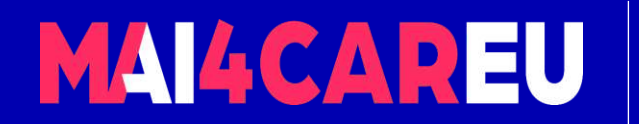

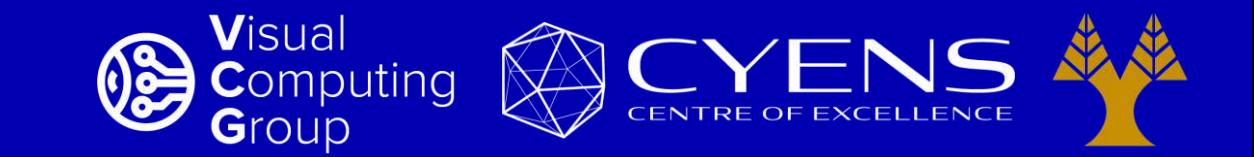

#### University of Cyprus – MSc Artificial Intelligence

# **MAI644 – COMPUTER VISION Lecture 1: Introduction to Computer Vision**

**Melinos Averkiou**

CYENS Centre of Excellence University of Cyprus - Department of Computer Science m.averkiou@cyens.org.cy

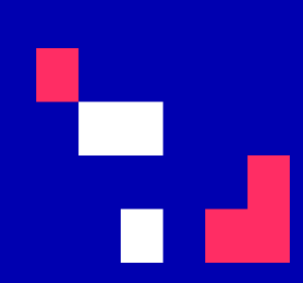

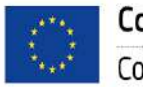

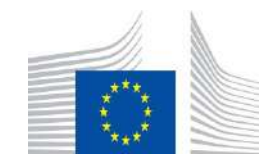

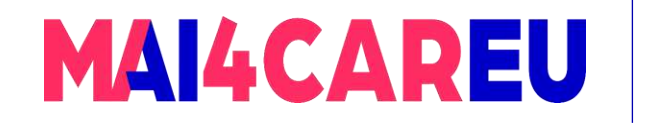

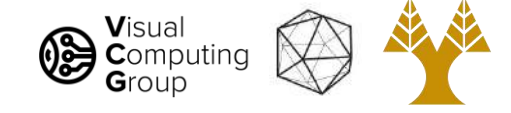

# Today's Agenda

#### • Who we are

- Introduction to Computer Vision
	- What is Computer Vision
	- How hard is Computer Vision
	- Why is Computer Vision so hard
	- How to organize Computer Vision
	- Why study Computer Vision
	- Applications
- What we do

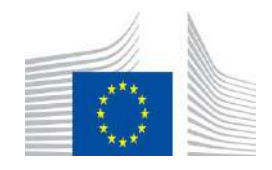

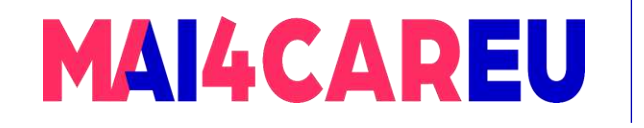

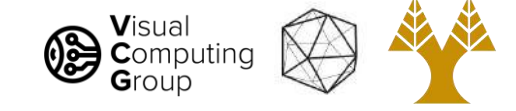

### Who we are

#### Visual Computing Group at CYENS Centre of Excellence

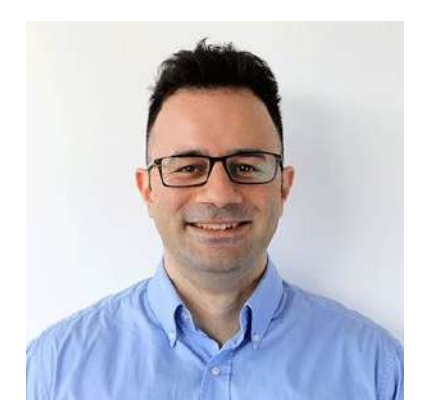

Melinos Averkiou MRG Leader

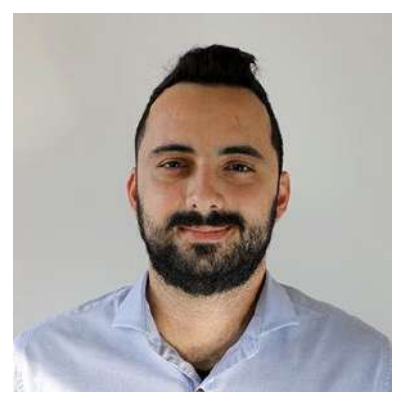

Yiangos Georgiou Research Associate (DTP)

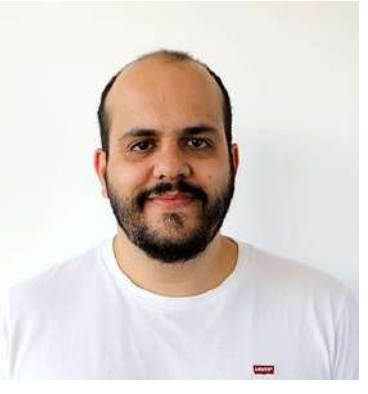

Marios Loizou Research Associate

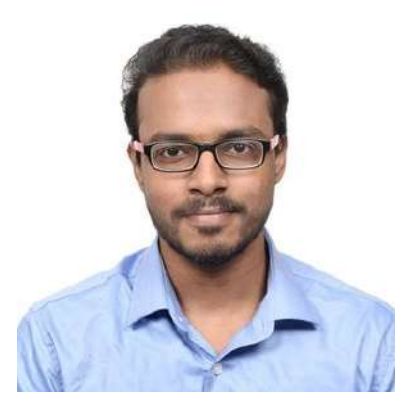

Yeshwanth Kumar Adimoolam Research Associate (DTP)

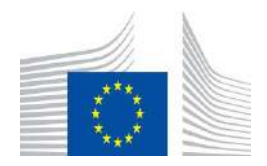

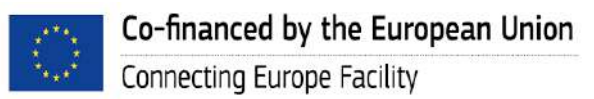

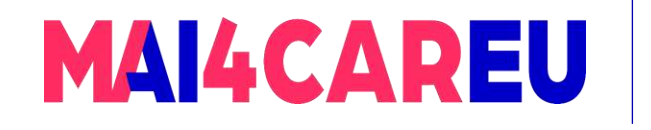

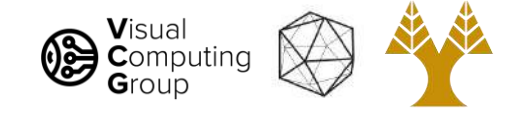

# Today's Agenda

#### • Course Overview

#### • Introduction to Computer Vision

- What is Computer Vision
- How hard is Computer Vision
- Why is Computer Vision so hard
- How to organize Computer Vision
- Why study Computer Vision
- Applications
- What we do

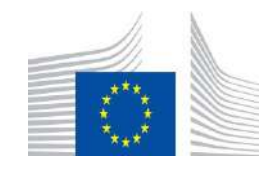

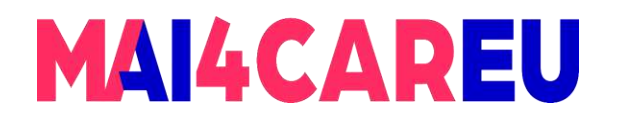

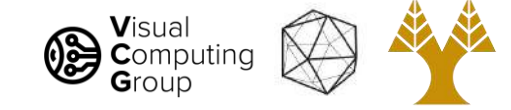

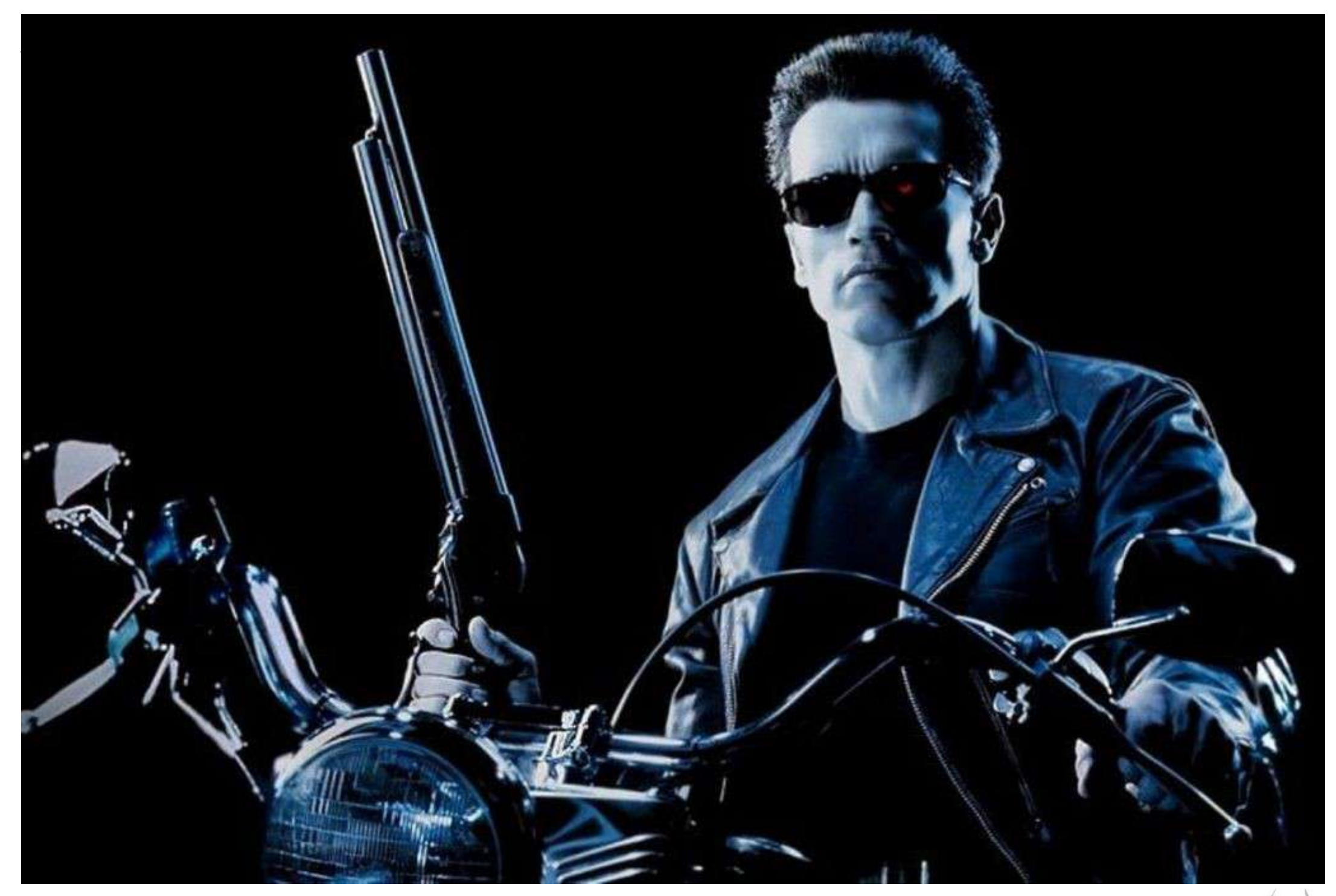

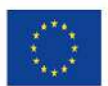

Co-financed by the European Union Connecting Europe Facility

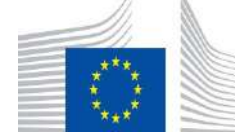

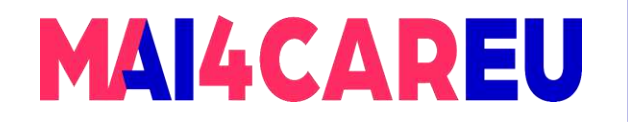

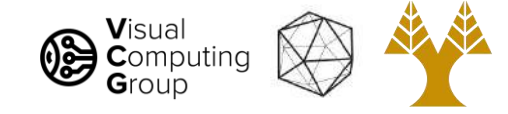

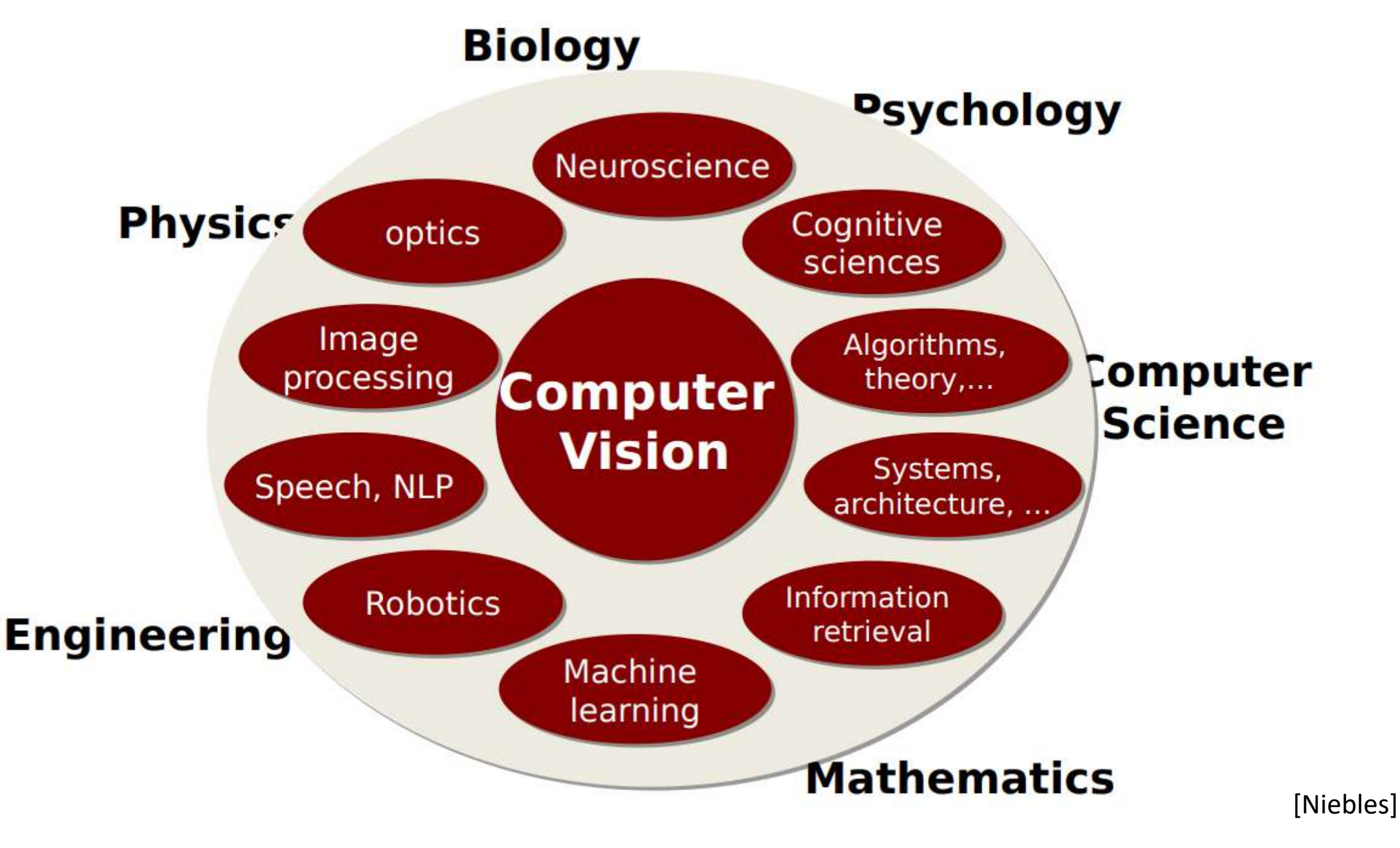

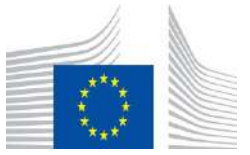

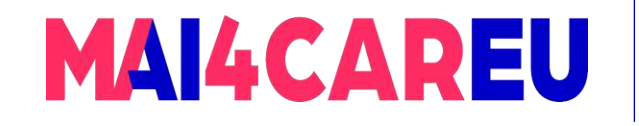

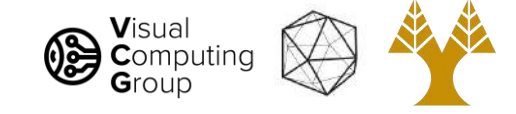

## What is (Computer) Vision ?

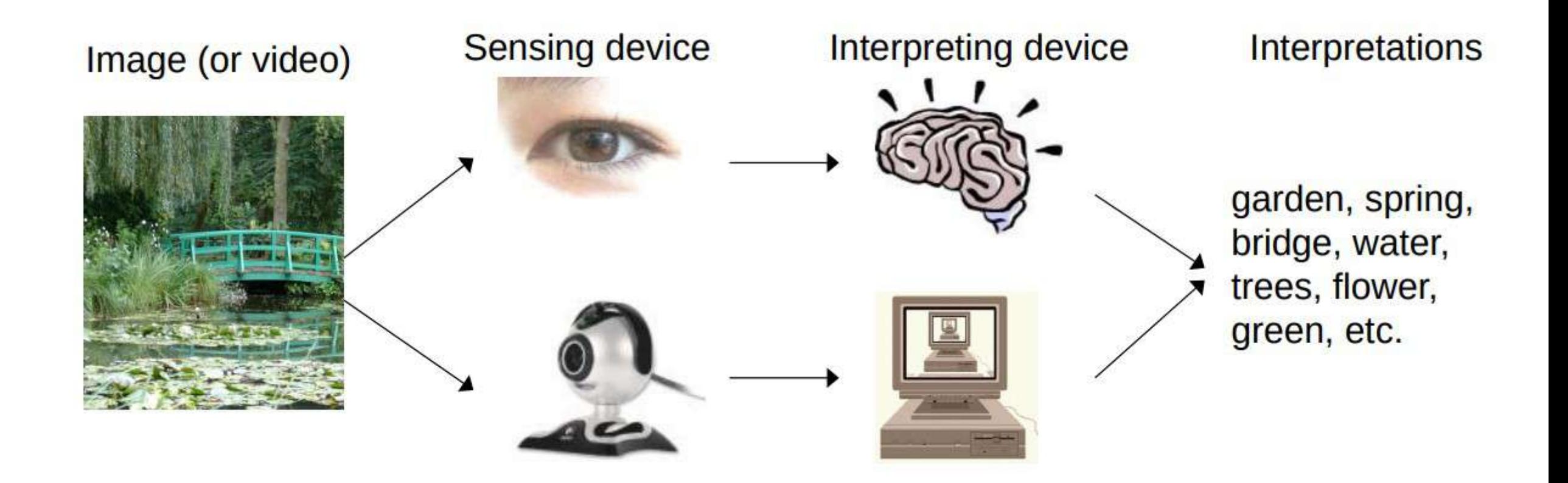

[Niebles, Fergus]

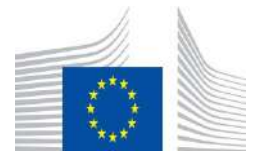

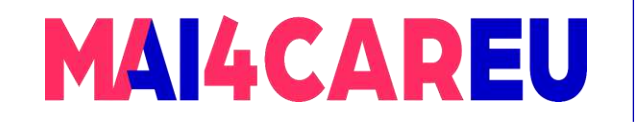

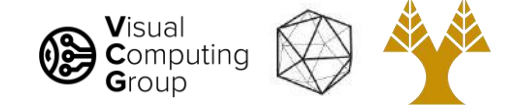

# What is (Computer) Vision?

- *Vision* is about discovering from images
	- what is present in the scene, and
	- where it is
- In *Computer Vision* a *camera* (or several *cameras*) is linked to a computer
- The computer interprets *images* of a scene to obtain information
- Useful for tasks such as navigation, manipulation and recognition

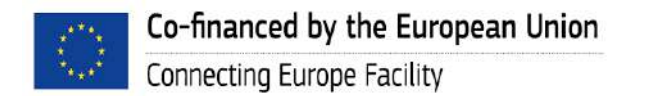

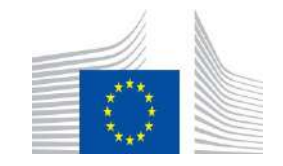

This Master is run under the context of Action

under GA nr. INEA/CEF/ICT/A2020/2267423

No 2020-EU-IA-0087, co-financed by the EU CEF Telecom

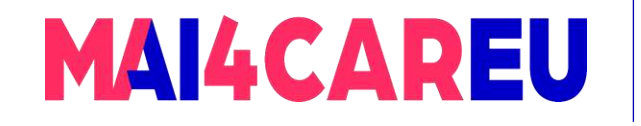

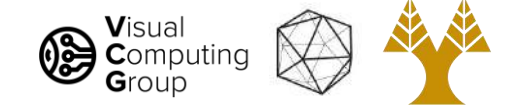

## What is Computer Vision?

#### Computer Vision's goal is to obtain a high-level understanding of the world using images as input

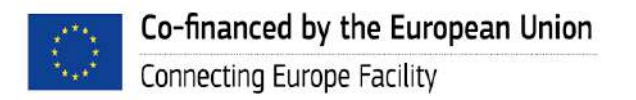

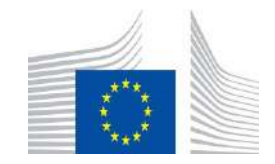

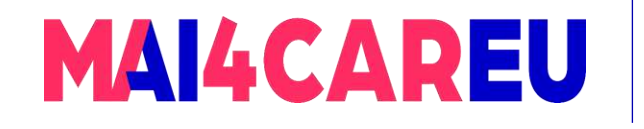

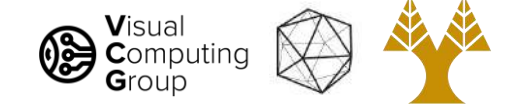

### Understand = Obtain Semantics & Geometry

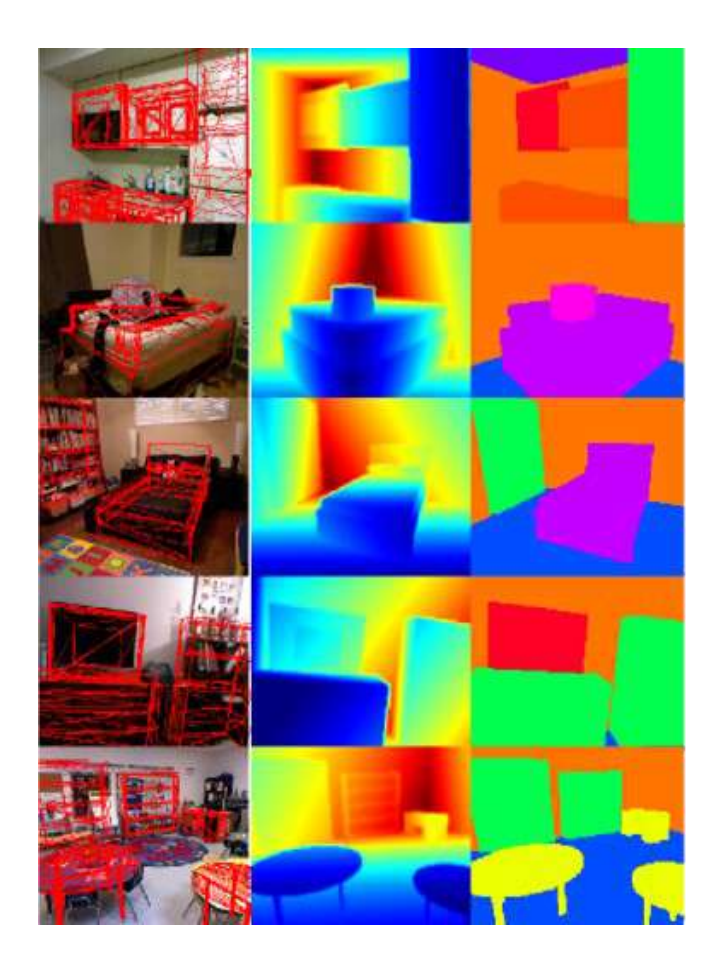

3D Object layout Input: RGBD Image

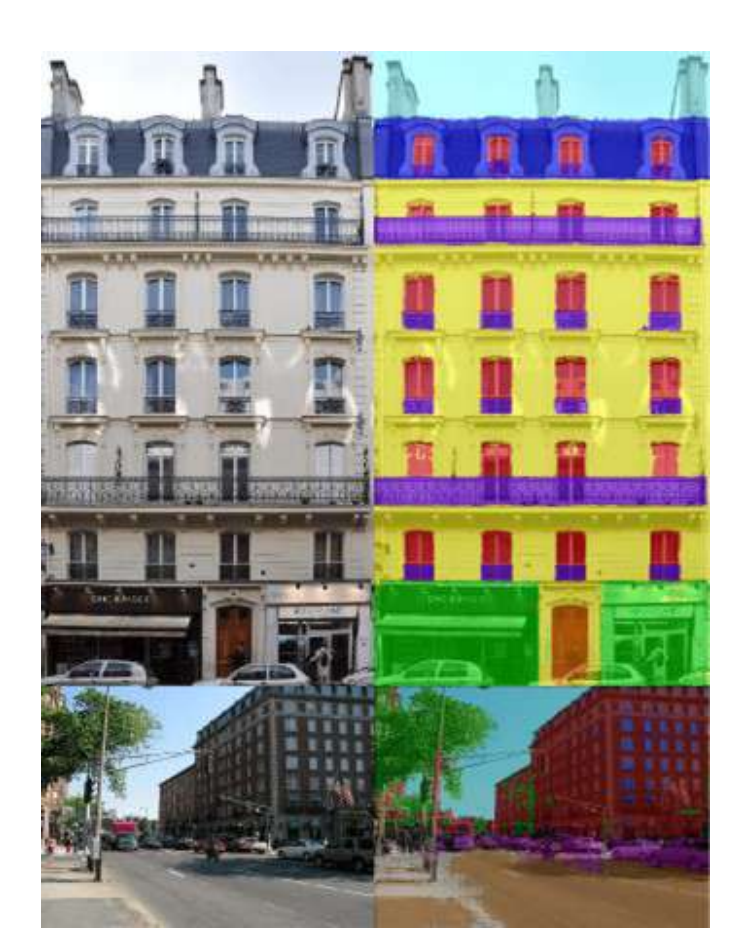

Building facade segmentation Input: RGB Image

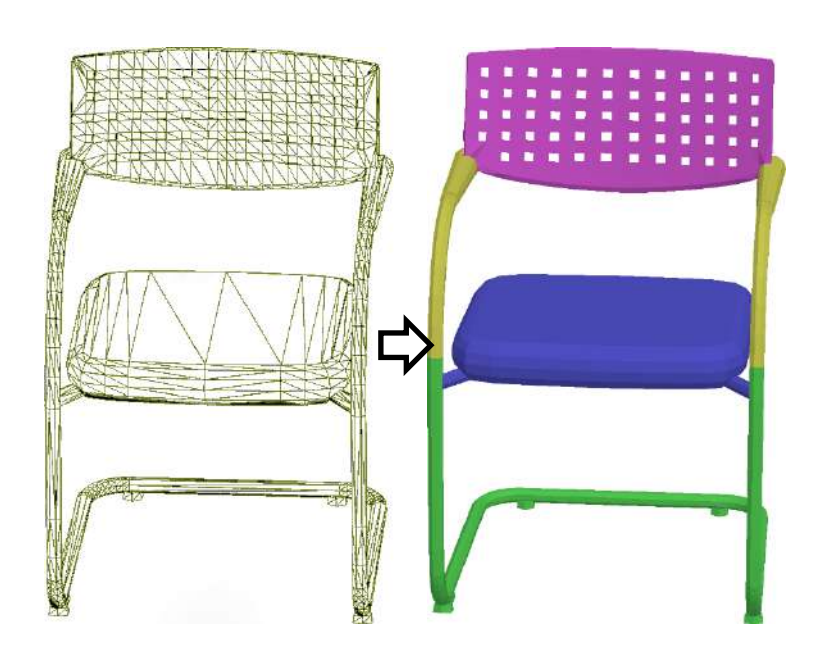

Object semantic segmentation Input: 3D Mesh

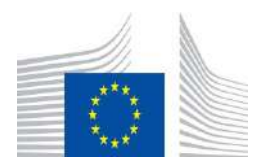

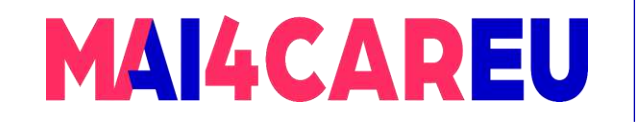

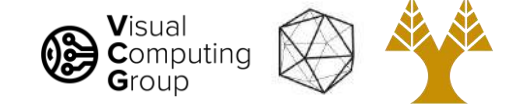

### Understanding the world is hard for machines

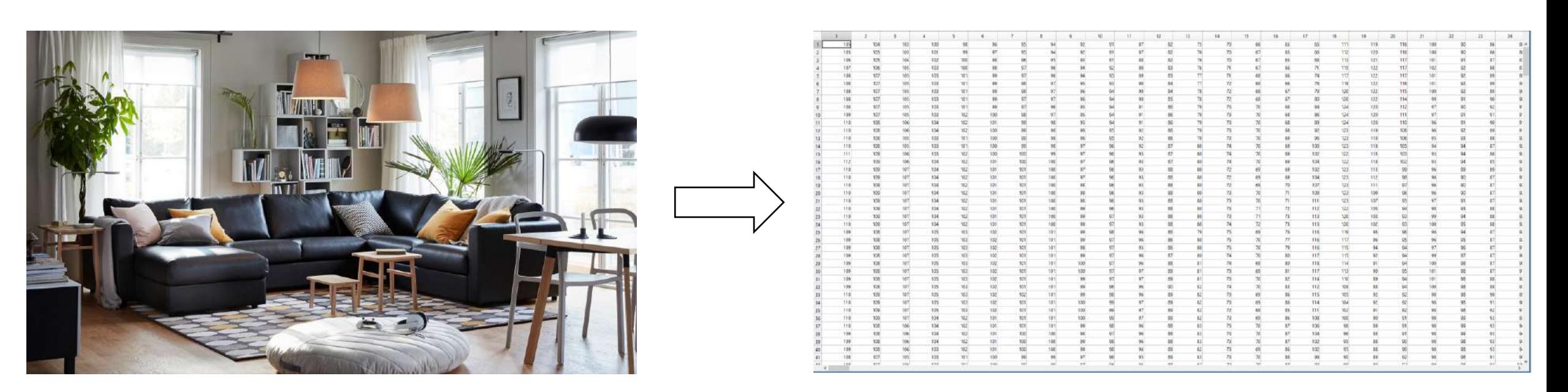

What we see What the machine sees

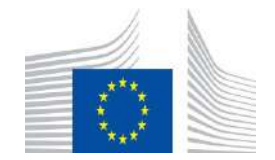

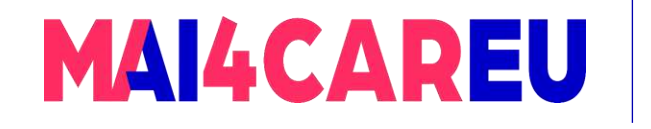

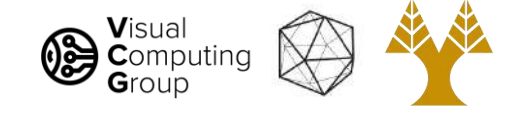

# Today's Agenda

#### • Course Overview

#### • Introduction to Computer Vision

- What is Computer Vision
- How hard is Computer Vision
- Why is Computer Vision so hard
- How to organize Computer Vision
- Why study Computer Vision
- Applications
- What we do

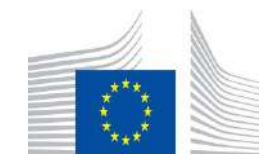

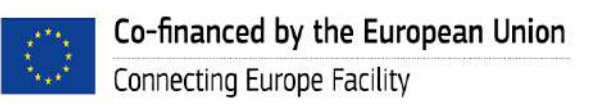

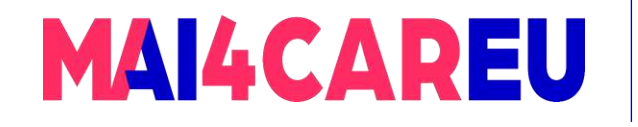

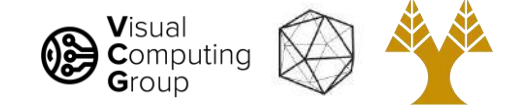

# How hard is Computer Vision ?

- The Summer Vision Project MIT AI Memo 100, 1966
	- 'Solve vision in a summer project' almost an [urban legend](http://www.lyndonhill.com/opinion-cvlegends.html)
		- Basic foreground/background segmentation,
		- Analyse scenes with simple non-overlapping objects,
		- Extend the system to more complex objects.

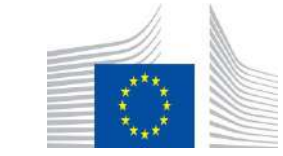

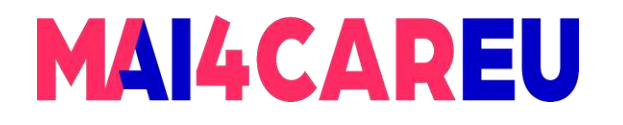

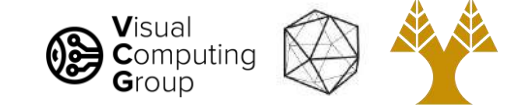

#### MASSACHUSETTS INSTITUTE OF TECHNOLOGY PROJECT MAC

Artificial Intelligence Group Vision Memo. No. 100.

July 7, 1966

#### THE SUMMER VISION PROJECT

Seymour Papert

The summer vision project is an attempt to use our summer workers effectively in the construction of a significant part of a visual system. The particular task was chosen partly because it can be segmented into sub-problems which will allow individuals to work independently and yet participate in the construction of a system complex enough to be a real landmark in the development of "pattern recognition".

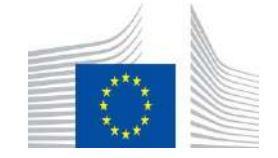

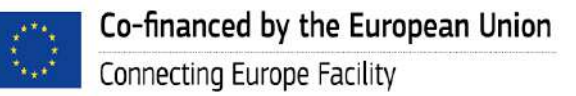

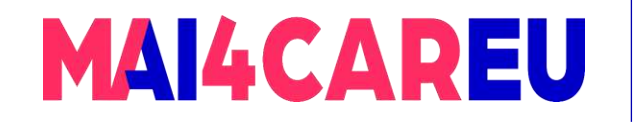

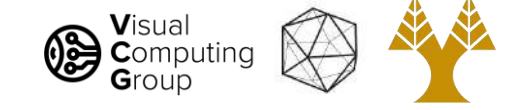

### How hard is Computer Vision ?

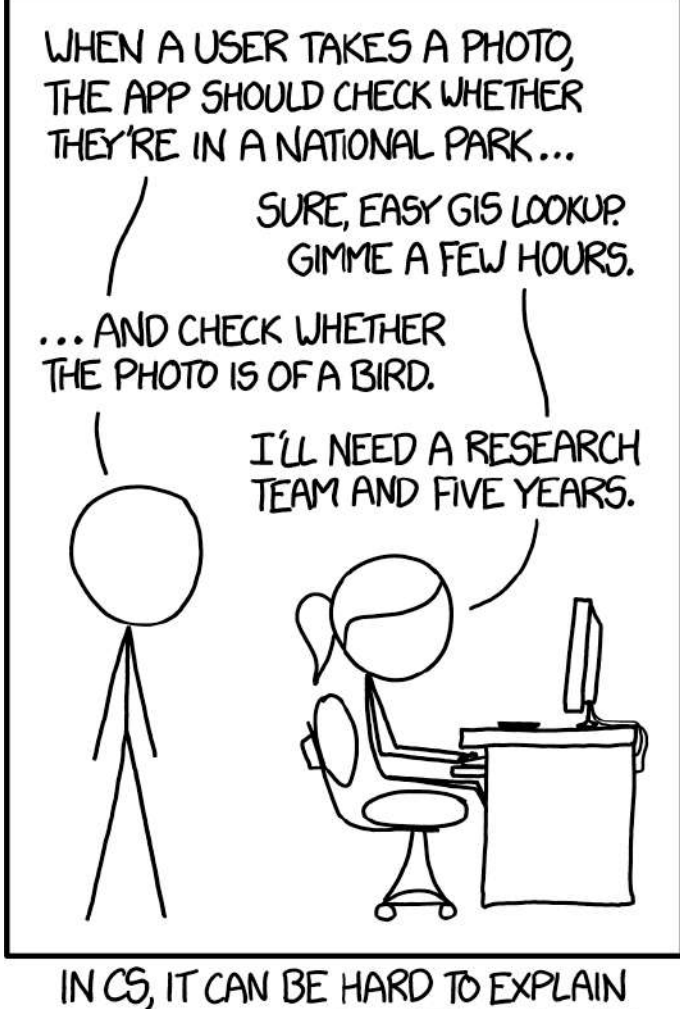

THE DIFFERENCE BETWEEN THE EASY AND THE VIRTUALLY IMPOSSIBLE.

**[XKCD](https://xkcd.com/1425/)** 

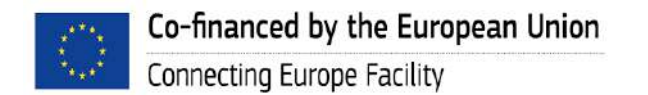

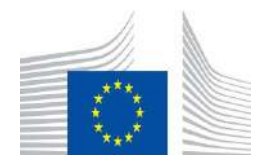

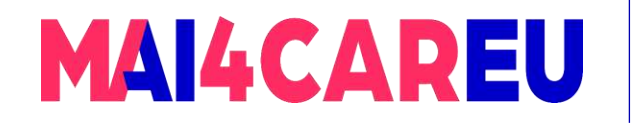

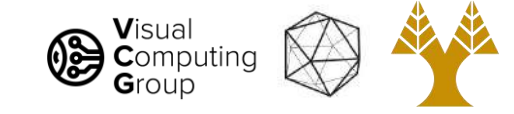

### How hard is Computer Vision ?

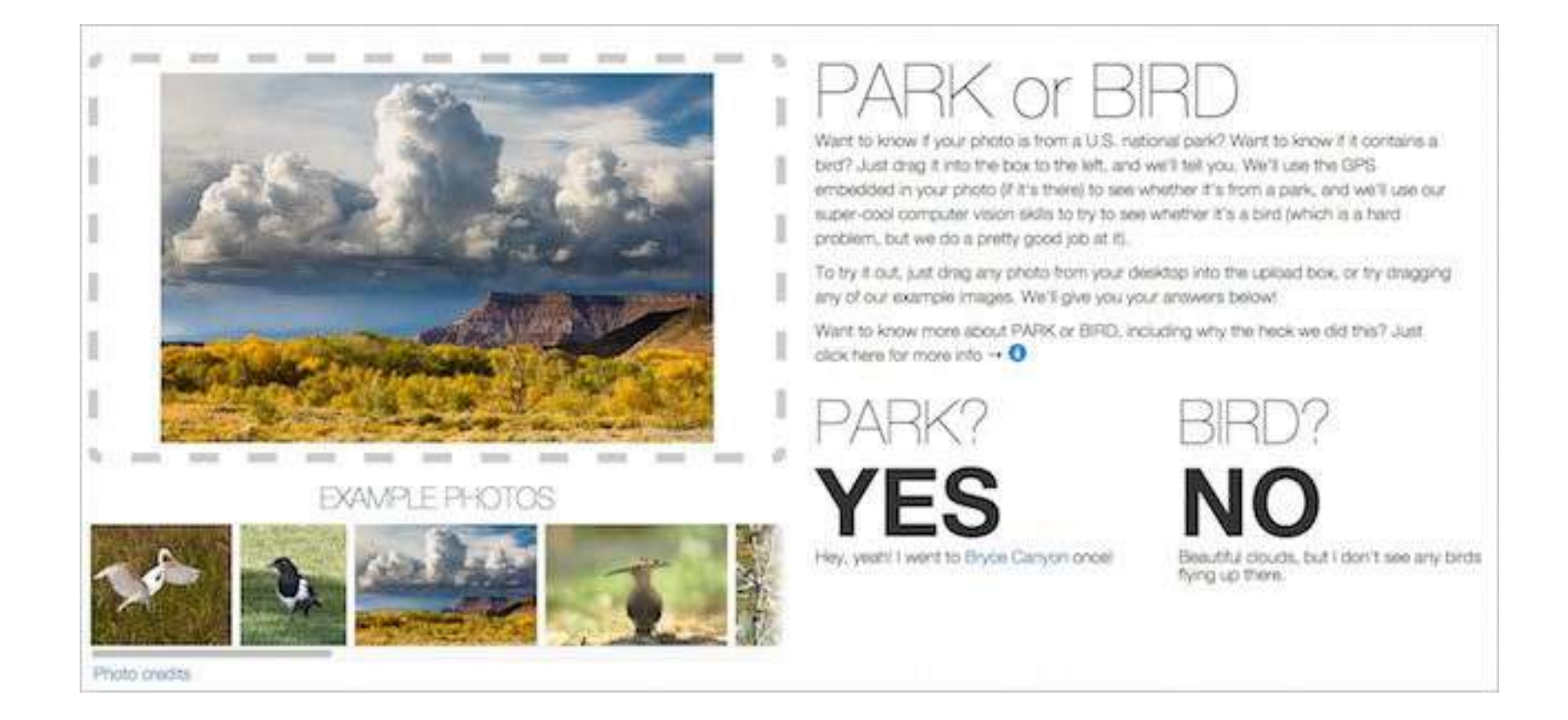

[Flickr 'solved' it](https://code.flickr.net/2014/10/20/introducing-flickr-park-or-bird/)

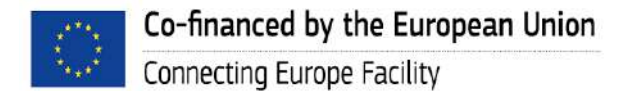

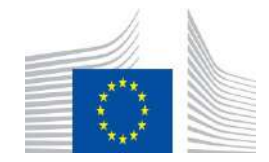

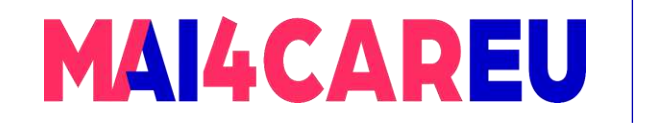

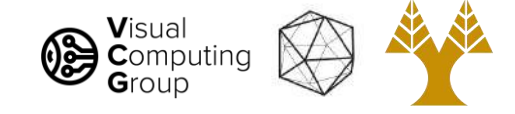

# Today's Agenda

#### • Course Overview

#### • Introduction to Computer Vision

- What is Computer Vision
- How hard is Computer Vision
- Why is Computer Vision so hard
- How to organize Computer Vision
- Why study Computer Vision
- Applications
- What we do

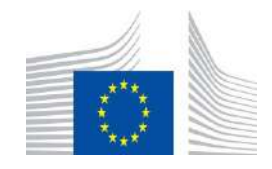

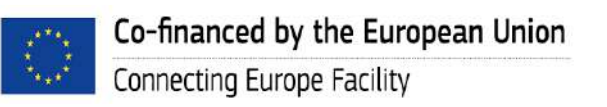

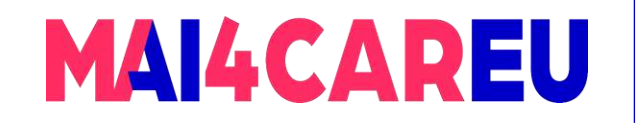

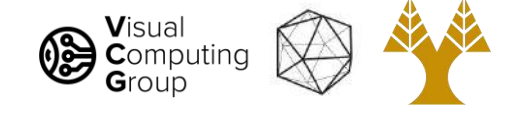

### Why is Computer Vision so hard?

Because it is an ill-posed problem

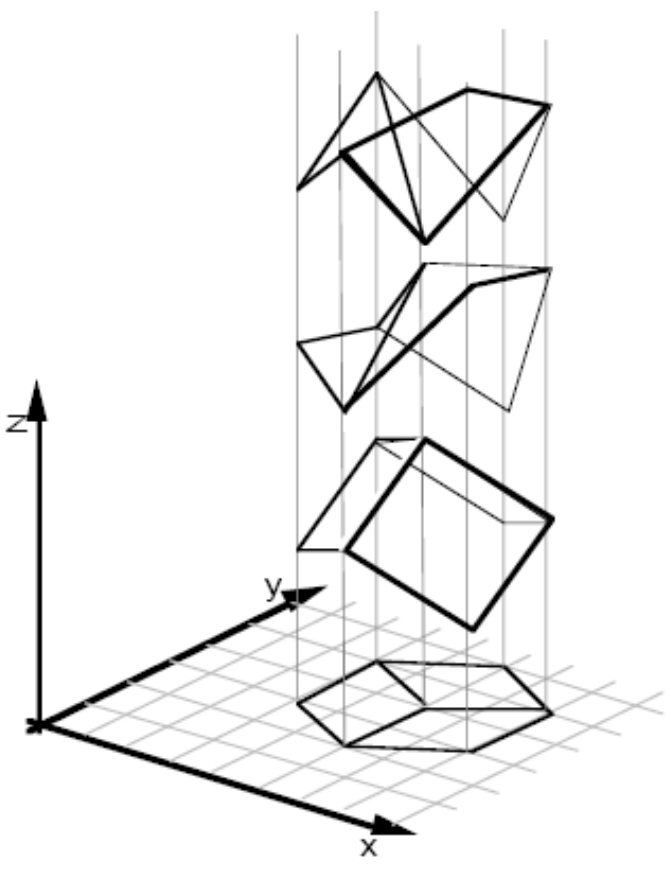

[Sinha and Adelson 1993]

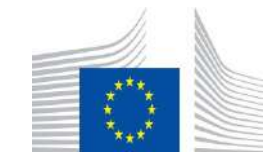

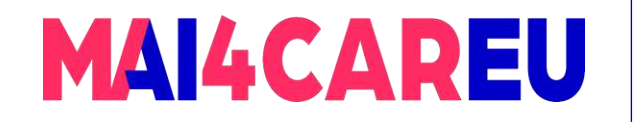

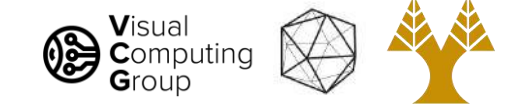

#### Challenge 1: viewpoint variation

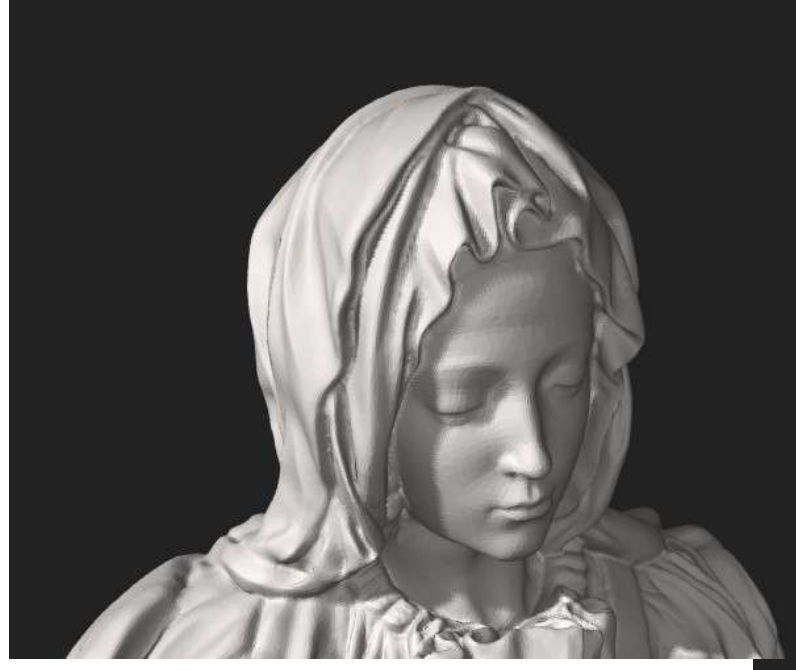

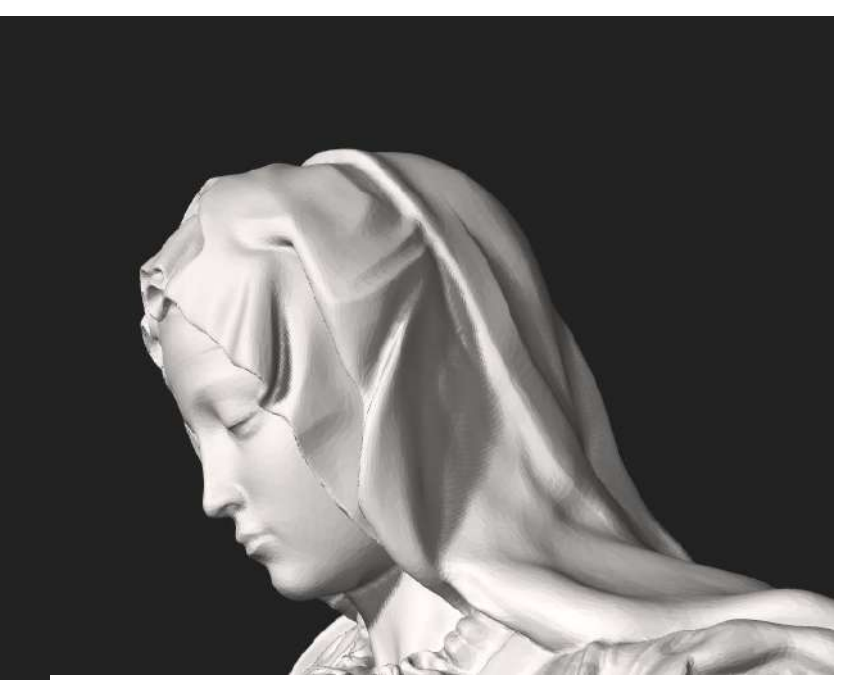

Madonna della Pietà,

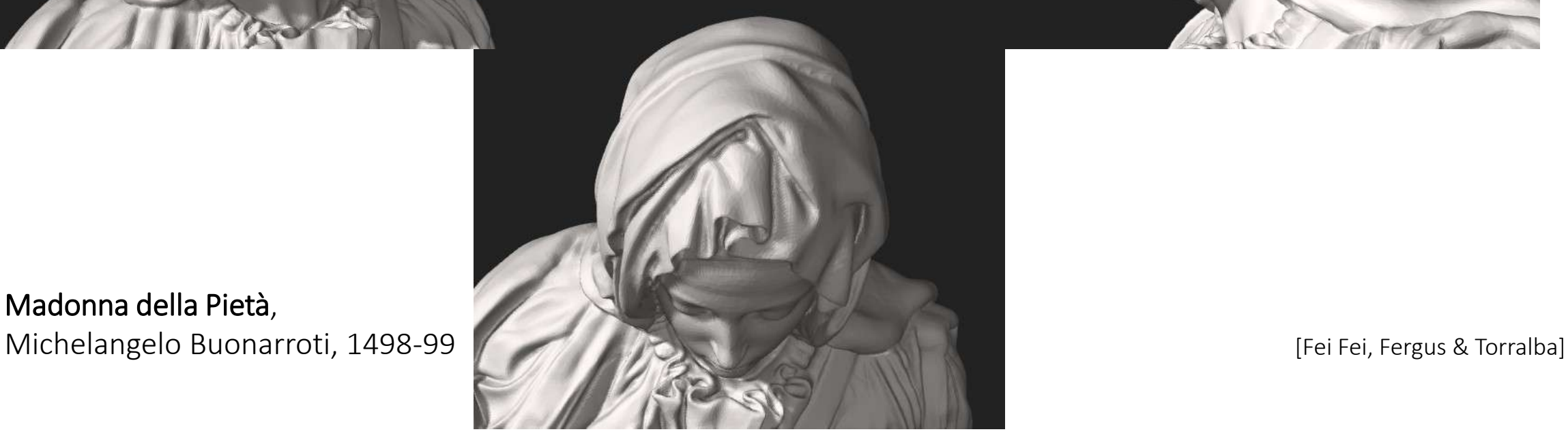

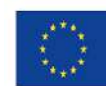

Co-financed by the European Union Connecting Europe Facility

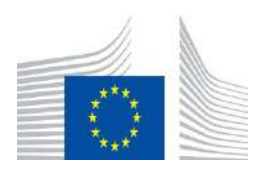

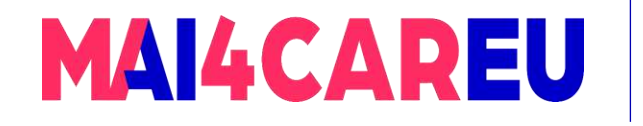

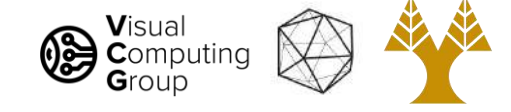

#### Challenge 2: illumination

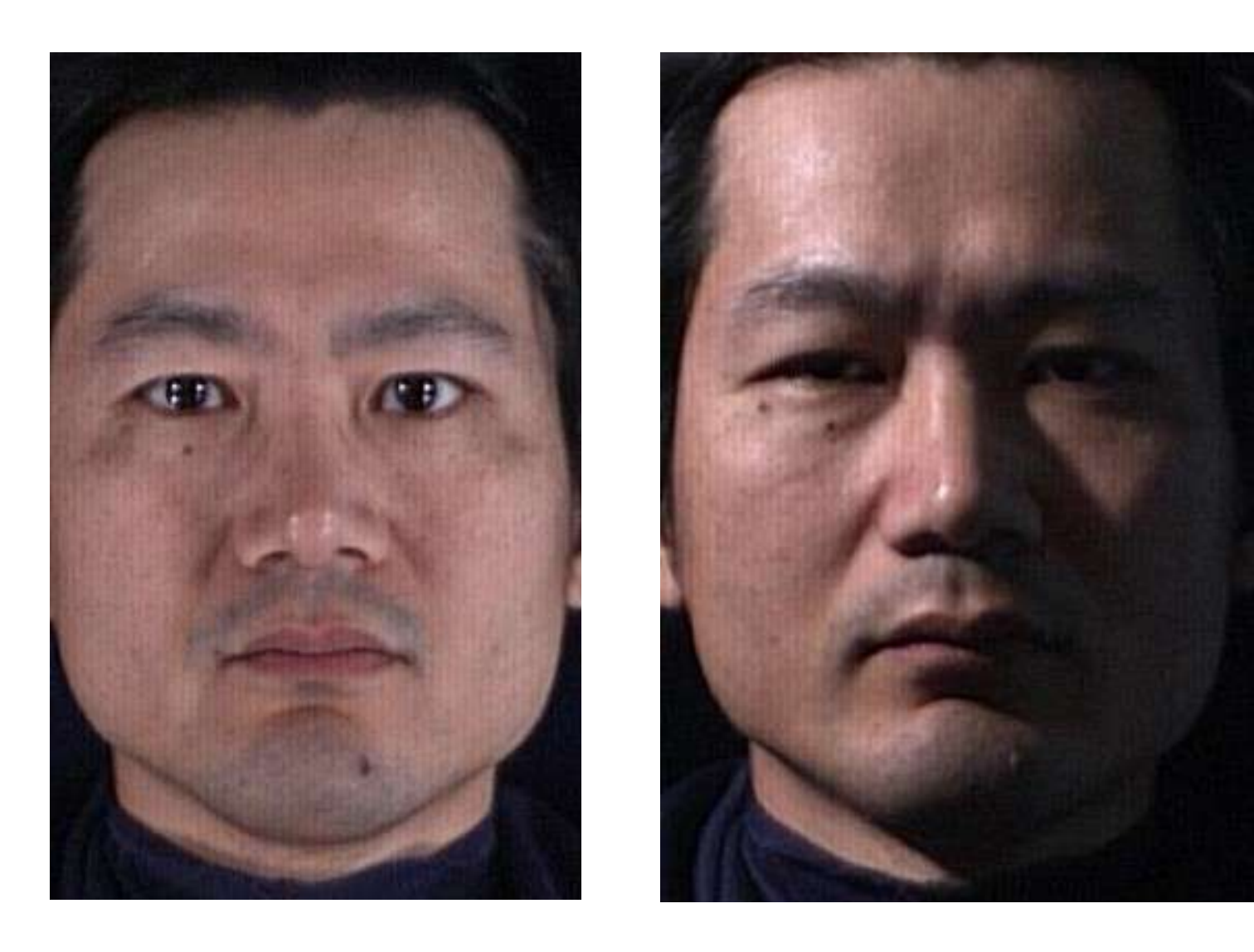

[S. Ullman]

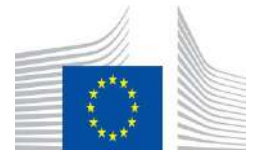

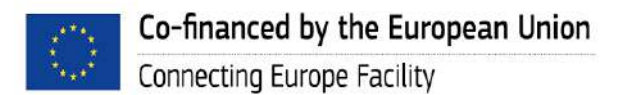

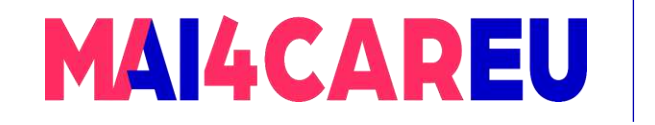

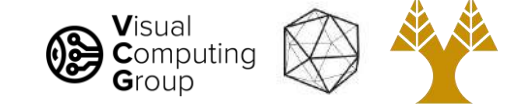

#### Challenge 3: occlusion

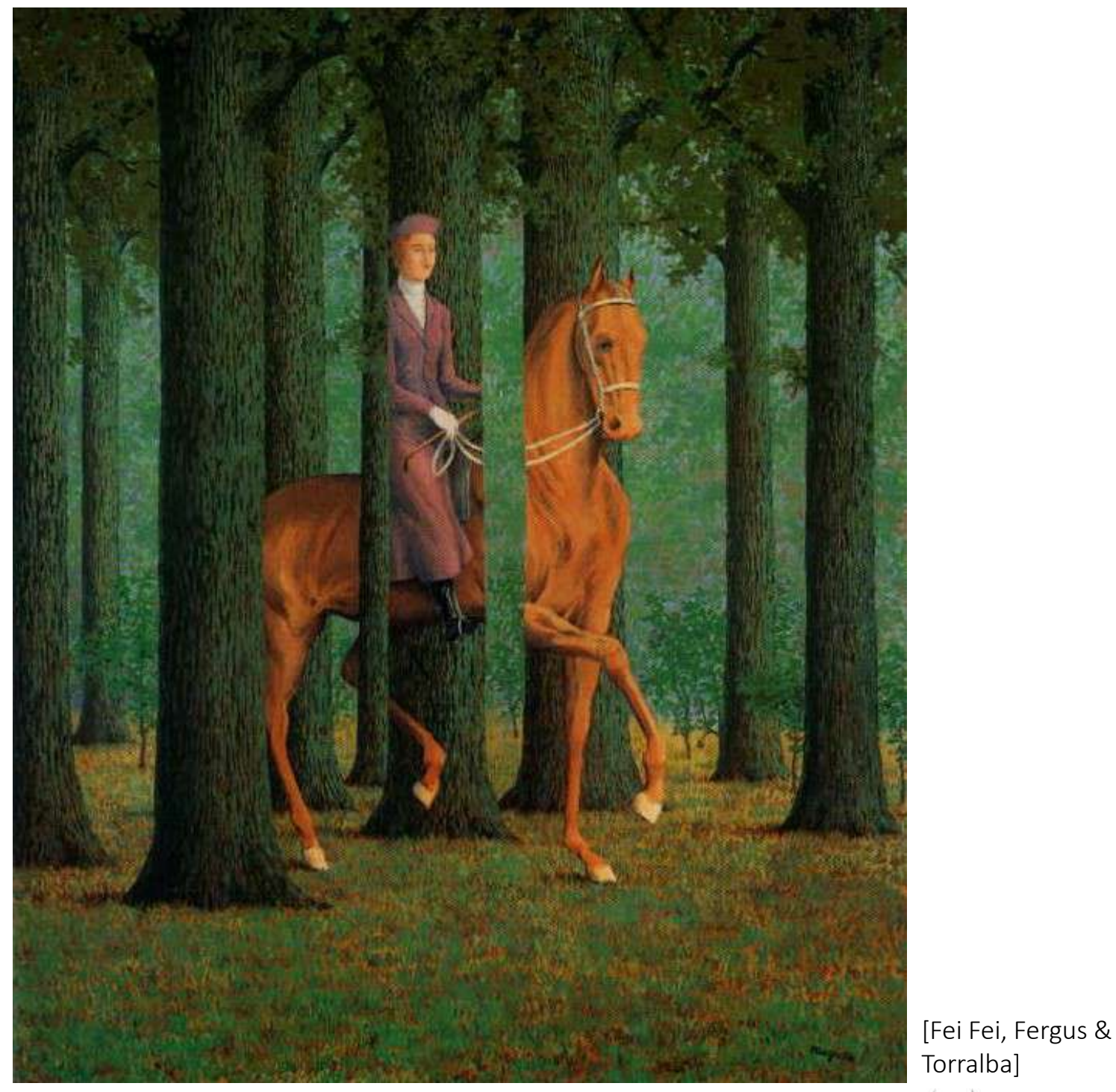

The Blank Signature, Rene Magritte, 1965

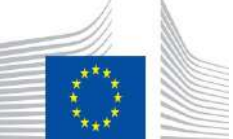

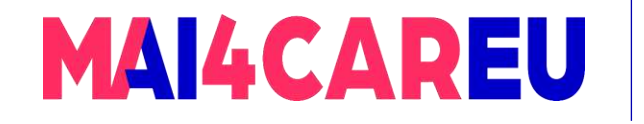

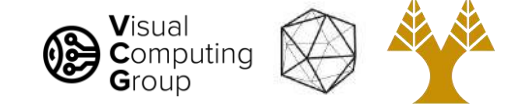

#### Challenge 4: scale

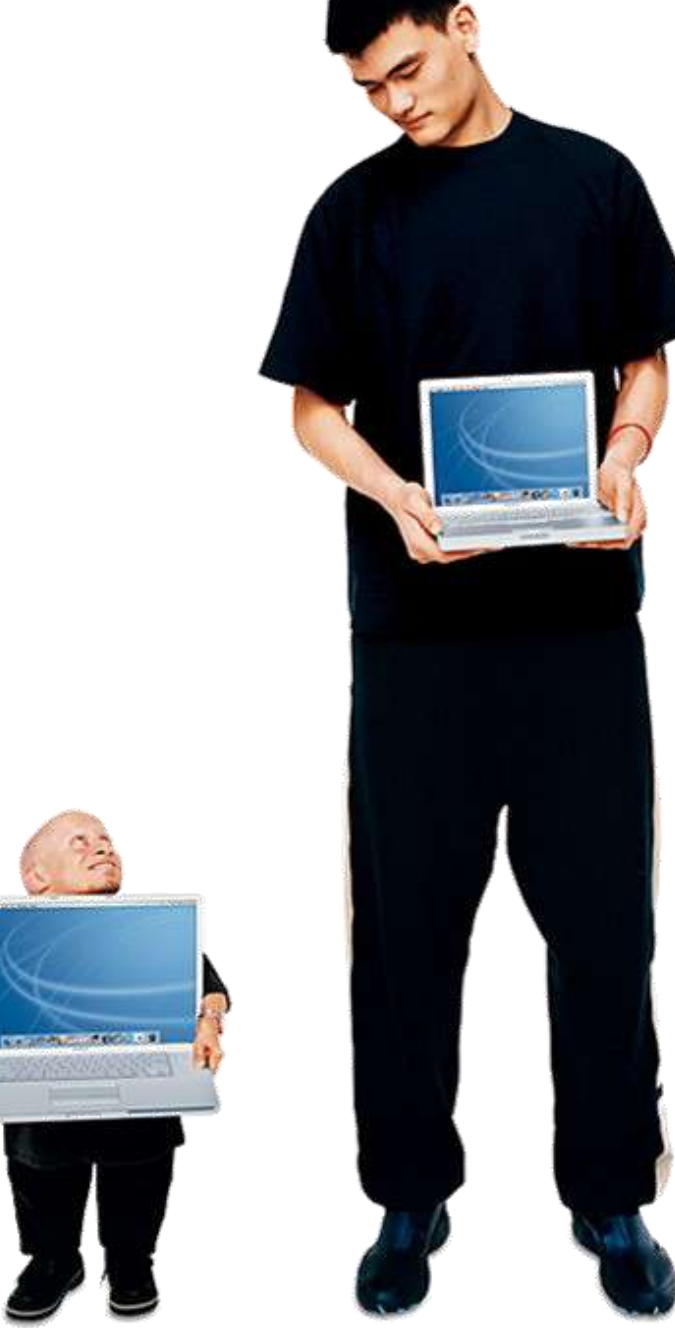

[Fei Fei, Fergus & Torralba]

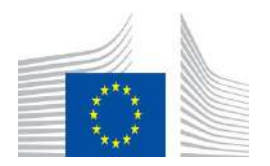

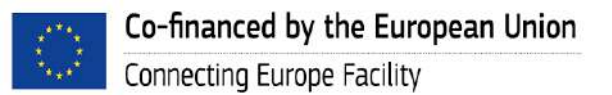

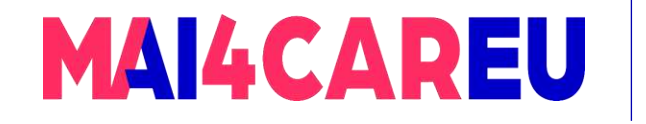

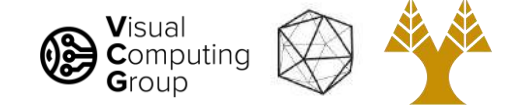

#### Challenge 5: deformation

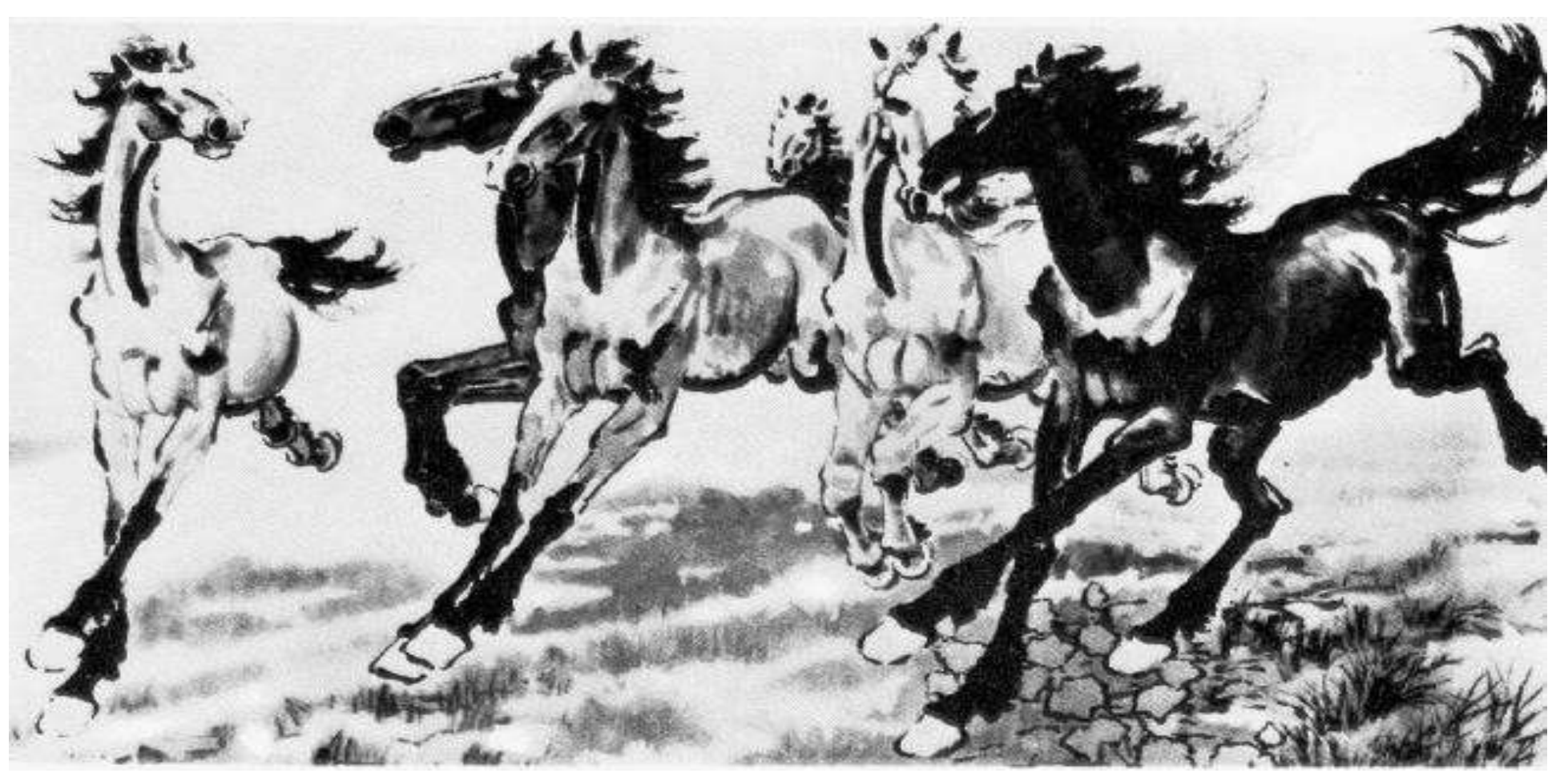

Six Galloping Horses, Xu Beihong, 1942

[Fei Fei, Fergus & Torralba]

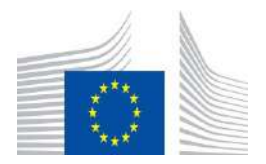

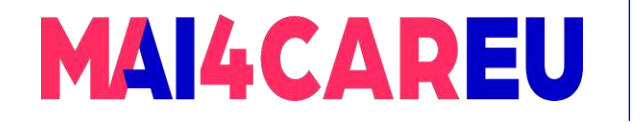

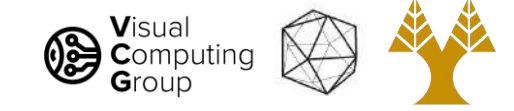

#### Challenge 6: background clutter

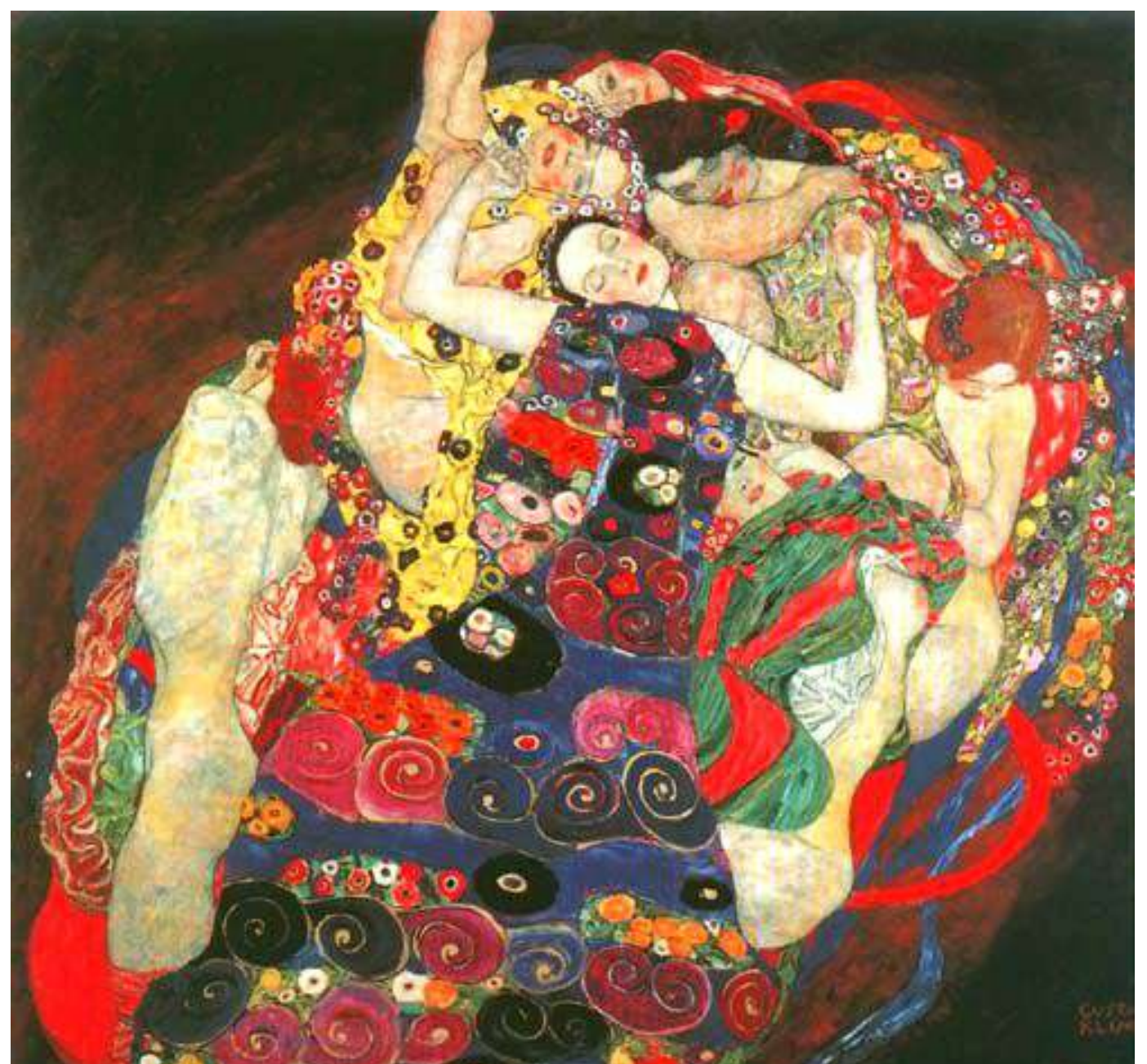

The Maiden, Gustav Klimt, 1913

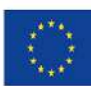

Co-financed by the European Union Connecting Europe Facility

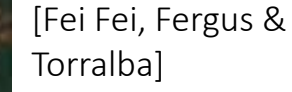

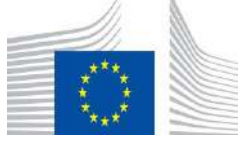

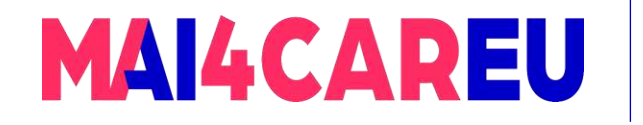

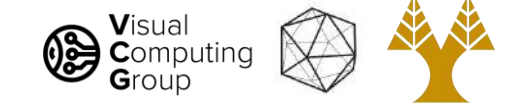

#### Challenge 7: object intra-class variation

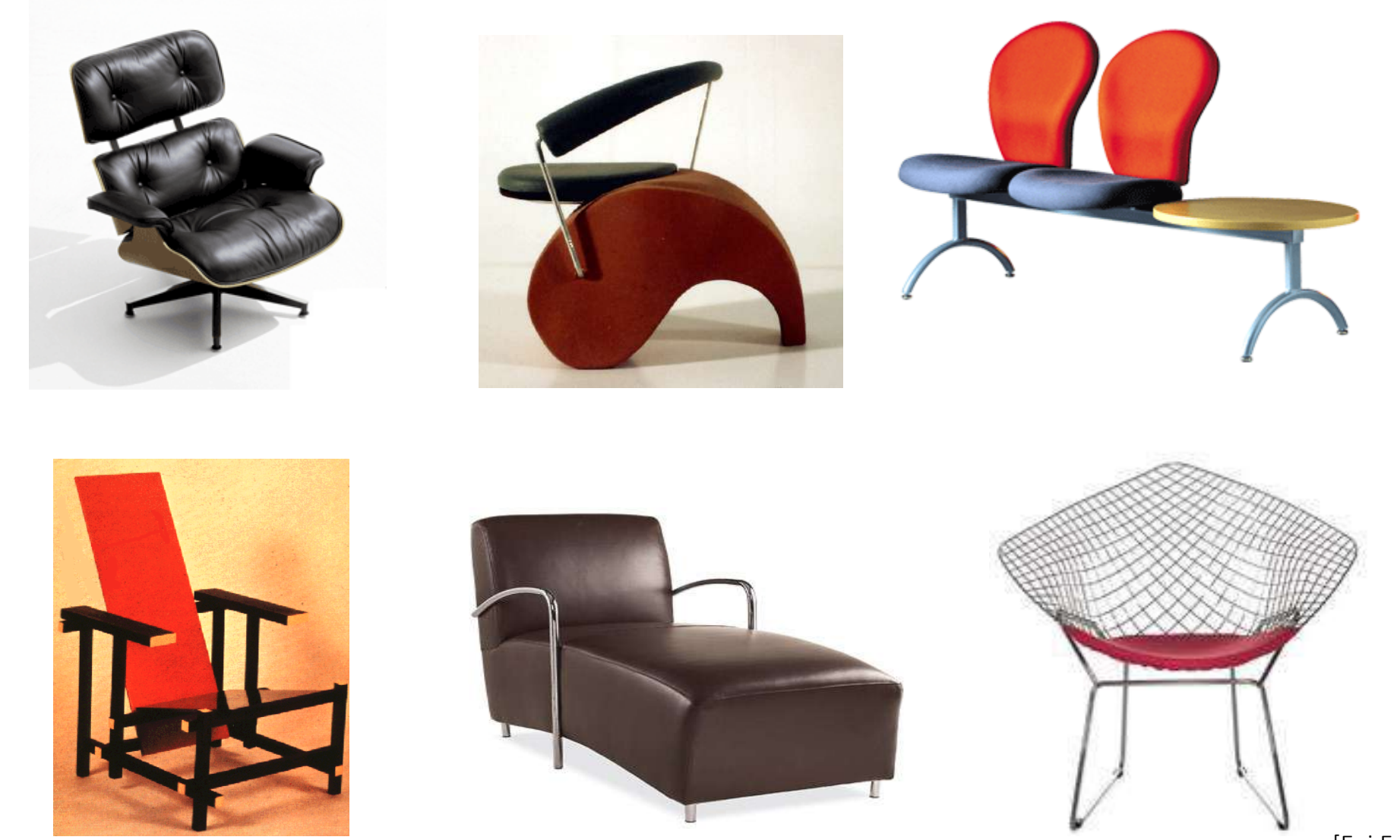

<sup>[</sup>Fei Fei, Fergus & Torralba]

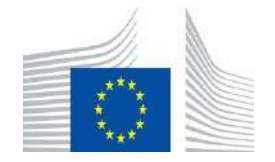

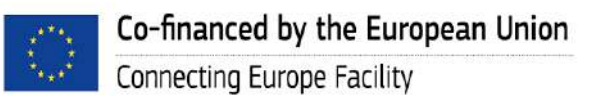

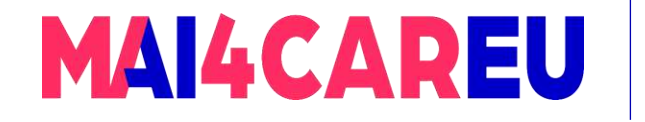

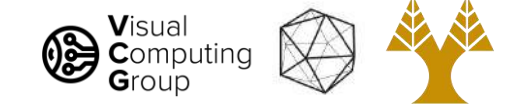

#### Challenge 8: local ambiguity

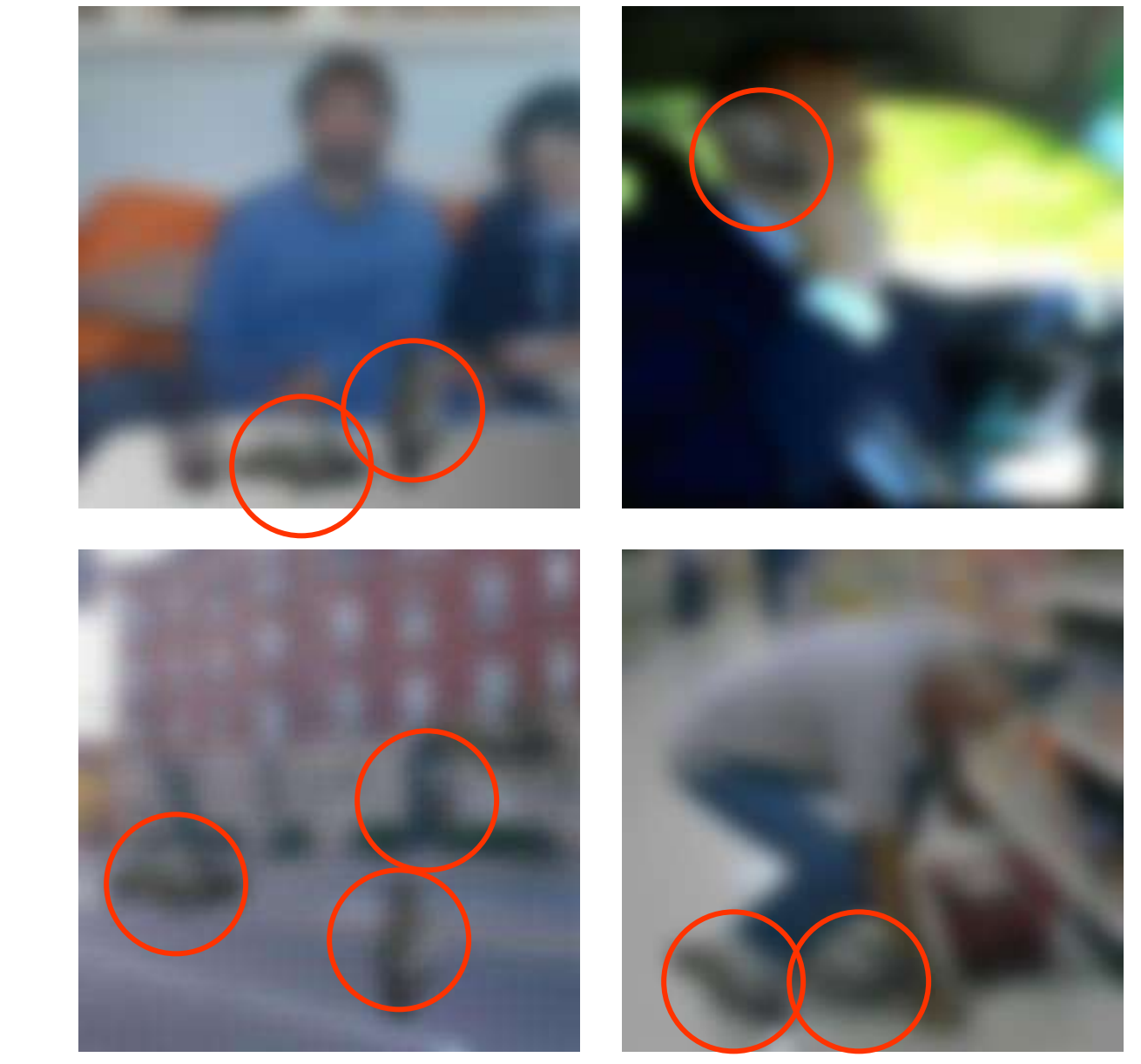

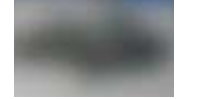

[Fei Fei, Fergus & Torralba]

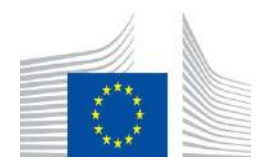

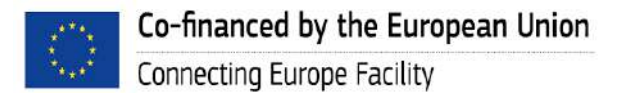

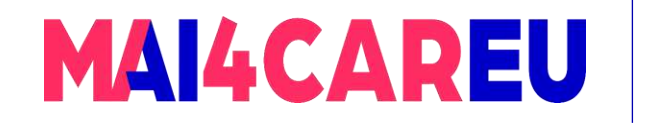

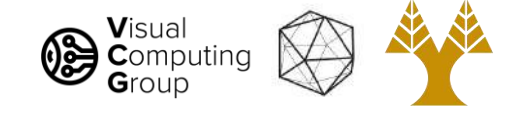

# Today's Agenda

#### • Course Overview

#### • Introduction to Computer Vision

- What is Computer Vision
- How hard is Computer Vision
- Why is Computer Vision so hard
- How to organize Computer Vision
- Why study Computer Vision
- Applications
- What we do

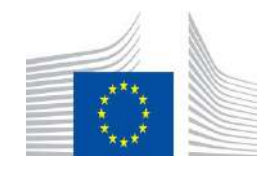

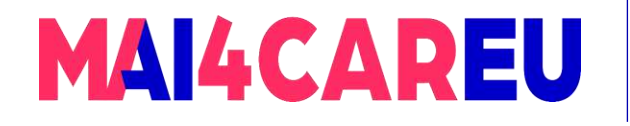

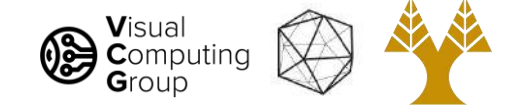

### How to organize Computer Vision ?

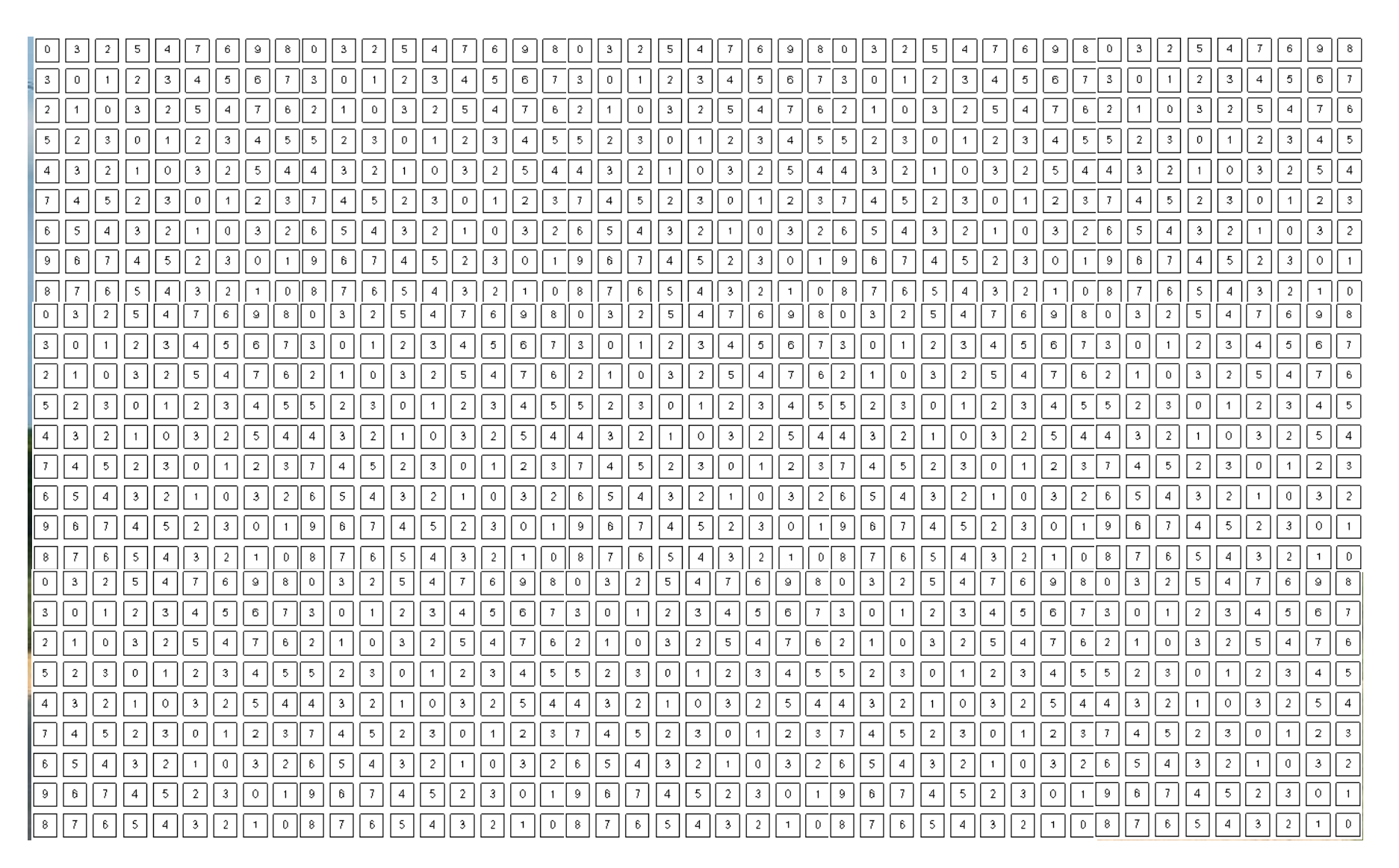

28

[Shapiro]

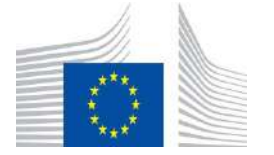

This Master is run under the context of Action

under GA nr. INEA/CEF/ICT/A2020/2267423

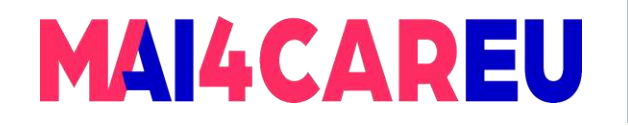

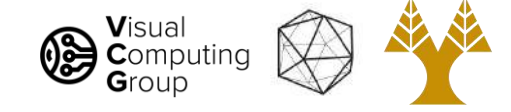

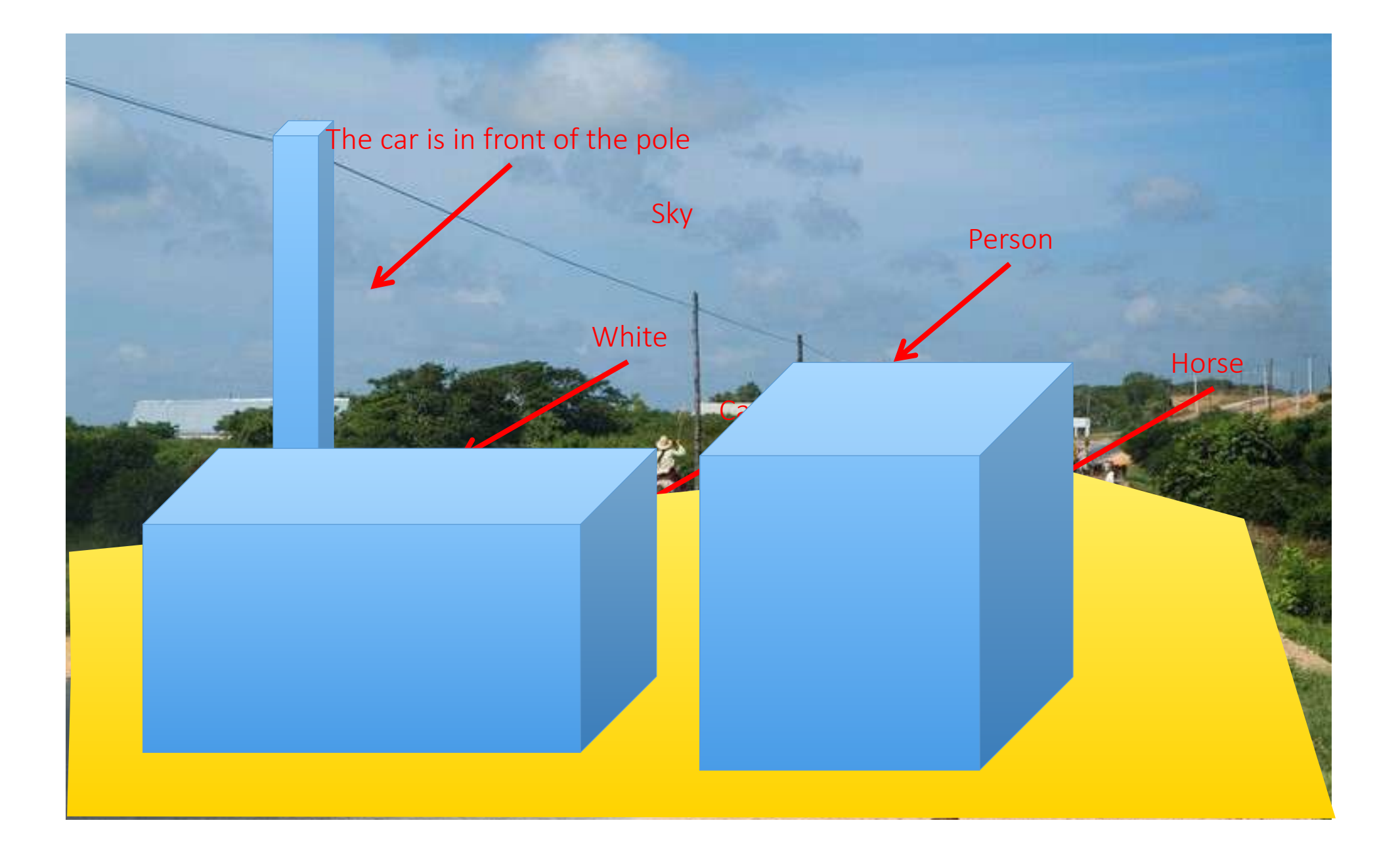

[Shapiro]

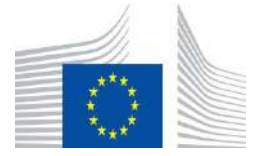

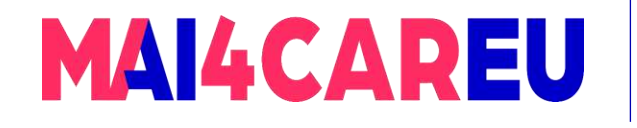

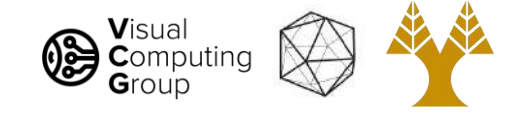

### How to organize Computer Vision ?

- Low Level Vision
	- Measurements
	- Enhancements
	- Region segmentation
	- Features
- Mid Level Vision
	- Reconstruction
	- Depth
	- Motion Estimation
- High Level Vision
	- Category detection
	- Activity recognition
	- Deep understanding

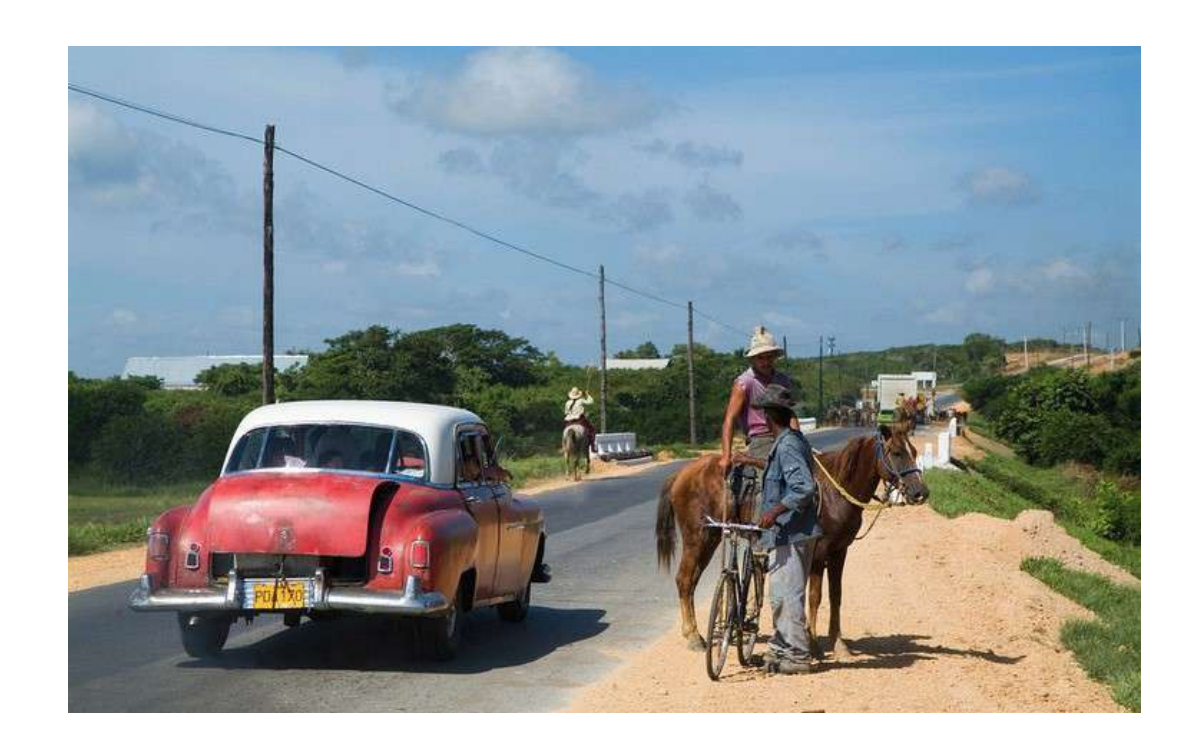

#### [Shapiro]

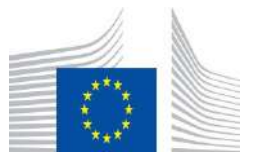

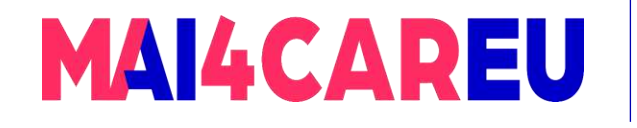

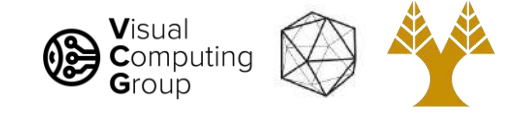

### How to organize Computer Vision ?

- Low Level Vision
	- Measurements
	- Enhancements
	- Region segmentation
	- Features
- Mid Level Vision
	- Reconstruction
	- Depth
	- Motion Estimation
- High Level Vision
	- Category detection
	- Activity recognition
	- Deep understanding

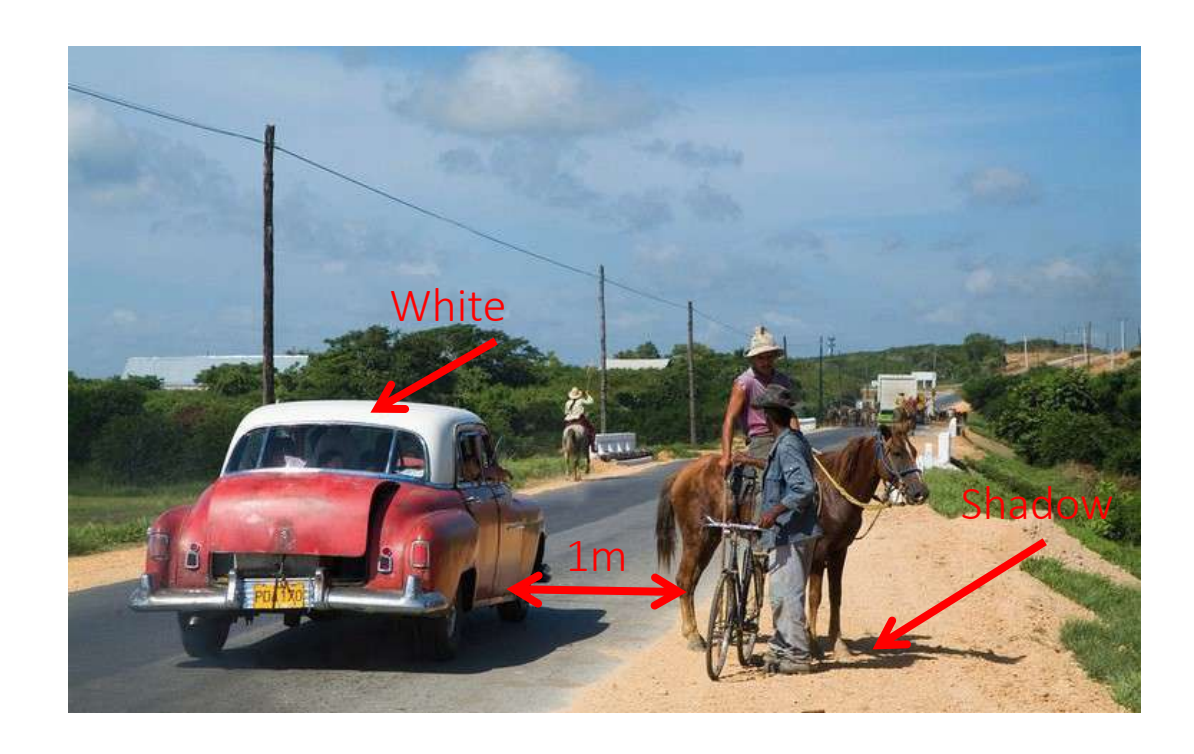

#### [Shapiro]

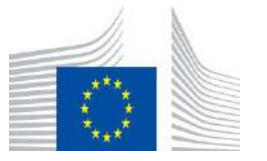

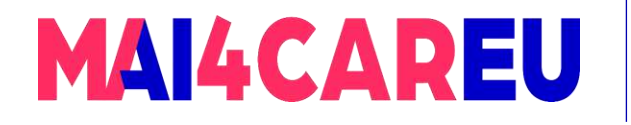

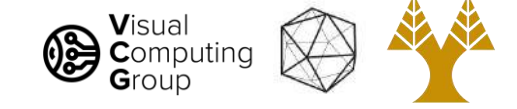

### Low-Level: Exposure

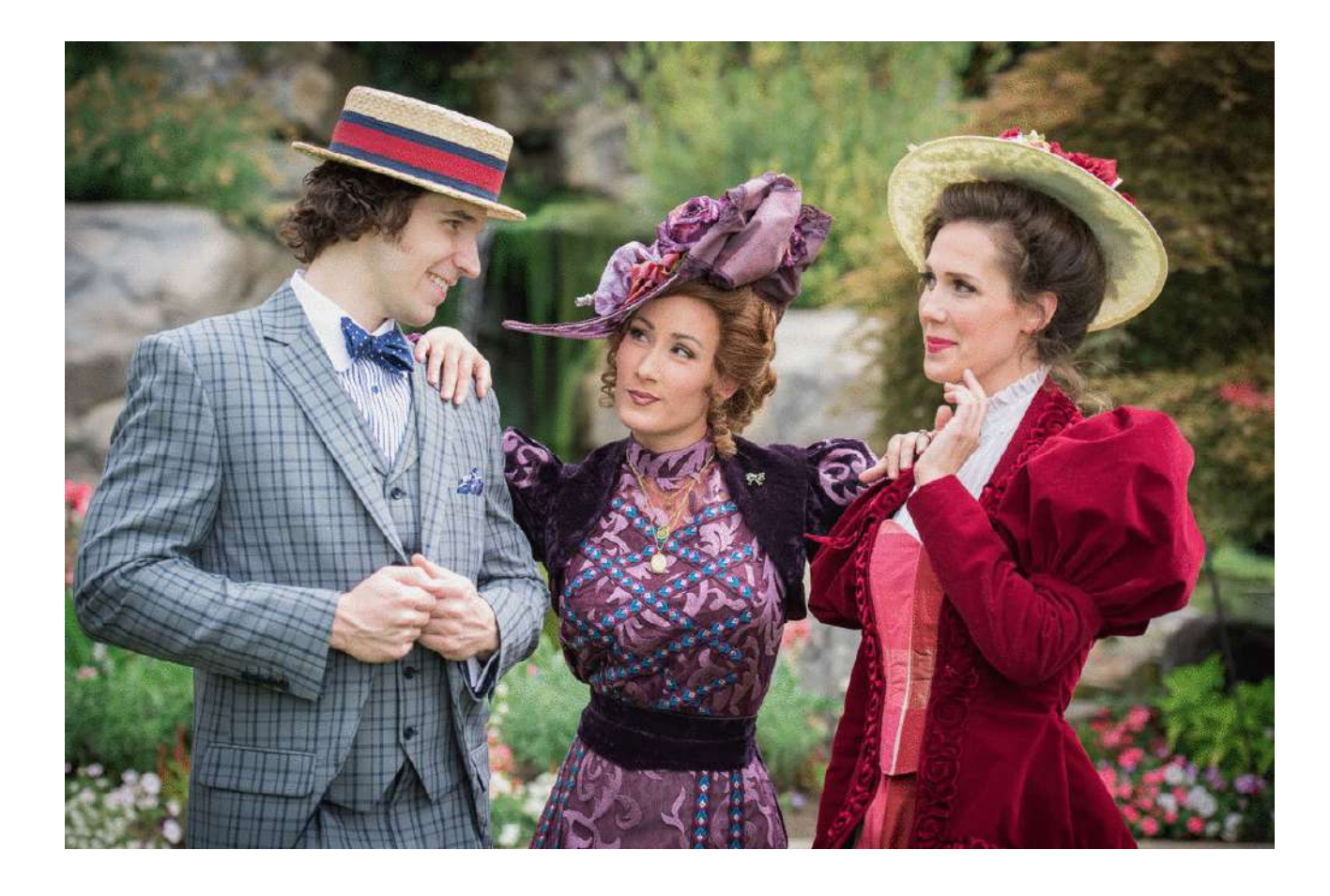

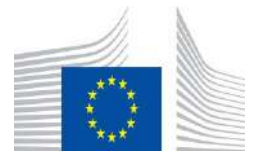

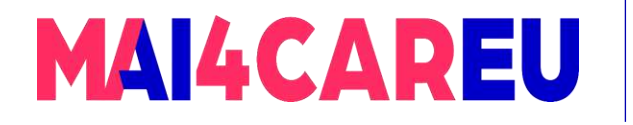

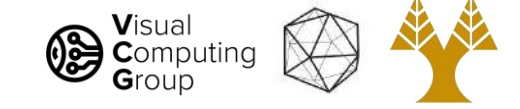

# Low-Level: Edges

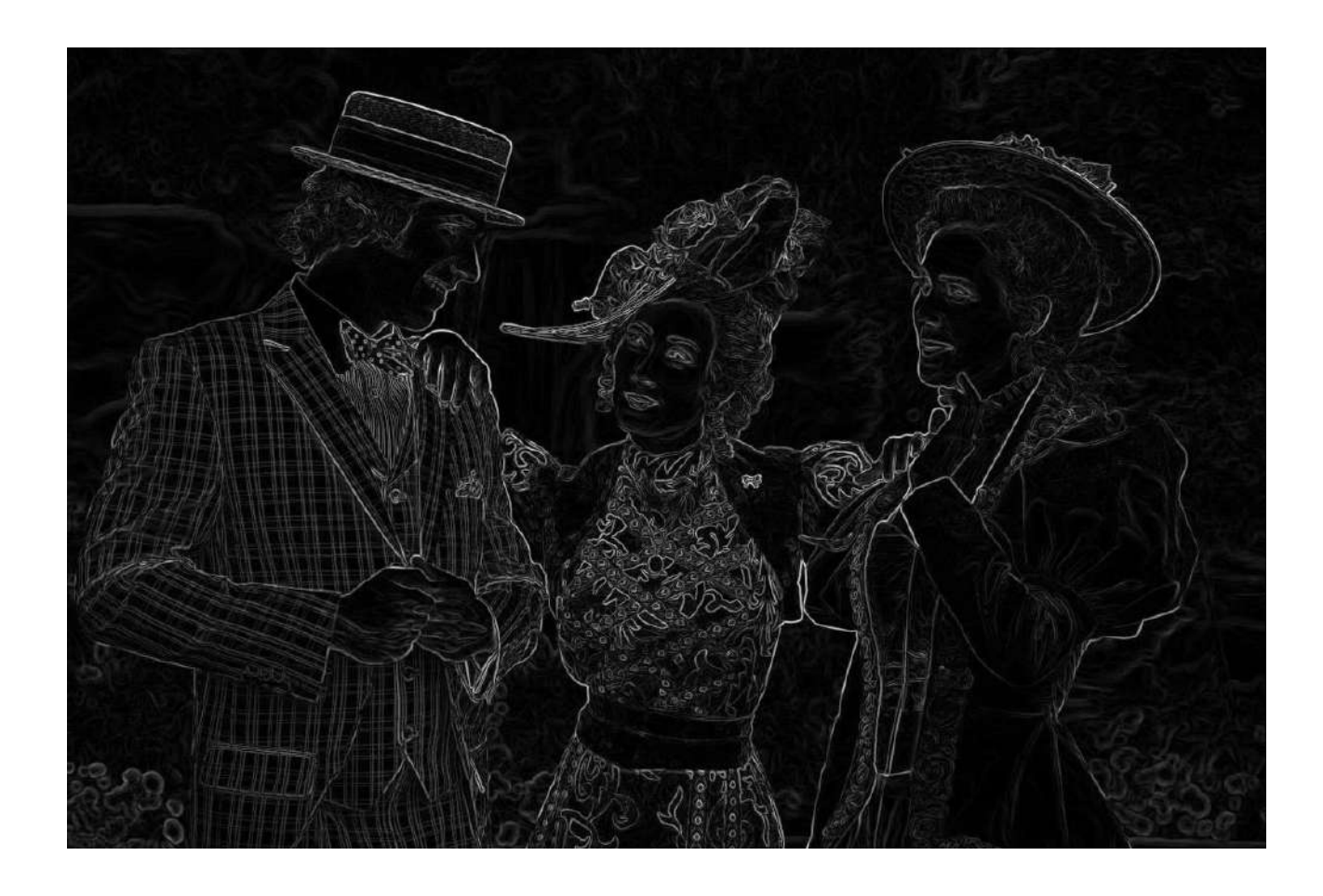

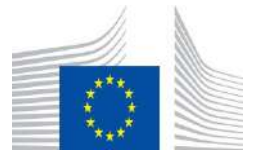

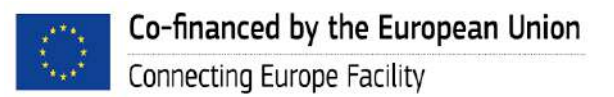

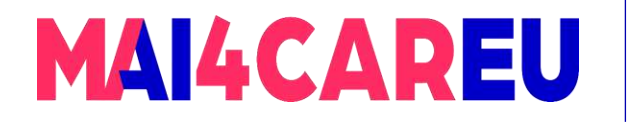

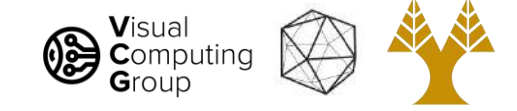

# Low-Level: Segmentation (color)

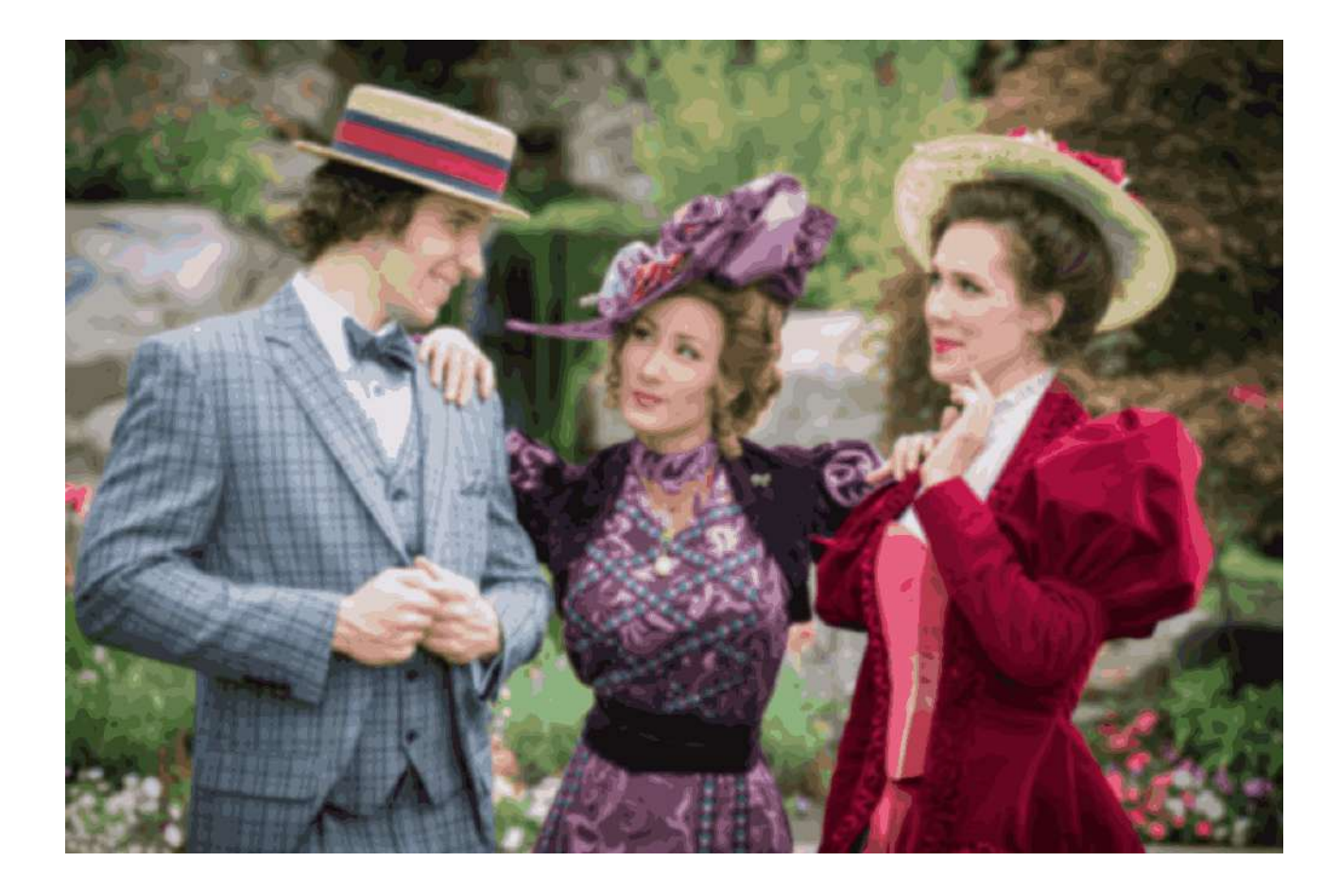

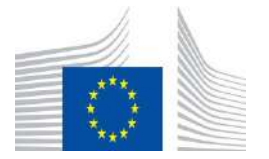

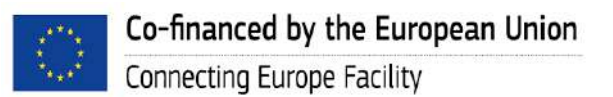

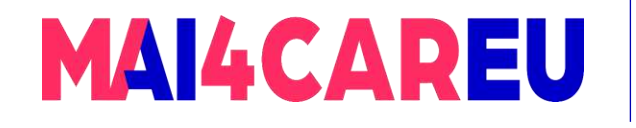

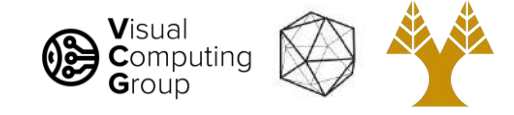

### How to organize Computer Vision ?

- Low Level Vision
	- Measurements
	- Enhancements
	- Region segmentation
	- Features
- Mid Level Vision
	- Reconstruction
	- Depth
	- Motion Estimation
- High Level Vision
	- Category detection
	- Activity recognition
	- Deep understanding

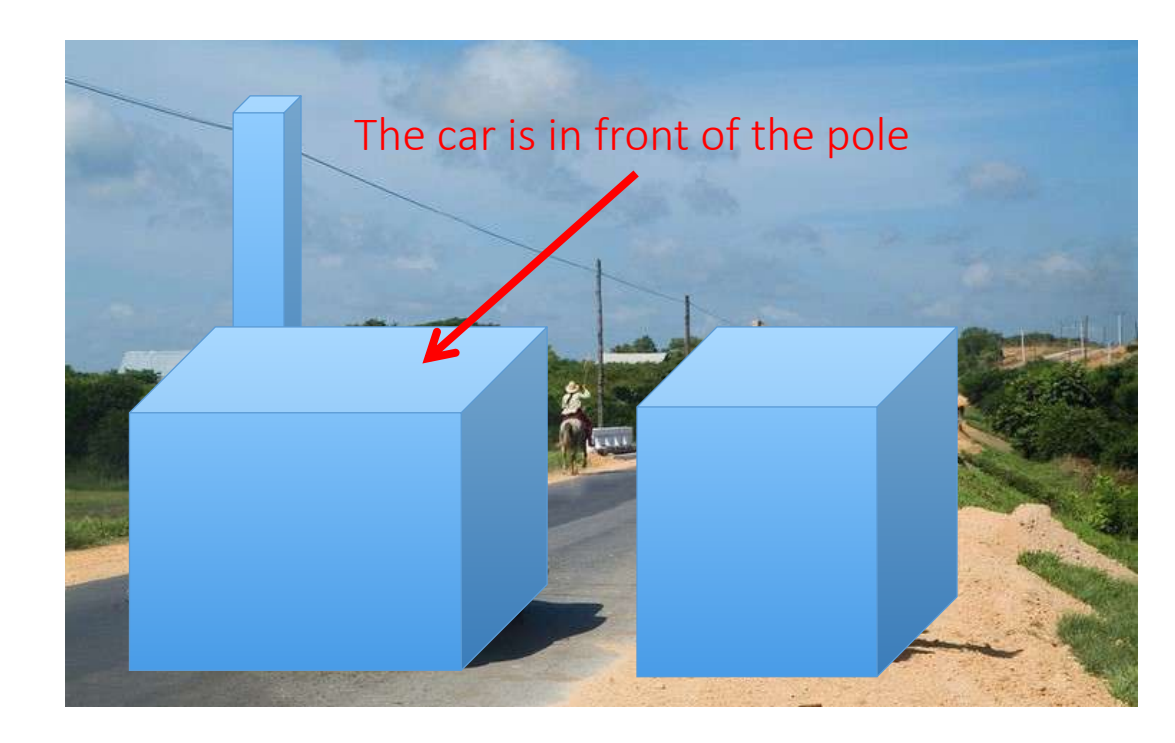

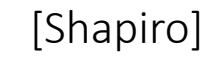

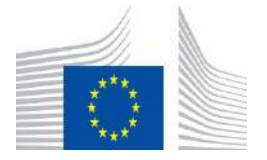

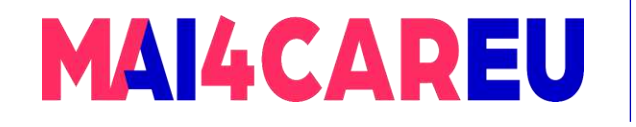

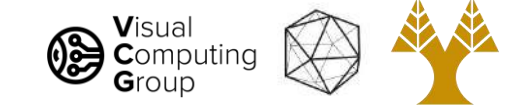

# Mid-Level: Panorama Stitching

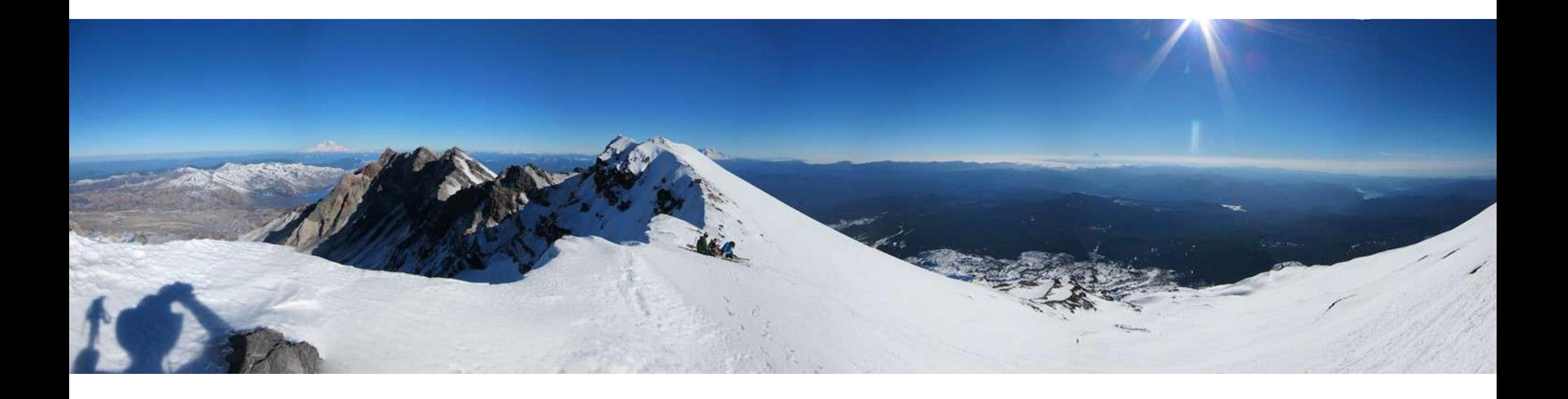

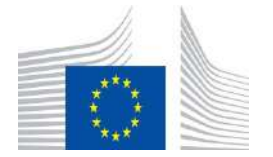
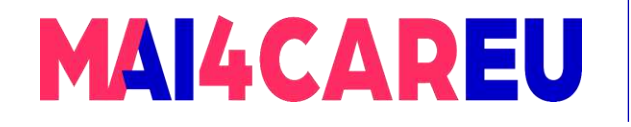

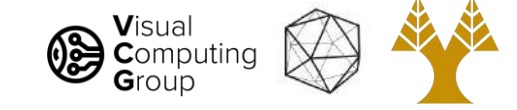

# Mid-Level: Panorama Stitching

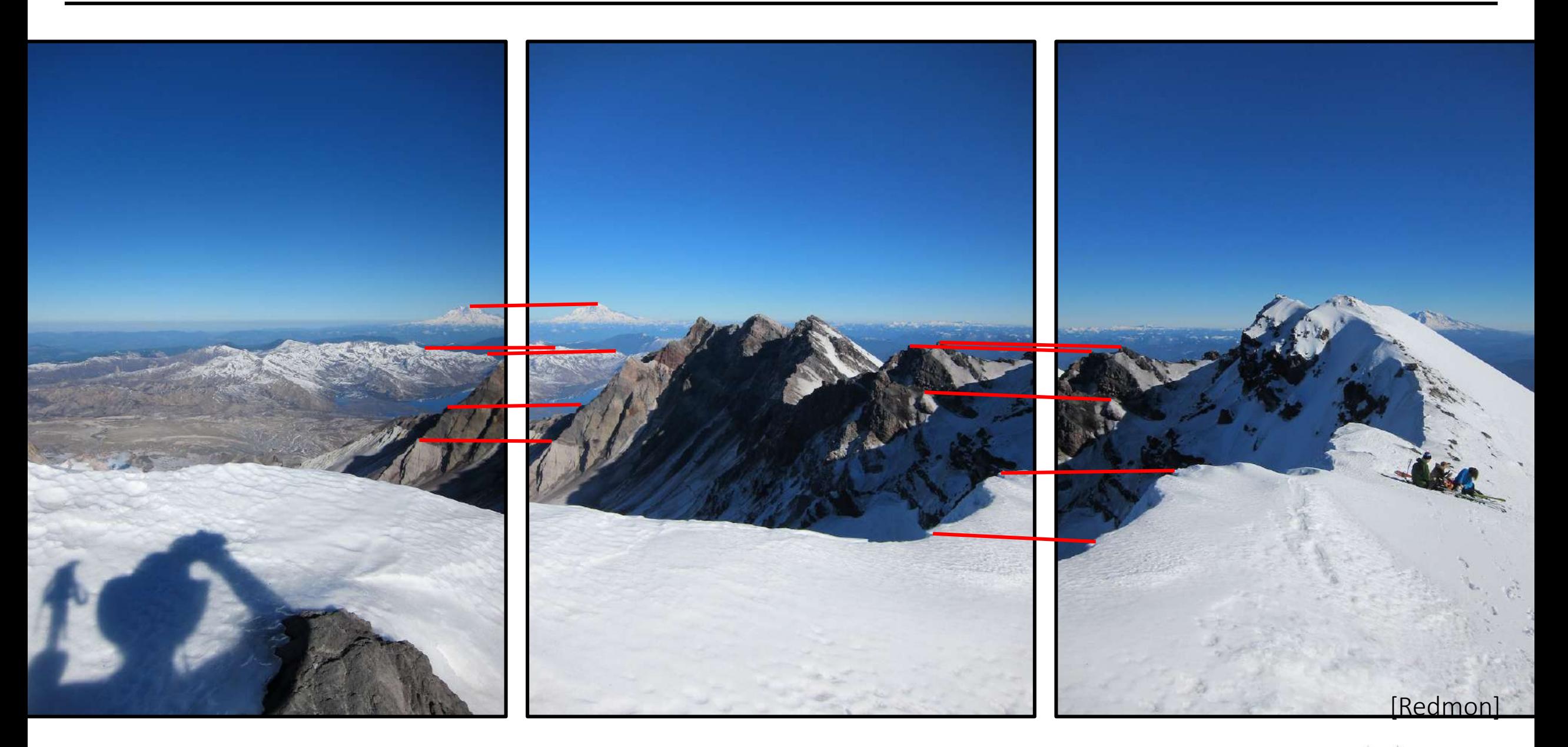

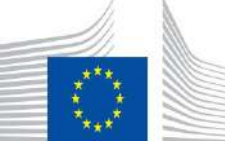

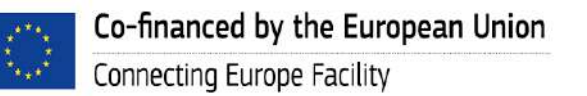

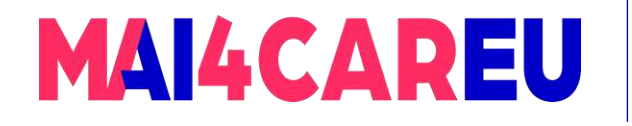

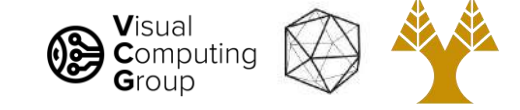

# Mid-Level: Panorama Stitching

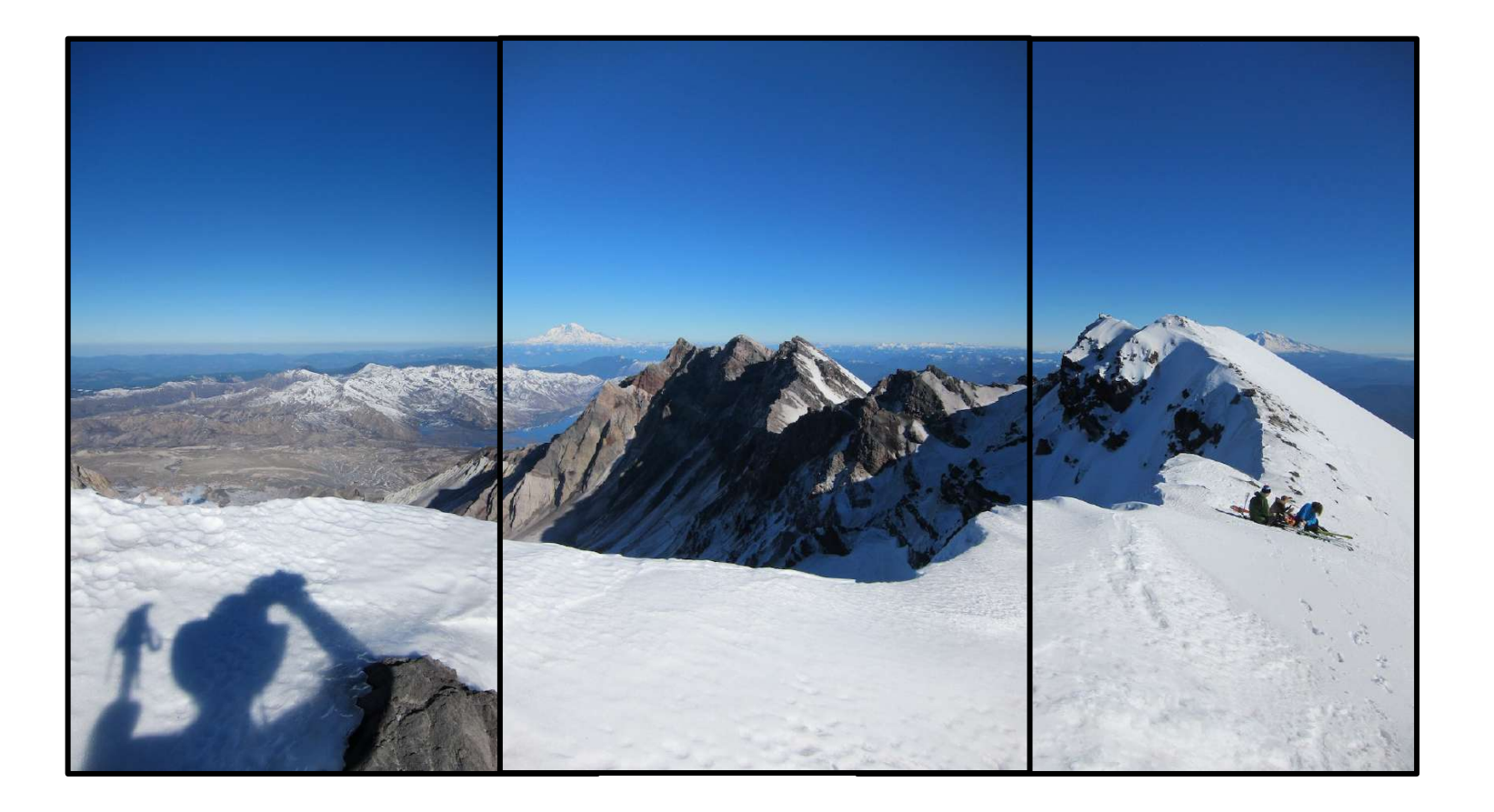

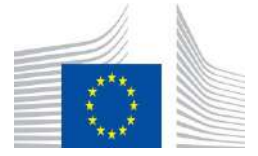

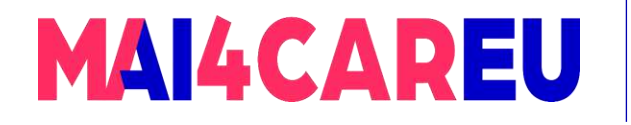

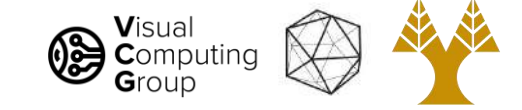

# Mid-Level: Multi-View Stereo

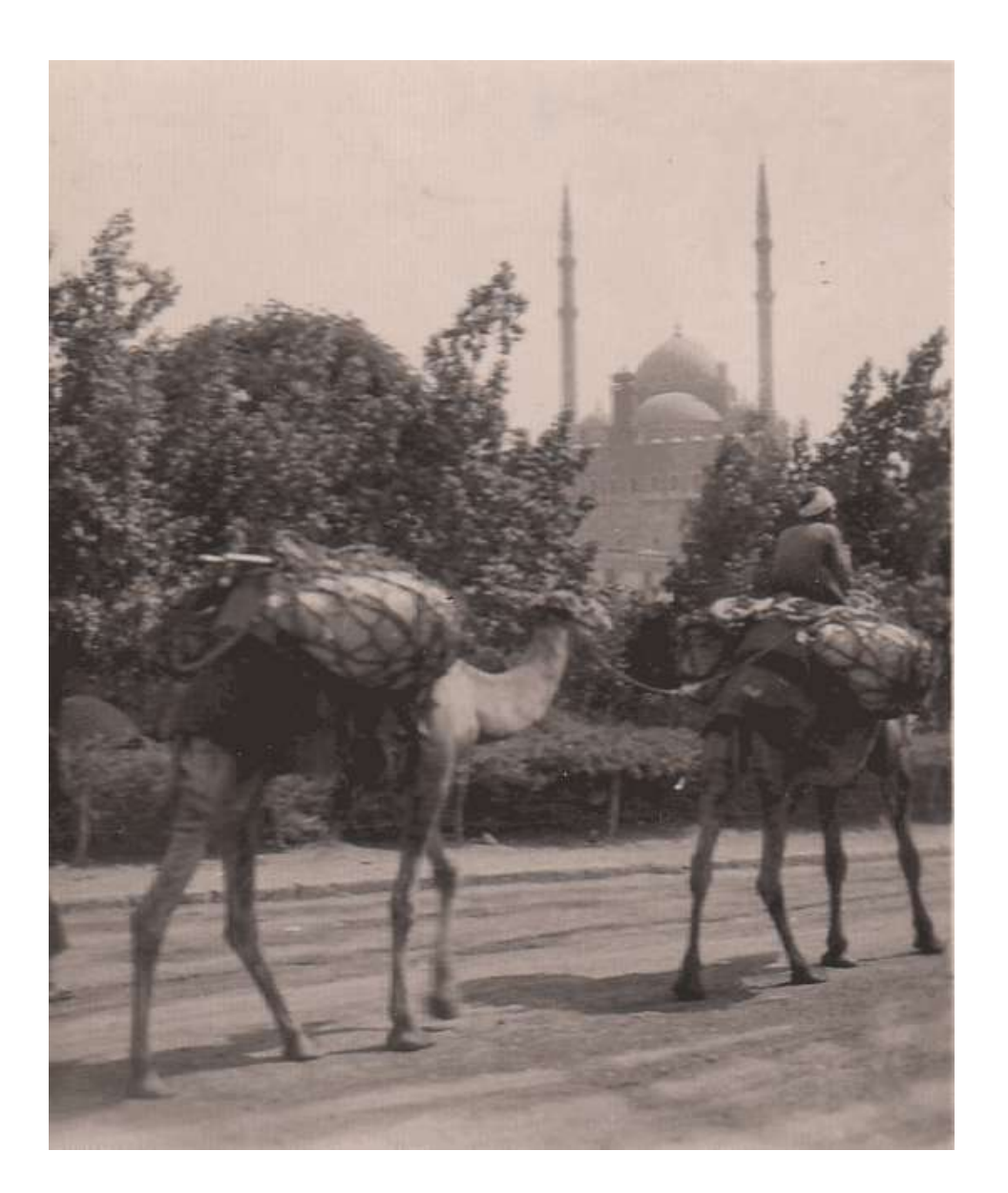

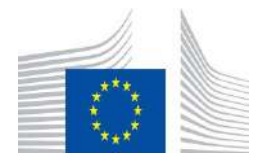

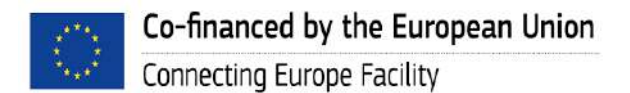

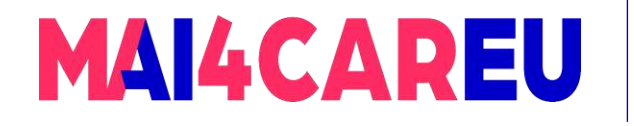

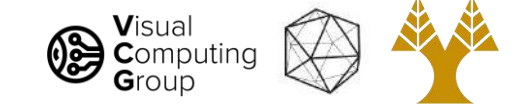

# Mid-Level: Multi-View Stereo

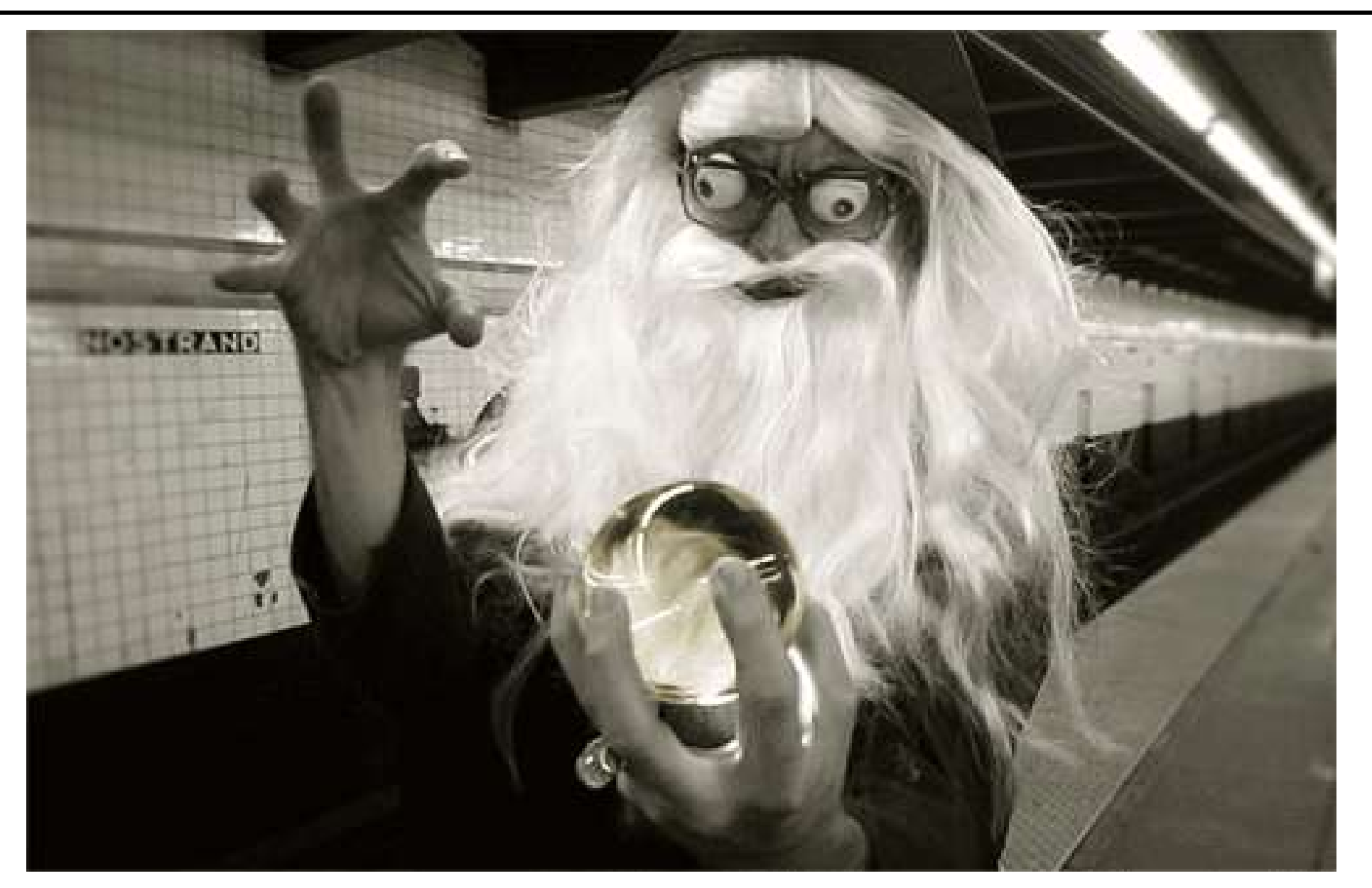

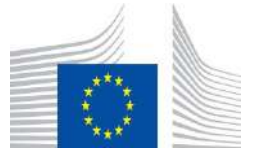

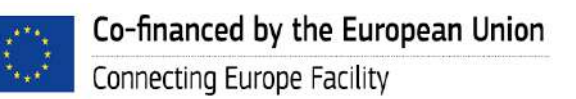

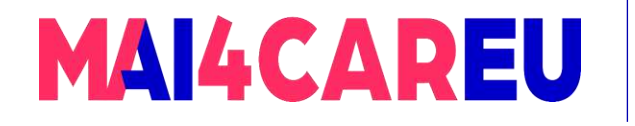

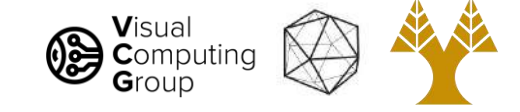

# Mid-Level: Multi-View Stereo

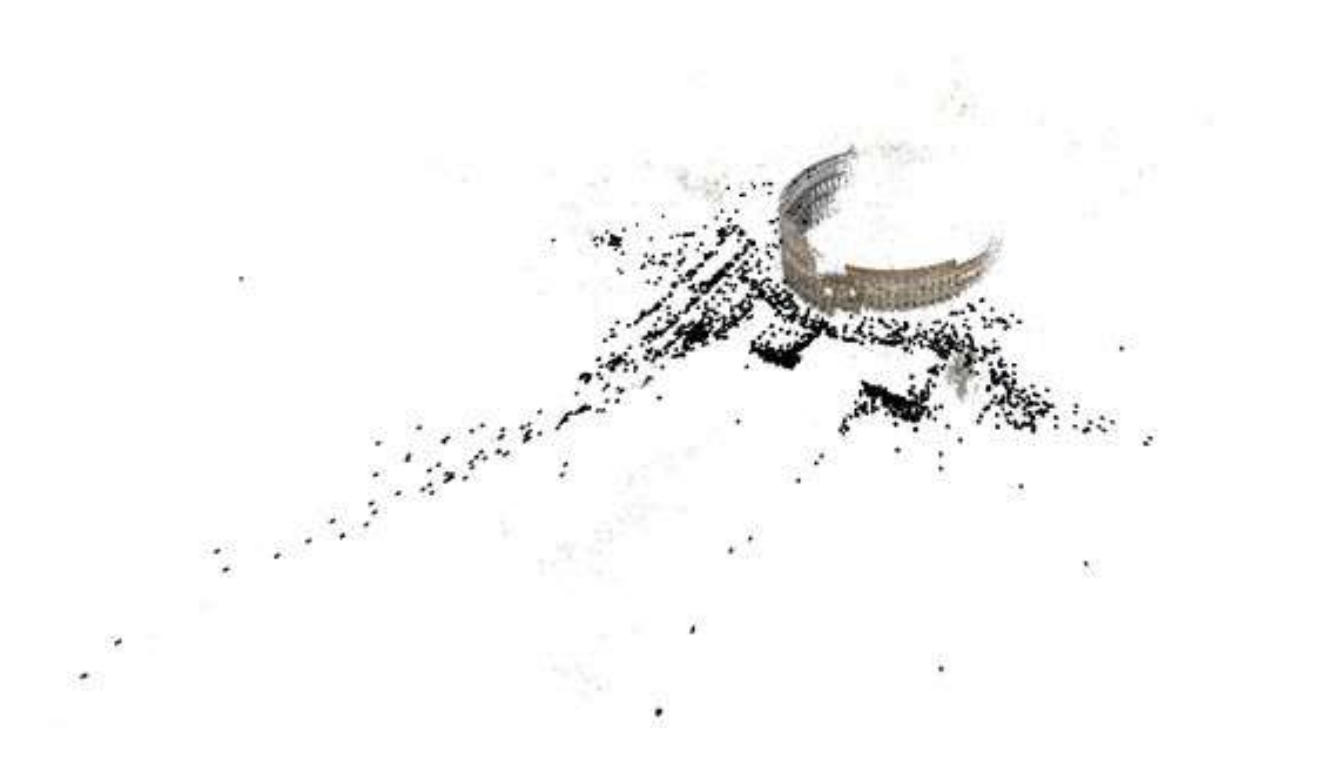

[Building Rome in a Day, Agarwal et al., ICCV 2009]

The Colosseum, 2,106 images, 819,242 points

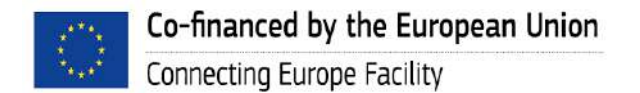

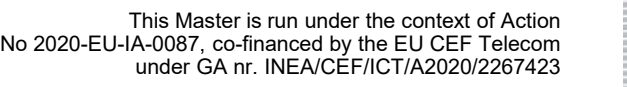

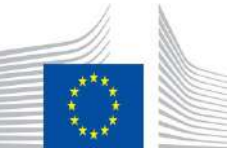

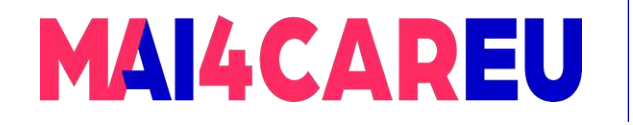

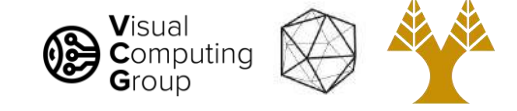

# Mid-Level: Optical Flow

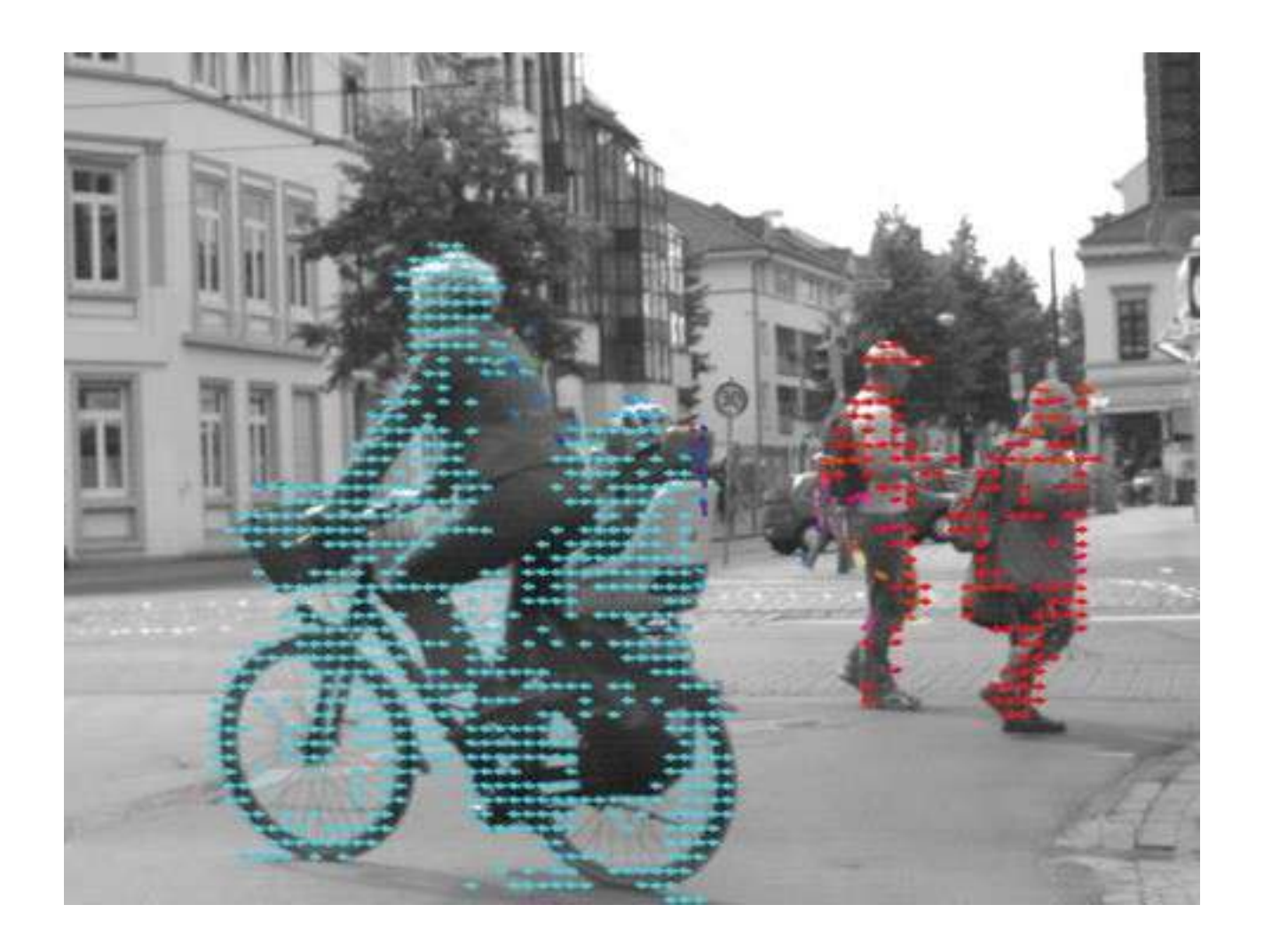

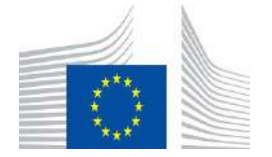

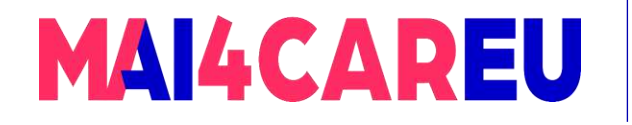

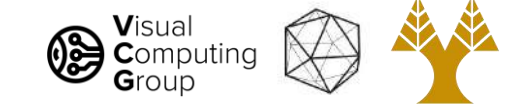

# Mid-Level: Optical Flow

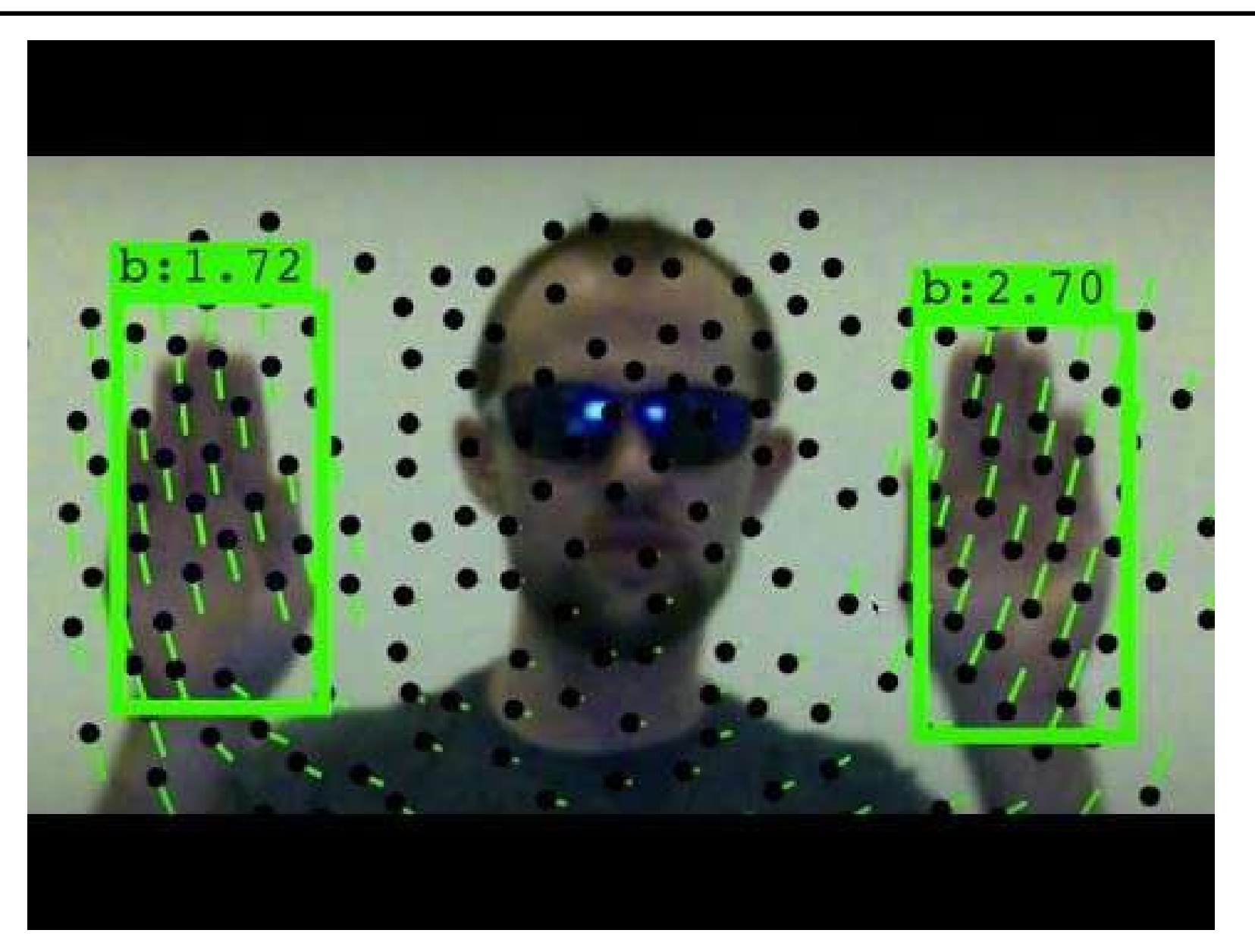

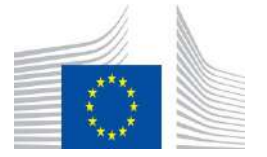

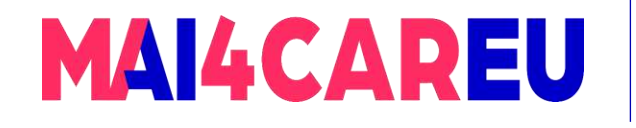

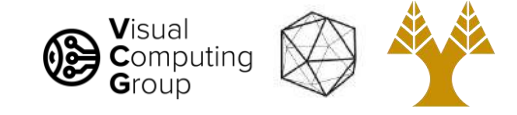

## How to organize Computer Vision ?

- Low Level Vision
	- Measurements
	- Enhancements
	- Region segmentation
	- Features
- Mid Level Vision
	- Reconstruction
	- Depth
	- Motion Estimation
- High Level Vision
	- Category detection
	- Activity recognition
	- Deep understanding

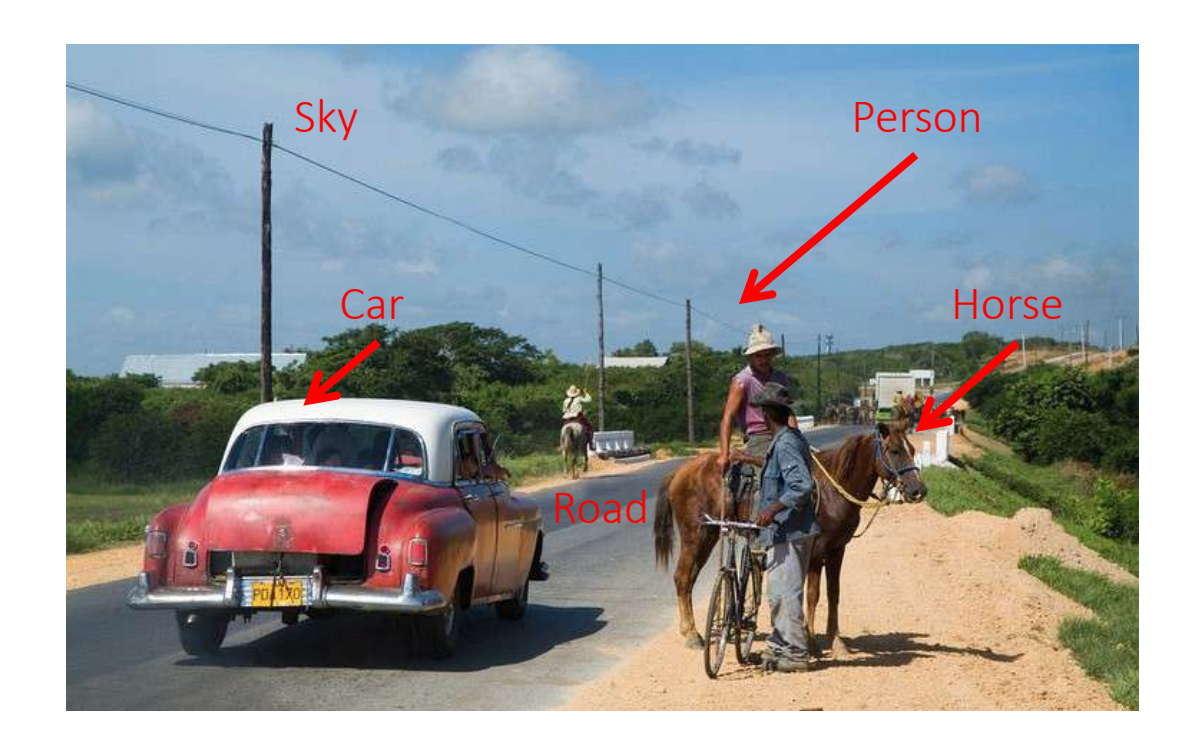

#### [Shapiro]

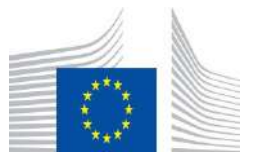

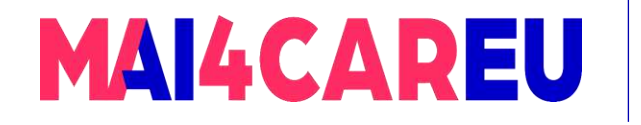

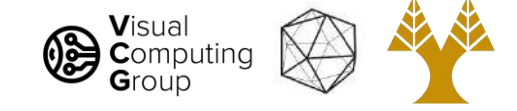

# High-Level: Classification

What is in the image?

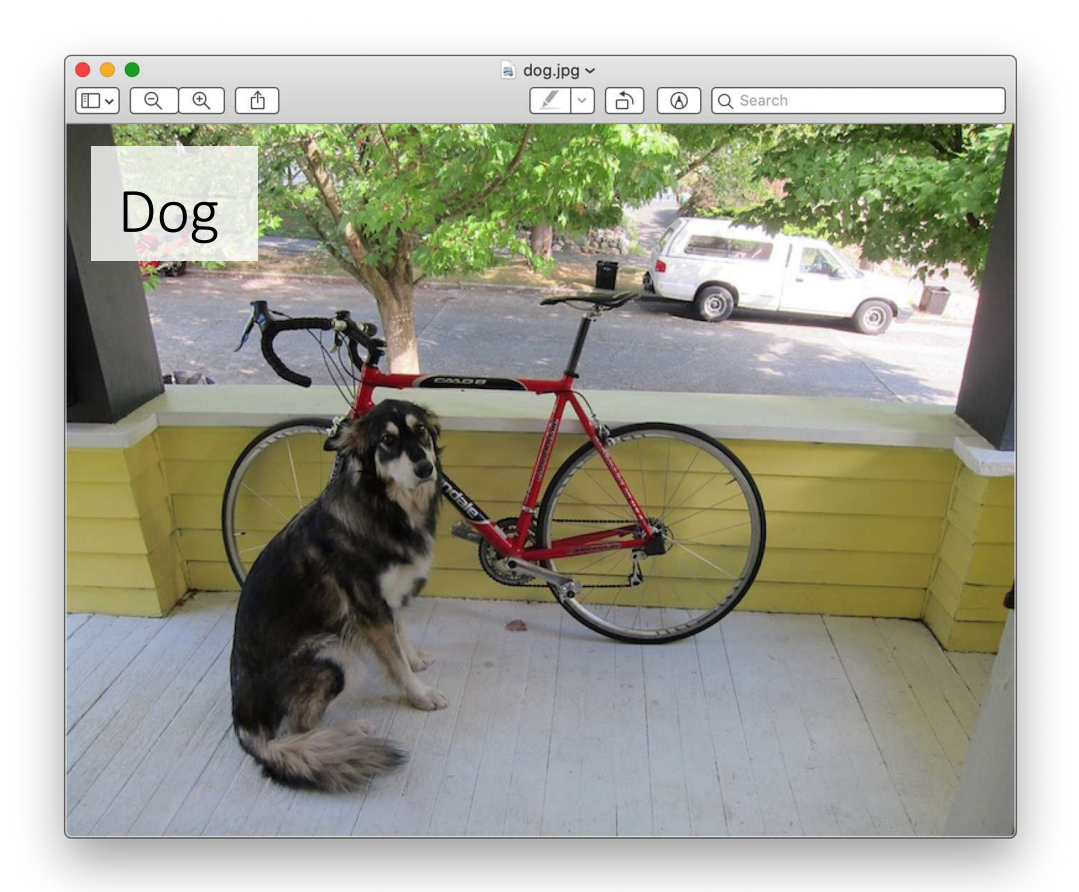

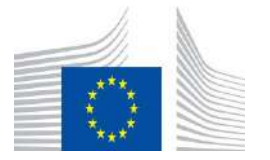

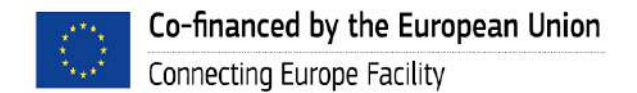

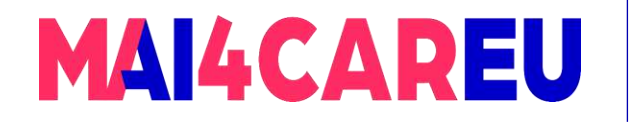

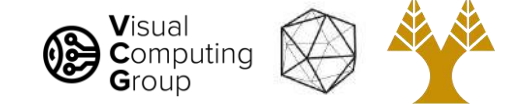

# High-Level: Tagging

What are ALL the things in the image?

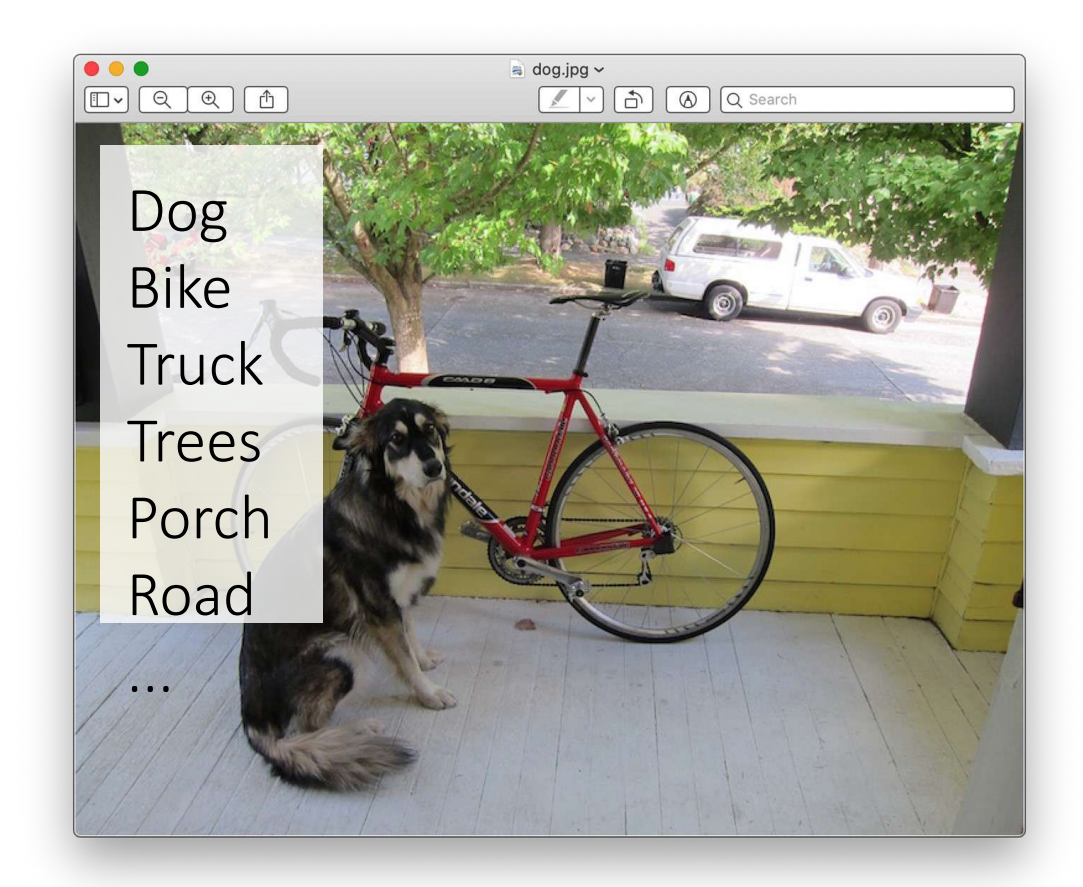

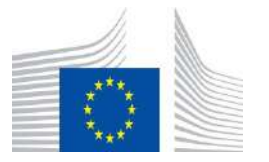

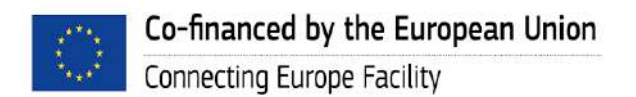

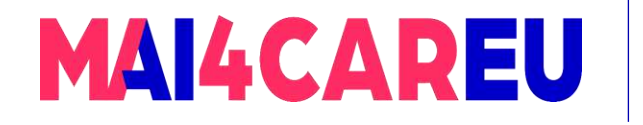

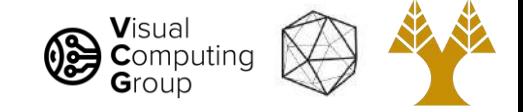

# High-Level: Detection

- What are ALL the things in the image?
- Where are they?

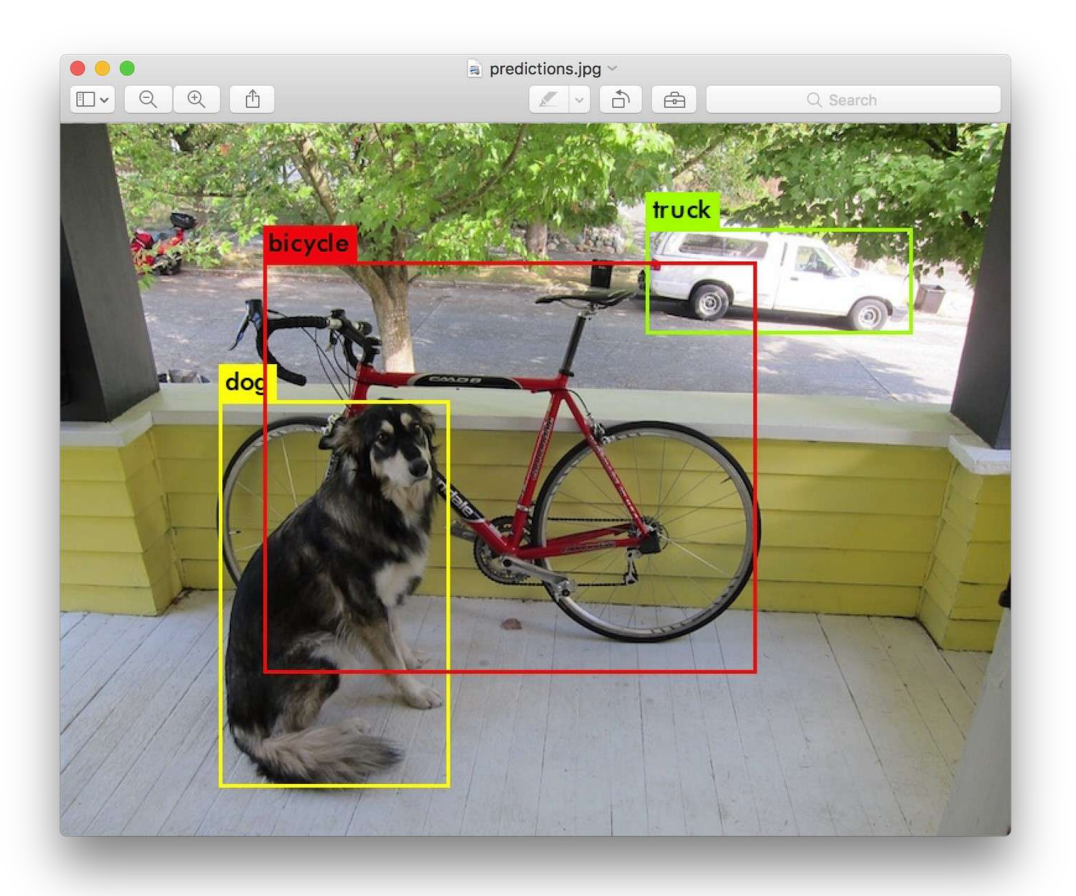

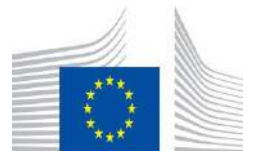

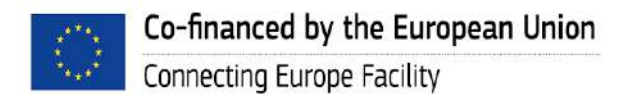

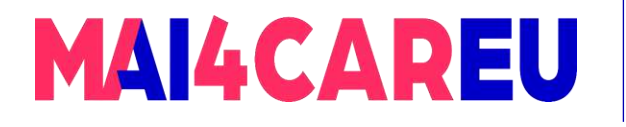

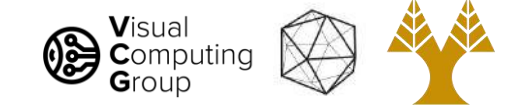

# High-Level: Semantic Segmentation

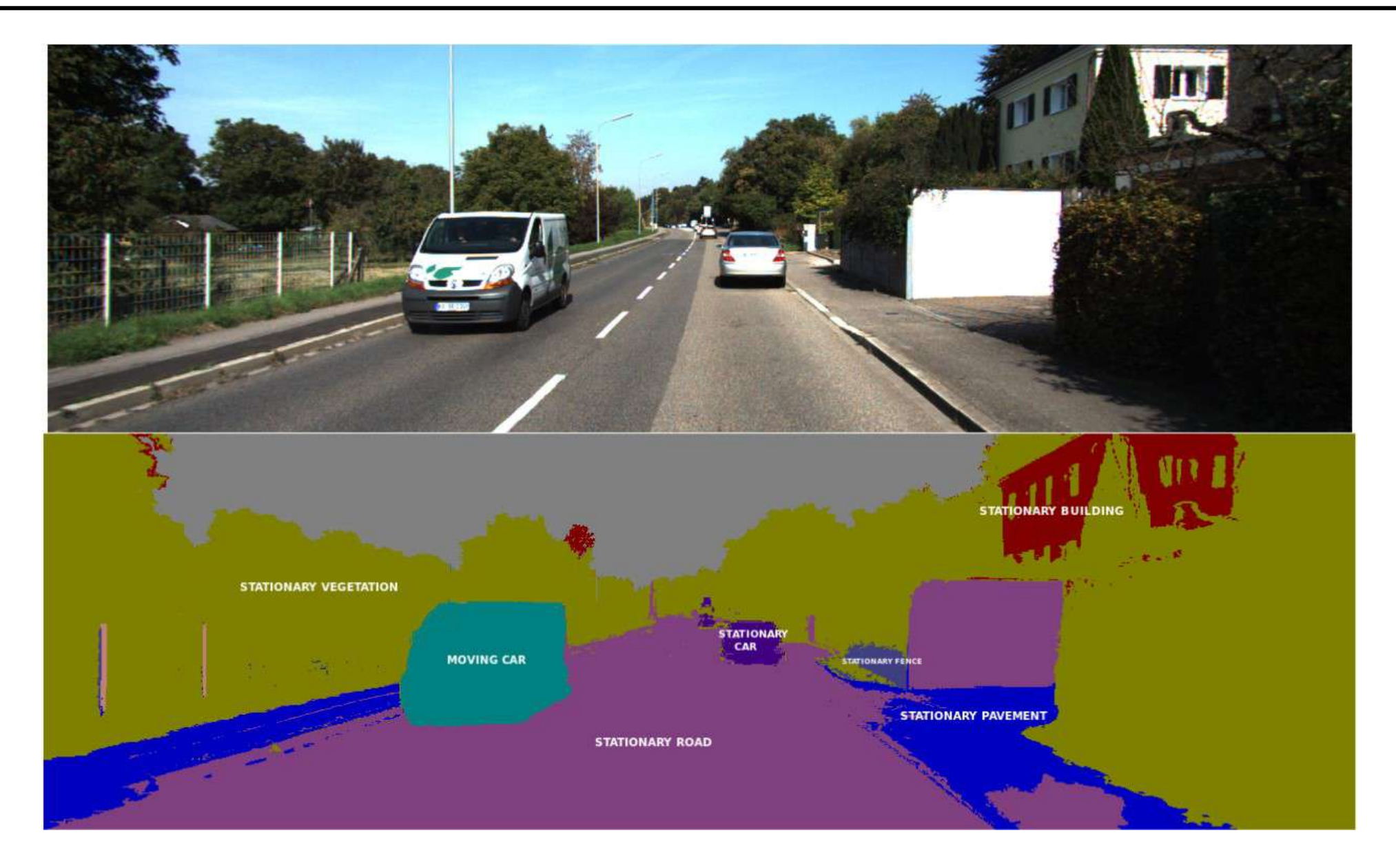

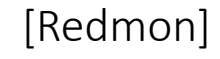

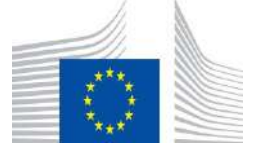

48

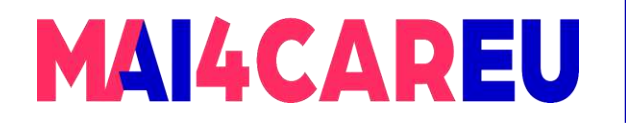

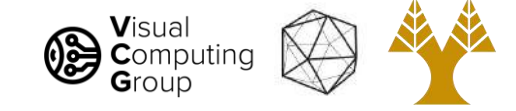

# High-Level: Instance Segmentation

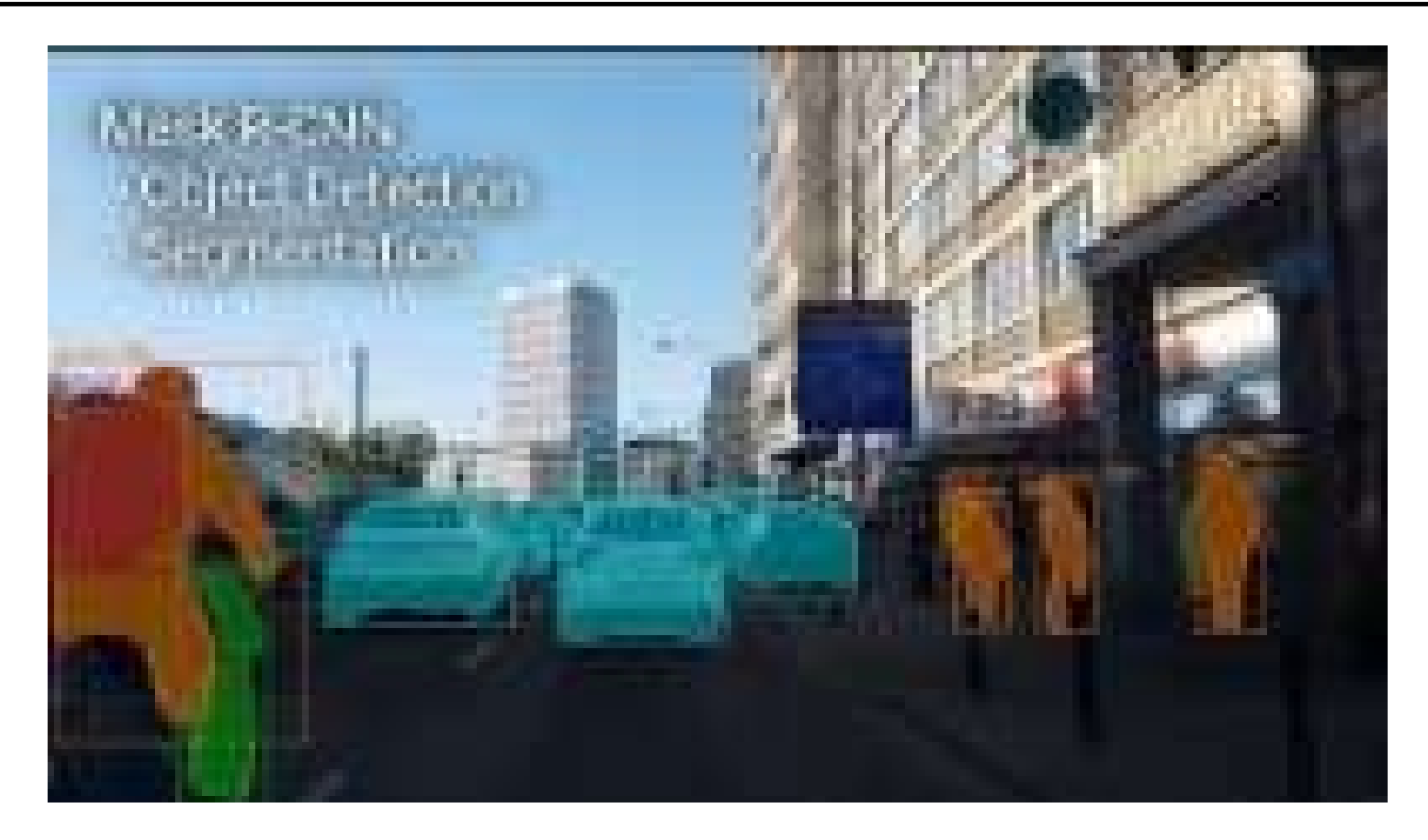

<http://www.youtube.com/watch?v=OOT3UIXZztE> [Redmon]

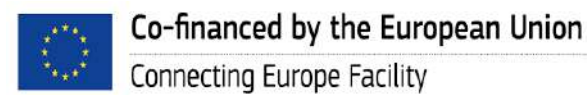

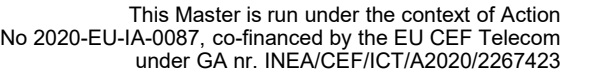

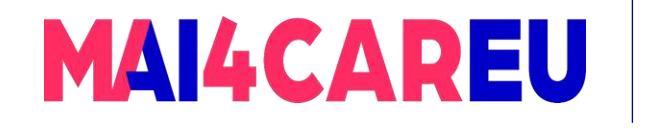

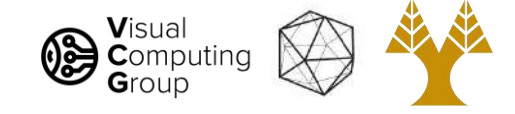

# Today's Agenda

#### • Course Overview

#### • Introduction to Computer Vision

- What is Computer Vision
- How hard is Computer Vision
- Why is Computer Vision so hard
- How to organize Computer Vision
- Why study Computer Vision
- Applications
- What we do

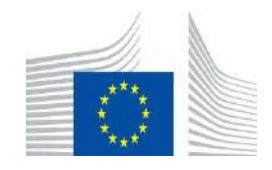

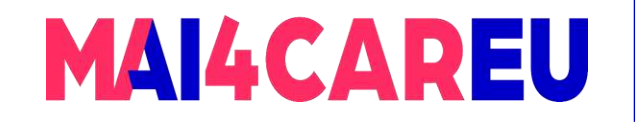

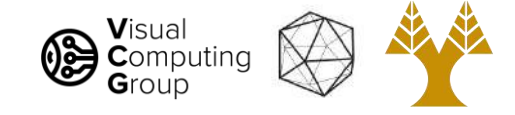

# Why study Computer Vision?

• *Match* (or *beat*) human vision

 $\rightarrow$  central to Artificial Intelligence, countless applications

- Understand human vision  $\rightarrow$  neuroscience
- Do research with huge impact
- Get a job in the industry
- Timing is perfect: AI revolution big data, faster hardware, deep learning

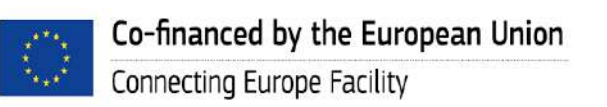

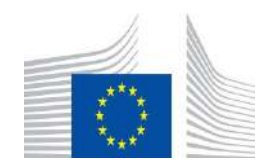

This Master is run under the context of Action

under GA nr. INEA/CEF/ICT/A2020/2267423

No 2020-EU-IA-0087, co-financed by the EU CEF Telecom

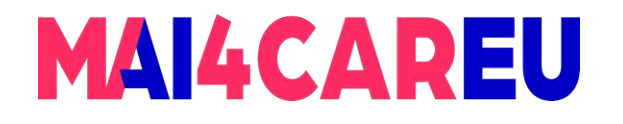

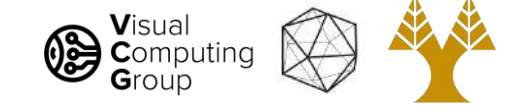

### Do research with huge impact

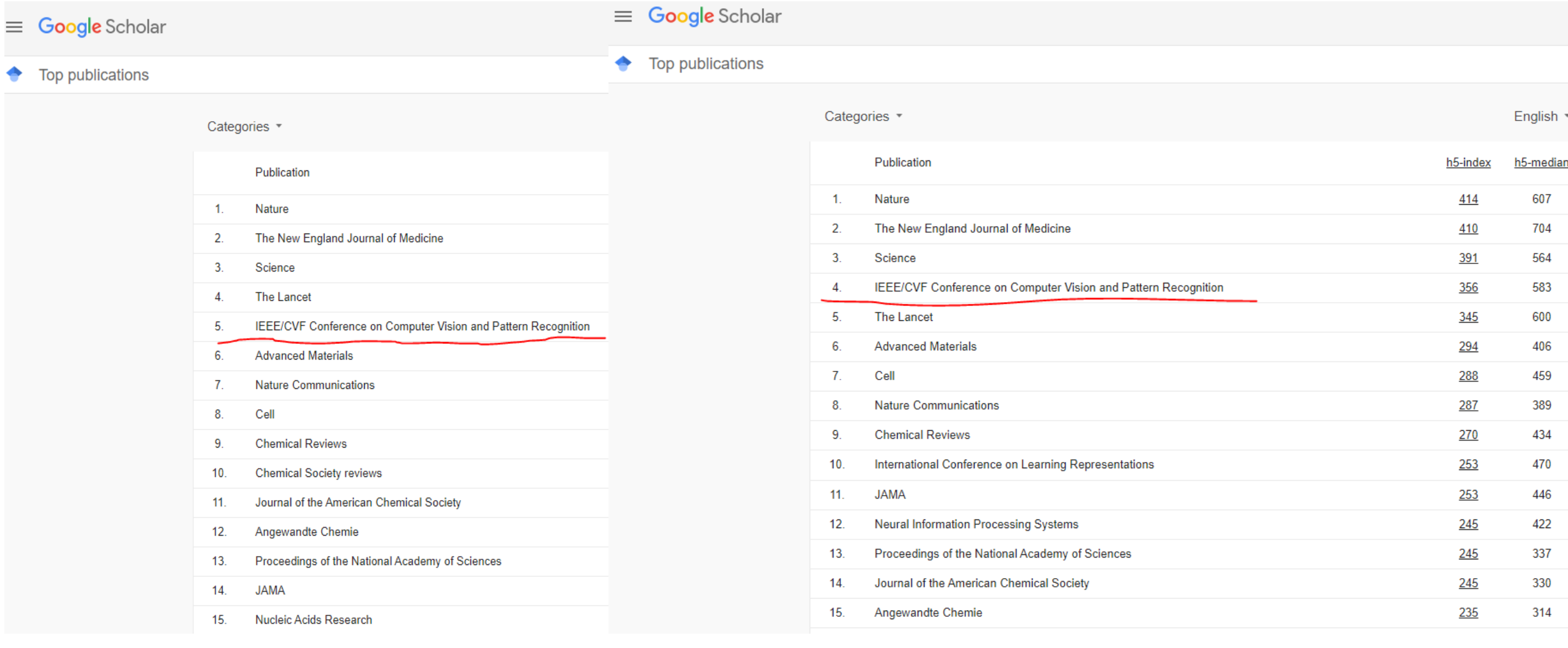

2021 2022

#### Co-financed by the European Union Connecting Europe Facility

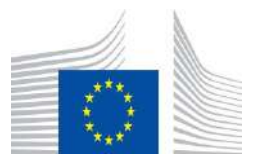

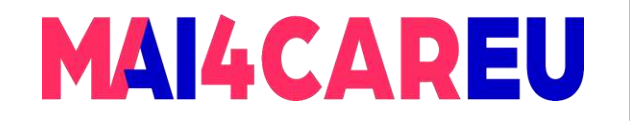

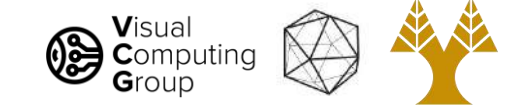

#### Get a job in the industry

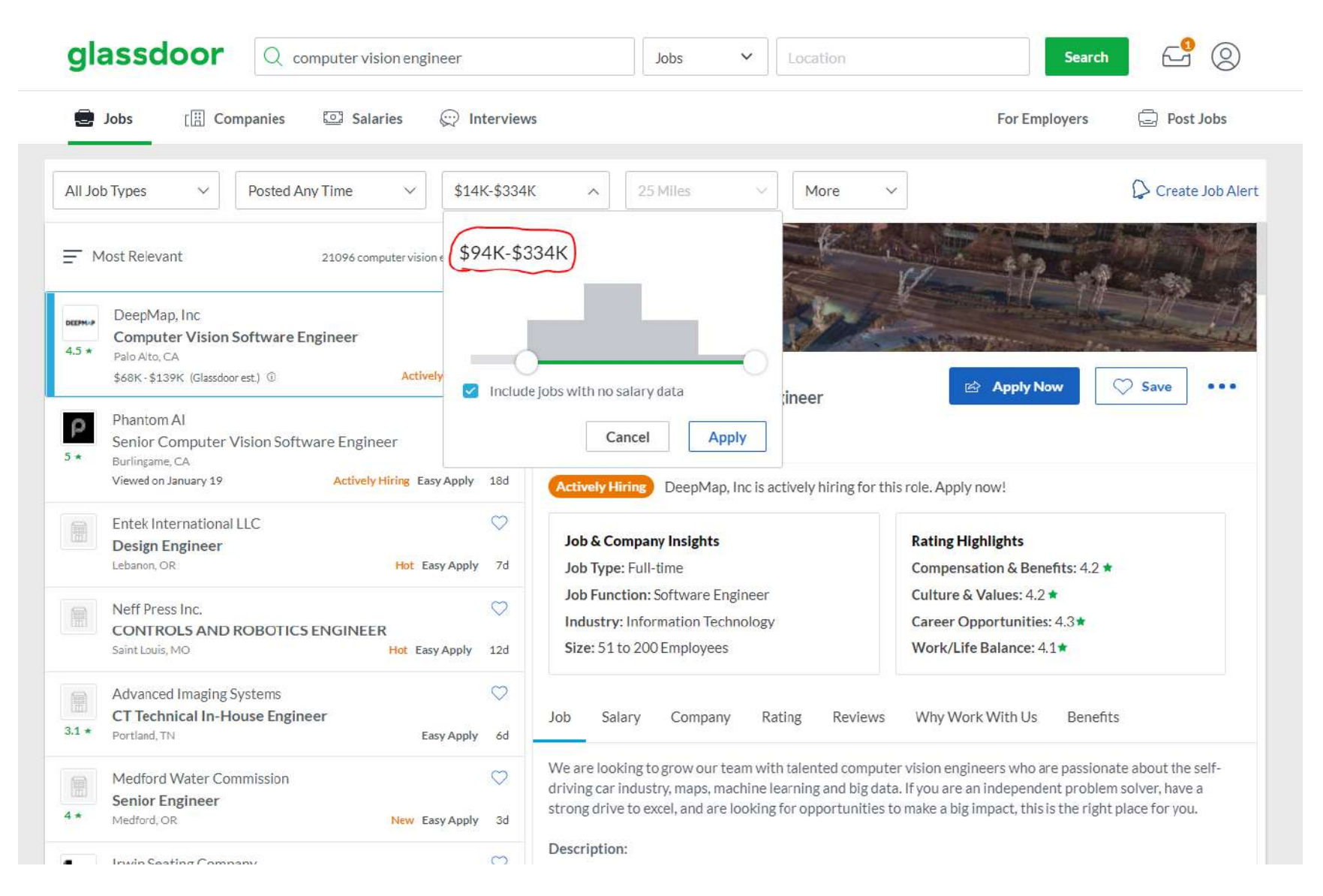

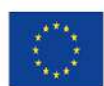

Co-financed by the European Union Connecting Europe Facility

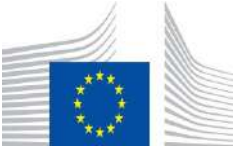

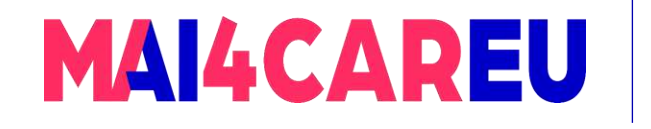

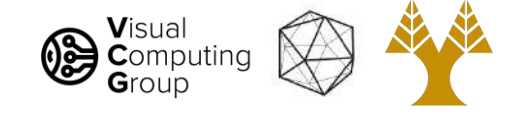

# Today's Agenda

#### • Course Overview

#### • Introduction to Computer Vision

- What is Computer Vision
- How hard is Computer Vision
- Why is Computer Vision so hard
- How to organize Computer Vision
- Why study Computer Vision
- Applications
- What we do

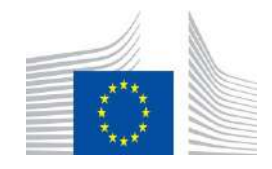

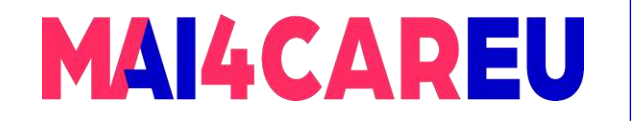

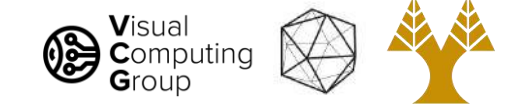

## Segmentation and Matting

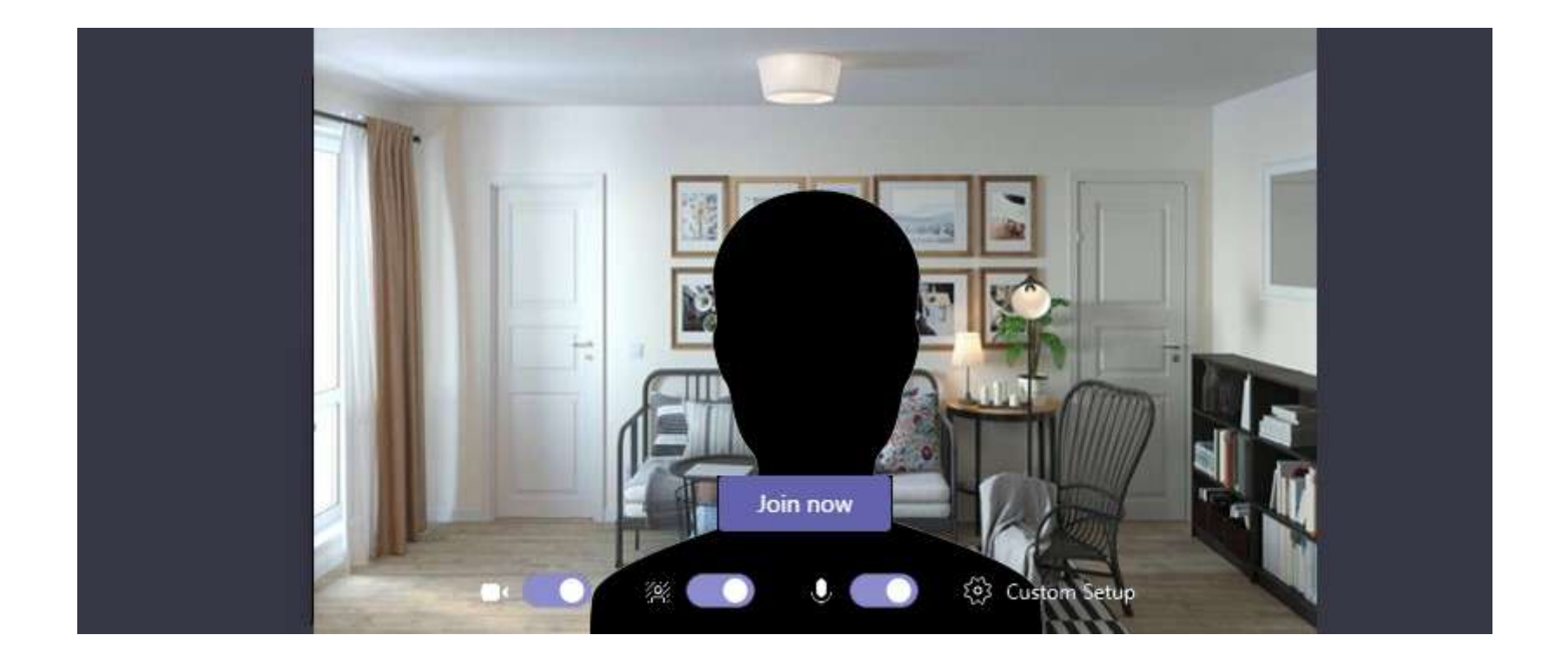

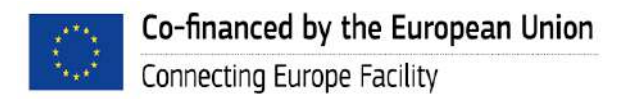

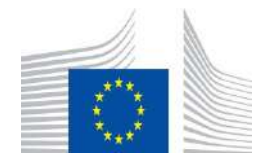

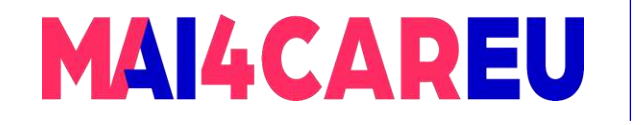

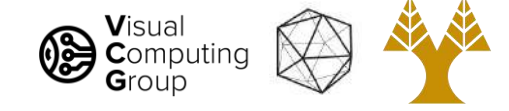

#### 3D Maps

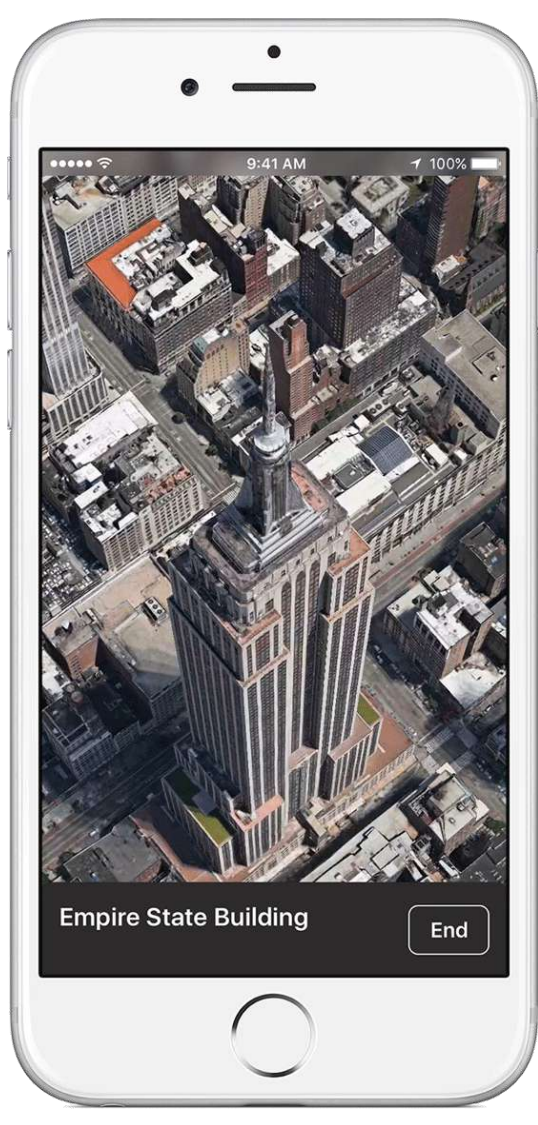

Apple Maps

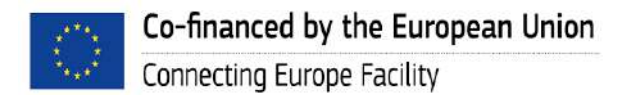

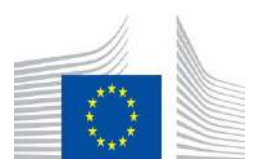

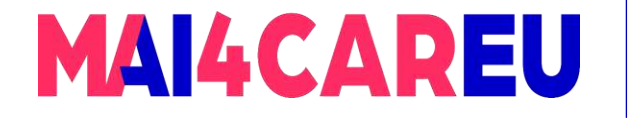

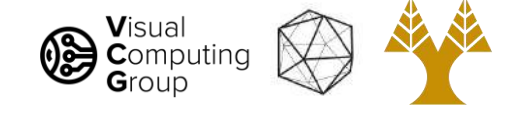

## Computational photography

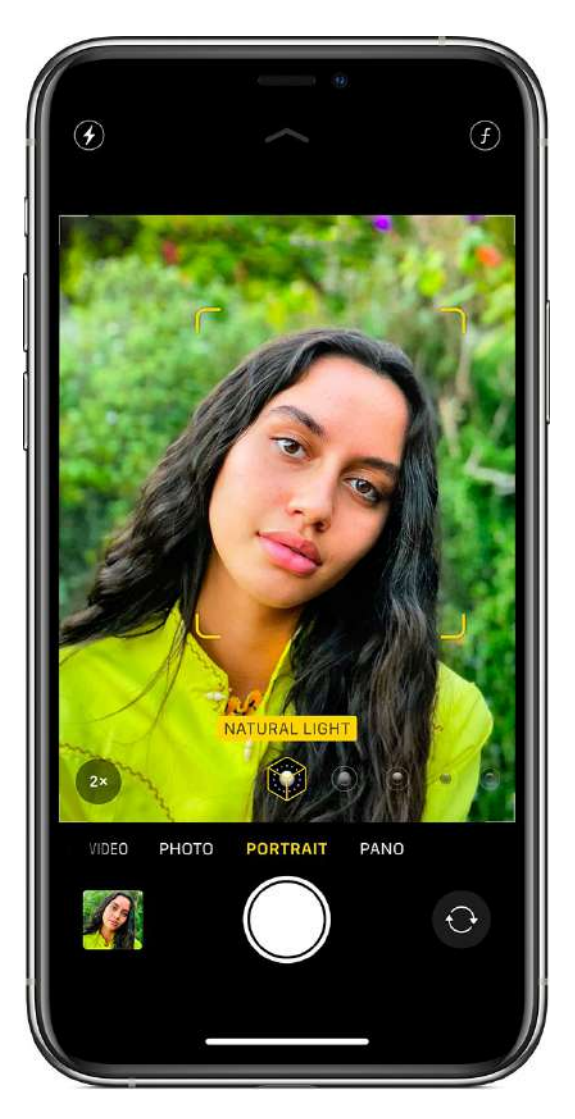

Portrait mode simulating wider aperture **contained a set of the set of the set of the set of the set of the set of the set of the set of the set of the set of the set of the set of the set of the set of the set of the set of the set of** 

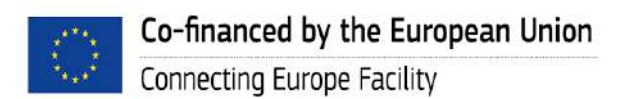

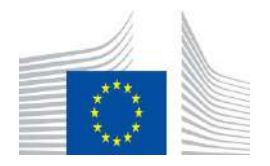

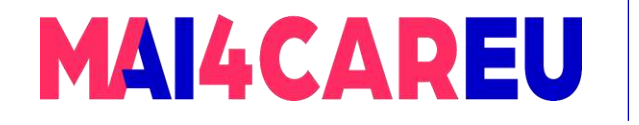

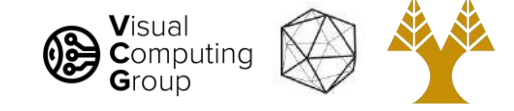

#### Even wider aperture...

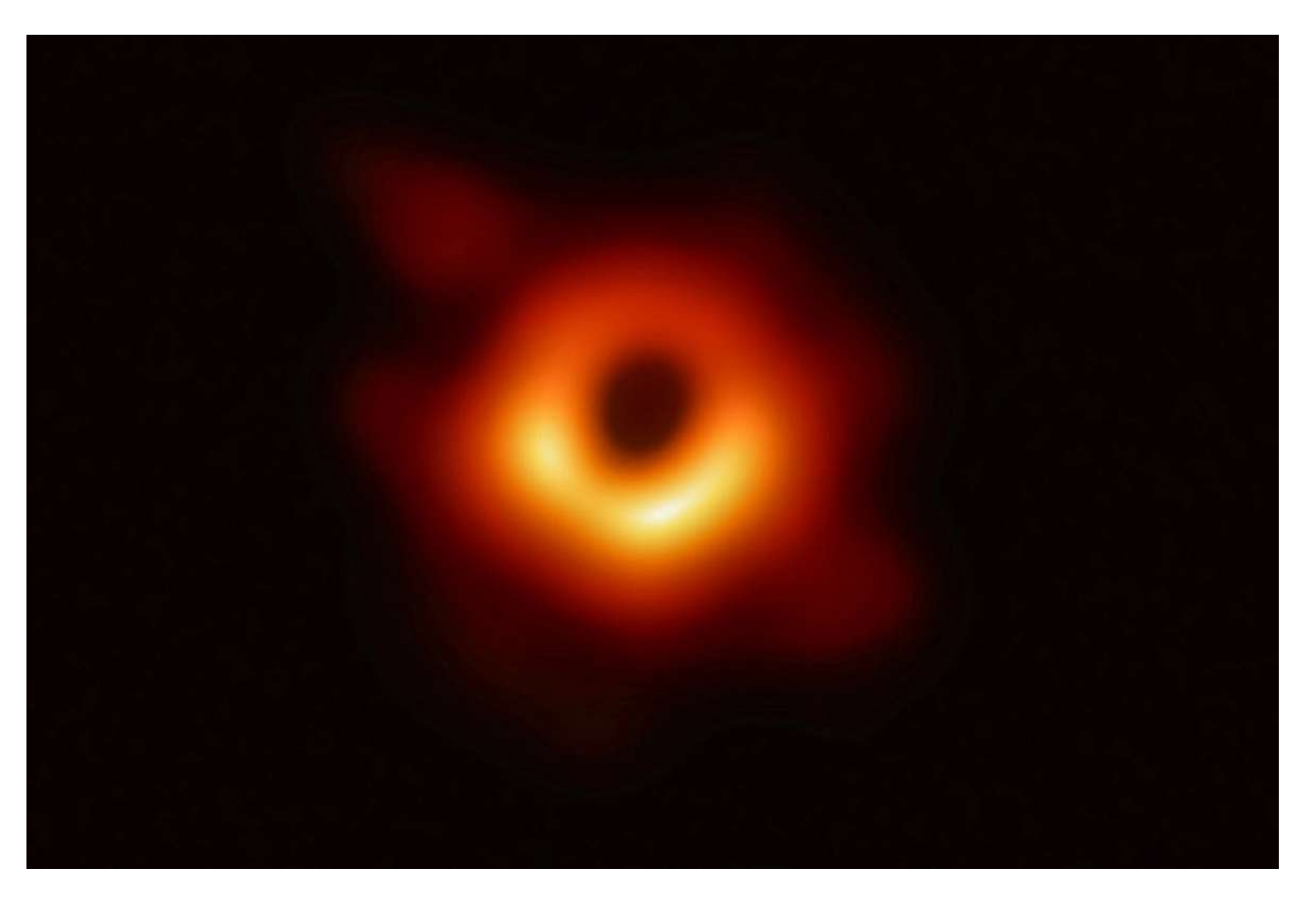

[How scientists captured the first image of a black hole, 2019](https://www.jpl.nasa.gov/edu/news/2019/4/19/how-scientists-captured-the-first-image-of-a-black-hole/)

[Seitz, Szeliski]

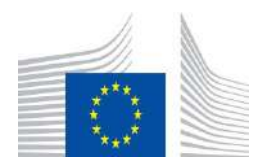

58

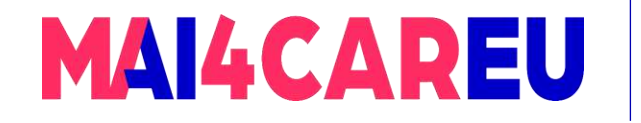

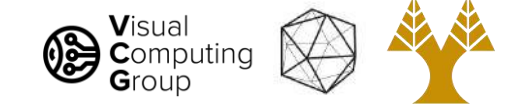

## 3D photos

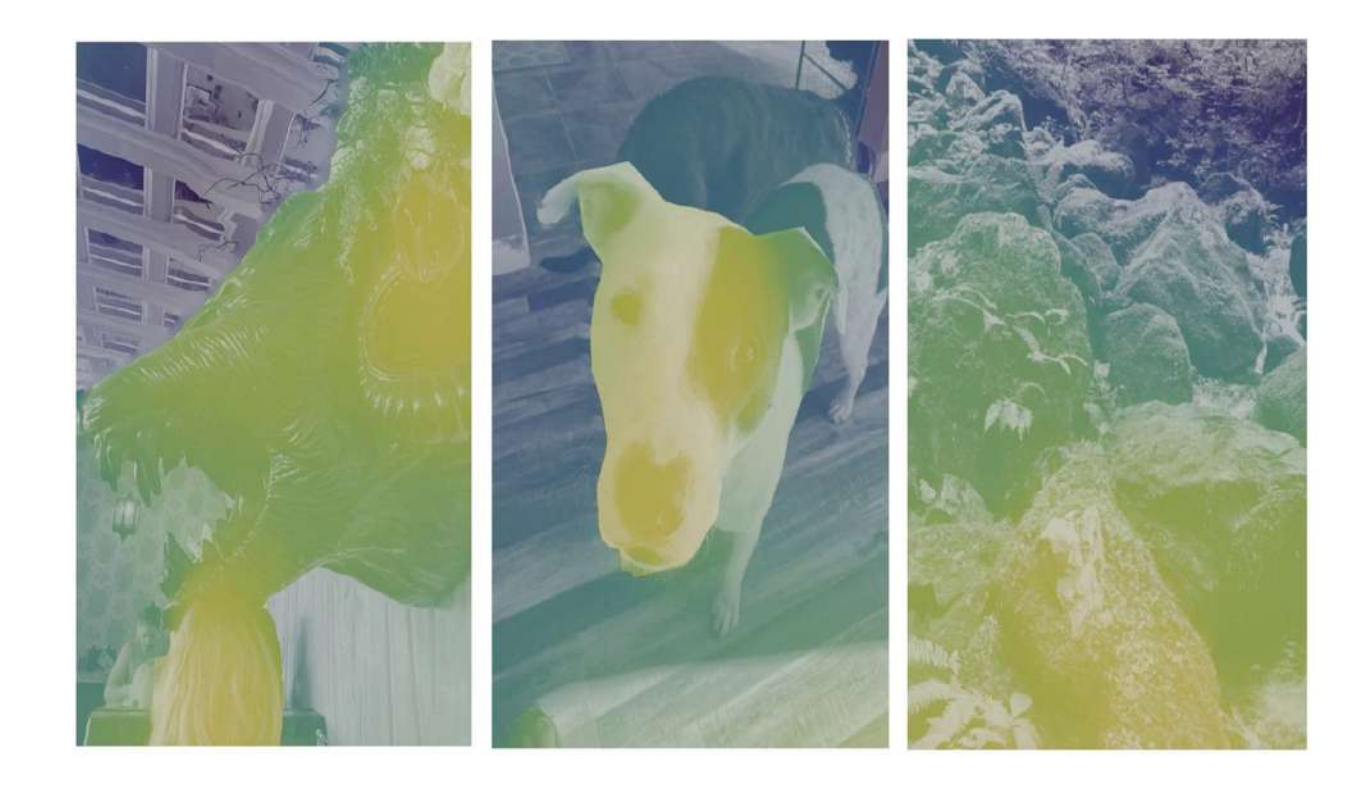

#### [3D Photos on Facebook](https://ai.facebook.com/blog/-powered-by-ai-turning-any-2d-photo-into-3d-using-convolutional-neural-nets/) Estimate depth from photo to create animation

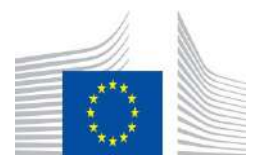

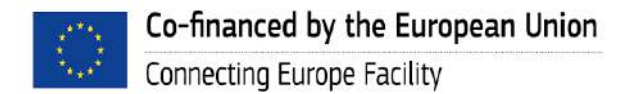

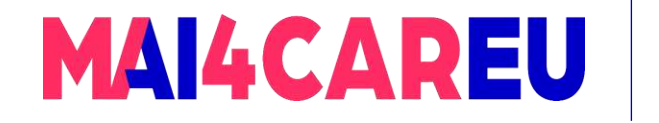

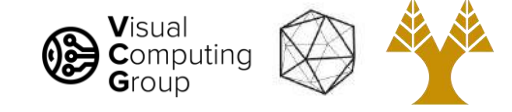

#### Age Simulation

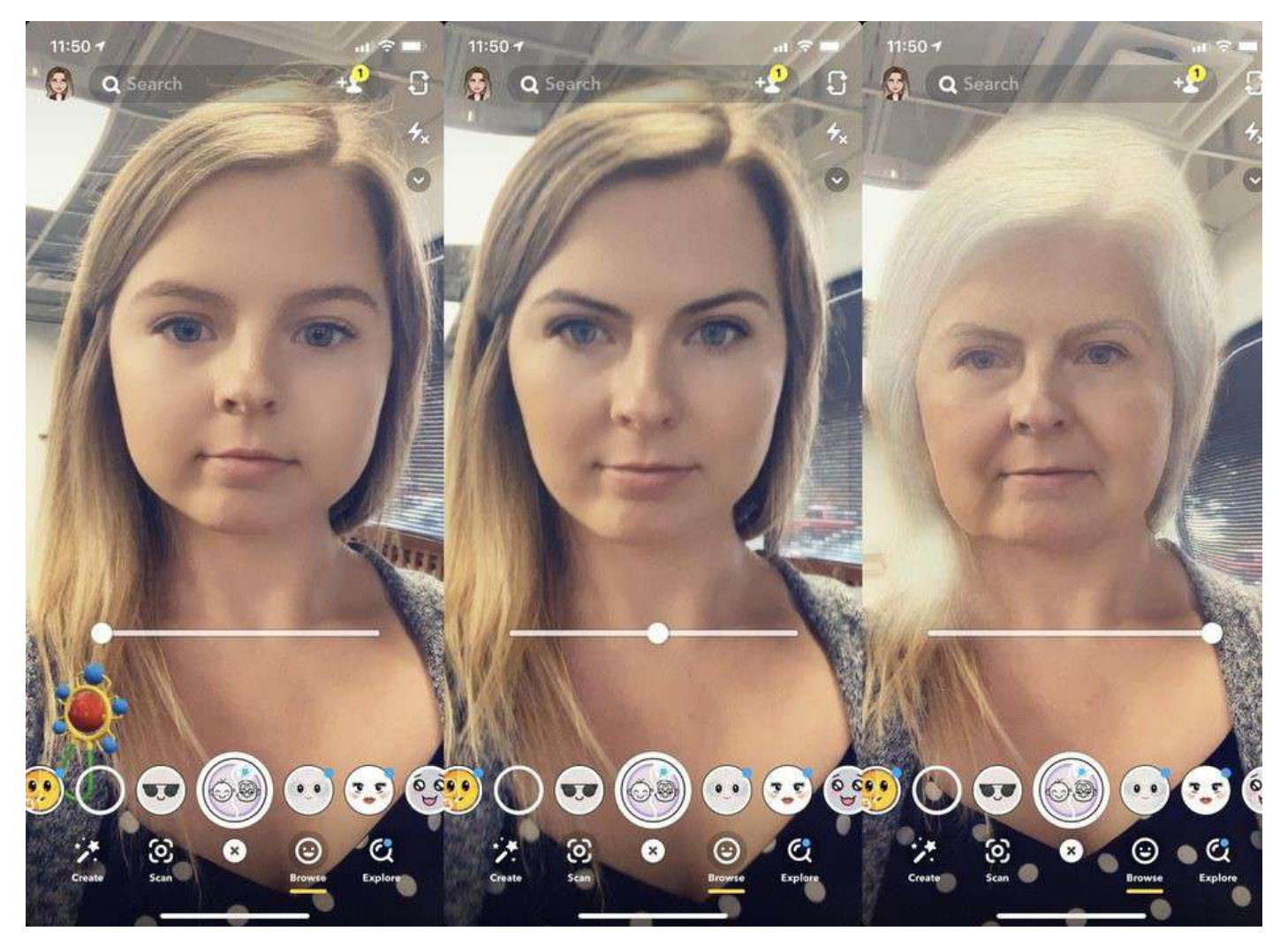

From [CNET](https://www.cnet.com/how-to/snapchats-time-machine-ar-lens-creepily-shows-what-youll-look-like-old/)

This Master is run under the context of Action

under GA nr. INEA/CEF/ICT/A2020/2267423

Snapchat Time Machine

60

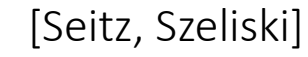

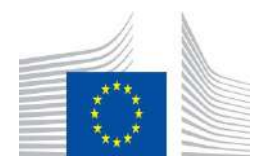

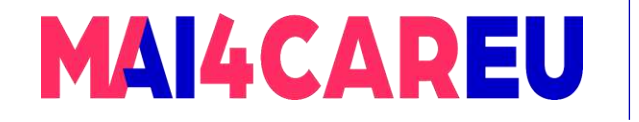

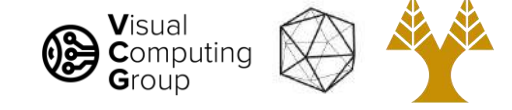

#### Face recognition

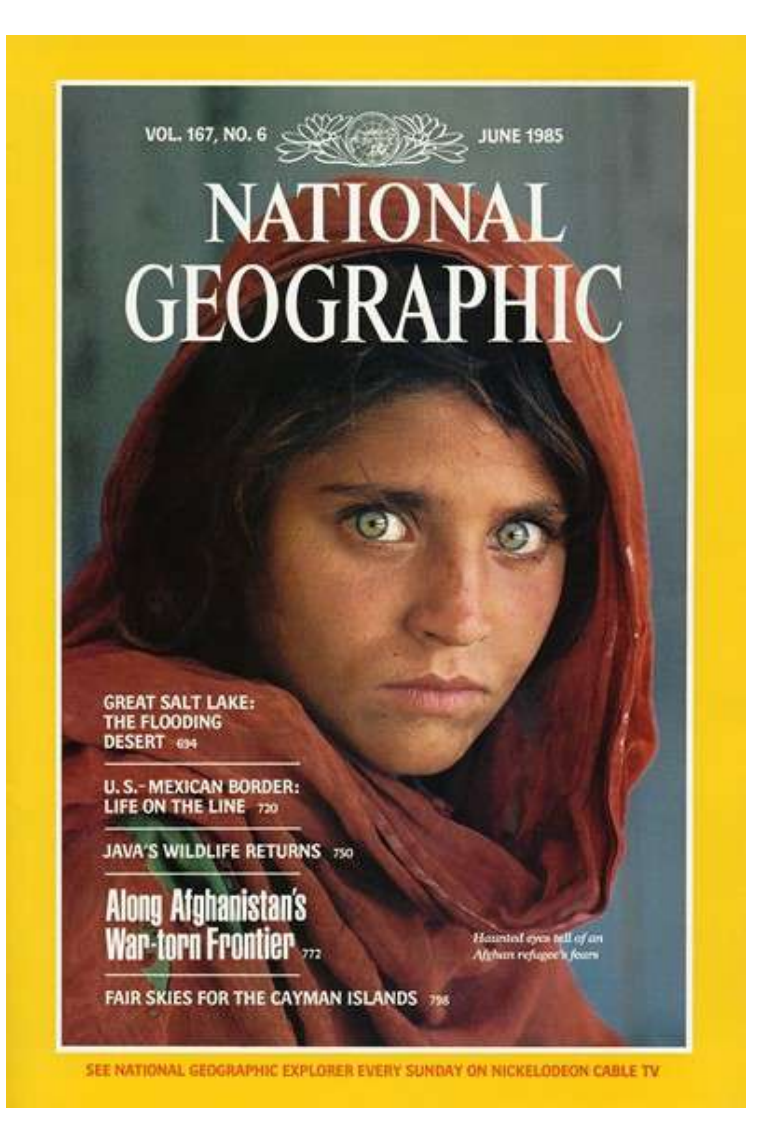

#### Who is she? [Seitz, Szeliski]

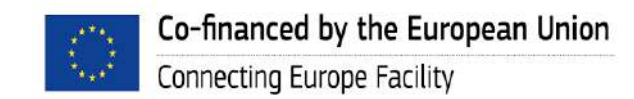

This Master is run under the context of Action No 2020-EU-IA-0087, co-financed by the EU CEF Telecom under GA nr. INEA/CEF/ICT/A2020/2267423

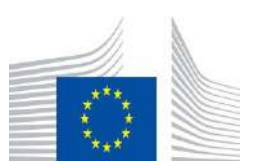

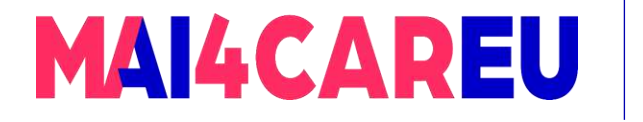

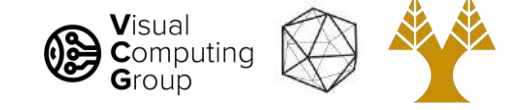

### Vision-based biometrics

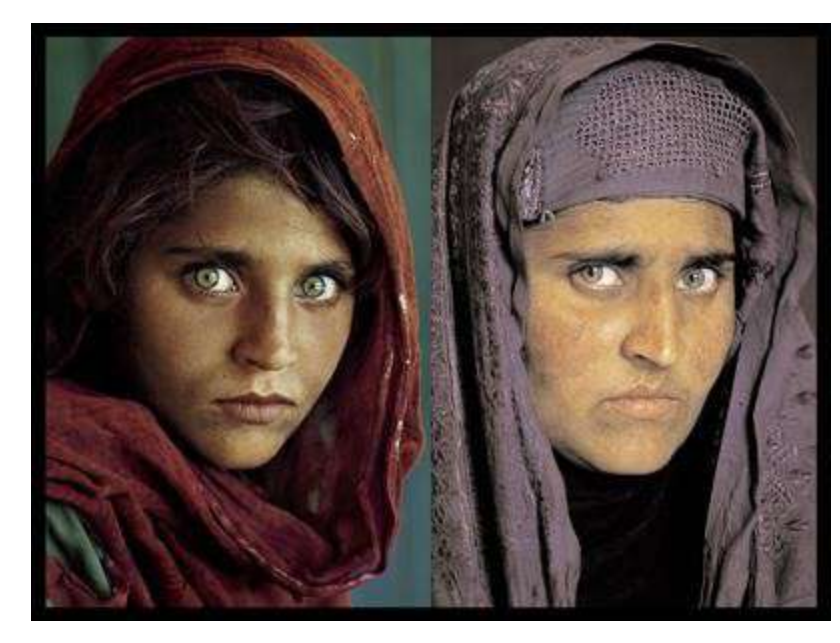

"*How the Afghan Girl was Identified by Her Iris Patterns*" Read the [story](http://www.cl.cam.ac.uk/~jgd1000/afghan.html)

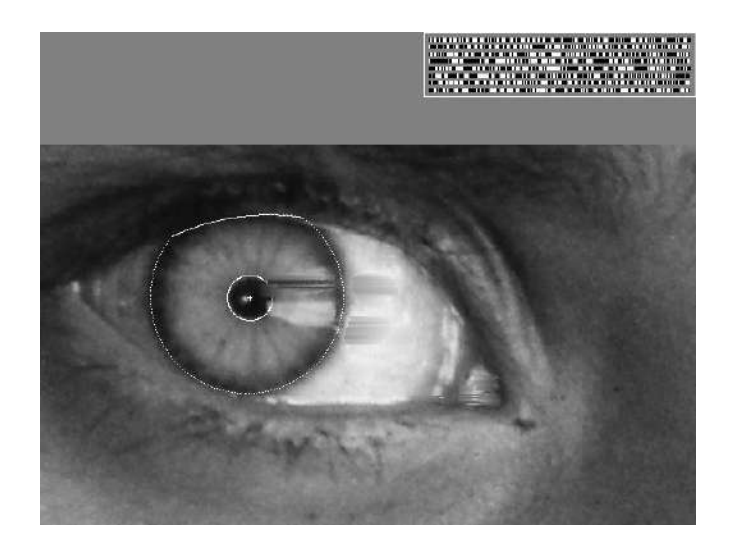

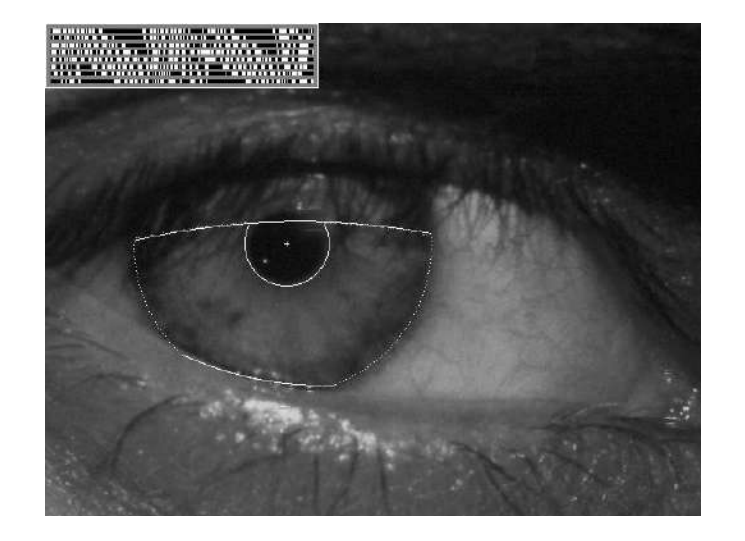

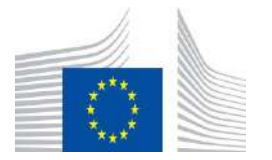

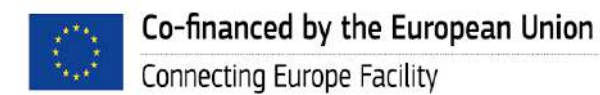

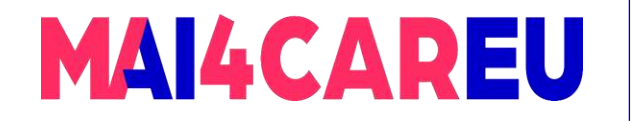

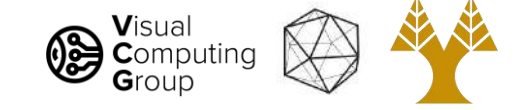

### Object recognition

Google Lens

# you see

Search what

Explore what's around you in an entirely new way.

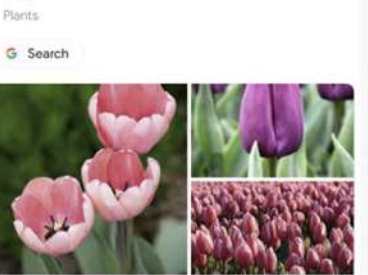

Tulip

 $\overline{u}$ 

Download

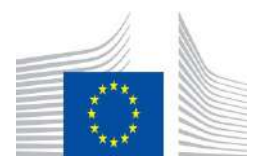

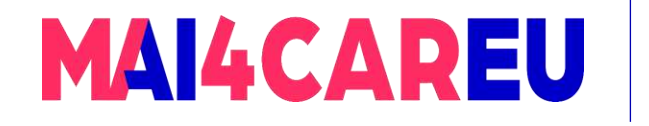

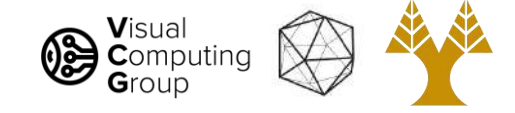

#### Special effects: shape capture

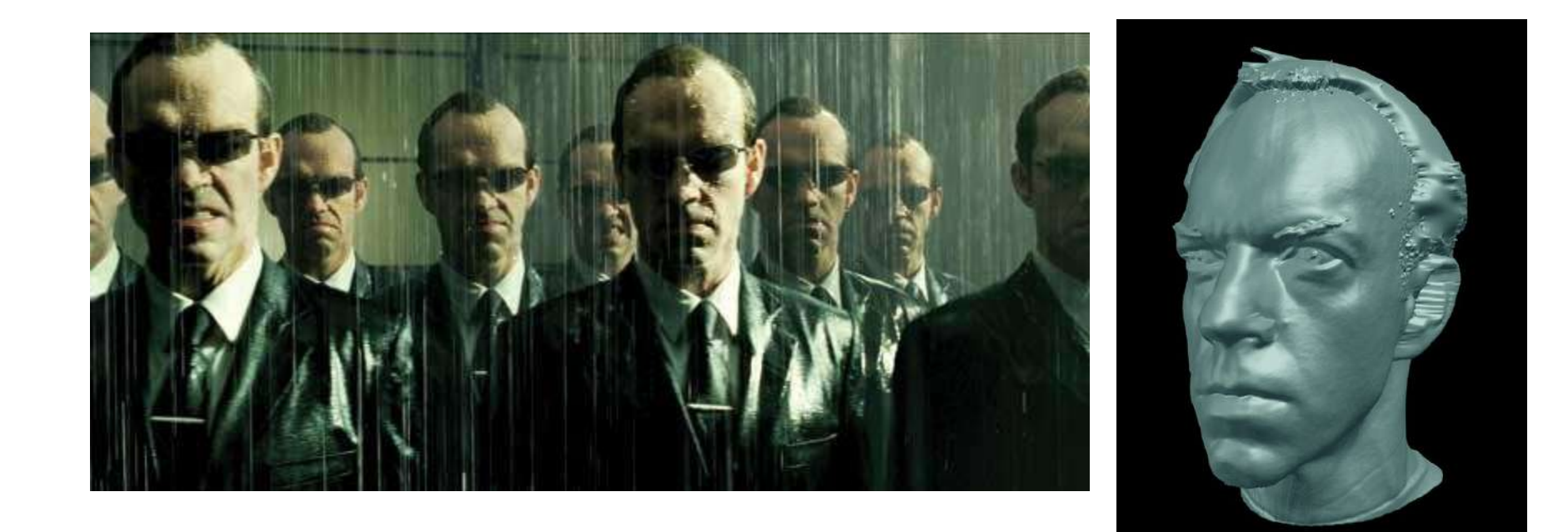

*The Matrix* movies, ESC Entertainment, XYZRGB, NRC

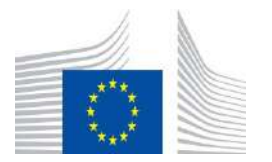

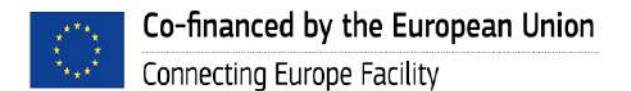

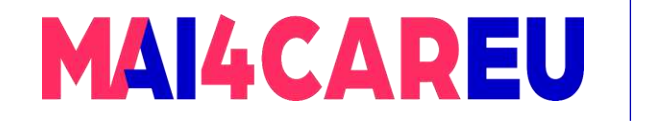

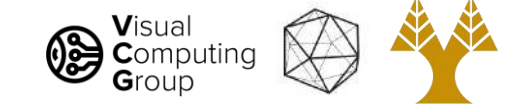

### Sports - VAR

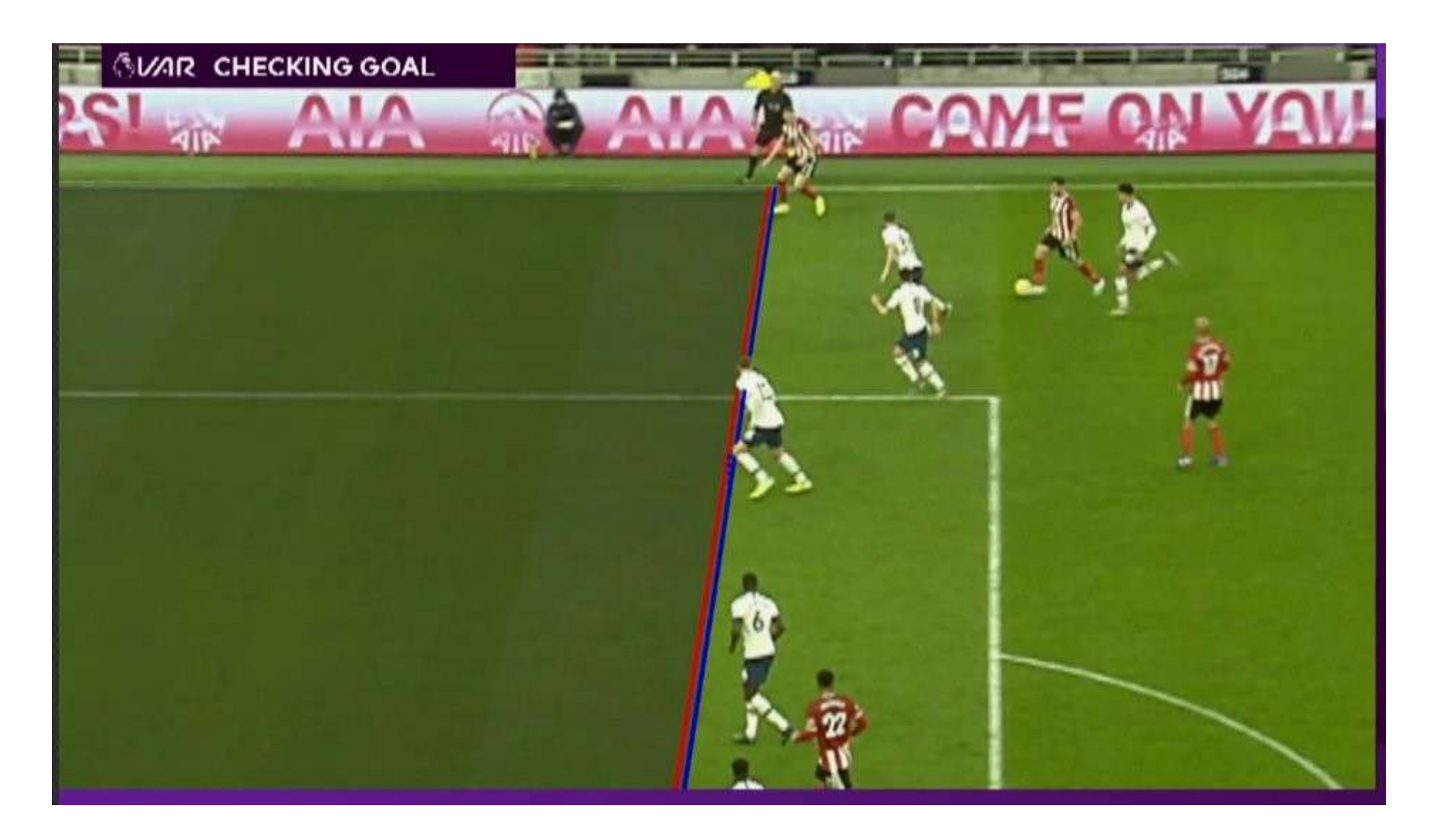

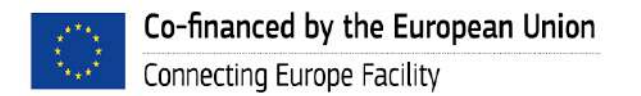

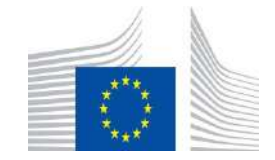

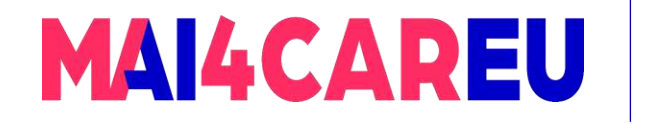

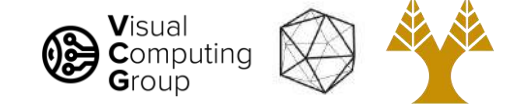

#### Games

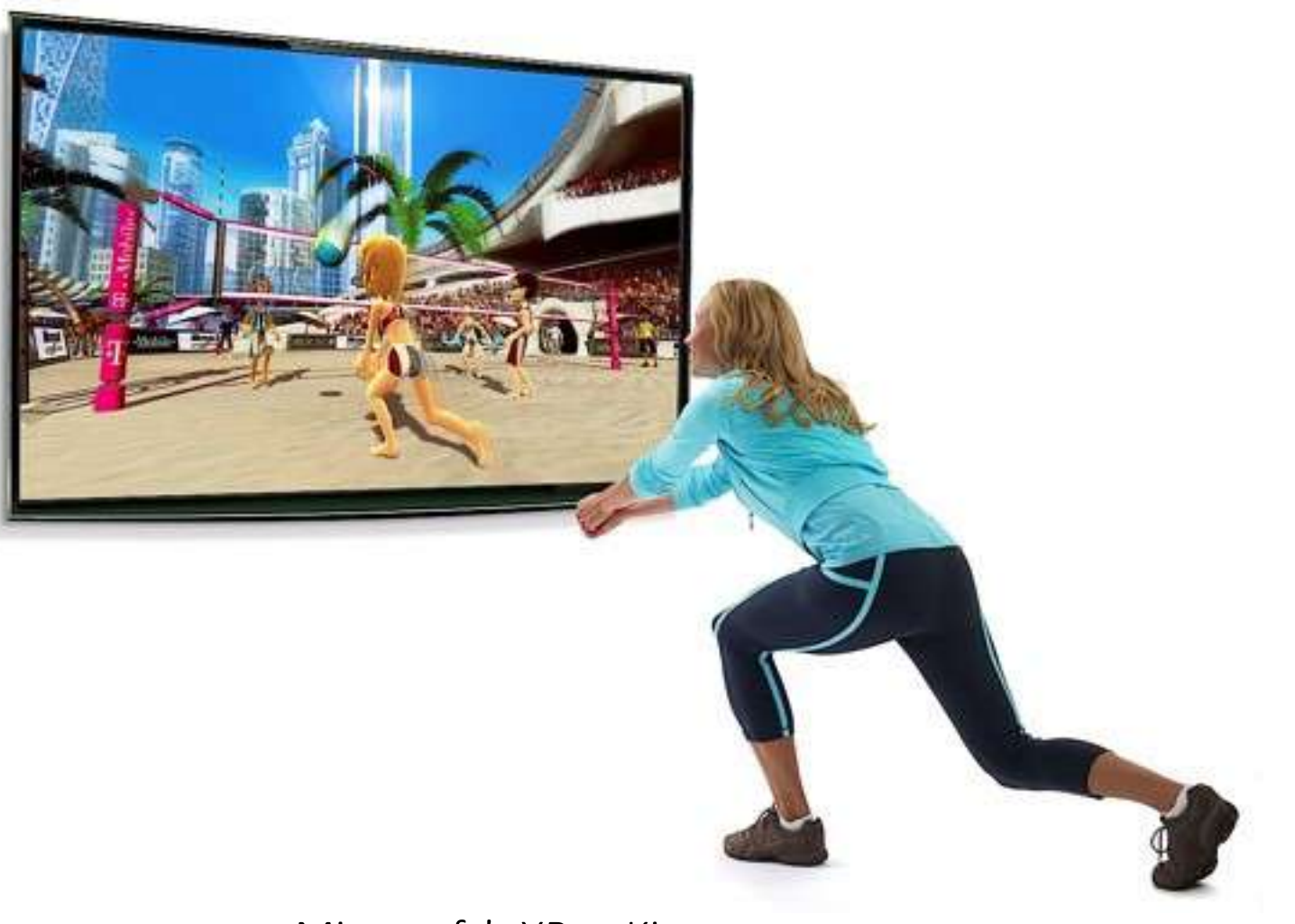

Microsoft's XBox Kinect

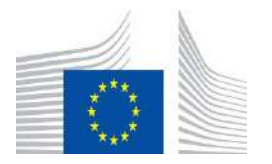

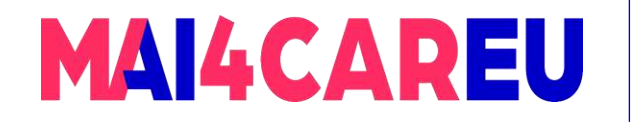

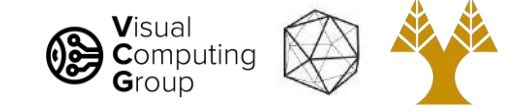

#### Virtual Reality - Metaverse

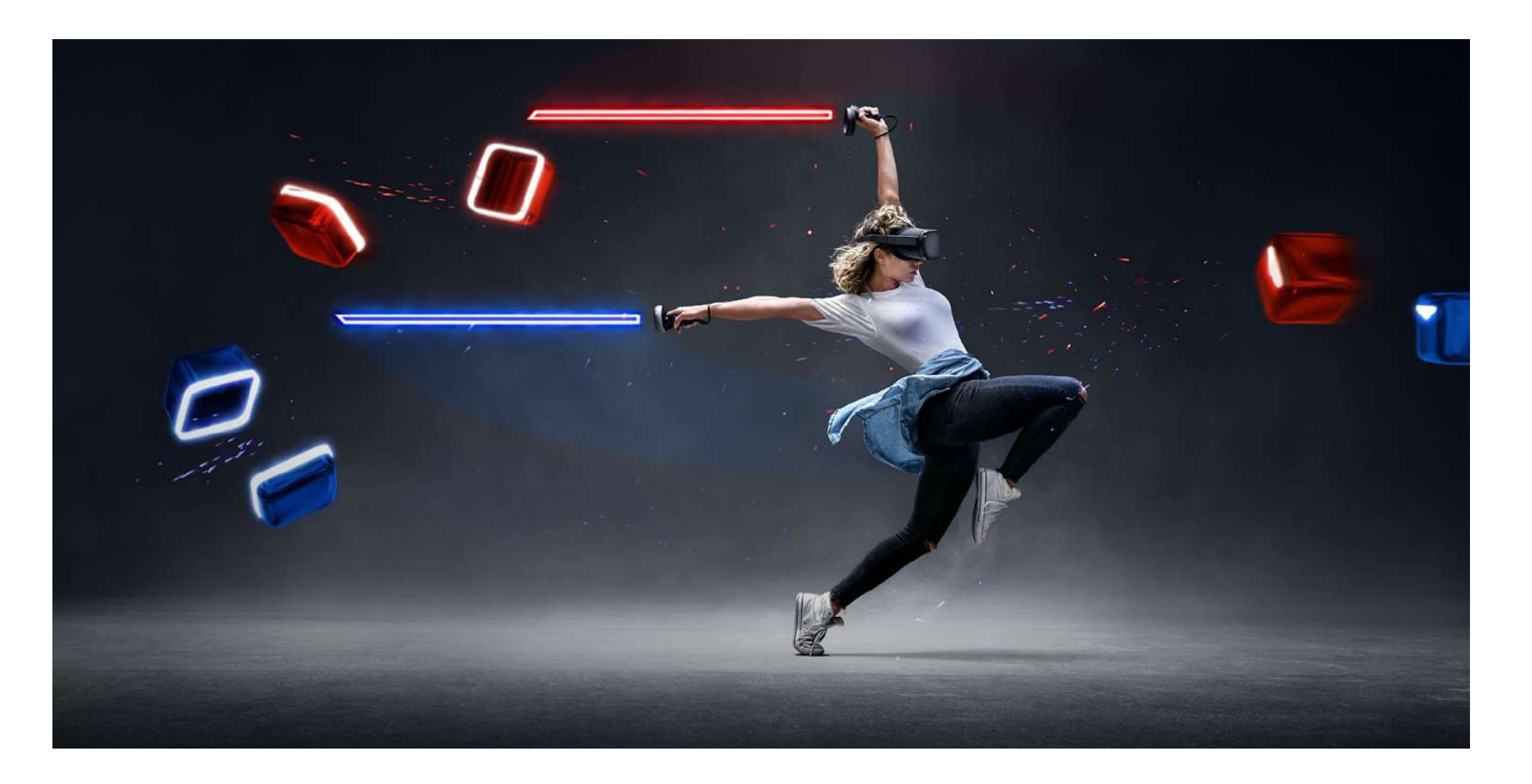

Oculus Quest, Beat Saber

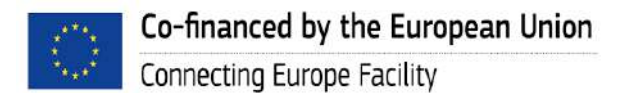

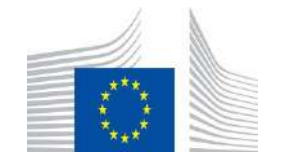

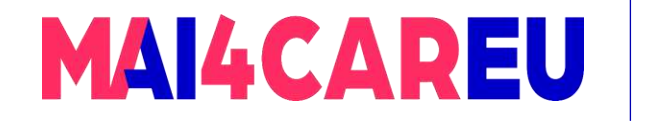

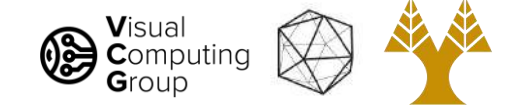

#### Augmented Reality - Metaverse

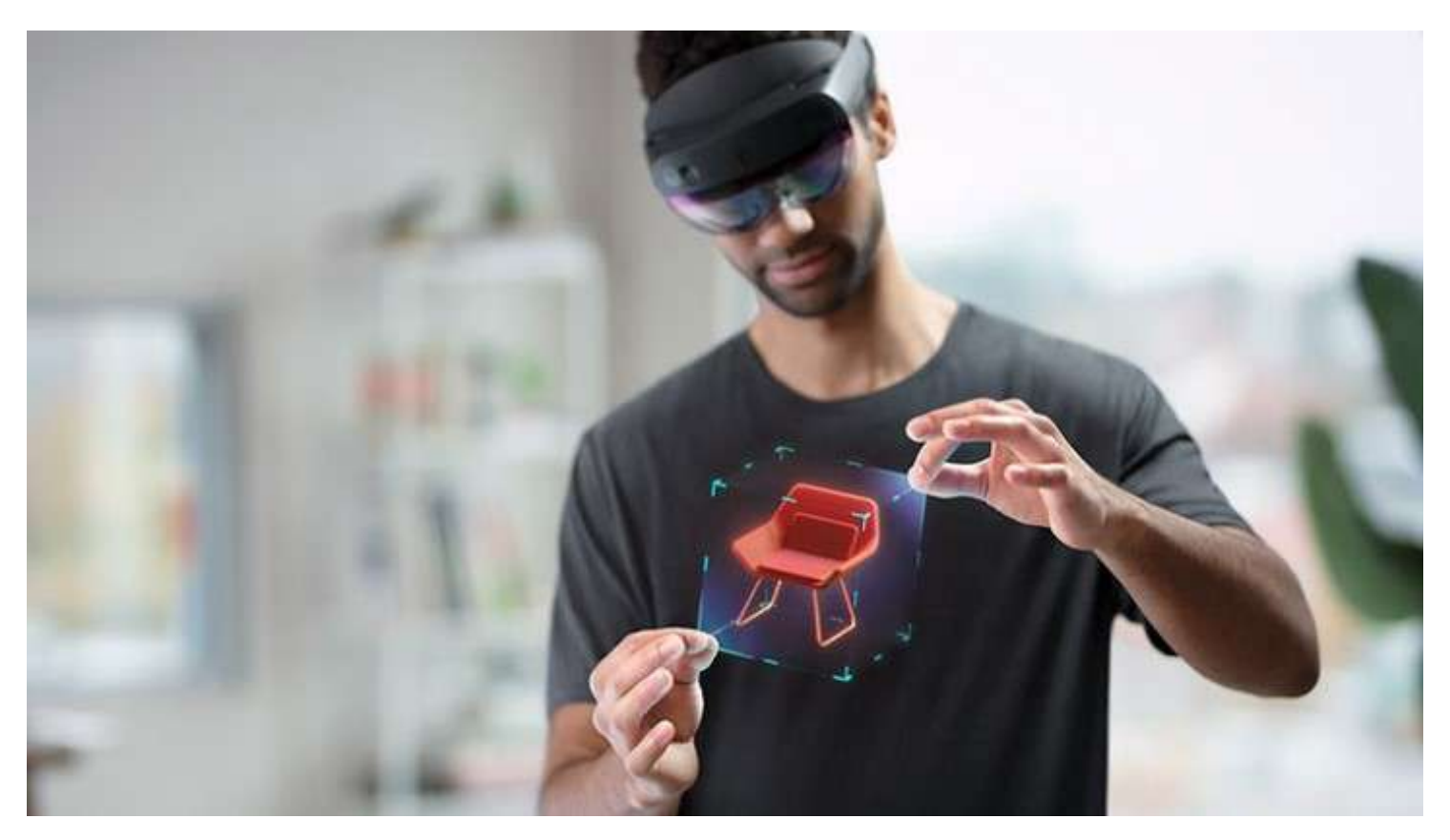

Microsoft Hololens 2

Co-financed by the European Union Connecting Europe Facility

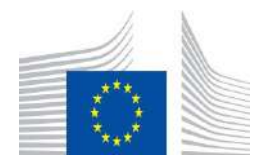

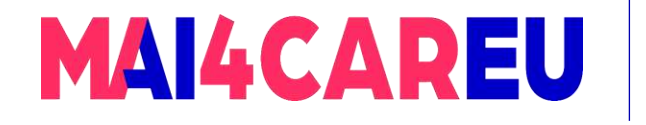

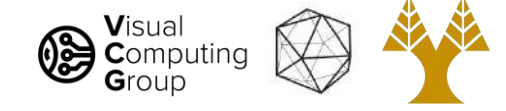

### Augmented Reality - Metaverse

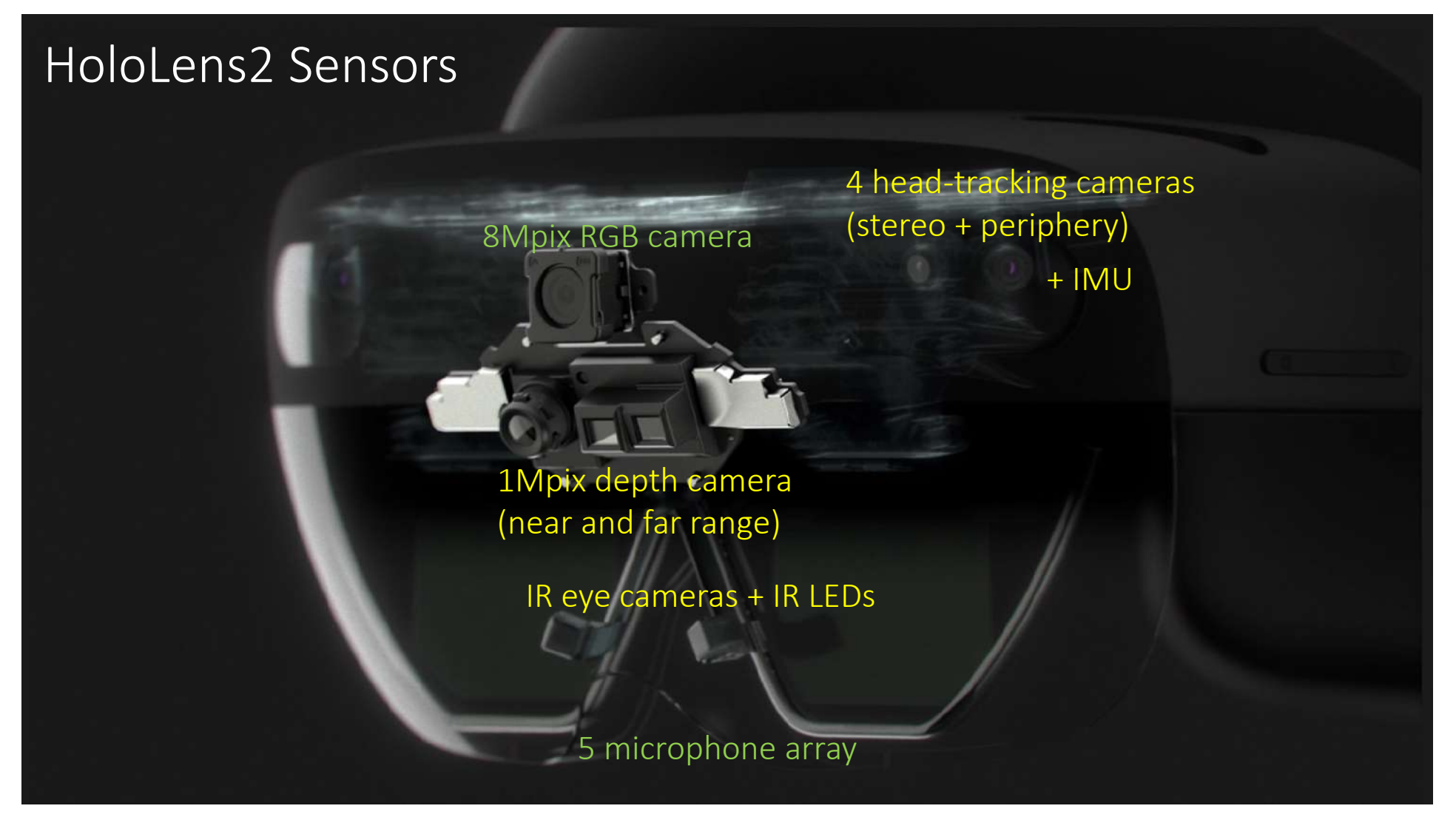

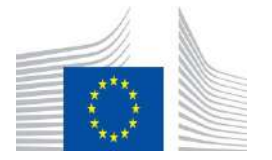

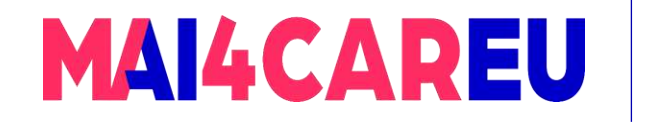

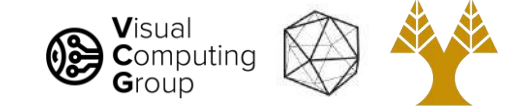

### Augmented Reality

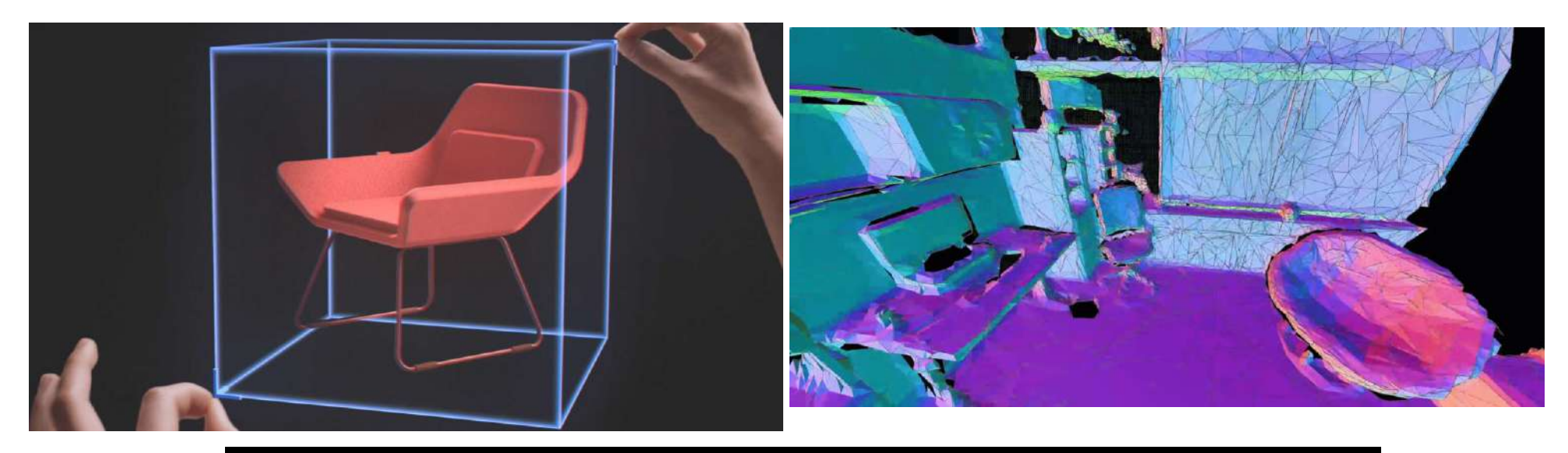

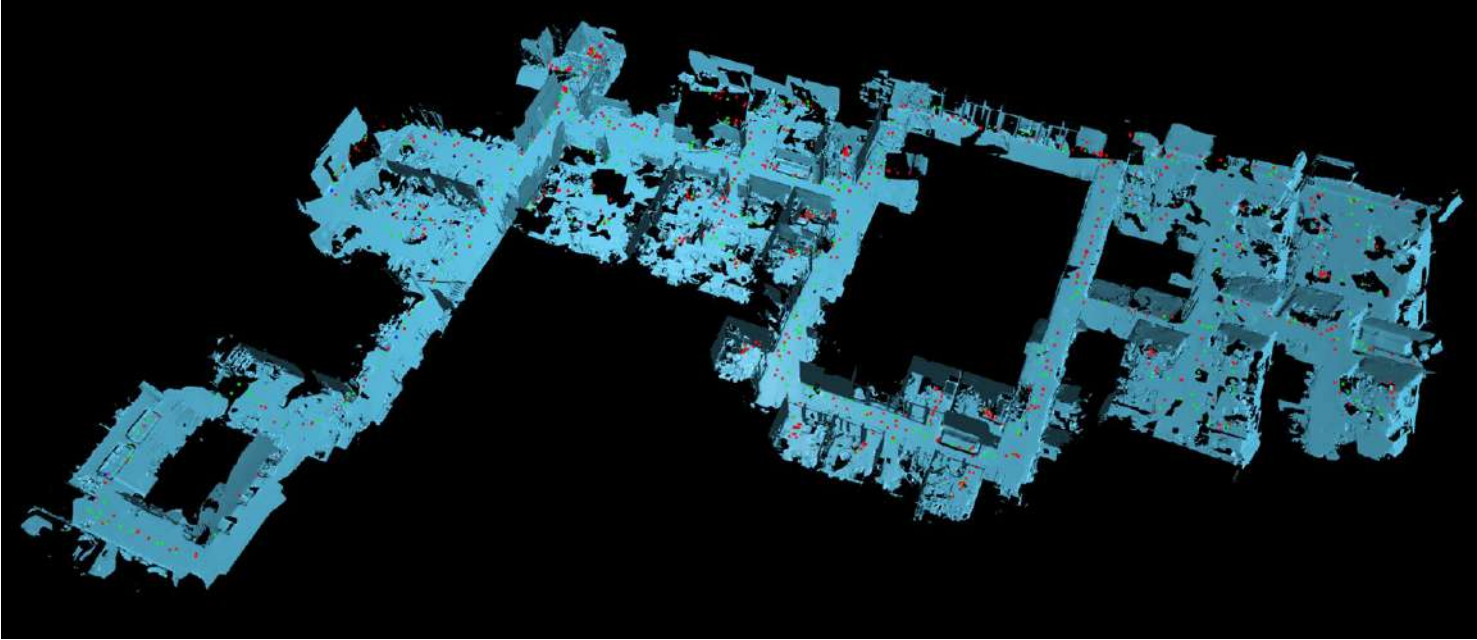

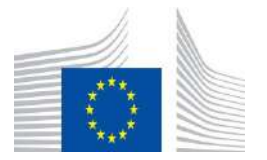

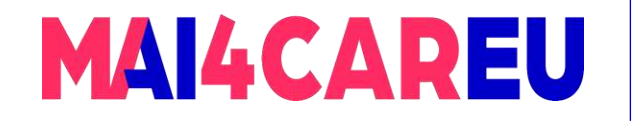

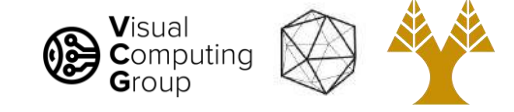

### Phone-based AR

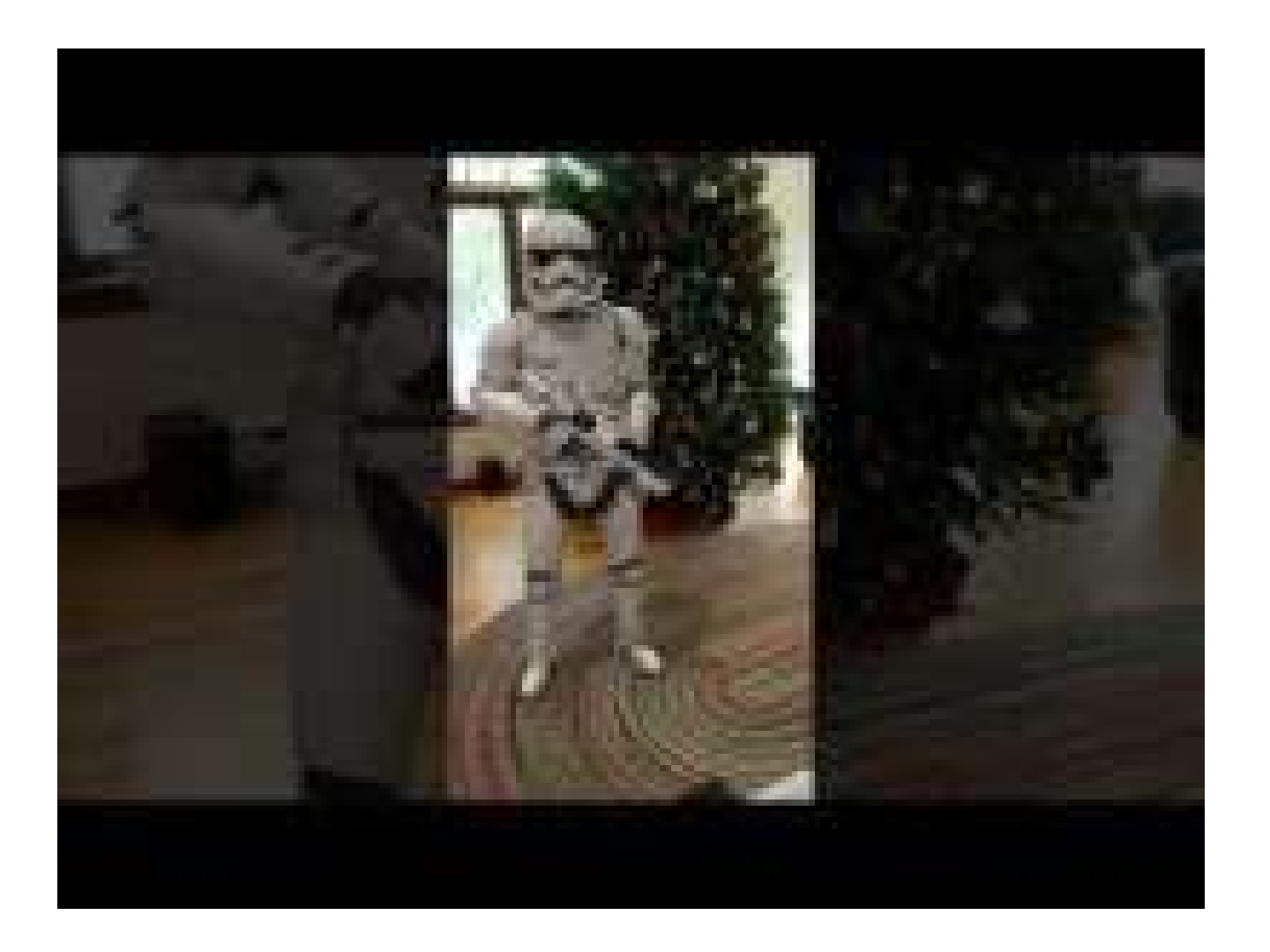

<http://www.youtube.com/watch?v=0Pj-jzy6ESE>

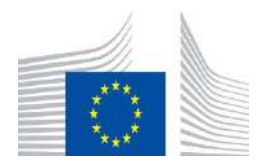

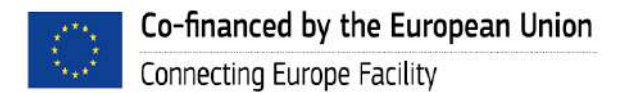

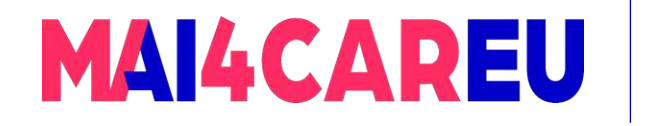

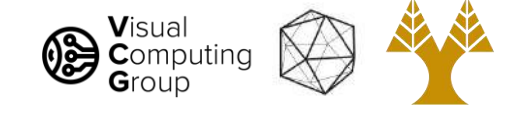

## Robotics

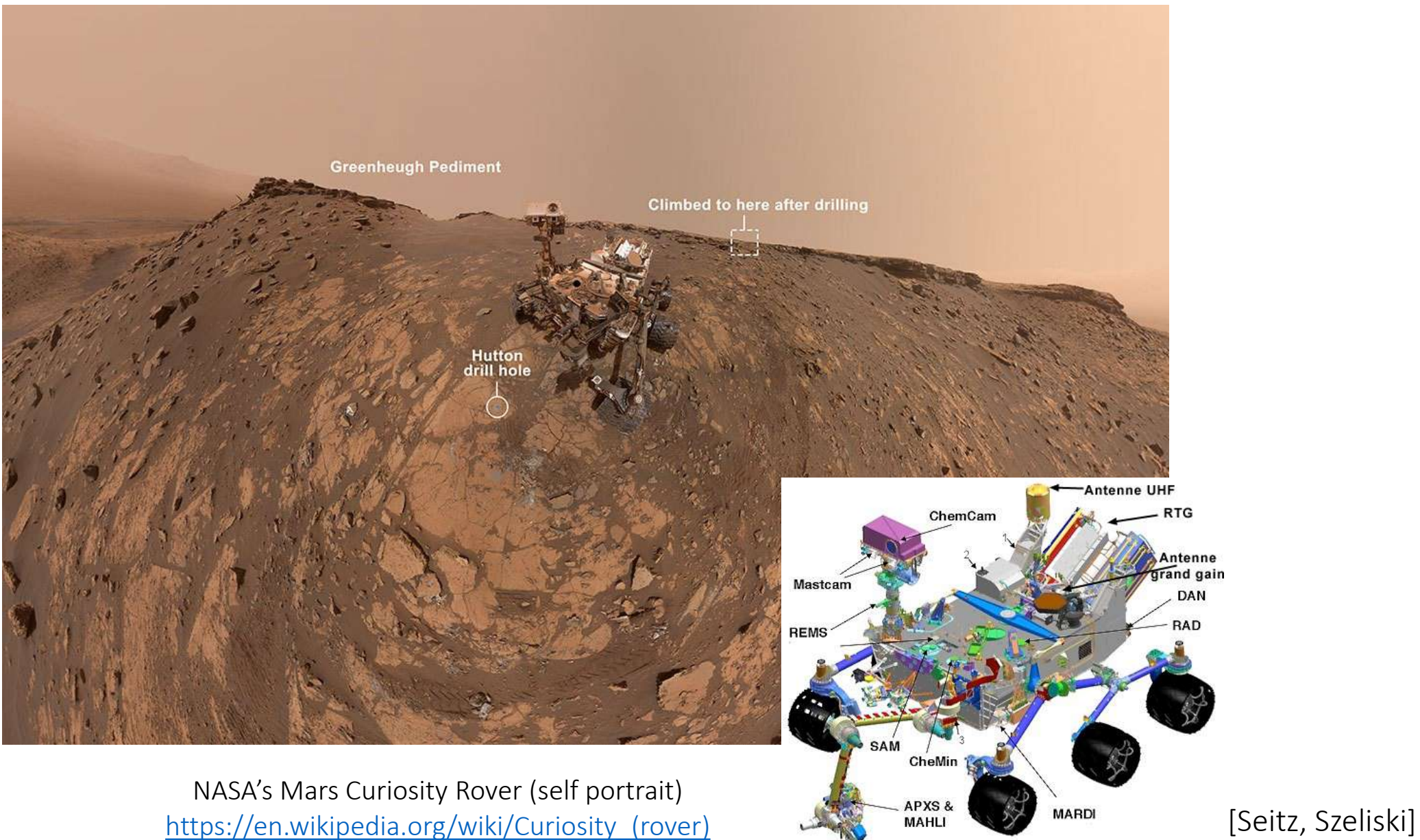

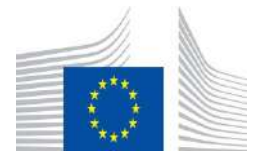
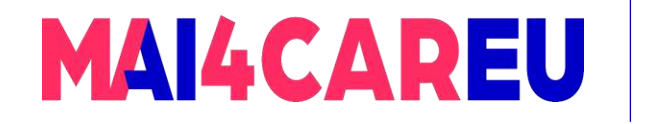

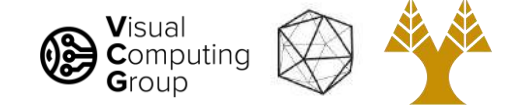

#### Smart cars

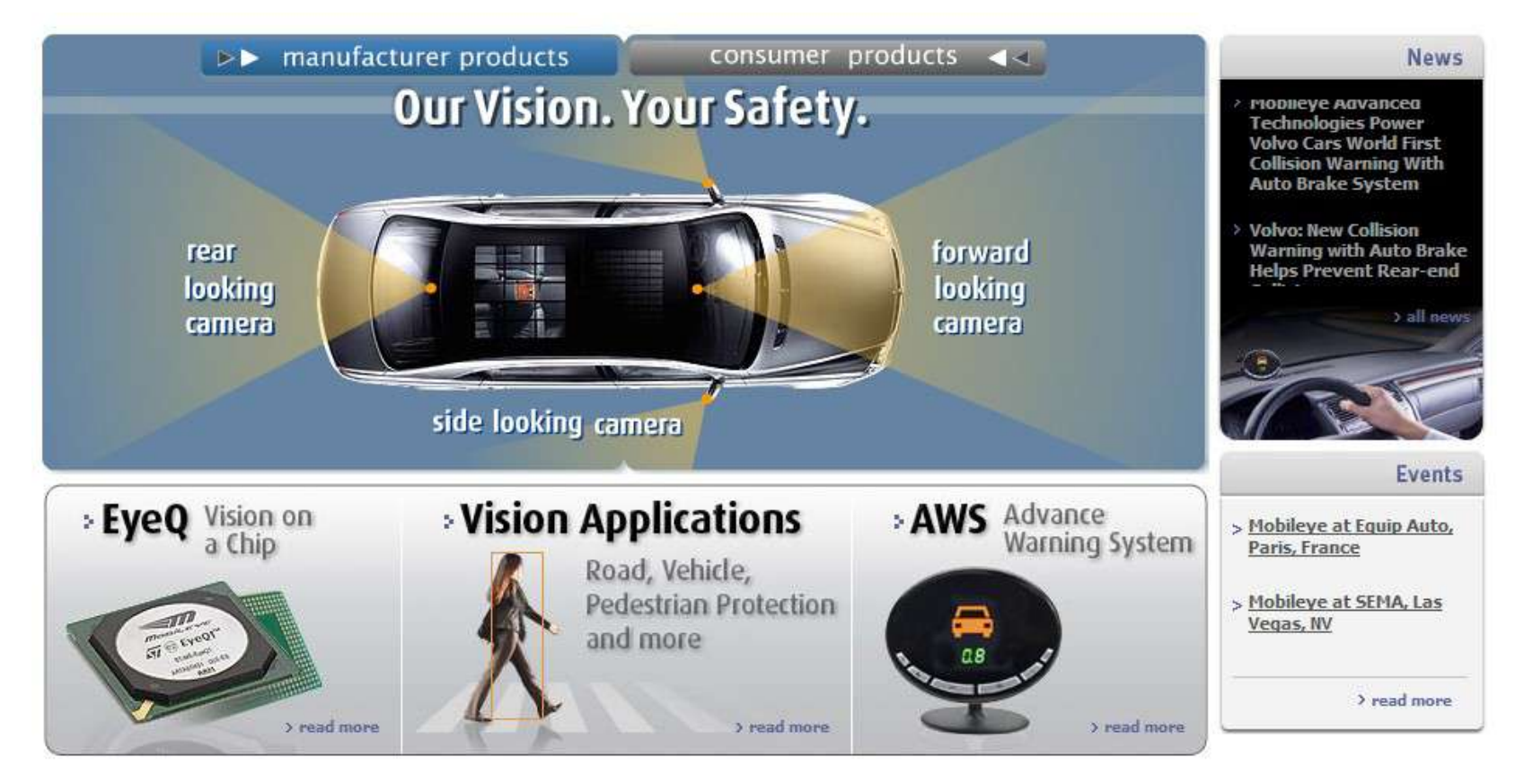

#### **[Mobileye](http://www.mobileye.com/)**

• Vision systems currently in high-end BMW, GM, Volvo models

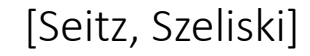

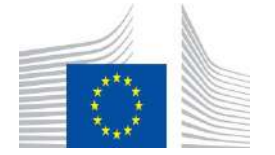

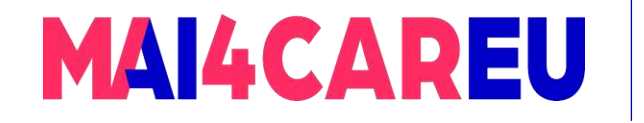

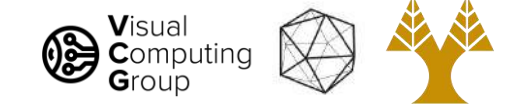

#### Self-driving cars

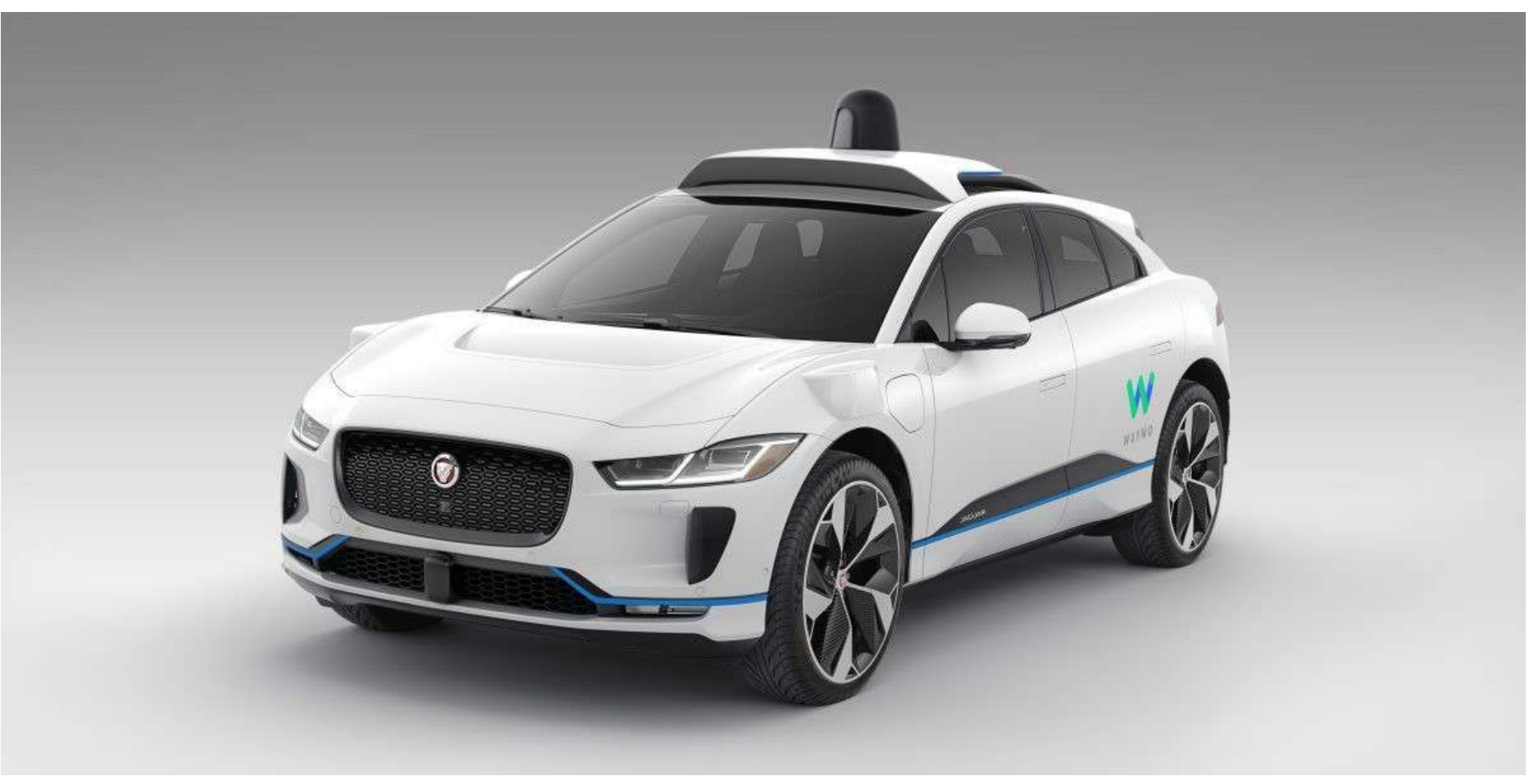

<https://waymo.com/tech/>

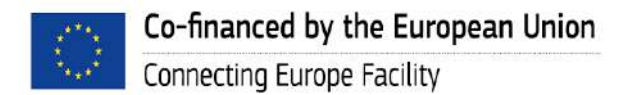

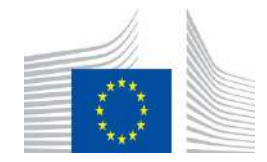

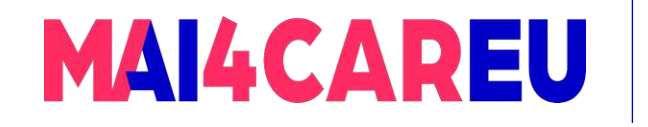

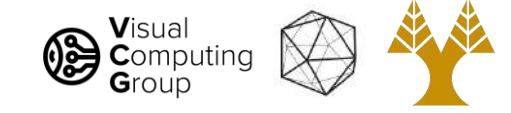

#### Drones

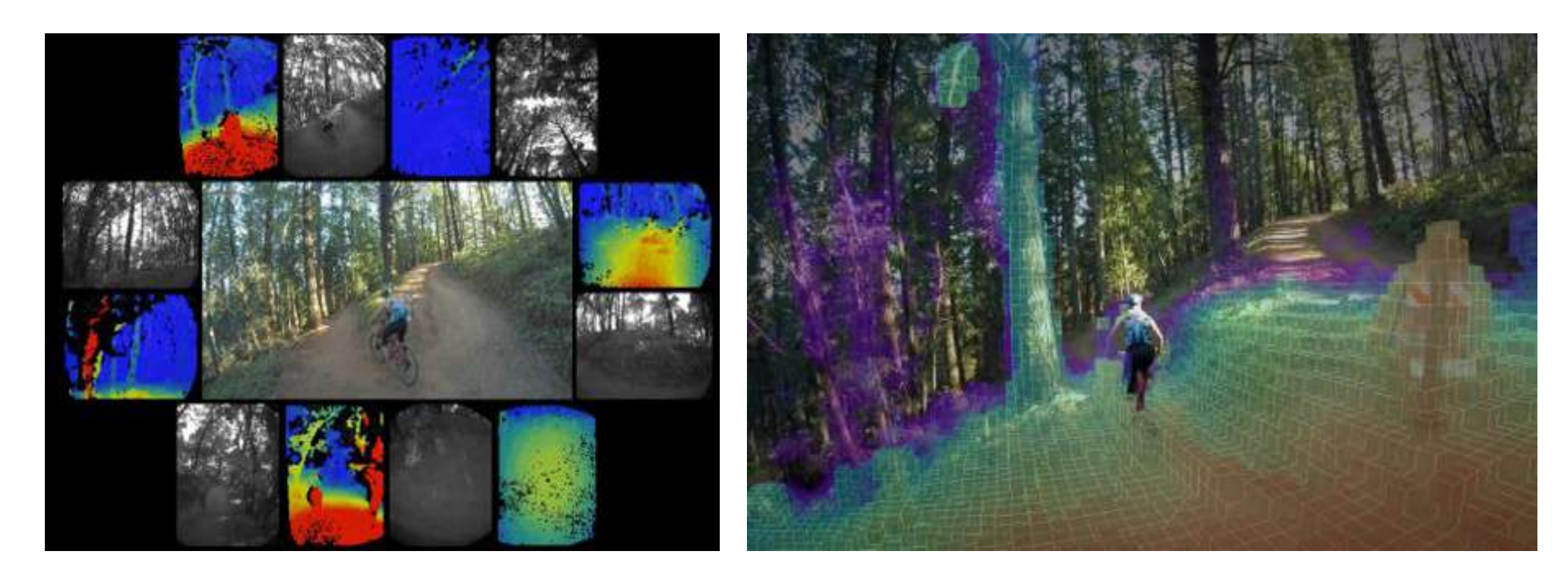

#### <https://www.skydio.com/>

[Seitz, Szeliski]

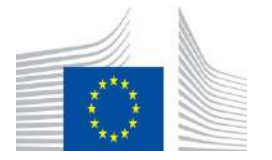

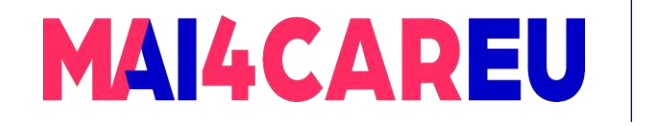

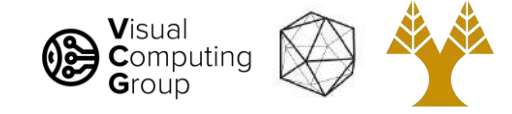

#### Research: Yolo

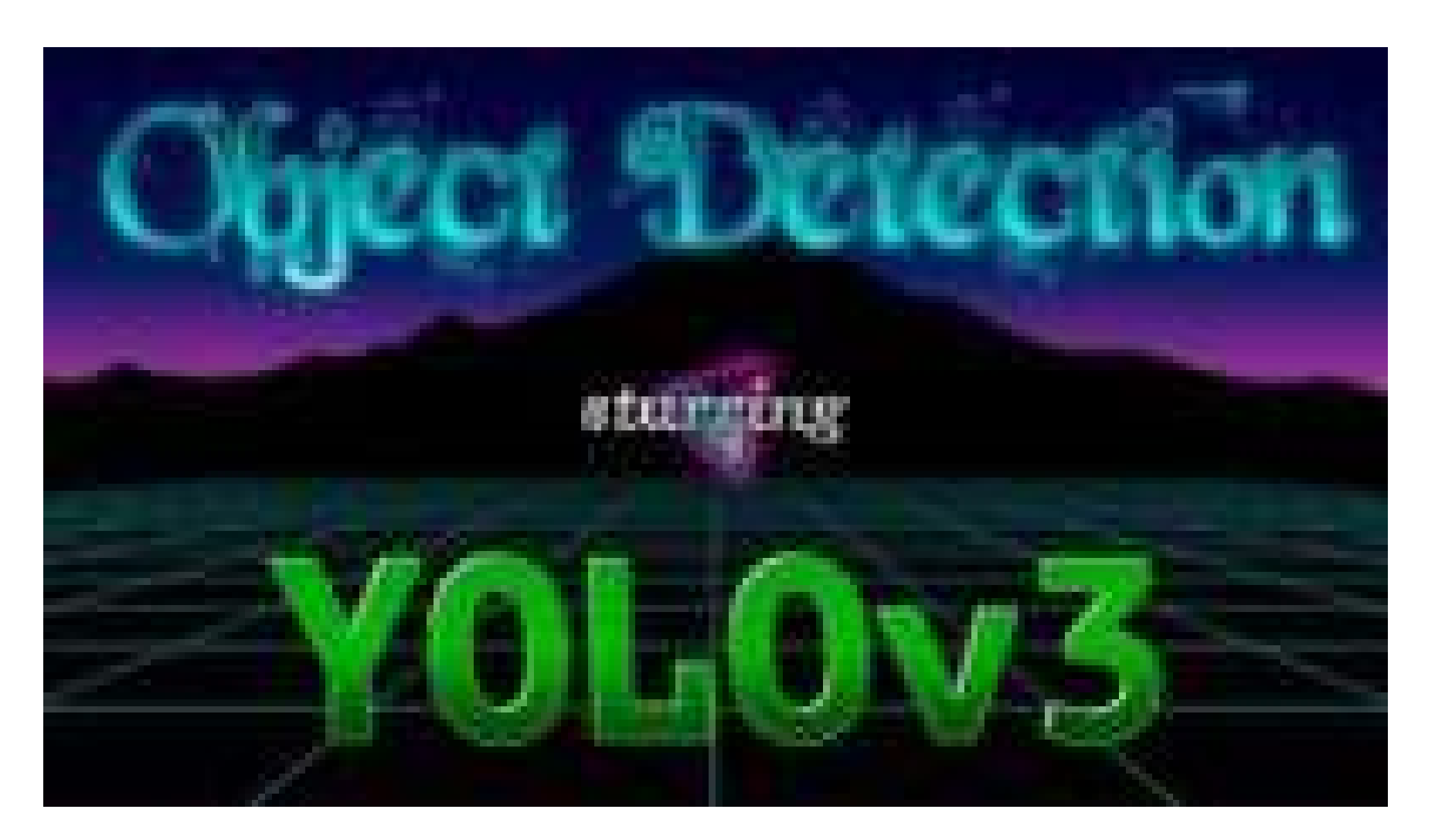

<http://www.youtube.com/watch?v=MPU2HistivI>

[Seitz, Szeliski]

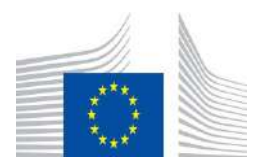

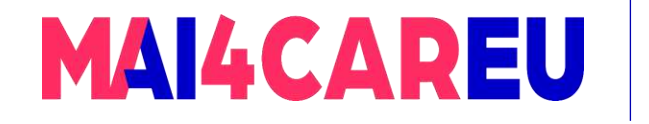

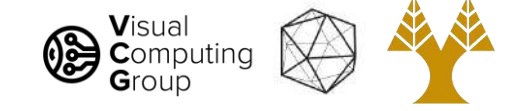

#### Research: StyleGan

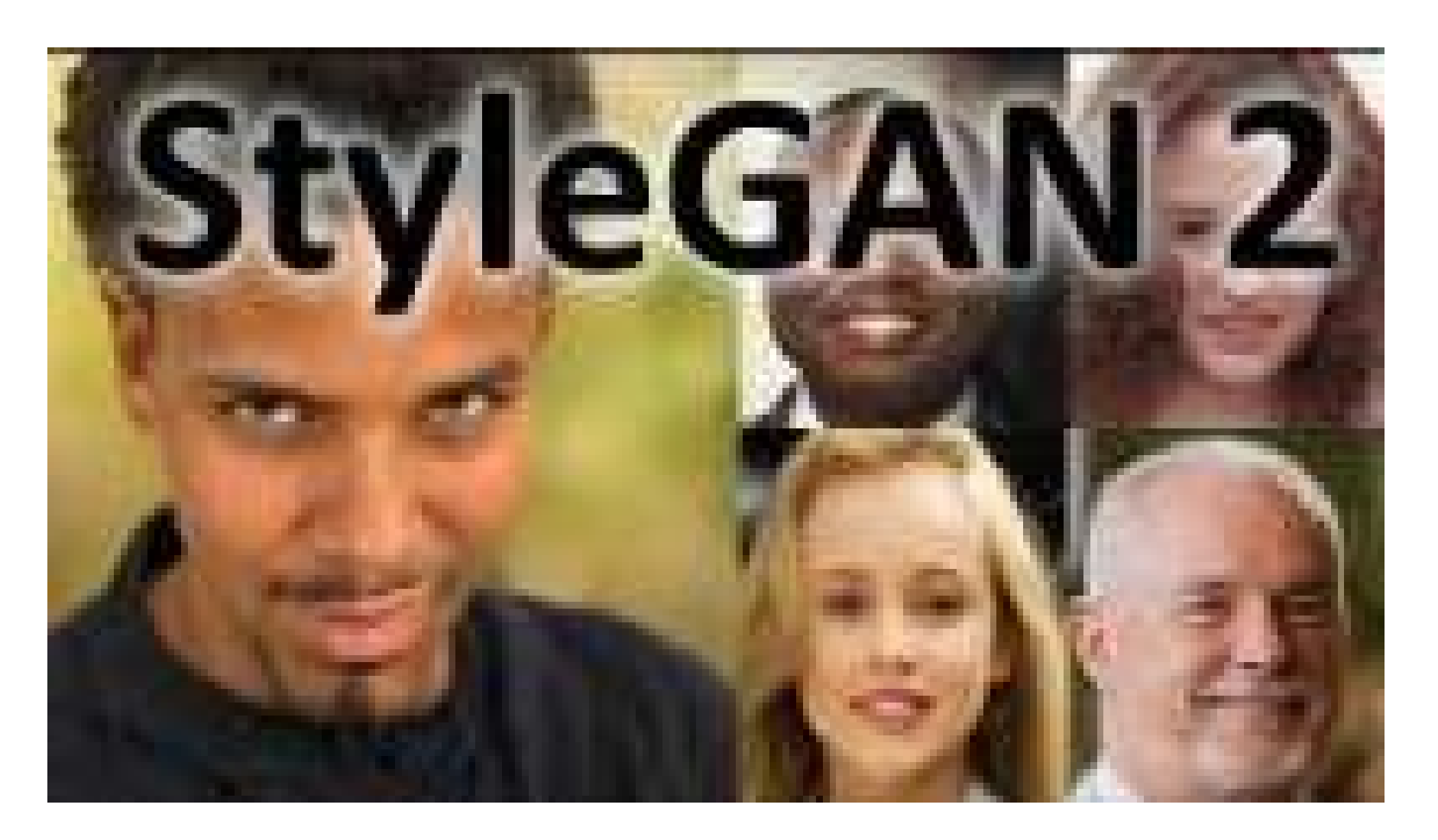

[http://www.youtube.com/watch?v=BIZg\\_PPuj\\_0](http://www.youtube.com/watch?v=BIZg_PPuj_0)

[Seitz, Szeliski]

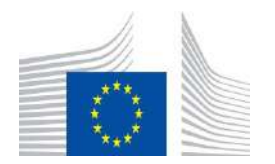

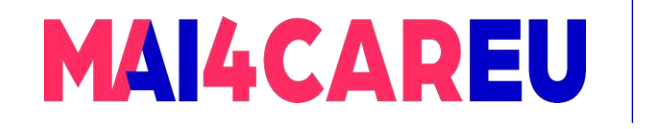

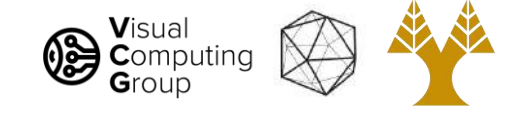

### Today's Agenda

- Who are we?
- Introduction to Computer Vision
	- What is Computer Vision
	- How hard is Computer Vision
	- Why is Computer Vision so hard
	- How to organize Computer Vision
	- Why study Computer Vision
	- Applications
- What we do

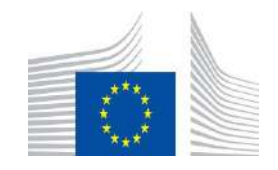

78

This Master is run under the context of Action

under GA nr. INEA/CEF/ICT/A2020/2267423

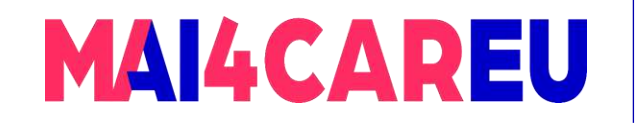

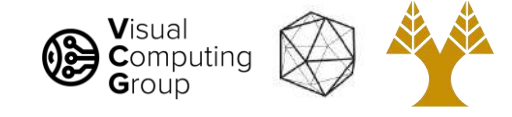

## 3D Shape Understanding

3D Building Semantic Understanding

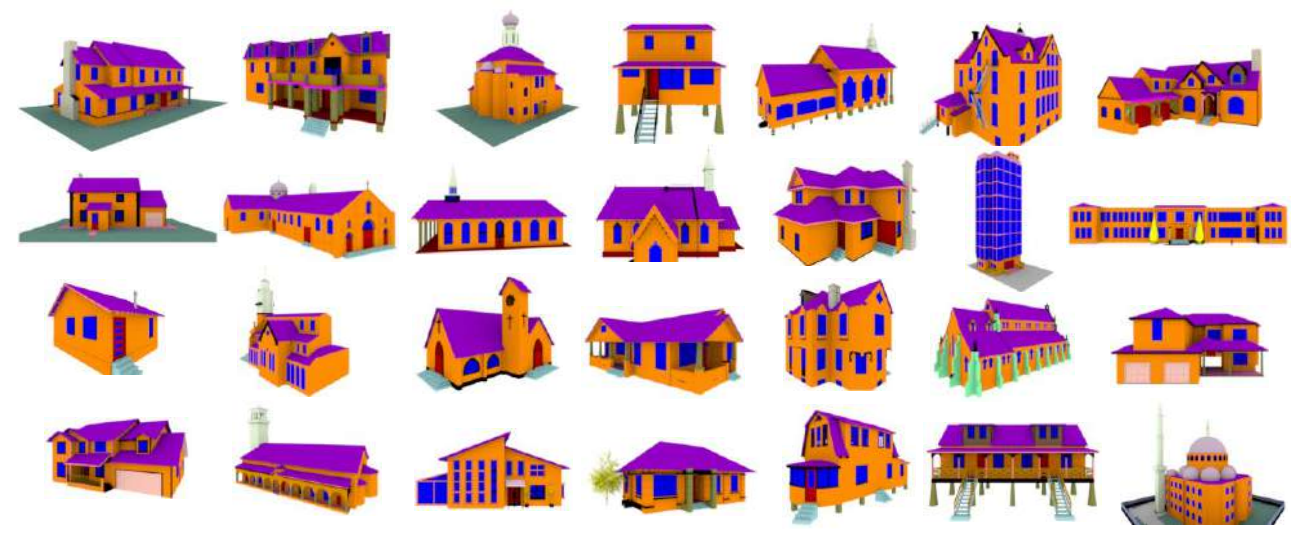

#### Cross-shape semantic segmentation

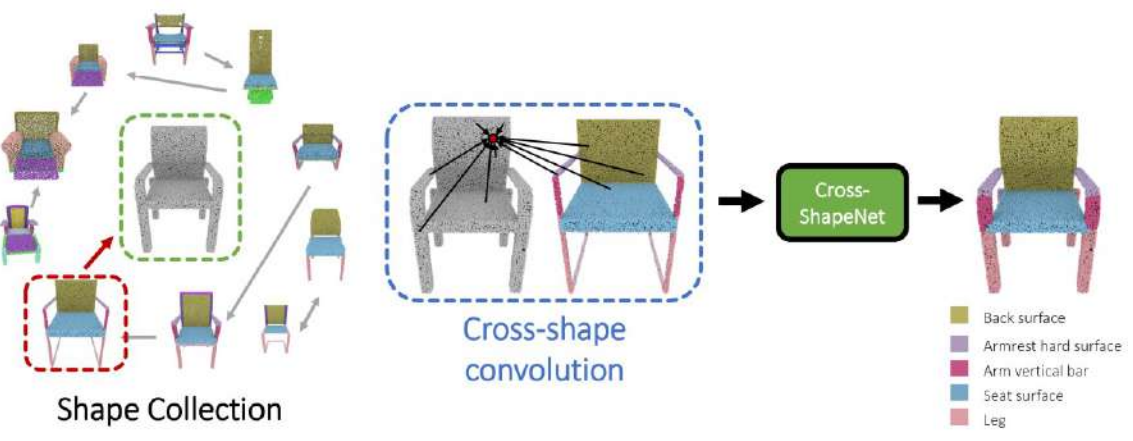

#### Neural 3D Reconstruction

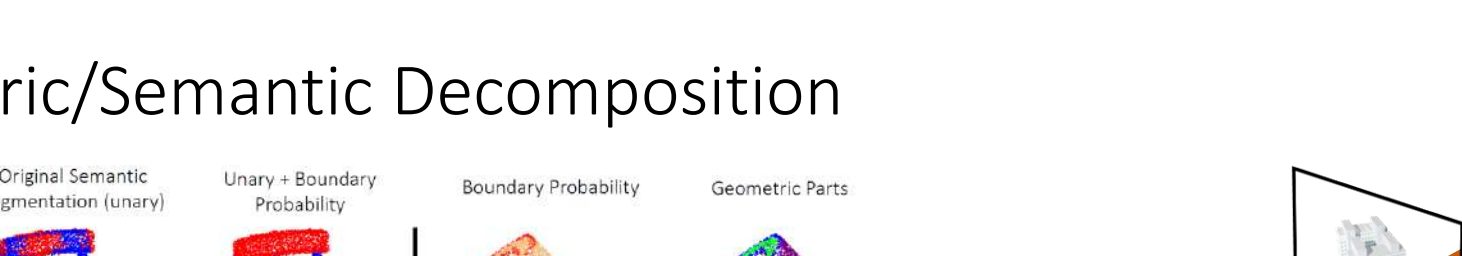

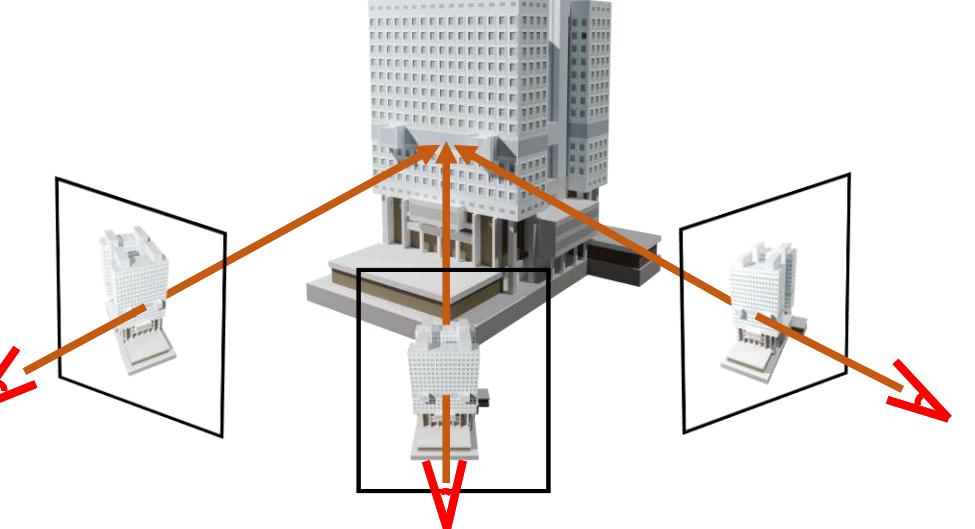

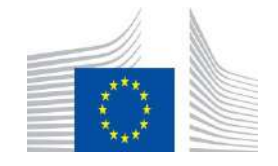

#### Geometric/Semantic Decomposition

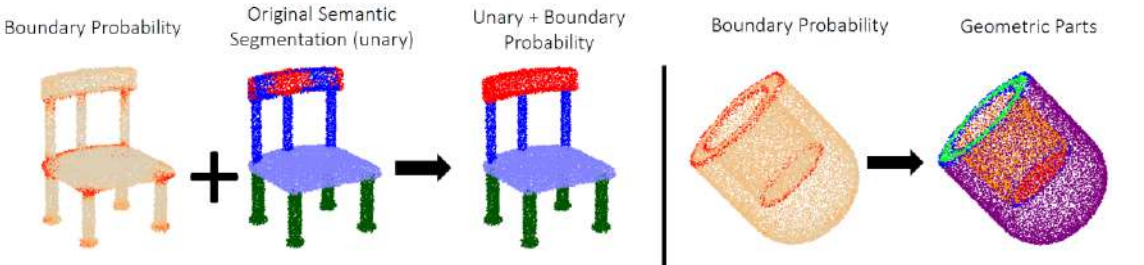

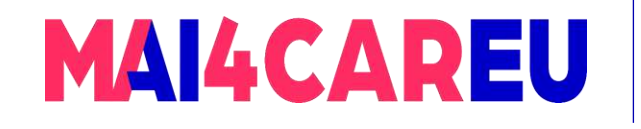

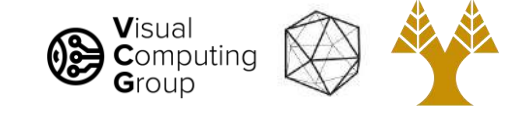

### Texture Generation for 3D Data

#### Single-View Guided Façade Synthesis

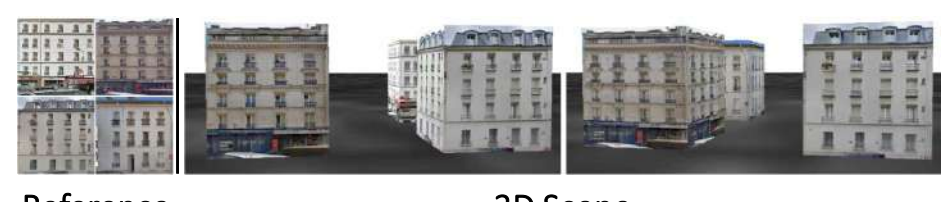

Reference Façade Images

3D Scene Renderings

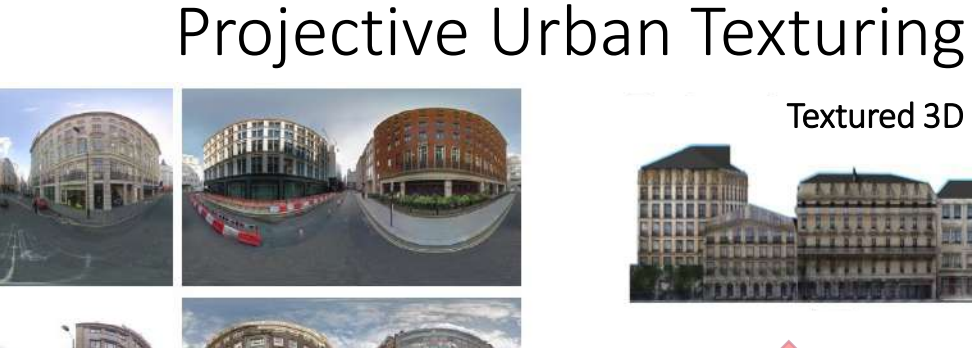

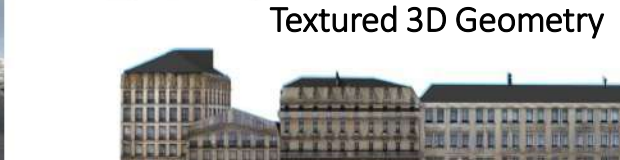

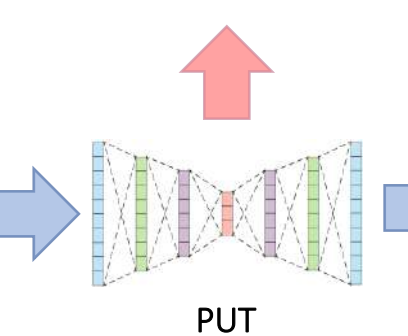

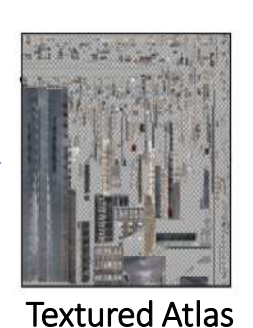

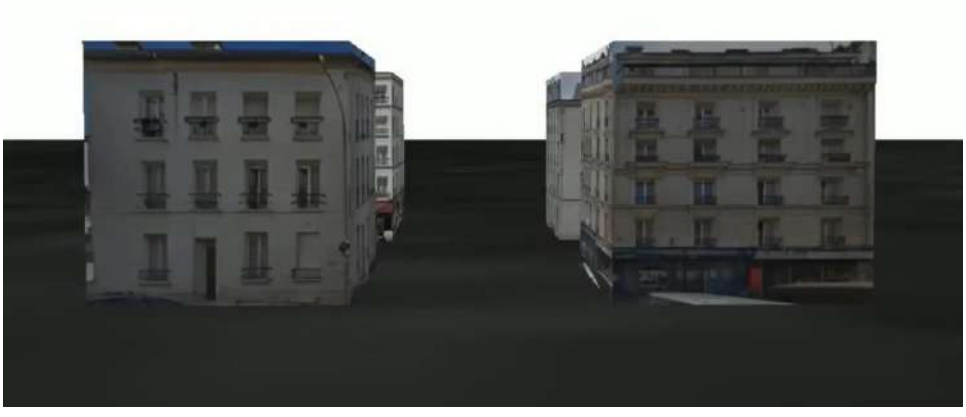

Interactive Texturing

Street Level Panoramic Images

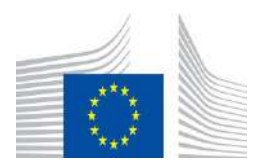

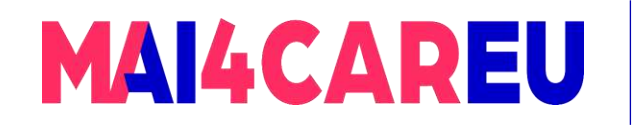

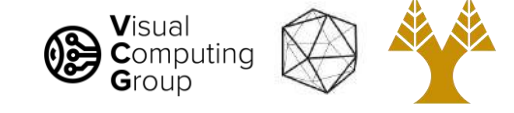

#### Urban Semantic Understanding from Remote Sensing Data Sources

Semantic Segmentation of Buildings<br>
Semantic Segmentation of Buildings<br>
Semantic Segmentation

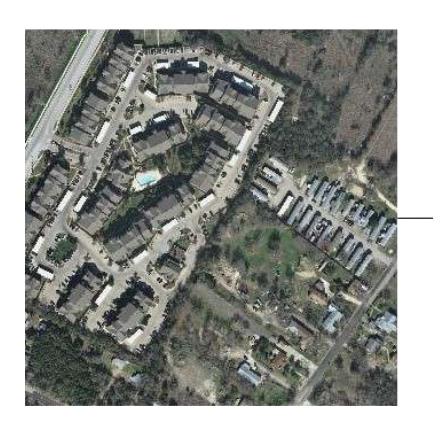

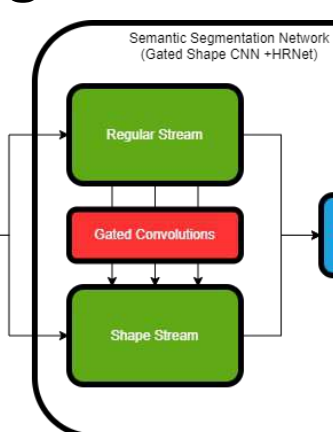

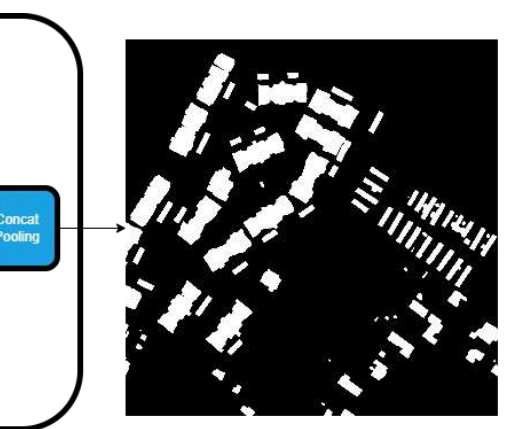

#### Building Footprint Extraction

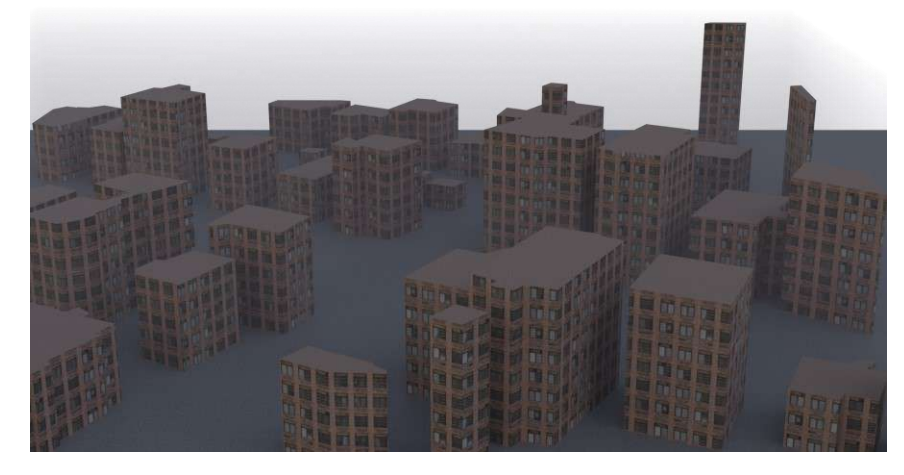

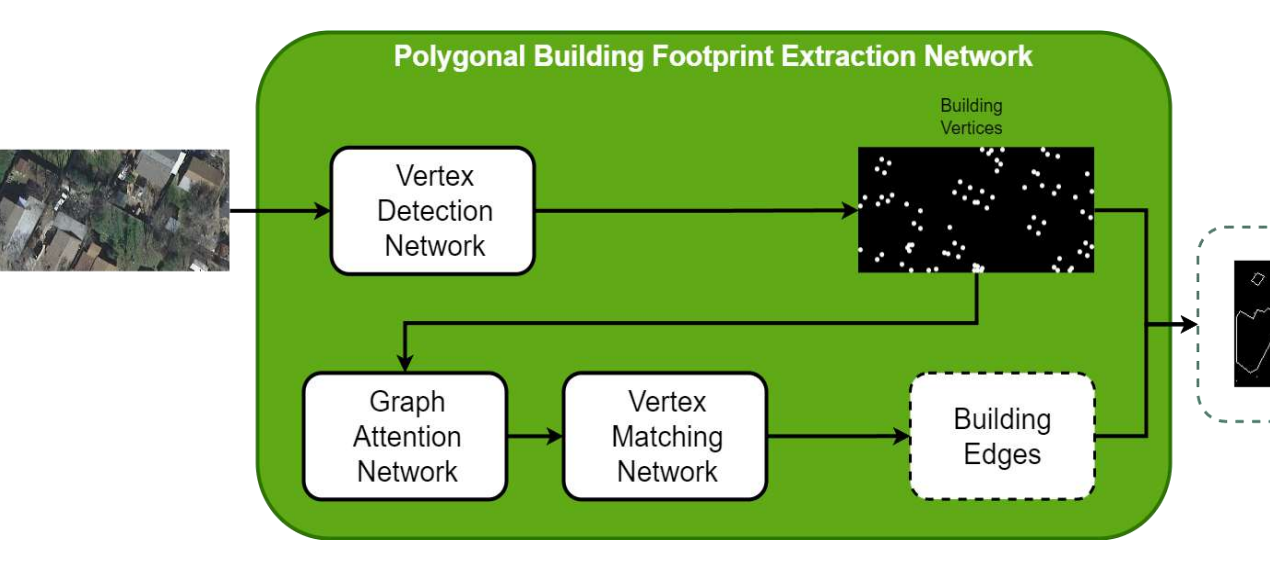

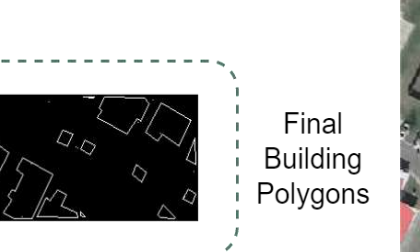

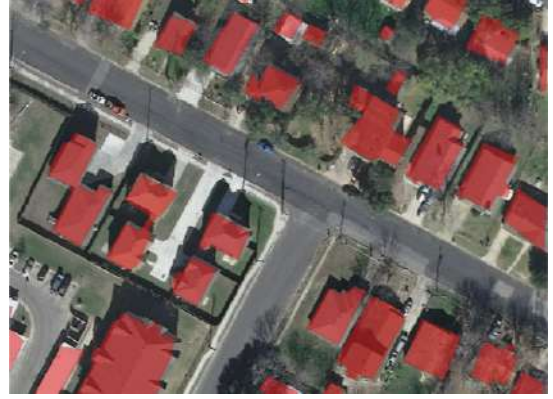

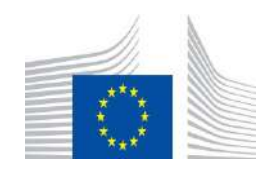

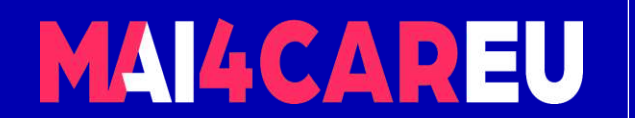

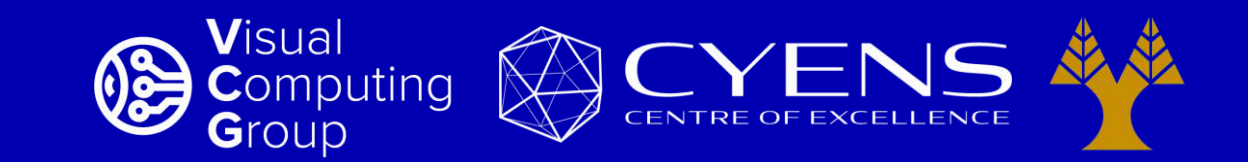

# **Thank you.**

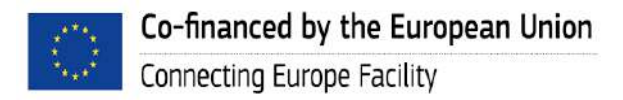

This Master is run under the context of Action No 2020-EU-IA-0087, co-financed by the EU CEF Telecom under GA nr. INEA/CEF/ICT/A2020/2267423

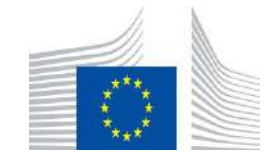

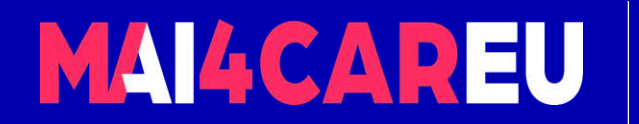

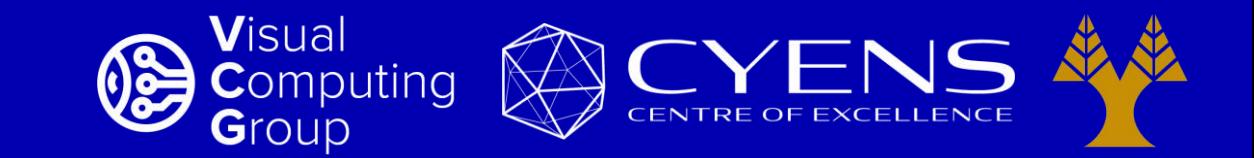

#### University of Cyprus – MSc Artificial Intelligence

## **MAI644 – COMPUTER VISION Lecture 2: Fundamentals - Color**

**Melinos Averkiou**

CYENS Centre of Excellence University of Cyprus - Department of Computer Science m.averkiou@cyens.org.cy

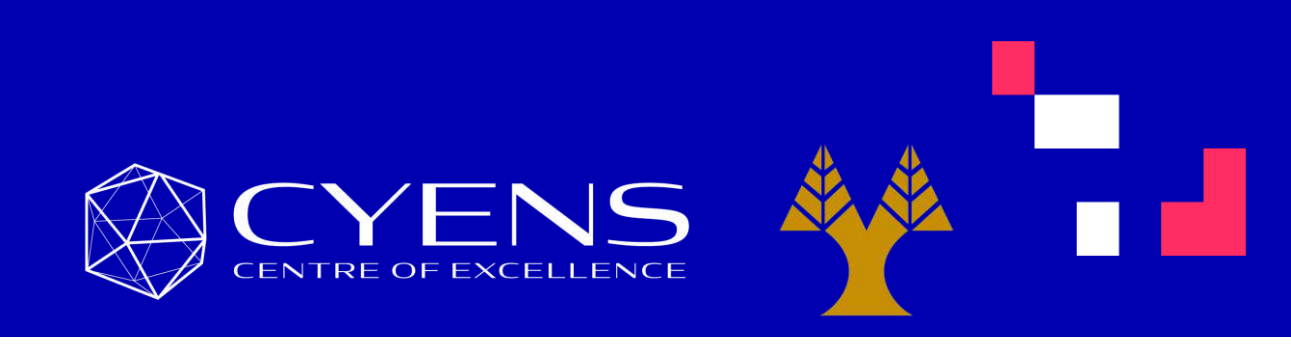

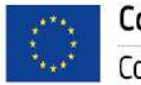

This Master is run under the context of Action No 2020-EU-IA-0087, co-financed by the EU CEF Telecom under GA nr. INEA/CEF/ICT/A2020/2267423

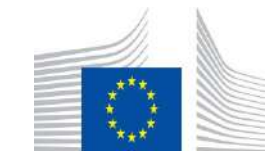

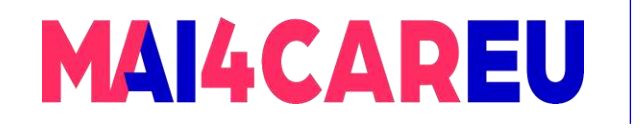

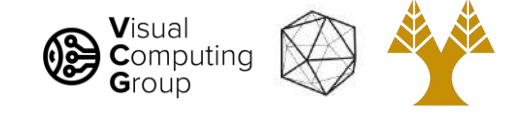

#### Last time

#### • Course Overview

- Introduction to Computer Vision
	- What is Computer Vision
	- How hard is Computer Vision
	- Why is Computer Vision so hard
	- How to organize Computer Vision
	- Why study Computer Vision
	- Applications

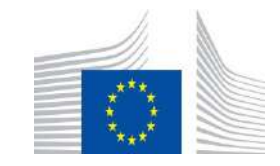

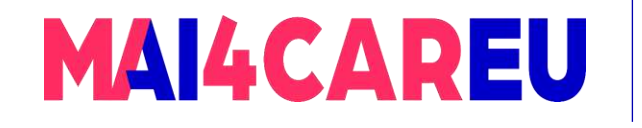

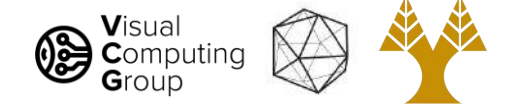

### Today's Agenda - Overview of Color

- Physics of color
- Human encoding of color
- Color spaces

[Slides based on material by Niebles 2017]

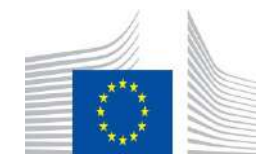

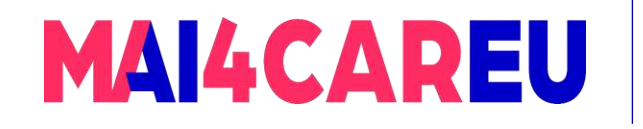

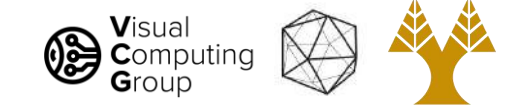

### What is color?

- The result of interaction between physical light in the environment and our visual system.
- A psychological property of our visual experiences when we look at objects and lights, not a physical property of those objects or lights.

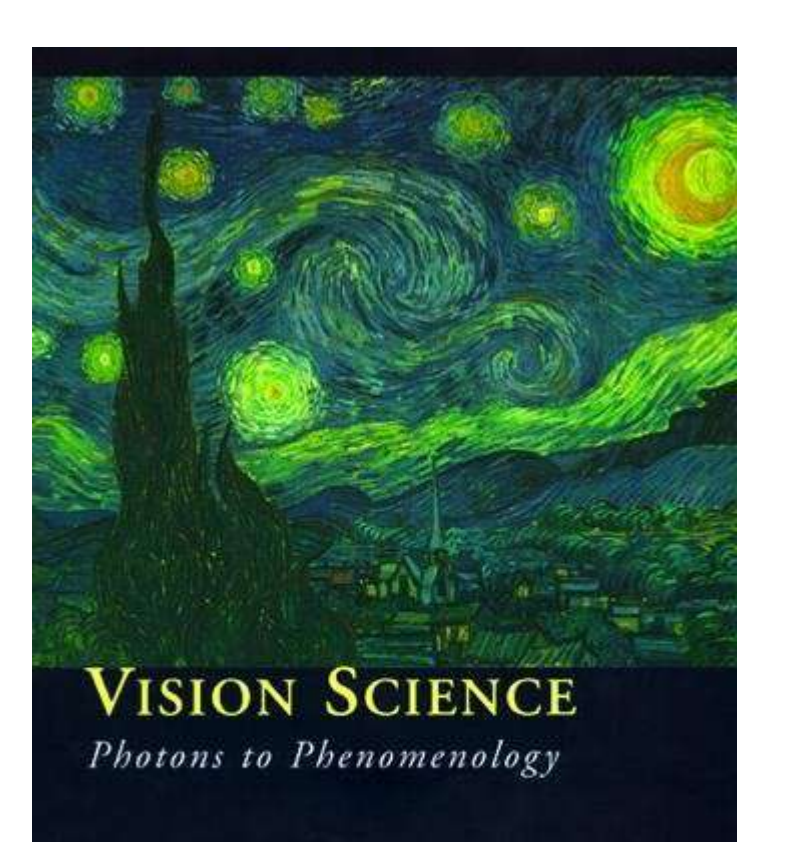

Stephen E. Palmer

[Slide credit: Lana Lazebnik]

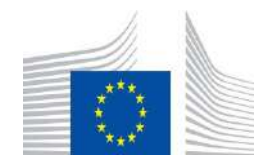

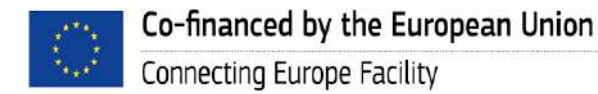

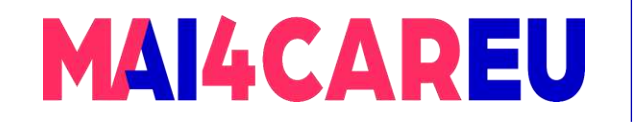

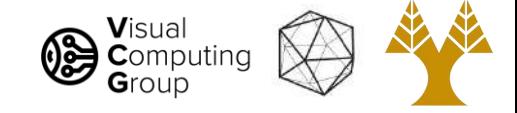

### Color and light

White light: composed of almost equal energy in all wavelengths of the

visible spectrum

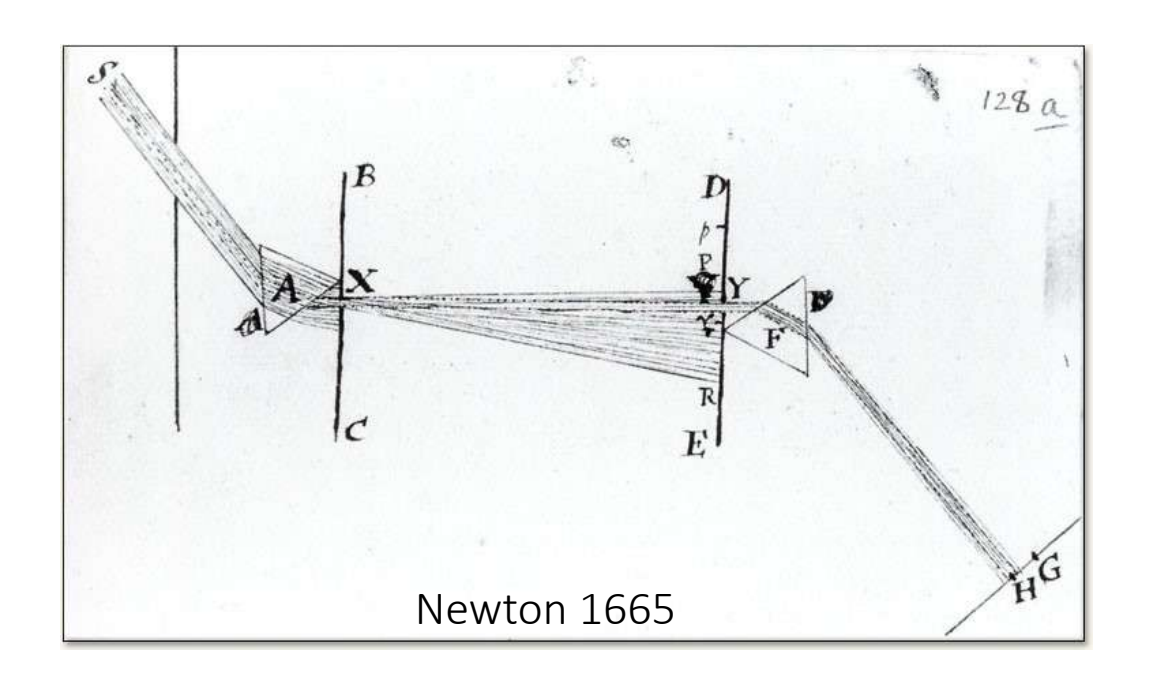

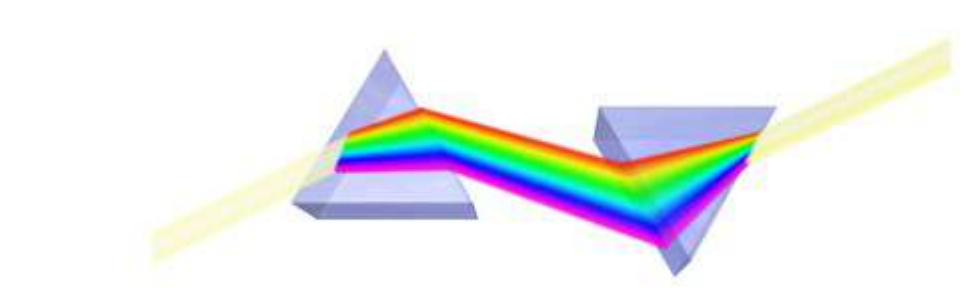

Try it: <https://micro.magnet.fsu.edu/primer/java/scienceopticsu/newton/>

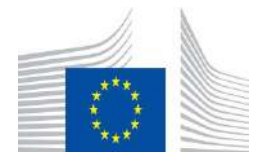

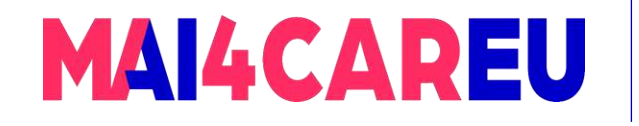

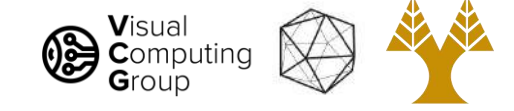

### Electromagnetic Spectrum

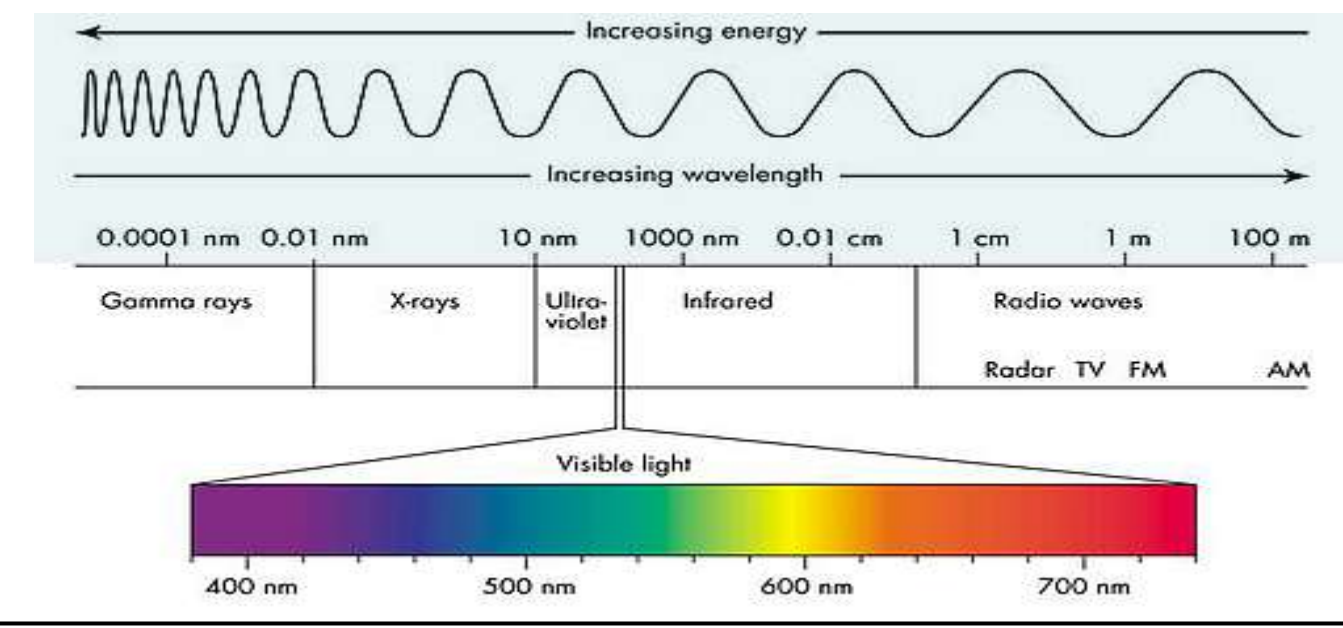

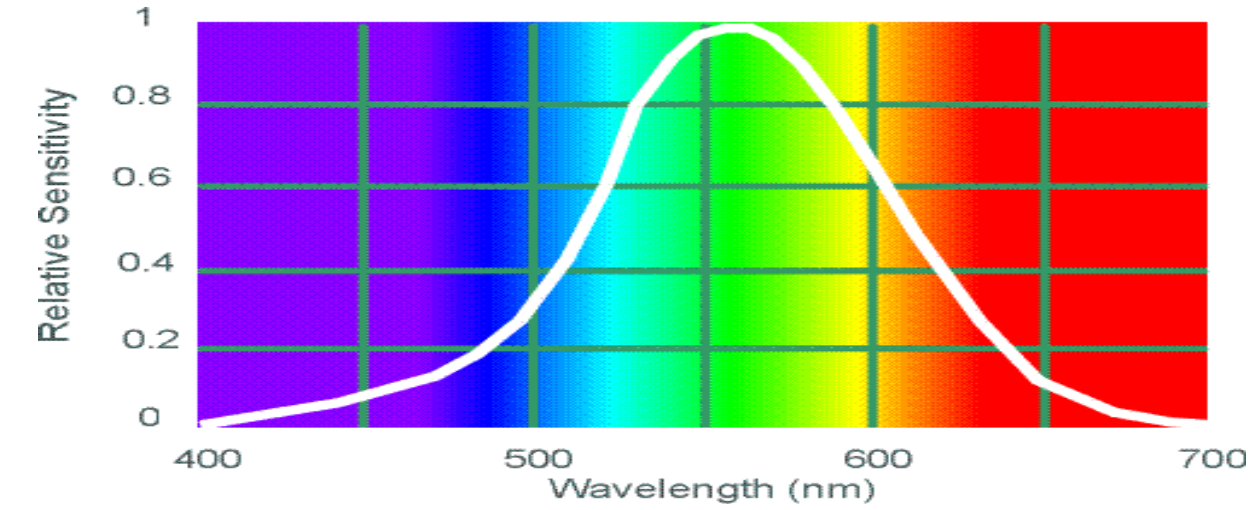

#### Human Luminance Sensitivity Function

<http://www.yorku.ca/eye/photopik.htm>

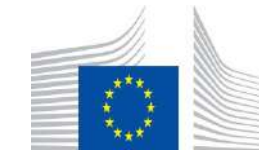

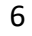

Co-financed by the European Union Connecting Europe Facility

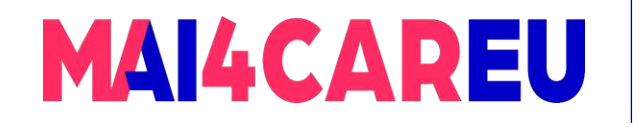

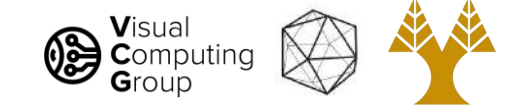

### Visible Light

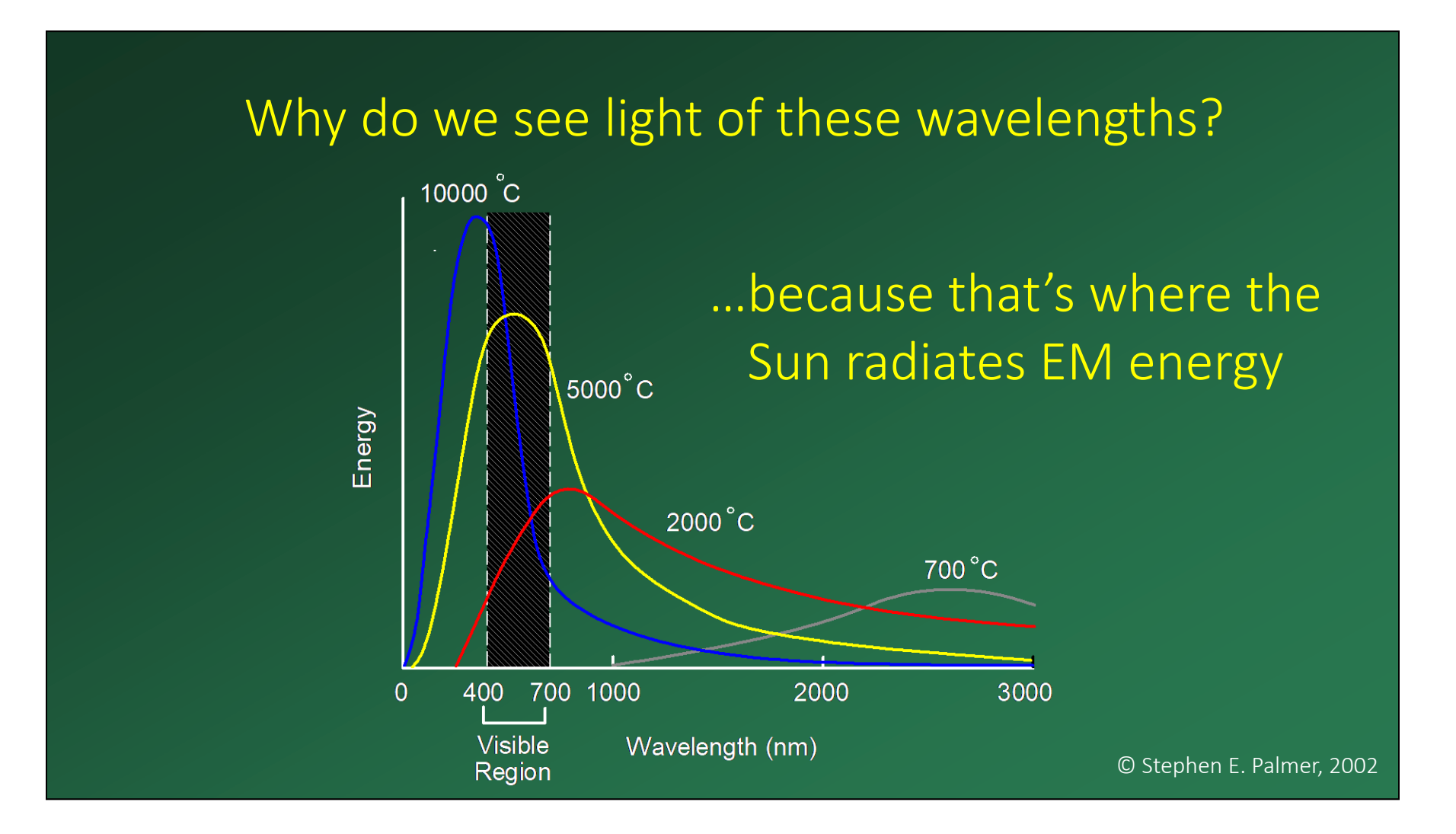

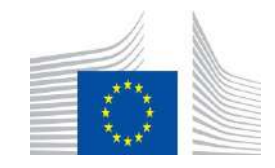

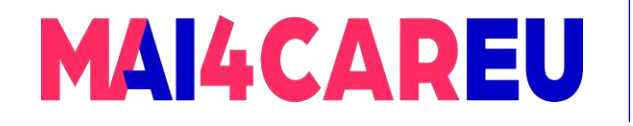

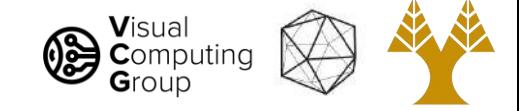

#### Sun's temperature makes it emit yellow light more than any other color

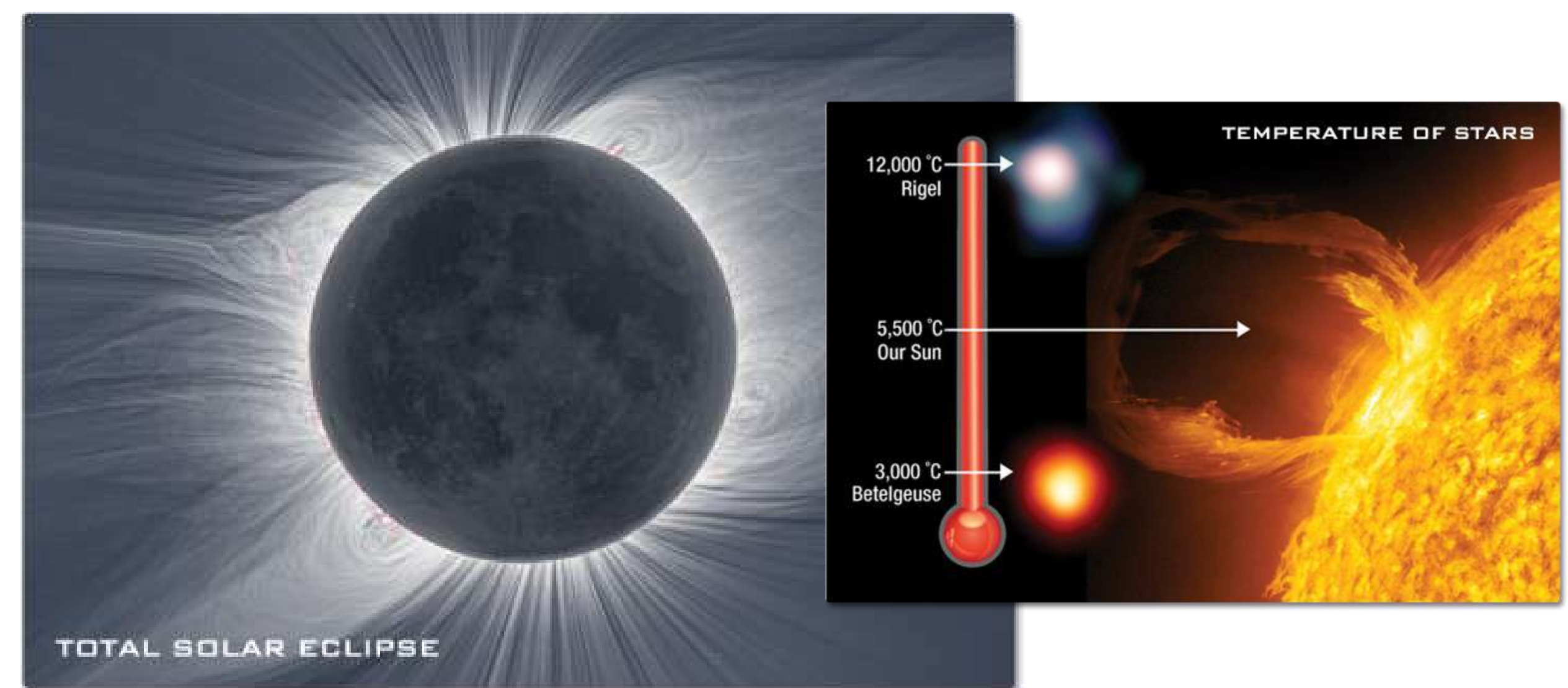

#### [https://science.nasa.gov/ems/09\\_visiblelight](https://science.nasa.gov/ems/09_visiblelight)

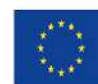

Co-financed by the European Union Connecting Europe Facility

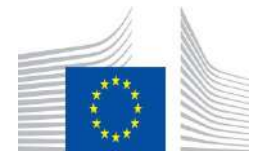

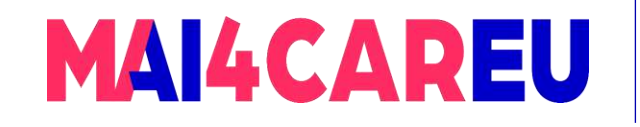

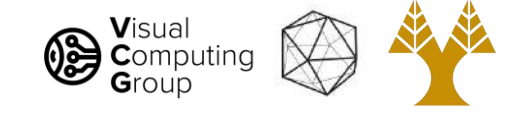

### The Physics of Light

Any source of visible light can be completely described physically by its spectrum:

the amount of energy emitted (per time unit) at each wavelength 400 - 700 nm.

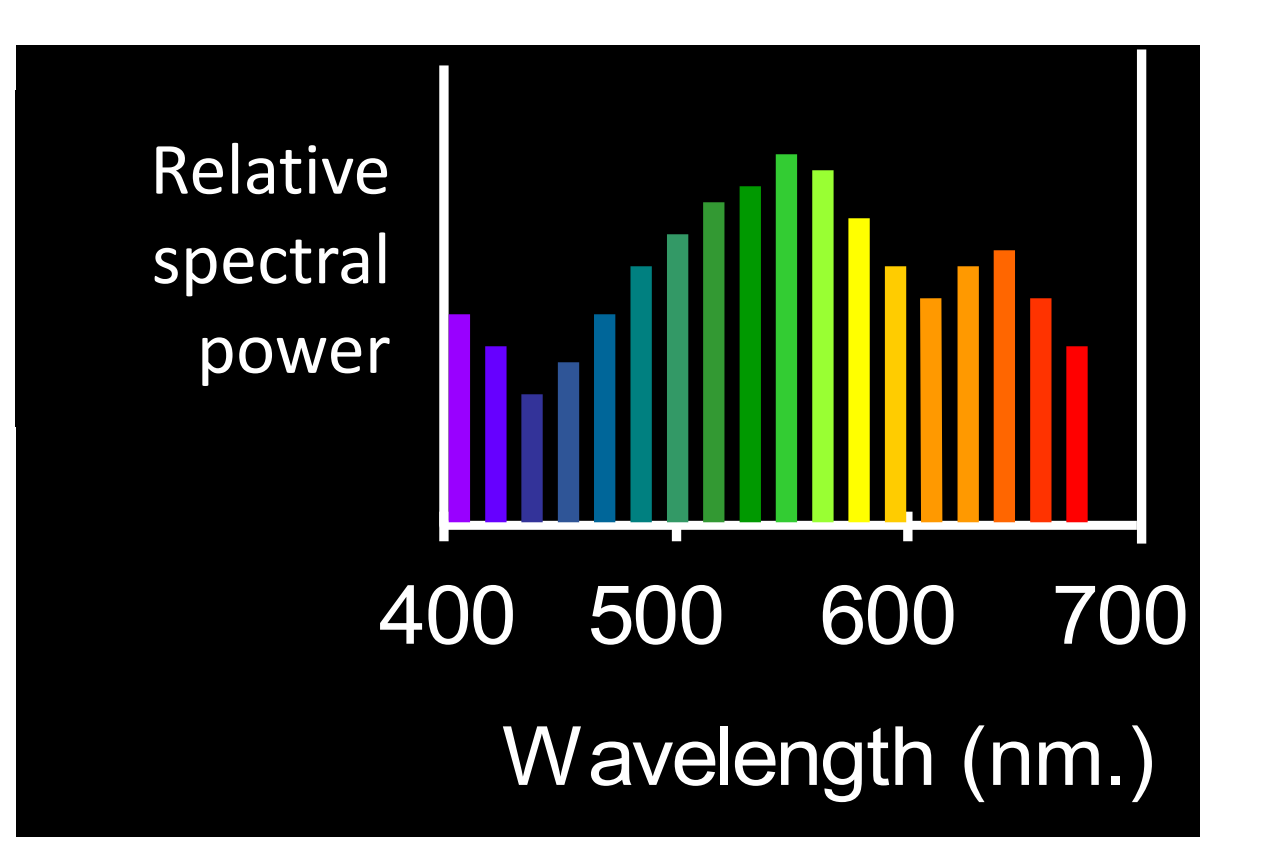

© Stephen E. Palmer, 2002

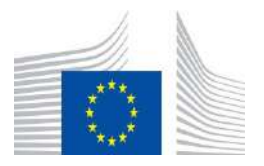

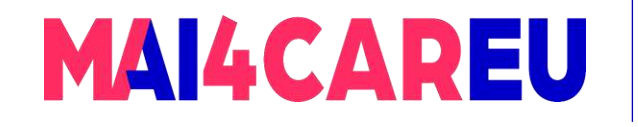

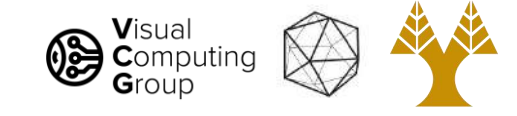

### The Physics of Light

#### Some examples of the spectra of light sources

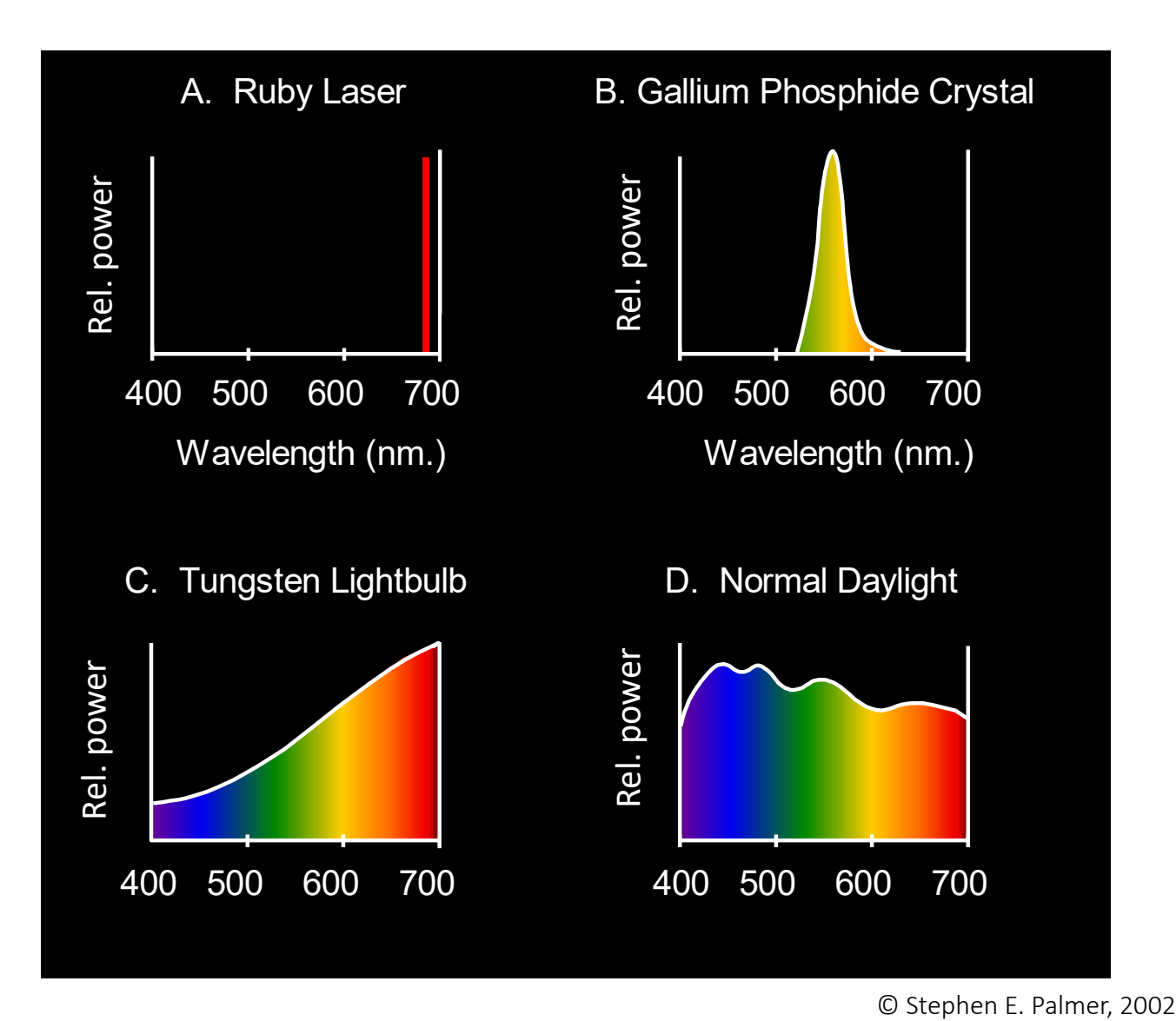

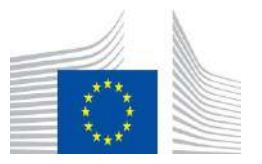

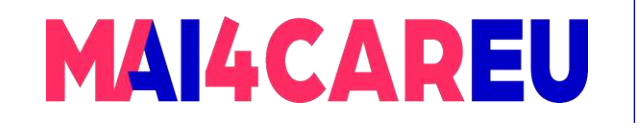

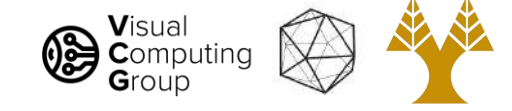

### The Physics of Light

Some examples of the reflectance spectra of surfaces

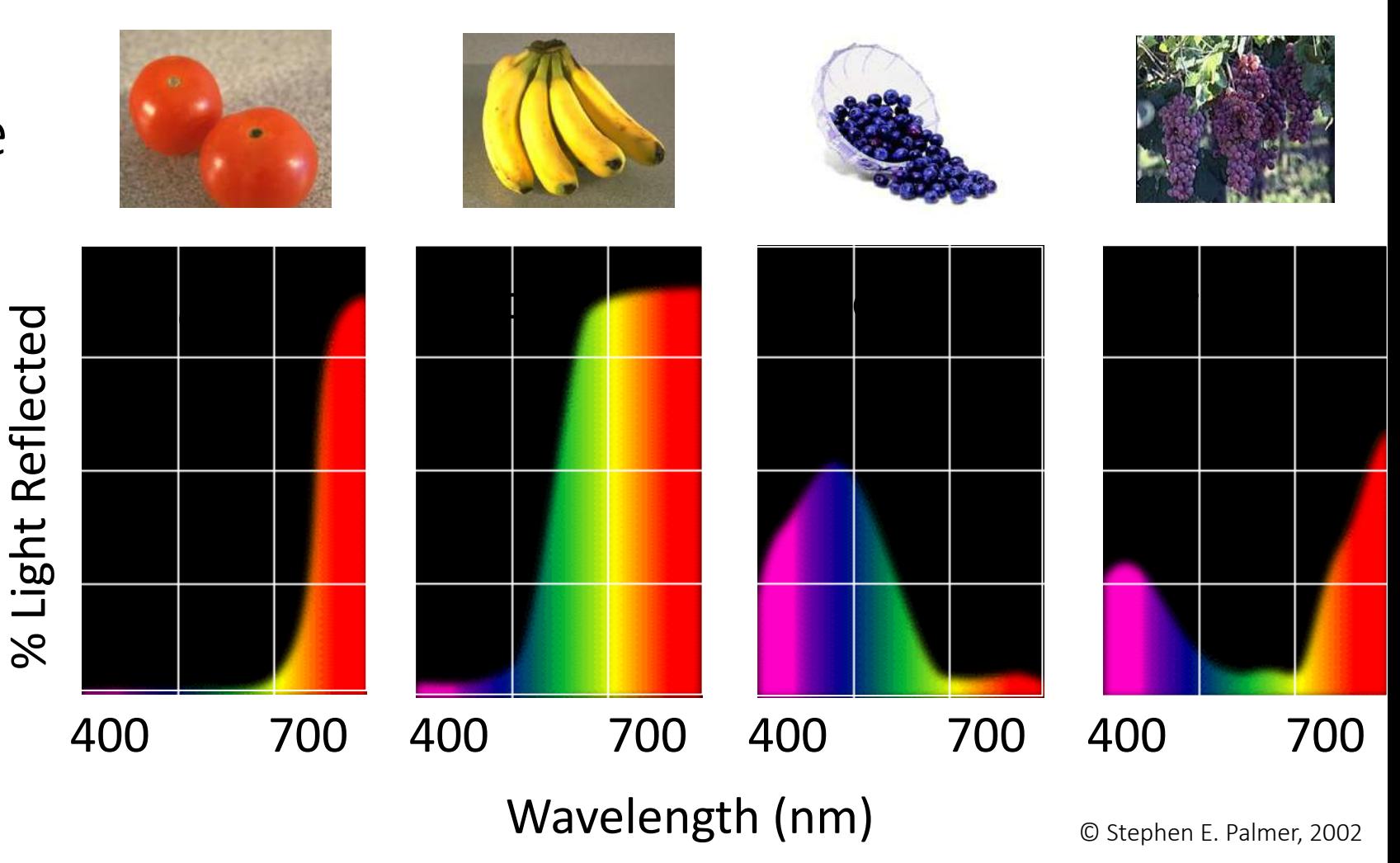

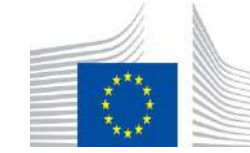

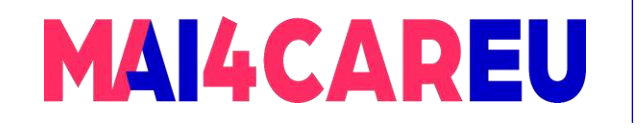

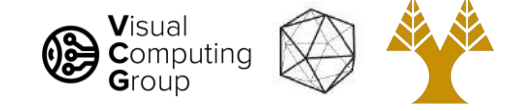

#### Interaction of light and surfaces

Reflected color is the result of interaction of light source spectrum with surface reflectance

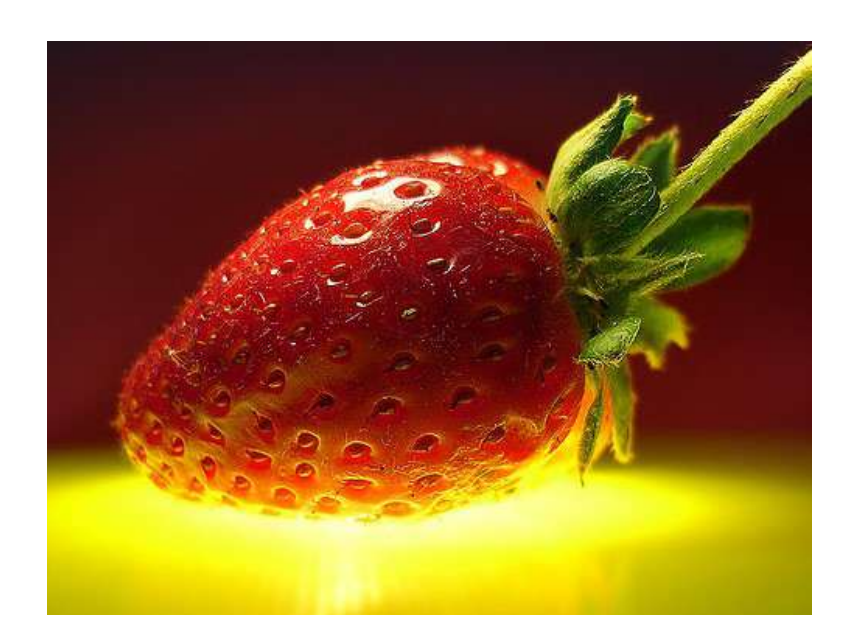

This Master is run under the context of Action

under GA nr. INEA/CEF/ICT/A2020/2267423

No 2020-EU-IA-0087, co-financed by the EU CEF Telecom

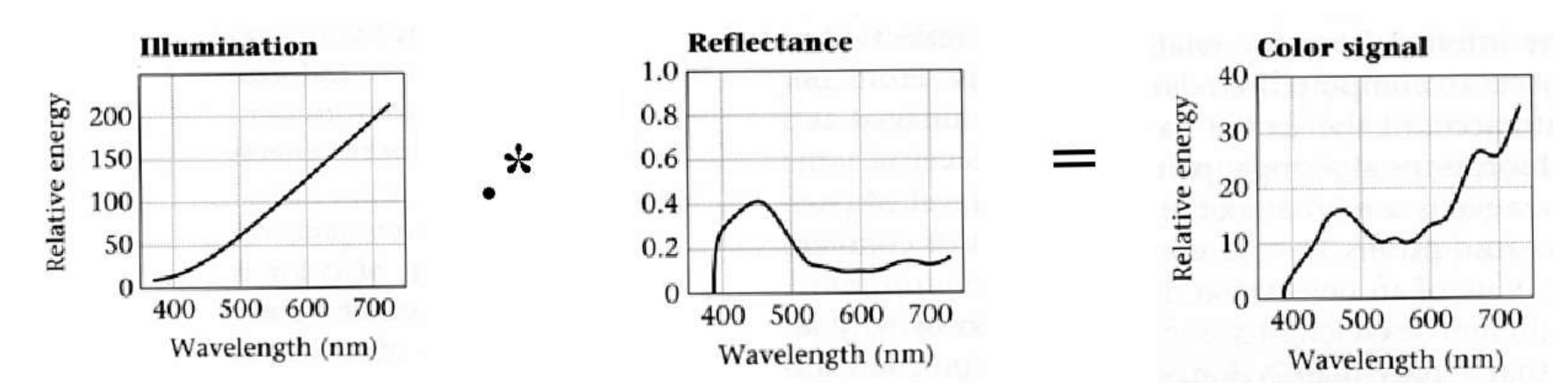

From Foundation of Vision by Brian Wandell, Sinauer Associates, 1995

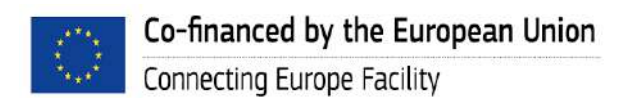

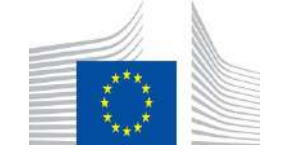

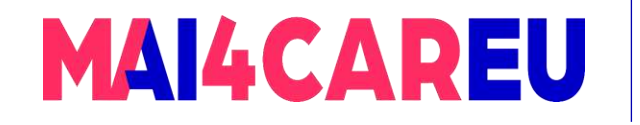

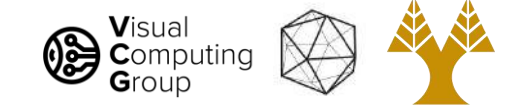

### Interaction of light and surfaces

#### What is the observed color of any surface under monochromatic light?

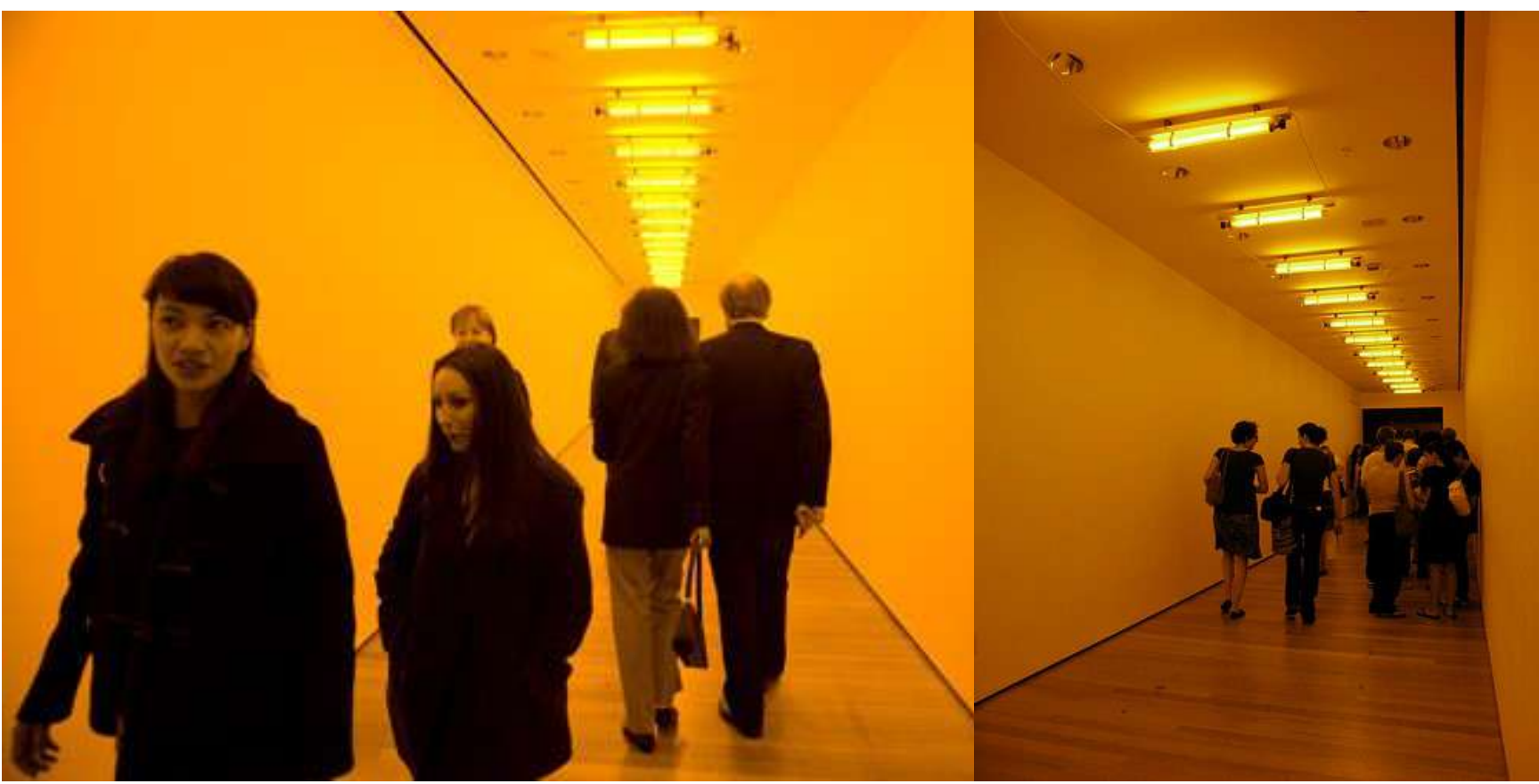

#### Olafur Eliasson, *[Room for one color](https://olafureliasson.net/archive/artwork/WEK101676/room-for-one-colour)* [Slide by S. Lazebnik]

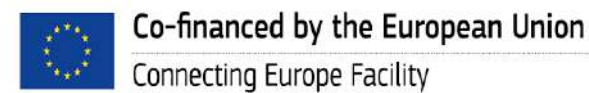

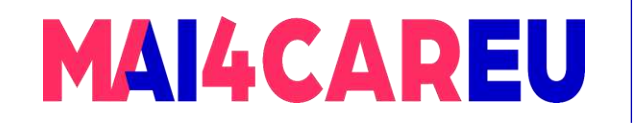

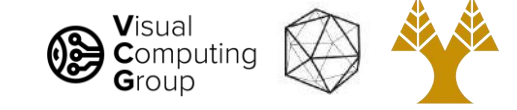

#### Interaction of light and surfaces

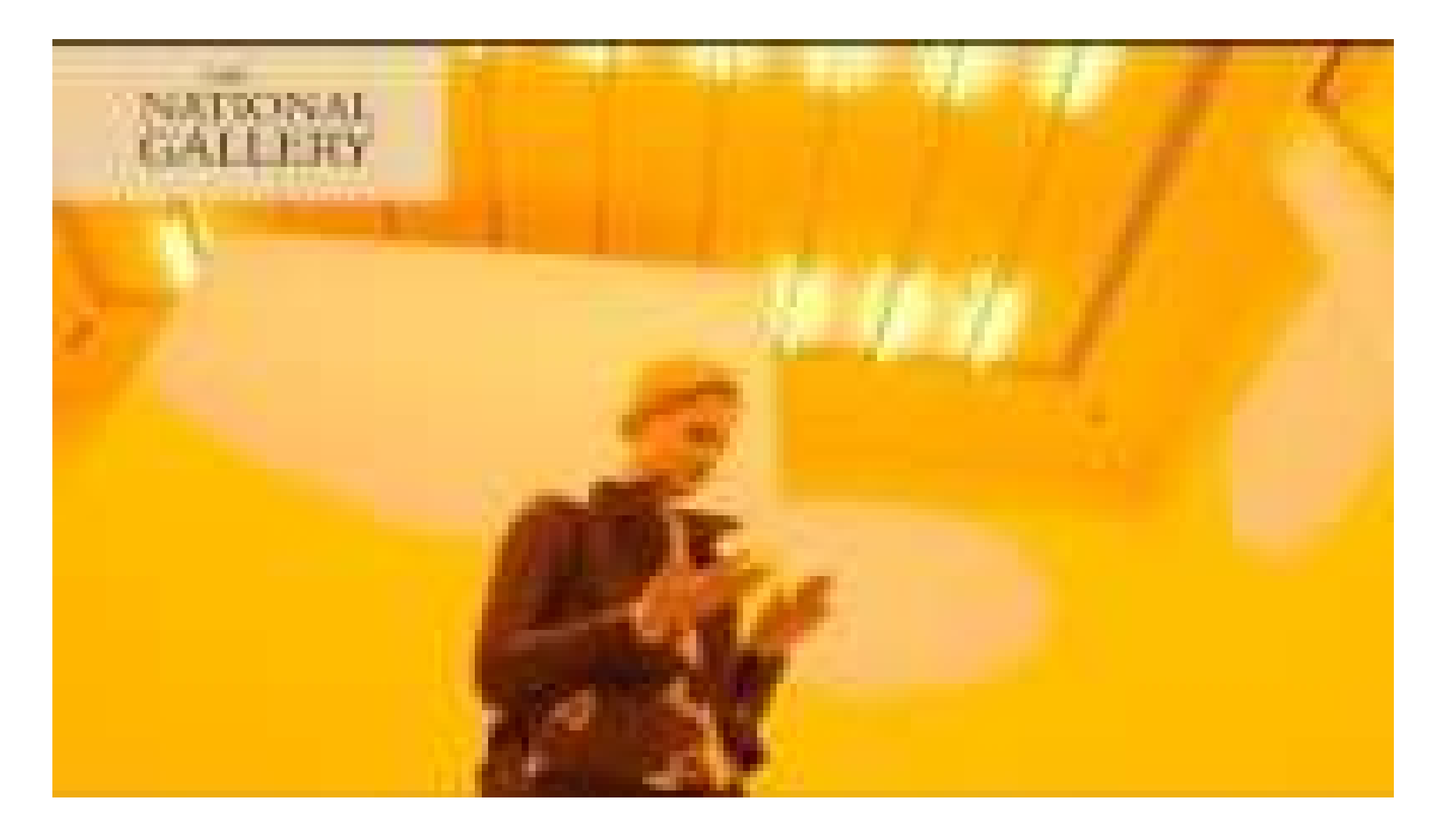

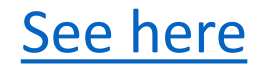

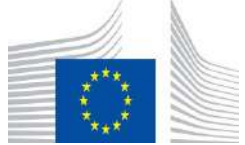

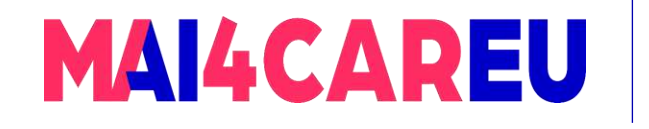

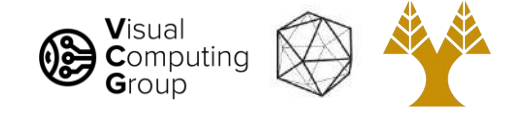

### Overview of Color

- Physics of color
- Human encoding of color
- Color spaces

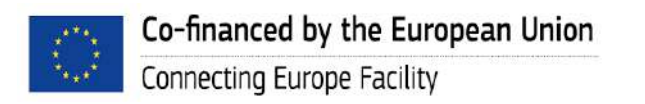

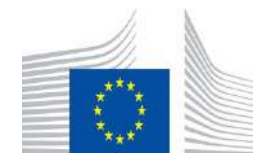

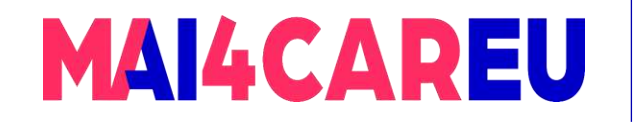

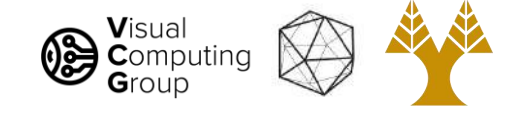

#### Two types of light-sensitive receptors

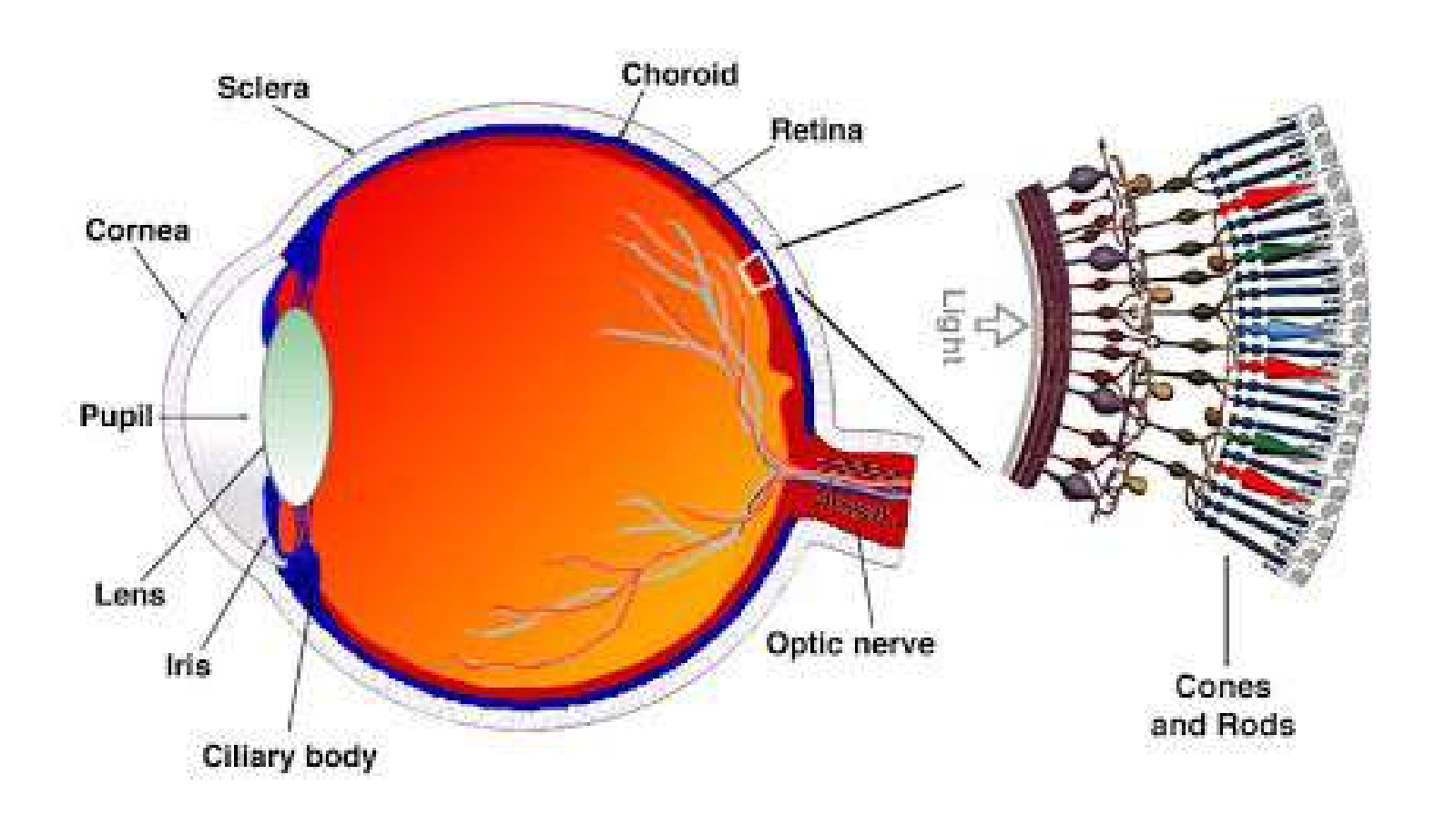

#### Cones

- cone-shaped
- less sensitive
- operate in high light
- color vision

#### Rods

- rod-shaped
- highly sensitive
- operate at night
- gray-scale vision

<http://www.blueconemonochromacy.org/how-the-eye-functions/>

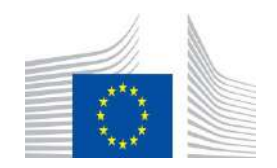

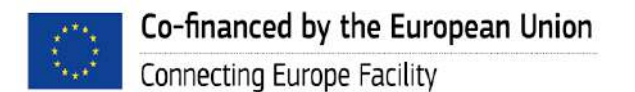

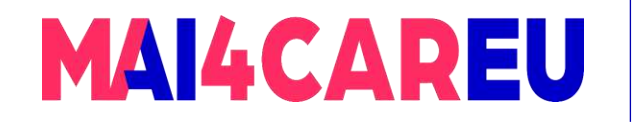

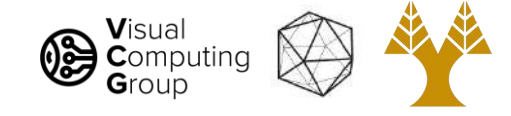

### Rod / Cone sensitivity

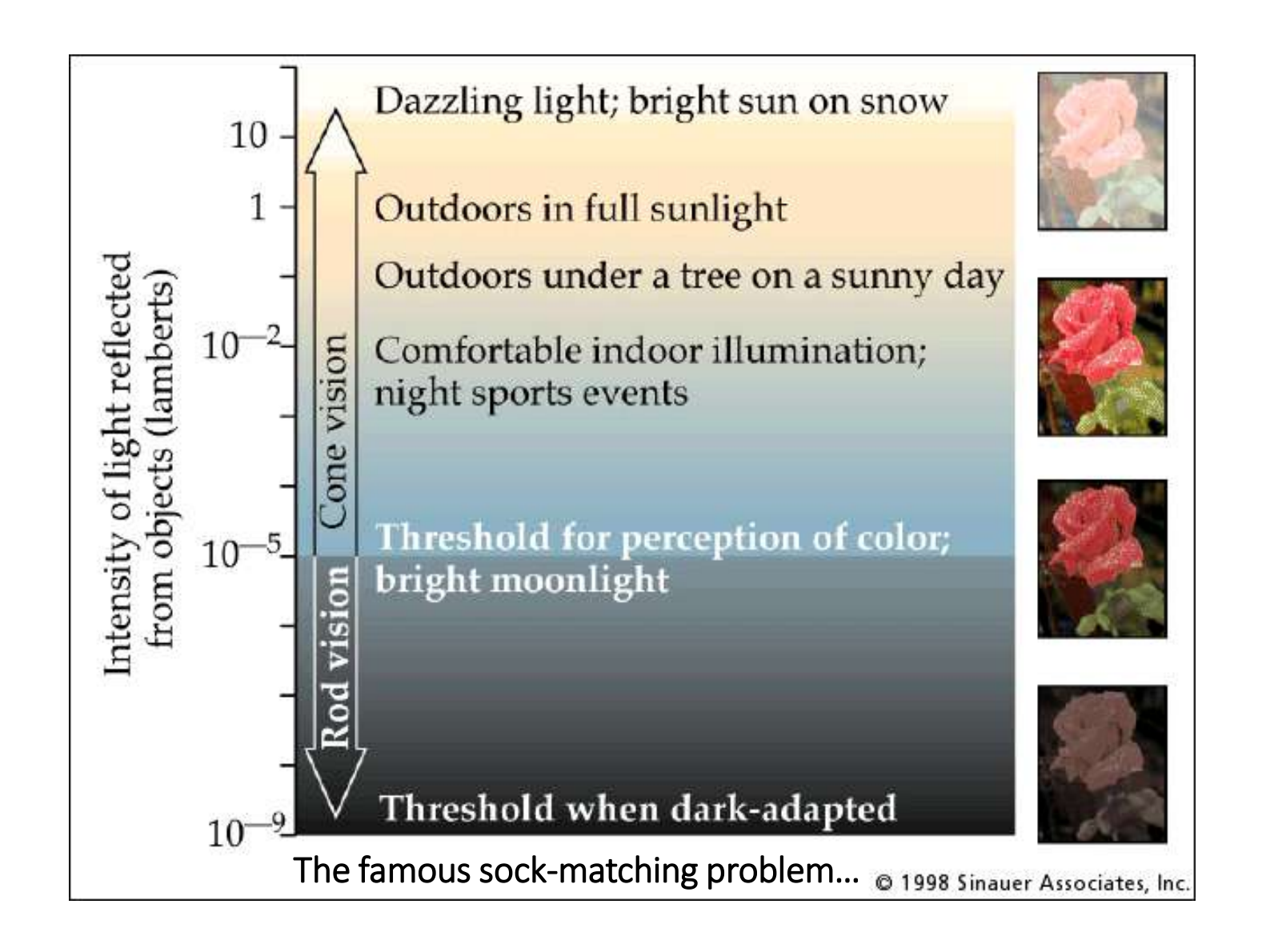

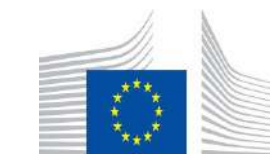

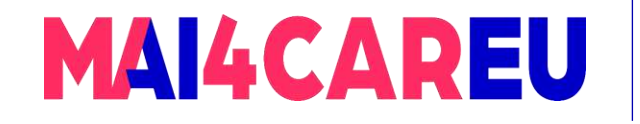

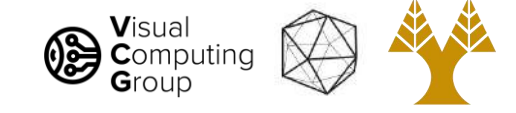

### Physiology of Color Vision

#### Three kinds of cones: Short (S), Medium (M), Long (L)

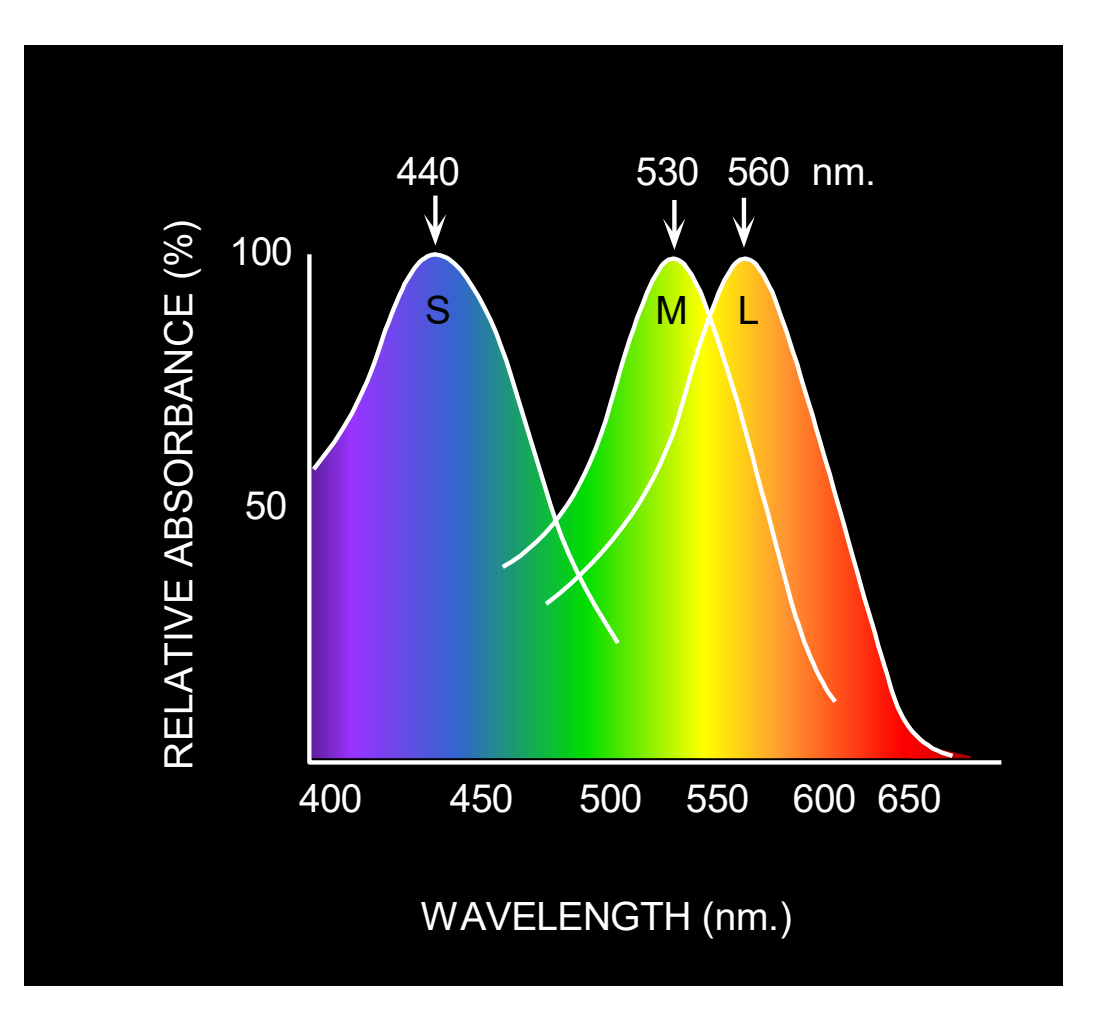

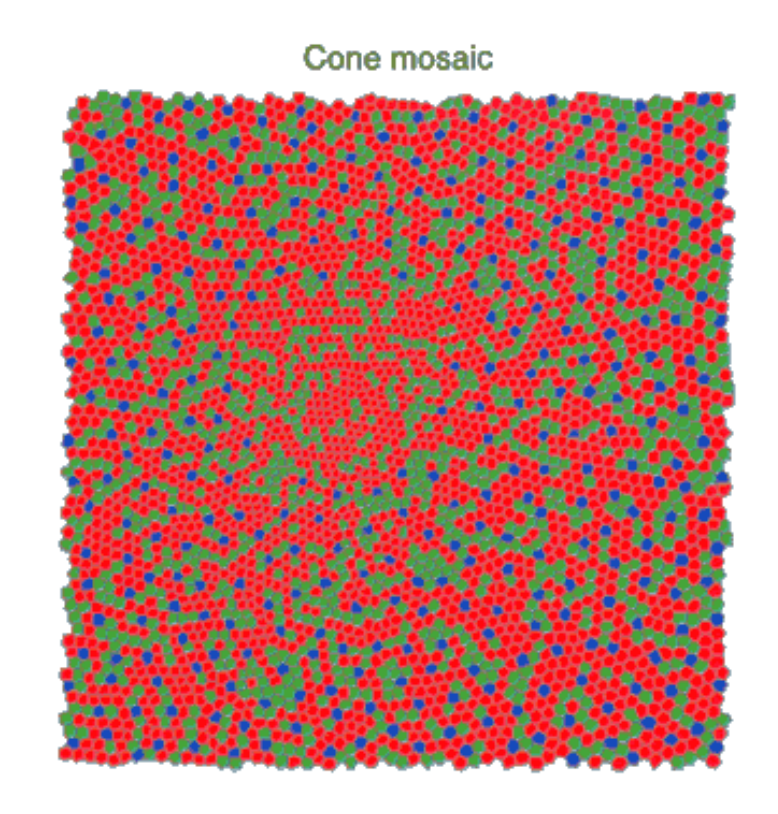

© Stephen E. Palmer, 2002

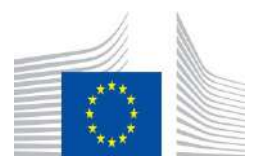

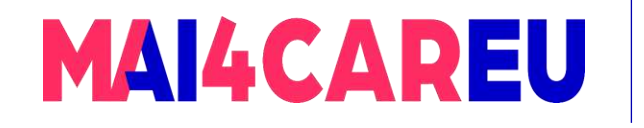

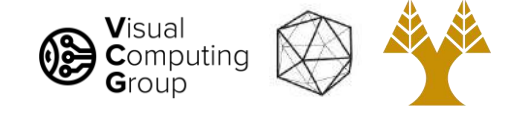

### Color perception

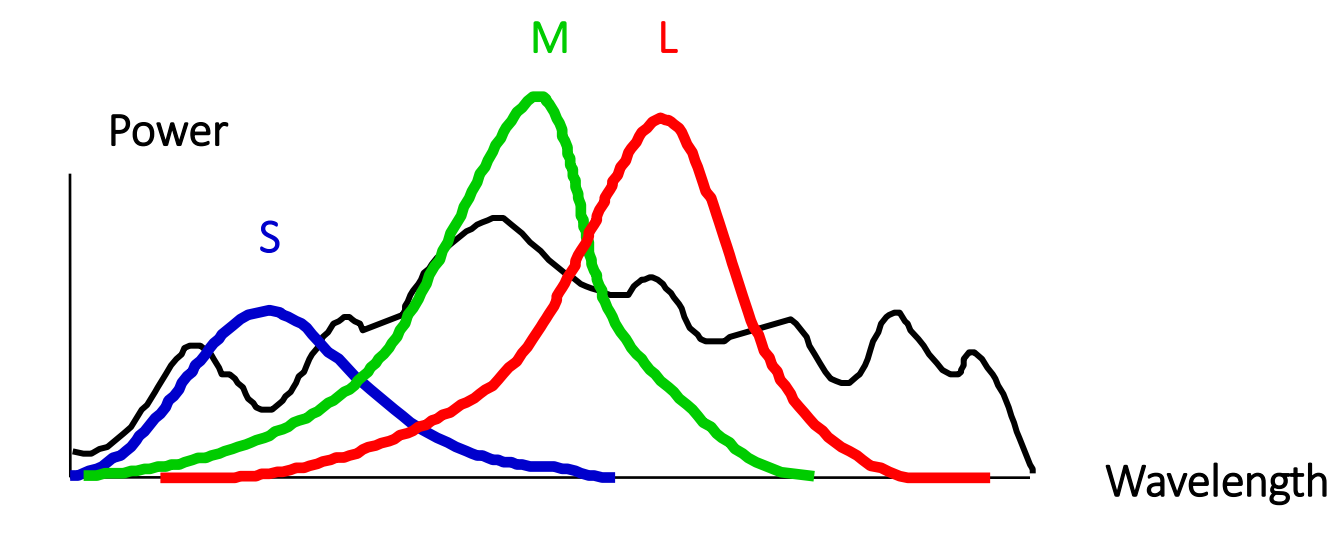

Rods and cones act as filters on the spectrum

- To get the output of a filter, multiply its response curve by the spectrum, integrate over all wavelengths
	- Each cone yields one number
- Q: How can we represent an entire spectrum with 3 numbers?
- A: We can't! Most of the information is lost.
	- As a result, two different spectra may appear indistinguishable such spectra are known as **metamers ([see demo](https://csci1230.graphics/demos/metamers/index.html))**

[Slide by Steve Seitz]

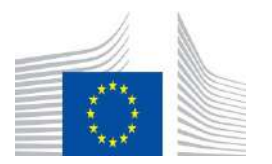

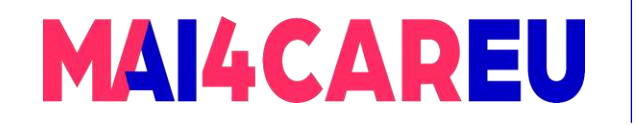

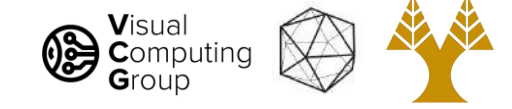

#### We need metamers!

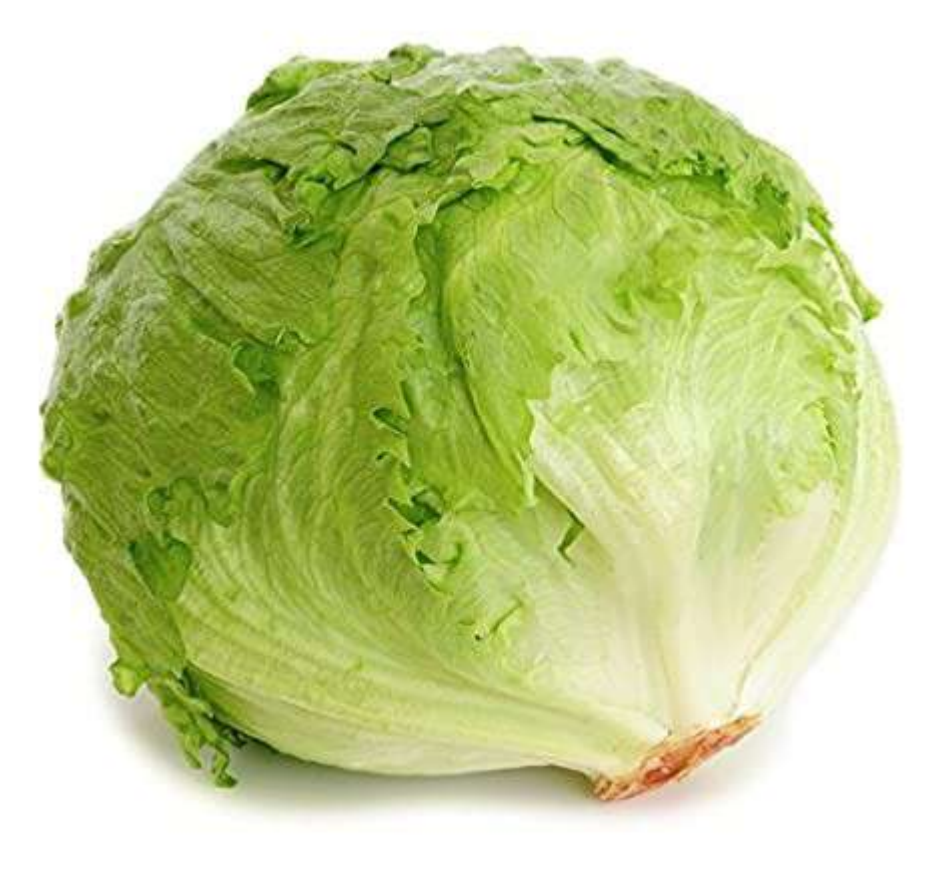

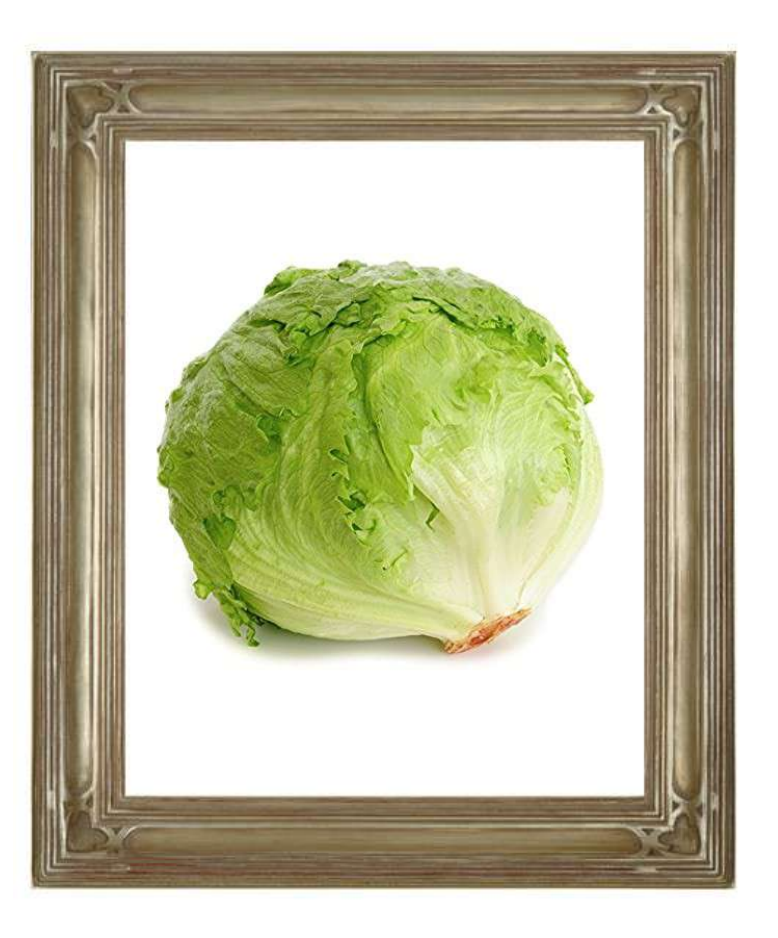

#### [Seitz]

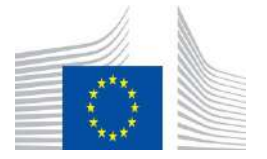

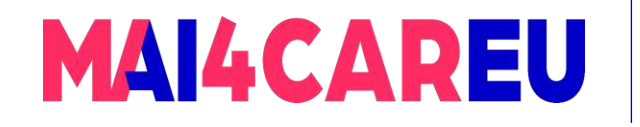

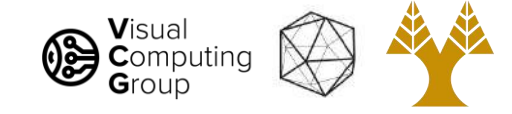

#### We need metamers!

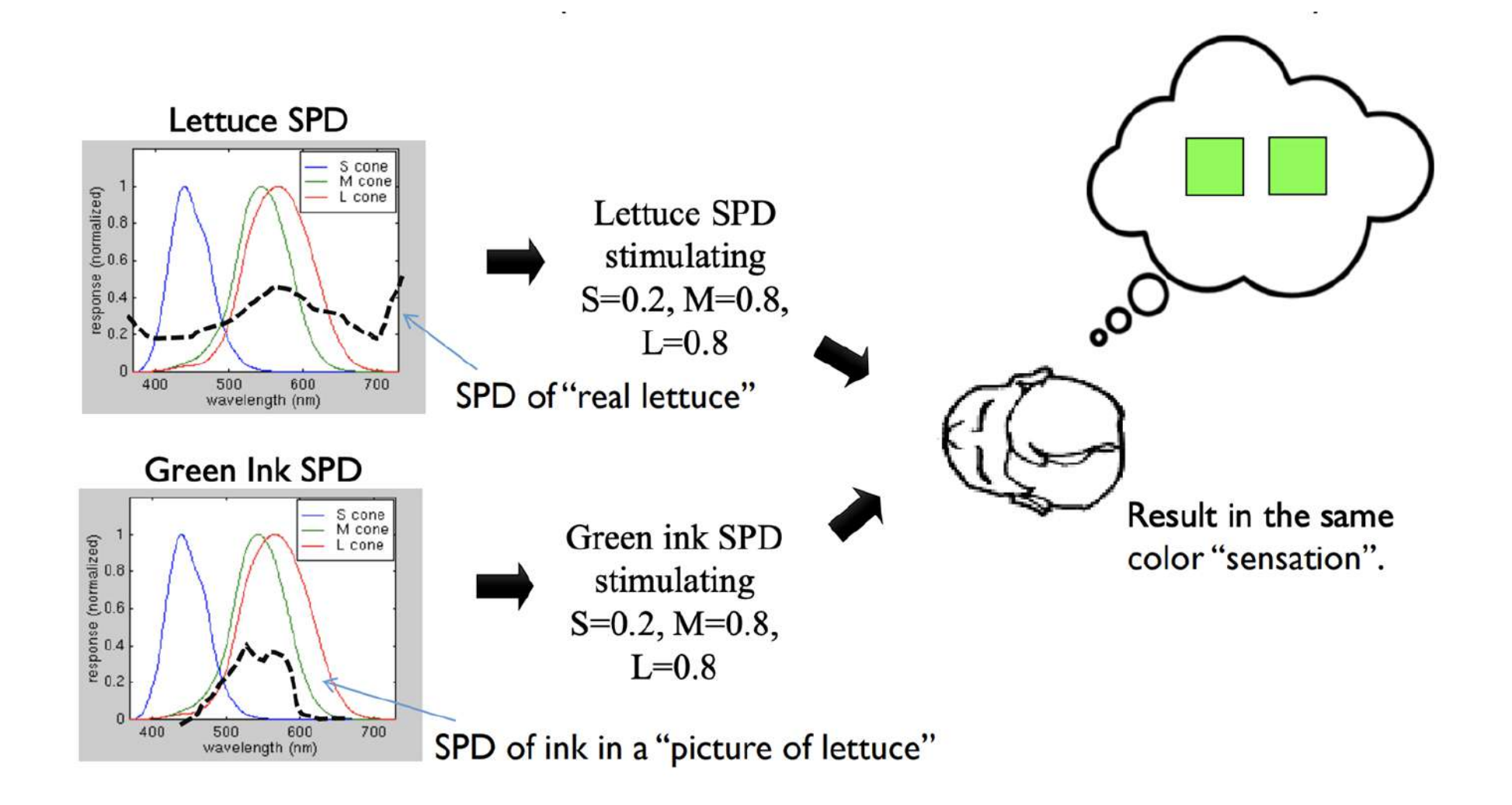

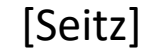

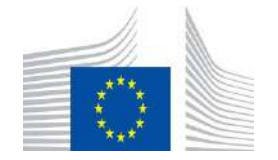

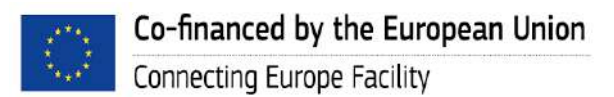

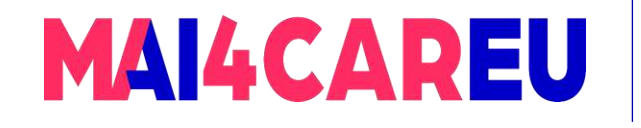

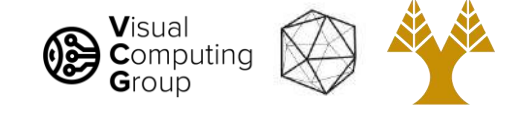

### Standardizing color experience

- We would like to understand which spectra produce the same color sensation in people under similar viewing conditions
- Color matching experiments

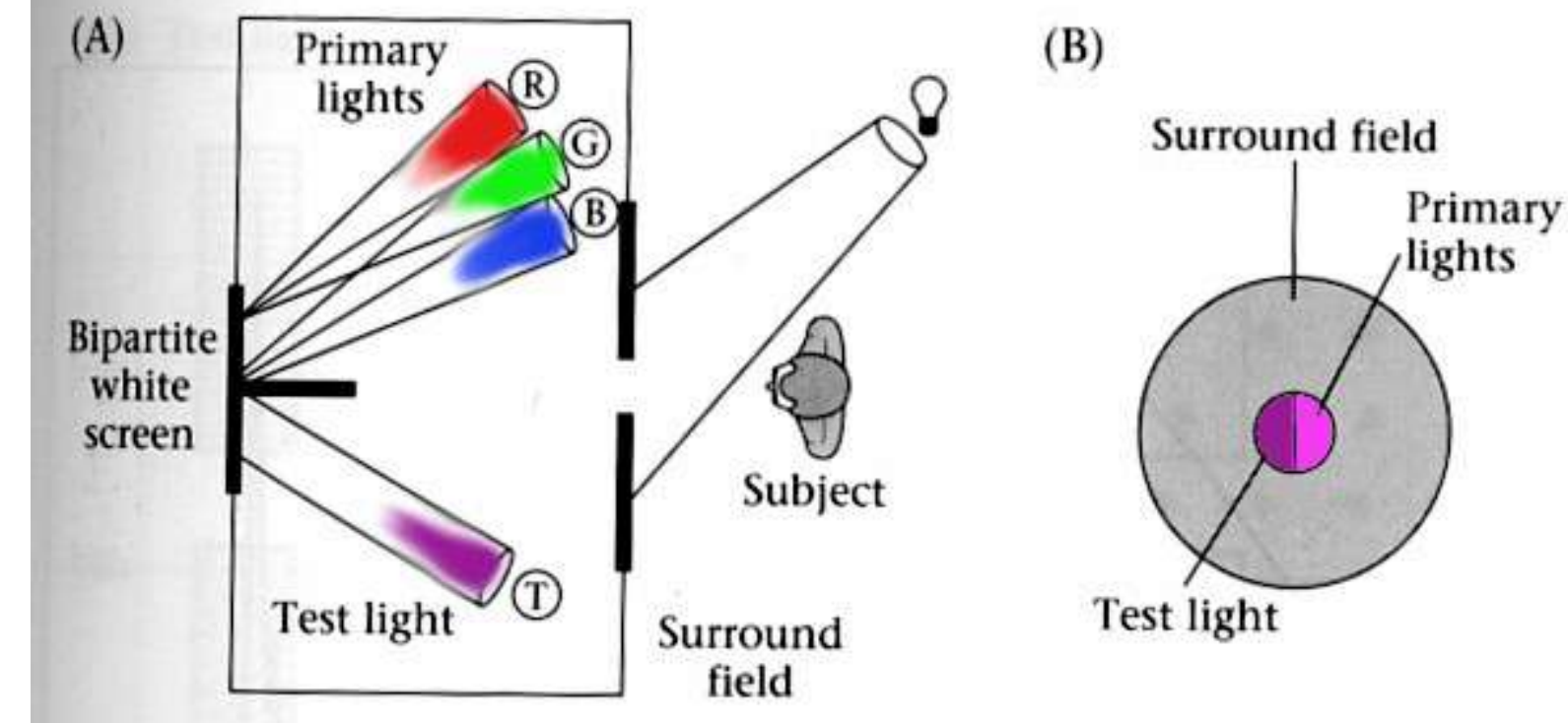

Foundations of Vision, by Brian Wandell, Sinauer Assoc., 1995

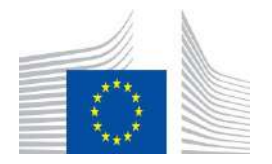

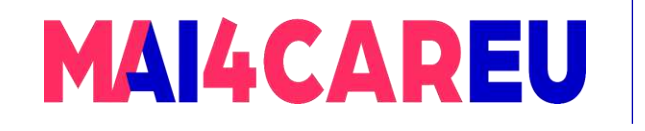

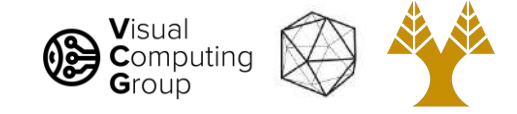

### Trichromacy

- In color matching experiments, most people can match any given light with three primaries
	- Primaries must be *independent*
- For the same light and same primaries, most people select the same weights
	- Exception: color blindness
- Trichromatic color theory
	- Three numbers seem to be sufficient for encoding color
	- Dates back to 18<sup>th</sup> century (Thomas Young)

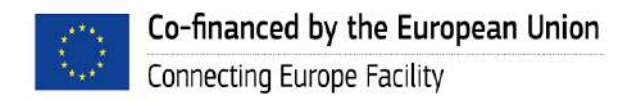

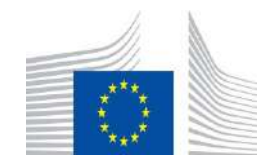

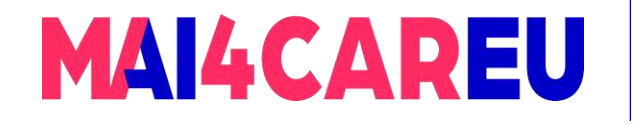

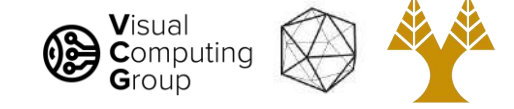

### Color matching experiment 1

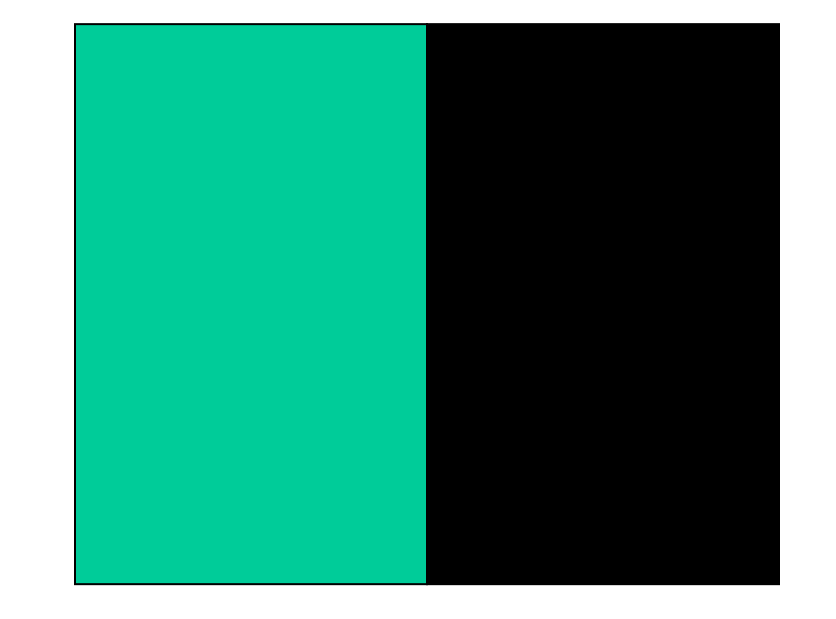

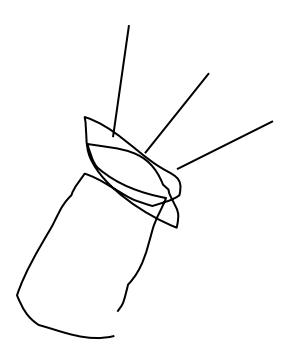

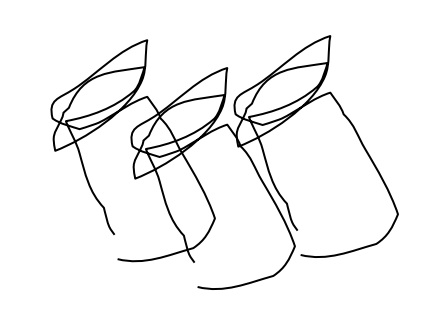

Source: W. Freeman

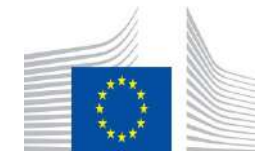

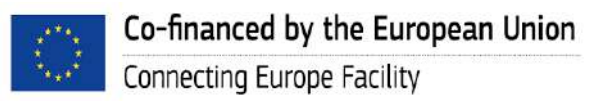

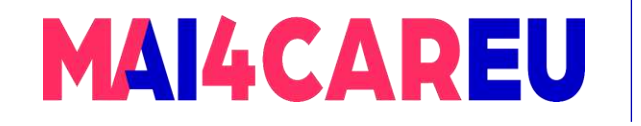

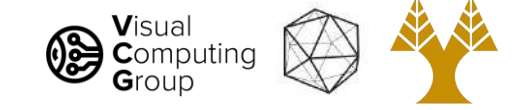

### Color matching experiment 1

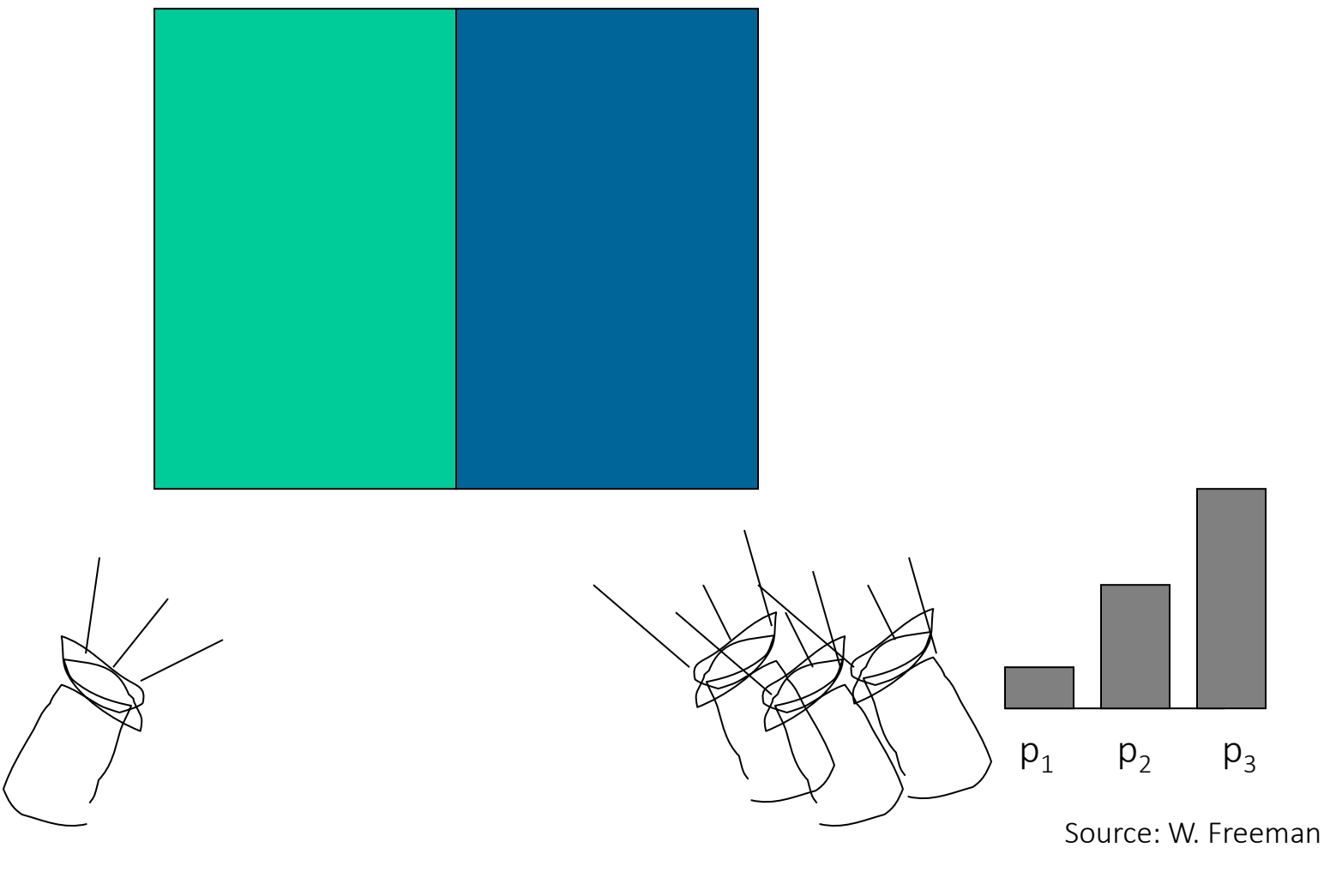

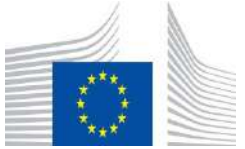

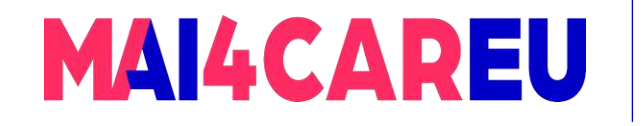

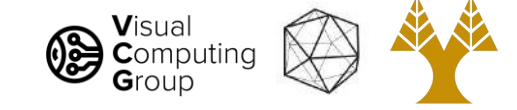

### Color matching experiment 1

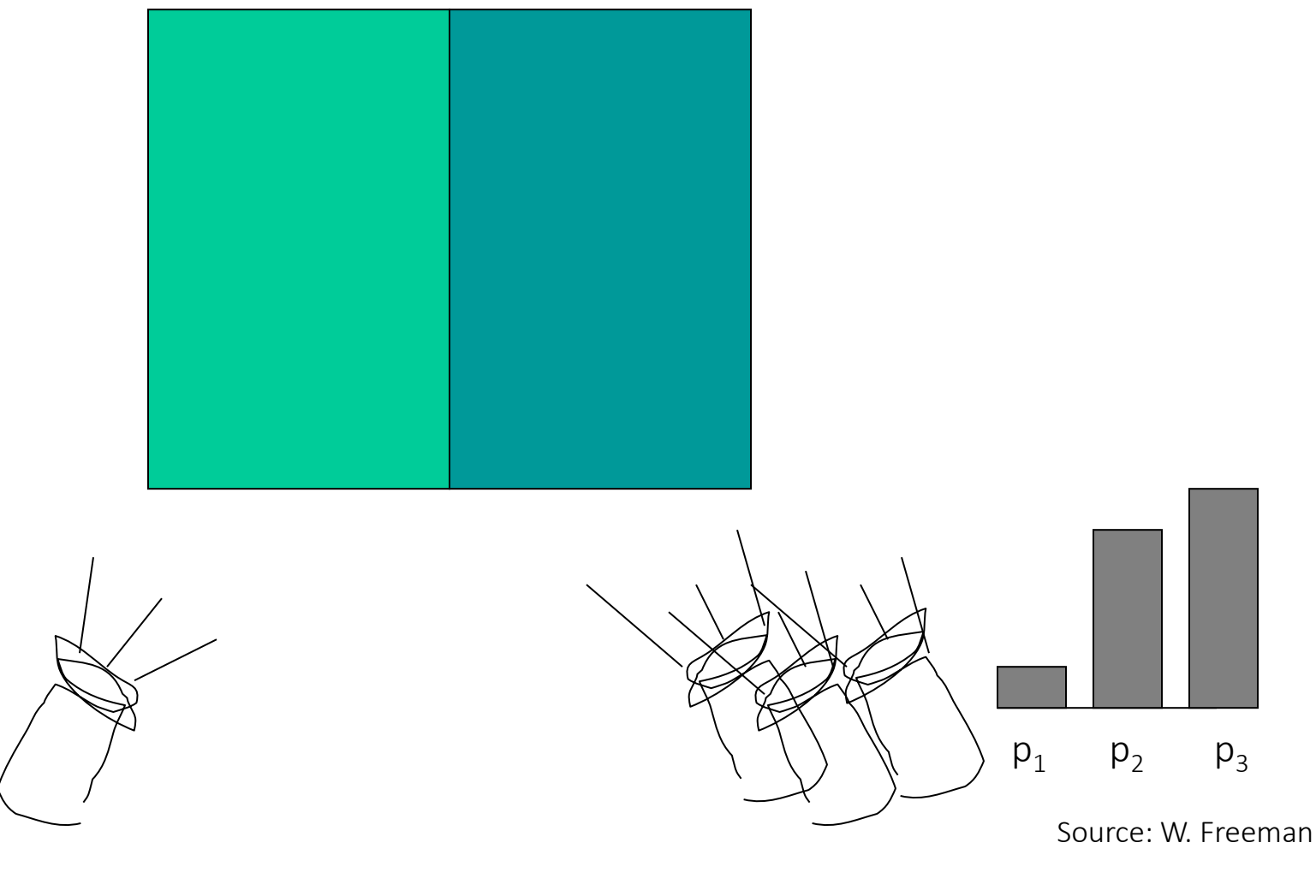

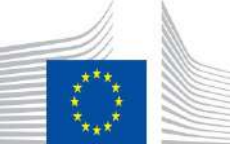

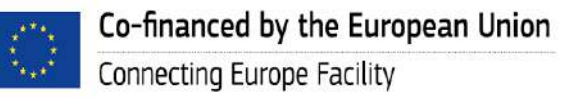
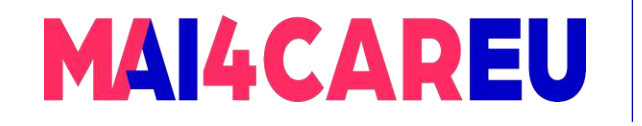

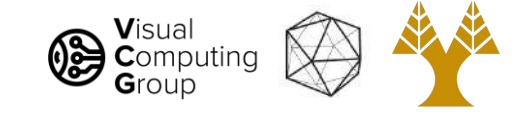

### Color matching experiment 1

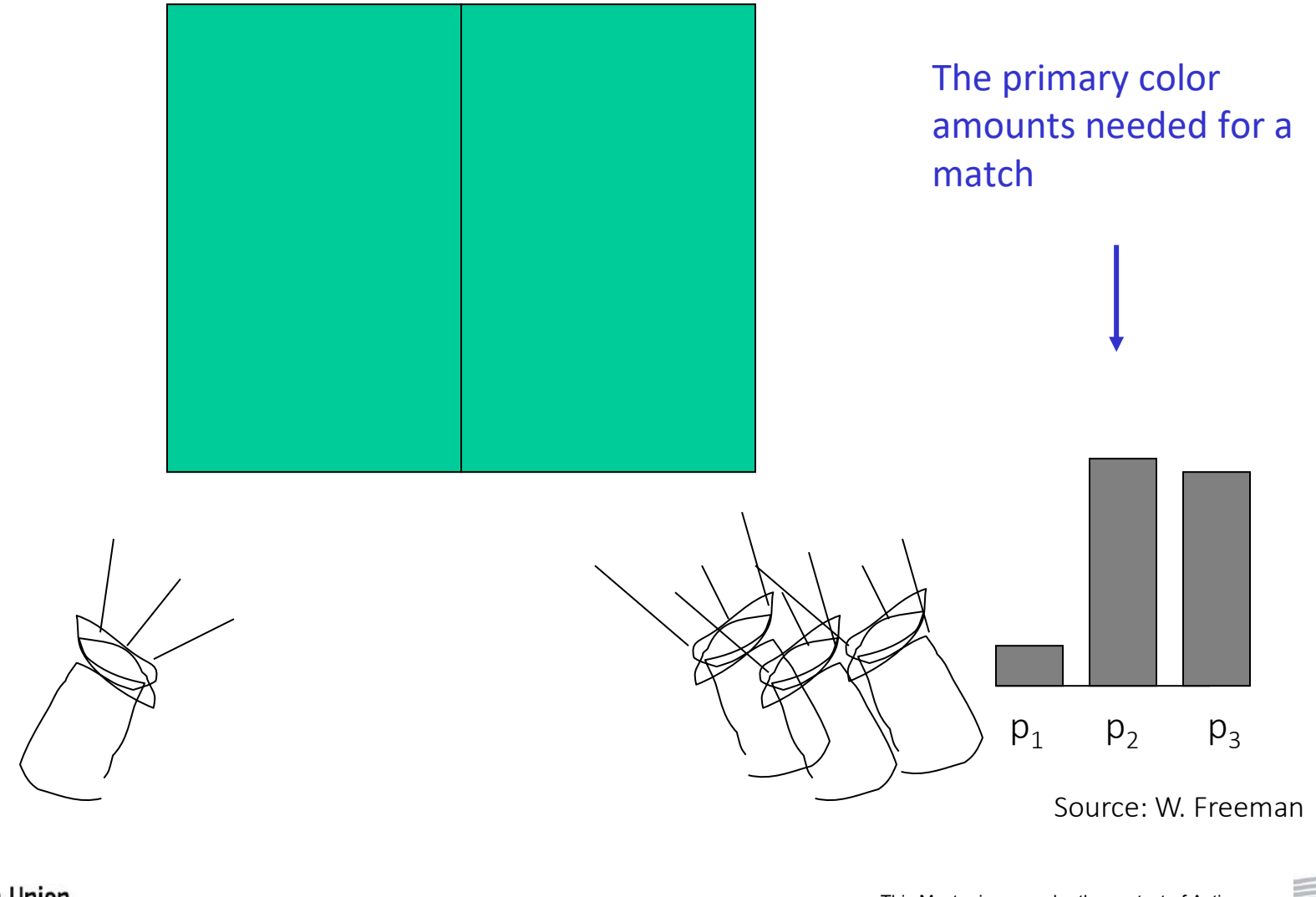

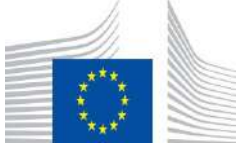

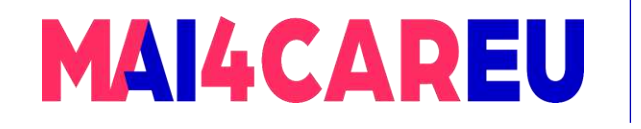

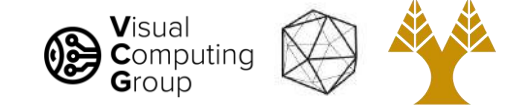

Color mixing

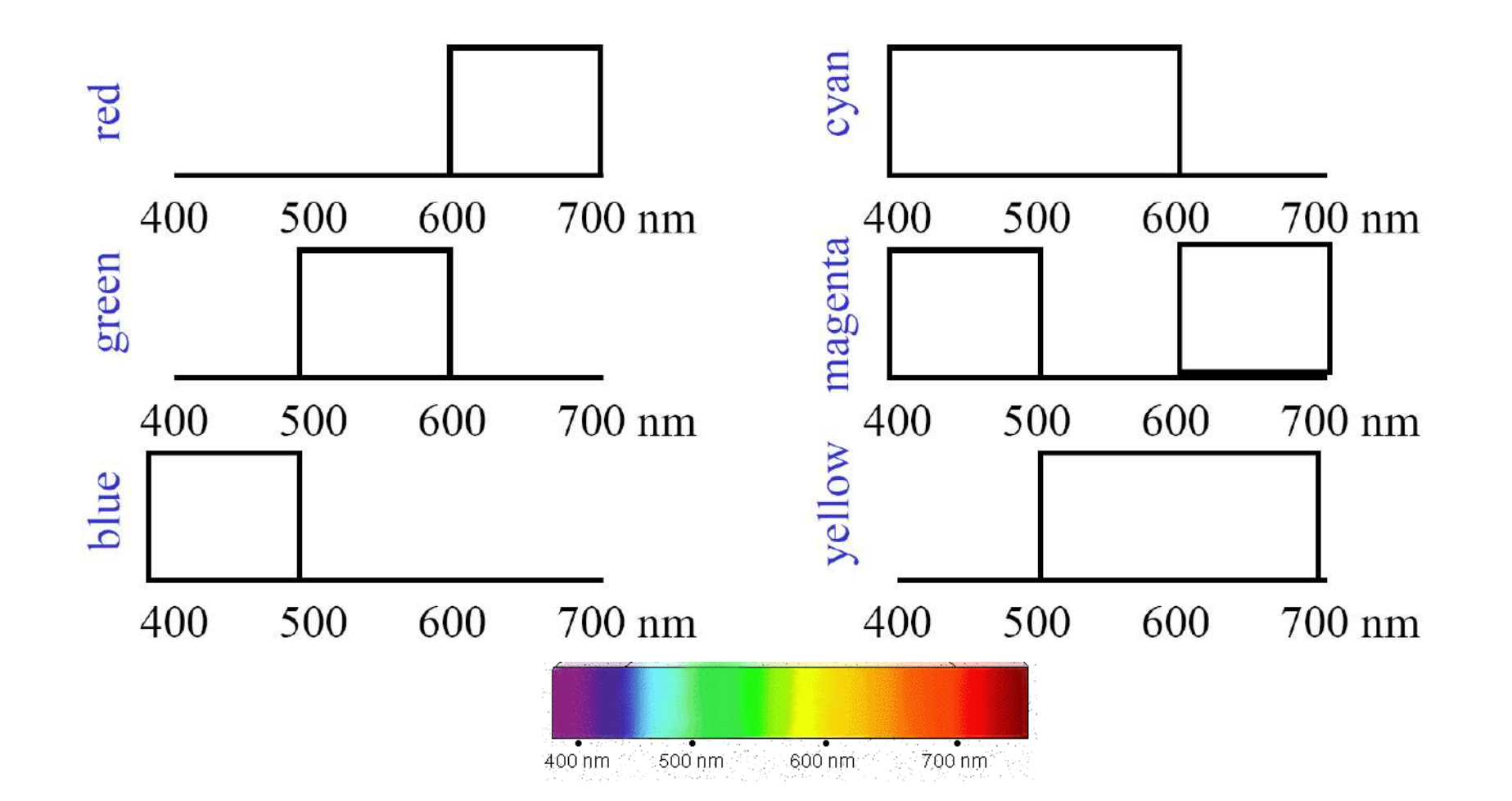

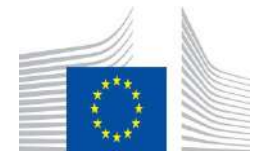

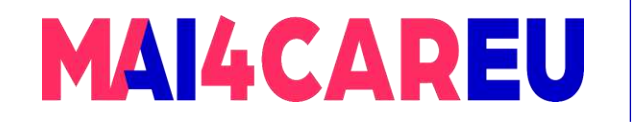

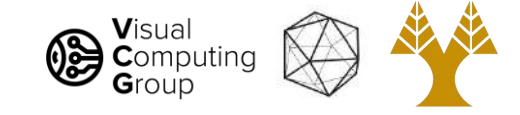

### Additive color mixing

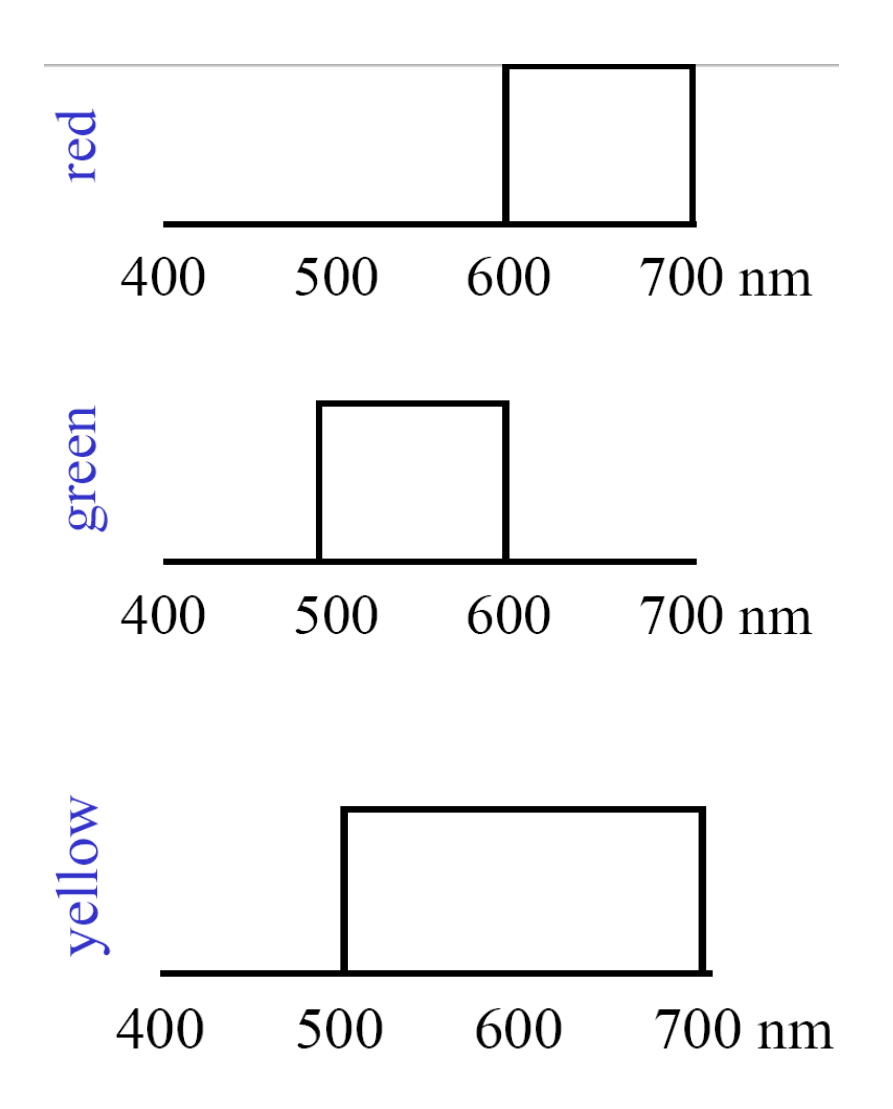

#### Colors combine by *adding* color spectra

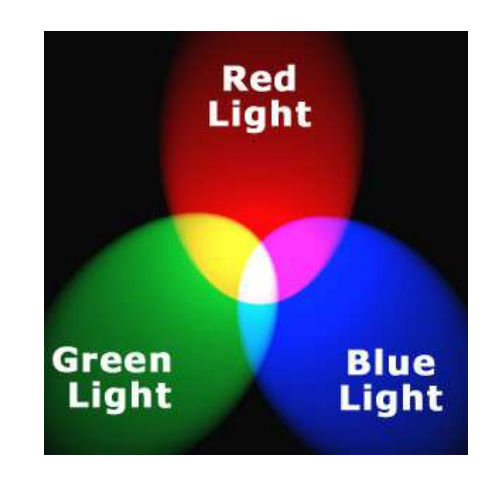

#### Light *adds* to existing black.

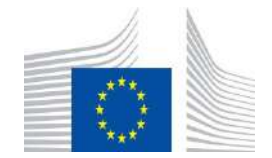

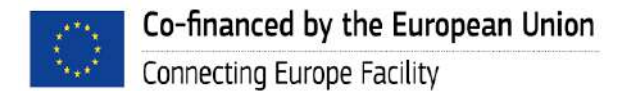

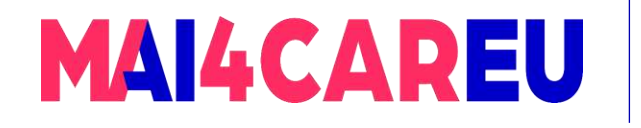

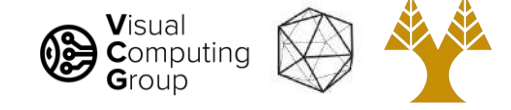

#### Examples of additive color systems

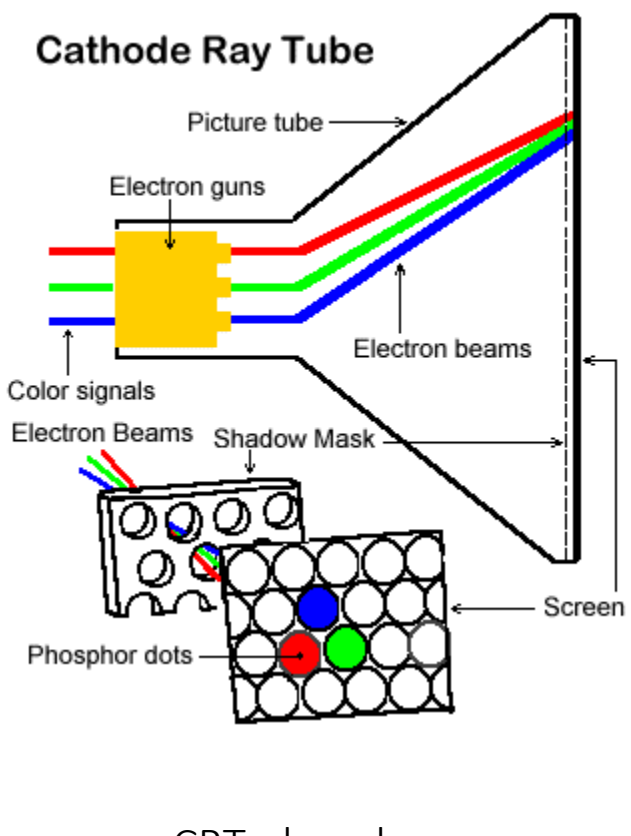

CRT phosphors

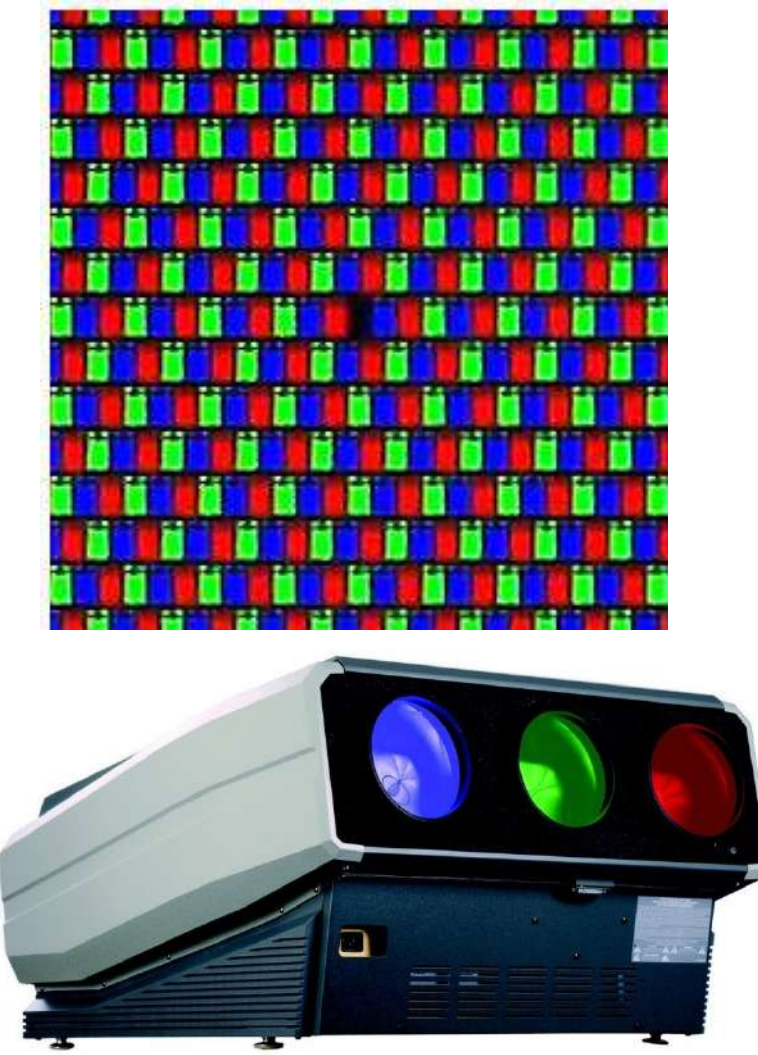

Multiple projectors

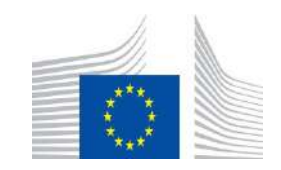

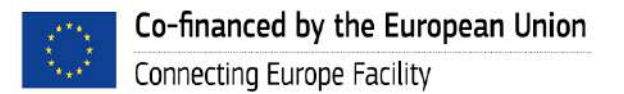

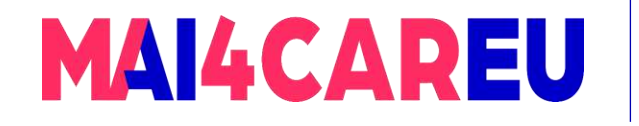

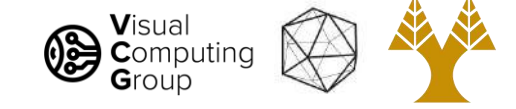

### Color matching experiment 2

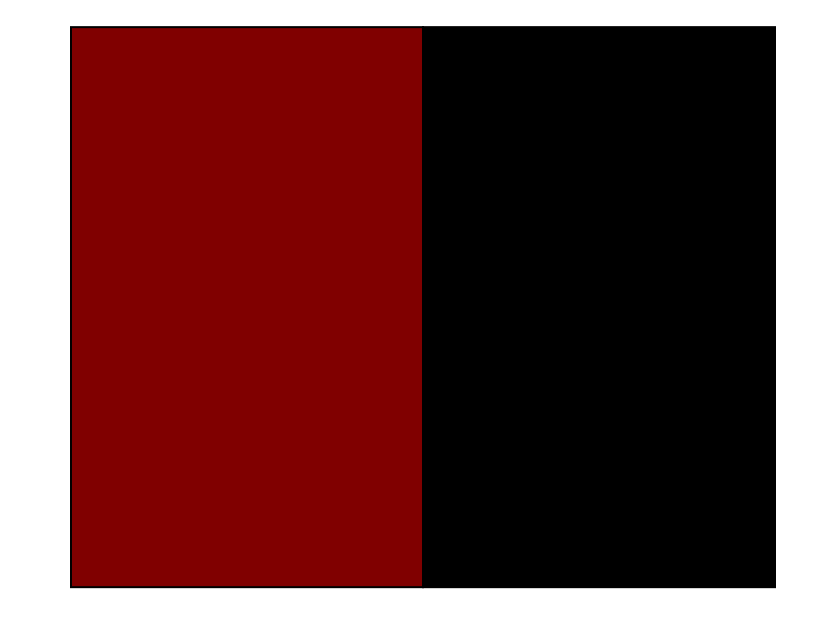

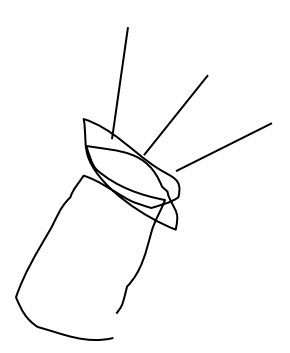

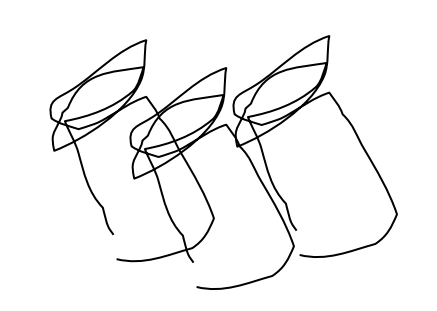

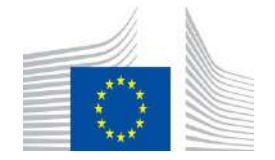

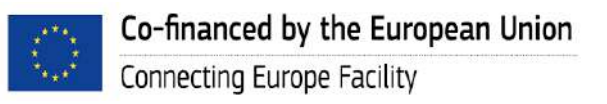

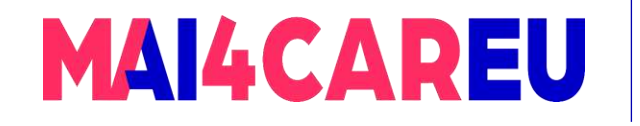

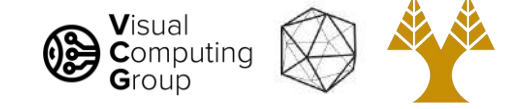

### Color matching experiment 2

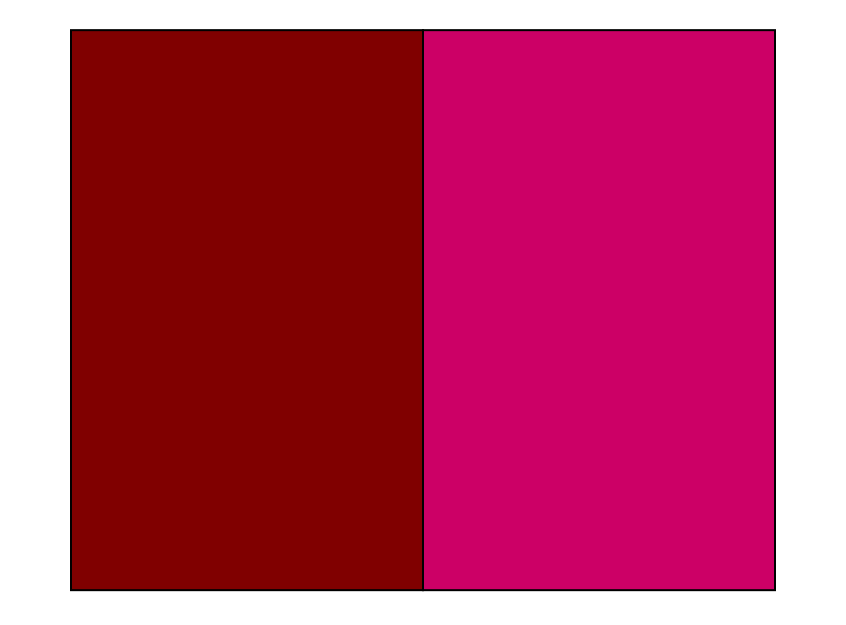

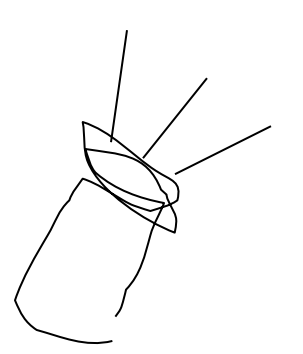

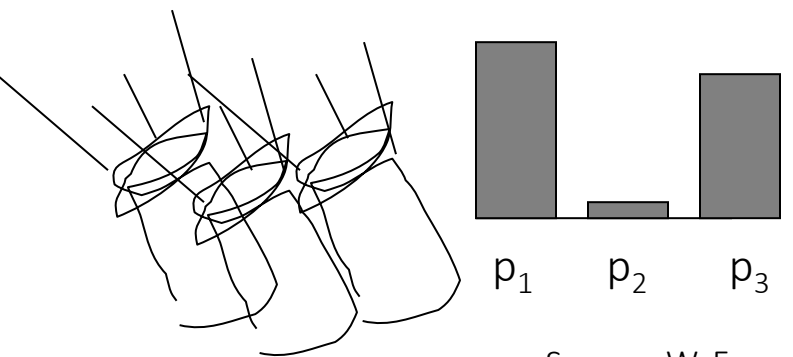

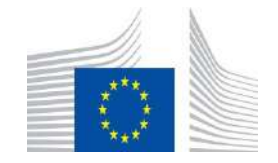

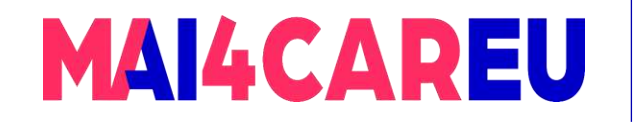

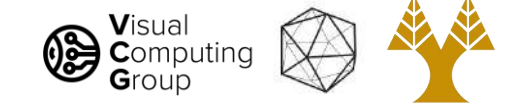

### Color matching experiment 2

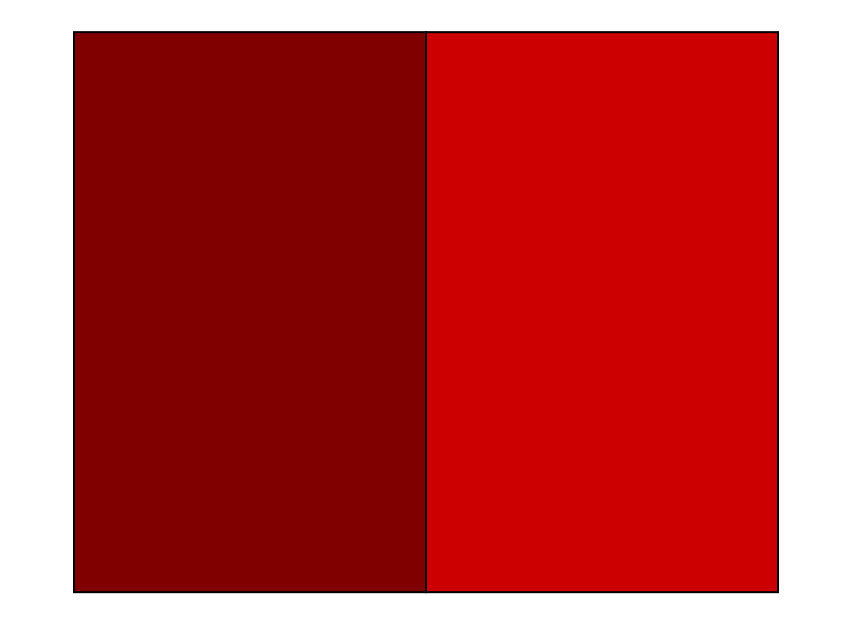

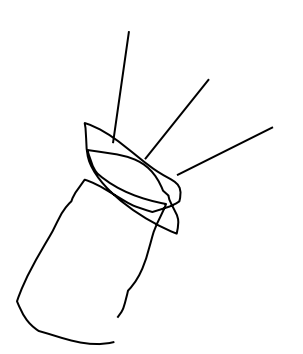

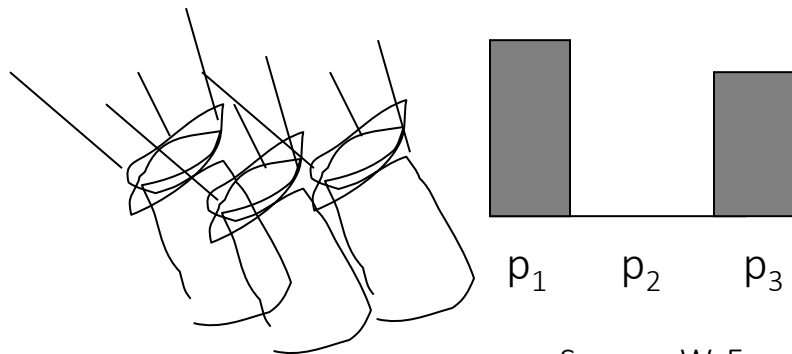

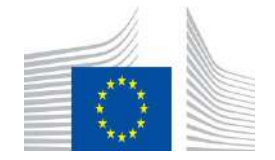

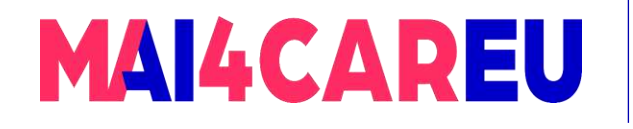

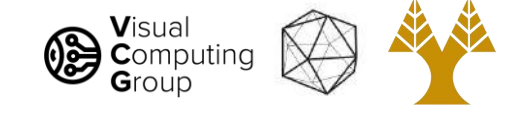

#### Color matching experiment 2

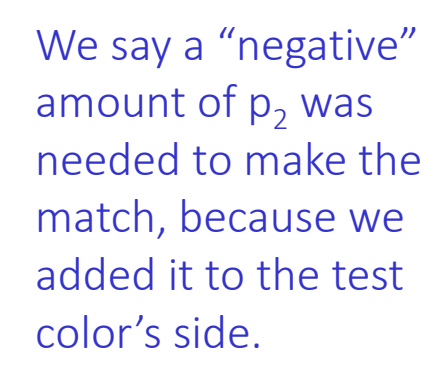

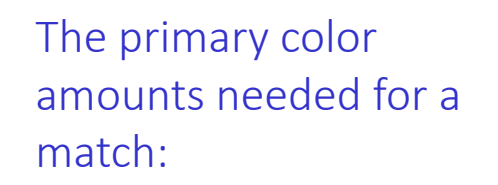

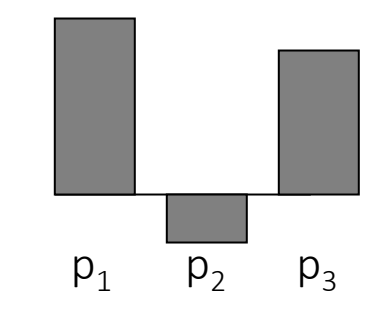

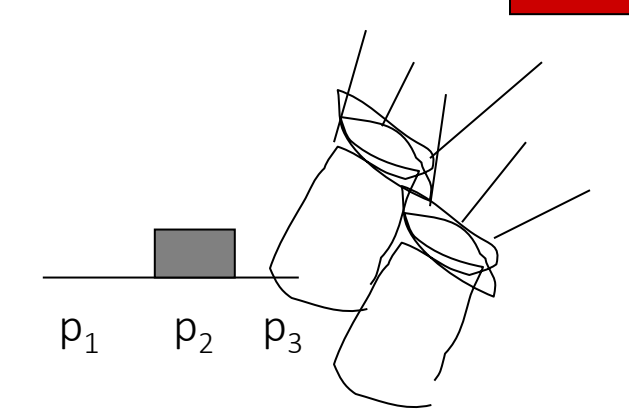

Co-financed by the European Union

Connecting Europe Facility

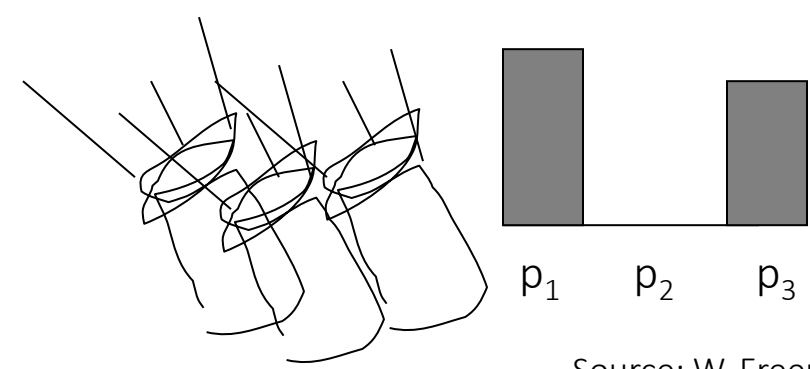

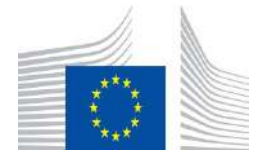

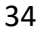

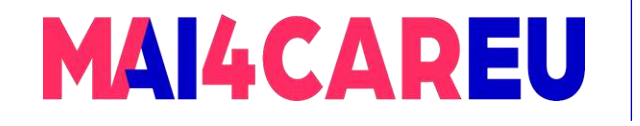

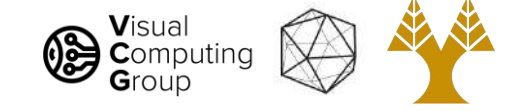

#### Subtractive color mixing

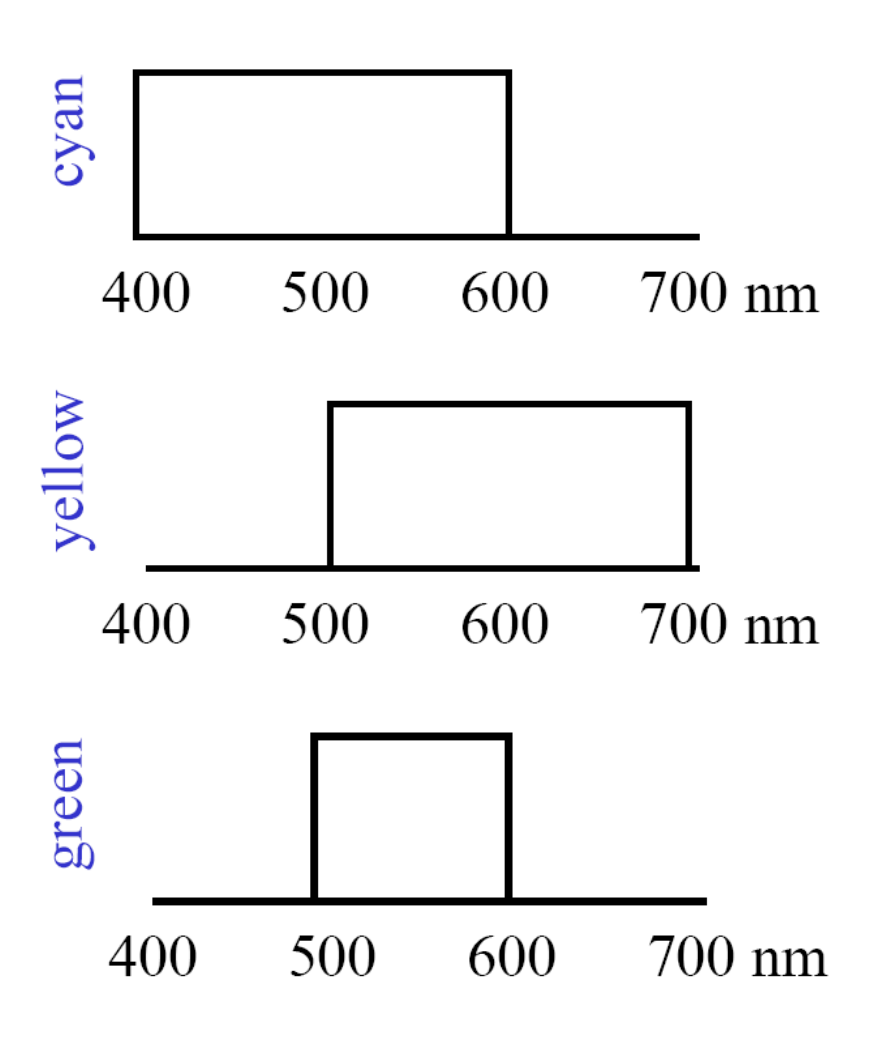

Colors combine by *multiplying* color spectra.

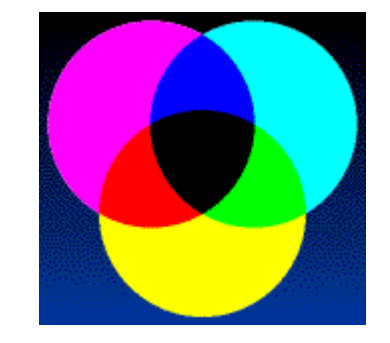

Pigments *remove* color from incident light (white).

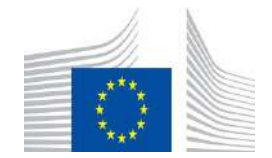

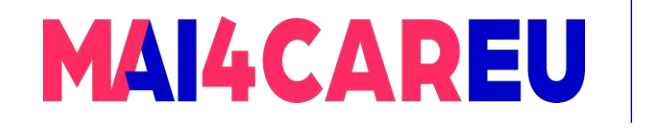

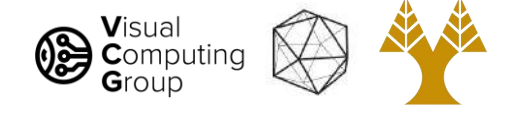

#### Examples of subtractive color systems

- Printing on paper
- Crayons
- Photographic film

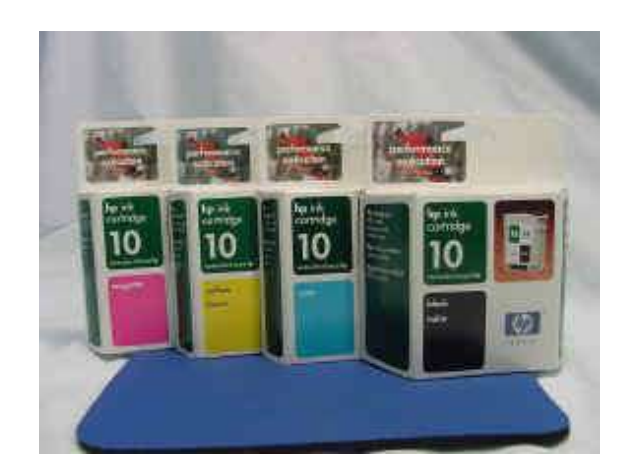

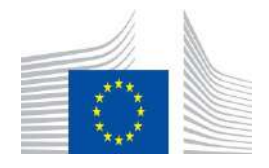

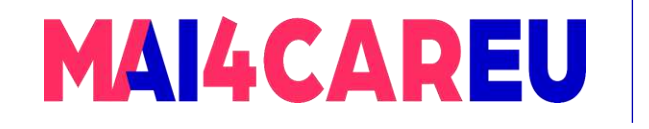

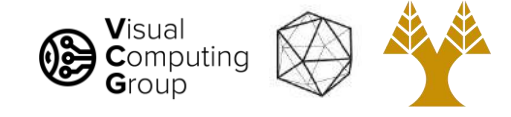

# Overview of Color

- Physics of color
- Human encoding of color
- Color spaces

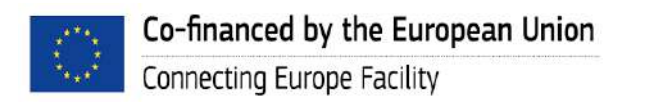

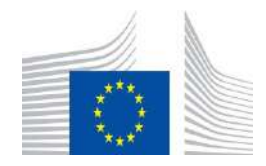

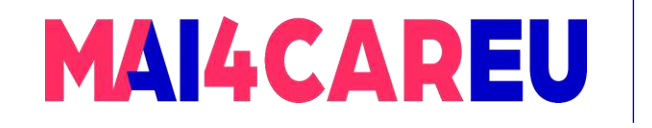

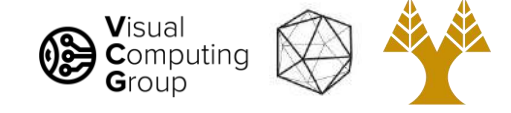

#### Linear color spaces

- Defined by a choice of three *primaries*
- The coordinates of a color are given by the weights of the primaries used to match it

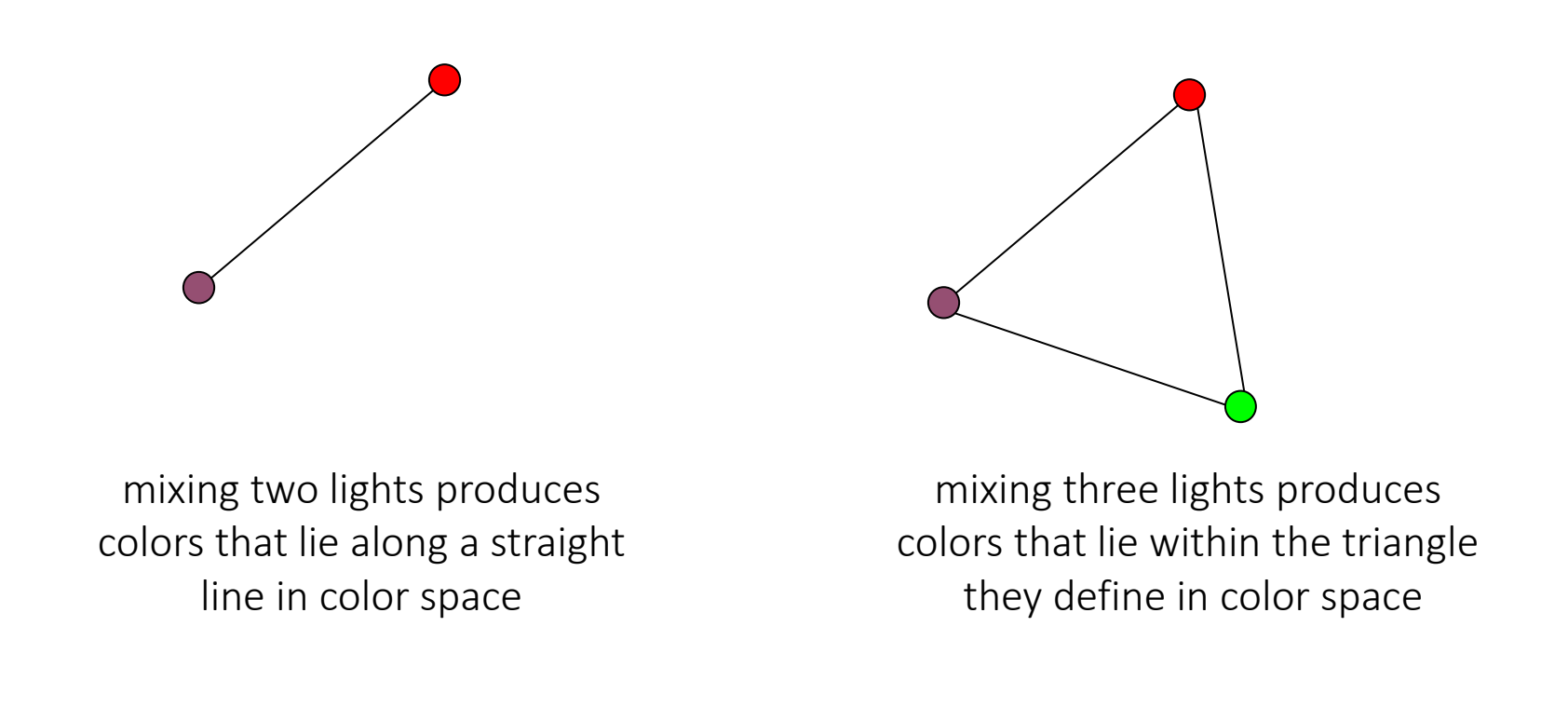

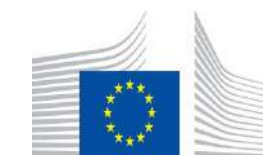

This Master is run under the context of Action

under GA nr. INEA/CEF/ICT/A2020/2267423

No 2020-EU-IA-0087, co-financed by the EU CEF Telecom

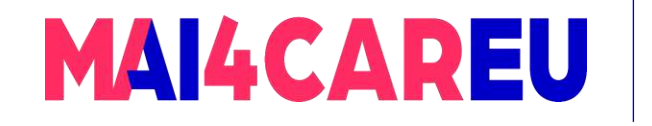

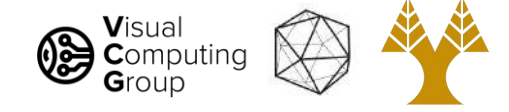

#### Linear color spaces

- Pick some primaries
- Can mix those primaries to match any color inside the triangle
- There is a commission that studies color!
	- Commission internationale de l'éclairage (CIE) is a 100-year-old organization that creates international standards related to light and color.

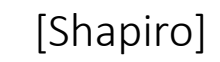

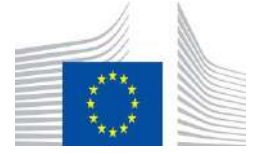

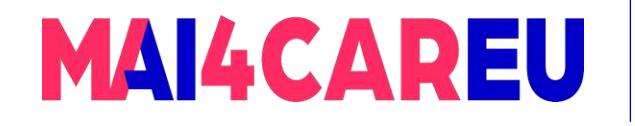

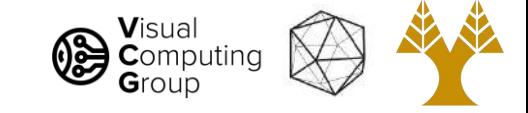

#### CIE 1931 XYZ color space

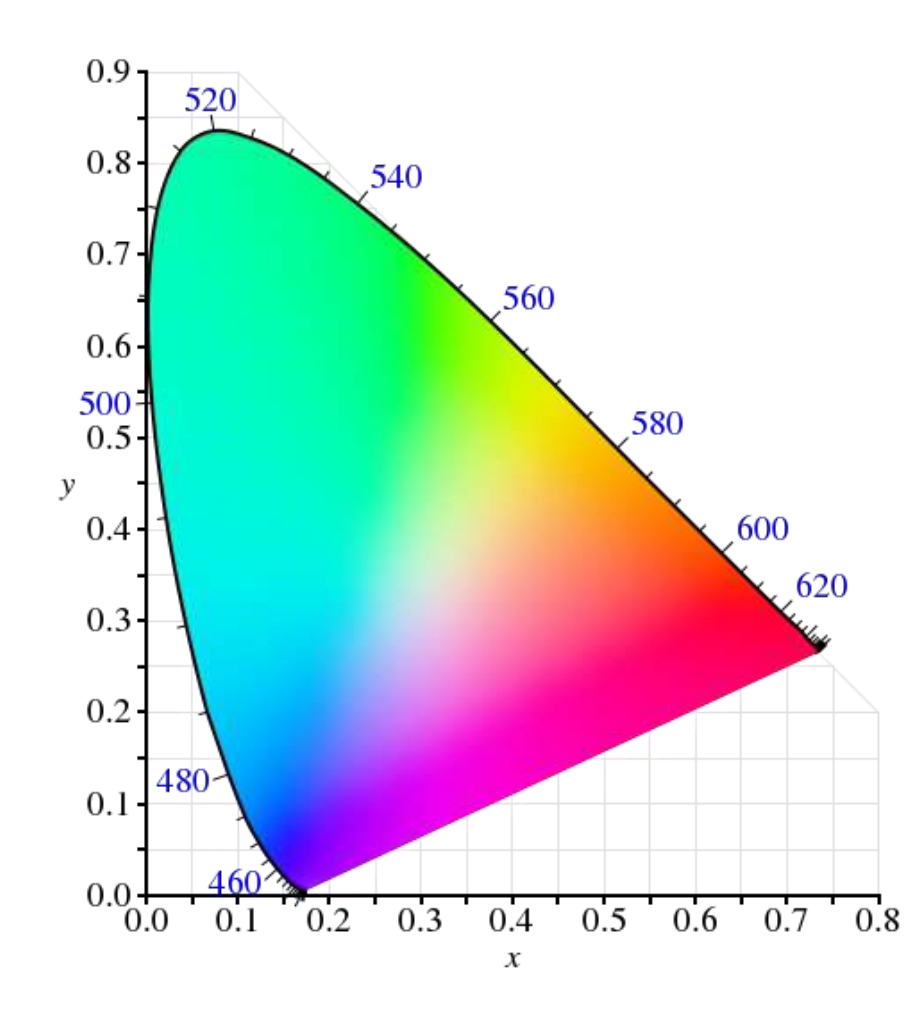

- First attempt to produce a color space based on measurements of human color perception
- Y corresponds to brightness or *luminance* of a color. Z is like blue light stimulation, and X is a mix (a linear combination) of cone response curves chosen to be nonnegative.
- 2D visualization draw (*x*,*y*), where: *x* = *X*/(*X*+*Y*+*Z*), *y* = *Y*/(*X*+*Y*+*Z*)

[http://en.wikipedia.org/wiki/CIE\\_1931\\_color\\_space](http://en.wikipedia.org/wiki/CIE_1931_color_space)

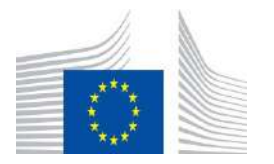

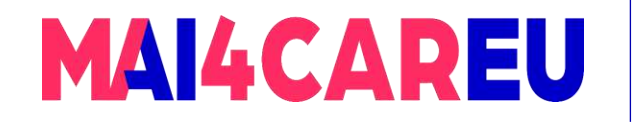

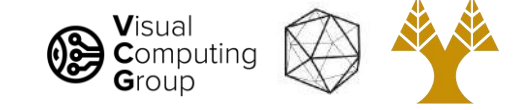

#### 'Theoretical' CIE RGB primaries

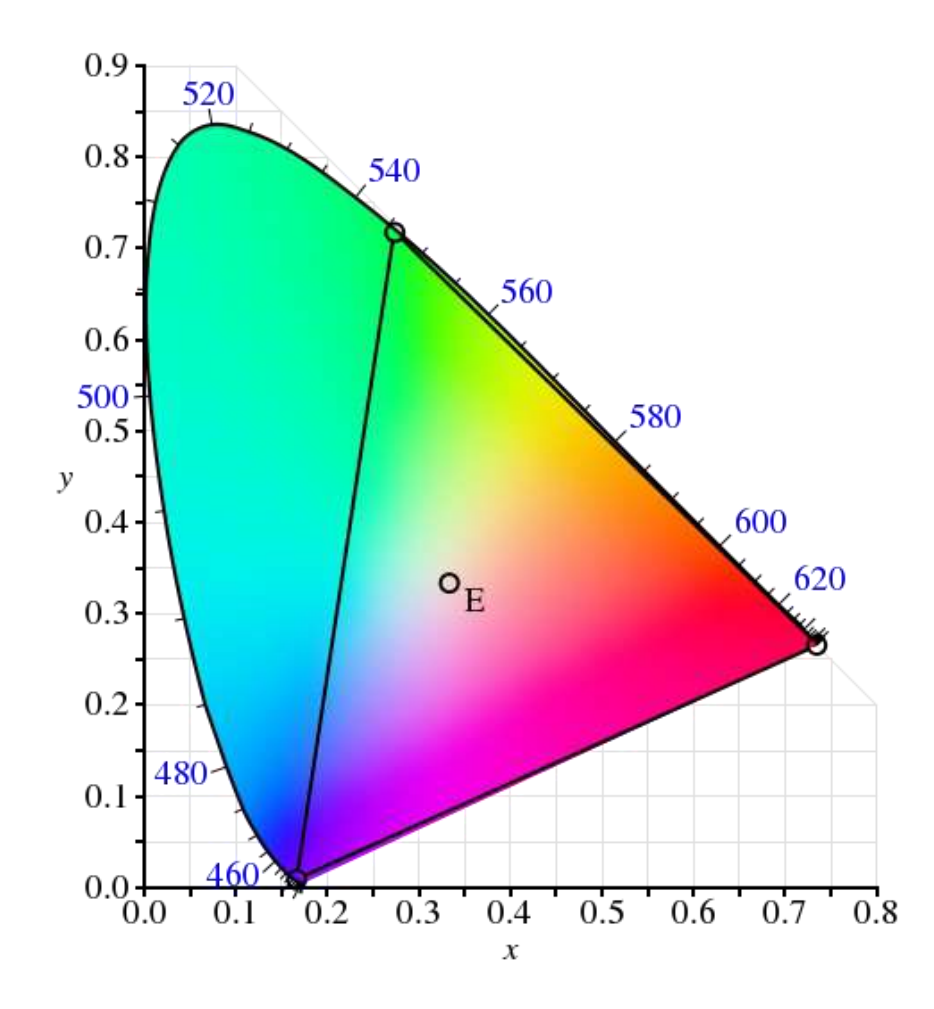

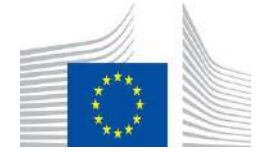

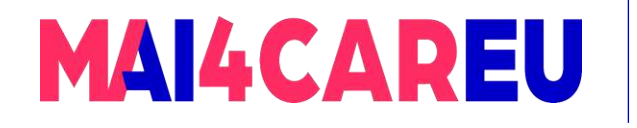

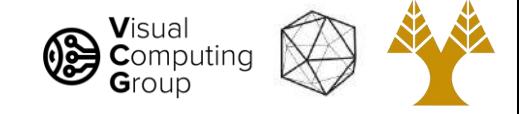

#### Practical sRGB primaries, MSFT 1996

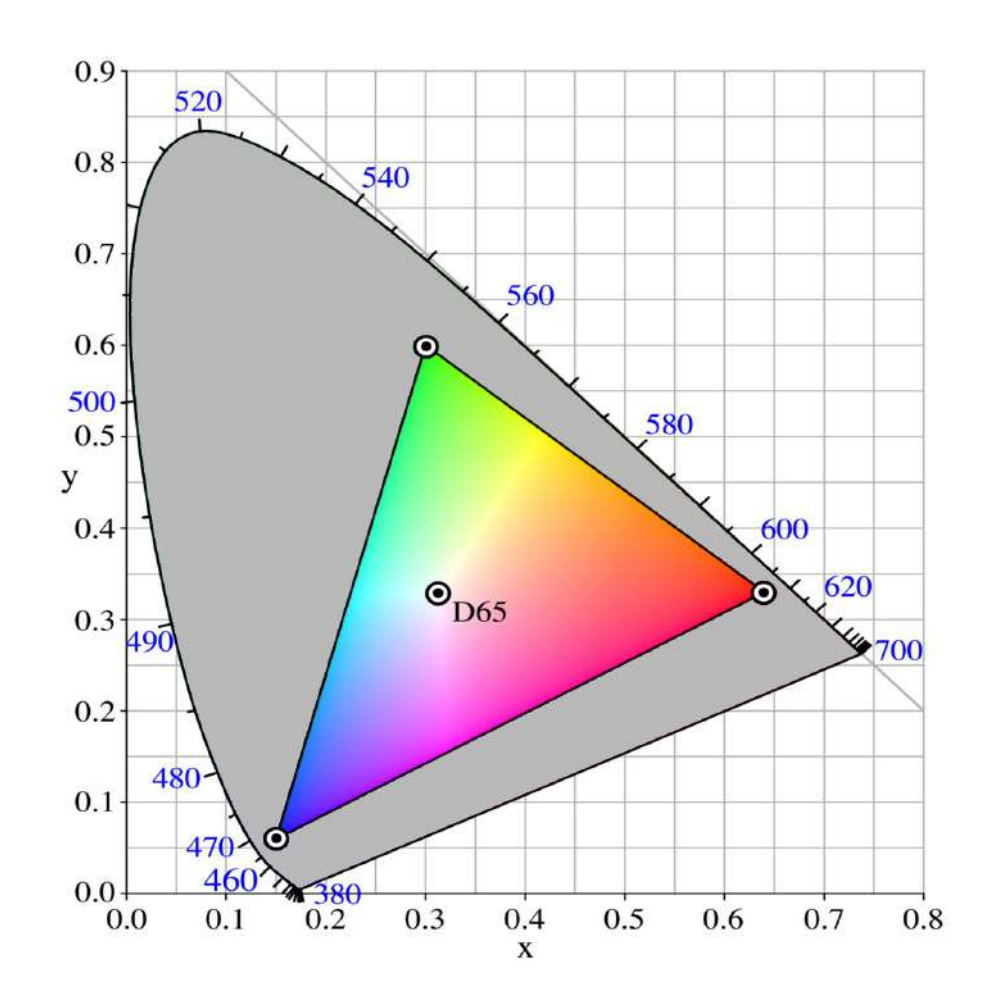

- sRGB (standard Red Green Blue) is an RGB color space that HP and Microsoft created cooperatively in 1996 to use on monitors, printers, and the Internet
- It was subsequently standardized by the IEC (International Electrotechnical Commission) as IEC 61966-2-1:1999

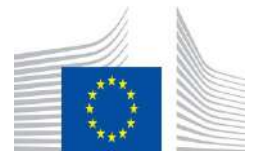

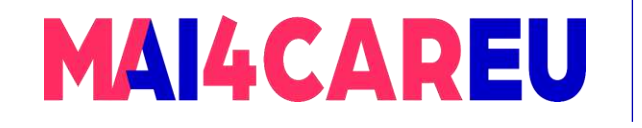

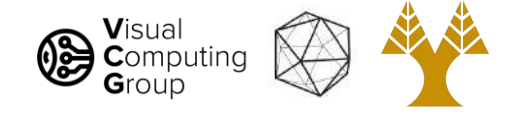

### What does this mean for computers?

- We represent images as grids of pixels
- Each pixel has a color, 3 components: RGB
- Not every color can be represented in RGB!
	- Have to go out in the real world sometimes
- RGB is not fully accurate
- We can represent a color with 3 numbers
	- #ff00ff; (1.0, 0.0, 1.0); 255,0,255
	- What color is this?

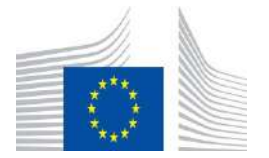

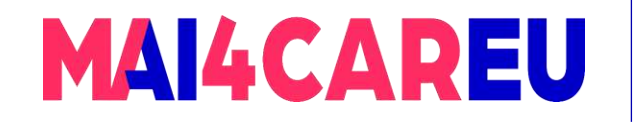

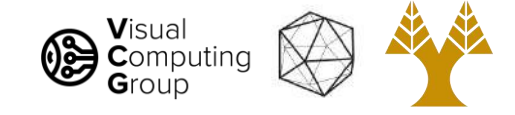

### Image: 2d array of color

- Some range
	- [0,255]
	- [0.0,1.0]
- We'll talk more about this later.

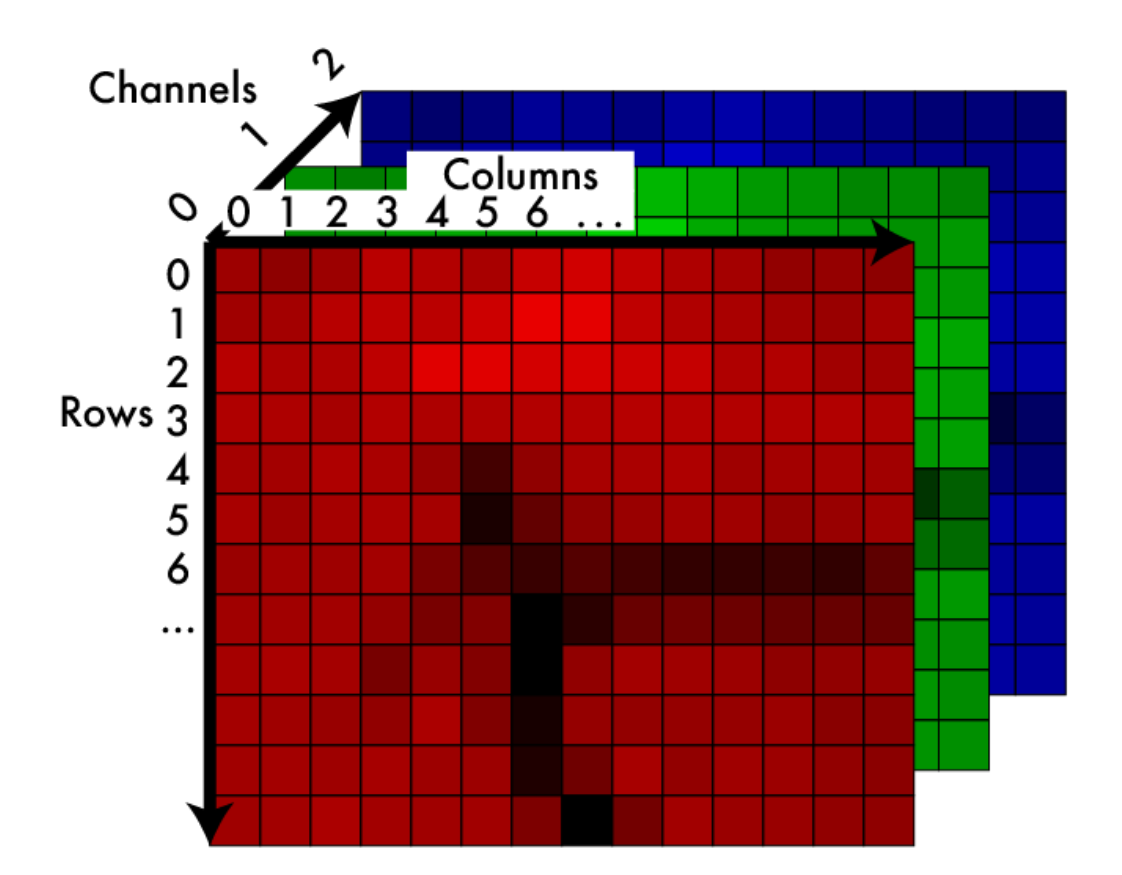

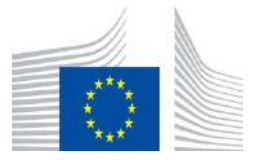

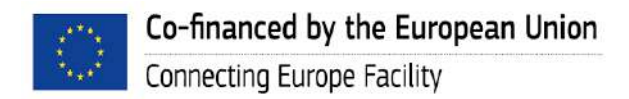

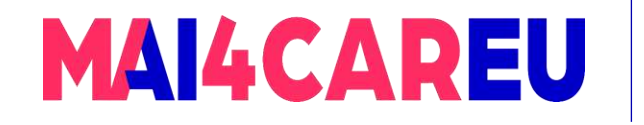

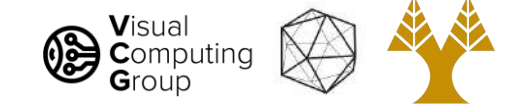

#### RGB is a cube...

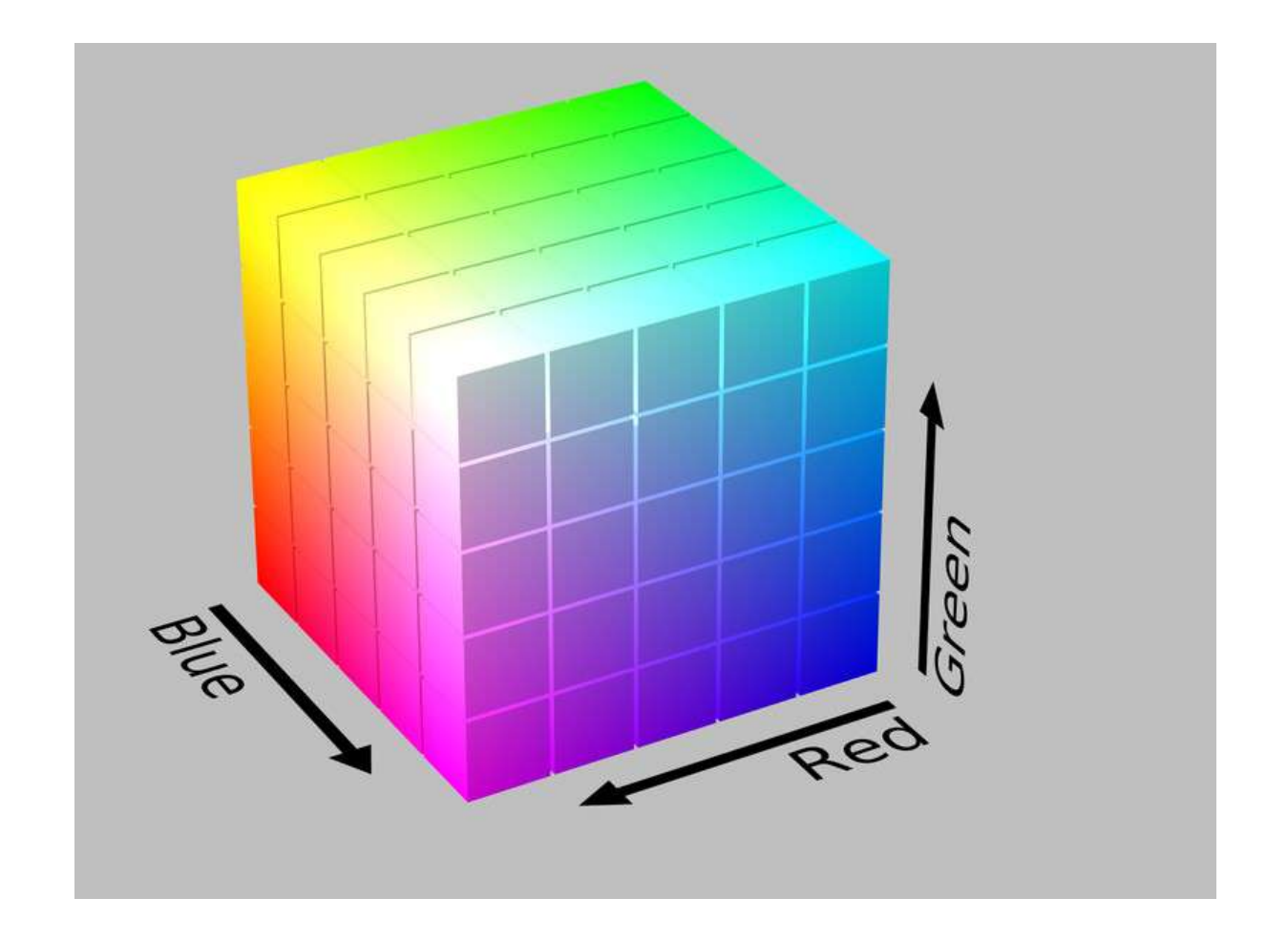

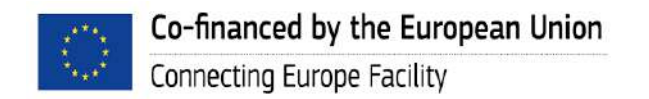

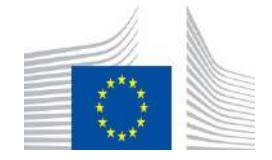

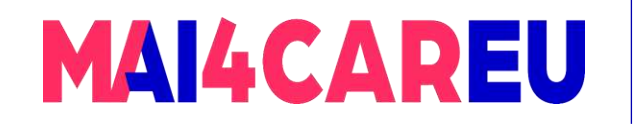

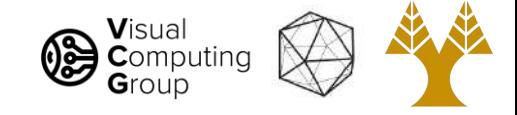

### Non-linear color spaces: Hue, Saturation, Value

- Different model based on perception of light
- Hue: what color
- Saturation: how much color
- Value: how bright
- Allows easy image transforms
	- Shift the hue
	- Increase saturation

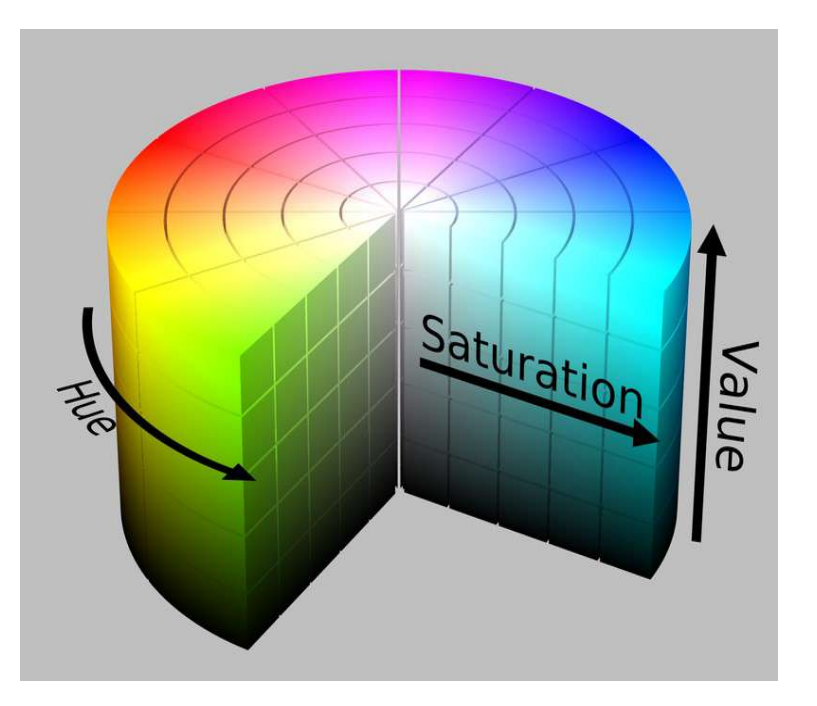

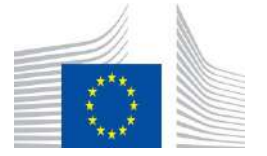

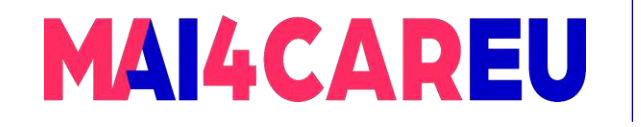

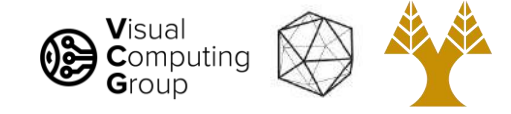

#### Hue, Saturation, Value: cylinder!

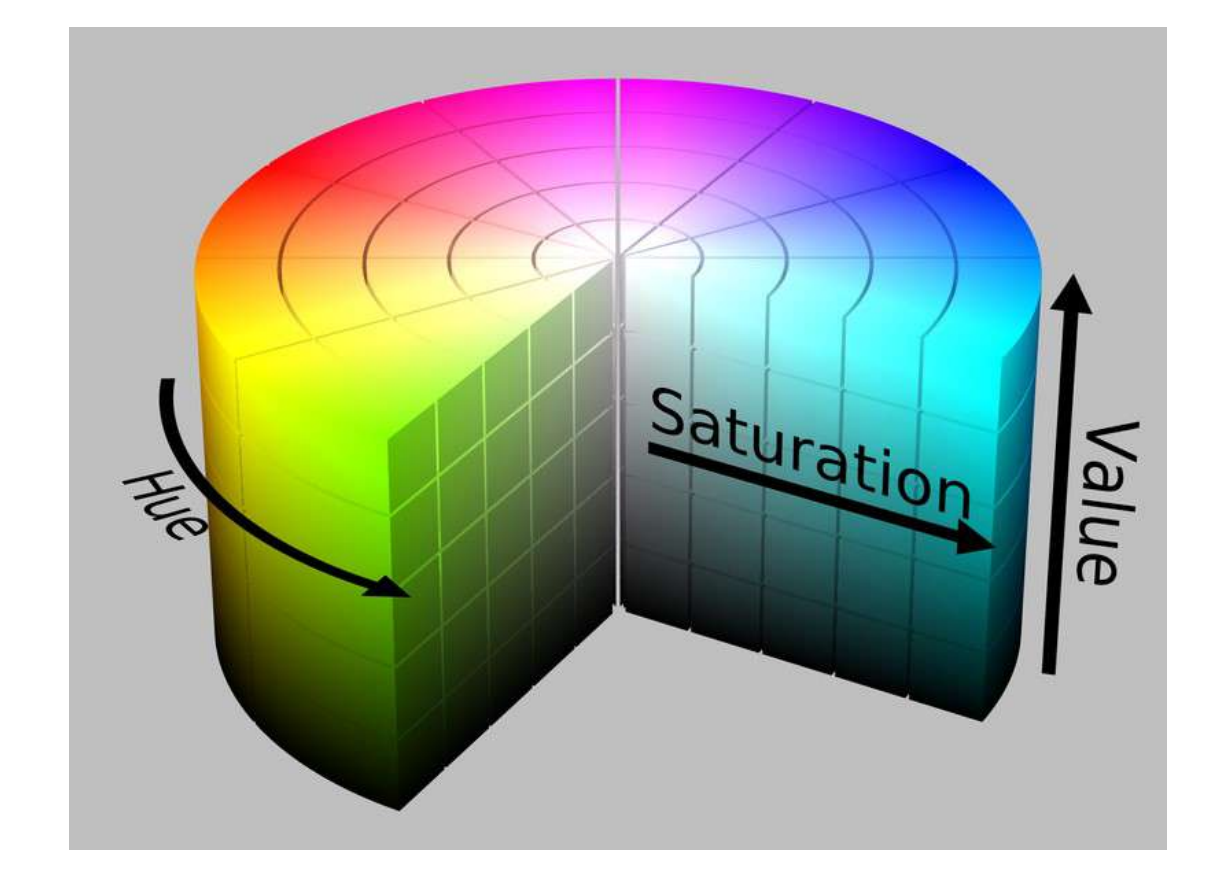

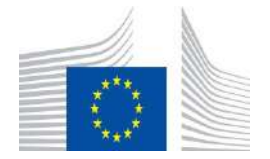

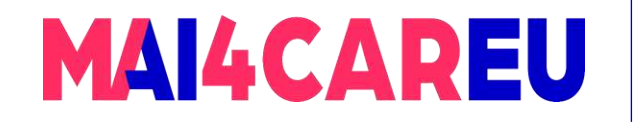

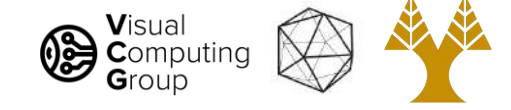

#### An RGB Image

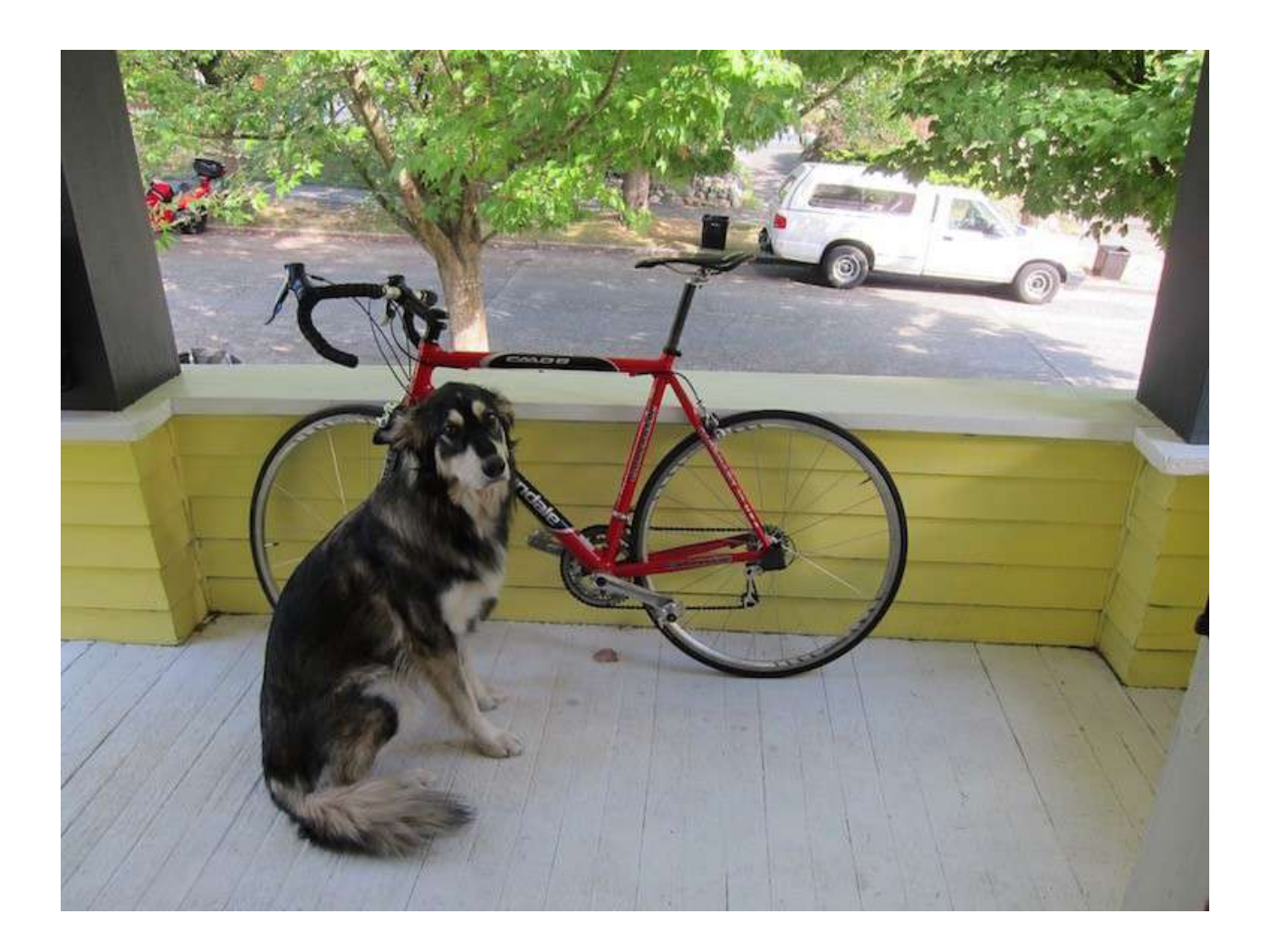

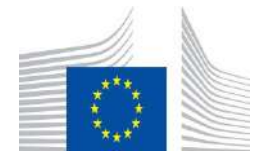

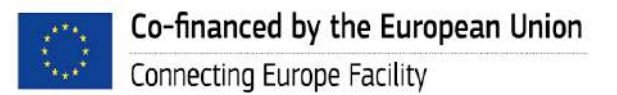

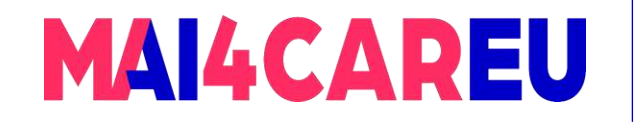

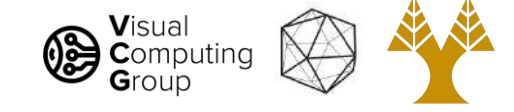

### Still 3d tensor, different info

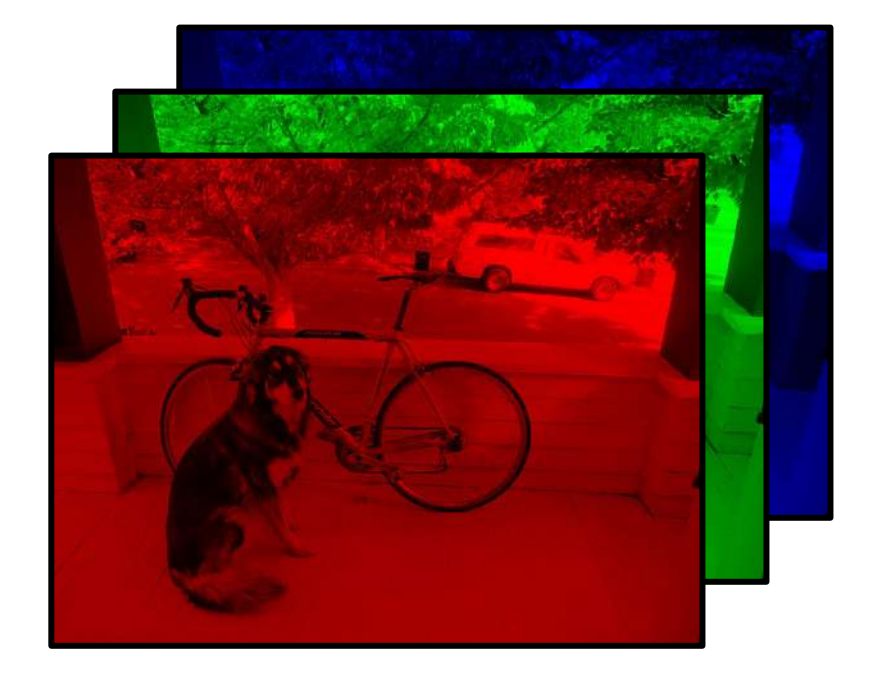

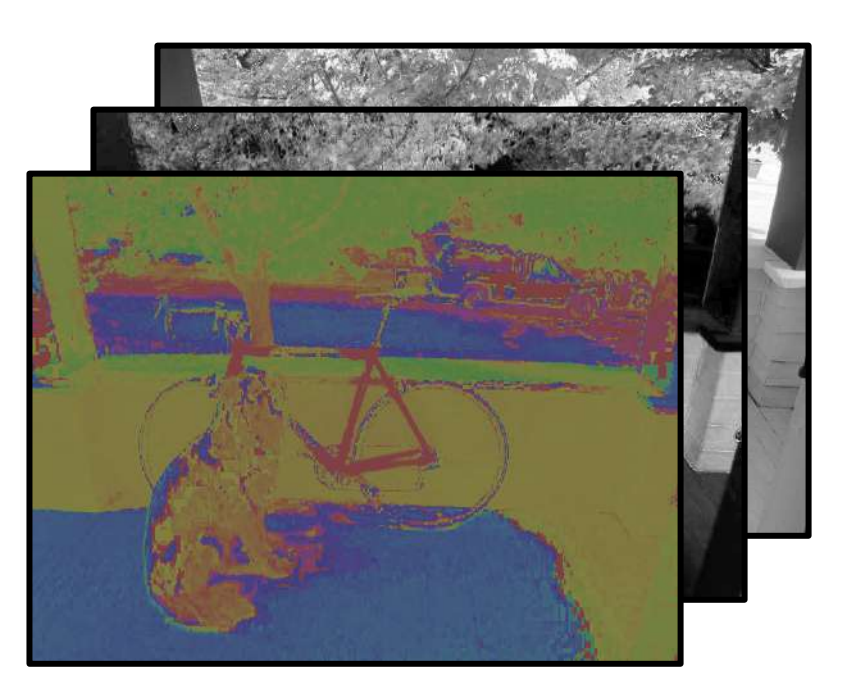

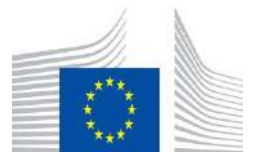

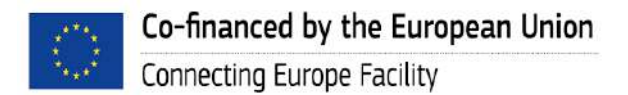

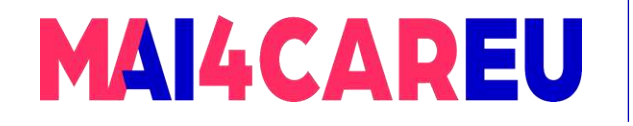

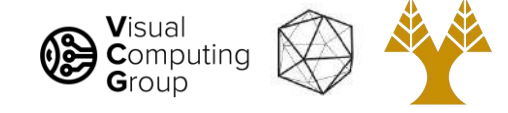

### Hue Saturation Value

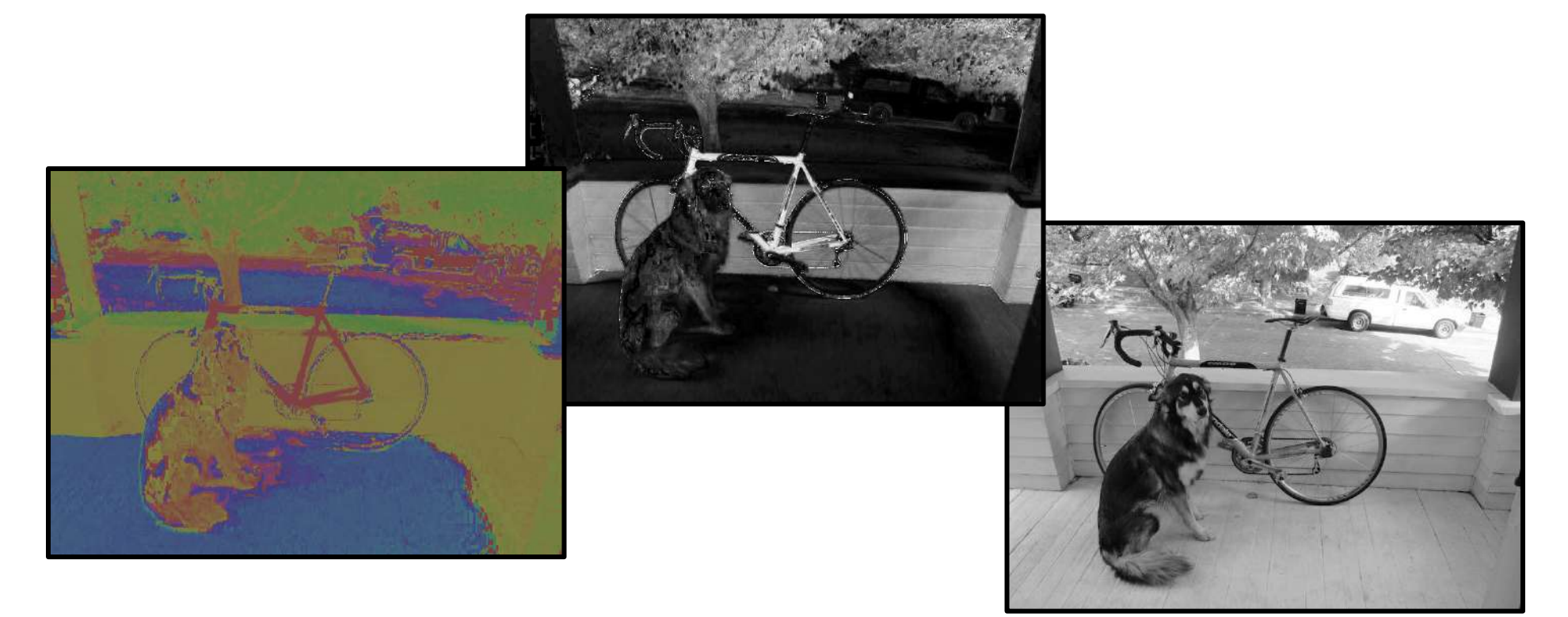

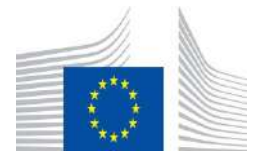

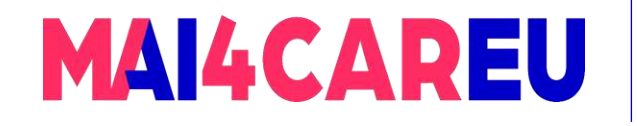

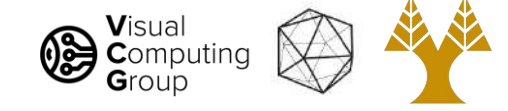

#### More saturation = intense colors

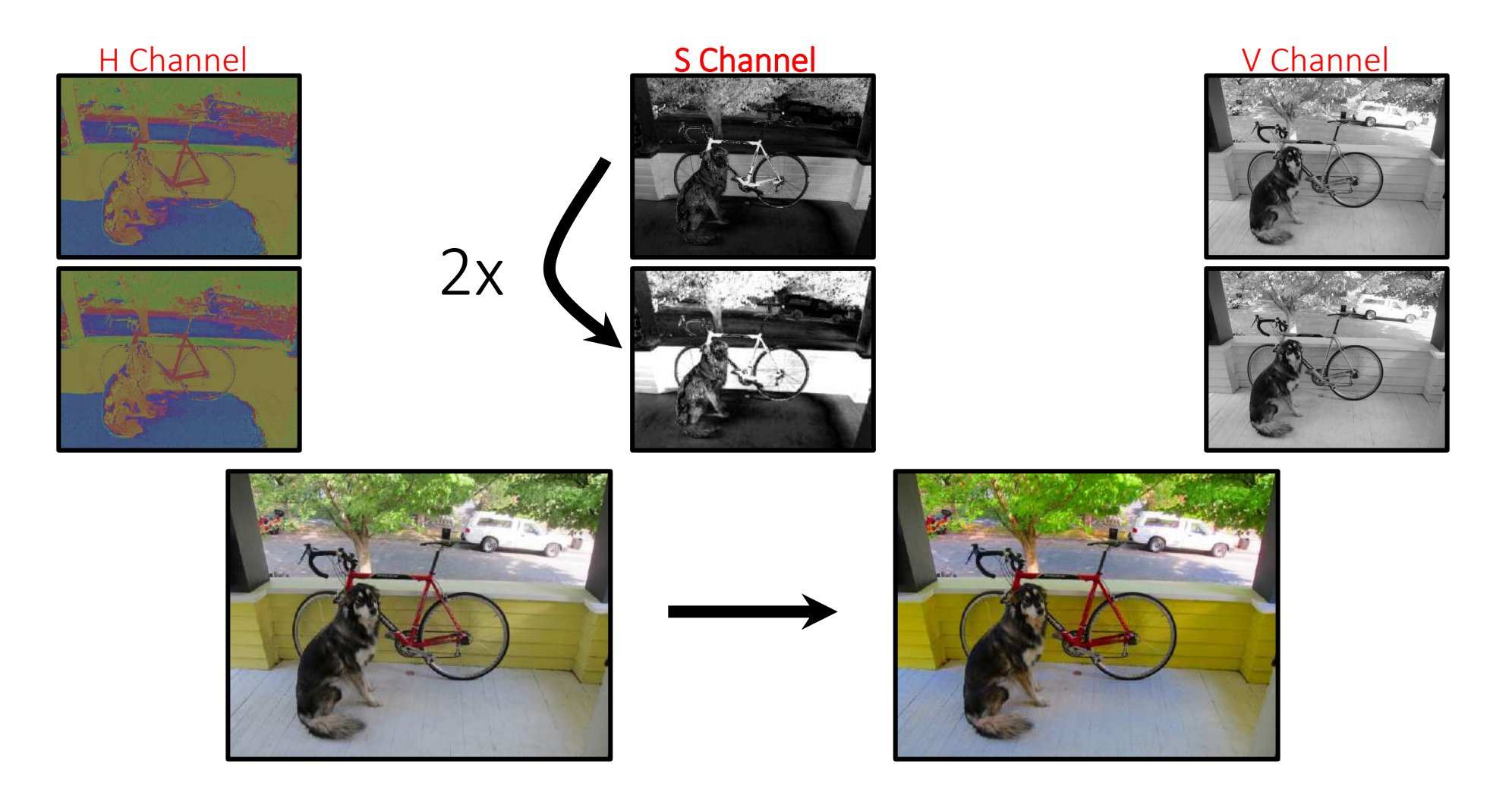

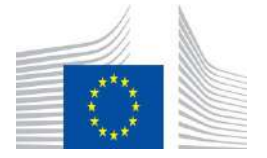

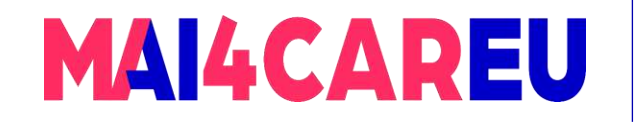

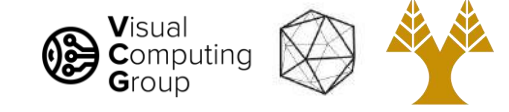

#### More value = lighter image

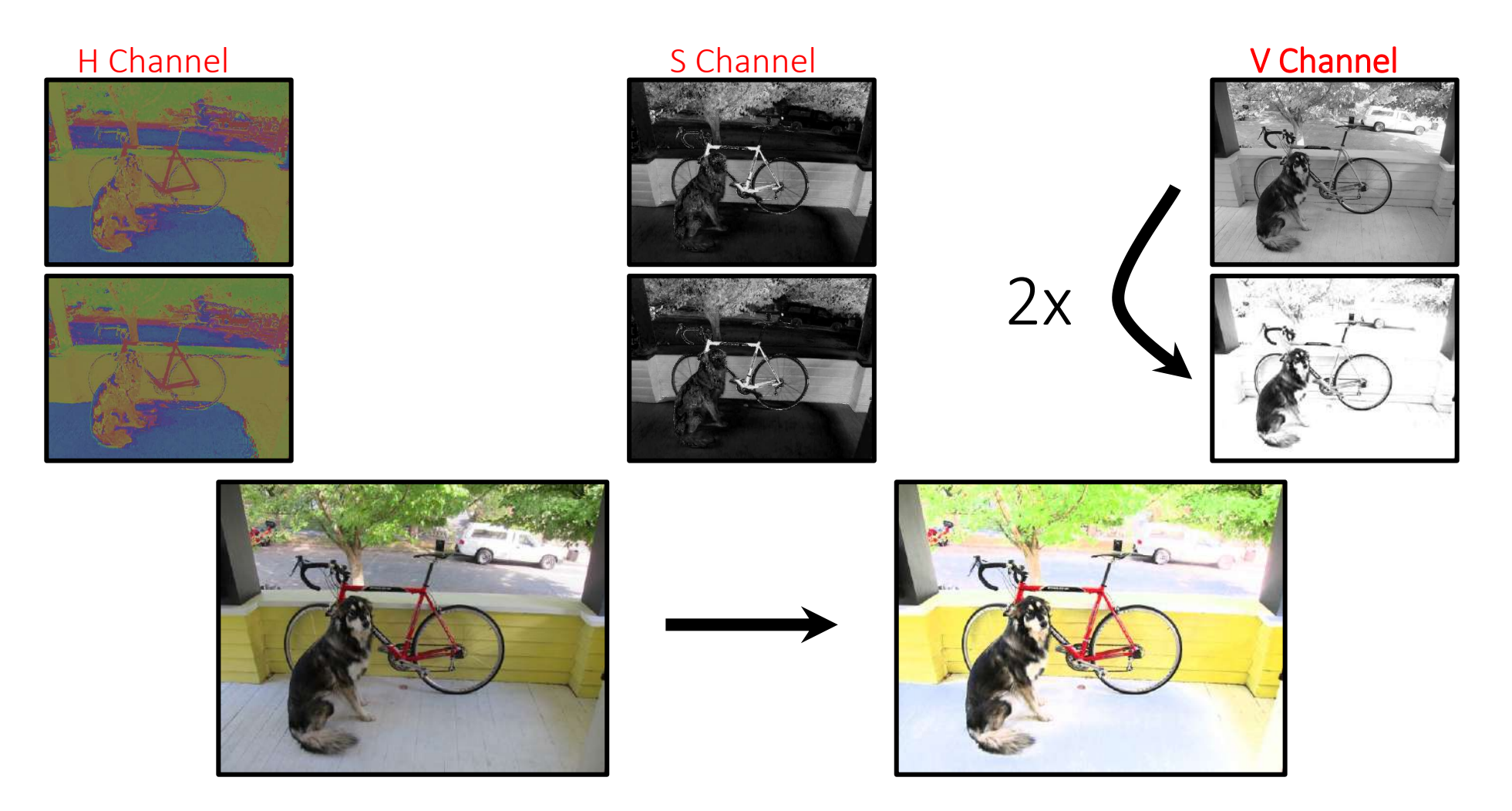

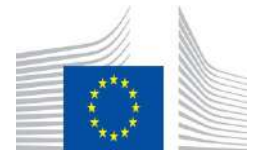

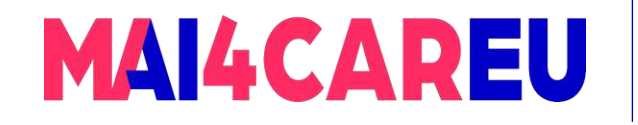

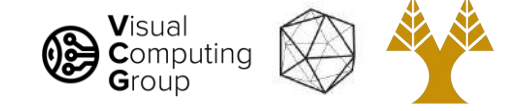

#### Shift hue = shift colors

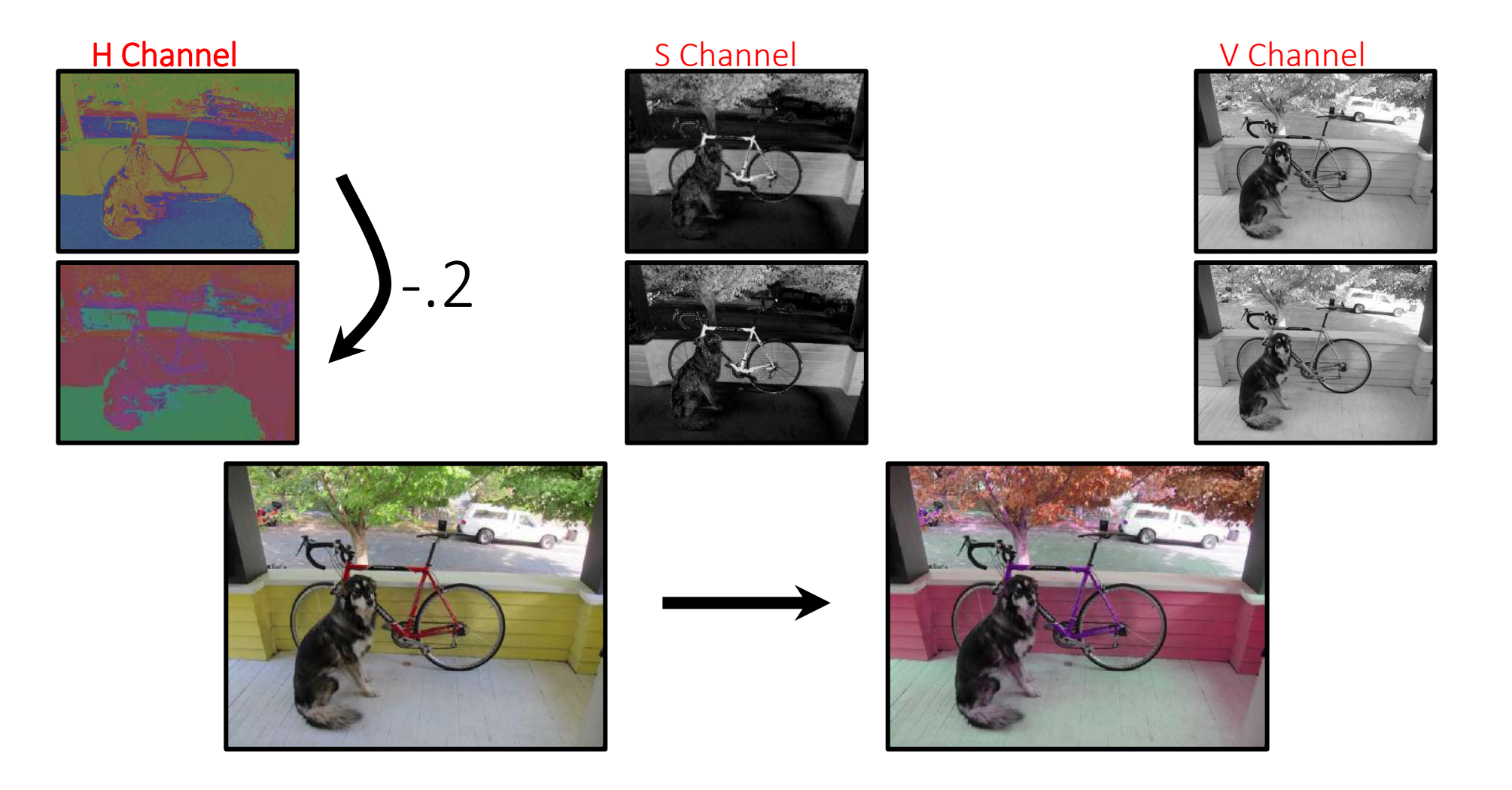

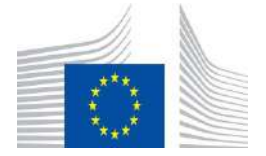

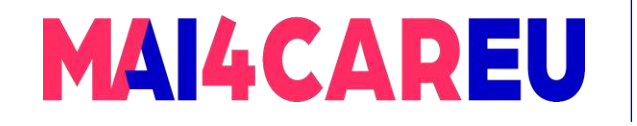

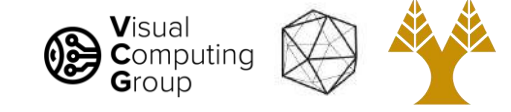

#### Set hue to your favorite color!

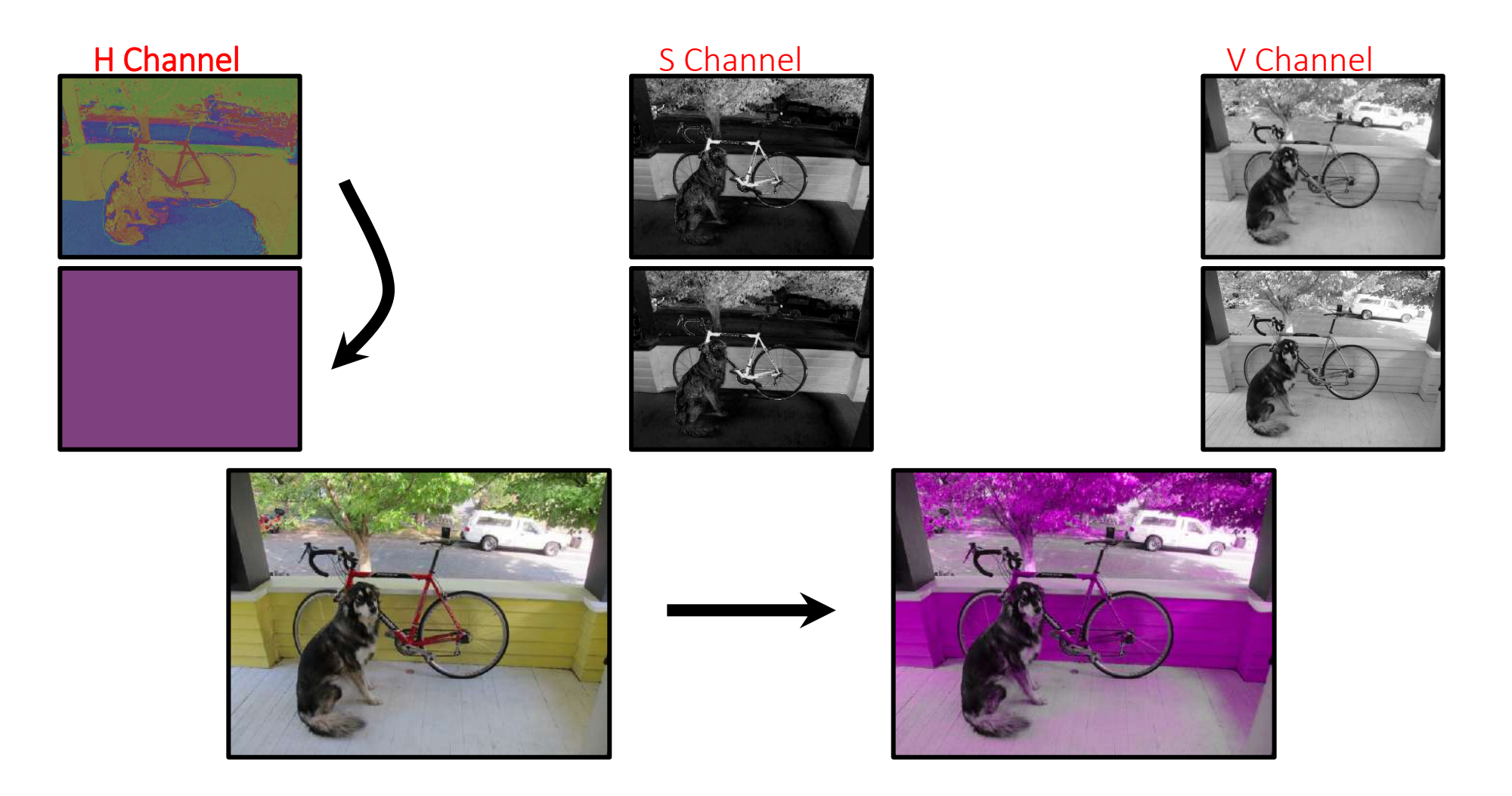

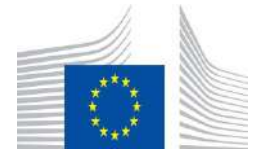

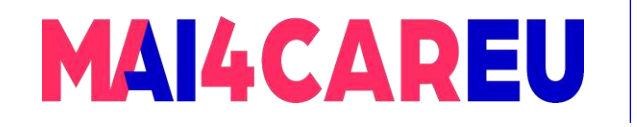

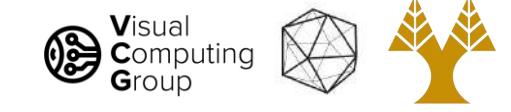

#### Or pattern...

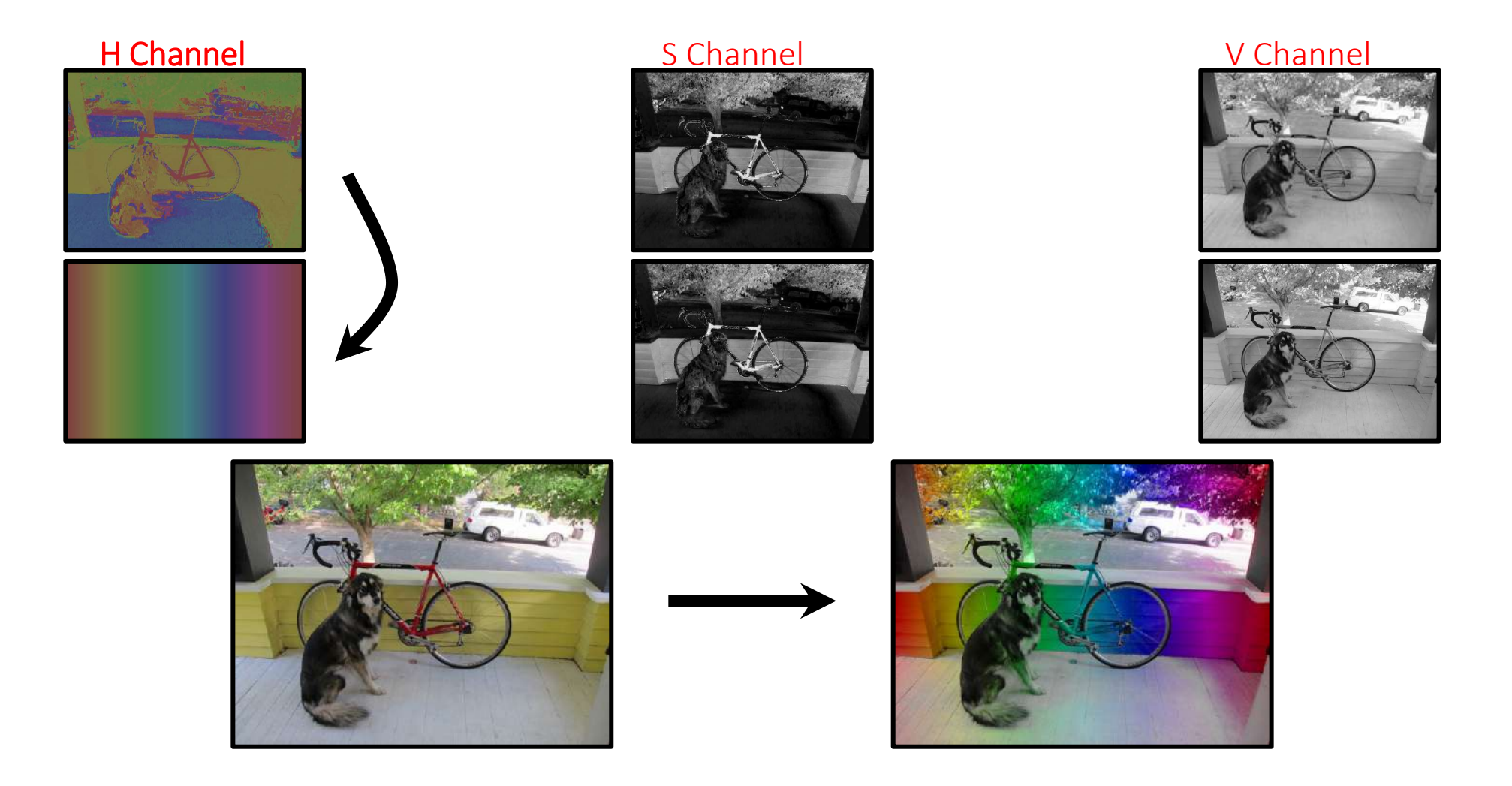

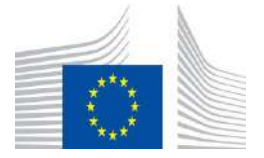

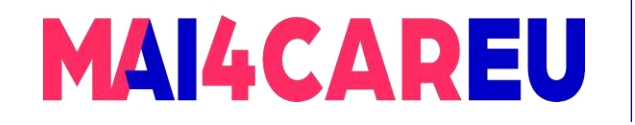

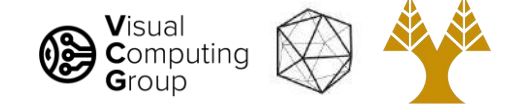

#### Increase and threshold saturation

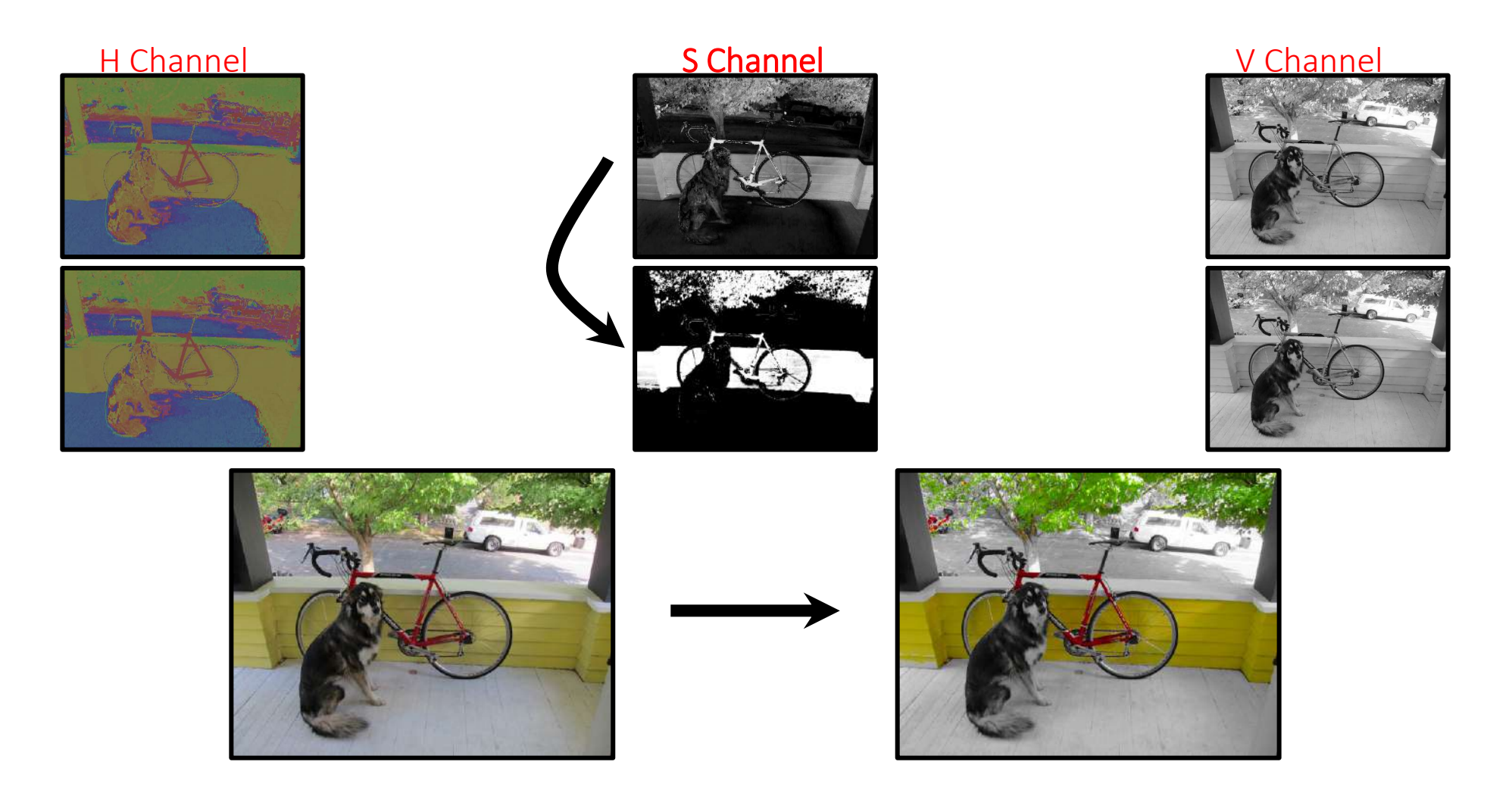

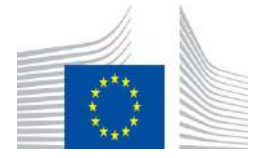

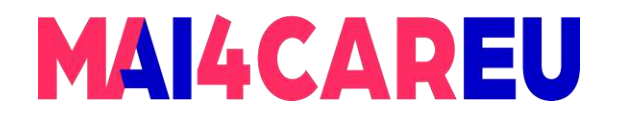

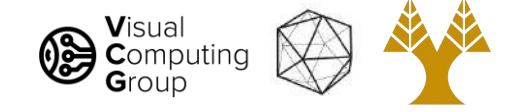

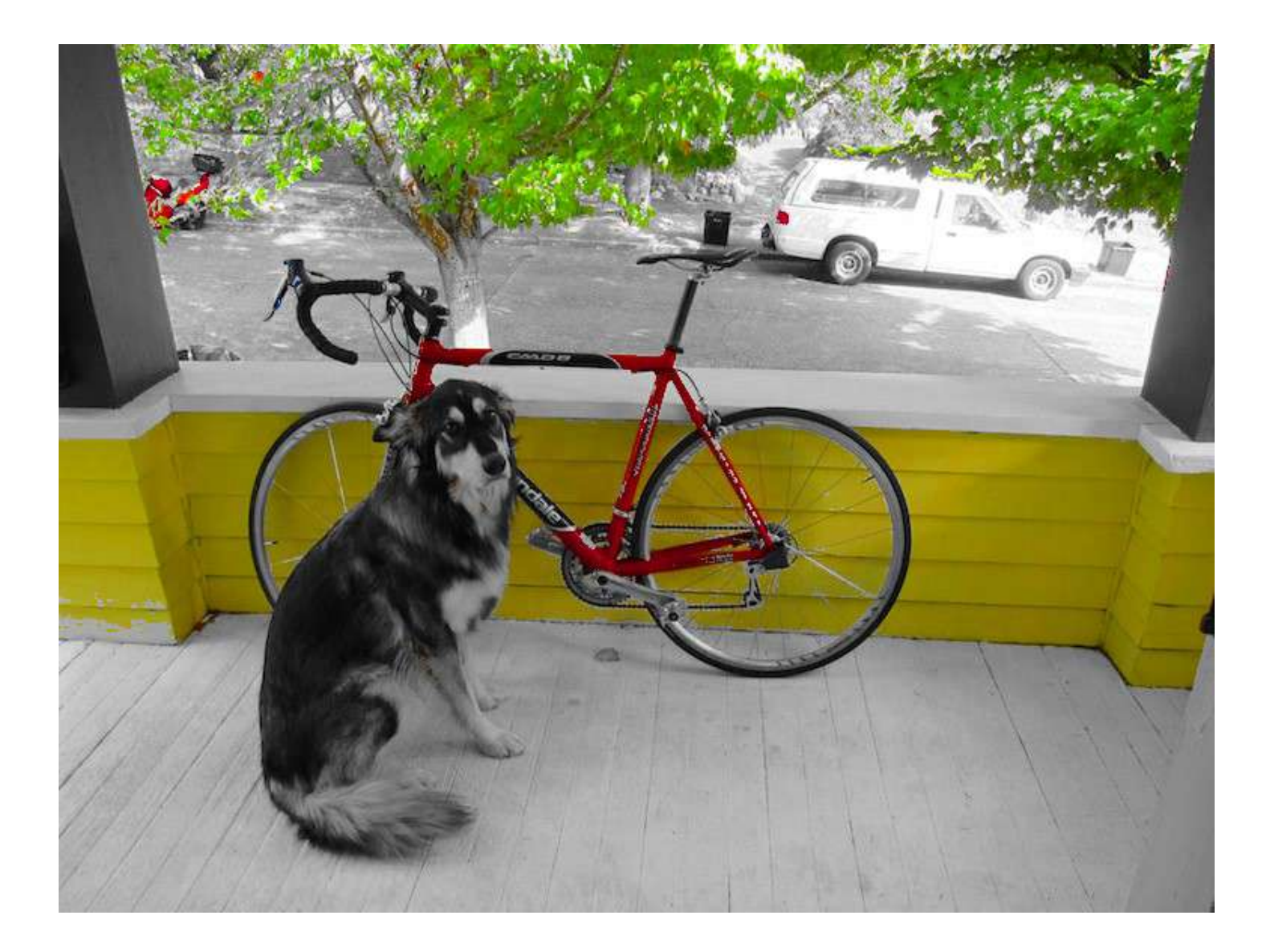

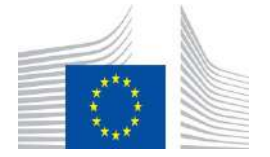

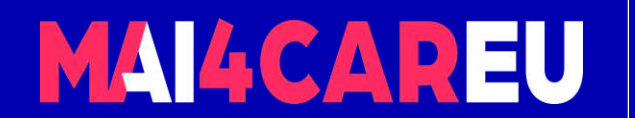

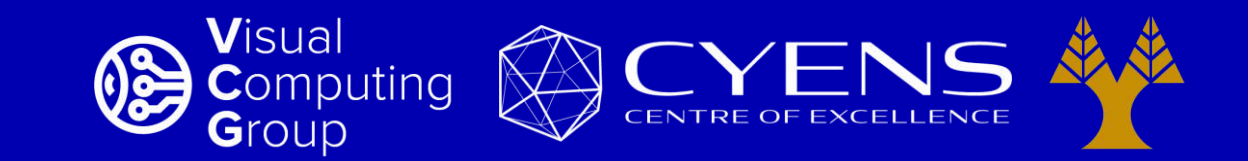

# **Thank you.**

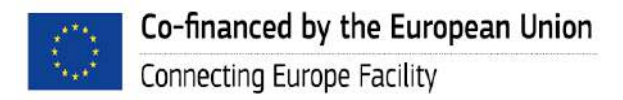

This Master is run under the context of Action No 2020-EU-IA-0087, co-financed by the EU CEF Telecom under GA nr. INEA/CEF/ICT/A2020/2267423

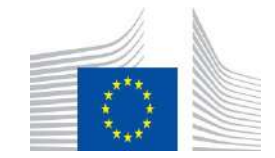

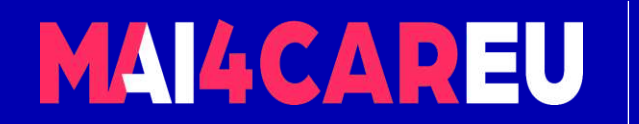

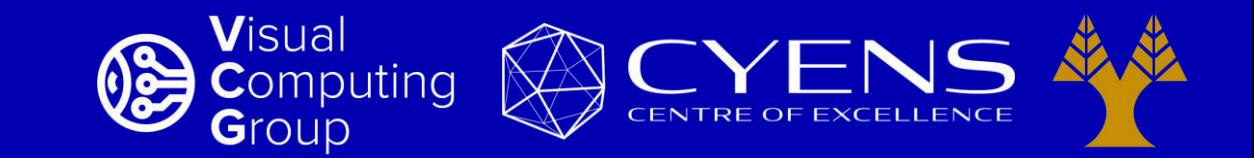

#### University of Cyprus – MSc Artificial Intelligence

# **MAI644 – COMPUTER VISION Lecture 3: Fundamentals - Cameras**

**Melinos Averkiou**

CYENS Centre of Excellence University of Cyprus - Department of Computer Science m.averkiou@cyens.org.cy

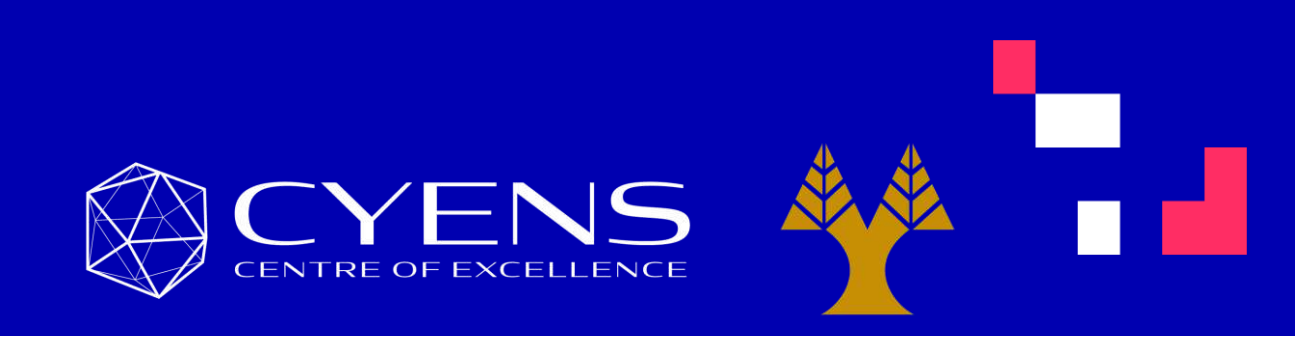

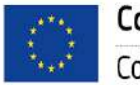

This Master is run under the context of Action No 2020-EU-IA-0087, co-financed by the EU CEF Telecom under GA nr. INEA/CEF/ICT/A2020/2267423

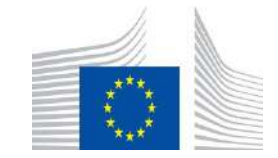

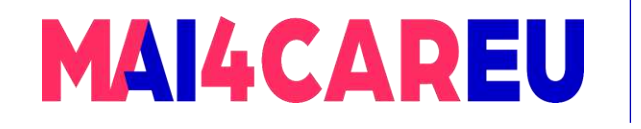

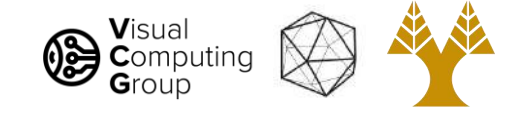

#### Last time

- Physics of color
- Human encoding of color
- Color spaces

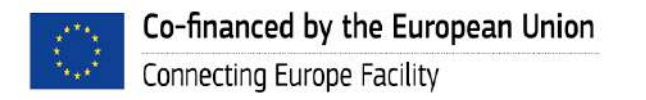

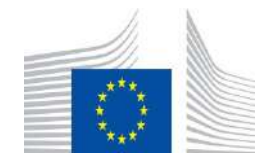

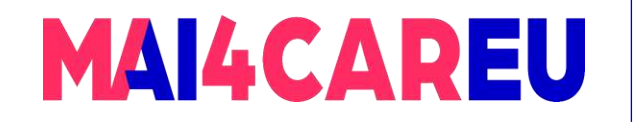

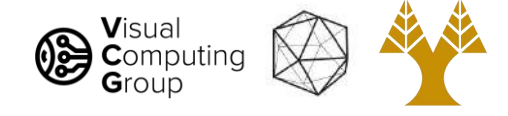

# Today's Agenda - Overview of Cameras

- Pinhole Camera model
	- Aperture
	- Camera Obscura
- Cameras with lenses
	- Thin lens equation
	- Depth of field
	- Field of view
- •Digital cameras
	- Bayer filters
	- Debayering

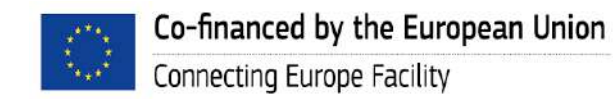

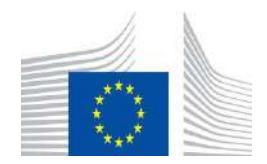

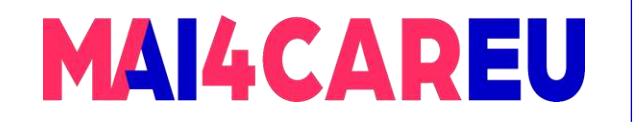

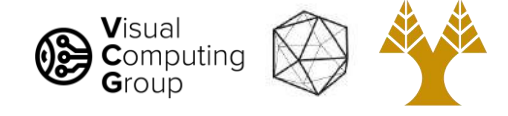

# Today's Agenda - Overview of Cameras

#### • Pinhole Camera model

- Aperture
- Camera Obscura
- Cameras with lenses
	- Thin lens equation
	- Depth of field
	- Field of view
- •Digital cameras
	- Bayer filters
	- Debayering

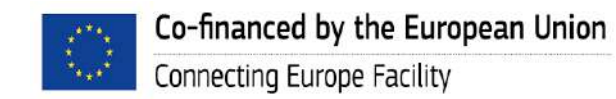

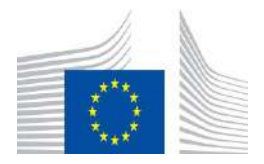
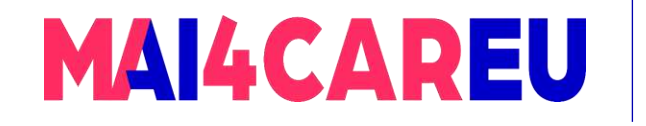

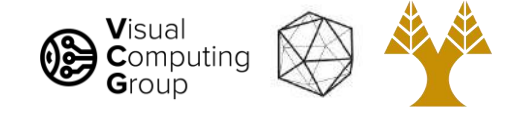

#### Let's design a camera

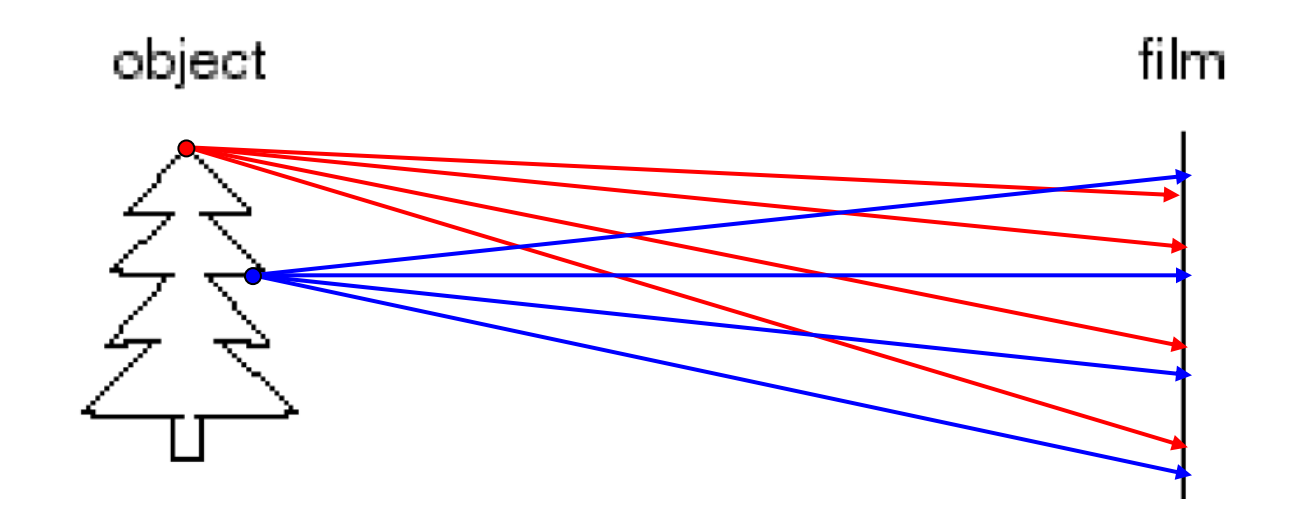

- Idea 1: put a piece of film in front of an object
- Do we get a reasonable image?

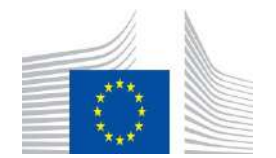

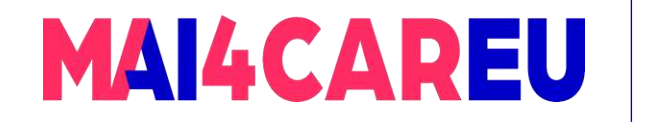

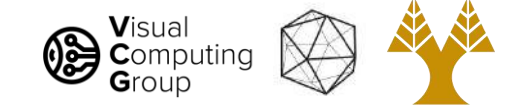

### Pinhole camera

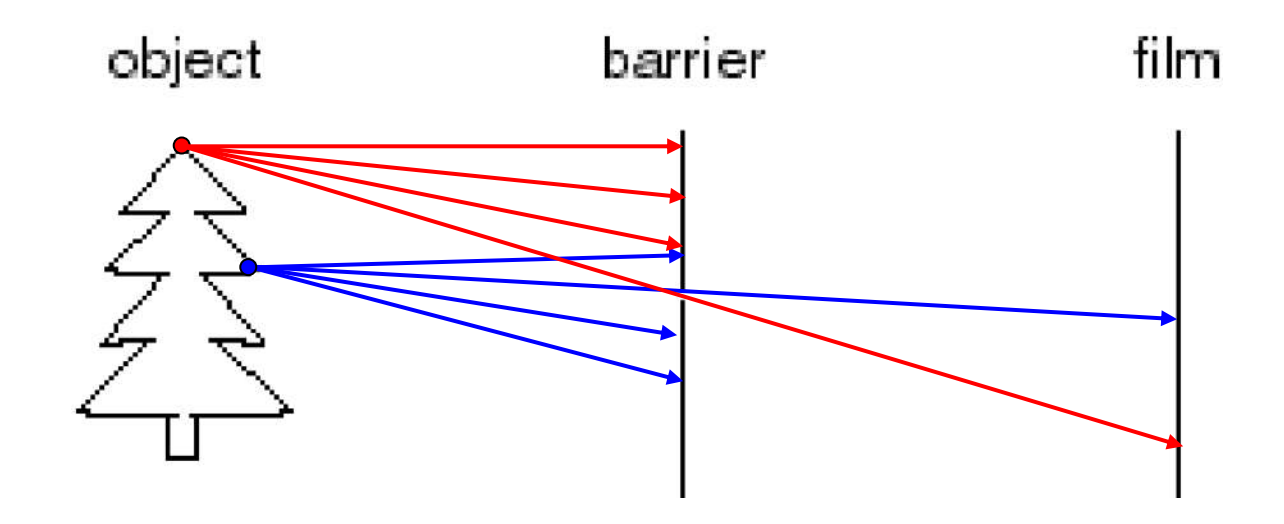

#### Add a barrier to block off most of the rays

- This reduces blurring
- The opening known as the aperture
- How does this transform the image?

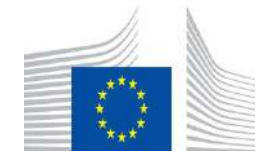

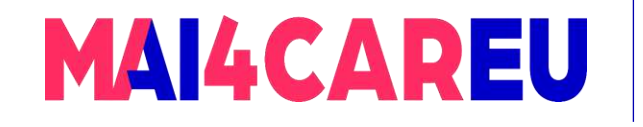

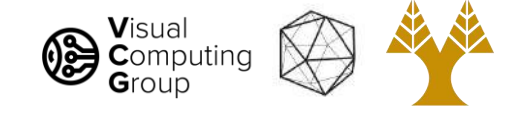

### Pinhole Camera model

- Captures pencil of rays all rays through a single point
- The point is called Center of Projection
- The image is formed on the Image Plane

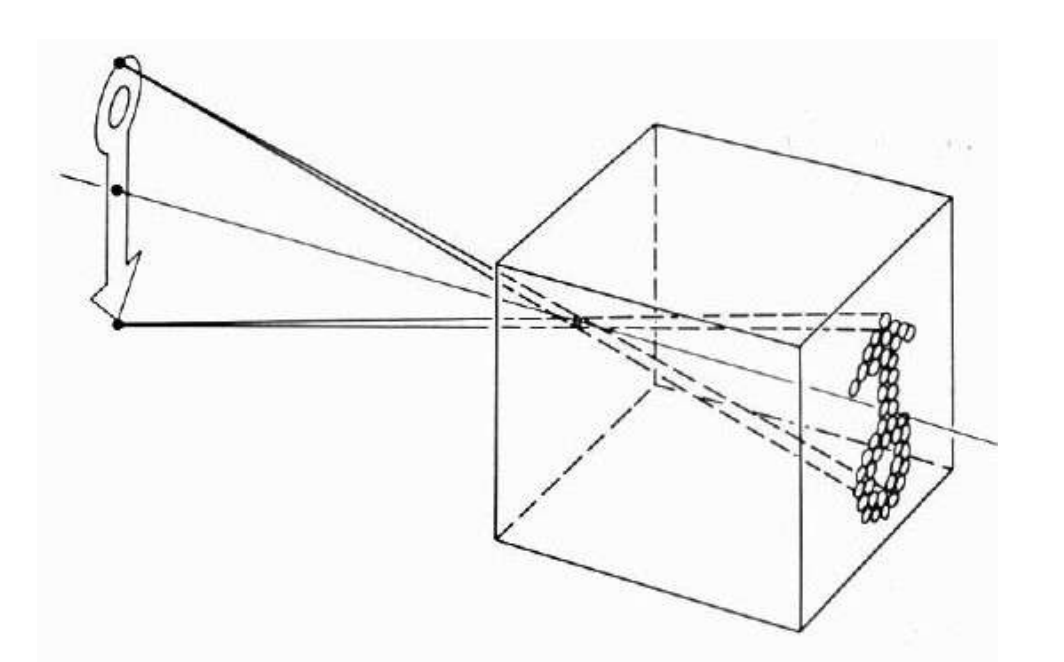

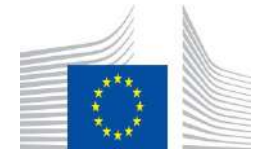

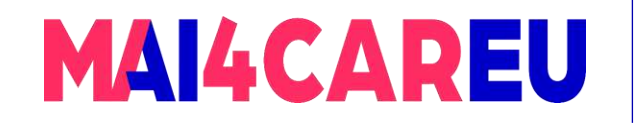

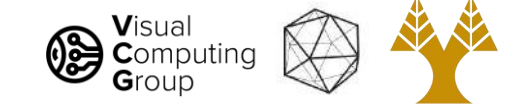

#### Pinhole cameras everywhere

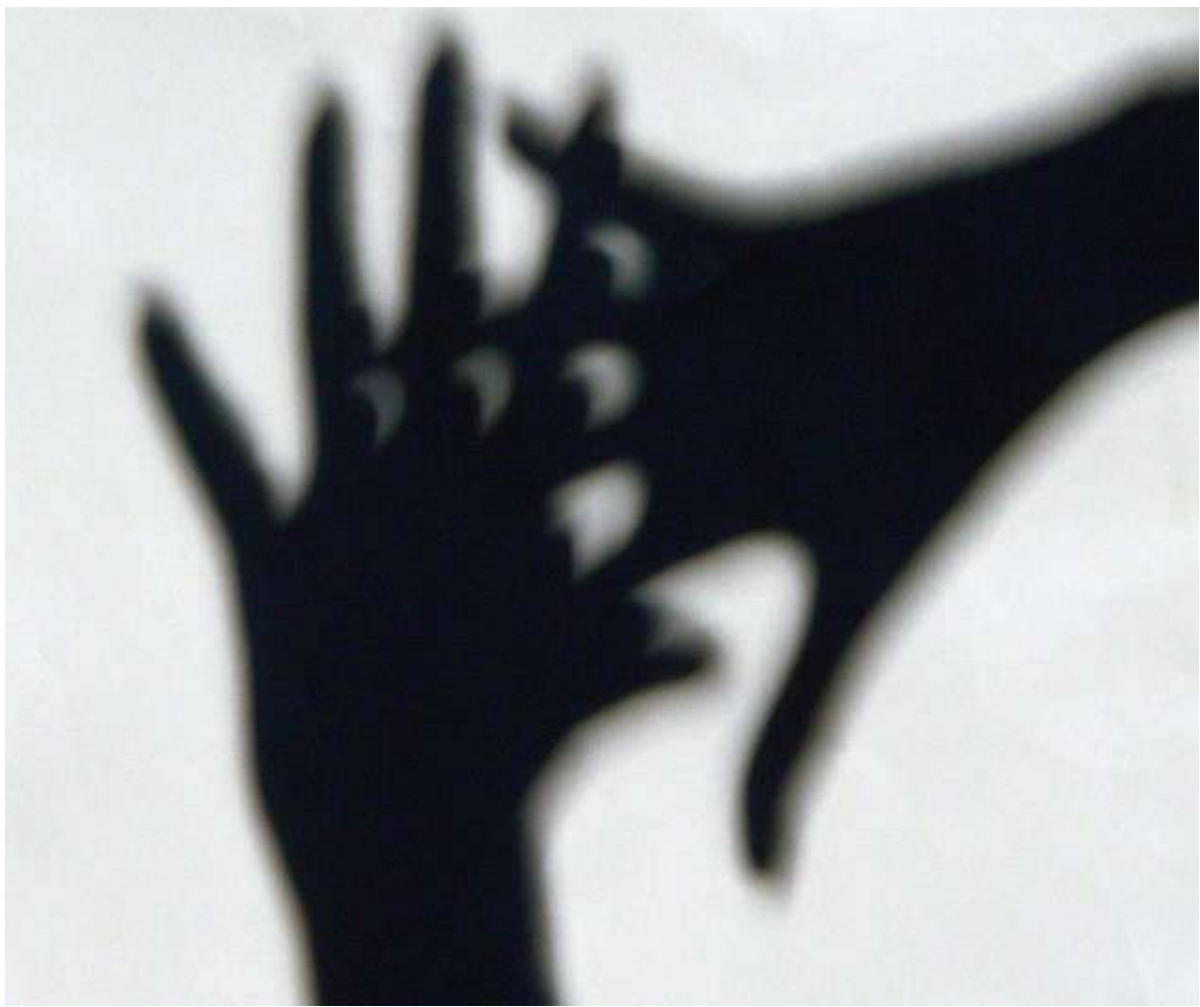

Sun "shadows" during a solar eclipse by Henrik von Wendt<http://www.flickr.com/photos/hvw/2724969199/> [Slide by Steve Seitz]

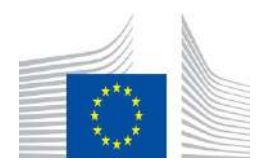

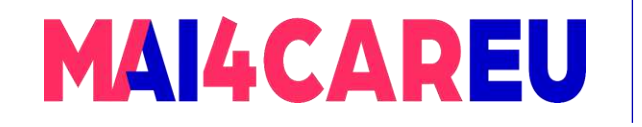

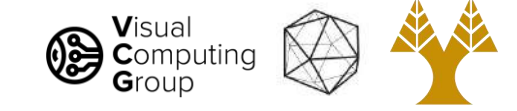

#### Pinhole cameras everywhere

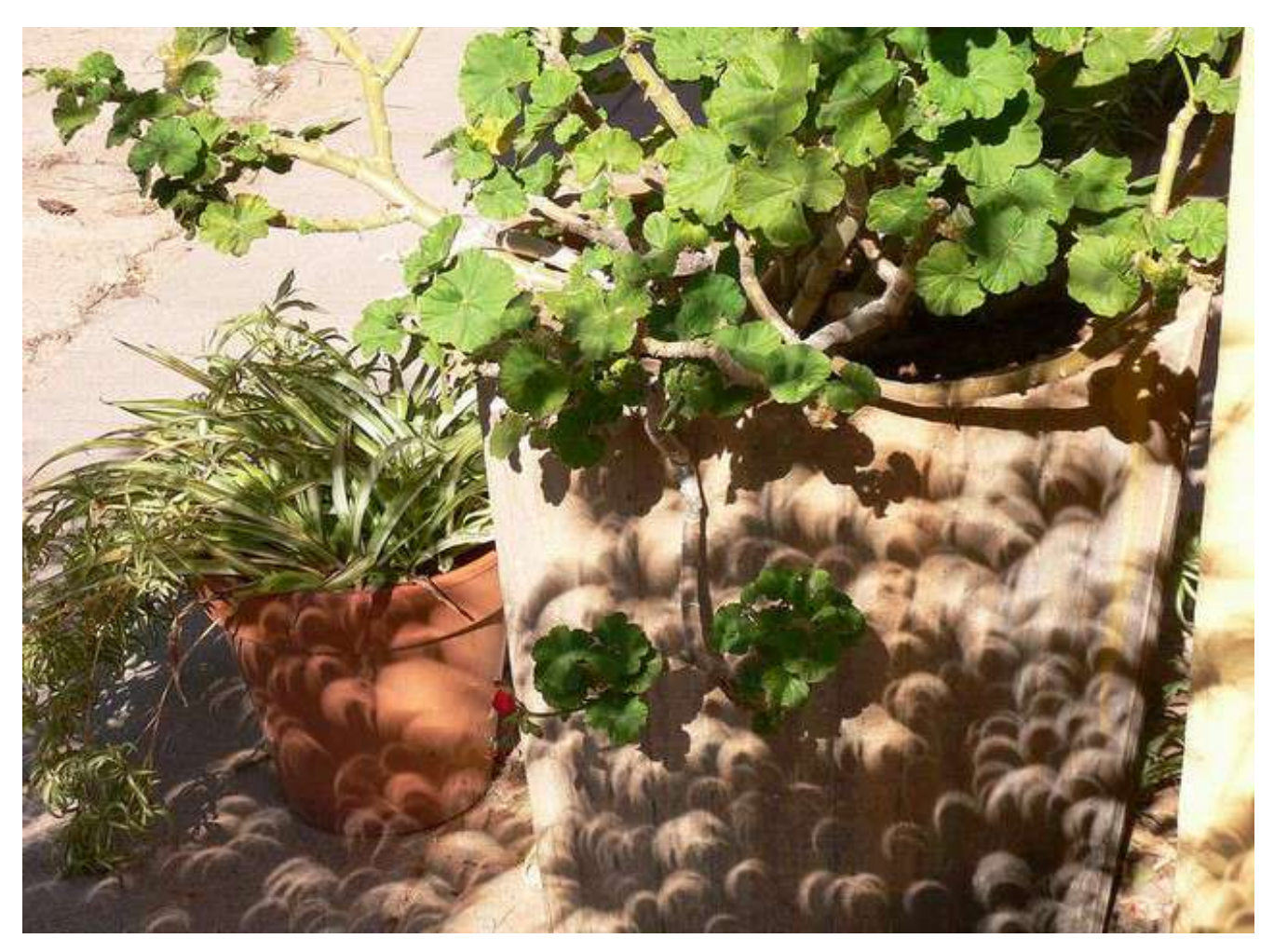

Sun "shadows" during a solar eclipse <http://www.flickr.com/photos/73860948@N08/6678331997/> [Slide by Steve Seitz]

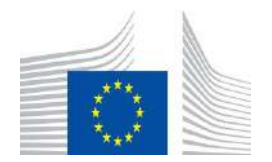

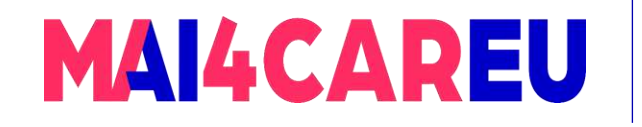

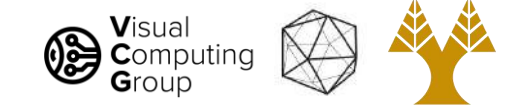

#### Pinhole cameras everywhere

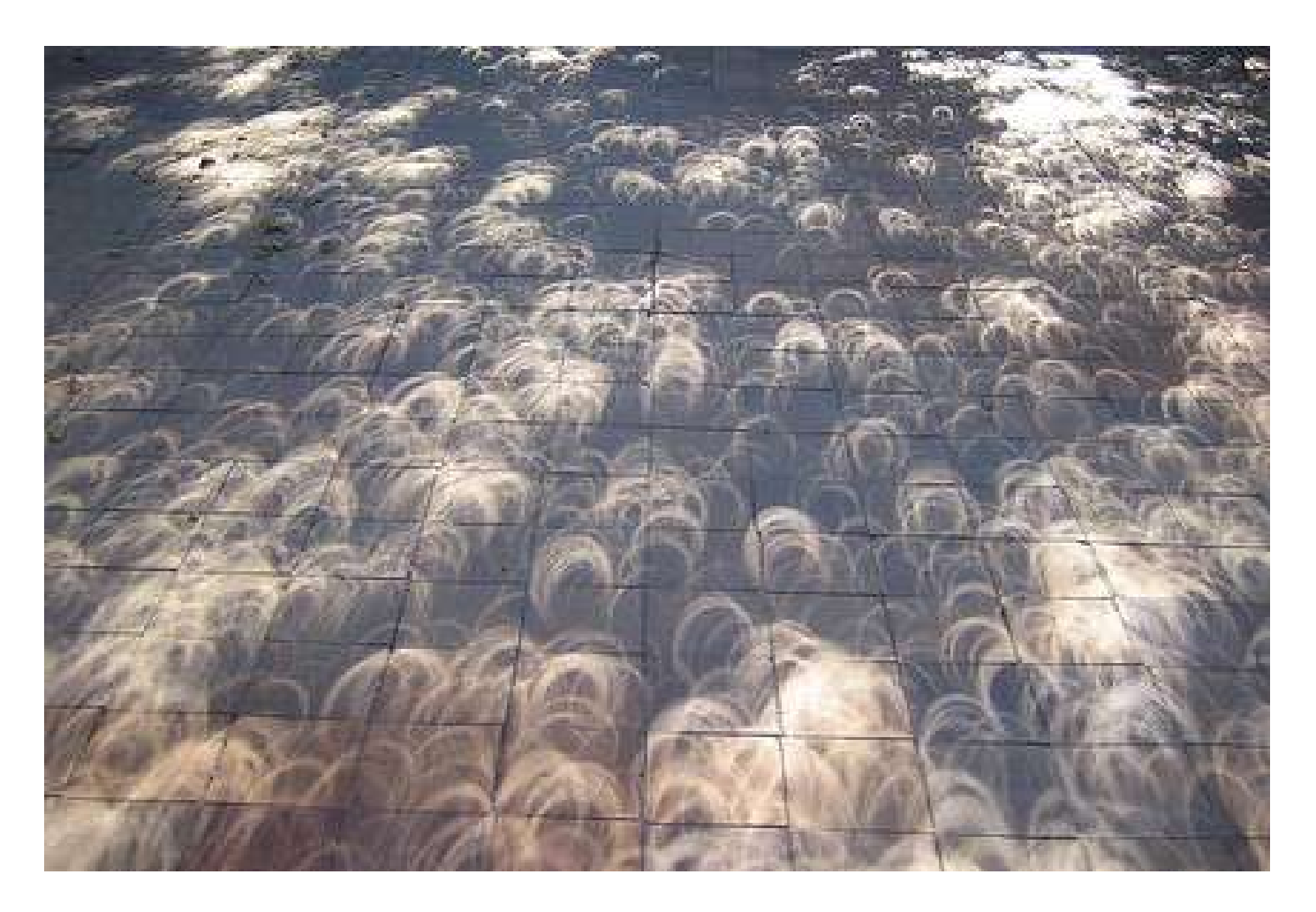

Tree shadow during a solar eclipse

photo credit: Nils van der Burg <http://www.physicstogo.org/index.cfm> [Slide by Steve Seitz]

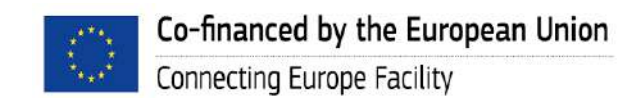

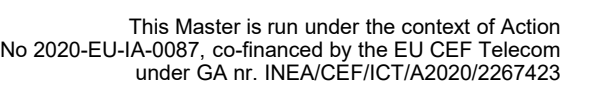

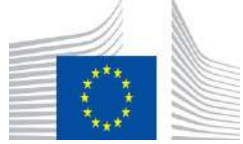

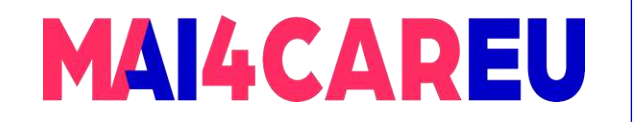

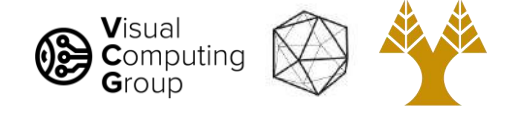

# Today's Agenda - Overview of Cameras

#### • Pinhole Camera model

- Aperture
- Camera Obscura
- Cameras with lenses
	- Thin lens equation
	- Depth of field
	- Field of view
- •Digital cameras
	- Bayer filters
	- Debayering

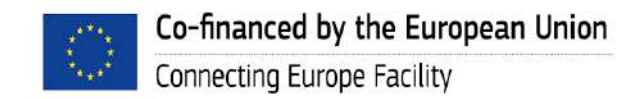

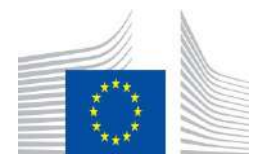

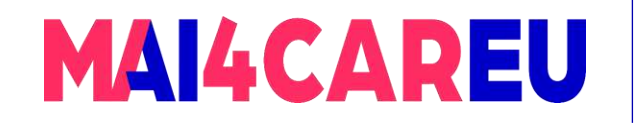

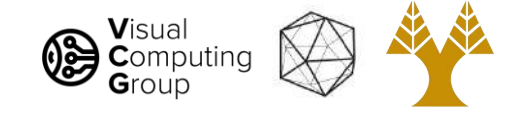

#### Pinhole Camera - Camera Obscura

#### The first camera

• Known to Aristotle

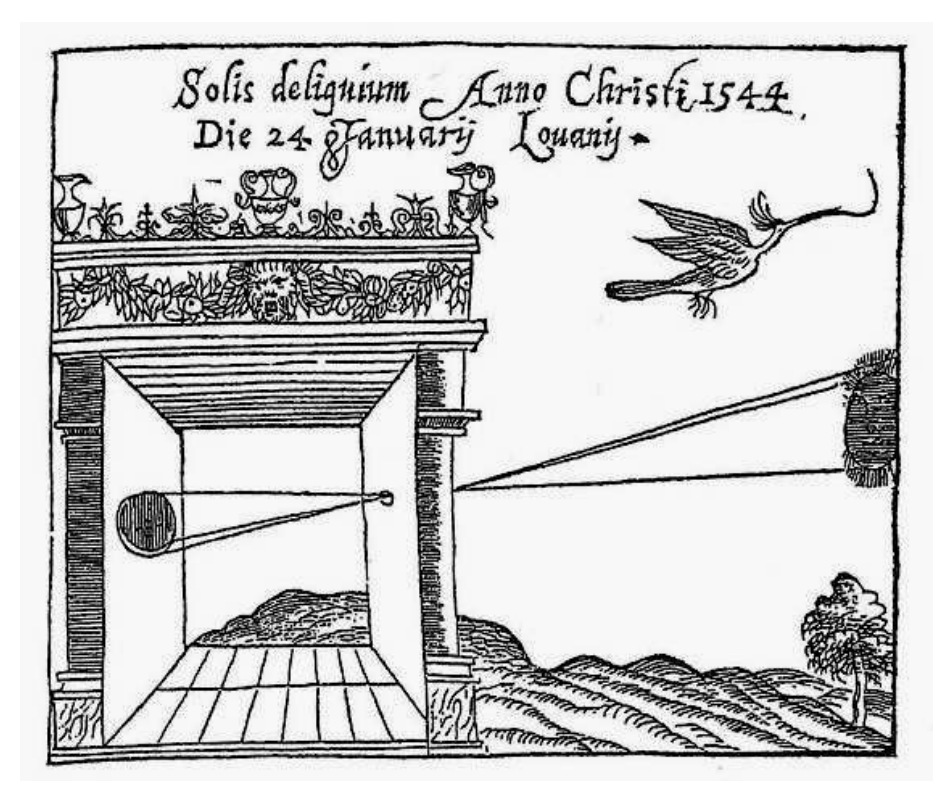

Gemma Frisius, 1558

[Slide by Steve Seitz]

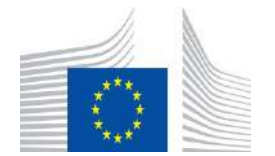

12

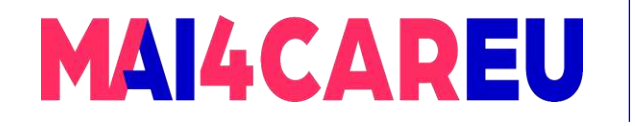

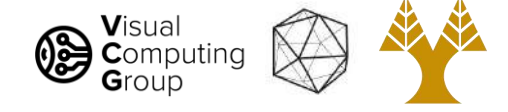

#### How to Turn a Room into a Camera Obscura

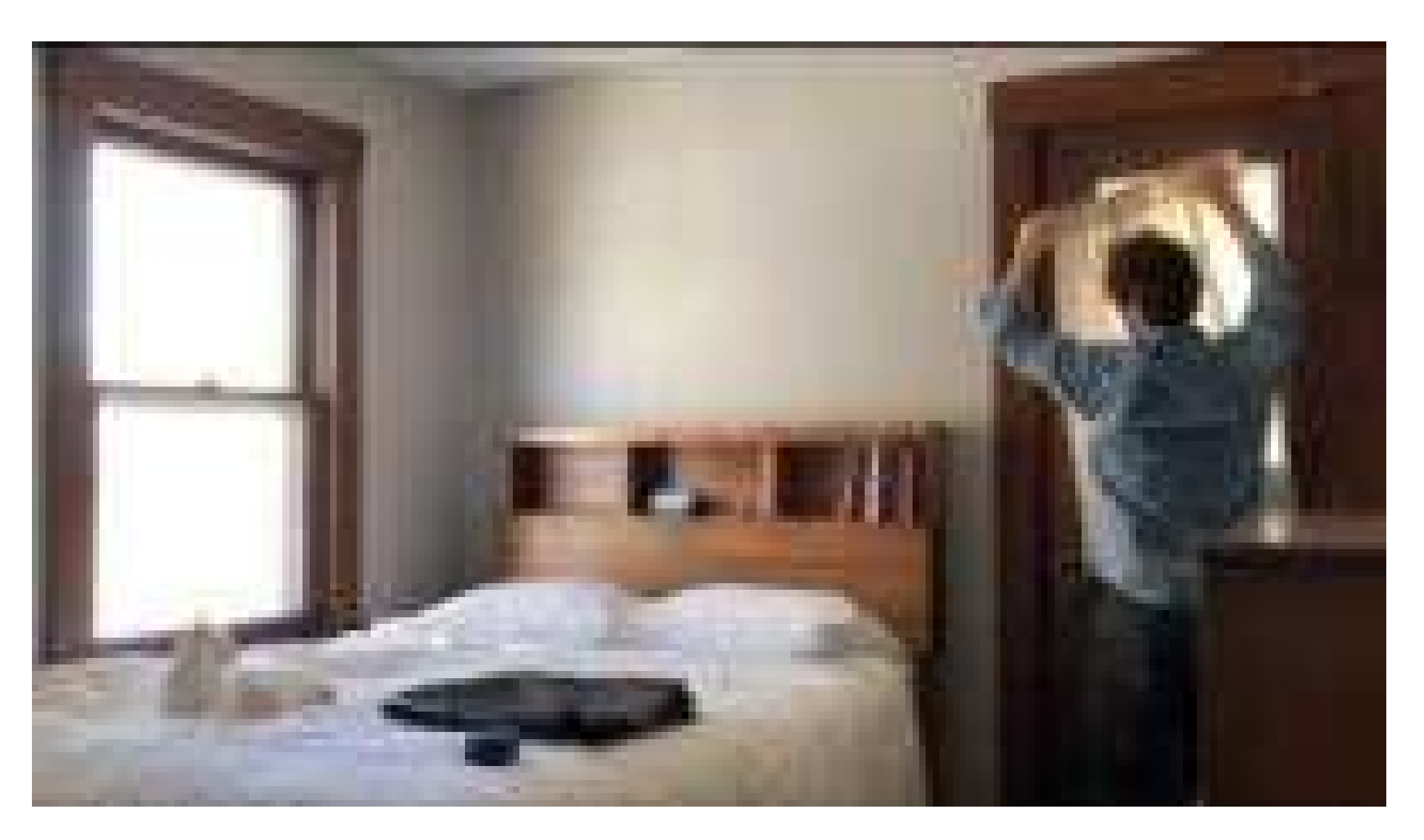

[https://www.youtube.com/watch?v=hsXo4gD7iWI&ab\\_channel=GeorgeEastmanMuseum](https://www.youtube.com/watch?v=hsXo4gD7iWI&ab_channel=GeorgeEastmanMuseum)

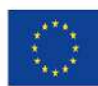

Co-financed by the European Union Connecting Europe Facility

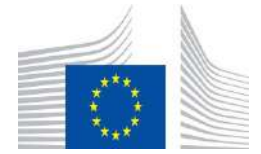

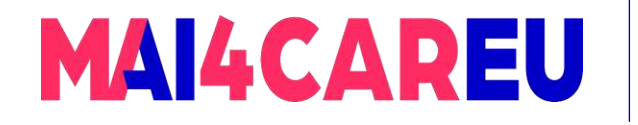

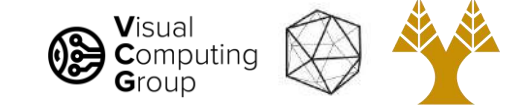

#### Home-made pinhole camera

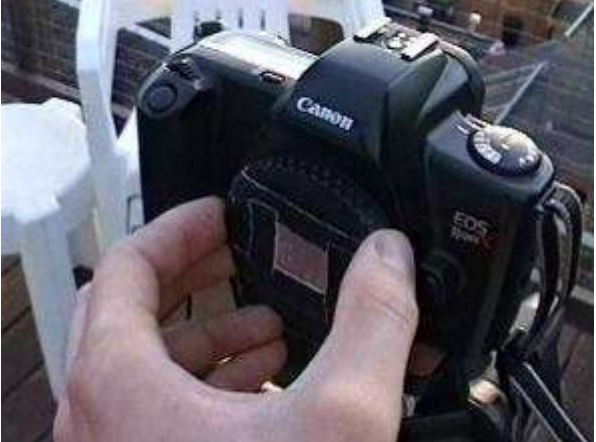

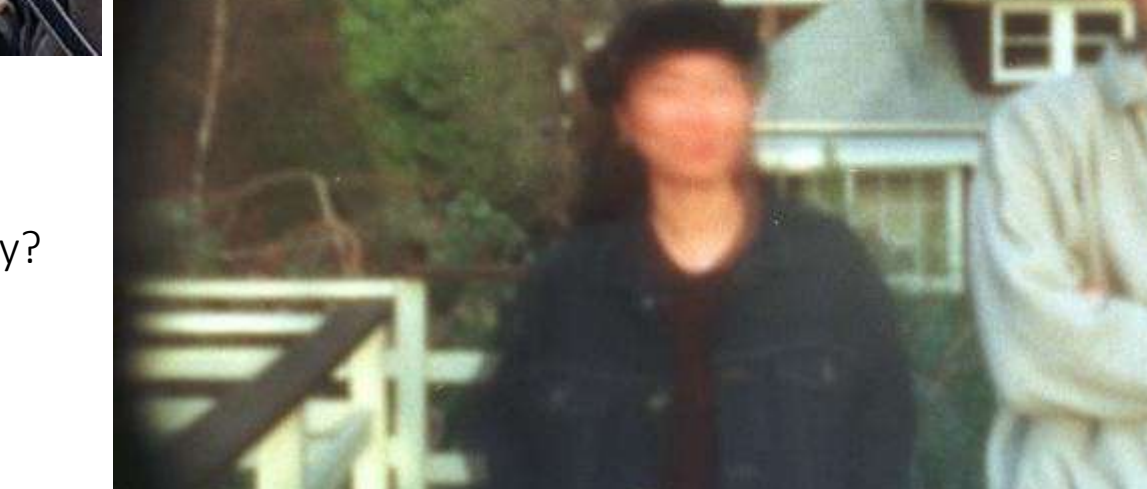

Why so blurry?

<http://www.debevec.org/Pinhole/>

[Slide by A. Efros]

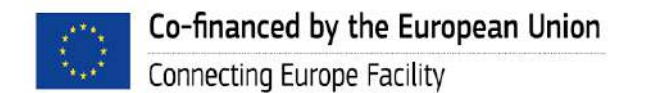

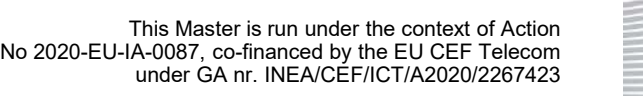

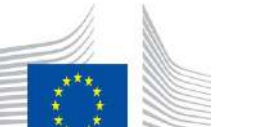

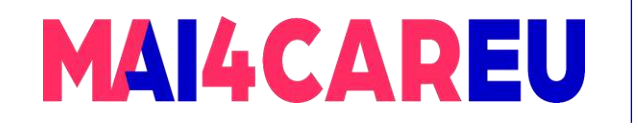

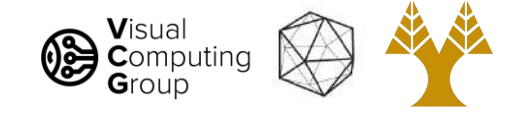

#### Pinhole Camera - Camera Obscura

#### The first camera

- Known to Aristotle
- How does the aperture size affect the image?

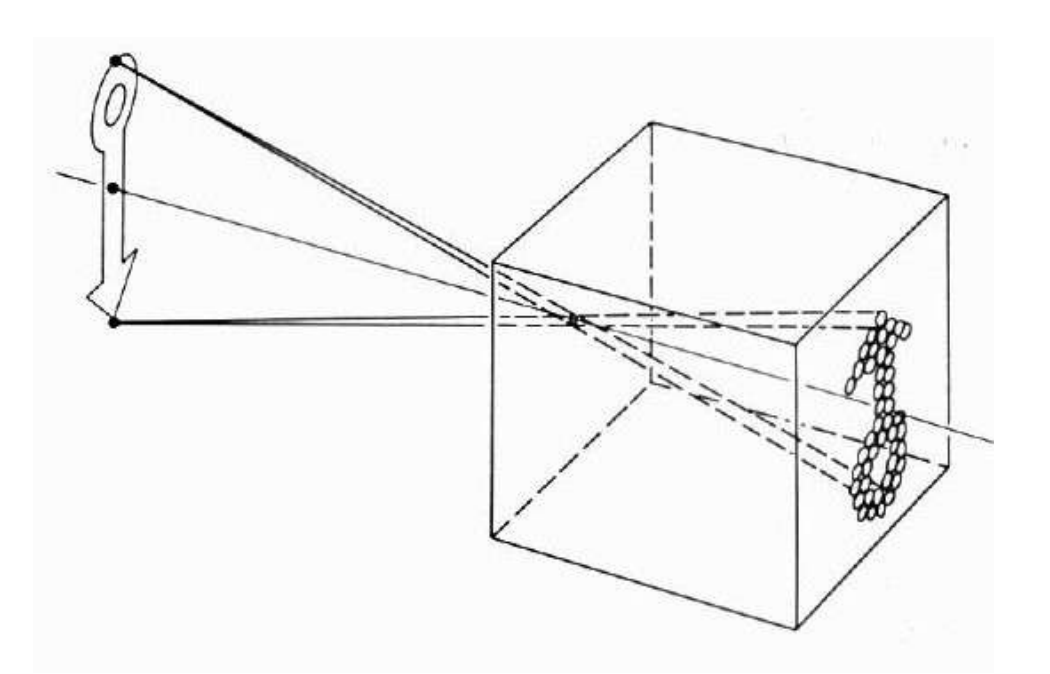

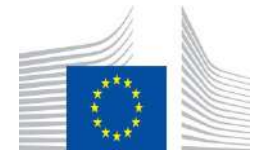

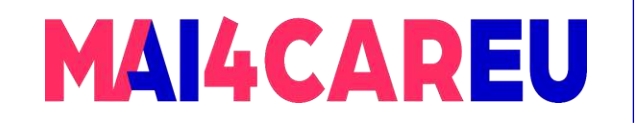

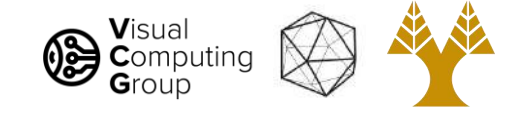

# Shrinking the aperture

Why not make the aperture as small as possible?

Co-financed by the European Union

Connecting Europe Facility

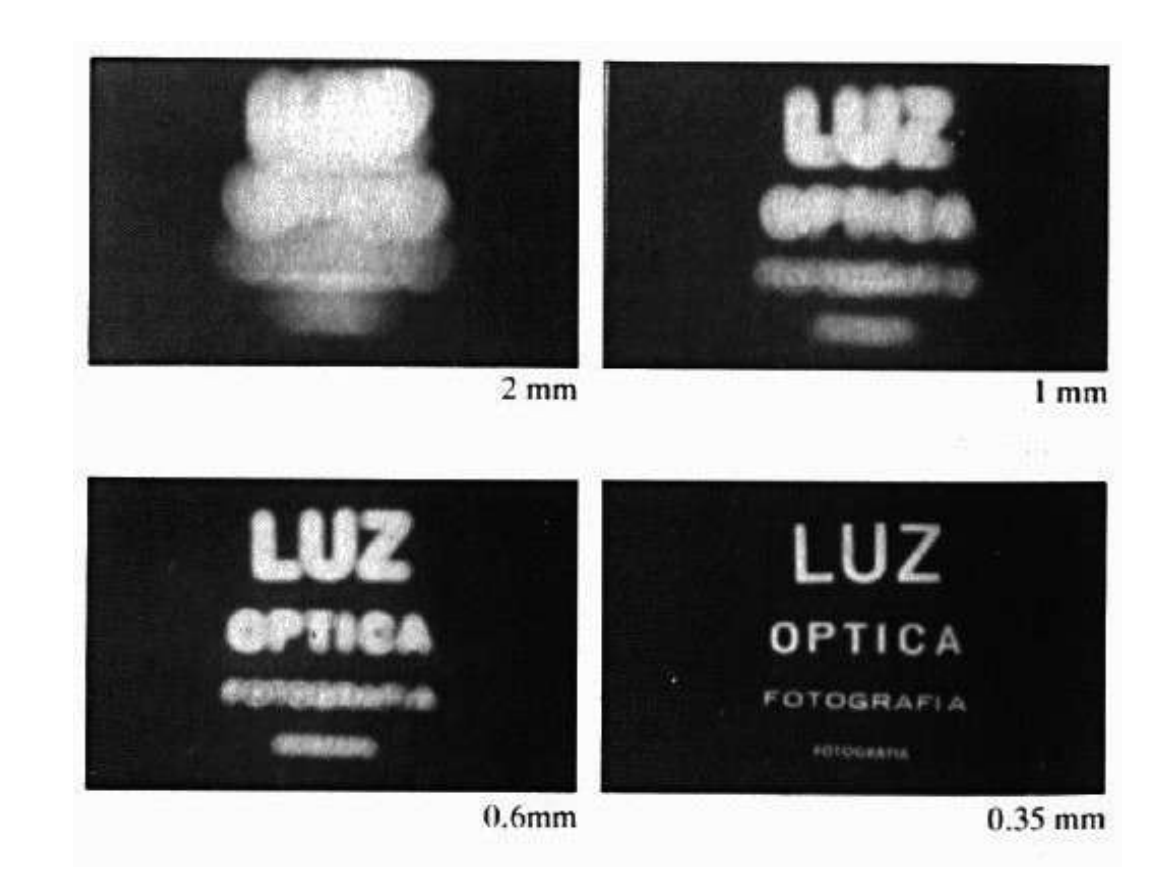

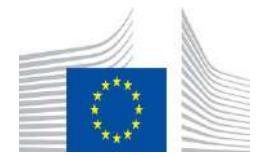

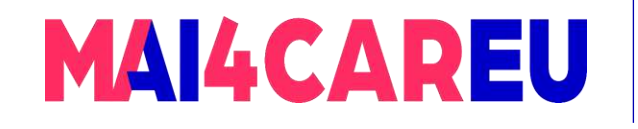

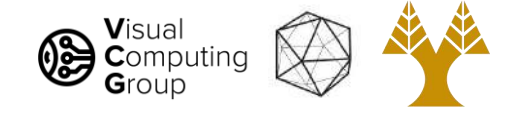

## Shrinking the aperture

Why not make the aperture as small as possible?

- Less light gets through
- Diffraction effects

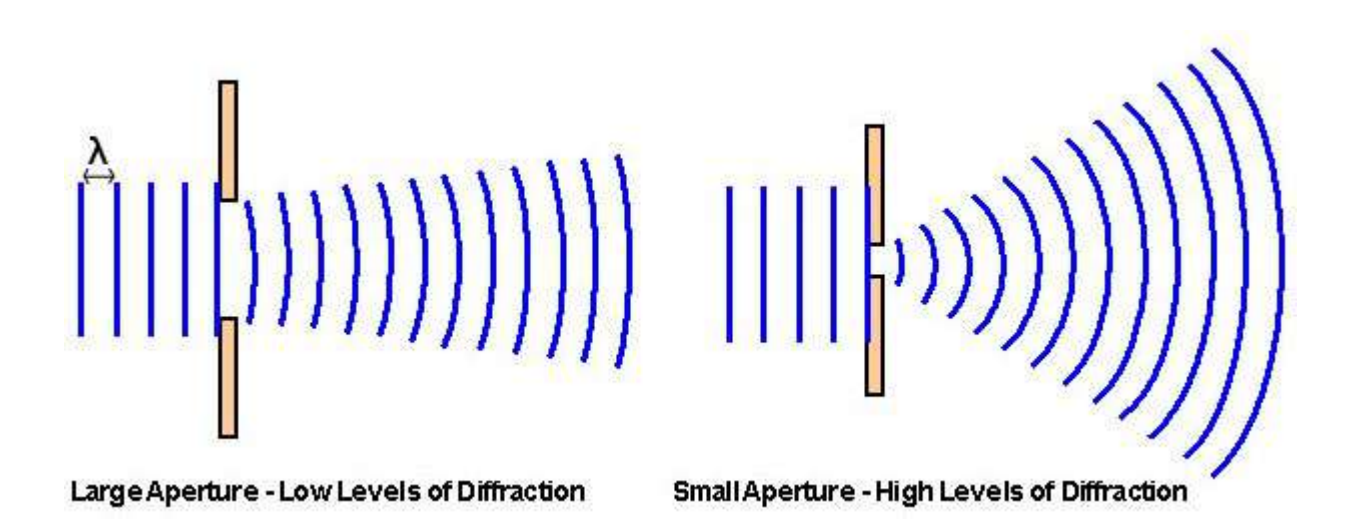

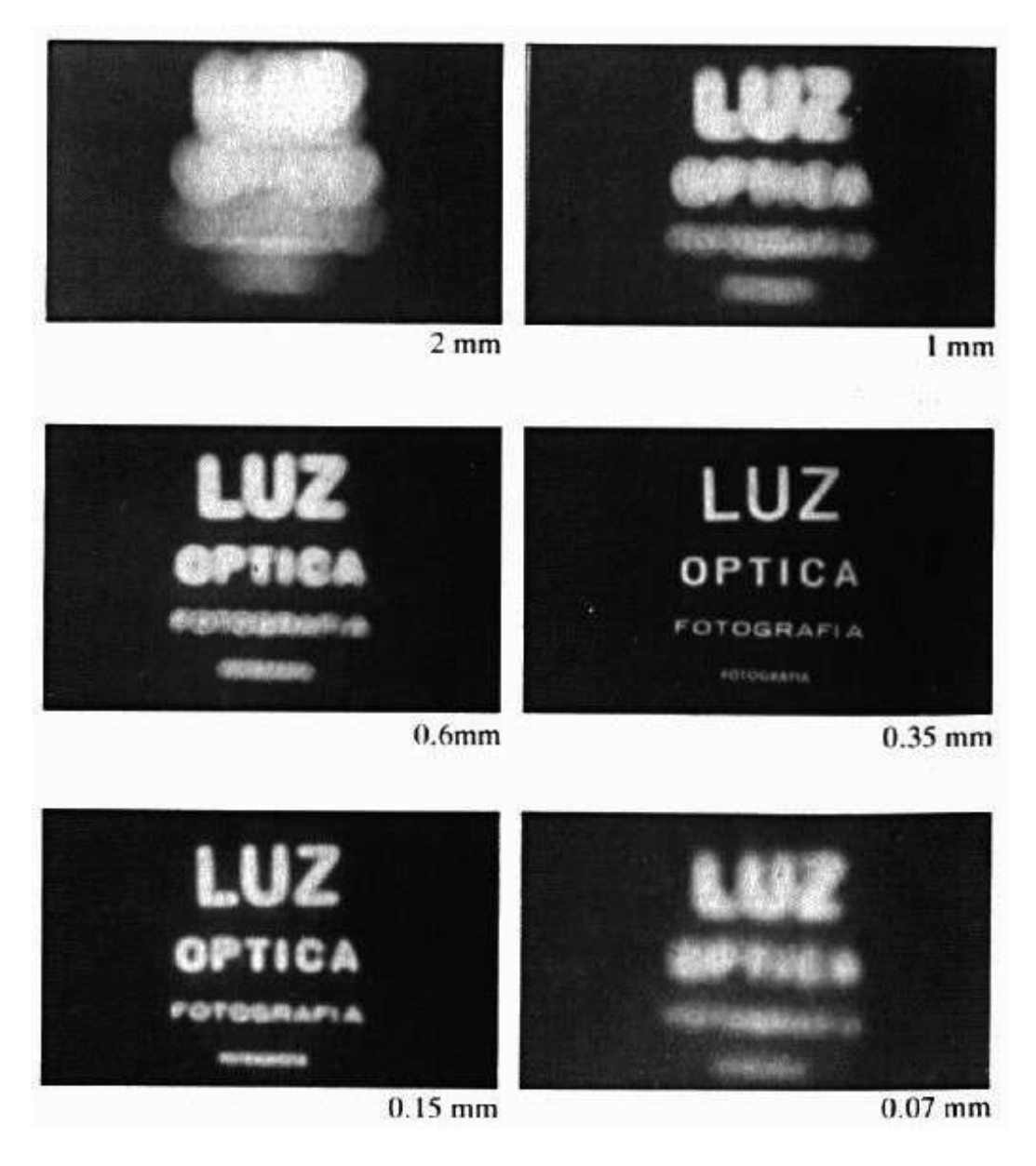

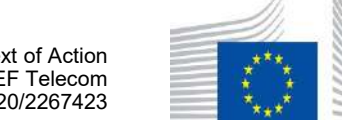

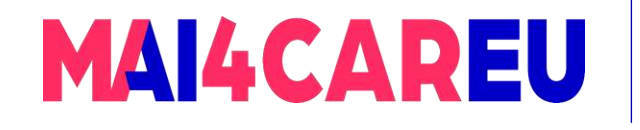

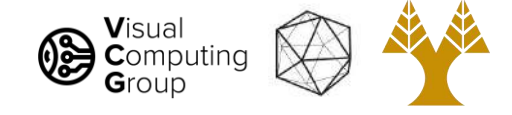

# Today's Agenda - Overview of Cameras

#### • Pinhole Camera model

- Aperture
- Camera Obscura

#### • Cameras with lenses

- Thin lens equation
- Depth of field
- Field of view
- •Digital cameras
	- Bayer filters
	- Debayering

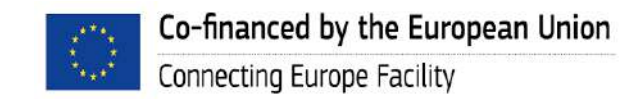

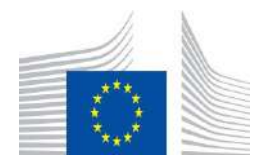

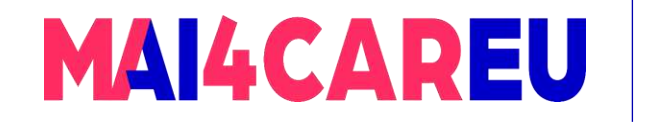

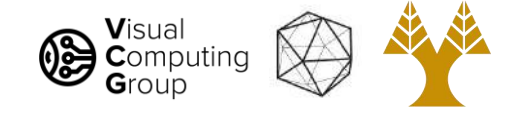

### Adding a lens

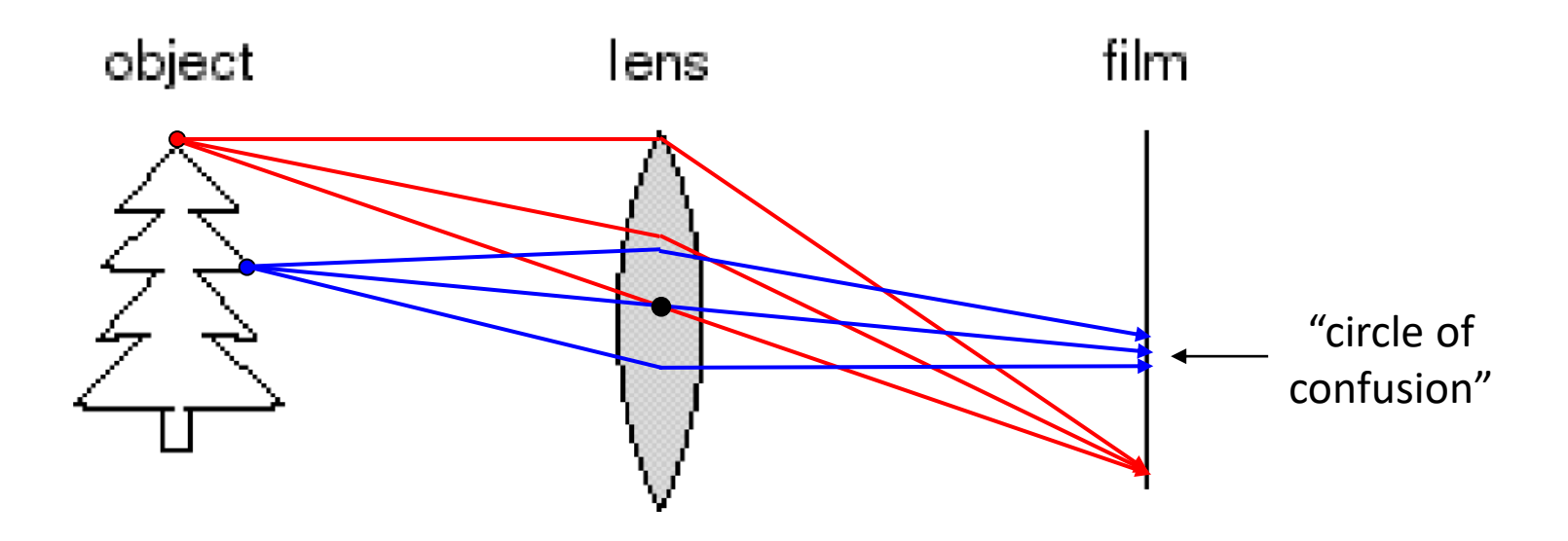

A lens focuses light onto the film

- Rays passing through the center are not deviated
- There is a specific distance at which objects are "in focus"
	- other points project to a "circle of confusion" in the image

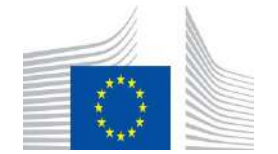

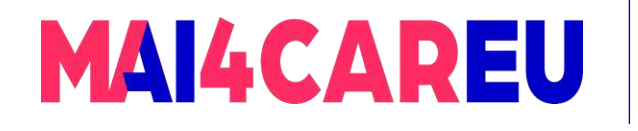

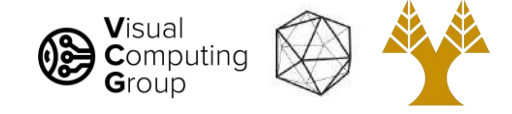

#### Lenses

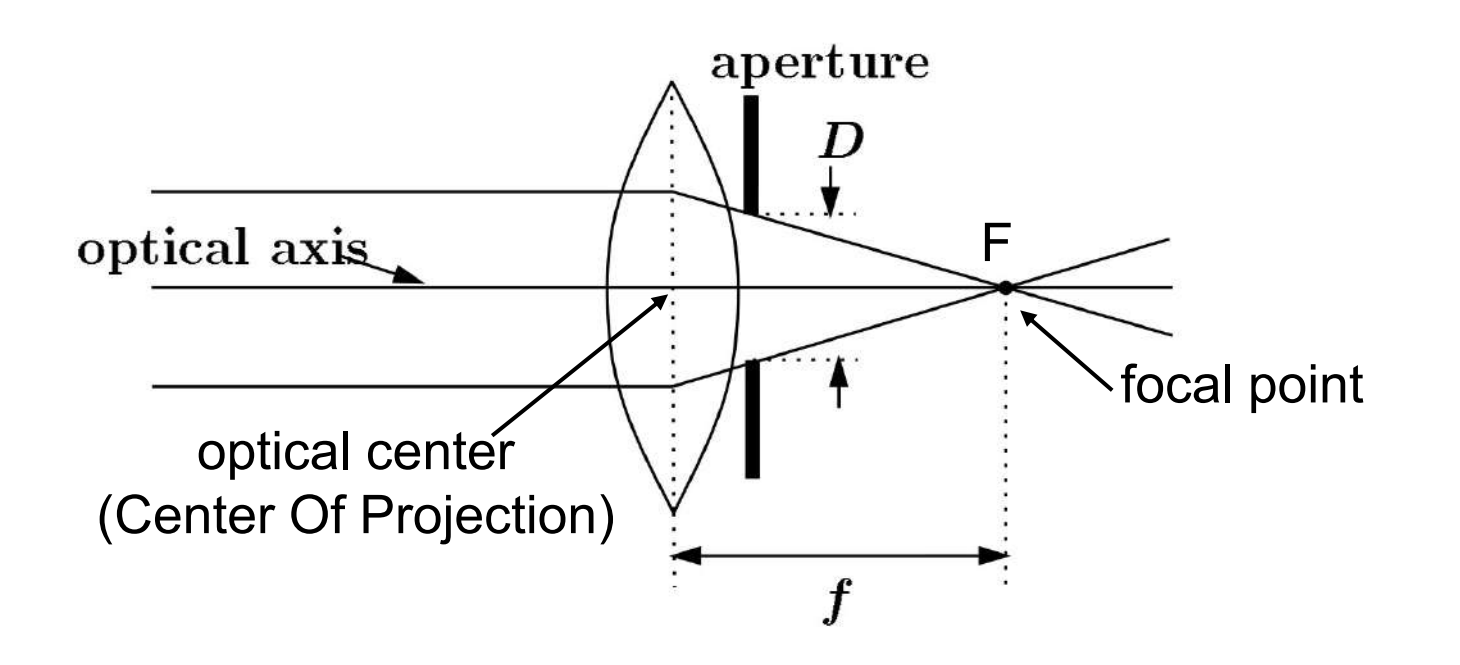

A lens focuses rays parallel to its axis onto a single focal point

- Focal point is on a plane located at a distance f (focal length) beyond the plane of the lens
	- f is a function of the shape and index of refraction of the lens
- Aperture of diameter **D** restricts the range of rays
	- aperture may be on either side of the lens
- Lenses are typically spherical (easier to produce)

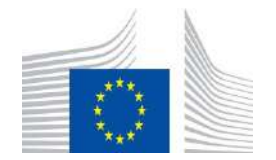

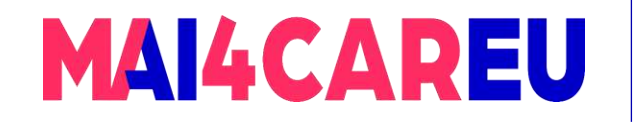

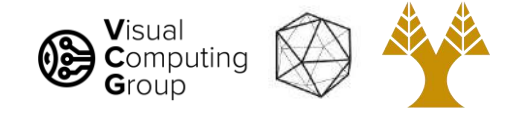

# Today's Agenda - Overview of Cameras

#### • Pinhole Camera model

- Aperture
- Camera Obscura

#### • Cameras with lenses

- Thin lens equation
- Depth of field
- Field of view
- •Digital cameras
	- Bayer filters
	- Debayering

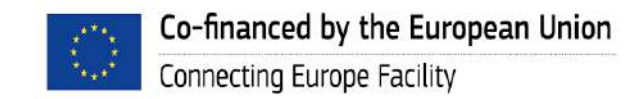

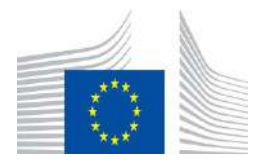

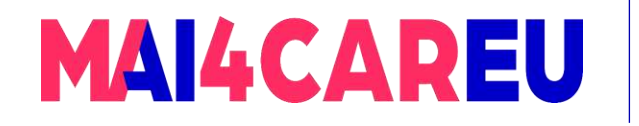

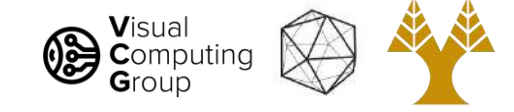

### Thin lenses

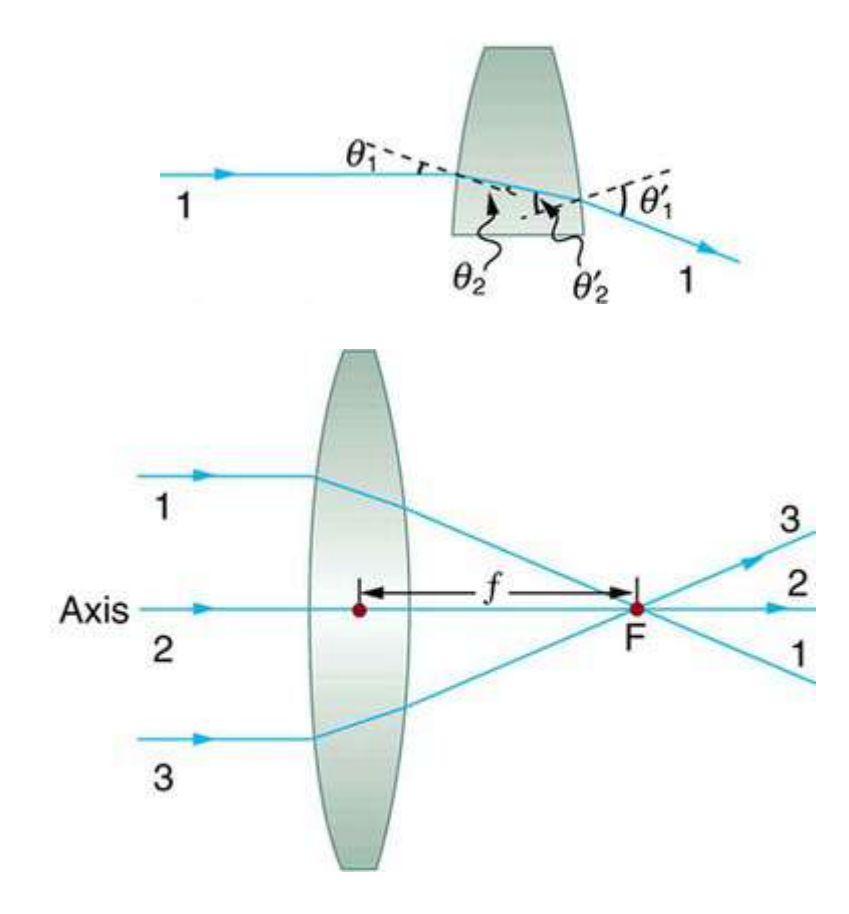

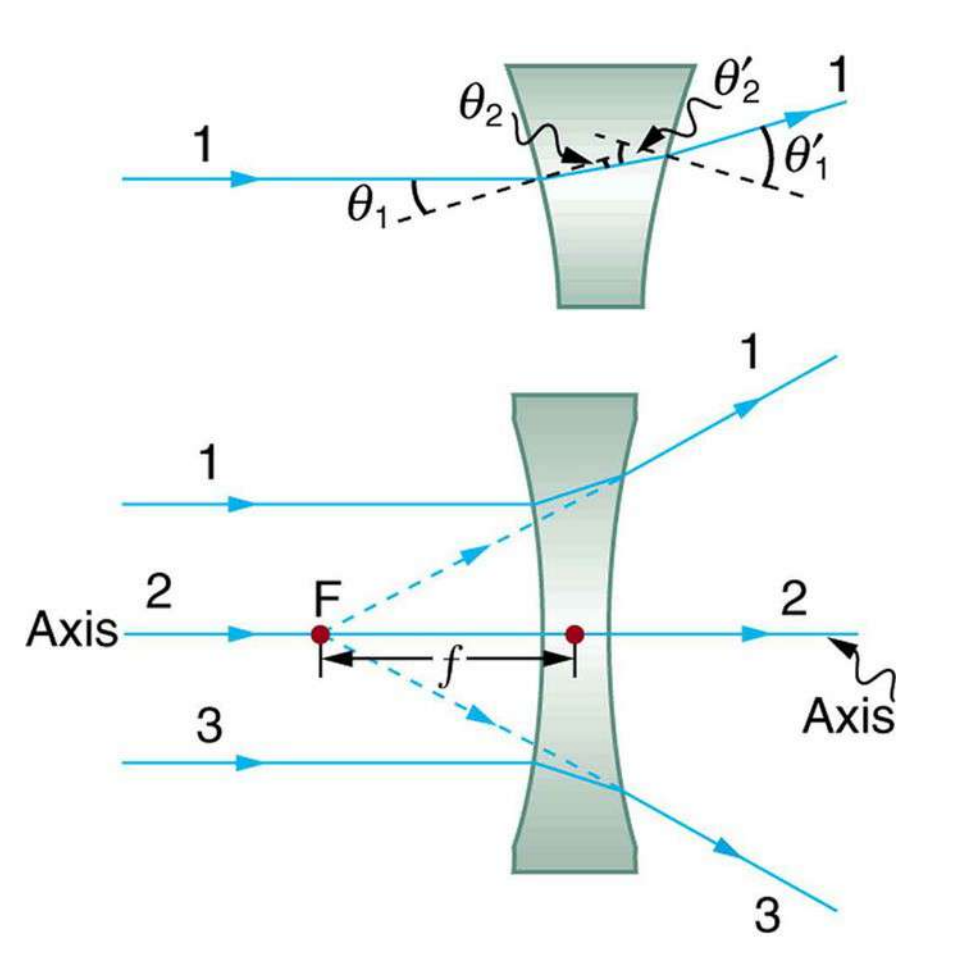

#### [See here](https://courses.lumenlearning.com/boundless-physics/chapter/lenses/#:~:text=The%20thin%20lens%20equation%20quickly,hi%2Fho).) Converging – Convex lens Converging – Concave lens

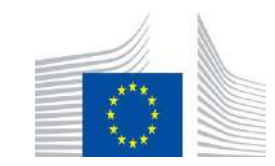

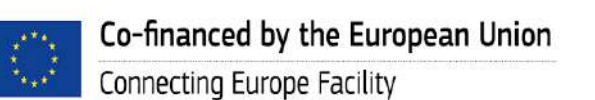

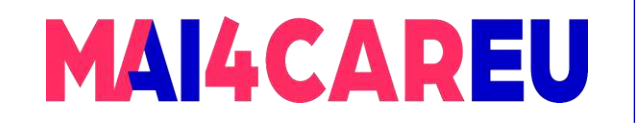

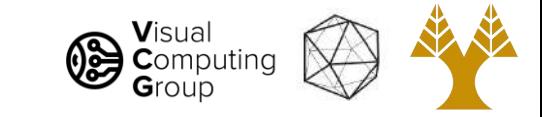

### Thin lenses – ray tracing

- Five rules for image formation with thin lenses
	- 1. A ray entering a converging lens parallel to its axis passes through the focal point F of the lens on the other side.
	- 2. A ray entering a diverging lens parallel to its axis seems to come from the focal point F.
	- 3. A ray passing through the center of either a converging or a diverging lens does not change direction.
	- 4. A ray entering a converging lens through its focal point exits parallel to its axis.
	- 5. A ray that enters a diverging lens by heading toward the focal point on the opposite side exits parallel to the axis.

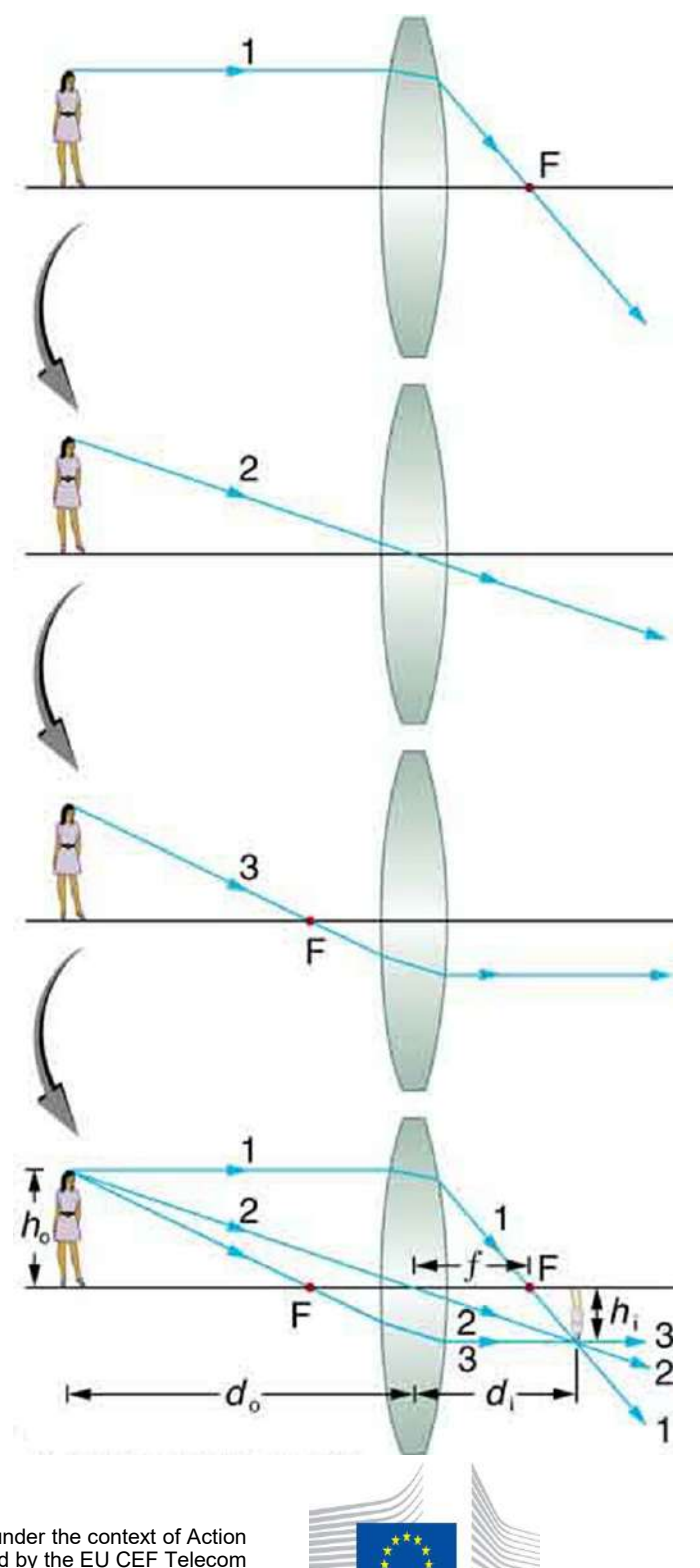

#### [See here](https://courses.lumenlearning.com/boundless-physics/chapter/lenses/#:~:text=The%20thin%20lens%20equation%20quickly,hi%2Fho).)

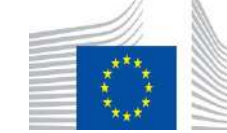

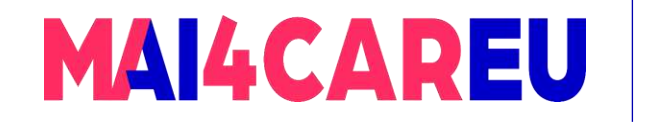

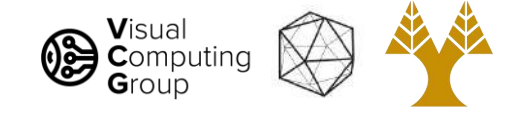

## Thin lens equation

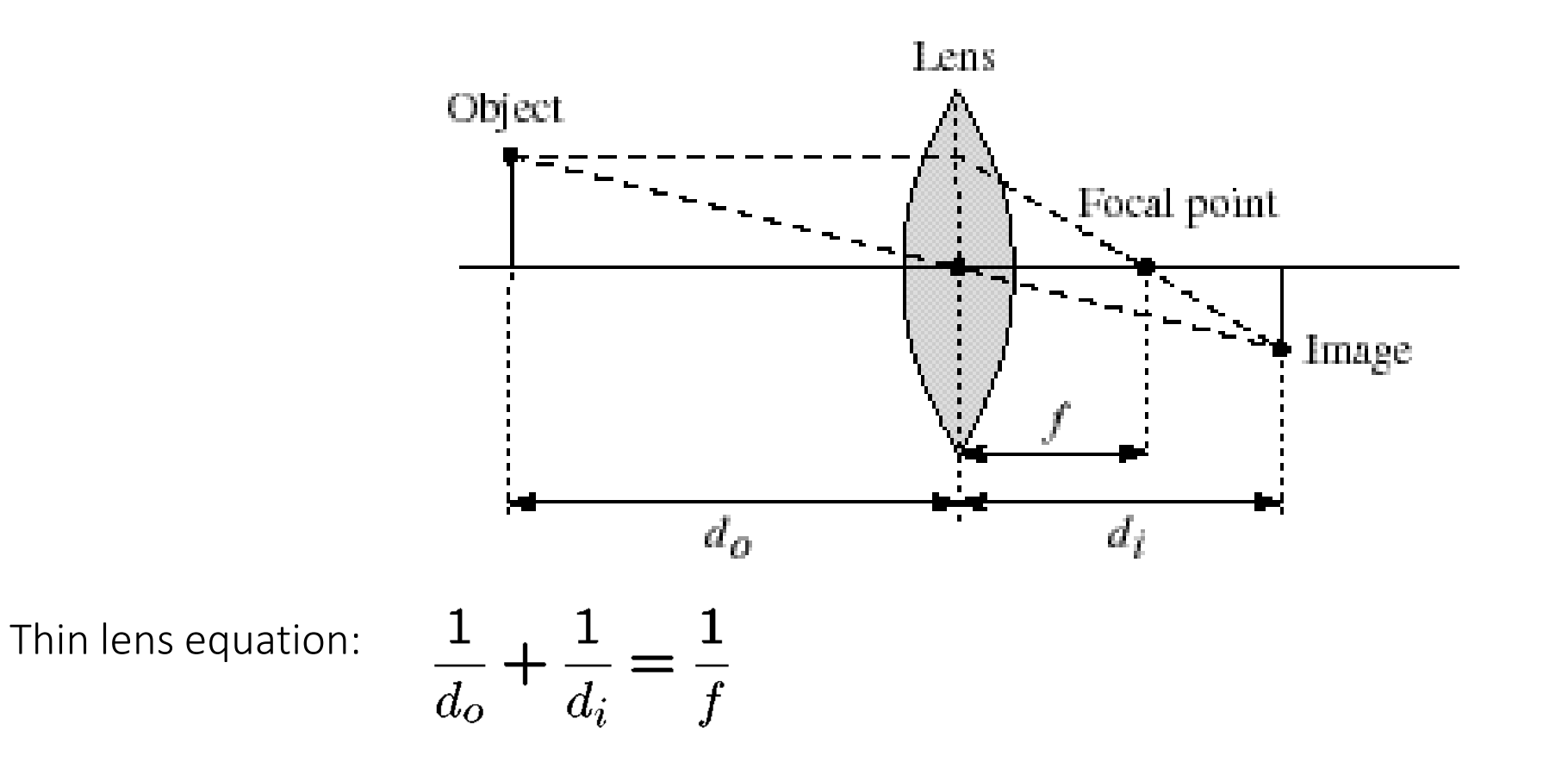

- Any object point satisfying this equation is in focus
- Thin lens applet (needs java player):

[http://www.phy.ntnu.edu.tw/java/Lens/lens\\_e.html](http://www.phy.ntnu.edu.tw/java/Lens/lens_e.html) (by Fu-Kwun Hwang)

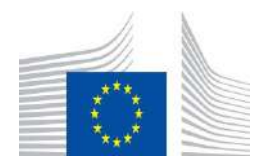

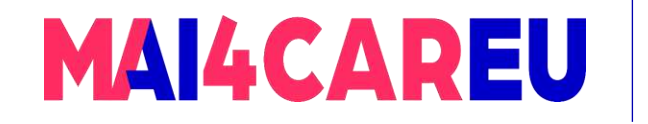

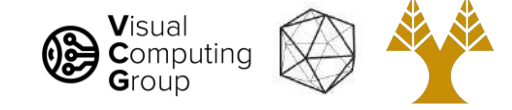

### Thin lens formula

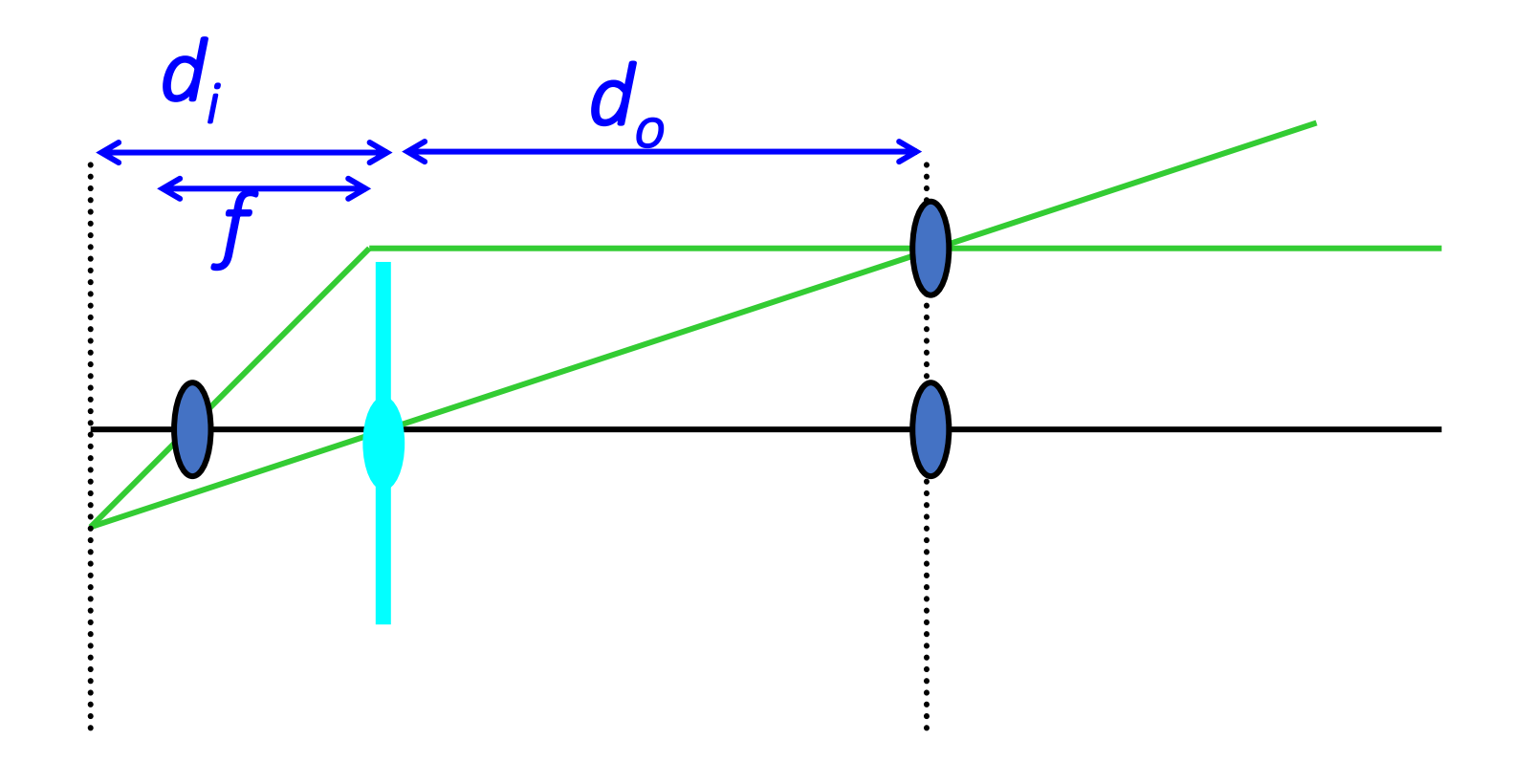

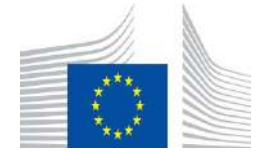

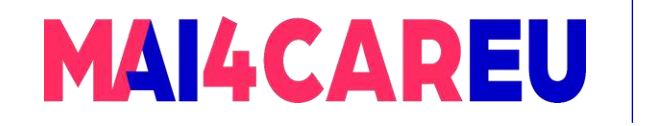

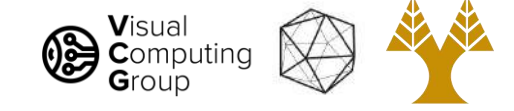

### Thin lens formula

Use similar triangles!

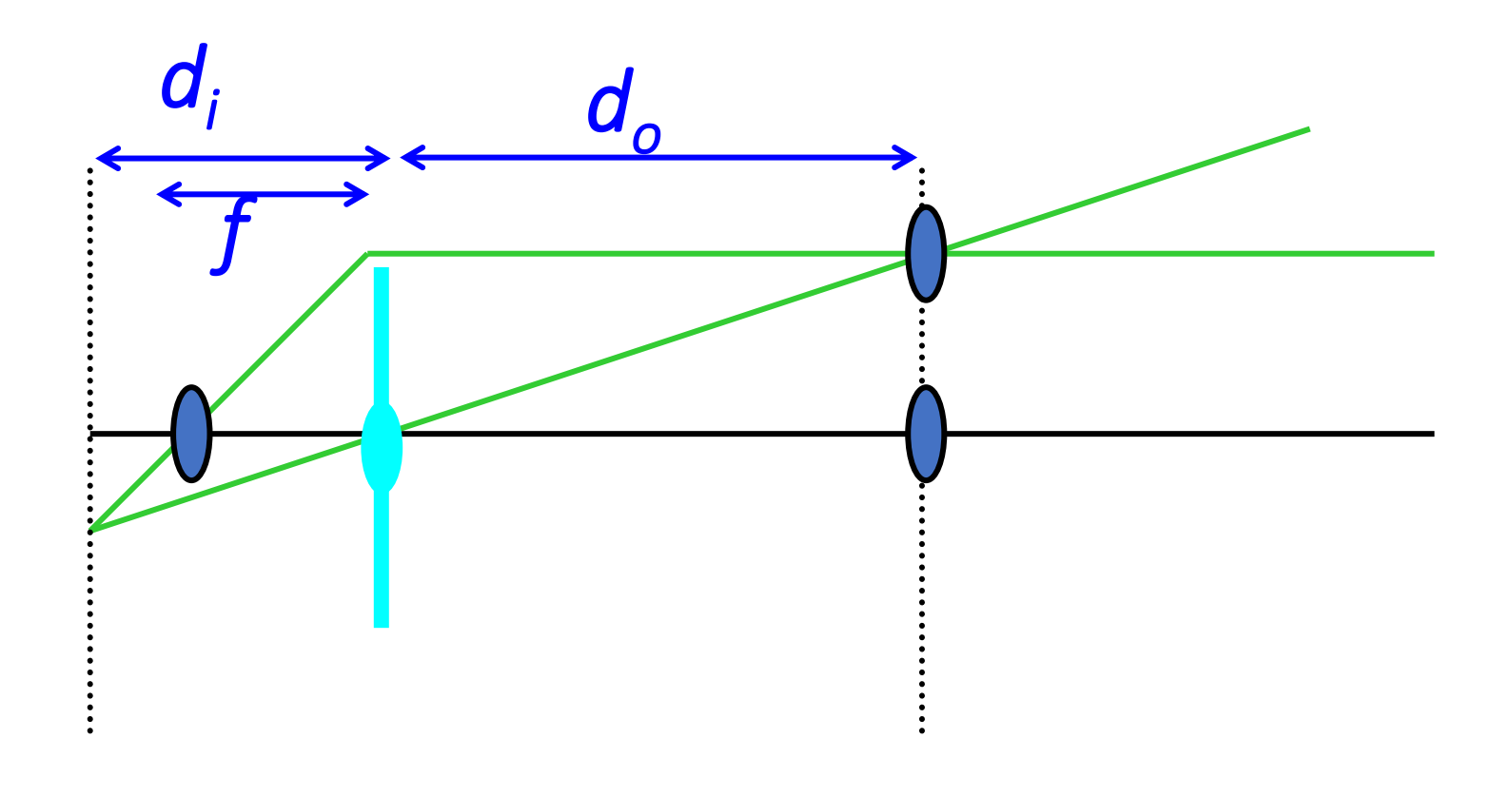

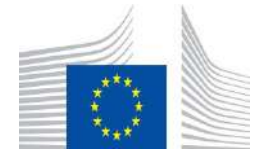

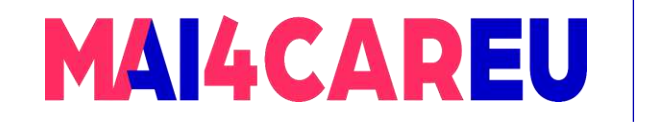

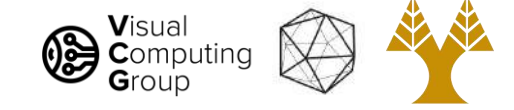

### Thin lens formula

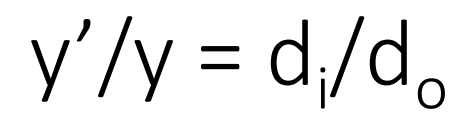

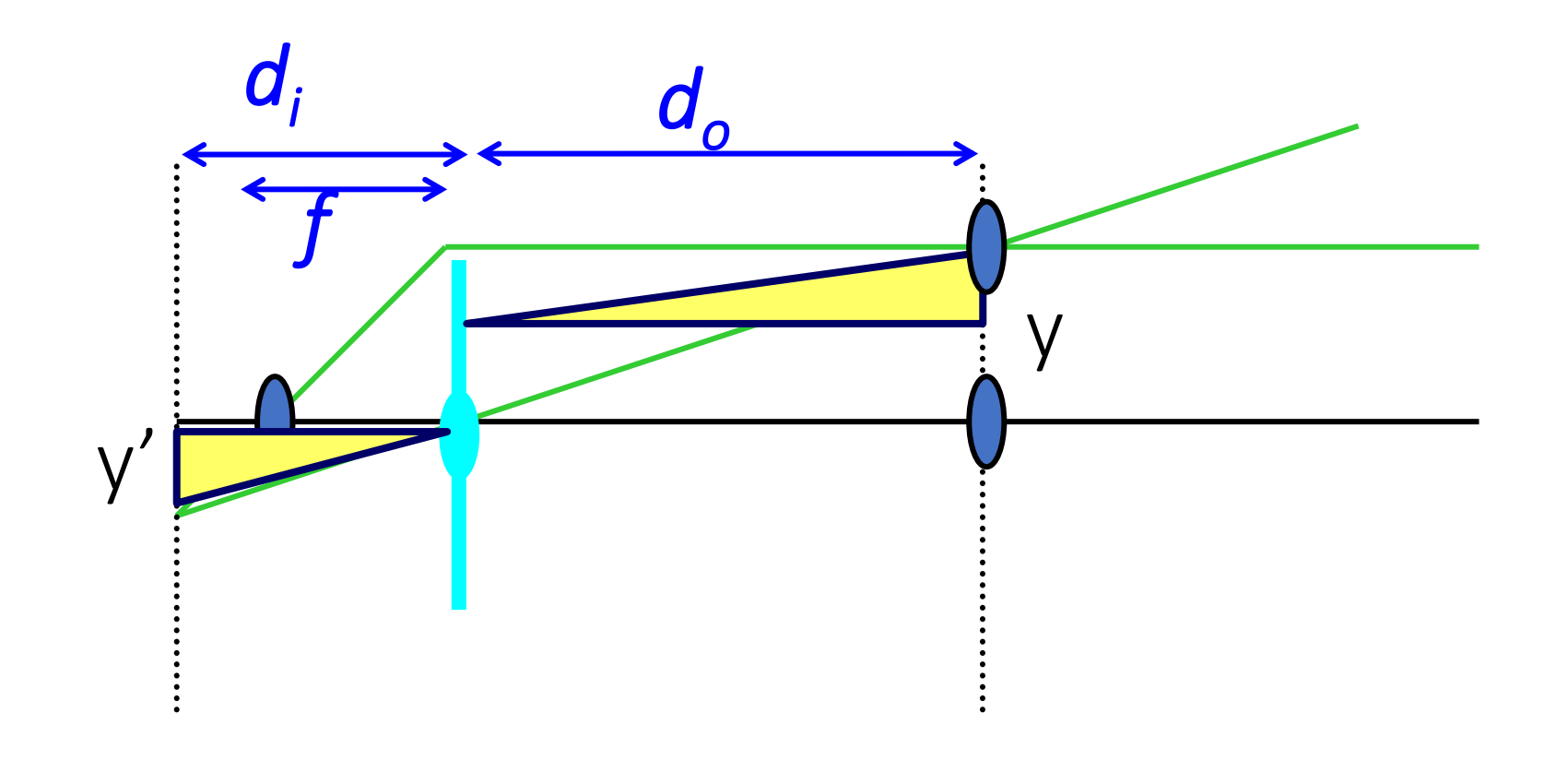

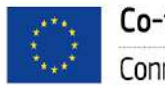

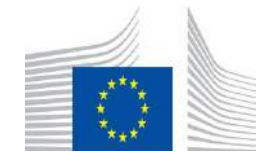

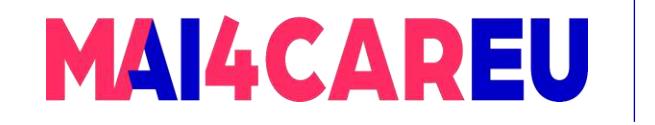

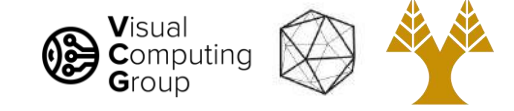

### Thin lens formula

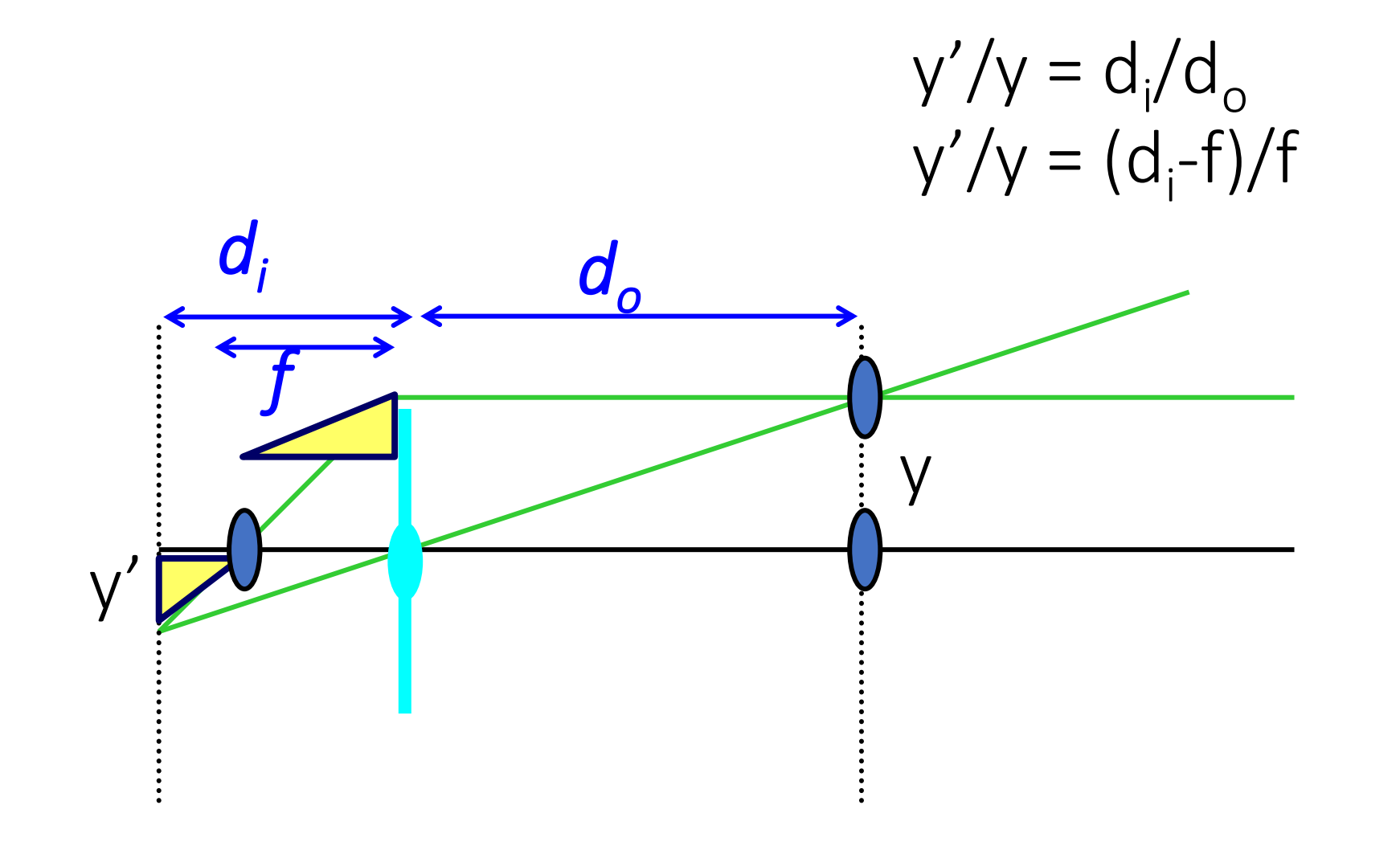

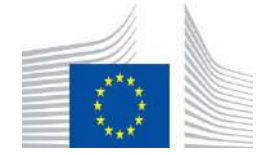

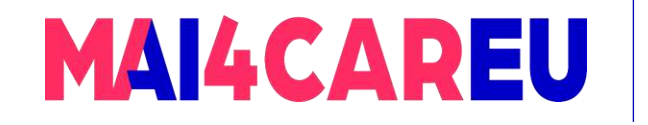

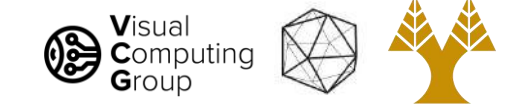

### Thin lens formula

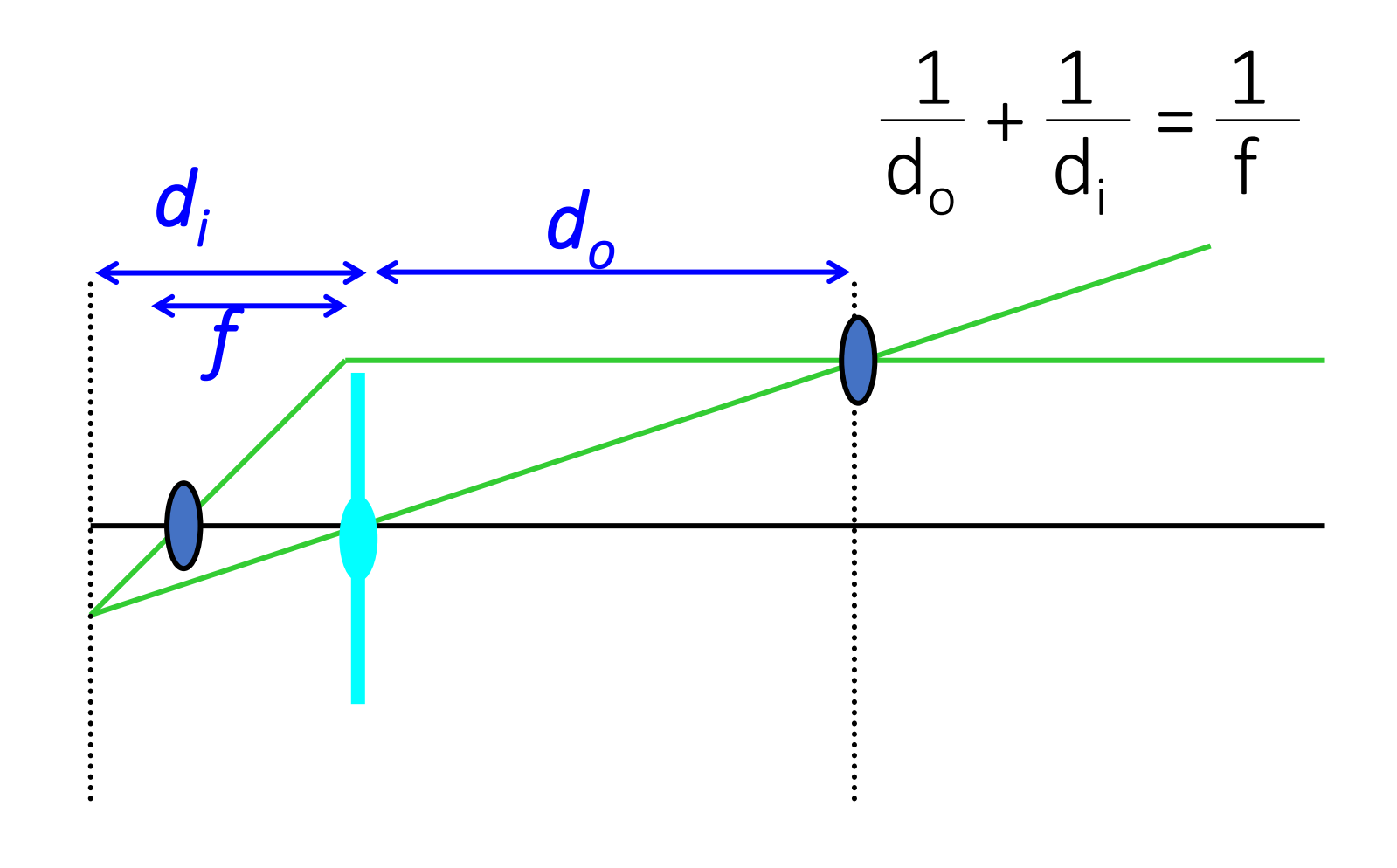

Any point satisfying the thin lens equation is in focus.

[Slide by Fredo Durand]

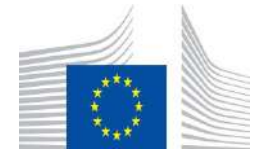

29

This Master is run under the context of Action

under GA nr. INEA/CEF/ICT/A2020/2267423

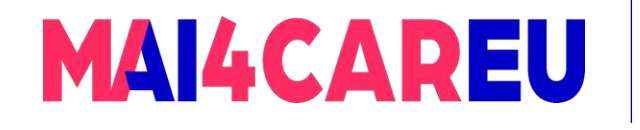

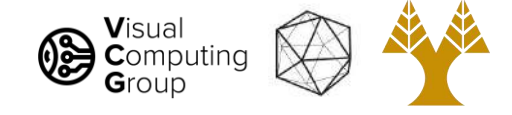

# Today's Agenda - Overview of Cameras

#### • Pinhole Camera model

- Aperture
- Camera Obscura

#### • Cameras with lenses

- Thin lens equation
- Depth of field
- Field of view

#### •Digital cameras

- Bayer filters
- Debayering

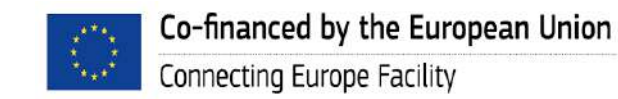

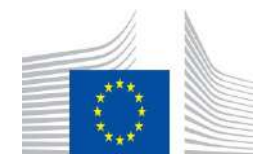

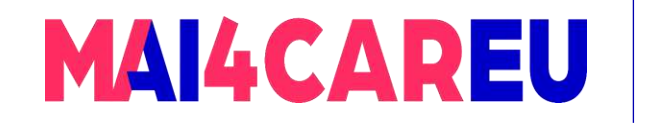

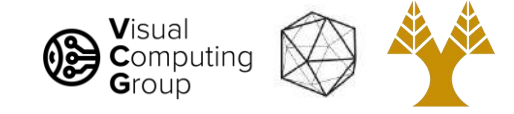

### Depth of field

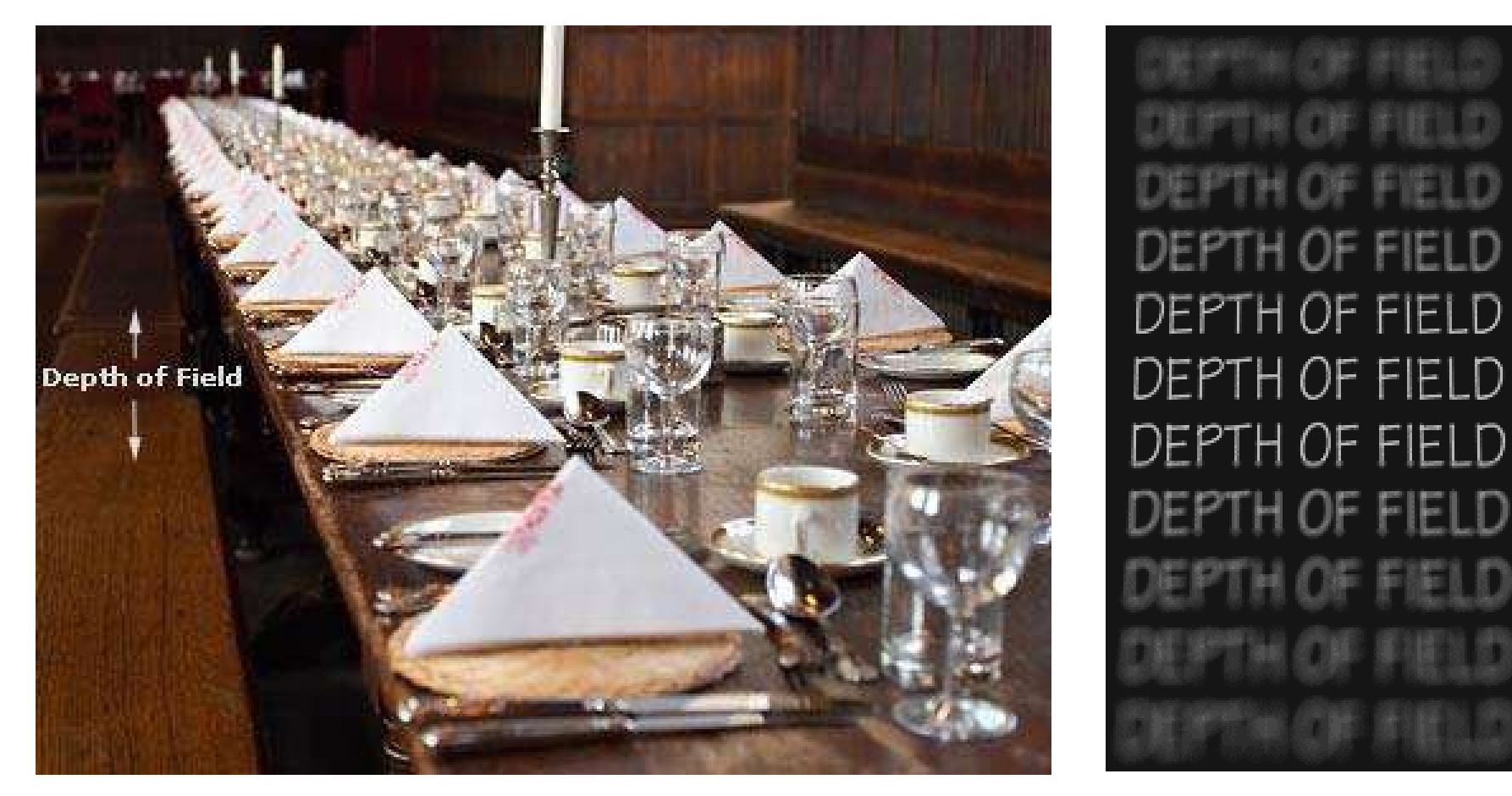

<http://www.cambridgeincolour.com/tutorials/depth-of-field.htm>

[Slide by A. Efros]

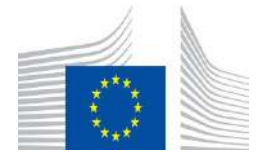

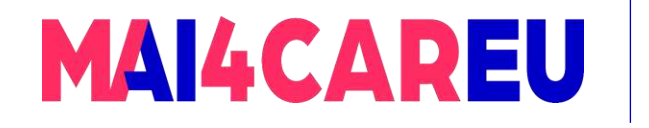

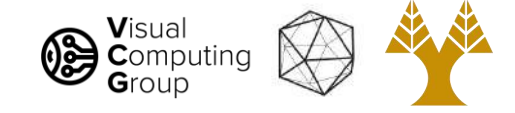

### Depth of field

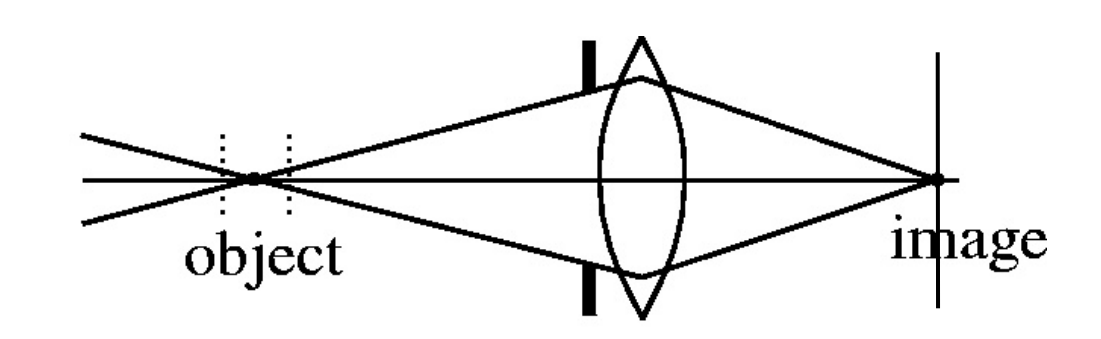

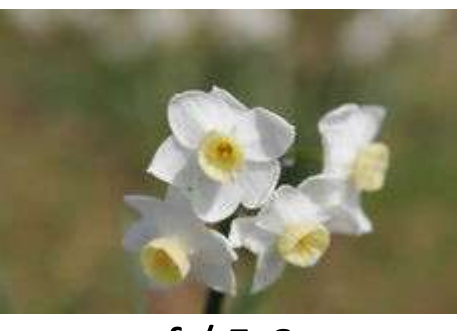

f / 5.6

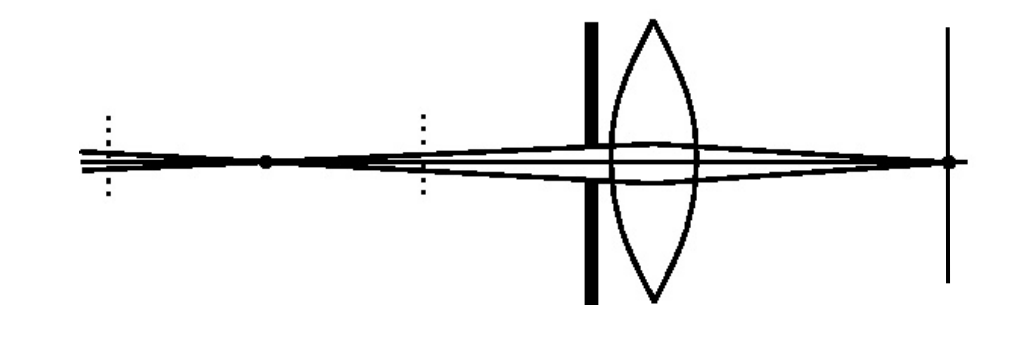

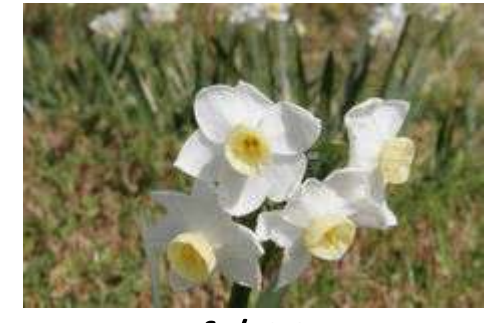

f / 32

This Master is run under the context of Action

under GA nr. INEA/CEF/ICT/A2020/2267423

No 2020-EU-IA-0087, co-financed by the EU CEF Telecom

Changing the aperture size affects depth of field

- A smaller aperture increases the range in which the object is approximately in focus
- But small aperture reduces amount of light need to increase exposure

Flower images from Wikipedia [http://en.wikipedia.org/wiki/Depth\\_of\\_field](http://en.wikipedia.org/wiki/Depth_of_field)

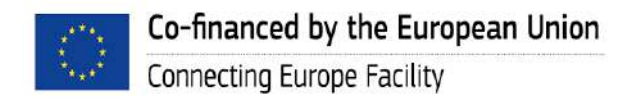

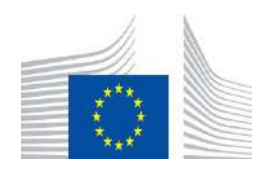

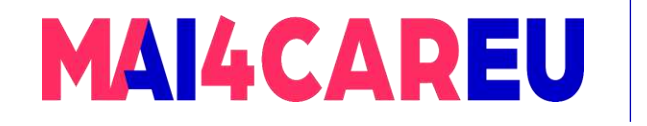

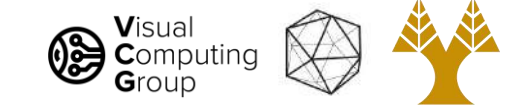

### Depth of field

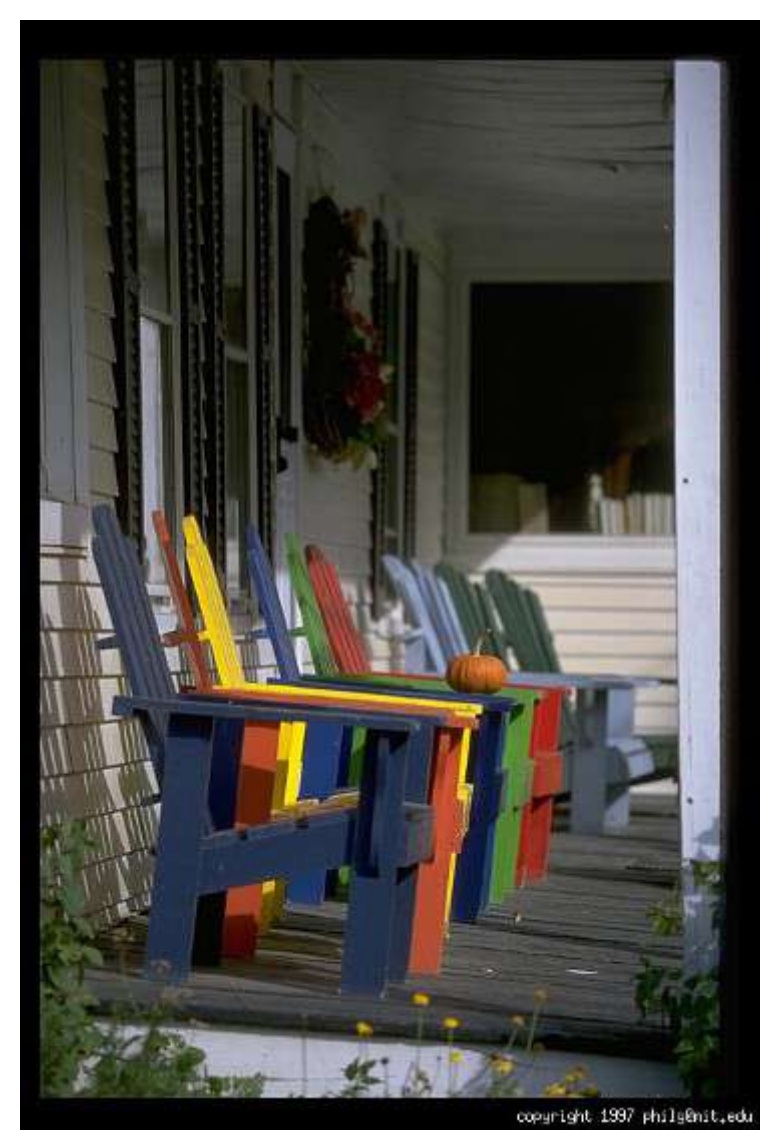

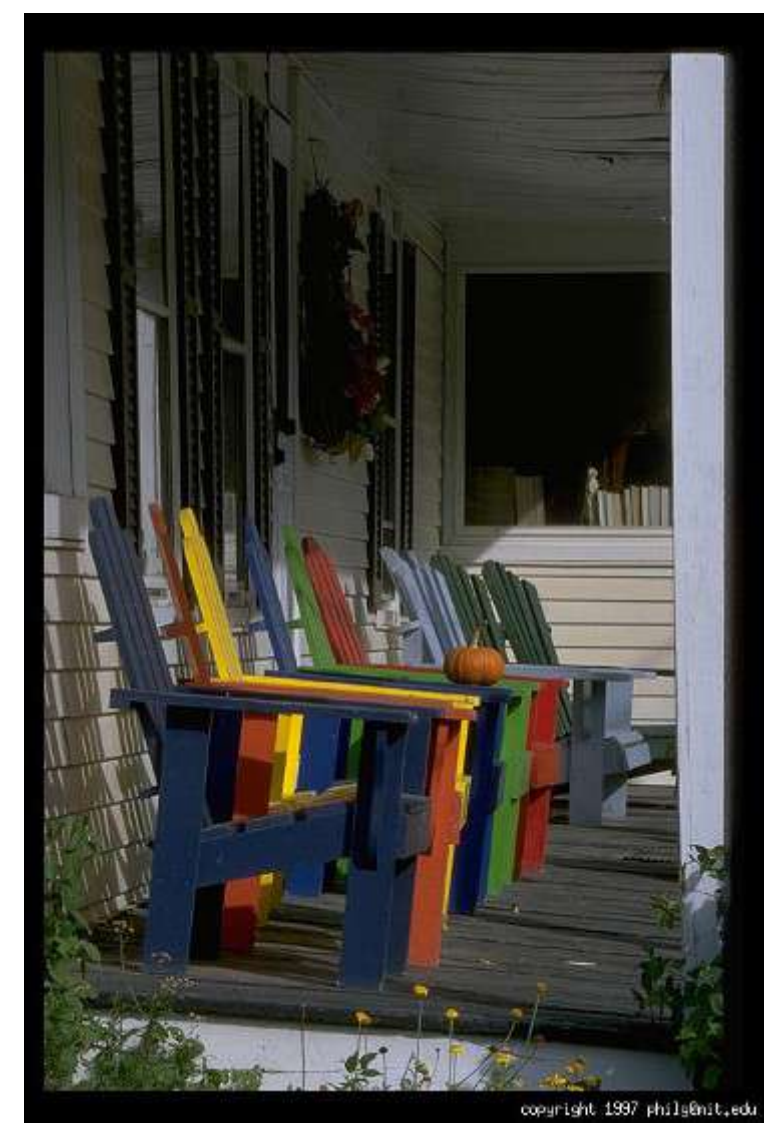

Large aperture = small DOF Small aperture = large DOF

[Slide by A. Efros]

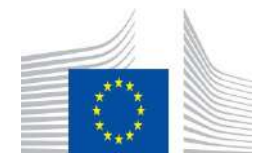

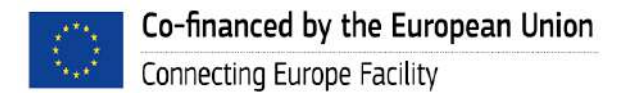

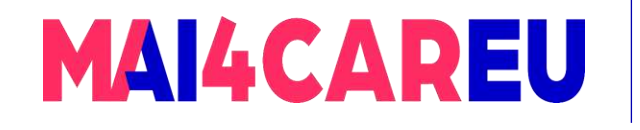

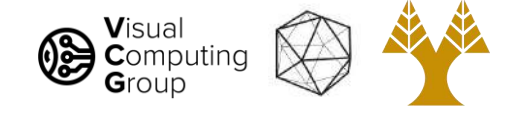

# Today's Agenda - Overview of Cameras

#### • Pinhole Camera model

- Aperture
- Camera Obscura

#### • Cameras with lenses

- Thin lens equation
- Depth of field
- Field of view
- •Digital cameras
	- Bayer filters
	- Debayering

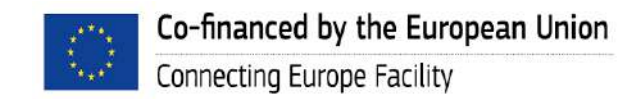

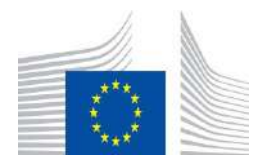

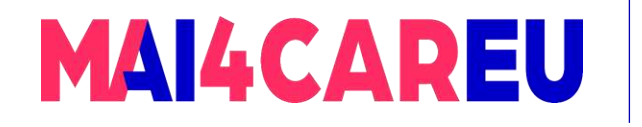

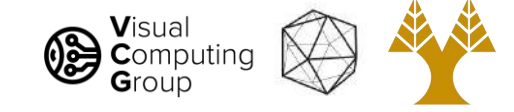

### Field of view

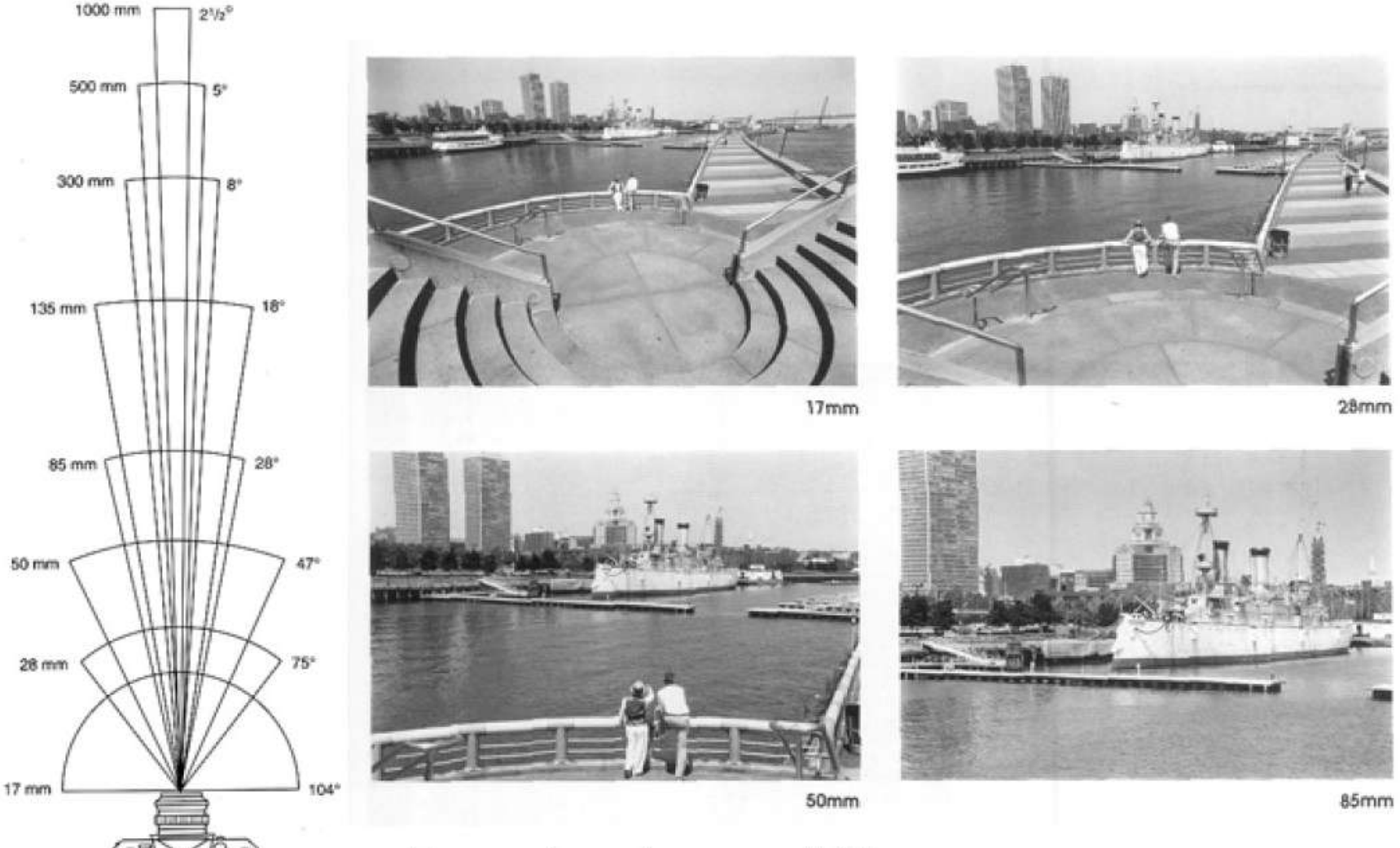

From London and Upton

#### [Slide by A. Efros]

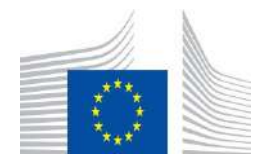

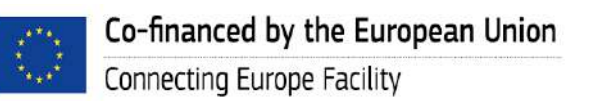

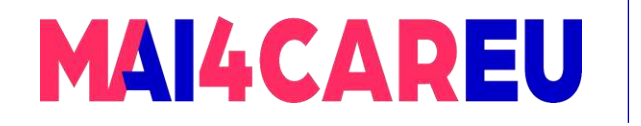

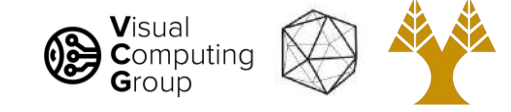

### Field of view

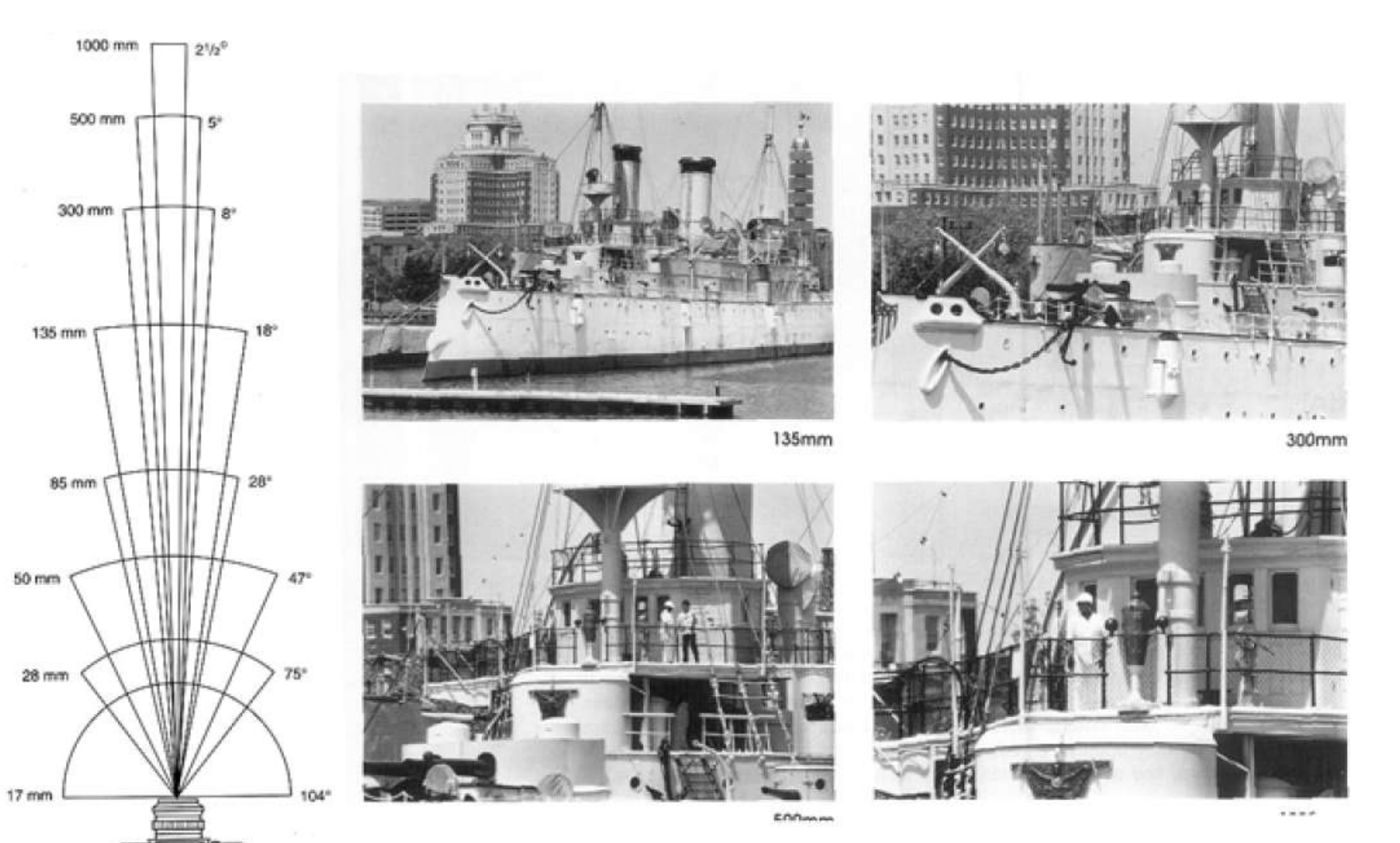

#### From London and Upton

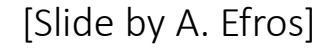

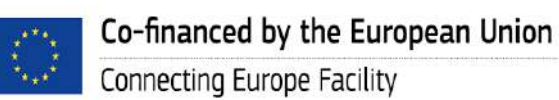

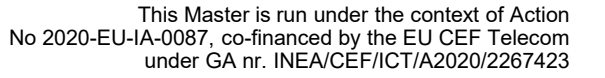

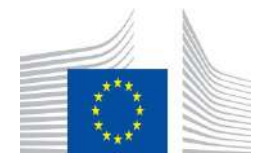

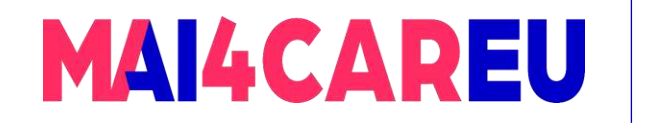

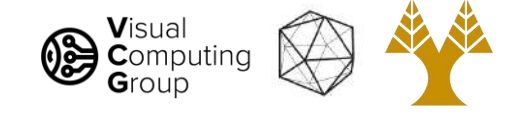

Field of view

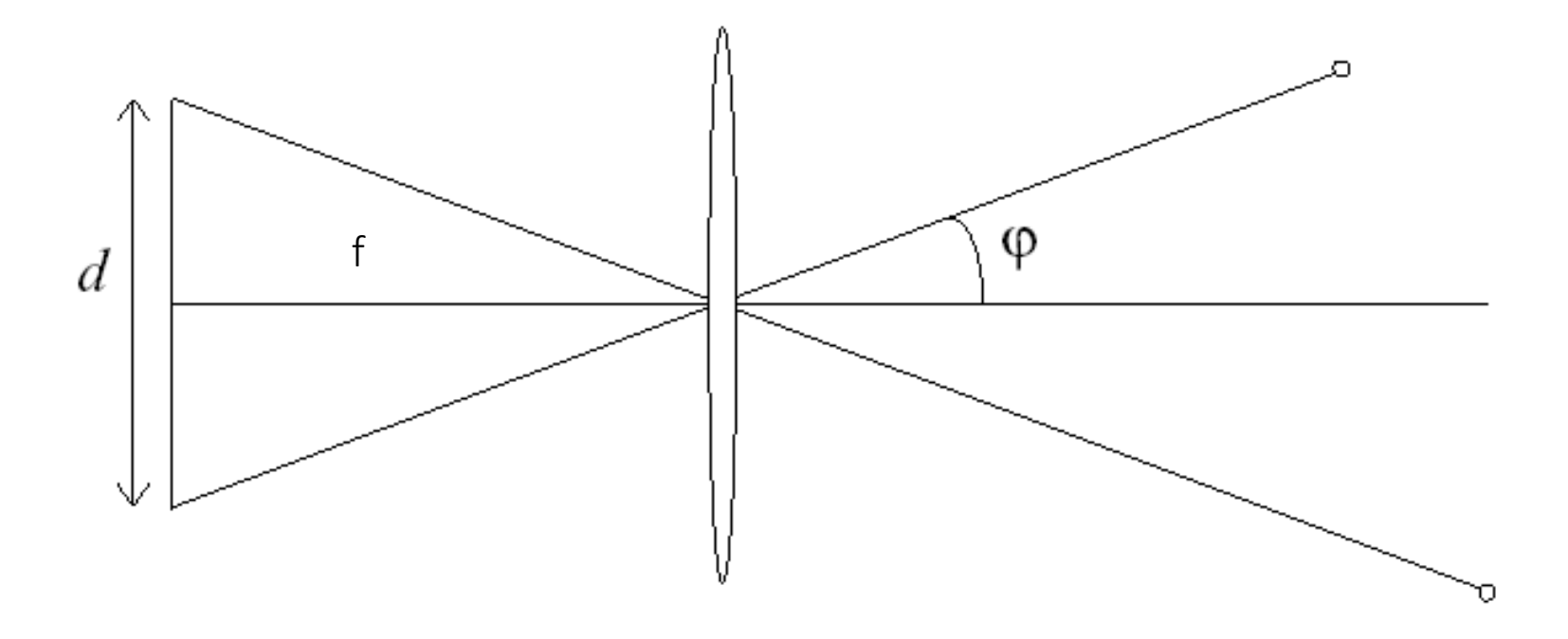

FOV depends on focal length f and size of the camera sensor size d

$$
\varphi = \tan^{-1}(\frac{d}{2f})
$$

Smaller FOV = larger Focal Length

Co-financed by the European Union

Connecting Europe Facility

[Slide by A. Efros]

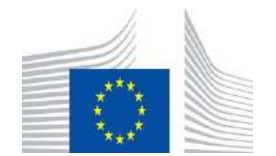

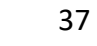

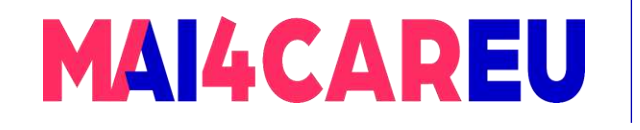

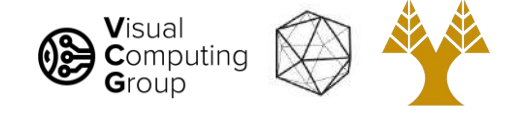

# Today's Agenda - Overview of Cameras

#### • Pinhole Camera model

- Aperture
- Camera Obscura
- Cameras with lenses
	- Thin lens equation
	- Depth of field
	- Field of view

#### •Digital cameras

- Bayer filters
- Debayering

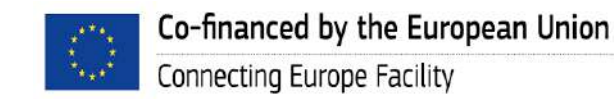

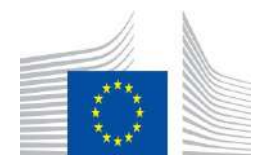

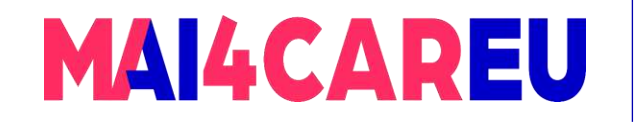

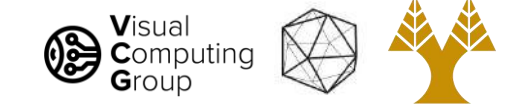

### From light to pixels

#### **RGB Inside the Camera**

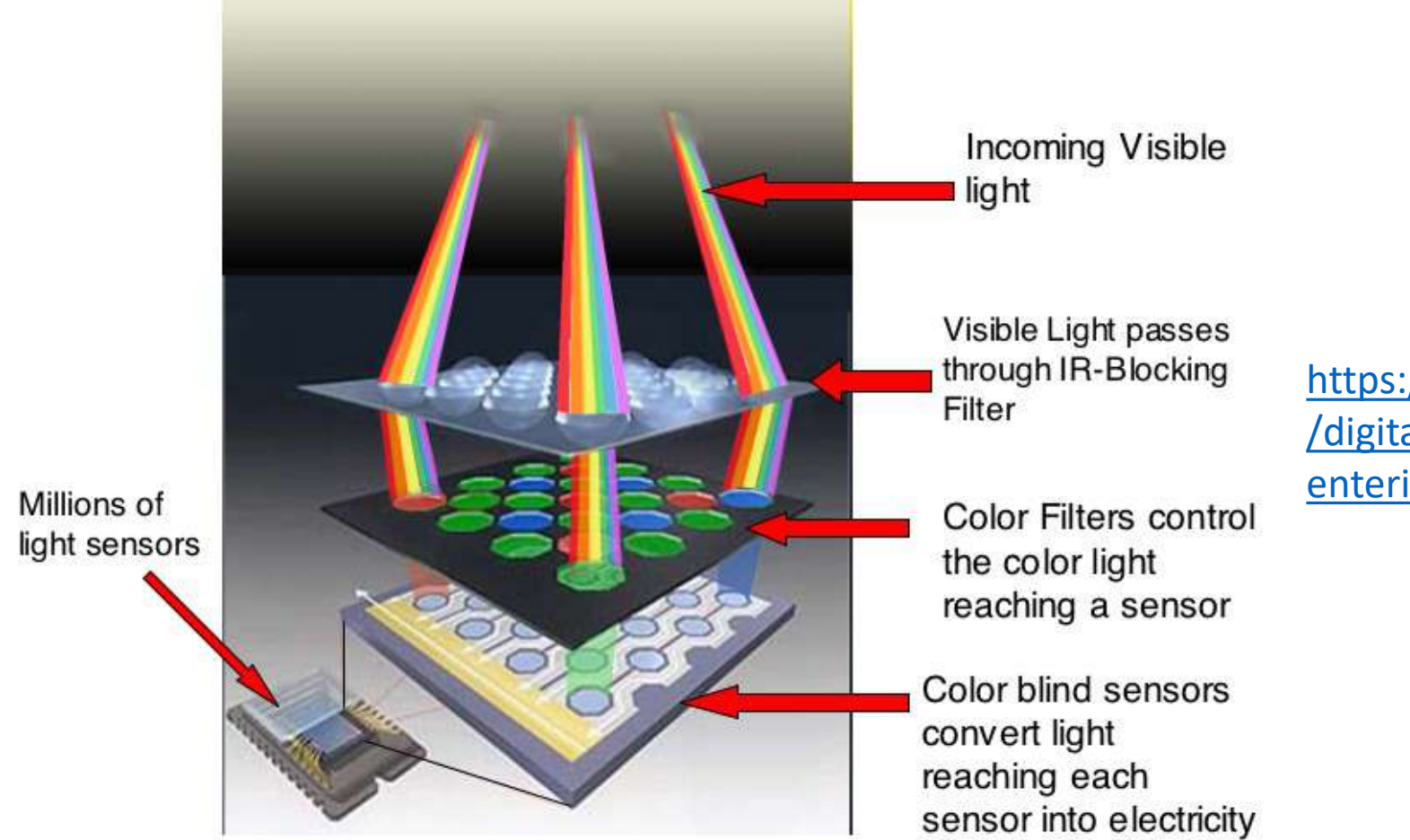

[https://sites.google.com/a/globalsystemsscience.org](https://sites.google.com/a/globalsystemsscience.org/digital-earth-watch/tools/digital-cameras/light-entering-a-camera) [/digital-earth-watch/tools/digital-cameras/light](https://sites.google.com/a/globalsystemsscience.org/digital-earth-watch/tools/digital-cameras/light-entering-a-camera)[entering-a-camera](https://sites.google.com/a/globalsystemsscience.org/digital-earth-watch/tools/digital-cameras/light-entering-a-camera)

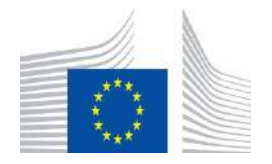

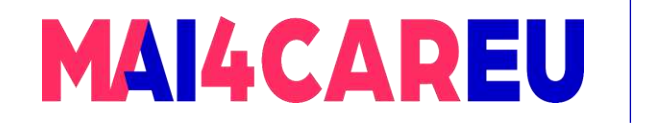

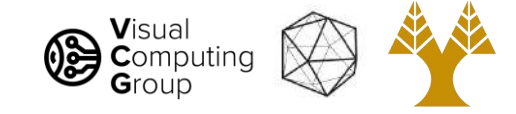

### Bayer filters

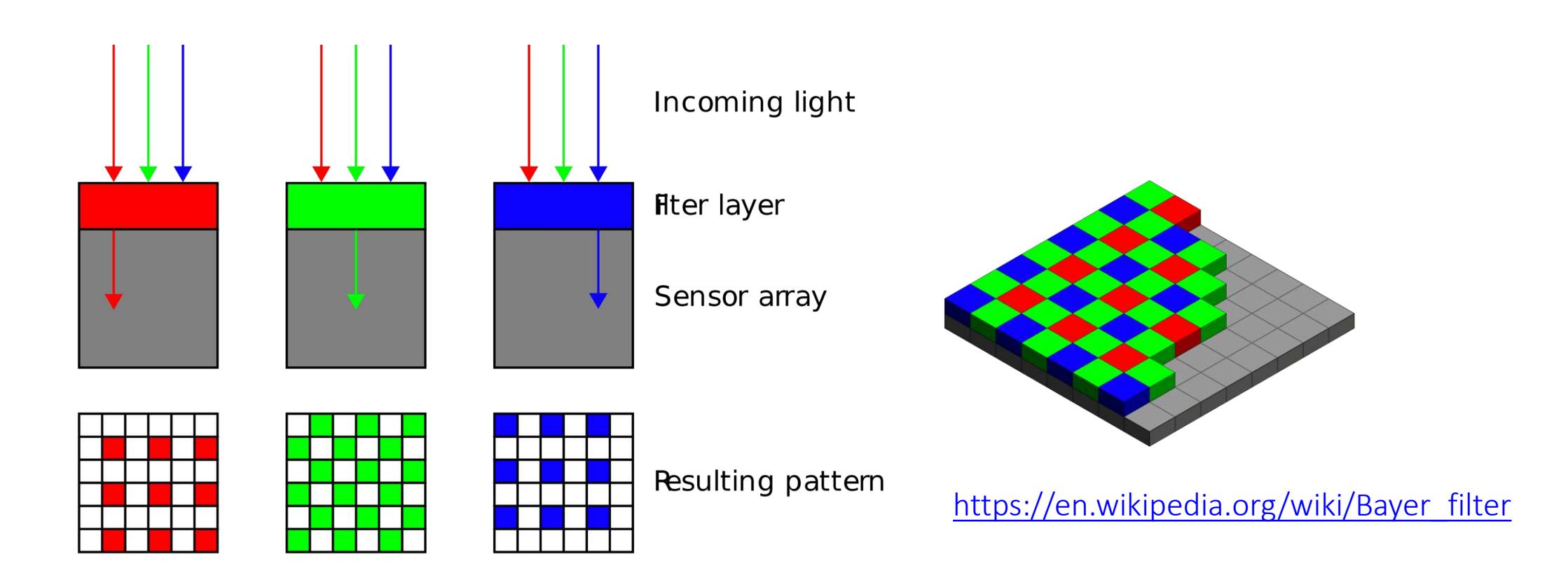

#### ¼ of pixels see red light (e.g.)

- Q: how do you get red at every pixel?
- A: Need to interpolate -- called *debayering*

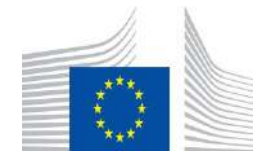
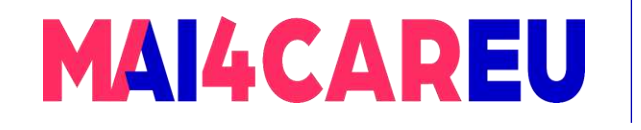

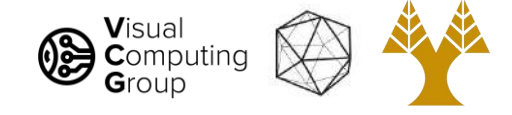

## Today's Agenda - Overview of Cameras

#### • Pinhole Camera model

- Aperture
- Camera Obscura
- Cameras with lenses
	- Thin lens equation
	- Depth of field
	- Field of view

#### •Digital cameras

- Bayer filters
- Debayering

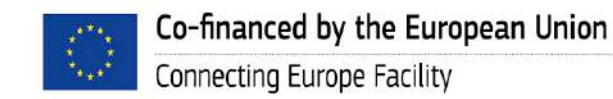

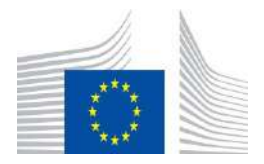

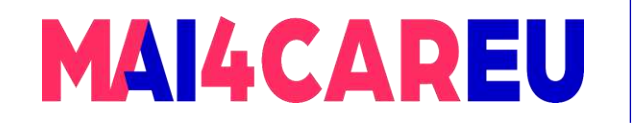

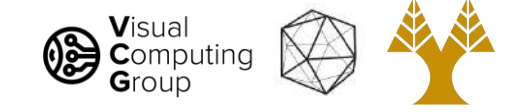

### Debayering

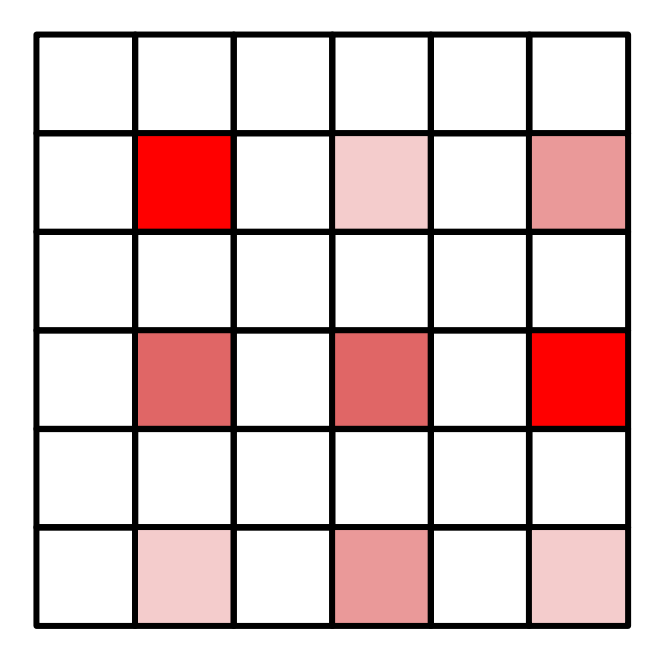

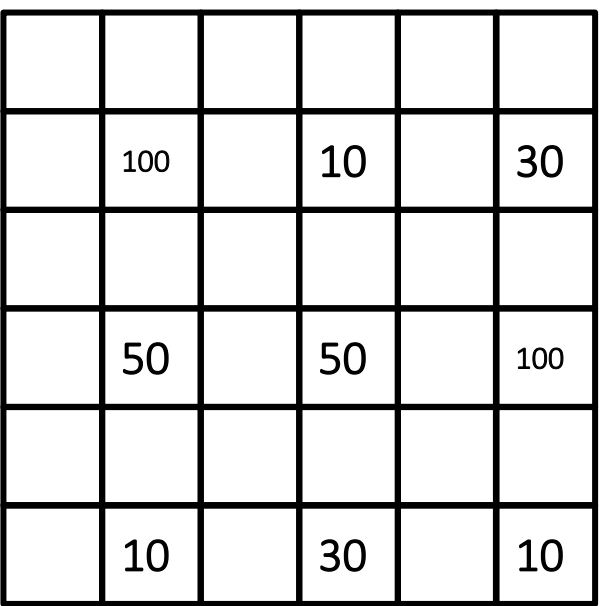

¼ of pixels see red light (e.g.)

- Q: how do you get red at every pixel?
- A: Need to interpolate -- called *debayering*

[Slide by Steve Seitz]

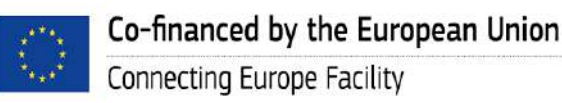

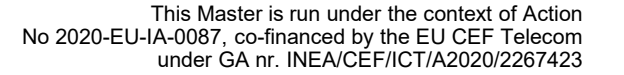

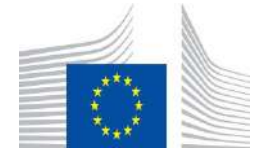

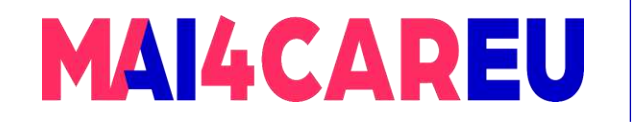

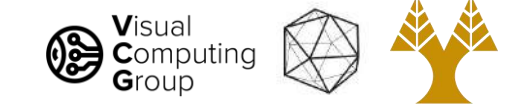

### RGB images (three channel)

What we see

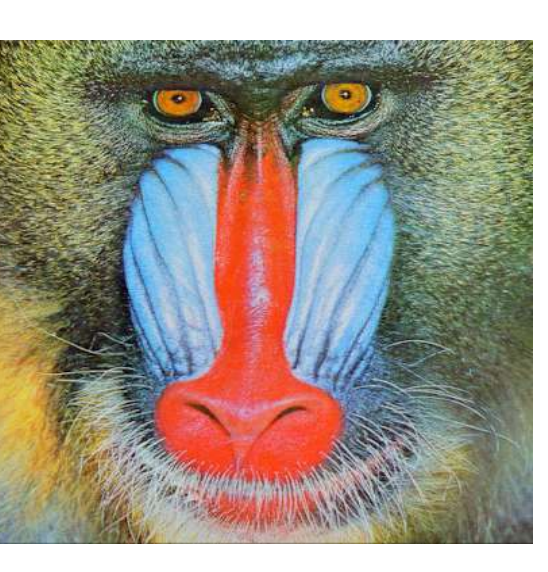

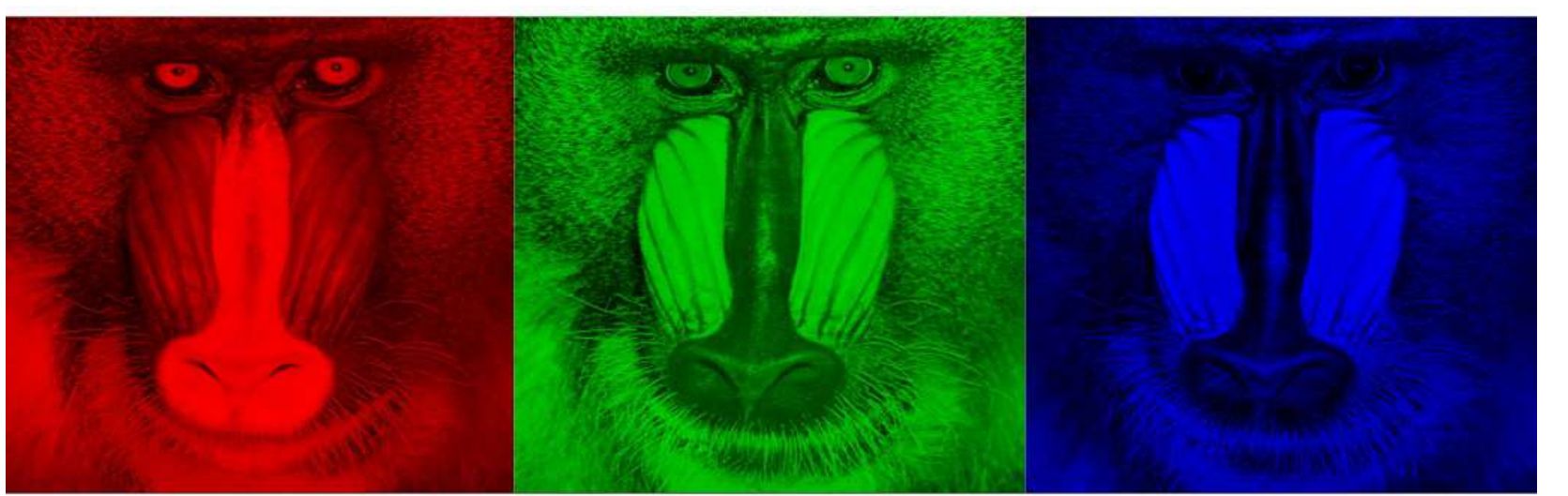

#### What we get out of the camera [Slide by Steve Seitz]

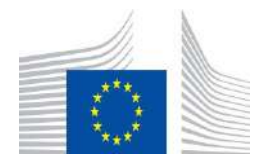

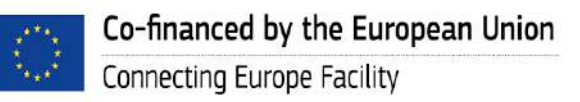

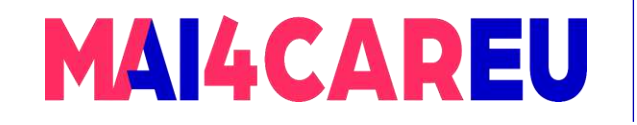

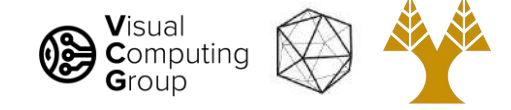

### From now on: what to do with these RGB images

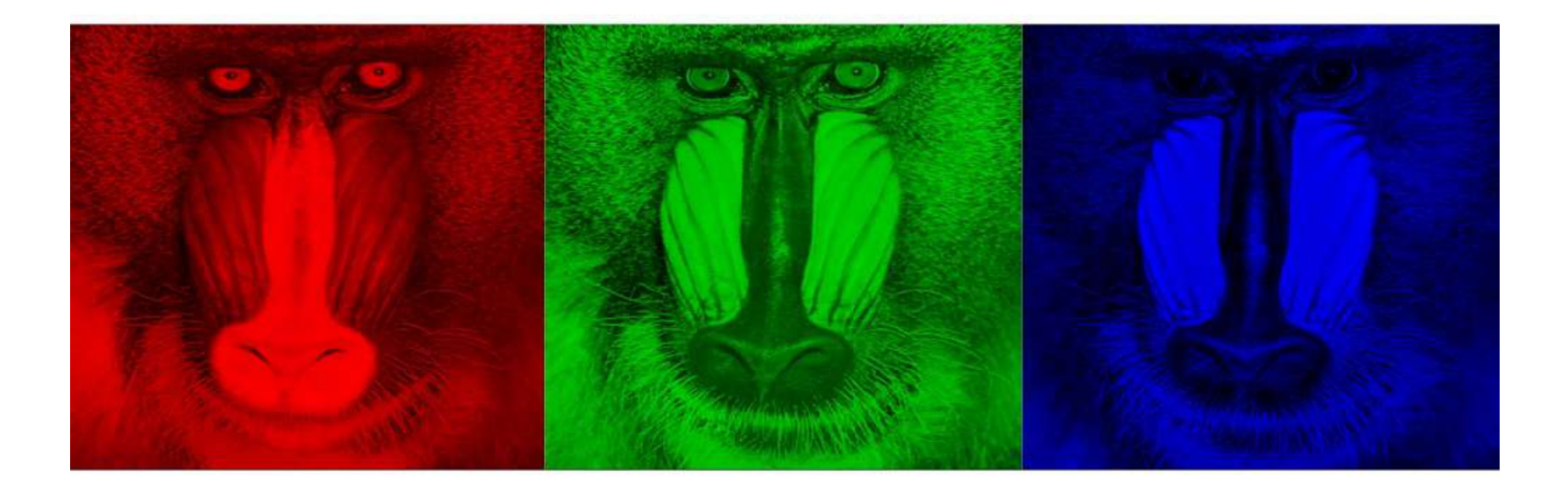

[Slide by Steve Seitz]

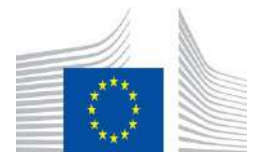

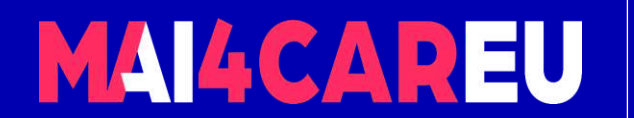

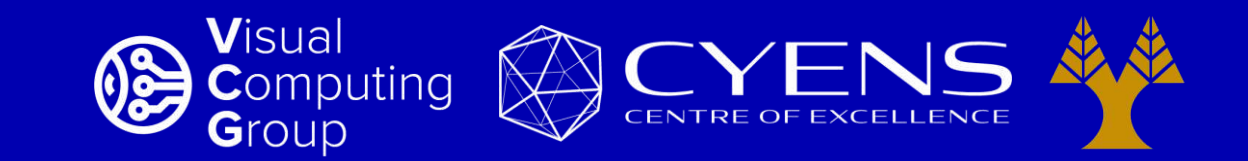

# **Thank you.**

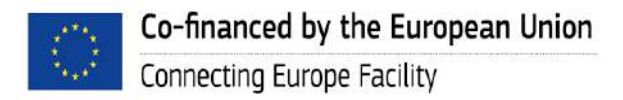

This Master is run under the context of Action No 2020-EU-IA-0087, co-financed by the EU CEF Telecom under GA nr. INEA/CEF/ICT/A2020/2267423

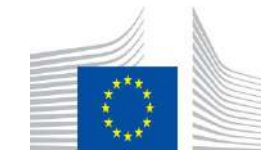

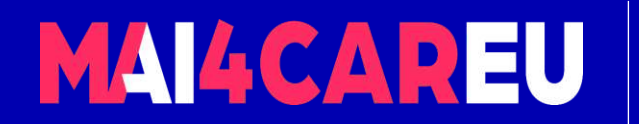

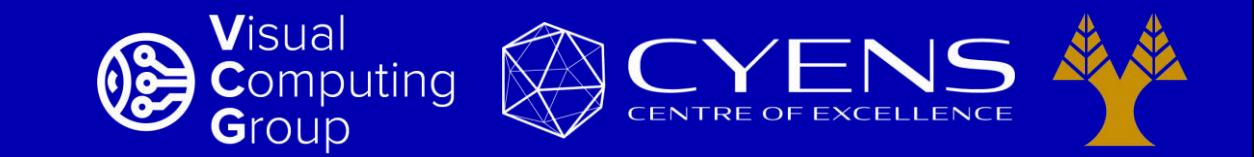

### University of Cyprus – MSc Artificial Intelligence

## **MAI644 – COMPUTER VISION Lecture 4: Interpolation – Resizing**

**Melinos Averkiou**

CYENS Centre of Excellence University of Cyprus - Department of Computer Science m.averkiou@cyens.org.cy

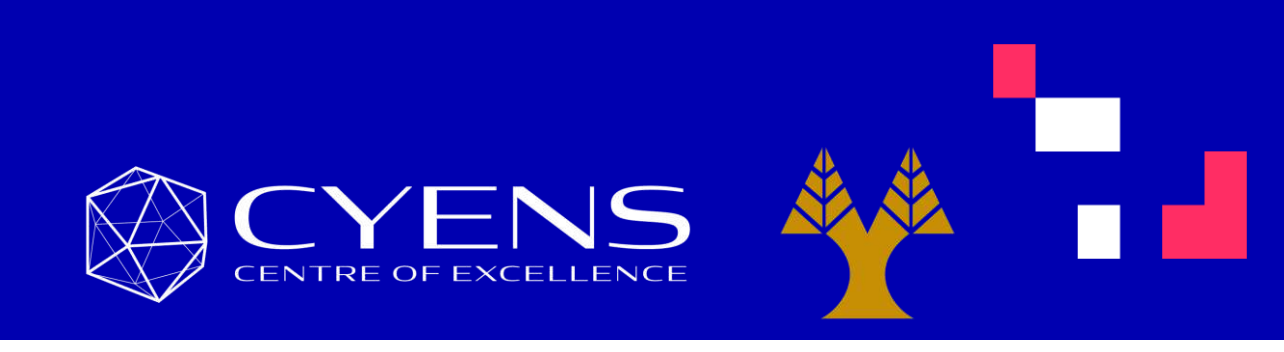

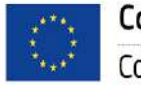

This Master is run under the context of Action No 2020-EU-IA-0087, co-financed by the EU CEF Telecom under GA nr. INEA/CEF/ICT/A2020/2267423

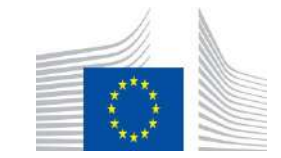

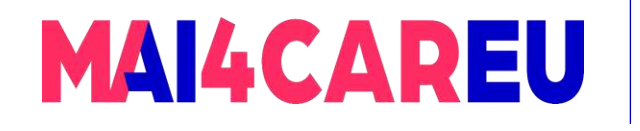

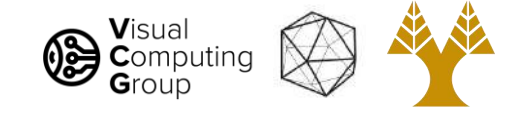

### Last time

- Pinhole Camera model
	- Aperture
	- Camera Obscura
- Cameras with lenses
	- Thin lens equation
	- Depth of field
	- Field of view
- •Digital cameras
	- Bayer filters
	- Debayering

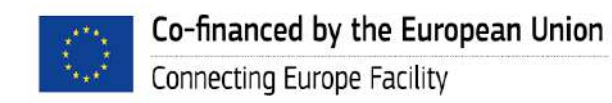

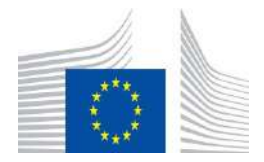

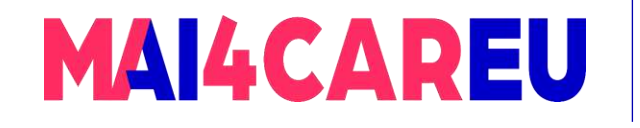

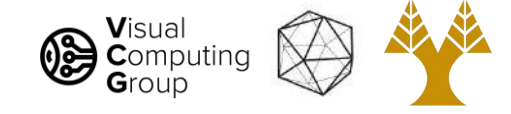

### Today's Agenda

- Image basics
	- What is an image addressing pixels
	- Image as a function image coordinates
- Image interpolation
	- Nearest neighbor
	- Bilinear
	- Bicubic
- Image resizing
	- Enlarge
	- Shrink

#### **[material based on Joseph Redmon's course]**

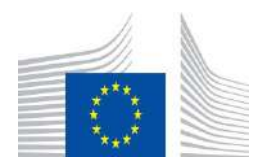

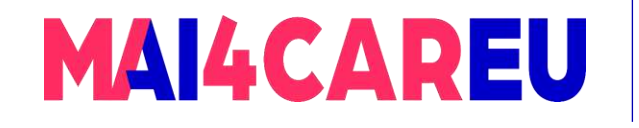

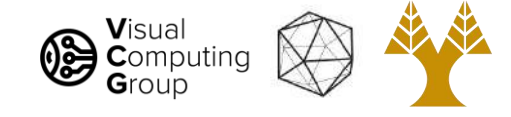

### Today's Agenda

- Image basics
	- What is an image addressing pixels
	- Image as a function image coordinates
- Image interpolation
	- Nearest neighbor
	- Bilinear
	- Bicubic
- Image resizing
	- Enlarge
	- Shrink

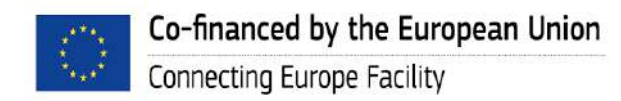

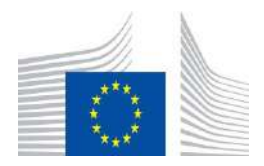

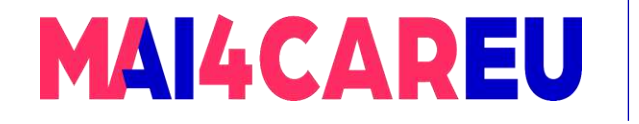

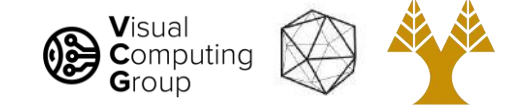

### Eyes: projection onto retina

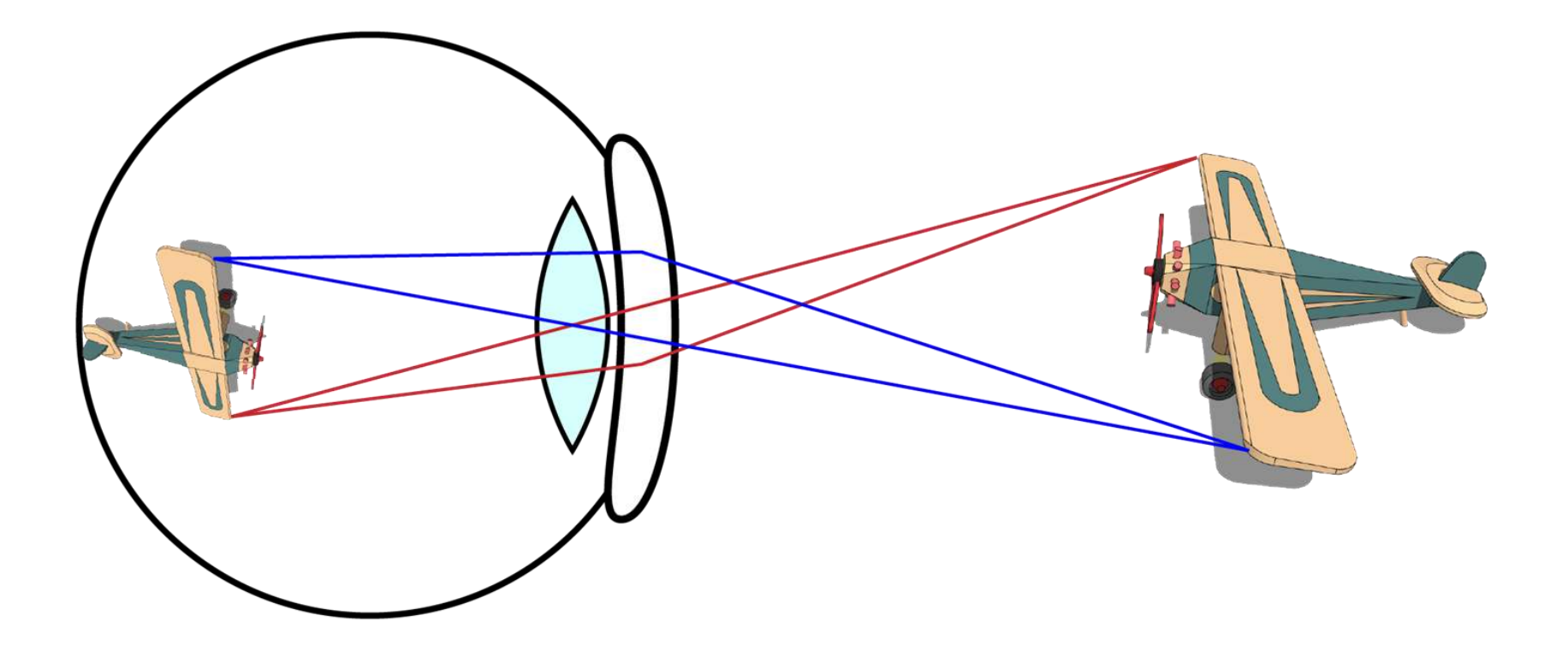

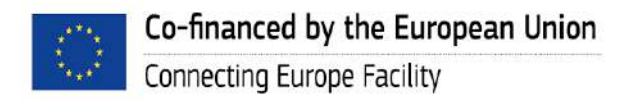

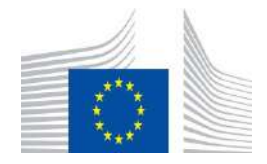

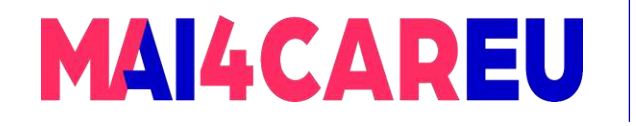

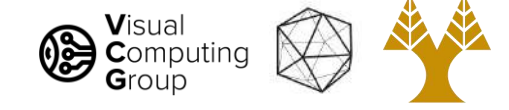

### Model: pinhole camera

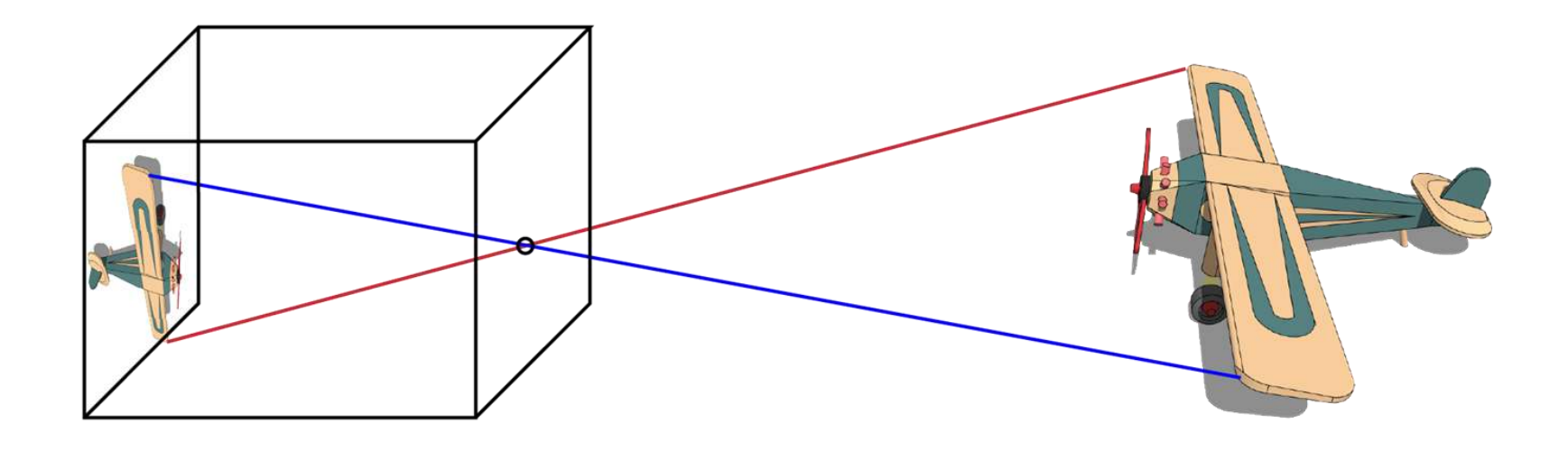

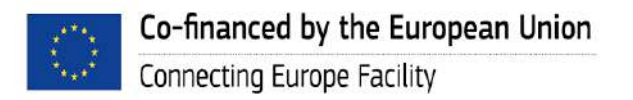

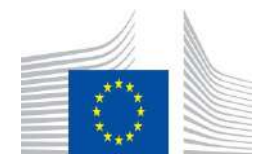

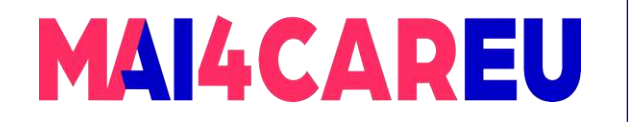

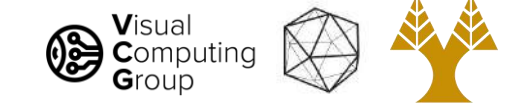

### At each point we record incident light

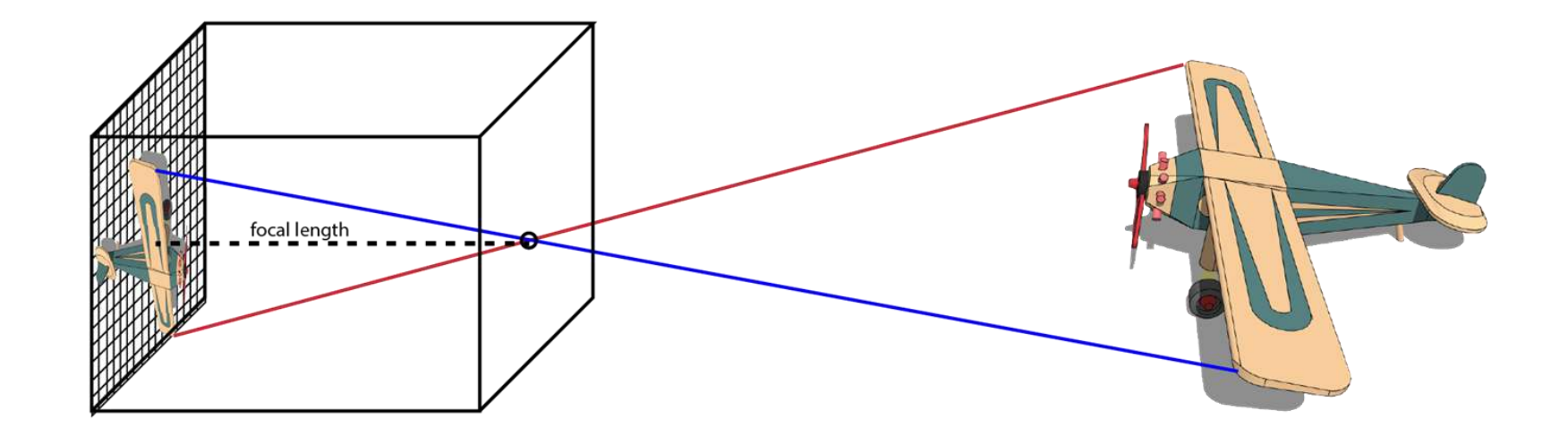

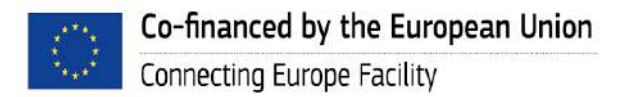

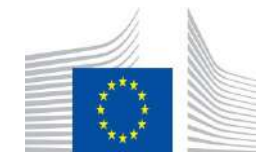

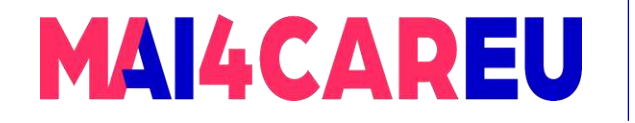

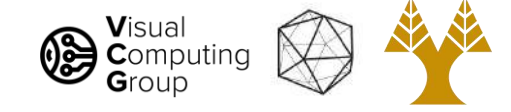

### How do we record color?

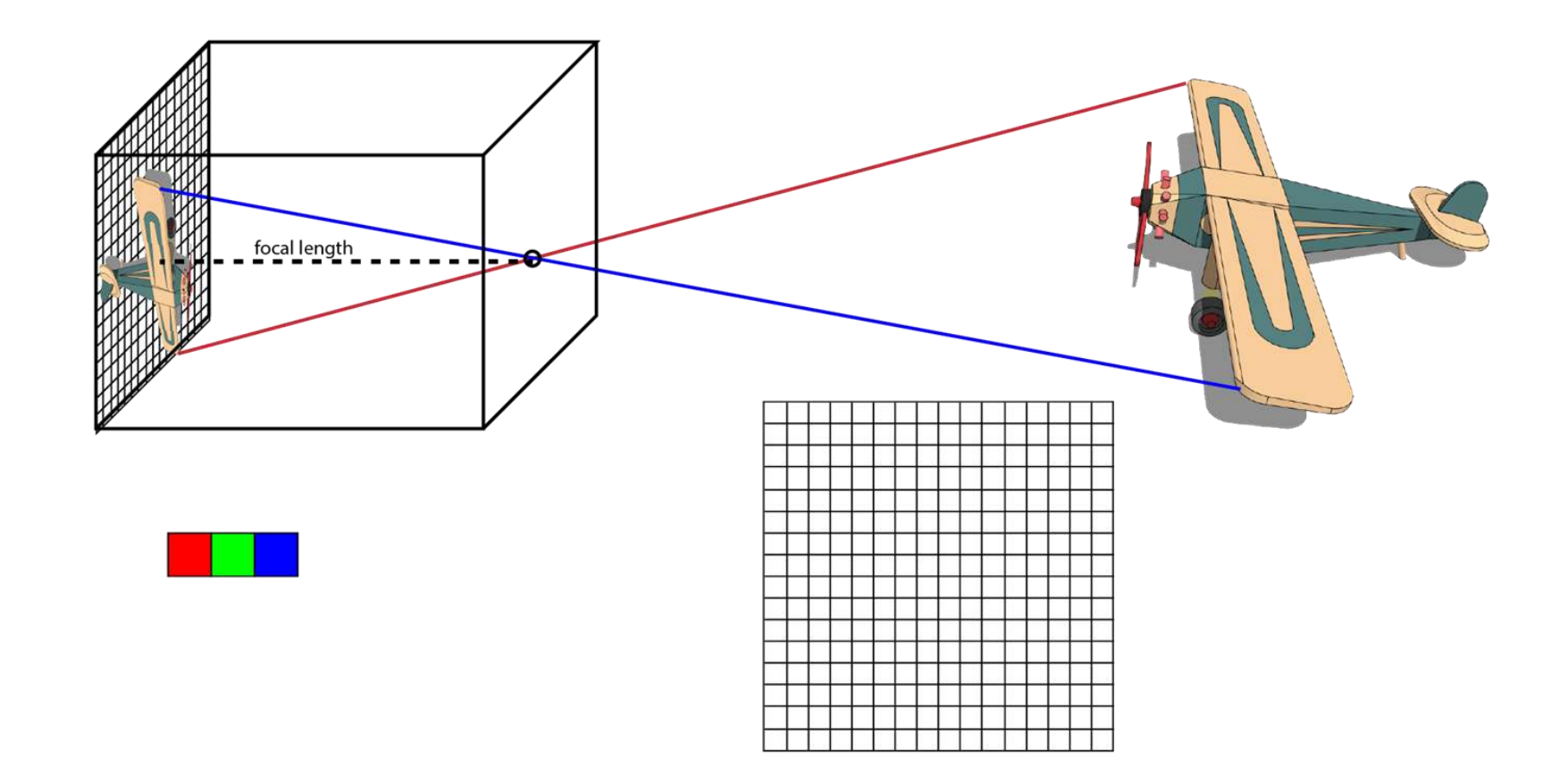

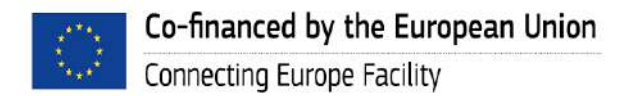

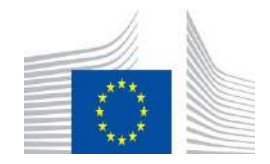

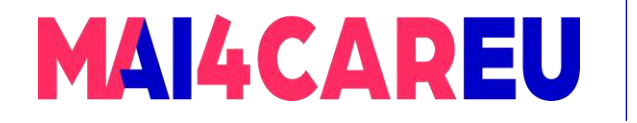

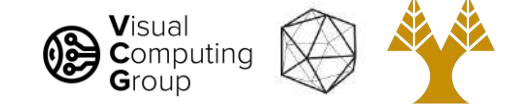

### Bayer pattern for CMOS sensors

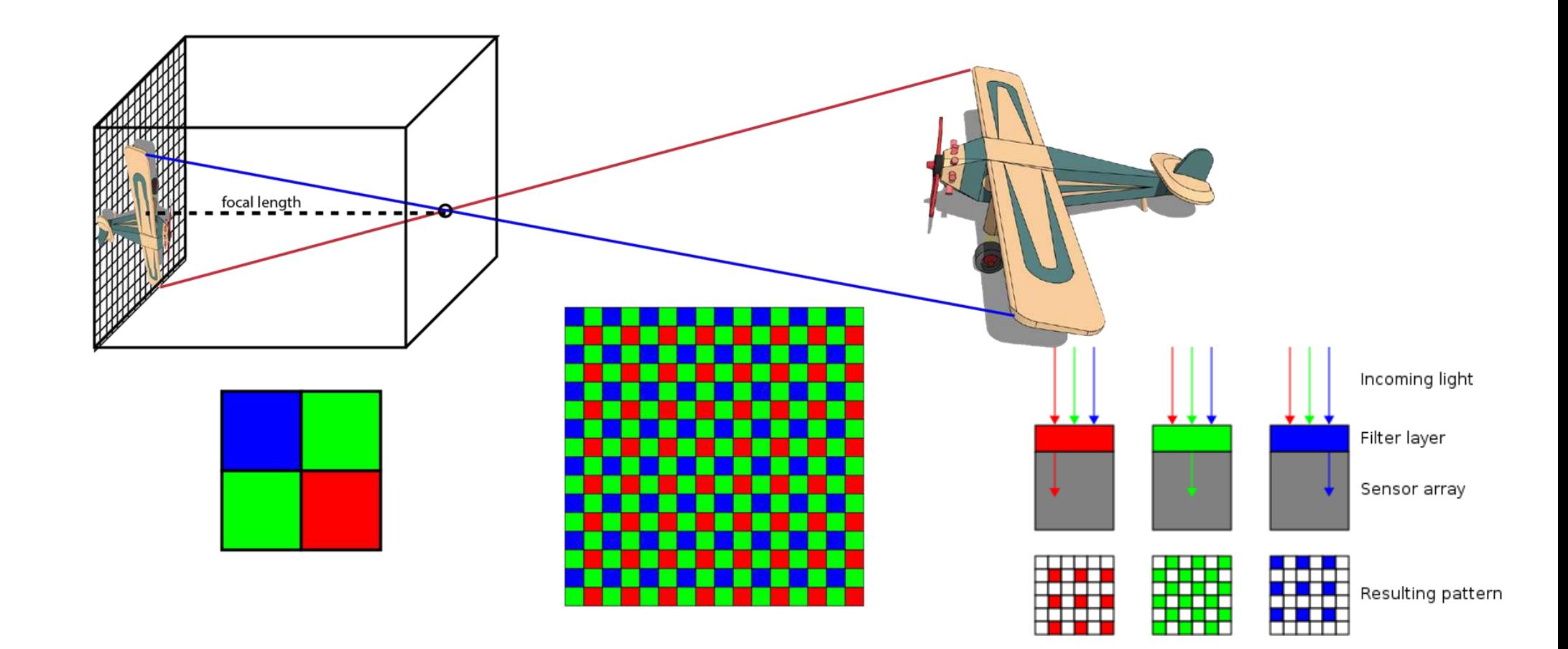

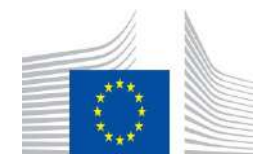

Co-financed by the European Union Connecting Europe Facility

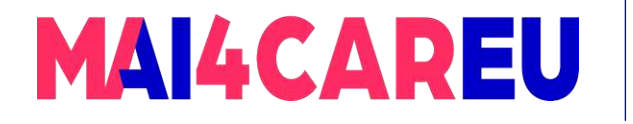

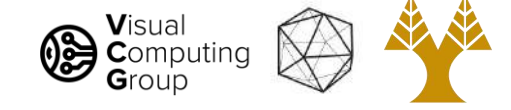

### An image is a matrix of light

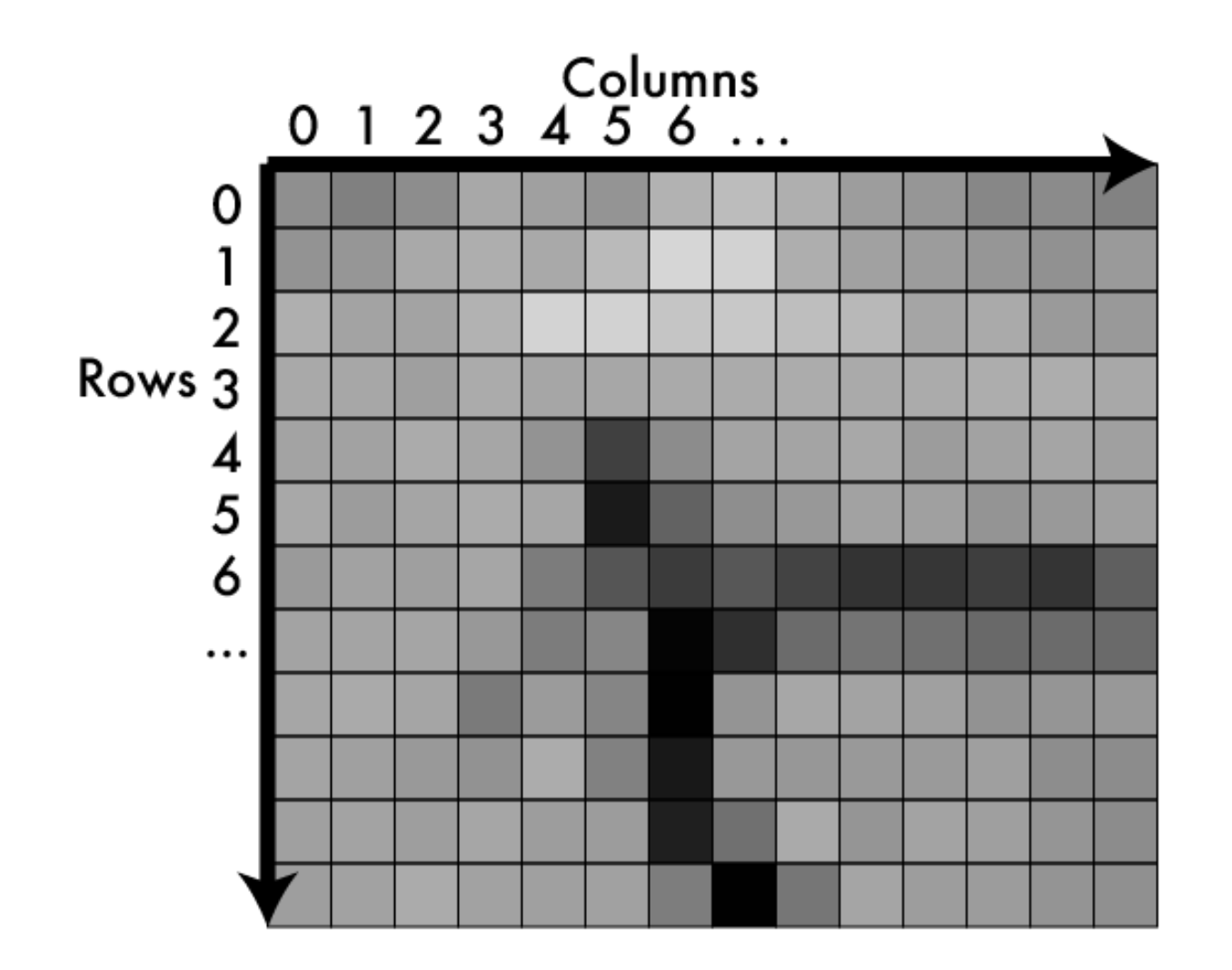

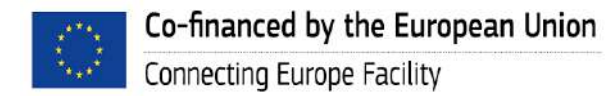

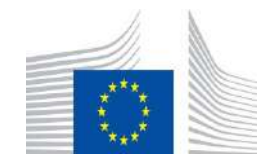

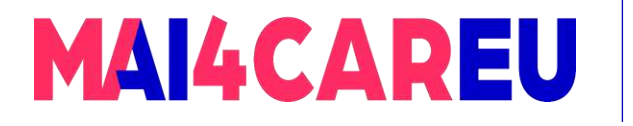

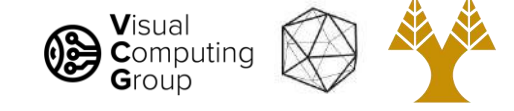

### Values in matrix = how much light

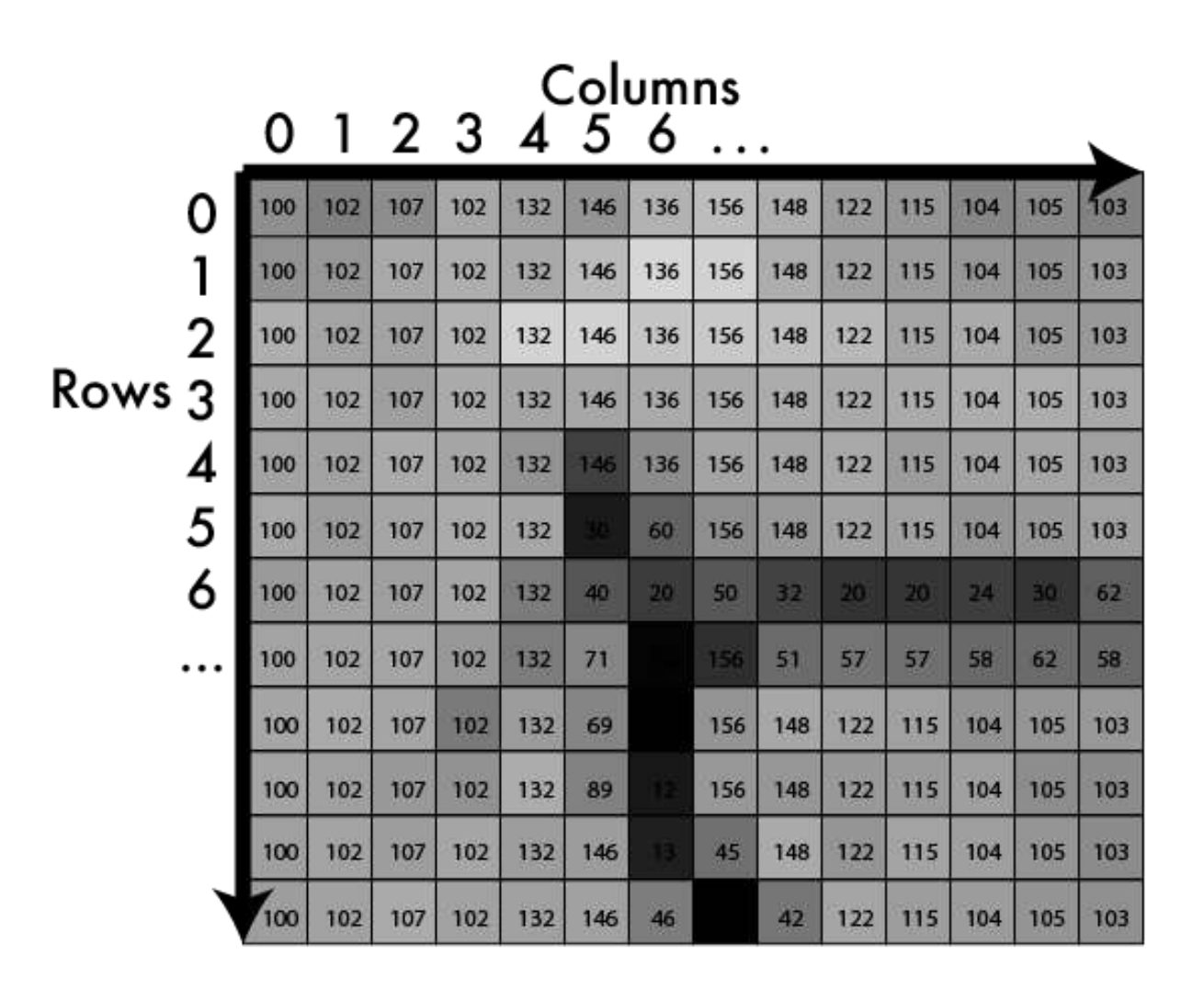

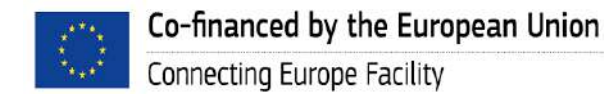

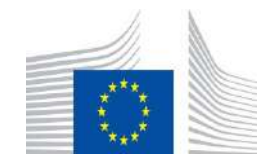

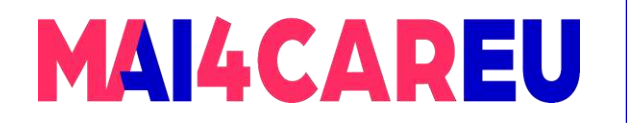

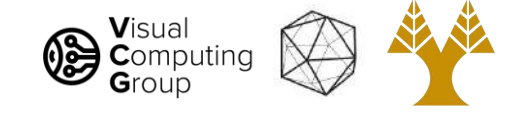

### Values in matrix = how much light

- $Higher = more light$
- $Lower = less light$
- Bounded
	- No light  $= 0$
	- Sensor/device limit = max
	- Typical ranges:
		- $[0-255]$ , fit into byte
		- [0-1], floating point
- Called pixels

#### Columns<br>454  $0, 1, 2$ ર

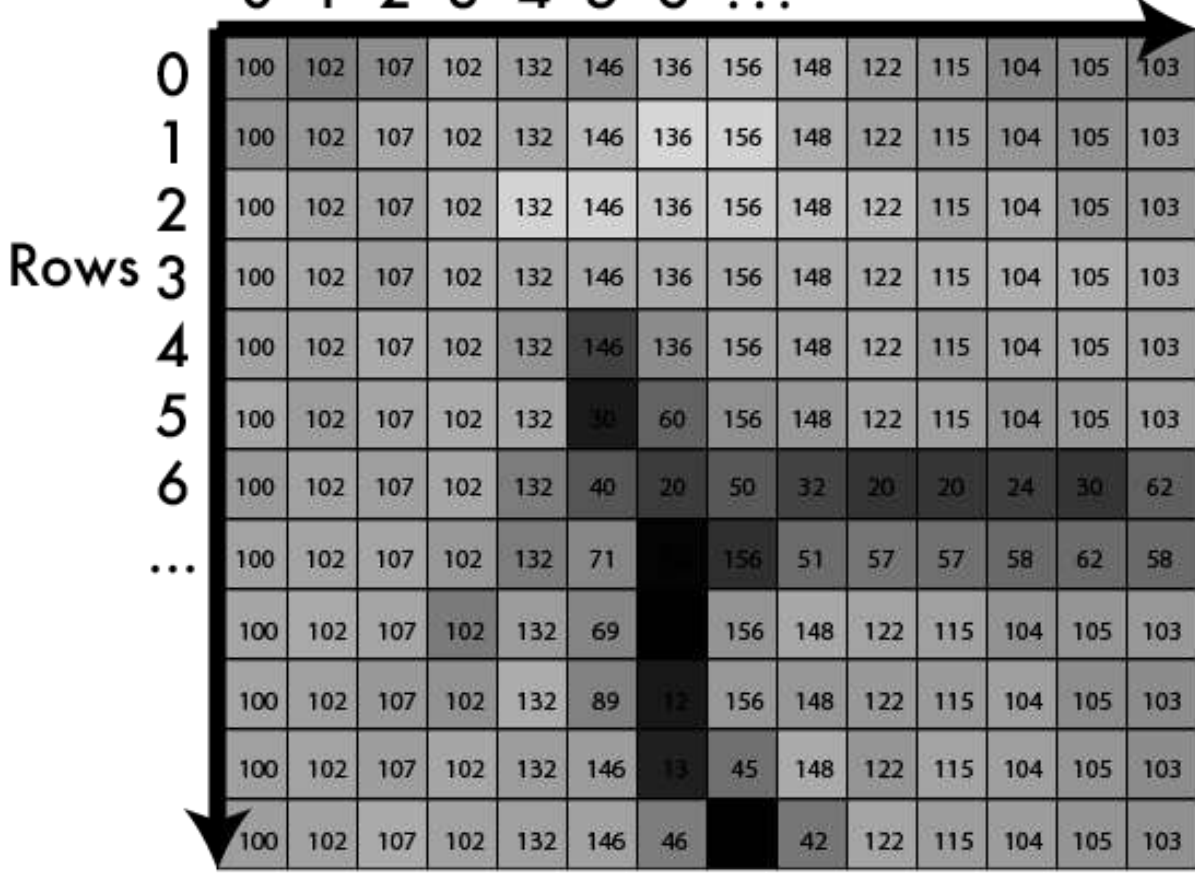

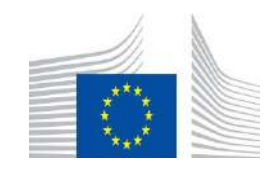

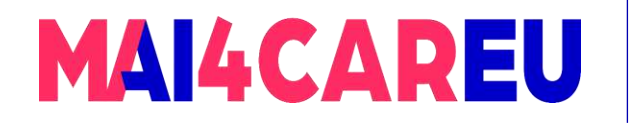

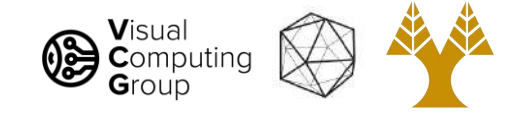

### Addressing pixels

- Ways to index:
	- $(x,y)$ 
		- Like cartesian coordinates
		- $(3,6)$  is column 3 row 6
	- $(r, c)$ 
		- Like matrix notation
		- (3,6) is row 3 column 6
- We use (x,y)
	- Arbitrary
	- Only thing that matters is consistency

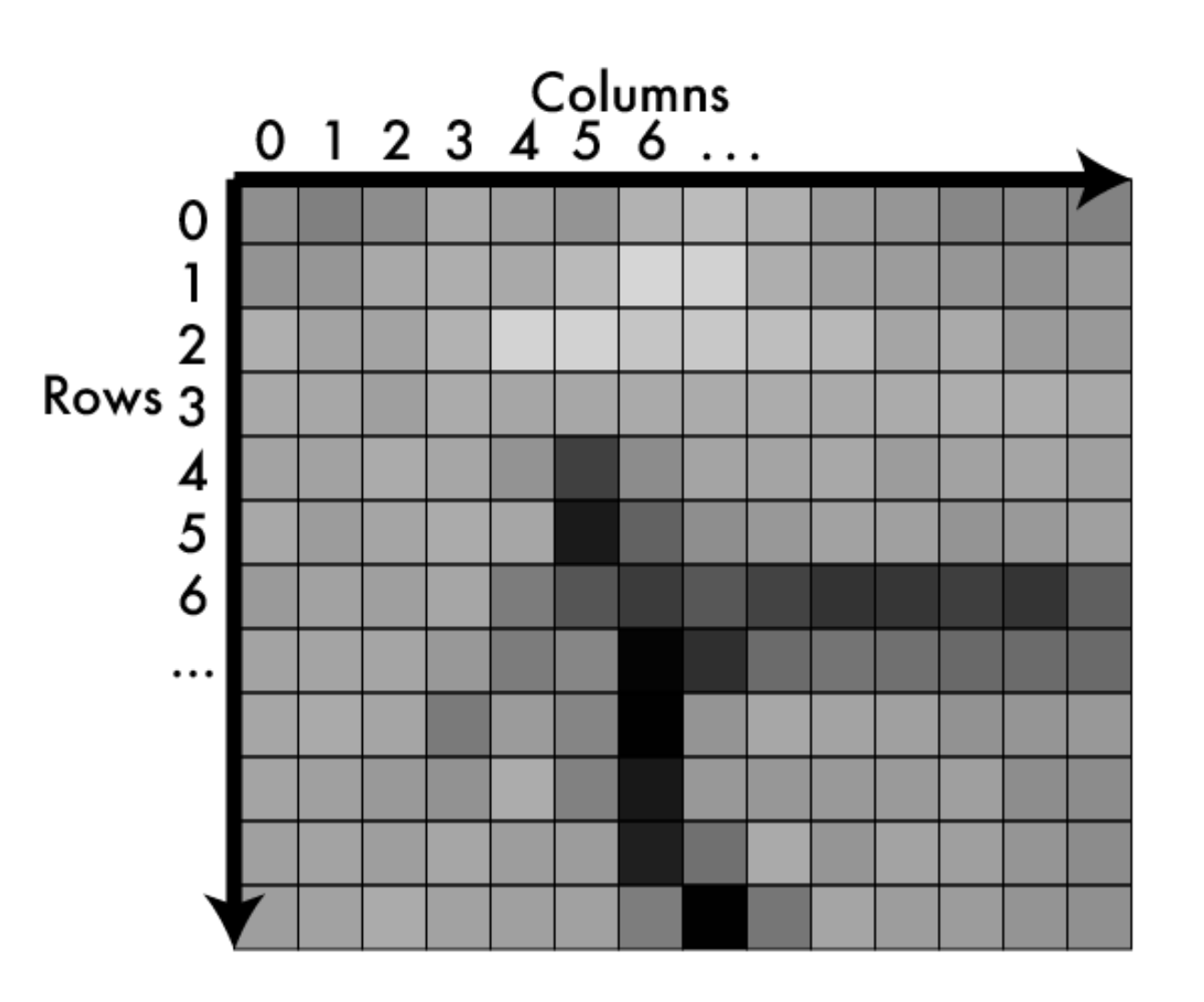

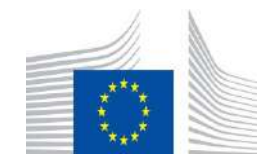

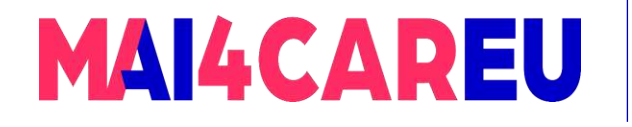

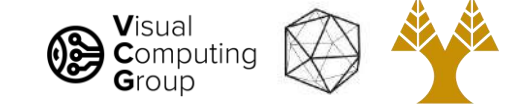

### Color image: 3d tensor in colorspace

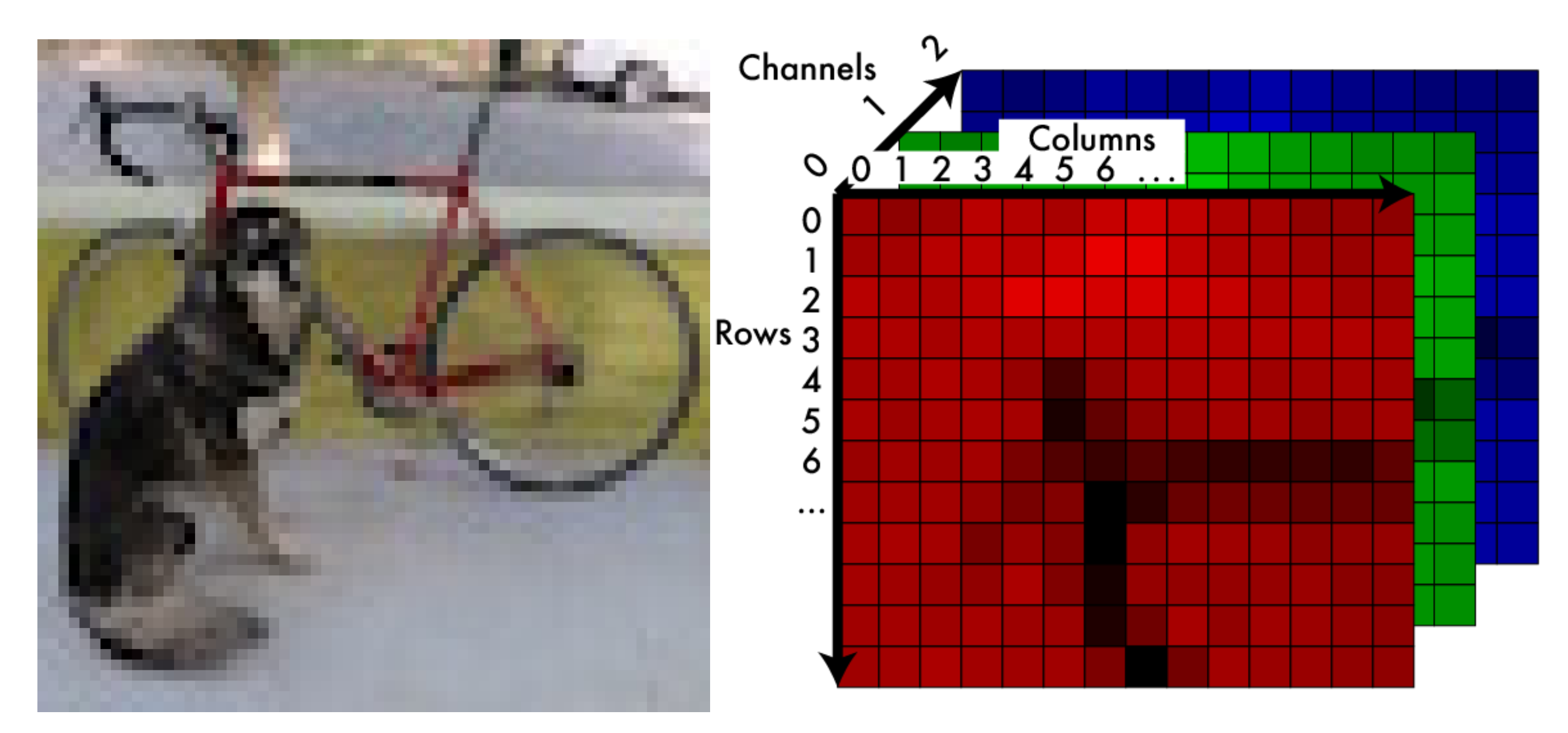

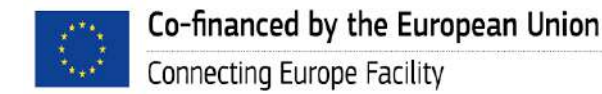

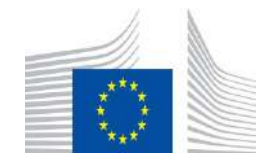

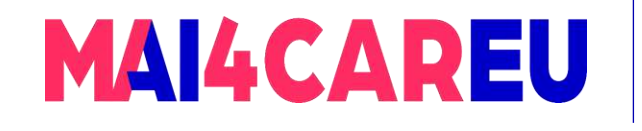

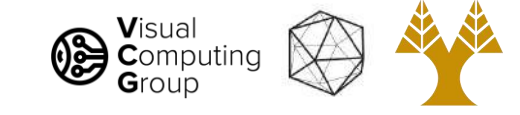

### RGB information in separate "channels"

Remember: we can match "real" colors using a mix of primaries.

Each channel encodes one primary. Adding the light produced from each primary mimics the original color.

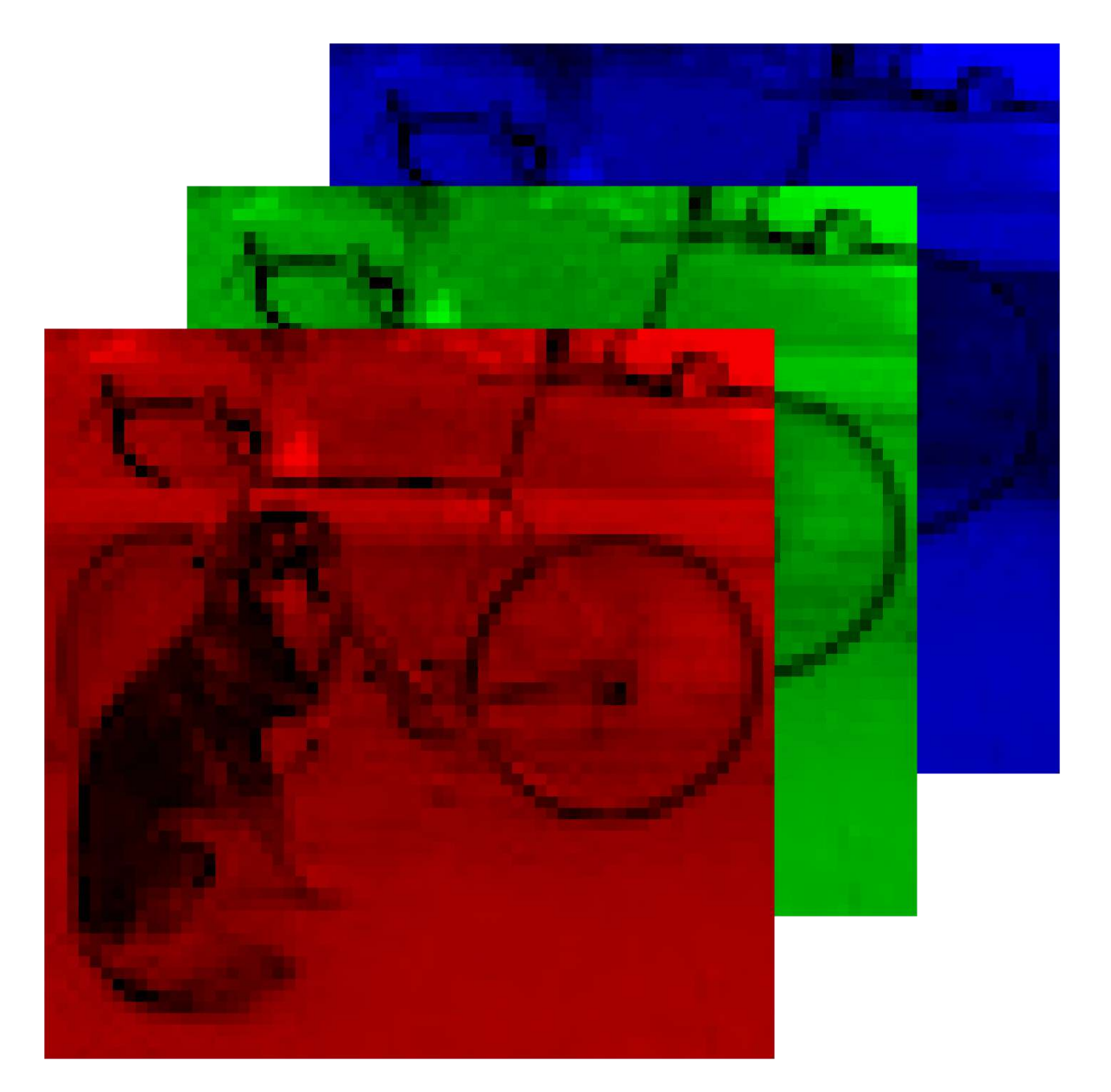

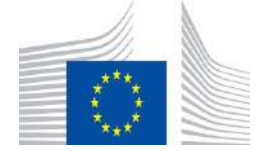

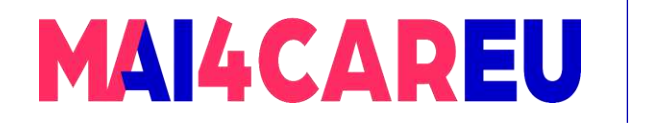

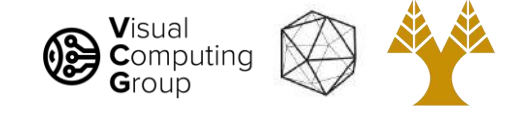

## Addressing pixels

- We use  $(x,y,c)$ 
	- $(1,2,0)$ :
		- column 1, row 2, channel 0
- Still doesn't matter, just be consistent
- Also for size:
	- 1920 x 1080 x 3 image:
		- 1920 px wide
		- 1080 px tall
		- 3 channels

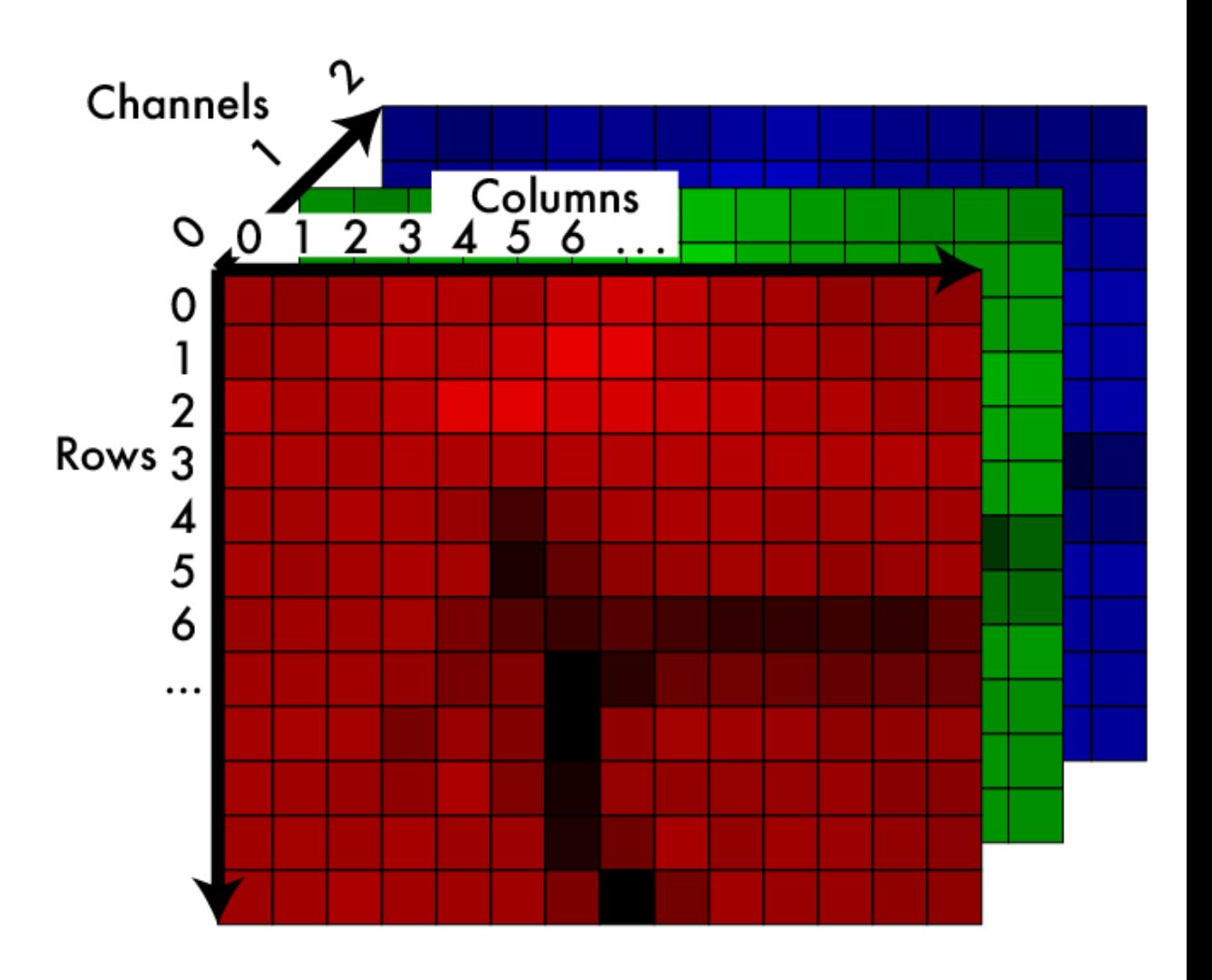

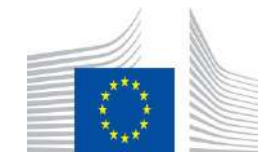

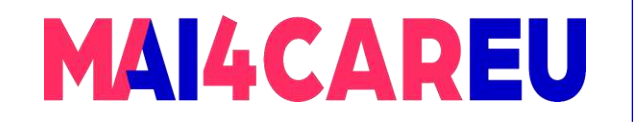

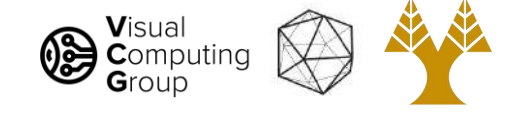

### Today's Agenda

- Image basics
	- What is an image addressing pixels
	- Image as a function image coordinates
- Image interpolation
	- Nearest neighbor
	- Bilinear
	- Bicubic
- Image resizing
	- Enlarge
	- Shrink

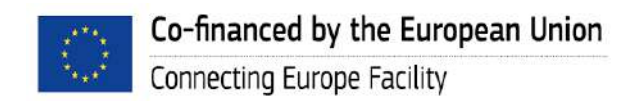

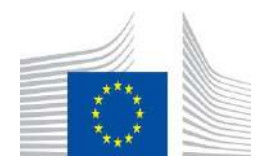

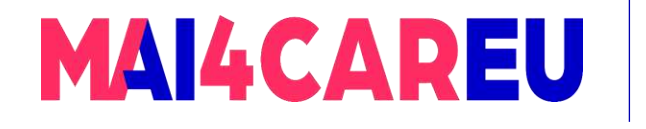

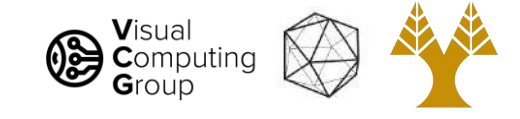

## An image is like a function

- An image is a mapping from indices to pixel value:
	- $Im: I \times I \times I \rightarrow R$

We may want to pass in nonintegers:

 $Im': R \times R \times I \rightarrow R$ 

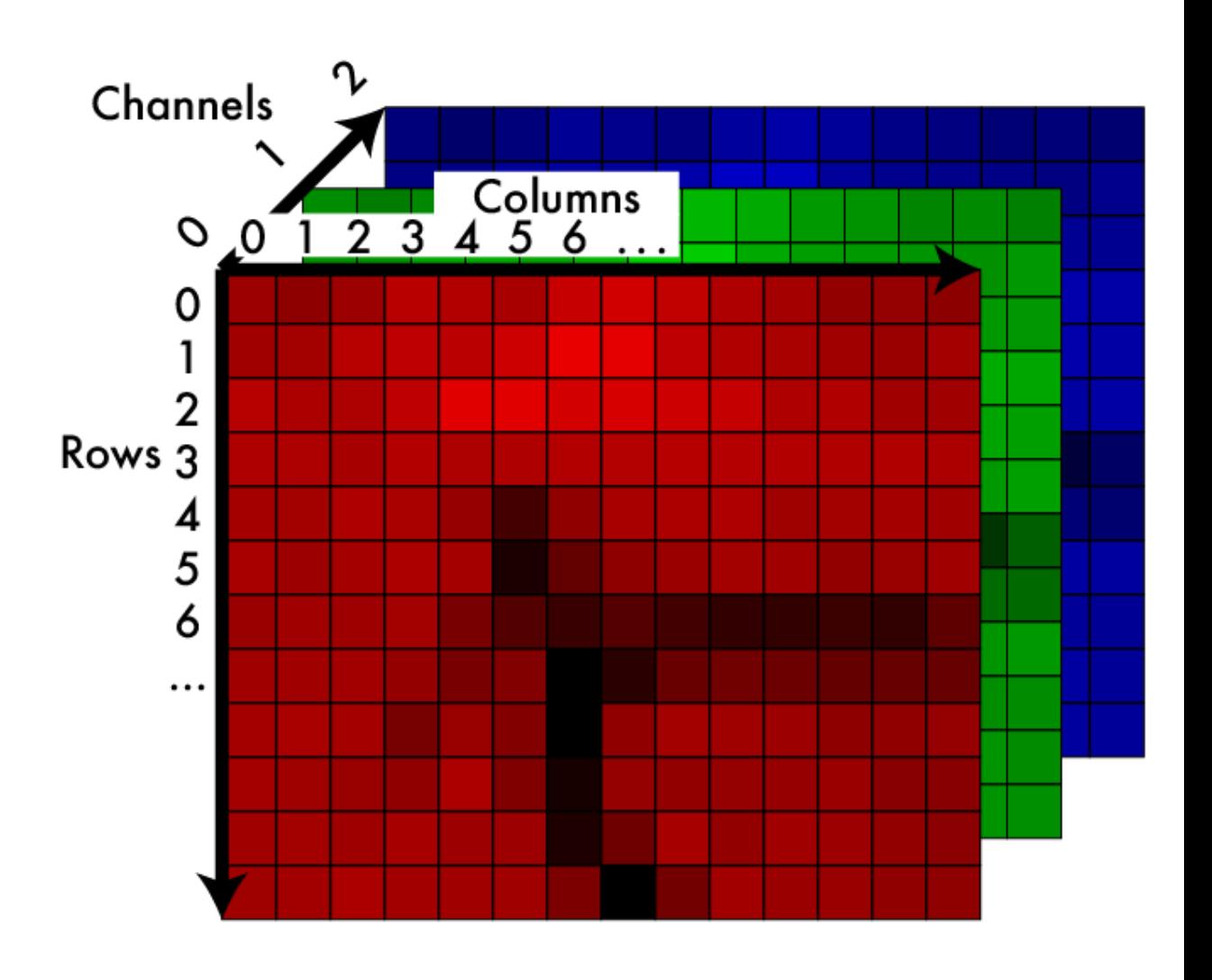

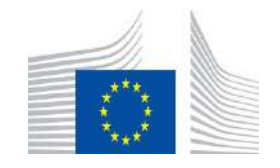

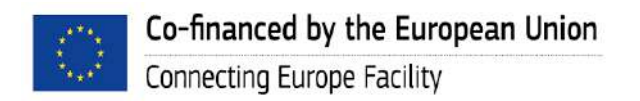

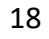

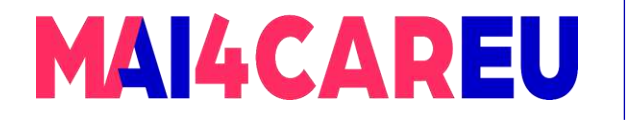

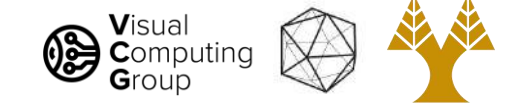

### A note on coordinates in images

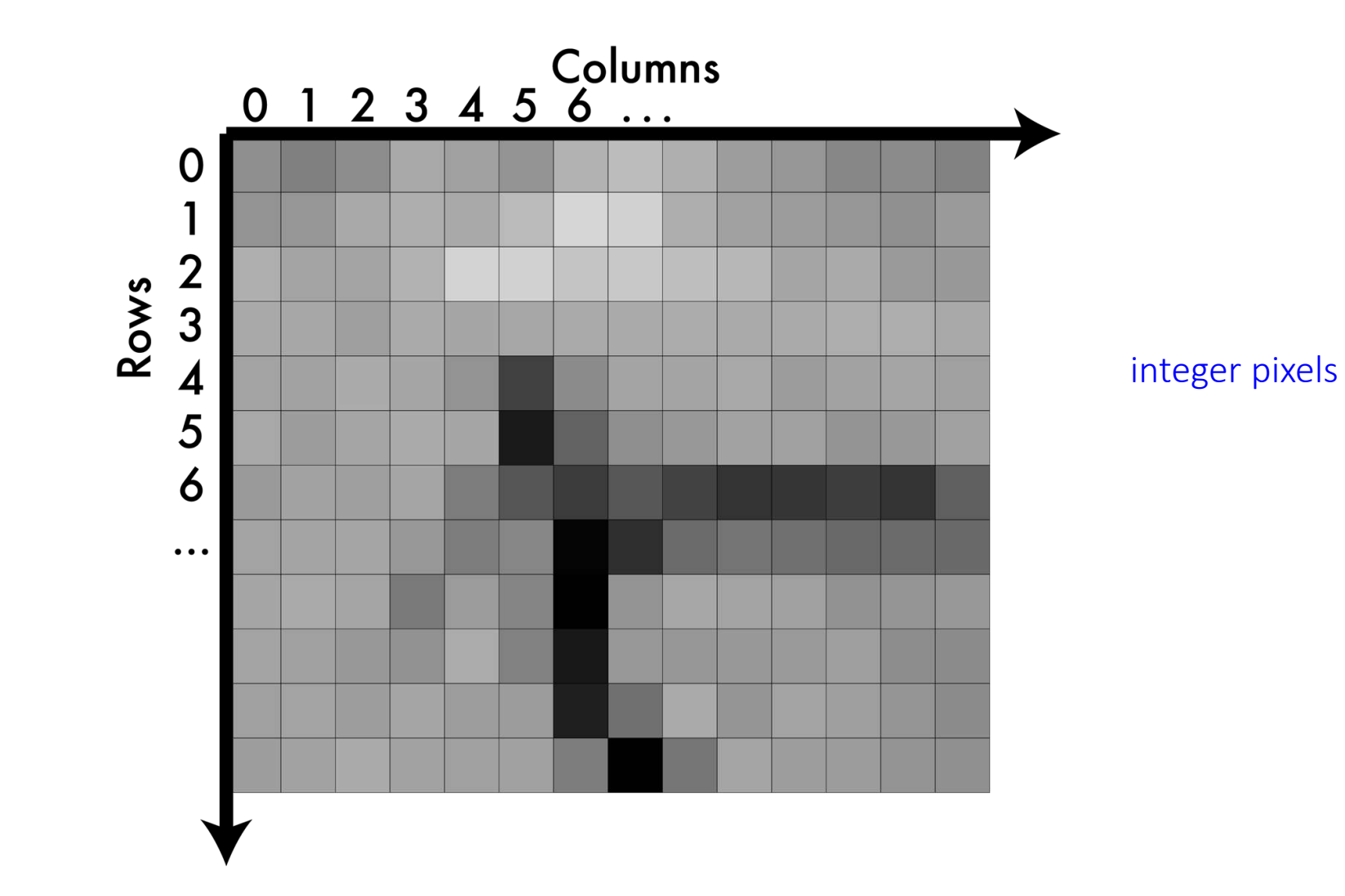

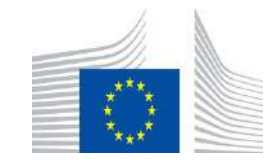

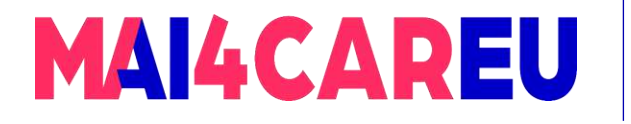

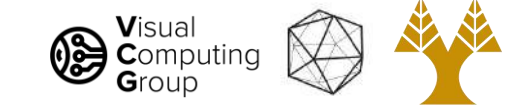

### A note on coordinates in images

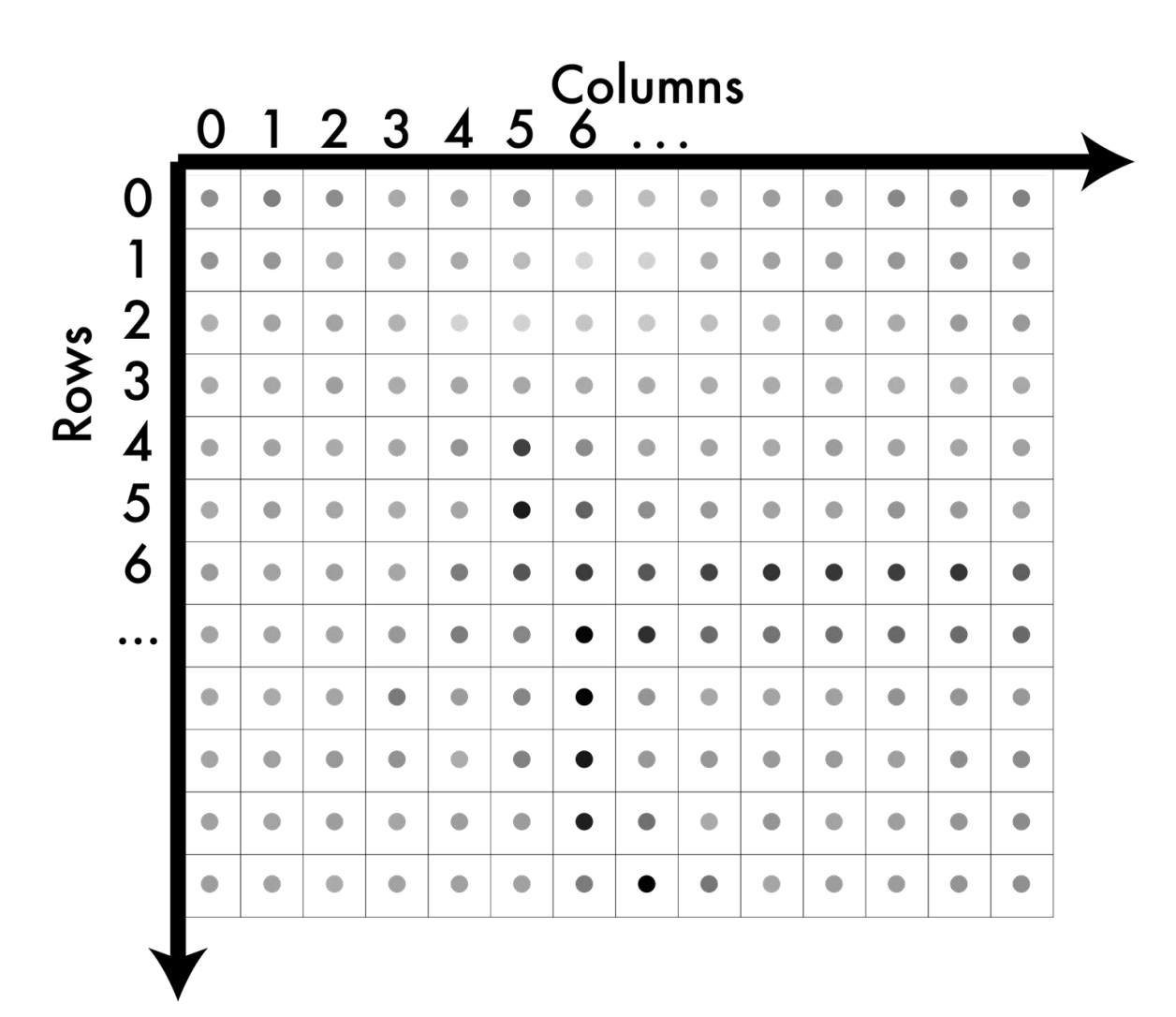

We can think of their values as being at the centers.

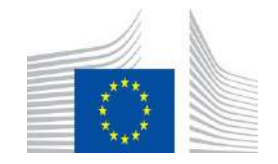

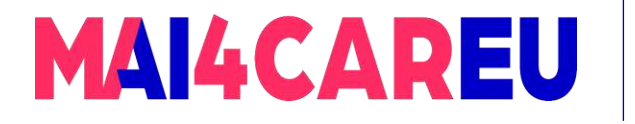

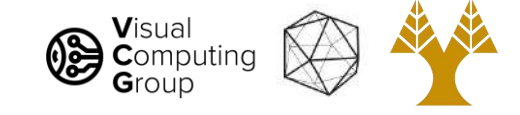

### A note on coordinates in images

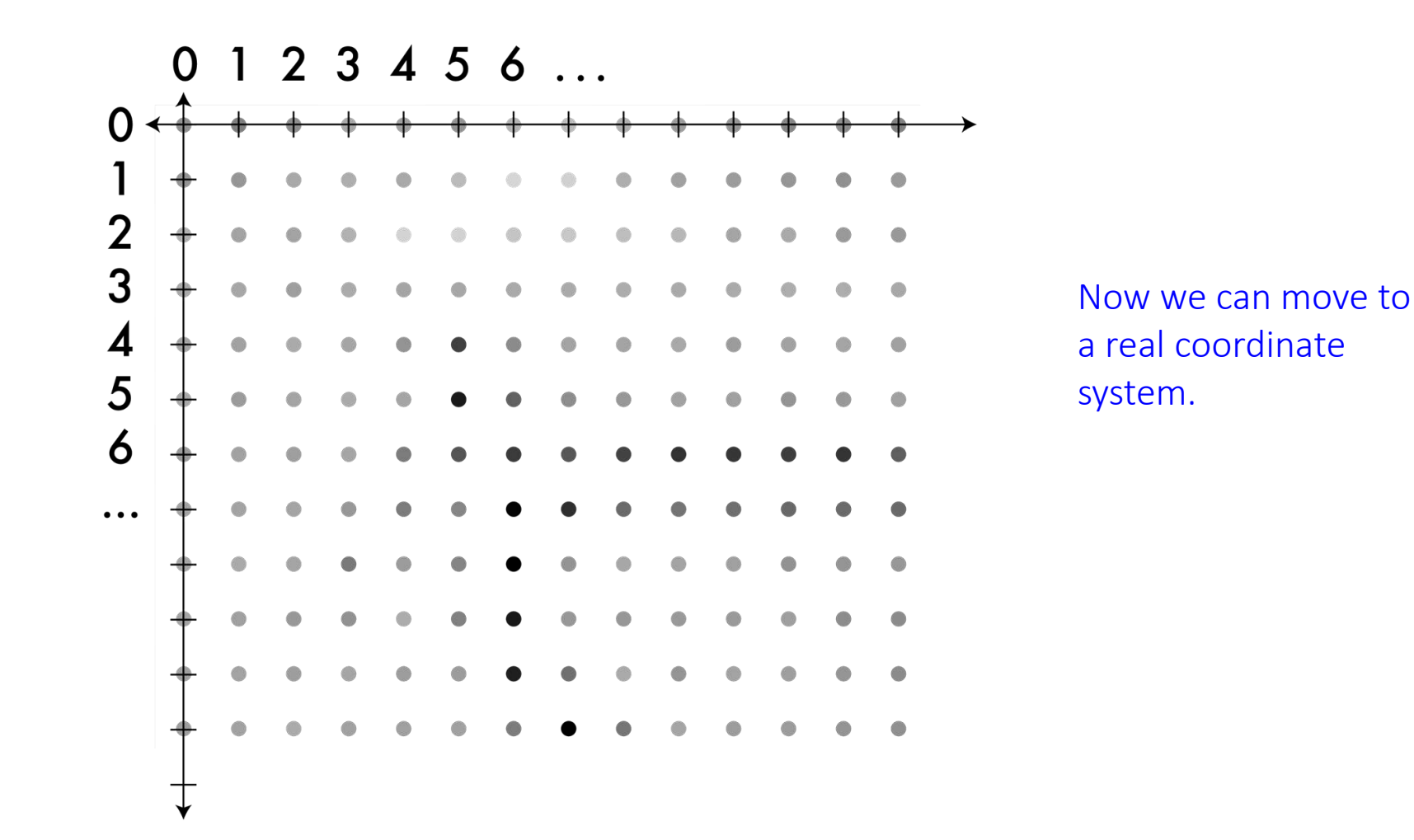

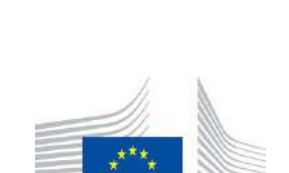

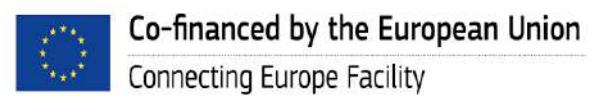

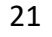

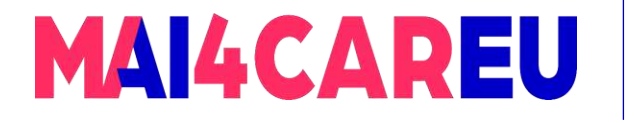

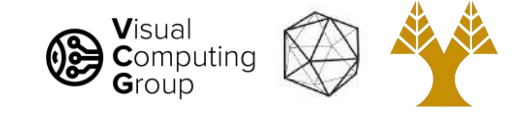

### A note on coordinates in images

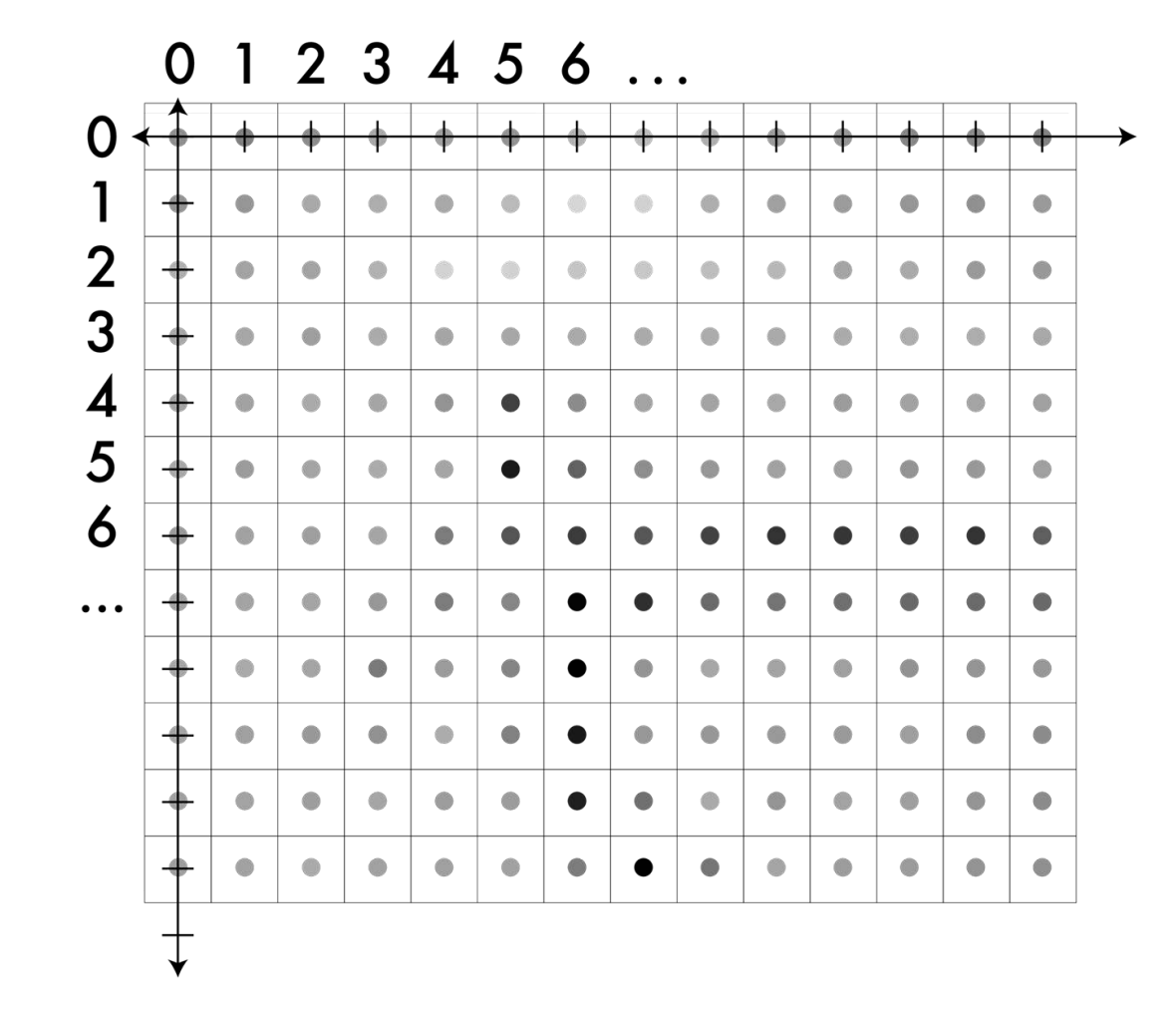

On the image

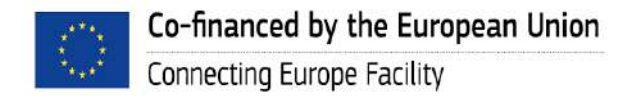

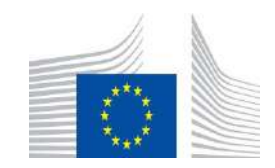

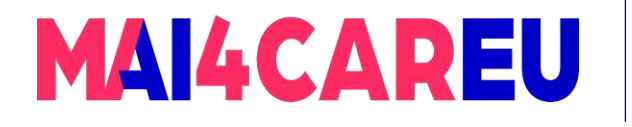

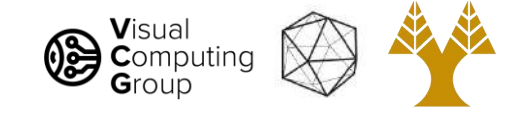

### A note on coordinates in images

So, the value of the pixel (x,y) is now centered at (x,y).

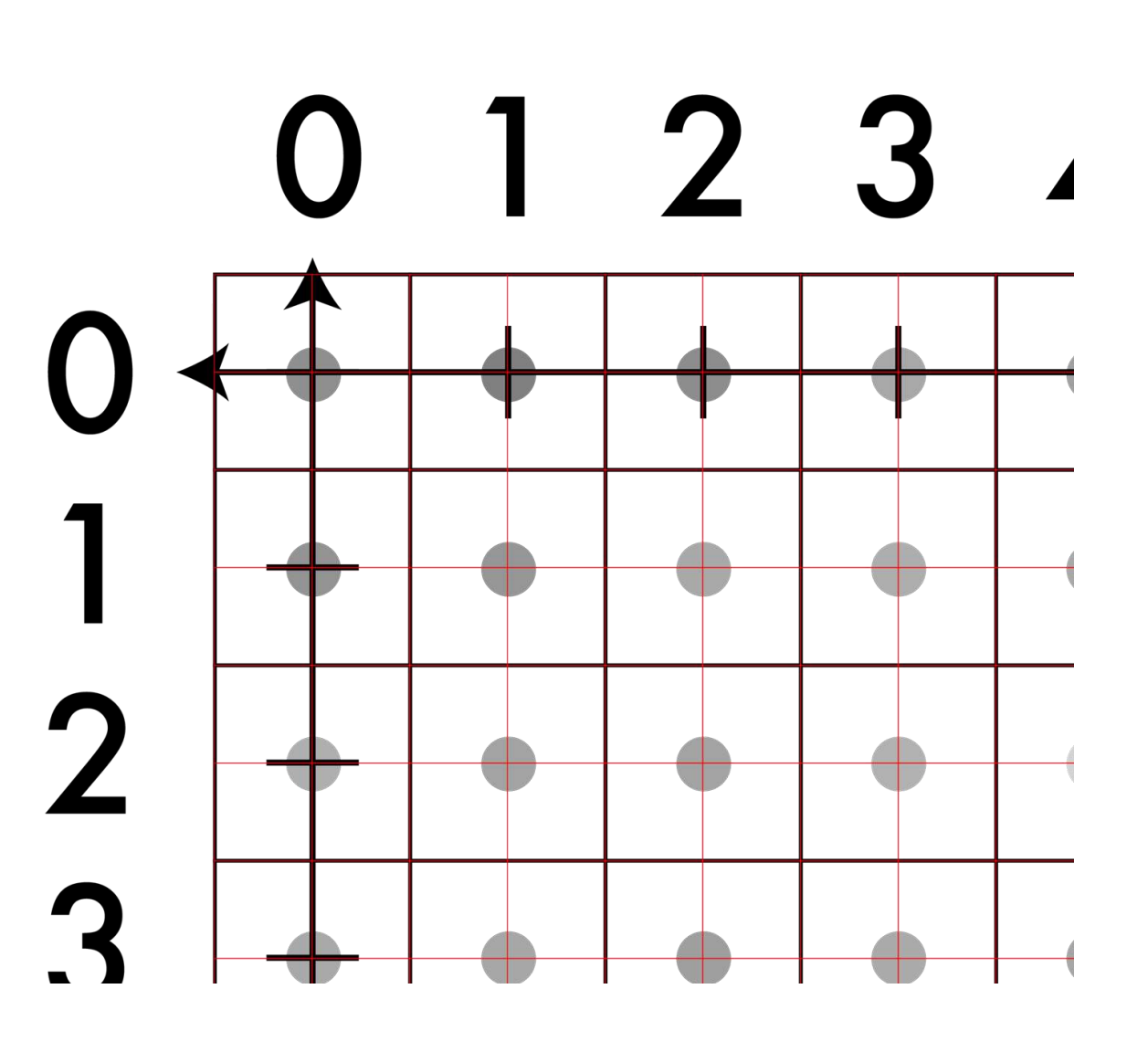

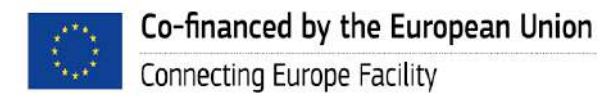

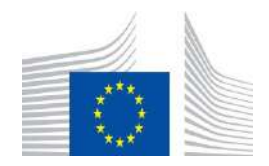

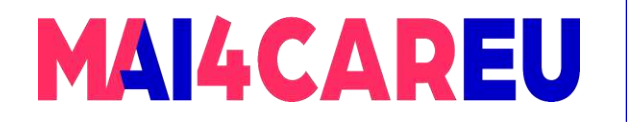

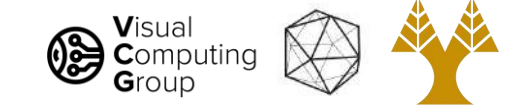

### A note on coordinates in images

But there are other real-valued points.

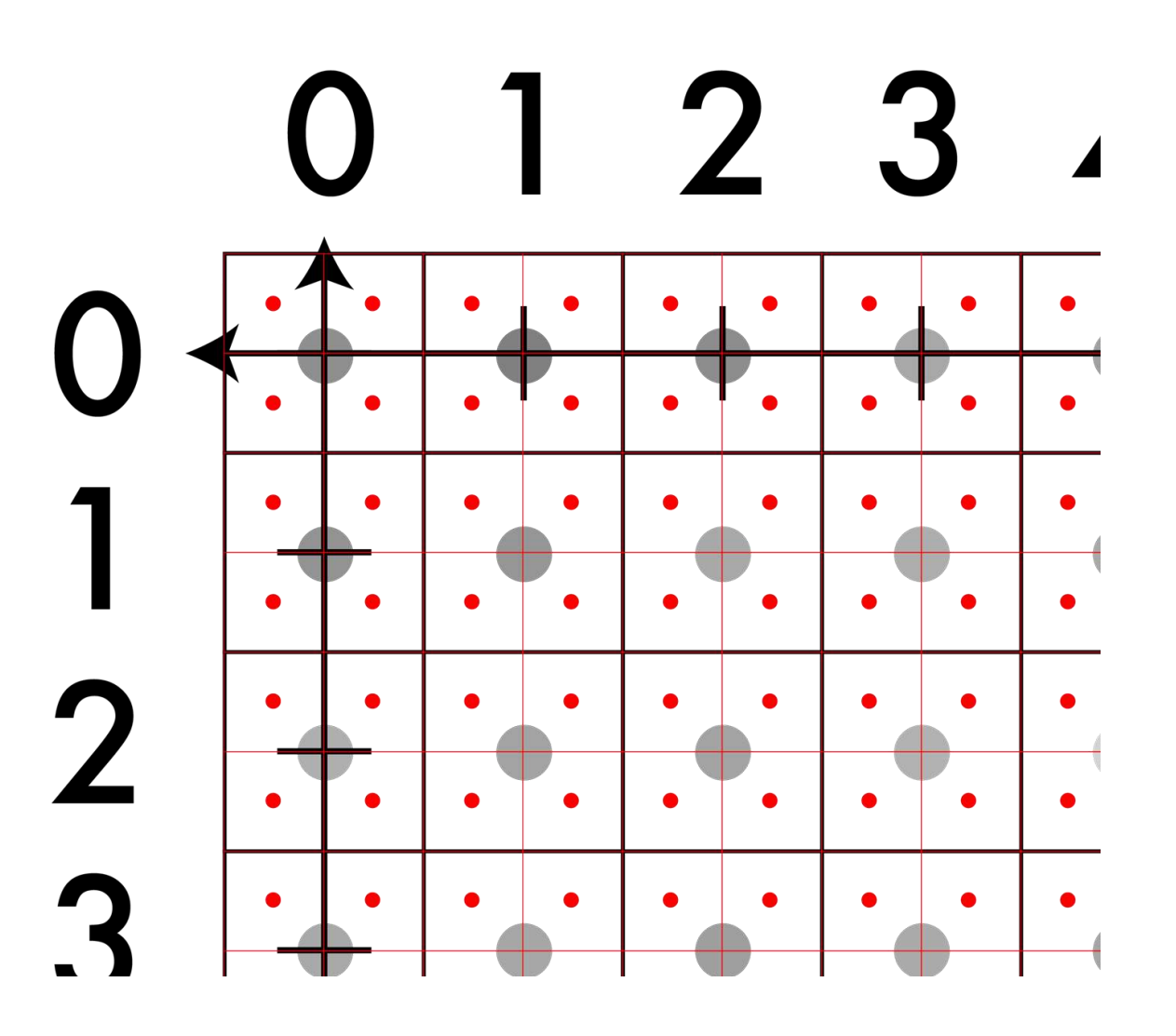

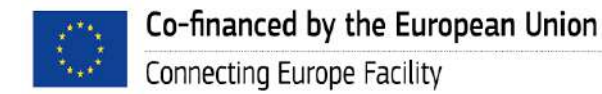

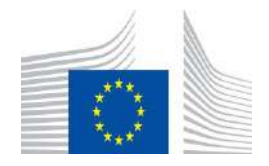

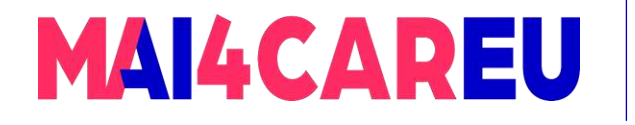

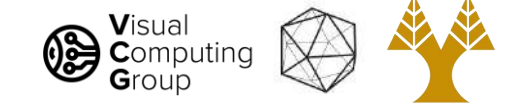

### A note on coordinates in images

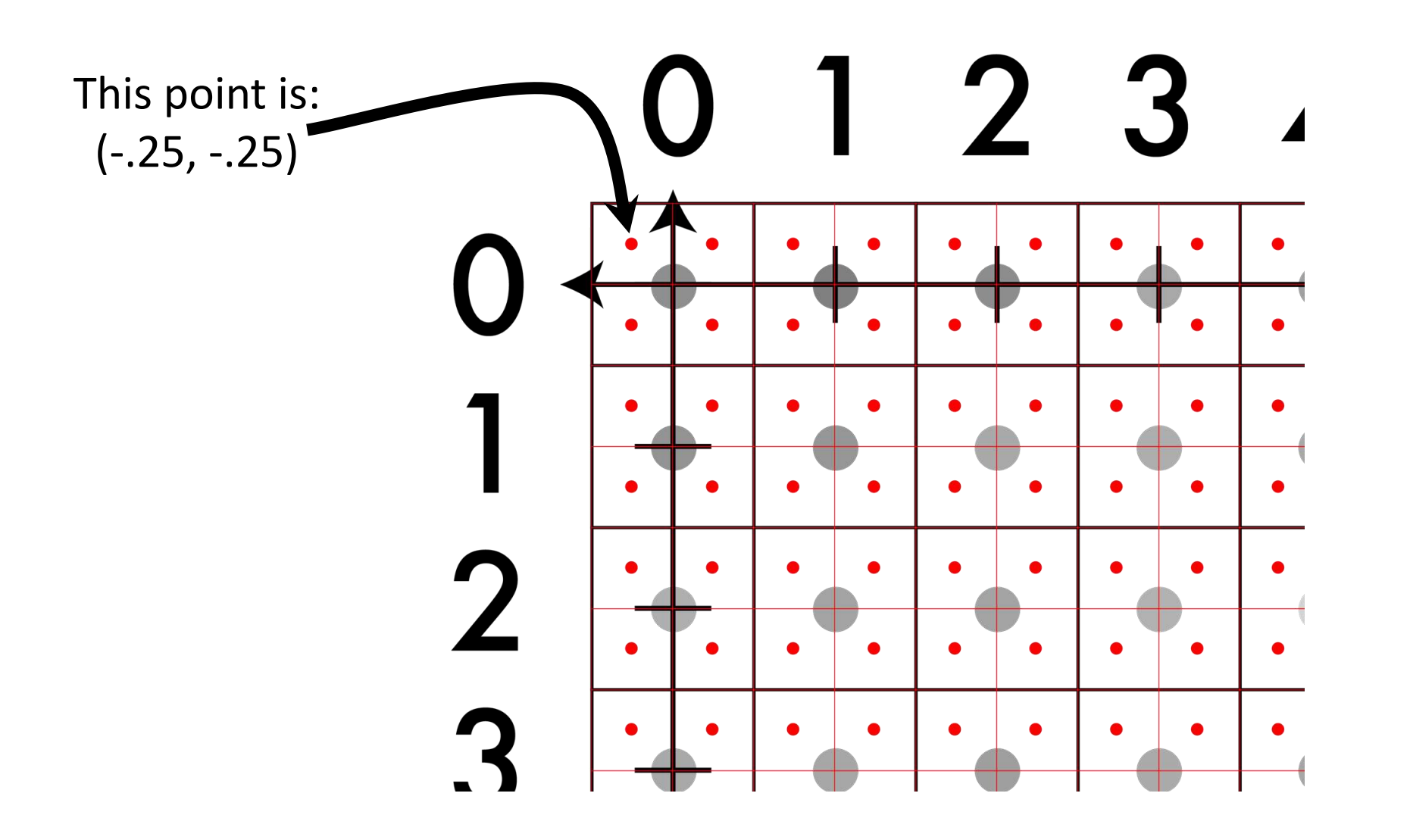

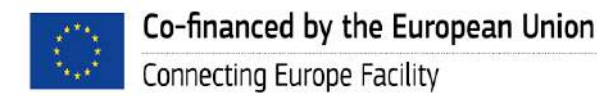

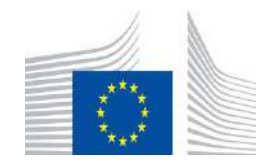

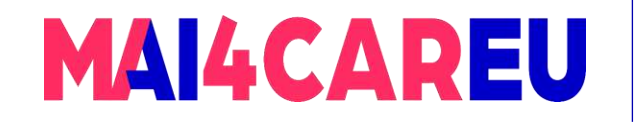

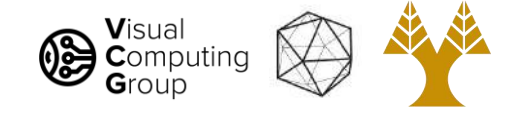

### Today's Agenda

- Image basics
	- What is an image addressing pixels
	- Image as a function image coordinates

#### • Image interpolation

- Nearest neighbor
- Bilinear
- Bicubic
- Image resizing
	- Enlarge
	- Shrink

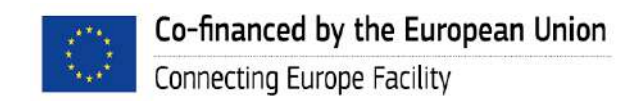

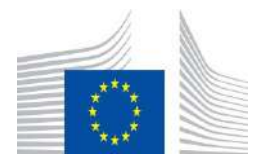

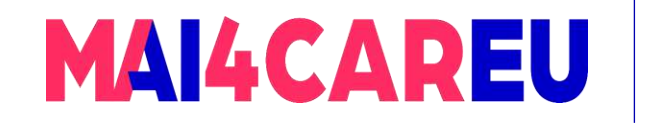

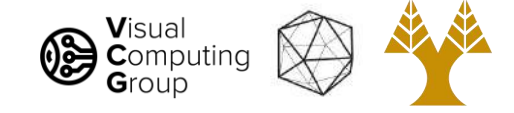

### Interpolation

How do we find out the VALUE of a non-integer point, when the image only comes with integer points, i.e. (25,45,3).

Two simple ideas:

- 1. Nearest-Neighbor Interpolation
- 2. Bilinear Interpolation

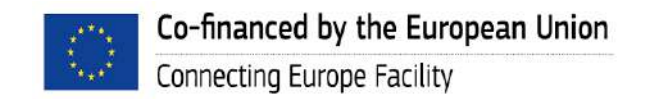

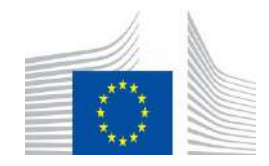

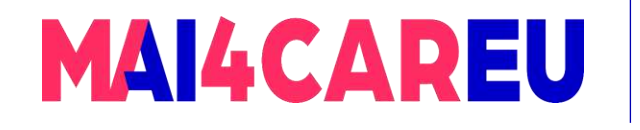

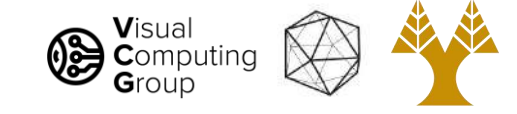

### Nearest neighbor: what it sounds like

 $f(x,y,z) = Im(round(x), round(y), z)$ 

- Looks blocky
- Note: z is still int

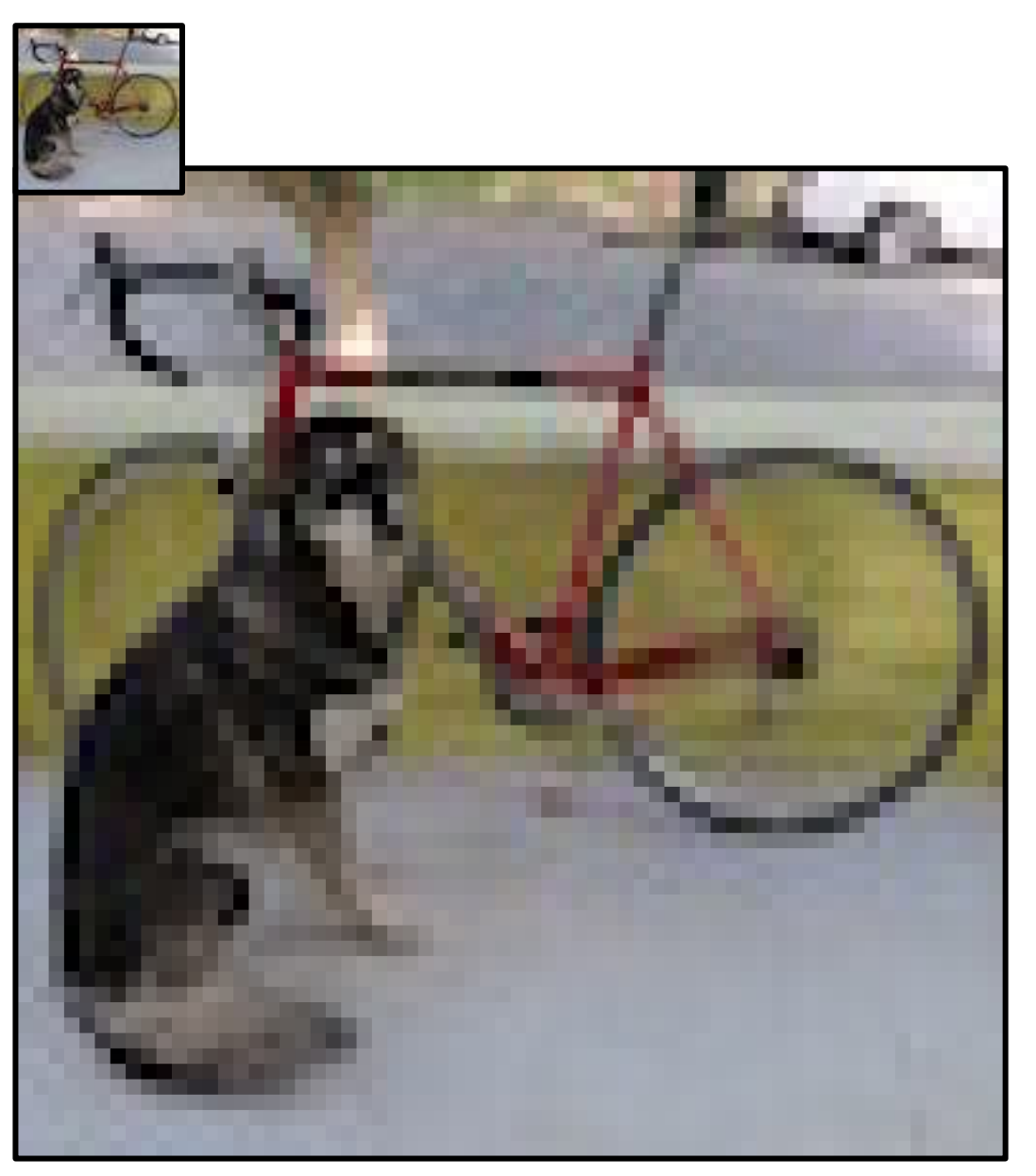

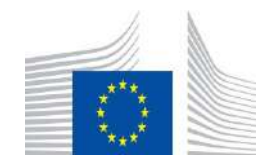

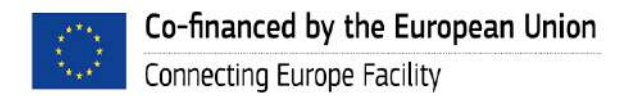

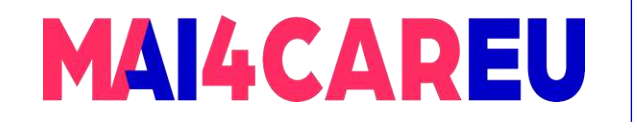

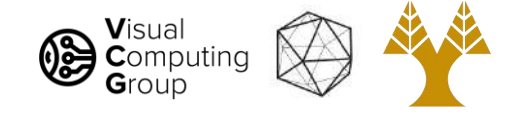

### Today's Agenda

- Image basics
	- What is an image addressing pixels
	- Image as a function image coordinates

#### • Image interpolation

- Nearest neighbor
- Bilinear
- Bicubic
- Image resizing
	- Enlarge
	- Shrink

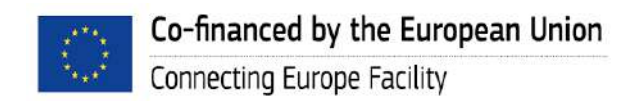

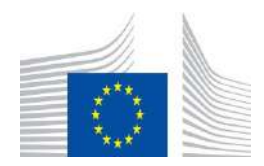

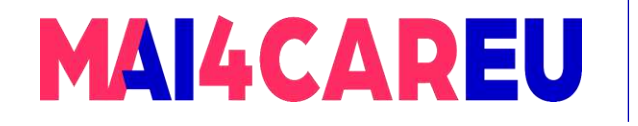

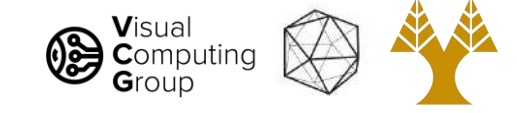

Bilinear interpolation: for grids, pretty good

#### This time find the closest pixels in a box

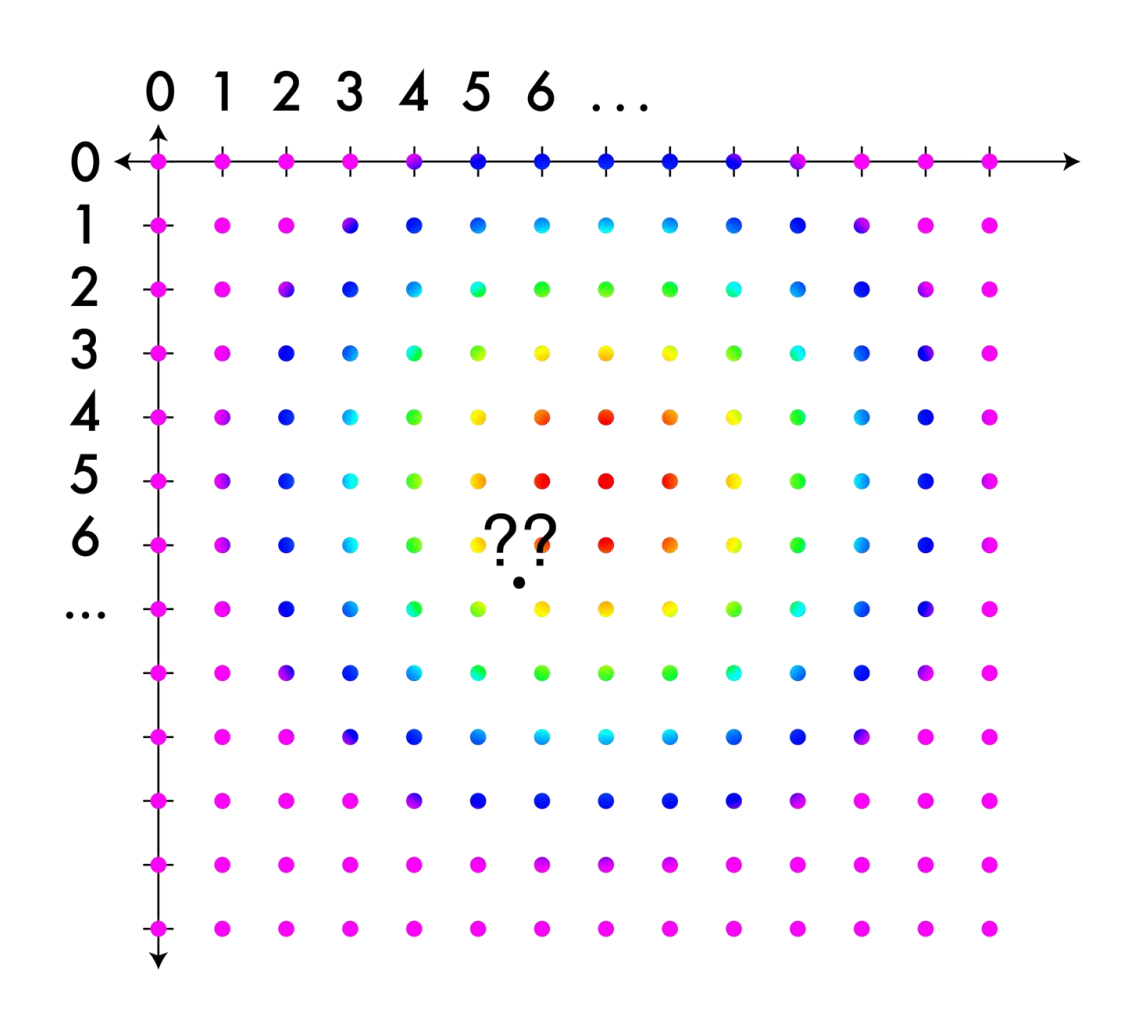

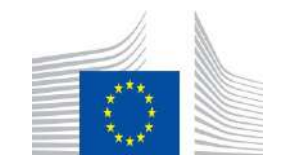

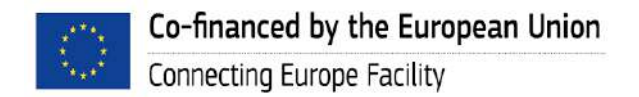

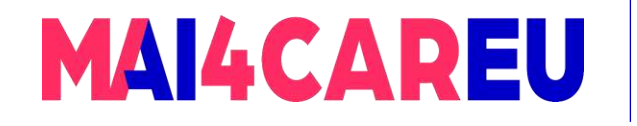

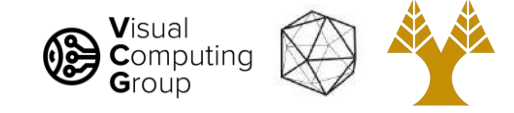

Bilinear interpolation: for grids, pretty good

#### This time find the closest pixels in a box

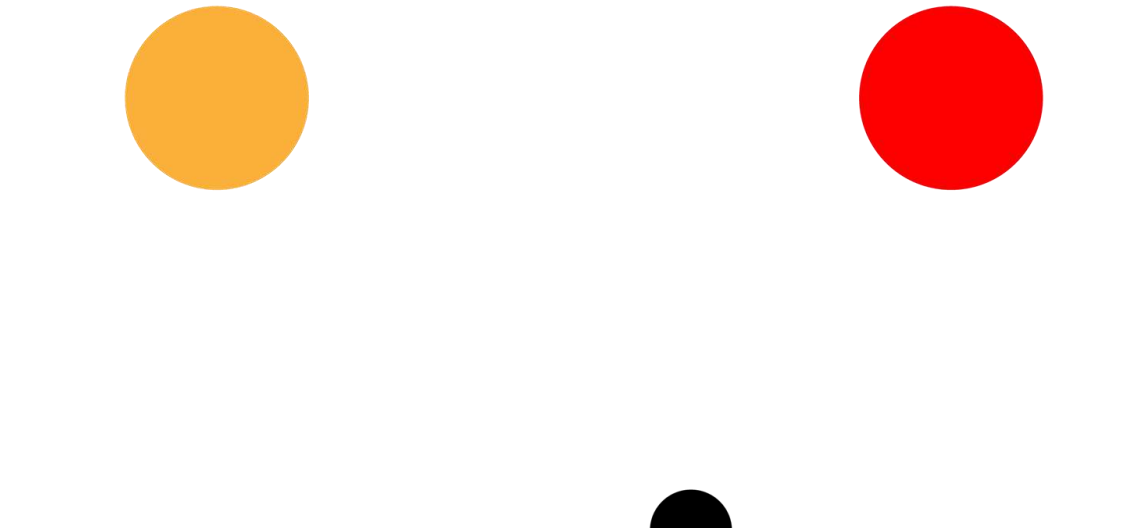

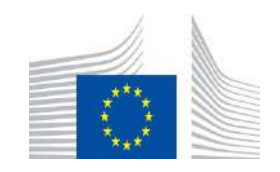

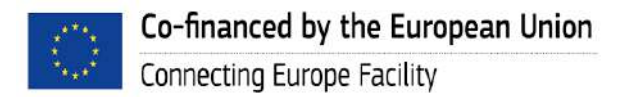
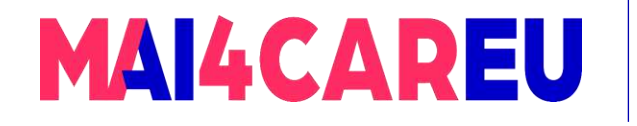

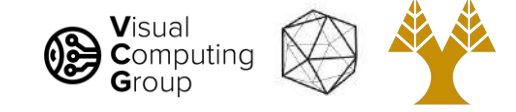

Bilinear interpolation: for grids, pretty good

#### This time find the closest pixels in a box

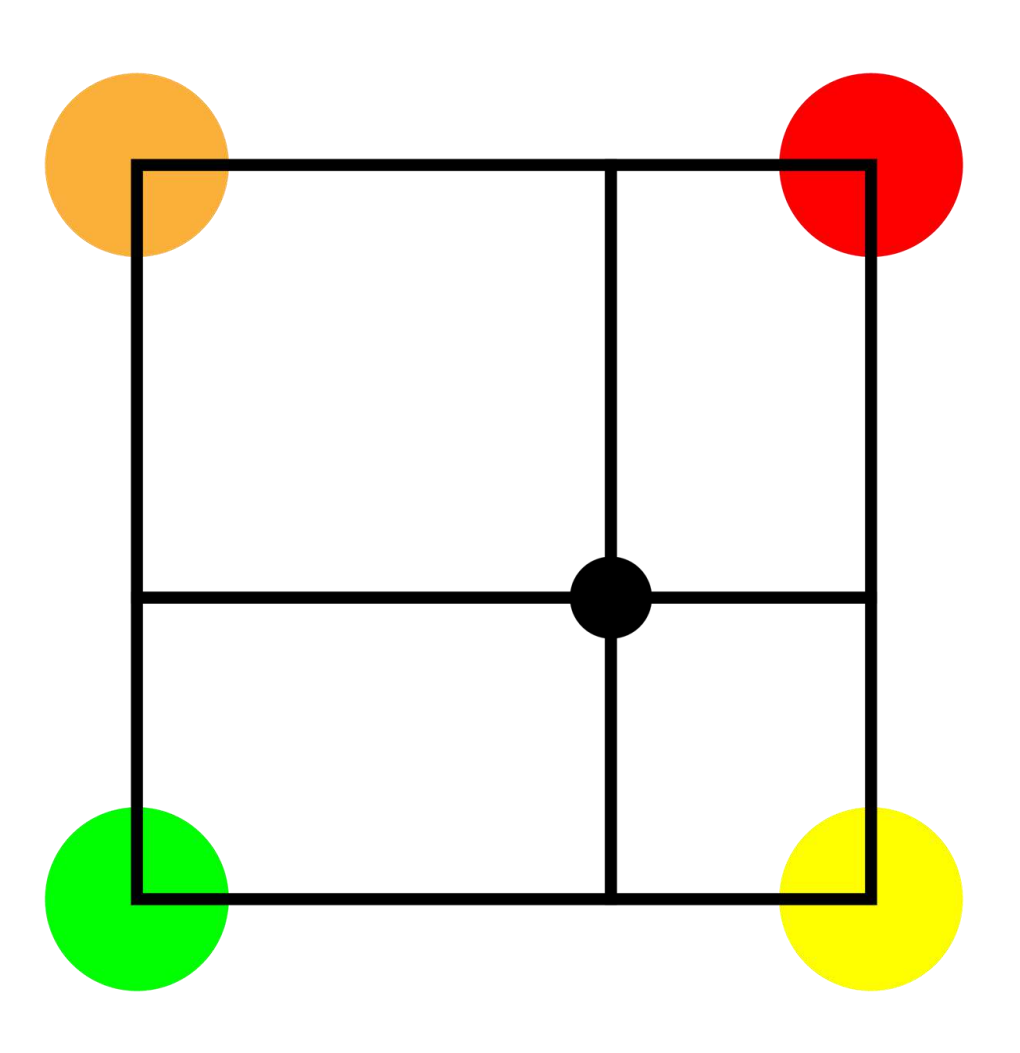

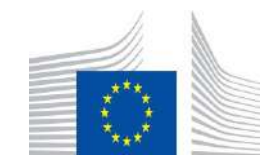

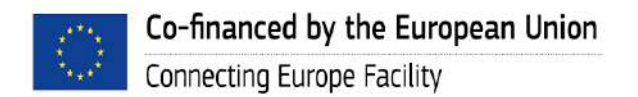

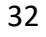

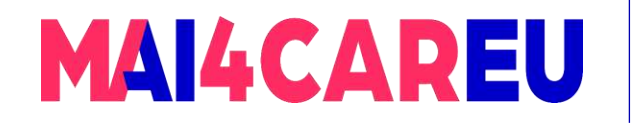

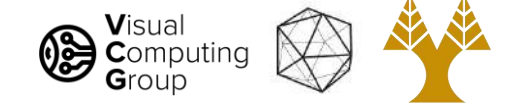

Bilinear interpolation: for grids, pretty good

This time find the closest pixels in a box

Weighted sum based on area of opposite rectangle

 $q = V1*A1 + V2*A2 + V3*A3 + V4*A4$ 

Need to normalize!

Or do we?

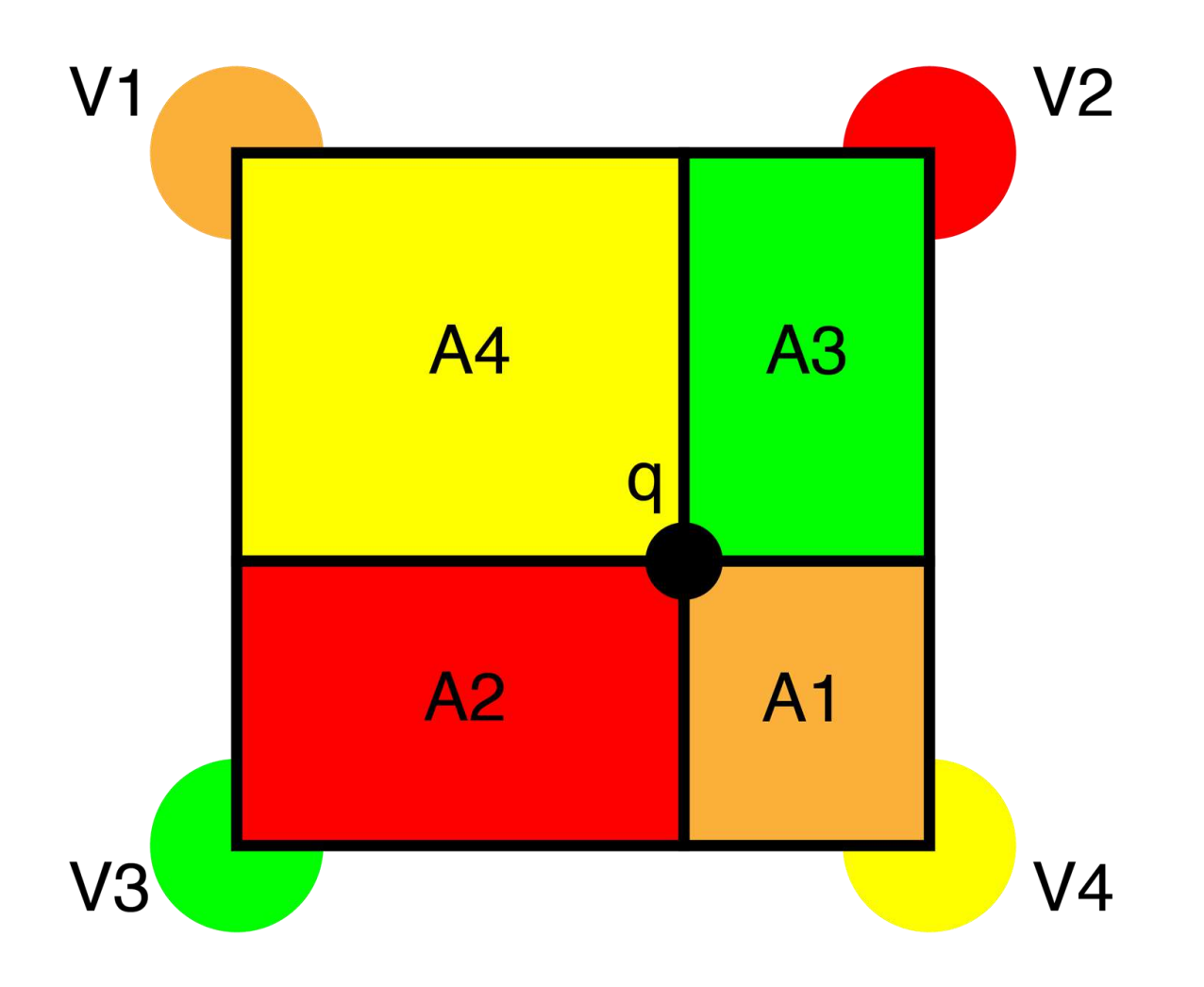

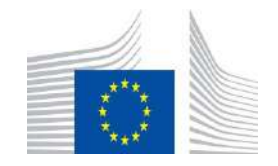

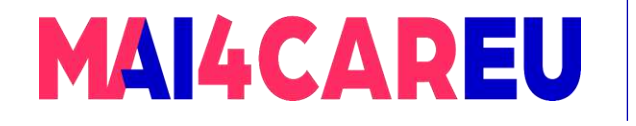

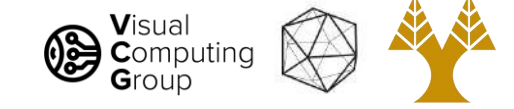

Bilinear interpolation: for grids, pretty good

 $q = V1*A1 + V2*A2 + V3*A3 + V4*A4$  $A1 = d2 * d4$  $A2 = d1 * d4$  $A3 = d2 * d3$  $A4 = d1 * d3$ 

 $=$  > q =  $V1*d2*d4 + V2*d1*d4 + V3*d2*d3 +$ V4\*d1\*d3

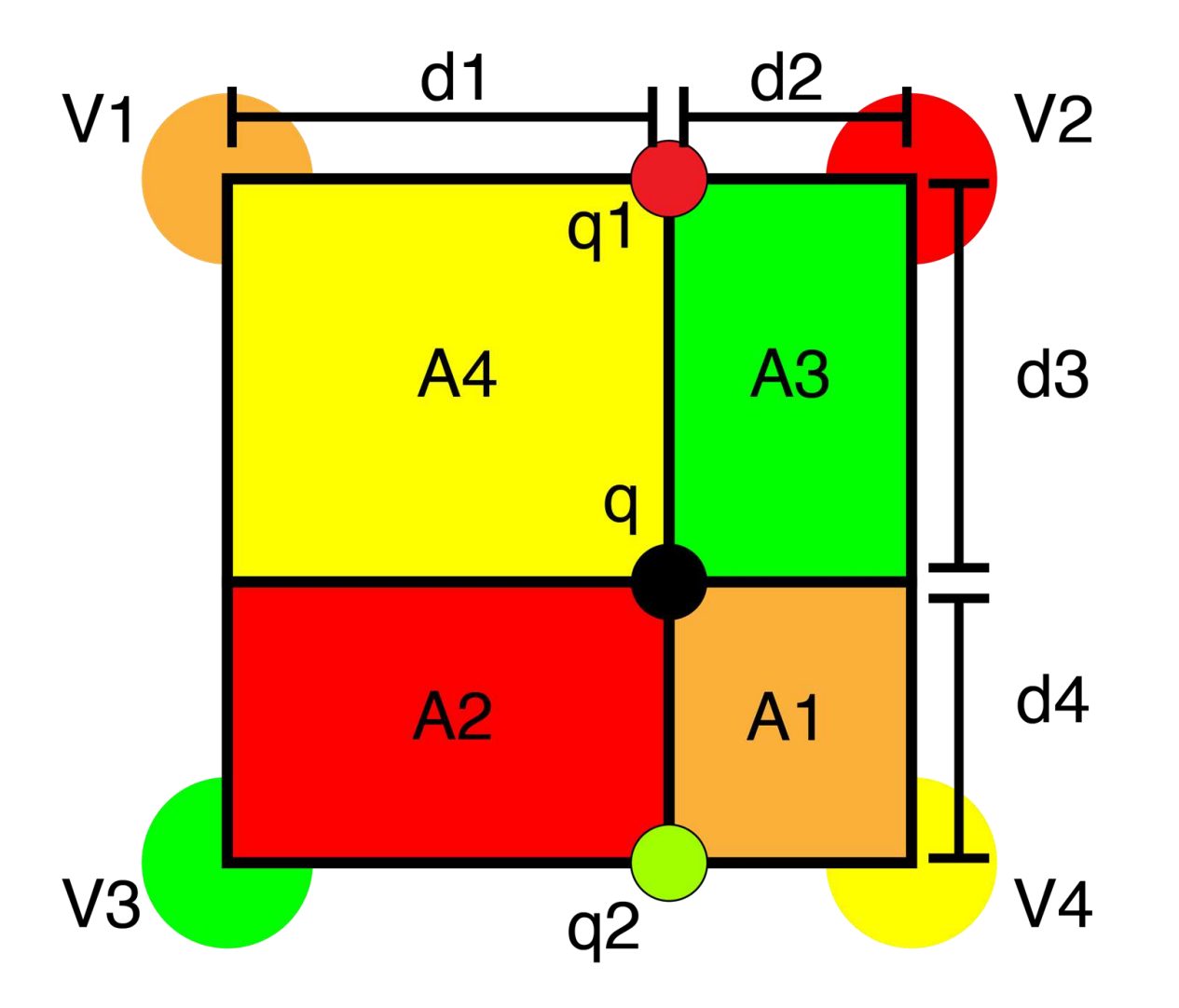

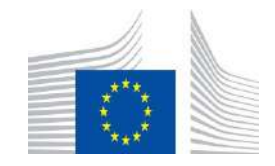

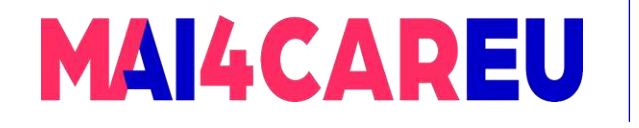

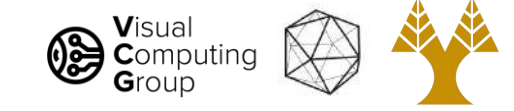

Bilinear interpolation: for grids, pretty good

Alternatively, linear interpolation of linear interpolates

 $q1 = V1 * d2 + V2 * d1$  $q2 = V3 * d2 + V4 * d1$  $q = q1 * d4 + q2 * d3$ 

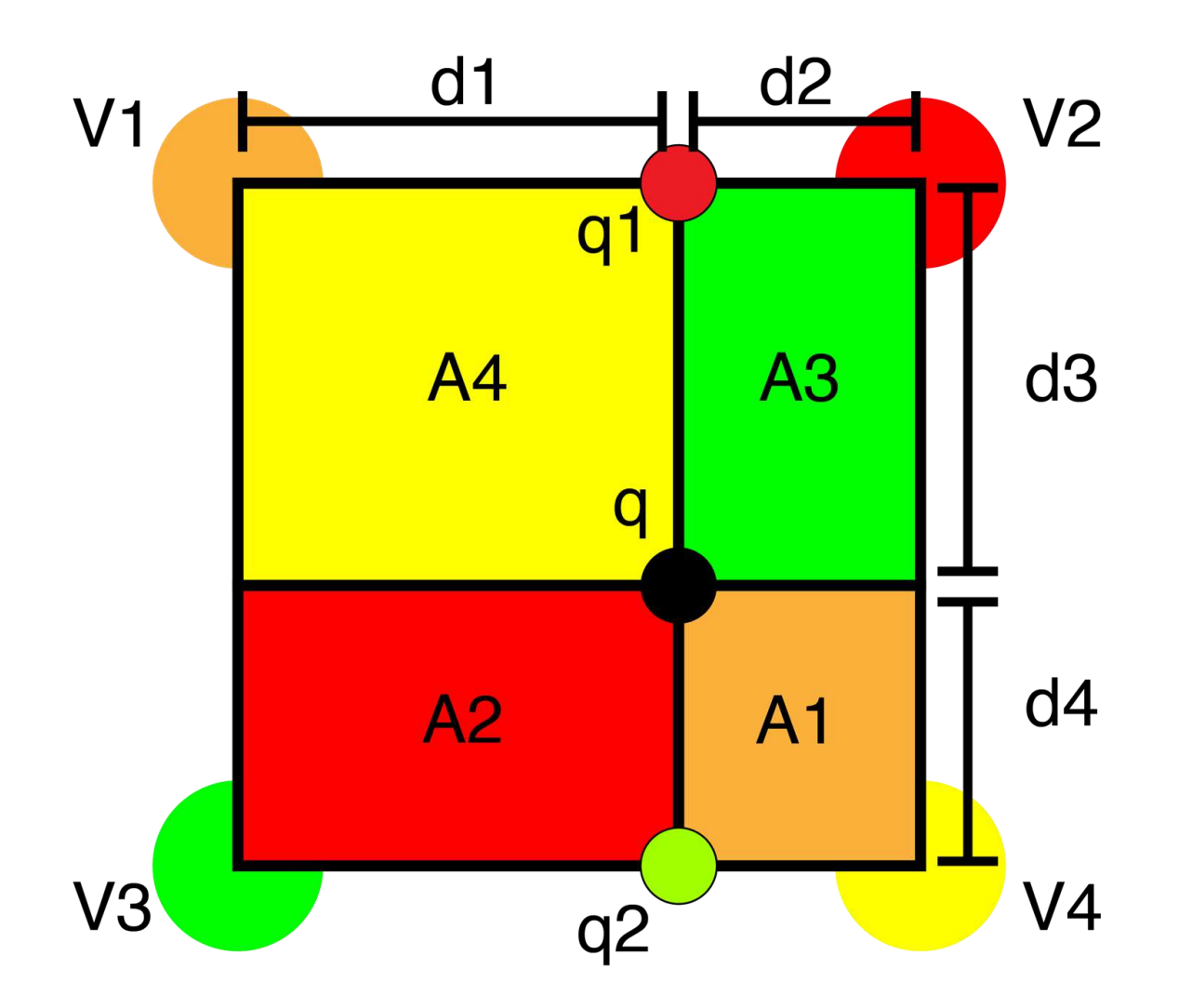

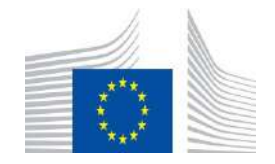

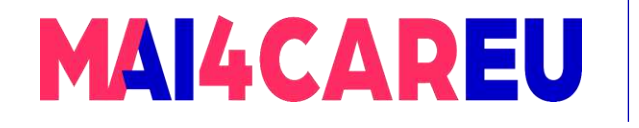

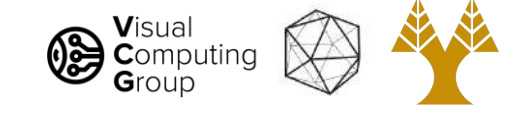

Bilinear interpolation: for grids, pretty good

 $q1 = V1 * d2 + V2 * d1$  $q2 = V3 * d2 + V4 * d1$  $q = q1 * d4 + q2 * d3$ 

Equivalent:

 $q = q1 * d4 + q2 * d3$ 

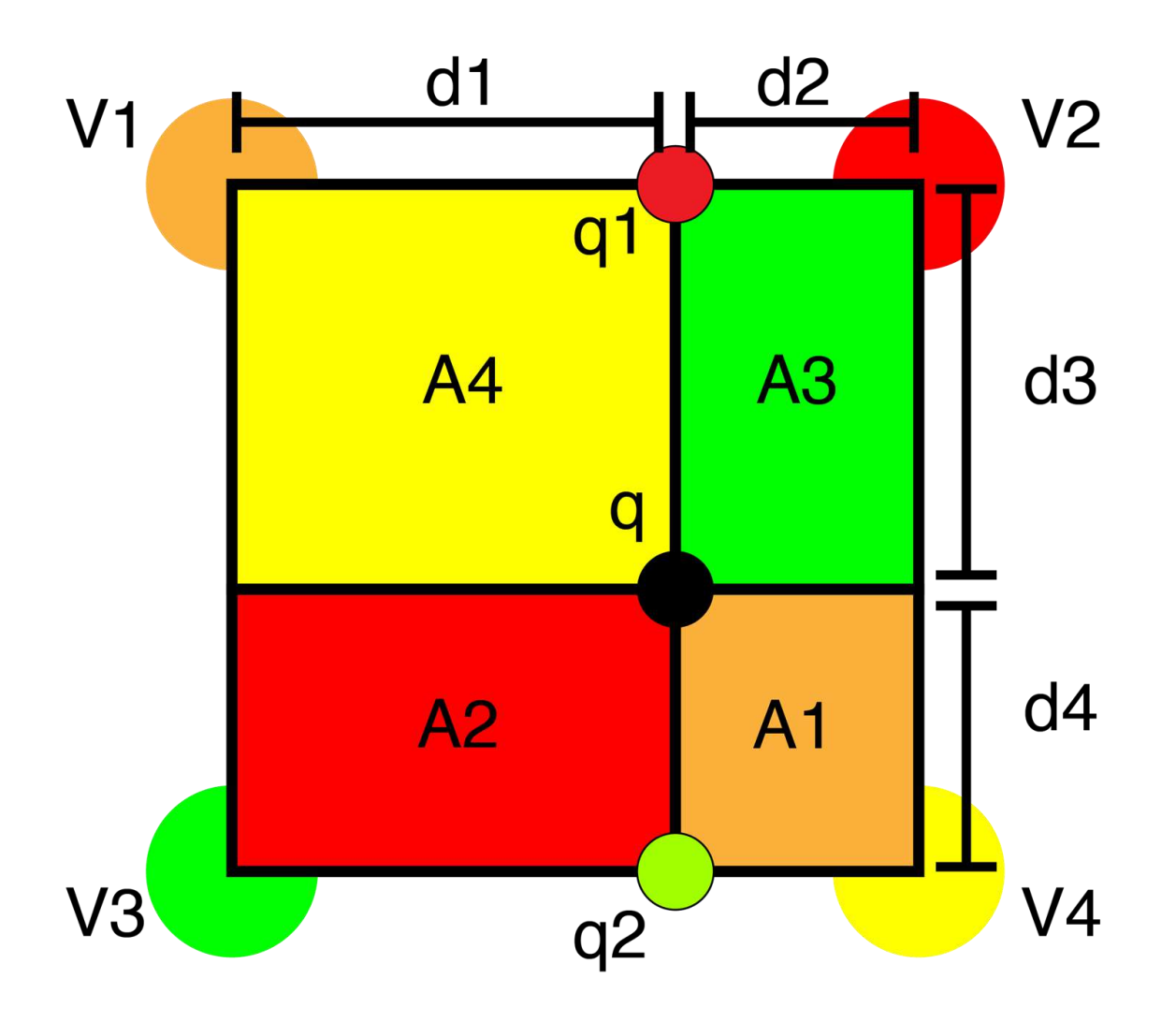

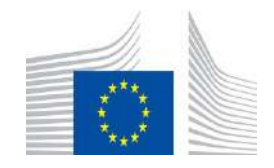

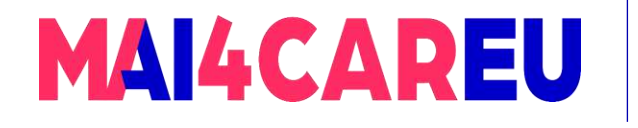

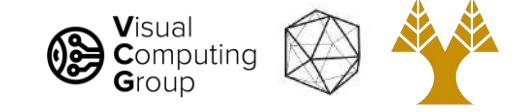

Bilinear interpolation: for grids, pretty good

 $q1 = V1 * d2 + V2 * d1$  $q2 = V3 * d2 + V4 * d1$  $q = q1 * d4 + q2 * d3$ 

#### Equivalent:

 $q = q1 * d4 + q2 * d3$  $q = (V1 * d2 + V2 * d1) * d4 + (V3 * d2 + V4 * d1) * d3$  (subst)

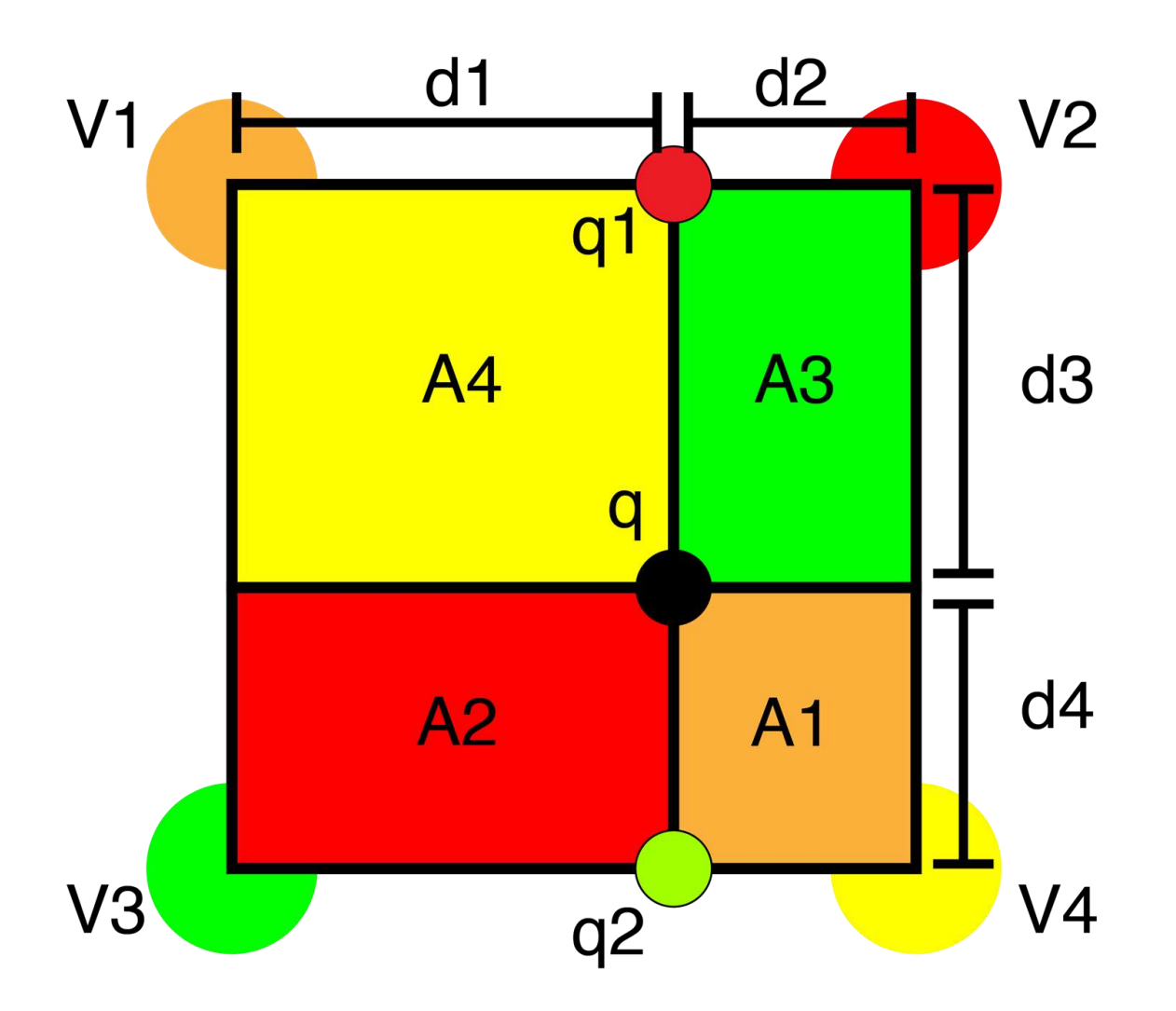

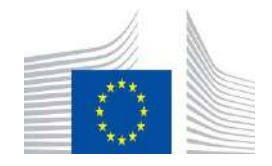

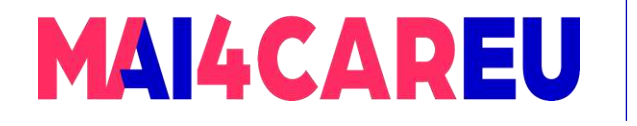

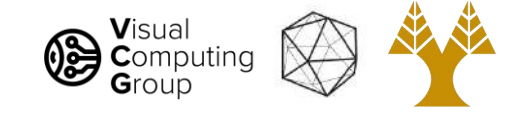

Bilinear interpolation: for grids, pretty good

 $q1 = V1 * d2 + V2 * d1$  $q2 = V3 * d2 + V4 * d1$  $q = q1 * d4 + q2 * d3$ 

#### Equivalent:

 $q = q1 * d4 + q2 * d3$  $q = (V1 * d2 + V2 * d1) * d4 + (V3 * d2 + V4 * d1) * d3$  (subst)  $q = V1 * d2 * d4 + V2 * d1 * d4 + V3 * d2 * d3 + V4 * d1 * d3$  (distribution)

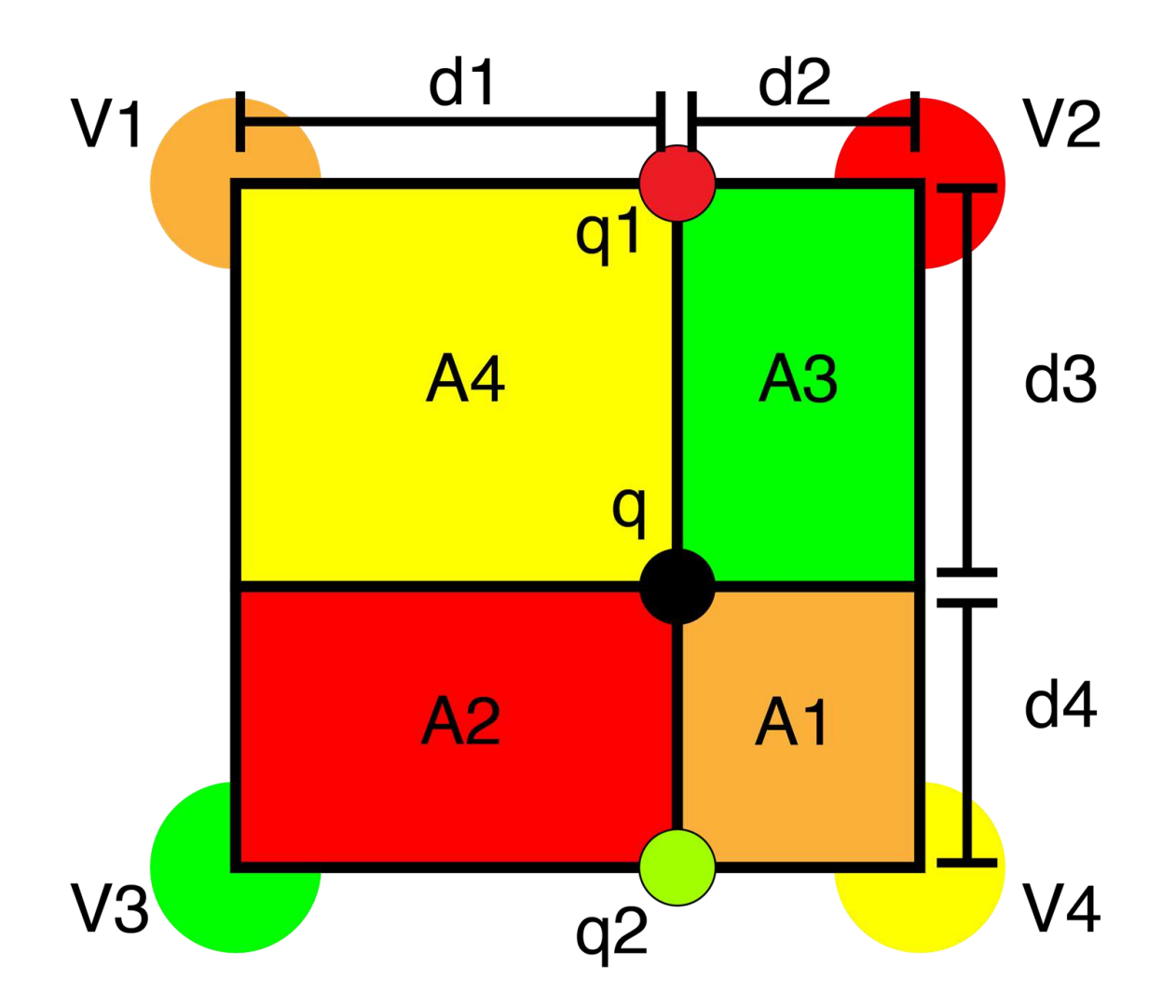

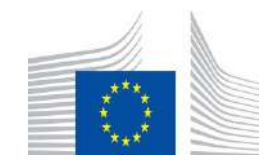

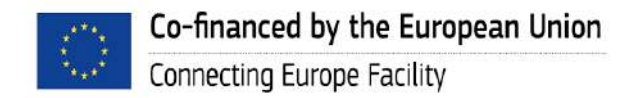

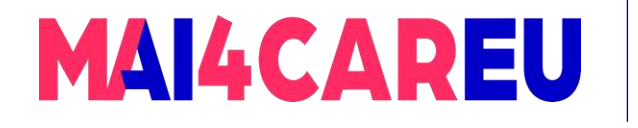

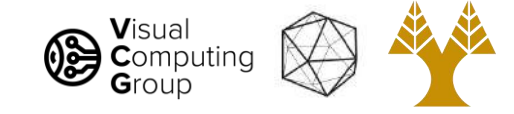

Bilinear interpolation: for grids, pretty good

 $q1 = V1 * d2 + V2 * d1$  $q2 = V3 * d2 + V4 * d1$  $q = q1 * d4 + q2 * d3$ 

#### Equivalent:

 $q = q1 * d4 + q2 * d3$  $q = (V1 * d2 + V2 * d1) * d4 + (V3 * d2 + V4 * d1) * d3$  (subst)  $q = V1 * d2 * d4 + V2 * d1 * d4 + V3 * d2 * d3 + V4 * d1 * d3$  (distribution)

Recall:

 $A1 = d2 * d4$  $A2 = d1 * d4$  $A3 = d2 * d3$  $AA = d1 * d3$ 

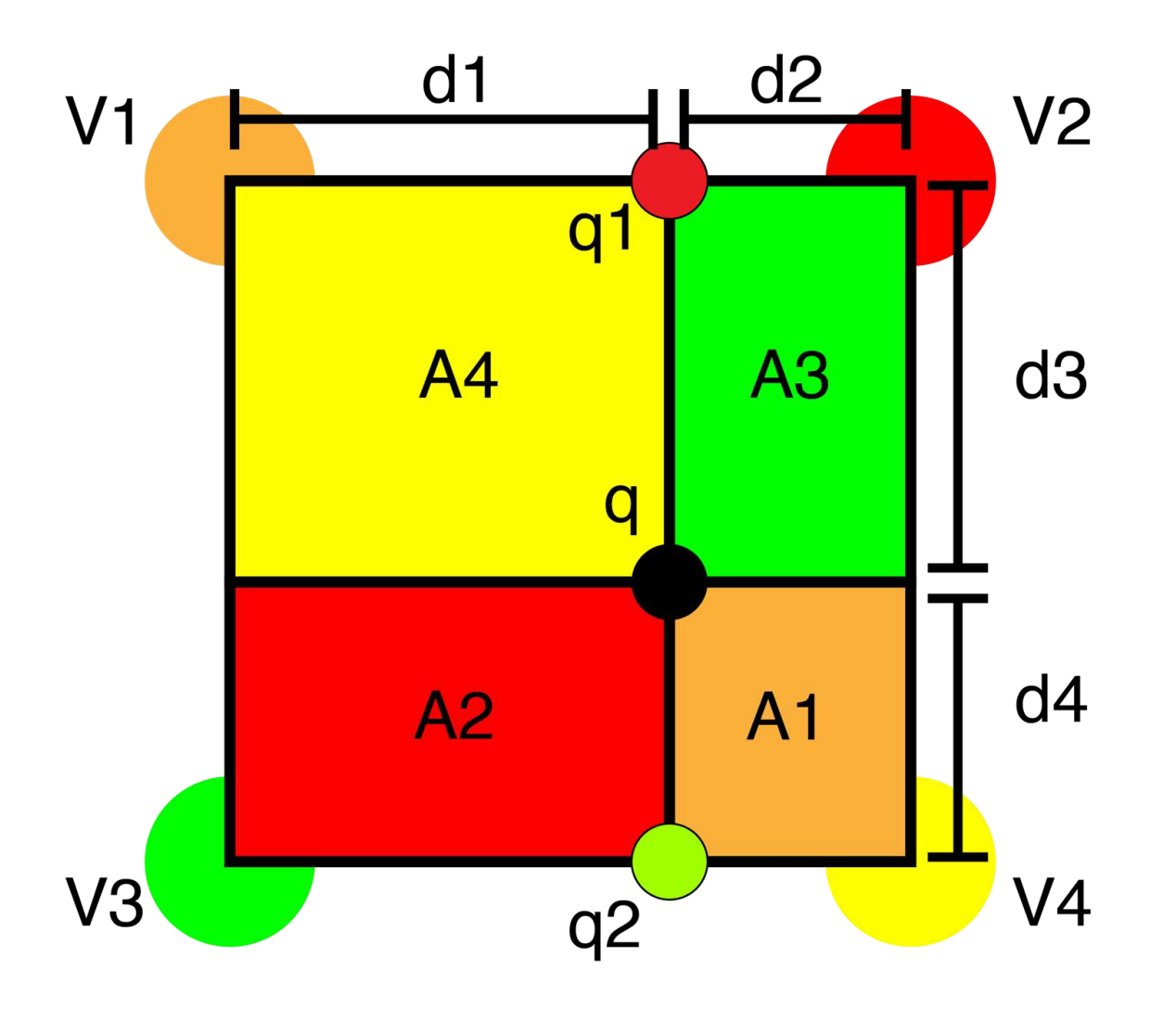

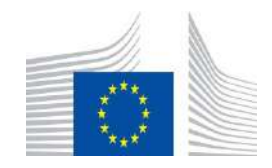

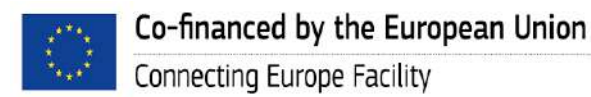

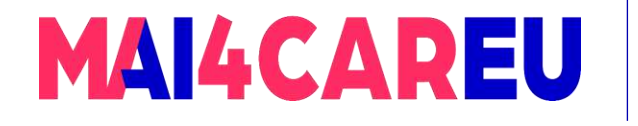

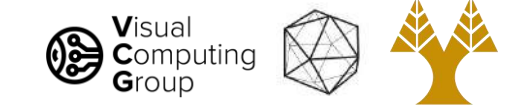

Bilinear interpolation: for grids, pretty good

 $q1 = V1 * d2 + V2 * d1$  $q2 = V3 * d2 + V4 * d1$  $q = q1 * d4 + q2 * d3$ 

#### Equivalent:

 $q = q1 * d4 + q2 * d3$  $q = (V1 * d2 + V2 * d1) * d4 + (V3 * d2 + V4 * d1) * d3$  (subst)  $q = V1 * d2 * d4 + V2 * d1 * d4 + V3 * d2 * d3 + V4 * d1 * d3$  (distribution)

Recall:

 $A1 = d2 * d4$  $A2 = d1 * d4$  $A3 = d2 * d3$  $AA = d1 * d3$ 

 $q = V1*A1 + V2*A2 + V3*A3 + V4*A4$ 

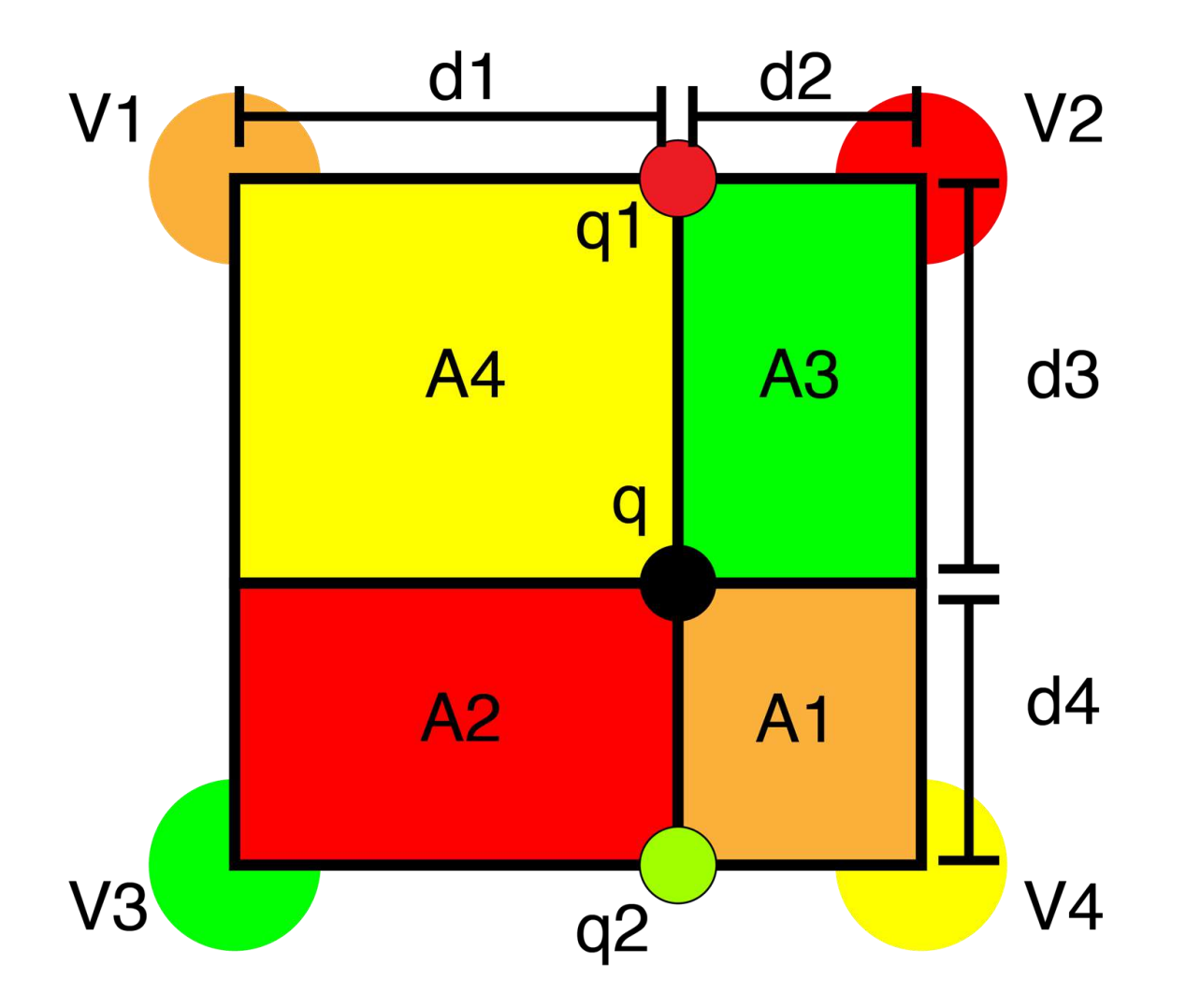

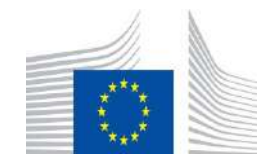

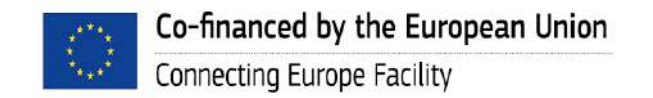

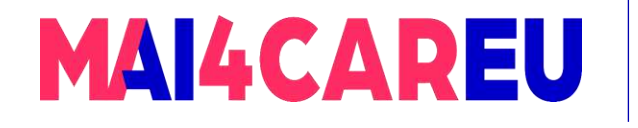

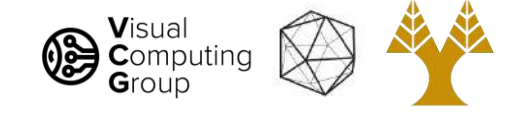

Bilinear interpolation: for grids, pretty good

- Smoother than NN
- More complex
	- 4 lookups
	- Some math
- Often the right tradeoff of speed vs final result

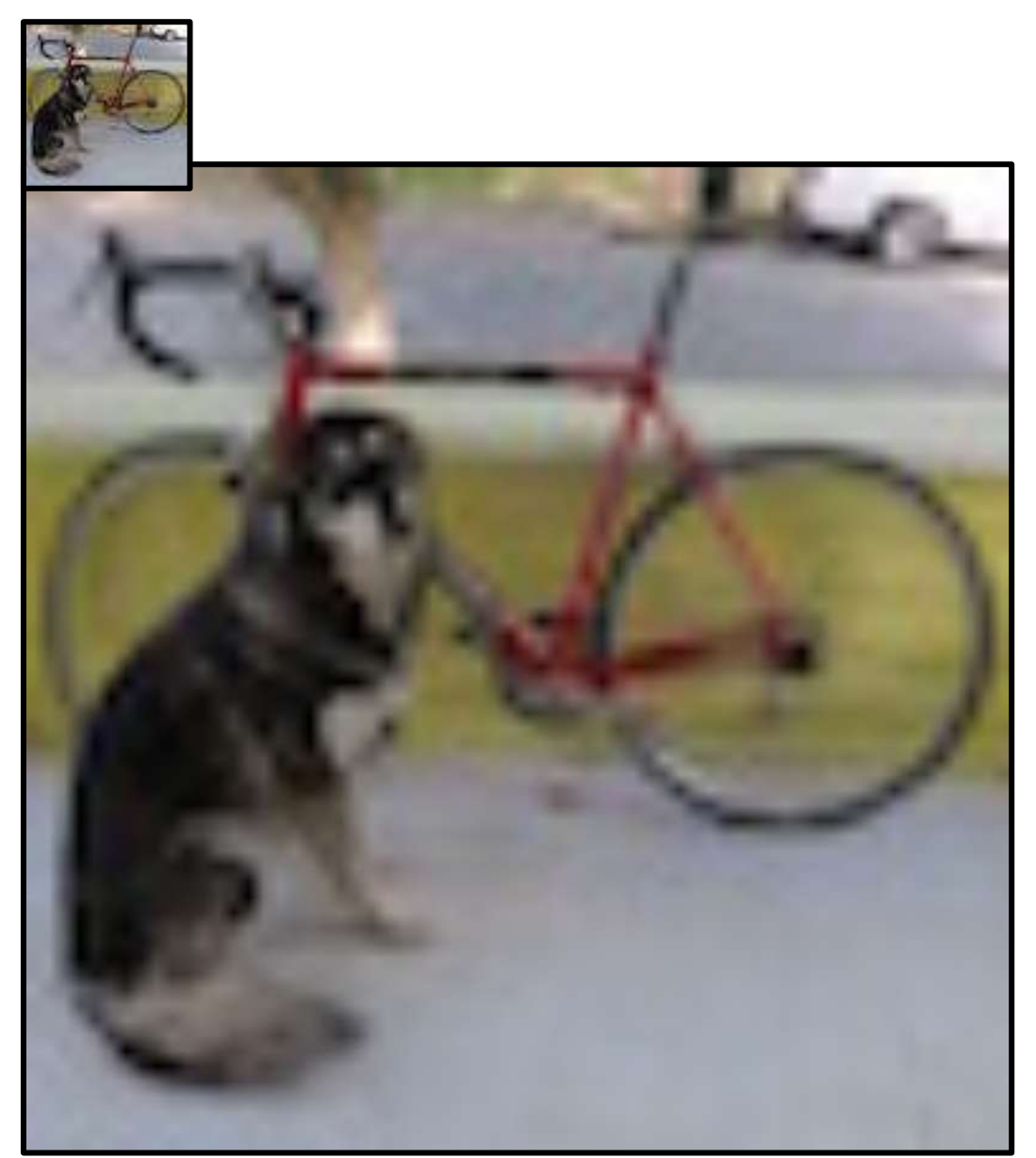

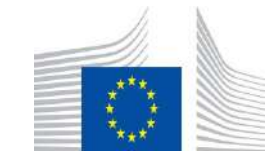

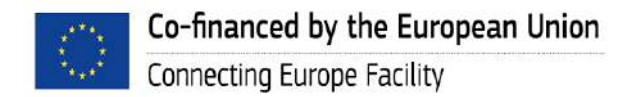

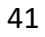

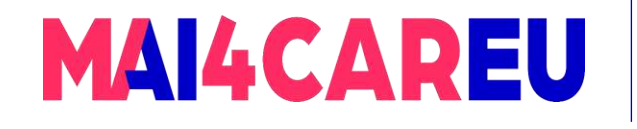

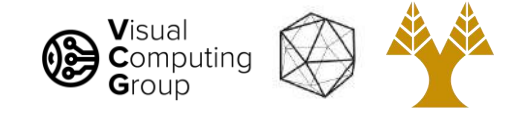

# Today's Agenda

- Image basics
	- What is an image addressing pixels
	- Image as a function image coordinates

#### • Image interpolation

- Nearest neighbor
- Bilinear
- Bicubic
- Image resizing
	- Enlarge
	- Shrink

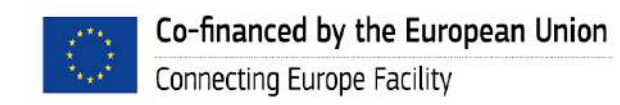

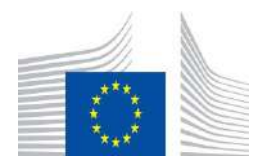

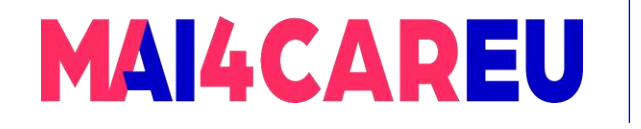

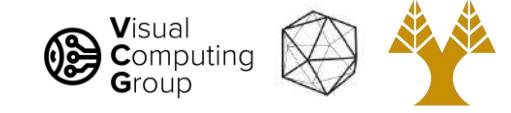

Bicubic sampling: more complex, maybe better?

- A cubic interpolation of 4 cubic interpolations
- Smoother than bilinear, no "star"
- 16 nearest neighbors
- Fit 3rd order poly:
	- $f(x) = a + bx + cx^{2} + dx^{3}$
- Interpolate along axis
- Fit another poly to interpolated values

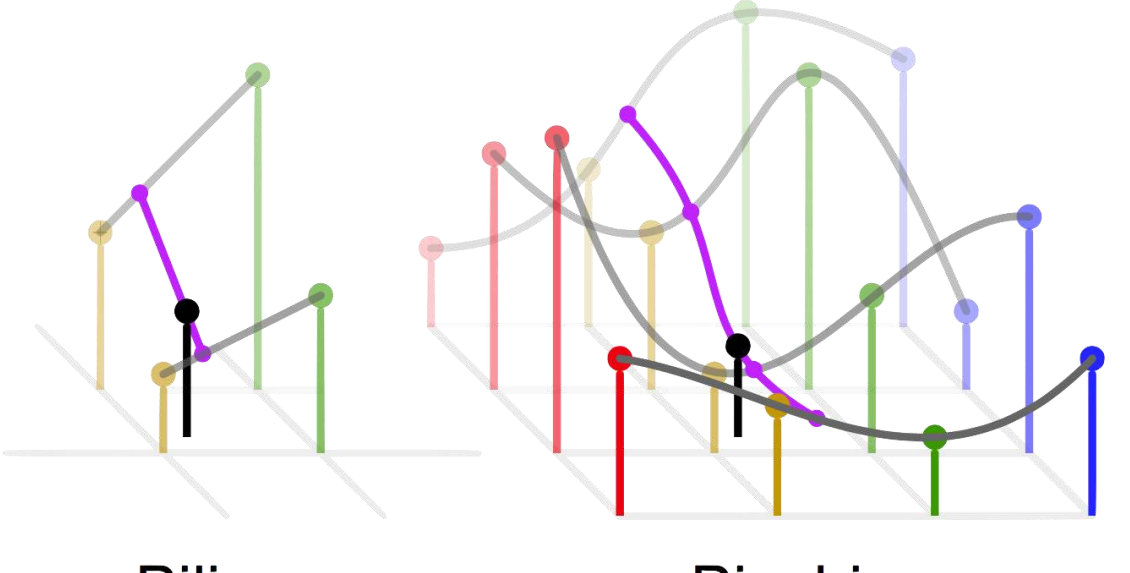

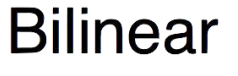

**Bicubic** 

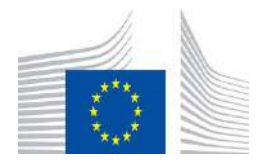

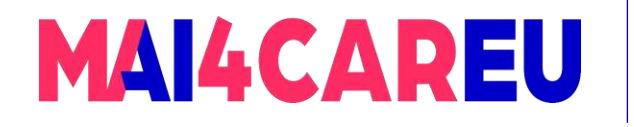

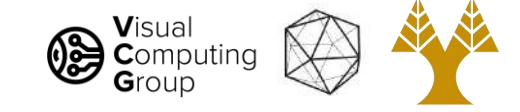

### Bicubic vs bilinear

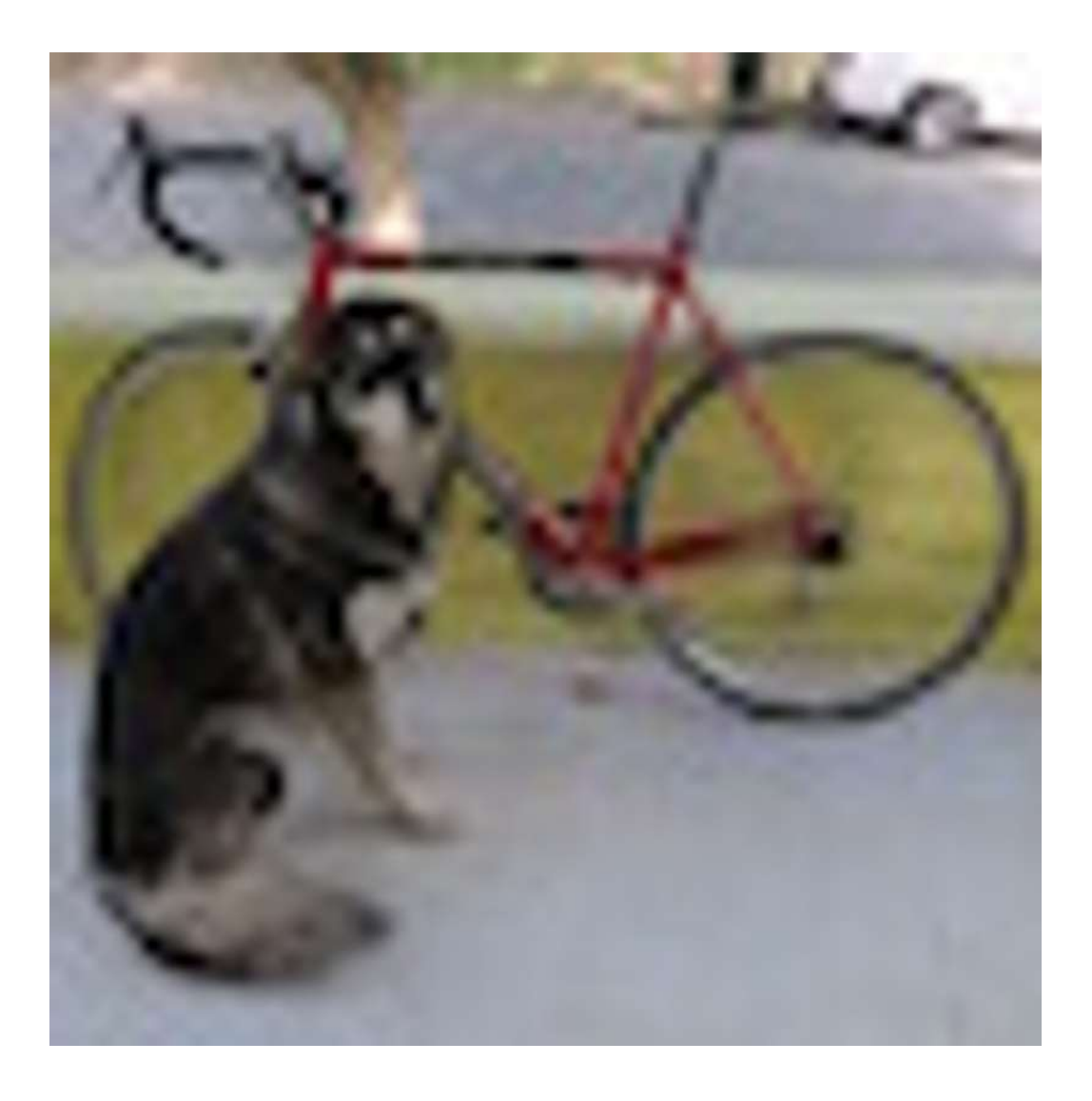

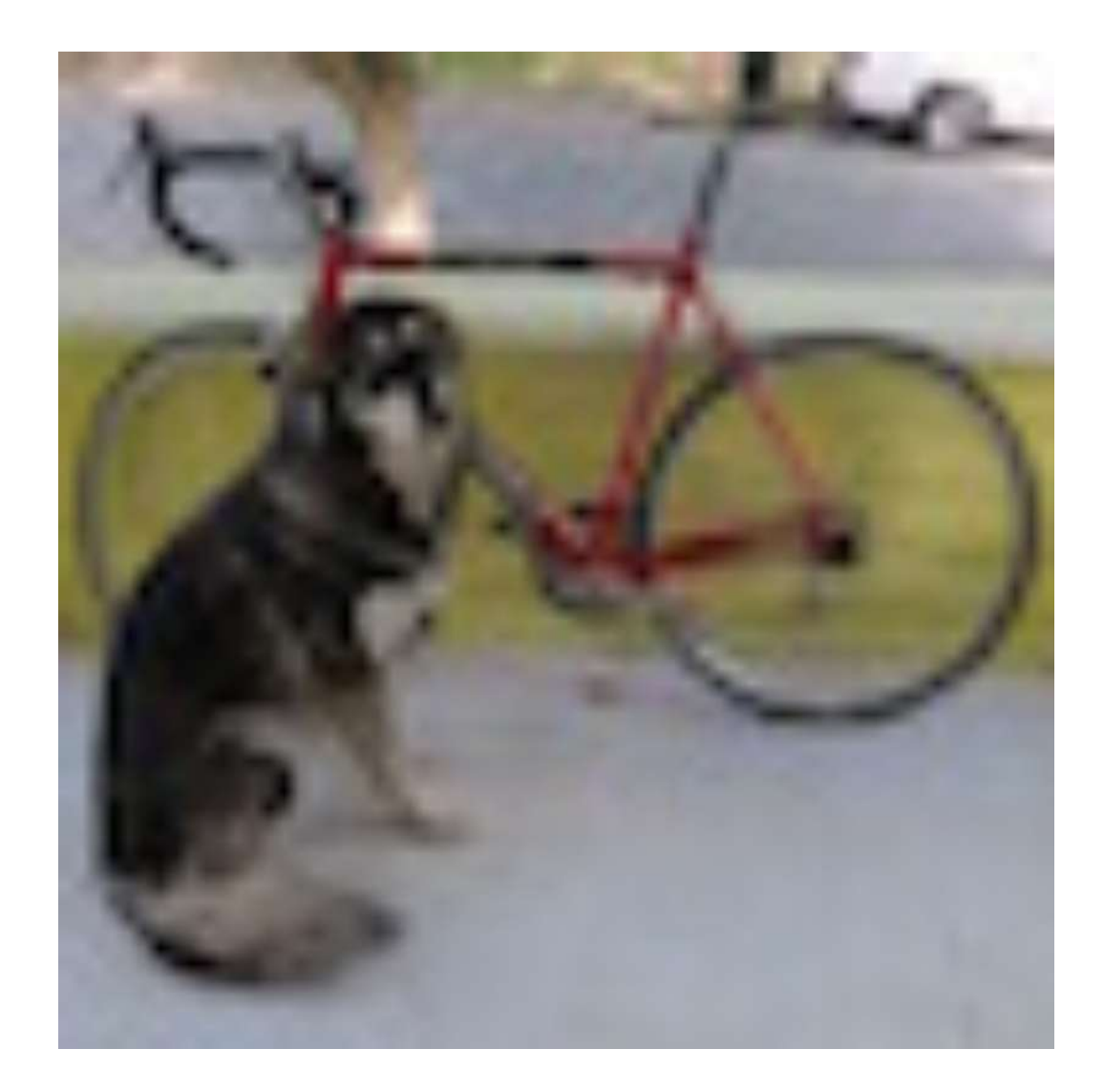

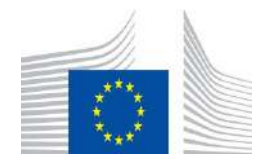

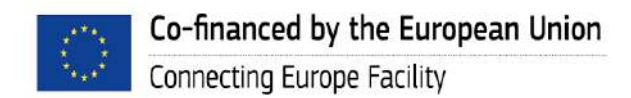

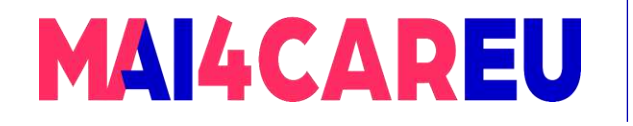

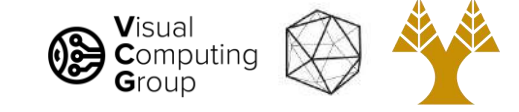

### Bicubic vs bilinear

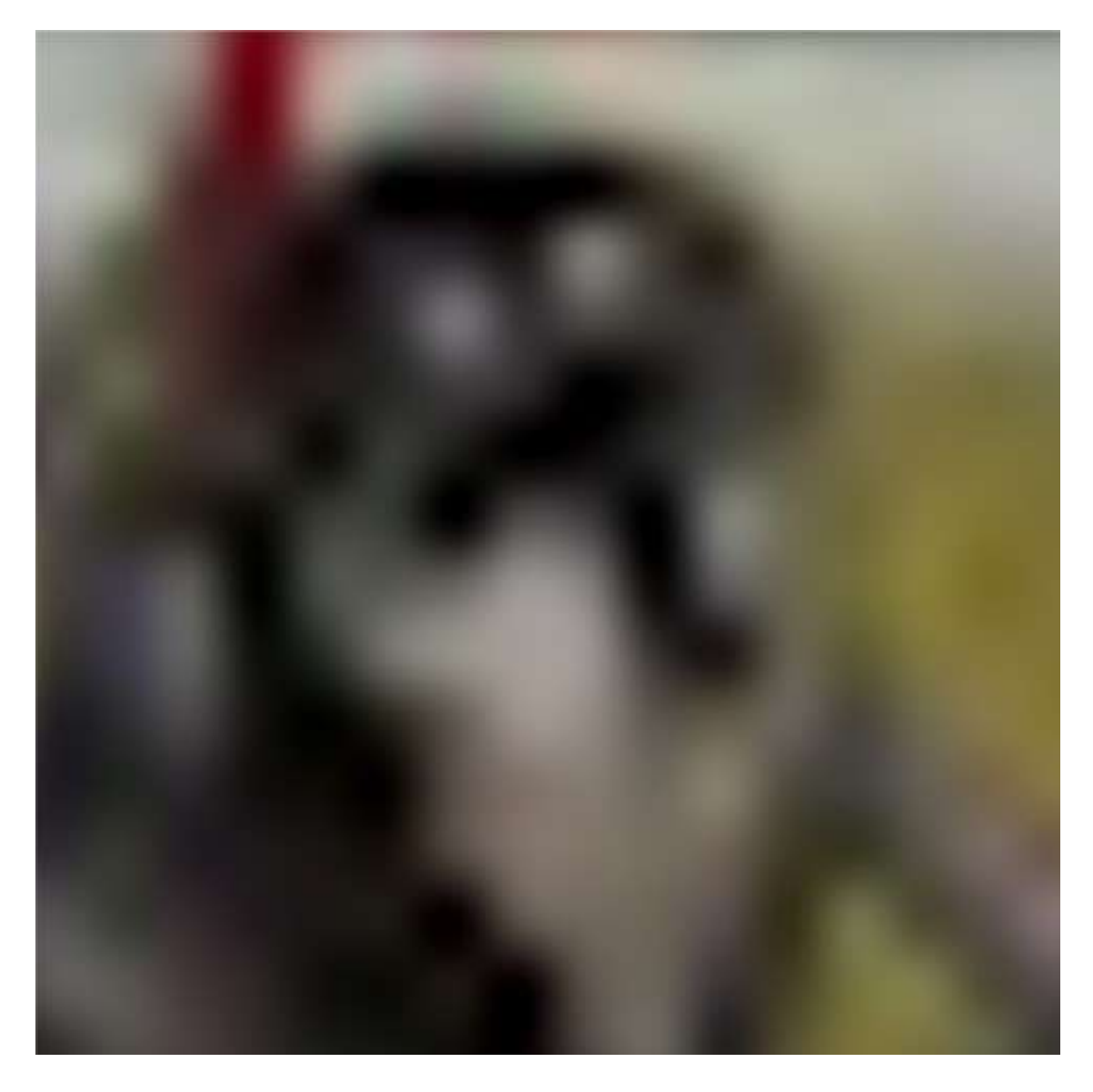

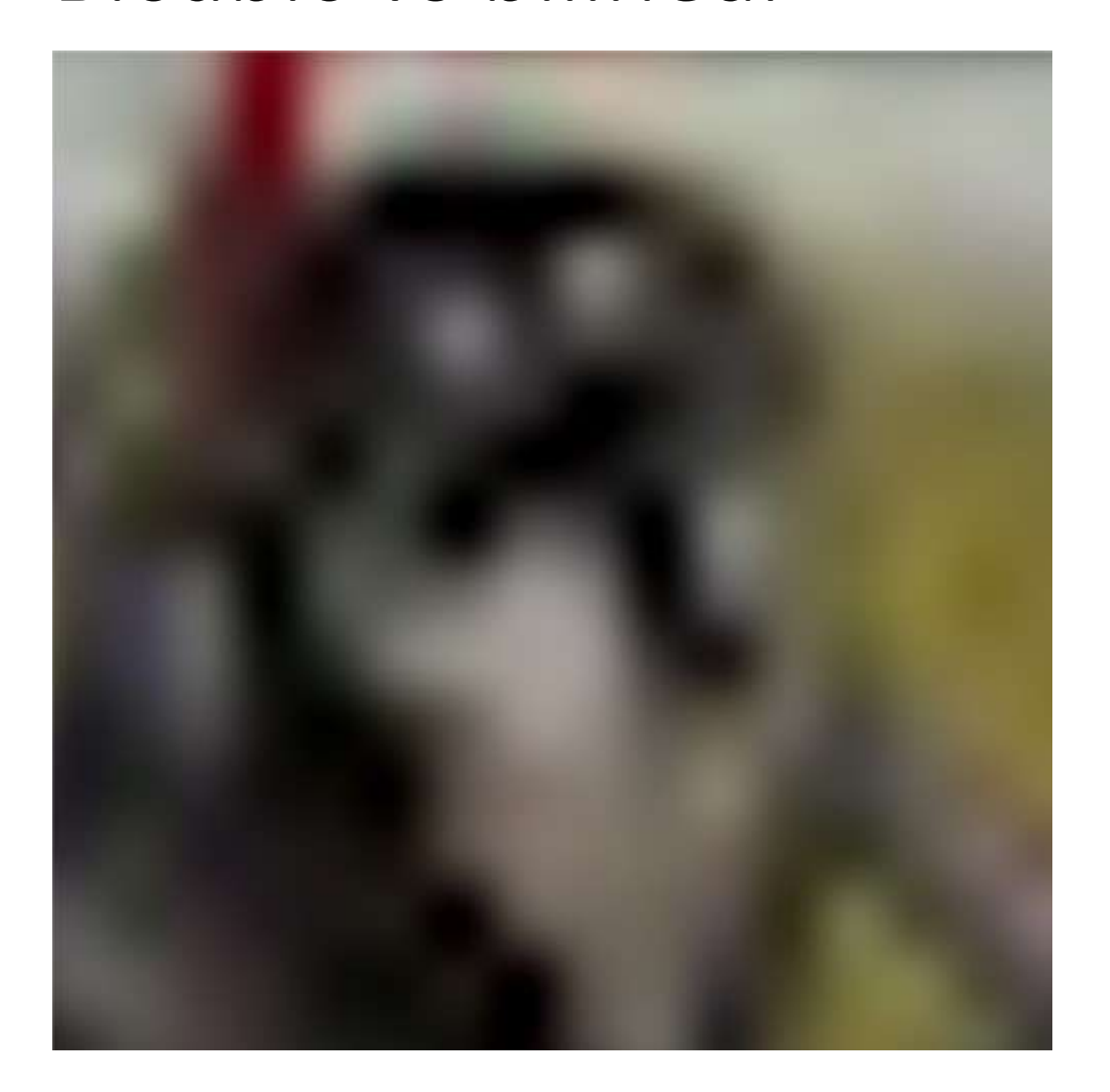

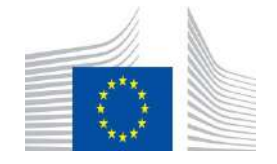

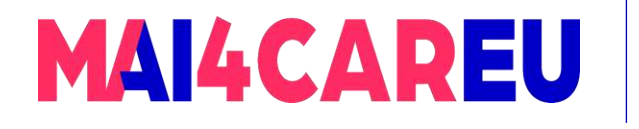

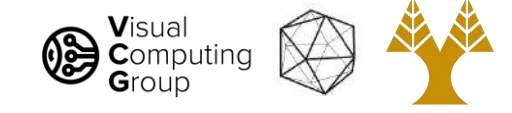

# Resize algorithm:

- For each pixel in new image:
	- Map to old im coordinates
	- Interpolate value
	- Set new value in image

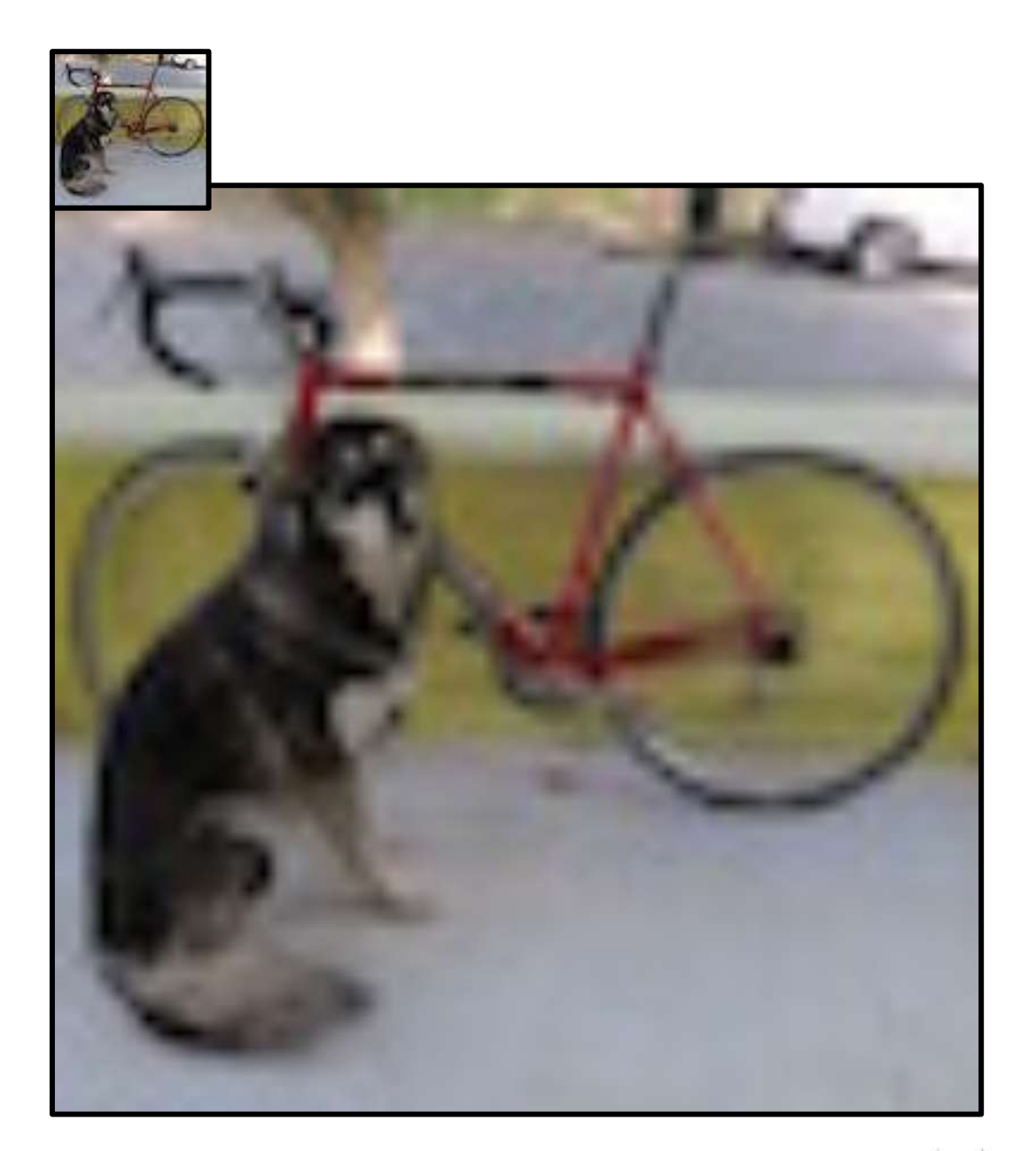

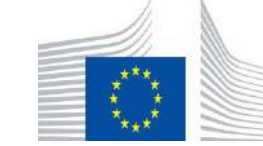

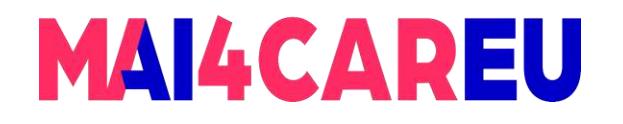

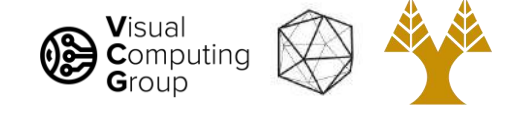

# So what is this interpolation useful for?

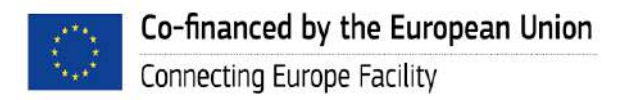

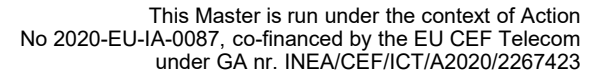

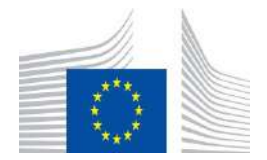

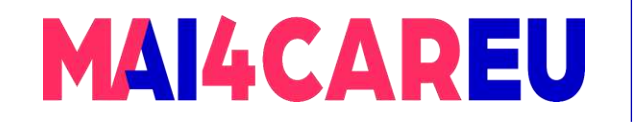

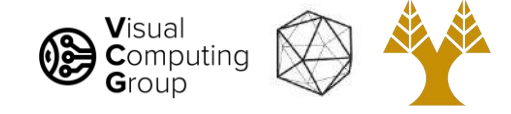

# Today's Agenda

- Image basics
	- What is an image addressing pixels
	- Image as a function image coordinates
- Image interpolation
	- Nearest neighbor
	- Bilinear
	- Bicubic
- Image resizing
	- Enlarge
	- Shrink

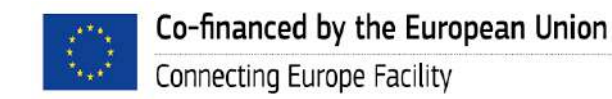

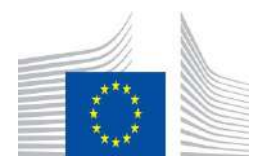

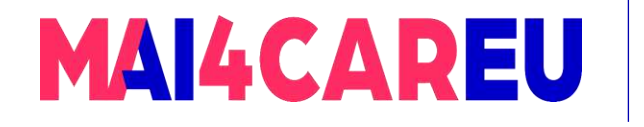

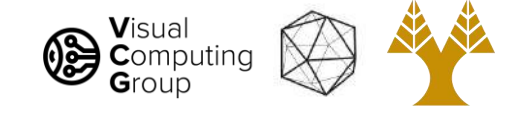

## Image resizing!

Say we want to increase the size of an image…

This is a beautiful image of a sunset… it's just very small…

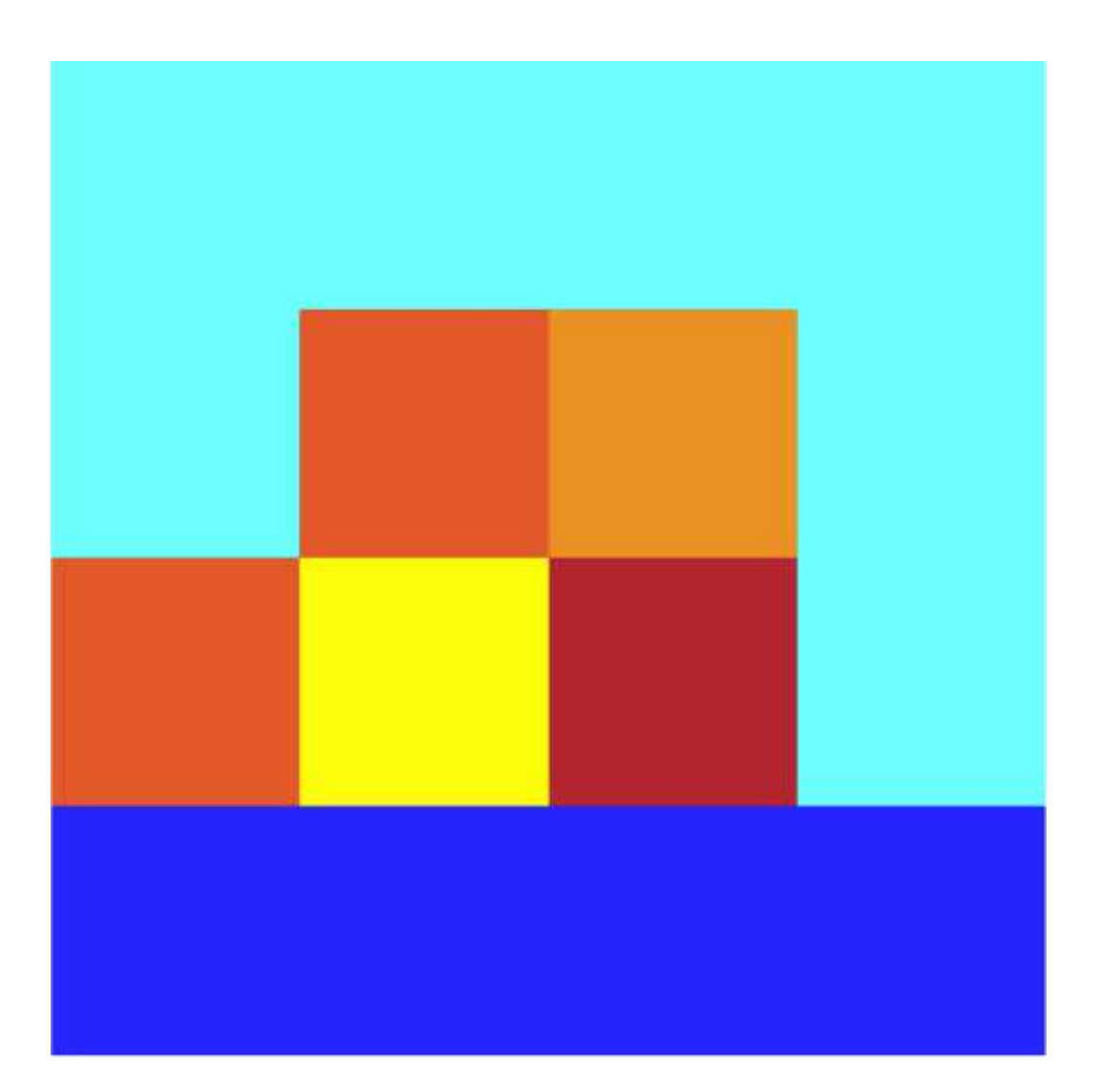

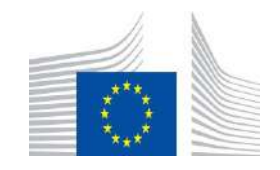

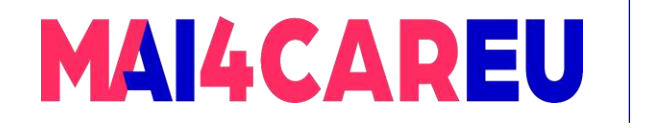

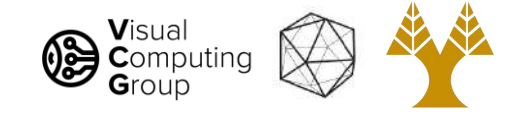

# Image resizing!

Say we want to increase the size of an image…

This is a beautiful image of a sunset… it's just very small…

Say we want to increase size 4x4 -  $> 7x7$ 

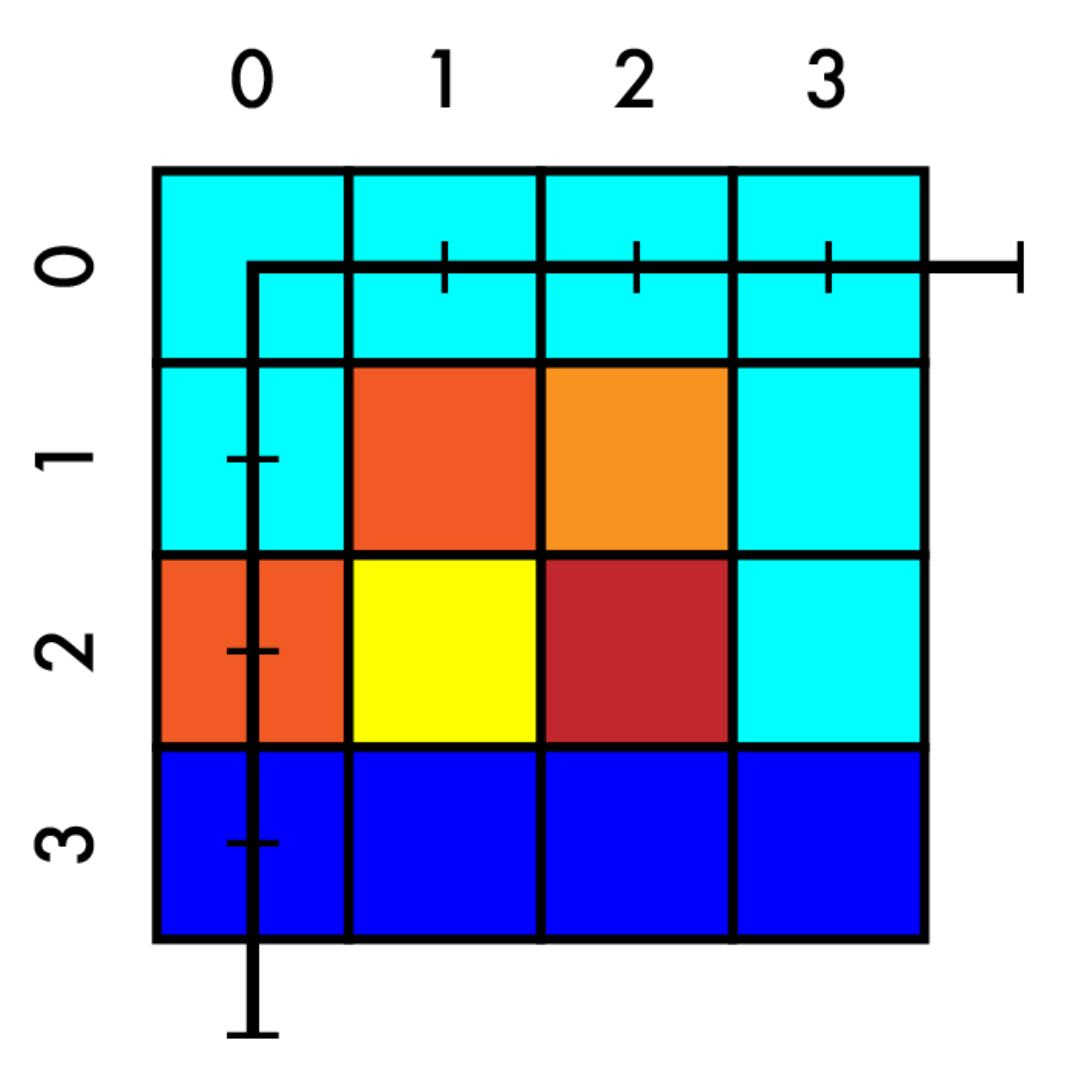

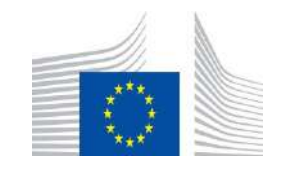

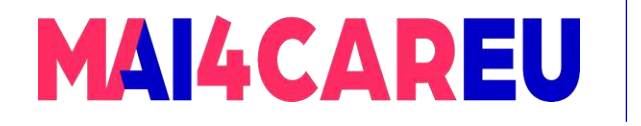

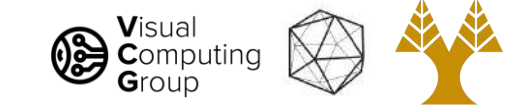

#### Resize  $4x4 \rightarrow 7x7$

- Create our new image

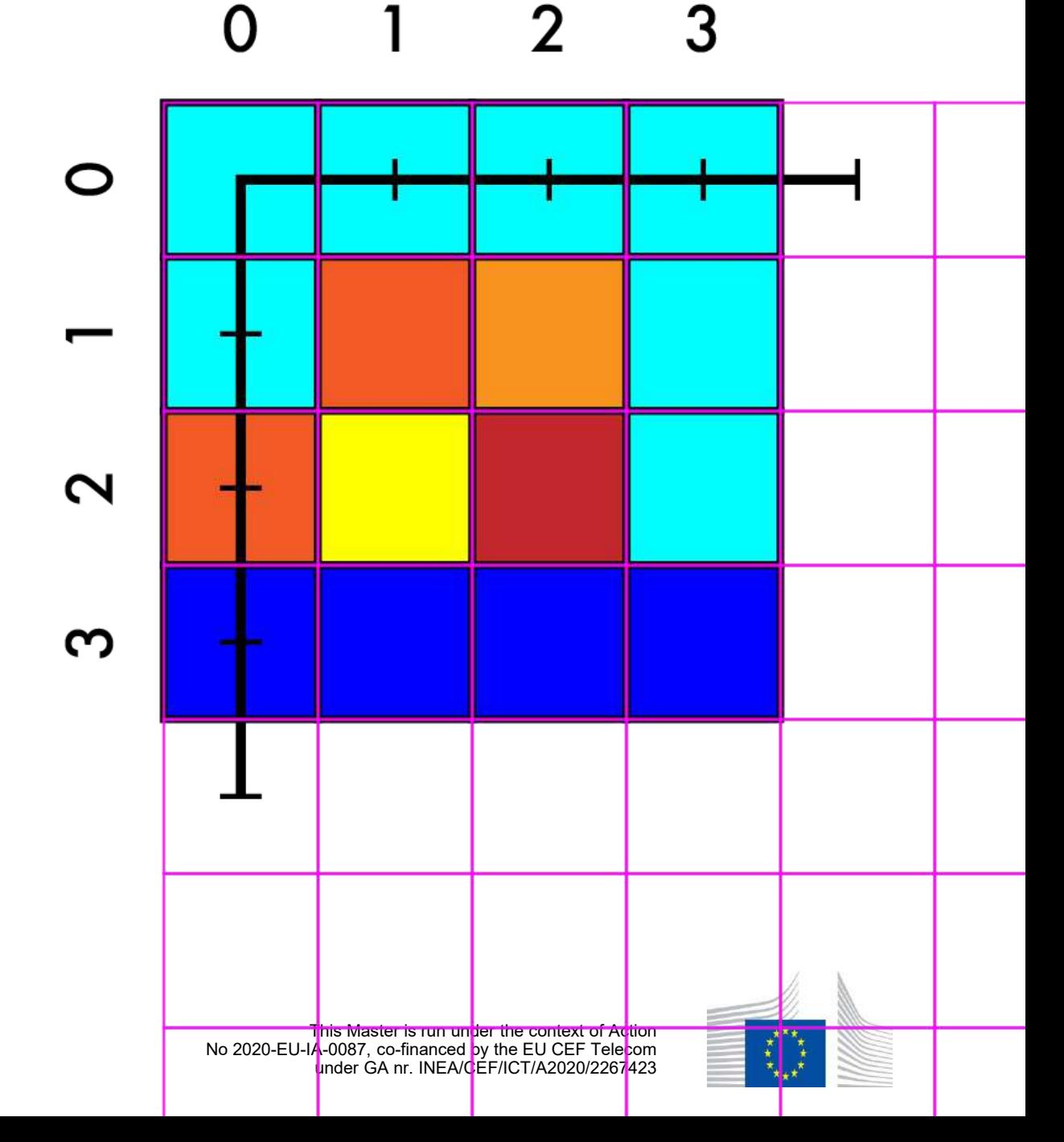

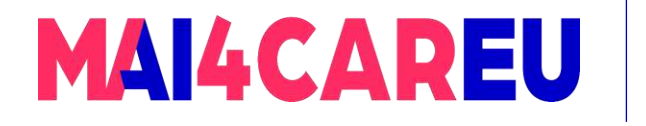

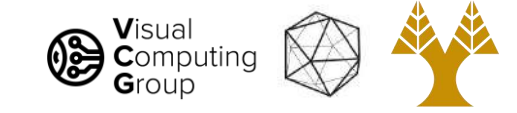

### Resize 4x4 -> 7x7

- Create our new image
- Match up coordinates

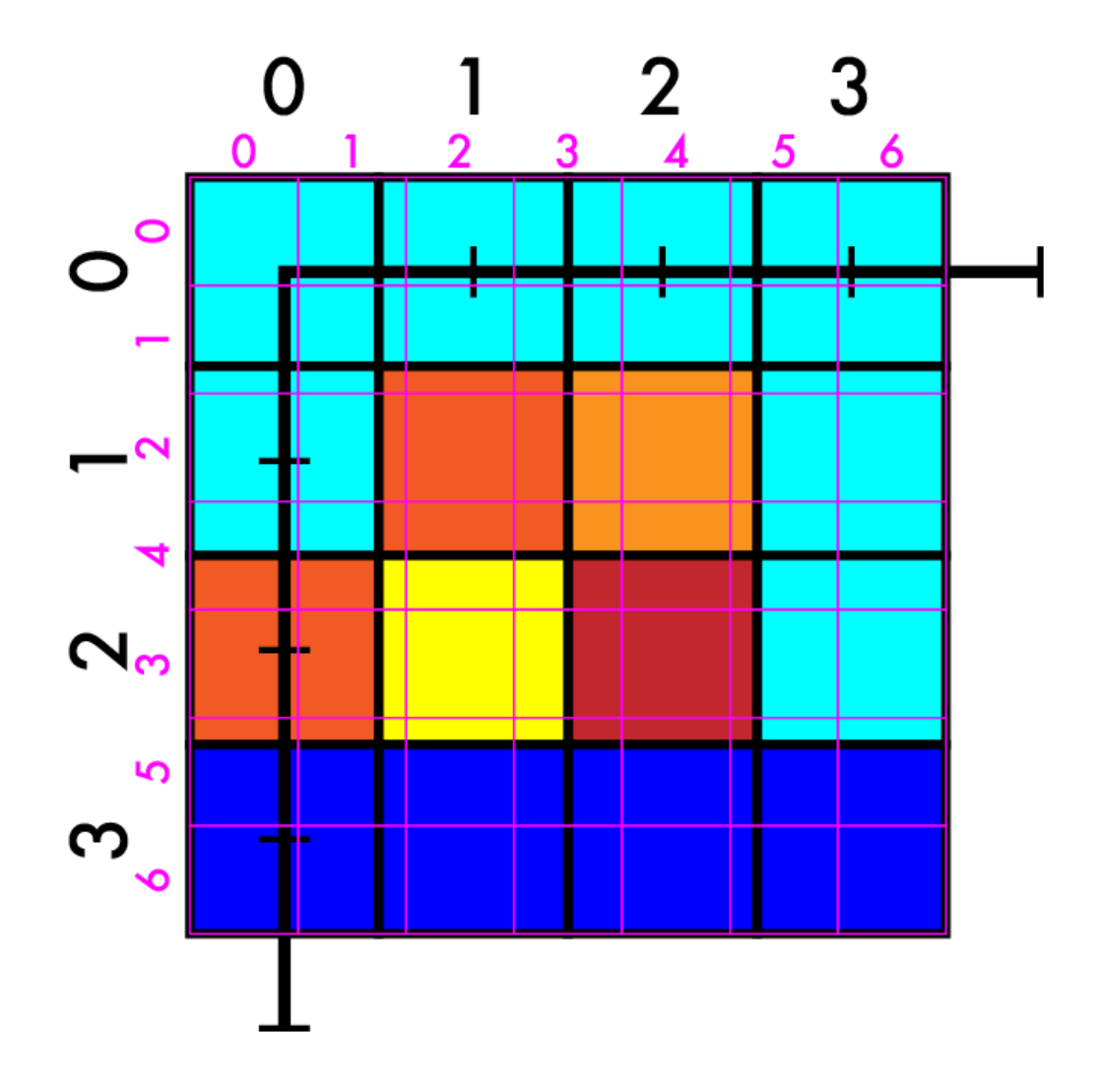

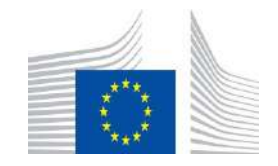

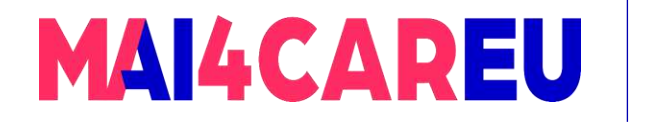

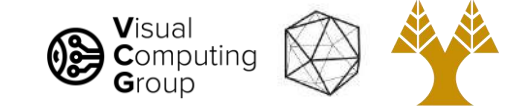

- Create our new image
- Match up coordinates

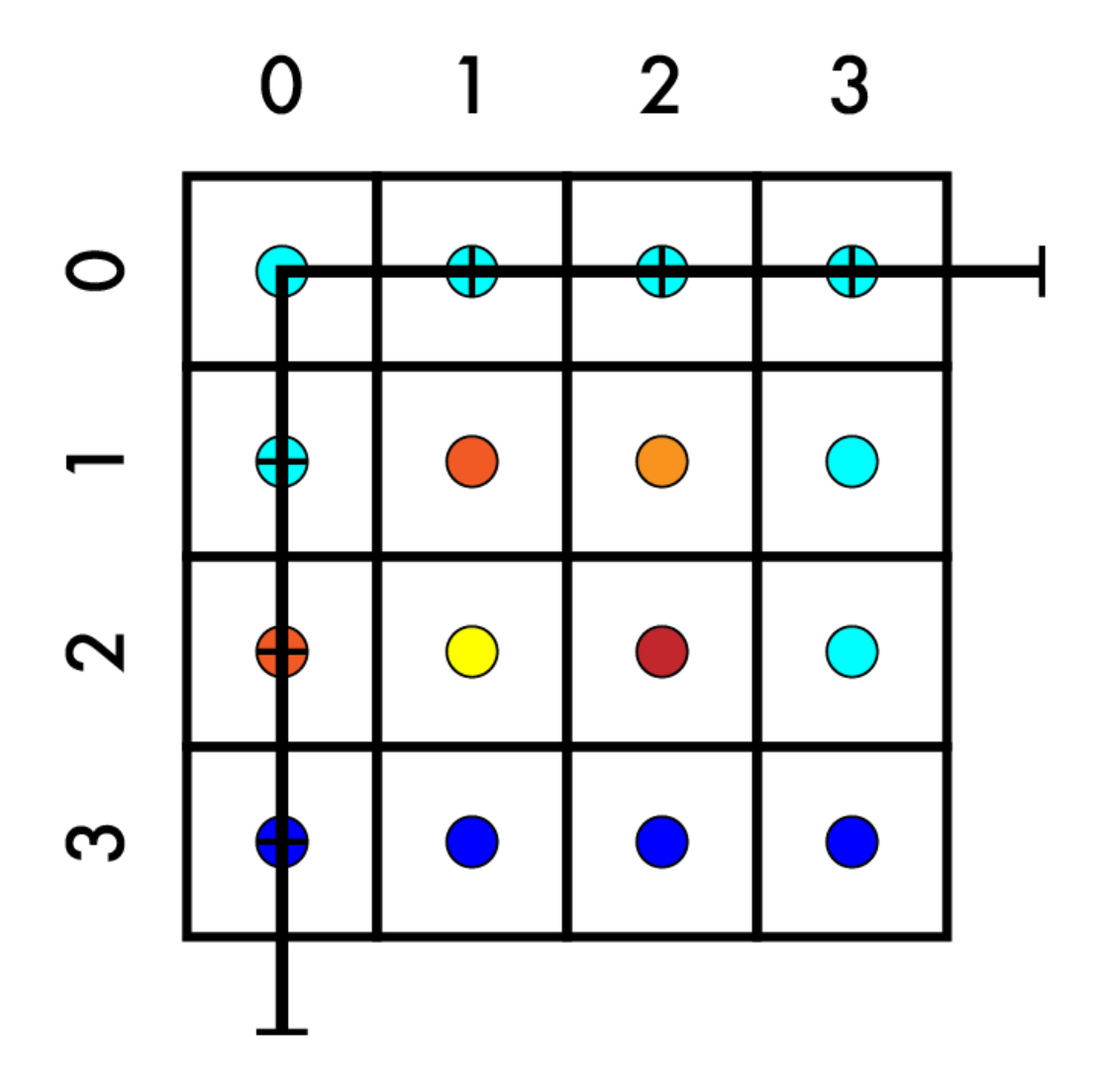

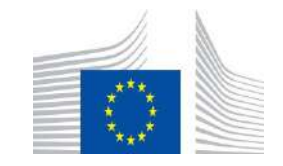

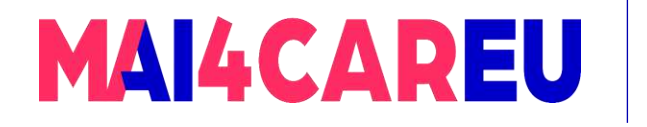

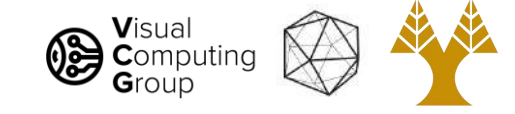

- Create our new image
- Match up coordinates (-0.5, -0.5)

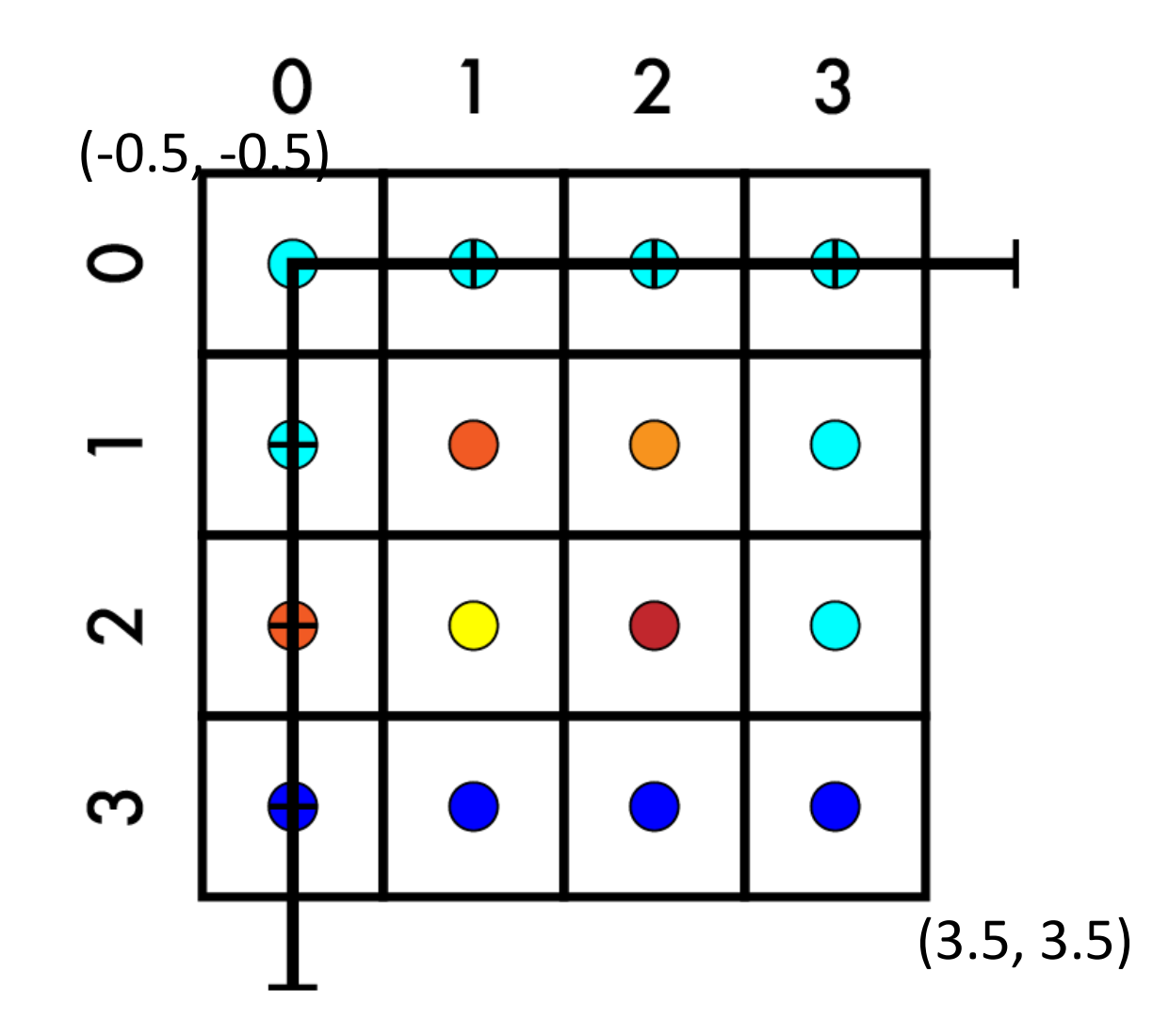

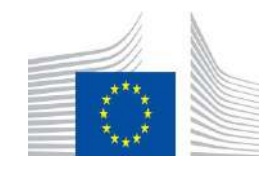

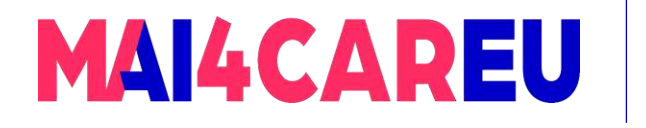

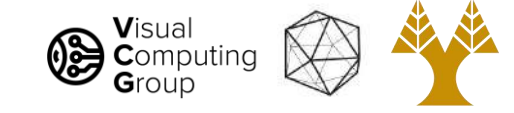

- Create our new image
- Match up coordinates
	- System of equations
	- $aX + b = Y$
	- $a^* .5 + b = -.5$
	- $a*6.5 + b = 3.5$

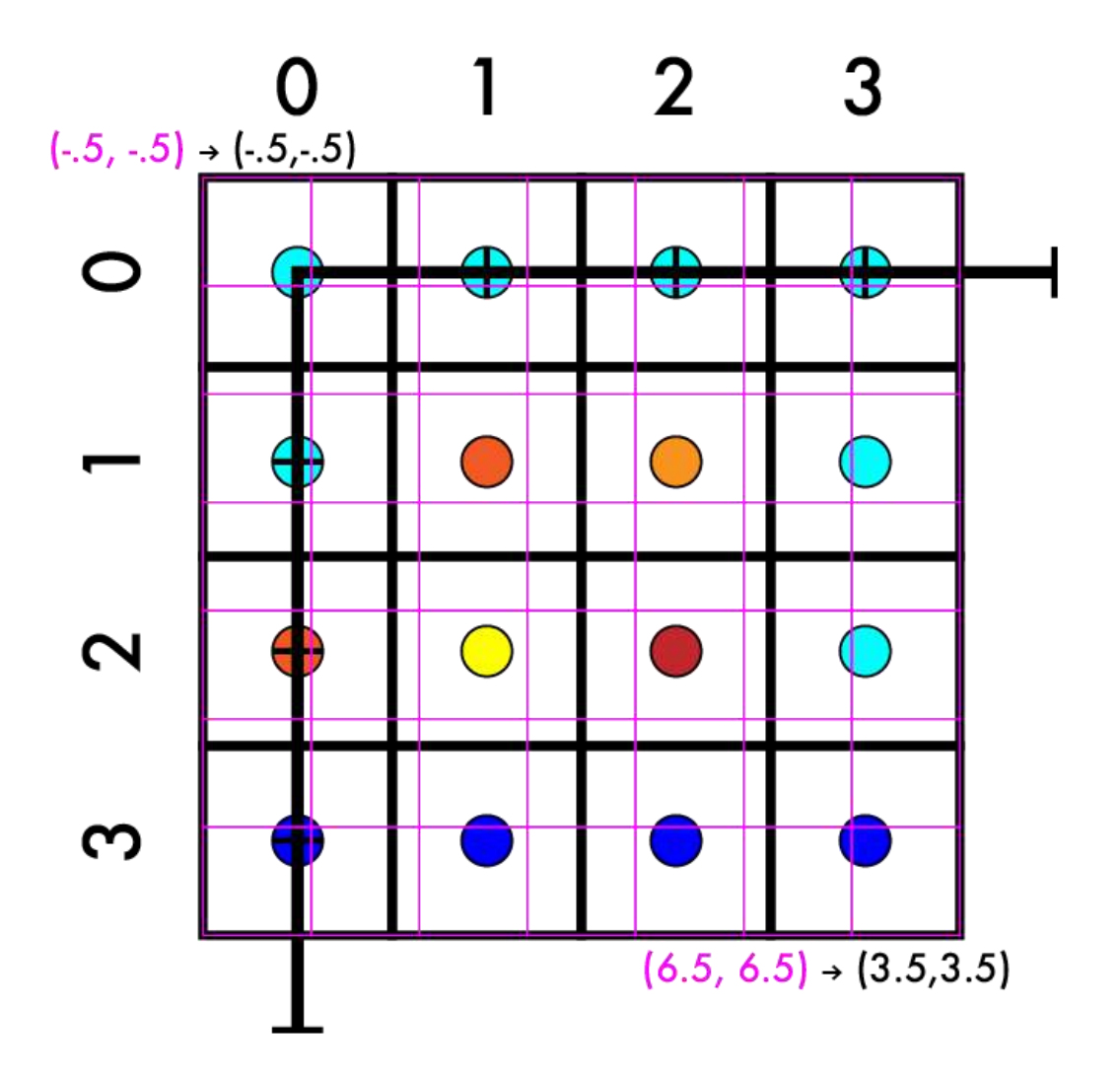

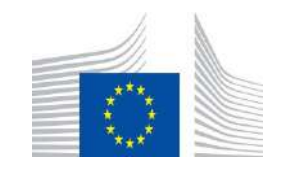

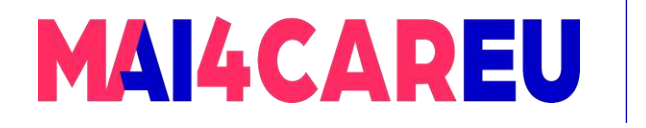

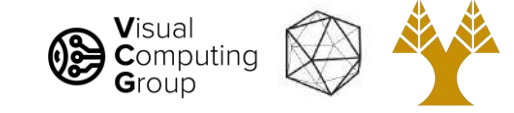

- Create our new image
- Match up coordinates
	- System of equations
	- $aX + b = Y$
	- $a^* .5 + b = -.5$
	- $a*6.5 + b = 3.5$ 
		- $a*7 = 4$

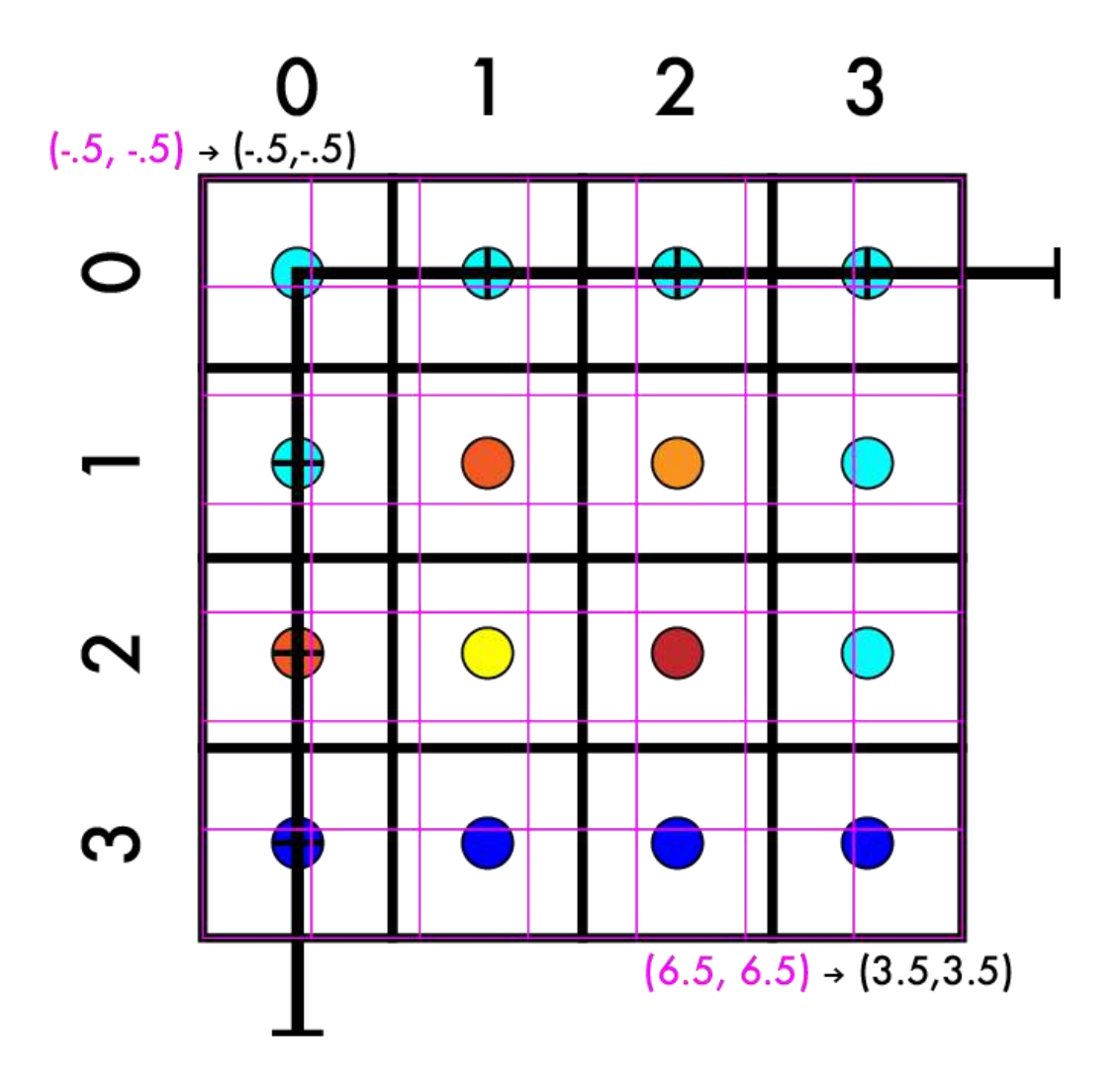

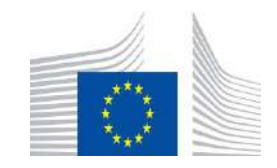

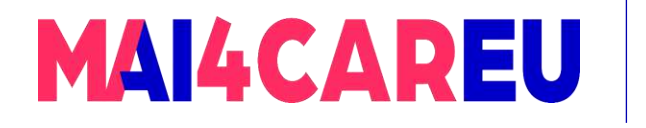

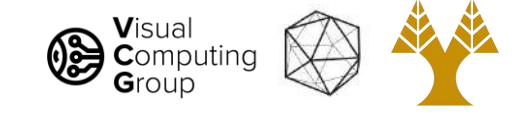

- Create our new image
- Match up coordinates
	- System of equations
	- $aX + b = Y$
	- $a^* .5 + b = -.5$
	- $a*6.5 + b = 3.5$ 
		- $a*7 = 4$
		- $-$  a = 4/7

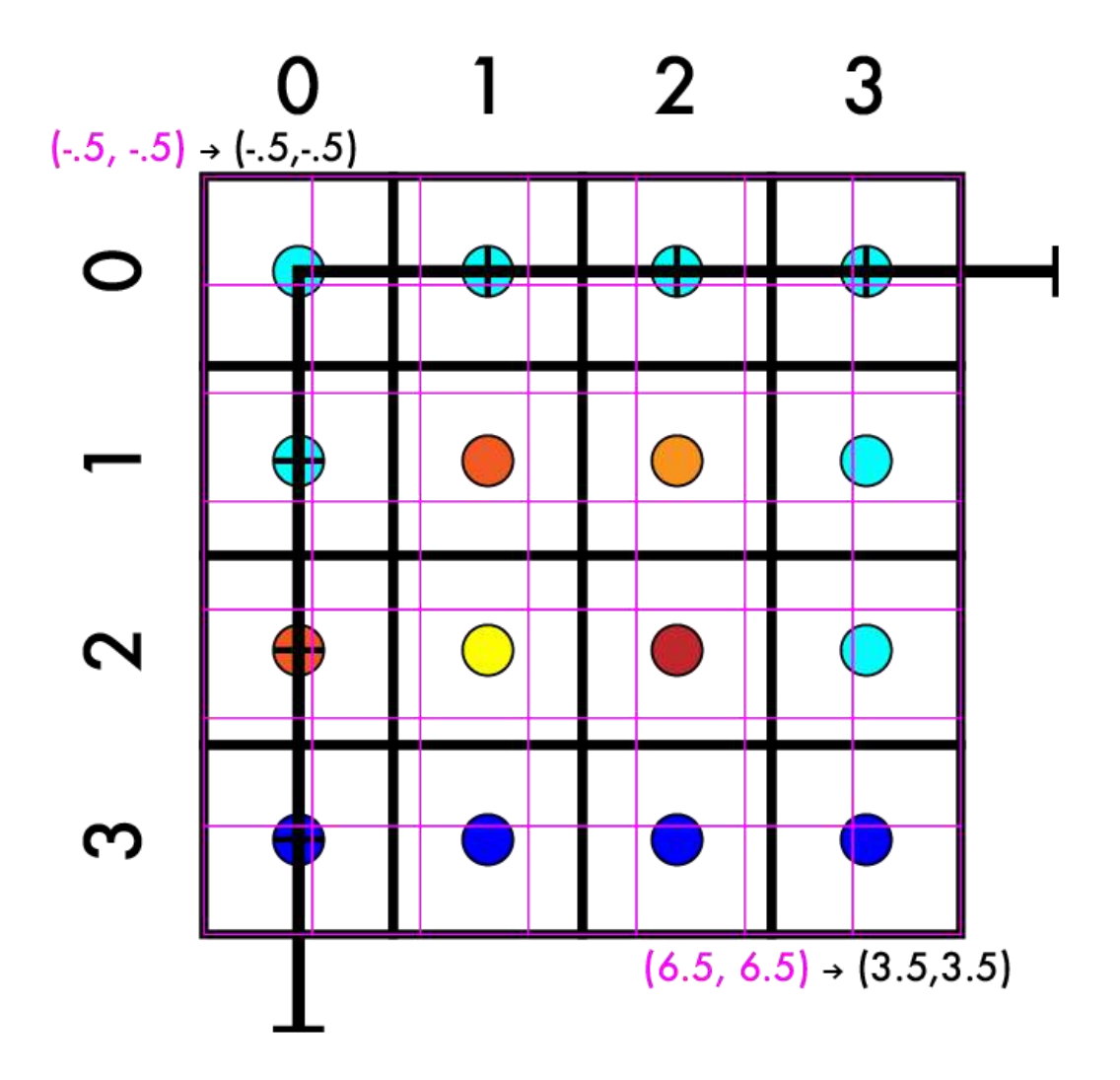

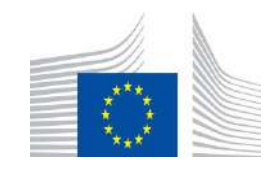

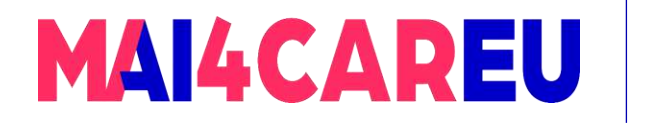

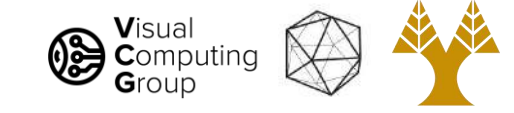

- Create our new image
- Match up coordinates
	- System of equations
	- $aX + b = Y$
	- $a^* .5 + b = -.5$
	- $a*6.5 + b = 3.5$
	- $a = 4/7$

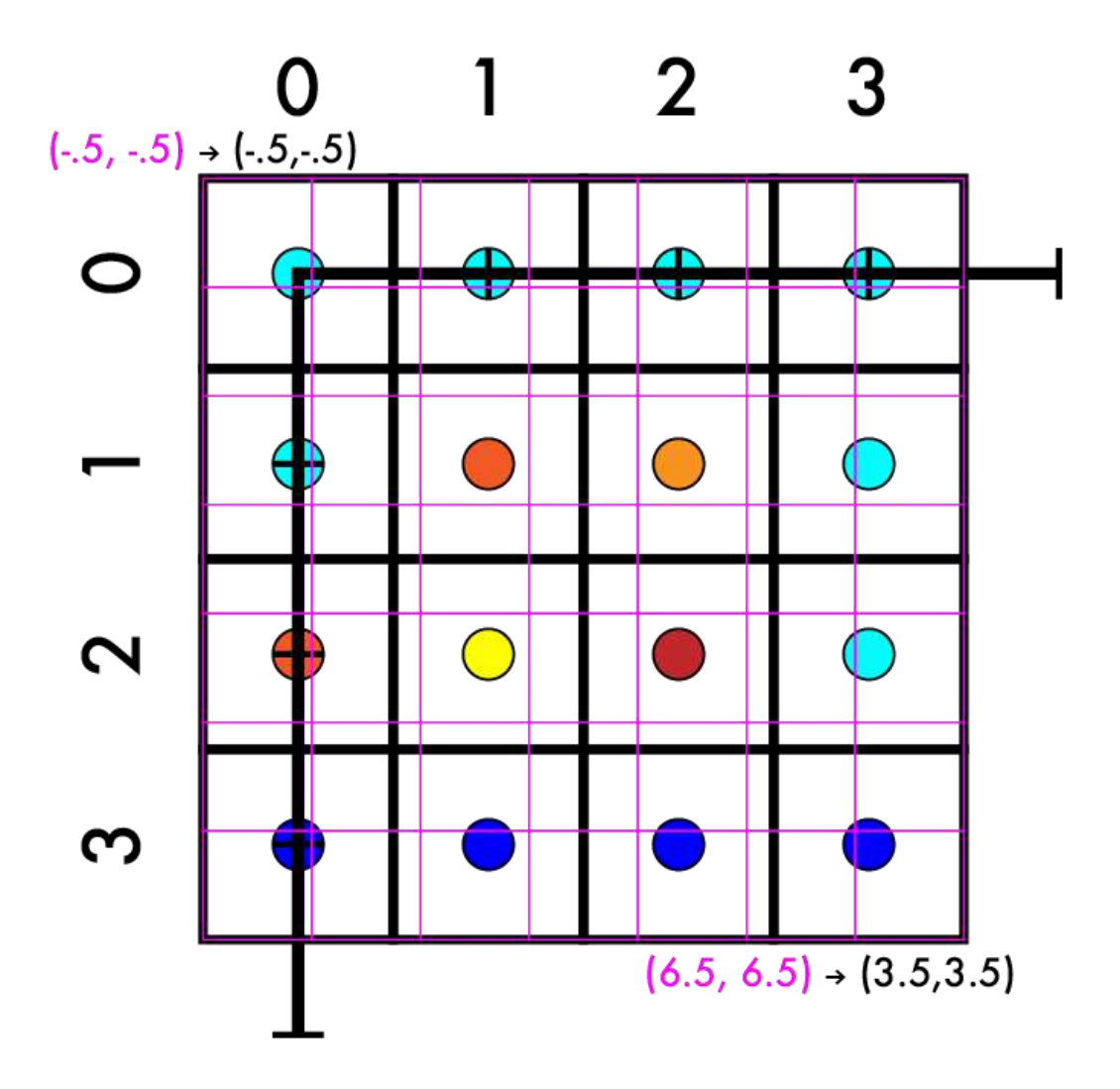

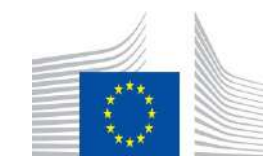

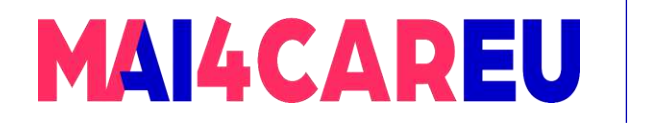

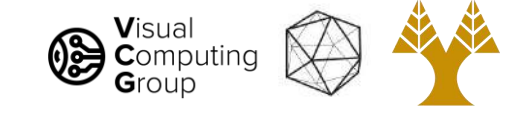

- Create our new image
- Match up coordinates
	- System of equations
	- $aX + b = Y$
	- $a^* .5 + b = -.5$
	- $a*6.5 + b = 3.5$
	- $a = 4/7$ 
		- $a^* .5 + b = -.5$

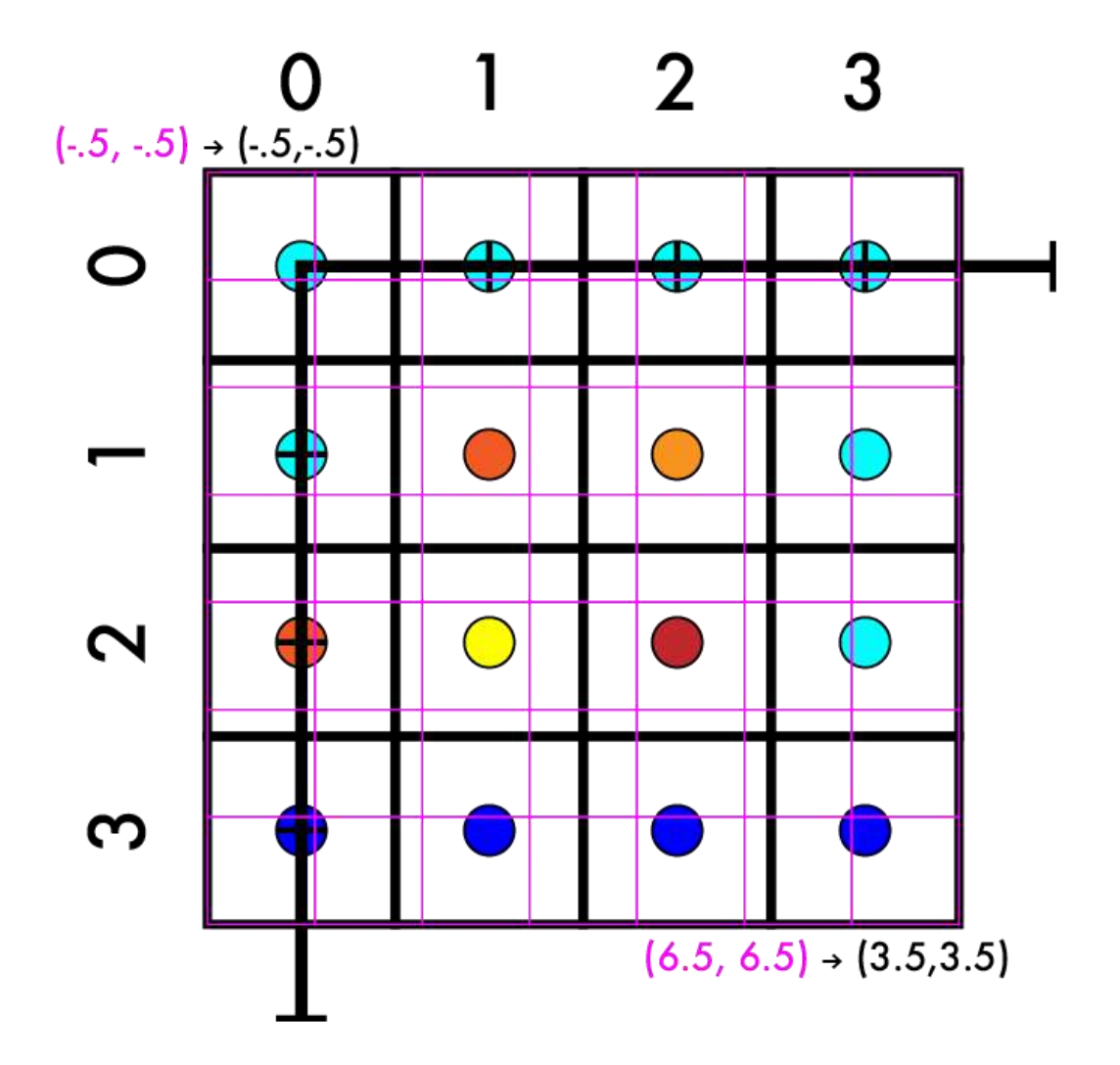

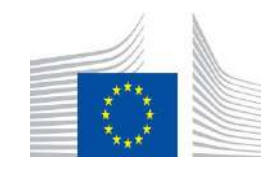

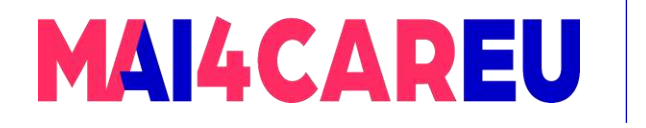

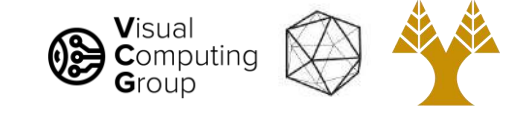

- Create our new image
- Match up coordinates
	- System of equations
	- $aX + b = Y$
	- $a^* .5 + b = -.5$
	- $a*6.5 + b = 3.5$
	- $a = 4/7$ 
		- $a^* 5 + b = -0.5$
		- $4/7*-1/2 + b = -1/2$

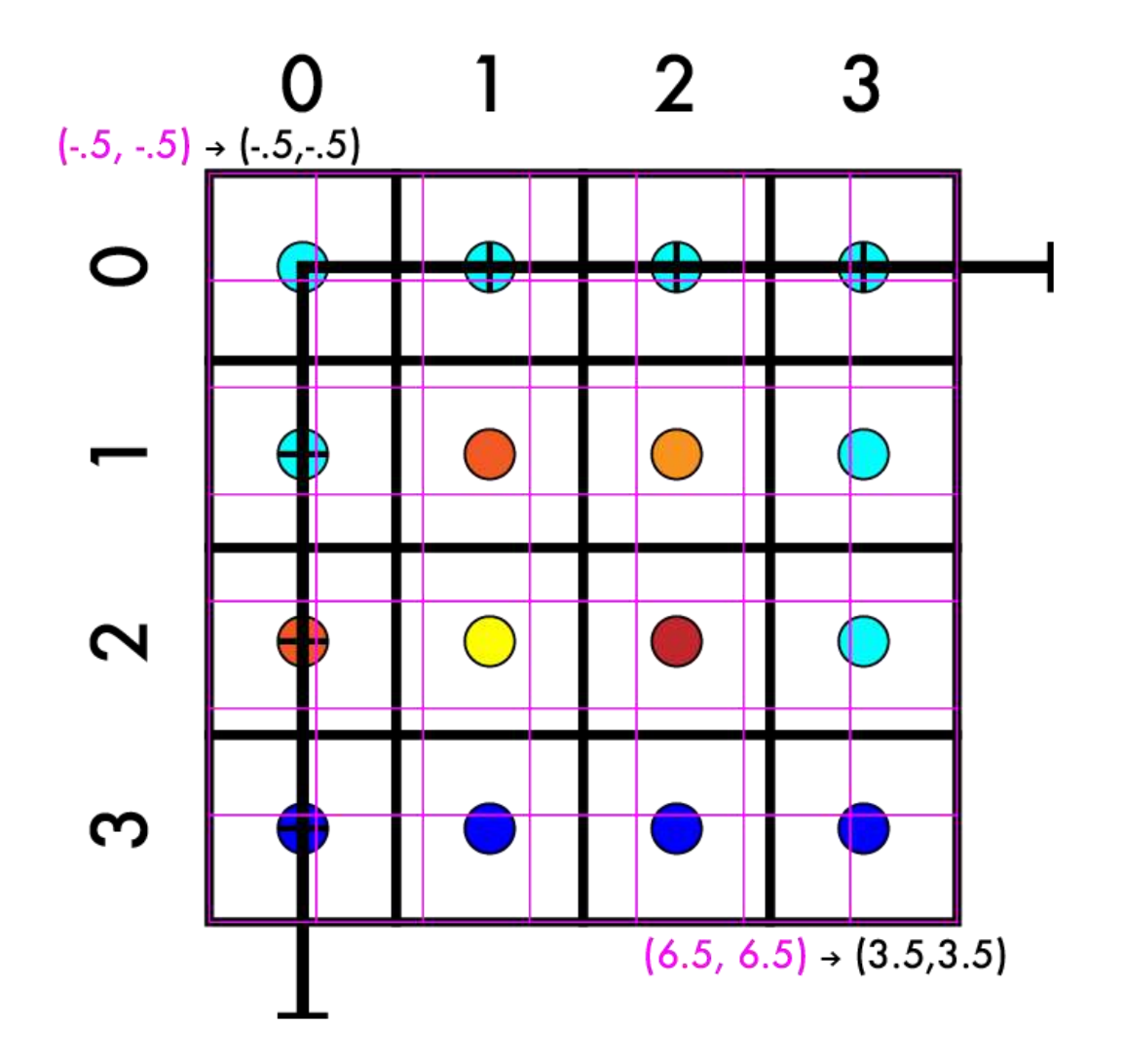

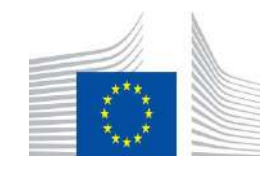

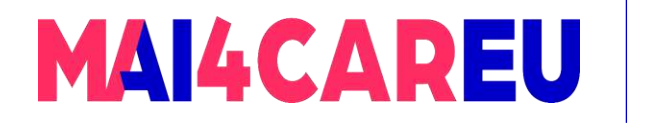

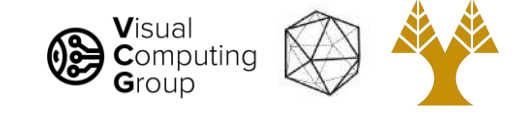

### Resize 4x4 -> 7x7

- Create our new image
- Match up coordinates
	- System of equations
	- $aX + b = Y$
	- $a^* .5 + b = -.5$
	- $a*6.5 + b = 3.5$
	- $a = 4/7$ 
		- $-$  a<sup>\*</sup>-5 + b = -5
		- $4/7^* 1/2 + b = -1/2$
		- $-4/14 + b = -7/14$

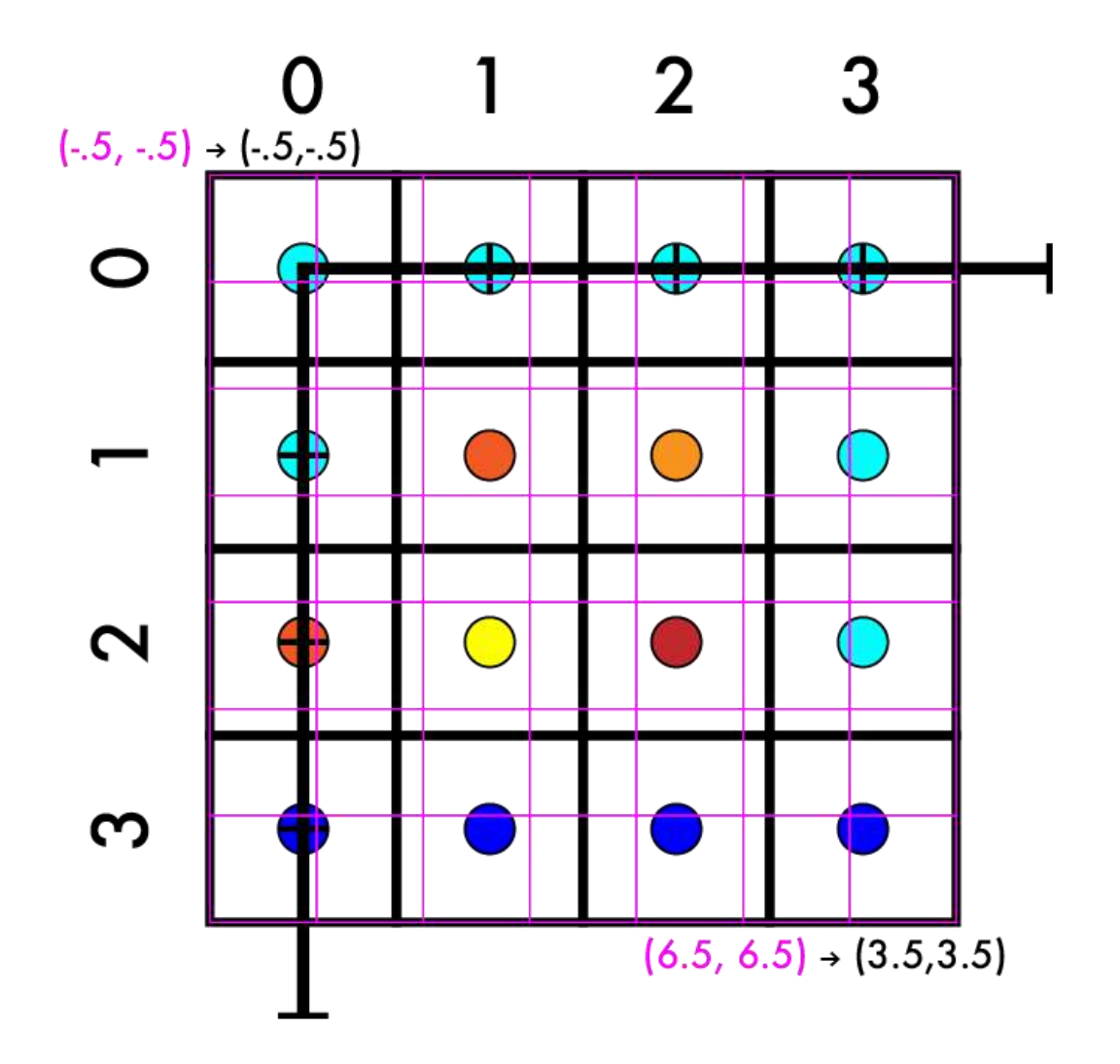

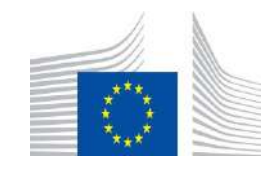

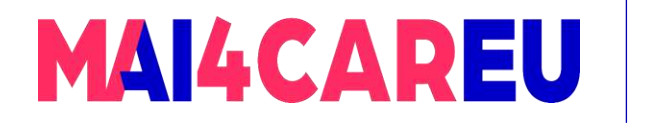

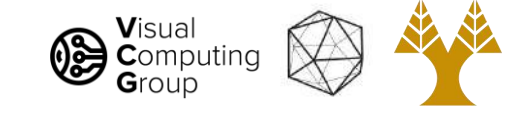

### Resize 4x4 -> 7x7

- Create our new image
- Match up coordinates
	- System of equations
	- $aX + b = Y$
	- $a^* .5 + b = -.5$
	- $a*6.5 + b = 3.5$
	- $a = 4/7$ 
		- $-$  a<sup>\*</sup>-5 + b = -5
		- $4/7^* 1/2 + b = -1/2$
		- $-4/14 + b = -7/14$
		- $-b = -3/14$

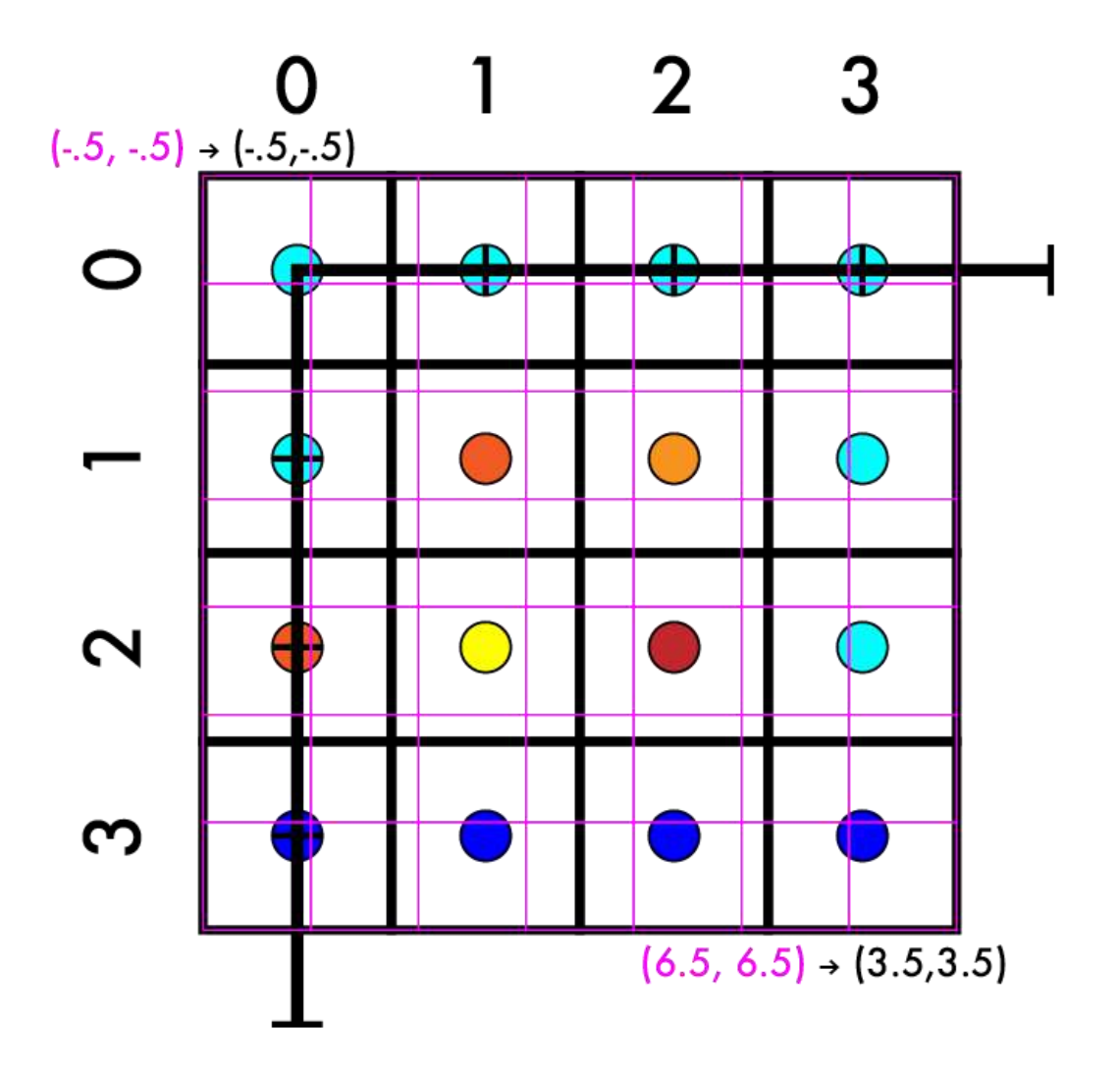

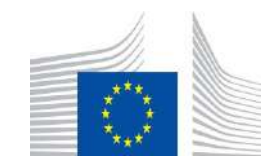

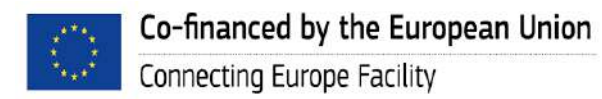

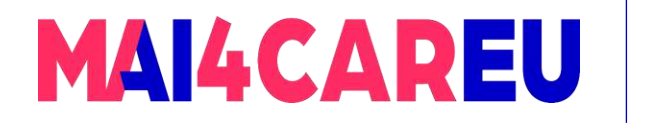

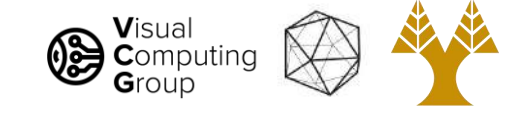

- Create our new image
- Match up coordinates
	- System of equations
	- $aX + b = Y$
	- $a^* .5 + b = -.5$
	- $a*6.5 + b = 3.5$
	- $a = 4/7$
	- $b = -3/14$

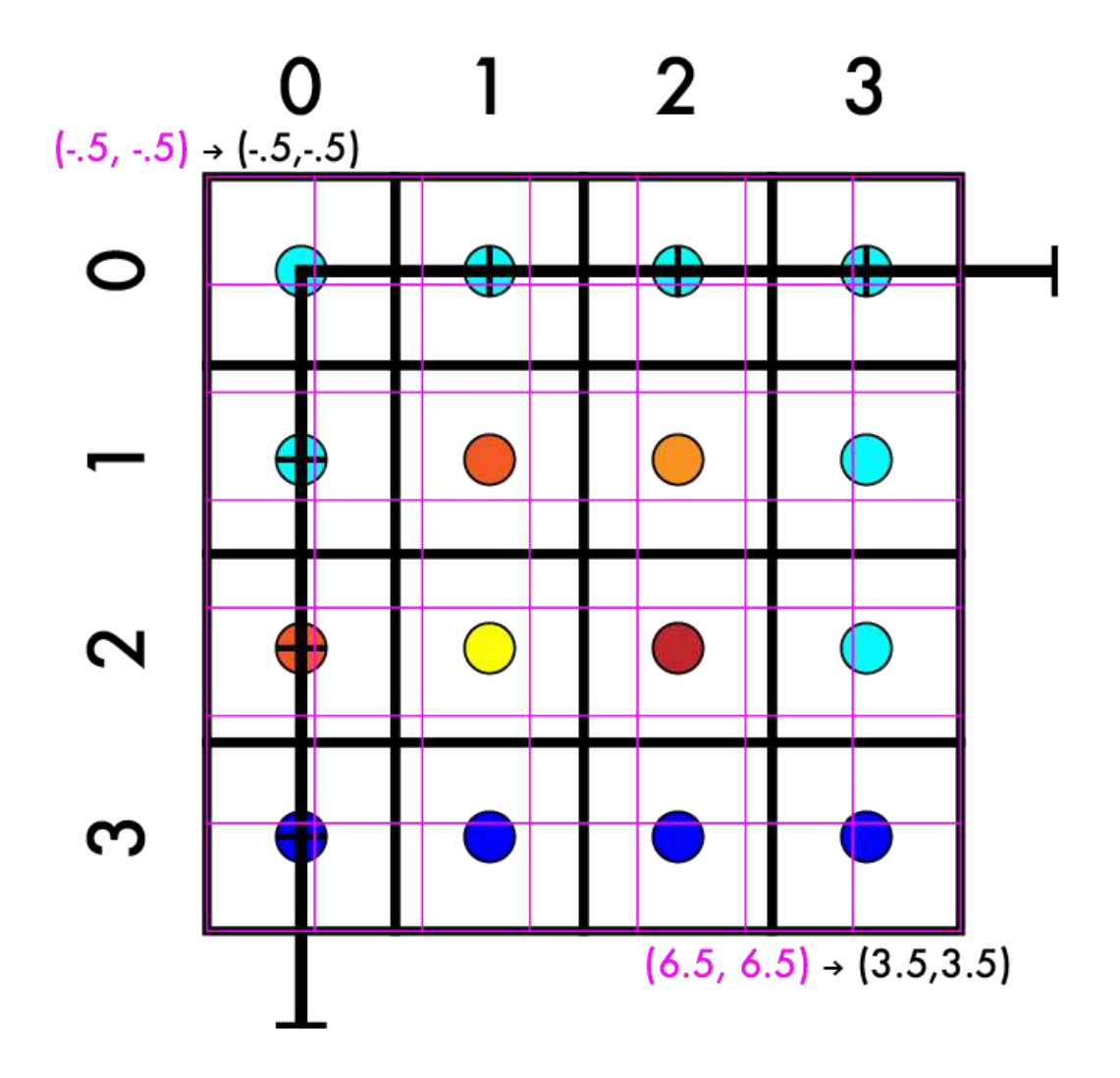

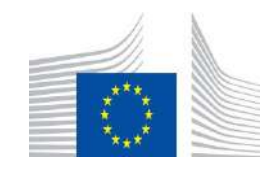

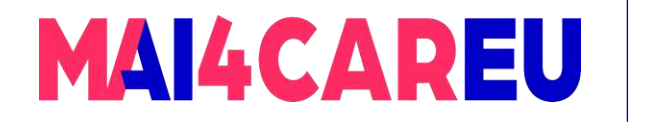

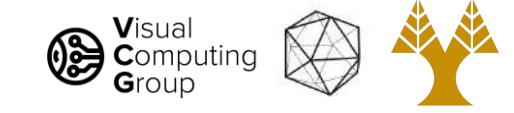

- Create our new image
- Match up coordinates
	- $4/7 X 3/14 = Y$

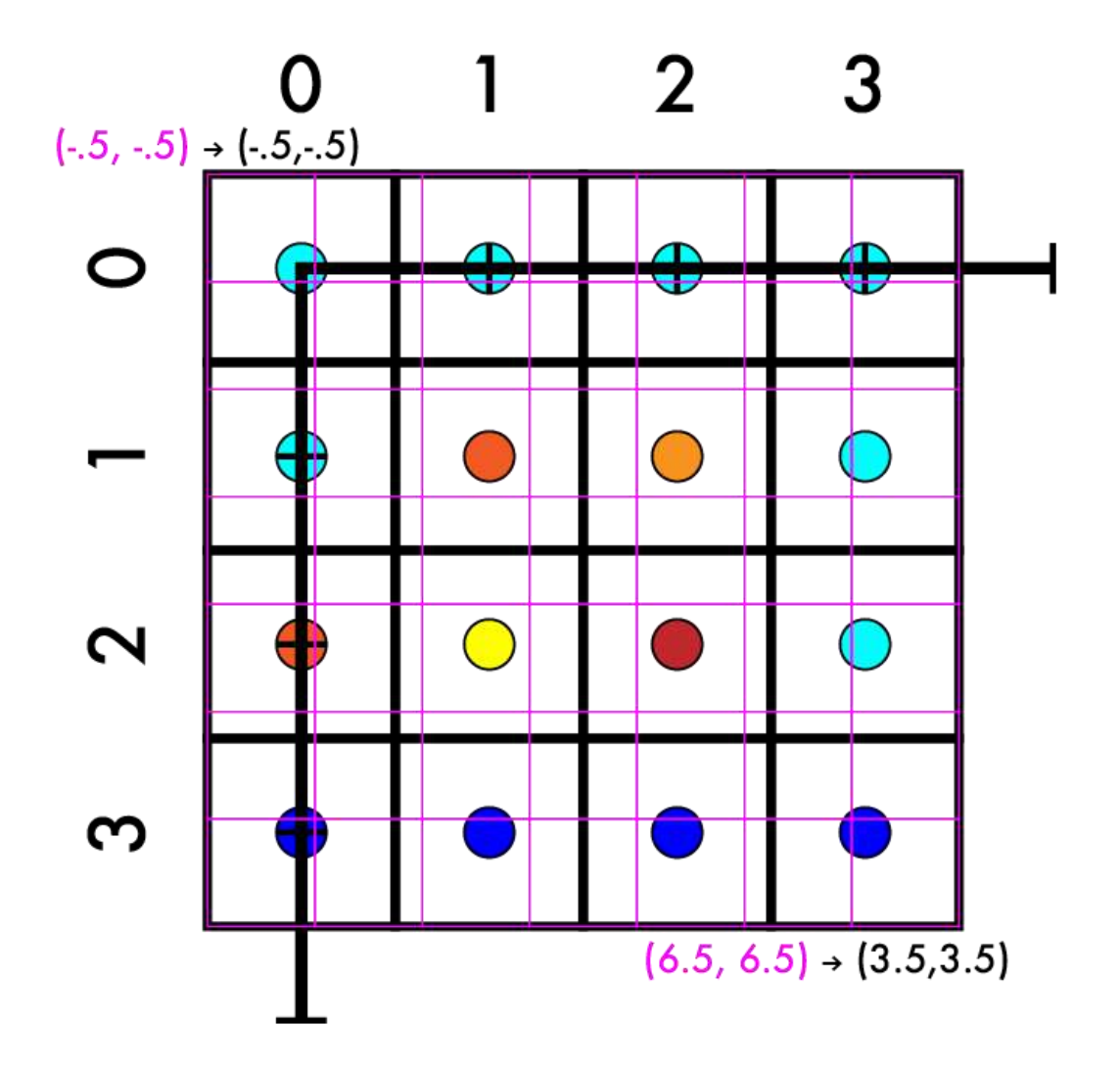

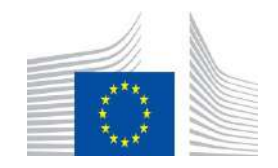

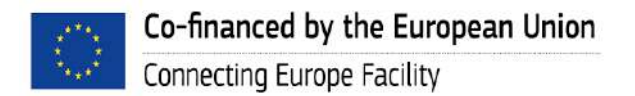

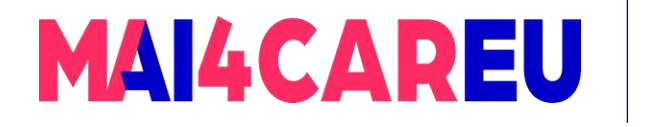

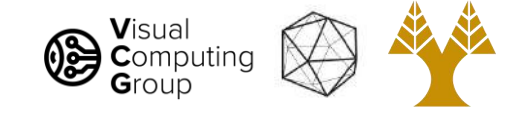

- Create our new image
- Match up coordinates
	- $4/7 X 3/14 = Y$

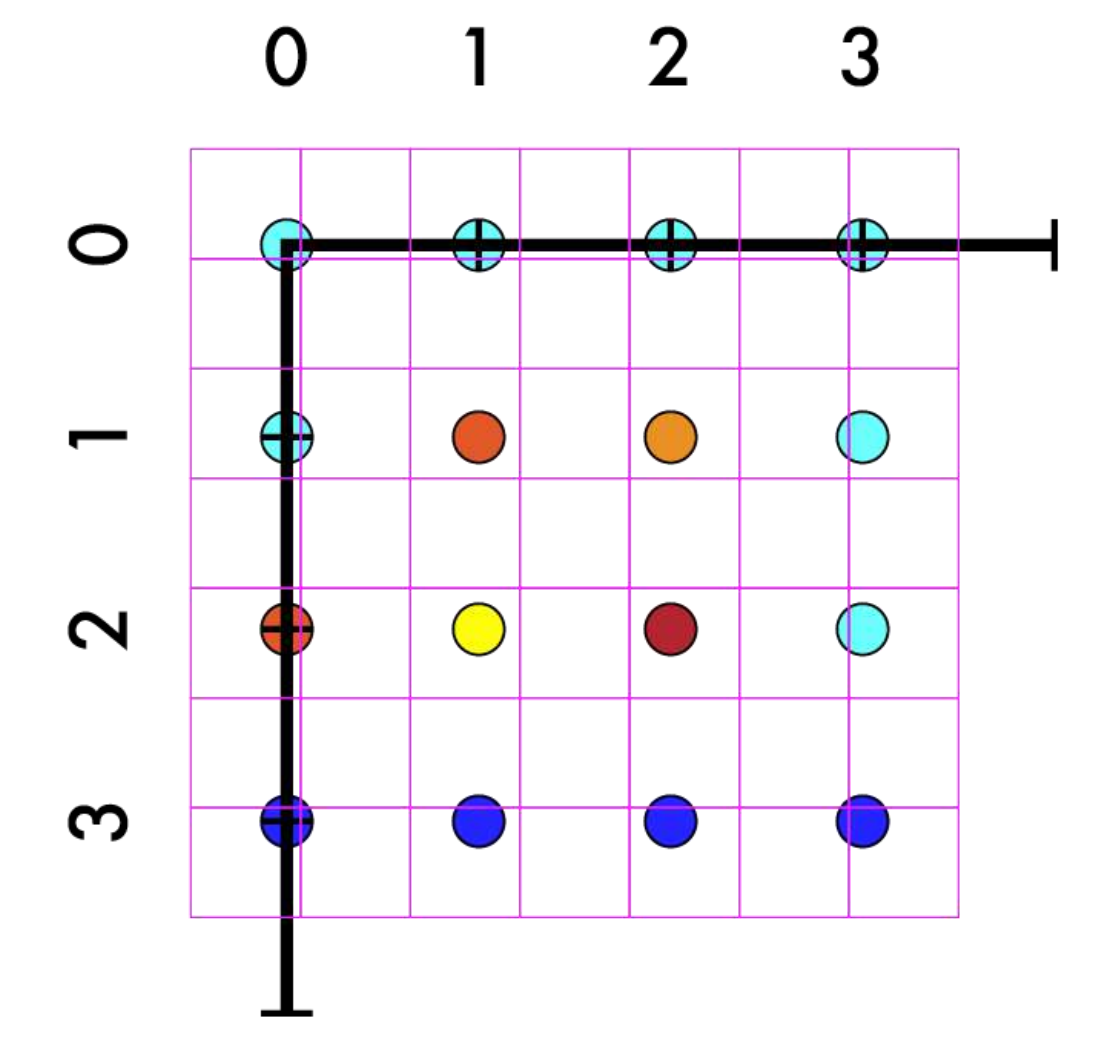

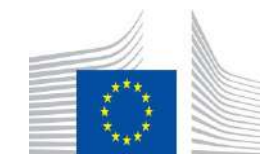

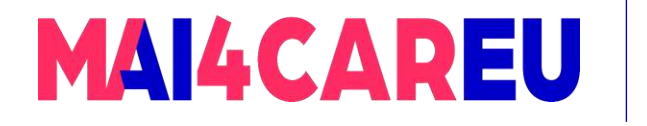

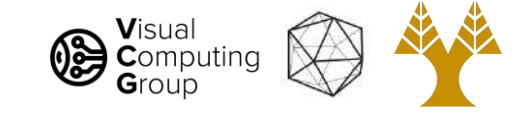

- Create our new image
- Match up coordinates
	- $4/7 X 3/14 = Y$
- Iterate over new pts

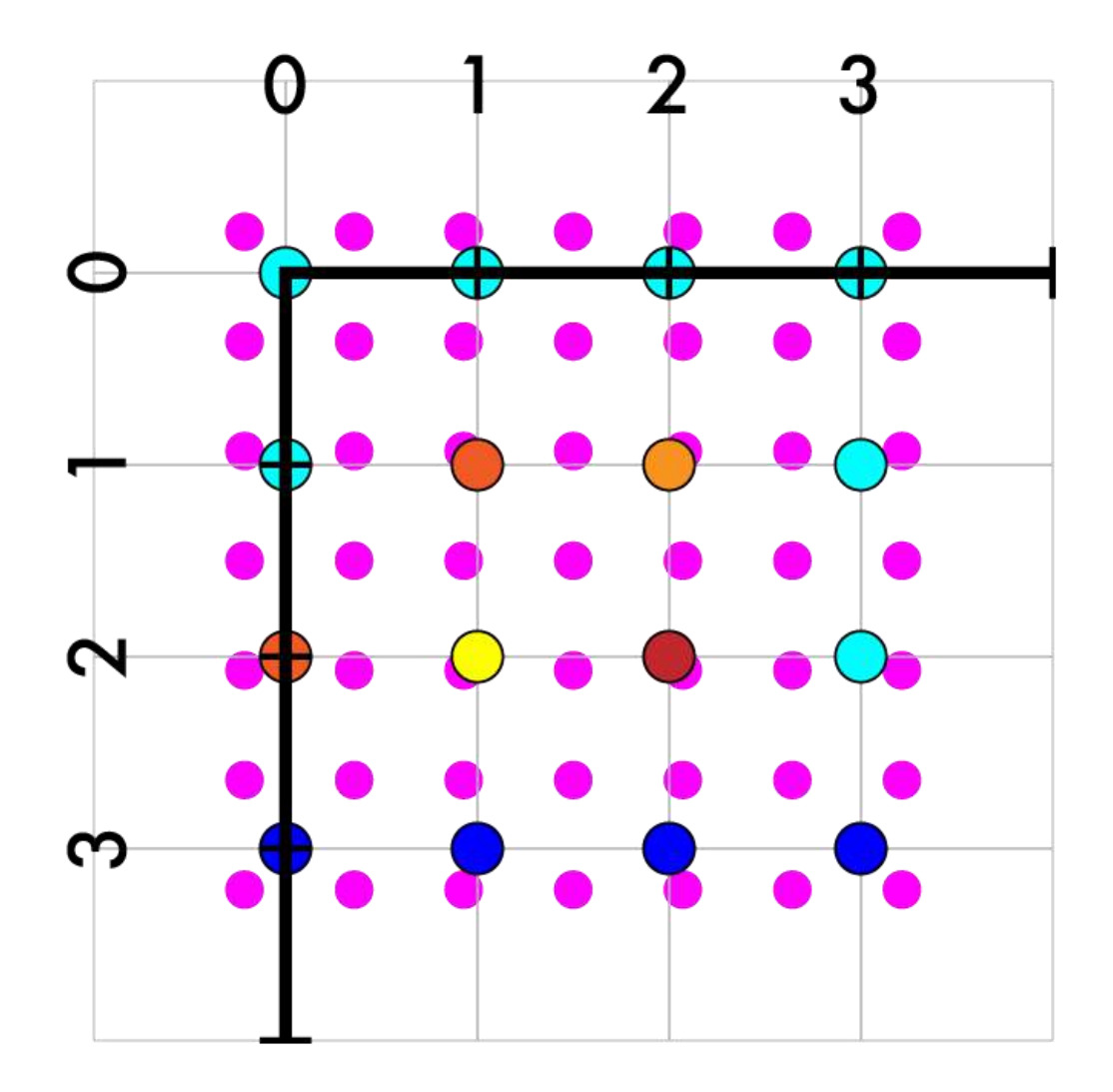

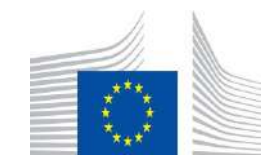

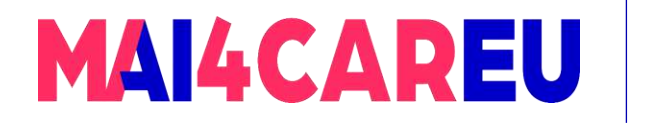

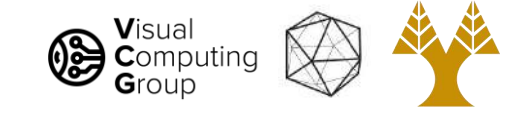

- Create our new image
- Match up coordinates
	- $4/7 X 3/14 = Y$
- Iterate over new pts
	- Map to old coords

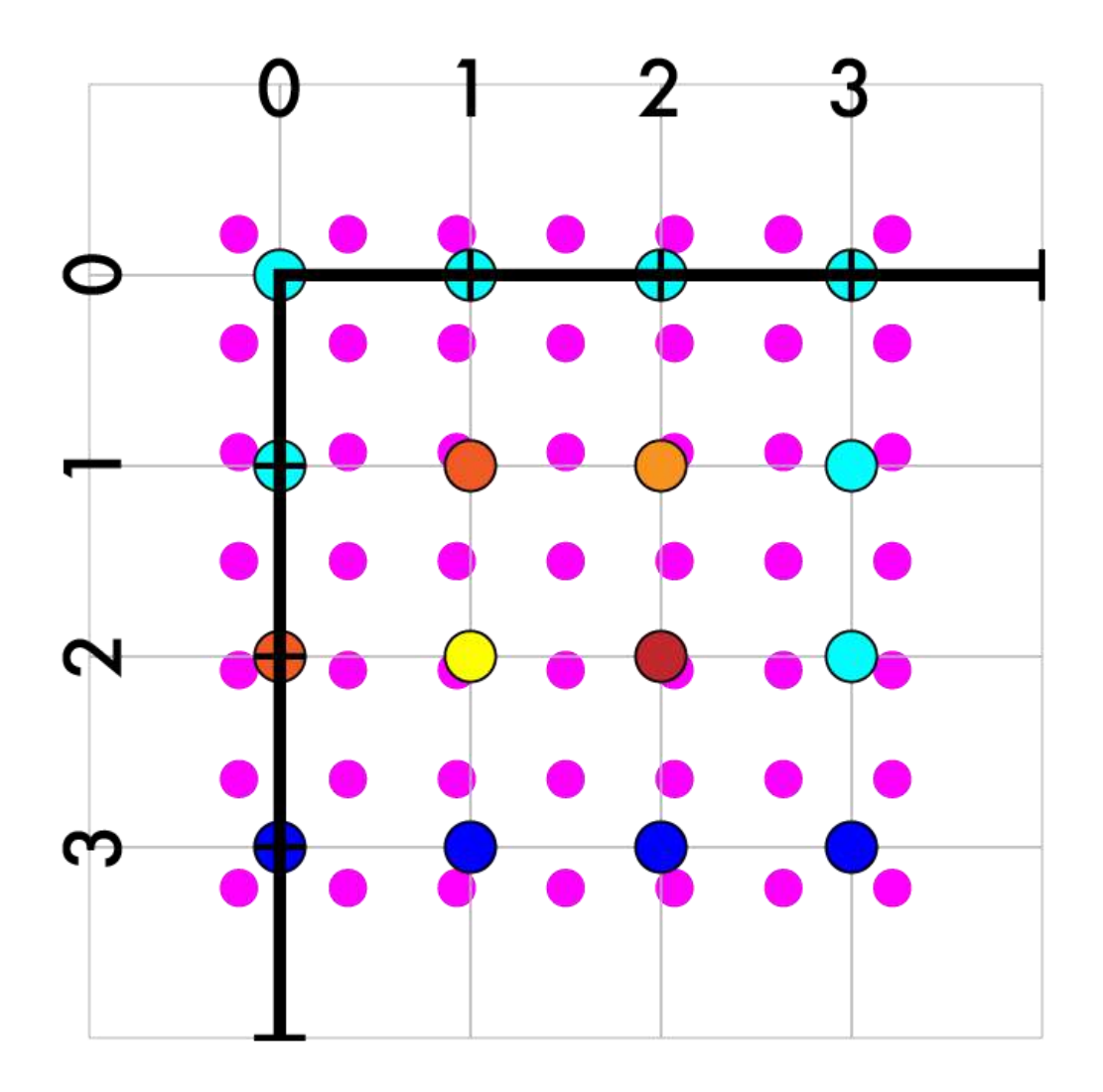

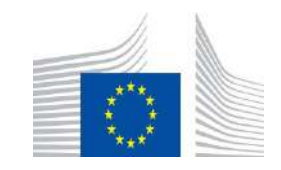
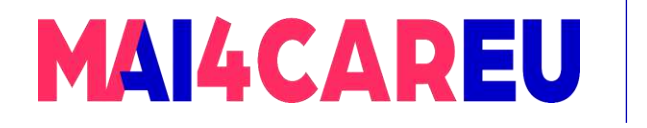

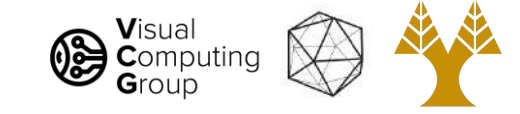

- Create our new image
- Match up coordinates
	- $4/7 X 3/14 = Y$
- Iterate over new pts
	- Map to old coords
	- $(1, 3)$

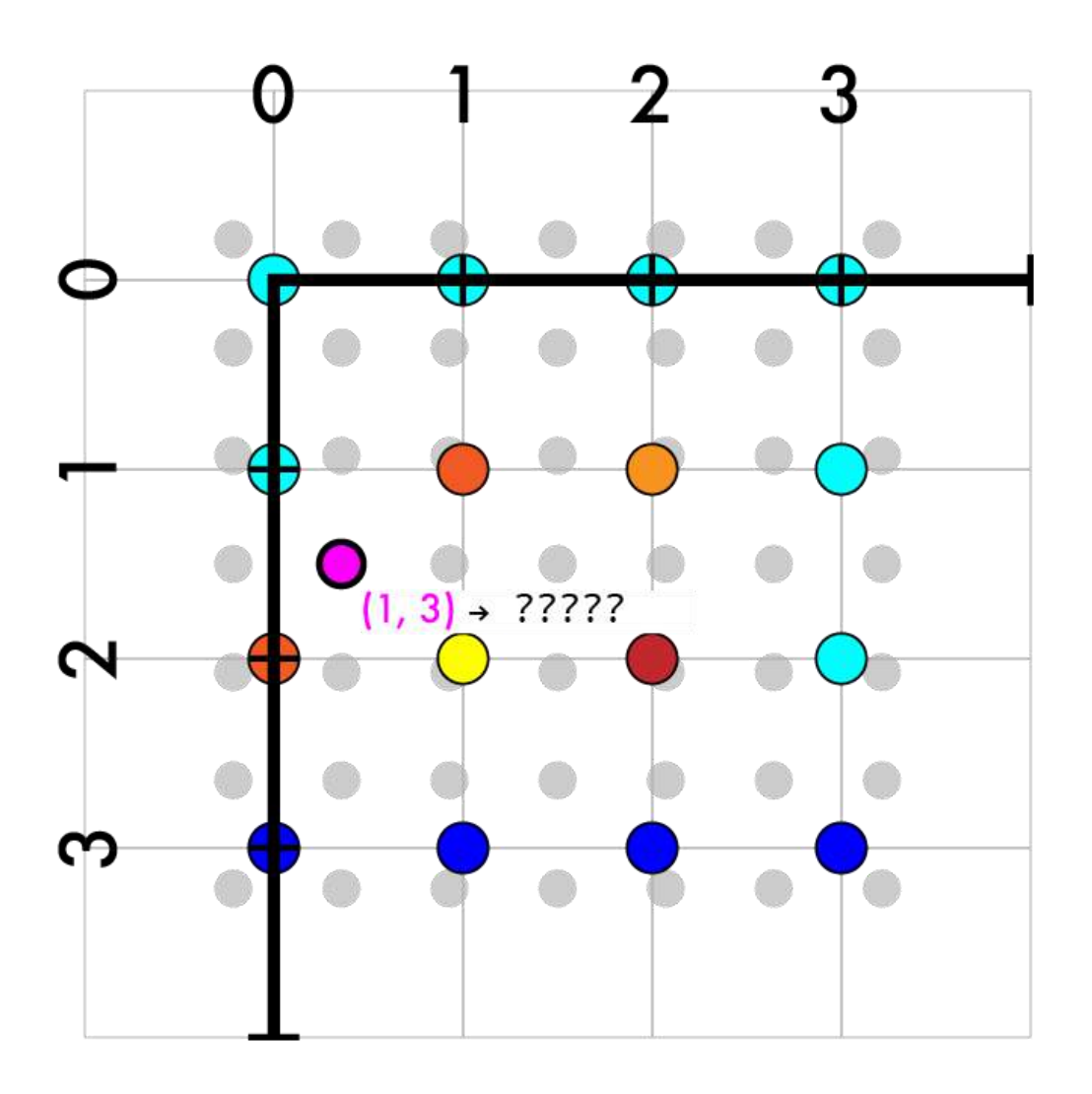

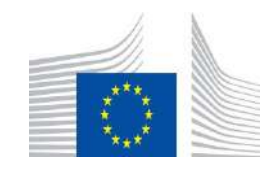

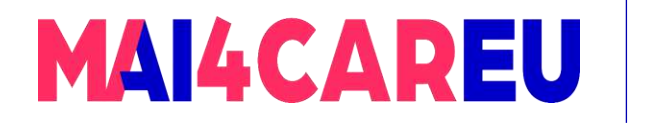

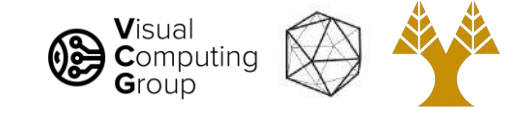

- Create our new image
- Match up coordinates
	- $4/7 X 3/14 = Y$
- Iterate over new pts
	- Map to old coords
	- $(1, 3)$
	- $4/7*1 3/14$
	- $4/7*3 3/14$

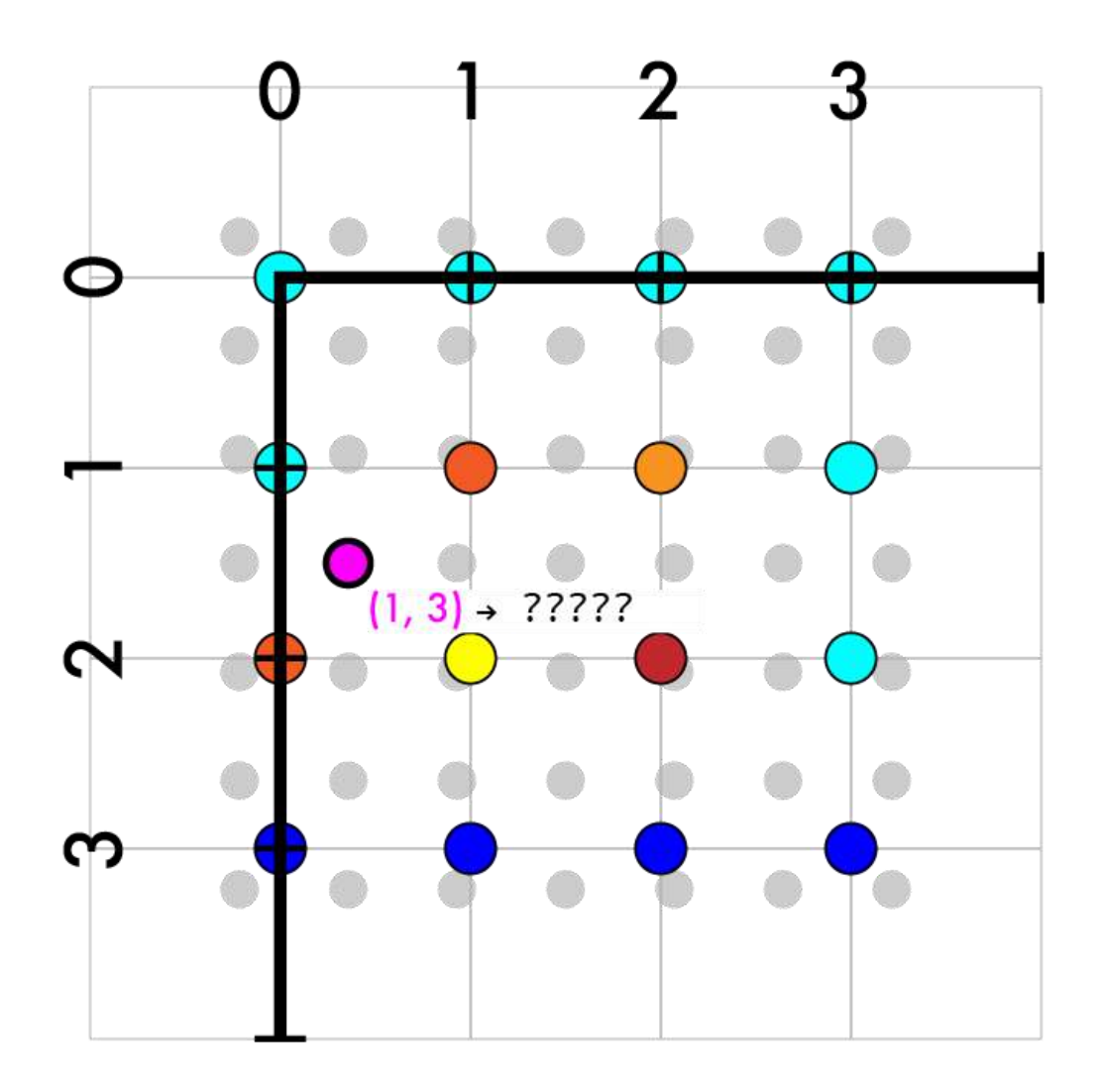

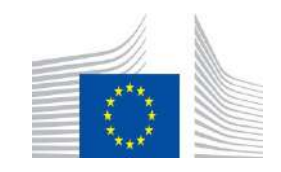

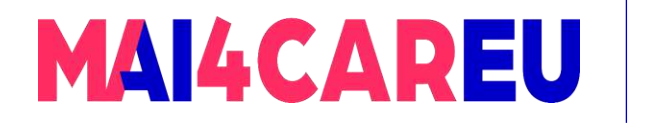

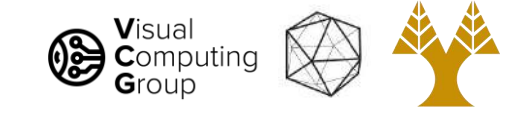

- Create our new image
- Match up coordinates
	- $4/7 X 3/14 = Y$
- Iterate over new pts
	- Map to old coords
	- (1, 3)
	- $4/7*1 3/14$
	- $4/7*3 3/14$
	- $(5/14, 21/14)$

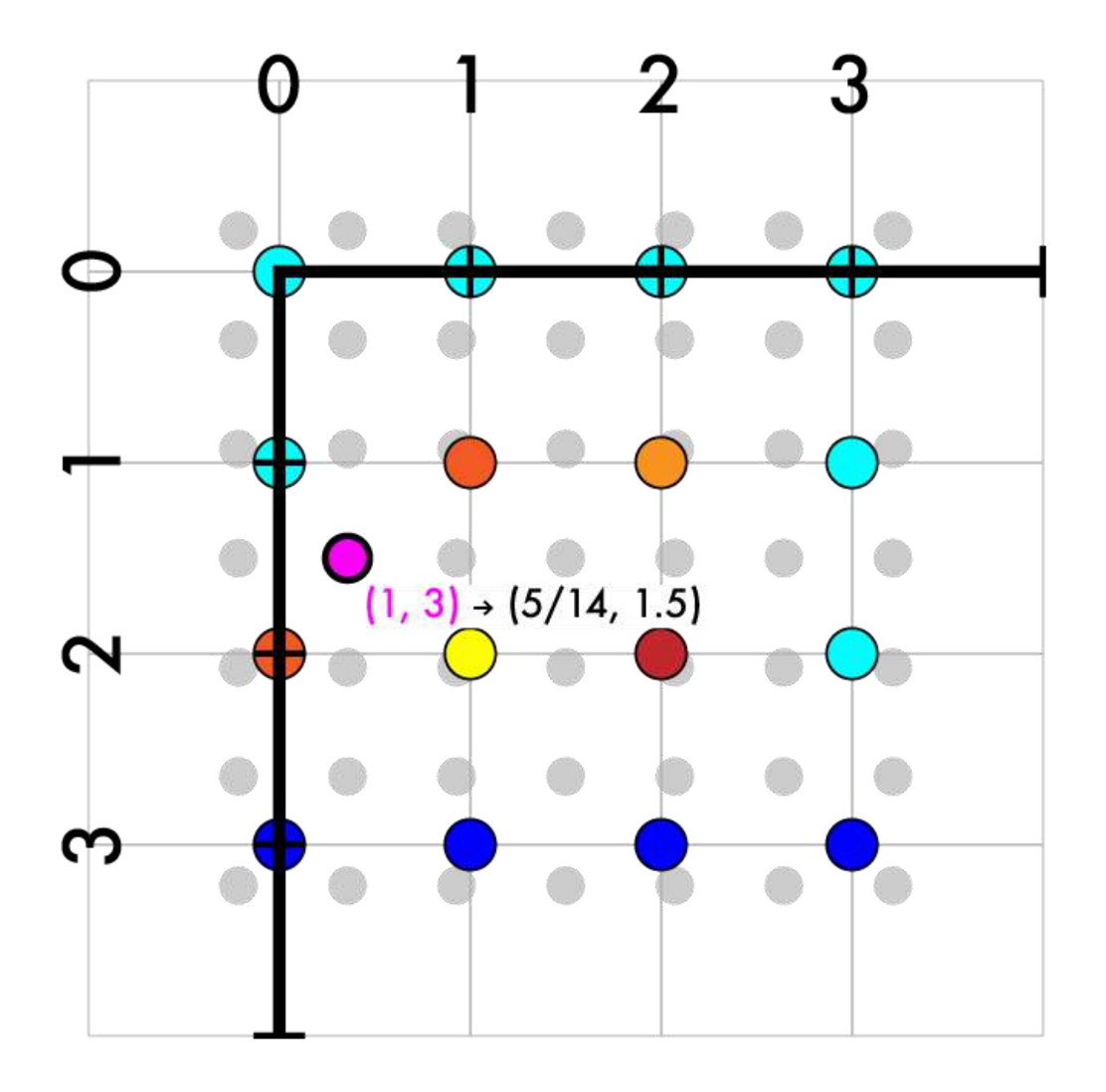

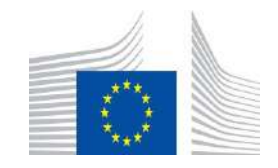

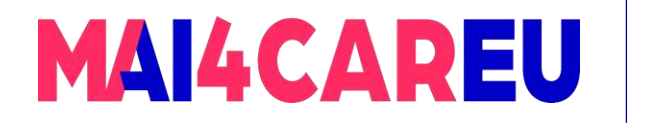

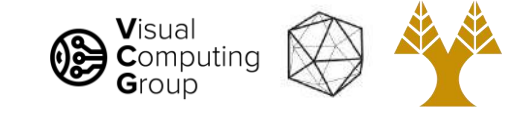

- Create our new image
- Match up coordinates
	- $4/7 X 3/14 = Y$
- Iterate over new pts
	- Map to old coords
	- $(1, 3)$   $\rightarrow$   $(5/14, 21/14)$

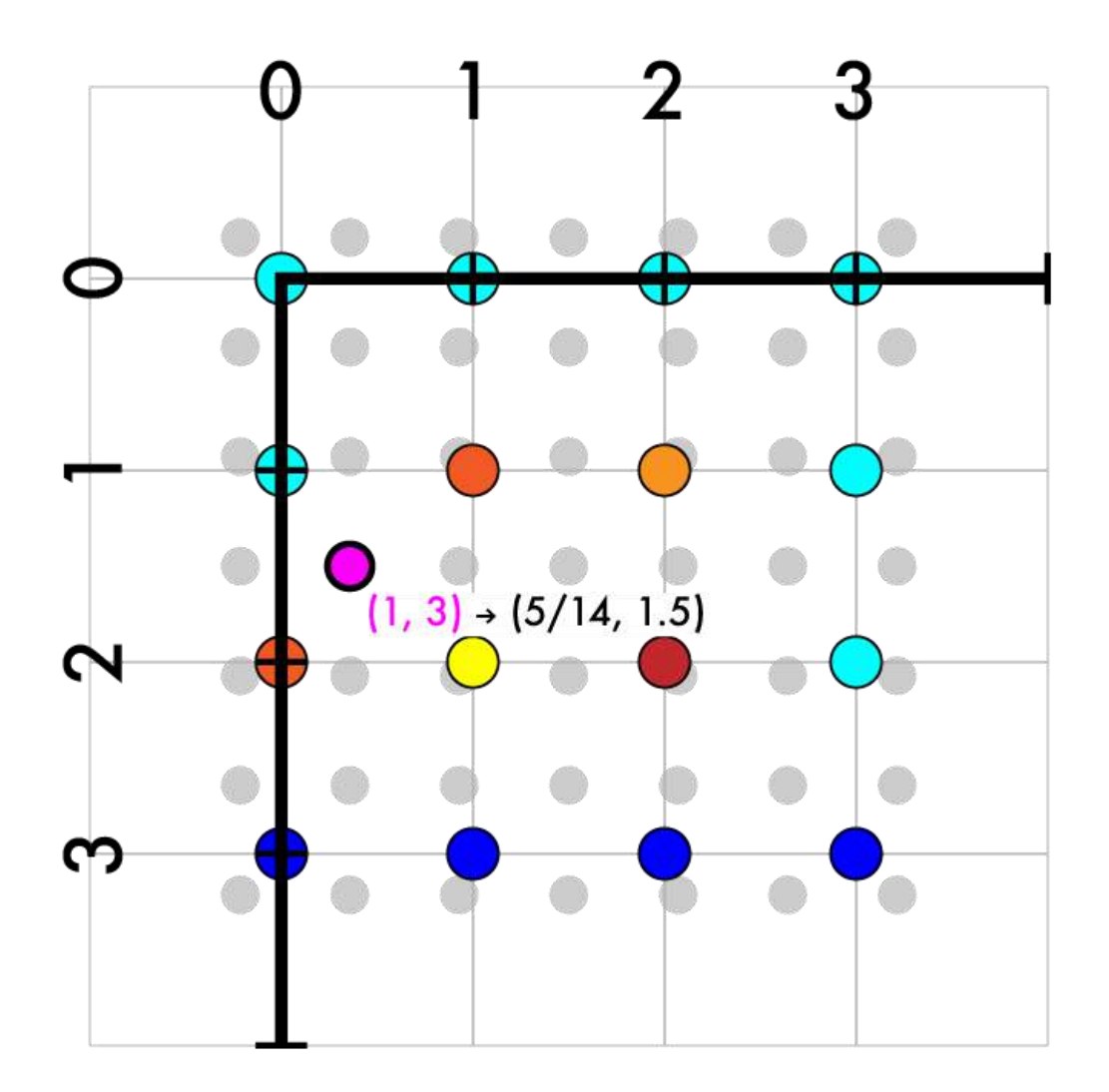

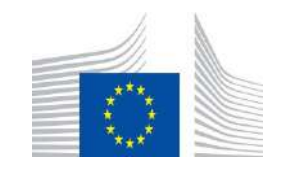

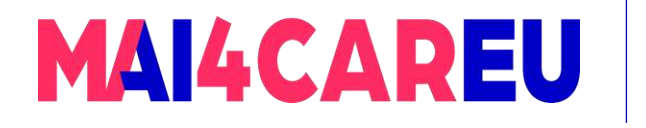

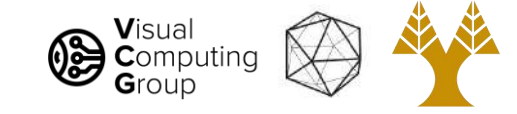

- Create our new image
- Match up coordinates
	- $4/7 X 3/14 = Y$
- Iterate over new pts
	- Map to old coords
	- $(1, 3)$   $\rightarrow$   $(5/14, 21/14)$
	- Interpolate old values

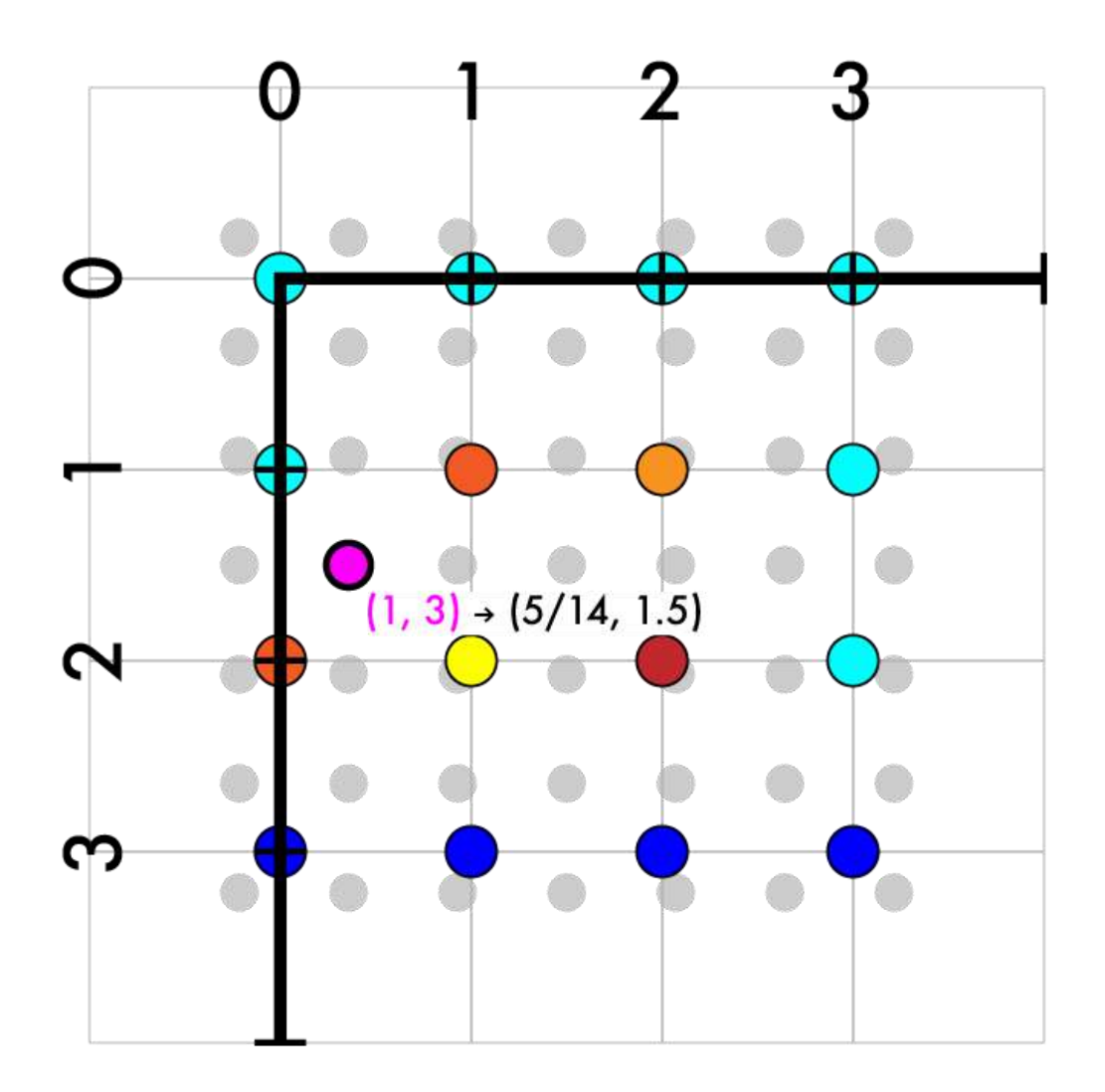

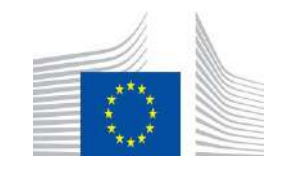

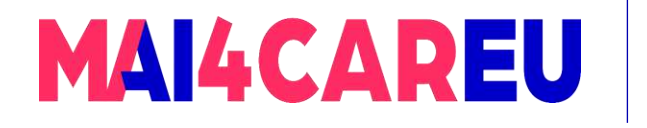

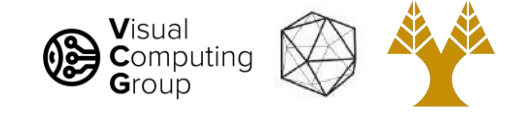

- Create our new image
- Match up coordinates
	- $4/7 X 3/14 = Y$
- Iterate over new pts
	- Map to old coords
	- $(1, 3)$  ->  $(5/14, 21/14)$
	- Interpolate old values

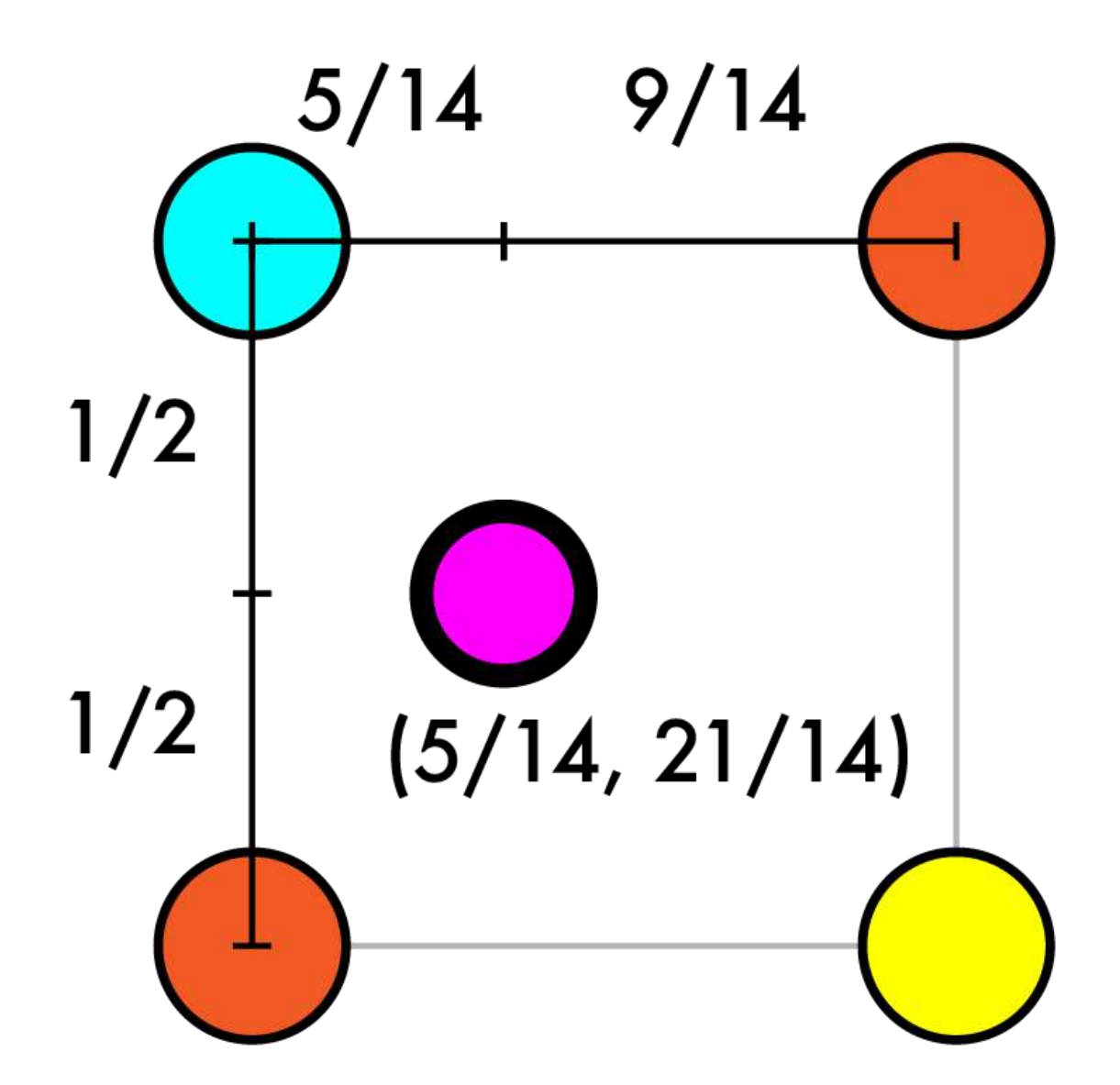

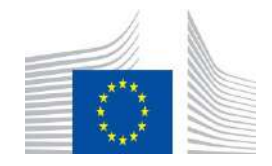

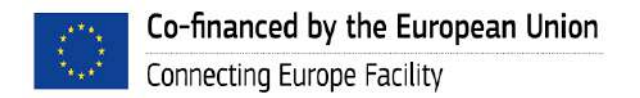

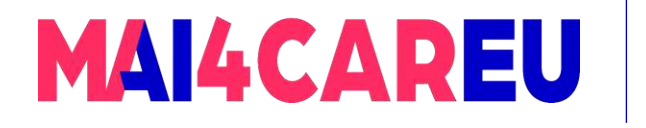

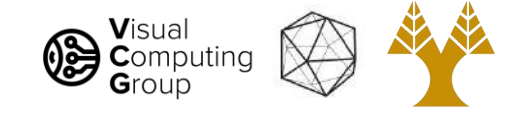

- Create our new image
- Match up coordinates
	- $4/7$  X 3/14 = Y
- Iterate over new pts
	- Map to old coords
	- $(1, 3)$  ->  $(5/14, 21/14)$
	- Interpolate old values
		- Size of opposite rects

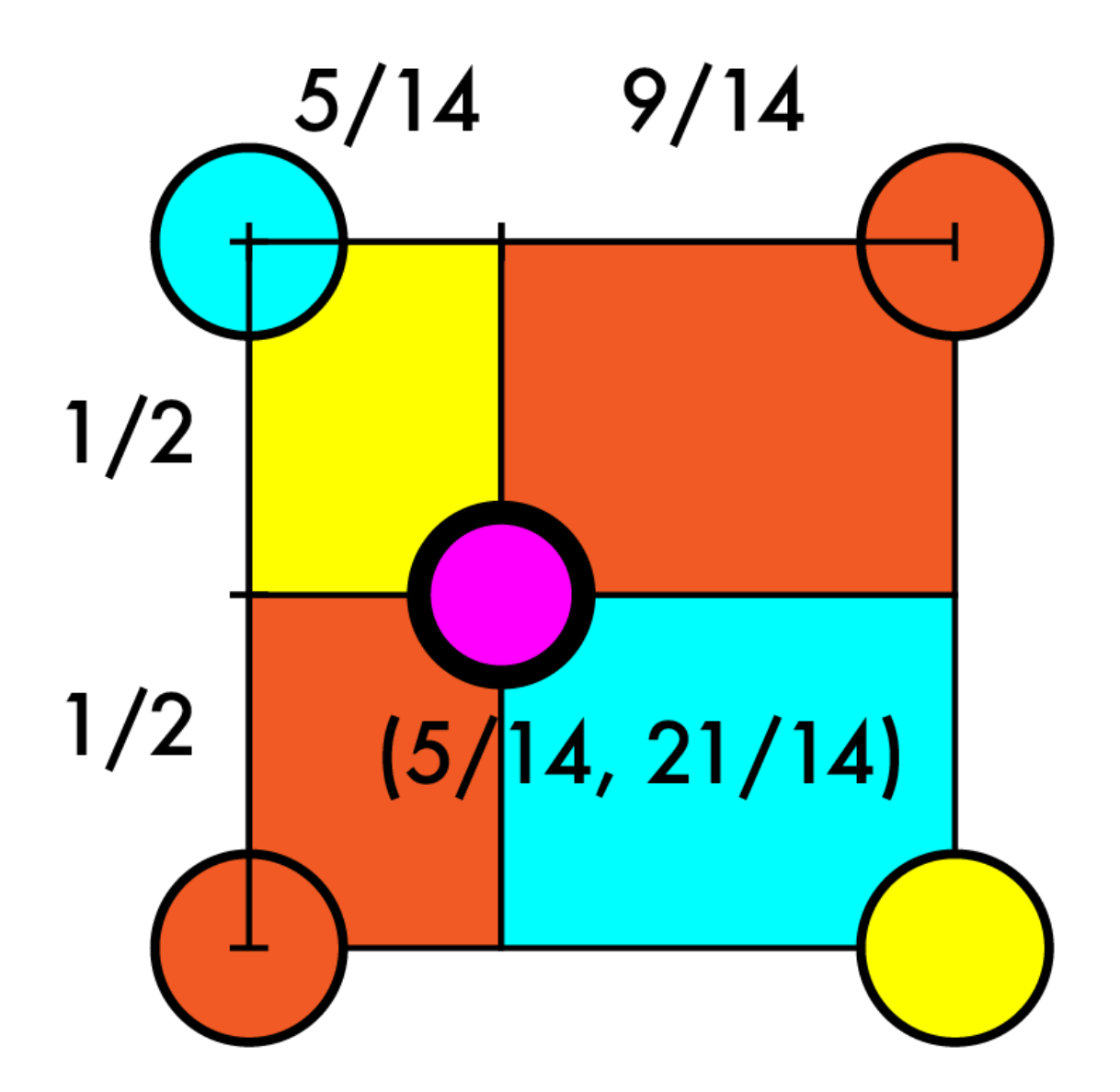

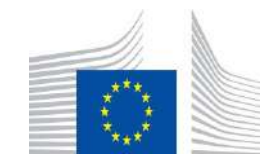

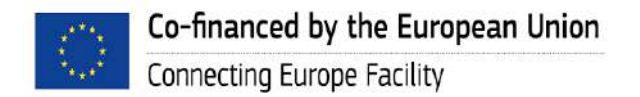

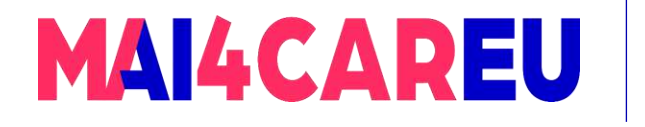

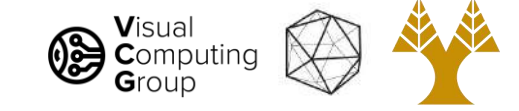

# Resize  $4x4 \rightarrow 7x7$

- Create our new image
- Match up coordinates
	- $4/7$  X 3/14 = Y
- Iterate over new pts
	- Map to old coords
	- $(1, 3)$  ->  $(5/14, 21/14)$
	- Interpolate old values
		- Size of opposite rects
		- OR find q1 and q2, then interpolate between them

 $0, 255, 255$ 241, 90, 36  $5/14$  $9/14$  $1/2$  $q_{2}$  $\mathbf{q}_1$  $1/2$ 241, 90, 36 255, 255, 0

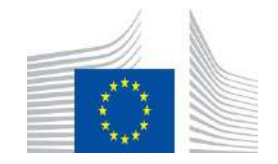

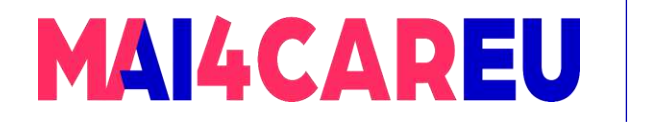

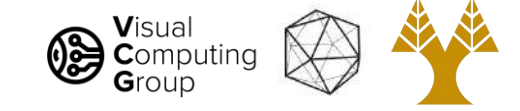

# Resize  $4x4 \rightarrow 7x7$

- Create our new image
- Match up coordinates
	- $4/7$  X 3/14 = Y
- Iterate over new pts

Co-financed by the European Union

Connecting Europe Facility

- Map to old coords
- $(1, 3)$  ->  $(5/14, 21/14)$
- Interpolate old values
	- $q1 = r1, g1, b1$
	- $r1 = .5*0 + .5*241$
	- $-$  g1 =  $.5*255 + .5*90$
	- $b1 = .5 * 255 + .5 * 36$

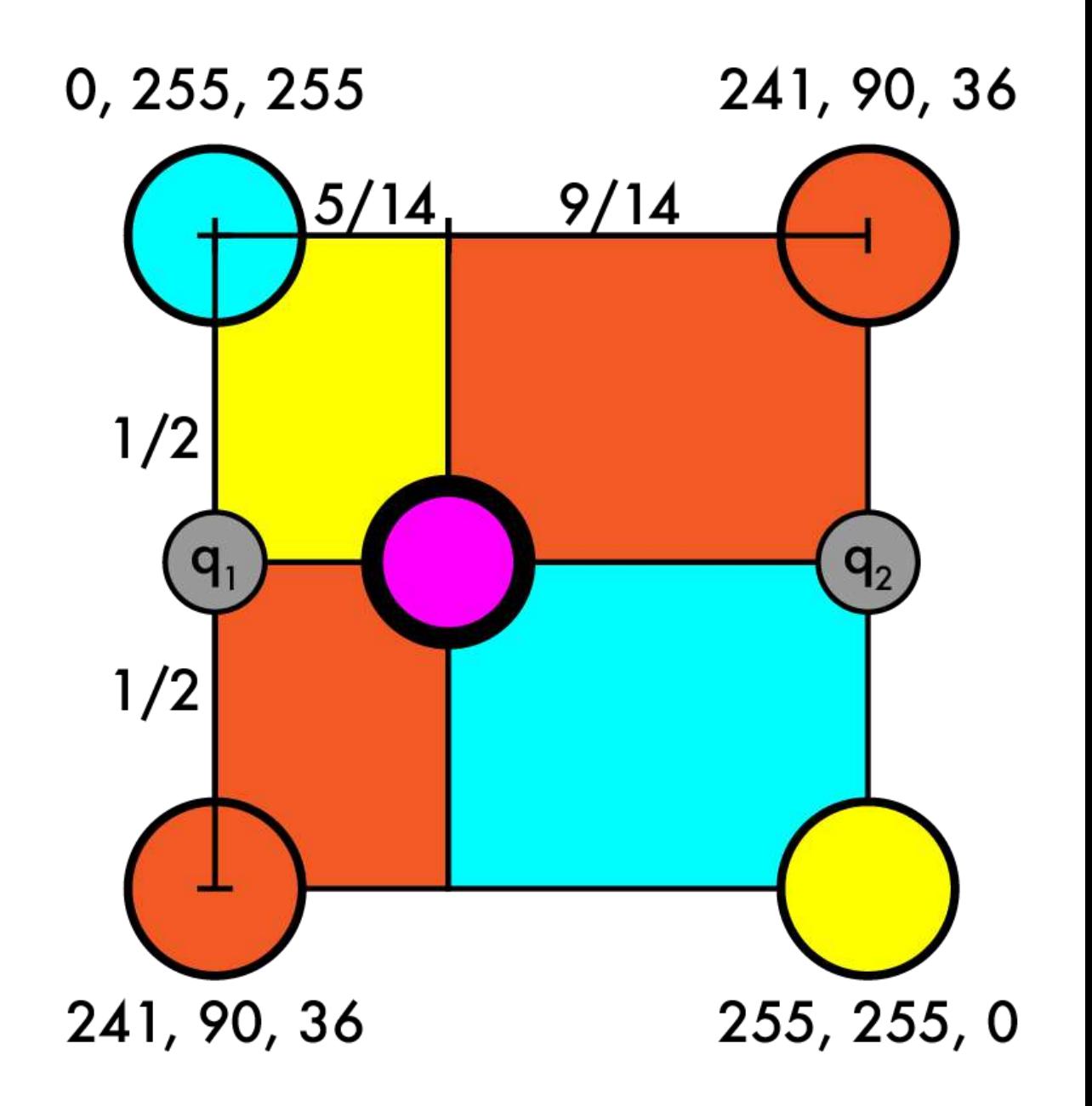

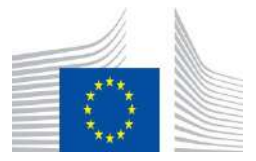

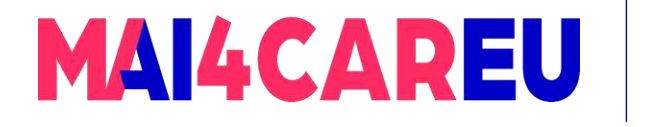

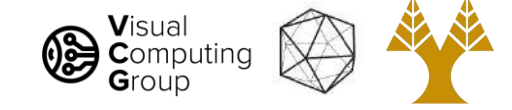

- Create our new image
- Match up coordinates
	- $4/7$  X 3/14 = Y
- Iterate over new pts
	- Map to old coords
	- $(1, 3)$  ->  $(5/14, 21/14)$
	- Interpolate old values
		- $q1 = (120.5, 172.5, 145.5)$
		- $q2 = r2$ ,  $g2$ ,  $b2$

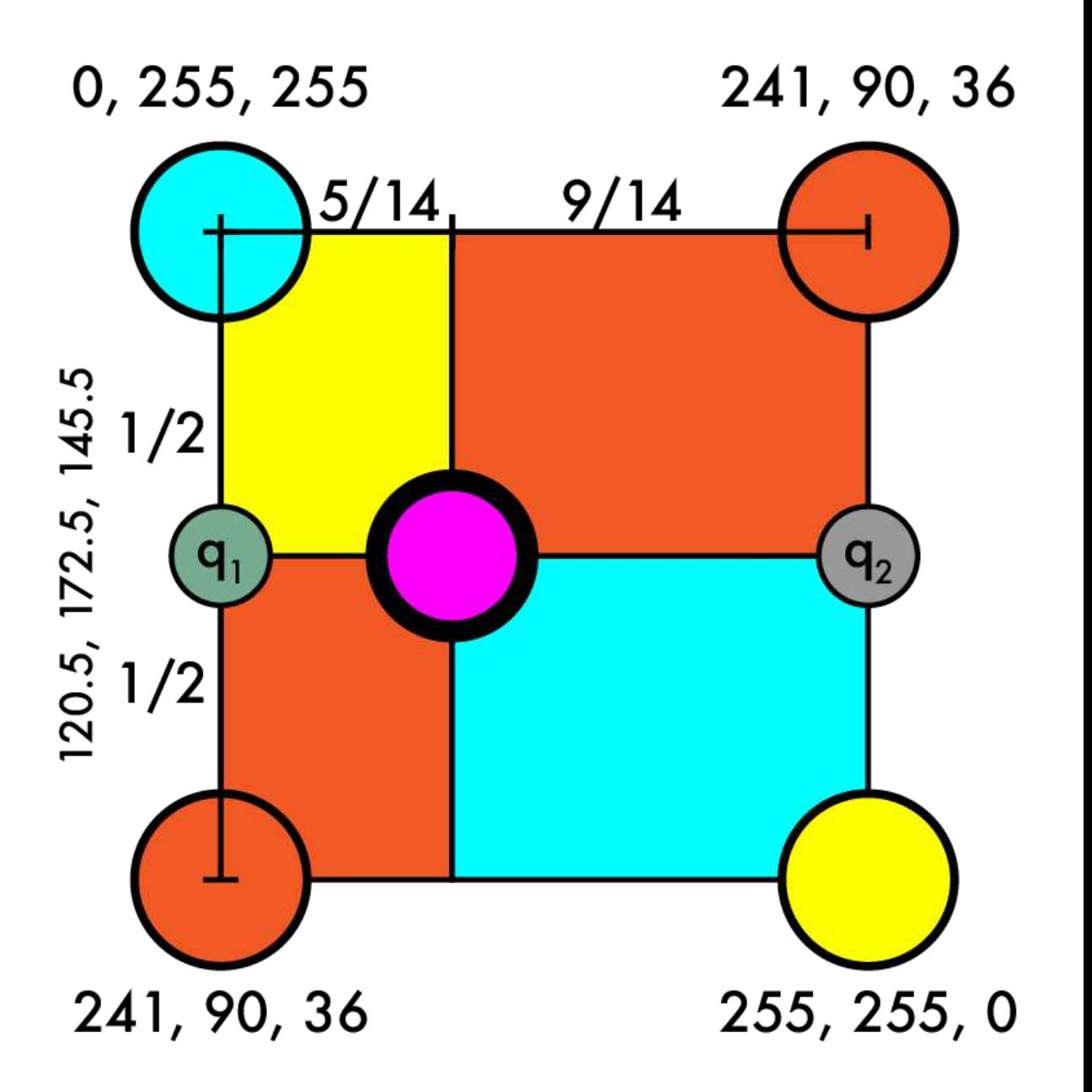

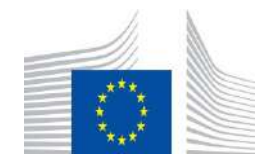

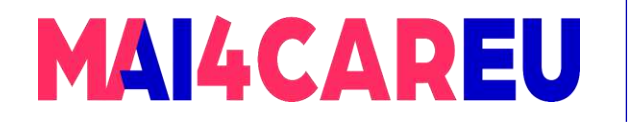

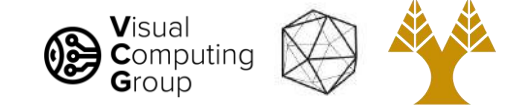

- Create our new image
- Match up coordinates
	- $4/7$  X 3/14 = Y
- Iterate over new pts
	- Map to old coords
	- $(1, 3)$  ->  $(5/14, 21/14)$
	- Interpolate old values
		- $q1 = (120.5, 172.5, 145.5)$
		- $q2 = r2$ ,  $g2$ ,  $b2$
		- $r2 = .5 \times 241 + .5 \times 255$
		- $-$  g2 = .5\*90 + .5\*255
		- $b2 = .5*36 + .5*0$

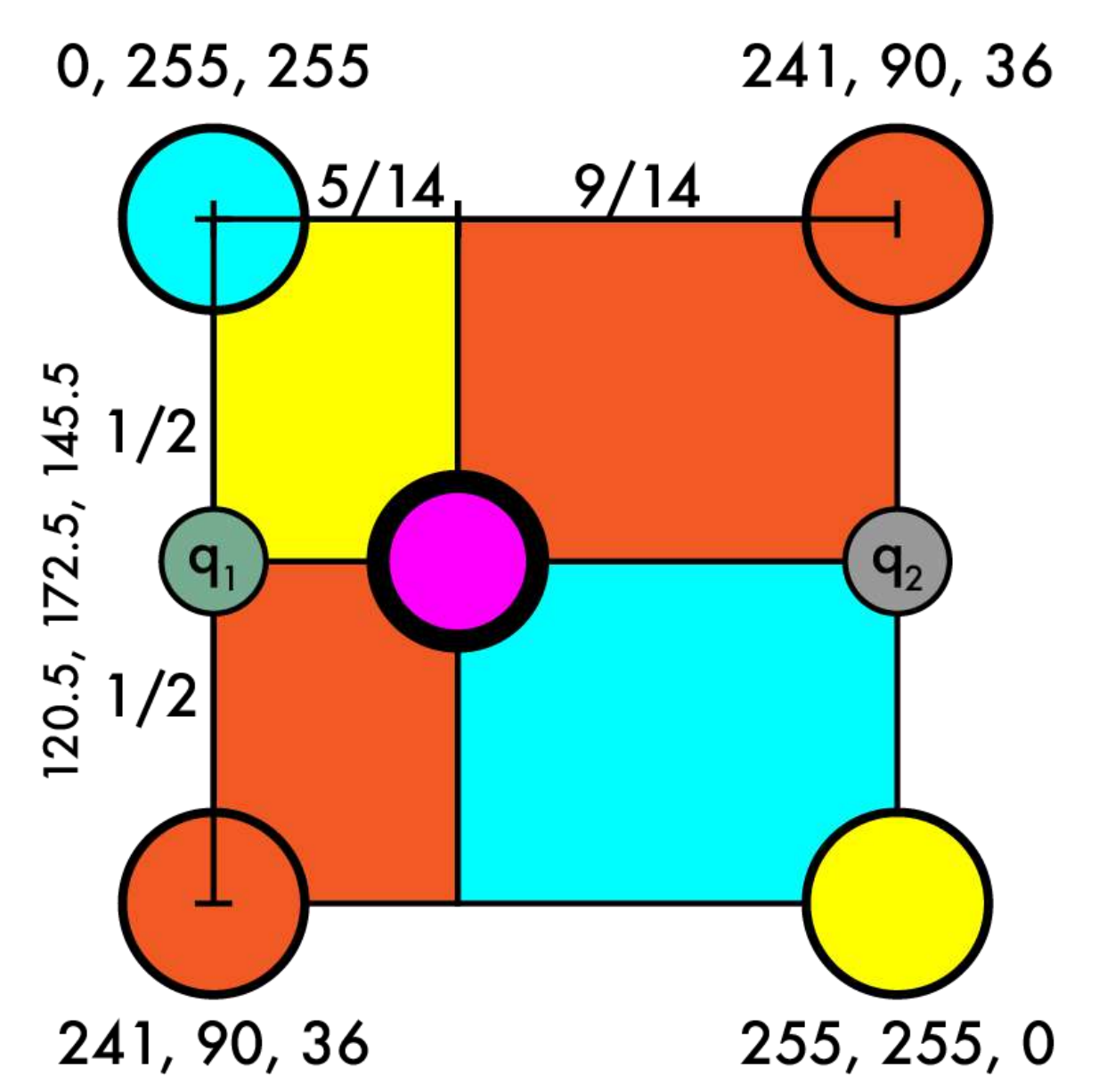

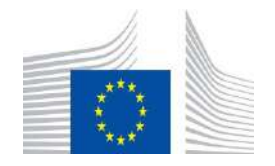

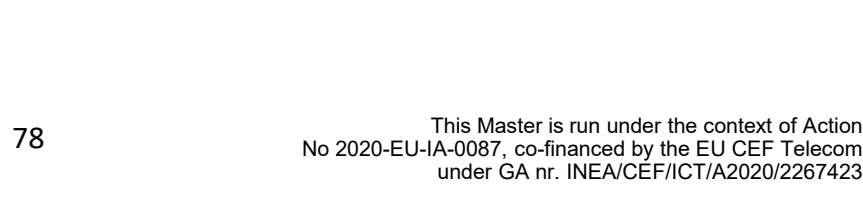

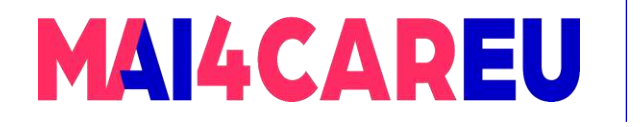

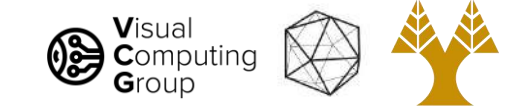

- Create our new image
- Match up coordinates
	- $4/7$  X 3/14 = Y
- Iterate over new pts

Co-financed by the European Union

Connecting Europe Facility

- Map to old coords
- $(1, 3)$  ->  $(5/14, 21/14)$
- Interpolate old values
	- $q1 = (120.5, 172.5, 145.5)$
	- $q2 = (248, 172.5, 18)$

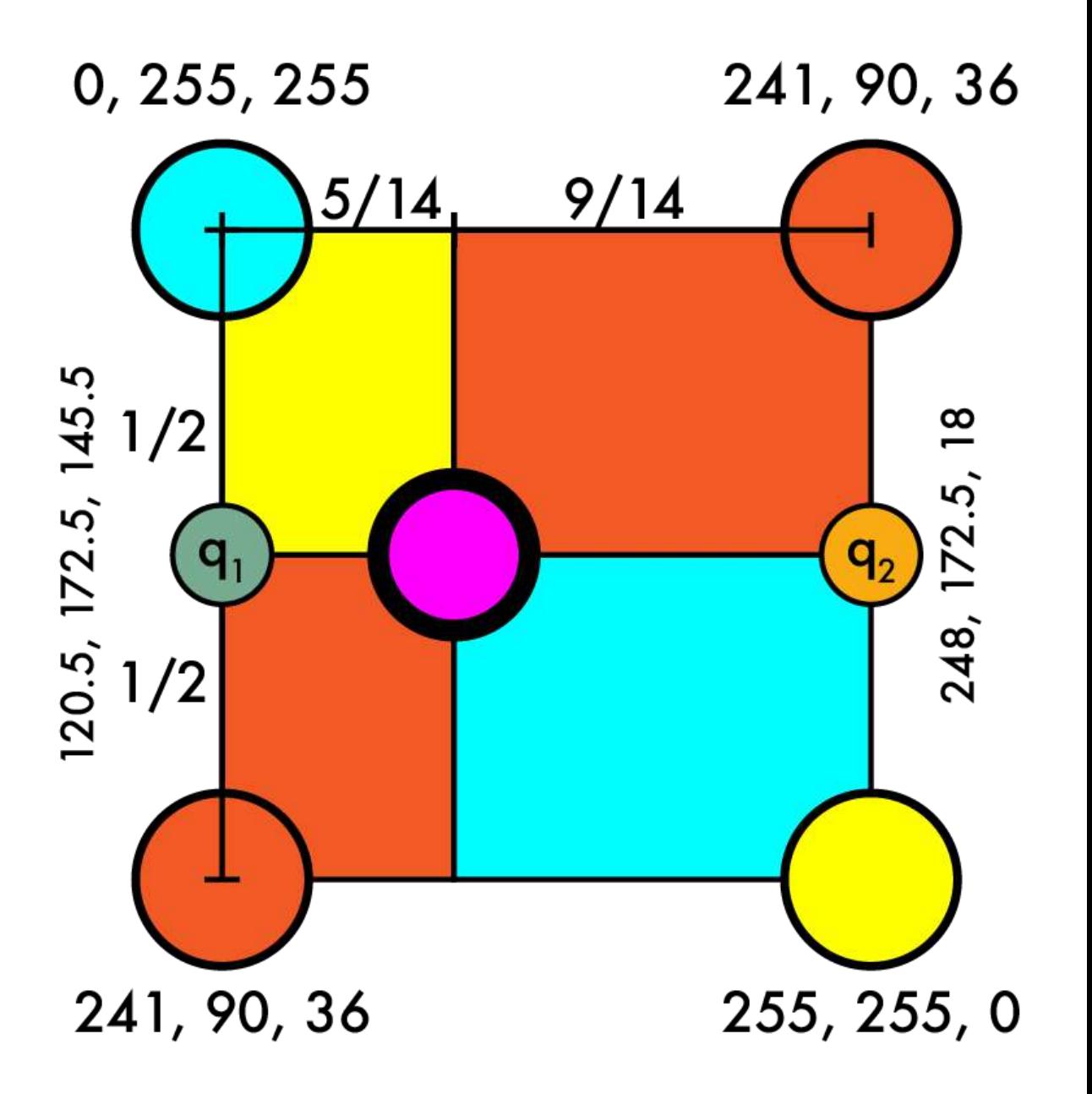

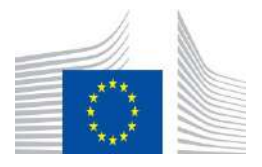

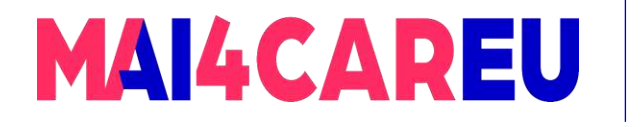

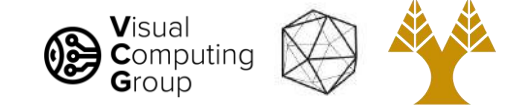

- Create our new image
- Match up coordinates
	- $4/7$  X 3/14 = Y
- Iterate over new pts
	- Map to old coords
	- $(1, 3)$  ->  $(5/14, 21/14)$
	- Interpolate old values
		- $q1 = (120.5, 172.5, 145.5)$
		- $q2 = (248, 172.5, 18)$
		- $q = r, g, b$
		- $q = 9/14*q1 + 5/14*q2$

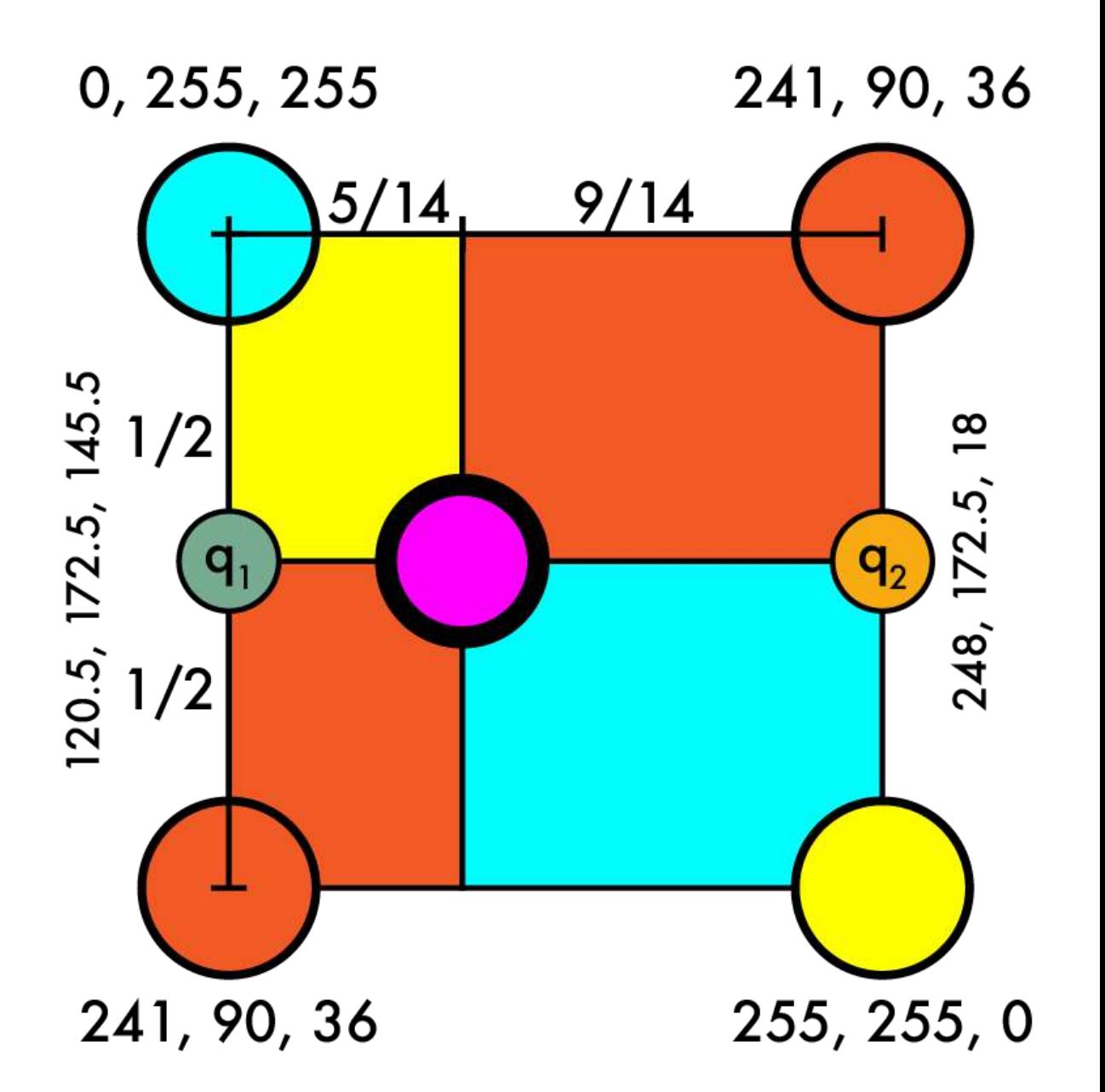

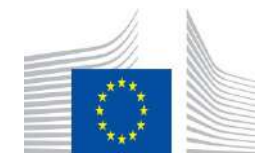

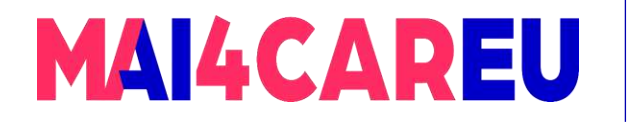

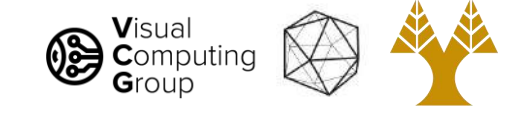

- Create our new image
- Match up coordinates
	- $4/7$  X 3/14 = Y
- Iterate over new pts
	- Map to old coords
	- $(1, 3)$  ->  $(5/14, 21/14)$
	- Interpolate old values
		- $q1 = (120.5, 172.5, 145.5)$
		- $q2 = (248, 172.5, 18)$
		- $q = r$ , g, b
		- $q = 9/14 \cdot q1 + 5/14 \cdot q2$
		- $r = 9/14*120.5 + 5/14*248$
		- $g = 9/14*172.5 + 5/14*172.5$
		- $b = 9/14*145.5 + 5/14*18$

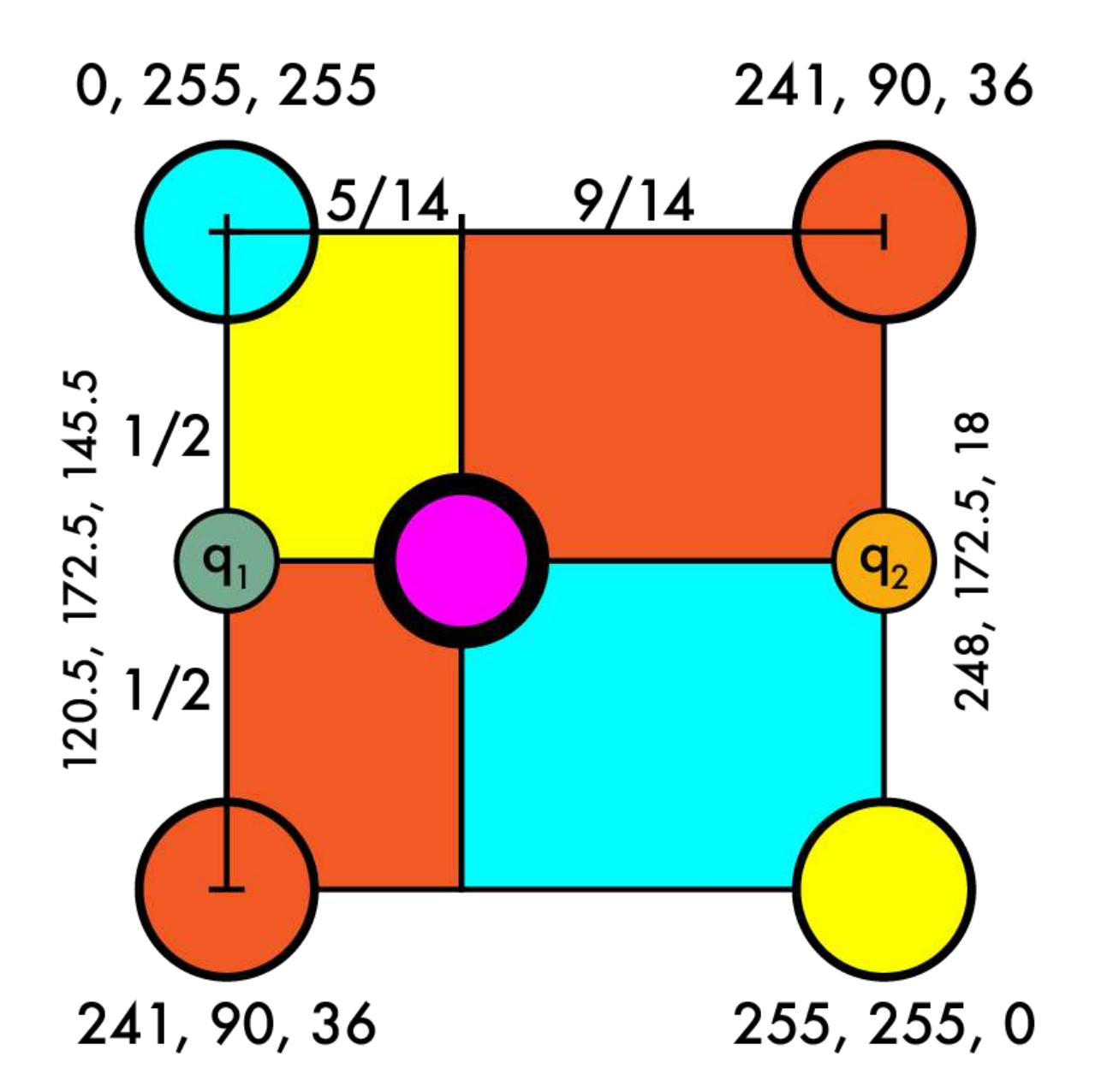

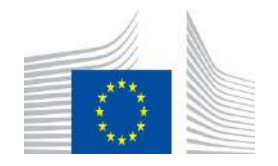

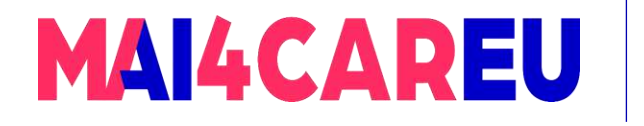

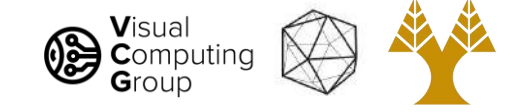

- Create our new image
- Match up coordinates
	- $4/7$  X 3/14 = Y
- Iterate over new pts
	- Map to old coords
	- $(1, 3)$  ->  $(5/14, 21/14)$
	- Interpolate old values
		- $q1 = (120.5, 172.5, 145.5)$
		- $q2 = (248, 172.5, 18)$
		- $q = (166, 172.5, 100)$

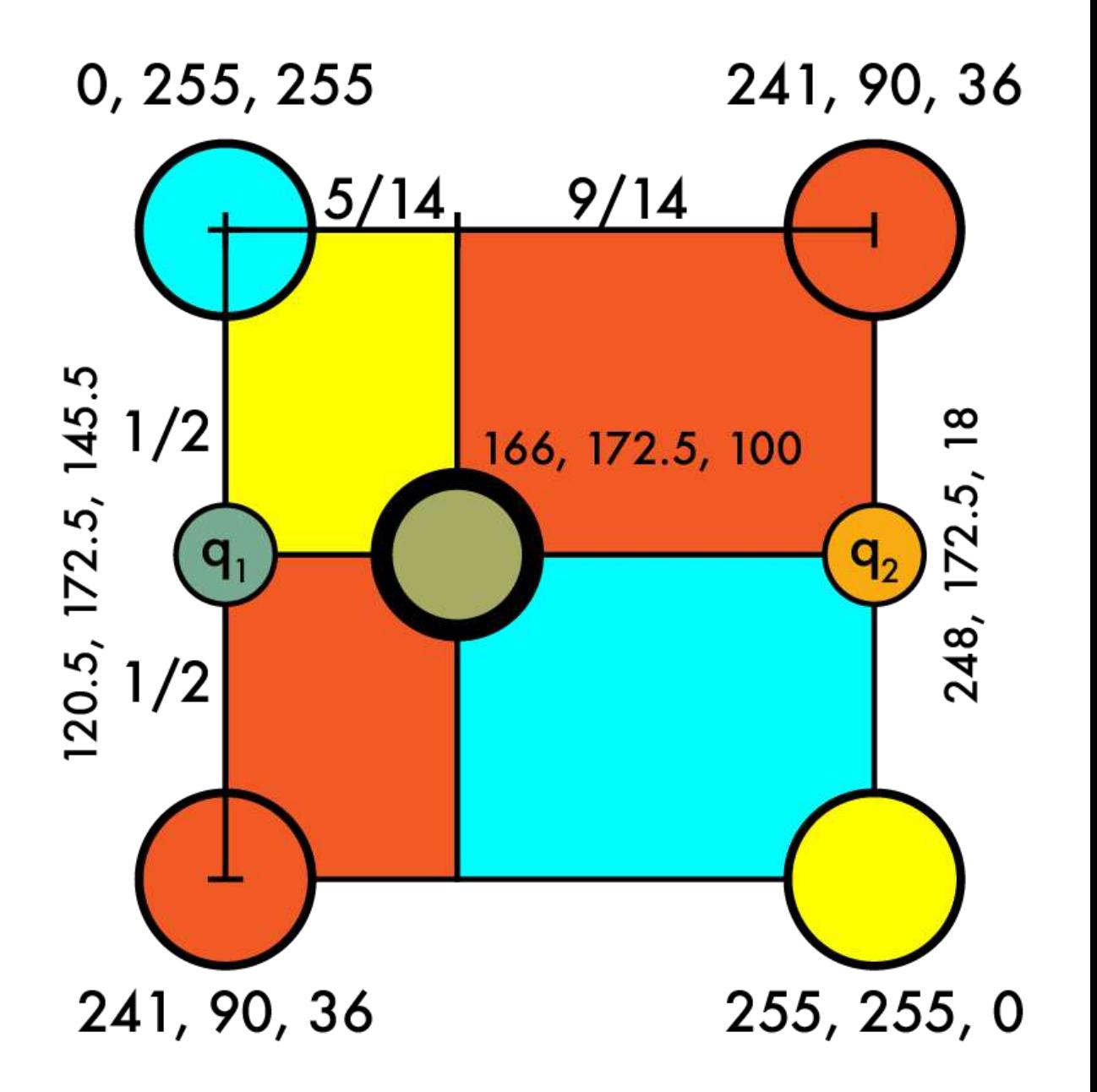

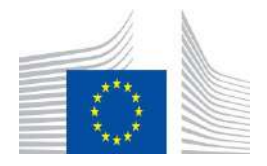

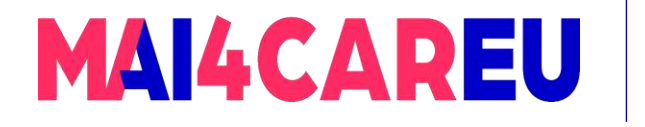

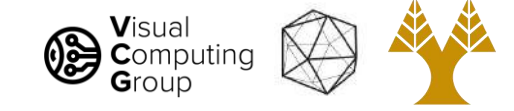

- Create our new image
- Match up coordinates
	- $4/7$  X 3/14 = Y
- Iterate over new pts
	- Map to old coords
	- $(1, 3)$  ->  $(5/14, 21/14)$
	- Interpolate old values
		- $q = (166, 172.5, 100)$

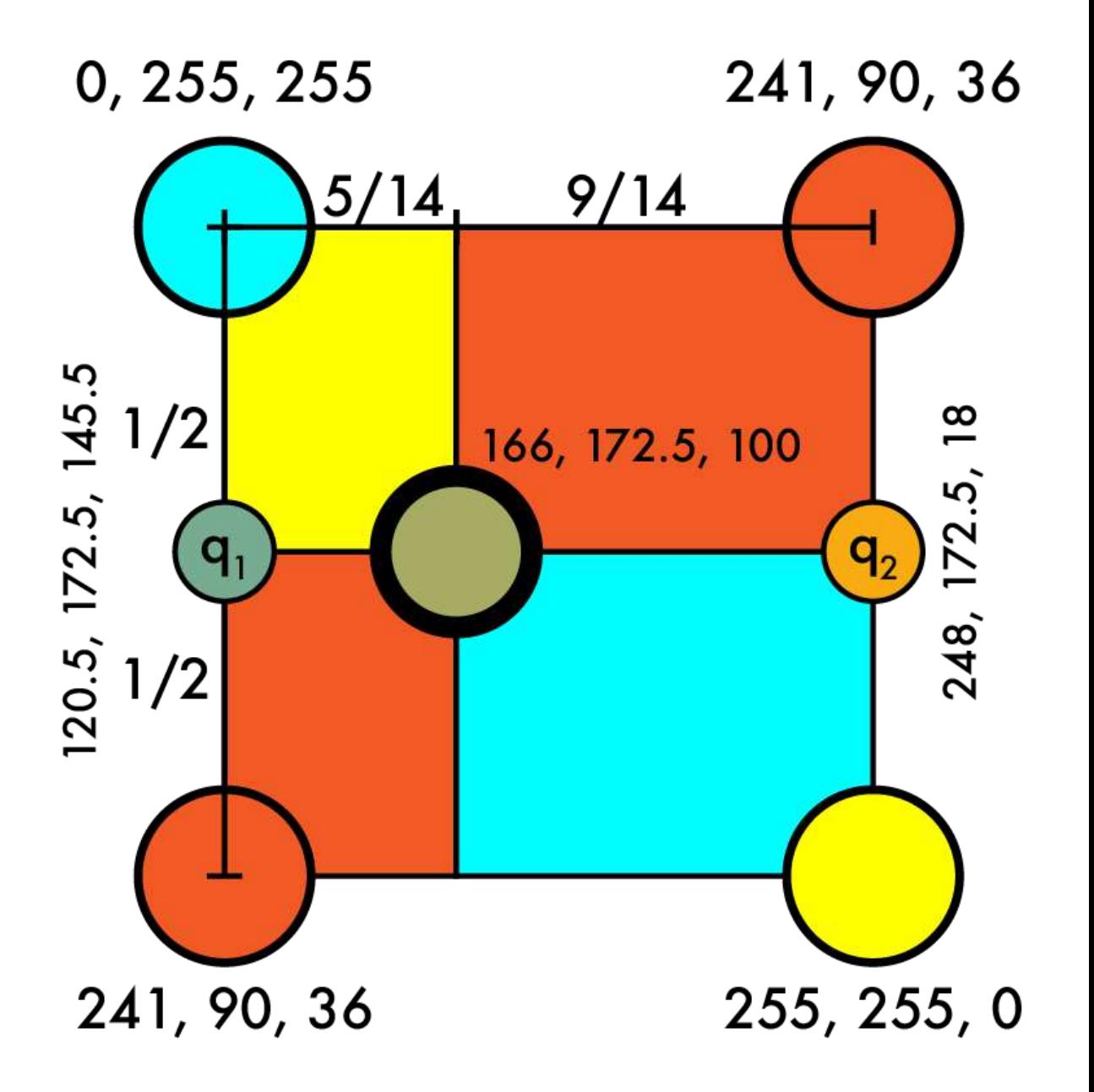

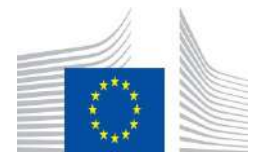

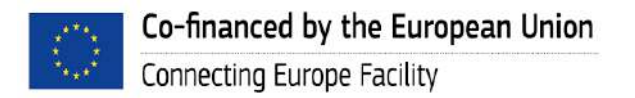

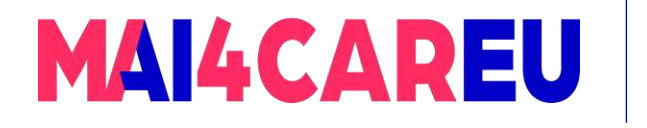

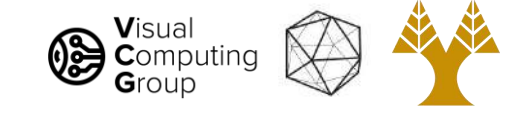

- Create our new image
- Match up coordinates
	- $4/7 X 3/14 = Y$
- Iterate over new pts
	- Map to old coords
	- $(1, 3)$   $\rightarrow$   $(5/14, 21/14)$
	- Interpolate old values
		- $q = (166, 172.5, 100)$

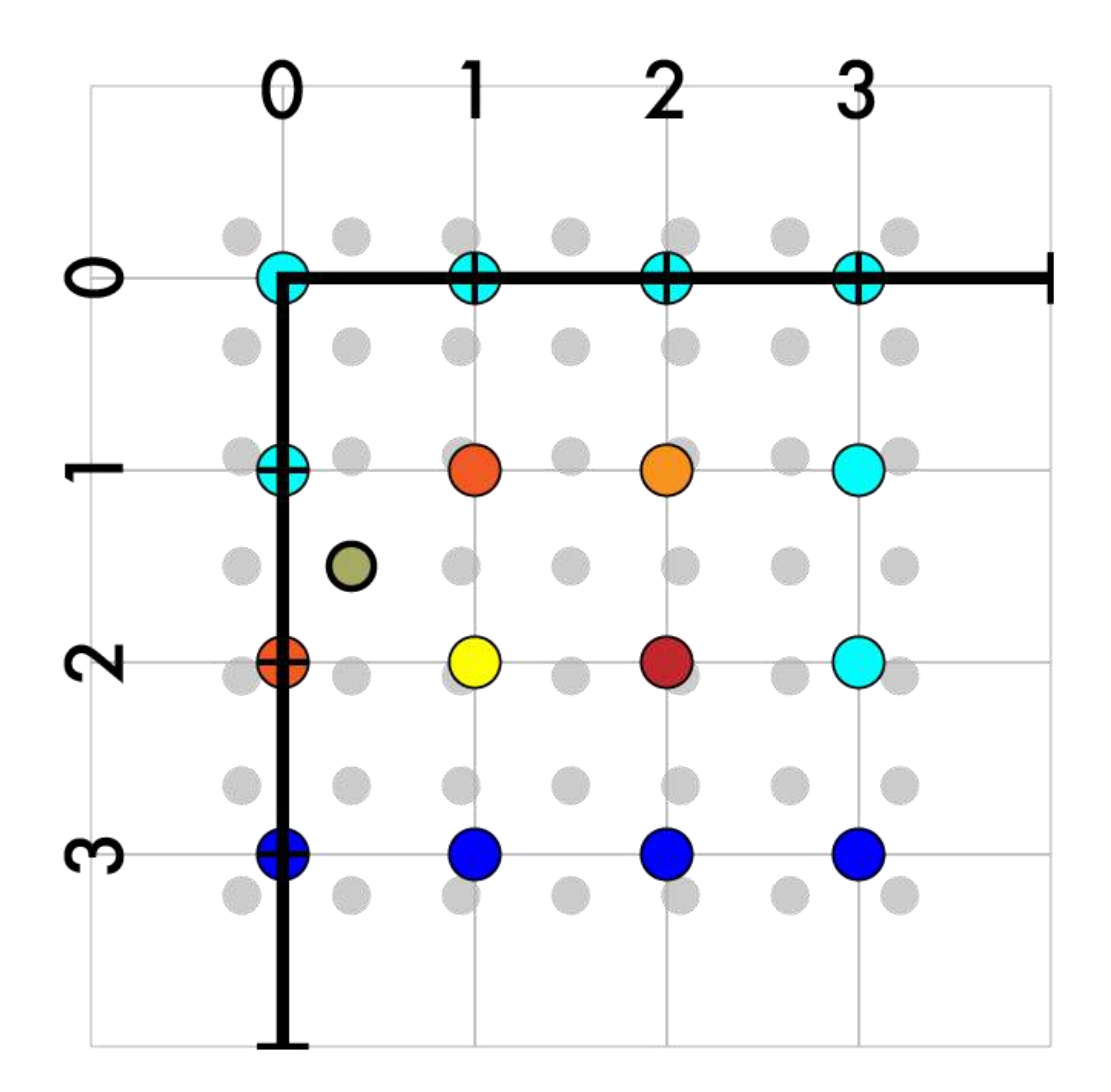

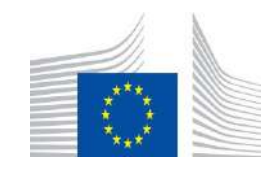

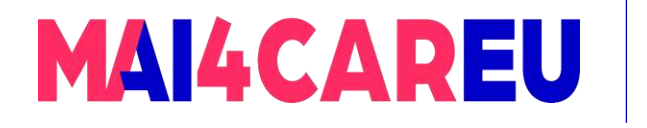

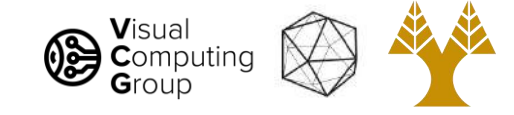

- Create our new image
- Match up coordinates
	- $4/7 X 3/14 = Y$
- Iterate over new pts
	- Map to old coords
	- $(1, 3)$   $\rightarrow$   $(5/14, 21/14)$
	- Interpolate old values
		- $q = (166, 172.5, 100)$
- Fill in the rest

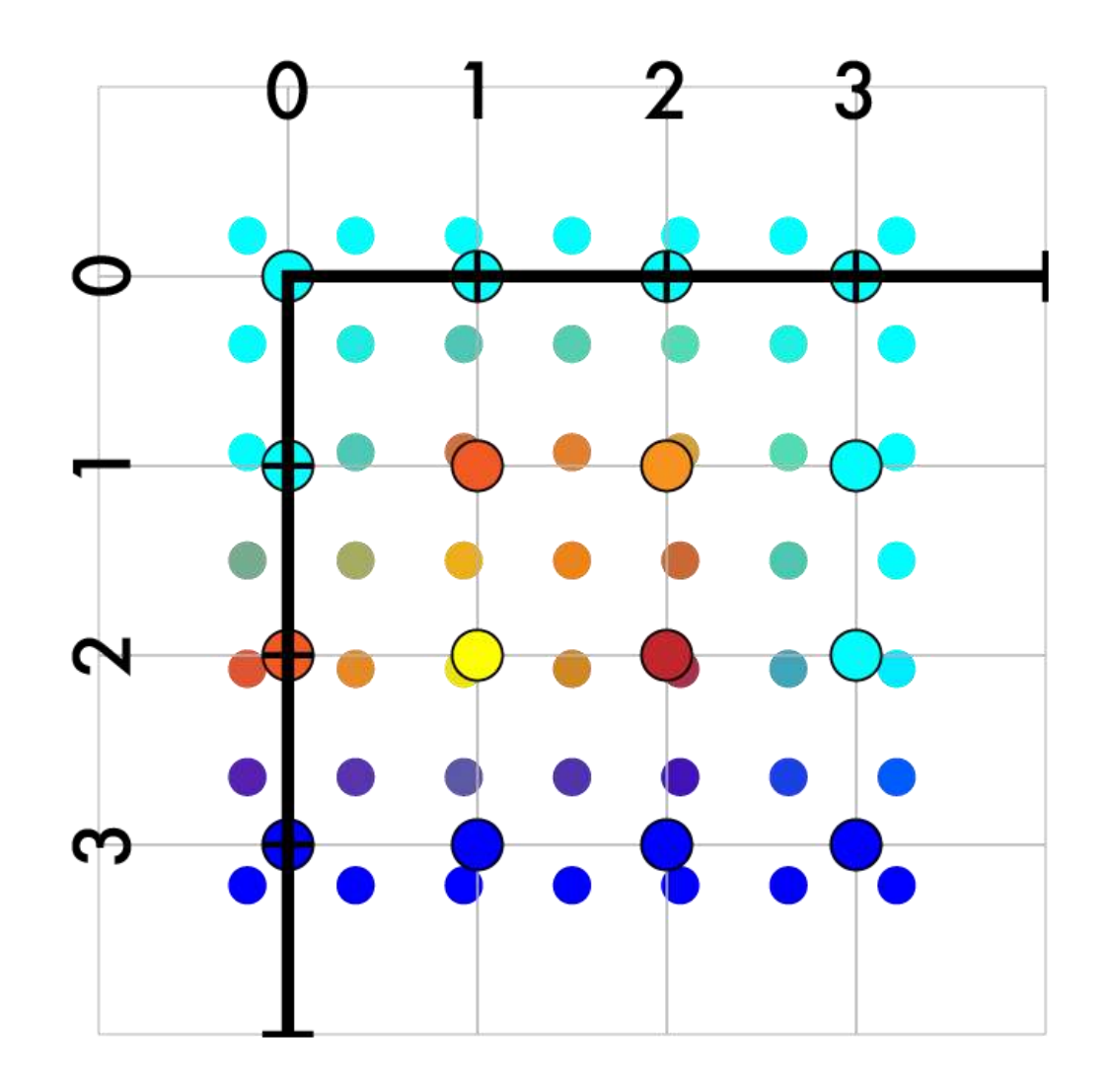

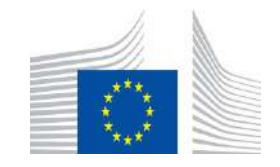

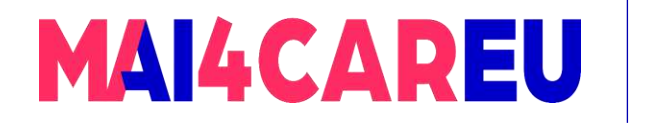

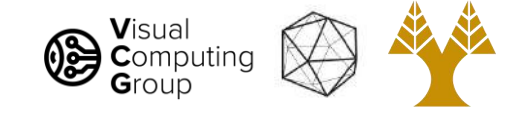

# Resize 4x4 -> 7x7

- Create our new image
- Match up coordinates
	- $4/7 X 3/14 = Y$
- Iterate over new pts
	- Map to old coords
	- $(1, 3)$   $\rightarrow$   $(5/14, 21/14)$
	- Interpolate old values
		- $q = (166, 172.5, 100)$
- Fill in the rest
	- On outer edges use padding!

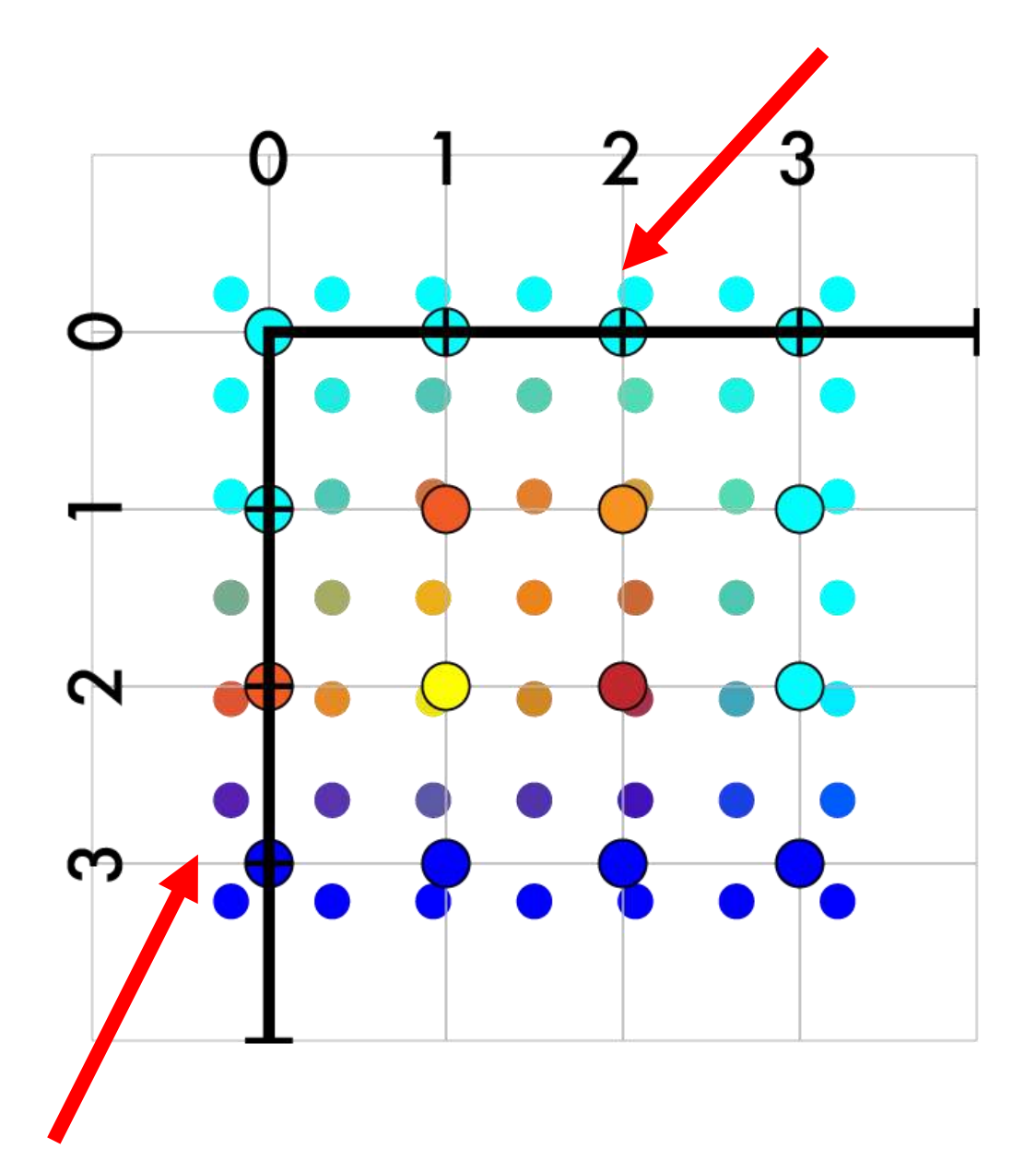

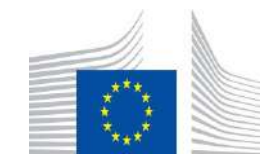

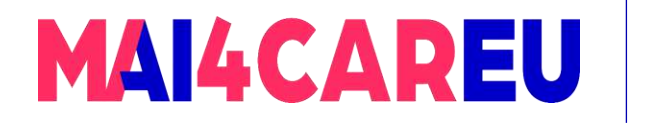

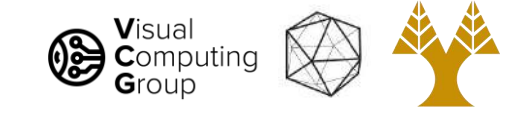

# Resize 4x4 -> 7x7

- Create our new image
- Match up coordinates
	- $4/7 X 3/14 = Y$
- Iterate over new pts
	- Map to old coords
	- $(1, 3)$   $\rightarrow$   $(5/14, 21/14)$
	- Interpolate old values
		- $q = (166, 172.5, 100)$
- Fill in the rest

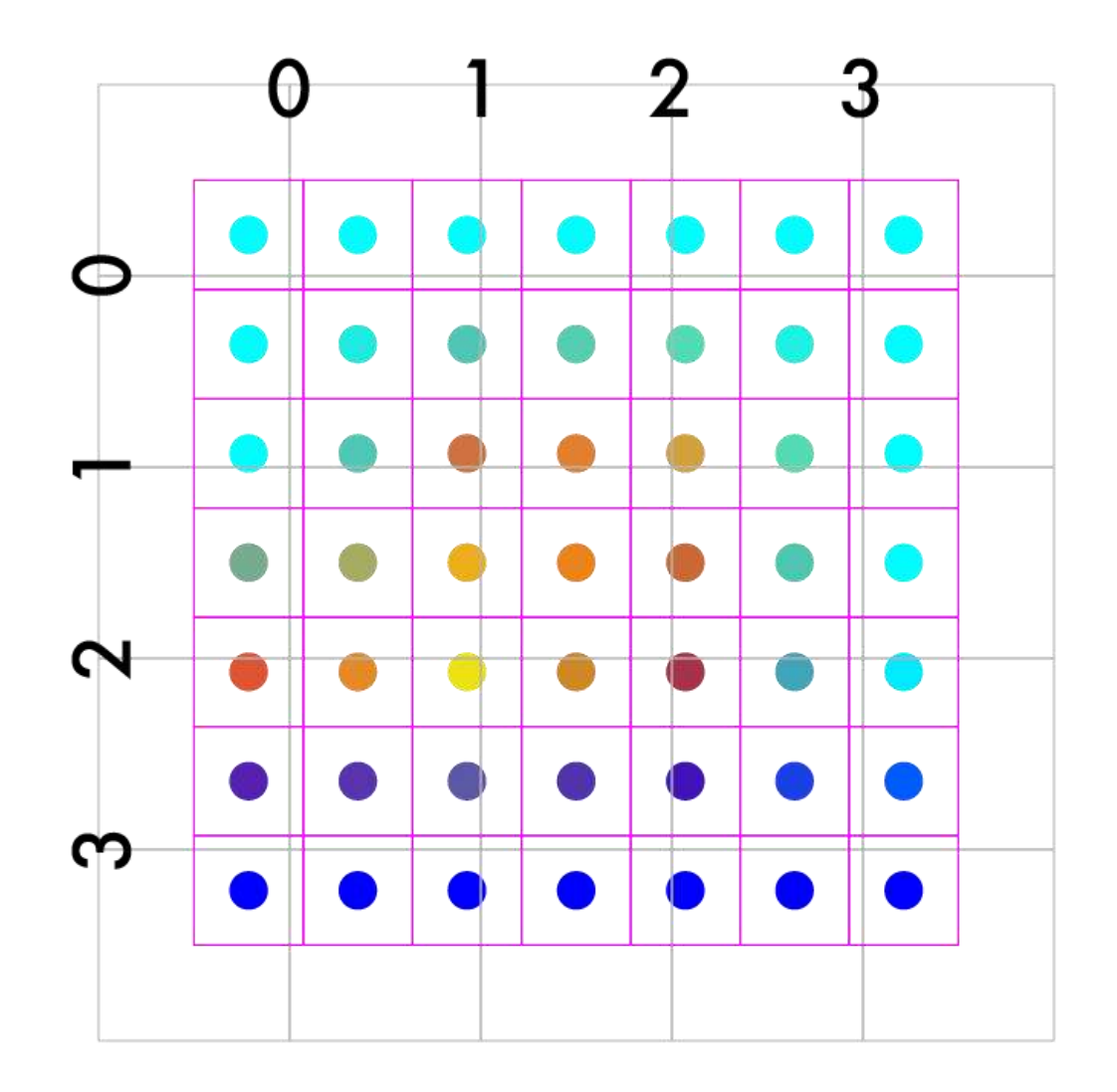

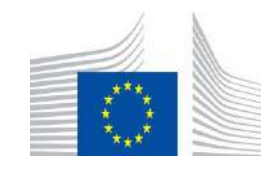

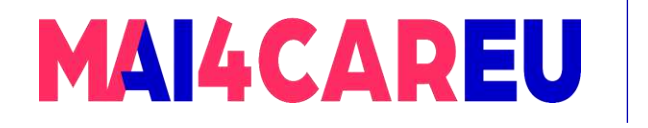

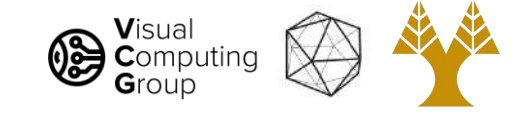

- Create our new image
- Match up coordinates
	- $4/7 X 3/14 = Y$
- Iterate over new pts
	- Map to old coords
	- $(1, 3)$   $\rightarrow$   $(5/14, 21/14)$
	- Interpolate old values
		- $q = (166, 172.5, 100)$
- Fill in the rest

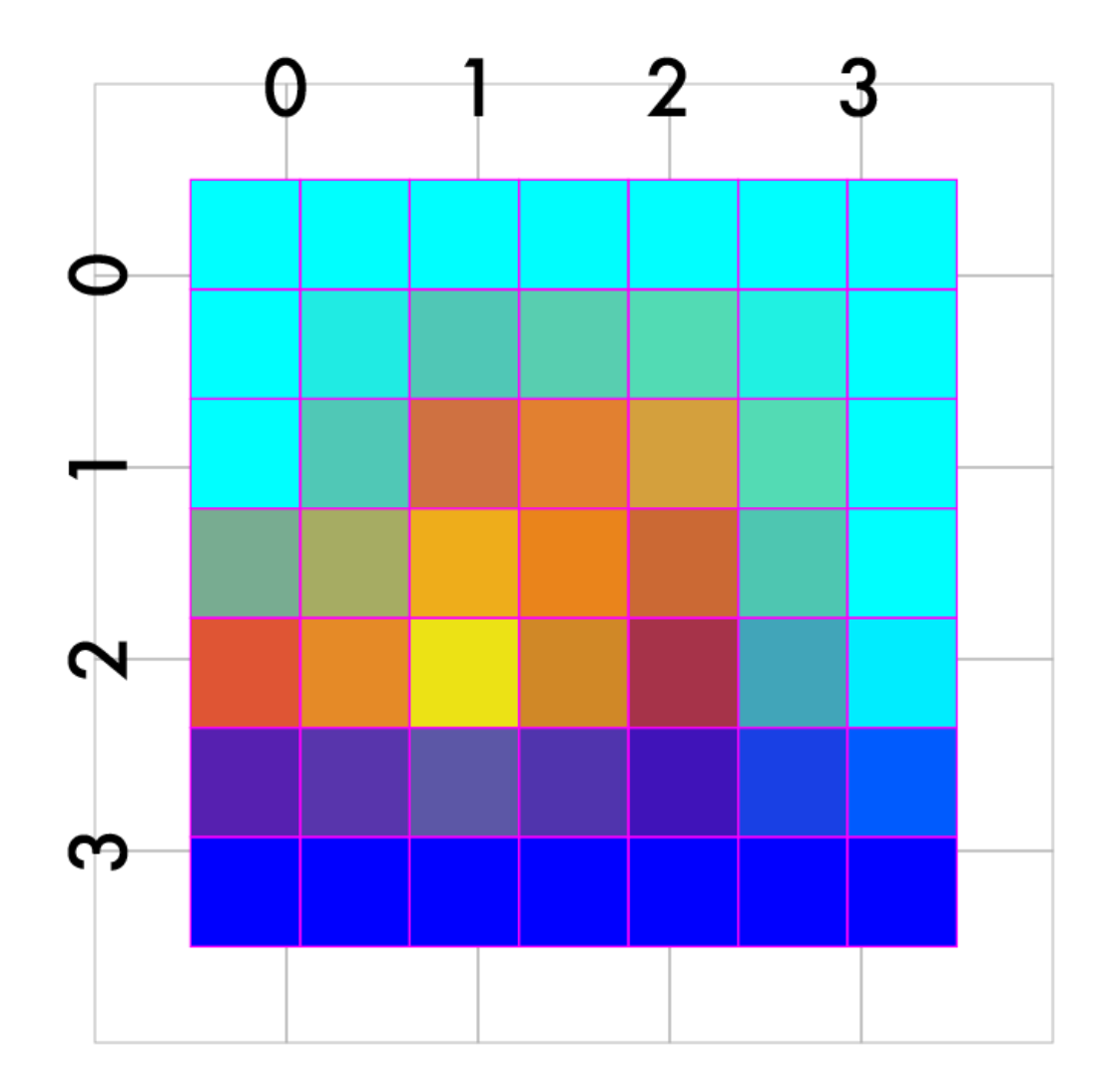

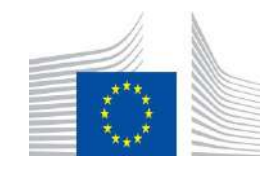

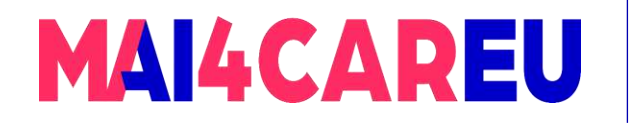

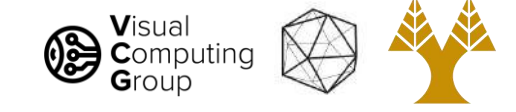

# We did it!

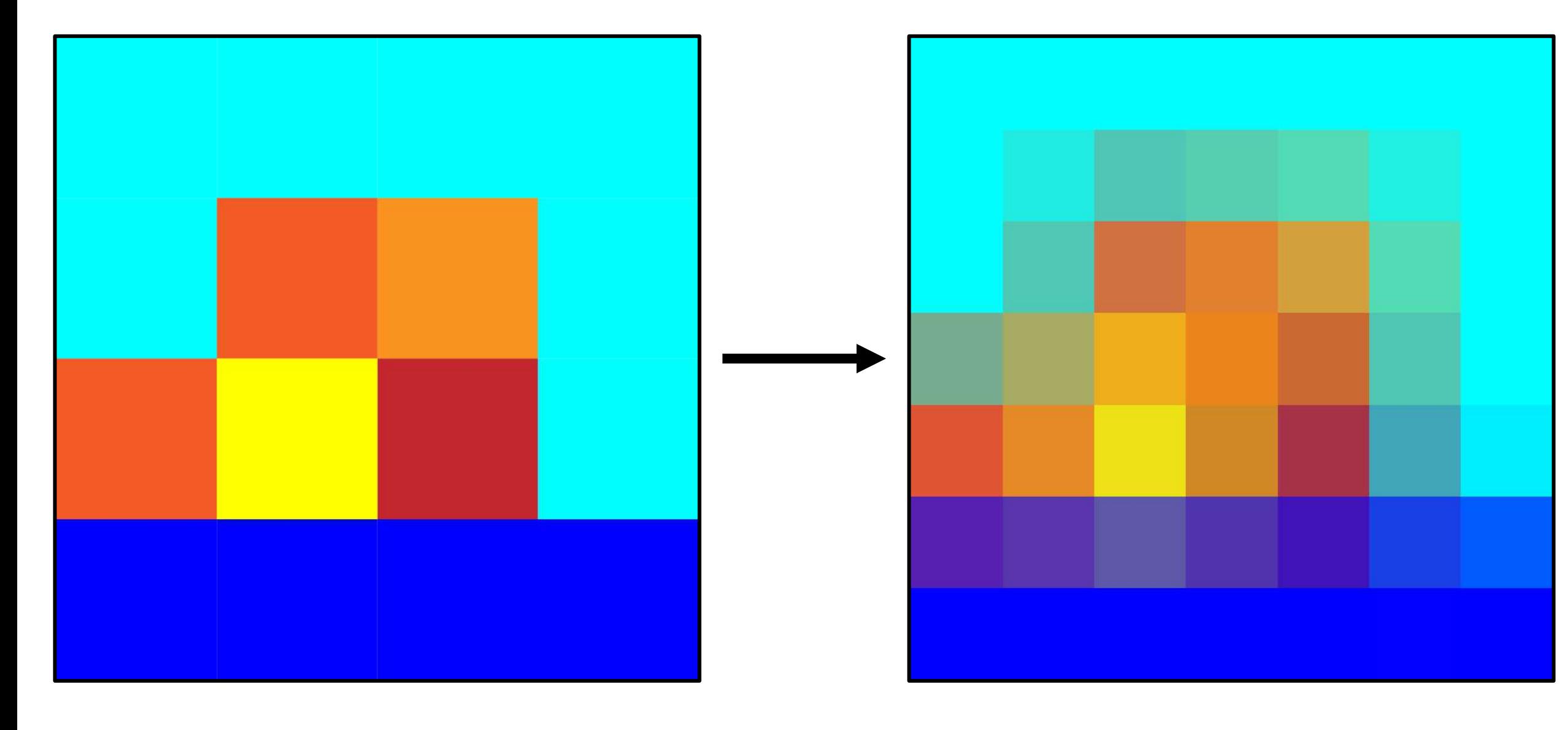

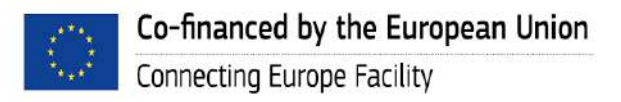

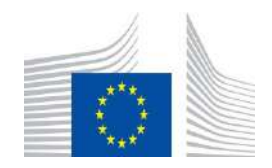

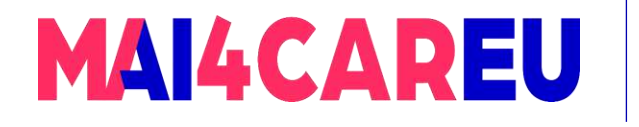

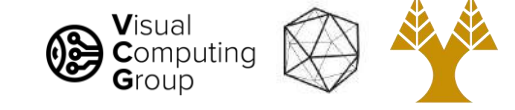

#### Different scales

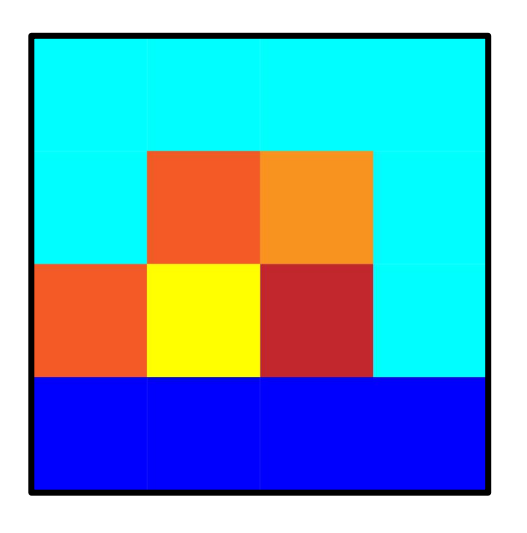

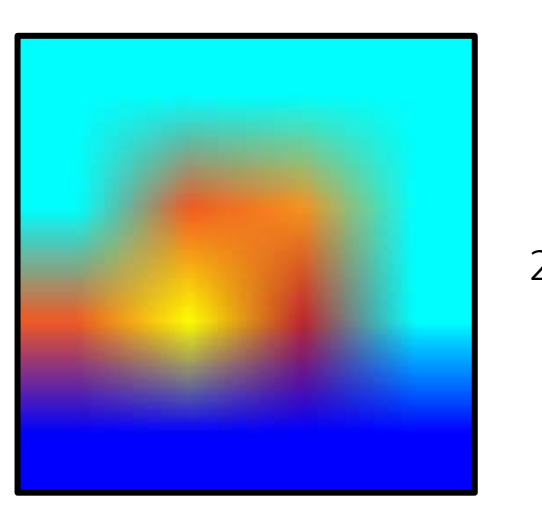

256x256

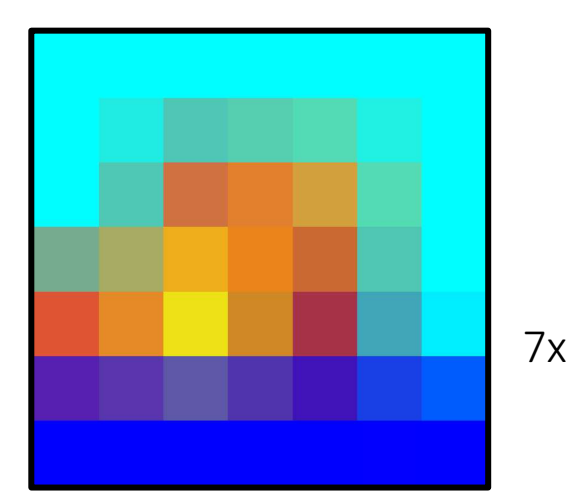

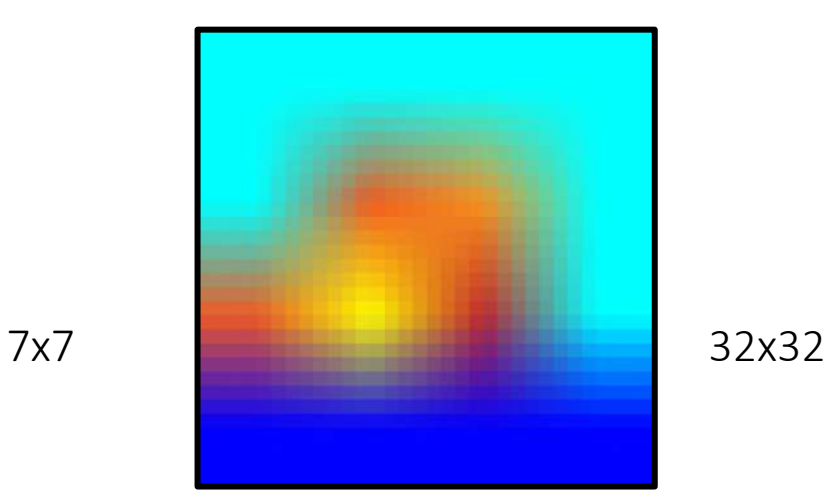

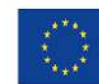

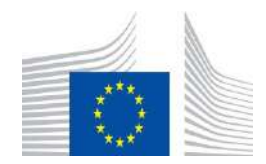

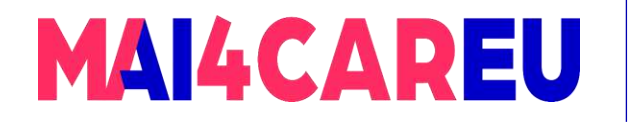

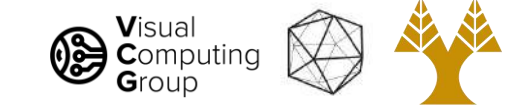

#### Different methods

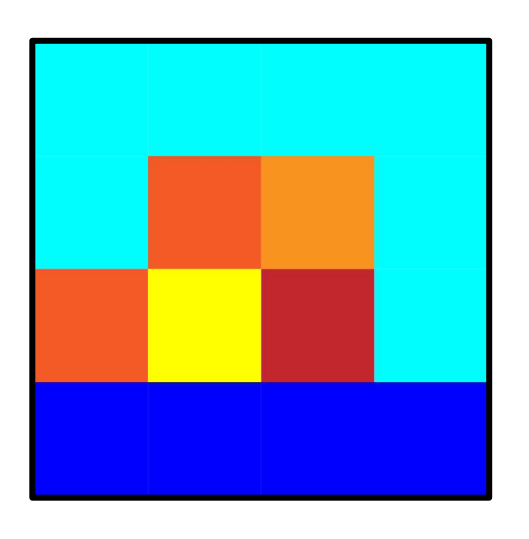

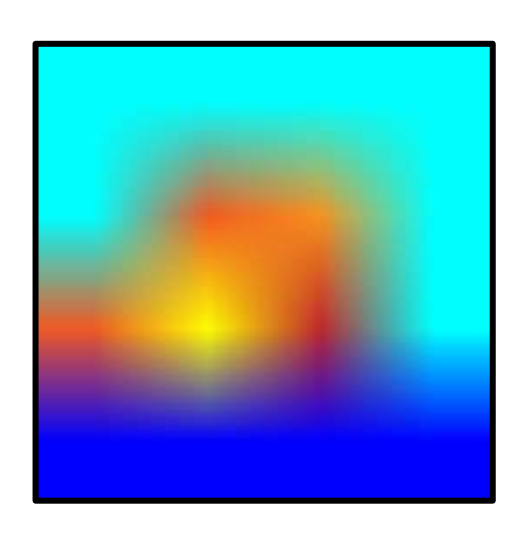

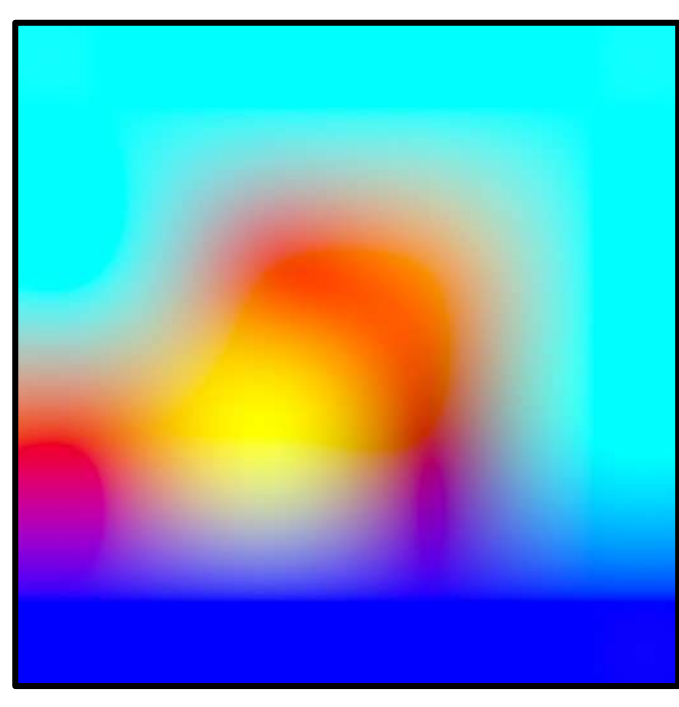

Bicubic

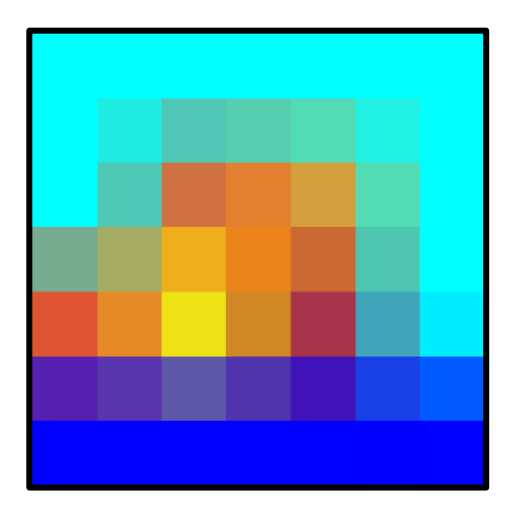

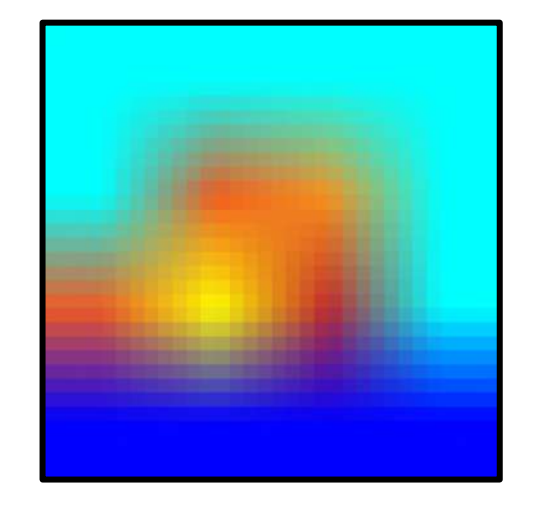

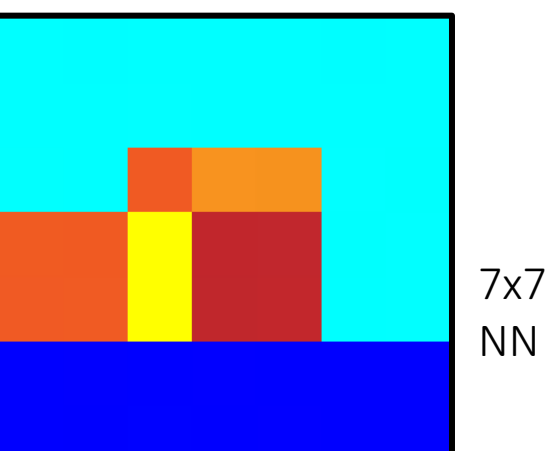

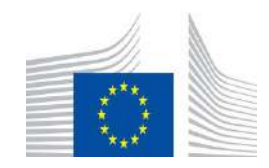

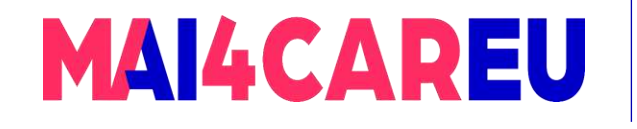

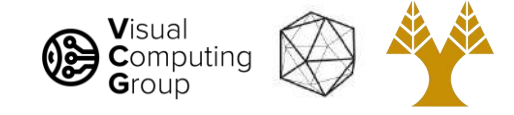

# Today's Agenda

- Image basics
	- What is an image addressing pixels
	- Image as a function image coordinates
- Image interpolation
	- Nearest neighbor
	- Bilinear
	- Bicubic
- Image resizing
	- Enlarge
	- Shrink

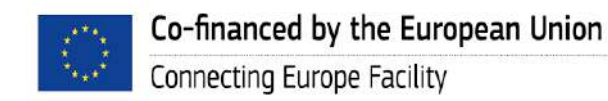

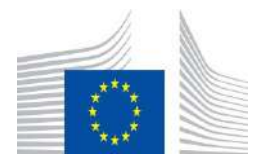

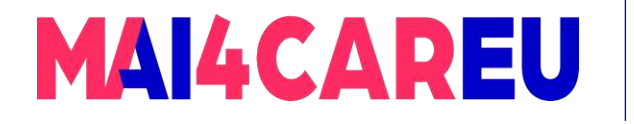

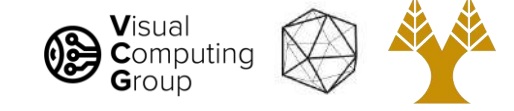

# Want to make image smaller

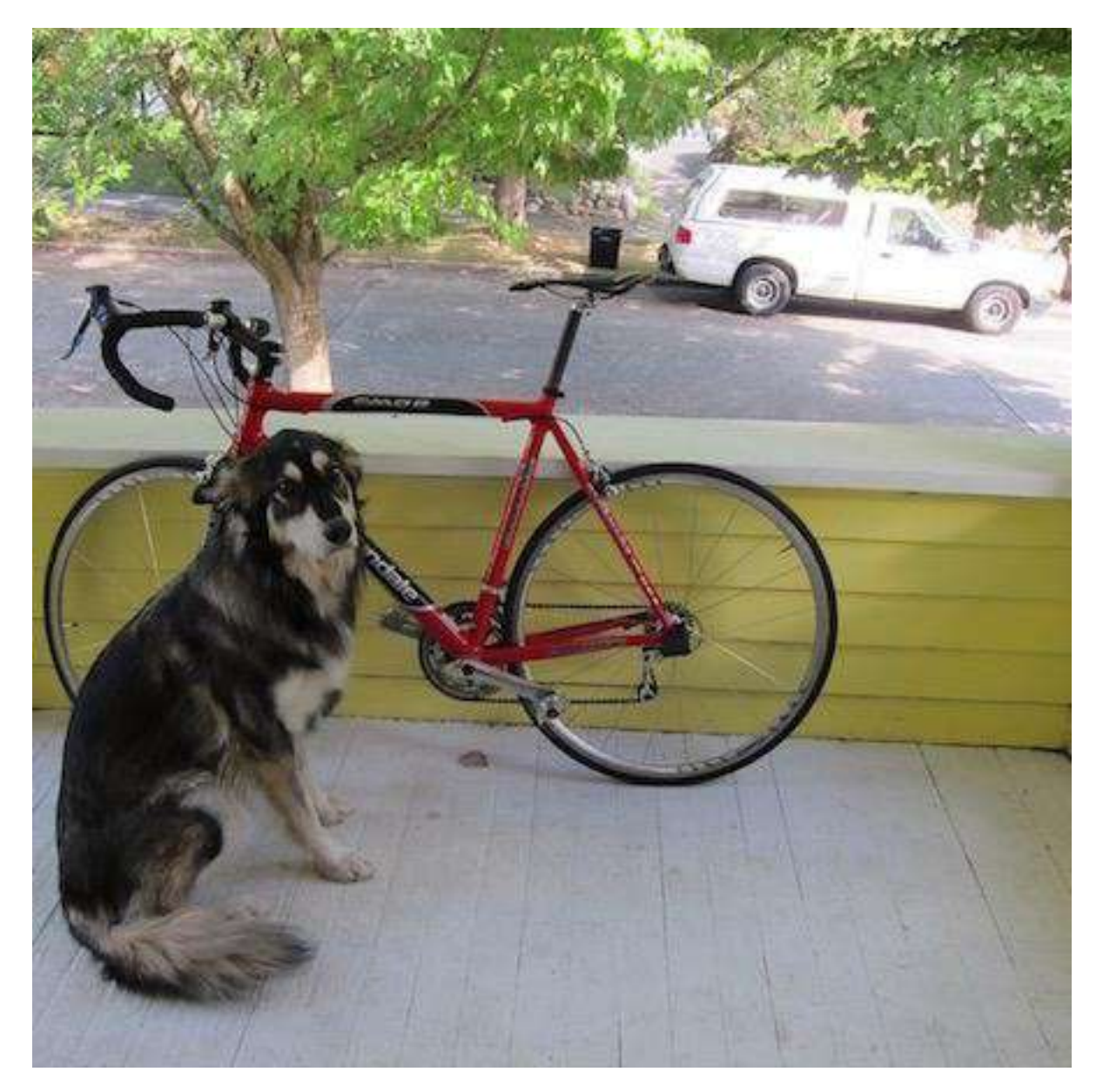

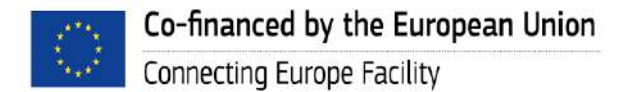

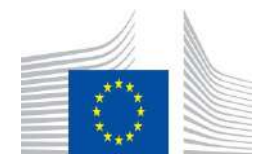

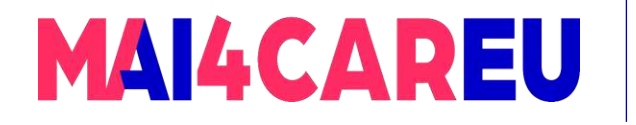

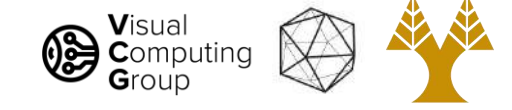

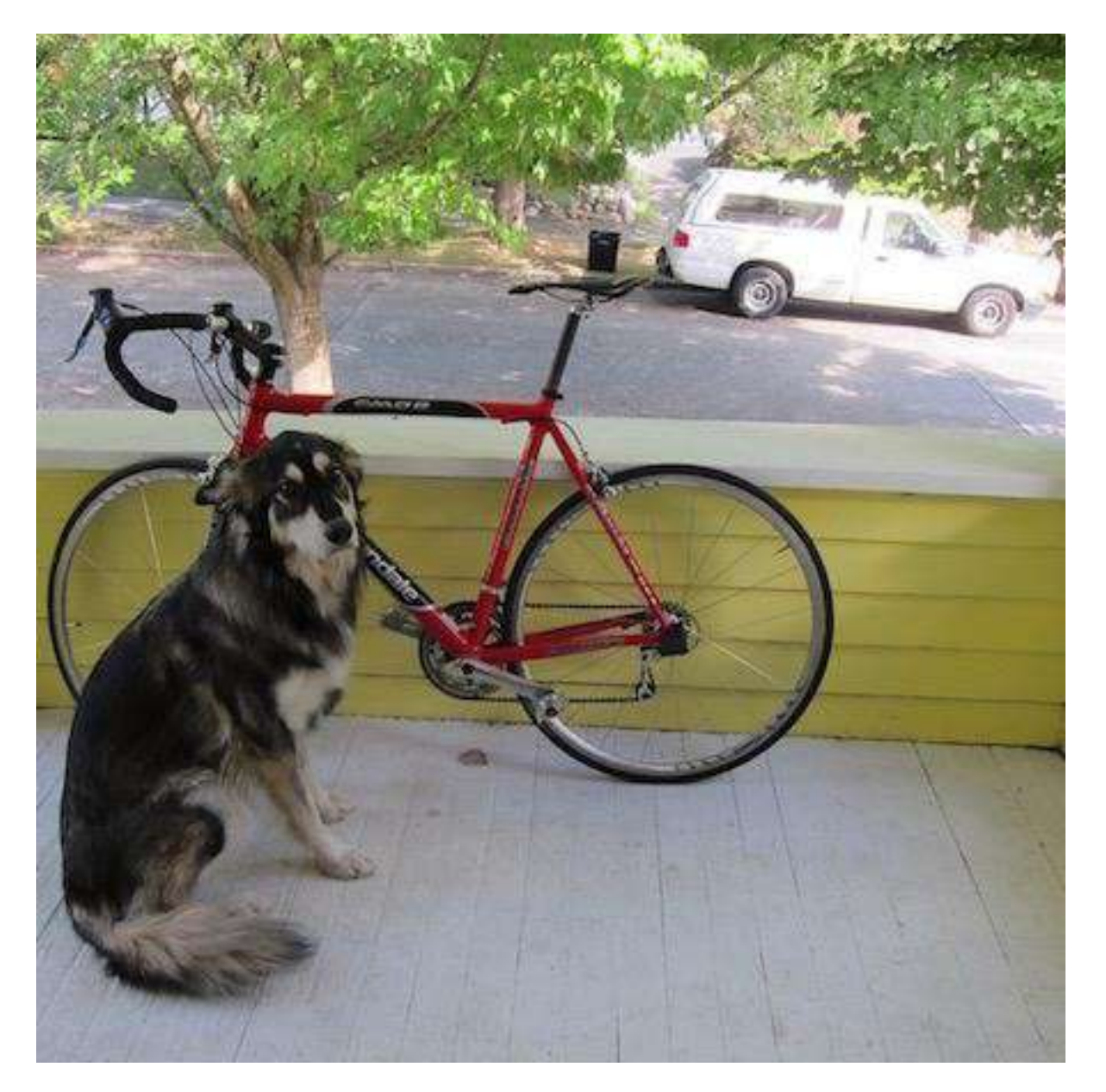

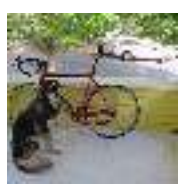

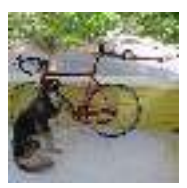

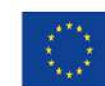

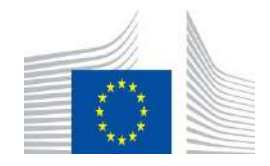

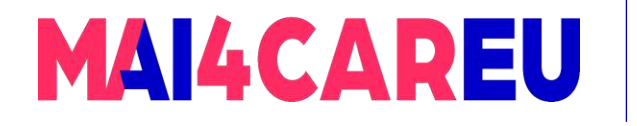

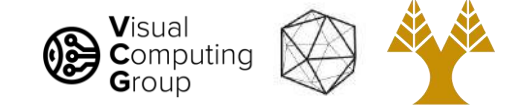

#### 448x448 -> 64x64

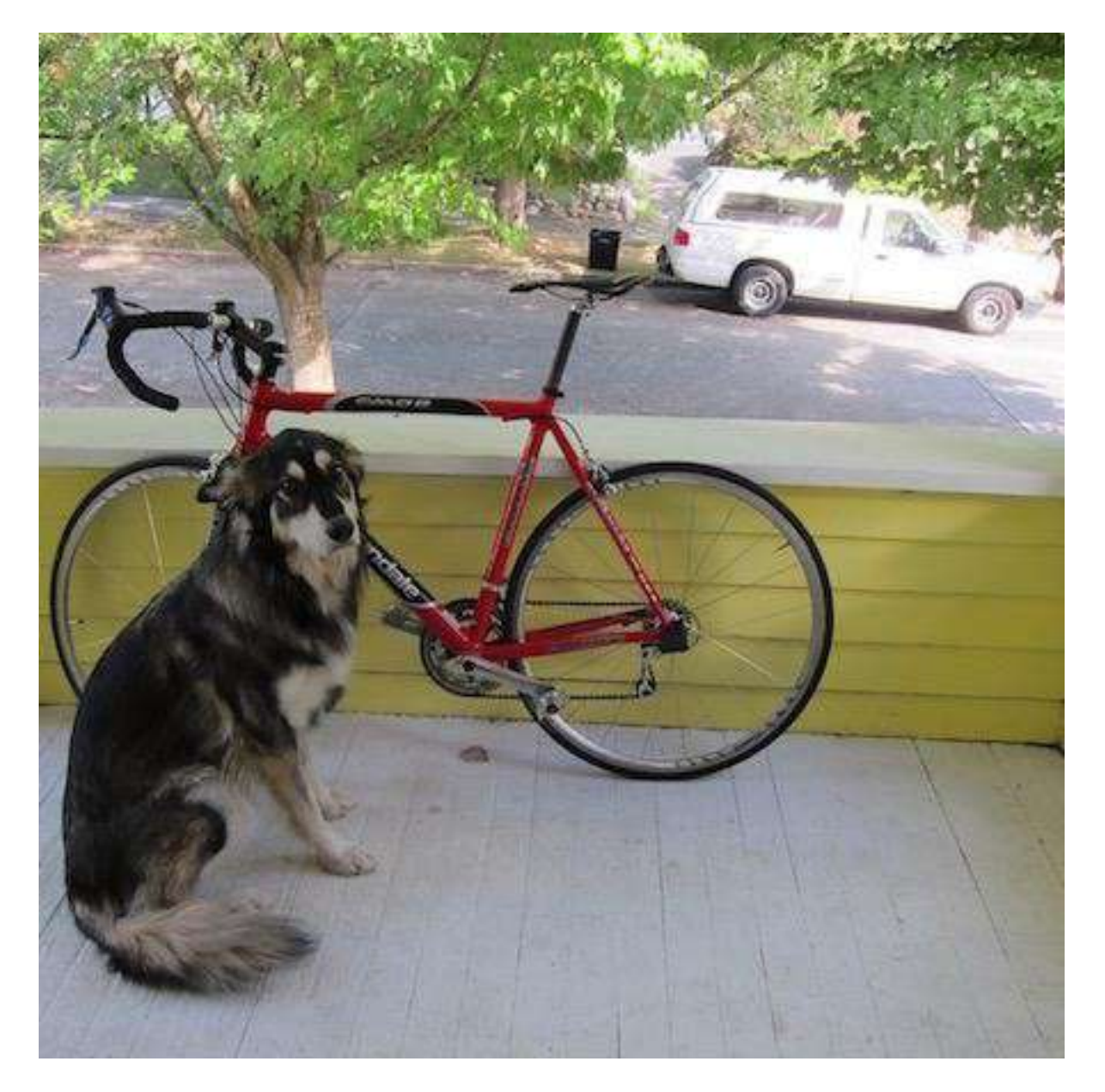

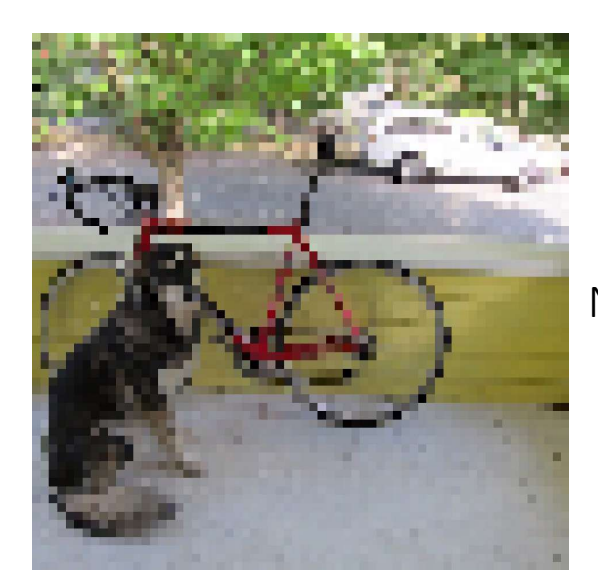

NN

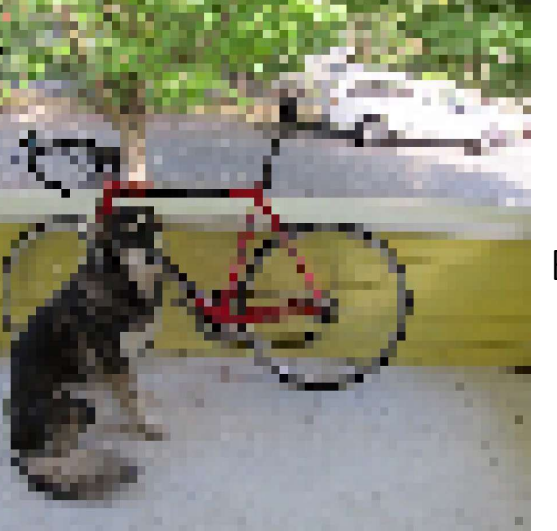

Bilinear

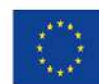

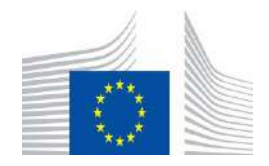

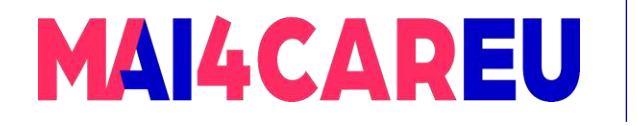

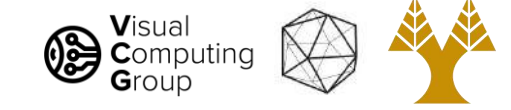

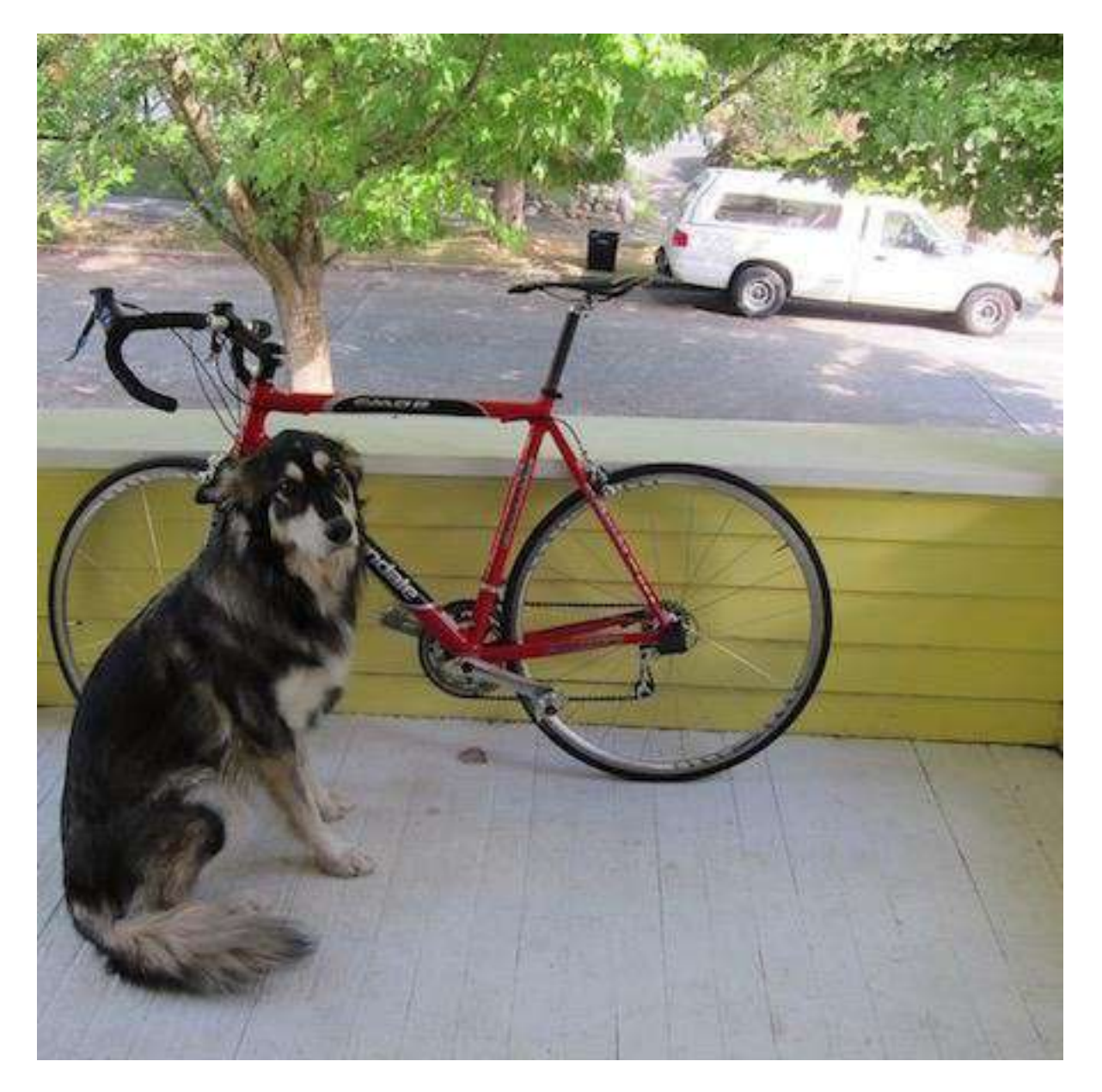

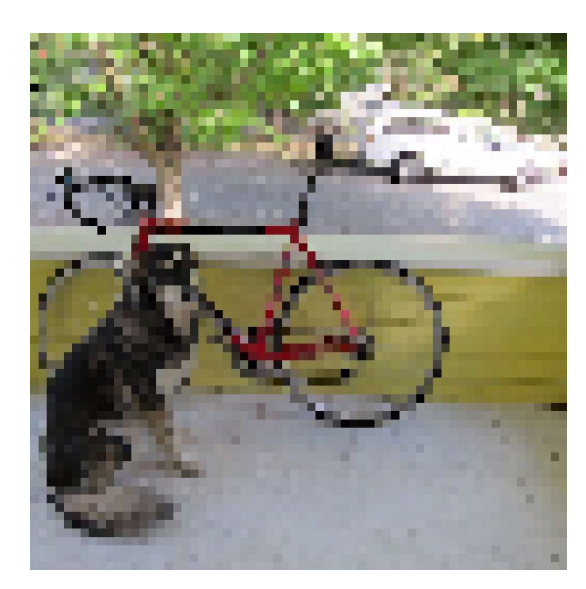

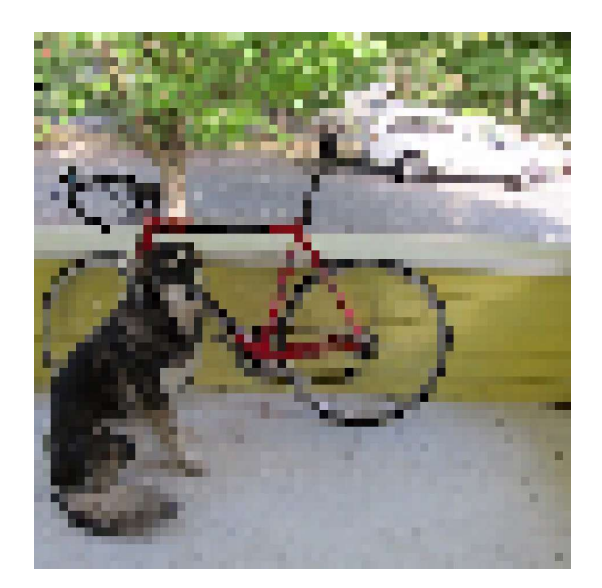

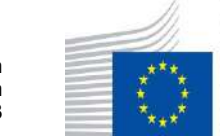

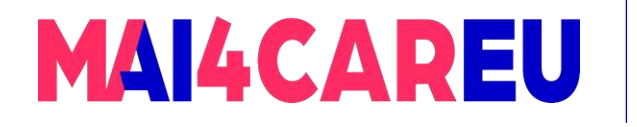

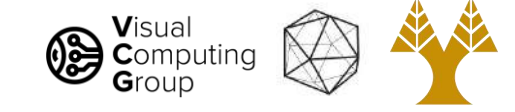

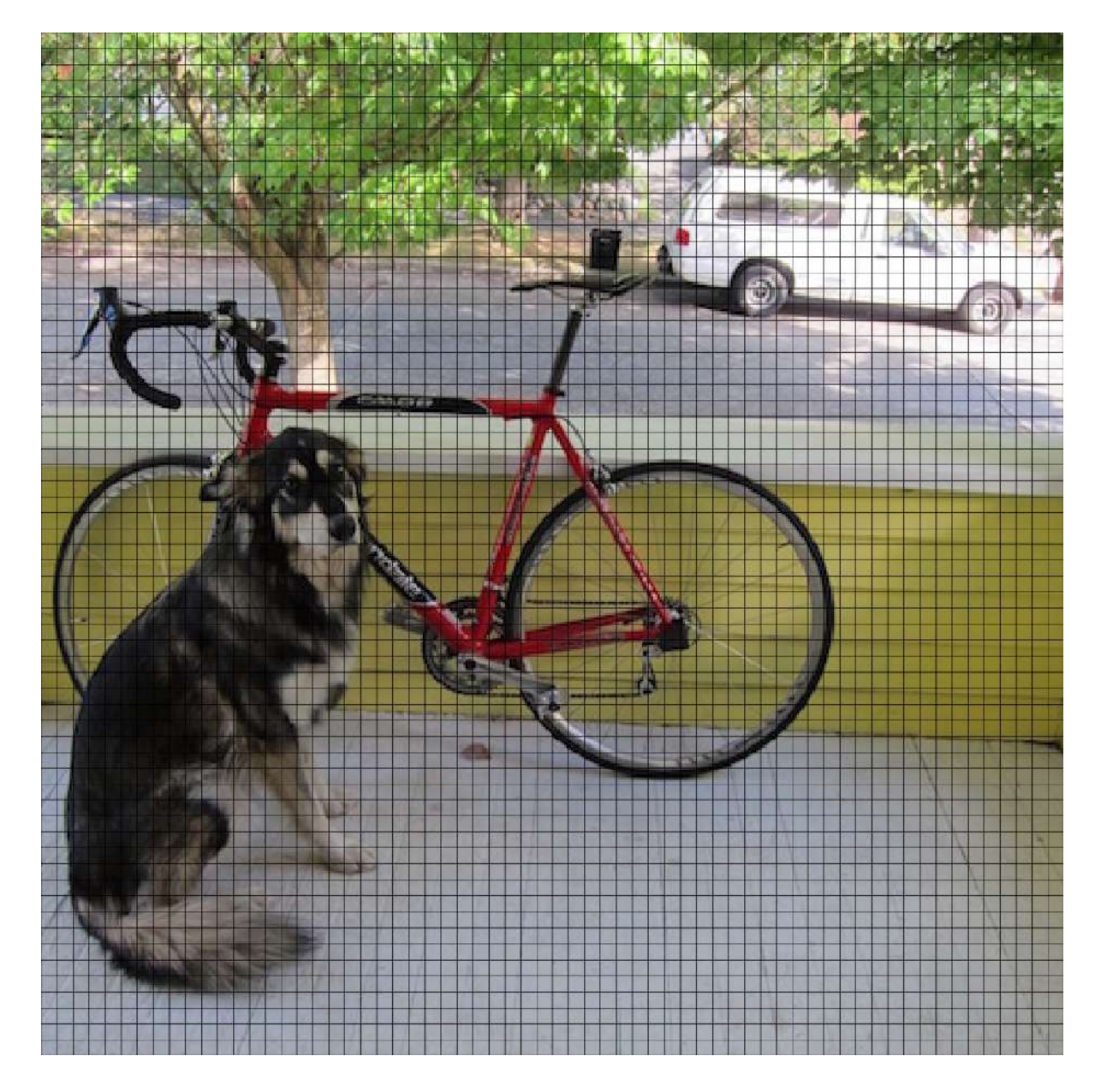

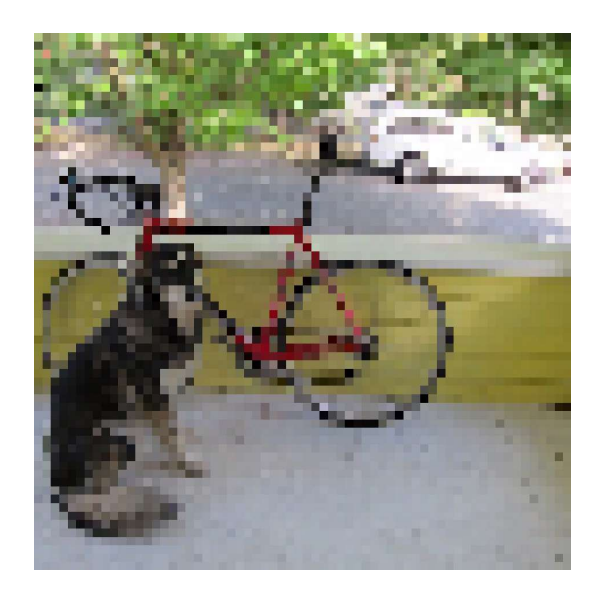

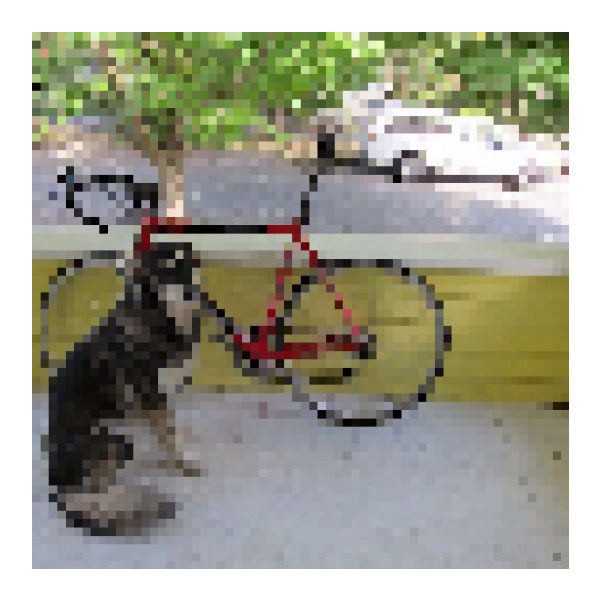

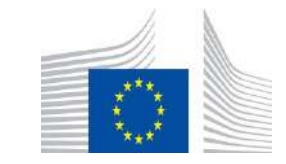

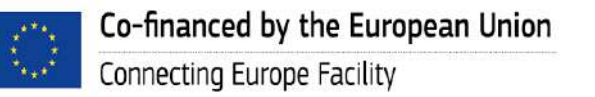

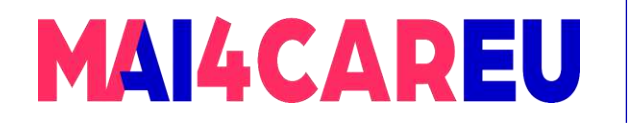

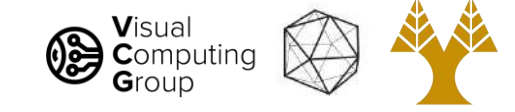

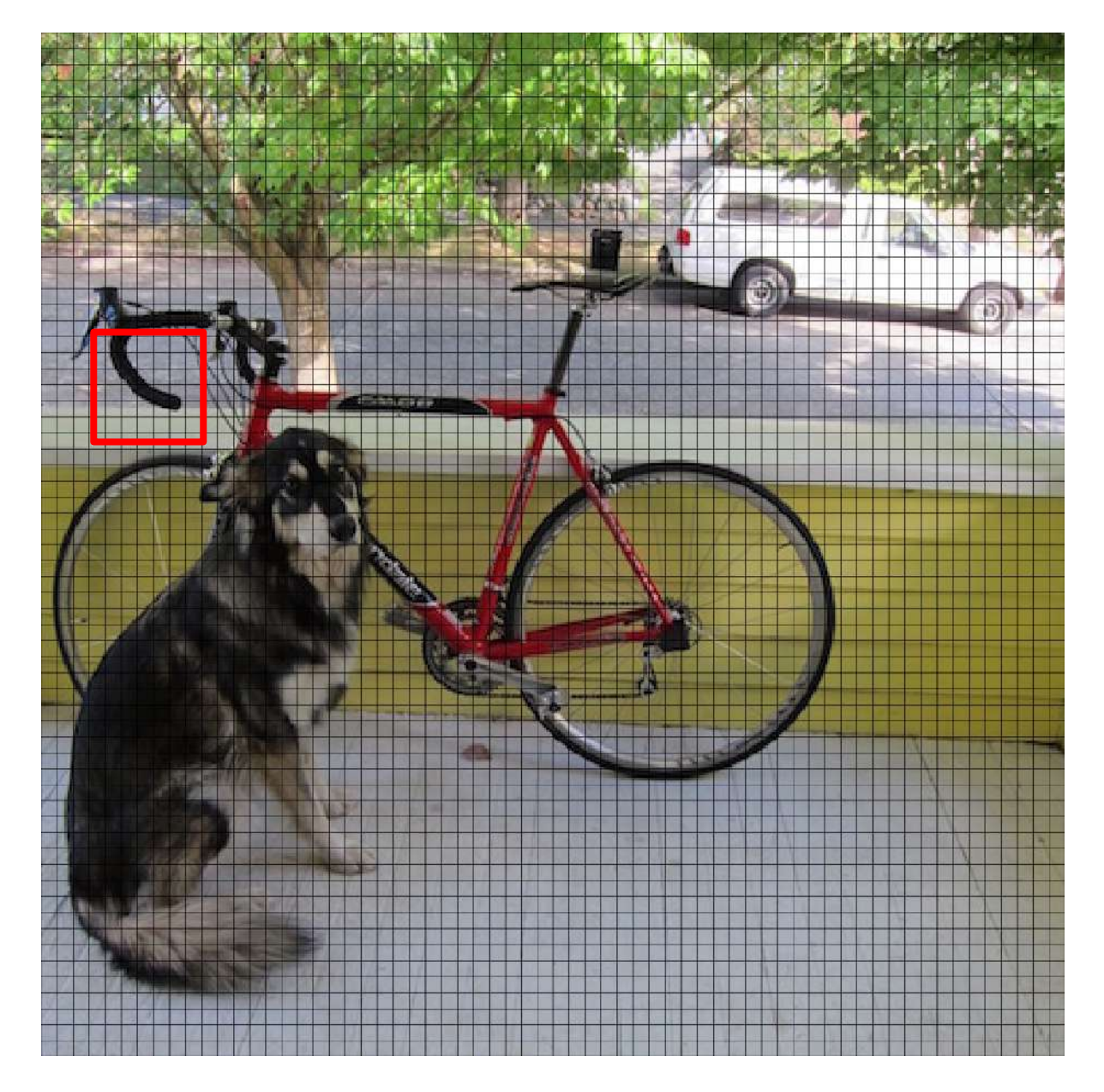

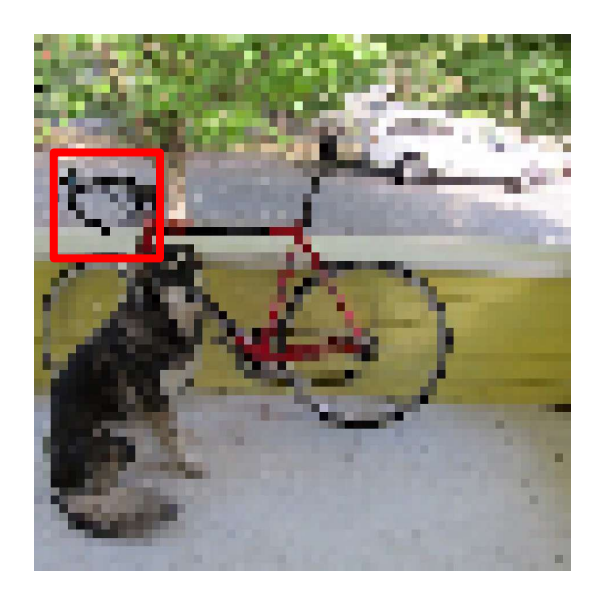

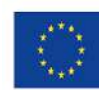

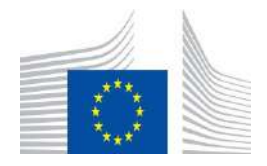

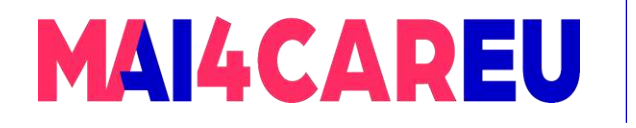

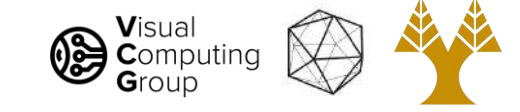

#### 448x448 -> 64x64

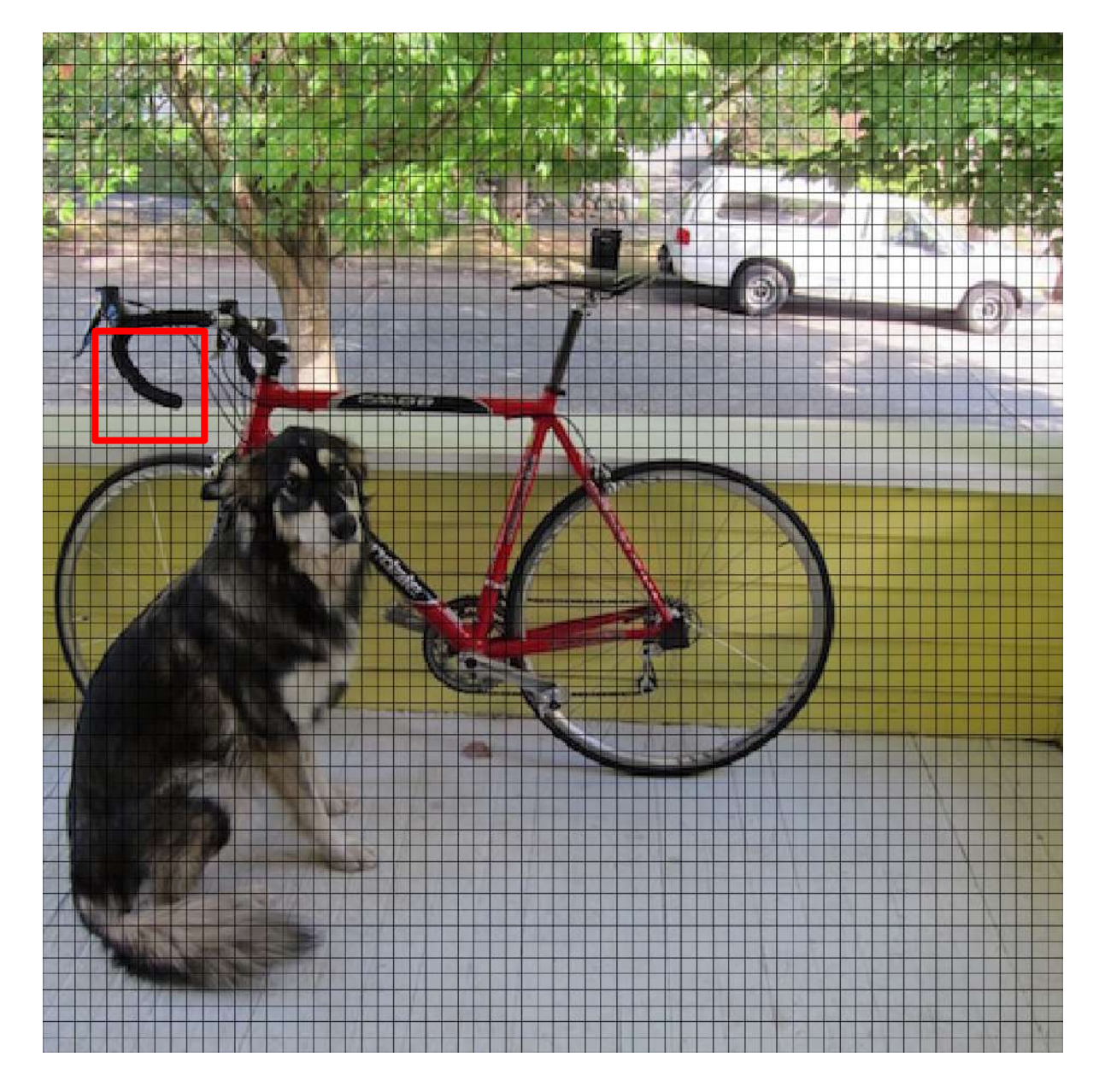

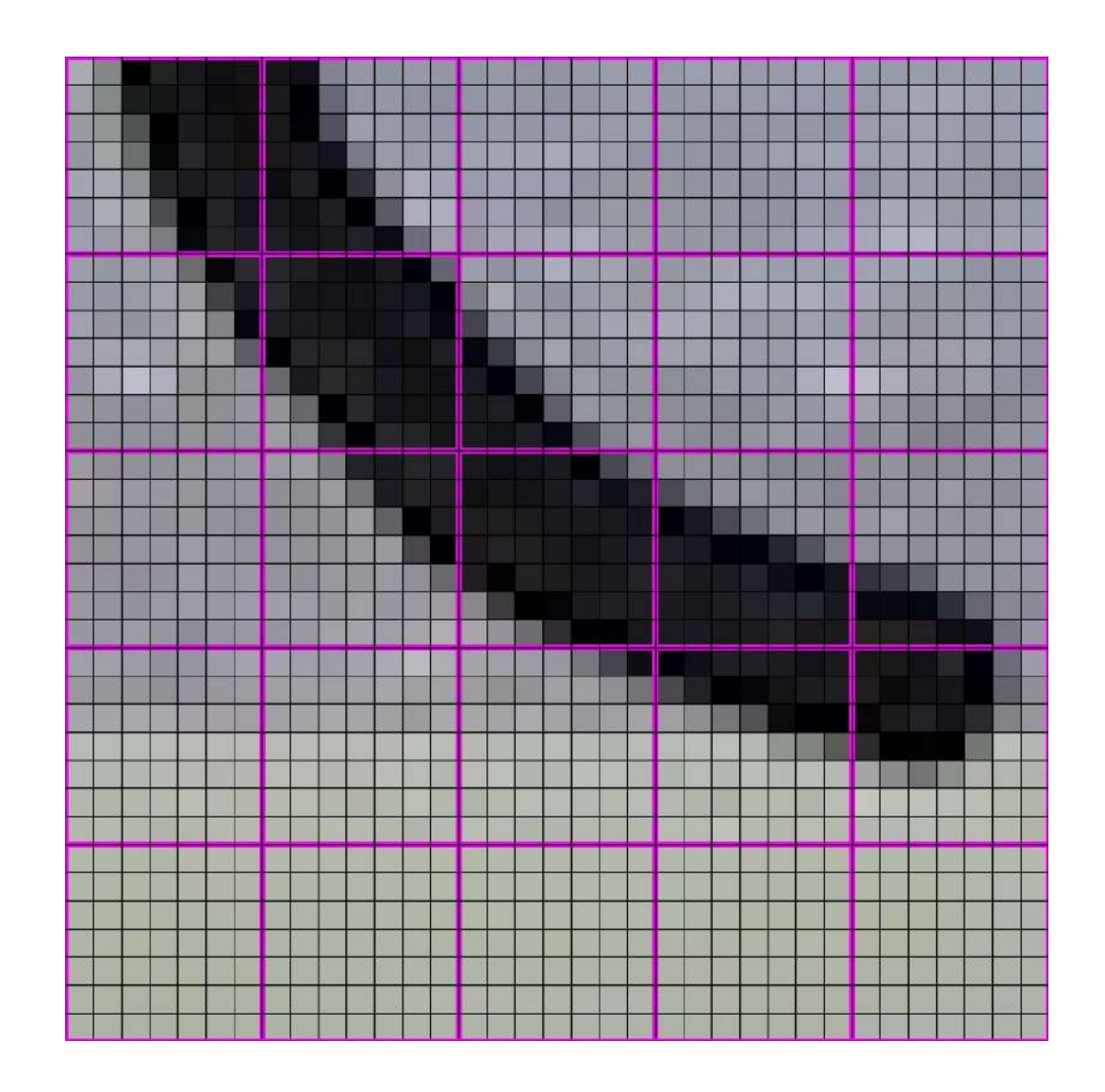

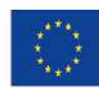

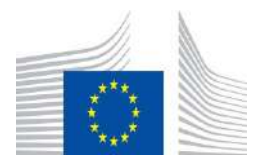

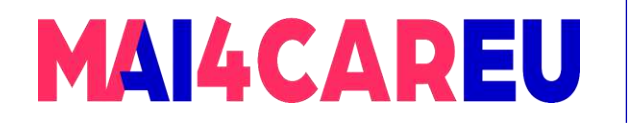

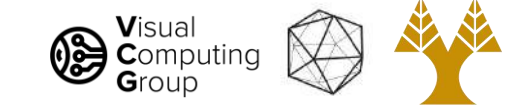

#### 448x448 -> 64x64

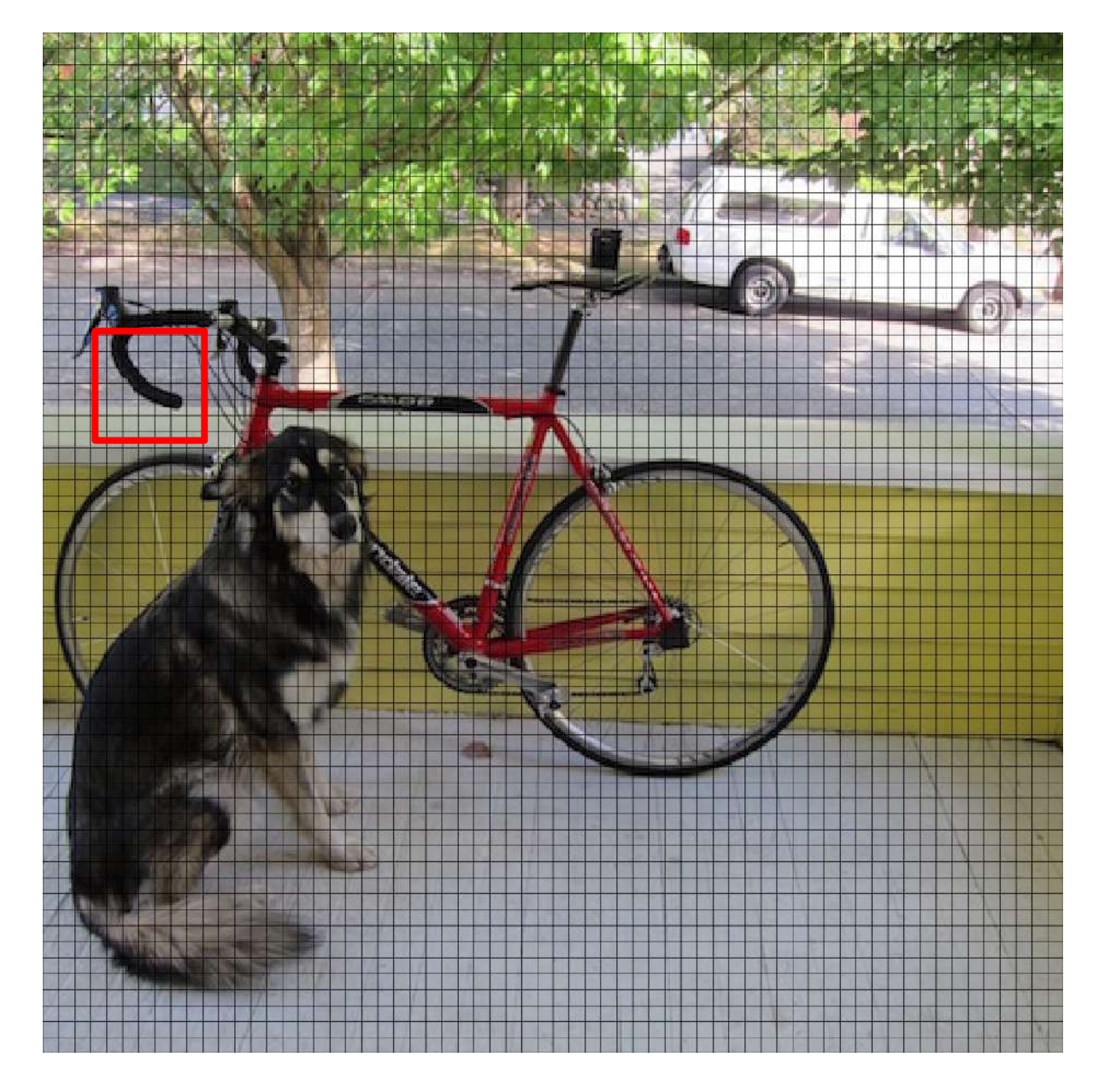

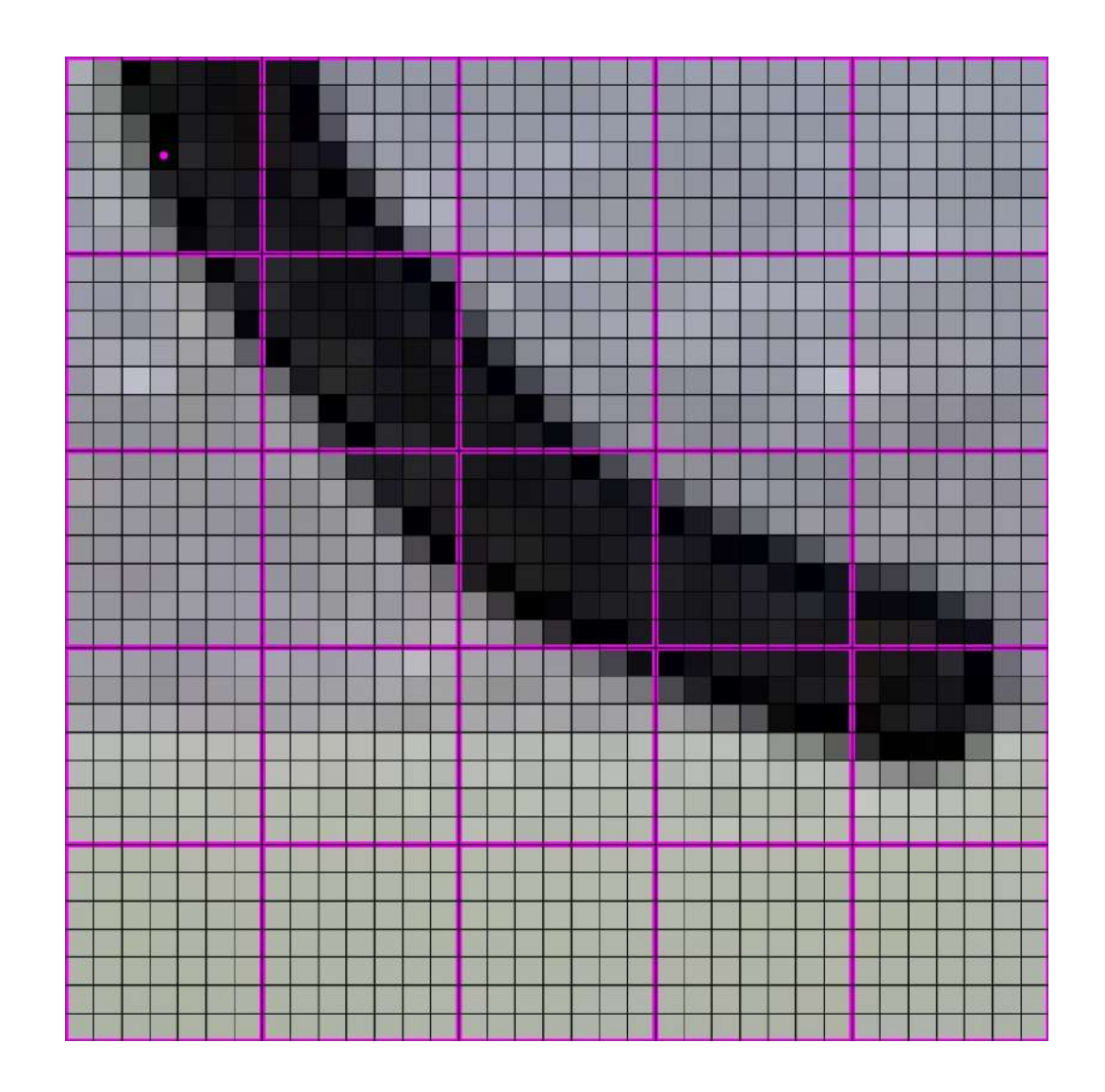

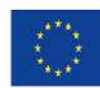

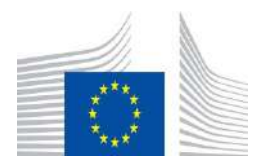

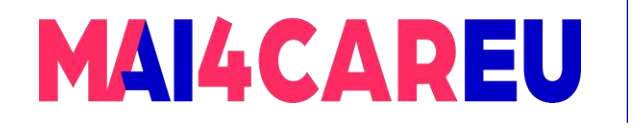

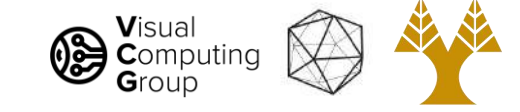

#### 448x448 -> 64x64

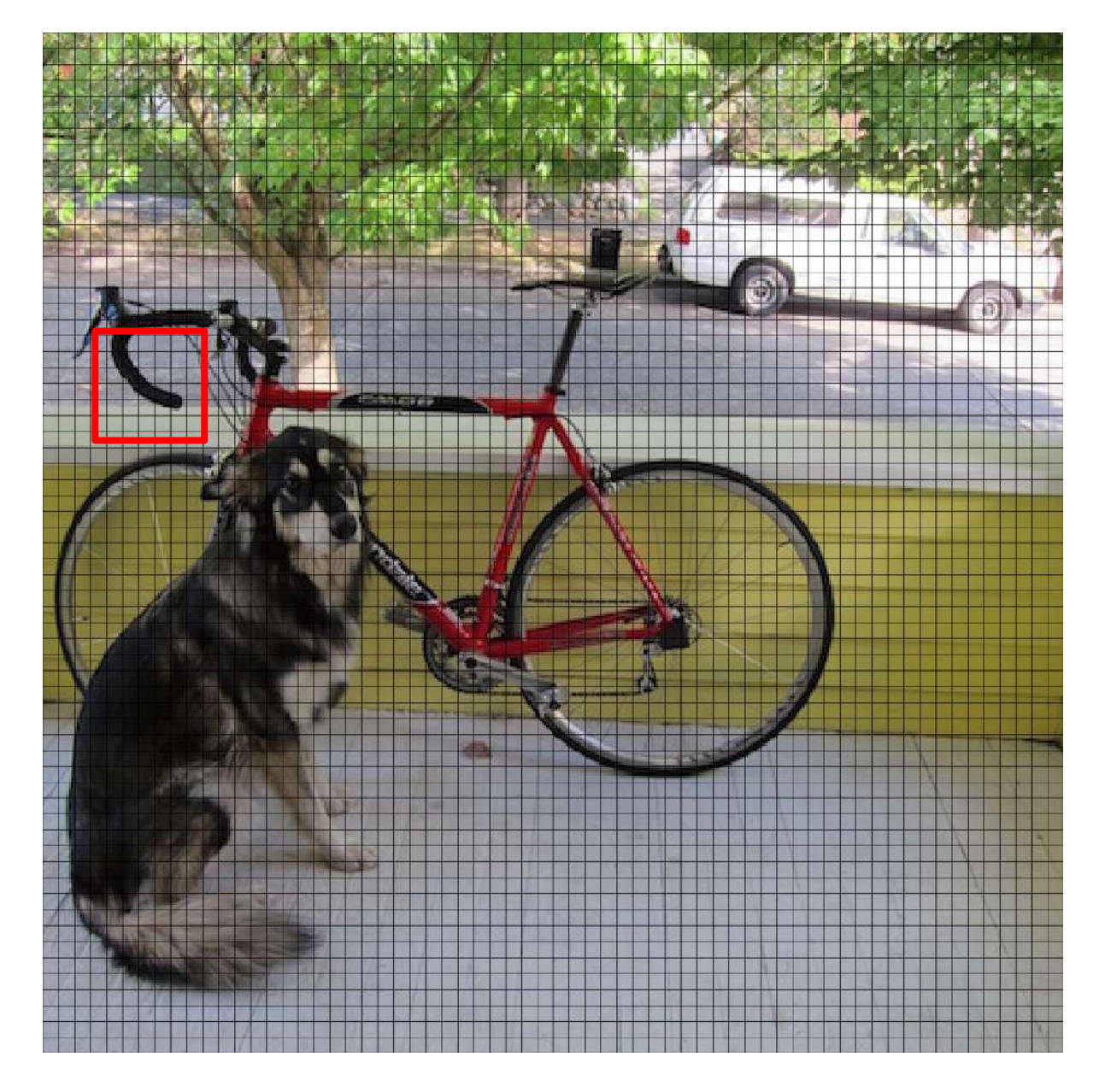

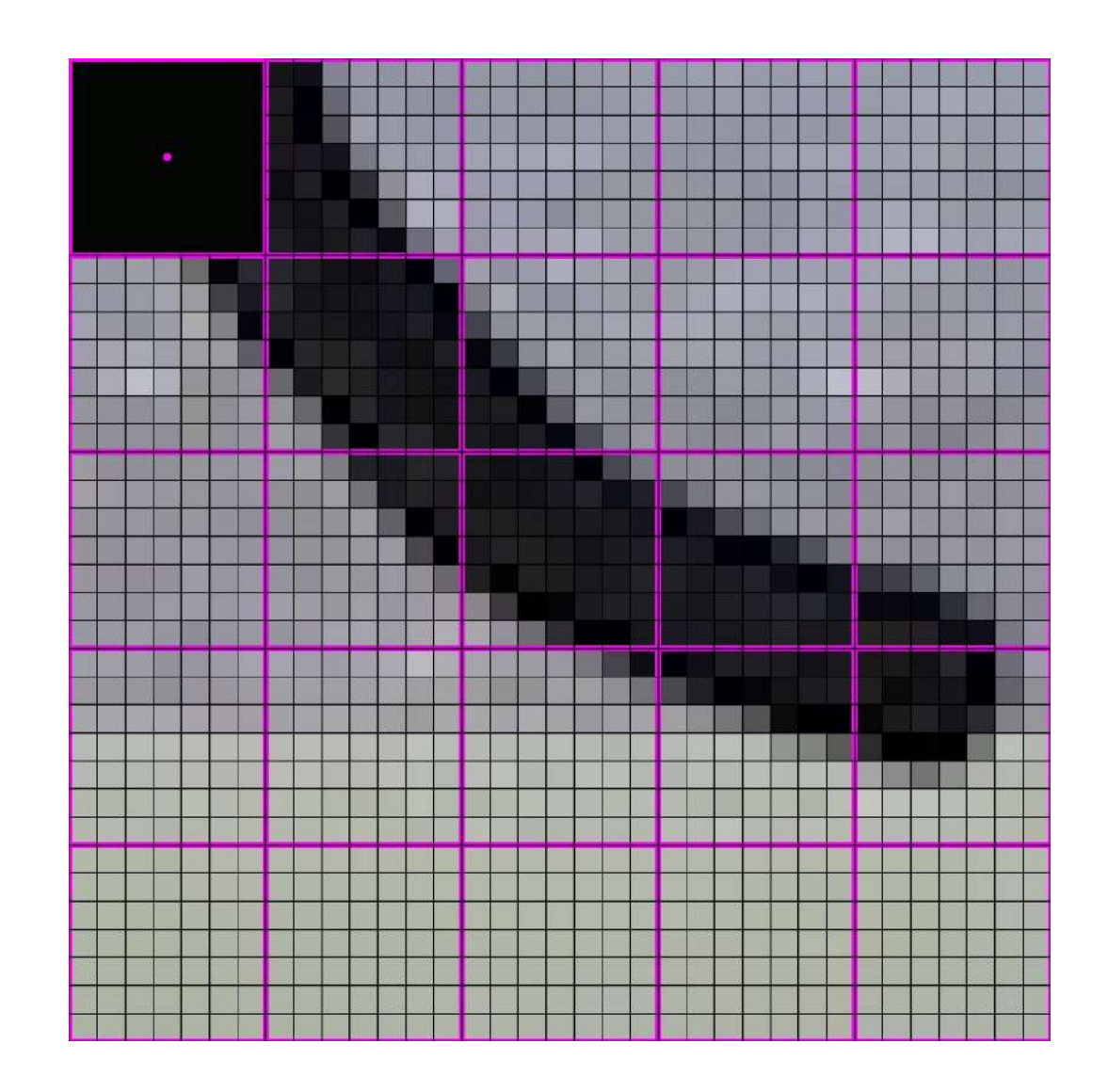

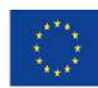

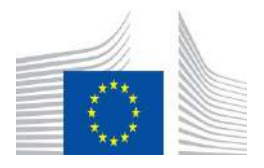

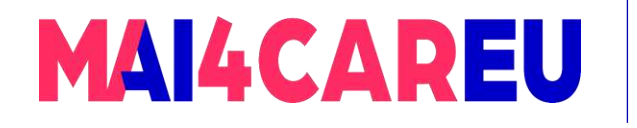

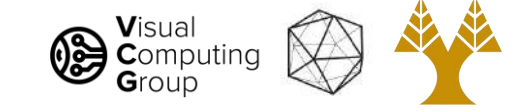

#### 448x448 -> 64x64

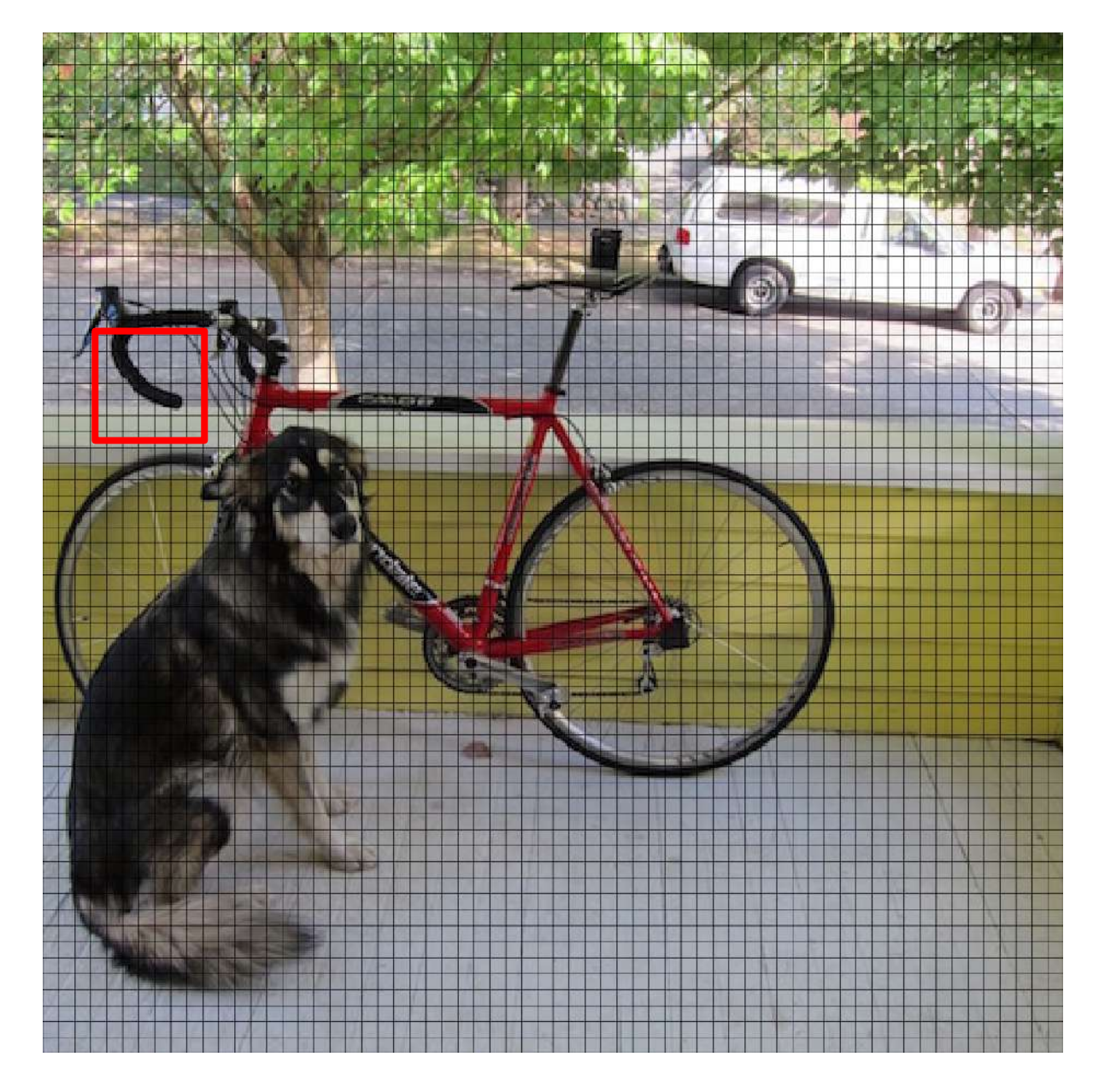

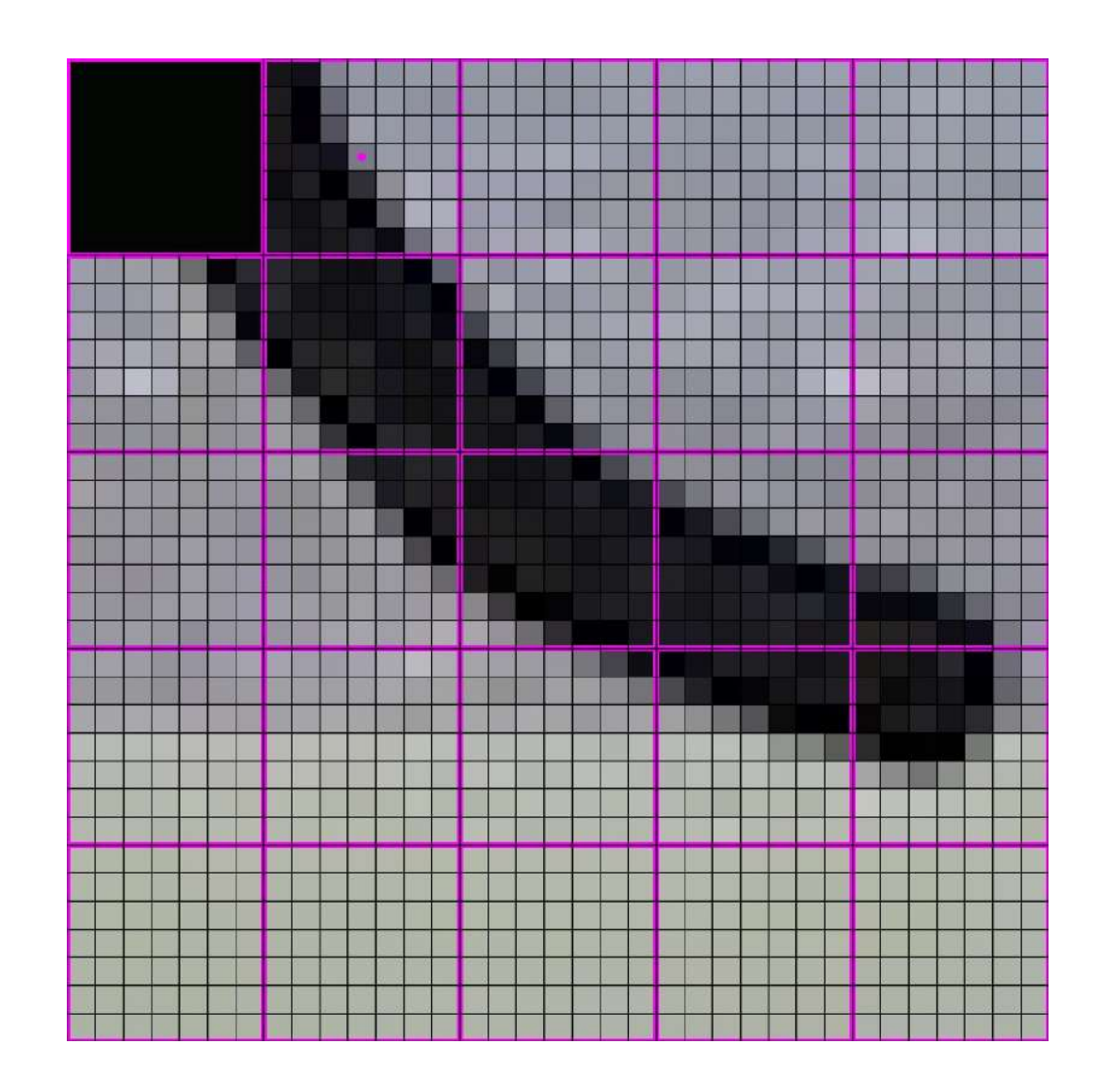

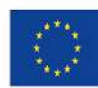

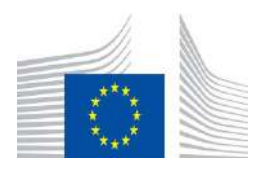

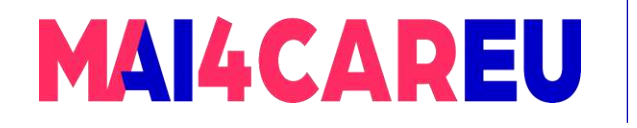

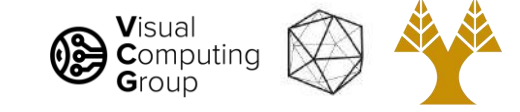

#### 448x448 -> 64x64

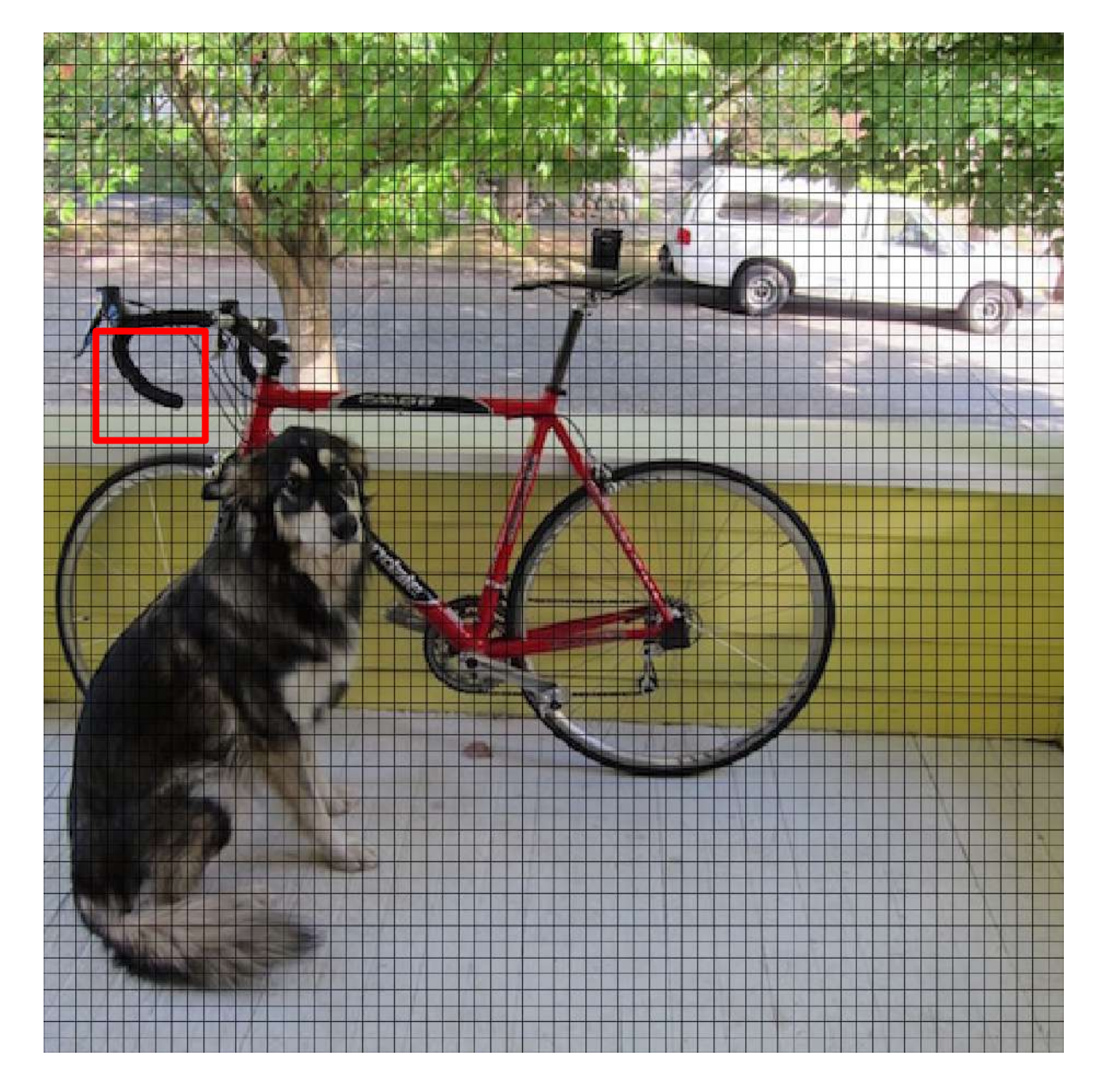

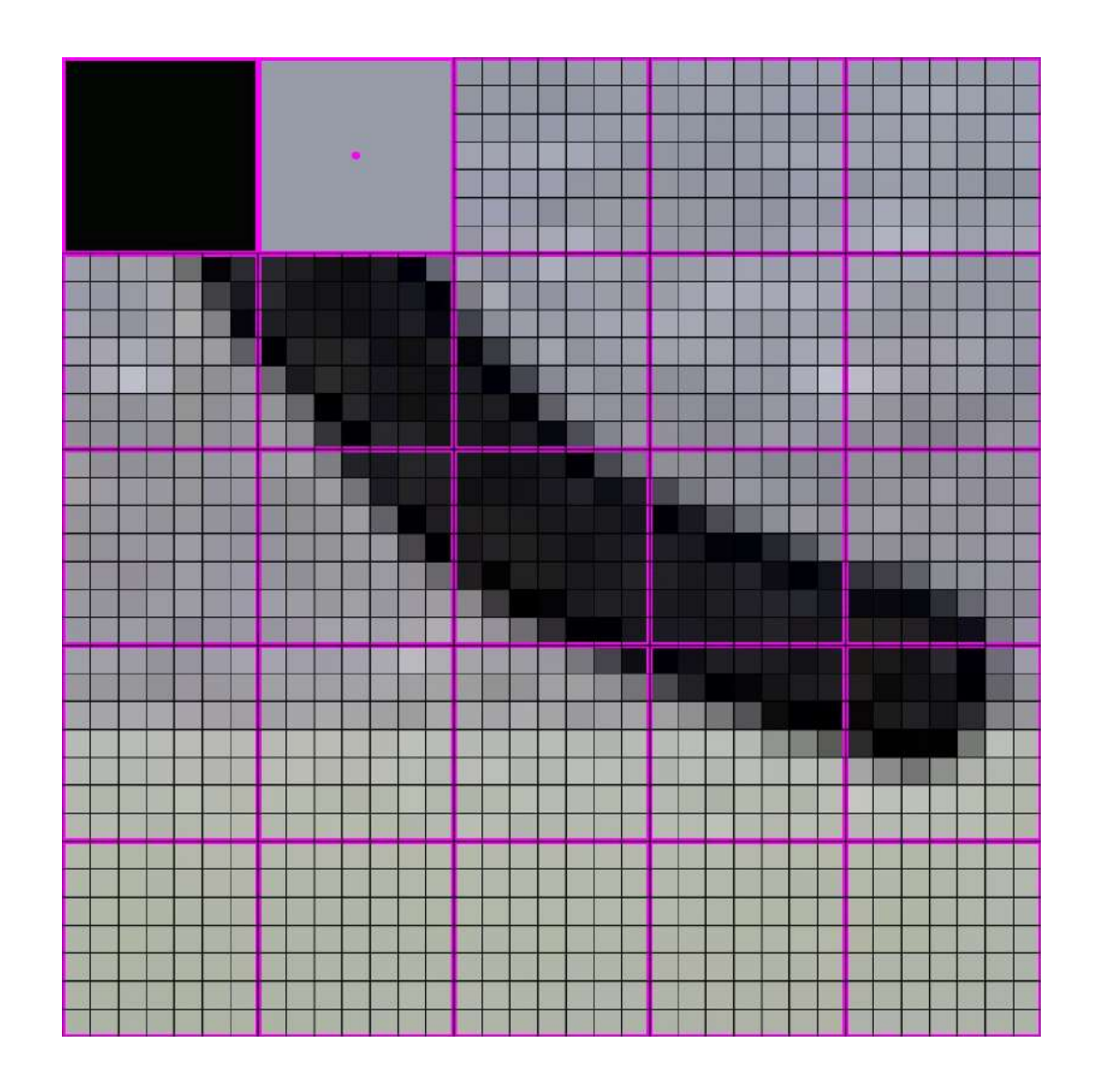

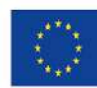

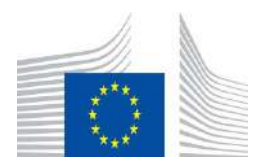
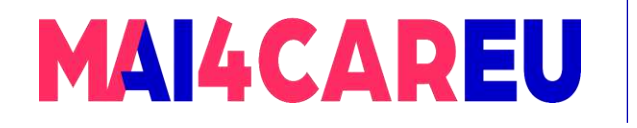

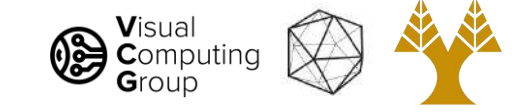

#### 448x448 -> 64x64

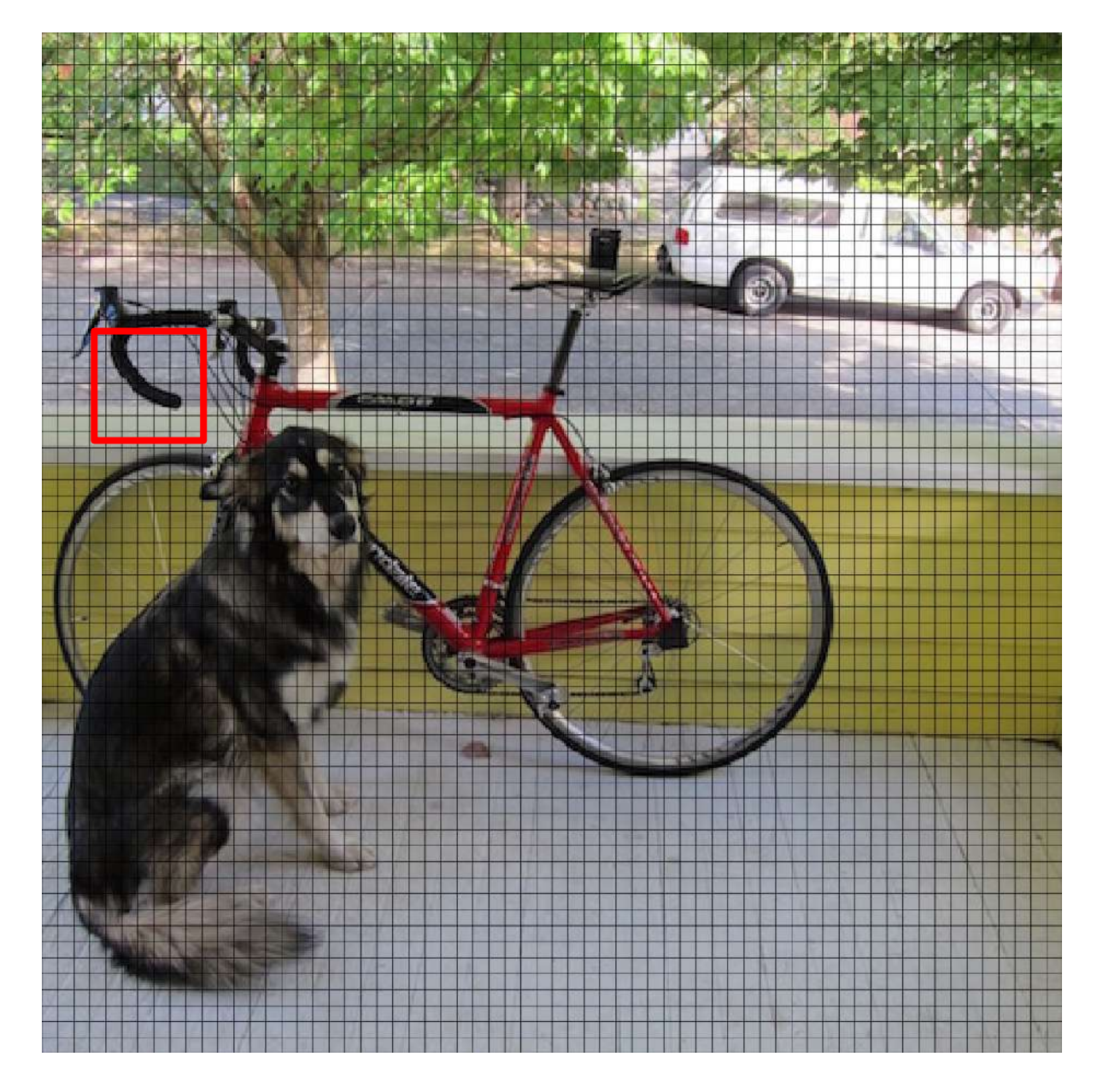

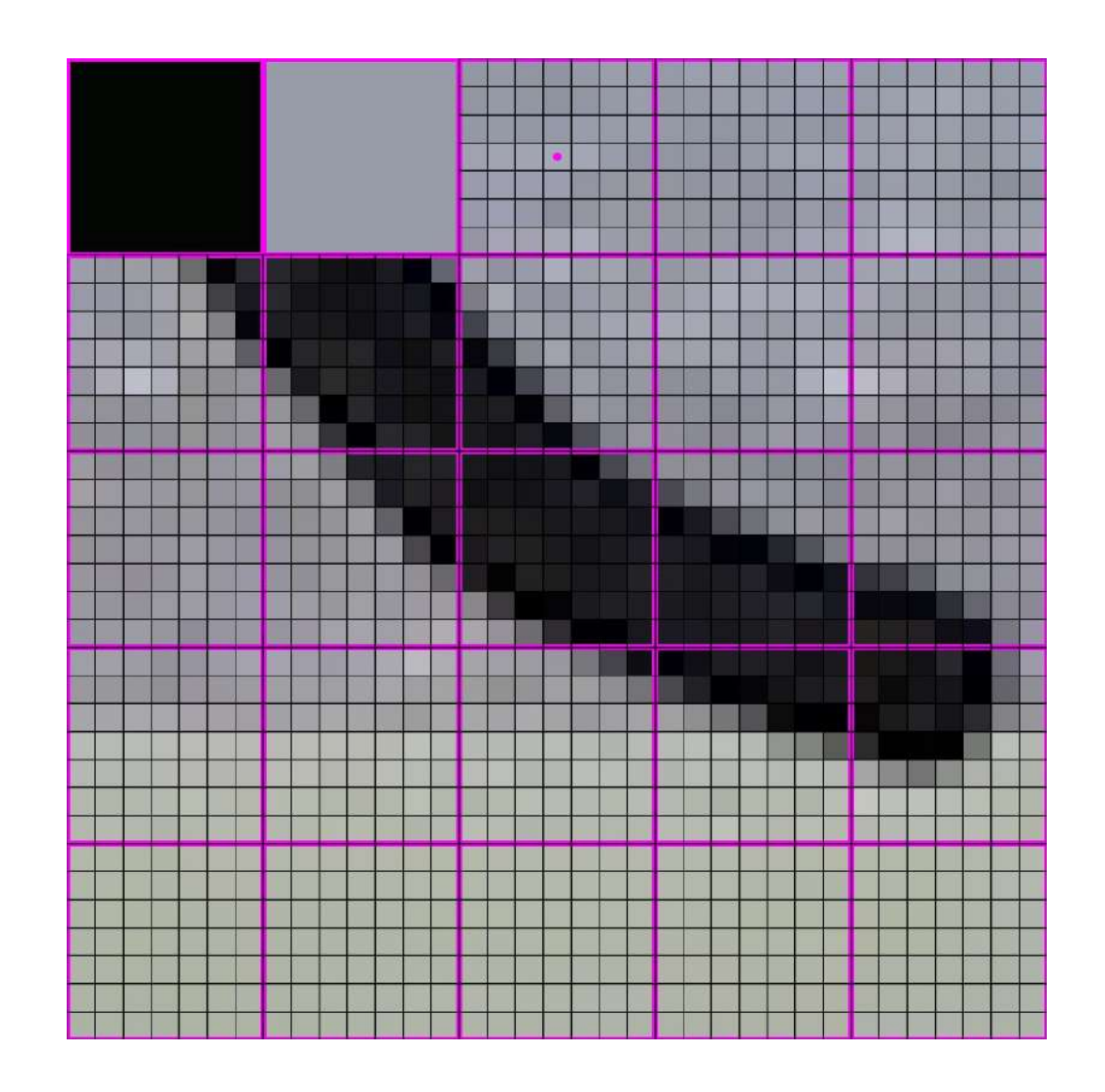

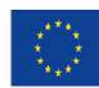

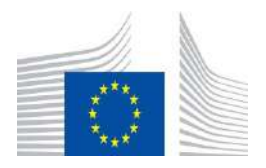

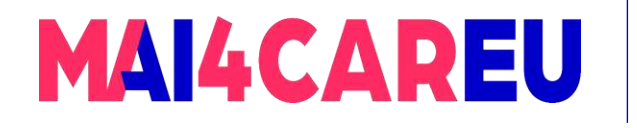

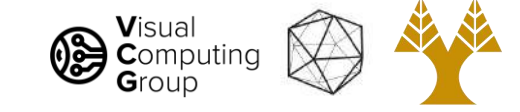

#### 448x448 -> 64x64

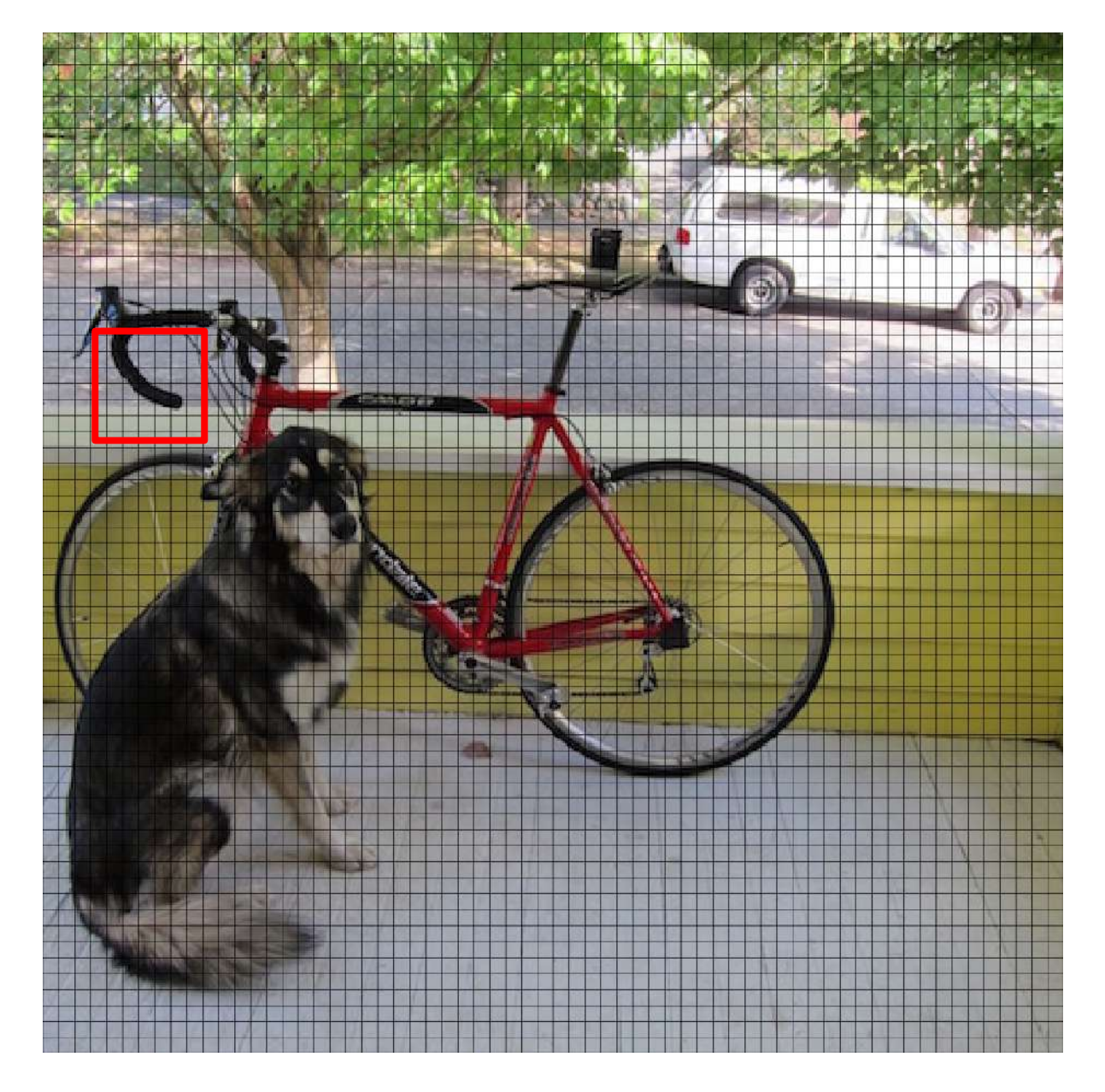

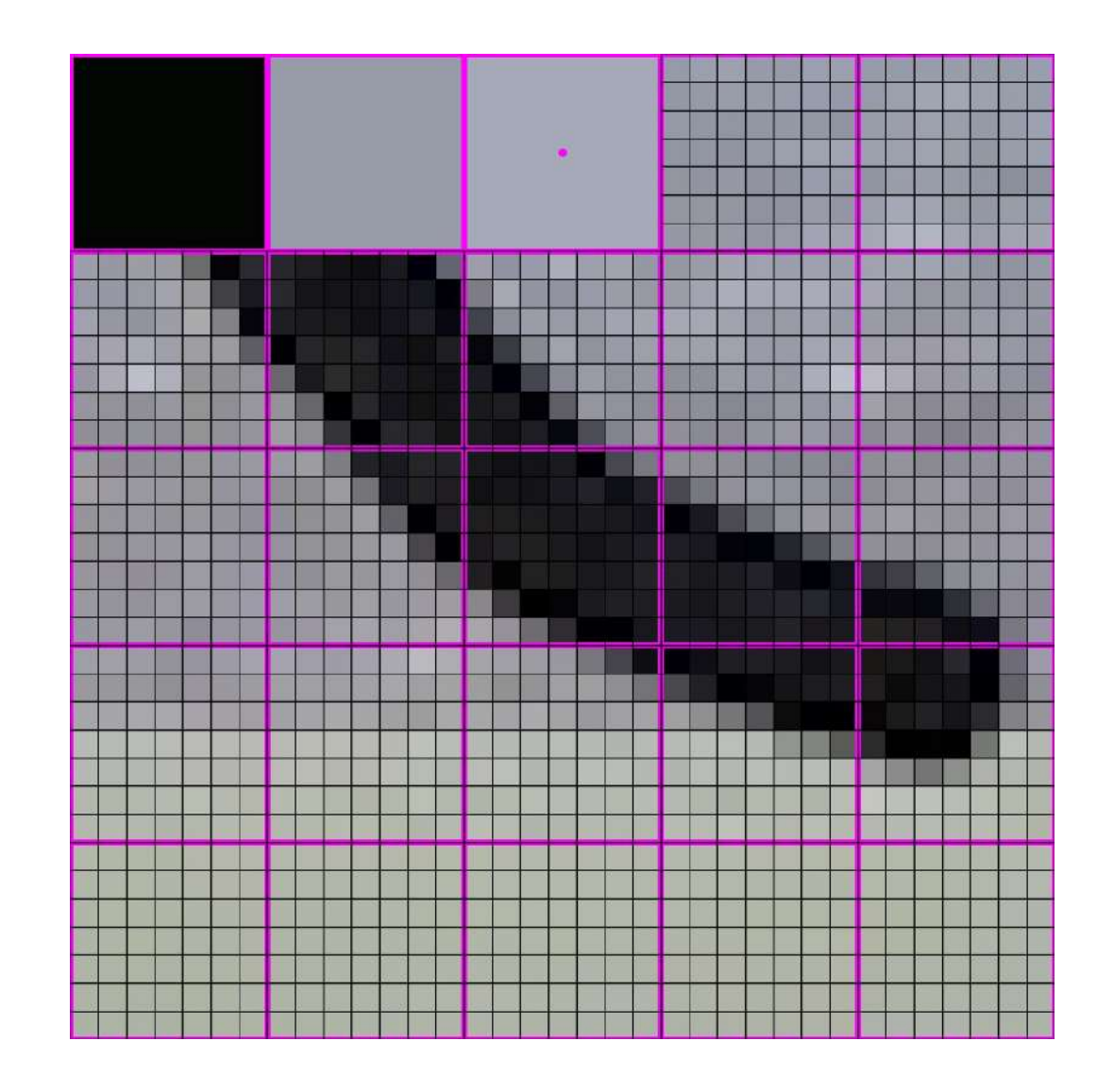

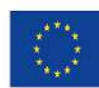

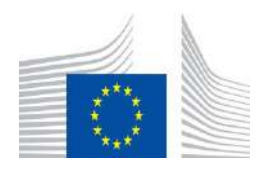

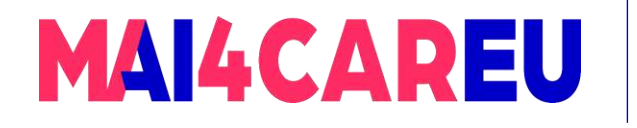

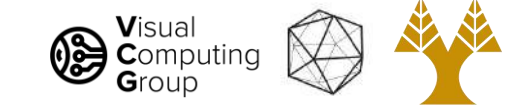

#### 448x448 -> 64x64

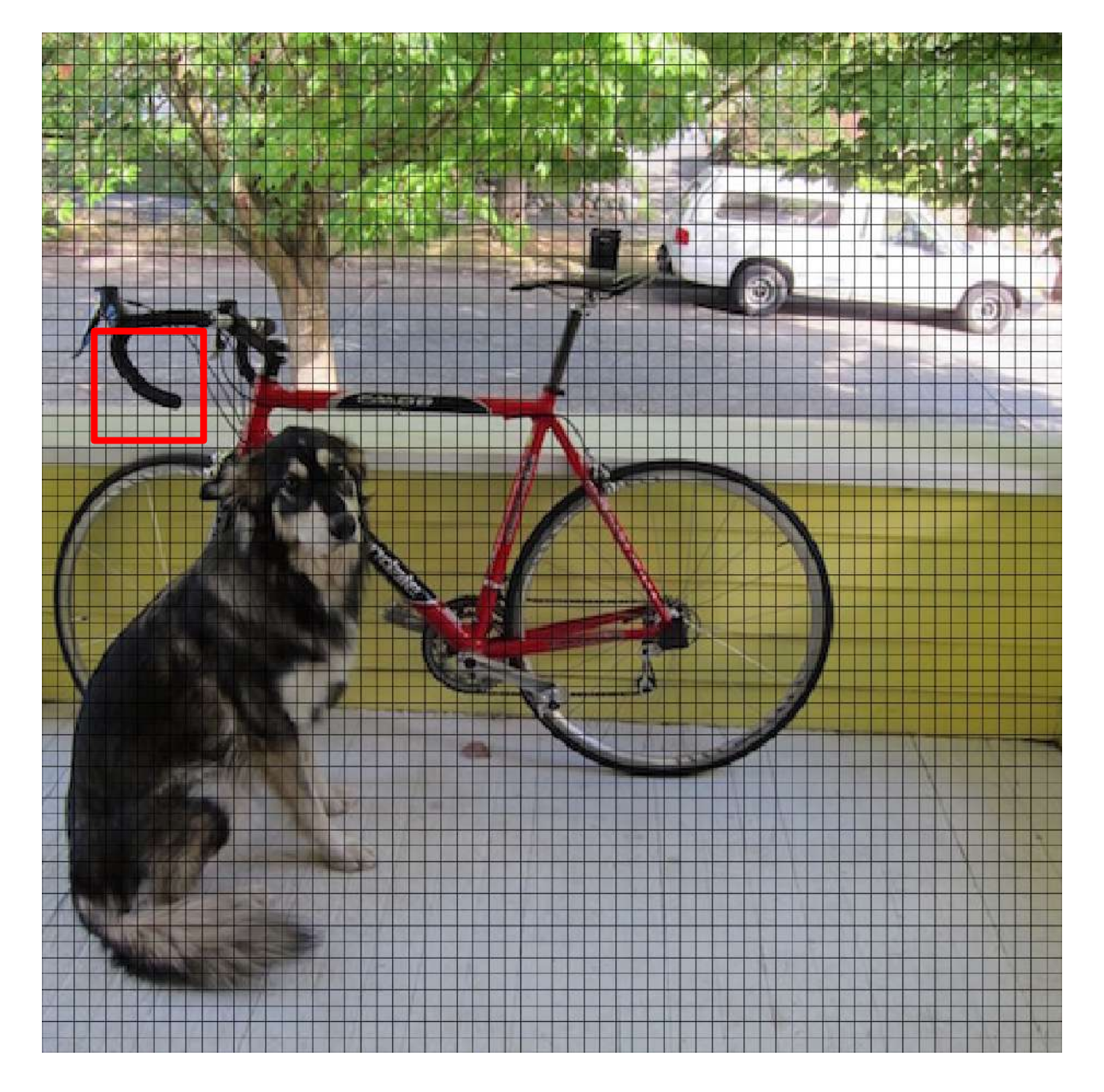

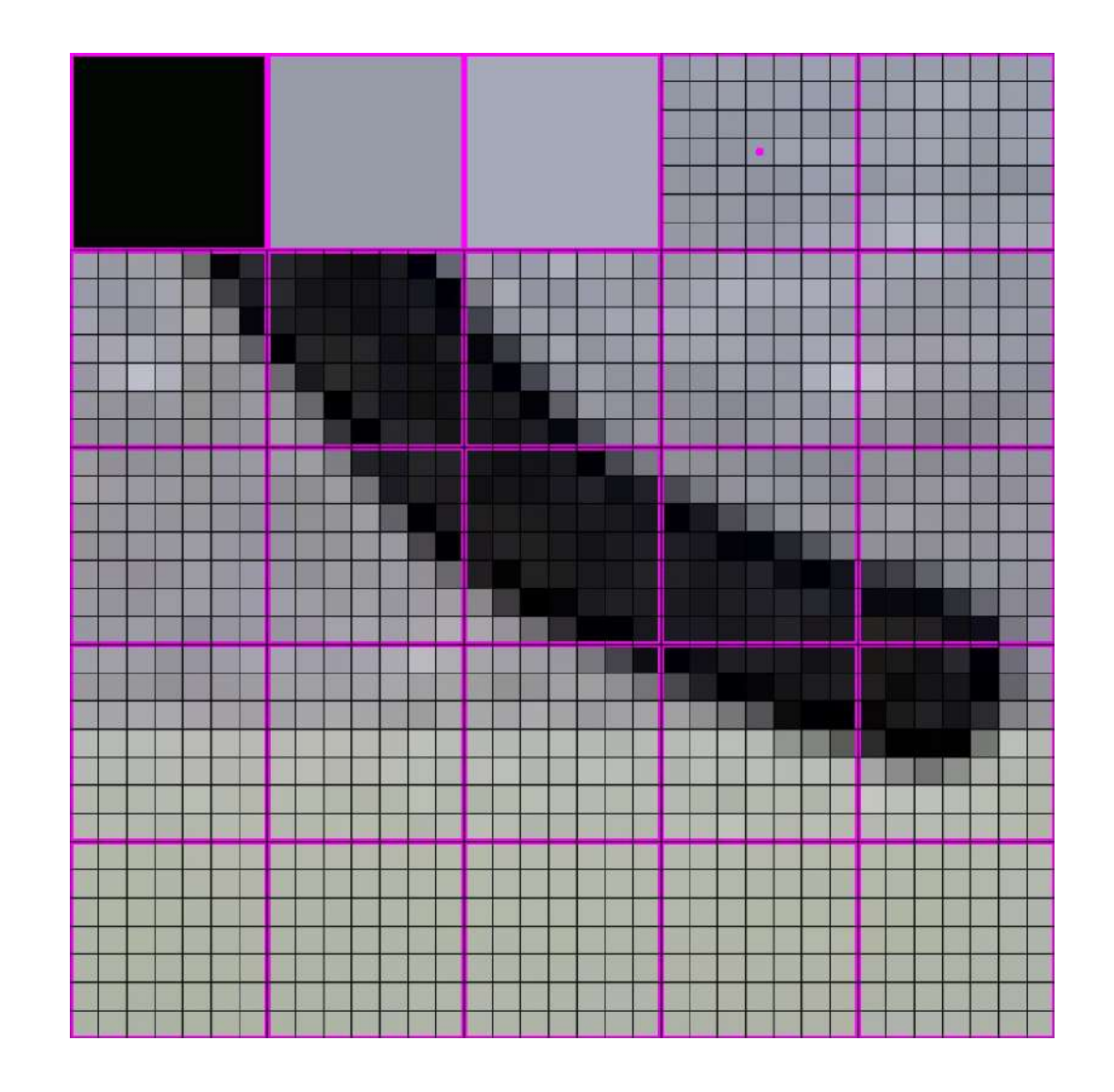

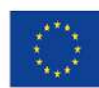

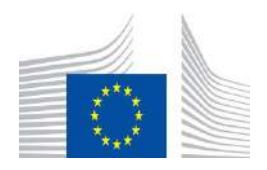

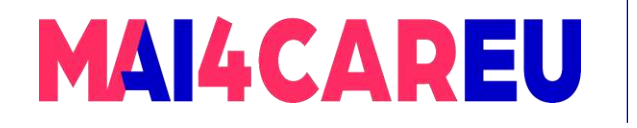

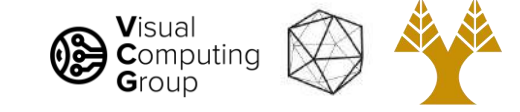

#### 448x448 -> 64x64

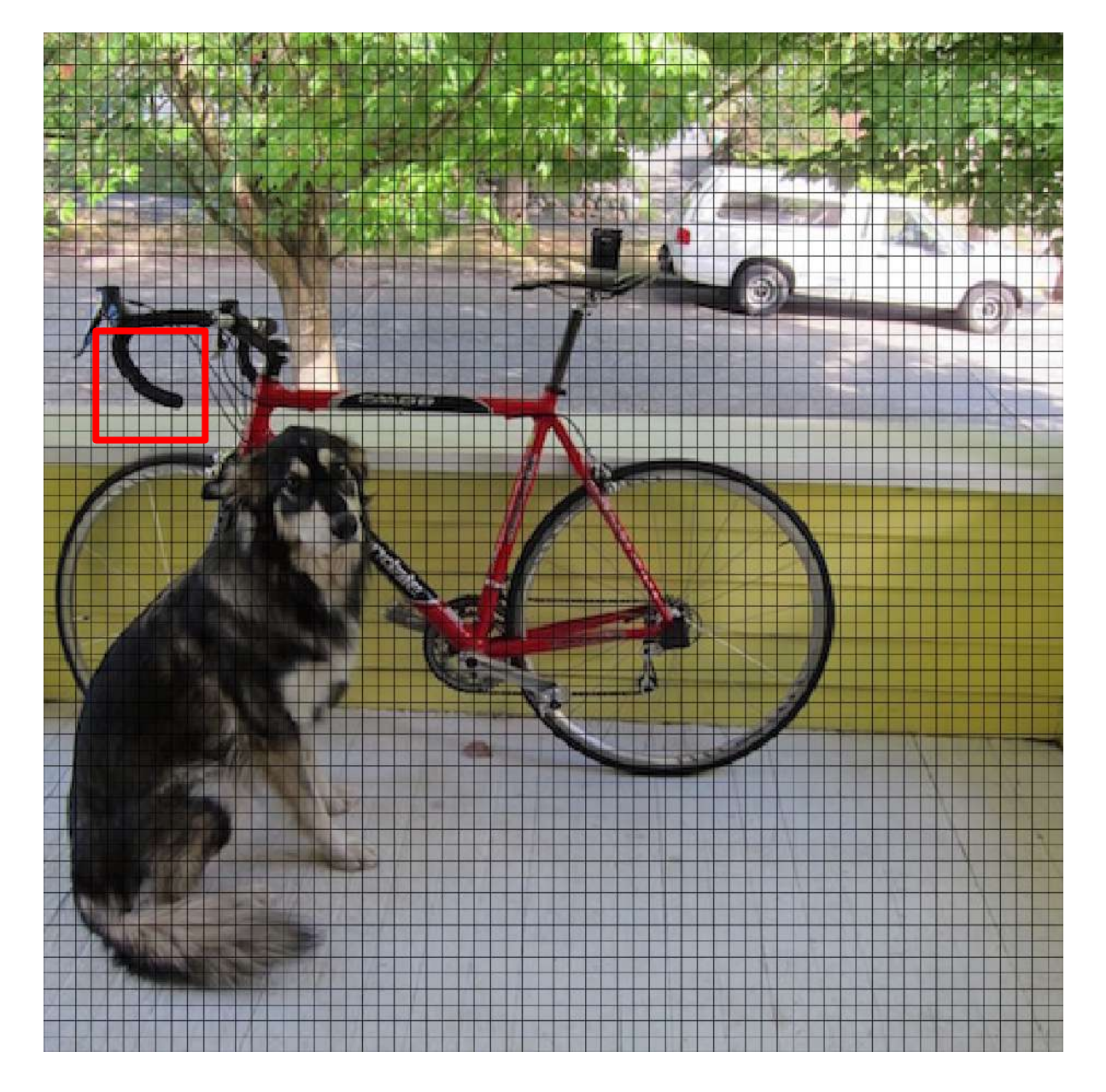

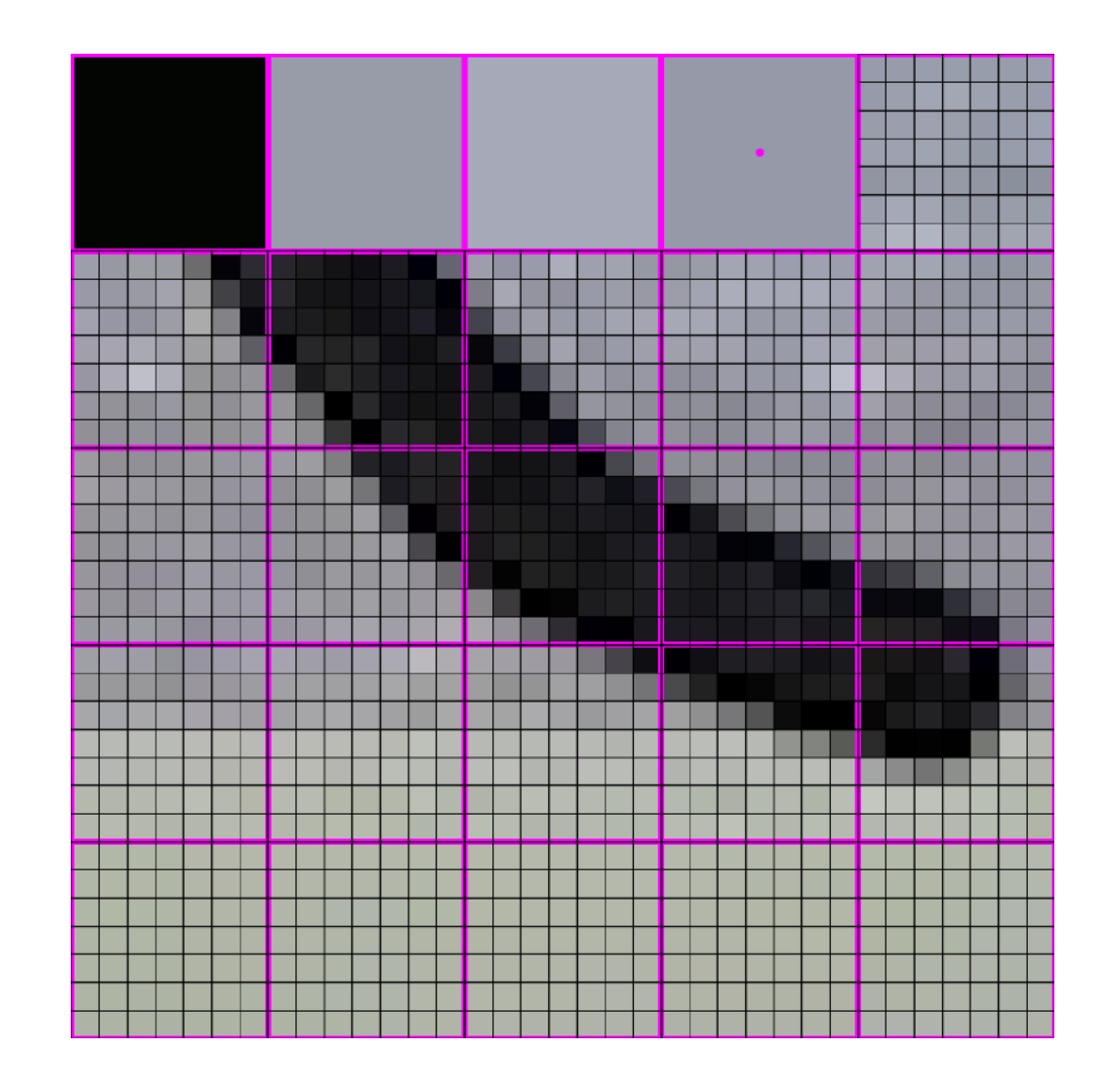

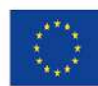

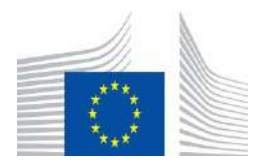

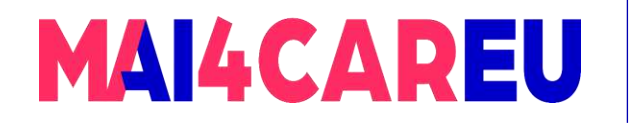

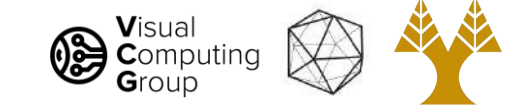

#### 448x448 -> 64x64

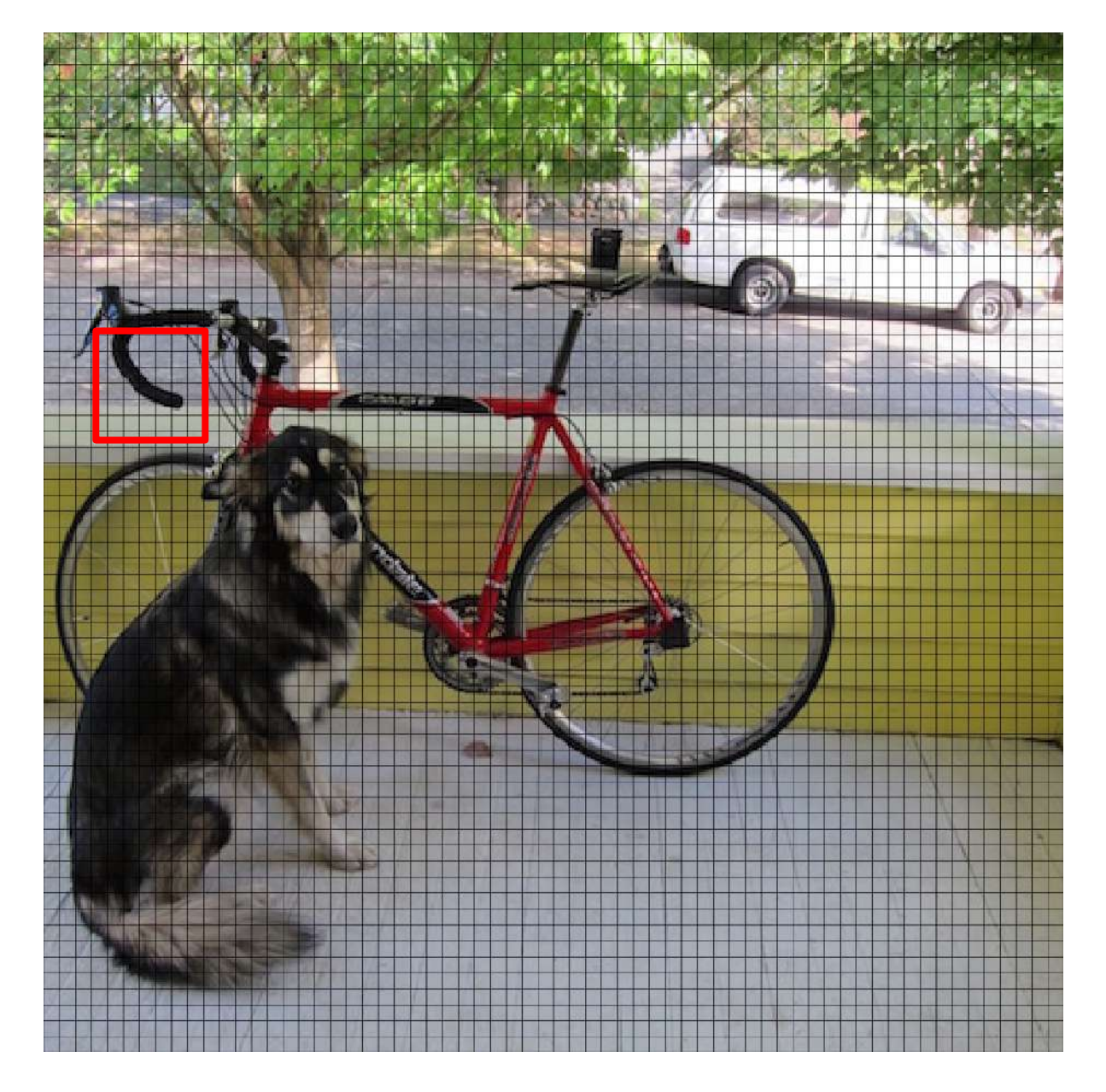

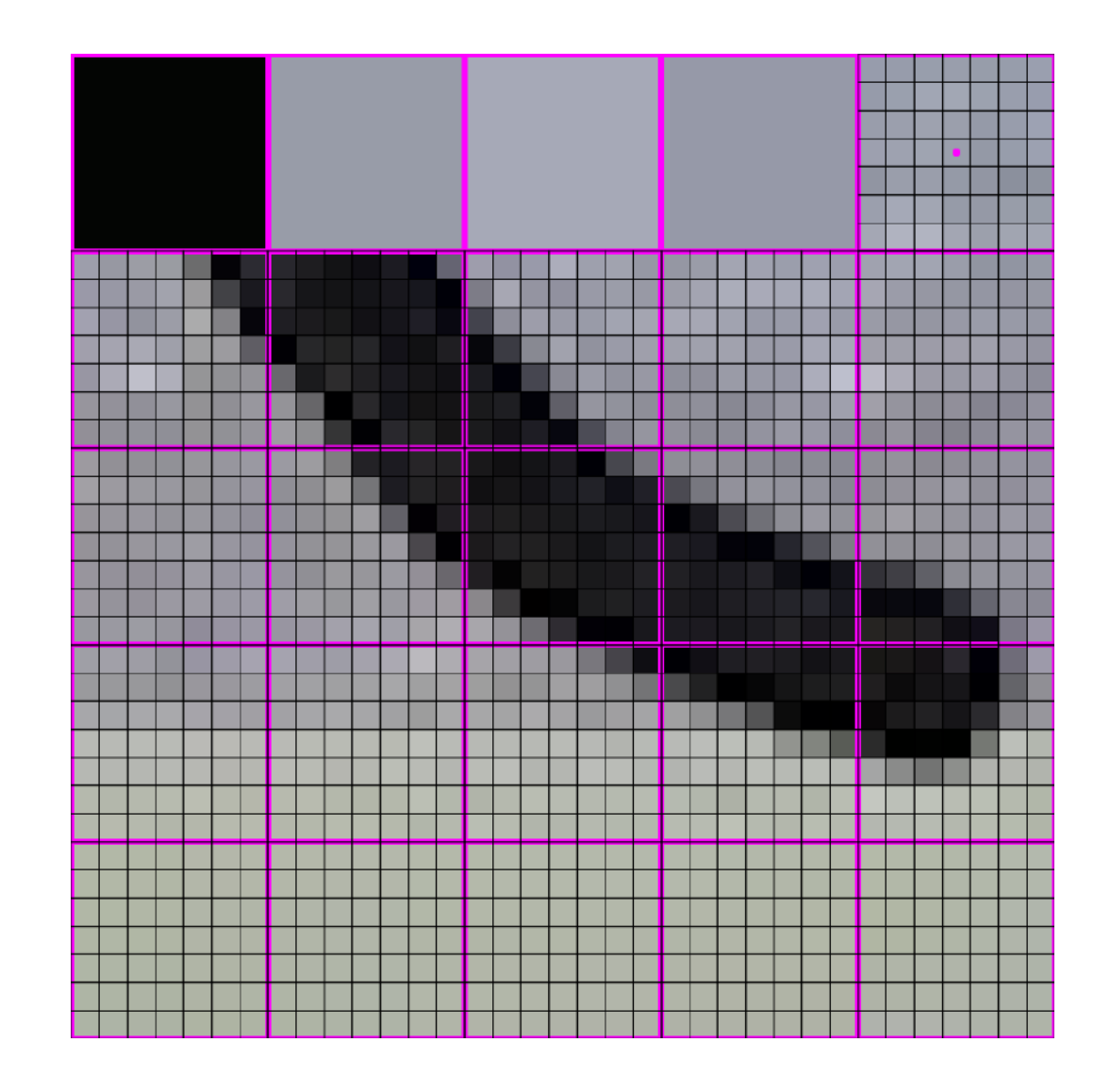

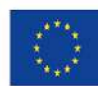

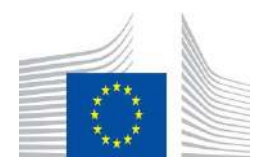

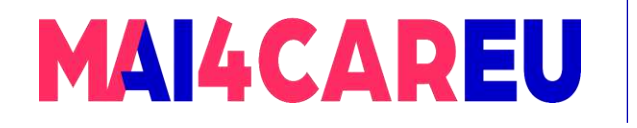

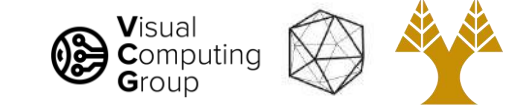

#### 448x448 -> 64x64

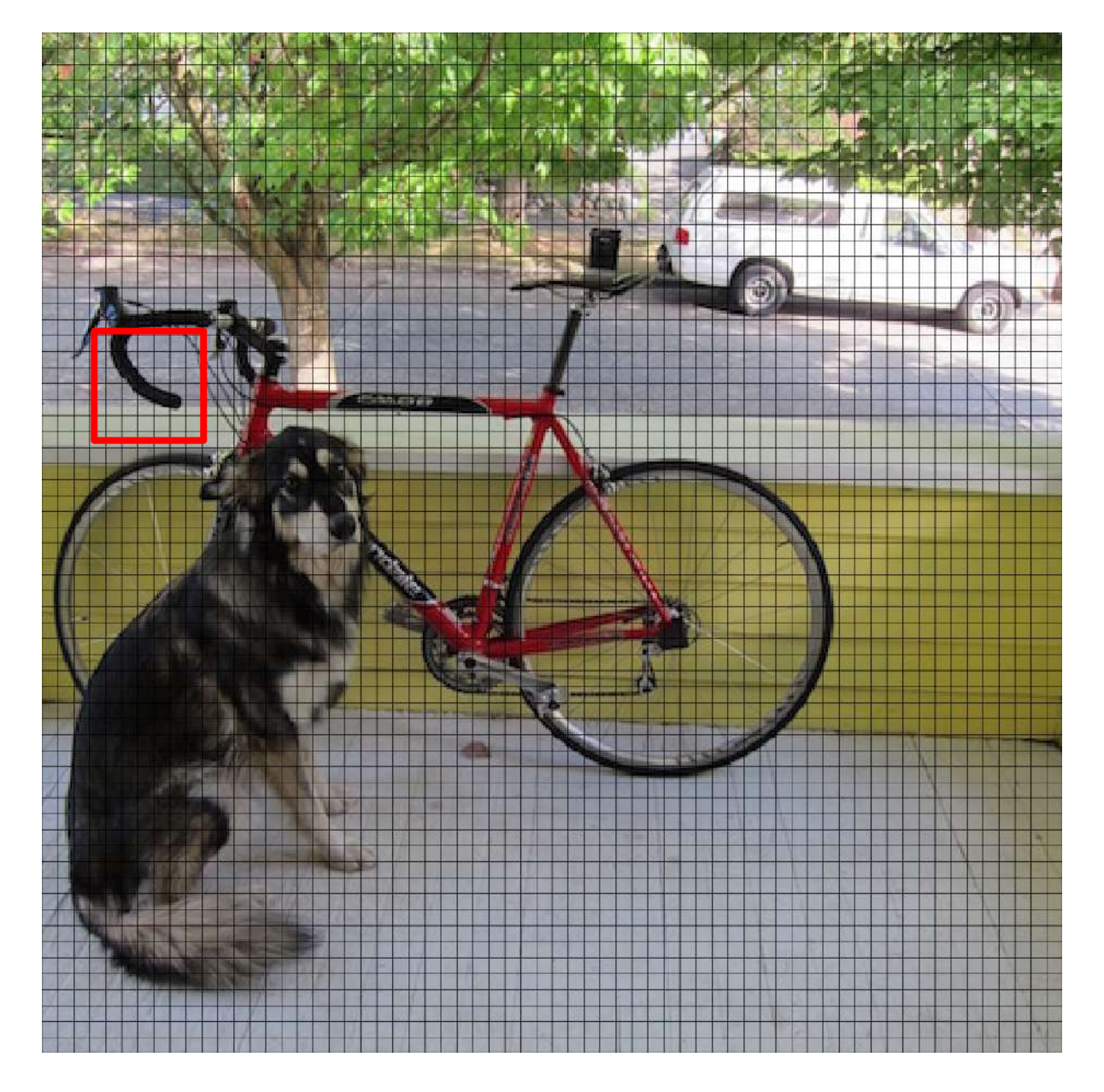

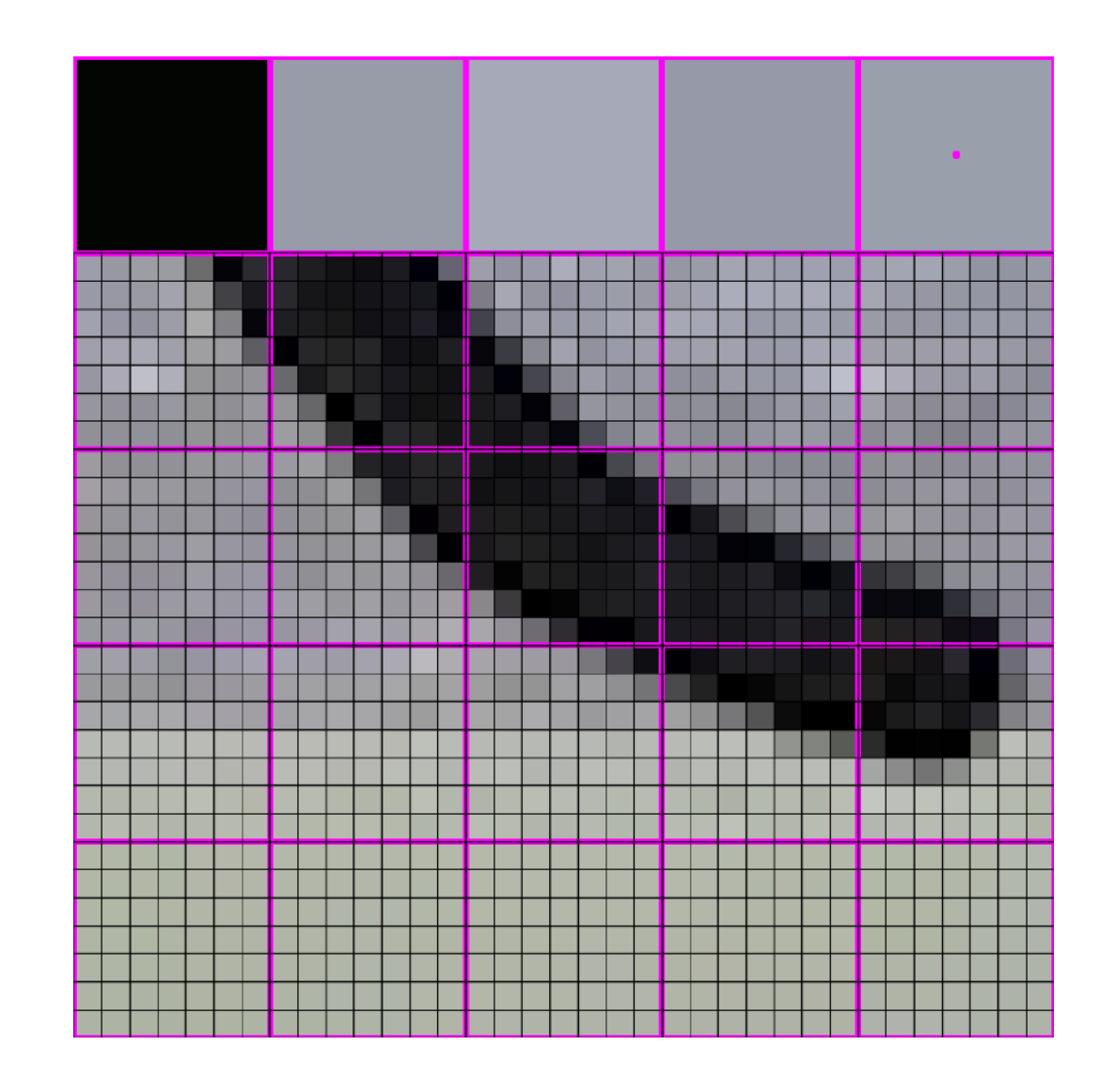

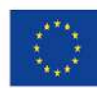

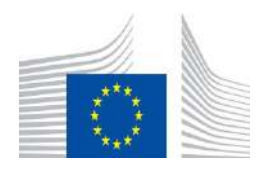

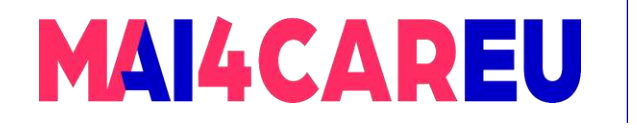

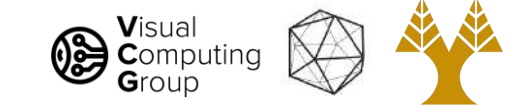

#### 448x448 -> 64x64

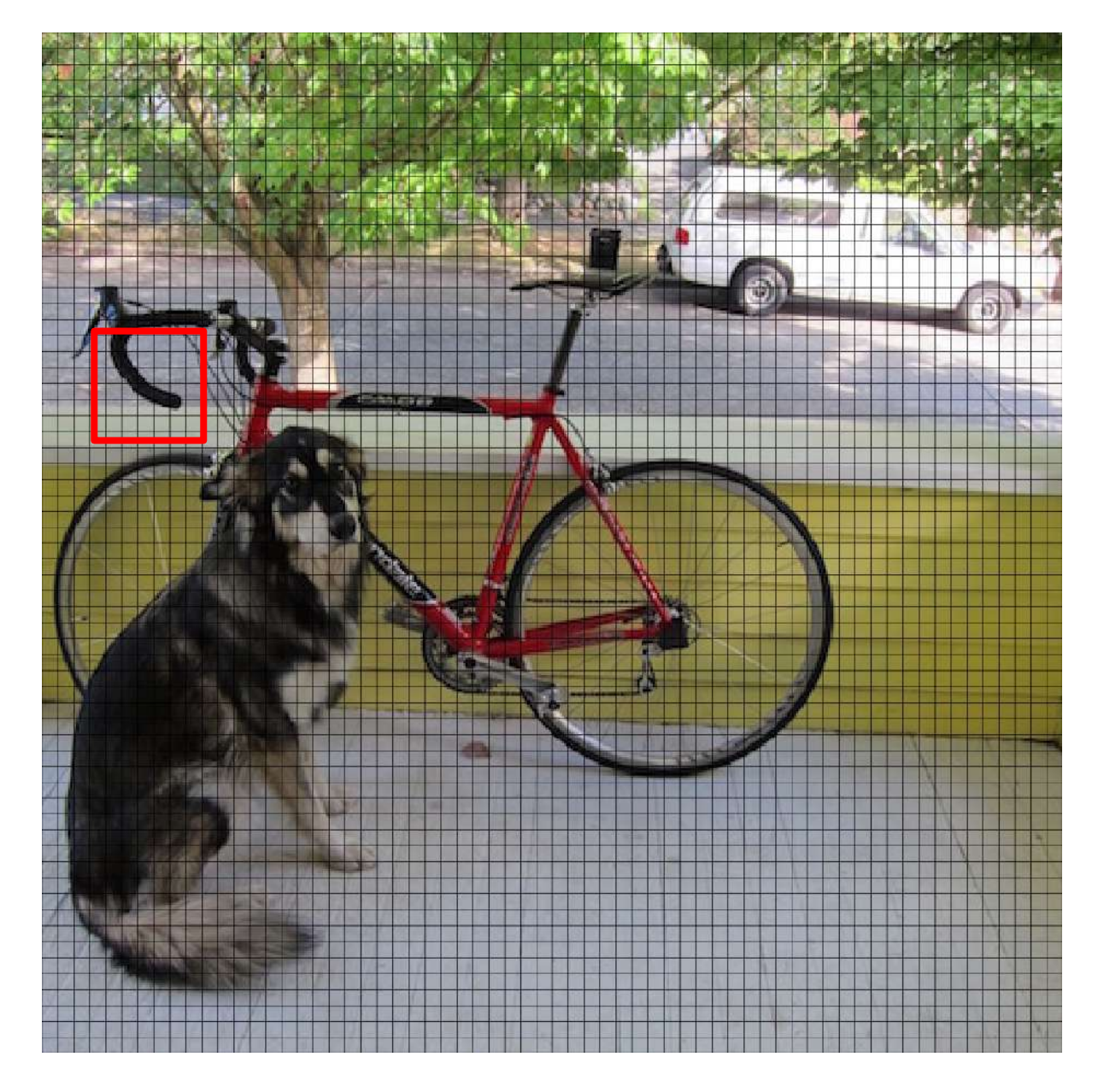

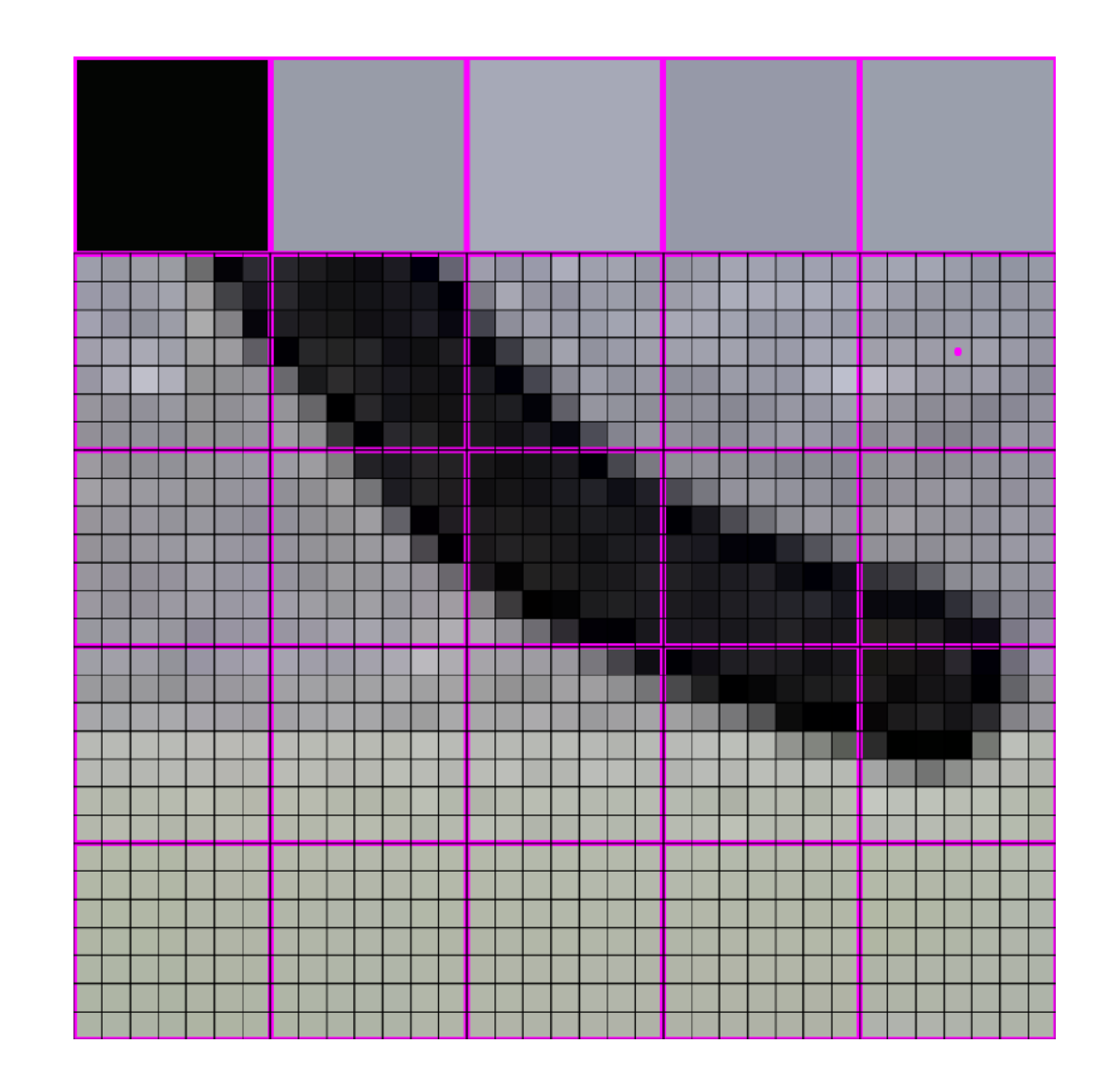

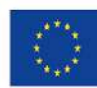

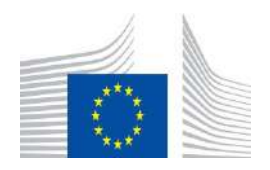

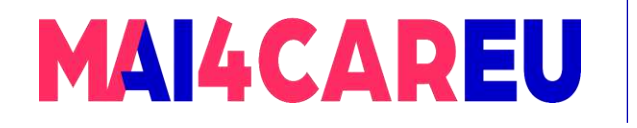

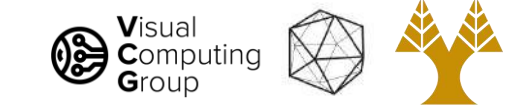

#### 448x448 -> 64x64

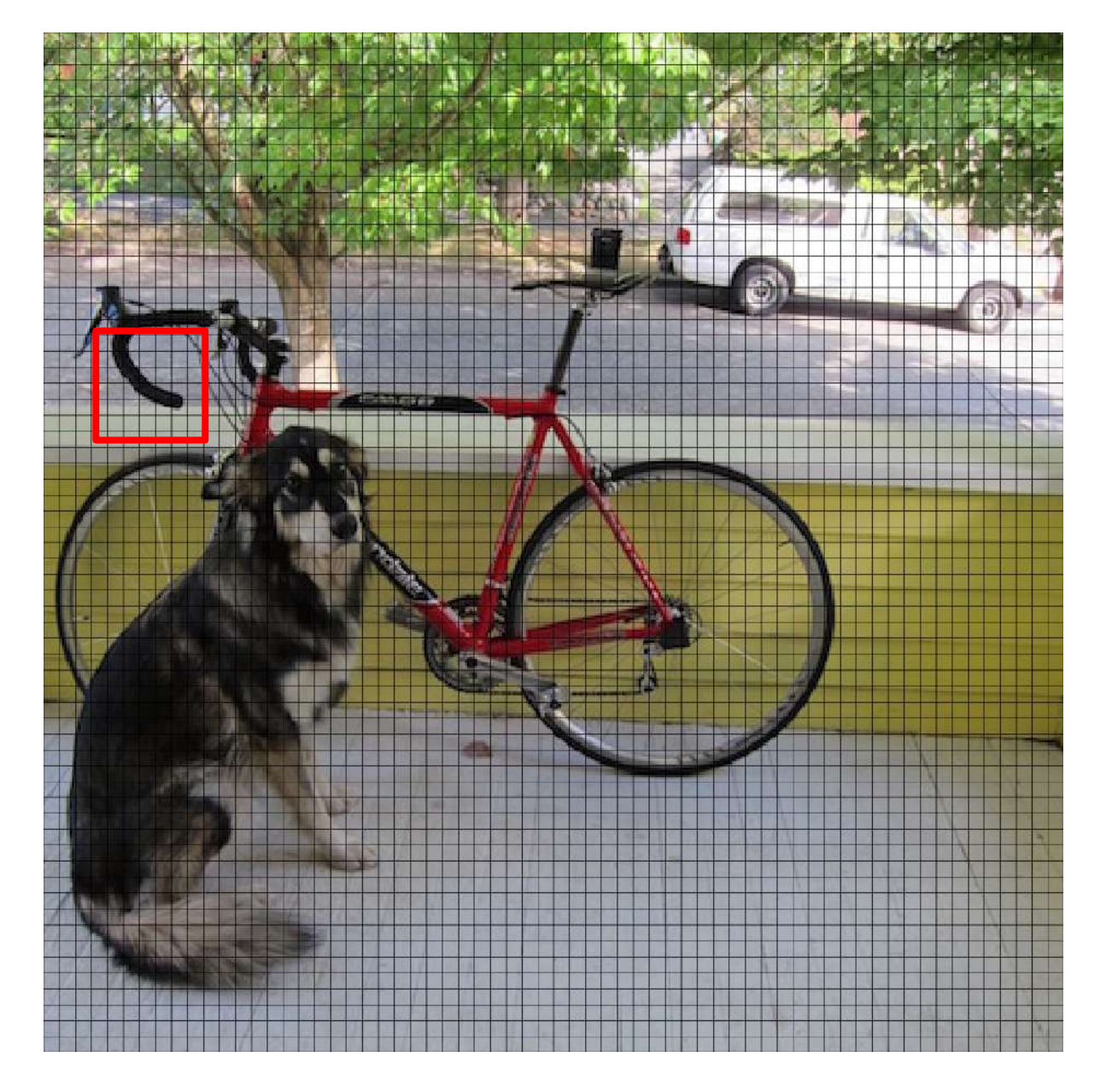

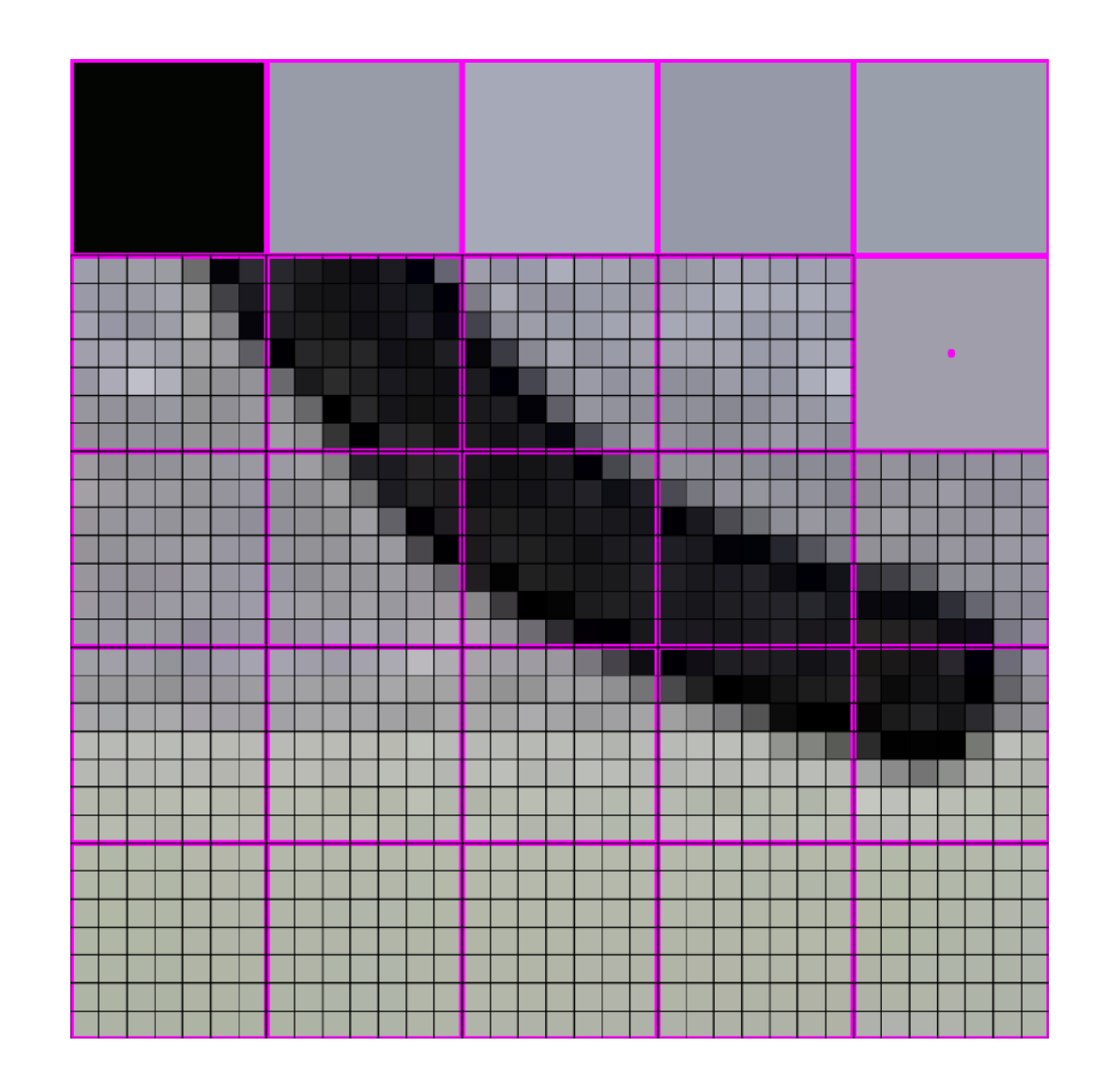

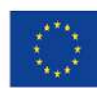

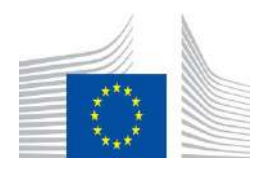

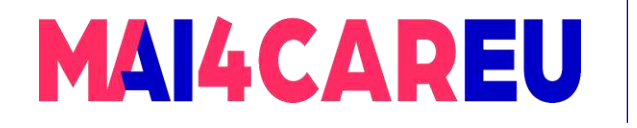

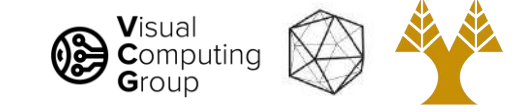

#### 448x448 -> 64x64

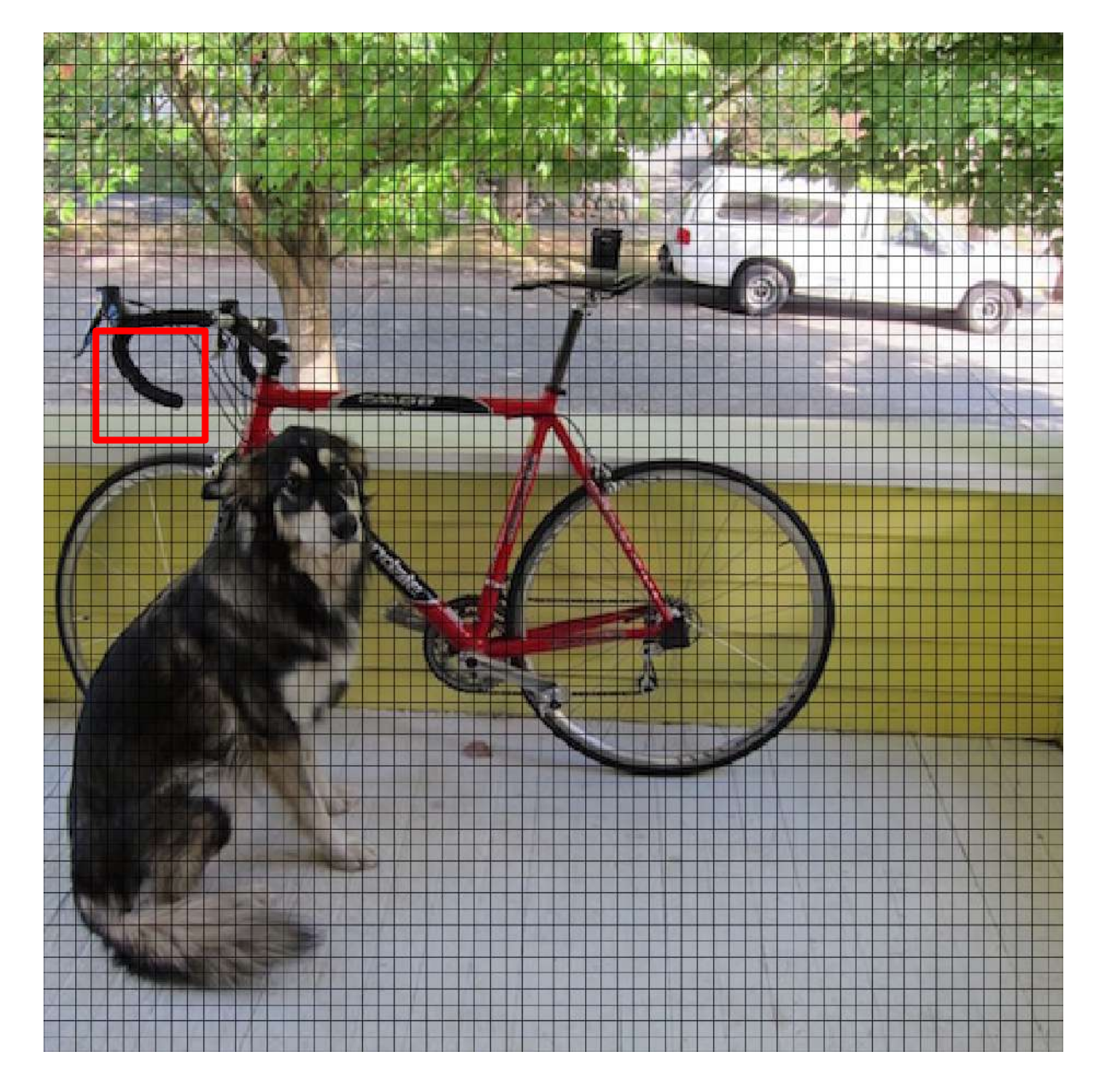

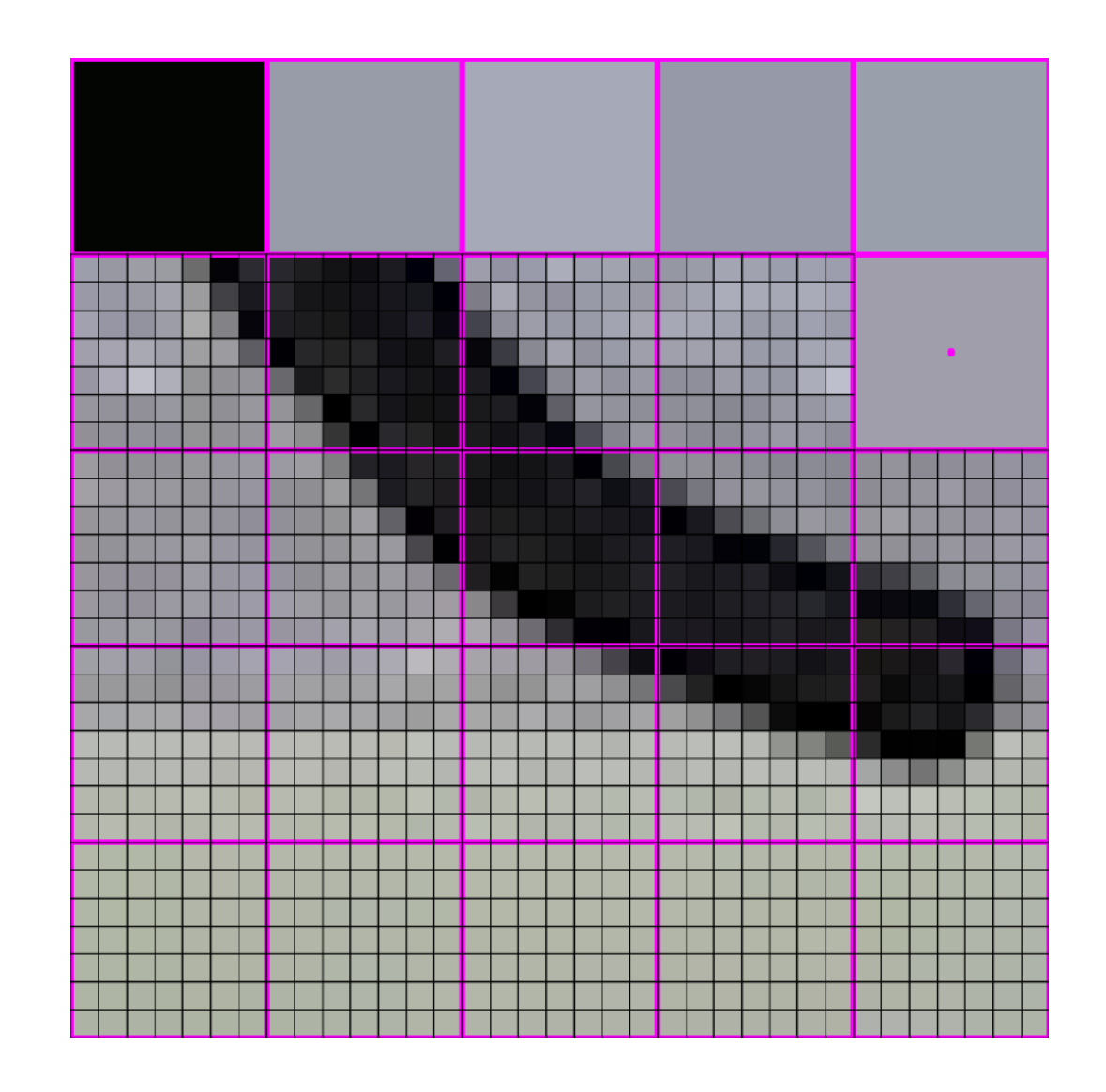

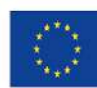

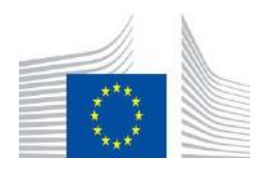

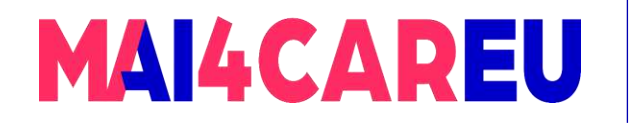

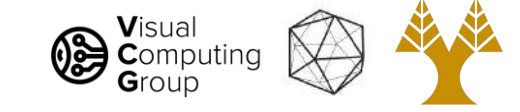

#### 448x448 -> 64x64

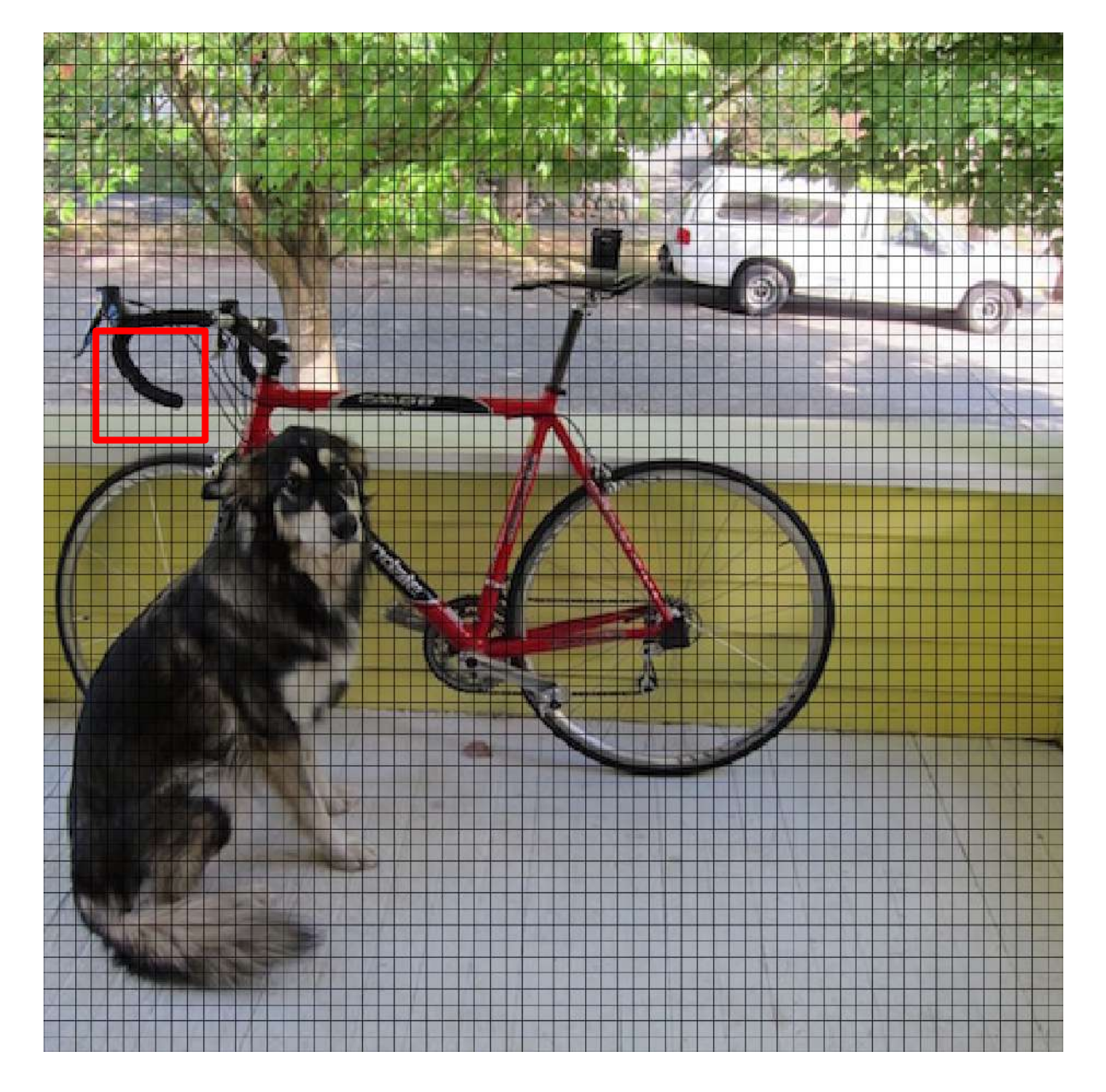

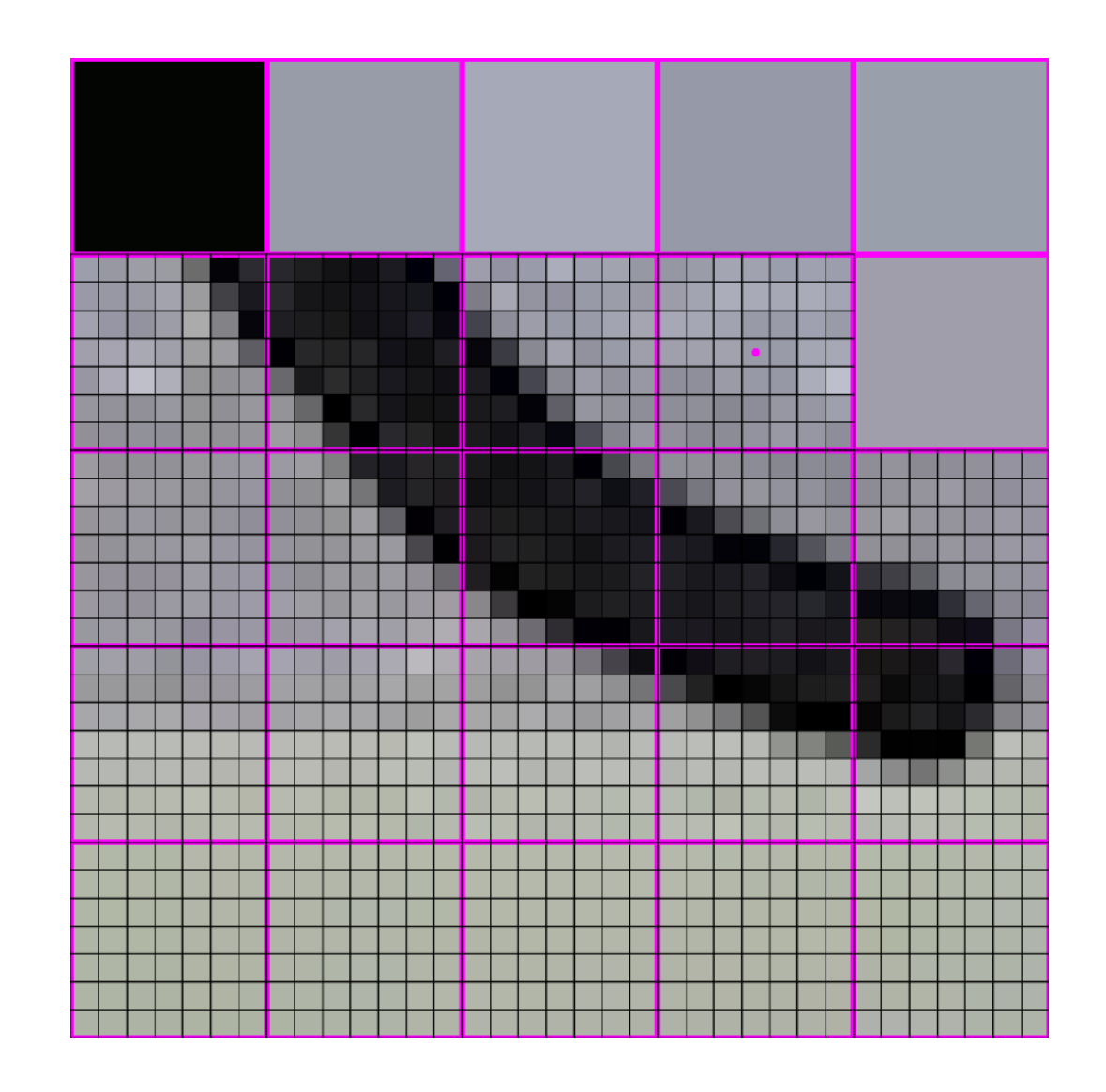

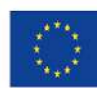

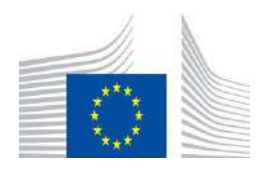

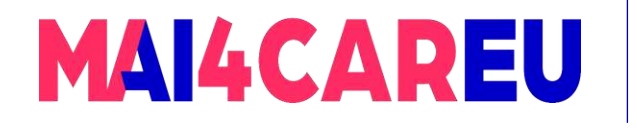

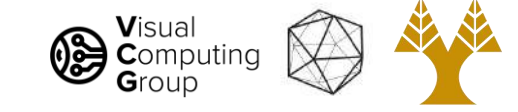

#### 448x448 -> 64x64

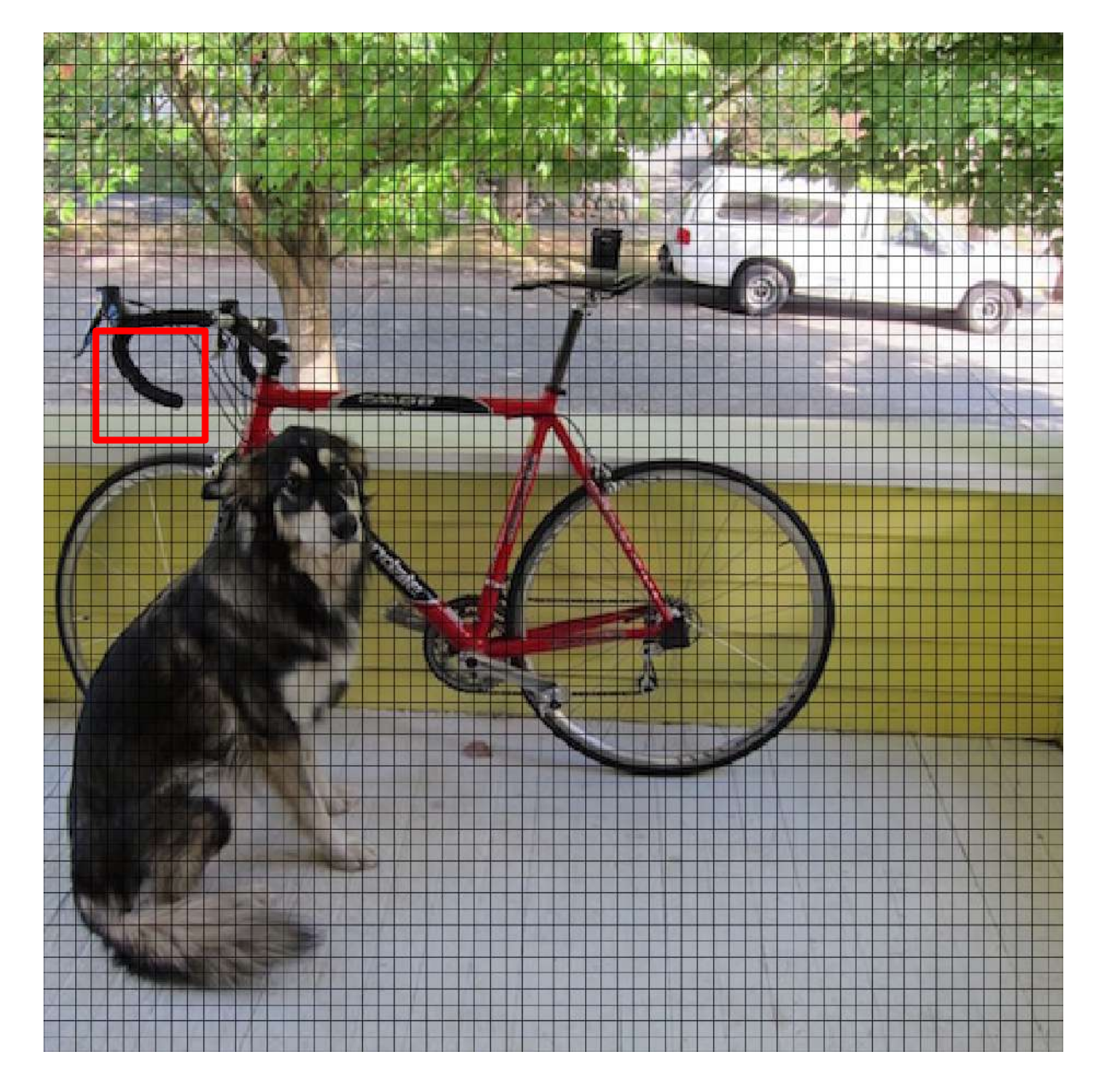

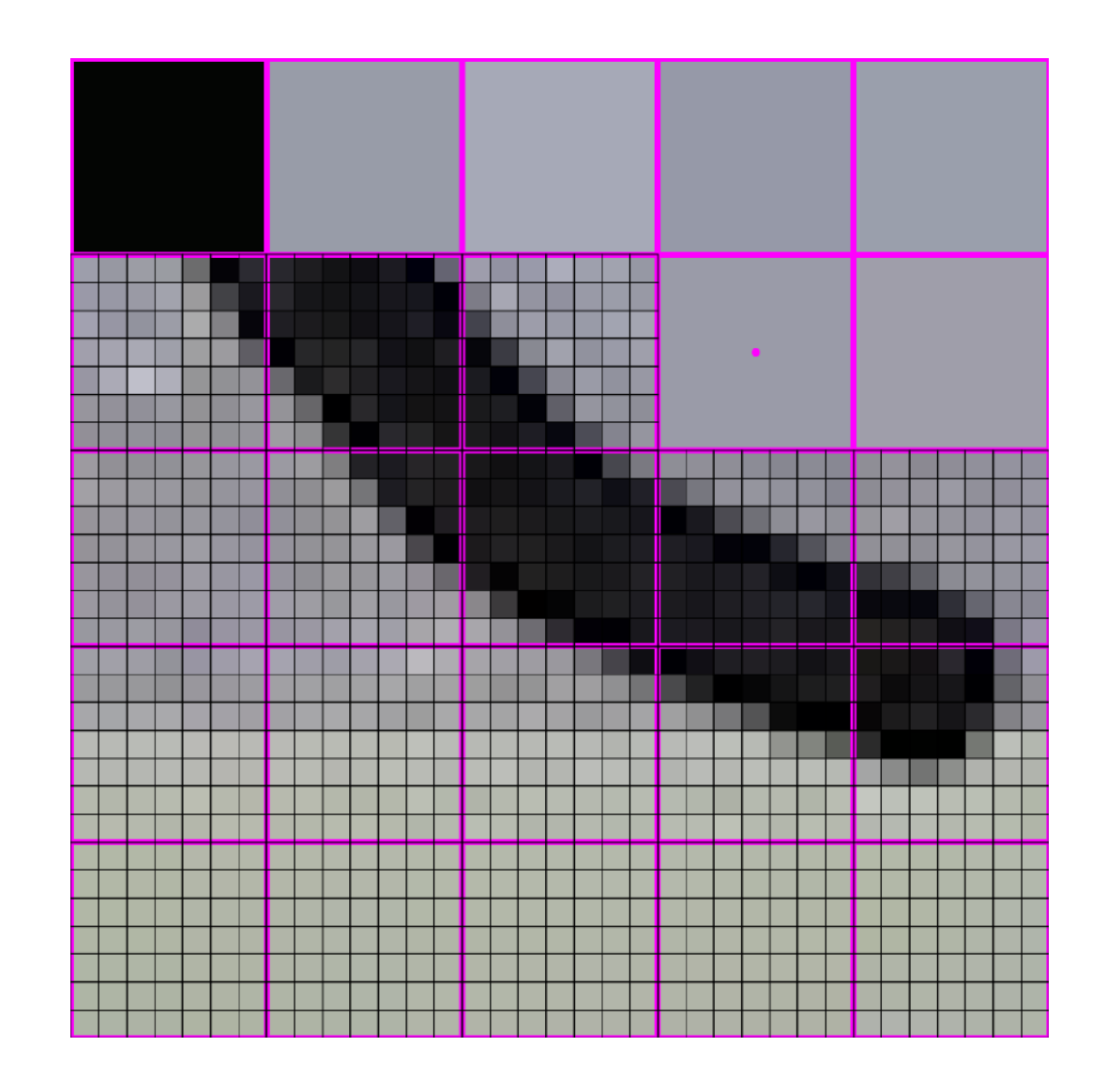

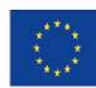

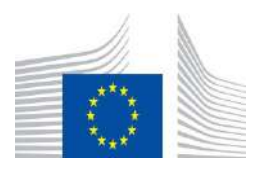

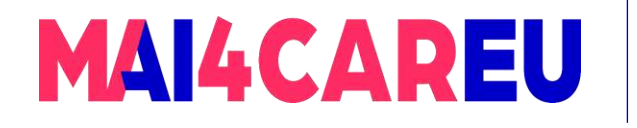

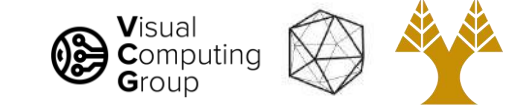

#### 448x448 -> 64x64

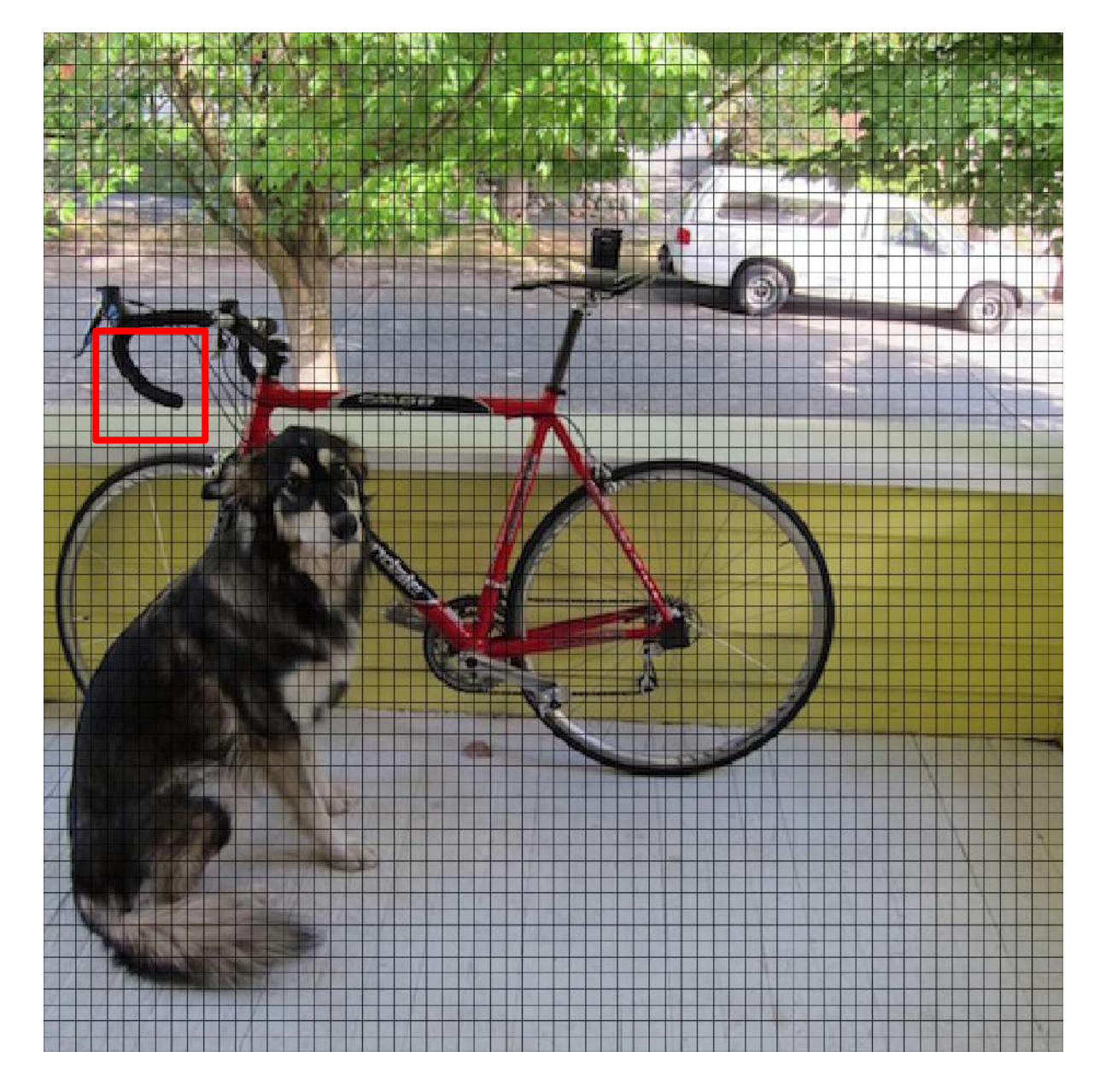

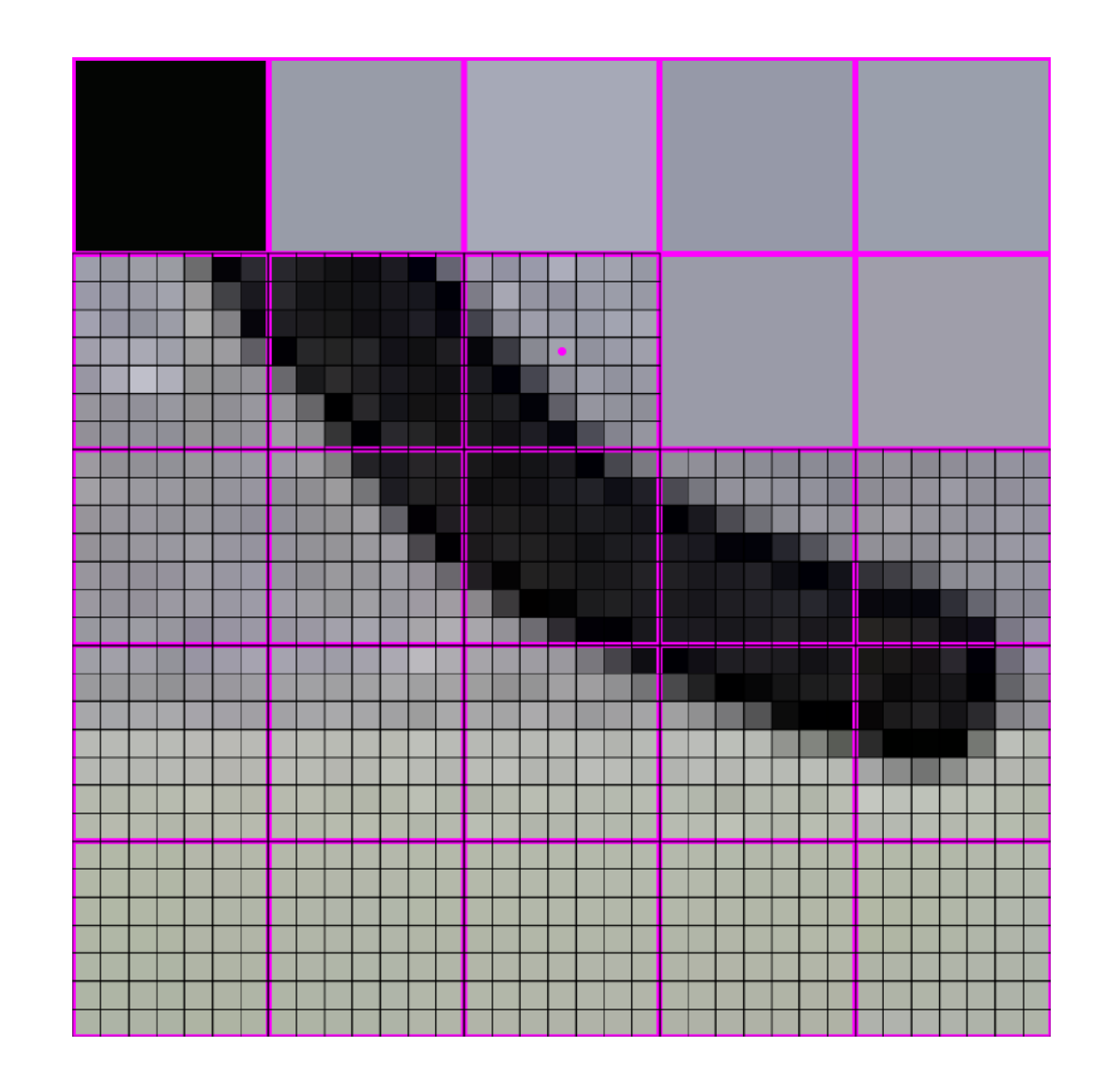

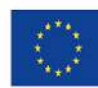

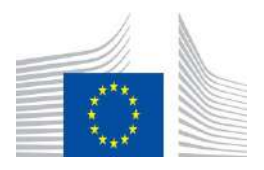

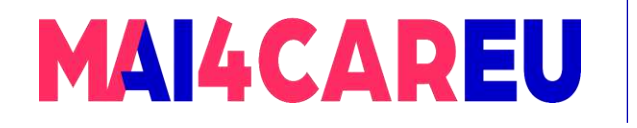

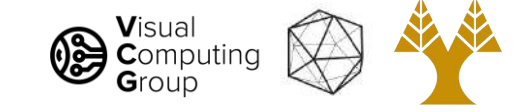

#### 448x448 -> 64x64

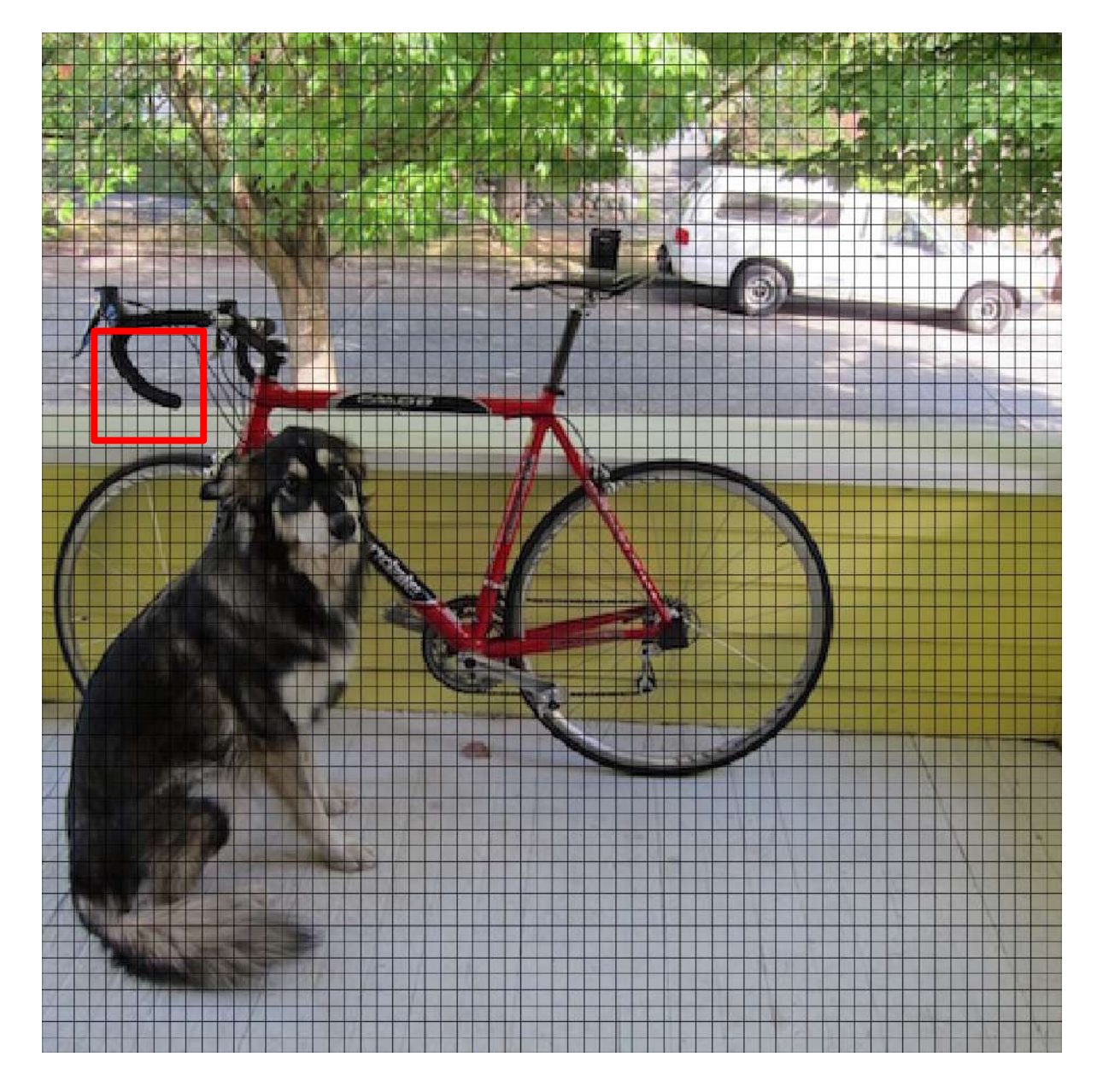

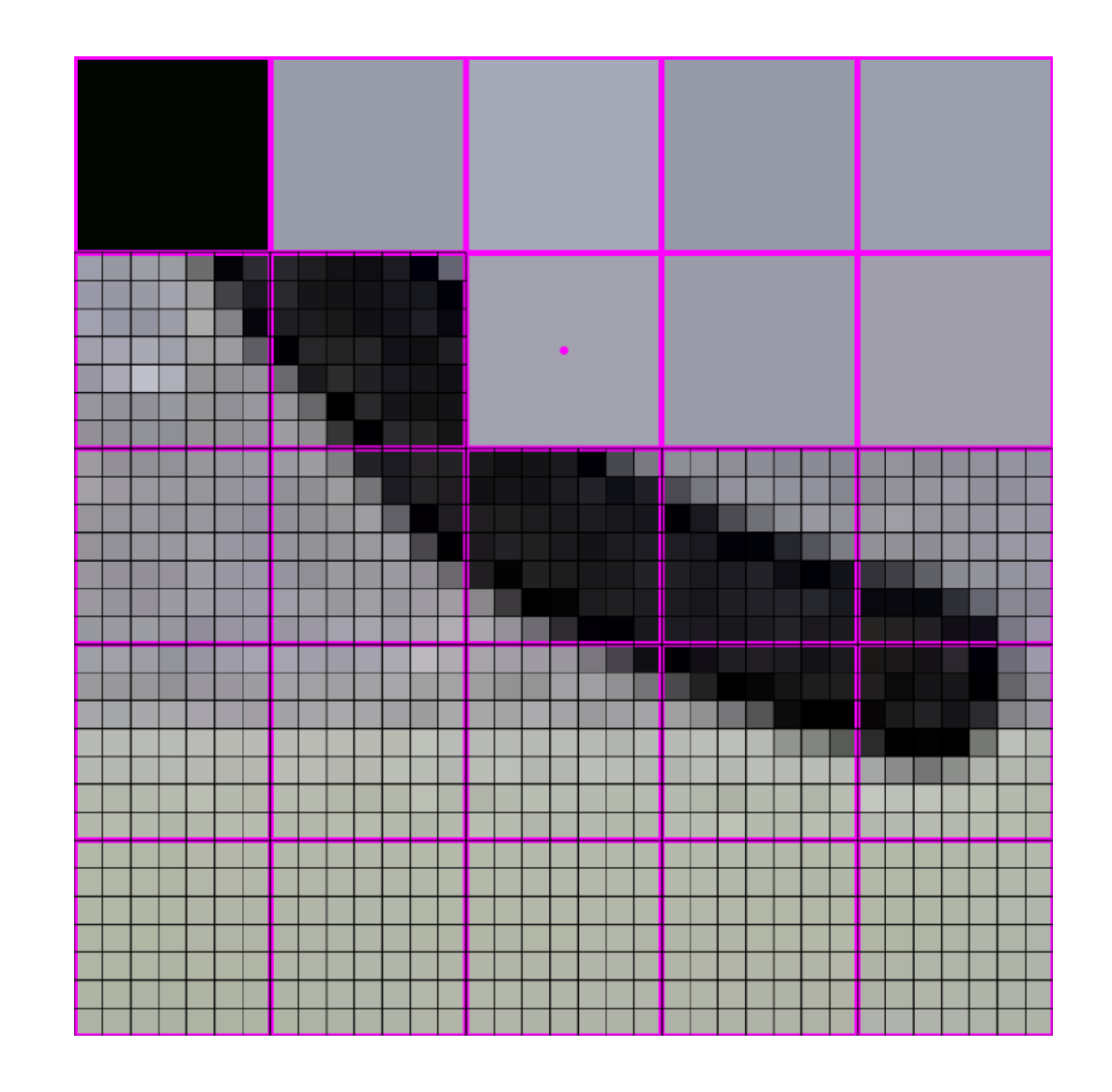

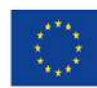

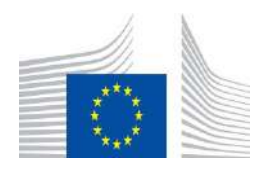

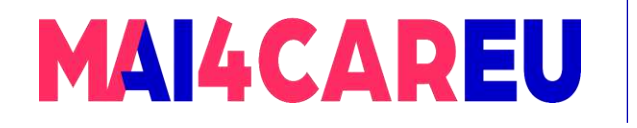

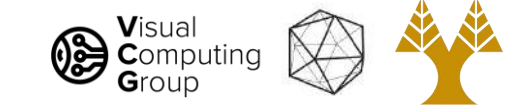

#### 448x448 -> 64x64

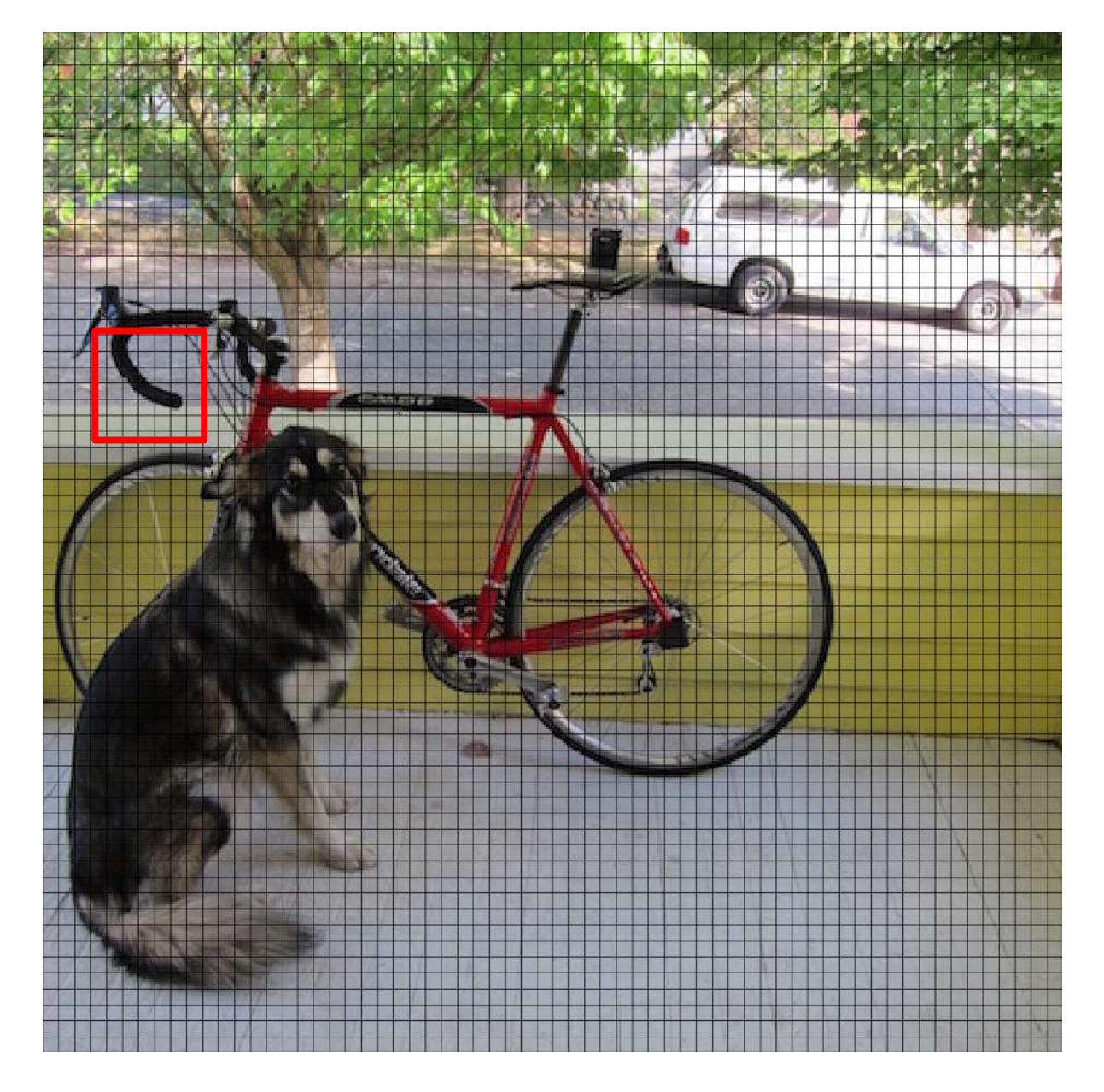

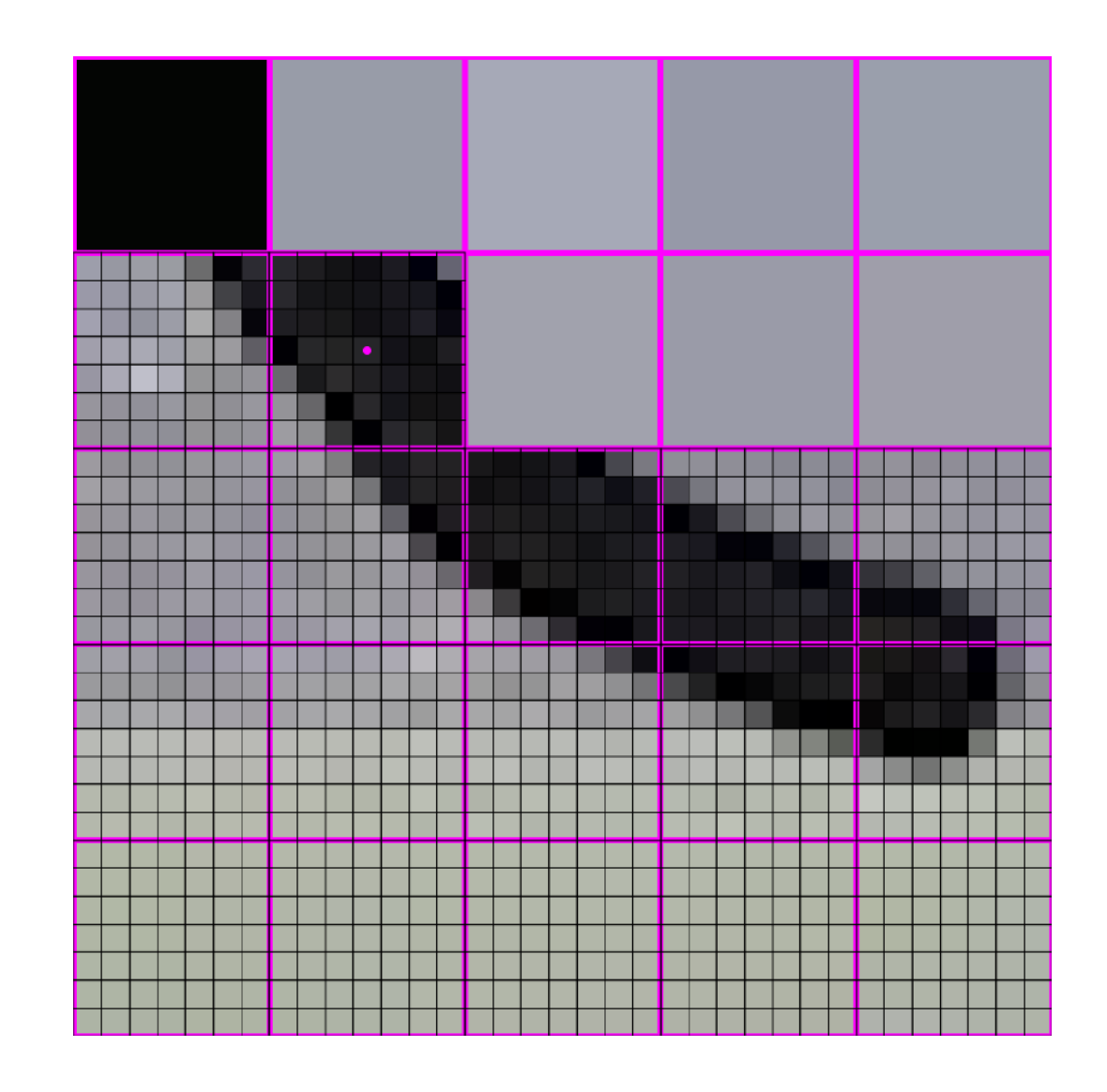

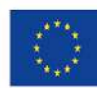

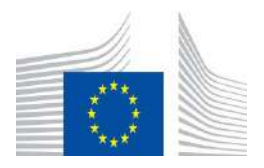

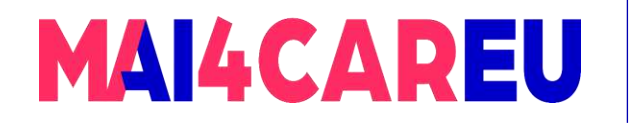

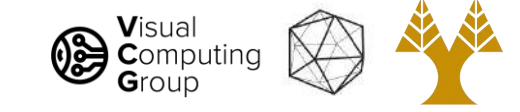

#### 448x448 -> 64x64

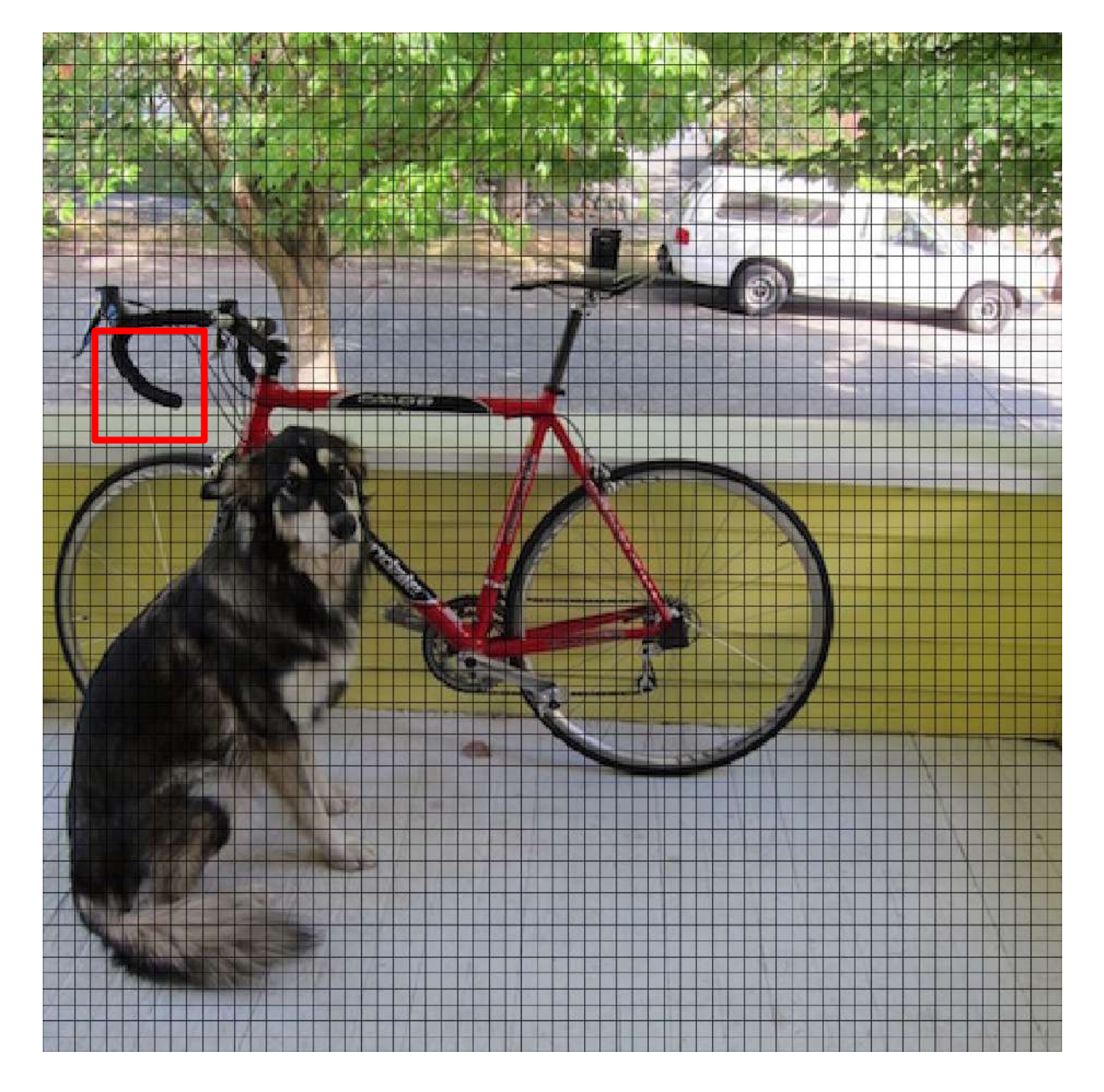

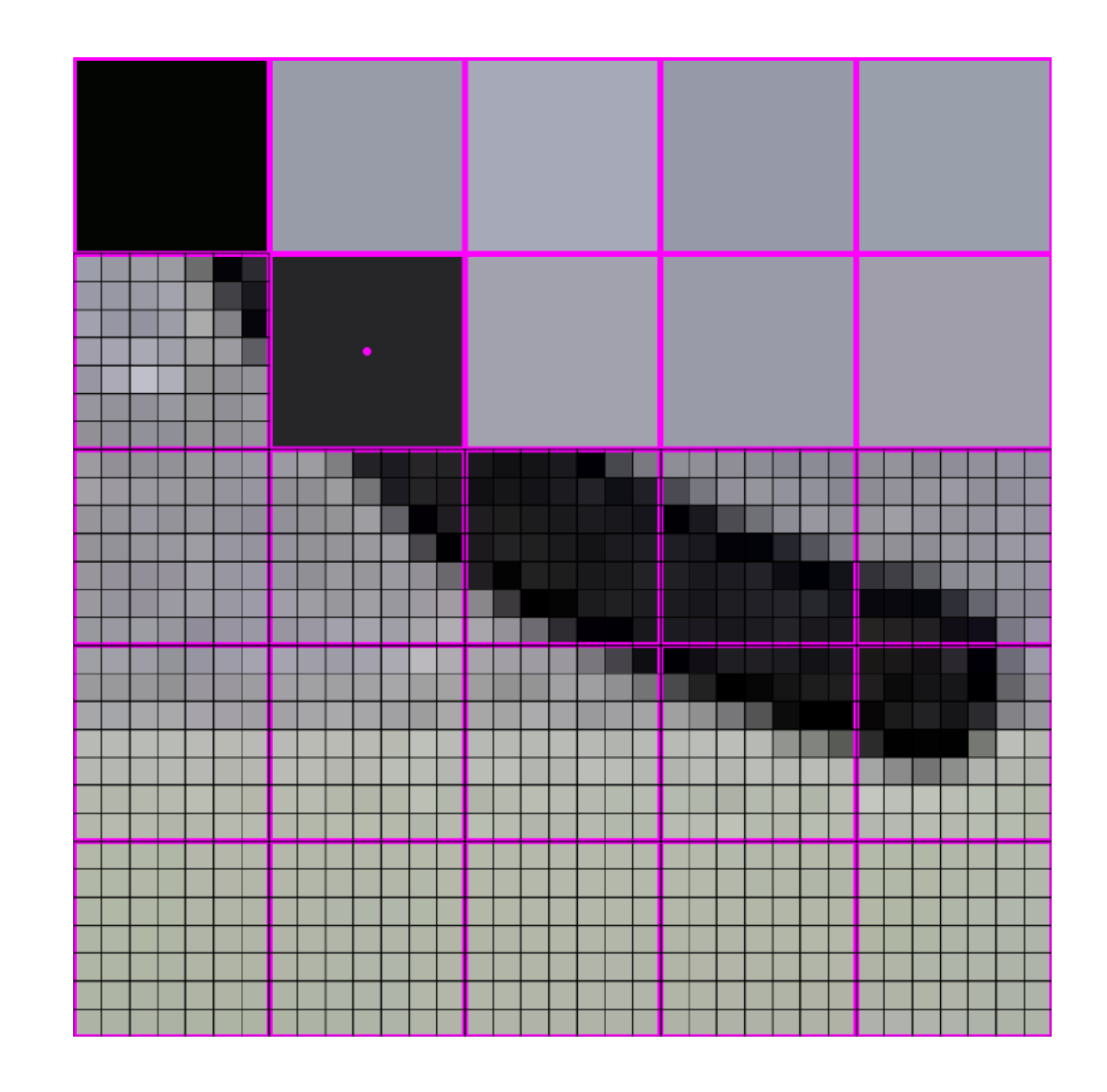

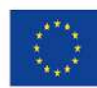

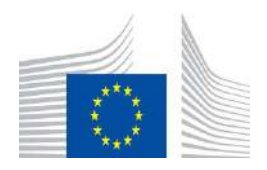

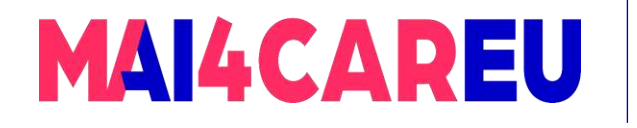

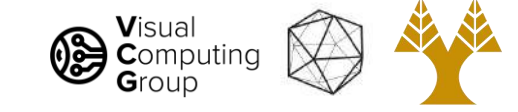

#### 448x448 -> 64x64

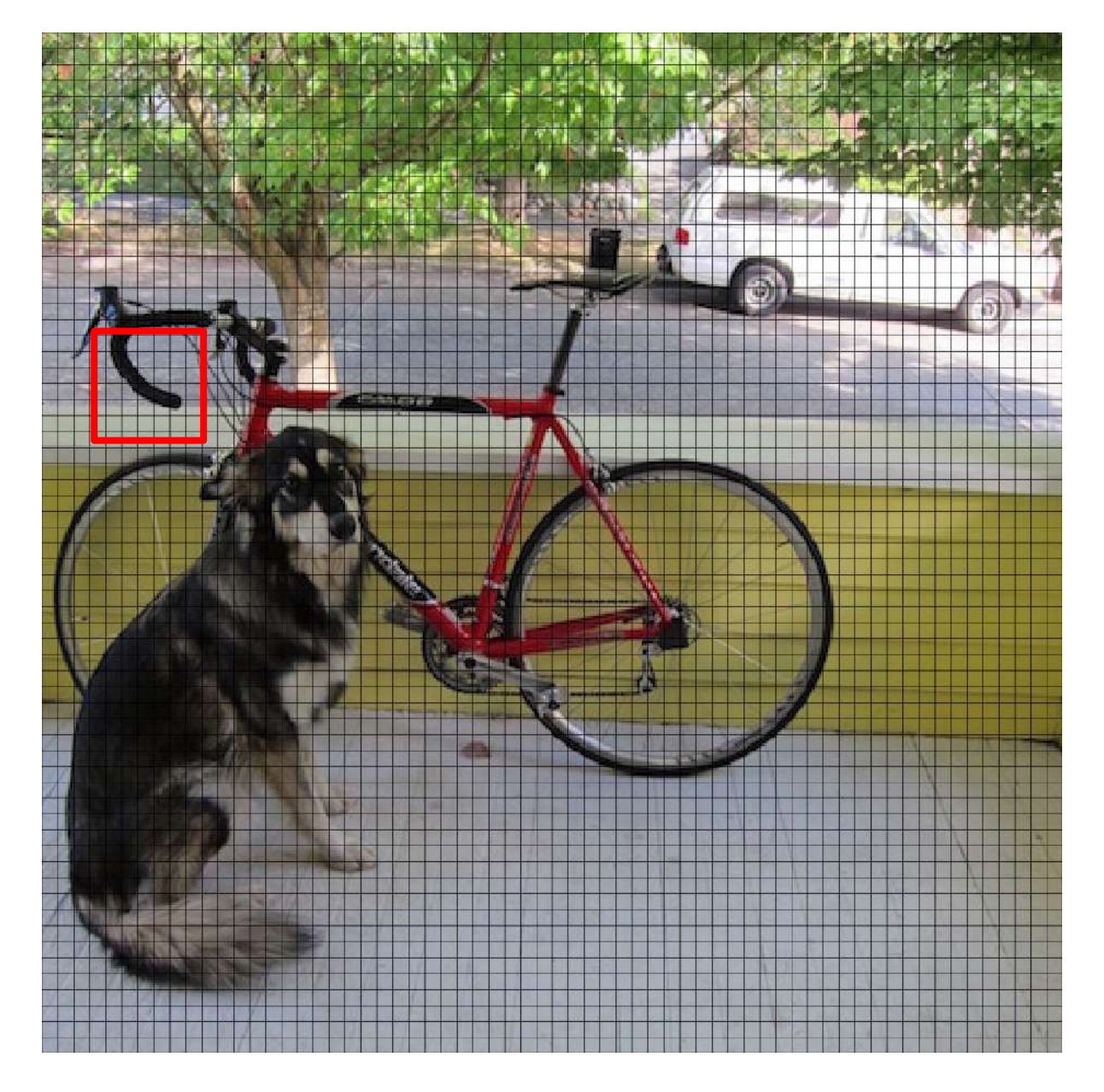

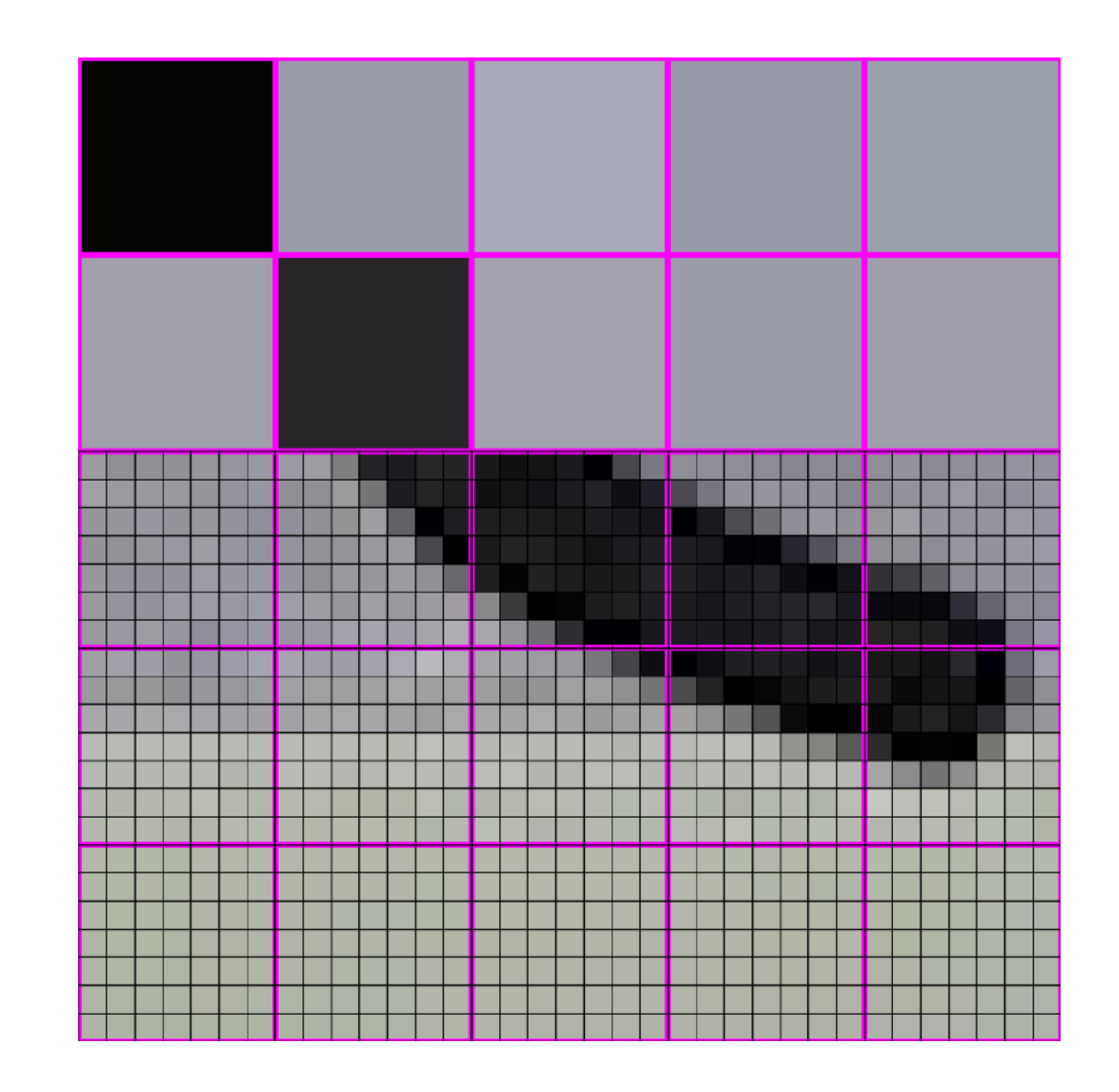

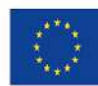

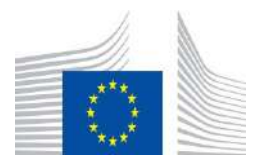

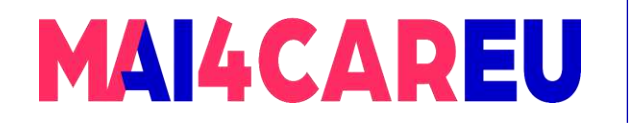

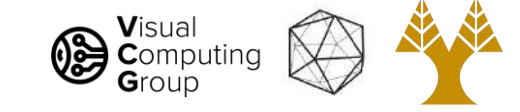

#### 448x448 -> 64x64

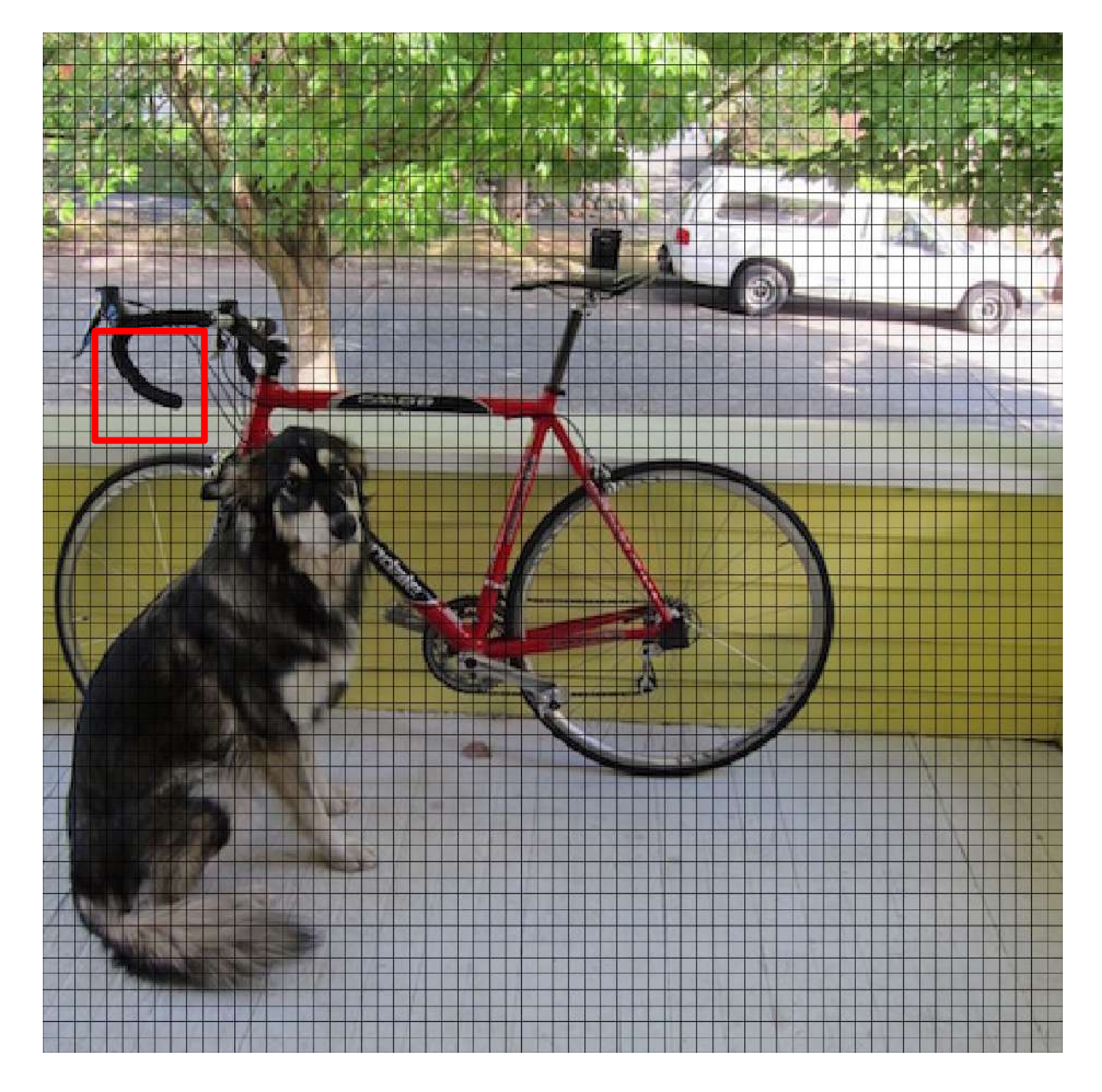

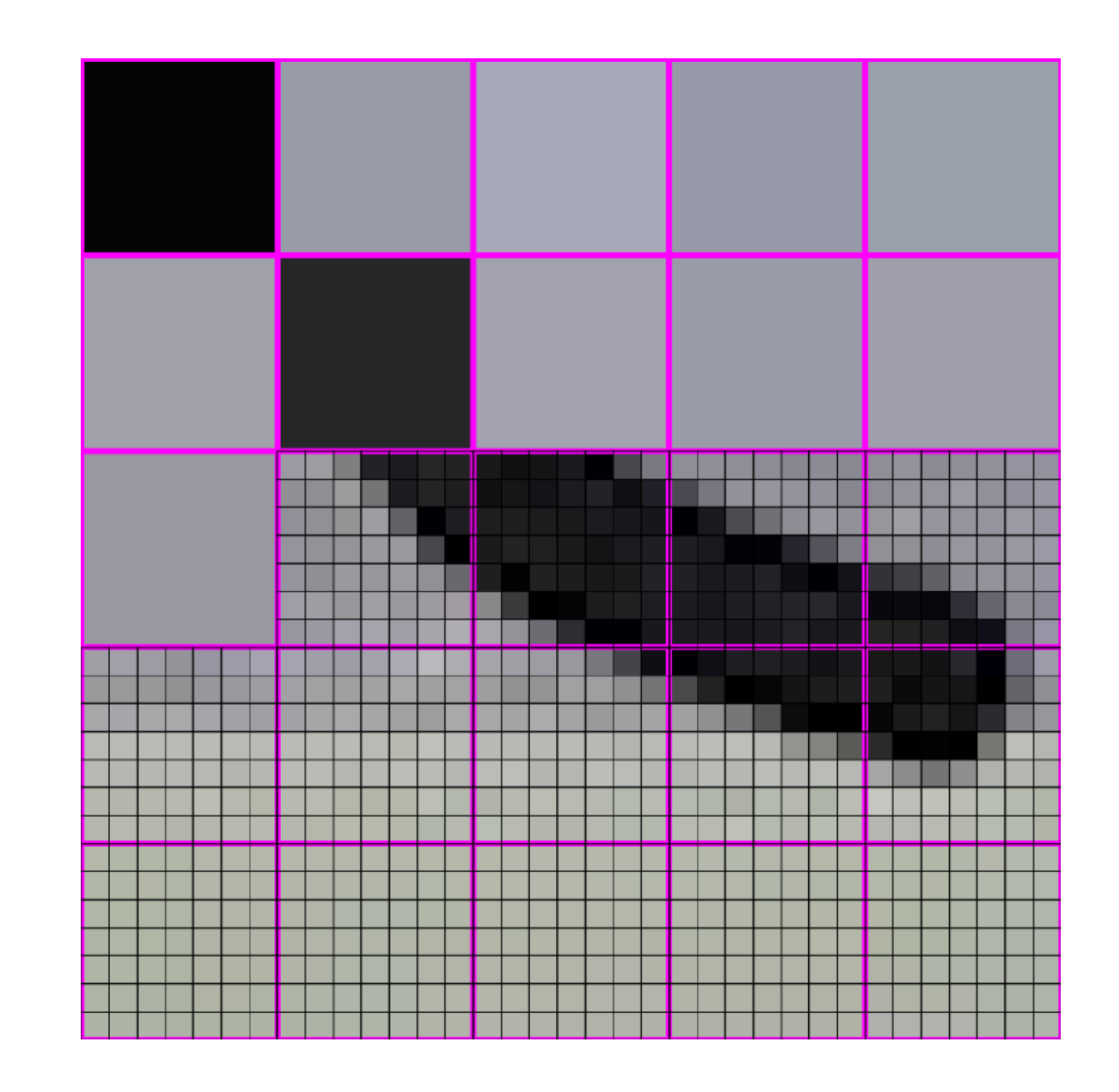

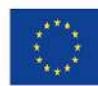

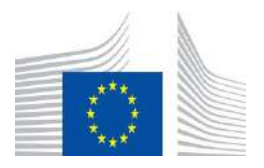

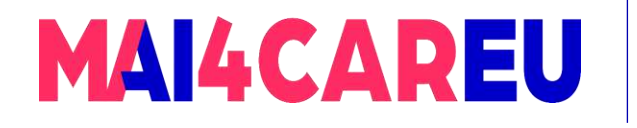

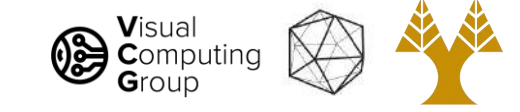

#### 448x448 -> 64x64

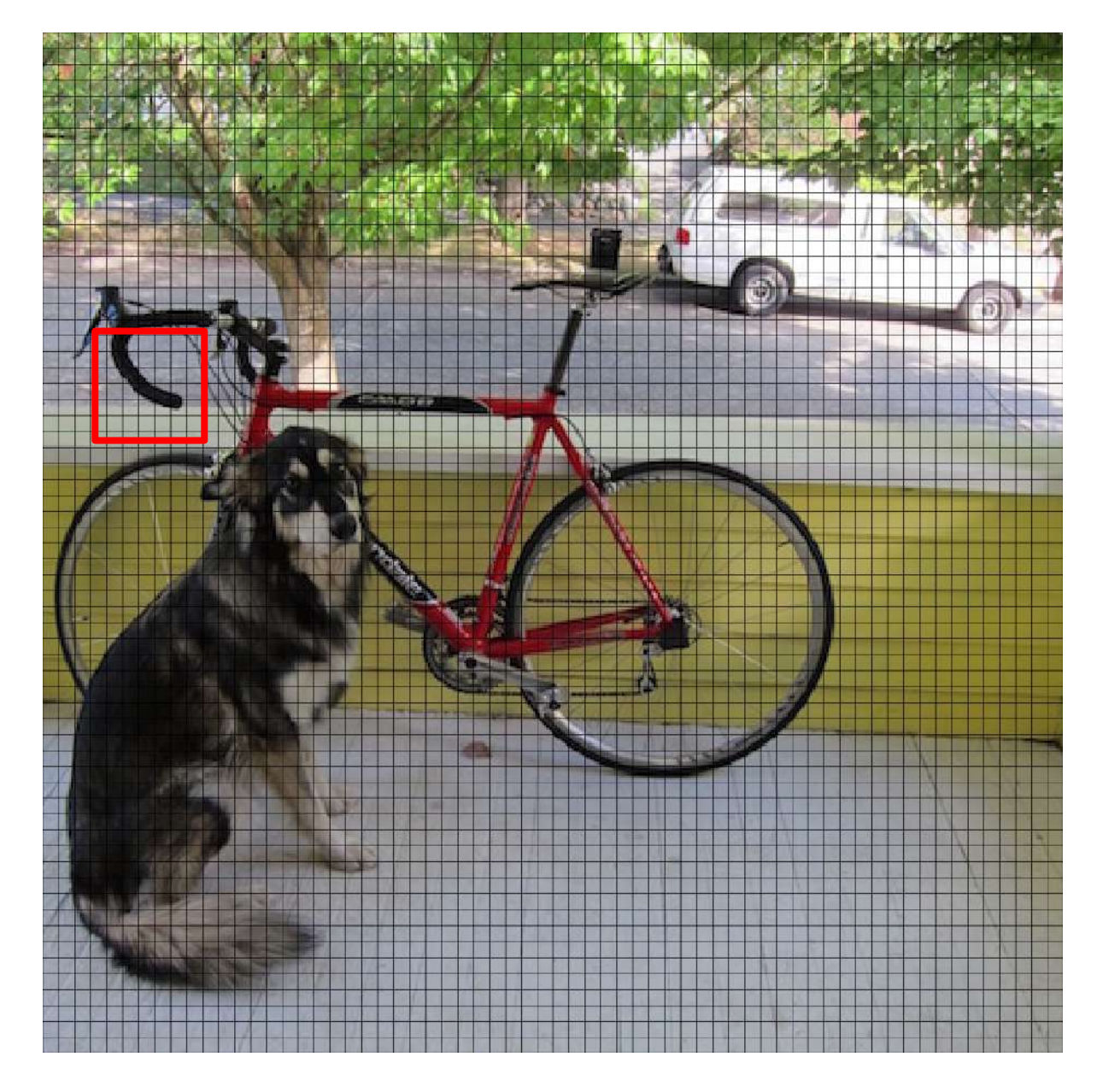

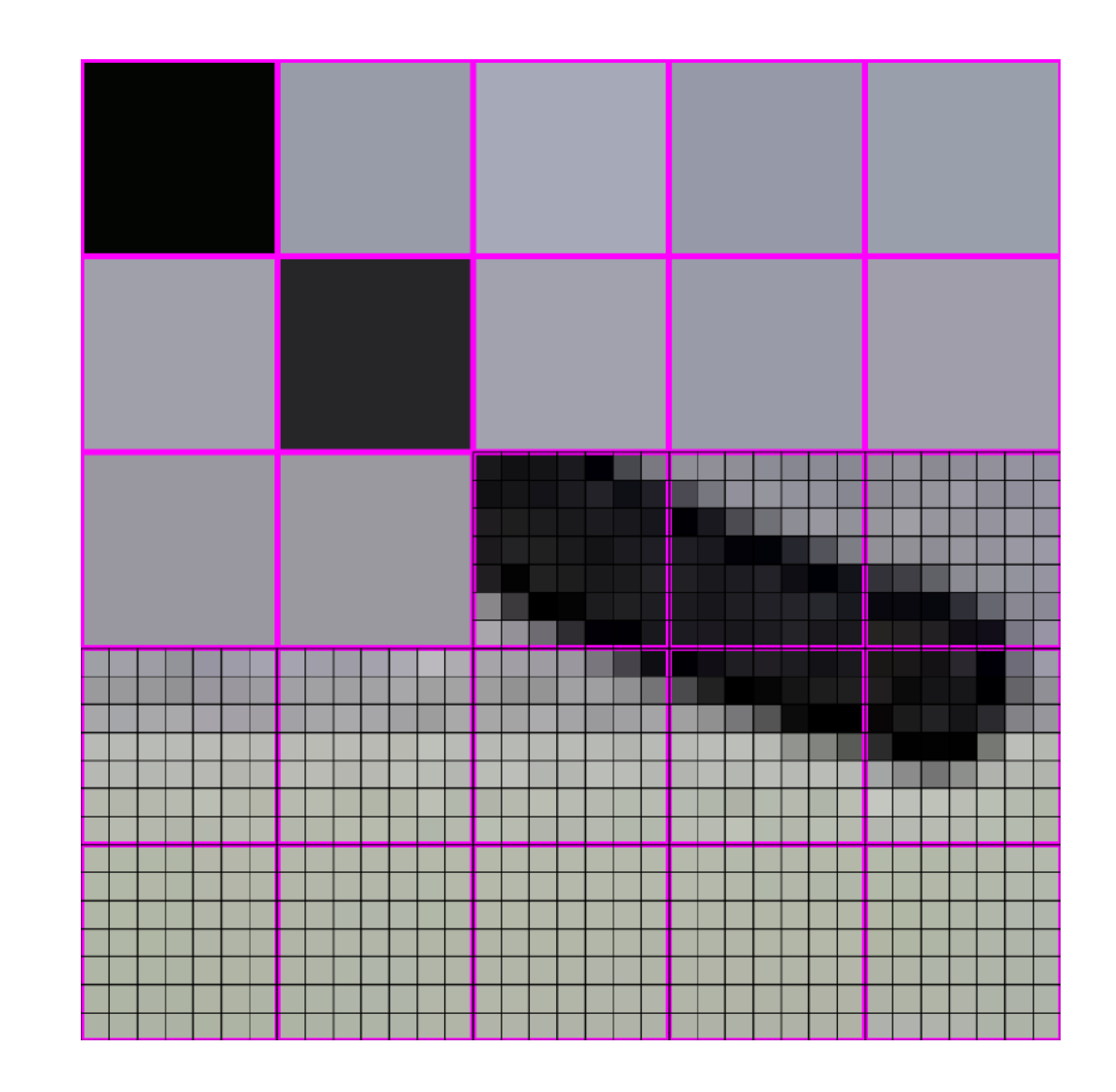

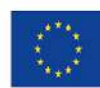

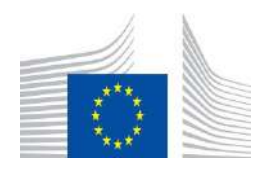

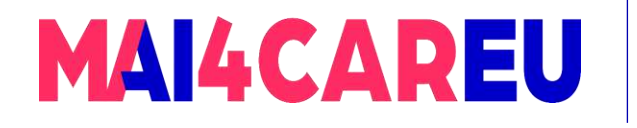

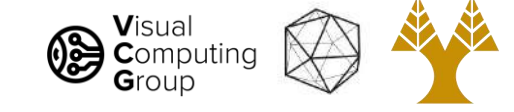

#### 448x448 -> 64x64

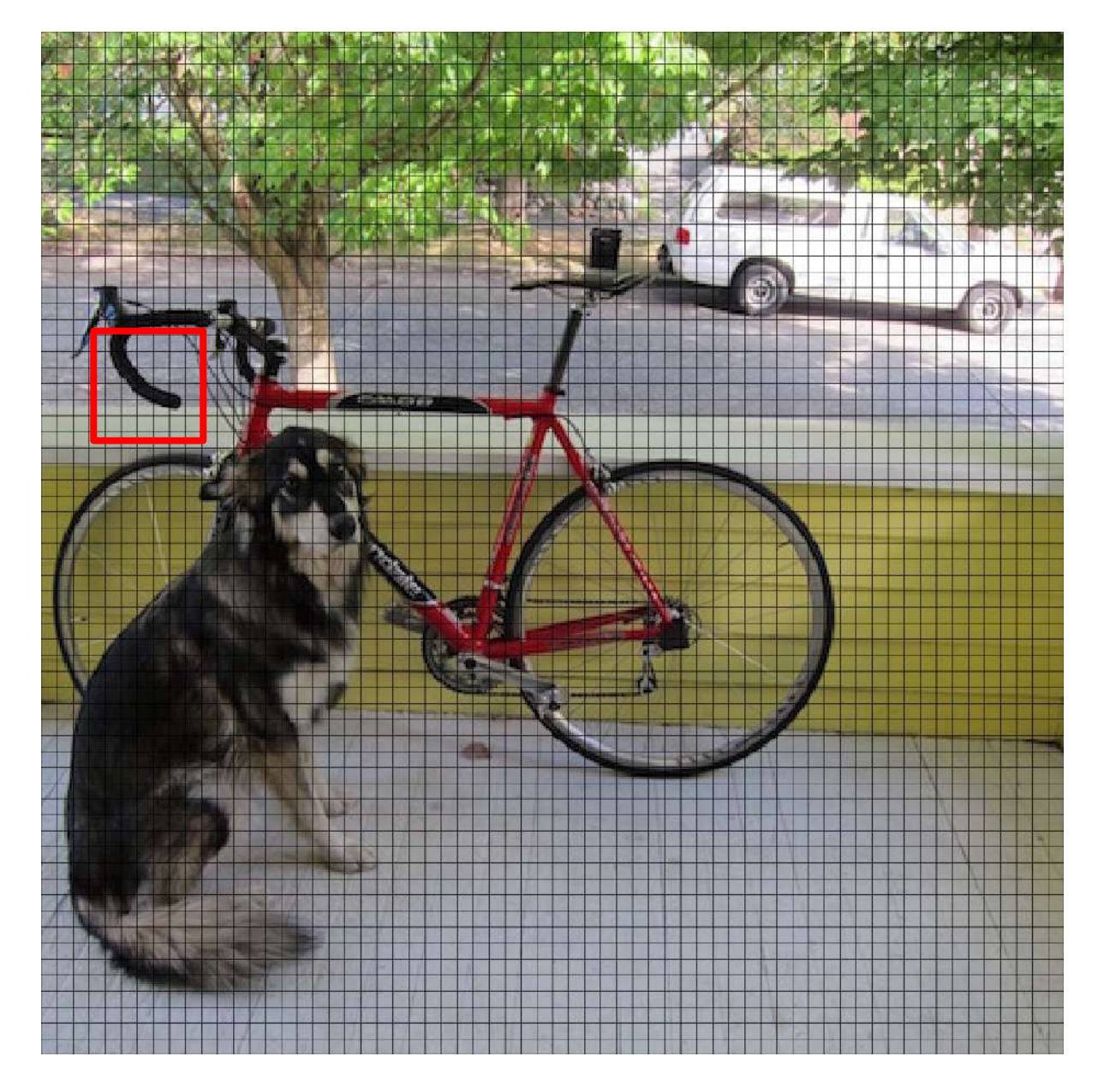

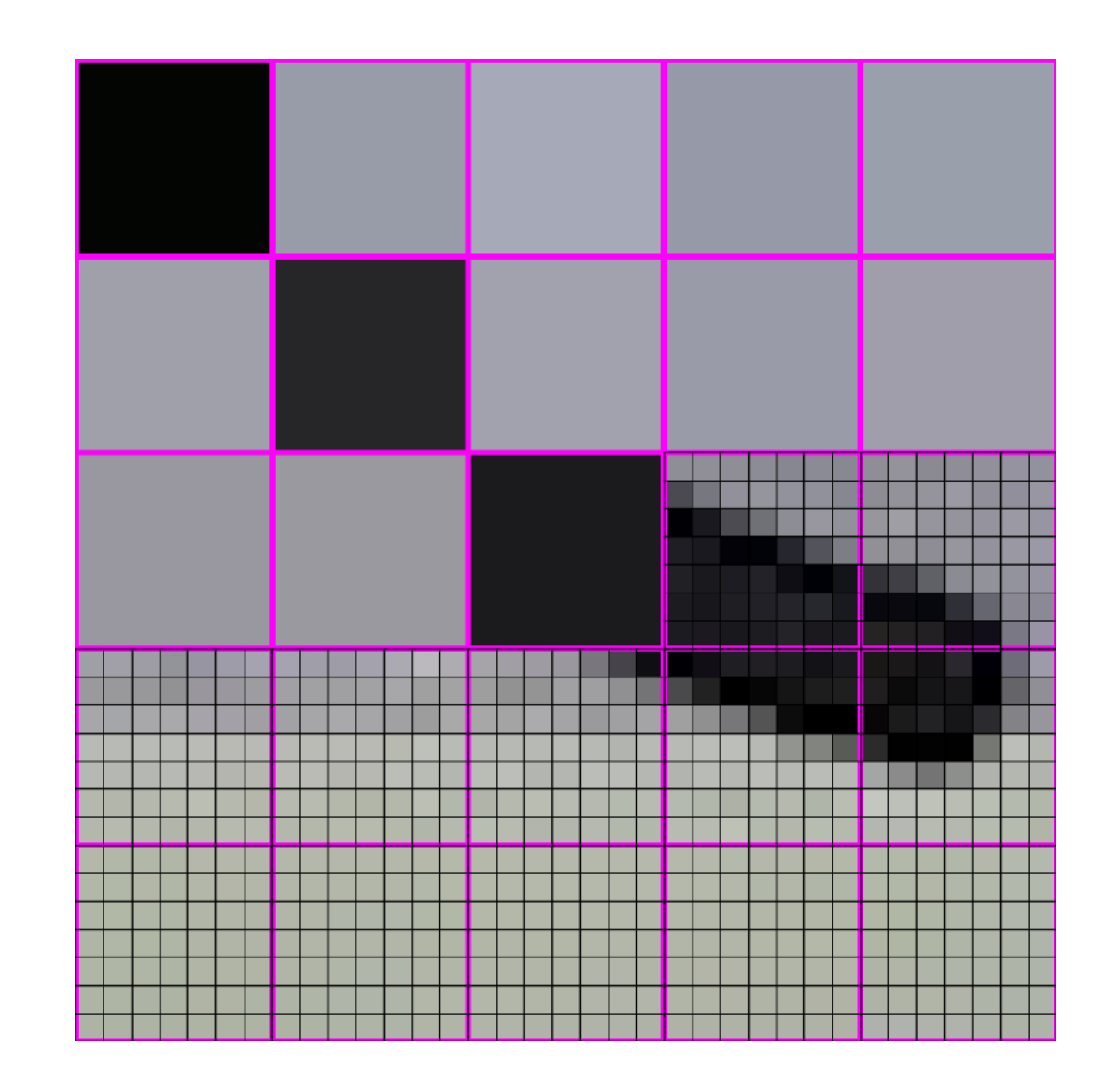

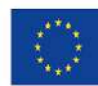

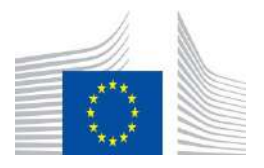

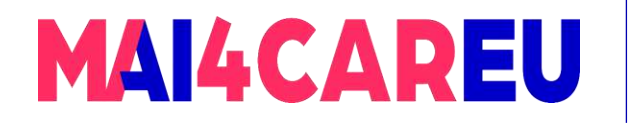

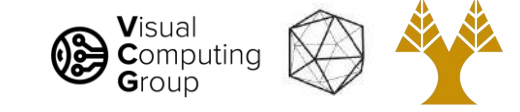

#### 448x448 -> 64x64

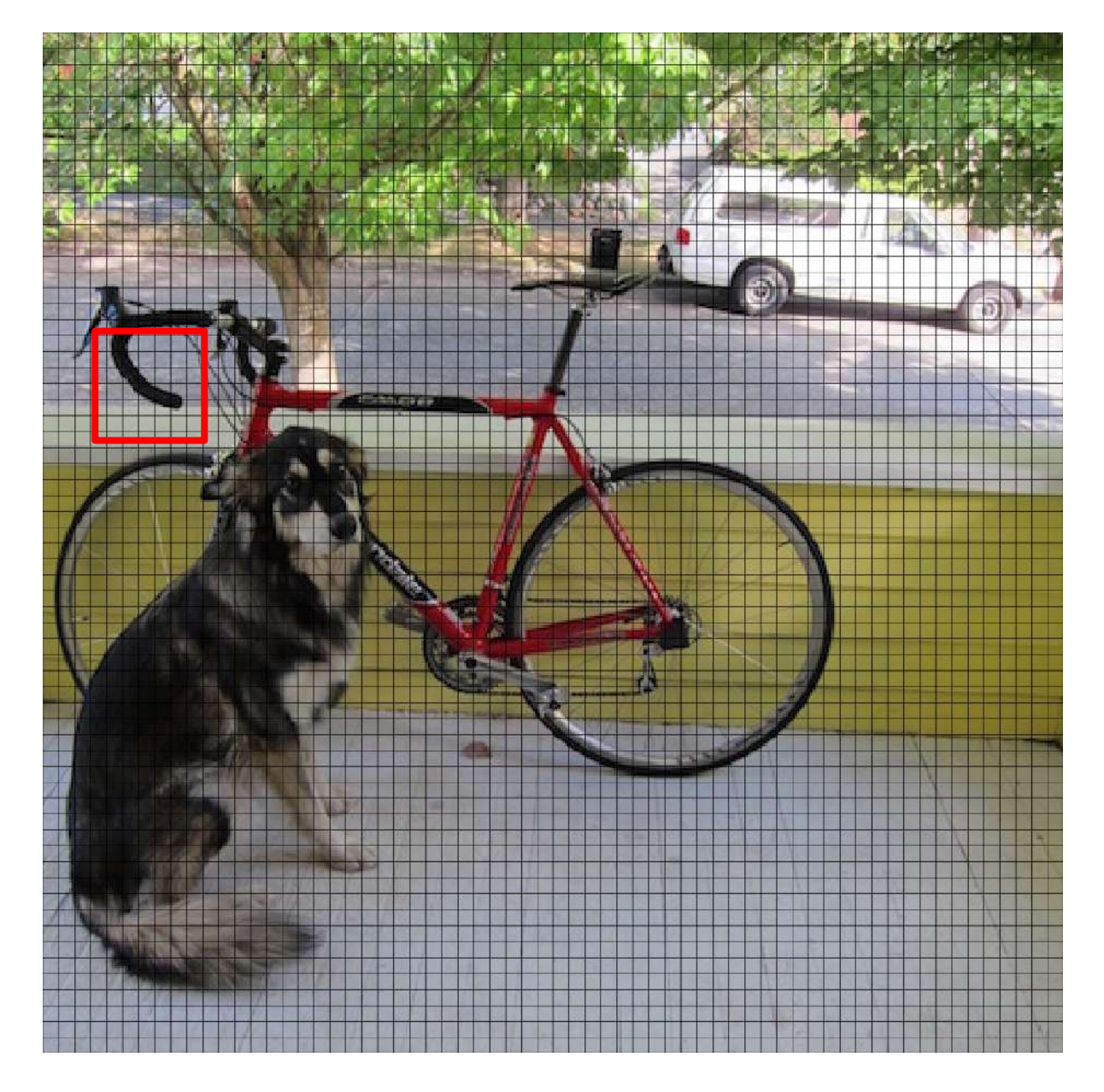

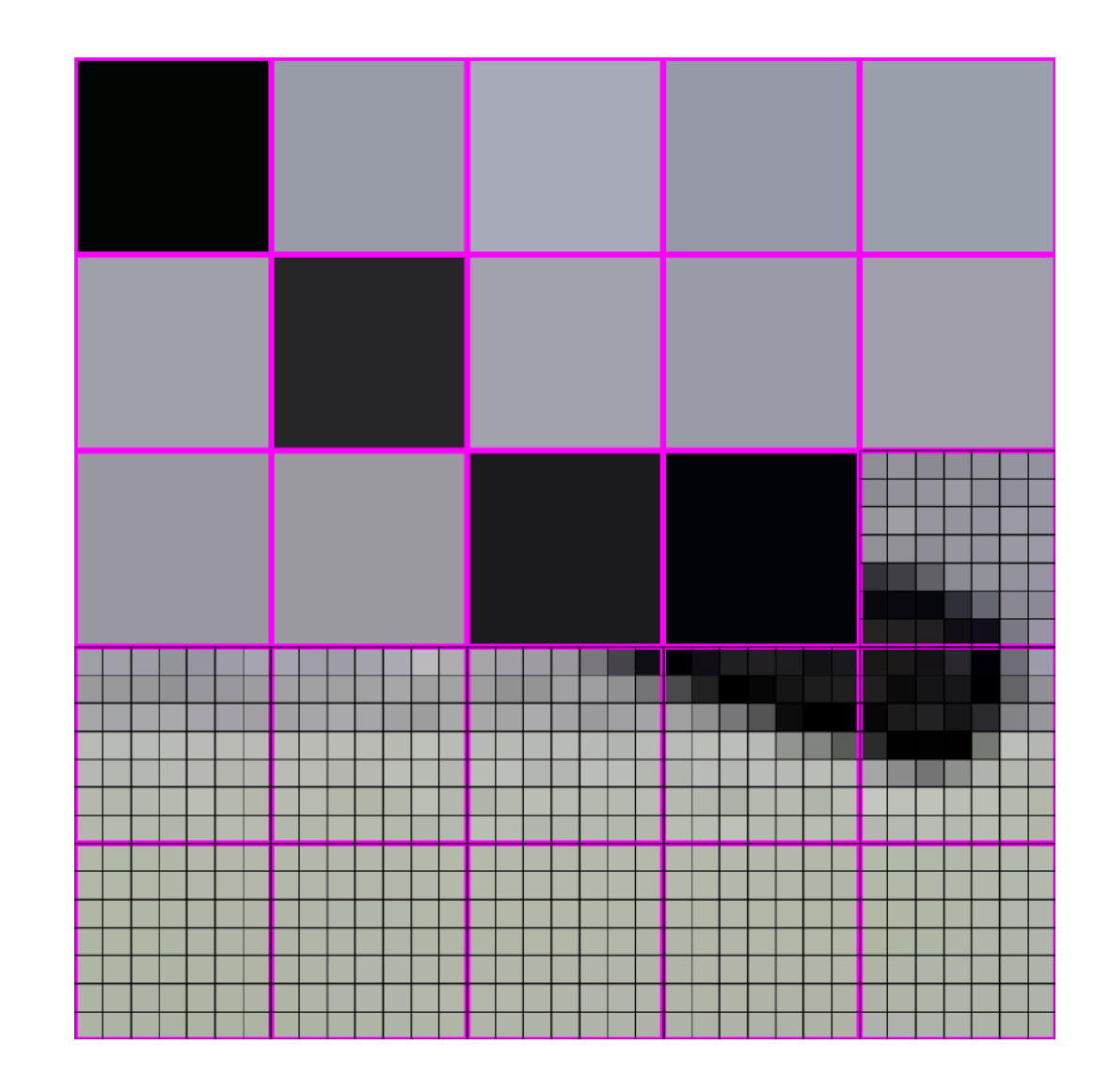

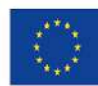

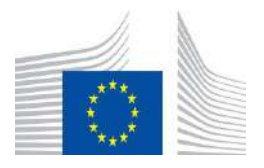

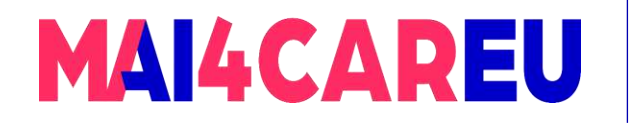

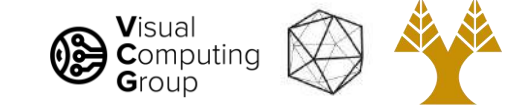

#### 448x448 -> 64x64

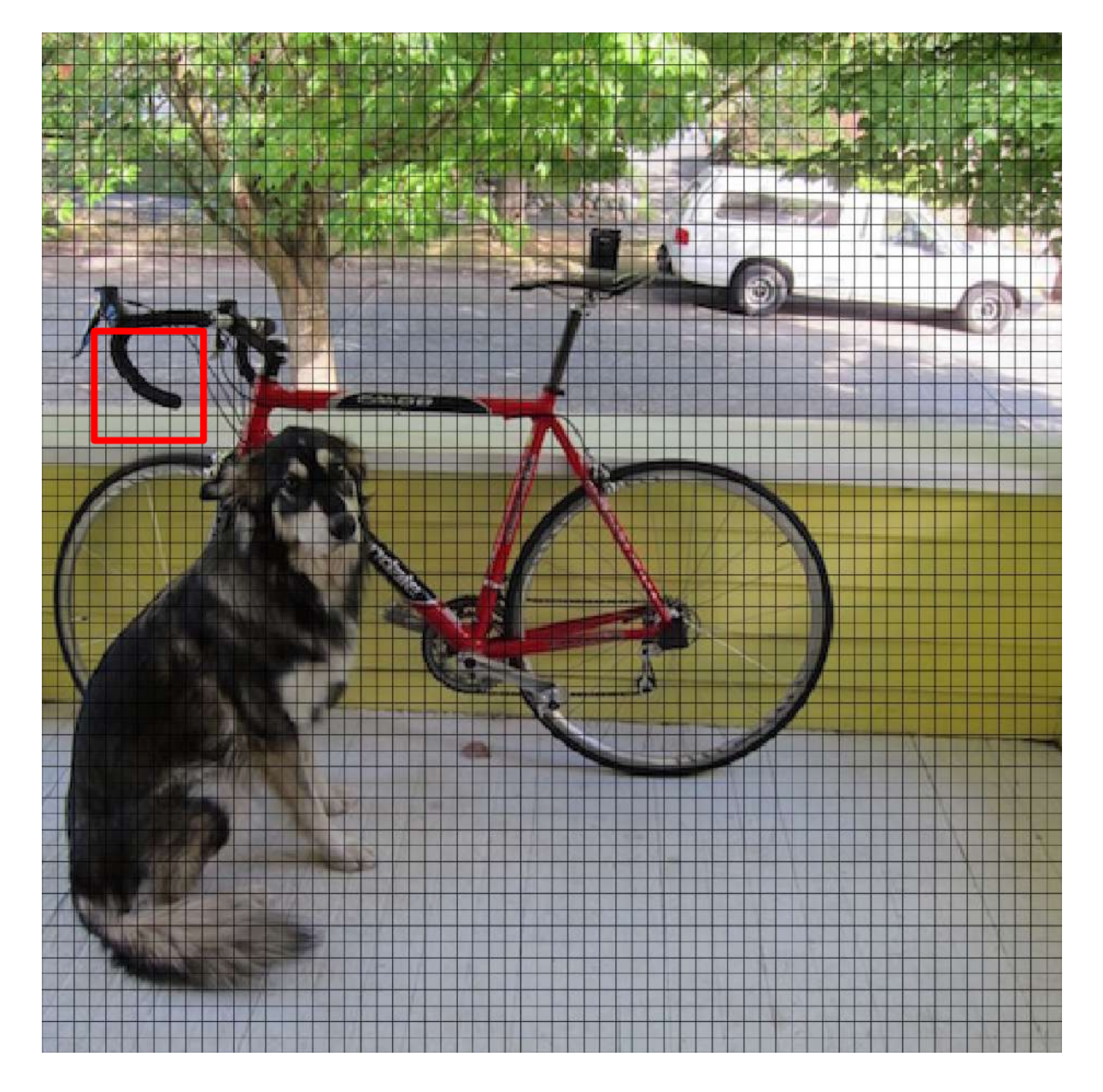

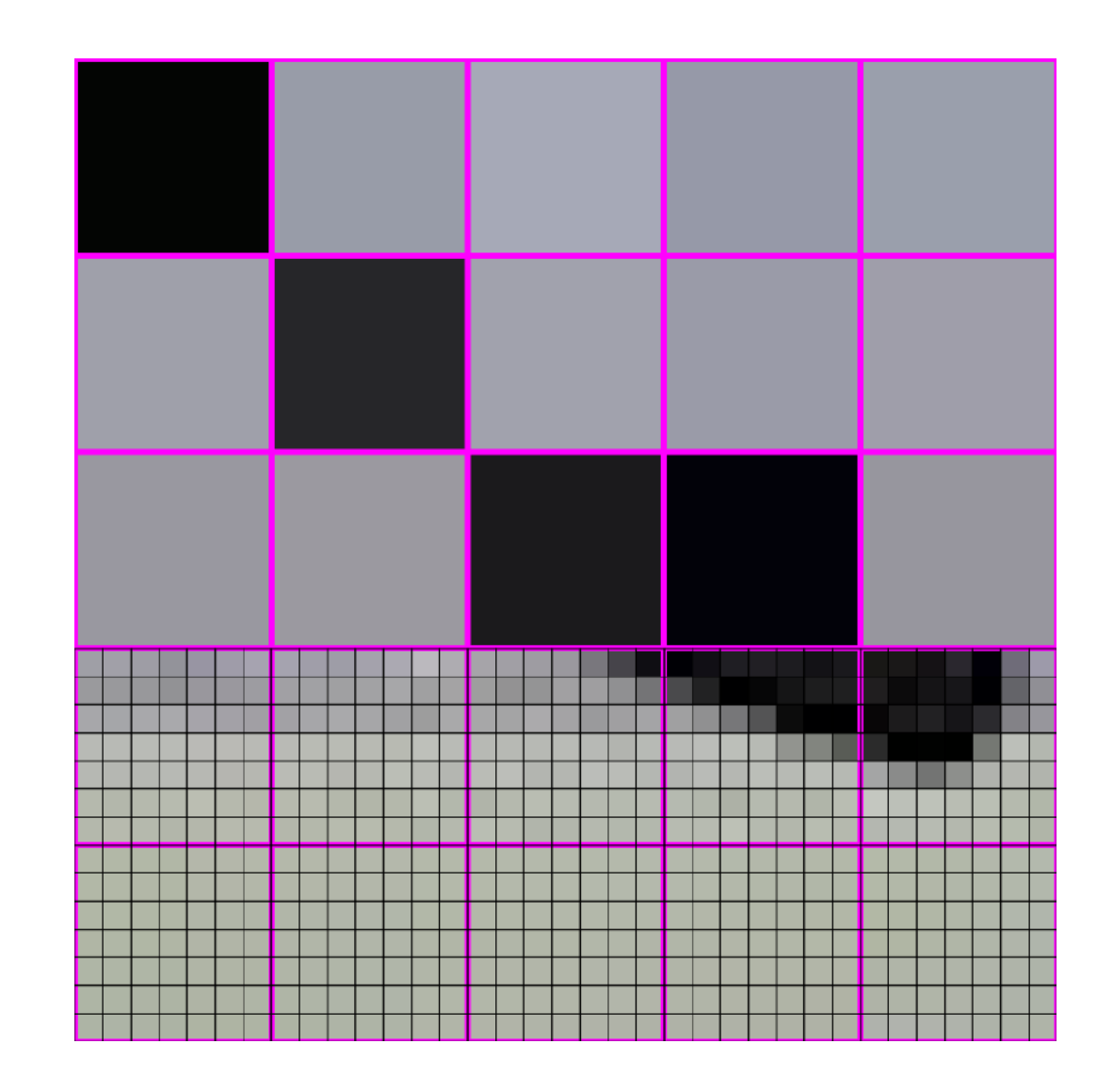

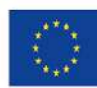

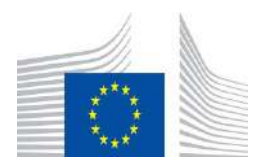

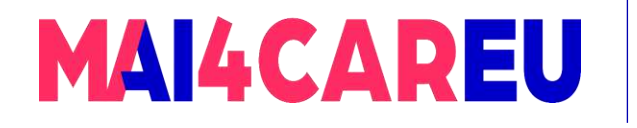

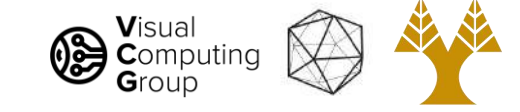

#### 448x448 -> 64x64

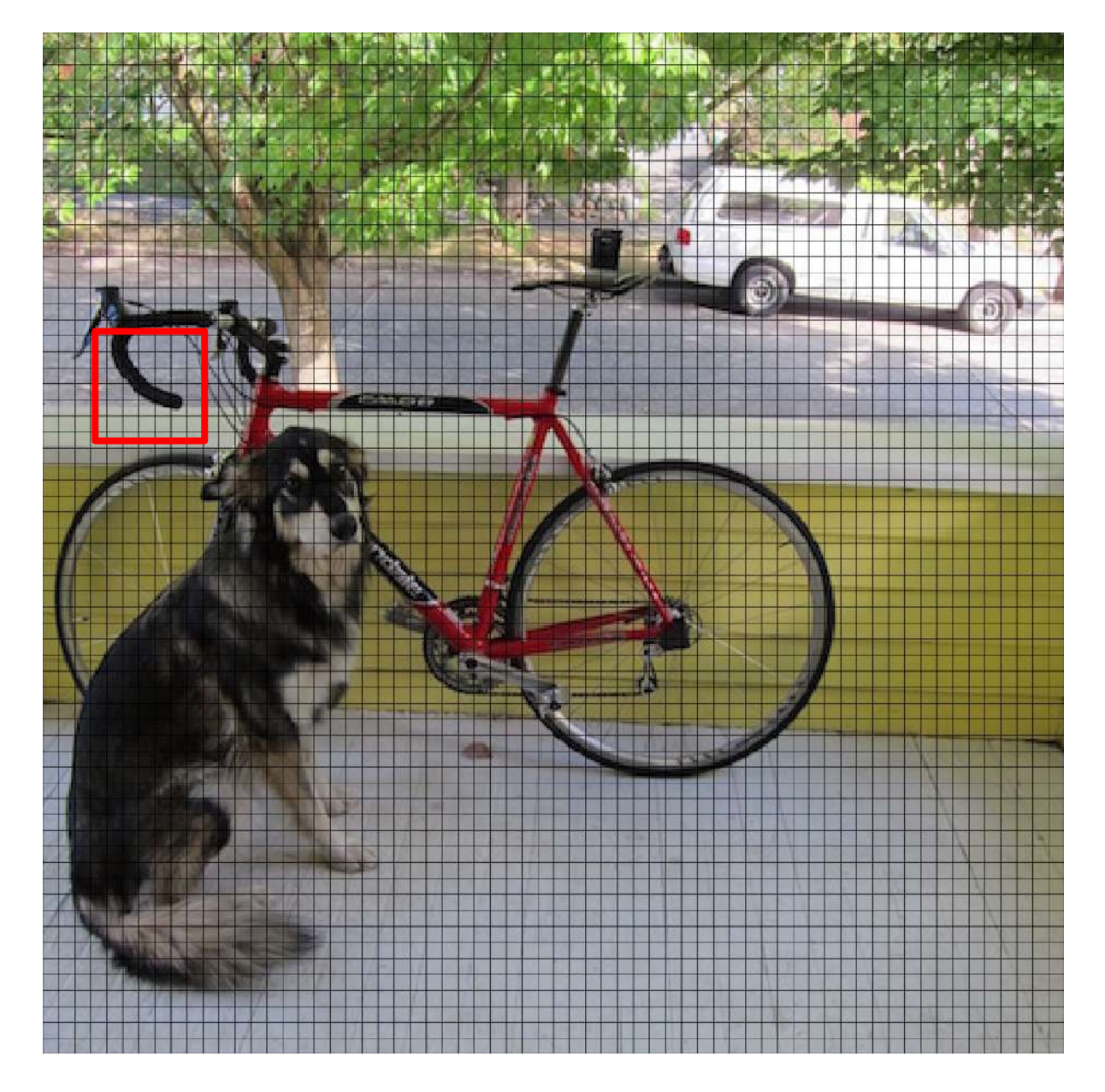

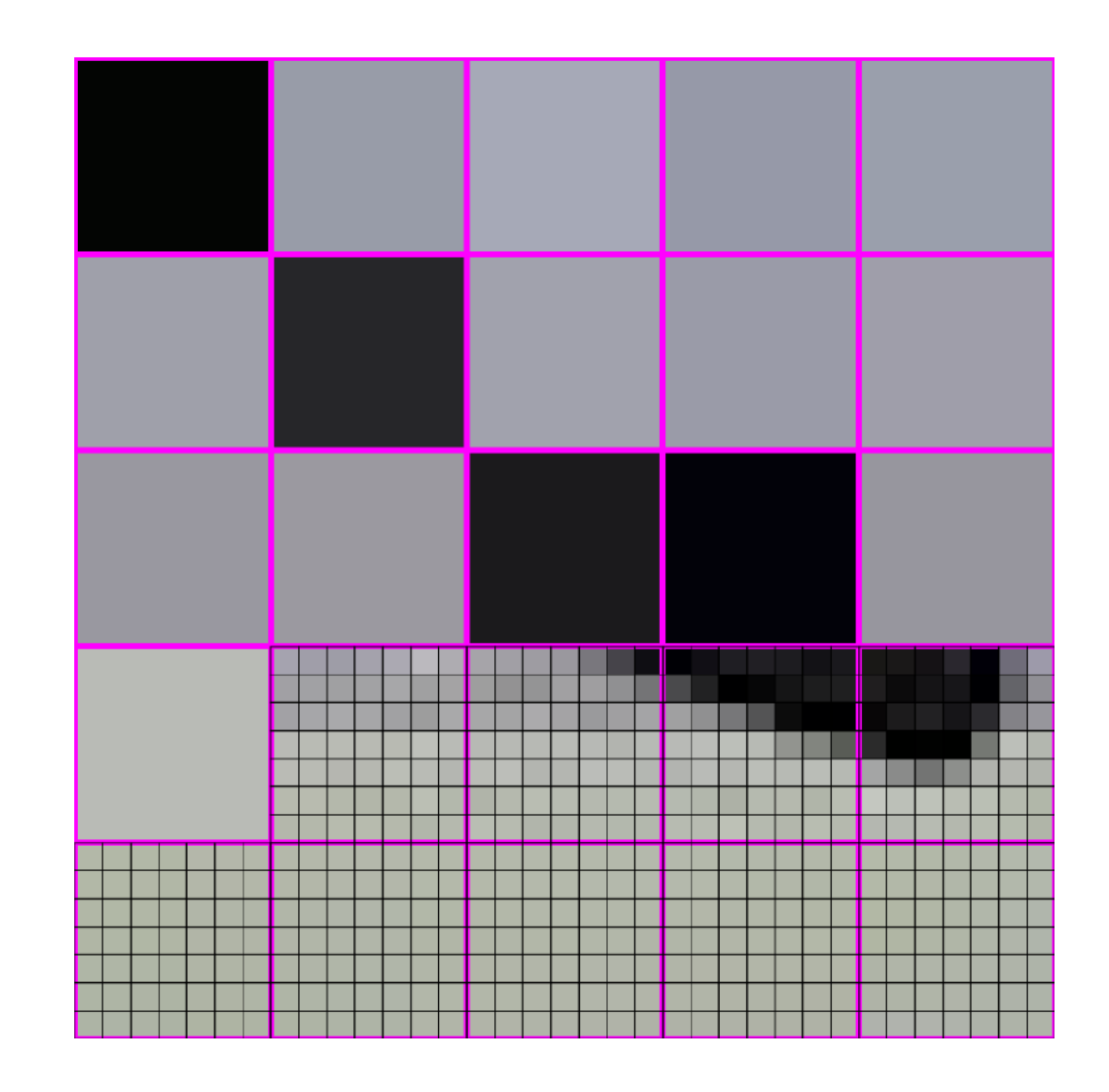

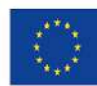

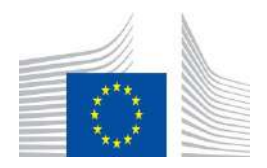

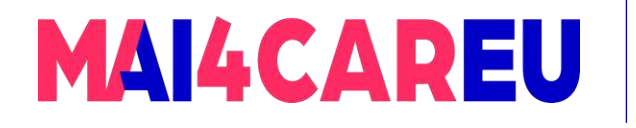

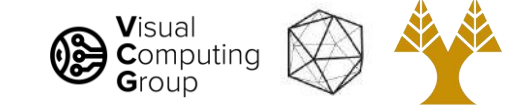

#### 448x448 -> 64x64

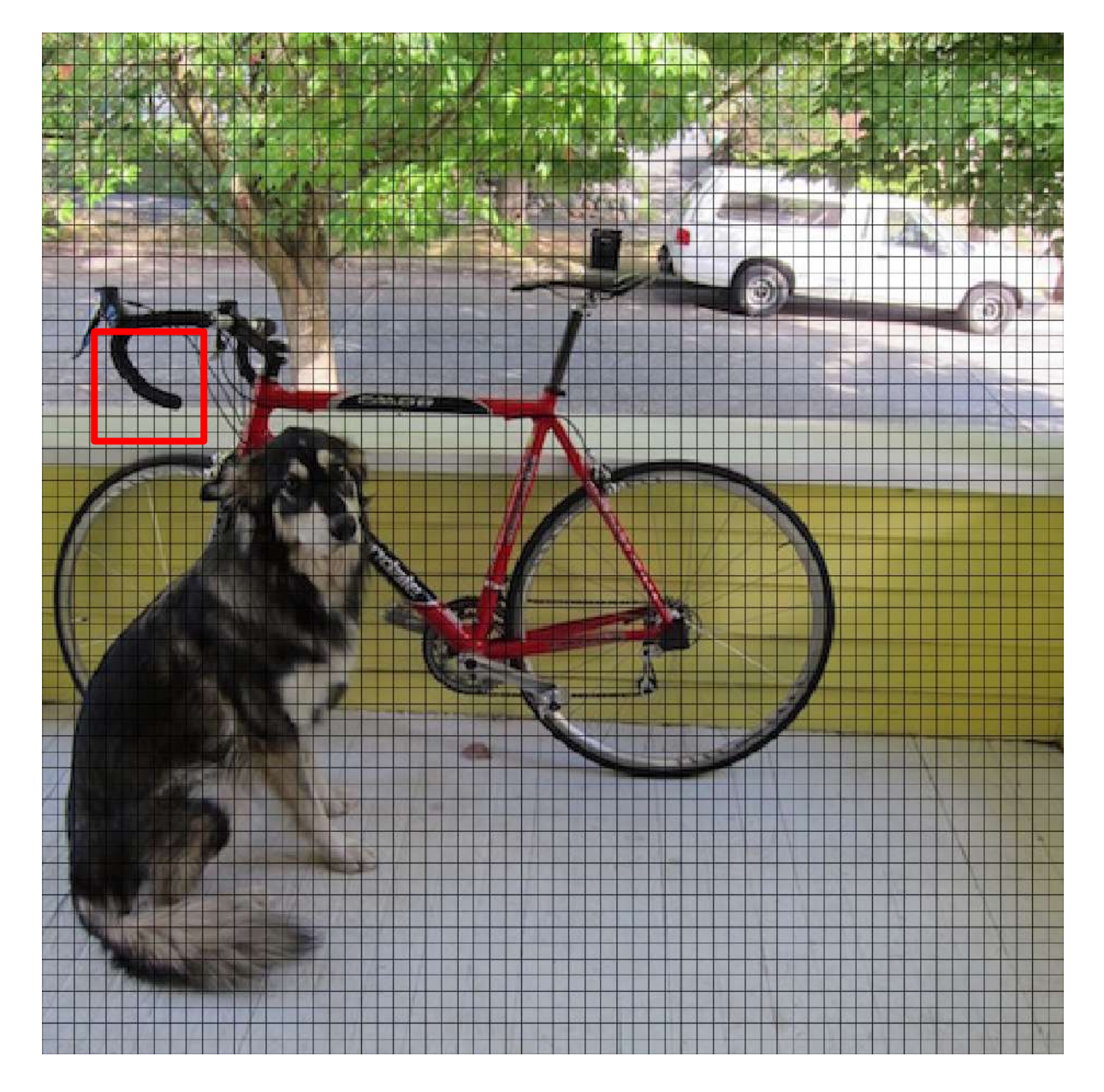

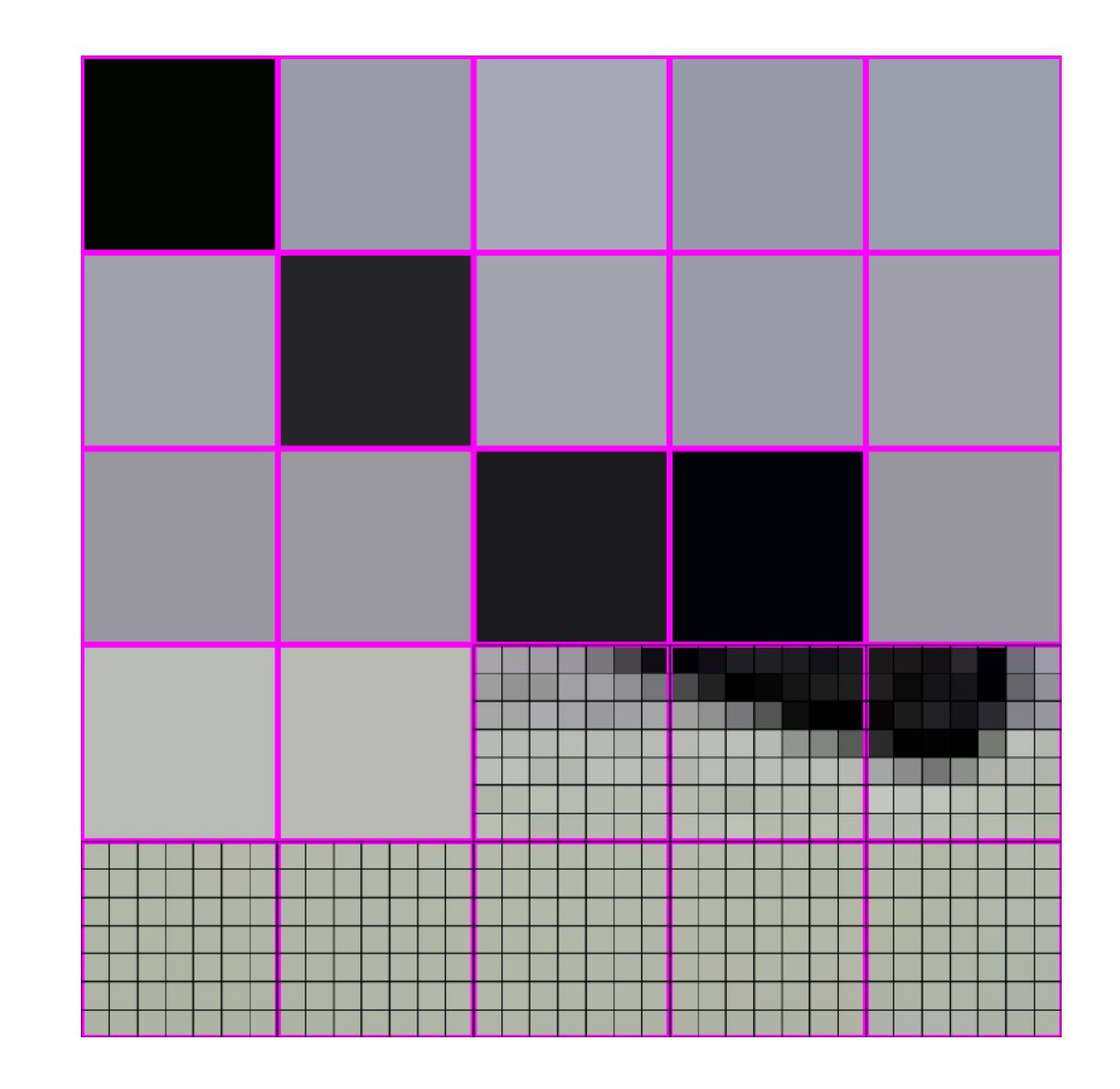

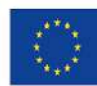

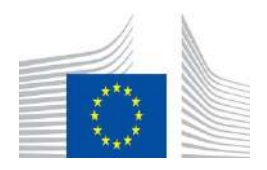

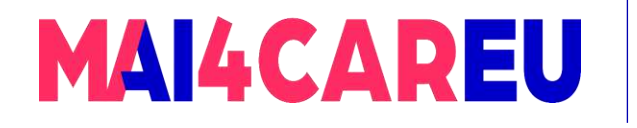

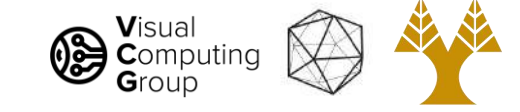

#### 448x448 -> 64x64

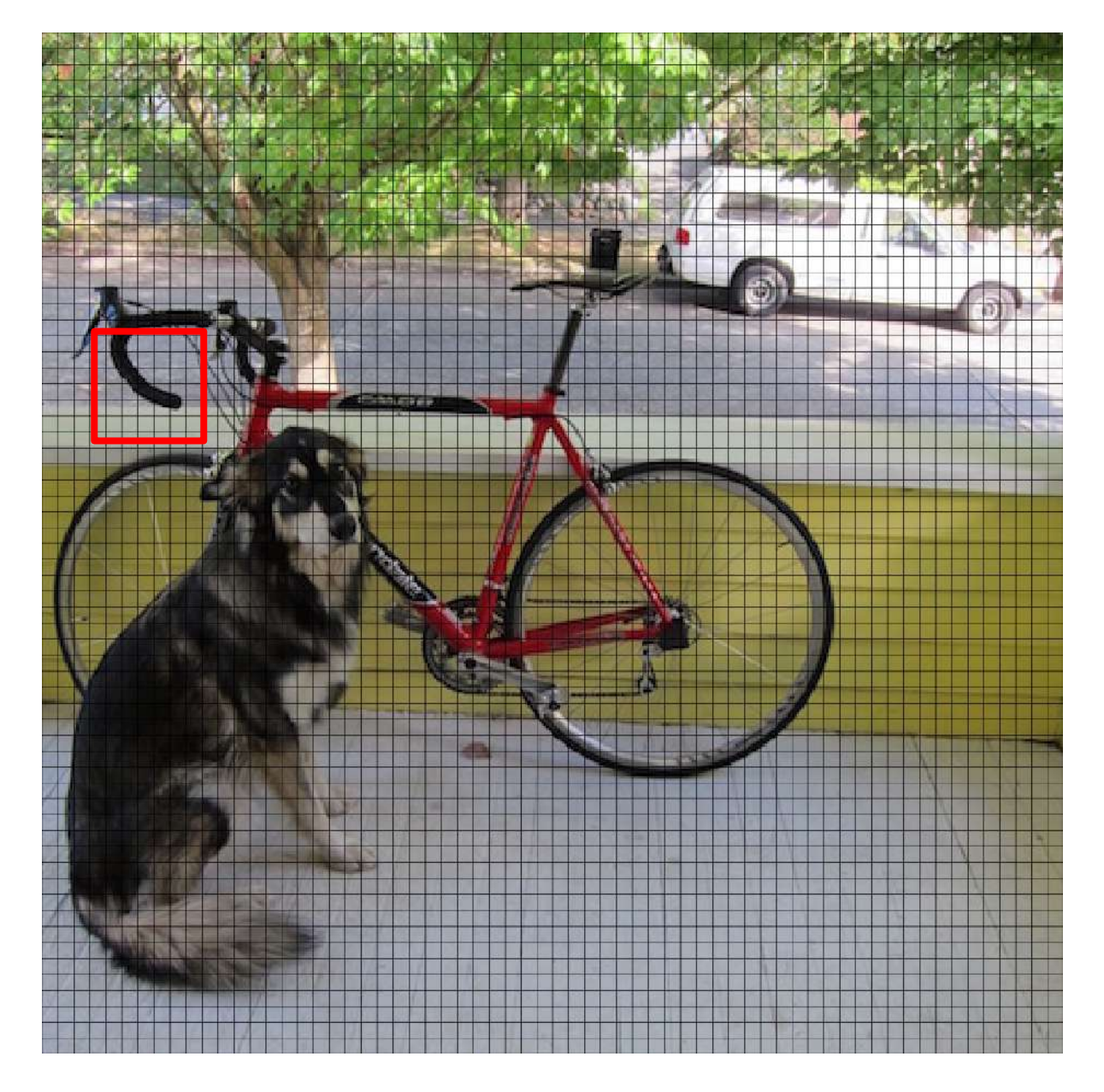

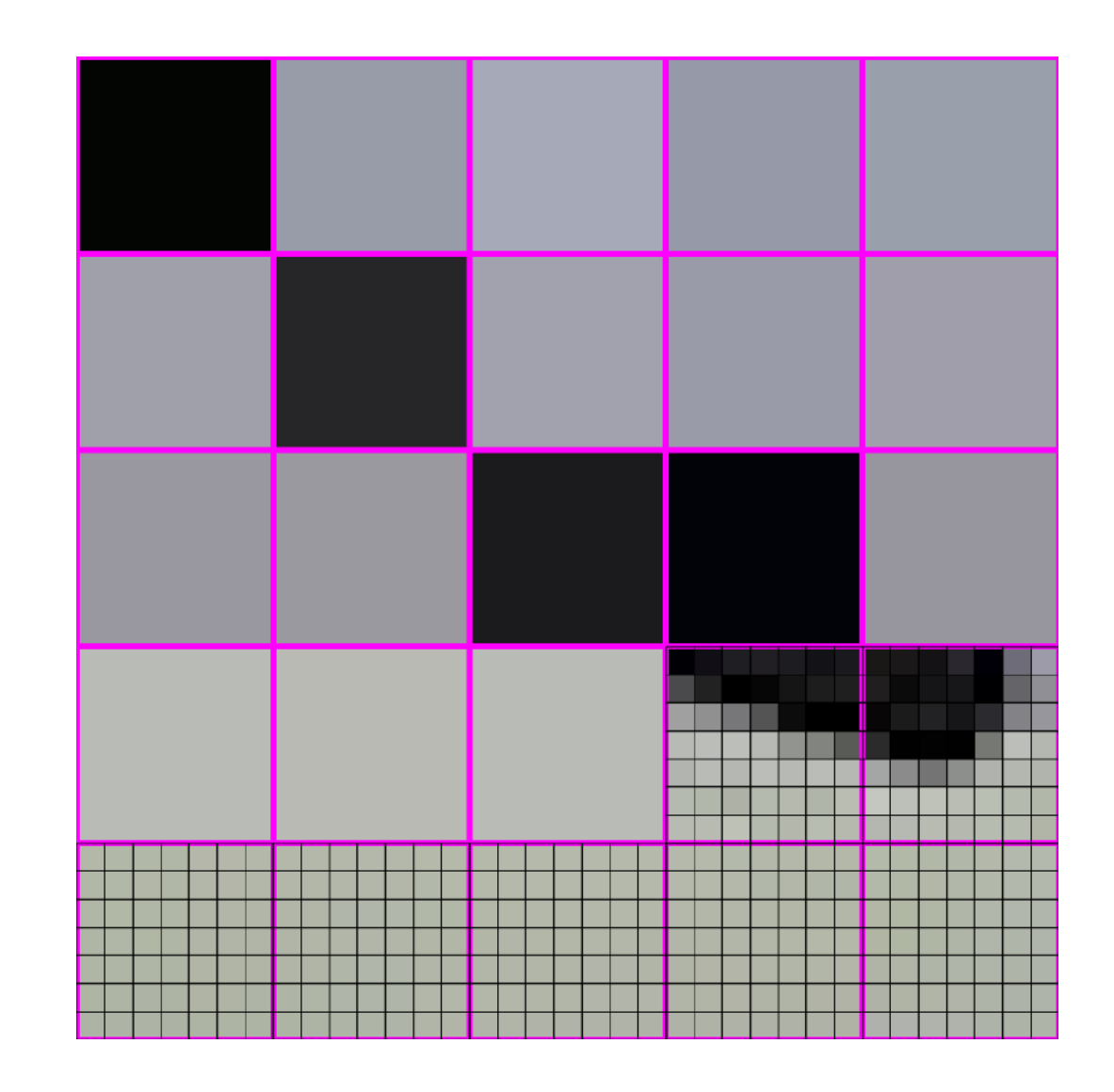

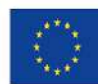

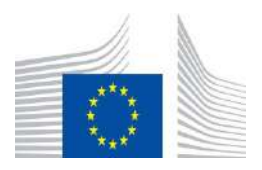

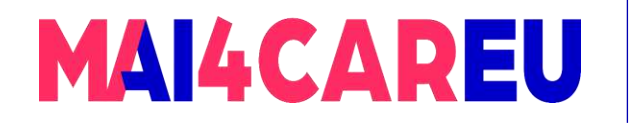

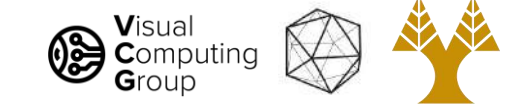

#### 448x448 -> 64x64

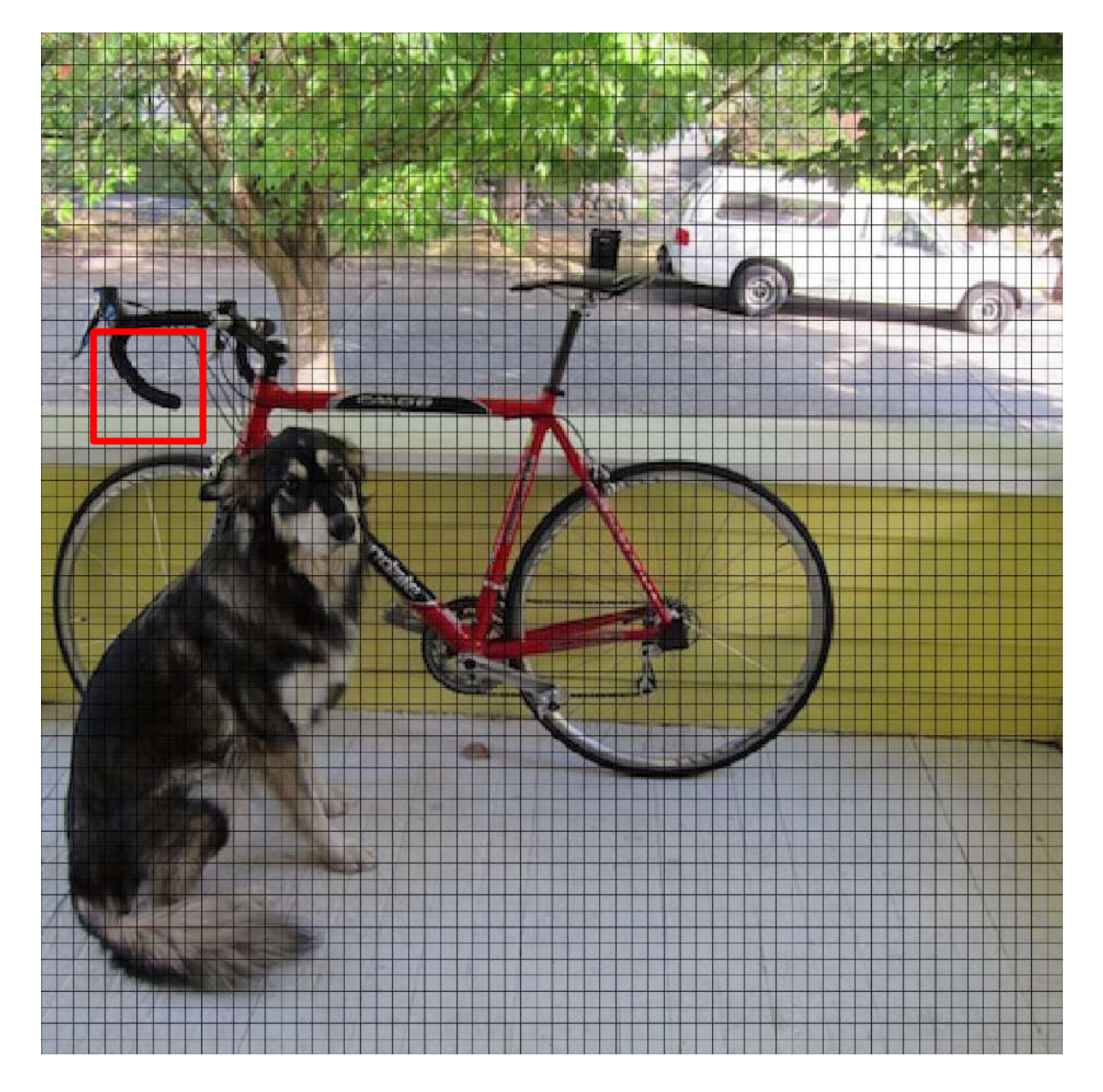

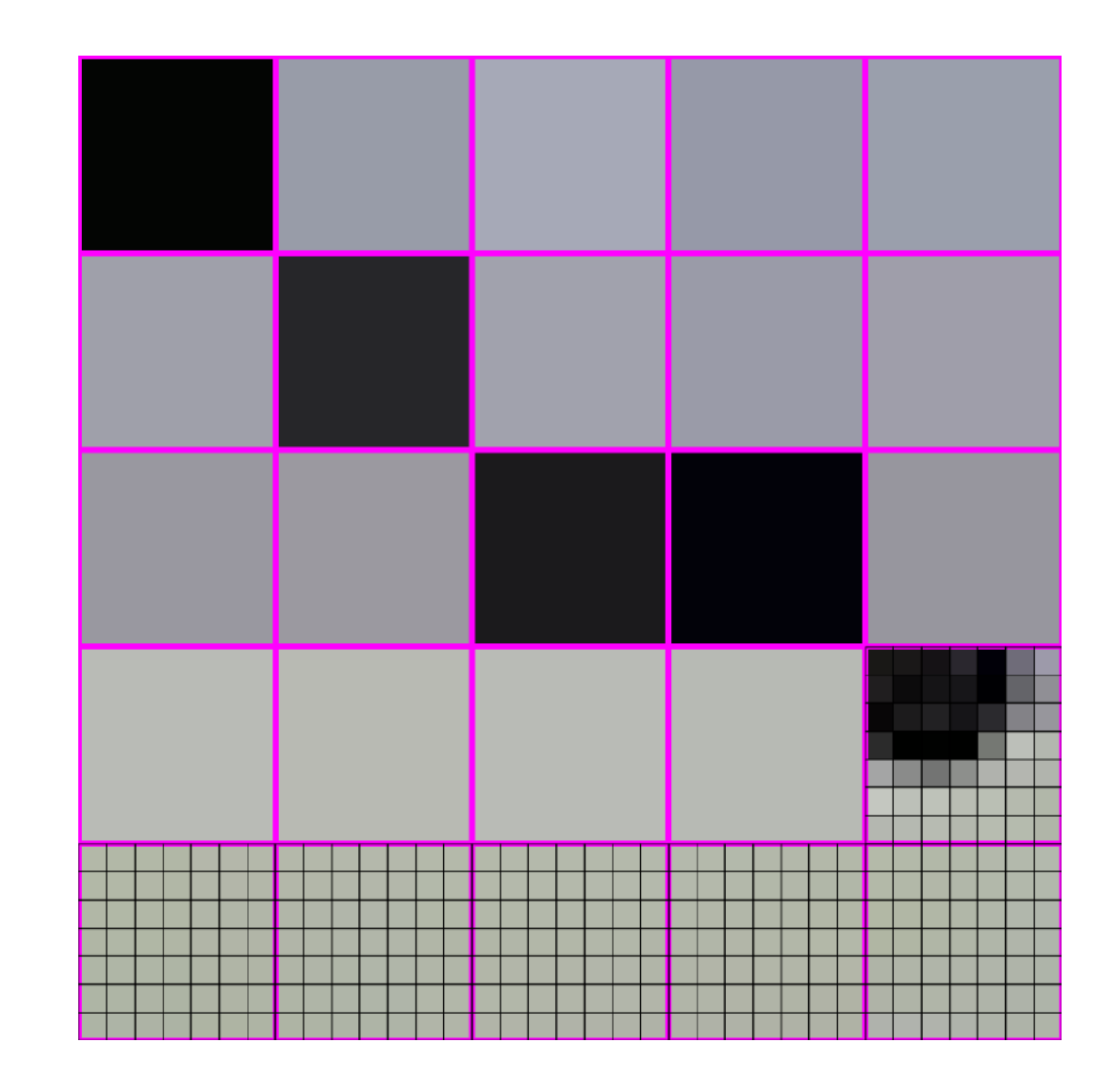

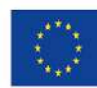

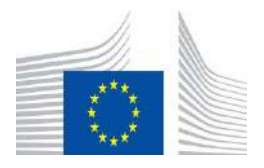

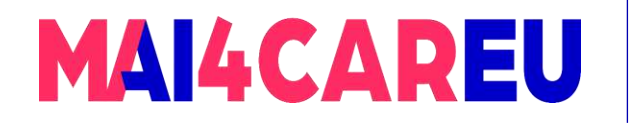

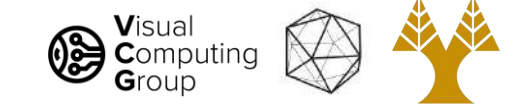

#### 448x448 -> 64x64

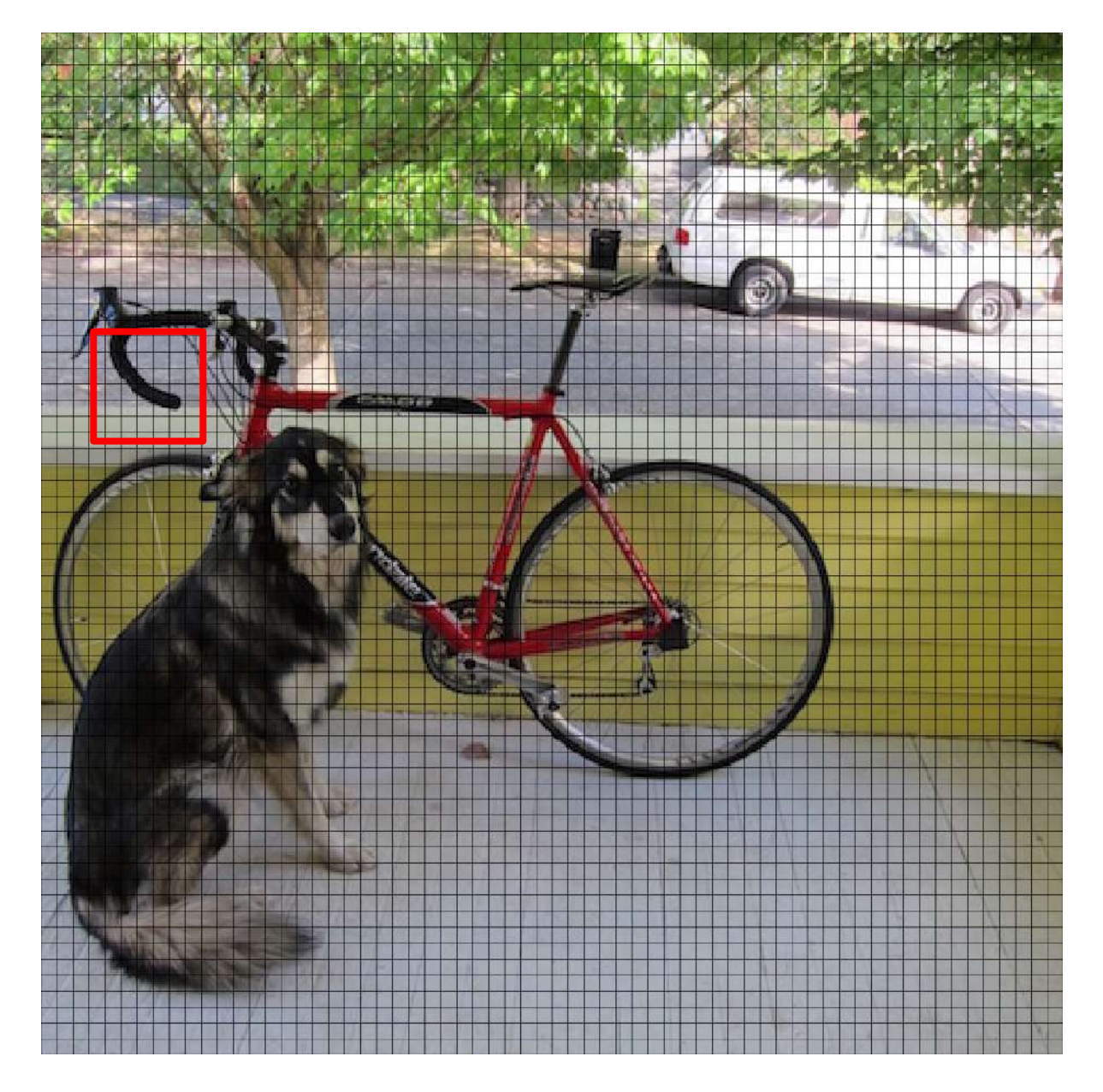

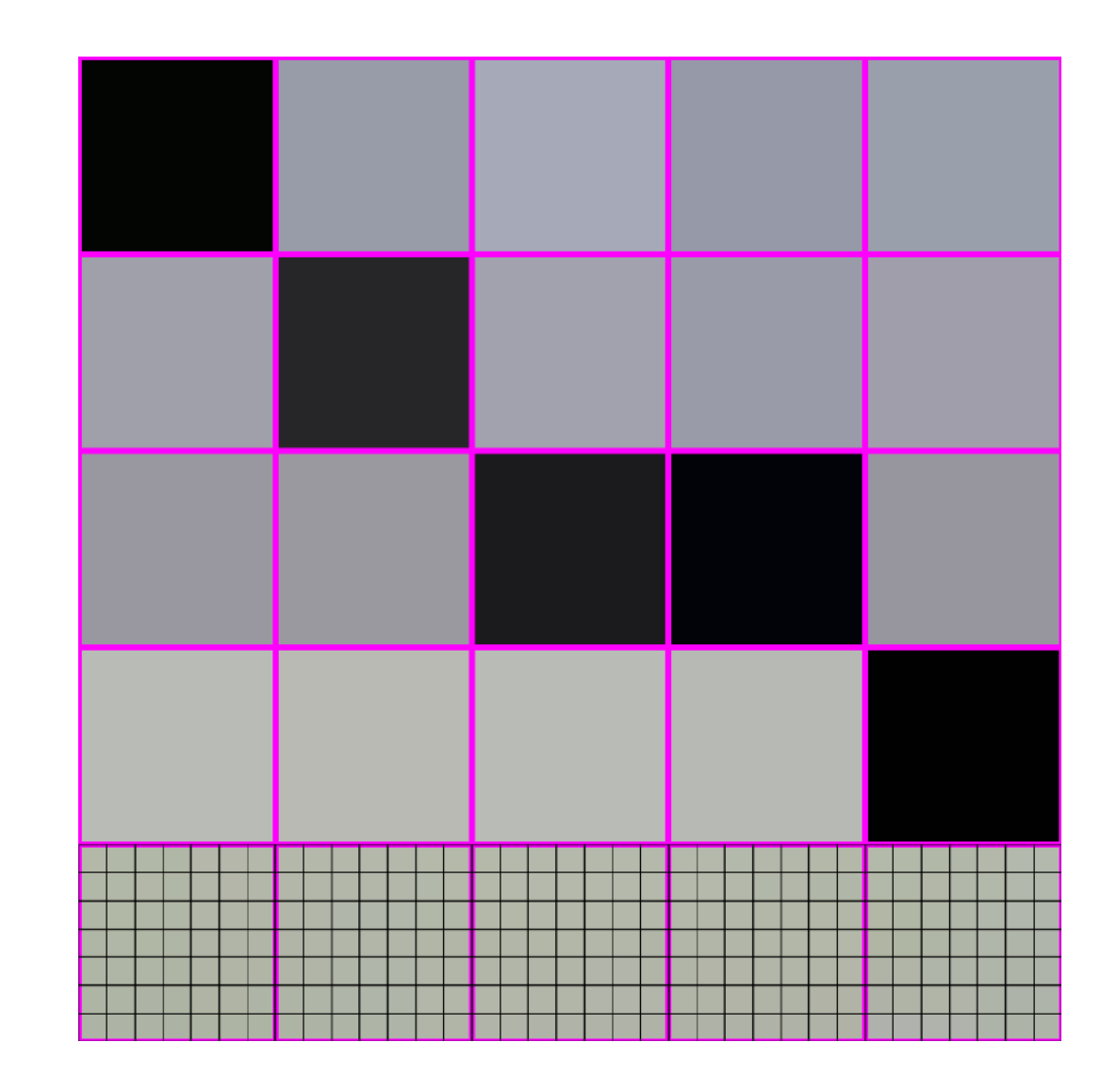

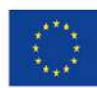

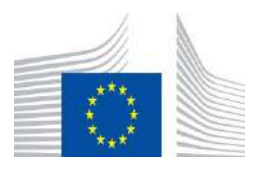

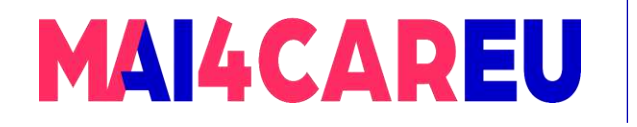

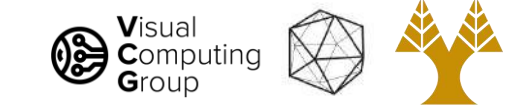

#### 448x448 -> 64x64

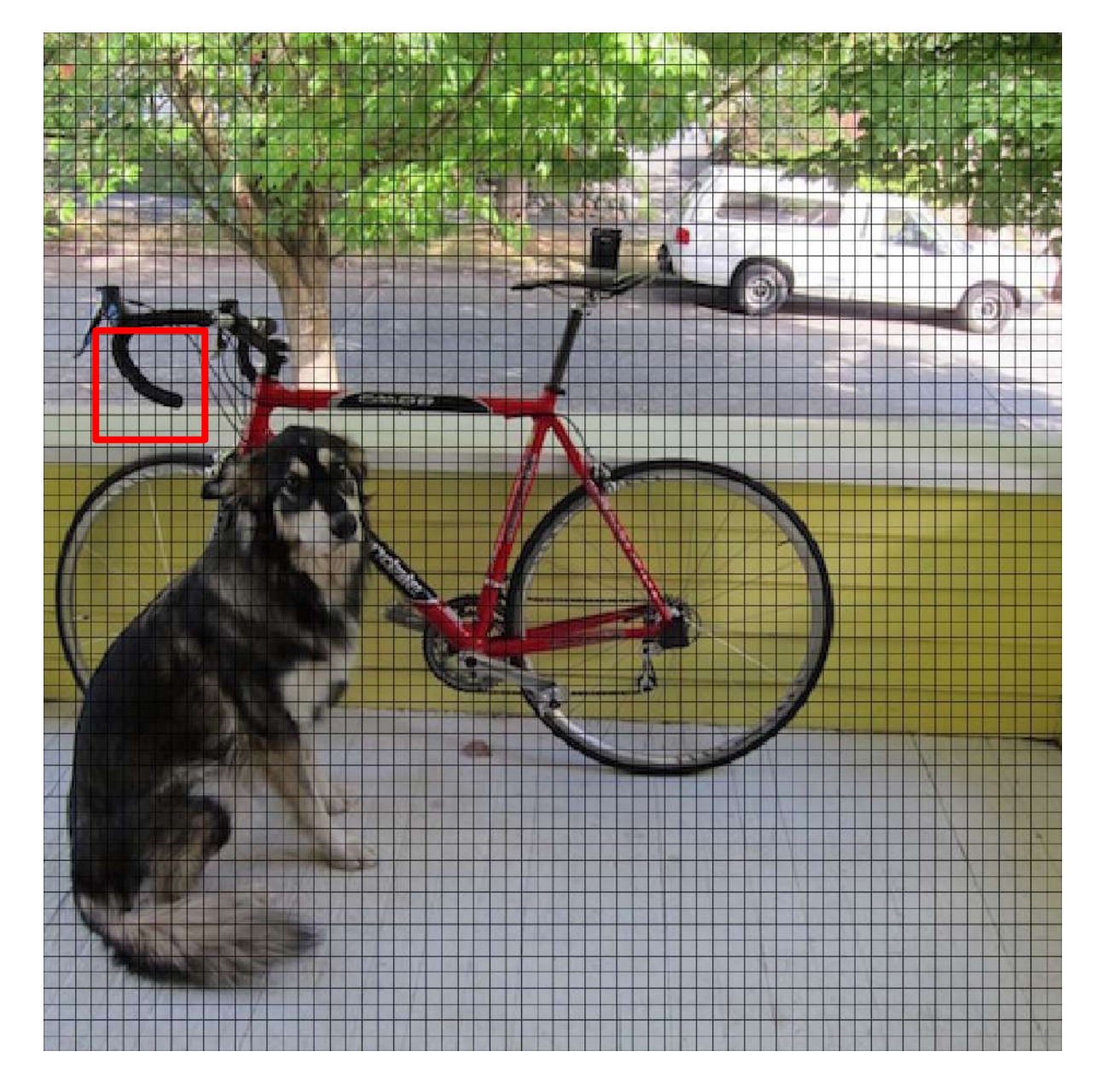

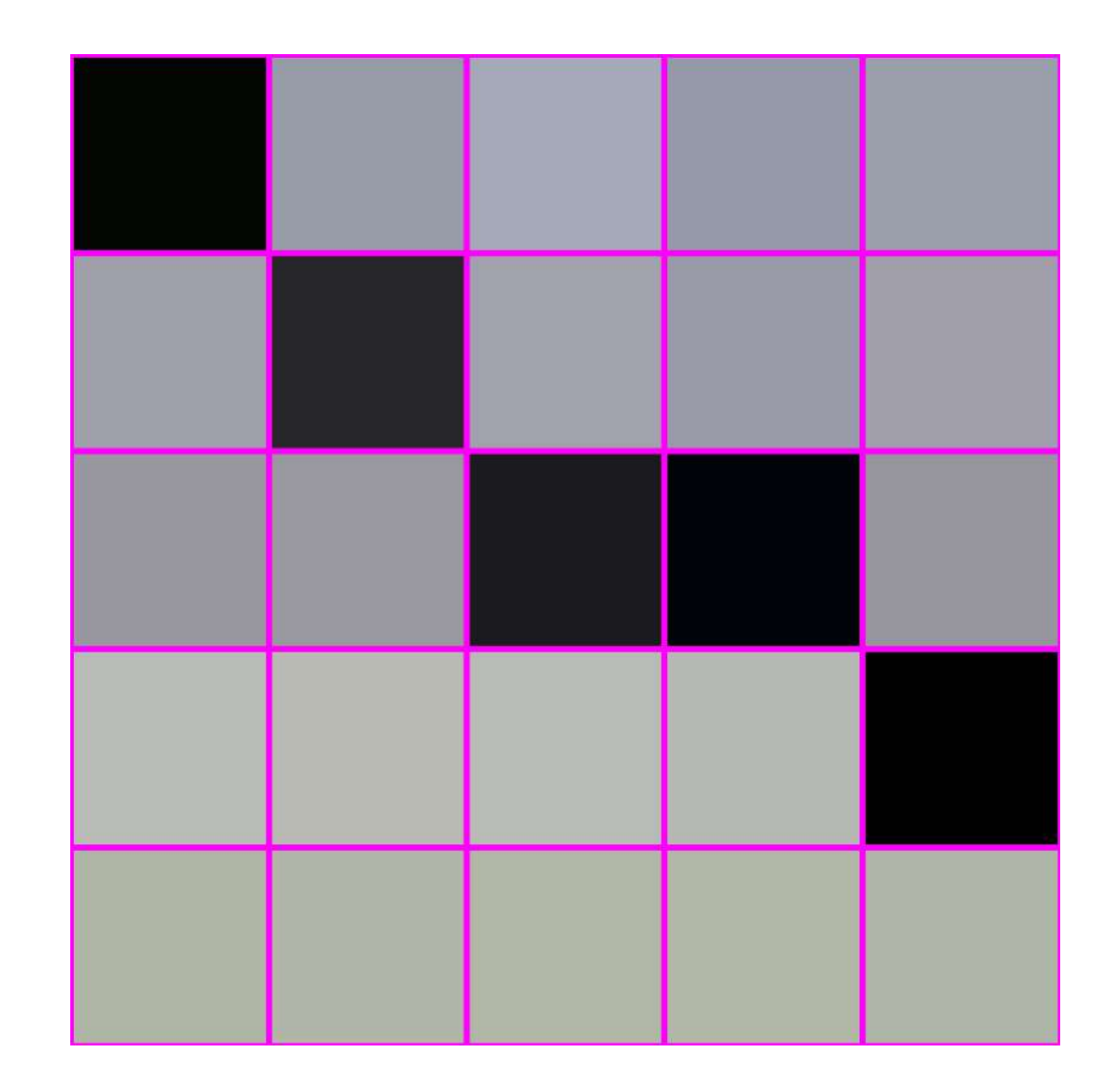

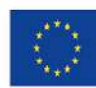

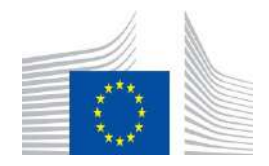

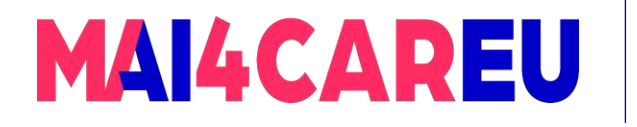

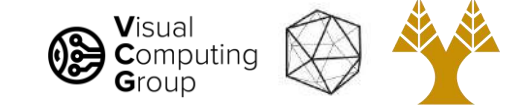

#### 448x448 -> 64x64

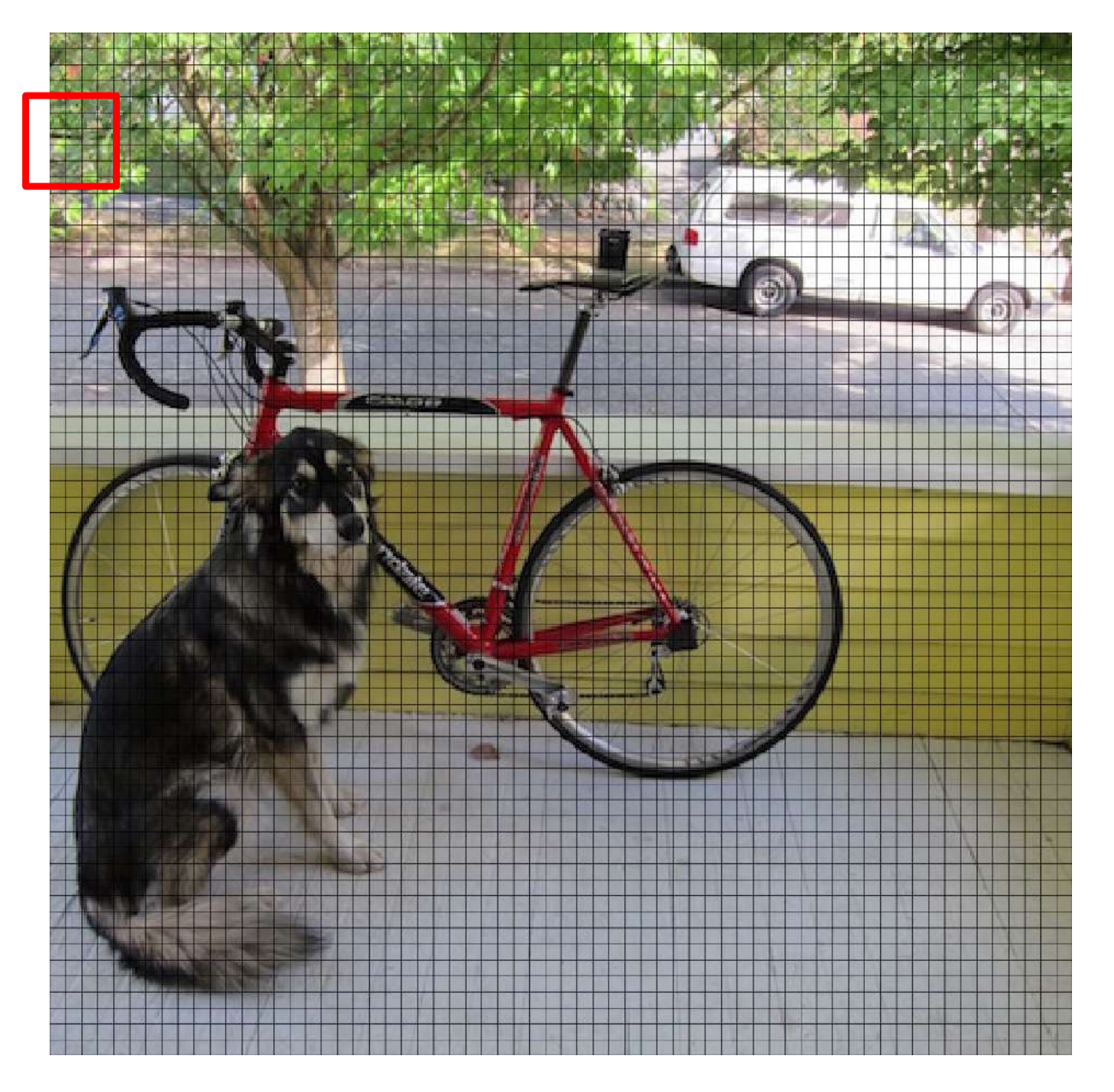

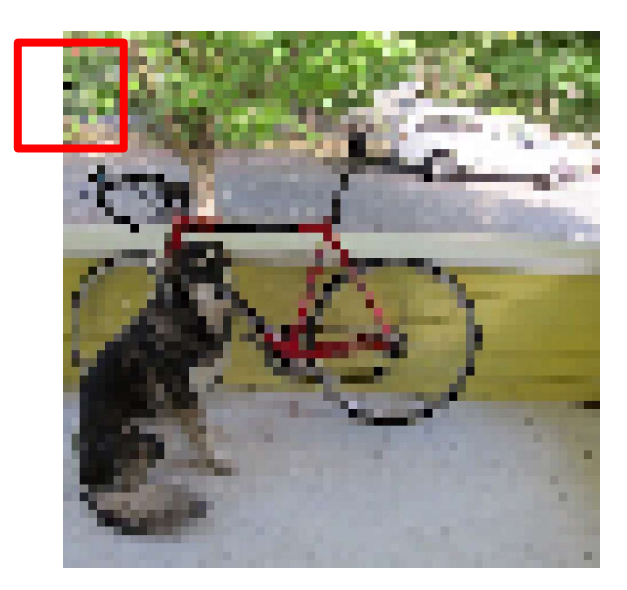

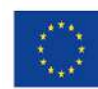

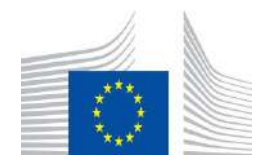

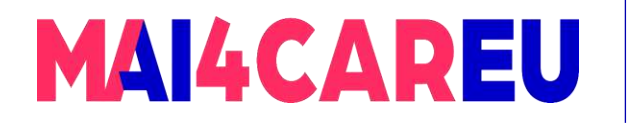

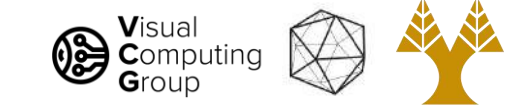

#### 448x448 -> 64x64

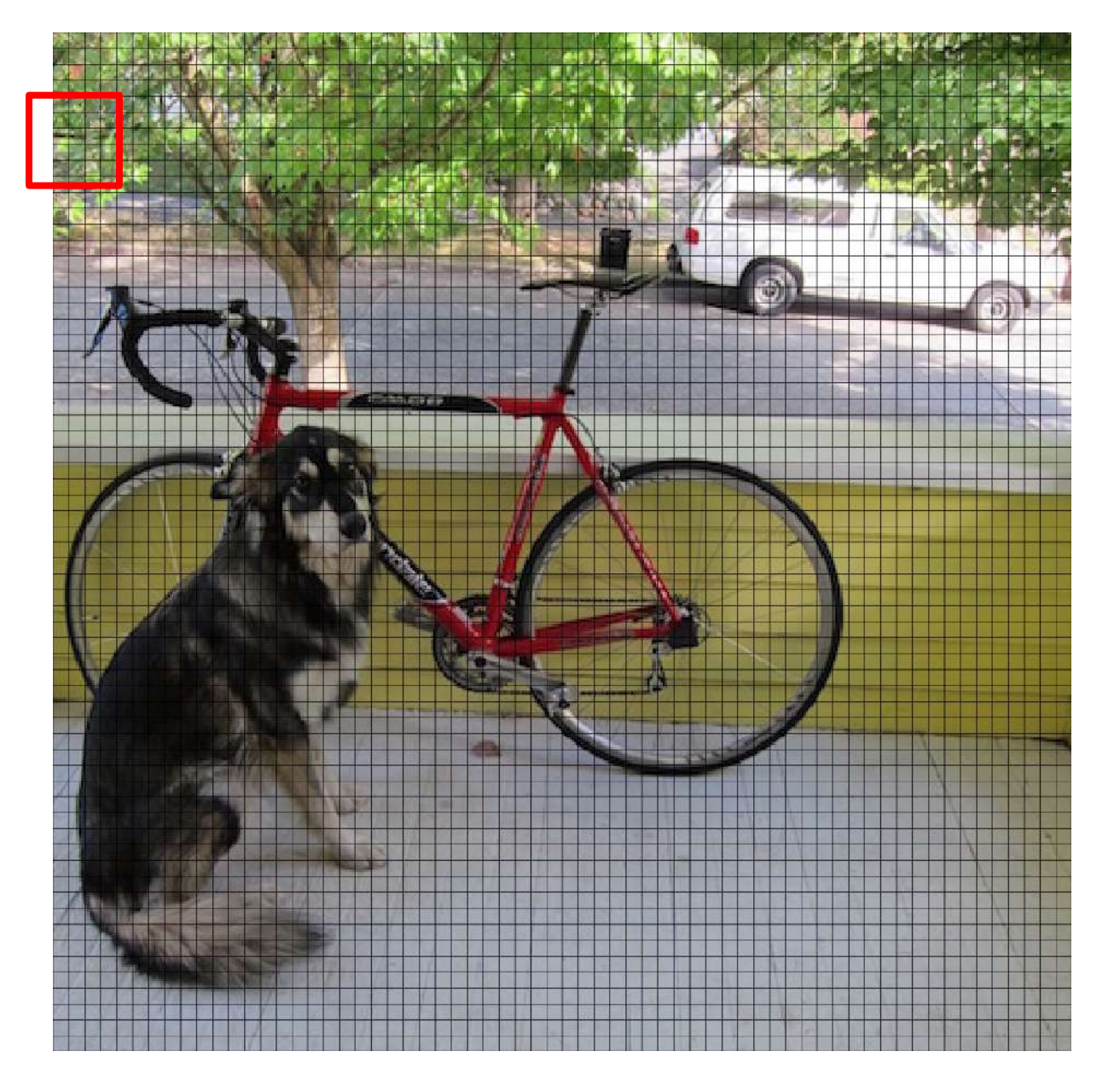

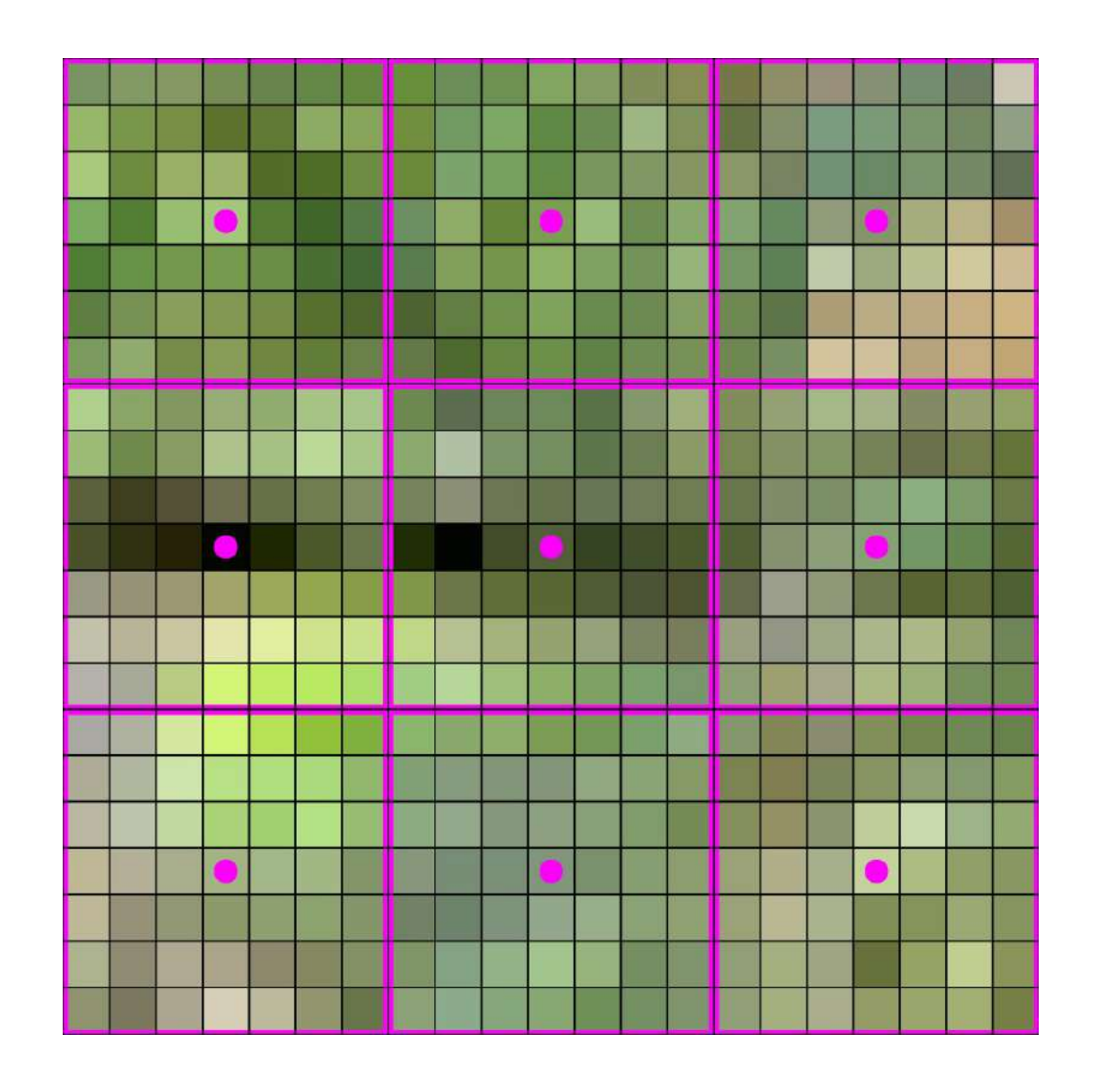

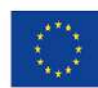

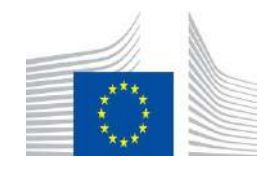

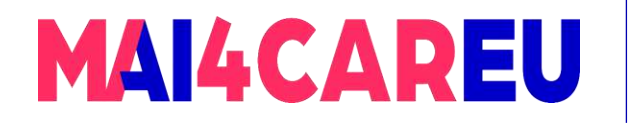

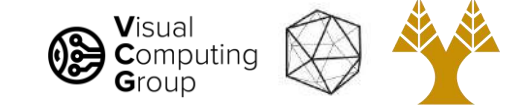

#### 448x448 -> 64x64

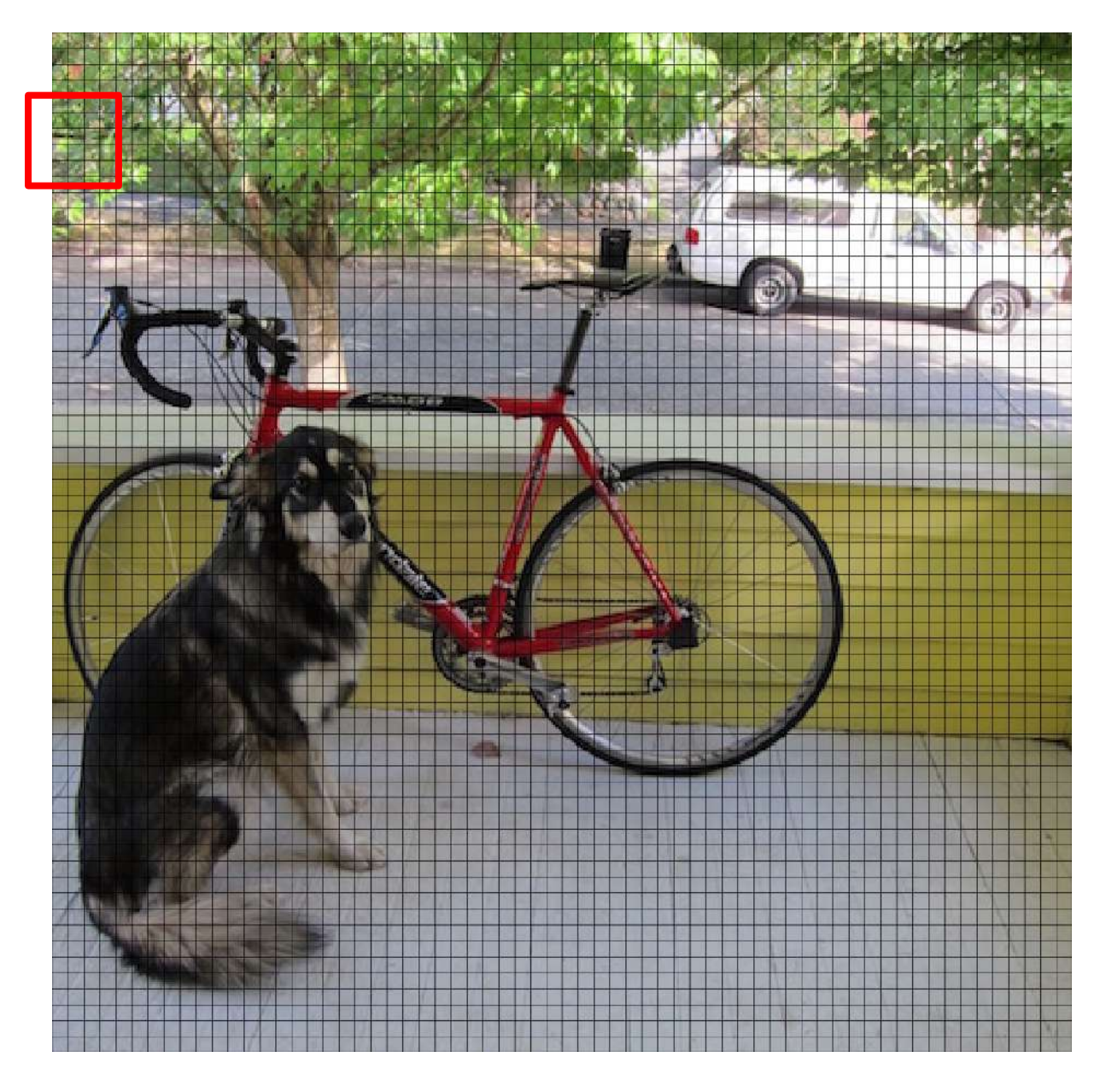

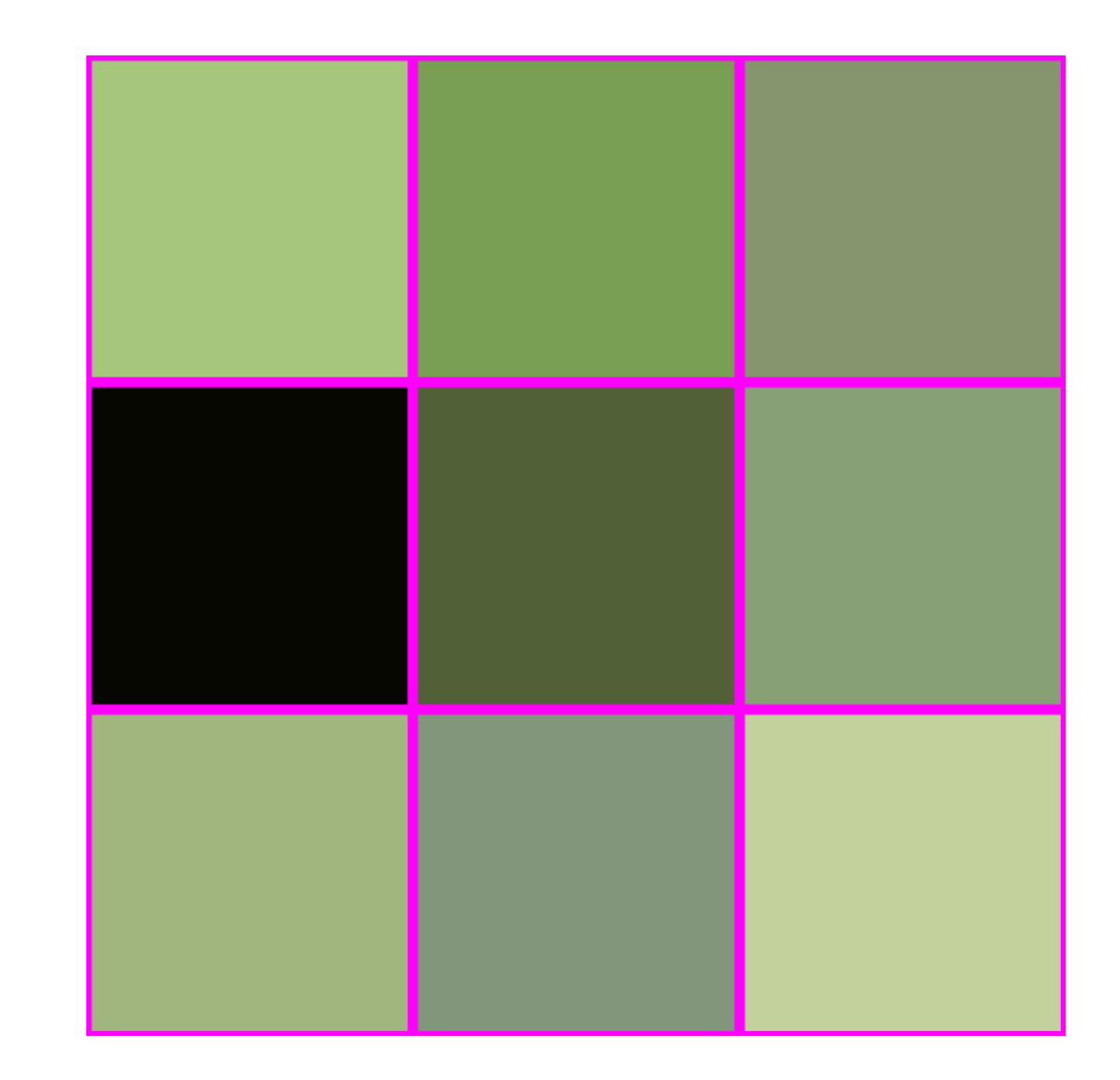

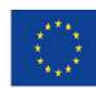

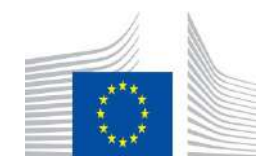

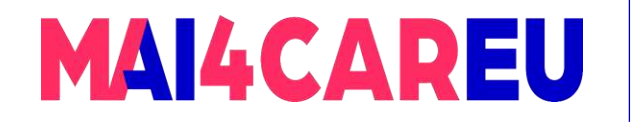

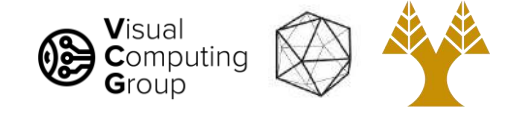

# Lots of issues

- NN and Bilinear only look at small area
- Lots of artifacting
- Staircase pattern on diagonal lines
- We'll fix this with filters!

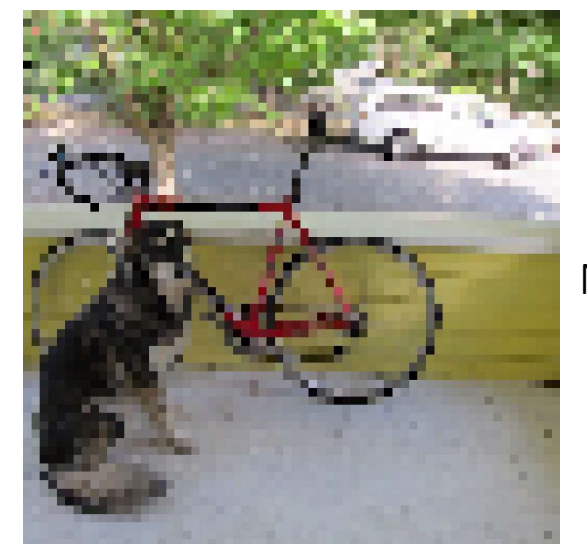

NN

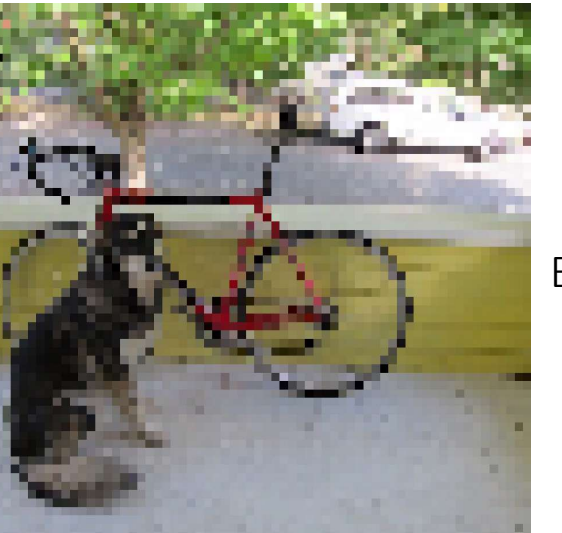

Bilinear

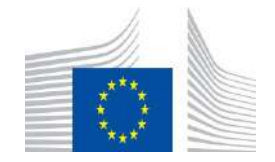

134

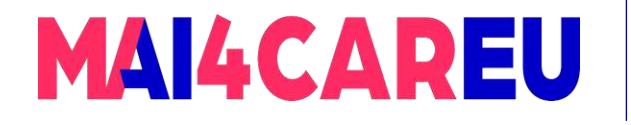

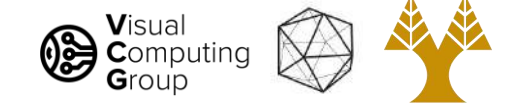

# IS THIS ALL THERE IS??

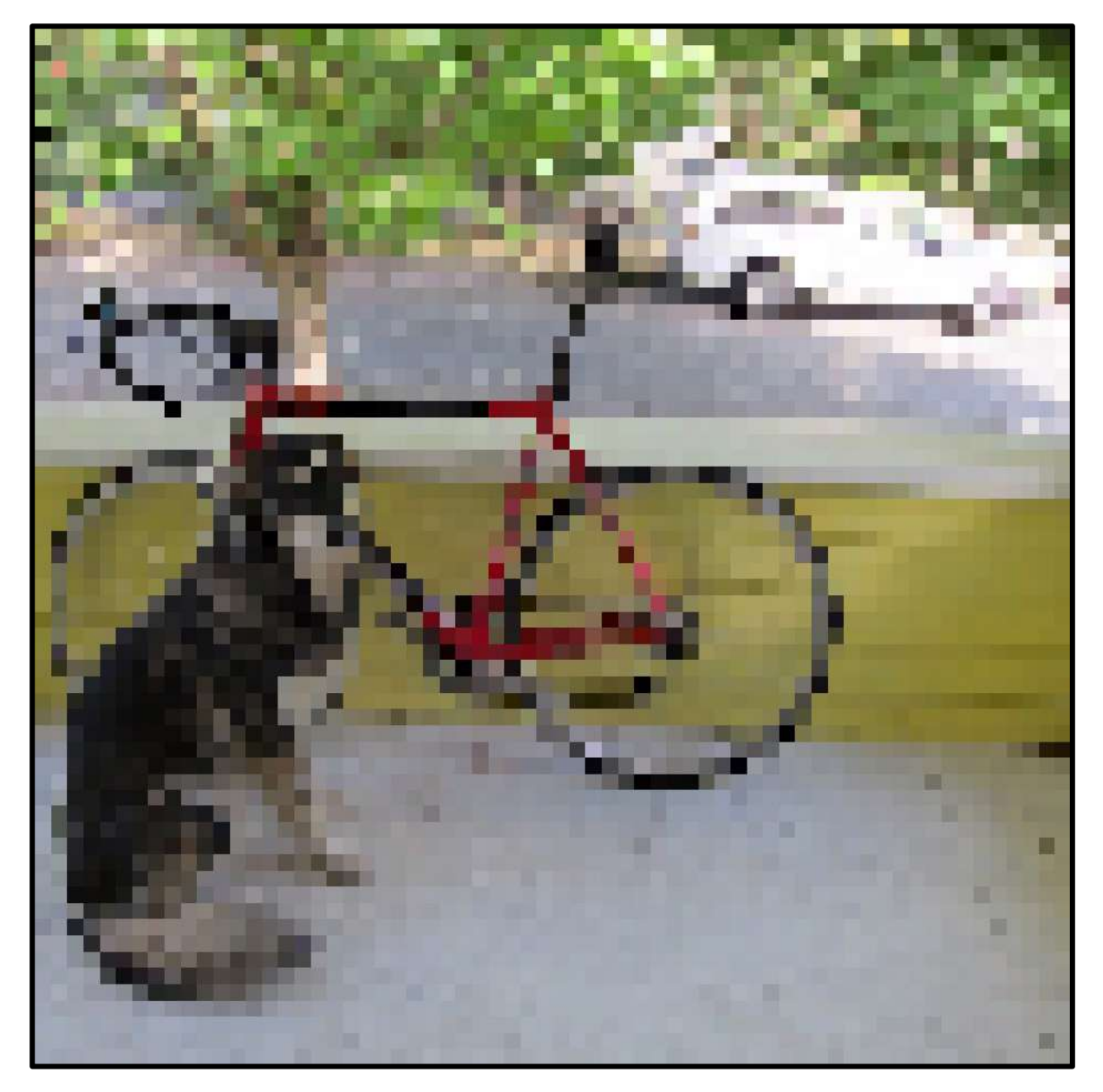

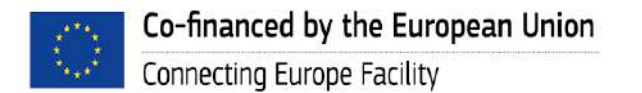

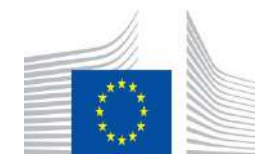

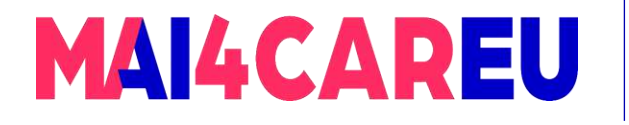

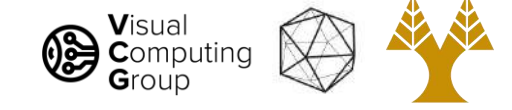

### THERE IS A BETTER WAY!

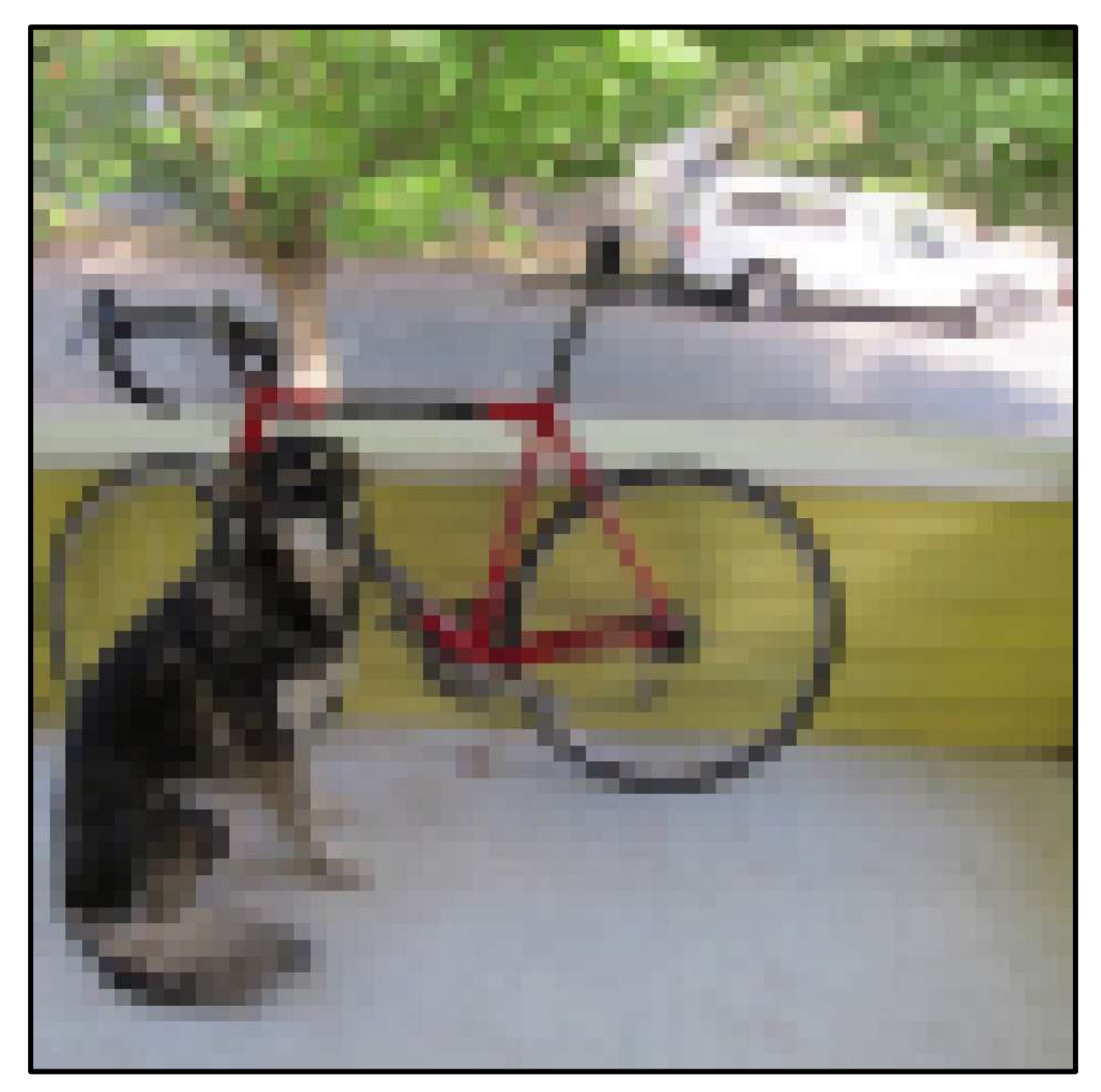

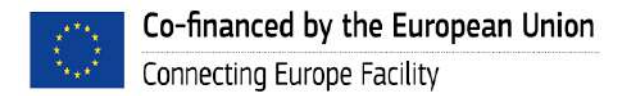

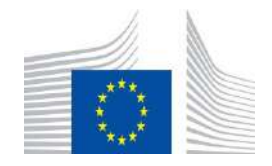

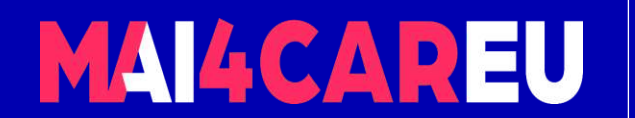

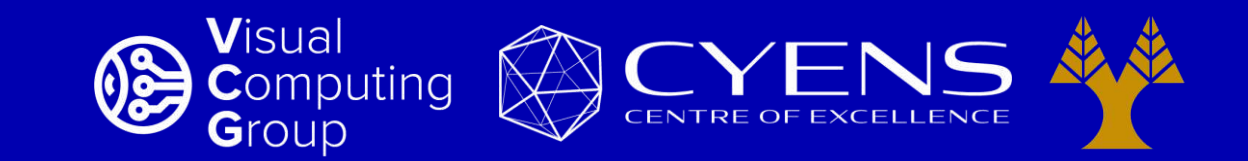

# **Thank you.**

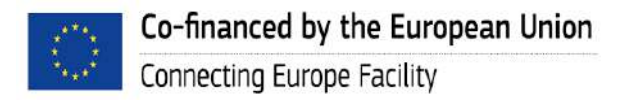

This Master is run under the context of Action No 2020-EU-IA-0087, co-financed by the EU CEF Telecom under GA nr. INEA/CEF/ICT/A2020/2267423

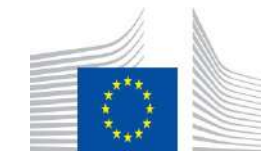

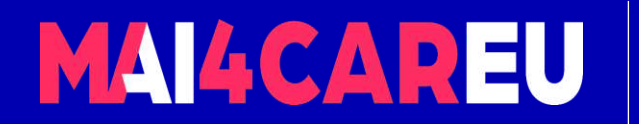

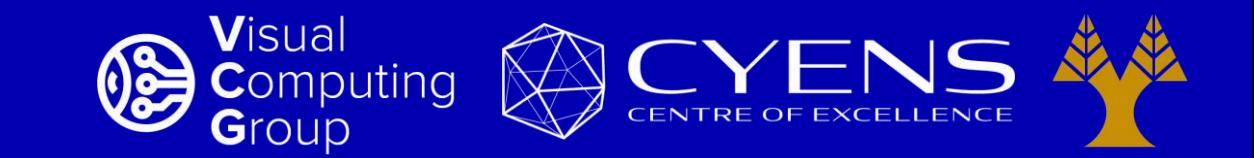

#### University of Cyprus – MSc Artificial Intelligence

# **MAI644 – COMPUTER VISION Lecture 5: Filters – Convolution**

**Melinos Averkiou**

CYENS Centre of Excellence University of Cyprus - Department of Computer Science m.averkiou@cyens.org.cy

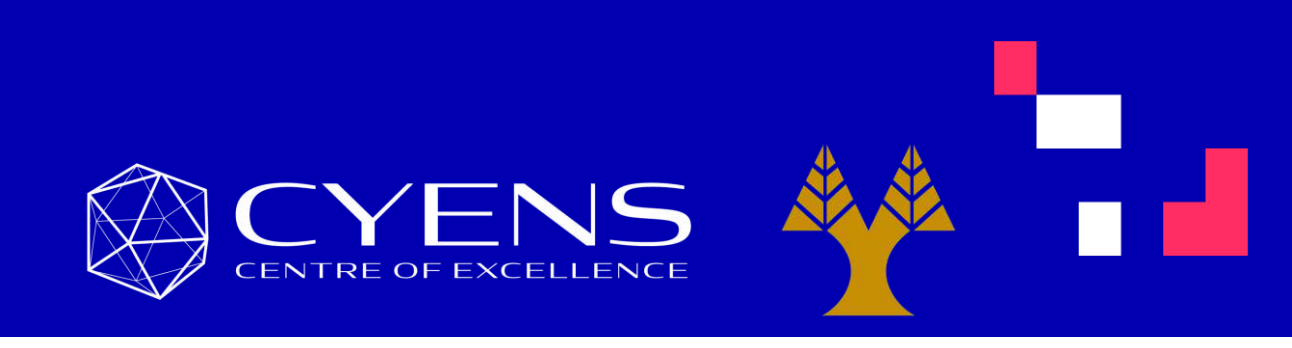

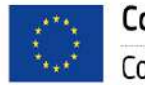

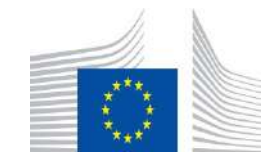

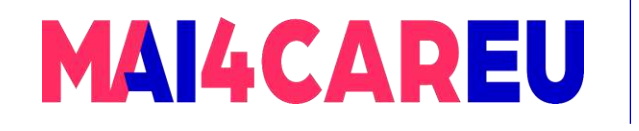

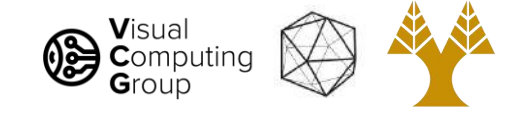

# Last time

- Image basics
	- What is an image addressing pixels
	- Image as a function image coordinates
- Image interpolation
	- Nearest neighbor
	- Bilinear
	- Bicubic
- Image resizing
	- Enlarge
	- Shrink

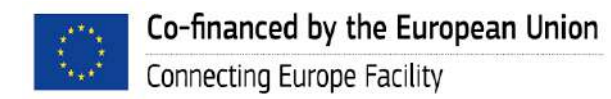

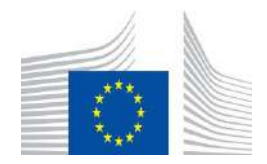
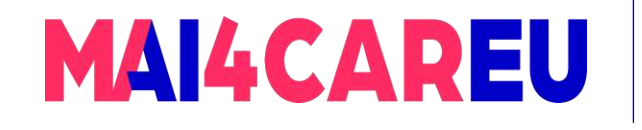

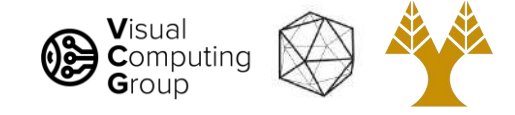

# Today's Agenda

- Averaging vs Interpolation
- Systems filters
- Convolution
	- Box Filter
	- Gaussian
	- Cross correlation vs Convolution
- Examples of filters

#### **[material based on Joseph Redmon's course]**

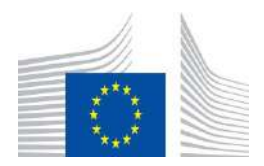

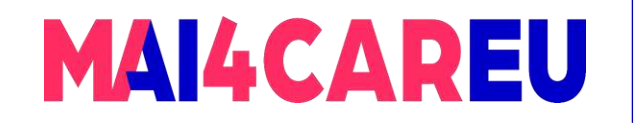

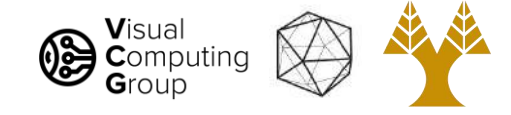

# Today's Agenda

- Averaging vs Interpolation
- Systems filters
- Convolution
	- Box Filter
	- Gaussian
	- Cross correlation vs Convolution
- Examples of filters

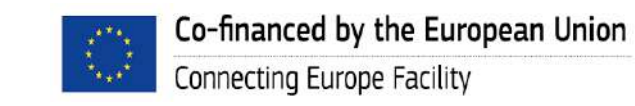

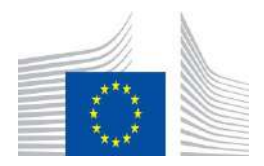

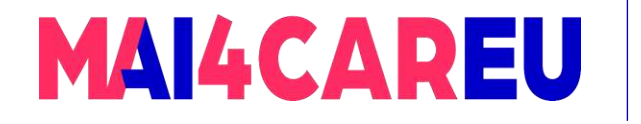

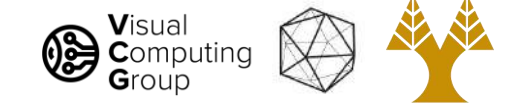

## Is this all there is ??

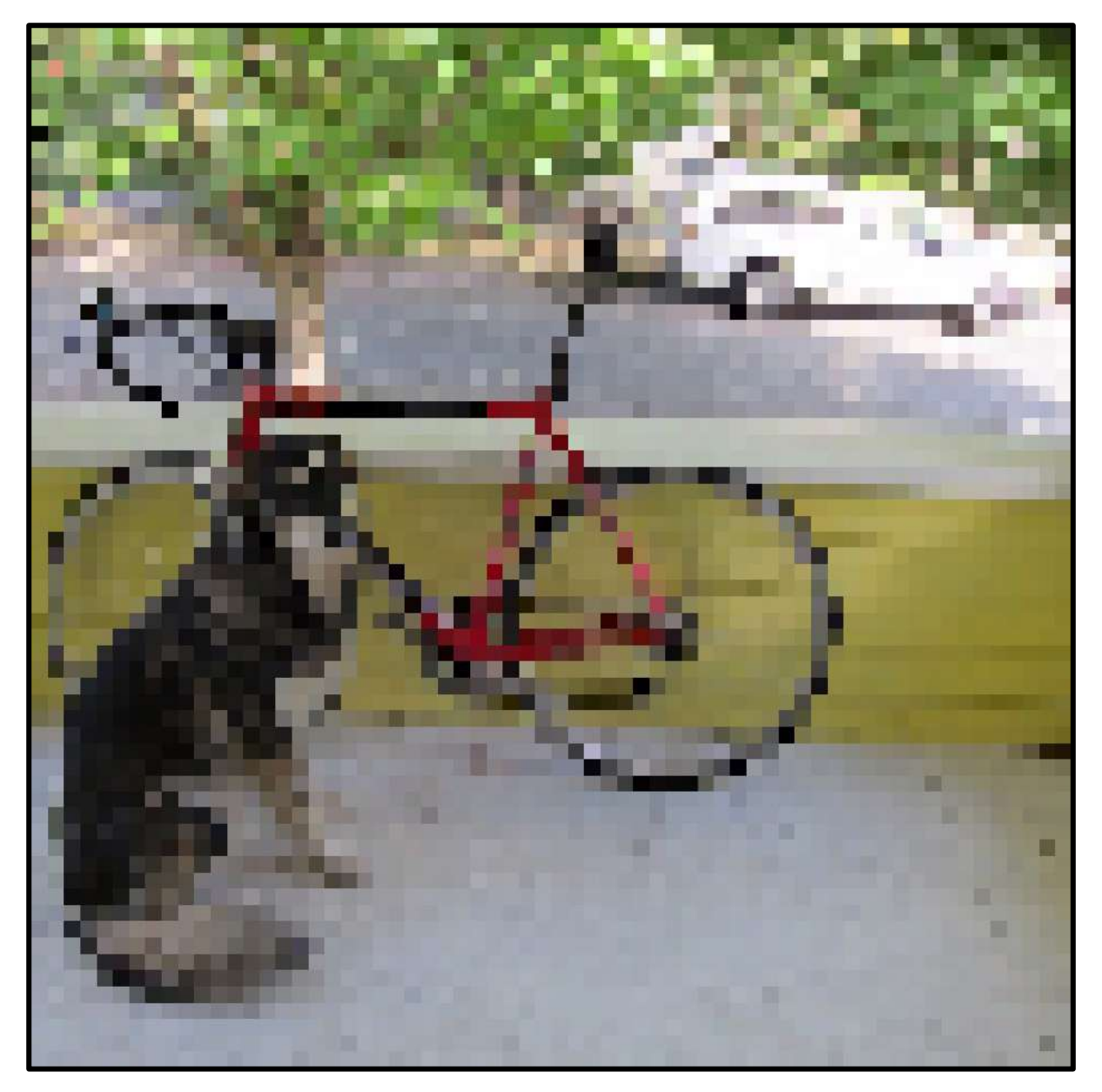

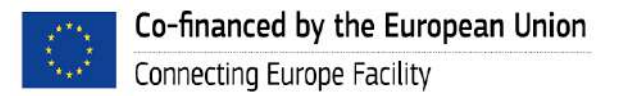

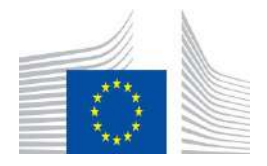

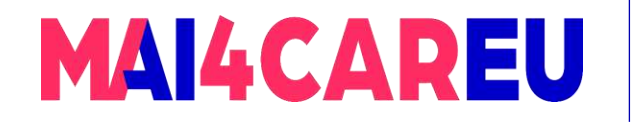

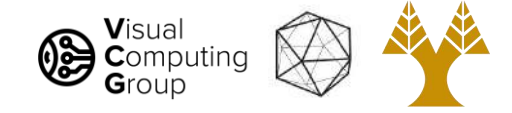

## Lots of issues

- NN and Bilinear only look at small area
- Lots of artifacting
- Staircase pattern on diagonal lines
- We'll fix this with filters!

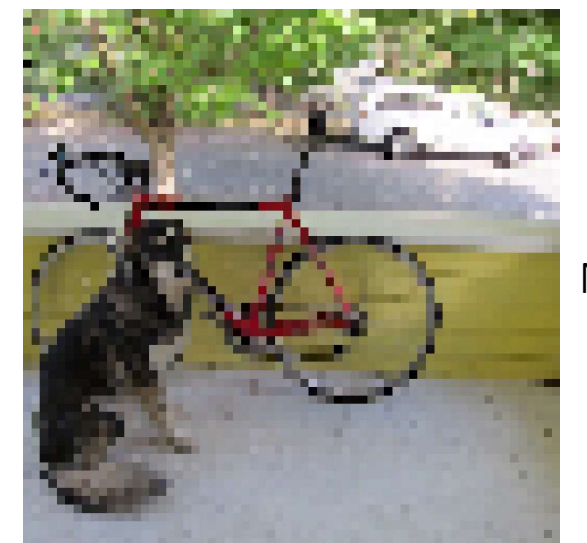

NN

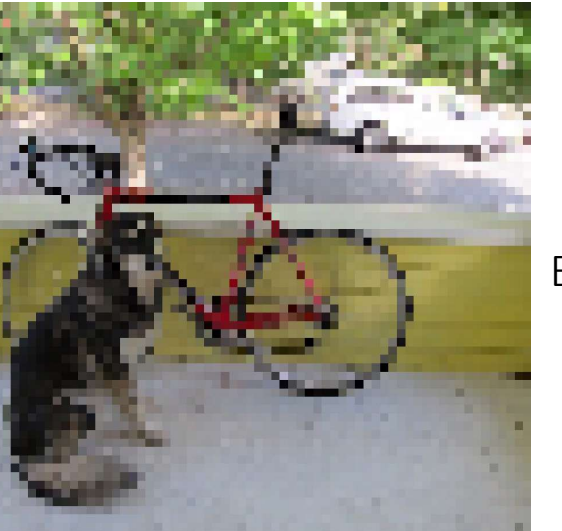

Bilinear

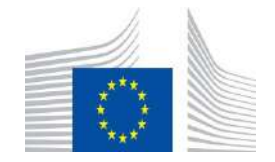

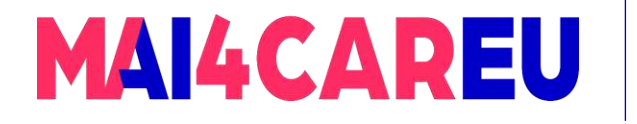

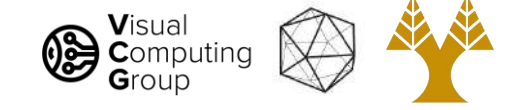

## There is a better way!

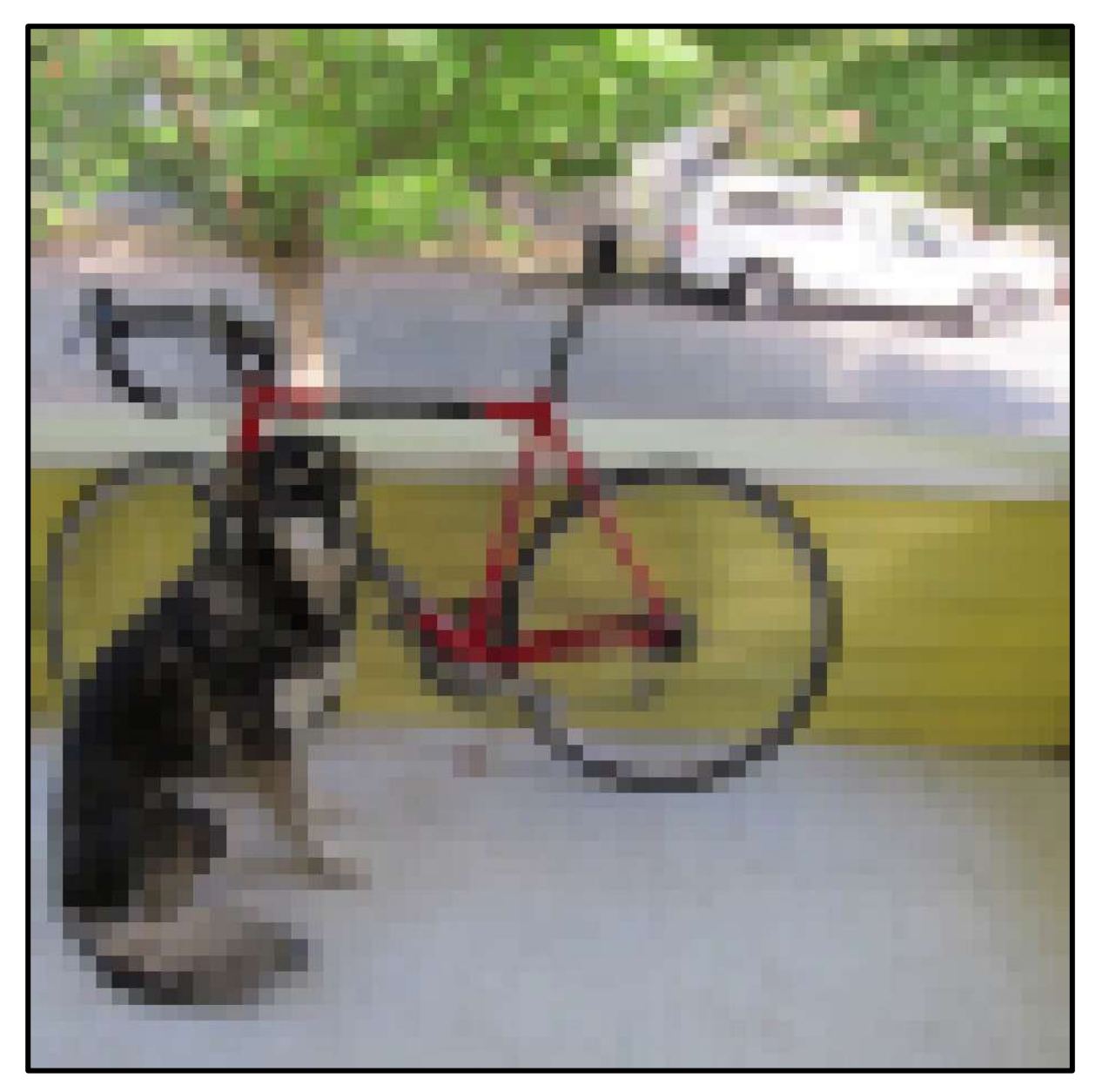

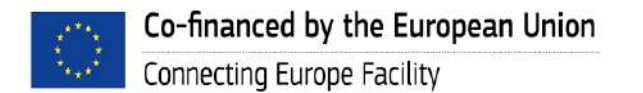

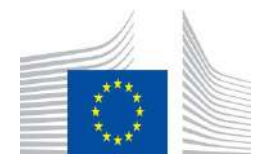

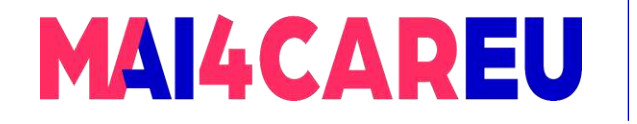

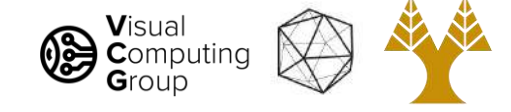

# Look at how much better

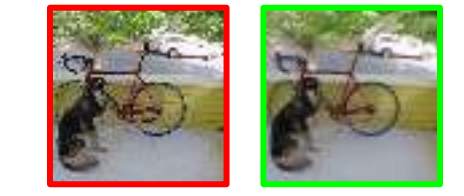

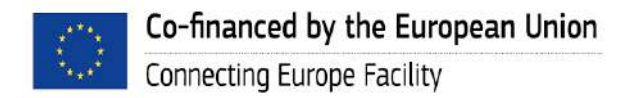

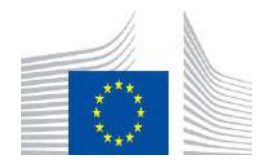

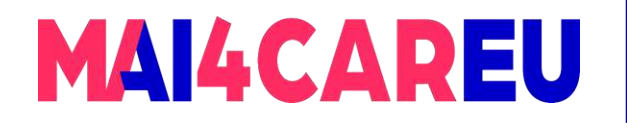

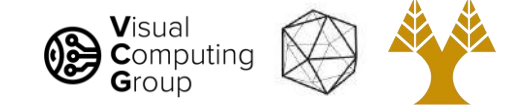

### How?

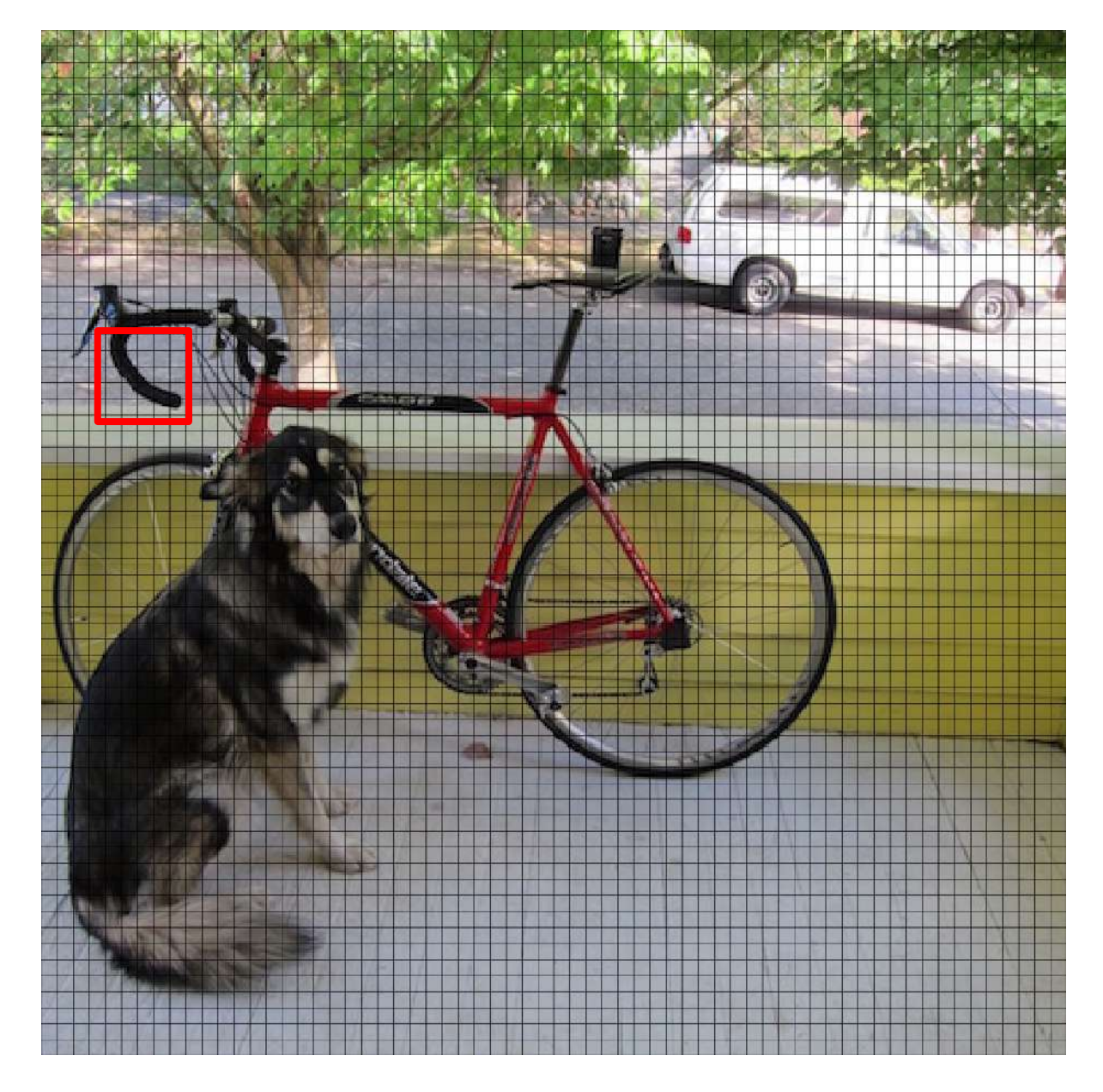

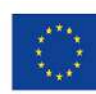

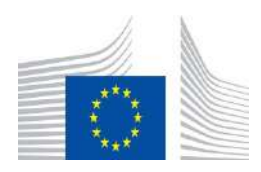

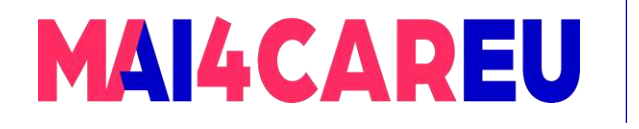

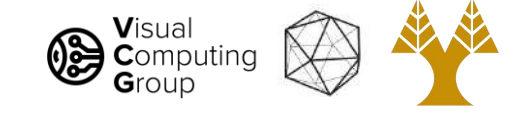

## How? Averaging!

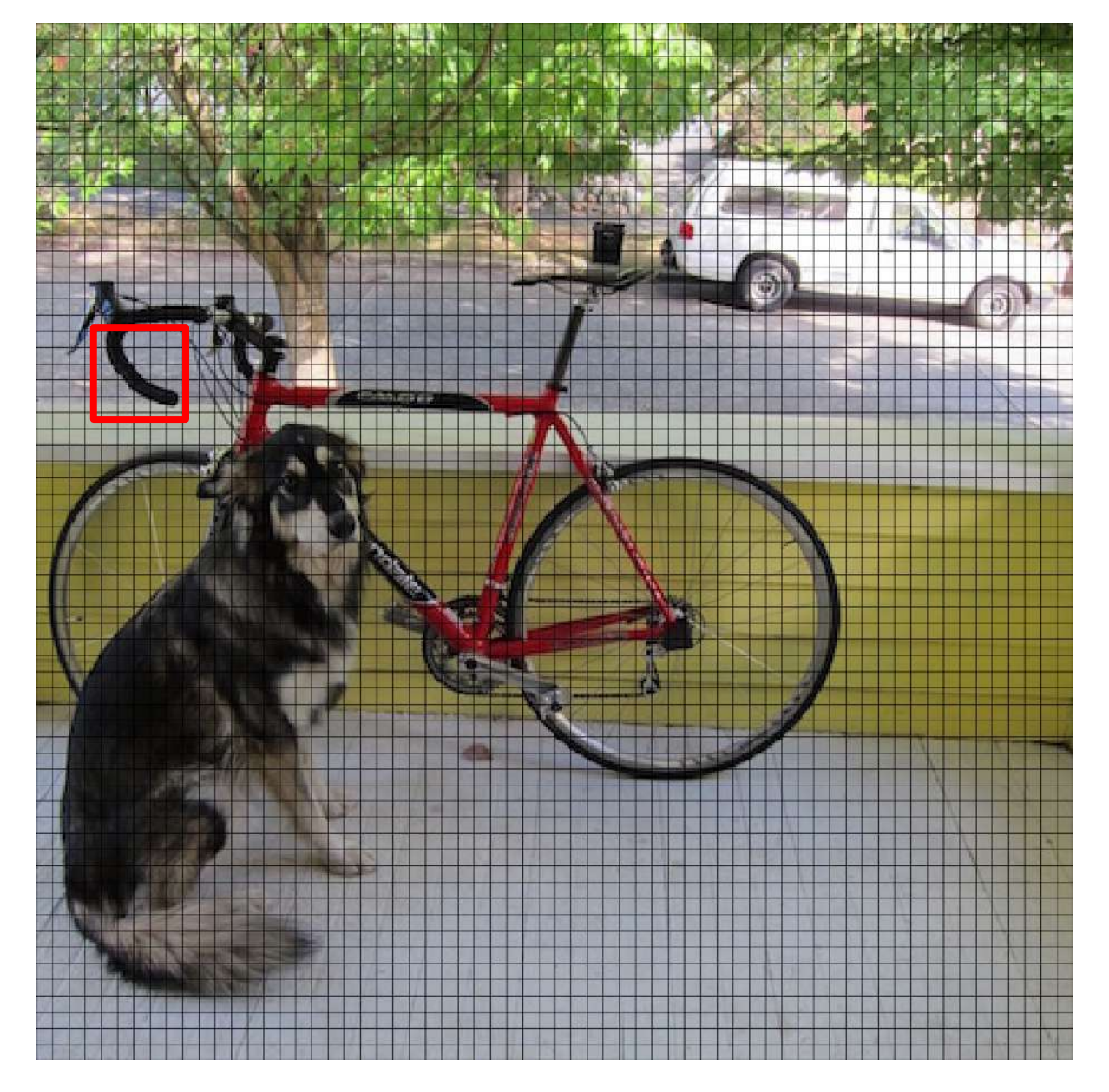

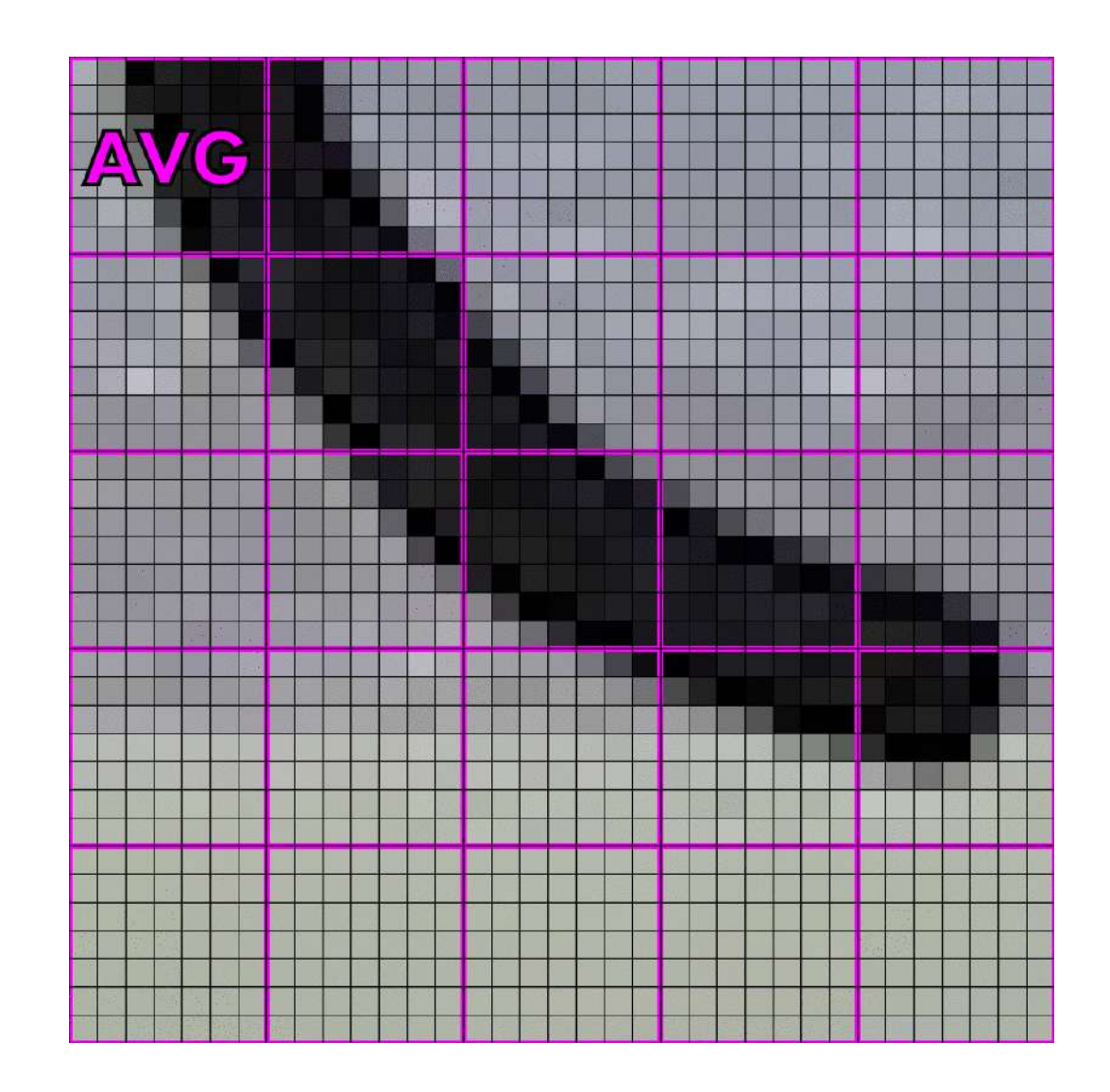

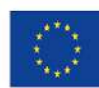

Co-financed by the European Union Connecting Europe Facility

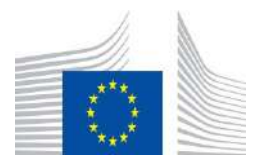

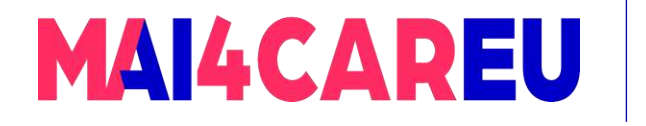

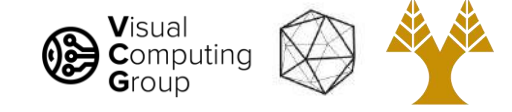

## How? Averaging!

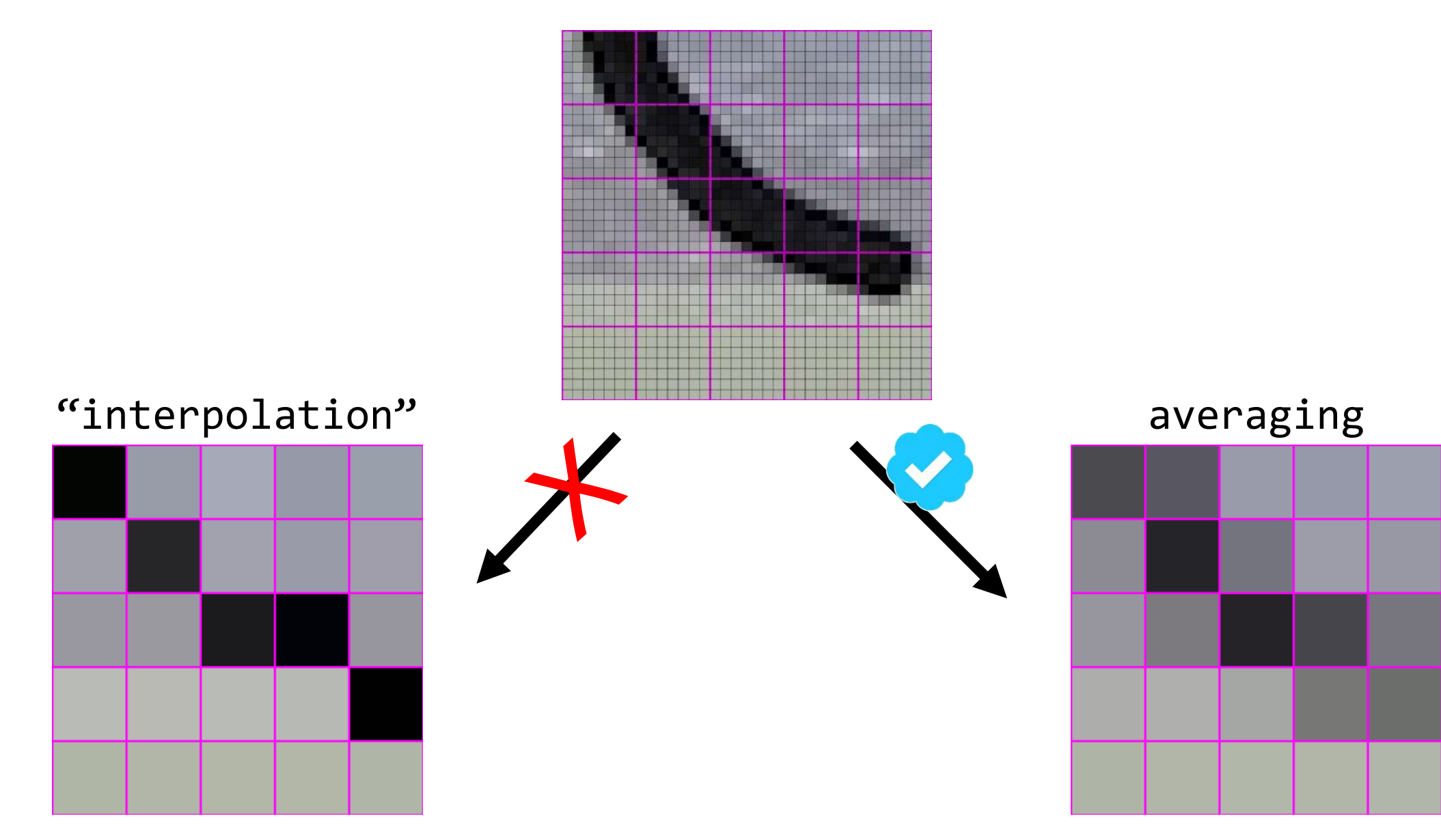

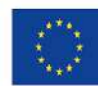

Co-financed by the European Union Connecting Europe Facility

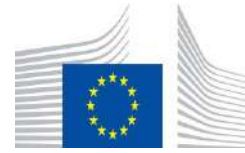

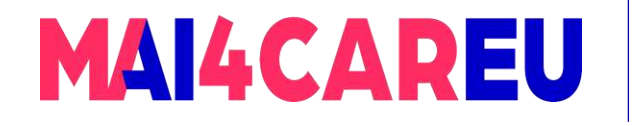

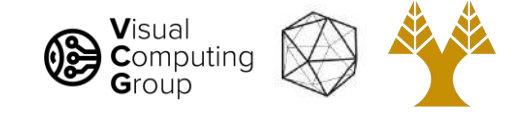

## What is averaging?

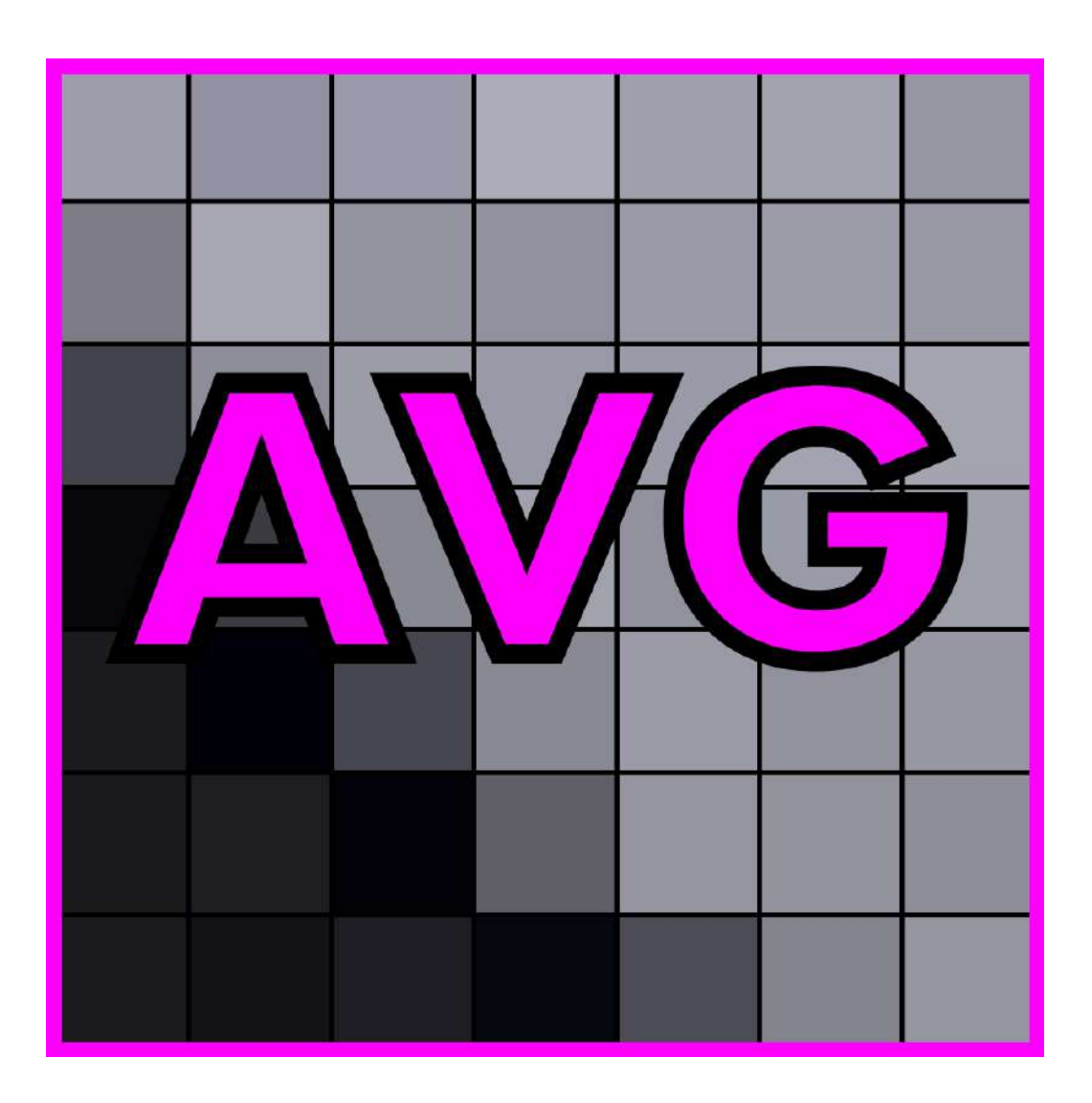

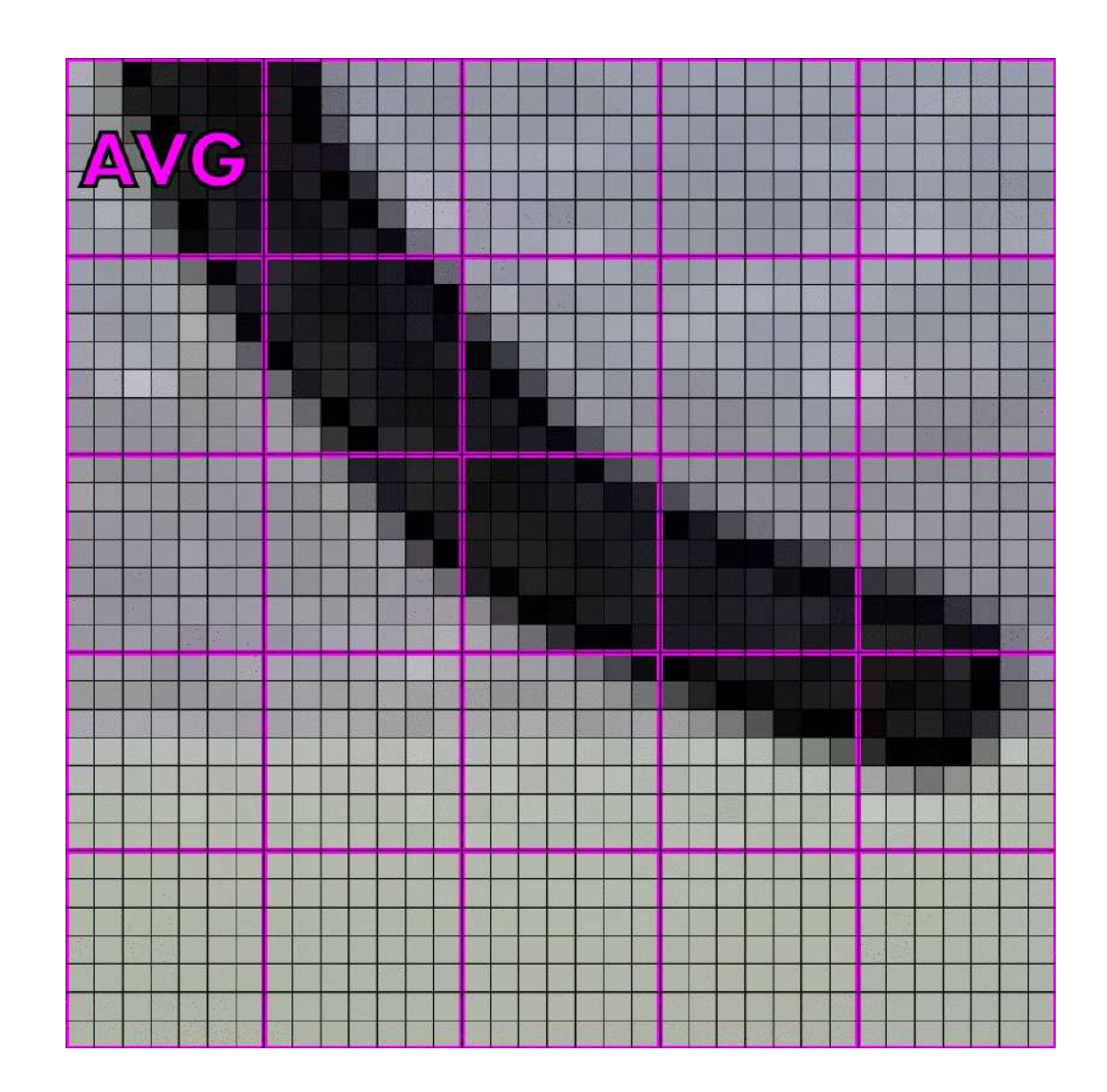

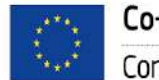

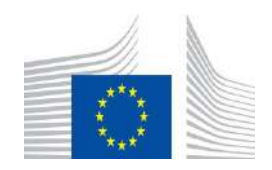

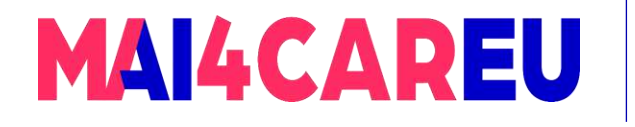

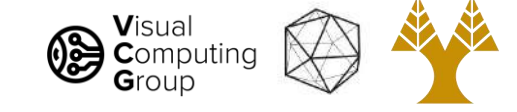

### What is averaging? A weighted sum

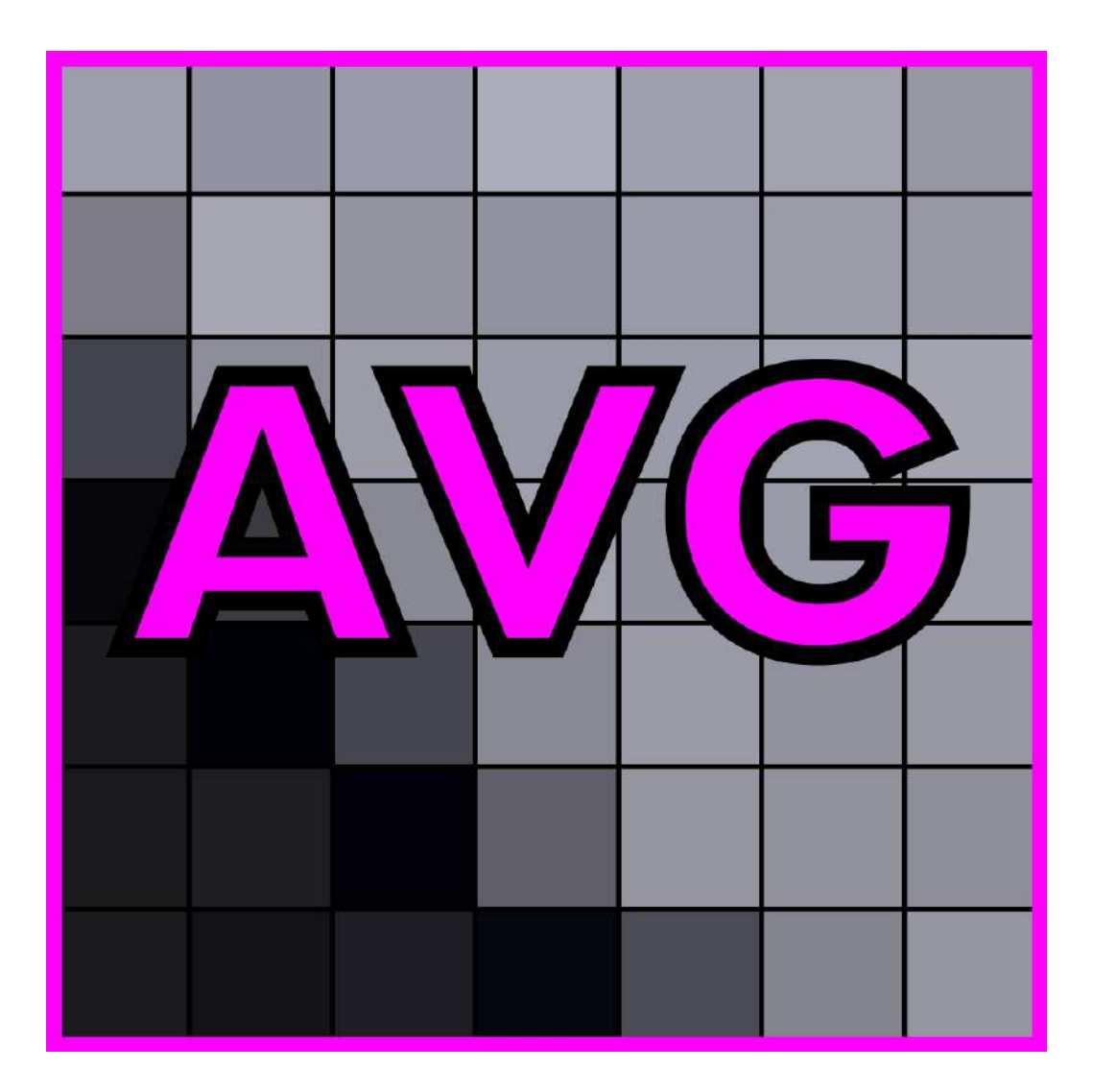

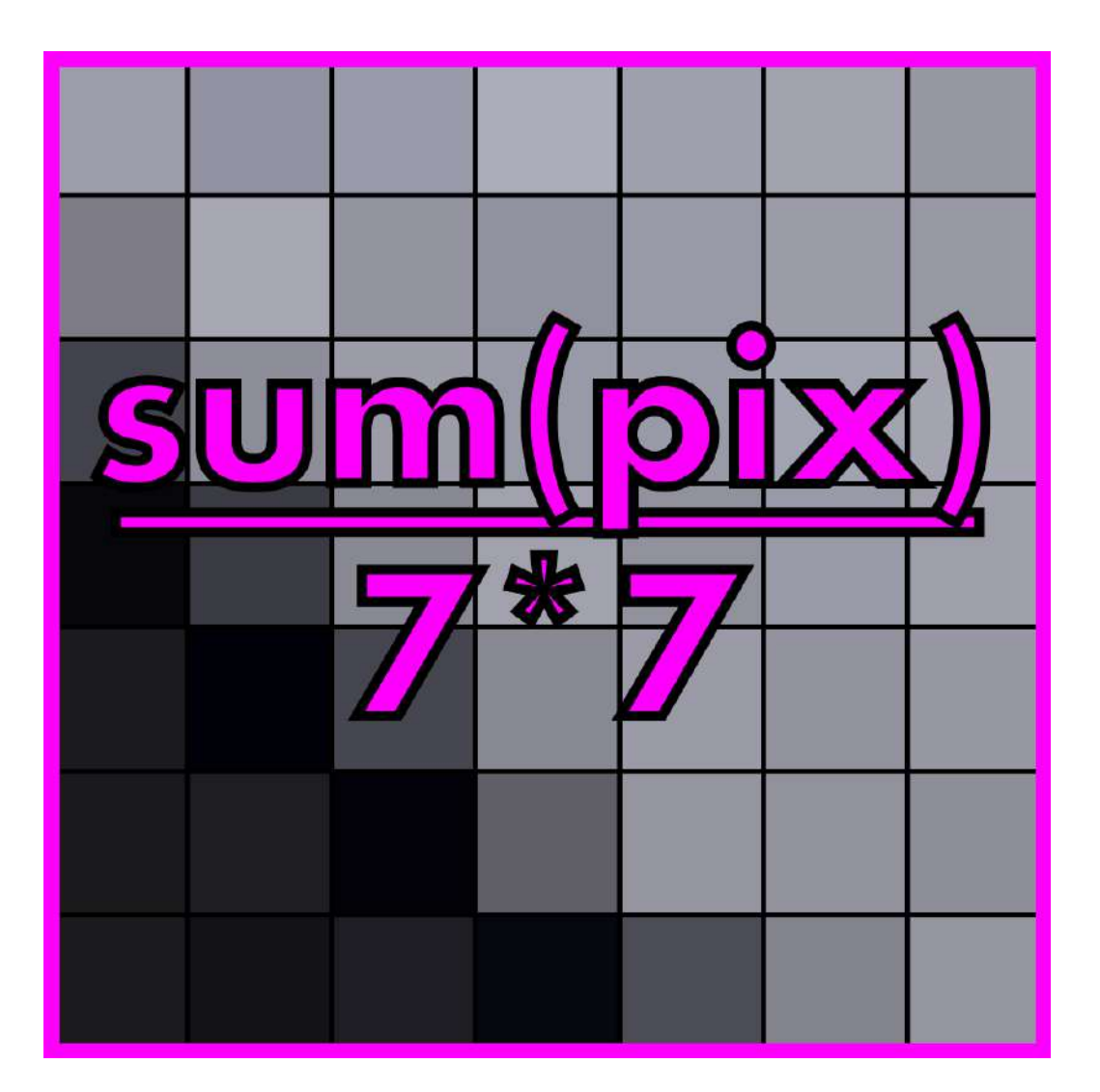

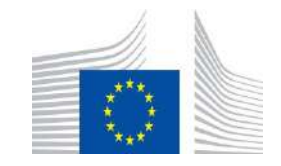

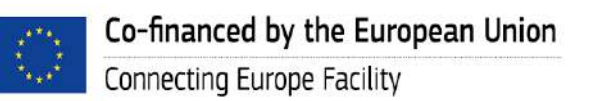

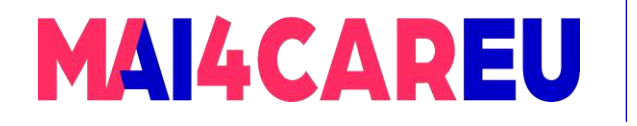

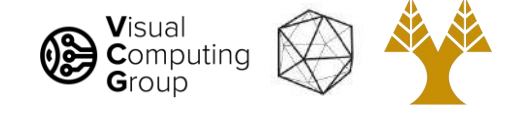

## What is averaging? A weighted sum

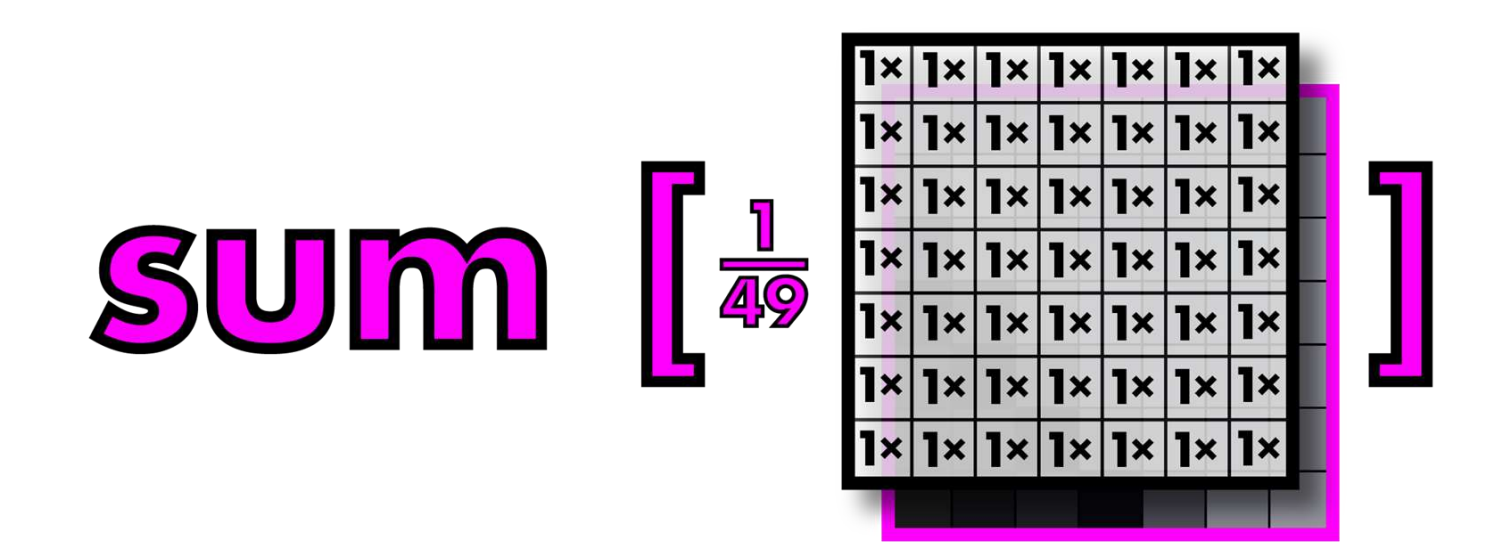

#### What are the weights here ?

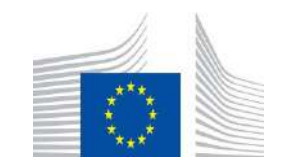

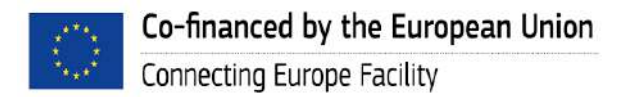

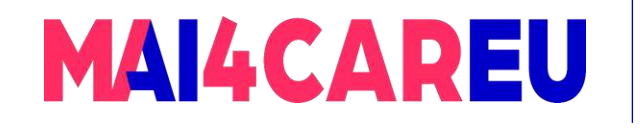

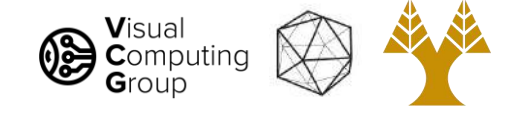

# Today's Agenda

- Averaging vs Interpolation
- Systems filters
- Convolution
	- Box Filter
	- Gaussian
	- Cross correlation vs Convolution
- Examples of filters

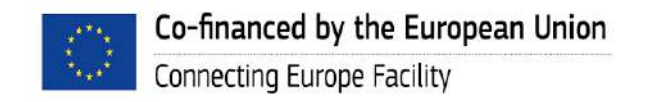

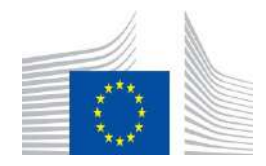

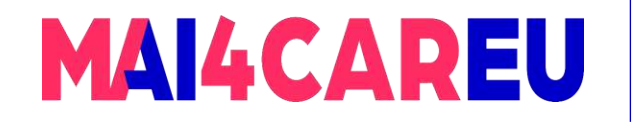

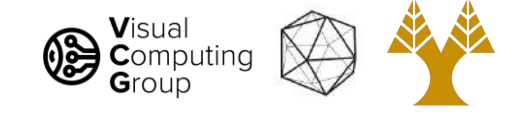

# Moving average is a filter

#### *Filter* or *kernel*

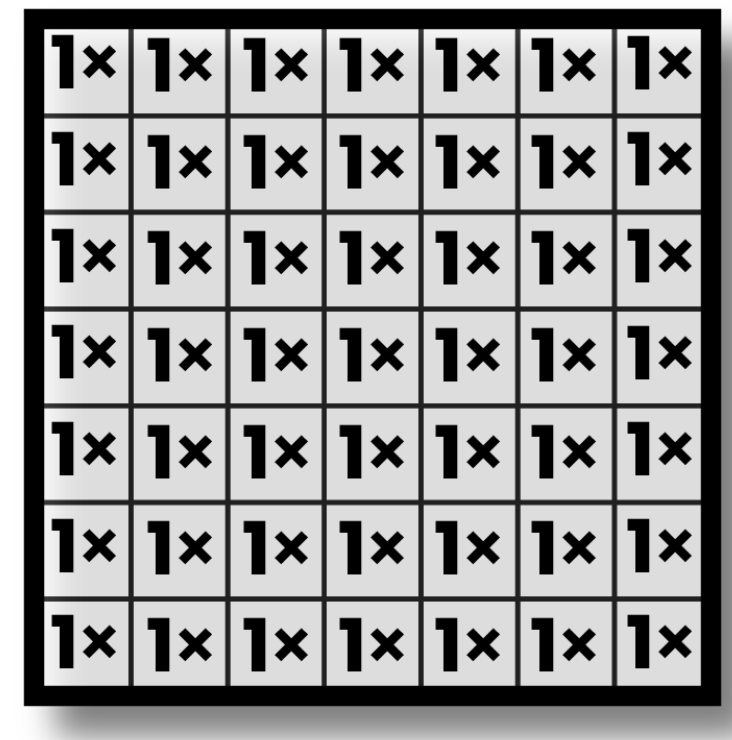

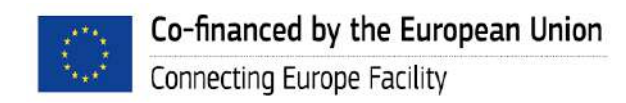

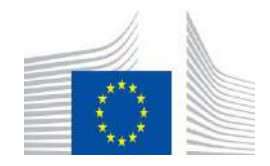

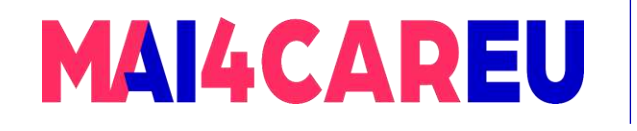

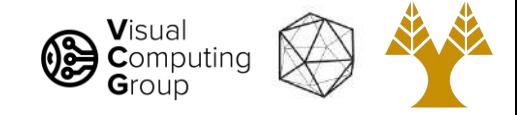

# Filtering

- **Filtering** 
	- Forming a new image whose pixel values are transformed from original pixel values
- Goal is to extract useful information from images, or transform images into another domain where we can modify/enhance image properties
	- Features (edges, corners, blobs…)
	- Applications: super-resolution (resizing); in-painting; de-noising;

[Slide by Niebles]

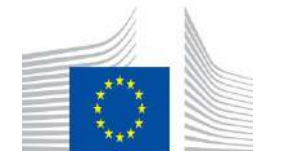

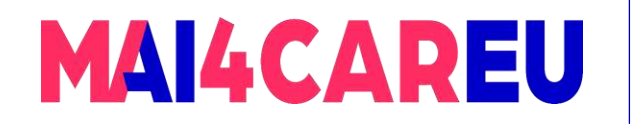

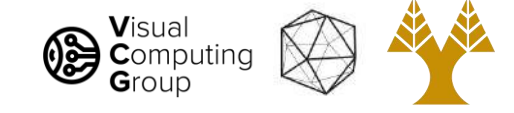

## Applications

#### De-noising

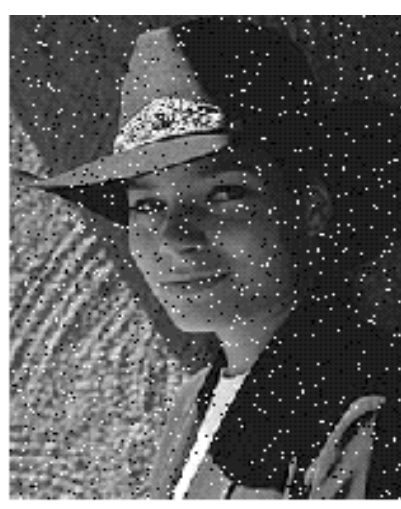

Salt and pepper noise

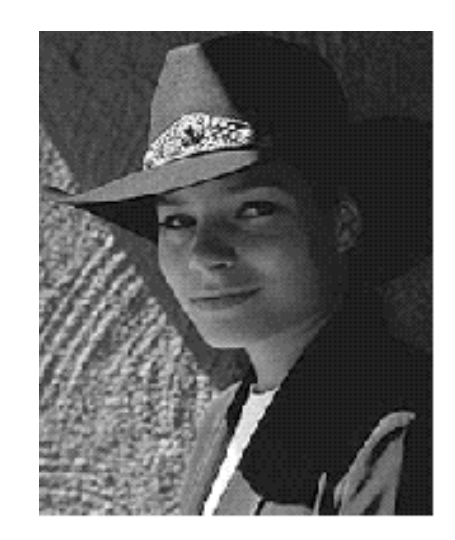

In-painting

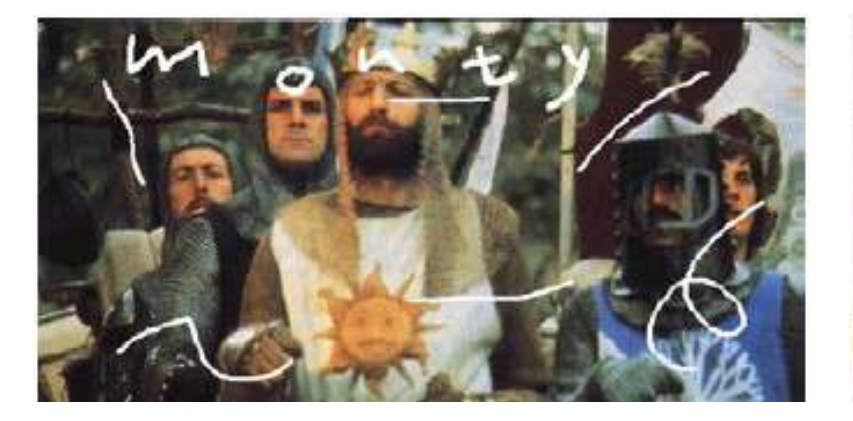

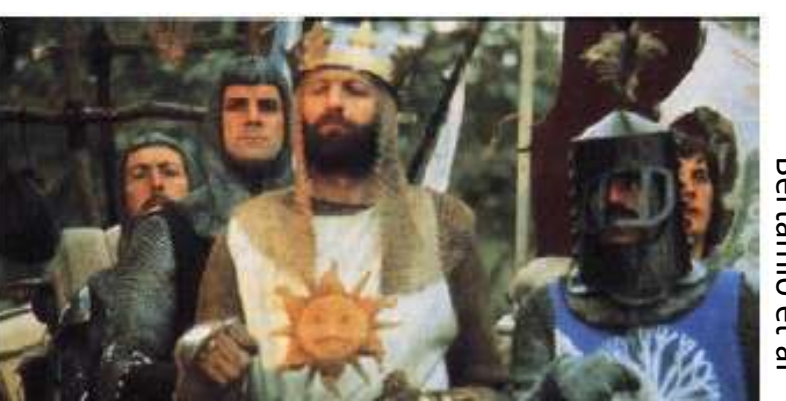

Bertamio Bertamio et al

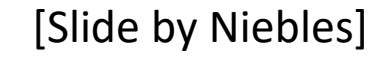

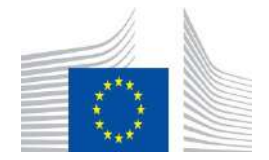

#### Super-resolution

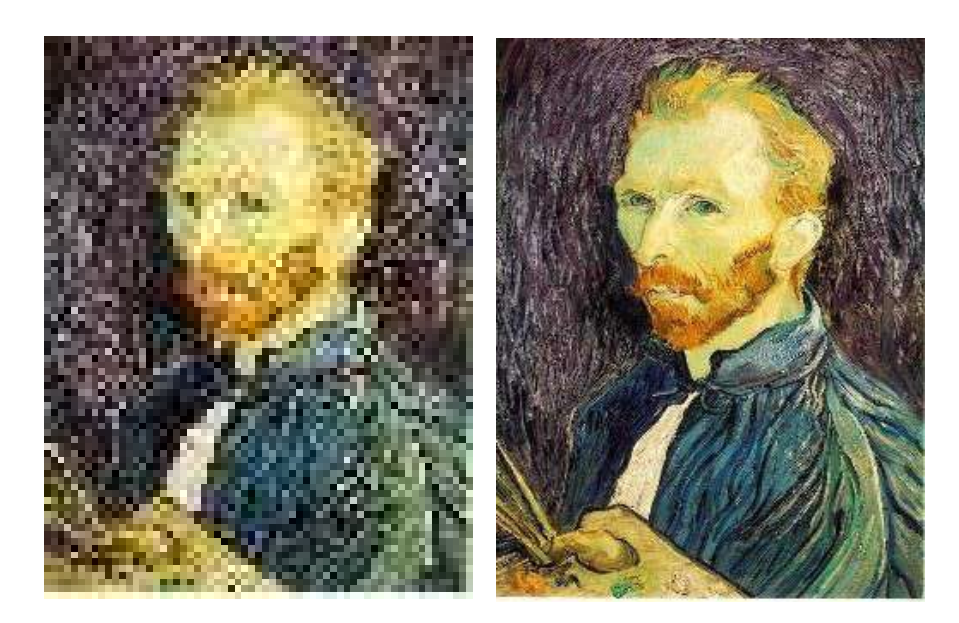

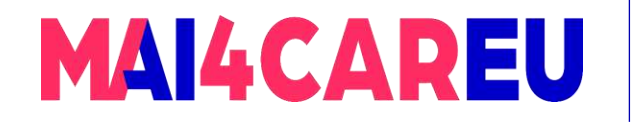

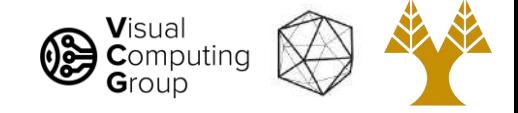

Systems

- We define a system as a unit that converts an input function f[x,y] into an output (or response) function  $g[x,y]$ , where  $(x,y)$ are the independent variables.
	- $\circ$  In the case of images,  $(x,y)$  represents the **spatial position in the image.**

[Slide by Niebles]

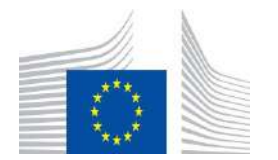

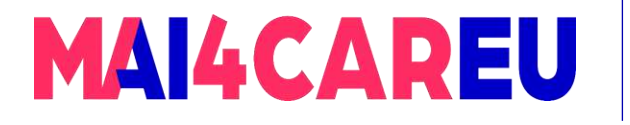

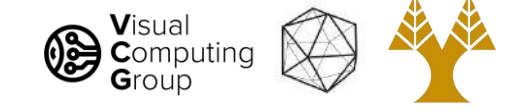

# Moving average - example $F[x, y]$

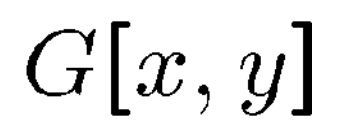

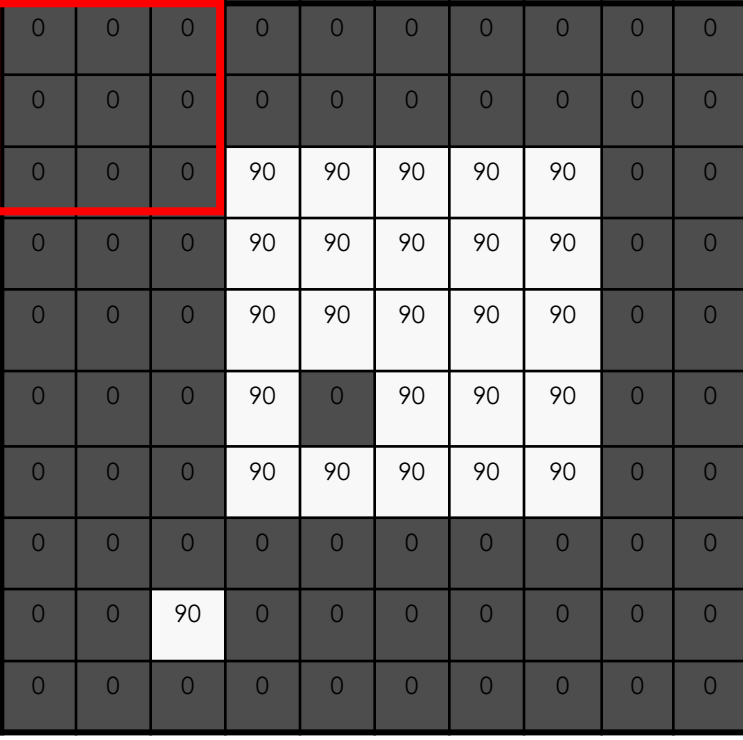

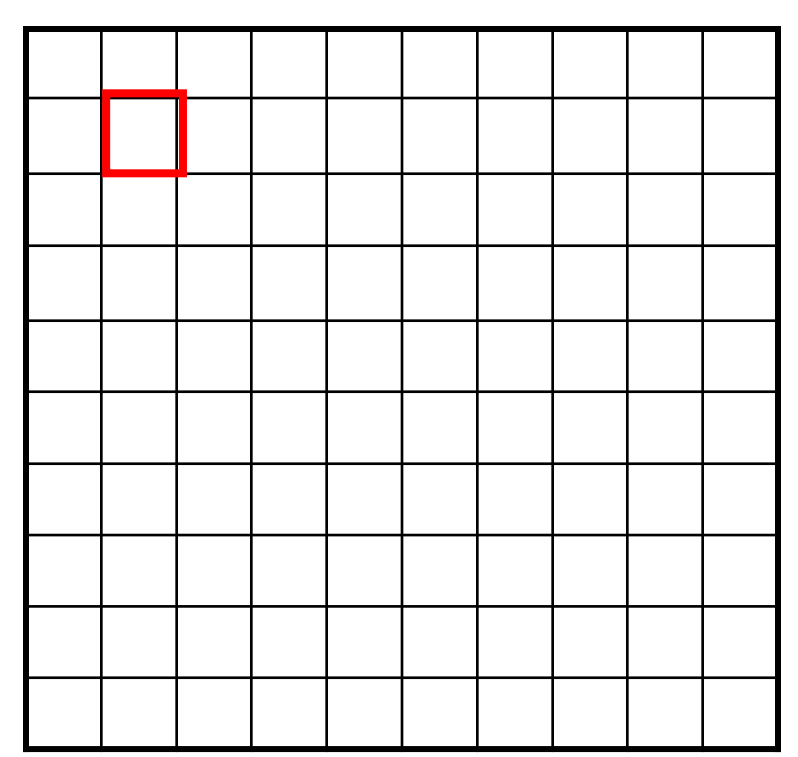

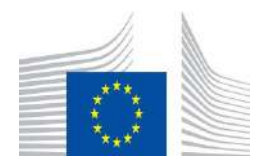

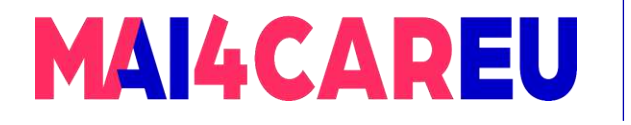

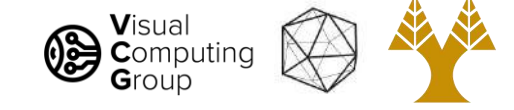

# Moving average - example $F[x, y]$

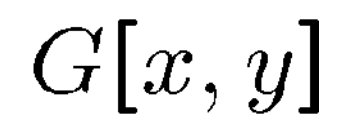

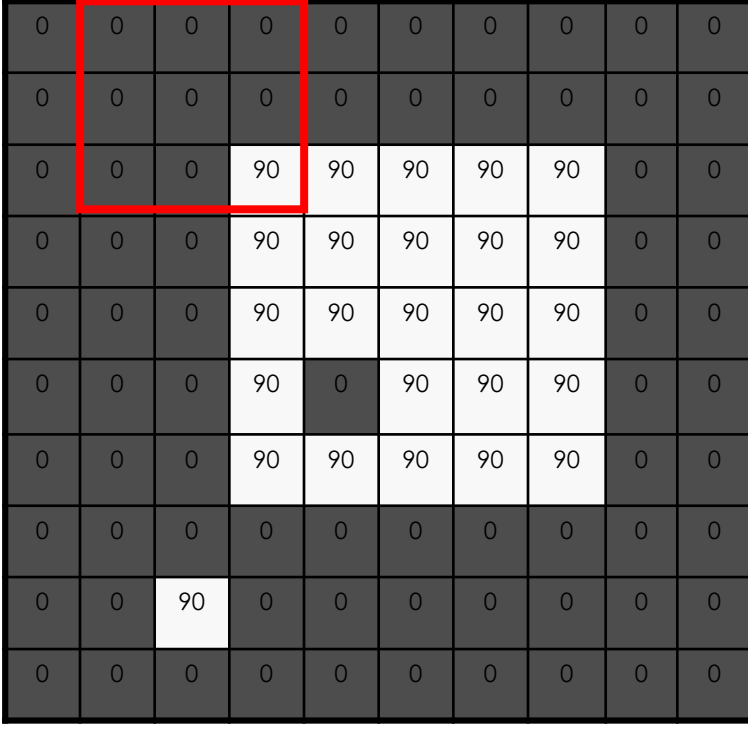

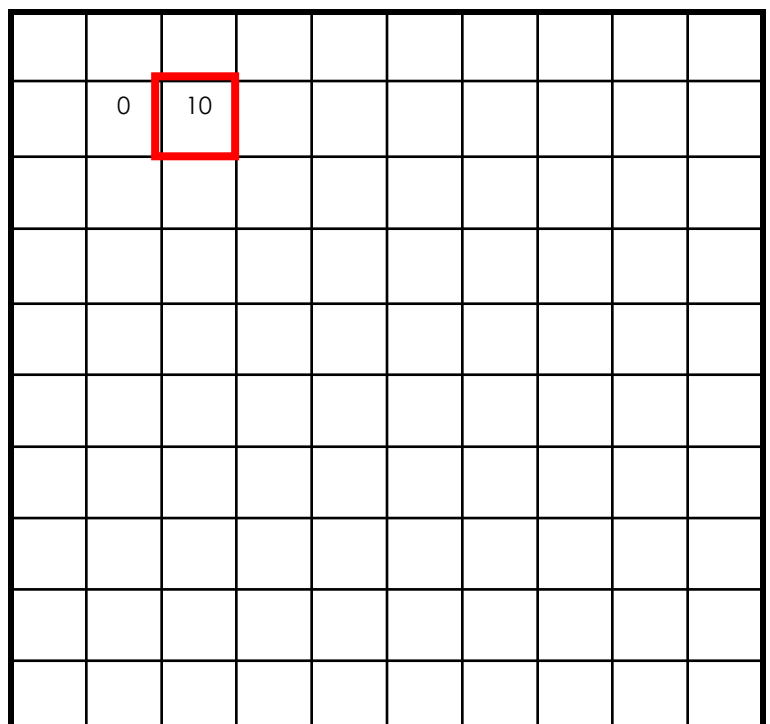

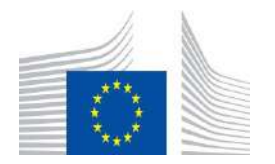

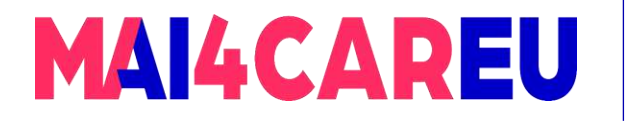

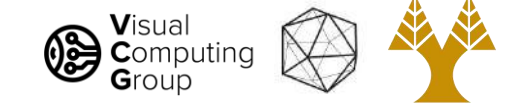

# Moving average - example  $F[x, y]$

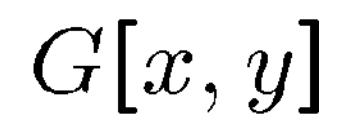

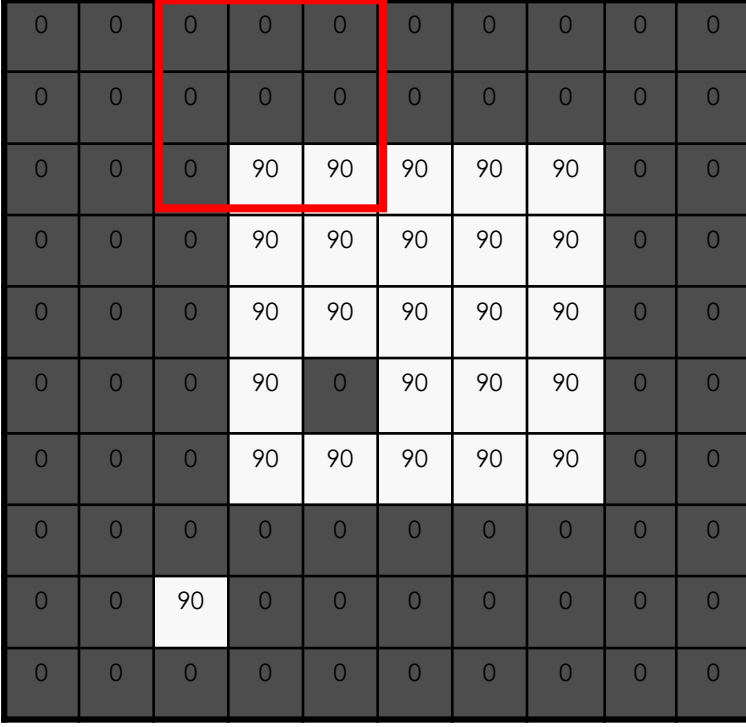

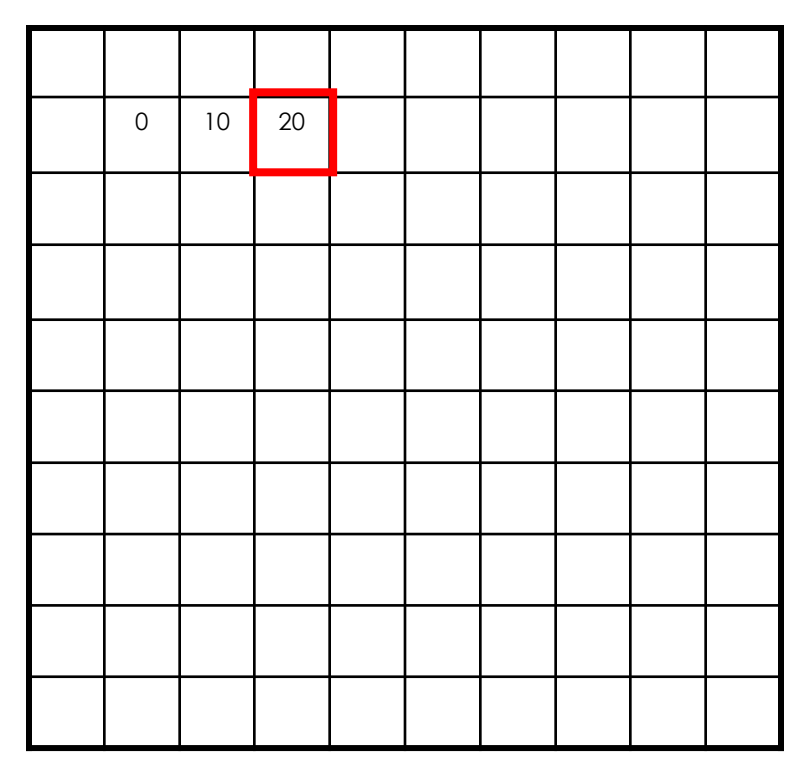

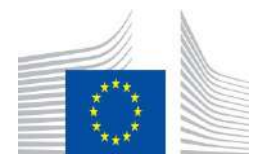

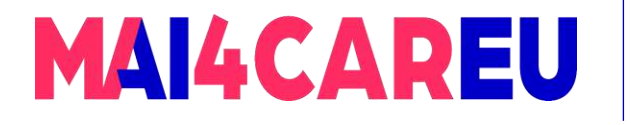

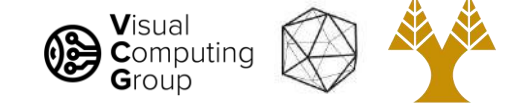

# Moving average - example  $F[x, y]$

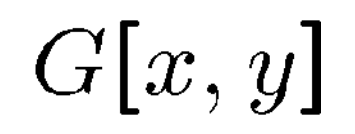

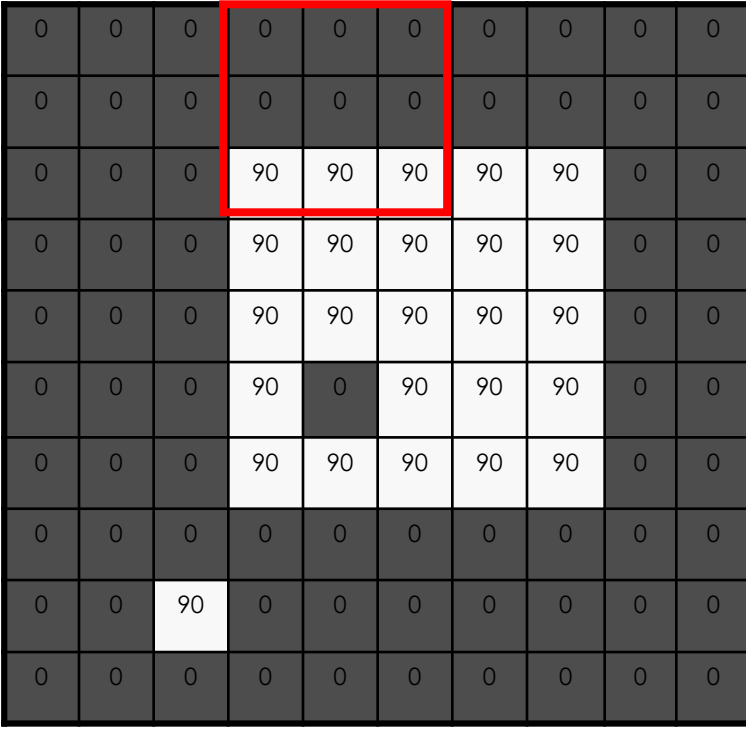

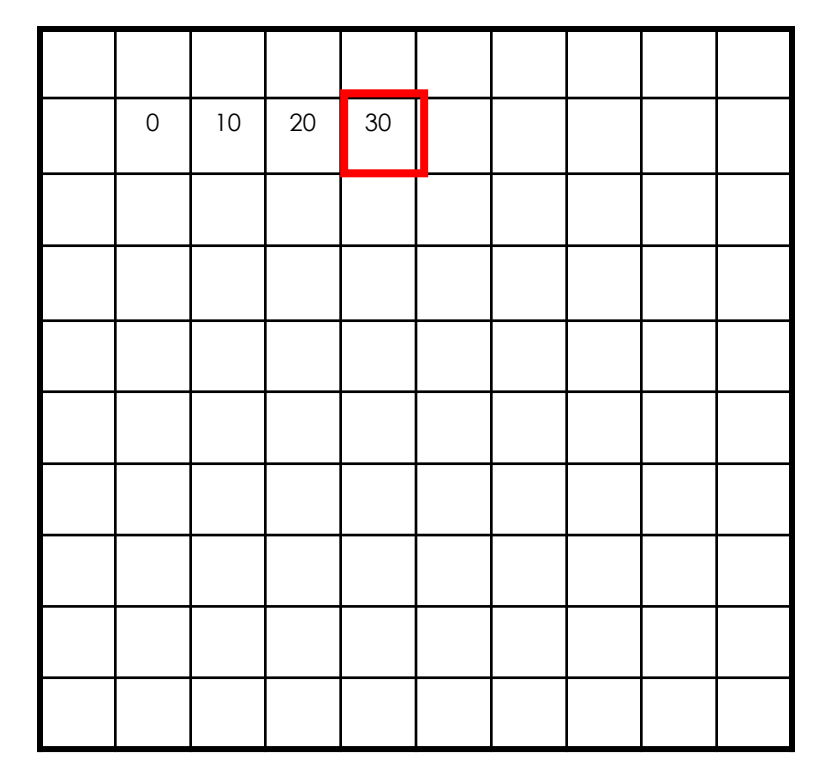

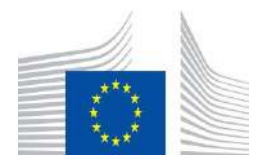

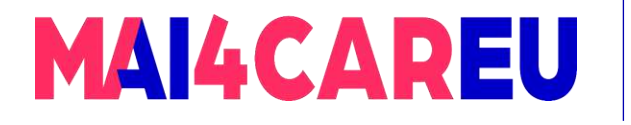

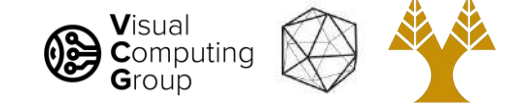

# Moving average - example  $F[x, y]$

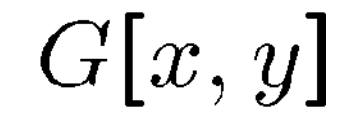

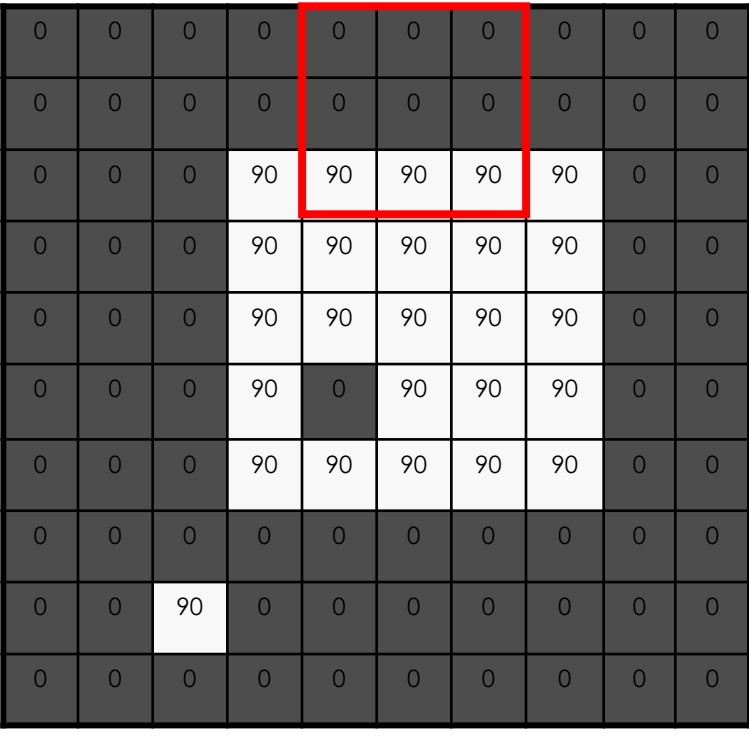

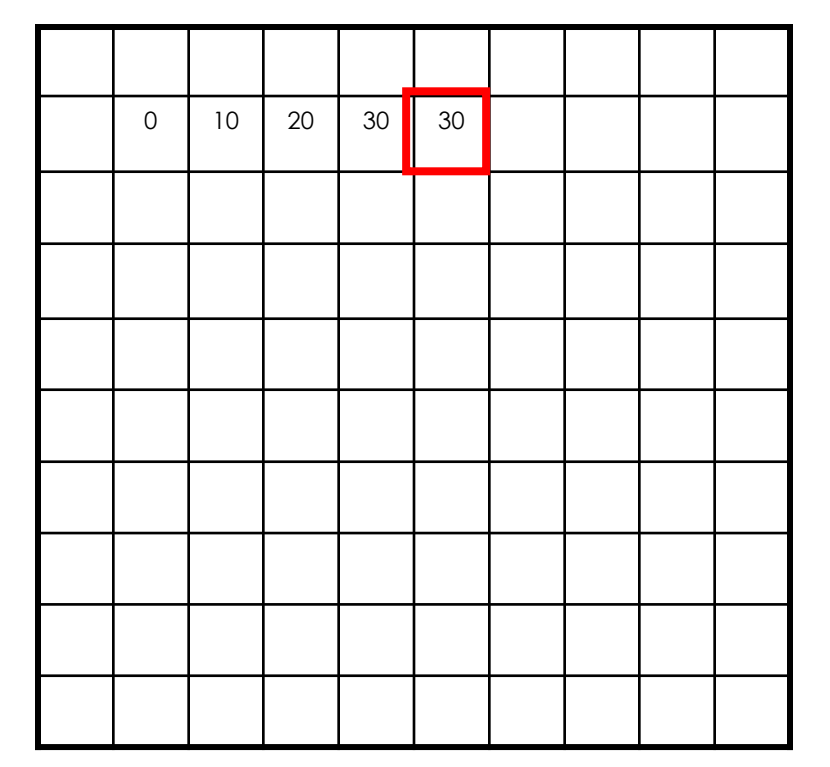

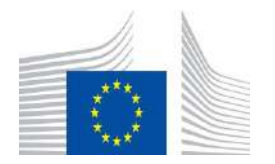

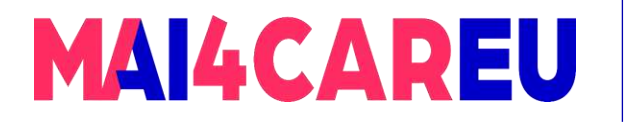

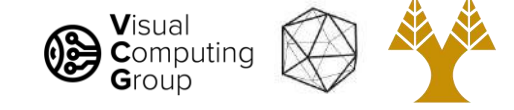

# Moving average - example  $F[x, y]$

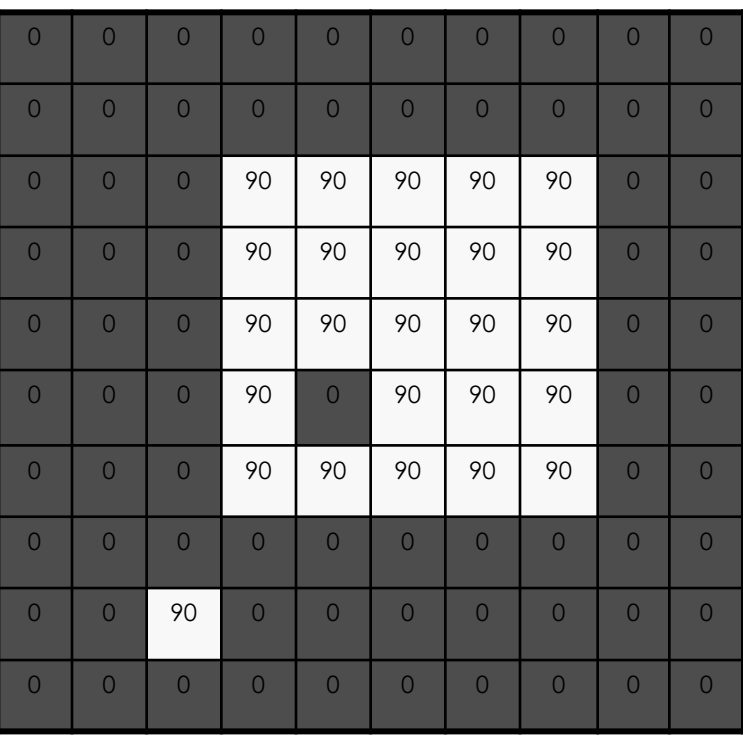

 $G[x, y]$ 

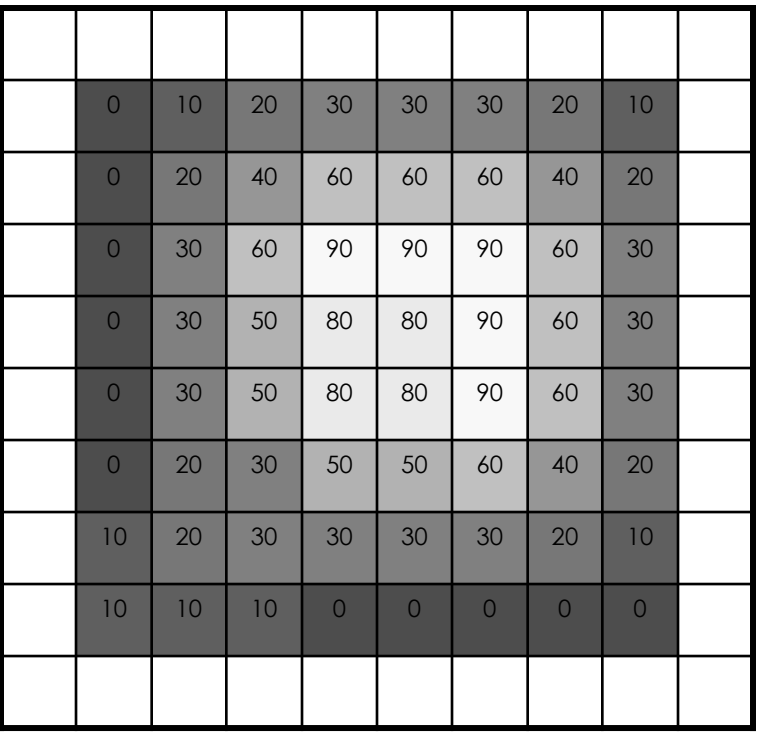

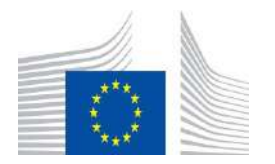

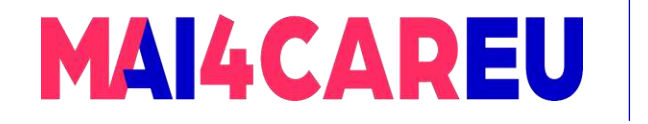

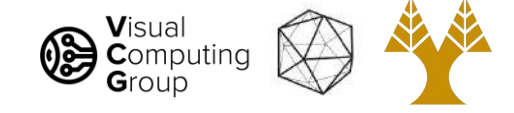

# Properties of systems

- Amplitude properties
	- Additivity  $S[f_i[n,m]+f_j[n,m]] = S[f_i[n,m]] + S[f_j[n,m]]$
	- Homogeneity  $S[\alpha f_i[n,m]] = \alpha S[f_i[n,m]]$
	- Superposition  $S[\alpha f_i[n,m] + \beta f_i[n,m]] = \alpha S[f_i[n,m]] + \beta S[f_i[n,m]]$
	- $|f[n,m]| \leq k \implies |g[n,m]| \leq ck$ • Stability
	- $S^{-1}[S[f_i[n,m]]] = f[n,m]$ • Invertibility

[Slide by Niebles]

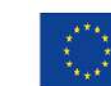

Co-financed by the European Union Connecting Europe Facility

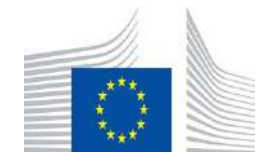

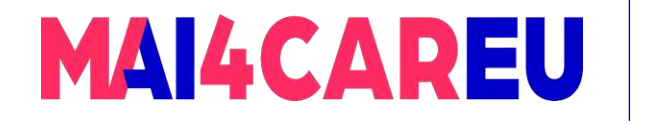

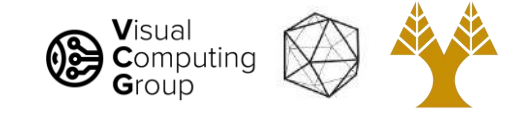

# Properties of systems

- Spatial properties
	- Causality for  $n < n_0, m < m_0$ , if  $f[n,m] = 0 \implies g[n,m] = 0$
	- $f[n-n_0, m-m_0] \stackrel{S}{\longrightarrow} g[n-n_0, m-m_0]$ • Shift invariance

[Slide by Niebles]

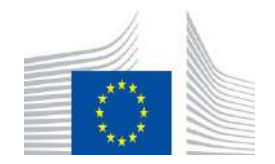

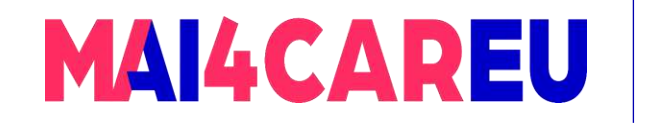

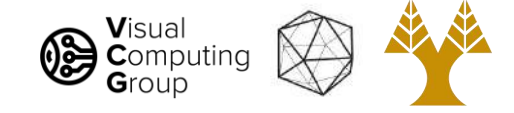

# Linear Systems - filters

- Linear filtering
	- Form a new image whose pixels are a weighted sum of original pixel values
	- Use the same set of weights at each point
- S is a linear system (function) iff *S satisfies*

 $S[\alpha f_i[n,m] + \beta f_i[h,m]] = \alpha S[f_i[n,m]] + \beta S[f_i[h,m]]$ 

superposition property

[Slide by Niebles]

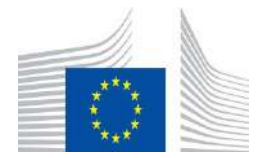

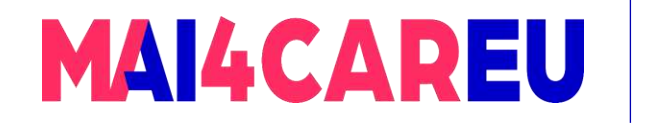

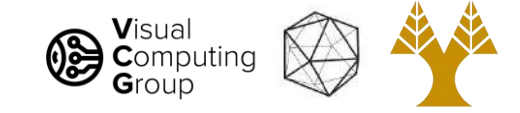

# Linear Shift Invariant Systems

- We call systems which satisfy the superposition and shiftinvariant property *Linear Shift Invariant Systems* (LSI)
- Not all filters are LSI

• Is thresholding linear? 
$$
g[n, m] = \begin{cases} 1, & f[n, m] > 100 \\ 0, & \text{otherwise.} \end{cases}
$$

- Consider:  $f1[n,m] + f2[n,m] > T$  $f1[n,m] < T$  $f2[n,m]$ <T
- LSI systems can be described by the **convolution** operation

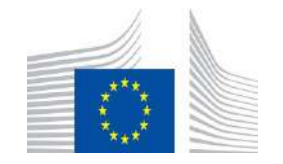

This Master is run under the context of Action

under GA nr. INEA/CEF/ICT/A2020/2267423

No 2020-EU-IA-0087, co-financed by the EU CEF Telecom

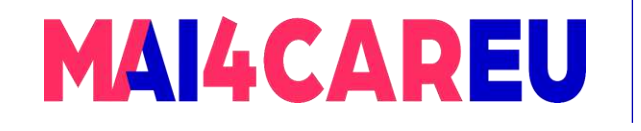

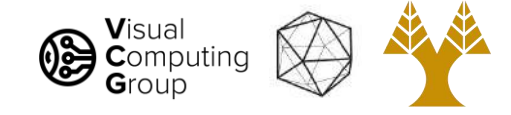

# Today's Agenda

- Averaging vs Interpolation
- Systems filters
- Convolution
	- Box Filter
	- Gaussian
	- Cross correlation vs Convolution
- Examples of filters

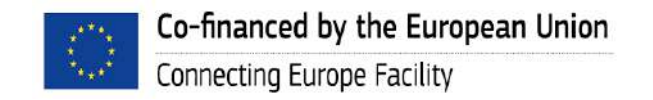

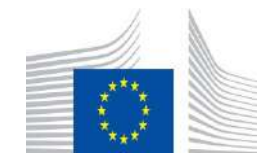

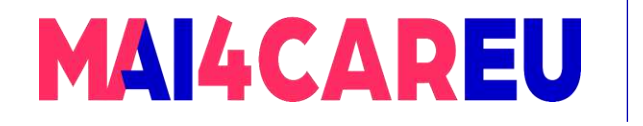

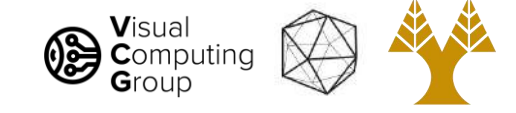

# Call this operation "*convolution*"

*Filter* or *kernel*

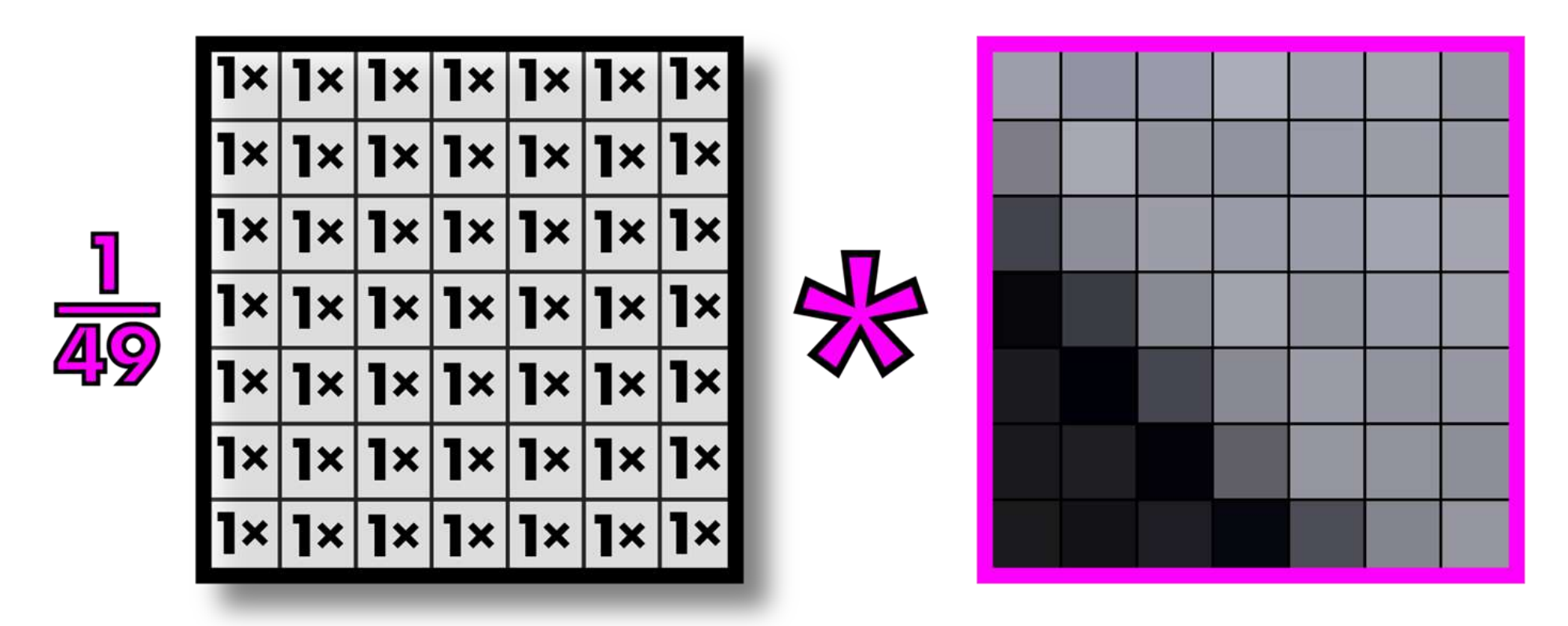

Note: multiplying an image section by a filter is actually called "correlation" and convolution involves inverting the filter first

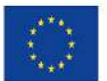

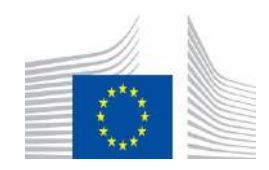

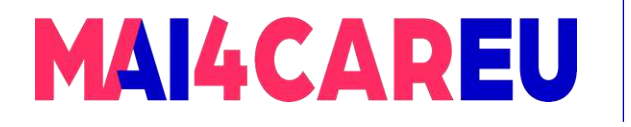

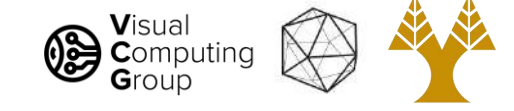

## Convolutions on larger images

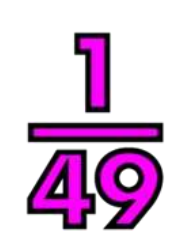

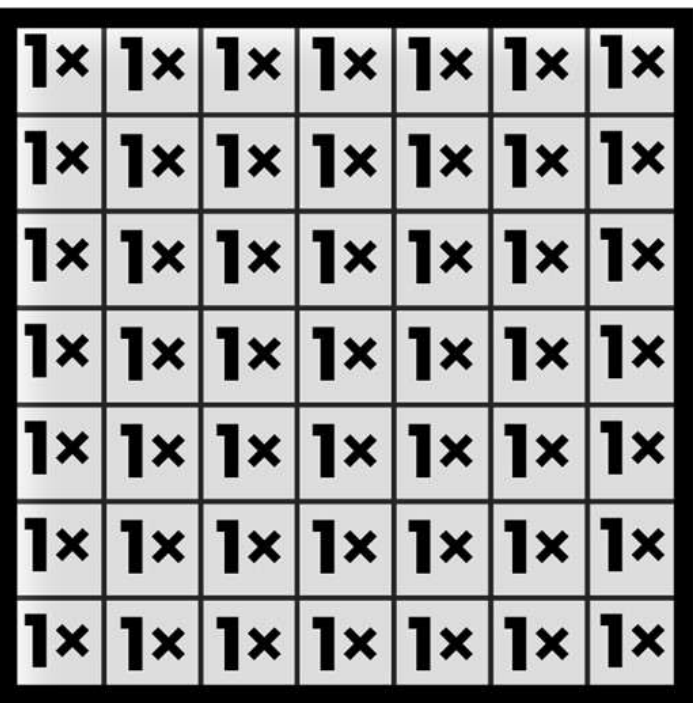

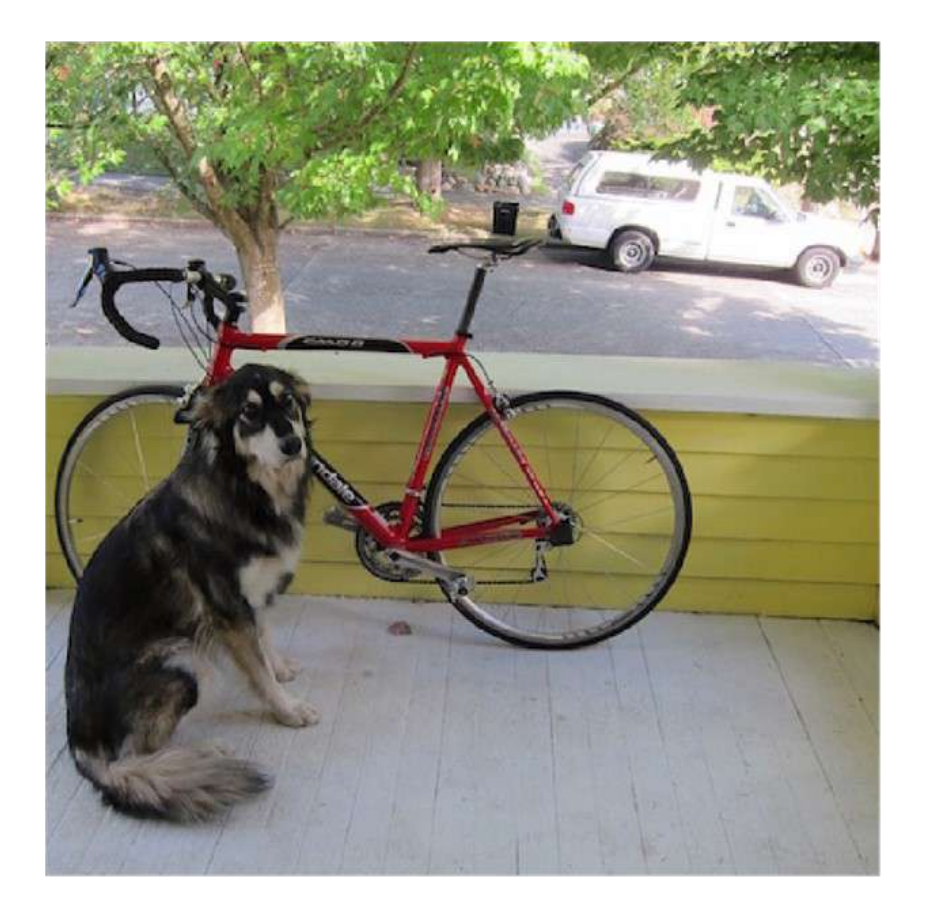

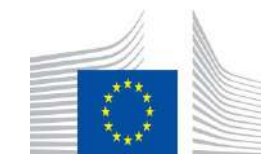

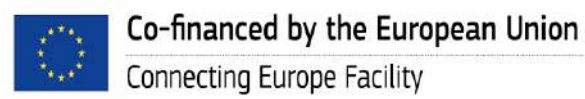

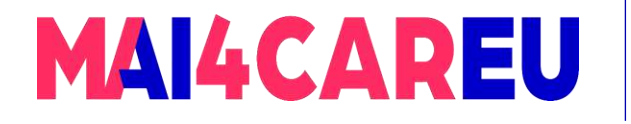

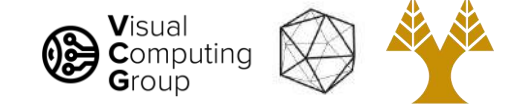

## Kernel slides across image

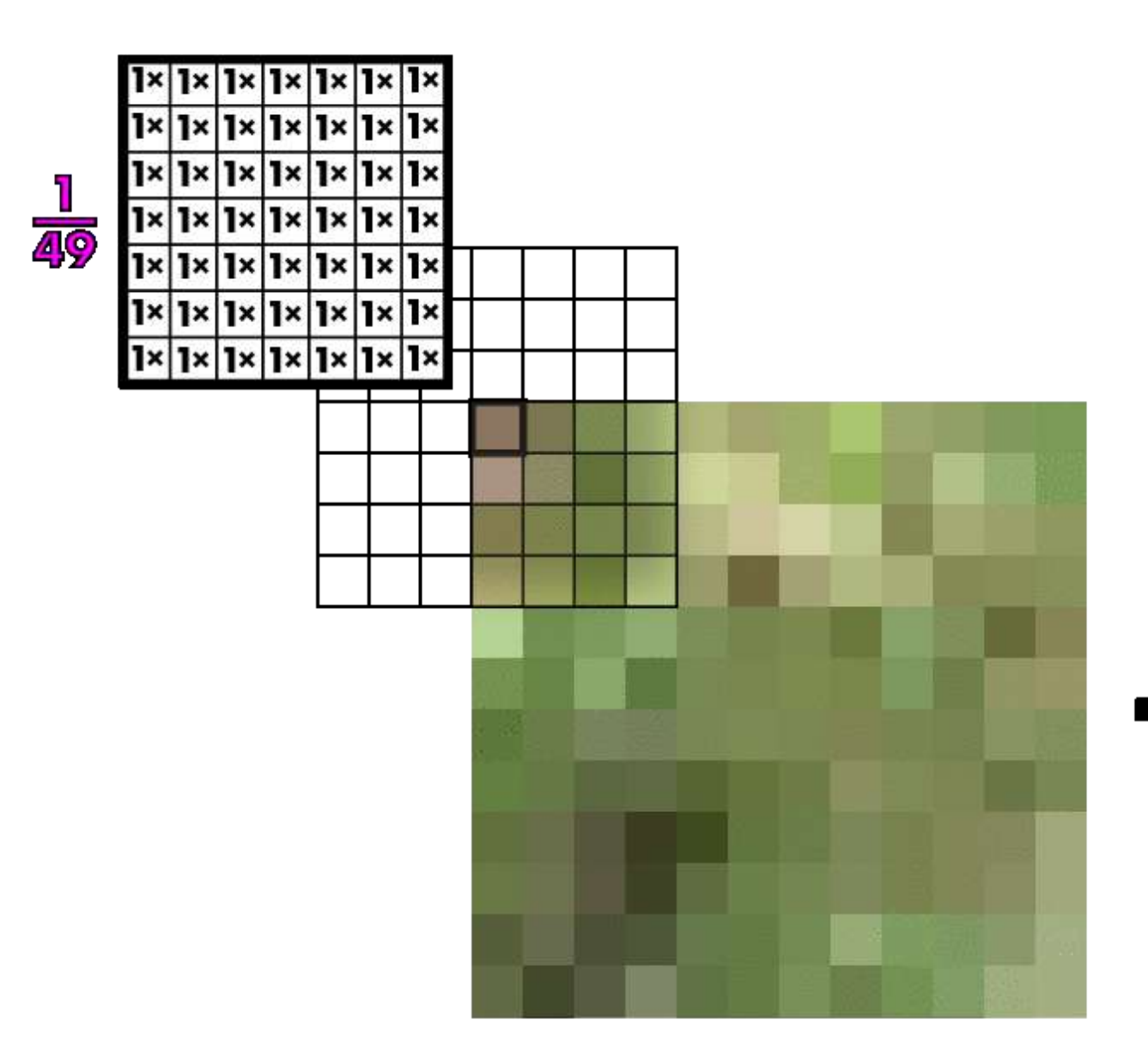

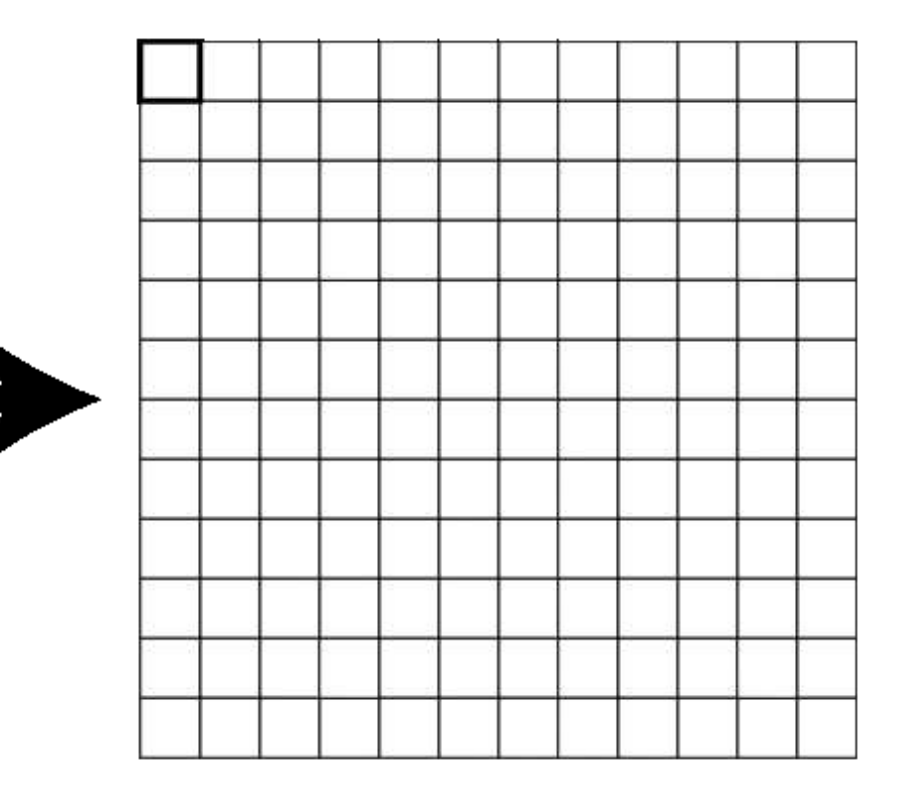

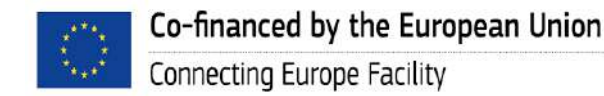

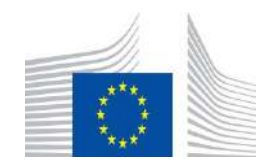

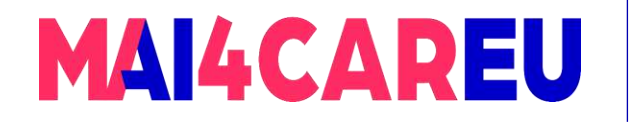

 $|1x|$ 

Master programmes in Artificial Intelligence 4 Careers in Europe

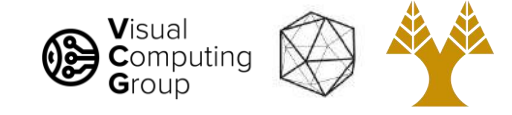

## Convolutions on larger images

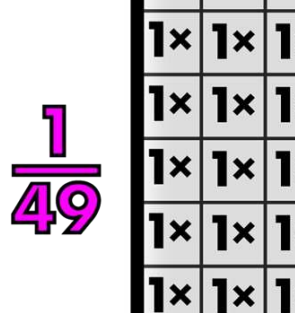

**x** 

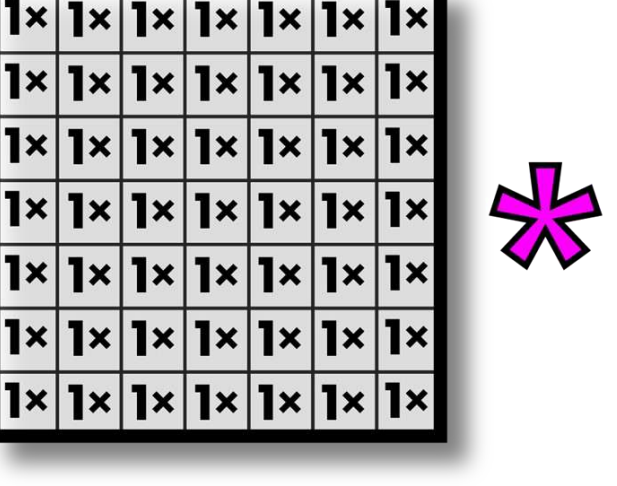

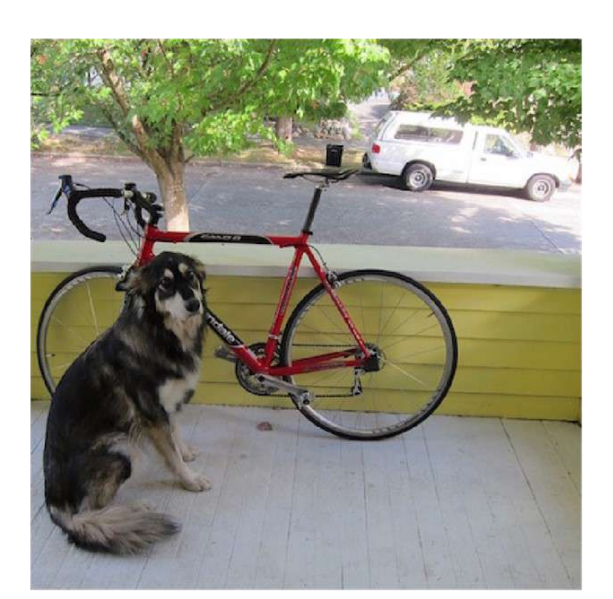

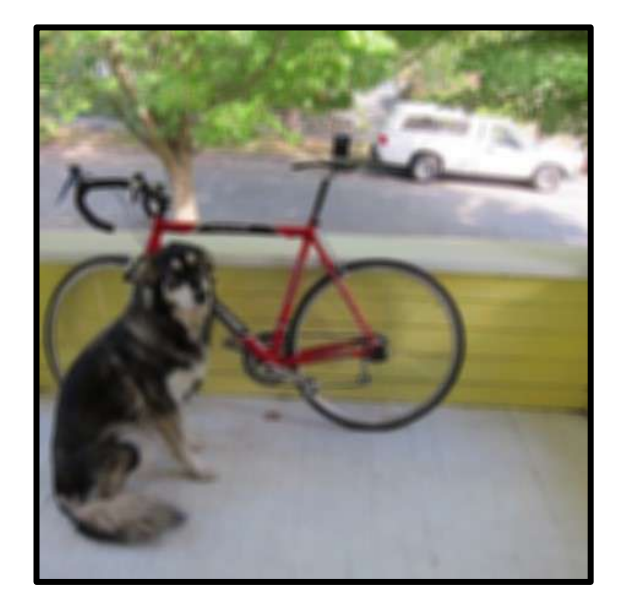

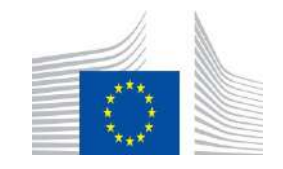

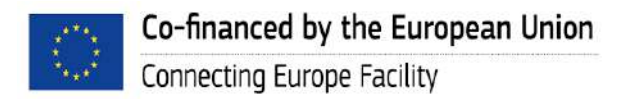

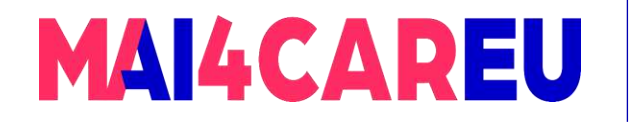

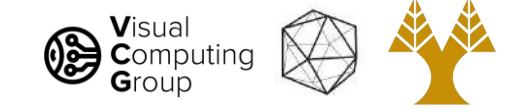

### This is called box filter

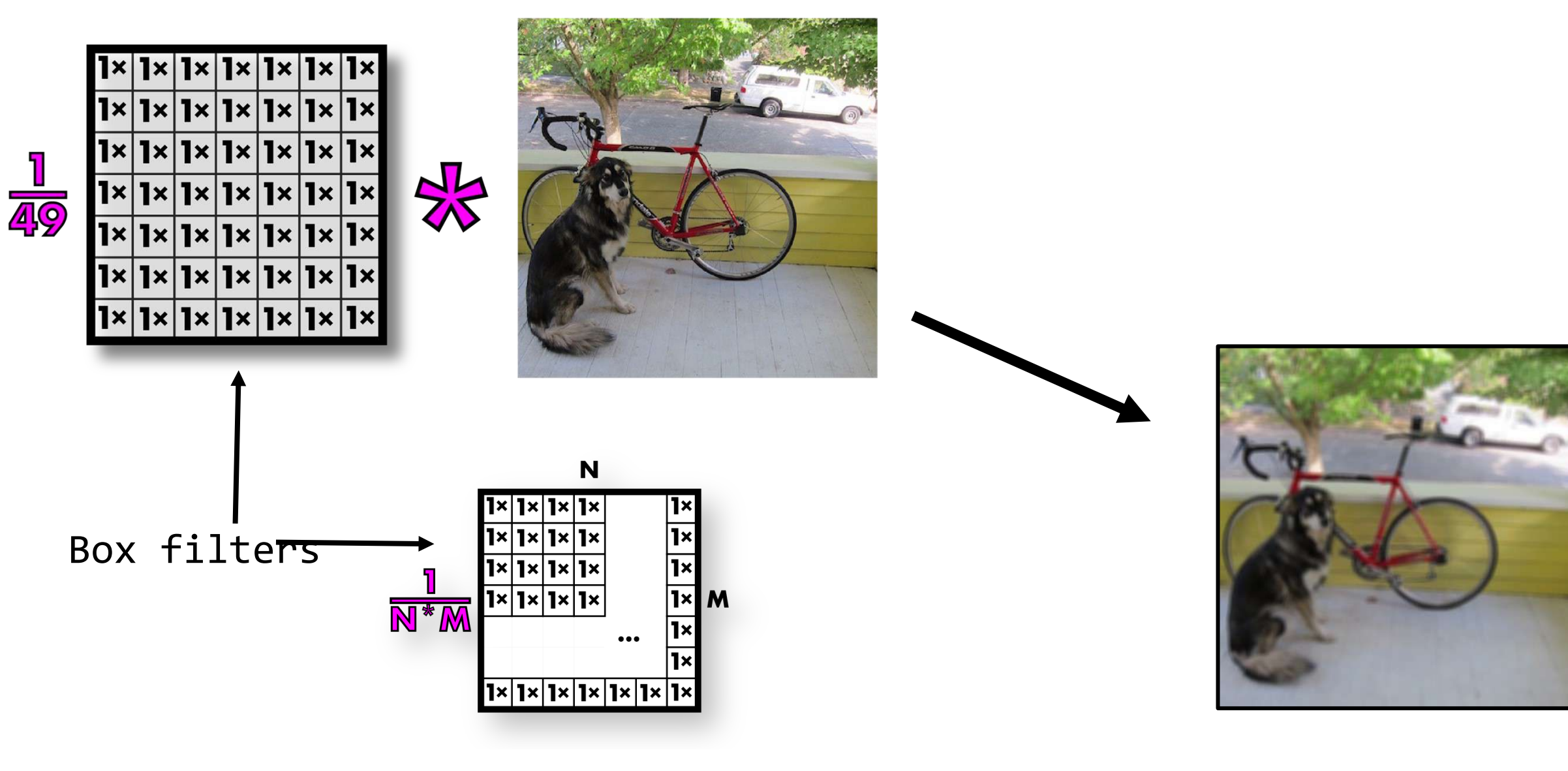

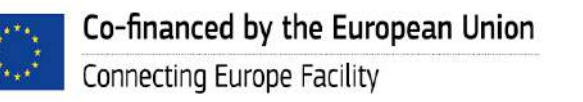

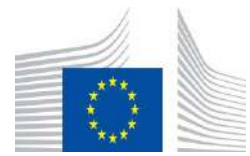

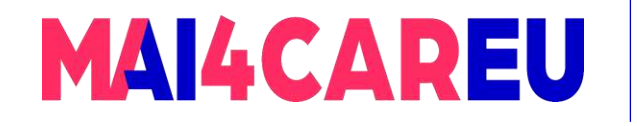

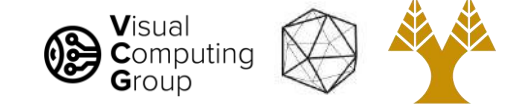

## Box filters smooth image

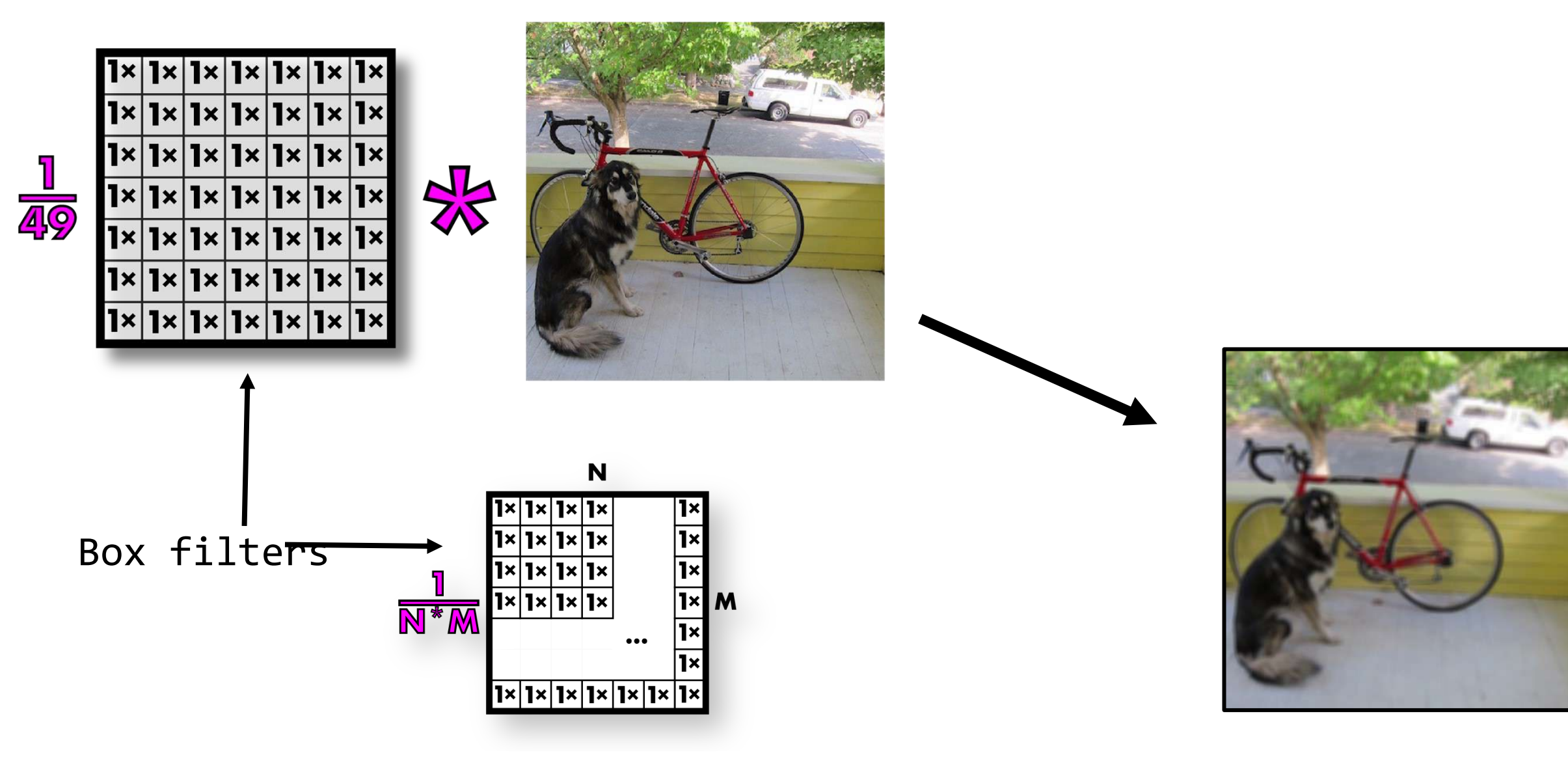

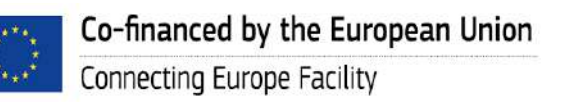

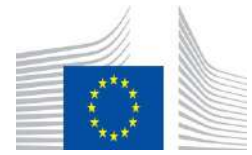

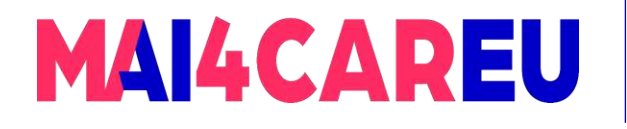

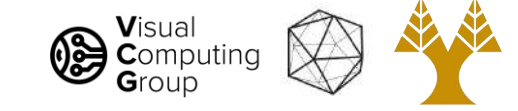

#### Now we resize our smoothed image

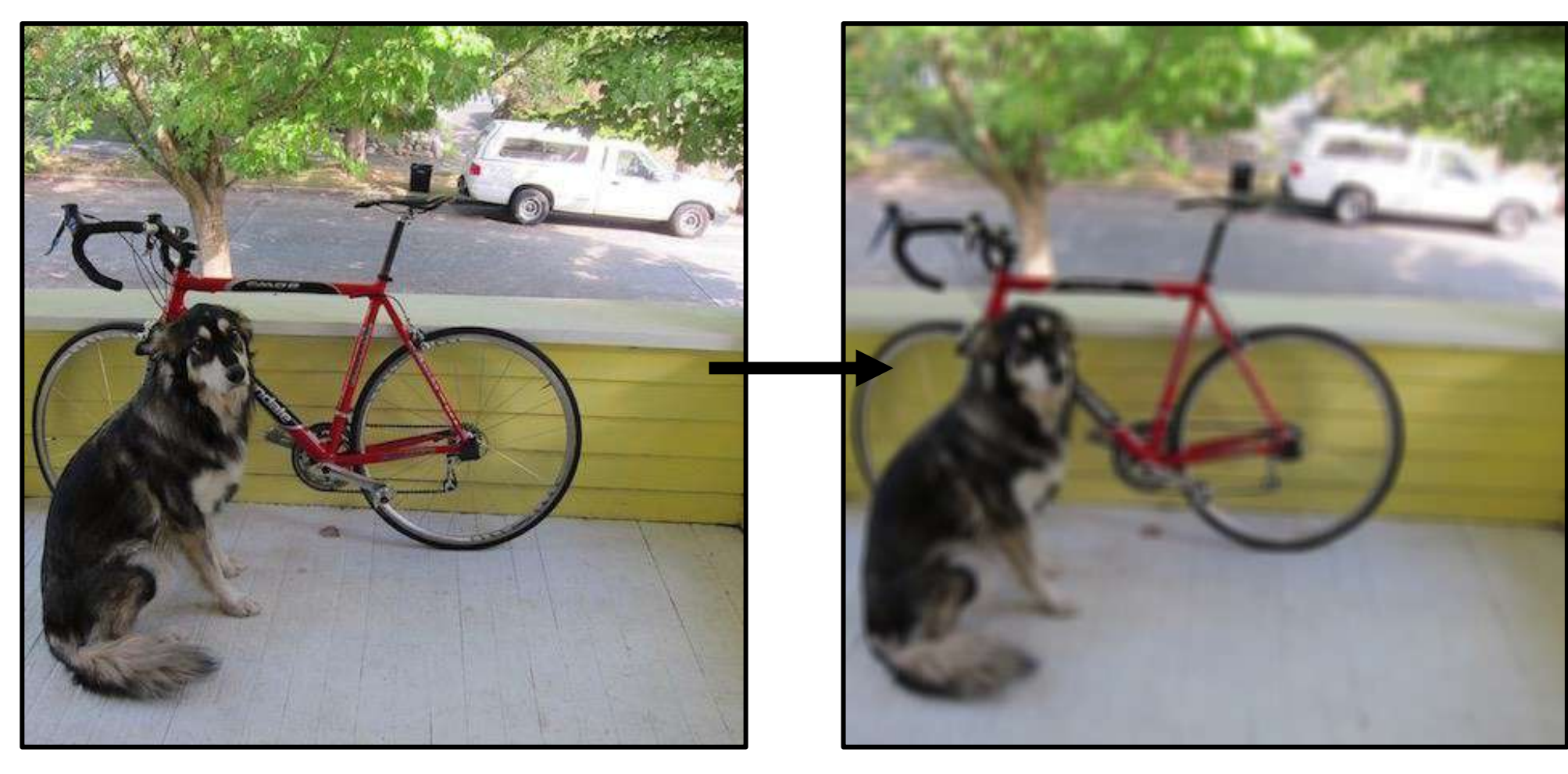

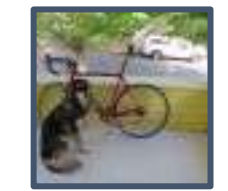

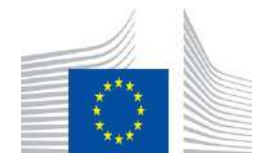

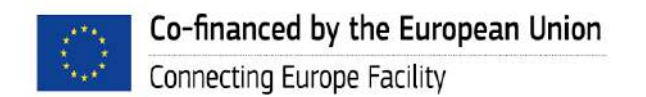

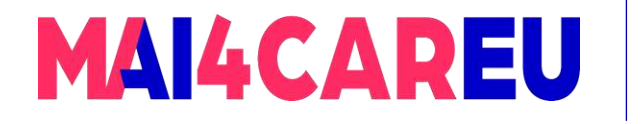

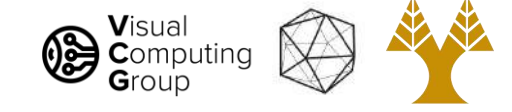

## So much better!

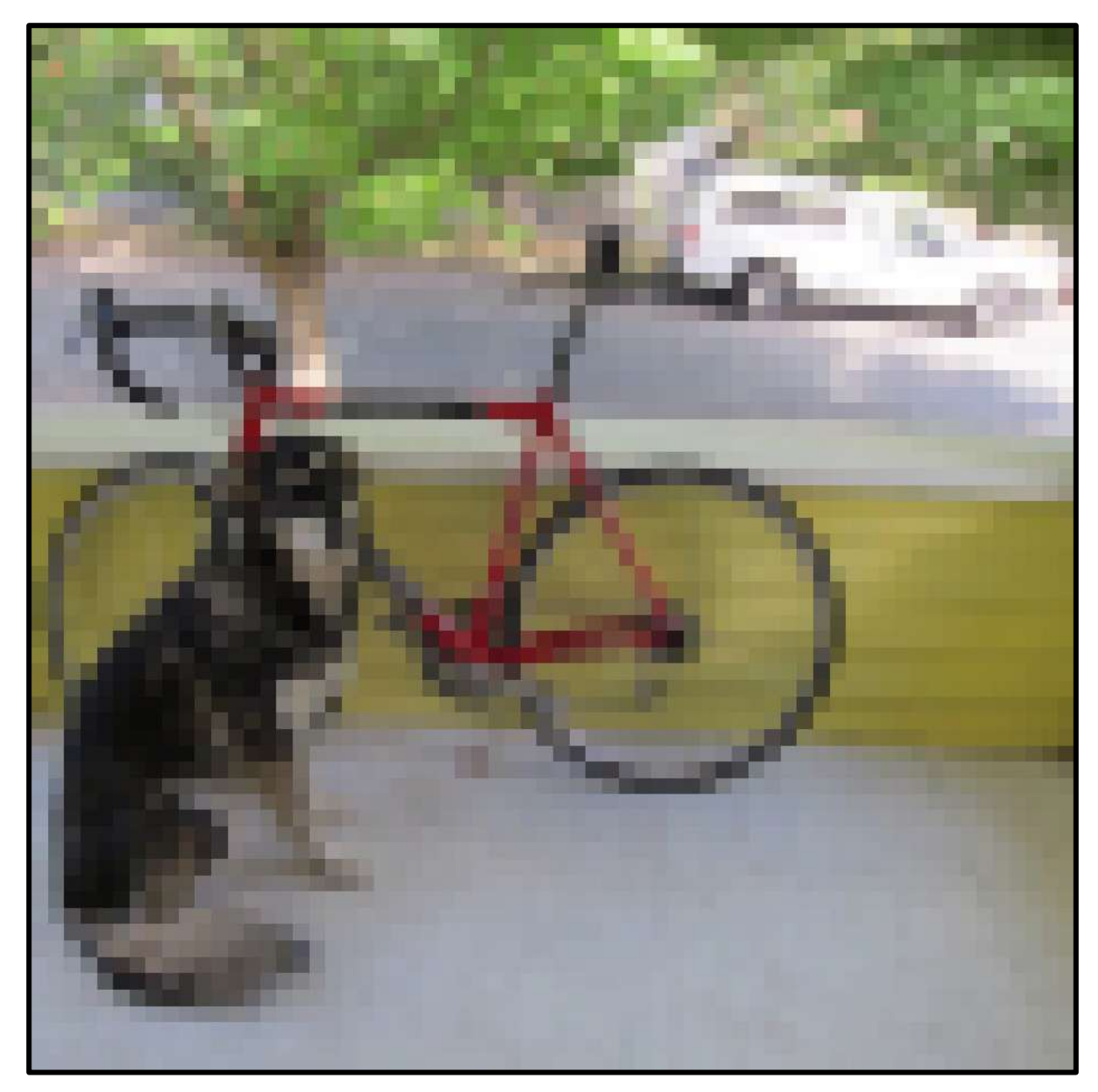

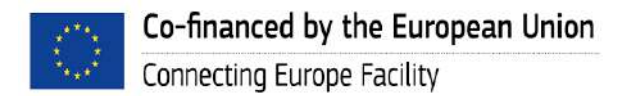

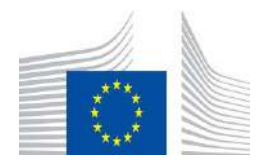
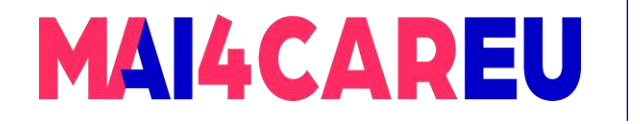

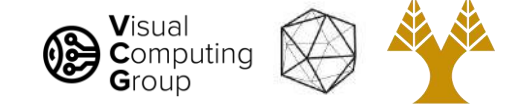

### Compare to interpolation

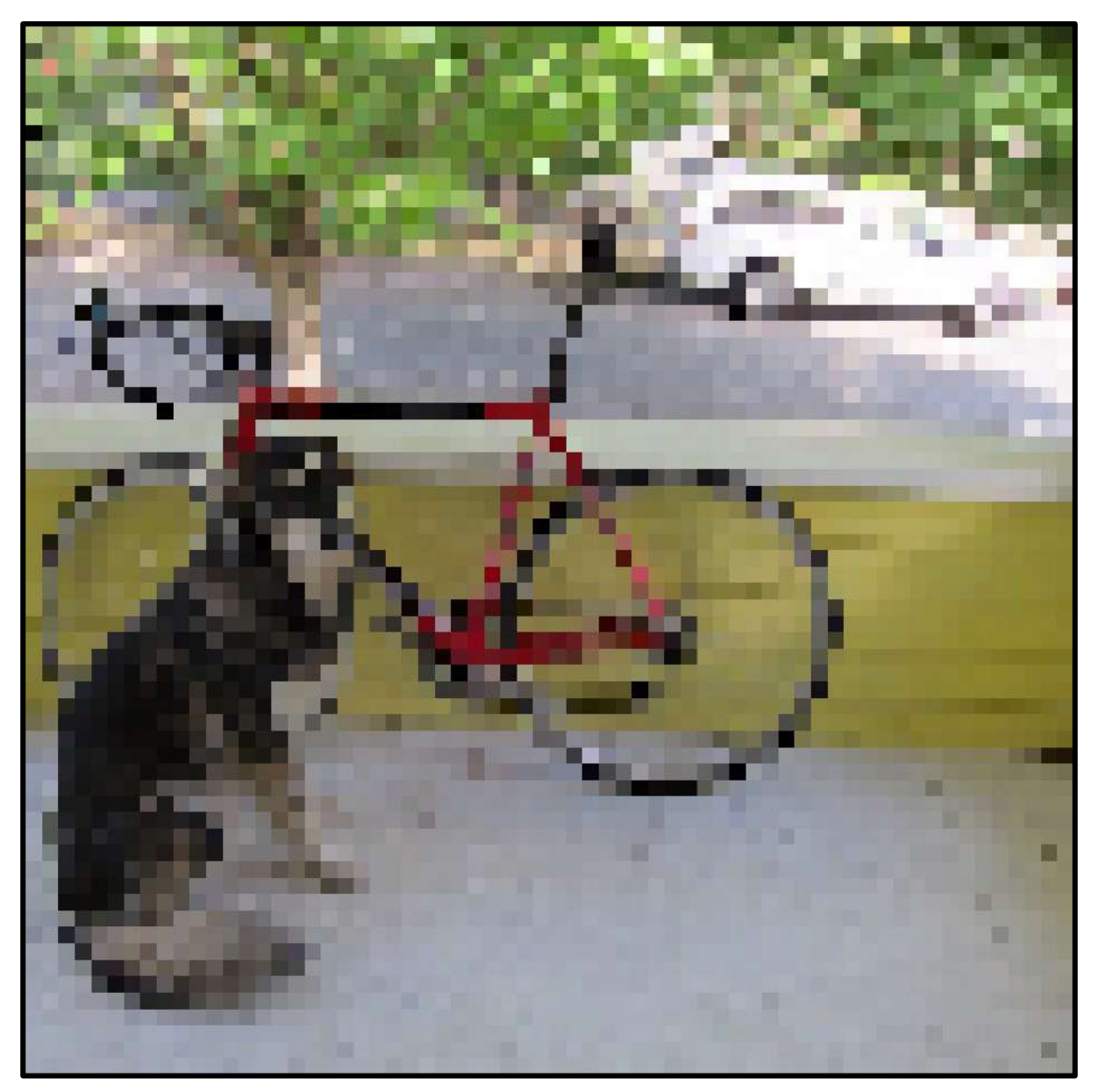

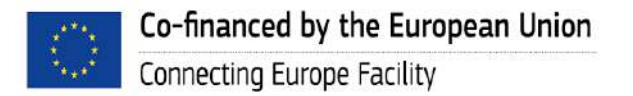

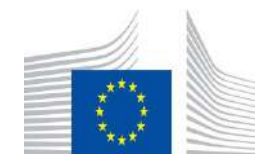

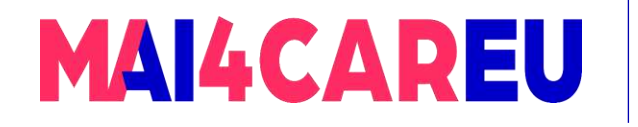

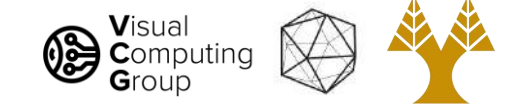

### Box filters have artifacts

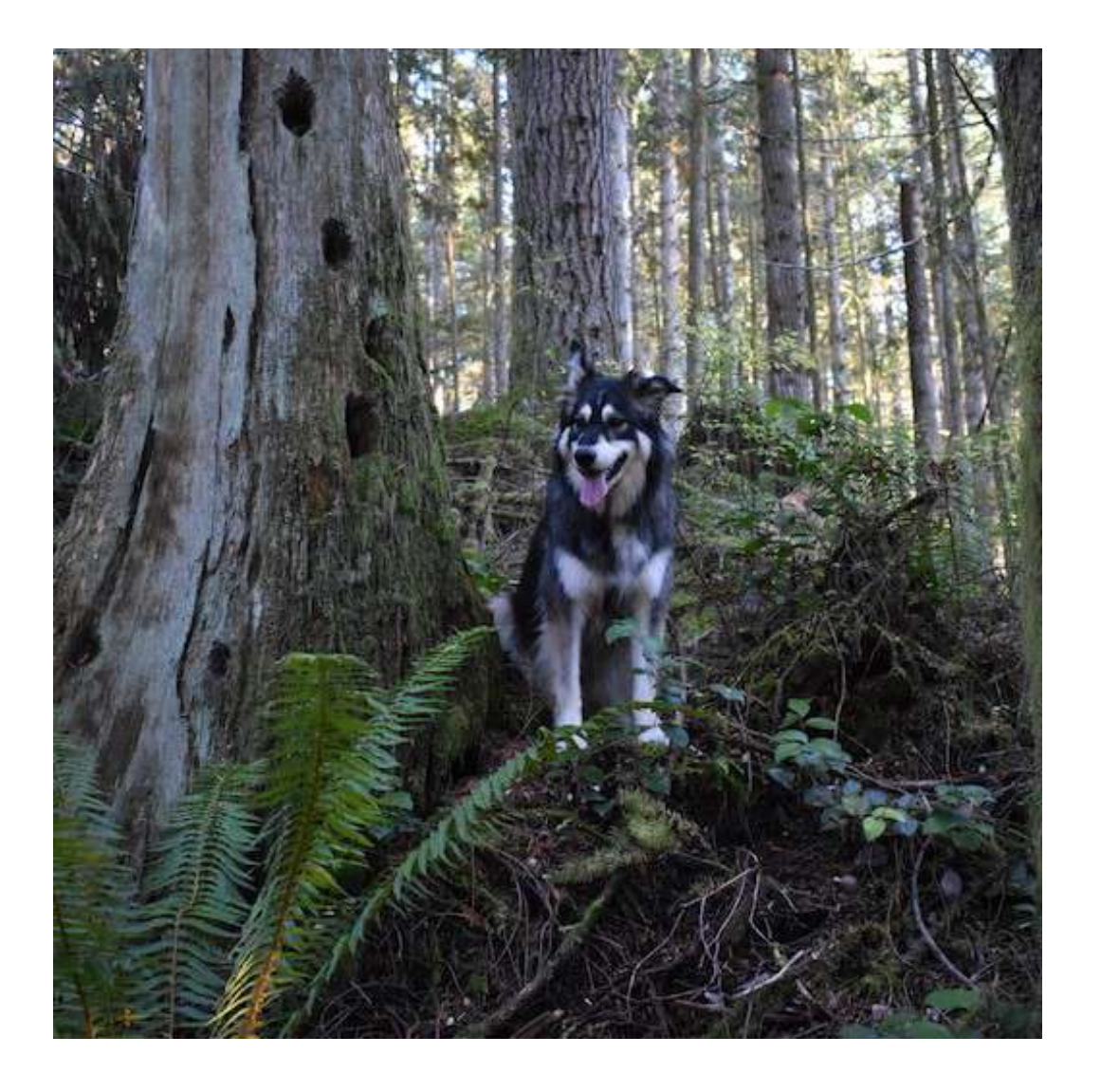

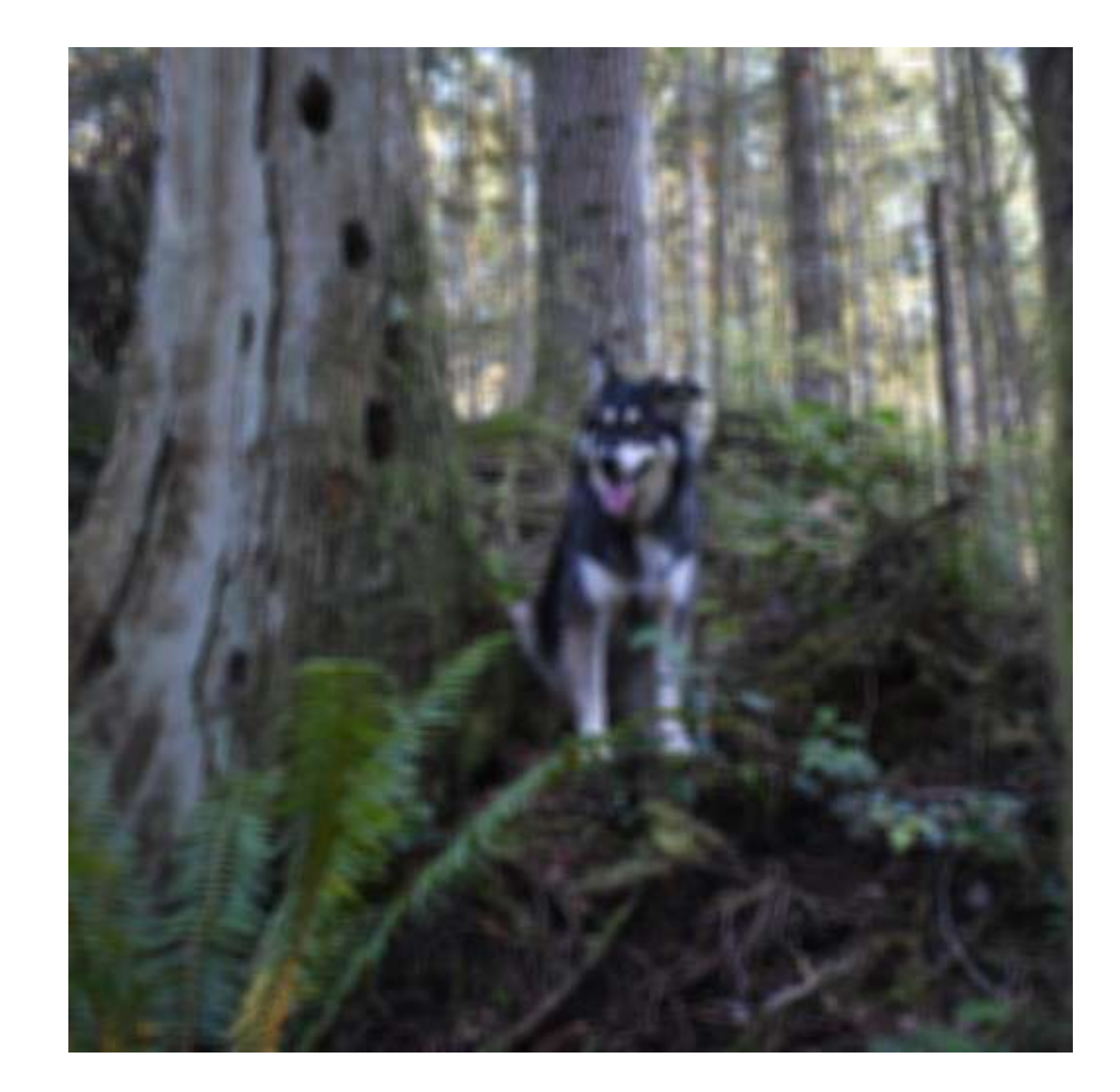

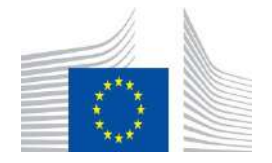

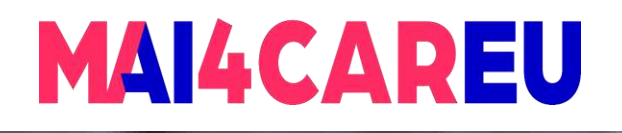

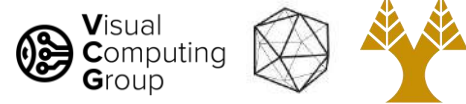

### Box filters have artifacts

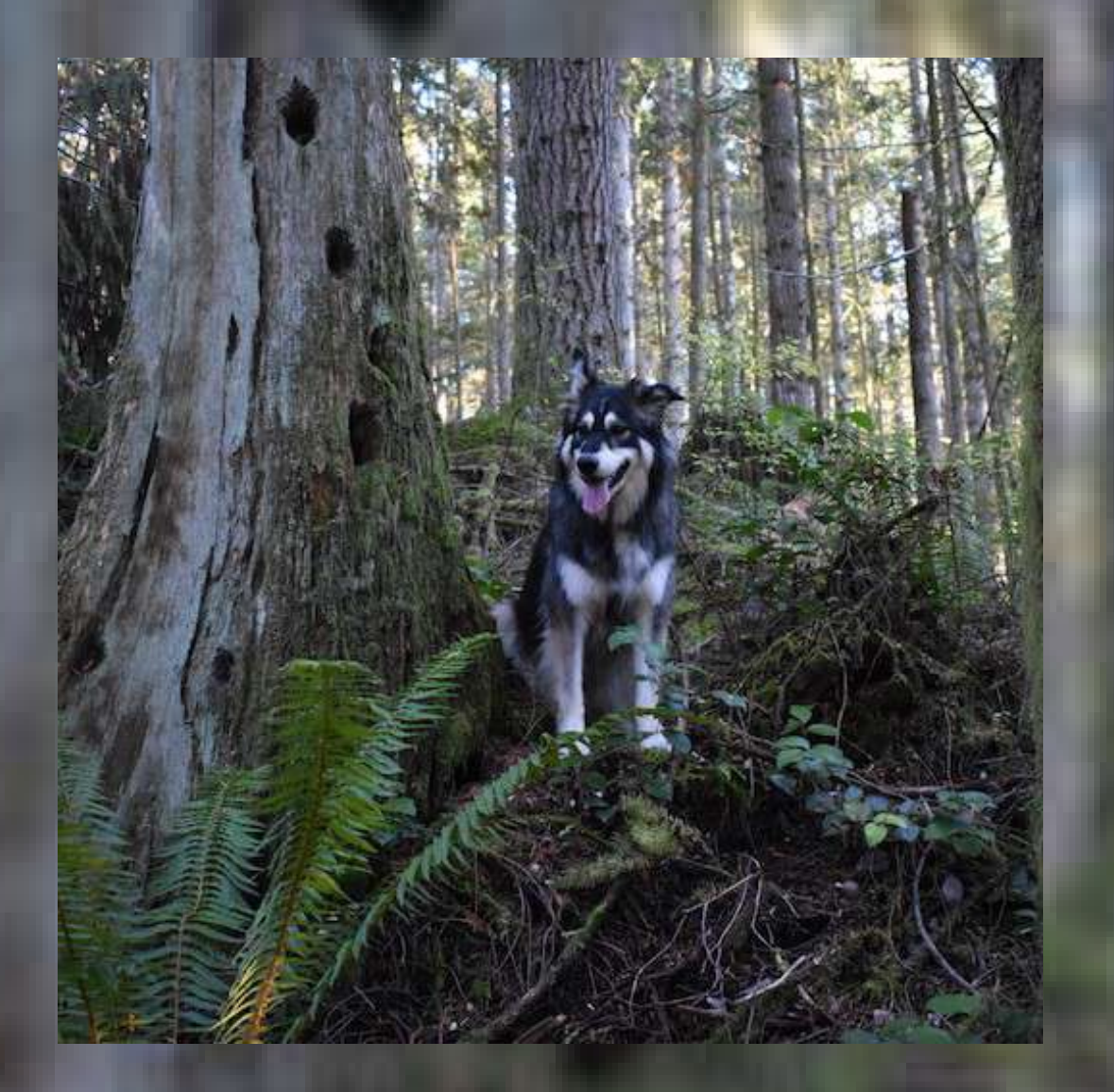

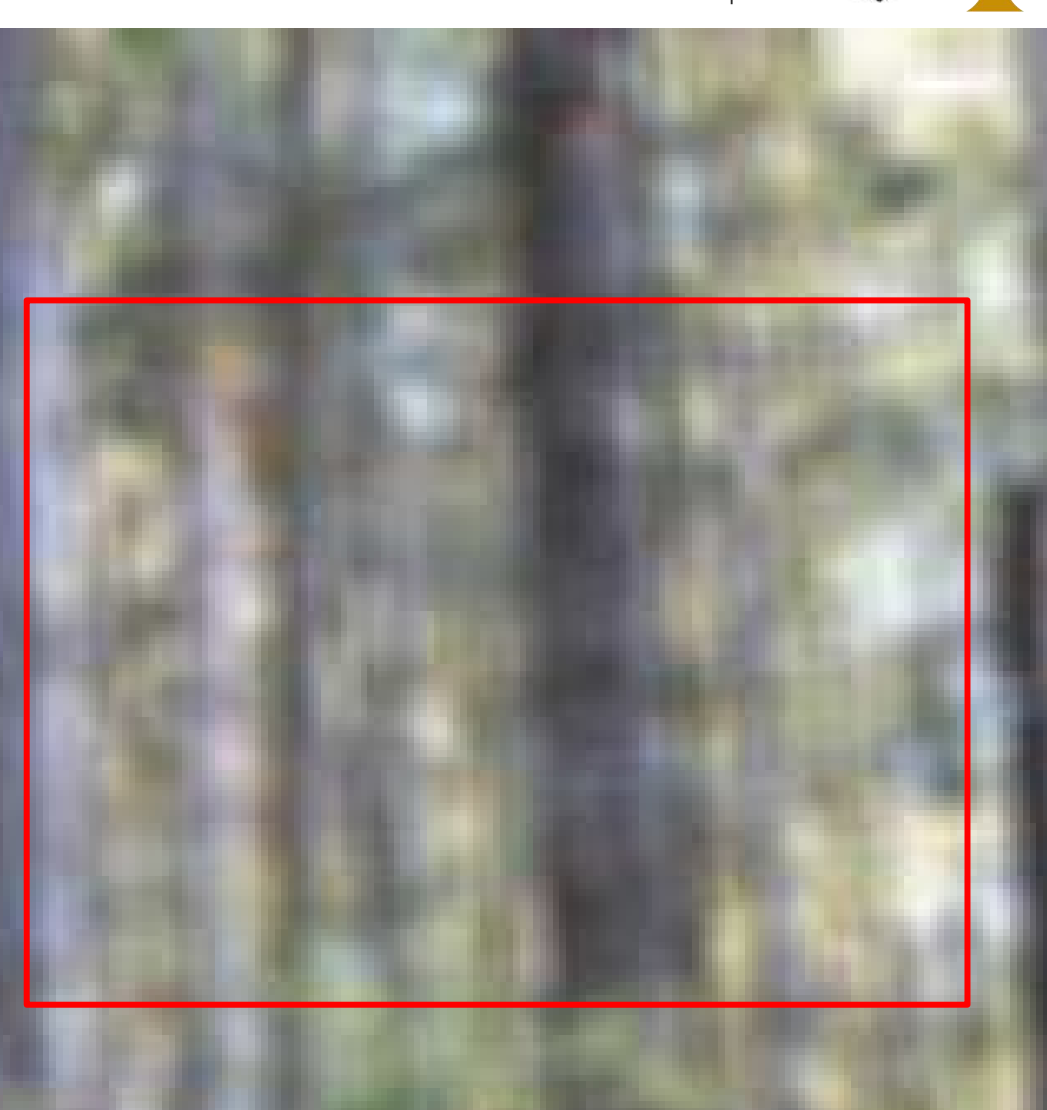

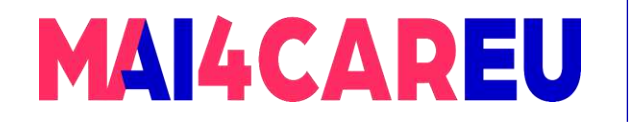

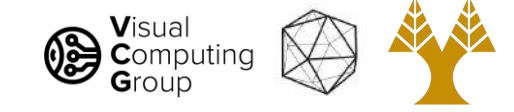

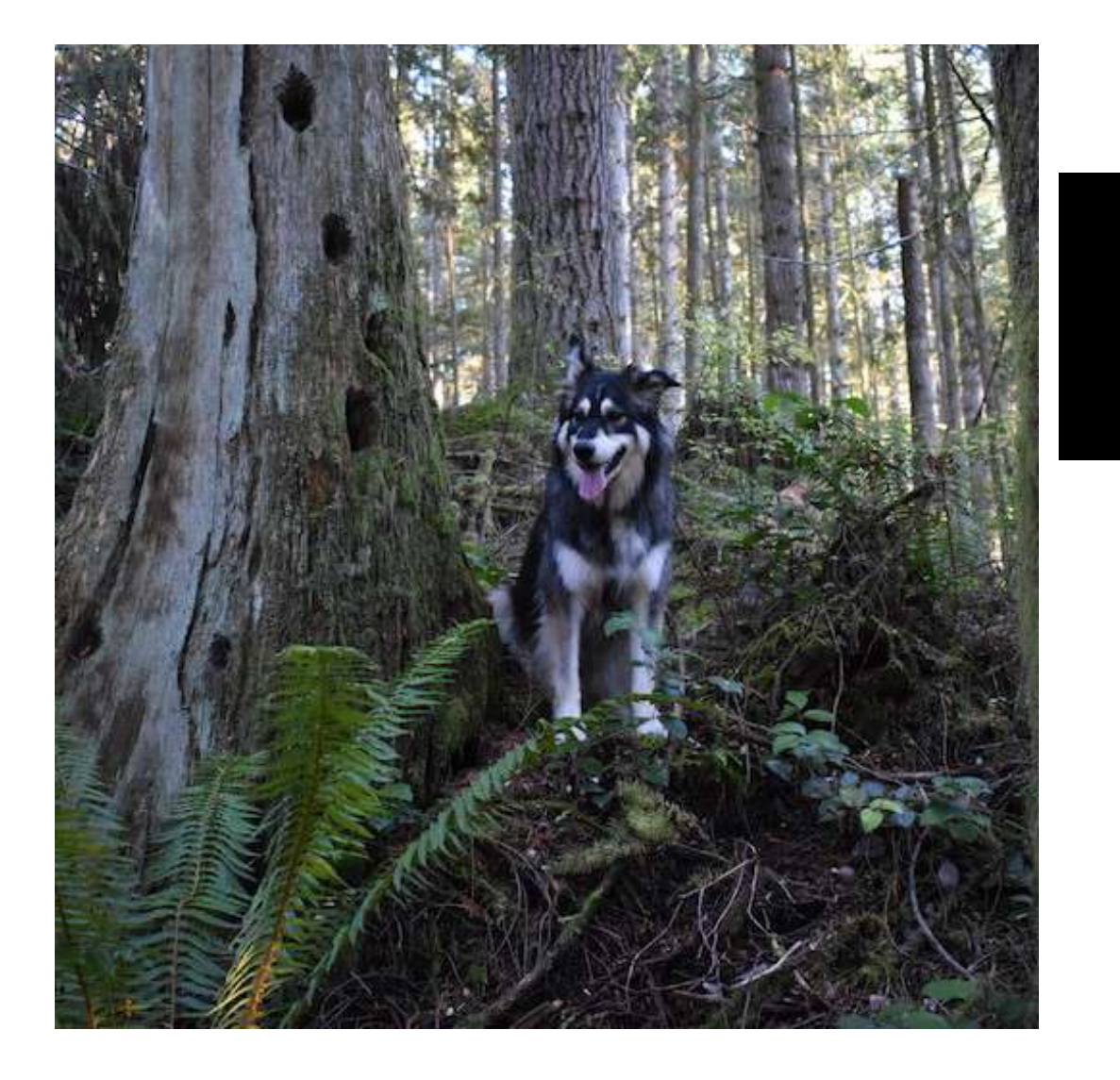

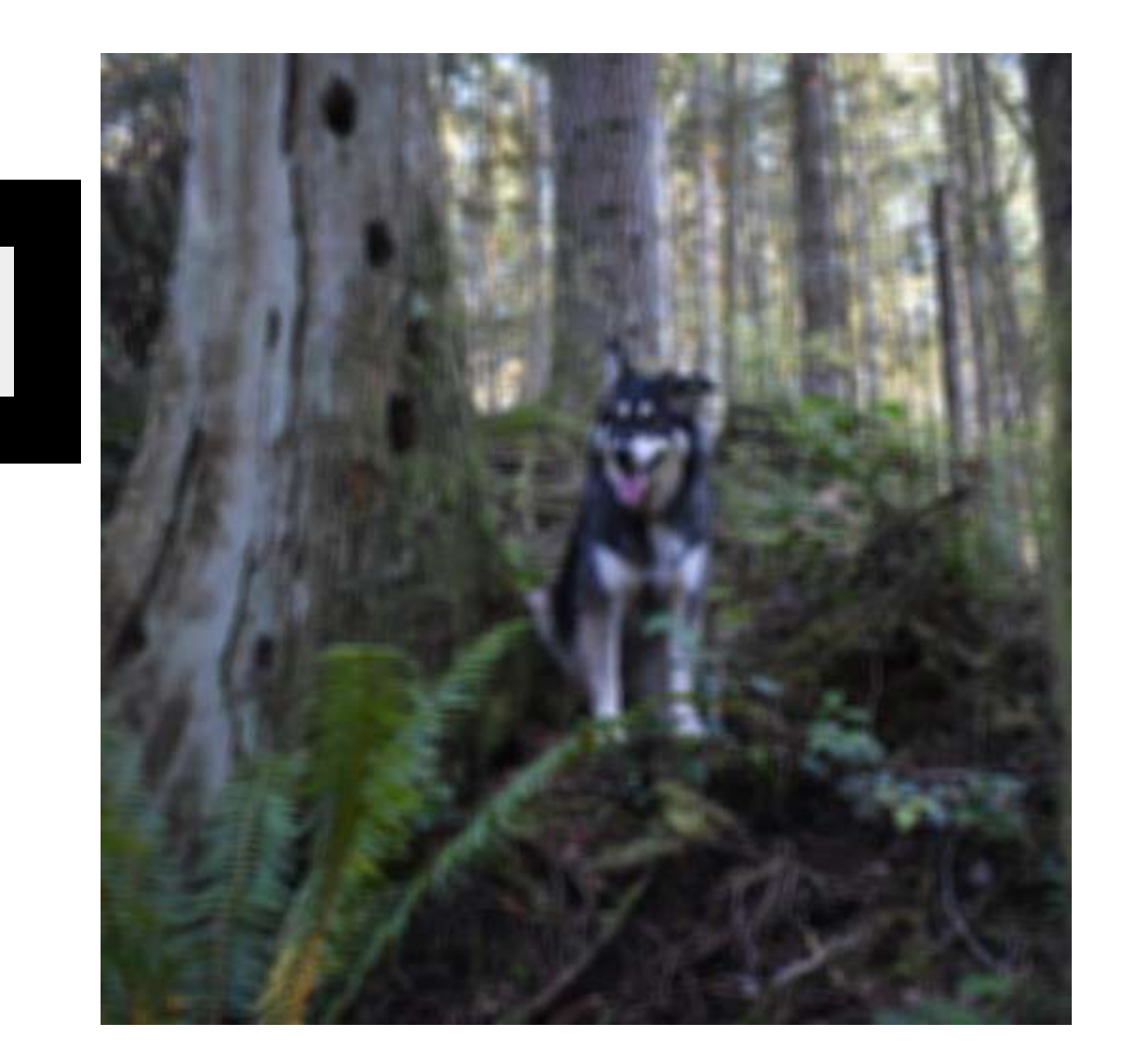

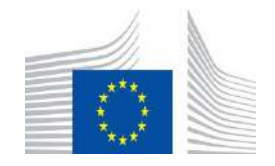

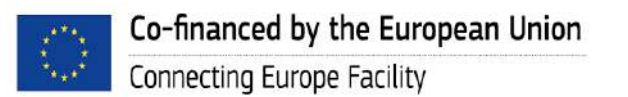

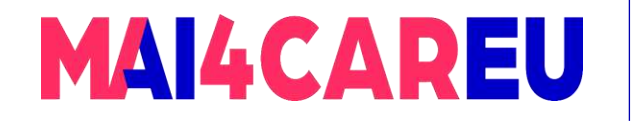

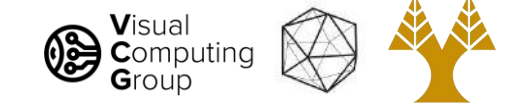

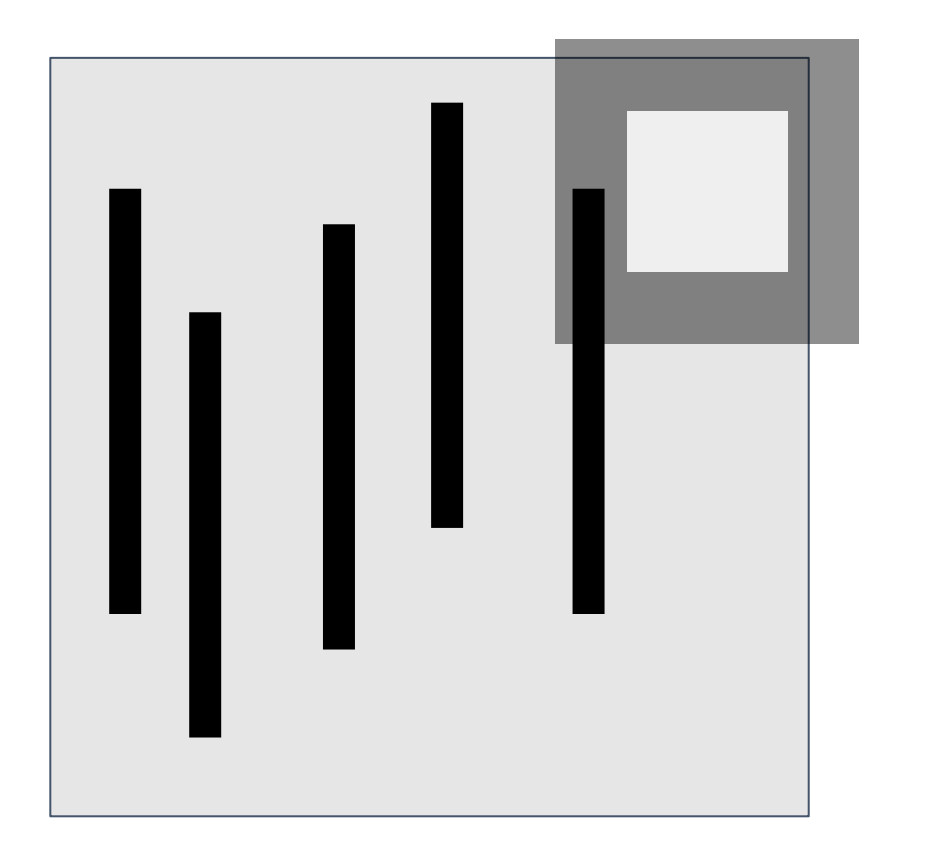

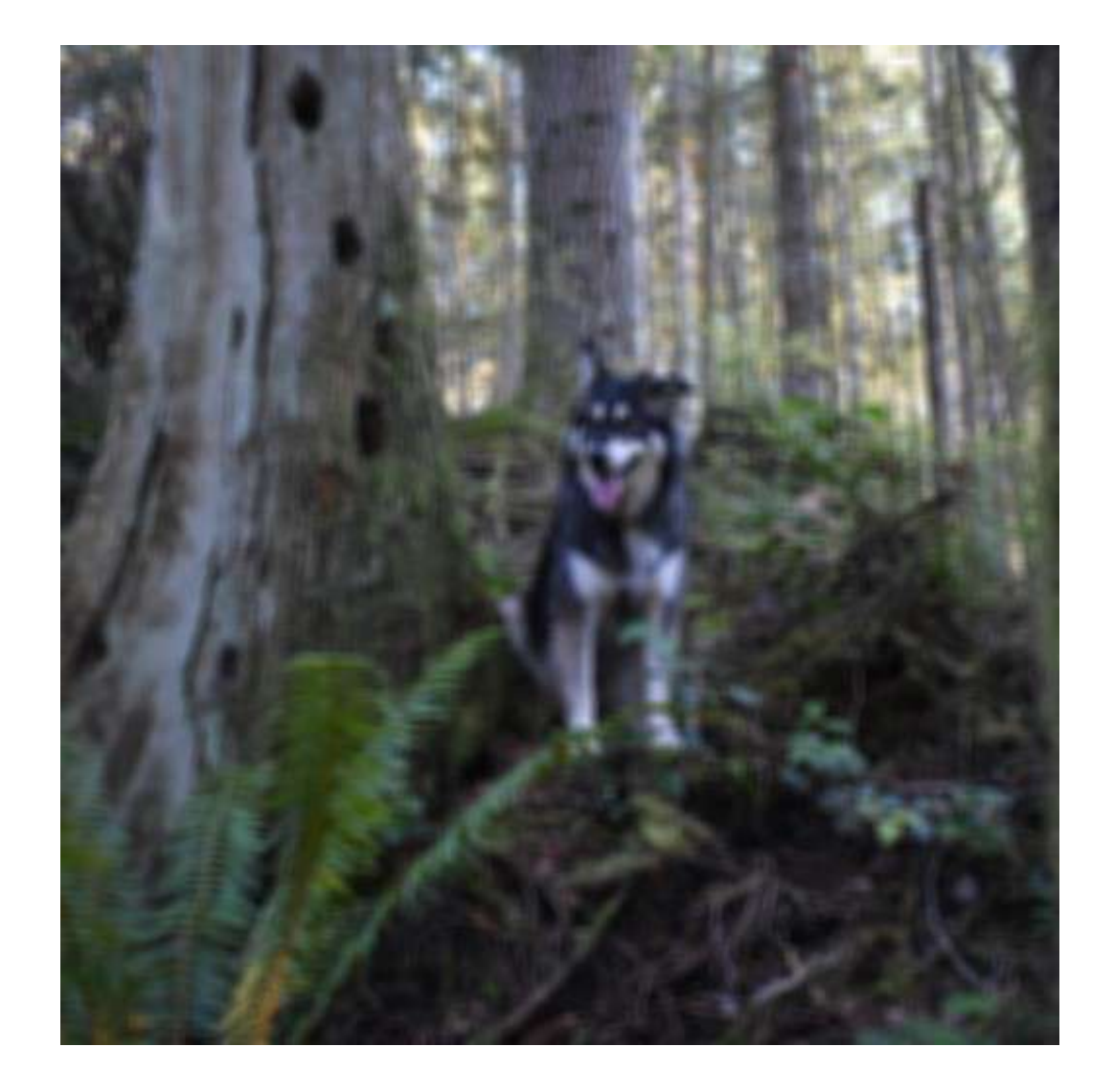

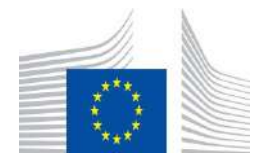

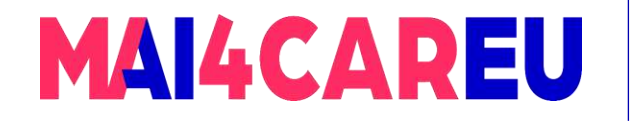

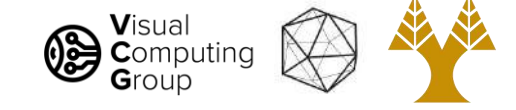

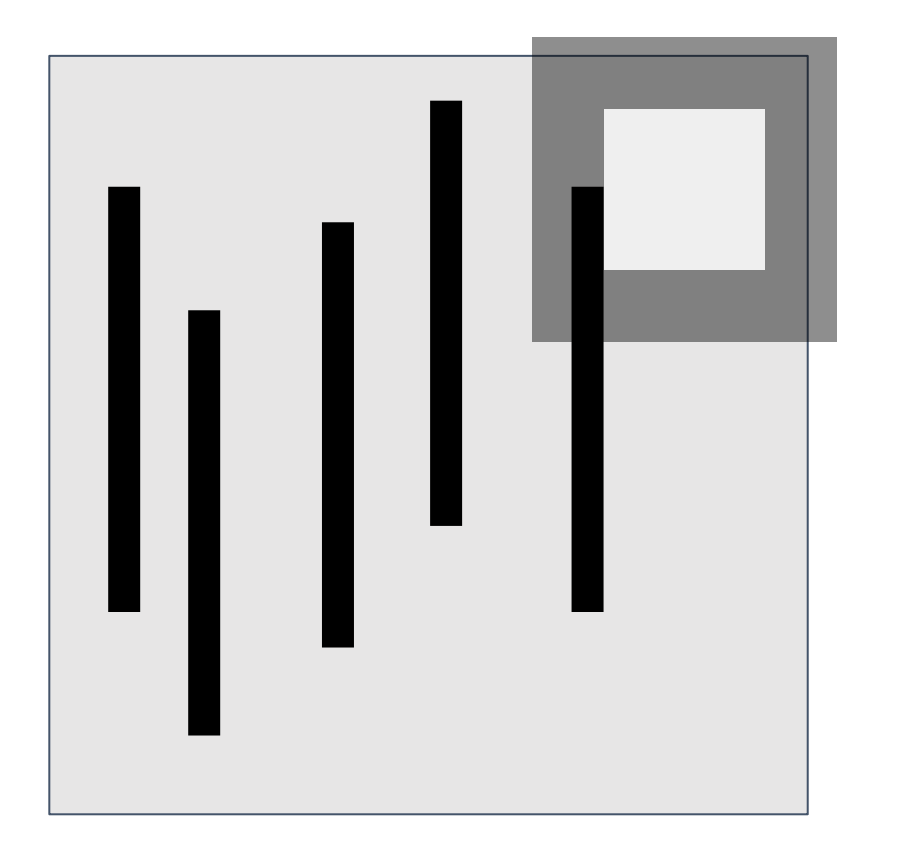

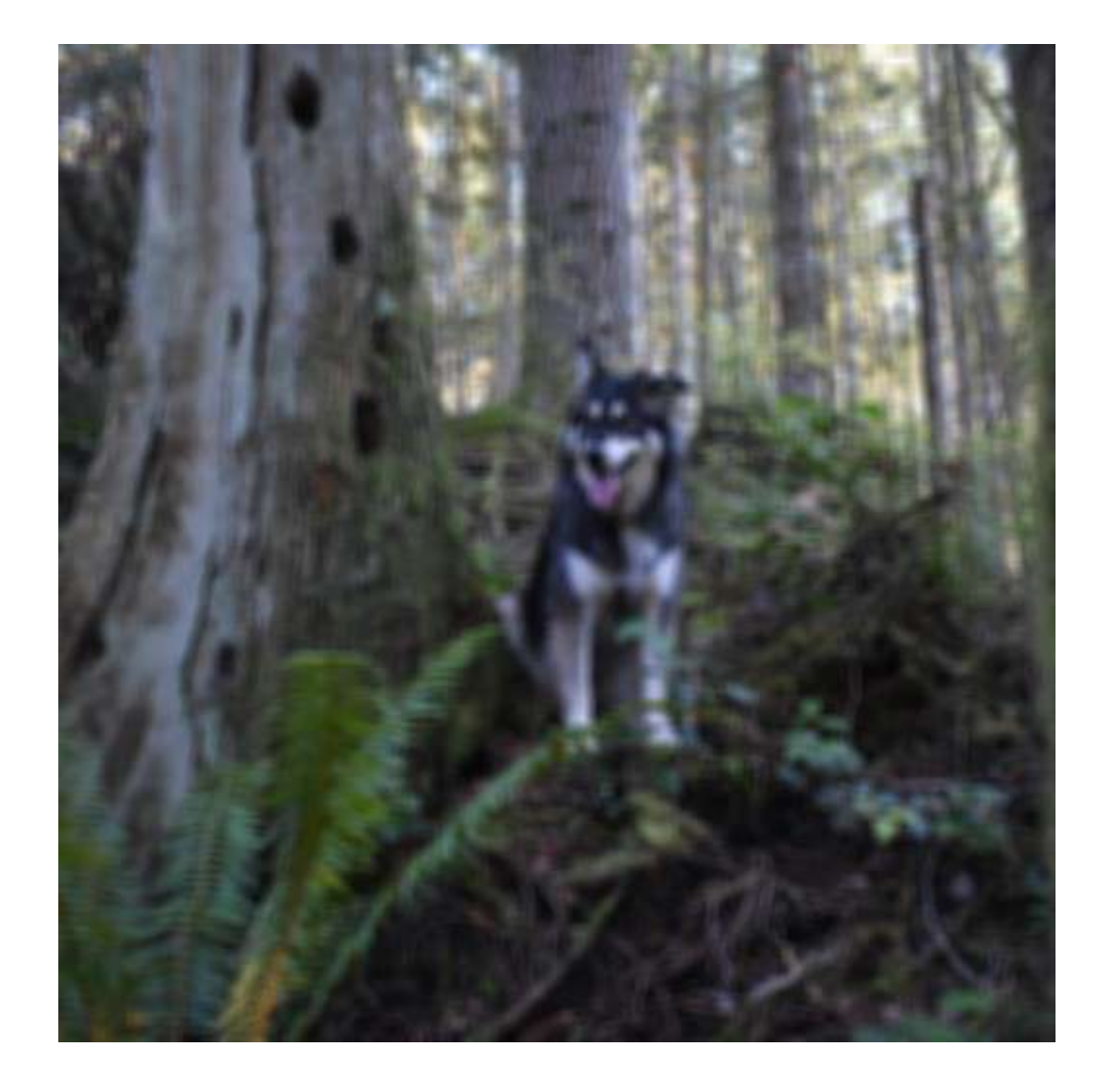

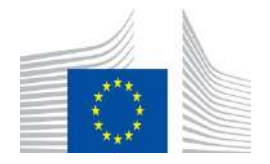

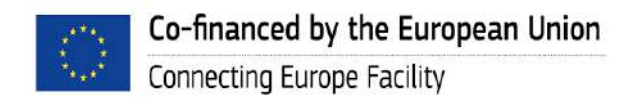

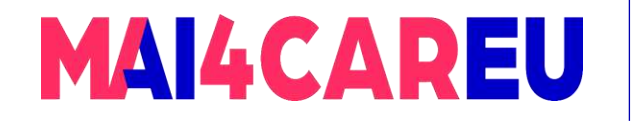

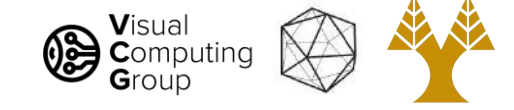

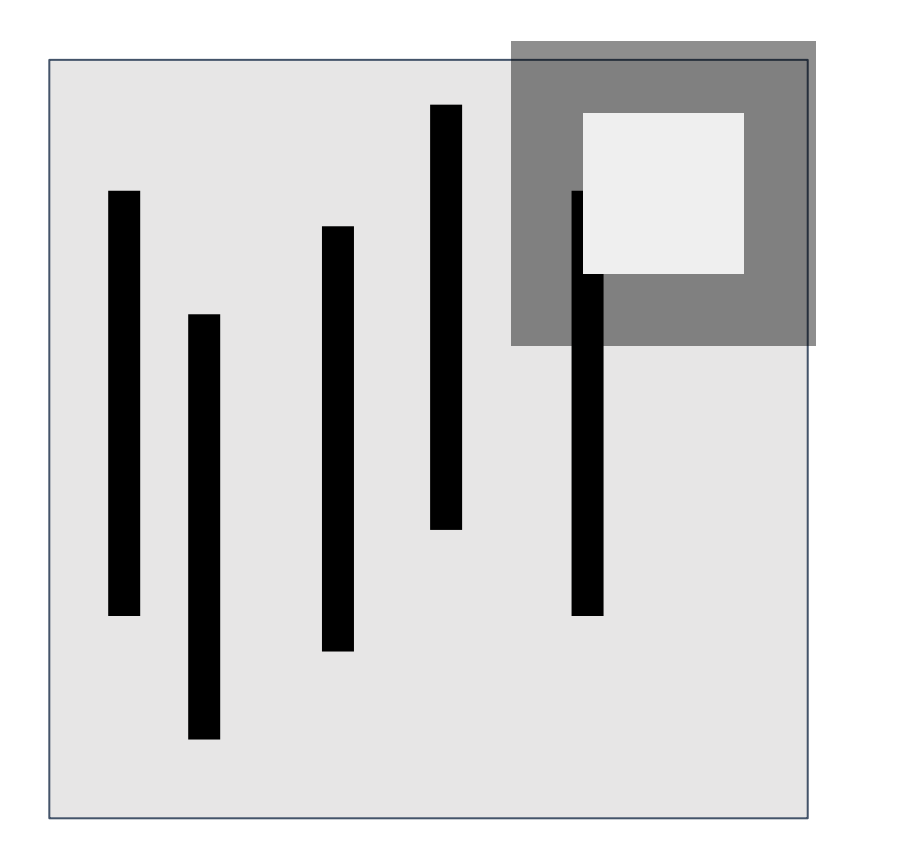

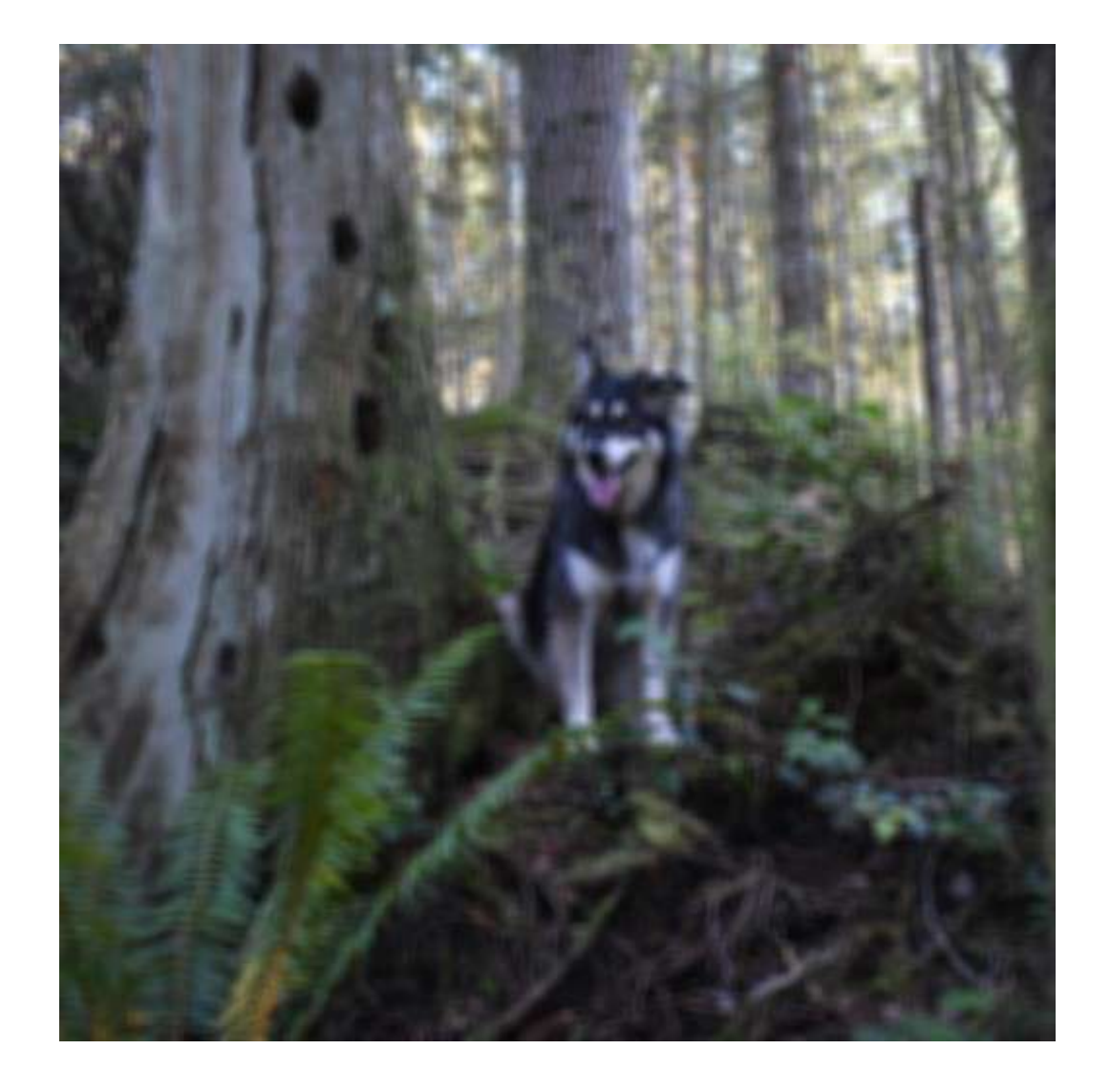

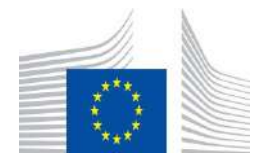

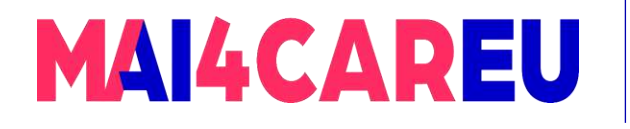

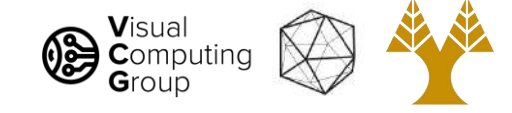

### We want a smoothly weighted kernel

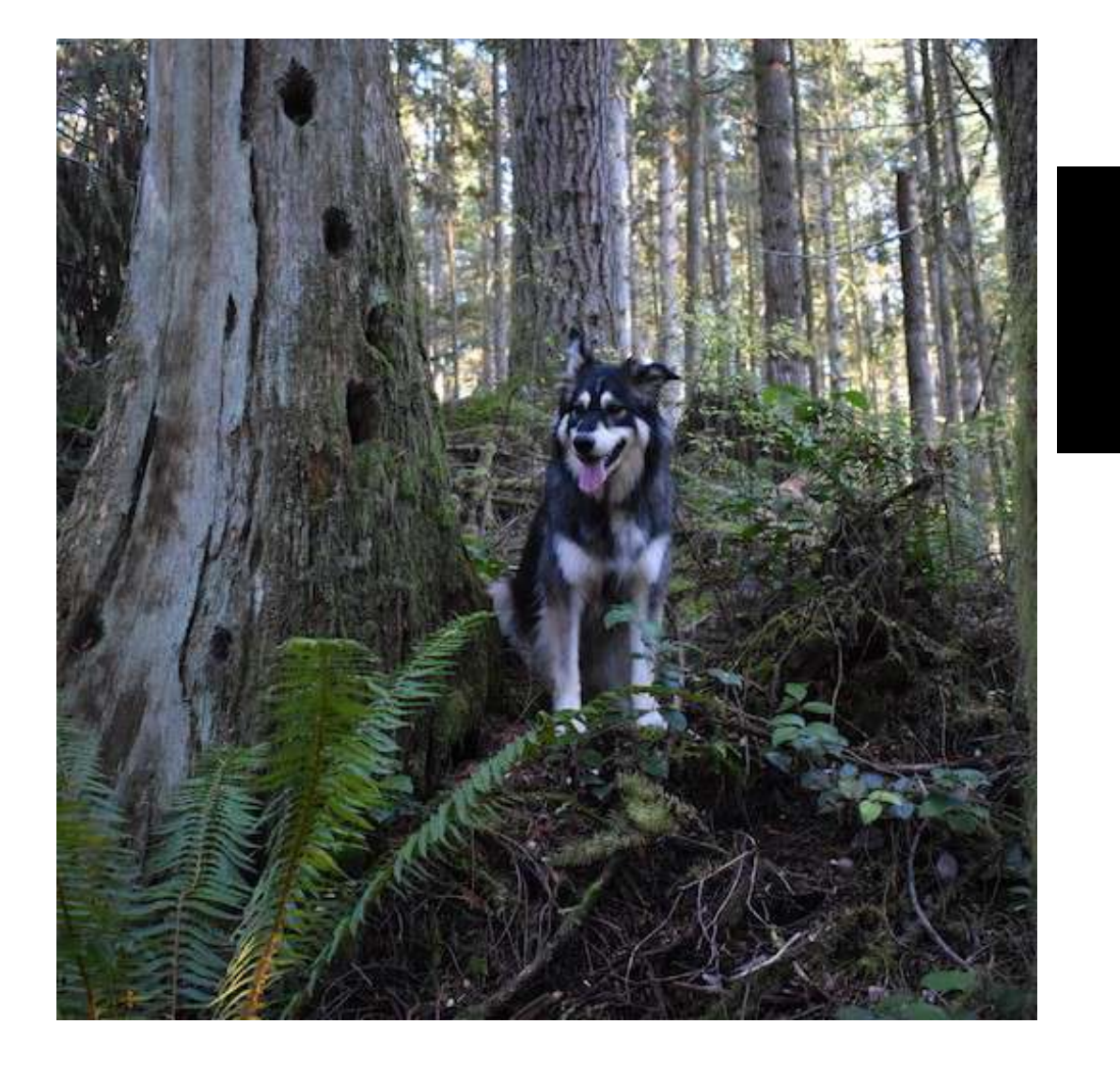

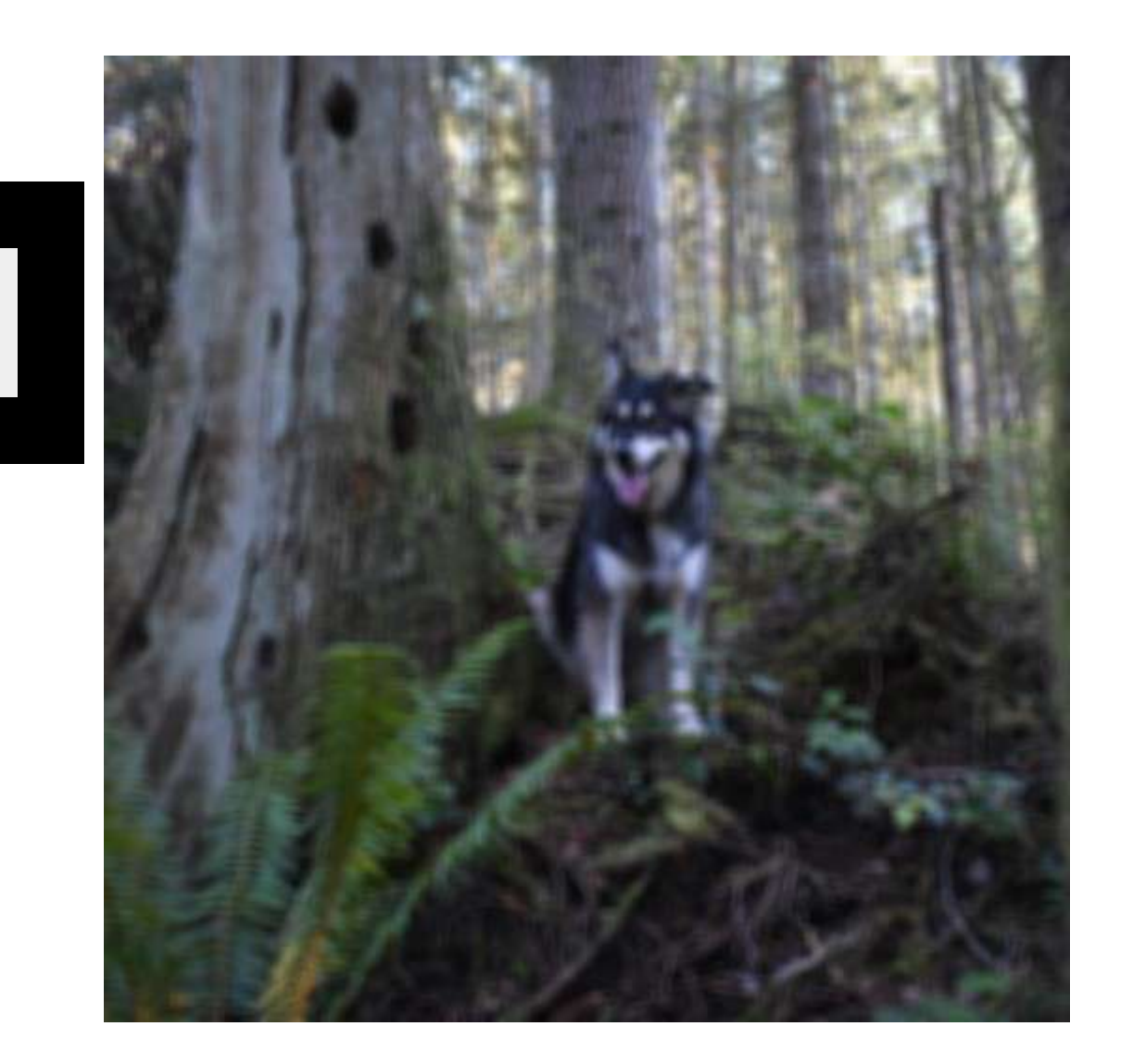

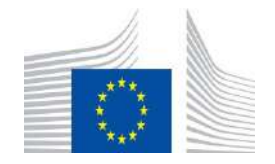

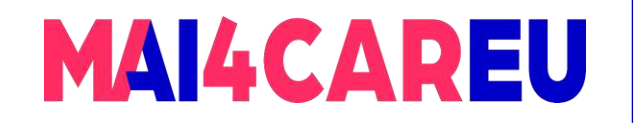

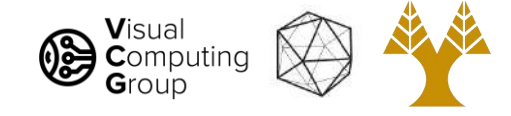

# Today's Agenda

- Averaging vs Interpolation
- Systems filters
- Convolution
	- Box Filter
	- Gaussian
	- Cross correlation vs Convolution
- Examples of filters

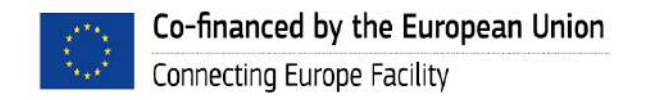

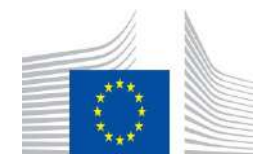

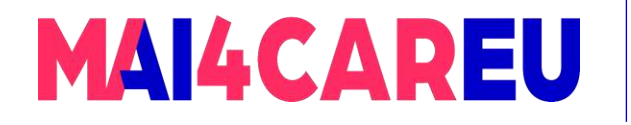

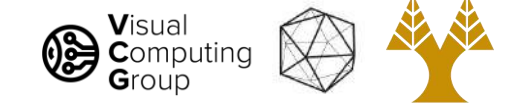

### Gaussians

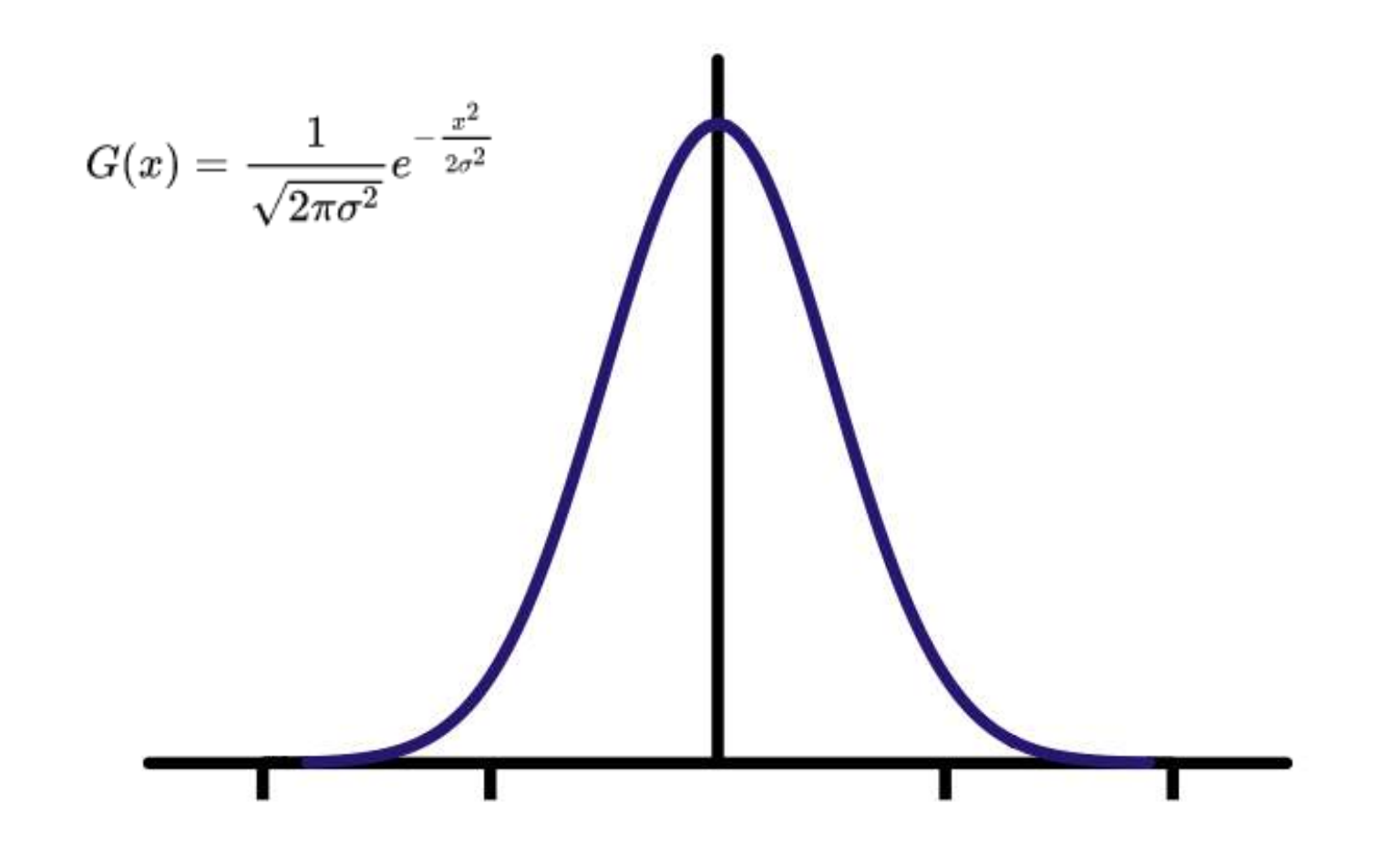

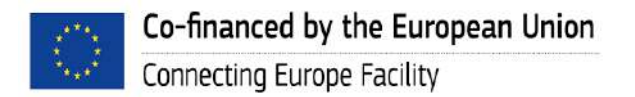

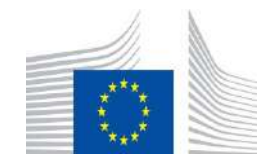

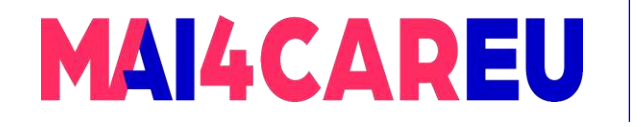

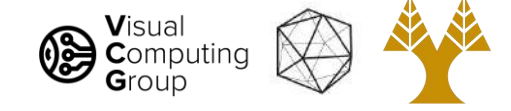

### Gaussians – how σ affects the shape

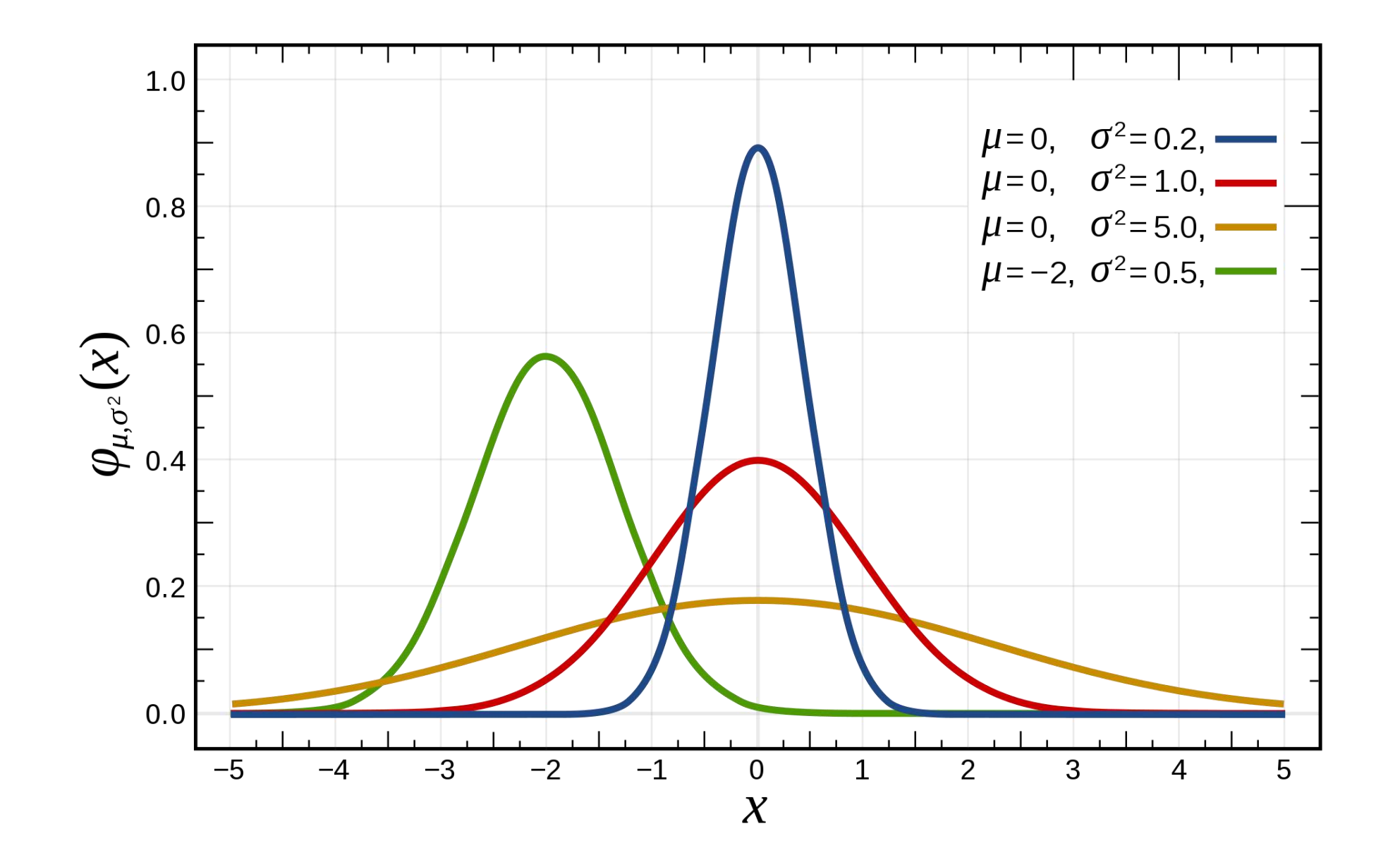

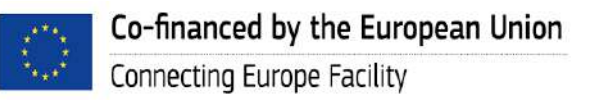

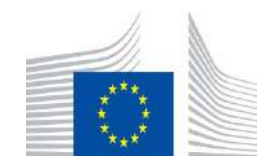

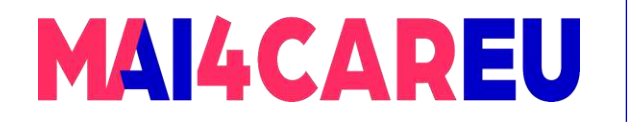

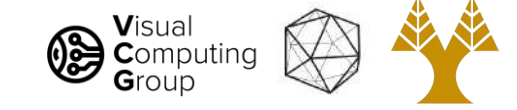

### 2D Gaussian

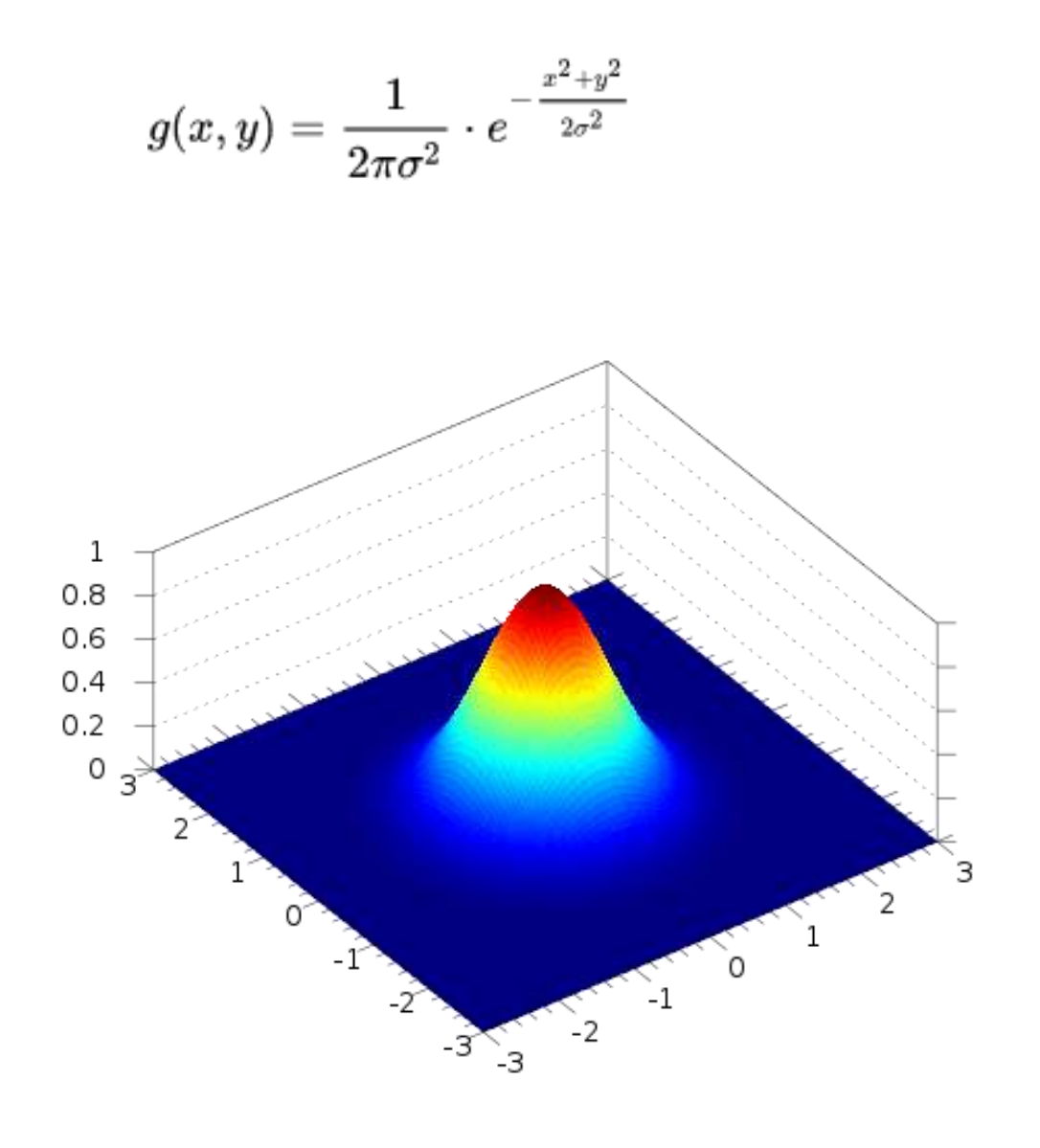

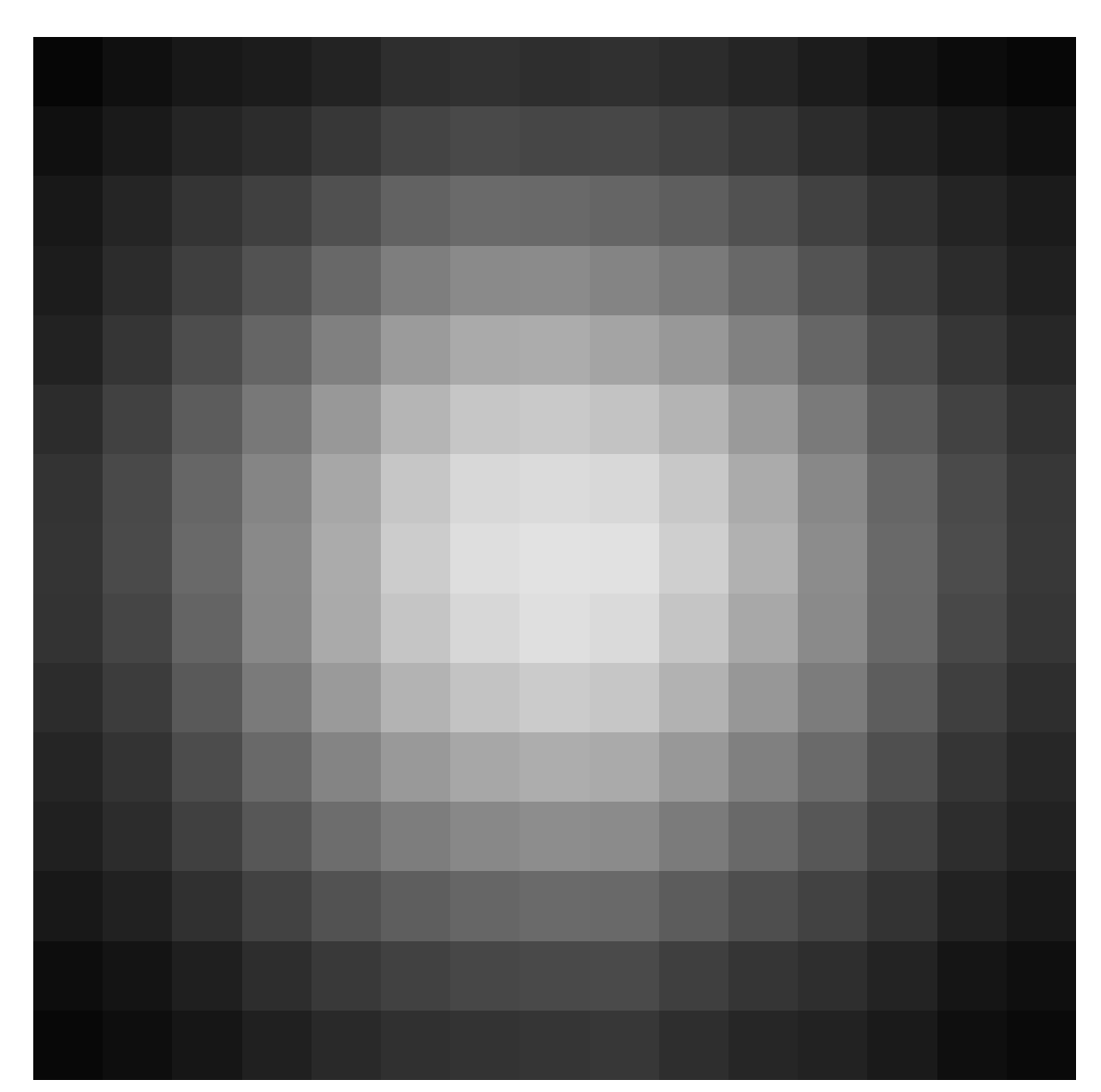

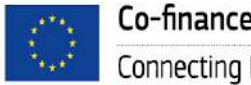

Co-financed by the European Union Connecting Europe Facility

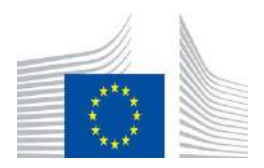

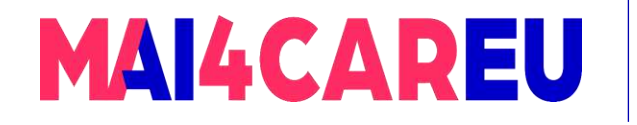

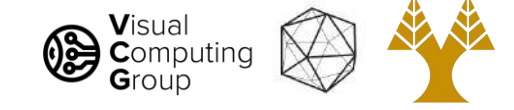

# Example 7x7 Gaussian

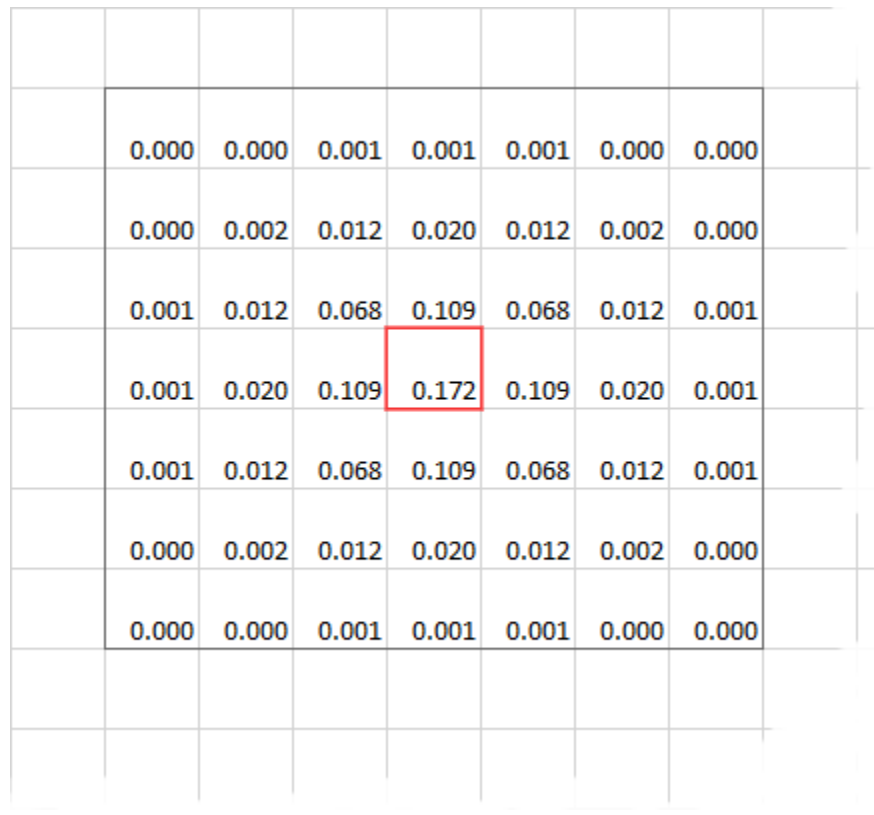

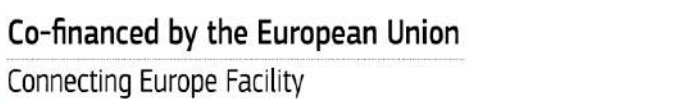

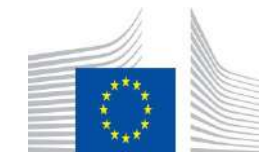

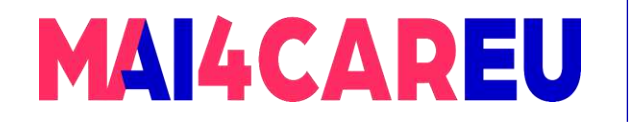

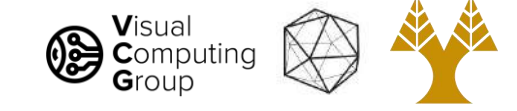

### Better smoothing with Gaussians

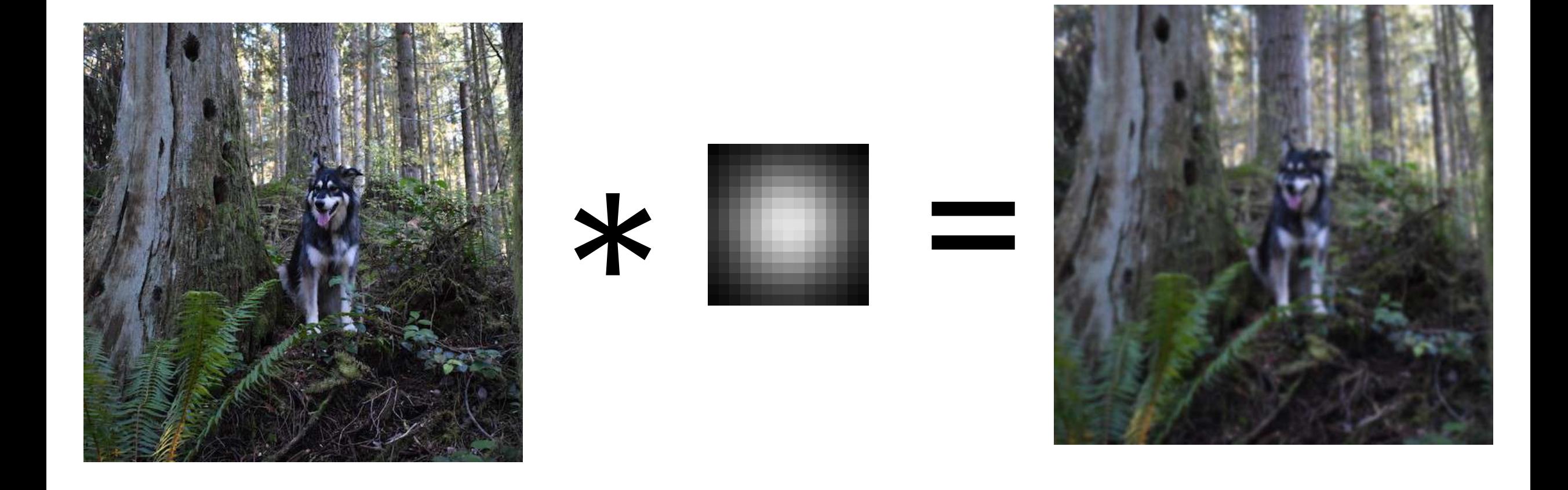

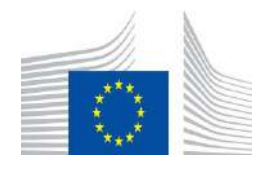

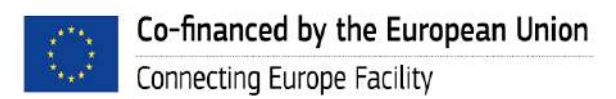

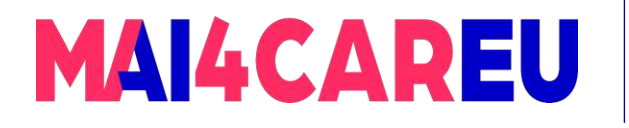

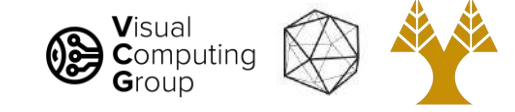

### Better smoothing with Gaussians

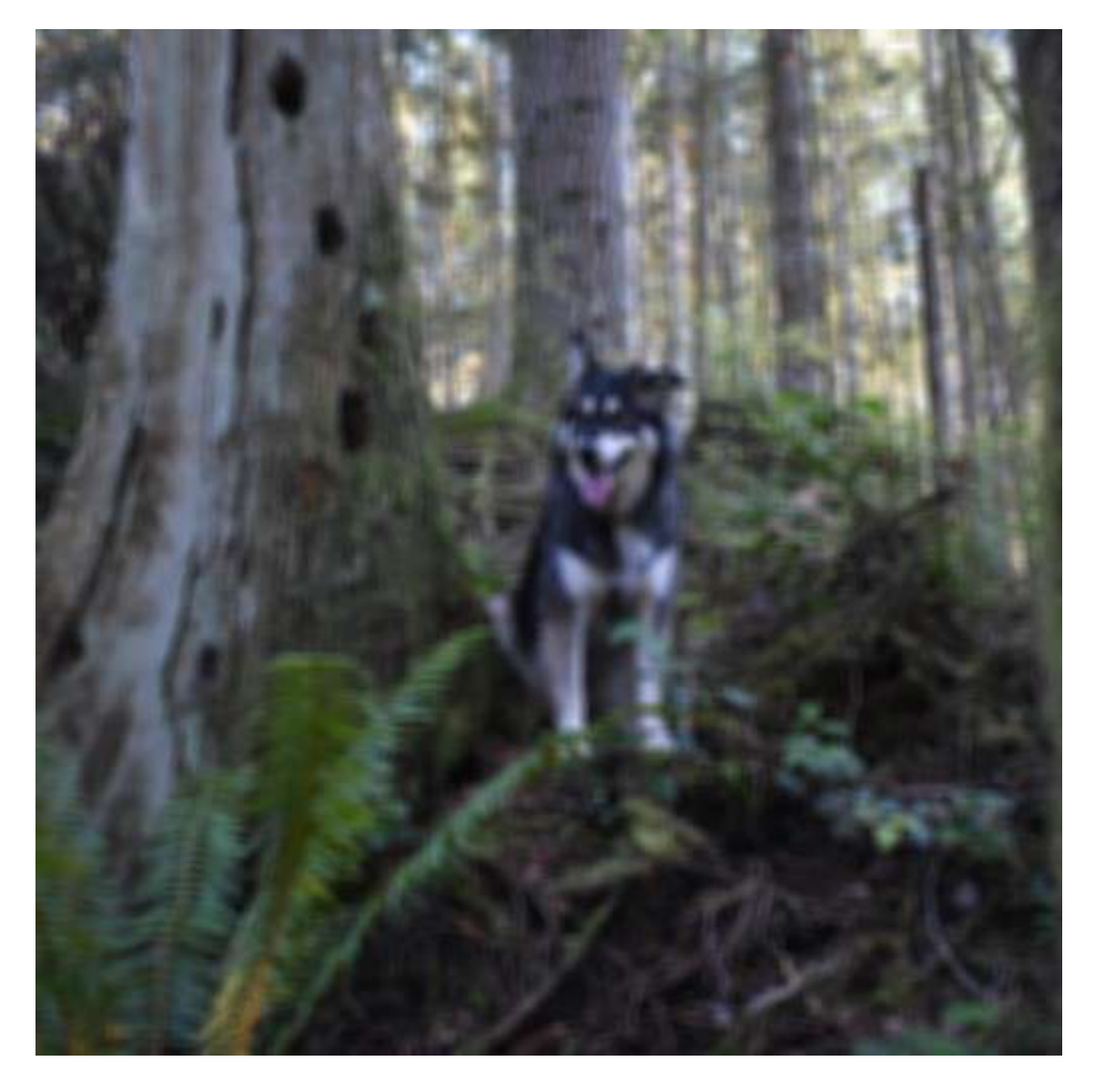

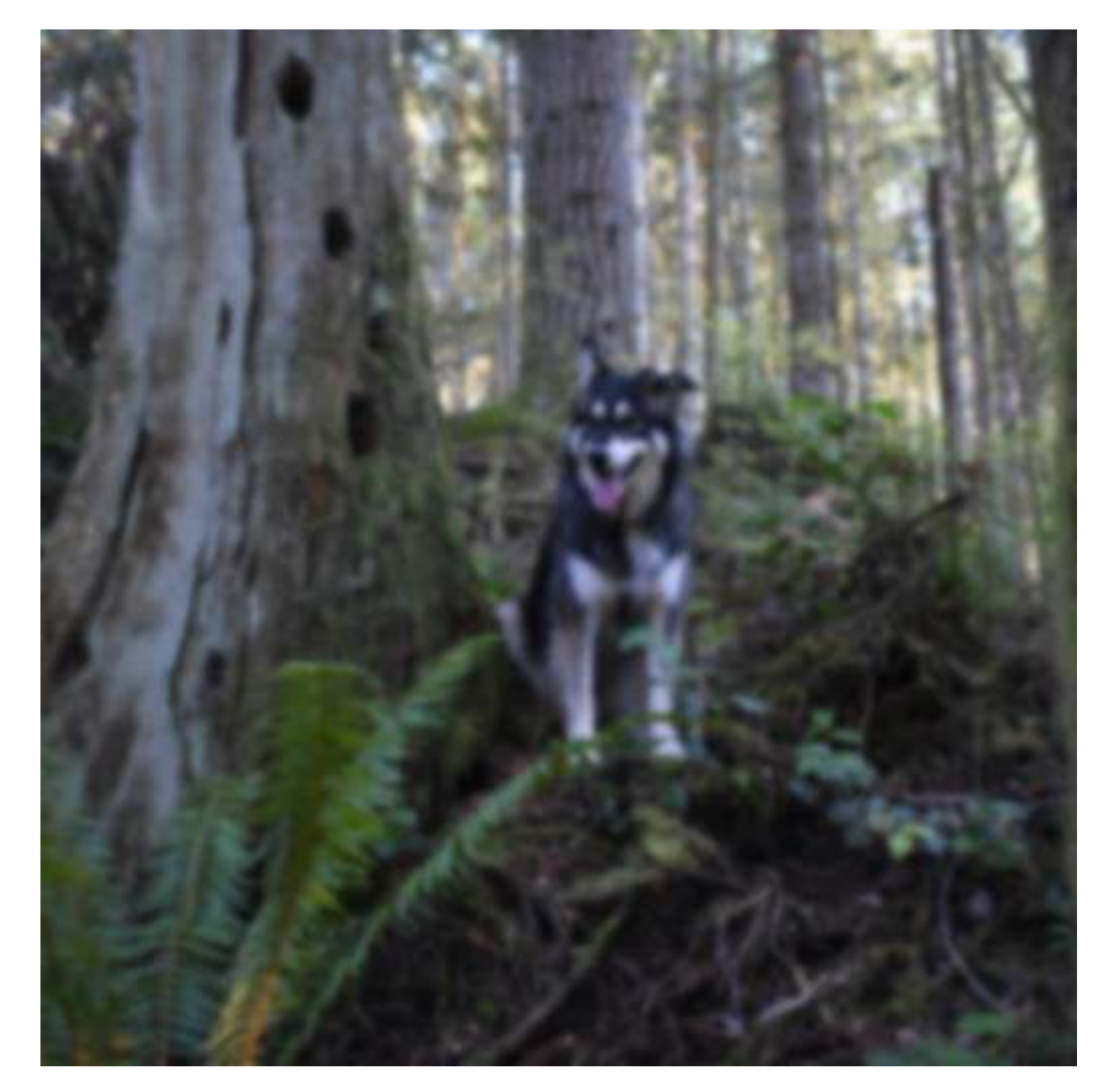

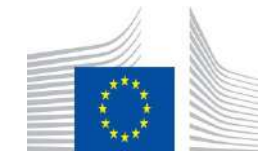

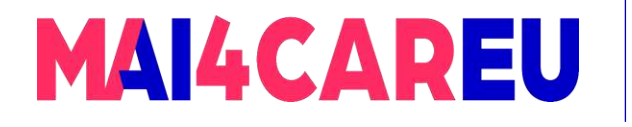

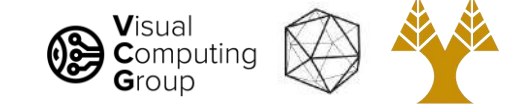

### Better smoothing with Gaussians

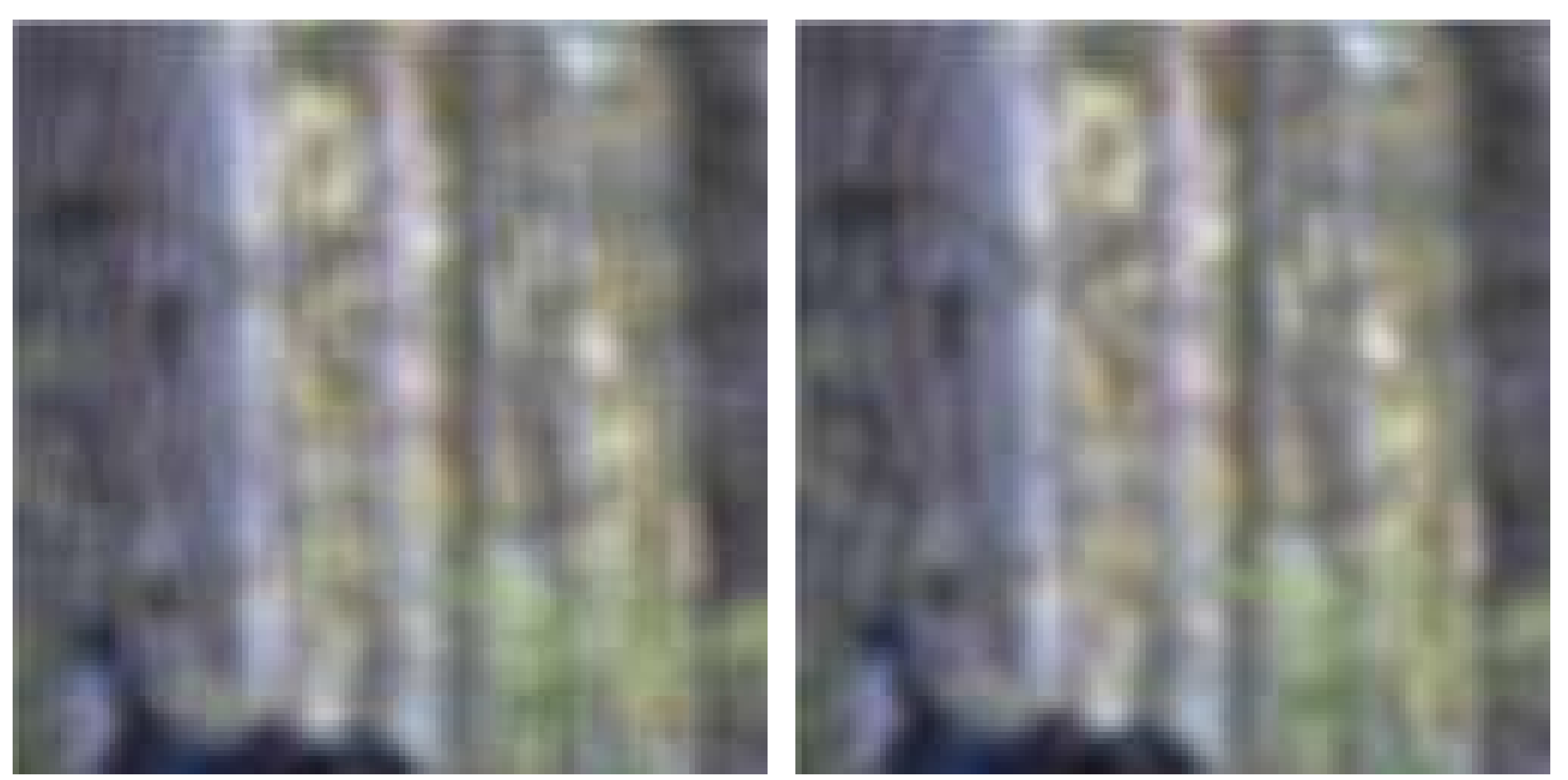

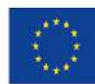

Co-financed by the European Union Connecting Europe Facility

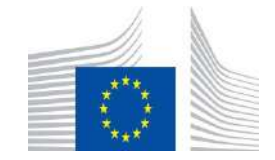

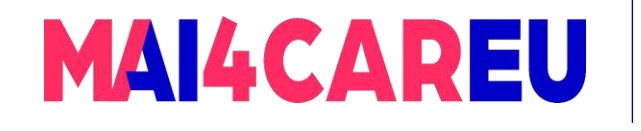

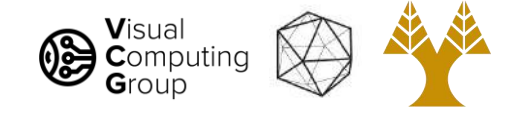

# Today's Agenda

- Averaging vs Interpolation
- Systems filters
- Convolution
	- Box Filter
	- Gaussian
	- Cross correlation vs Convolution
- Examples of filters

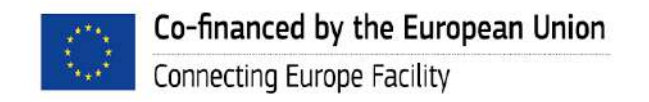

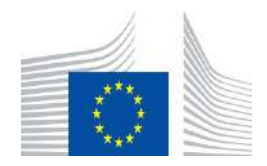

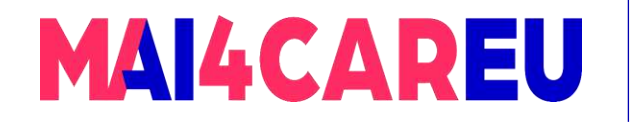

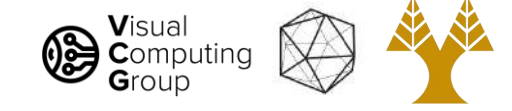

# So what is convolution??

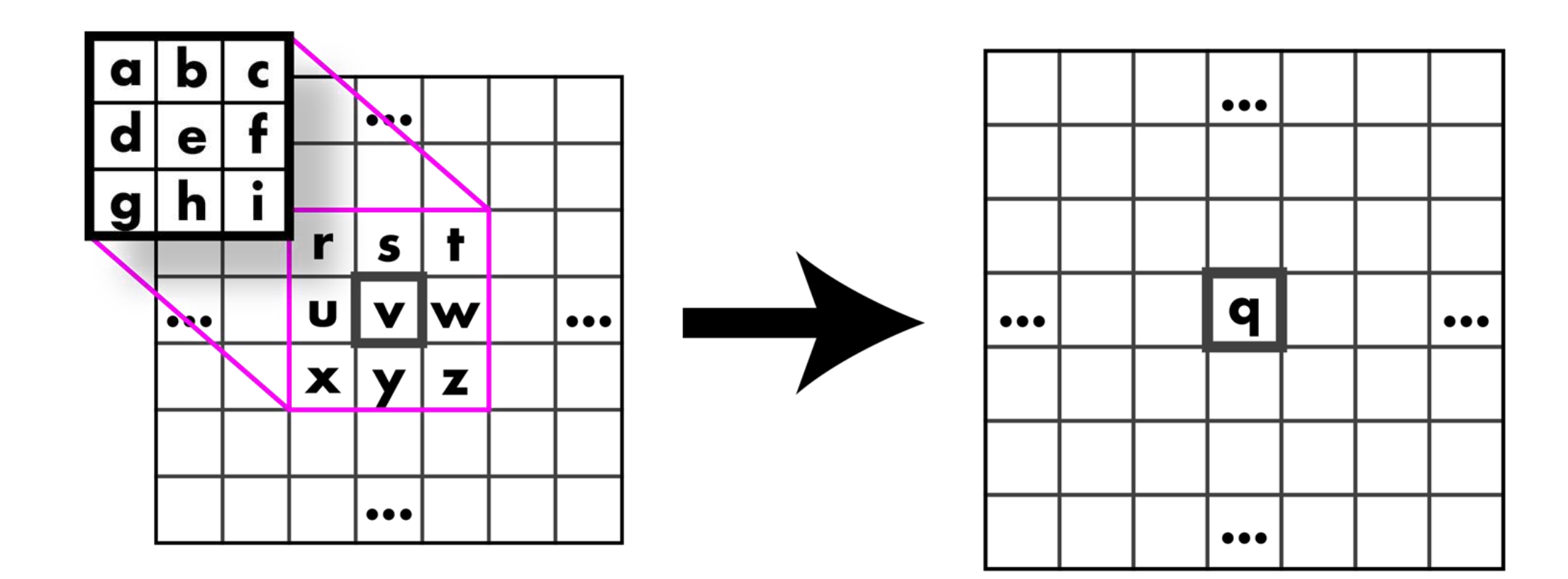

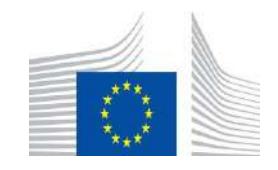

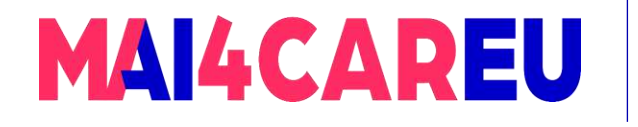

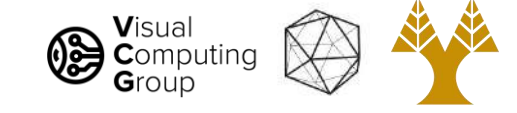

# Cross-Correlation vs Convolution

# **Cross-Correlation**

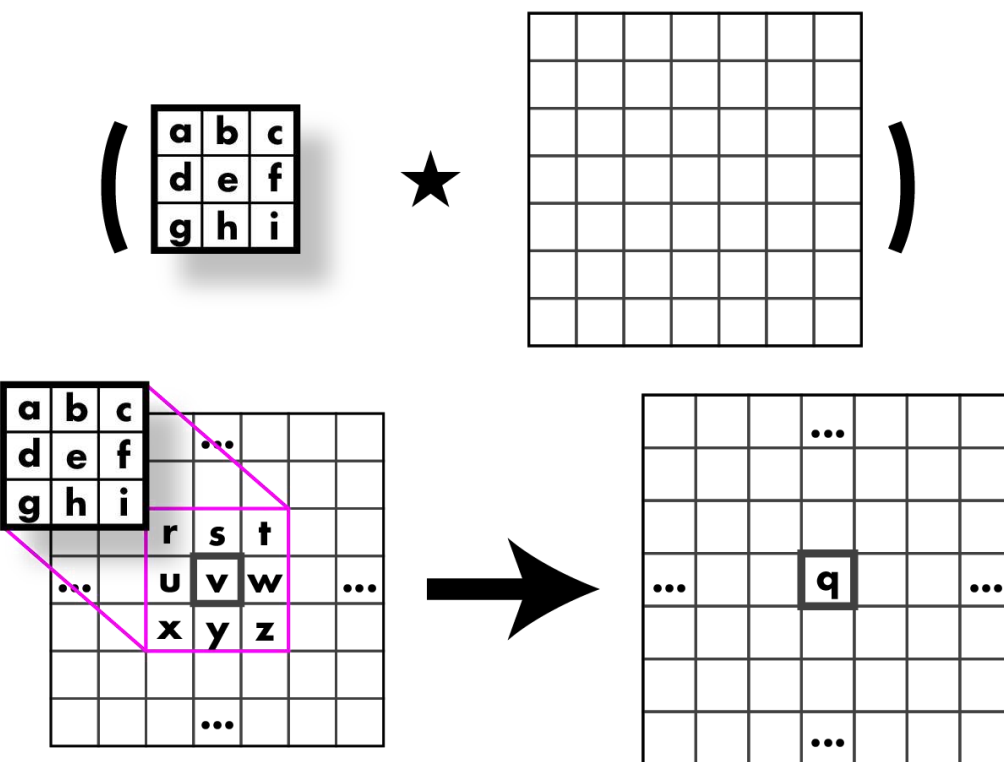

 $q = a \times r + b \times s + c \times t + d \times u + e \times v + f \times w + q \times x + h \times y + i \times z$ 

# Convolution

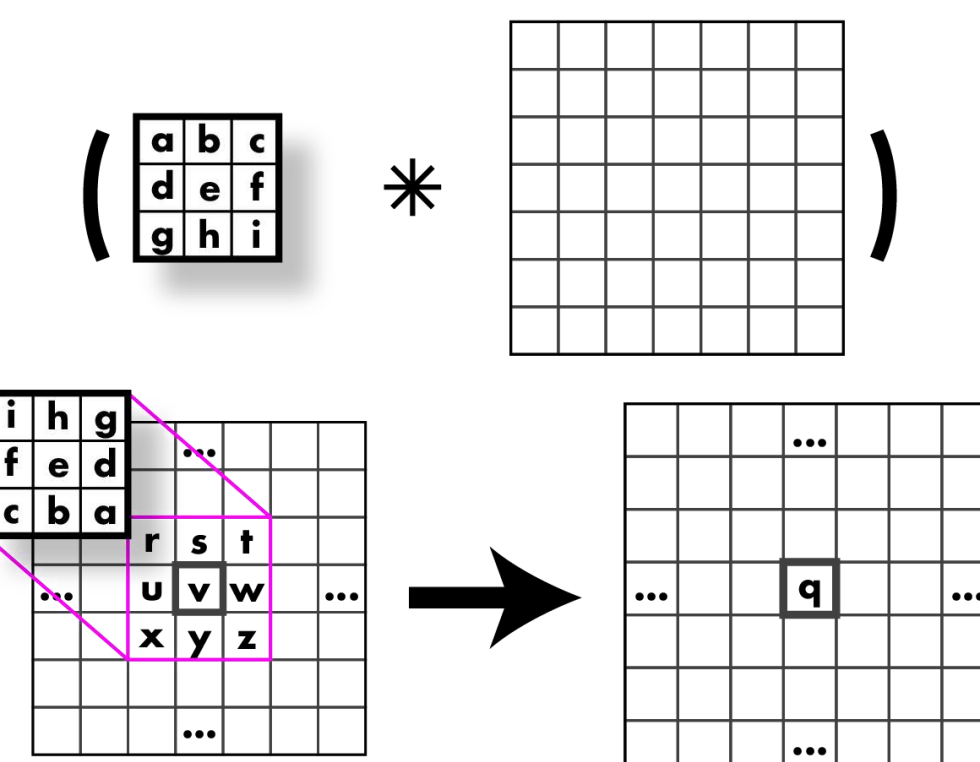

 $q = i x r + h x s + g x t + f x u + e x v + d x w + c x x + b x y + a x z$ 

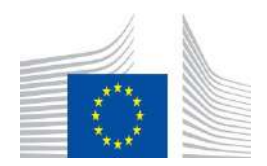

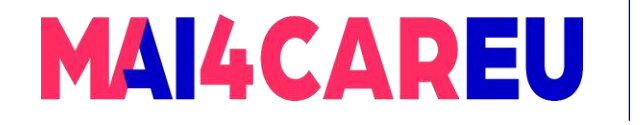

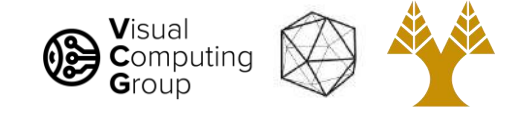

### Image support and edge effect

- •A computer will only convolve finite support signals
- What happens at the edge?

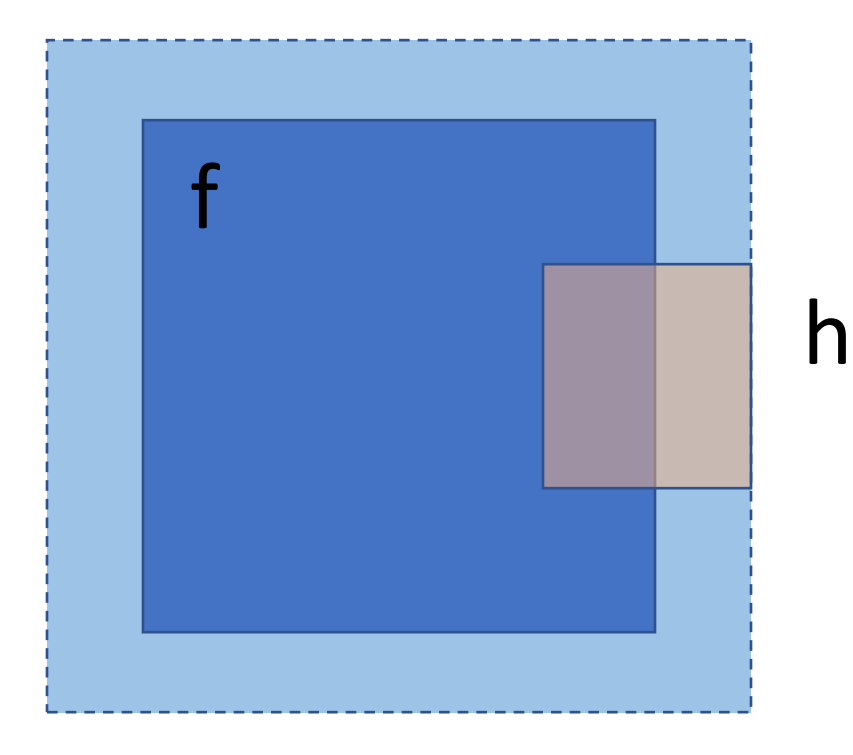

- zero "padding"
- edge value replication
- mirror extension

• …

[Slide by Niebles]

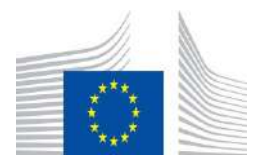

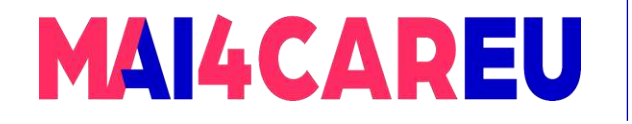

m

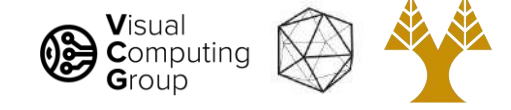

### 2D convolution example

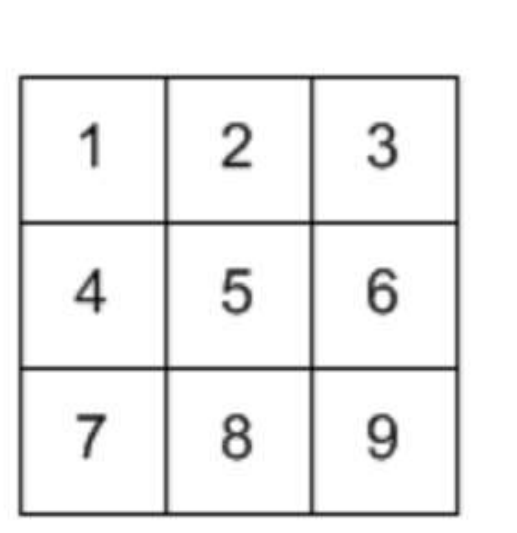

Input

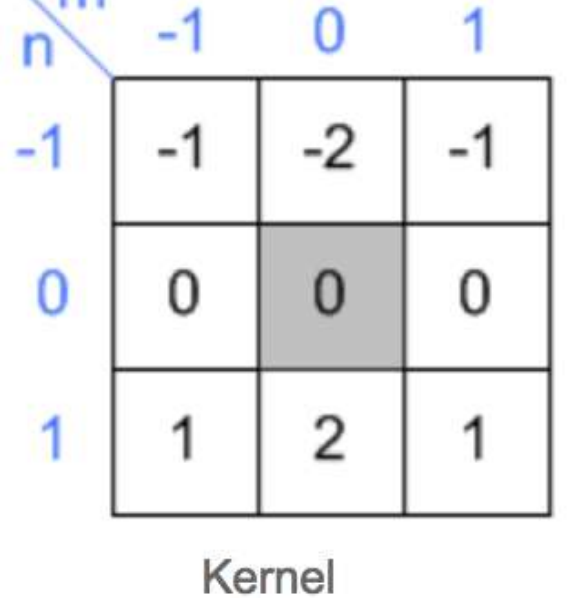

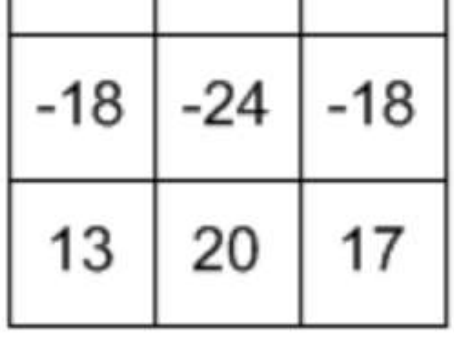

 $-13$   $-20$   $-17$ 

Output

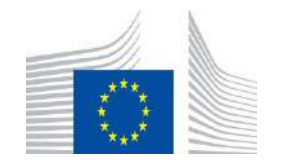

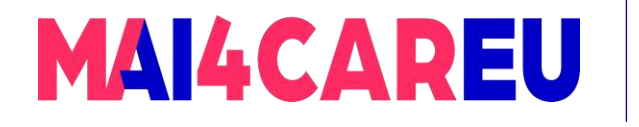

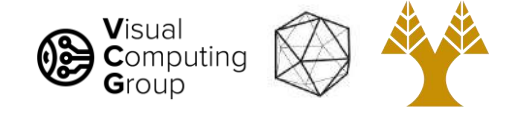

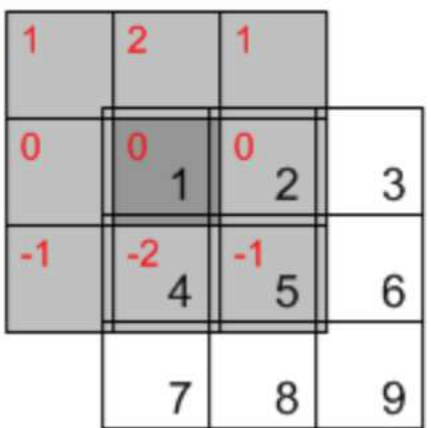

Co-financed by the European Union

Connecting Europe Facility

 $= x[-1,-1] \cdot h[1,1] + x[0,-1] \cdot h[0,1] + x[1,-1] \cdot h[-1,1]$  $+ x[-1,0] \cdot h[1,0] + x[0,0] \cdot h[0,0] + x[1,0] \cdot h[-1,0]$  $+ x[-1,1] \cdot h[1,-1] + x[0,1] \cdot h[0,-1] + x[1,1] \cdot h[-1,-1]$  $= 0.1 + 0.2 + 0.1 + 0.0 + 1.0 + 2.0 + 0.(-1) + 4.(-2) + 5.(-1) = -13$ 

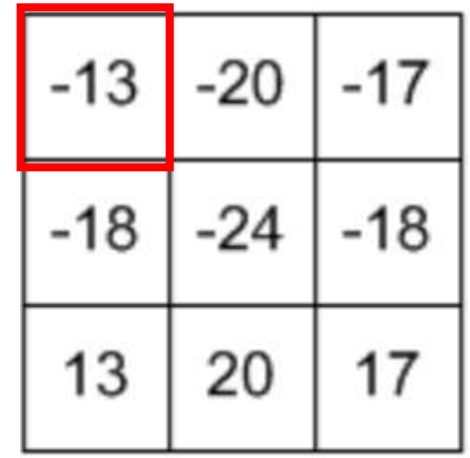

Output

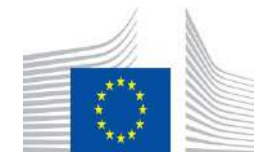

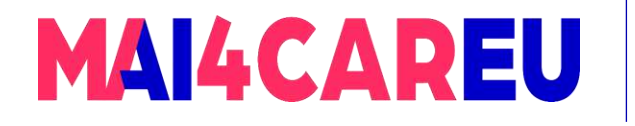

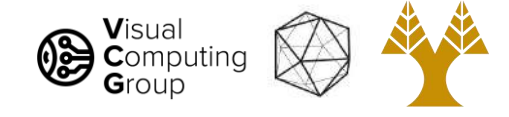

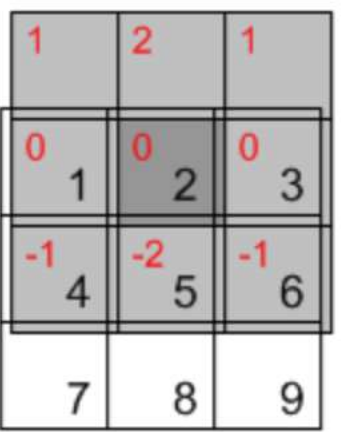

 $= x[0,-1] \cdot h[1,1] + x[1,-1] \cdot h[0,1] + x[2,-1] \cdot h[-1,1]$  $+ x[0,0] \cdot h[1,0] + x[1,0] \cdot h[0,0] + x[2,0] \cdot h[-1,0]$  $+ x[0,1] \cdot h[1,-1] + x[1,1] \cdot h[0,-1] + x[2,1] \cdot h[-1,-1]$  $= 0.1 + 0.2 + 0.1 + 1.0 + 2.0 + 3.0 + 4.(-1) + 5.(-2) + 6.(-1) = -20$ 

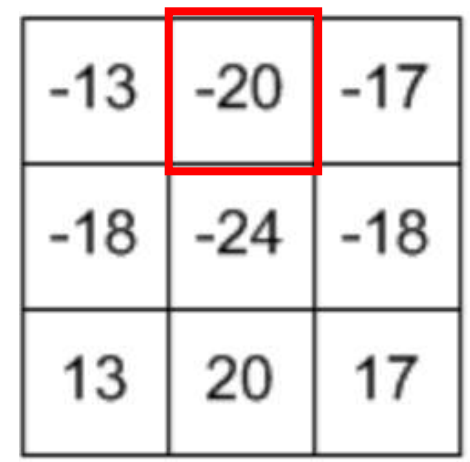

Output

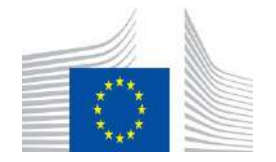

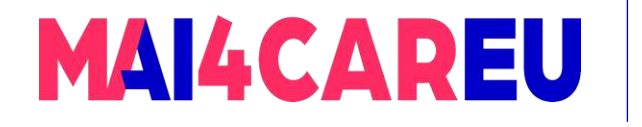

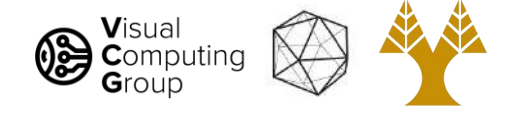

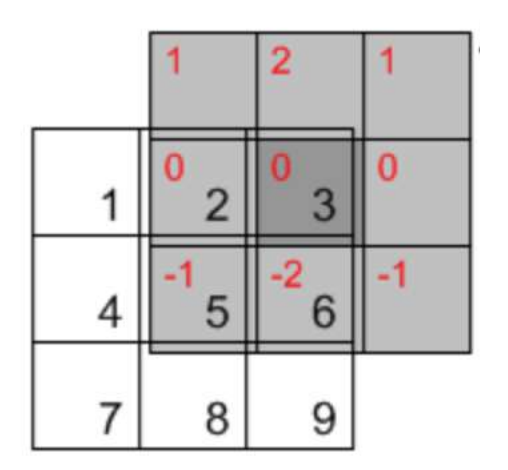

 $x[1,-1] \cdot h[1,1] + x[2,-1] \cdot h[0,1] + x[3,-1] \cdot h[-1,1]$  $+ x[1,0] \cdot h[1,0] + x[2,0] \cdot h[0,0] + x[3,0] \cdot h[-1,0]$  $+ x[1,1] \cdot h[1,-1] + x[2,1] \cdot h[0,-1] + x[3,1] \cdot h[-1,-1]$  $= 0.1 + 0.2 + 0.1 + 2.0 + 3.0 + 0.0 + 5.(-1) + 6.(-2) + 0.(-1) = -17$ 

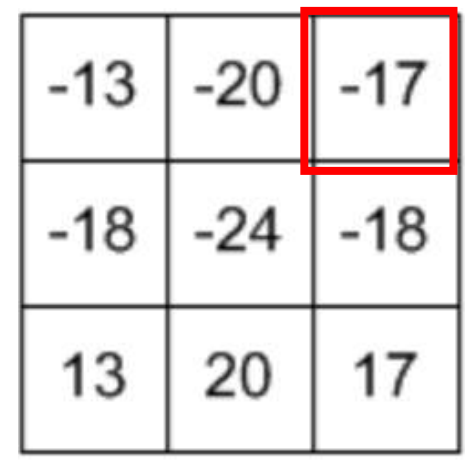

Output

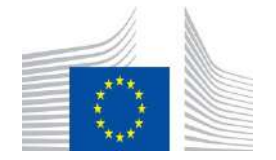

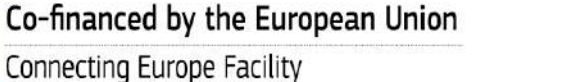

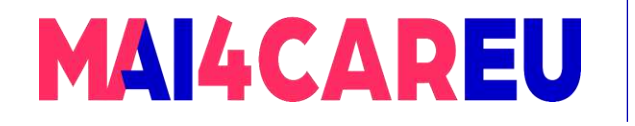

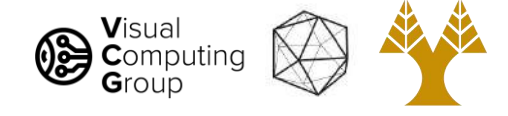

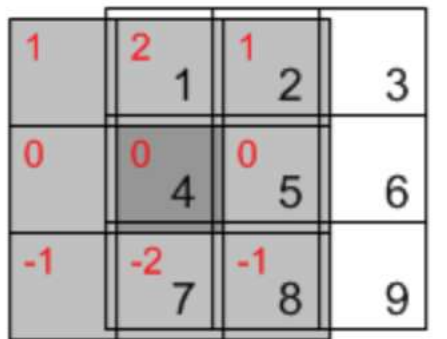

 $= x[-1,0] \cdot h[1,1] + x[0,0] \cdot h[0,1] + x[1,0] \cdot h[-1,1]$  $+ x[-1,1] \cdot h[1,0] + x[0,1] \cdot h[0,0] + x[1,1] \cdot h[-1,0]$  $+ x[-1,2] \cdot h[1,-1] + x[0,2] \cdot h[0,-1] + x[1,2] \cdot h[-1,-1]$  $= 0.1 + 1.2 + 2.1 + 0.0 + 4.0 + 5.0 + 0.(-1) + 7.(-2) + 8.(-1) = -18$ 

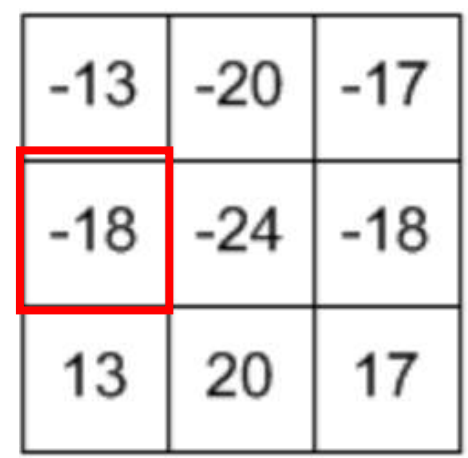

Output

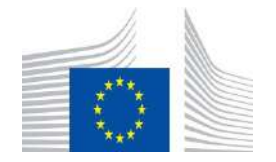

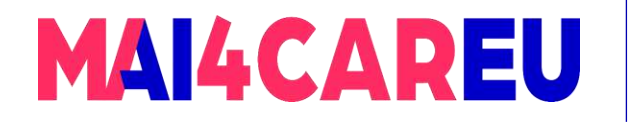

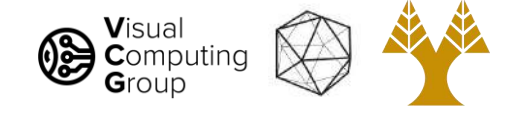

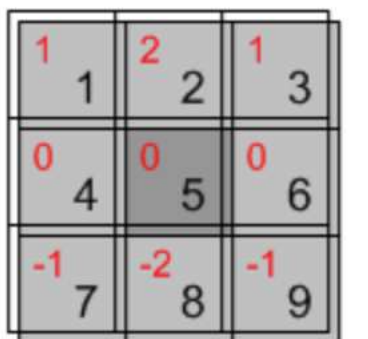

 $= x[0,0] \cdot h[1,1] + x[1,0] \cdot h[0,1] + x[2,0] \cdot h[-1,1]$  $+ x[0,1] \cdot h[1,0] + x[1,1] \cdot h[0,0] + x[2,1] \cdot h[-1,0]$  $+ x[0,2] \cdot h[1,-1] + x[1,2] \cdot h[0,-1] + x[2,2] \cdot h[-1,-1]$  $= 1.1 + 2.2 + 3.1 + 4.0 + 5.0 + 6.0 + 7.(-1) + 8.(-2) + 9.(-1) = -24$ 

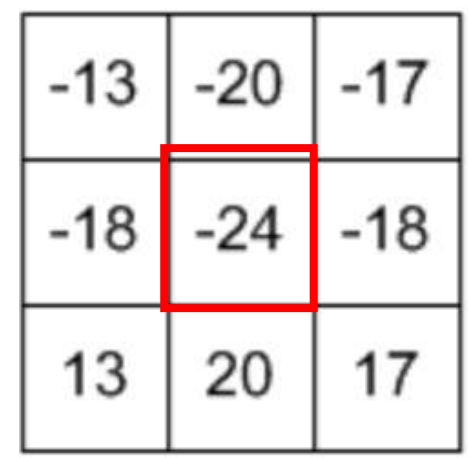

Output

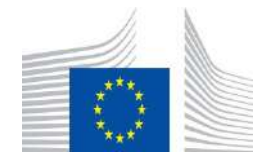

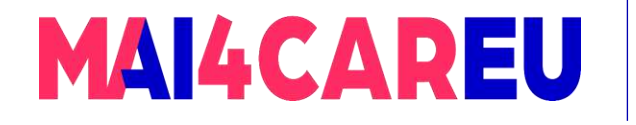

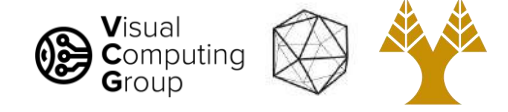

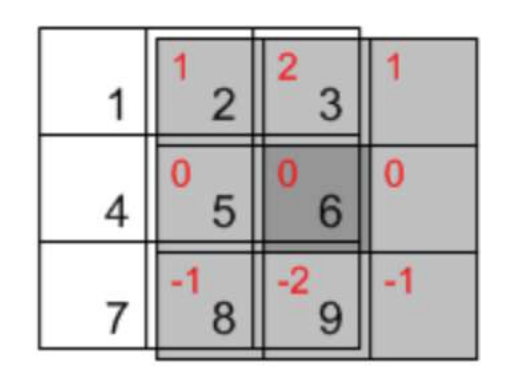

 $= x[1,0] \cdot h[1,1] + x[2,0] \cdot h[0,1] + x[3,0] \cdot h[-1,1]$ +  $x[1,1]$   $h[1,0]$  +  $x[2,1]$   $h[0,0]$  +  $x[3,1]$   $h[-1,0]$ +  $x[1,2]$   $\cdot$   $h[1,-1]$  +  $x[2,2]$   $\cdot$   $h[0,-1]$  +  $x[3,2]$   $\cdot$   $h[-1,-1]$  $= 2.1 + 3.2 + 0.1 + 5.0 + 6.0 + 0.0 + 8.(-1) + 9.(-2) + 0.(-1) = -18$ 

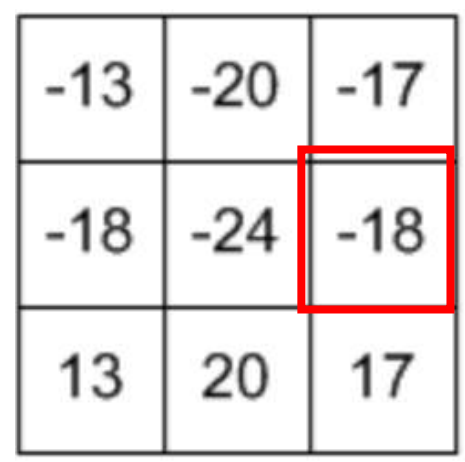

Output

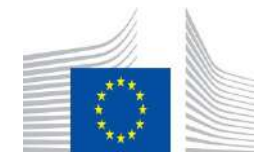

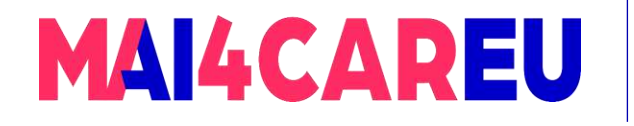

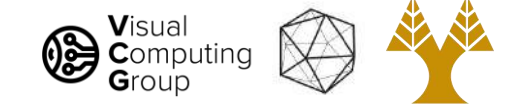

### Calculate it!

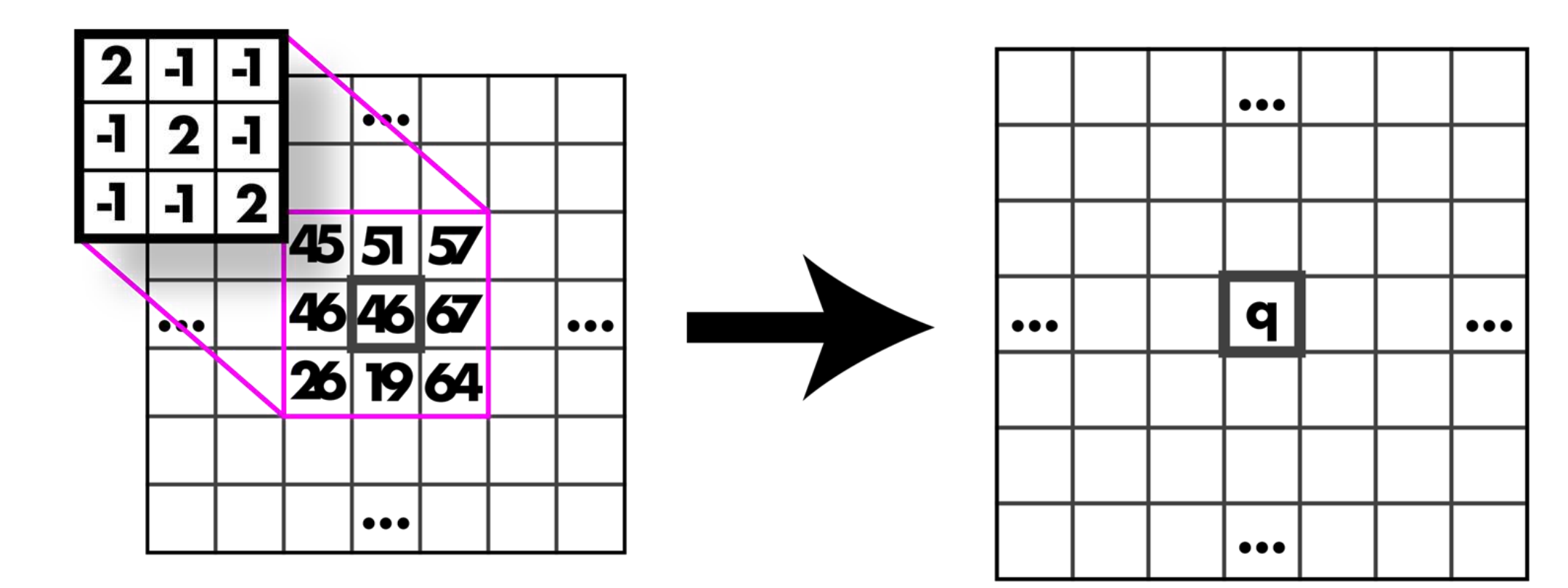

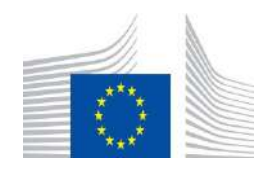

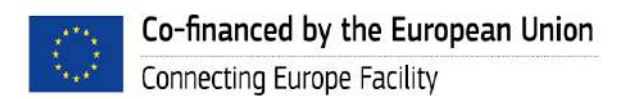

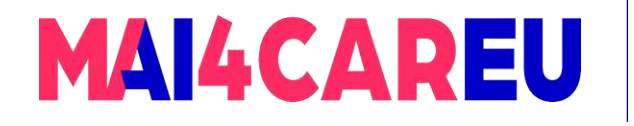

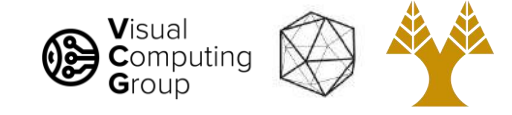

### Calculate it!

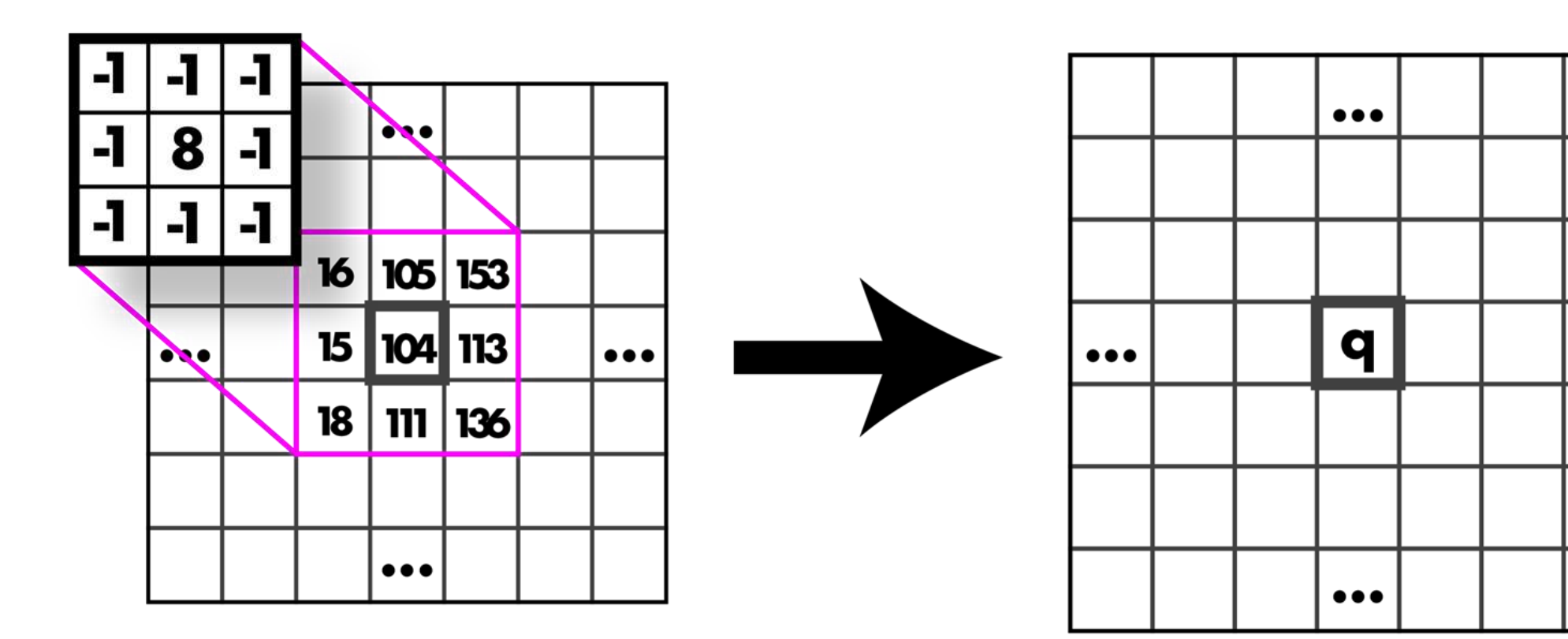

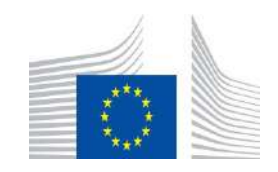

 $\bullet\bullet\bullet$ 

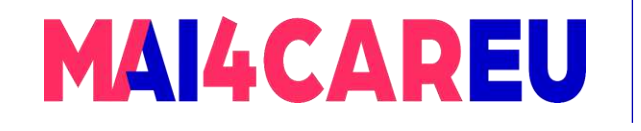

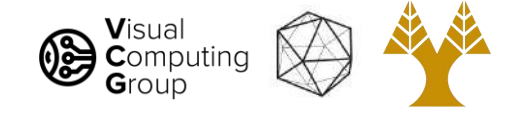

# Today's Agenda

- Averaging vs Interpolation
- Systems filters
- Convolution
	- Box Filter
	- Gaussian
	- Cross correlation vs Convolution
- Examples of filters

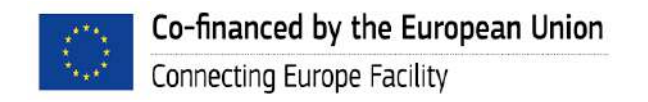

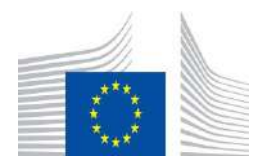

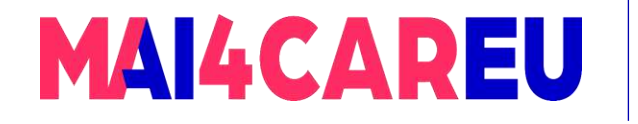

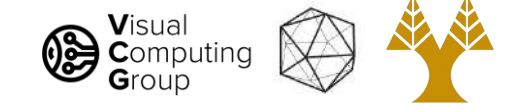

## Guess that kernel!

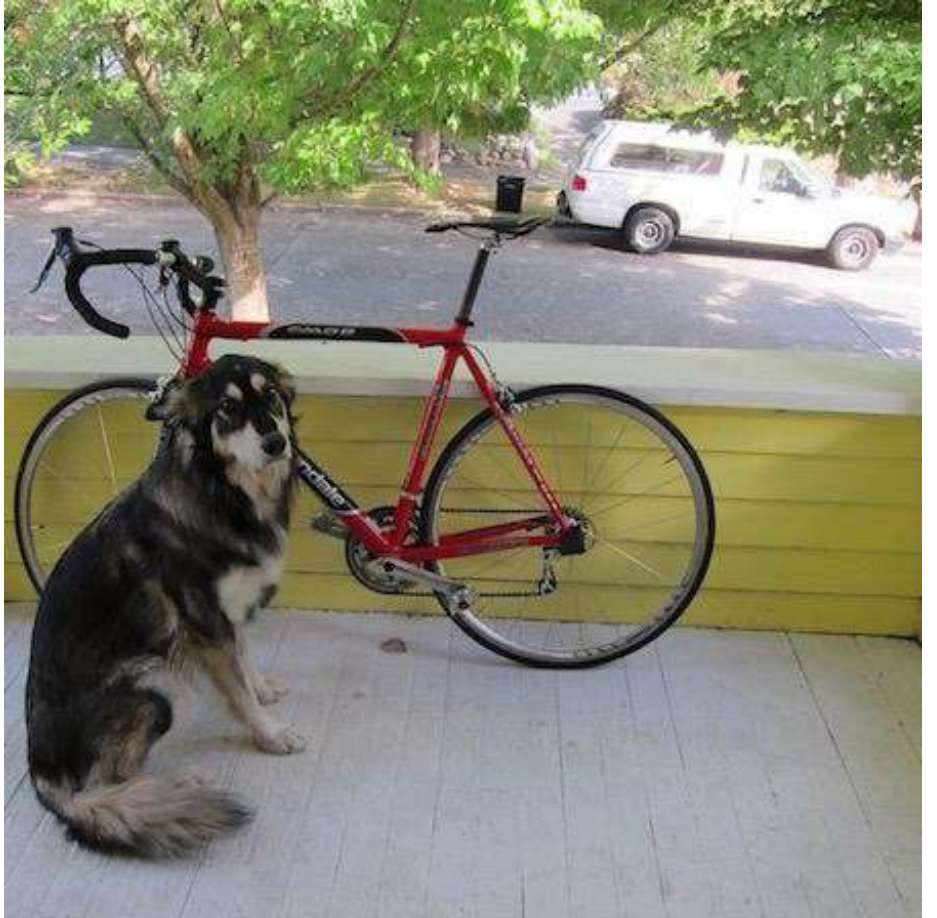

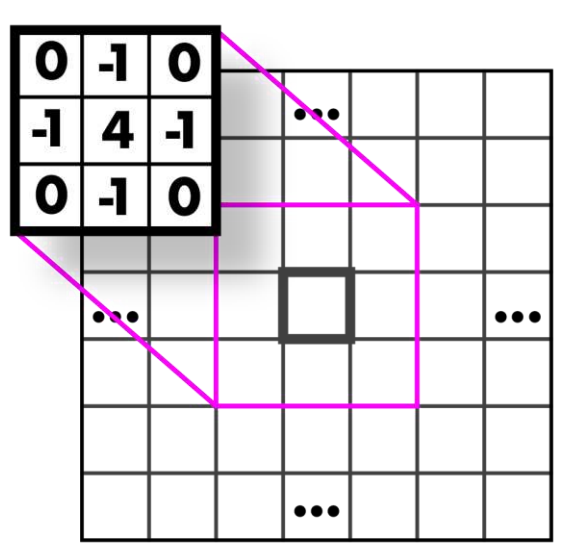

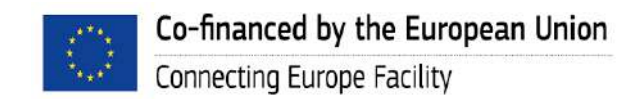

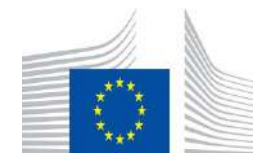

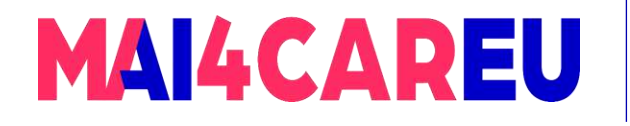

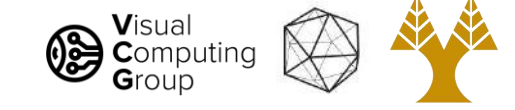

# Highpass Kernel: finds edges

applied to grayscale

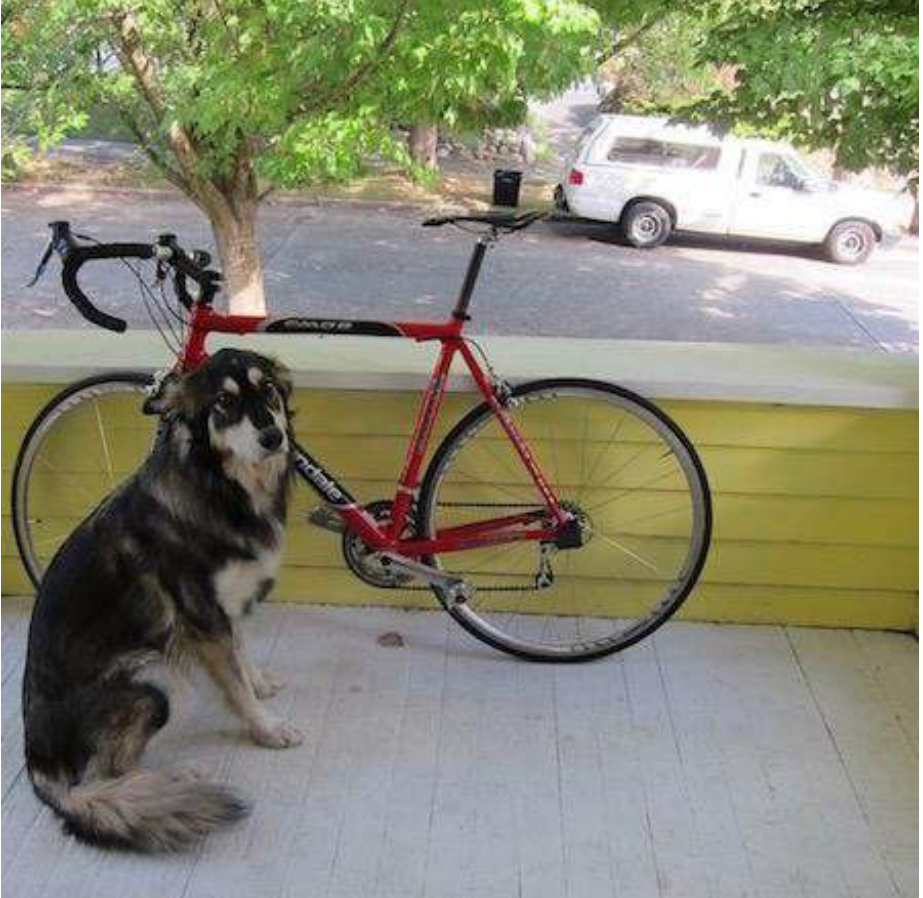

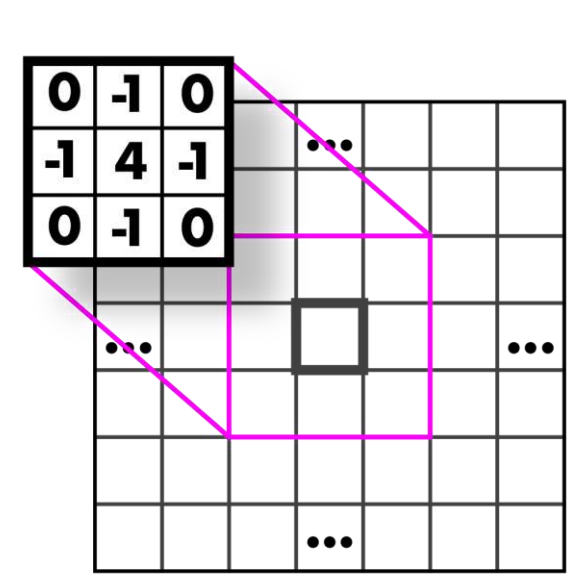

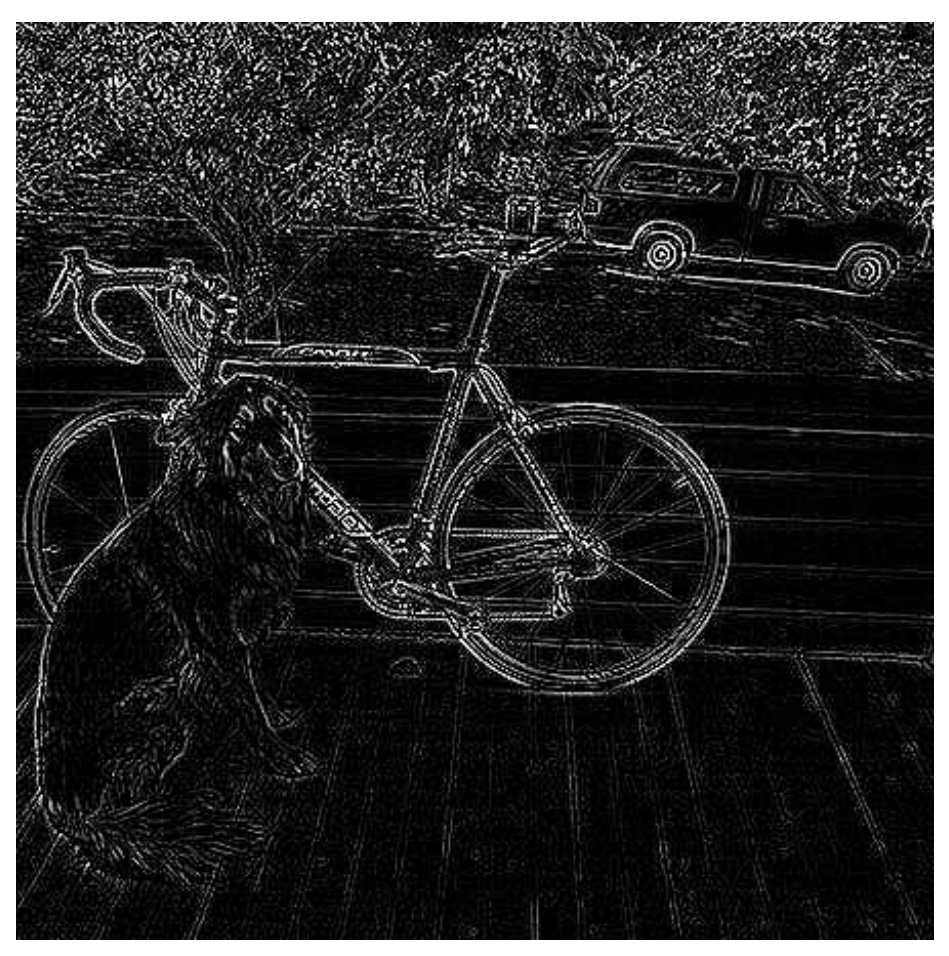

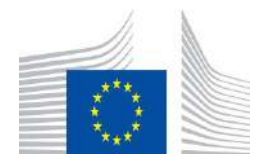

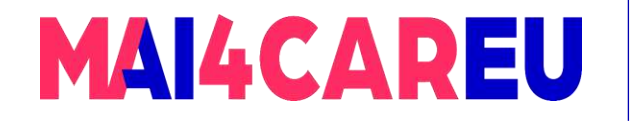

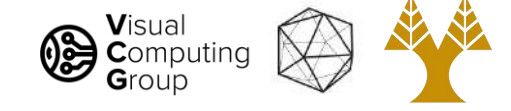

## Guess that kernel!

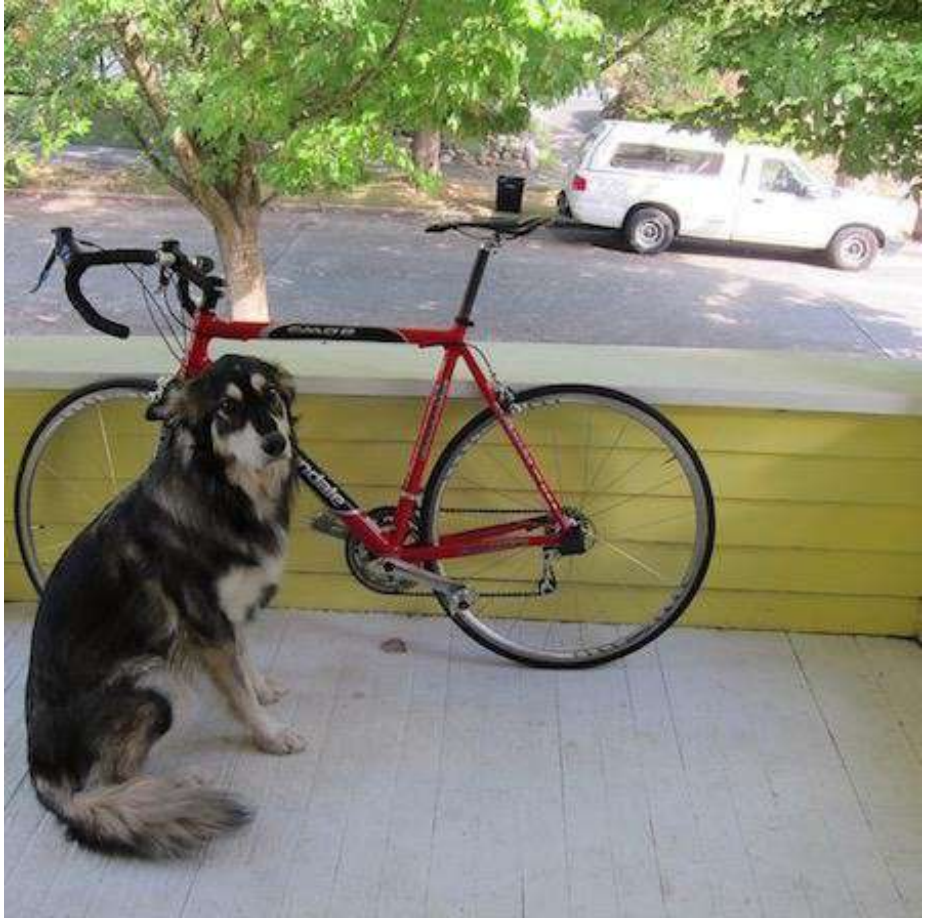

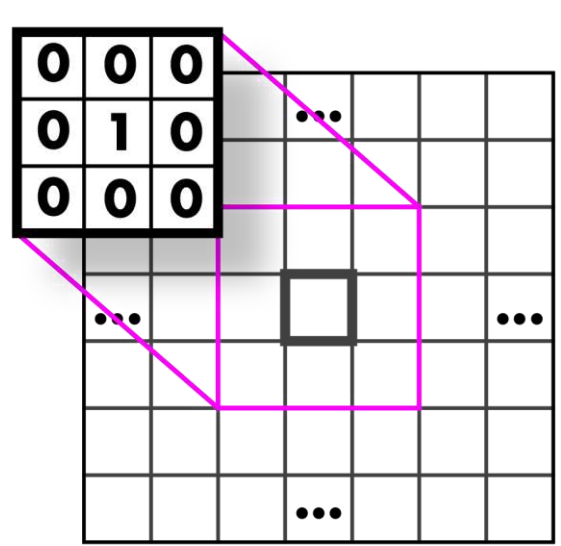

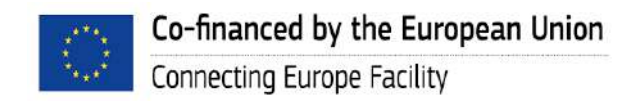

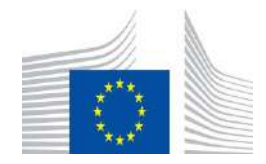

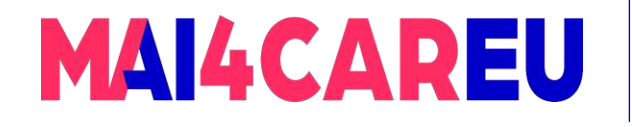

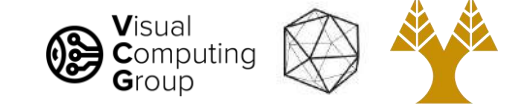

## Identity Kernel: Does nothing!

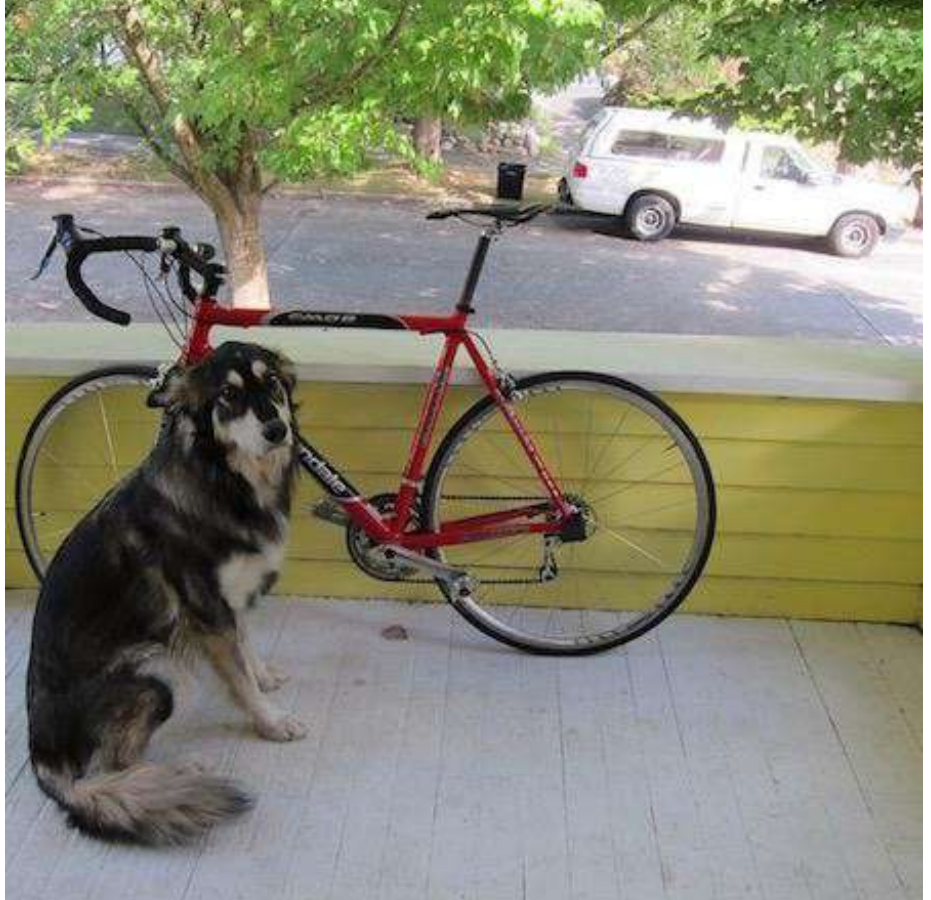

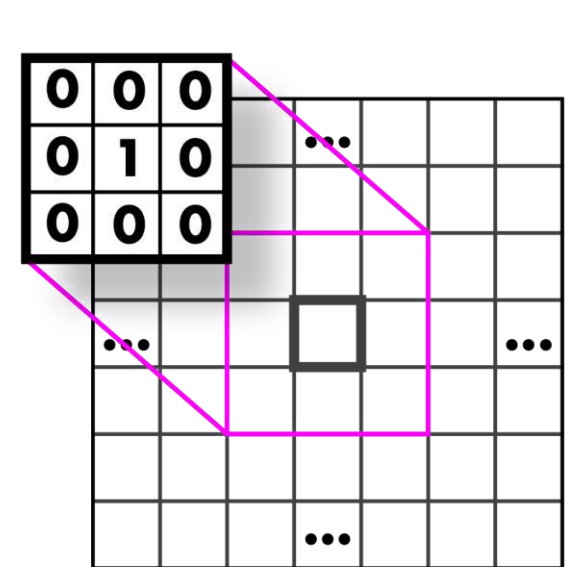

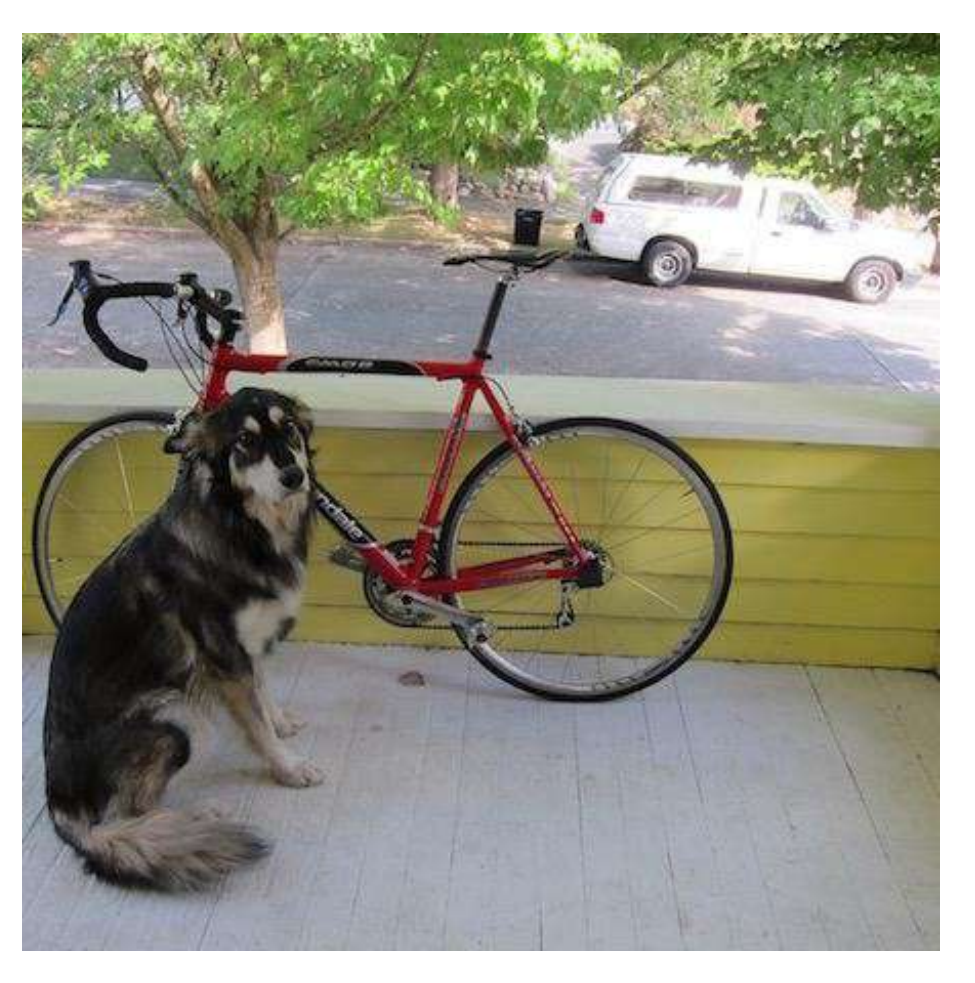

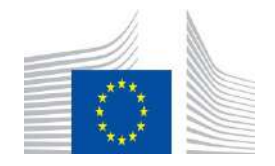

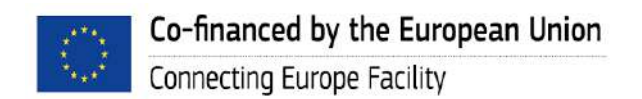

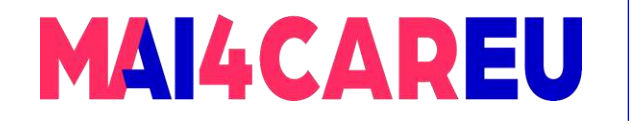

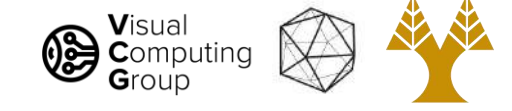

## Guess that kernel!

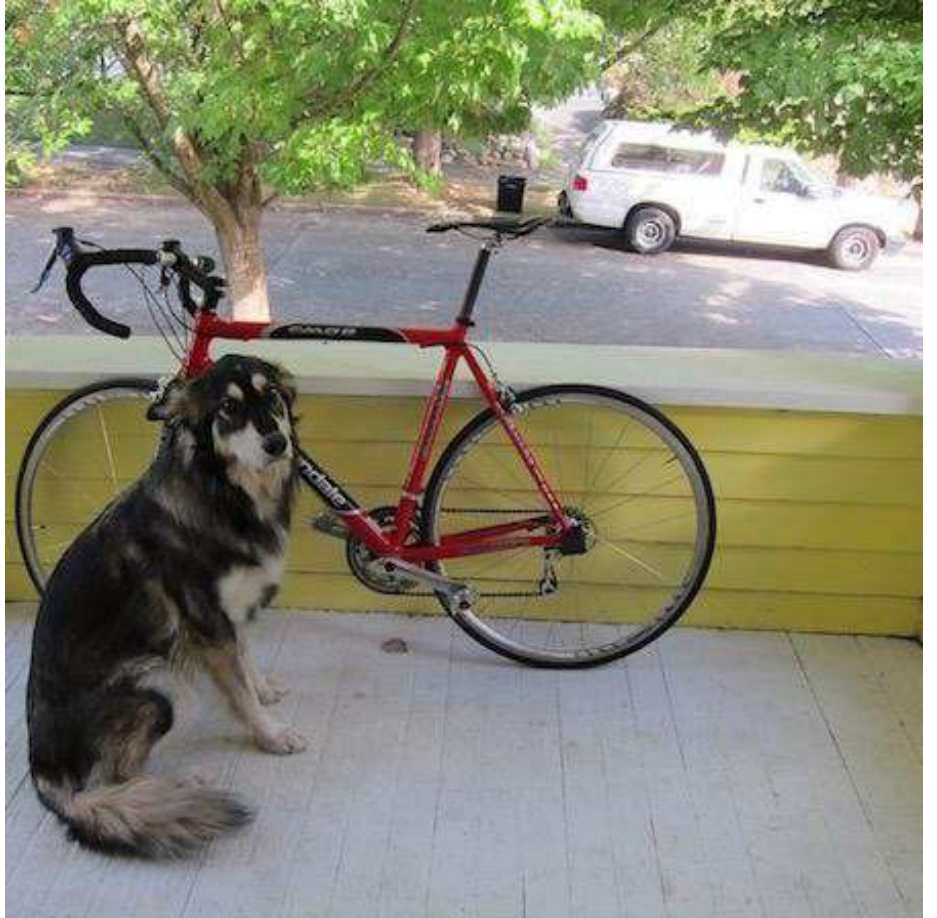

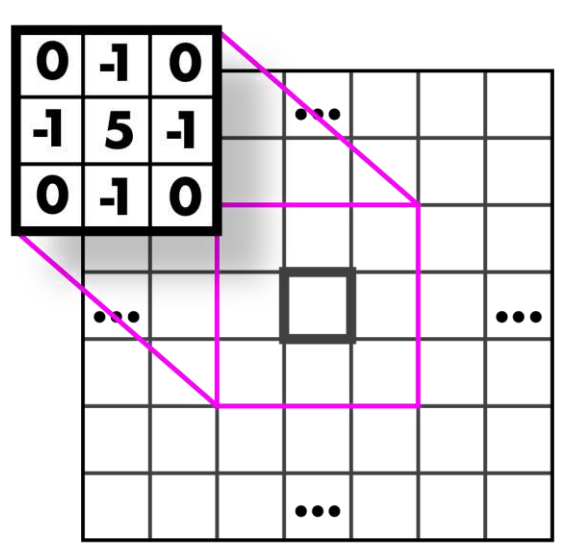

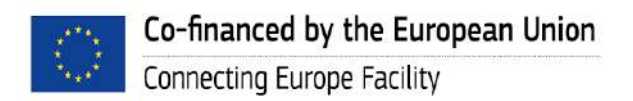

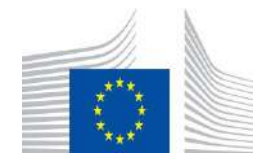

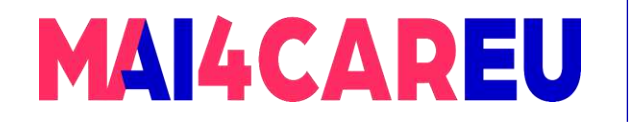

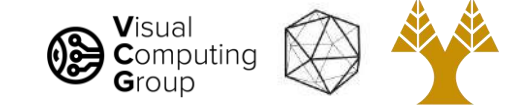

## Sharpen Kernel: sharpens!

applied to all three channels

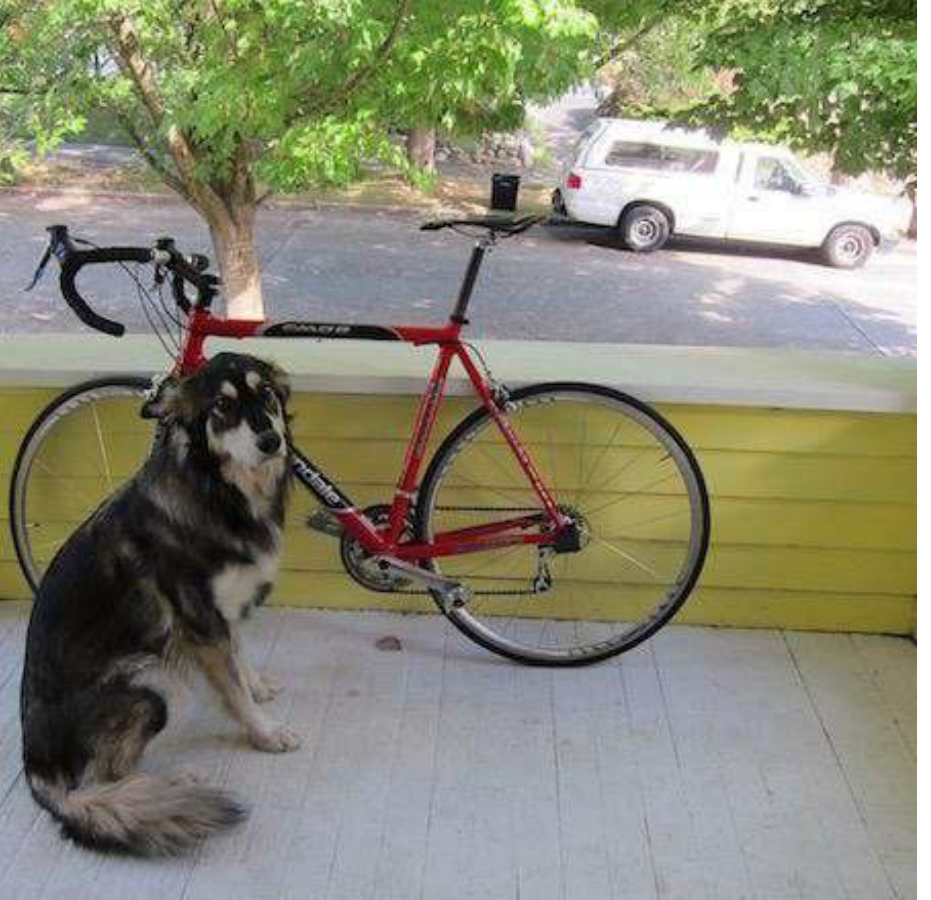

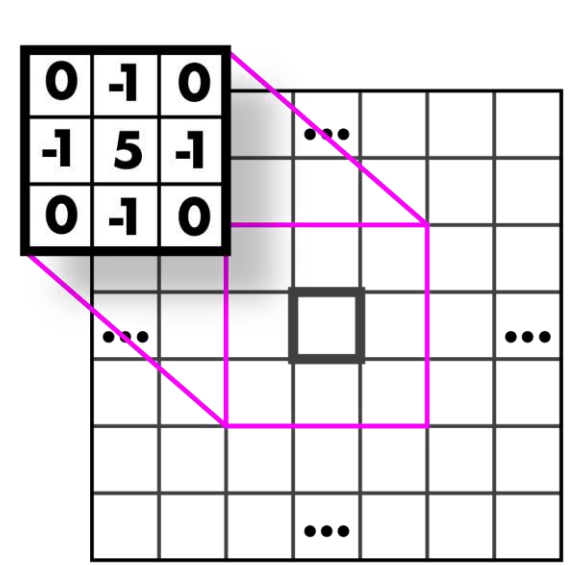

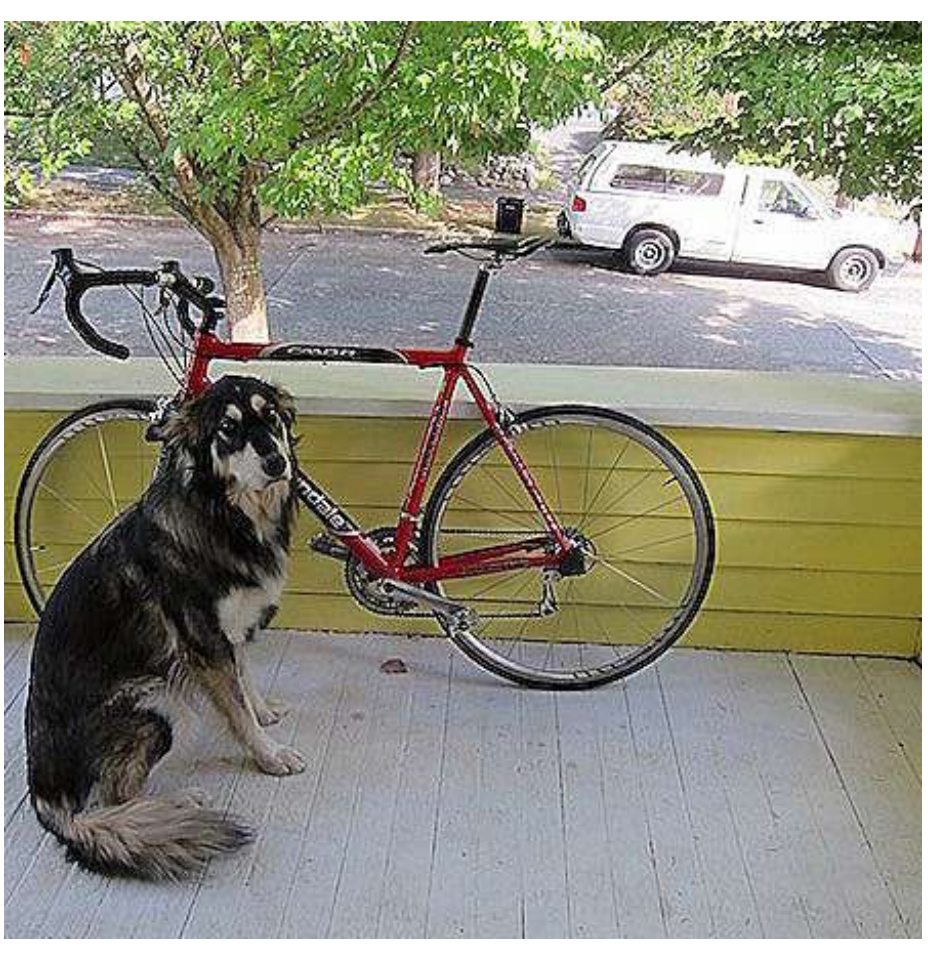

Note: sharpen = highpass + identity! Why ?

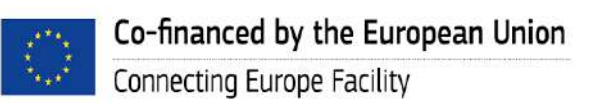

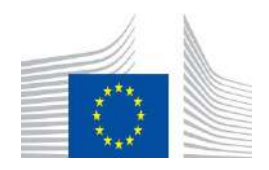
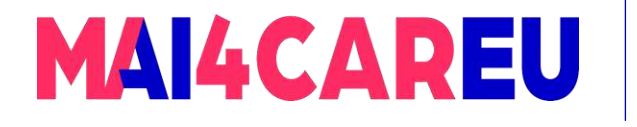

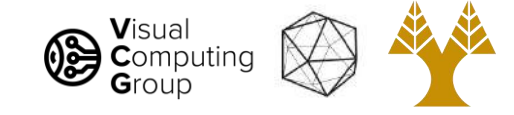

### Sharpen Kernel: sharpens!

What does blurring take away?

–

+

Highpass

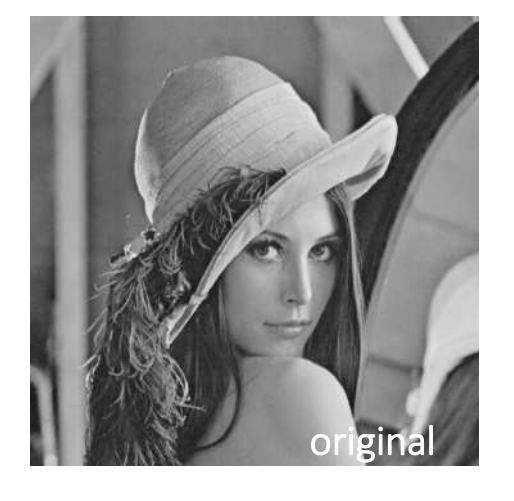

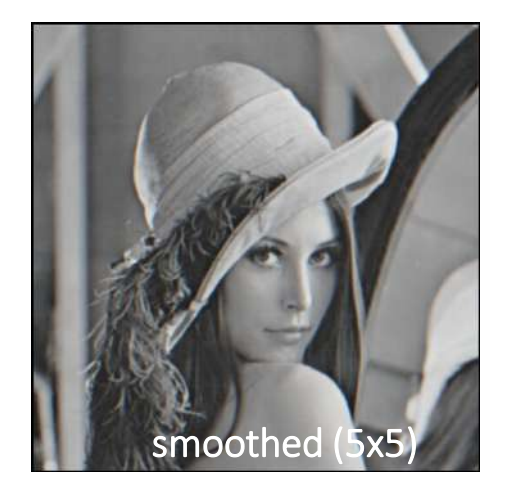

=

=

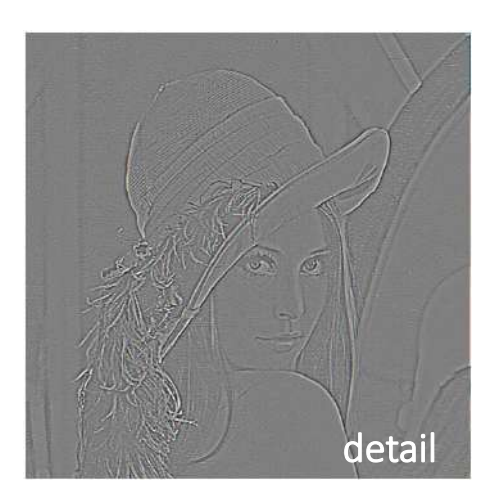

#### Let's add it back:

Identity + Highpass

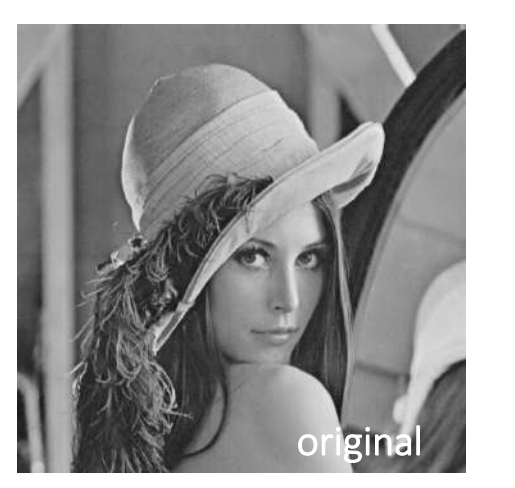

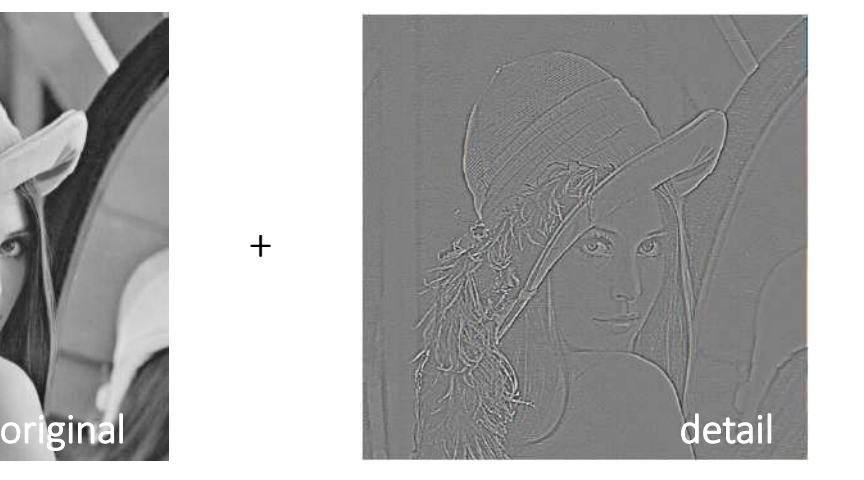

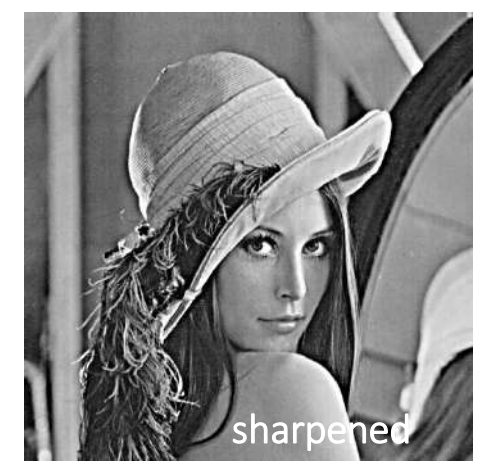

[Slide by D. Lowe]

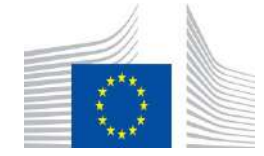

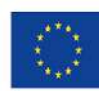

Co-financed by the European Union Connecting Europe Facility

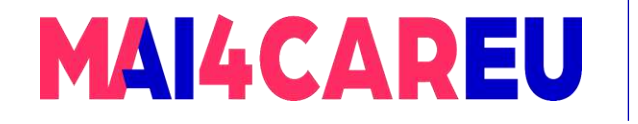

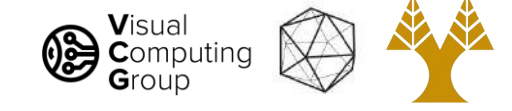

### Guess that kernel!

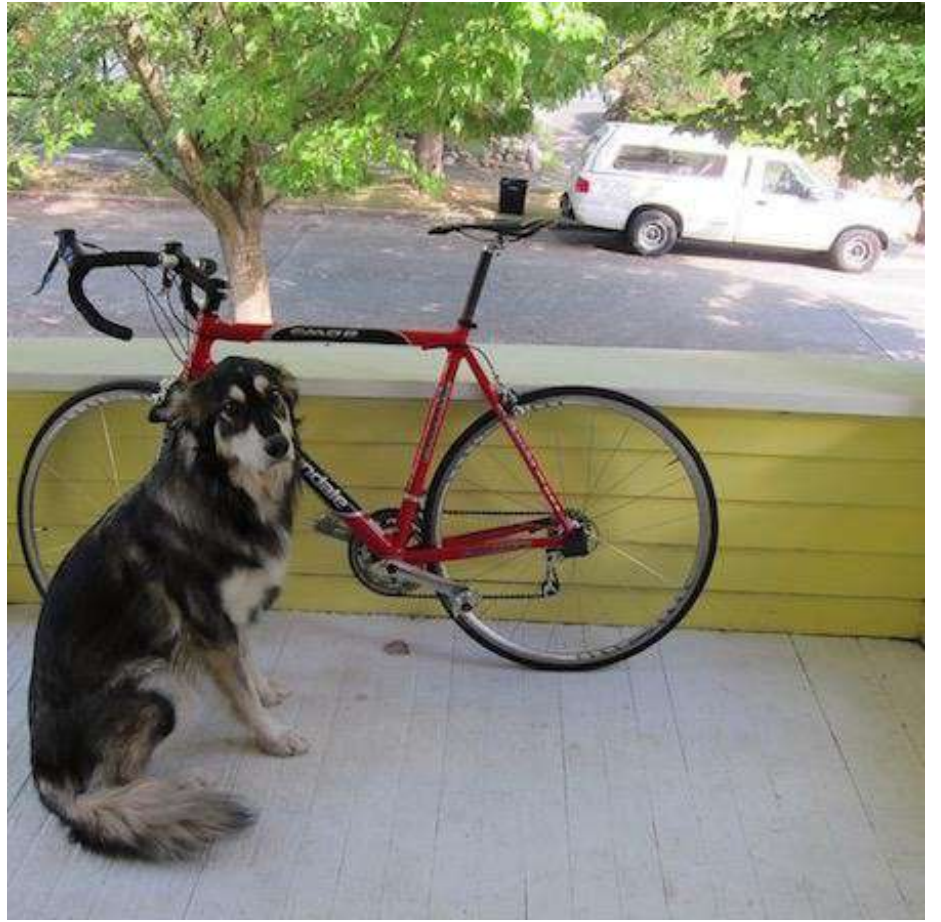

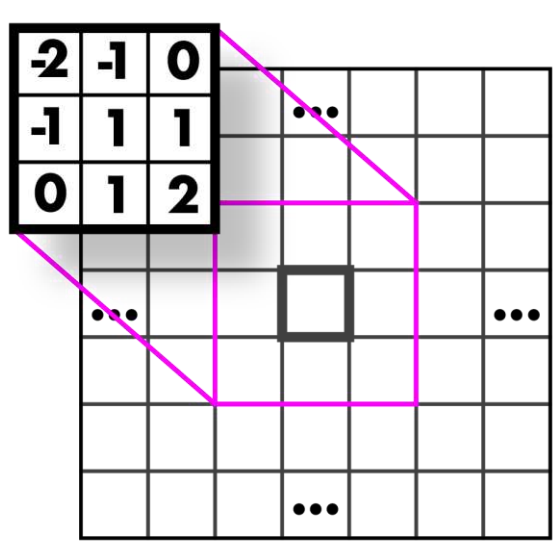

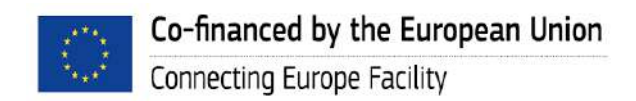

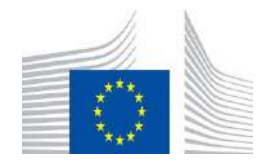

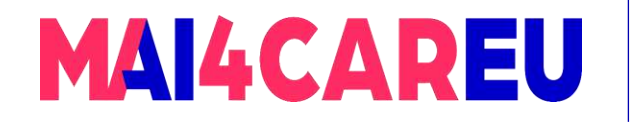

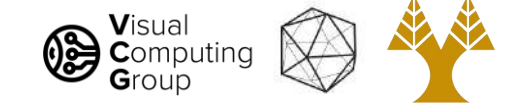

# Emboss Kernel: styling

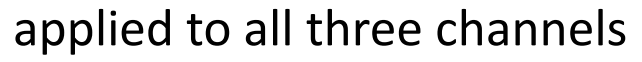

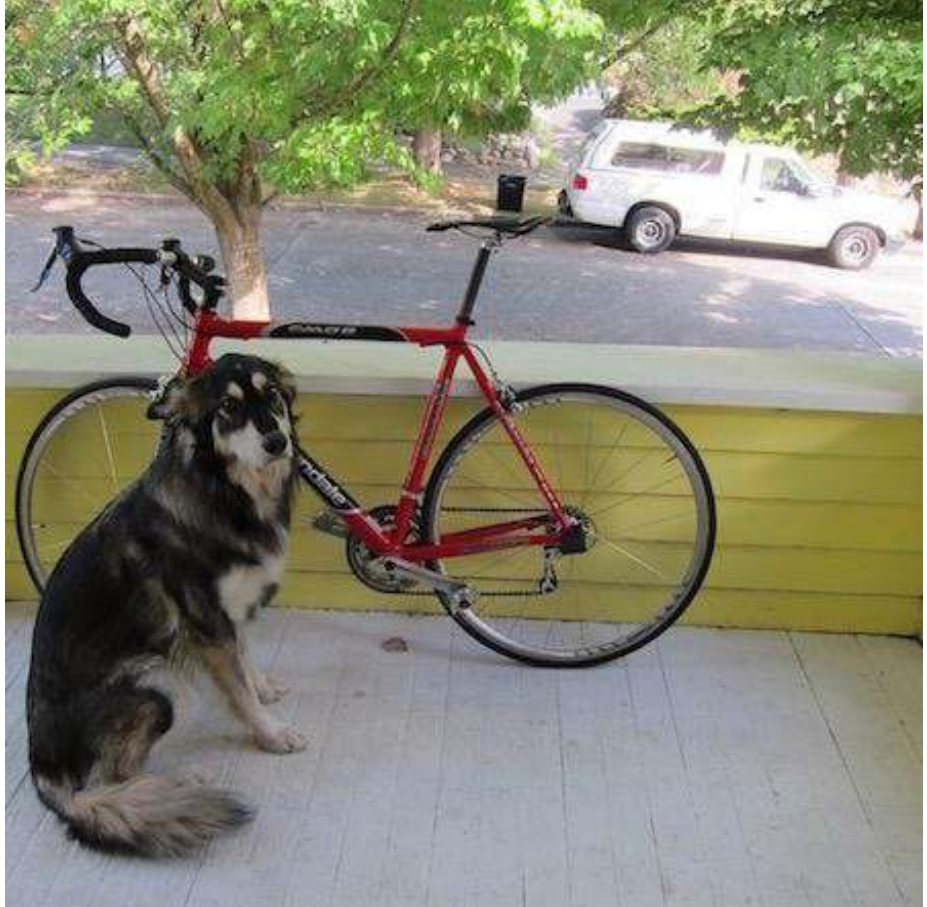

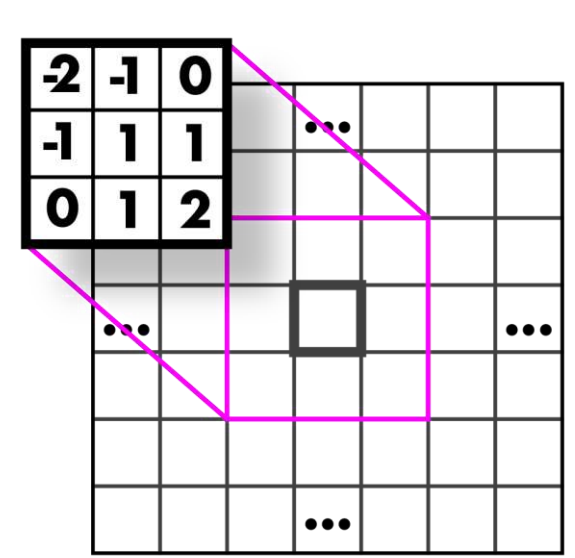

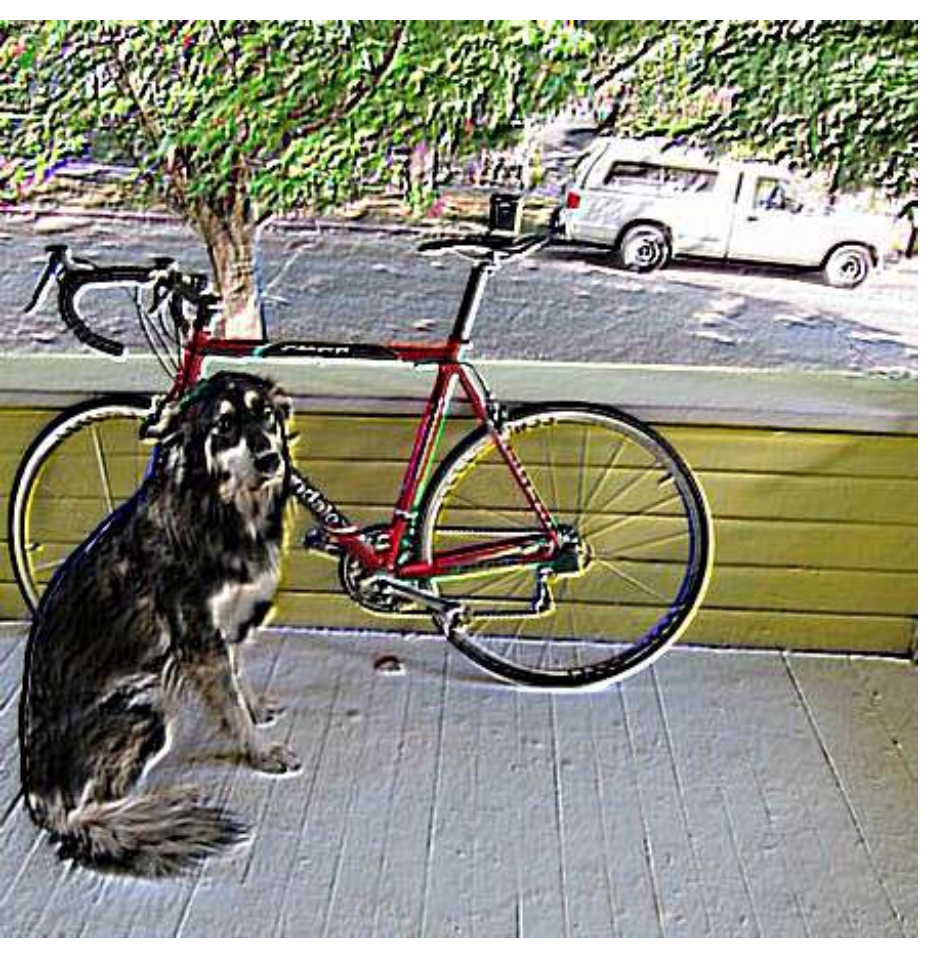

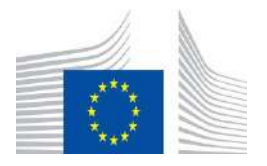

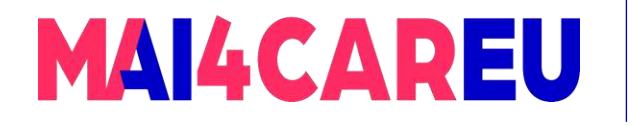

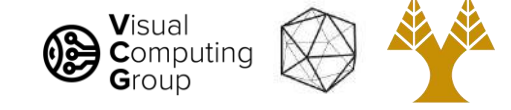

### Guess those kernels!

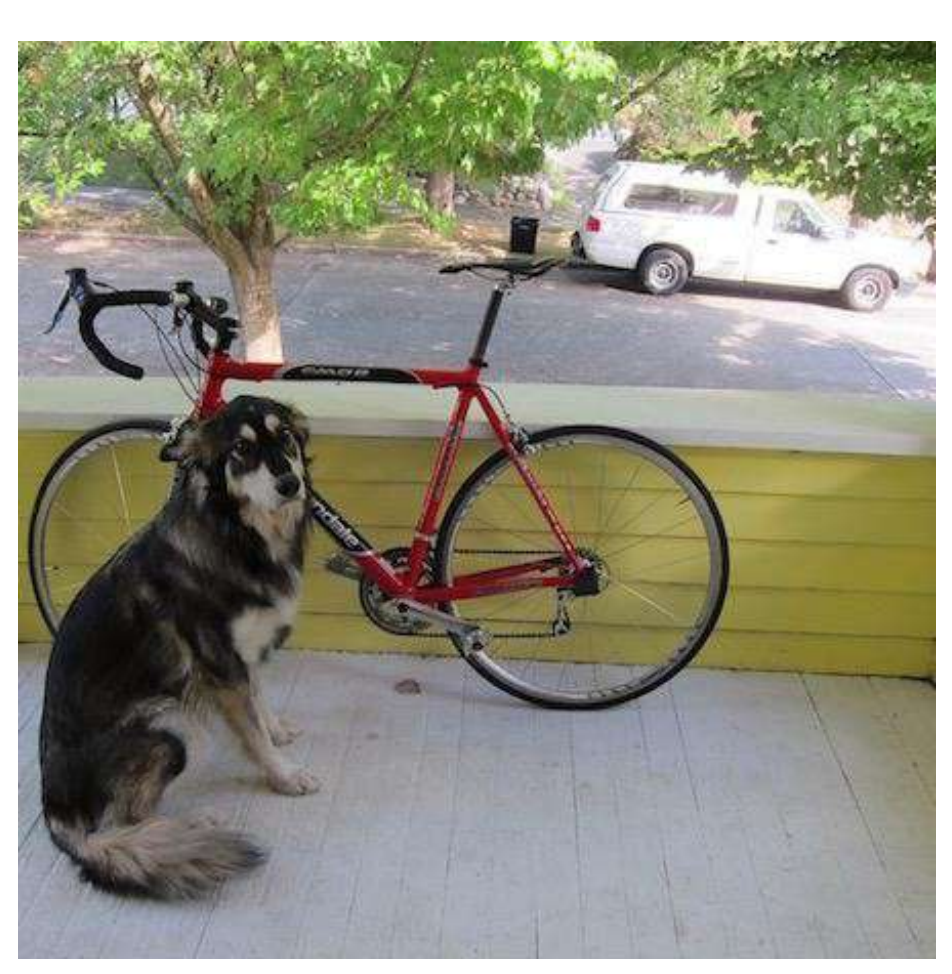

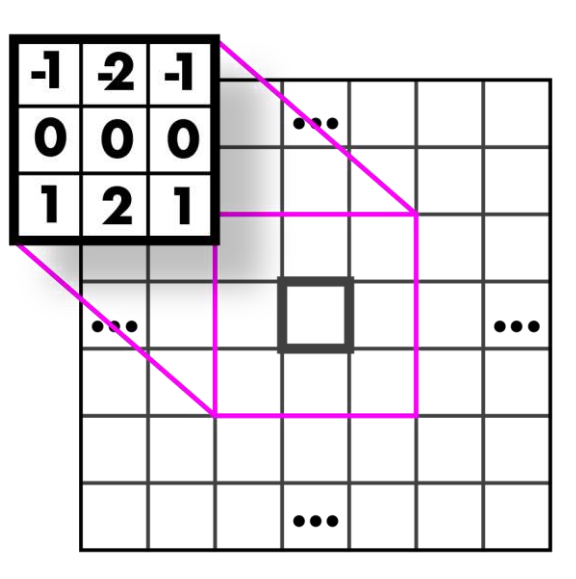

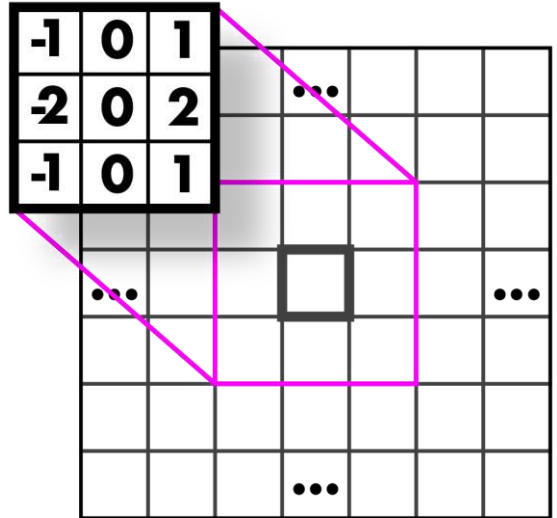

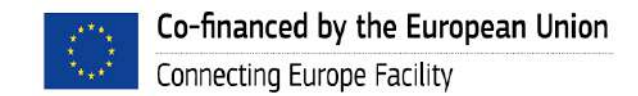

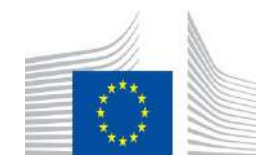

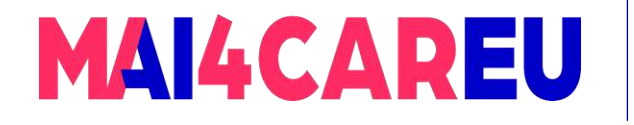

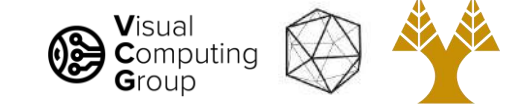

# Sobel Kernels: edges and…

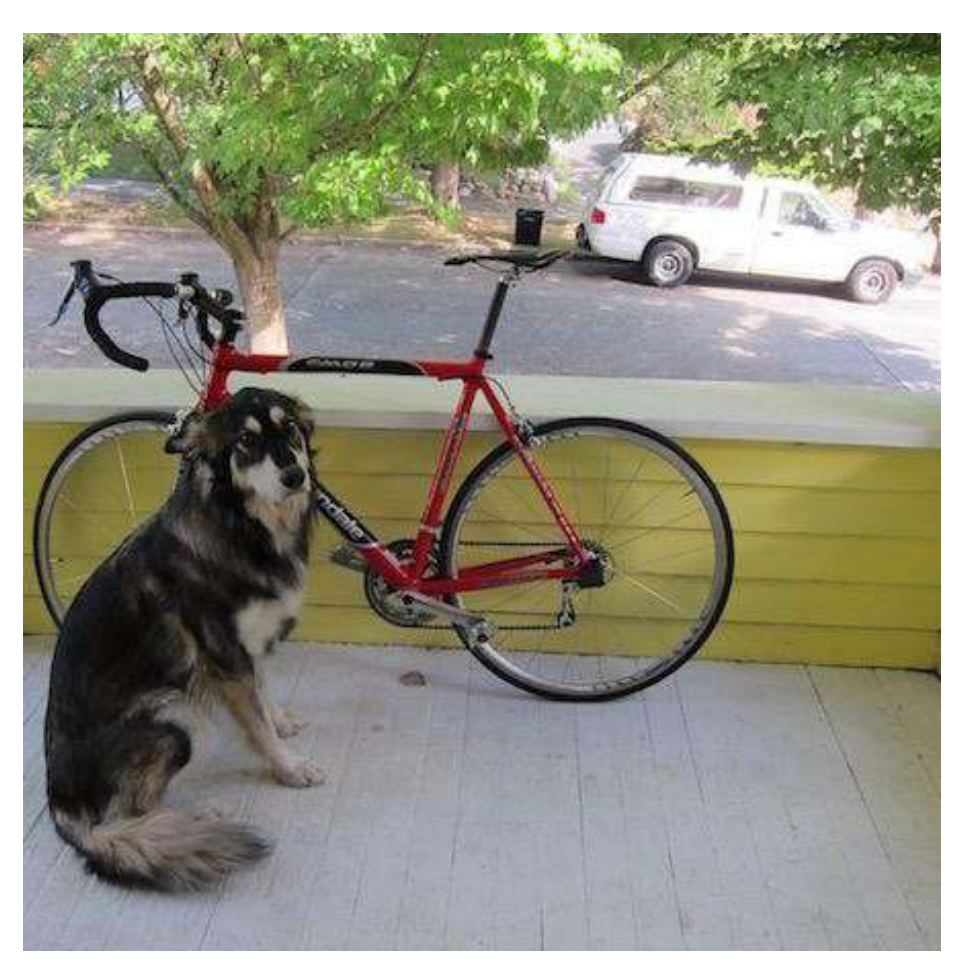

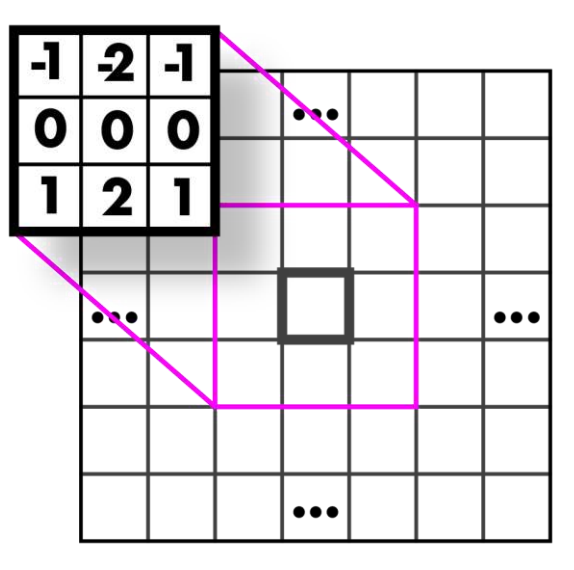

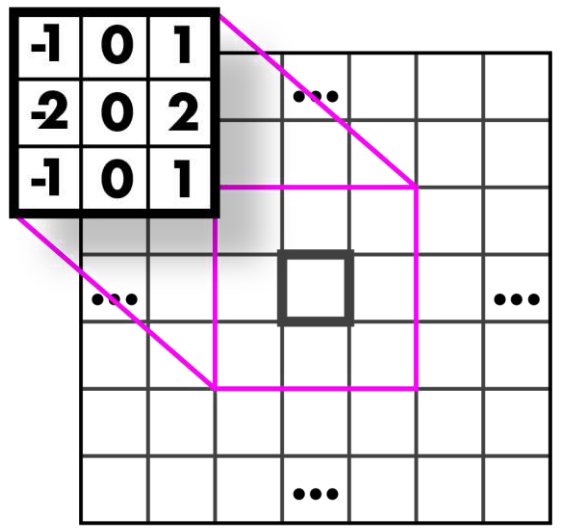

#### applied to grayscale and thresholded

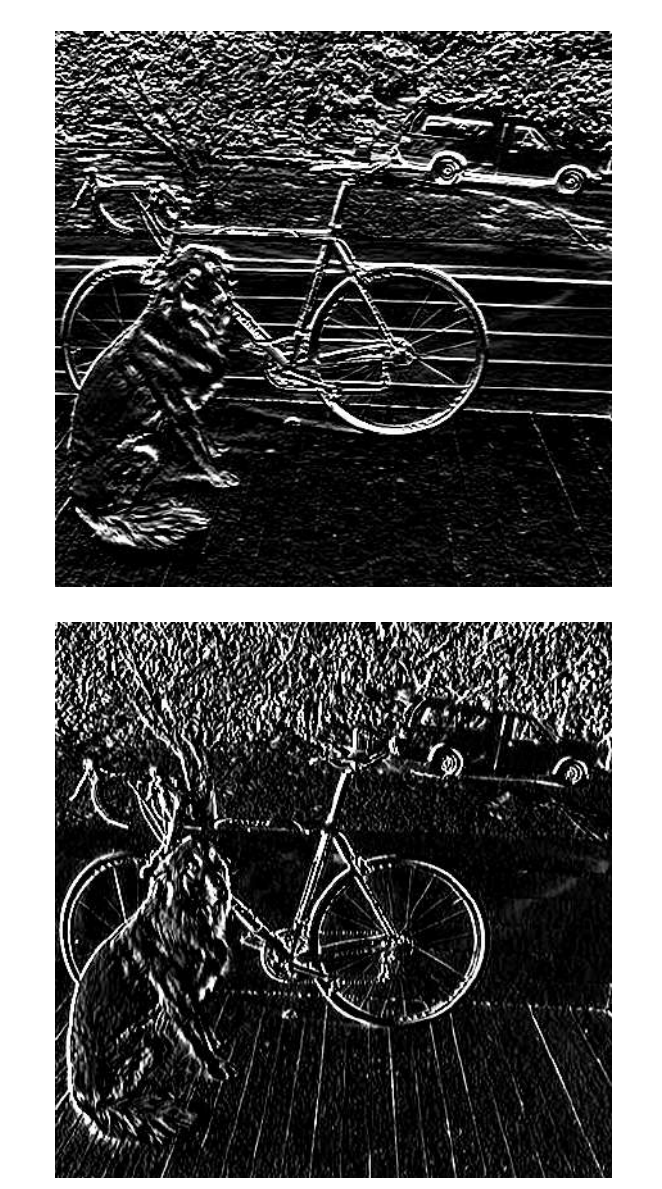

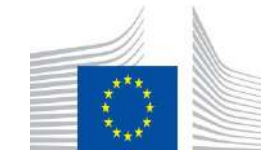

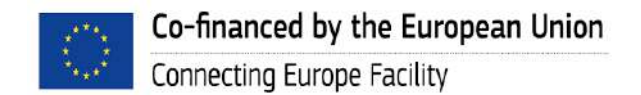

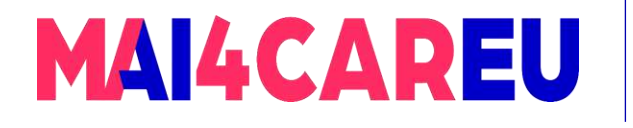

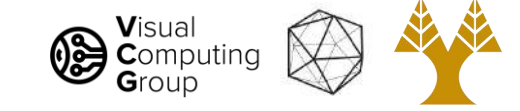

# Sobel Kernels: edges and gradient!

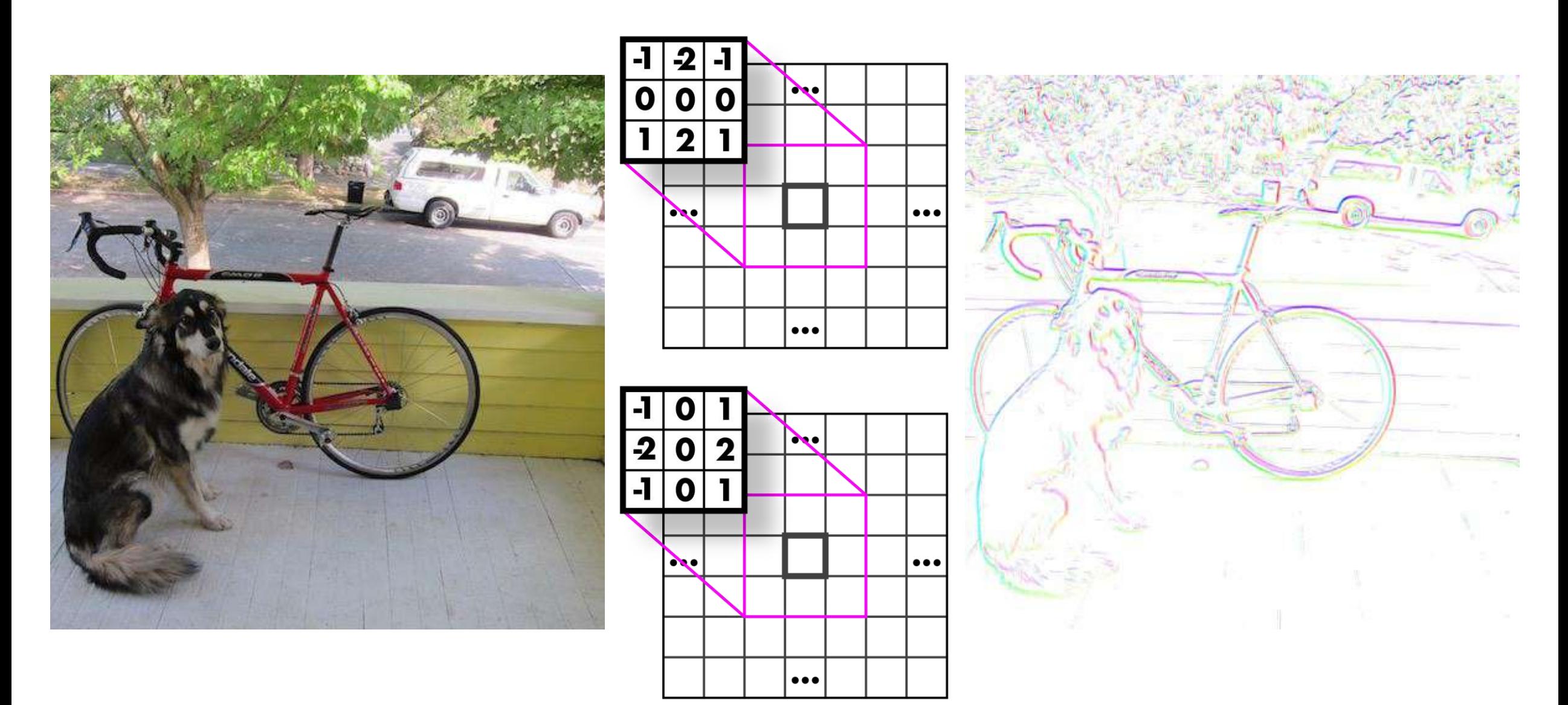

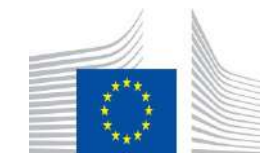

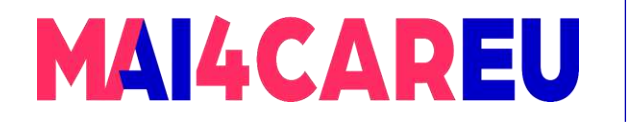

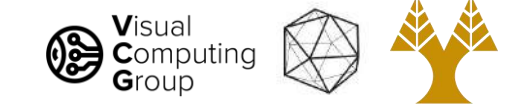

### Sobel Kernels: edges and gradient!

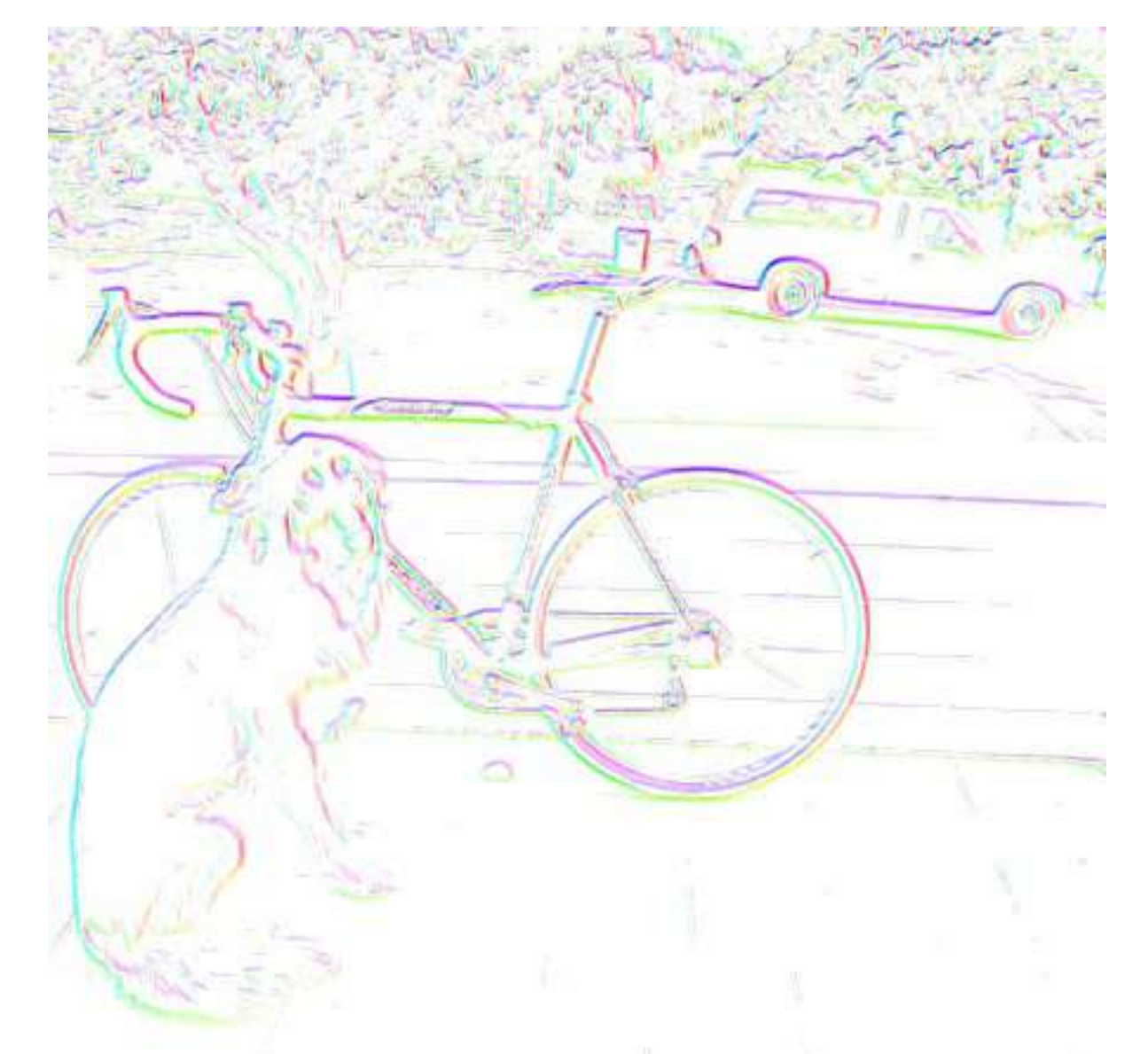

This visualization is showing the magnitude and direction of the gradient

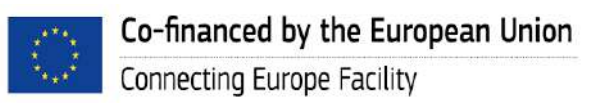

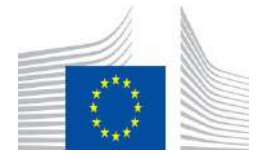

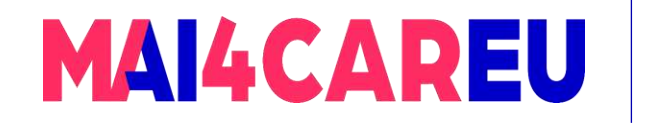

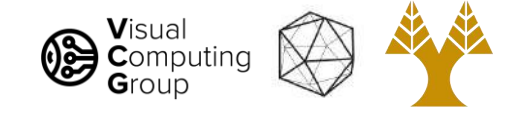

# And so much more!!

#### ● Next time

- Edges
- Features

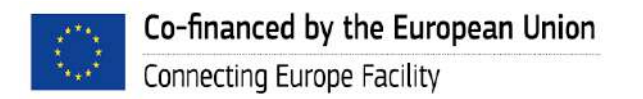

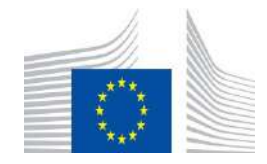

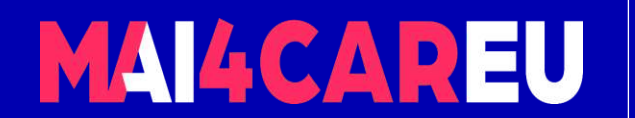

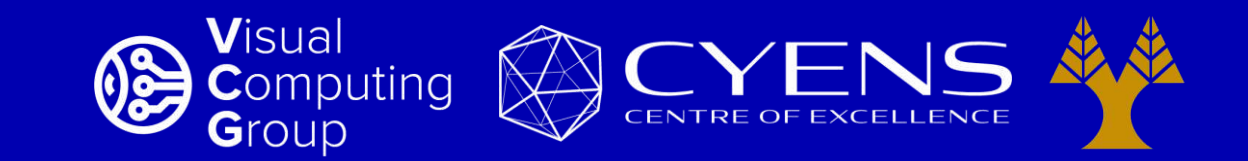

# **Thank you.**

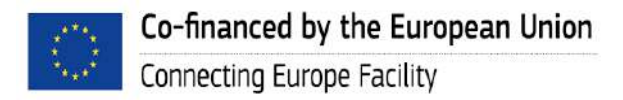

This Master is run under the context of Action No 2020-EU-IA-0087, co-financed by the EU CEF Telecom under GA nr. INEA/CEF/ICT/A2020/2267423

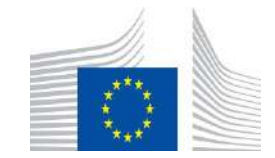

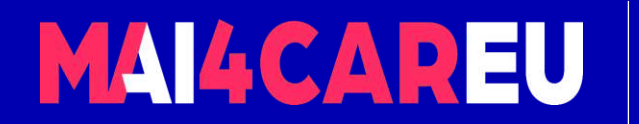

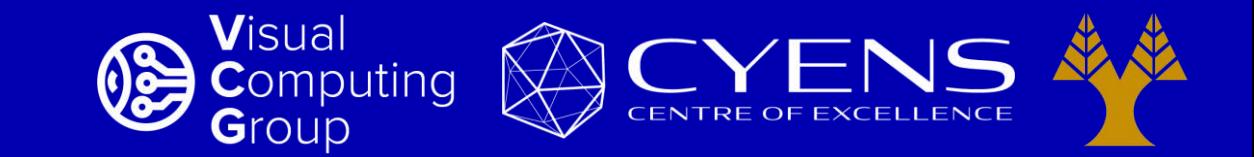

#### University of Cyprus – MSc Artificial Intelligence

# **MAI644 – COMPUTER VISION Lecture 6: Edges**

**Melinos Averkiou**

CYENS Centre of Excellence University of Cyprus - Department of Computer Science m.averkiou@cyens.org.cy

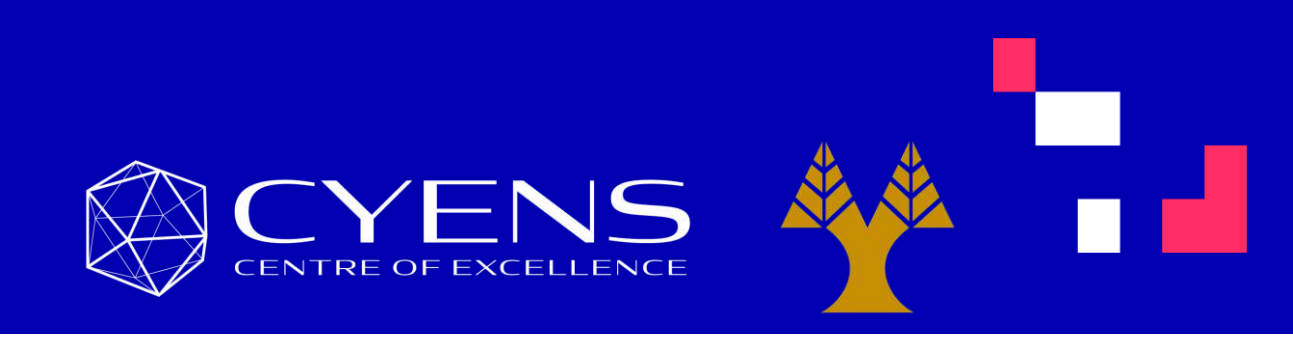

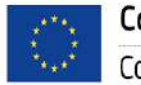

This Master is run under the context of Action No 2020-EU-IA-0087, co-financed by the EU CEF Telecom under GA nr. INEA/CEF/ICT/A2020/2267423

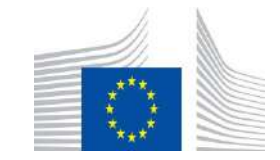

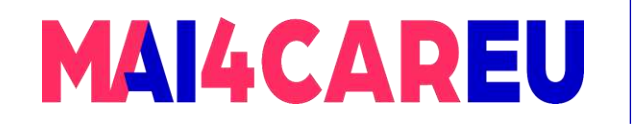

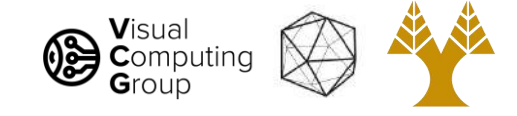

# Last time

- Averaging vs Interpolation
- Systems filters
- Convolution
	- Box Filter
	- Gaussian
	- Cross correlation vs Convolution
- Examples of filters

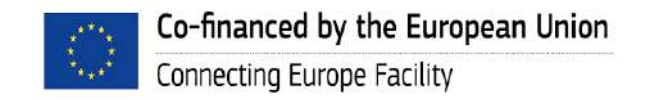

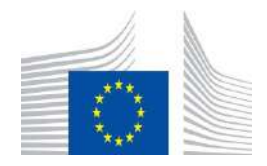

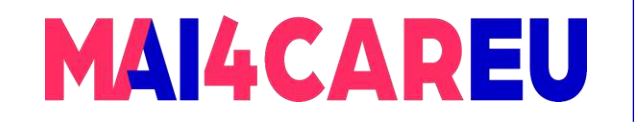

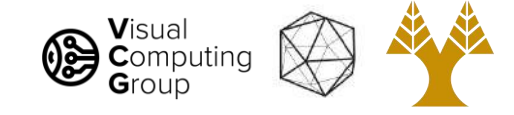

# Today's Agenda

- What can we do with convolutions
- What is an edge image derivatives
- Sobel filters
- Laplacian filters
- Difference of Gaussian filters
- Canny edge detection

#### **[material based on Joseph Redmon's course]**

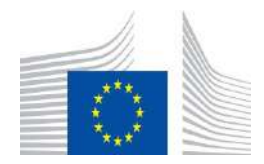

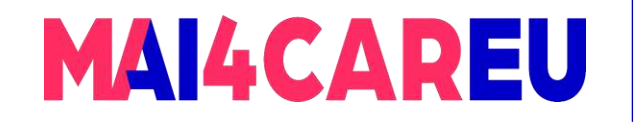

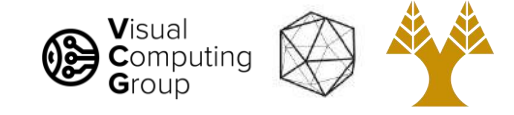

# Today's Agenda

- What can we do with convolutions
- What is an edge image derivatives
- Sobel filters
- Laplacian filters
- Difference of Gaussian filters
- Canny edge detection

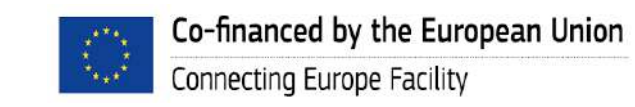

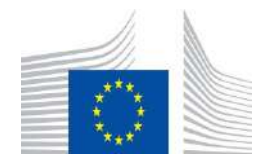

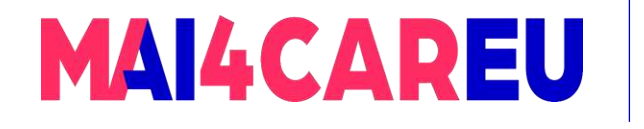

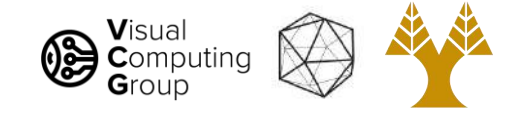

Mathematically: nice linear properties

- **Commutative** 
	- $A^*B = B^*A$
- **Associative** 
	- $A^*(B^*C) = (A^*B)^*C$
- Distributes over addition
	- $A^*(B+C) = A^*B + A^*C$
- Plays well with scalars
	- $x(A*B) = (xA)*B = A*(xB)$

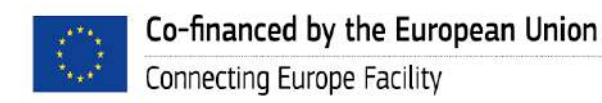

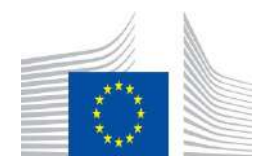

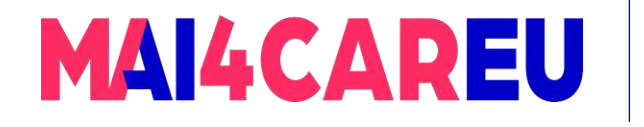

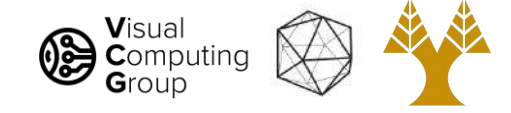

This means some convolutions decompose:

- 2d gaussian is just composition of 1d gaussians
	- Faster to run 2 1d convolutions

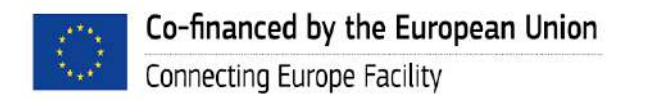

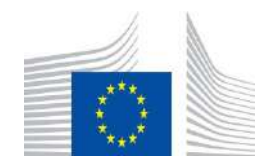

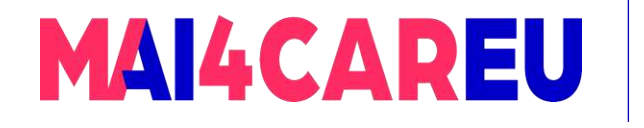

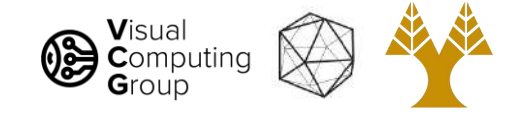

- Blurring
- Sharpening
- **Edges**
- **Features**
- **Derivatives**
- Super-resolution
- **Classification**
- **Detection**
- Image captioning
- ...

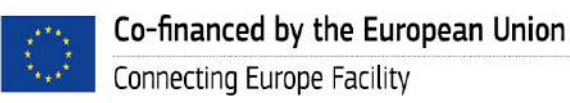

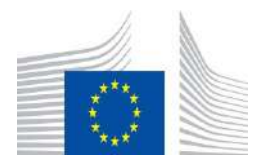

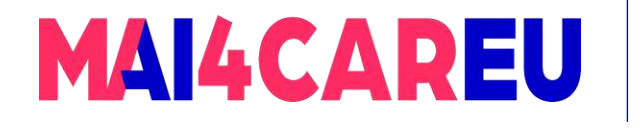

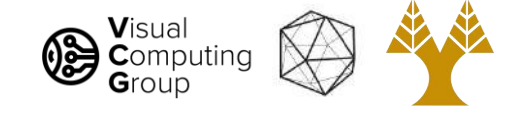

- **Blurring**
- Sharpening
- **Edges**
- **Features**
- **Derivatives**
- Super-resolution
- **Classification**
- **Detection**
- Image captioning
- ...

### A big part of computer vision is **convolutions**

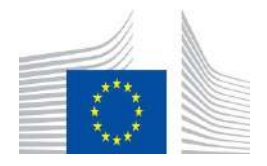

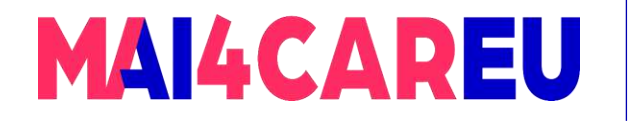

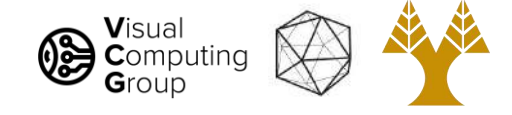

So what can we do with these convolutions anyway?

- **Blurring**
- **Sharpening**
- **Edges**
- **Features**
- **Derivatives**
- Super-resolution
- **Classification**
- **Detection**
- Image captioning

#### - ...

### A big part of computer vision is **convolutions**

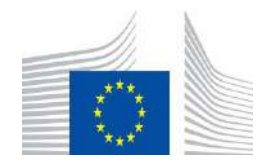

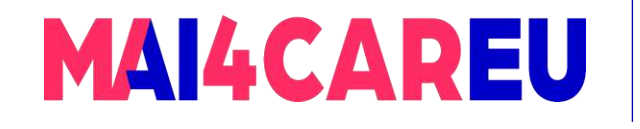

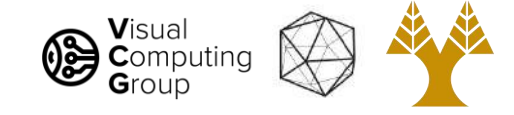

# Today's Agenda

- What can we do with convolutions
- What is an edge image derivatives
- Sobel filters
- Laplacian filters
- Difference of Gaussian filters
- Canny edge detection

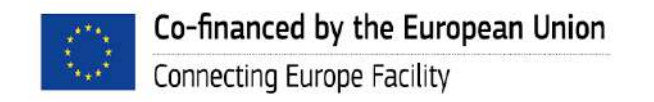

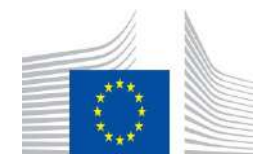

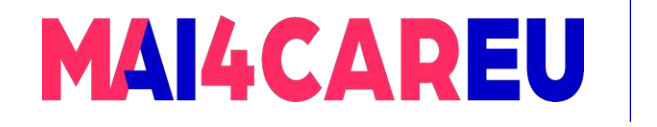

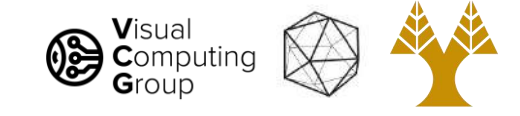

# What's an edge?

- Image is a function
- Edges are rapid changes in this function

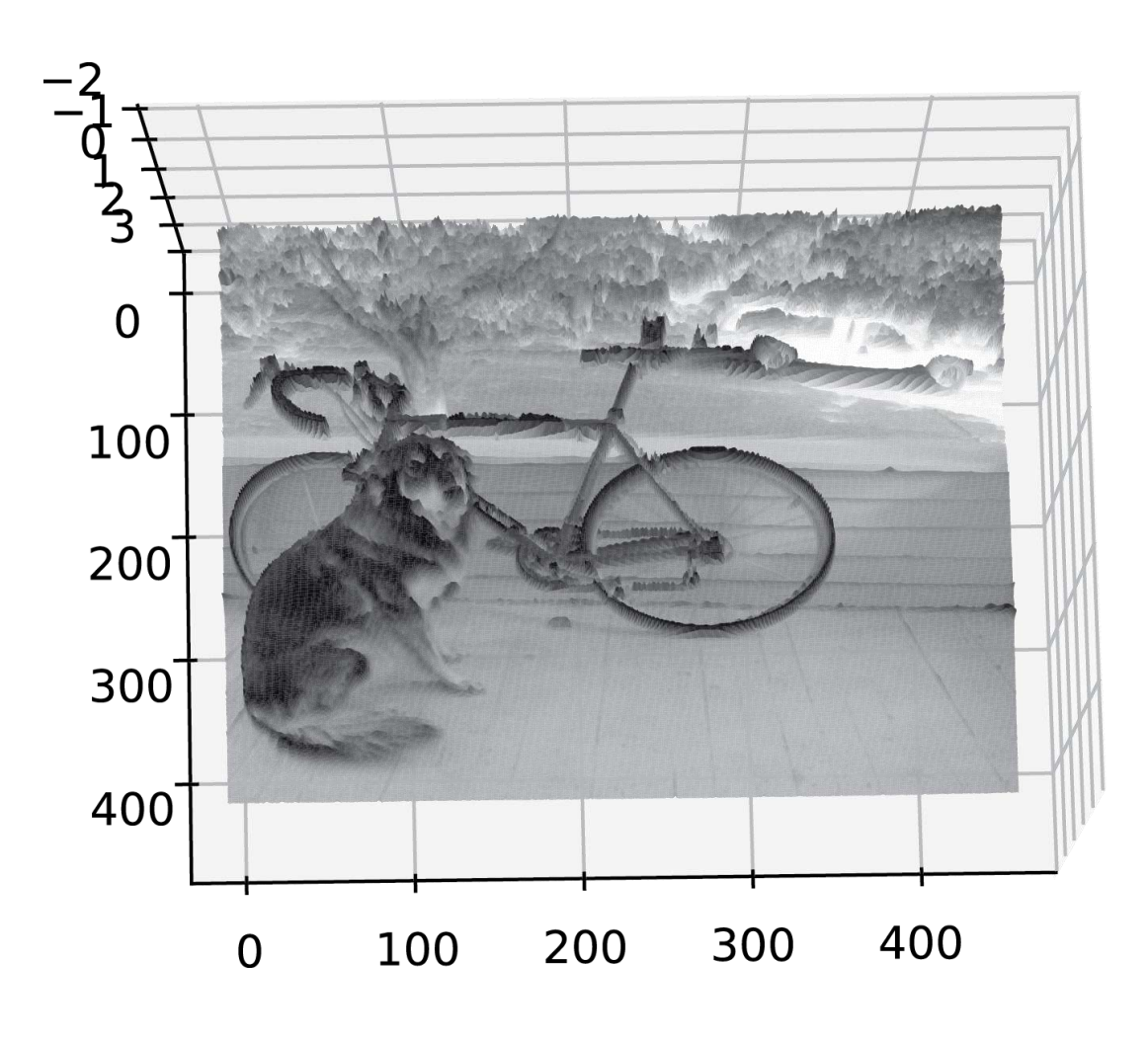

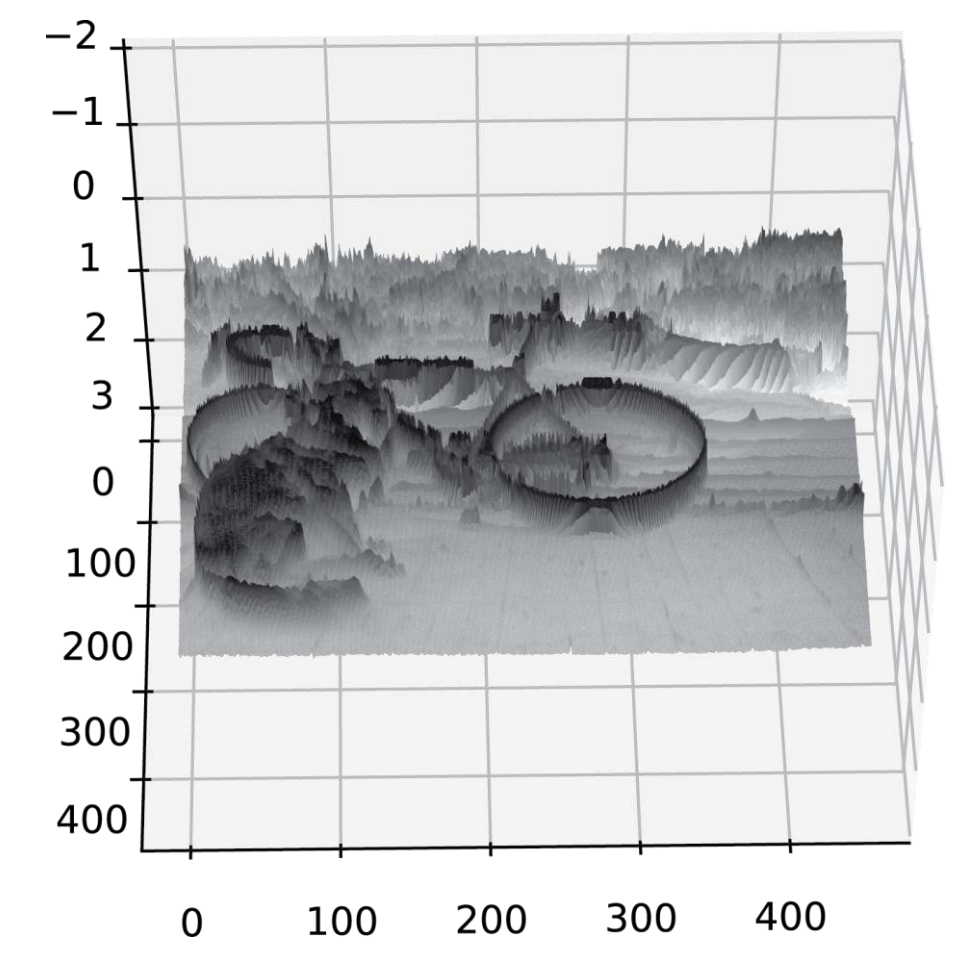

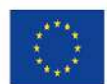

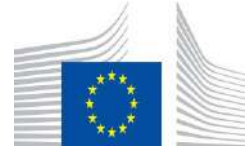

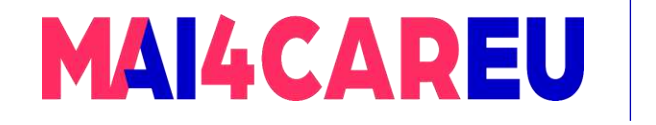

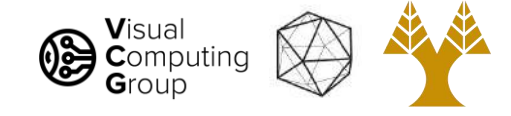

# What's an edge?

- Image is a function
- Edges are rapid changes in this function

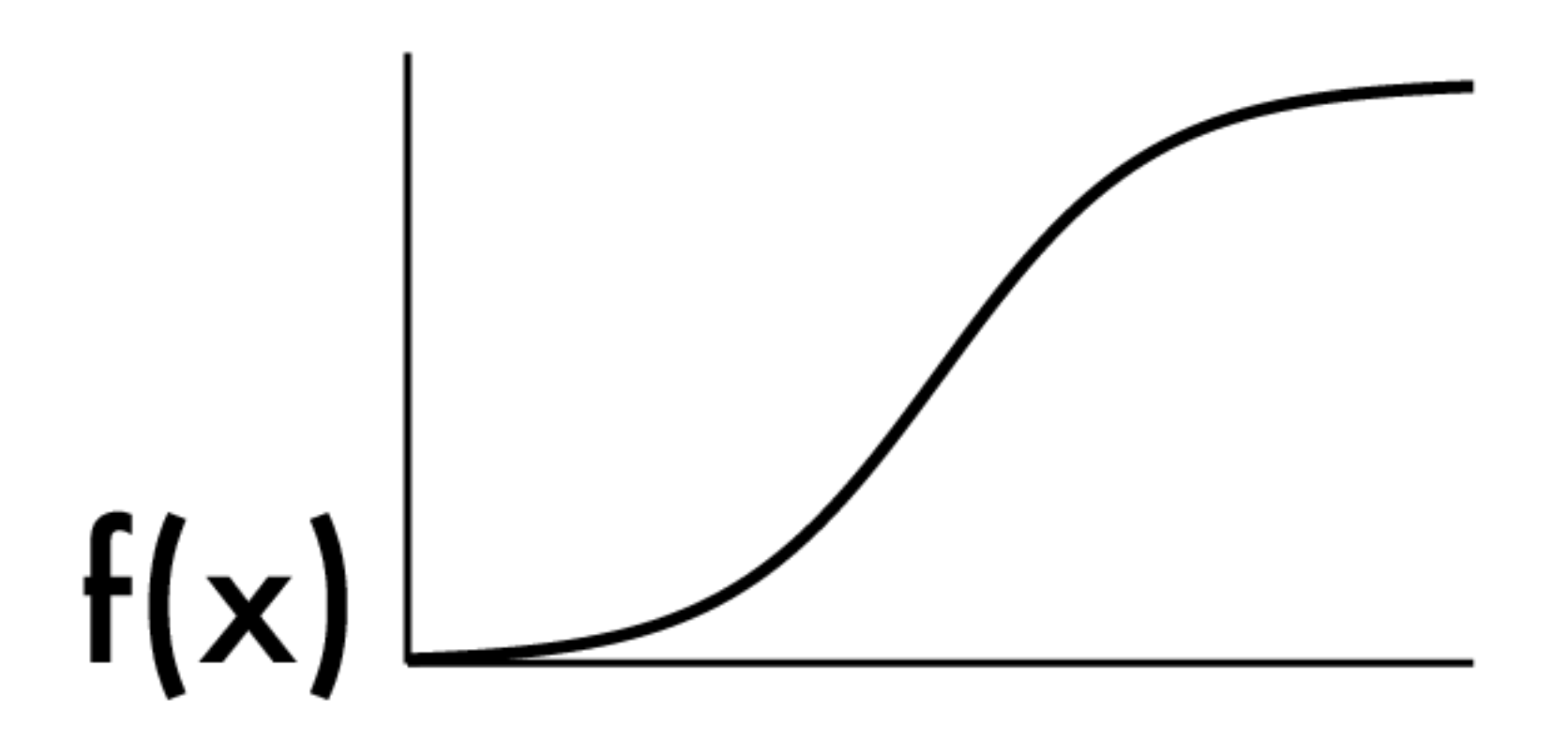

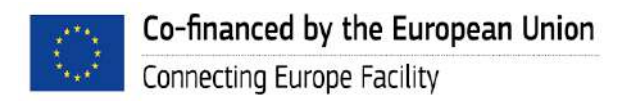

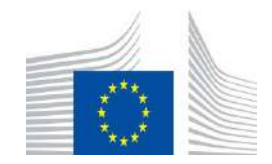

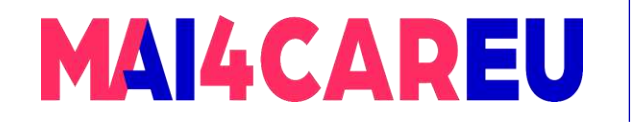

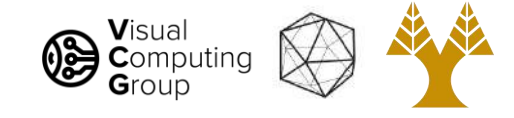

# Finding edges

- Could take derivative
- $Edges = high response$

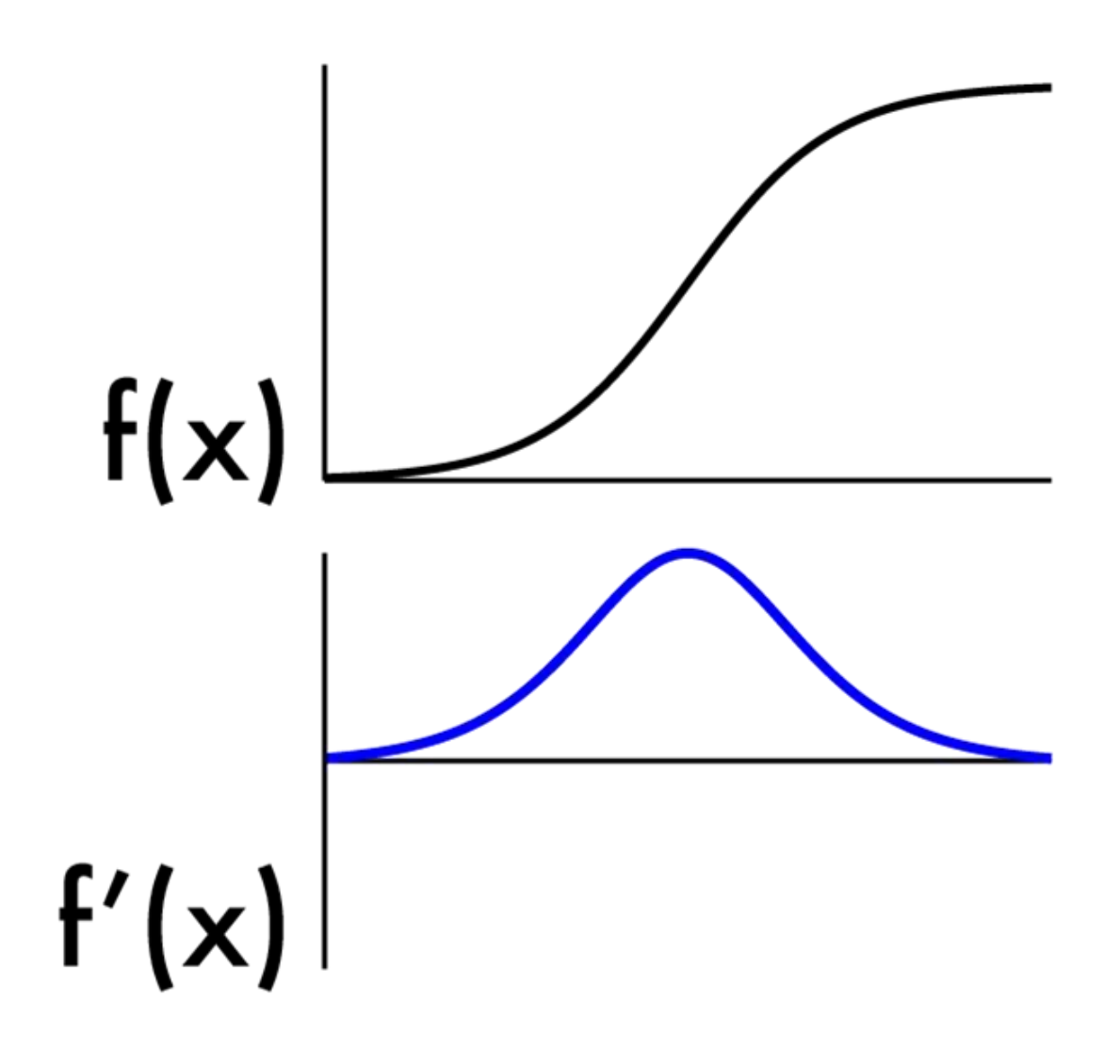

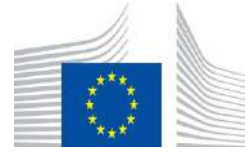

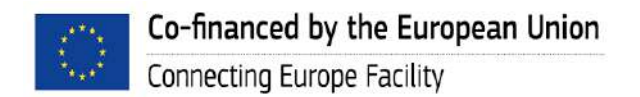

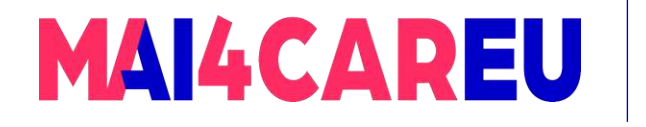

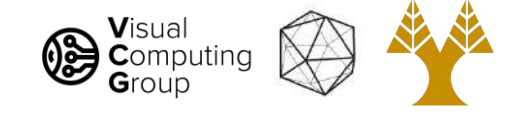

$$
f'(a)=\lim_{h\to 0}\frac{f(a+h)-f(a)}{h}.
$$

- We don't have an "actual" function, must estimate
- Possibility: set  $h = 1$
- What will that look like?

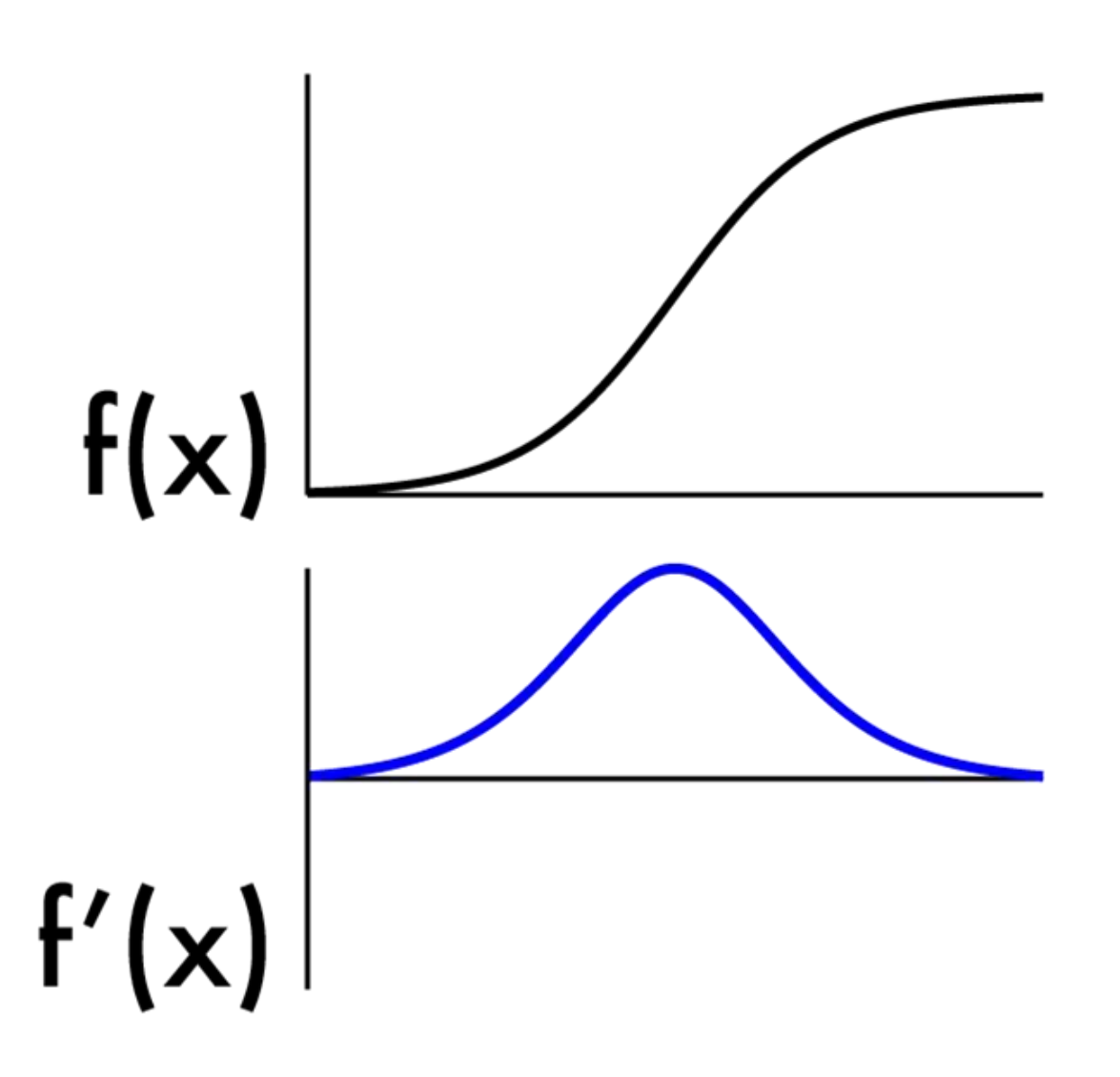

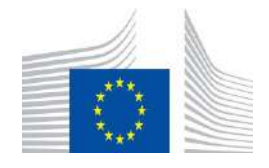

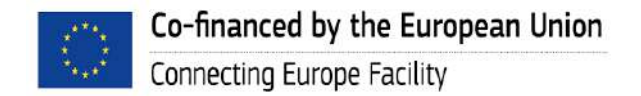

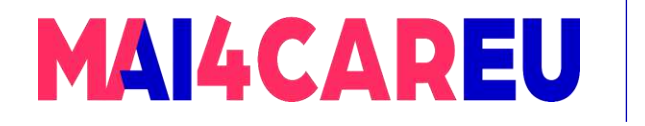

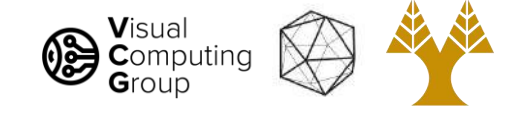

$$
f'(a)=\lim_{h\to 0}\frac{f(a+h)-f(a)}{h}.
$$

- We don't have an "actual" function, must estimate
- Possibility: set  $h = 1$
- What will that look like?

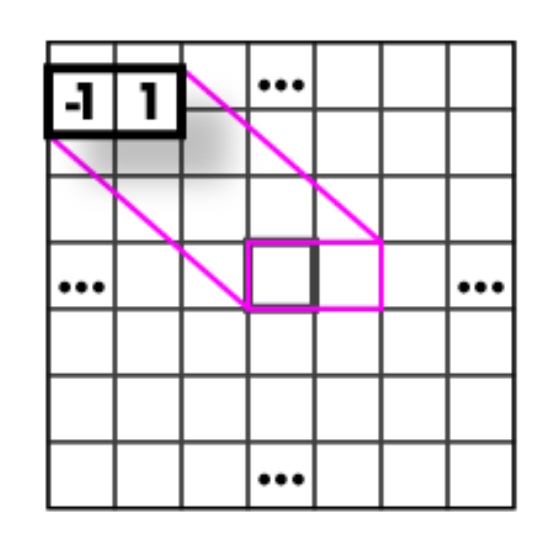

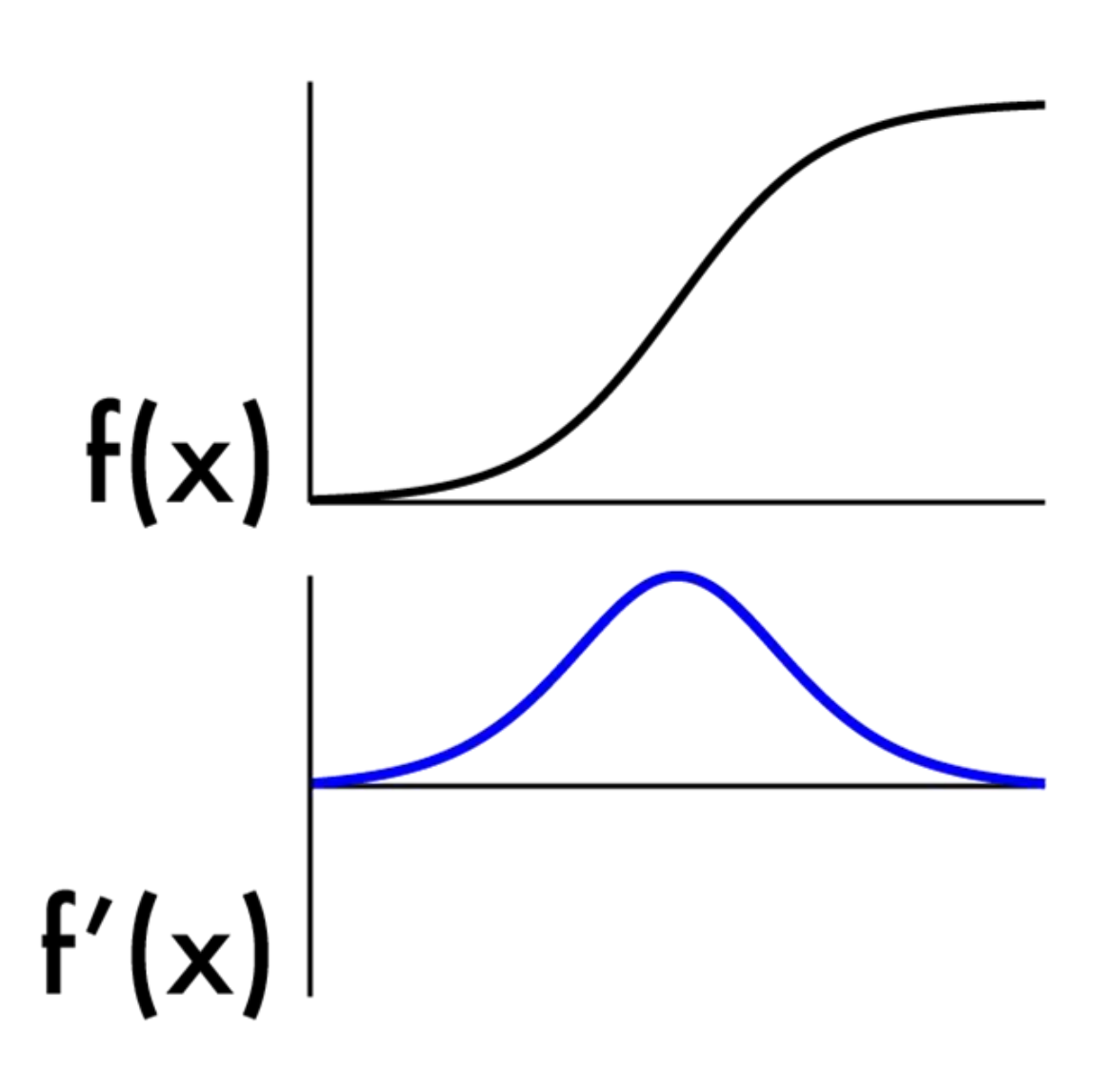

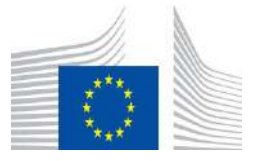

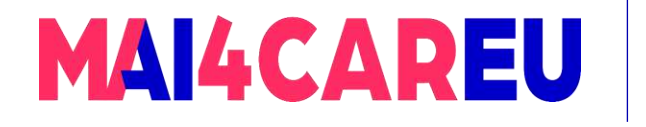

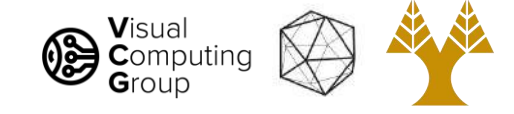

$$
f'(a)=\lim_{h\to 0}\frac{f(a+h)-f(a)}{h}.
$$

- We don't have an "actual" function, must estimate
- Possibility: set  $h = 2$
- What will that look like?

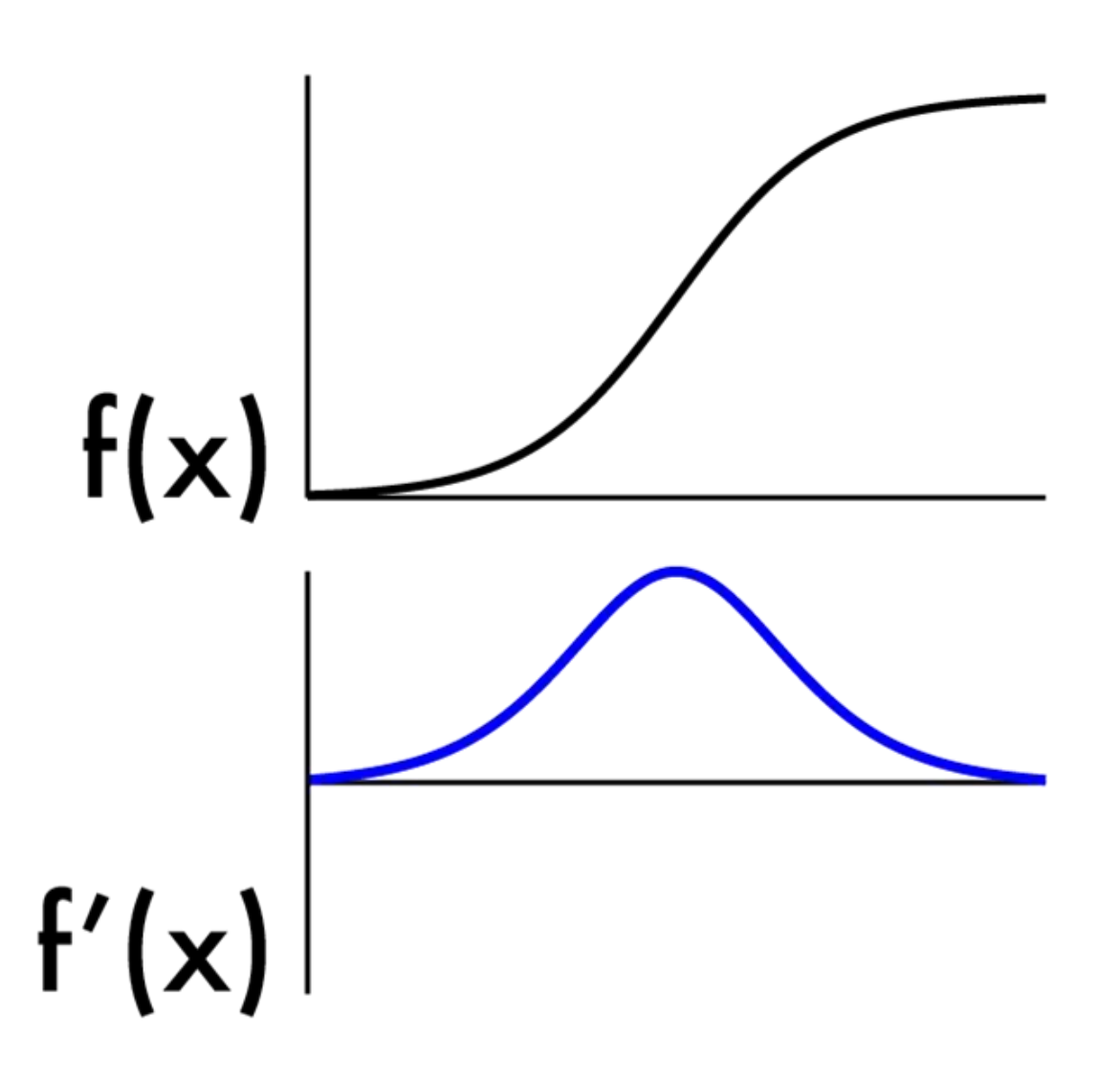

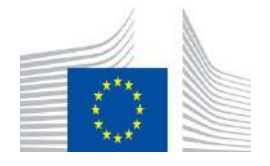

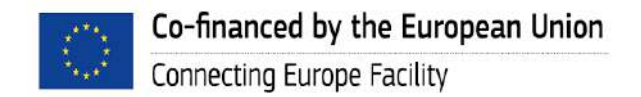

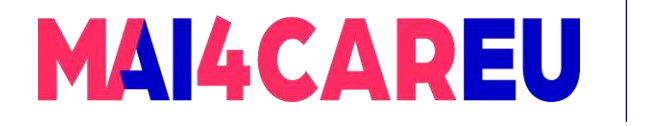

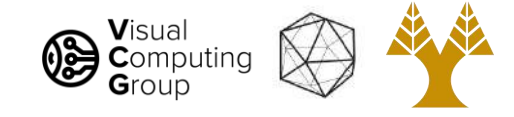

$$
f'(a)=\lim_{h\to 0}\frac{f(a+h)-f(a)}{h}.
$$

- We don't have an "actual" function, must estimate
- Possibility: set  $h = 2$
- What will that look like?

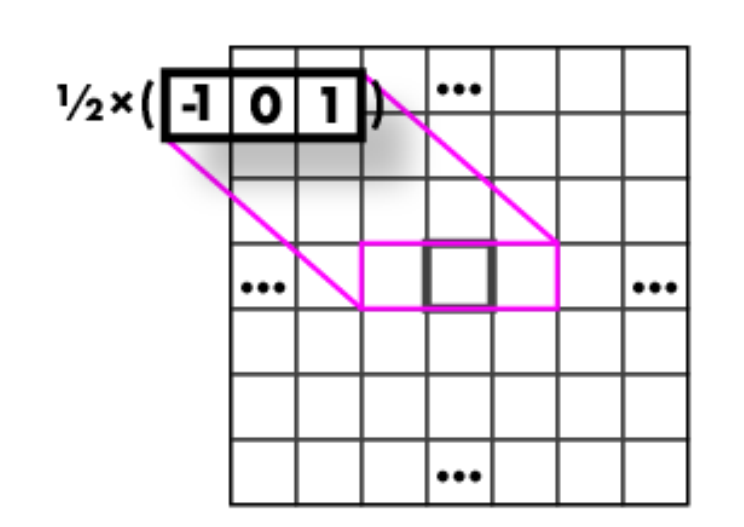

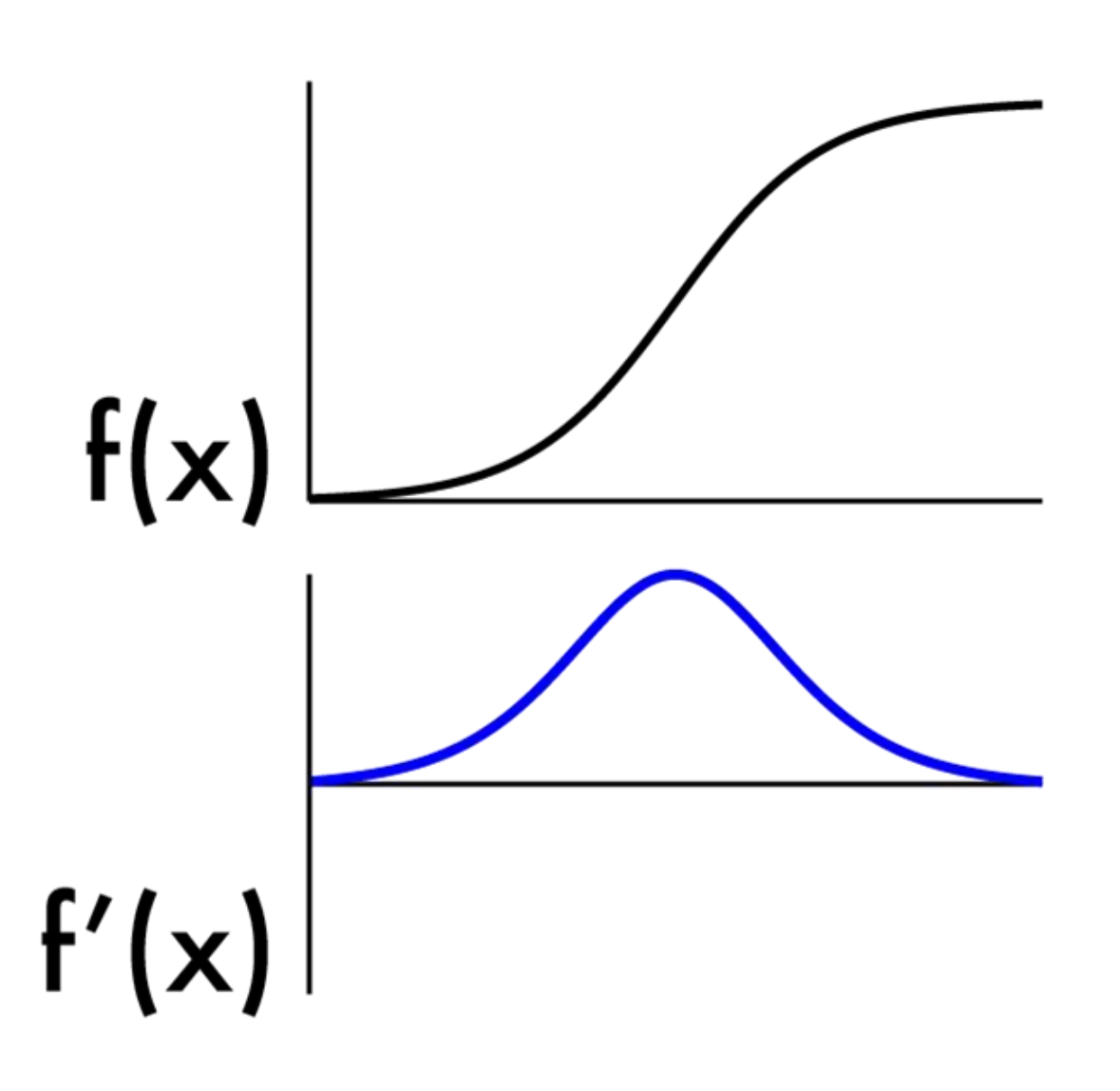

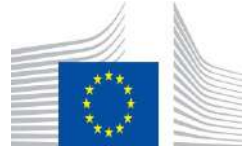

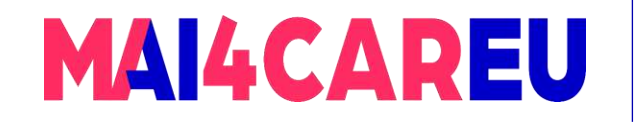

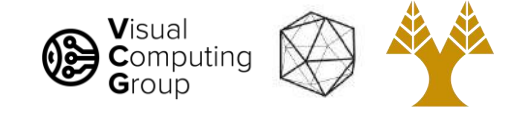

# Today's Agenda

- What can we do with convolutions
- What is an edge image derivatives
- Sobel filters
- Laplacian filters
- Difference of Gaussian filters
- Canny edge detection

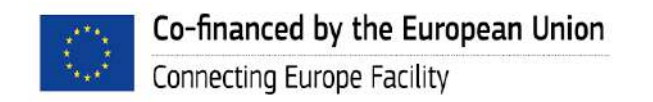

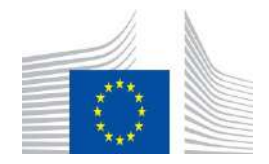

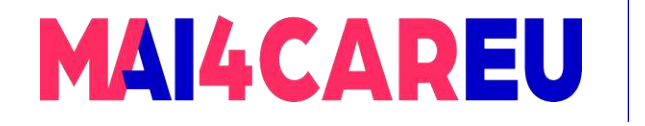

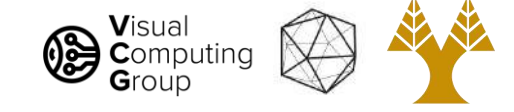

### Images are noisy!

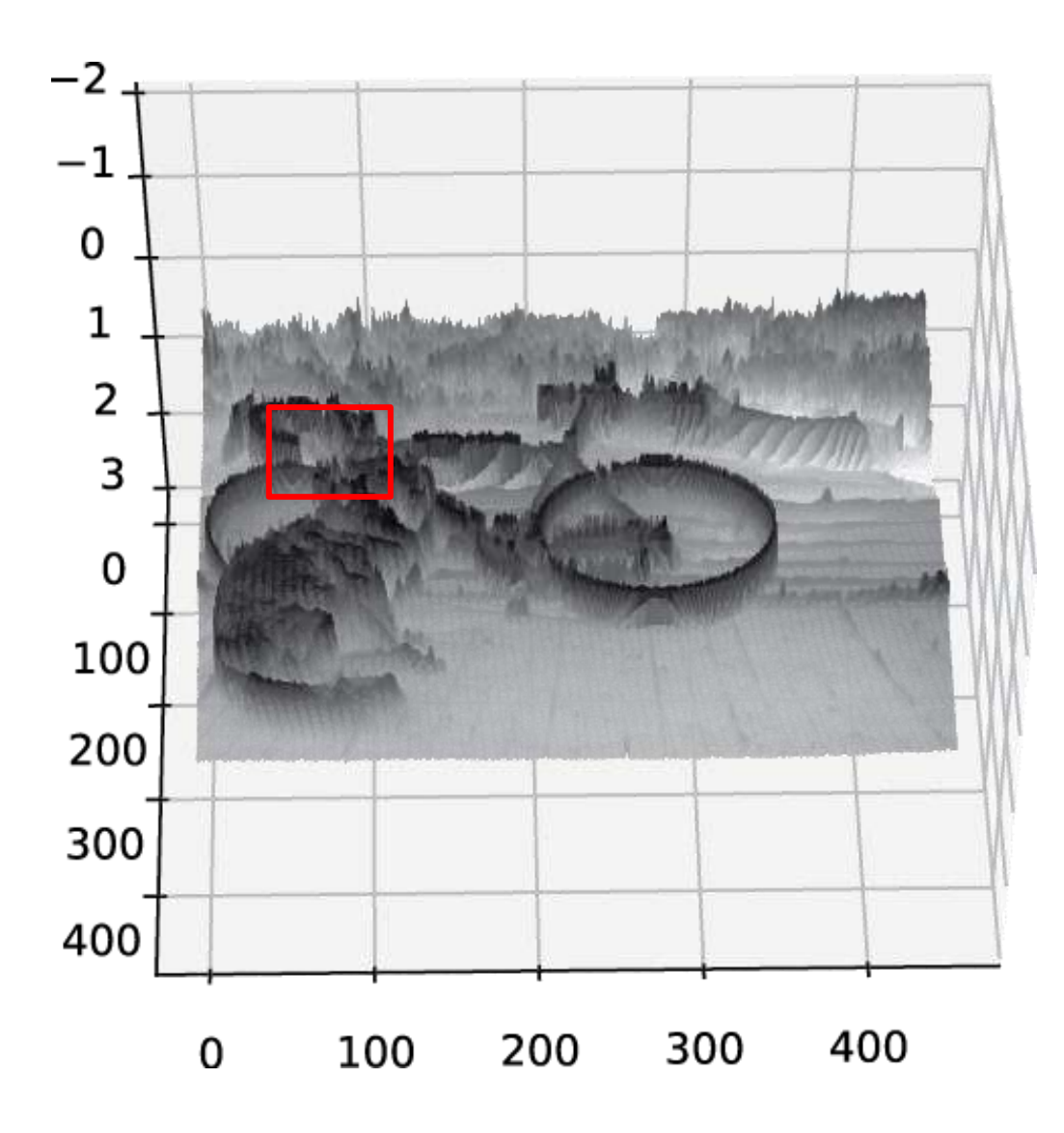

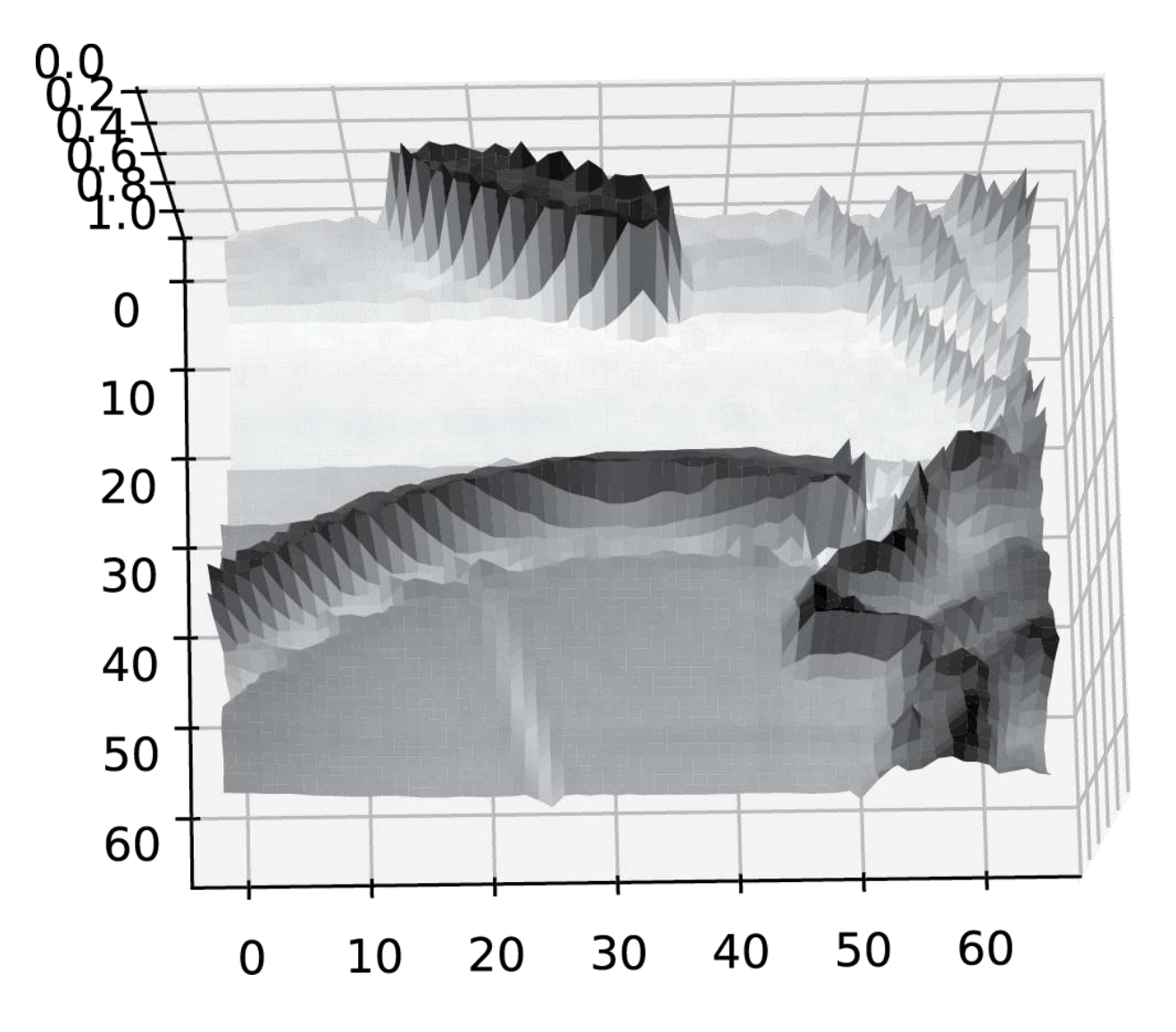

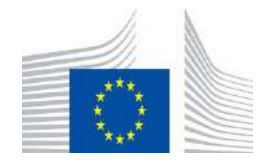

Co-financed by the European Union Connecting Europe Facility

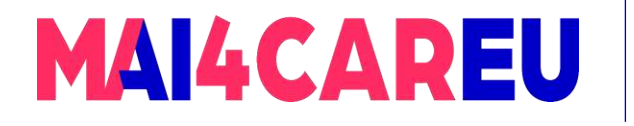

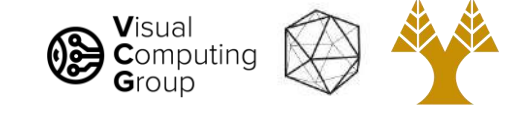

# But we already know how to smooth

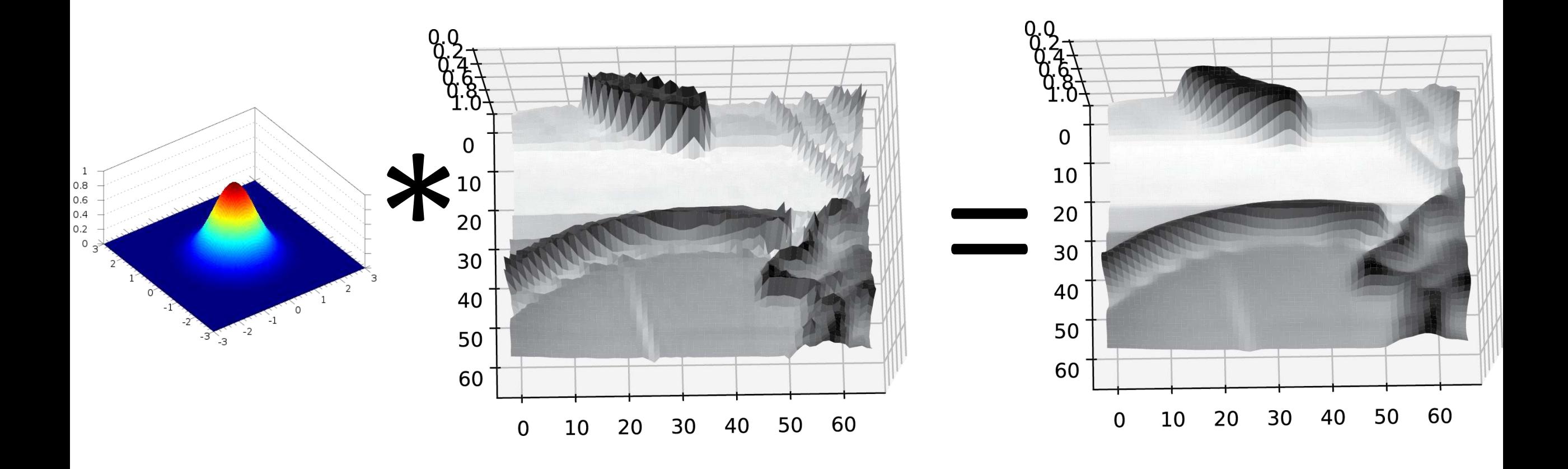

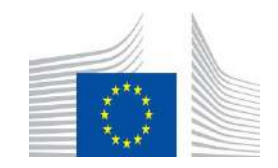

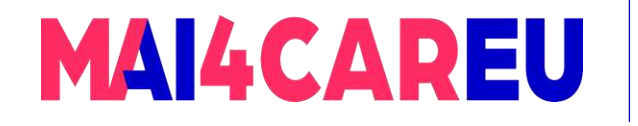

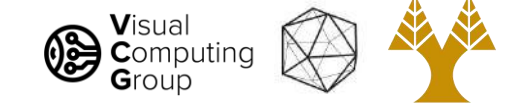

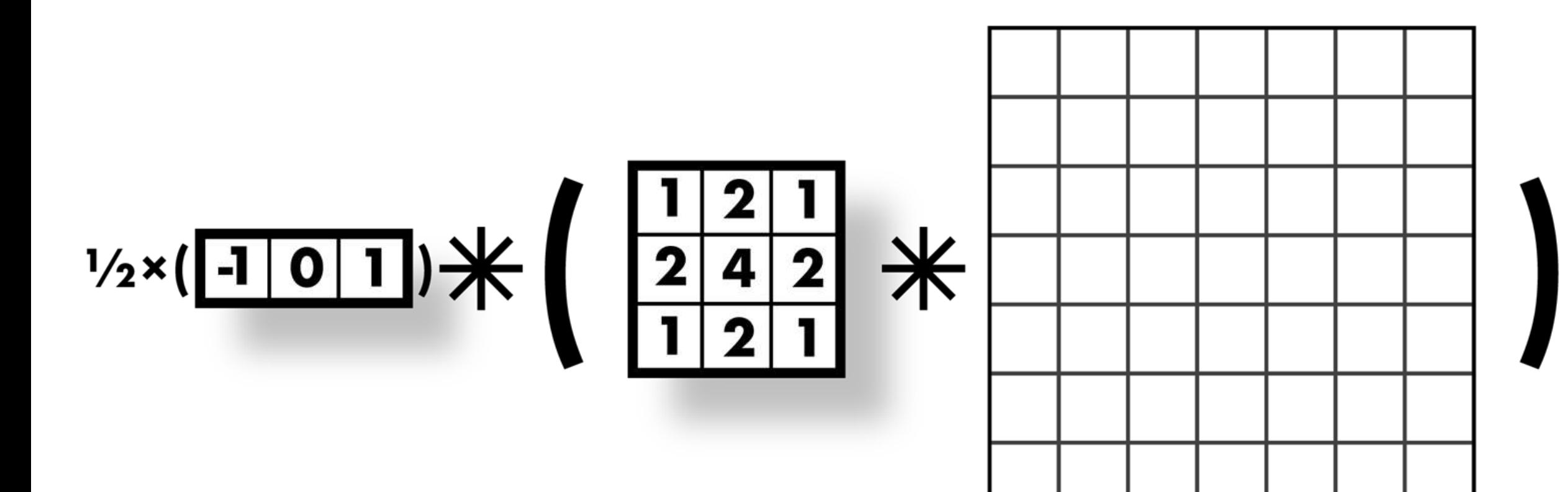

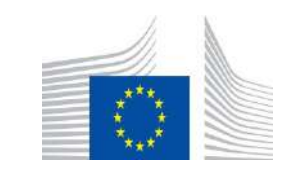

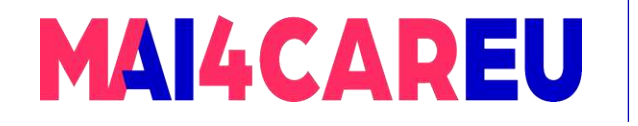

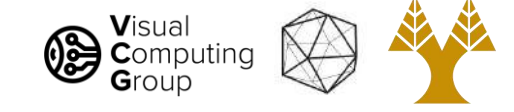

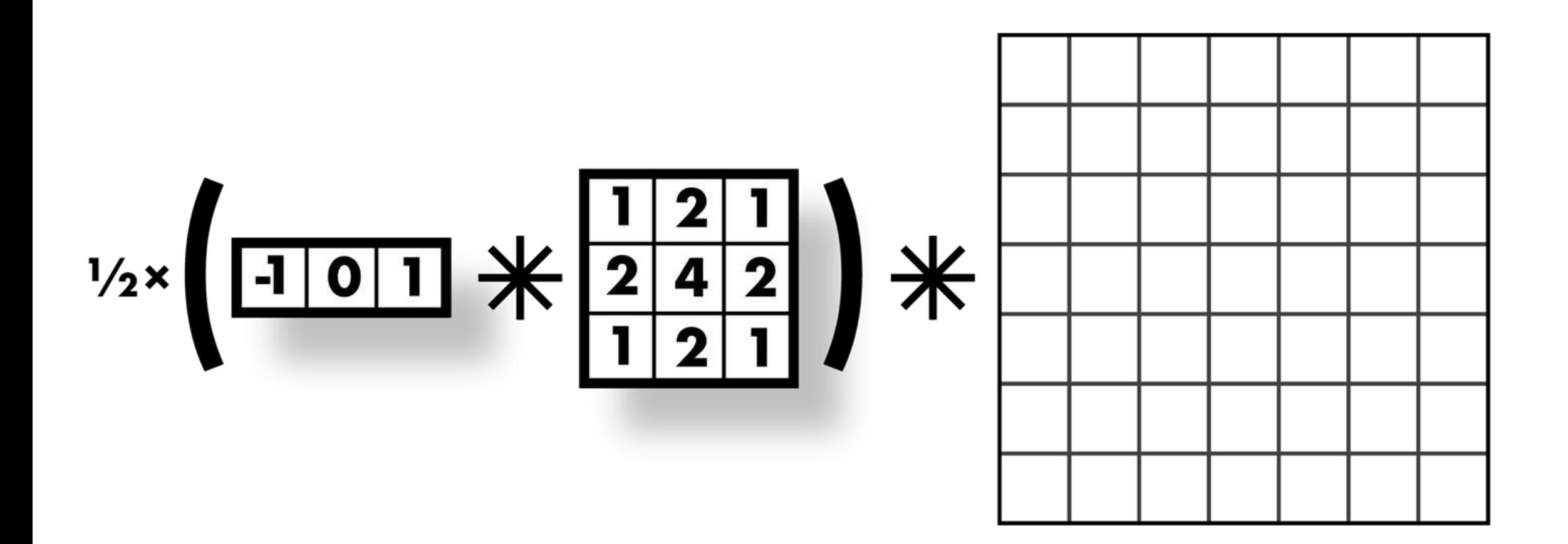

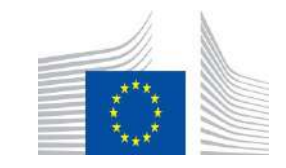

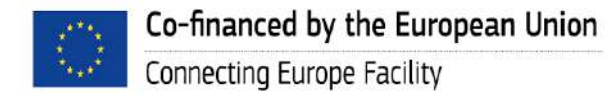

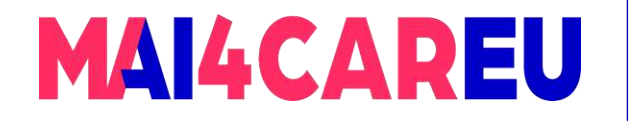

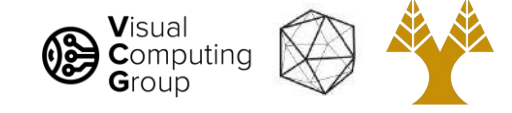

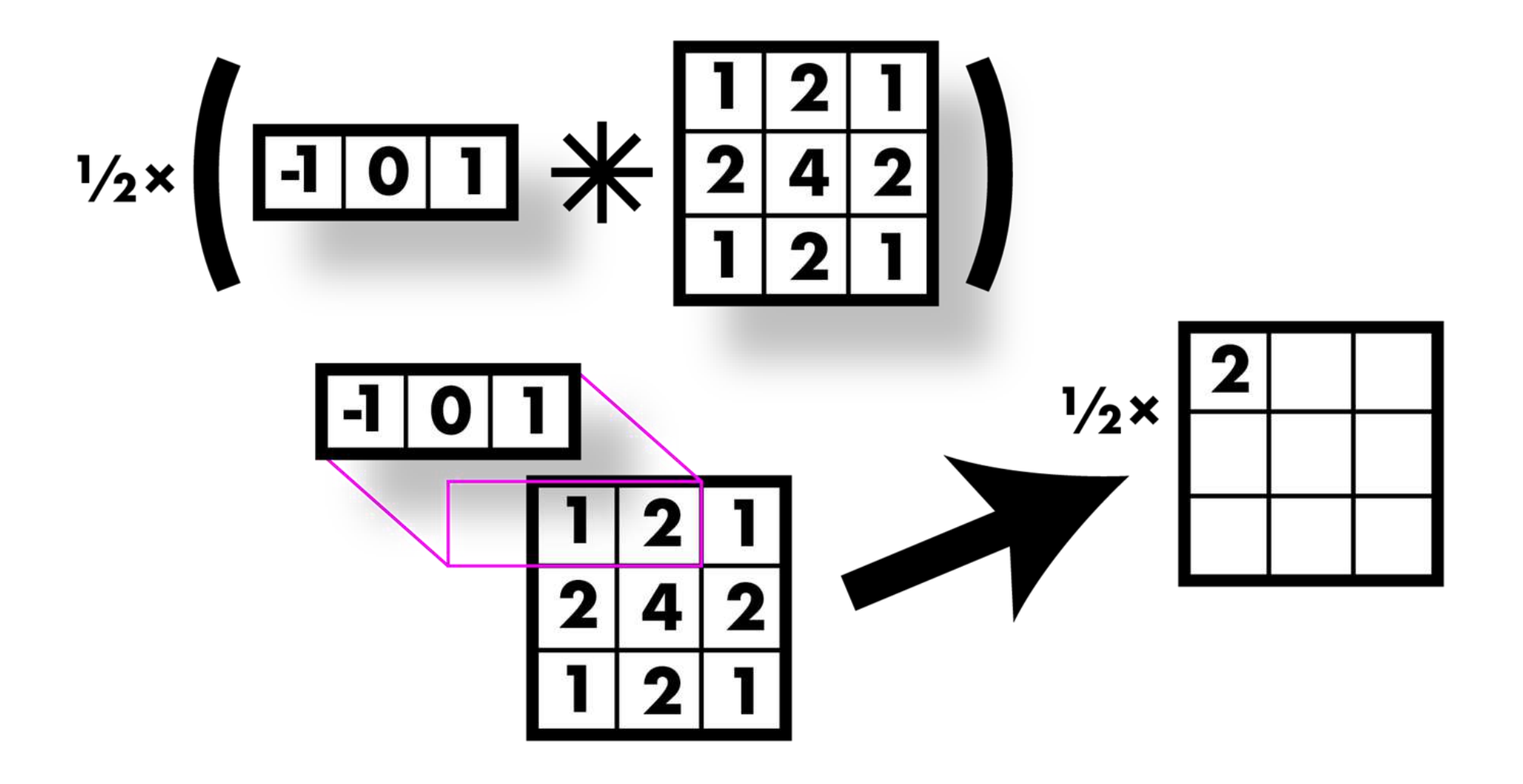

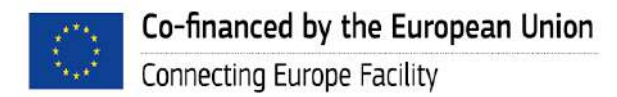

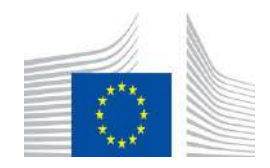

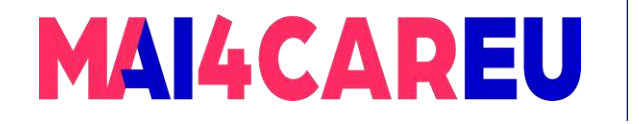

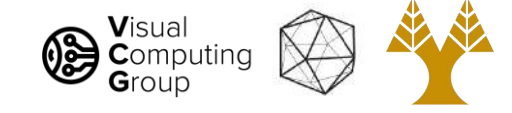

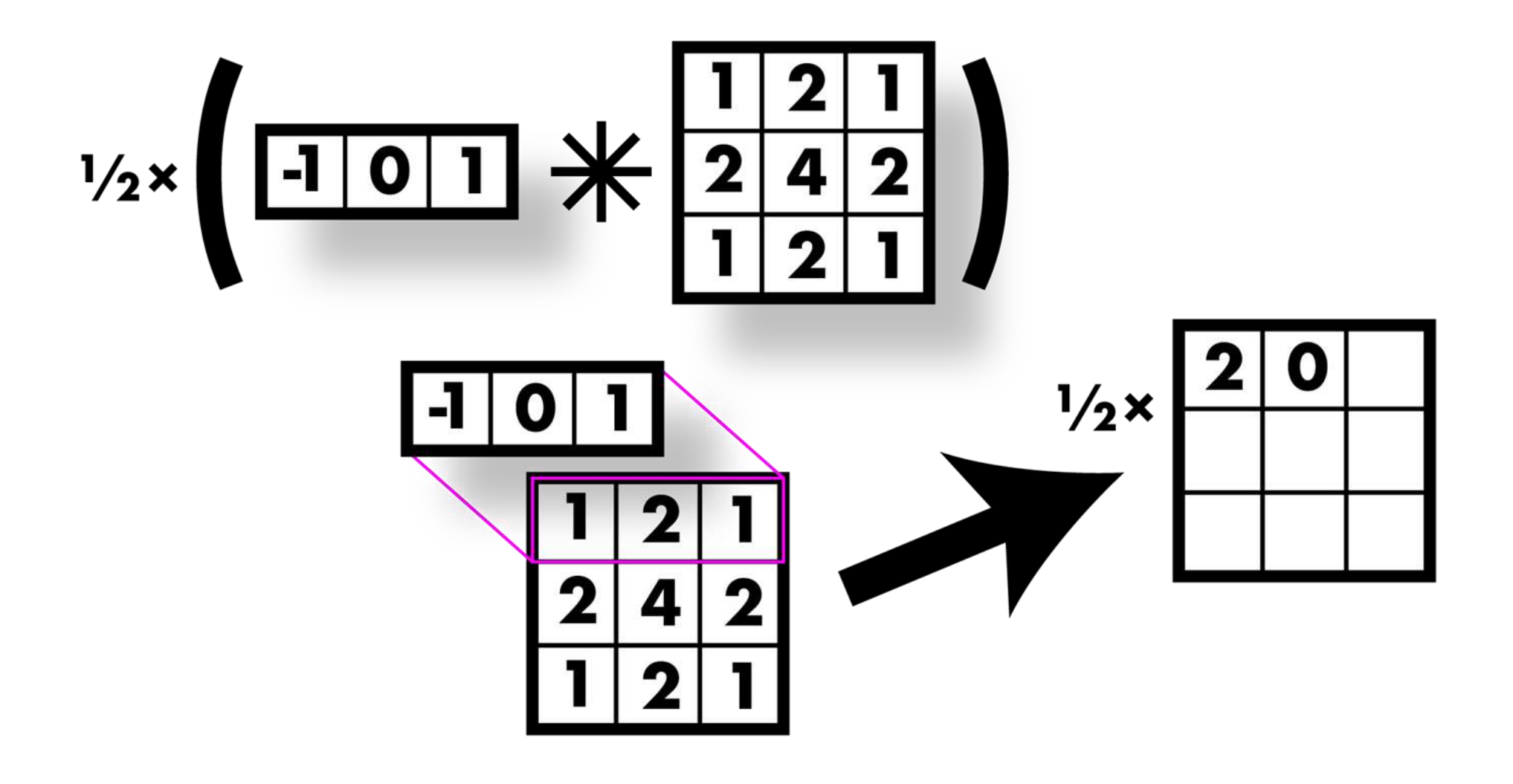

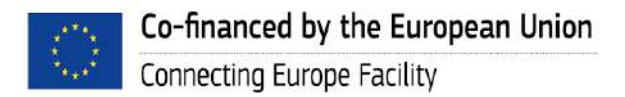

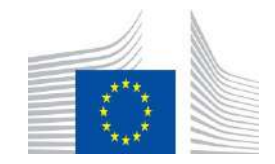

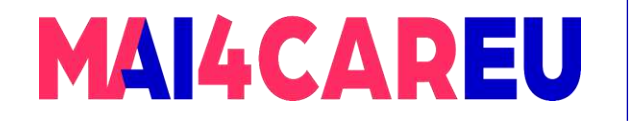

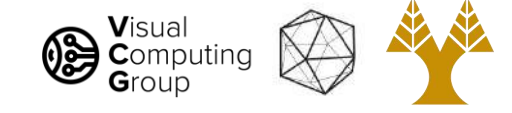

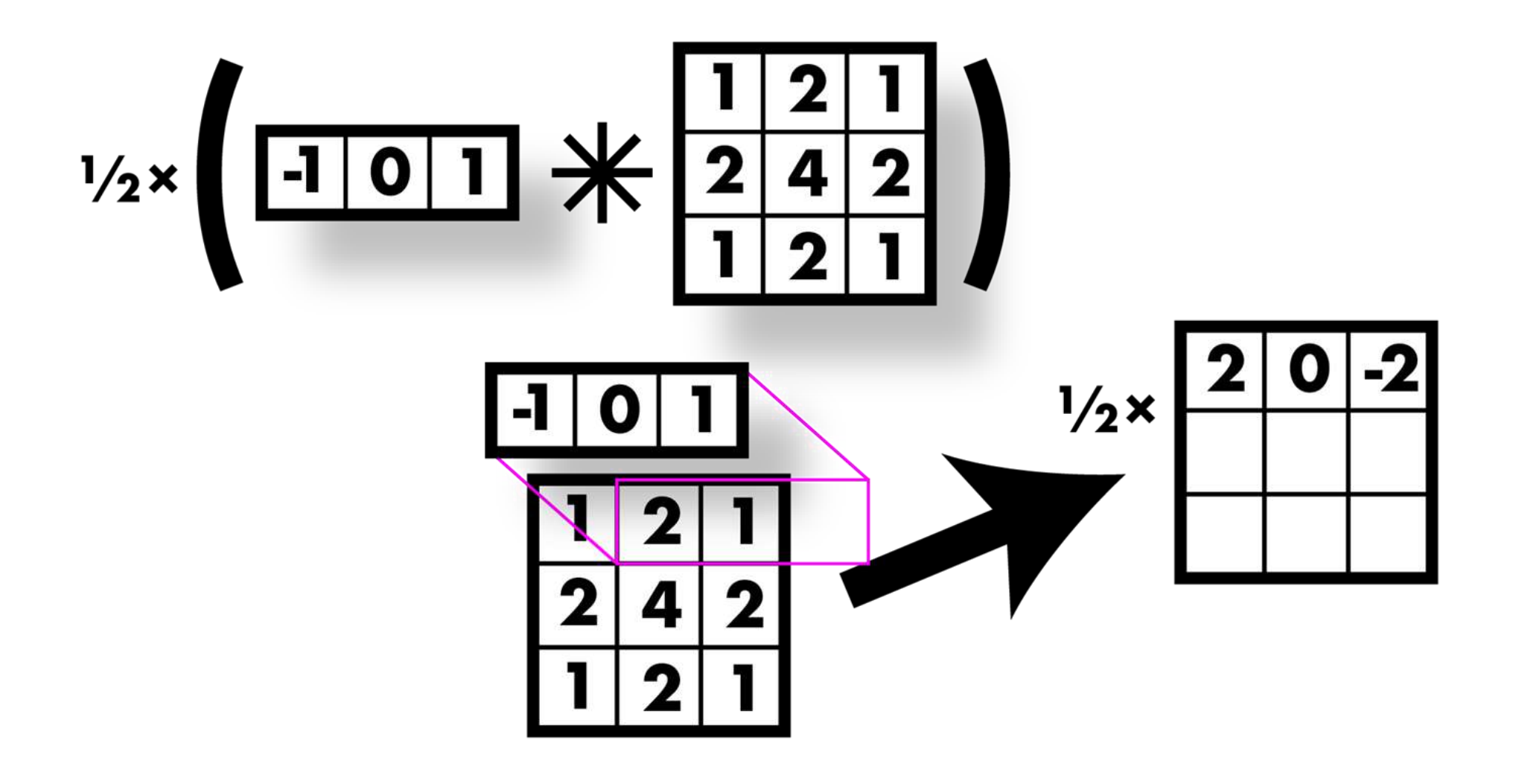

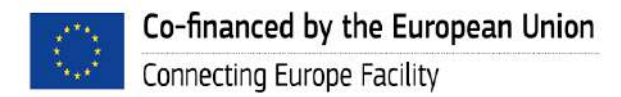

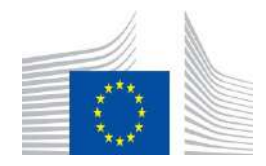

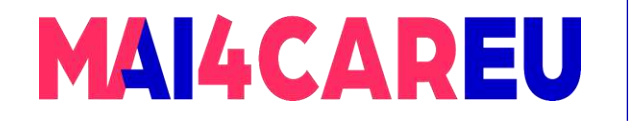

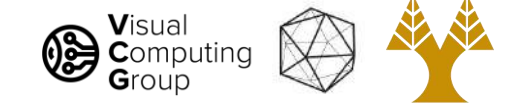

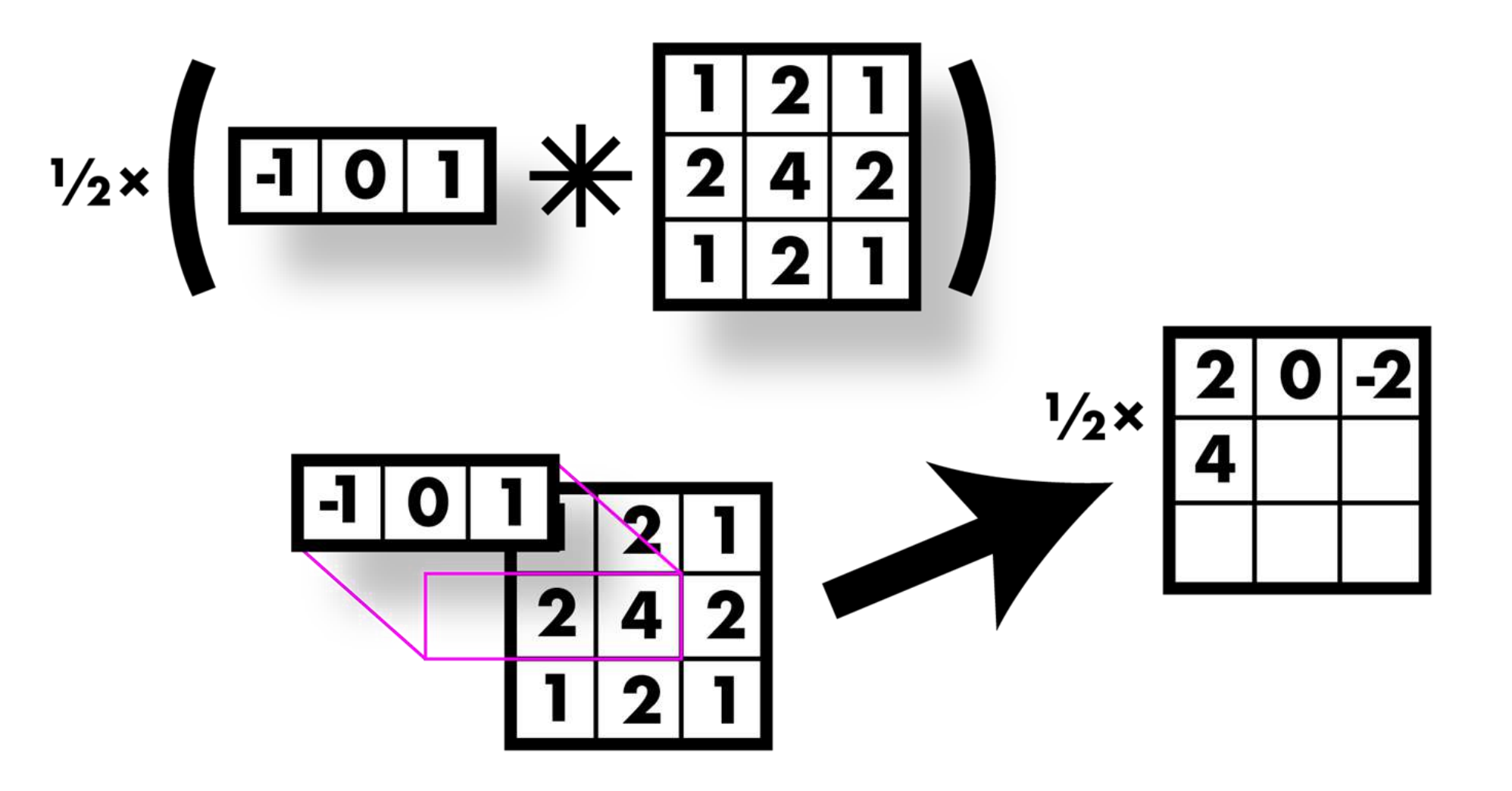

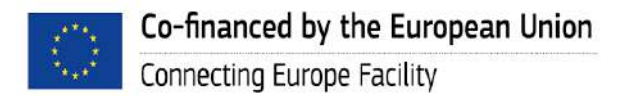

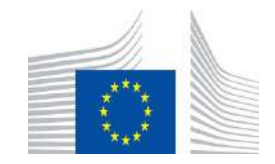

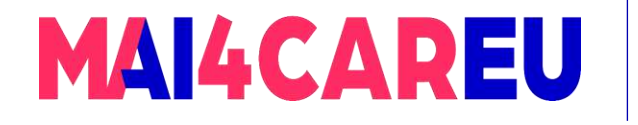

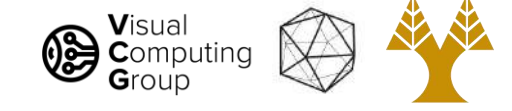

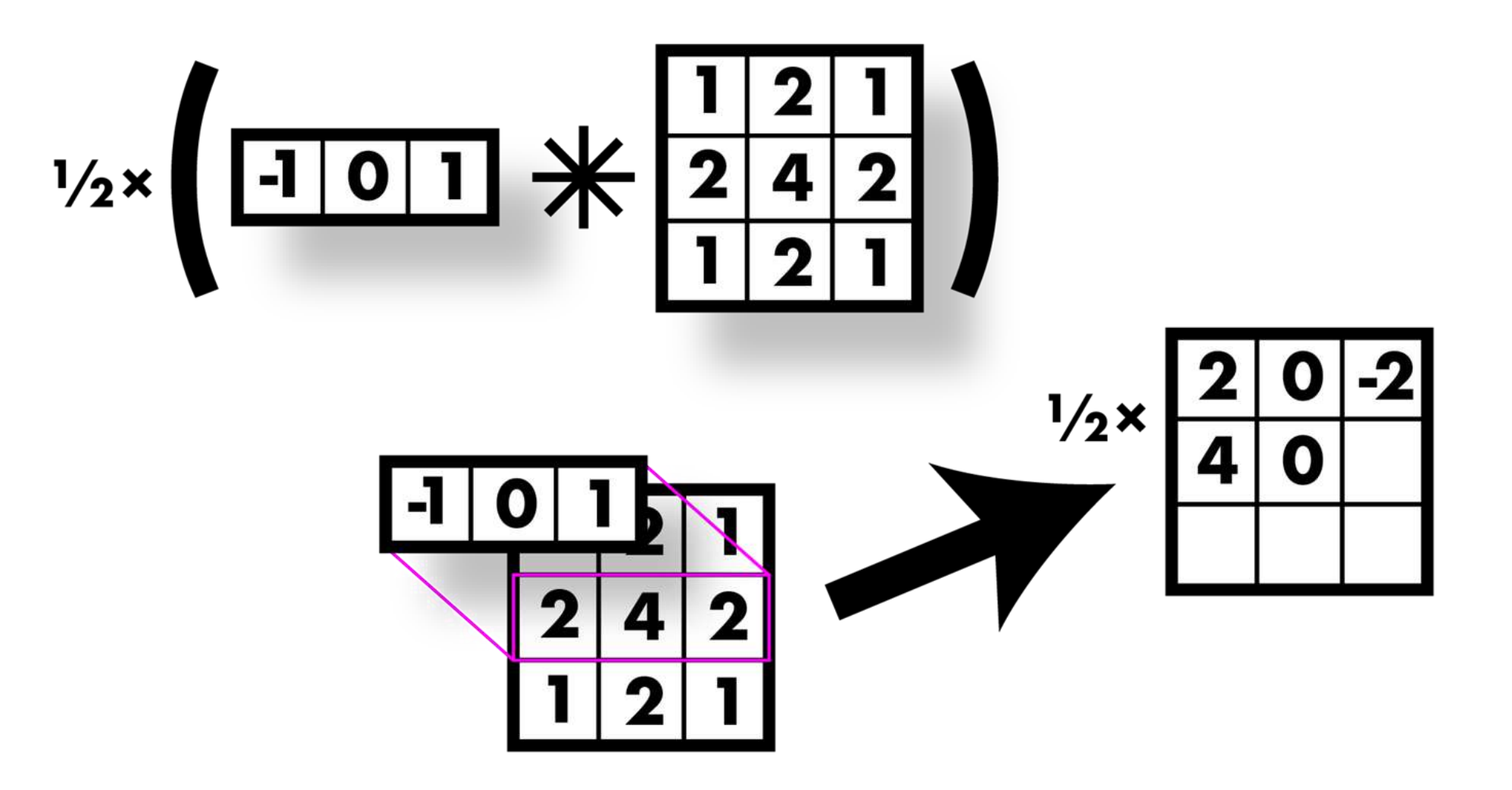

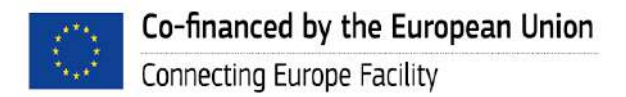

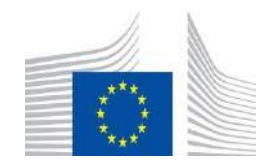
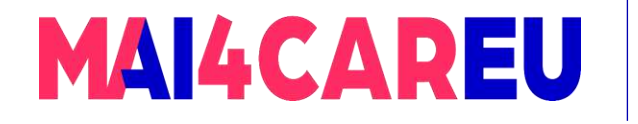

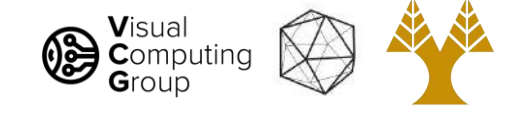

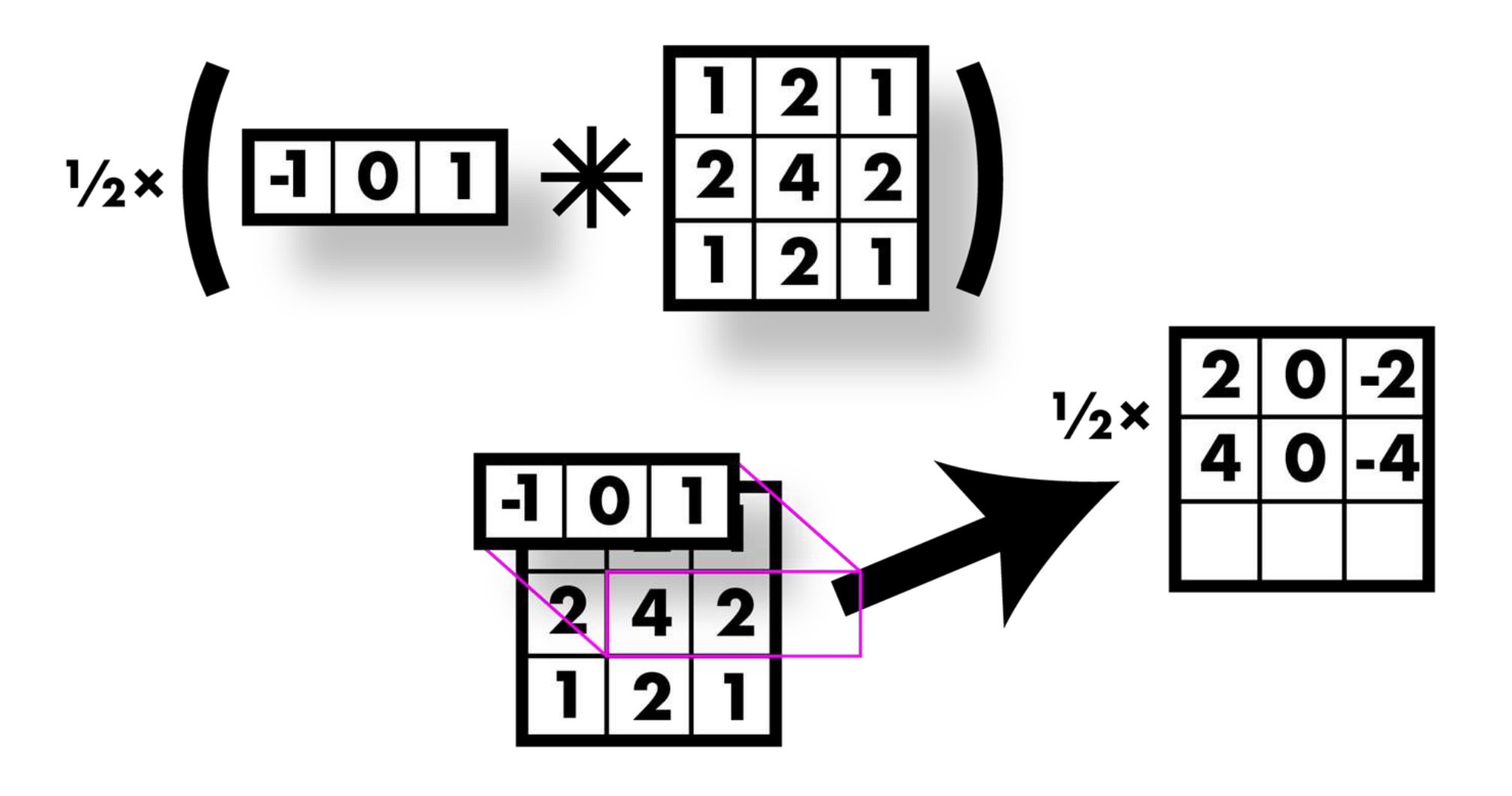

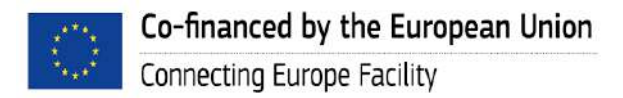

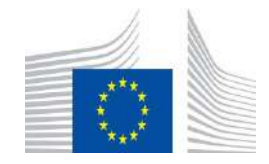

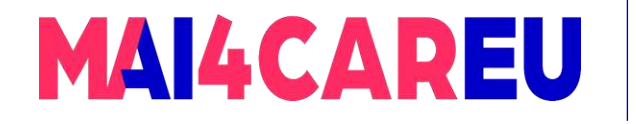

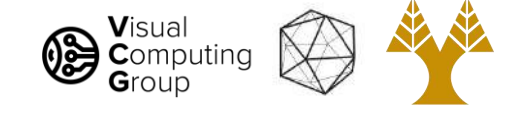

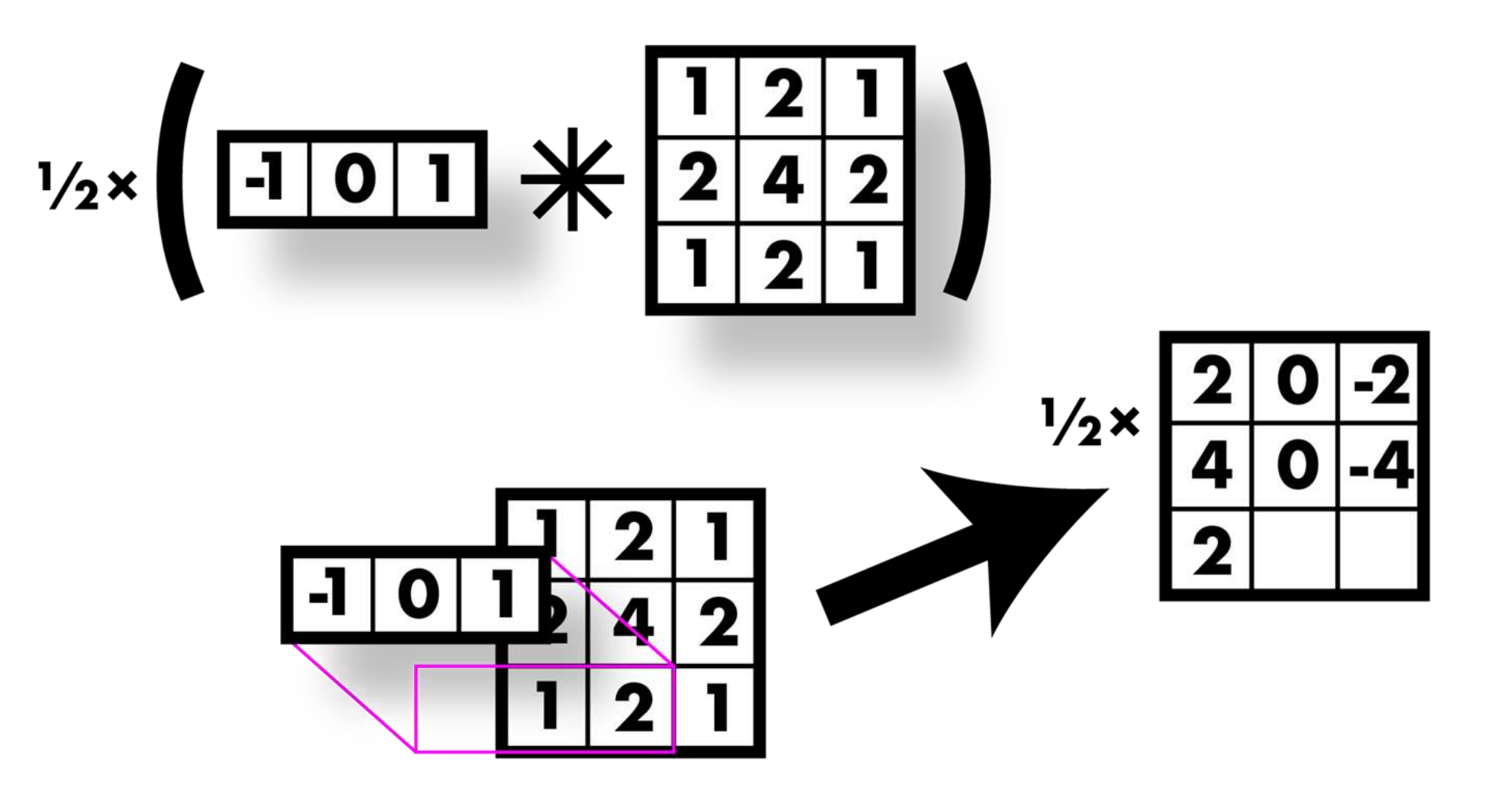

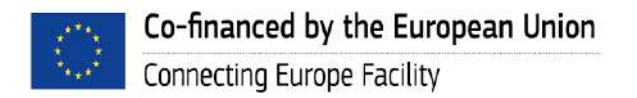

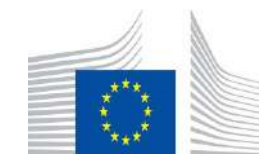

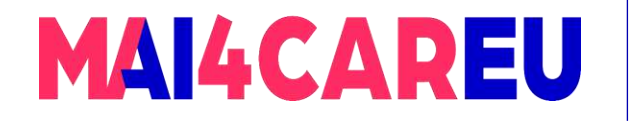

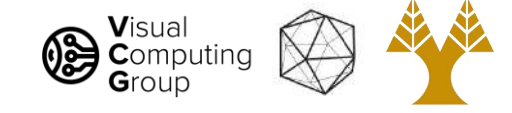

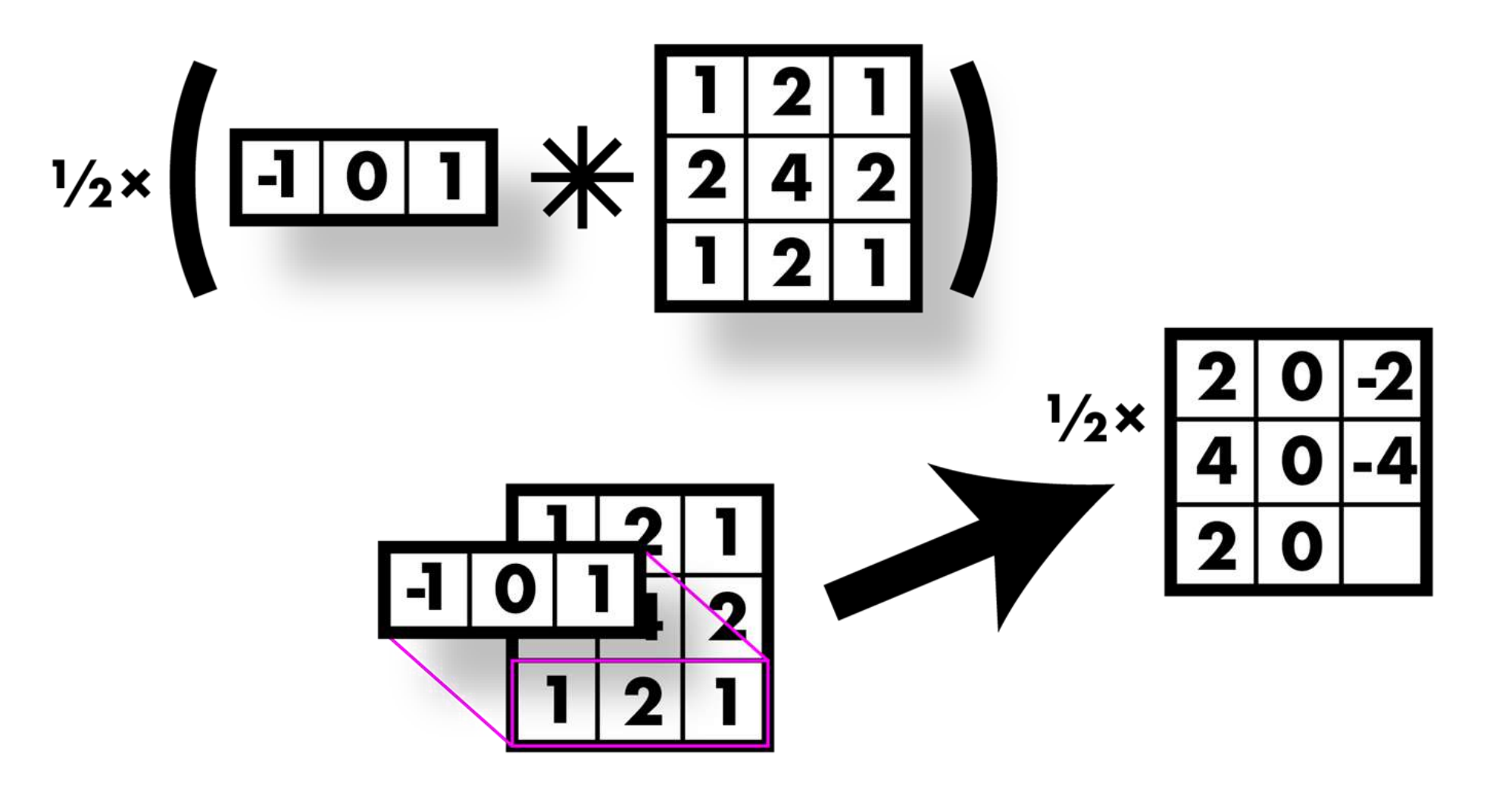

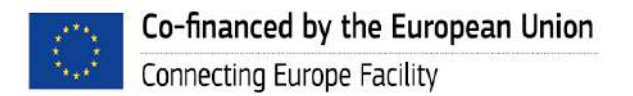

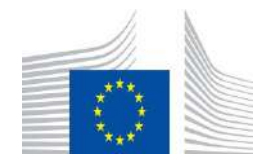

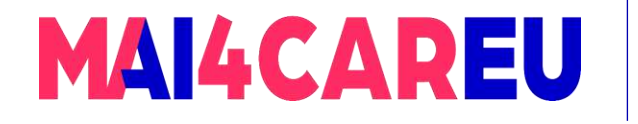

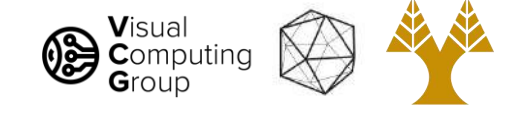

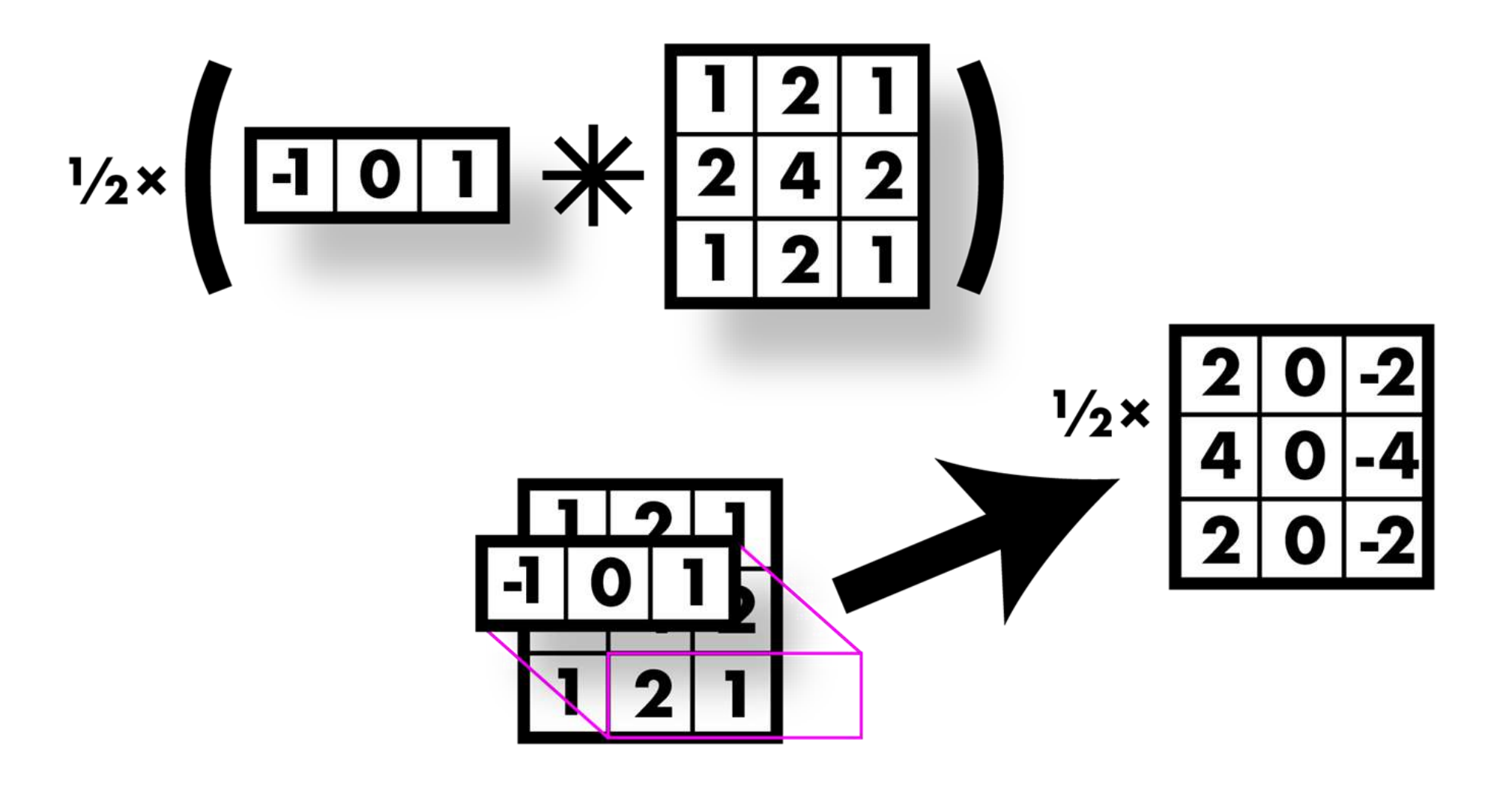

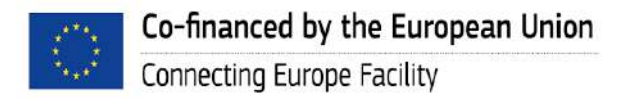

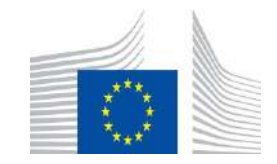

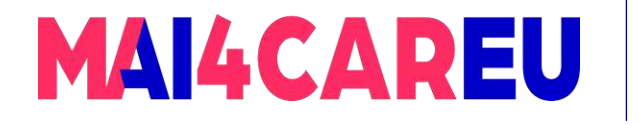

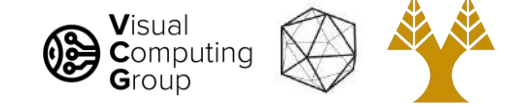

### Sobel filter! Smooth & derivative

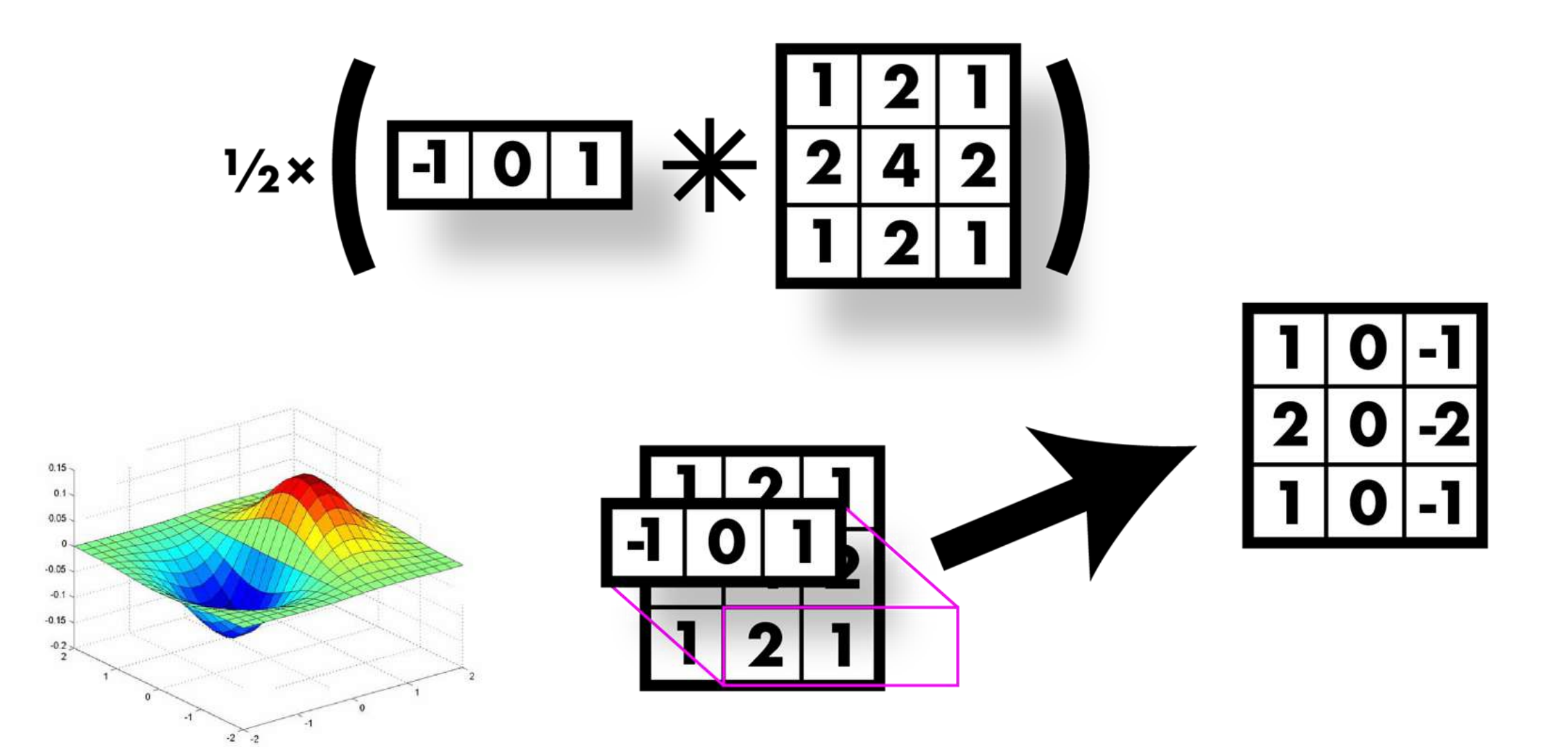

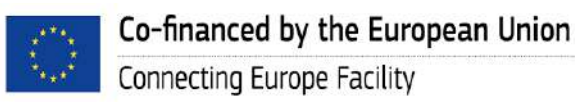

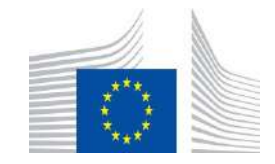

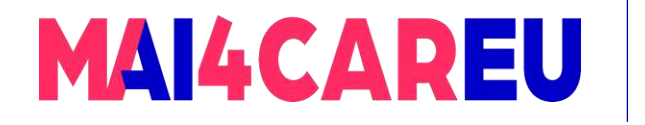

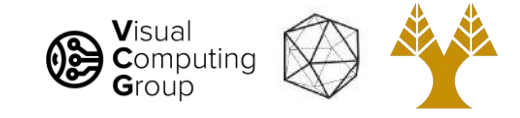

### Image derivatives

- Recall:
	- $f'(a)=\lim_{h\rightarrow 0}\frac{f(a+h)-f(a)}{h}.$
- Want smoothing too!

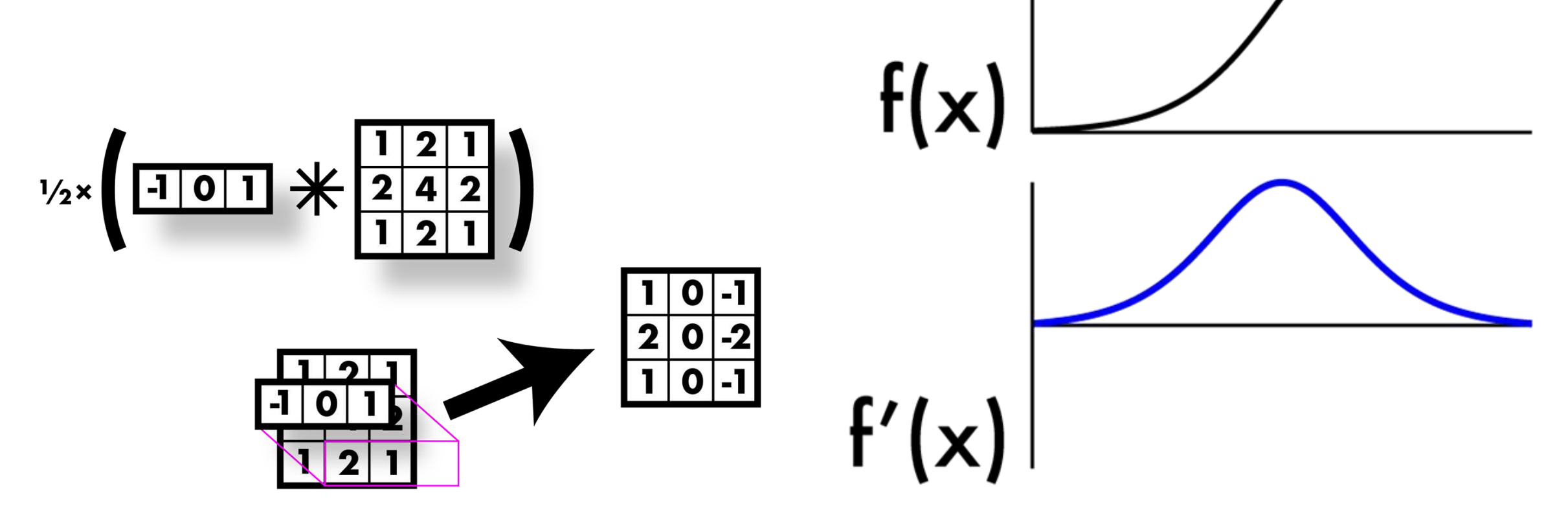

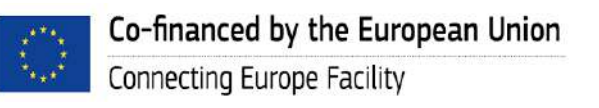

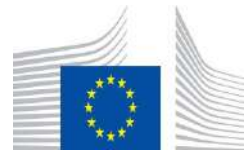

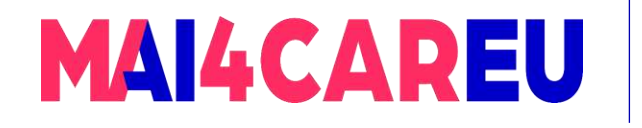

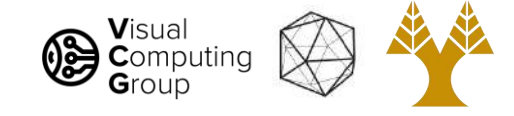

### Finding edges

- Could take derivative
- Find high responses
- Sobel filters!
- What about y direction ?

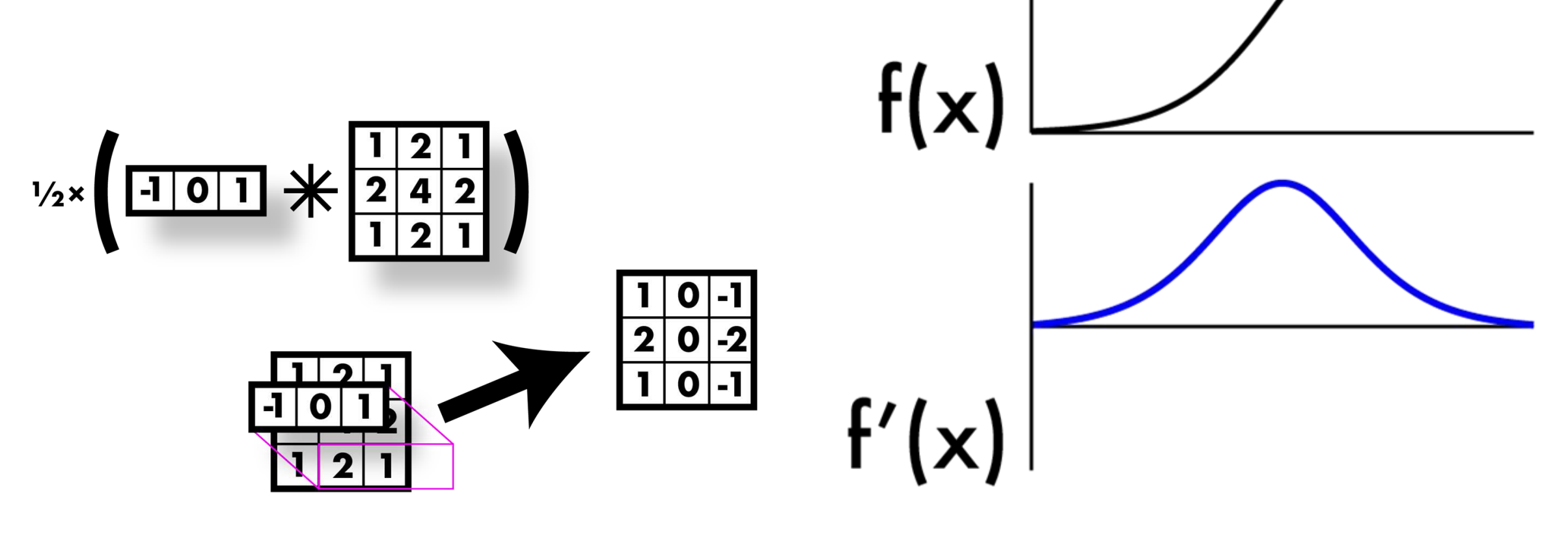

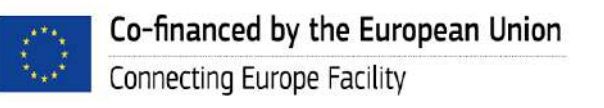

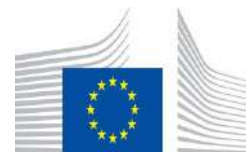

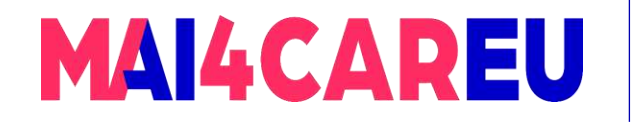

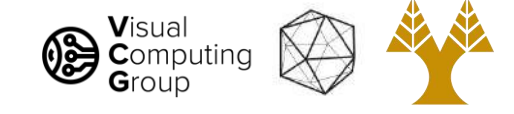

### Finding edges

- Could take derivative
- Find high responses
- Sobel filters!
- Let's stop a moment and get some basics

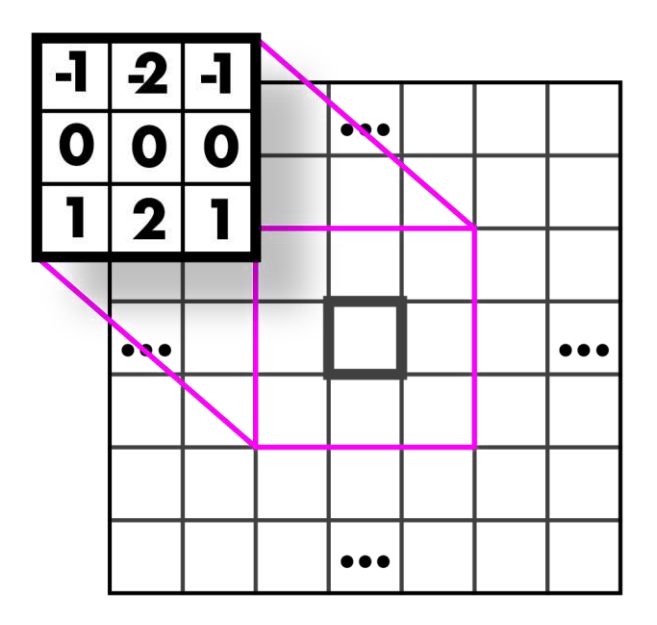

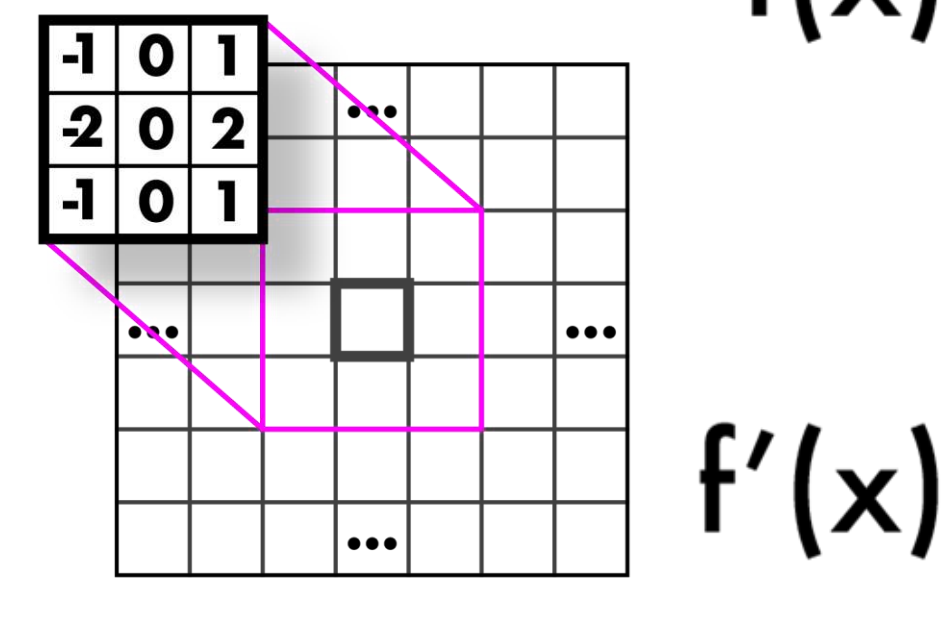

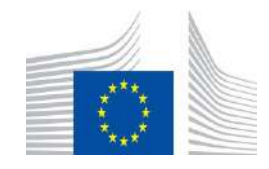

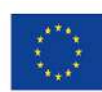

Co-financed by the European Union Connecting Europe Facility

 $f(x)$ 

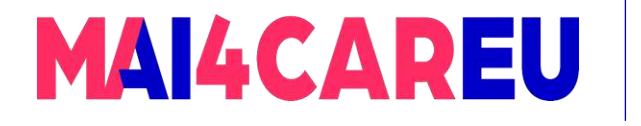

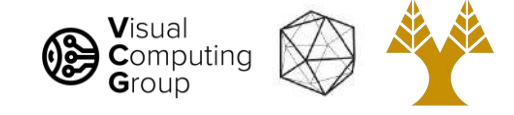

### Simplest image gradient

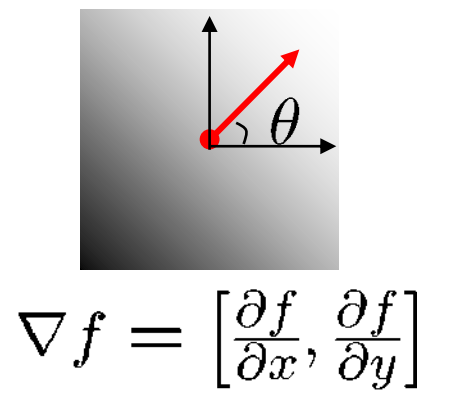

$$
\frac{\partial f}{\partial x} = f(x+1, y) - f(x, y)
$$

Likewise for df/dy

The gradient direction is 
$$
\theta = \tan^{-1} \left( \frac{\partial f}{\partial y} / \frac{\partial f}{\partial x} \right)
$$

How does this relate to the direction of the edge? -Perpendicular

The *edge strength* is given by the gradient magnitude

$$
\|\nabla f\| = \sqrt{\left(\frac{\partial f}{\partial x}\right)^2 + \left(\frac{\partial f}{\partial y}\right)^2}
$$

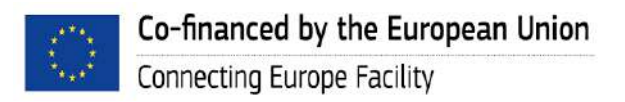

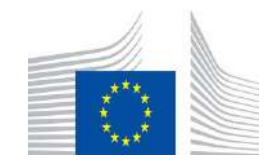

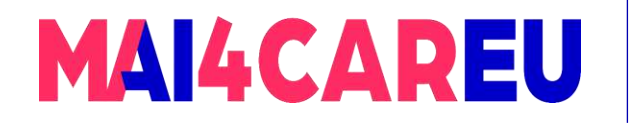

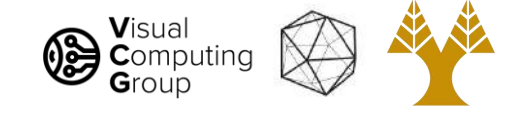

### Sobel filters

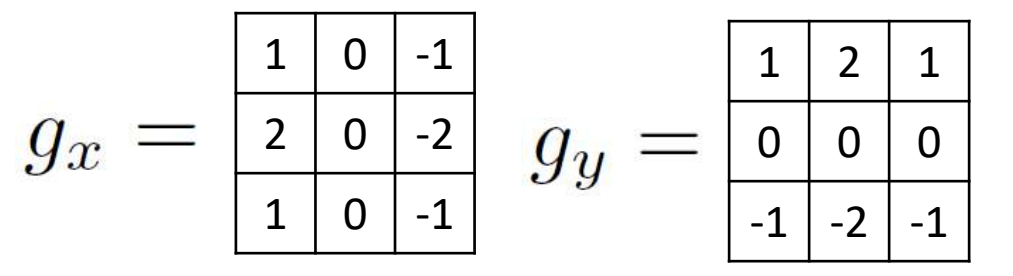

Magnitude:

$$
g = \sqrt{g_x^2 + g_y^2}
$$

Orientation:

$$
\Theta = \tan^{-1} \left( \frac{g_y}{g_x} \right)
$$

We can change the sign:

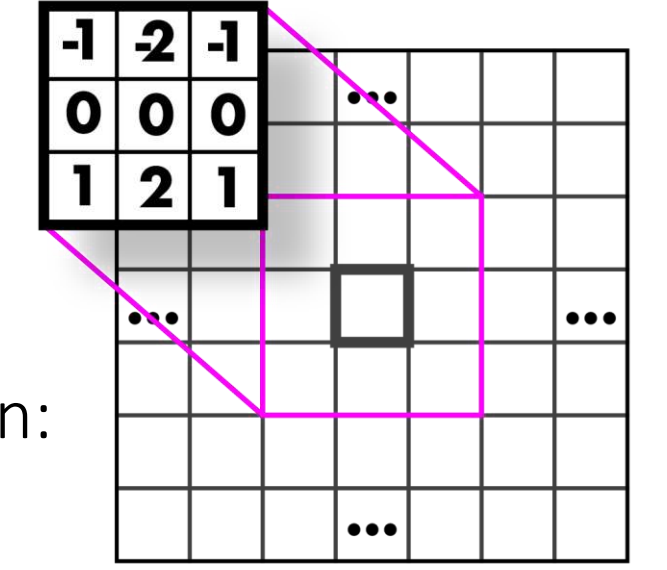

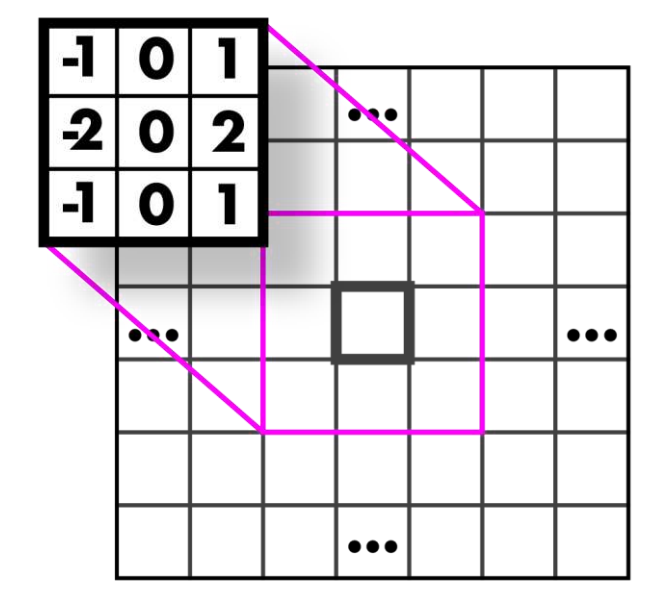

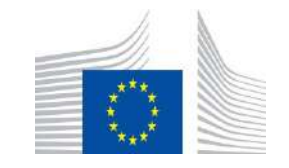

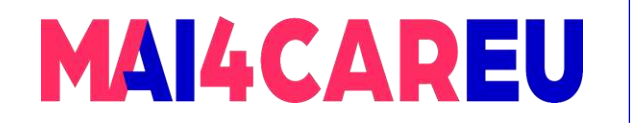

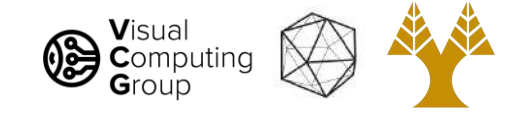

### Finding edges

- Could take derivative
- Find high responses
- Sobel filters!
- But...

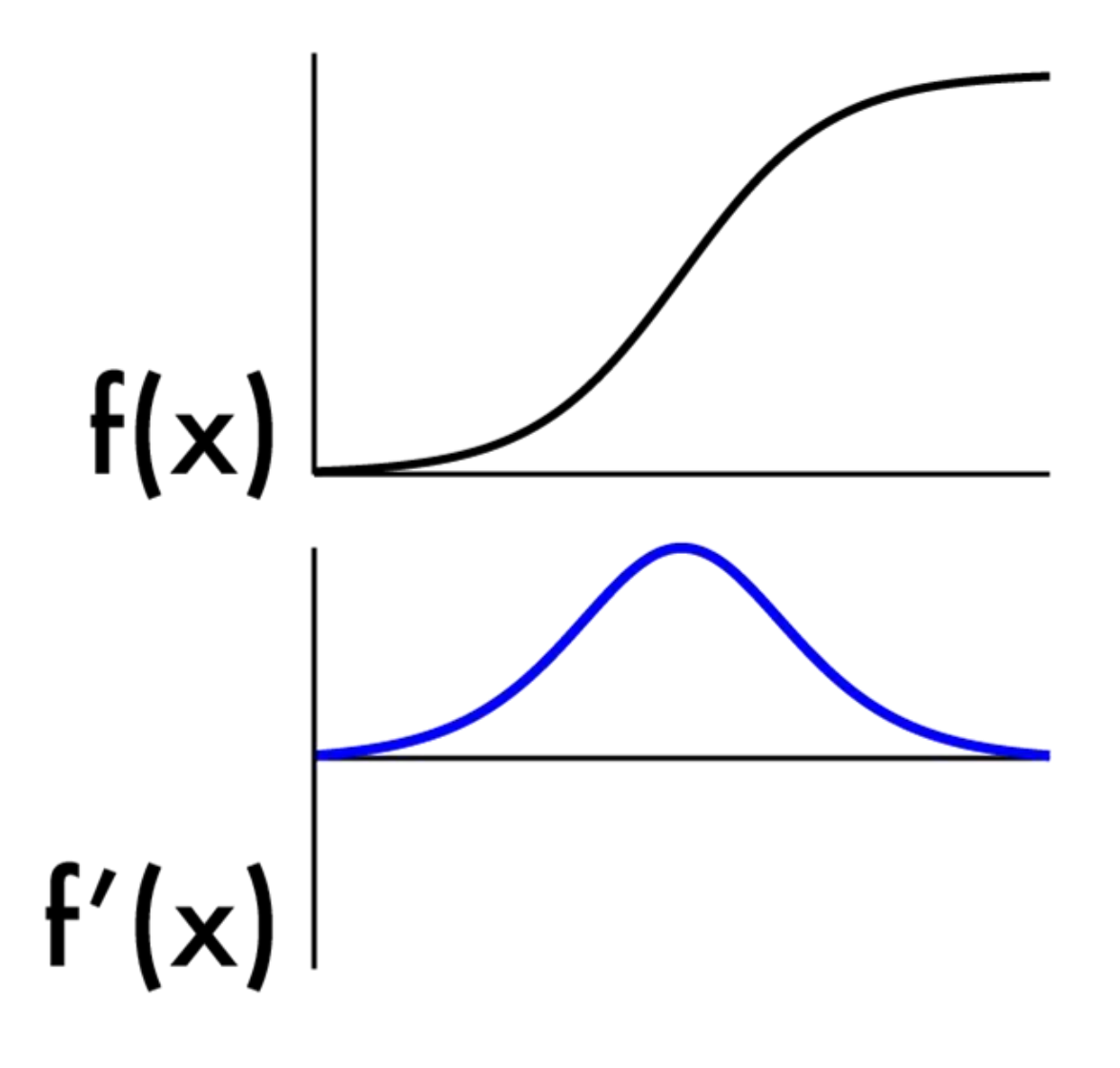

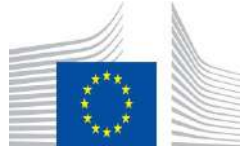

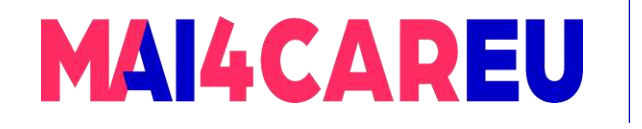

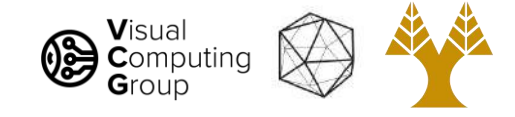

### Finding edges

- Could take derivative
- Find high responses
- Sobel filters!
- But...
- Edges go both ways
- Want to find extrema

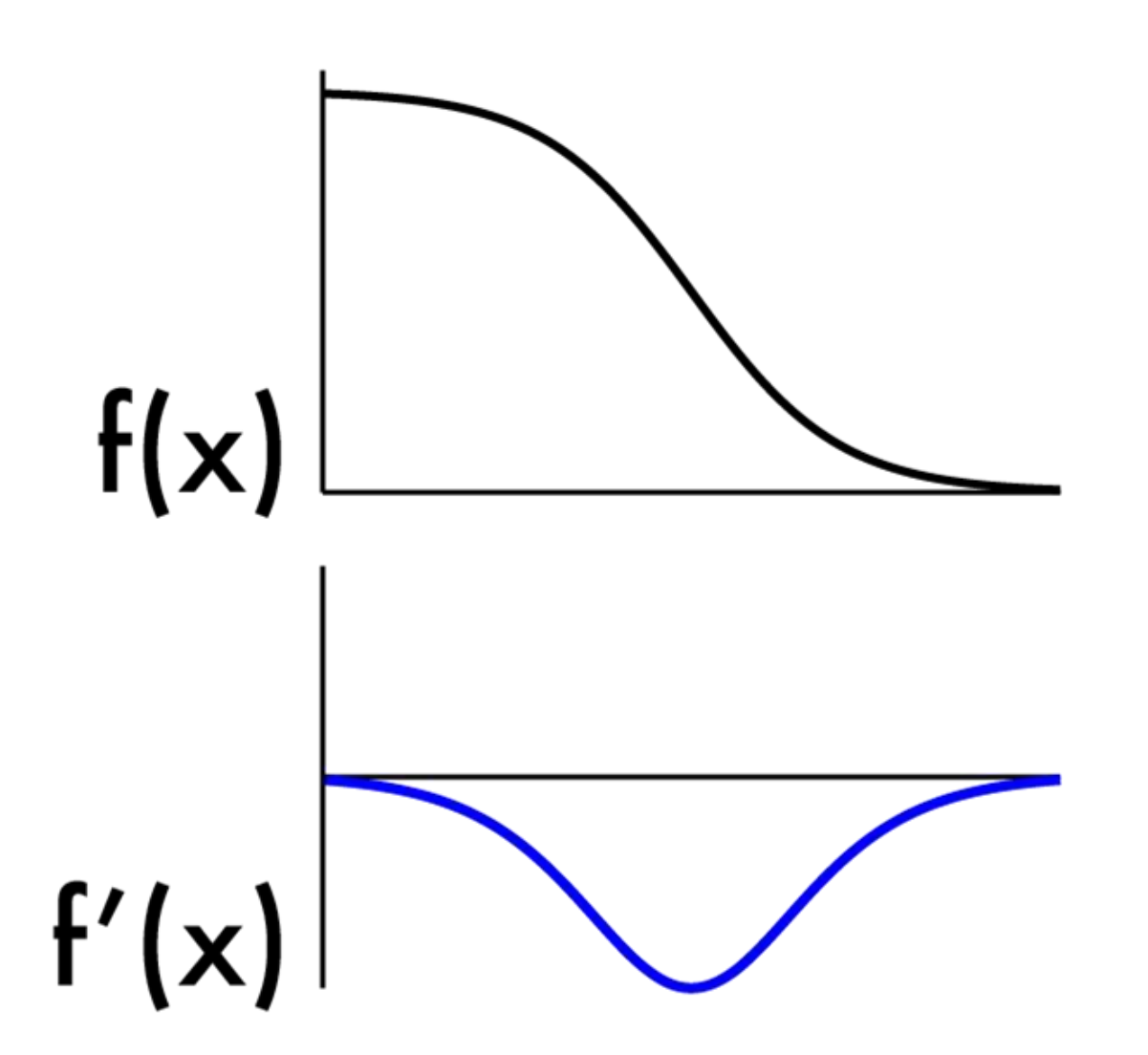

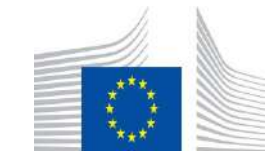

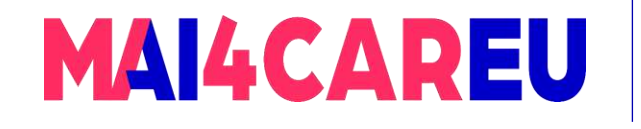

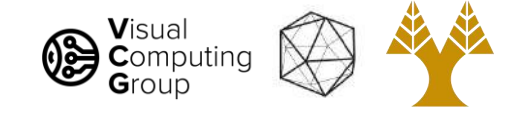

# Today's Agenda

- What can we do with convolutions
- What is an edge image derivatives
- Sobel filters
- Laplacian filters
- Difference of Gaussian filters
- Canny edge detection

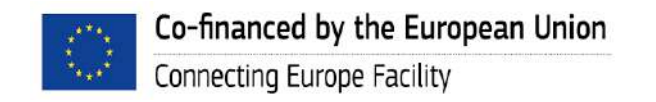

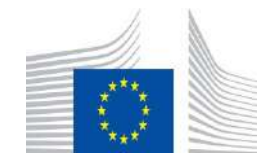

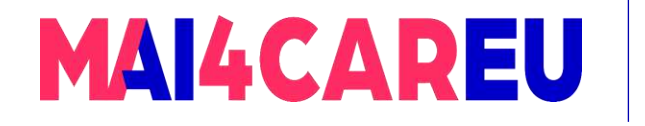

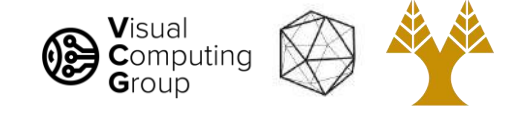

### 2nd derivative!

Crosses zero at extrema

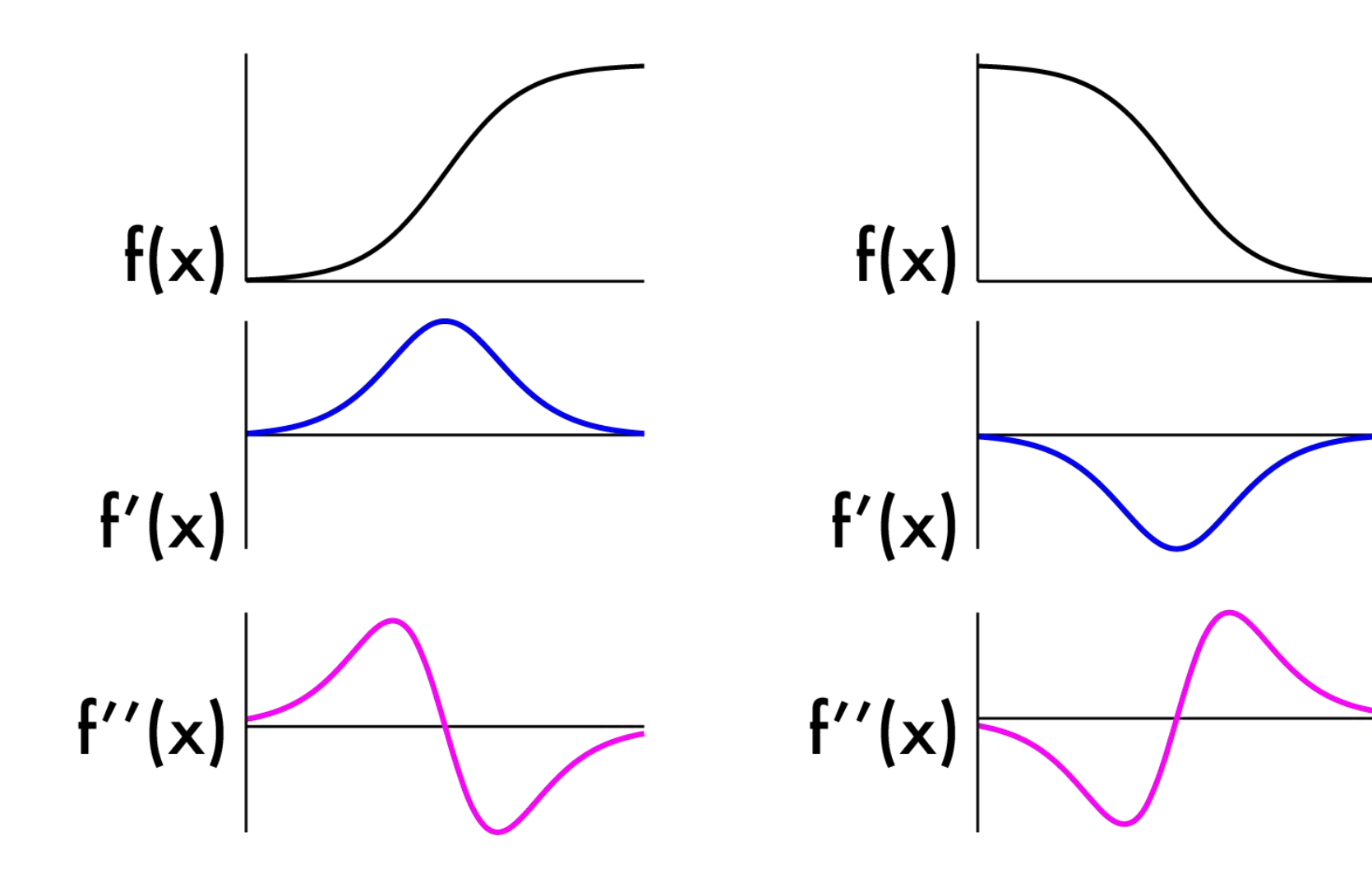

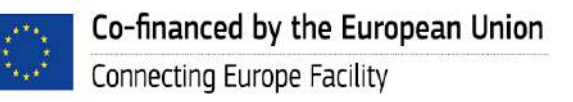

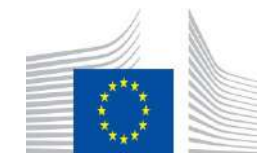

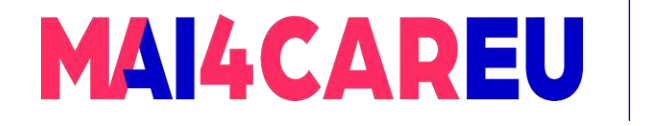

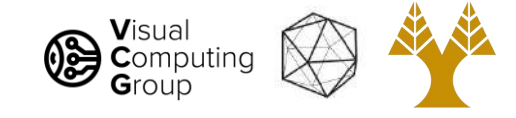

# Laplacian (2nd derivative)!

- Crosses zero at extrema
- Recall:

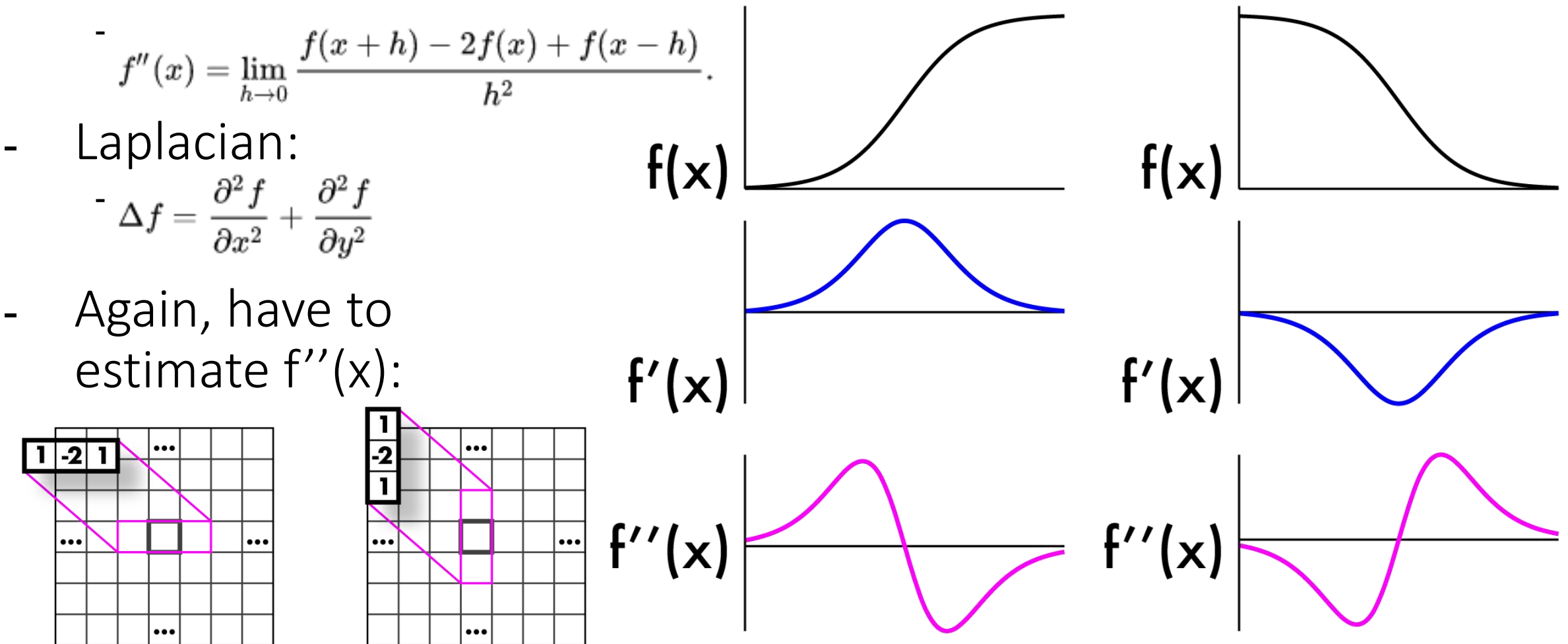

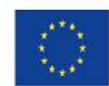

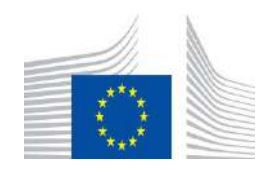

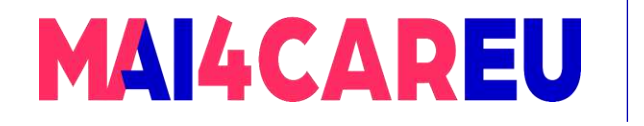

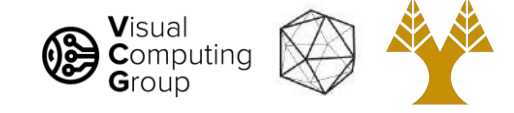

### Laplacians

- Laplacian:

$$
-\Delta f=\frac{\partial^2 f}{\partial x^2}+\frac{\partial^2 f}{\partial y^2}
$$

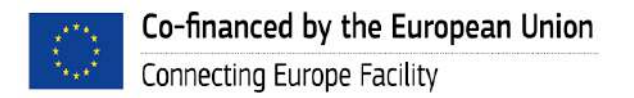

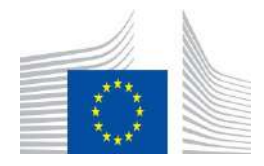

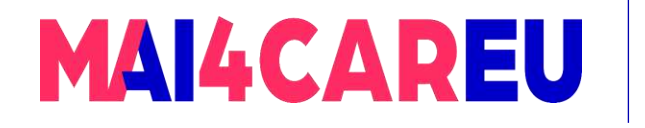

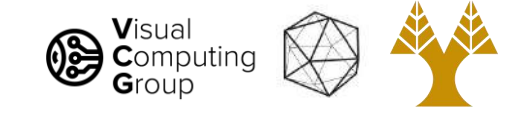

### Laplacians

- Laplacian:

$$
{}- \Delta f = \frac{\partial^2 f}{\partial x^2} + \frac{\partial^2 f}{\partial y^2}
$$

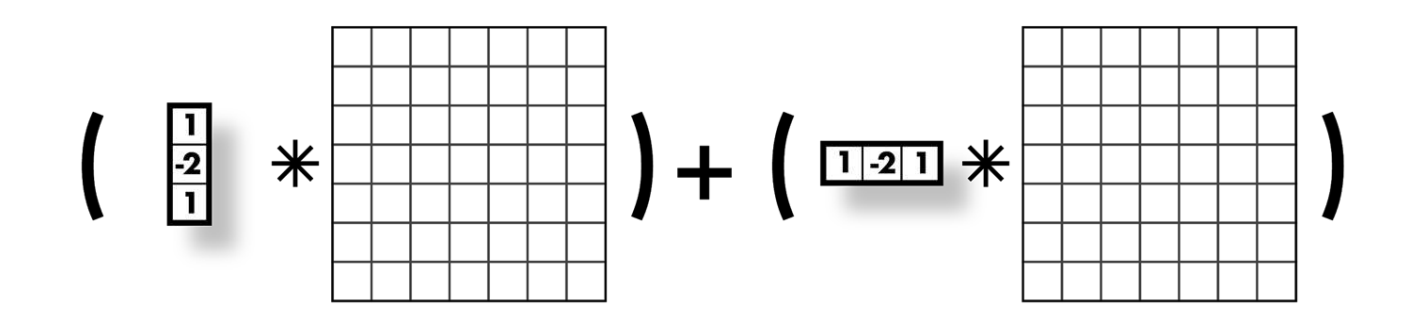

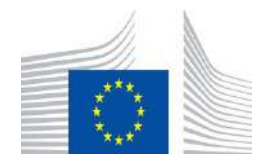

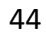

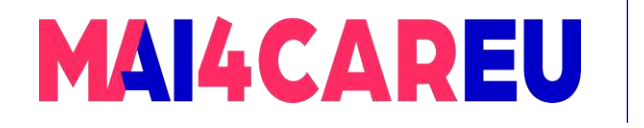

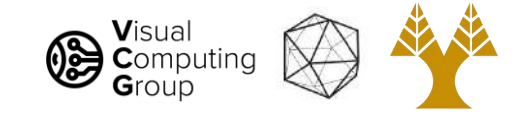

### Laplacians

- Laplacian:

$$
{}^- \quad \Delta f = \frac{\partial^2 f}{\partial x^2} + \frac{\partial^2 f}{\partial y^2}
$$

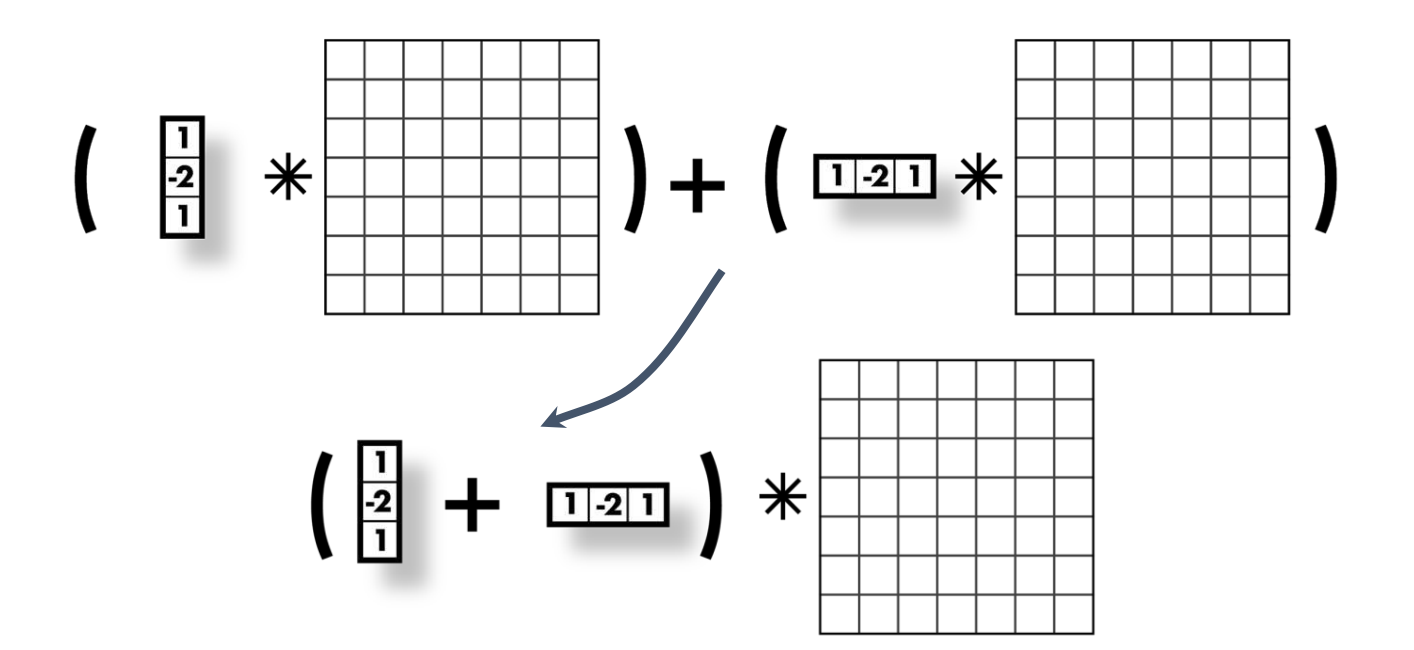

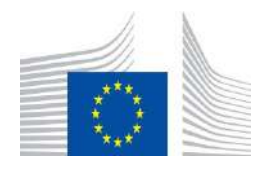

45

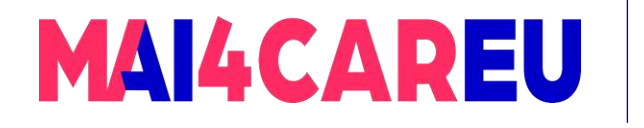

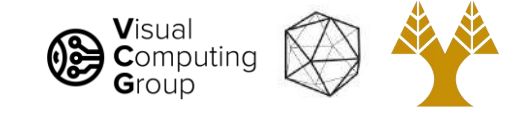

### Laplacians

- Laplacian:

$$
{}- \Delta f = \frac{\partial^2 f}{\partial x^2} + \frac{\partial^2 f}{\partial y^2}
$$

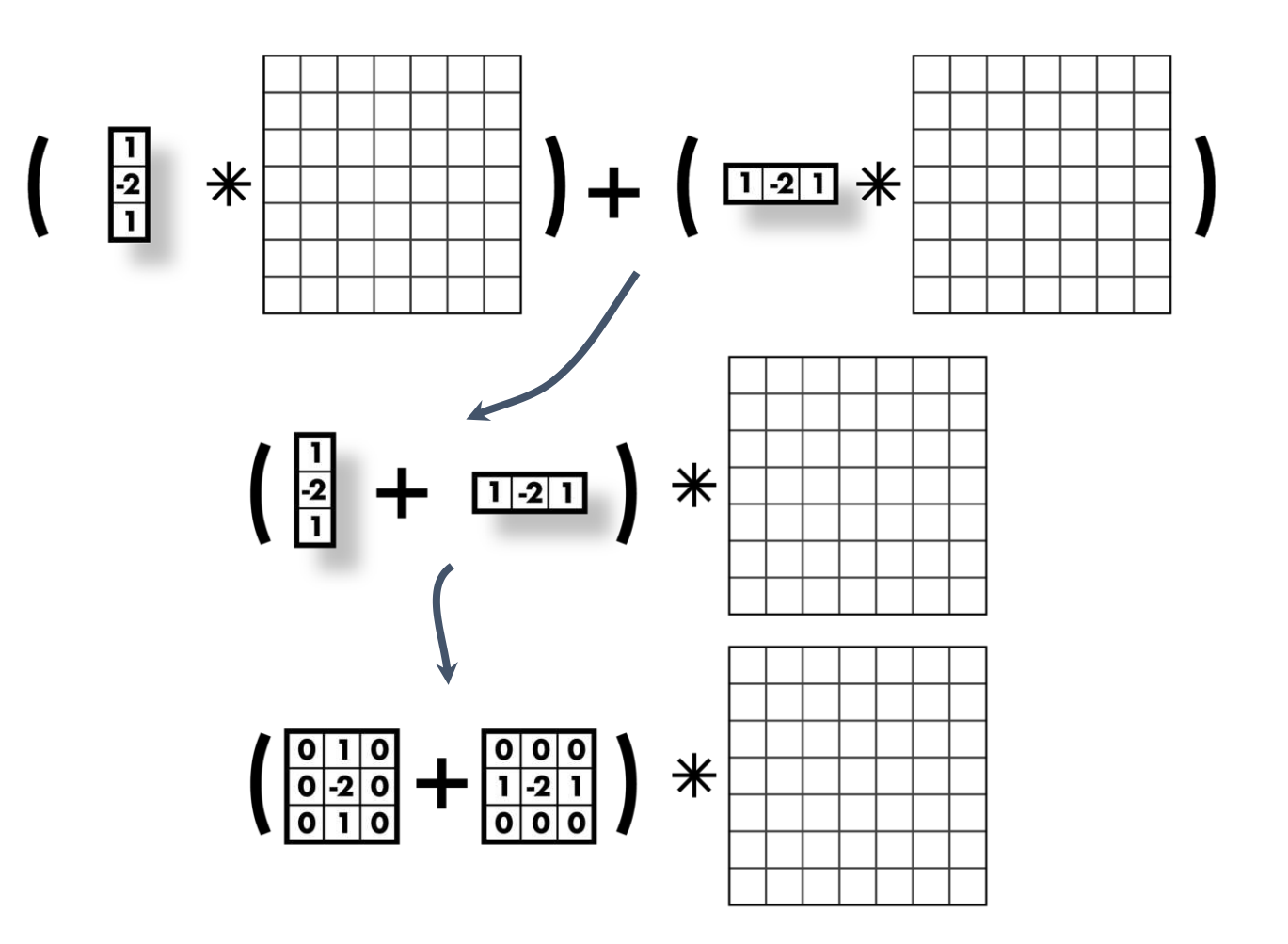

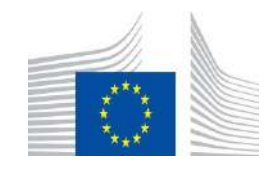

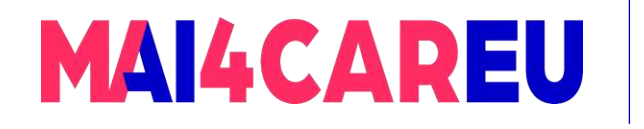

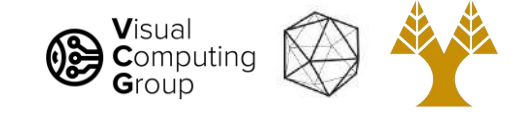

### Laplacians

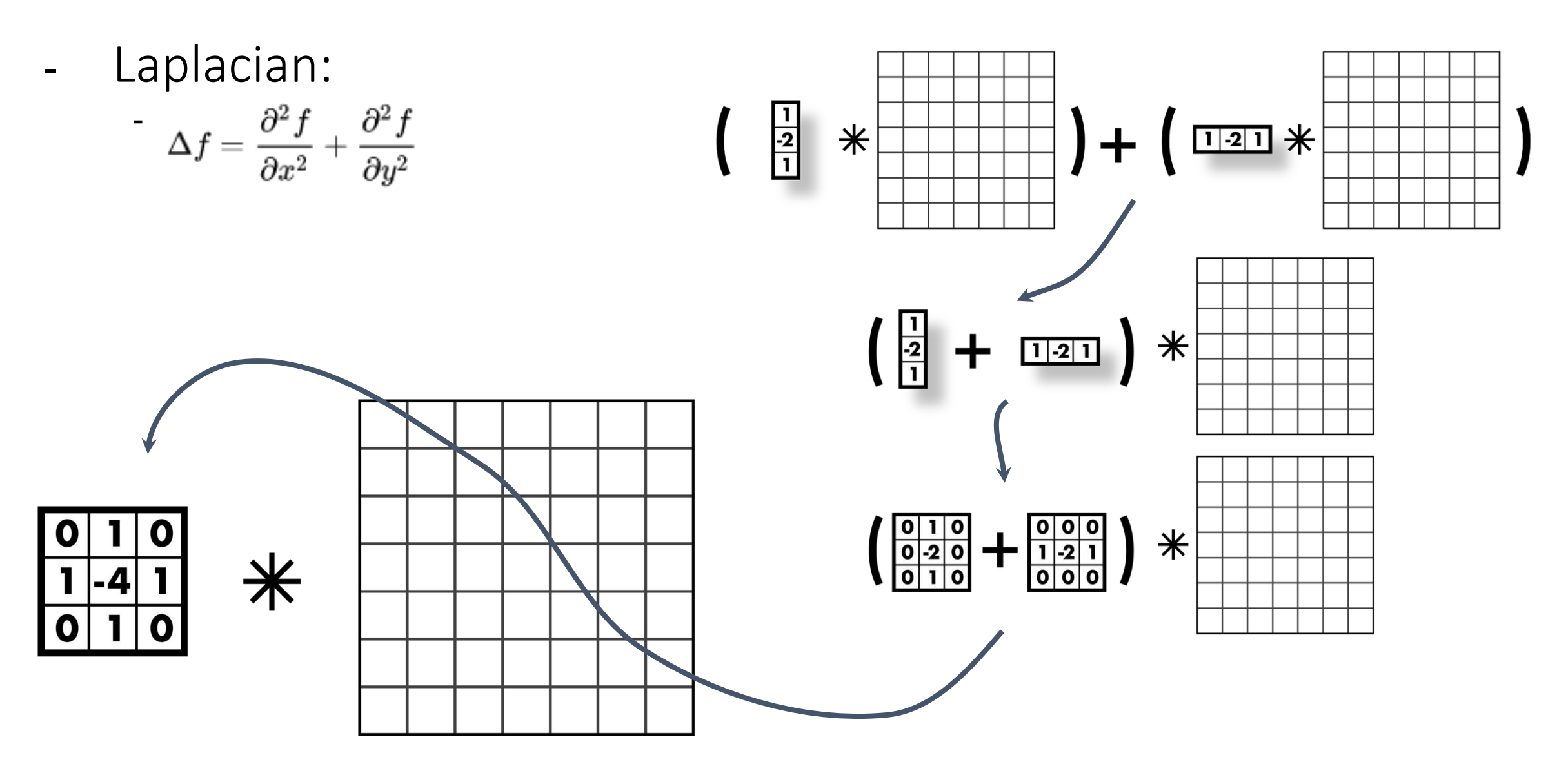

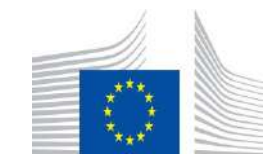

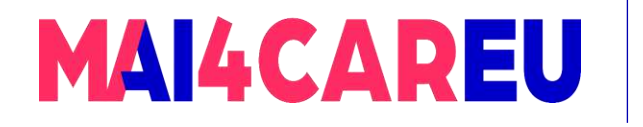

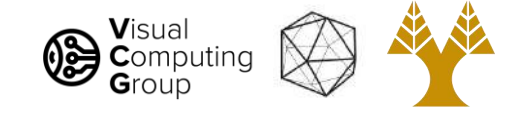

#### Laplacians

- Laplacian:

-

$$
\Delta f = \frac{\partial^2 f}{\partial x^2} + \frac{\partial^2 f}{\partial y^2}
$$

- Negative Laplacian, -4 in middle
- Positive Laplacian --->

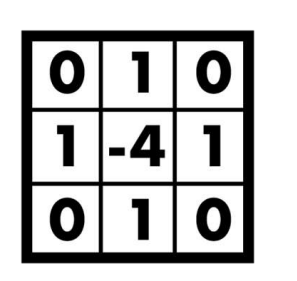

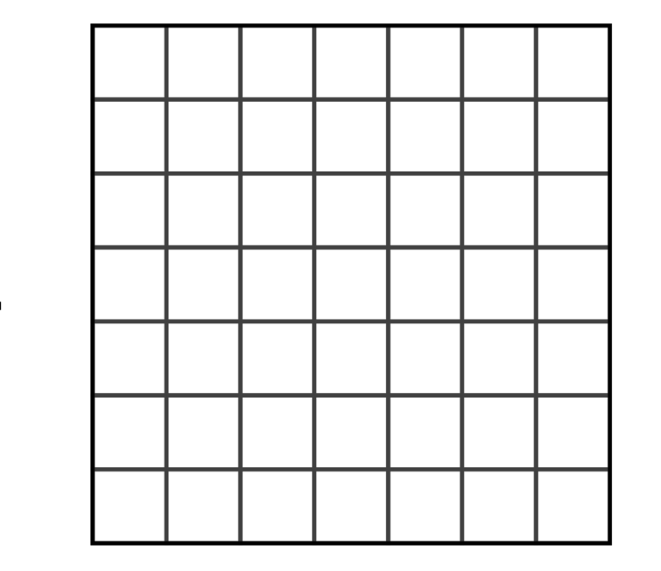

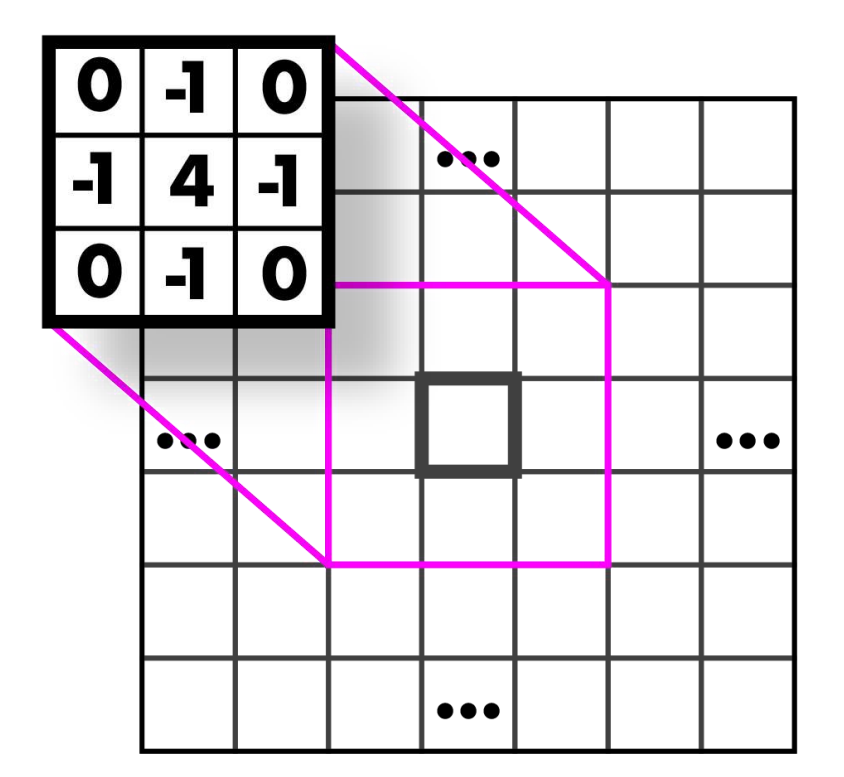

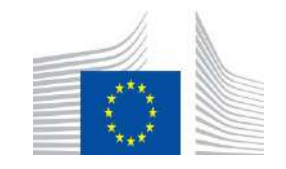

Ж

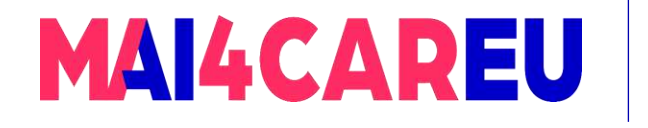

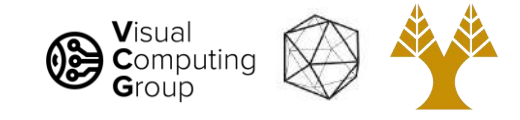

# Laplacians also sensitive to noise

- Again, use gaussian smoothing
- Can just use one kernel since convs commute
- Laplacian of Gaussian, LoG
- Can get good approx. with 5x5 - 9x9 kernels

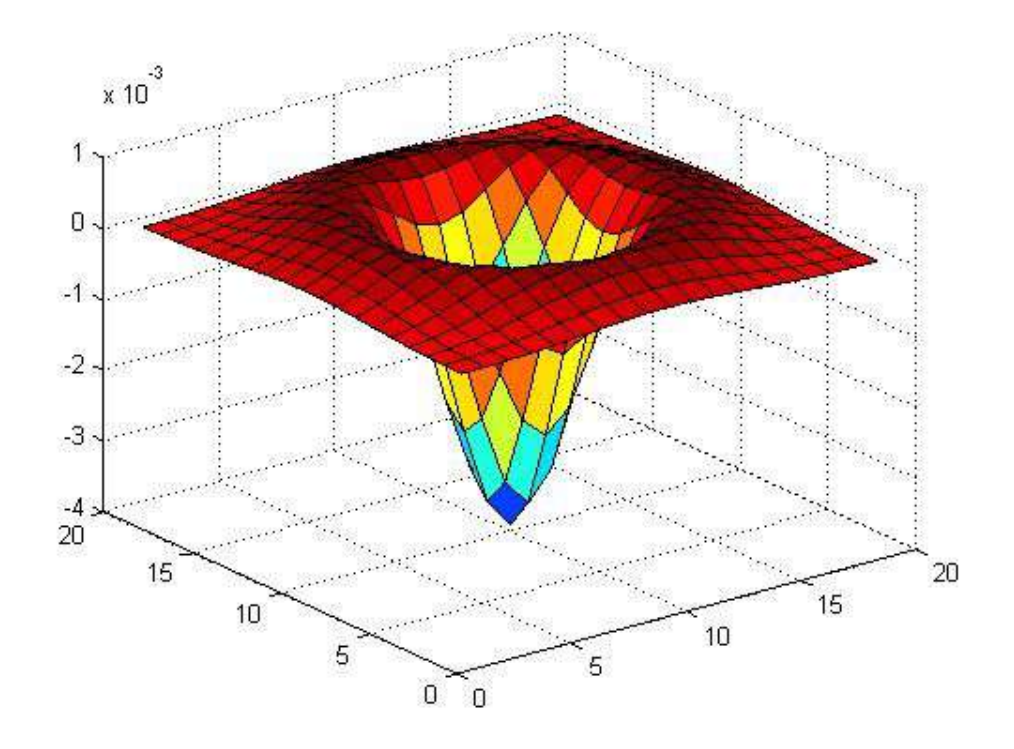

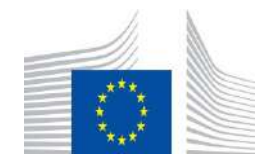

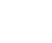

49

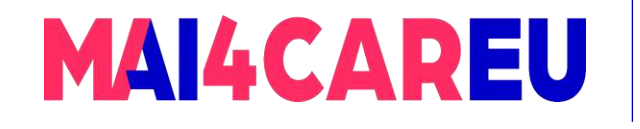

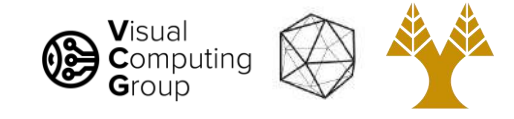

# Today's Agenda

- What can we do with convolutions
- What is an edge image derivatives
- Sobel filters
- Laplacian filters
- Difference of Gaussian filters
- Canny edge detection

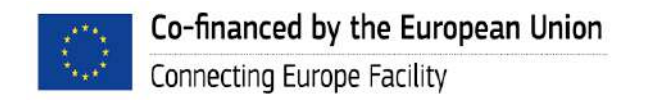

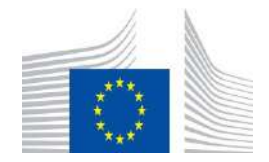

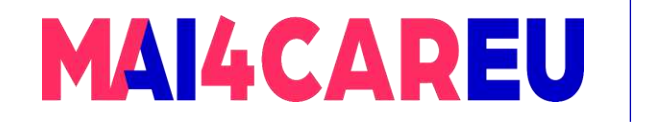

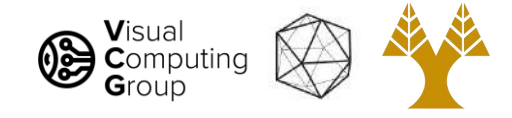

## Another edge detector

- Image is a function
	- Has high frequency and low frequency components
	- Think in terms of fourier transform
- Edges are high frequency changes
- Maybe we want to find edges of a specific size (i.e. specific frequency)

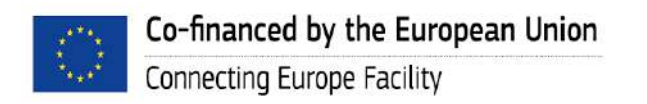

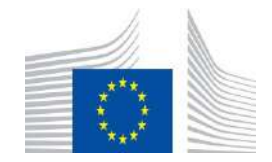

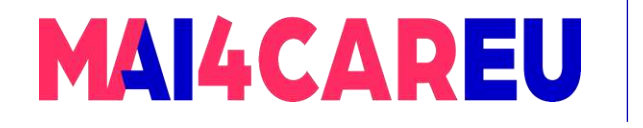

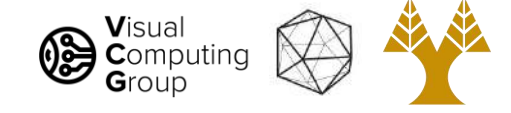

# Difference of Gaussian (DoG)

- Gaussian is a low pass filter
- Strongly reduce components with frequency  $f > \sigma$
- $(g^*)$  low frequency components
- I (g\*I) high frequency components
- $-$  g( $\sigma$ 1)\*| g( $\sigma$ 2)\*|
	- Components in between these frequencies
- $g(\sigma_1)^*$ l g( $\sigma_2)^*$ l = [g( $\sigma_1$ ) g( $\sigma_2$ )]\*l

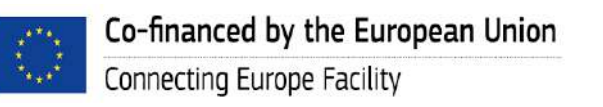

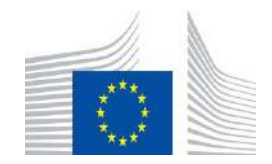

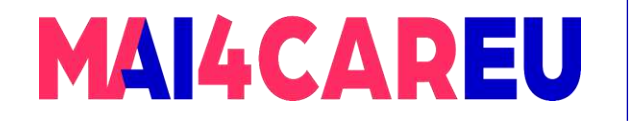

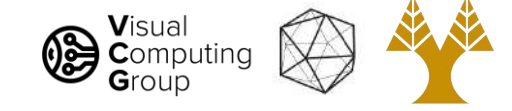

# Difference of Gaussian (DoG)

 $-$  g( $\sigma$ 1)\*| - g( $\sigma$ 2)\*| = [g( $\sigma$ 1) - g( $\sigma$ 2)]\*|

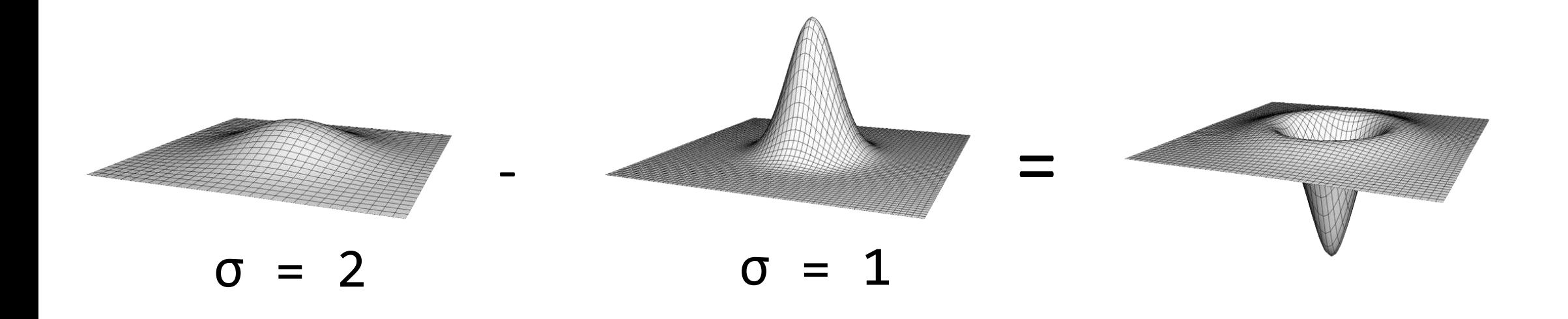

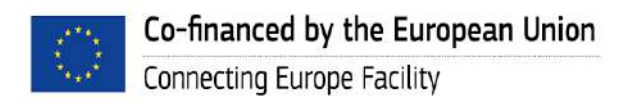

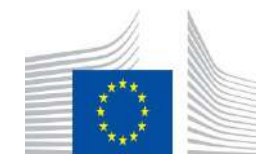

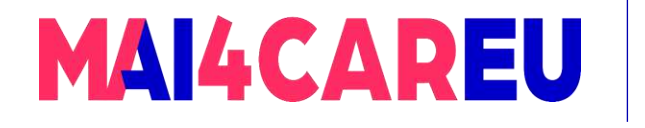

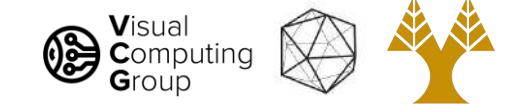

# Difference of Gaussian (DoG)

- $g(\sigma_1)^*$ I g( $\sigma_2)^*$ I = [g( $\sigma_1$ ) g( $\sigma_2$ )]\*I
- This looks a lot like our LoG!
- (not actually the same but similar)

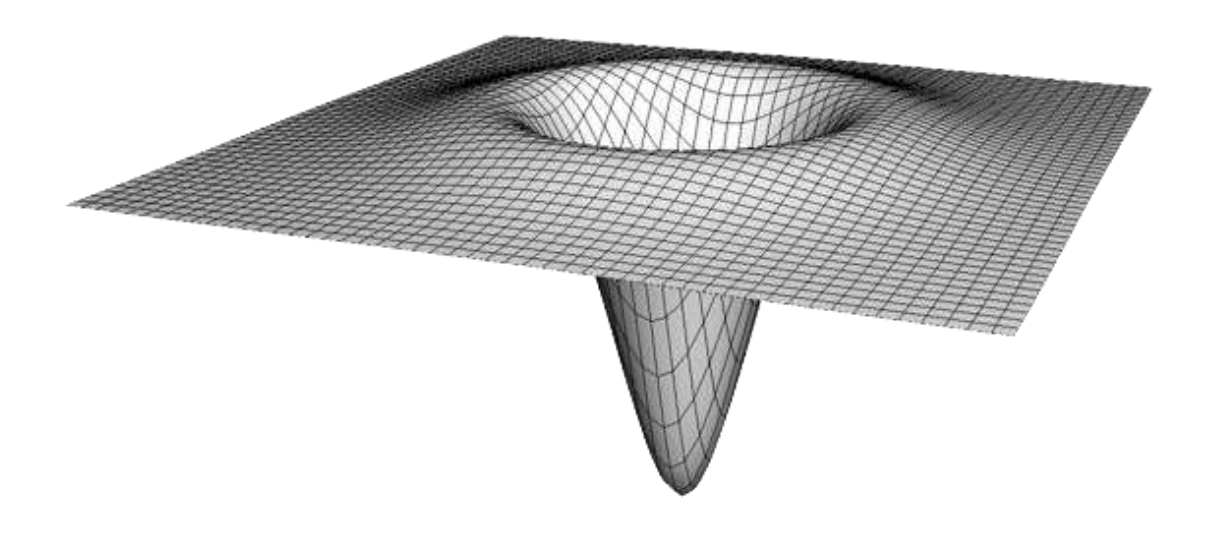

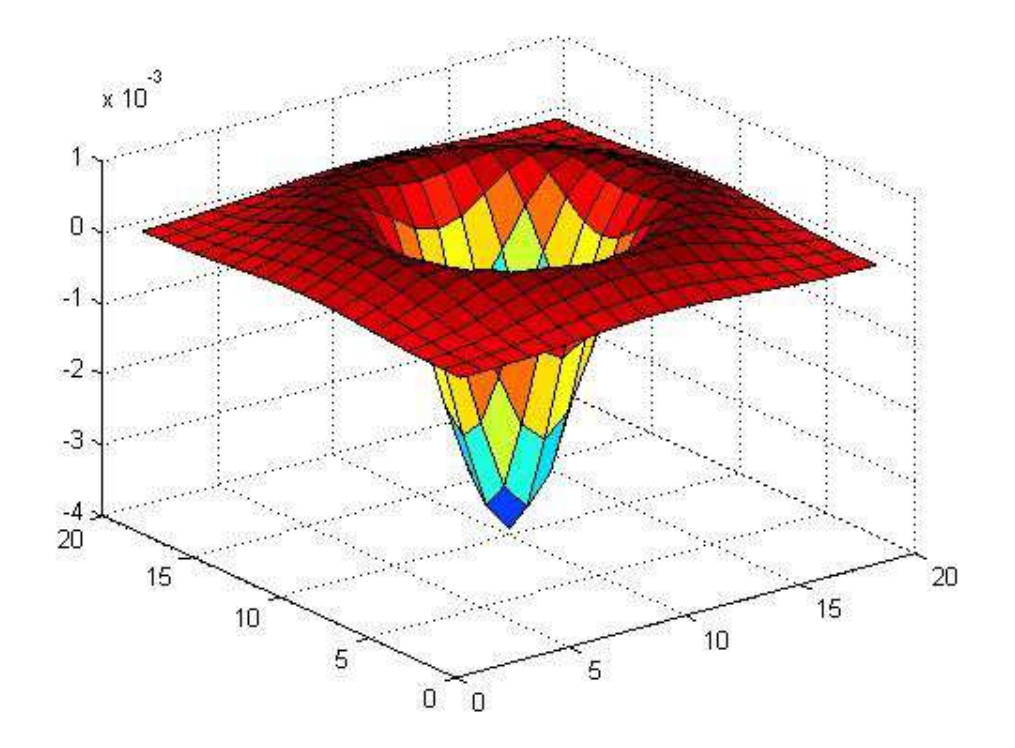

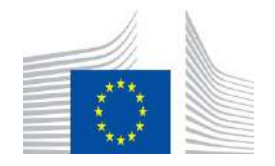

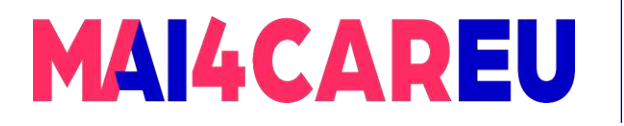

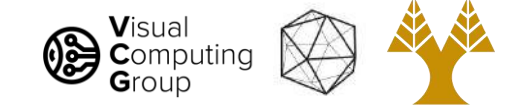

### DoG (1 - 0)

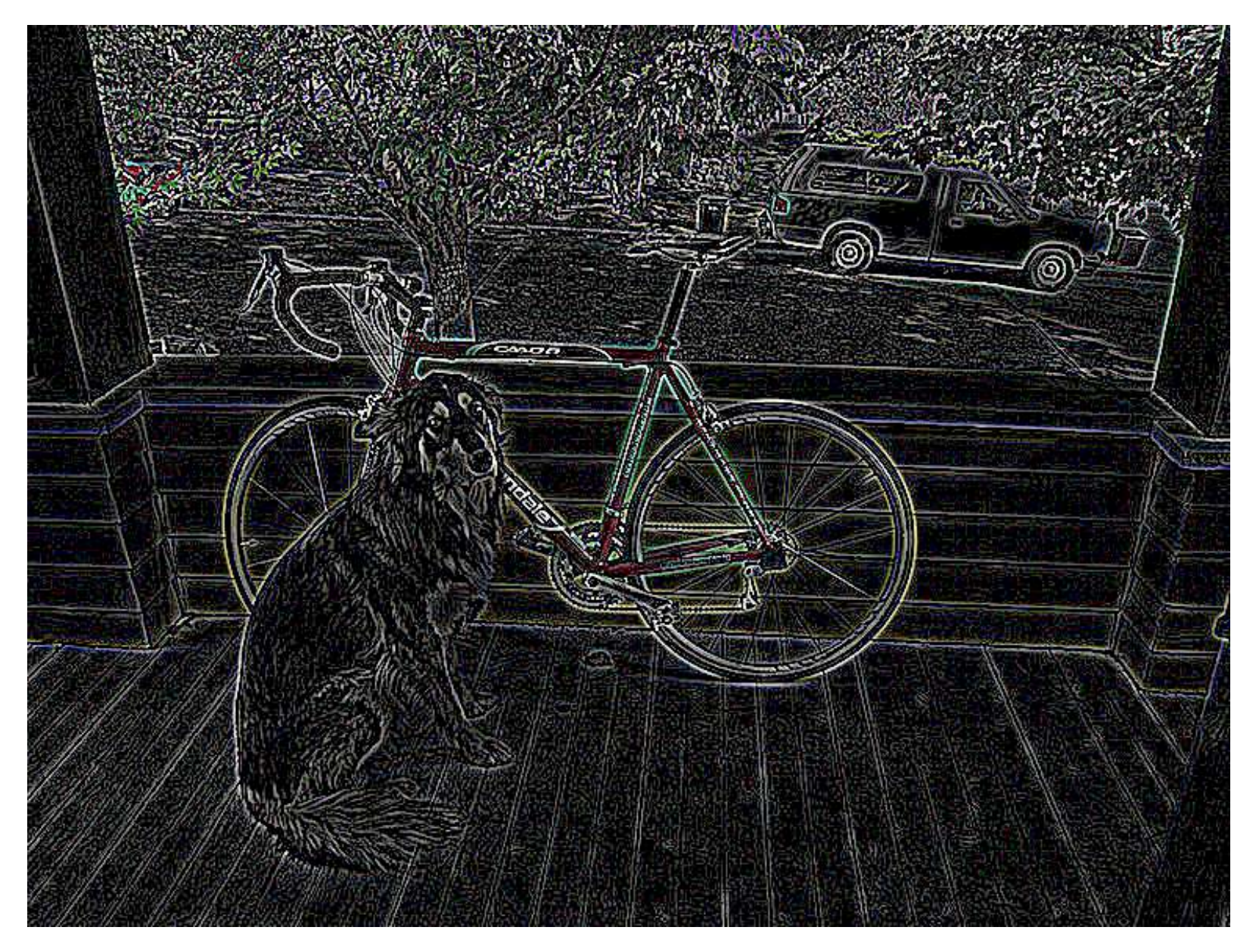

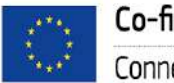

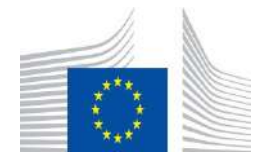

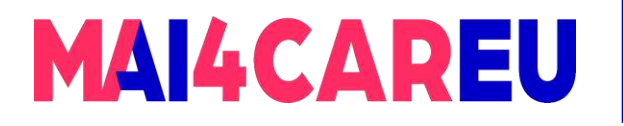

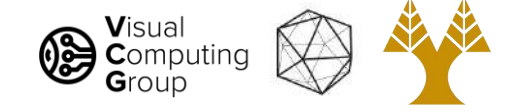

#### DoG (2 - 1)

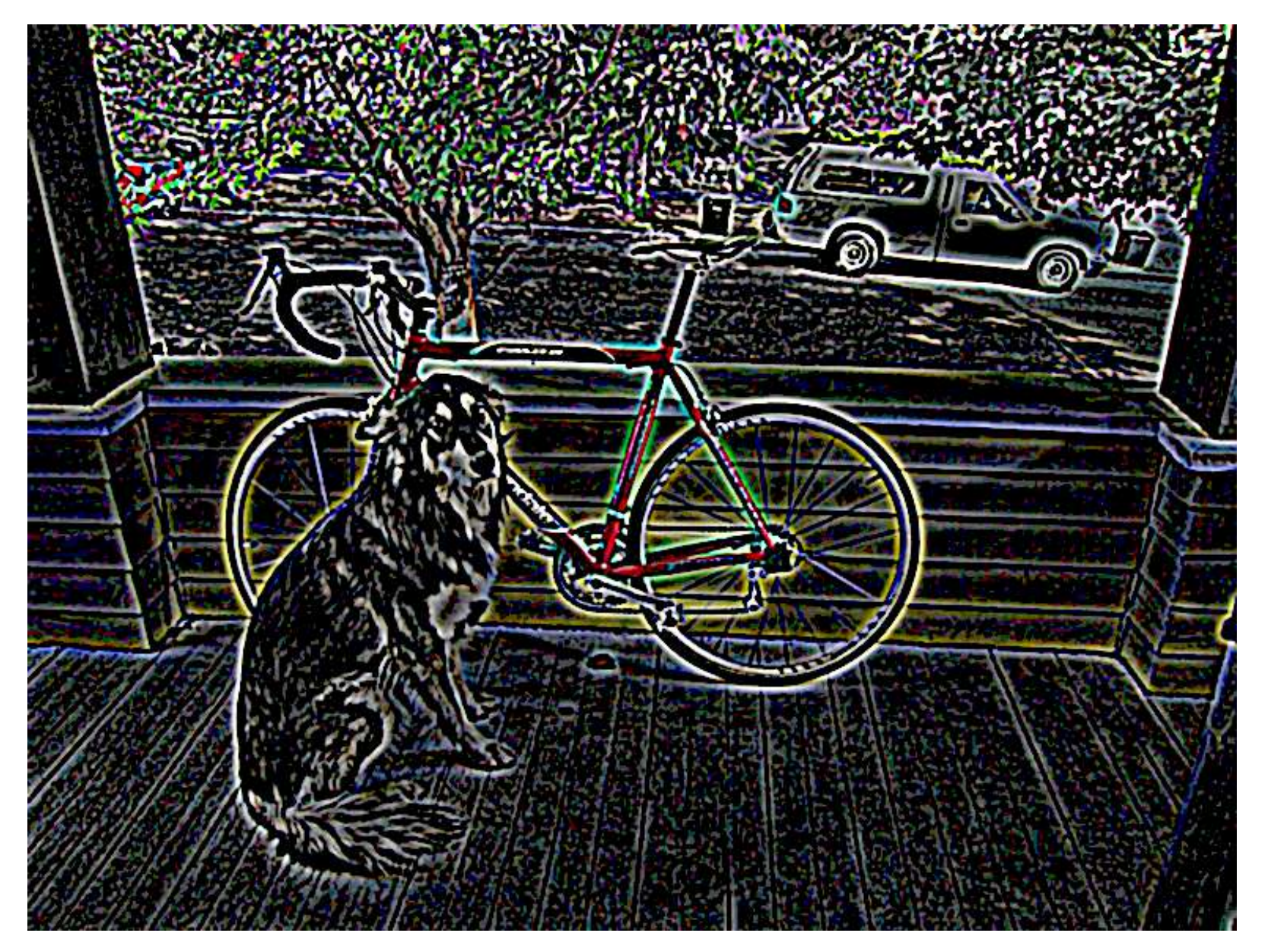

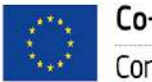

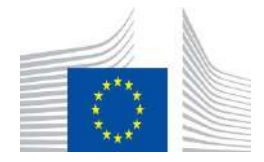

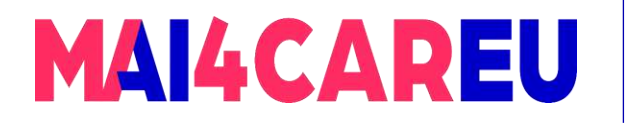

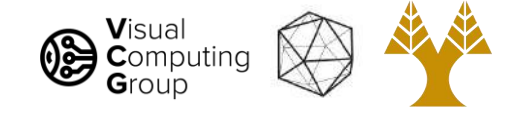

#### DoG (3 - 2)

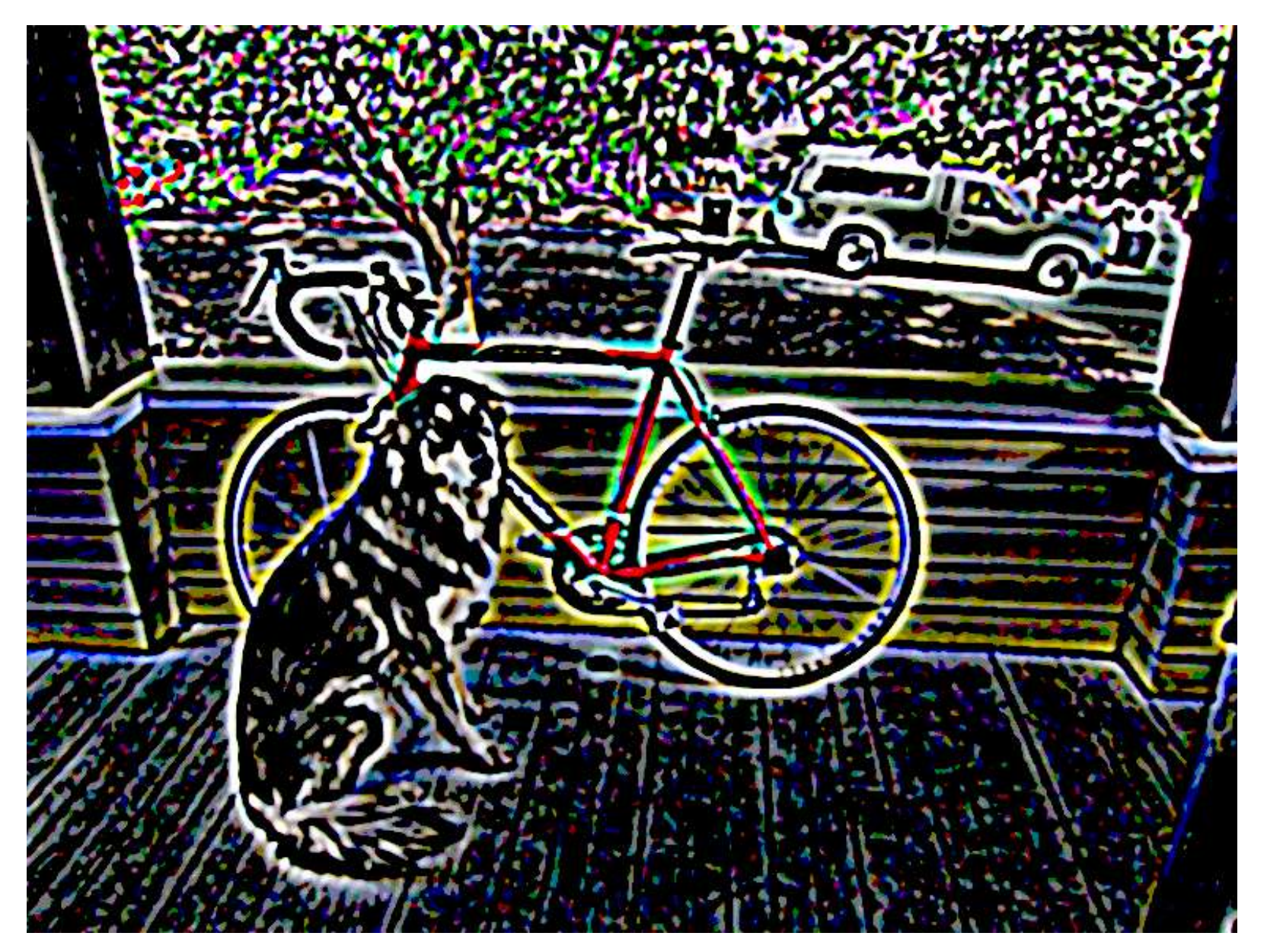

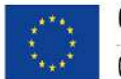

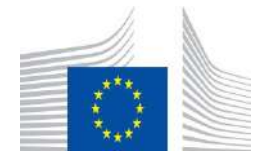

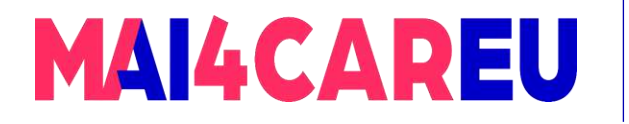

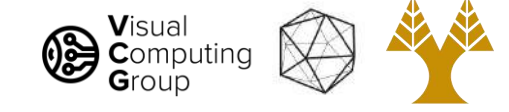

#### DoG (4 - 3)

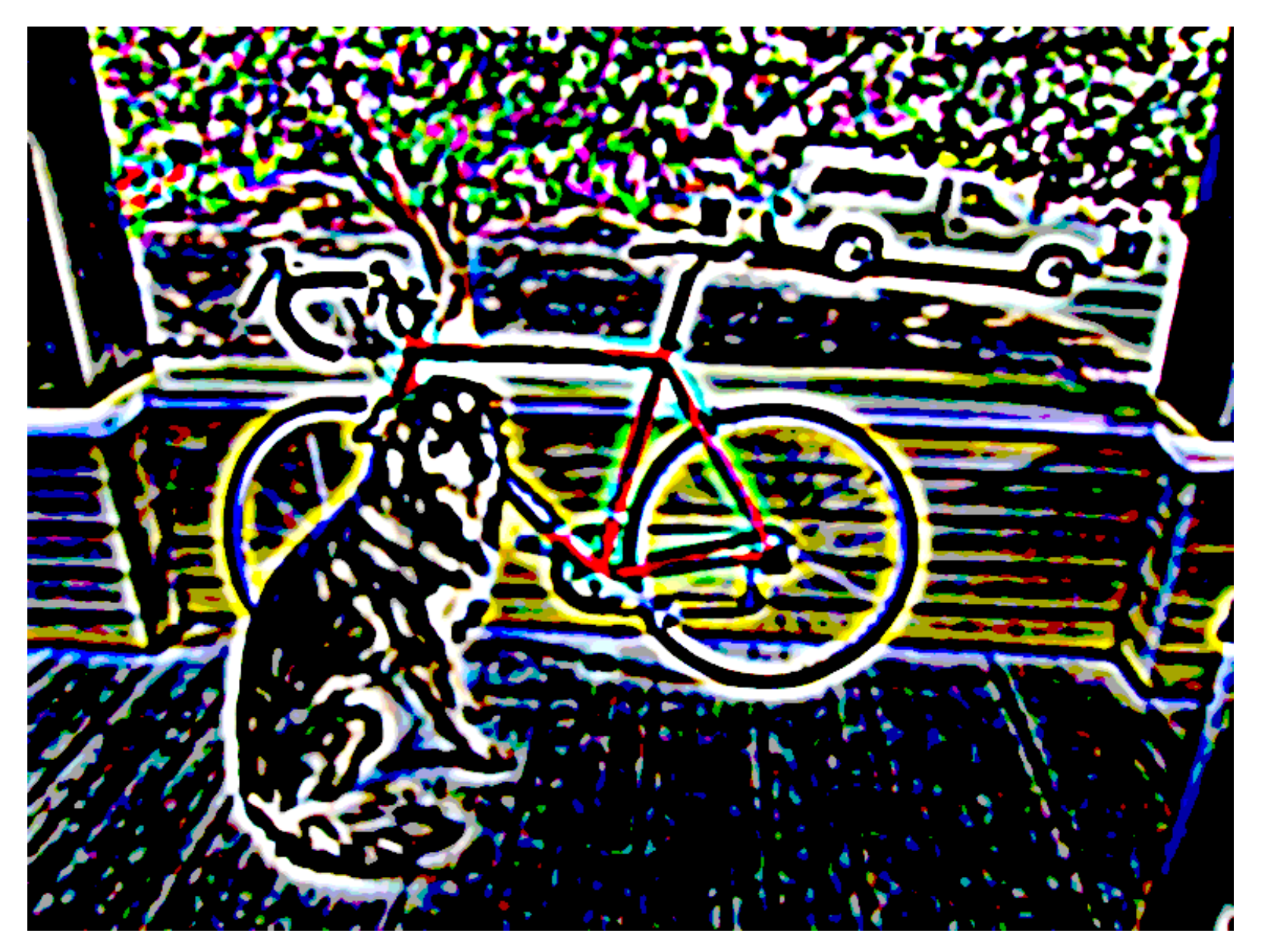

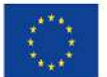

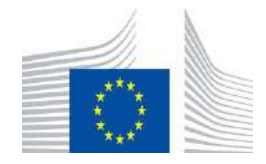

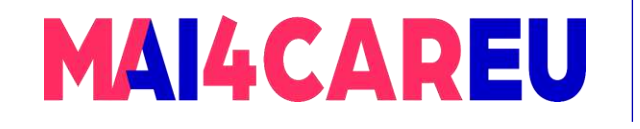

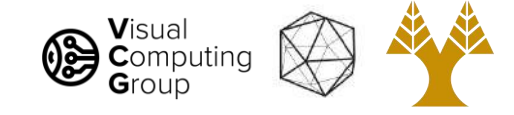

# Today's Agenda

- What can we do with convolutions
- What is an edge image derivatives
- Sobel filters
- Laplacian filters
- Difference of Gaussian filters
- Canny edge detection

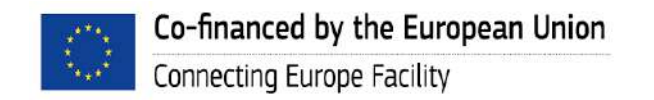

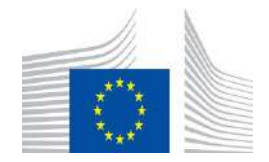

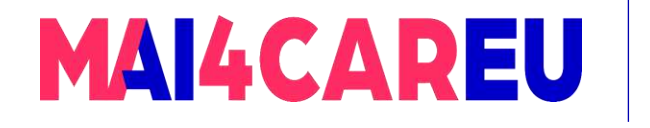

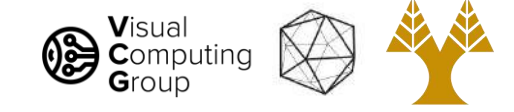

Another approach: gradient magnitude

- Don't need 2nd derivatives
- Just use magnitude of gradient

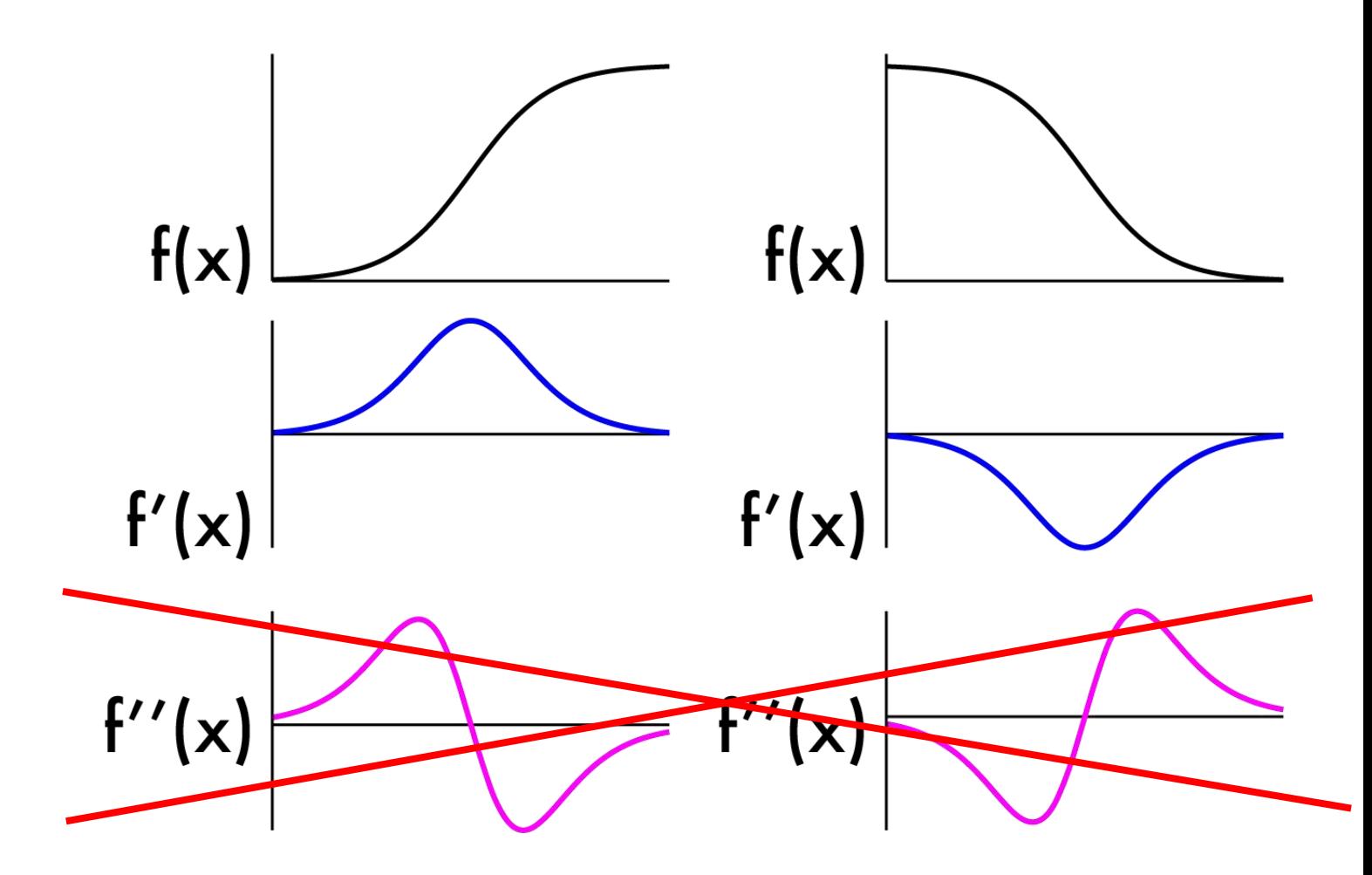

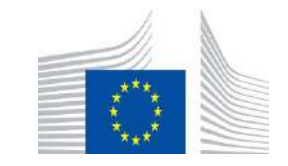

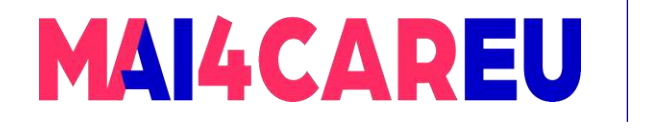

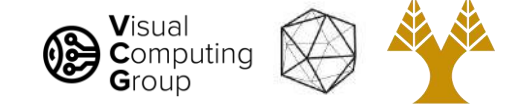

Another approach: gradient magnitude

- Don't need 2nd derivatives
- Just use magnitude of gradient
- Are we done? No!

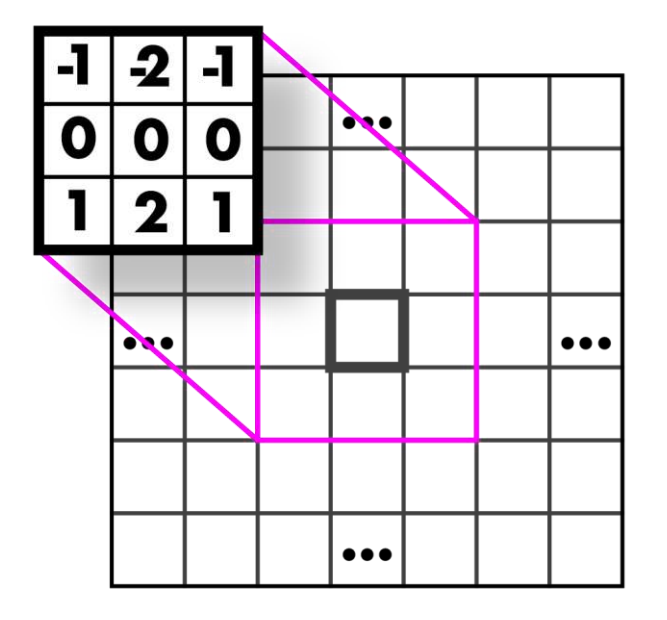

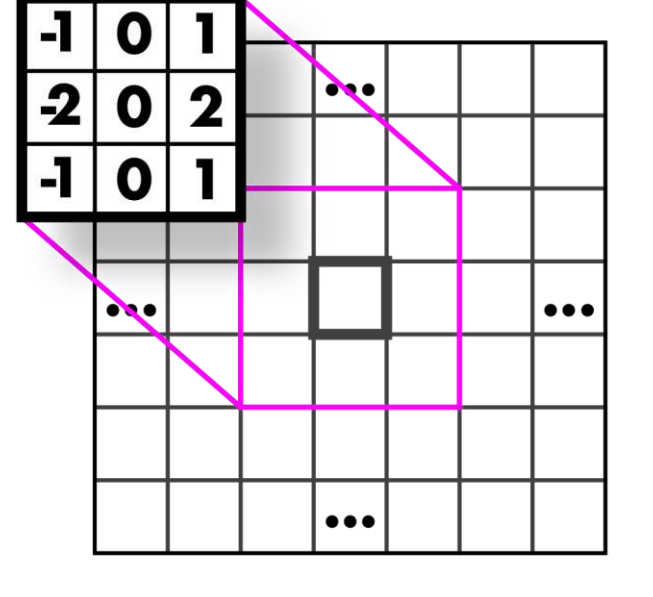

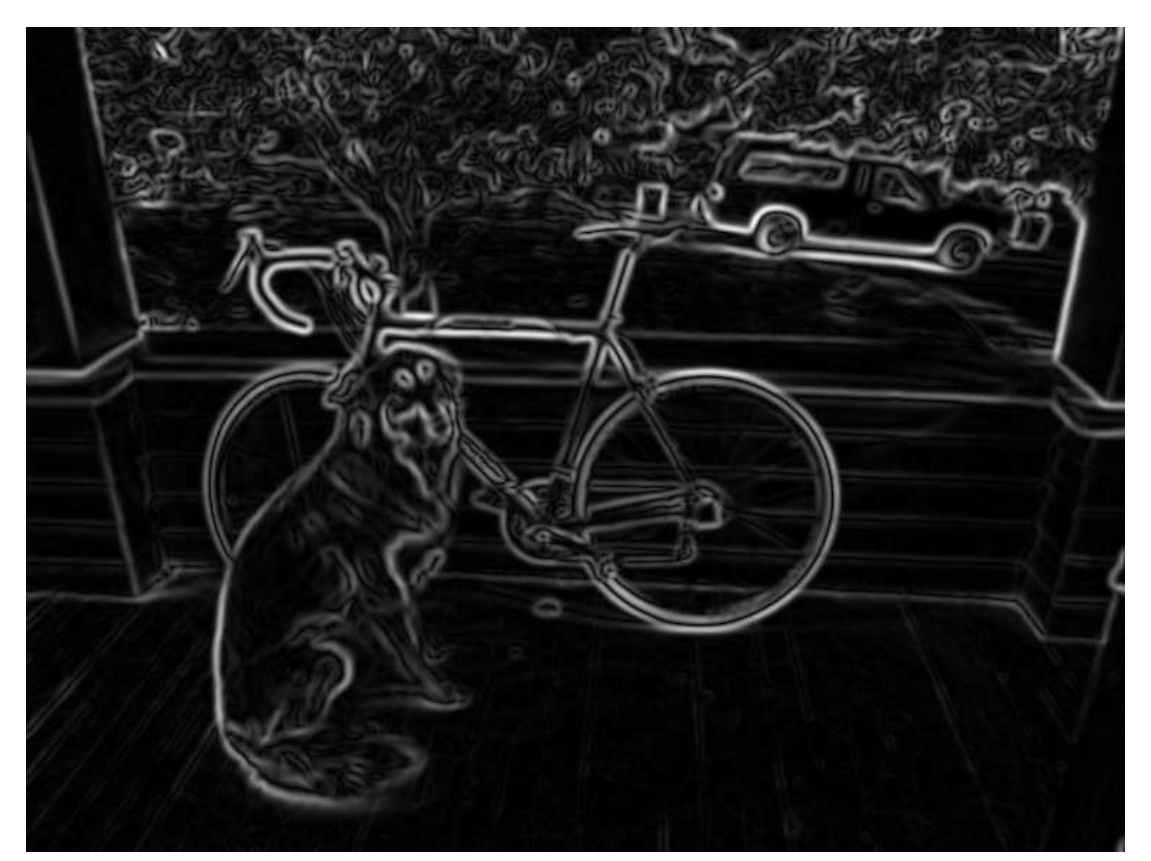

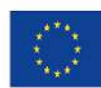

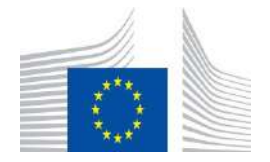

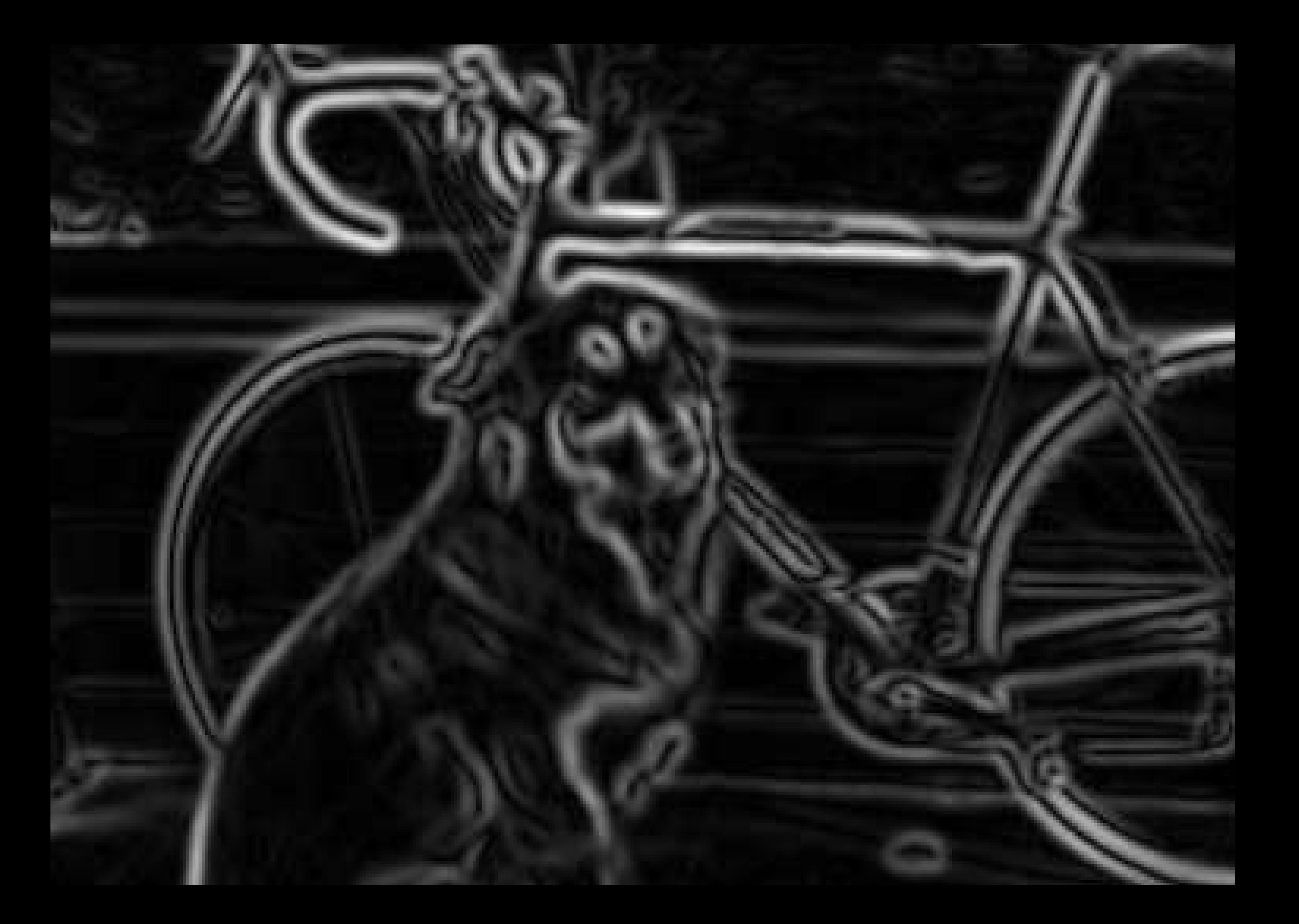

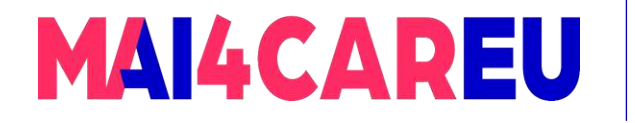

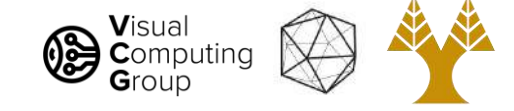

#### What we really want: line drawing

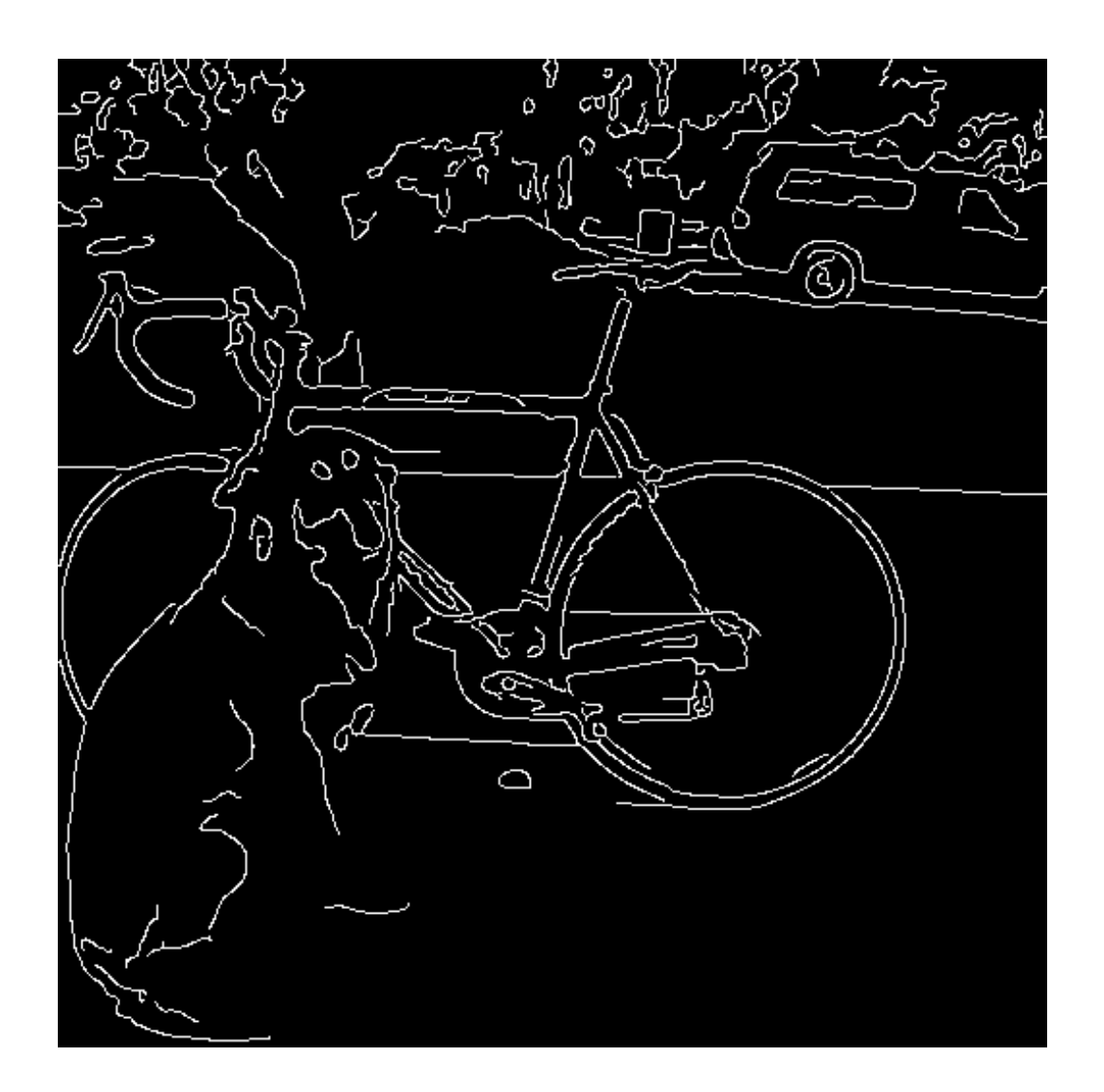

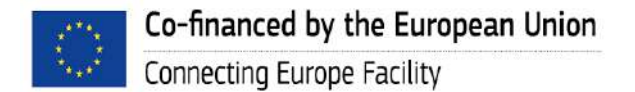

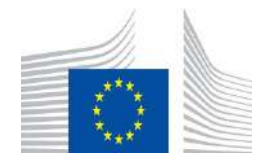
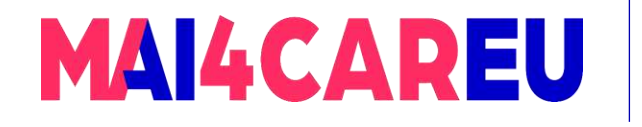

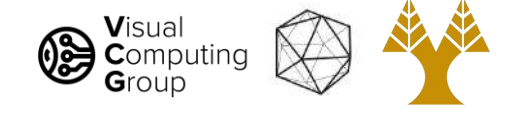

# Canny Edge Detection

Algorithm:

- Smooth image (only want "real" edges, not noise)
- Calculate gradient direction and magnitude
- Non-maximum suppression perpendicular to edge
- Threshold into strong, weak, no edge
- Connect together components

<http://bigwww.epfl.ch/demo/ip/demos/edgeDetector/>

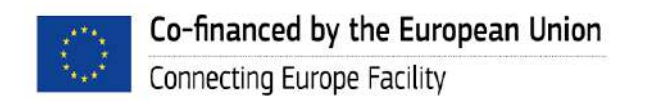

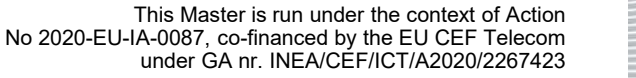

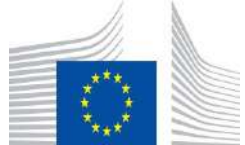

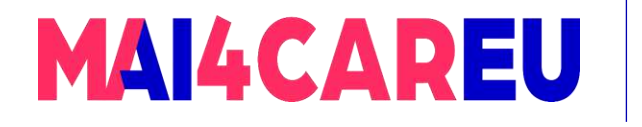

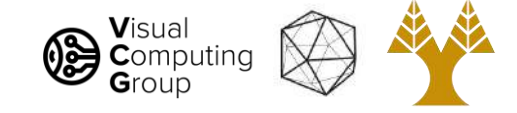

### Smooth image

- You know how to do this, gaussians!

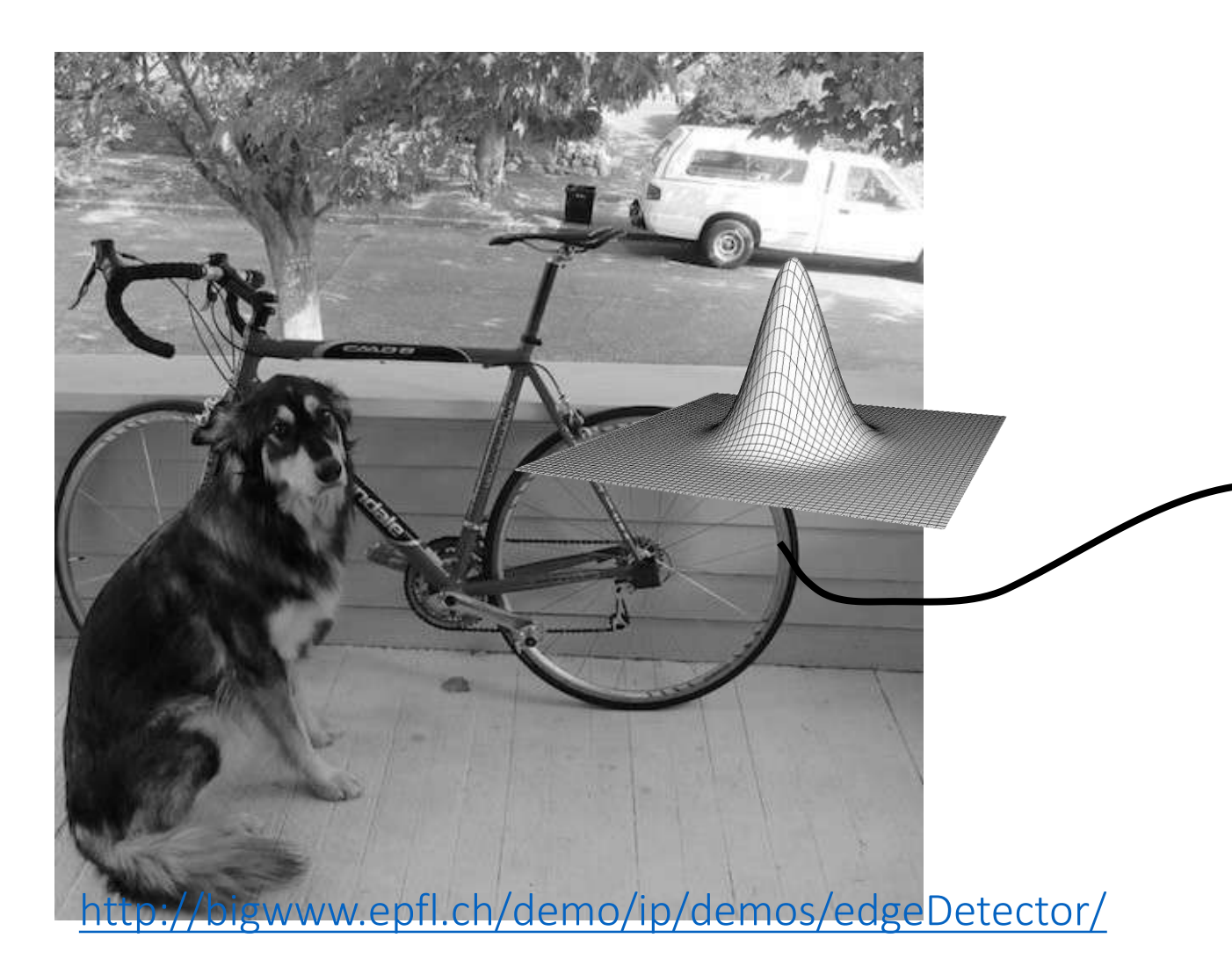

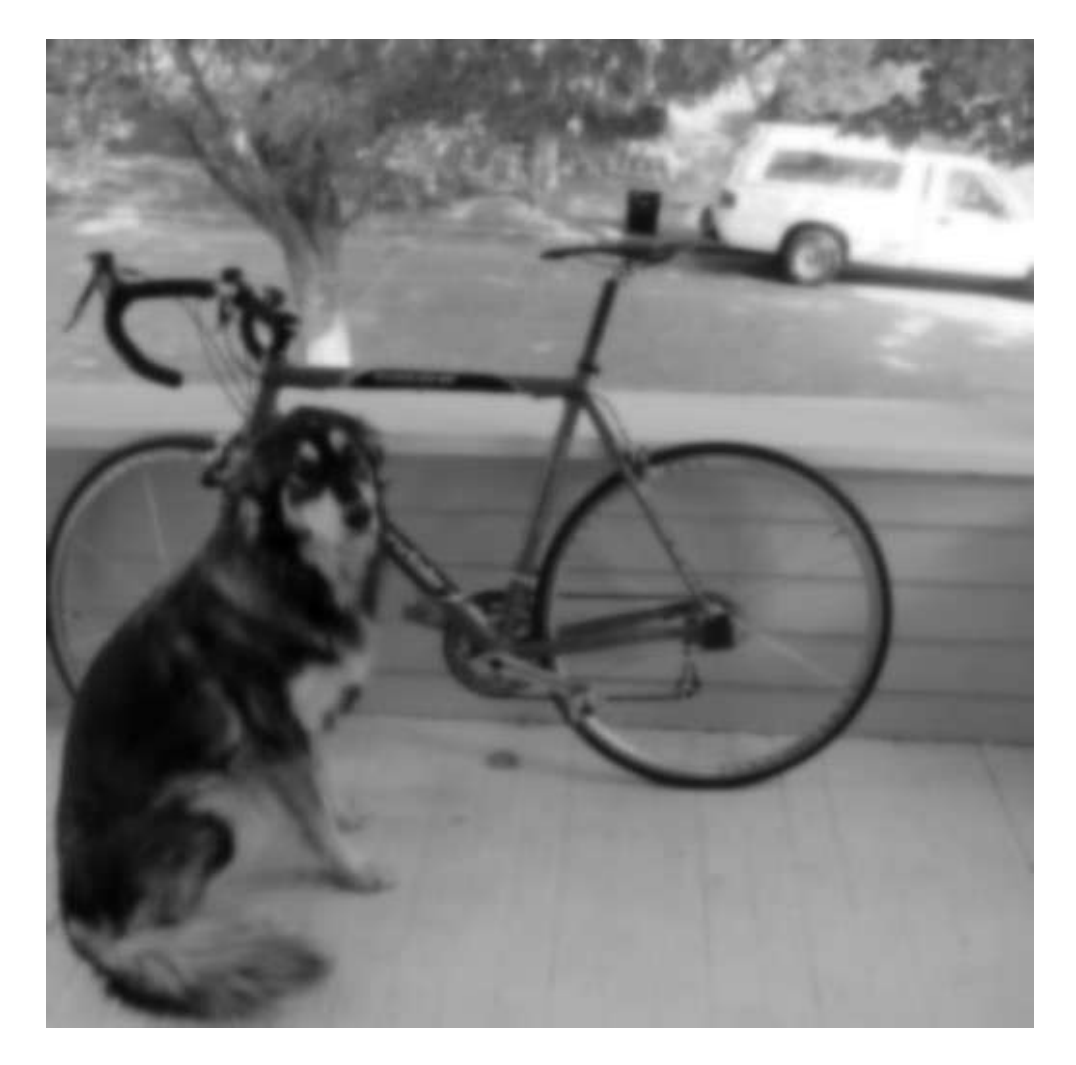

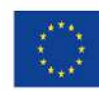

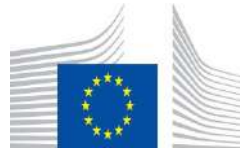

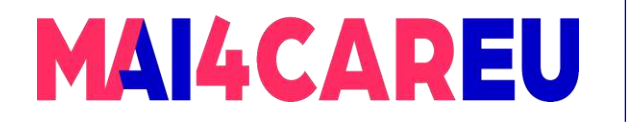

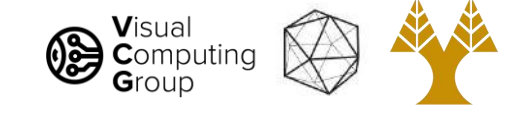

# Gradient magnitude and direction

Sobel filter

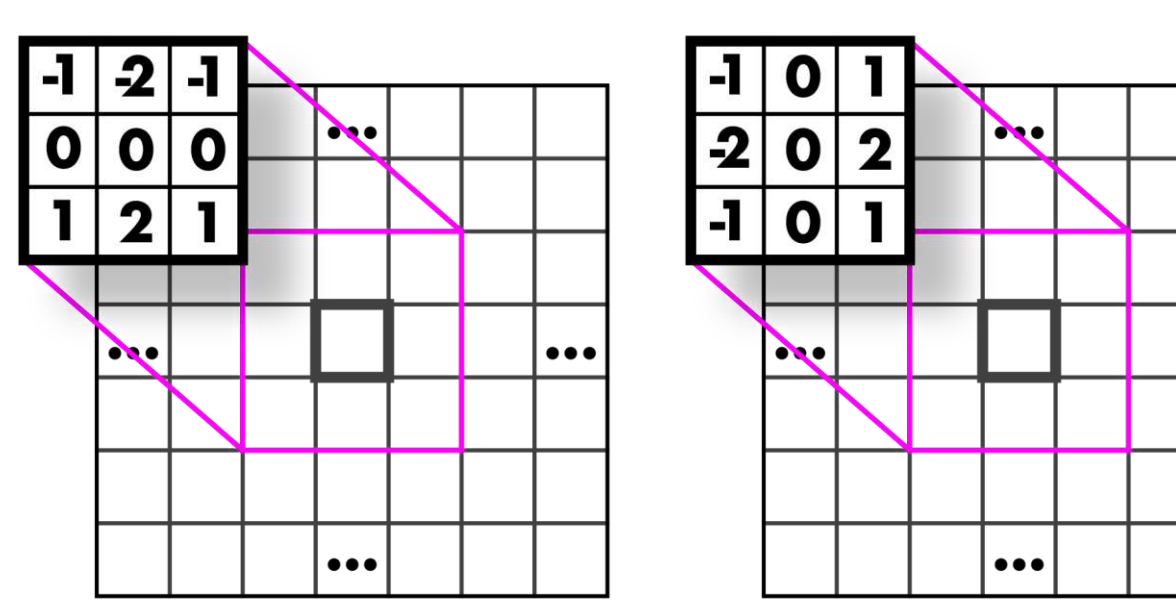

<http://bigwww.epfl.ch/demo/ip/demos/edgeDetector/>

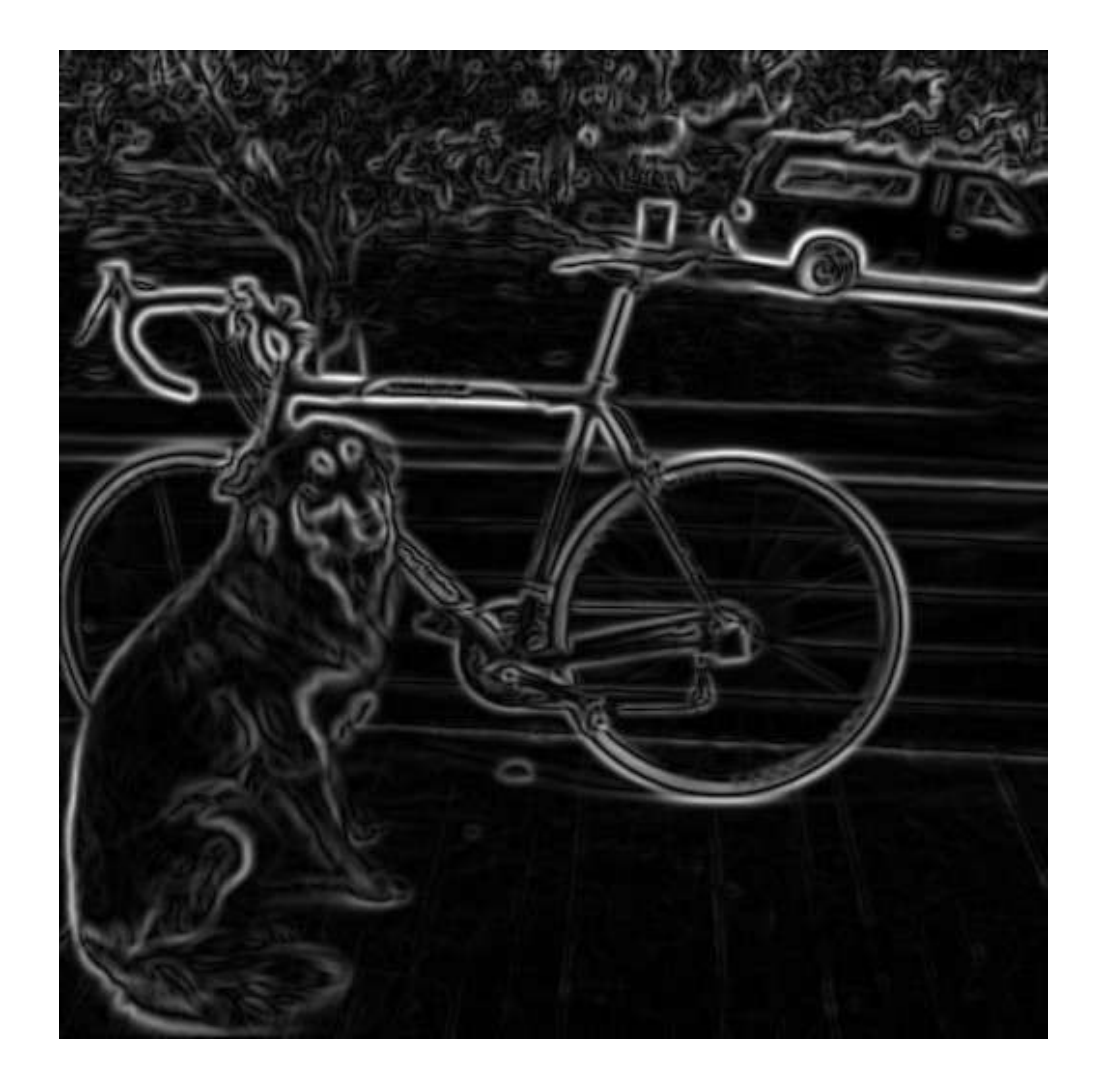

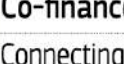

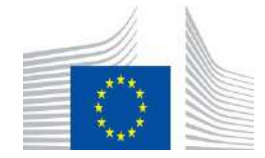

 $\bullet\bullet\bullet$ 

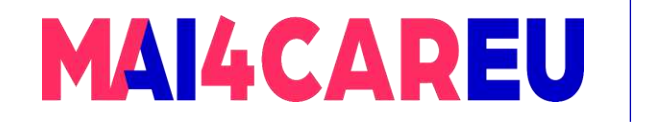

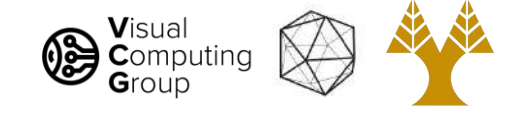

#### Non-maximum suppression

- Want single pixel edges, not thick blurry lines
- Need to check nearby pixels
- See if response is highest

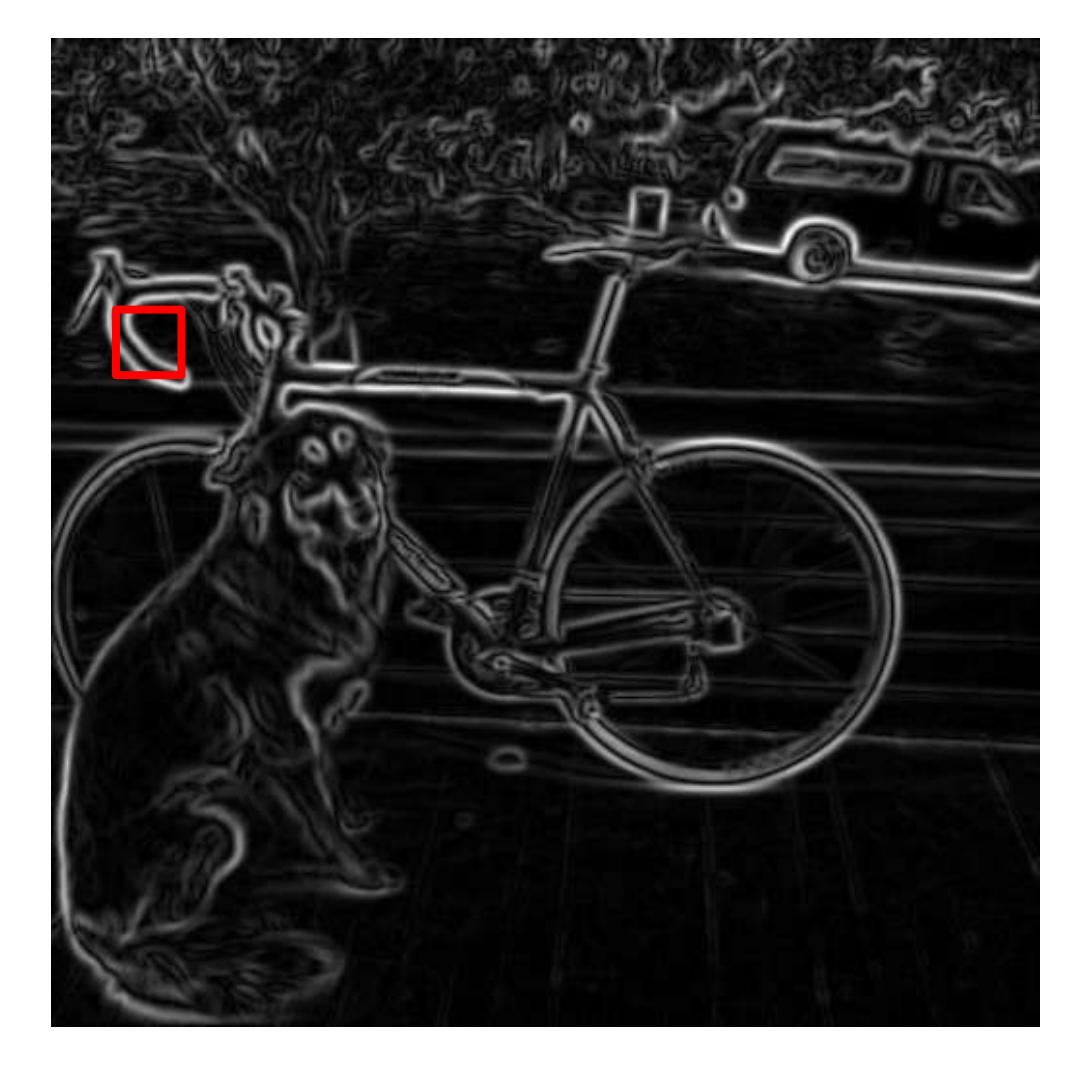

<http://bigwww.epfl.ch/demo/ip/demos/edgeDetector/>

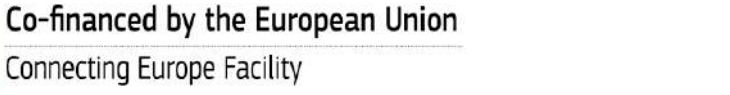

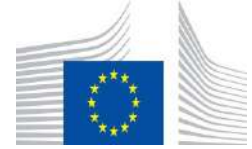

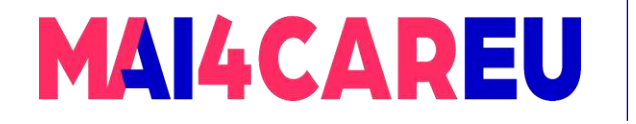

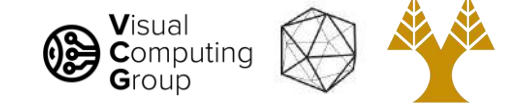

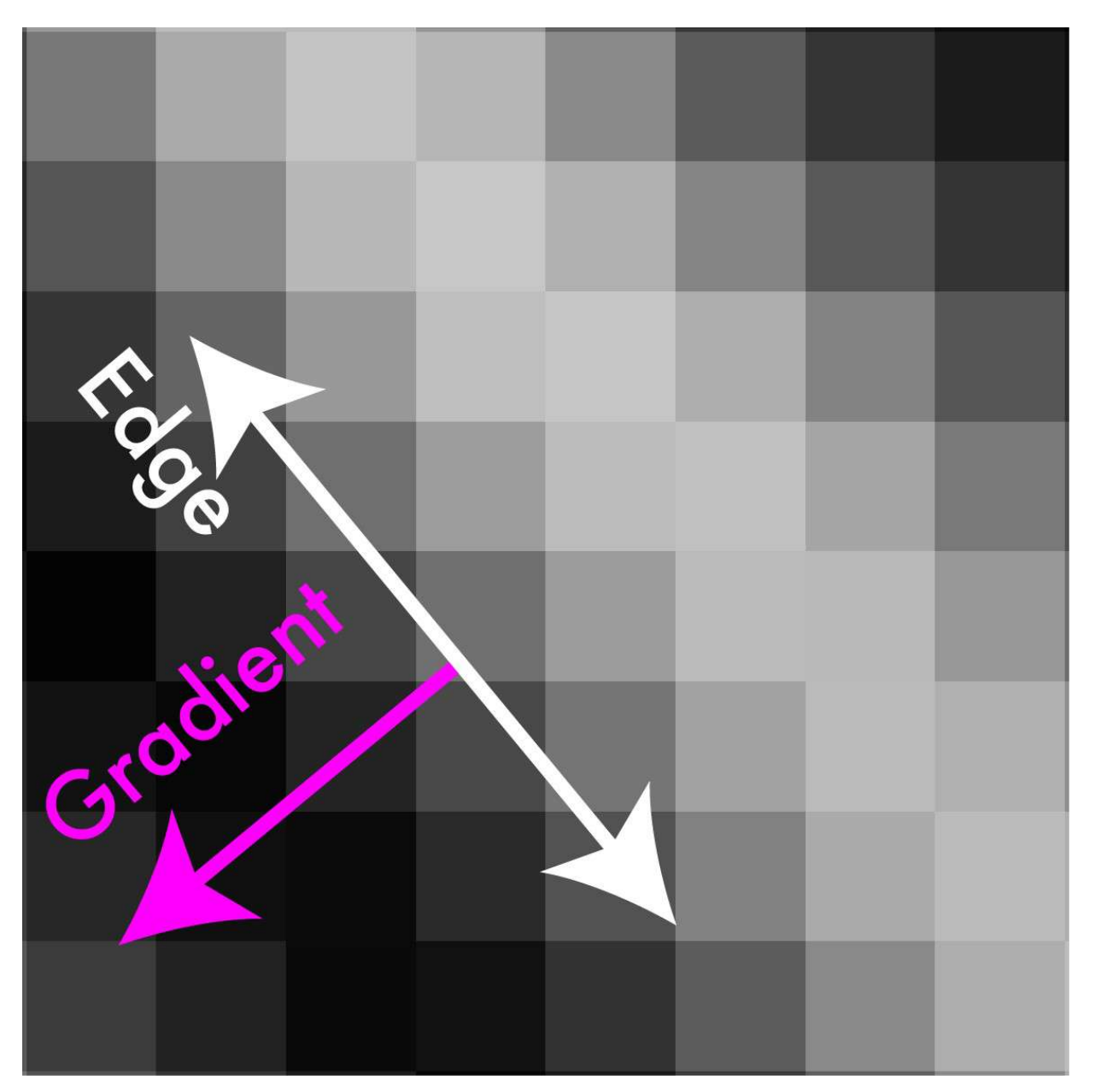

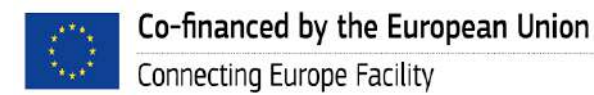

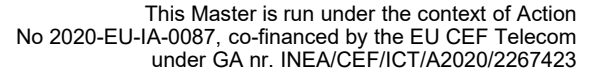

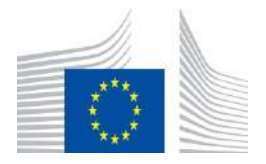

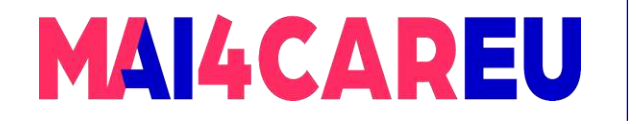

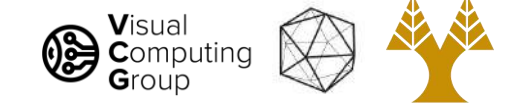

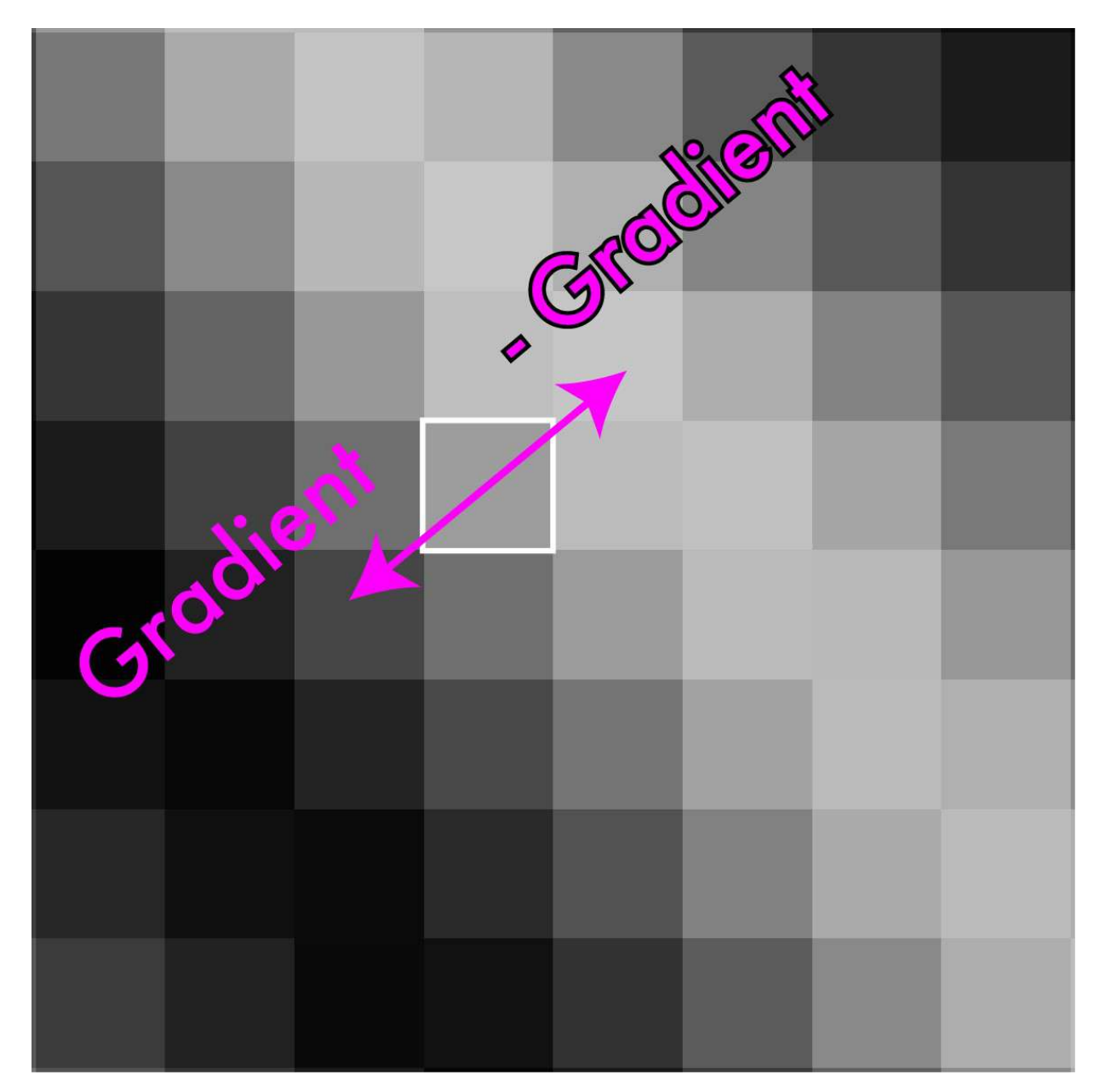

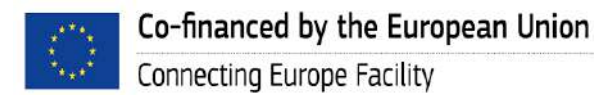

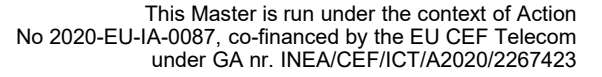

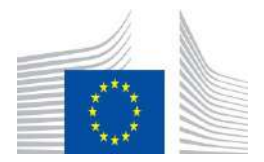

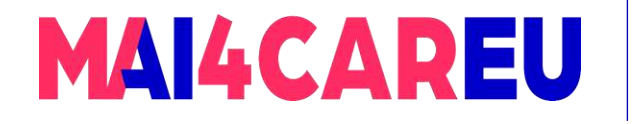

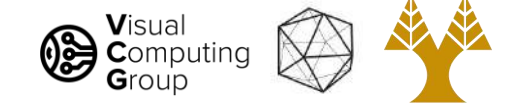

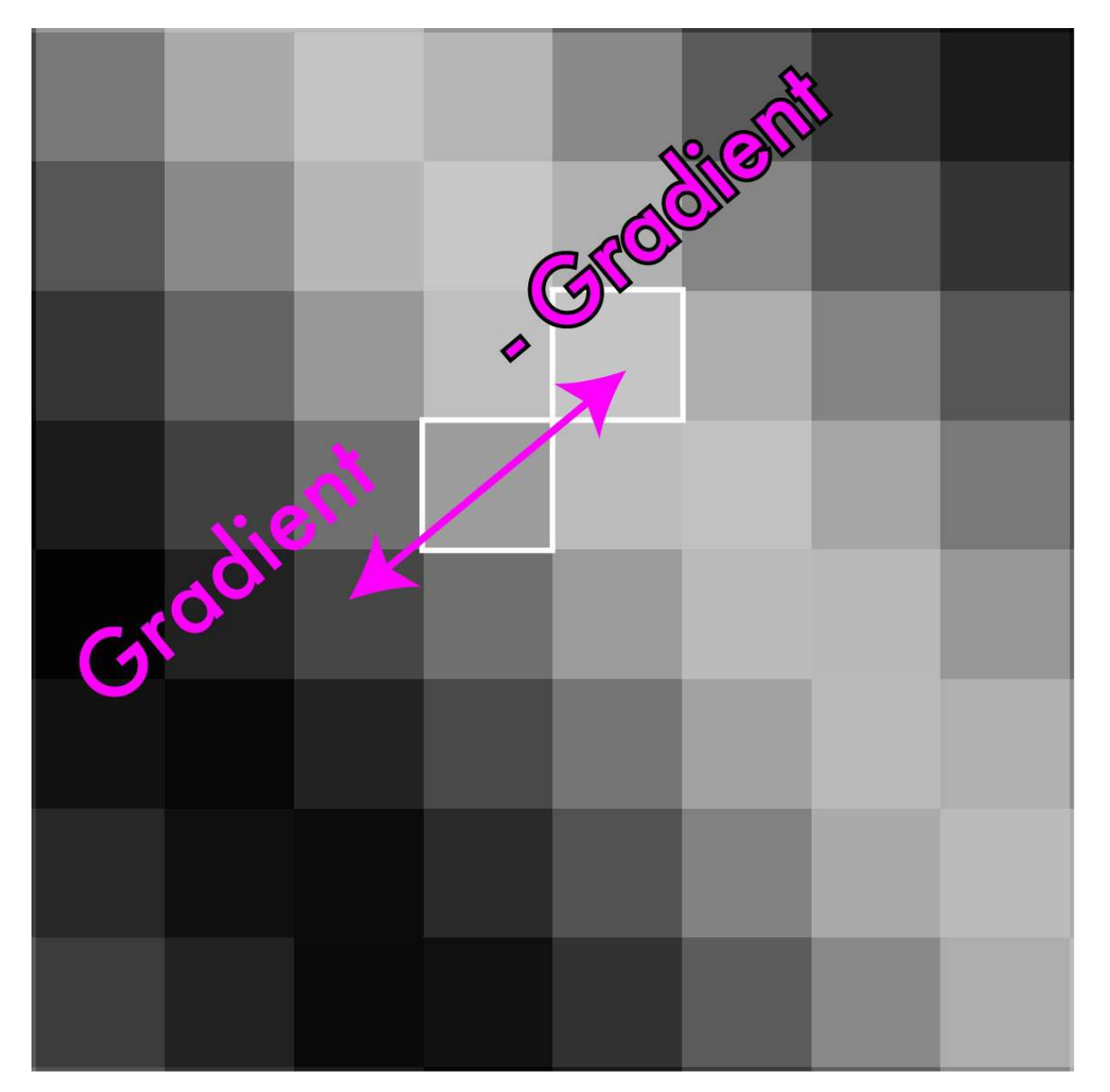

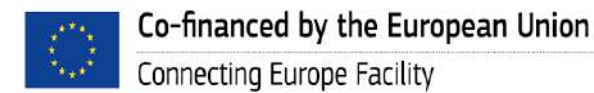

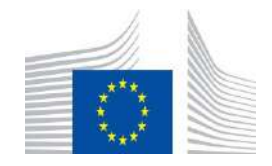

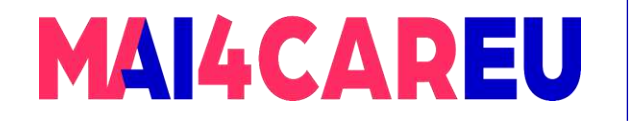

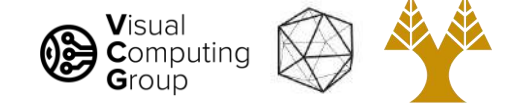

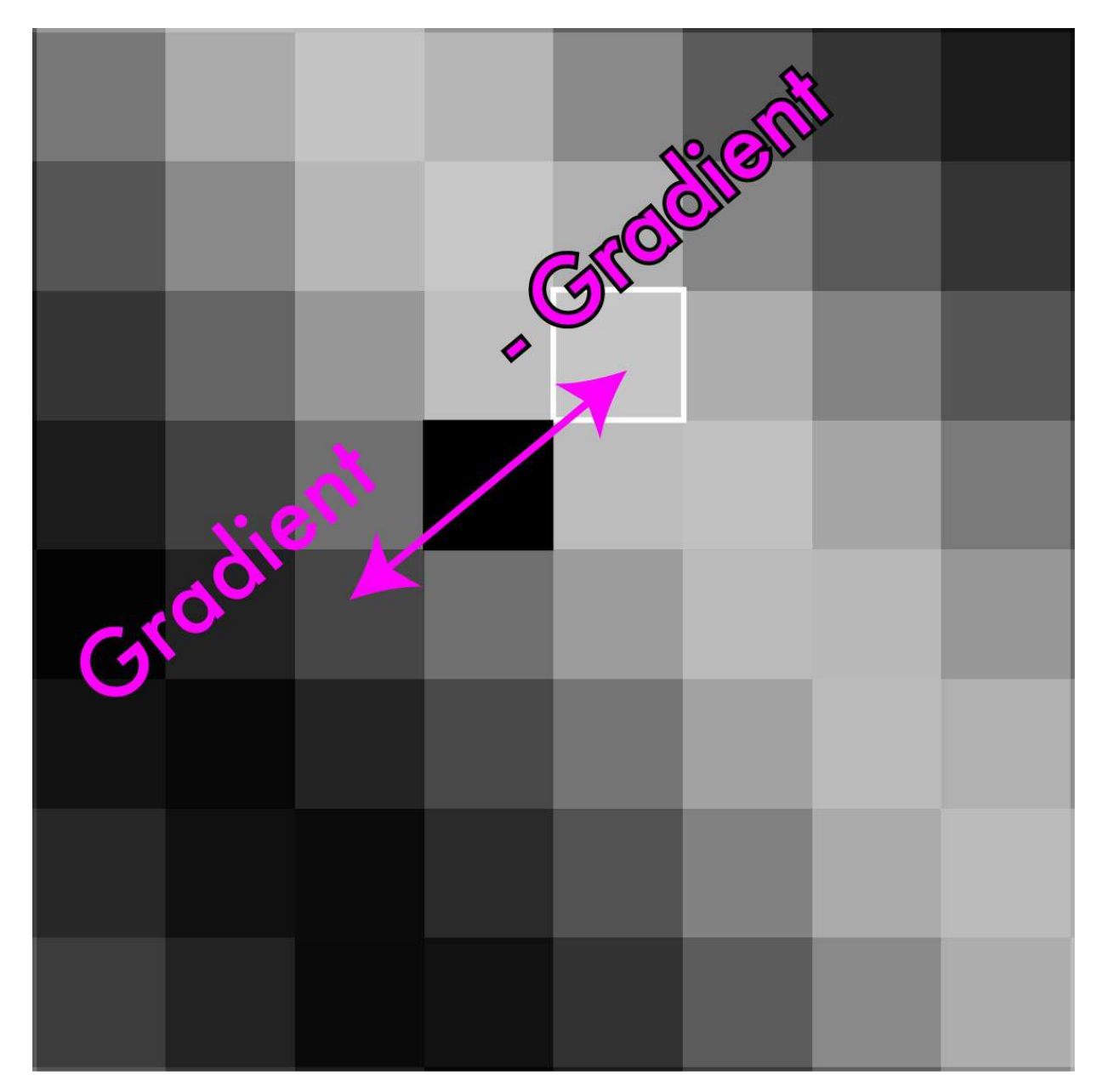

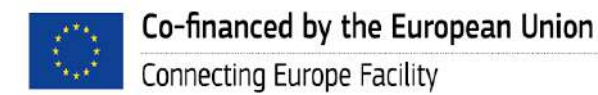

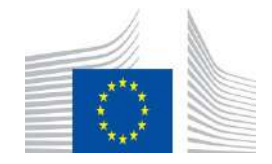

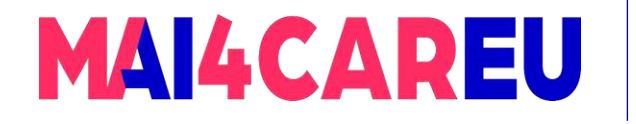

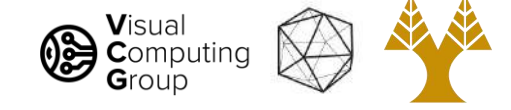

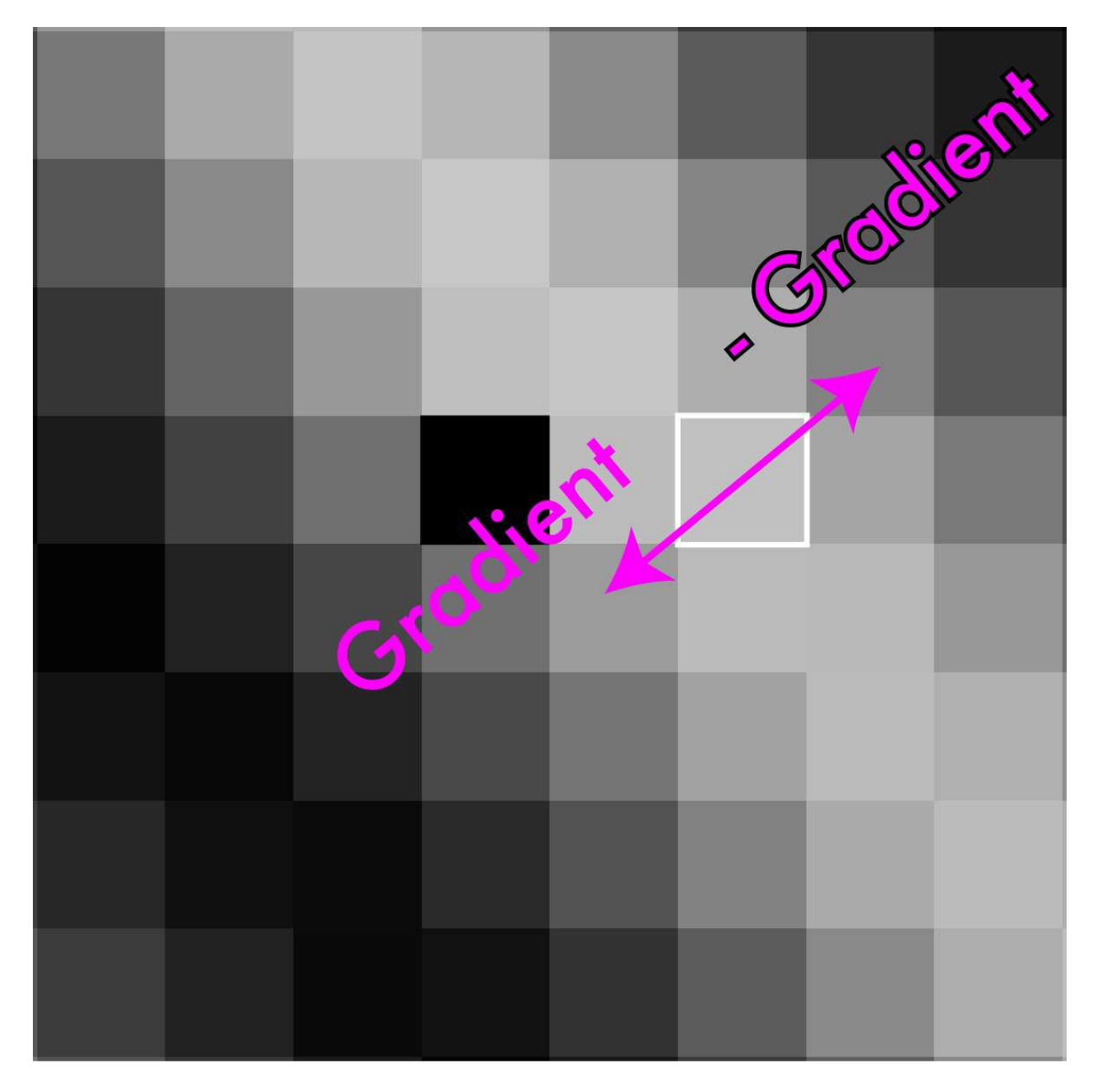

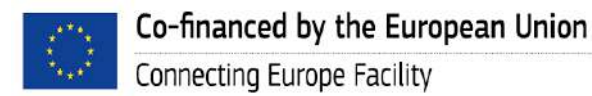

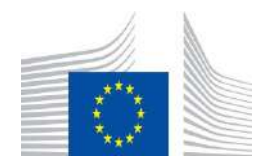

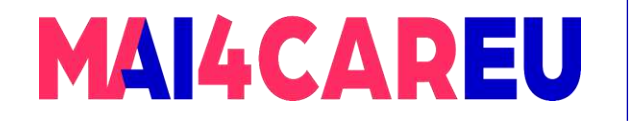

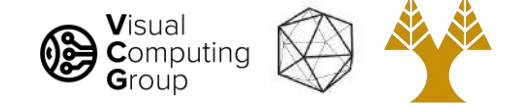

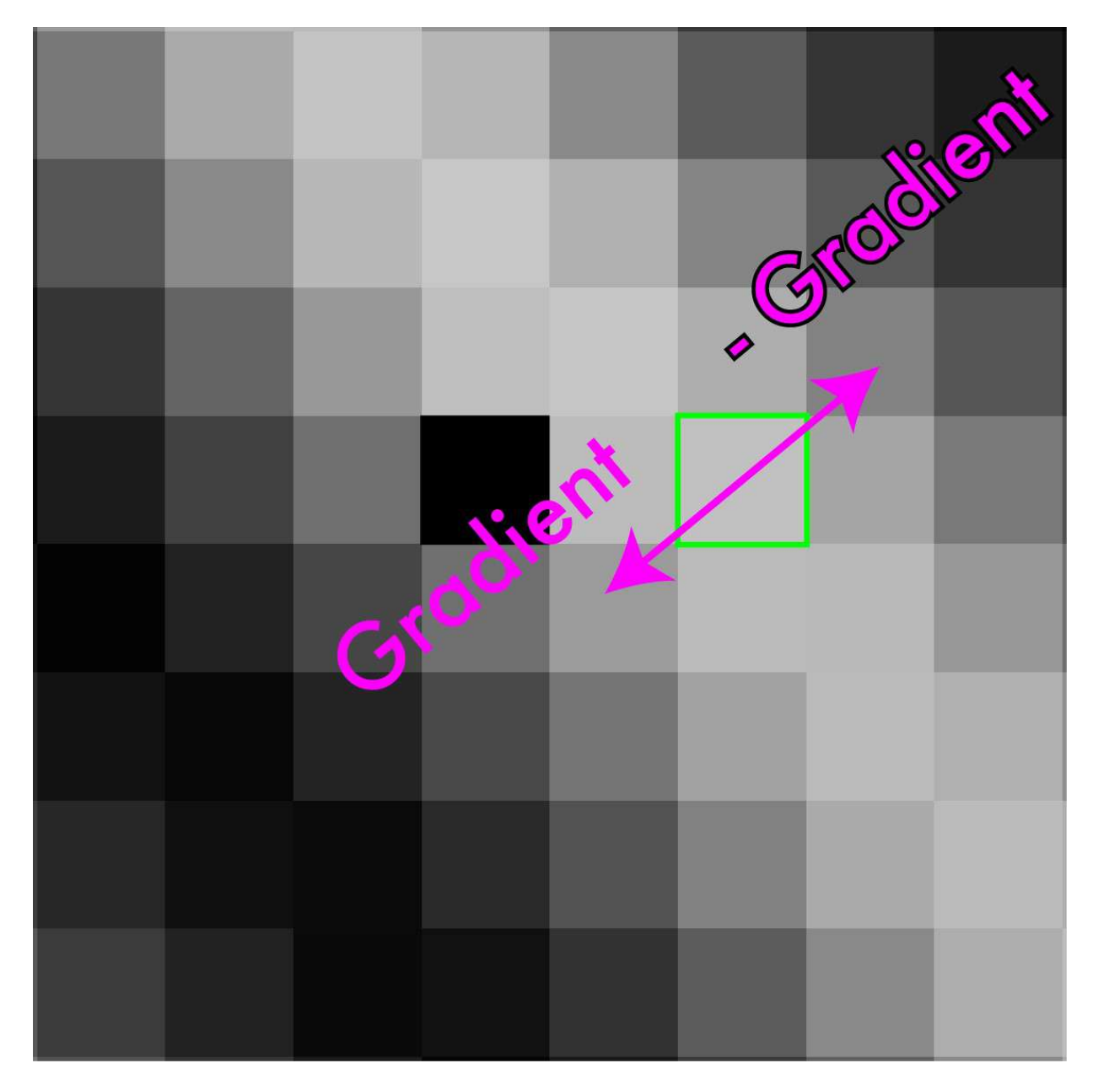

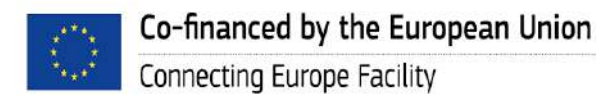

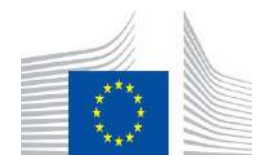

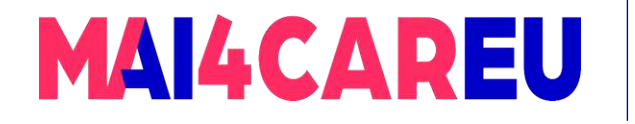

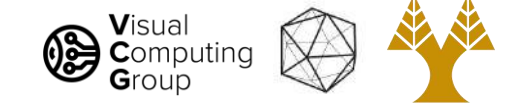

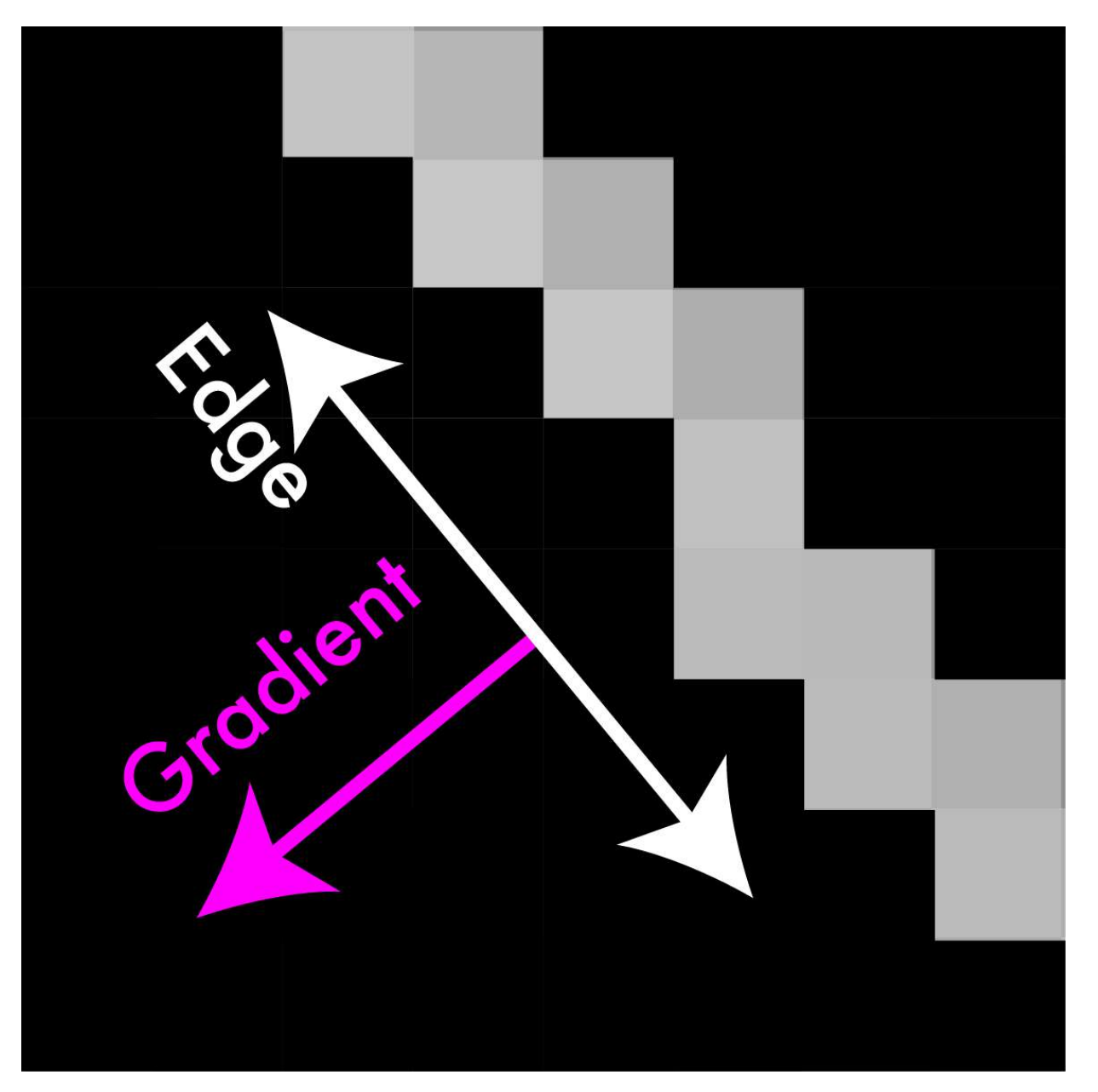

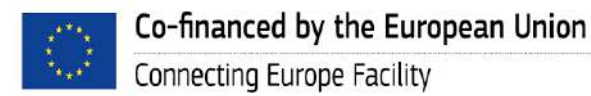

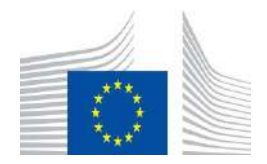

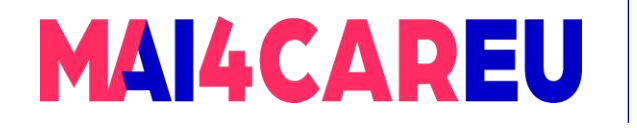

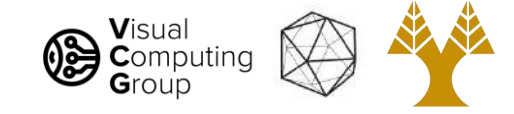

#### Non-maximum suppression

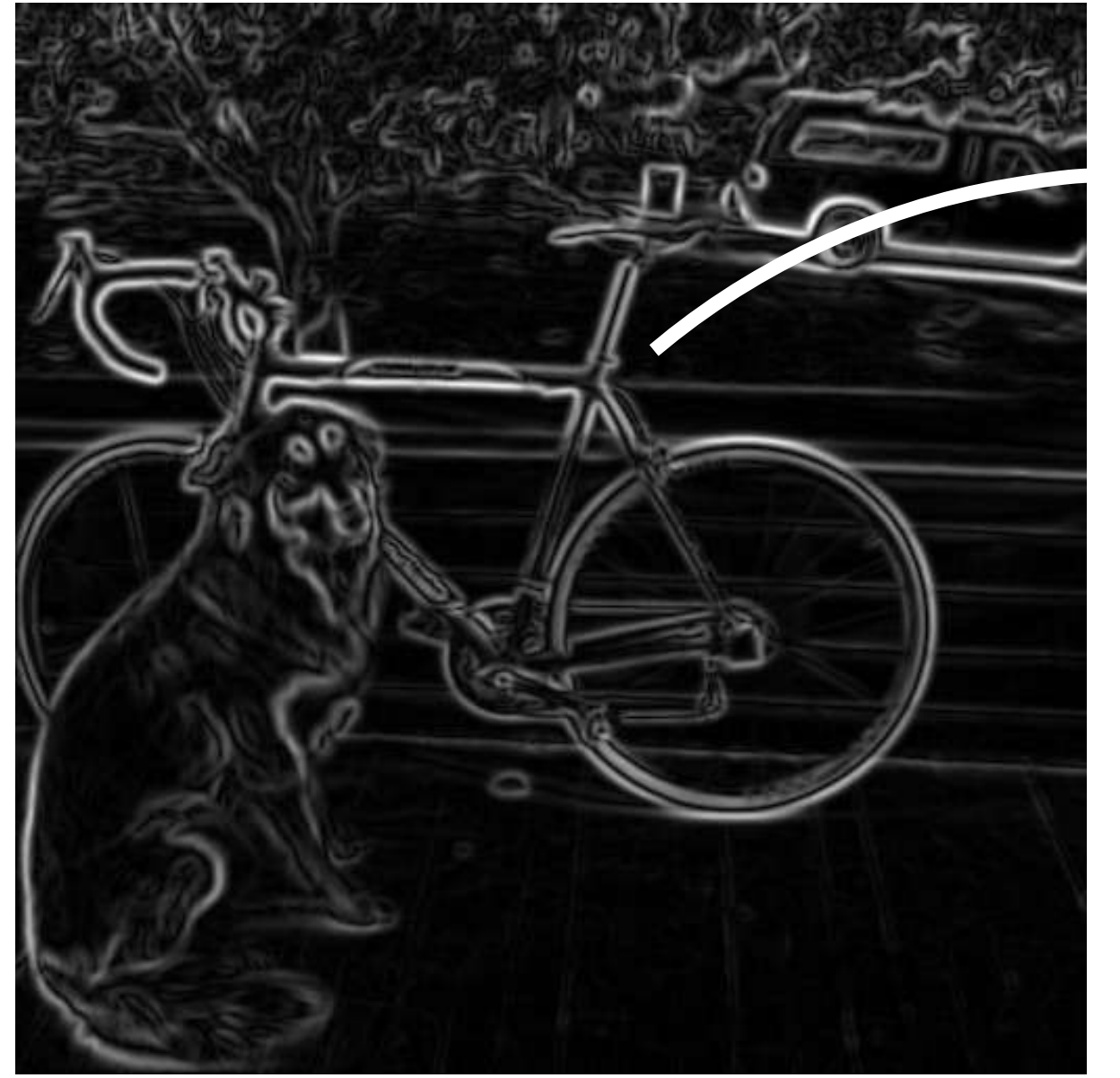

<http://bigwww.epfl.ch/demo/ip/demos/edgeDetector/>

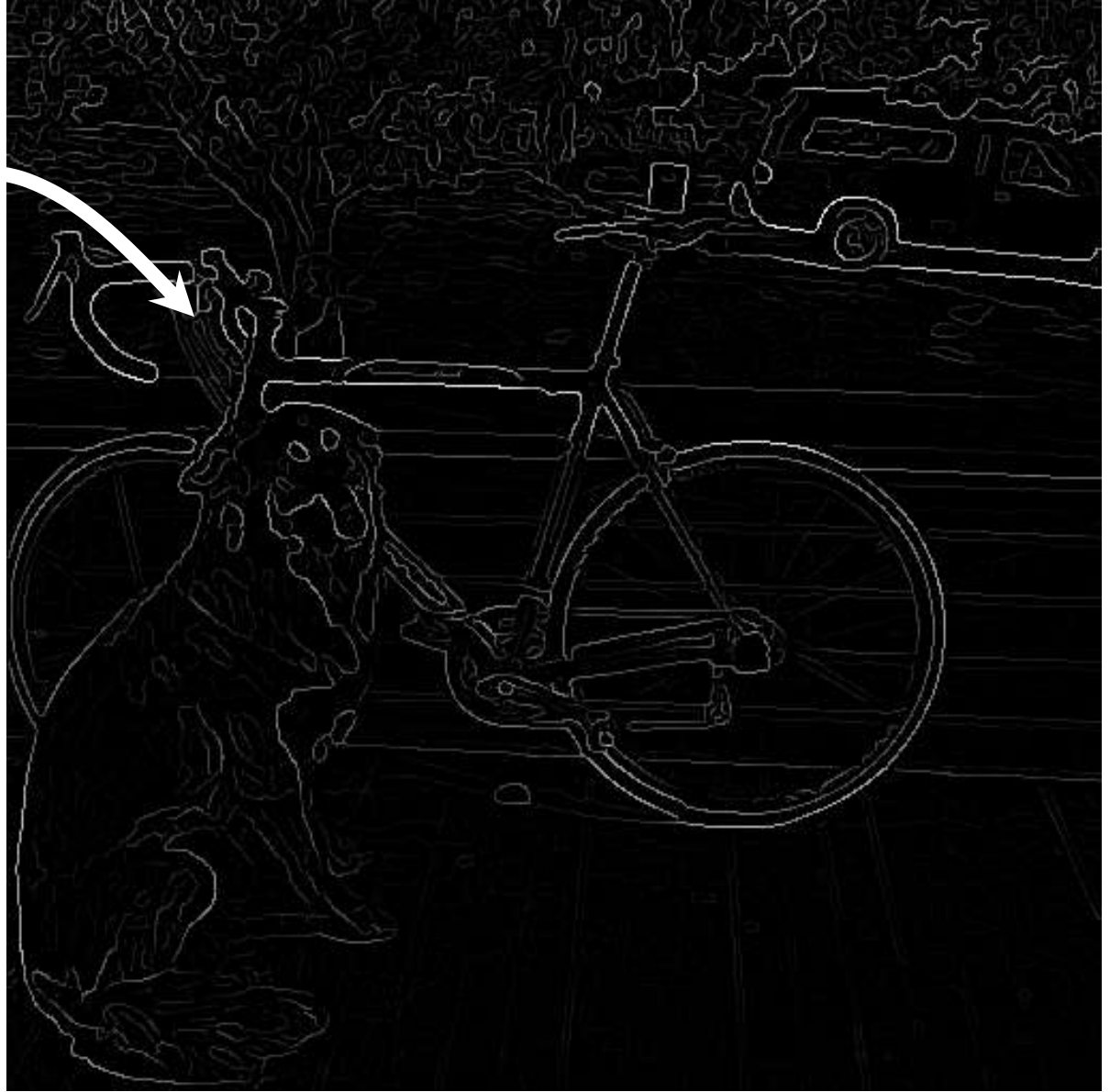

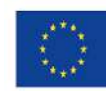

Co-financed by the European Union Connecting Europe Facility

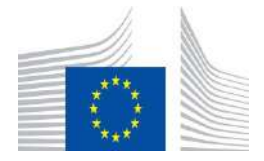

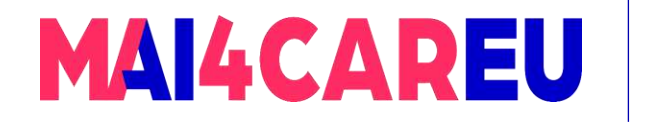

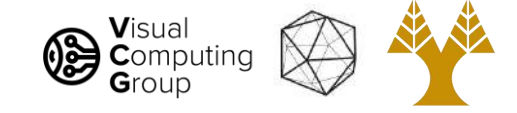

# Threshold edges

- Still some noise
- Only want strong edges
- 2 thresholds, 3 cases
	- $R$  > T: strong edge
	- $R < T$  but  $R > t$ : weak edge
	- R < t: no edge
- Why two thresholds?

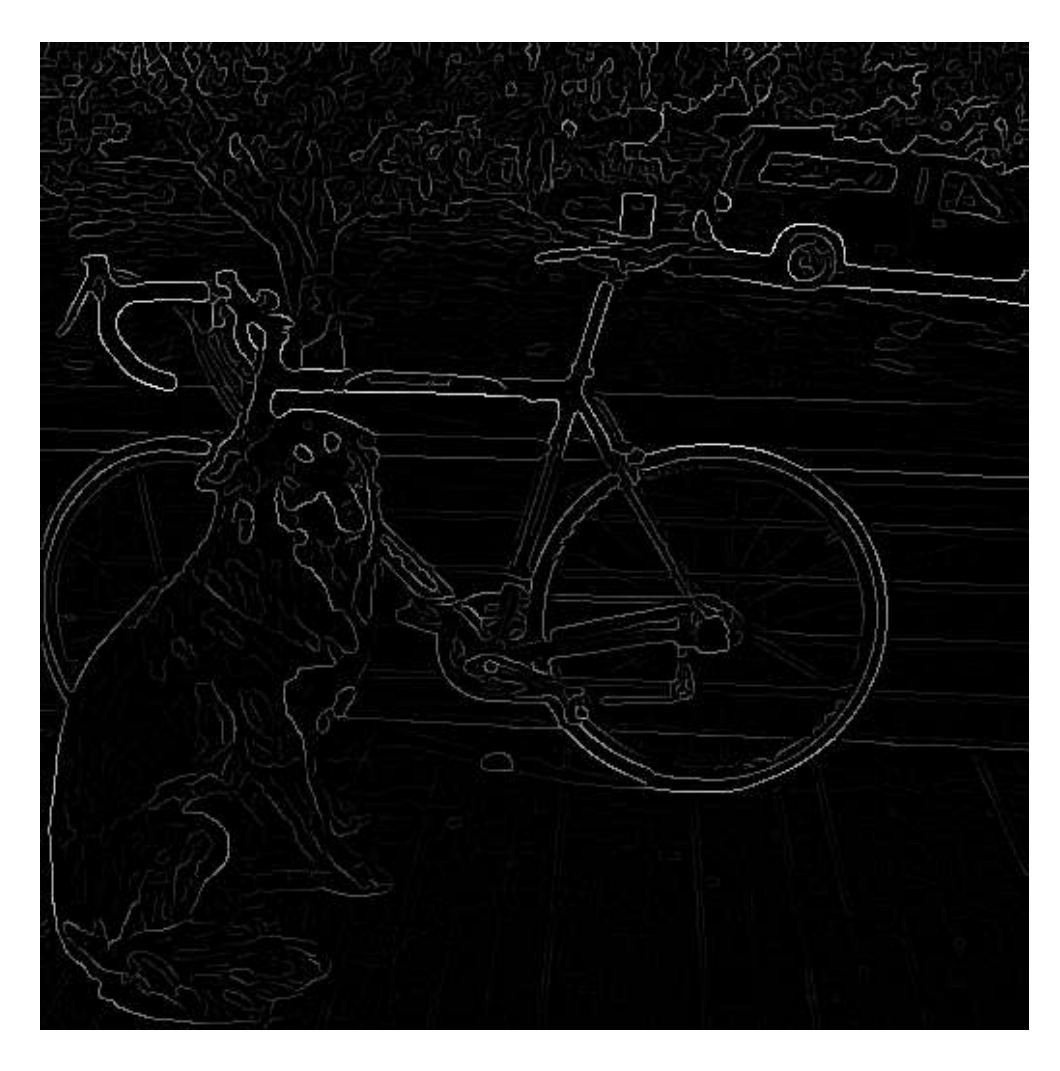

<http://bigwww.epfl.ch/demo/ip/demos/edgeDetector/>

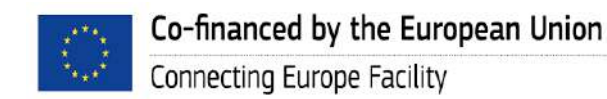

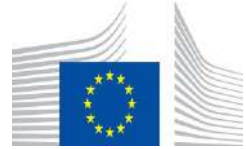

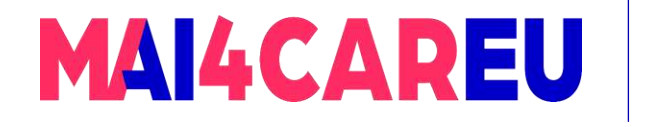

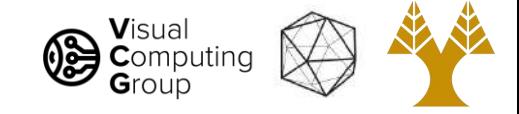

### Connect them up!

- Strong edges are edges!
- Weak edges are edges iff they connect to strong
- Look in some neighborhood (usually 8 closest)

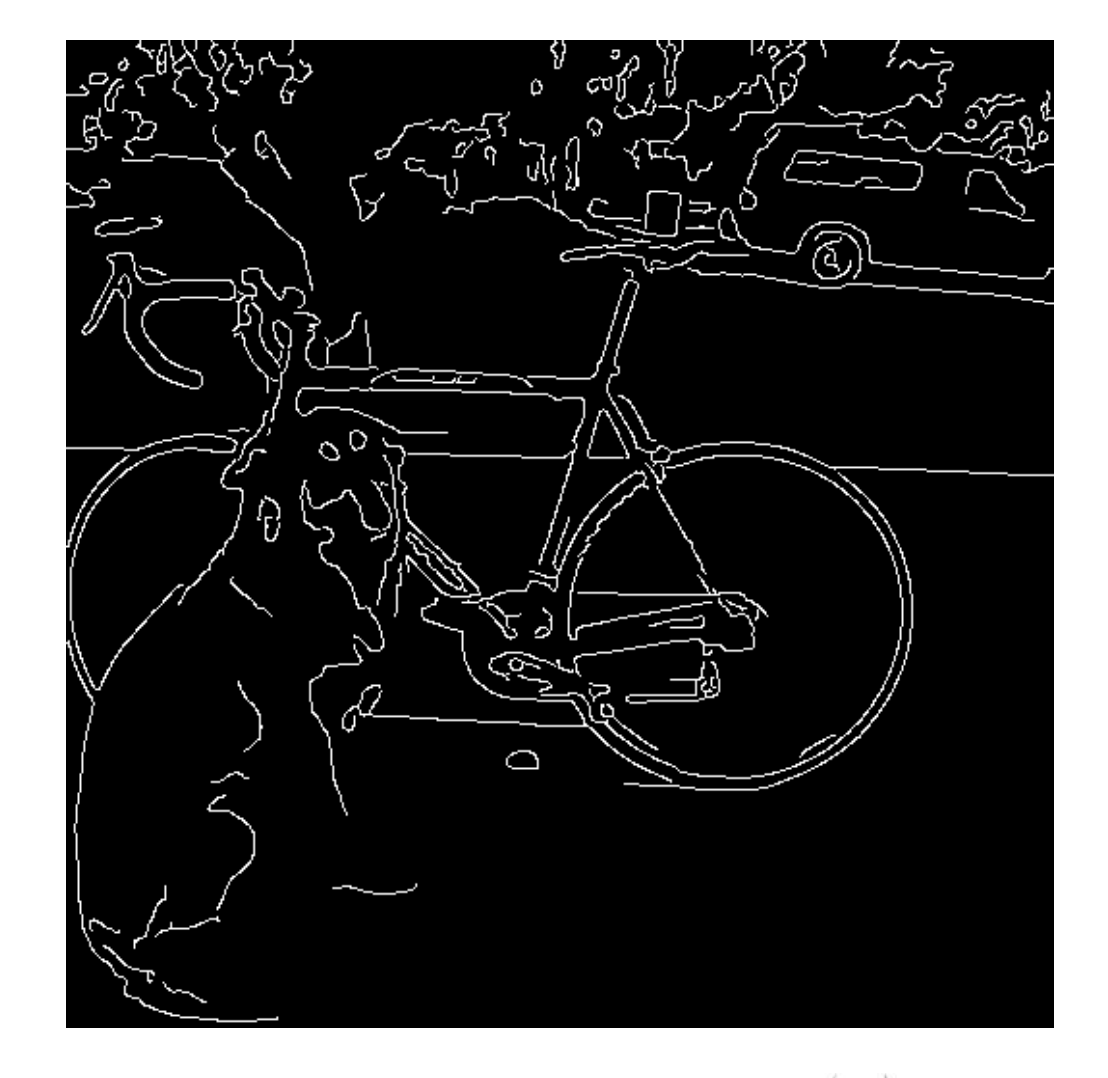

<http://bigwww.epfl.ch/demo/ip/demos/edgeDetector/>

Co-financed by the European Union

Connecting Europe Facility

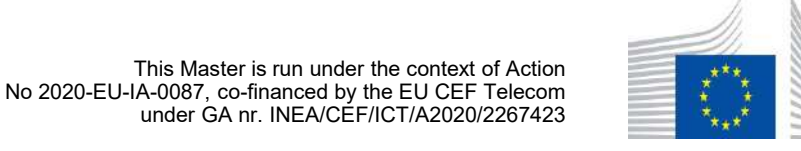

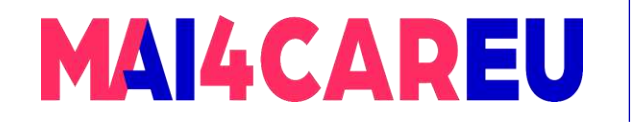

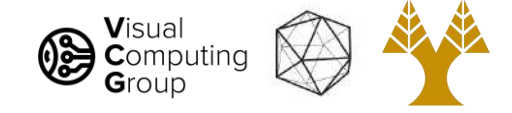

# Canny Edge Detection

Algorithm:

- Smooth image (only want "real" edges, not noise)
- Calculate gradient direction and magnitude
- Non-maximum suppression perpendicular to edge
- Threshold into strong, weak, no edge
- Connect together components
- Tunable: Sigma, thresholds

<http://bigwww.epfl.ch/demo/ip/demos/edgeDetector/>

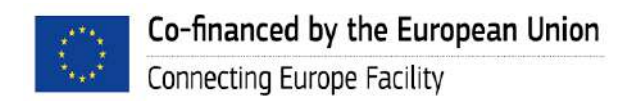

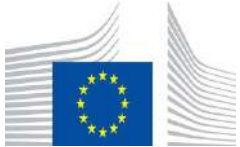

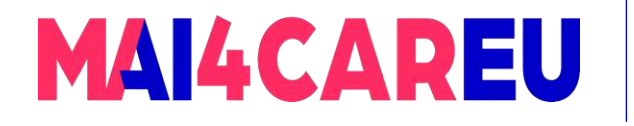

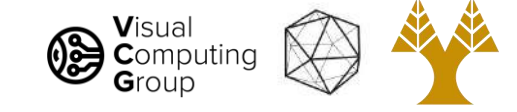

#### Canny Edge Detection

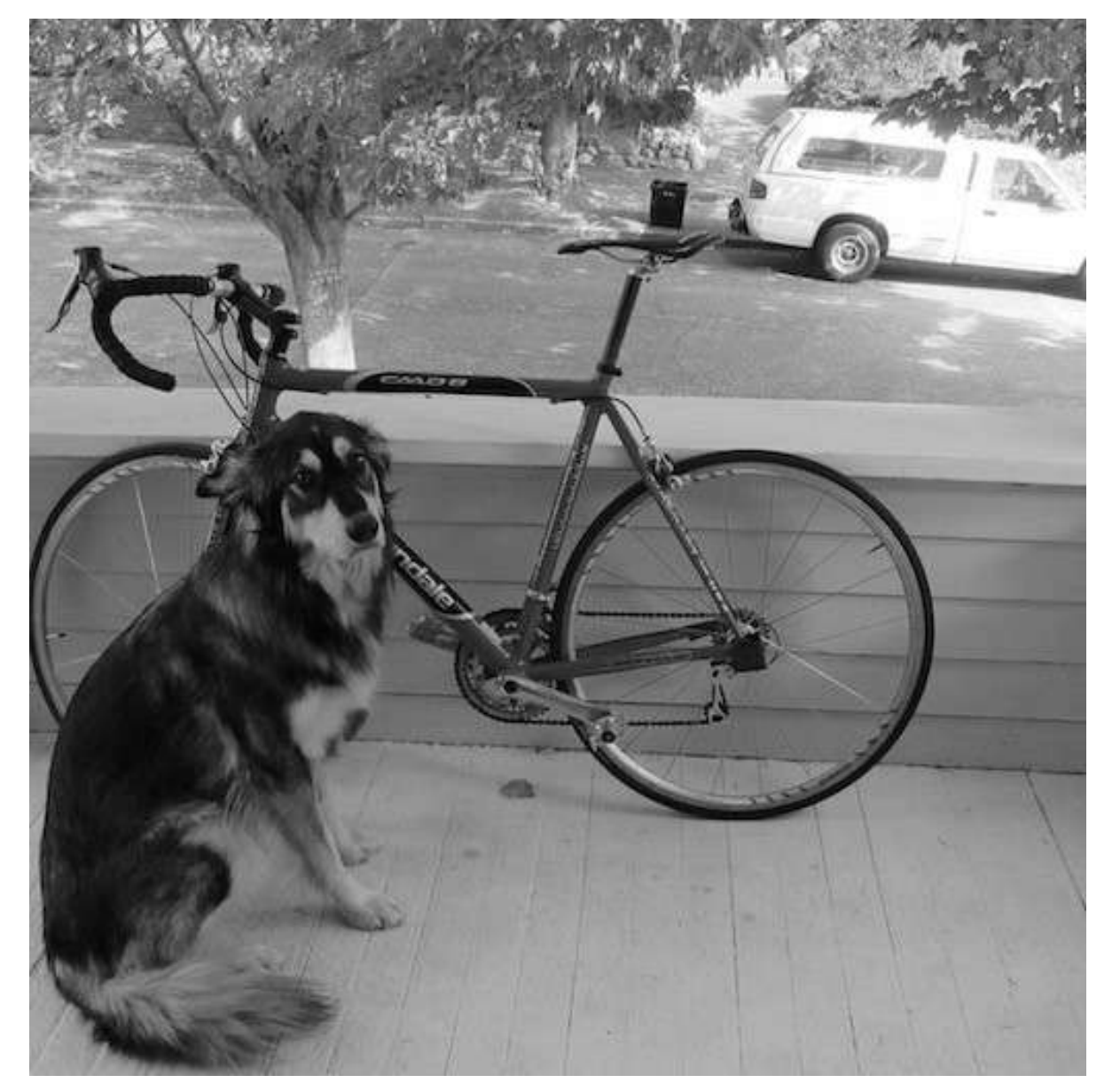

<http://bigwww.epfl.ch/demo/ip/demos/edgeDetector/>

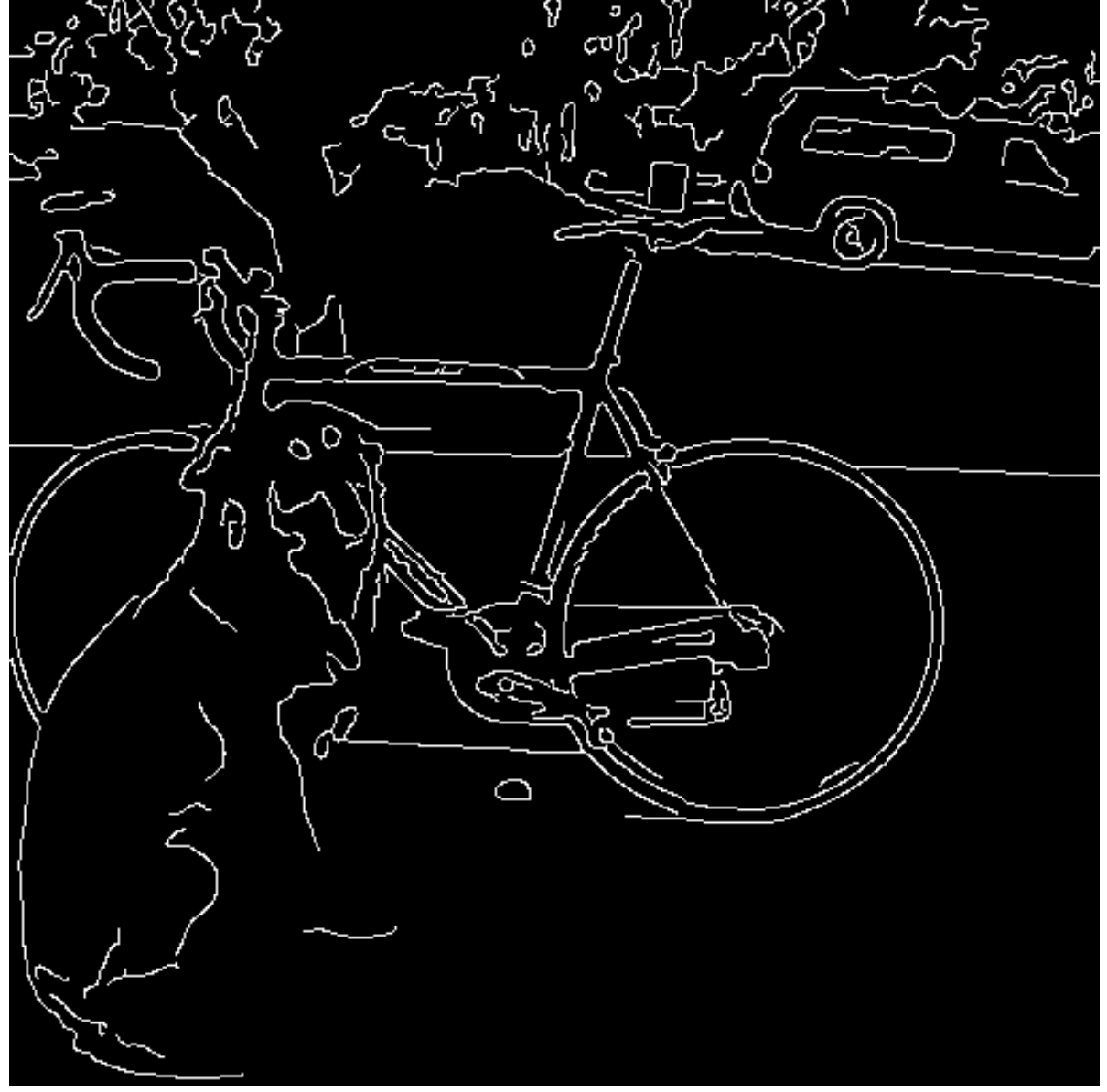

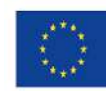

Co-financed by the European Union Connecting Europe Facility

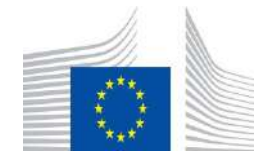

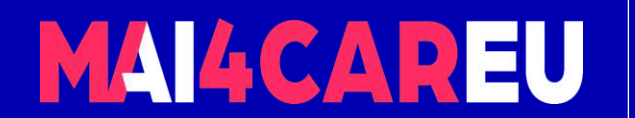

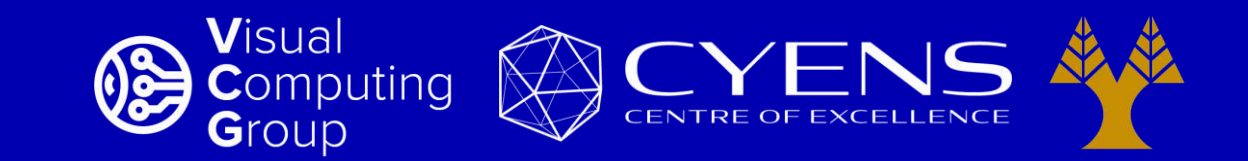

# **Thank you.**

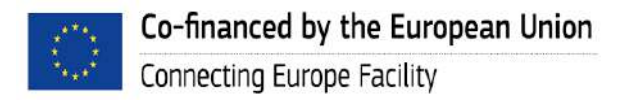

This Master is run under the context of Action No 2020-EU-IA-0087, co-financed by the EU CEF Telecom under GA nr. INEA/CEF/ICT/A2020/2267423

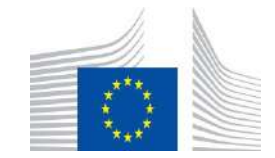

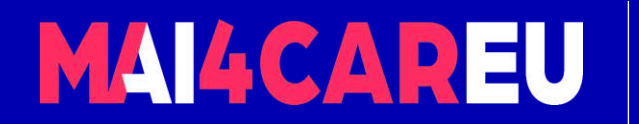

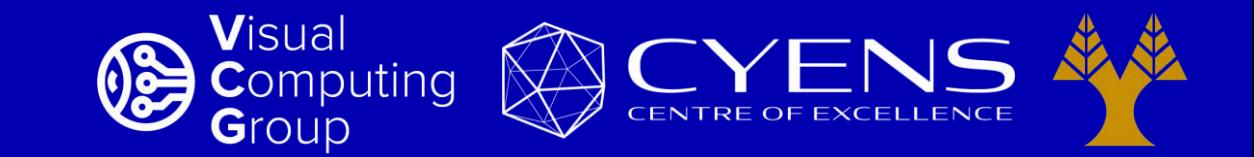

#### University of Cyprus – MSc Artificial Intelligence

# **MAI644 – COMPUTER VISION Lecture 7: Features – Corners**

**Melinos Averkiou**

CYENS Centre of Excellence University of Cyprus - Department of Computer Science m.averkiou@cyens.org.cy

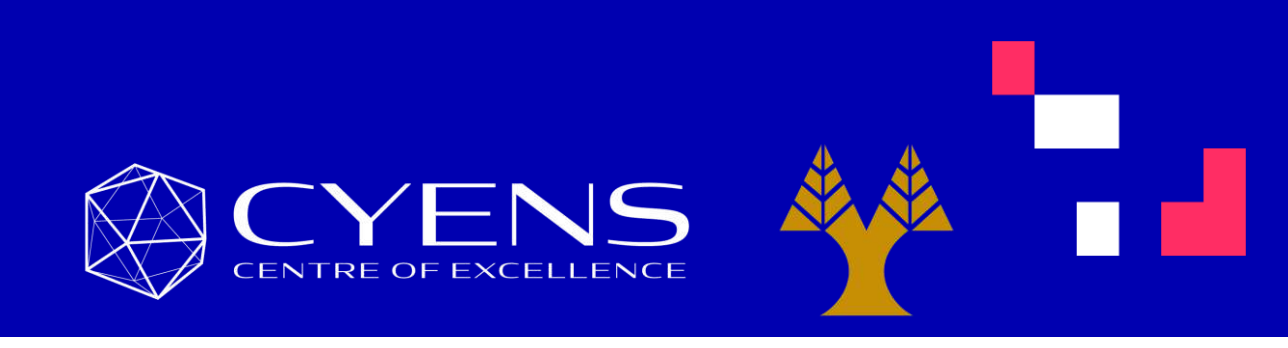

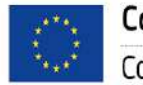

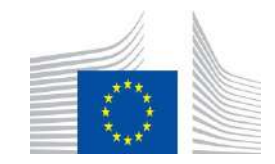

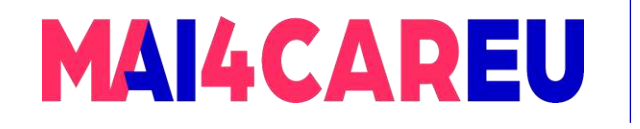

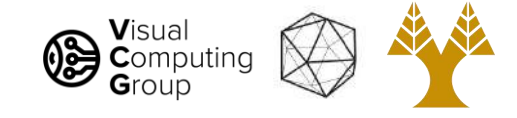

#### Last time

- What can we do with convolutions
- What is an edge image derivatives
- Sobel filters
- Laplacian filters
- Difference of Gaussian filters
- Canny edge detection

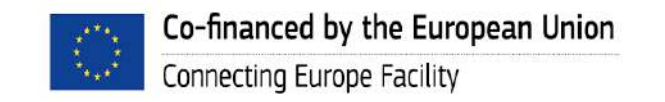

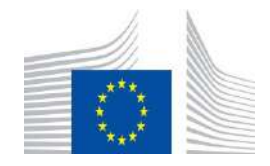

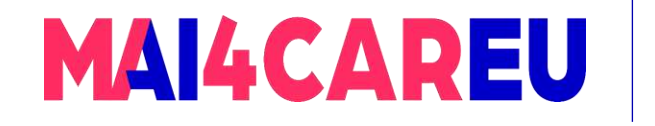

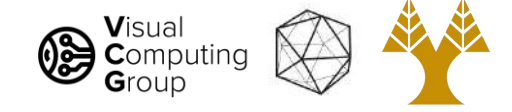

# Today's Agenda

- Features
- Self-difference
- Harris corner detection

**[material based on Joseph Redmon's course]** 

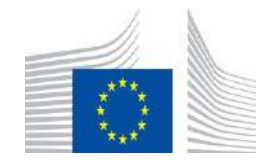

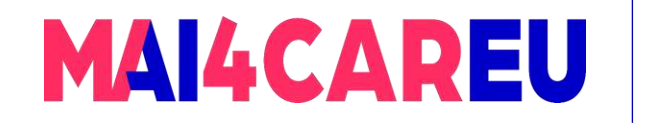

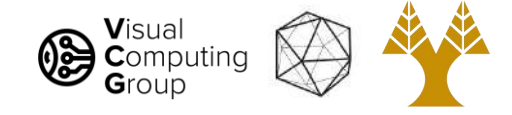

# Today's Agenda

- Features
- Self-difference
- Harris corner detection

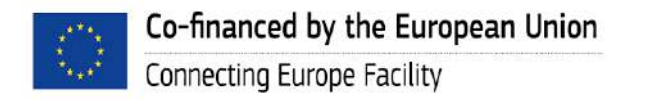

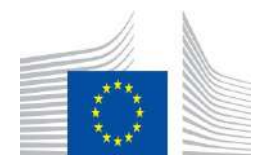

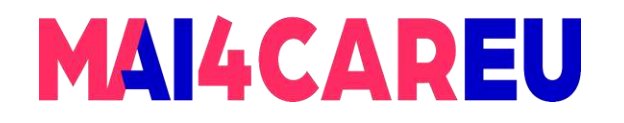

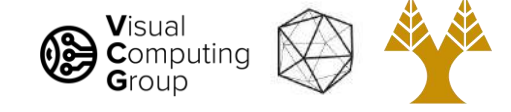

# What else is there?

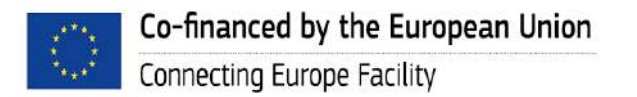

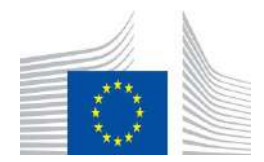

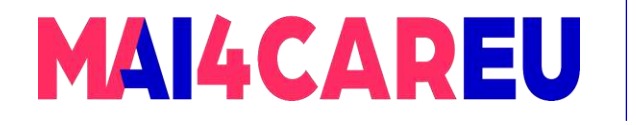

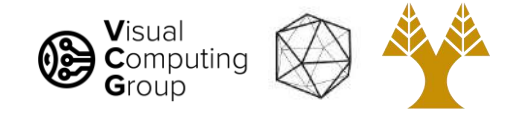

So what can we do with these convolutions anyway?

- Blurring
- Sharpening
- **Edges**
- Features
- **Derivatives**
- Super-resolution
- **Classification**
- **Detection**
- Image captioning
- ...

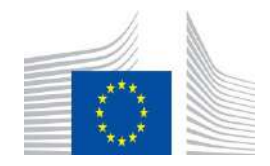

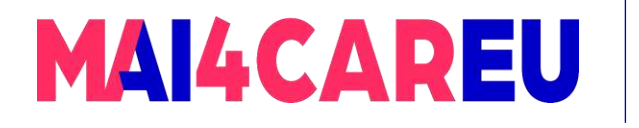

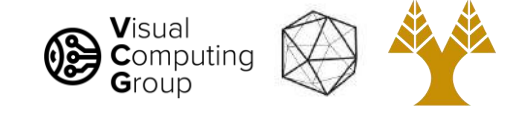

#### Features!

- Highly descriptive local regions
- Ways to describe those regions
- Useful for:
	- Matching
	- Recognition
	- **Detection**

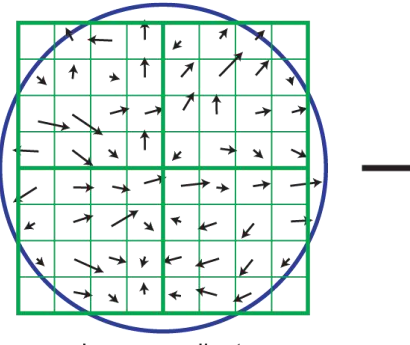

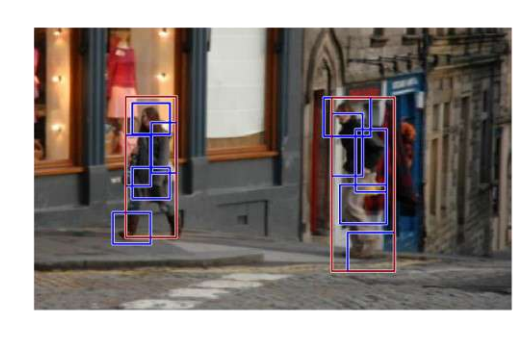

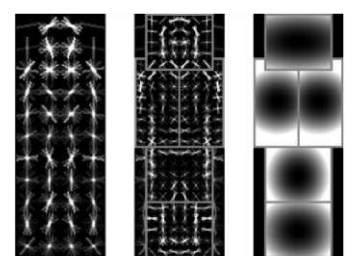

Image gradients

Keypoint descriptor

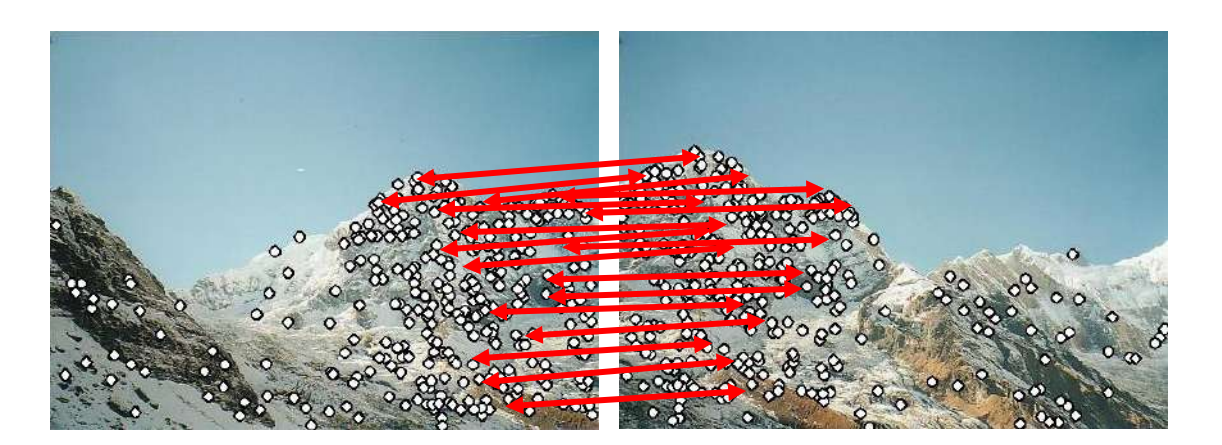

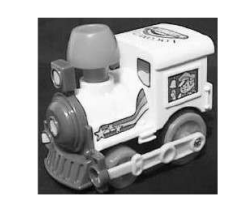

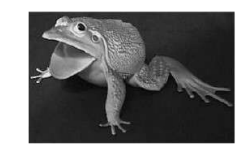

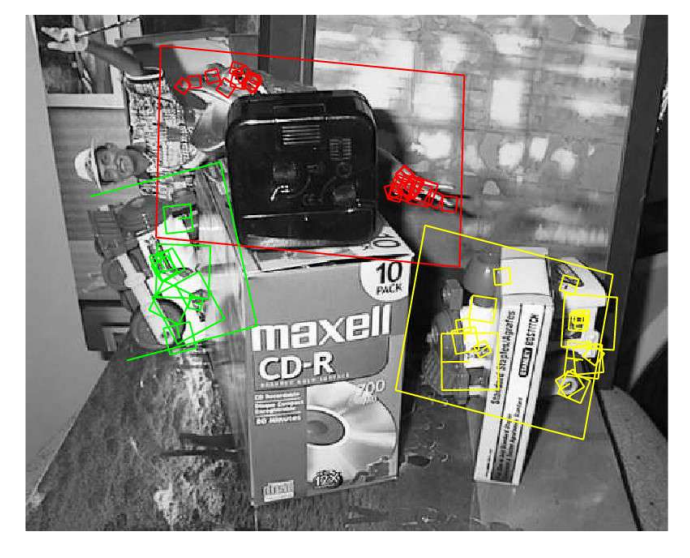

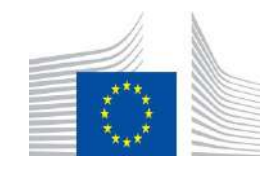

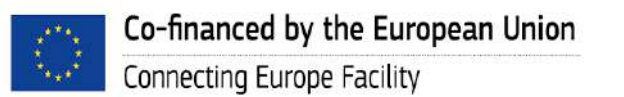

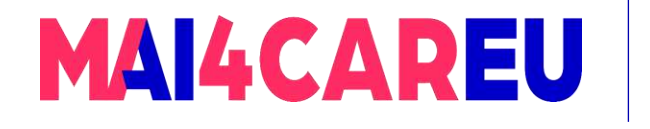

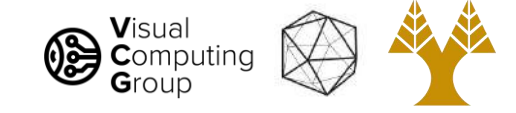

# What makes a good feature?

- Want to find patches in image that are useful or have some meaning
- For objects, want a patch that is common to that object but not in general
- For panorama stitching, want patches that we can find easily in another image of same place
- Good features are unique!
	- Can find the "same" feature easily
	- Not mistaken for "different" features

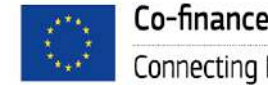

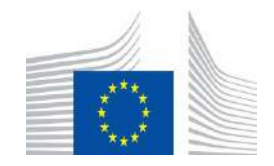

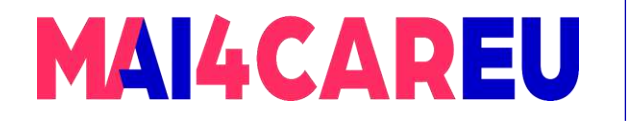

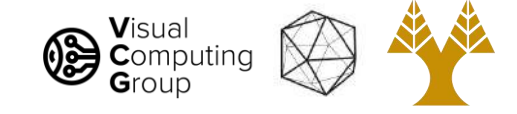

#### Application - How to create a panorama

- Say we are stitching images to create a panorama
- Want patches in one image to match to patches in another image
- Hopefully only match one spot

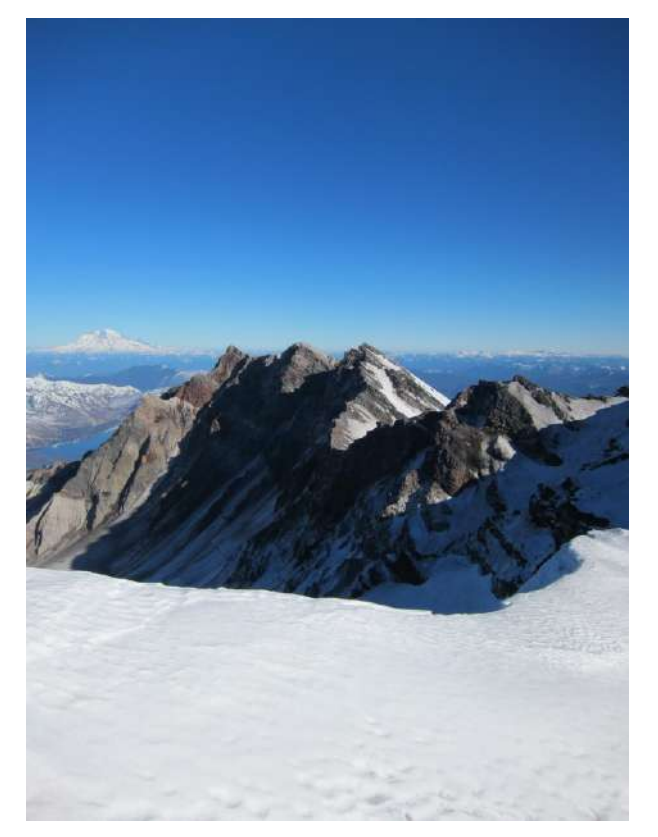

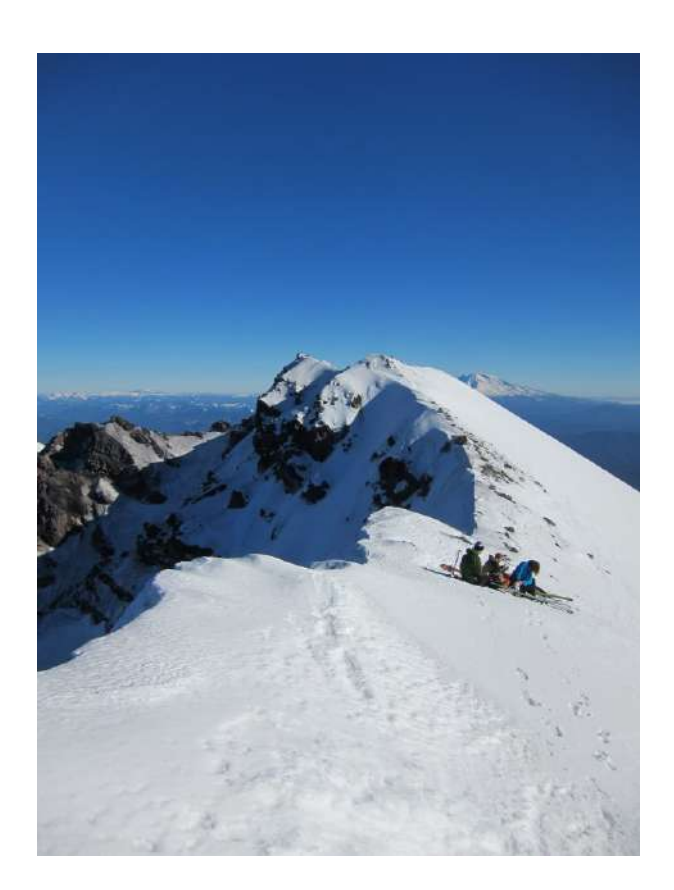

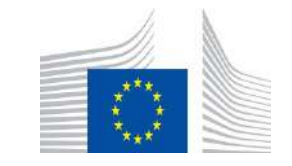

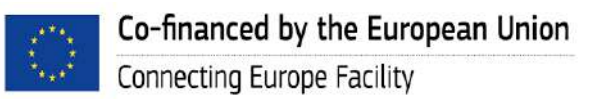

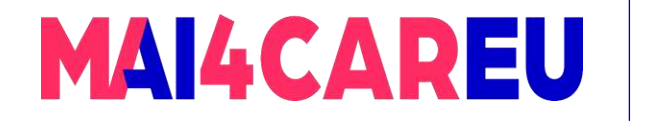

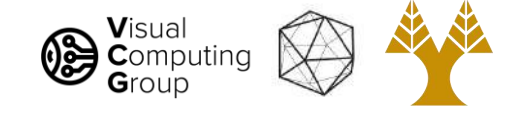

#### How close are two patches?

- (weighted) Summed squared difference
- Images I, J
- $\Sigma_{X,Y}$  w(x,y) (I(x,y) J(x,y))<sup>2</sup>

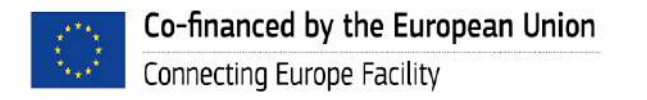

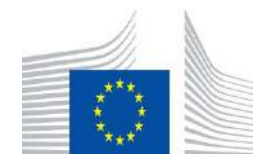

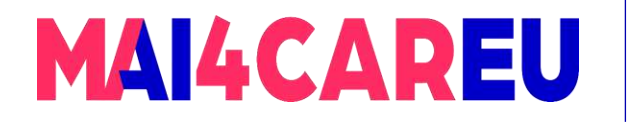

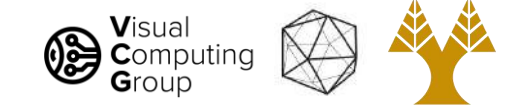

- Sky: bad
	- Very little variation
	- Could match any other sky

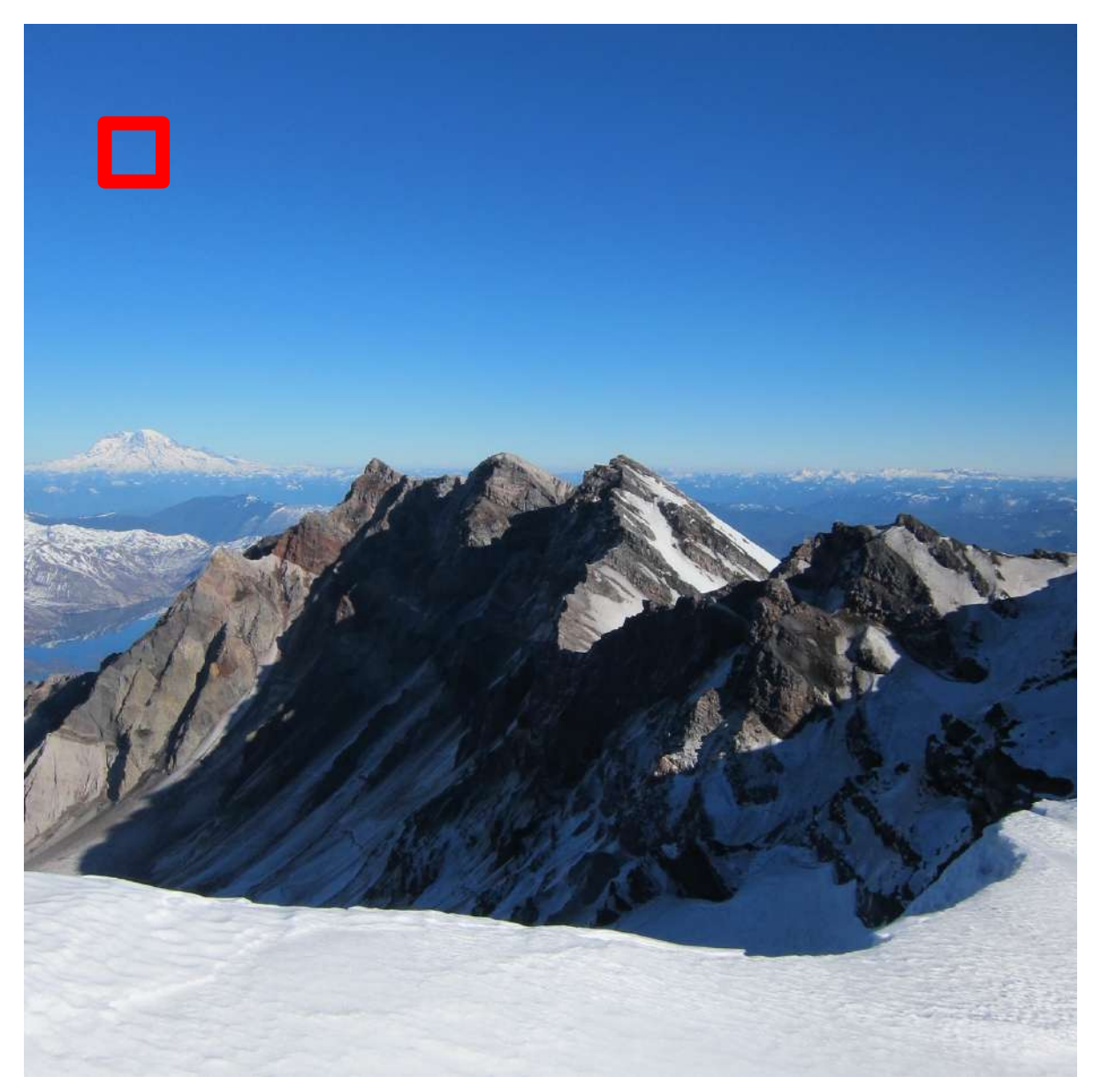

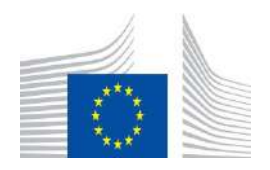

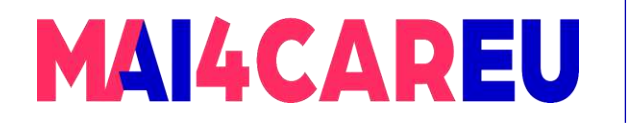

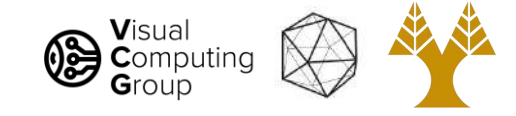

- Sky: bad
	- Very little variation
	- Could match any other sky
- Edge: ok
	- Variation in one direction
	- Could match other patches along same edge

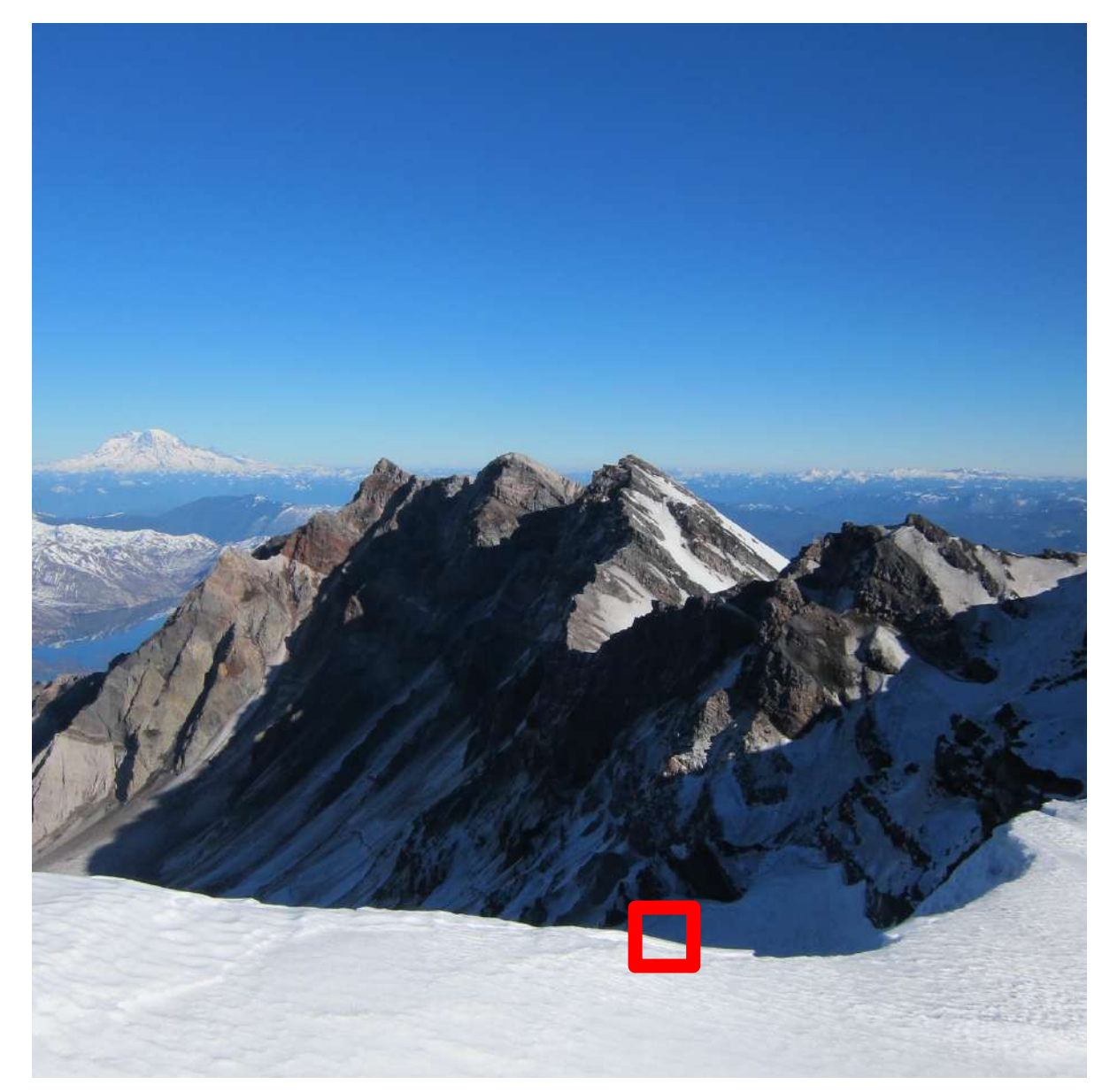

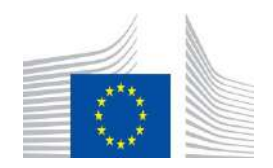

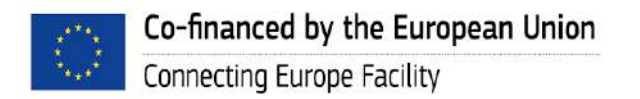

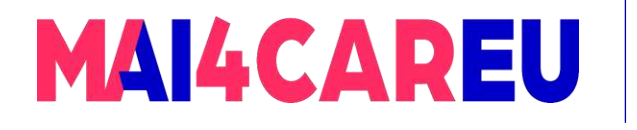

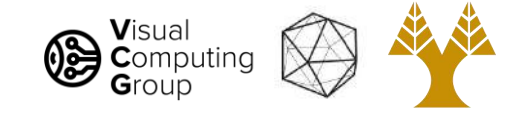

- Sky: bad
	- Very little variation
	- Could match any other sky
- Edge: ok
	- Variation in one direction
	- Could match other patches along same edge
- Corners: good!
	- Only one alignment matches

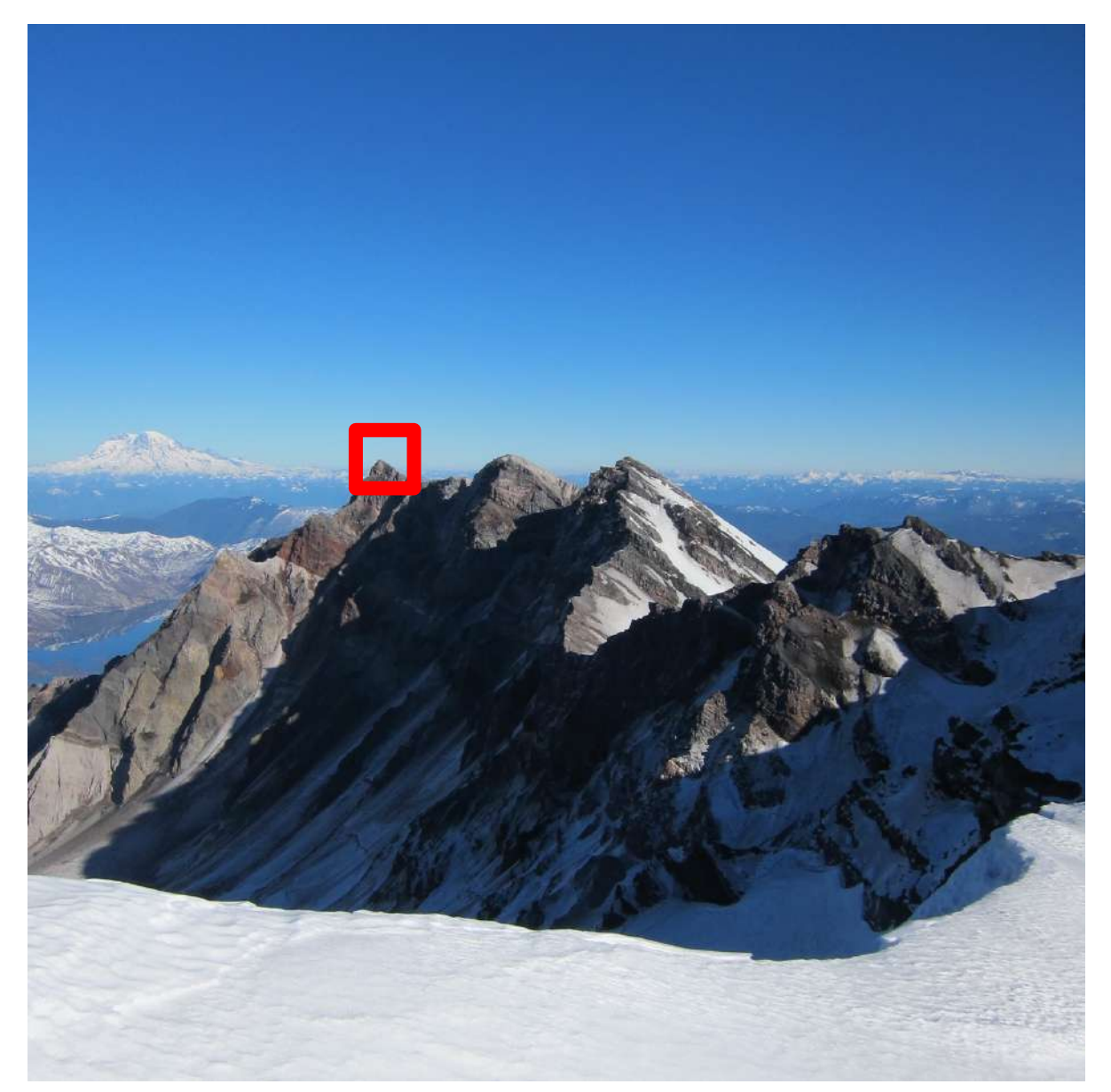

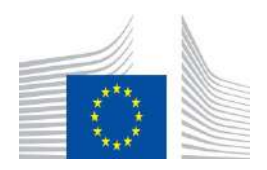

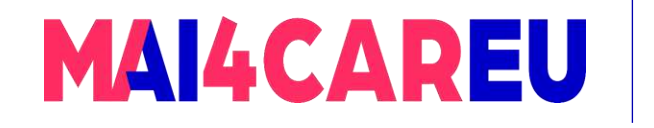

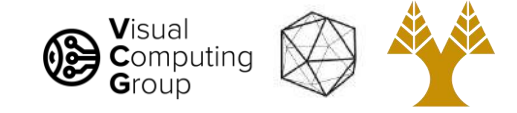

# Today's Agenda

- Features
- Self-difference
- Harris corner detection

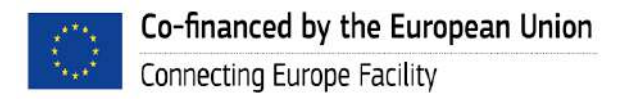

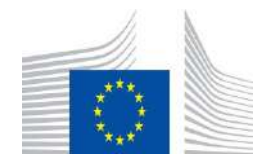

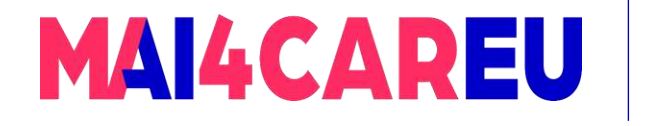

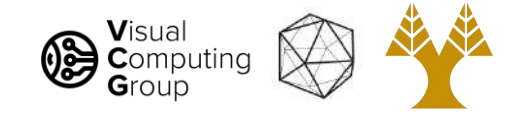

- Want a patch that is unique in the image
- Can calculate distance between patch and every other patch, a lot of computation
- Instead, we could think about auto-correlation:
	- How well does image match shifted version of itself?
- Autocorrelation:  $\Sigma_d \Sigma_{x,y}$  w(x,y) (I(x+d<sub>x</sub>,y+d<sub>y</sub>) I(x,y))<sup>2</sup>
- Measure of self-difference (how much am I not myself?)

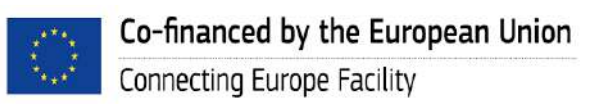

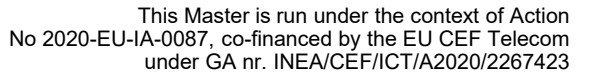

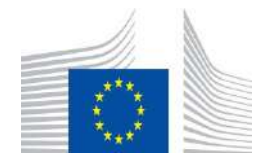

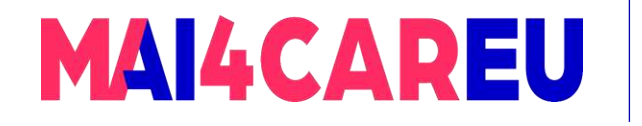

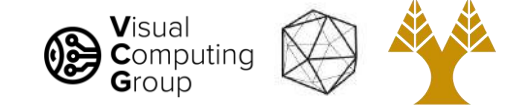

### Self-difference

#### Sky: low everywhere

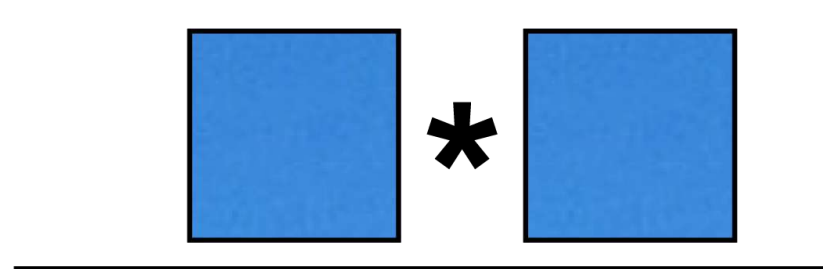

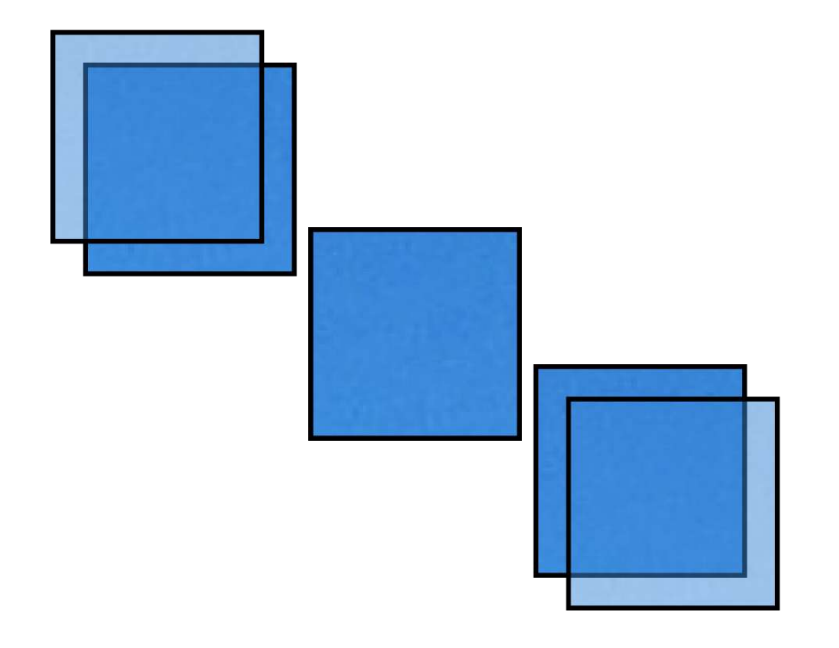

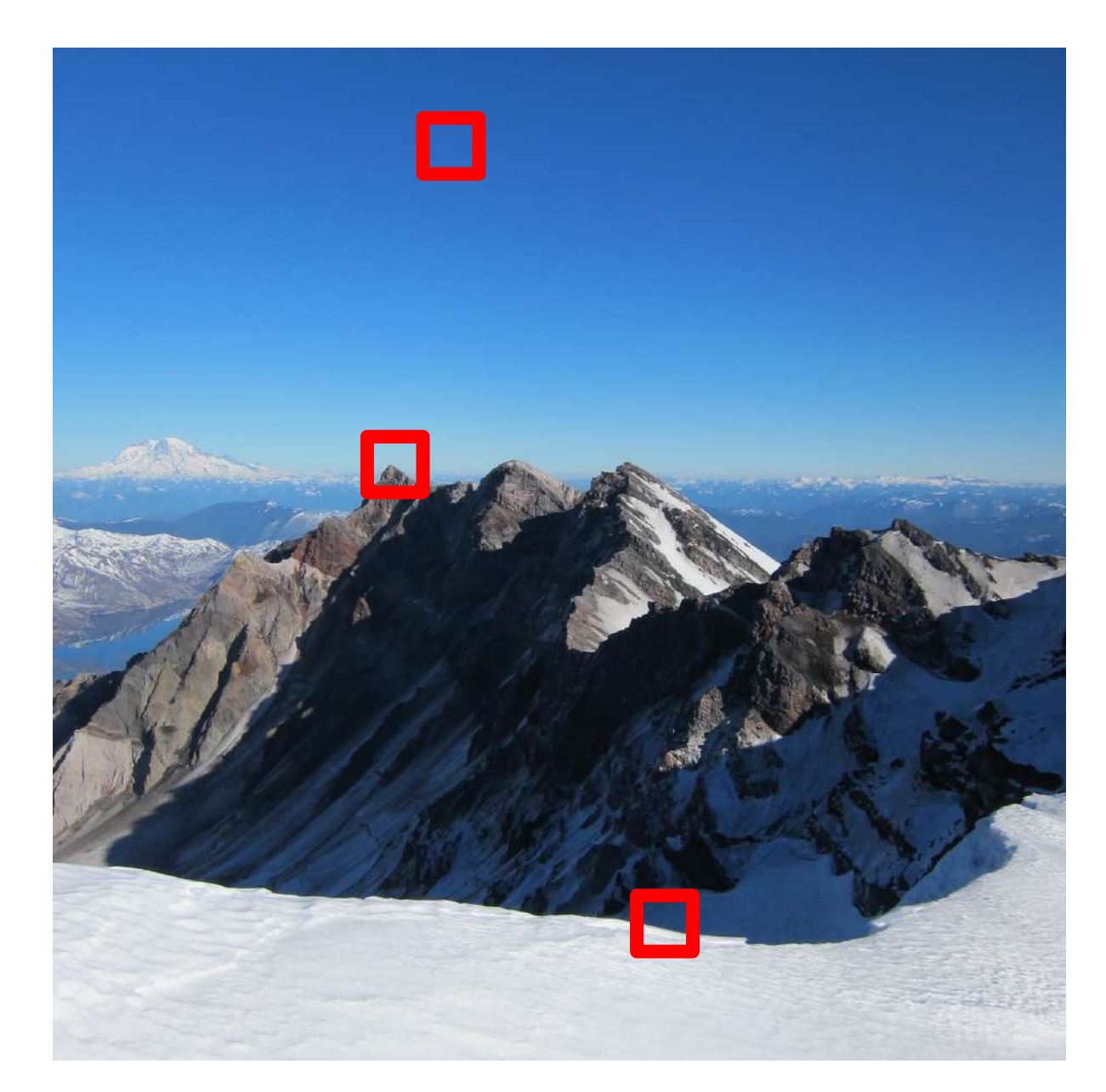

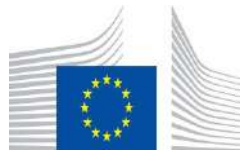

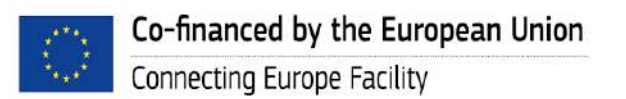

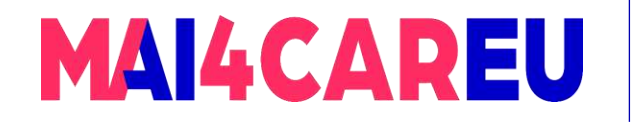

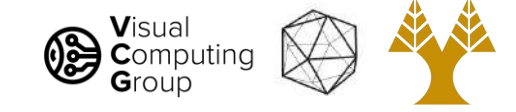

### Self-difference

#### Edge: low along edge

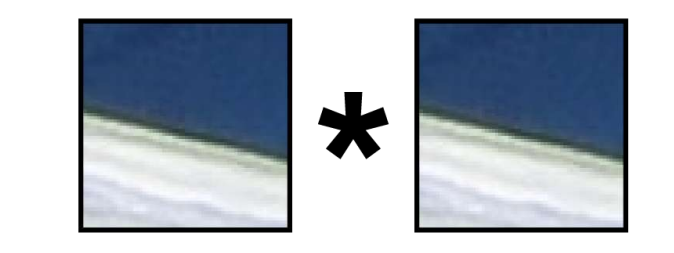

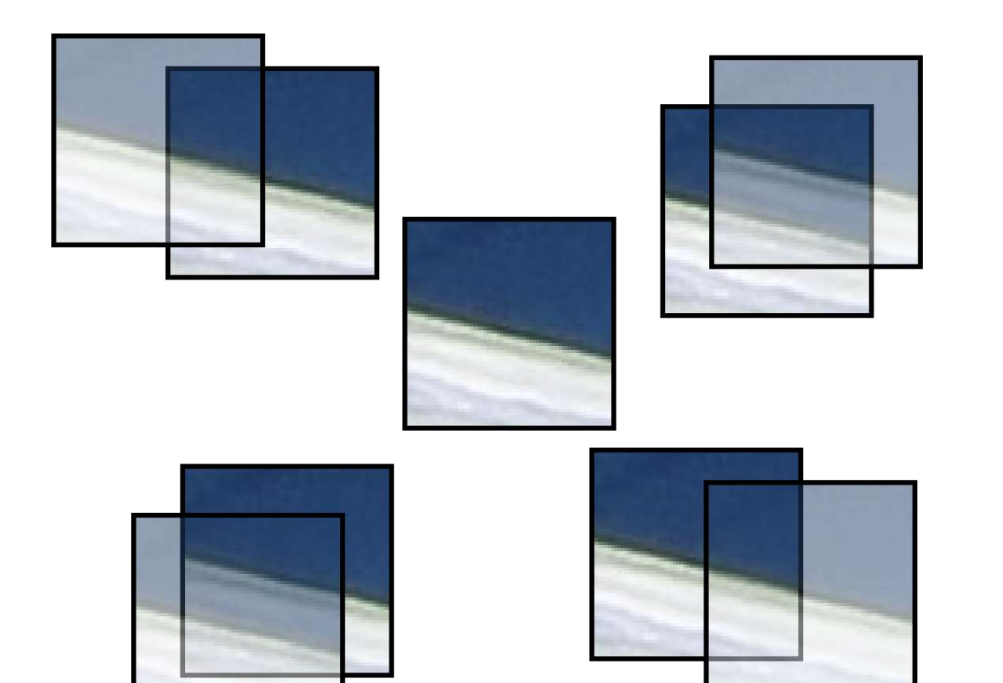

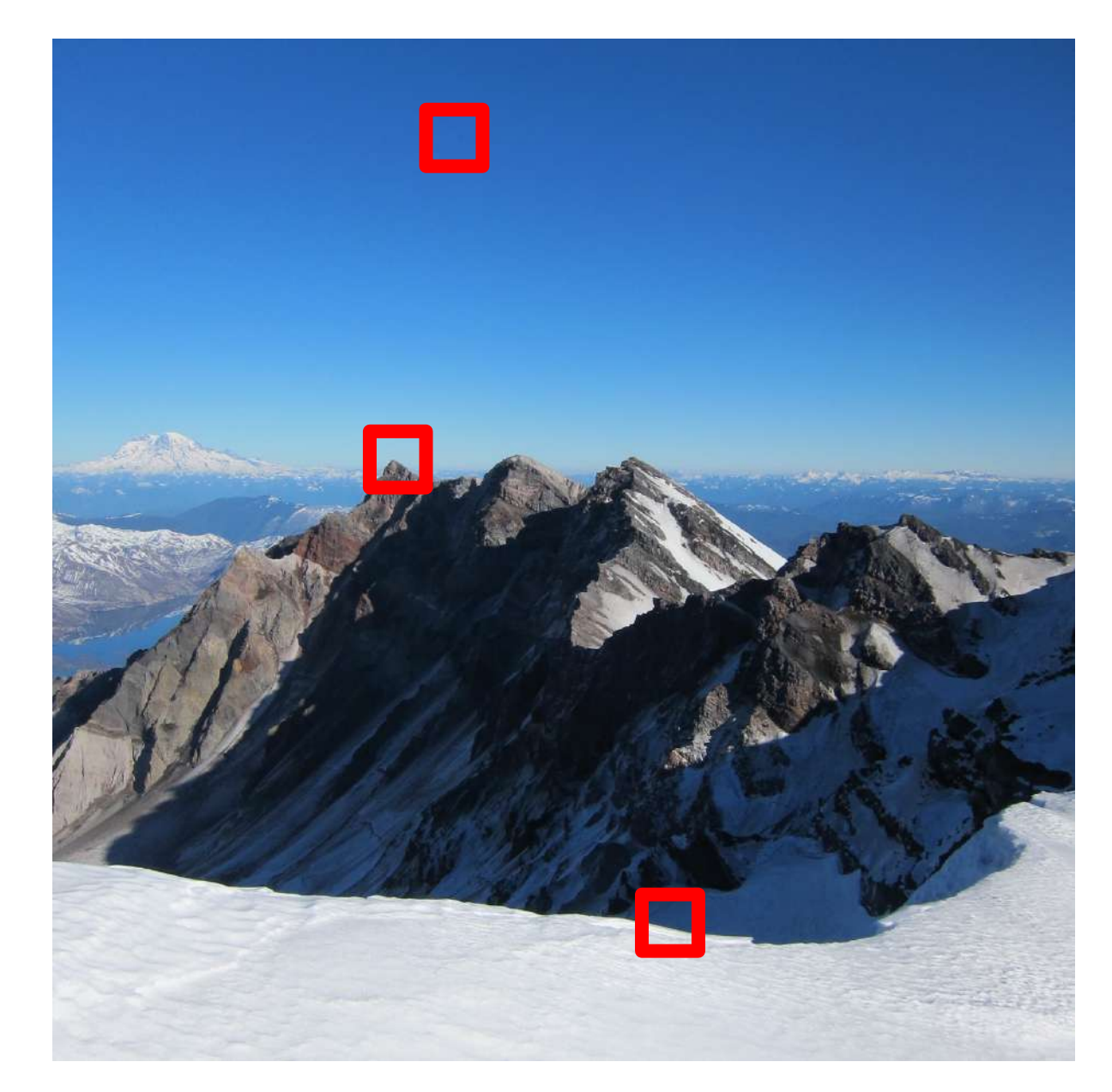

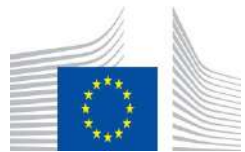

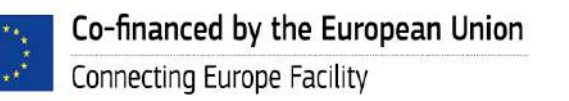

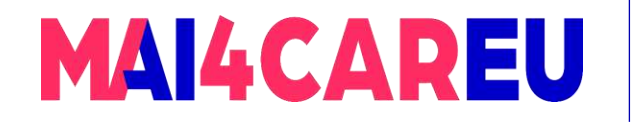

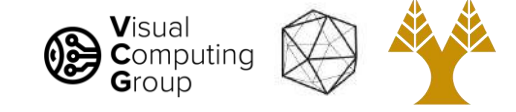

## Self-difference

#### Corner: mostly high

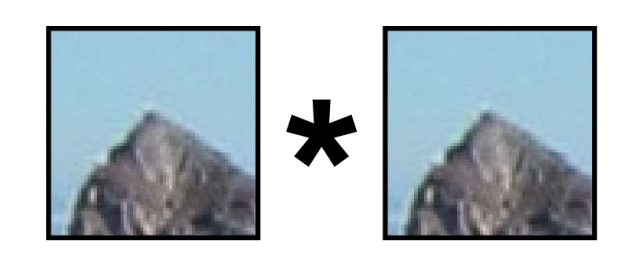

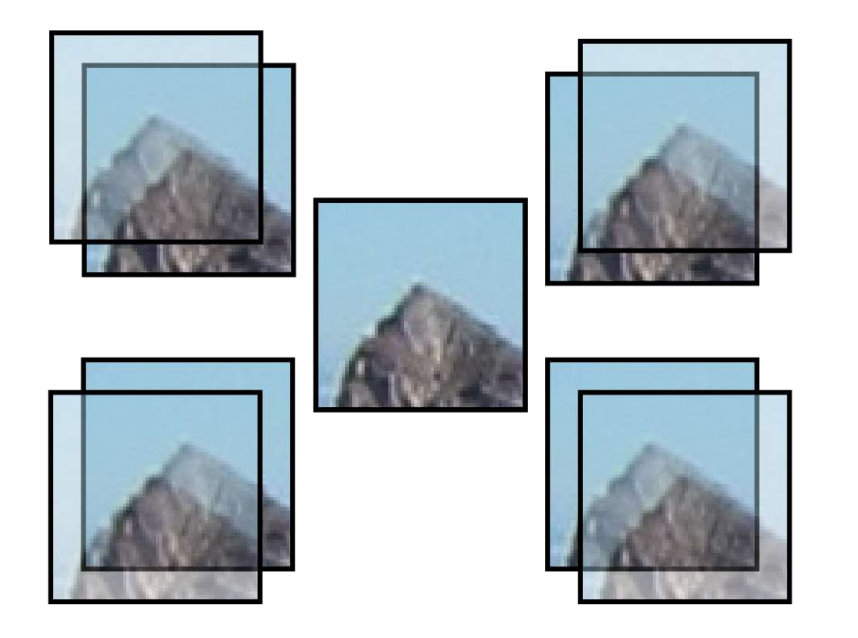

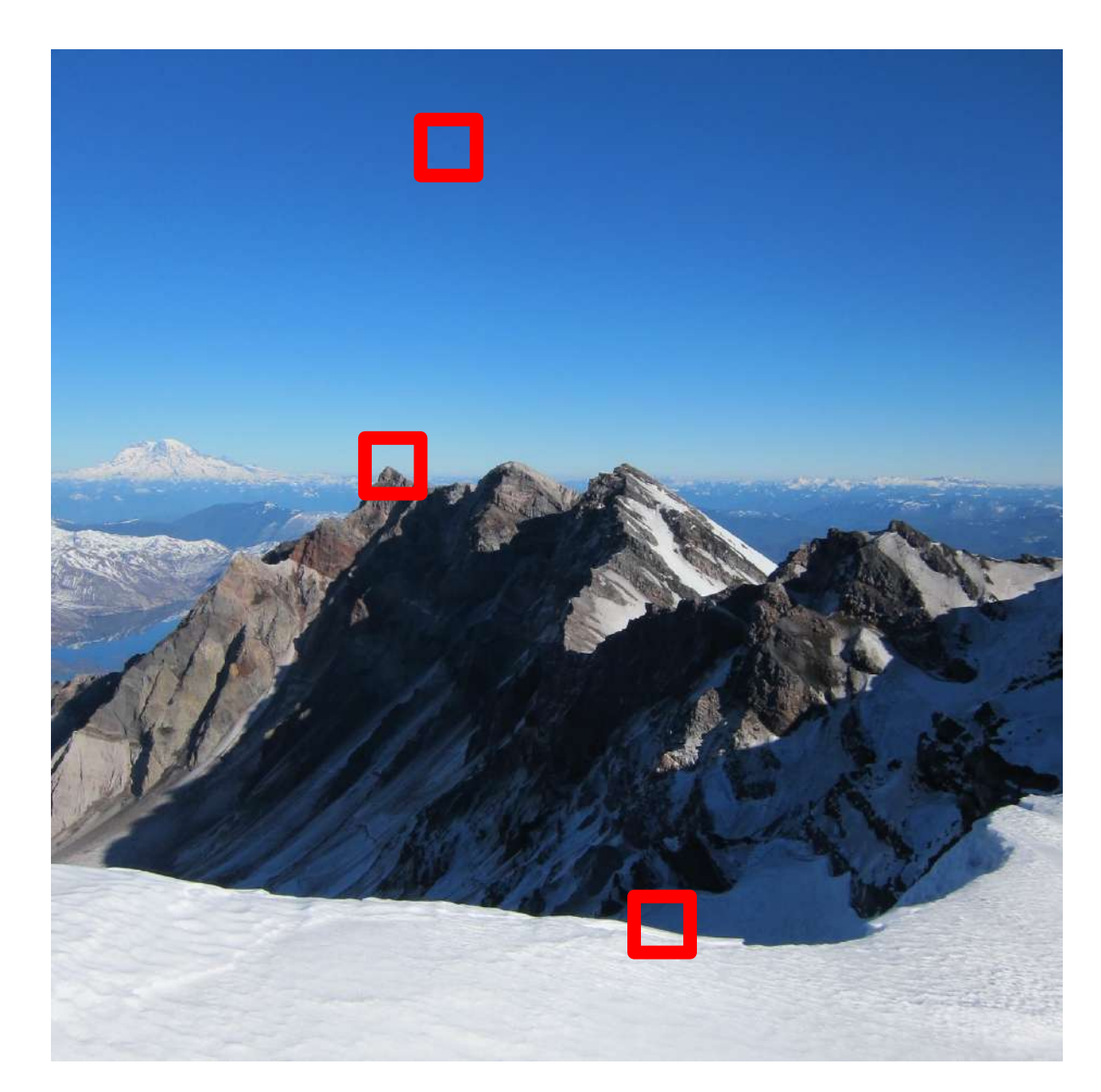

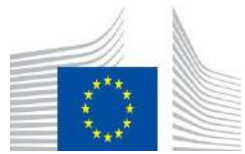

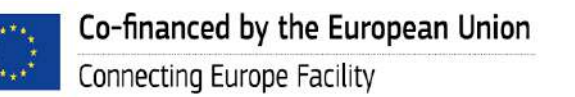

18

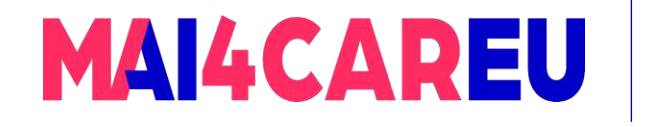

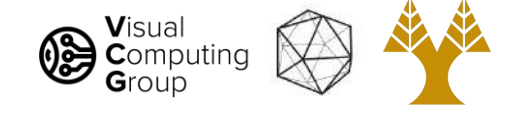

## Self-difference

- Sky: low everywhere
- Edge: low along edge

#### Corner: mostly high

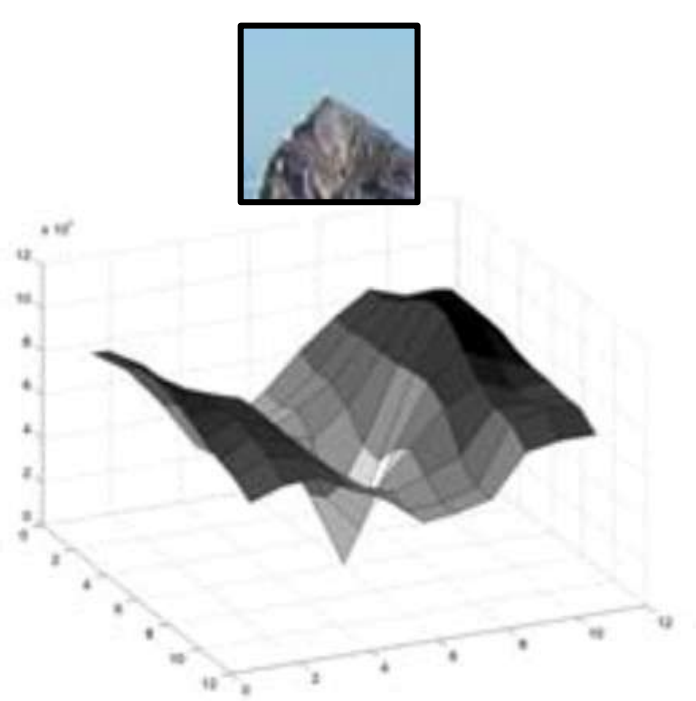

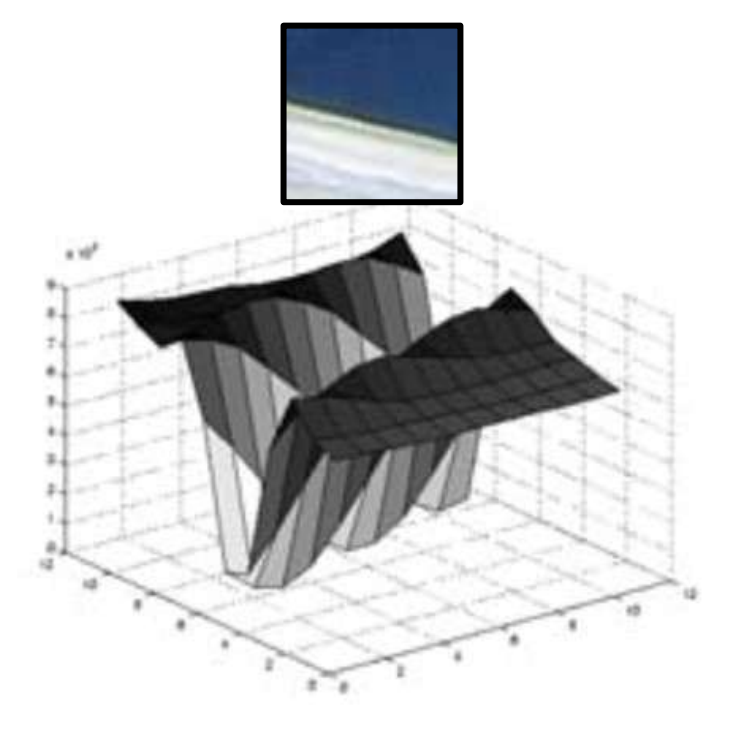

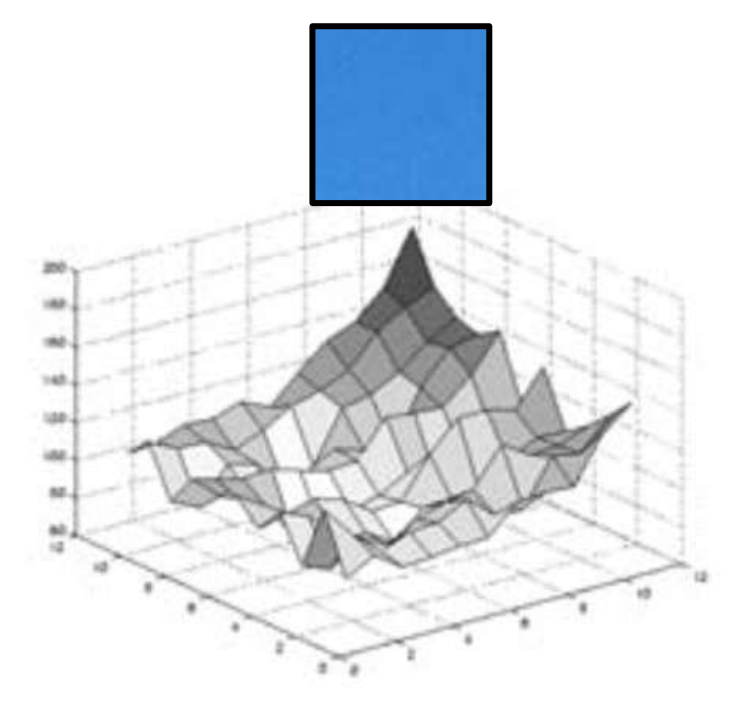

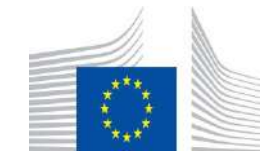

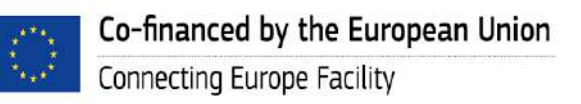
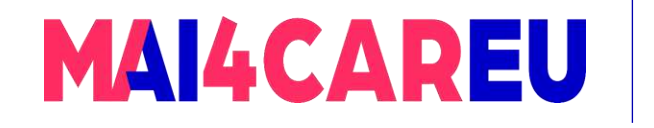

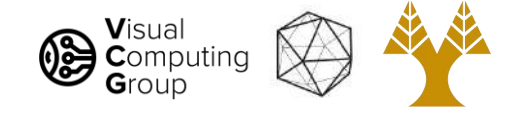

### Today's Agenda

- Features
- Self-difference
- Harris corner detection

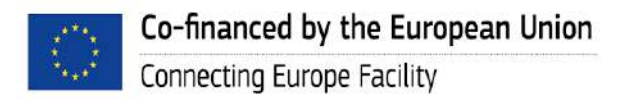

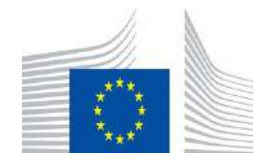

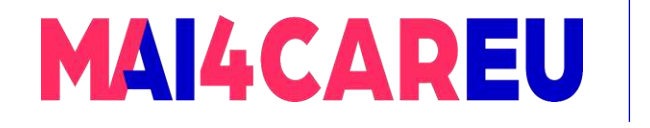

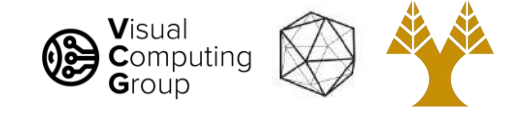

# Self-difference is still expensive

- $\Sigma_d \Sigma_{x,y}$  w(x,y) ( l(x+d<sub>x</sub>,y+d<sub>y</sub>) l(x,y) )<sup>2</sup>
- Lots of summing
- Need an approximation
	- Use Taylor Series expansion of the image function (see Szeliski book Section 7.1.1)
	- $I(x+d_x, y+d_y) \approx I(x,y) + d_x I_x(x,y) + d_y I_y(x,y)$

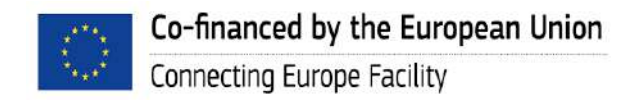

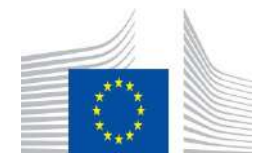

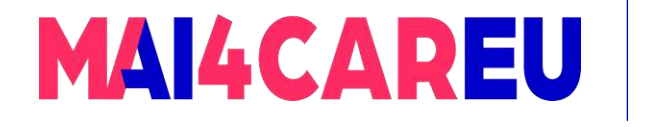

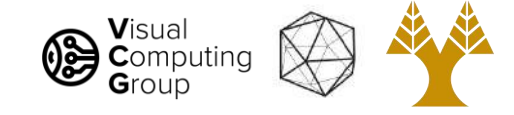

#### Approximate self-difference

- Look at nearby gradients  $I_x$  and  $I_y$
- If gradients are mostly zero, not a lot going on
	- Low self-difference
- If gradients are mostly in one direction, edge
	- Still low self-difference
- If gradients are in two(ish) directions, corner!
	- High self-difference, good patch!

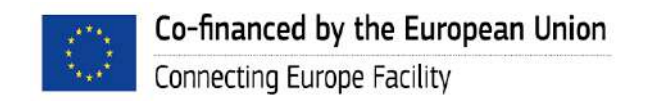

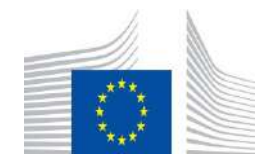

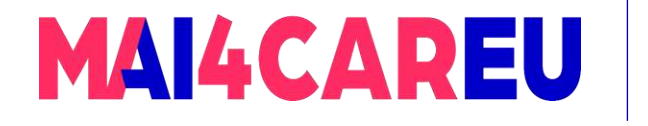

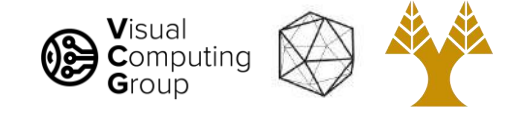

#### Approximate self-difference

- How do we tell what's going on with gradients?
- Eigenvectors/values!
- Need structure matrix for patch, just a weighted sum of nearby gradient information
	- $|\sum_{i} w_i|_x(i)|_x(i) \sum_{i} w_i|_x(i)|_y(i)$  $|\sum_{i}w_{i}I_{x}(i)I_{y}(i) - \sum_{i}w_{i}I_{y}(i)I_{y}(i)|$
- Not as complex as it looks, weighted sum of gradients near pixel

[https://en.wikipedia.org/wiki/Structure\\_tensor](https://en.wikipedia.org/wiki/Structure_tensor)

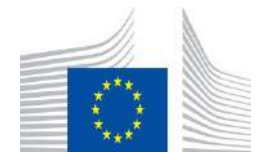

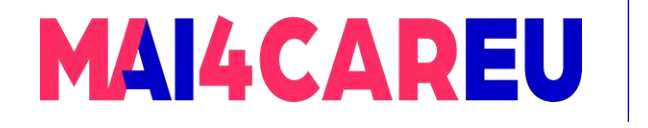

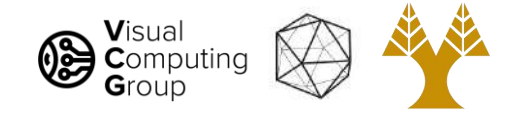

#### Structure matrix

- Weighted sum of gradient information
	- $|\sum_{i} w_{i} I_{x}(i) I_{x}(i) \sum_{i} w_{i} I_{x}(i) I_{y}(i)$  $|\sum_{i}w_{i}I_{x}(i)I_{y}(i) - \sum_{i}w_{i}I_{y}(i)I_{y}(i)|$
- Can use Gaussian weighting
- Eigenvectors/values of this matrix summarize the distribution of the gradients nearby
- $\lambda_1$  and  $\lambda_2$  are eigenvalues
	- $-\lambda_1$  and  $\lambda_2$  both small: no gradient
	- $\lambda_1 >> \lambda_2$  or  $\lambda_1 << \lambda_2$ : gradient in one direction
	- $\lambda_1$  and  $\lambda_2$  both large: multiple gradient directions, corner

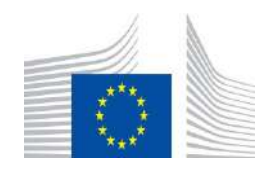

This Master is run under the context of Action

under GA nr. INEA/CEF/ICT/A2020/2267423

No 2020-EU-IA-0087, co-financed by the EU CEF Telecom

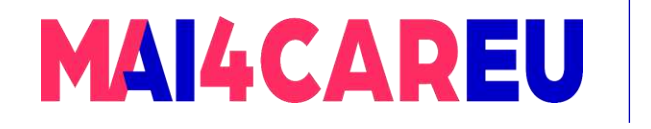

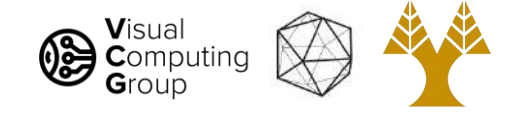

#### Estimating eigenvalues

- Use determinant and trace:
	- det(S) =  $\lambda_1 * \lambda_2$
	- trace(S) =  $\lambda_1 + \lambda_2$
- Response function (R score):  $det(S)$   $\kappa$  trace(S)<sup>2</sup> =  $\lambda_1 \lambda_2$   $\kappa (\lambda_1 + \lambda_2)^2$
- If this score is large, both  $\lambda_1$  and  $\lambda_2$  are large

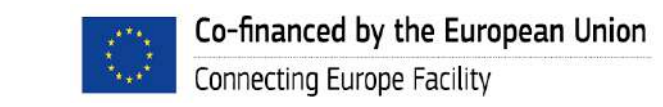

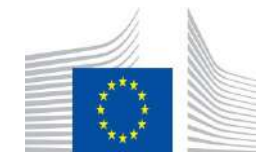

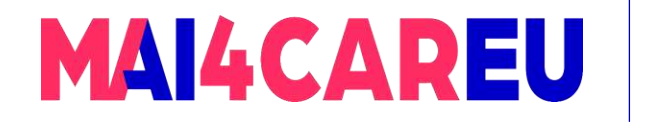

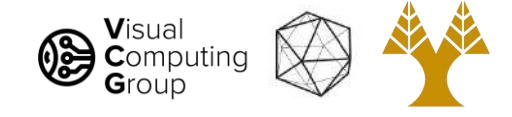

#### Harris Corner Detector

- Calculate derivatives  $I_x$  and  $I_y$
- Calculate 3 measures  $I_xI_x$ ,  $I_yI_y$ ,  $I_xI_y$
- Calculate weighted sums
	- Want a (weighted) sum of nearby pixels, guess what this is?
	- $Gaussian or weights could just be ones$
- Estimate response based on R score
- Non-max suppression in a neighborhood

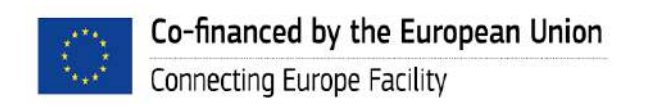

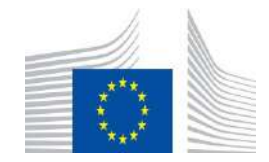

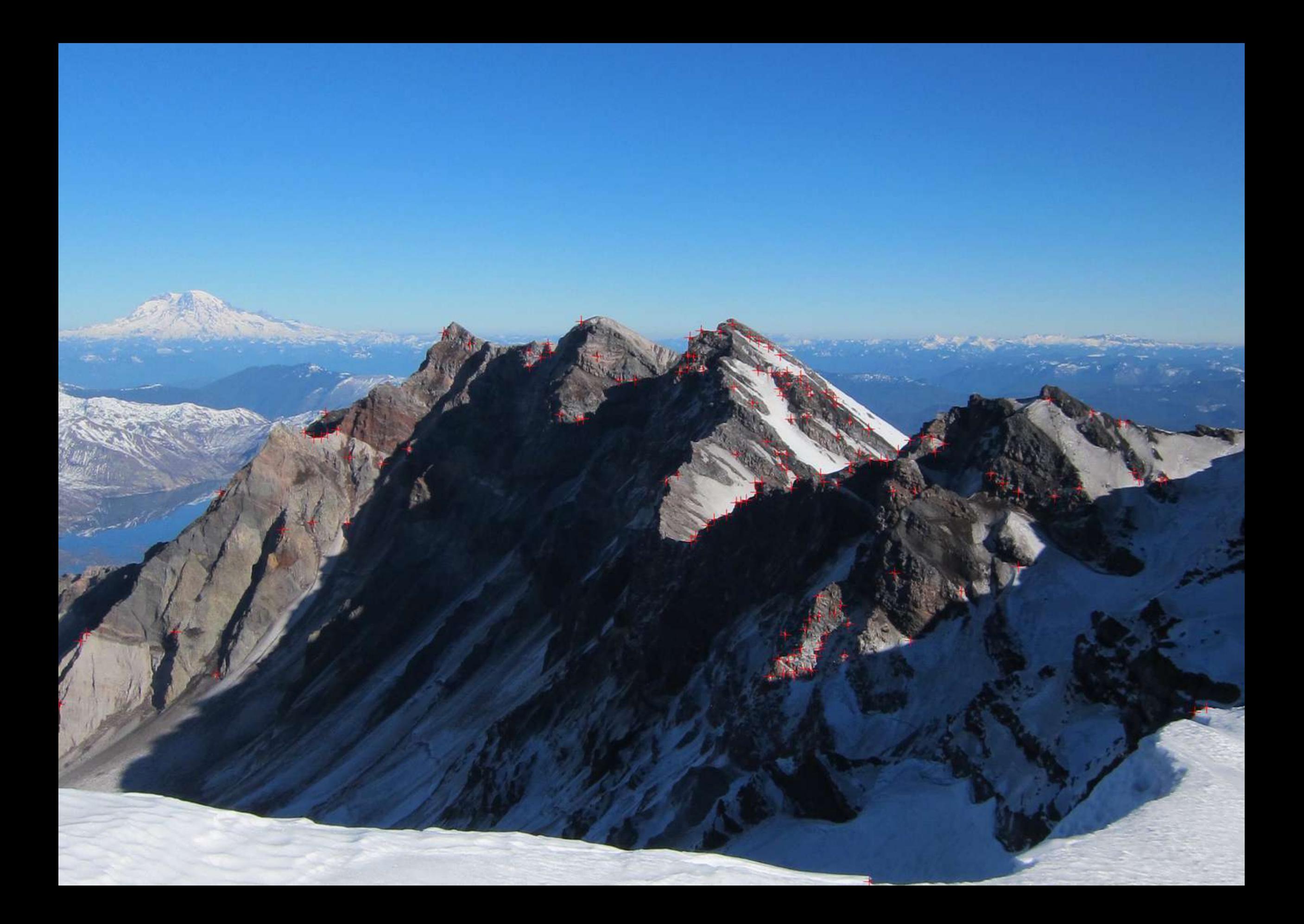

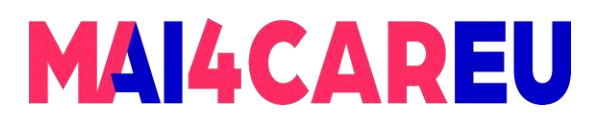

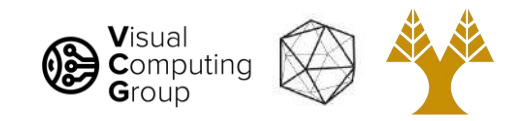

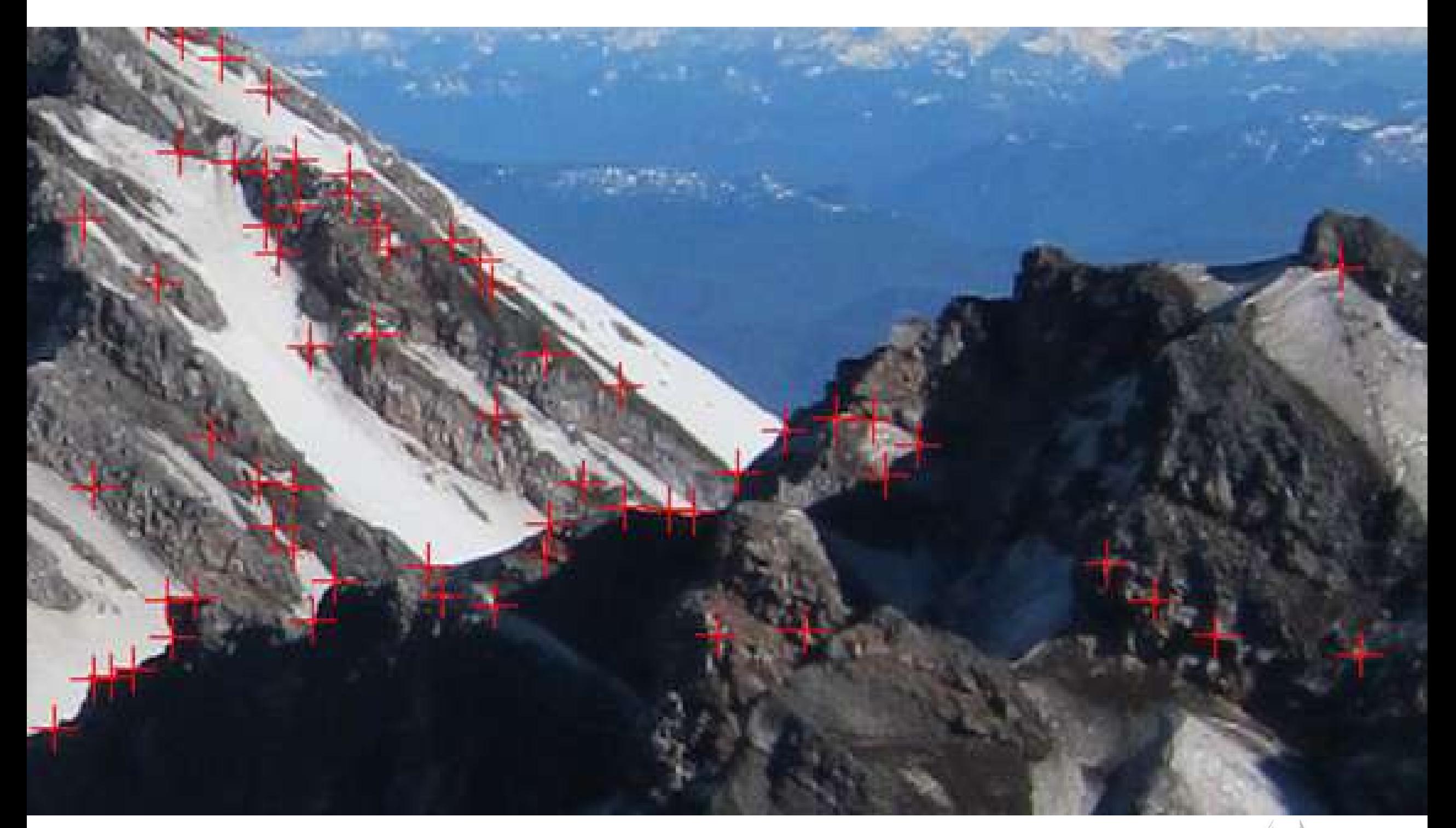

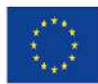

Co-financed by the European Union Connecting Europe Facility

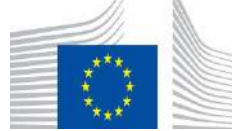

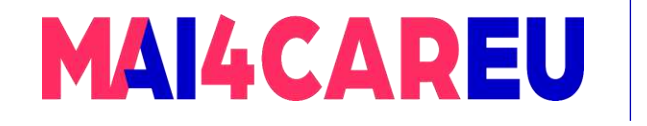

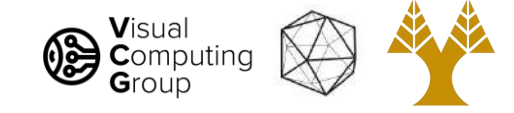

#### Ok, we found corners, now what?

- Need to match image patches to each other
- Need to figure out transform between images

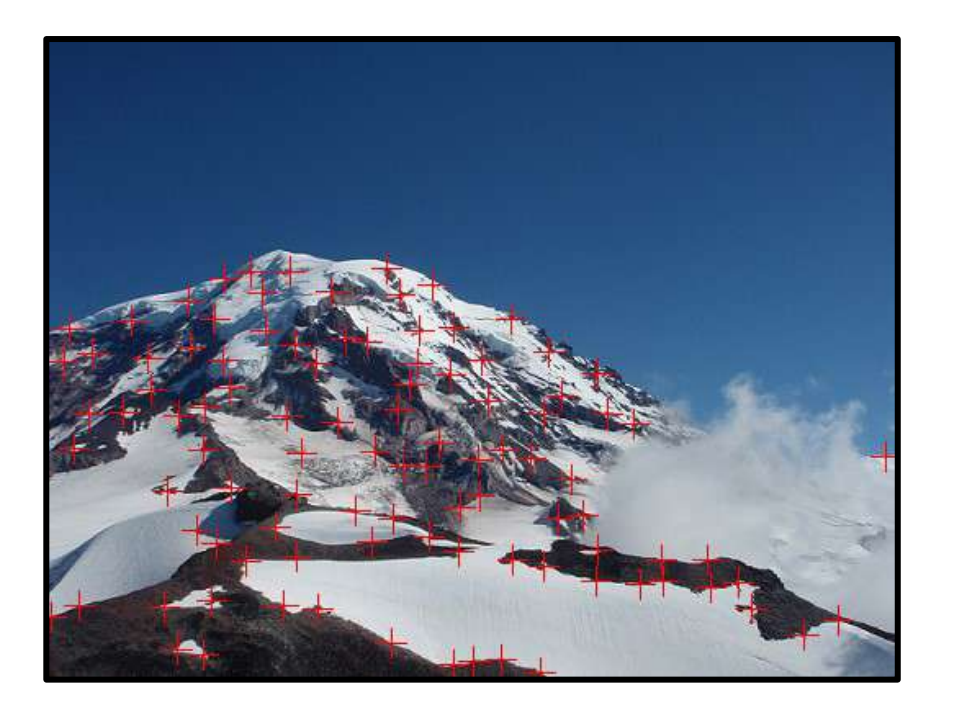

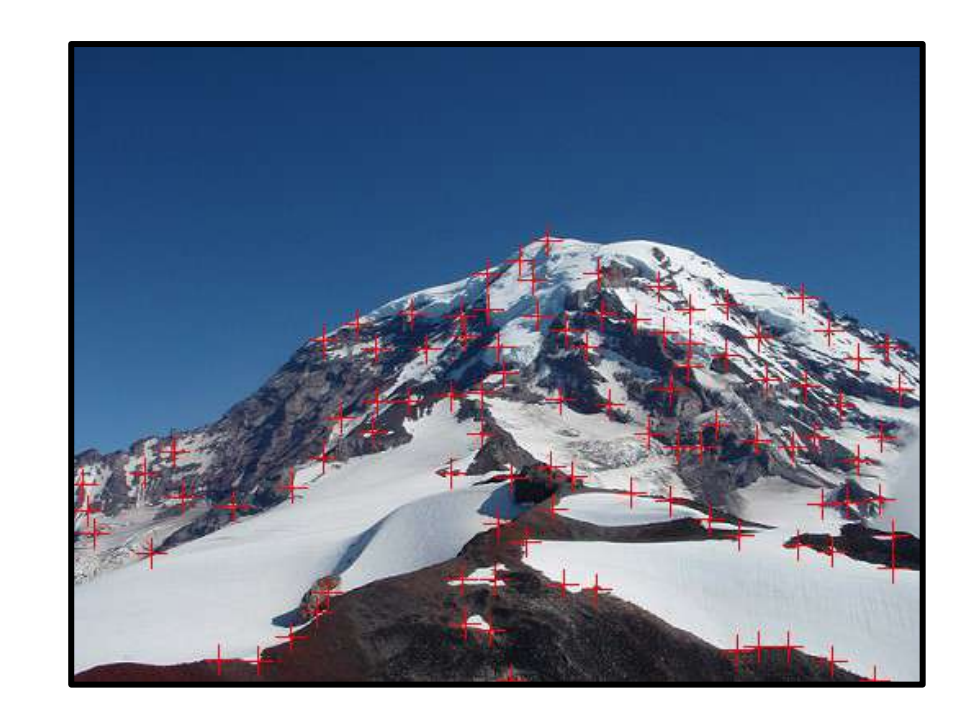

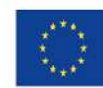

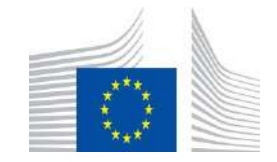

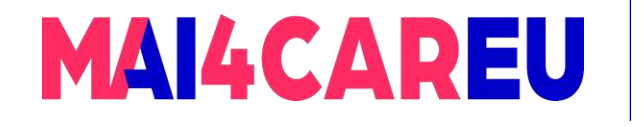

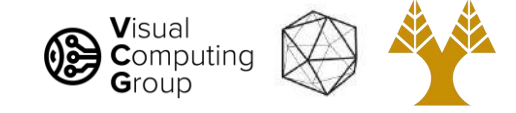

#### Ok, we found corners, now what?

- Need to match image patches to each other
	- What is a patch? How do we look for matches? Pixels?
- Need to figure out transform between images
	- How can we transform images?
	- How do we solve for this transformation given matches?

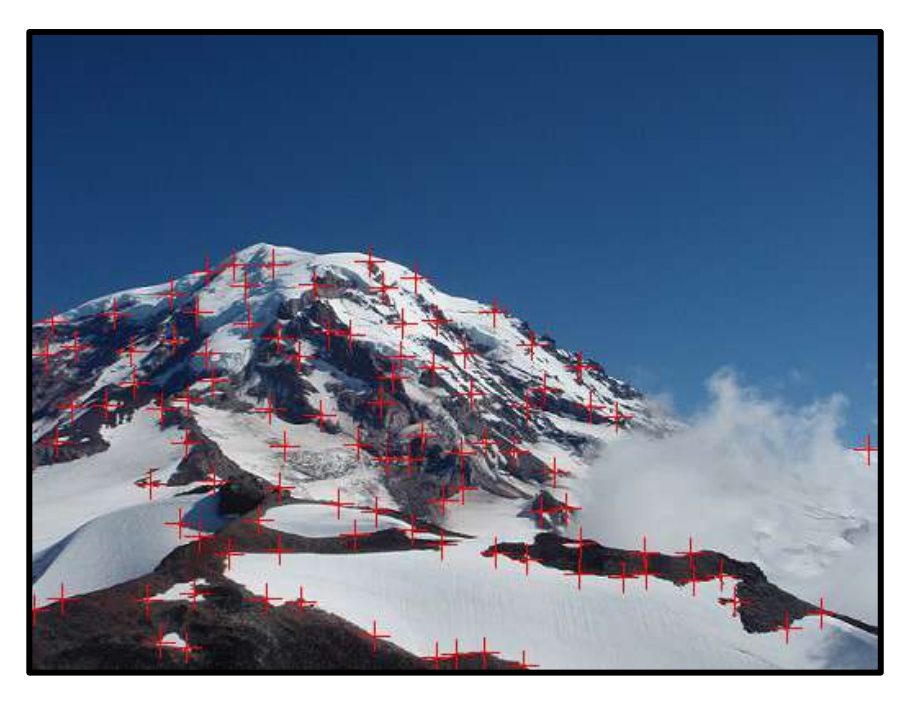

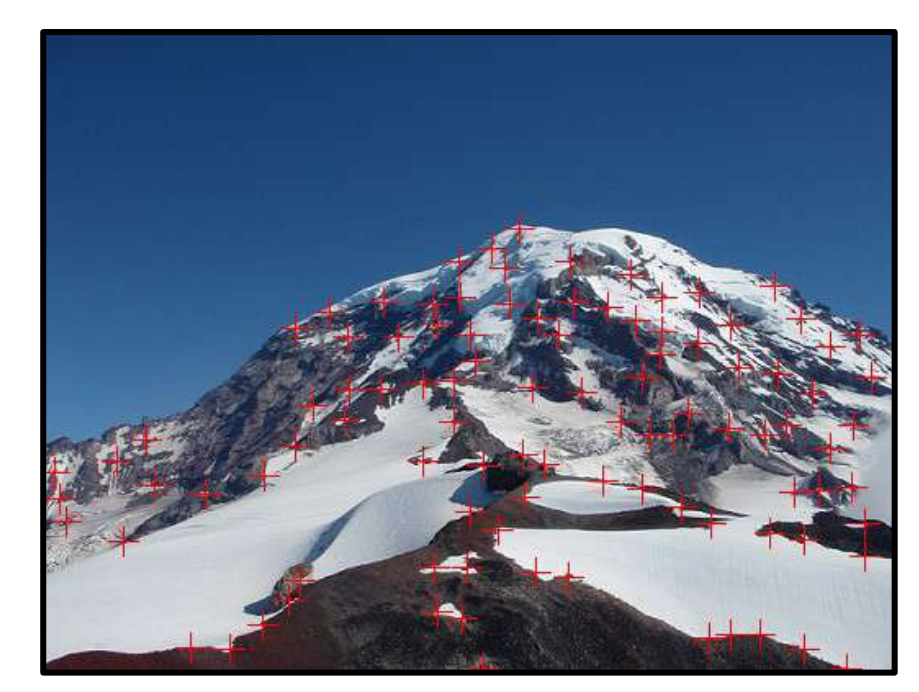

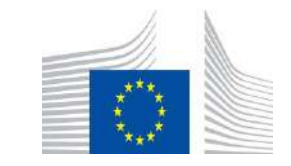

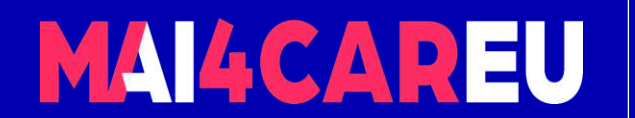

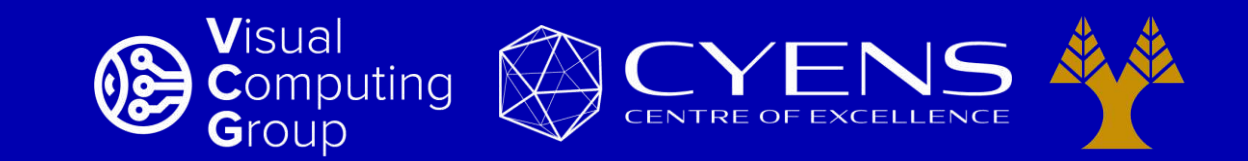

# **Thank you.**

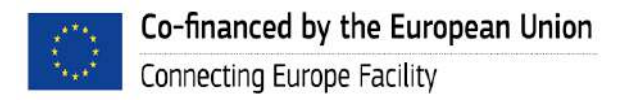

This Master is run under the context of Action No 2020-EU-IA-0087, co-financed by the EU CEF Telecom under GA nr. INEA/CEF/ICT/A2020/2267423

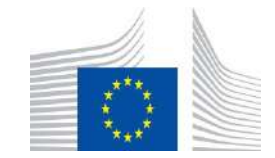

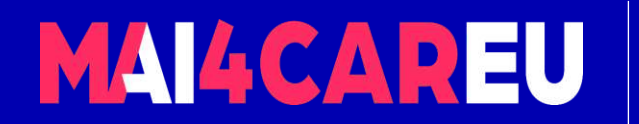

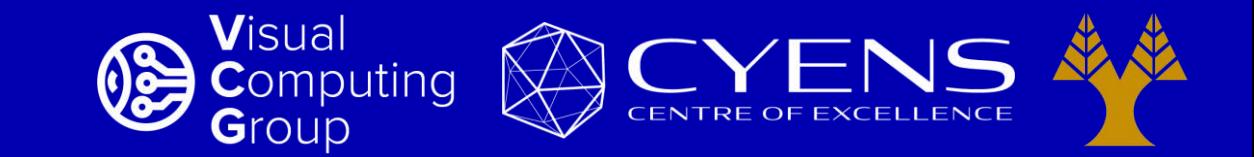

#### University of Cyprus – MSc Artificial Intelligence

# **MAI644 – COMPUTER VISION Lecture 8: Feature Descriptors and Image Transforms**

**Melinos Averkiou**

CYENS Centre of Excellence University of Cyprus - Department of Computer Science m.averkiou@cyens.org.cy

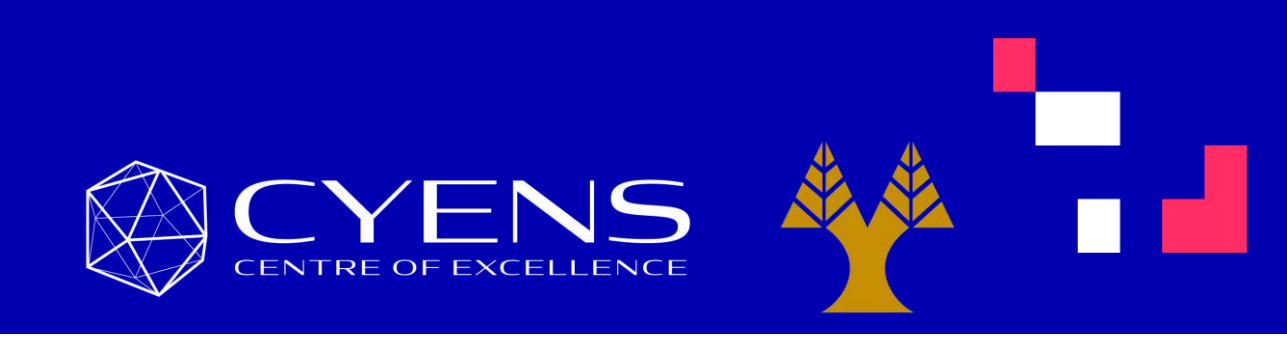

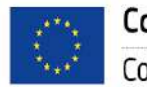

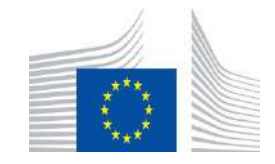

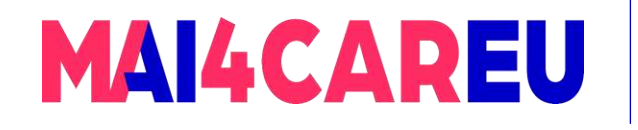

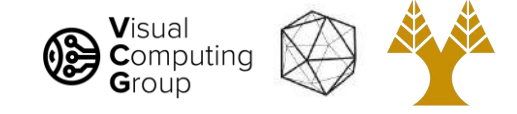

#### Last time

- Features
- Self-difference
- Harris corner detection

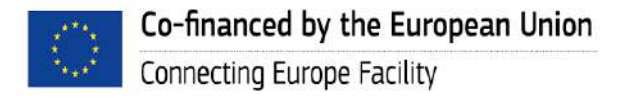

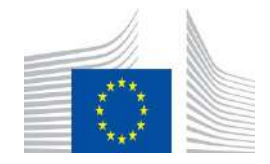

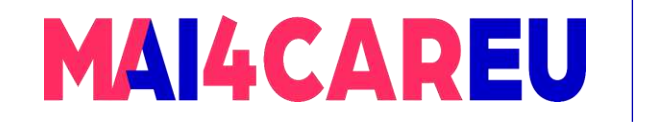

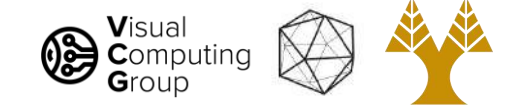

### Today's Agenda

- Basic feature descriptor and matching
- Histogram of Oriented Gradients
- SIFT
- Image transformations
- Estimate transformations

**[material based on Joseph Redmon's course]** 

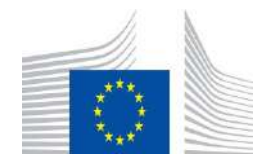

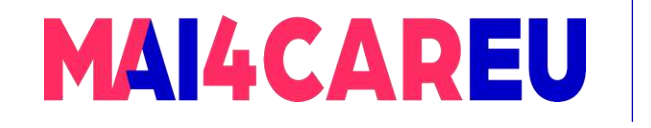

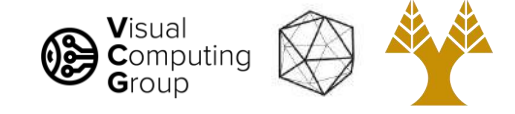

## Today's Agenda

#### • Basic feature descriptor and matching

- Histogram of Oriented Gradients
- SIFT
- Image transformations
- Estimate transformations

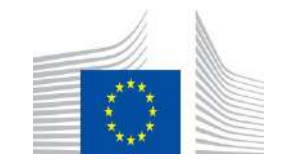

4

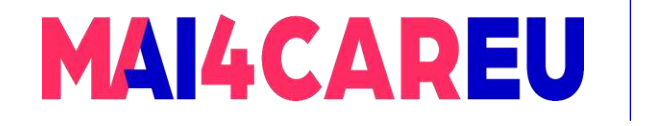

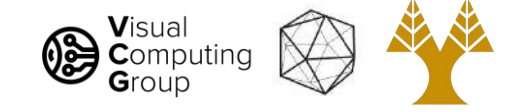

#### Ok, we found corners, now what?

- Need to match image patches to each other
- Need to figure out transform between images

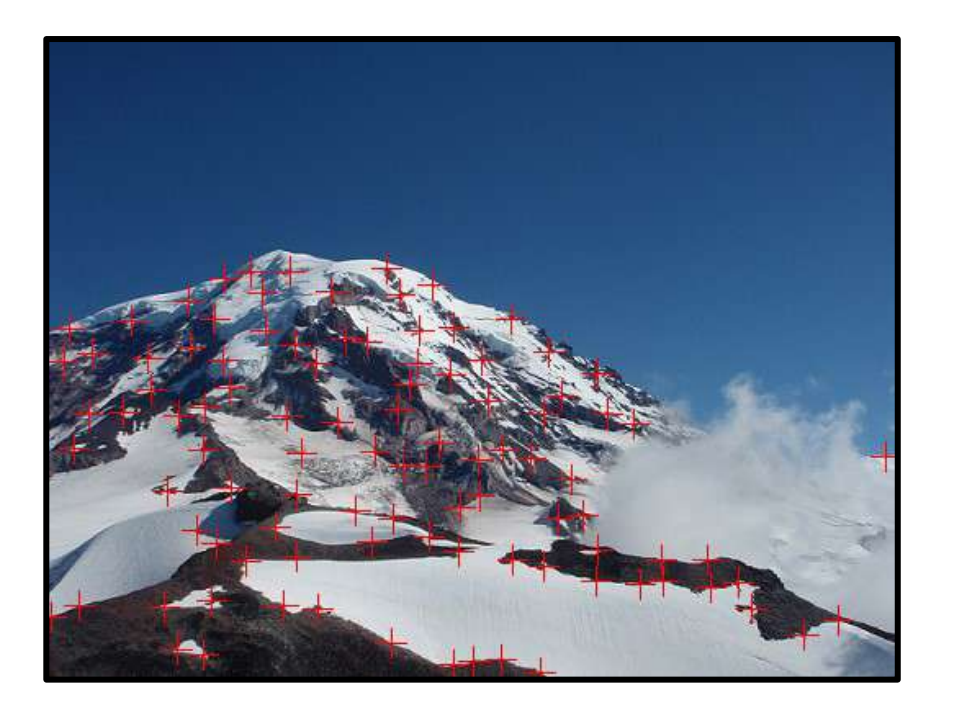

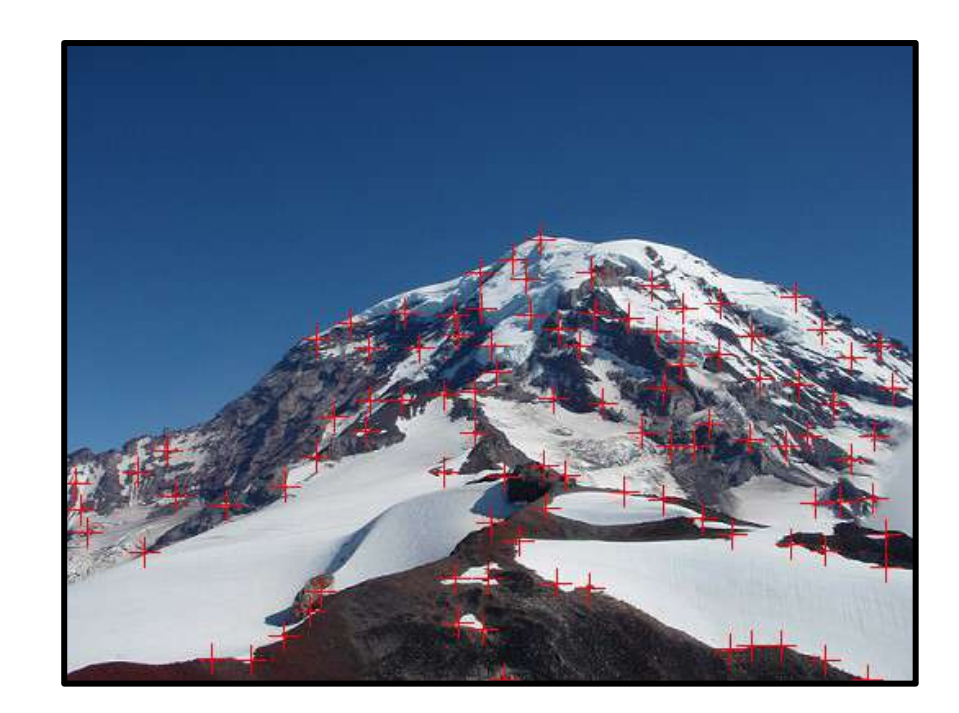

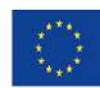

Co-financed by the European Union Connecting Europe Facility

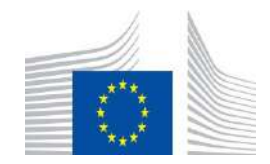

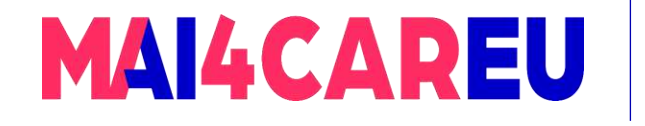

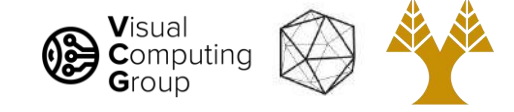

#### Ok, we found corners, now what?

- Need to match image patches to each other
	- What is a match? How do we look for matches? Pixels?
- Need to figure out transform between images

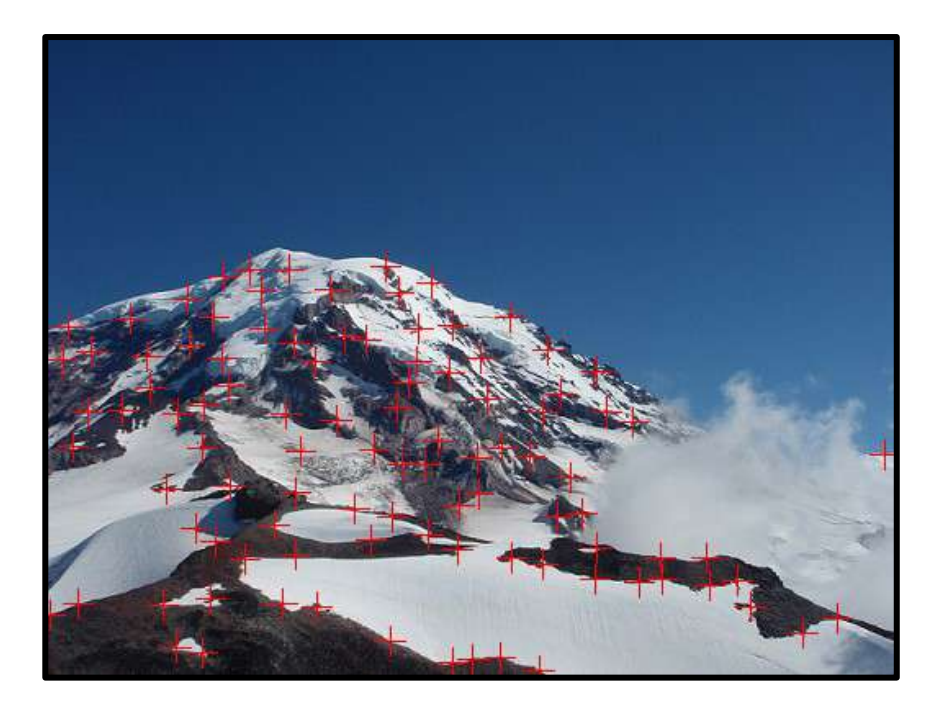

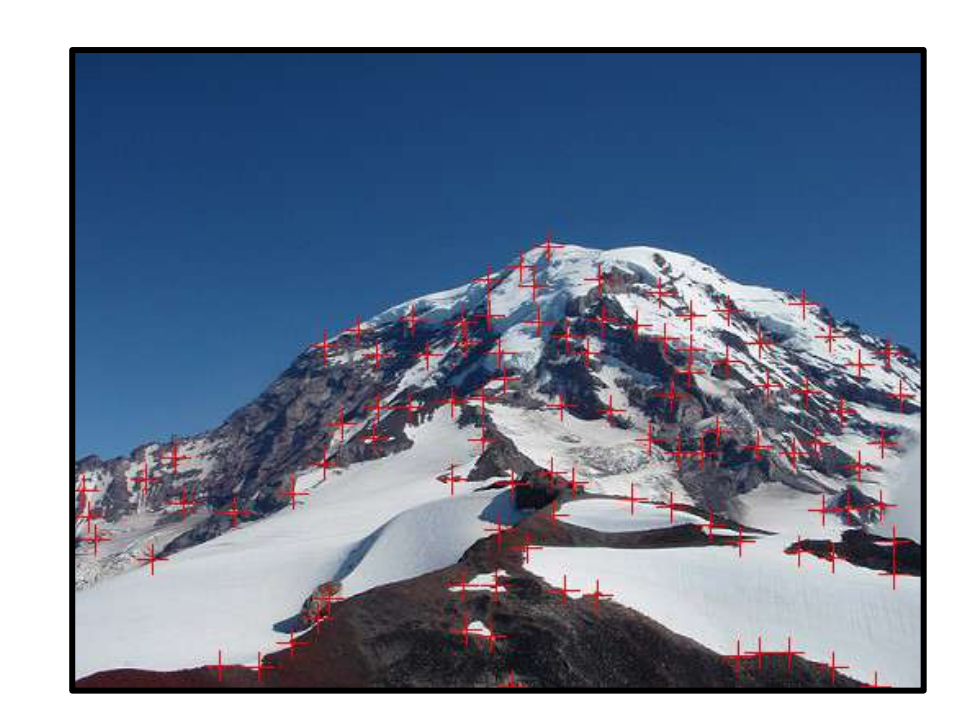

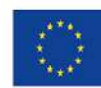

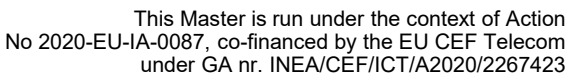

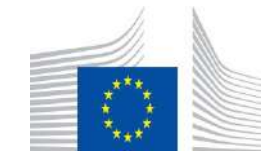

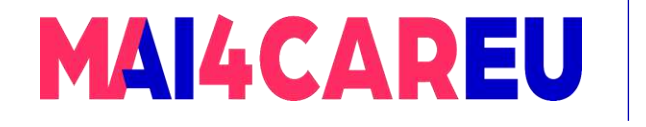

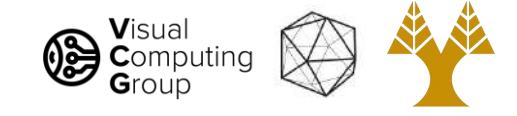

- We want a way to represent an image patch
- Can be very simple, just pixels!
- Finding matching patch is easy, distance metric:
	- $\Sigma_{x,y} (I(x,y) J(x,y))^2$
	- What problems are there with just using pixels?

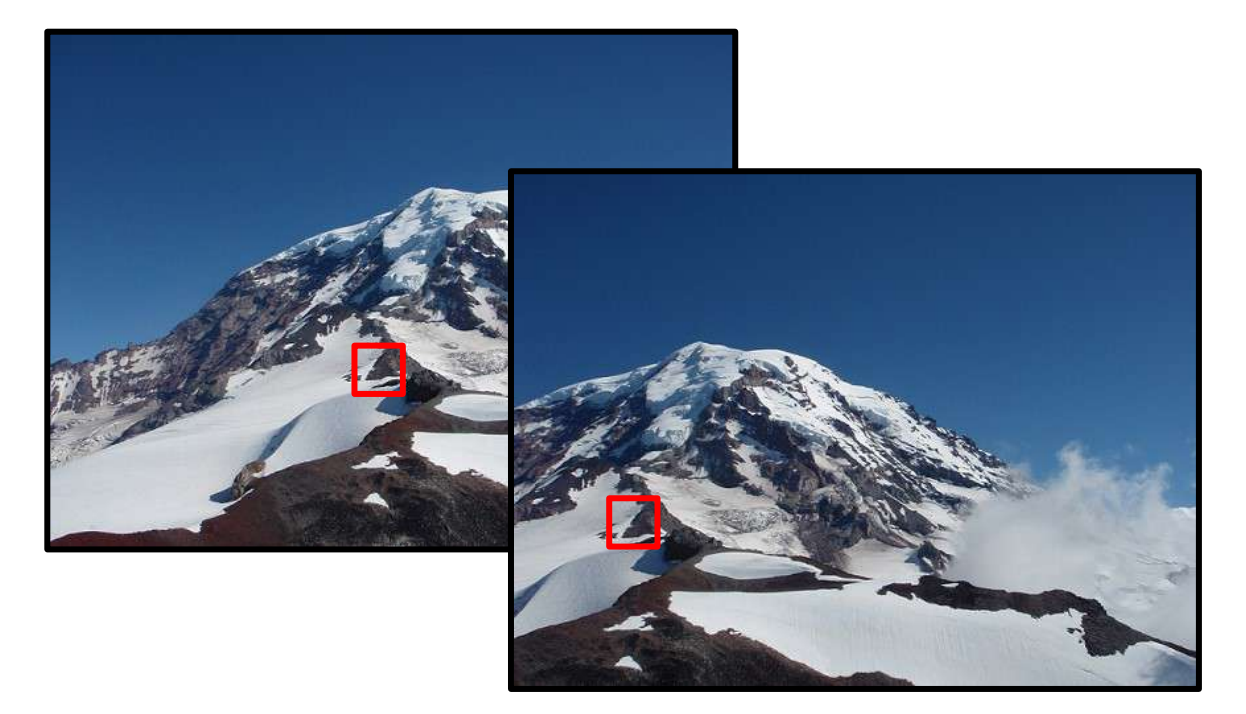

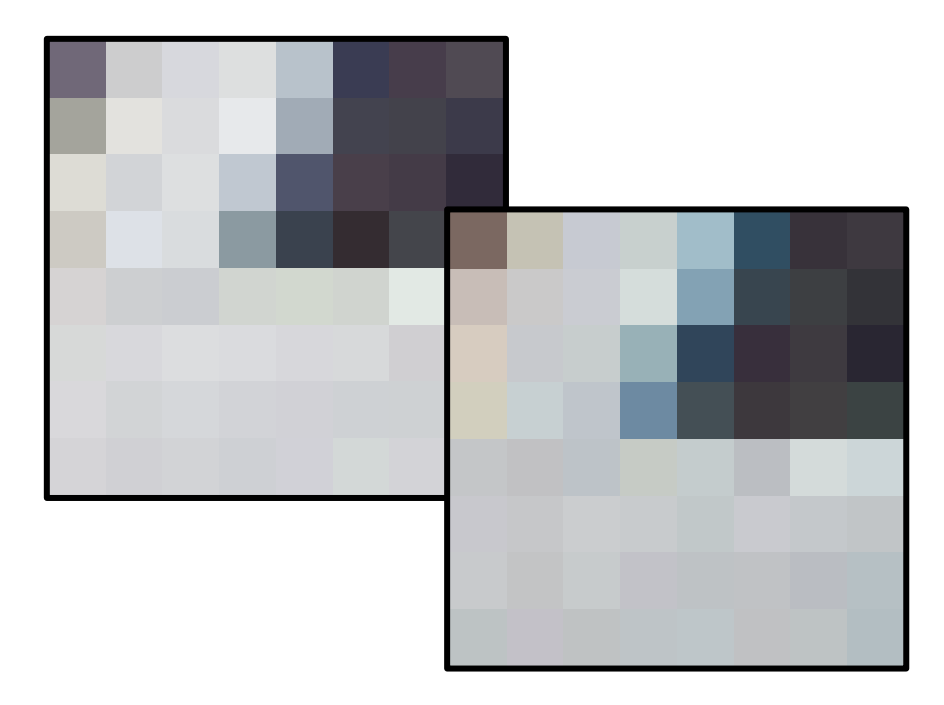

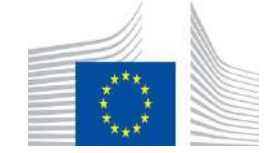

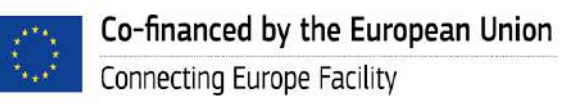

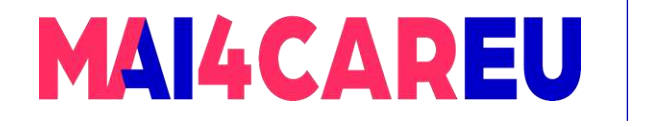

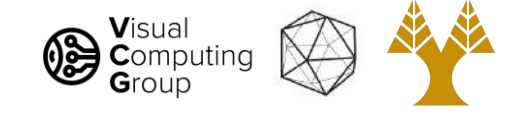

- We want a way to represent an image patch
- Can be very simple, just pixels!
- Finding matching patch is easy, distance metric:
	- $\Sigma_{x,y}$  (I(x,y) J(x,y))<sup>2</sup>
	- Not invariant to some image transformations (e.g. rotation, scaling) !

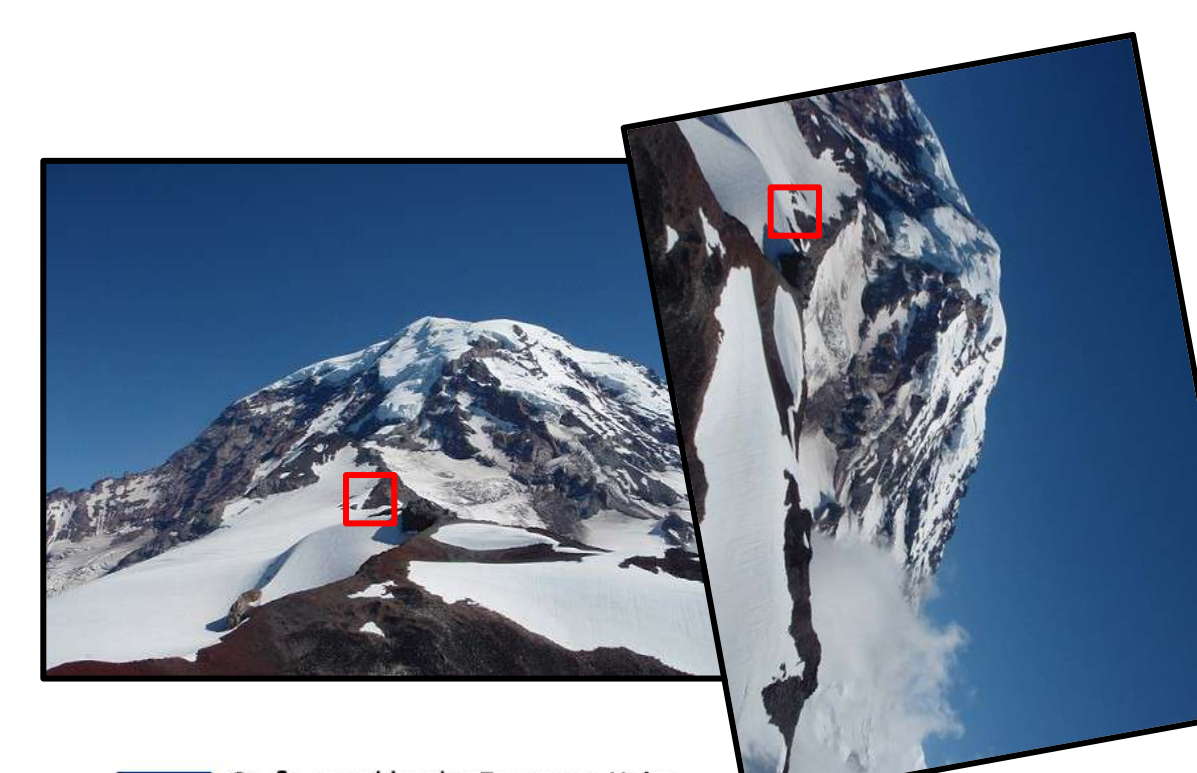

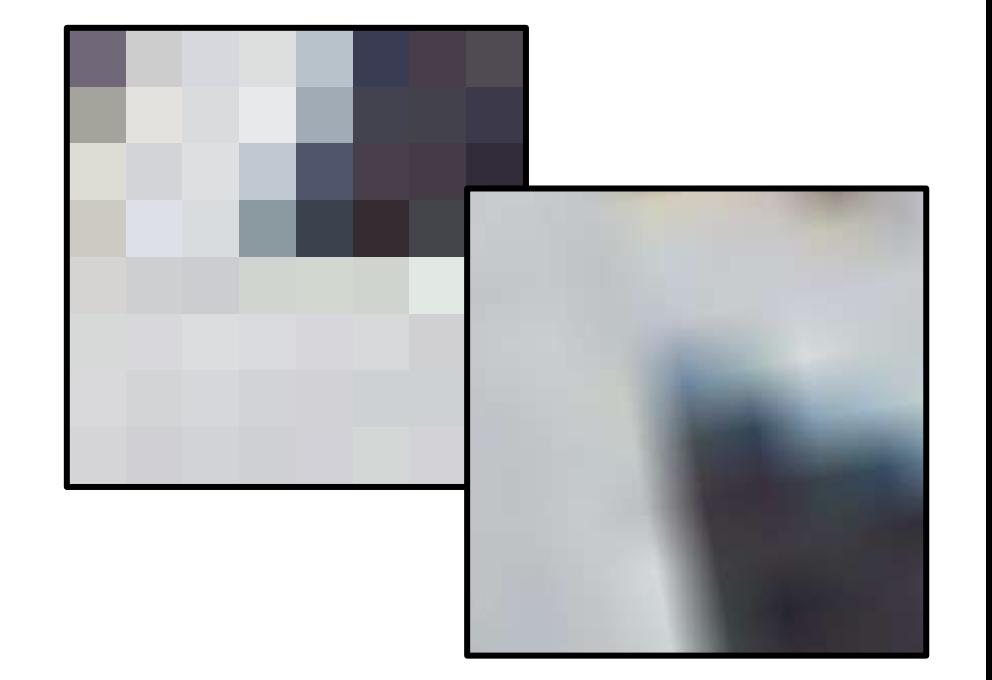

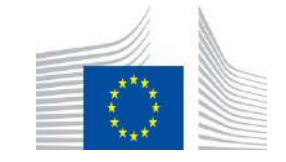

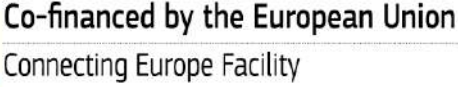

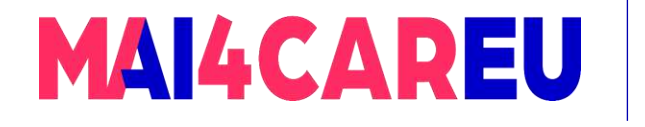

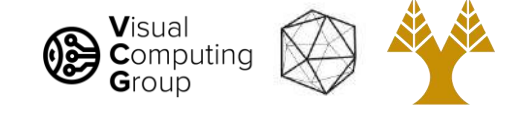

- We want a way to represent an image patch
- Can be very simple, just pixels!
- Finding matching patch is easy, distance metric:
	- $\Sigma_{x,y}$  (I(x,y) J(x,y))<sup>2</sup>
	- Not invariant to lighting changes !

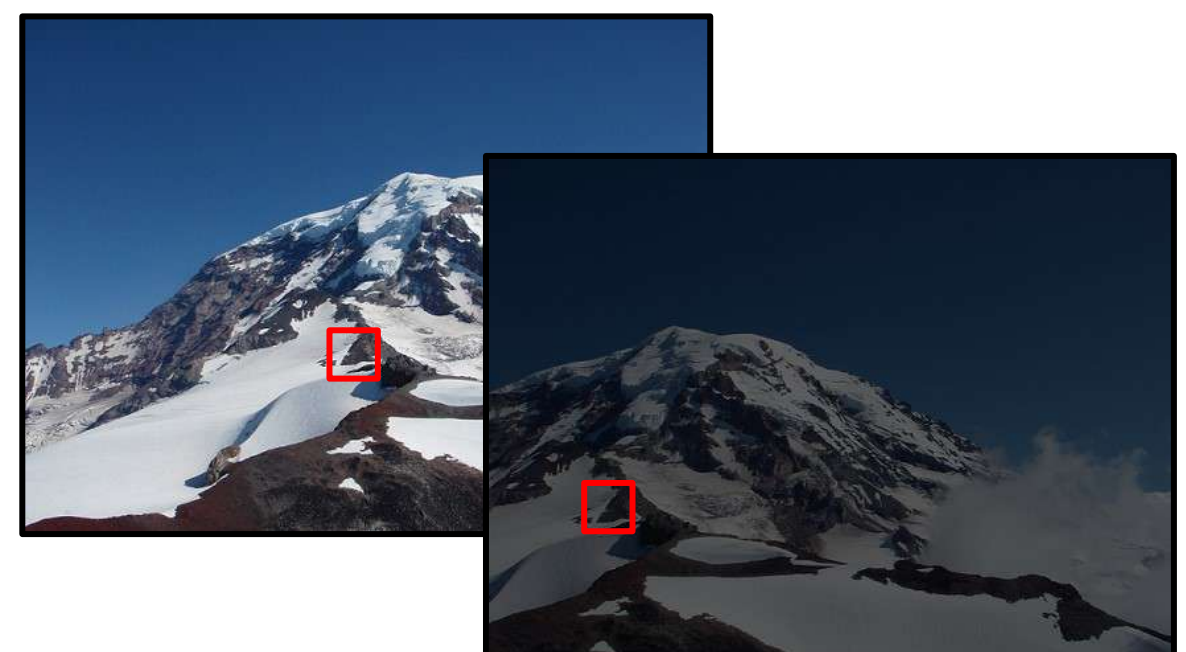

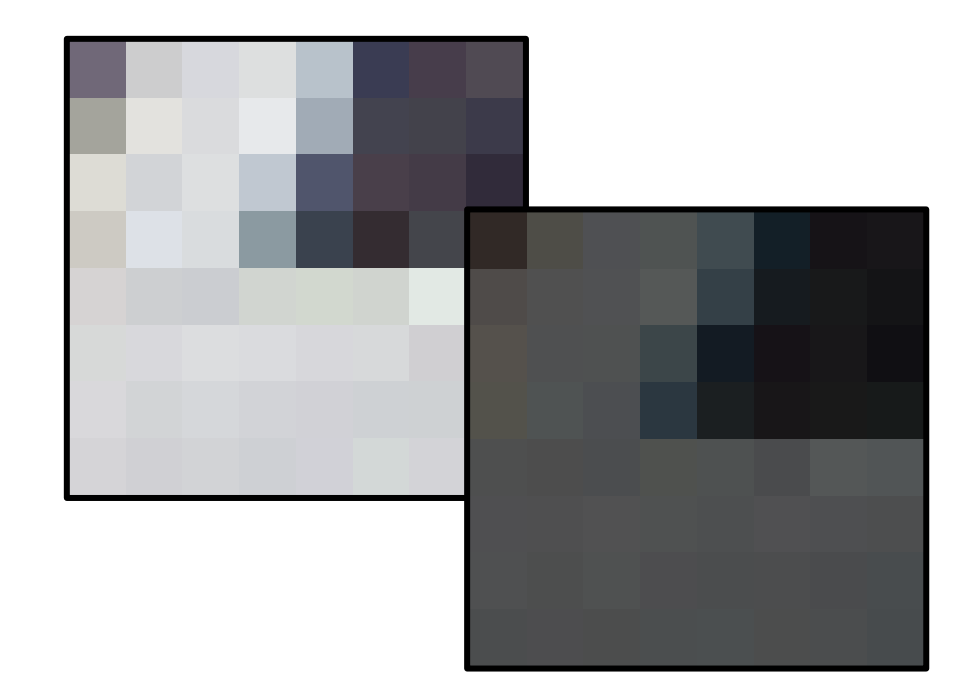

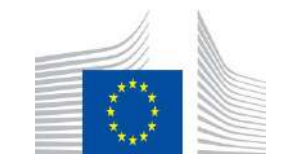

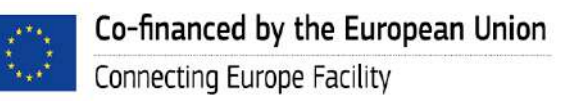

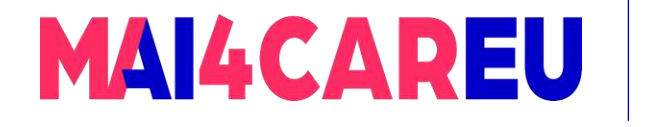

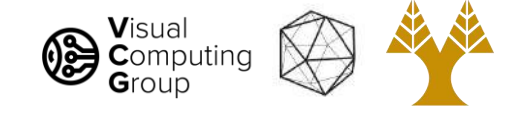

- We want feature descriptors invariant to lighting and image transforms !
- Descriptors can be more complex
	- Gradient information
	- How much context?

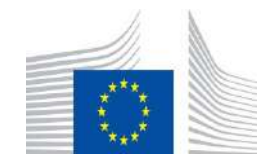

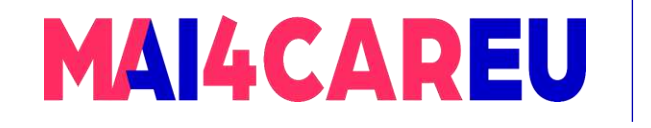

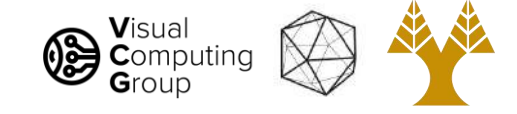

# Today's Agenda

- Basic feature descriptor and matching
- Histogram of Oriented Gradients
- SIFT
- Image transformations
- Estimate transformations

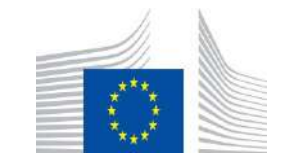

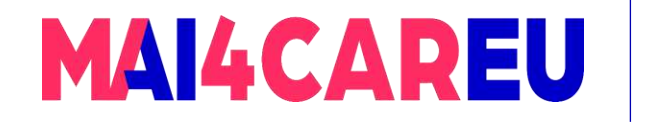

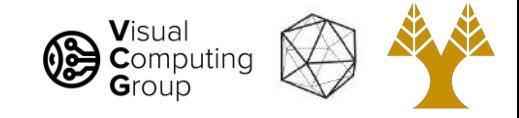

- By Dalal and Triggs 2005
- Better image descriptor
- Not reliant on magnitude, just direction
	- Invariant to some lighting changes
- They used it to train an SVM to recognize people

Binning from<http://aishack.in/tutorials/sift-scale-invariant-feature-transform-features/>

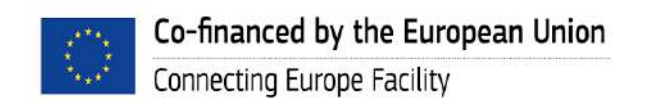

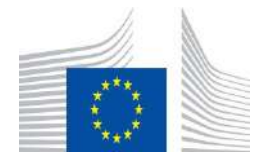

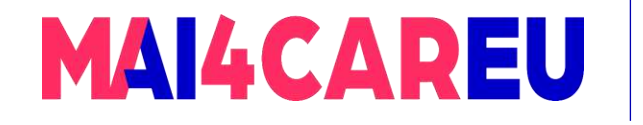

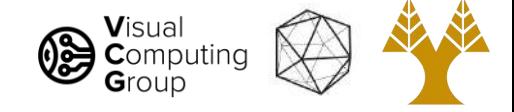

- Steps to calculate HOG Feature Descriptor
- 1. Compute gradients
- 2. Bin gradient directions to create histogram
- 3. Normalize histograms of gradients

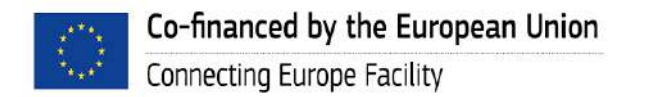

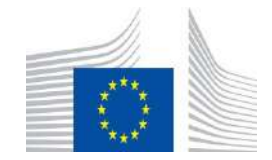

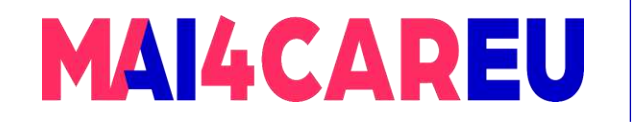

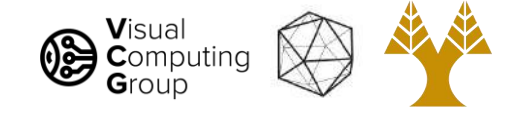

Steps to calculate HOG Feature Descriptor

1. Compute gradients

Gaussian smoothing (experimented with various σ), followed by a derivative filter

- $\circ$   $\sigma$  =0, i.e., no smoothing gave best results
- $\circ$  1D filter [-1, 0, 1] gave best results

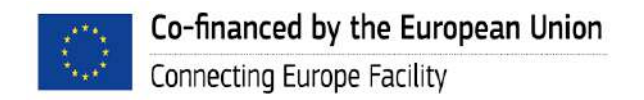

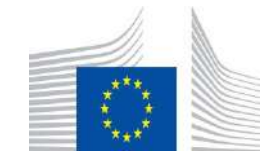

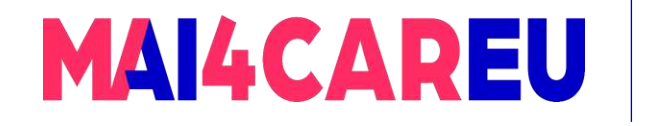

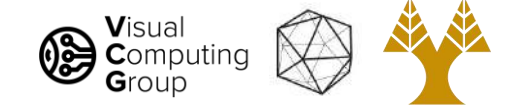

Steps to calculate HOG Feature Descriptor

2. Bin gradient directions to create histogram

Split image into 8x8 'cells' and compute histogram for each cell

- $\circ$  Unsigned gradients, i.e.,  $\theta$ =0-180 degrees gave best results
- 9 bins gave best results

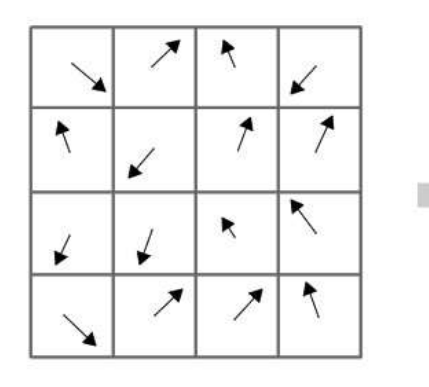

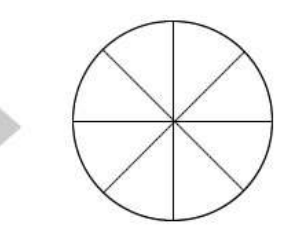

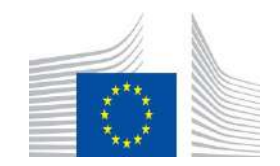

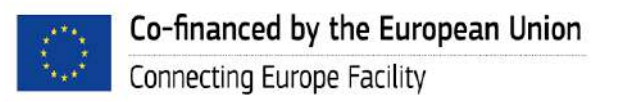

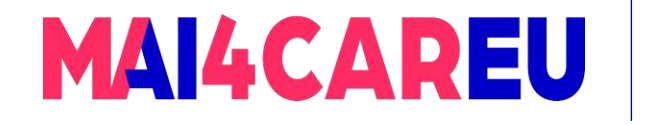

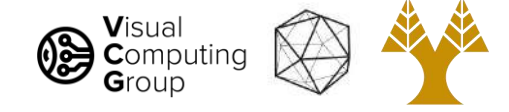

- Steps to calculate HOG Feature Descriptor
- 3. Normalize histograms of gradients

Gather overlapping 'cells' into 'blocks', concatenate histograms and normalize

- $\circ$  16x16 blocks of 4 (2x2) cells gave best results
- L2 Normalization gave best results

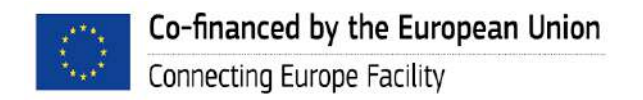

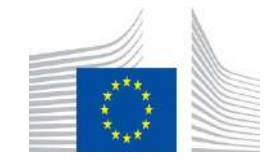

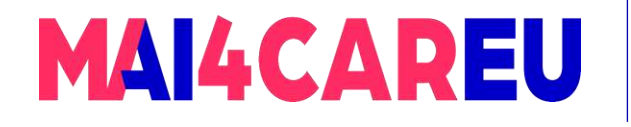

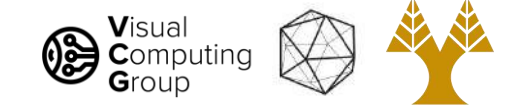

#### Histogram of Oriented Gradients (HOG)

For each training image of 64x128 there are 7x15 blocks, so the overall descriptor is 7x15x36 = 3780 dimensions

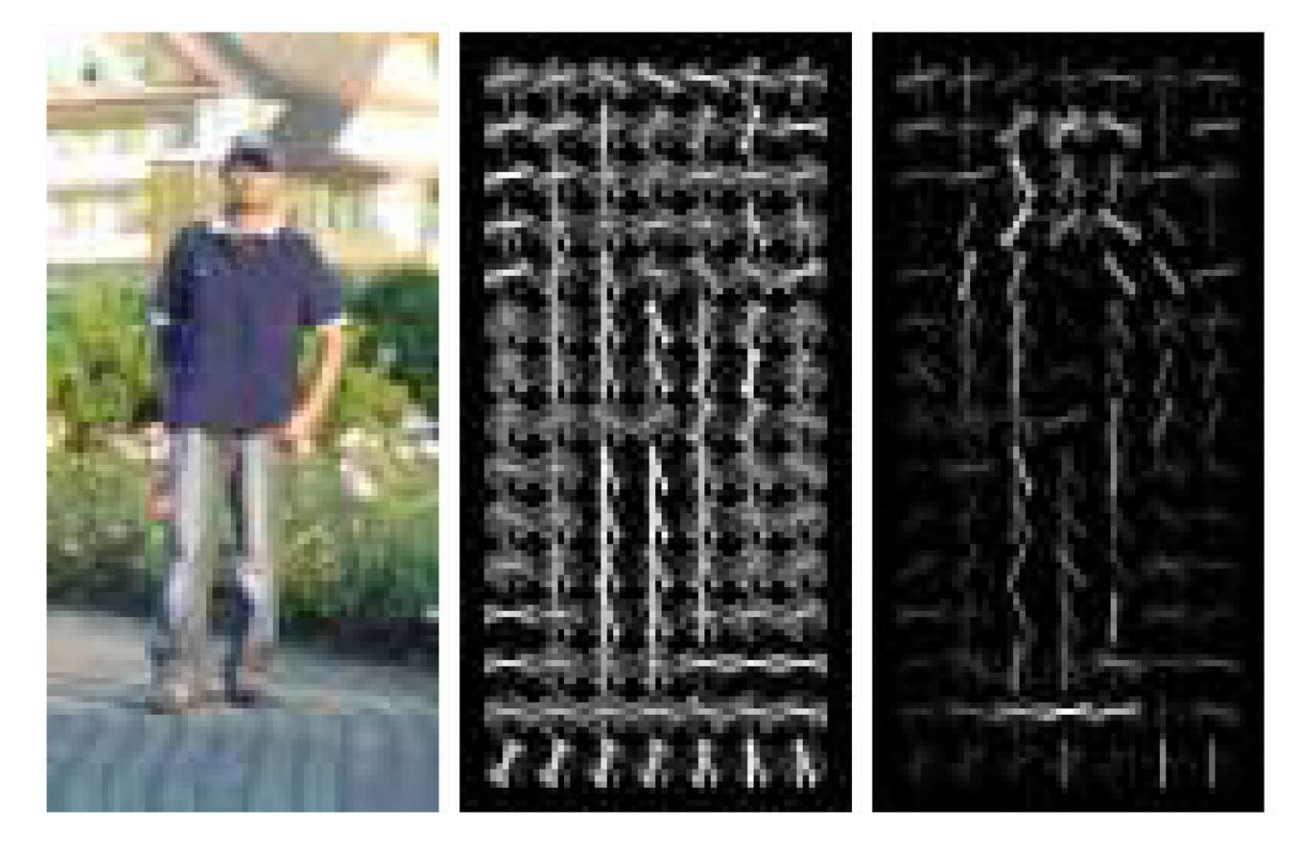

Training image

HOG descriptor of the image visualized for each 16x16 block

Descriptor weighted by the SVM weights

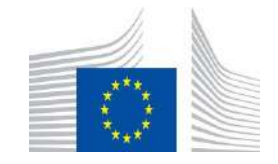

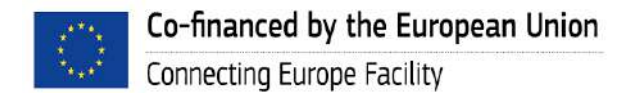

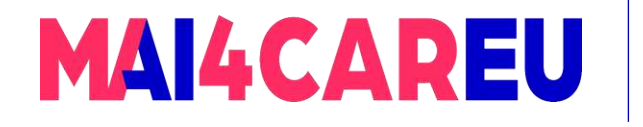

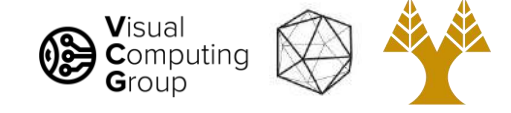

#### This is as good as it gets ?

- Not so fast...
- Harris has some issues:
	- Corner detection is rotation invariant
	- Harris not invariant to scale
- Descriptors are also hard
	- Just looking at pixels is not rotation invariant!
	- HOG also not rotation invariant

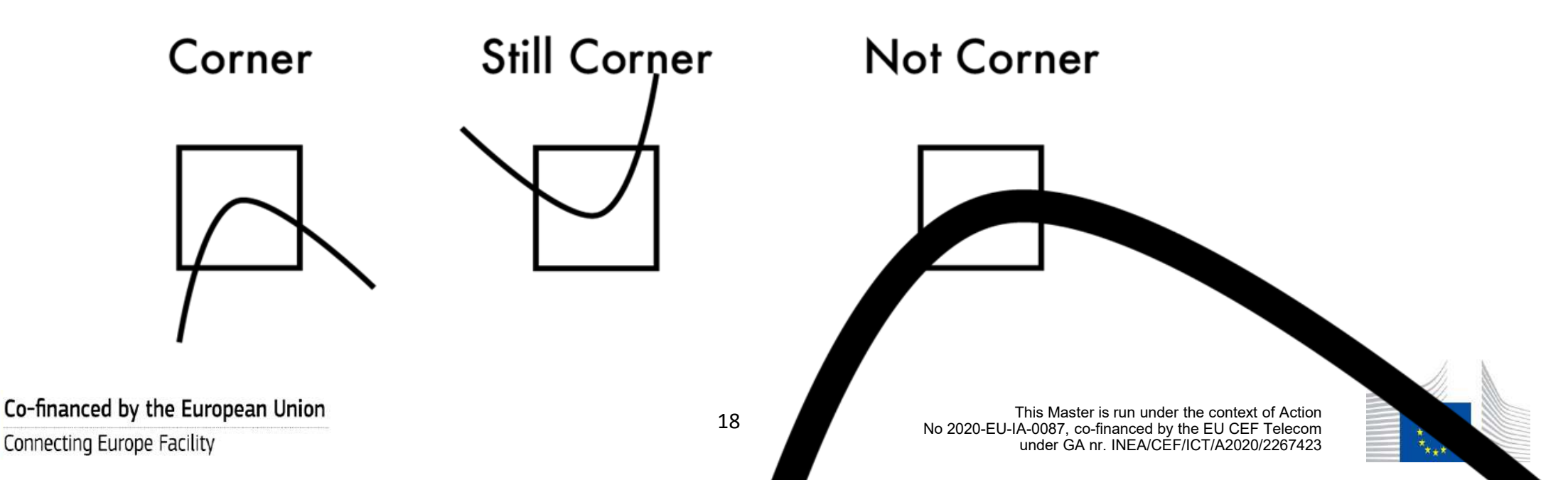

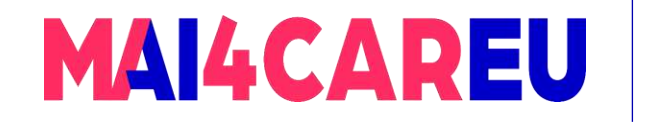

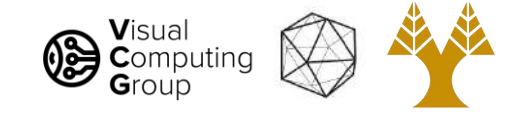

# Today's Agenda

- Basic feature descriptor and matching
- Histogram of Oriented Gradients
- SIFT
- Image transformations
- Estimate transformations

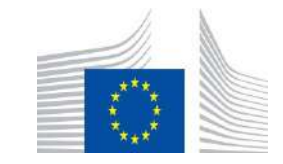

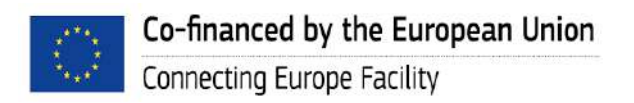

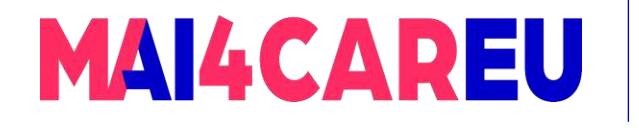

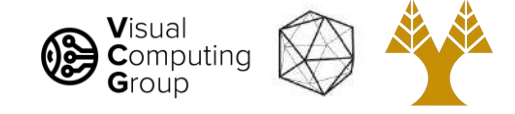

Want features invariant to scaling, rotation, etc.

- Scale Invariant Feature Transform (SIFT)
	- Lowe et al. 2004, many images from that paper
- Get scale-invariant response map
- Find keypoints
- Extract rotation-invariant descriptors
	- Normalize based on orientation
	- Normalize based on lighting

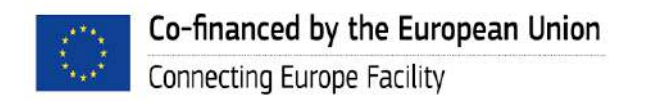

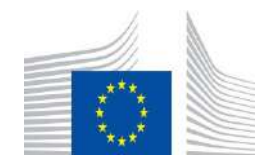

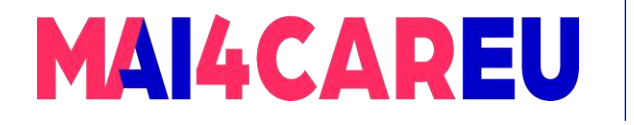

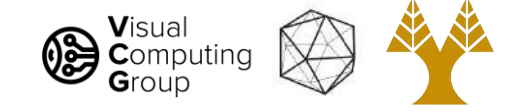

#### Extract DoG features at multiple scales

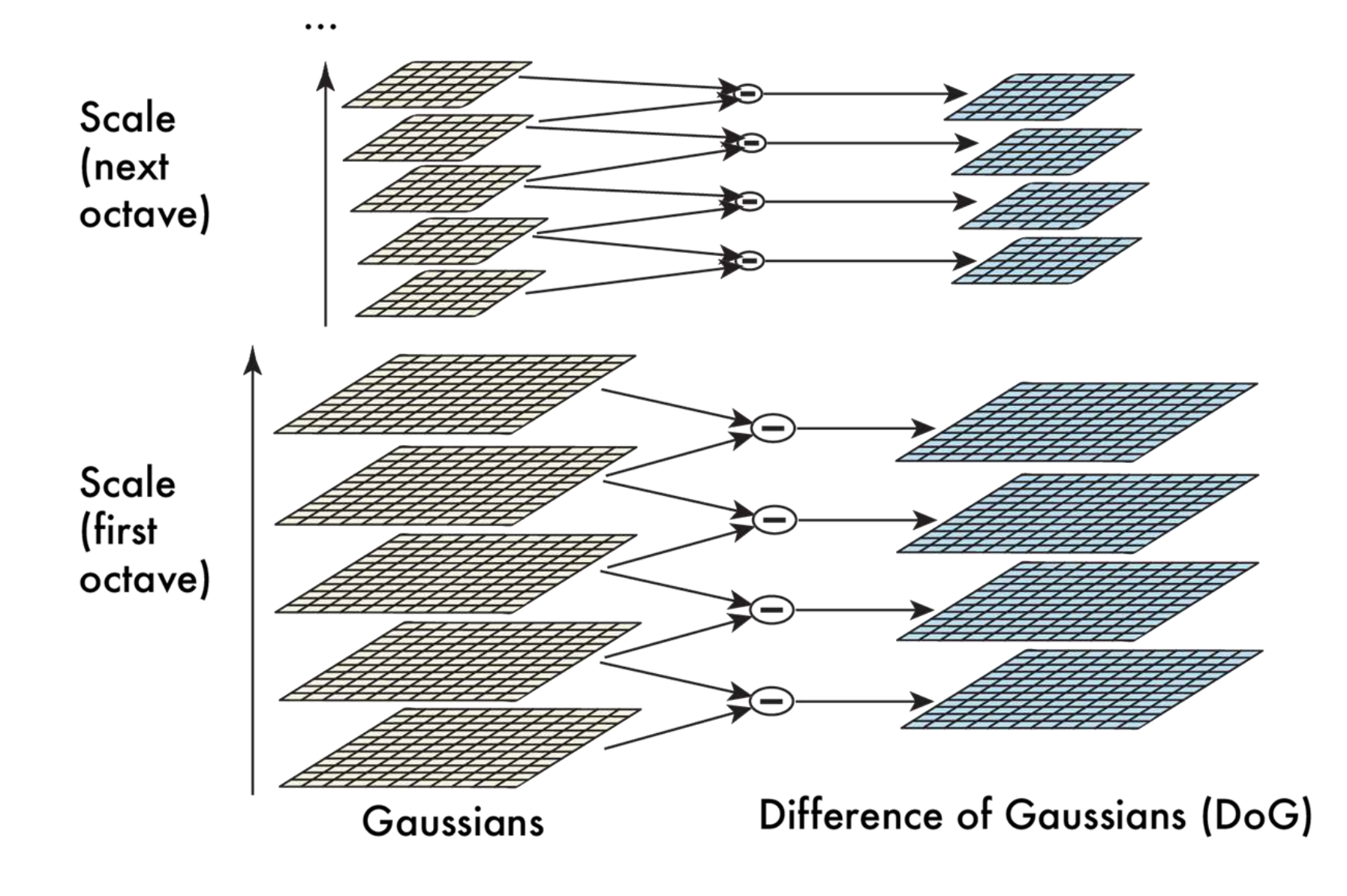

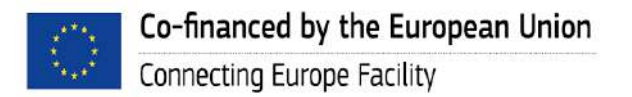

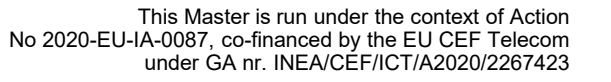

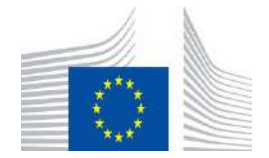

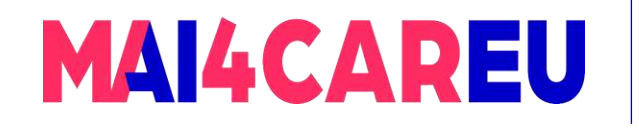

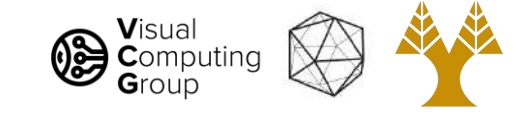

Scale space

Ÿ.

 $\epsilon$  and  $\alpha$ .

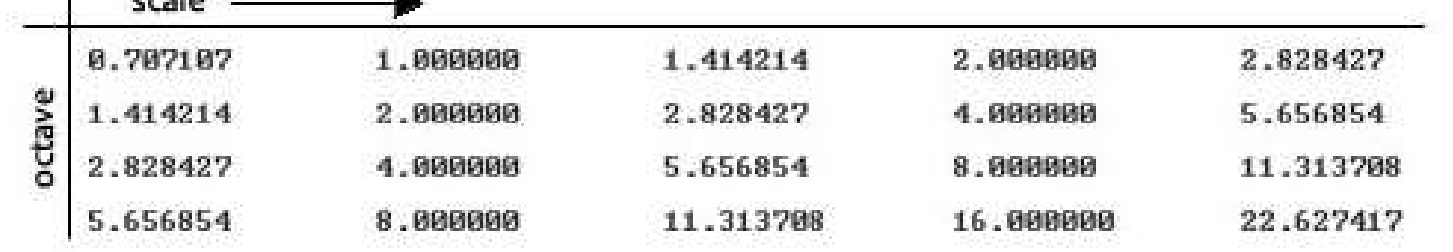

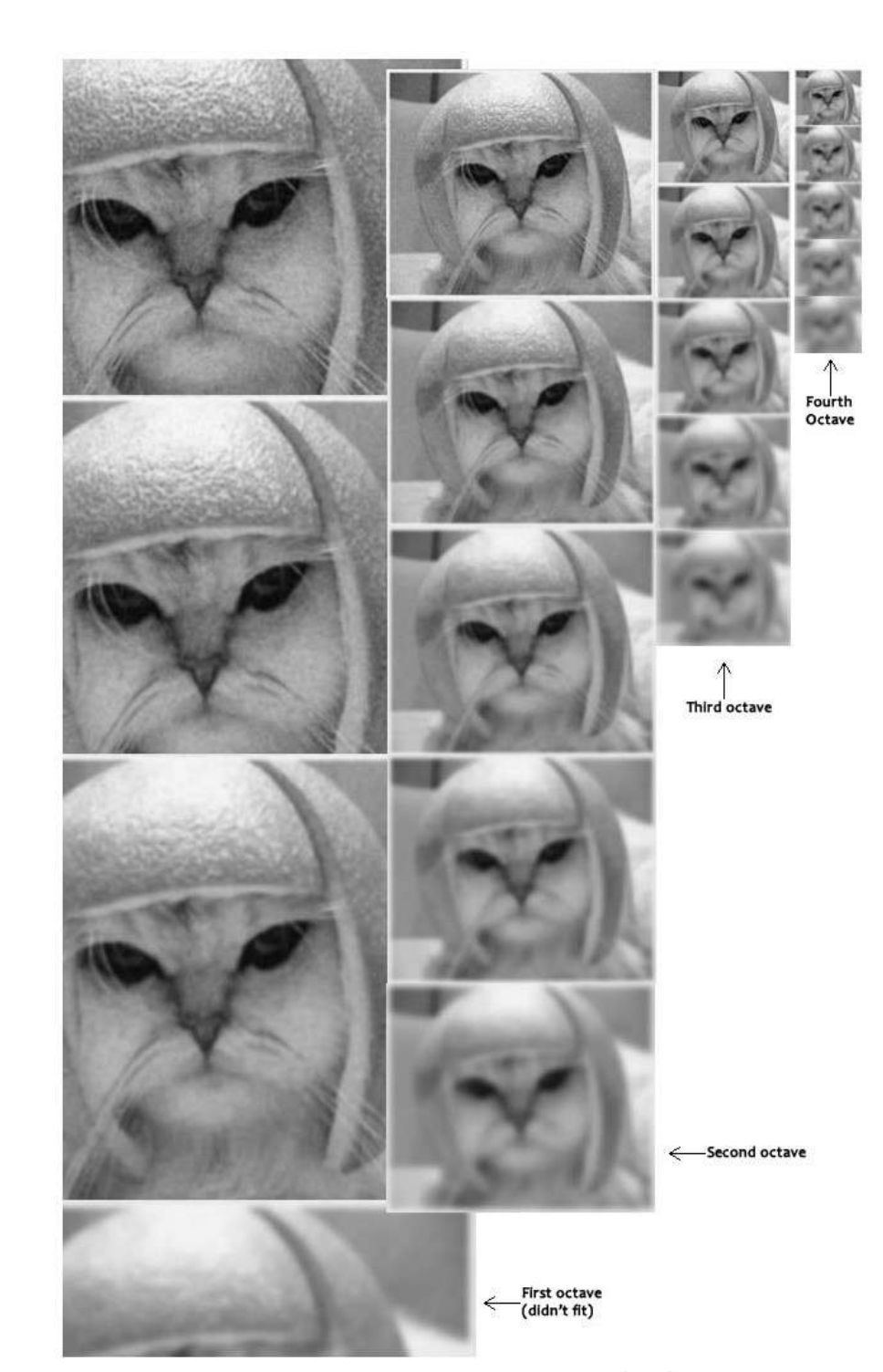

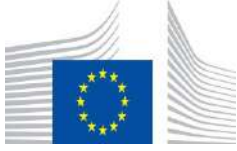

This Master is run under the context of Action No 2020-EU-IA-0087, co-financed by the EU CEF Telecom under GA nr. INEA/CEF/ICT/A2020/2267423

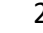

Co-financed by the European Union Connecting Europe Facility

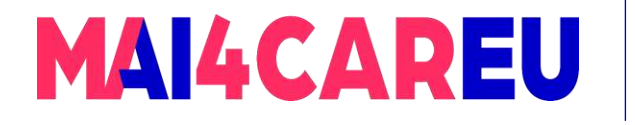

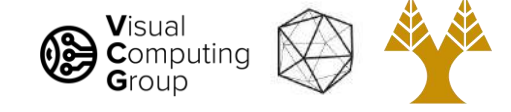

#### Find local-maxima in location and scale

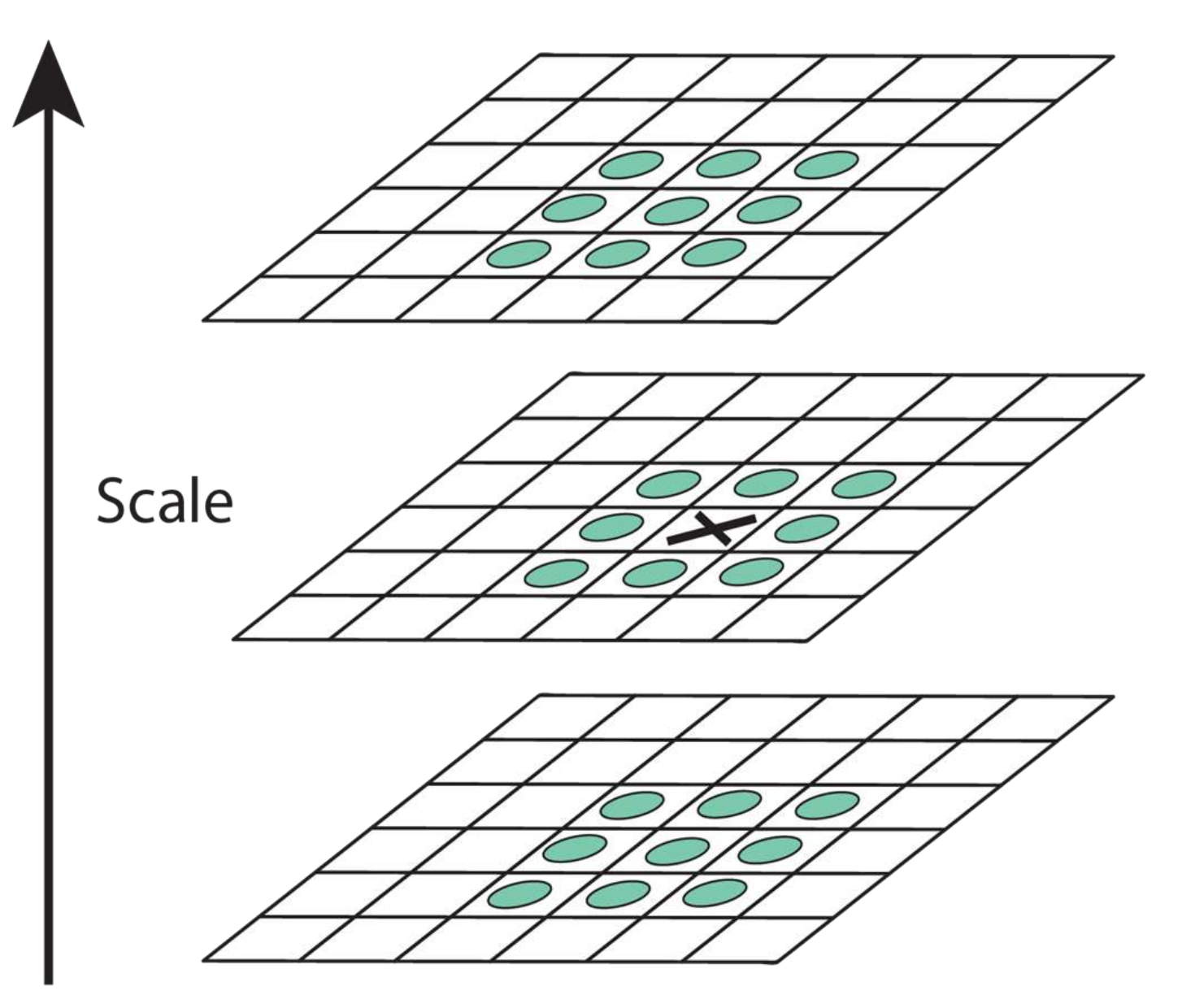

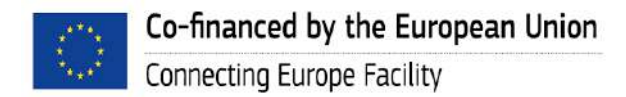

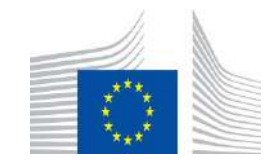

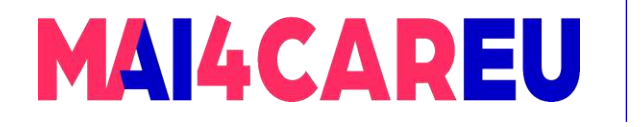

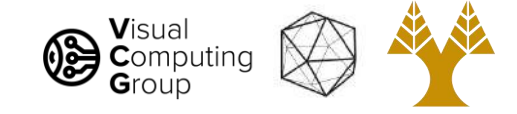

#### Throw out weak responses and edges

- Estimate gradients
	- Similar to before, look at nearby responses
	- Not whole image, only a few points! Faster!
	- Throw out weak responses
- Find cornery things

Co-financed by the European Union

Connecting Europe Facility

- Same deal, structure matrix, use det and trace information
- r : ratio of larger to smaller eigenvalue

$$
\frac{\text{Tr}(\mathbf{H})^2}{\text{Det}(\mathbf{H})} = \frac{(\alpha + \beta)^2}{\alpha \beta} = \frac{(r\beta + \beta)^2}{r\beta^2} = \frac{(r+1)^2}{r},
$$
\n
$$
\frac{\text{Tr}(\mathbf{H})^2}{\text{Det}(\mathbf{H})} < \frac{(r+1)^2}{r}
$$

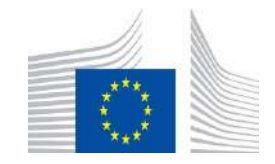
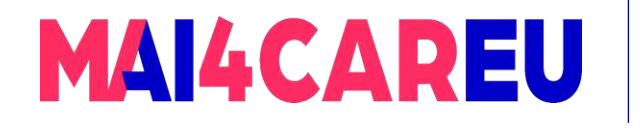

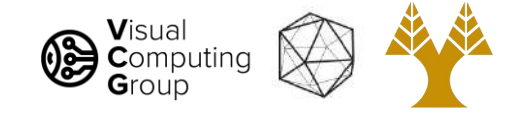

#### Find main orientation of patches

- Look at weighted histogram of nearby gradients
	- Any gradient within 80% of peak gets its own descriptor
		- Multiple keypoints per pixel
	- Descriptors are normalized based on main orientation

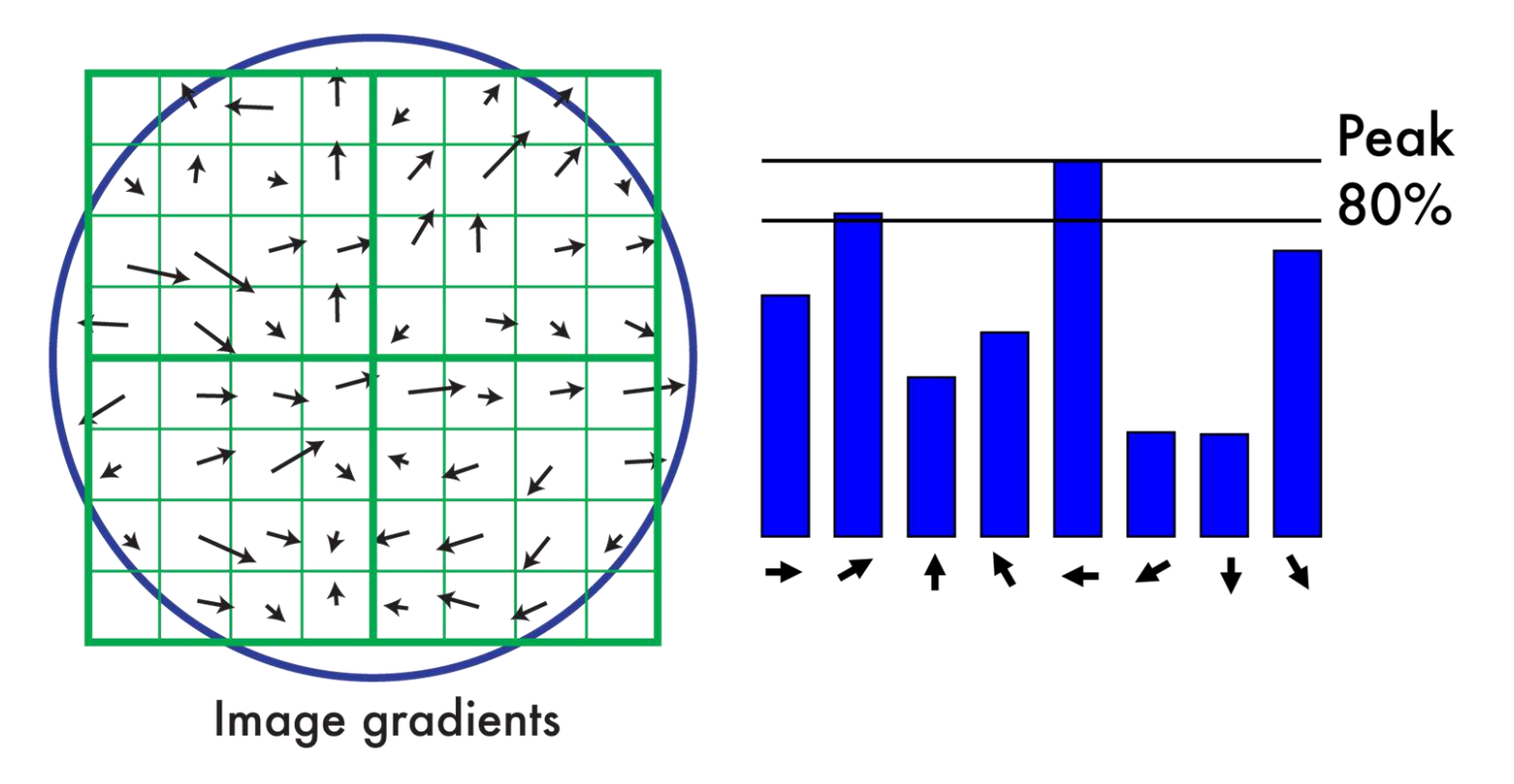

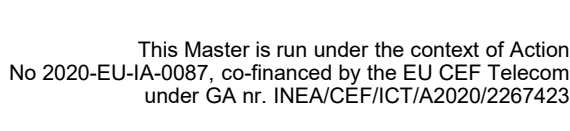

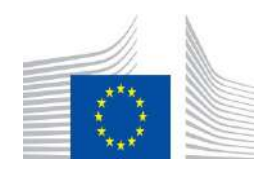

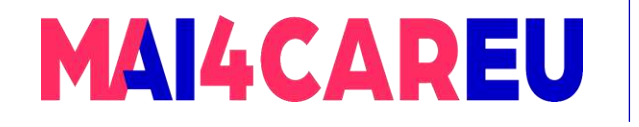

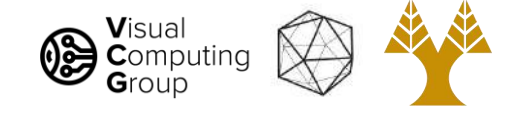

Keypoints are normalized gradient histograms

- Divide into subwindows (4x4)
- Bin gradients within subwindow, get histogram
	- Normalize to unit length
	- Clamp at maximum .2
	- Normalize again
	- Helps with lighting changes!

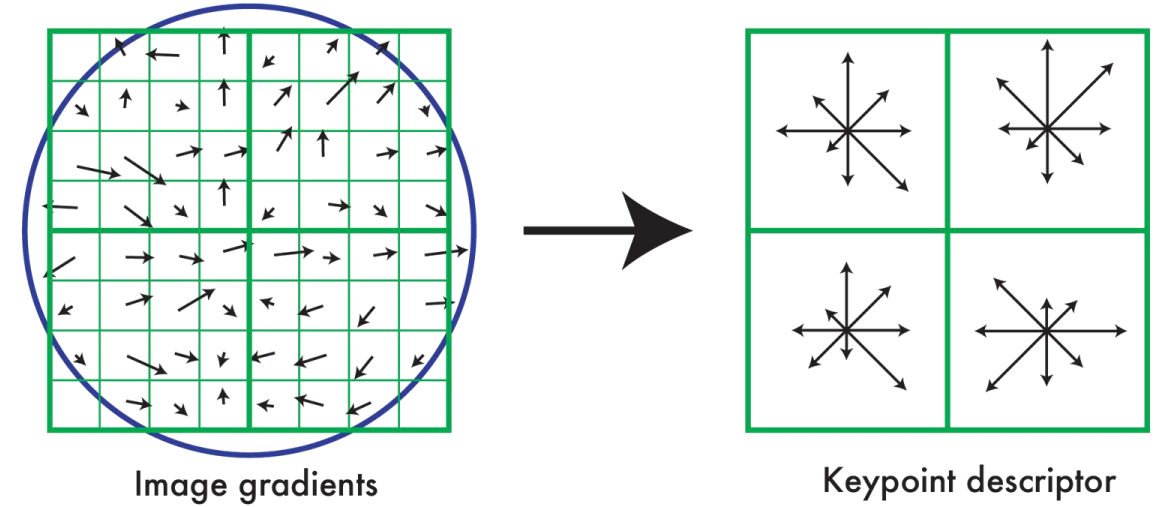

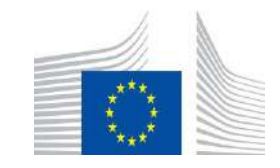

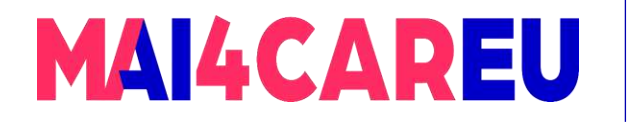

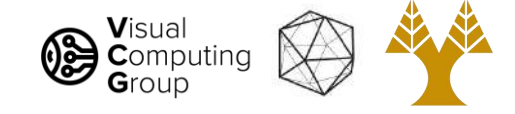

#### SIFT is great!

- Find good keypoints, describe them
- Finding objects, recognition, panoramas, etc.

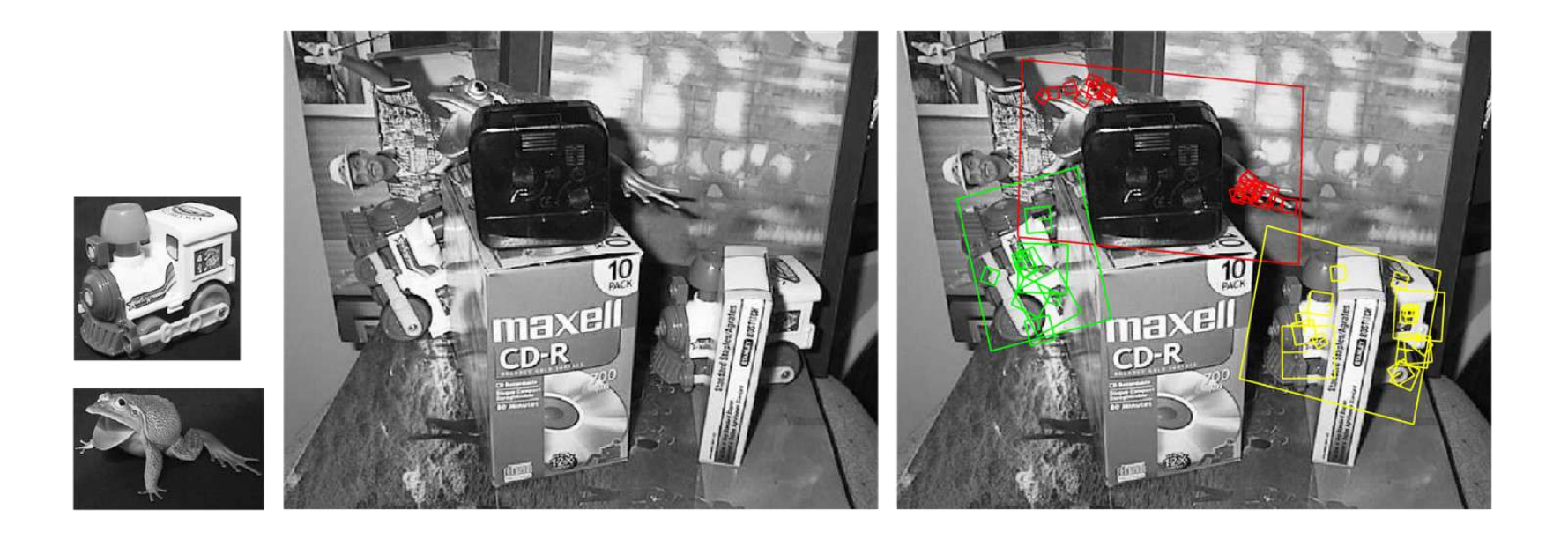

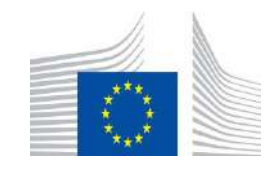

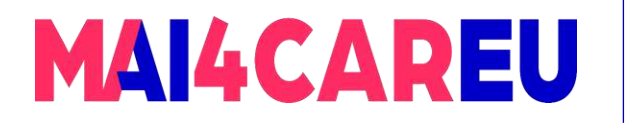

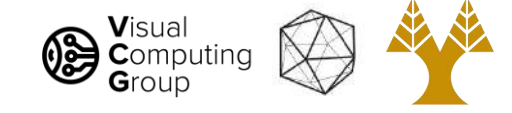

#### SIFT is great!

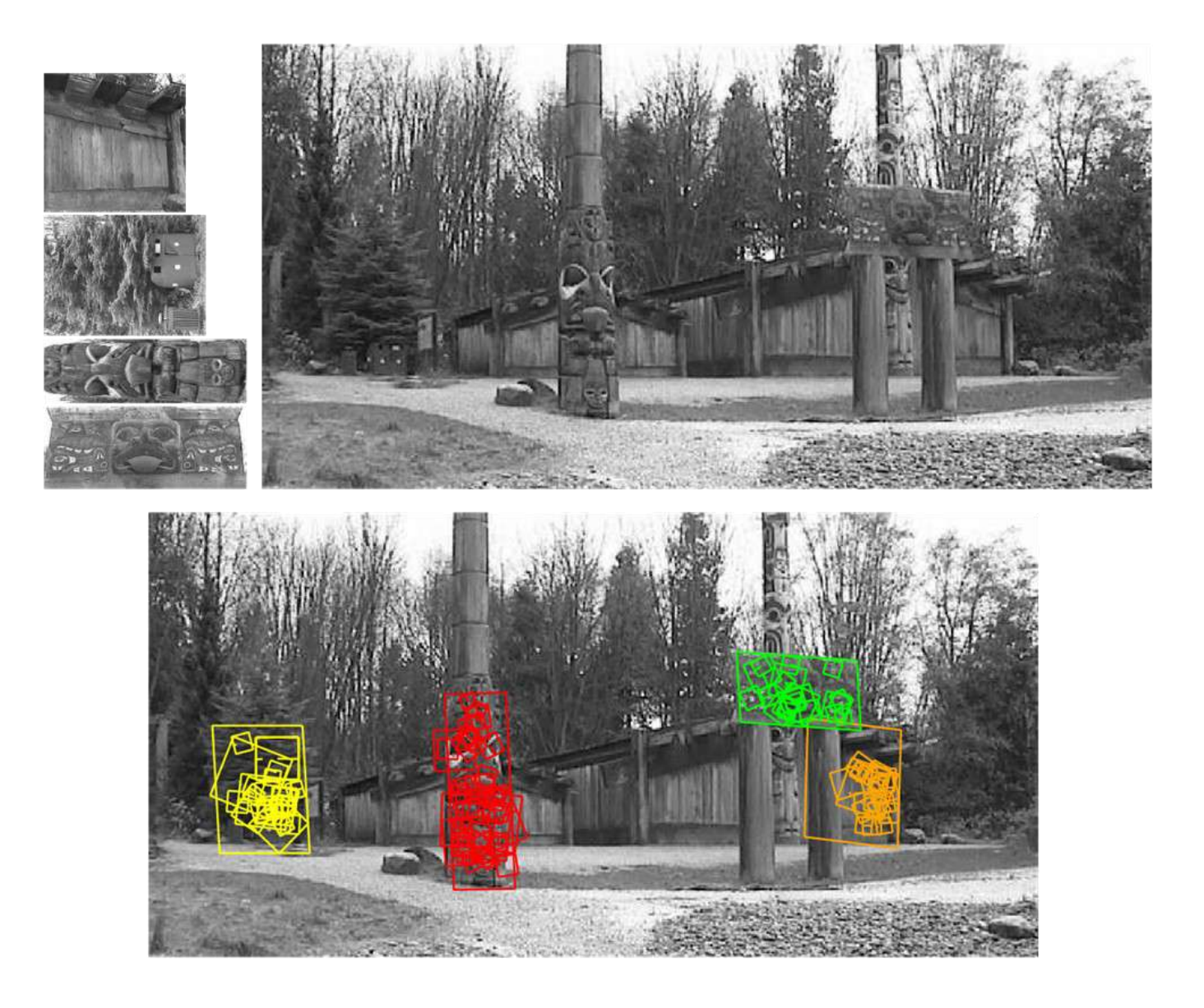

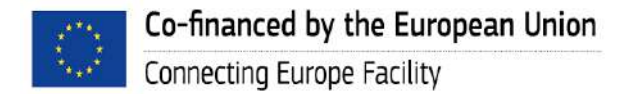

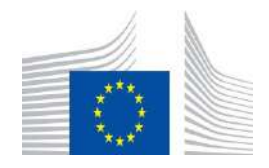

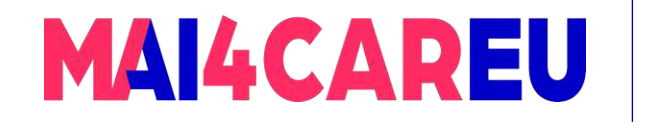

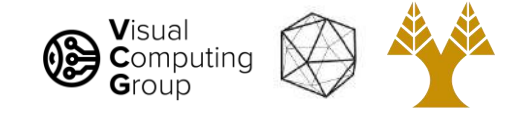

## Today's Agenda

- Basic feature descriptor and matching
- Histogram of Oriented Gradients
- SIFT
- Image transformations
- Estimate transformations

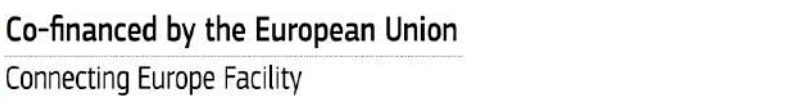

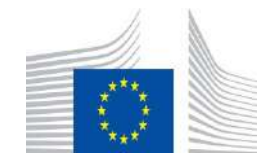

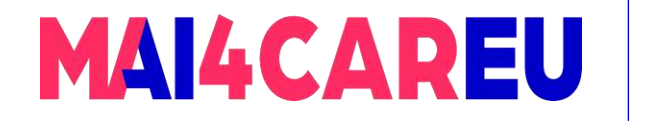

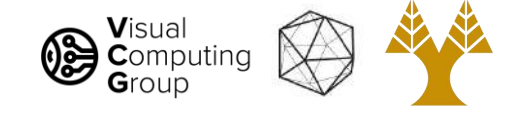

#### Matching patches: descriptors!

- Already have our patches that are likely "unique"-ish
- Loop over good patches in one image
	- Find best match in other image
- Do something with them?

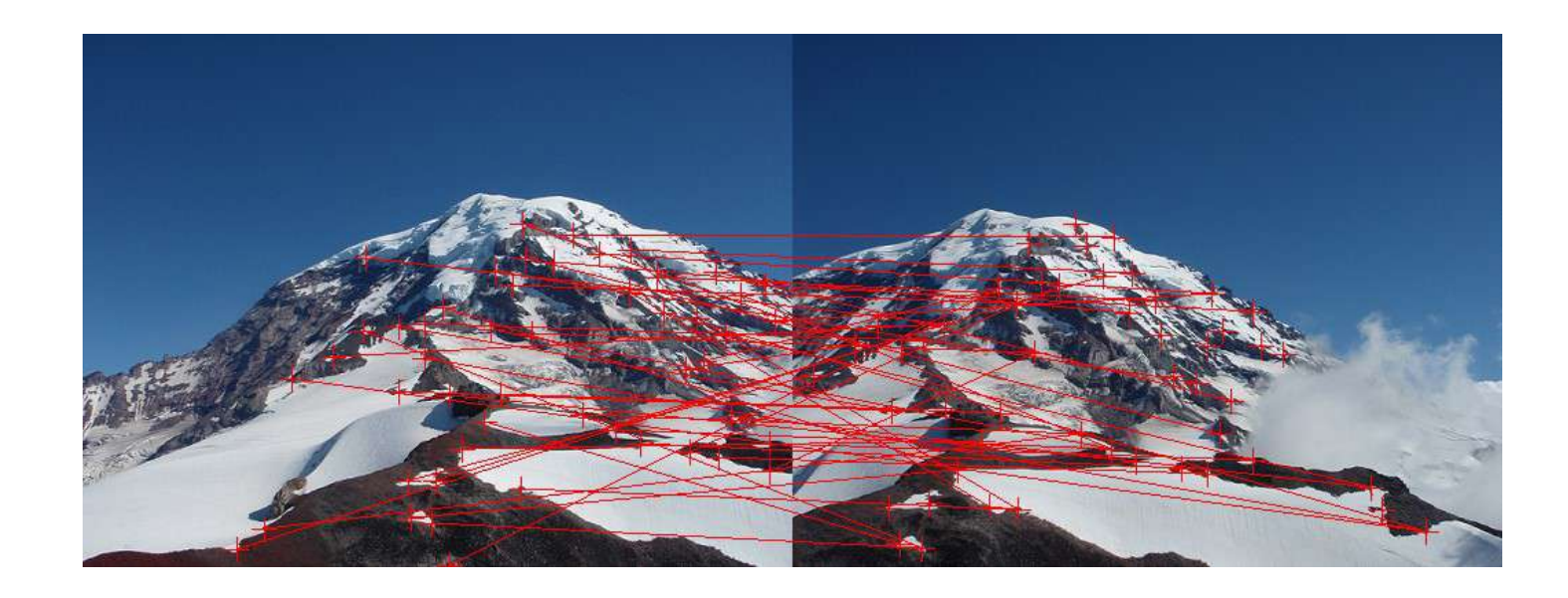

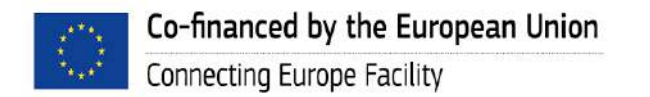

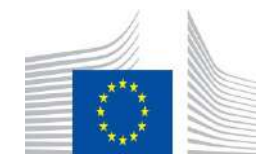

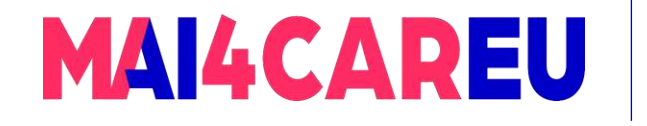

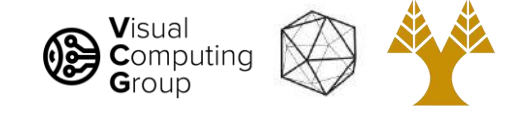

#### Ok, we found corners, now what?

- Need to match image patches to each other
- Need to figure out transform between images

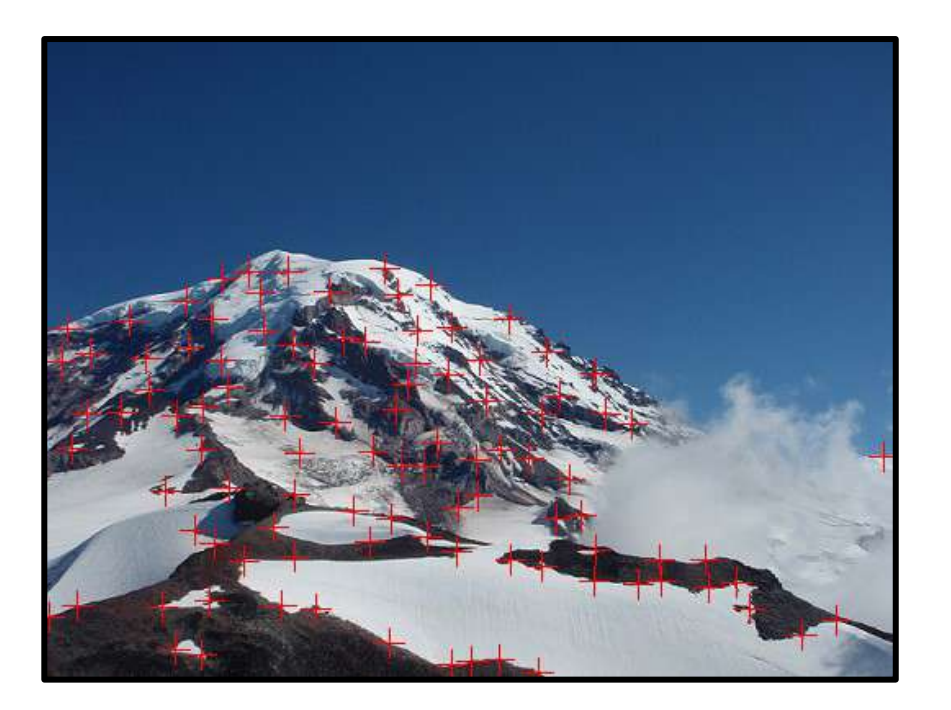

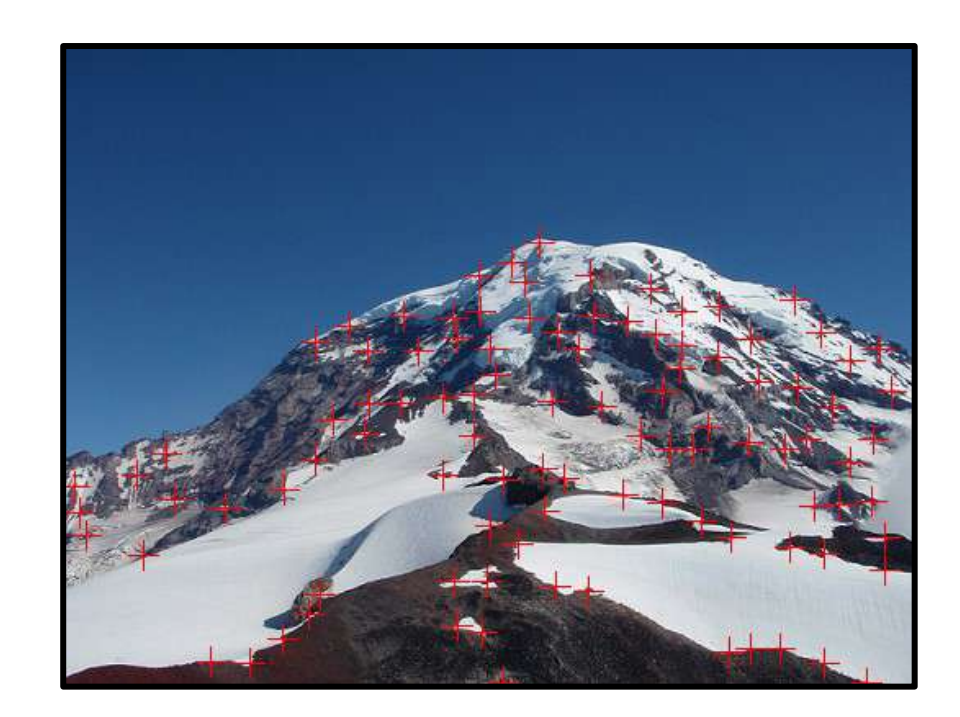

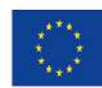

Co-financed by the European Union Connecting Europe Facility

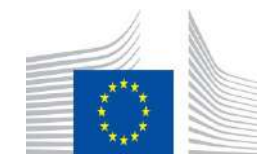

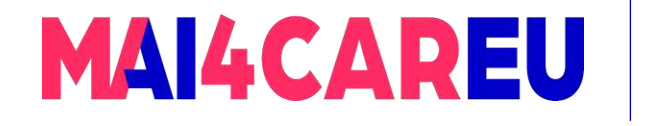

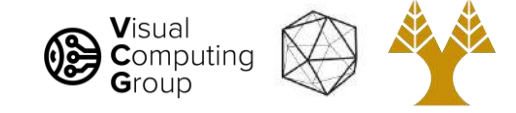

#### Ok, we found corners, now what?

- Need to match image patches to each other
- Need to figure out transform between images
	- How can we transform images?
	- How do we solve for this transformation given matches?

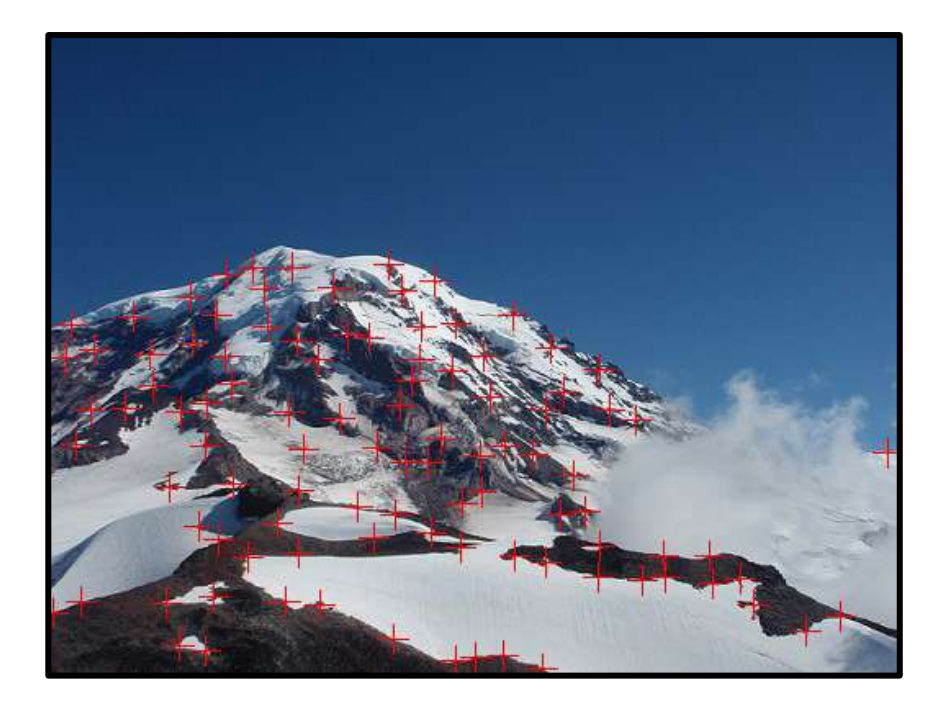

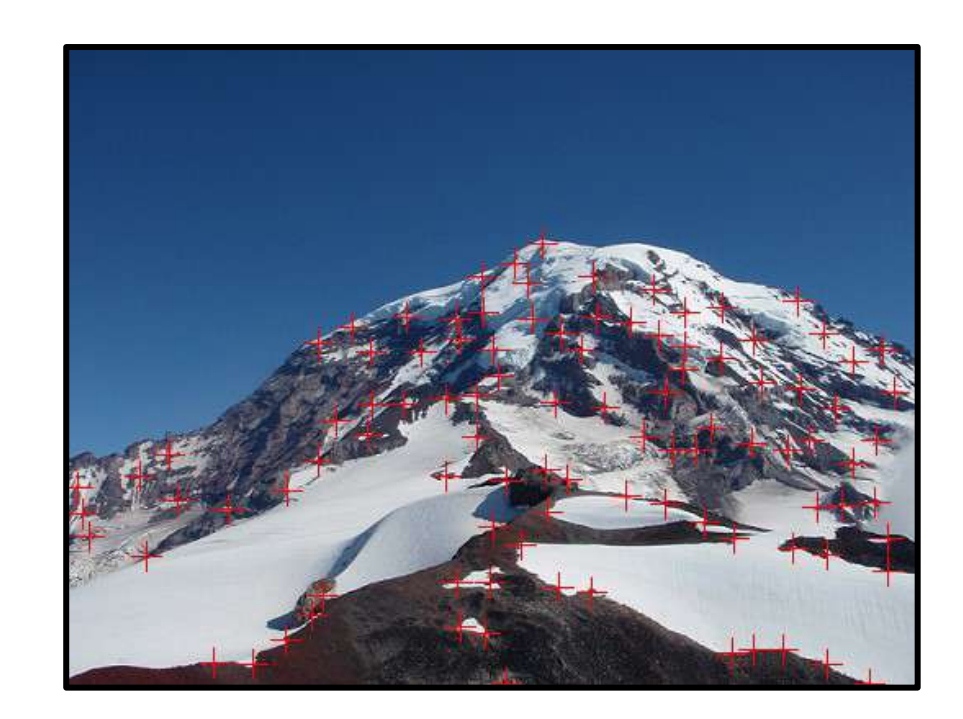

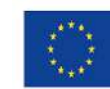

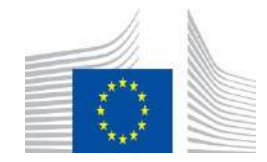

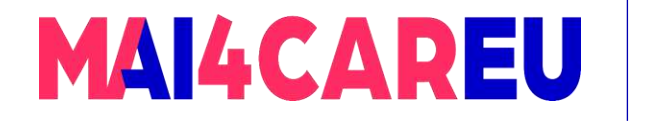

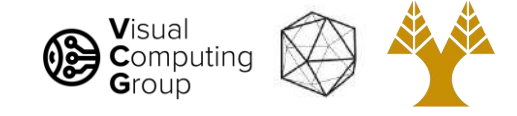

### How can we transform images?

- Need to warp one image into the other
- Many different image transforms
	- Nested hierarchy of transformations

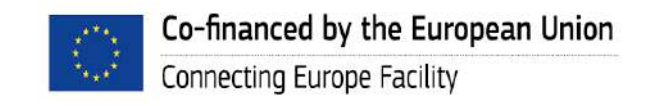

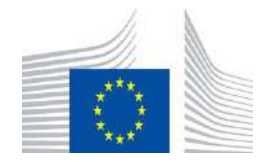

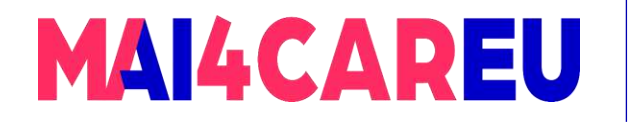

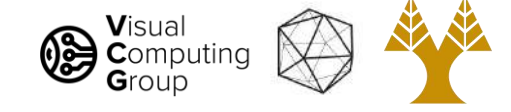

#### How can we transform images?

- x is a point in our image where:
	- $\mathsf{x} = (\mathsf{x}, \mathsf{y})$  or in matrix terms

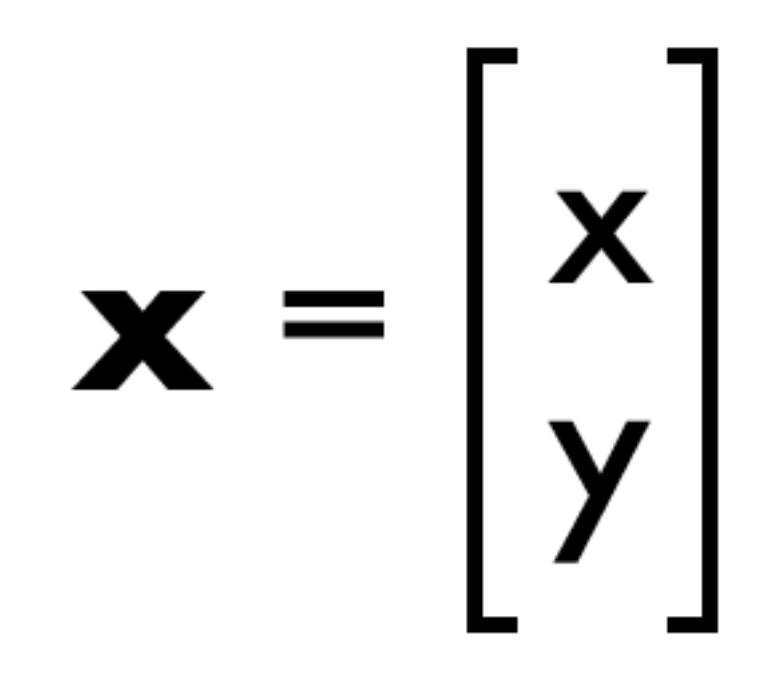

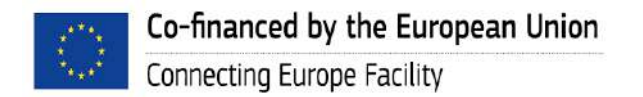

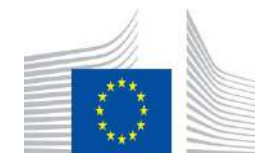

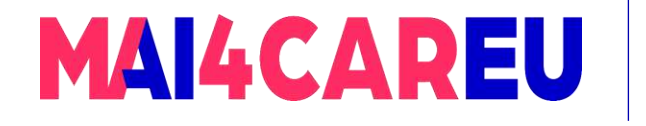

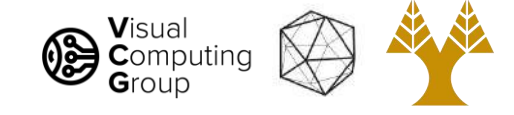

Say we want new coordinate system

- Map points from one image into another
- Often we can use matrix operations
- Given a point x, map to new point x' using M

# $\mathbf{x}' = \mathbf{M} \mathbf{x}$

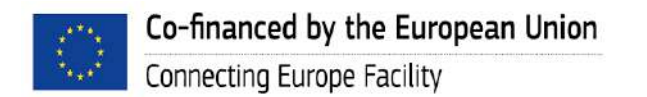

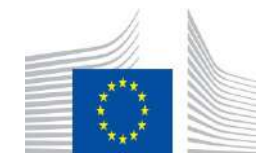

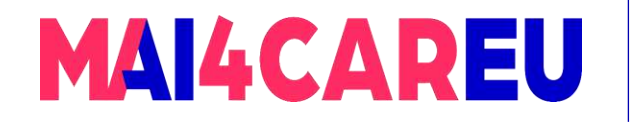

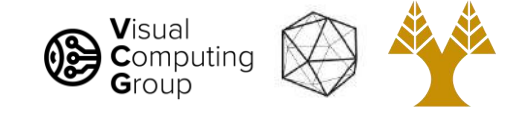

#### Scaling is just a matrix operation

- Map points from one image into another
- Often we can use matrix operations
- Given a point x, map to new point x' using M

# $\mathbf{x}' = \mathbf{S} \mathbf{x}$  $x' = \begin{vmatrix} S & 0 \\ 0 & S \end{vmatrix} x$

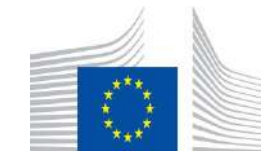

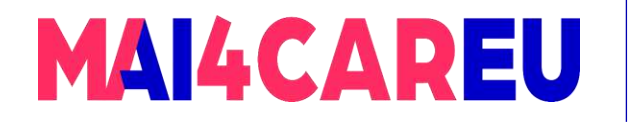

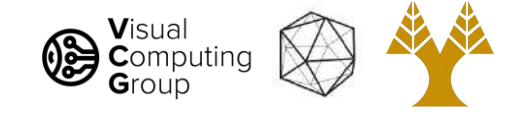

#### Translation is harder...

#### $- x' = M x$

- Want to move x' by dx and y' by dy
- How do we pick M?
- Can only add up multiples of x or y
- No easy way to add a constant!

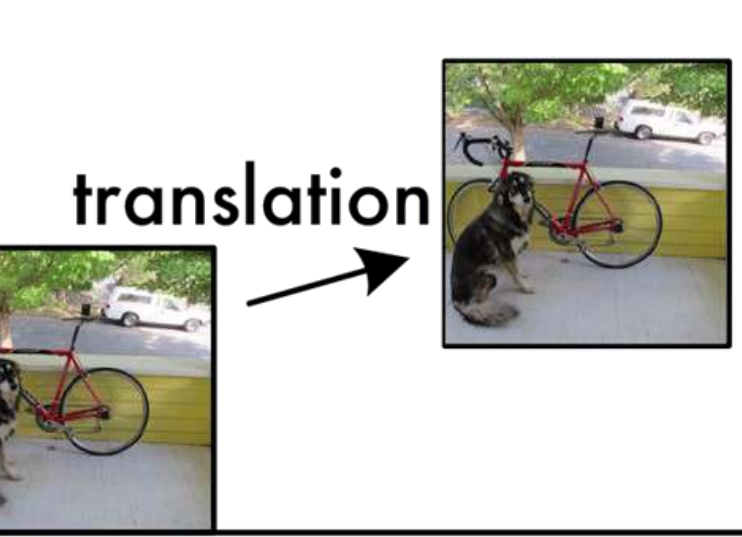

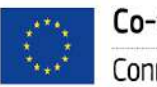

 $\mathcal{Y}$ 

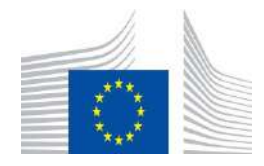

 $\mathcal{X}$ 

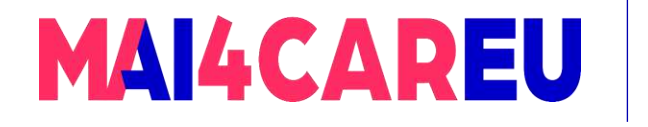

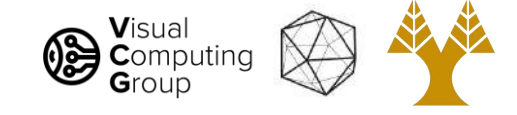

## Translation: add another row

- $\bar{x}$  is  $x$  but with an added 1
- *Augmented vector*

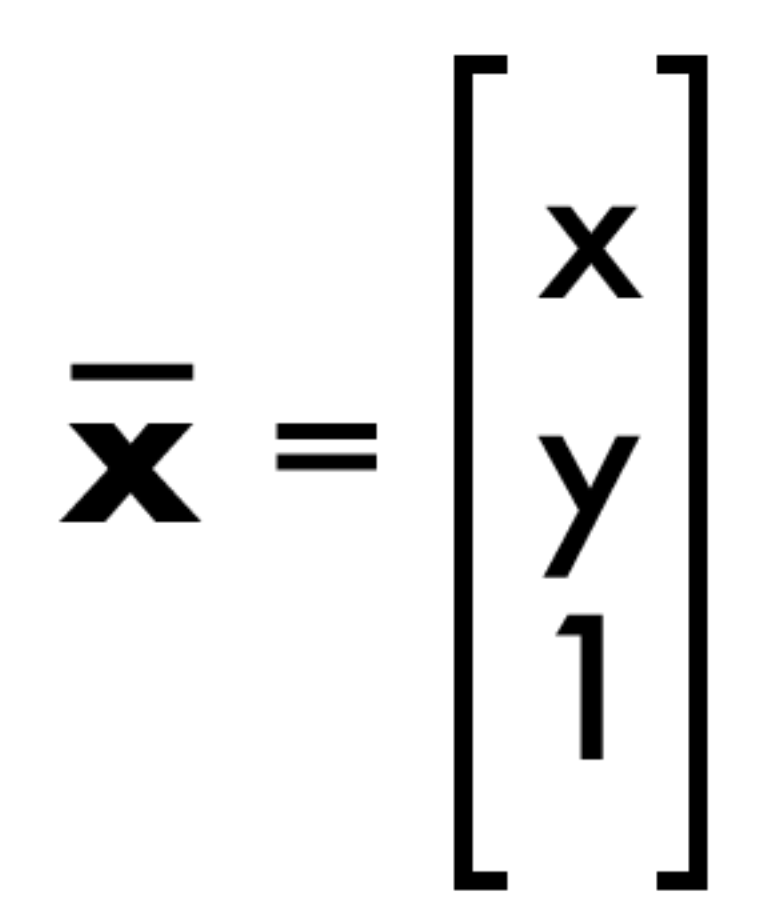

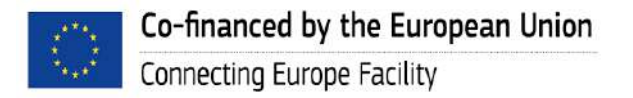

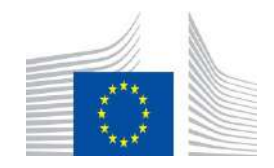

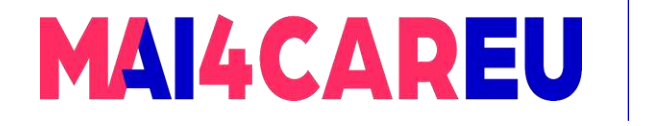

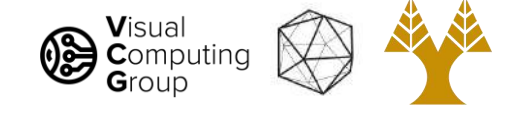

#### Translation: add another row

- $\overline{\mathbf{x}}$  is x but with an added 1
- *Augmented vector*
- Now translation is easy

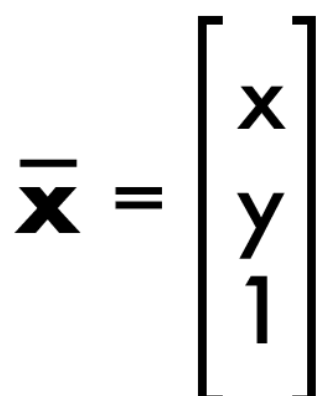

# $\mathbf{x}' = [ \ ] \ \mathbf{t} \ ]$

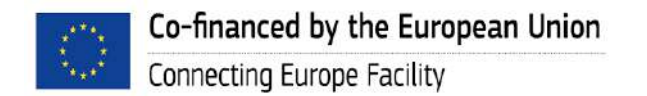

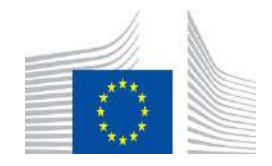

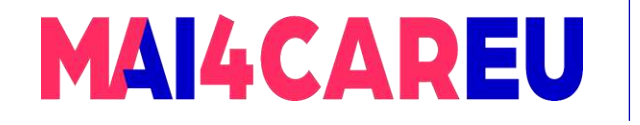

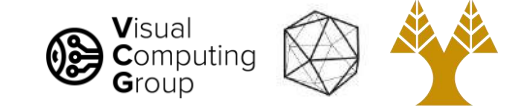

#### $Reminder, I = Identity$

Common to just use I as a generic, whatever size identity fits here.

$$
\mathbf{I} = \begin{bmatrix} 1 & 0 & 0 & \dots & 0 \\ 0 & 1 & 0 & \dots & 0 \\ 0 & 0 & 0 & \dots & 1 \end{bmatrix} \quad \mathbf{I}_{2 \times 2} = \begin{bmatrix} 1 & 0 \\ 0 & 1 \end{bmatrix} \quad \mathbf{I}_{3 \times 3} = \begin{bmatrix} 1 & 0 & 0 \\ 0 & 1 & 0 \\ 0 & 0 & 1 \end{bmatrix}
$$

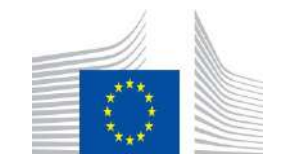

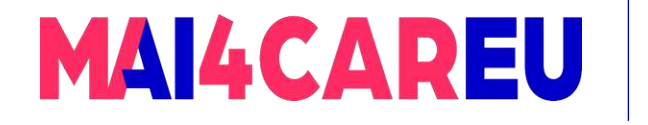

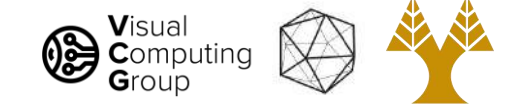

#### Translation: add another row

- $\bar{x}$  is x but with an added 1
- *Augmented vector*
- Now translation is easy

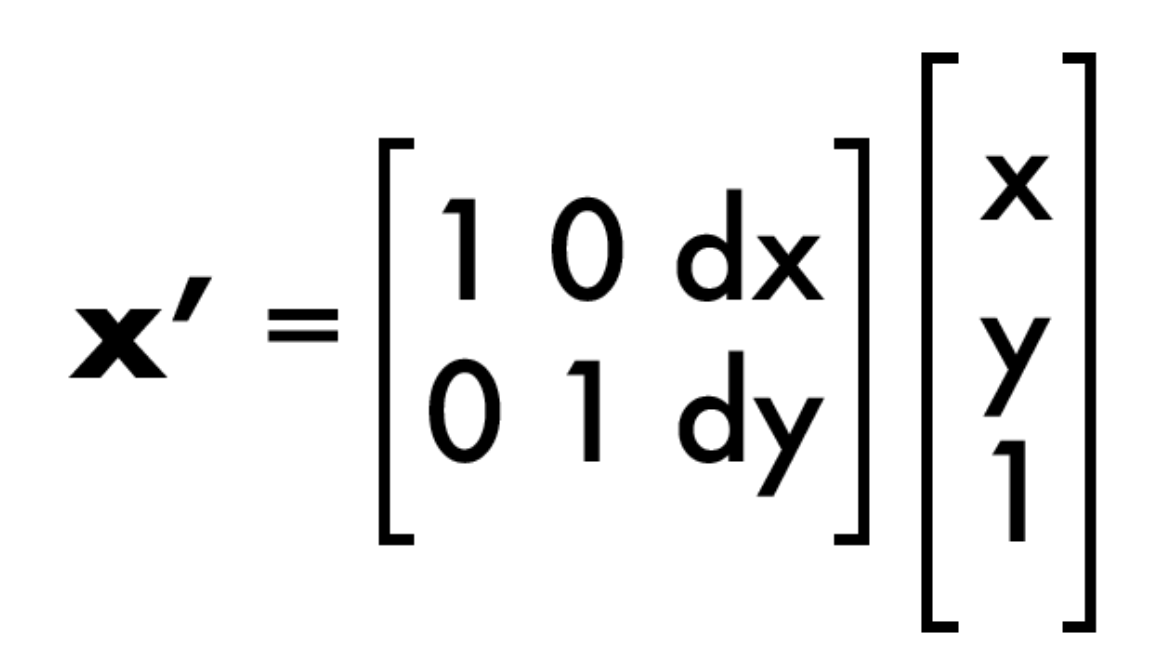

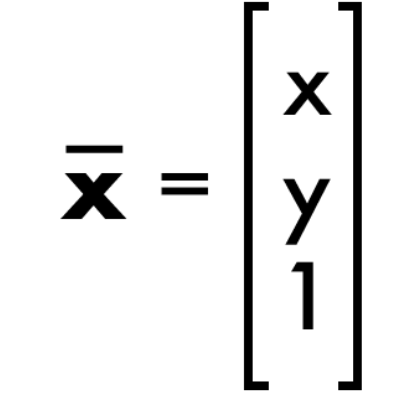

 $x' = [1 \tcdot \frac{1}{x}]$ 

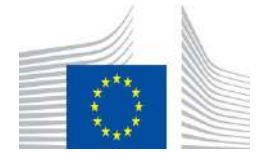

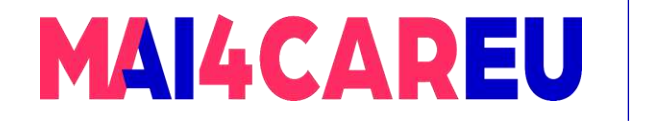

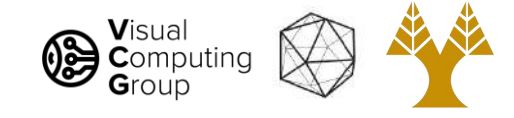

## Translation: add another row

- $\bar{x}$  is x but with an added 1
- *Augmented vector*
- Now translation is easy
- $x' = 1*x + 0*y + dx*1$

$$
y' = 0*x + 1*y + dy*1
$$

$$
\mathbf{x'} = \begin{bmatrix} 1 & 0 & d\mathbf{x} \\ 0 & 1 & d\mathbf{y} \end{bmatrix} \begin{bmatrix} x \\ y \\ 1 \end{bmatrix}
$$

 $\bar{x} = \begin{vmatrix} x \\ y \\ 1 \end{vmatrix}$ 

 $x' = [1 + \frac{1}{x}]$ 

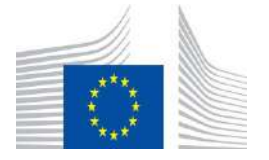

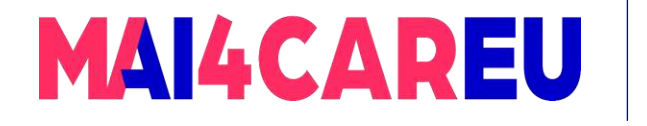

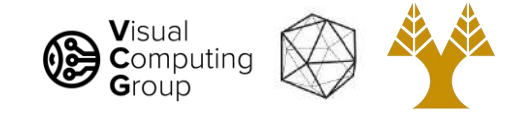

## Translation: add another row

- $\bar{x}$  is x but with an added 1
- *Augmented vector*
- Now translation is easy
- $x' = 1*x + 0*y + dx*1$

$$
y' = 0*x + 1*y + dy*1
$$

$$
\mathbf{x'} = \begin{bmatrix} 1 & 0 & d\mathbf{x} \\ 0 & 1 & d\mathbf{y} \end{bmatrix} \begin{bmatrix} x \\ y \\ 1 \end{bmatrix}
$$

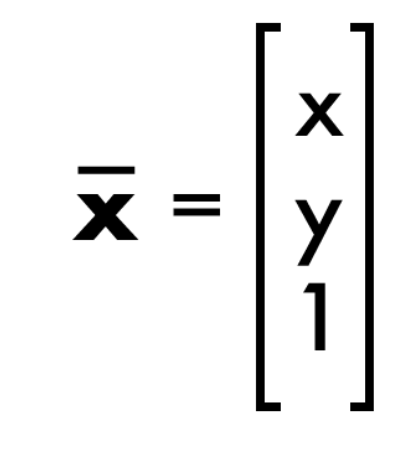

#### $x' = [1 + \frac{1}{x}]$

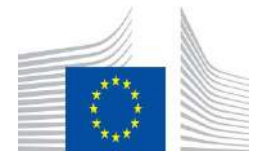

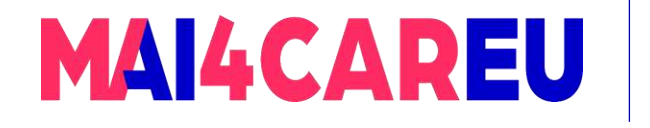

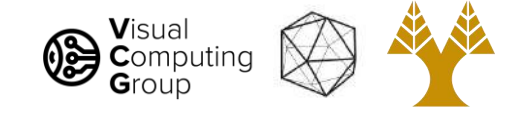

- Want to translate and rotate at same time
- Still just matrix operation

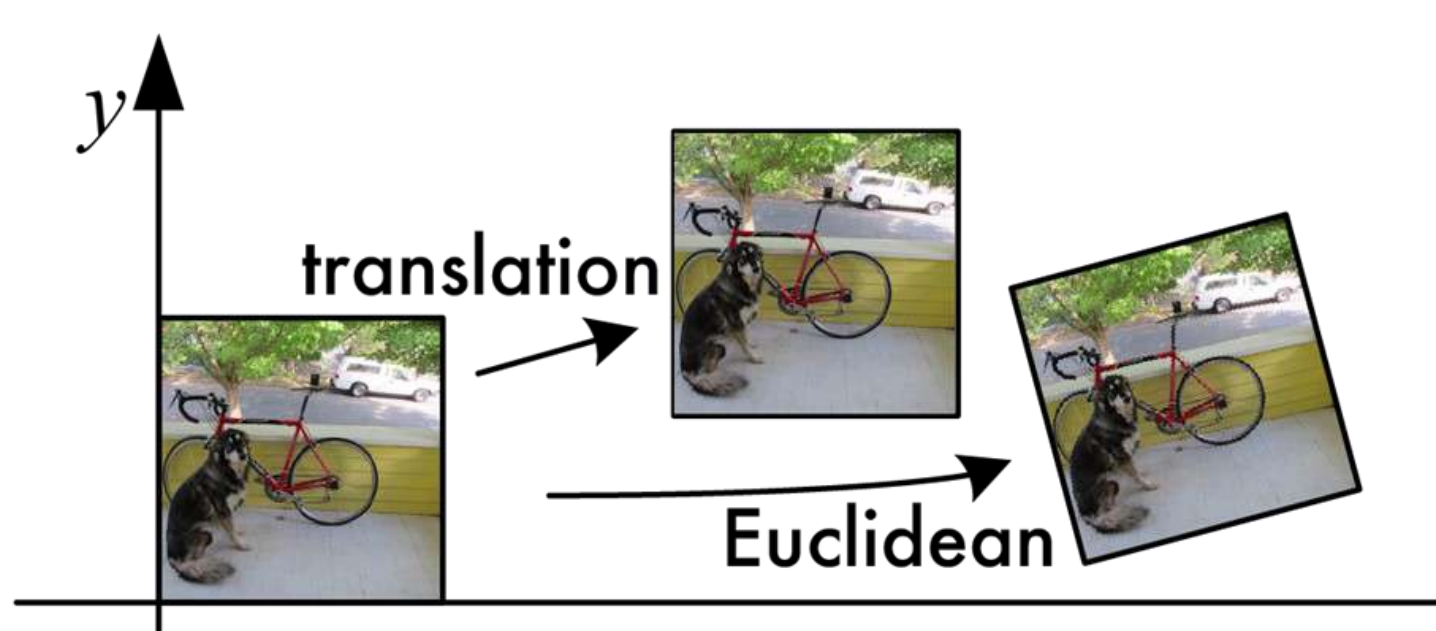

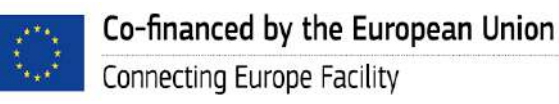

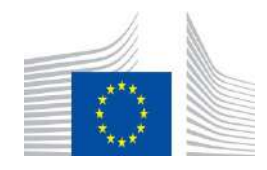

 $\mathcal{X}$ 

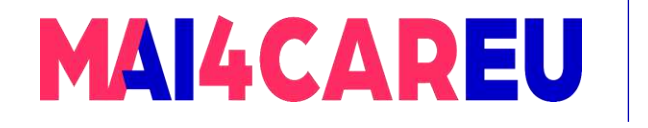

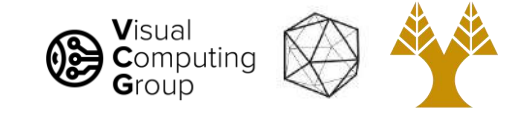

- Want to translate and rotate at same time
- Still just matrix operation

# $x' = [R \tmid \overline{x}]$

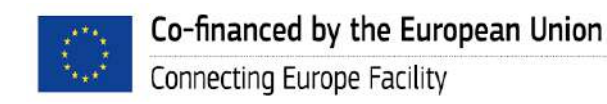

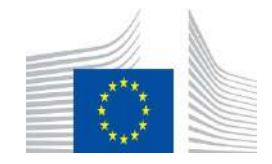

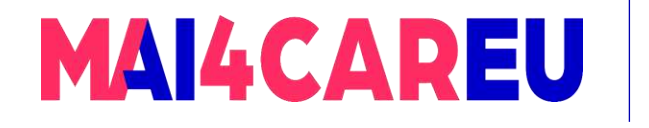

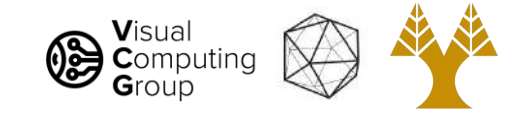

- Want to translate and rotate at same time
- Still just matrix operation
- R is rotation matrix, t is translation

# $x' = [R \tmid \overline{x}]$

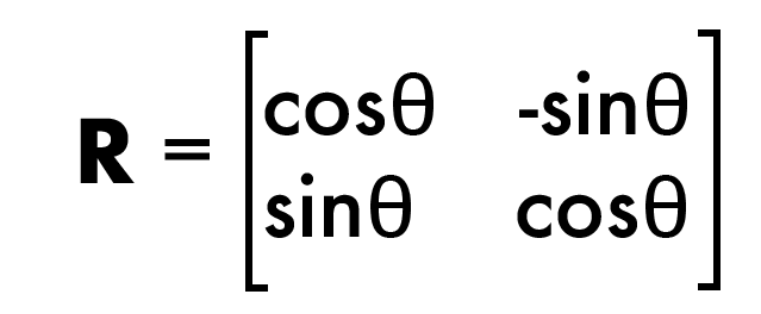

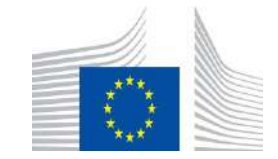

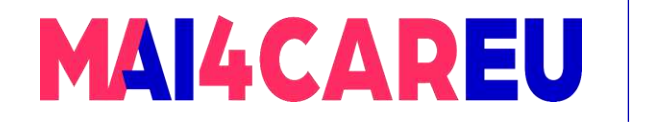

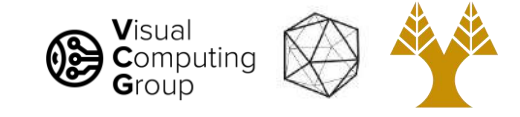

- Want to translate and rotate at same time
- Still just matrix operation
- $R$  is rotation matrix, **t** is translation

$$
\mathbf{x'} = \begin{bmatrix} \cos\theta & -\sin\theta & d\mathbf{x} \\ \sin\theta & \cos\theta & d\mathbf{y} \end{bmatrix} \begin{bmatrix} \mathbf{x} \\ \mathbf{y} \\ \mathbf{1} \end{bmatrix} \qquad \mathbf{x'} = \begin{bmatrix} \mathbf{R} & \mathbf{t} \end{bmatrix} \begin{bmatrix} \mathbf{x} \\ \mathbf{x} \\ \mathbf{x} \end{bmatrix}
$$

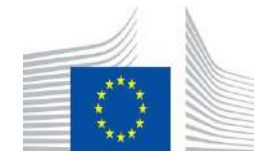

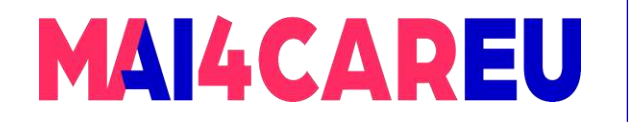

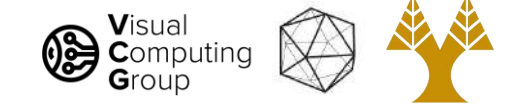

#### Similarity: scale, rotate, translate

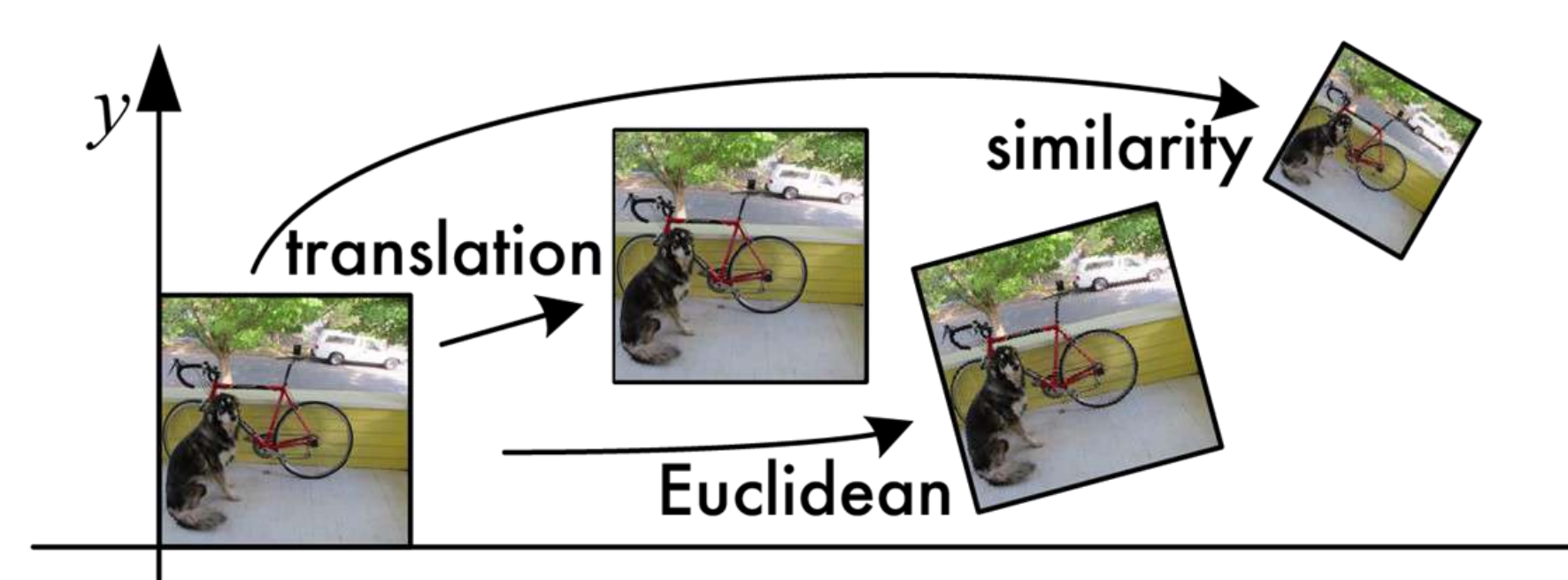

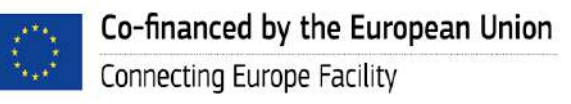

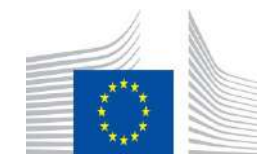

 $\mathcal{X}$ 

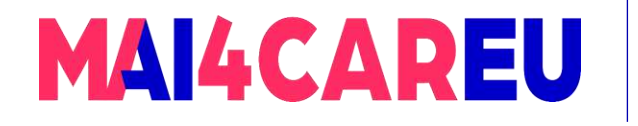

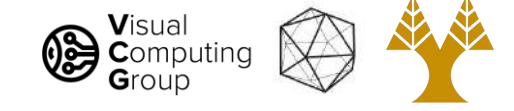

Similarity: scale, rotate, translate

## $x' = [sR + \frac{1}{x}]$

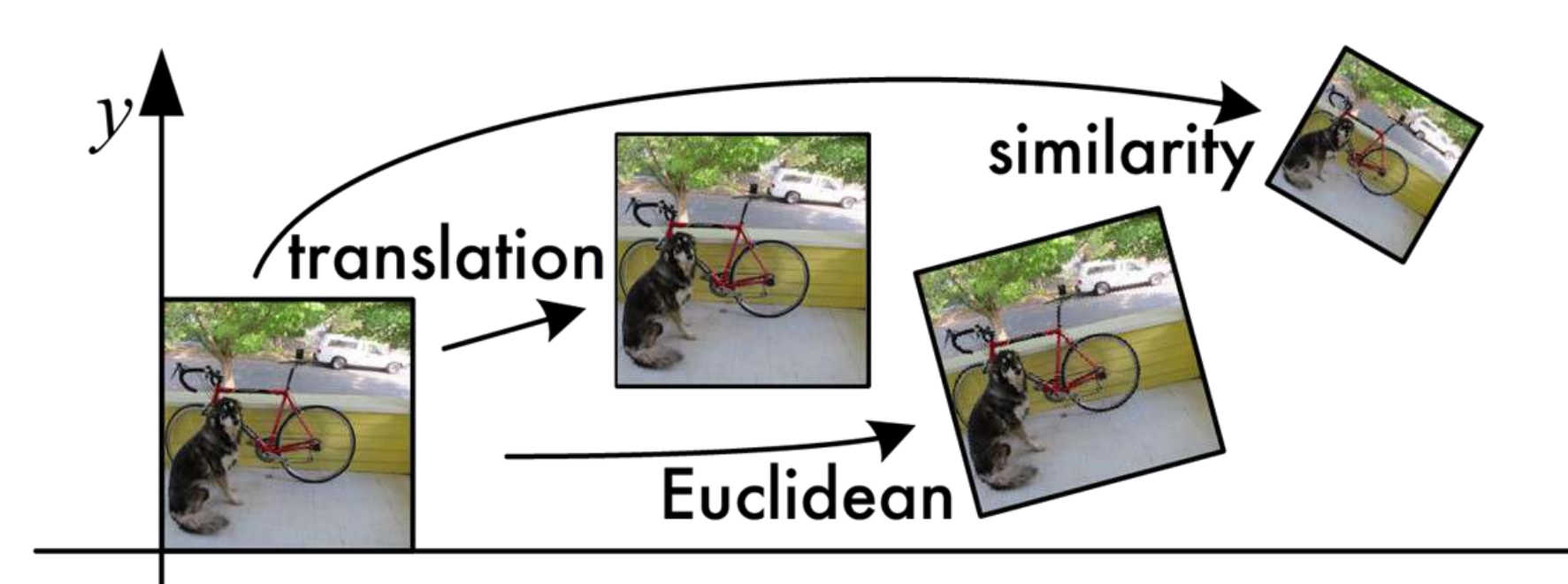

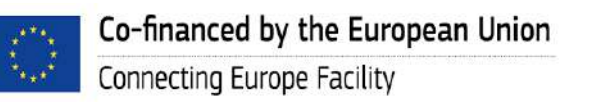

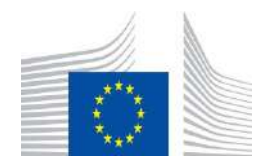

 $\mathcal{X}$ 

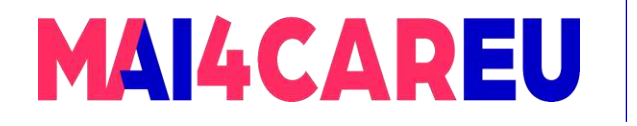

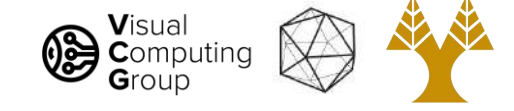

Similarity: scale, rotate, translate

# $x' = [sR + \overline{x}]$  $x' = \begin{bmatrix} a & -b & dx \\ b & a & dy \end{bmatrix} \begin{bmatrix} x \\ y \\ 1 \end{bmatrix}$

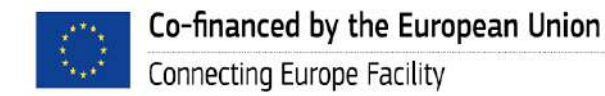

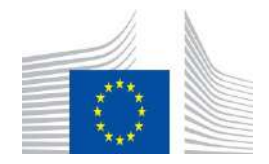

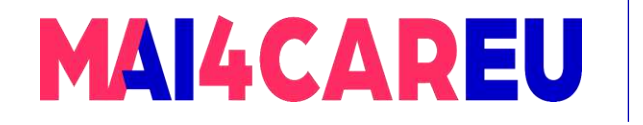

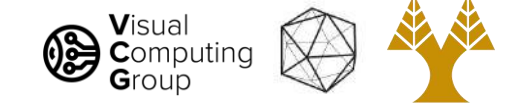

#### Affine: scale, rotate, translate, shear

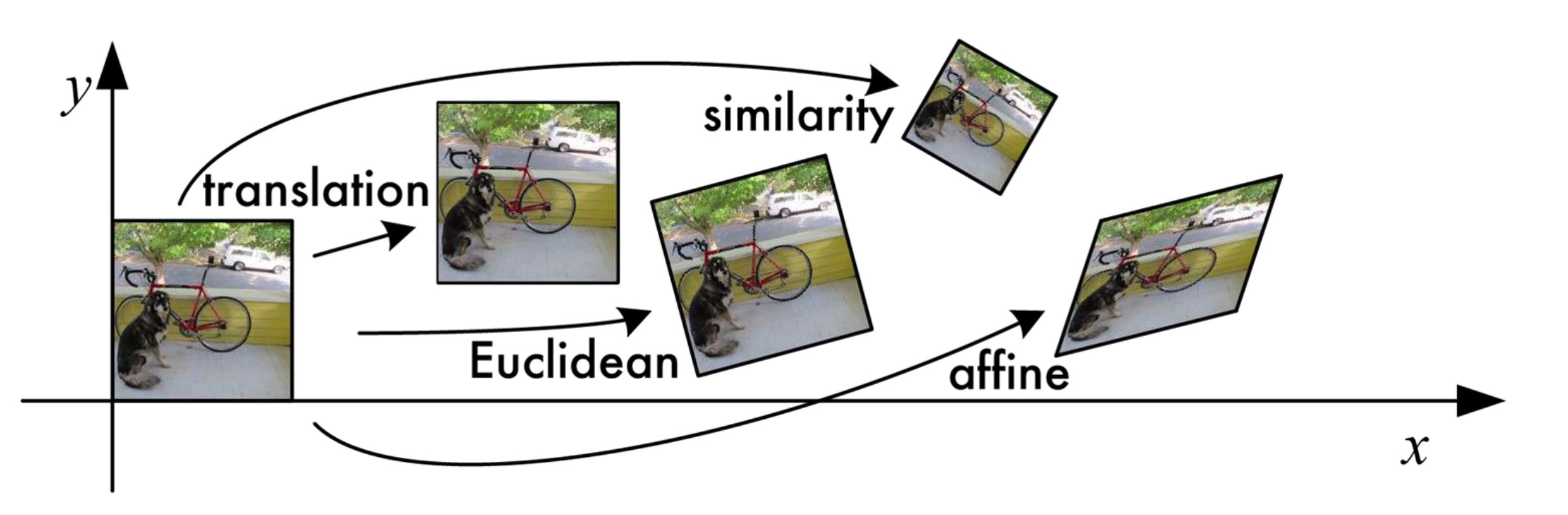

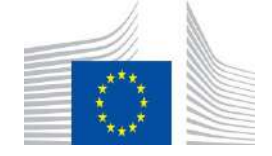

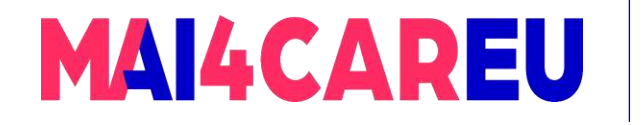

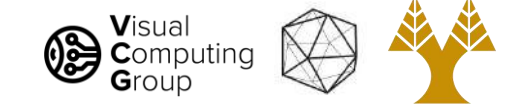

#### Affine: scale, rotate, translate, shear

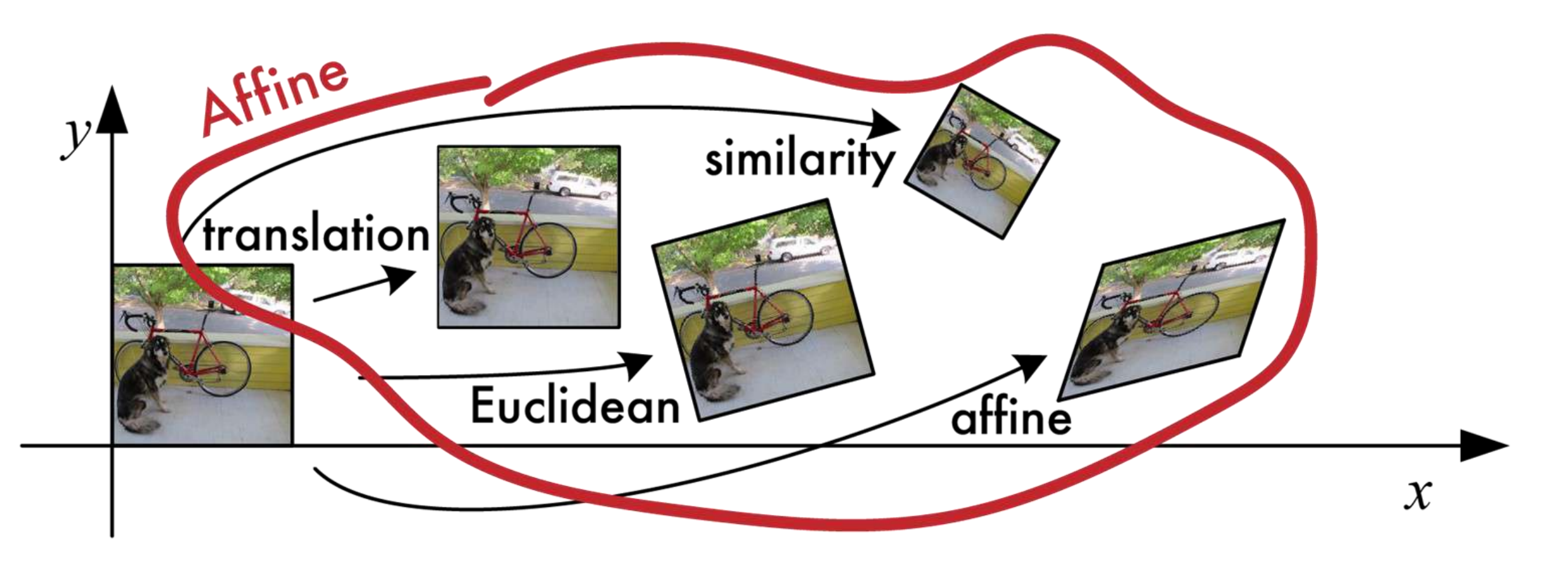

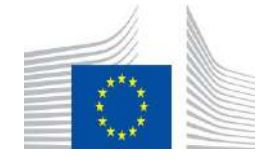

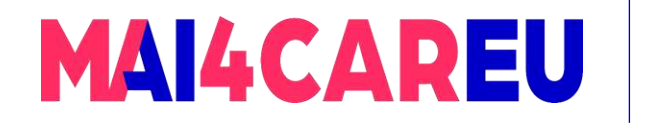

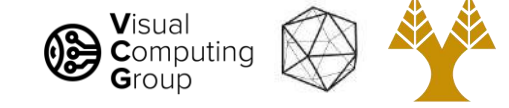

## Affine: scale, rotate, translate, shear General case of 2x3 matrix $\mathbf{x'} = \begin{bmatrix} a_{00} & a_{01} & a_{02} \\ a_{10} & a_{11} & a_{12} \end{bmatrix} \begin{bmatrix} 1 \\ 2 \\ 1 \end{bmatrix}$ Affine similarity franslation Euclidean affine  $\mathcal{X}$

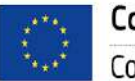

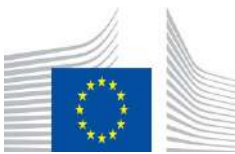

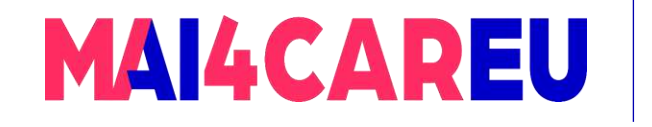

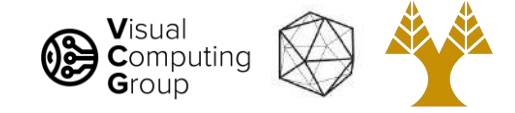

#### Combinations are still affine

Say you want to translate, then rotate, then translate back, then scale.

- $x' = S t R t \bar{x} = M \bar{x}$ ,
- If  $M = (S t R t)$
- M is still affine transformation

Wait, but these are all 2x3, how to we multiply them together?

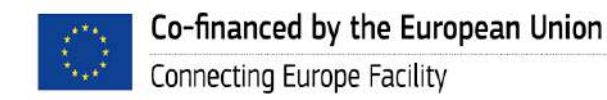

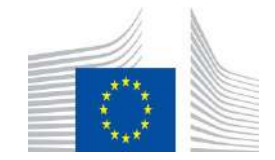

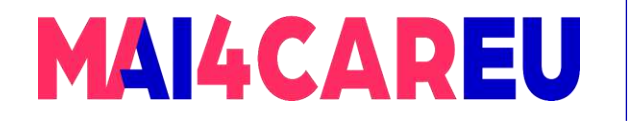

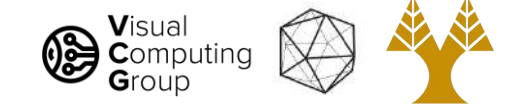

#### Added row to transforms

$$
\overline{\mathbf{x}}' = \begin{bmatrix} 1 & 0 & dx \\ 0 & 1 & dy \\ 0 & 0 & 1 \end{bmatrix} \begin{bmatrix} x \\ y \\ 1 \end{bmatrix} \qquad \overline{\mathbf{x}}' = \begin{bmatrix} \cos \theta & -\sin \theta & dx \\ \sin \theta & \cos \theta & dy \\ 0 & 0 & 1 \end{bmatrix} \begin{bmatrix} x \\ y \\ 1 \end{bmatrix}
$$

$$
\overline{\mathbf{x}}' = \begin{bmatrix} a & -b & dx \\ b & a & dy \\ 0 & 0 & 1 \end{bmatrix} \begin{bmatrix} x \\ y \\ y \end{bmatrix} \qquad \overline{\mathbf{x}}' = \begin{bmatrix} a_{00} & a_{01} & a_{02} \\ a_{10} & a_{11} & a_{12} \\ 0 & 0 & 1 \end{bmatrix} \begin{bmatrix} x \\ y \\ y \end{bmatrix}
$$

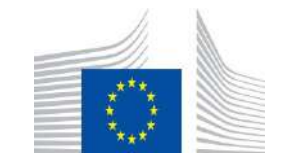

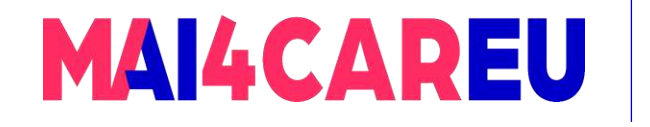

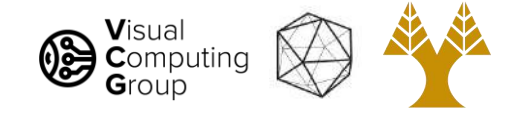

#### Projective transform

- Also known as homography
- Wait but affine was any 2x3 matrix...

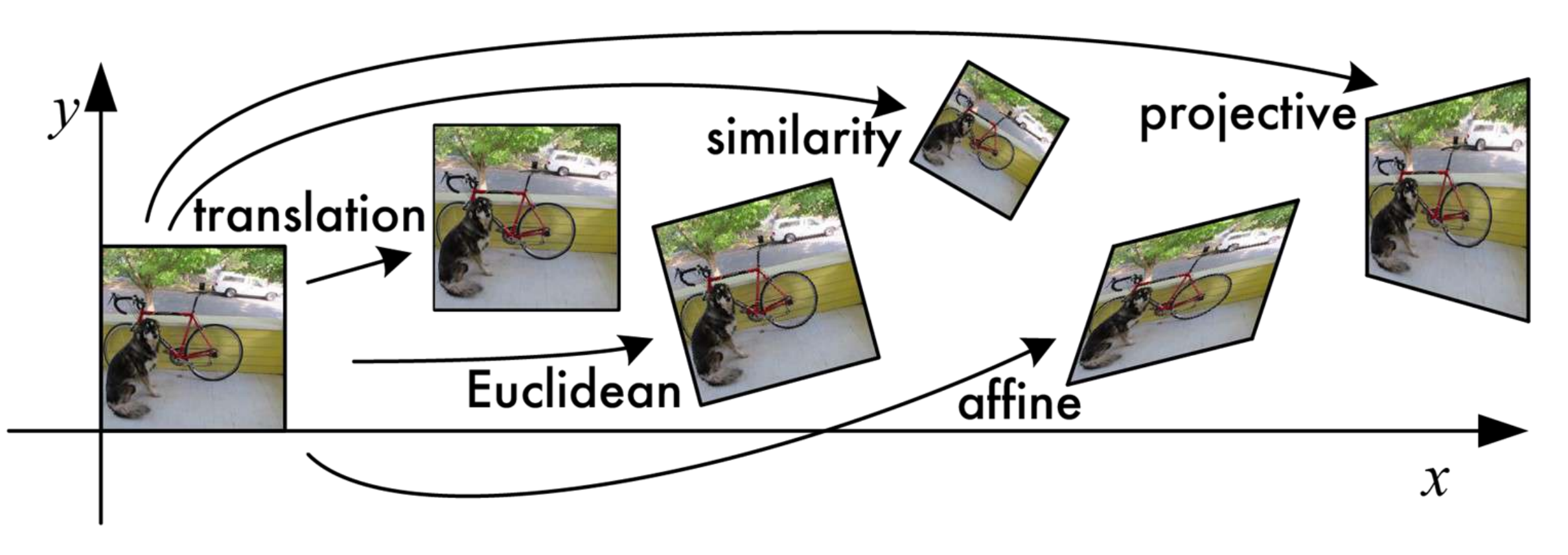

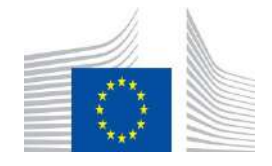

56

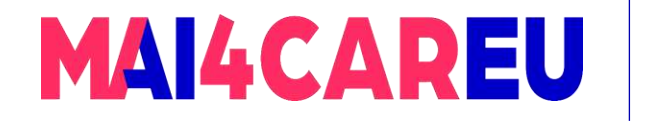

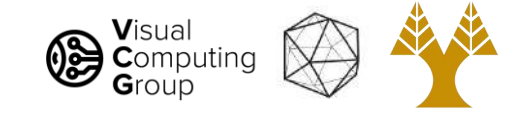

#### Need some new coordinates!

- Homogeneous coordinate system
- Each point in 2d is actually a vector in 3d
- Equivalent up to scaling factor
- Have to normalize to get back to 2d

$$
\widetilde{\mathbf{x}} = \begin{bmatrix} \widetilde{\mathbf{x}} \\ \widetilde{\mathbf{y}} \\ \widetilde{\mathbf{w}} \end{bmatrix} \qquad \qquad \overline{\mathbf{x}} = \widetilde{\mathbf{x}} / \widetilde{\mathbf{w}}
$$

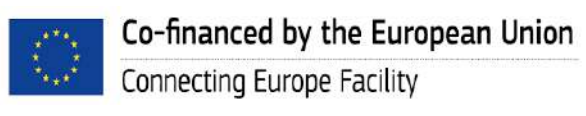

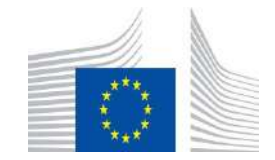

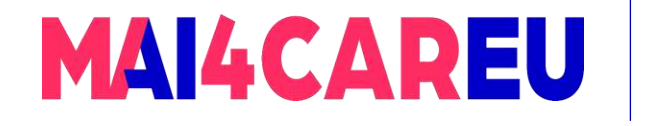

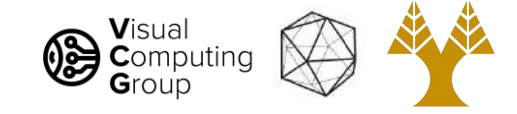

Why does this make sense?

- Remember our pinhole camera model
- Every point in 3d projects onto our viewing plane through our aperture
- Points along a vector are indistinguishable

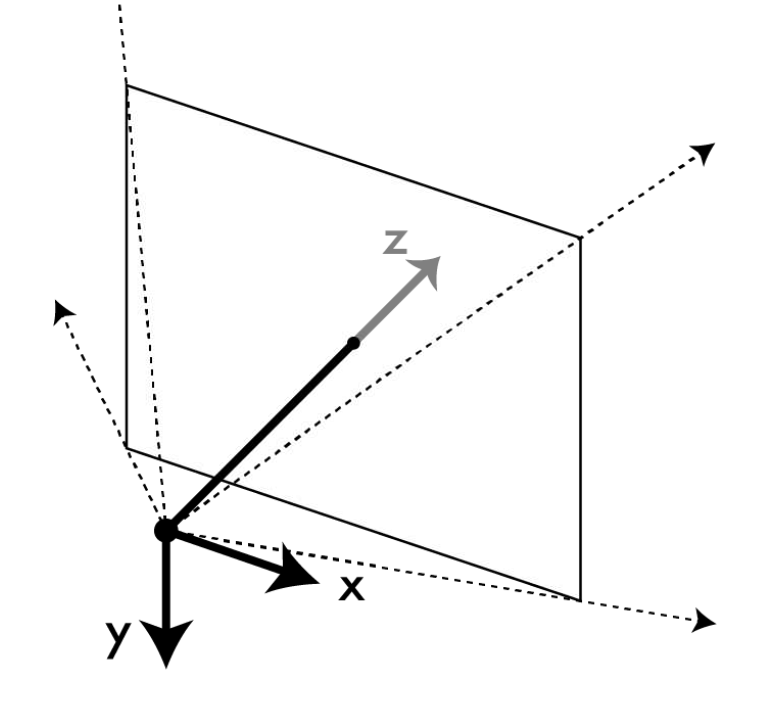

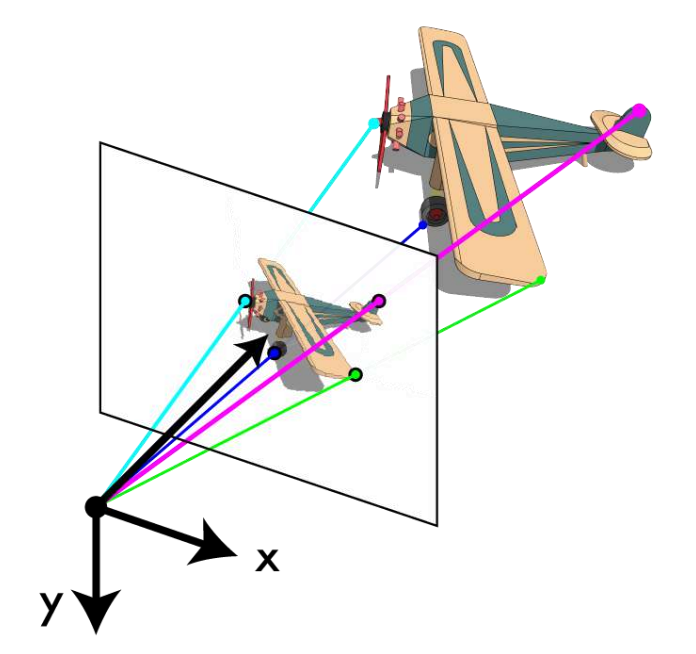

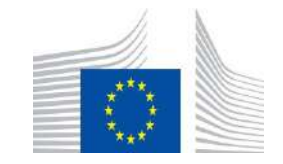

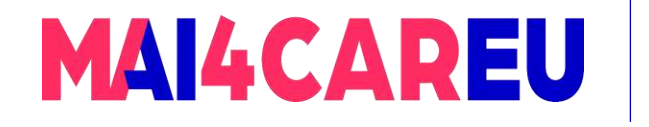

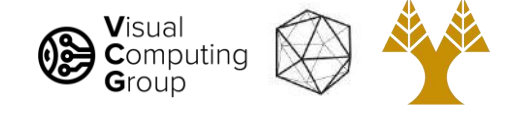

#### Projective transform

- Also known as homography
- Wait but affine was any 2x3 matrix...
- Homography is general 3x3 matrix
- Multiplication by scalar is equivalent

# $\tilde{\mathbf{x}}' = \tilde{\mathbf{H}} \tilde{\mathbf{x}}$

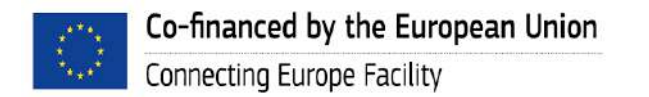

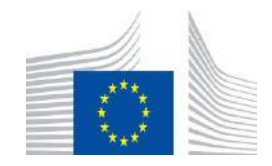

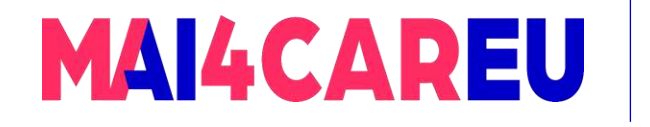

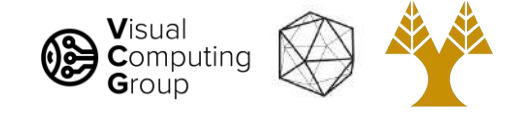

#### Projective transform

- Also known as homography
- Wait but affine was any 2x3 matrix...
- Homography is general 3x3 matrix
- Multiplication by scalar: equivalent projection
	- $3*H \sim H$

$$
\tilde{\mathbf{x}}' = \begin{bmatrix} h_{00} & h_{01} & h_{02} \\ h_{10} & h_{11} & h_{12} \\ h_{20} & h_{21} & h_{22} \end{bmatrix} \begin{bmatrix} \tilde{\mathbf{x}} \\ \tilde{\mathbf{y}} \\ \tilde{\mathbf{w}} \end{bmatrix}
$$

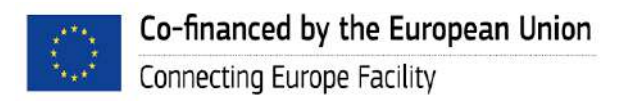

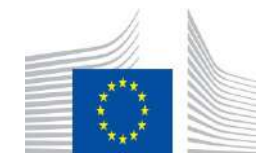

 $\widetilde{\mathbf{x}}' = \widetilde{\mathbf{H}} \ \widetilde{\mathbf{x}}$
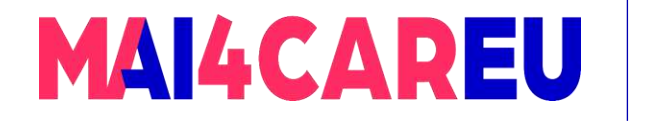

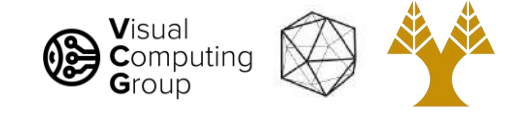

Using homography to project point

- Multiply  $x^{\sim}$  by  $H^{\sim}$  to get  $x'^{\sim}$
- Convert to  $x'$  by dividing by  $w'$ ~

# $\widetilde{\mathbf{x}}' = \widetilde{\mathbf{H}} \ \widetilde{\mathbf{x}}$

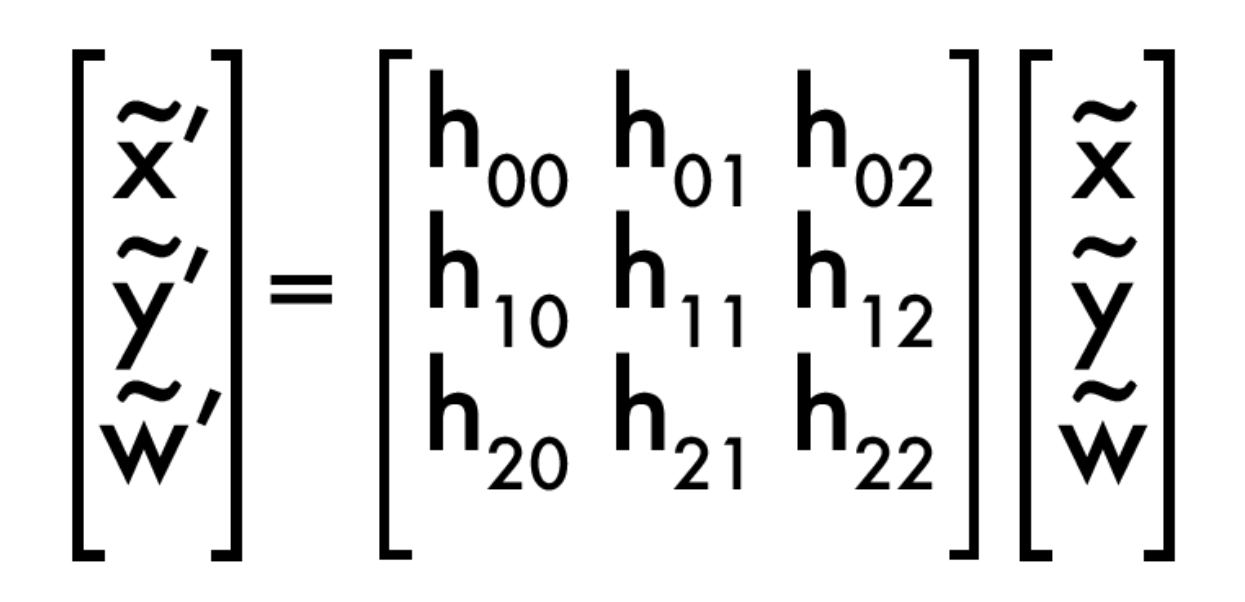

 $\overline{\mathbf{x}} = \widetilde{\mathbf{x}} / \widetilde{\mathbf{w}}$ 

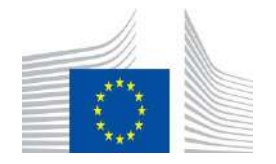

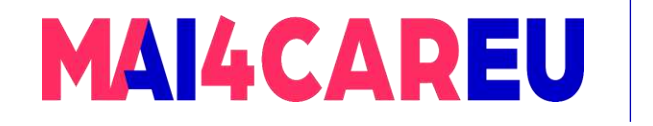

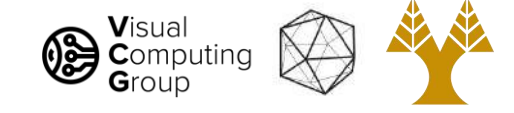

### Lots to choose from

- What do each of them do?
- Which is right for panorama stitching?

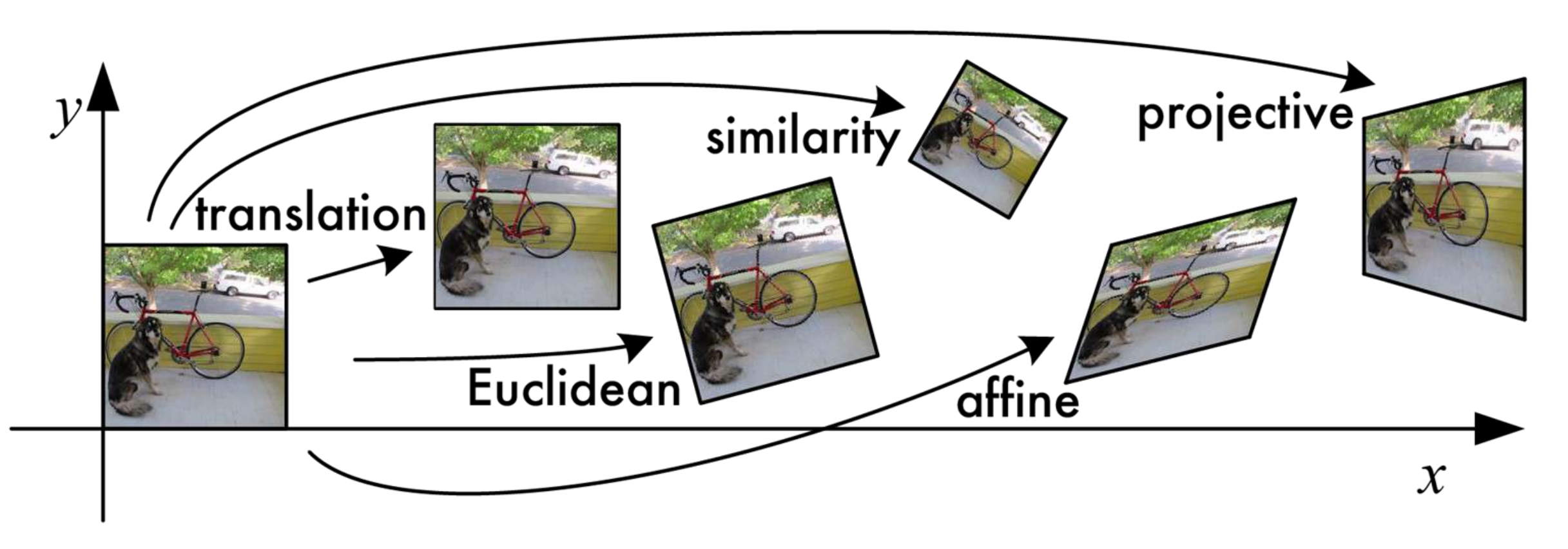

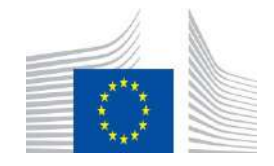

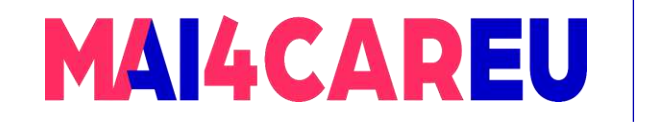

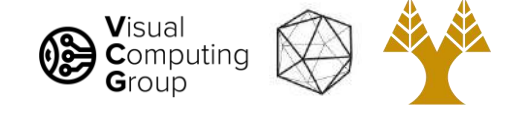

# Today's Agenda

- Basic descriptor and matching
- Image transformations
- Estimate transformations

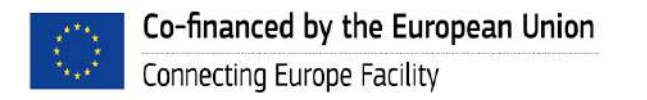

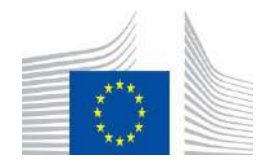

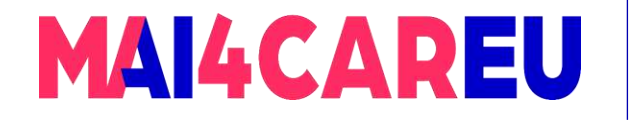

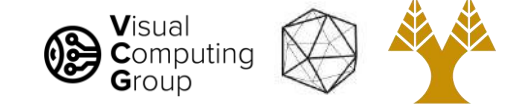

#### How hard are they to recover?

$$
\overline{\mathbf{x}}' = \begin{bmatrix} 1 & 0 & dx \\ 0 & 1 & dy \\ 0 & 0 & 1 \end{bmatrix} \begin{bmatrix} x \\ y \\ 1 \end{bmatrix} \qquad \overline{\mathbf{x}}' = \begin{bmatrix} \cos \theta & -\sin \theta & dx \\ \sin \theta & \cos \theta & dy \\ 0 & 0 & 1 \end{bmatrix} \begin{bmatrix} x \\ y \\ 1 \end{bmatrix}
$$

$$
\overline{\mathbf{x}}' = \begin{bmatrix} \mathbf{a} & -\mathbf{b} & \mathbf{d}\mathbf{x} \\ \mathbf{b} & \mathbf{a} & \mathbf{d}\mathbf{y} \\ \mathbf{0} & \mathbf{0} & 1 \end{bmatrix} \begin{bmatrix} \mathbf{x} \\ \mathbf{y} \\ \mathbf{1} \end{bmatrix} \quad\n\overline{\mathbf{x}}' = \begin{bmatrix} \mathbf{a}_{00} & \mathbf{a}_{01} & \mathbf{a}_{02} \\ \mathbf{a}_{10} & \mathbf{a}_{01} & \mathbf{a}_{02} \\ \mathbf{a}_{10} & \mathbf{a}_{11} & \mathbf{a}_{12} \\ \mathbf{0} & \mathbf{0} & 1 \end{bmatrix} \begin{bmatrix} \mathbf{x} \\ \mathbf{y} \\ \mathbf{y} \\ \mathbf{1} \end{bmatrix} \quad\n\overline{\mathbf{x}}' = \begin{bmatrix} \mathbf{h}_{00} & \mathbf{h}_{01} & \mathbf{h}_{02} \\ \mathbf{h}_{10} & \mathbf{h}_{11} & \mathbf{h}_{12} \\ \mathbf{h}_{20} & \mathbf{h}_{21} & \mathbf{h}_{22} \end{bmatrix} \begin{bmatrix} \tilde{\mathbf{x}} \\ \tilde{\mathbf{y}} \\ \tilde{\mathbf{w}} \end{bmatrix}
$$

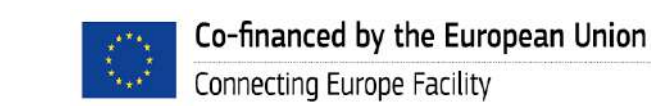

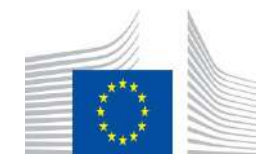

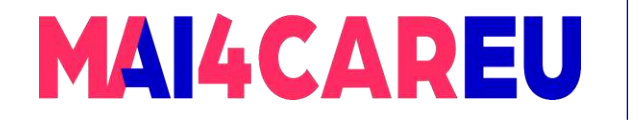

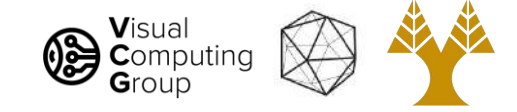

#### Lots to choose from

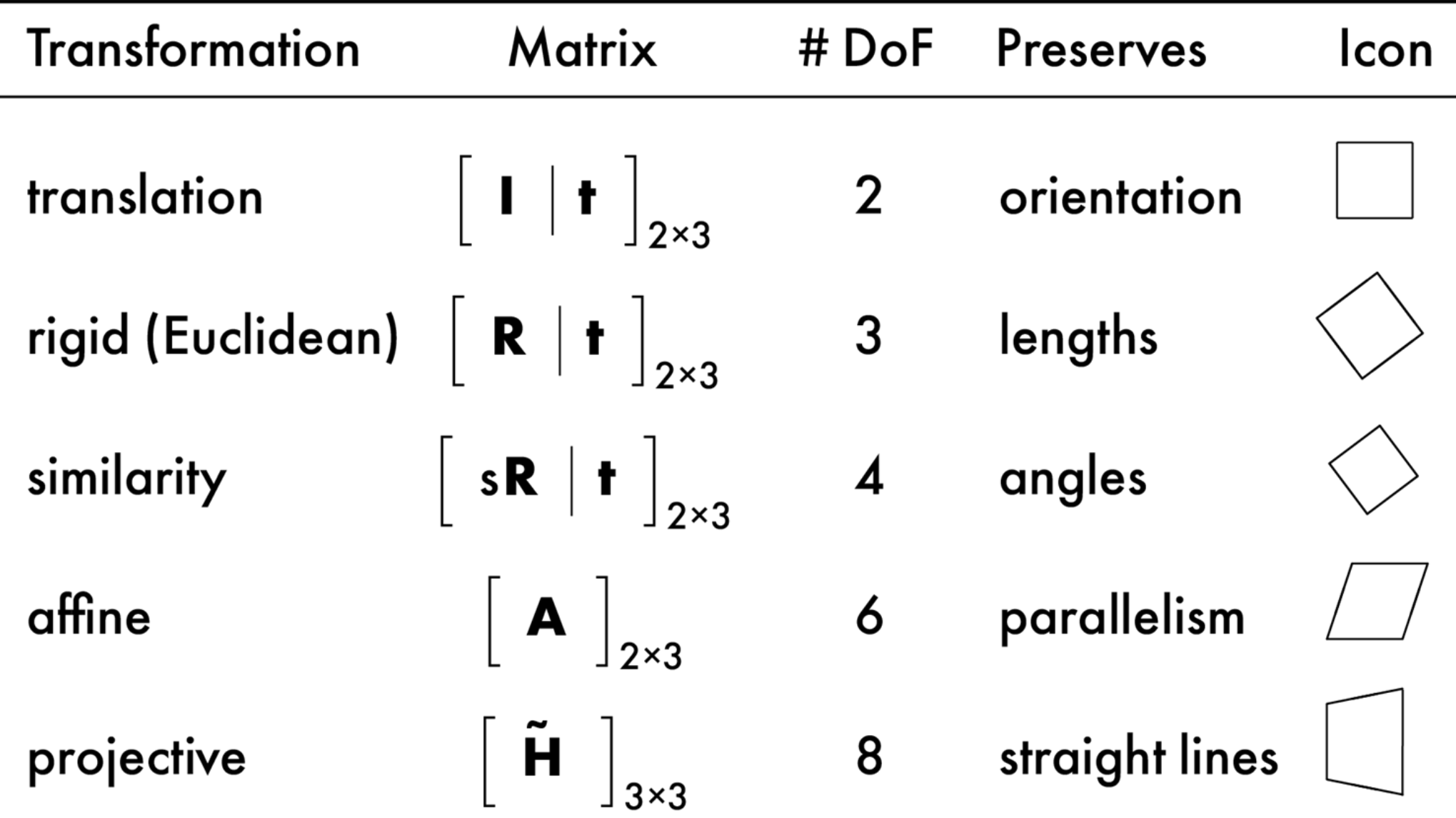

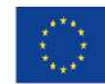

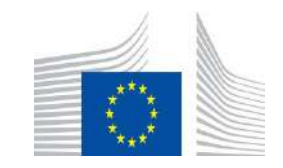

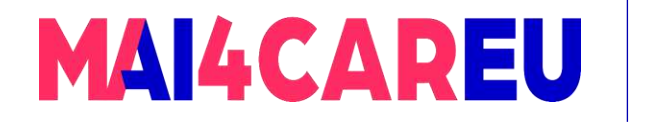

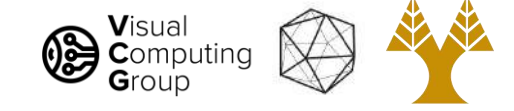

- Have our matched points
- Want to estimate  $A$  that maps from  $x$  to  $x'$
- $Ax = x'$

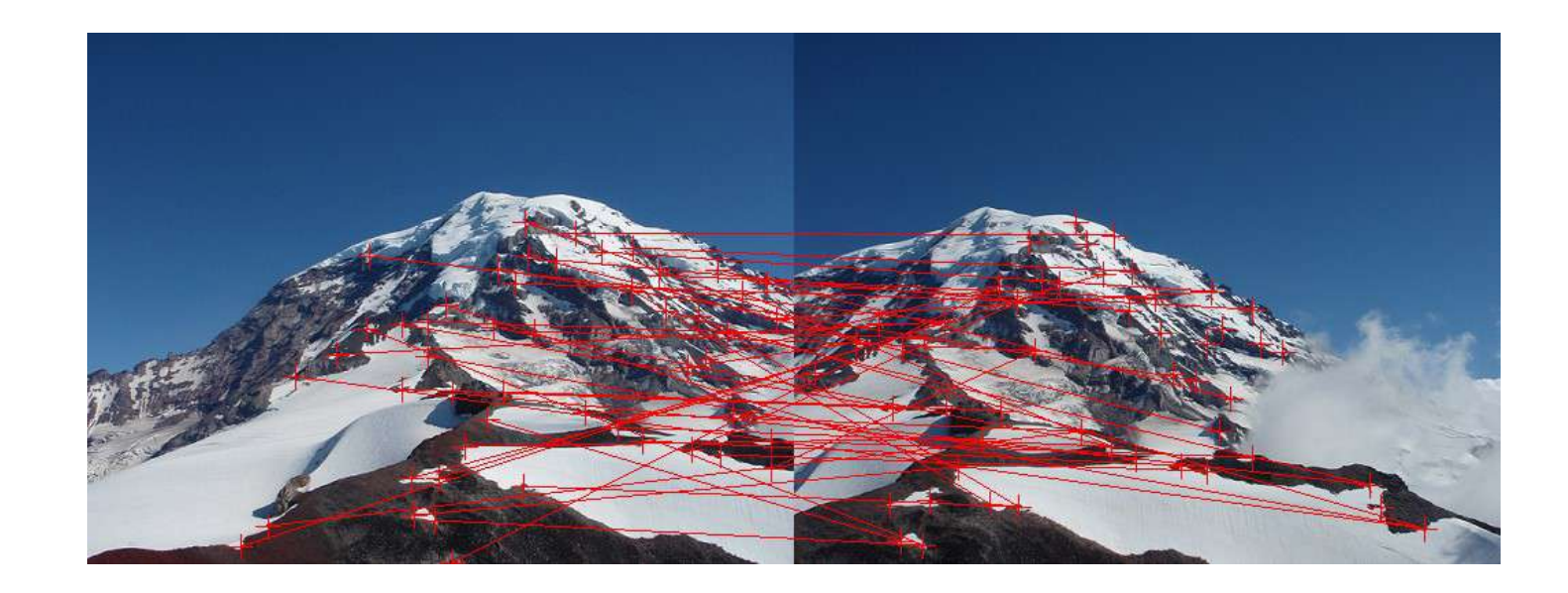

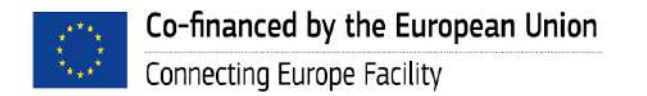

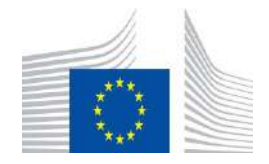

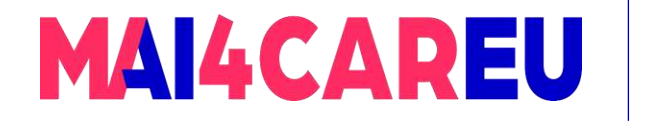

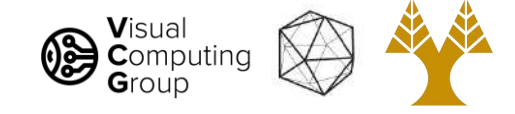

- Have our matched points
- Want to estimate  $A$  that maps from  $x$  to  $x'$
- $Ax = x'$
- How many degrees of freedom?

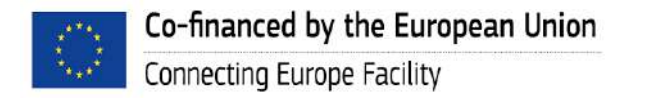

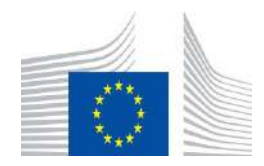

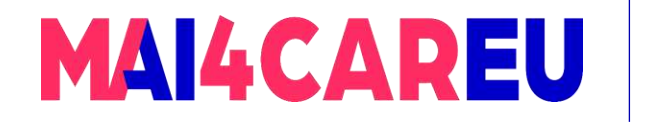

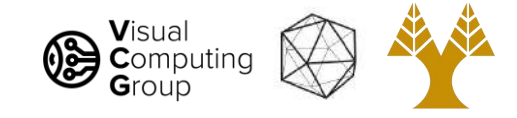

- Have our matched points
- Want to estimate  $A$  that maps from  $x$  to  $x'$
- $Ax = x'$

Connecting Europe Facility

- How many degrees of freedom? - 6
- How many knowns do we get with one match?

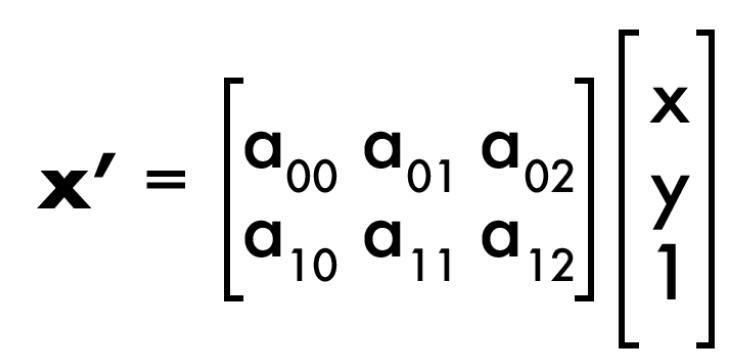

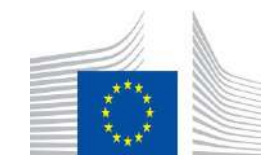

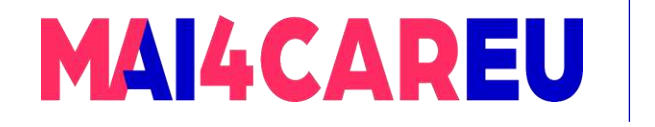

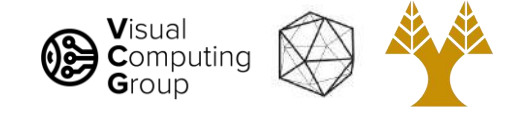

- Have our matched points
- Want to estimate  $A$  that maps from  $x$  to  $x'$
- $Ax = x'$
- How many degrees of freedom?
	- 6
- How many knowns do we get with one match?
	- 2
	- $n_x = a_{00} + m_x + a_{01} + m_y + a_{02} + 1$
	- $n_v = a_{10} * m_x + a_{11} * m_v + a_{12} * 1$

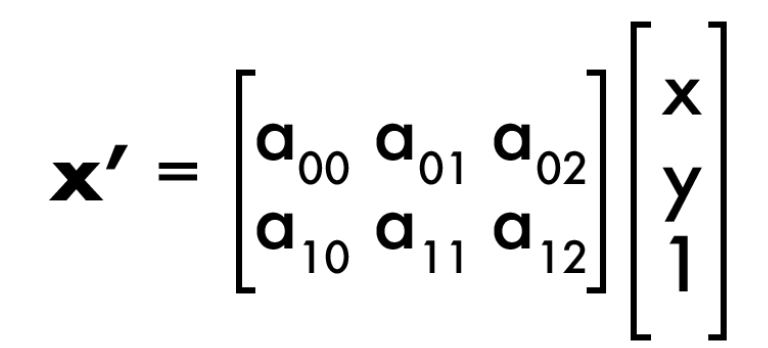

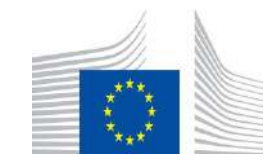

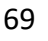

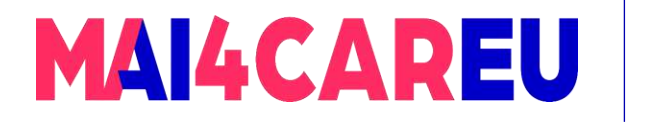

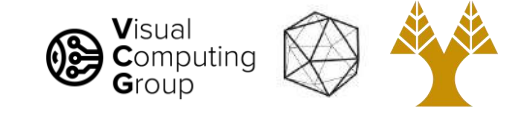

b

Say we want affine transformation

- How many knowns do we get with one match?
	- $n_x = a_{00} * m_x + a_{01} * m_y + a_{02} * 1$
	- $n_y = a_{10} * m_x + a_{11} * m_y + a_{12} * 1$
	- Solve linear system of equations  $M a = b$ 
		- $M^{-1}$  M a = M<sup>-1</sup> b => a = M<sup>-1</sup> b
		- But  $M^{-1}$  does not exist in general Why?
	- Still works if overdetermined
		- Why???
		- Pseudoinverse least squares solution
		- $M<sup>T</sup>M$  a =  $M<sup>T</sup>$  b
		- $(M^{T}M)^{-1} (M^{T}M)$  a =  $(M^{T}M)^{-1} M^{T}$  b
		- $\Rightarrow$  a = (M<sup>T</sup> M)<sup>-1</sup> M<sup>T</sup> b

 $\mathbf{a}_{_{00}}$  $\mathbf{m}_{\mathbf{x}1}$  $n_{x1}$  $\mathbf{a}_{01}$  $n_{y1}$  $m_{x1}$   $m_{y1}$  $\mathbf{a}_{02}$  $m_{x2}$   $m_{y2}$  ${\sf n}_{\sf x2}$  $\mathbf{a}_{10}$  $\Omega$  $m_{x2}$   $m_{y2}$  $n_{y2}$  $\mathbf{a}_{11}$  $m_{x3}$  m  $n_{x3}$  $a_{12}$  $n_{y3}$  $\Omega$ 

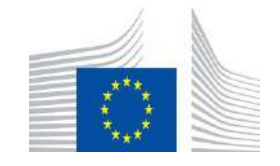

a

M

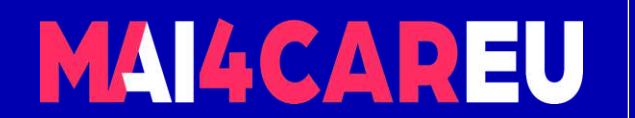

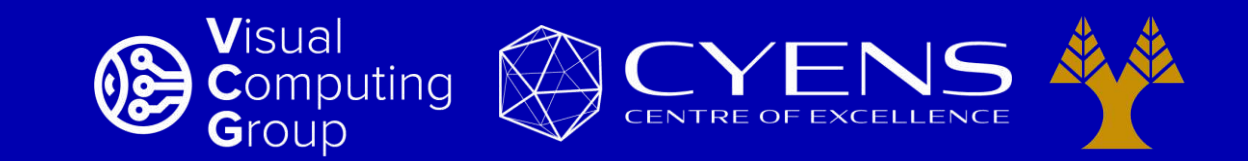

# **Thank you.**

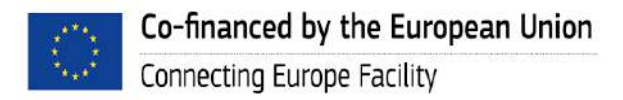

This Master is run under the context of Action No 2020-EU-IA-0087, co-financed by the EU CEF Telecom under GA nr. INEA/CEF/ICT/A2020/2267423

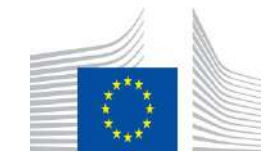

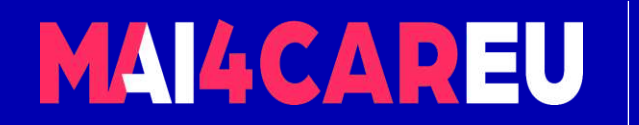

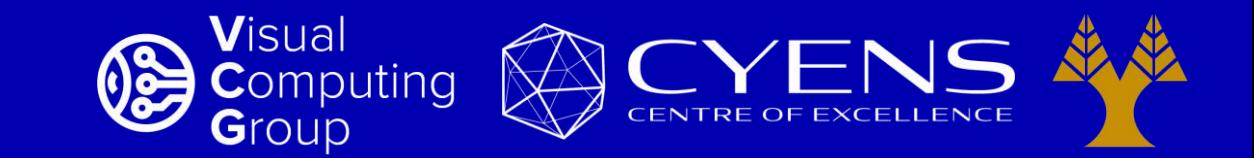

#### University of Cyprus – MSc Artificial Intelligence

# **MAI644 – COMPUTER VISION Lecture 9: RANSAC, Panorama Stitching**

**Melinos Averkiou**

CYENS Centre of Excellence University of Cyprus - Department of Computer Science m.averkiou@cyens.org.cy

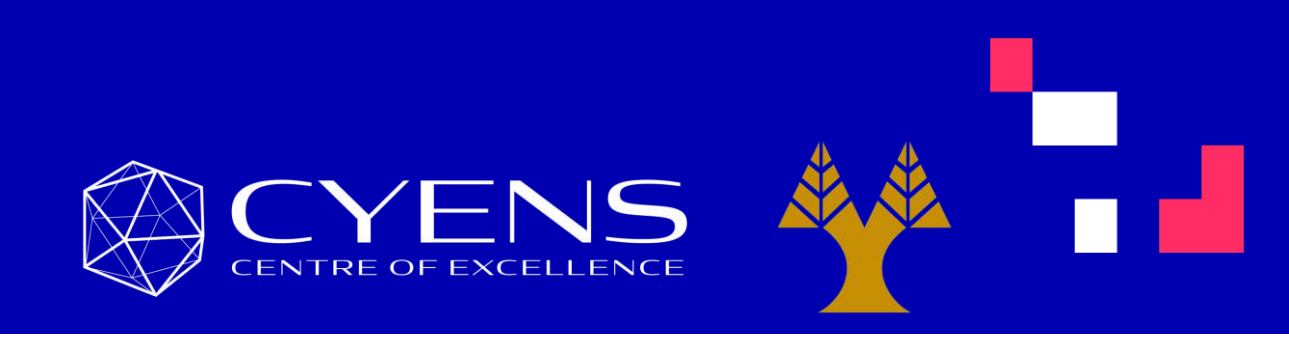

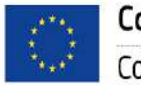

This Master is run under the context of Action No 2020-EU-IA-0087, co-financed by the EU CEF Telecom under GA nr. INEA/CEF/ICT/A2020/2267423

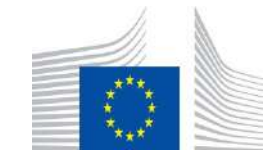

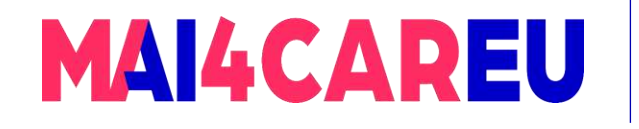

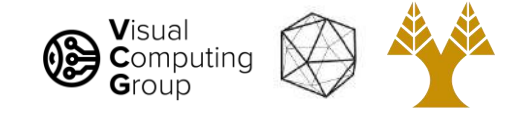

#### Last time

- Basic feature descriptor and matching
- Histogram of Oriented Gradients
- SIFT
- Image transformations
- Estimate transformations

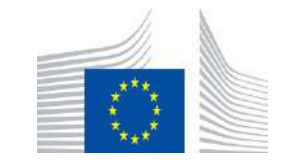

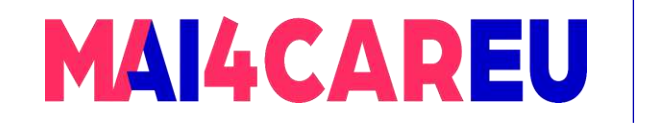

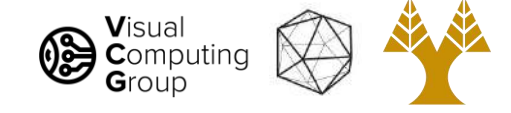

# Today's Agenda

- Linear least-squares
- RANSAC
- Panorama Stitching

**[material based on Joseph Redmon's course]** 

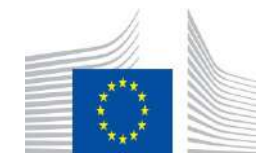

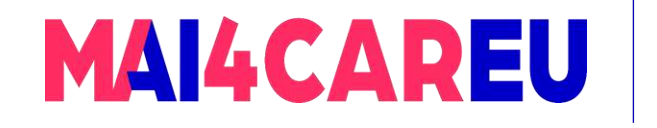

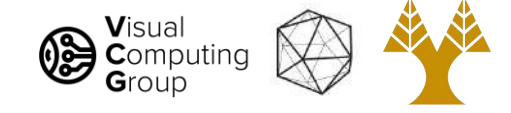

# Today's Agenda

- Linear least-squares
- RANSAC
- Panorama Stitching

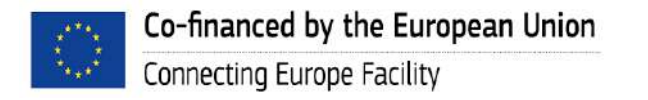

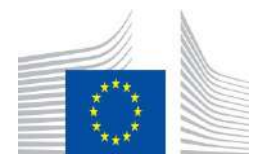

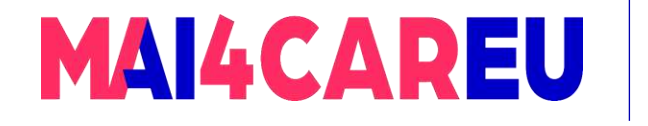

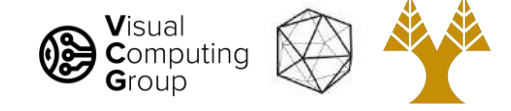

Want to solve overdetermined linear system:

-  $M a = b$ 

Want to minimize squared error:

||  $b - M a$ ||<sup>2</sup> =

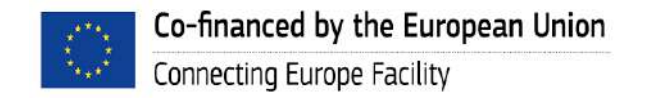

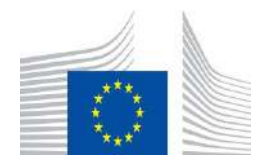

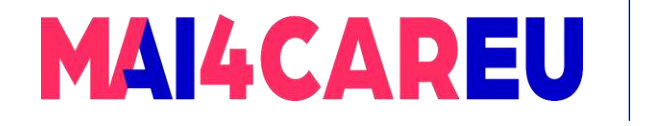

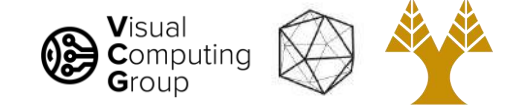

Want to solve overdetermined linear system:

-  $M a = b$ 

Want to minimize squared error:

```
|| b - M a||<sup>2</sup> =
```
 $(b - M a)^T(b - M a)$ 

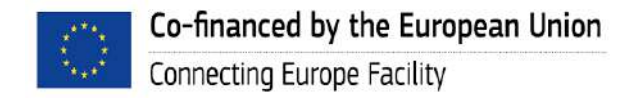

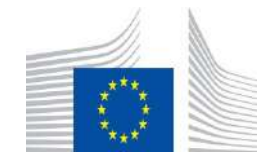

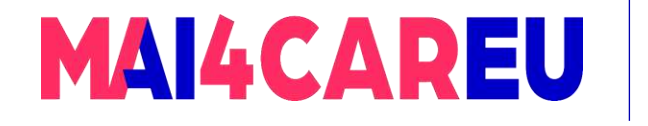

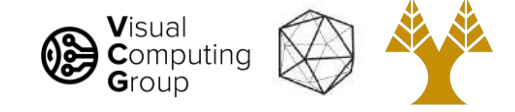

Want to solve overdetermined linear system:

-  $M a = b$ 

Want to minimize squared error:

||  $b - M a$ ||<sup>2</sup> =

 $(b - M a)^T(b - M a) =$ 

 $b^Tb - a^TM^Tb - b^TMa + a^TM^TMa$ 

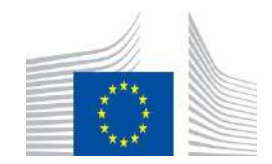

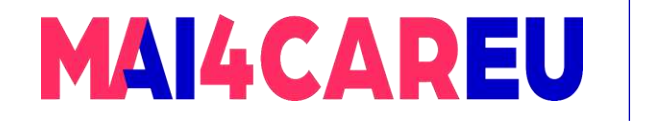

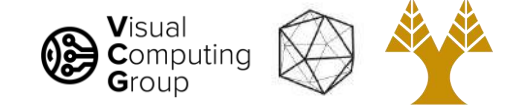

Want to solve overdetermined linear system:

-  $M a = b$ 

Want to minimize squared error:

||  $b - M a$ ||<sup>2</sup> =

 $(b - M a)^T(b - M a) =$ 

 $b^Tb - a^TM^Tb - b^TMa + a^TM^TMa =$ 

 $b^Tb - 2a^TM^Tb + a^TM^TMa$ 

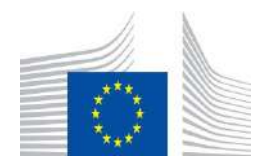

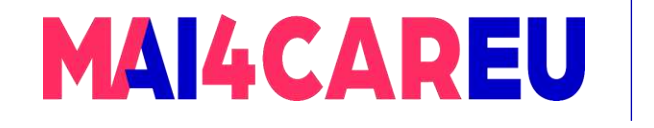

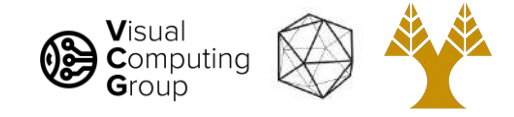

- Want to minimize squared error:  $|| \, b M a ||^2 =$
- $b^Tb 2a^TM^Tb + a^TM^TMa$
- This is convex and minimized when gradient  $= 0$ . So we take the derivative wrt a and set  $= 0$ .
- $-M^{T}b + (M^{T}M)a = 0$
- $(M<sup>T</sup>M)a = M<sup>T</sup>b$
- $a = (M<sup>T</sup>M)<sup>-1</sup>M<sup>T</sup>b$

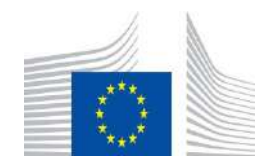

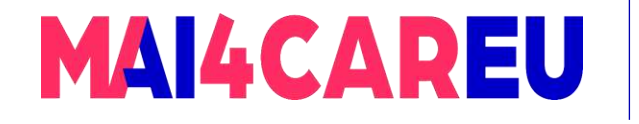

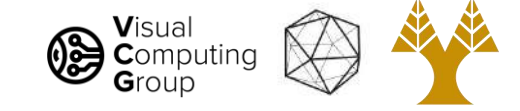

#### So what does linear least squares do?

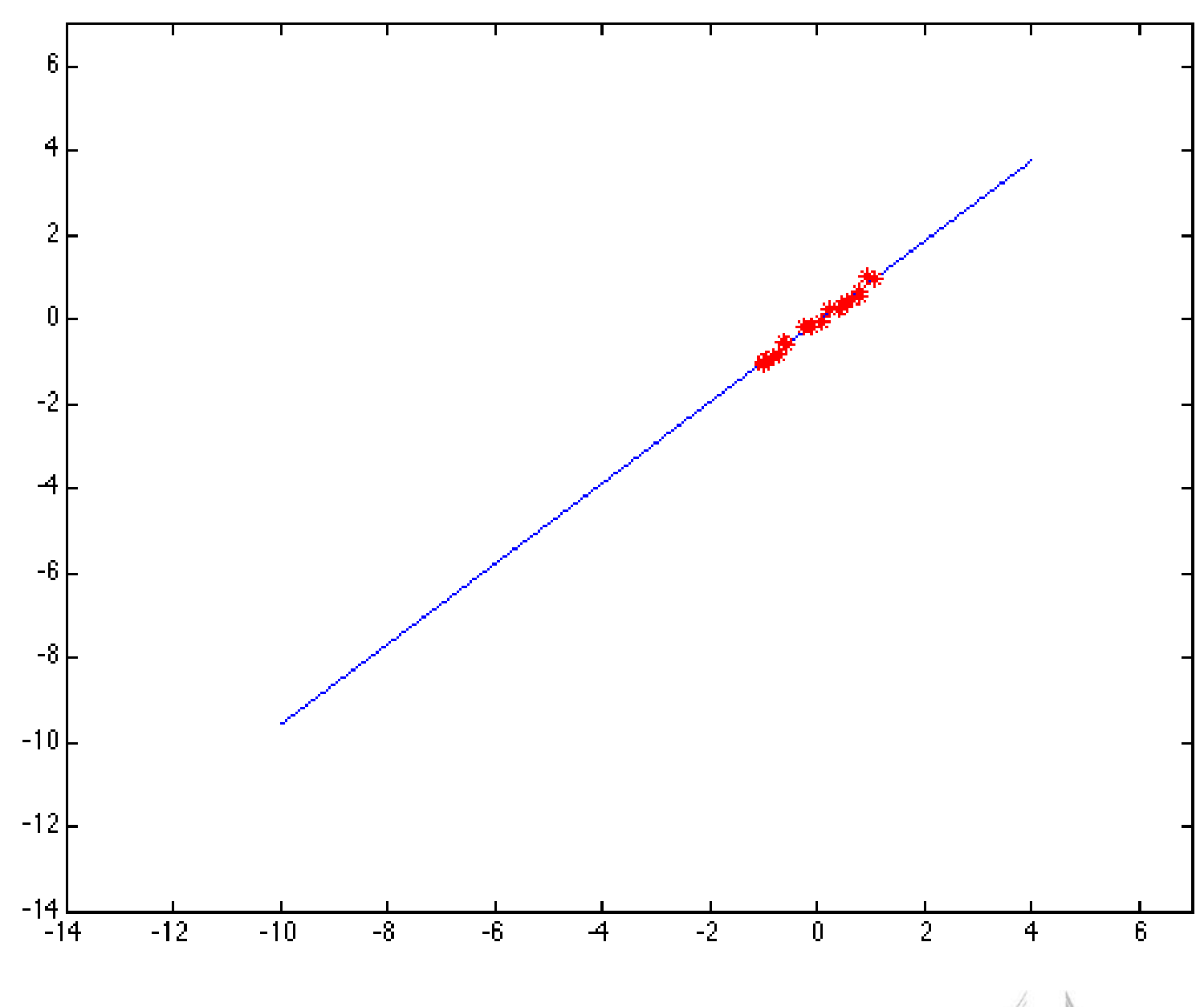

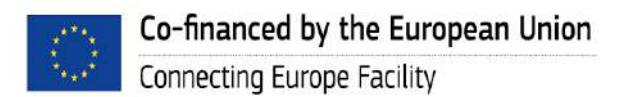

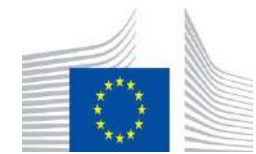

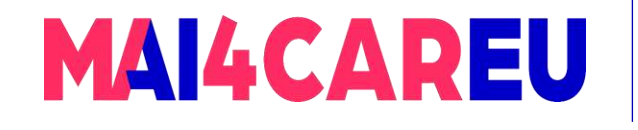

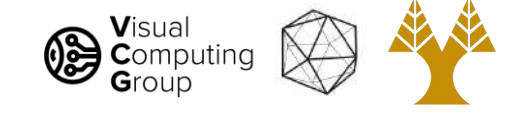

#### So what does linear least squares do?

Error based on squared residual

Very scared of being wrong, even for just one point

Very bad at handling outliers in data

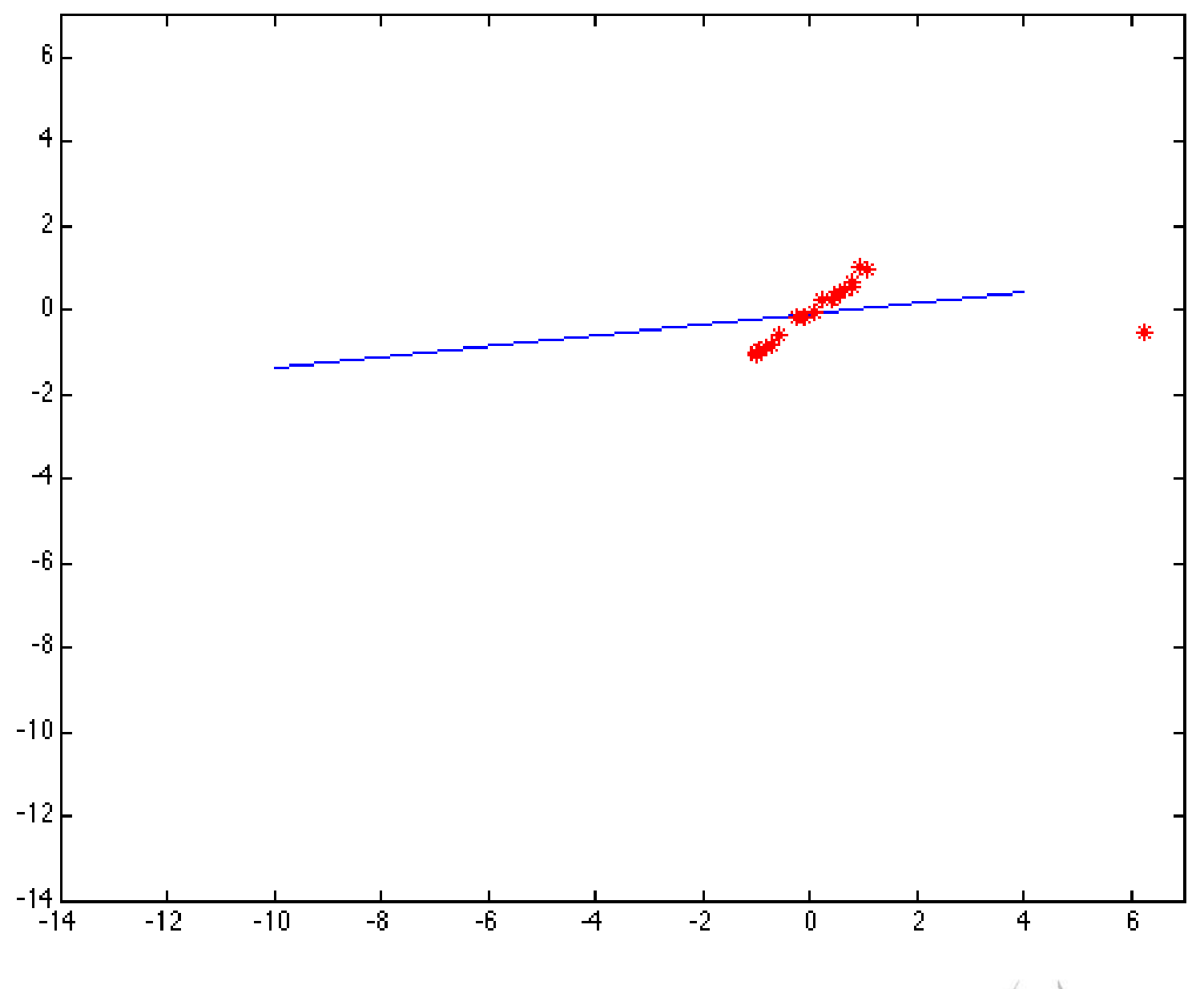

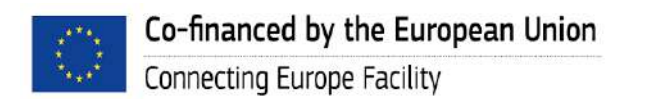

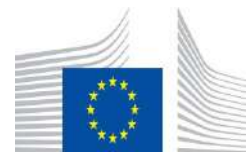

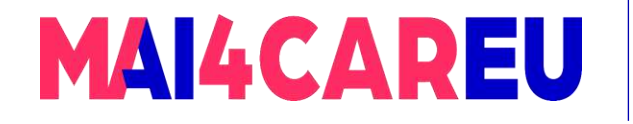

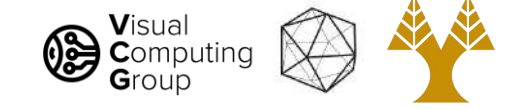

#### Not a problem for us, our data is perfect…

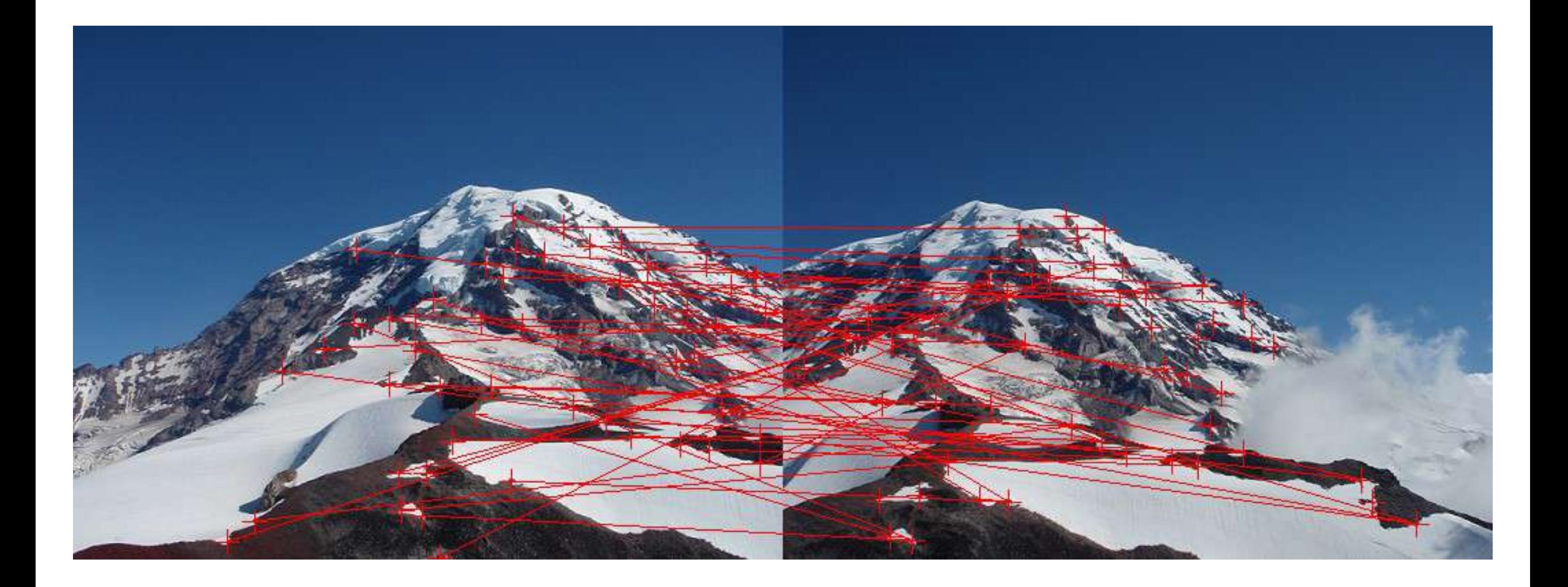

Not really …

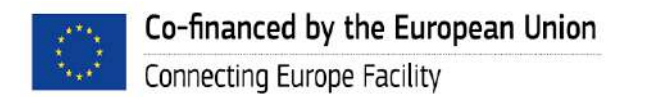

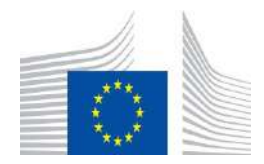

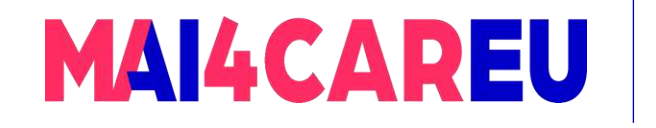

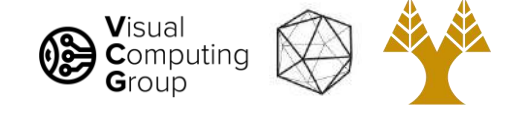

# Today's Agenda

- Linear least-squares
- RANSAC
- Panorama Stitching

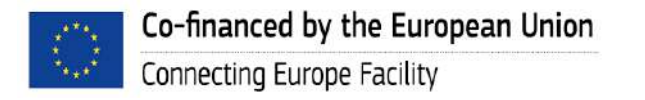

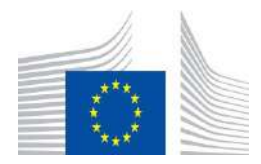

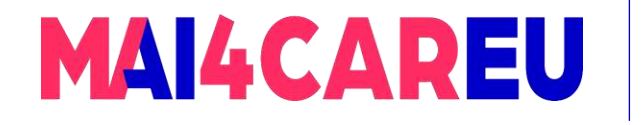

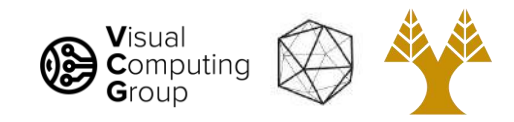

#### RANSAC: RANdom SAmple Consensus

- How can we fit model to inliers but ignore outliers?
- Try a bunch of models, see which ones are best!
- Inliers will all agree on a model
- Outliers are basically random, will not agree

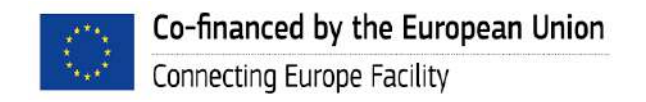

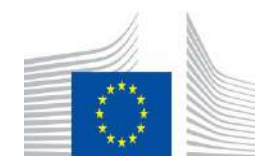

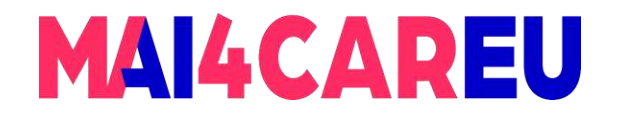

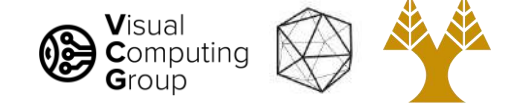

#### RANSAC: RANdom SAmple Consensus

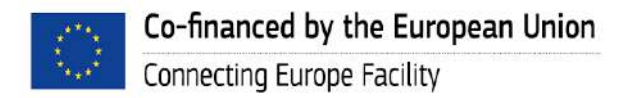

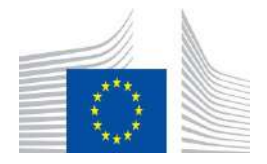

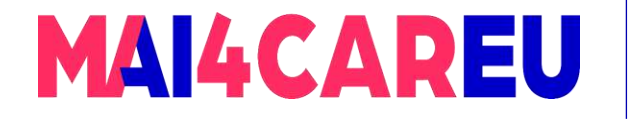

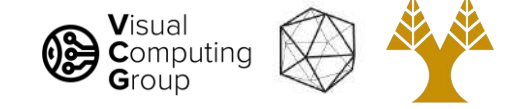

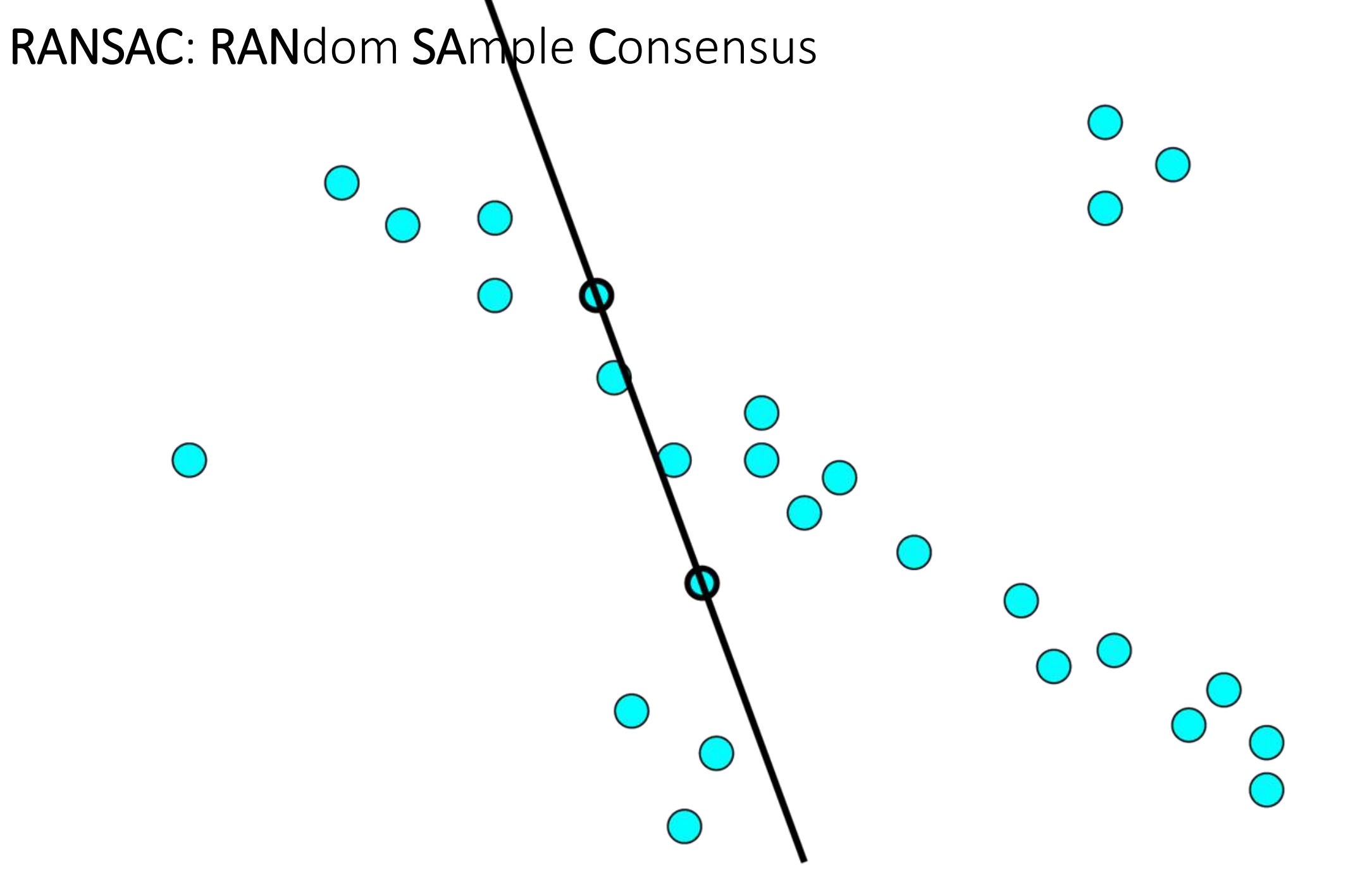

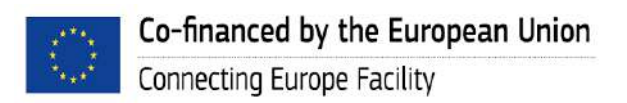

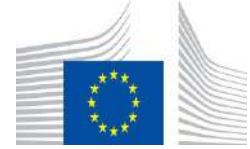

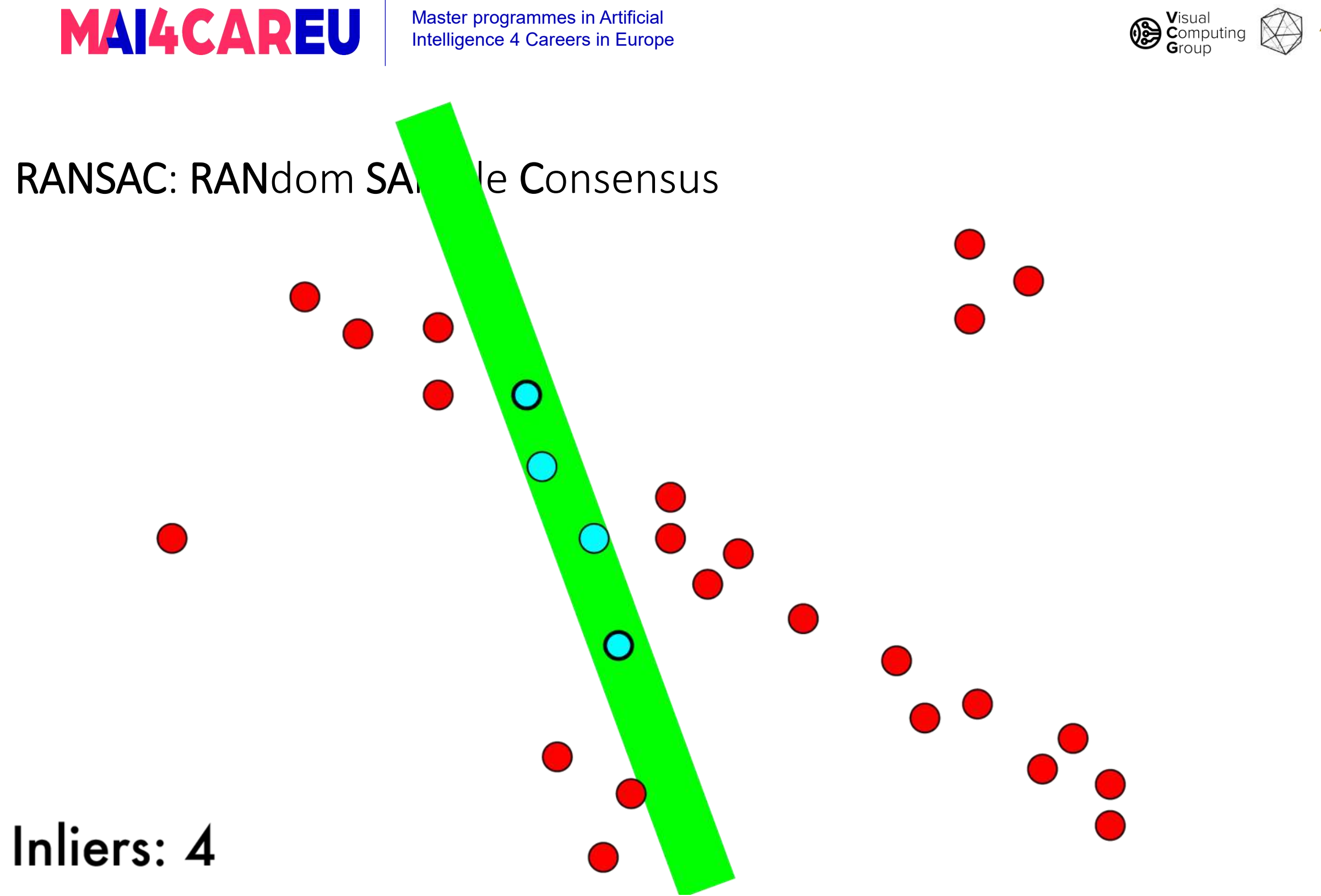

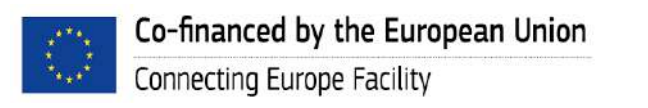

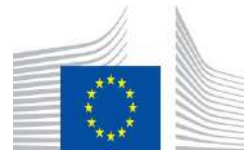

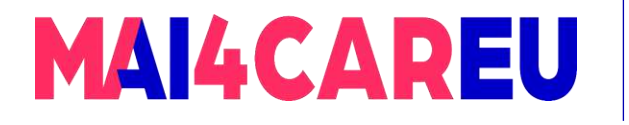

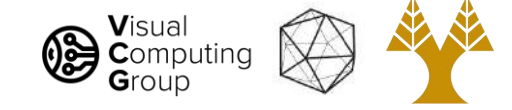

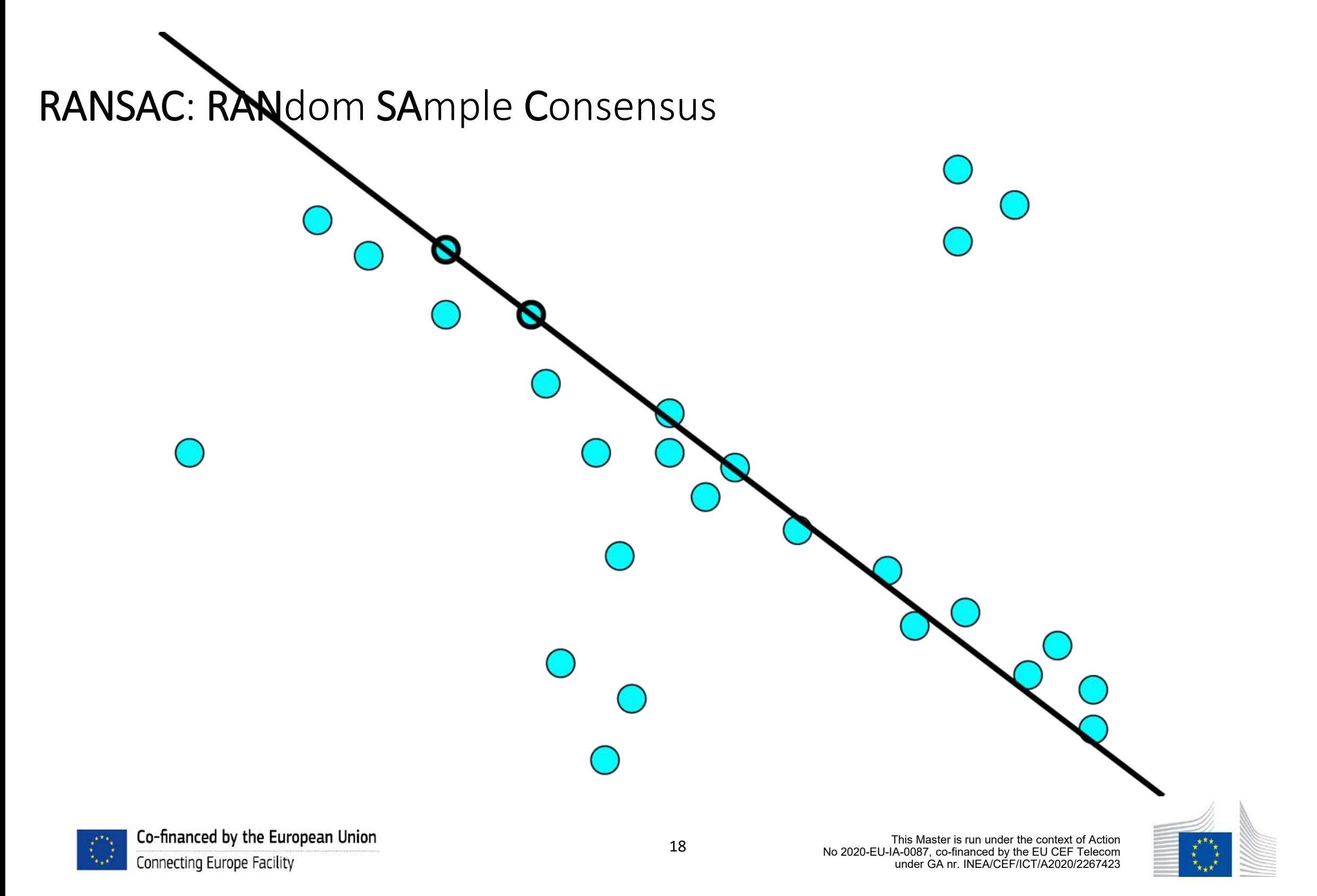

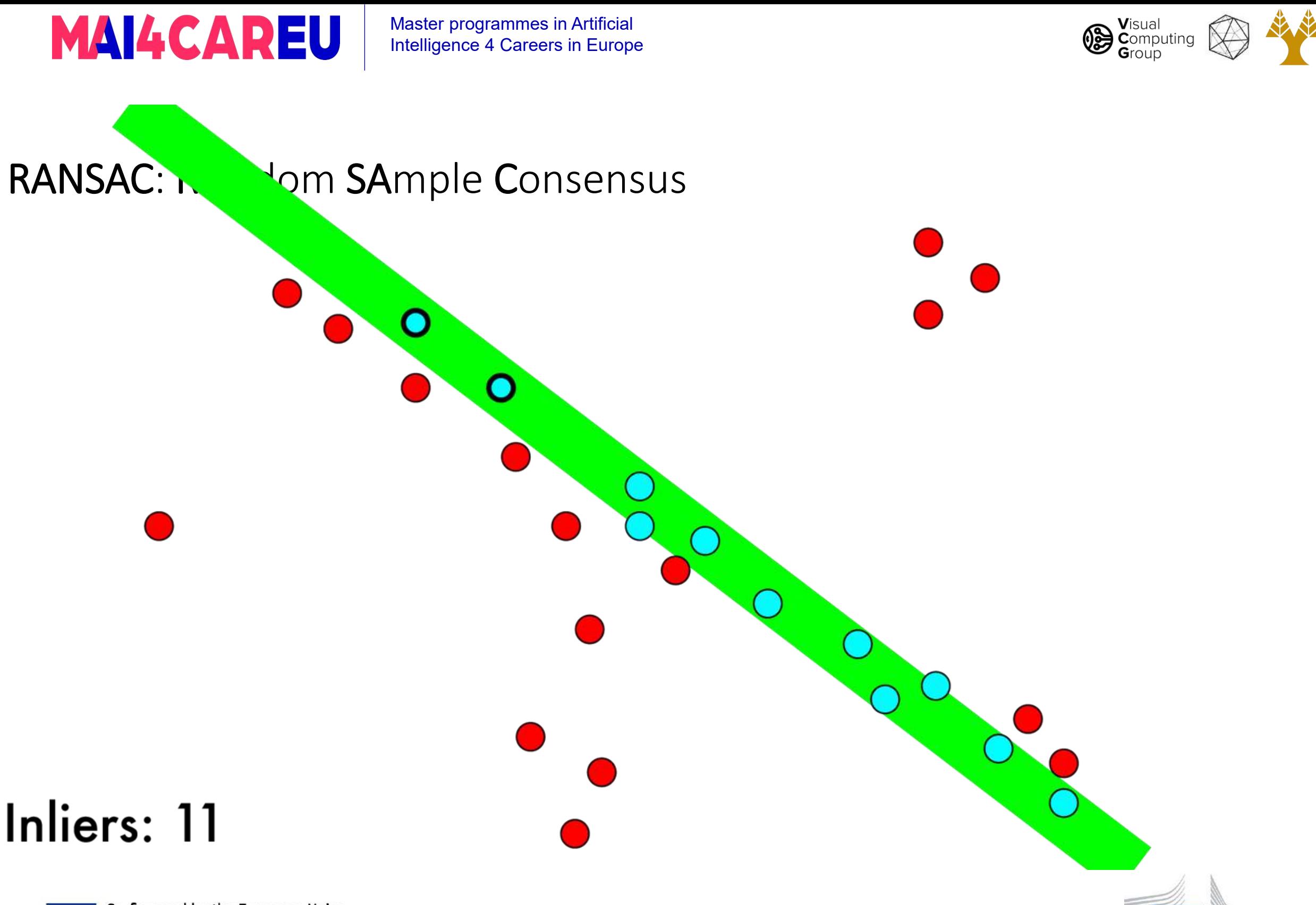

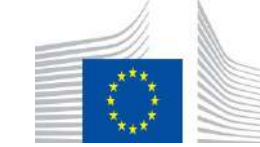

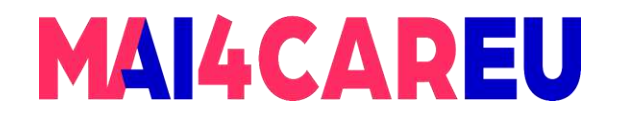

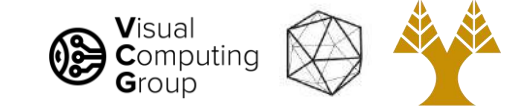

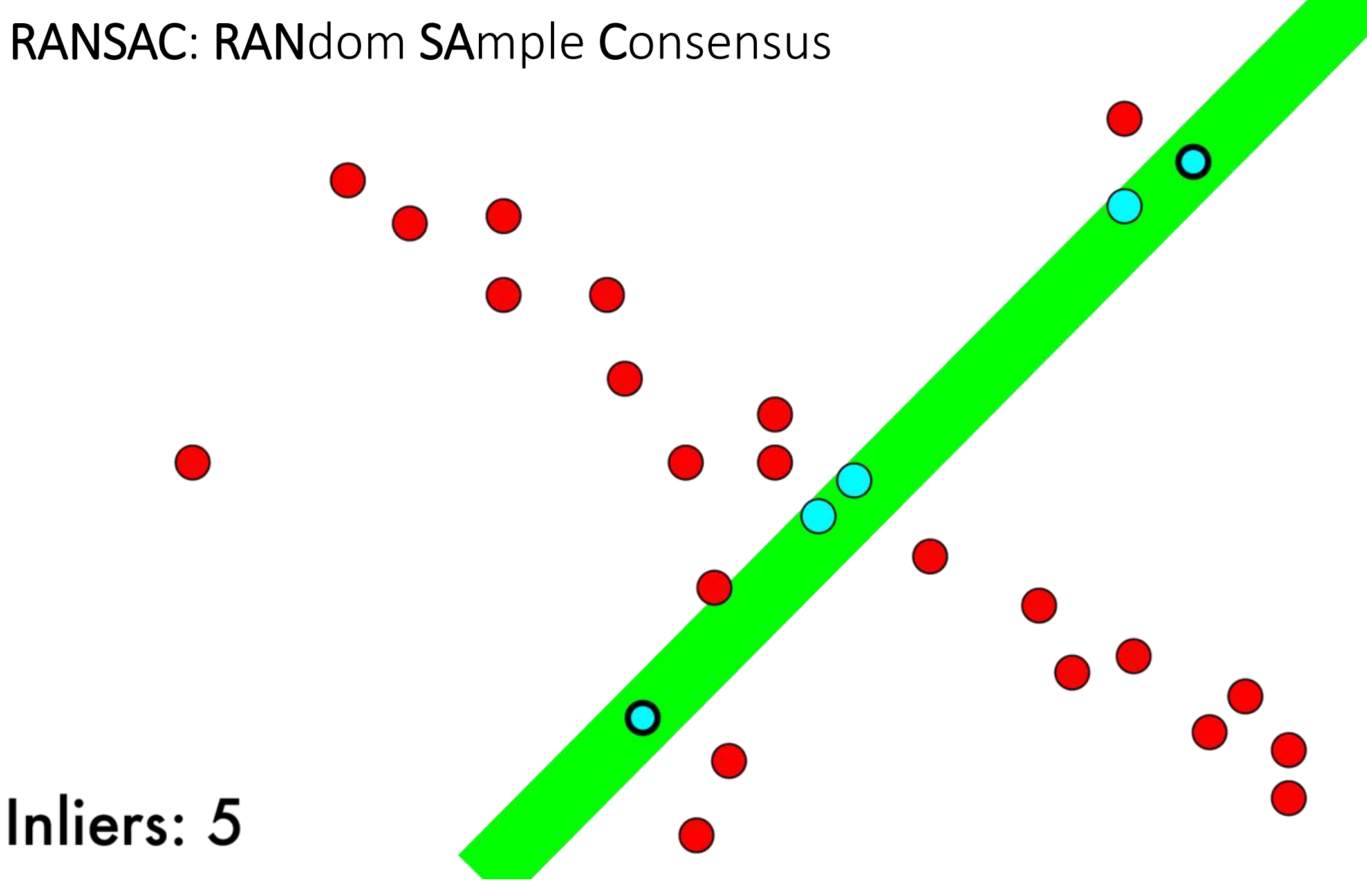

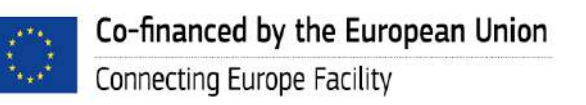

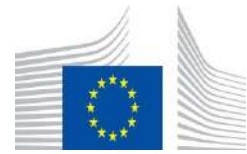

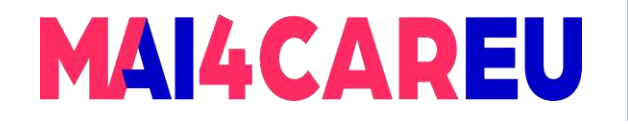

Co-financed by the European Union

Connecting Europe Facility

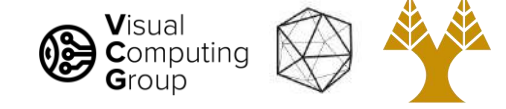

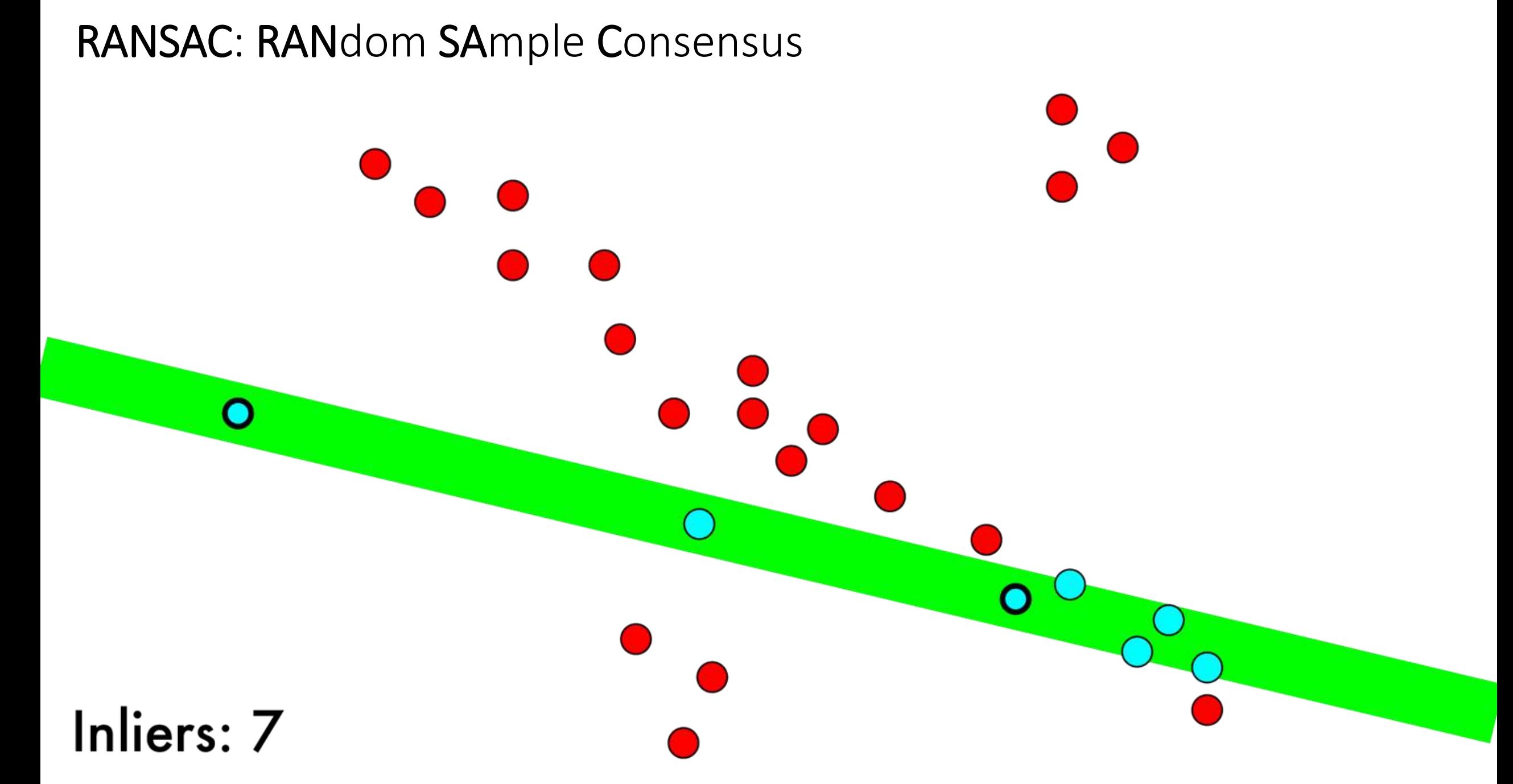

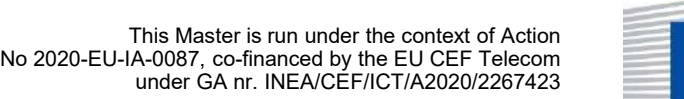

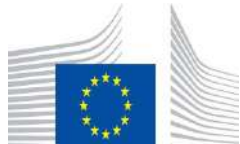

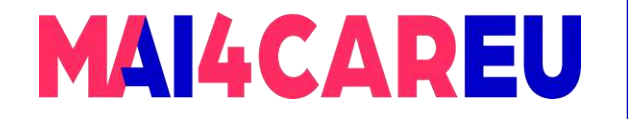

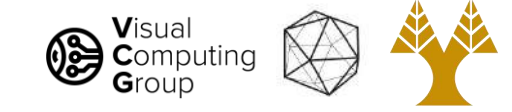

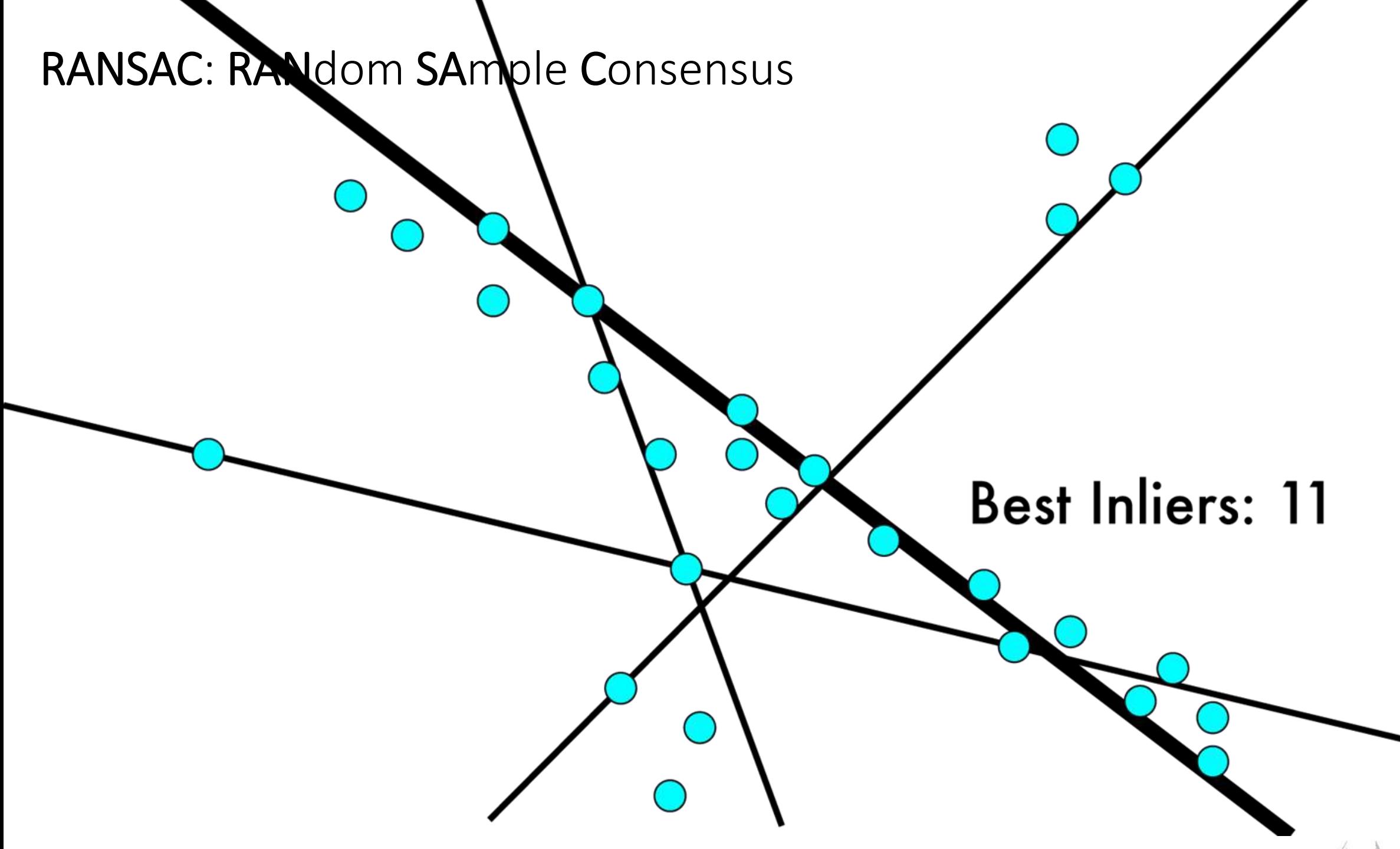

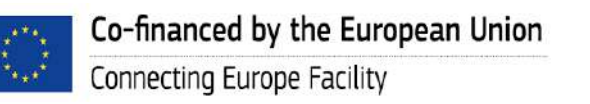

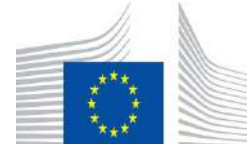

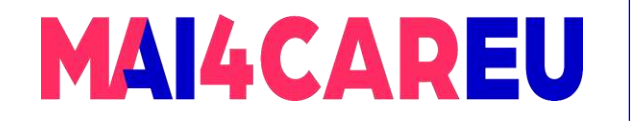

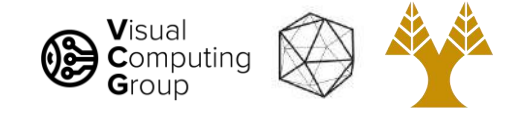

#### RANSAC: RANdom SAmple Consensus

- Parameters: data, model, n points to fit model, k iterations, t threshold, d "good" fit cutoff

bestmodel = None  $bestfit = -INF$ While  $i < k$ : sample = draw n random points from data Fit model to sample inliers = data within t of model if inliers > bestfit: Fit model to all inliers  $bestfit = fit$ bestmodel = model if inliers  $> d$ : return model

return bestmodel

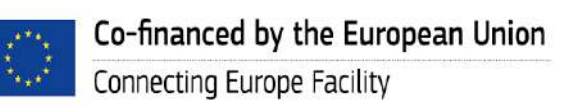

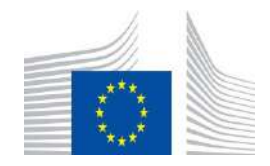

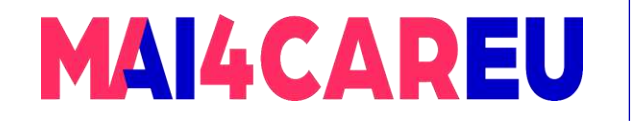

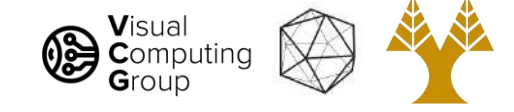

#### RANSAC: RANdom SAmple Consensus

Works well even with extreme noise.

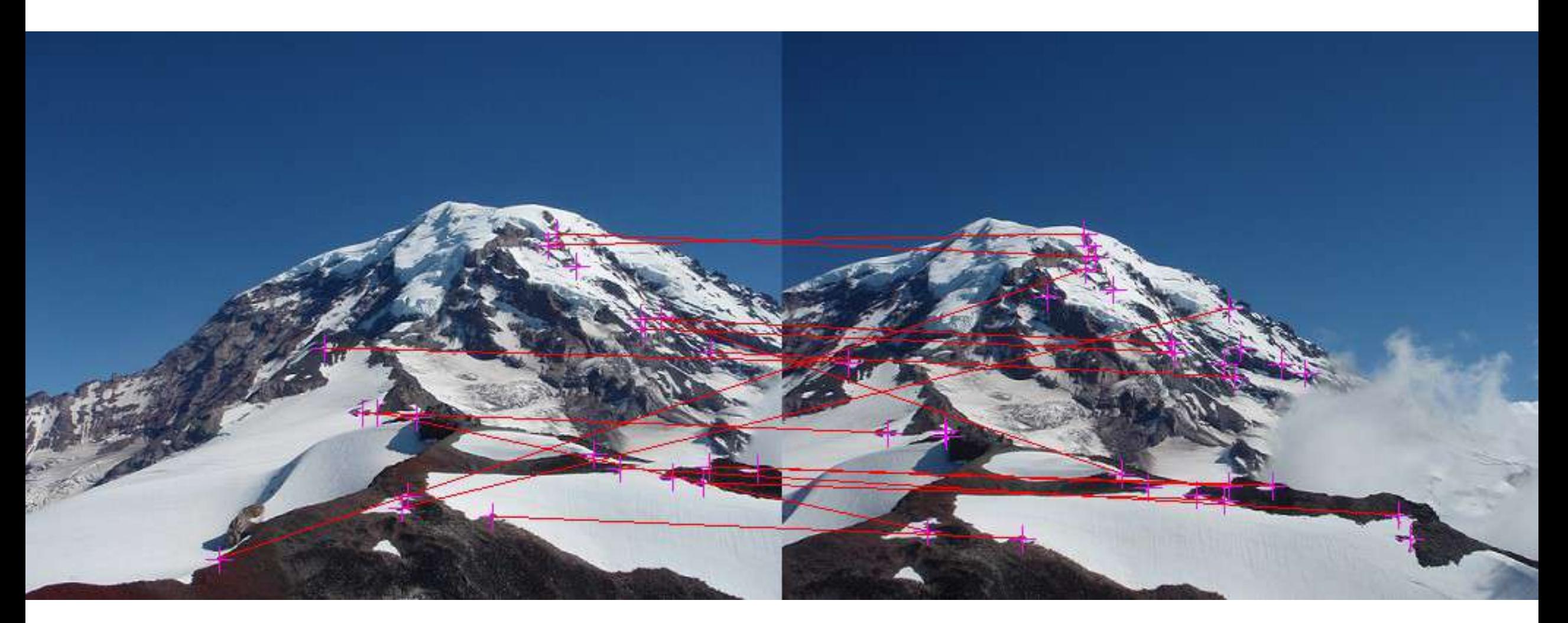

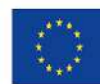

Co-financed by the European Union Connecting Europe Facility

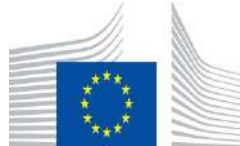

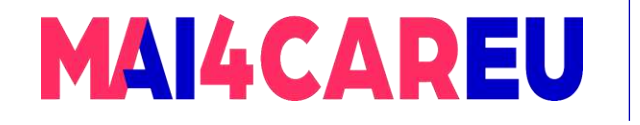

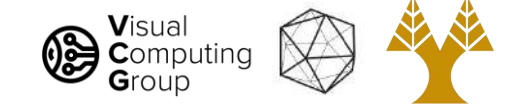

#### RANSAC: RANdom SAmple Consensus

Works well even with extreme noise.

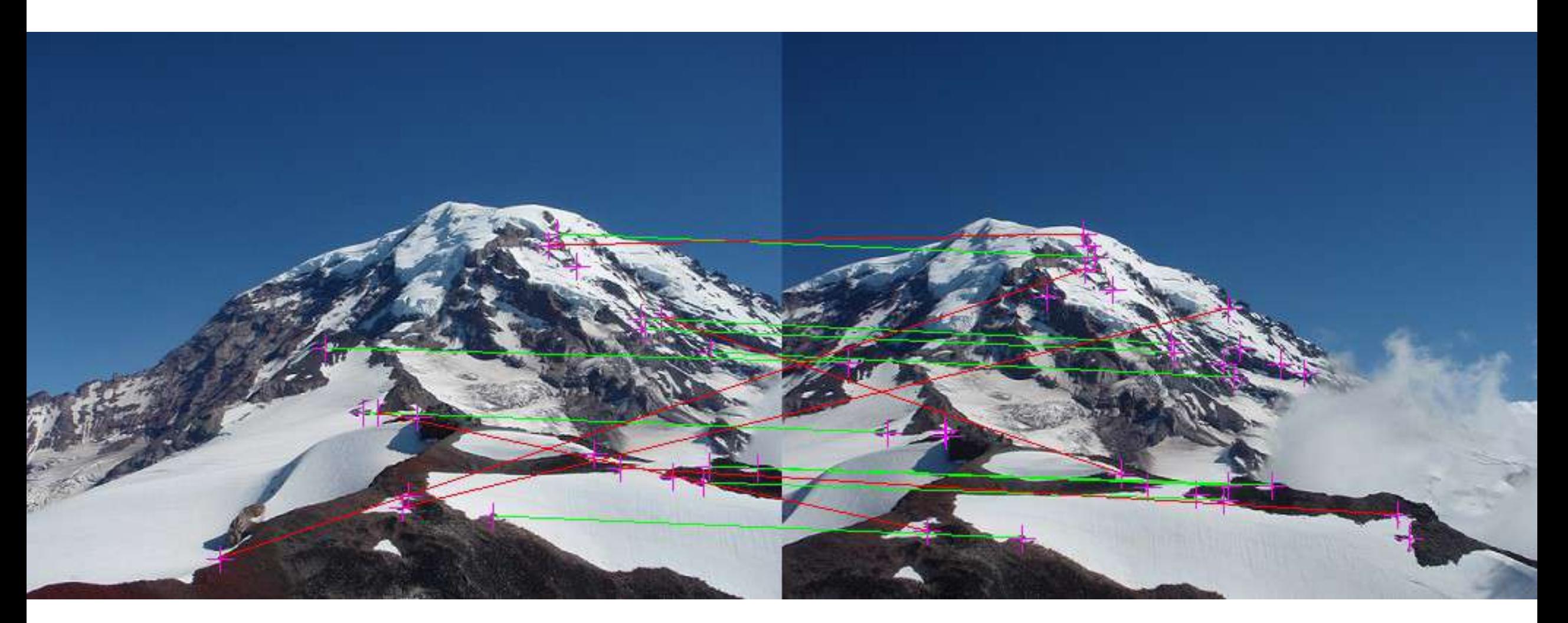

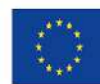

Co-financed by the European Union Connecting Europe Facility

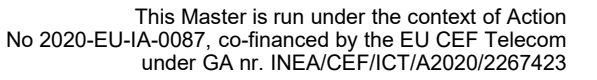

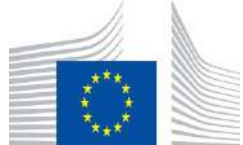
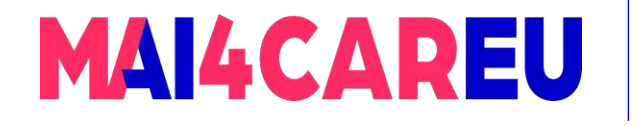

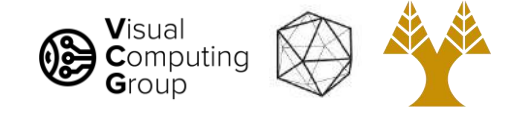

#### RANSAC: RANdom SAmple Consensus

- Parameters: data, model, n points to fit model, k iterations, t threshold, d "good" fit cutoff
- Lots of tunable parameters
- Want high probability of recovering "right" model
- t: often quite small, assume "good" inliers
- n: should be just enough to fit model, no extra
- k: can be very high
- d: should be  $\gg$  n

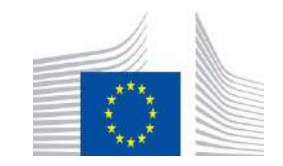

This Master is run under the context of Action

under GA nr. INEA/CEF/ICT/A2020/2267423

No 2020-EU-IA-0087, co-financed by the EU CEF Telecom

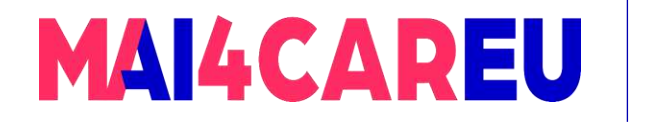

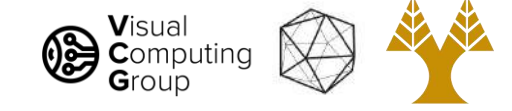

### We can estimate affine..

- How many knowns do we get with one match?
	- $n_x = a_{00} * m_x + a_{01} * m_y + a_{02} * 1$
	- $n_v = a_{10} * m_x + a_{11} * m_v + a_{12} * 1$
	- Solve linear system of equations  $M a = b$ 
		- $M^{-1}$  M a =  $M^{-1}$  b => a = M<sup>-1</sup> b
		- But  $M^{-1}$  does not exist in general Why?
	- Still works if overdetermined
		- Why???
		- Pseudoinverse least squares solution
		- $M<sup>T</sup>M$  a =  $M<sup>T</sup>$  b
		- $(M^{T}M)^{-1} (M^{T}M)$  a =  $(M^{T}M)^{-1} M^{T}$  b
		- $\Rightarrow$  a = (M<sup>T</sup> M)<sup>-1</sup> M<sup>T</sup> b

M  $\mathbf b$ a  $\mathbf{q}_{_{00}}$  $n_{x1}$  $m_{x1}$ m  $\mathbf{a}_{01}$  $\Omega$  $m_{x1}$   $m_{y1}$ n. 'y1  $\mathbf{a}_{02}$  $m_{x2}$  m  $n_{x2}$  $\mathbf{a}_{10}$  $\Omega$  $m_{x2}$   $m_{y2}$  $n_{y2}$  $\mathbf{a}_{11}$  $m_{x3}$  m  $n_{x3}$  $\mathbf{a}_{12}$  $n_{y3}$  $\Omega$  $m_{y3}$  $m_{\chi 3}$ 

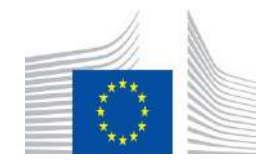

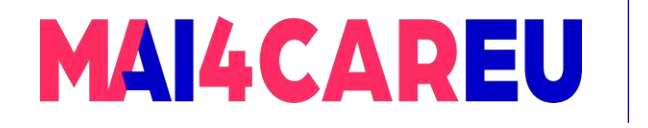

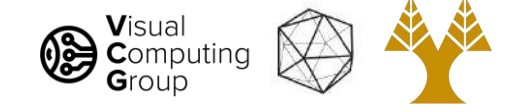

- What are our equations now?
	- $n_x = (h_{00} * m_x + h_{01} * m_y + h_{02} * m_w) / (h_{20} * m_x + h_{21} * m_y + h_{22} * m_w)$
	- $n_y = (h_{10} * m_x + h_{11} * m_y + h_{12} * m_w) / (h_{20} * m_x + h_{21} * m_y + h_{22} * m_w)$

 $\begin{bmatrix} \tilde{x}' \\ \tilde{y}' \\ \tilde{w}' \end{bmatrix} = \begin{bmatrix} h_{00} & h_{01} & h_{02} \\ h_{10} & h_{11} & h_{12} \\ h_{20} & h_{21} & h_{22} \end{bmatrix} \begin{bmatrix} \tilde{x} \\ \tilde{y} \\ \tilde{w} \end{bmatrix}$ 

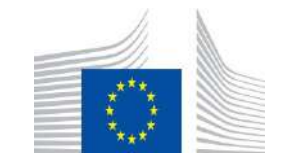

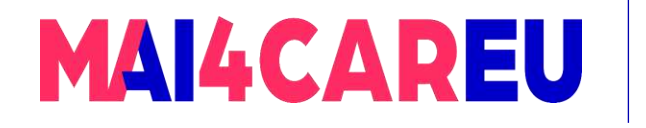

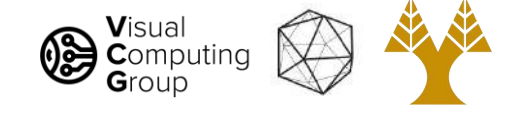

- What are our equations now?
	- $n_x = (h_{00} * m_x + h_{01} * m_y + h_{02} * m_w) / (h_{20} * m_x + h_{21} * m_y + h_{22} * m_w)$
	- $n_y = (h_{10} * m_x + h_{11} * m_y + h_{12} * m_w) / (h_{20} * m_x + h_{21} * m_y + h_{22} * m_w)$
- Assume  $h_{22}$  and  $m_w$  are 1, now 8 DOF
	- $n_x = (h_{00} * m_x + h_{01} * m_y + h_{02}) / (h_{20} * m_x + h_{21} * m_y + 1)$
	- $n_v = (h_{10}^{\sigma^*} + h_{11}^{\sigma^*} + h_{12}^{\sigma^*} + h_{12}^{\sigma^*}) / (h_{20}^{\sigma^*} + h_{21}^{\sigma^*} + h_{21}^{\sigma^*} + h_{11}^{\sigma^*} + 1)$

 $\begin{bmatrix} \tilde{x}' \\ \tilde{y}' \\ \tilde{w}' \end{bmatrix} = \begin{bmatrix} h_{00} & h_{01} & h_{02} \\ h_{10} & h_{11} & h_{12} \\ h_{20} & h_{21} & h_{22} \end{bmatrix} \begin{bmatrix} \tilde{x} \\ \tilde{y} \\ \tilde{w} \end{bmatrix}$ 

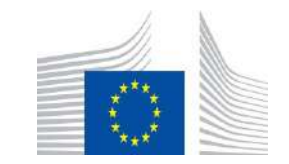

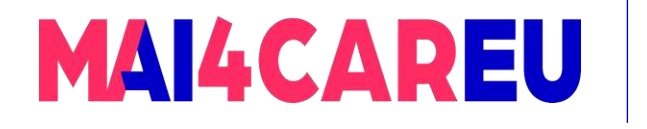

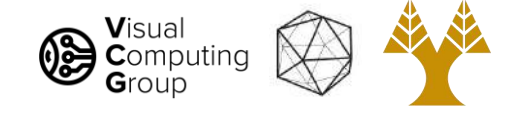

- What are our equations now?
	- $n_x = (h_{00} * m_x + h_{01} * m_y + h_{02} * m_w) / (h_{20} * m_x + h_{21} * m_y + h_{22} * m_w)$
	- $n_y = (h_{10} * m_x + h_{11} * m_y + h_{12} * m_w) / (h_{20} * m_x + h_{21} * m_y + h_{22} * m_w)$
- Assume  $h_{22}$  and  $m_w$  are 1, now 8 DOF
	- $n_x = (h_{00} * m_x + h_{01} * m_y + h_{02}) / (h_{20} * m_x + h_{21} * m_y + 1)$
	- $n_v = (h_{10} * m_x + h_{11} * m_y + h_{12}) / (h_{20} * m_x + h_{21} * m_y + 1)$
- More algebra on  $n_{\rm v}$ 
	- $n_x * (h_{20} * m_x + h_{21} * m_y + 1) = (h_{00} * m_x + h_{01} * m_y + h_{02})$
	- $n_x * h_{20} * m_x + n_x * h_{21} * m_y + n_x = h_{00} * m_x + h_{01} * m_y + h_{02}$
	- $n_x = h_{00} * m_x + h_{01} * m_y + h_{02} n_x * h_{20} * m_x n_x * h_{21} * m_y$
- Similar for  $n_{v}$

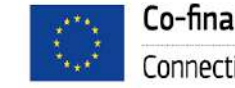

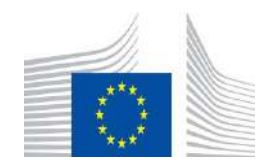

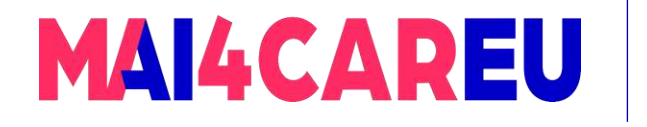

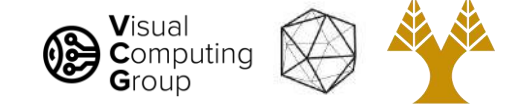

- What are our equations now?
	- $n_x = h_{00} * m_x + h_{01} * m_y + h_{02} n_x * h_{20} * m_x n_x * h_{21} * m_y$
	- $n_y = h_{10} * m_x + h_{11} * m_y + h_{12} n_x * h_{20} * m_x n_x * h_{21} * m_y$
- New matrix equations:

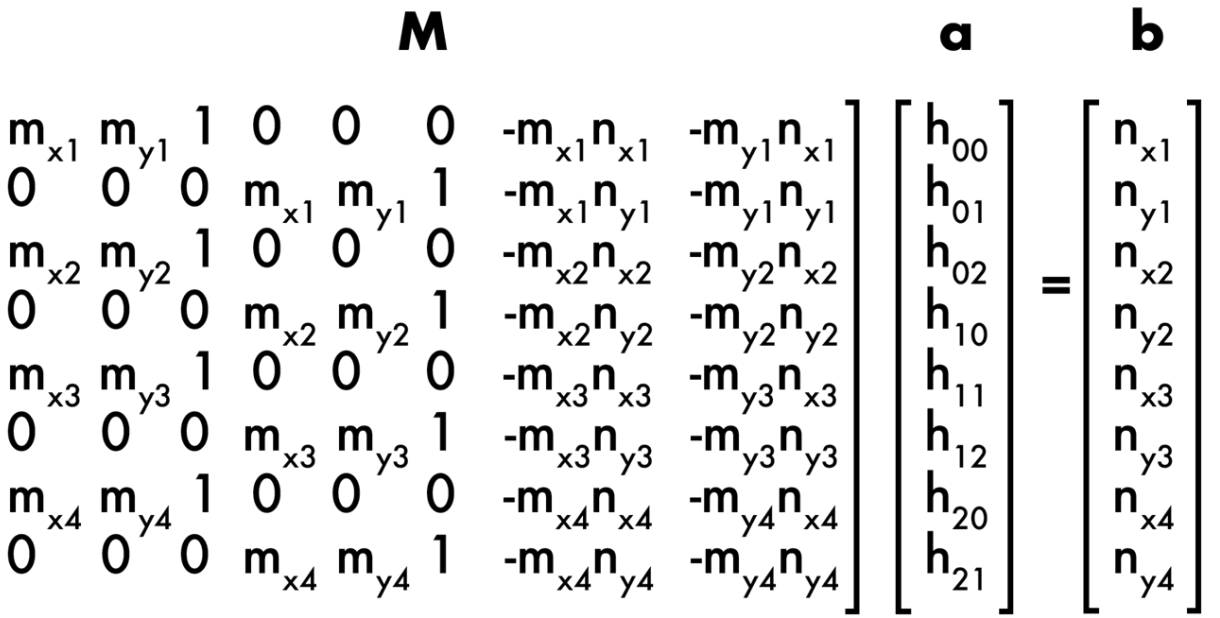

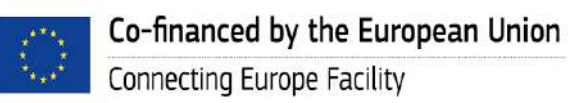

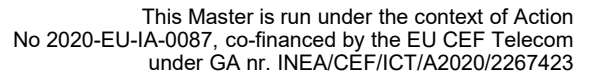

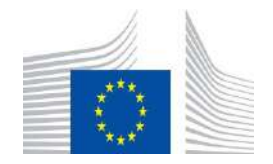

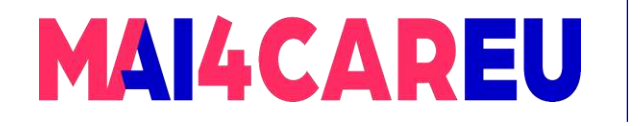

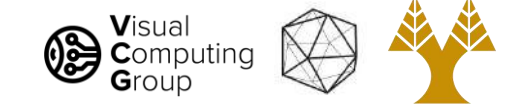

#### We want projective (homography)

- New matrix equations:

M  
\n
$$
\begin{bmatrix}\nm_{x1} & m_{y1} & 1 & 0 & 0 & 0 & -m_{x1}n_{x1} & -m_{y1}n_{x1} \\
0 & 0 & 0 & m_{x1} & m_{y1} & 1 & -m_{x1}n_{y1} & -m_{y1}n_{y1} \\
m_{x2} & m_{y2} & 1 & 0 & 0 & 0 & -m_{x2}n_{x2} & -m_{y2}n_{x2} \\
0 & 0 & 0 & m_{x2} & m_{y2} & 1 & -m_{x2}n_{y2} & -m_{y2}n_{y2} \\
m_{x3} & m_{y3} & 1 & 0 & 0 & 0 & -m_{x3}n_{x3} & -m_{y3}n_{x3} \\
0 & 0 & 0 & m_{x3} & m_{y3} & 1 & -m_{x3}n_{y3} & -m_{y3}n_{y3} \\
m_{x4} & m_{y4} & 1 & 0 & 0 & 0 & -m_{x4}n_{x4} & -m_{y4}n_{x4} \\
0 & 0 & 0 & m_{x4} & m_{y4} & 1 & -m_{x4}n_{y4} & -m_{y4}n_{y4}\n\end{bmatrix}\n\begin{bmatrix}\nh_{oo} \\
h_{oo} \\
h_{co} \\
h_{co} \\
h_{10} \\
h_{11} \\
h_{20} \\
h_{21}\n\end{bmatrix}\n=\n\begin{bmatrix}\nn_{x1} \\
n_{y1} \\
n_{y2} \\
n_{y3} \\
n_{y3} \\
n_{y4}\n\end{bmatrix}
$$

- Same procedure, Solve  $M a = b$ 
	- Exact if #rows of  $M = 8$
	- Least squares if #rows of M > 8

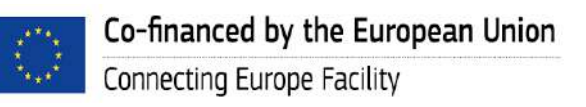

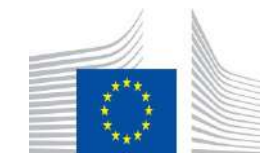

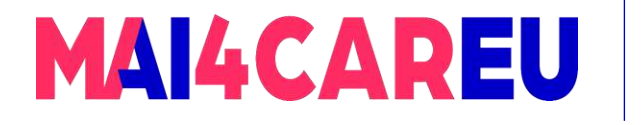

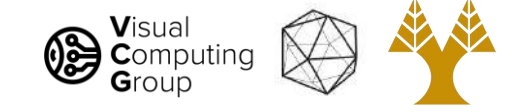

### Are there any problems with this??

- New matrix equations:

M  
\n
$$
\begin{bmatrix}\nm_{x1} & m_{y1} & 1 & 0 & 0 & 0 & -m_{x1}n_{x1} & -m_{y1}n_{x1} \\
0 & 0 & 0 & m_{x1} & m_{y1} & 1 & -m_{x1}n_{y1} & -m_{y1}n_{y1} \\
m_{x2} & m_{y2} & 1 & 0 & 0 & 0 & -m_{x2}n_{x2} & -m_{y2}n_{x2} \\
0 & 0 & 0 & m_{x2} & m_{y2} & 1 & -m_{x2}n_{y2} & -m_{y2}n_{y2} \\
m_{x3} & m_{y3} & 1 & 0 & 0 & 0 & -m_{x3}n_{x3} & -m_{y3}n_{x3} \\
0 & 0 & 0 & m_{x3} & m_{y3} & 1 & -m_{x3}n_{y3} & -m_{y3}n_{y3} \\
m_{x4} & m_{y4} & 1 & 0 & 0 & 0 & -m_{x4}n_{x4} & -m_{y4}n_{x4} \\
0 & 0 & 0 & m_{x4} & m_{y4} & 1 & -m_{x4}n_{y4} & -m_{y4}n_{y4}\n\end{bmatrix}\n\begin{bmatrix}\nh_{oo} \\
h_{oo} \\
h_{co} \\
h_{co} \\
h_{10} \\
h_{11} \\
h_{20} \\
h_{21}\n\end{bmatrix} =\n\begin{bmatrix}\nn_{x1} \\
n_{y1} \\
n_{y2} \\
n_{y3} \\
n_{y3} \\
n_{y4}\n\end{bmatrix}
$$

- Same procedure, Solve  $M a = b$ 
	- Exact if #rows of  $M = 8$
	- Least squares if #rows of  $M > 8$

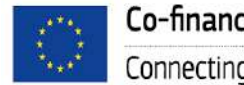

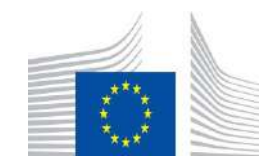

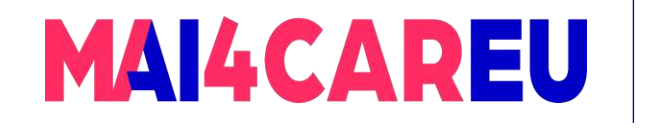

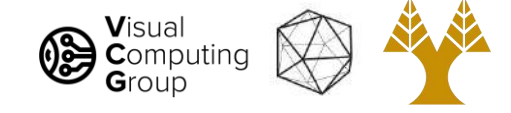

# Today's Agenda

- Linear least-squares
- RANSAC
- Panorama Stitching

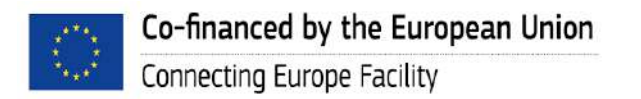

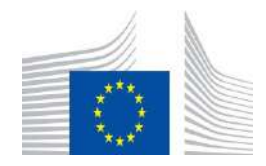

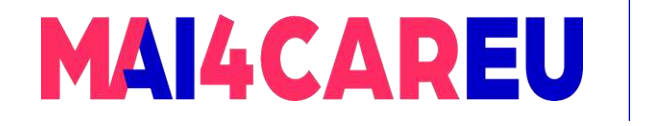

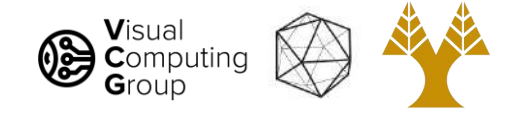

# Panorama algorithm

- Find corners in both images
- Calculate descriptors
- Match descriptors
- RANSAC to find homography
- Stitch together images with homography

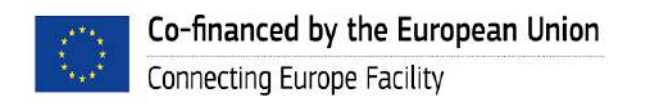

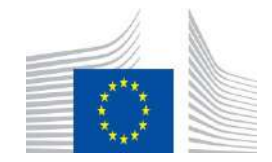

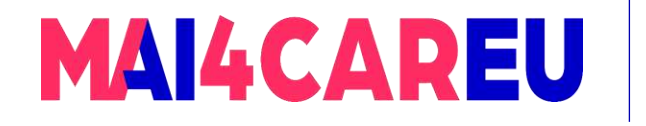

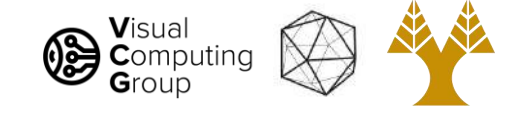

# Stitching panoramas

- We know homography is right choice under certain assumption:
	- Assume we are taking multiple images of planar object

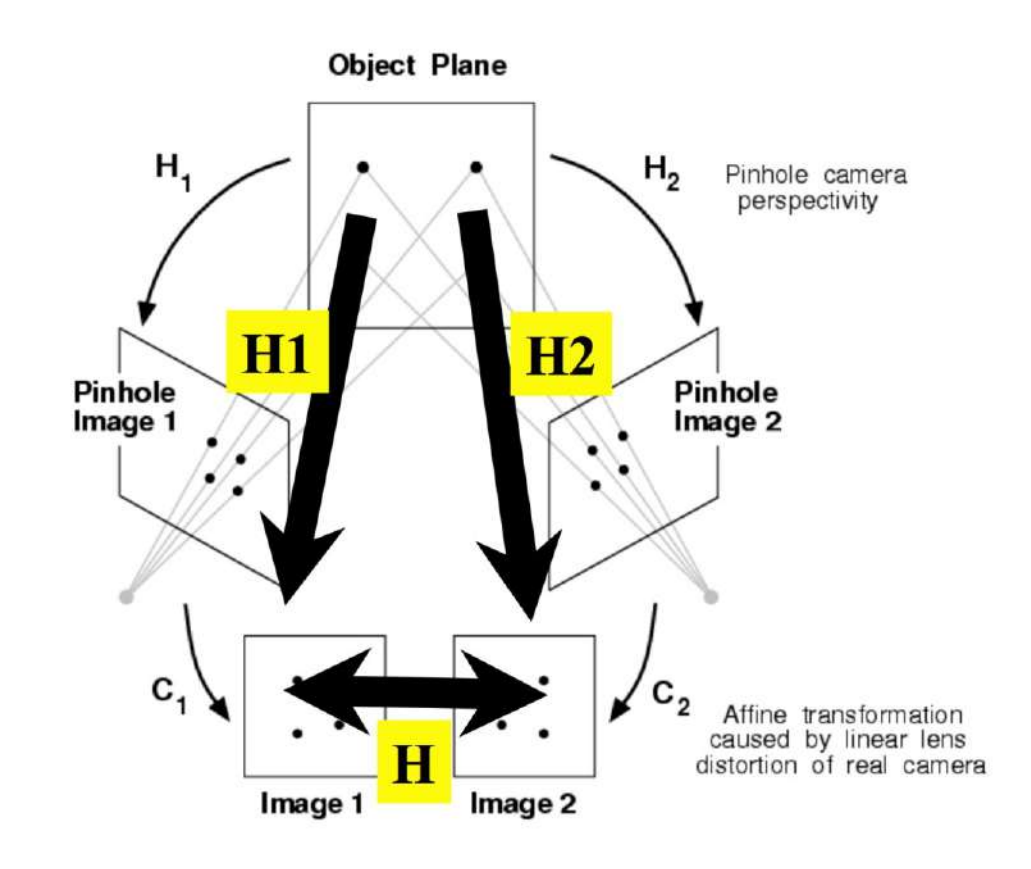

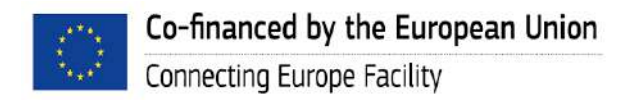

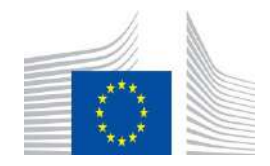

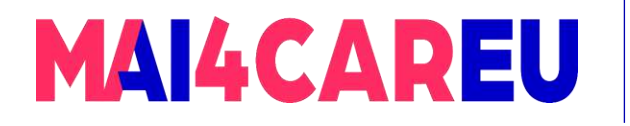

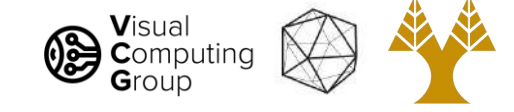

#### In practice

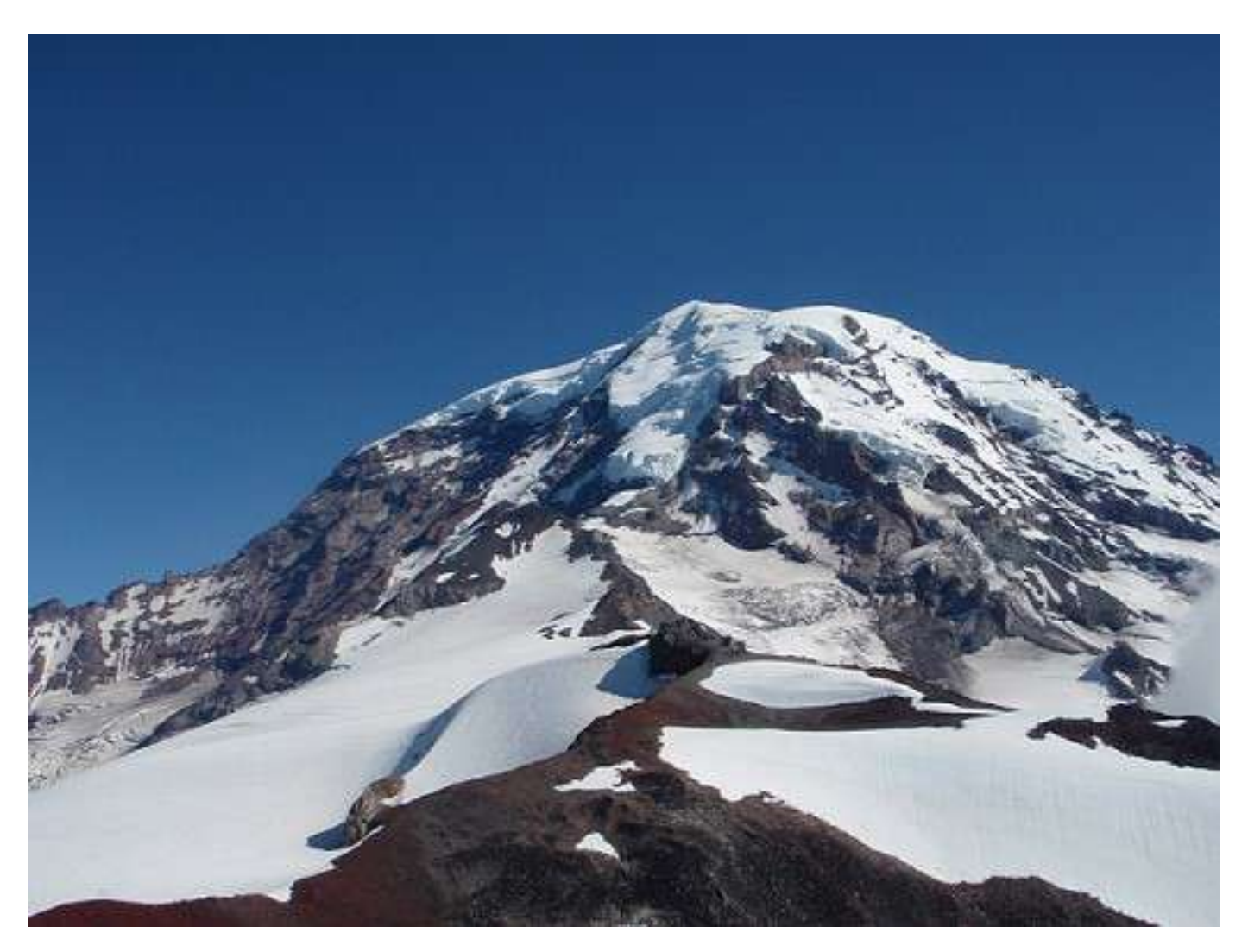

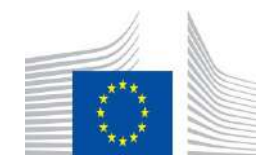

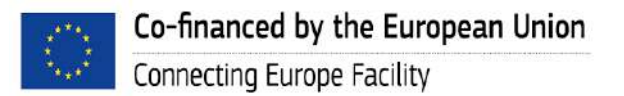

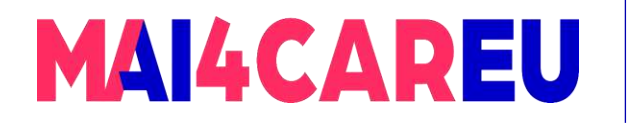

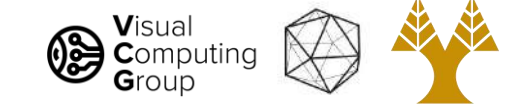

#### In practice

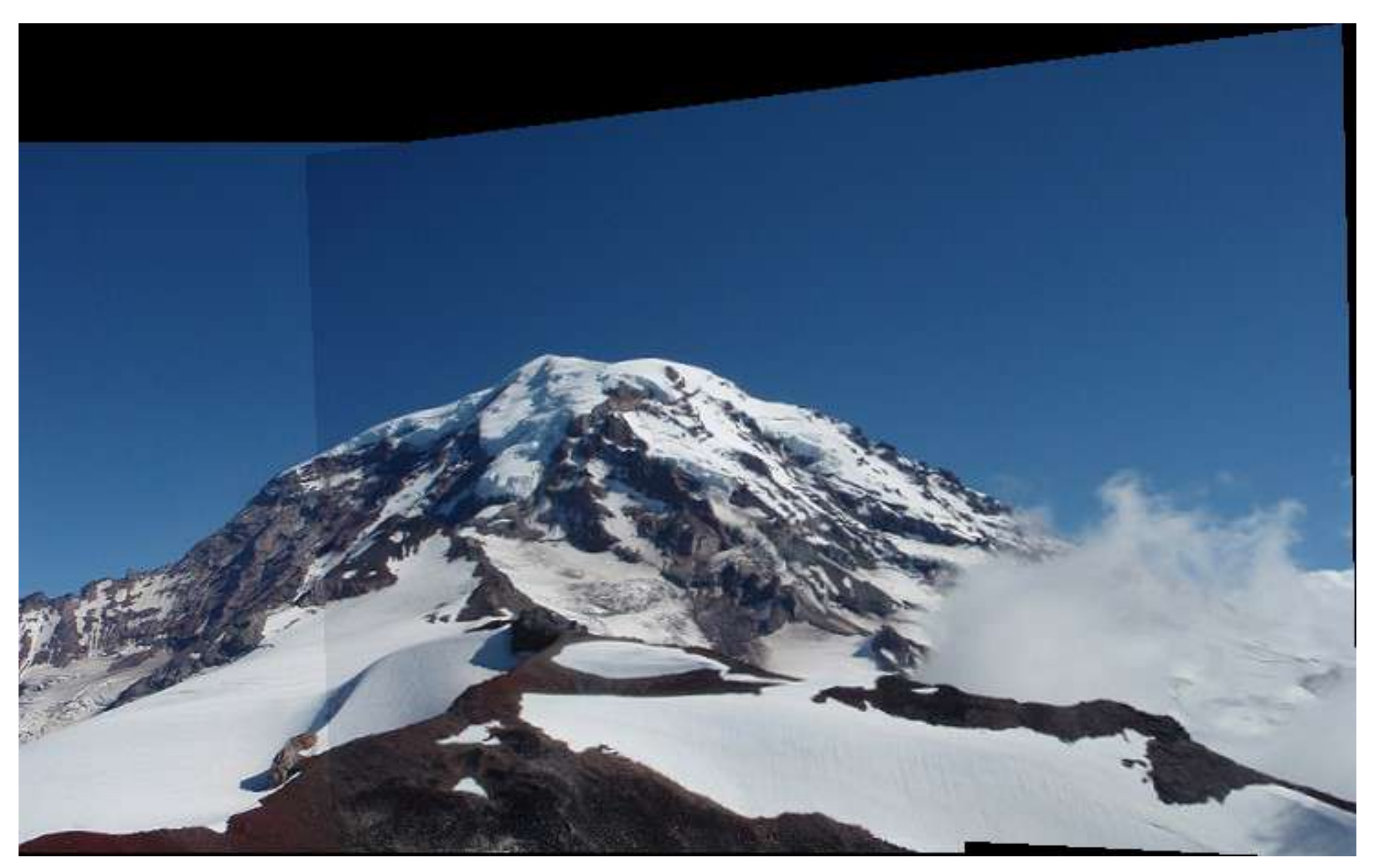

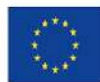

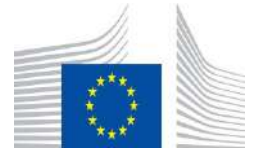

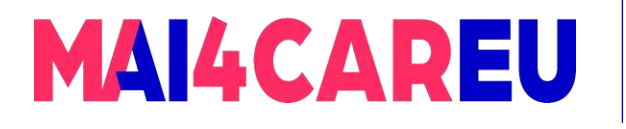

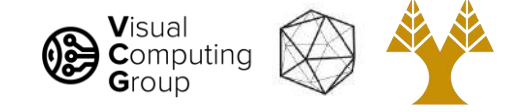

#### In practi

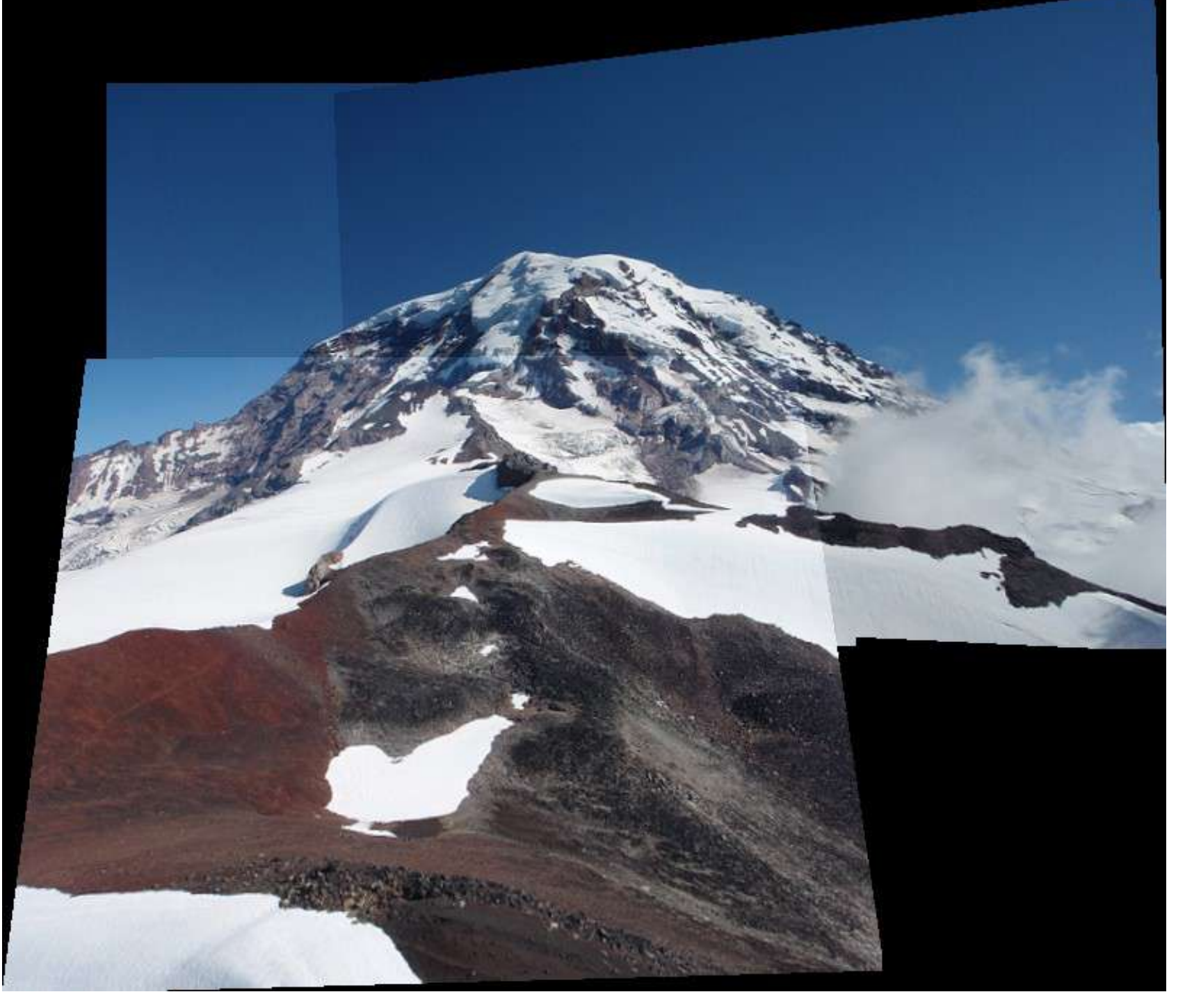

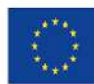

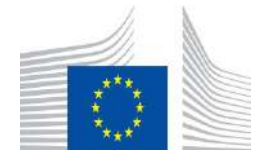

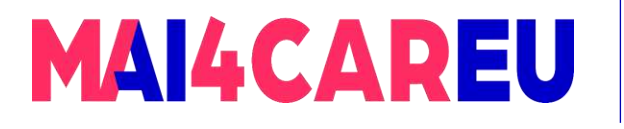

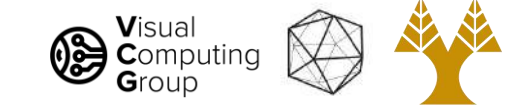

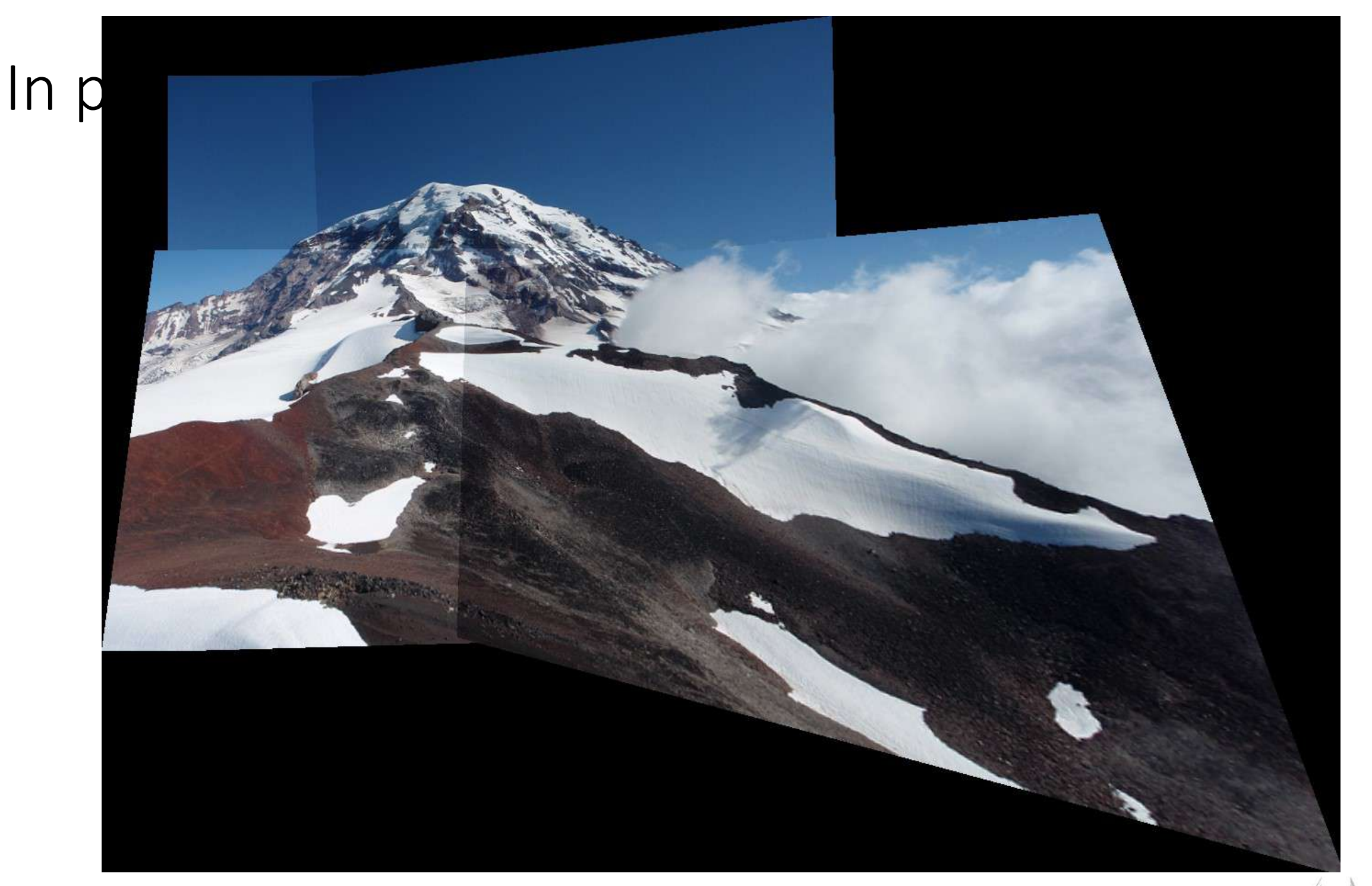

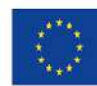

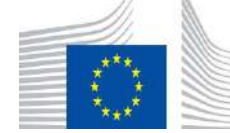

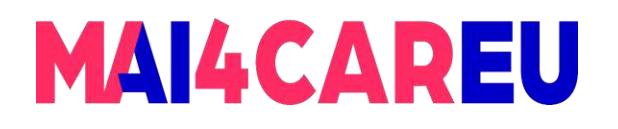

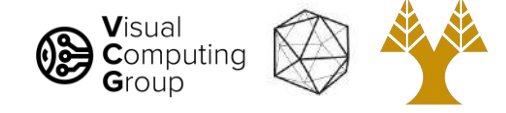

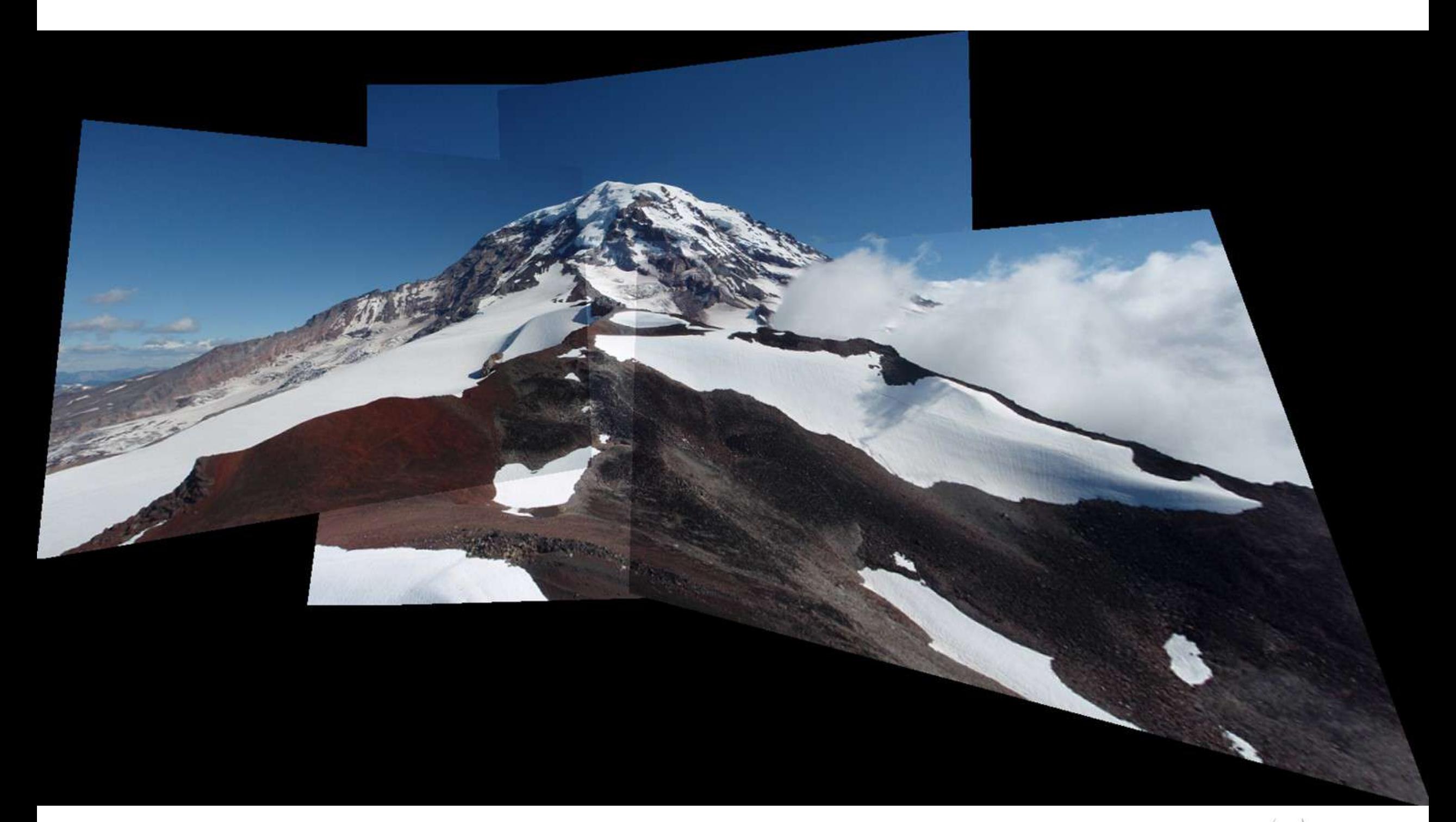

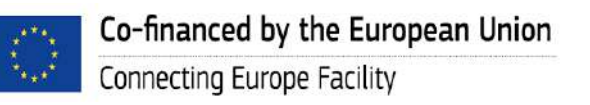

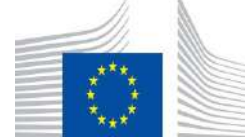

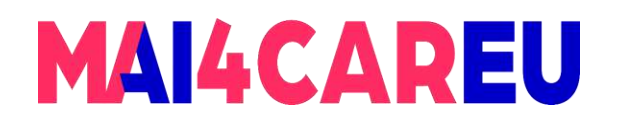

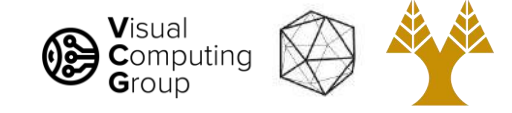

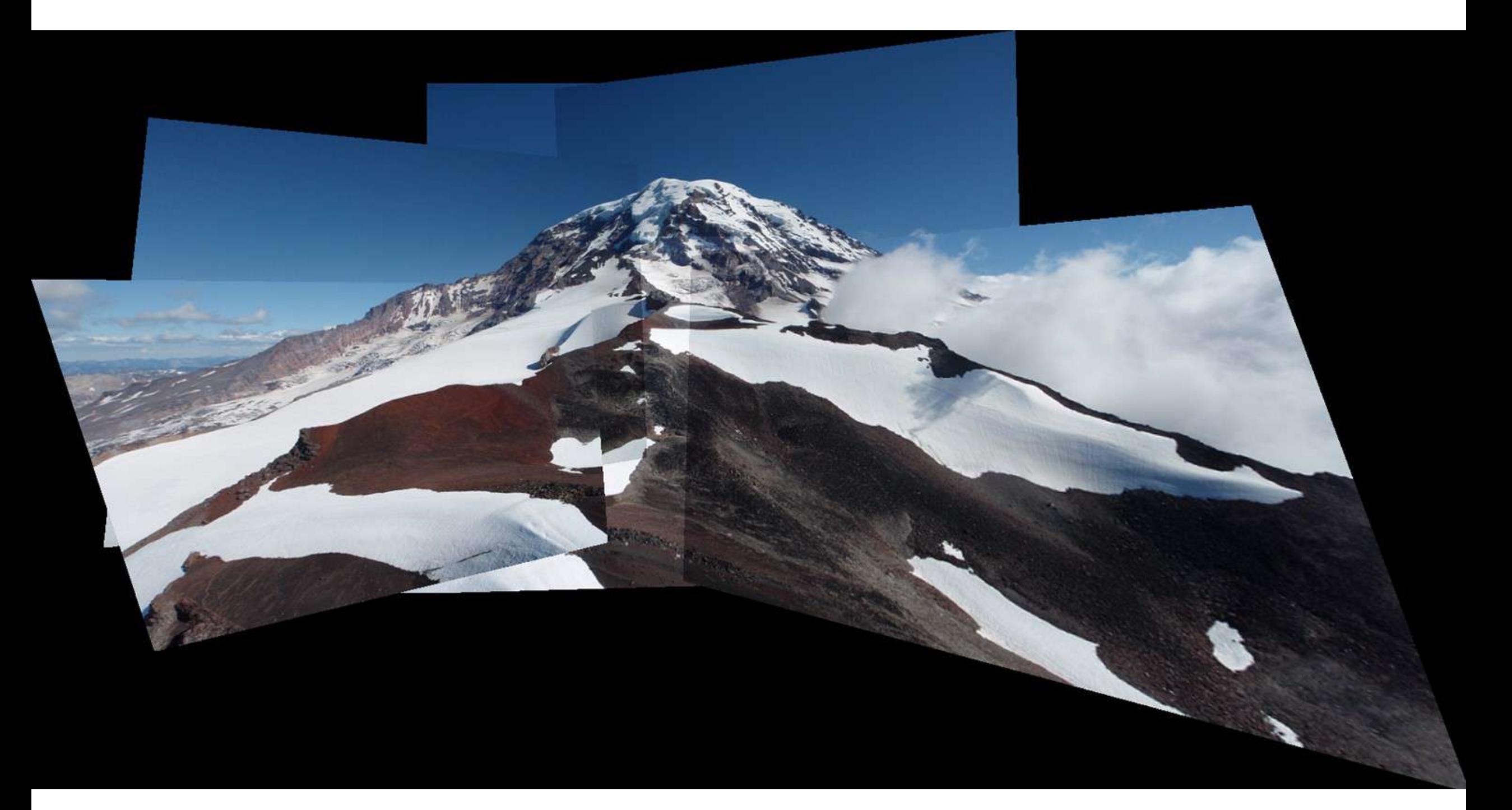

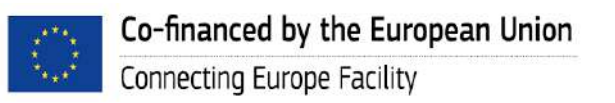

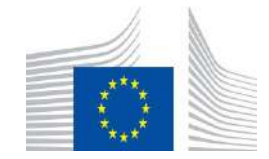

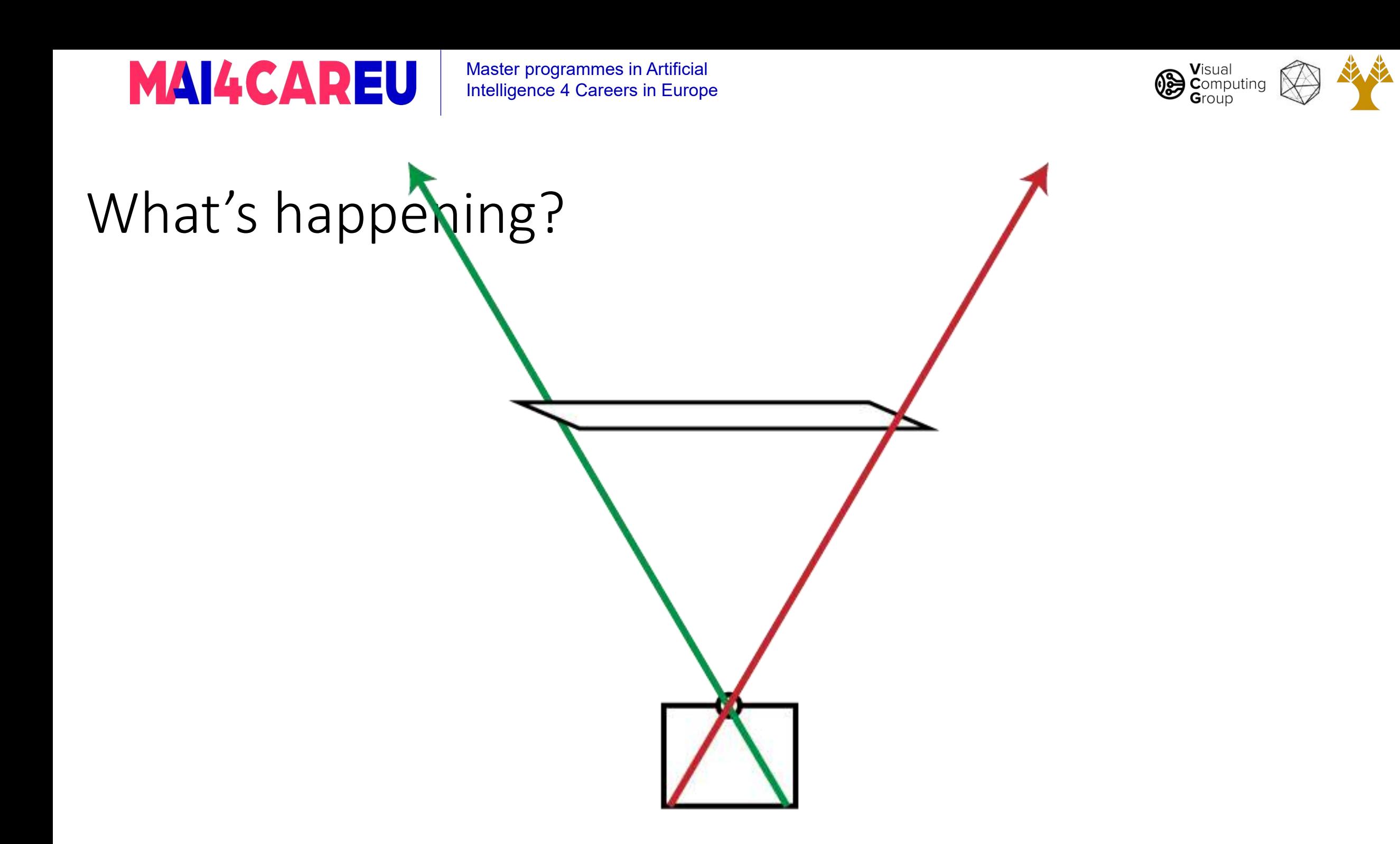

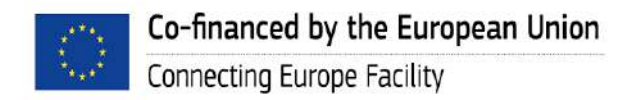

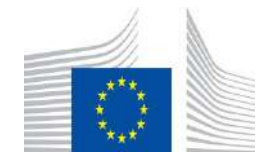

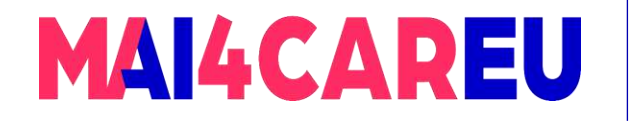

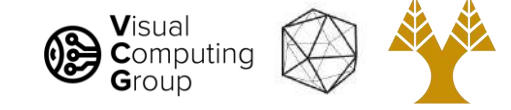

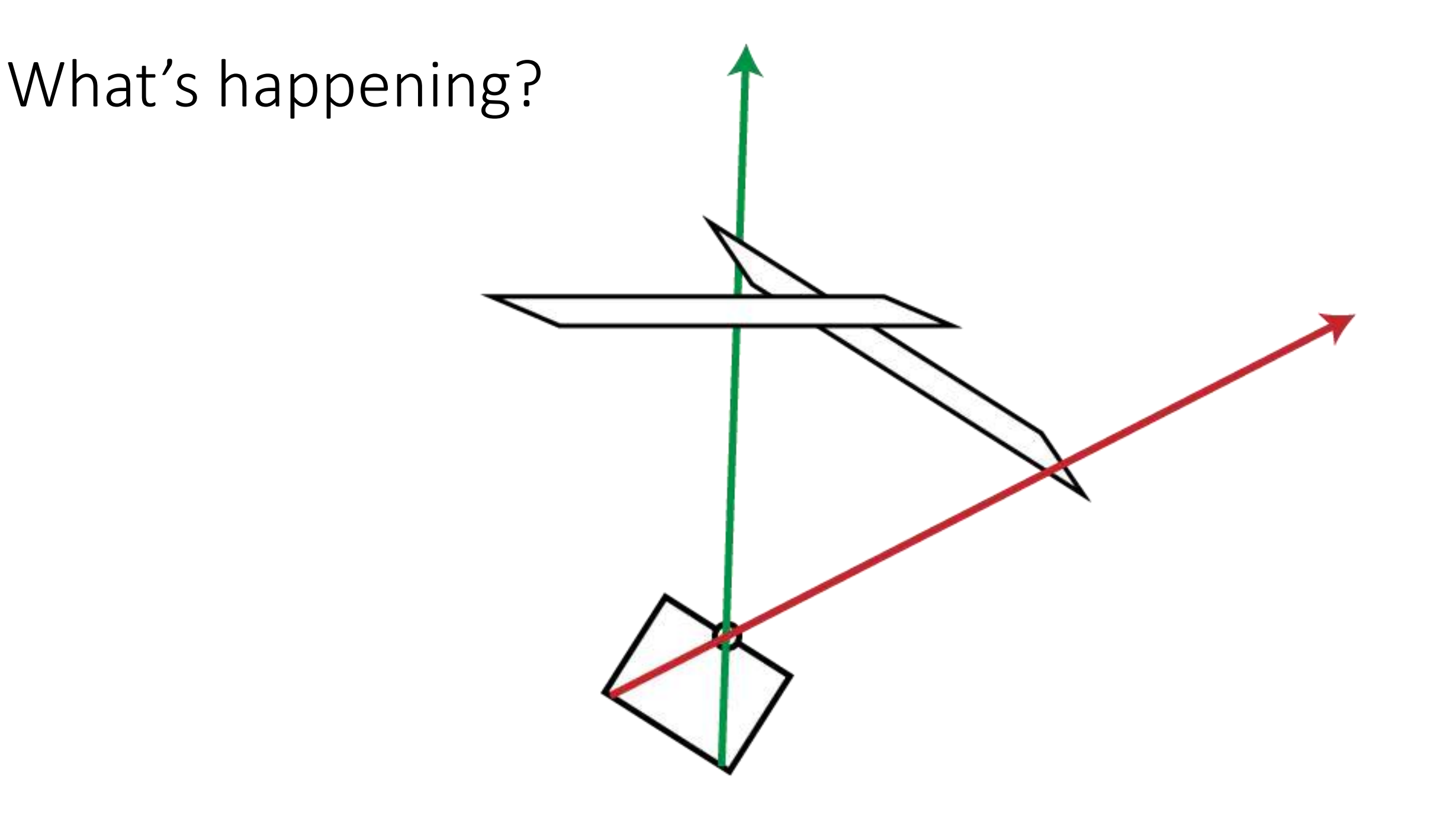

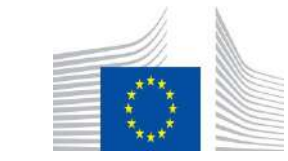

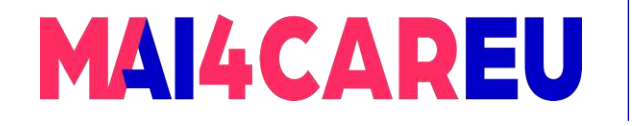

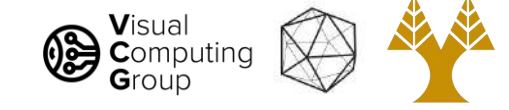

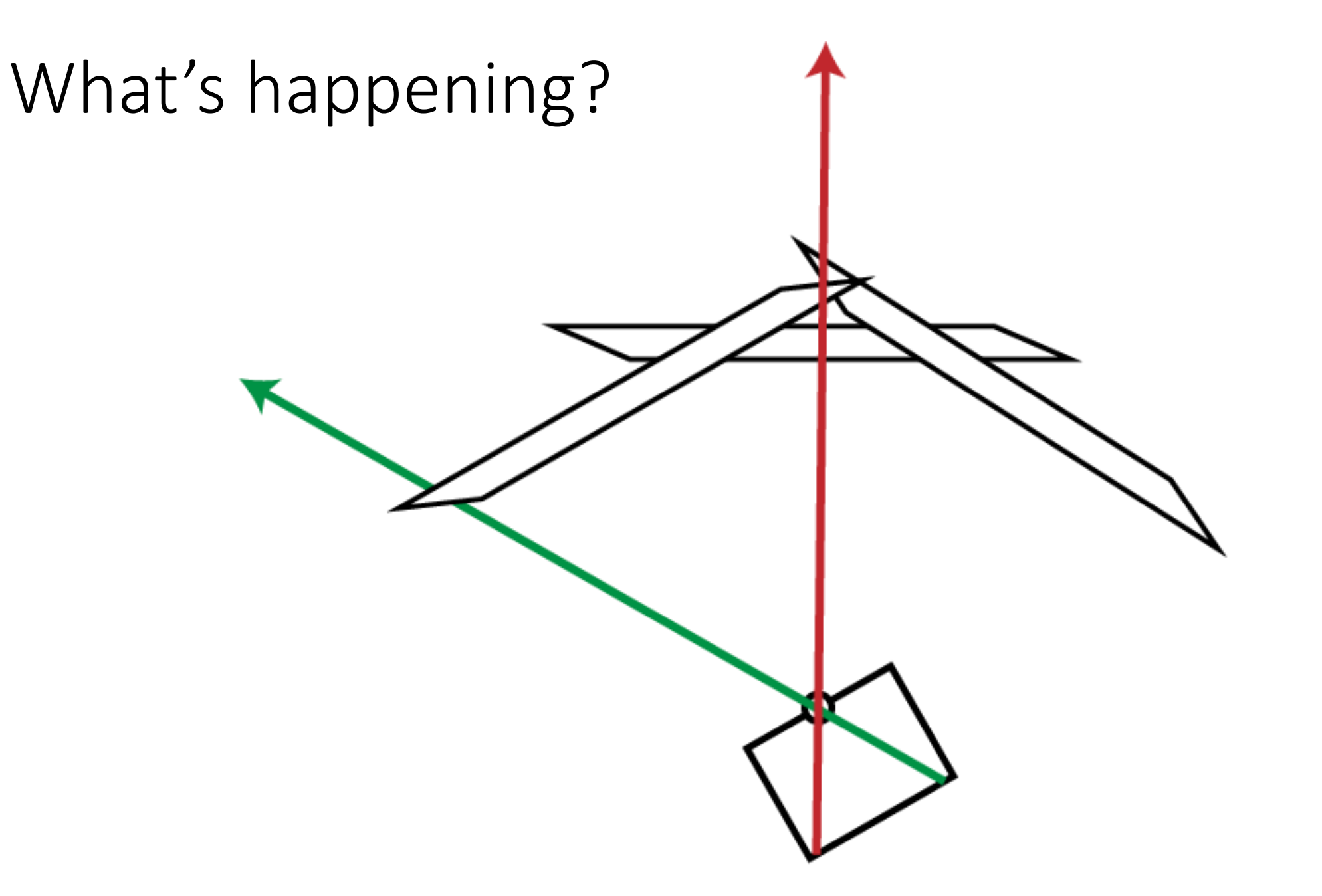

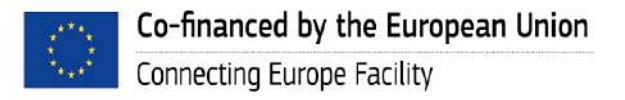

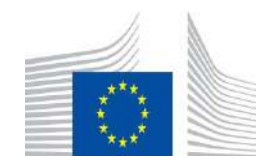

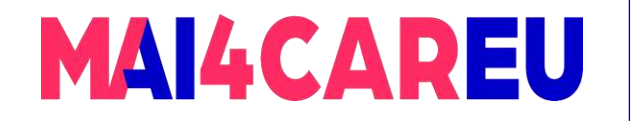

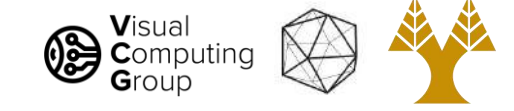

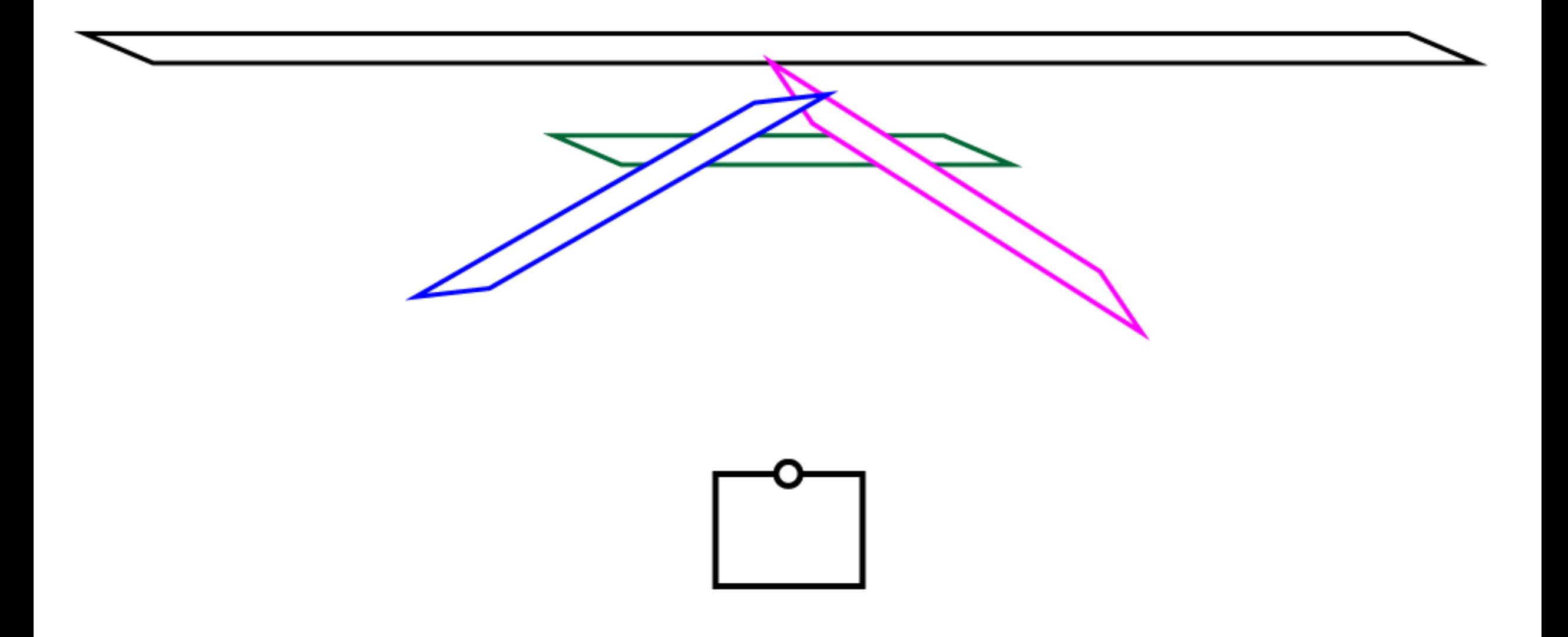

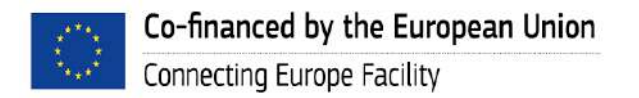

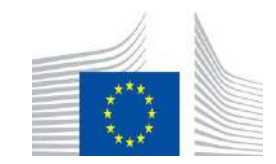

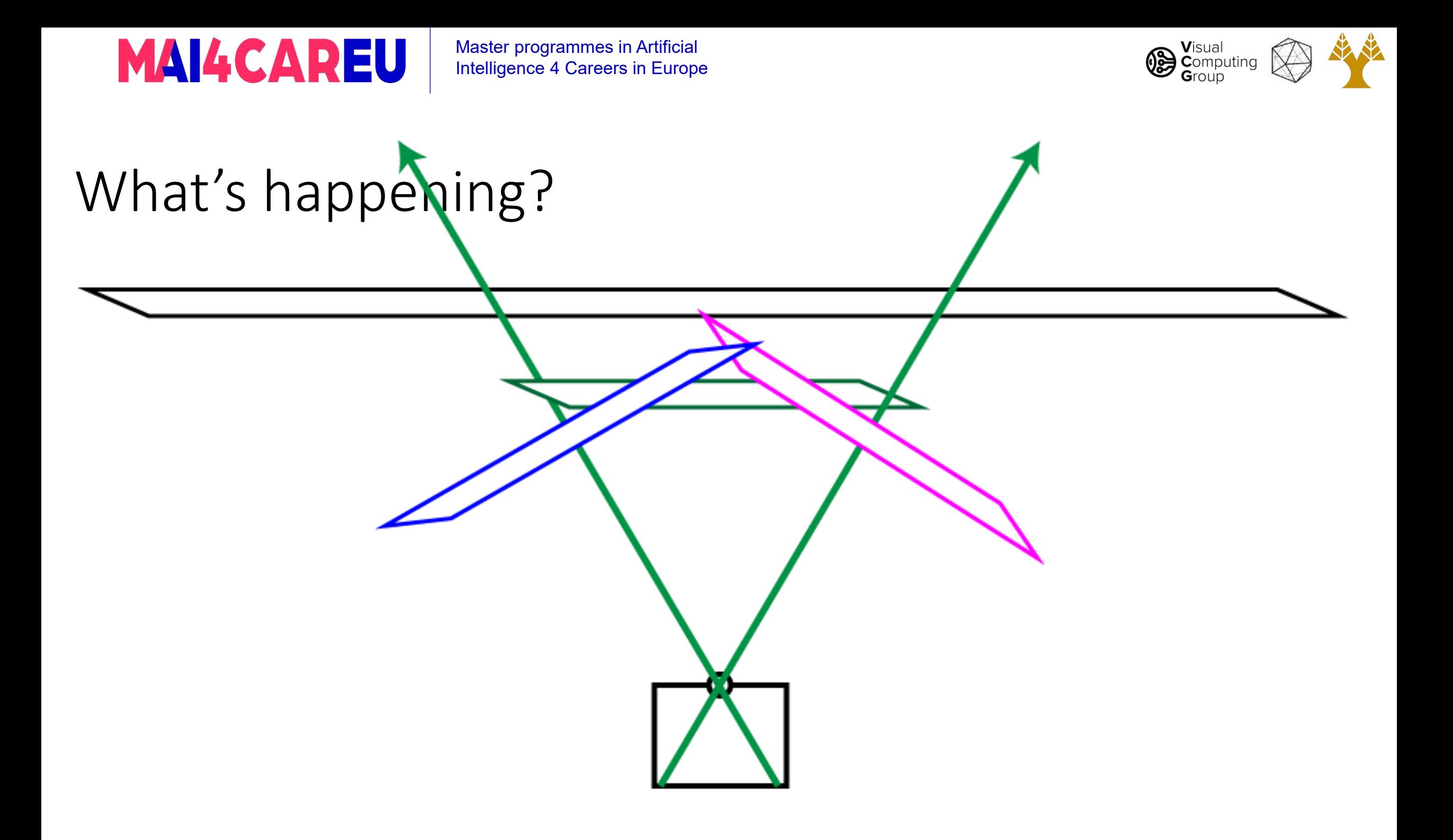

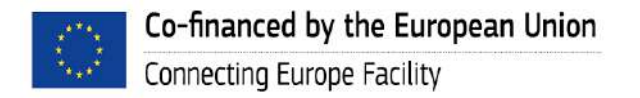

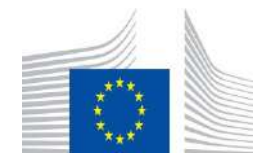

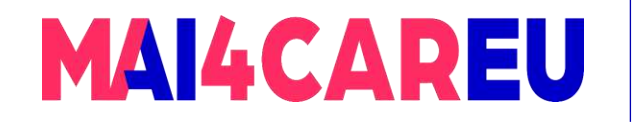

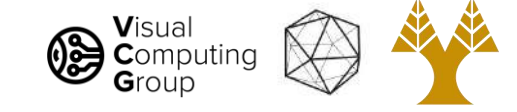

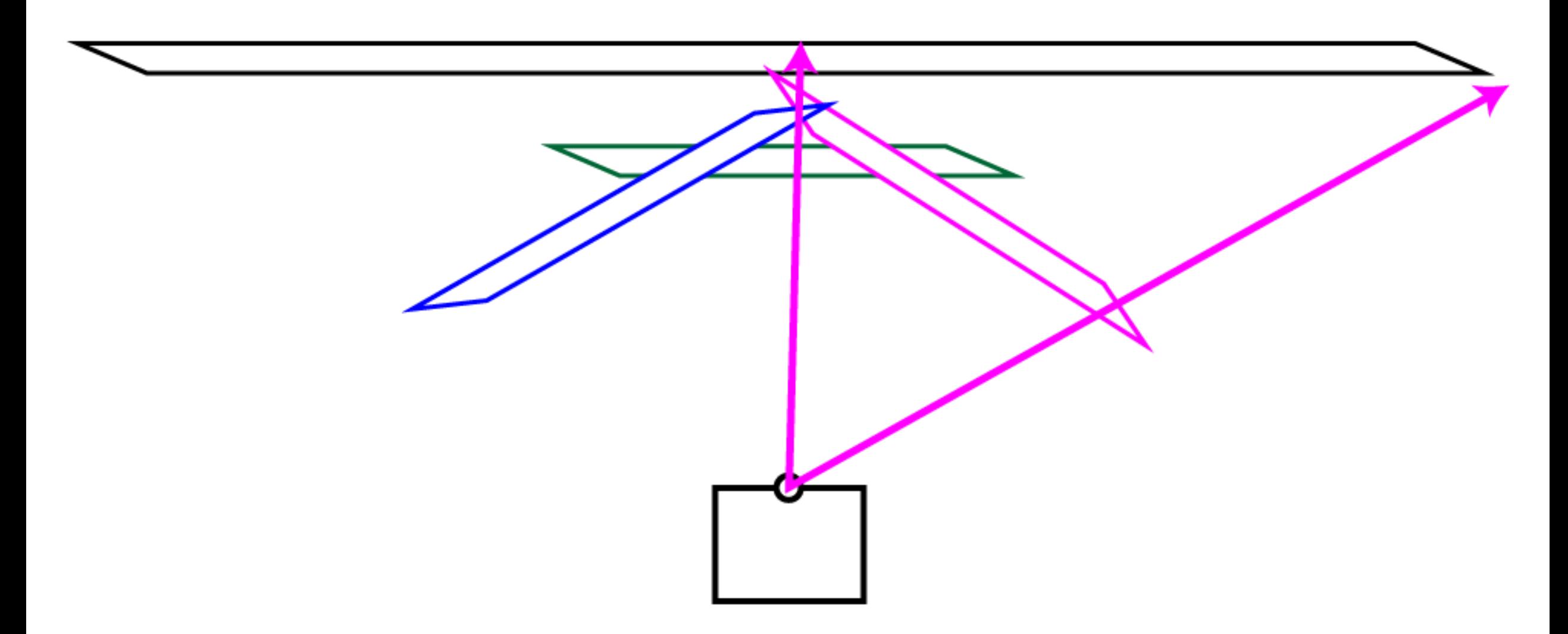

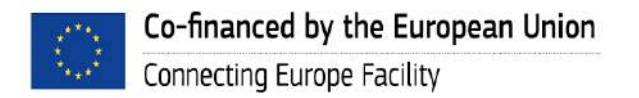

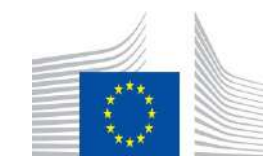

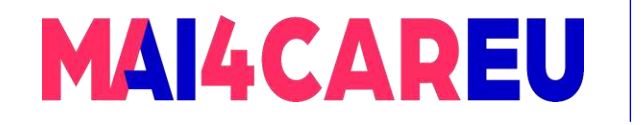

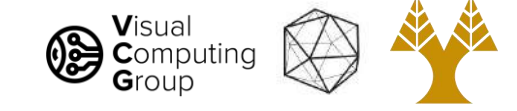

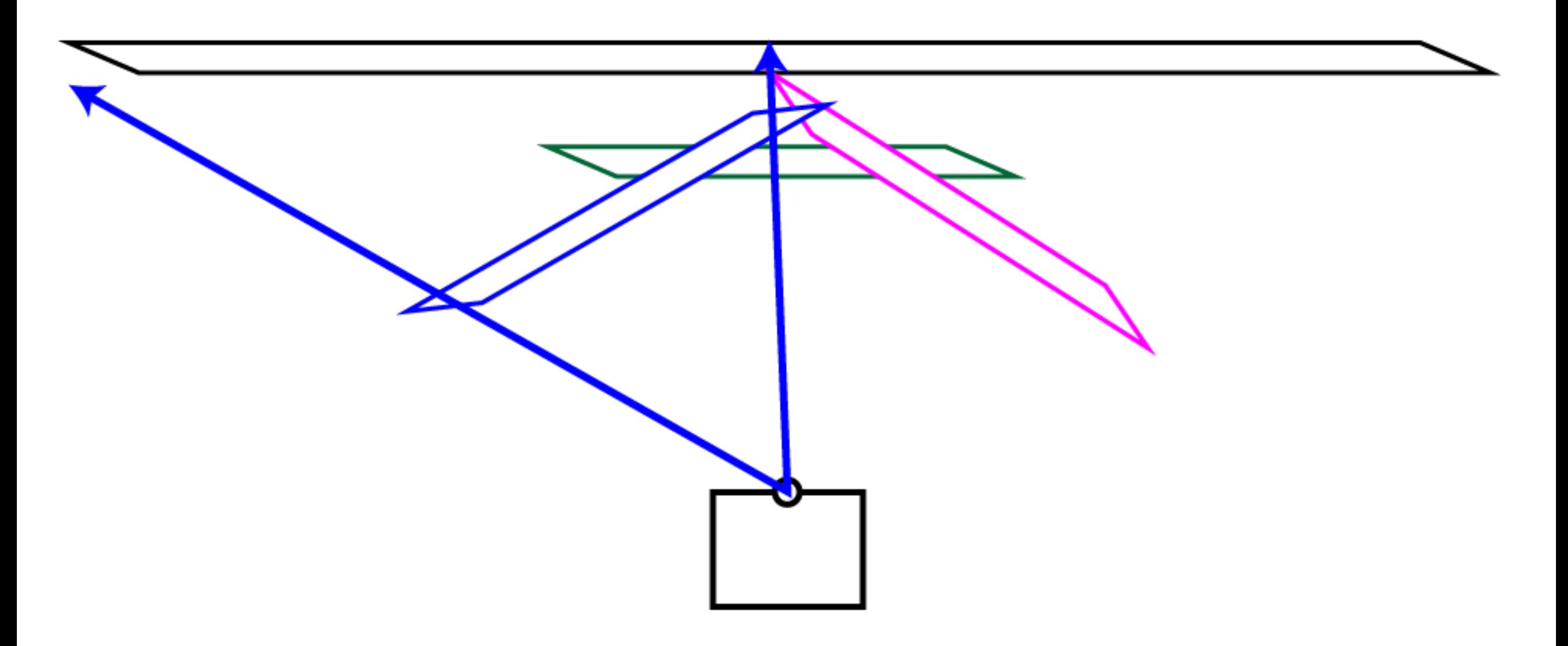

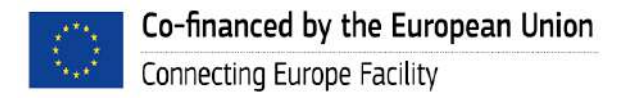

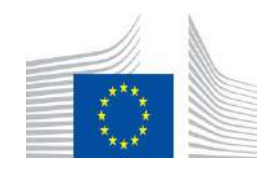

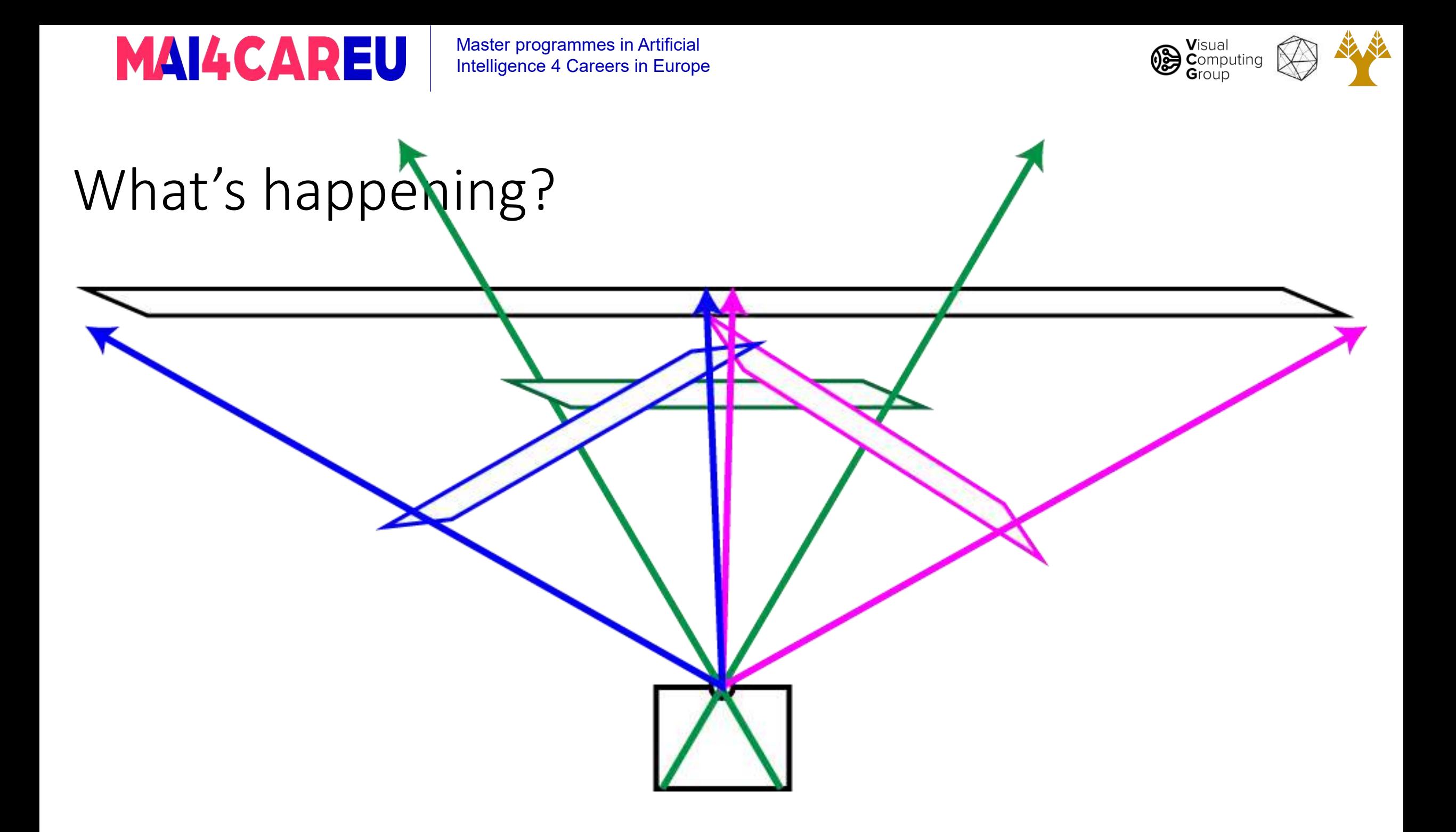

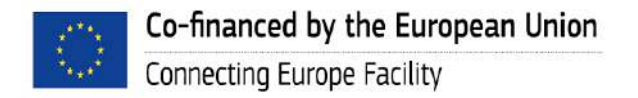

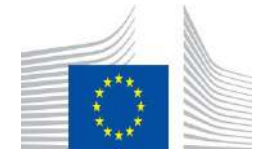

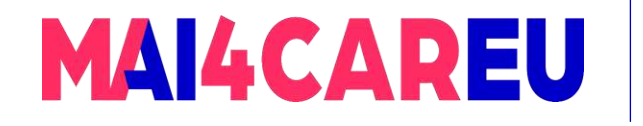

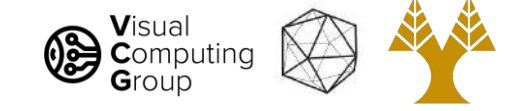

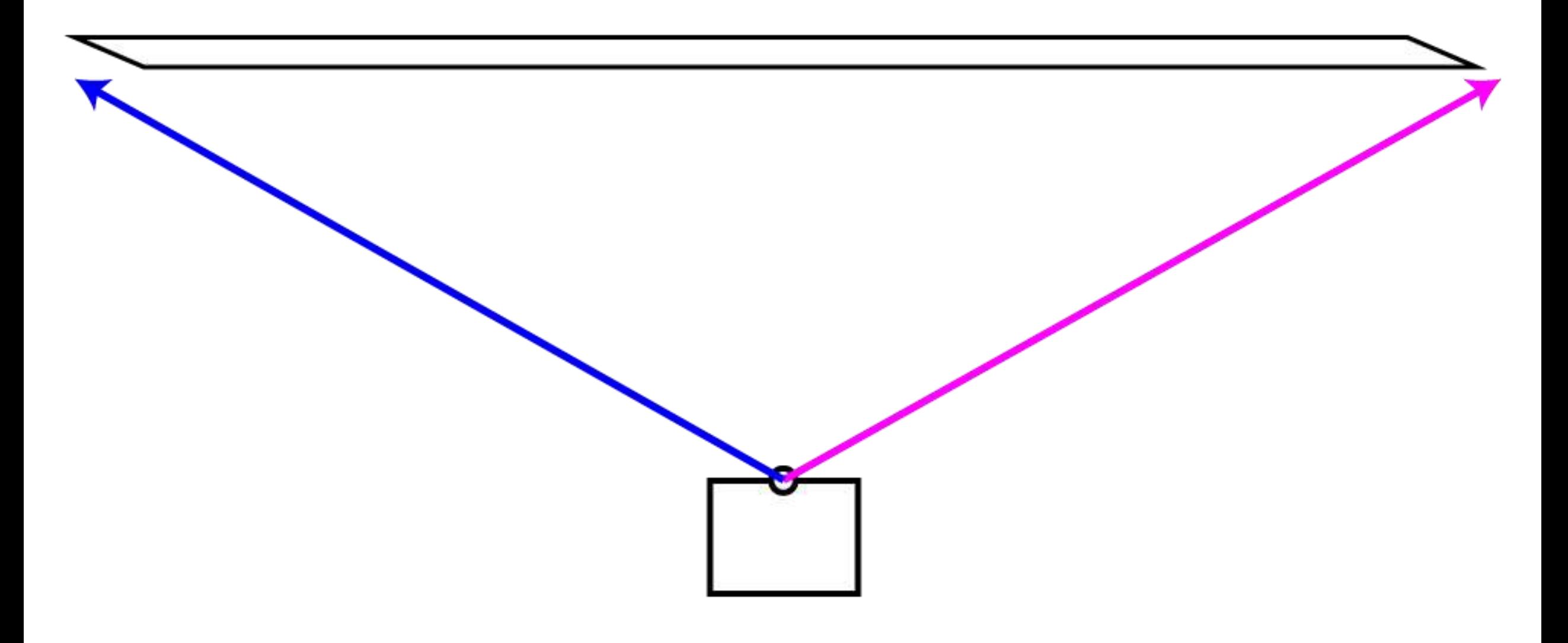

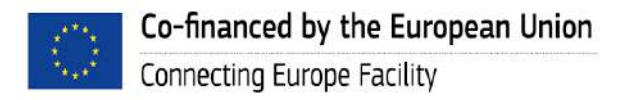

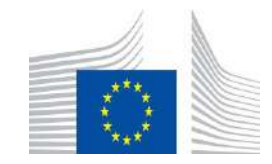

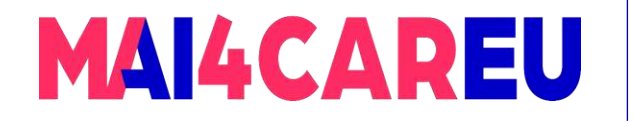

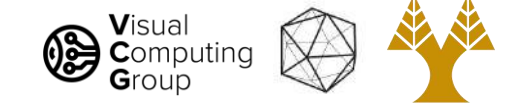

#### Very bad for big panoramas!

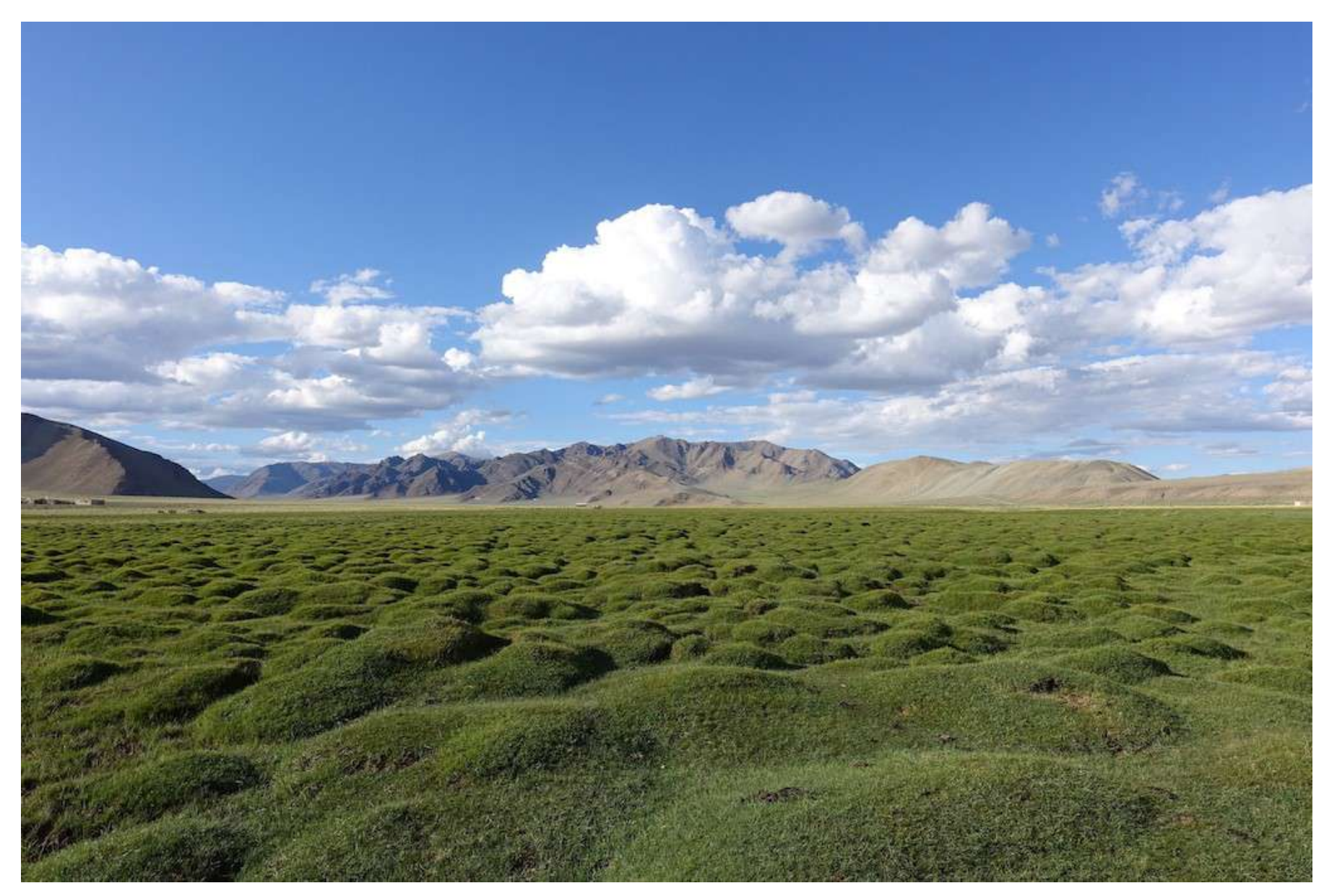

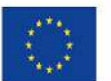

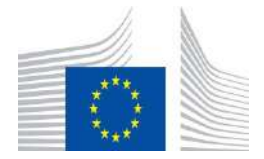

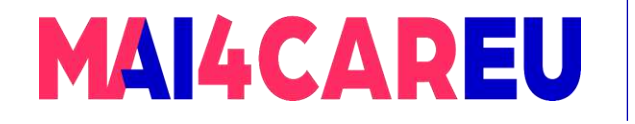

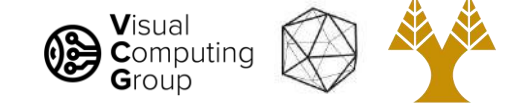

#### Very bad for big panoramas!

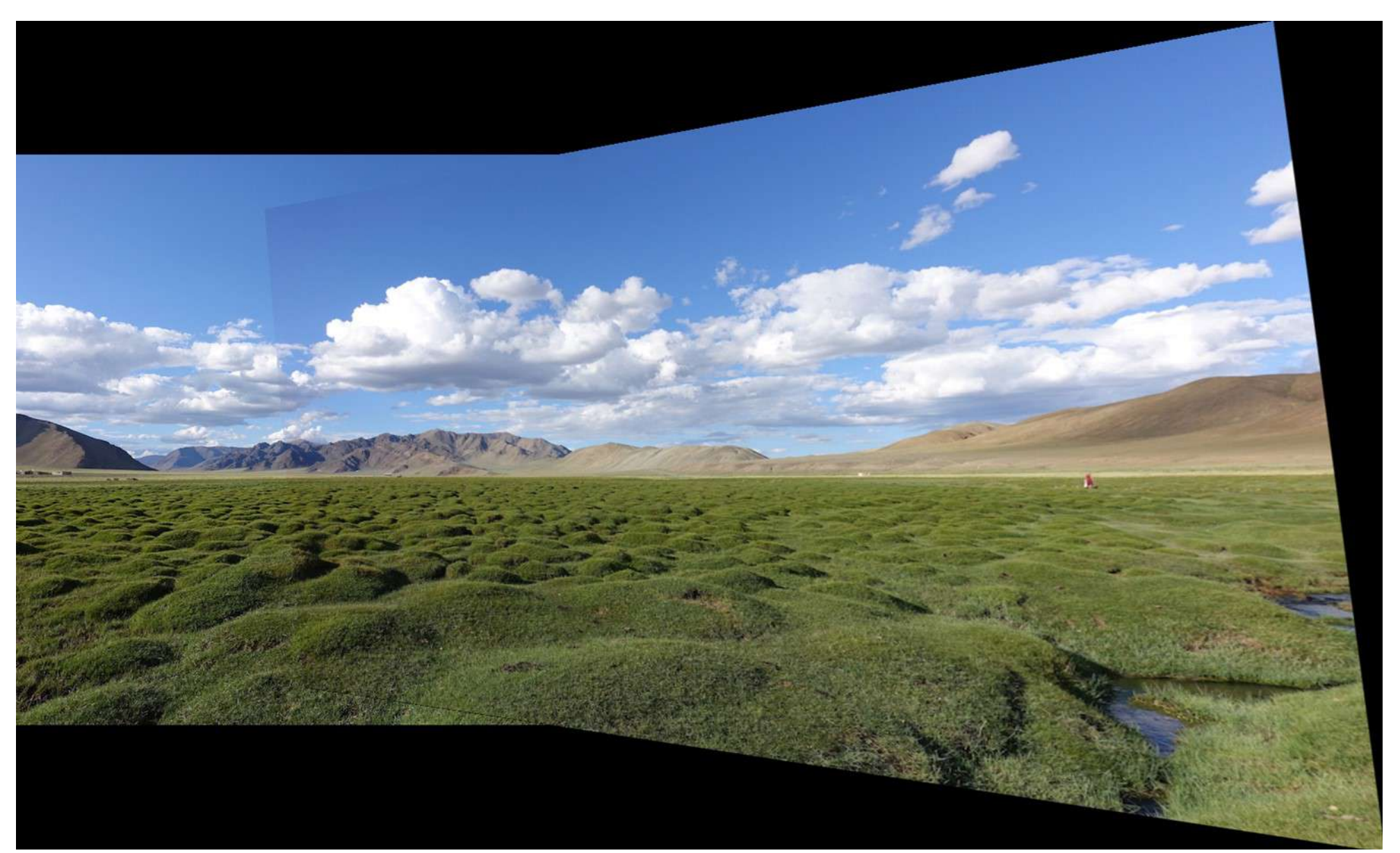

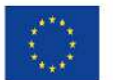

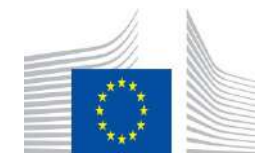

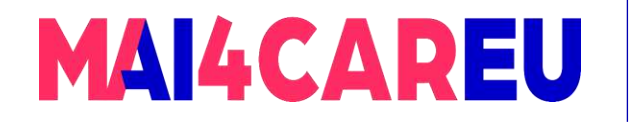

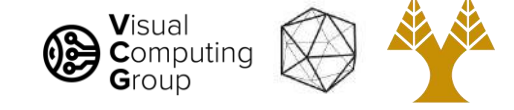

### Very bad for big panoramas!

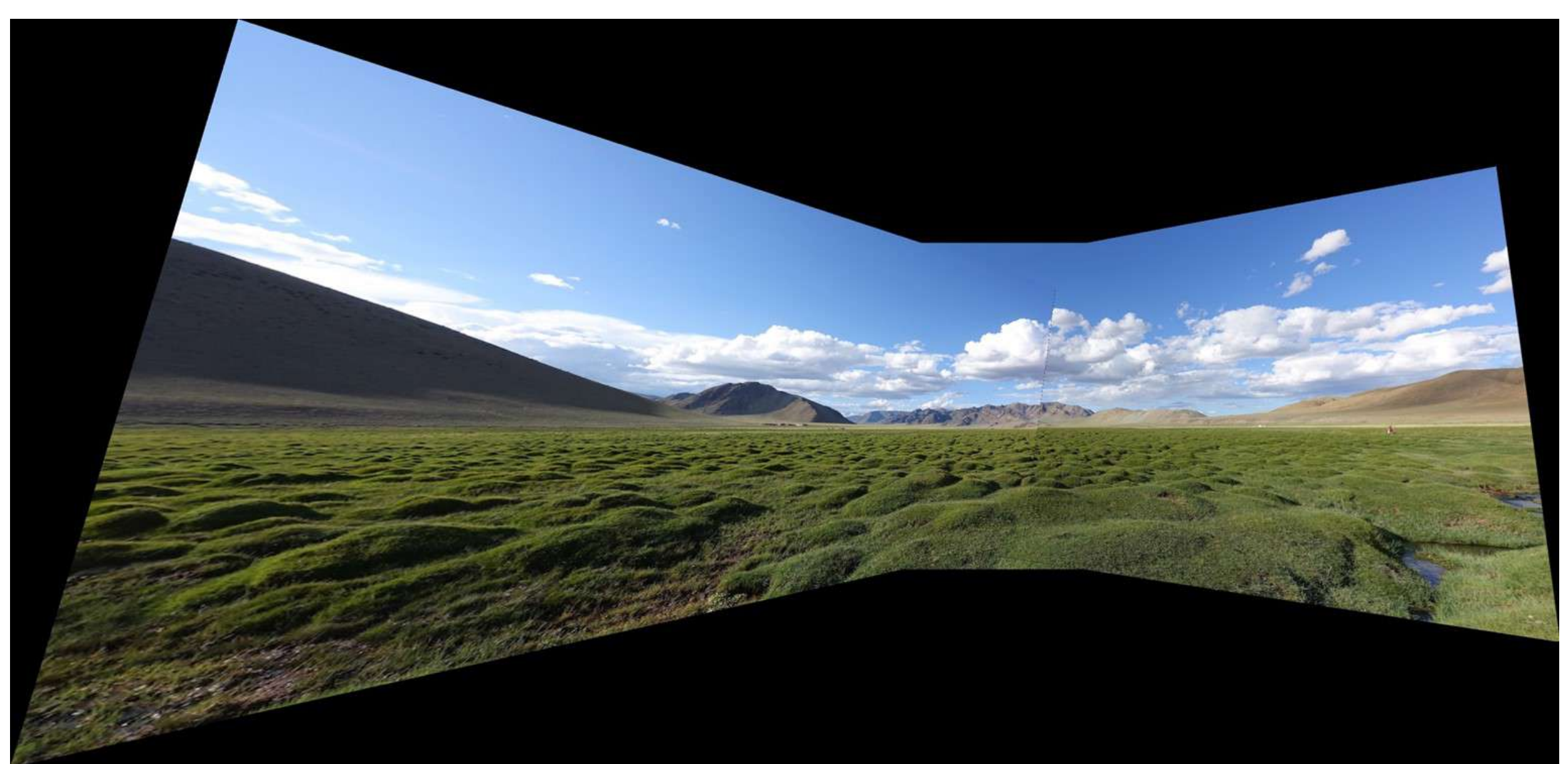

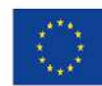

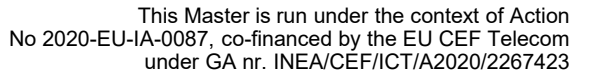

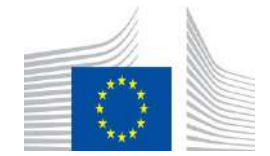

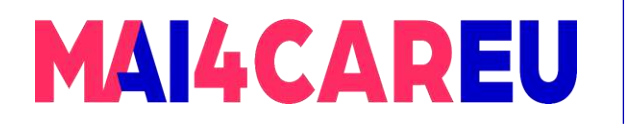

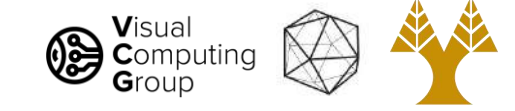

#### Fails :-(

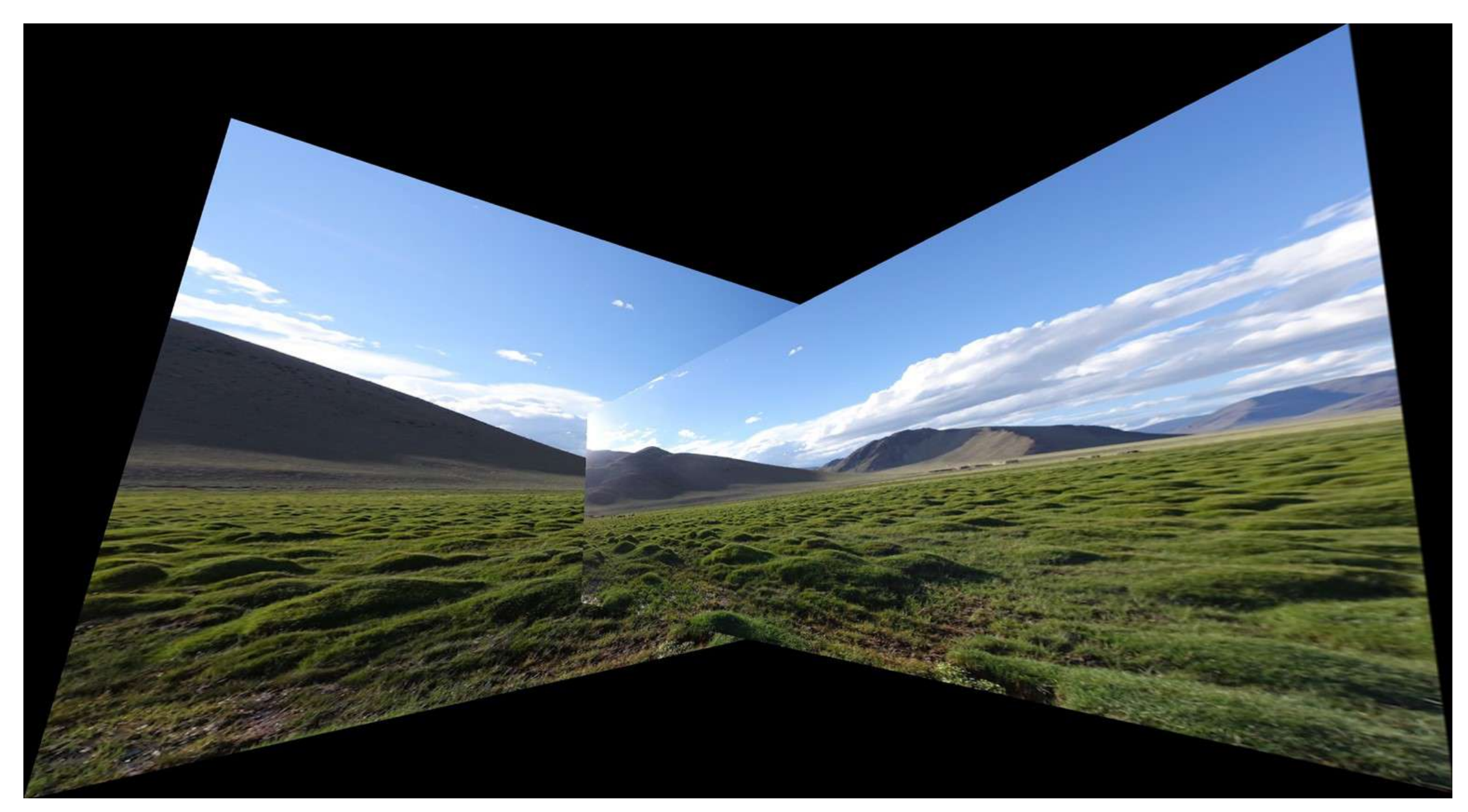

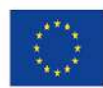

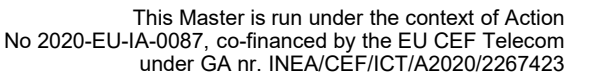

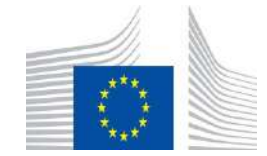

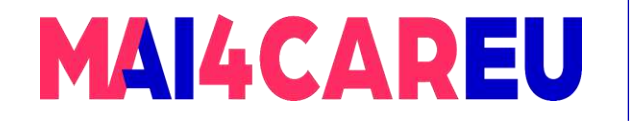

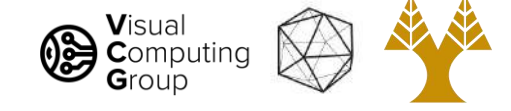

# How do we fix it? Cylinders!

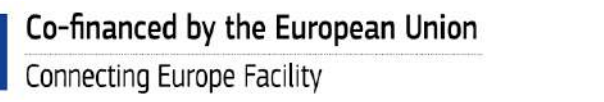

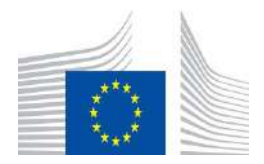

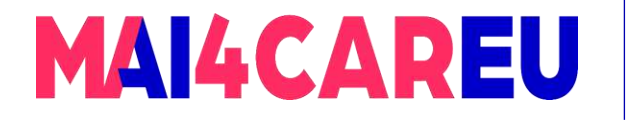

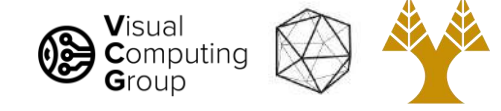

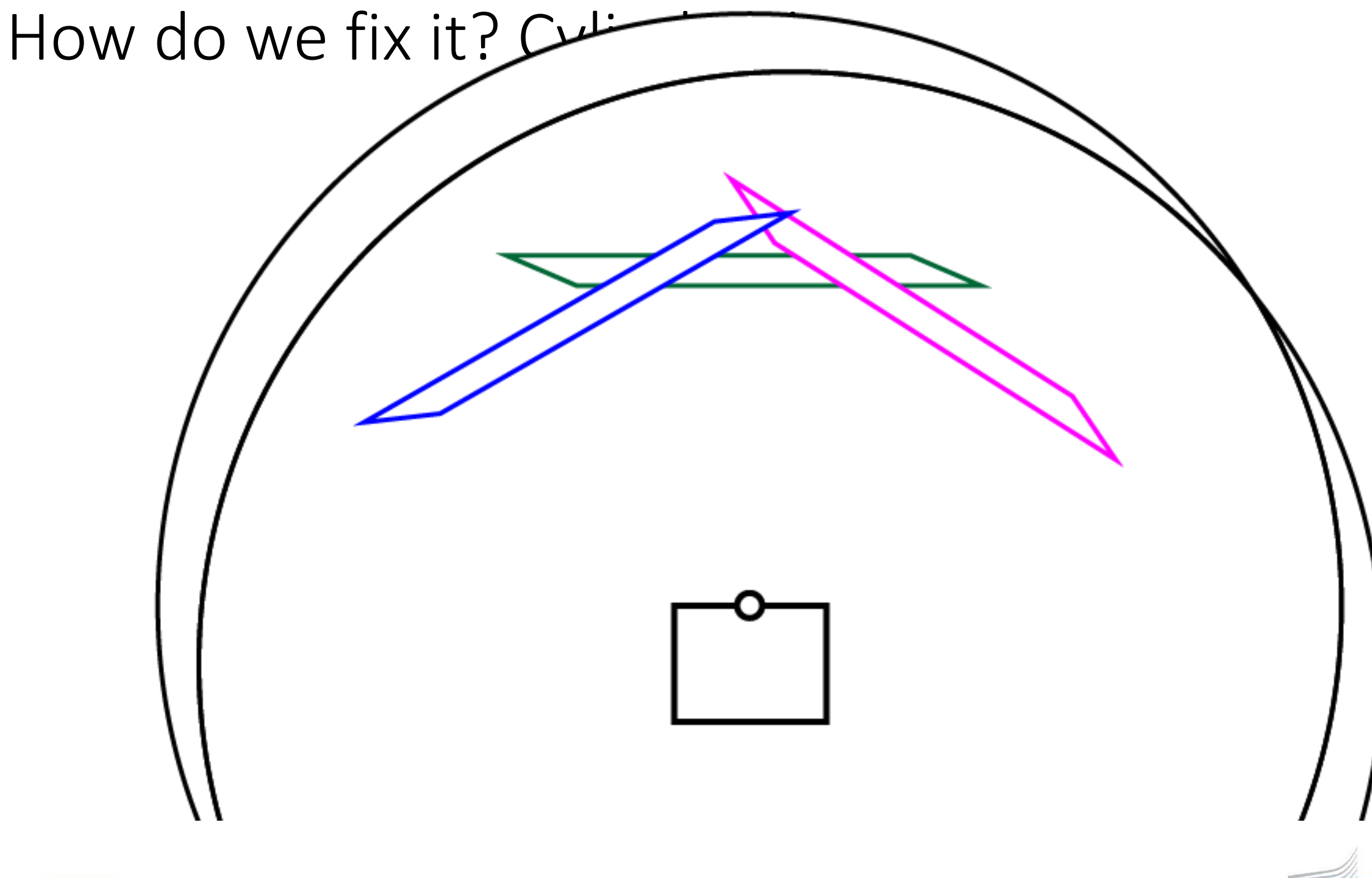

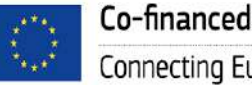

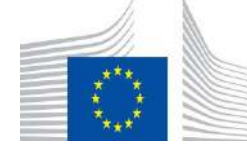

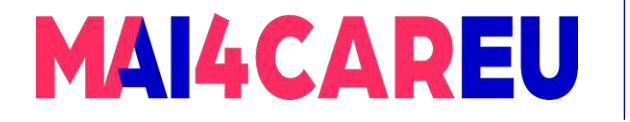

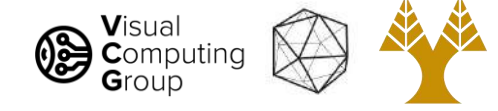

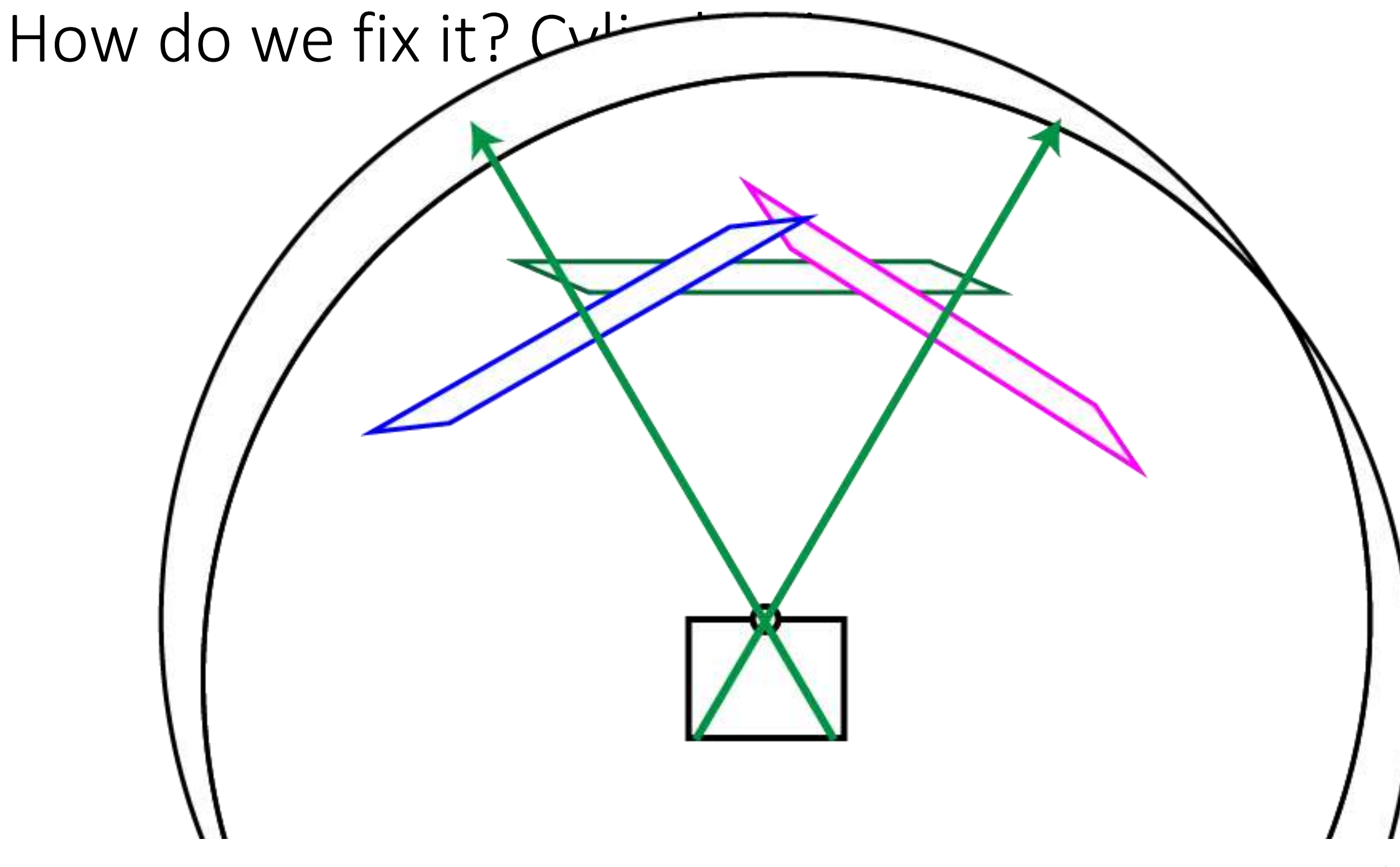

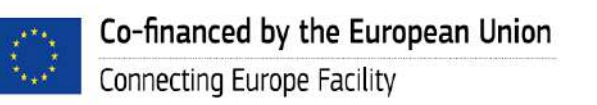

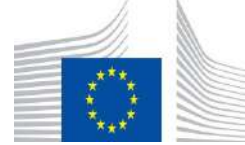

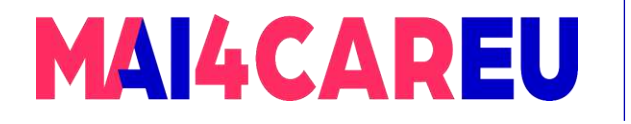

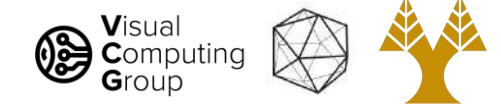

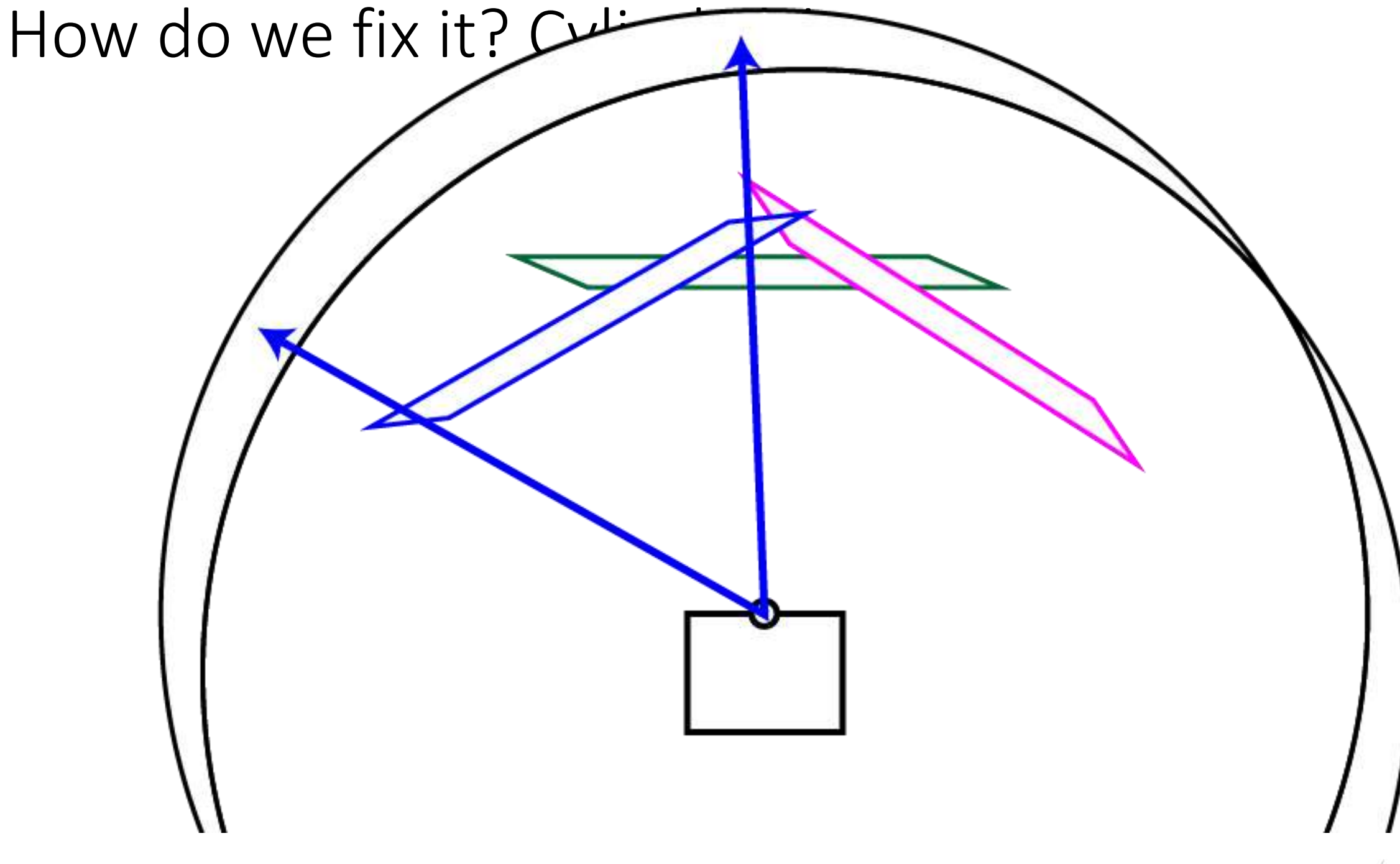

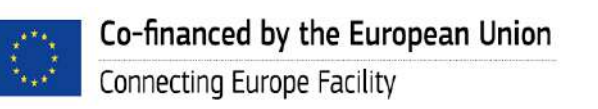

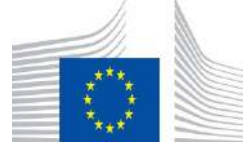

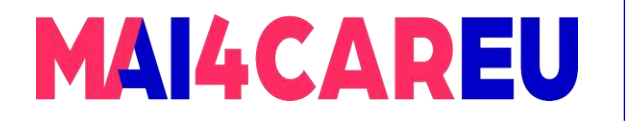

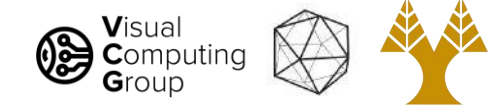

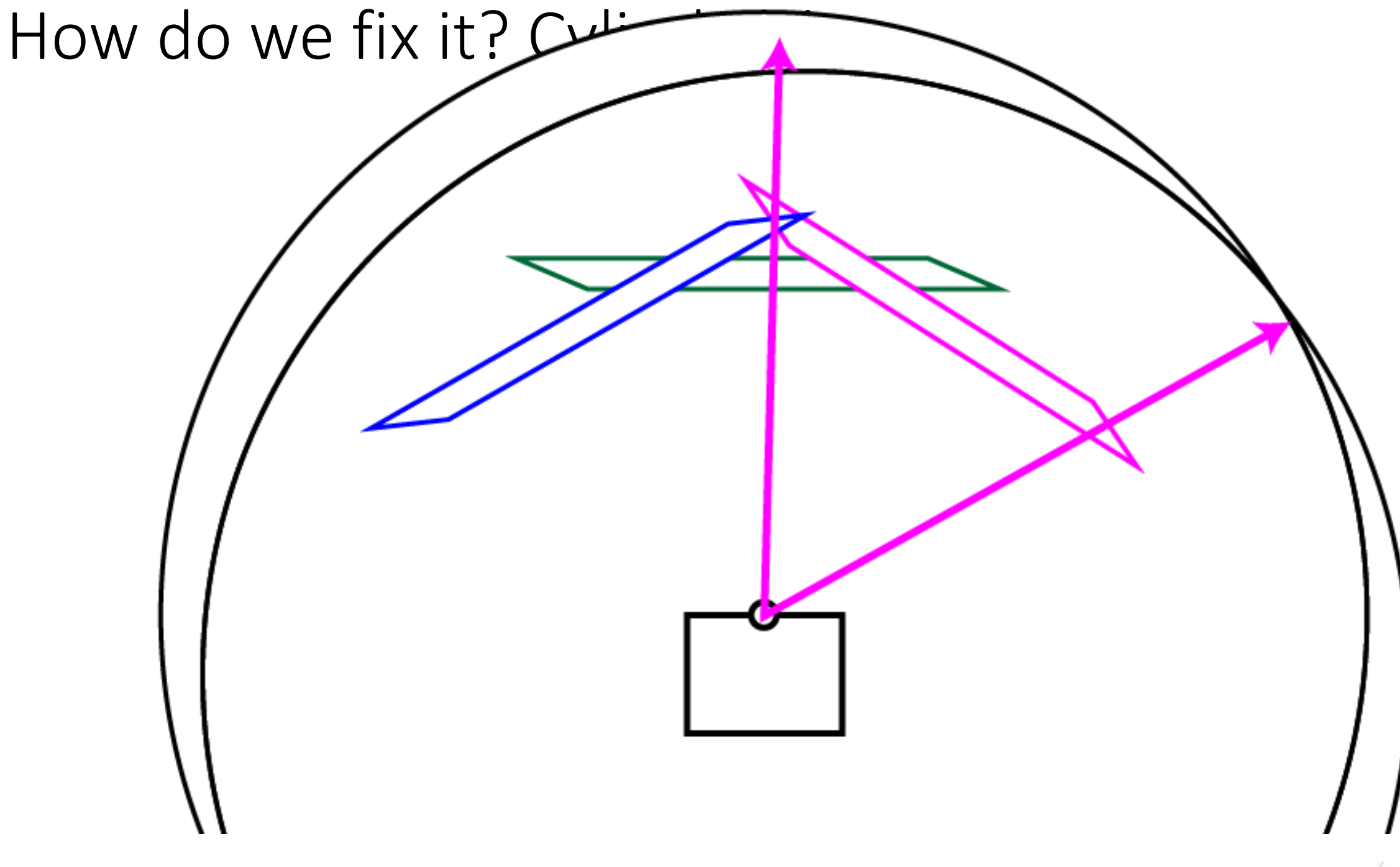

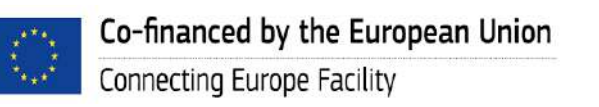

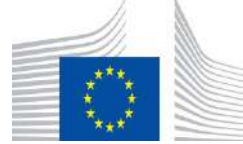

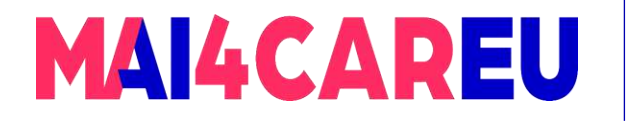

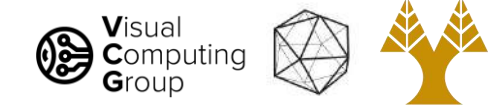

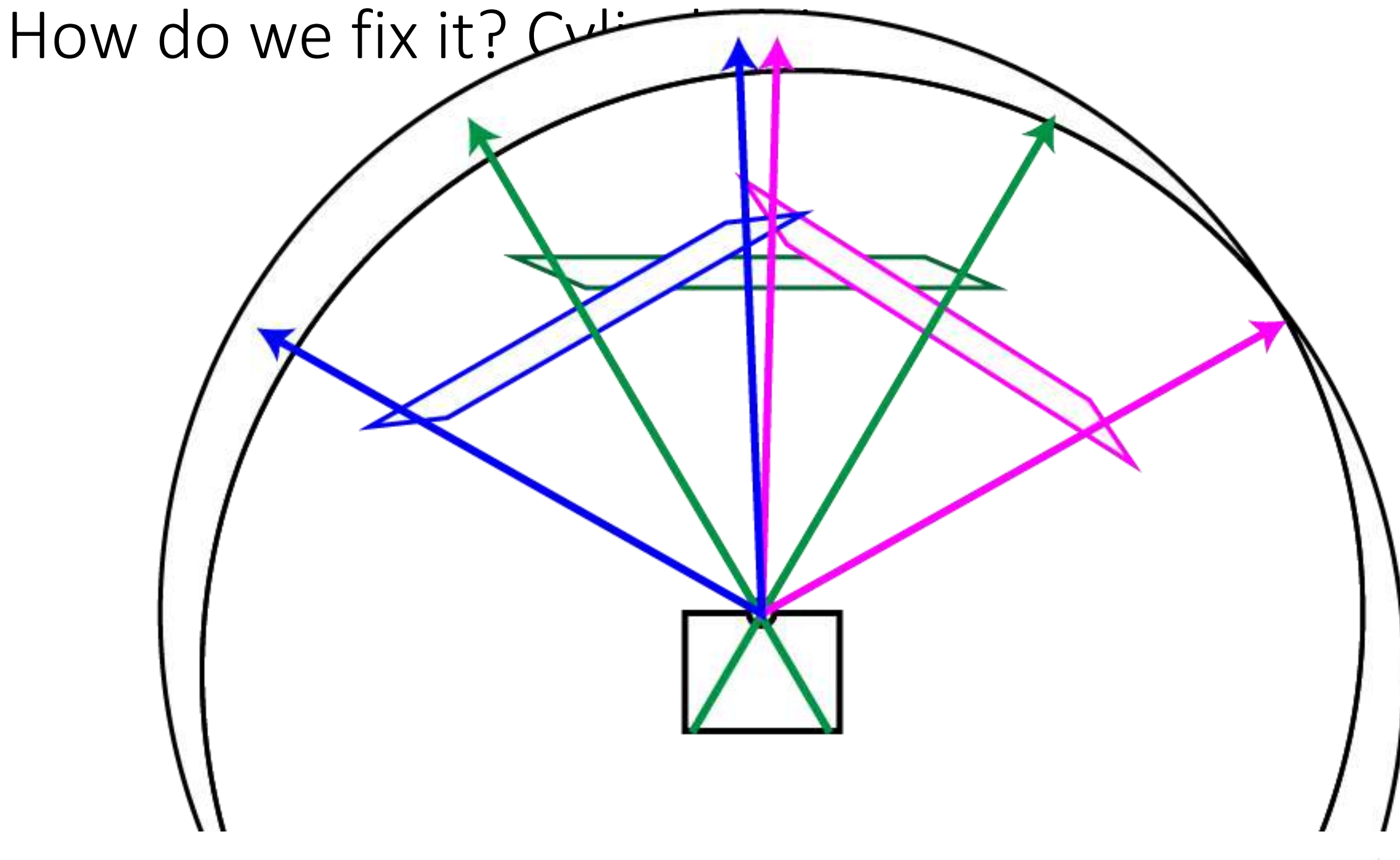

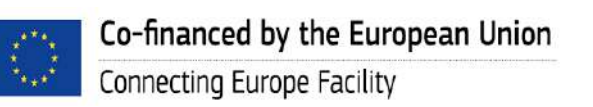

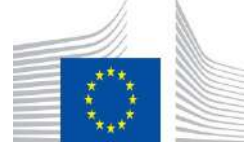
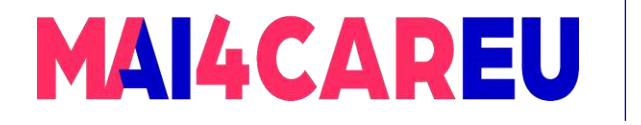

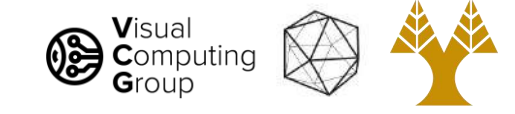

# How do we fix it? Cylinders!

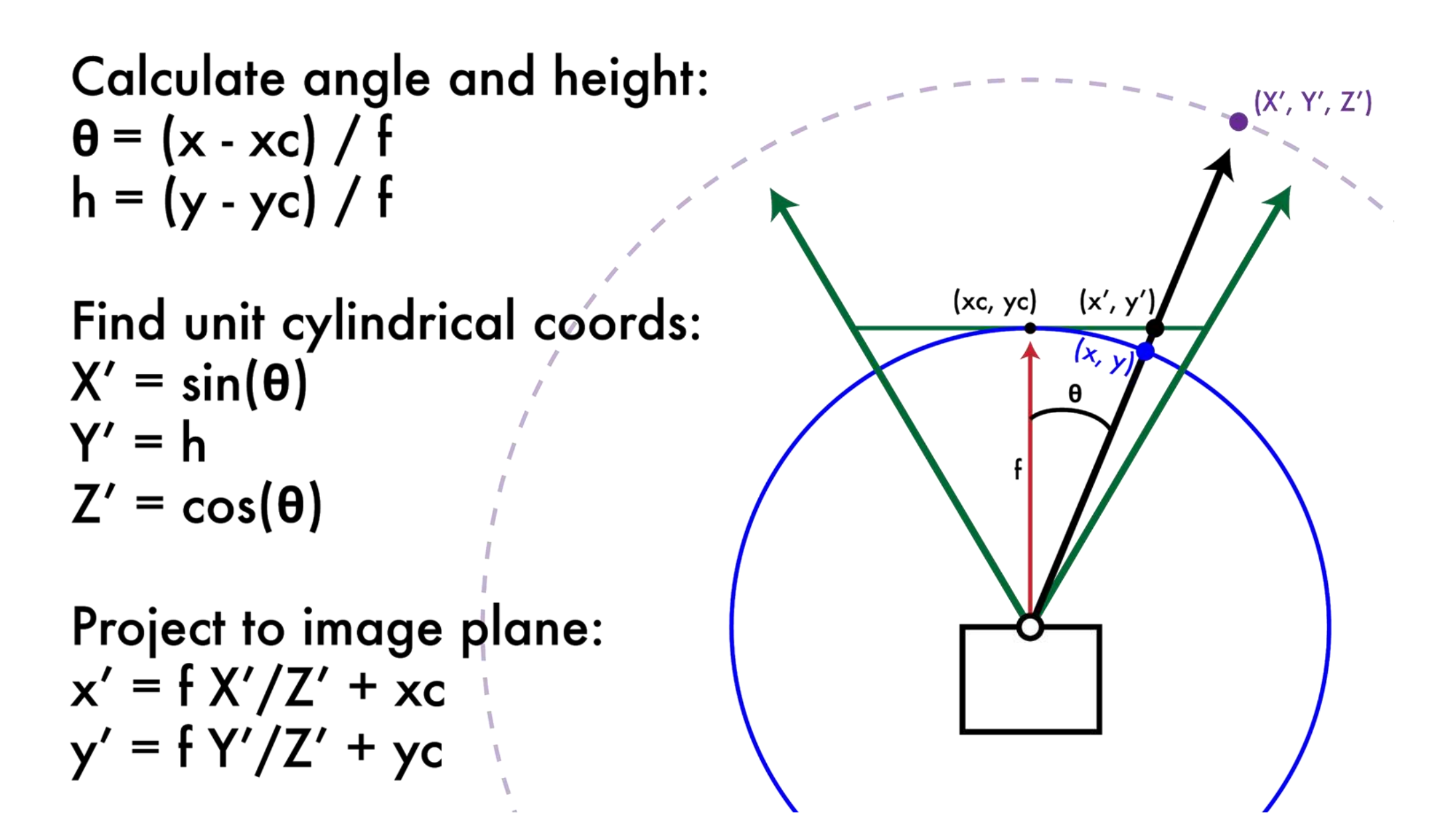

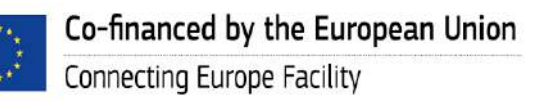

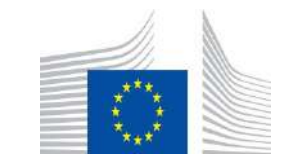

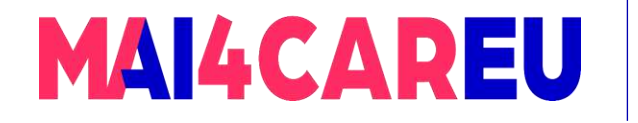

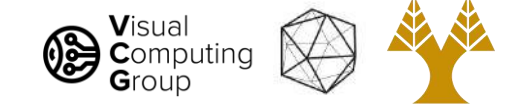

## Dependant on focal length!

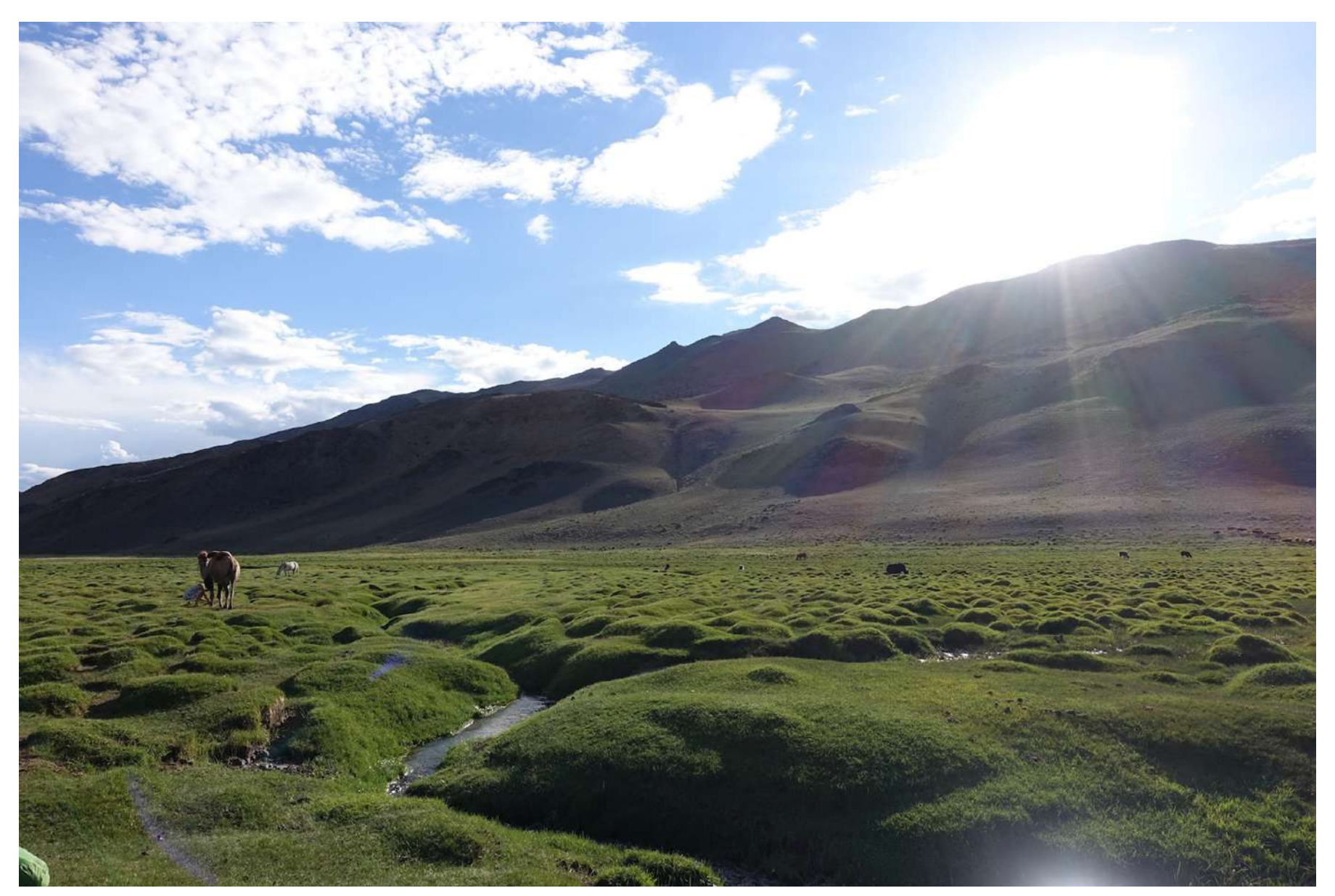

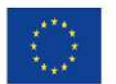

Co-financed by the European Union Connecting Europe Facility

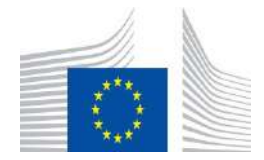

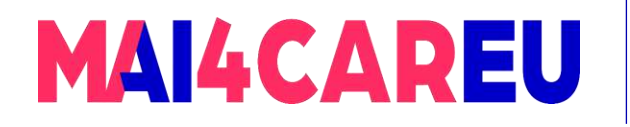

## $f = 300$  f = 500

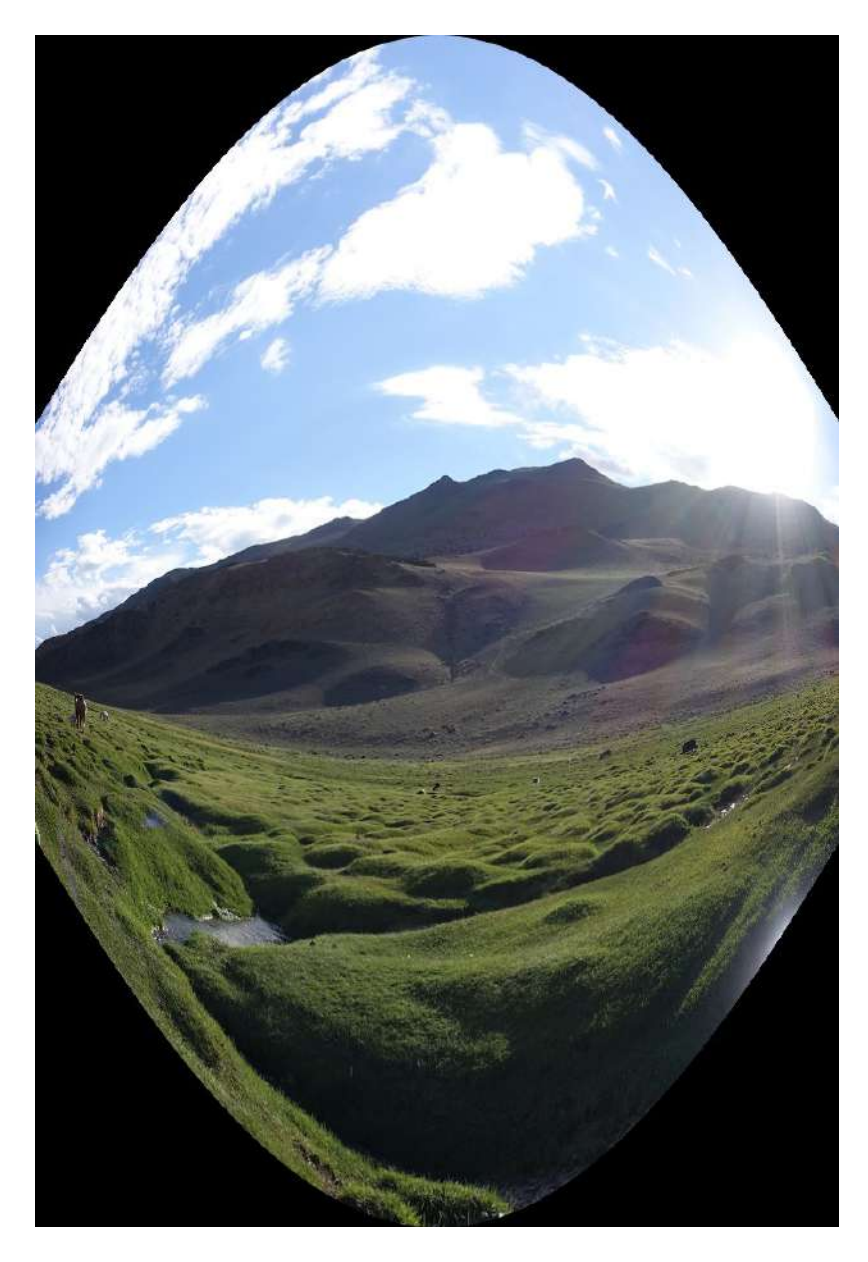

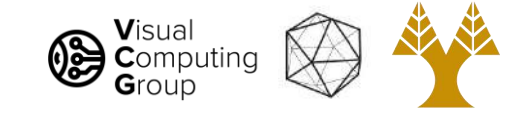

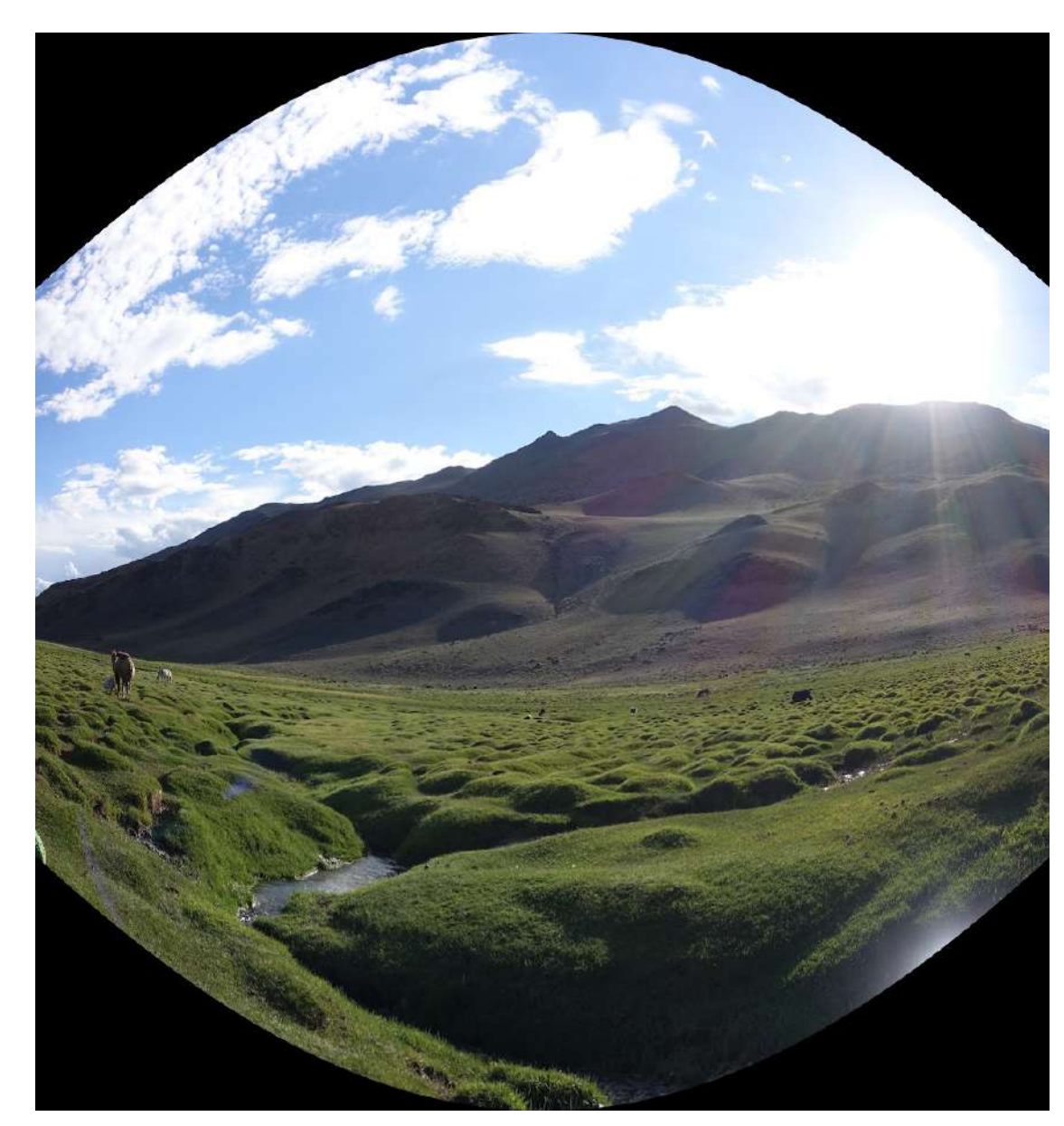

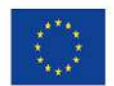

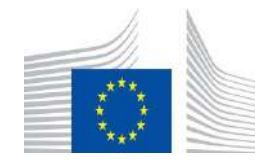

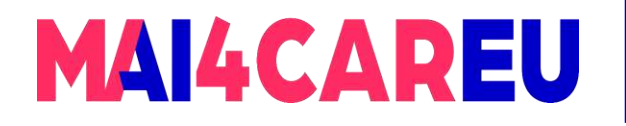

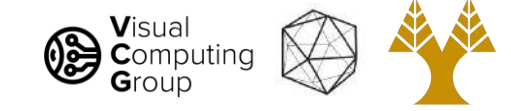

#### $f = 1000$

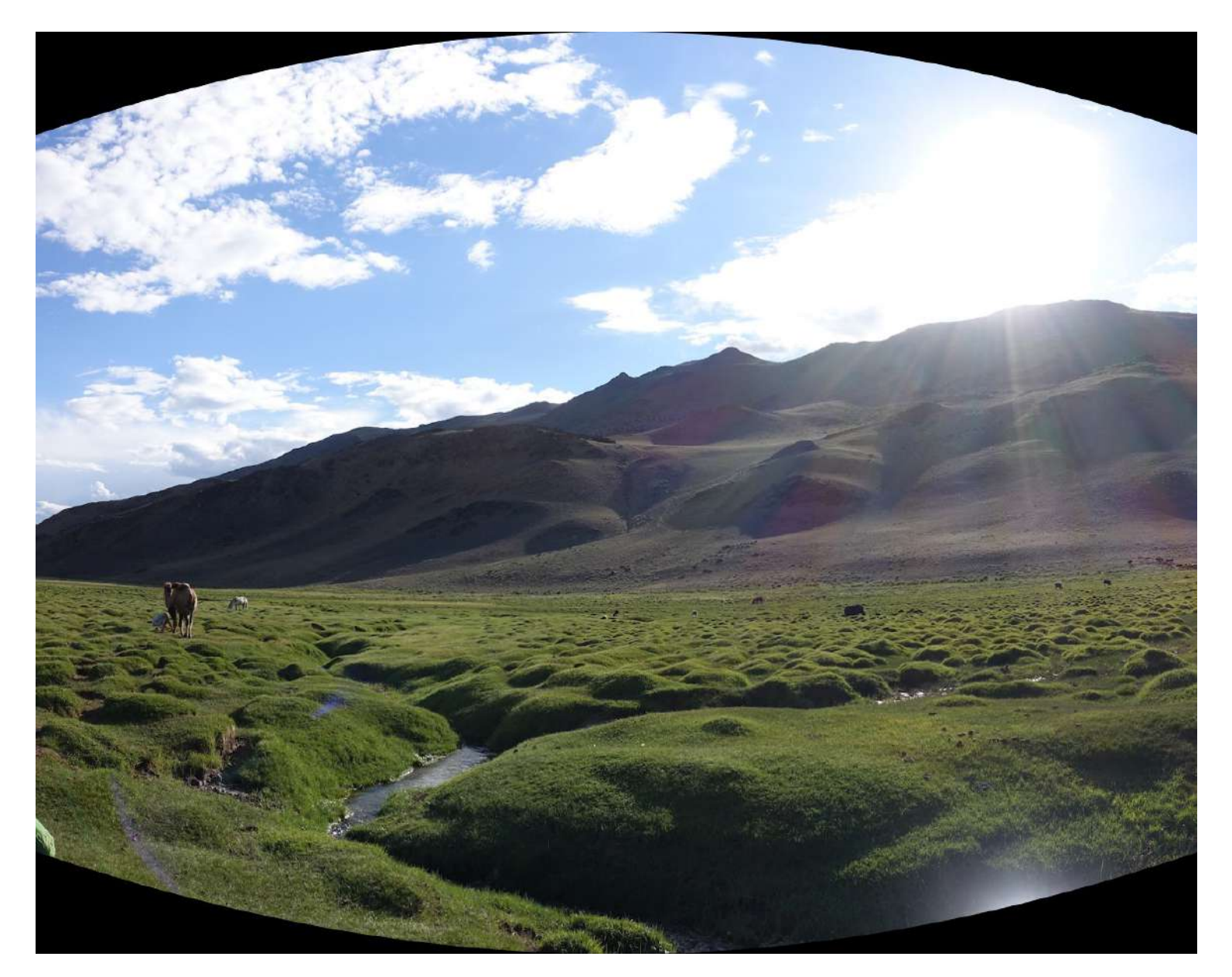

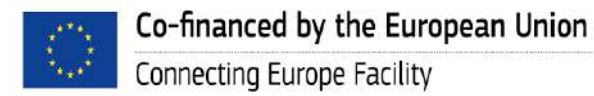

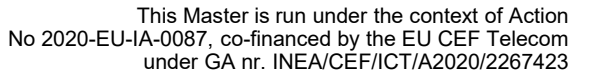

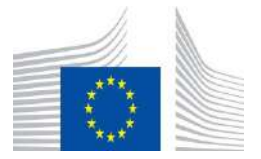

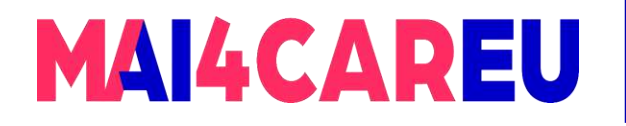

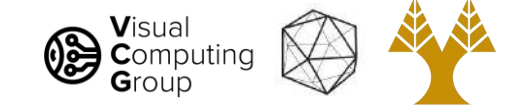

 $f = 1400$ 

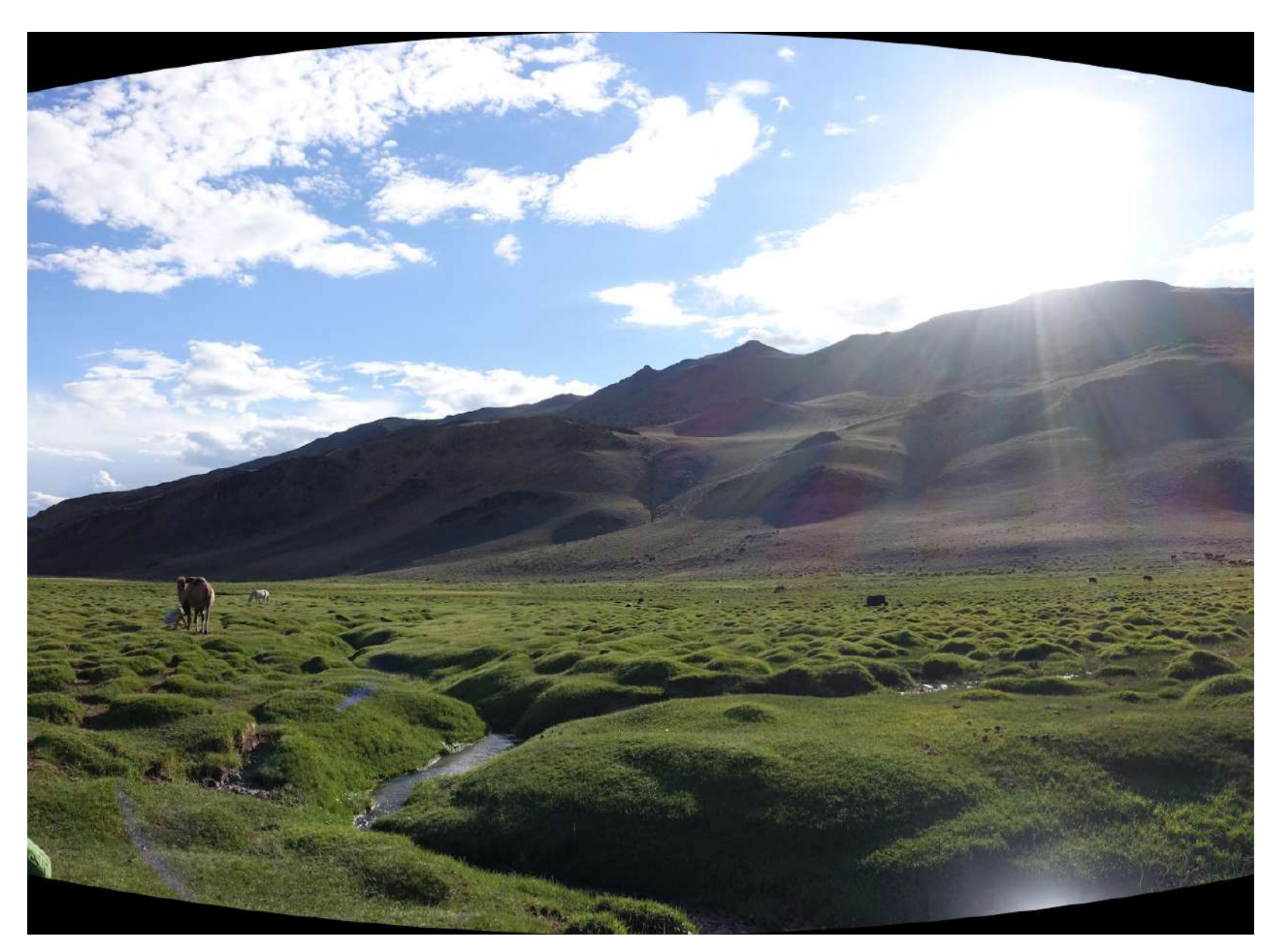

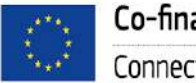

Co-financed by the European Union Connecting Europe Facility

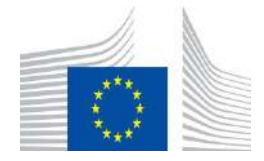

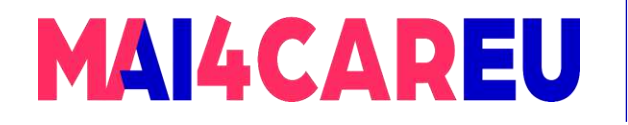

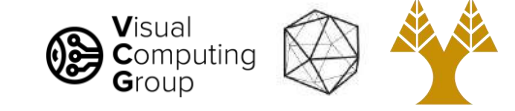

#### $f = 10,000$

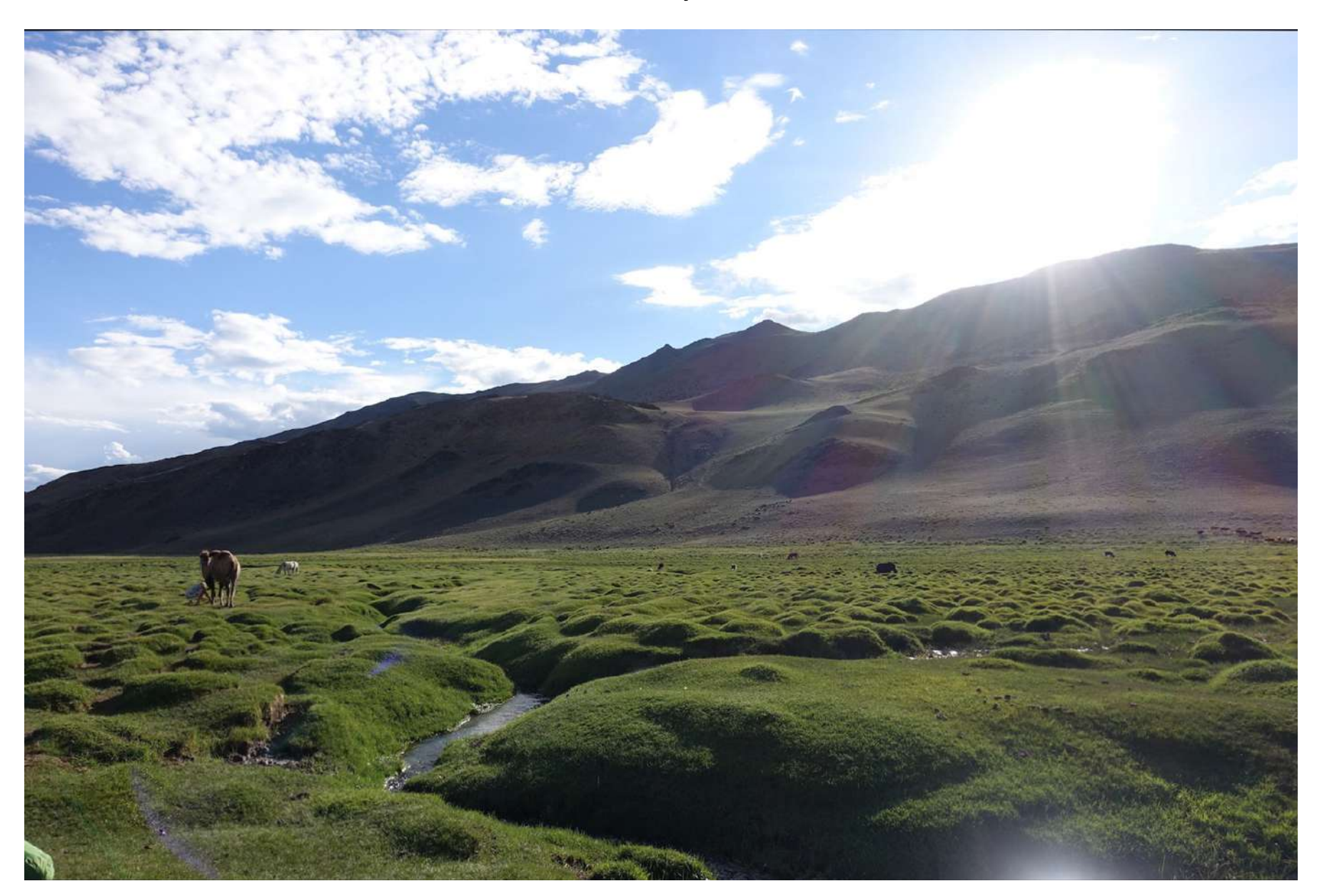

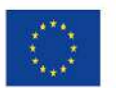

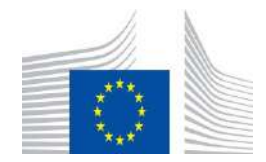

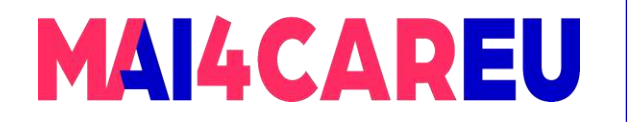

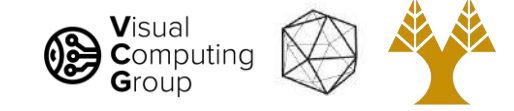

#### $f = 10,000$

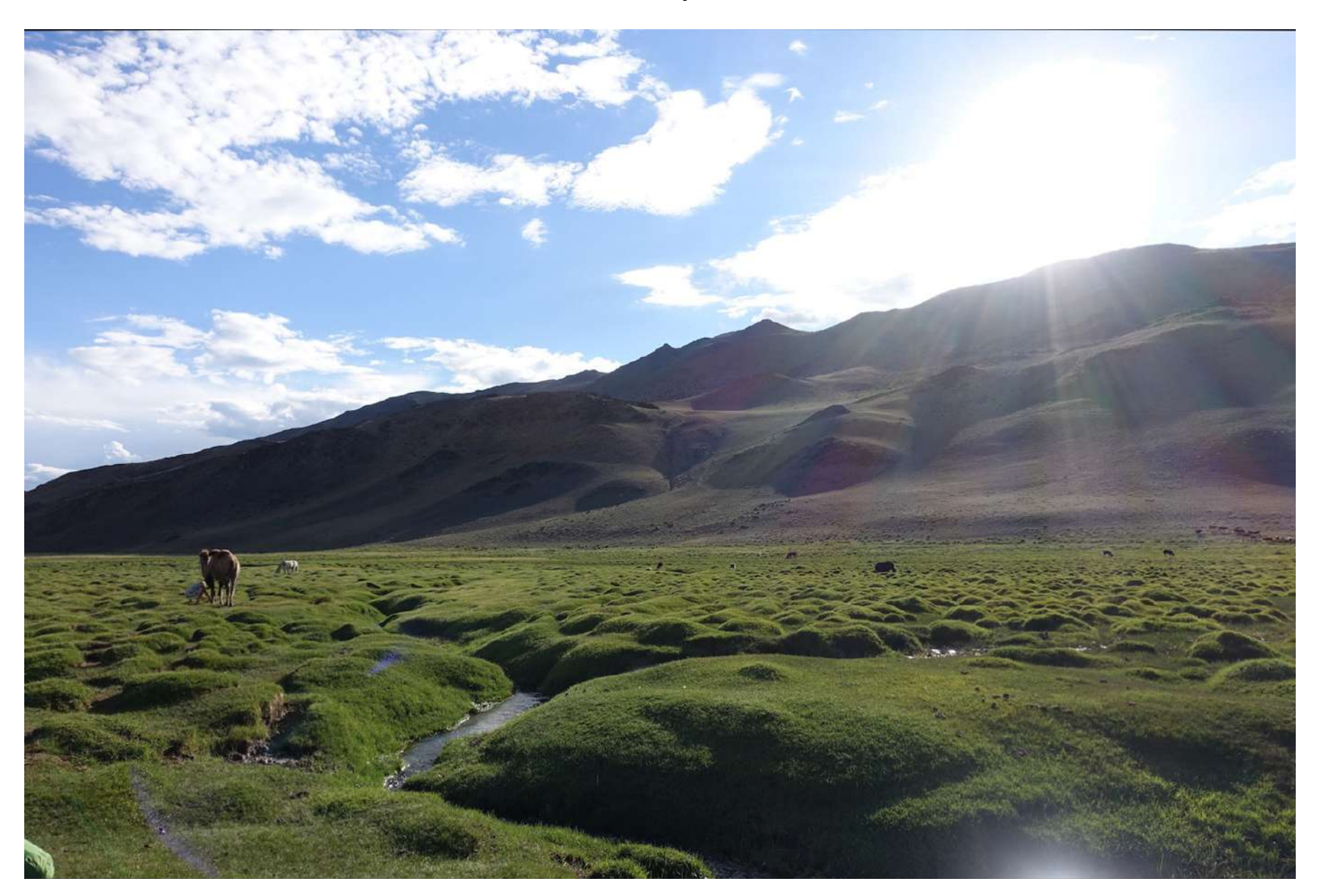

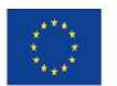

Co-financed by the European Union Connecting Europe Facility

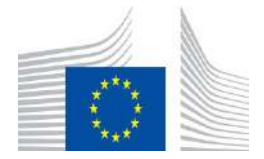

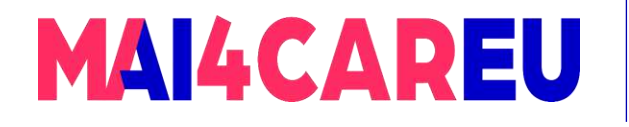

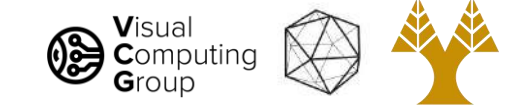

# Does it work?

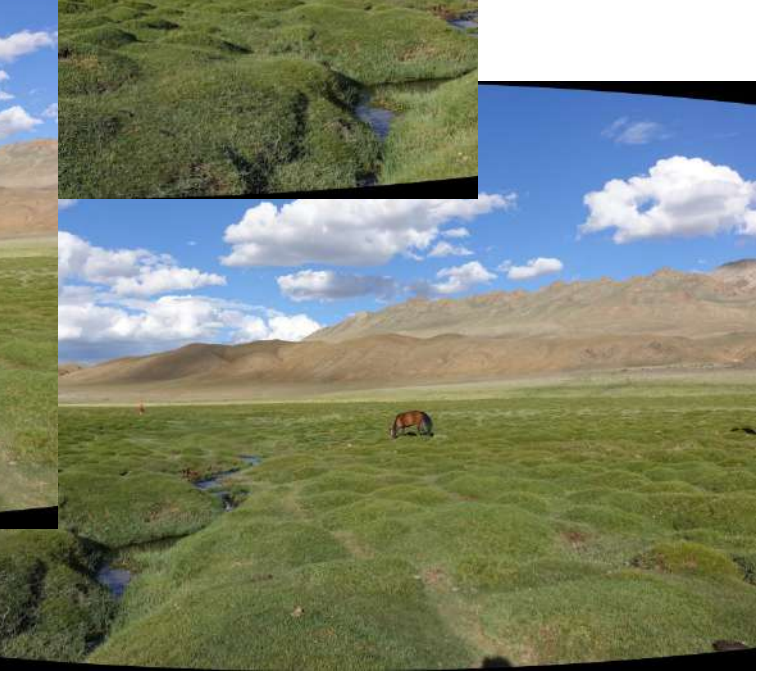

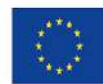

Co-financed by the European Union Connecting Europe Facility

 $42$ 

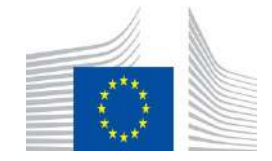

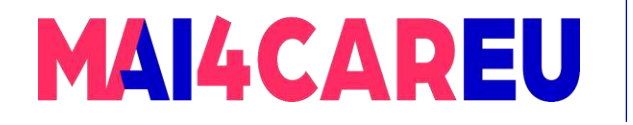

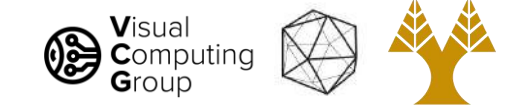

#### Does it work?

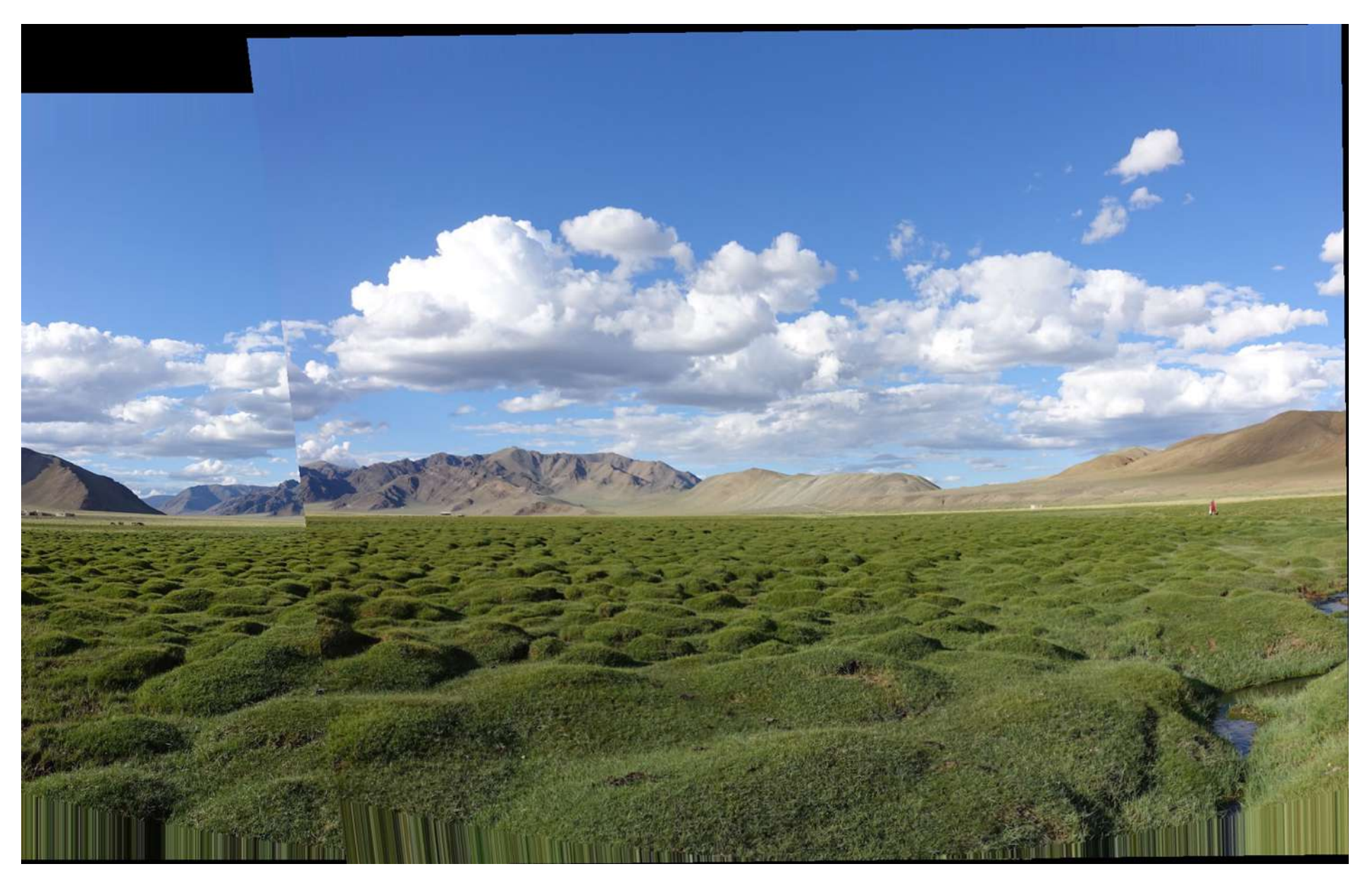

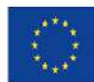

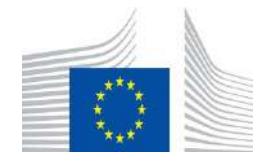

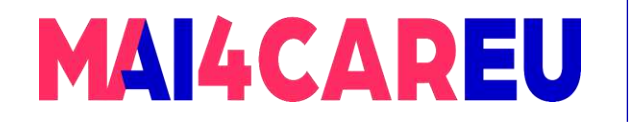

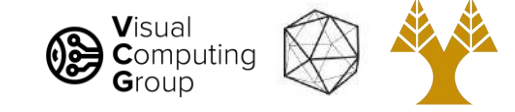

### Does it work?

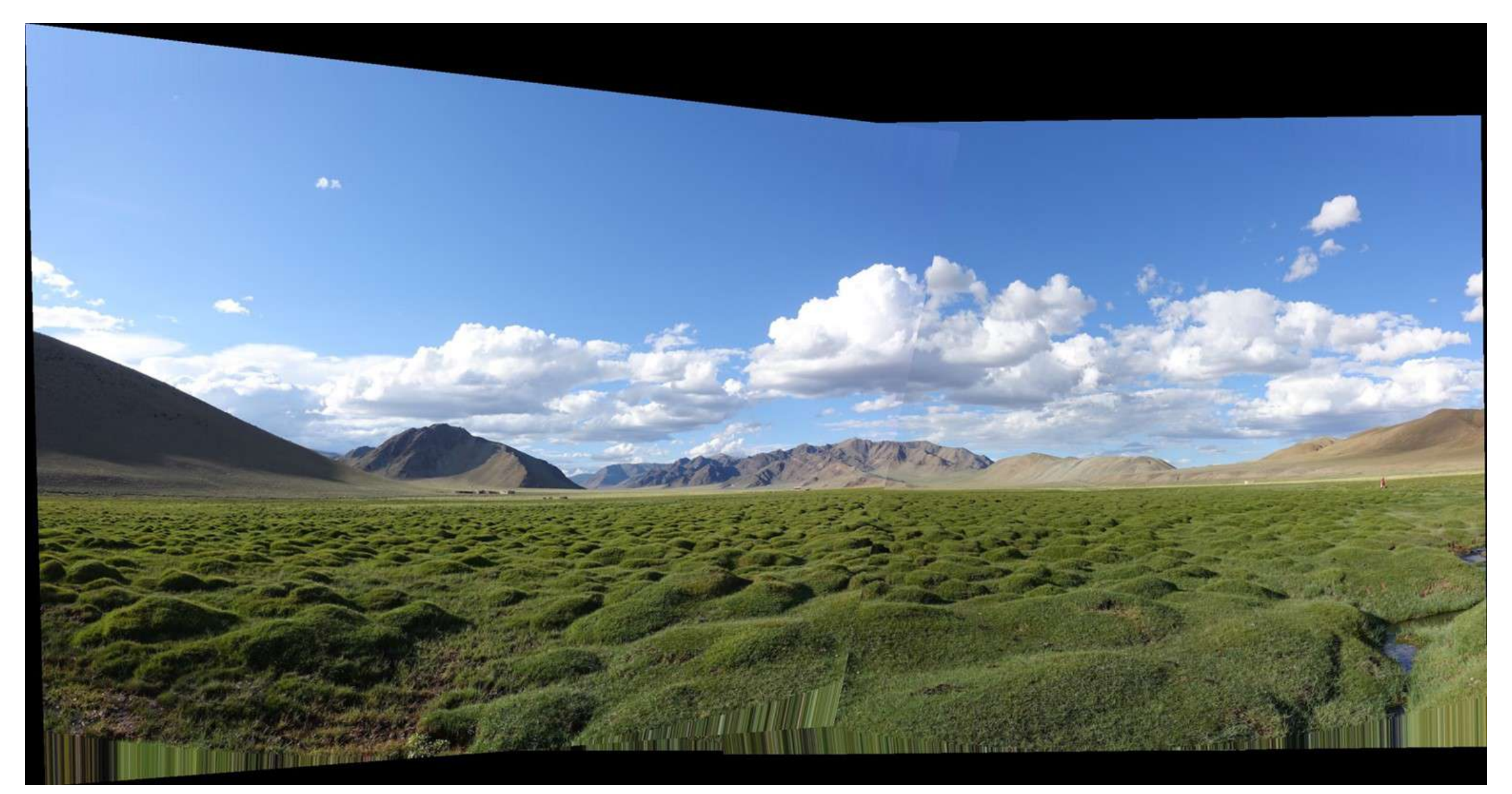

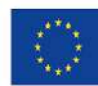

Co-financed by the European Union Connecting Europe Facility

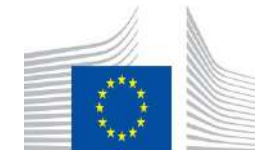

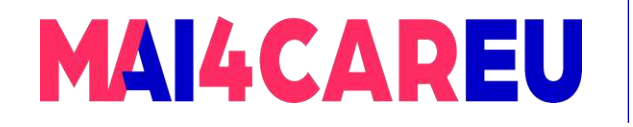

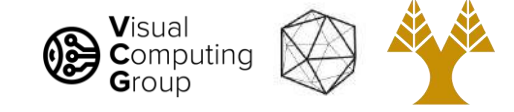

## Does it work?

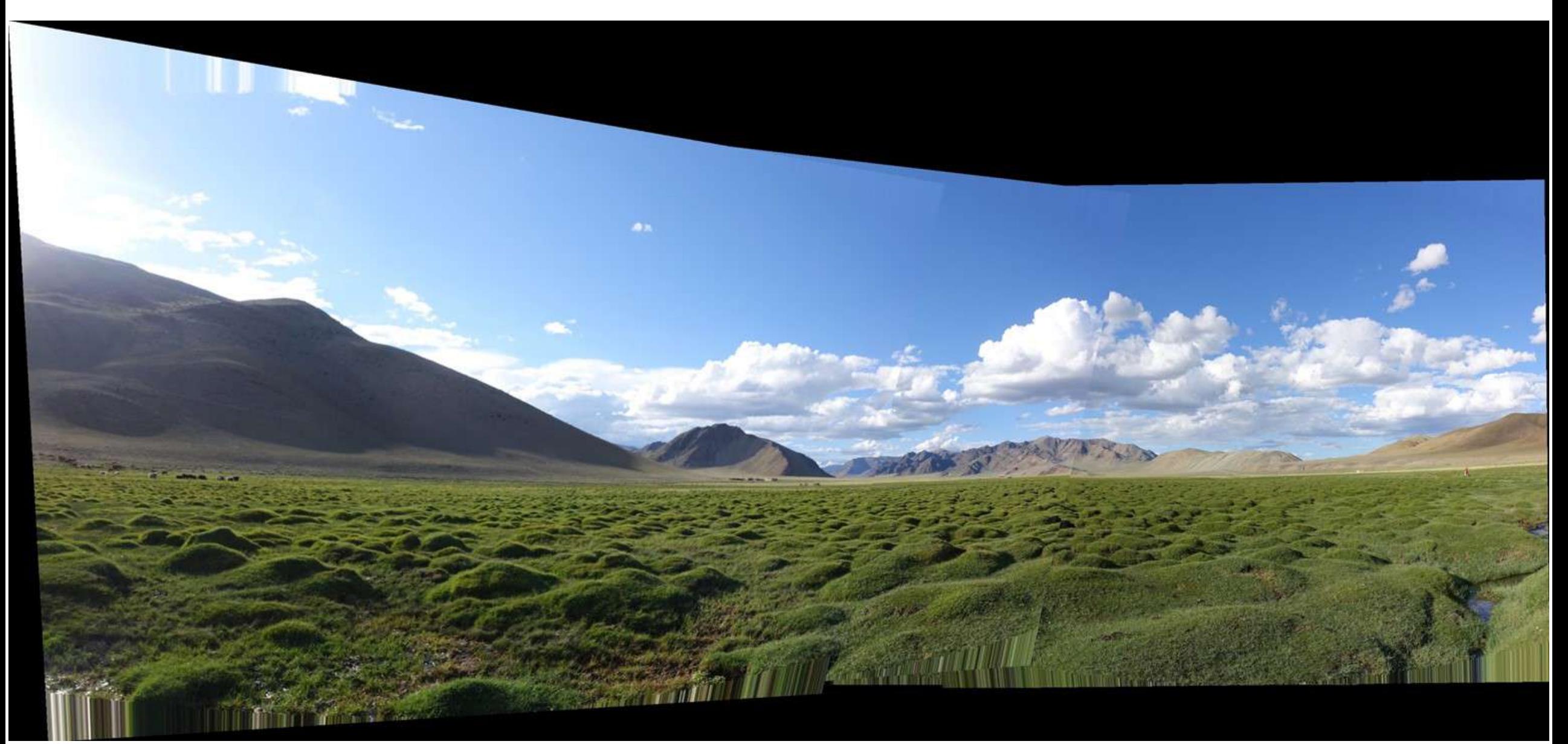

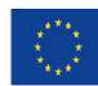

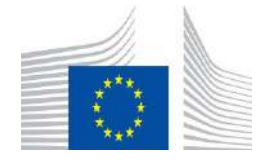

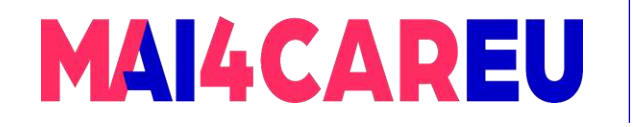

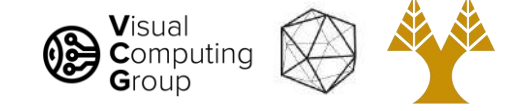

# Does it work?

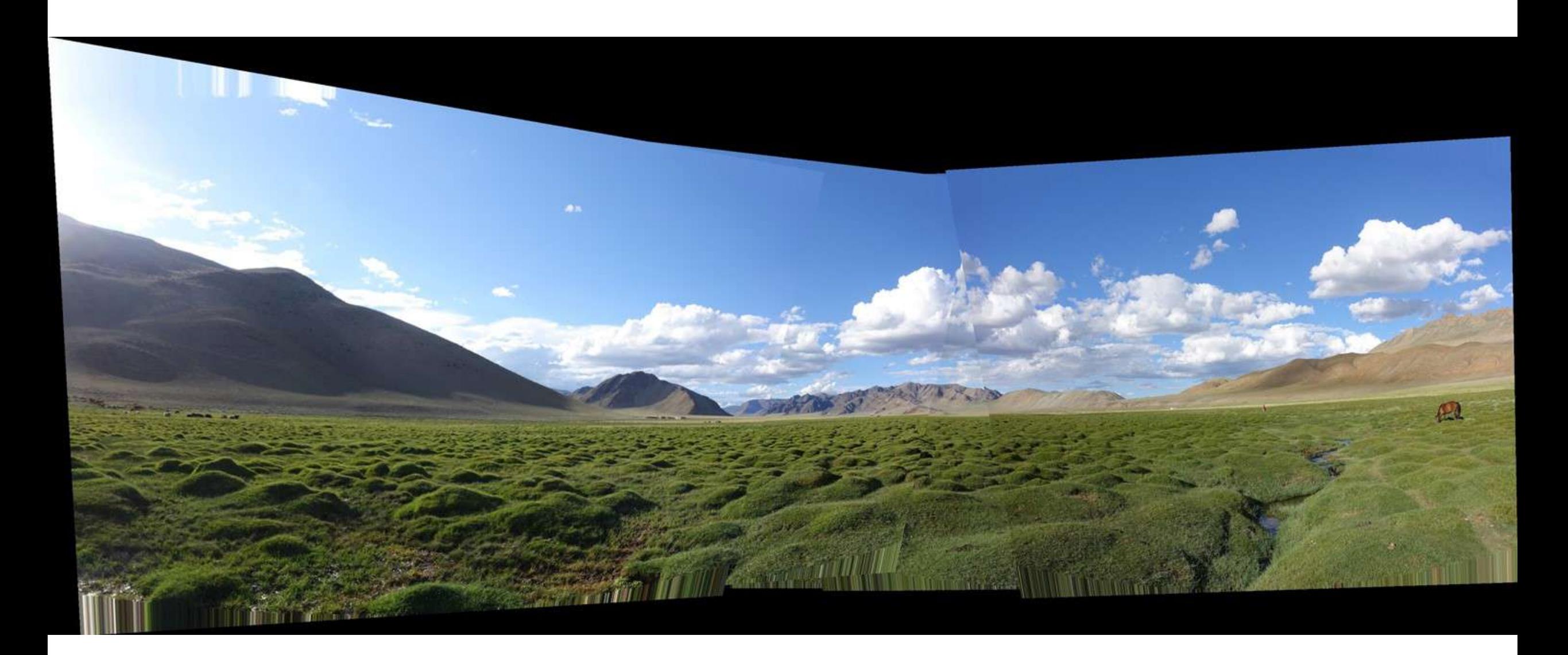

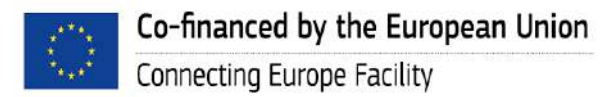

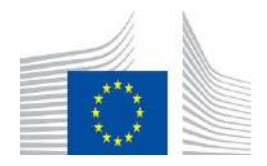

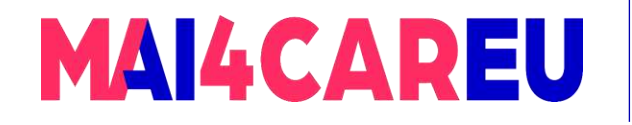

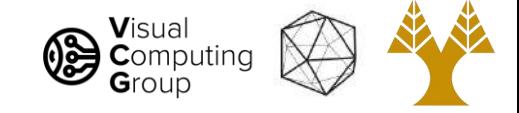

#### Yes! Assuming camera is level and rotating around its vertical axis

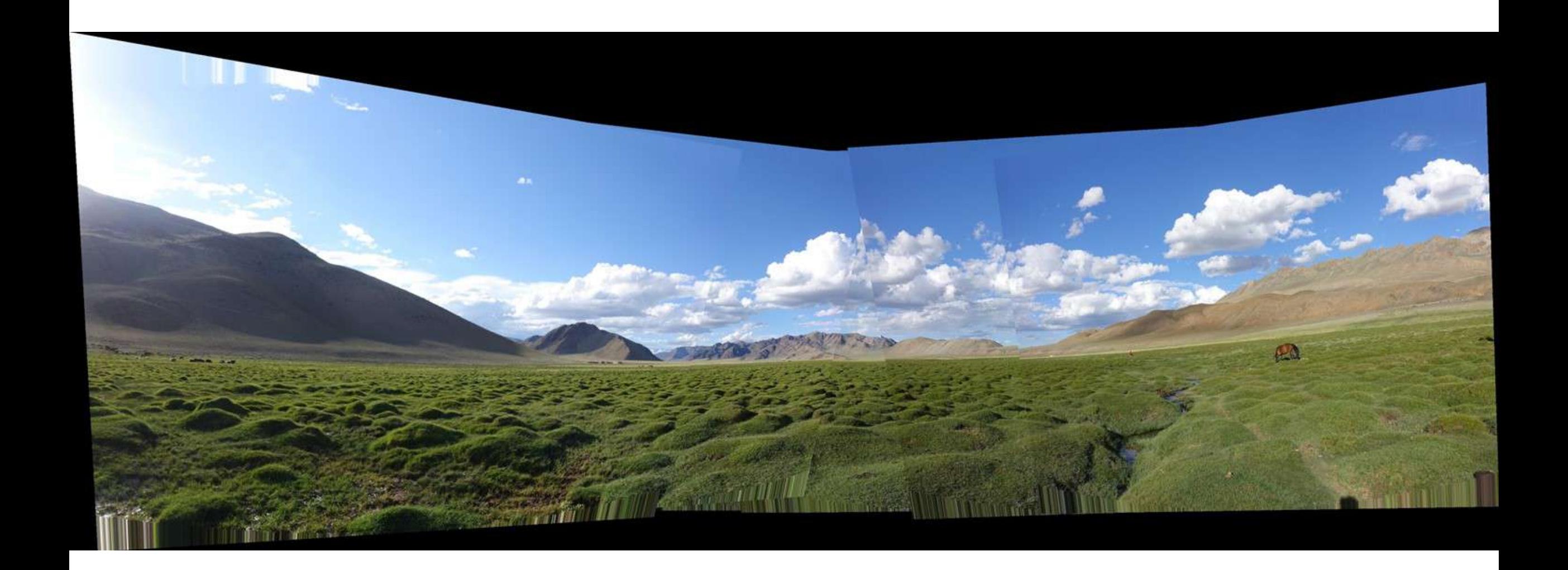

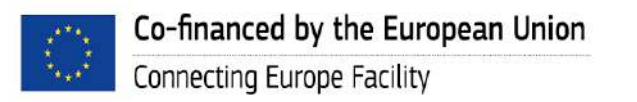

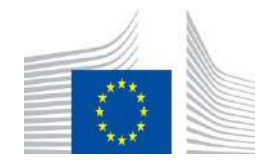

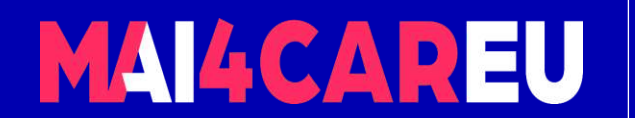

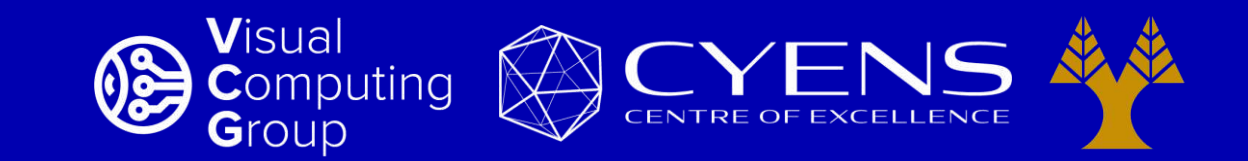

# **Thank you.**

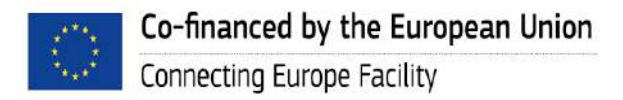

This Master is run under the context of Action No 2020-EU-IA-0087, co-financed by the EU CEF Telecom under GA nr. INEA/CEF/ICT/A2020/2267423

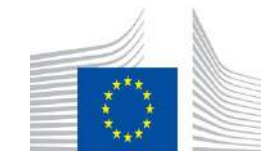

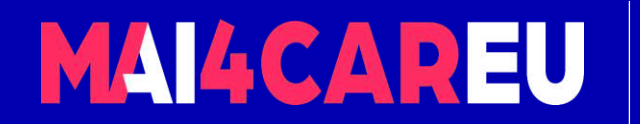

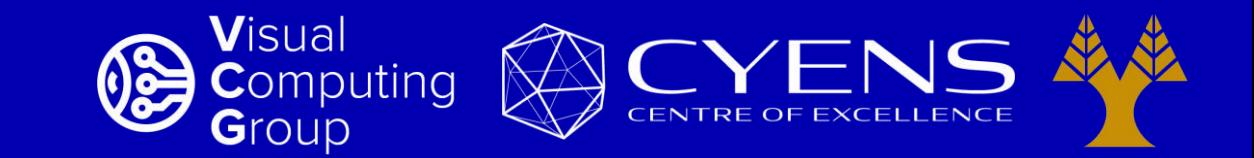

#### University of Cyprus – MSc Artificial Intelligence

# **MAI644 – COMPUTER VISION Lecture 10: Visual Recognition – Segmentation**

**Melinos Averkiou**

CYENS Centre of Excellence University of Cyprus - Department of Computer Science m.averkiou@cyens.org.cy

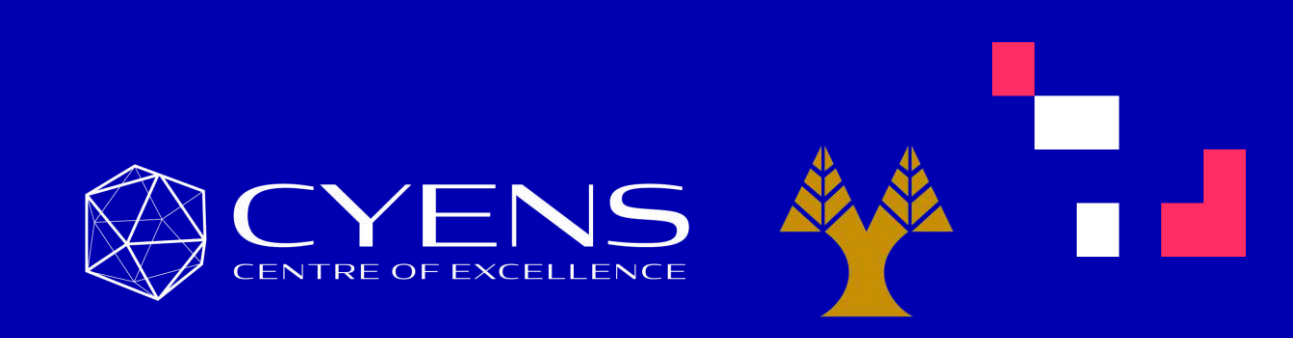

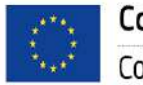

This Master is run under the context of Action No 2020-EU-IA-0087, co-financed by the EU CEF Telecom under GA nr. INEA/CEF/ICT/A2020/2267423

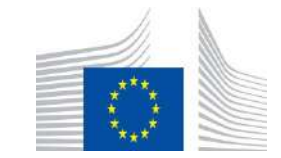

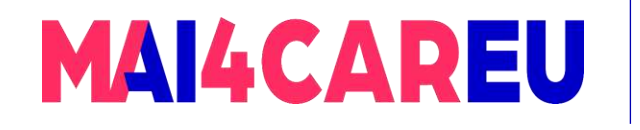

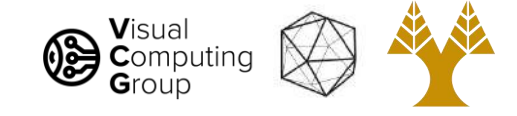

### Last time

- Linear least-squares
- RANSAC
- Panorama Stitching

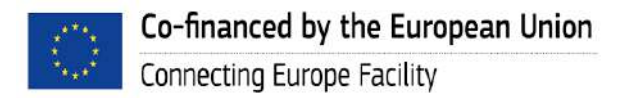

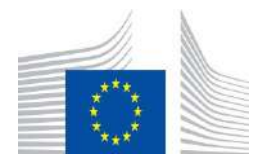

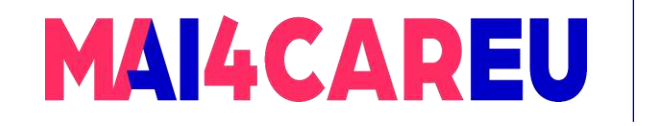

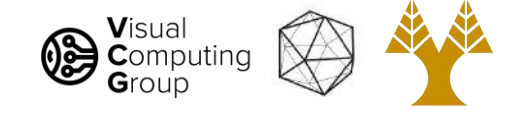

# Today's Agenda

- Visual Recognition Tasks
- Introduction to segmentation and clustering
- Agglomerative clustering
- K-means clustering
- Mean-shift clustering
- Efficient Graph-based image segmentation

Reading: Forsyth Chapter 9

D. Comaniciu and P. Meer, [Mean Shift: A Robust Approach toward Feature Space Analysis,](https://comaniciu.net/Papers/MsRobustApproach.pdf) TPAMI 2002

#### [material based on Niebles-Krishna]

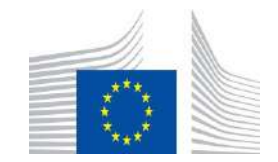

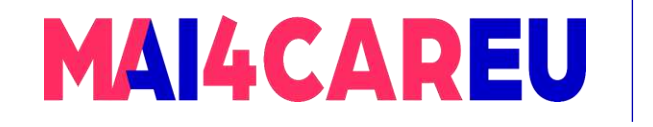

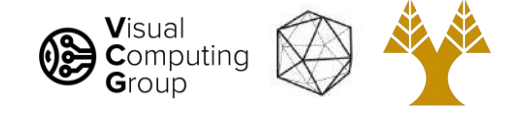

# Today's Agenda

- Visual Recognition Tasks
- Introduction to segmentation and clustering
- Agglomerative clustering
- K-means clustering
- Mean-shift clustering
- Efficient Graph-based image segmentation

Reading: Forsyth Chapter 9

D. Comaniciu and P. Meer, [Mean Shift: A Robust Approach toward Feature Space Analysis,](https://comaniciu.net/Papers/MsRobustApproach.pdf) TPAMI 2002

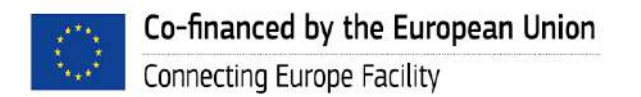

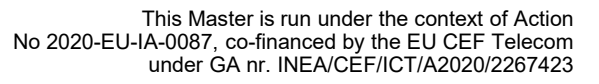

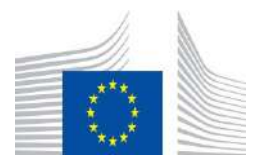

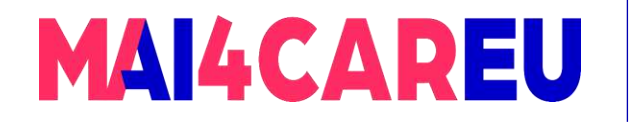

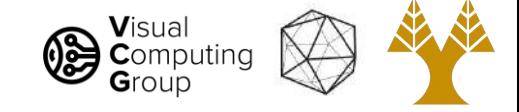

# Classification

- What is in the image?

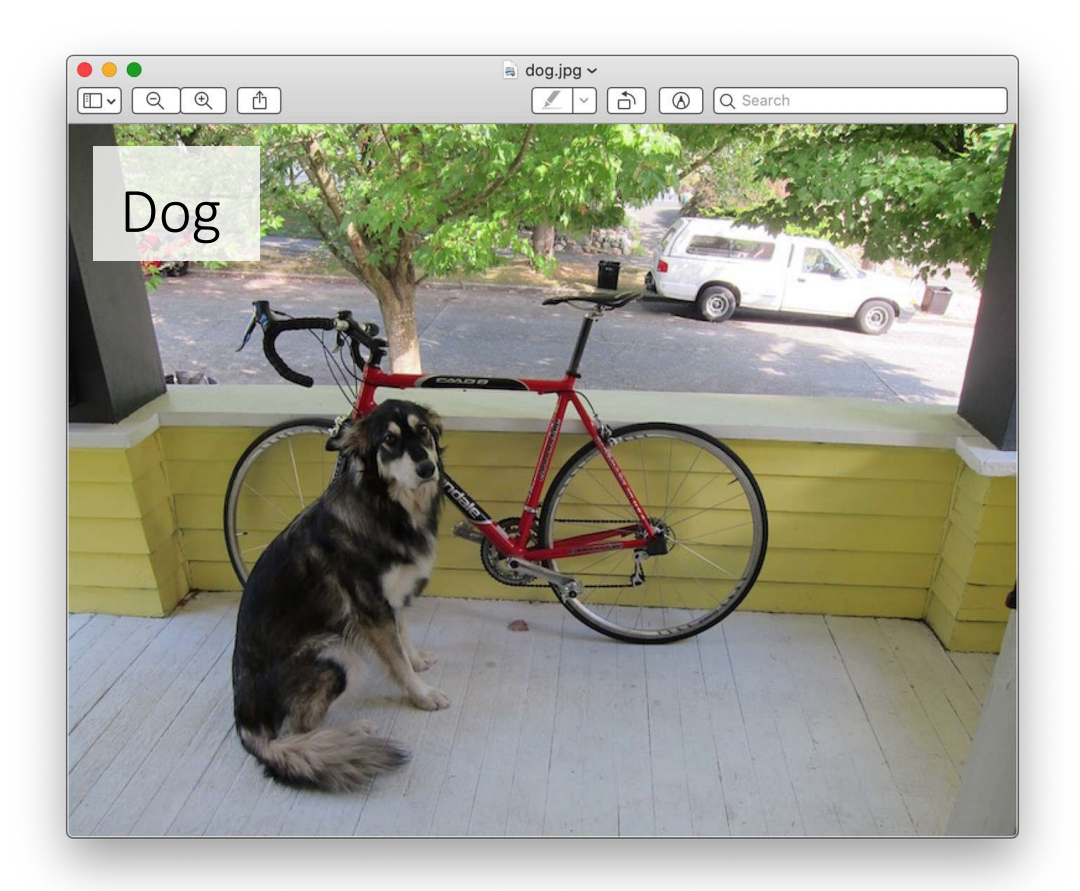

[Redmon]

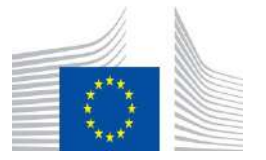

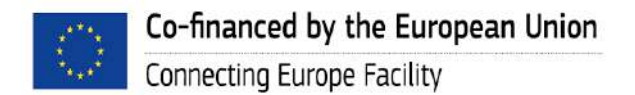

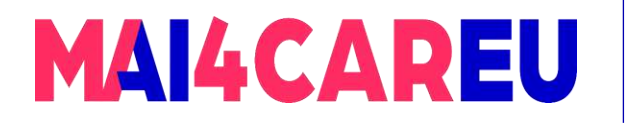

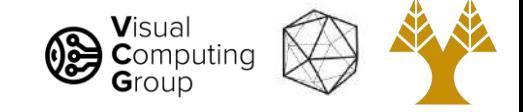

# Tagging

What are ALL the things in the image?

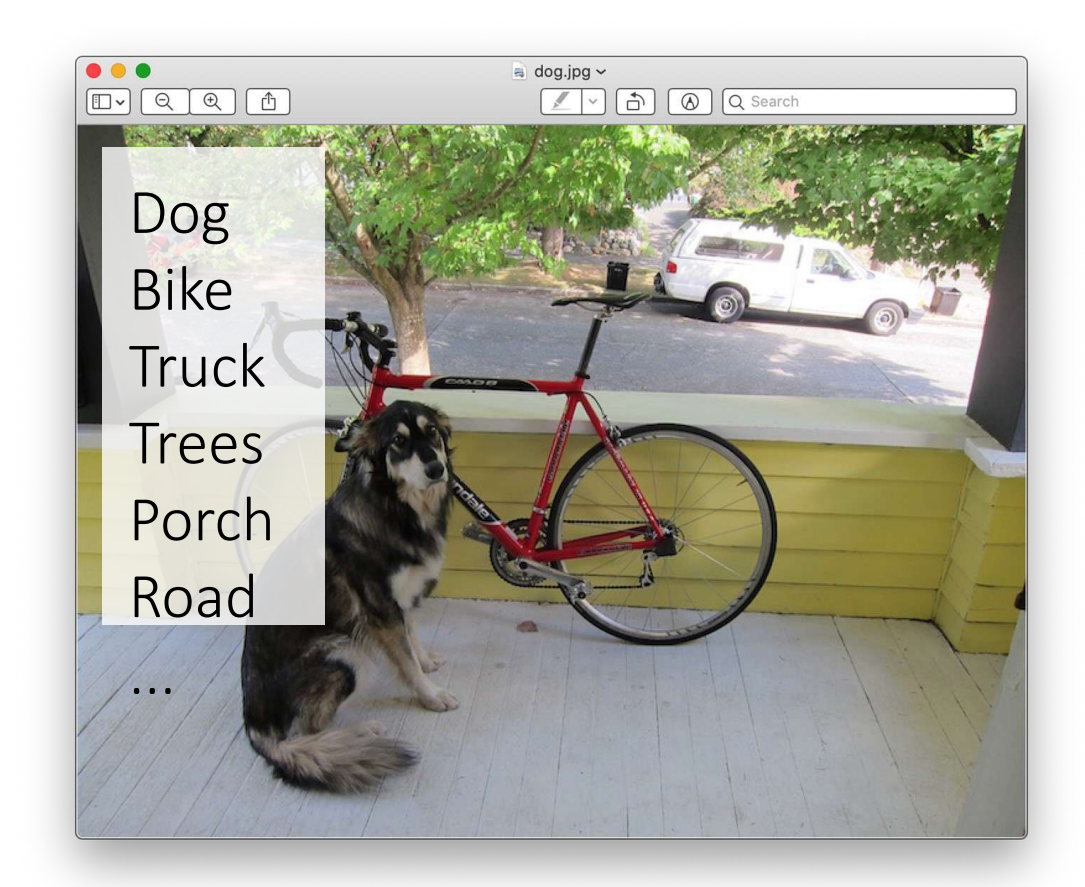

[Redmon]

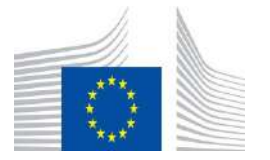

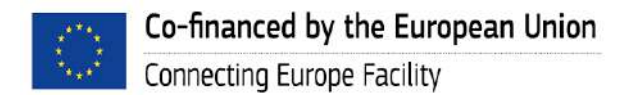

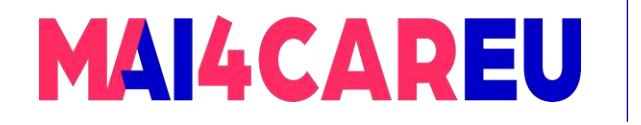

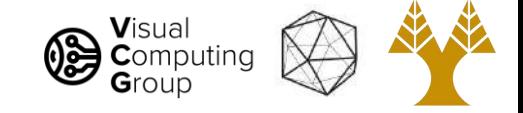

# Detection

- What are ALL the things in the image?
- Where are they?

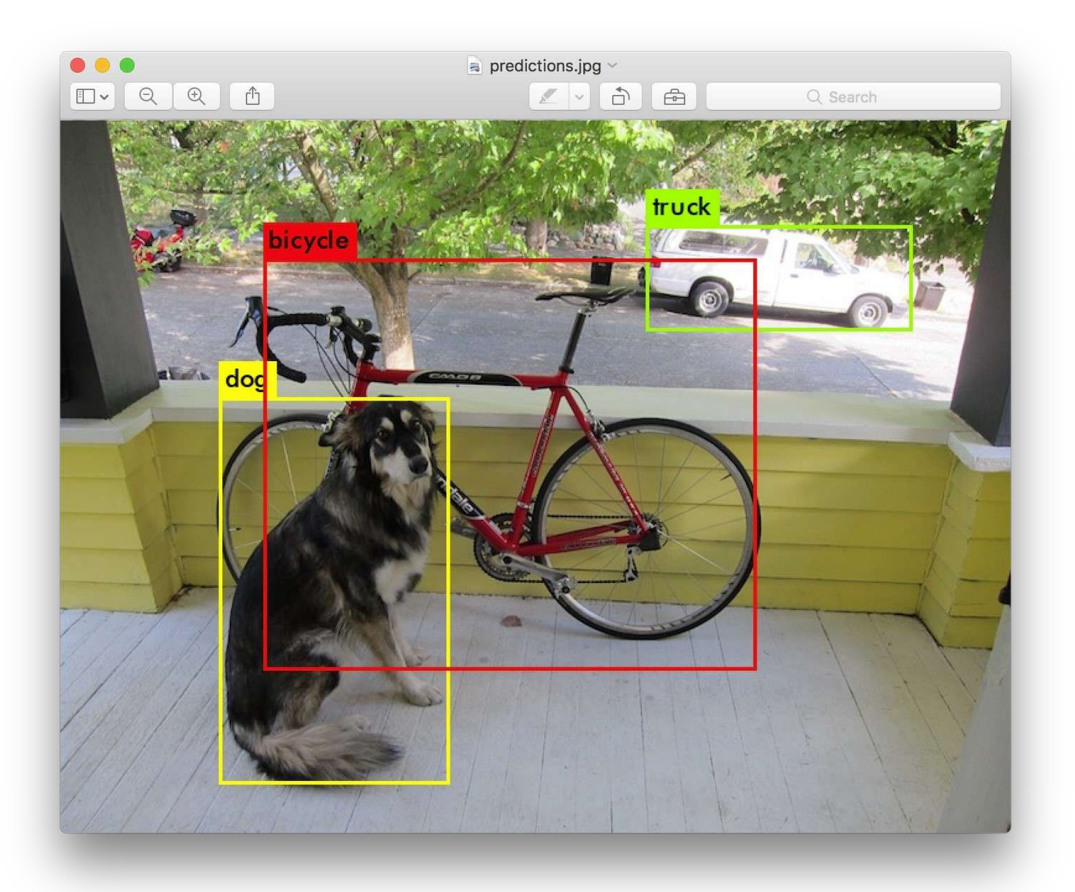

[Redmon]

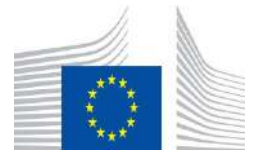

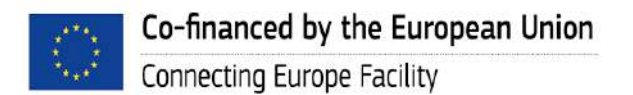

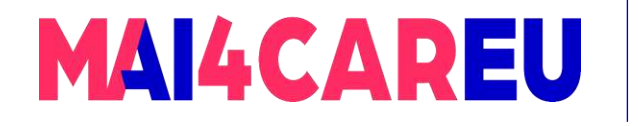

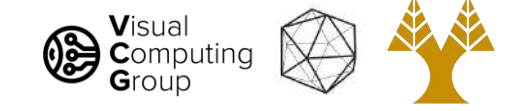

# Segmentation

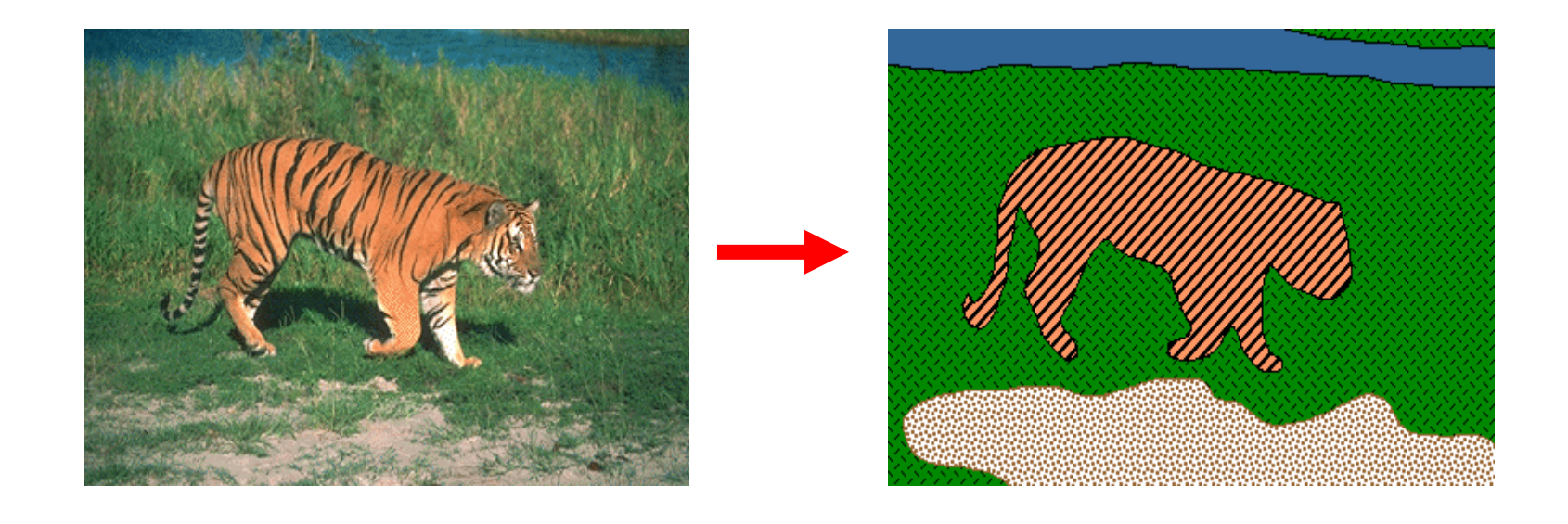

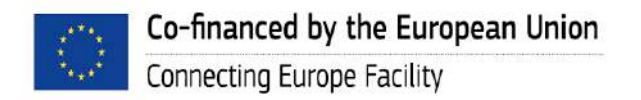

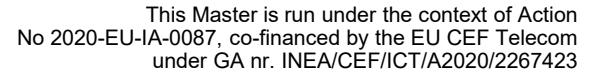

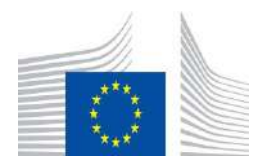

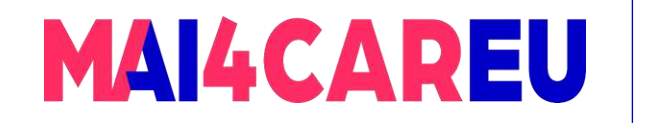

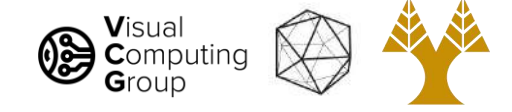

# Today's Agenda

- Visual Recognition Tasks
- Introduction to segmentation and clustering
- Agglomerative clustering
- K-means clustering
- Mean-shift clustering
- Efficient Graph-based image segmentation

Reading: Forsyth Chapter 9

D. Comaniciu and P. Meer, [Mean Shift: A Robust Approach toward Feature Space Analysis,](https://comaniciu.net/Papers/MsRobustApproach.pdf) TPAMI 2002

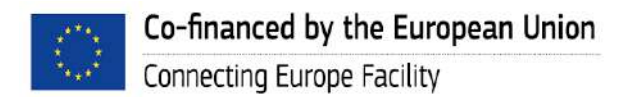

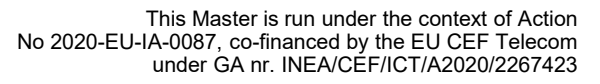

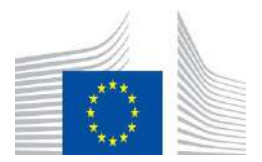

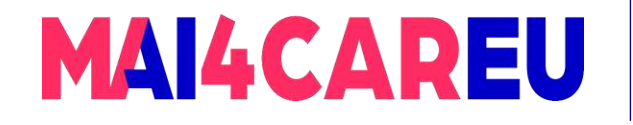

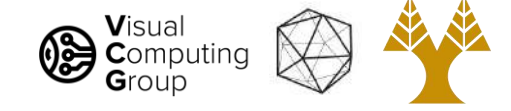

# Image Segmentation

#### Goal: identify groups of pixels that go together

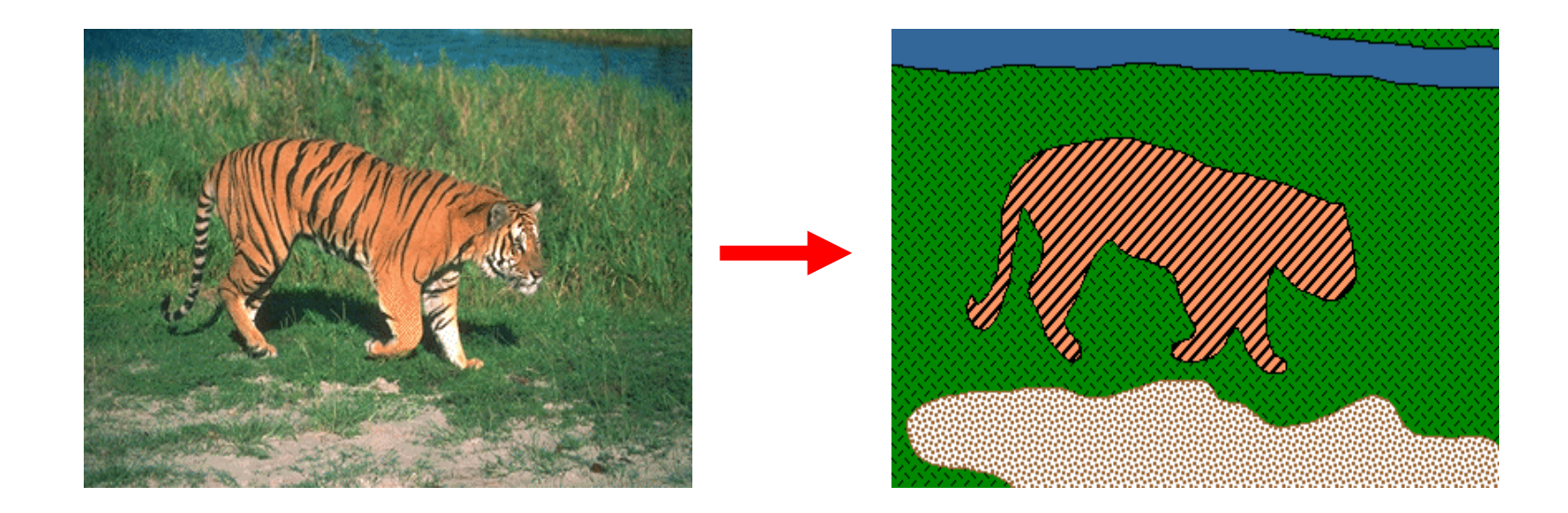

Slide credit: Steve Seitz, Kristen Grauman

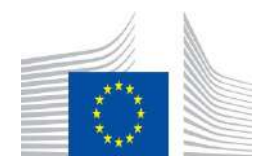

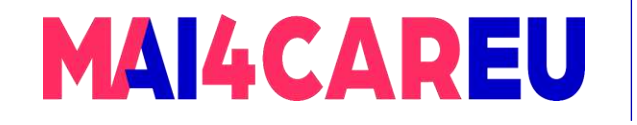

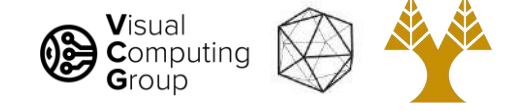

# The Goals of Segmentation

• Separate image into coherent "objects"

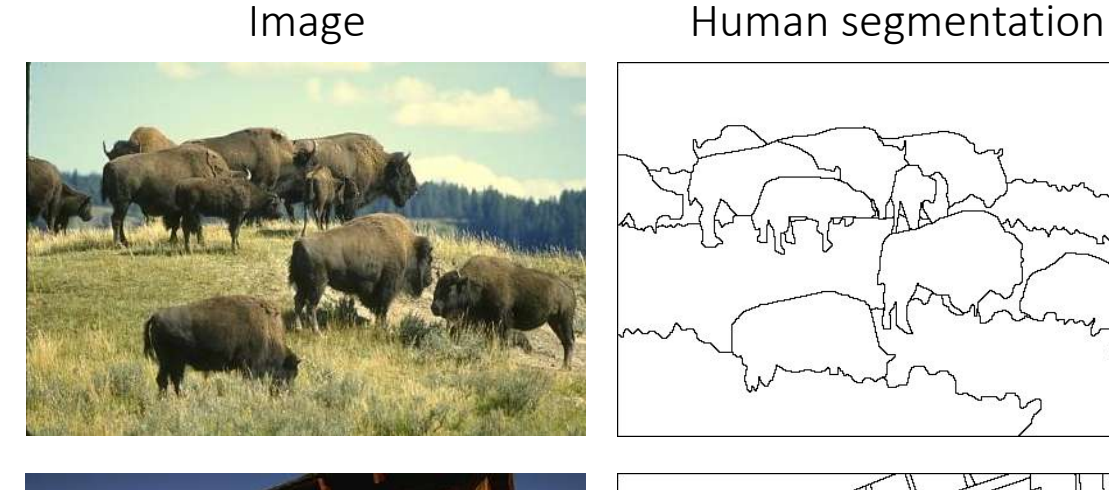

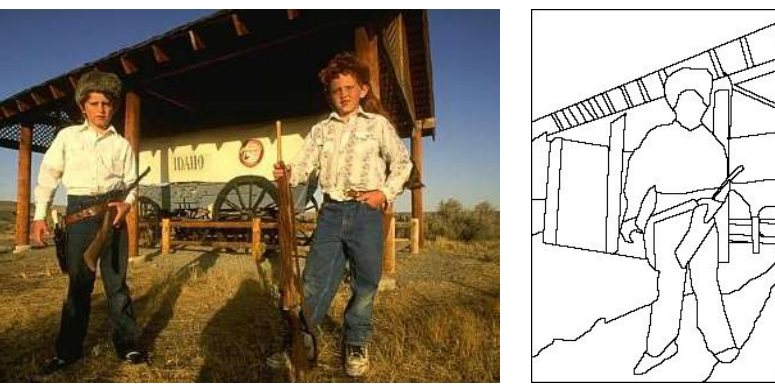

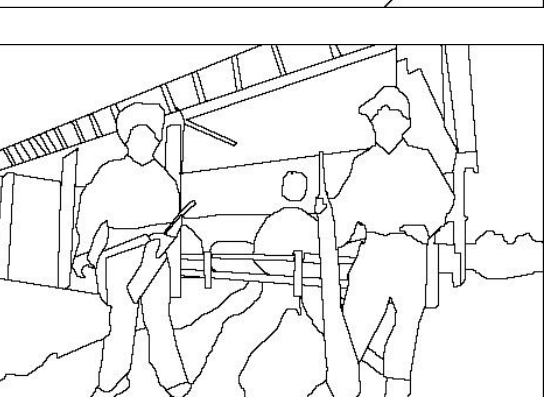

#### Slide credit: Svetlana Lazebnik

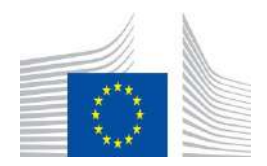

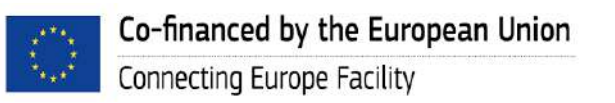

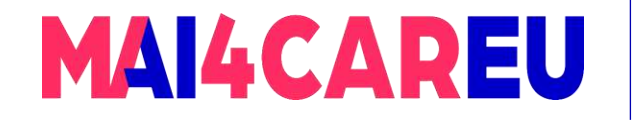

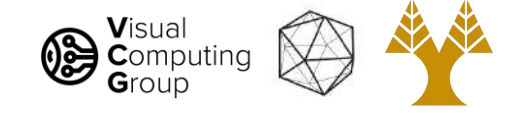

# The Goals of Segmentation

- Separate image into coherent "objects"
- Group together similar-looking pixels for efficiency of further processing

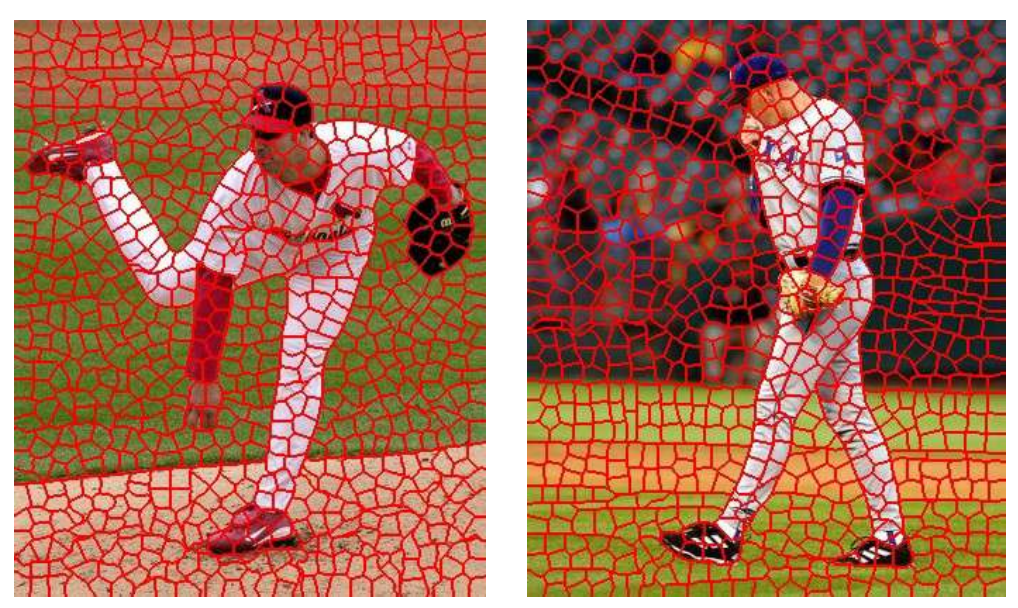

X. Ren and J. Malik. [Learning a classification model for segmentation.](http://ttic.uchicago.edu/~xren/research/iccv2003/) ICCV 2003.

Slide credit: Svetlana Lazebnik

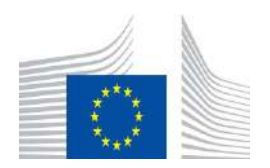

"superpixels"

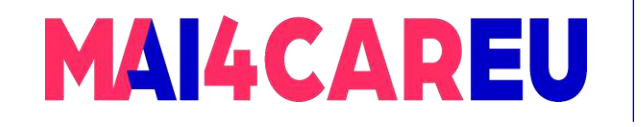

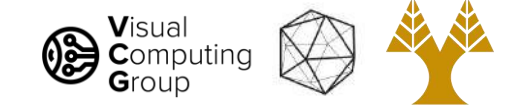

• Semantic segmentation: Assign labels

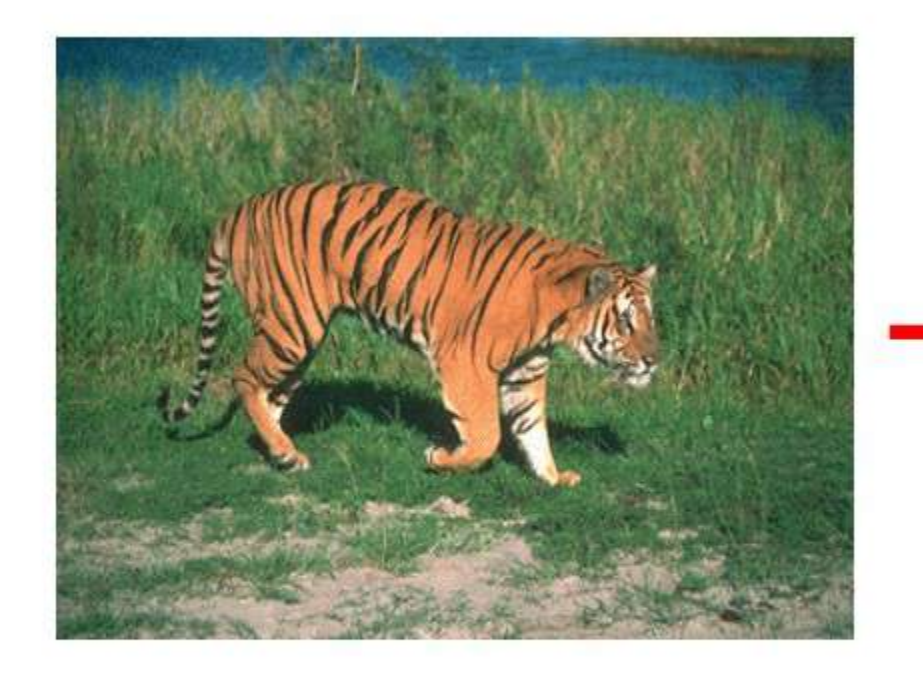

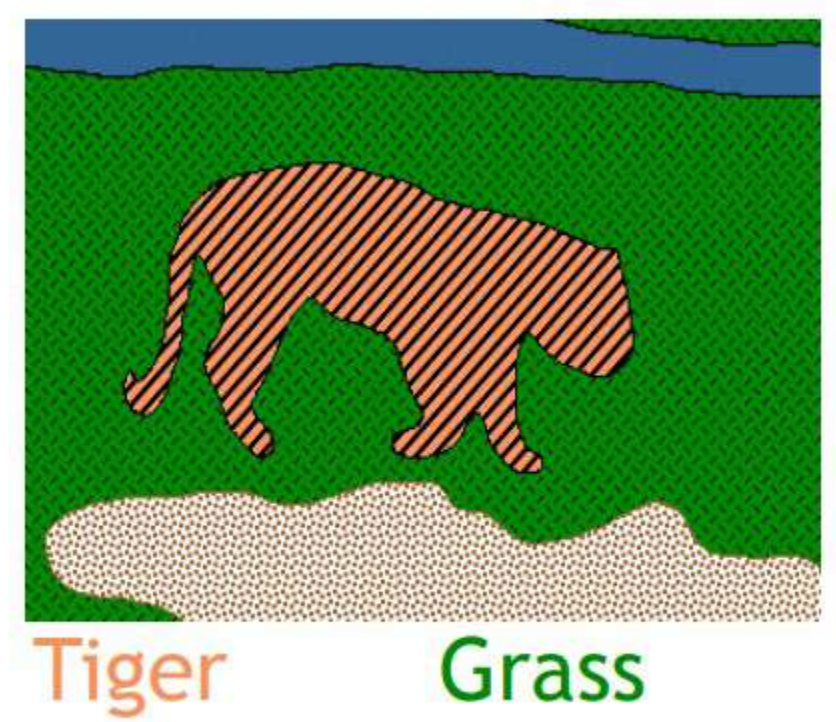

Water

**Dirt** 

This Master is run under the context of Action

under GA nr. INEA/CEF/ICT/A2020/2267423

No 2020-EU-IA-0087, co-financed by the EU CEF Telecom

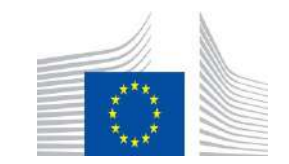

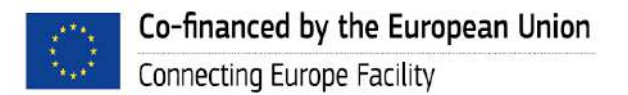

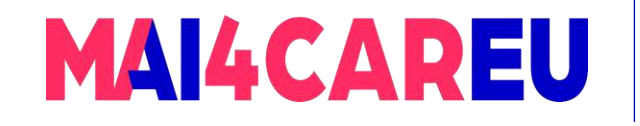

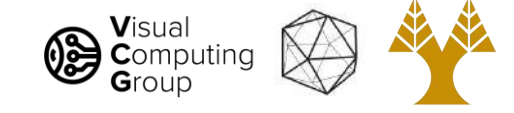

# Types of Segmentation

• Semantic segmentation: Assign labels

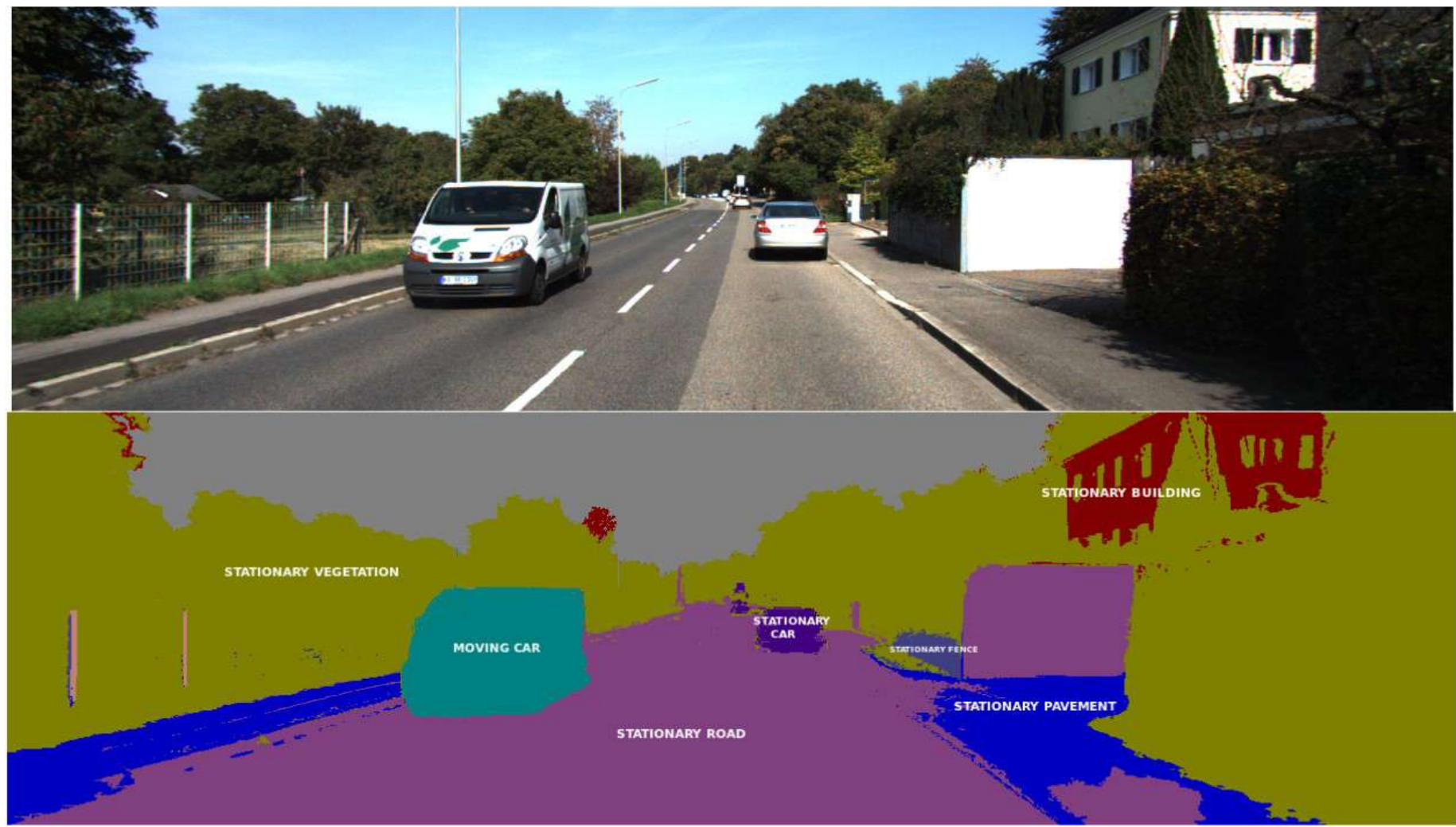

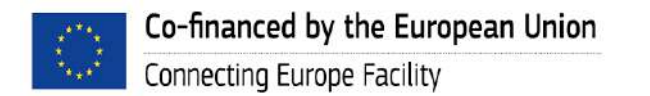

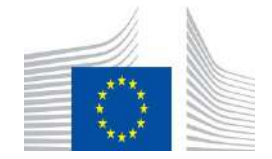

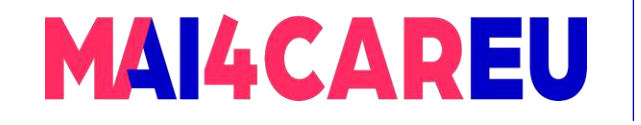

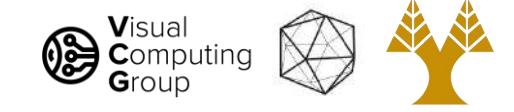

• Instance segmentation: Assign labels per object

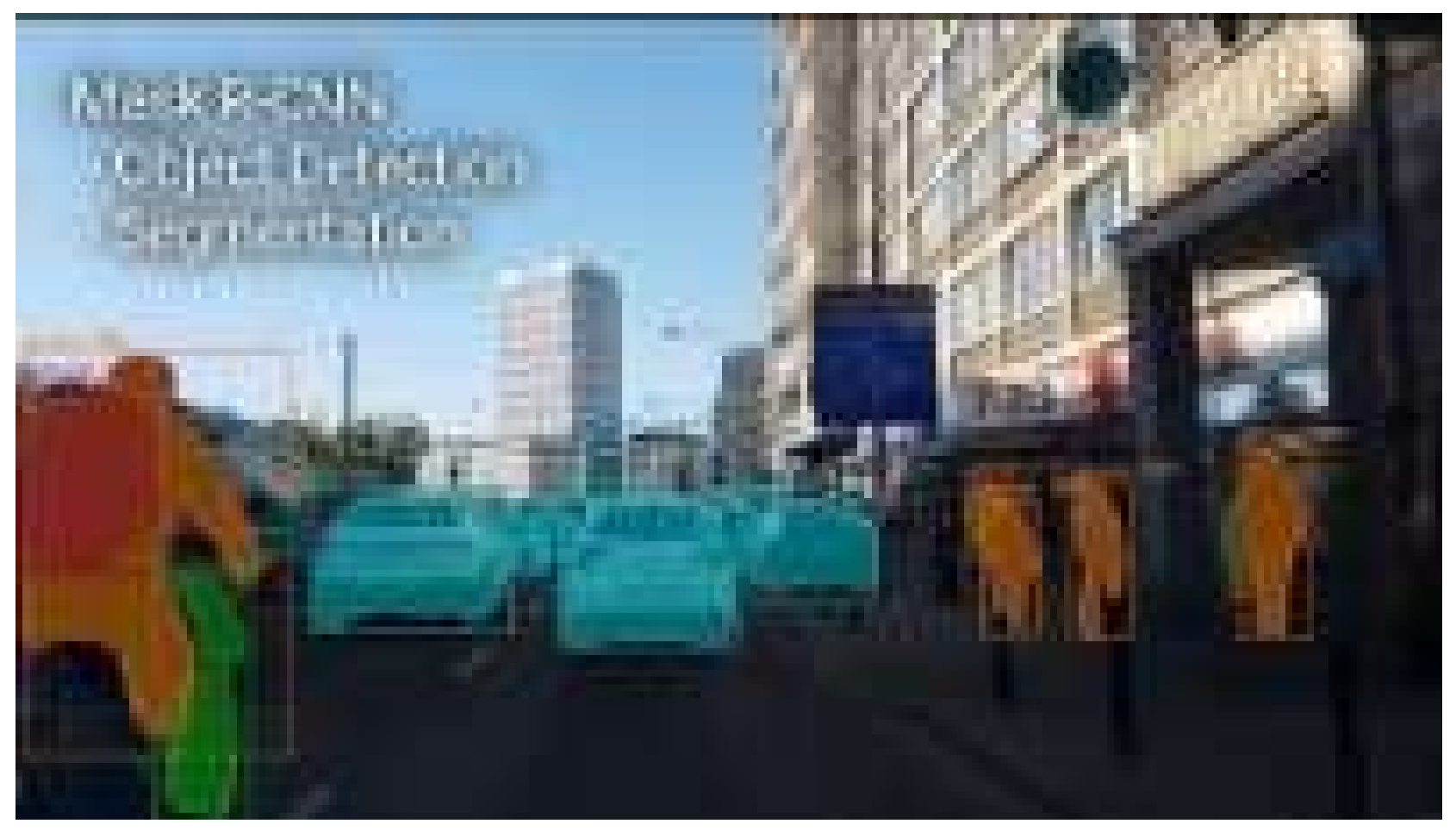

<http://www.youtube.com/watch?v=OOT3UIXZztE>

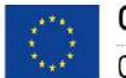

Co-financed by the European Union Connecting Europe Facility

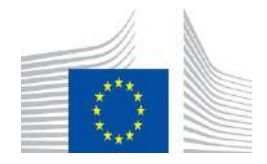

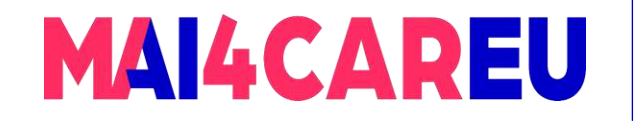

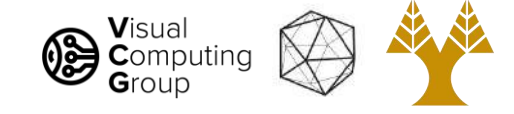

• Foreground / background segmentation

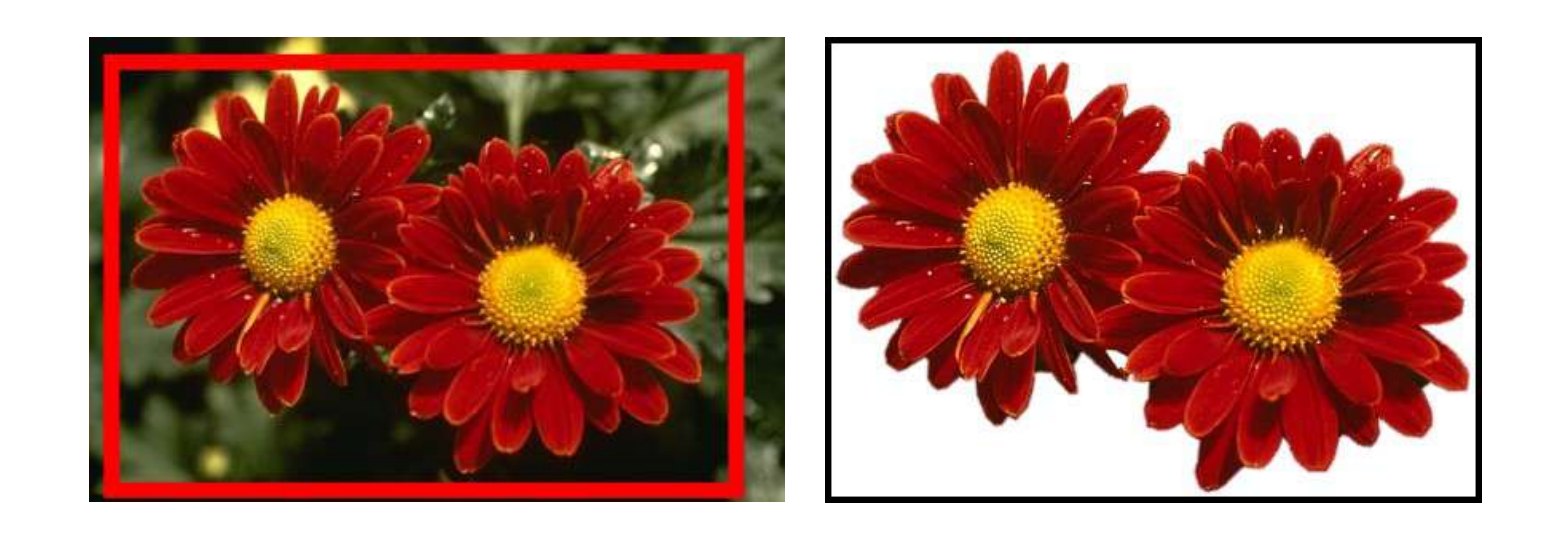

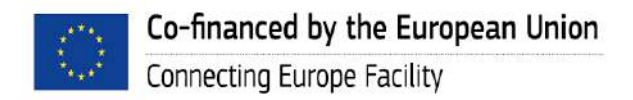

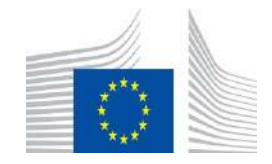

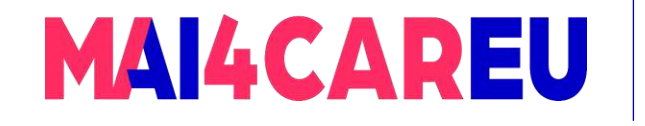

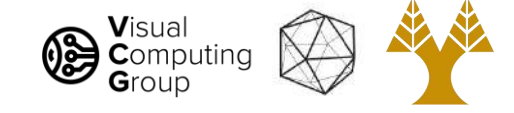

• Co-segmentation: Segment common object in multiple images

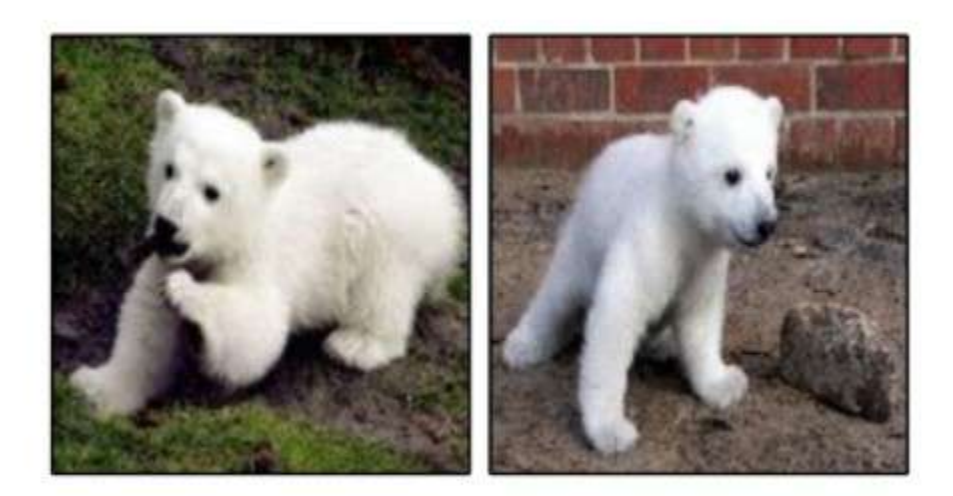

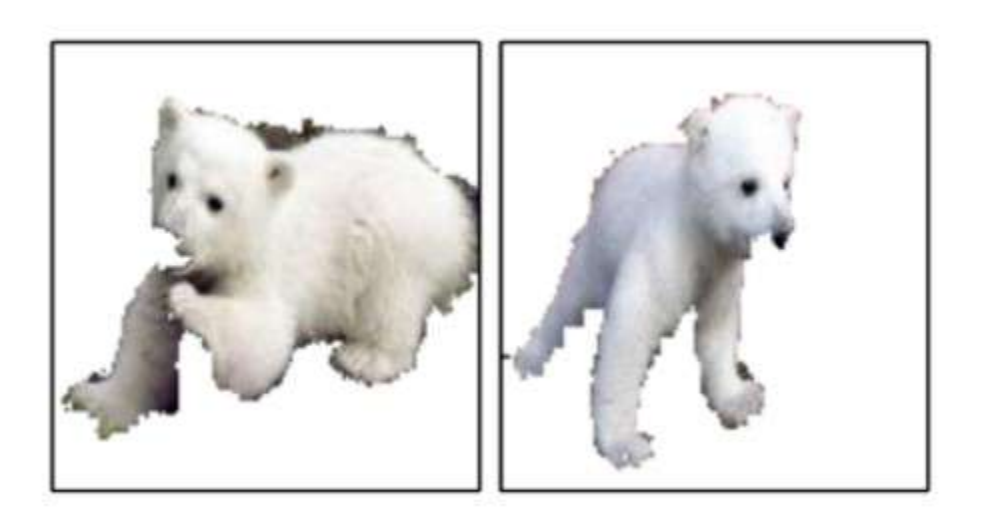

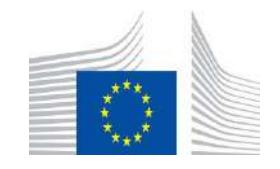

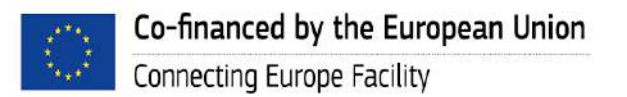

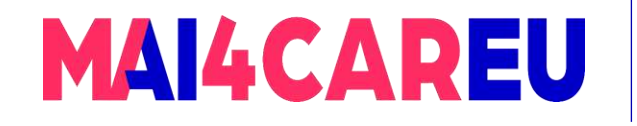

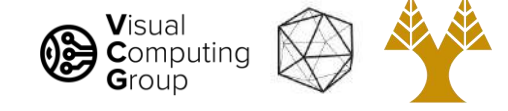

### Application: as a result

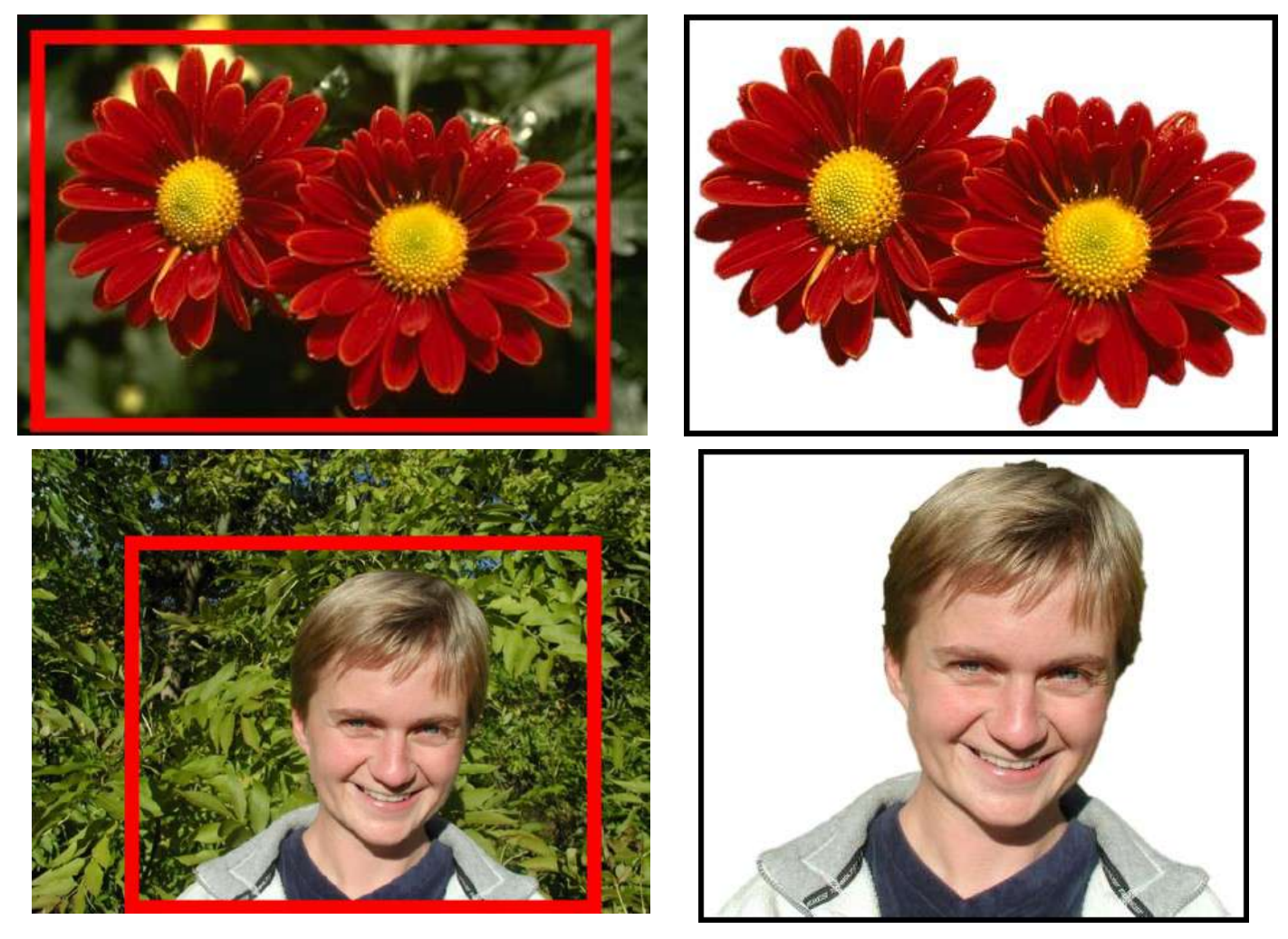

GrabCut: Rother et al. 2004

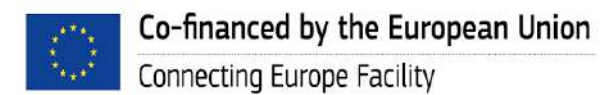

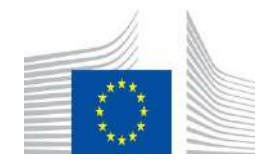

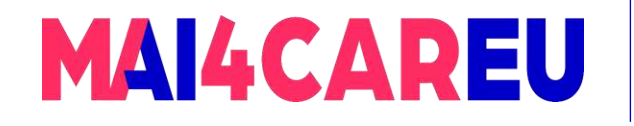

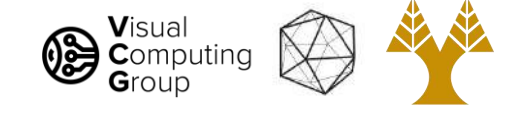

#### Application: for efficiency  $-e.g.,$  speed up recognition

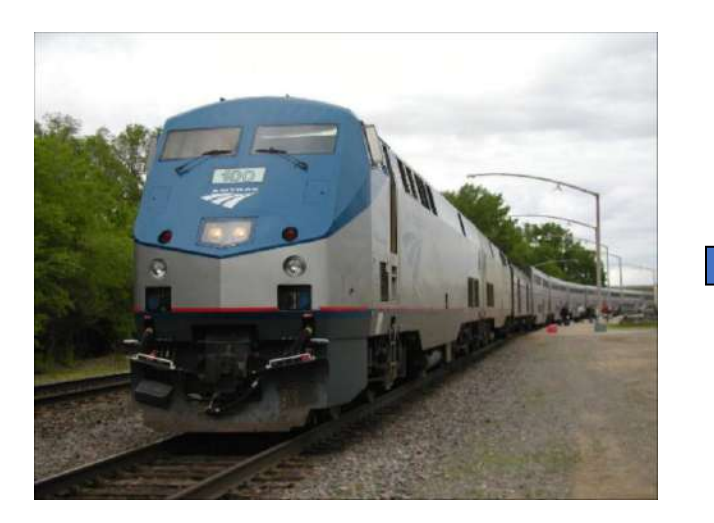

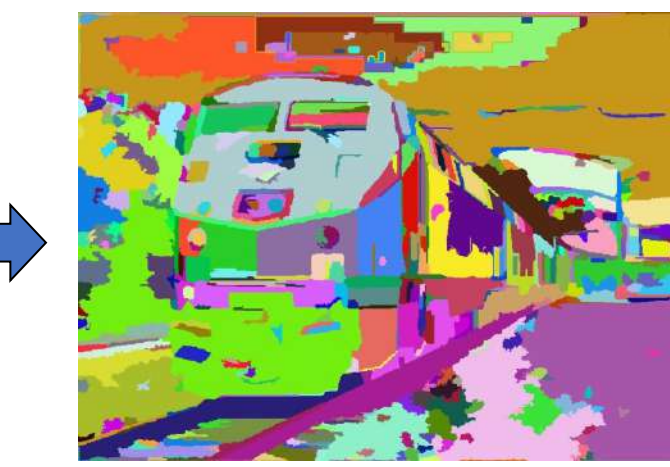

[Felzenszwalb and Huttenlocher 2004]

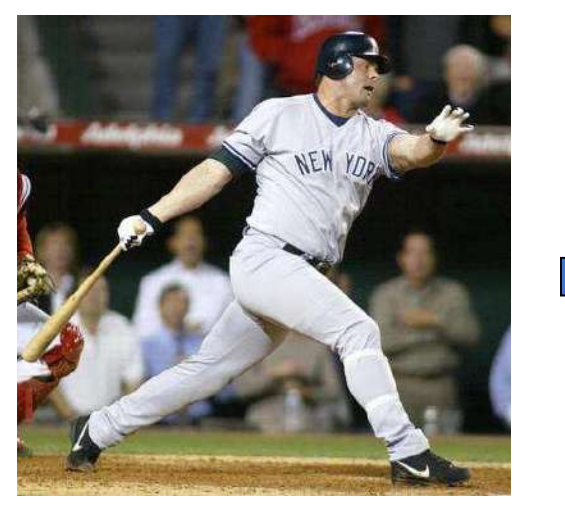

[Hoiem et al. 2005, Mori 2005] [Shi and Malik 2001]

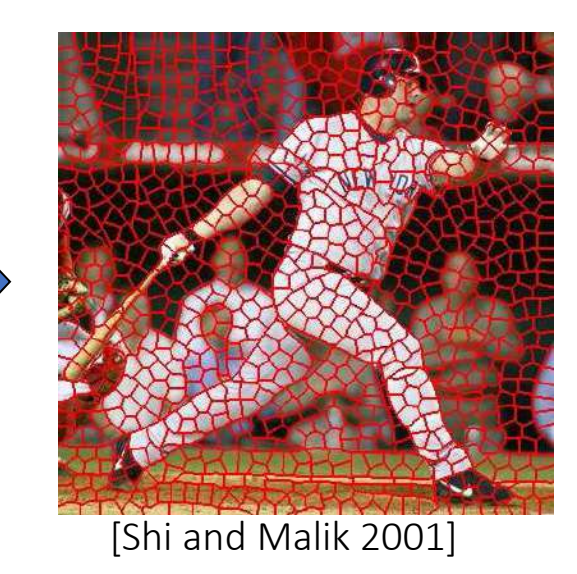

Slide: Derek Hoiem

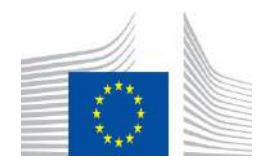

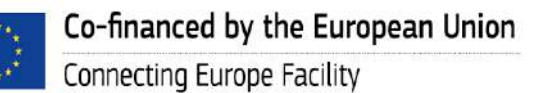

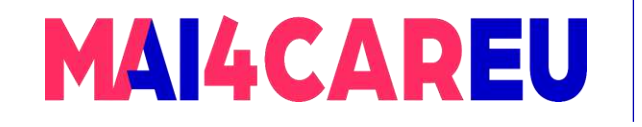

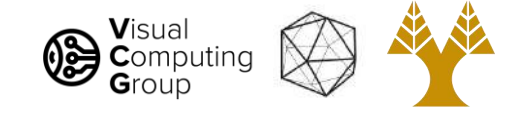

## Application: better classification

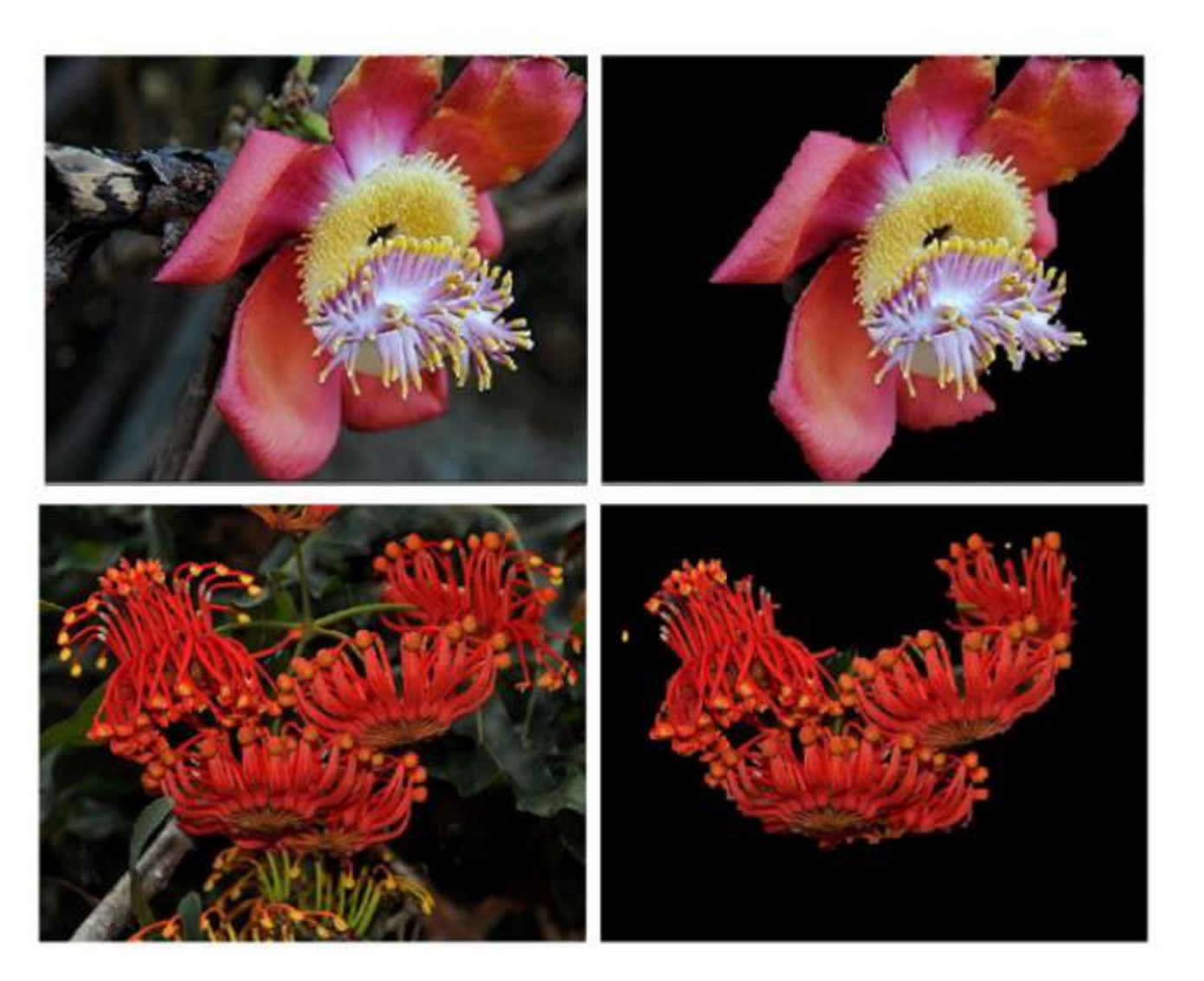

Angelova and Zhu, 2013

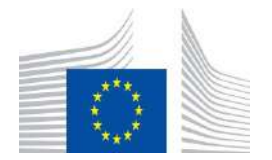

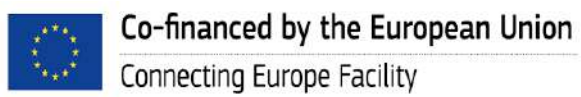

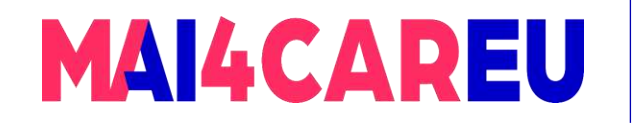

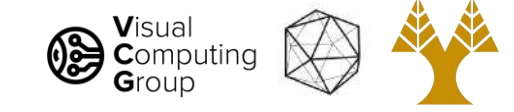

## Over/under segmentation

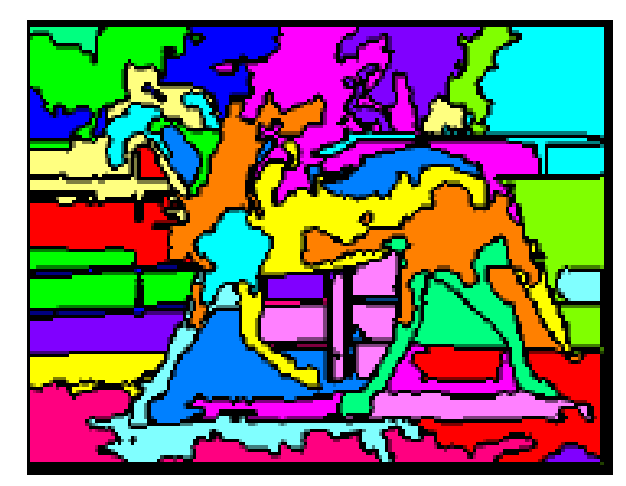

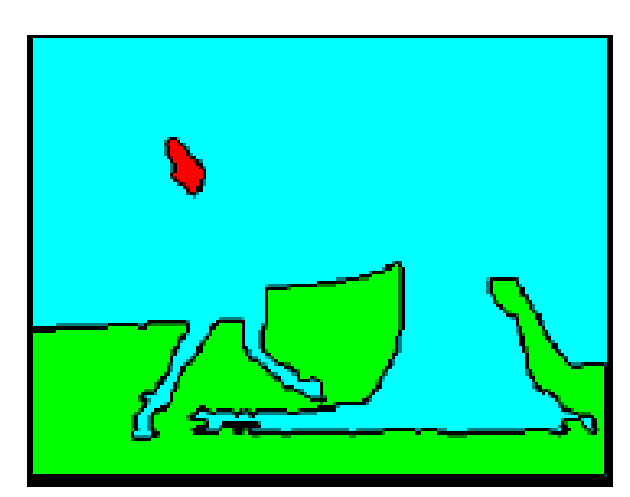

#### Oversegmentation Undersegmentation

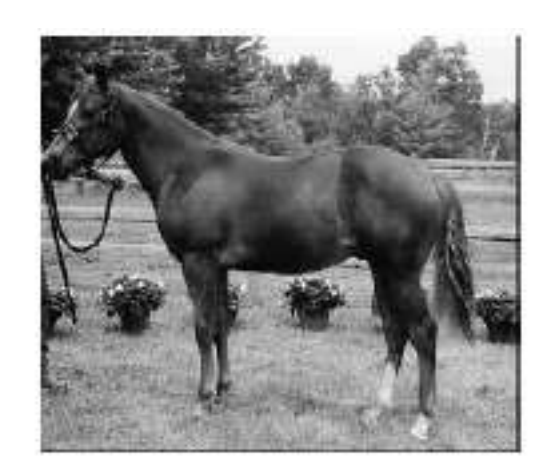

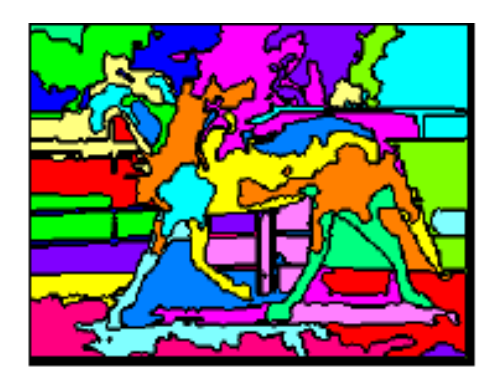

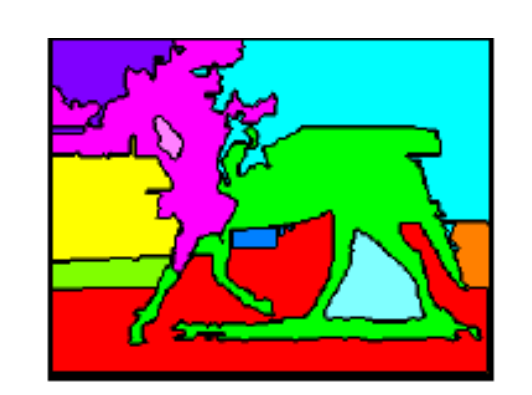

#### Multiple Segmentations

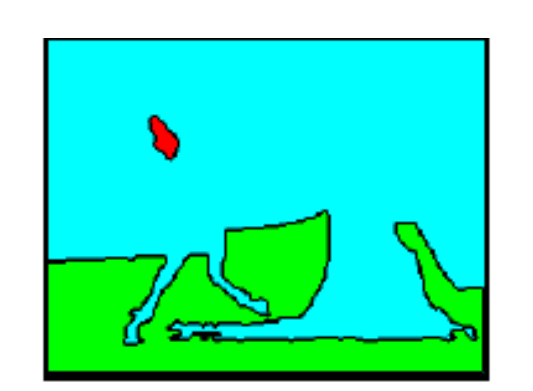

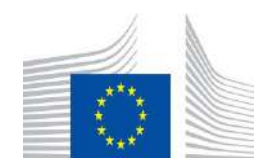

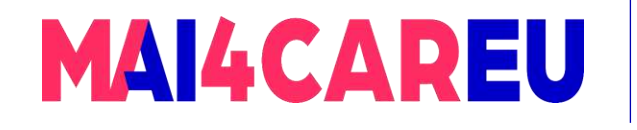

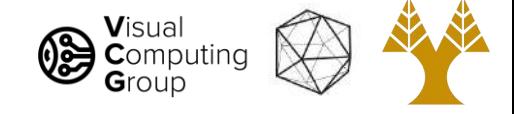

# One way to think about segmentation is **Clustering**

- Pixels are points in a (high-dimensional) feature space, e.g.
- color: 3D
- color + location: 5D
- Cluster pixels into segments

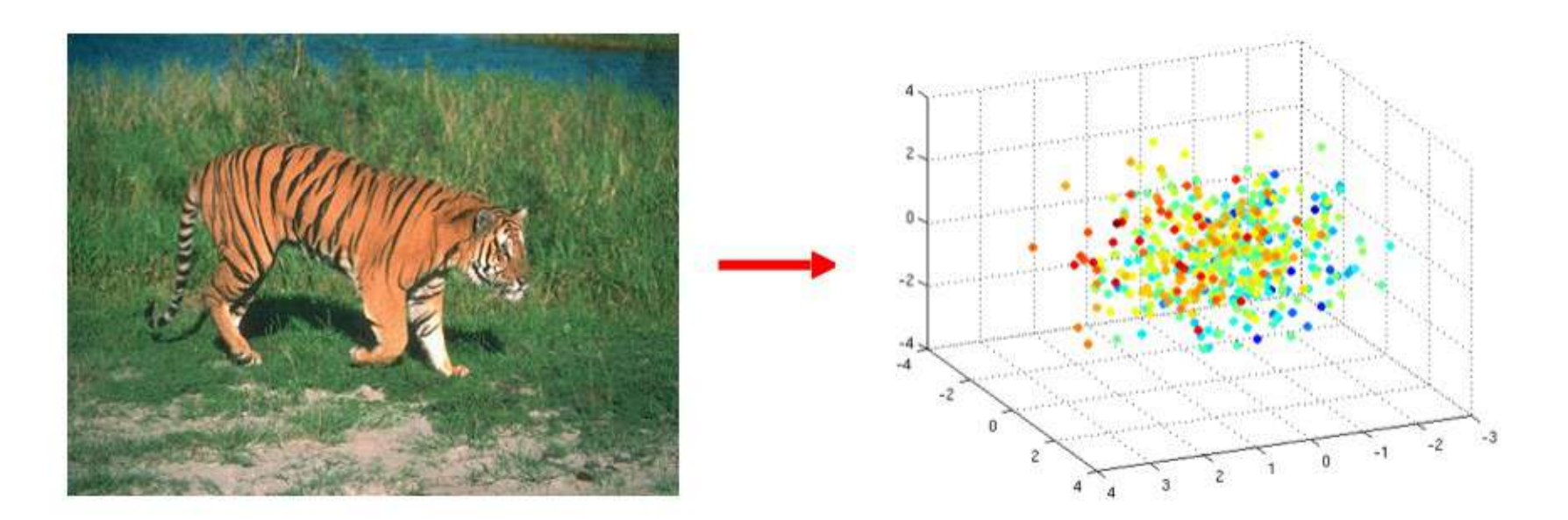

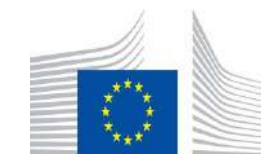

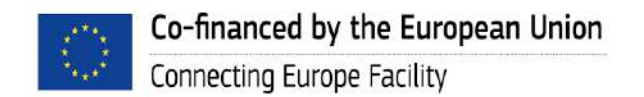
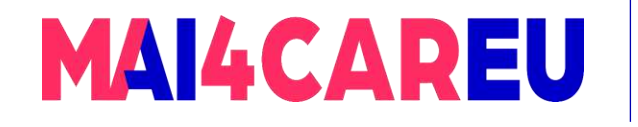

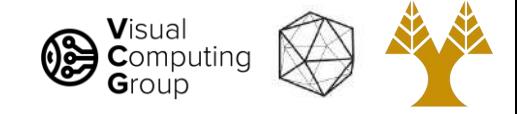

# One way to think about segmentation is **Clustering**

Clustering: group together similar data points and represent them as a single *entity*

Clustering is an unsupervised learning method

Key Challenges:

- 1) What makes two points/images/patches similar?
- 2) How do we compute an overall grouping from pairwise similarities?

Slide: Derek Hoiem

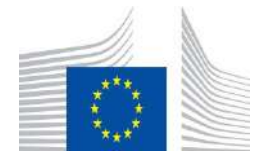

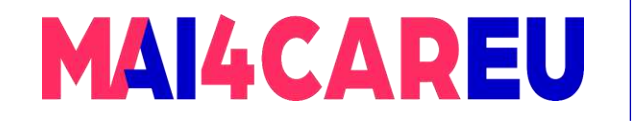

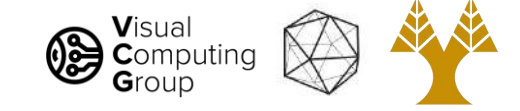

# Distance vs Similarity Measures

Let x and x' be two objects from the dataset.

The distance or similarity between x and x' is a real number, dist(x, x') or sim(x, x')

• The Euclidian distance is defined as

$$
dist(x, x') = \sqrt{\sum (x_i - x'_i)^2}
$$

• In contrast, cosine similarity measure would be

$$
sim(x, x') = cos(\theta)
$$
  
= 
$$
\frac{x^{\top} x'}{\|x\| \cdot \|x'\|}
$$
  
= 
$$
\frac{x^{\top} x'}{\sqrt{x^{\top} x} \sqrt{x'^{\top} x'}}
$$

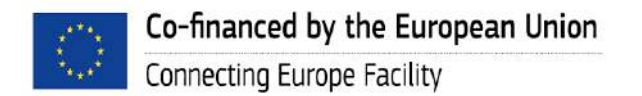

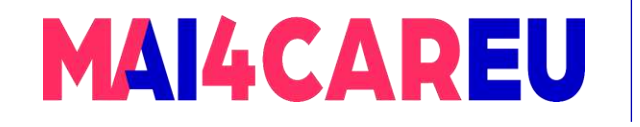

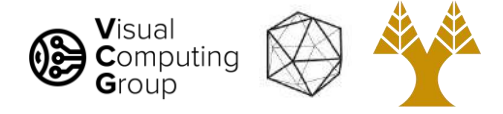

# Desirable Properties of a Clustering Algorithm

- 1. Scalability in terms of both time and space
- 2. Ability to deal with different data types
- 3. Minimal requirements for domain knowledge to determine algorithm parameters
	- Don't need to know how many objects there are or what those object categories will be.
- 4. Interpretability and usability are optional
	- Incorporation of user-specified constraints

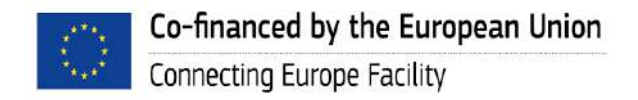

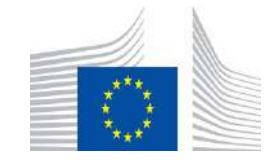

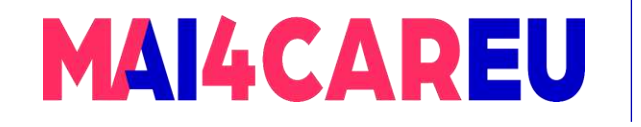

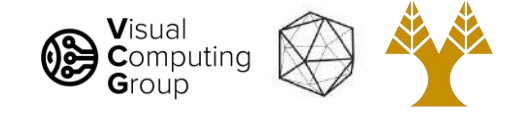

# General ideas

- Bottom-up clustering
	- pixels belong together because they are locally coherent
- Top-down clustering
	- pixels belong together because they lie on the same visual entity (object)

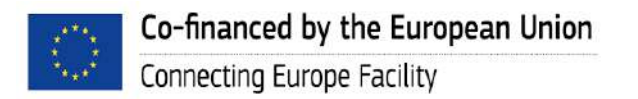

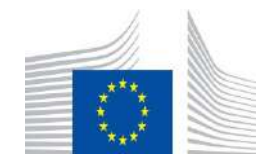

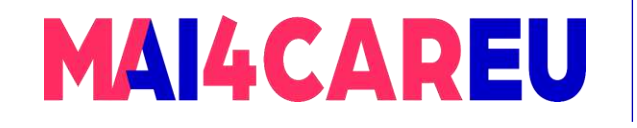

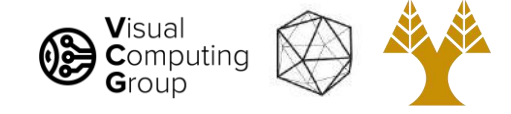

# Clustering algorithms

- Agglomerative clustering
- K-means
- Mean-shift clustering

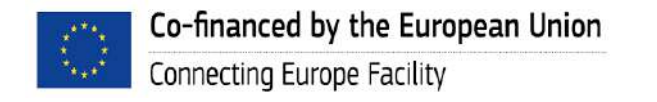

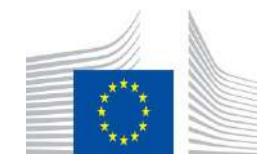

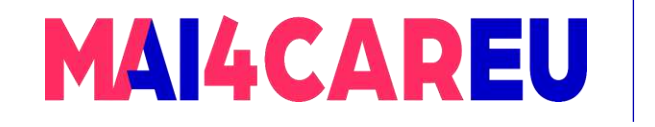

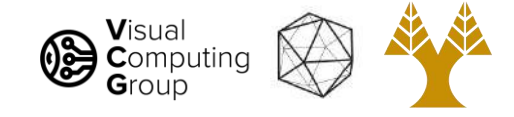

# Today's Agenda

- Visual Recognition Tasks
- Introduction to segmentation and clustering
- Agglomerative clustering
- K-means clustering
- Mean-shift clustering
- Efficient Graph-based image segmentation

Reading: Forsyth Chapter 9

D. Comaniciu and P. Meer, [Mean Shift: A Robust Approach toward Feature Space Analysis,](https://comaniciu.net/Papers/MsRobustApproach.pdf) TPAMI 2002

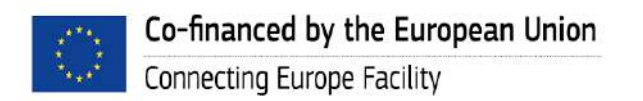

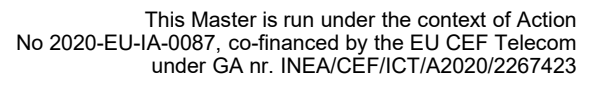

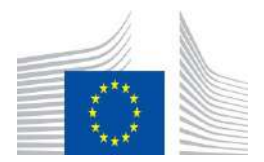

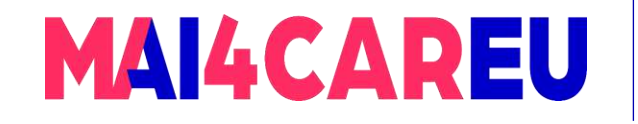

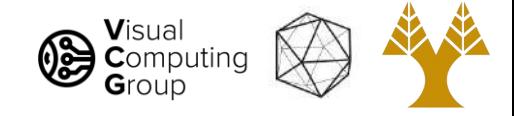

### Agglomerative Hierarchical Clustering - Algorithm

- 1. Initially each item  $x_1, \ldots, x_n$  is in its own cluster  $C_1, \ldots, C_n$ .
- 2. Repeat until there is only one cluster left:
- 3. Merge the nearest clusters, say  $C_i$  and  $C_j$ .

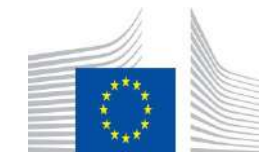

This Master is run under the context of Action

under GA nr. INEA/CEF/ICT/A2020/2267423

No 2020-EU-IA-0087, co-financed by the EU CEF Telecom

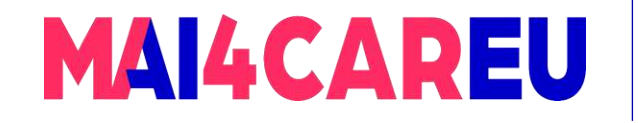

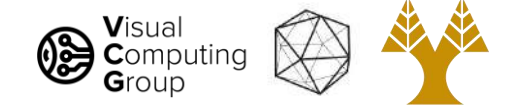

#### Agglomerative Hierarchical Clustering - Algorithm

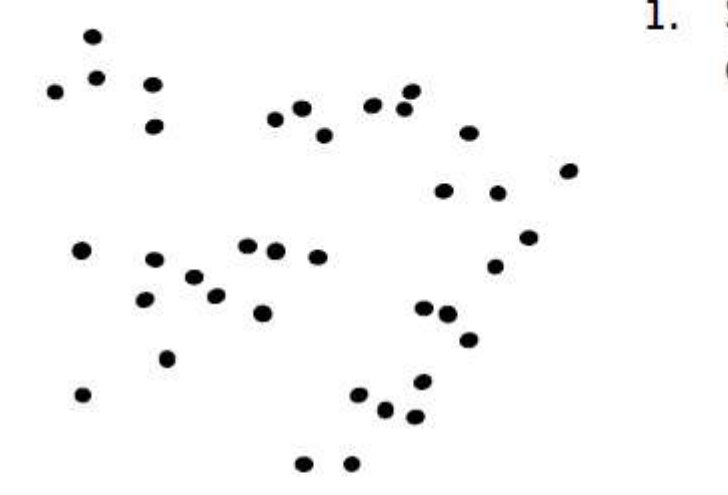

1. Say "Every point is its own cluster"

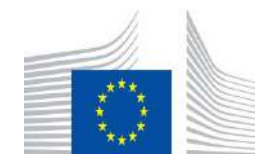

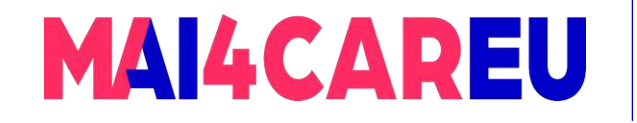

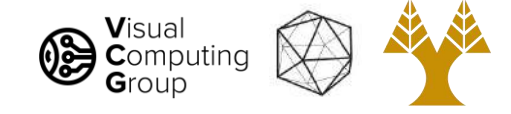

#### Agglomerative Hierarchical Clustering - Algorithm

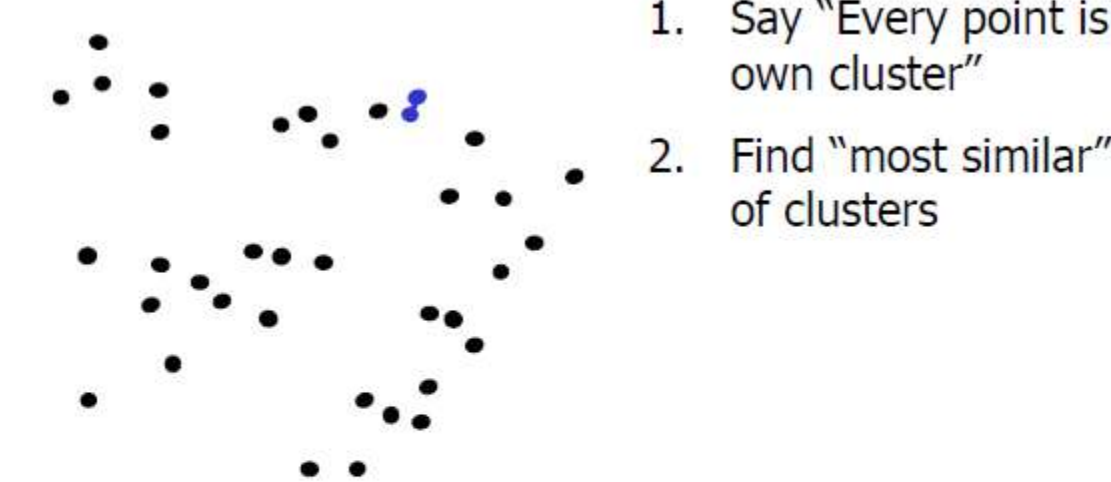

Say "Every point is its

Find "most similar" pair

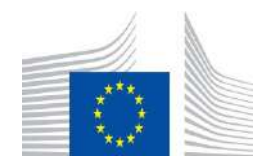

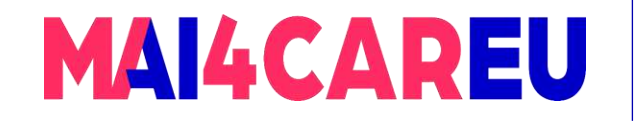

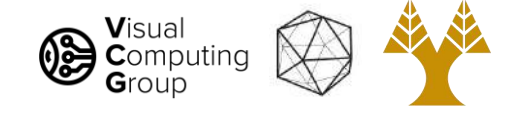

#### Agglomerative Hierarchical Clustering - Algorithm

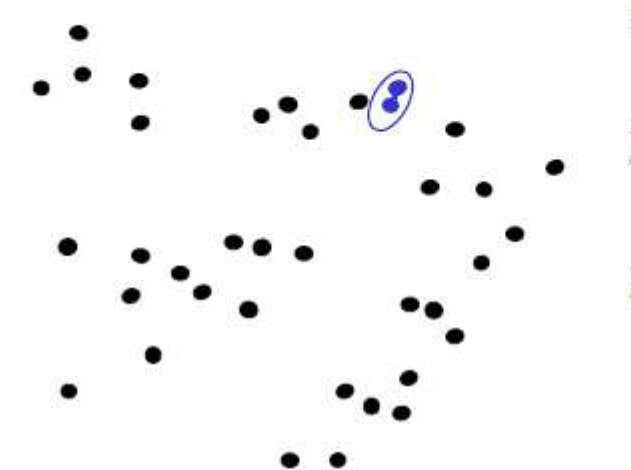

- 1. Say "Every point is its own cluster"
- 2. Find "most similar" pair of clusters
- Merge it into a parent 3. cluster

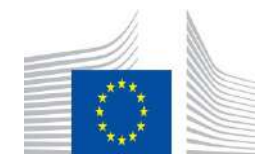

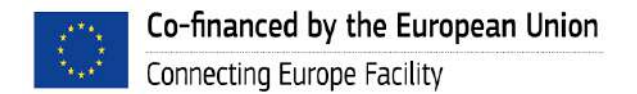

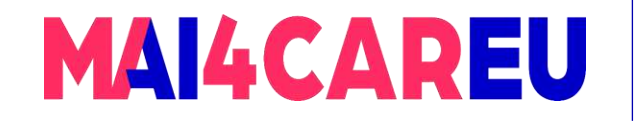

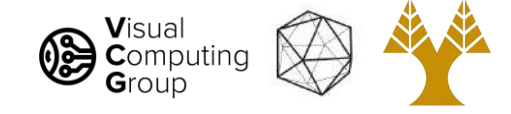

#### Agglomerative Hierarchical Clustering - Algorithm

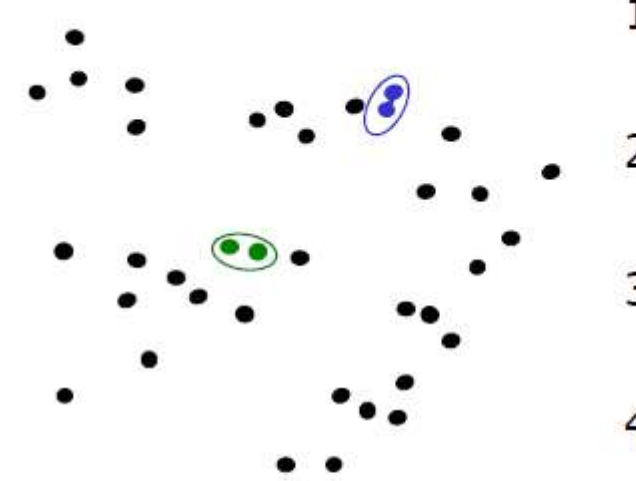

- 1. Say "Every point is its own cluster"
- Find "most similar" pair 2. of clusters
- Merge it into a parent 3. cluster
- Repeat 4.

R R

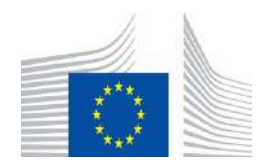

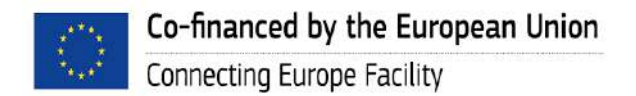

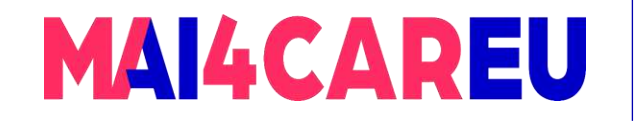

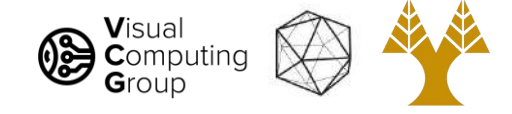

#### Agglomerative Hierarchical Clustering - Algorithm

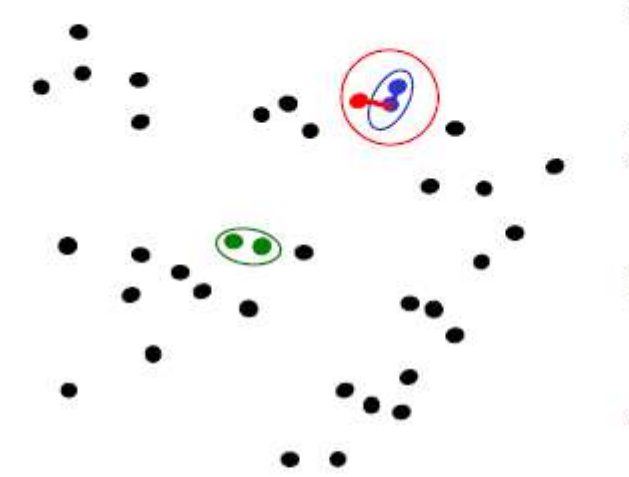

- 1. Say "Every point is its own cluster"
- 2. Find "most similar" pair of clusters
- Merge it into a parent 3. cluster
- Repeat 4.

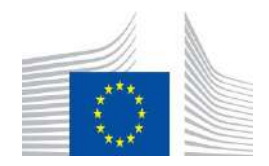

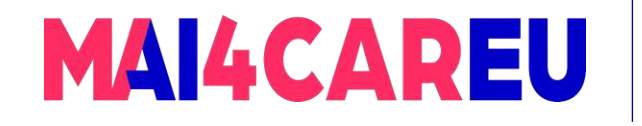

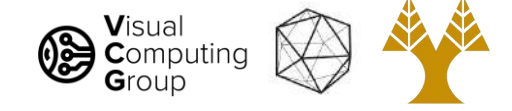

## Agglomerative clustering example

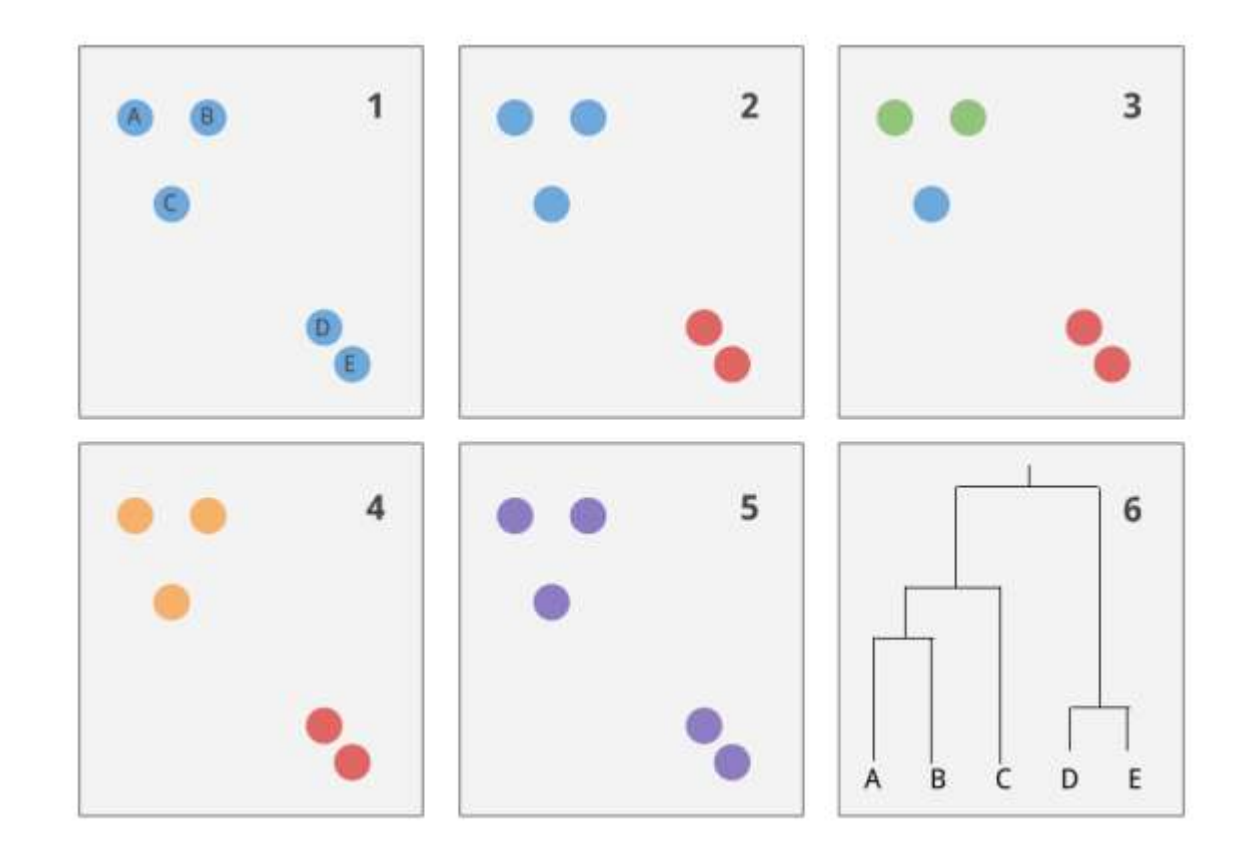

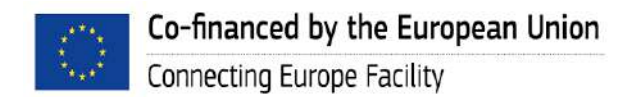

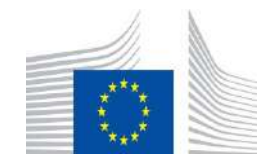

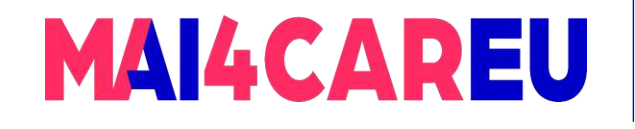

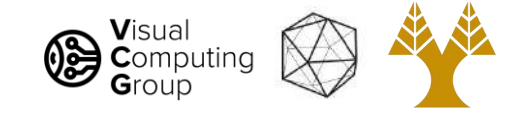

# Agglomerative clustering

How to define cluster similarity?

- average distance between points
- maximum distance
- minimum distance
- distance between means or medoids

#### How many clusters?

- Clustering creates a dendrogram (a tree)
- Threshold based on max number of clusters or based on distance between merges

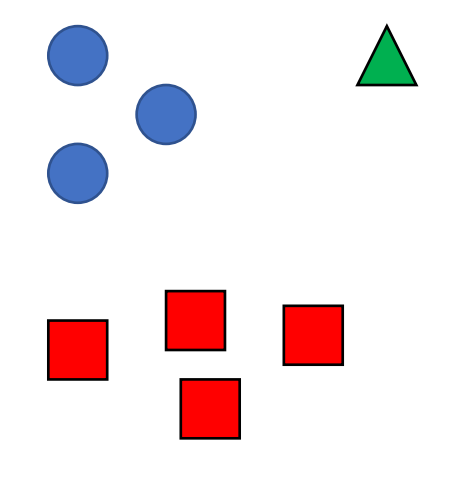

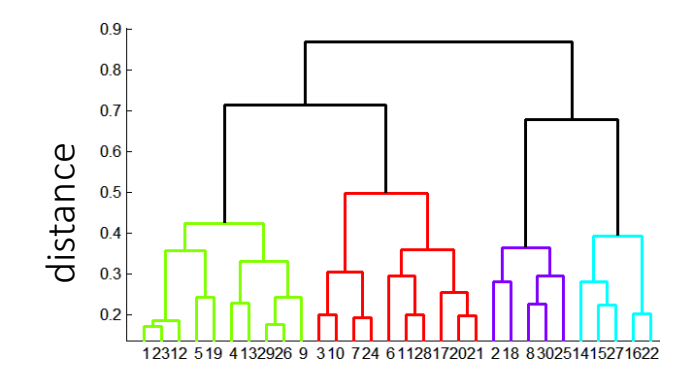

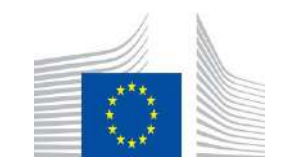

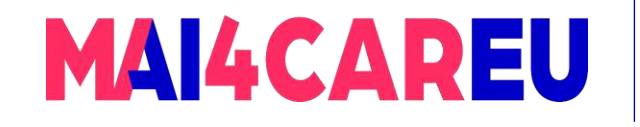

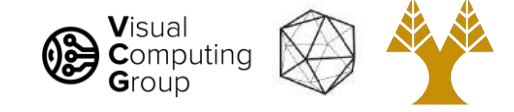

### Different measures of nearest clusters

#### Single Link

• Distance between clusters is the minimum distance between their points

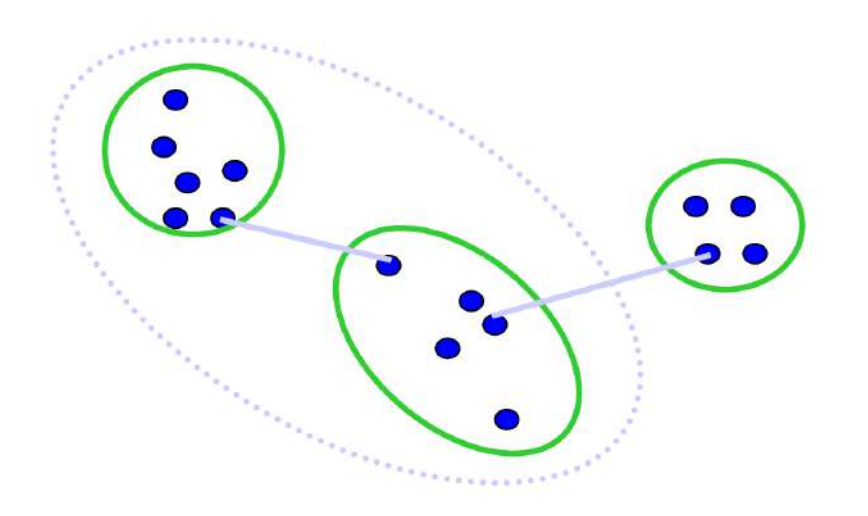

Long, skinny clusters

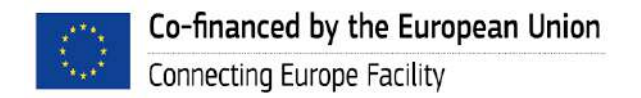

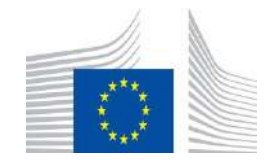

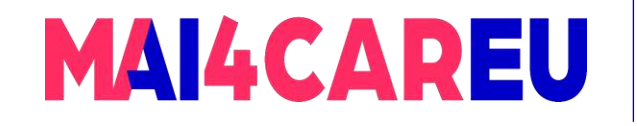

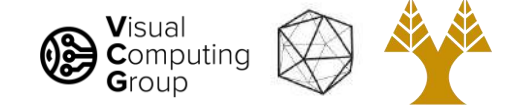

### Different measures of nearest clusters

#### Complete Link

• Distance between clusters is the maximum distance between their points

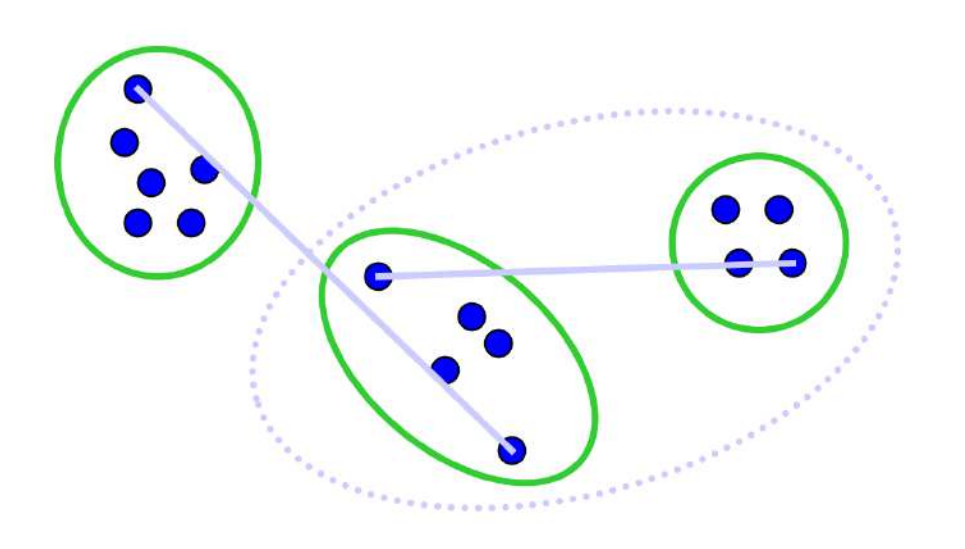

Tight clusters

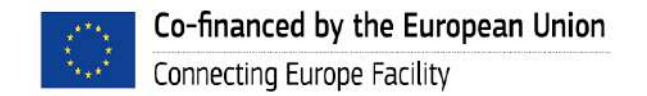

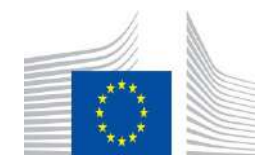

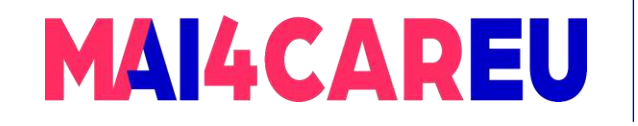

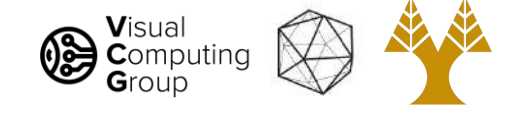

### Different measures of nearest clusters

#### Average Link

• Distance between clusters is the average distance between their points

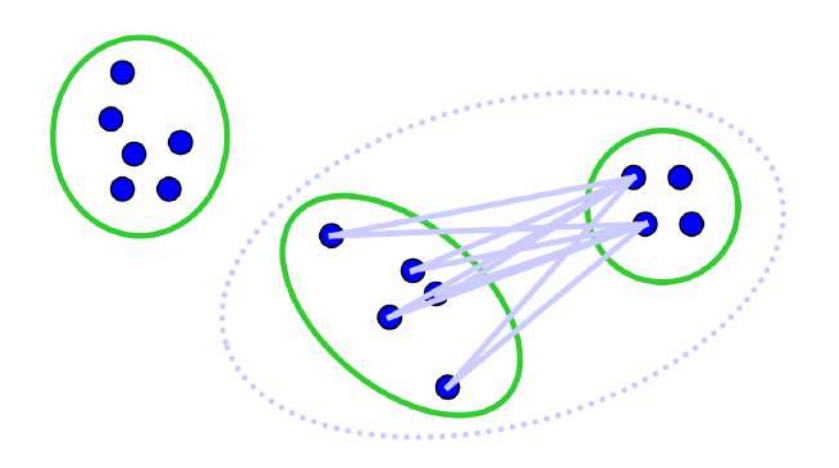

Robust against noise

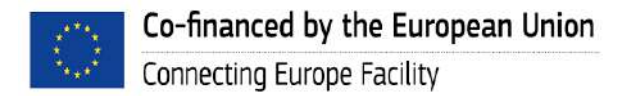

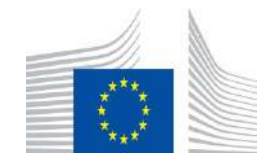

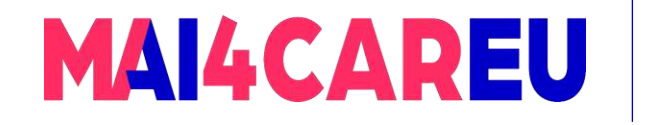

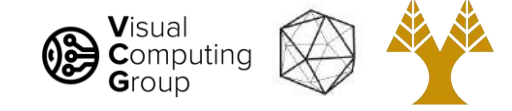

### Example – single link

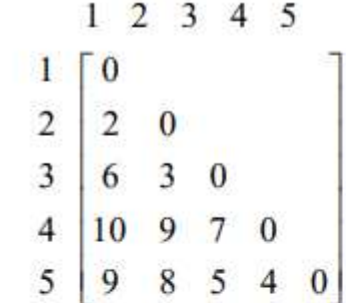

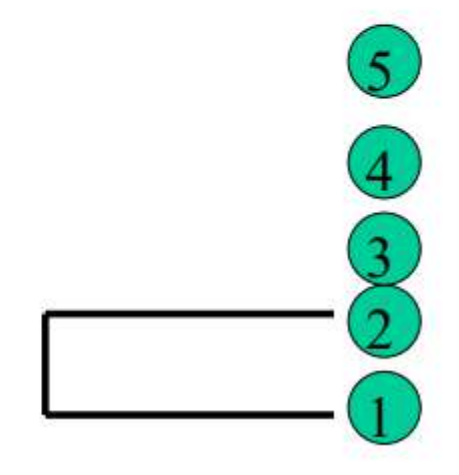

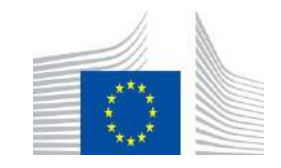

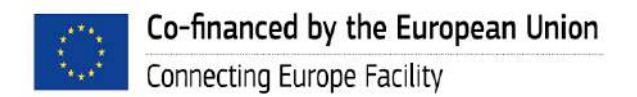

40

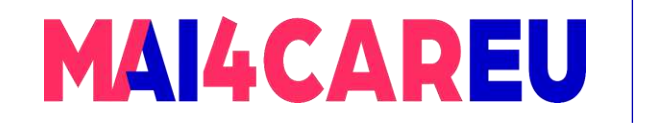

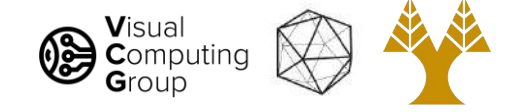

### Example – single link

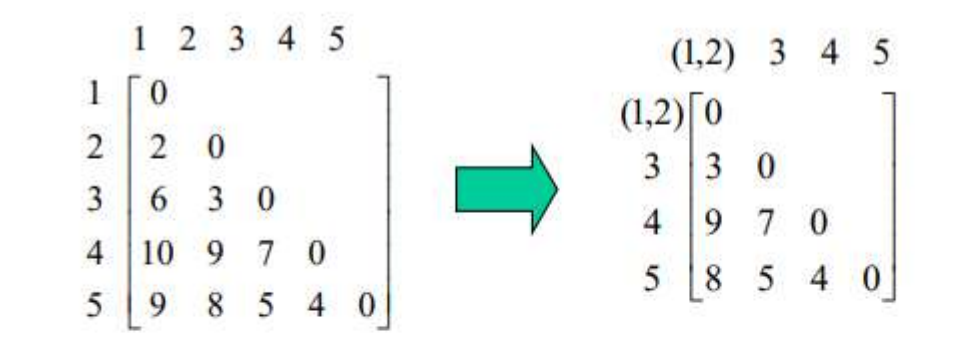

$$
d_{(1,2),3} = \min\{d_{1,3}, d_{2,3}\} = \min\{6,3\} = 3
$$
  

$$
d_{(1,2),4} = \min\{d_{1,4}, d_{2,4}\} = \min\{10,9\} = 9
$$
  

$$
d_{(1,2),5} = \min\{d_{1,5}, d_{2,5}\} = \min\{9,8\} = 8
$$

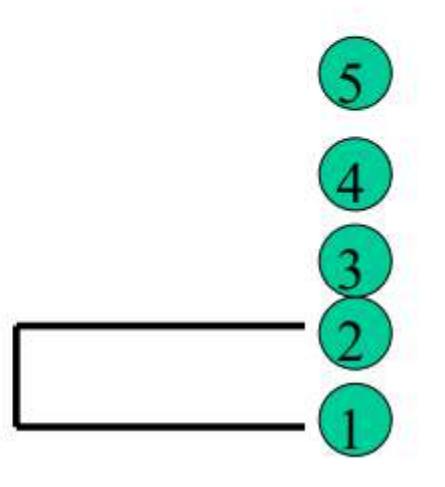

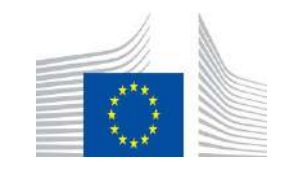

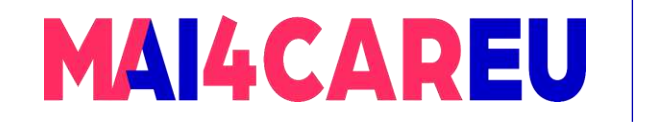

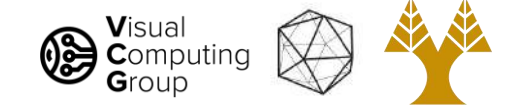

#### Example – single link

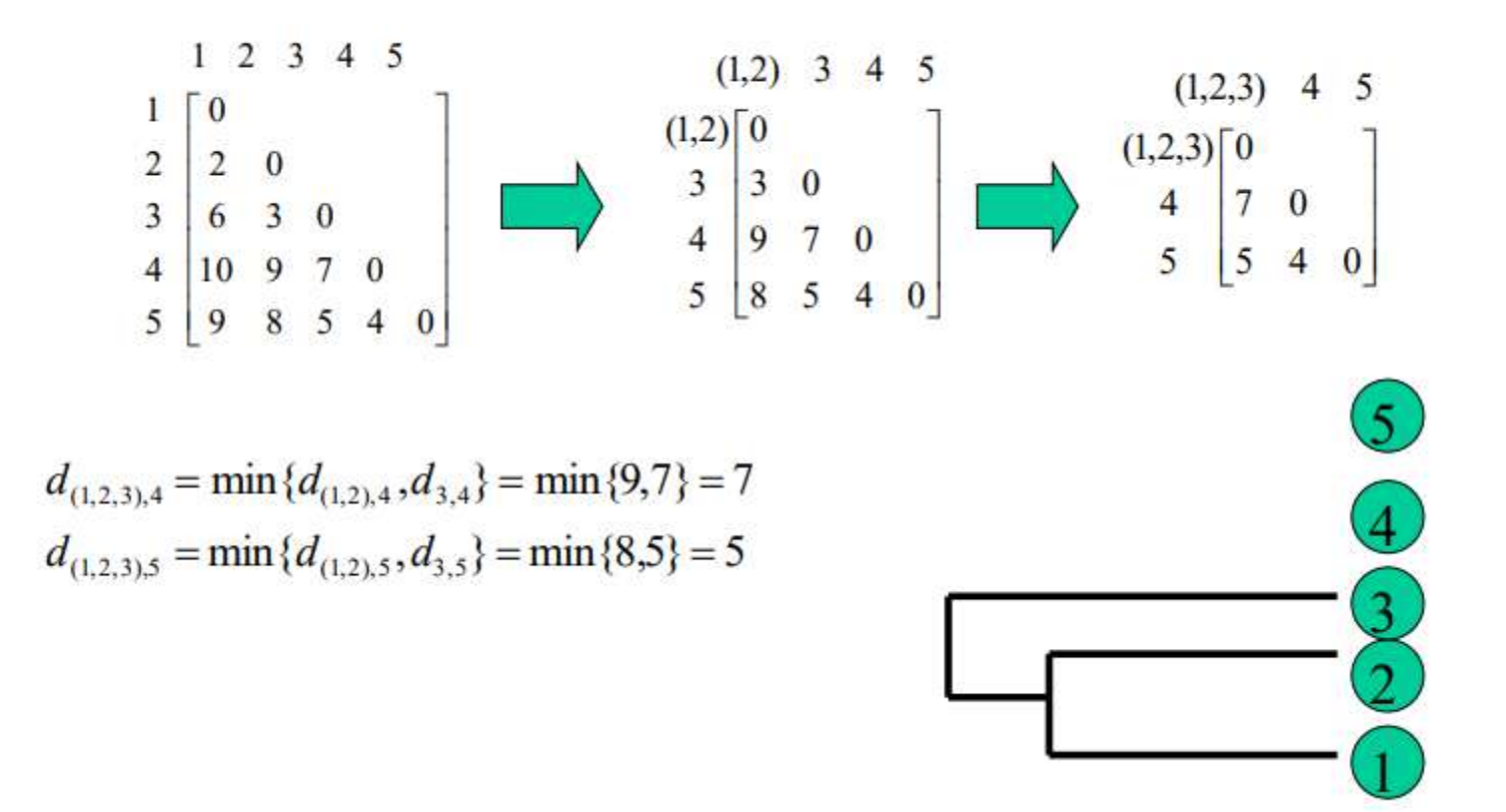

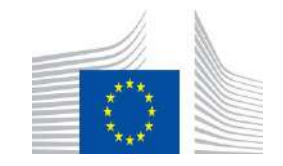

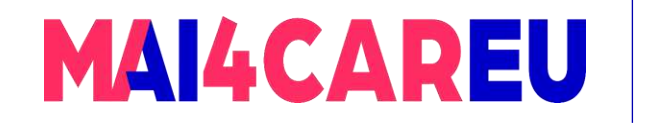

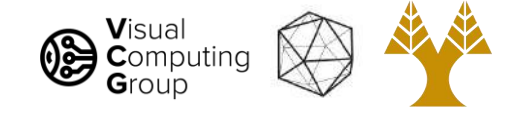

### Example – single link

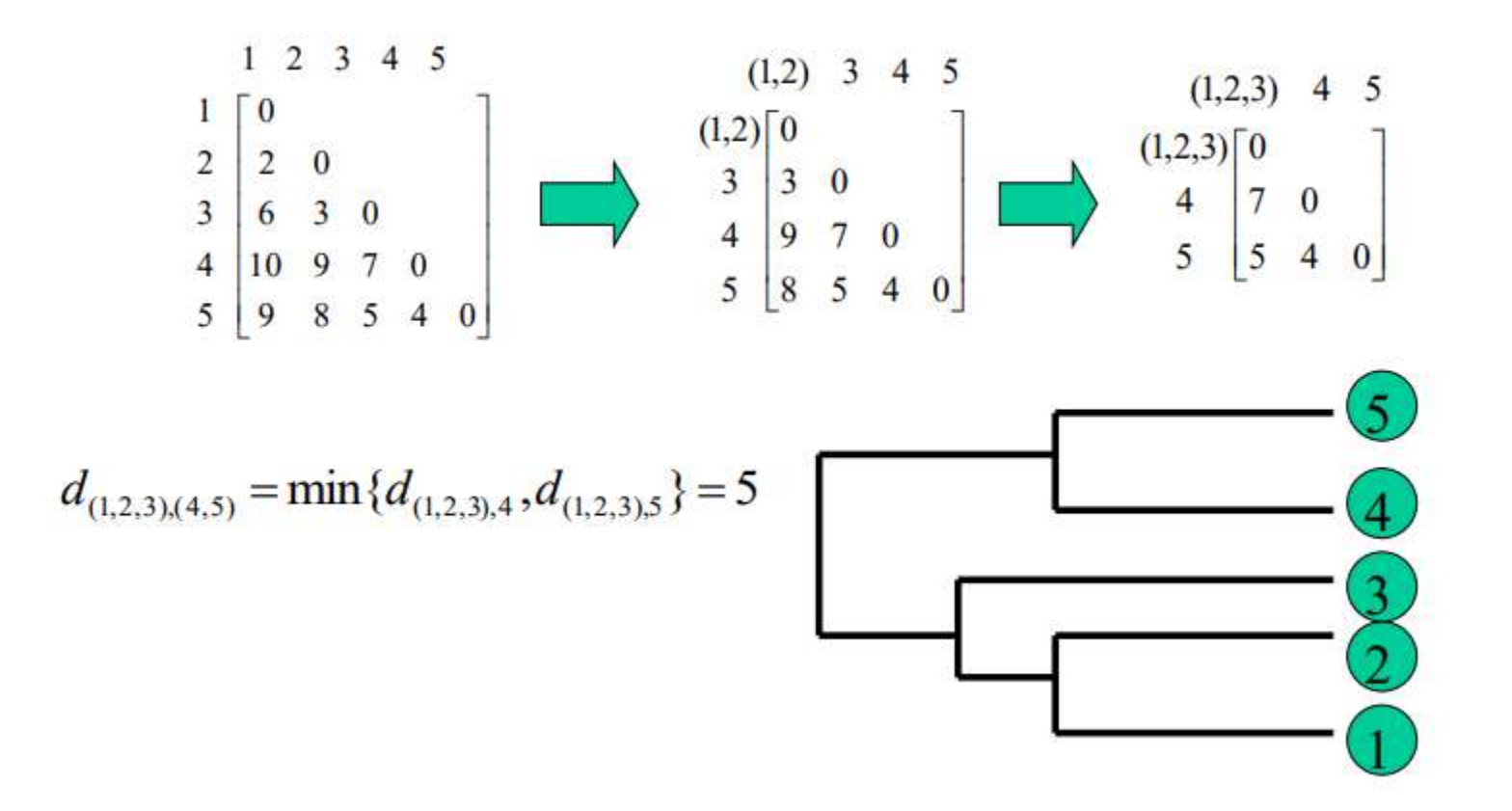

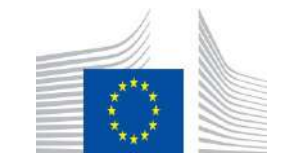

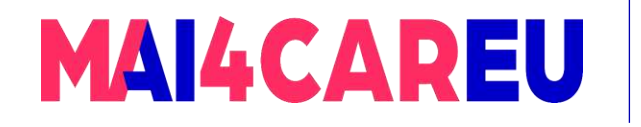

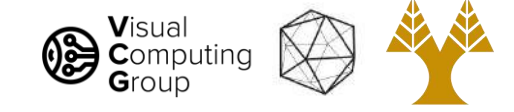

# **Outliers**

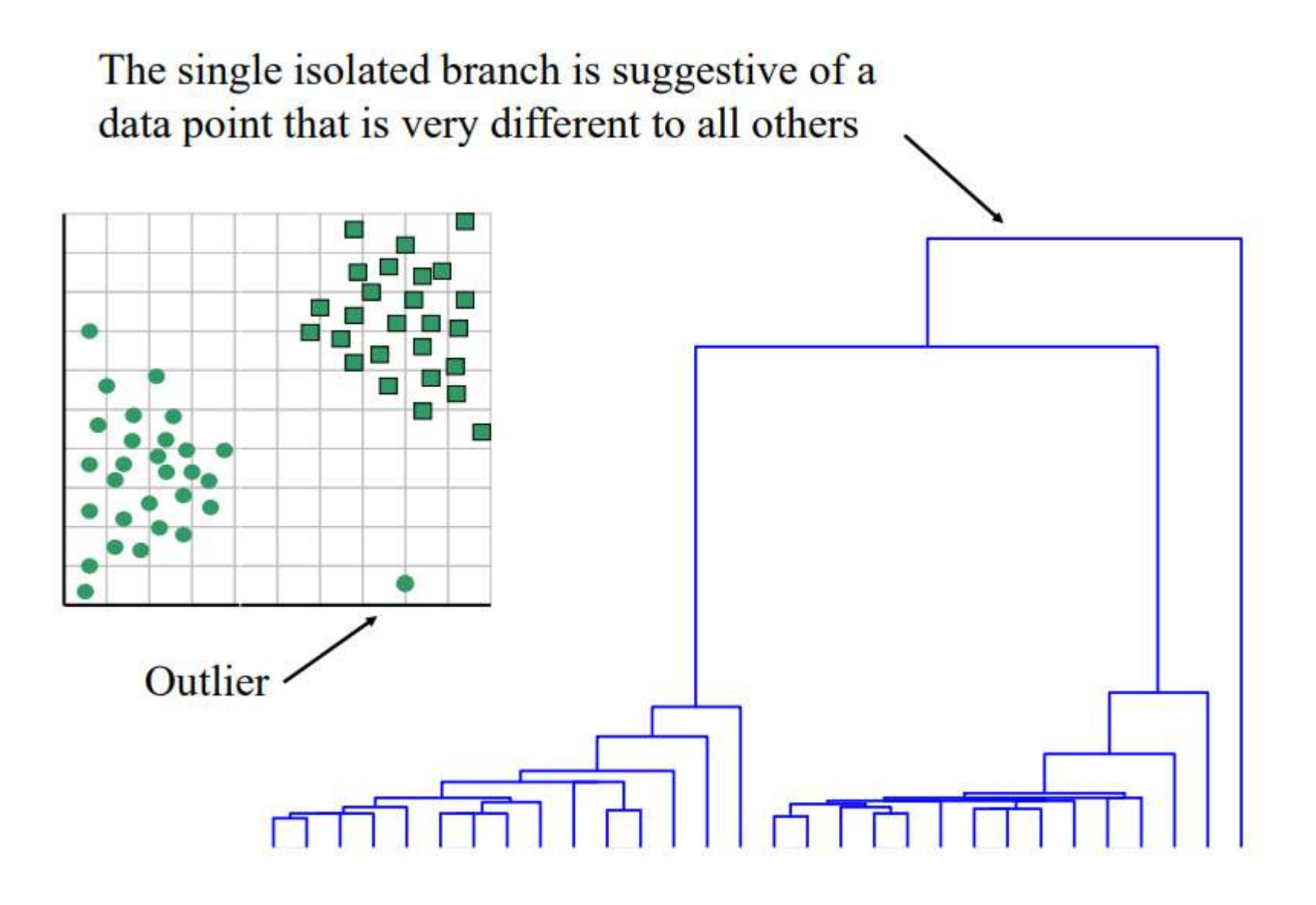

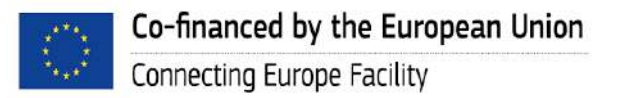

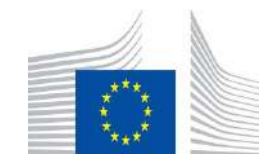

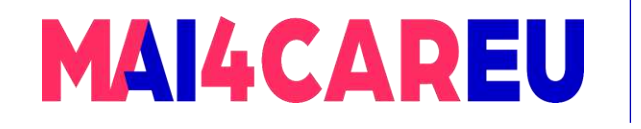

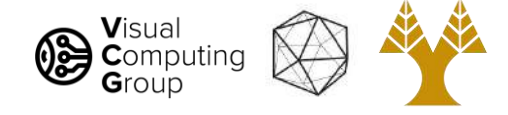

# Conclusions: Agglomerative Clustering

#### Good

- Simple to implement, widespread application.
- Clusters have adaptive shapes.
- Provides a hierarchy of clusters.
- Can avoid specifying number of clusters in advance.

#### Bad

- May have imbalanced clusters.
- Still have to choose number of clusters or threshold to use them.
- Does not scale well. Runtime of  $O(n^3)$ .

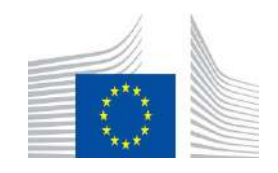

This Master is run under the context of Action

under GA nr. INEA/CEF/ICT/A2020/2267423

No 2020-EU-IA-0087, co-financed by the EU CEF Telecom

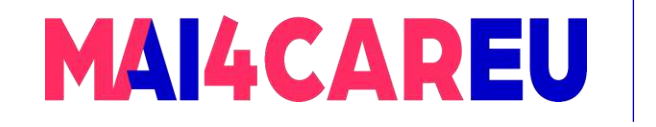

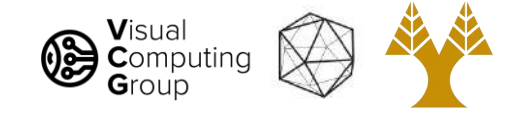

# Today's Agenda

- Visual Recognition Tasks
- Introduction to segmentation and clustering
- Agglomerative clustering
- K-means clustering
- Mean-shift clustering
- Efficient Graph-based image segmentation

Reading: Forsyth Chapter 9

D. Comaniciu and P. Meer, [Mean Shift: A Robust Approach toward Feature Space Analysis,](https://comaniciu.net/Papers/MsRobustApproach.pdf) TPAMI 2002

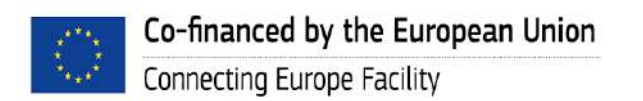

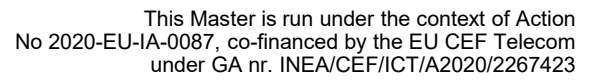

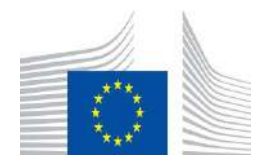

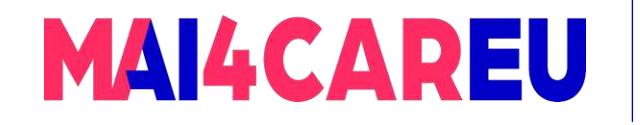

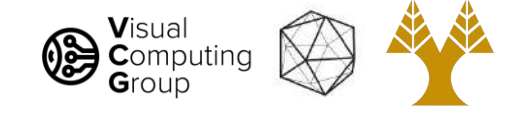

#### Image Segmentation: Toy Example

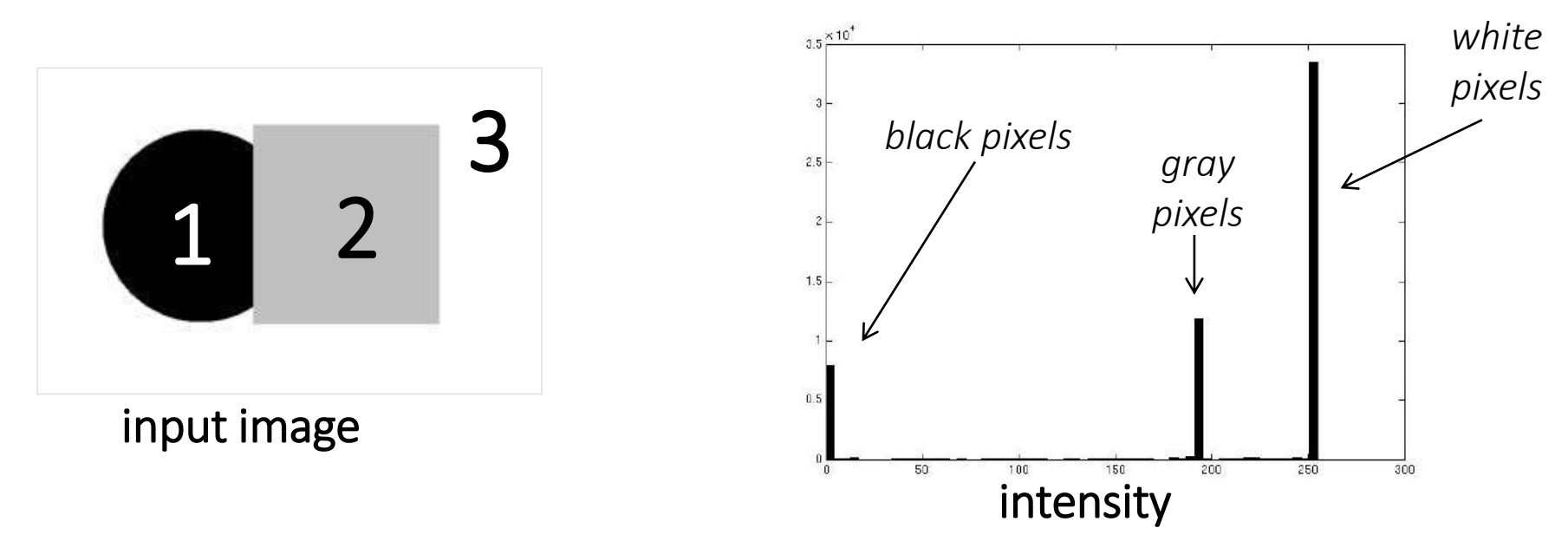

- These intensities define the three groups.
- We could label every pixel in the image according to which of these primary intensities it is.
	- i.e., segment the image based on the image intensity feature.
- What if the image isn't quite so simple?

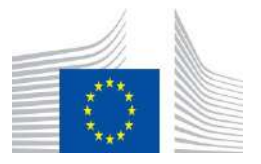

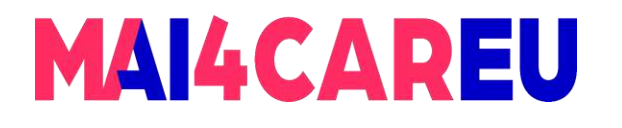

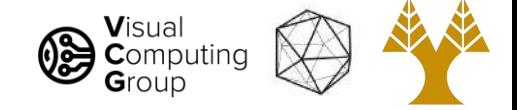

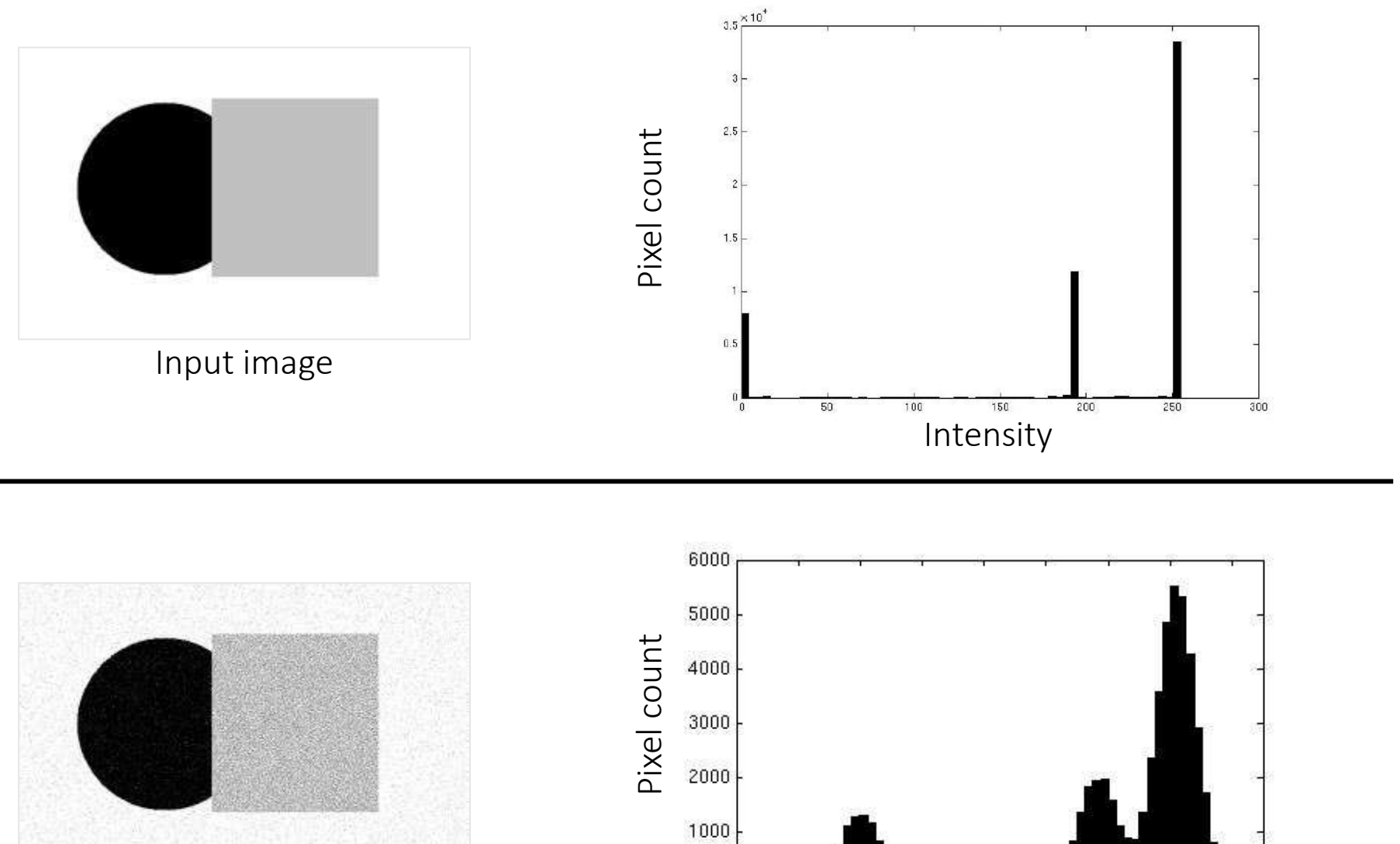

Input image

Co-financed by the European Union

Connecting Europe Facility

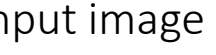

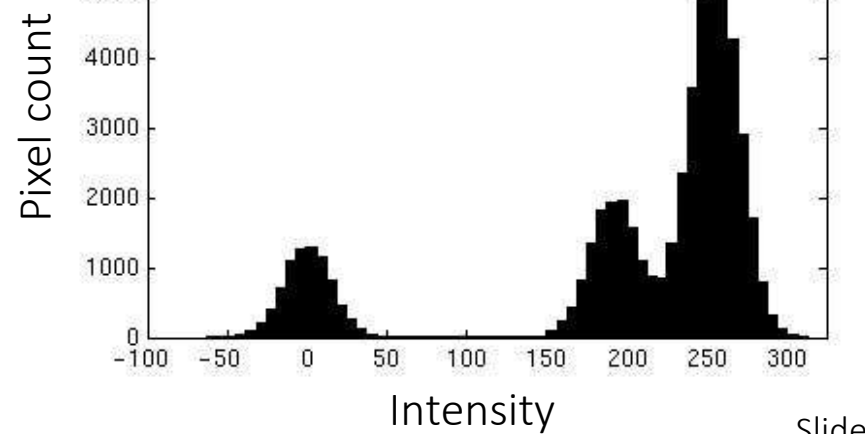

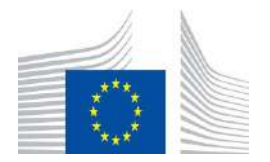

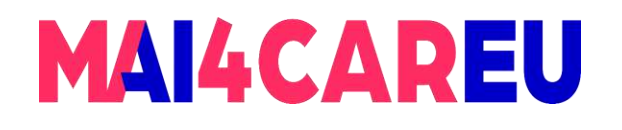

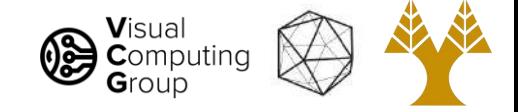

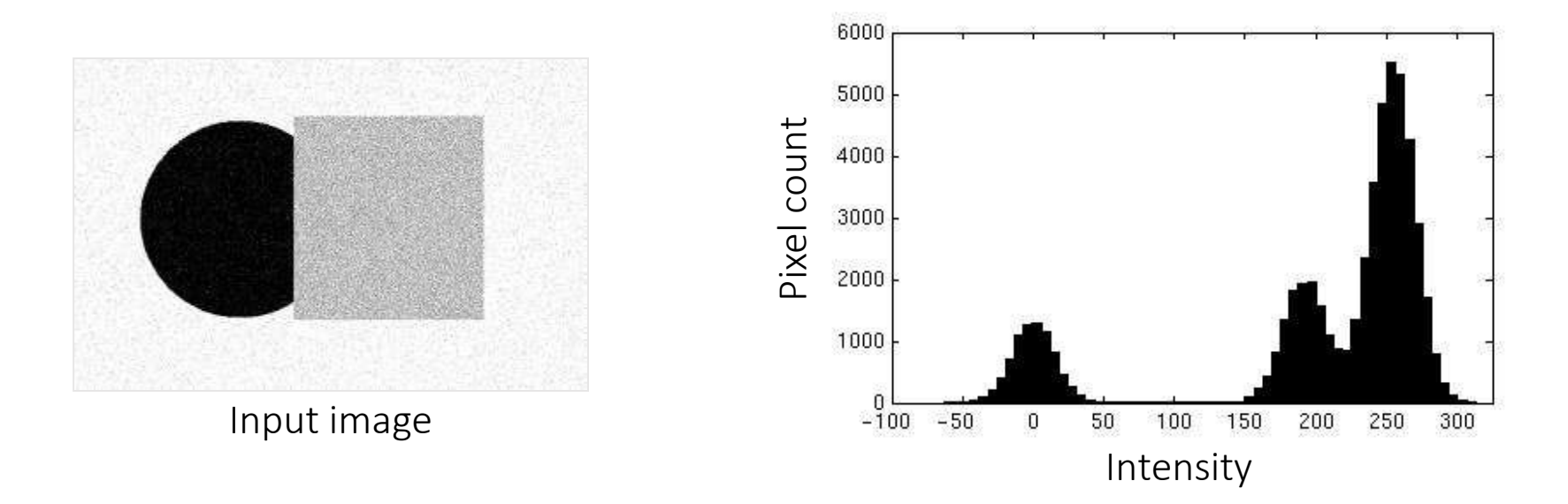

- Now how to determine the three main intensities that define our groups?
- We need to cluster

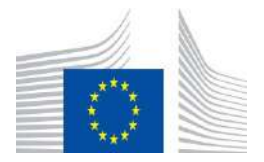

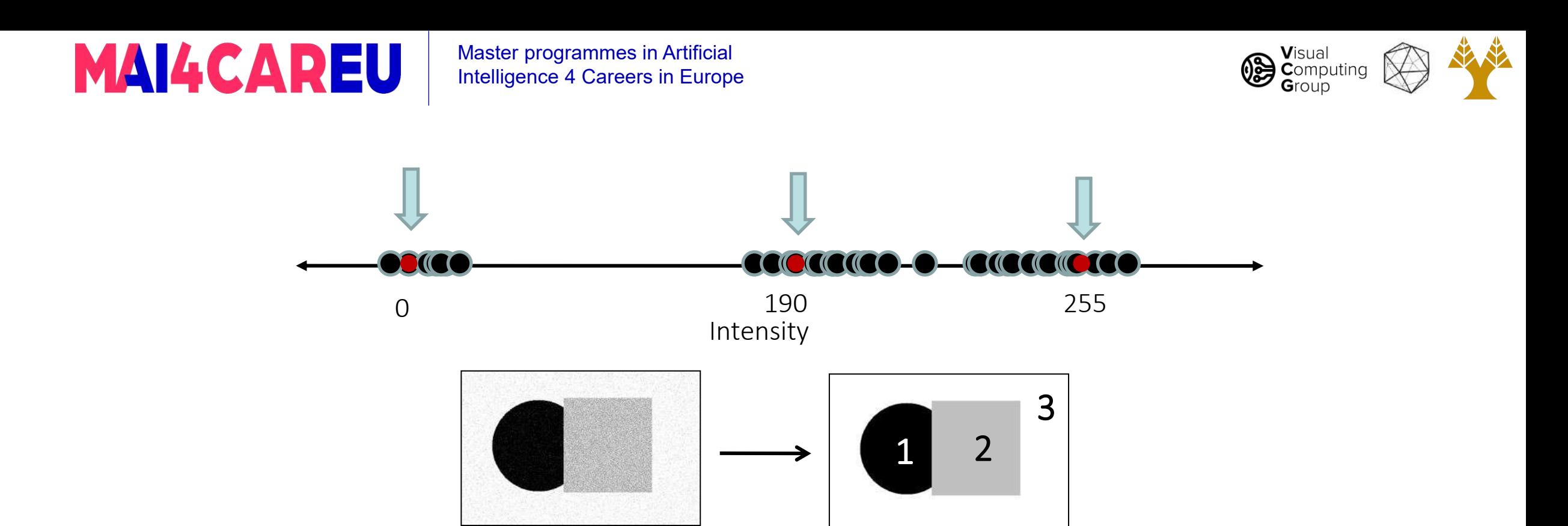

- Goal: choose three "centers" as the representative intensities and label every pixel according to which of these centers it is nearest to.
- Best cluster centers are those that minimize Sum of Square Distance (SSD) between all points and their nearest cluster center *c<sup>i</sup>* :

$$
SSD = \hat{\mathbf{a}} \quad \hat{\mathbf{a}} \quad (x - c_i)^2
$$

*x*Î*clusteri clusteri*

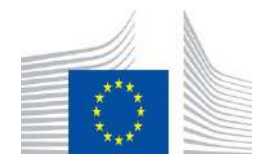

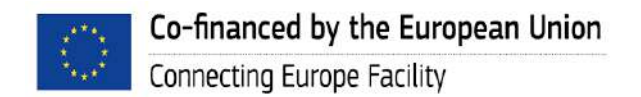

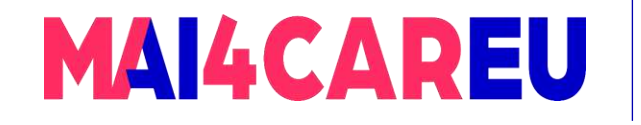

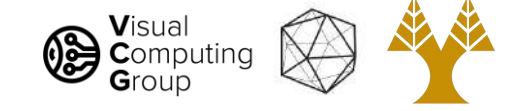

# Clustering for Summarization

Goal: cluster to minimize variance in data, given clusters

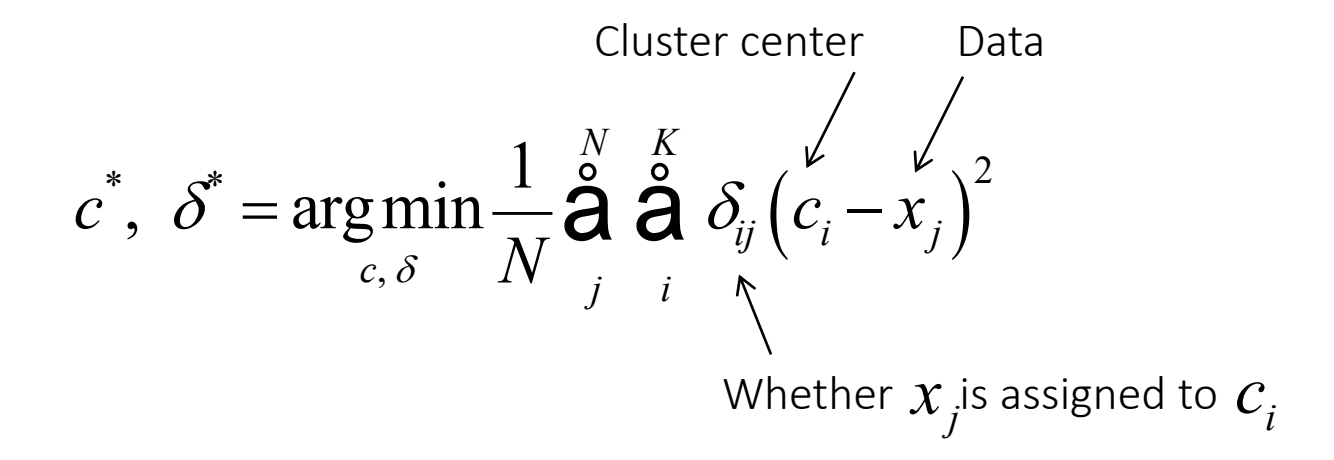

Slide credit: Derek Hoiem

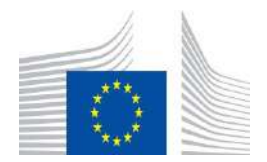

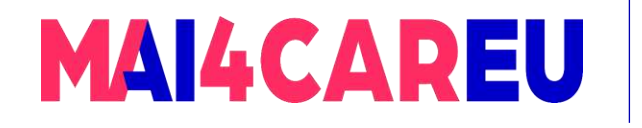

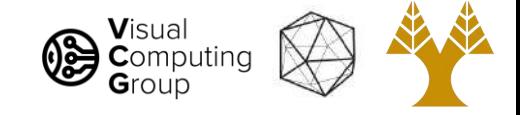

# Clustering

- With this objective, it is a "chicken and egg" problem:
	- If we knew the *cluster centers*, we could allocate points to groups by assigning each to its closest center.

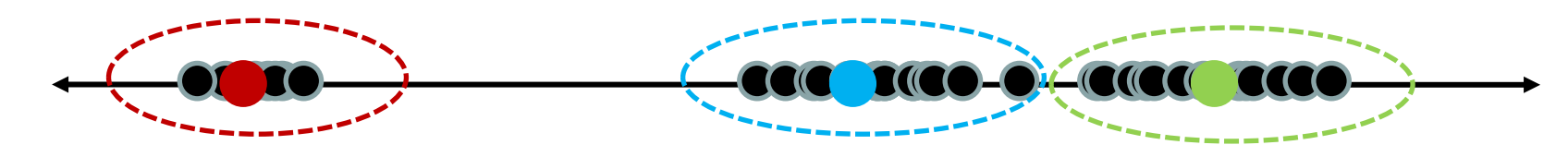

• If we knew the *group memberships*, we could get the centers by computing the mean per group.

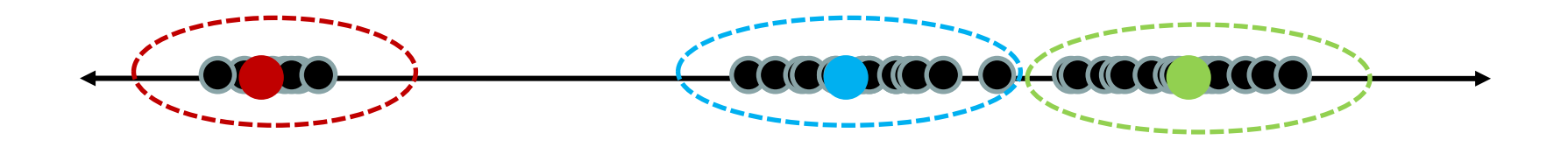

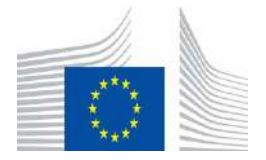

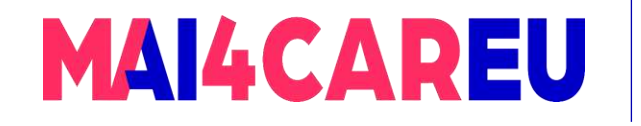

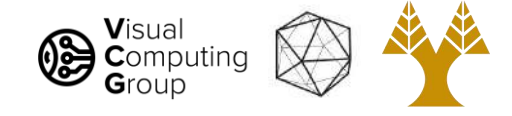

# K-means clustering

1. Initialize  $(t = 0)$ : cluster centers  $c_1, ..., c_K$ 

2. Compute  $\delta'$ : assign each point to the closest center

•  $\qquad \delta^t \,$  denotes the set of assignments for each  $x_j^{}$  to cluster  $\,c_i^{}$  at iteration  $t$ 

$$
\delta^{\mathbf{t}} = \underset{\delta}{\operatorname{argmin}} \frac{1}{N} \sum_{j}^{N} \sum_{i}^{K} \delta_{ij}^{\mathbf{t}-1} \left( c_{i}^{\mathbf{t}-1} x_{j} \right)^{2}
$$

3. Compute  $c^t$ : update cluster centers as the mean of the points

$$
c^{t} = \operatorname*{argmin}_{c} \frac{1}{N} \sum_{j}^{N} \sum_{i}^{K} \delta_{ij}^{t} \left( c_{i}^{t-1} x_{j} \right)^{2}
$$

4. Update  $t = t + 1$ , Repeat Step 2-3 till stopped

Slide credit: Derek Hoiem

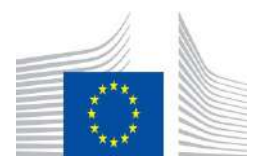

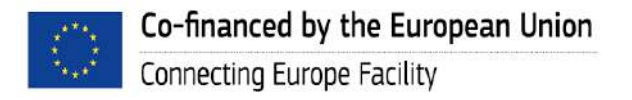

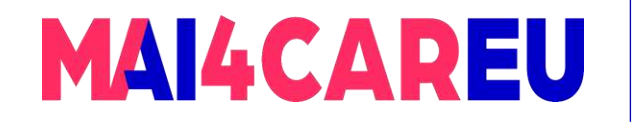

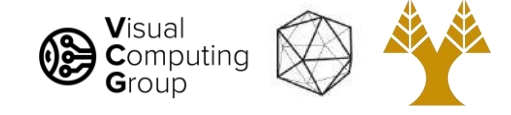

# K-means clustering

#### 1. Initialize  $(t = 0)$ : cluster centers  $c_1, ..., c_K$

- Commonly used: random initialization
- Or greedily choose K to minimize residual
- 2. Compute  $\delta'$ : assign each point to the closest center
	- $\qquad \delta^t \,$  denotes the set of assignments for each  $x_j^{}$  to cluster  $\,c_i^{}$  at iteration  $t$
- Typical distance measure:

Co-financed by the European Union

Connecting Europe Facility

$$
\begin{array}{ll}\n\text{pical distance measure:} \\
\text{Euclidean} & \delta' = \operatorname{argmin}_{\delta} \frac{1}{N} \overset{N}{\mathbf{a}} \overset{K}{\mathbf{a}} \delta' \frac{\delta^{t-1}}{\delta'} \left(c_i^{t-1} x_j\right)^2 \\
\text{cosine}\n\end{array}
$$

• Cosine

3. Compute  $c^t$ : update cluster centers as the mean of the points

*j*

*i*

$$
c^{t} = \operatorname*{argmin}_{c} \frac{1}{N} \overset{N}{\overset{\delta}{\mathbf{a}}} \overset{K}{\overset{\delta}{\mathbf{a}}} \delta_{ij}^{t} \left( c_{i}^{t-1} x_{j} \right)^{2}
$$

4. Update  $t = t + 1$ , Repeat Step 2-3 till stopped •  $c^t$  doesn't change anymore. *t*

Slide credit: Derek Hoiem

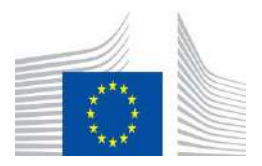

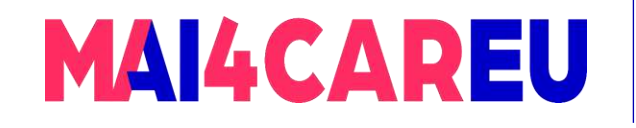

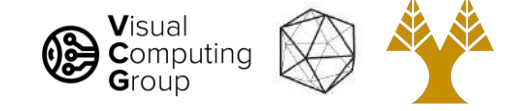

### K-means clustering

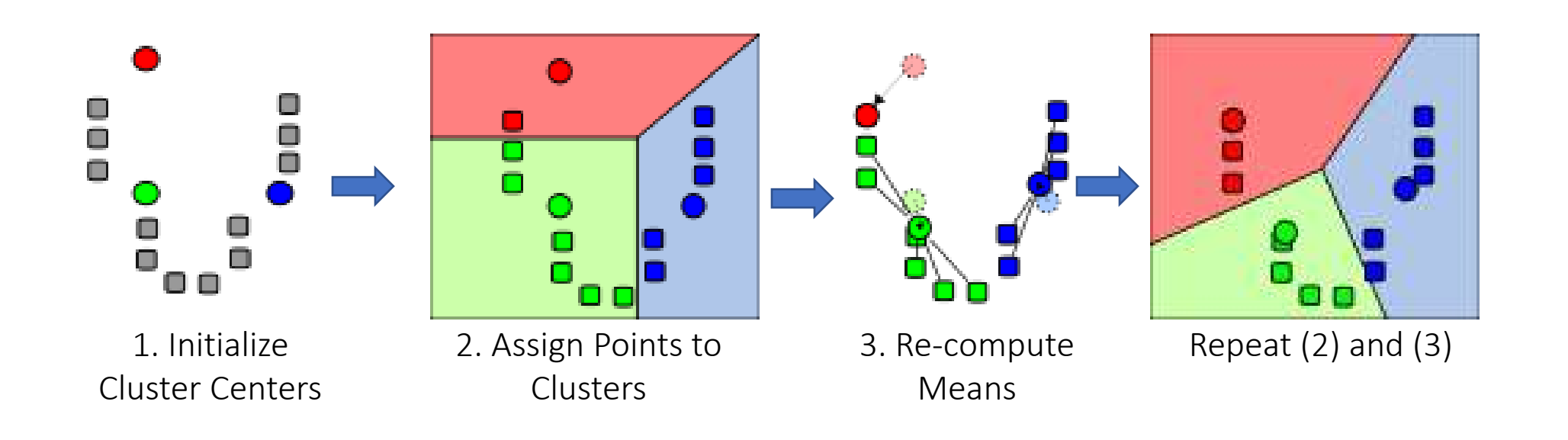

#### Demo

<https://stanford.edu/class/engr108/visualizations/kmeans/kmeans.html>

Illustration Source: wikipedia

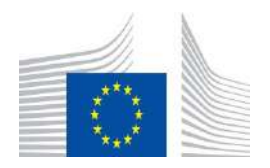

This Master is run under the context of Action

under GA nr. INEA/CEF/ICT/A2020/2267423

No 2020-EU-IA-0087, co-financed by the EU CEF Telecom

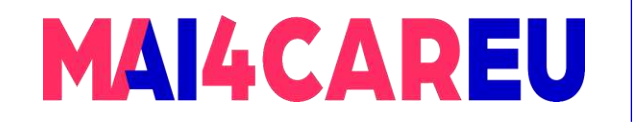

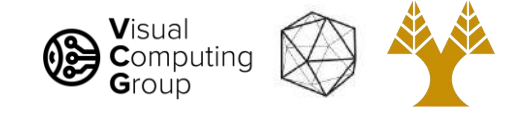

# K-means clustering

- Converges to a *local minimum* solution
	- Initialize multiple runs

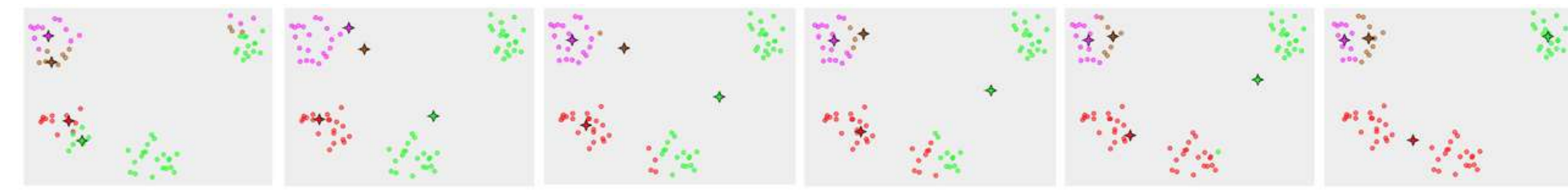

Better fit for spherical data

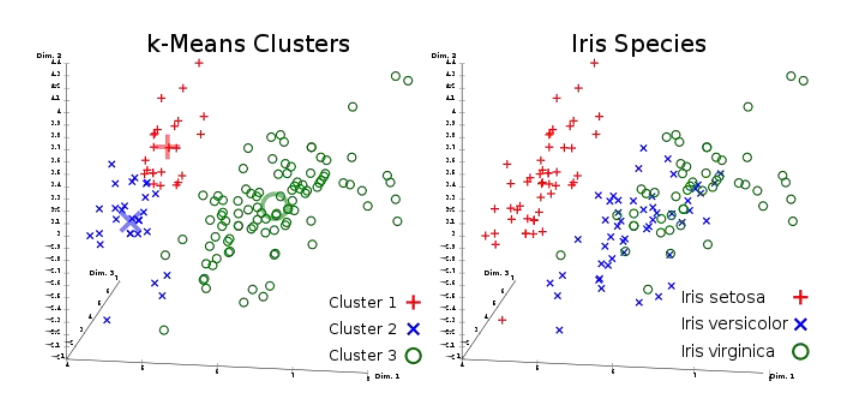

• Need to pick K (# of clusters)

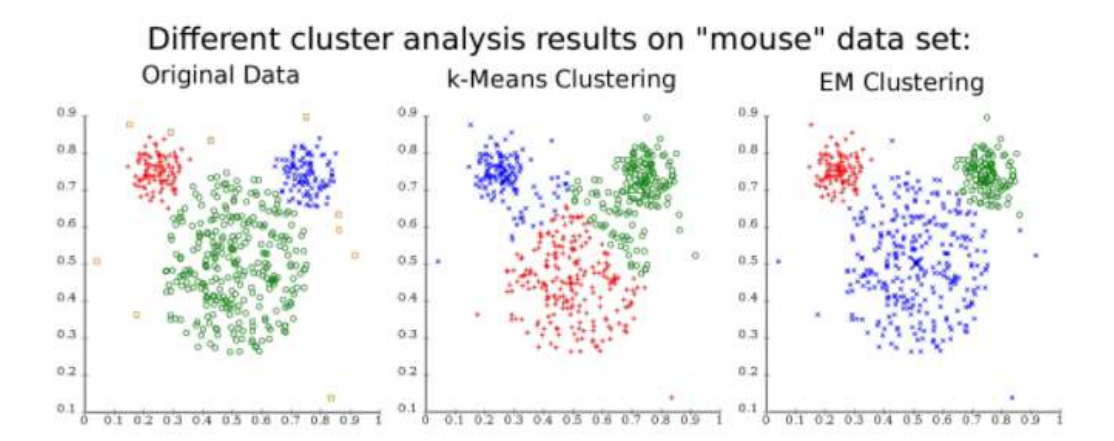

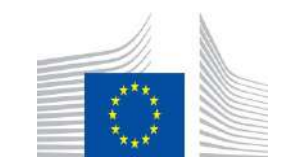

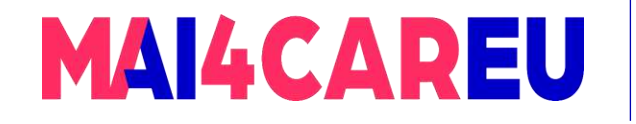

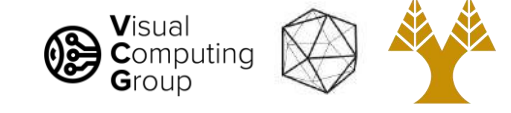

### Segmentation as Clustering

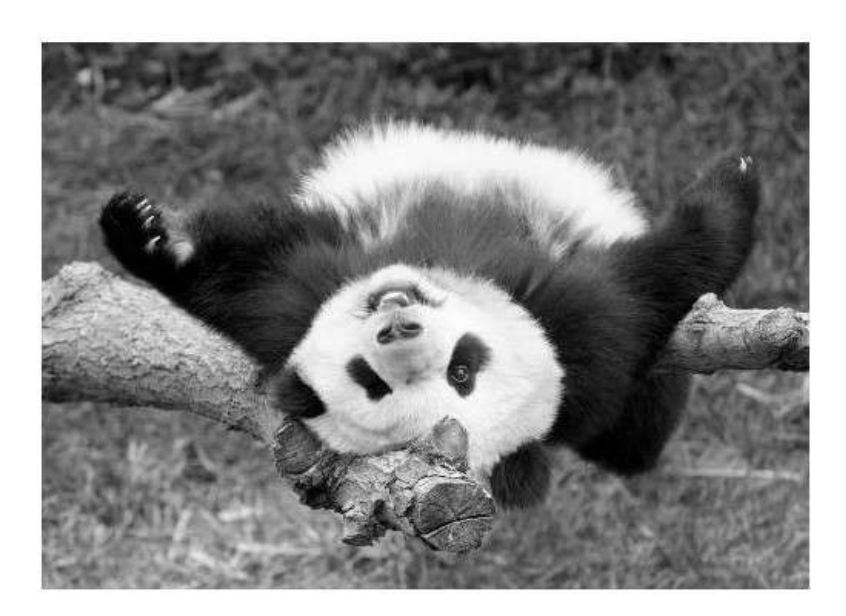

Original image

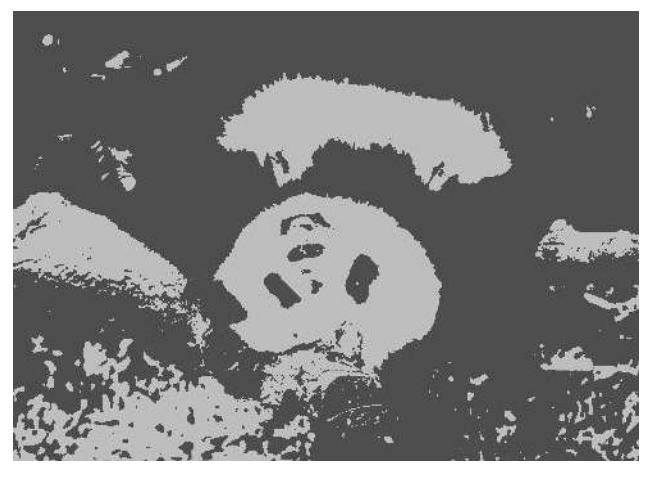

2 clusters

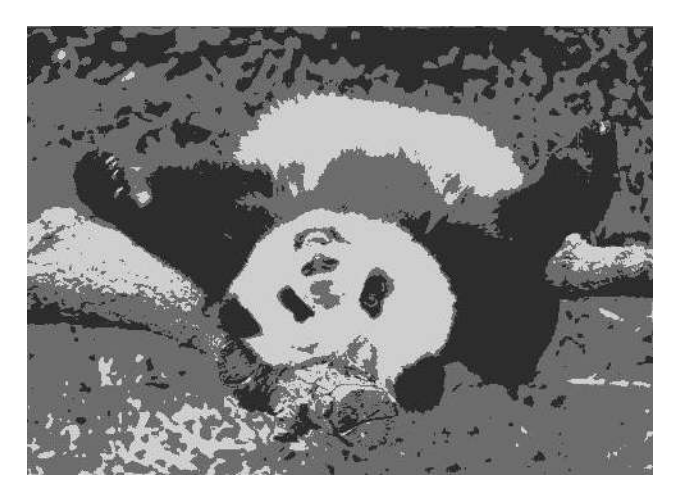

3 clusters

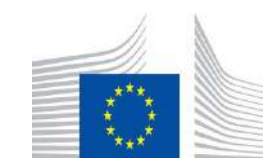

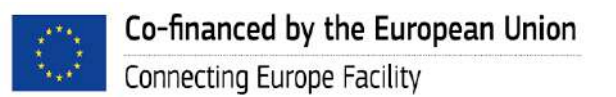

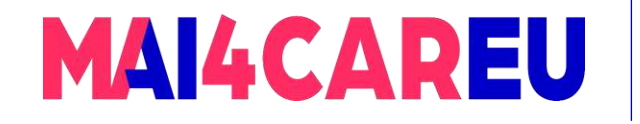

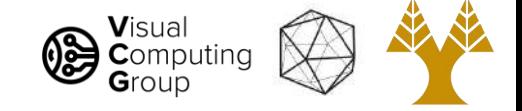

# Feature Space

- Depending on what we choose as the *feature space*, we can group pixels in different ways.
- Grouping pixels based on intensity similarity

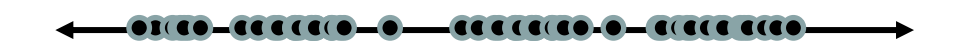

• Feature space: intensity value (1D)

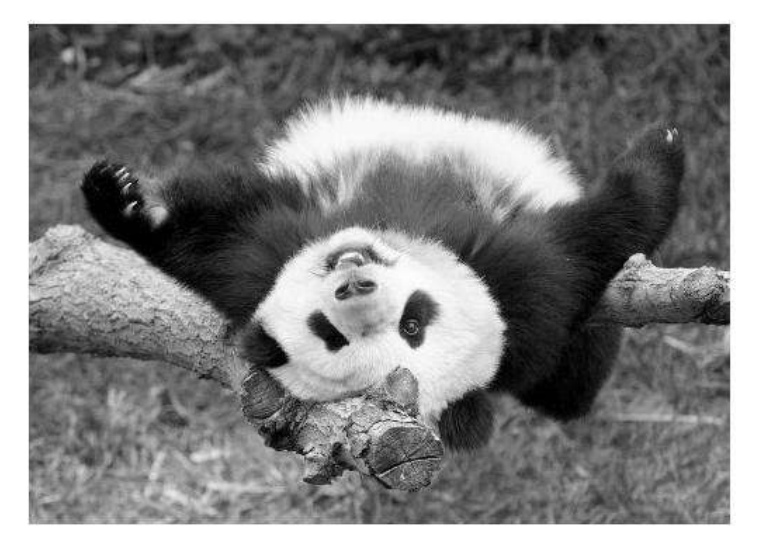

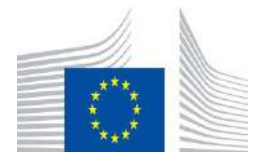
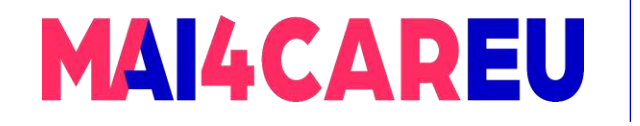

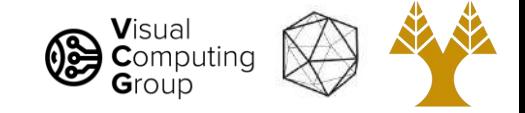

# Feature Space

- Depending on what we choose as the *feature space*, we can group pixels in different ways.
- Grouping pixels based on color similarity

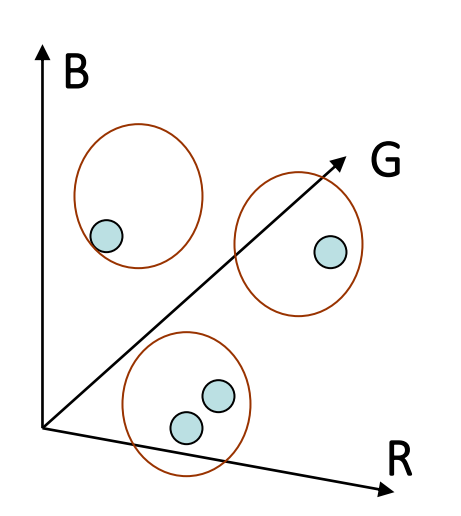

• Feature space: color value (3D)

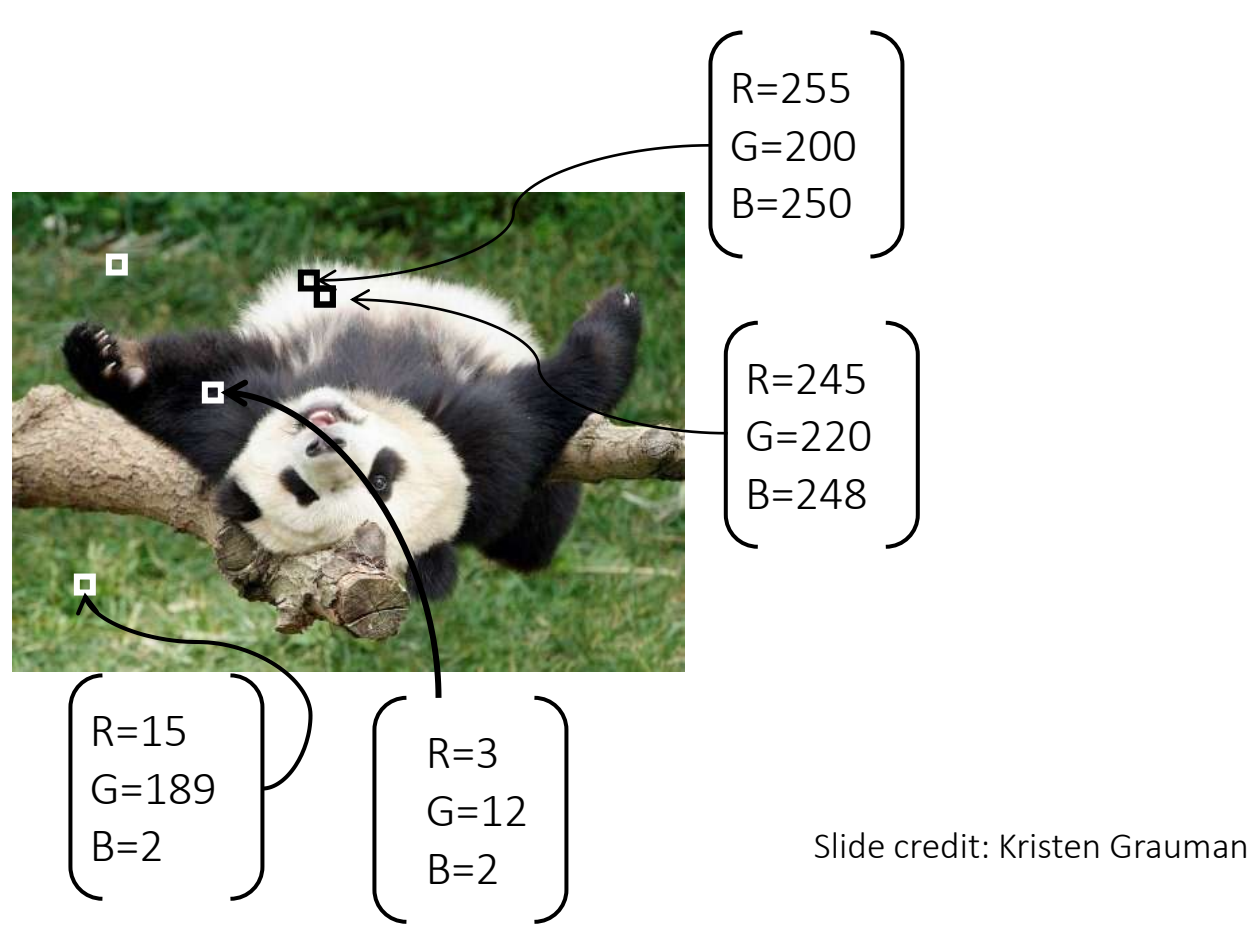

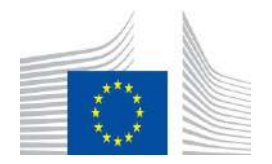

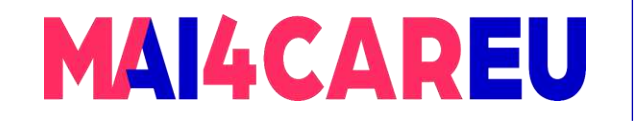

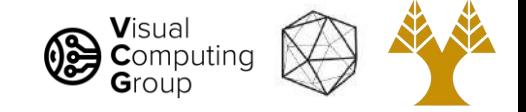

# Feature Space

- Depending on what we choose as the *feature space*, we can group pixels in different ways.
- Grouping pixels based on texture similarity

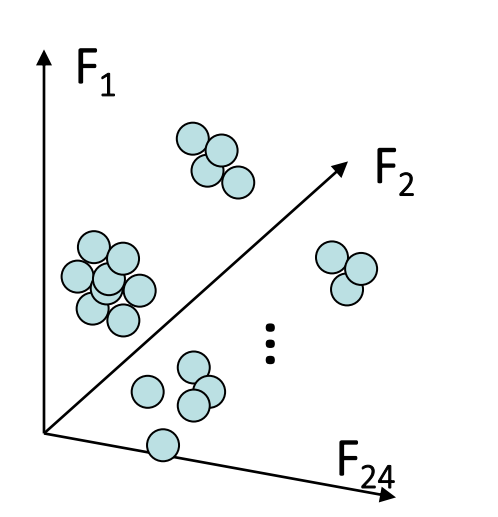

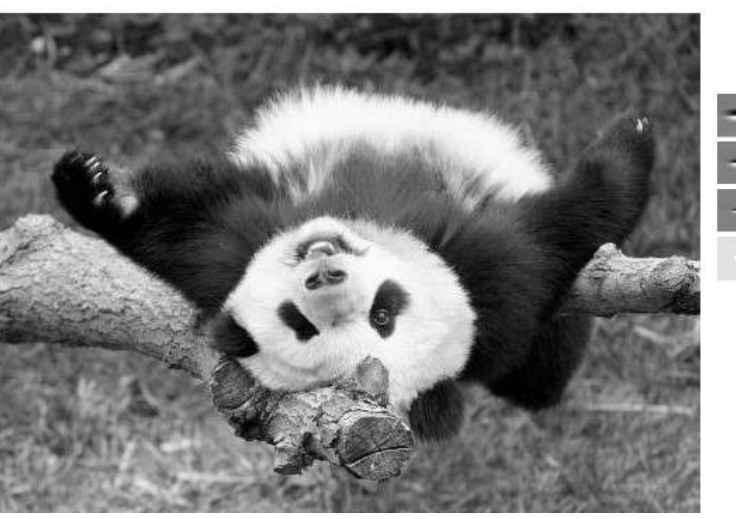

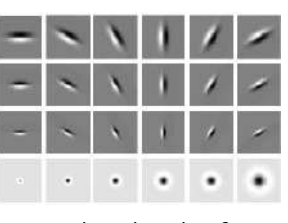

Filter bank of 24 filters

• Feature space: filter bank responses (e.g., 24D)

Slide credit: Kristen Grauman

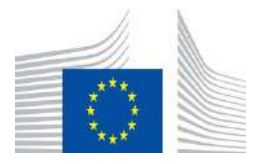

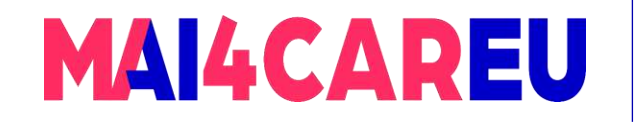

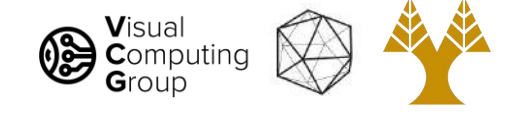

# Smoothing Out Cluster Assignments

• Assigning a cluster label per pixel may yield outliers:

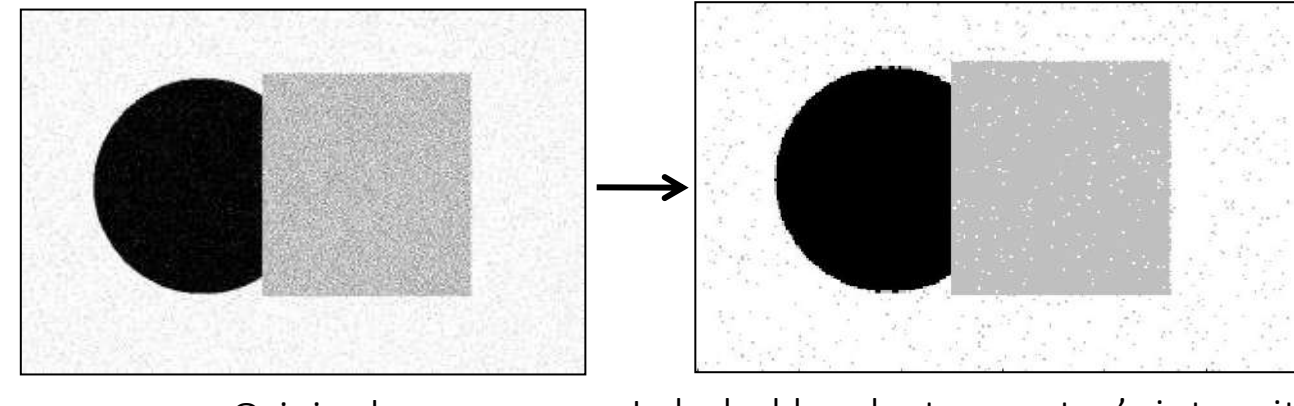

Original Labeled by cluster center's intensity

• How can we ensure they are spatially smooth?

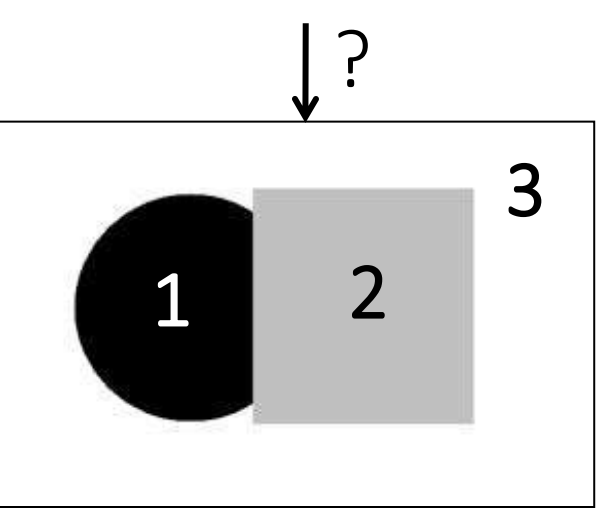

Slide credit: Kristen Grauman

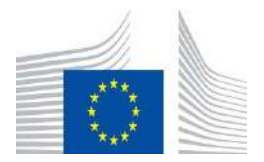

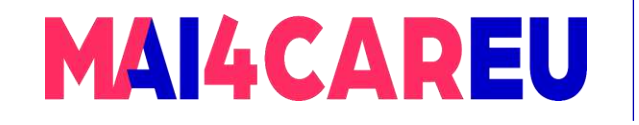

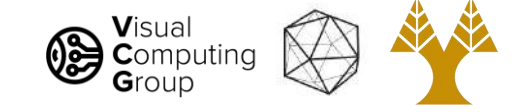

# Segmentation as Clustering

- Depending on what we choose as the *feature space*, we can group pixels in different ways.
- Grouping pixels based on *intensity+position* similarity

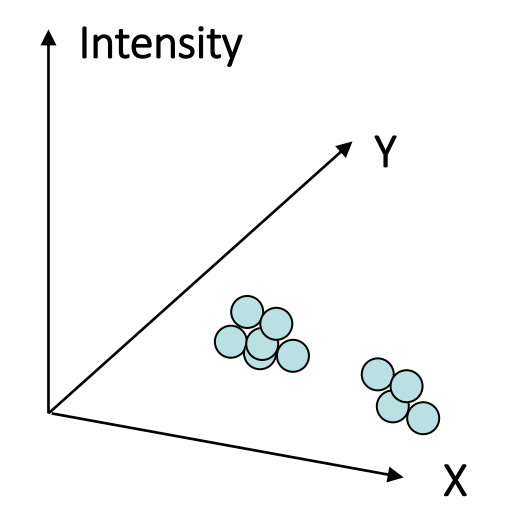

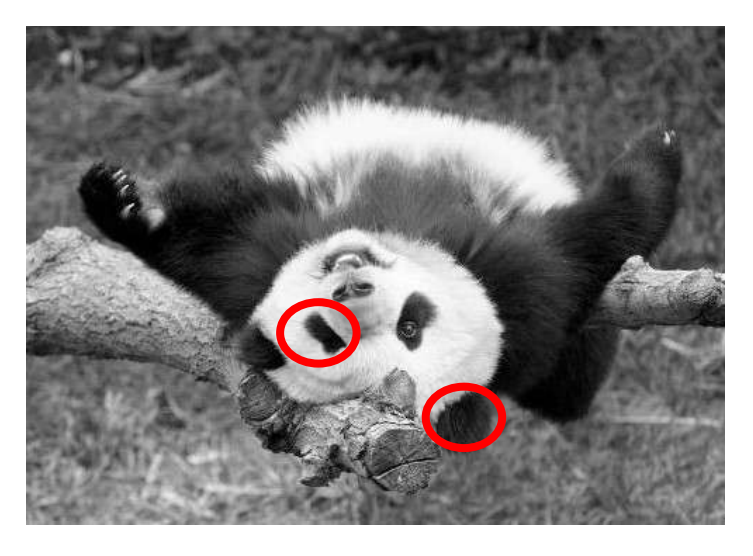

Way to encode both *similarity* and *proximity.*

Slide credit: Kristen Grauman

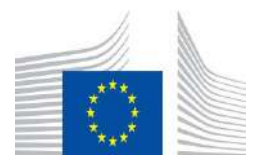

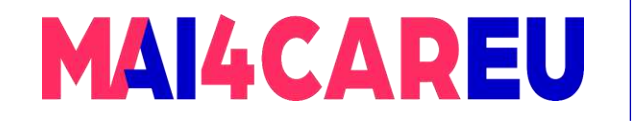

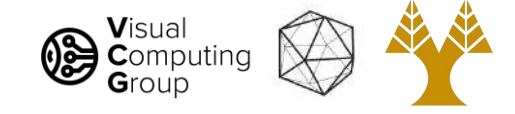

# K-Means Clustering Results

- K-means clustering based on intensity or color is essentially vector quantization of the image attributes
	- Clusters don't have to be spatially coherent

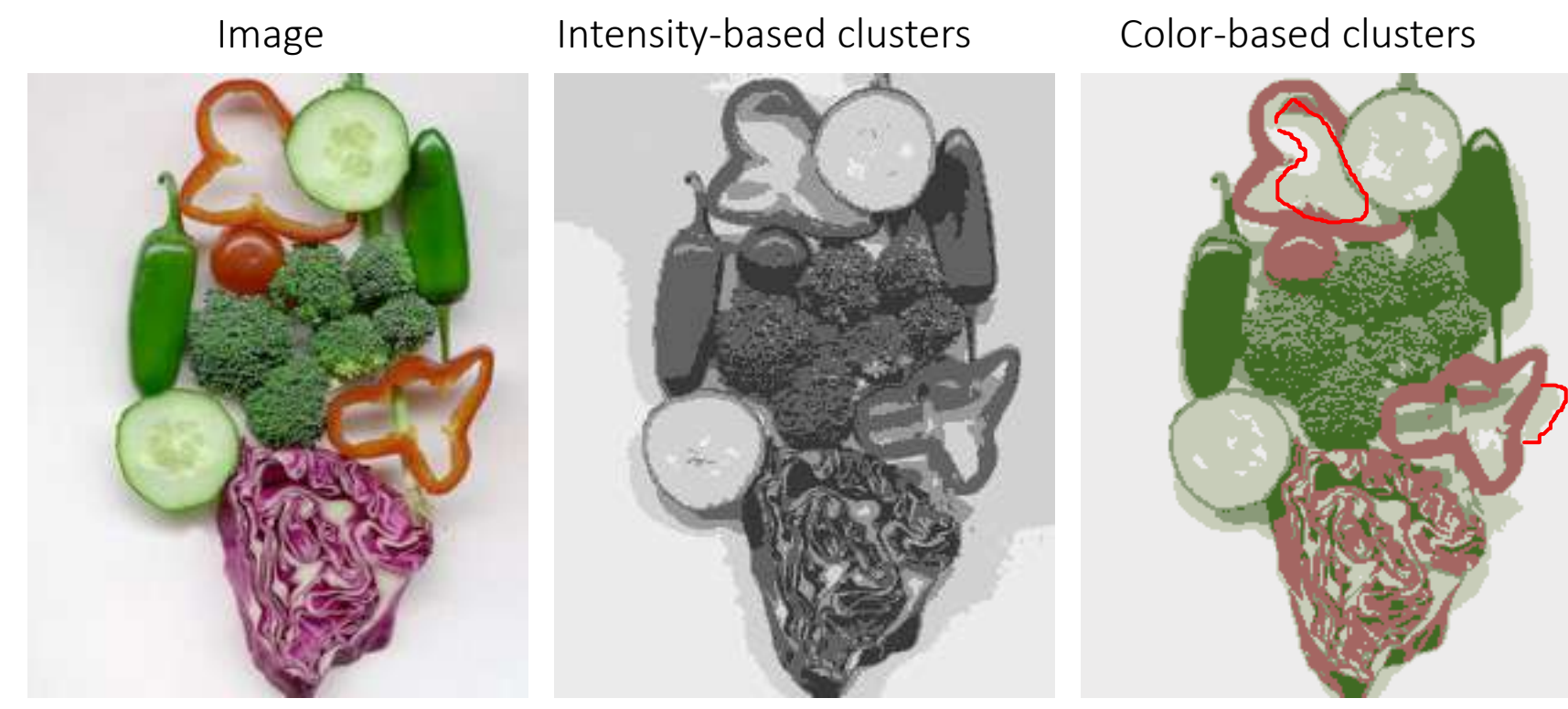

#### Image source: Forsyth & Ponce

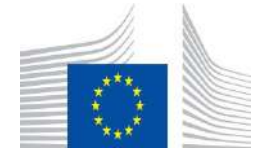

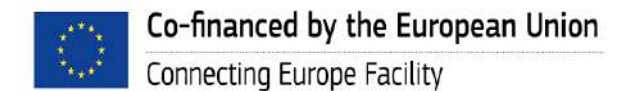

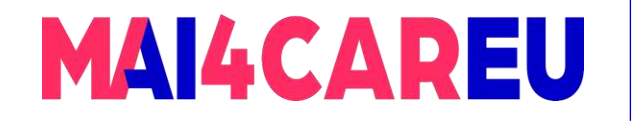

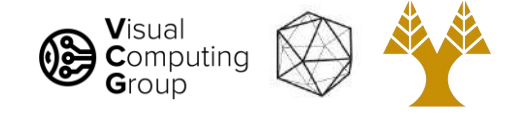

# K-Means Clustering Results

- K-means clustering based on intensity or color is essentially vector quantization of the image attributes
	- Clusters don't have to be spatially coherent
- Clustering based on (r,g,b,x,y) values enforces more spatial coherence

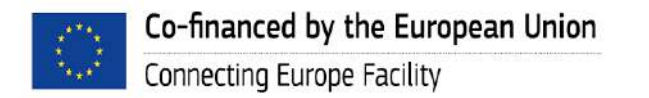

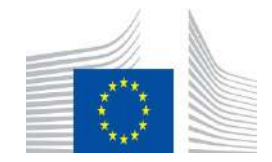

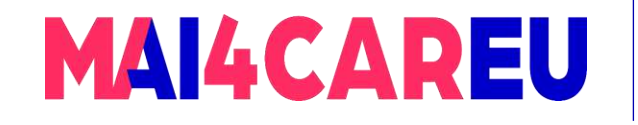

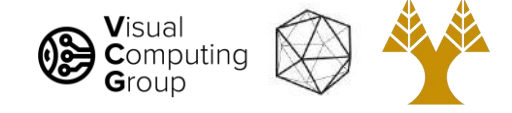

### How to choose the number of clusters?

Try different numbers of clusters in a validation set and look at performance.

We can plot the objective function values for k equals 1 to 6...

The abrupt change at  $k = 2$ , is highly suggestive of two clusters in the data. This technique for determining the number of clusters is known as "knee finding" or "elbow finding".

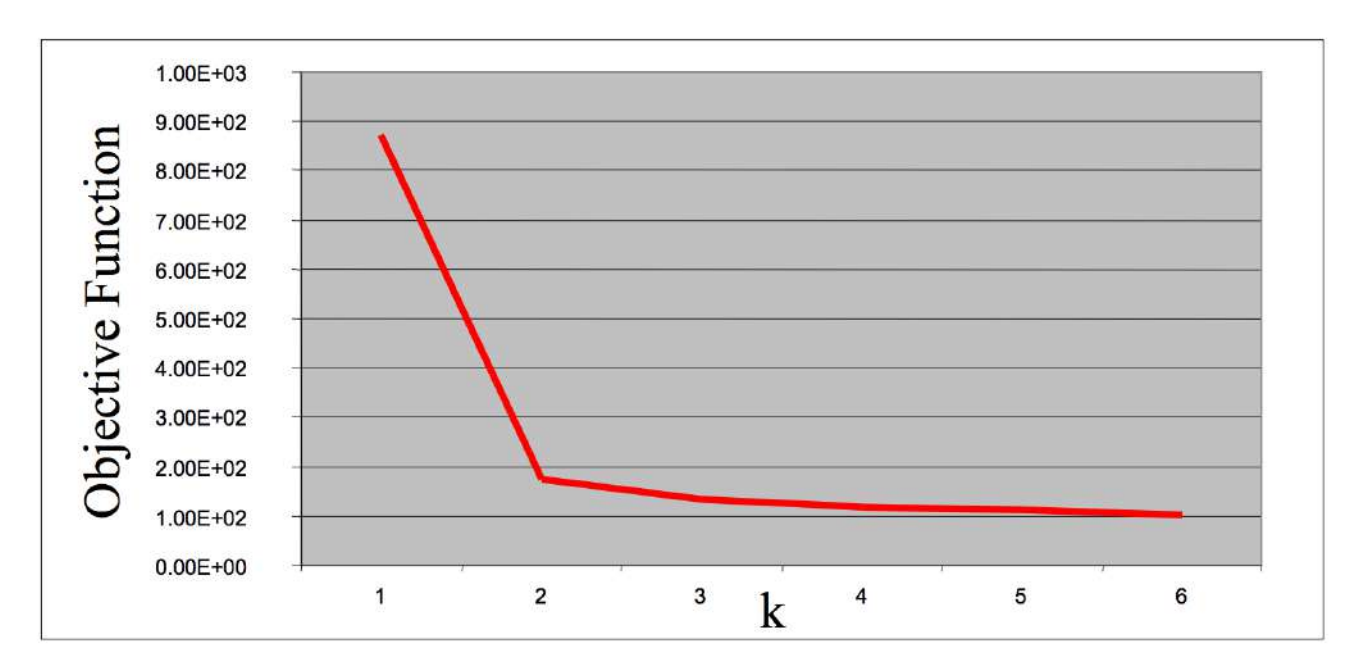

Slide credit: Derek Hoiem

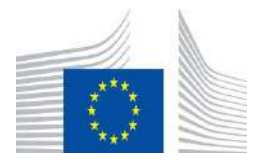

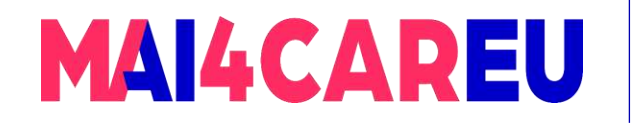

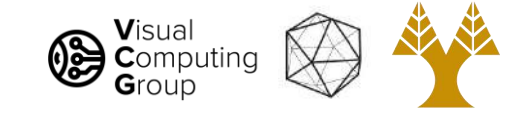

# K-Means pros and cons

### • Pros

- Finds cluster centers that minimize conditional variance (good representation of data)
- Simple and fast, Easy to implement
- Cons
	- Need to choose K
	- Sensitive to outliers
	- Prone to local minima

Co-financed by the European Union

Connecting Europe Facility

- All clusters have the same parameters (e.g., distance measure is non-adaptive)
- Distance computation in N-dimensional space could be slow

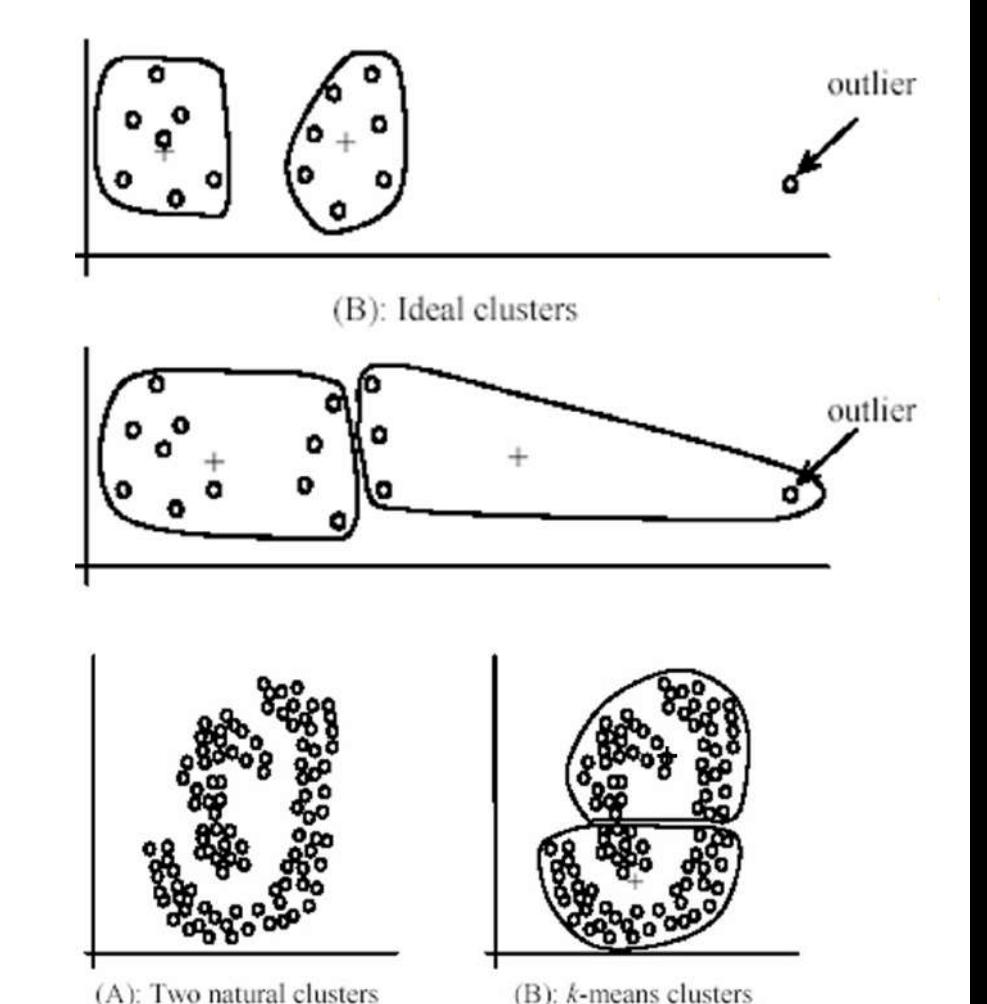

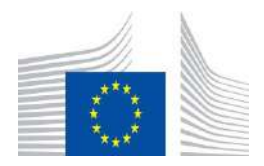

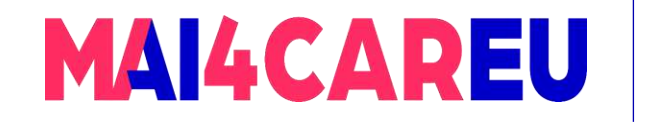

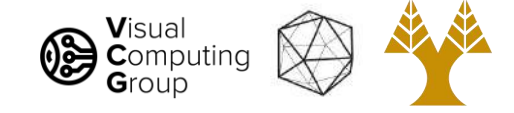

# Today's Agenda

- Visual Recognition Tasks
- Introduction to segmentation and clustering
- Agglomerative clustering
- K-means clustering
- Mean-shift clustering
- Efficient Graph-based image segmentation

Reading: Forsyth Chapter 9

D. Comaniciu and P. Meer, [Mean Shift: A Robust Approach toward Feature Space Analysis,](https://comaniciu.net/Papers/MsRobustApproach.pdf) TPAMI 2002

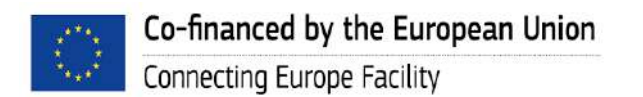

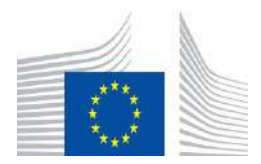

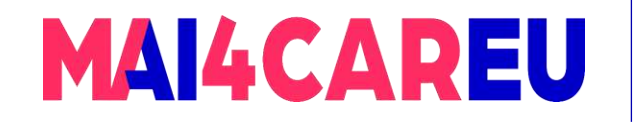

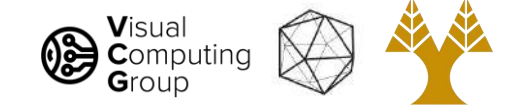

# Mean-Shift Segmentation

• An advanced and versatile technique for clustering-based segmentation

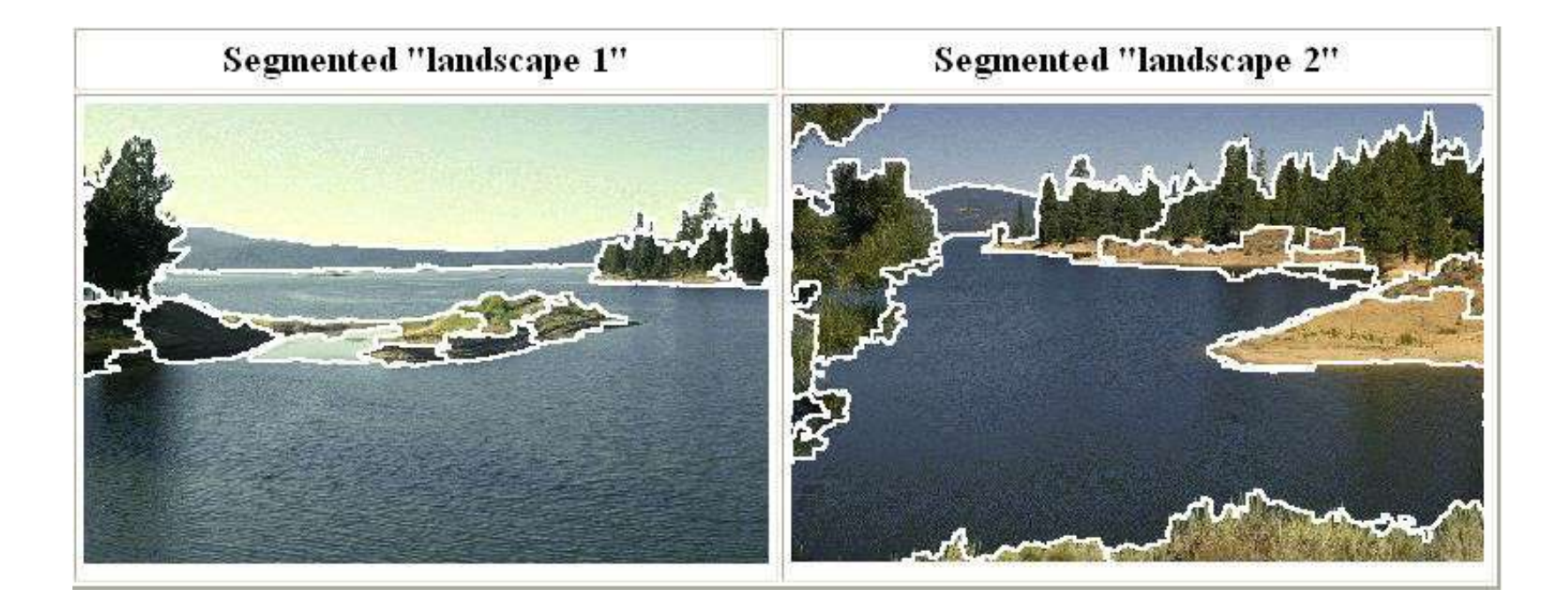

### D. Comaniciu and P. Meer, [Mean Shift: A Robust Approach toward Feature Space Analysis](https://comaniciu.net/Papers/MsRobustApproach.pdf), TPAMI 2002

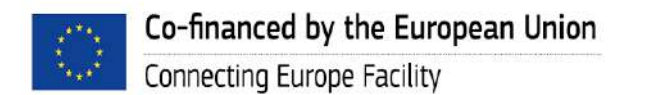

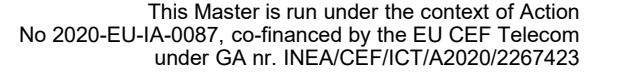

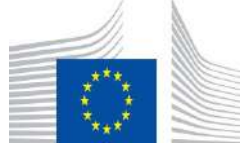

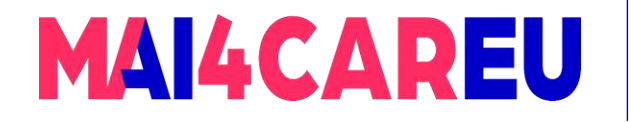

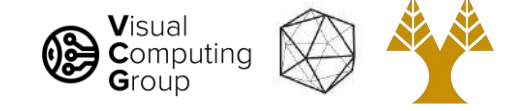

## Mean-Shift Algorithm

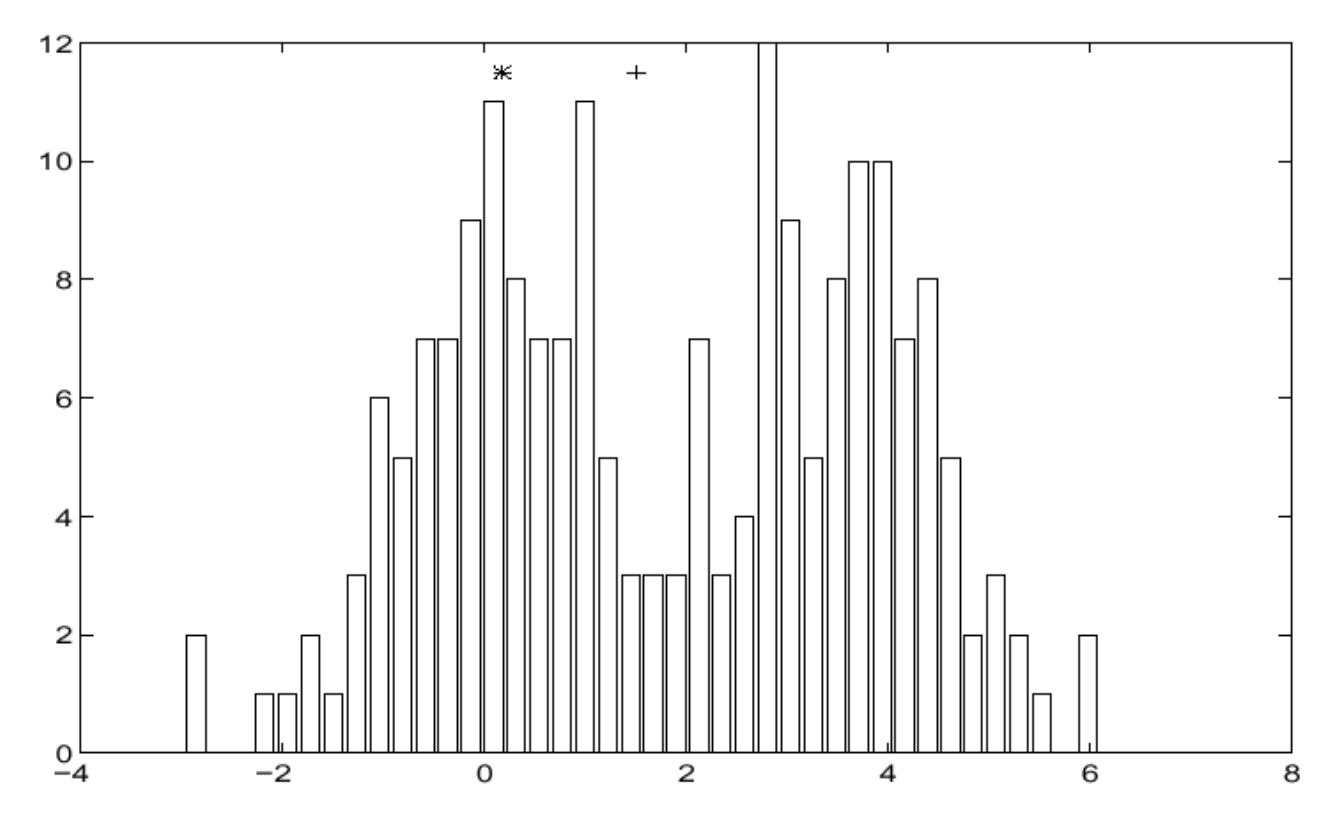

### • Iterative Mode Search

- 1. Initialize random seed, and window W
- 2. Calculate center of gravity (the "mean") of W:
- 3. Shift the search window to the mean
- 4. Repeat Step 2 until convergence

 $\sum xH(x)$  $x \in W$ 

Slide credit: Steve Seitz

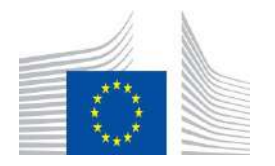

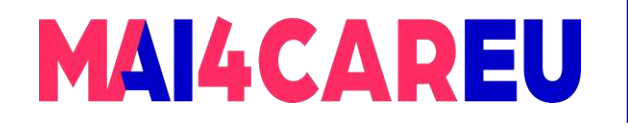

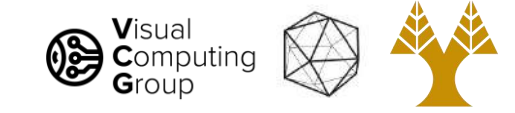

## Mean-Shift

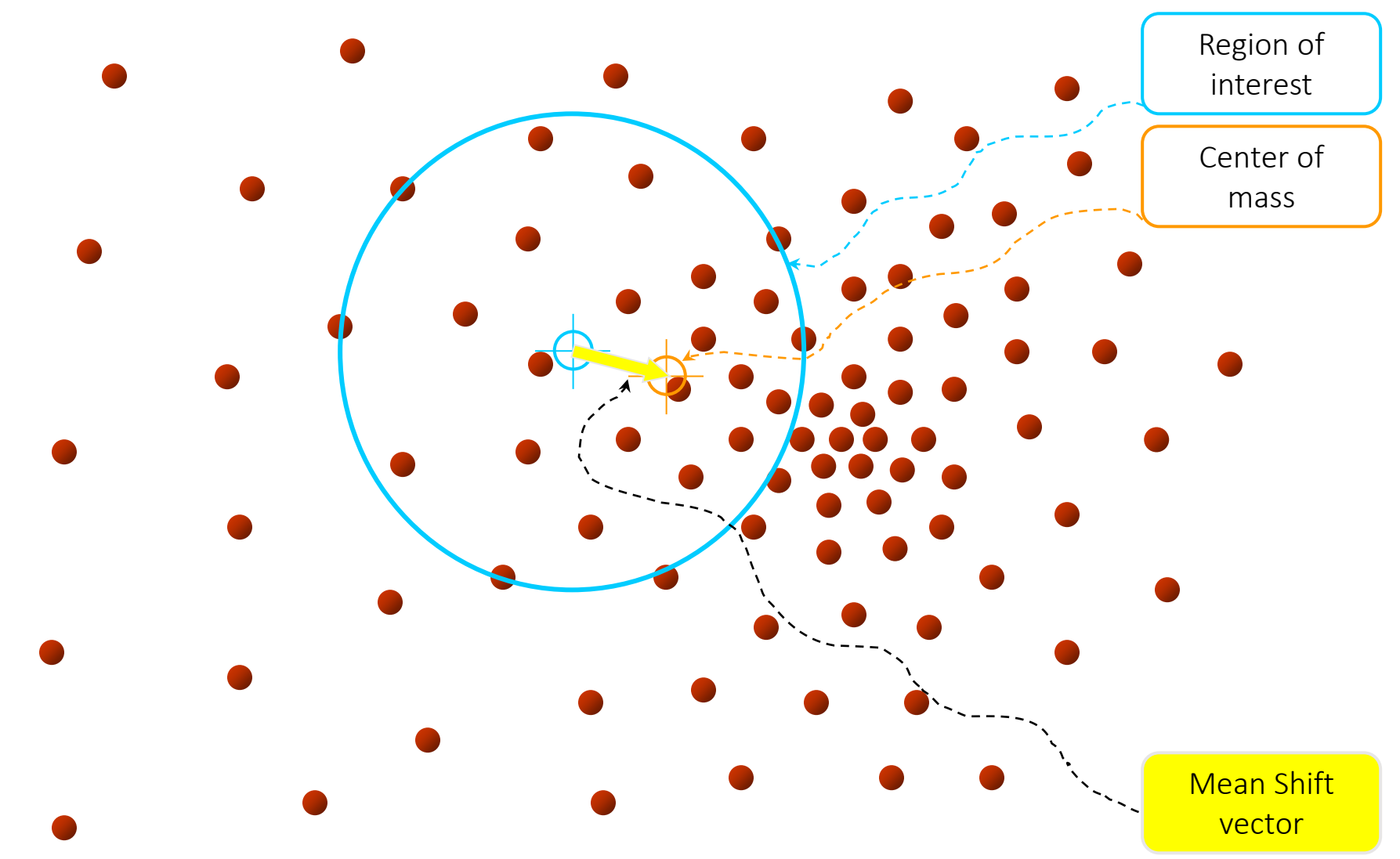

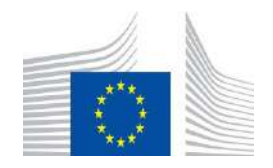

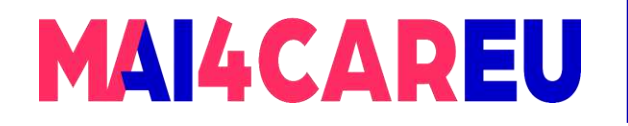

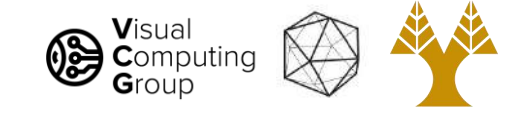

## Mean-Shift

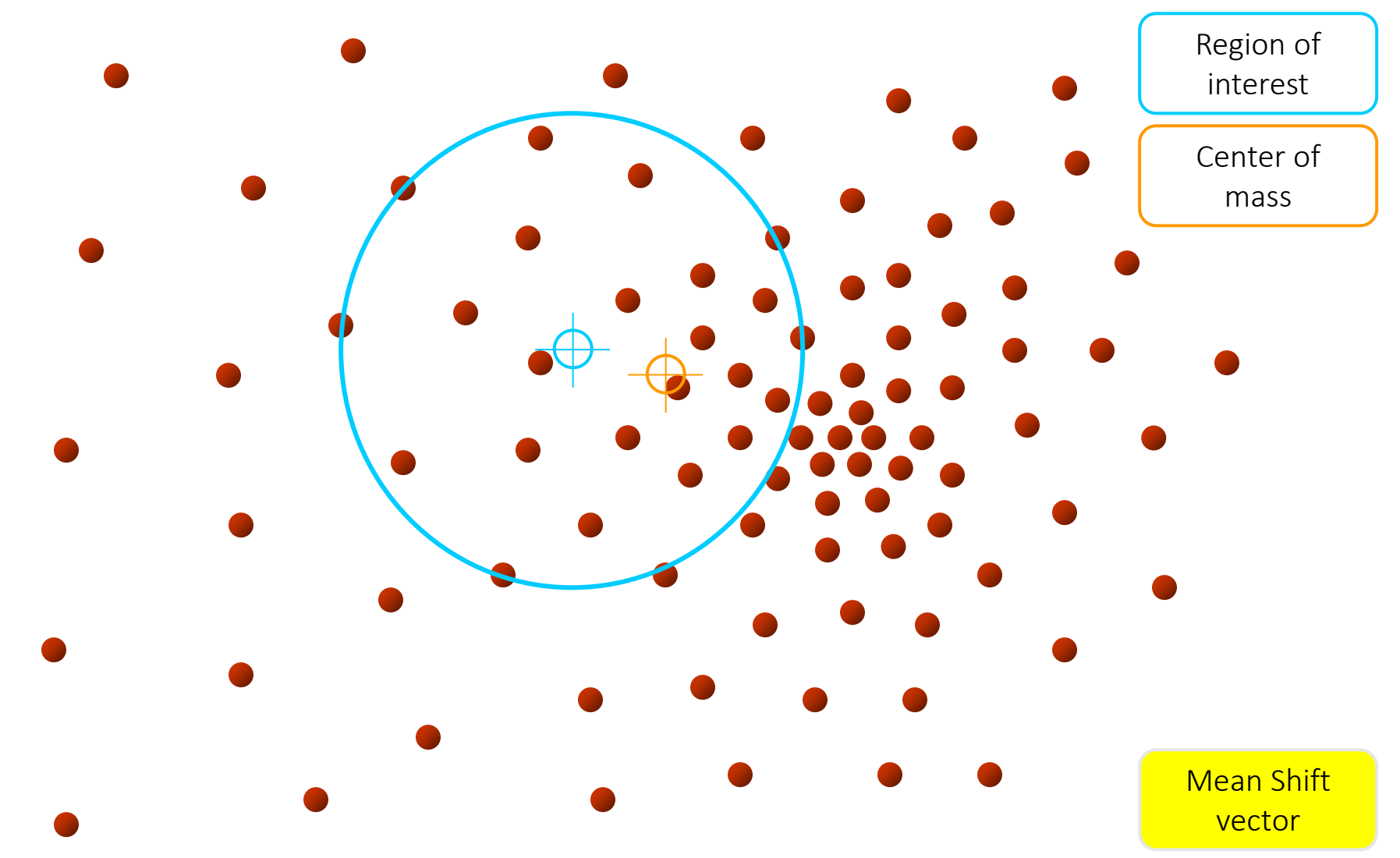

71

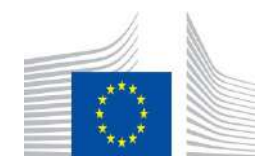

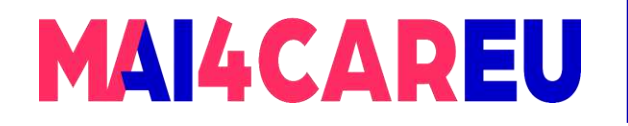

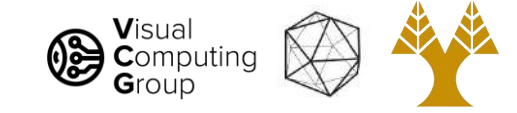

## Mean-Shift

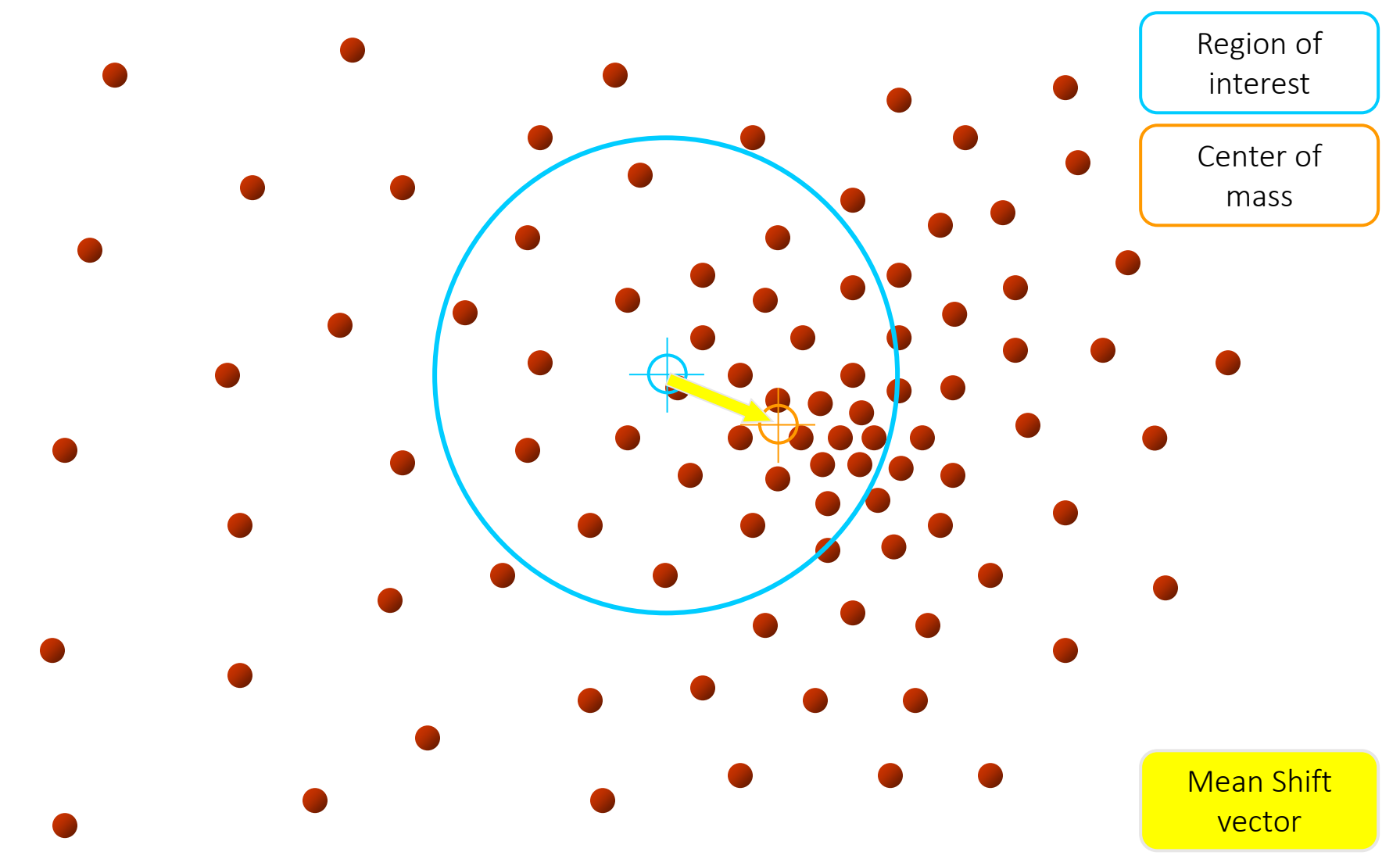

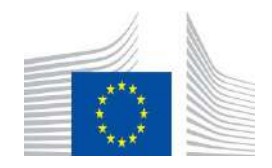

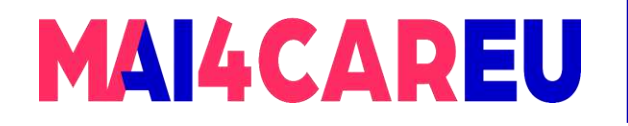

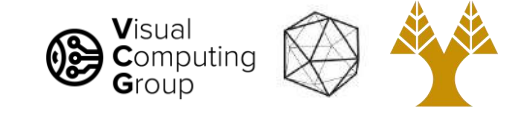

## Mean-Shift

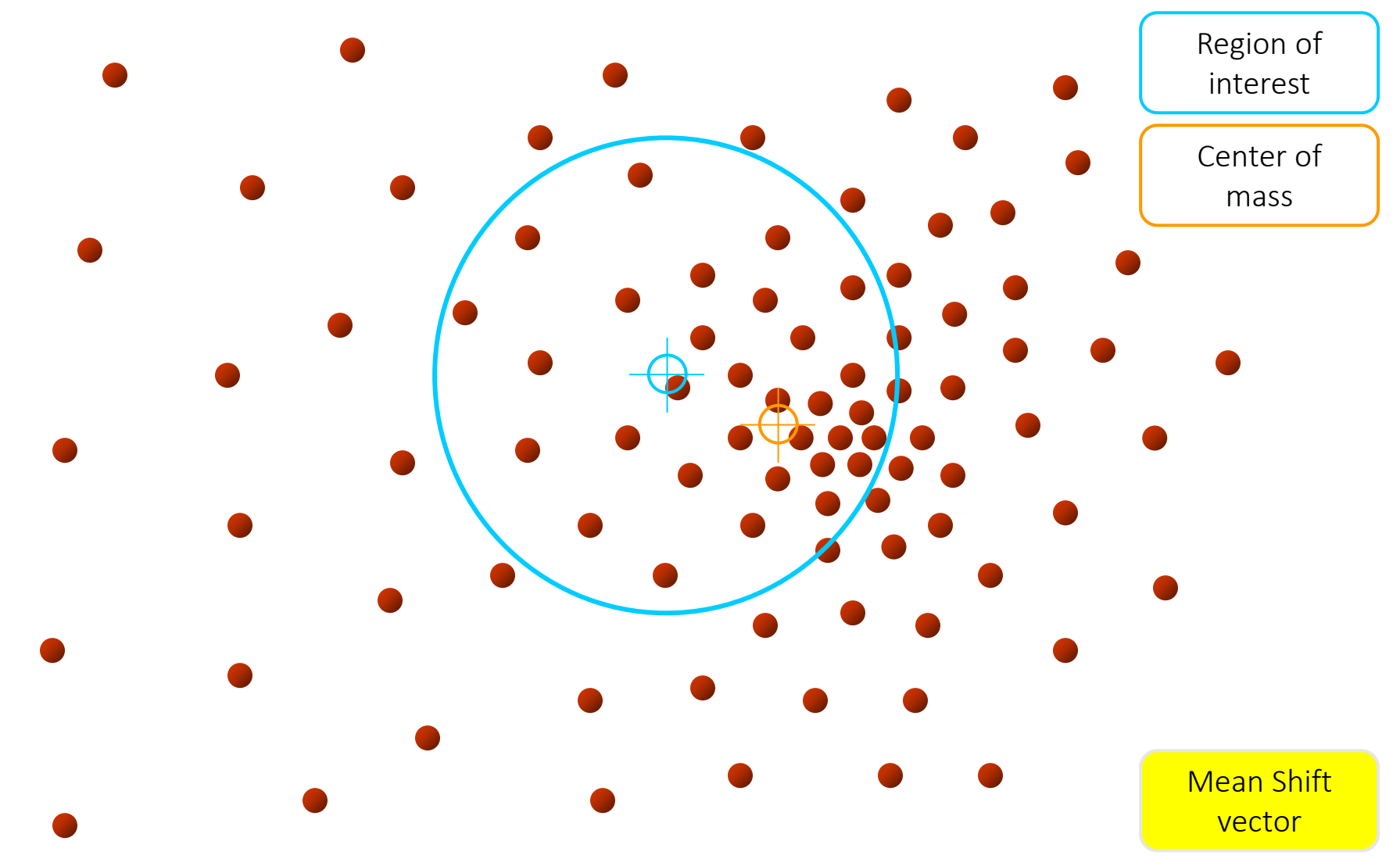

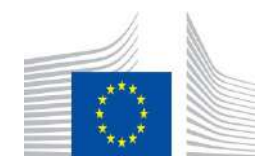

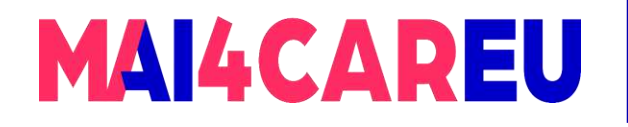

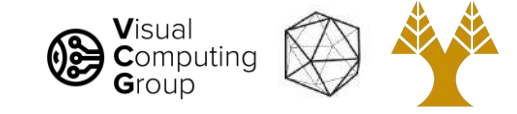

## Mean-Shift

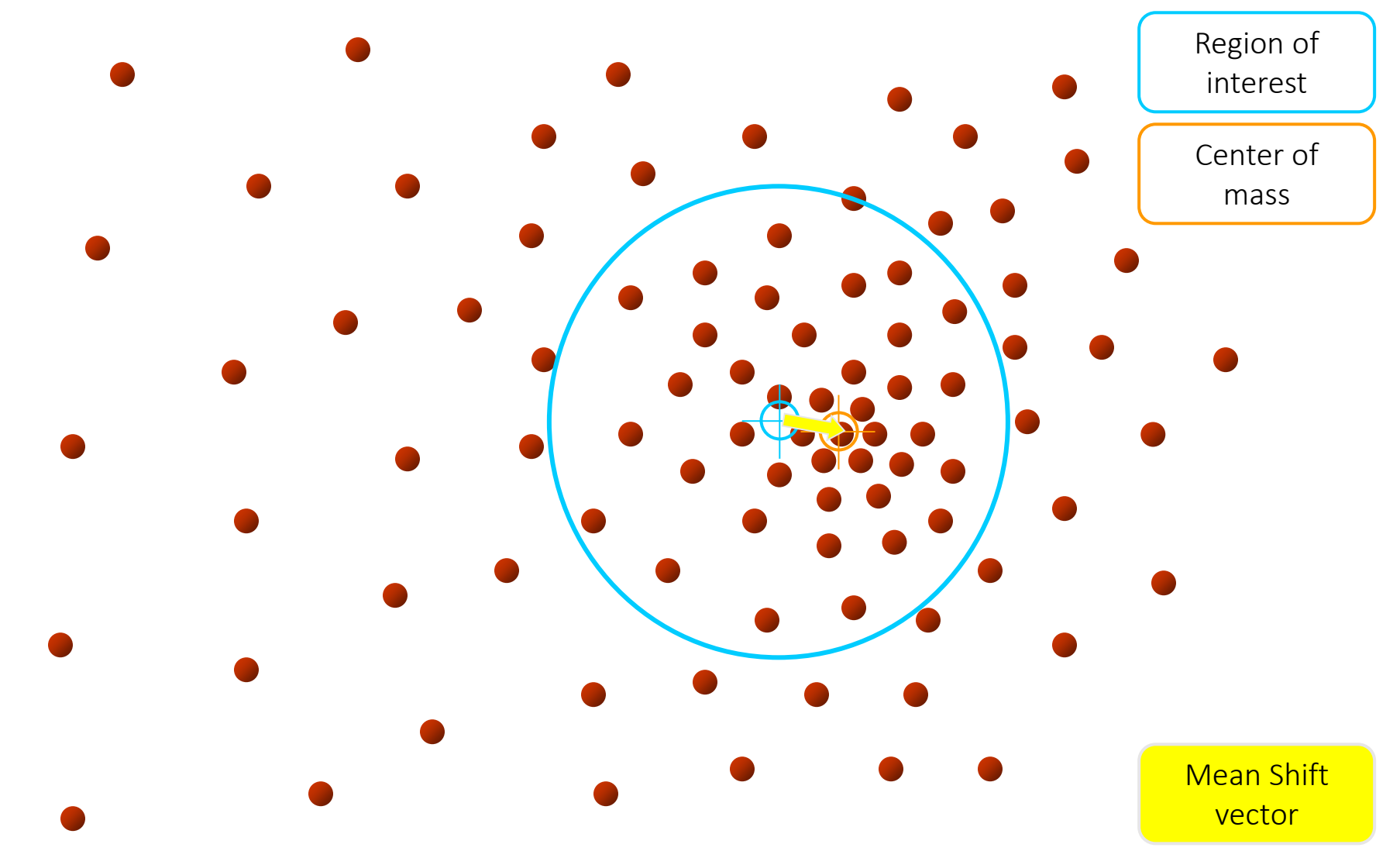

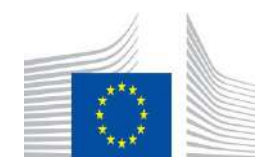

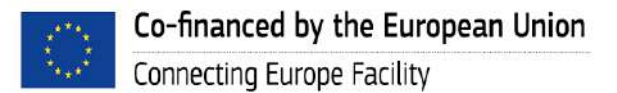

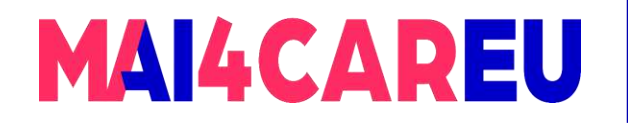

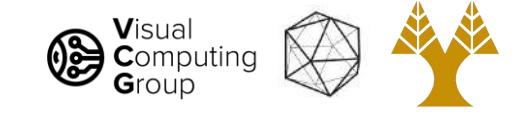

## Mean-Shift

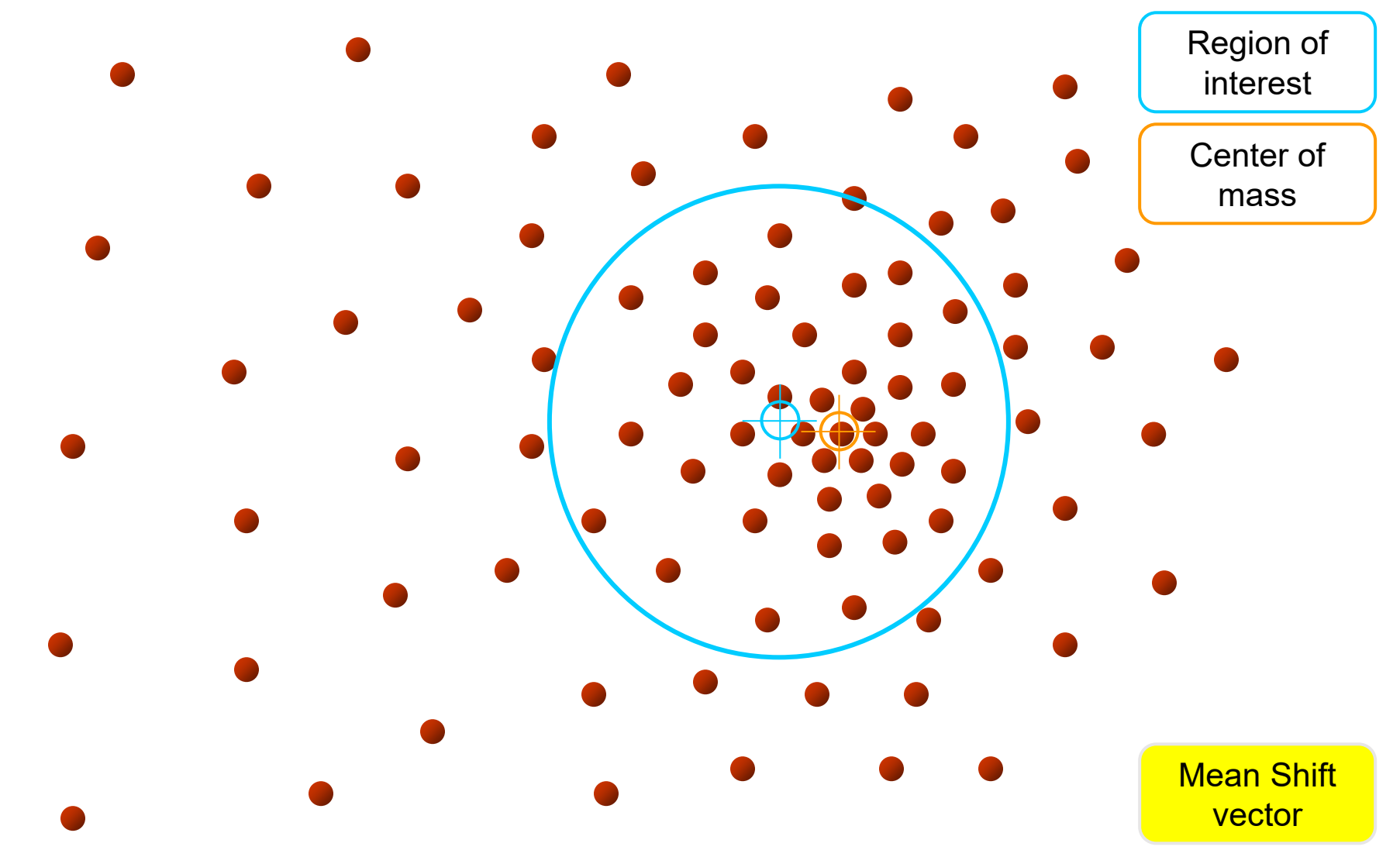

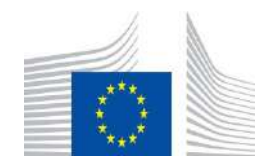

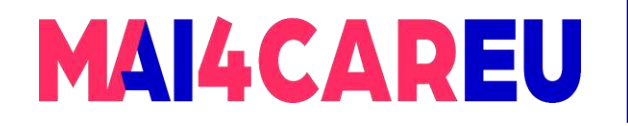

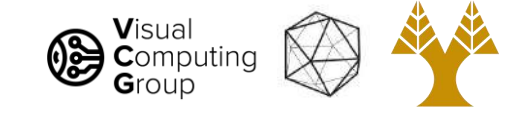

## Mean-Shift

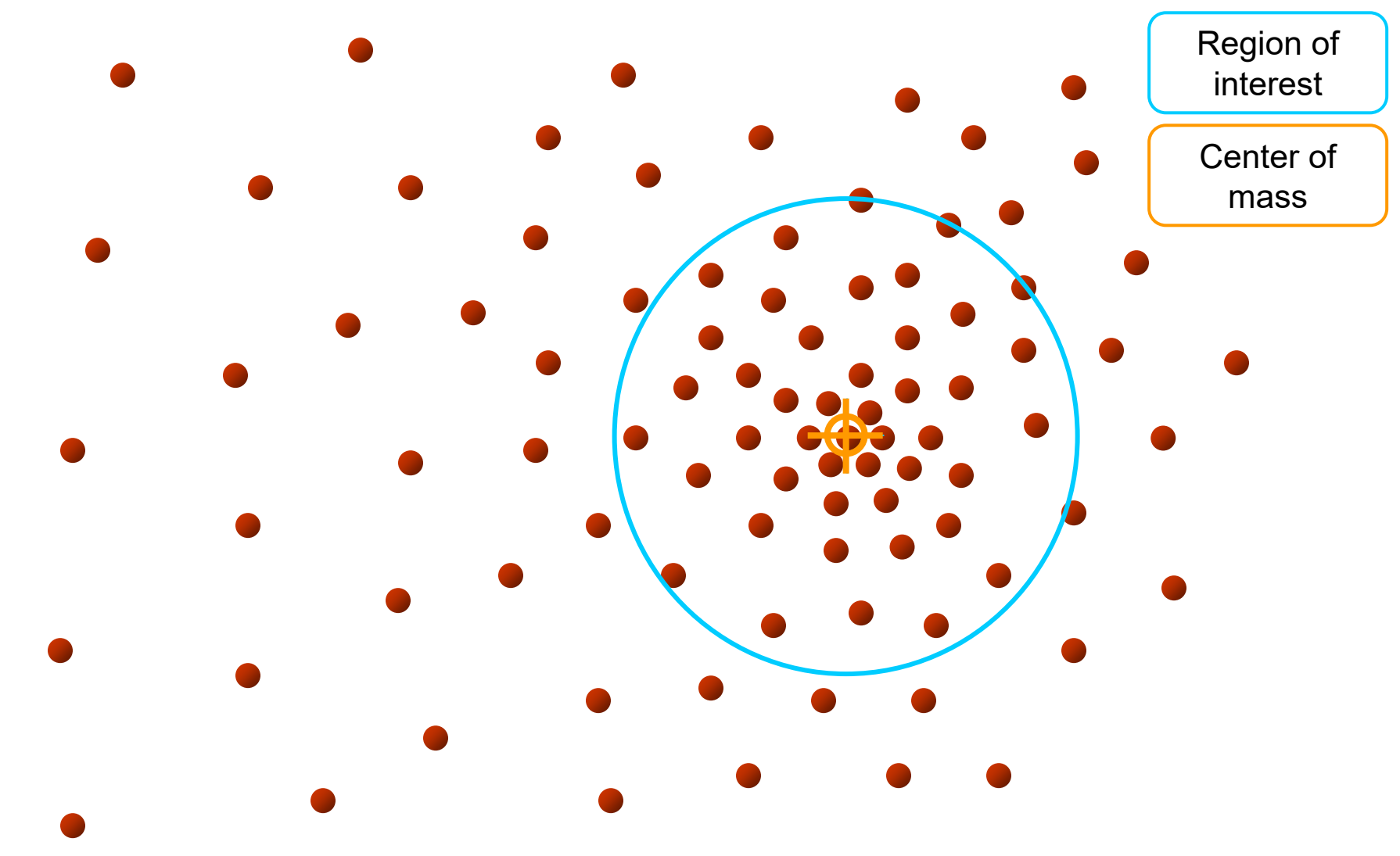

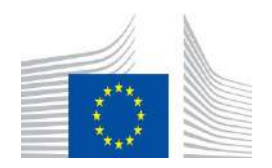

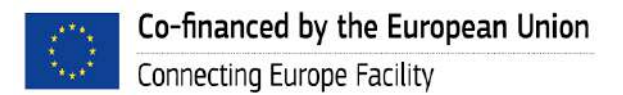

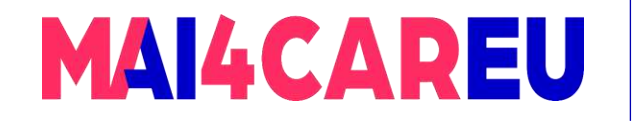

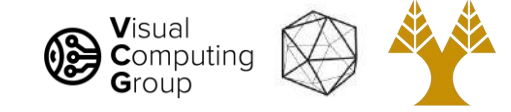

# Mean-Shift Clustering  $\bigcirc$  $\begin{array}{c} \square \end{array}$  $\bigcirc$  $\bigcirc$  $\bigcirc$  $\bigcirc$  $\bigcirc$  $\bigcirc$ Initialize multiple windows in the space Run the procedure in parallel

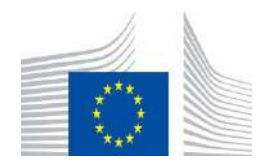

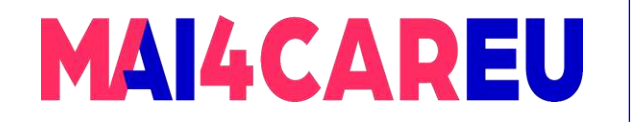

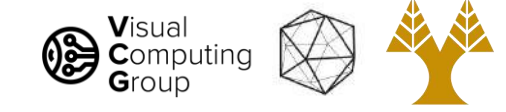

# Mean-Shift Clustering  $\bigcap$  $\bigcirc$

The blue data points were traversed by the windows towards the mode.

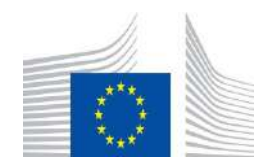

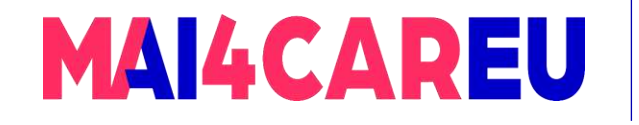

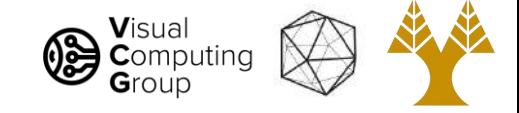

# Mean-Shift Clustering

- Cluster: all data points in the attraction basin of a mode
- Attraction basin: the region for which all trajectories lead to the same mode

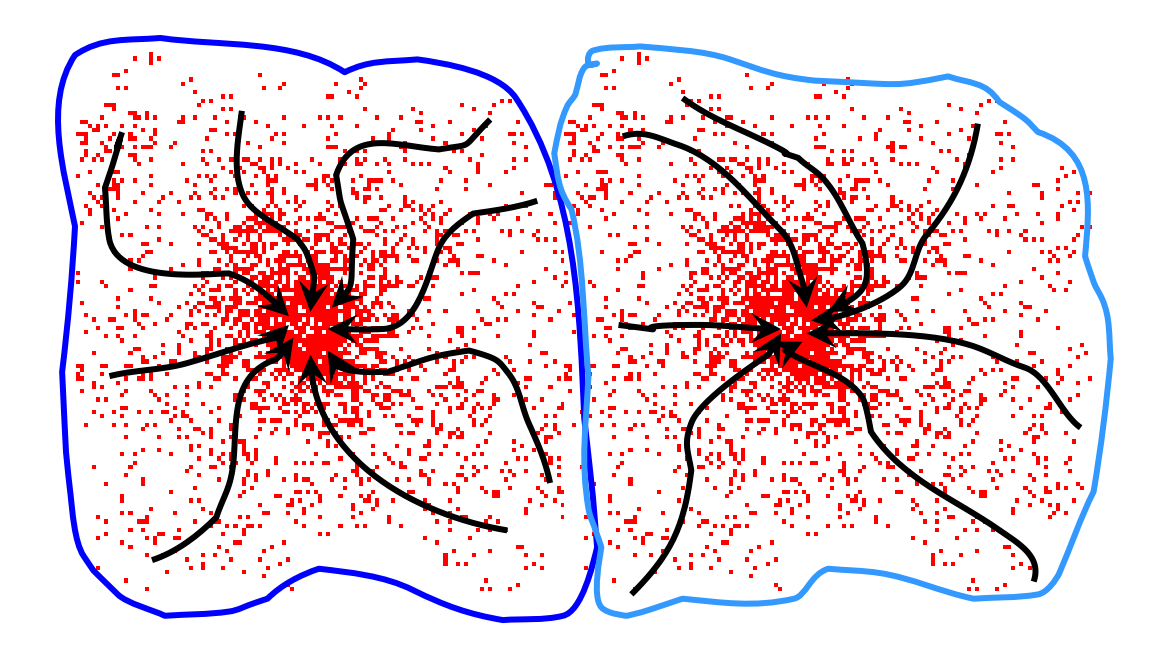

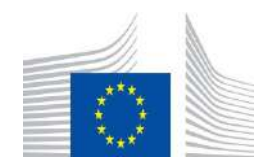

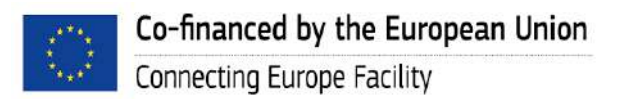

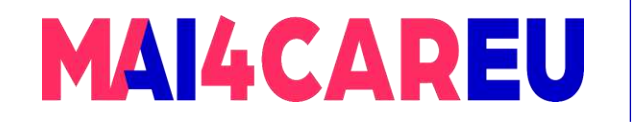

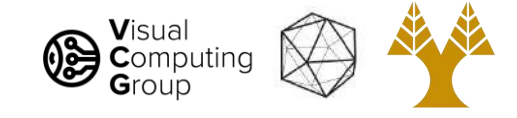

# Mean-Shift Clustering/Segmentation

- Find features (color, gradients, texture, etc.)
- Initialize windows at individual pixel locations
- Perform mean shift for each window until convergence
- Merge windows that end up near the same "peak" or mode

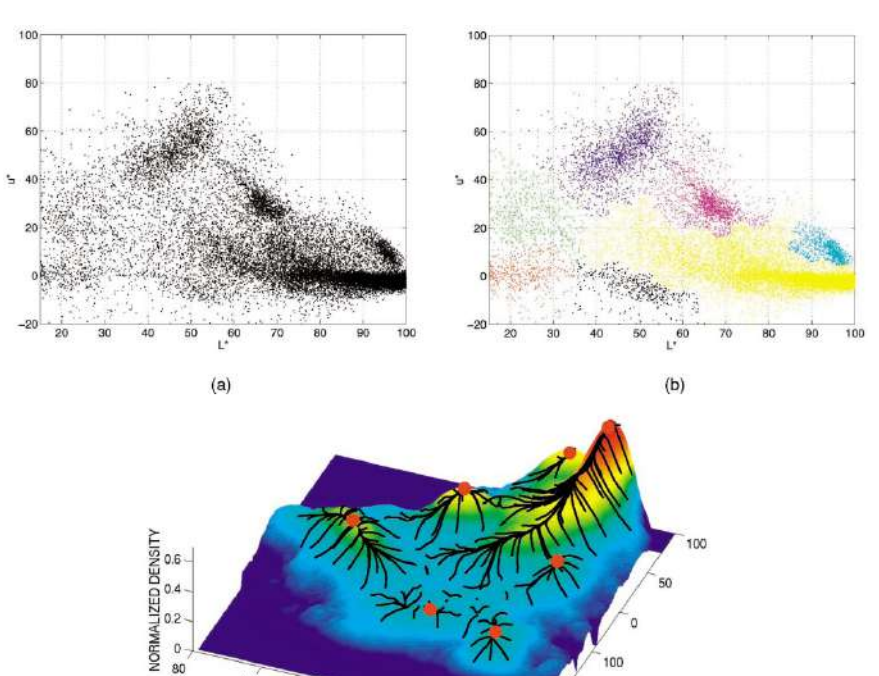

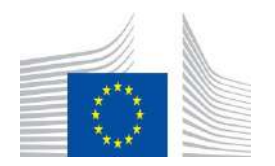

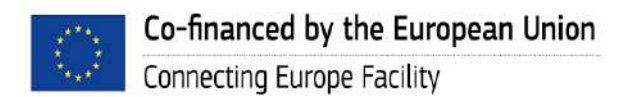

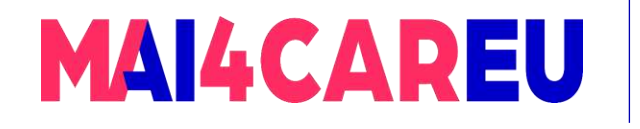

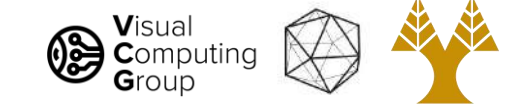

### Mean-Shift Segmentation Results

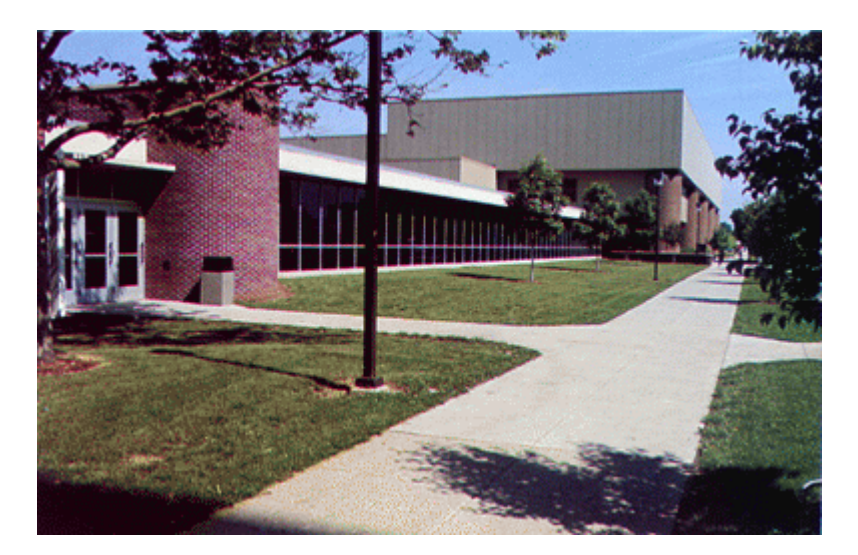

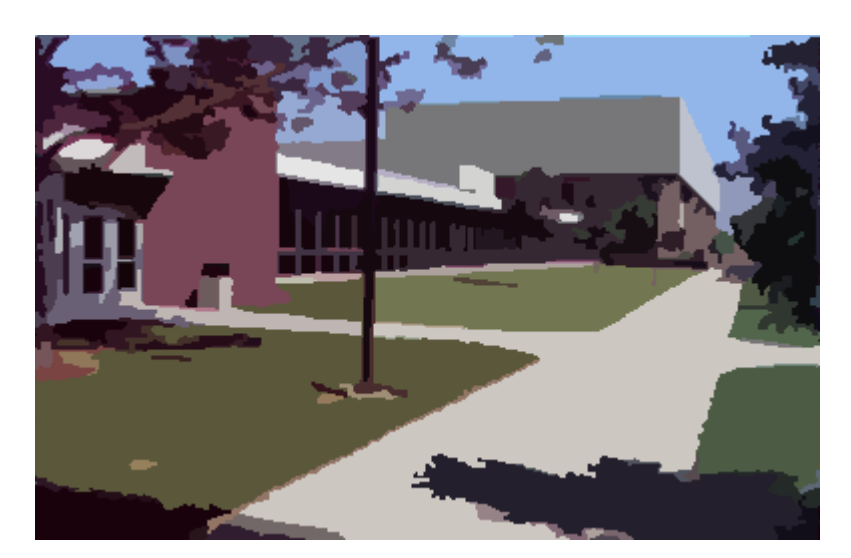

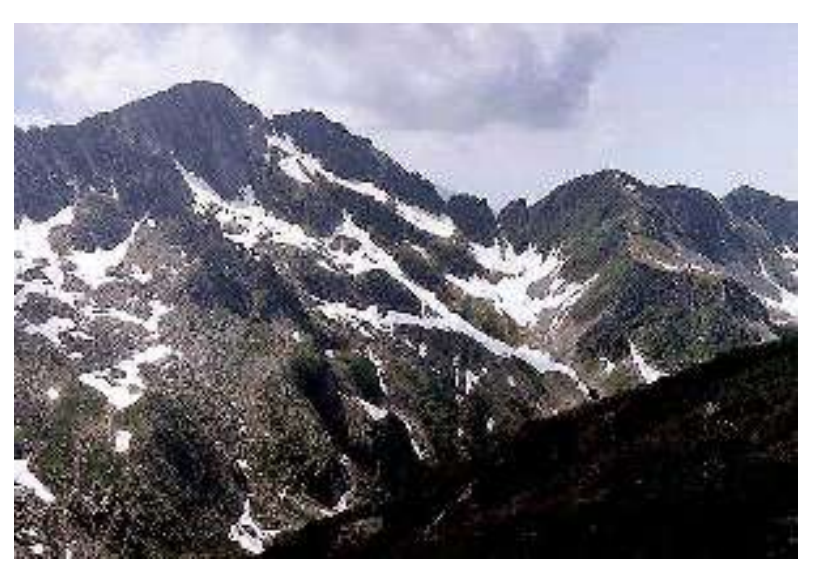

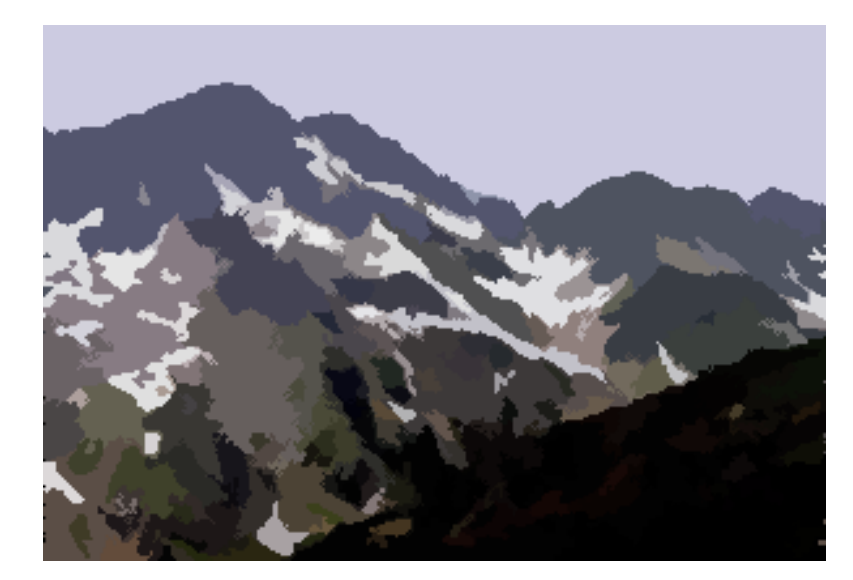

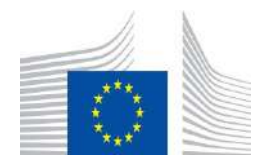

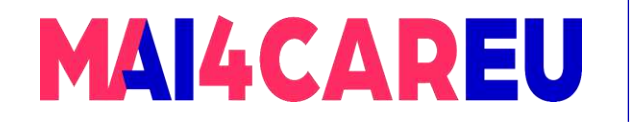

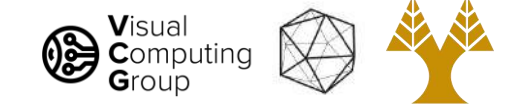

### More Results

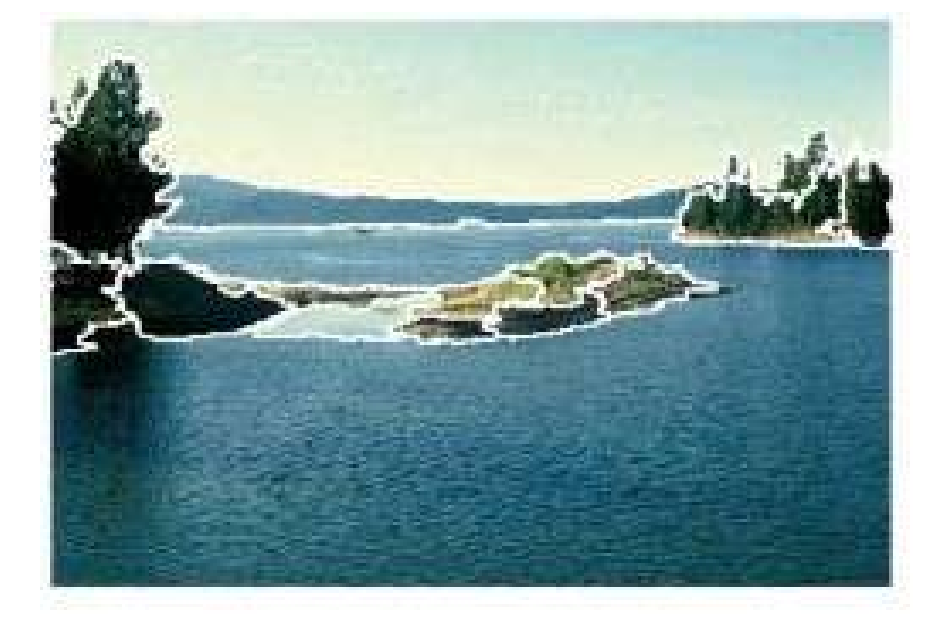

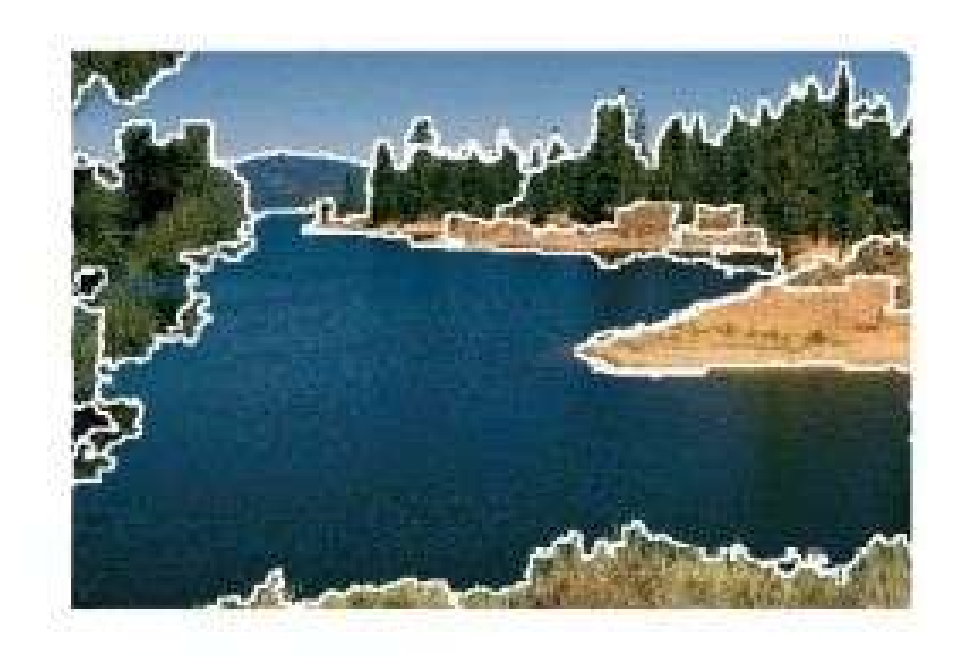

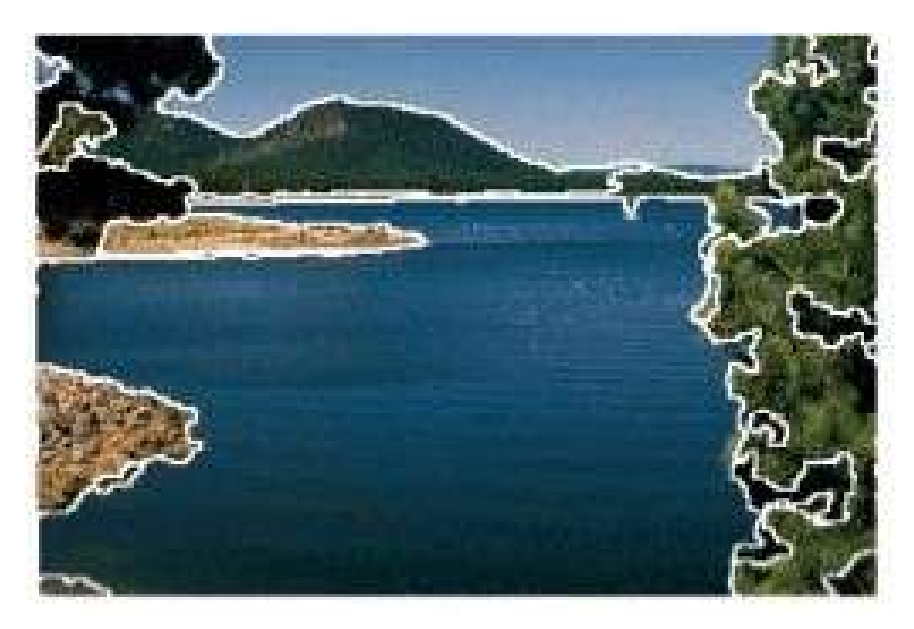

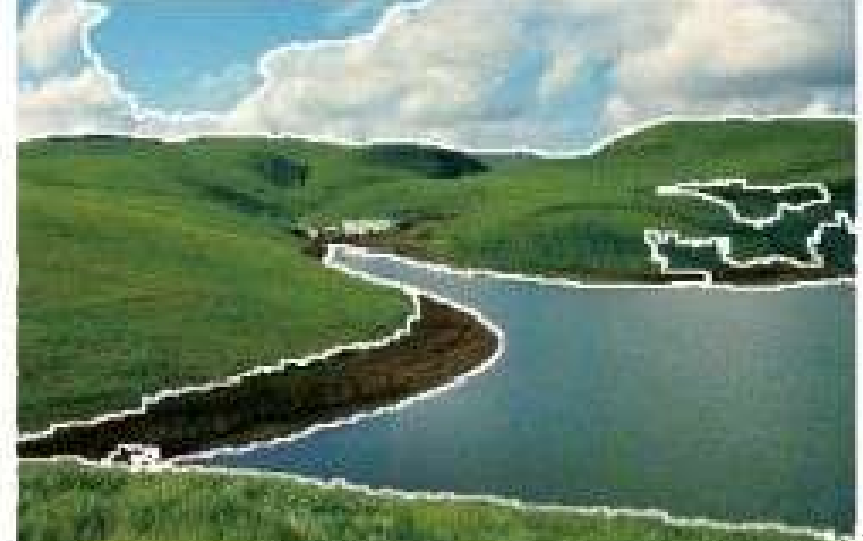

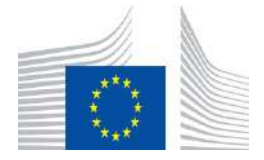

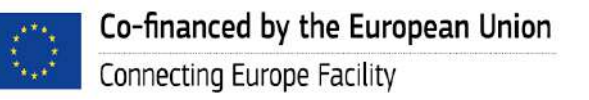

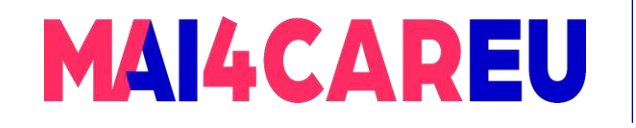

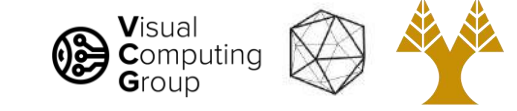

## More Results

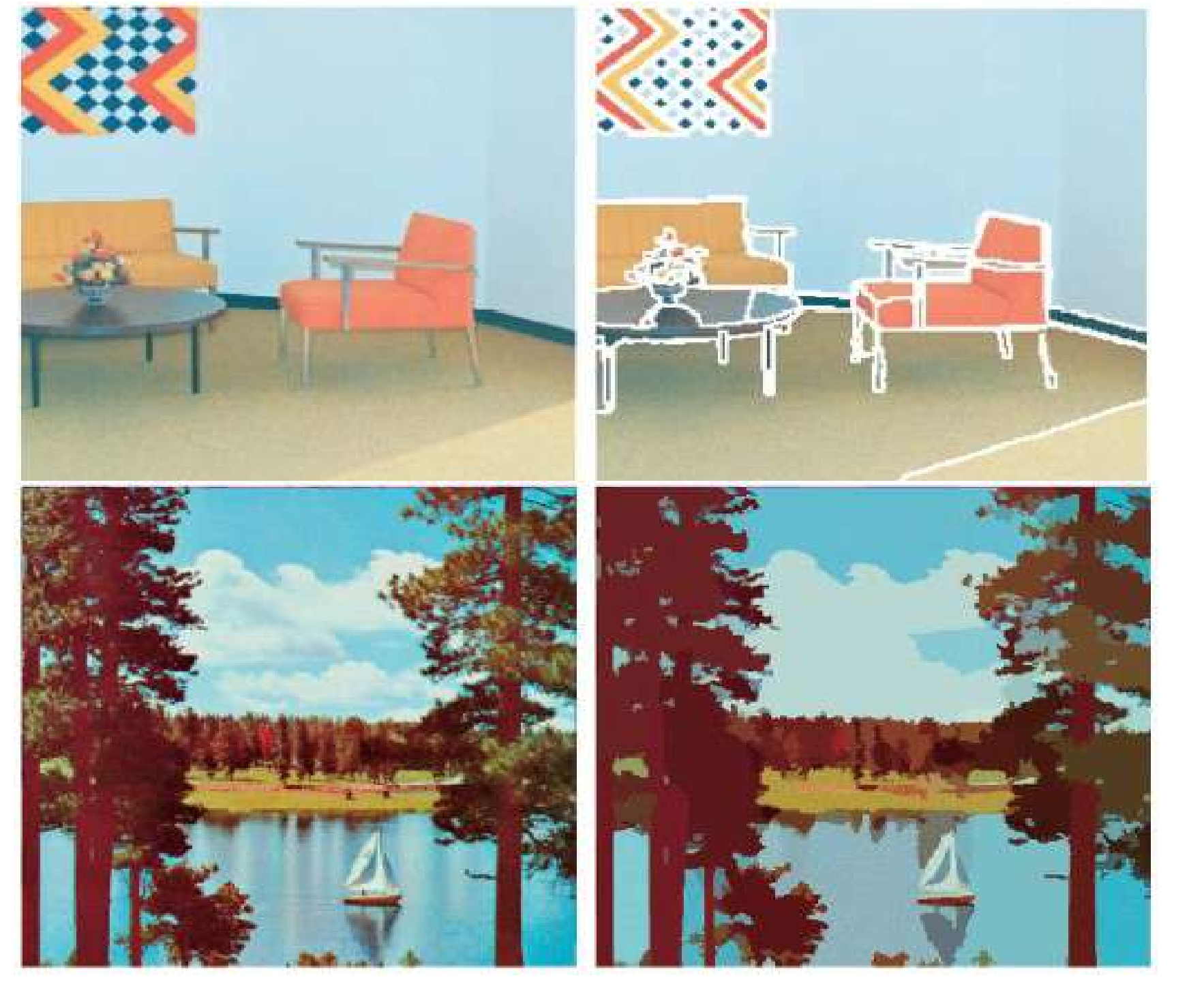

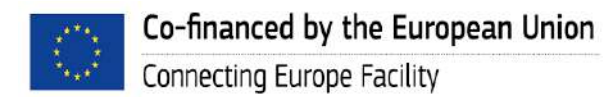

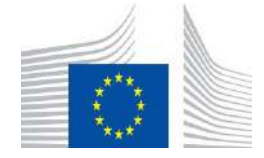

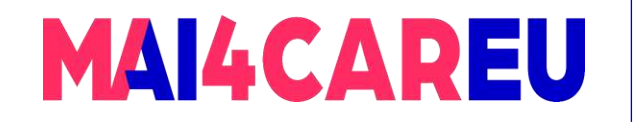

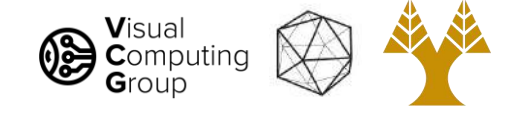

# Mean-Shift pros and cons

### • Pros

- General, application-independent tool
- Model-free, does not assume any prior shape (spherical, elliptical, etc.) on data clusters
- Just a single parameter (window size h)
	- h has a physical meaning (unlike k-means)
- Finds variable number of modes
- Robust to outliers
- Cons
	- Output depends on window size
	- Window size selection is not trivial
	- Computationally (relatively) expensive (~2s/image)
	- Does not scale well with dimensionality of feature space

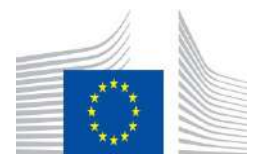

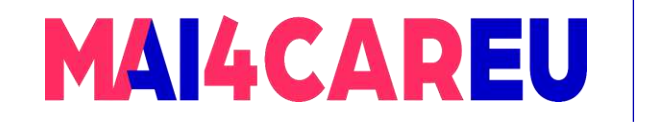

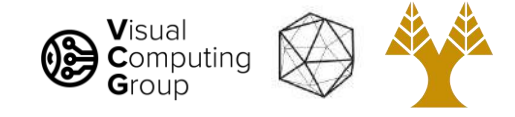

# Today's Agenda

- Visual Recognition Tasks
- Introduction to segmentation and clustering
- Agglomerative clustering
- K-means clustering
- Mean-shift clustering
- Efficient Graph-based image segmentation

Reading: Forsyth Chapter 9

D. Comaniciu and P. Meer, [Mean Shift: A Robust Approach toward Feature Space Analysis,](https://comaniciu.net/Papers/MsRobustApproach.pdf) TPAMI 2002

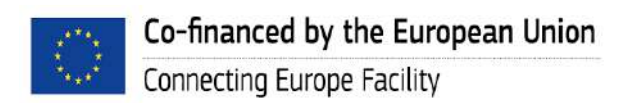

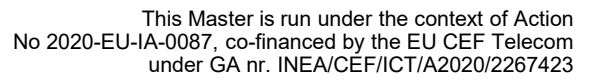

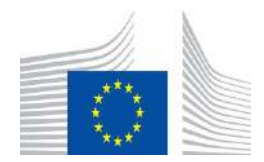

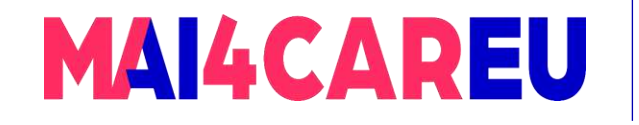

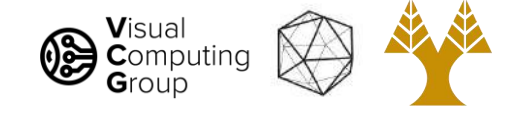

# Efficient Graph-based Image Segmentation

Oversegmentation algorithm introduced by *Felzenszwalb and Huttenlocher* in the paper titled *[Efficient Graph-Based Image Segmentation](https://link.springer.com/content/pdf/10.1023/B:VISI.0000022288.19776.77.pdf)*

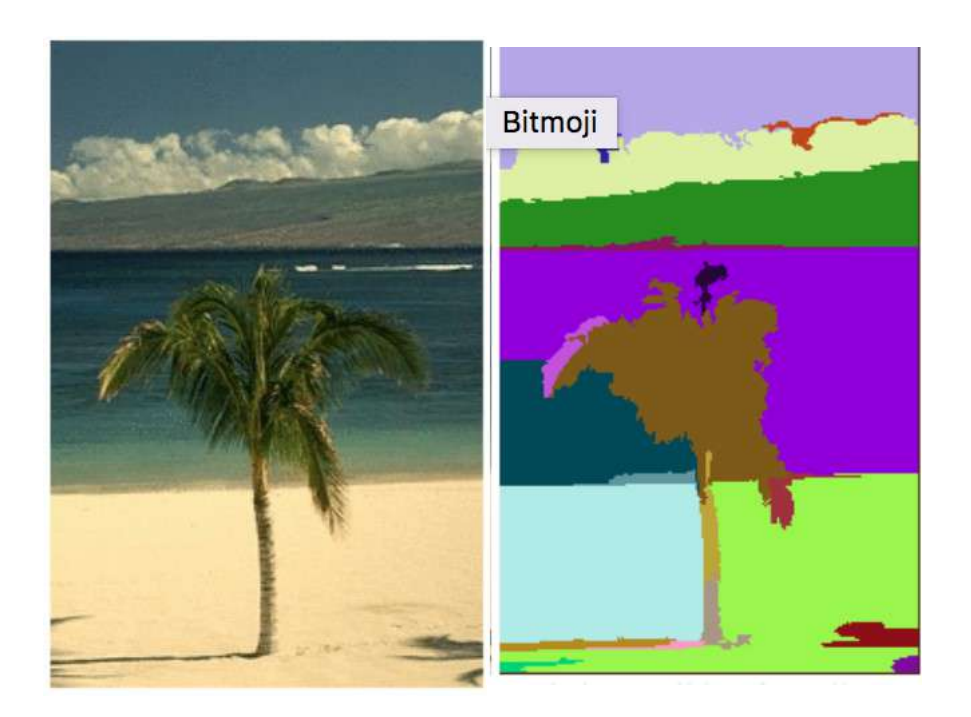

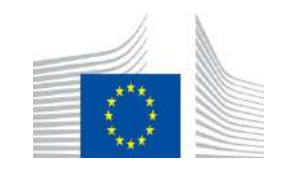

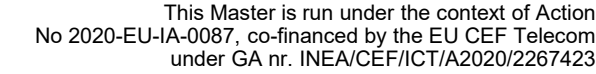

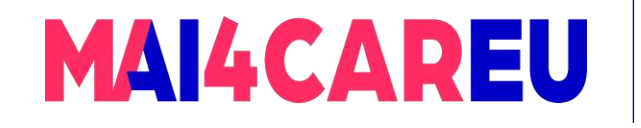

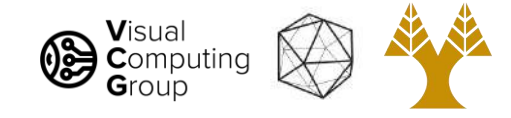

# Problem Formulation

- Graph  $G = (V, E)$
- V is set of nodes (i.e. pixels)
- E is a set of undirected edges between pairs of pixels
- w(vi, vj) is the weight of the edge between nodes vi and vj .
- S is a segmentation of a graph G such that  $G' = (V, E')$  where  $E' \subset E$ .
- S divides G into G' such that it contains distinct clusters C.

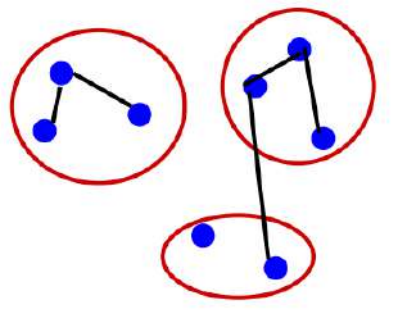

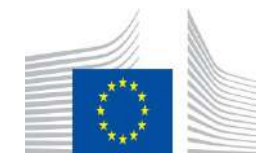

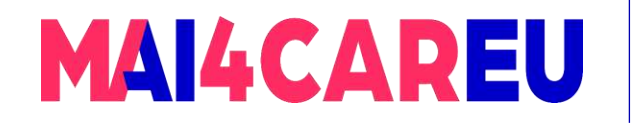

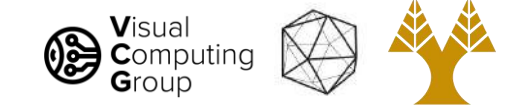

### Predicate for segmentation

• Predicate D determines whether there is a boundary for segmentation.

$$
Merge(C_1, C_2) = \begin{cases} \text{True} & \text{if } \text{dif}(C_1, C_2) < \text{in}(C_1, C_2) \\ \text{False} & \text{otherwise} \end{cases}
$$

### Where

- dif(C1, C2) is the difference between two clusters.
- in(C1, C2) is the internal difference in the clusters C1 and C2

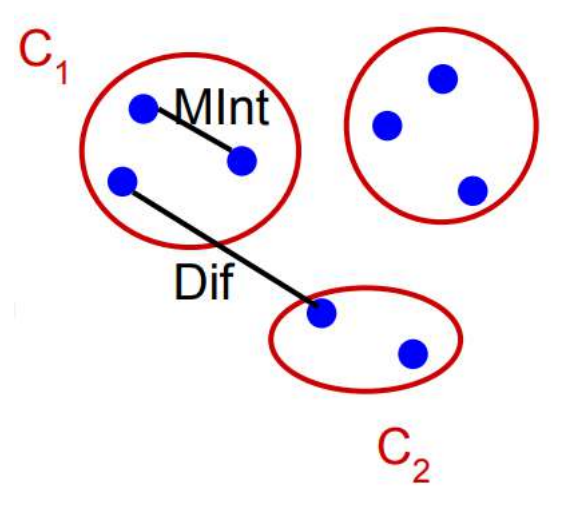

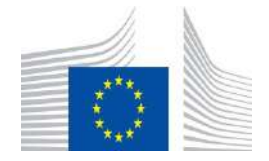

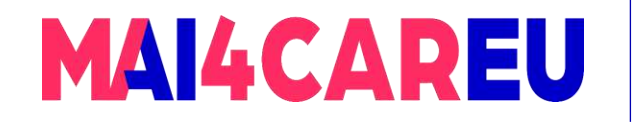

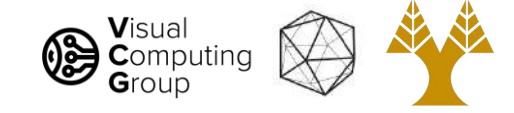

## Predicate for Segmentation

• Predicate D determines whether there is a boundary for segmentation.

 $Merge(C_1, C_2) = \begin{cases} True & \text{if } diff(C_1, C_2) < in(C_1, C_2) \\ False & \text{otherwise} \end{cases}$ 

$$
dif(C_1, C_2) = \min_{v_i \in C_1, v_j \in C_2, (C_1, C_2) \in E} w(v_i, v_j)
$$

The difference between two components is the minimum weight edge that connects a node vi in cluster C1 to node vj in C2

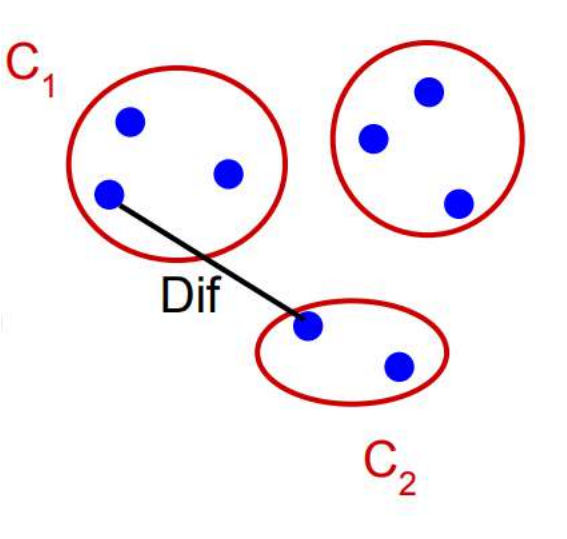

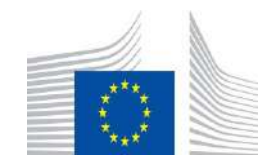

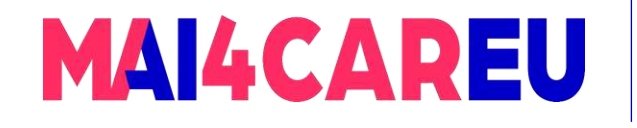

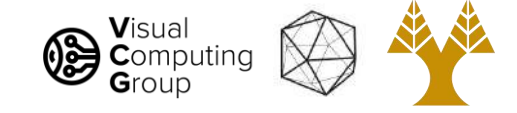

## Predicate for Segmentation

• Predicate D determines whether there is a boundary for segmentation.

 $Merge(C_1, C_2) = \begin{cases} True & \text{if } diff(C_1, C_2) < in(C_1, C_2) \\ False & \text{otherwise} \end{cases}$ 

$$
dif(C_1, C_2) = \min_{v_i \in C_1, v_j \in C_2, (C_1, C_2) \in E} w(v_i, v_j)
$$

$$
in(C_1, C_2) = \min_{C \in \{C_1, C_2\}} \left[ \max_{v_i, v_j \in C} \left[ w(v_i, v_j) + \frac{k}{|C|} \right] \right]
$$

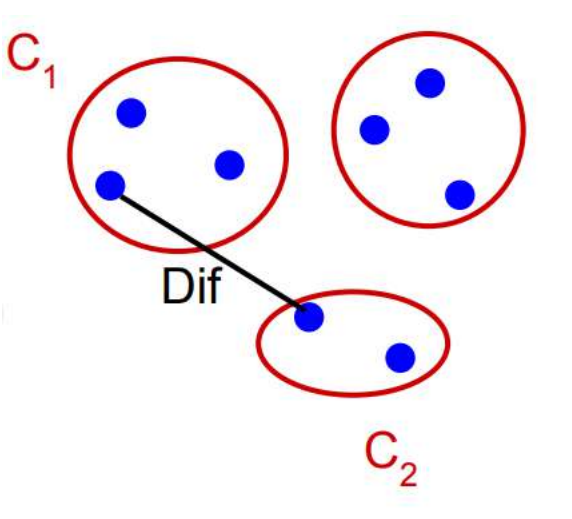

in(C1, C2) is the maximum weight edge that connects two nodes in the same component.

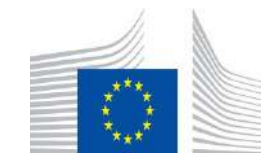

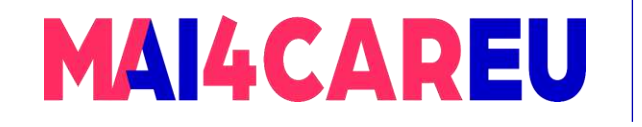

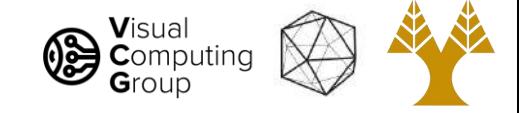

# Predicate for Segmentation

- k/|C| sets the threshold by which the components need to be different from the internal nodes in a component.
- Properties of constant k:
	- If k is large, it causes a preference for larger components.
	- k does not set a minimum size for components.

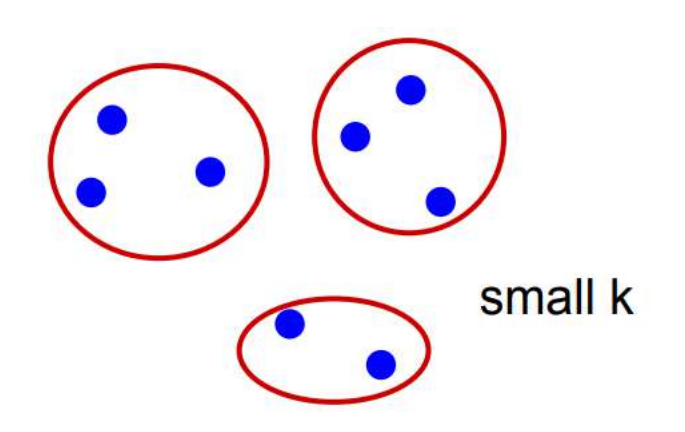

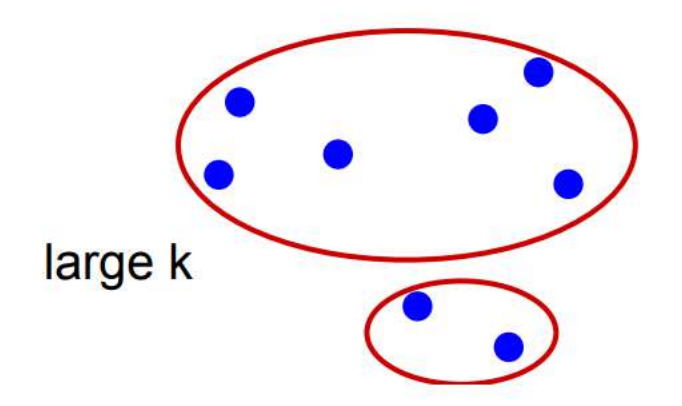

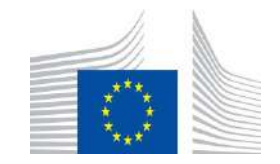

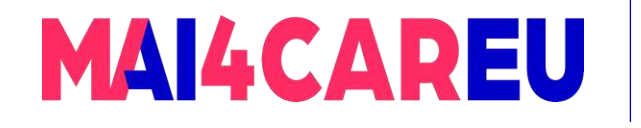

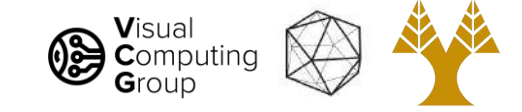

# Algorithm for Segmentation

The input is a graph  $G = (V, E)$ , with *n* vertices and  $m$  edges. The output is a segmentation of  $V$  into components  $S = (C_1, \ldots, C_r)$ .

- 0. Sort E into  $\pi = (o_1, \ldots, o_m)$ , by non-decreasing edge weight.
- 1. Start with a segmentation  $S^0$ , where each vertex  $v_i$ is in its own component.
- 2. Repeat step 3 for  $q = 1, \ldots, m$ .
- 3. Construct  $S^q$  given  $S^{q-1}$  as follows. Let  $v_i$  and  $v_i$  denote the vertices connected by the q-th edge in the ordering, i.e.,  $o_q = (v_i, v_j)$ . If  $v_i$  and  $v_j$ are in disjoint components of  $S^{q-1}$  and  $w(o_q)$  is small compared to the internal difference of both those components, then merge the two components otherwise do nothing. More formally, let  $C_i^{q-1}$  be<br>the component of  $S^{q-1}$  containing  $v_i$  and  $C_j^{q-1}$ <br>the component containing  $v_j$ . If  $C_i^{q-1} \neq C_j^{q-1}$  and  $w(o_q) \leq MInt(C_i^{q-1}, C_i^{q-1})$  then  $S^q$  is obtained from  $S^{q-1}$  by merging  $C_i^{q-1}$  and  $C_i^{q-1}$ . Otherwise  $S^{q} = S^{q-1}.$ 4. Return  $S = S^m$ .

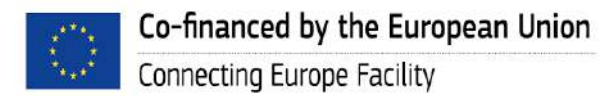

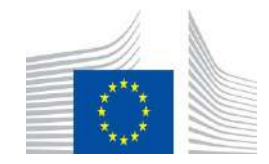

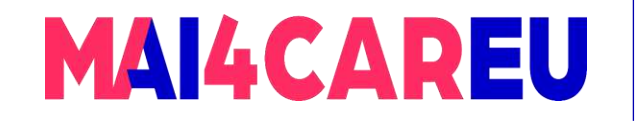

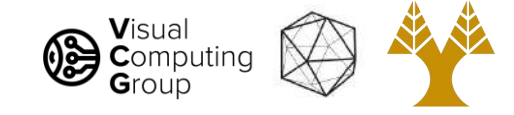

# Features and weights

How to build the graph ? Two options:

1. Grid-graph: Every pixel is connected to its 8 neighboring pixels and the weights are determined by the difference in intensities.

- 2. NN-graph: Project every pixel into feature space defined by
	- $(x, y, r, g, b)$ .
	- Weights between pixels are determined using L2 (Euclidian) distance in feature space.
	- Edges are chosen for only top ten nearest neighbors in feature space to ensure run time of O(n log n) where n is number of pixels.

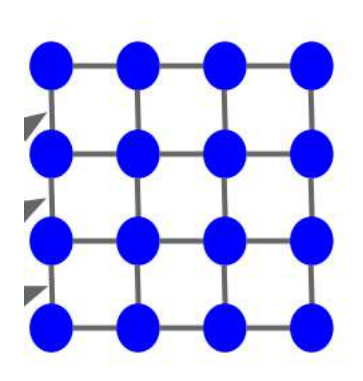

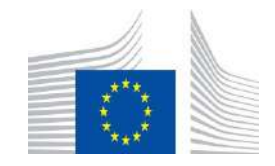

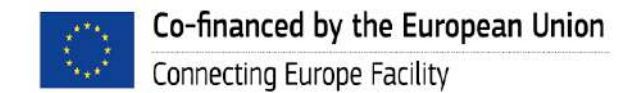

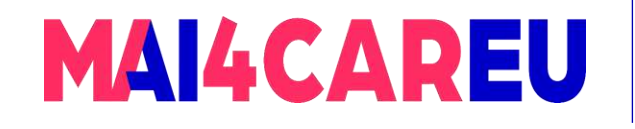

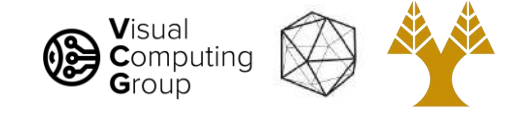

## Results

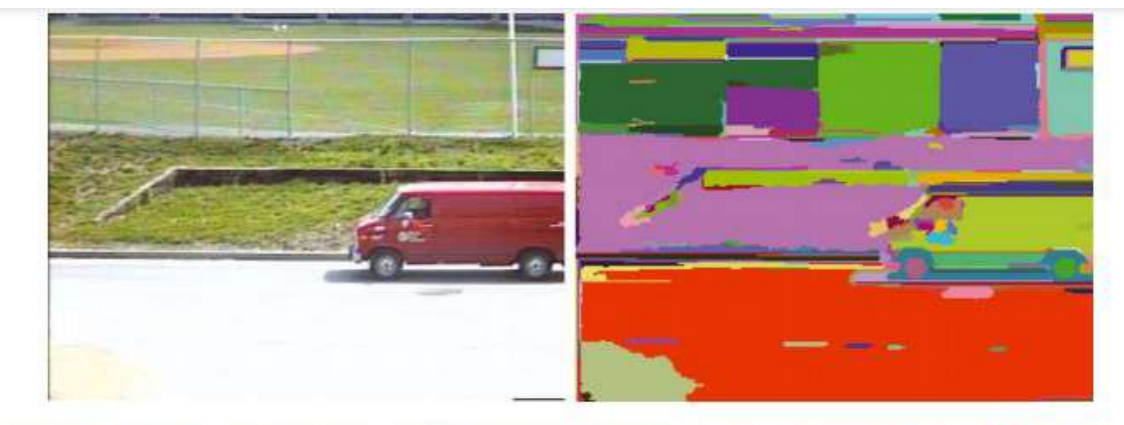

Figure 2. A street scene (320 x 240 color image), and the segmentation results produced by our algorithm ( $\sigma = 0.8$ ,  $k = 300$ ).

### With 8-neighbor grid graph Edge weight: intensity difference

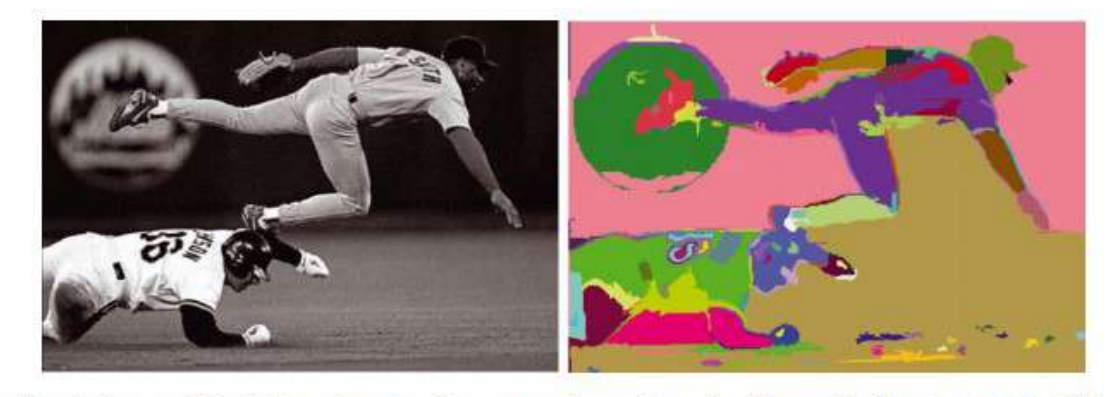

Figure 3. A baseball scene (432 x 294 grey image), and the segmentation results produced by our algorithm ( $\sigma = 0.8$ ,  $k = 300$ ).

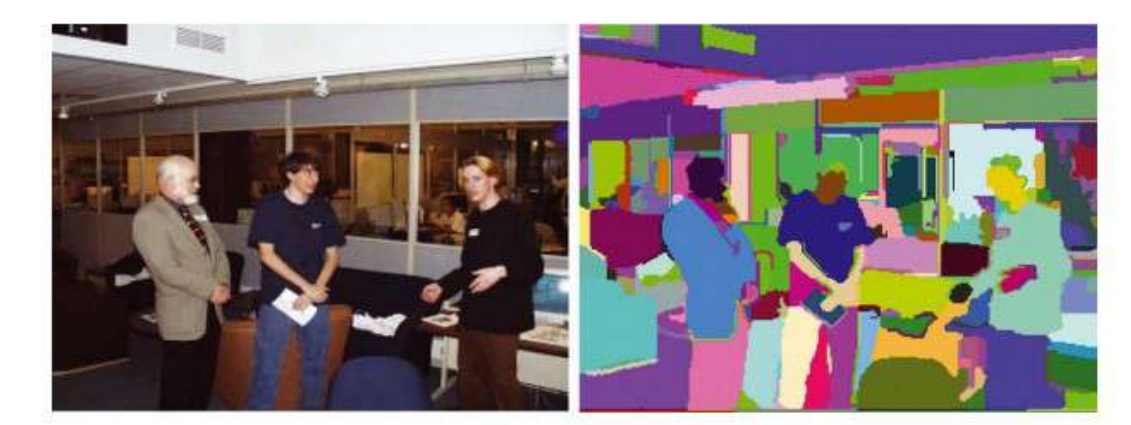

Figure 4. An indoor scene (image 320  $\times$  240, color), and the segmentation results produced by our algorithm ( $\sigma = 0.8$ ,  $k = 300$ ).

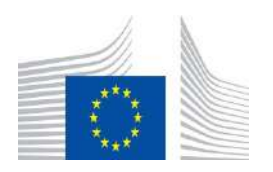

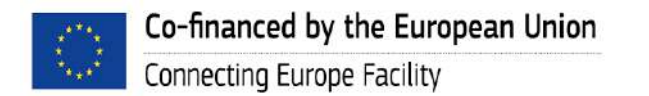
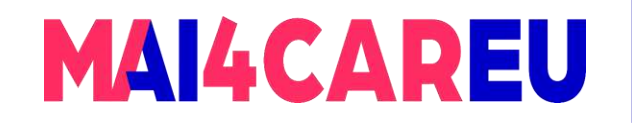

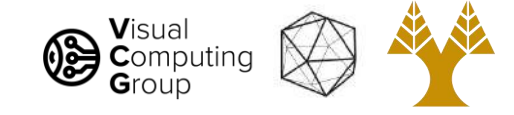

### Results

### With nearest neighbor graph Edge weight: L2 distance in feature space

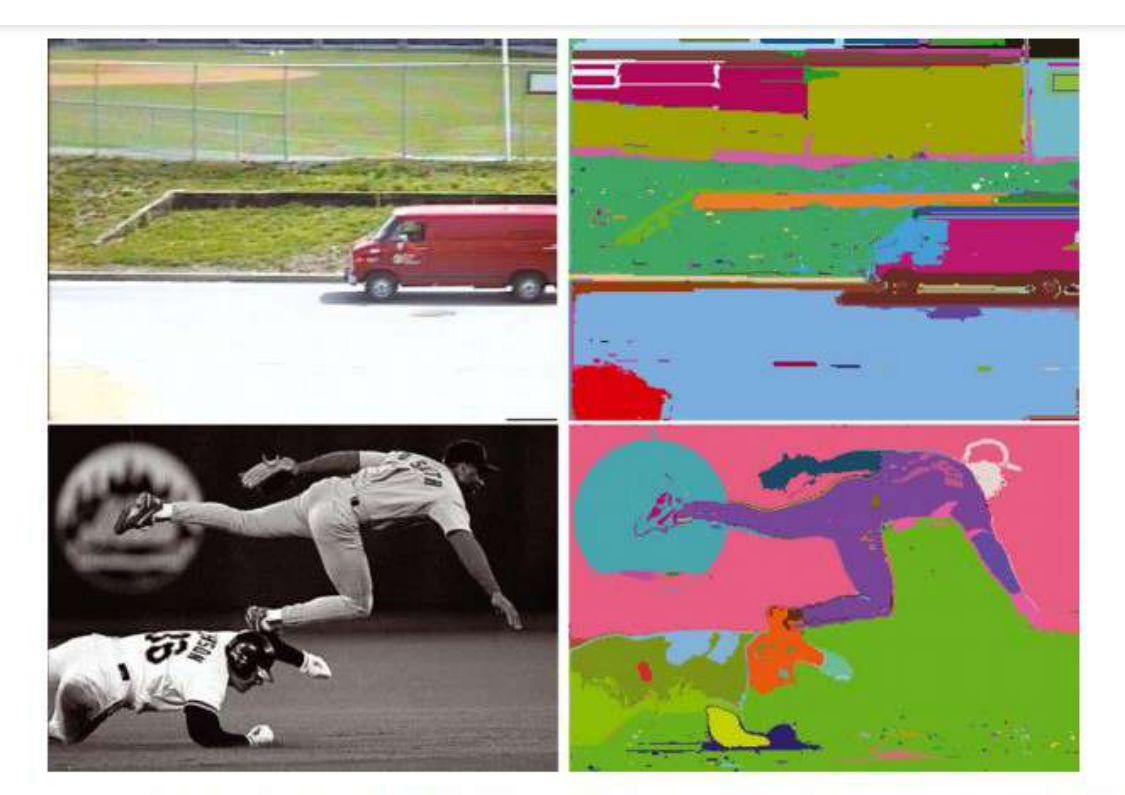

Figure 7. Segmentation of the street and baseball player scenes from the previous section, using the nearest neighbor graph rather than the grid graph ( $\sigma = 0.8$ ,  $k = 300$ ).

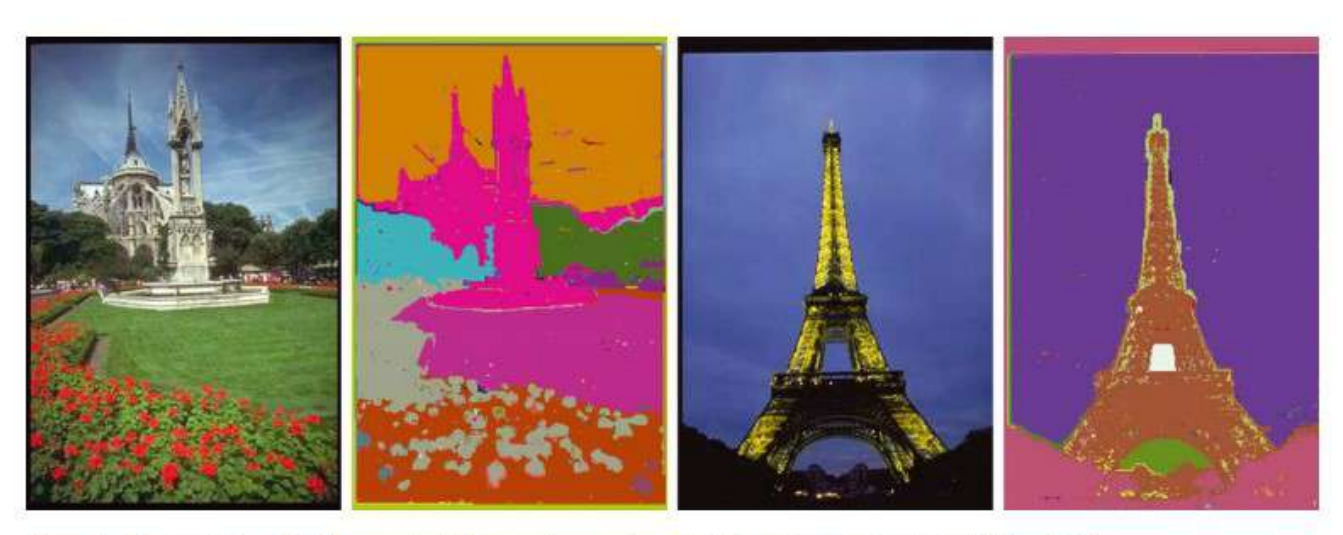

Figure 8. Segmentation using the nearest neighbor graph can capture spatially non-local regions ( $\sigma = 0.8, k = 300$ ).

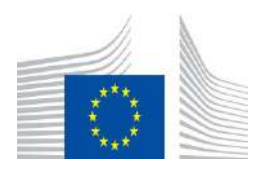

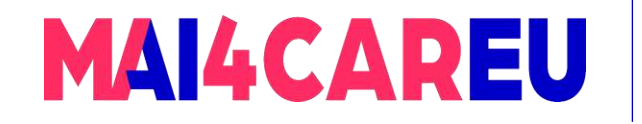

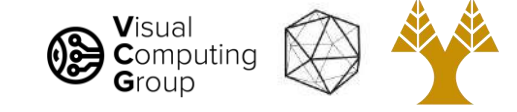

### Results – close up

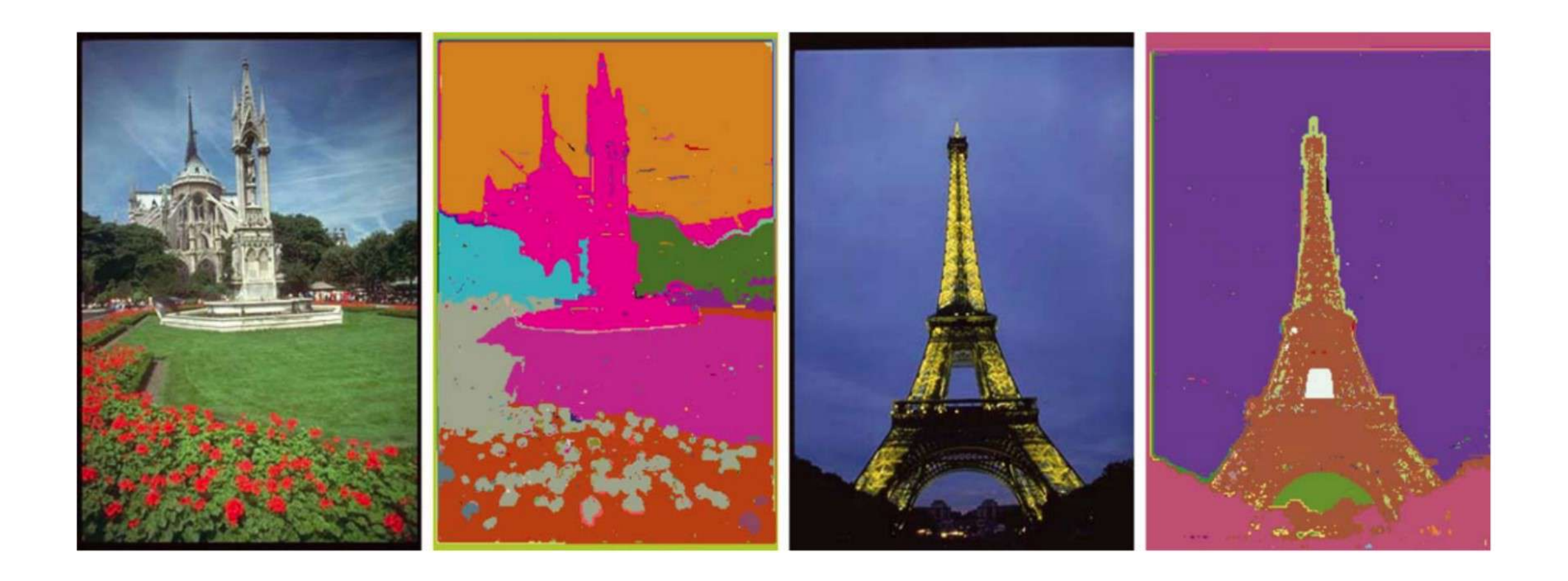

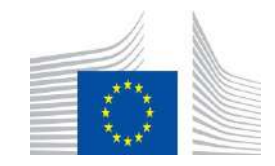

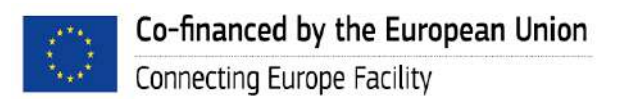

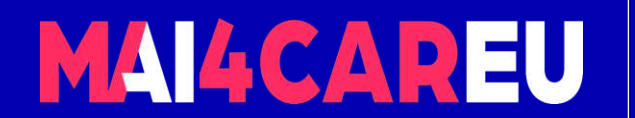

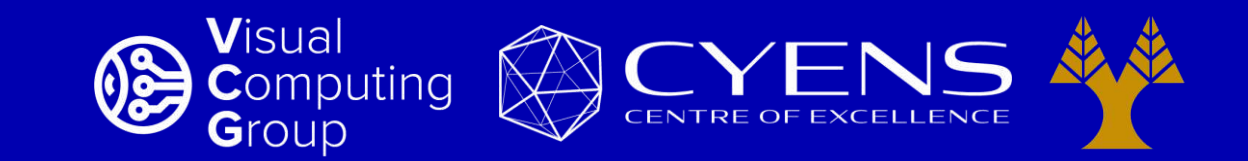

# **Thank you.**

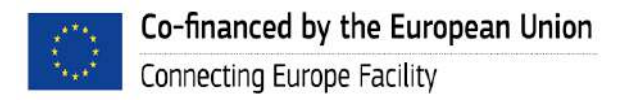

This Master is run under the context of Action No 2020-EU-IA-0087, co-financed by the EU CEF Telecom under GA nr. INEA/CEF/ICT/A2020/2267423

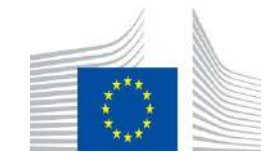

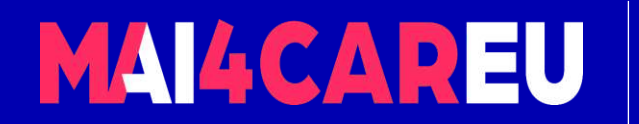

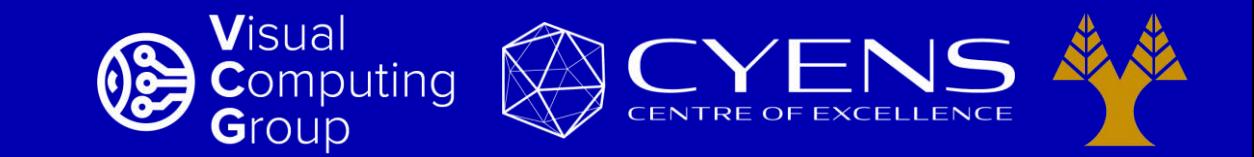

### University of Cyprus – MSc Artificial Intelligence

# **MAI644 – COMPUTER VISION Lecture 11: Visual Recognition – Image Classification**

**Melinos Averkiou**

CYENS Centre of Excellence University of Cyprus - Department of Computer Science m.averkiou@cyens.org.cy

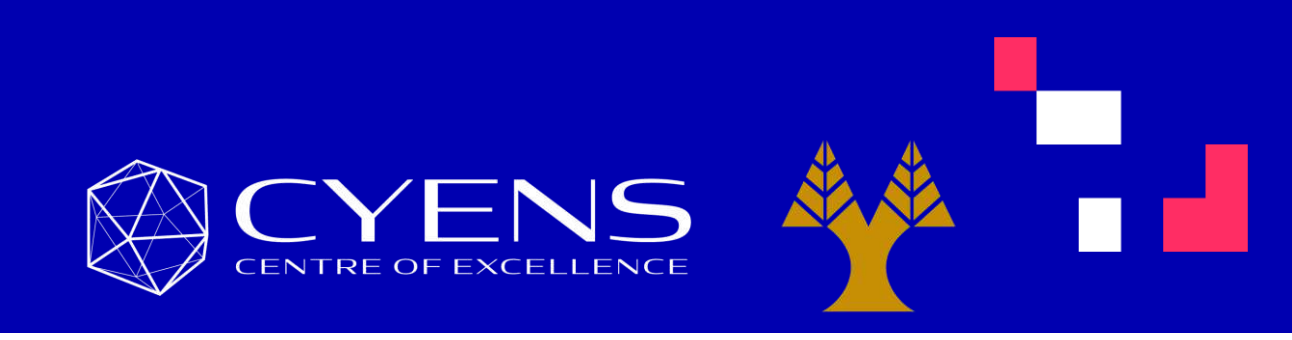

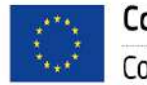

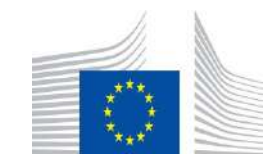

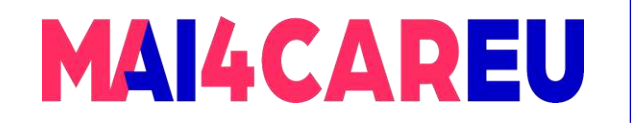

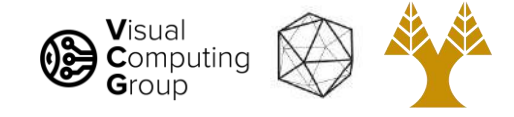

### Last time

- Visual Recognition Tasks
- Introduction to segmentation and clustering
- Agglomerative clustering
- K-means clustering
- Mean-shift clustering
- Efficient Graph-based image segmentation

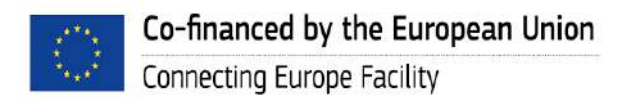

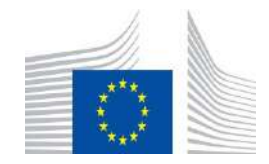

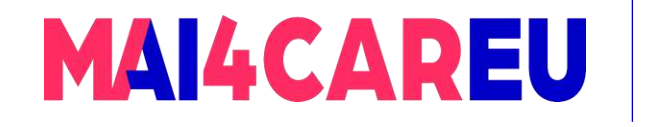

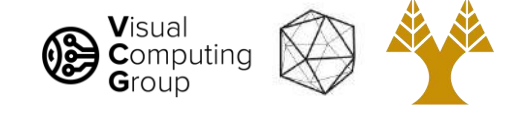

# Today's Agenda

- A simple Image Classification pipeline
	- Classification overview
- K-nearest neighbor algorithm
	- kNN: algorithm
	- kNN: analysis

#### [material based on Niebles-Krishna]

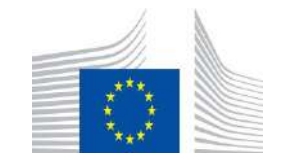

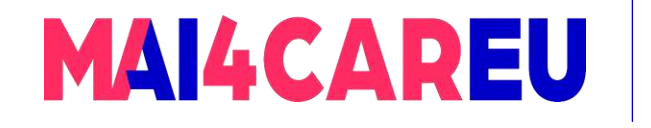

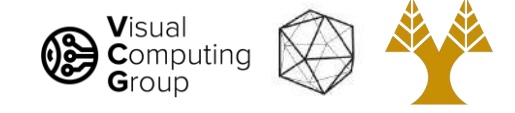

# Today's Agenda

- A simple Image Classification pipeline
	- Classification overview
- K-nearest neighbor algorithm
	- kNN: algorithm
	- kNN: analysis

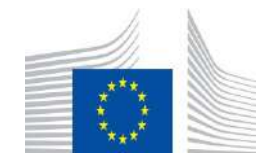

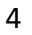

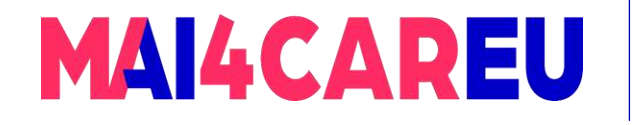

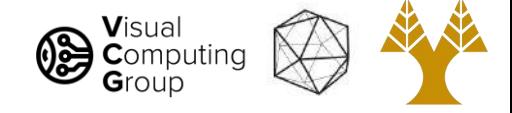

# Visual recognition: a classification framework

• Apply a prediction function to a feature representation of the image to get the desired output:

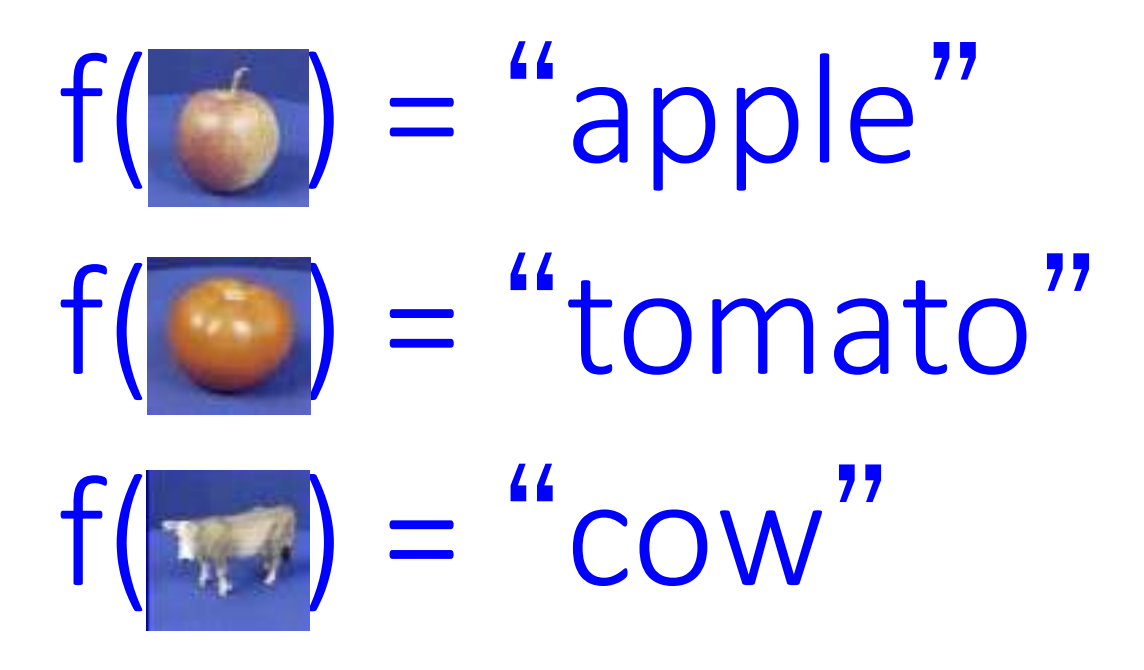

Dataset: ETH-80, by B. Leibe Slide credit: L. Lazebnik

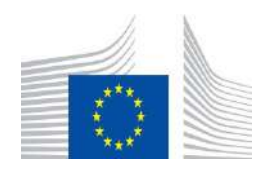

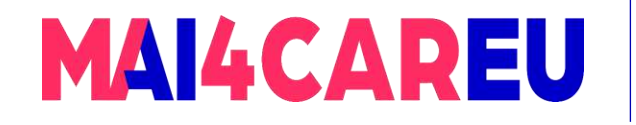

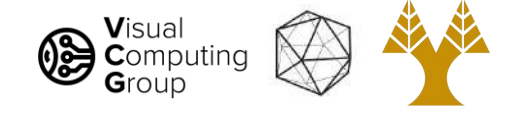

### The machine learning framework

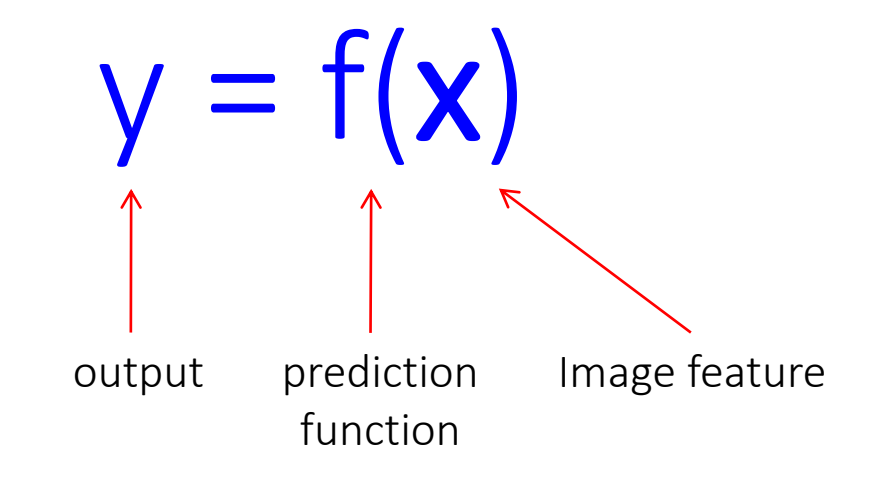

- Training: given a *training set* of labeled examples  $\{(\mathbf{x}_1, y_1), ..., (\mathbf{x}_N, y_N)\}$ , estimate the prediction function f by minimizing the prediction error on the training set
- Testing: apply f to a never-before-seen *test example* x and output the predicted value  $y = f(x)$

Slide credit: L. Lazebnik

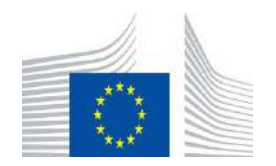

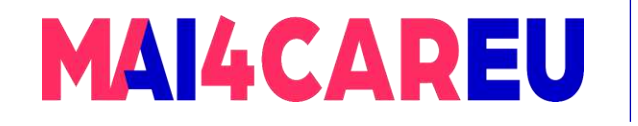

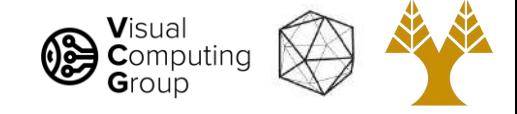

### Classification

- Assign input feature vector to one of two or more classes
- Any decision rule divides input space into *decision regions* separated by *decision boundaries*

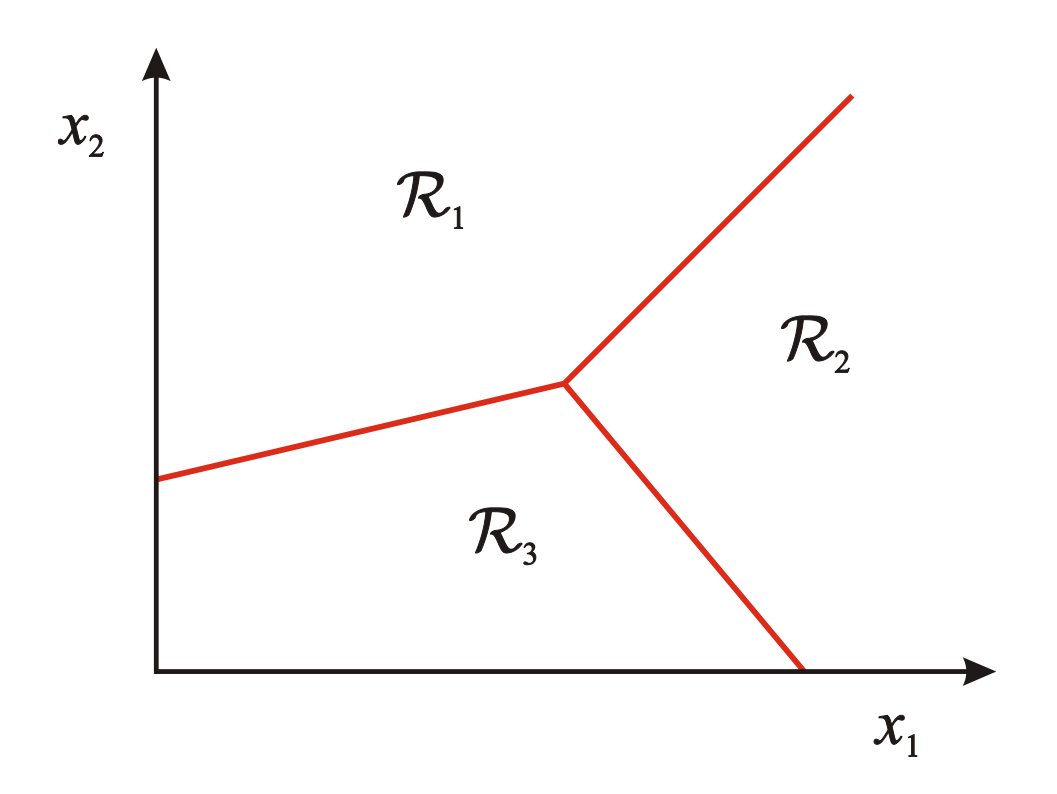

Slide credit: L. Lazebnik

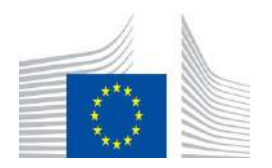

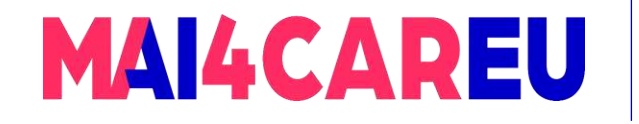

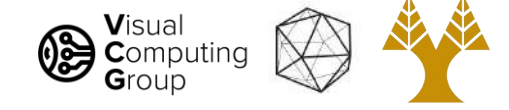

### A simple pipeline - Training

**Training** Images

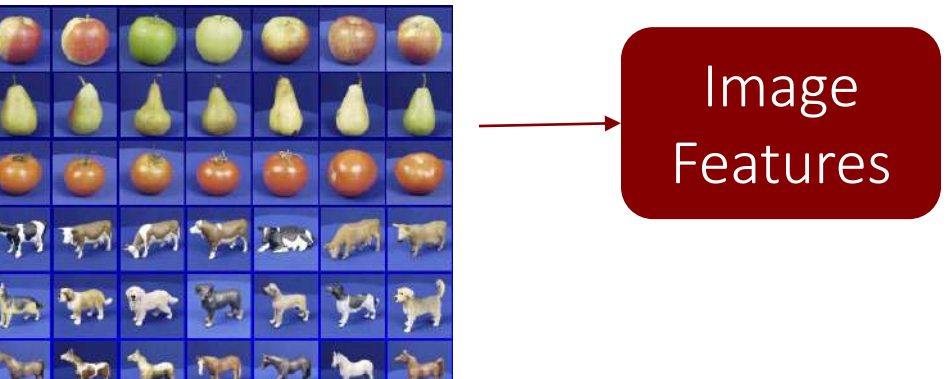

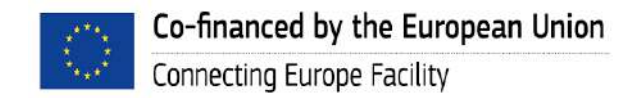

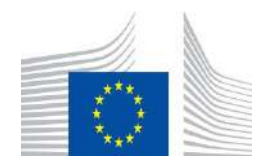

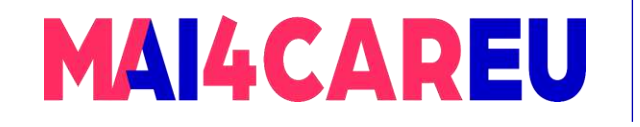

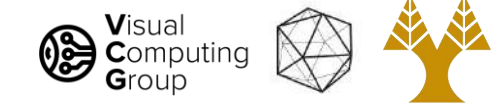

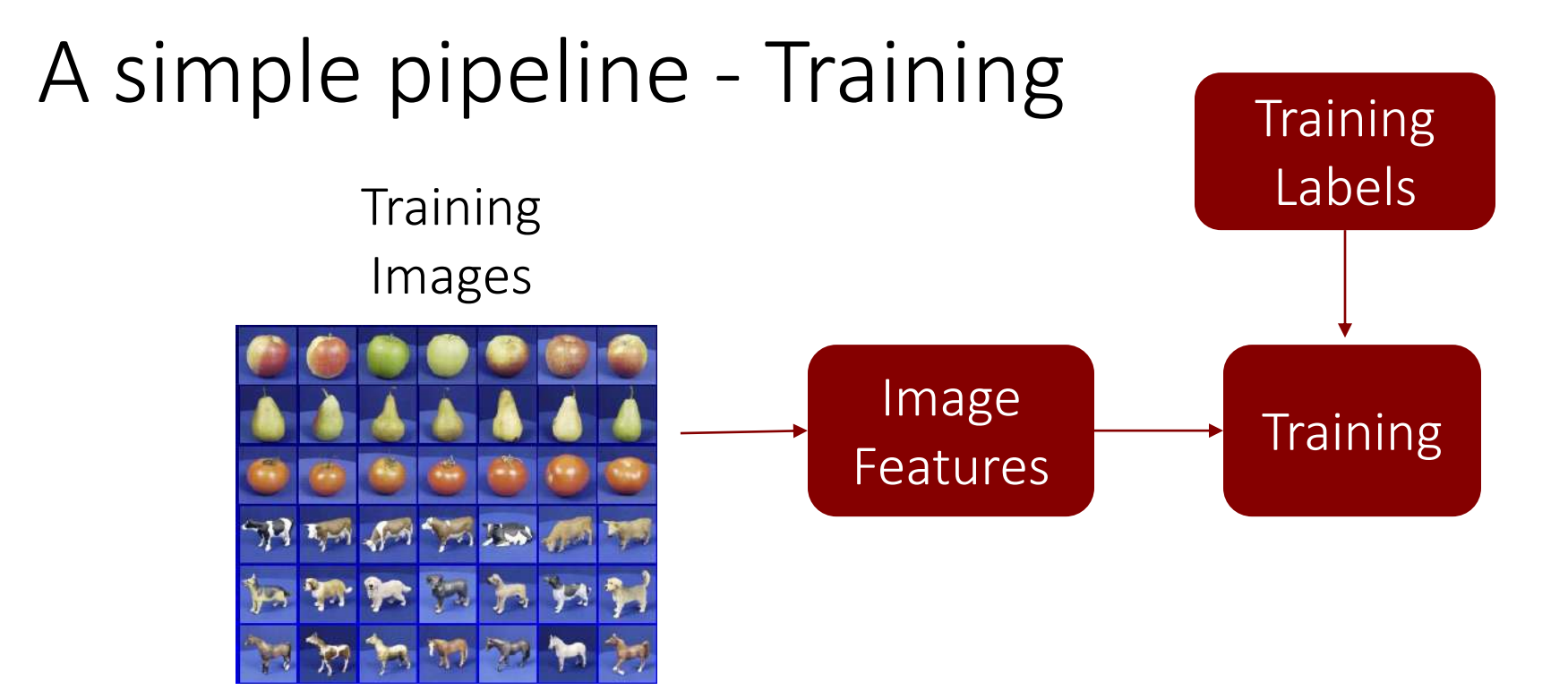

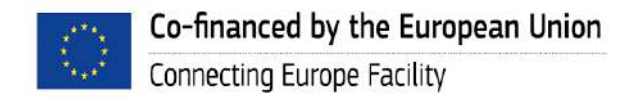

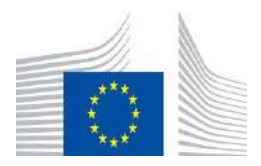

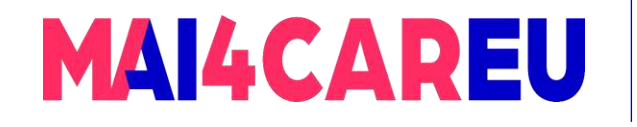

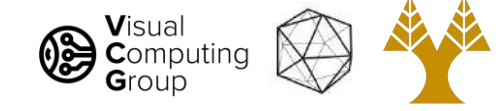

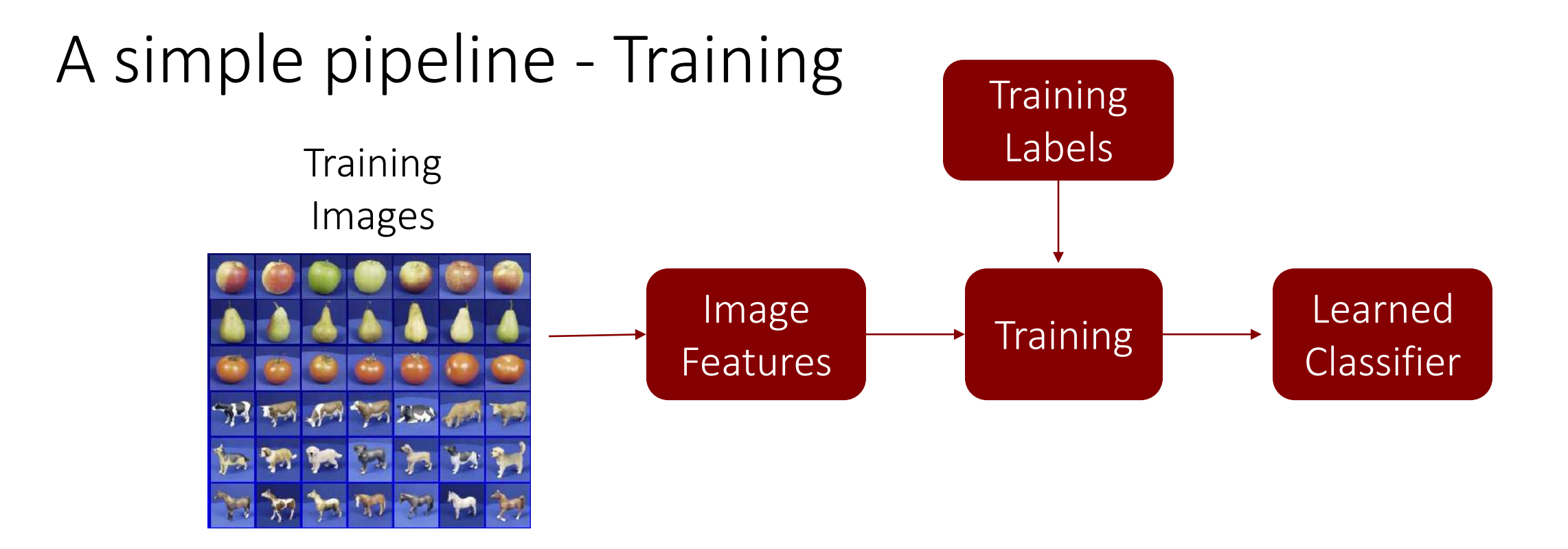

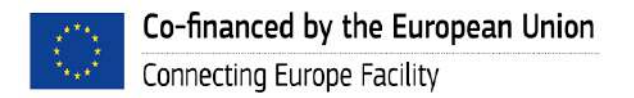

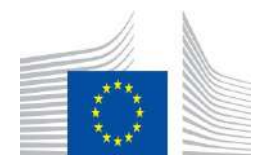

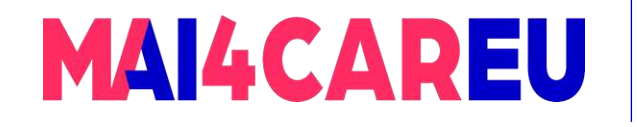

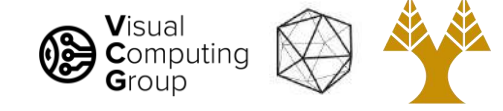

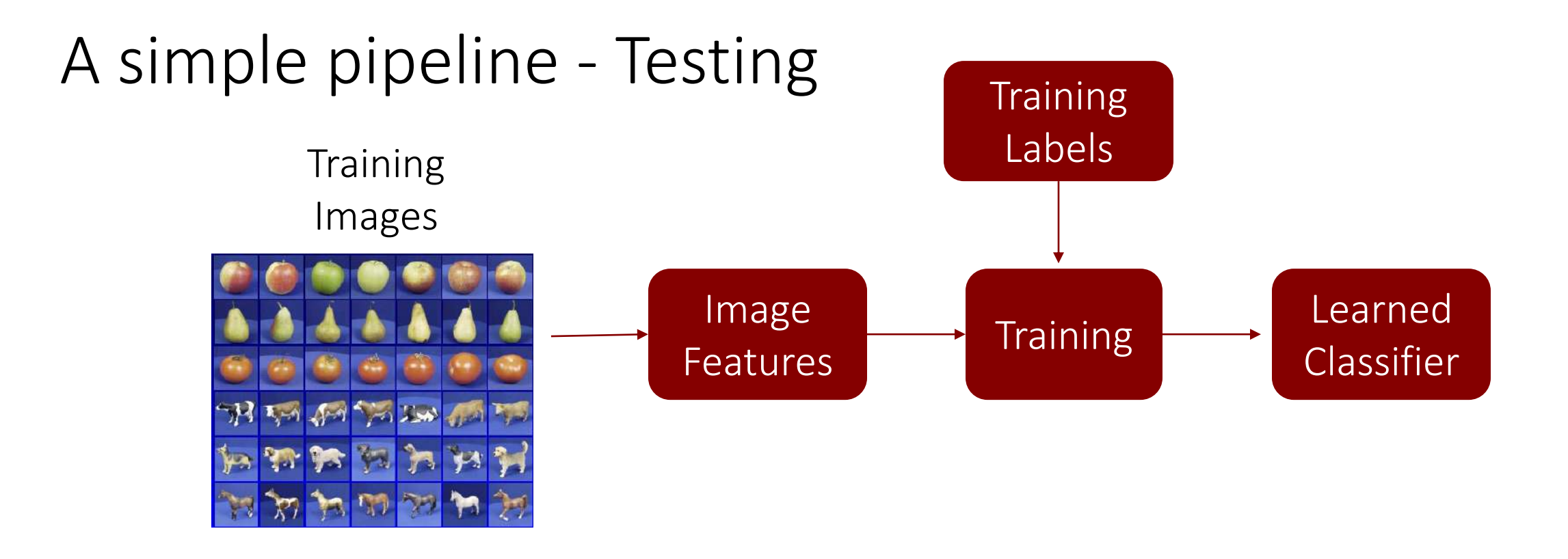

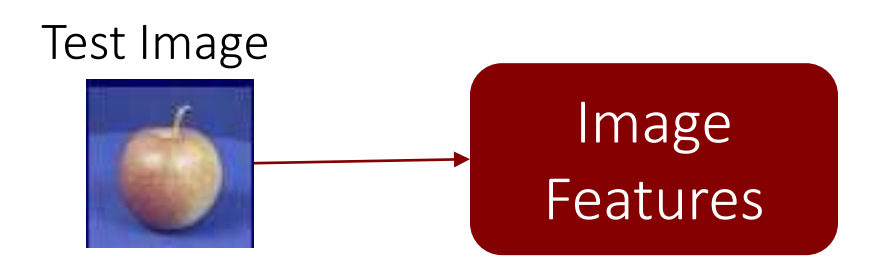

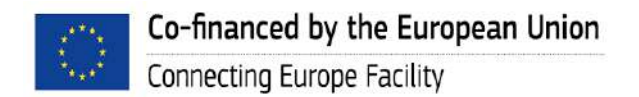

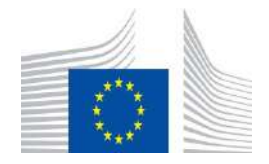

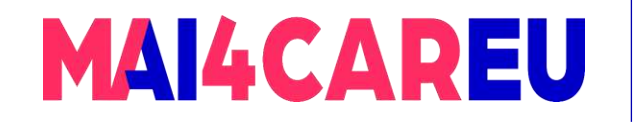

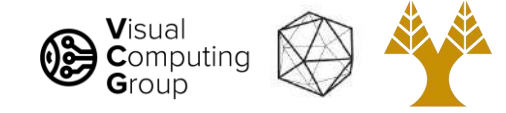

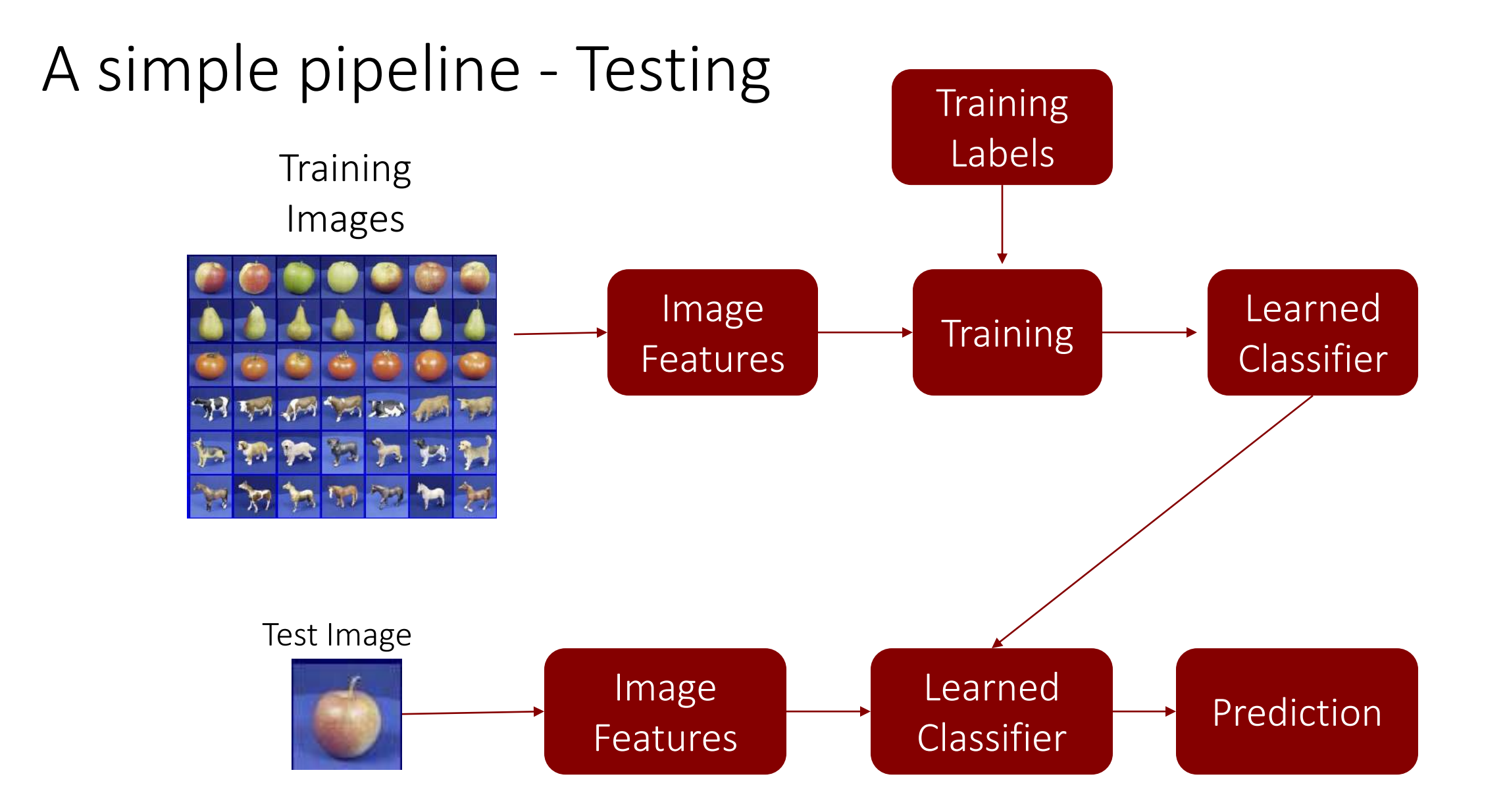

Co-financed by the European Union Connecting Europe Facility

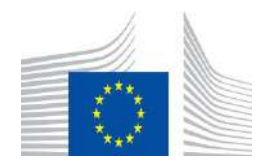

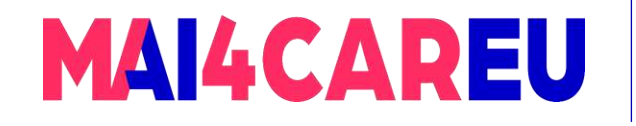

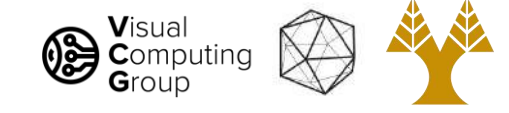

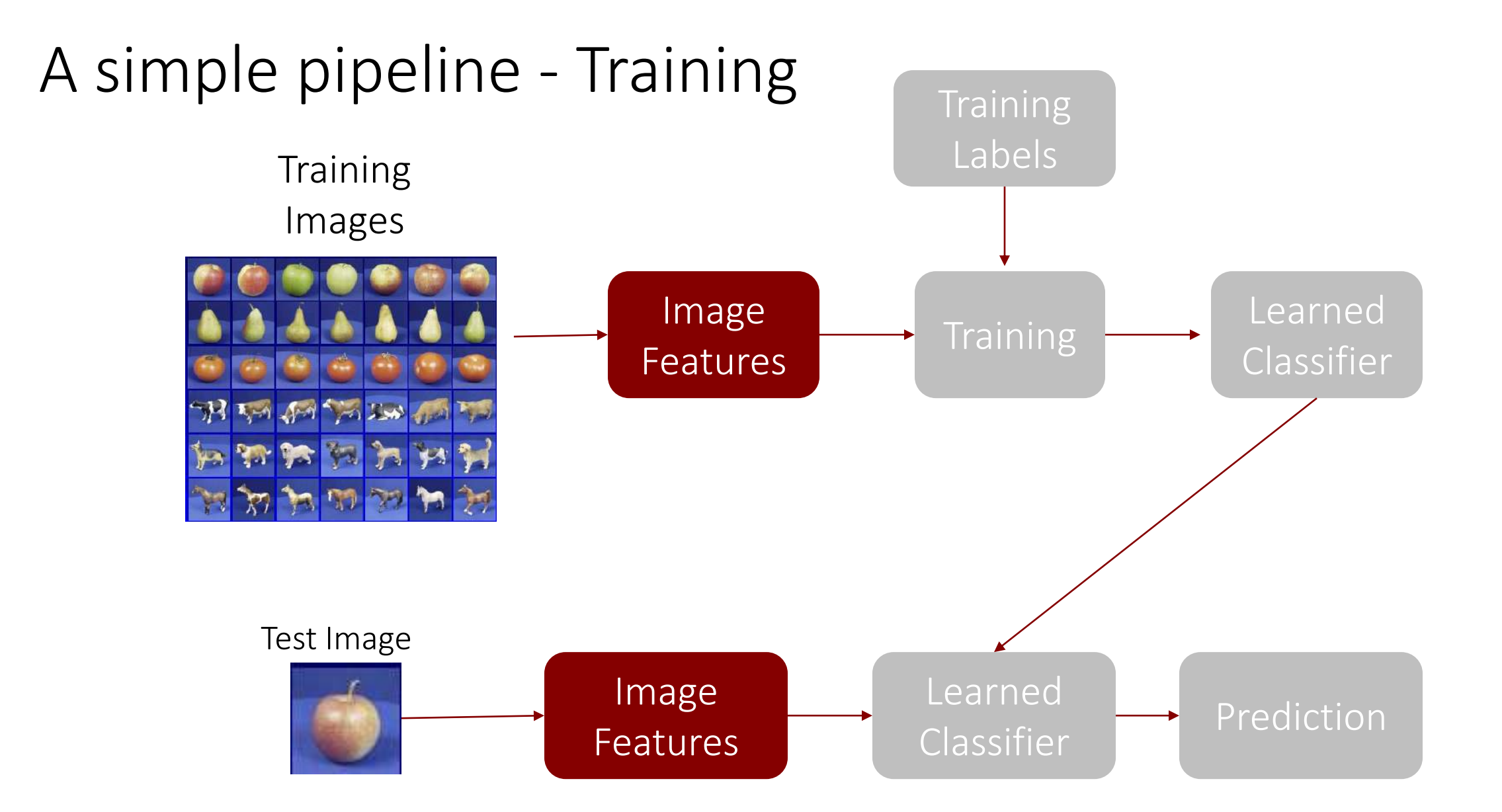

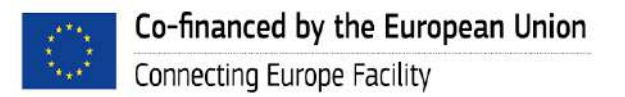

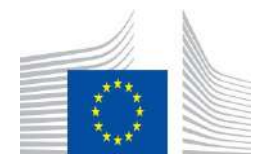

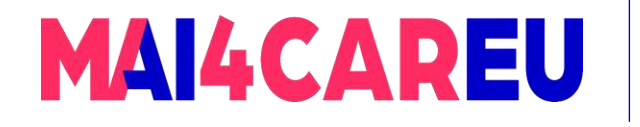

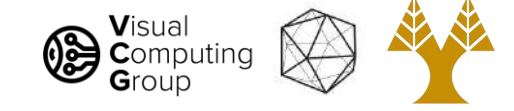

### Image Features

Input image

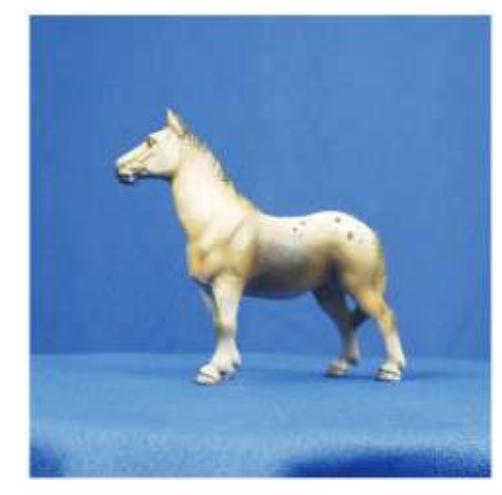

#### Many features to choose from

- Histogram of Color
- Histogram of Gradients
- **SIFT**
- Bag of words
- etc...

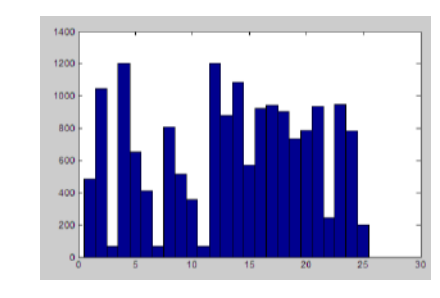

#### Image From ETH-80 dataset: Analyzing [Appearance and Contour Based Methods for Object Categorization -](https://ieeexplore.ieee.org/stamp/stamp.jsp?arnumber=1211497&casa_token=Jz2f4aashZ8AAAAA:zclIh9xd7zykNnlEksCMLtiVCJlW2_jedvCXnqXA6SWbn11ETJNJKr1_0pBGuVihcx2akIiiV2w&tag=1) by Leibe et al 2003

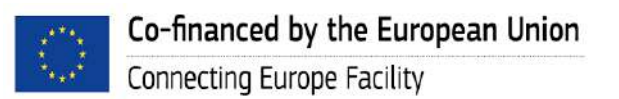

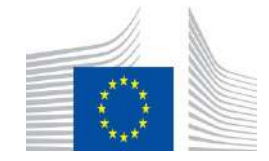

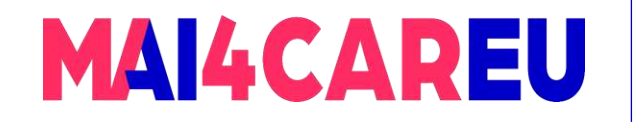

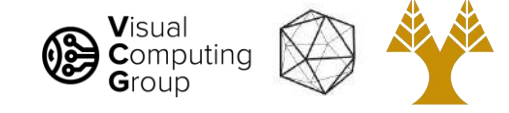

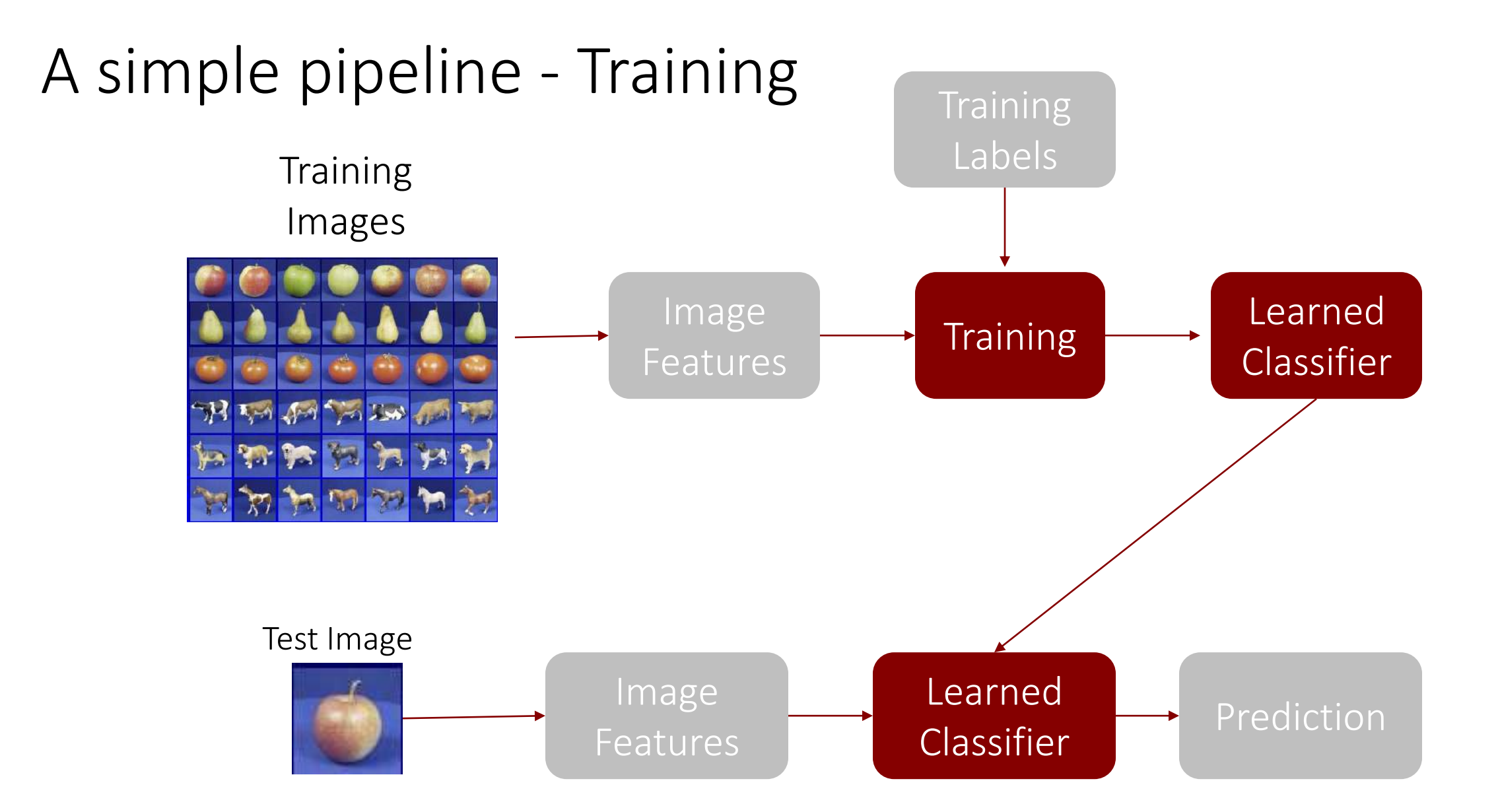

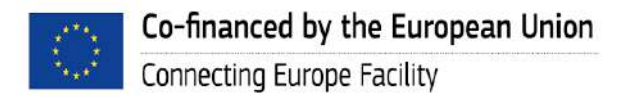

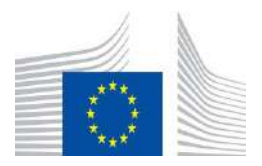

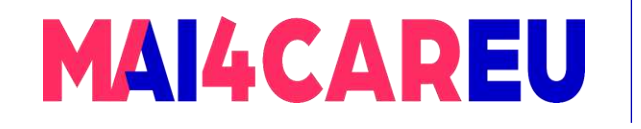

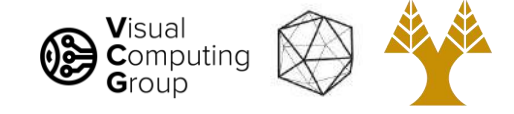

# Many classifiers to choose from

- K-nearest neighbor
- SVM
- Neural networks
- Naïve Bayes
- Bayesian network
- Logistic regression
- Randomized Forests
- Boosted Decision Trees
- Restricted Boltzmann Machines
- Etc.

Which is the best one?

Slide credit: D. Hoiem

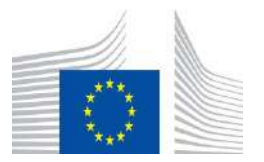

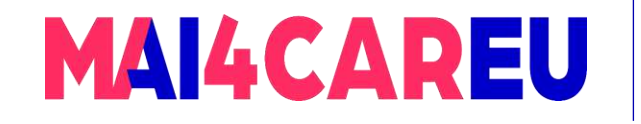

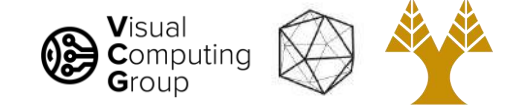

### Classifiers: Nearest neighbor

#### Assign label of nearest training data point to each test data point

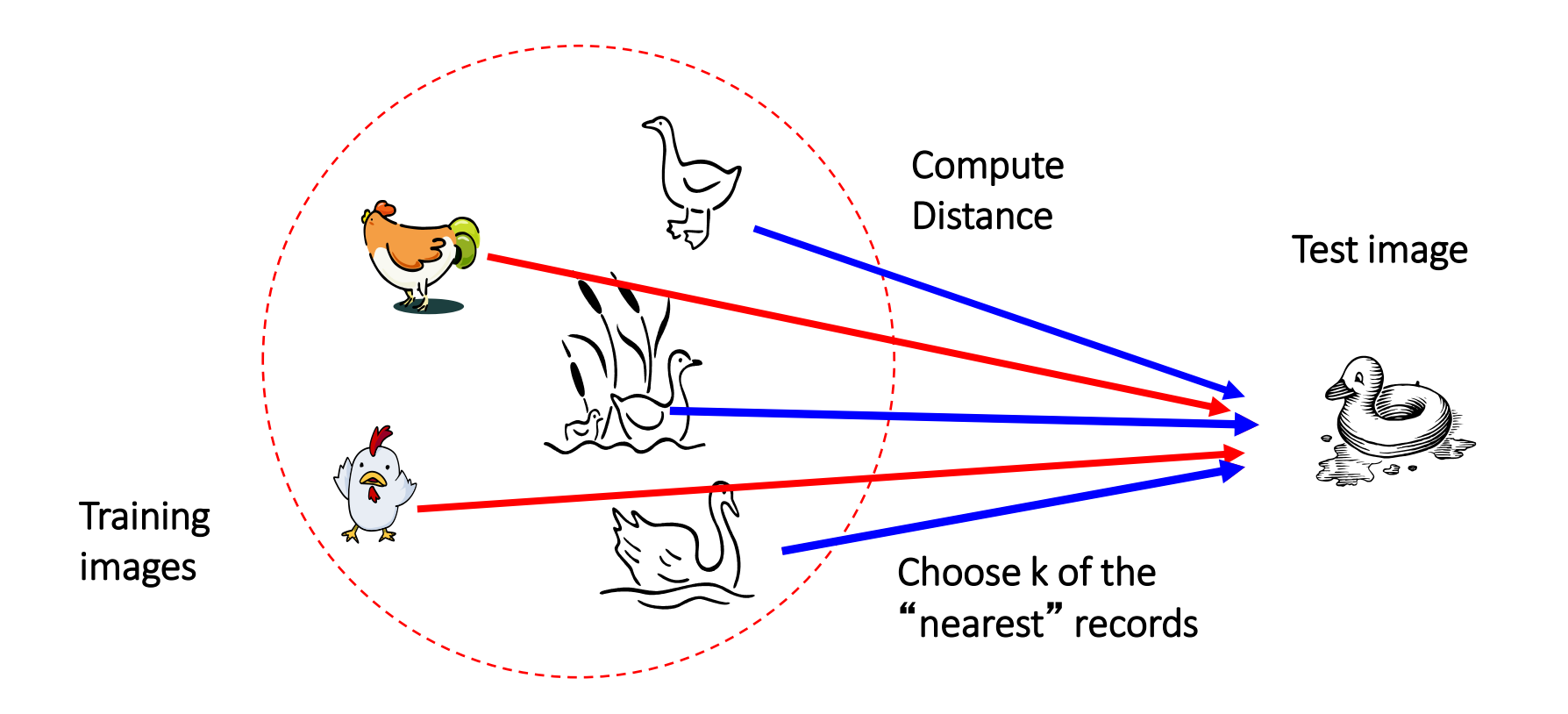

Source: N. Goyal

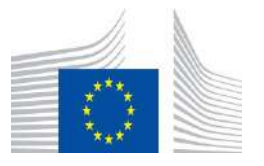

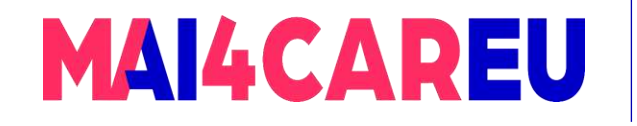

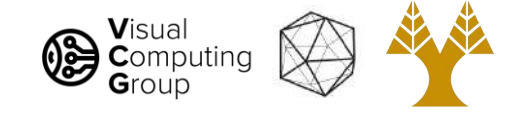

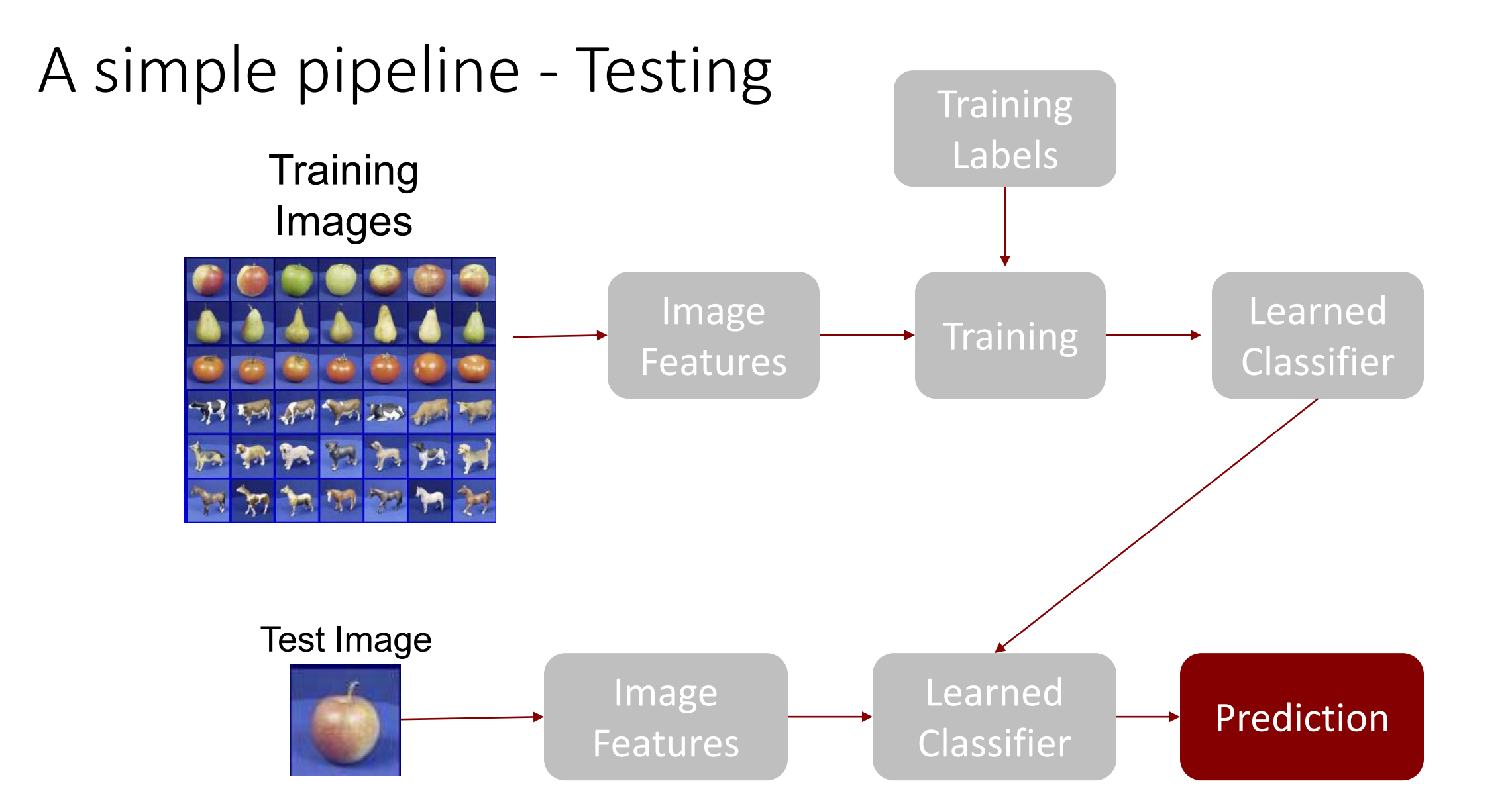

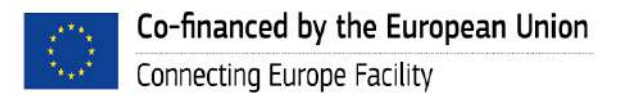

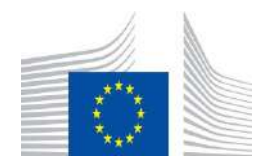

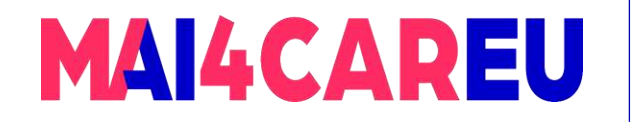

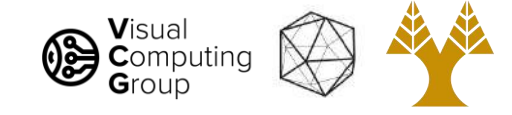

### Classifiers: Nearest neighbor

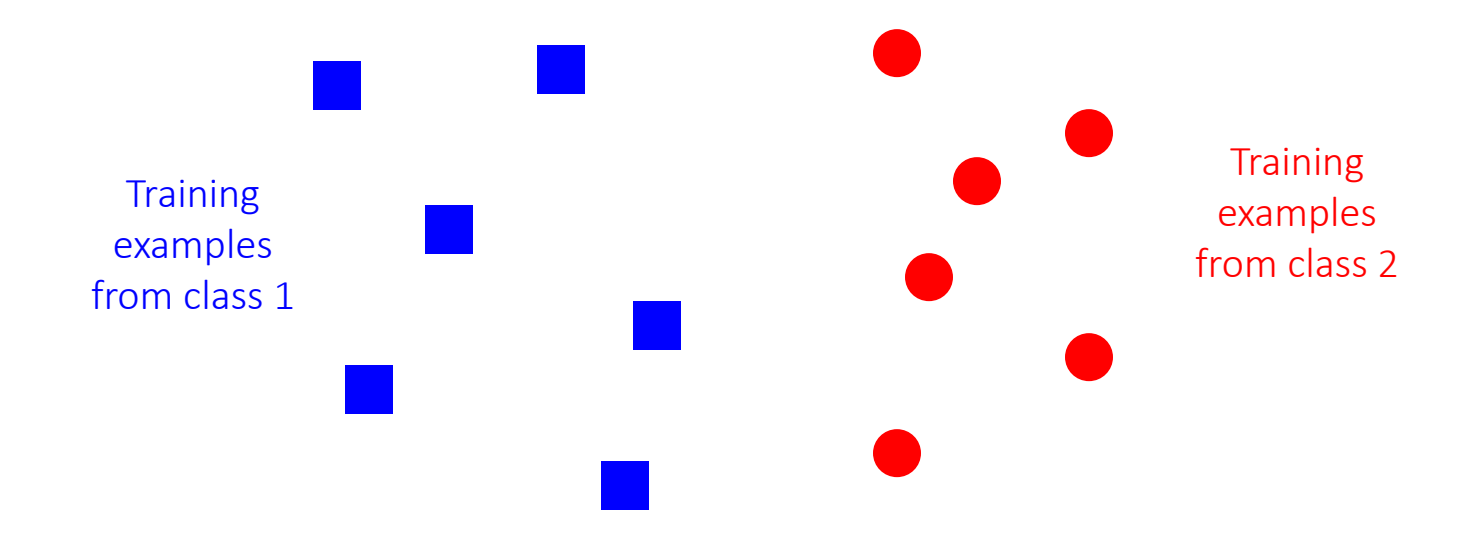

Slide credit: L. Lazebnik

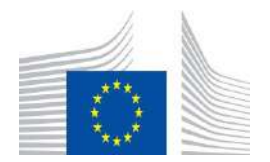

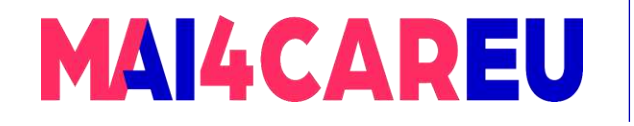

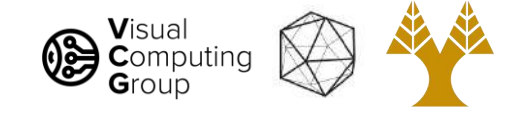

### Classifiers: Nearest neighbor

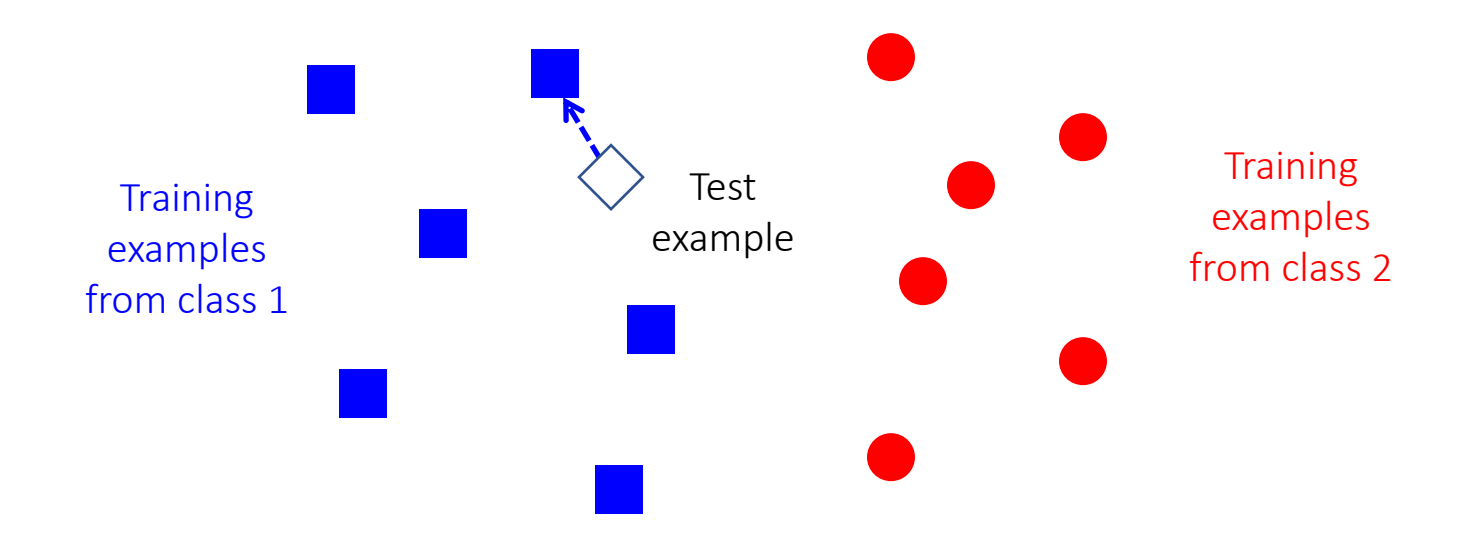

Slide credit: L. Lazebnik

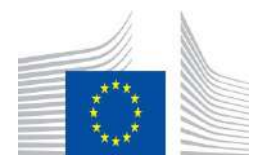

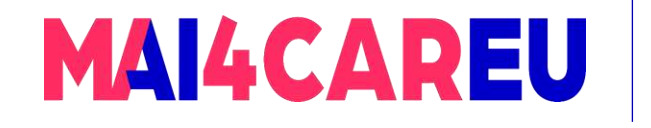

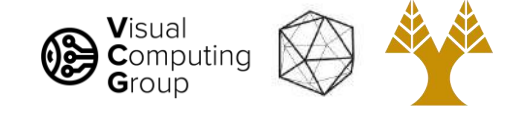

# Today's Agenda

- A simple Image Classification pipeline
	- Classification overview
- K-nearest neighbor algorithm
	- kNN: algorithm
	- kNN: analysis

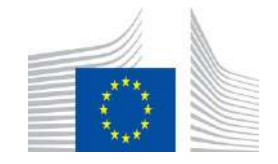

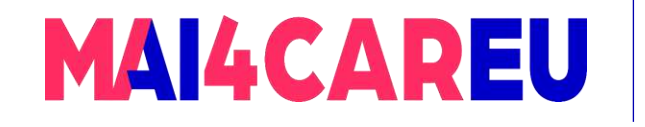

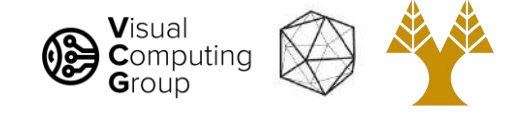

### K-nearest neighbor

- Algorithm (training):
- 1. Store all training data points  $\mathbf{x}_i$  with their corresponding category labels  $y_i$
- Algorithm (testing):
- 1. We are given a new test point  $x$
- 2. Compute distance to all training data points
- 3. Select  $k$  training points closest to  $x$
- 4. Assign  $x$  to label  $y$  that is most common among the  $k$ nearest neighbors.

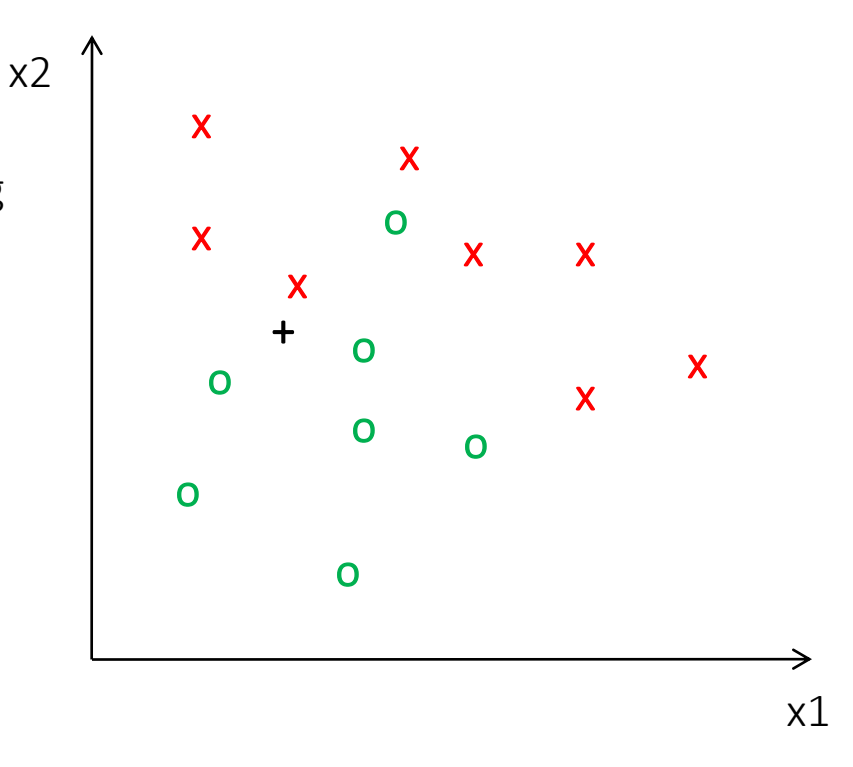

• Distance measurement: – Euclidean

$$
Dist(X^n, X^m) = \sqrt{\stackrel{D}{\mathbf{a}}\limits_{i=1}^{m} (X_i^n - X_i^m)}
$$

Where X<sup>n</sup> and X<sup>m</sup> are the n-th and m-th data points

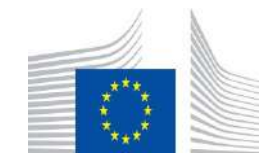

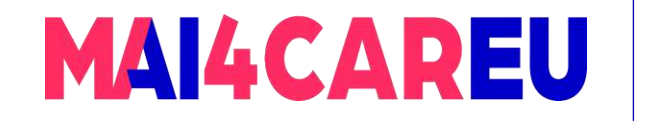

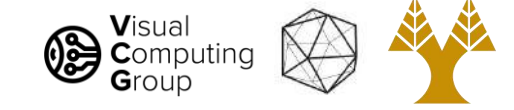

### 1-nearest neighbor

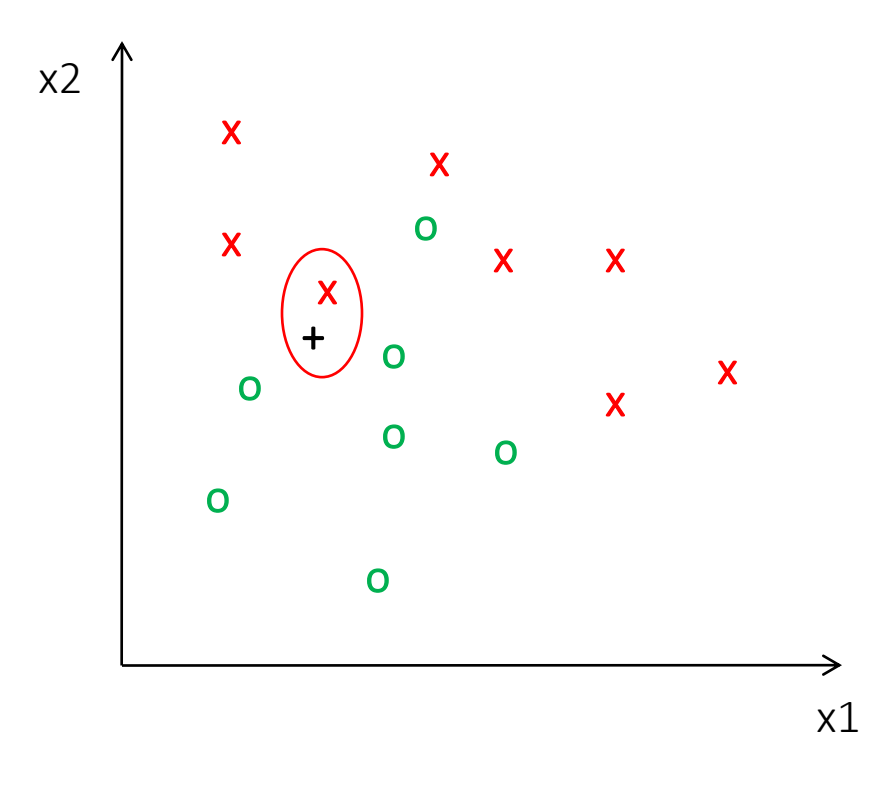

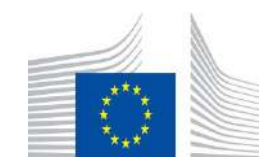

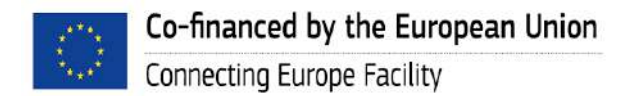

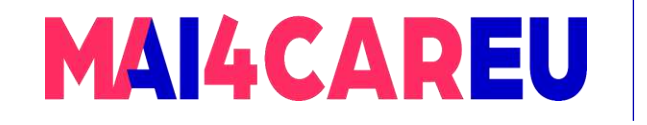

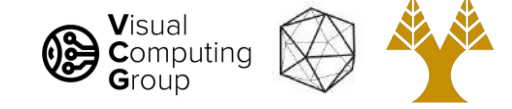

### 3-nearest neighbor

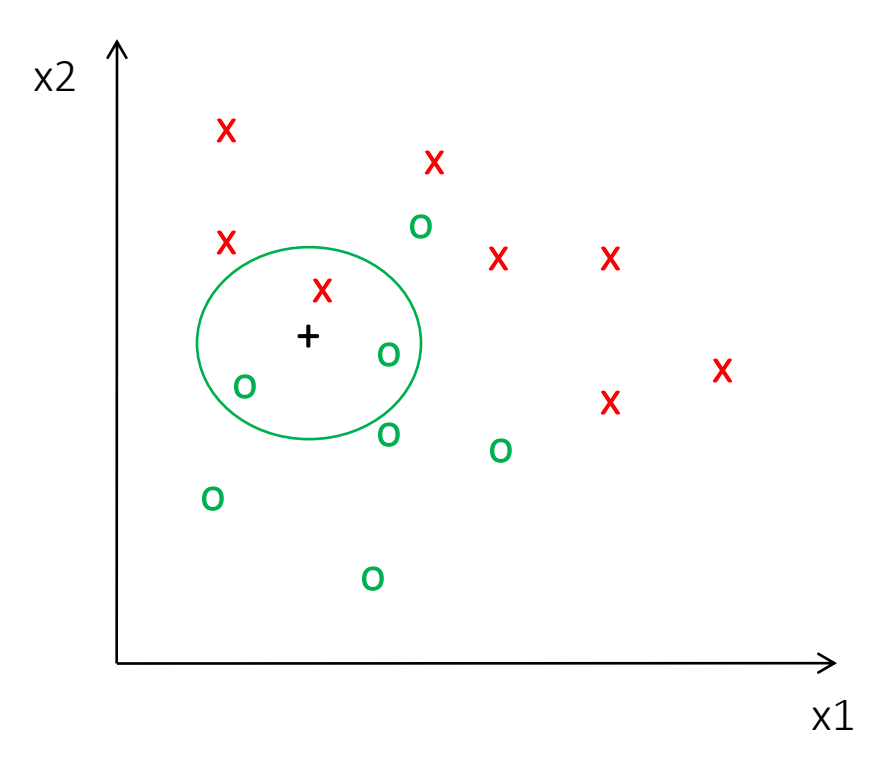

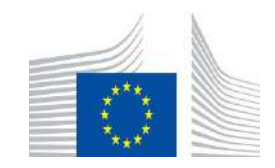

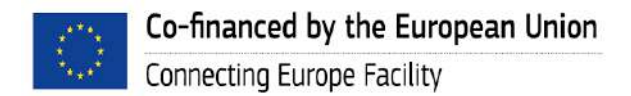

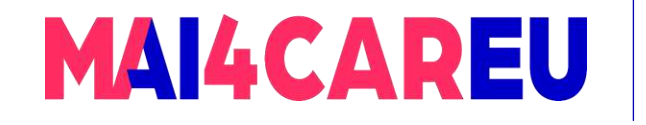

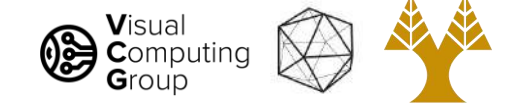

### 5-nearest neighbor

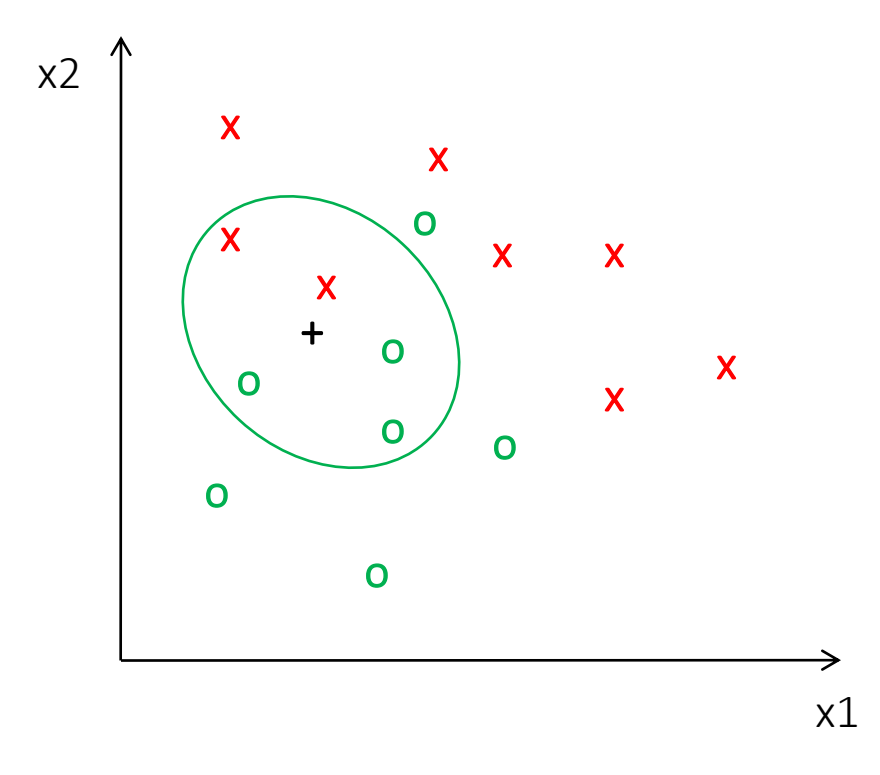

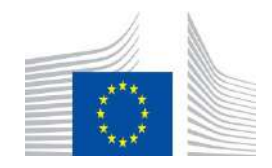

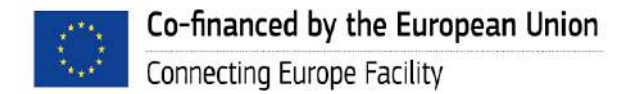

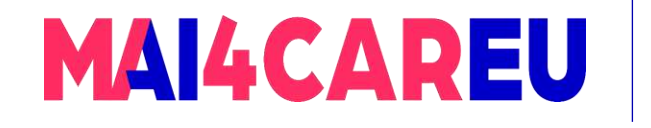

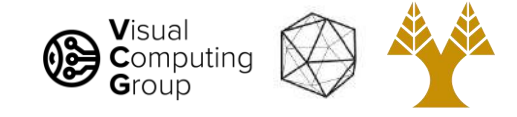

# Today's Agenda

- A simple Image Classification pipeline
	- Classification overview
- K-nearest neighbor algorithm
	- kNN: algorithm
	- kNN: analysis

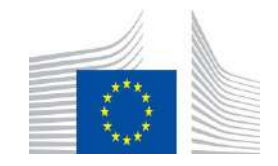

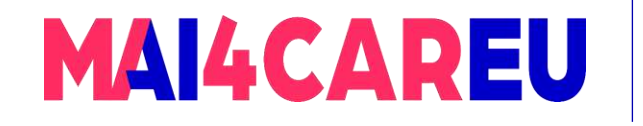

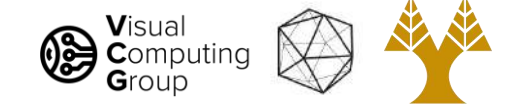

### K-NN: a very useful algorithm

- Simple, a good one to try first
- Very flexible decision boundaries

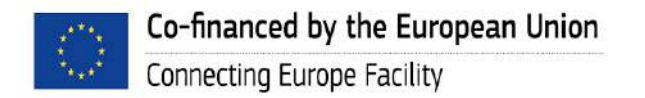

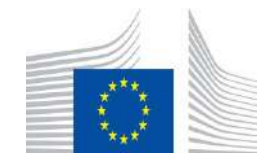

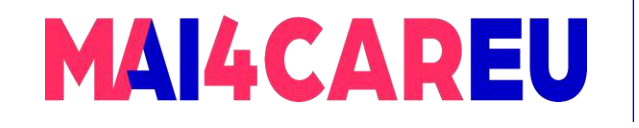

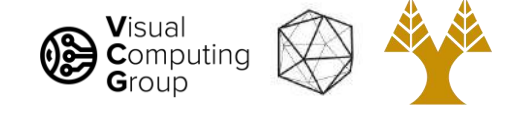

- Choosing the value of k:
	- If too small, sensitive to noise points
	- If too large, neighborhood may include points from other classes

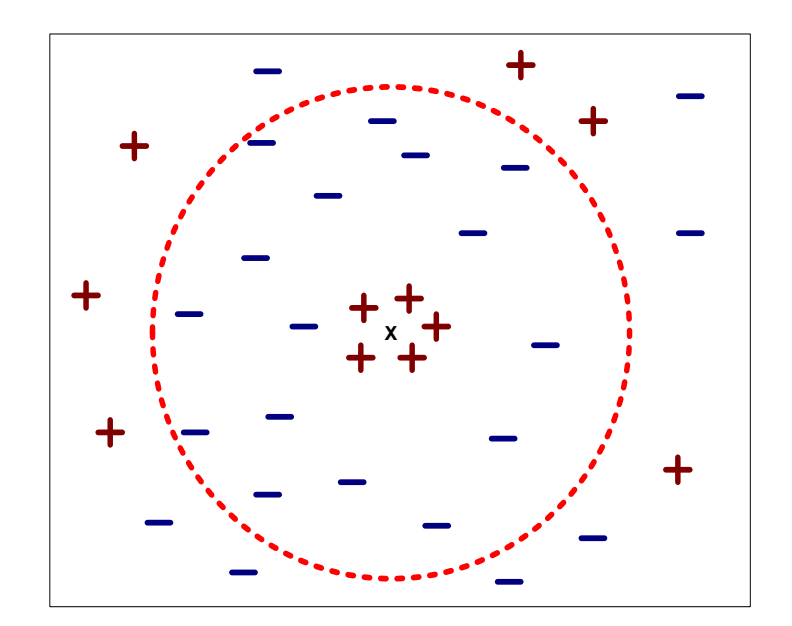

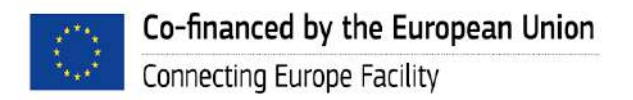

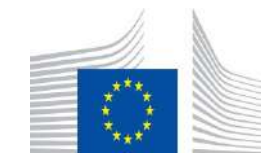

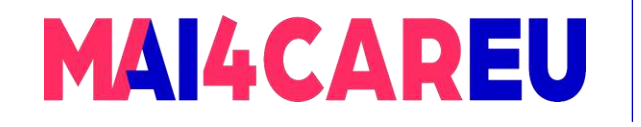

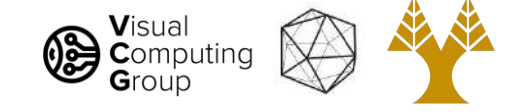

- Choosing the value of k:
	- If too small, sensitive to noise points
	- If too large, neighborhood may include points from other classes

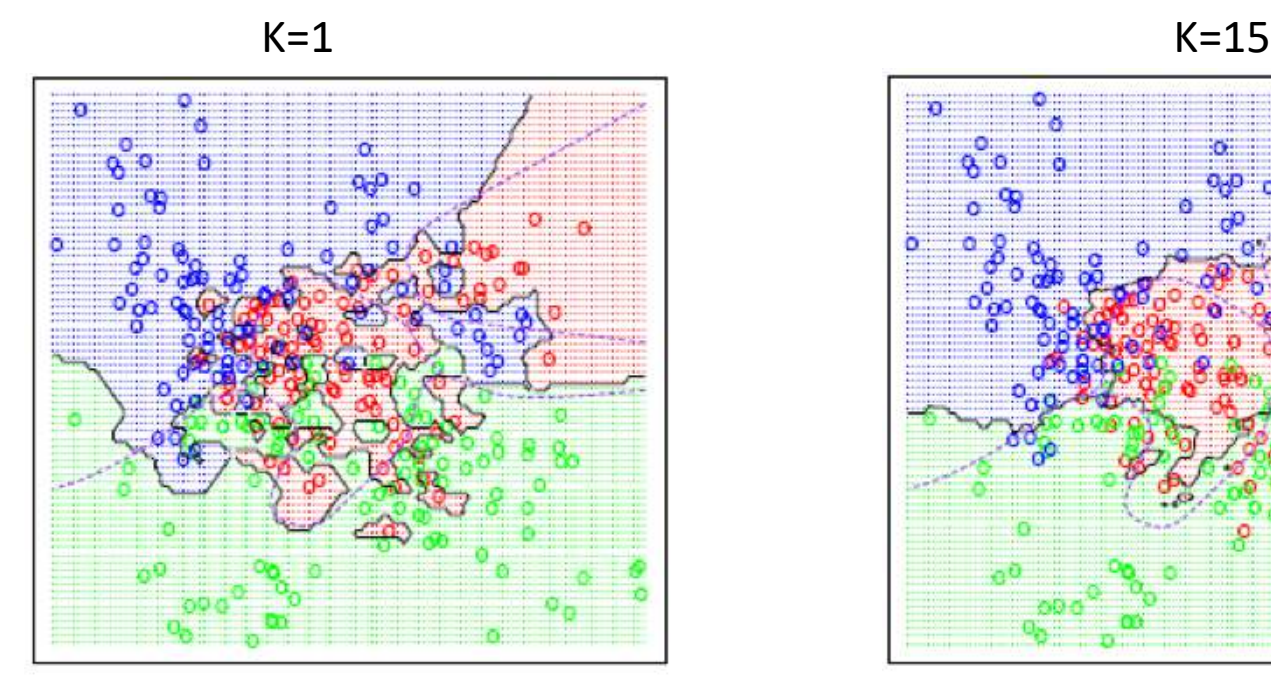

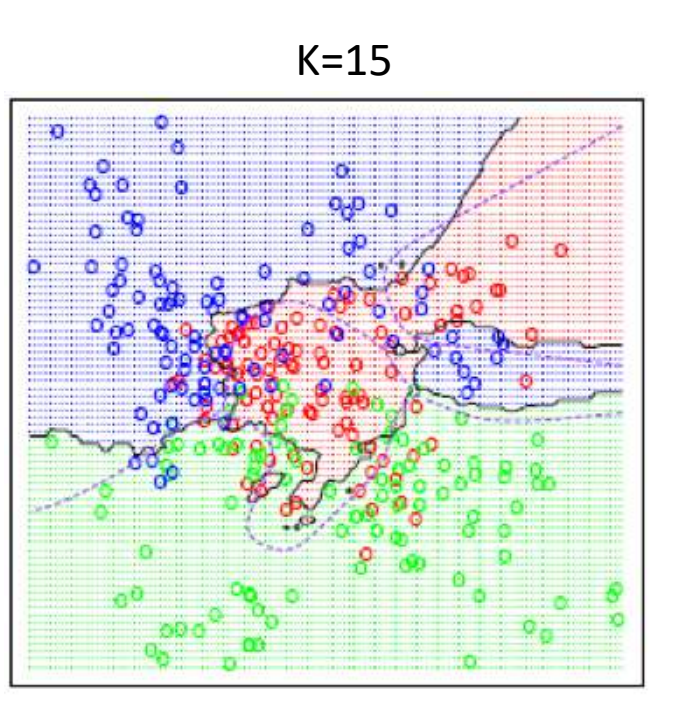

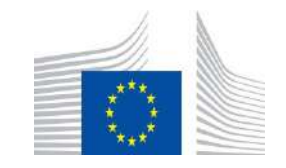

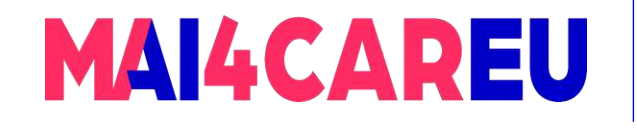

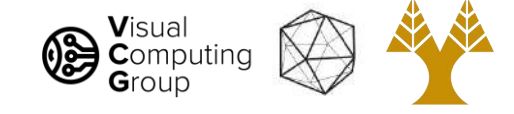

- Choosing the value of k:
	- If too small, sensitive to noise points
	- If too large, neighborhood may include points from other classes
	- Solution: cross validate!

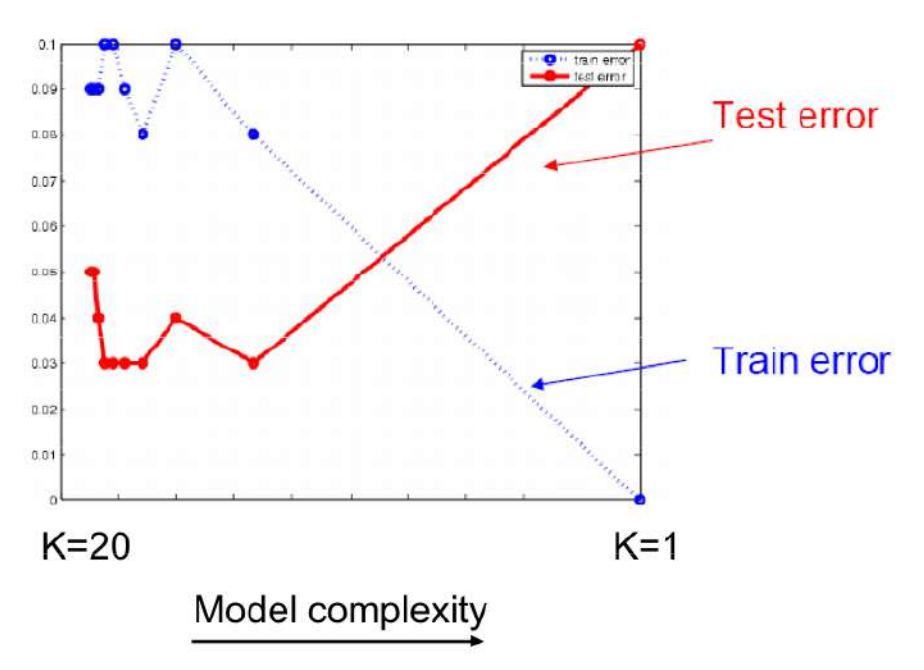

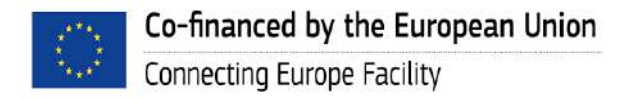

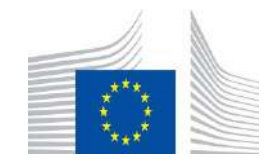

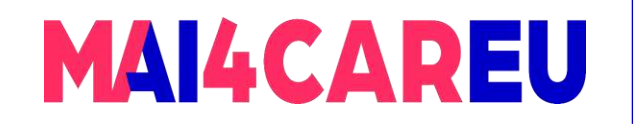

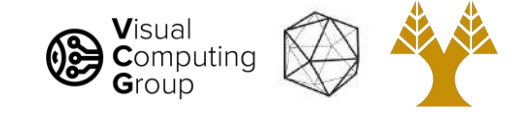

### Cross validation

- For each value of  $k$  in the nearest neighbors algorithm:
- Create multiple train/test splits
	- For each split:
		- Measure performance
- Average performance over all splits
- Select  $k$  with best average performance

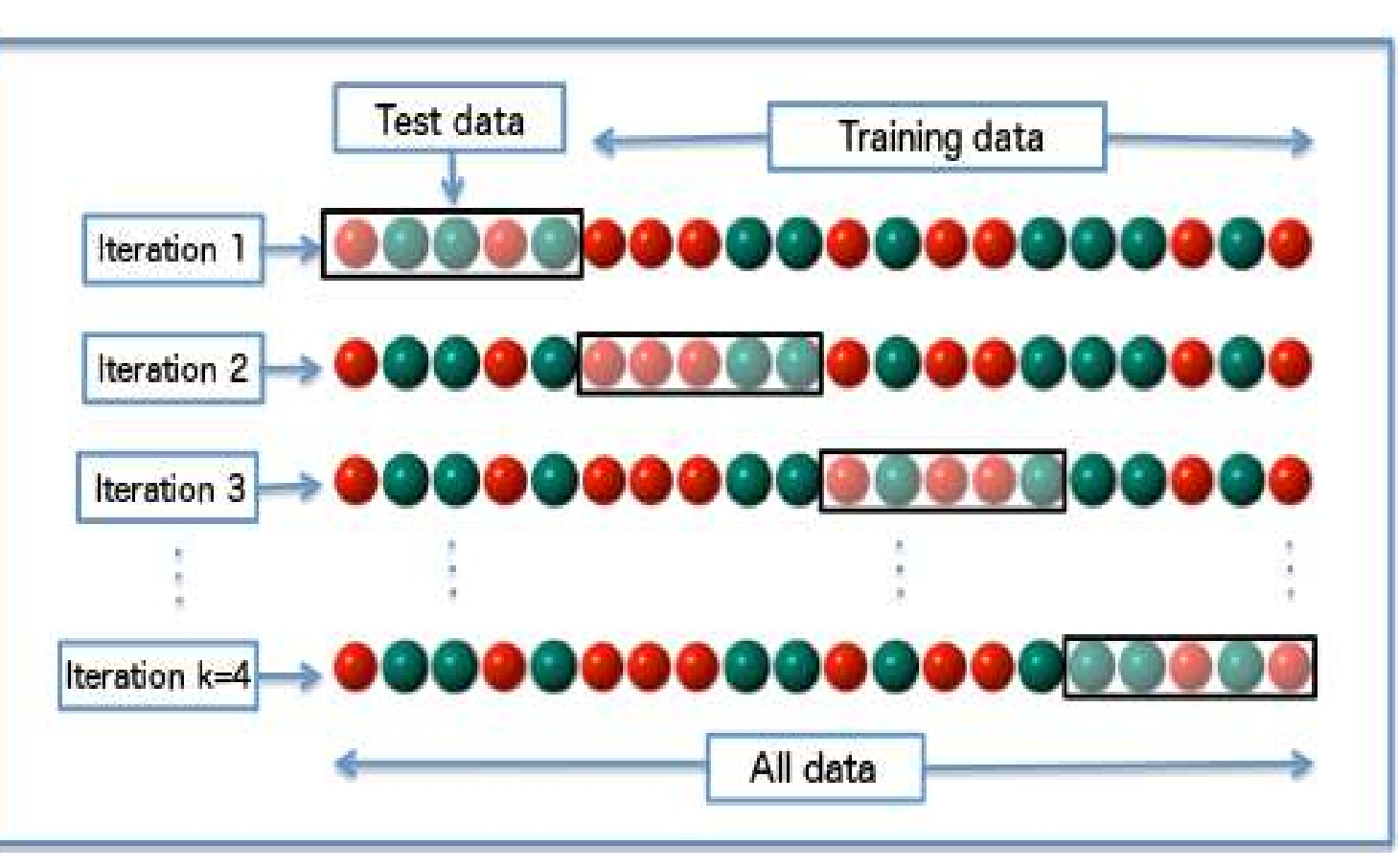

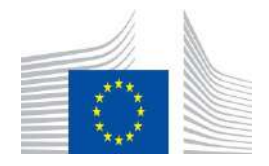

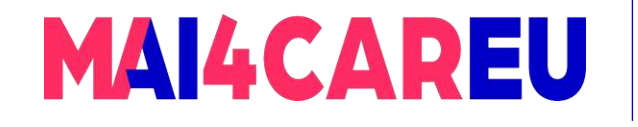

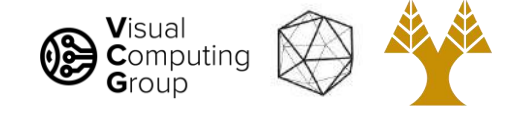

- Choosing the value of k:
	- If too small, sensitive to noise points
	- If too large, neighborhood may include points from other classes
	- Solution: cross validate!
- Can produce counter-intuitive results (using Euclidean measure)

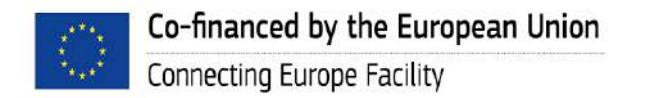

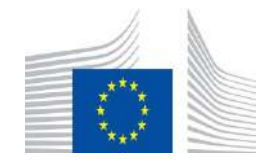

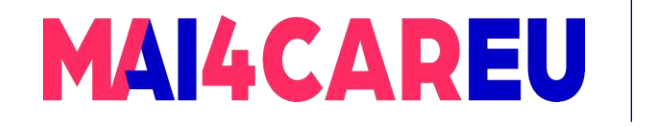

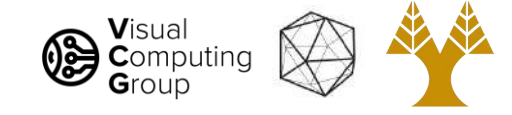

### Euclidean measure

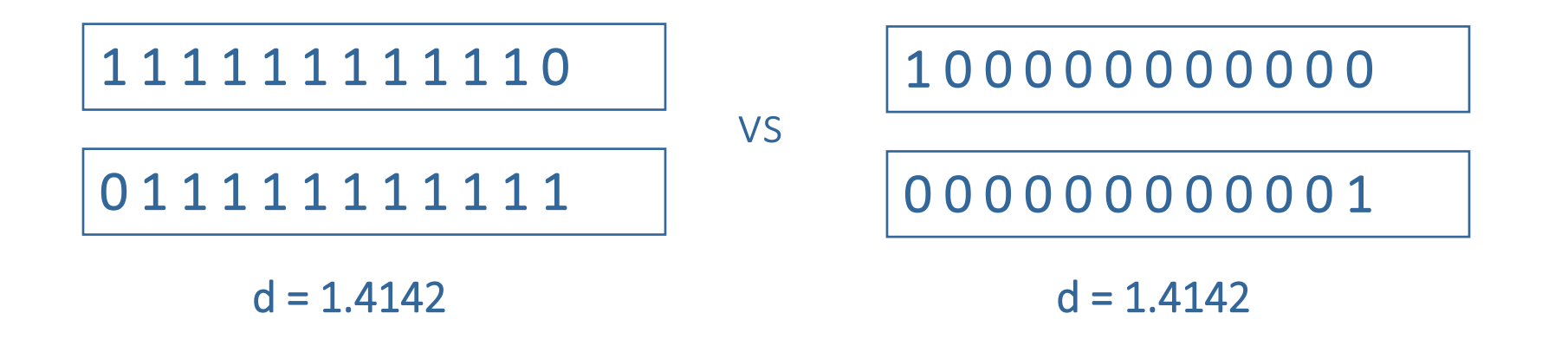

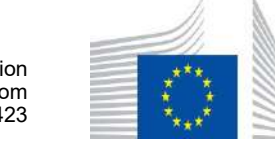
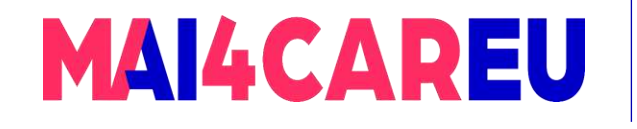

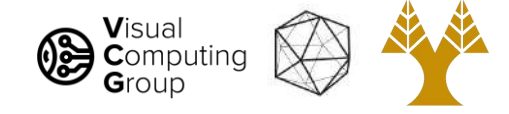

#### K-NN: issues to keep in mind

- Choosing the value of k:
	- If too small, sensitive to noise points
	- If too large, neighborhood may include points from other classes
	- Solution: cross validate!
- Can produce counter-intuitive results (using Euclidean measure)
	- Solution: normalize the vectors to unit length

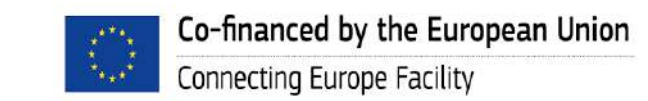

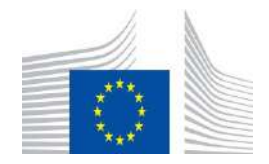

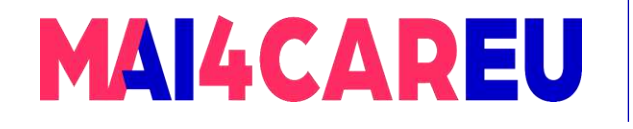

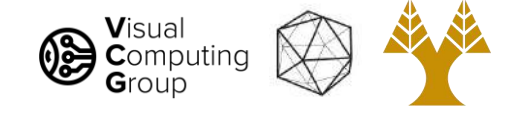

### K-NN: issues to keep in mind

- Choosing the value of k:
	- If too small, sensitive to noise points
	- If too large, neighborhood may include points from other classes
	- Solution: cross validate!
- Can produce counter-intuitive results (using Euclidean measure)
	- Solution: normalize the vectors to unit length
- Curse of Dimensionality

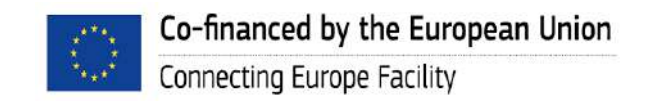

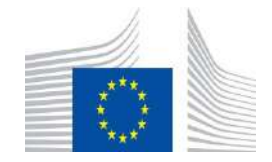

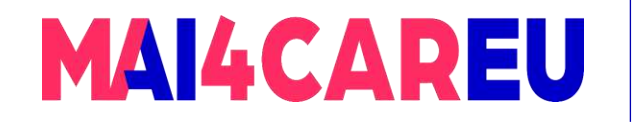

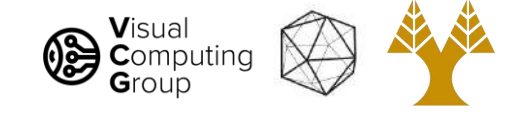

## Curse of dimensionality

- Assume 5000 points uniformly distributed in the unit (hyper)cube and we want to apply 5-NN. Suppose our query point is at the origin.
	- In 1-dimension, we must go a distance of 5/5000=0.001 on average to capture 5 nearest neighbors.
	- In 2 dimensions, we must go  $\sqrt{0.001}$  to get a square that contains 0.001 of the volume.
	- $\bullet~$  In d dimensions, we must go $\big(0.001\big)^{\!1/d}$

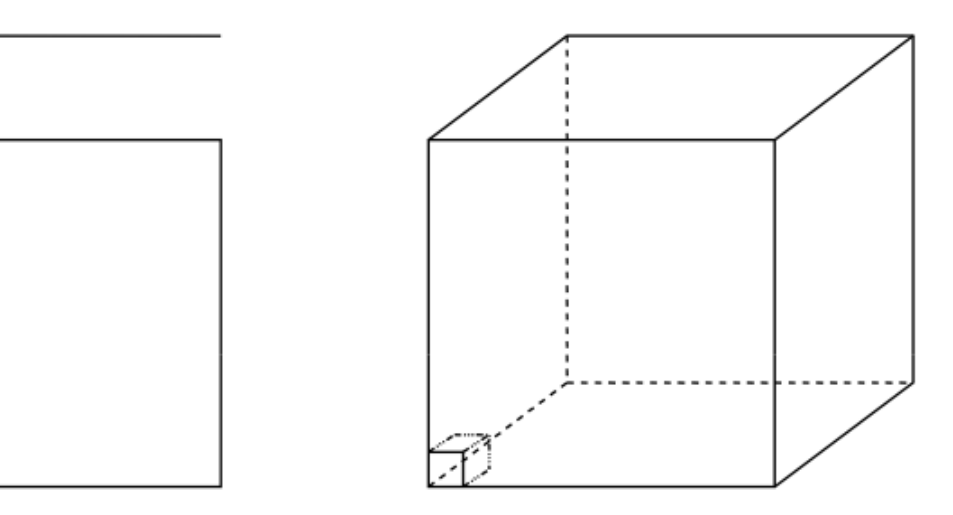

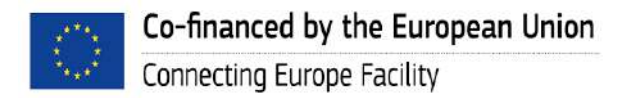

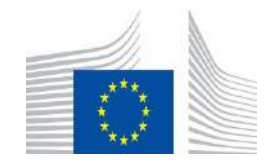

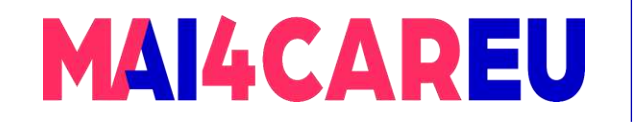

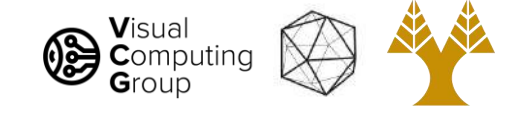

#### Curse of dimensionality

- Assume 5000 points uniformly distributed in the unit hypercube and we want to apply 5-NN. Suppose our query point is at the origin.
	- In 1-dimension, we must go a distance of 5/5000=0.001 on average to capture 5 nearest neighbors.
	- In 2 dimensions, we must go  $\sqrt{0.001}$  to get a square that contains 0.001 of the volume.
	- $\bullet~$  In d dimensions, we must go $\big(0.001\big)^{\!1/d}$

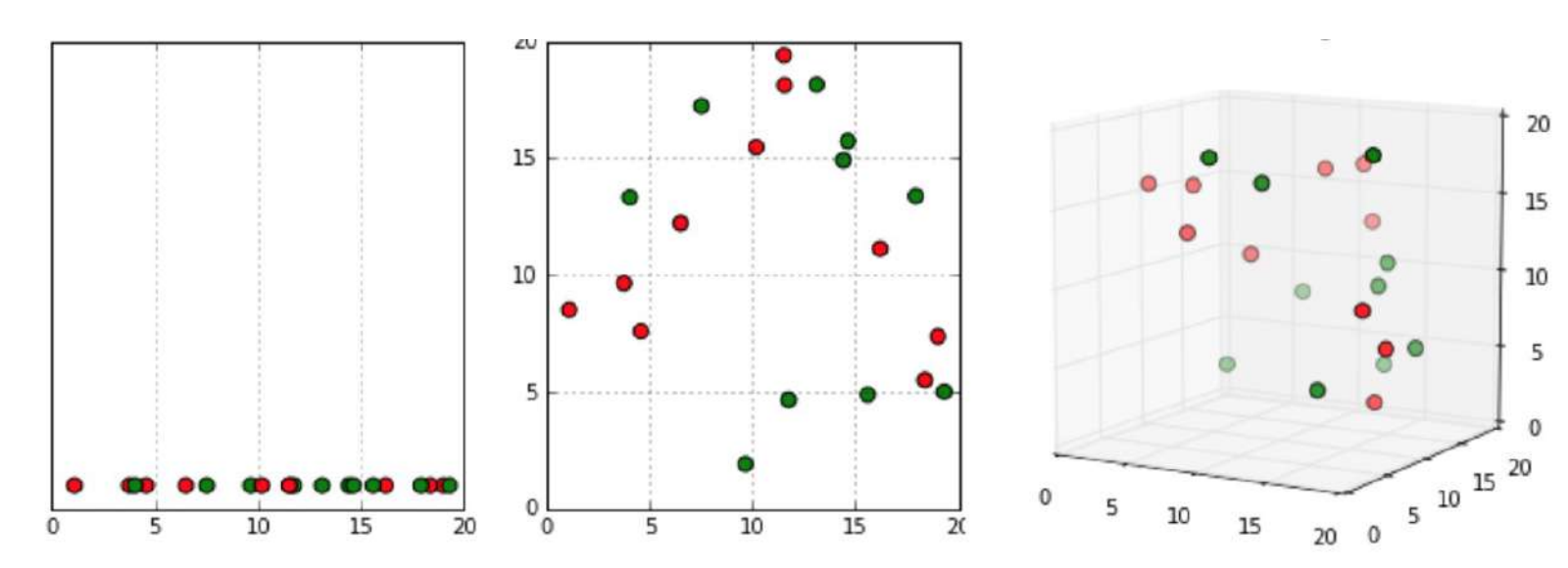

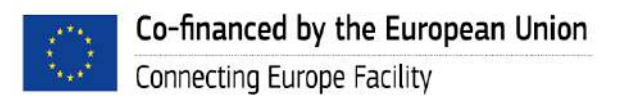

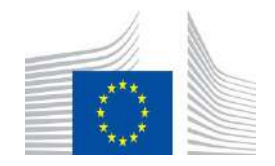

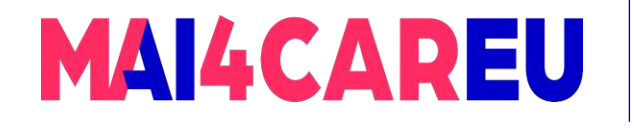

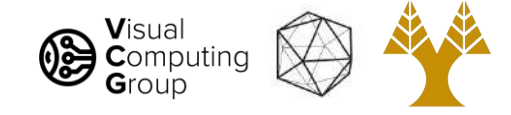

#### K-NN: issues to keep in mind

- Choosing the value of k:
	- If too small, sensitive to noise points
	- If too large, neighborhood may include points from other classes
	- Solution: cross validate!
- Can produce counter-intuitive results (using Euclidean measure)
	- Solution: normalize the vectors to unit length
- Curse of Dimensionality
	- Solution: no good one need to get more data

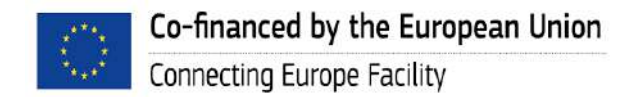

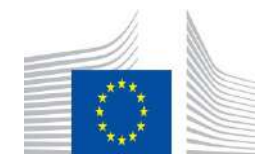

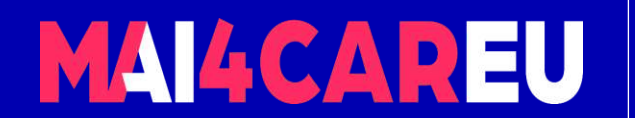

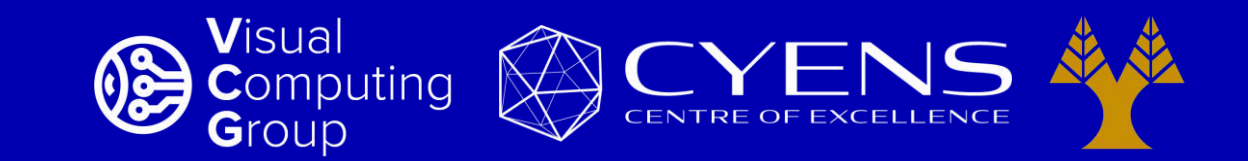

## **Thank you.**

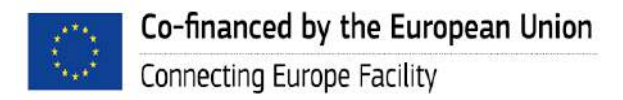

This Master is run under the context of Action No 2020-EU-IA-0087, co-financed by the EU CEF Telecom under GA nr. INEA/CEF/ICT/A2020/2267423

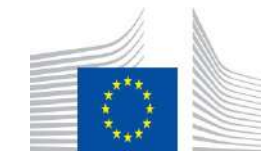

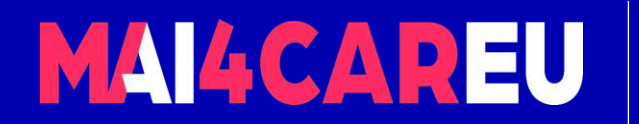

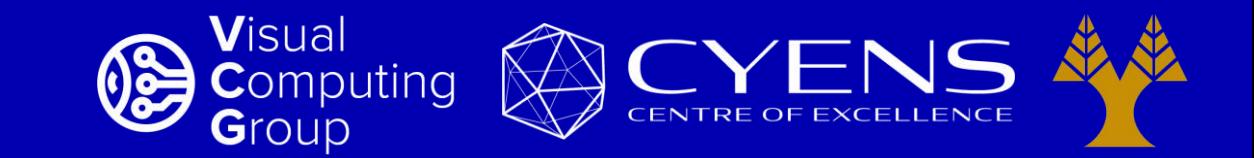

#### University of Cyprus – MSc Artificial Intelligence

## **MAI644 – COMPUTER VISION Lecture 12: Visual Bag of Words**

**Melinos Averkiou**

CYENS Centre of Excellence University of Cyprus - Department of Computer Science m.averkiou@cyens.org.cy

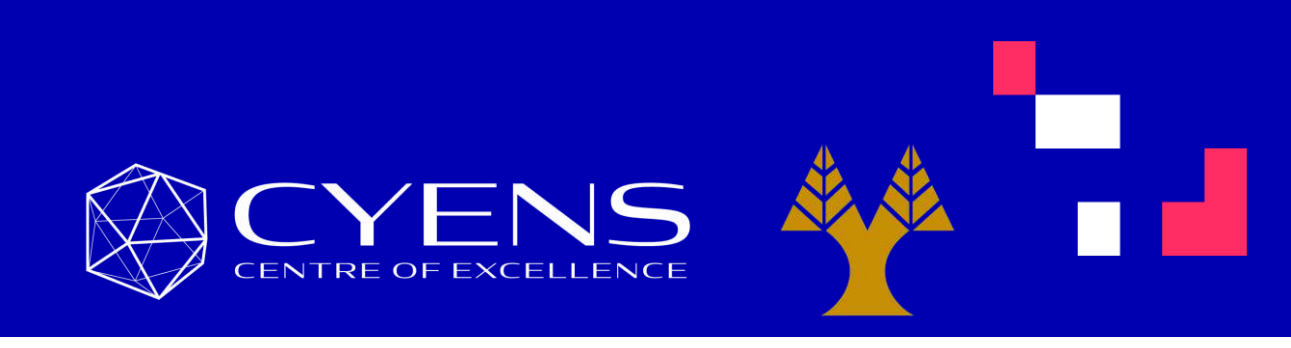

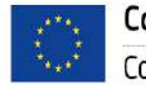

This Master is run under the context of Action No 2020-EU-IA-0087, co-financed by the EU CEF Telecom under GA nr. INEA/CEF/ICT/A2020/2267423

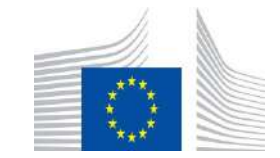

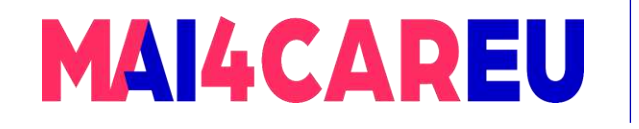

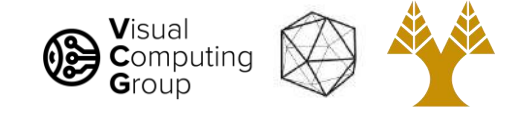

#### Last time

- A simple Image Classification pipeline
	- Classification overview
- K-nearest neighbor algorithm
	- kNN: algorithm
	- kNN: analysis

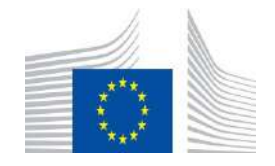

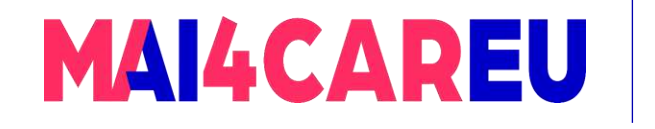

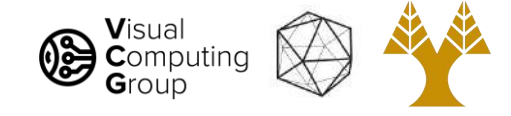

## Today's Agenda

- Visual bag of words (BoW)
	- Background
	- Algorithm
- Applications
	- Image search
- Spatial Pyramid Matching

#### [material based on Niebles-Krishna]

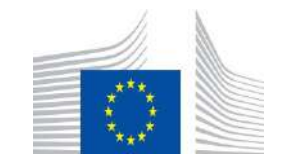

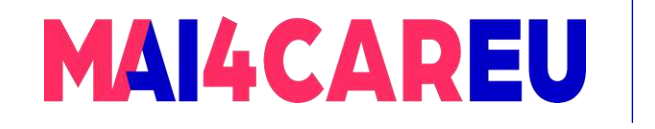

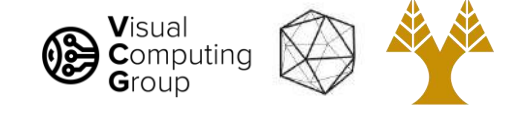

## Today's Agenda

- Visual bag of words (BoW)
	- Background
	- Algorithm
- Applications
	- Image search
- Spatial Pyramid Matching

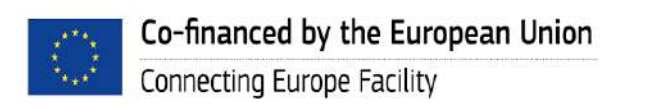

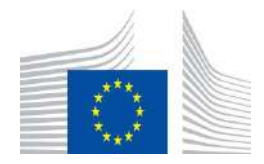

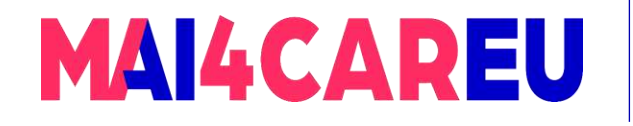

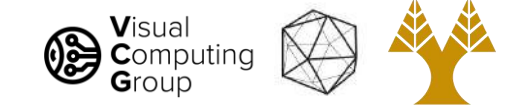

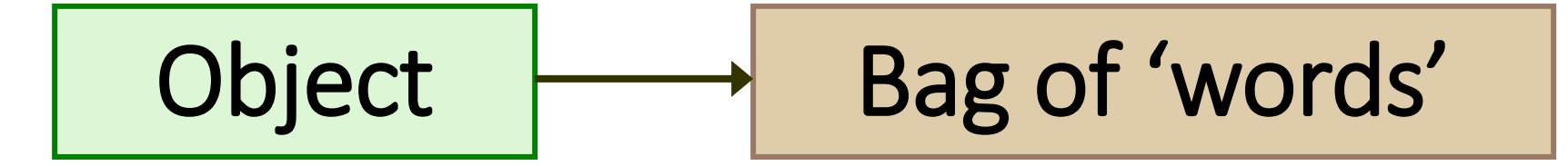

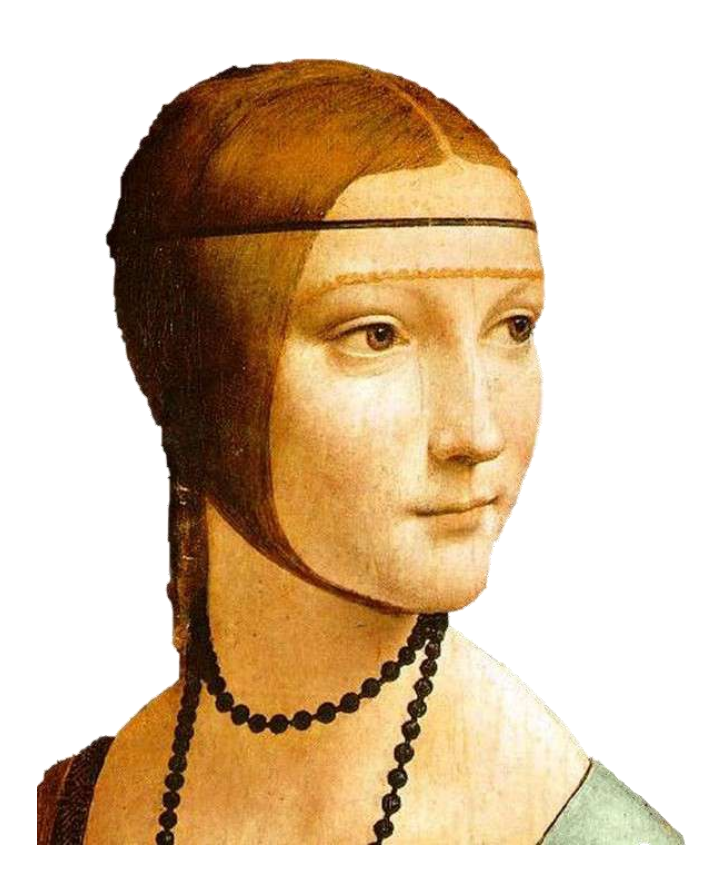

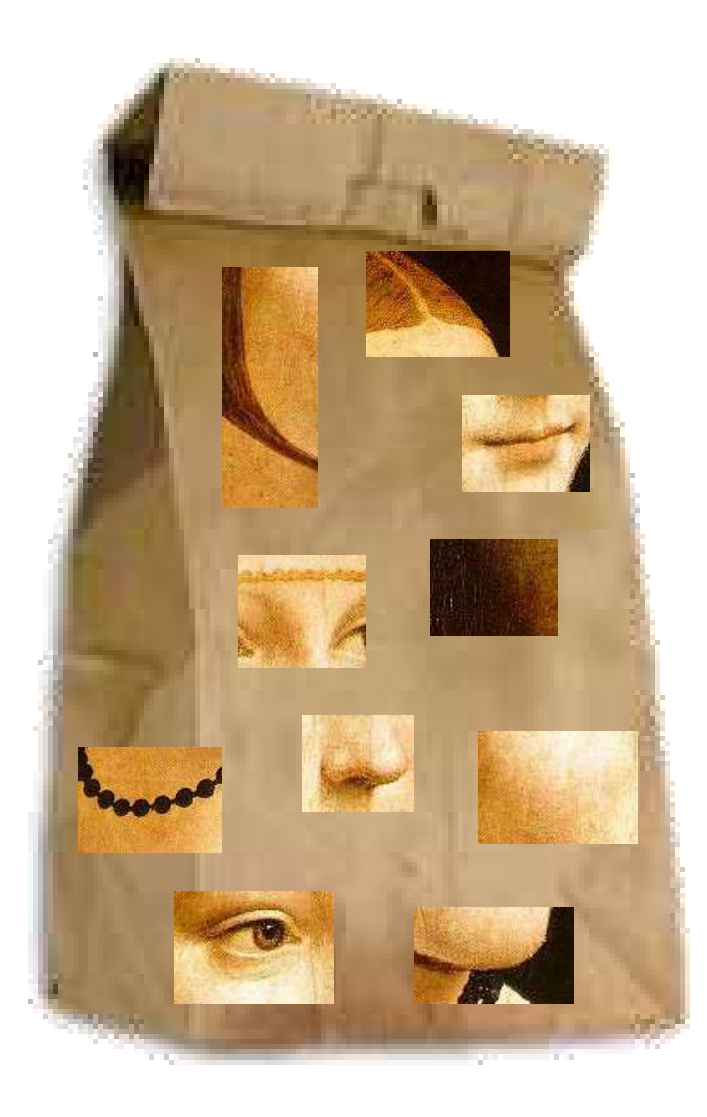

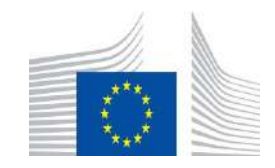

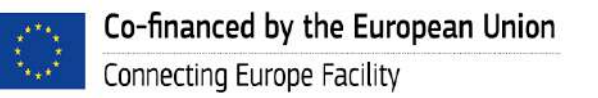

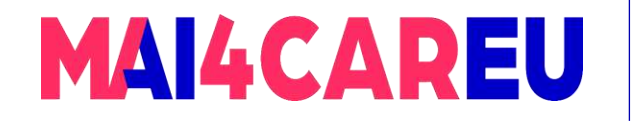

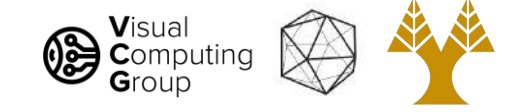

#### Origin 1: Texture Recognition

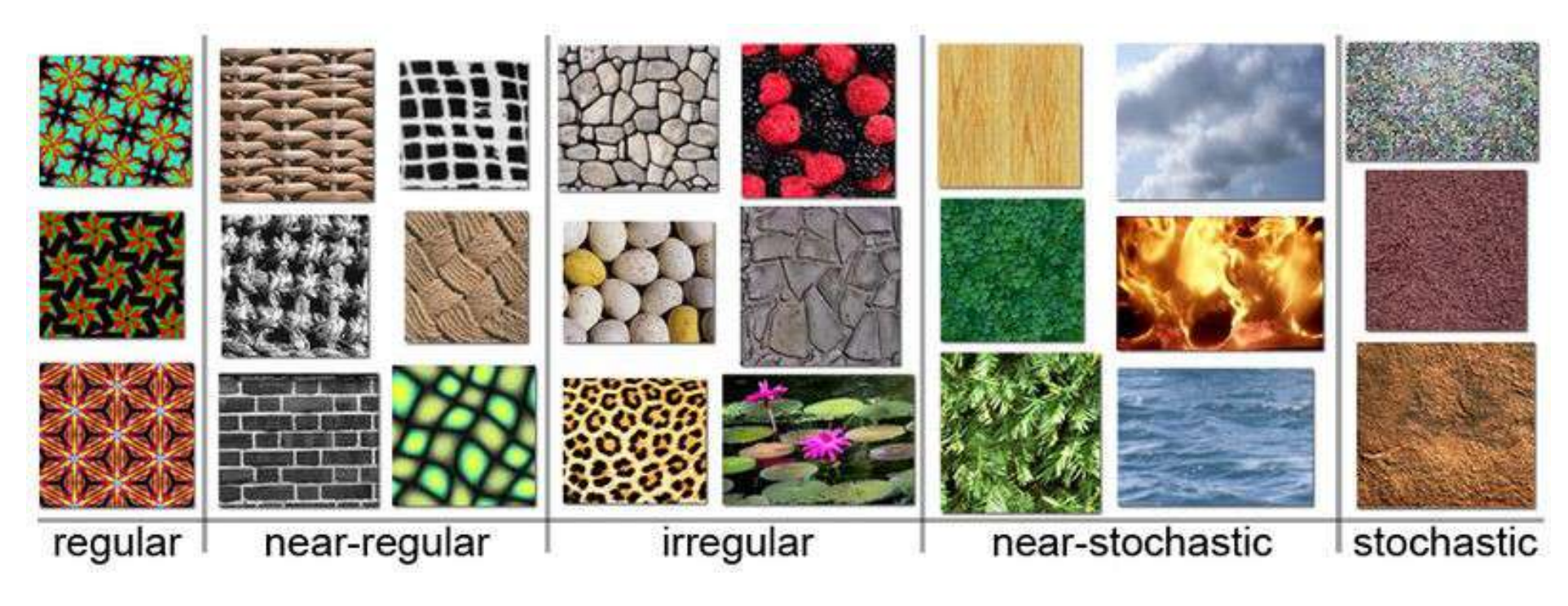

Example textures (from Wikipedia)

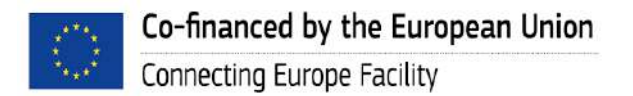

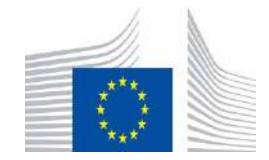

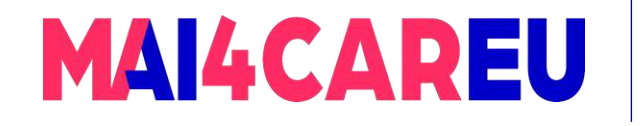

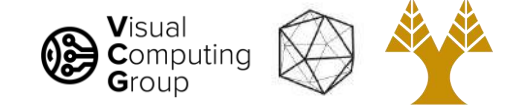

#### Origin 1: Texture Recognition

Texture is characterized by the repetition of basic elements or *textons*

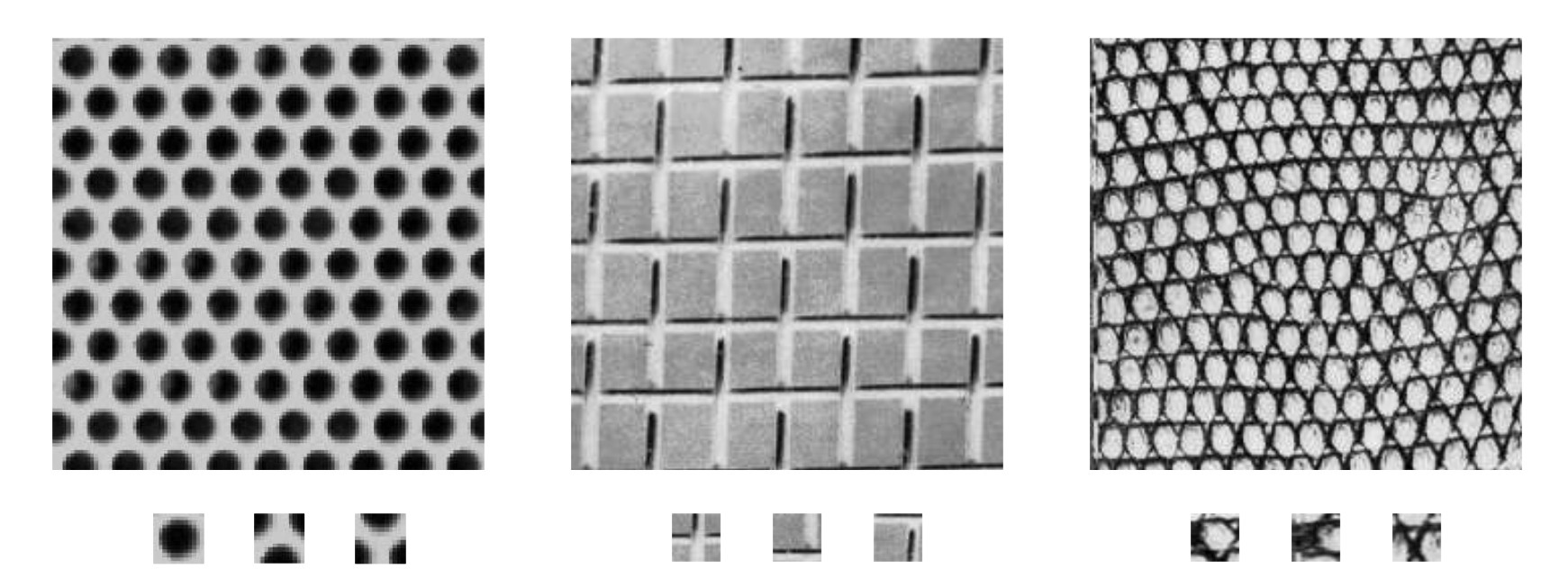

Julesz, 1981; Cula & Dana, 2001; Leung & Malik 2001; Mori, Belongie & Malik, 2001; Schmid 2001; Varma & Zisserman, 2002, 2003; Lazebnik, Schmid & Ponce, 2003

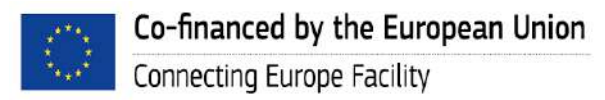

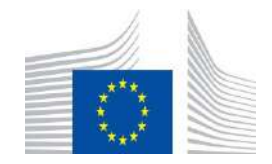

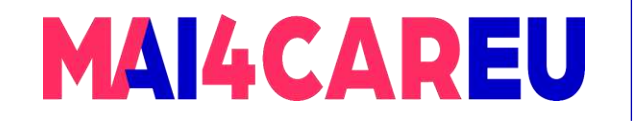

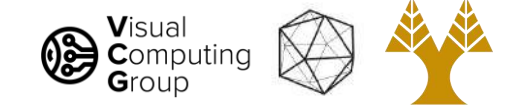

#### Origin 1: Texture Recognition

Recognition based on identity of the textons, not their spatial arrangement (although that is very important too!)

#### ANTILLE ICENT

#### Universal texton dictionary

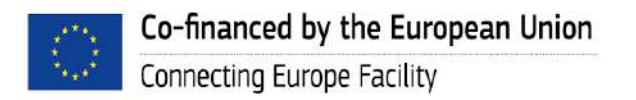

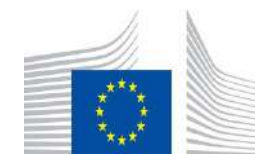

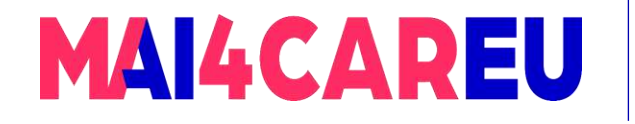

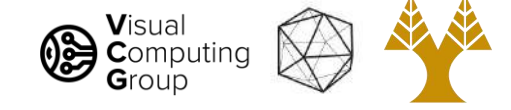

#### Origin 1: Texture Recognition

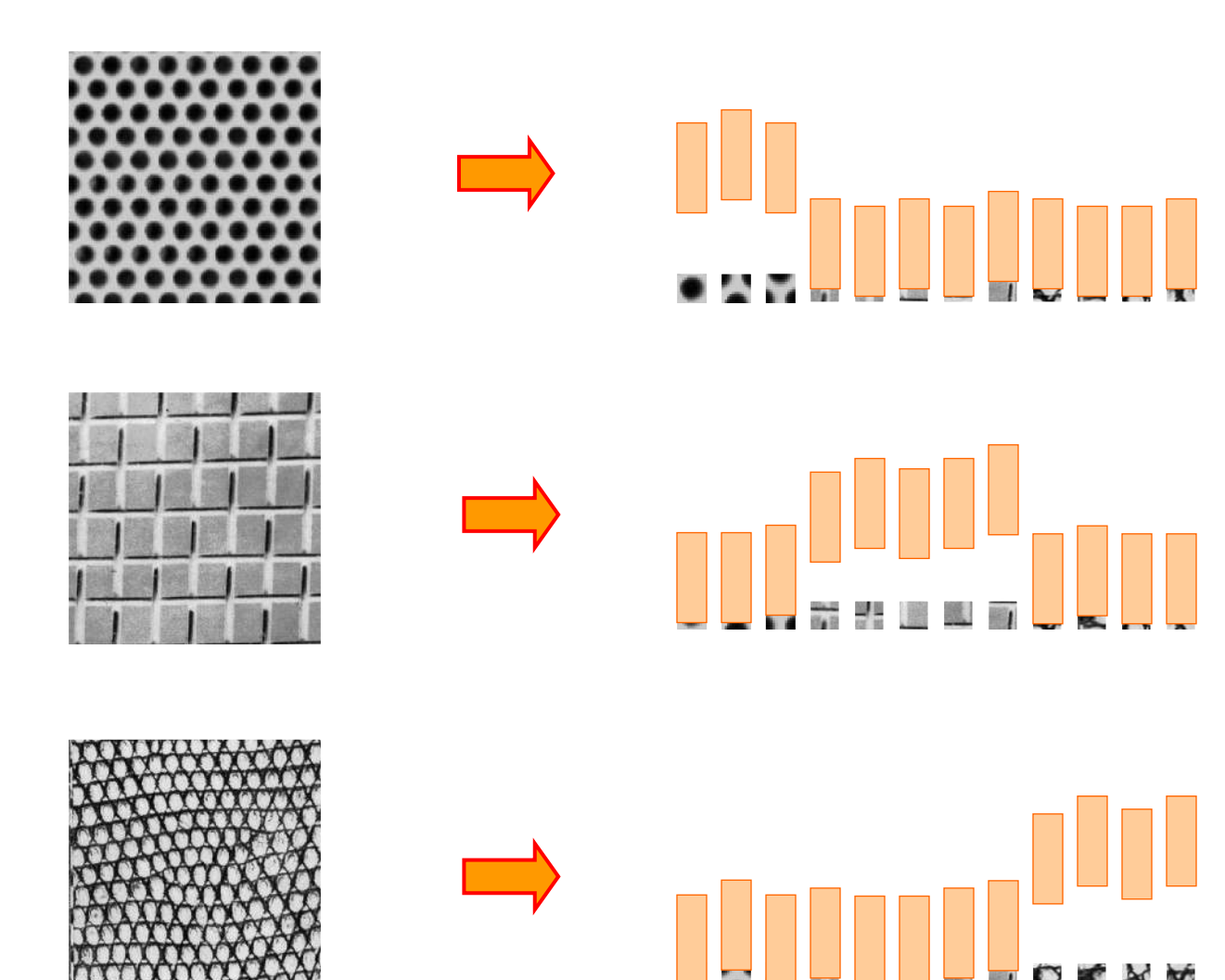

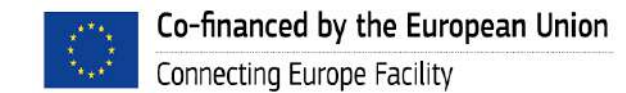

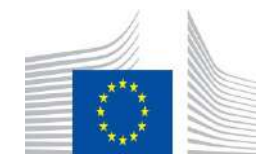

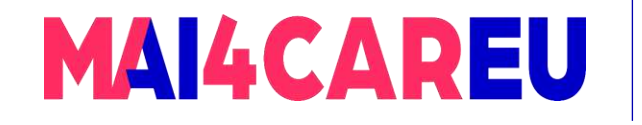

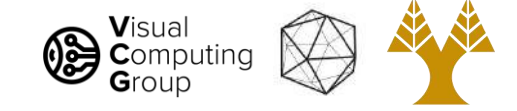

Orderless document representation: frequencies of words from a dictionary Salton & McGill (1983)

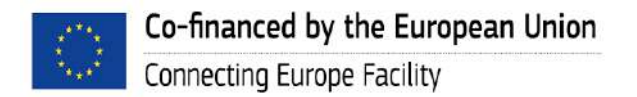

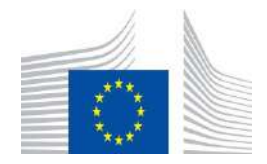

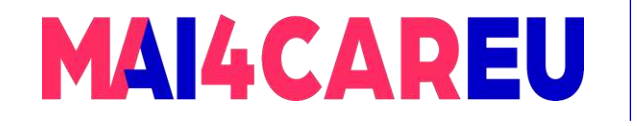

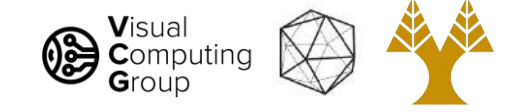

#### Orderless document representation: frequencies of words from a dictionary Salton & McGill (1983)

2007-01-23: State of the Union Address

George W. Bush (2001-)

abandon accountable affordable afghanistan africa aided ally anbar armed army **baghdad** bless challenges chamber chaos choices civilians coalition commanders **commitment** confident confront congressman constitution corps debates deduction deficit deliver democratic deploy dikembe diplomacy disruptions earmarks eCONOMY einstein elections eliminates expand extremists failing faithful families freedom fuel funding god haven ideology immigration impose

nsurgents  ${\mathop{\text{iran}}}$   ${\mathop{\text{iran}}}$  islam julie lebanon love madam marine math medicare moderation neighborhoods nuclear offensive palestinian payroll province pursuing  $\sf{qaca}$  radical regimes resolve retreat rieman sacrifices science sectarian senate

september **shia** stays strength students succeed sunni  $\tt tax$  territories  $\texttt{termOf}$   $\texttt{Sts}$  threats uphold victory violence violent Wal washington weapons wesley

> US Presidential Speeches Tag Cloud <http://chir.ag/phernalia/preztags/>

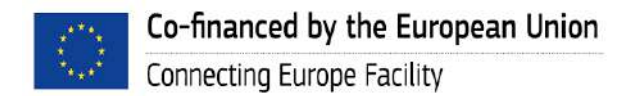

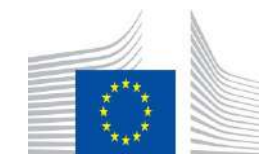

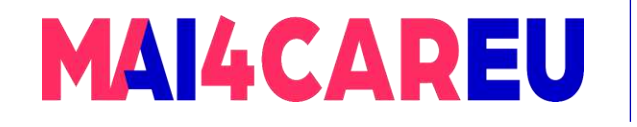

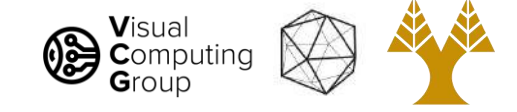

#### Orderless document representation: frequencies of words from a dictionary Salton & McGill (1983)

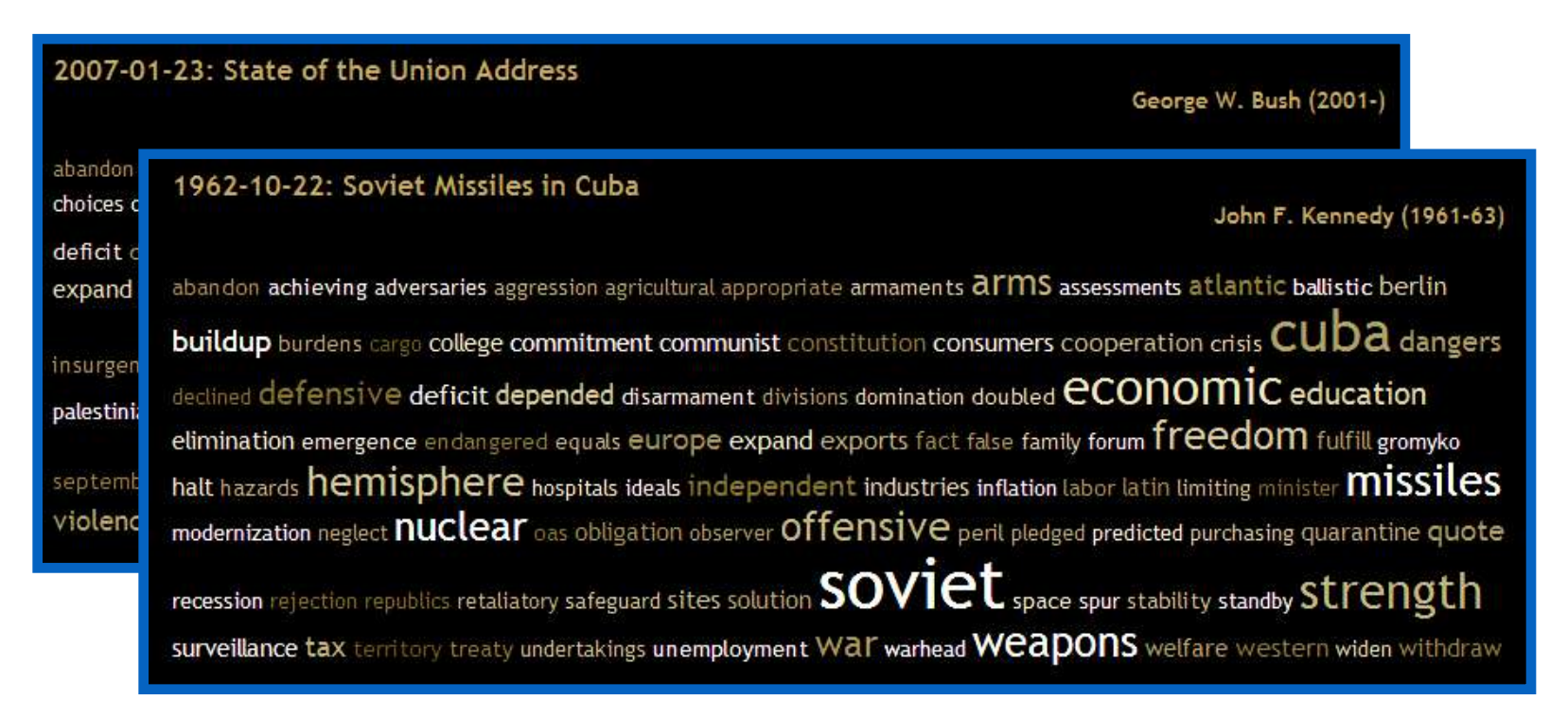

US Presidential Speeches Tag Cloud http://chir.ag/phernalia/preztags/

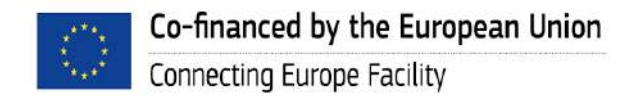

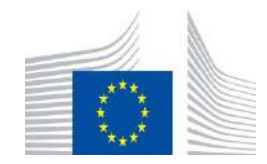

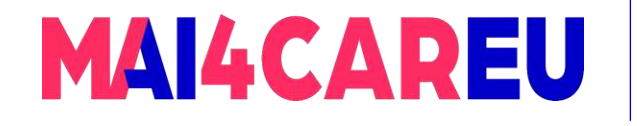

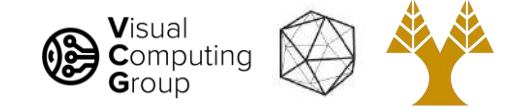

#### Orderless document representation: frequencies of words from a dictionary Salton & McGill (1983)

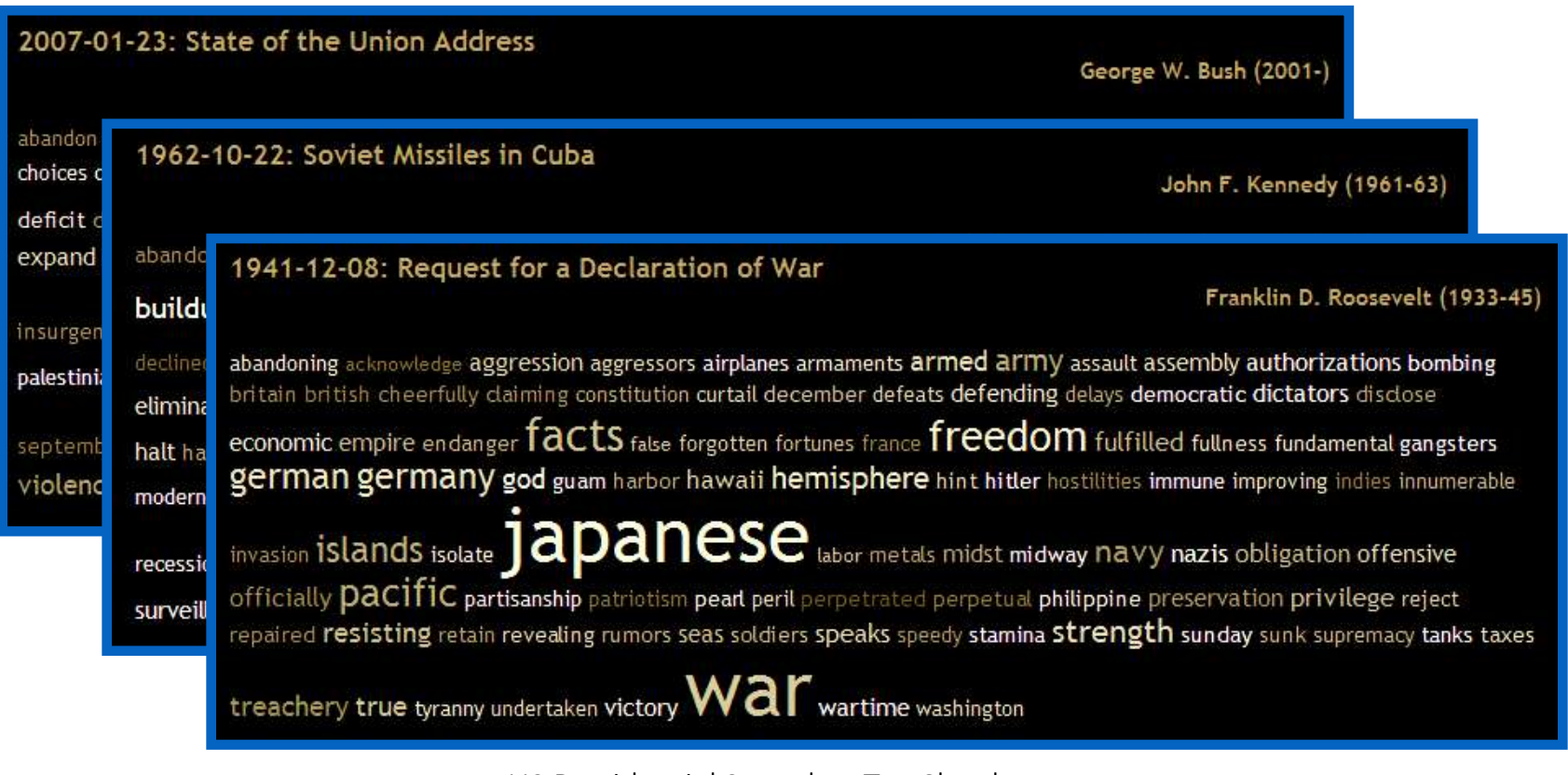

US Presidential Speeches Tag Cloud http://chir.ag/phernalia/preztags/

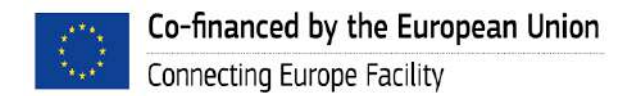

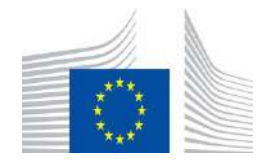

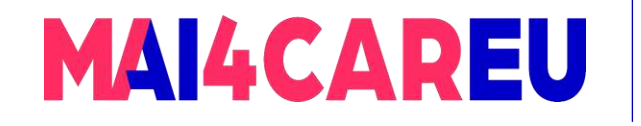

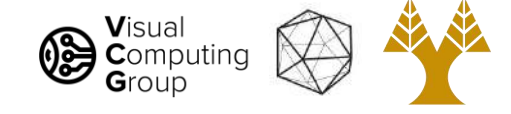

#### Bags of features for object recognition

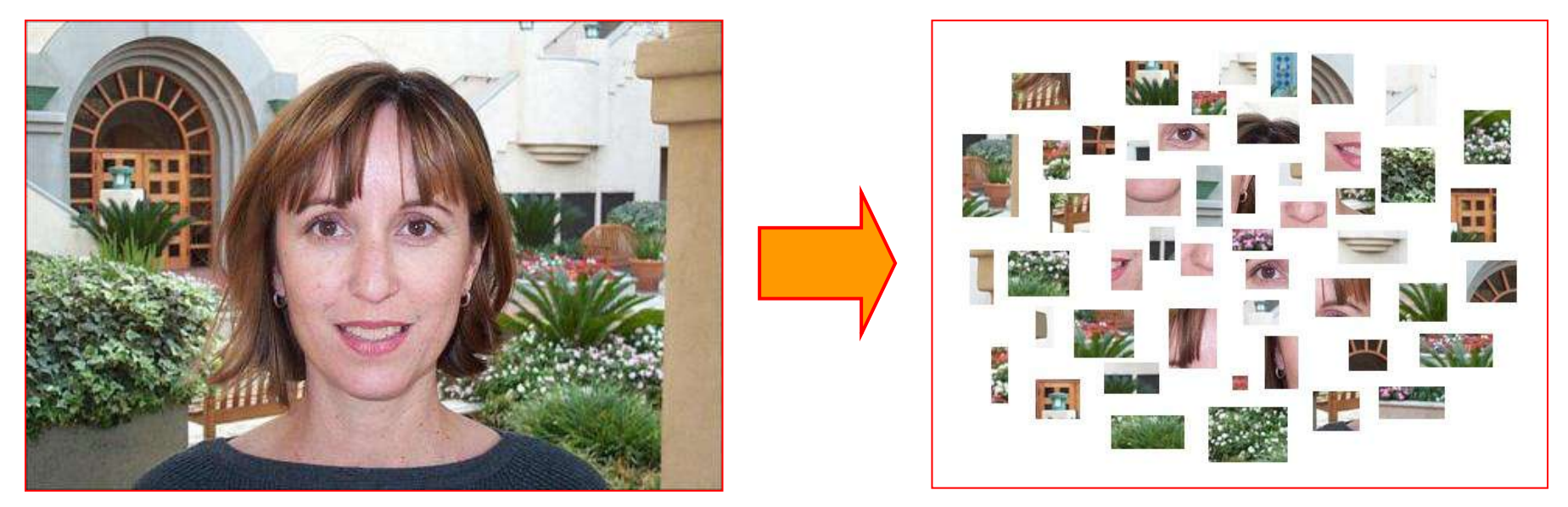

face, flowers, building

Works pretty well for image-level classification and for recognizing object *instances*

Csurka et al. (2004), Willamowski et al. (2005), Grauman & Darrell (2005), Sivic et al. (2003, 2005)

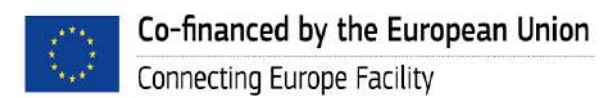

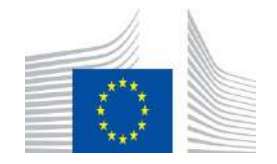

This Master is run under the context of Action

under GA nr. INEA/CEF/ICT/A2020/2267423

No 2020-EU-IA-0087, co-financed by the EU CEF Telecom

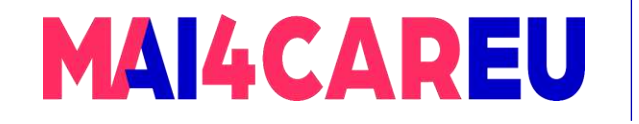

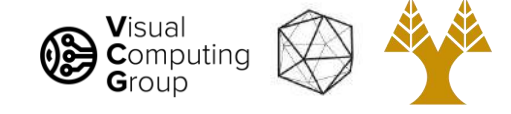

#### Bags of features for object recognition

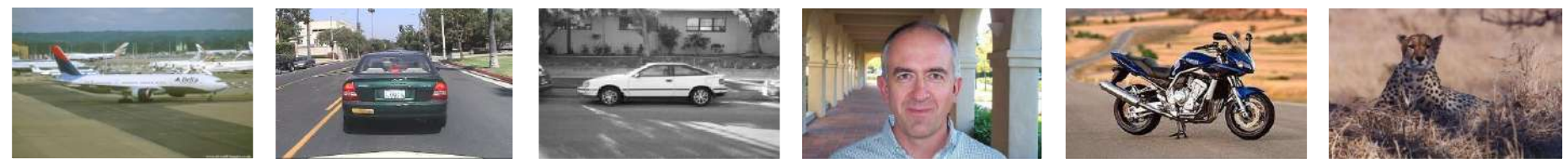

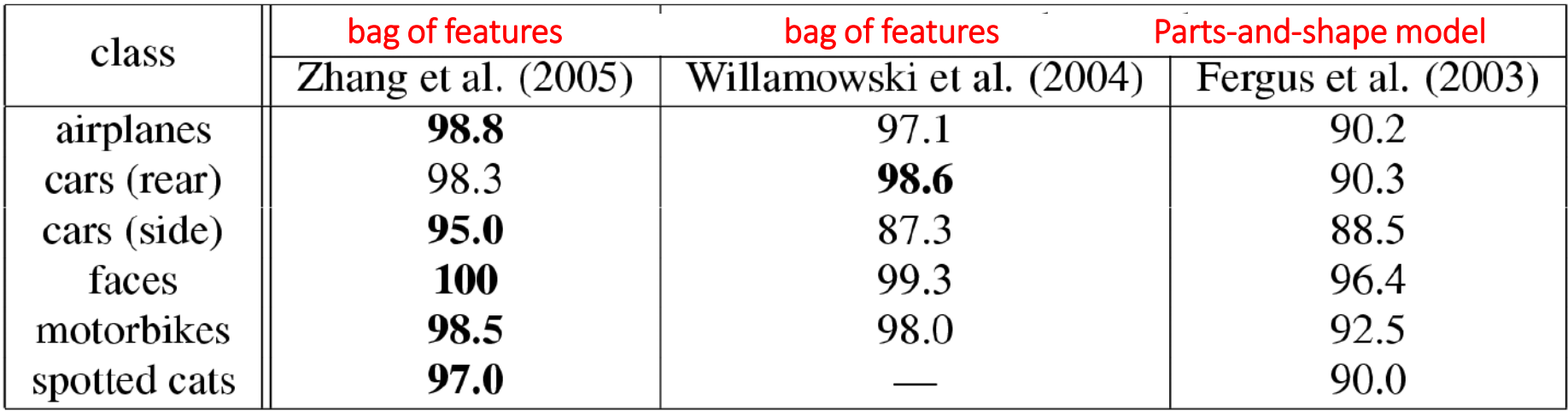

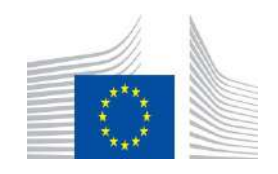

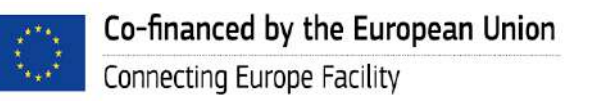

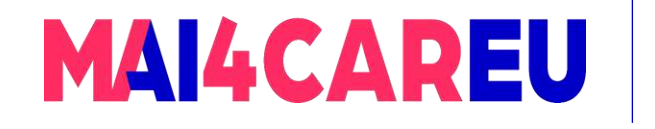

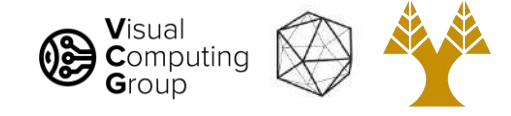

## Today's Agenda

- Visual bag of words (BoW)
	- Background
	- Algorithm
- Applications
	- Image search
- Spatial Pyramid Matching

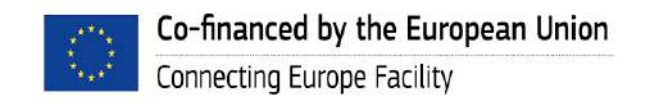

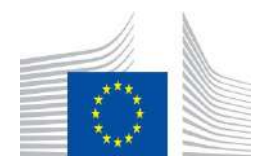

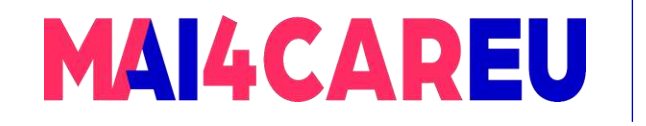

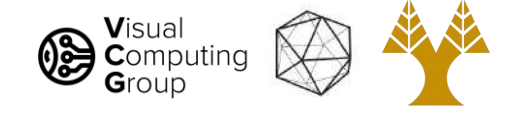

### Bag of features

- First, take a bunch of images, extract features, and build up a "dictionary" or "visual vocabulary" – a list of common features
- •Given a new image, extract features and build a histogram for each feature, find the closest visual word in the dictionary

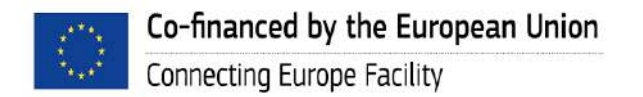

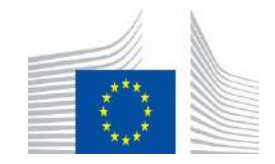

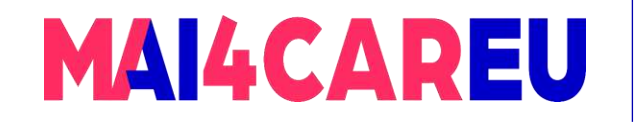

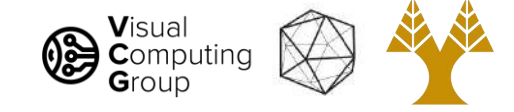

#### 1. Extract features

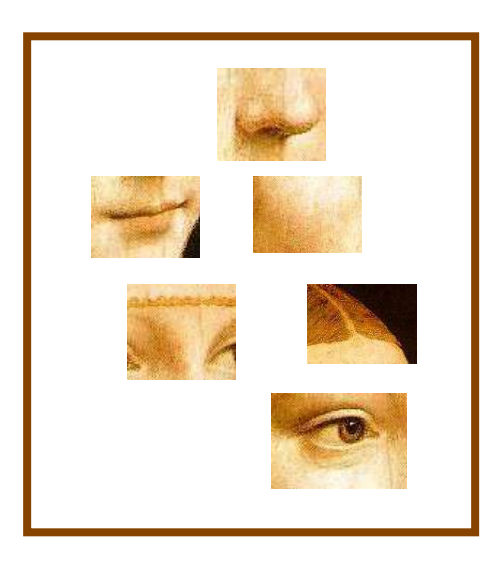

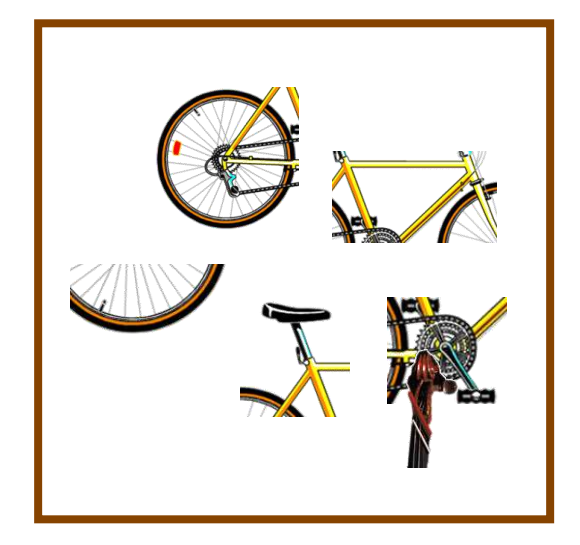

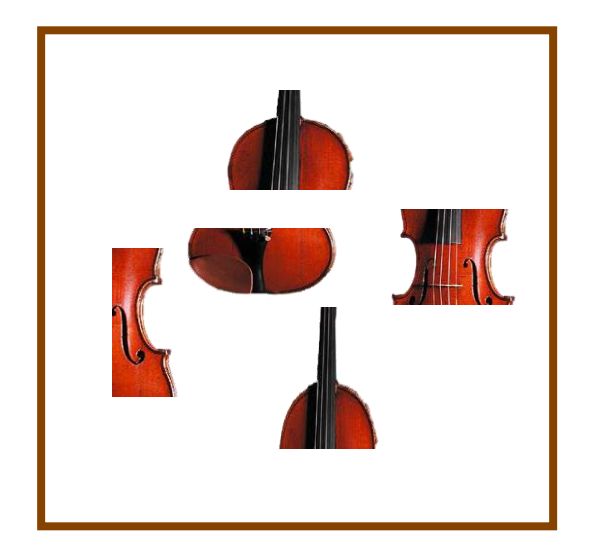

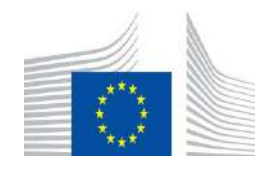

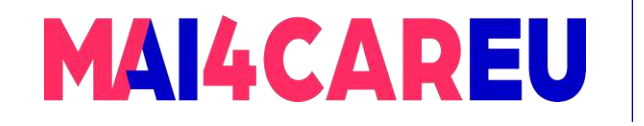

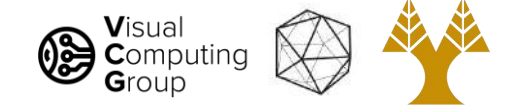

- 1. Extract features
- 2. Learn "visual vocabulary"

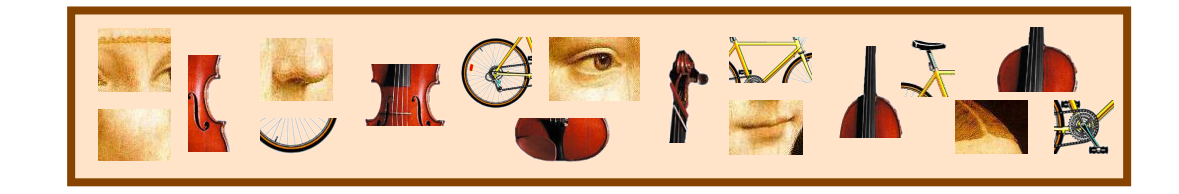

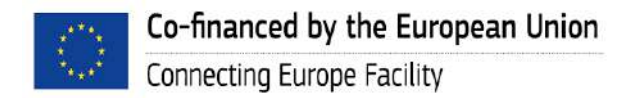

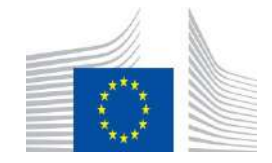

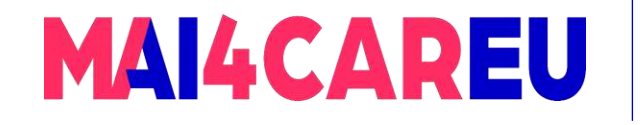

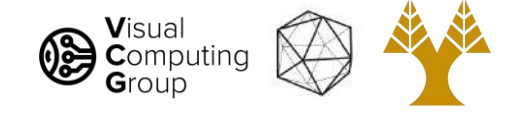

- 1. Extract features
- 2. Learn "visual vocabulary"
- 3. Quantize features using visual vocabulary

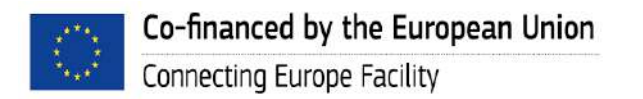

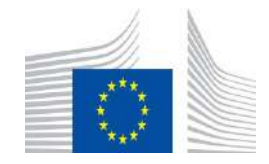

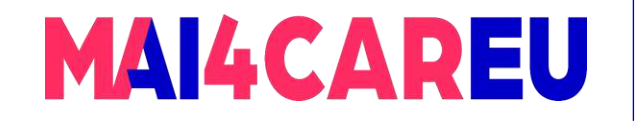

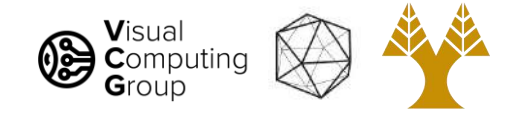

- 1. Extract features
- 2. Learn "visual vocabulary"
- 3. Quantize features using visual vocabulary
- 4. Represent images by frequencies of "visual words"

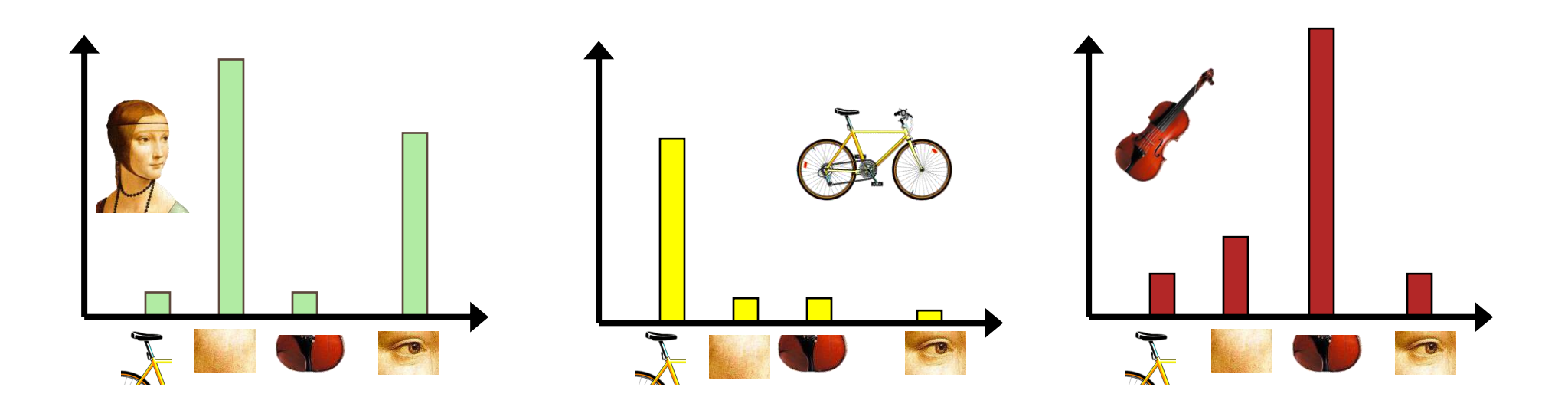

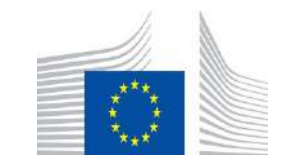

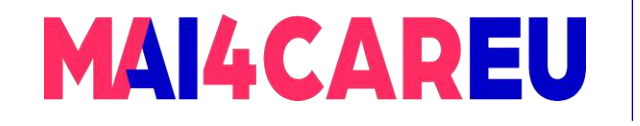

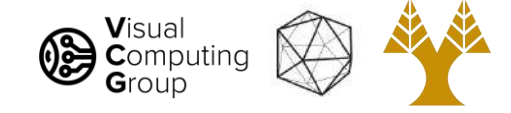

#### 1. Extract features

- 2. Learn "visual vocabulary"
- 3. Quantize features using visual vocabulary
- 4. Represent images by frequencies of "visual words"

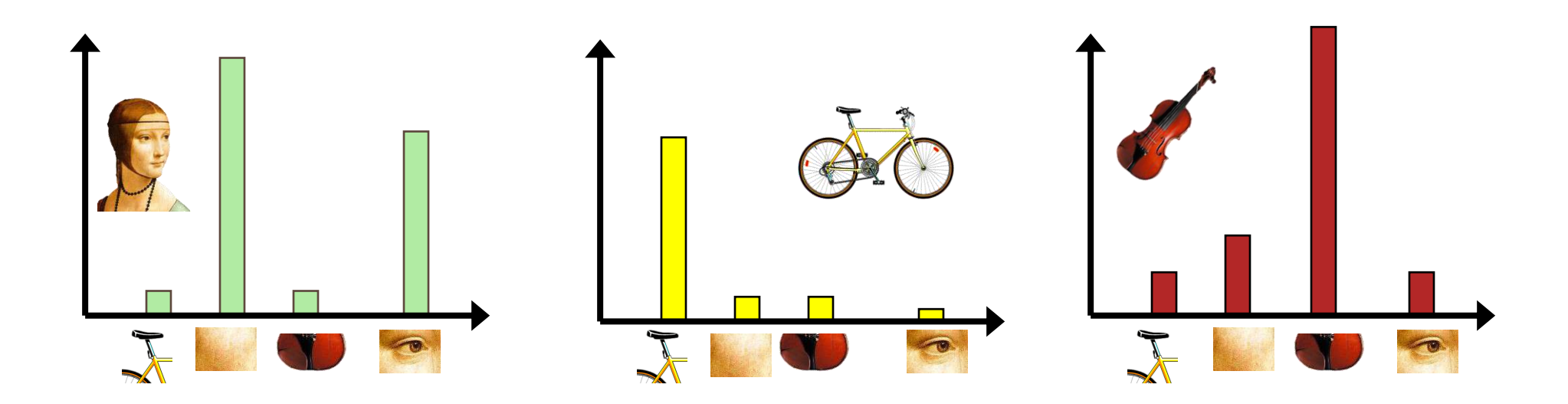

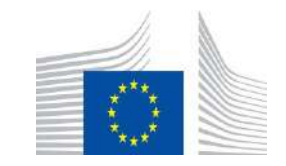

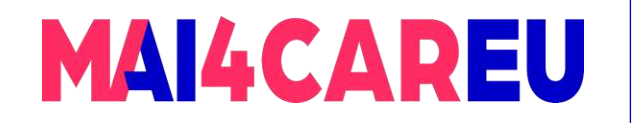

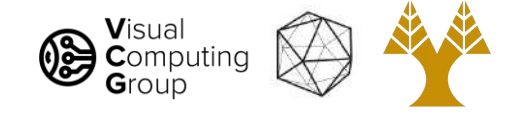

#### 1. Feature extraction

- Regular grid
	- Vogel & Schiele, 2003
	- Fei-Fei & Perona, 2005

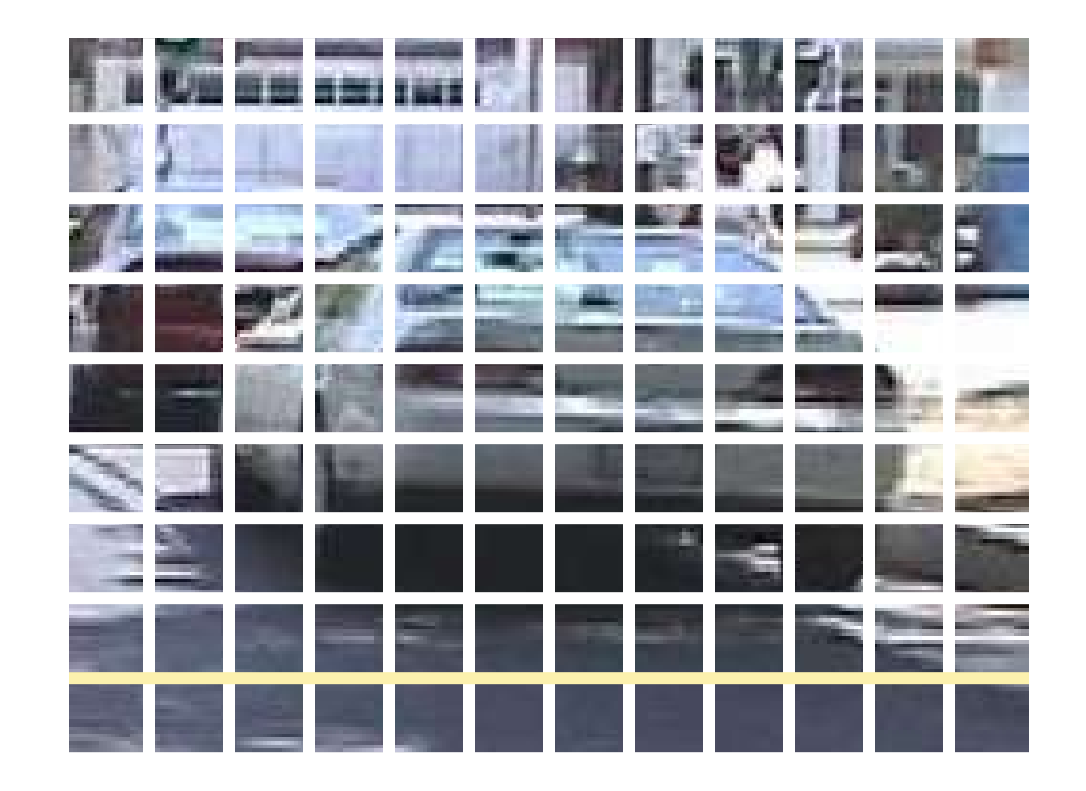

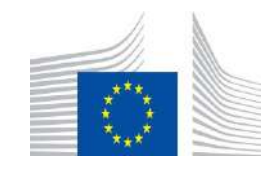

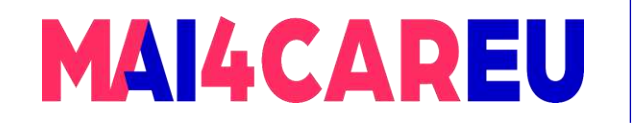

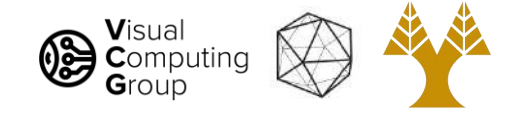

#### 1. Feature extraction

- Regular grid
	- Vogel & Schiele, 2003
	- Fei-Fei & Perona, 2005
- Interest point detector
	- Csurka et al. 2004
	- Fei-Fei & Perona, 2005
	- Sivic et al. 2005

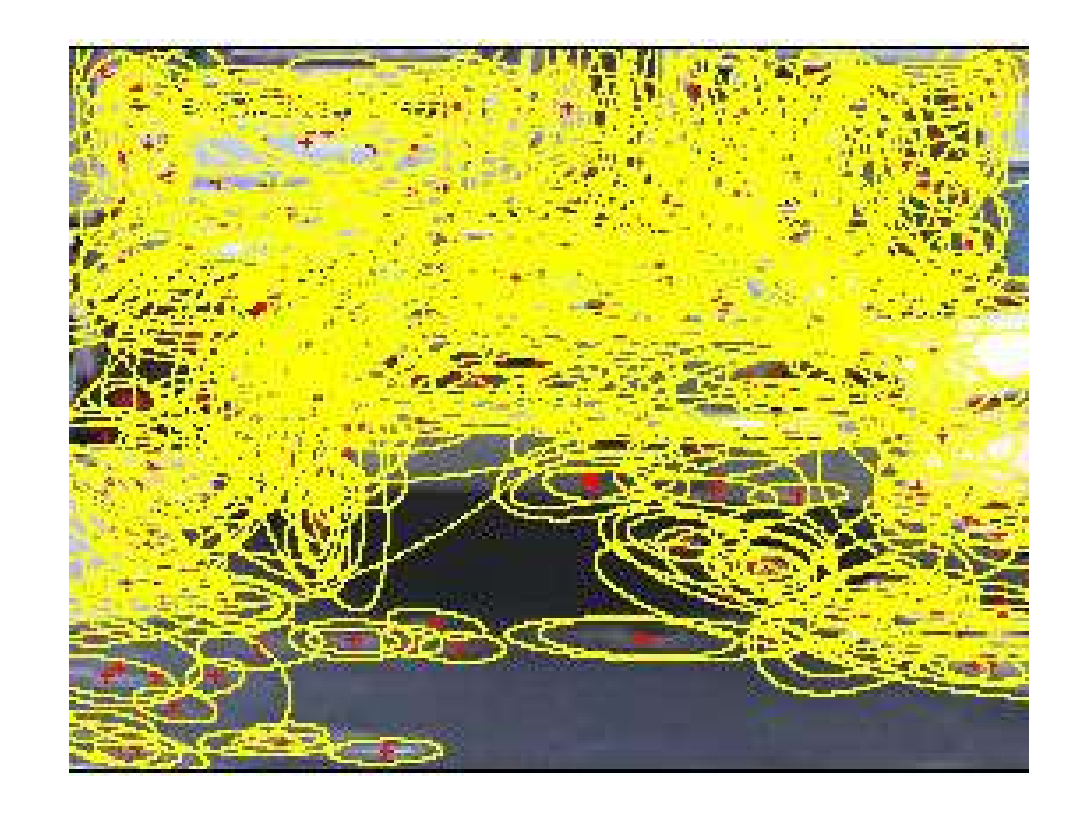

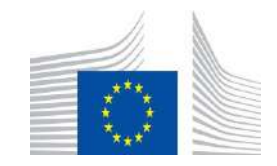

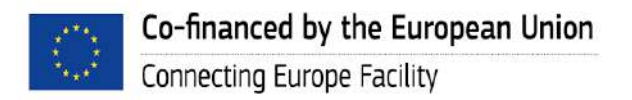

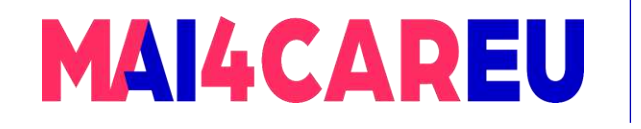

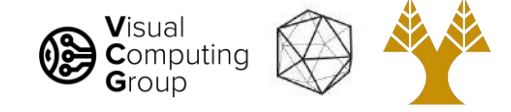

#### 1. Feature extraction

#### • Regular grid

- Vogel & Schiele, 2003
- Fei-Fei & Perona, 2005
- Interest point detector
	- Csurka et al. 2004
	- Fei-Fei & Perona, 2005
	- Sivic et al. 2005
- Other methods
	- Random sampling (Vidal-Naquet & Ullman, 2002)
	- Segmentation-based patches (Barnard et al. 2003)

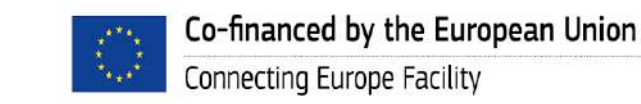

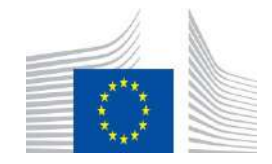

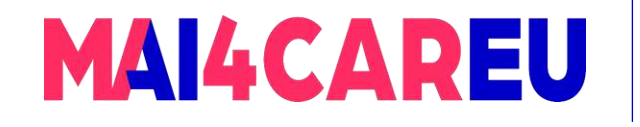

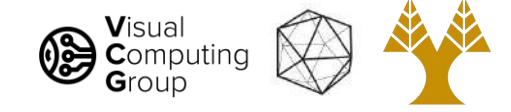

- 1. Extract features
- 2. Learn "visual vocabulary"
- 3. Quantize features using visual vocabulary
- 4. Represent images by frequencies of "visual words"

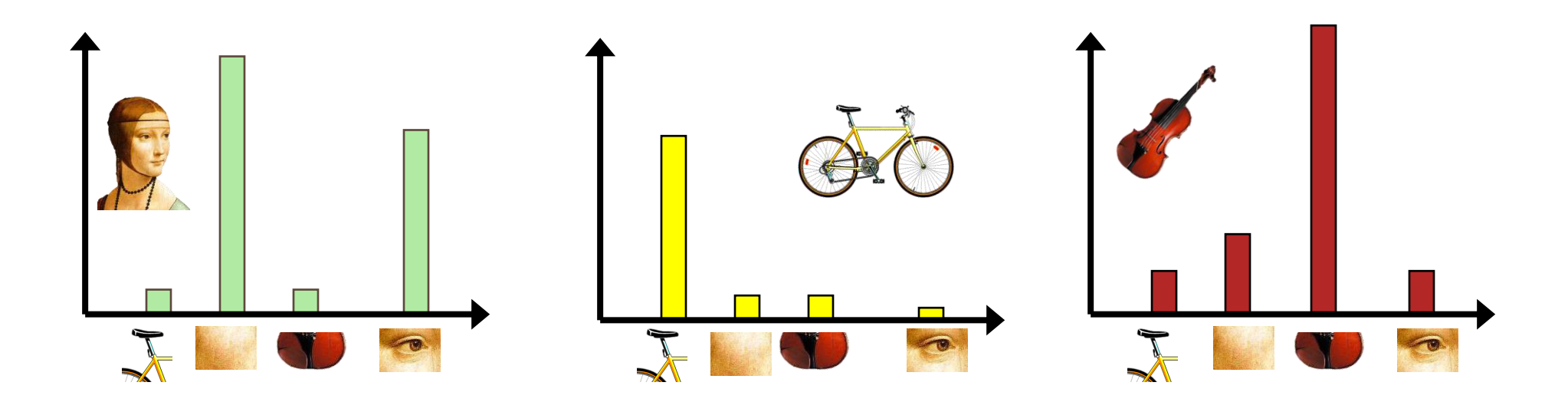

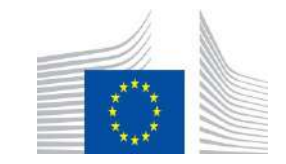

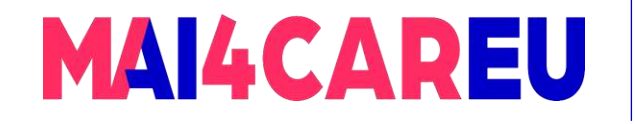

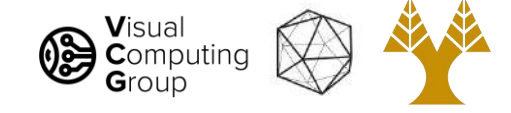

#### Image patch examples of visual words

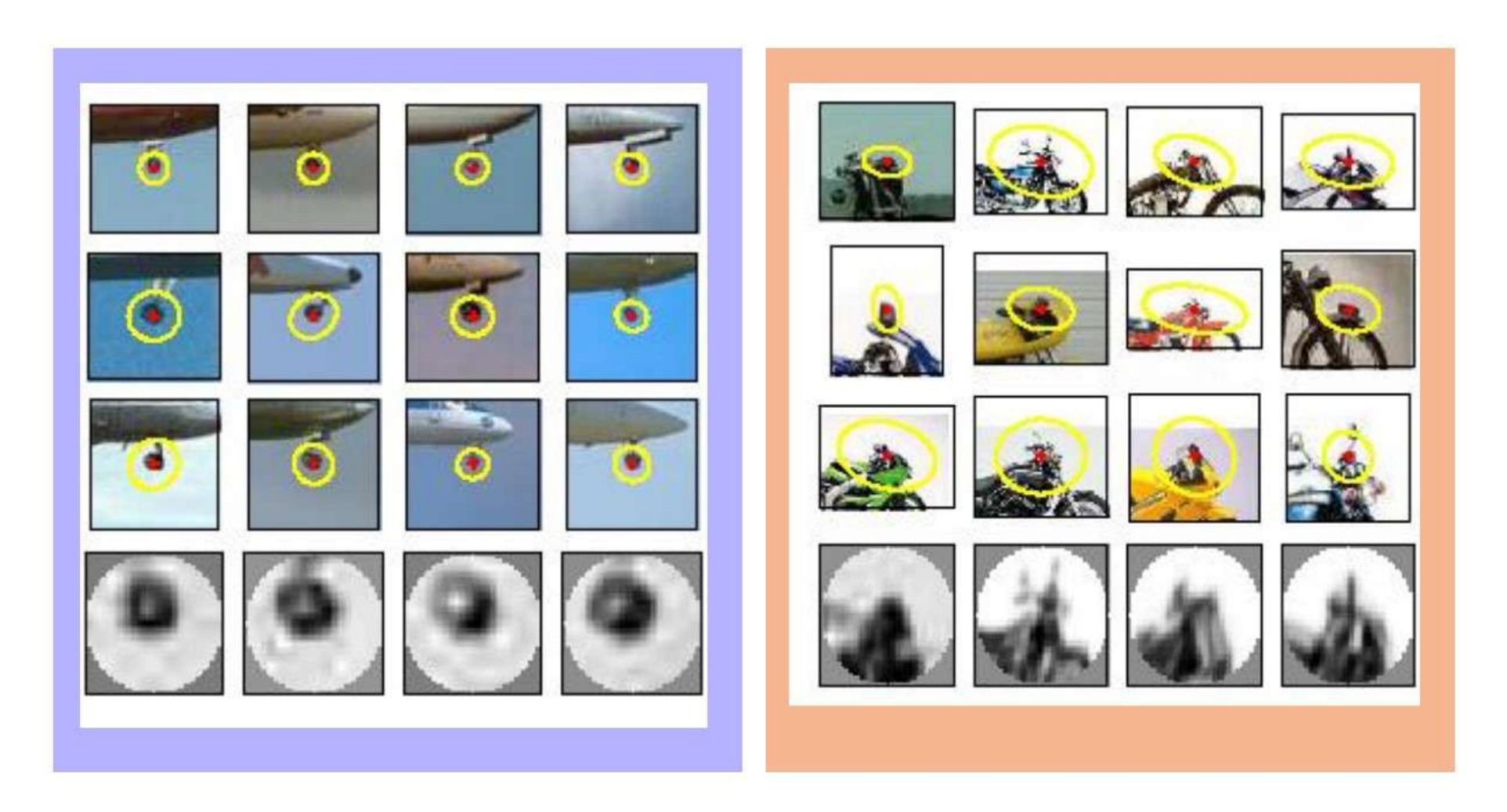

#### Sivic et al 2005

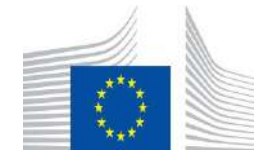

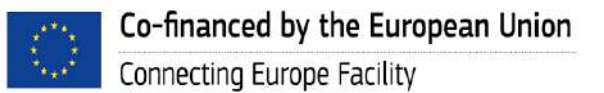

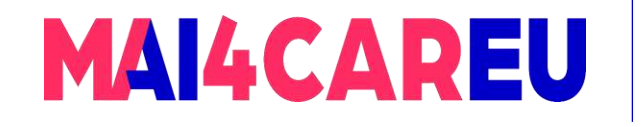

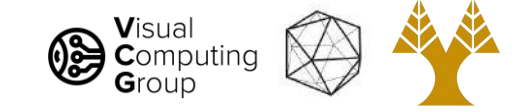

#### 2. Learn the visual vocabulary

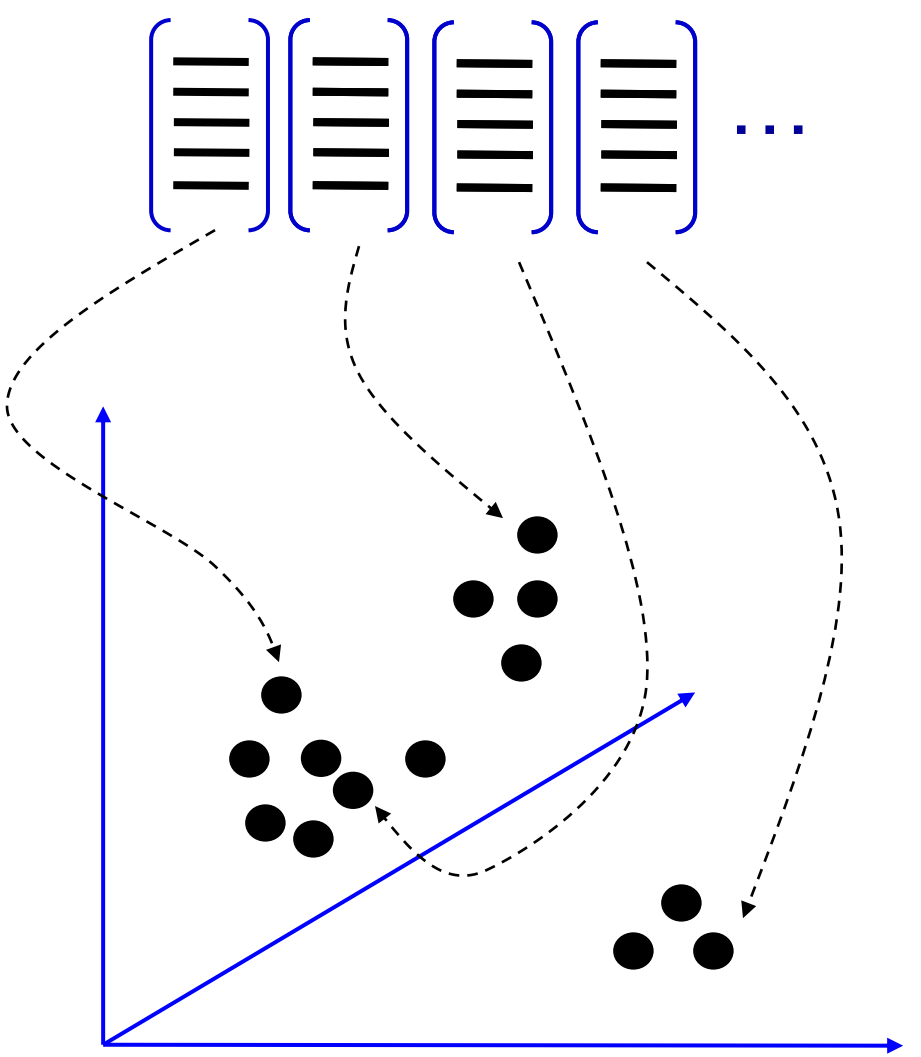

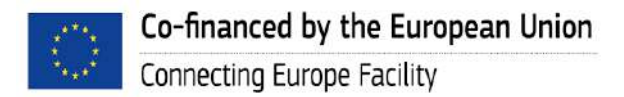

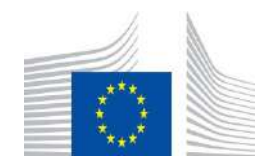

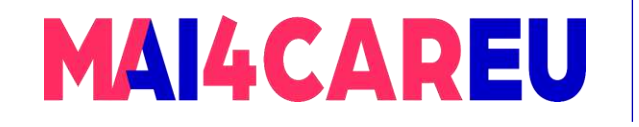

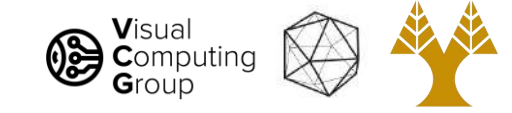

#### 2. Learn the visual vocabulary

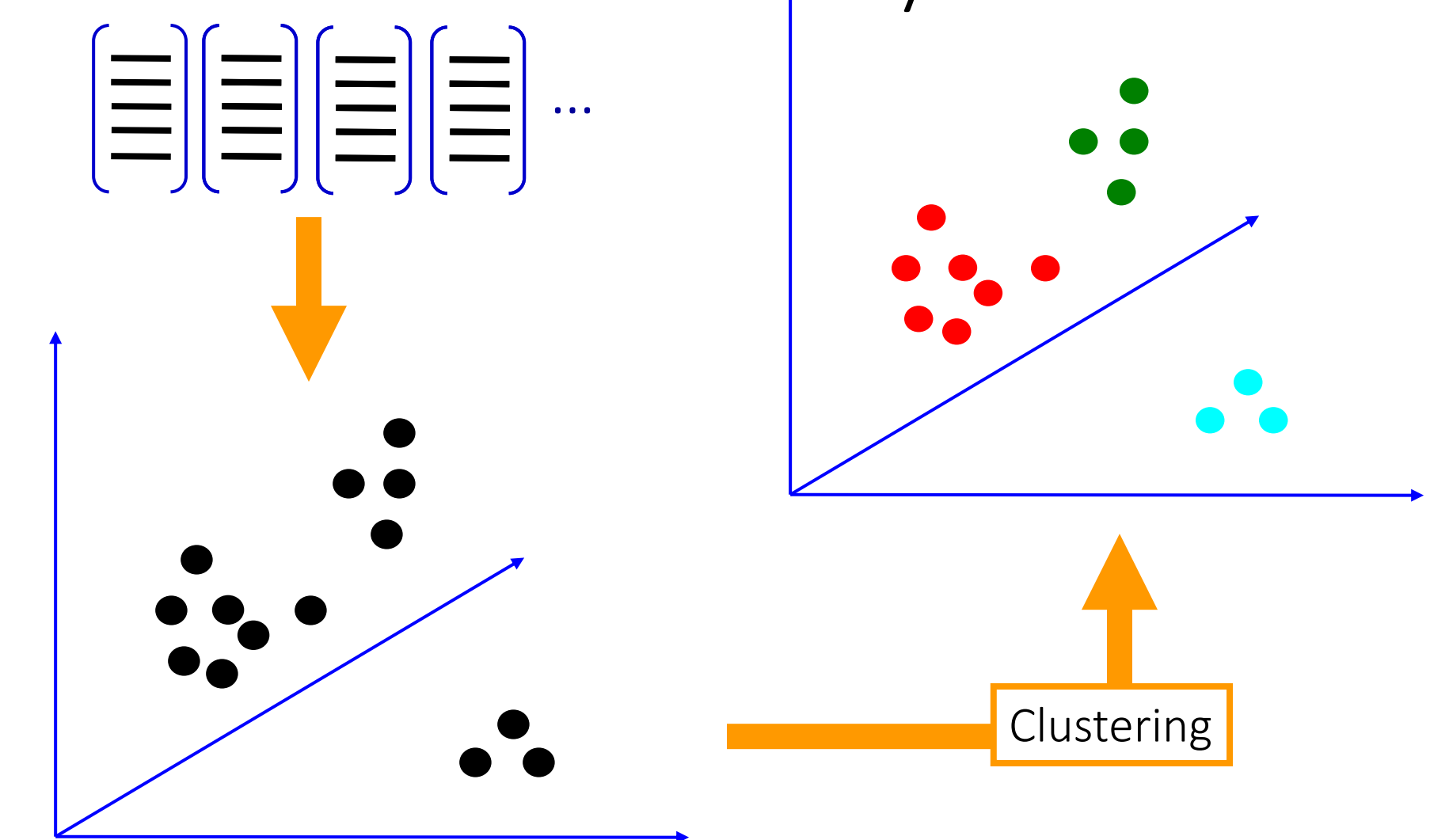

Slide credit: Josef Sivic

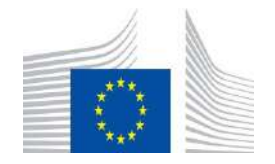

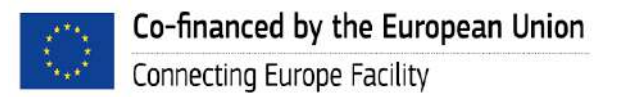

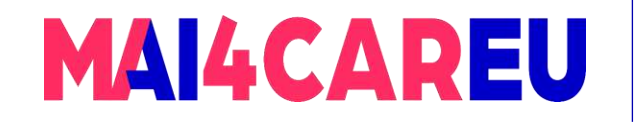

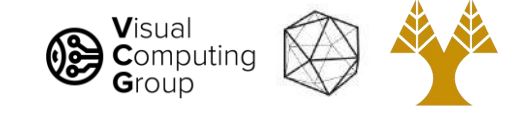

# **Clustering**  $\begin{aligned} &\begin{bmatrix} \equiv \\ \equiv \end{bmatrix} \begin{bmatrix} \equiv \\ \equiv \end{bmatrix} \begin{bmatrix} \equiv \\ \equiv \end{bmatrix} \begin{bmatrix} \equiv \\ \equiv \end{bmatrix} \cdots \end{aligned}$ Visual vocabulary 2. Learn the visual vocabulary

Slide credit: Josef Sivic

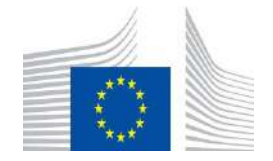

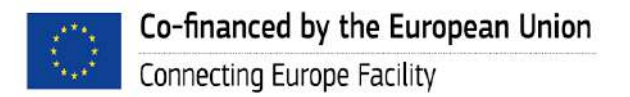
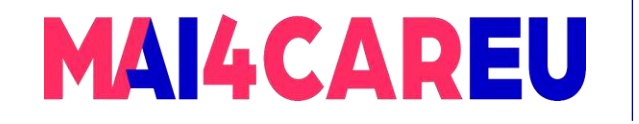

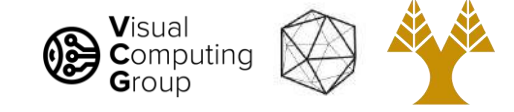

# Example visual vocabulary

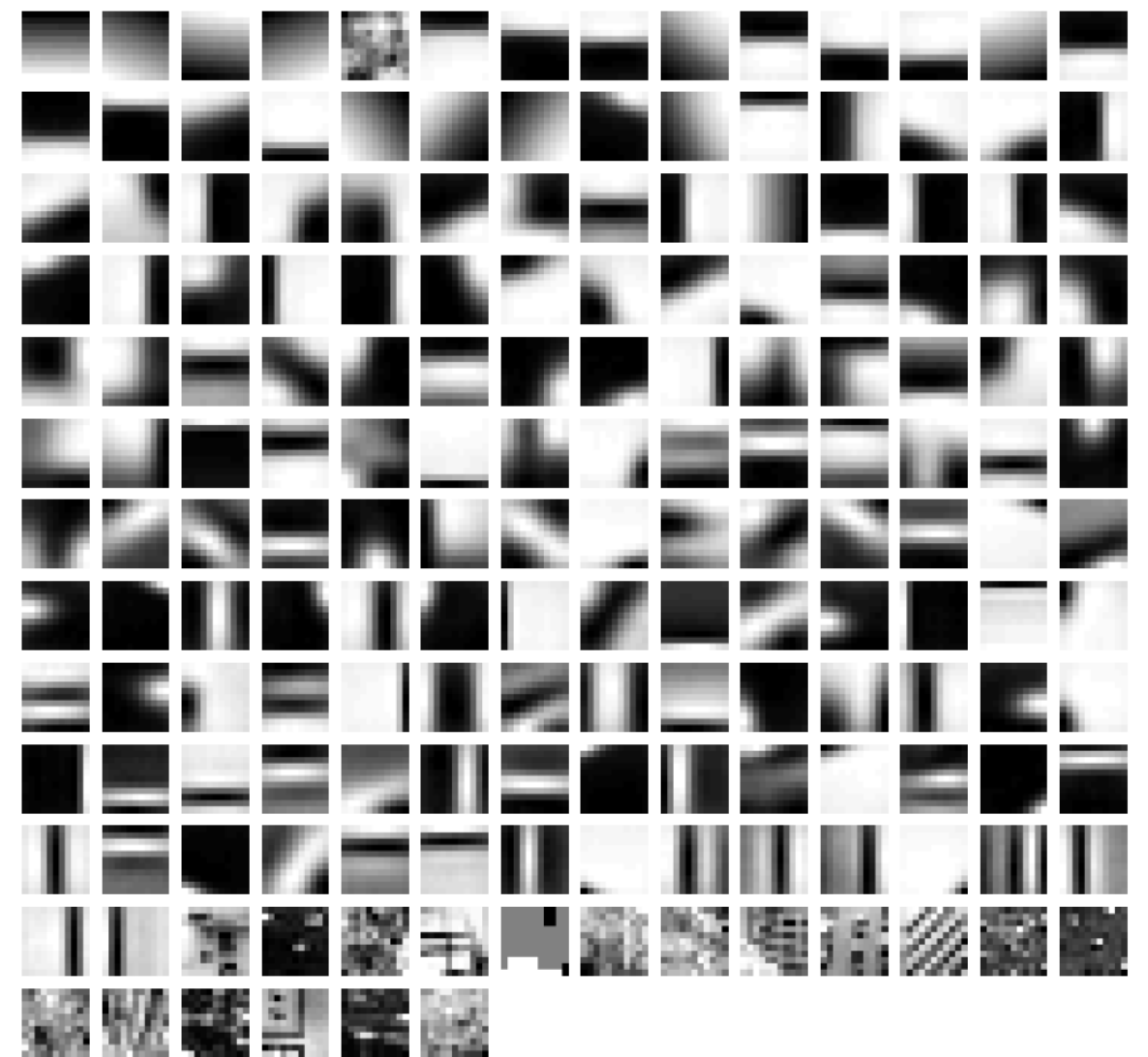

Fei-Fei et al. 2005

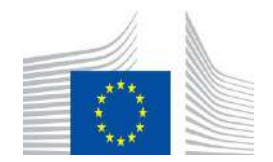

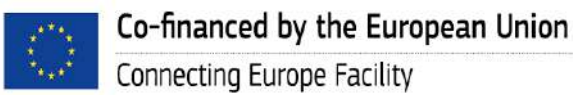

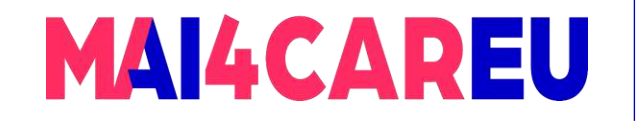

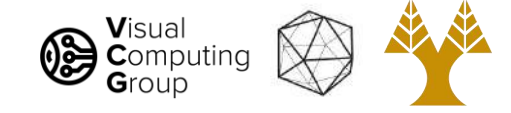

# Visual vocabularies: issues

- How to choose vocabulary size?
	- Too small: visual words not representative of all patches
	- Too large: quantization artifacts, overfitting
- Computational efficiency
	- Solution: Vocabulary trees (Nister & Stewenius, 2006)

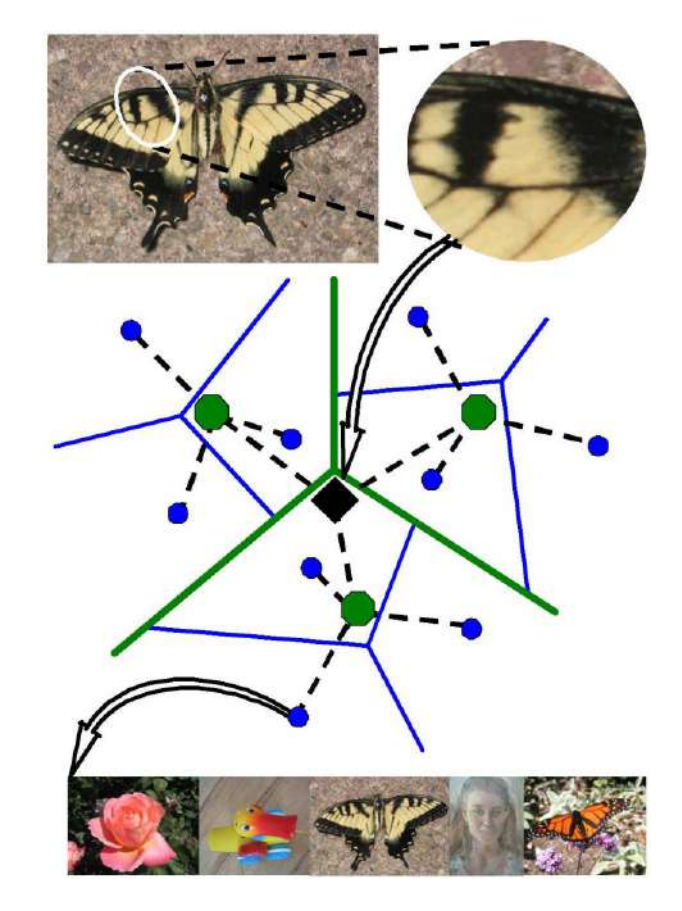

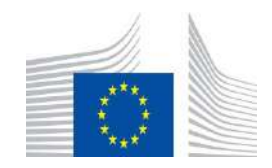

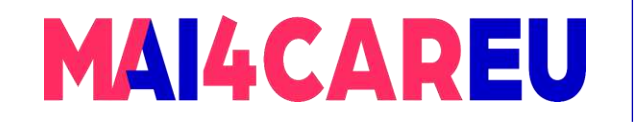

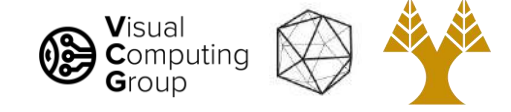

# Bag of features: outline

- 1. Extract features
- 2. Learn "visual vocabulary"
- 3. Quantize features using visual vocabulary
- 4. Represent images by frequencies of "visual words"

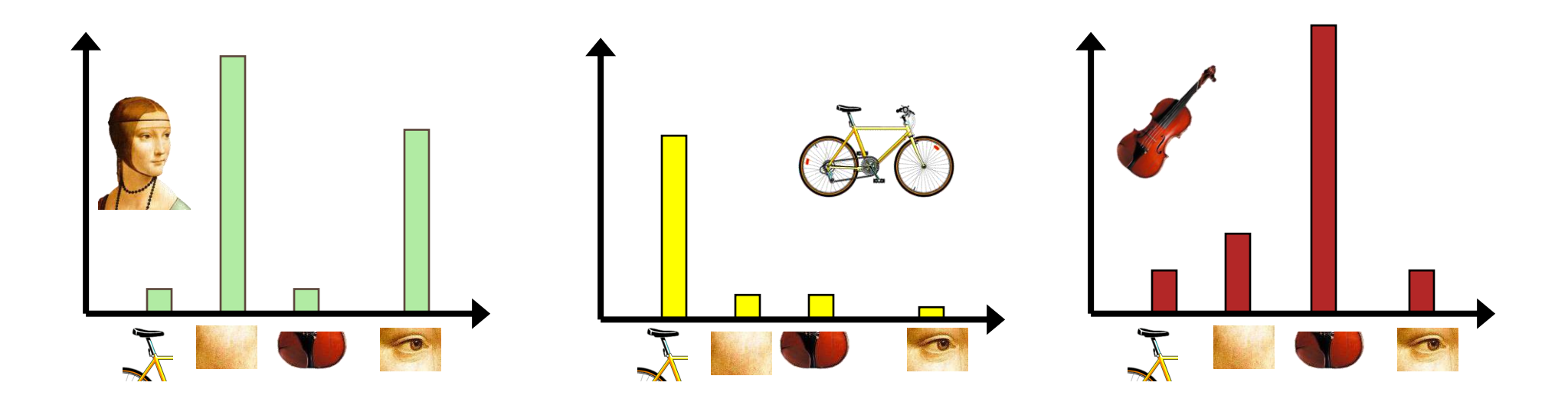

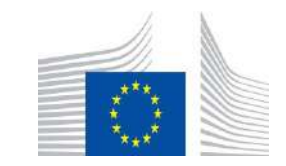

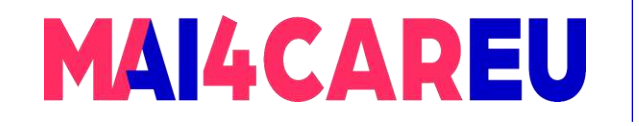

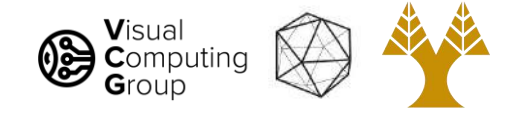

# 3. From clustering to vector quantization

- Clustering is a common method for learning a visual vocabulary or codebook
	- Unsupervised learning process
	- Each cluster center produced by k-means becomes a codevector
	- Codebook can be learned on separate training set
	- Provided the training set is sufficiently representative, the codebook will be "universal"
- The codebook is used for quantizing features
	- A *vector quantizer* takes a feature vector and maps it to the index of the nearest codevector in a codebook
	- Codebook = visual vocabulary
	- Codevector = visual word

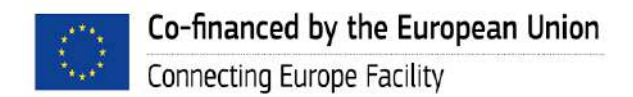

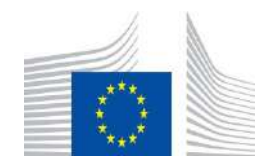

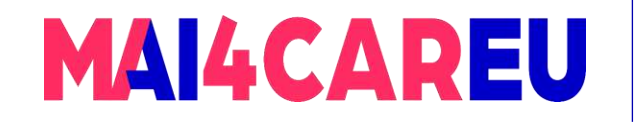

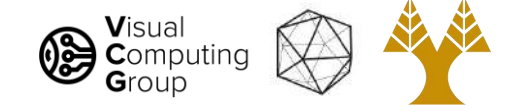

# Bag of features: outline

- 1. Extract features
- 2. Learn "visual vocabulary"
- 3. Quantize features using visual vocabulary
- 4. Represent images by frequencies of "visual words"

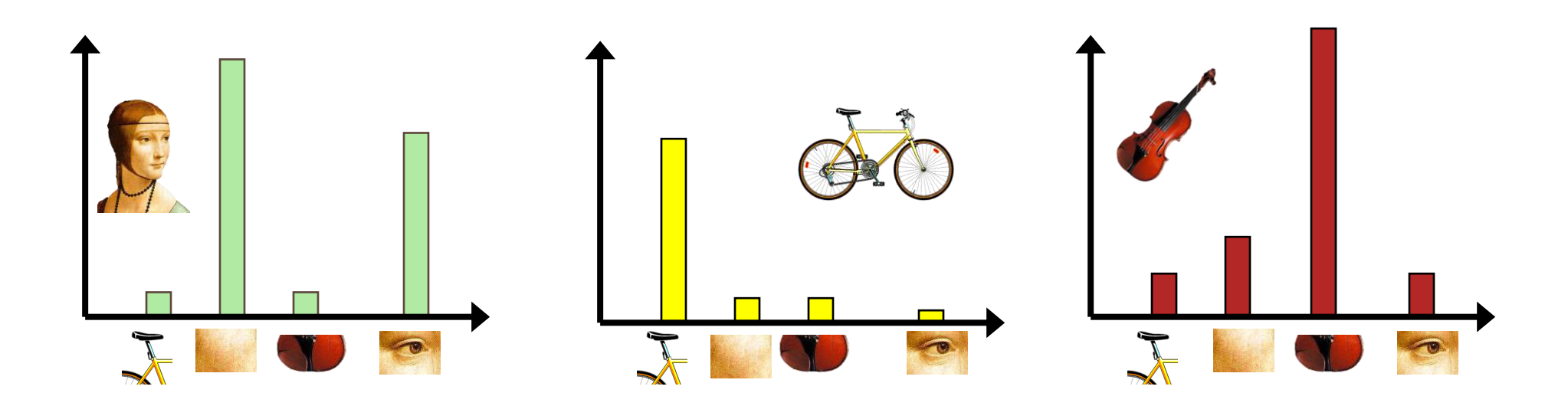

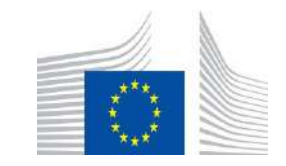

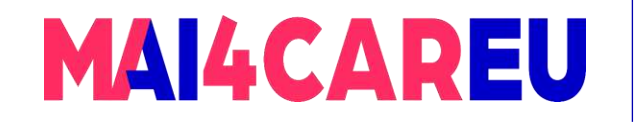

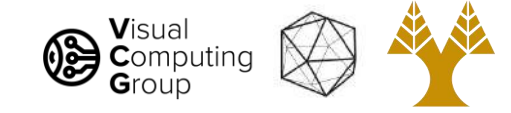

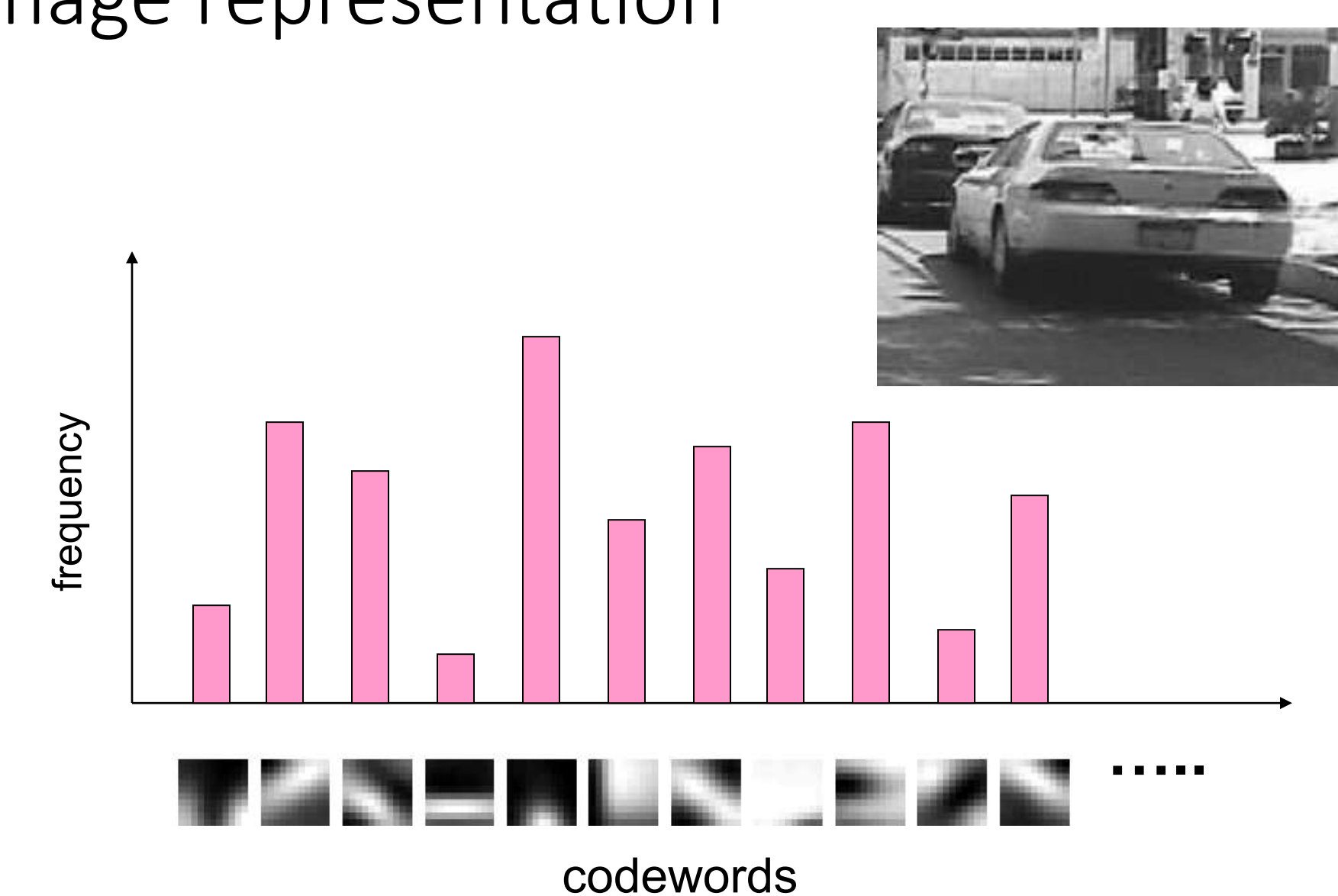

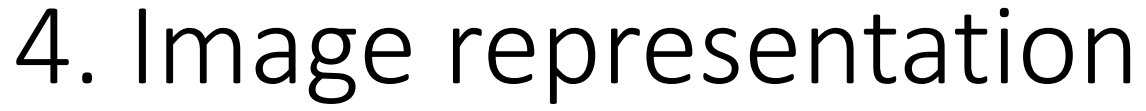

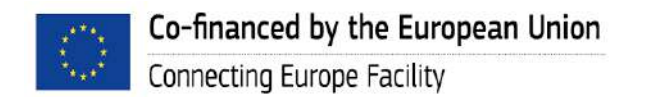

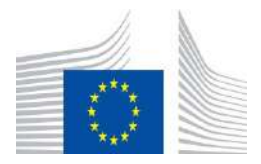

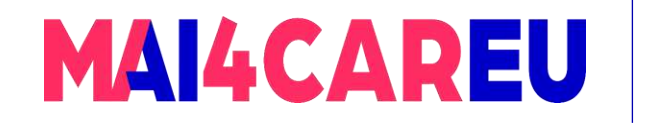

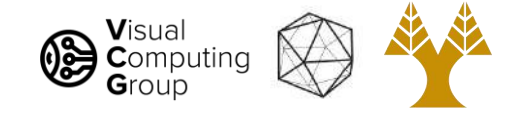

# Today's Agenda

- Visual bag of words (BoW)
	- Background
	- Algorithm
- Applications
	- Image search
- Spatial Pyramid Matching

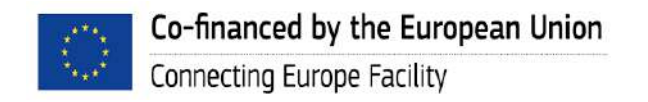

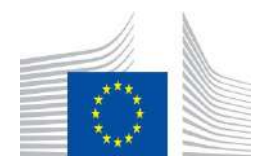

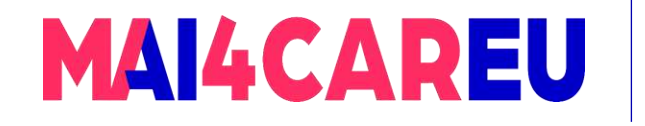

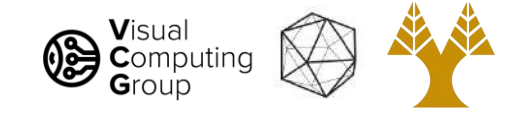

# Image classification

•Given the bag-of-features representations of images from different classes, how do we learn a model for distinguishing them?

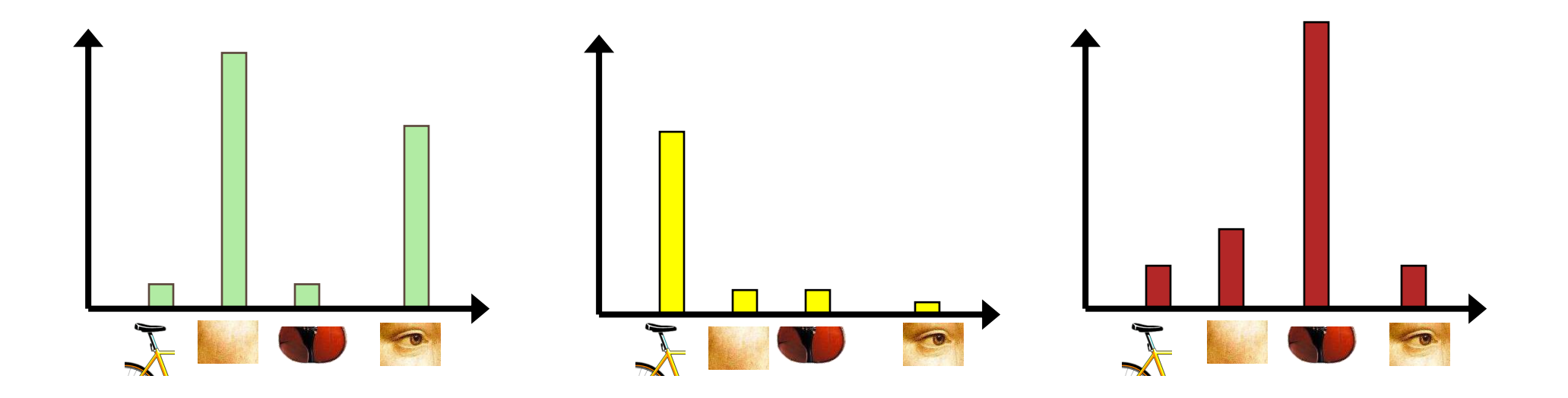

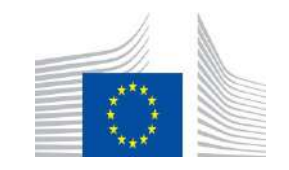

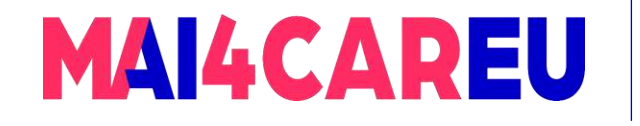

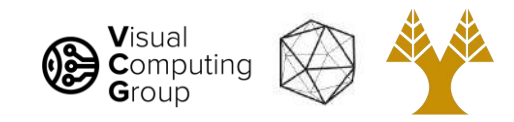

# Uses of BoW representation

- Treat as feature vector for standard classifier
	- e.g k-nearest neighbors, support vector machine

- Cluster BoW vectors over image collection
	- Discover visual themes

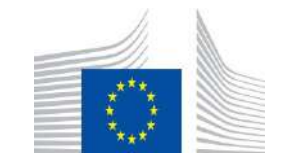

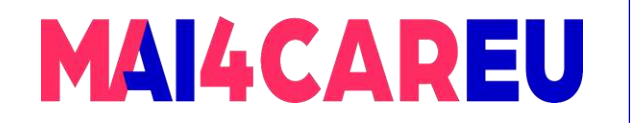

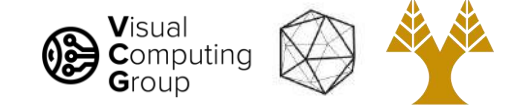

# Large-scale image search

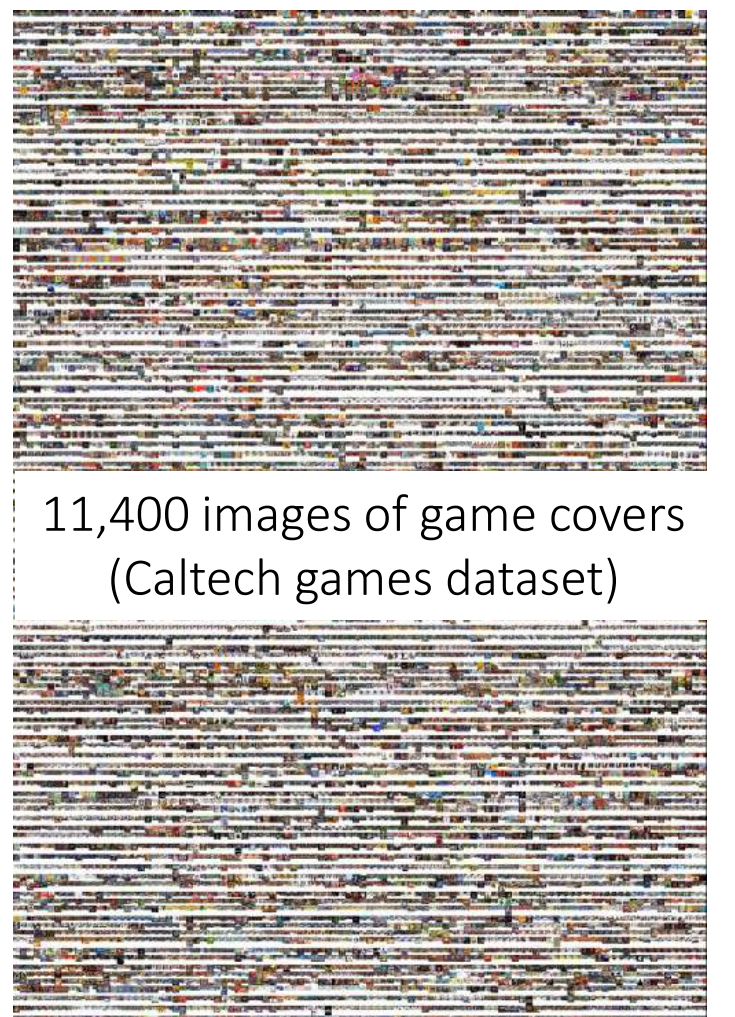

Bag-of-words models have been useful in matching an image to a large database of object *instances*

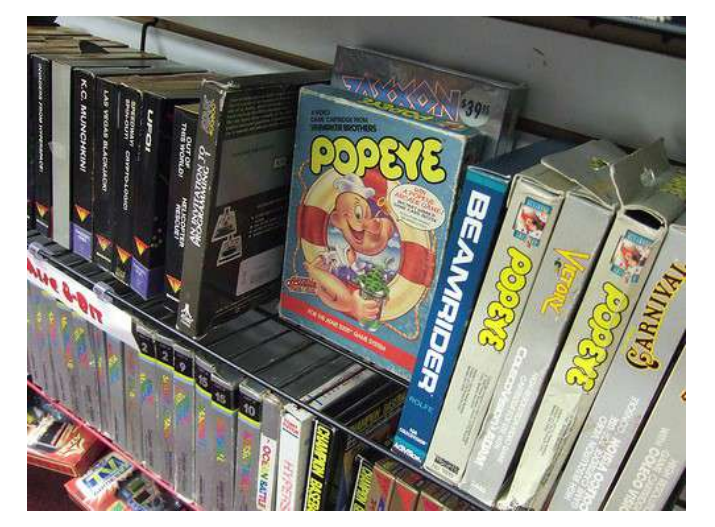

How do I find this image in the database?

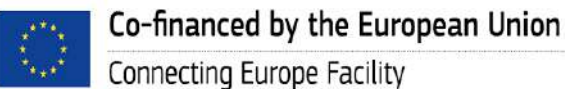

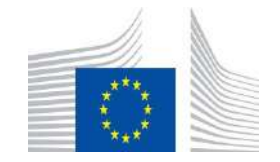

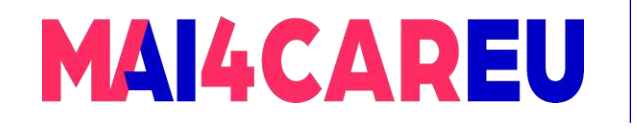

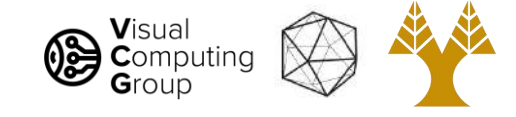

# Large-scale image search

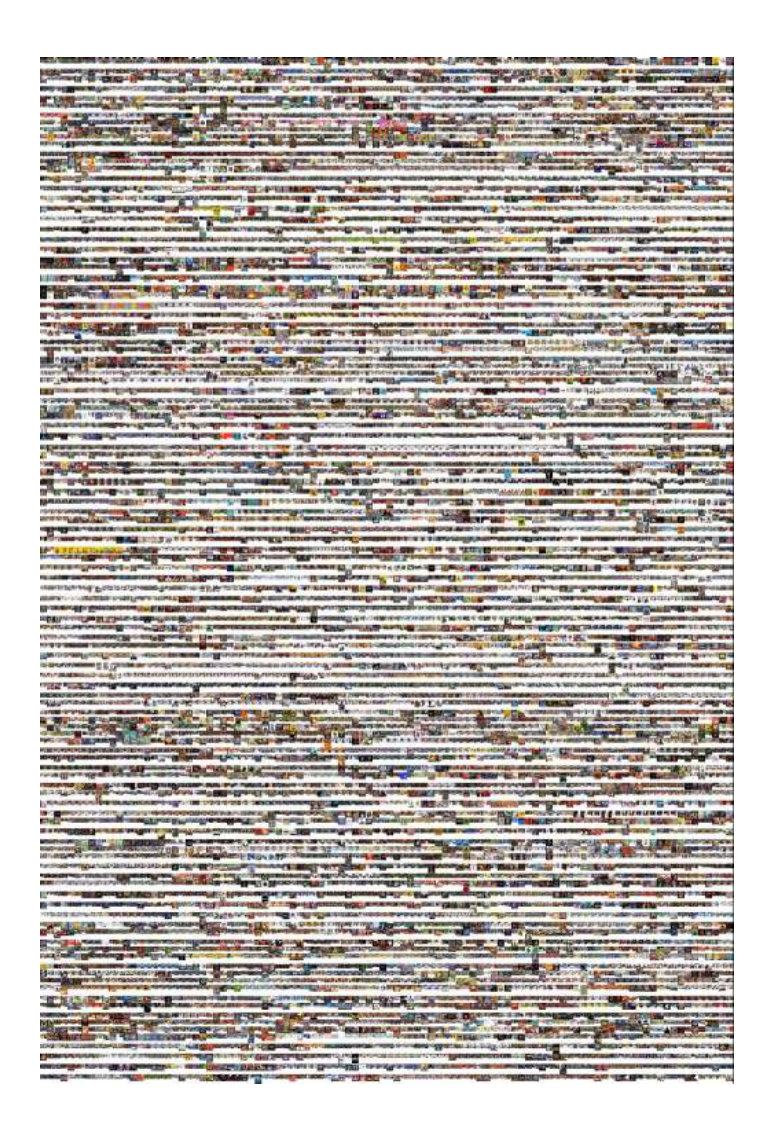

#### Build the database:

- Extract features from the database images
- Learn a vocabulary using k-means (typical k: 100,000)
- Compute *weights* for each word
- Create an inverted file mapping words  $\rightarrow$  images

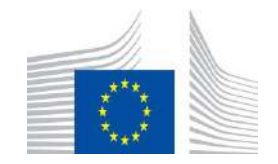

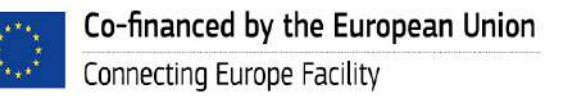

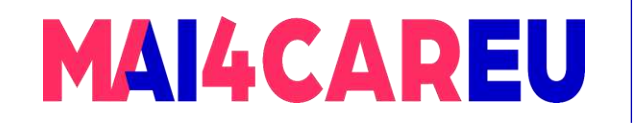

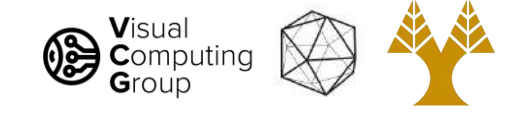

# Weighting the words

• Just as with text, some visual words are more discriminative than others

### *the, and, or* vs. *cow, AT&T, Cher*

- The bigger fraction of the documents a word appears in, the less useful it is for matching
	- e.g., a word that appears in *all* documents is not helping us

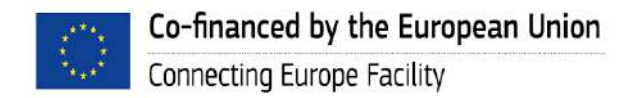

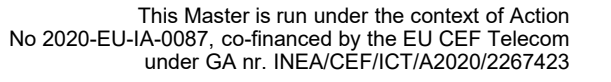

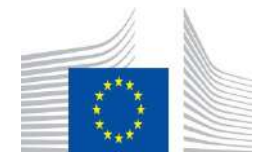

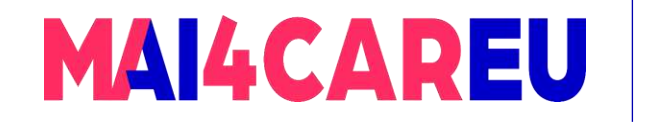

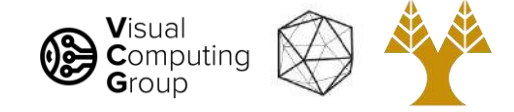

# TF-IDF weighting

- Instead of computing a regular histogram distance, we'll weight each word by its *inverse document frequency*
- Inverse Document Frequency (IDF) of word *j* =

log <u>number of documents</u>

number of documents in which *j* appears

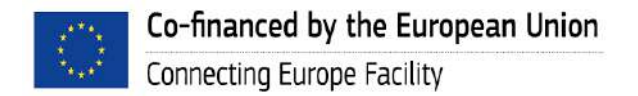

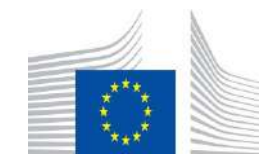

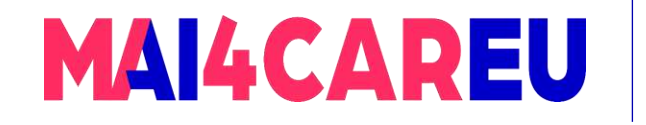

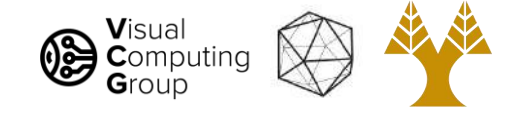

# TF-IDF weighting

- Term Frequency (TF) of word *j is the number of times it appears in the 'document', i.e., the image*
- To compute the value of bin *j* in image *I, compute TF-IDF*:
	- *Term frequency* of *j* in *I*  $\times$  *Inverse Document Frequency* of *j*

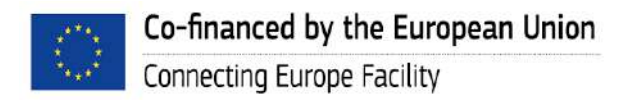

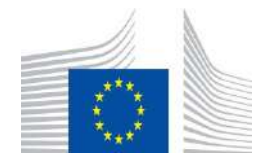

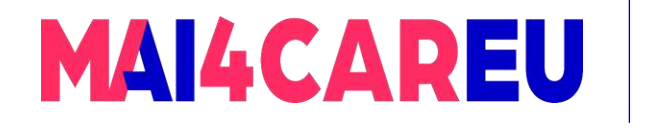

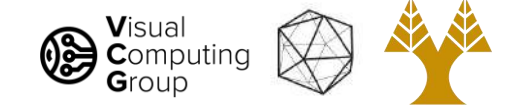

# Inverted file

- Each image has ~1,000 features
- We have ~100,000 visual words

 $\rightarrow$ each histogram is extremely sparse (mostly zeros)

- Inverted file
	- mapping from words to 'documents', i.e., images

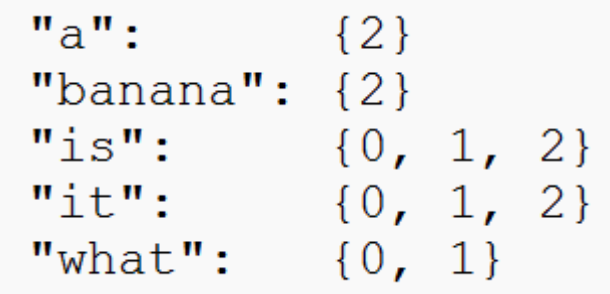

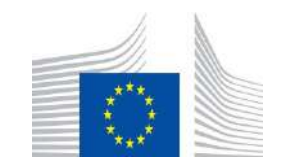

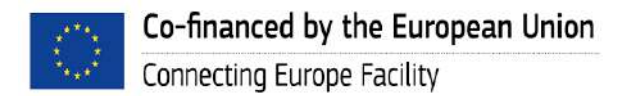

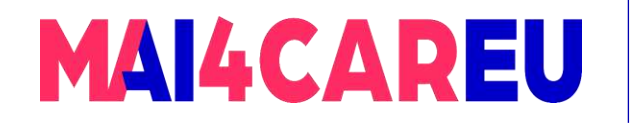

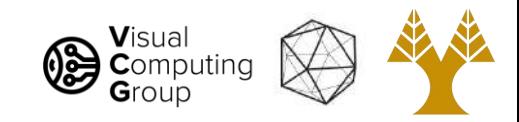

# Inverted file

- Can quickly use the inverted file to compute similarity between a new image and all the images in the database
	- Only consider database images whose bins overlap the query image

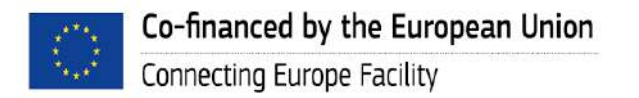

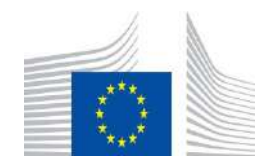

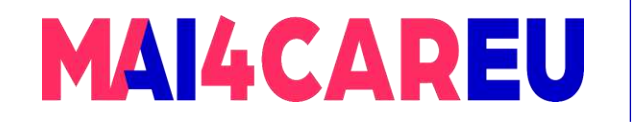

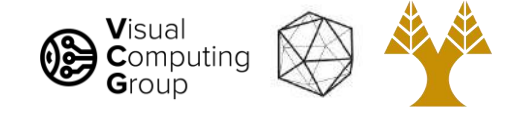

# Large-scale image search

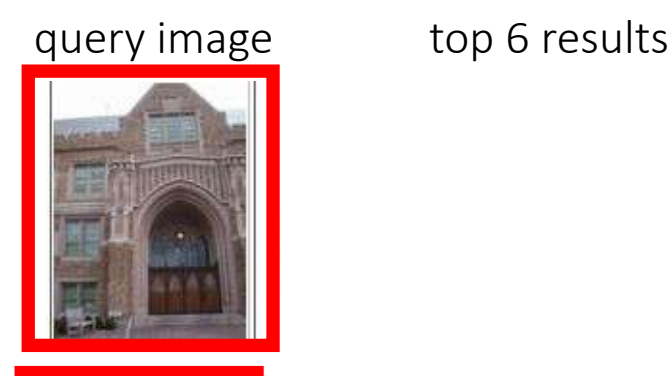

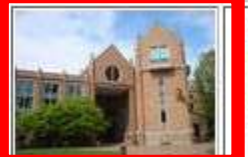

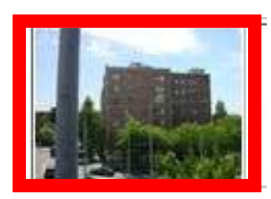

- Cons:
	- performance degrades as the database grows

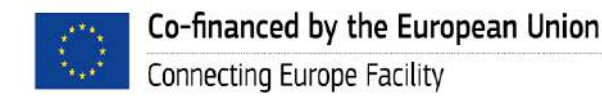

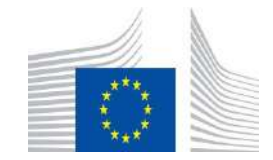

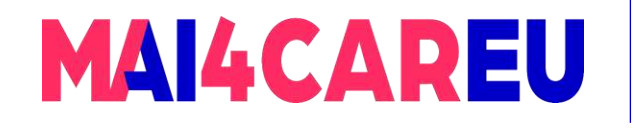

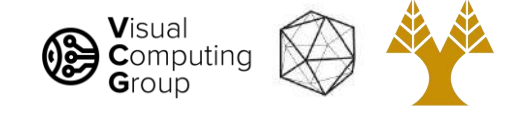

## Large-scale image search

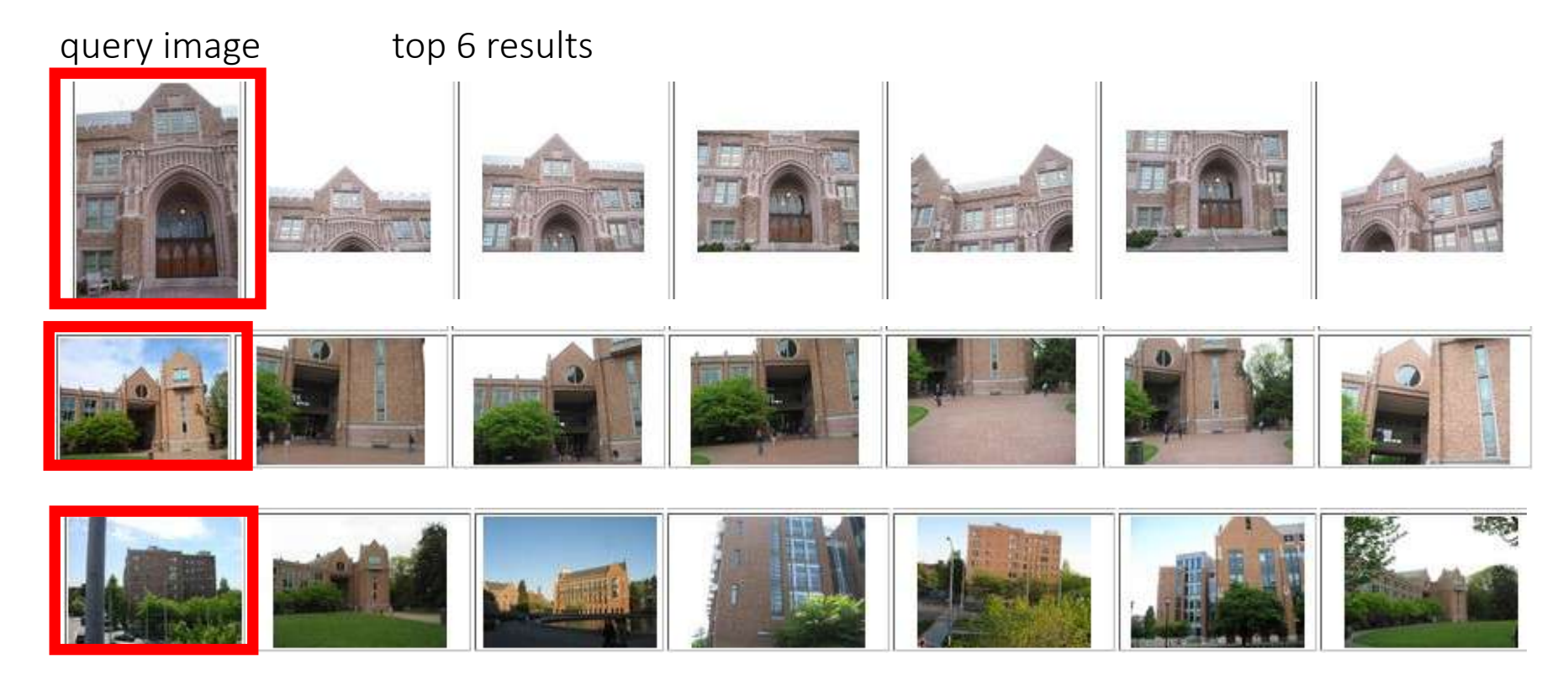

- Cons:
	- performance degrades as the database grows

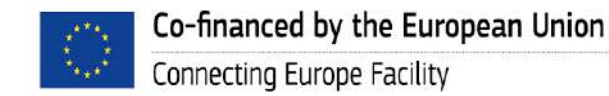

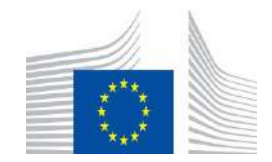

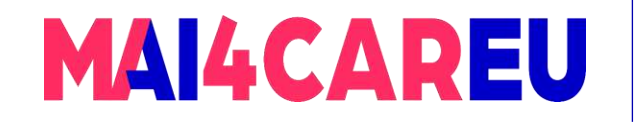

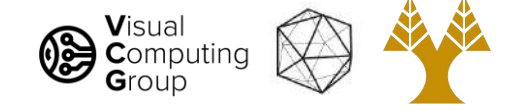

# Large-scale image search

- Pros:
	- Works well for CD covers, movie posters
	- Real-time performance possible

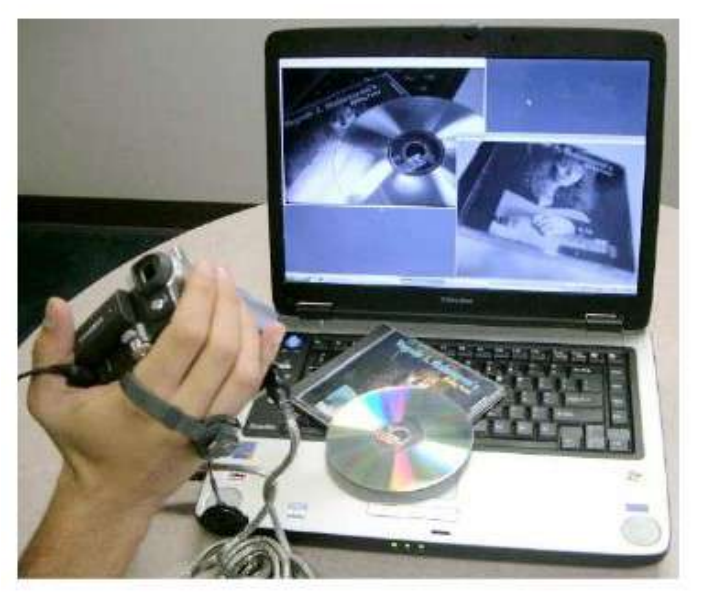

Real-time retrieval from a database of 40,000 CD covers Nister & Stewenius, Scalable Recognition with a Vocabulary Tree

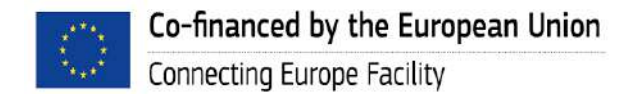

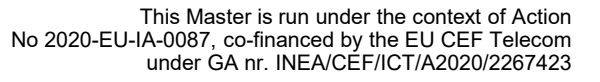

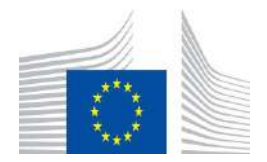

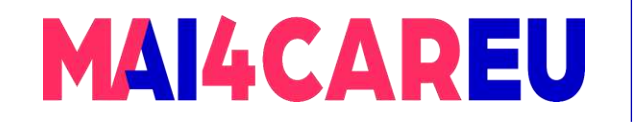

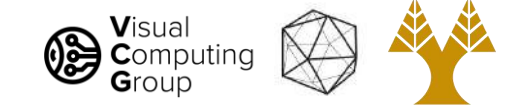

# Example bag-of-words matches

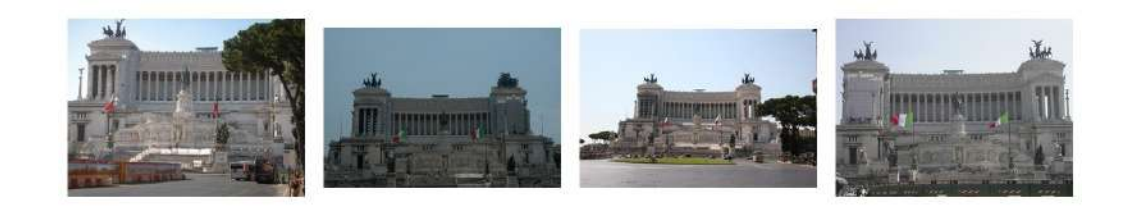

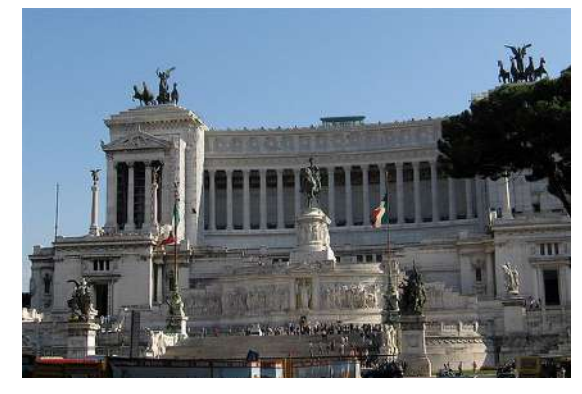

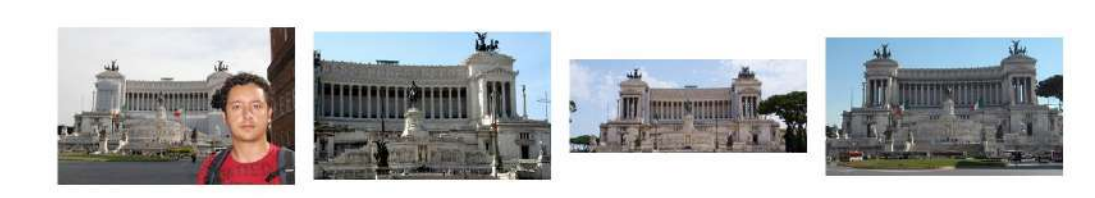

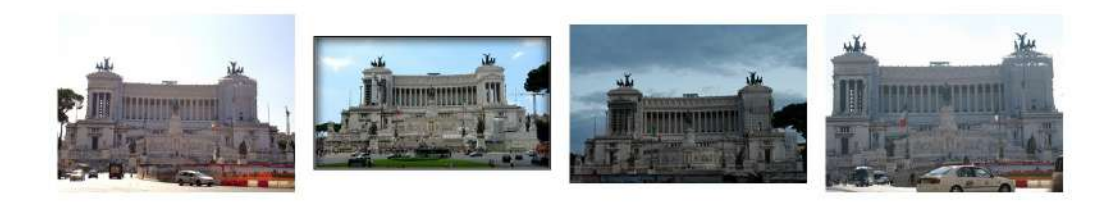

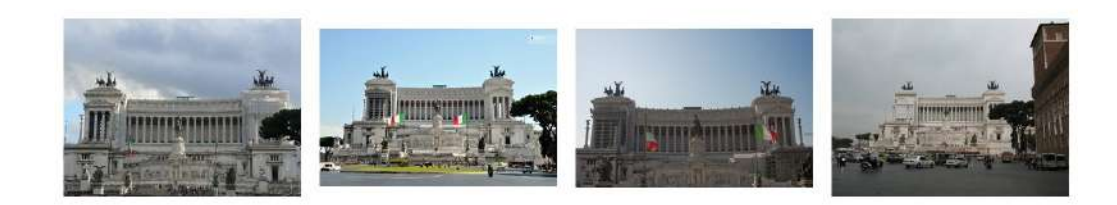

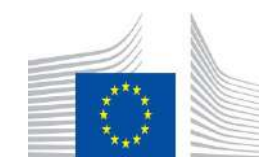

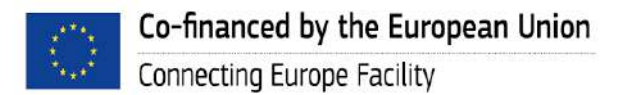

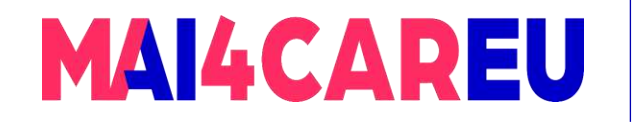

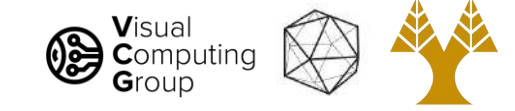

# Example bag-of-words matches

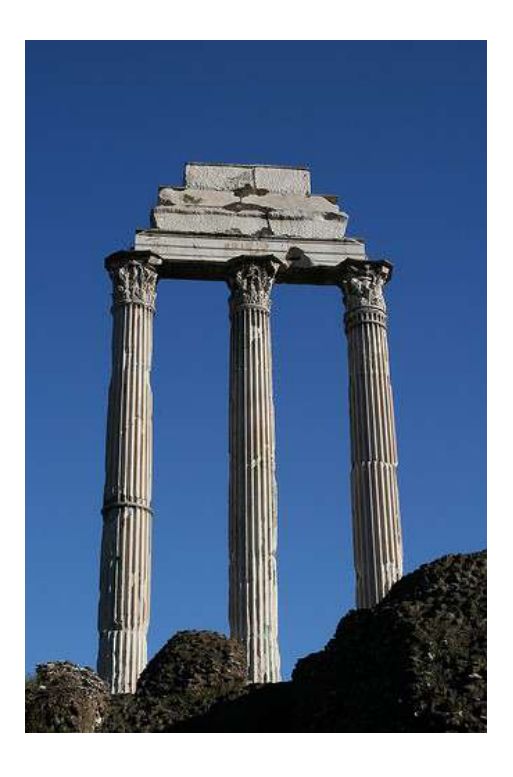

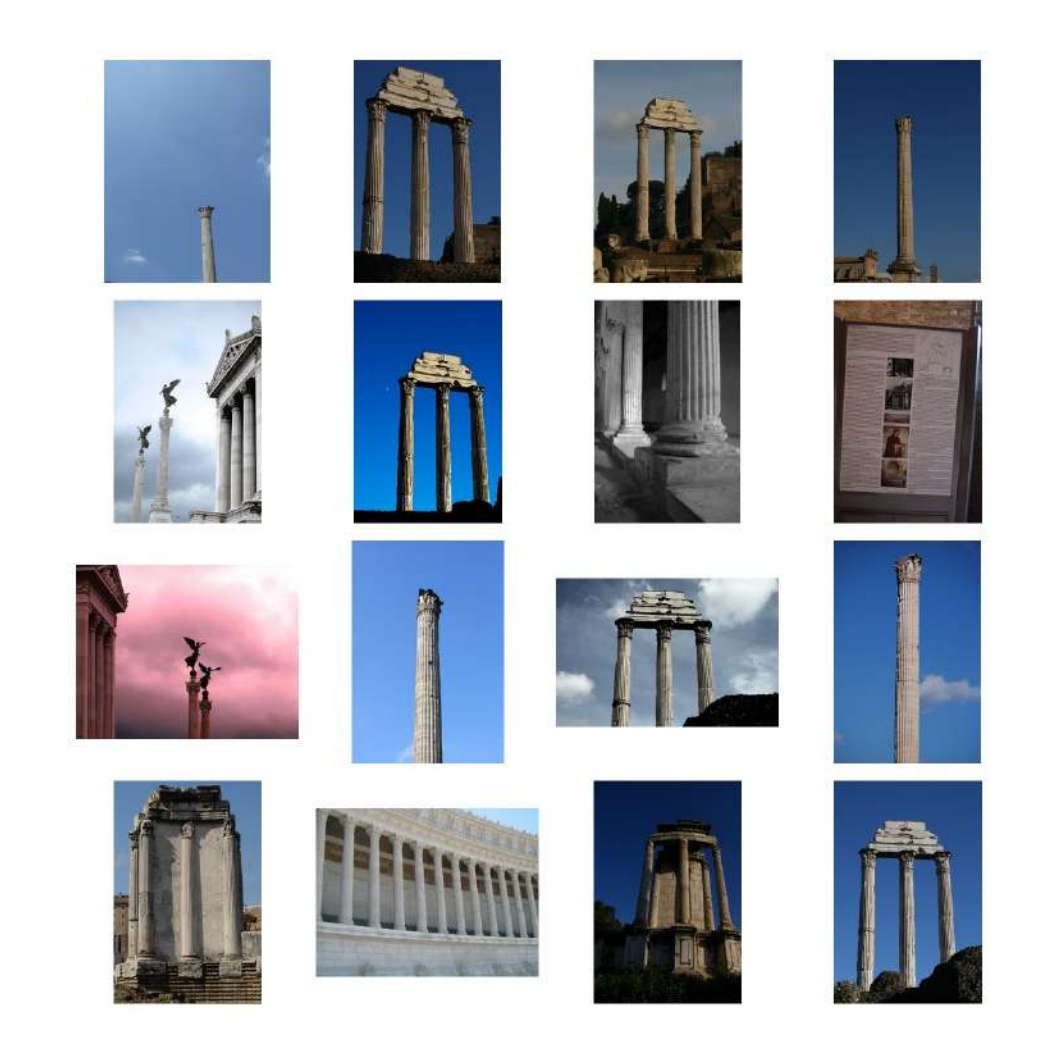

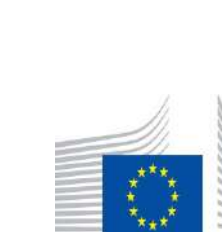

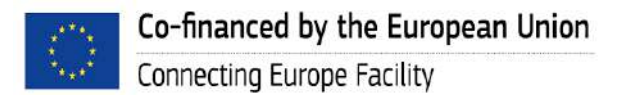

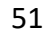

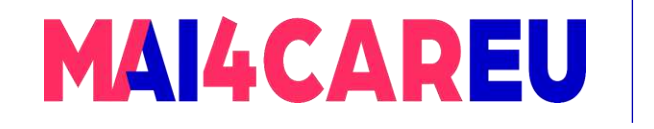

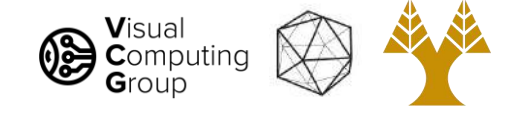

# Today's Agenda

- Visual bag of words (BoW)
	- Background
	- Algorithm
- Applications
	- Image search
	- Action recognition
- Spatial Pyramid Matching

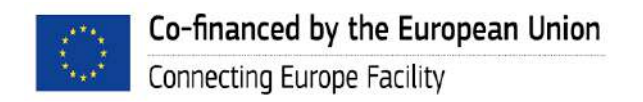

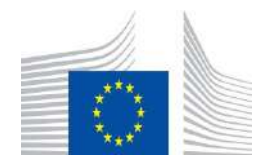

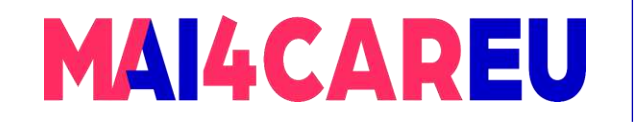

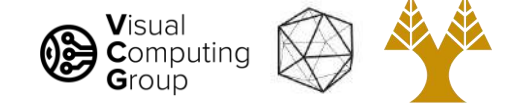

### What about spatial info?

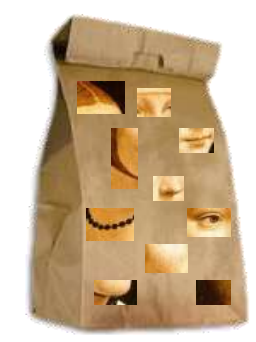

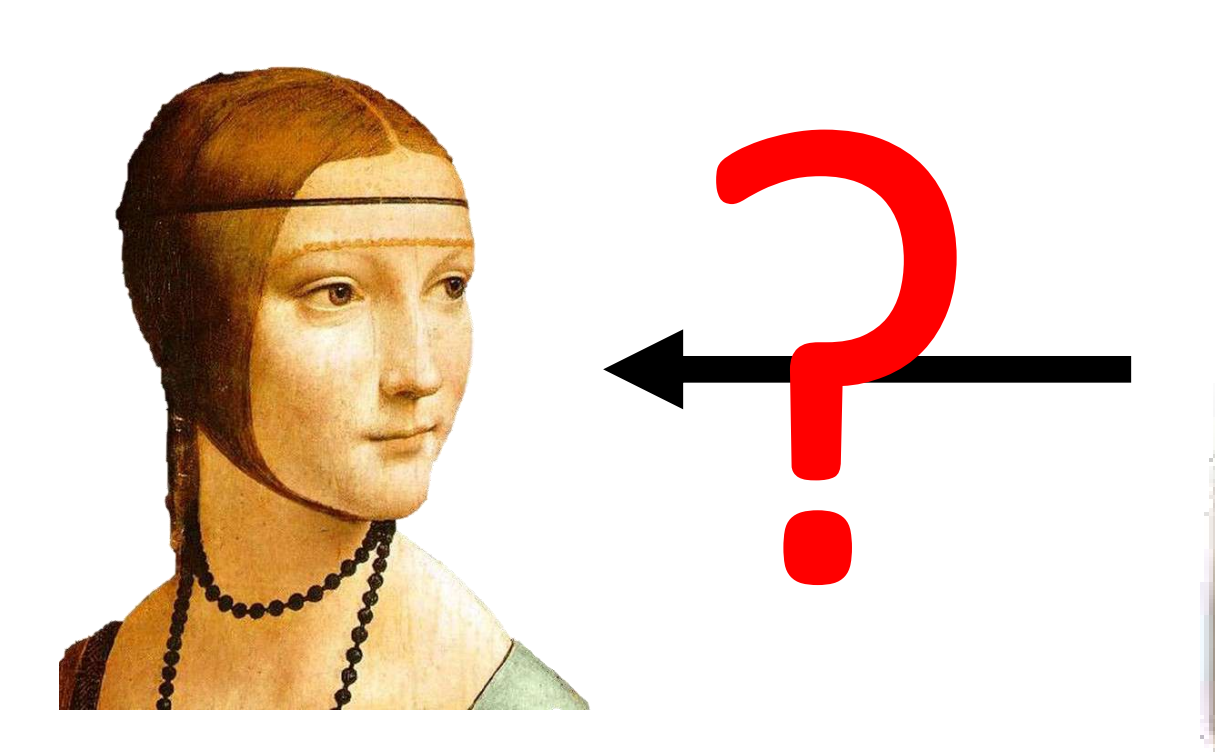

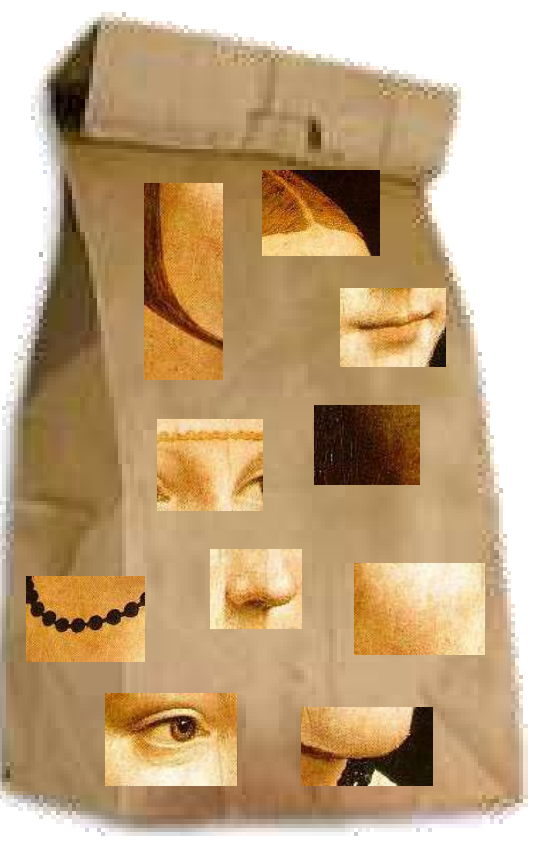

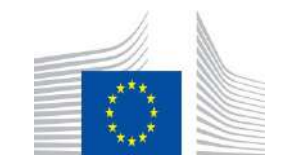

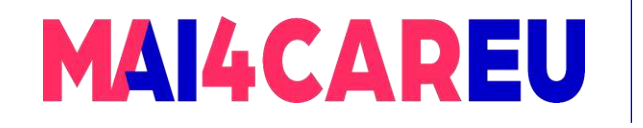

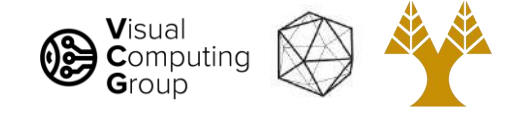

# Pyramids

- Very useful for representing images.
- Pyramid is built by using multiple copies of image.
- Each level in the pyramid is 1/4 of the size of previous level.
- The lowest level is of the highest resolution.
- The highest level is of the lowest resolution.

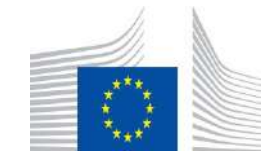

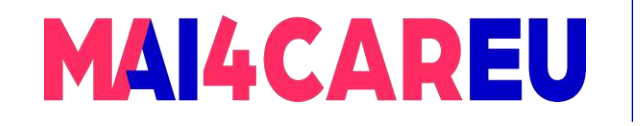

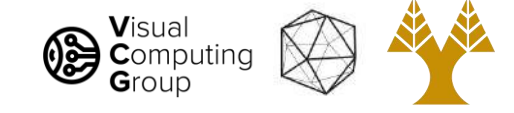

# Bag of words + pyramids

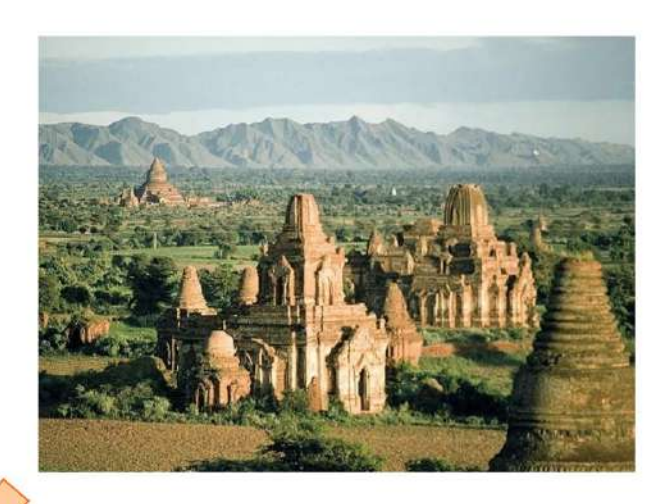

Locally orderless representation at several levels of spatial resolution

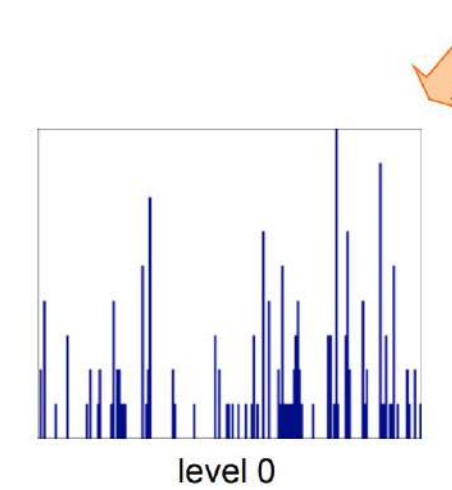

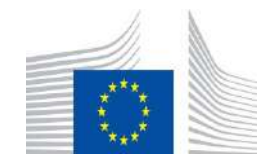

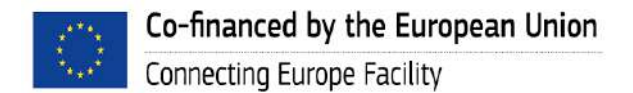

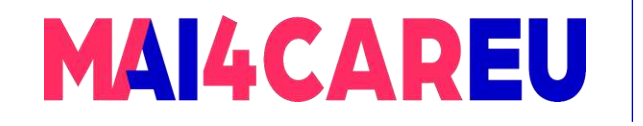

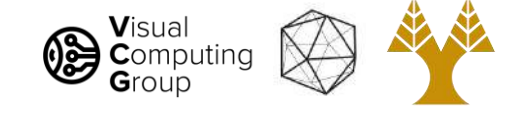

# Bag of words + pyramids

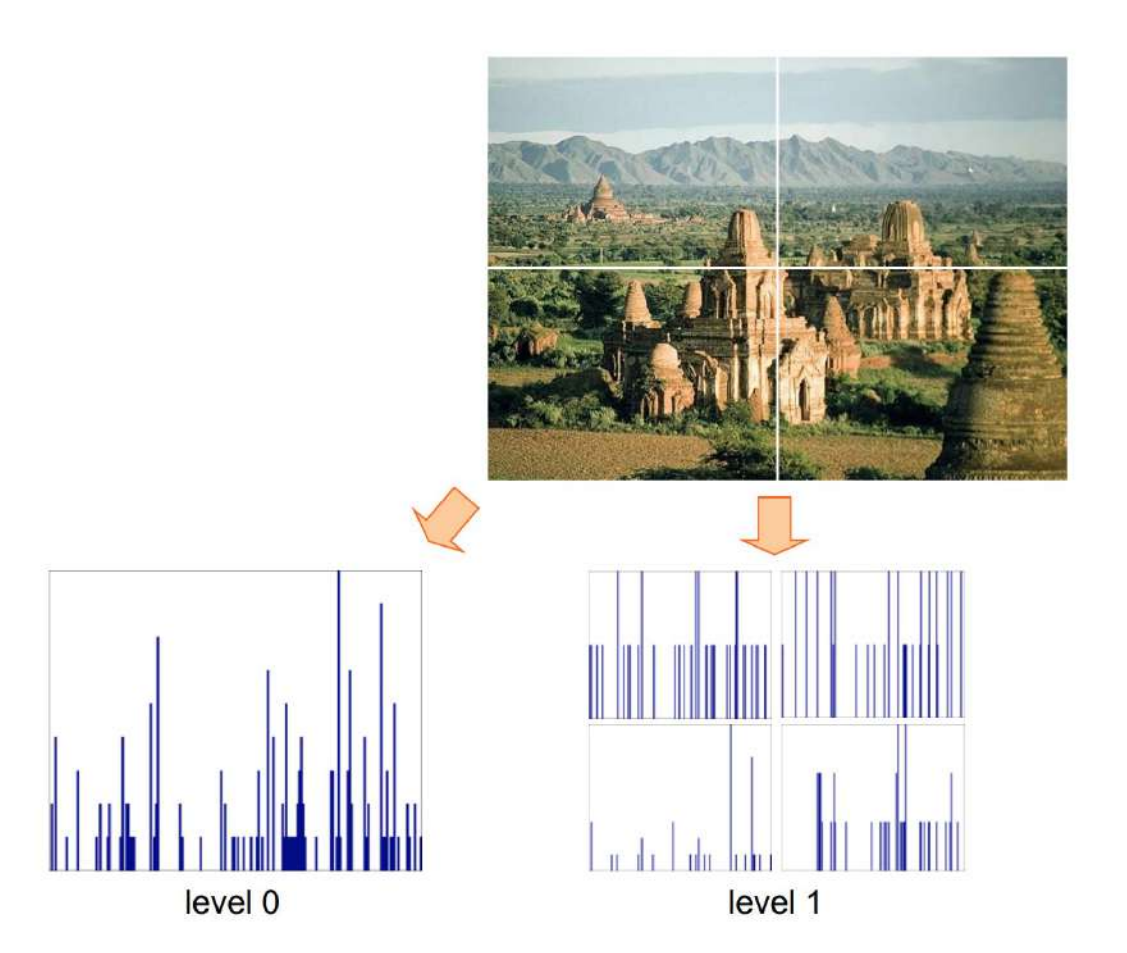

Locally orderless representation at several levels of spatial resolution

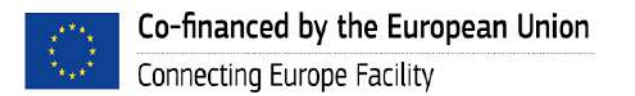

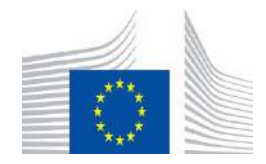

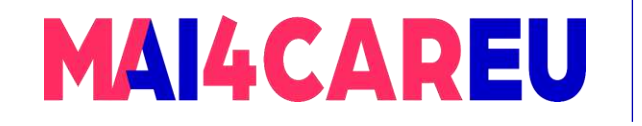

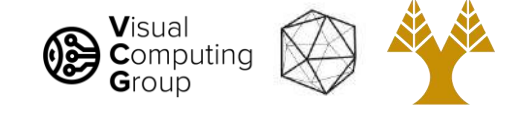

# Bag of words + pyramids

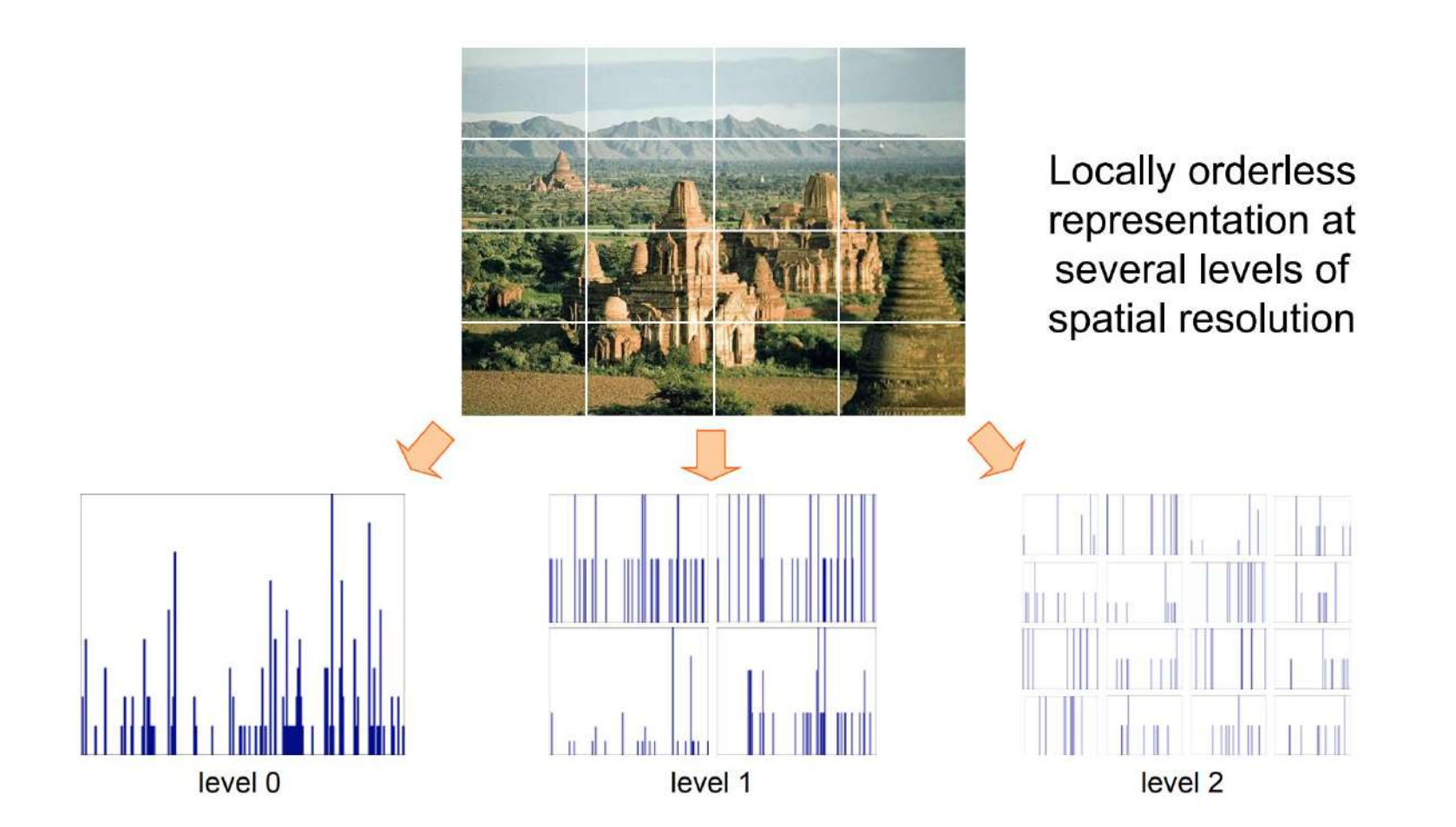

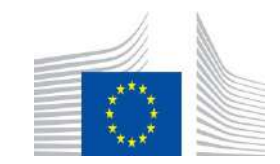

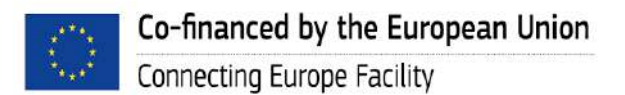

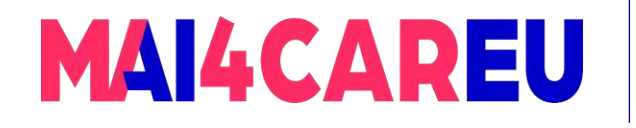

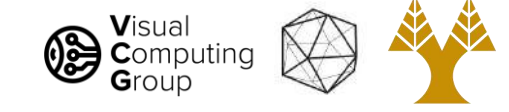

# Results: Scene category dataset

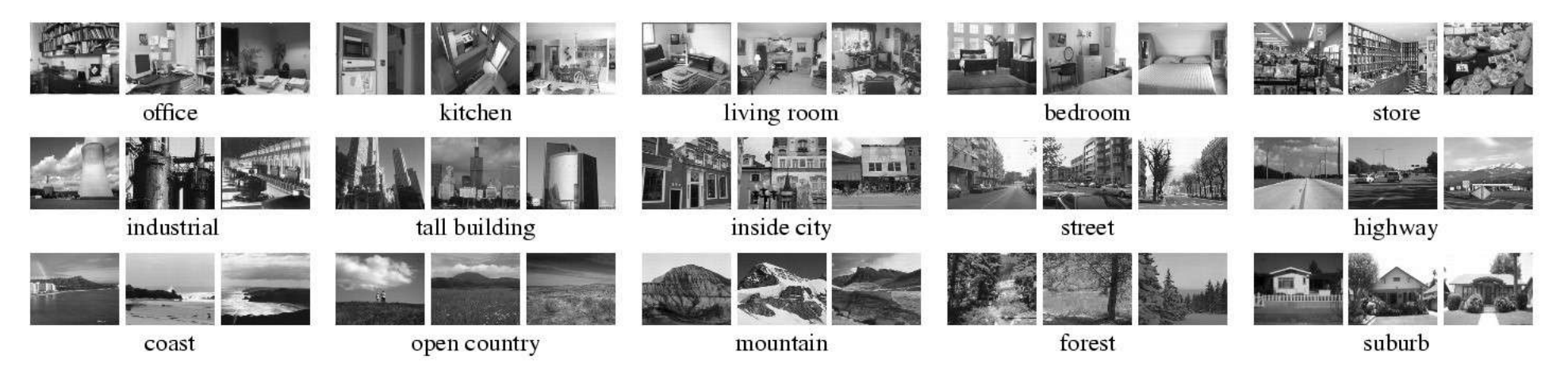

#### Multi-class classification results (100 training images per class)

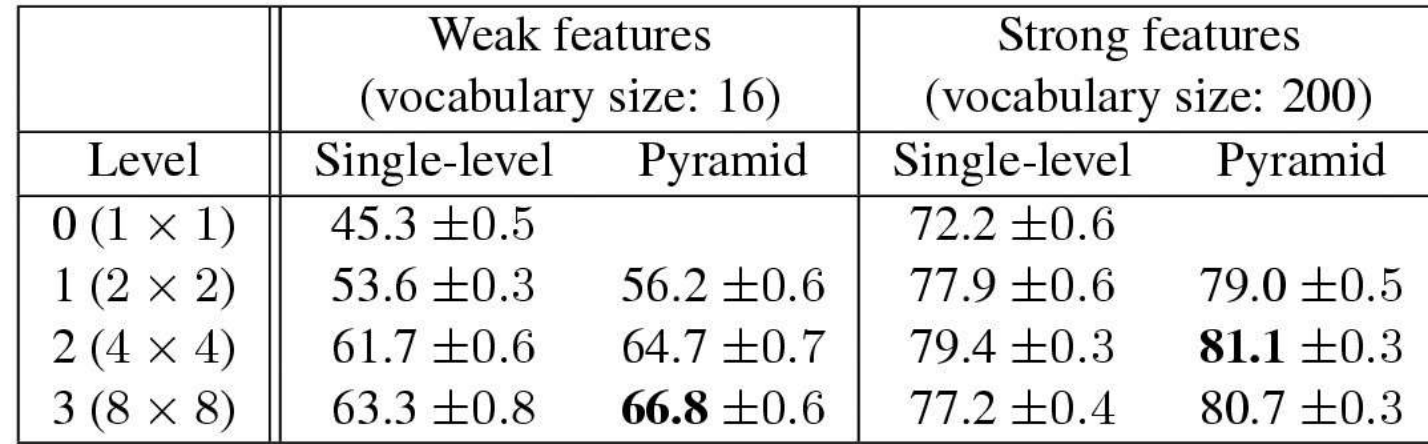

Lazebnik, Schmid & Ponce (CVPR 2006)

#### Slide credit: Svetlana Lazebnik

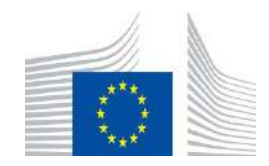

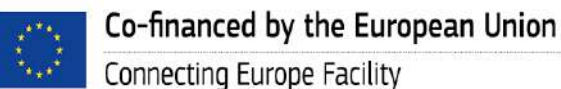

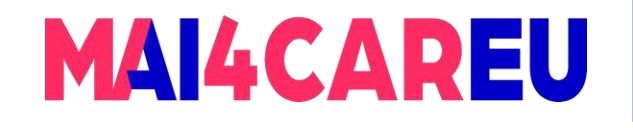

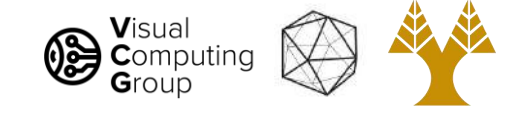

# Results: Caltech101 dataset

[http://www.vision.caltech.edu/Image\\_Datasets/Caltech101/Caltech101.html](http://www.vision.caltech.edu/Image_Datasets/Caltech101/Caltech101.html)

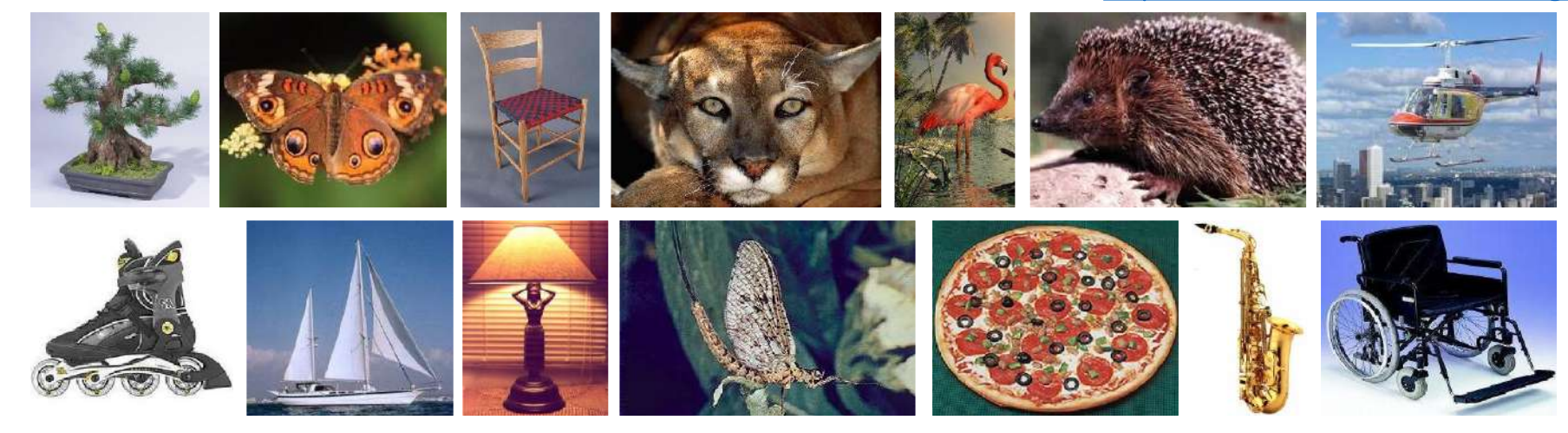

#### Multi-class classification results (30 training images per class)

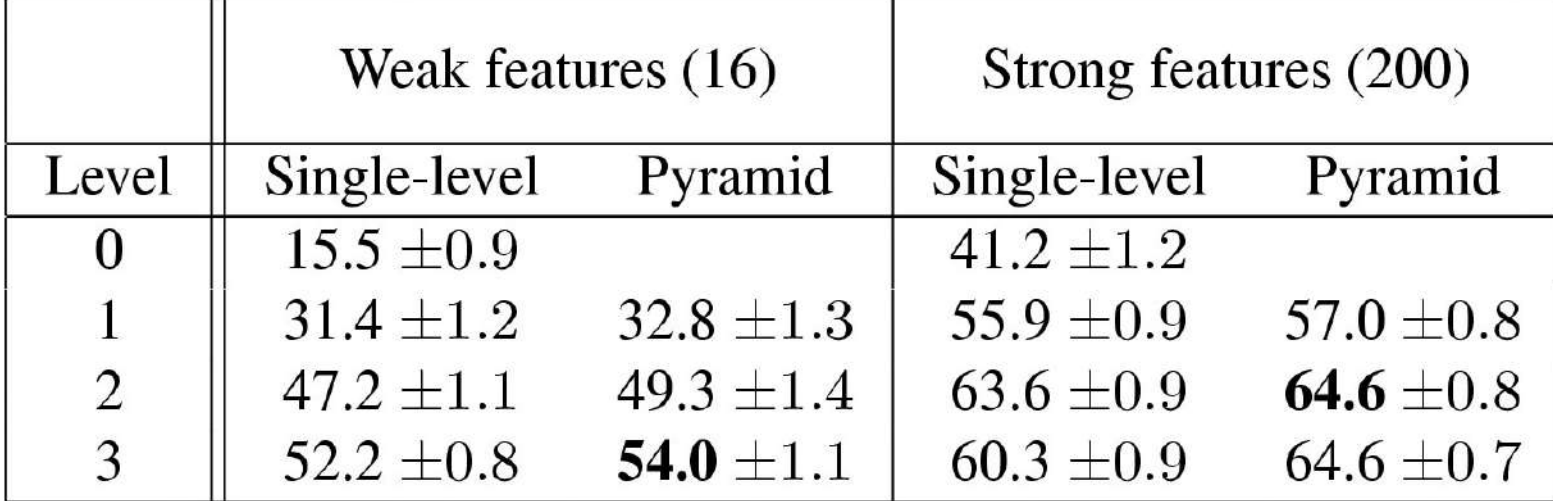

Lazebnik, Schmid & Ponce (CVPR 2006) Slide credit: Svetlana Lazebnik

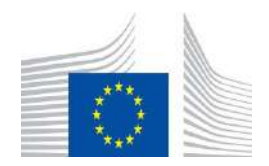

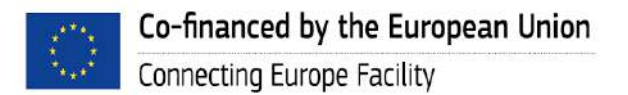

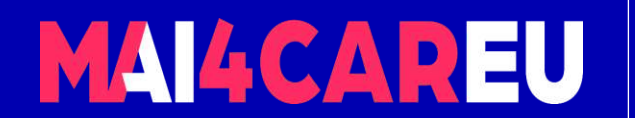

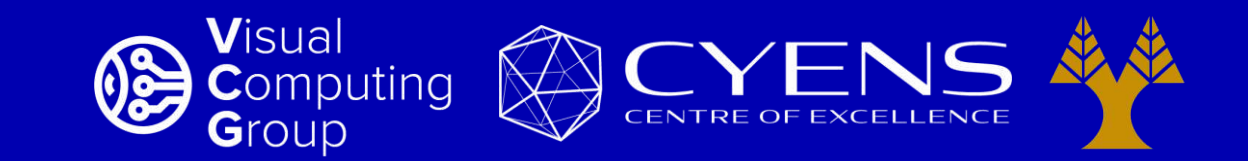

# **Thank you.**

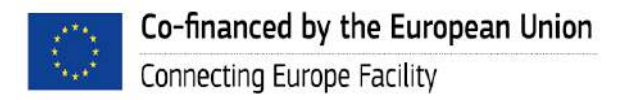

This Master is run under the context of Action No 2020-EU-IA-0087, co-financed by the EU CEF Telecom under GA nr. INEA/CEF/ICT/A2020/2267423

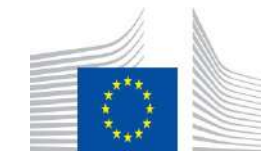

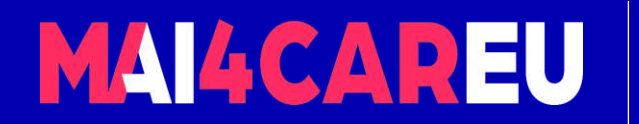

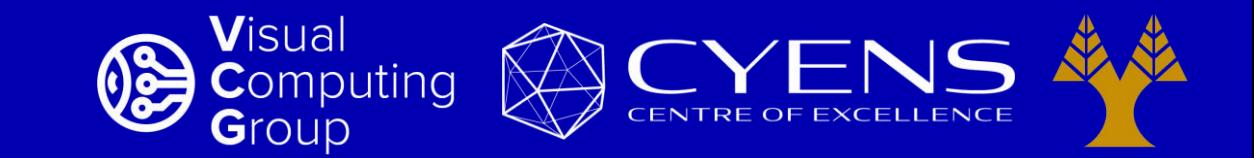

### University of Cyprus – MSc Artificial Intelligence

# **MAI644 – COMPUTER VISION Lecture 13: Object Detection**

**Melinos Averkiou**

CYENS Centre of Excellence University of Cyprus - Department of Computer Science m.averkiou@cyens.org.cy

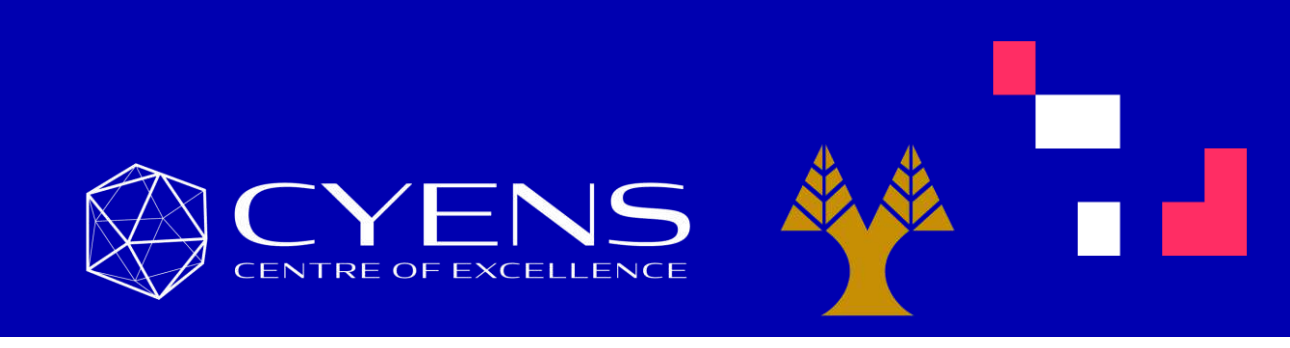

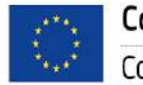

This Master is run under the context of Action No 2020-EU-IA-0087, co-financed by the EU CEF Telecom under GA nr. INEA/CEF/ICT/A2020/2267423

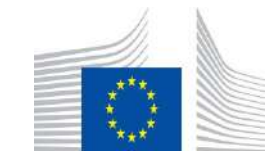

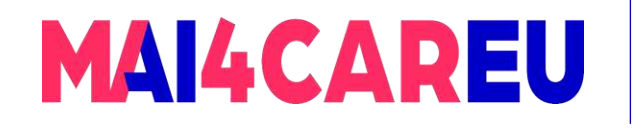

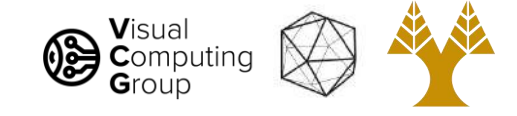

# Last time

- Visual bag of words (BoW)
	- Background
	- Algorithm
- Applications
	- Image search
- Spatial Pyramid Matching

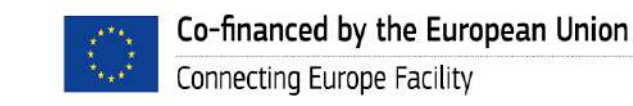

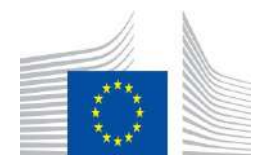

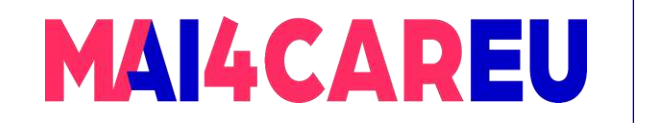

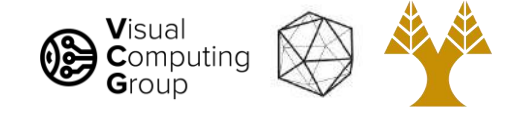

# Today's Agenda

- Object detection
	- Task definition
	- Benchmarks
	- Evaluation
- A simple object detector

#### [material based on Niebles-Krishna]

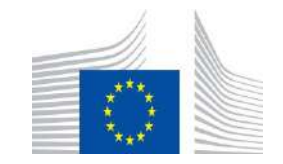

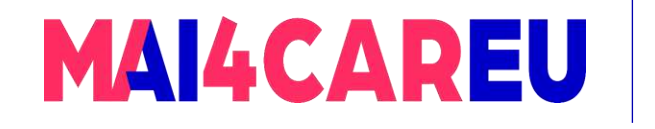

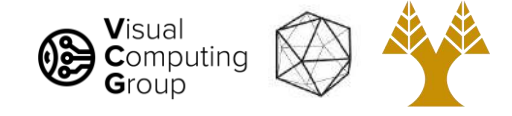

# Today's Agenda

- Object detection
	- Task definition
	- Benchmarks
	- Evaluation
- A simple object detector

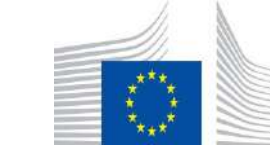

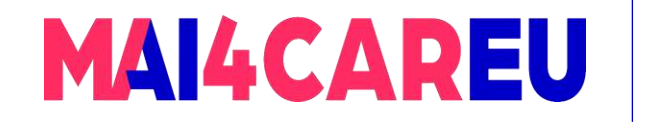

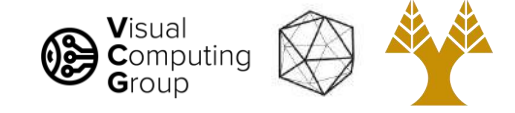

# Object Detection

- Problem: Detecting and localizing generic objects from various categories, such as cars, people, etc.
- Challenges:
	- Illumination,
	- viewpoint,
	- deformations,
	- Intra-class variability

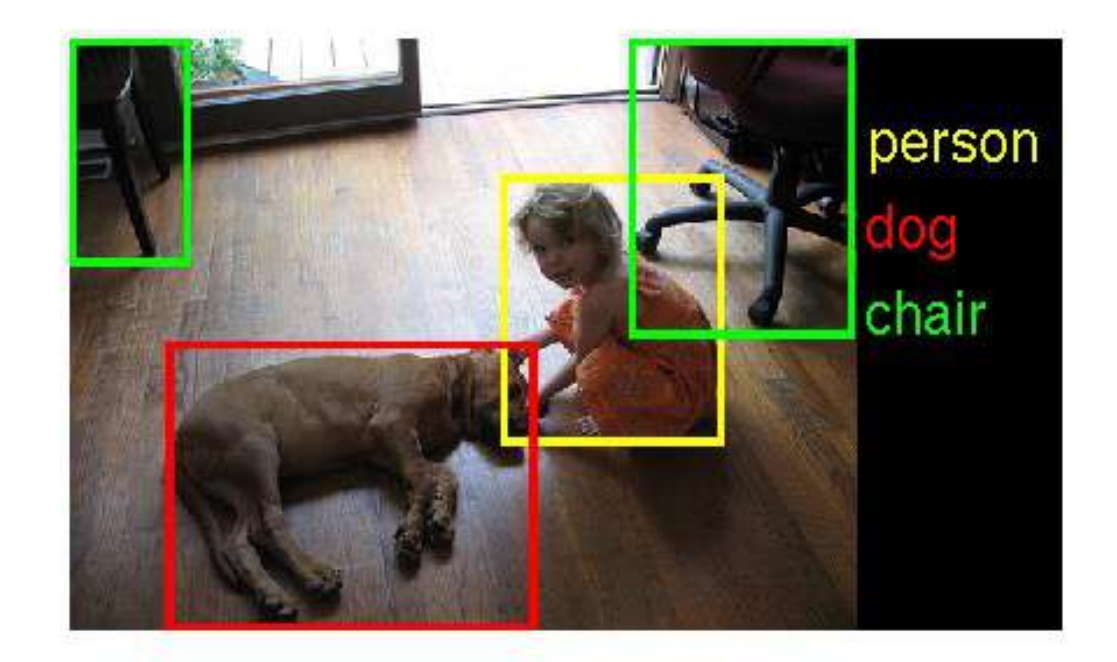

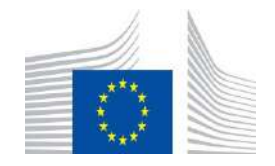

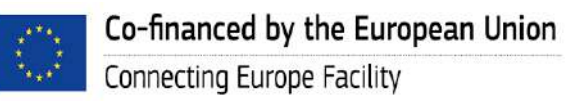

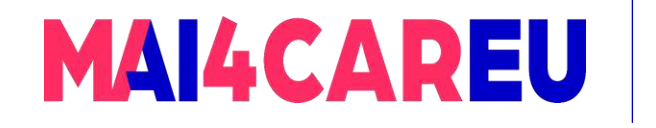

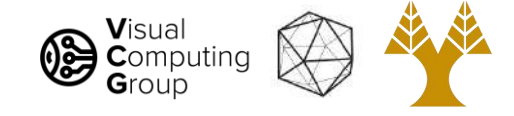

# Today's Agenda

- Object detection
	- Task definition
	- Benchmarks
	- Evaluation
- A simple object detector

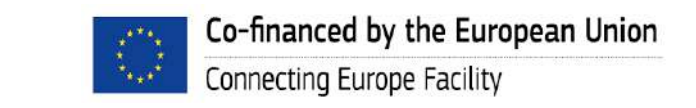

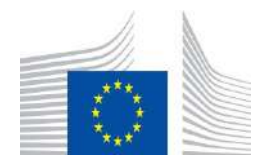
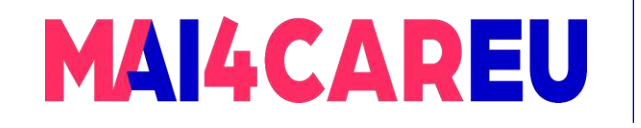

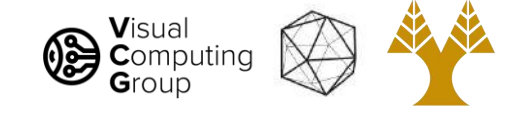

# Object Detection Benchmarks

• PASCAL VOC Challenge

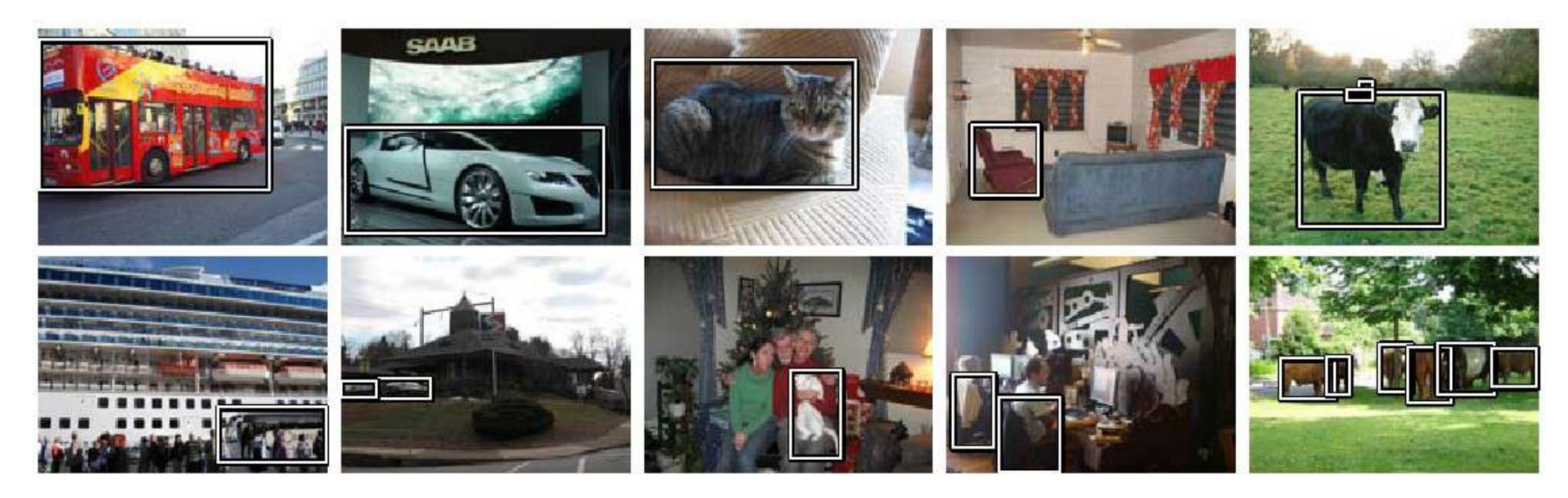

- 20 categories
- Annual classification, detection, segmentation challenges

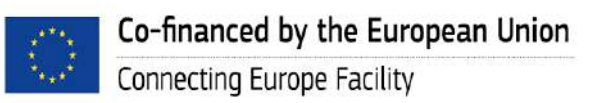

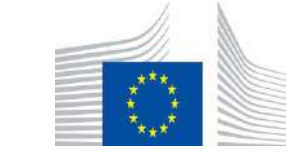

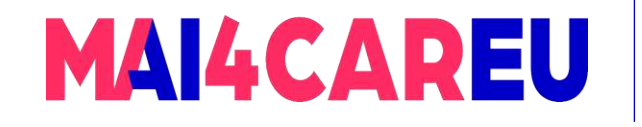

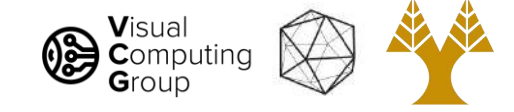

# Object Detection Benchmarks

- PASCAL VOC Challenge
- ImageNet Large Scale Visual Recognition Challenge (ILSVR)
	- 200 Categories for detection

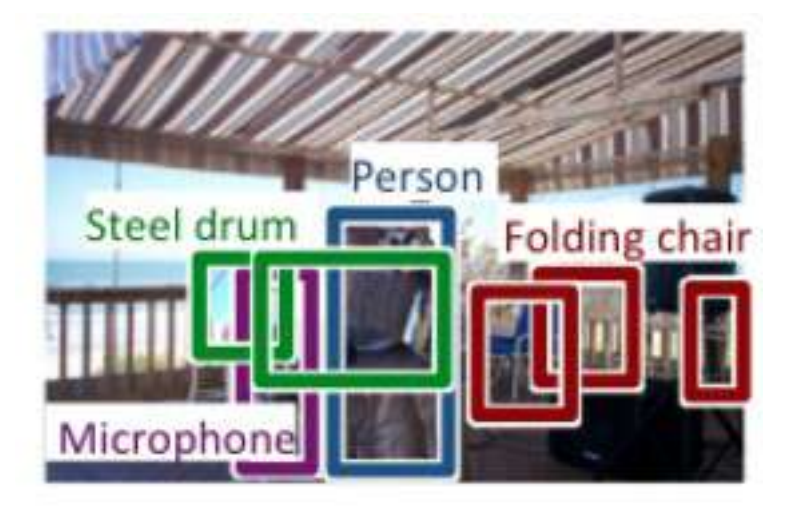

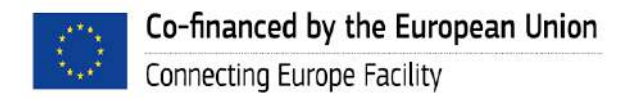

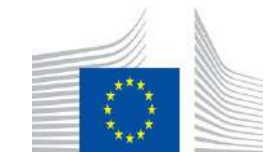

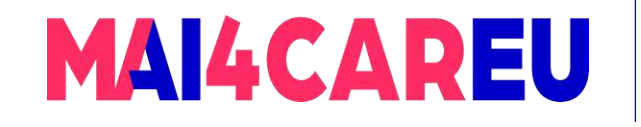

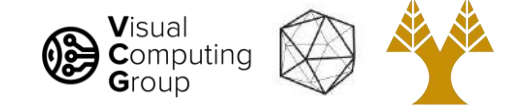

# Object Detection Benchmarks

- PASCAL VOC Challenge
- ImageNet Large Scale Visual Recognition Challenge (ILSVR)
- Common Objects in Context (COCO)
	- 80 Object categories

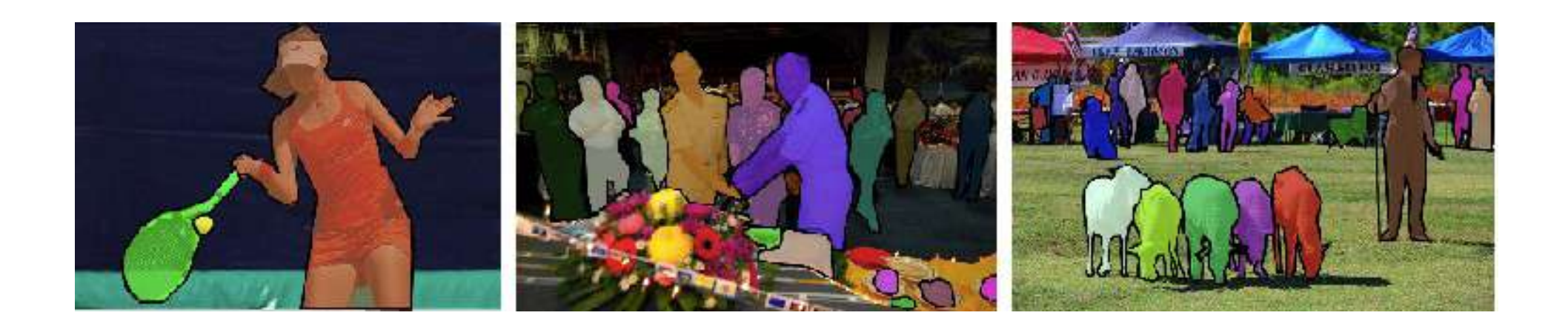

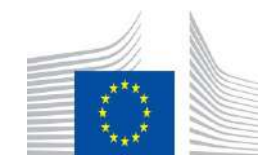

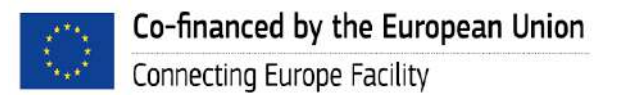

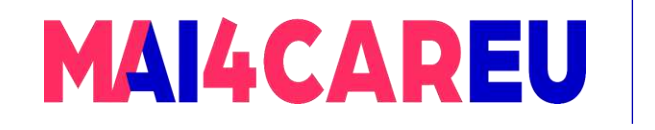

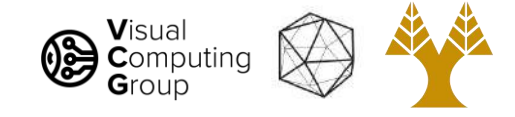

# Today's Agenda

### • Object detection

- Task definition
- Benchmarks
- Evaluation
- A simple object detector
- Deformable parts model
	- Overview
	- Method
	- Pipeline
	- Results and analysis

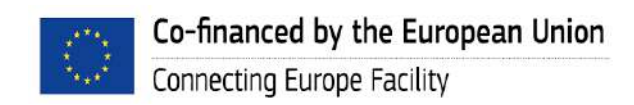

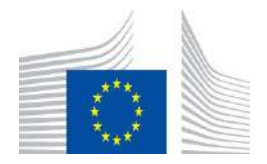

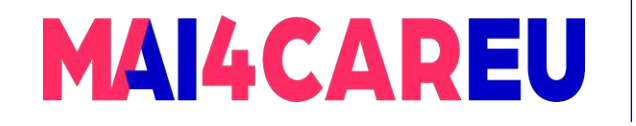

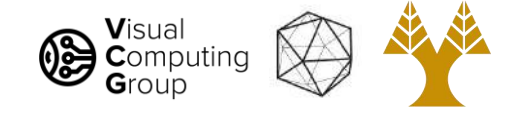

## How do we evaluate object detection?

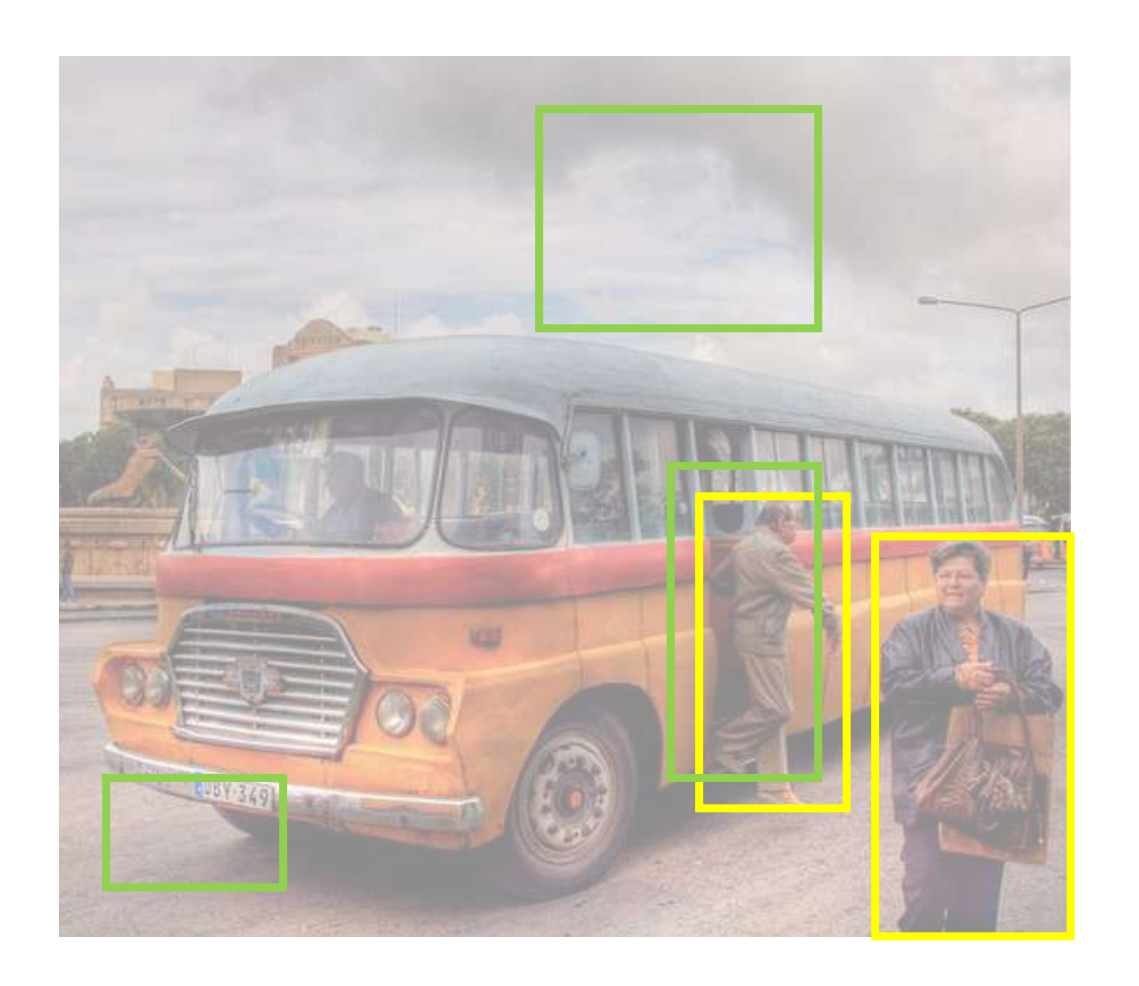

predictions ground truth

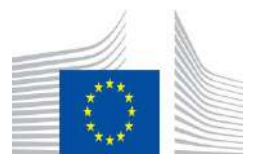

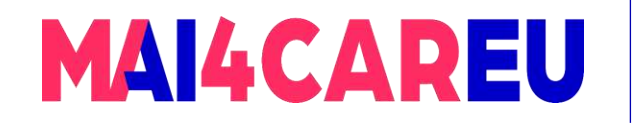

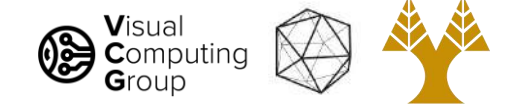

## How do we evaluate object detection?

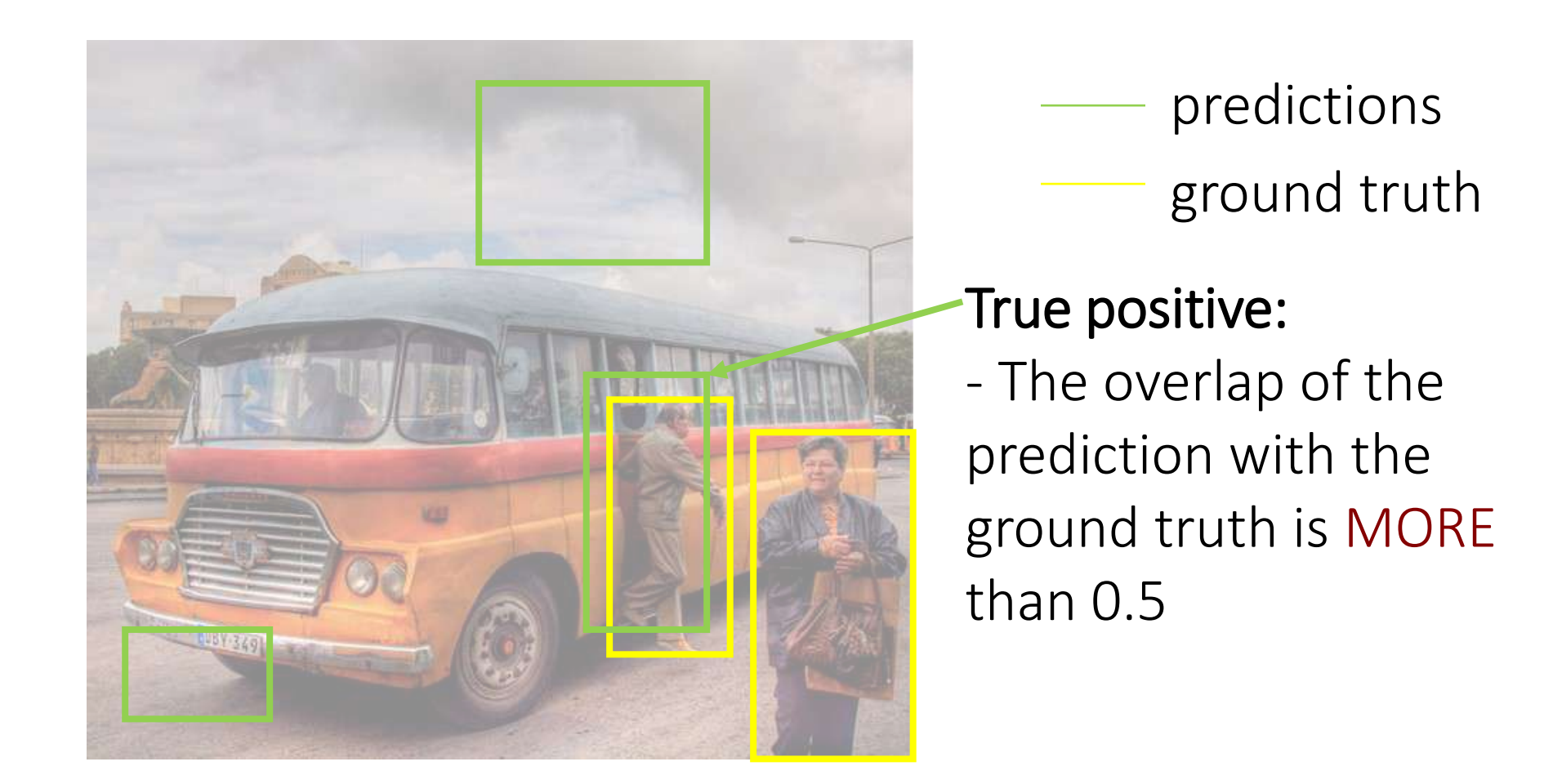

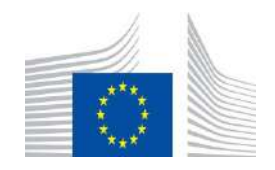

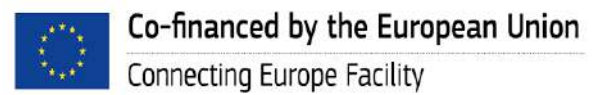

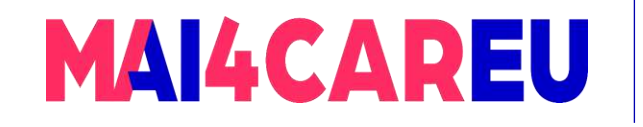

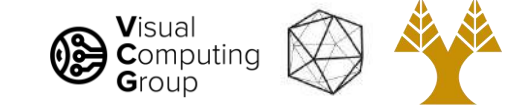

## How do we measure overlap ?

### Intersection over Union (IoU)

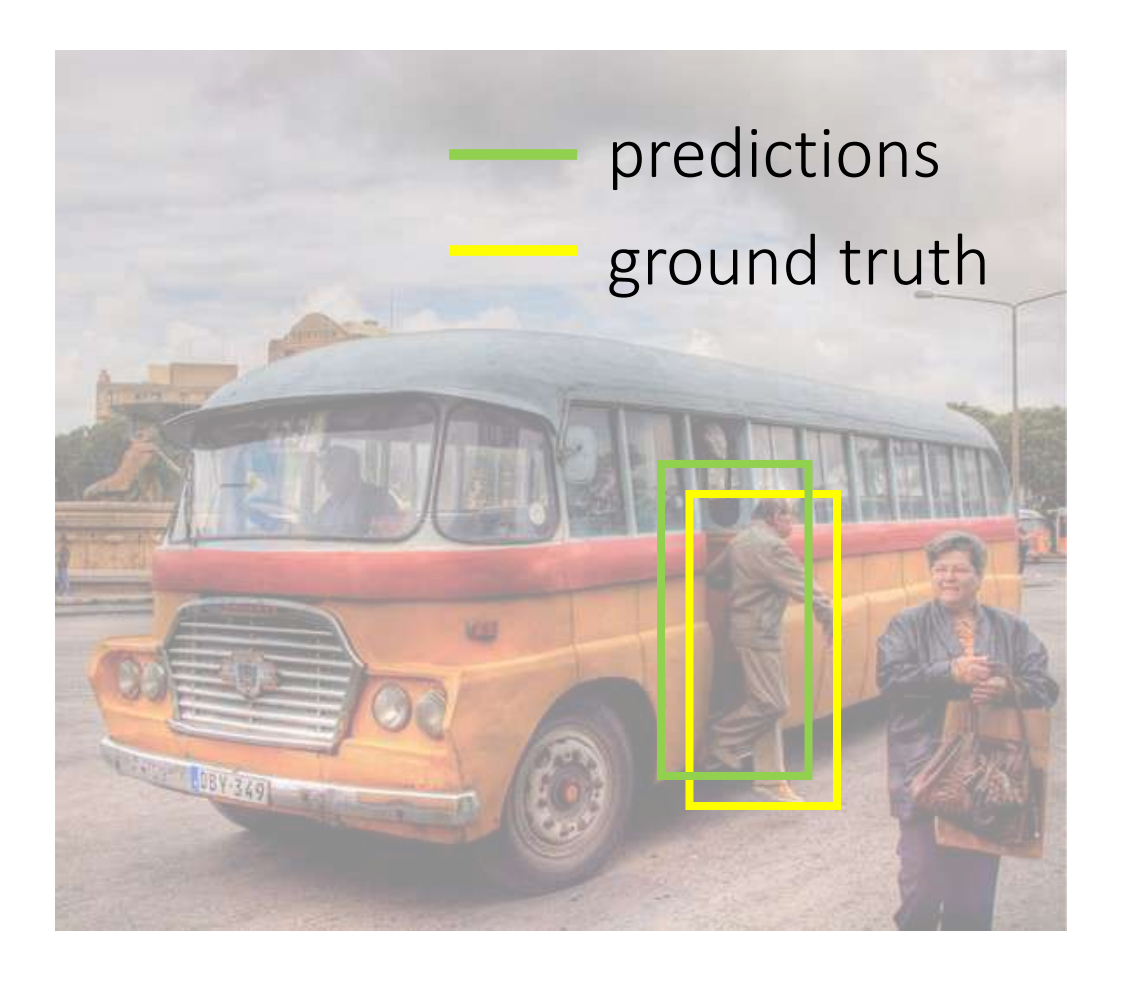

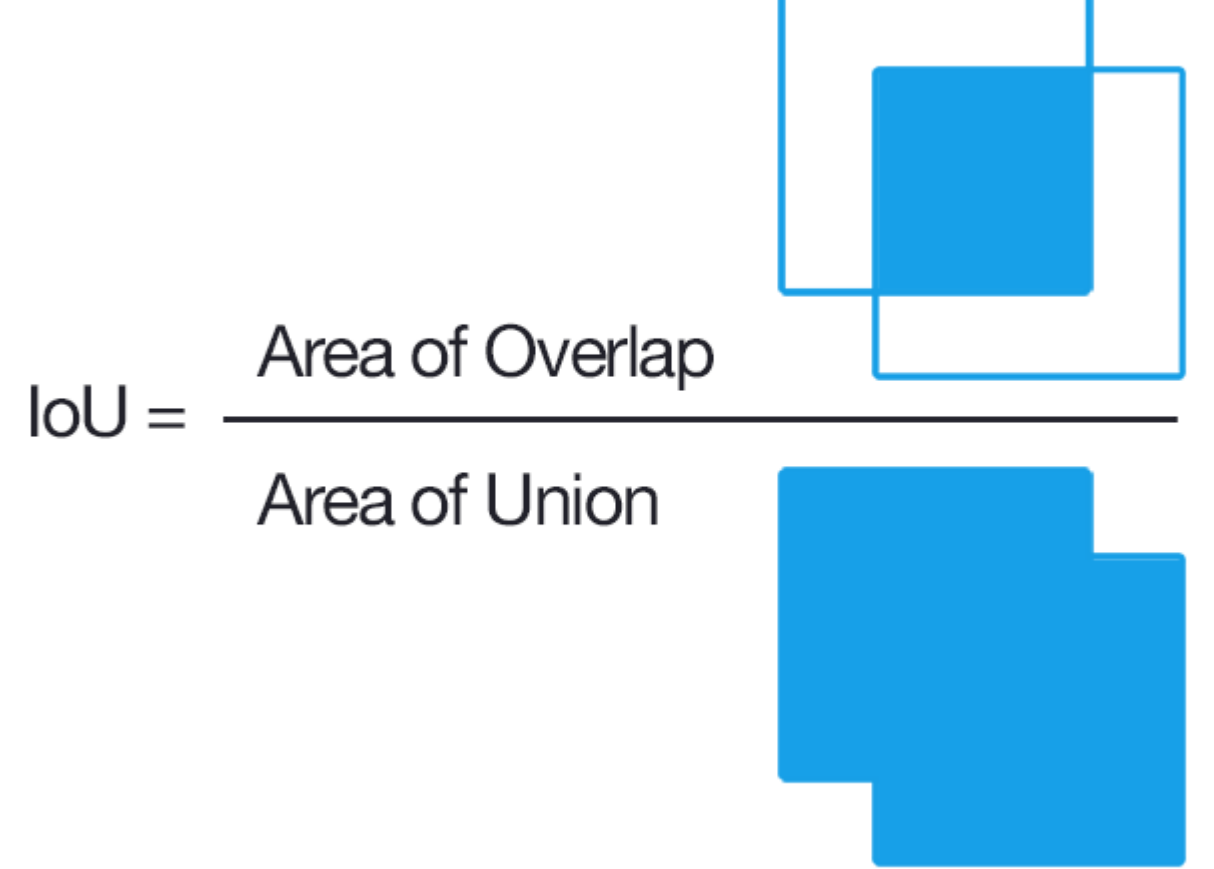

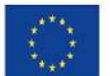

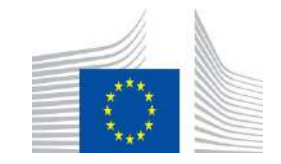

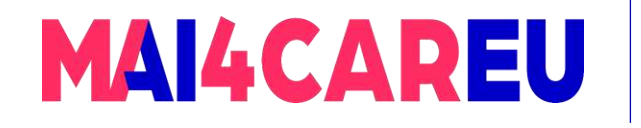

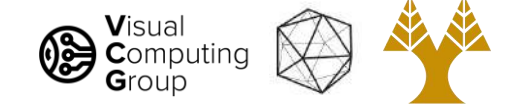

## How do we evaluate object detection?

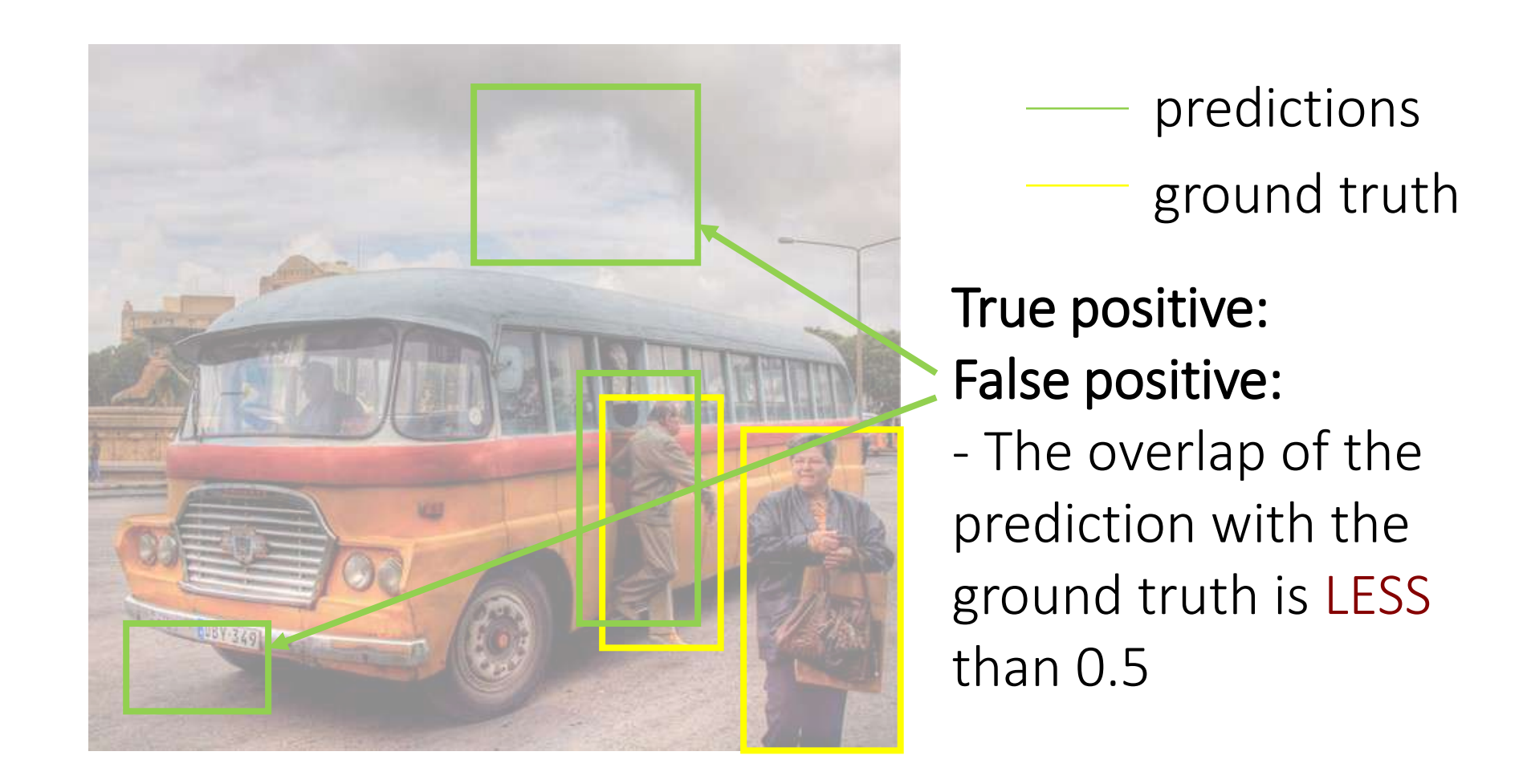

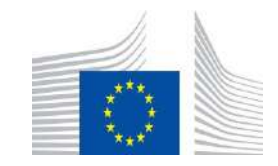

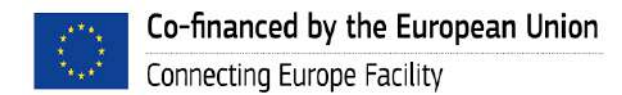

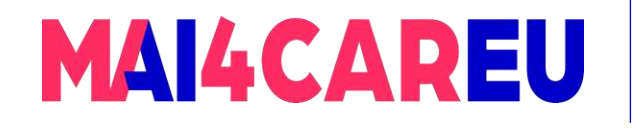

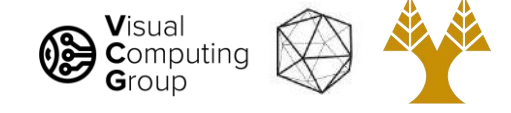

## How do we evaluate object detection?

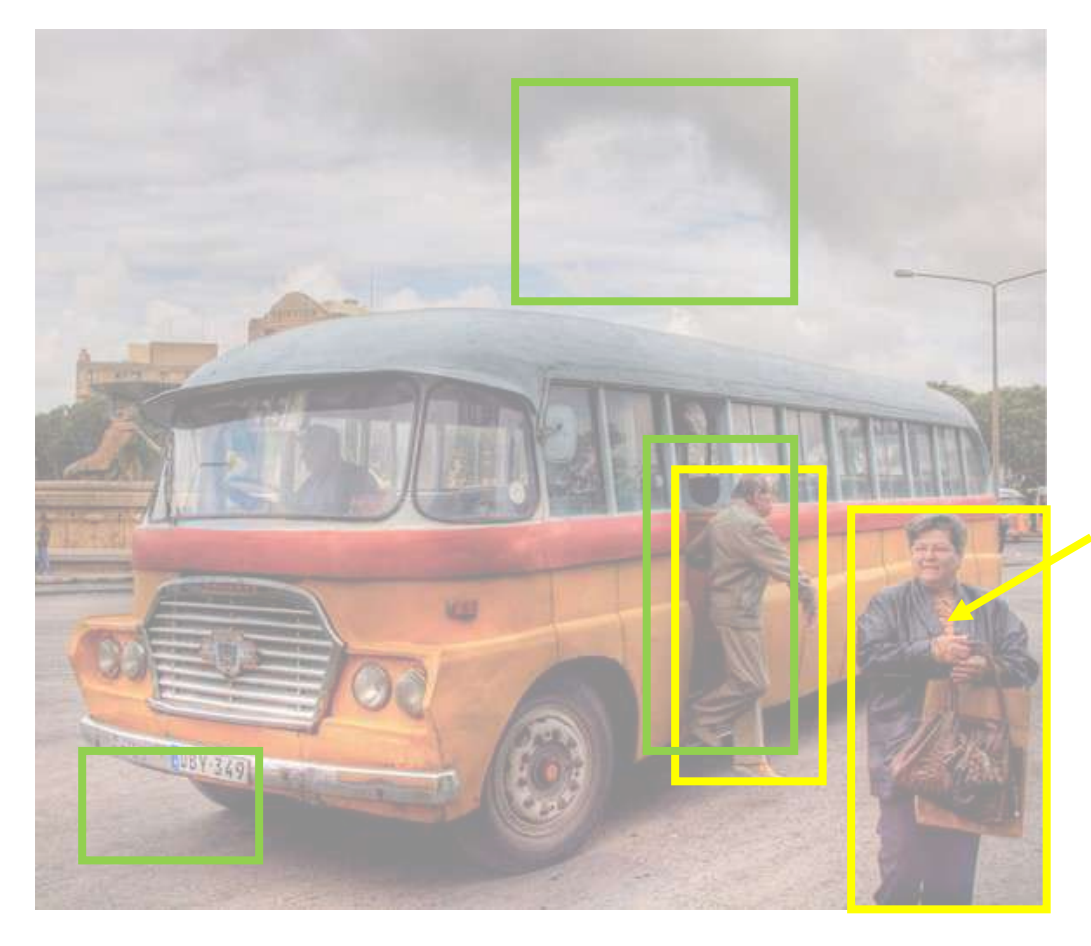

predictions ground truth

True positive: False positive:

- False negative:
- The objects that our model doesn't find

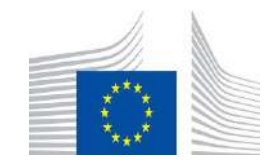

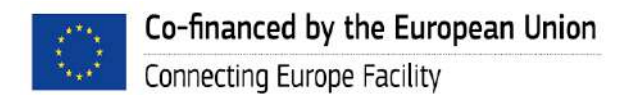

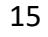

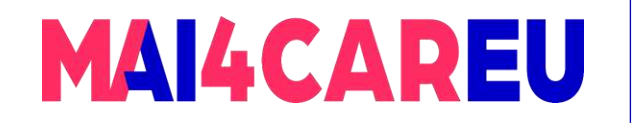

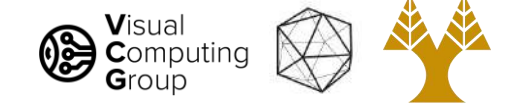

## How do we evaluate object detection?

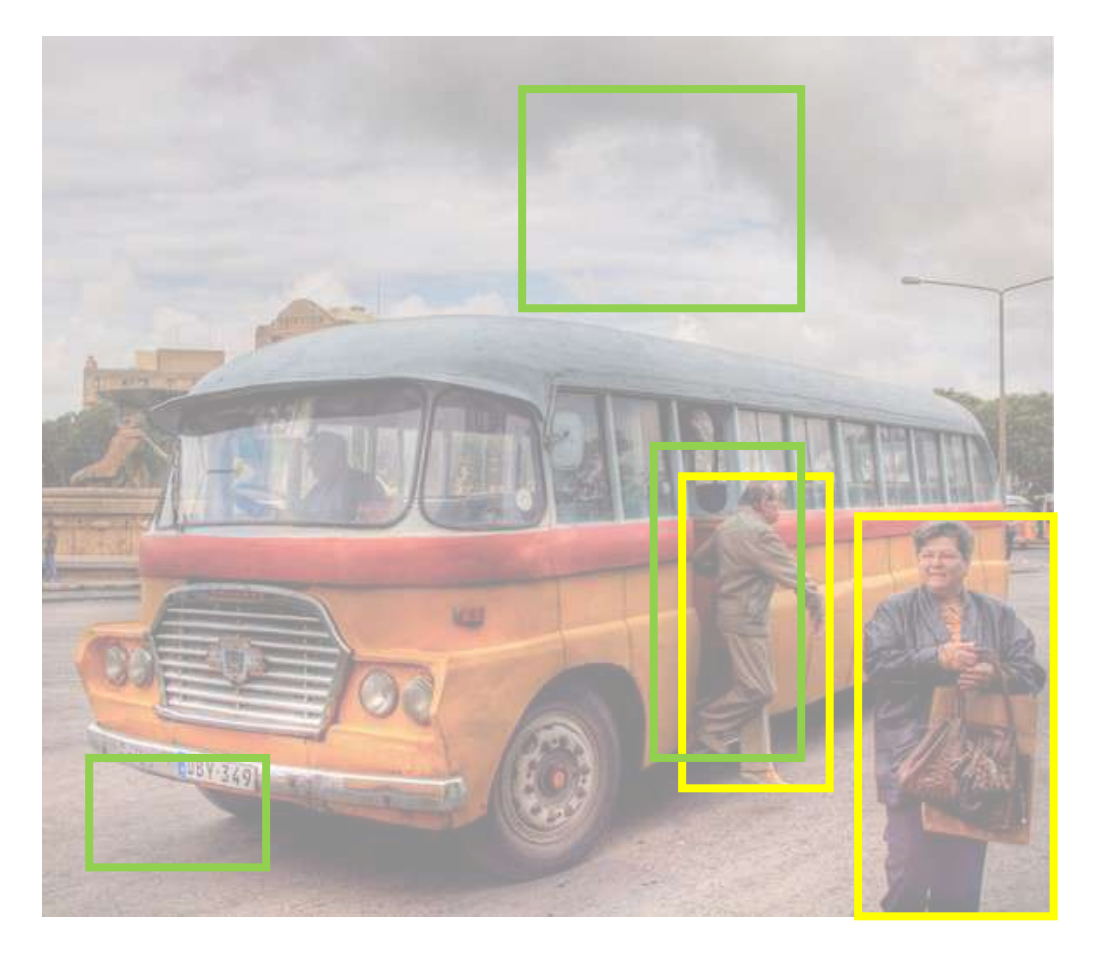

predictions ground truth

True positive: False positive: False negative:

- The objects that our model doesn't find

What is a True Negative?

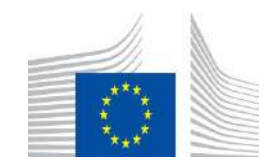

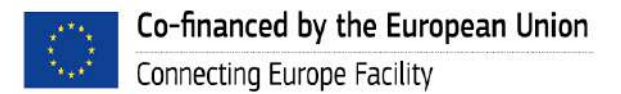

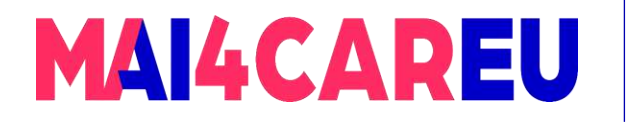

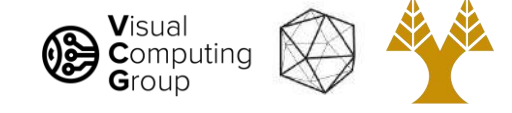

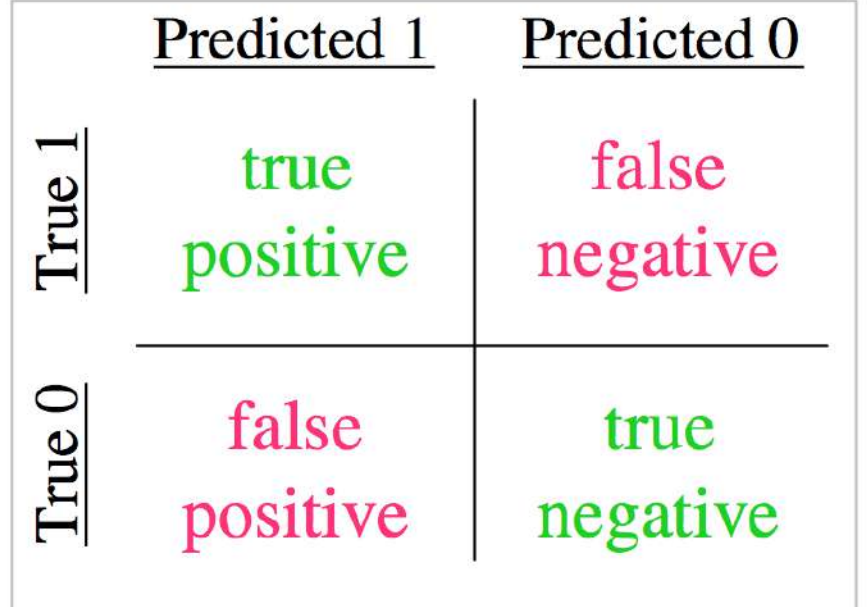

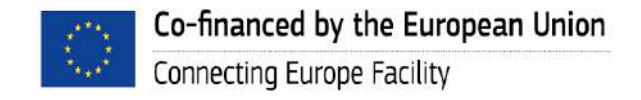

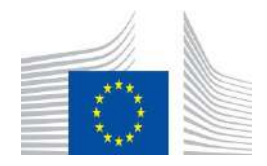

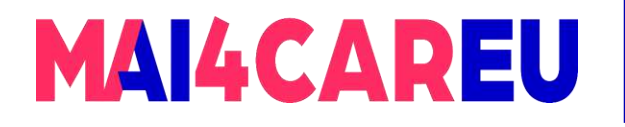

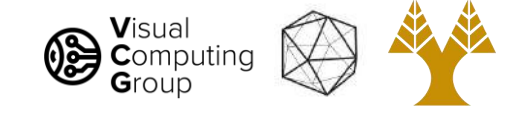

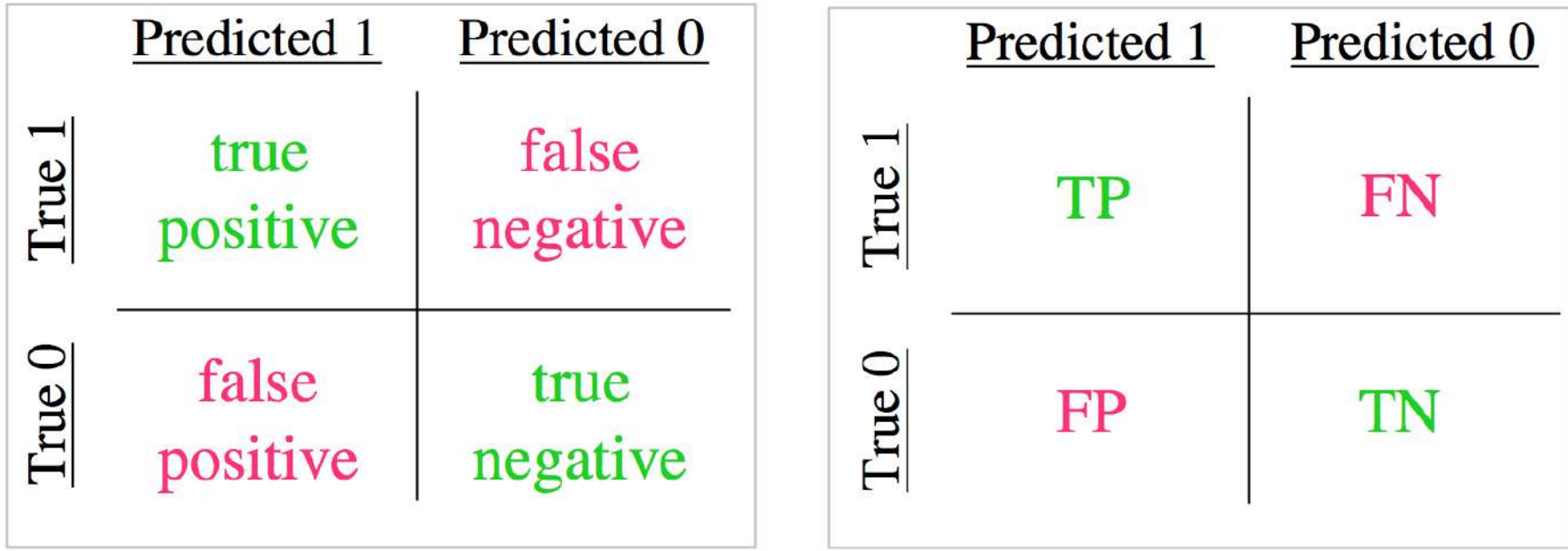

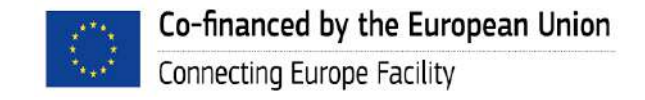

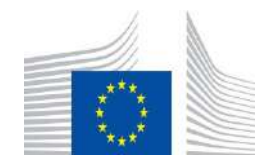

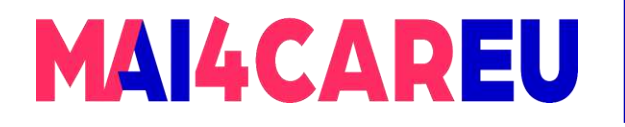

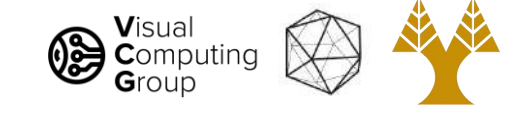

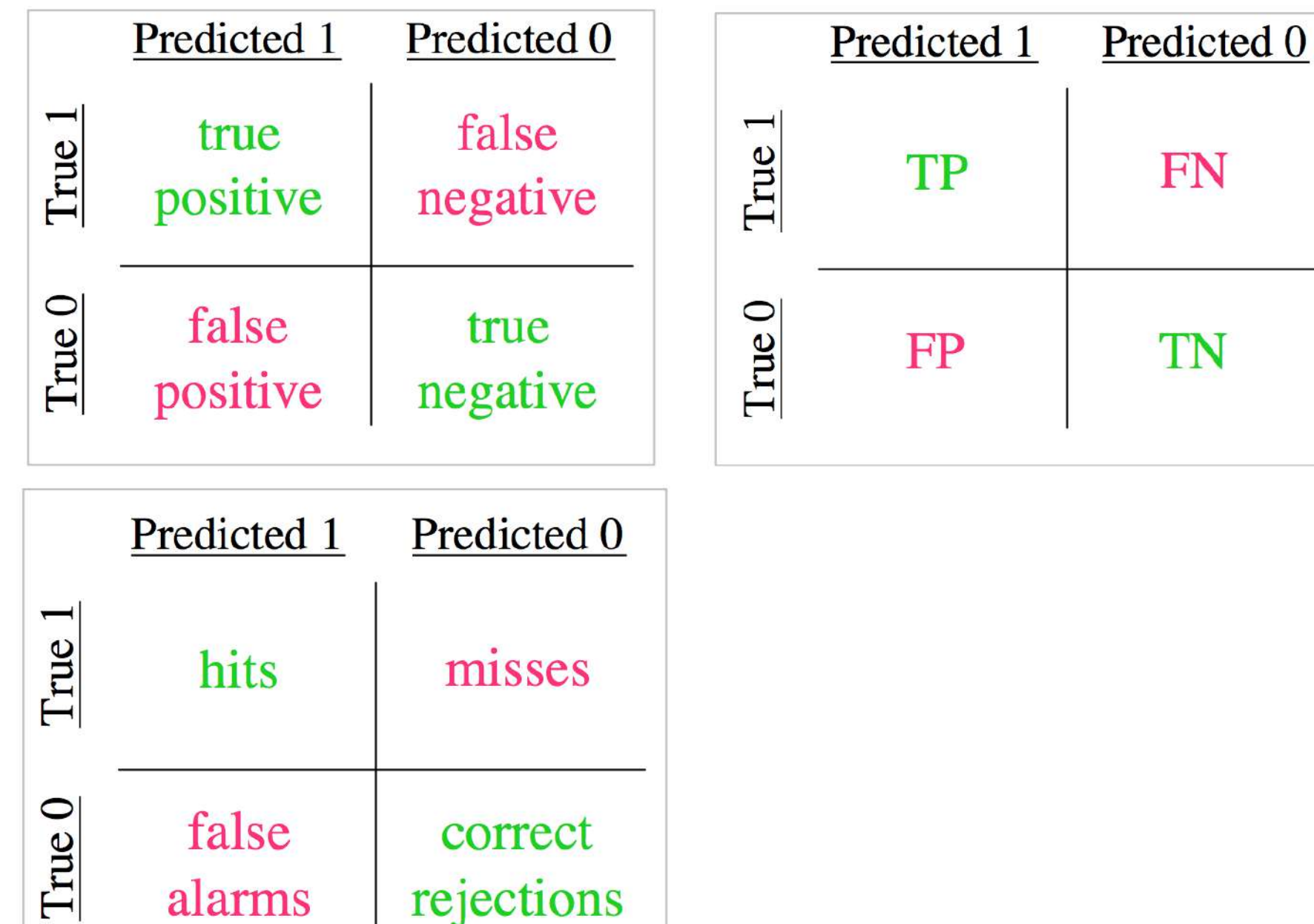

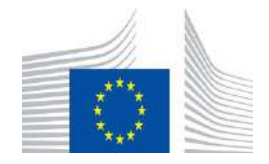

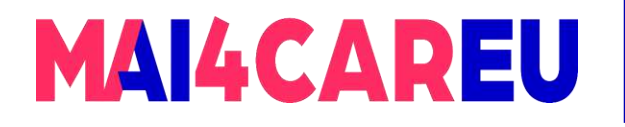

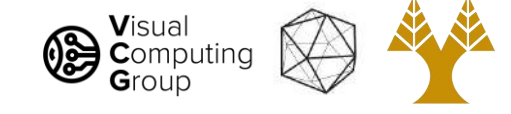

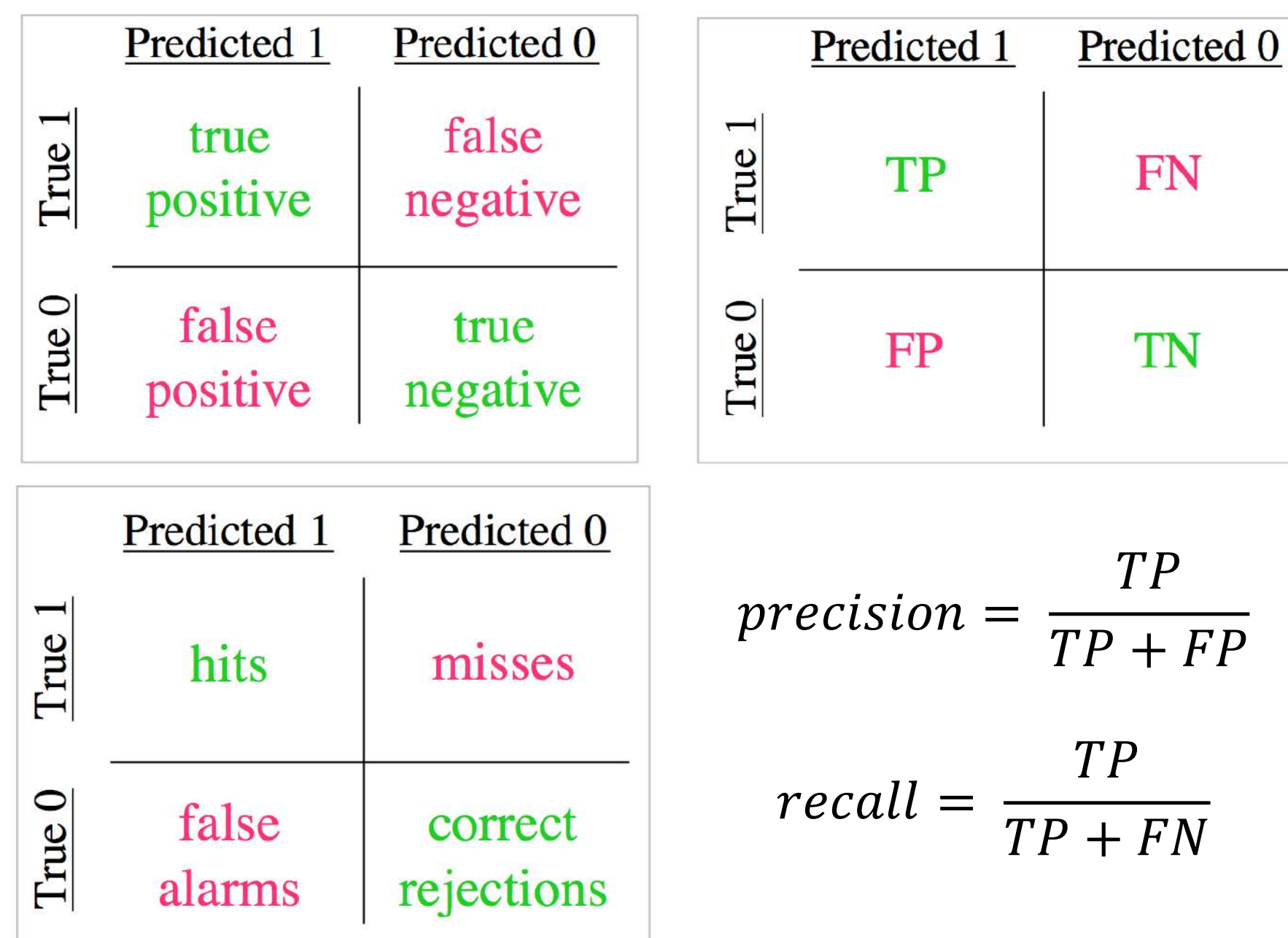

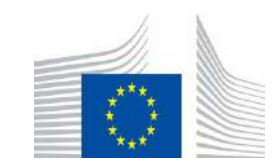

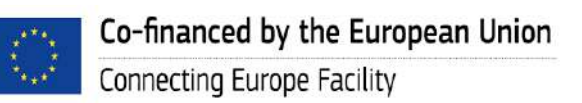

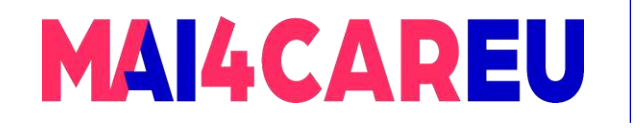

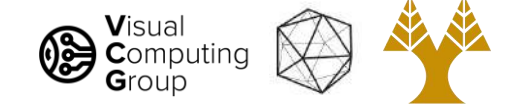

## How do we evaluate object detection?

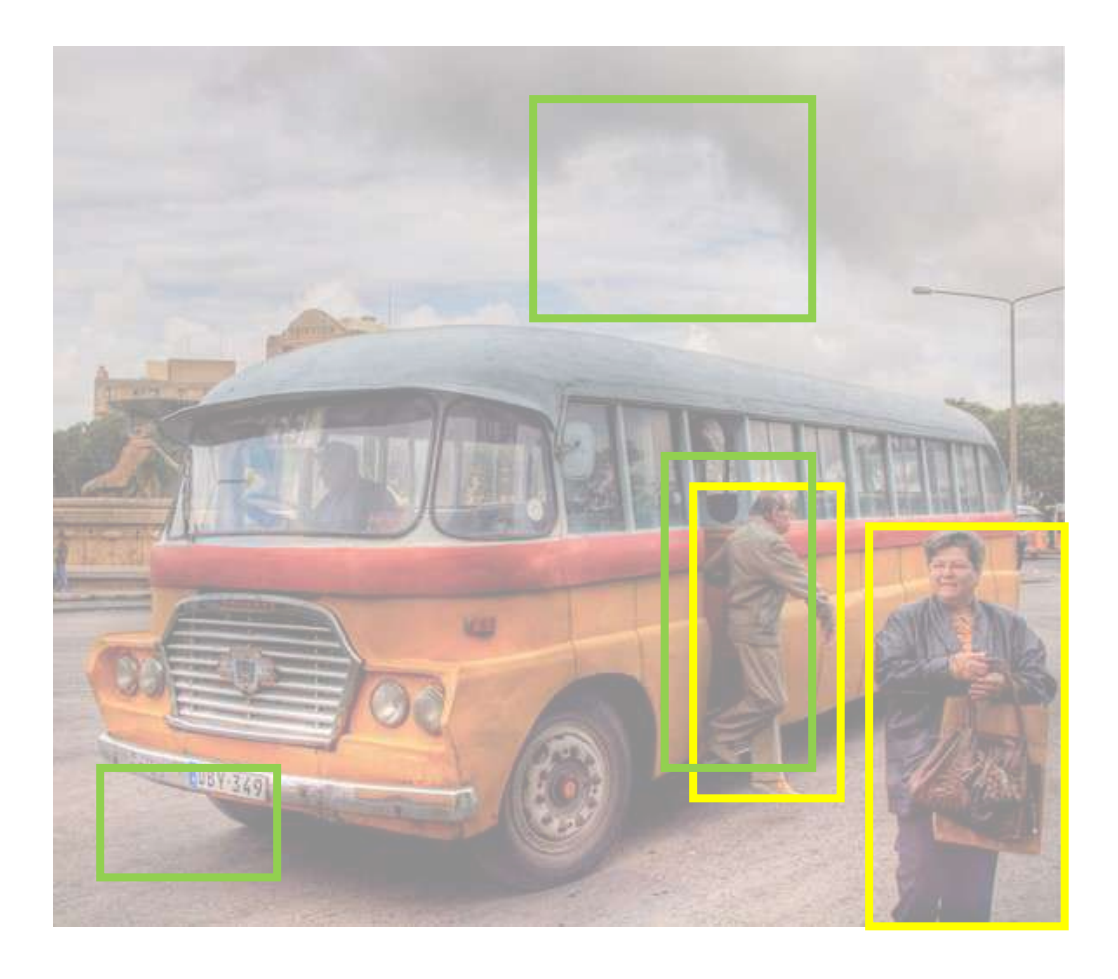

predictions ground truth

True positive: 1 False positive: 2 False negative: 1

So what is the - precision? - recall?

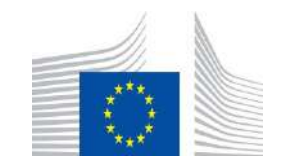

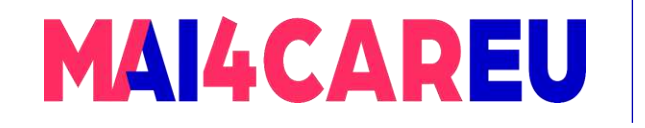

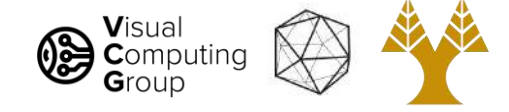

## Precision versus recall

- Precision:
	- how many of the object detections are correct?
- Recall:
	- how many of the ground truth objects can the model detect?

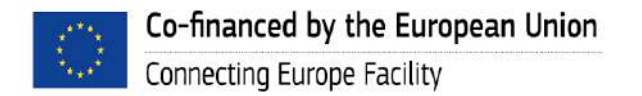

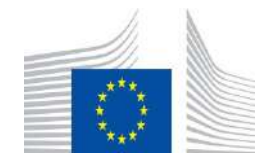

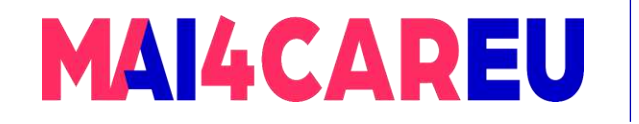

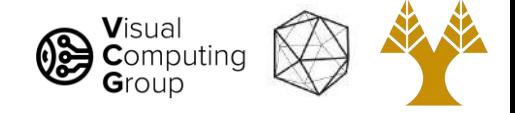

### In reality, our model makes a lot of predictions with varying scores between 0 and 1

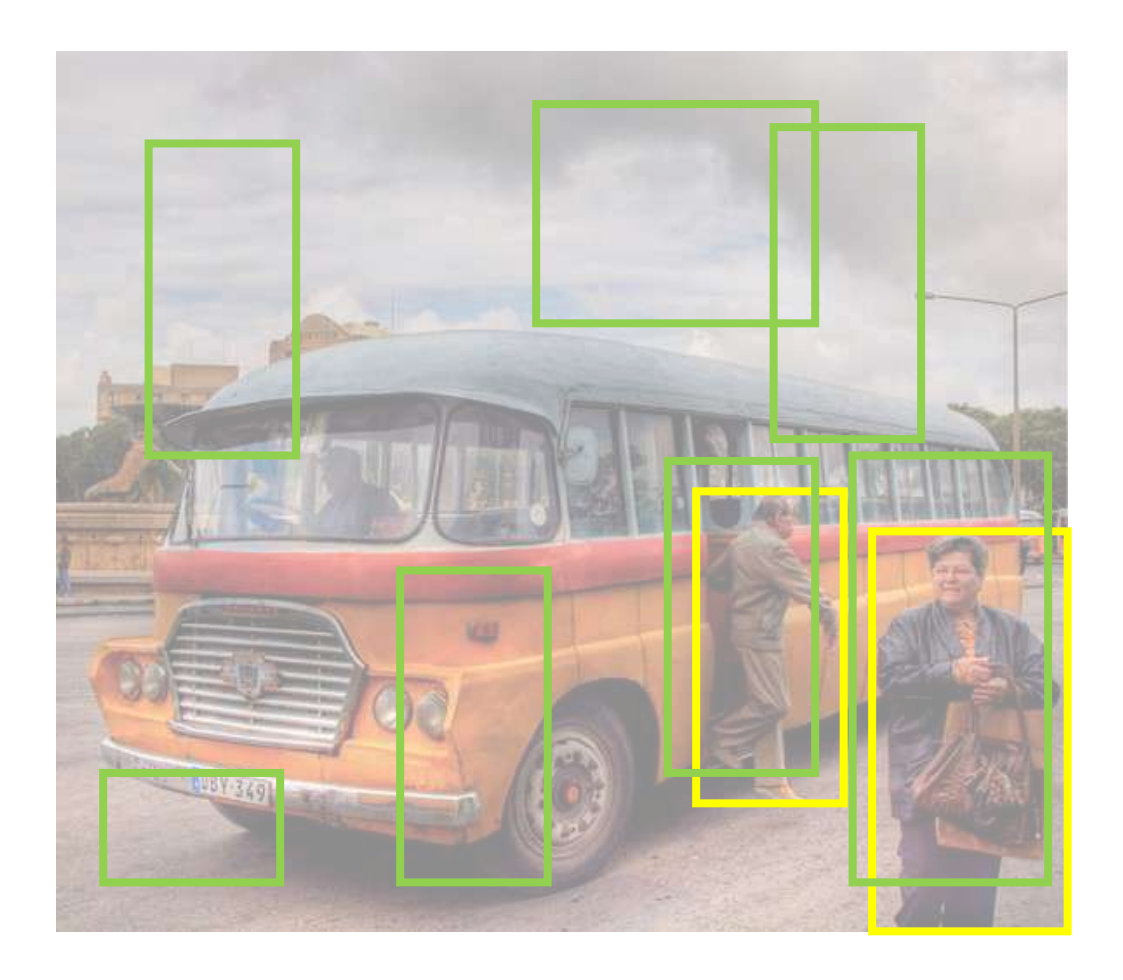

predictions ground truth

Here are all the boxes that are predicted with  $score > 0$ .

This means that our:

- Recall is perfect!
- But our precision is BAD!

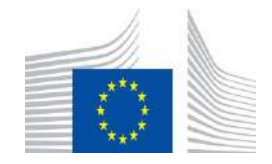

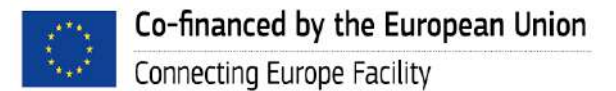

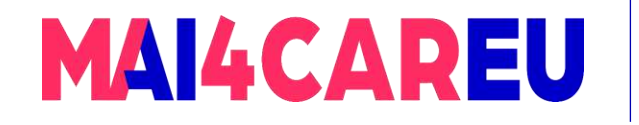

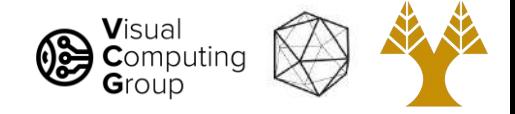

### In reality, our model makes a lot of predictions with varying scores between 0 and 1

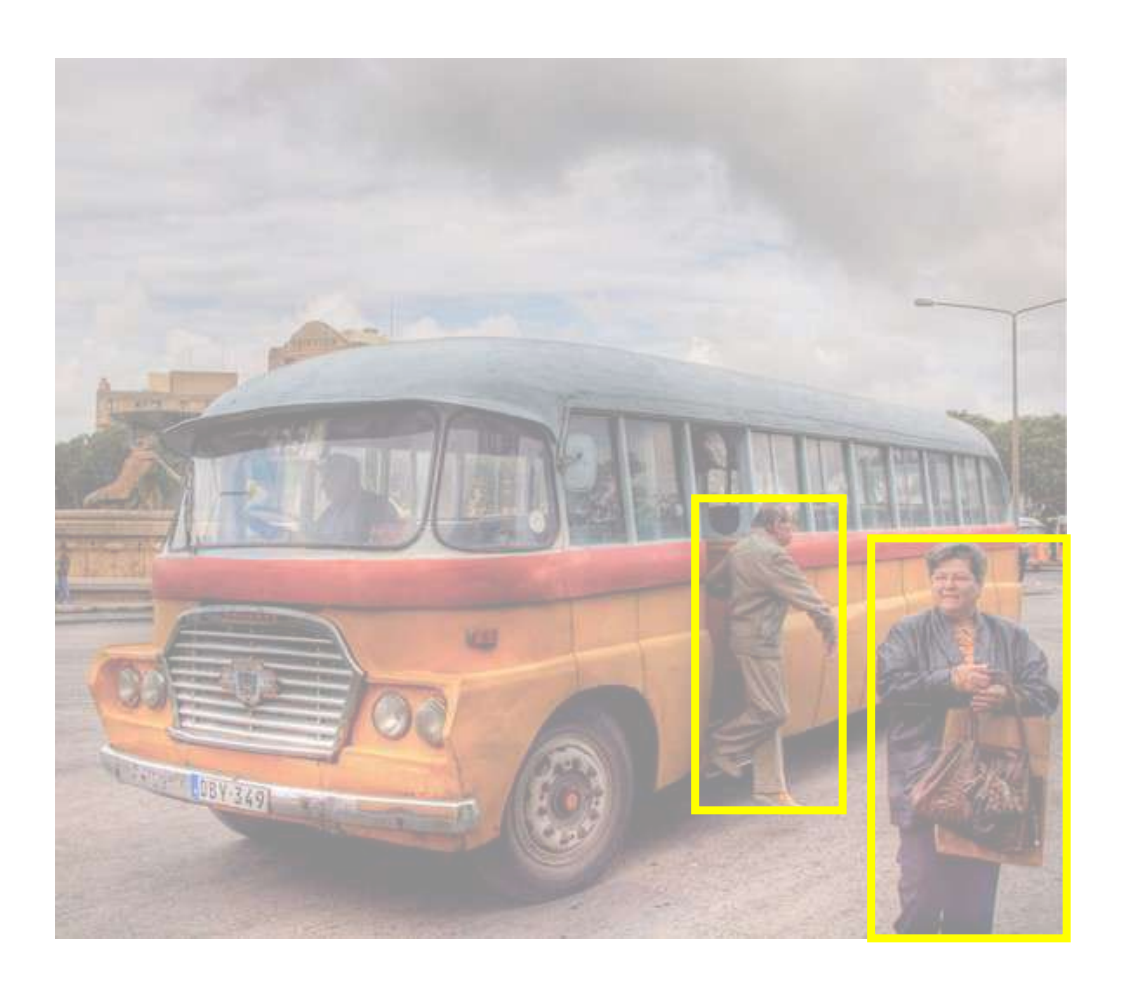

predictions ground truth

There are no boxes that are predicted with score = 1.

### This means that our

- Precision is undefined!
- And our recall is BAD!

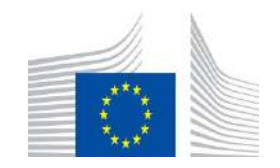

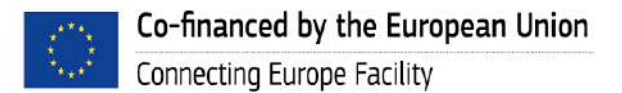

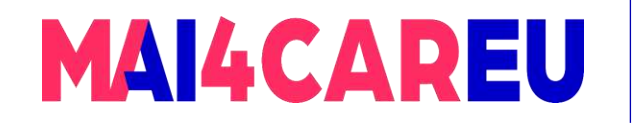

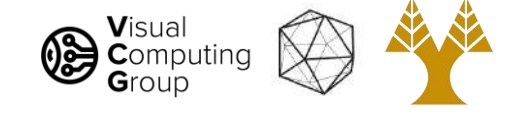

## How do we evaluate object detection?

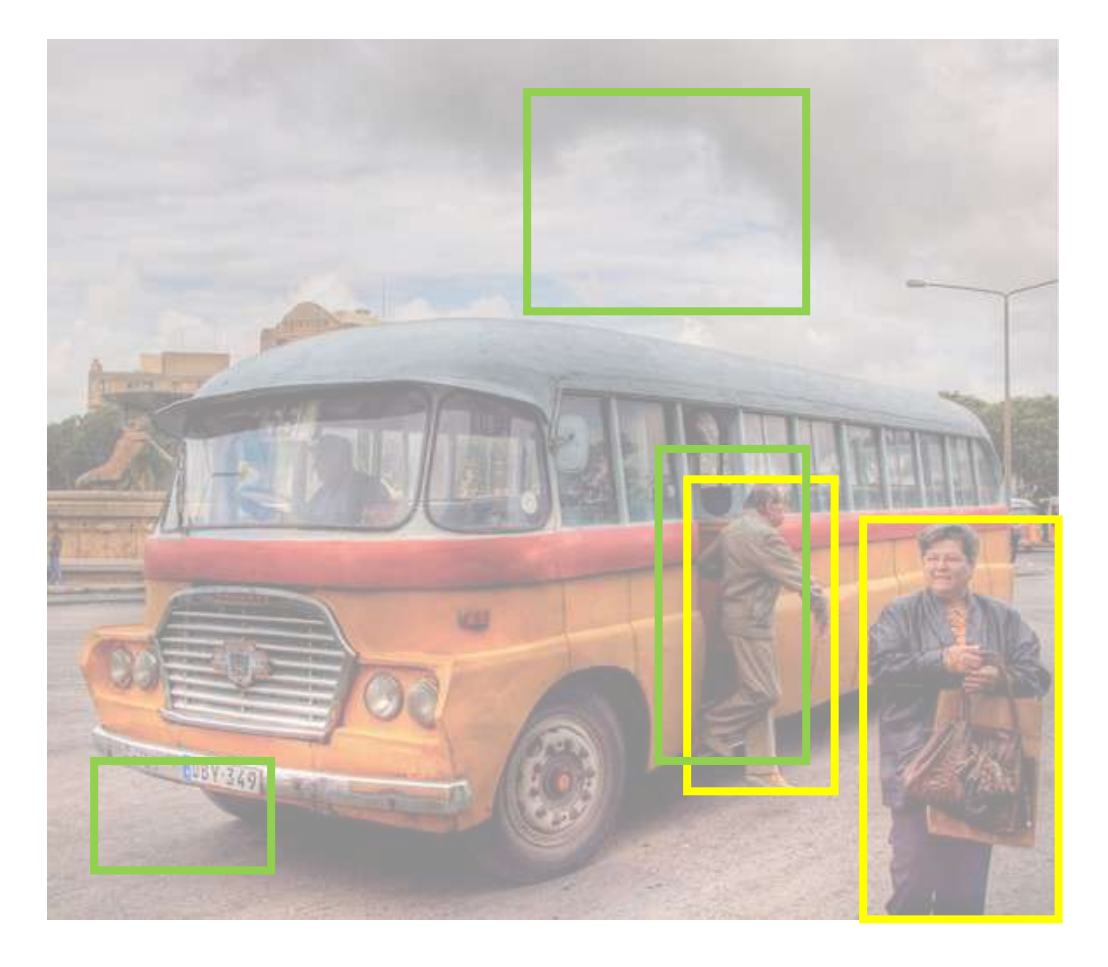

predictions ground truth

Here are all the boxes that are predicted with score  $> 0.5$ 

We are setting a threshold of 0.5

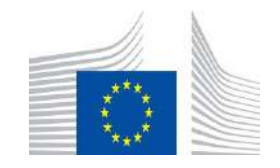

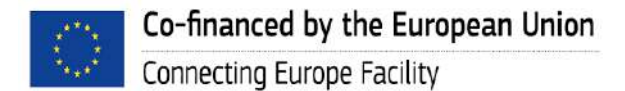

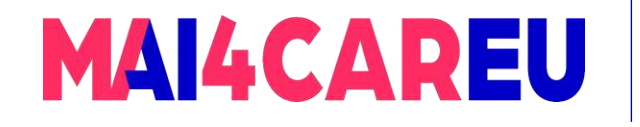

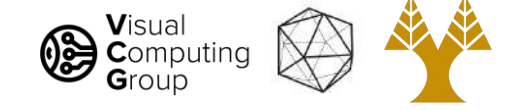

## Precision – recall curve (PR curve)

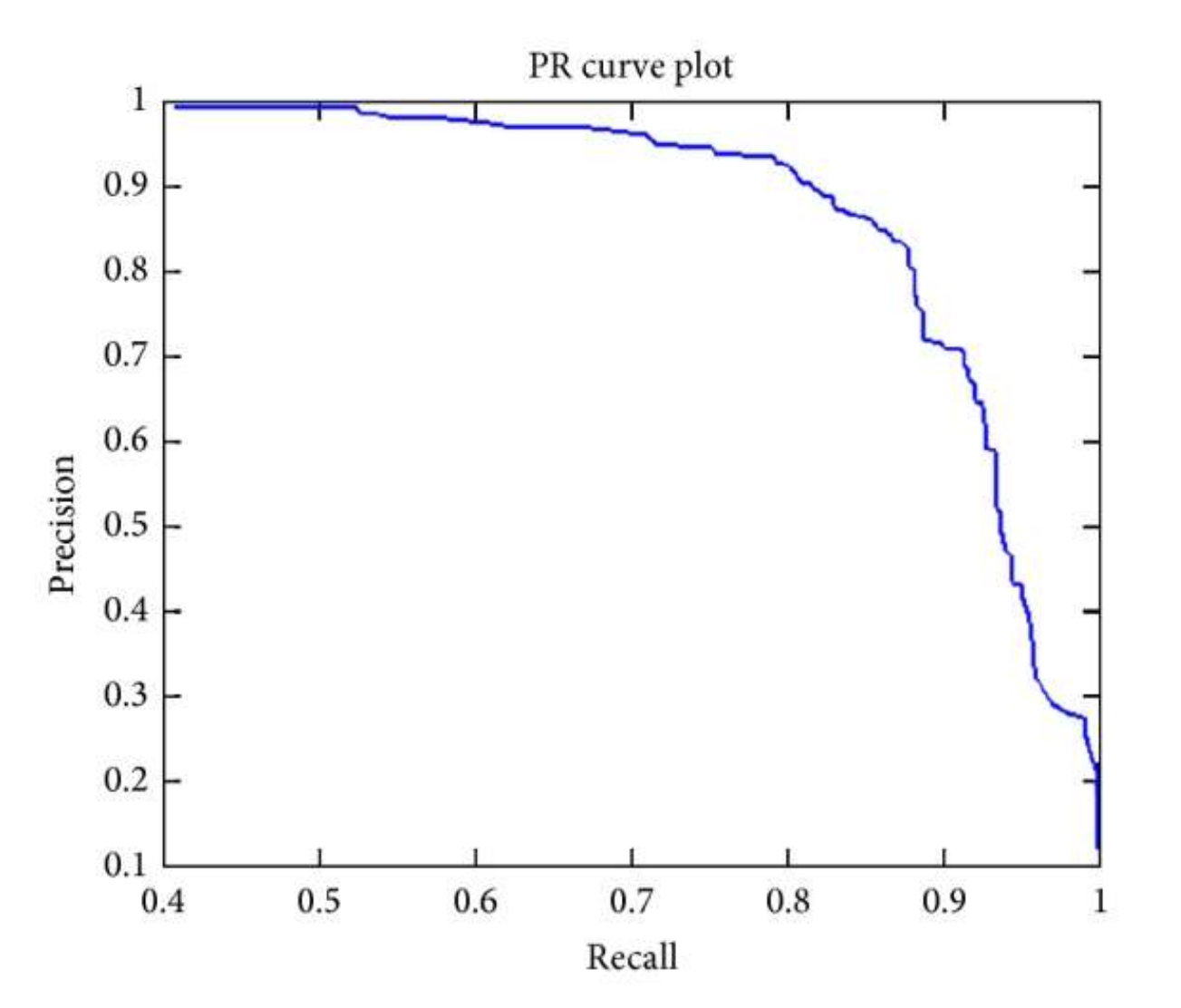

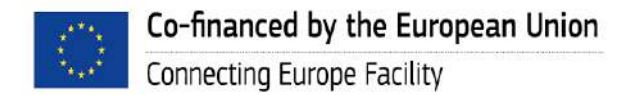

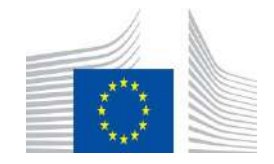

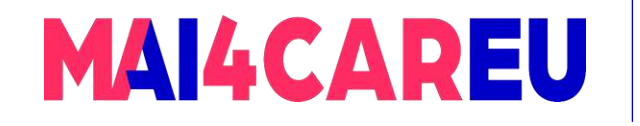

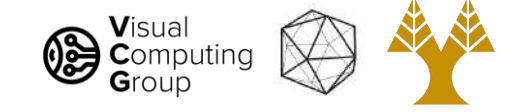

## Which model is the best?

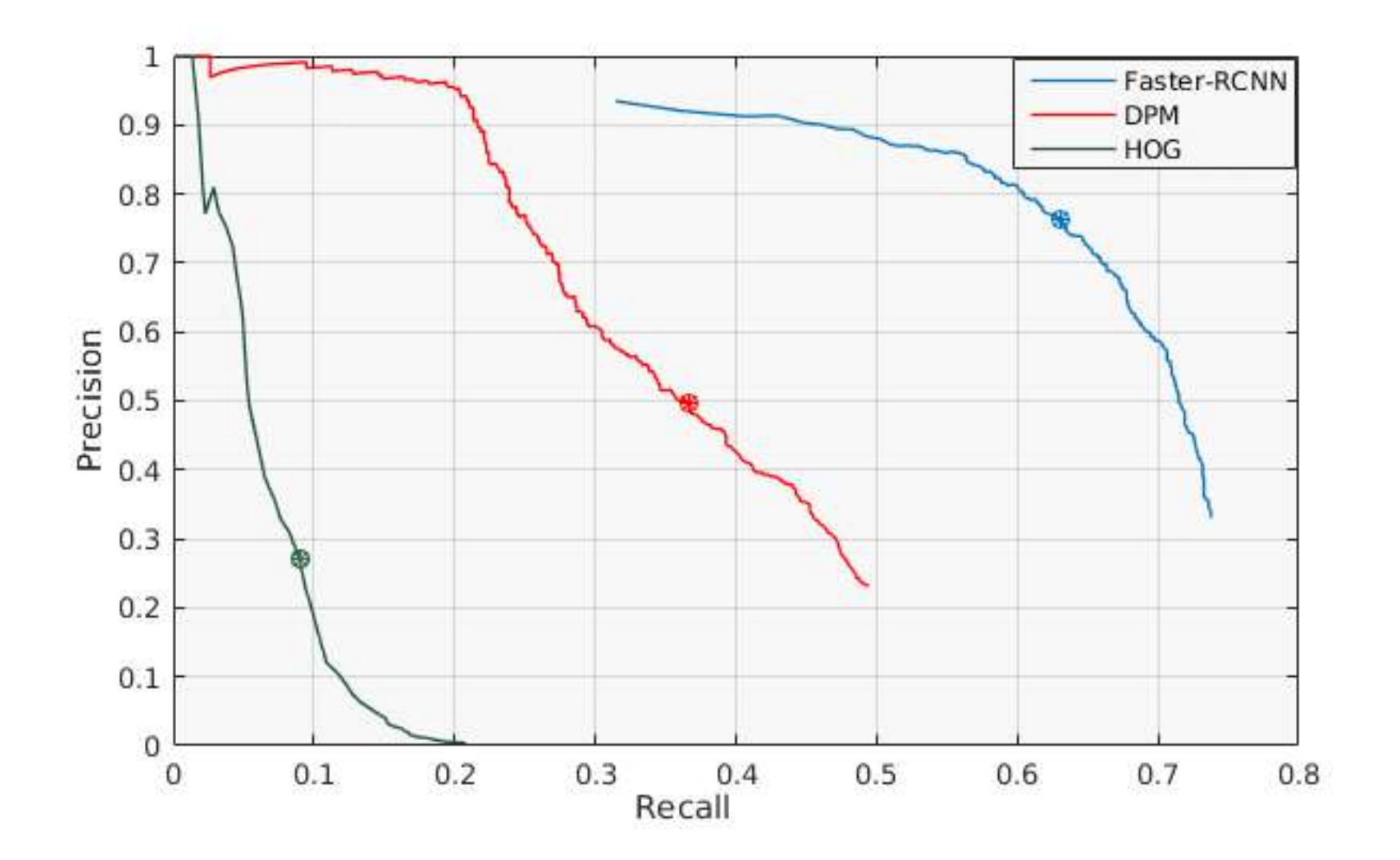

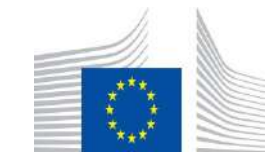

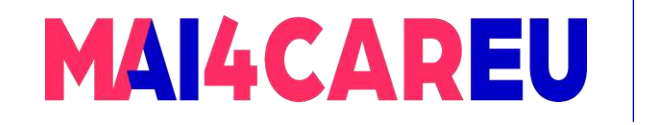

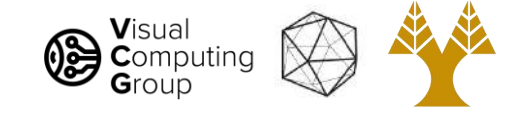

### **True Positives - Person**

#### UoCTTI\_LSVM-MDPM

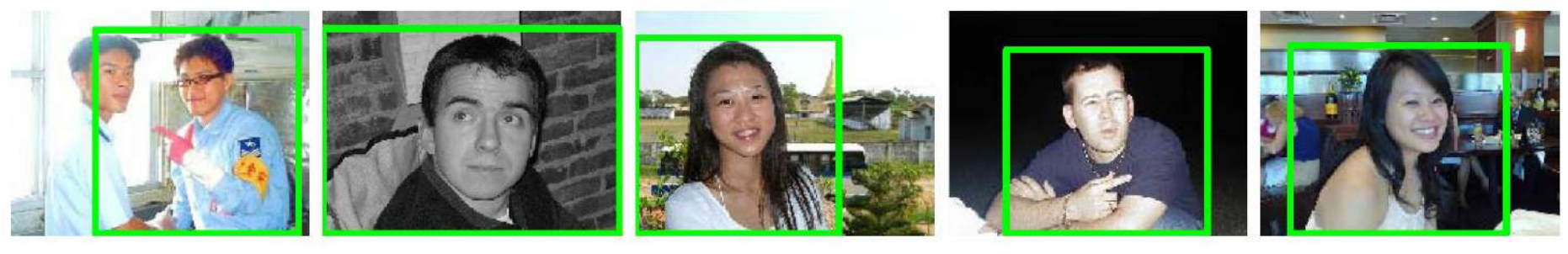

#### MIZZOU\_DEF-HOG-LBP

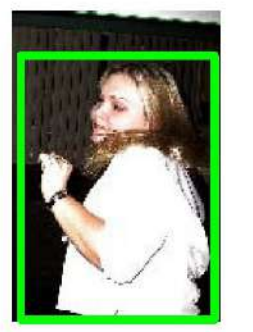

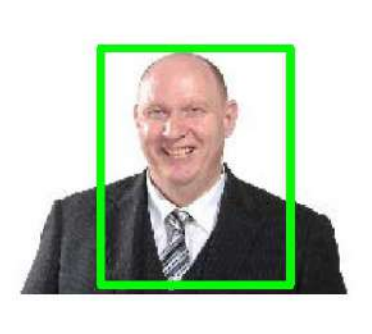

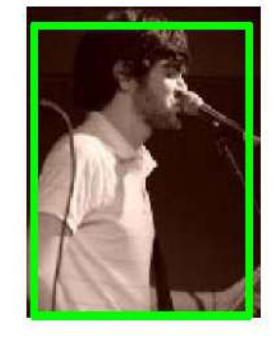

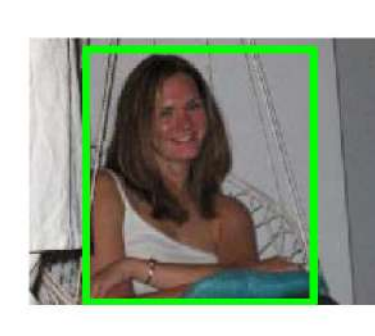

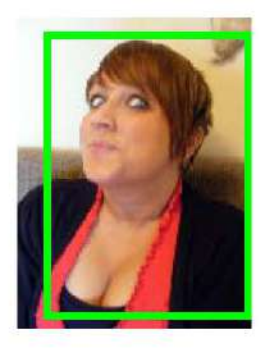

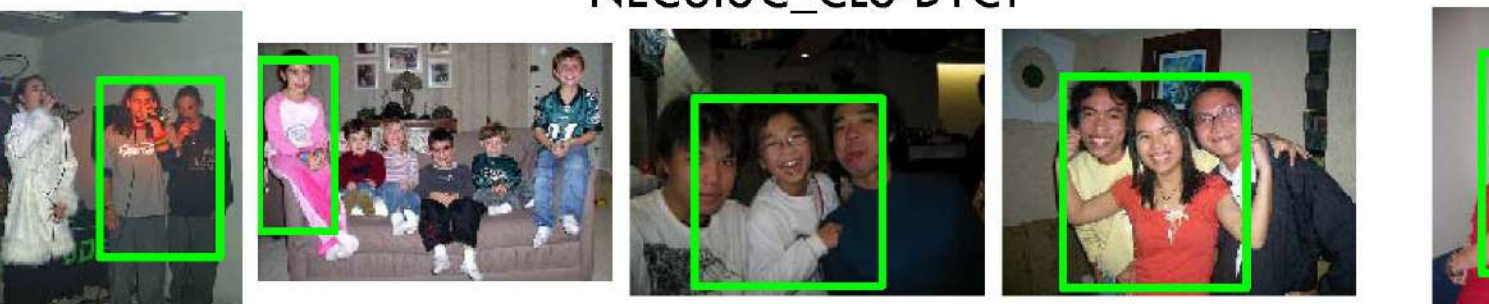

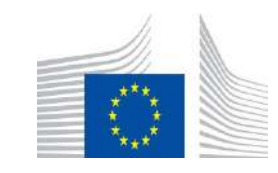

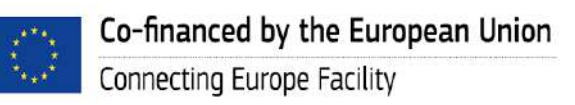

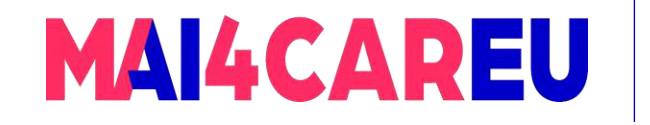

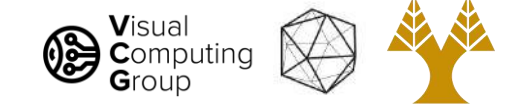

### **False Positives - Person**

UoCTTI\_LSVM-MDPM

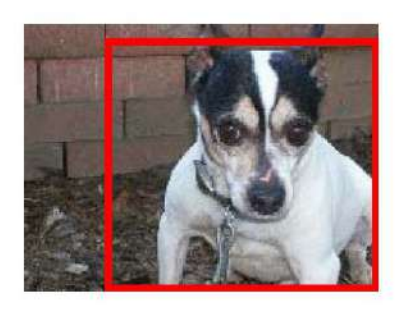

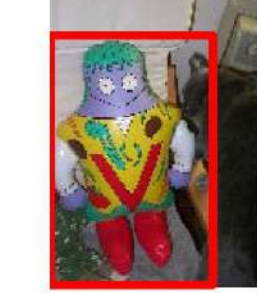

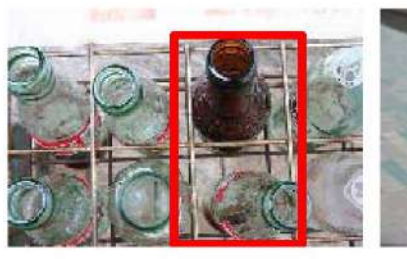

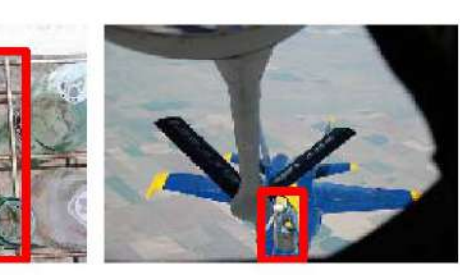

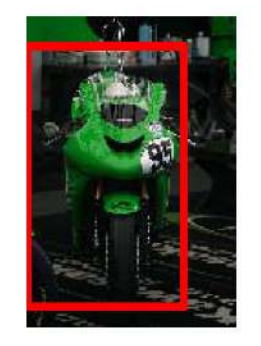

MIZZOU\_DEF-HOG-LBP

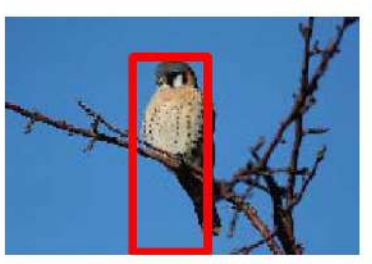

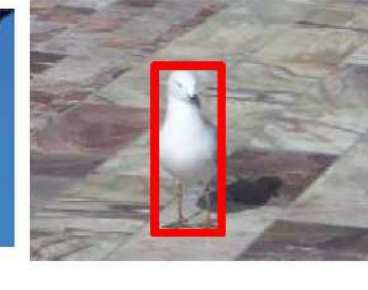

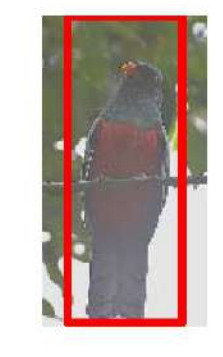

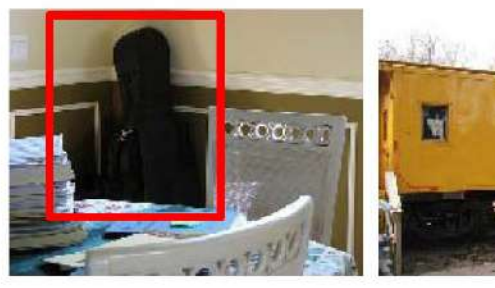

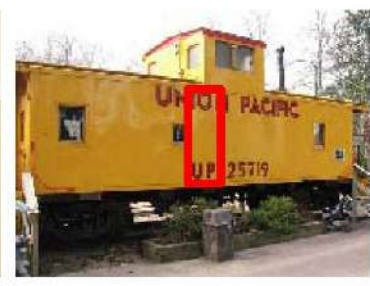

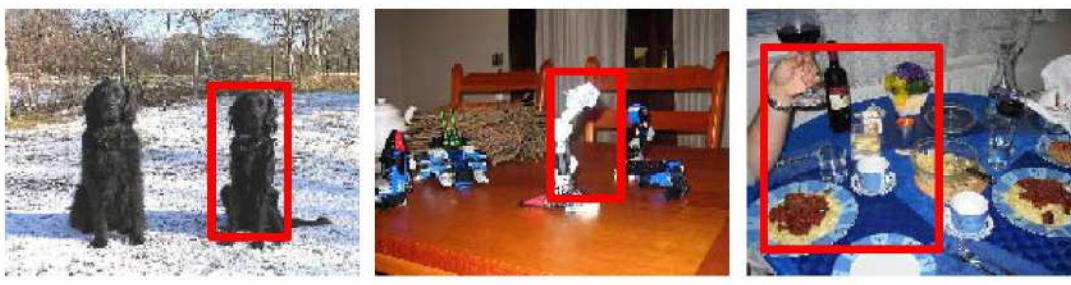

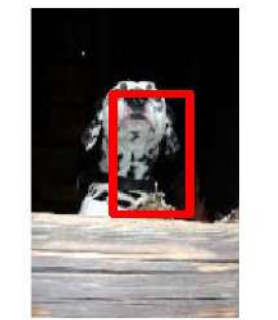

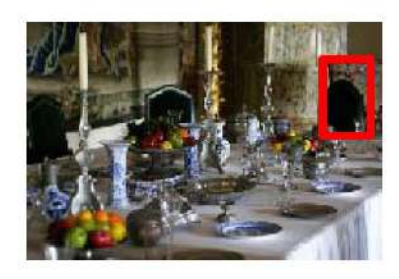

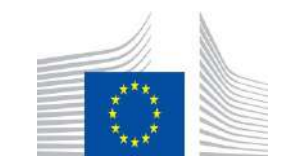

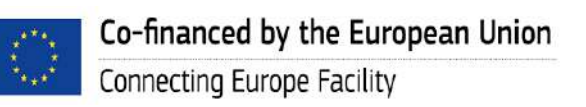

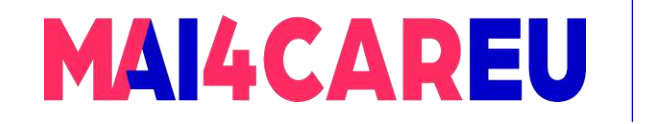

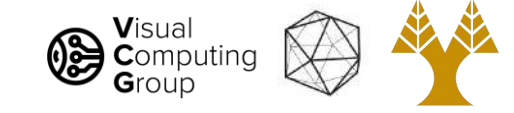

### "Near Misses" - Person

UoCTTI\_LSVM-MDPM

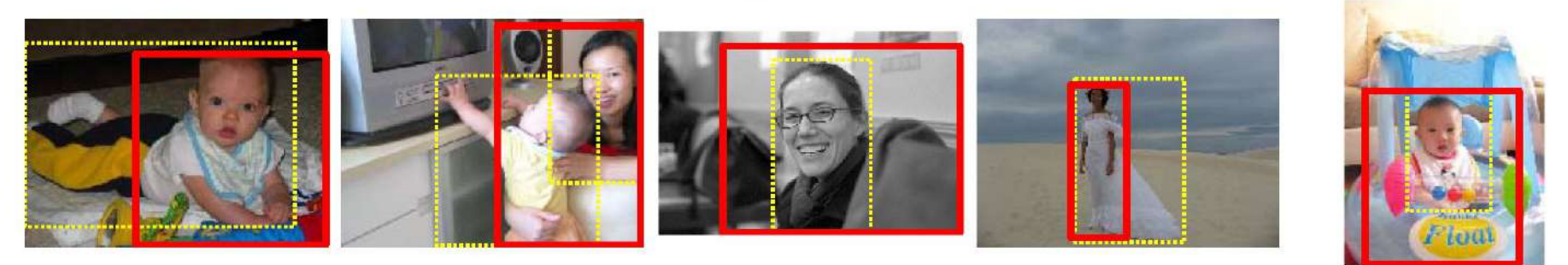

MIZZOU\_DEF-HOG-LBP

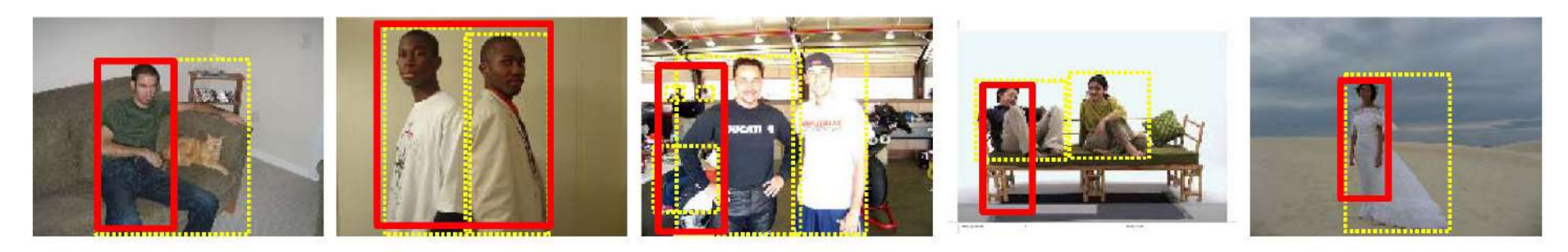

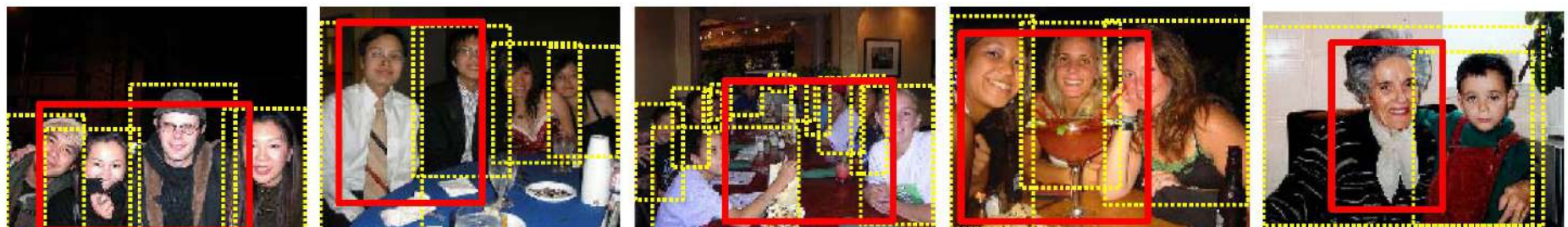

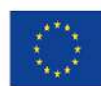

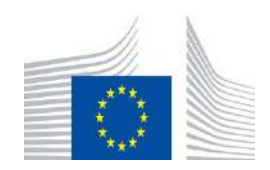

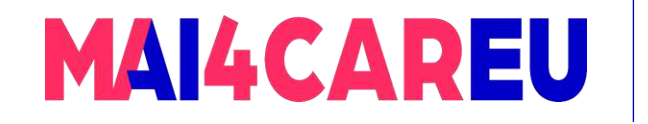

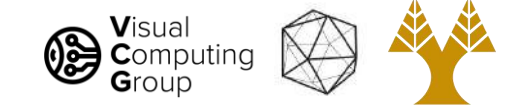

## True Positives - Bicycle

#### UoCTTI\_LSVM-MDPM

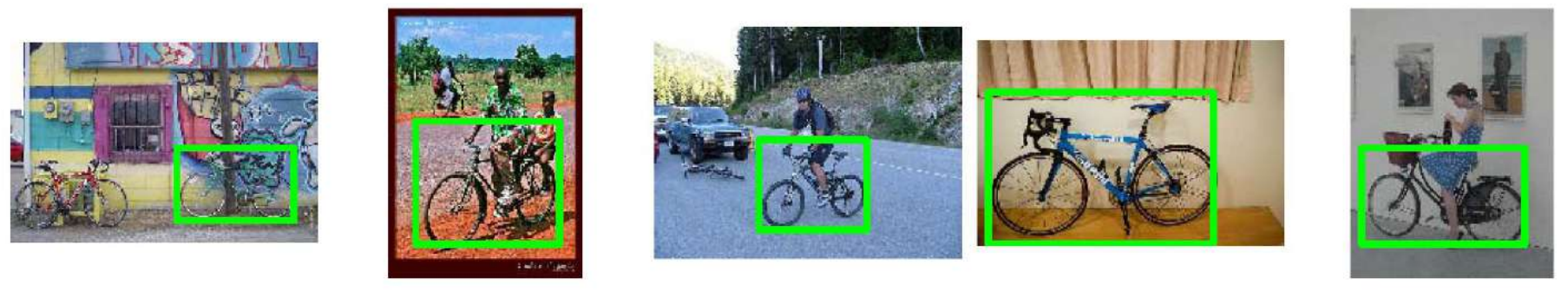

OXFORD\_MKL

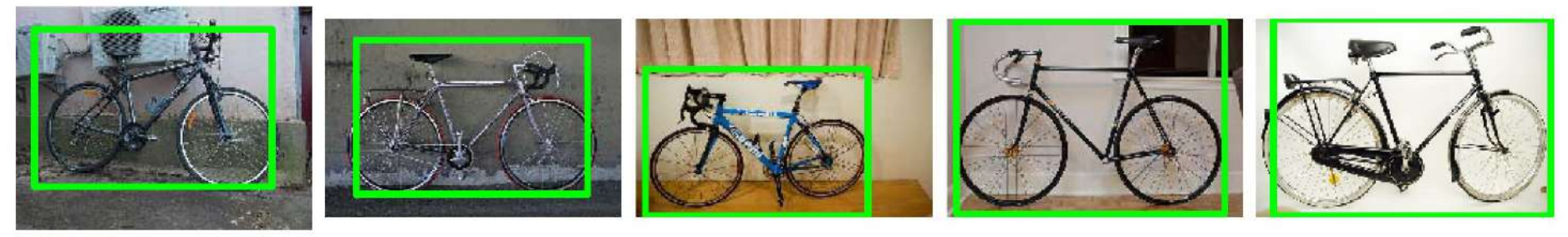

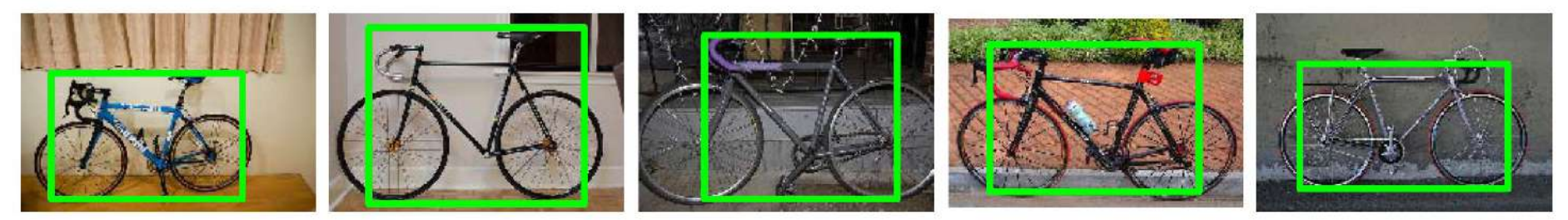

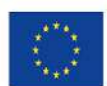

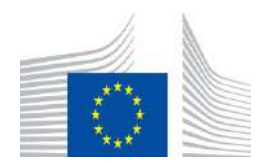

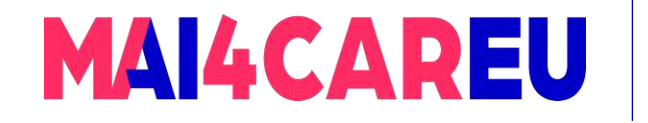

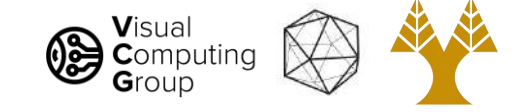

### **False Positives - Bicycle**

#### UoCTTI\_LSVM-MDPM

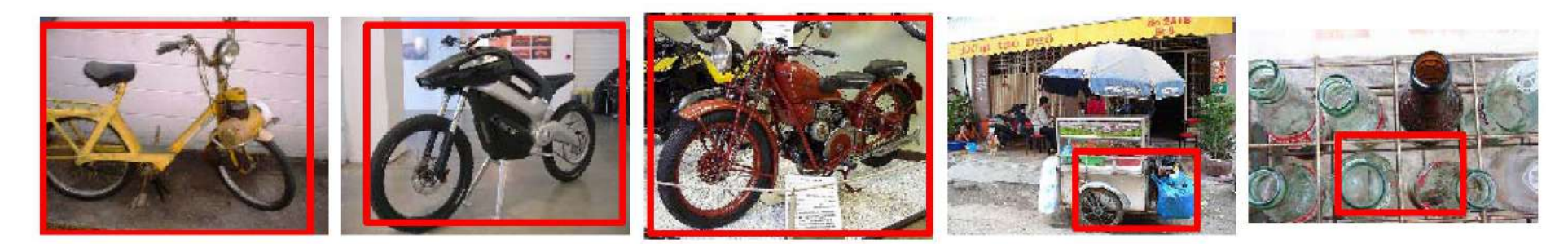

#### OXFORD\_MKL

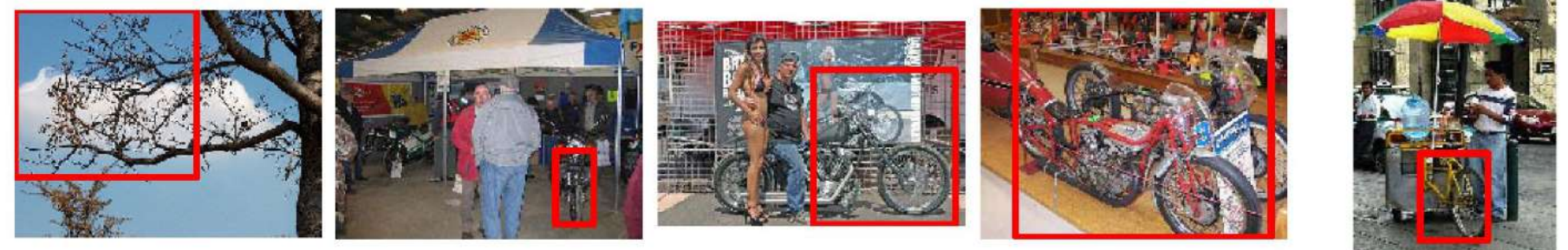

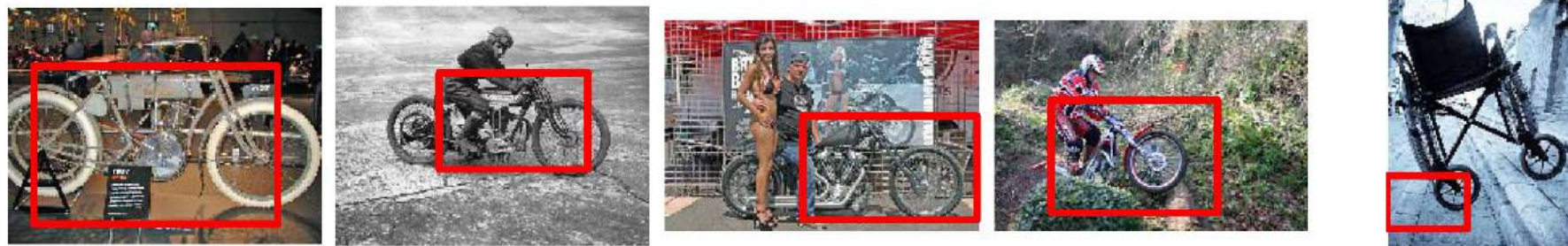

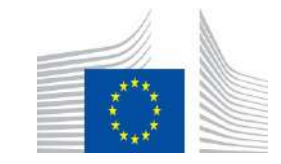

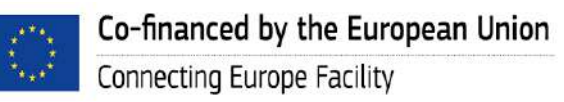

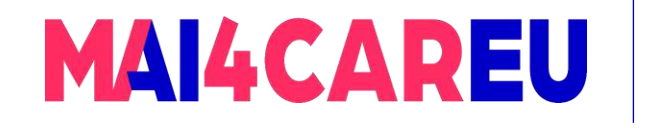

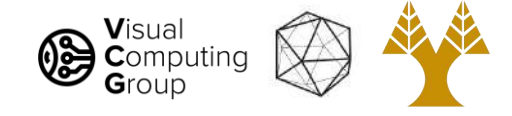

# Today's Agenda

- Object detection
	- Task definition
	- Benchmarks
	- Evaluation
- A simple object detector

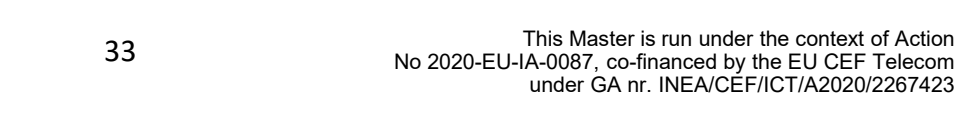

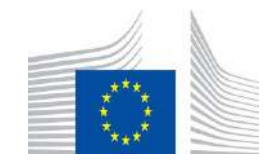

This Master is run under the context of Action

under GA nr. INEA/CEF/ICT/A2020/2267423

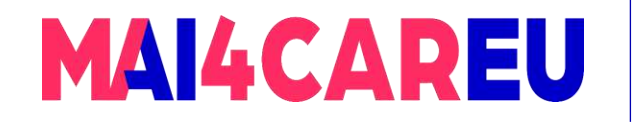

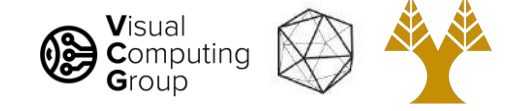

# Dalal-Triggs method

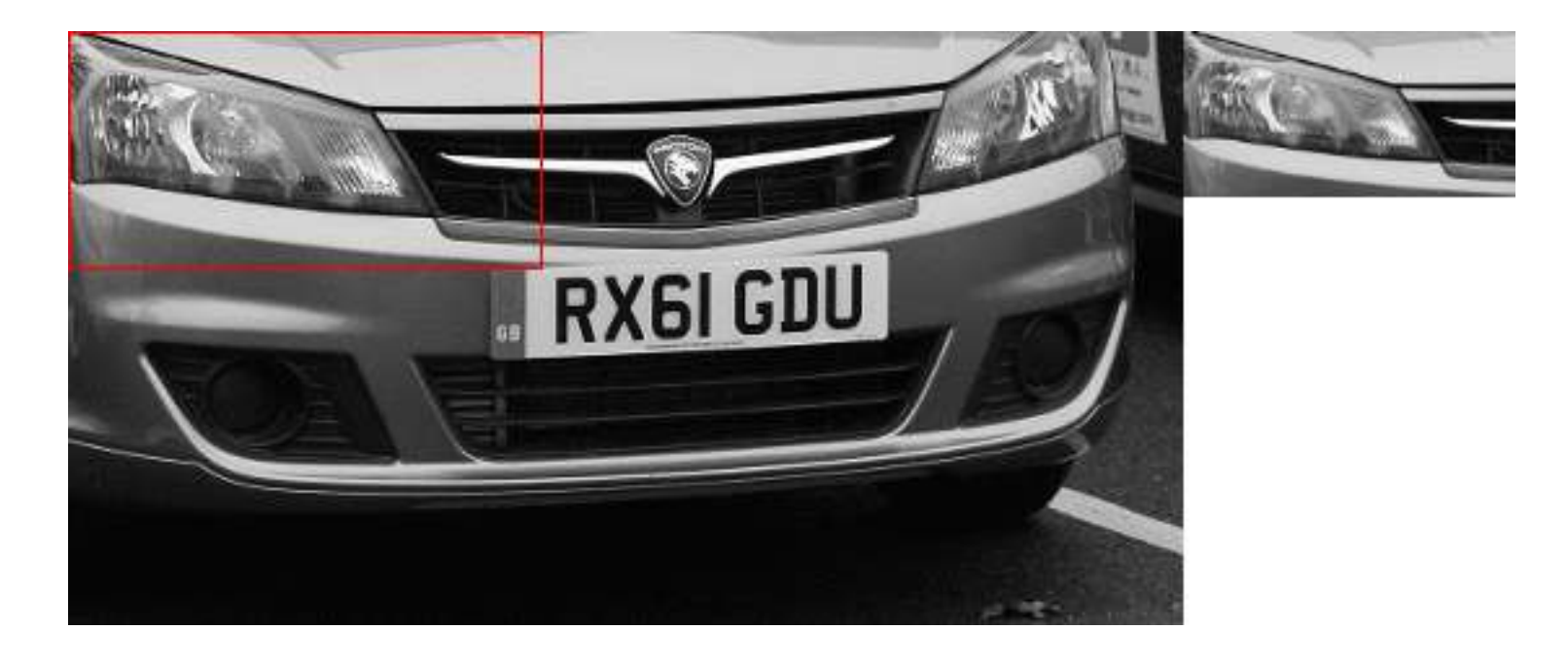

sliding window

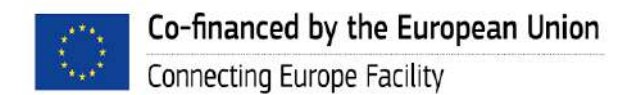

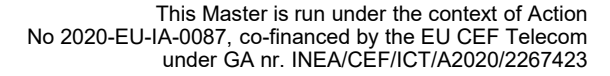

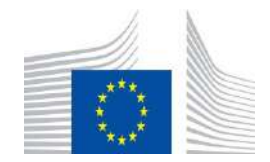

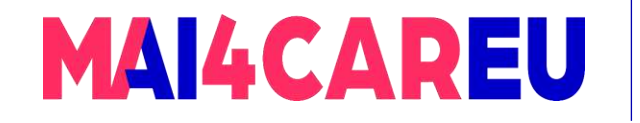

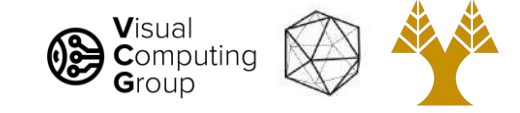

## Recap – HoG features

Find a HoG template and use as filter

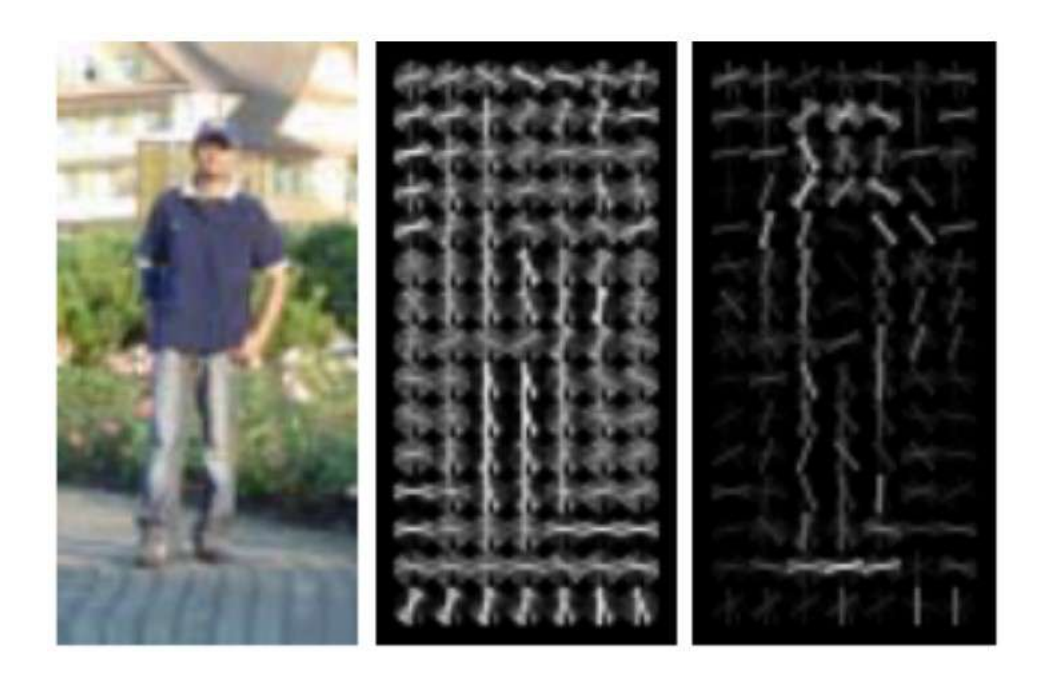

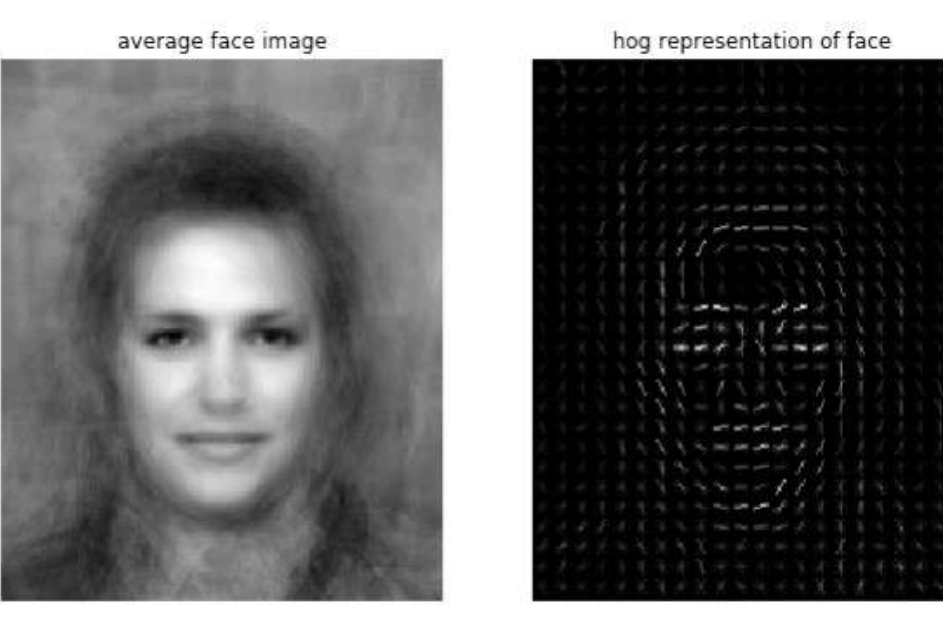

Train a linear SVM classifier on HoG Train a linear SVM classifier on HoG

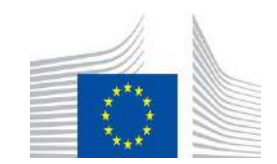

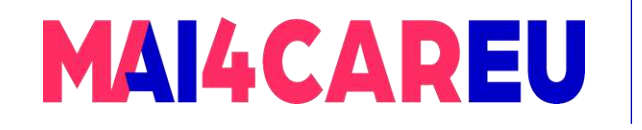

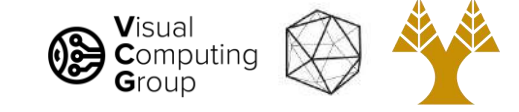

# Sliding window + HoG features

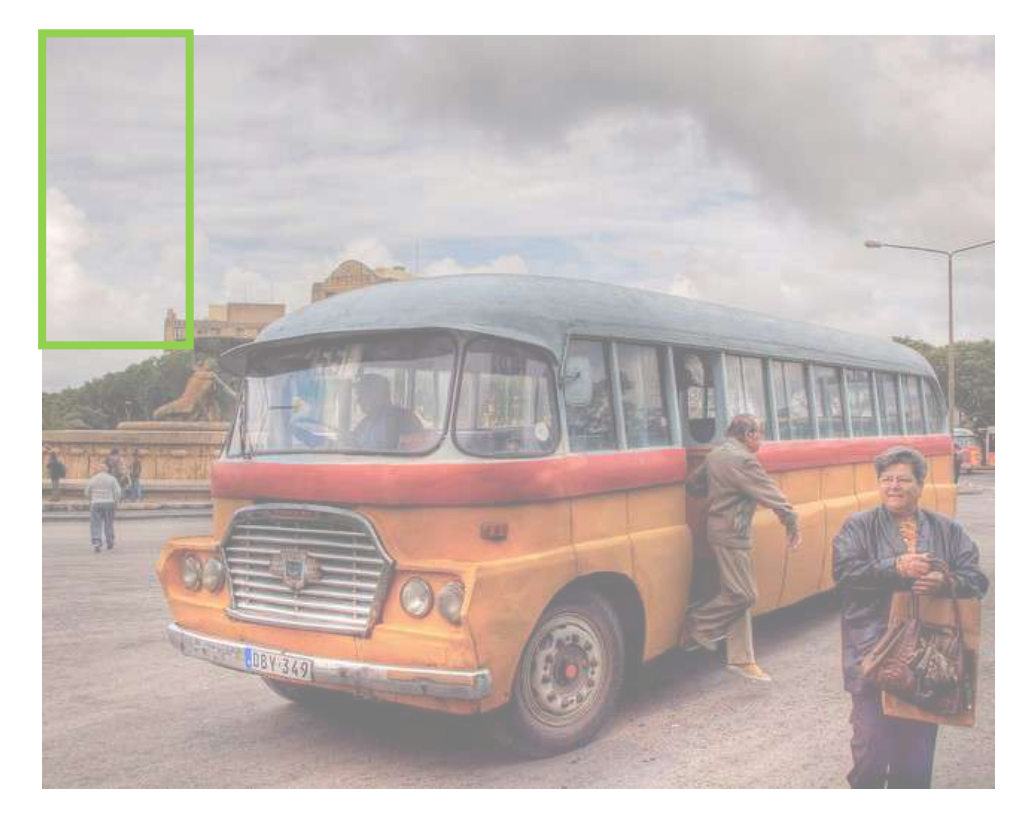

### No person here

- Slide through the image and check if there is an object at every location
- Compare HOG feature template to HOG features from each location in the image.
	- Use dot product

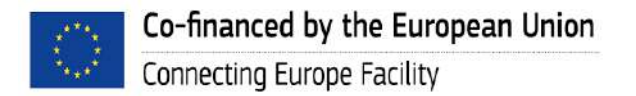

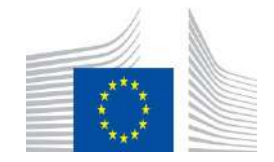

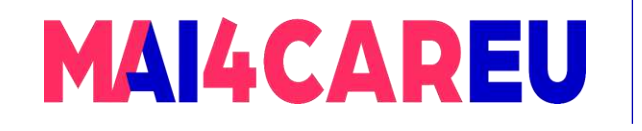

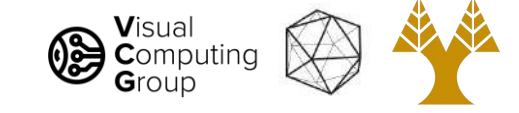

# Sliding window + HoG features

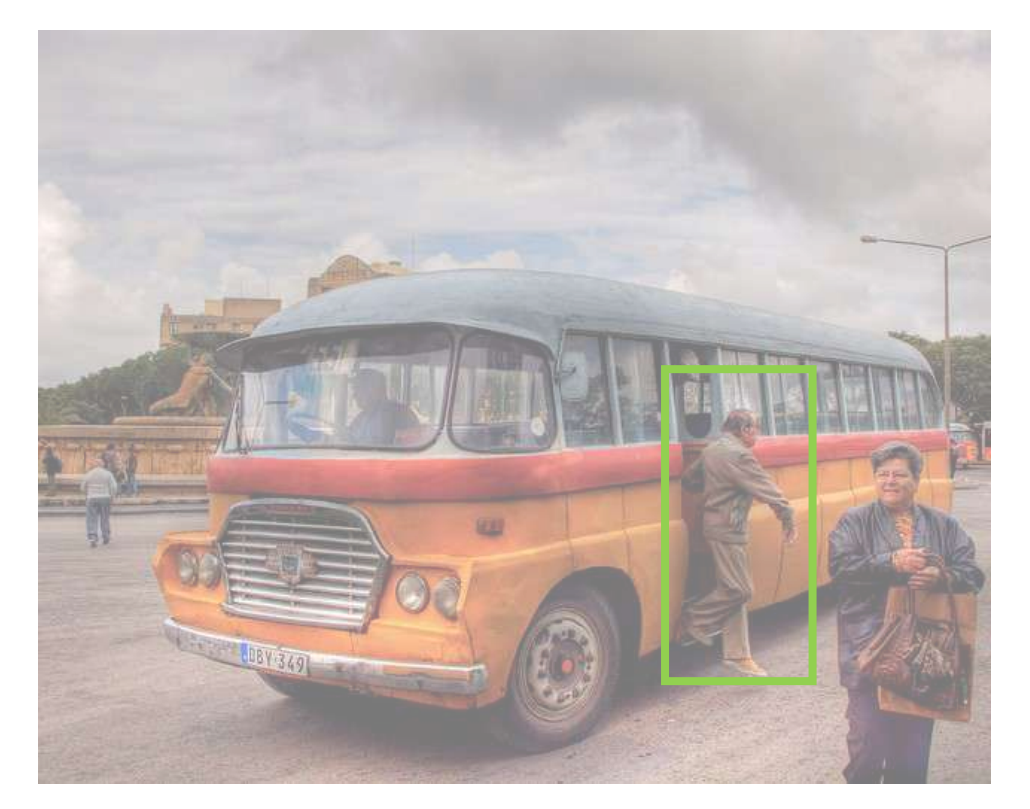

### YES!! Person match found

- Slide through the image and check if there is an object at every location
- Compare HOG feature template to HOG features from each location in the image.
- If a comparison produces a high score, output detection at the corresponding location

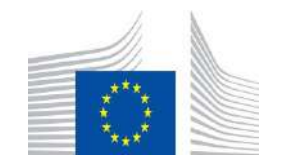

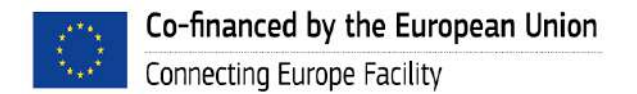

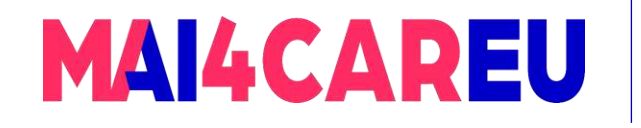

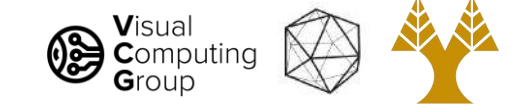

# Sliding window + HoG features

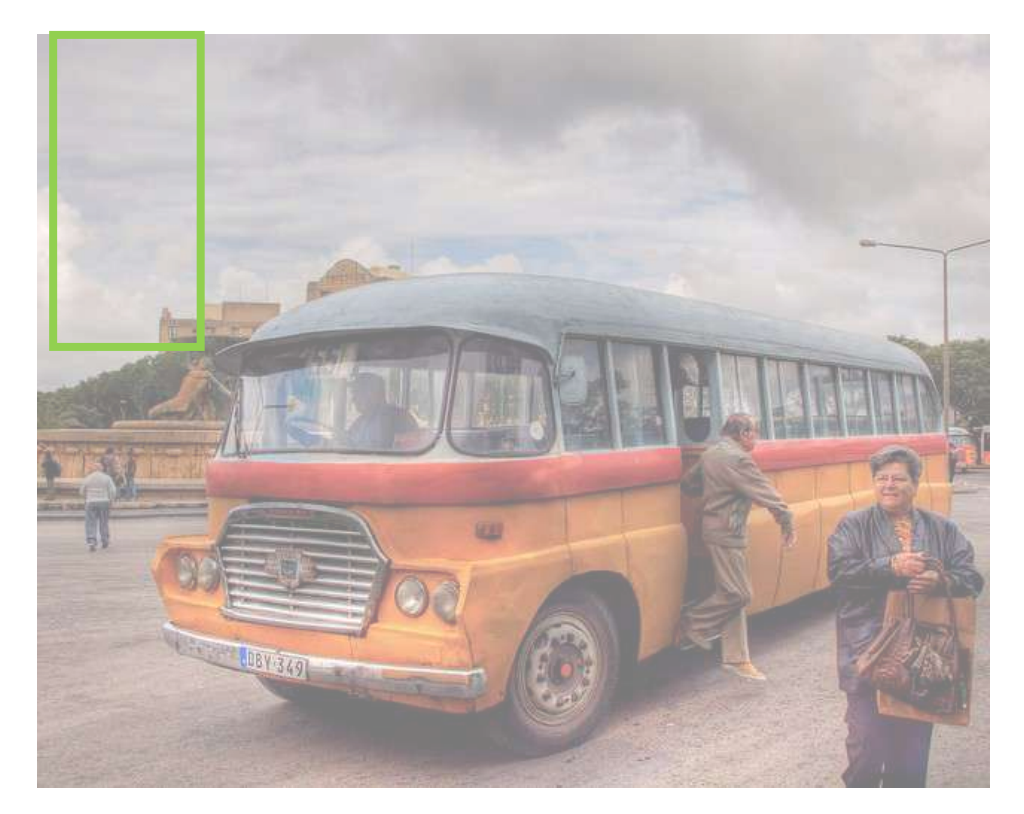

• But what if we were looking for buses?

### No bus found

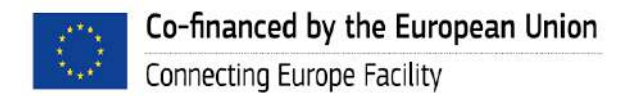

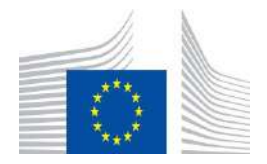

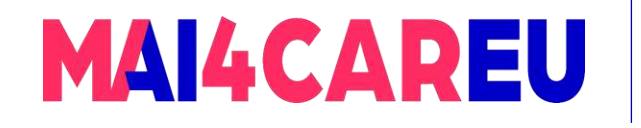

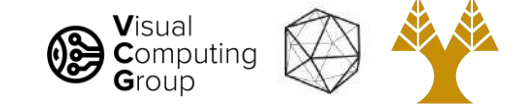

# Sliding window + HoG features

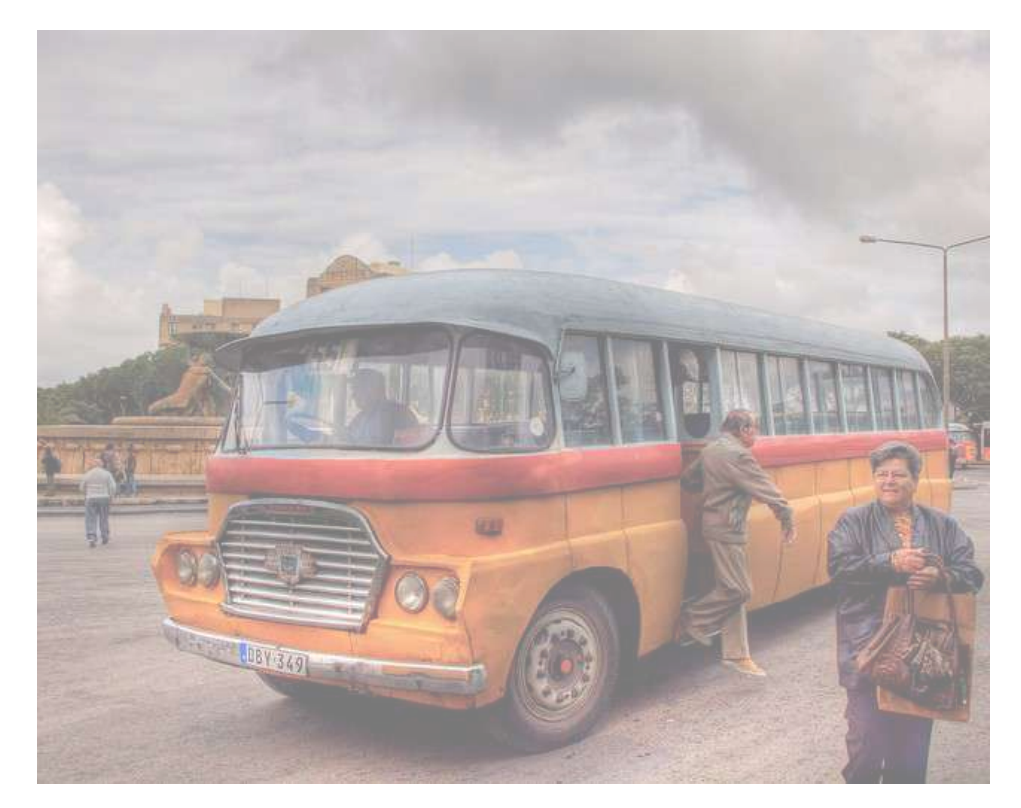

• But what if we were looking for buses?

### No bus found

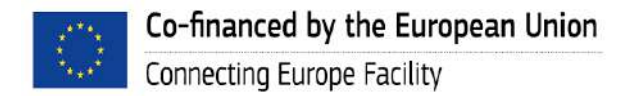

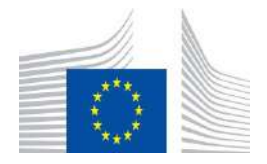

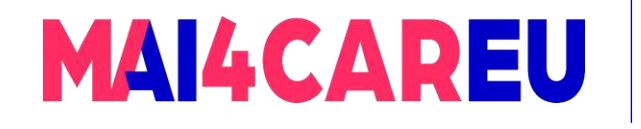

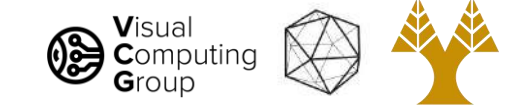

# Sliding window + HoG features

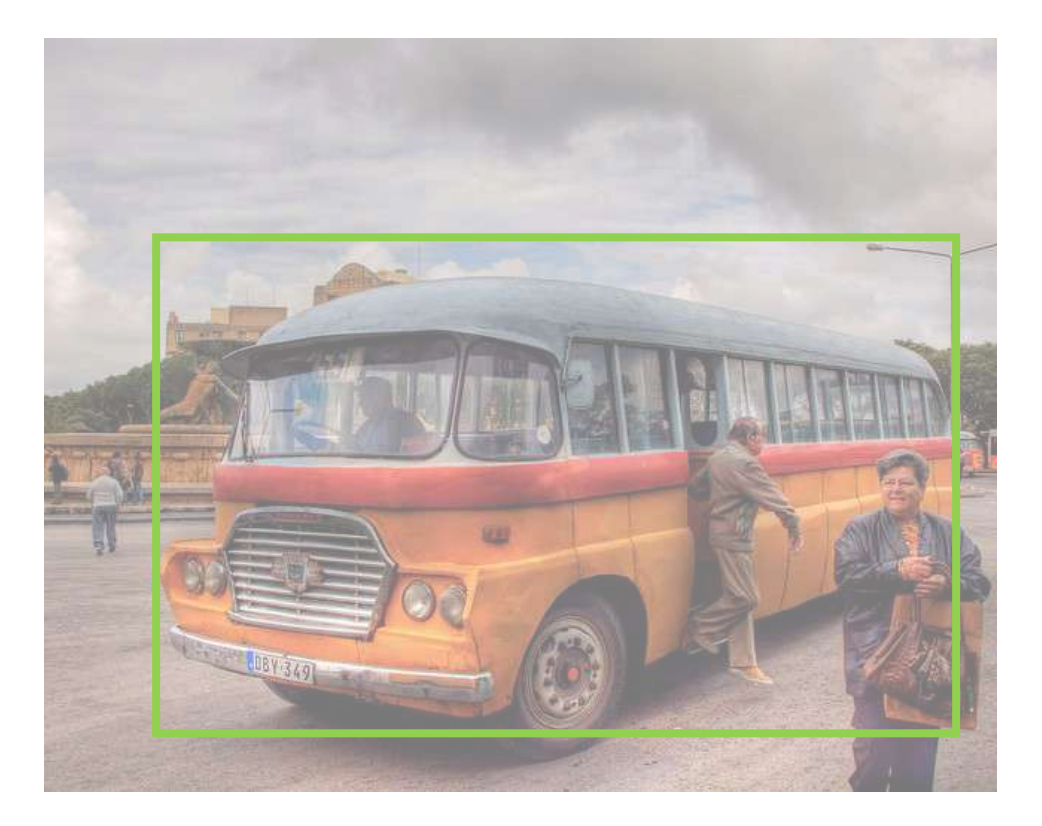

• We will never find the object if we don't choose our window size wisely!

### No bus found

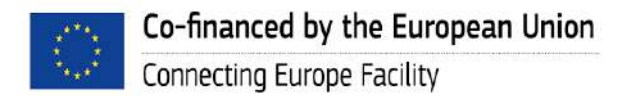

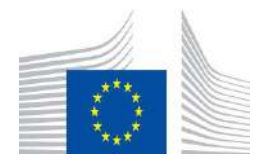

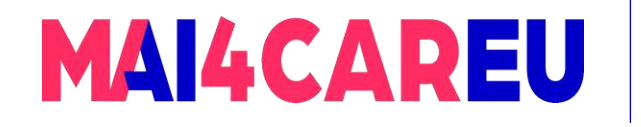

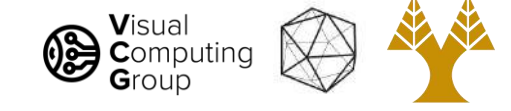

# Sliding window + HoG features

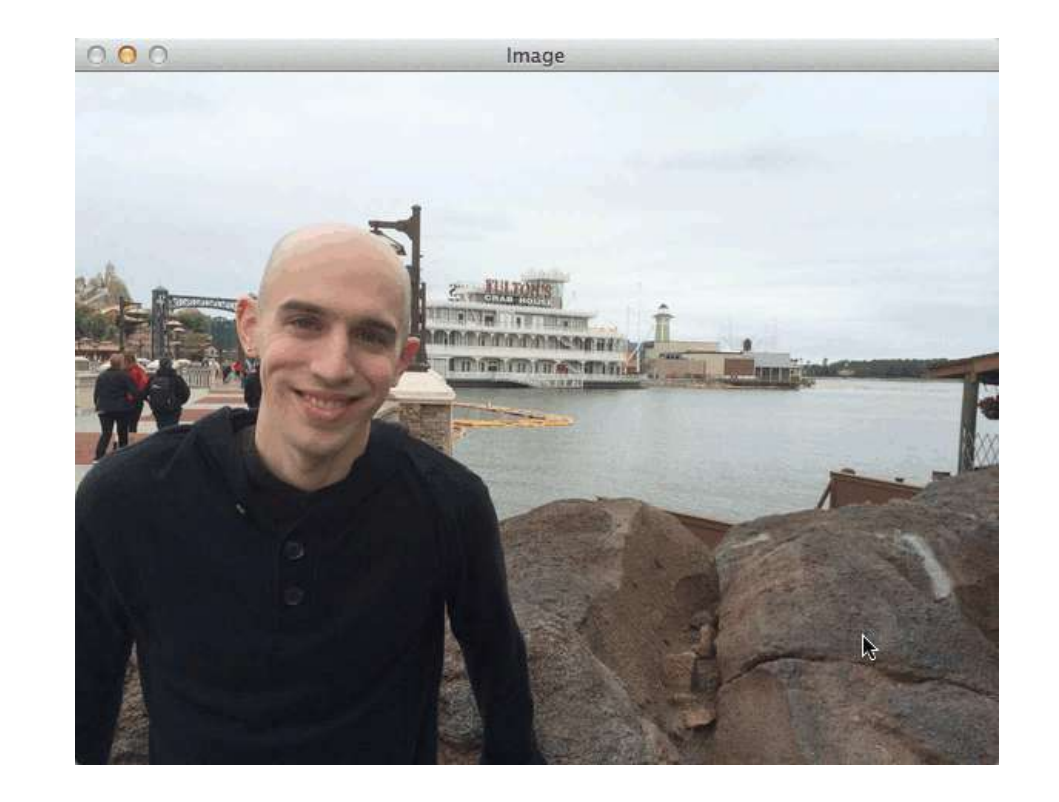

#### We need do a multi scale sliding window search

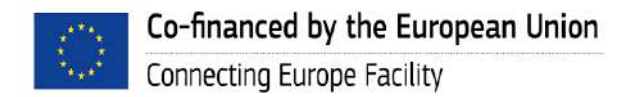

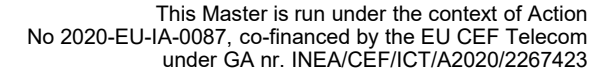

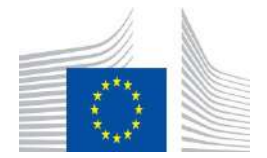

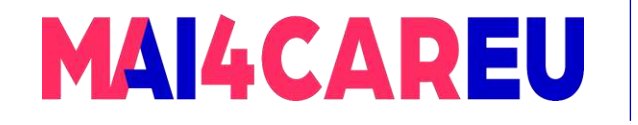

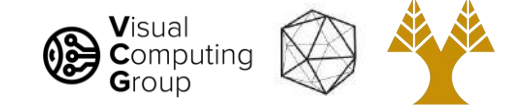

# Create a feature pyramid

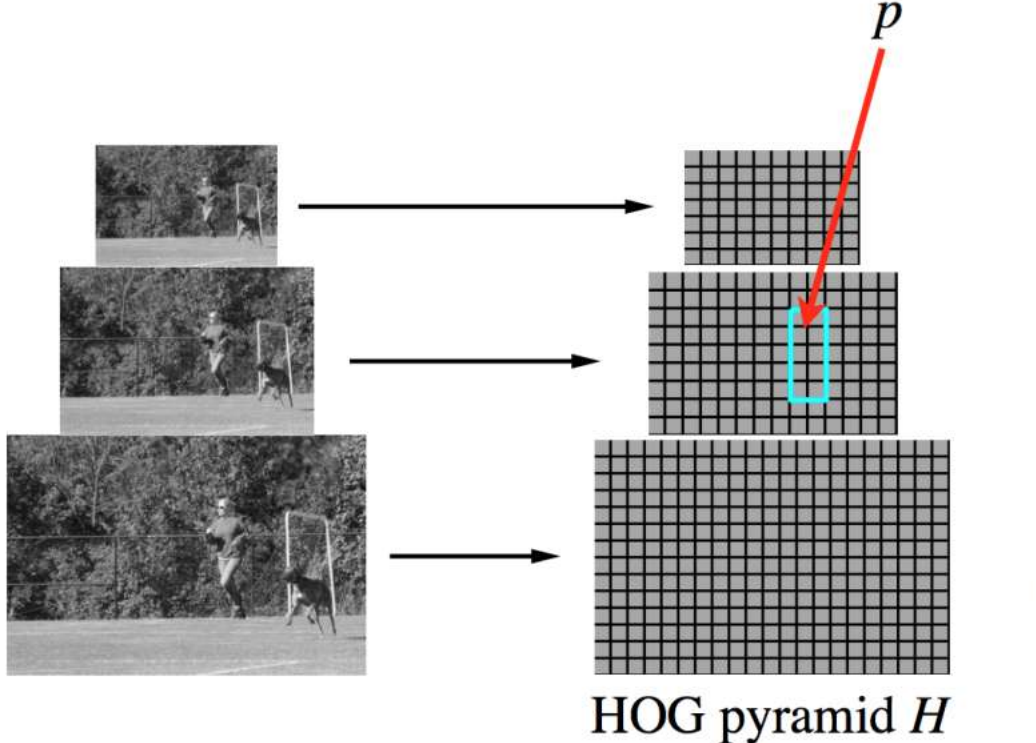

Filter  $F$ 

Score of  $F$  at position  $p$  is  $F \cdot \phi(p, H)$ 

 $\phi(p, H)$  = concatenation of **HOG** features from subwindow specified by  $p$ 

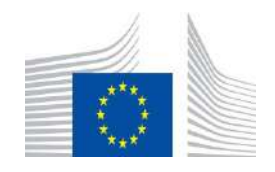

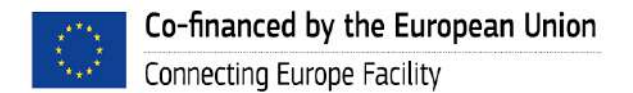
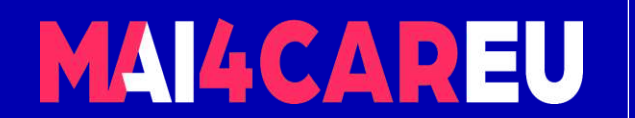

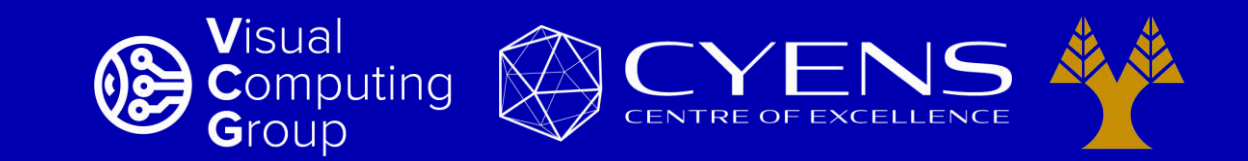

# **Thank you.**

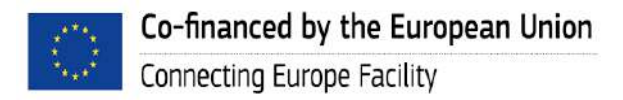

This Master is run under the context of Action No 2020-EU-IA-0087, co-financed by the EU CEF Telecom under GA nr. INEA/CEF/ICT/A2020/2267423

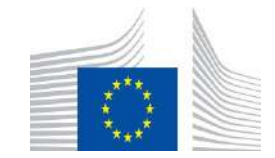

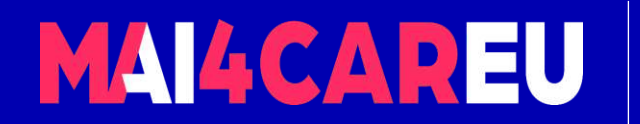

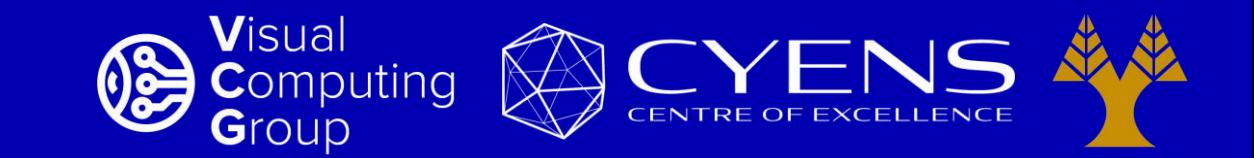

#### University of Cyprus – MSc Artificial Intelligence

## **MAI644 – COMPUTER VISION Lecture 14: Camera Models**

**Melinos Averkiou**

CYENS Centre of Excellence University of Cyprus - Department of Computer Science m.averkiou@cyens.org.cy

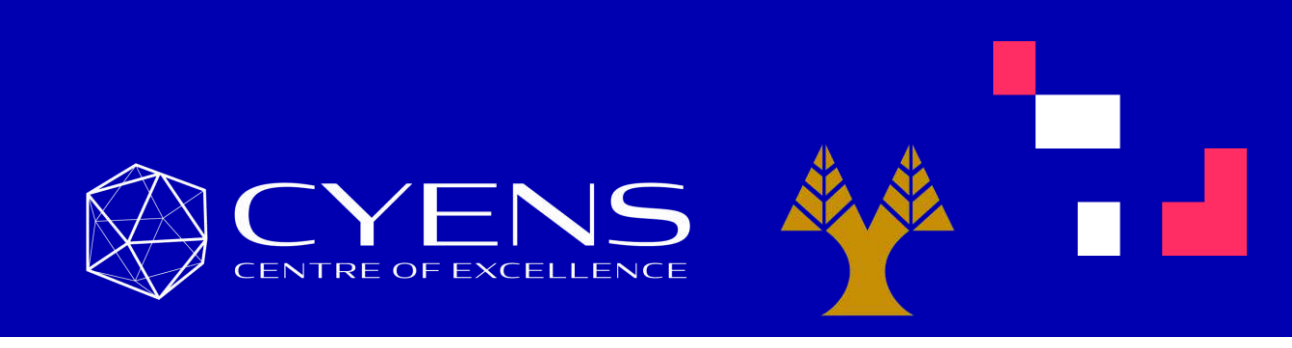

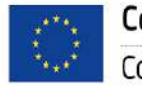

This Master is run under the context of Action No 2020-EU-IA-0087, co-financed by the EU CEF Telecom under GA nr. INEA/CEF/ICT/A2020/2267423

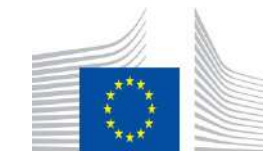

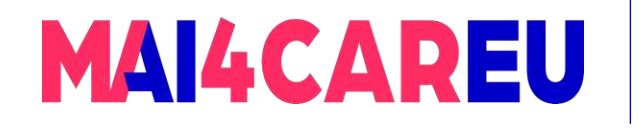

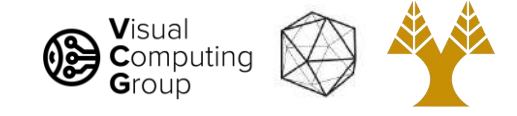

#### Last time

- Object detection
	- Task definition
	- Benchmarks
	- Evaluation
- A simple object detector

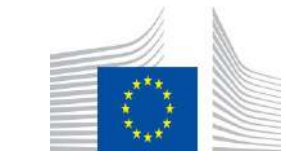

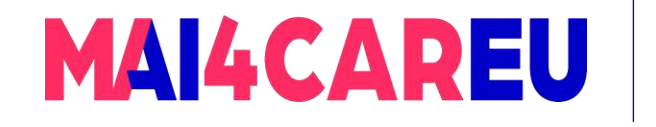

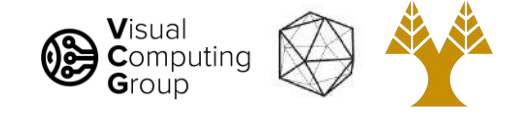

### Today's Agenda

- Perspective projection
- Vanishing points
- Full camera model

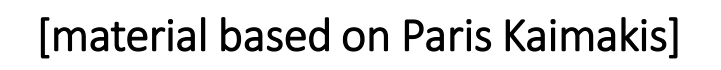

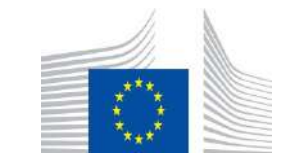

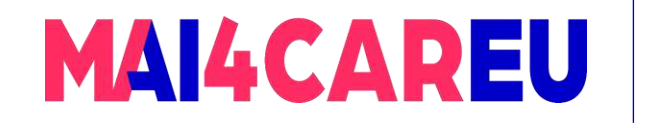

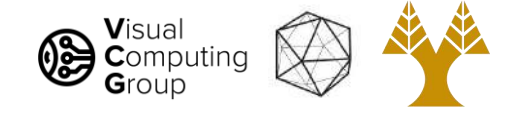

### Today's Agenda

- Perspective projection
- Vanishing points
- Full camera model

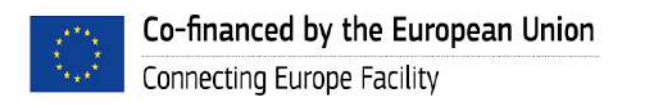

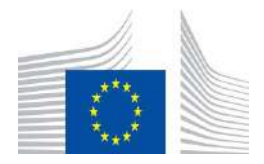

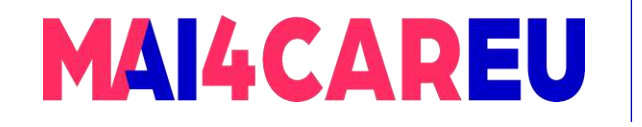

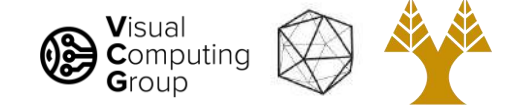

#### Perspective Projection

- The process of capturing 2D images of the 3D world is modelled by perspective projection
- We model perspective projection using the pin-hole camera

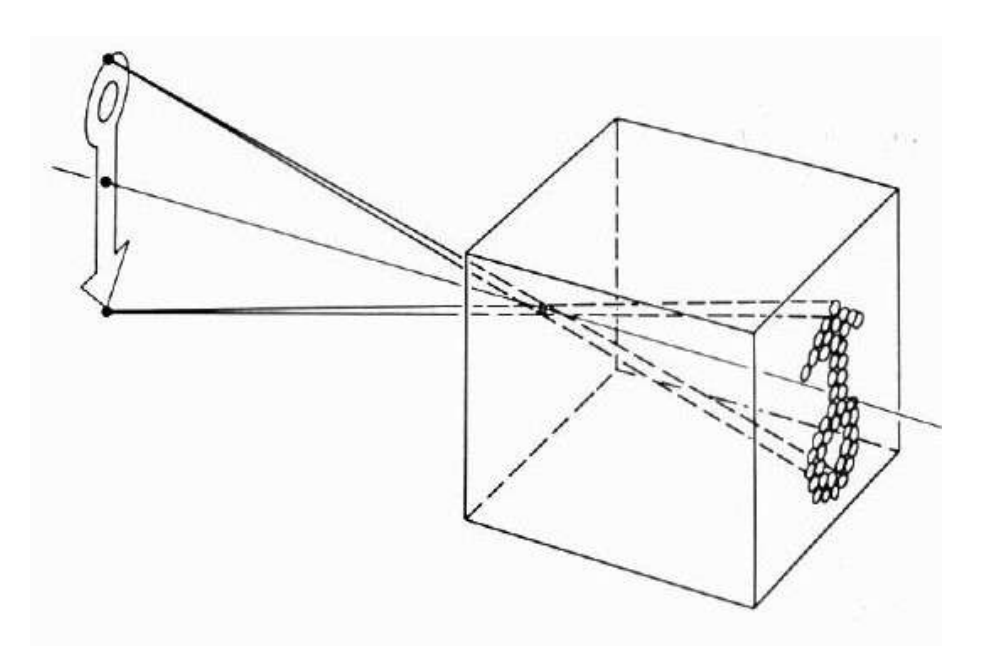

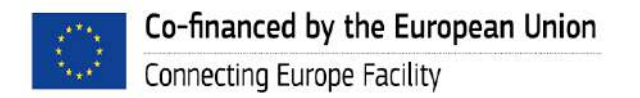

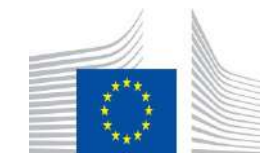

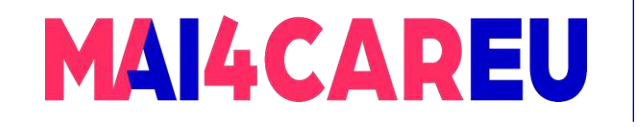

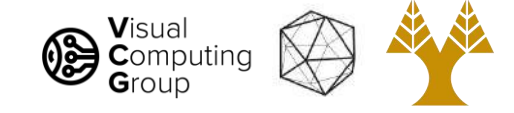

#### Pinhole Camera model

- Captures pencil of rays all rays through a single point
- The point is called Center of Projection
- The image is formed on the Image Plane

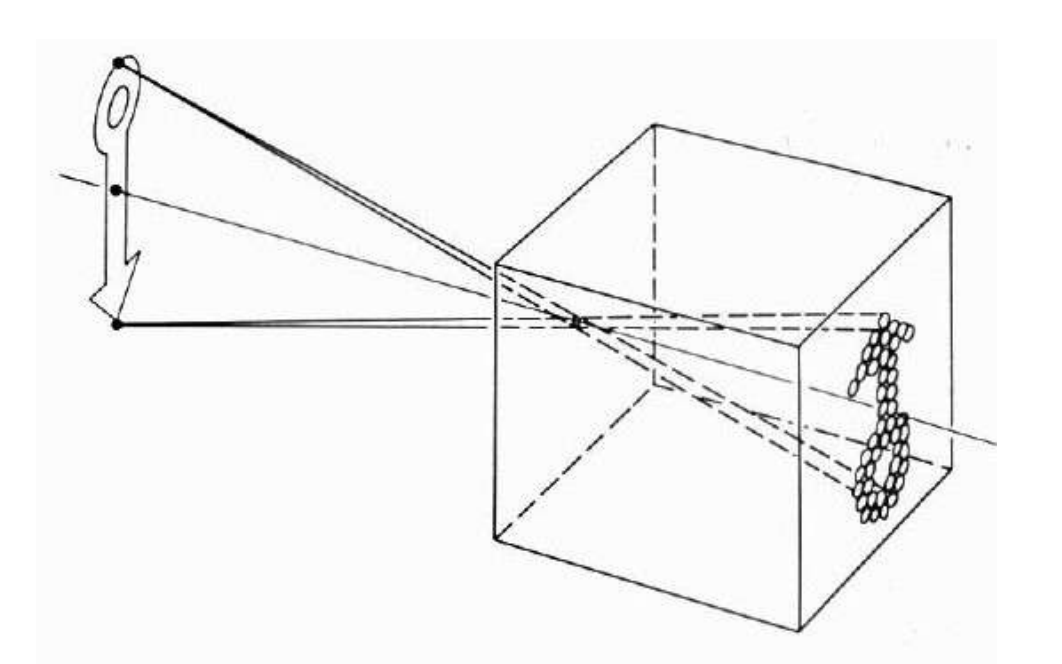

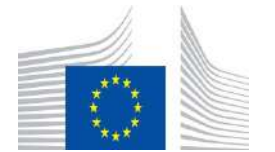

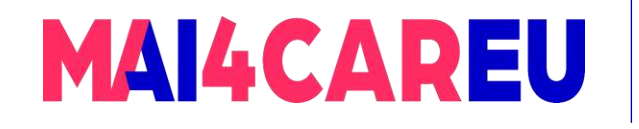

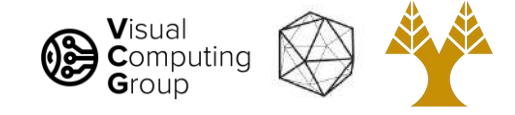

#### Pinhole Camera - Camera Obscura

#### The first camera

- Known to Aristotle
- How does the aperture size affect the image?

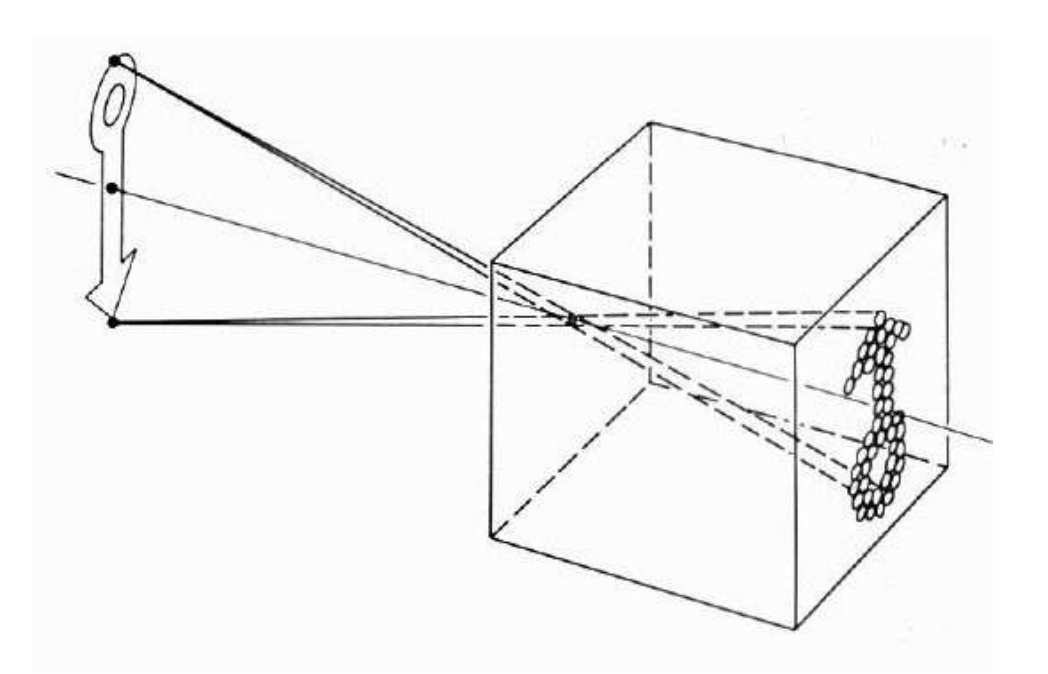

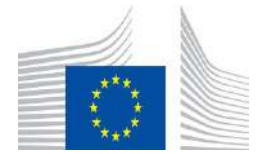

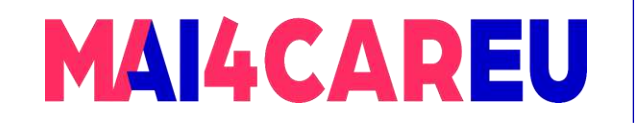

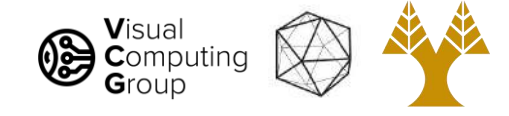

### Shrinking the aperture

Why not make the aperture as small as possible?

- Less light gets through
- Diffraction effects

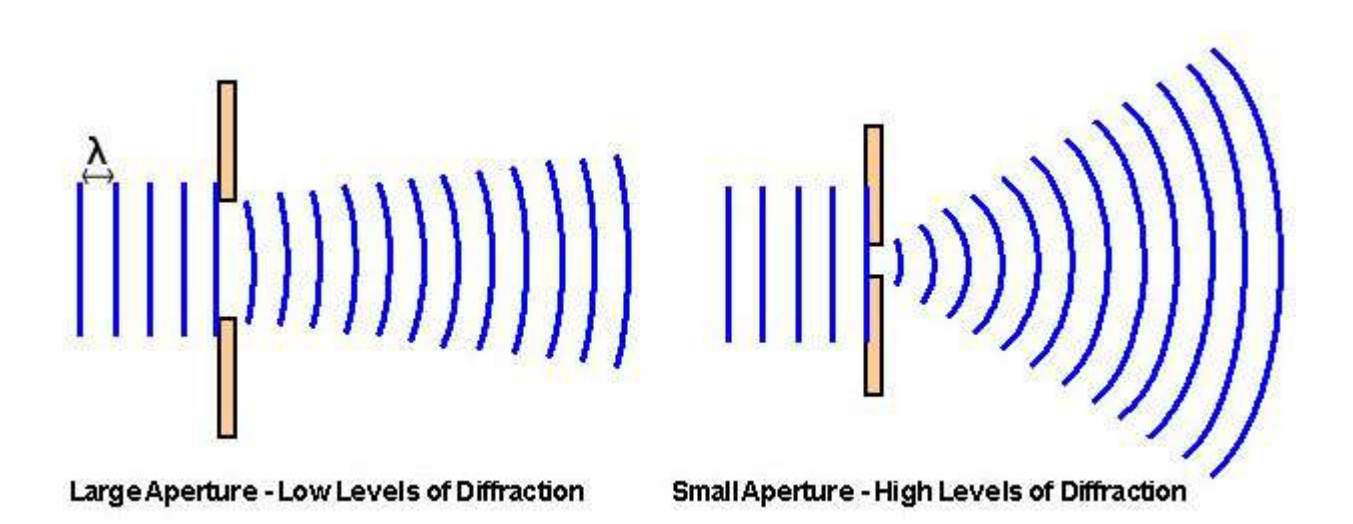

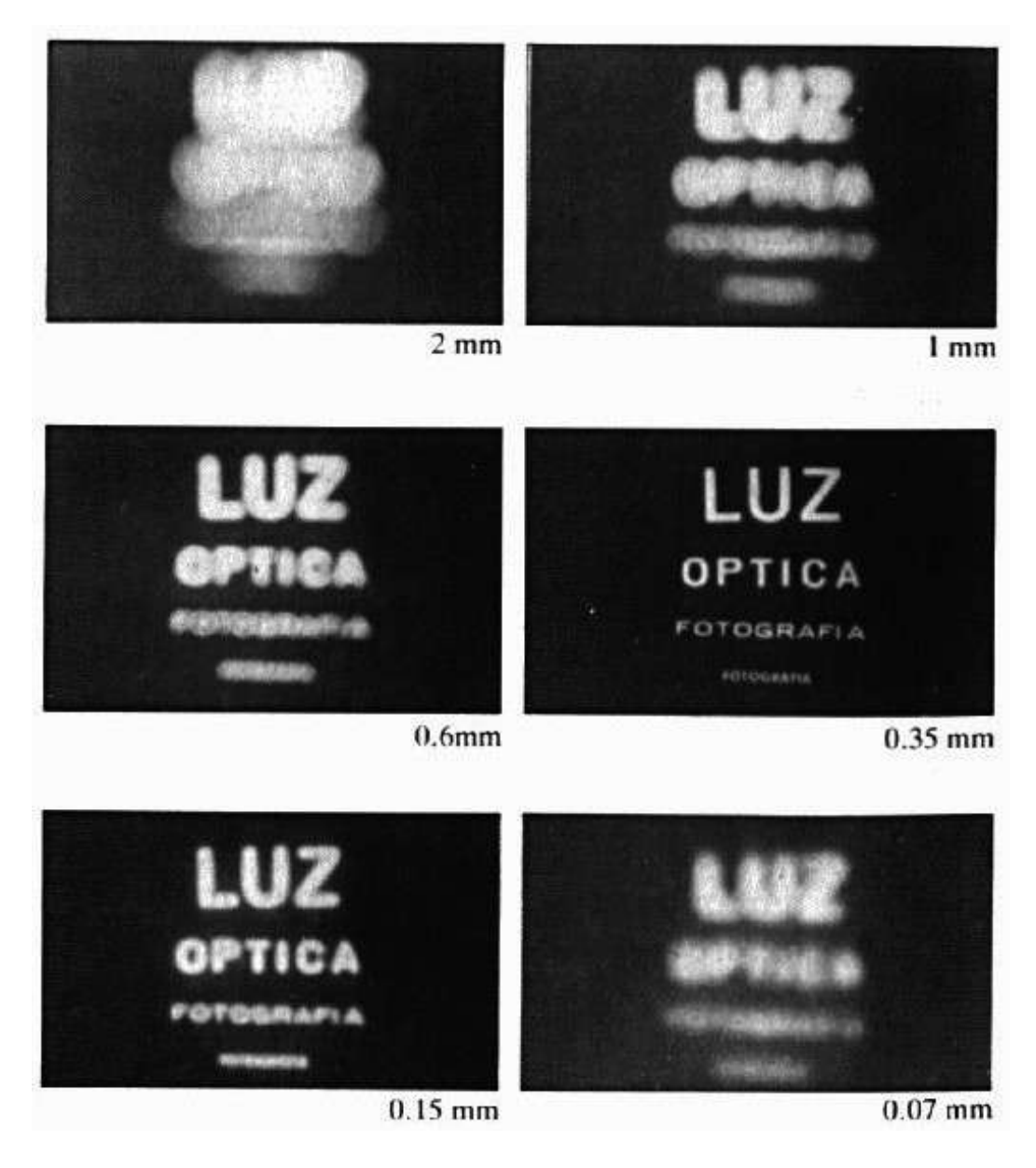

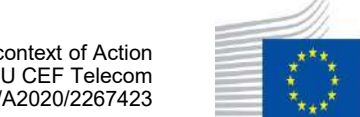

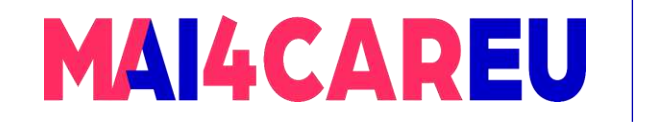

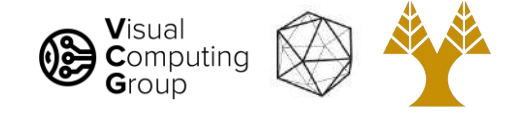

#### Adding a lens

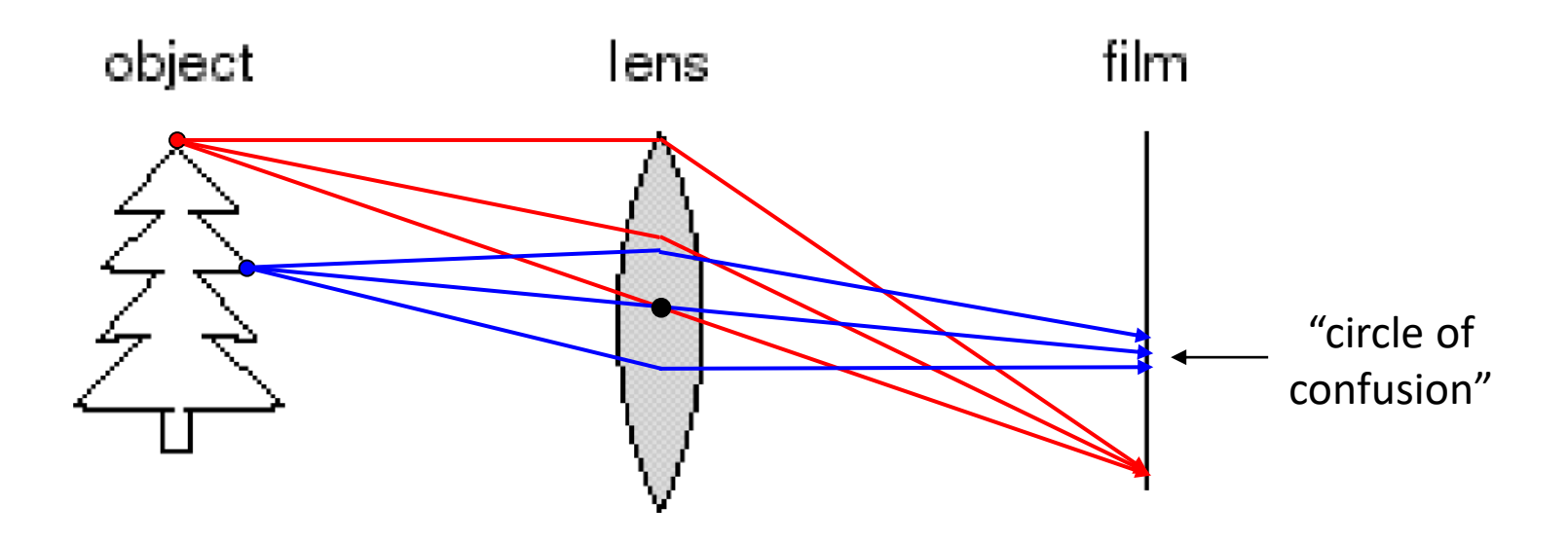

A lens focuses light onto the film

- Rays passing through the center are not deviated
- There is a specific distance at which objects are "in focus"
	- other points project to a "circle of confusion" in the image

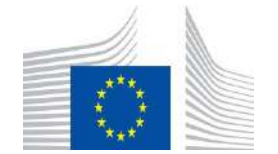

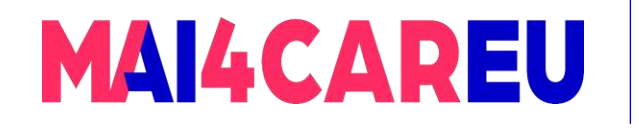

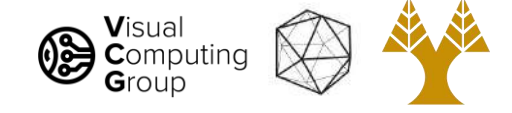

#### Lenses

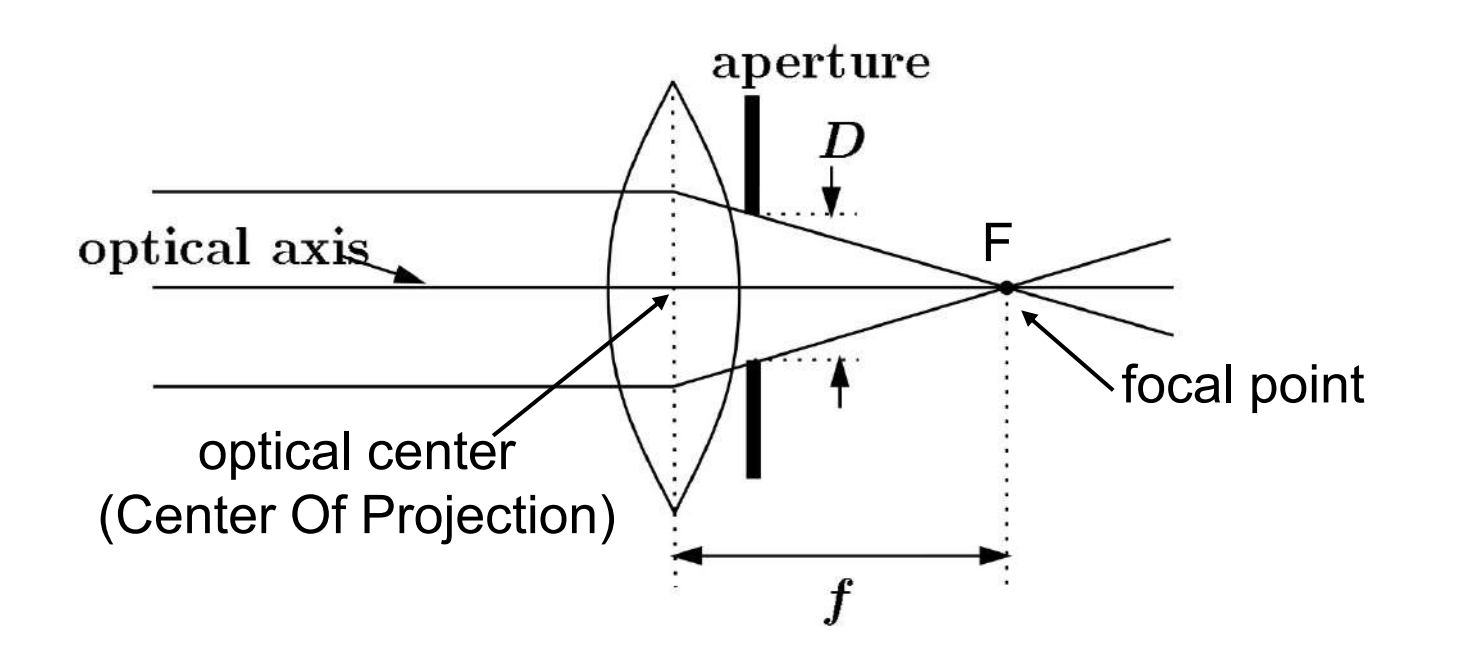

A lens focuses parallel rays onto a single focal point

- Focal point is on a plane located at a distance f (focal length) beyond the plane of the lens
	- f is a function of the shape and index of refraction of the lens
- Aperture of diameter **D** restricts the range of rays
	- aperture may be on either side of the lens
- Lenses are typically spherical (easier to produce)

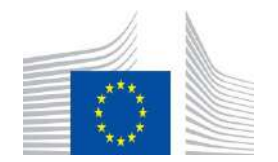

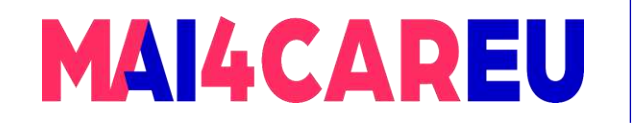

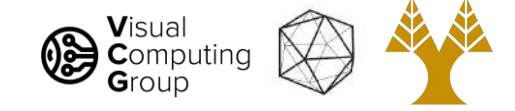

#### Thin lenses

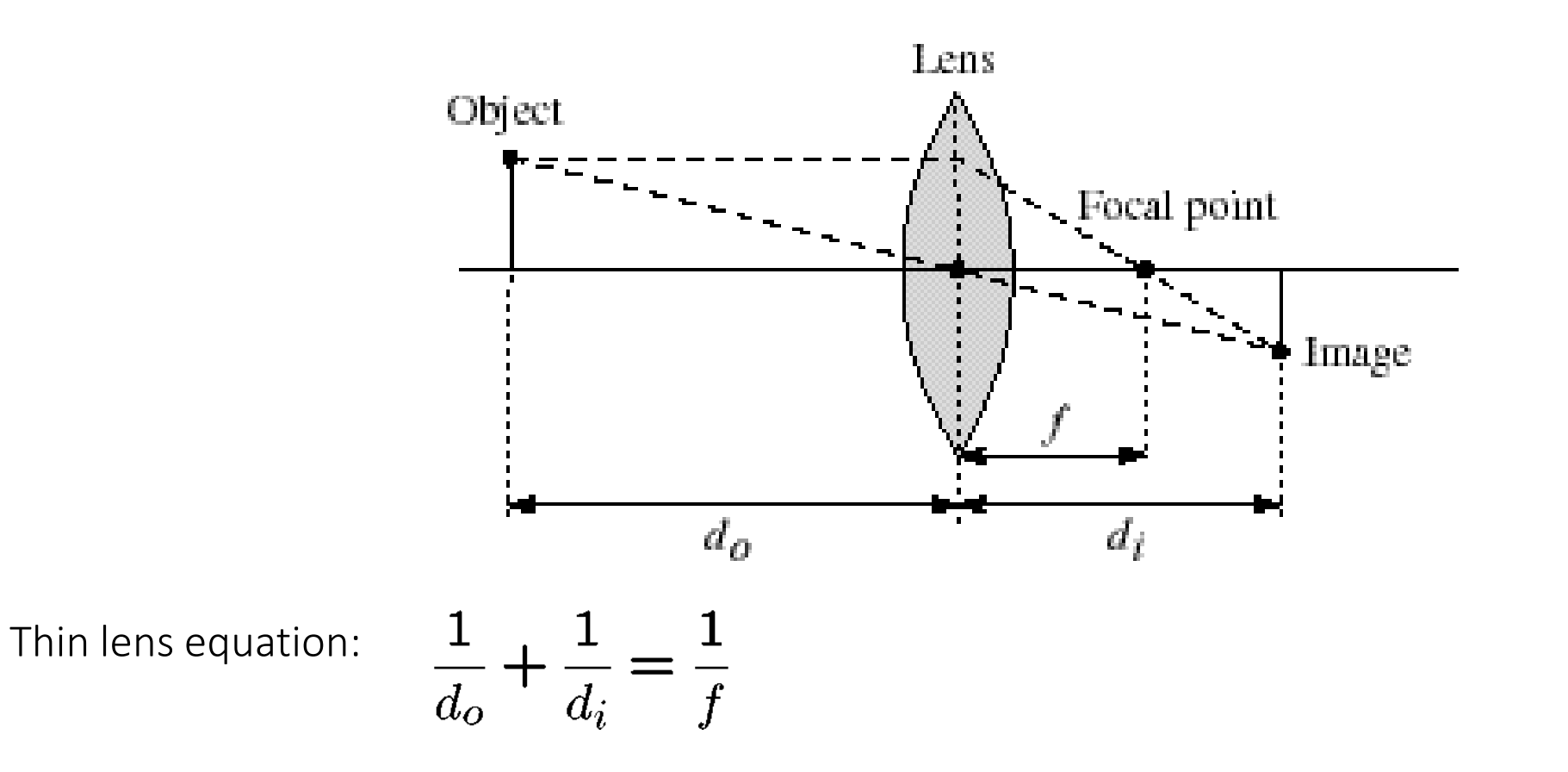

- Any object point satisfying this equation is in focus
- Thin lens applet (needs flash player):

[http://www.phy.ntnu.edu.tw/java/Lens/lens\\_e.html](http://www.phy.ntnu.edu.tw/java/Lens/lens_e.html) (by Fu-Kwun Hwang)

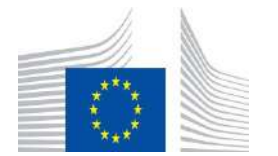

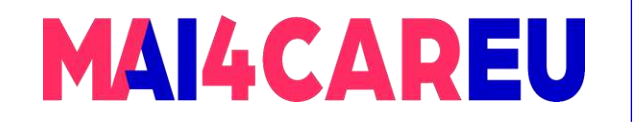

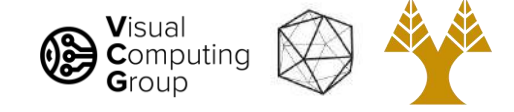

#### Perspective Projection

- Objects closer to the camera appear larger, those far away from the camera appear smaller
- We can place the image plane in front on the camera to avoid flipping

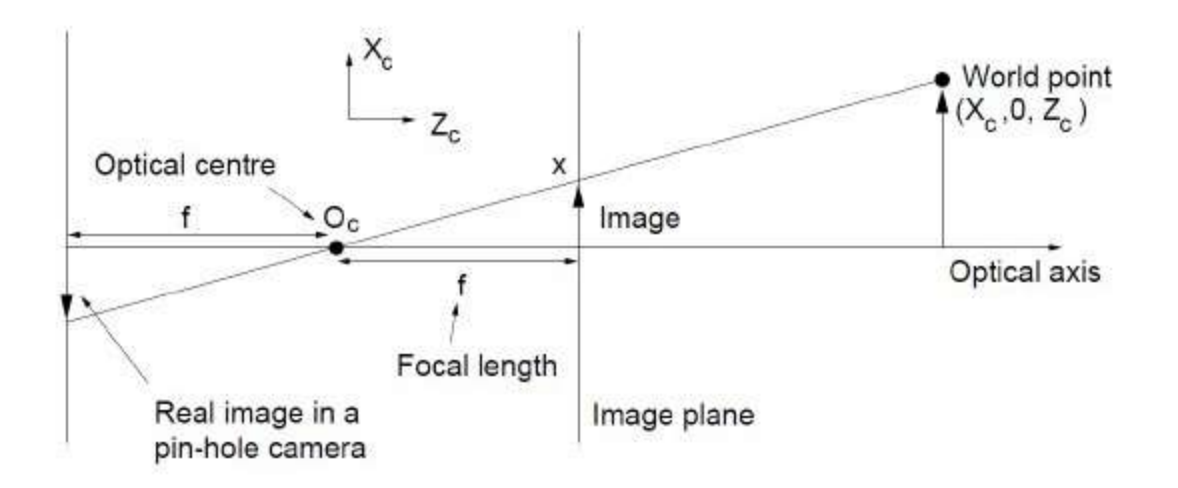

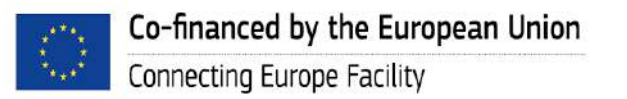

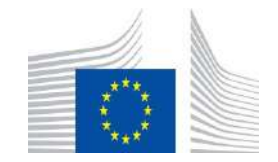

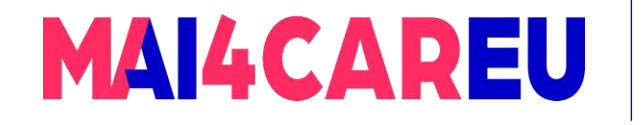

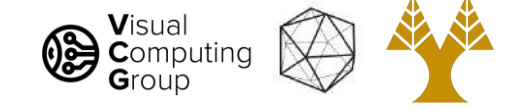

#### Perspective Projection equation

• Using similar triangles we find that:

$$
\frac{x}{f} = \frac{X_c}{Z_c} \Longleftrightarrow x = \frac{f}{Z_c} X_c
$$

• Same <sub>ron</sub> y

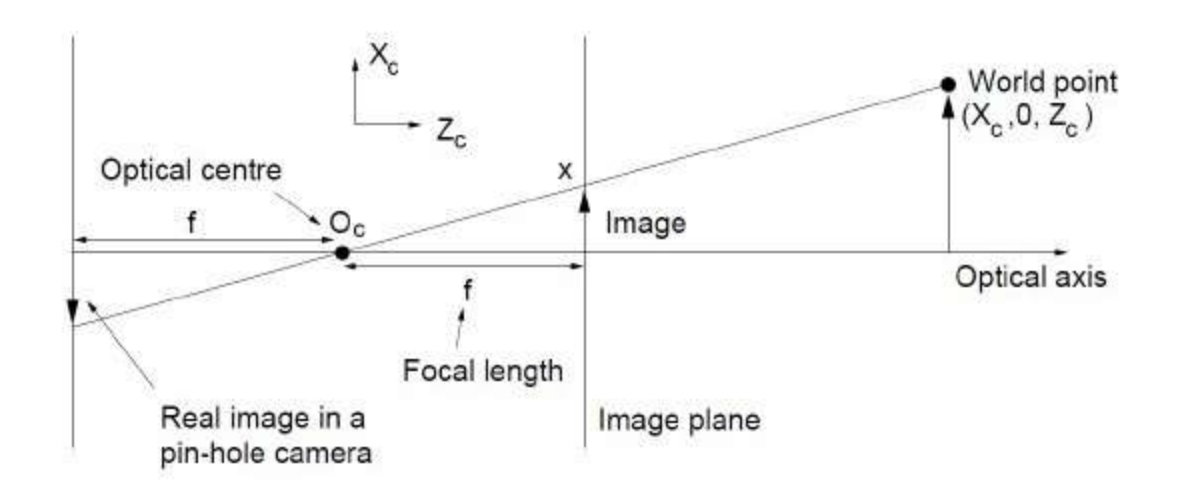

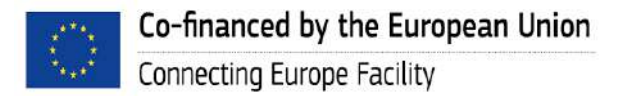

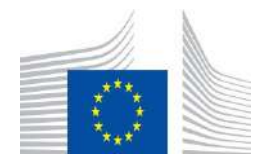

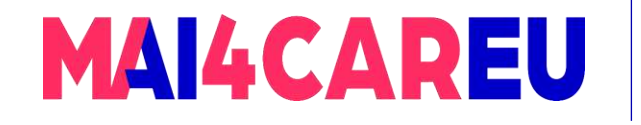

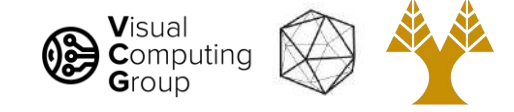

#### Perspective Projection equation

• Therefore, under perspective projection every 3D point  $X(X_C, Y_C, Z_C)$ 

projects to a 2D point x(  $\int$  $Z_{\mathcal{C}}$  $X_C$  ,  $\int$  $Z_{\mathcal{C}}$  $(Y_C)$  on the camera's image plane

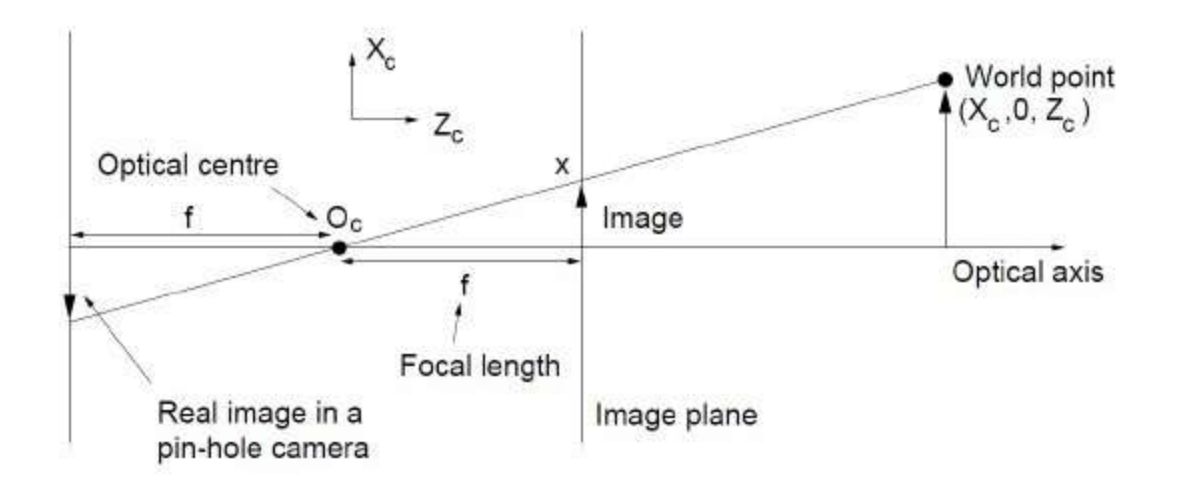

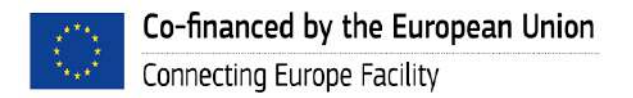

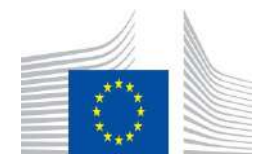

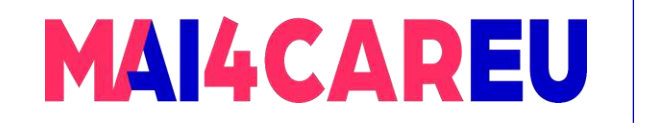

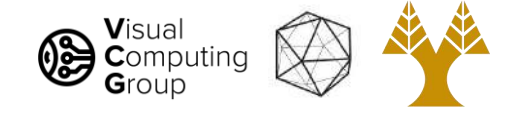

### Today's Agenda

- Perspective projection
- Vanishing points
- Full camera model

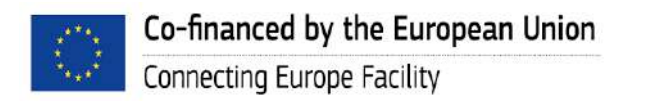

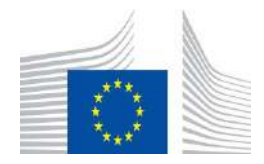

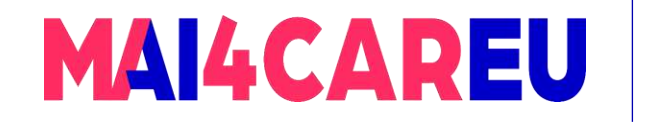

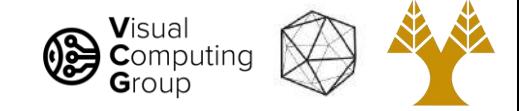

#### Vanishing points

- Vanishing points are points in the image where parallel lines appear to meet.
- Each set of parallel lines in the world (that are not parallel to the image plane) will have a different vanishing point in the image.

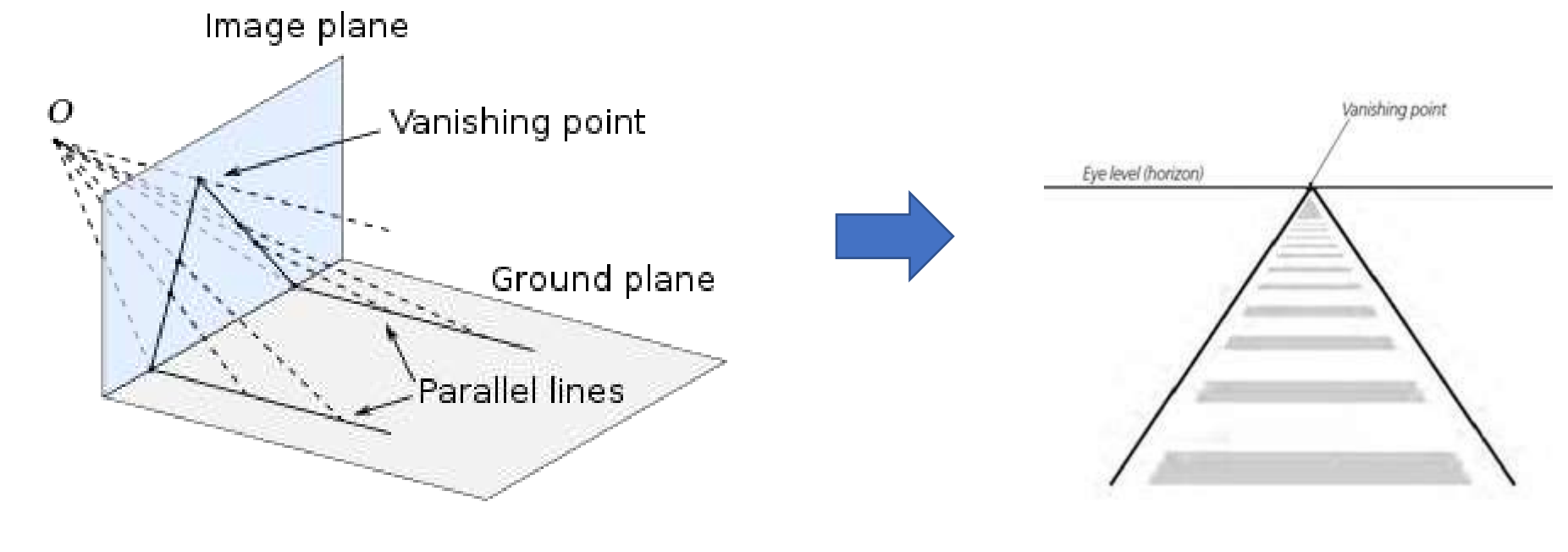

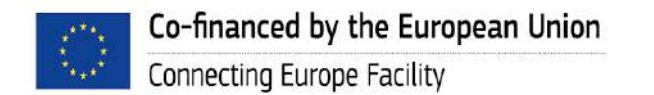

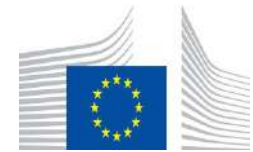

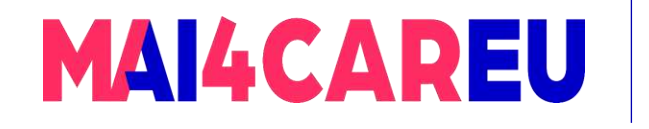

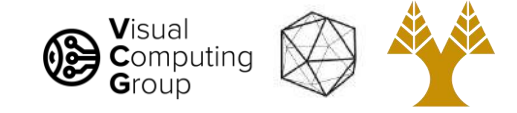

#### Vanishing points

- In the same way, parallel planes in the world meet in a line in the image, often called a horizon line.
- Any set of parallel lines lying on these planes in the 3D world will have a vanishing point on the horizon line.

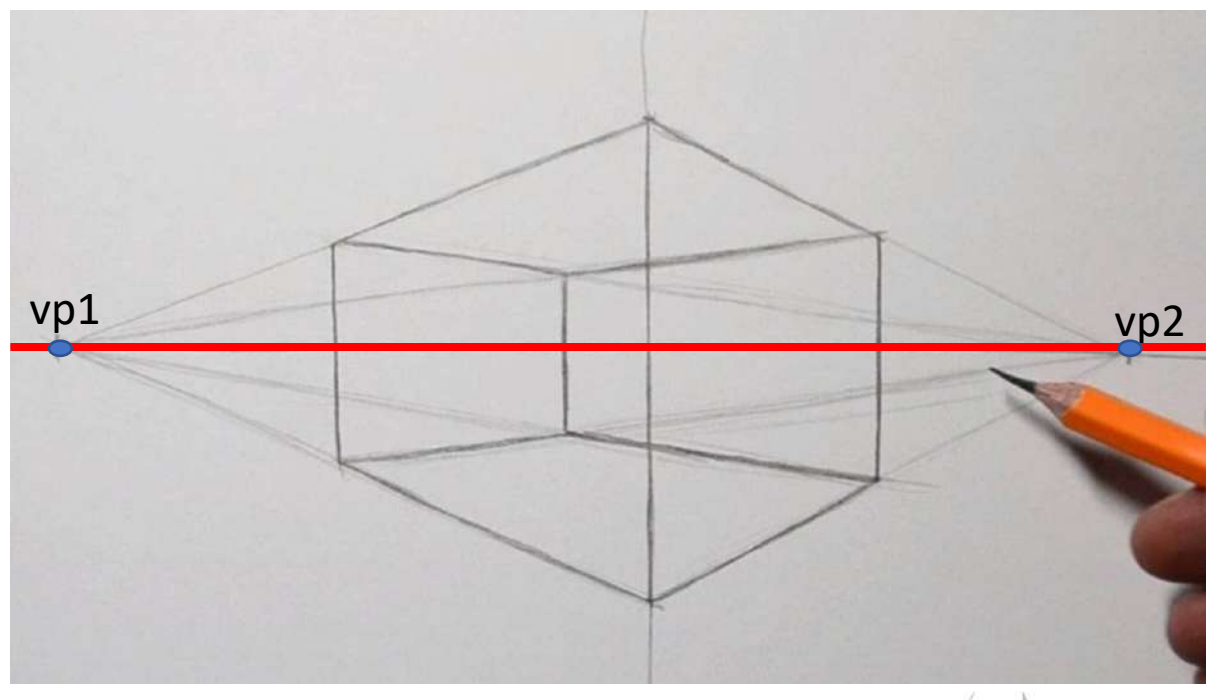

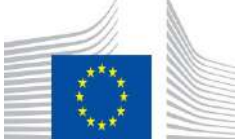

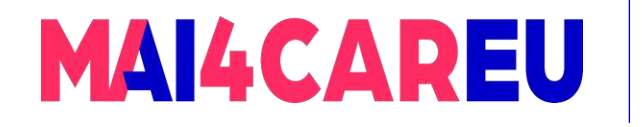

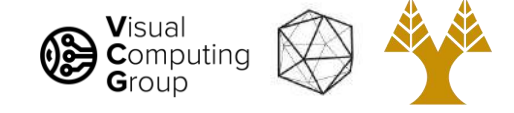

#### Vanishing points

Heavily used in Renaissance paintings to introduce 'depth' into the scene

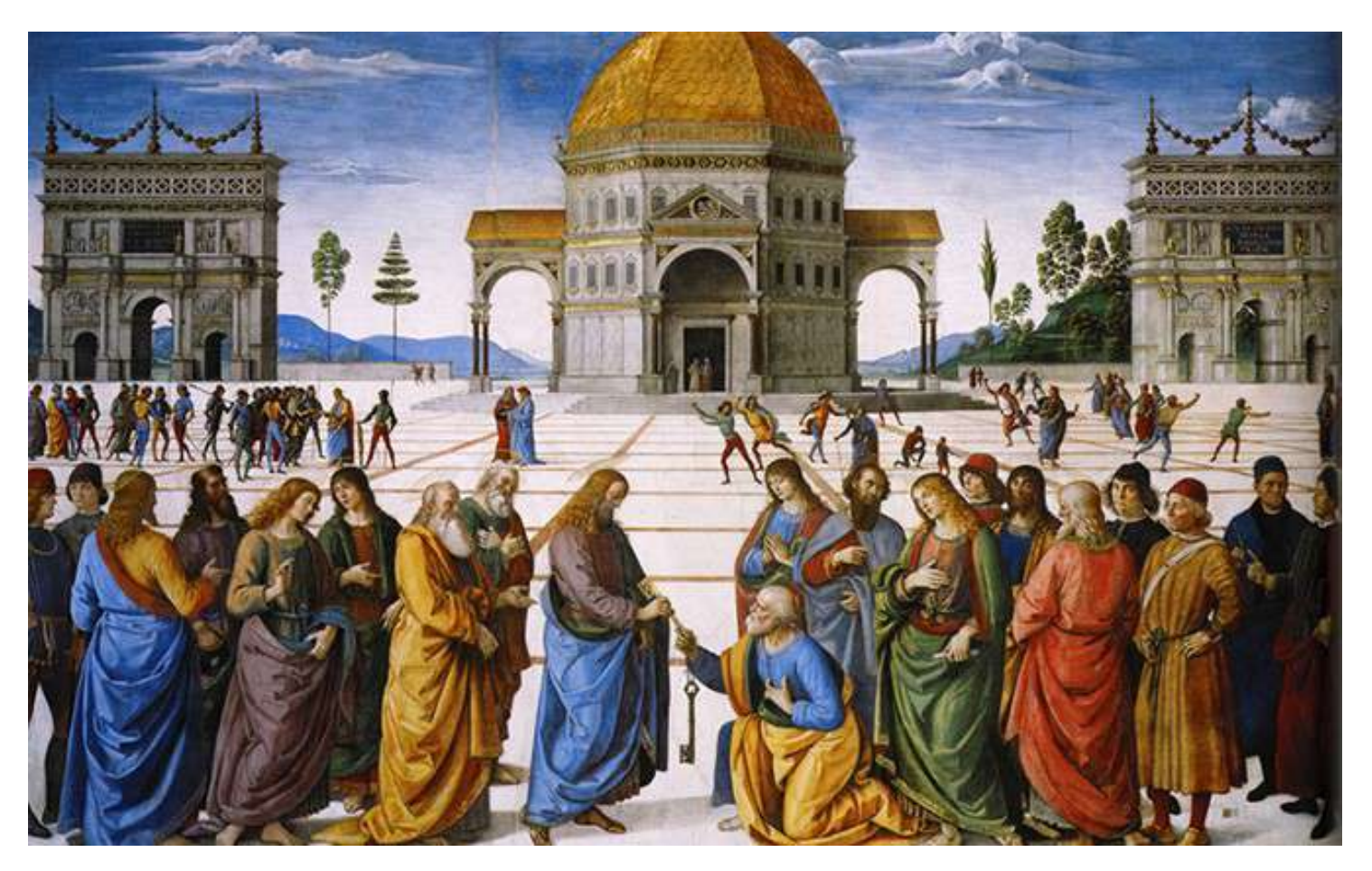

*Pietro Perugino, Christ Handing the Keys to St. Peter, 1481-1482. Image via [Wikimedia Commons](https://commons.wikimedia.org/wiki/File:Christ_Handing_the_Keys_to_St._Peter_by_Pietro_Perugino.jpg).*

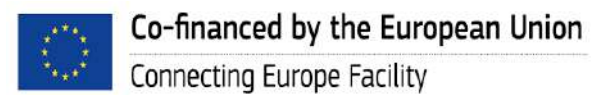

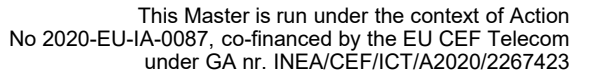

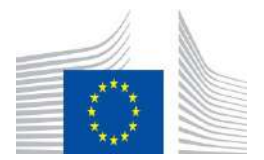

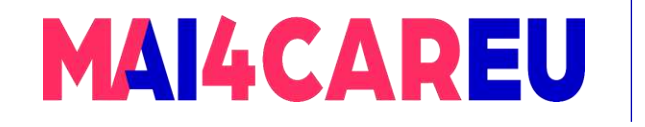

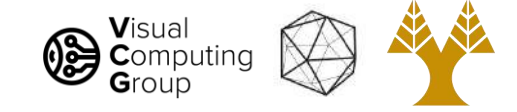

#### Vanishing point example

• Let's find the image location of the vanishing point for a line in the world

$$
\mathbf{X}_c = \mathbf{a} + \lambda \mathbf{b} = (a_x + \lambda b_x, a_y + \lambda b_y, a_z + \lambda b_z)
$$

$$
\Rightarrow \mathbf{x} = \frac{f}{Z_c}(X_c, Y_c) = f\left[\frac{a_x + \lambda b_x}{a_z + \lambda b_z}, \frac{a_y + \lambda b_y}{a_z + \lambda b_z}\right]
$$

• As λ goes to infinity we move down the line and x converges to the vanishing point

$$
\mathbf{x}_{\text{vp}} = \lim_{\lambda \to \infty} \mathbf{x} = f \left[ \frac{b_x}{b_z}, \frac{b_y}{b_z} \right]
$$

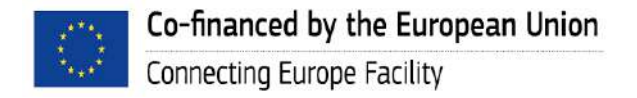

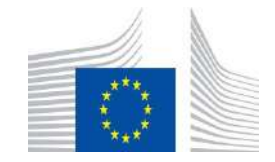

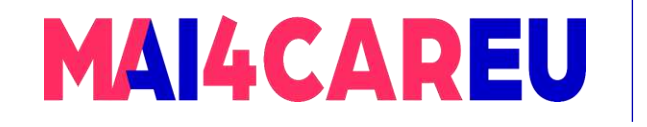

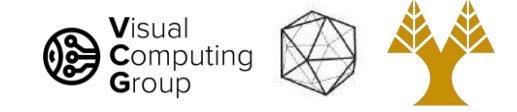

### Vanishing point example

• As λ goes to infinity we move down the line and x converges to the vanishing point

$$
\mathbf{x}_{\text{vp}} = \lim_{\lambda \to \infty} \mathbf{x} = f \left[ \frac{b_x}{b_z}, \frac{b_y}{b_z} \right]
$$

- The vanishing point depends only on the line's orientation (the vector b in the line equation), and not its position.
- When  $b_7=0$ , the line is parallel to the image plane, and the vanishing point is at infinity. Remember:
	- Each set of parallel lines in the world (that are not parallel to the image plane) will have a different vanishing point in the image.

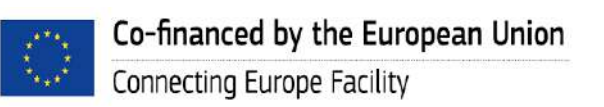

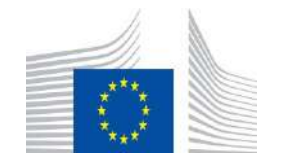

This Master is run under the context of Action

under GA nr. INEA/CEF/ICT/A2020/2267423

No 2020-EU-IA-0087, co-financed by the EU CEF Telecom

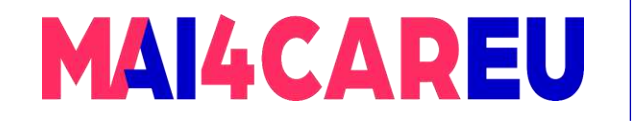

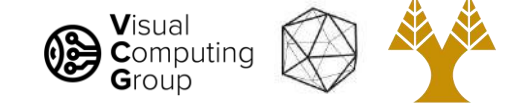

#### Vanishing point example

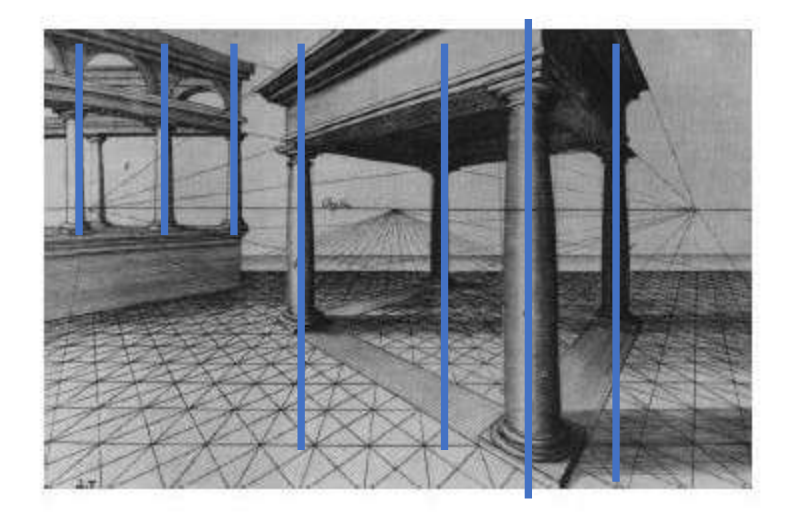

 $b_z=0$ 

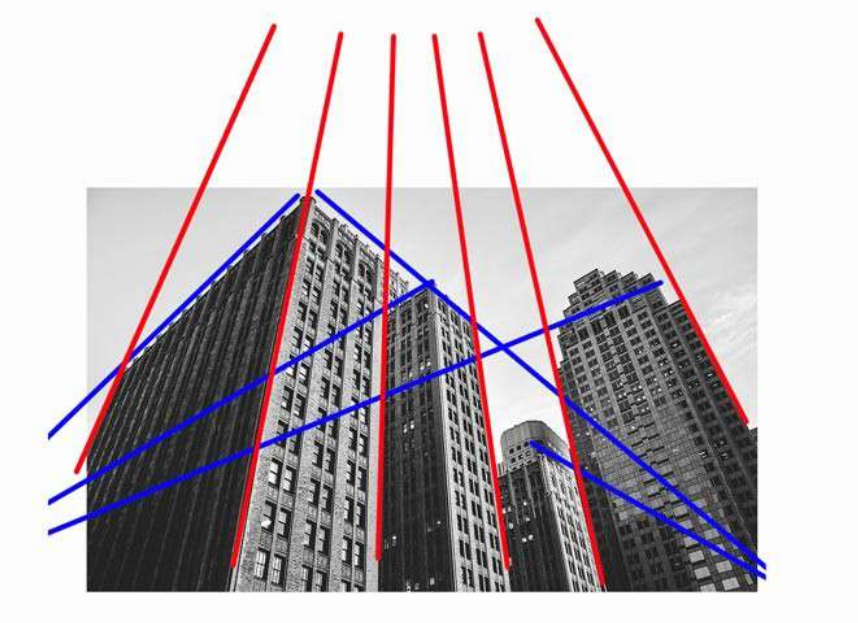

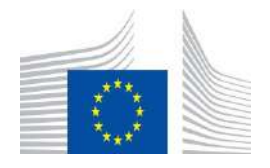

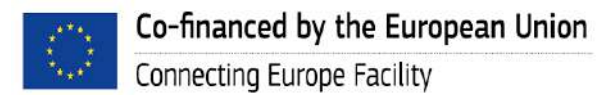

vs

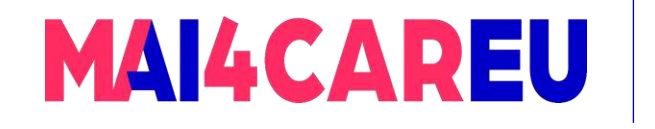

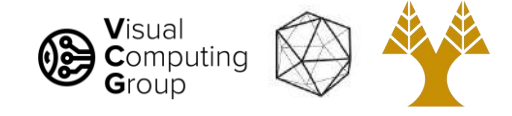

### Today's Agenda

- Perspective projection
- Vanishing points
- Full camera model

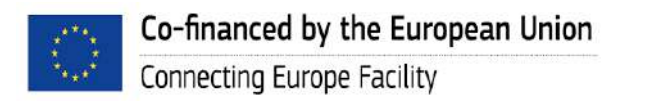

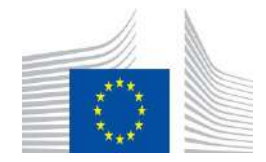

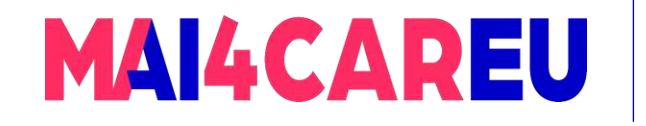

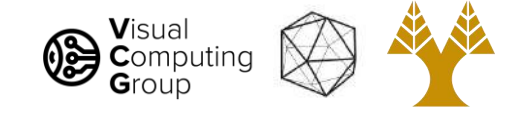

#### Full camera model

#### A full camera model describes the mapping from 3D world to 2D pixel coordinates

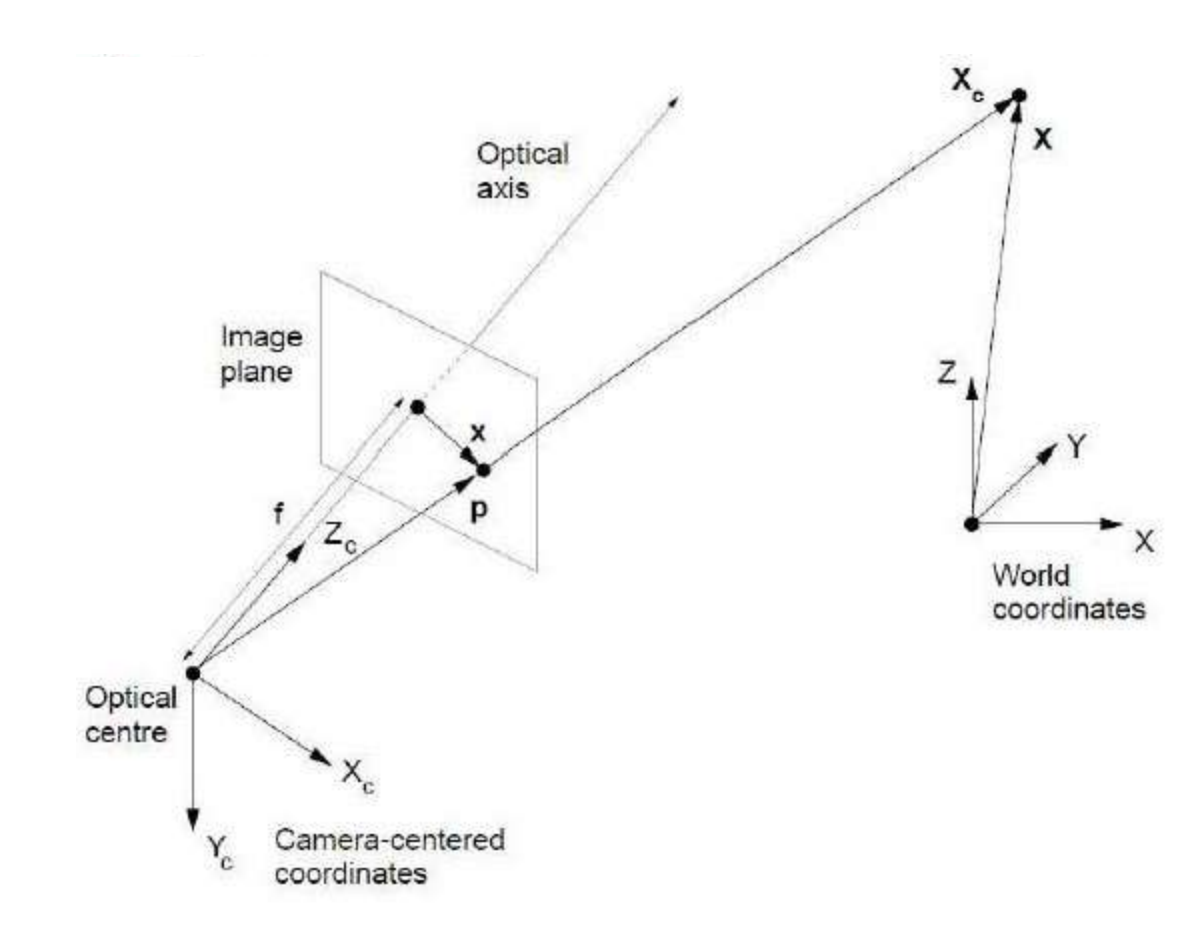

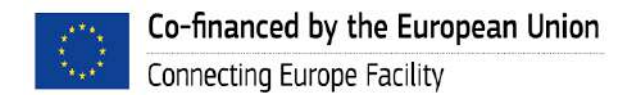

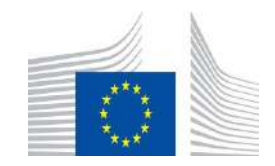

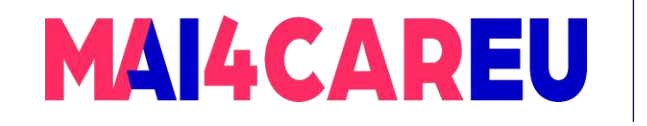

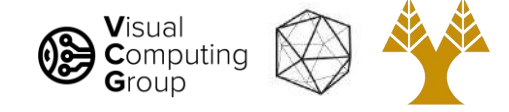

#### Full camera model

It consists of three transformations:

- 1. The Euclidean (Rigid) transformation between the camera and the world, i.e., the translation and rotation of the camera with respect the world origin – takes points from 3D world coordinates to 3D camera coordinates
- 2. The **perspective projection** onto the camera plane takes points from 3D camera coordinates to 2D image coordinates
- 3. CCD imaging, i.e., the geometry of the CCD array (the size and shape of the pixels) and its position with respect to the optical axis – takes points from 2D image coordinates to 2D pixel coordinates

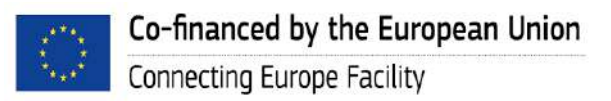

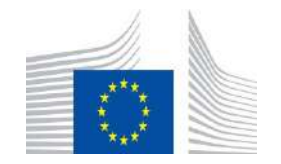

This Master is run under the context of Action

under GA nr. INEA/CEF/ICT/A2020/2267423

No 2020-EU-IA-0087, co-financed by the EU CEF Telecom

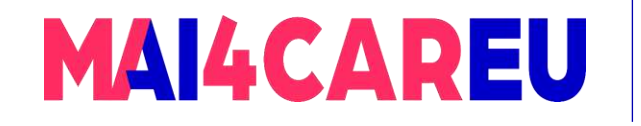

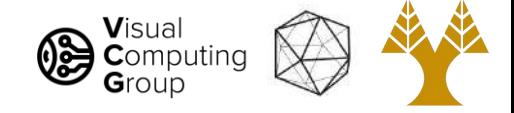

#### Full camera model – Euclidean transformation

We attach a coordinate system  $X(X, Y, Z)$  to the world and another coordinate system to the camera  $X_C$  (X<sub>C</sub>, Y<sub>C</sub>, Z<sub>C</sub>)

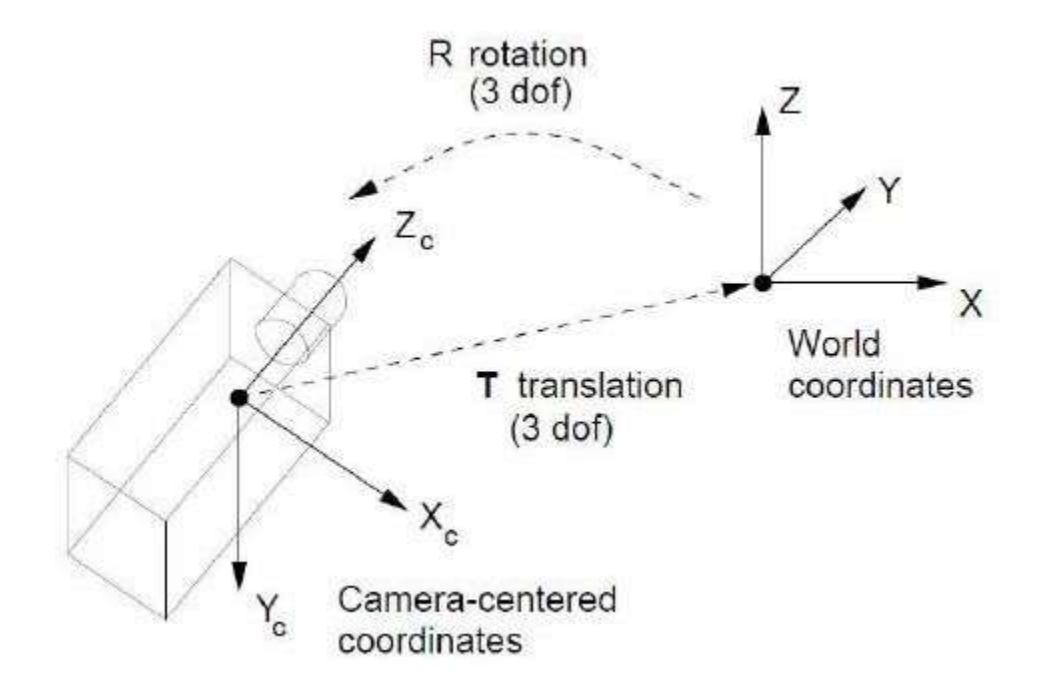

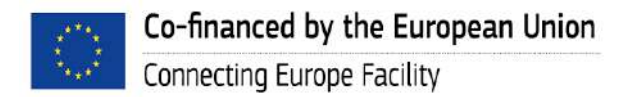

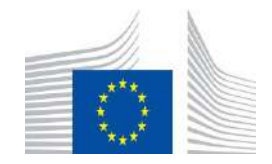

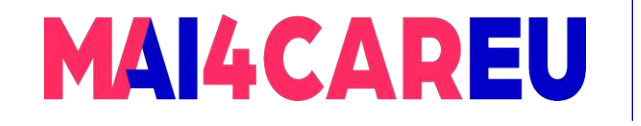

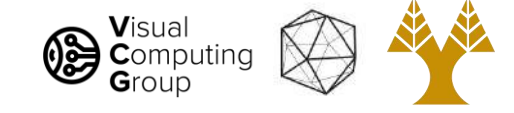

#### Full camera model – Euclidean transformation

The Euclidean transformation can be described by a rotation matrix R and a translation vector T

$$
X_{c} = RX + T
$$
\n
$$
\begin{bmatrix}\nX_{c} \\
Y_{c} \\
Z_{c}\n\end{bmatrix} = \begin{bmatrix}\nr_{11} & r_{12} & r_{13} \\
r_{21} & r_{22} & r_{23} \\
r_{31} & r_{32} & r_{33}\n\end{bmatrix} \begin{bmatrix}\nX \\
Y \\
Z\n\end{bmatrix} + \begin{bmatrix}\nT_{x} \\
T_{y} \\
T_{z}\n\end{bmatrix}
$$
\n
$$
X_{c}
$$
\n
$$
X_{c}
$$
\n
$$
X_{c}
$$
\n
$$
X_{c}
$$
\n
$$
X_{c}
$$
\n
$$
Y_{c}
$$
\n
$$
C
$$
\n
$$
C
$$
\n
$$
C
$$
\n
$$
C
$$
\n
$$
C
$$
\n
$$
C
$$
\n
$$
C
$$
\n
$$
C
$$
\n
$$
C
$$
\n
$$
C
$$
\n
$$
C
$$
\n
$$
C
$$
\n
$$
C
$$
\n
$$
C
$$
\n
$$
C
$$
\n
$$
C
$$
\n
$$
C
$$
\n
$$
C
$$
\n
$$
C
$$
\n
$$
C
$$
\n
$$
C
$$
\n
$$
C
$$
\n
$$
C
$$
\n
$$
C
$$
\n
$$
C
$$
\n
$$
C
$$
\n
$$
C
$$
\n
$$
C
$$
\n
$$
C
$$
\n
$$
C
$$
\n
$$
C
$$
\n
$$
C
$$
\n
$$
C
$$
\n
$$
C
$$
\n
$$
C
$$
\n
$$
C
$$
\n
$$
C
$$
\n
$$
C
$$
\n
$$
C
$$
\n
$$
C
$$
\n
$$
C
$$
\n
$$
C
$$
\n
$$
C
$$
\n
$$
C
$$
\n
$$
C
$$
\n
$$
C
$$
\n
$$
C
$$
\n<

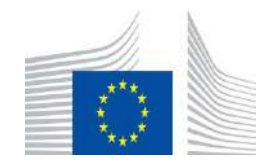

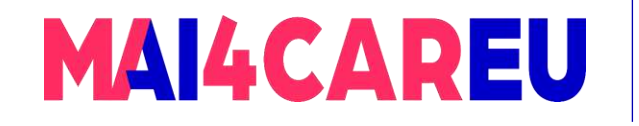

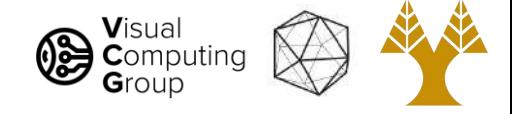

#### Full camera model – Perspective projection

Perspective projection is modelled by

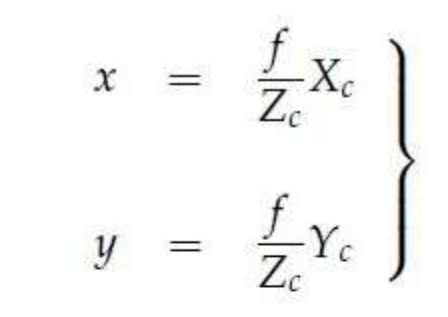

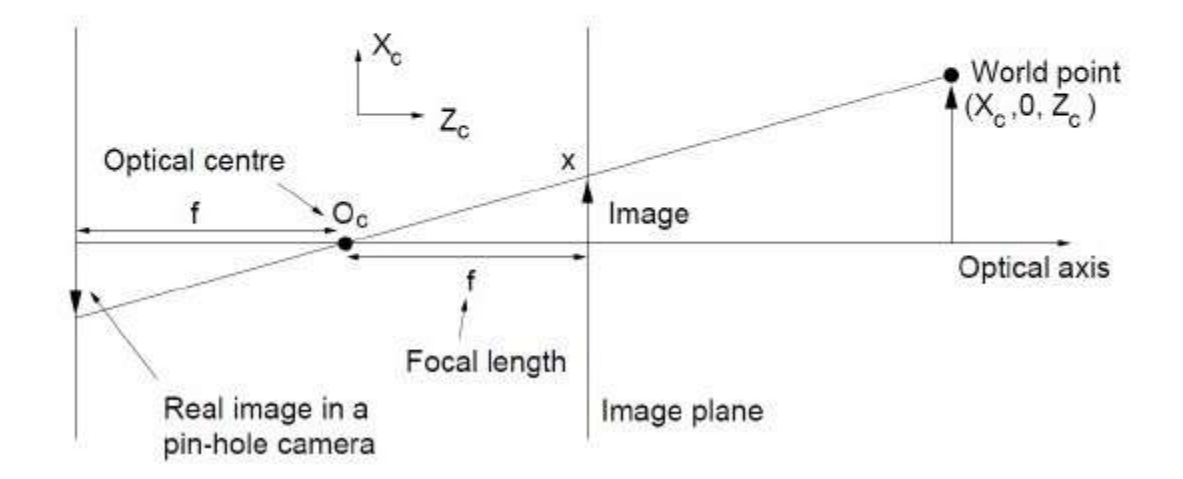

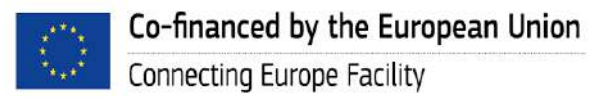

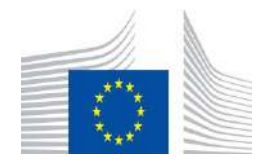

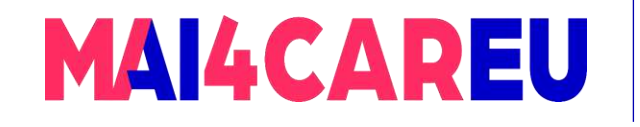

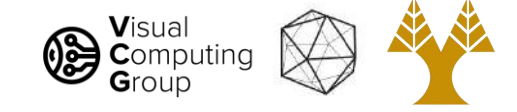

#### Full camera model – CCD Imaging

To model CCD Imaging we define pixel coordinates  $w(u,v)$  in addition to the image coordinates  $x(x,y)$ 

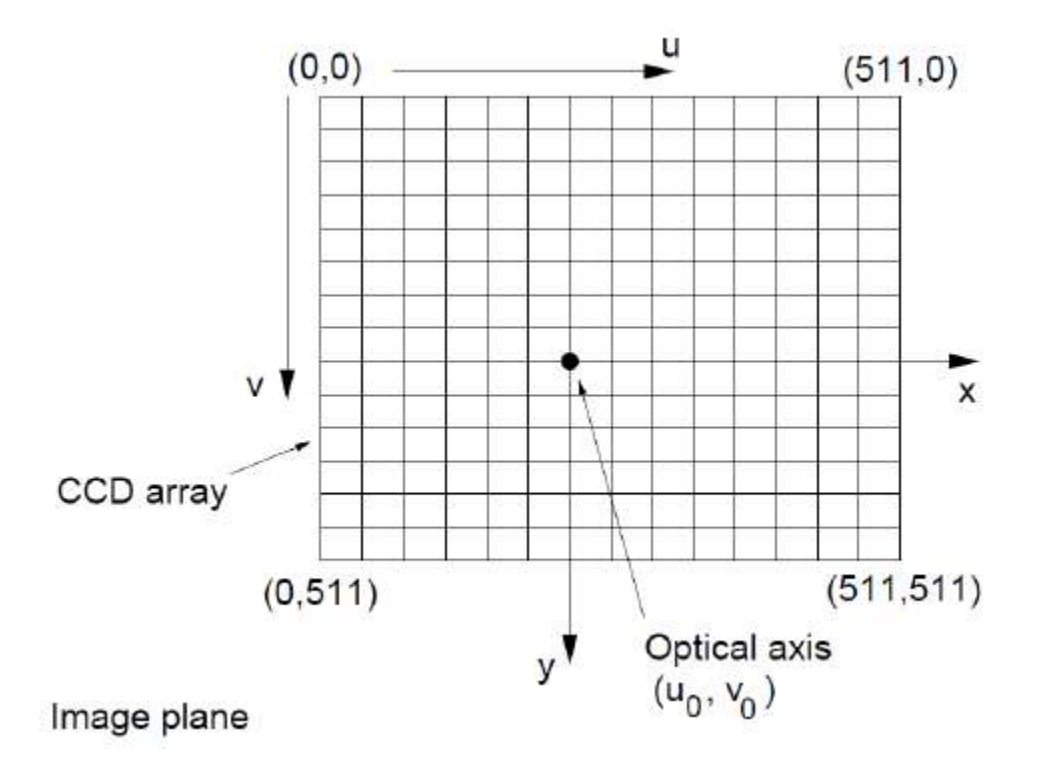

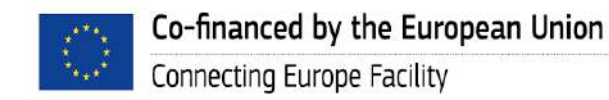

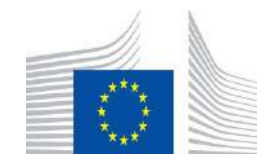

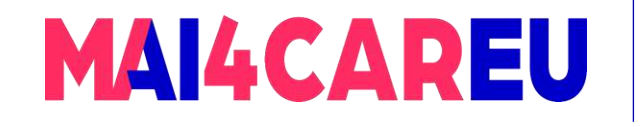

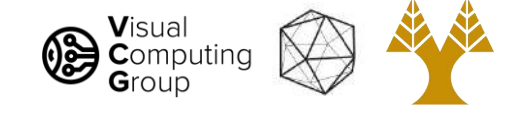

#### Full camera model – CCD Imaging

 $w(u,v)$  and  $x(x,y)$  are related as follows

 $u = u_0 + k_u x$ <br>  $v = v_0 + k_v y$ 

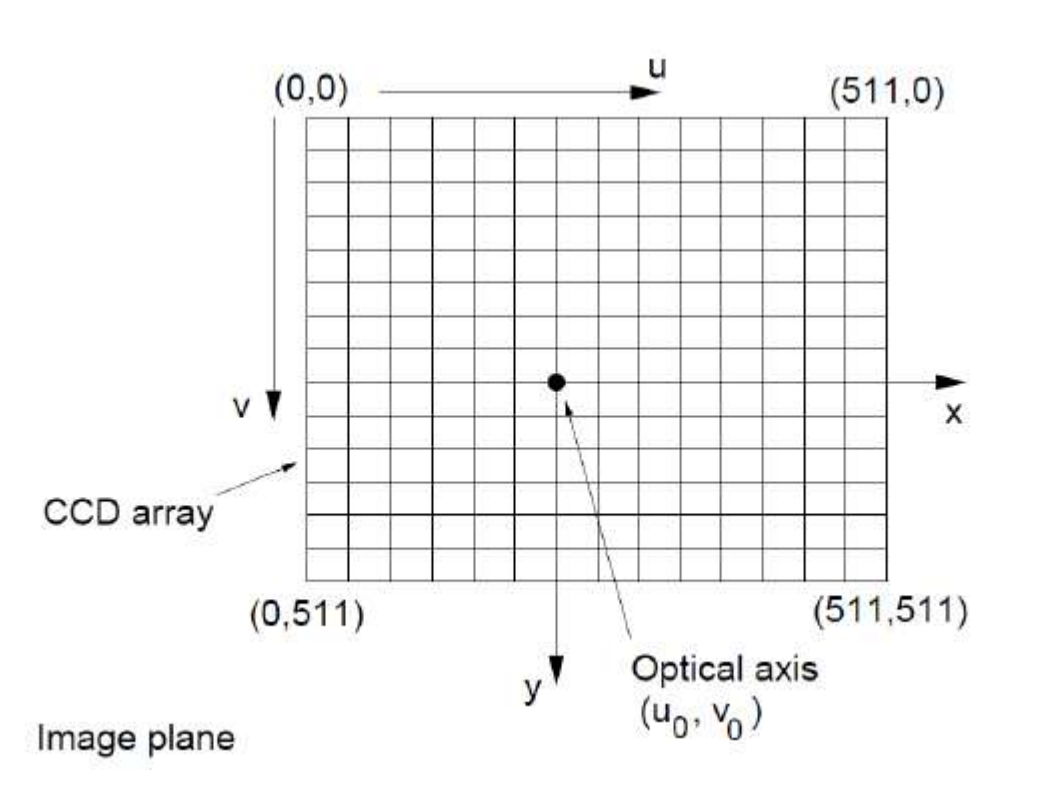

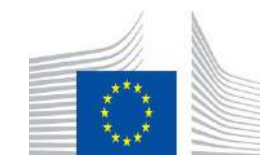

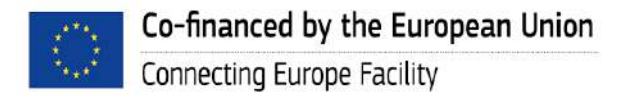

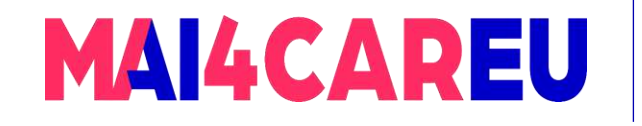

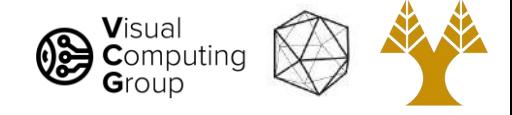

#### Full camera model – Putting it all together

So here is the full camera model combining all three transformations

$$
\begin{array}{ccc}\n u & = & u_0 + k_u x \\
 v & = & v_0 + k_v y\n \end{array}\n \bigg\} \quad \Rightarrow \quad \begin{array}{ccc}\n u & = & u_0 + k_u \frac{f}{Z_c} X_c \\
 v & = & v_0 + k_v \frac{f}{Z_c} Y_c\n \end{array}\n \bigg\}
$$

$$
u = u_0 + k_y f \frac{r_{11}X + r_{12}Y + r_{13}Z + T_x}{r_{31}X + r_{32}Y + r_{33}Z + T_z}
$$
  
\n
$$
\Rightarrow v = v_0 + k_y f \frac{r_{21}X + r_{22}Y + r_{23}Z + T_y}{r_{31}X + r_{32}Y + r_{33}Z + T_z}
$$

30

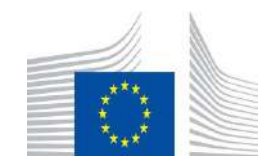

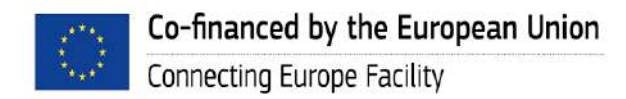

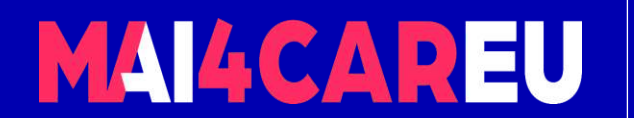

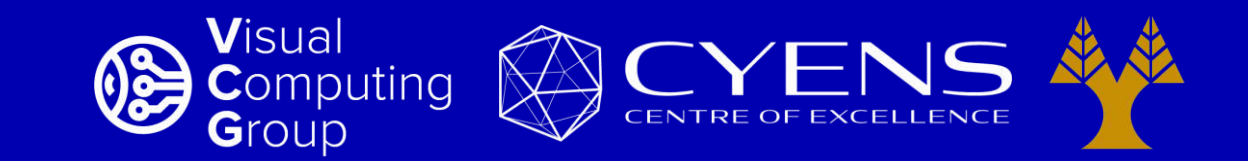

# **Thank you.**

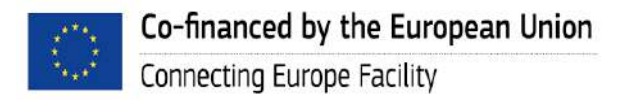

This Master is run under the context of Action No 2020-EU-IA-0087, co-financed by the EU CEF Telecom under GA nr. INEA/CEF/ICT/A2020/2267423

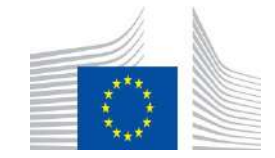

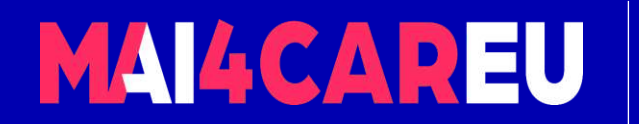

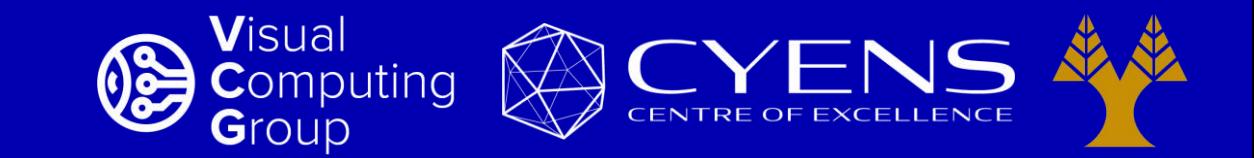

#### University of Cyprus – MSc Artificial Intelligence

## **MAI644 – COMPUTER VISION Lecture 15: Camera Calibration**

**Melinos Averkiou**

CYENS Centre of Excellence University of Cyprus - Department of Computer Science m.averkiou@cyens.org.cy

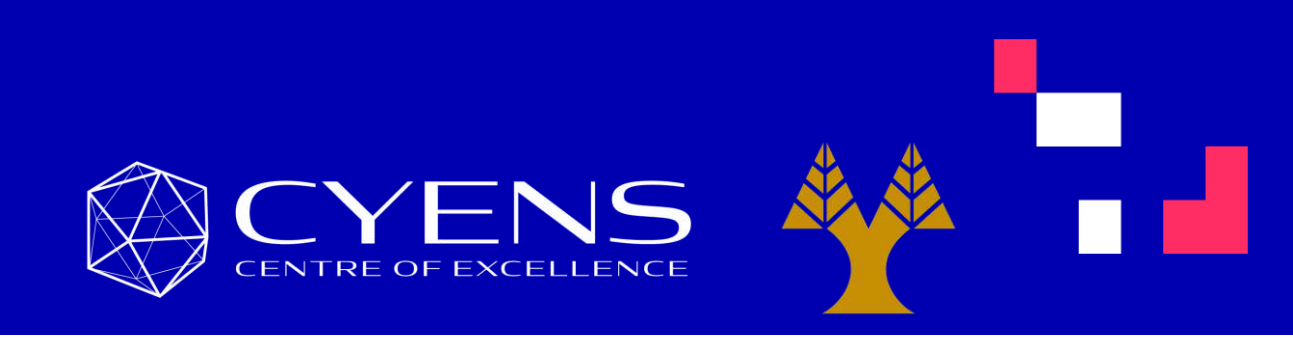

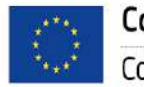

This Master is run under the context of Action No 2020-EU-IA-0087, co-financed by the EU CEF Telecom under GA nr. INEA/CEF/ICT/A2020/2267423

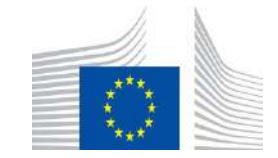

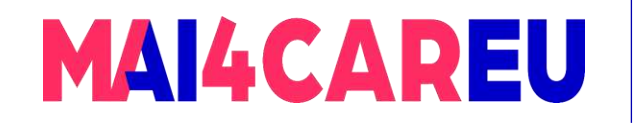

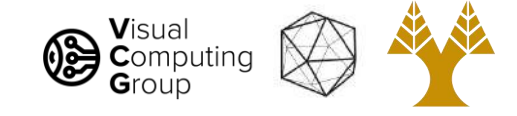

#### Last time

- Perspective projection
- Vanishing points
- Full camera model

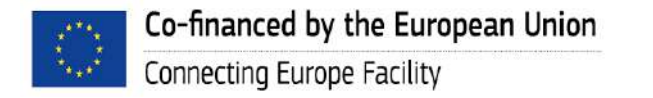

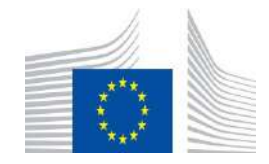

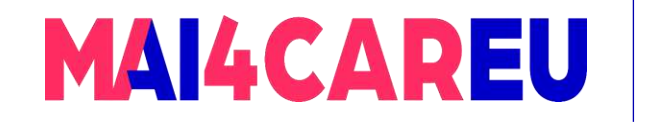

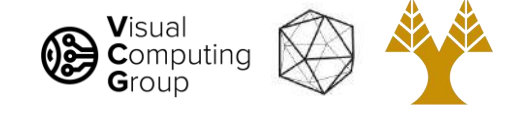

#### Today's Agenda

- Full camera model in matrix form
- Camera calibration
- Calibration Projective camera model
- Calibration Affine camera model

#### [material based on Paris Kaimakis]

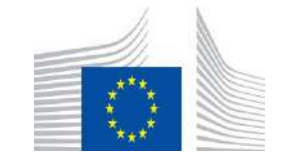

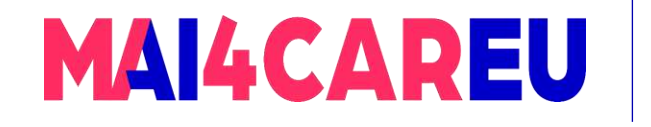

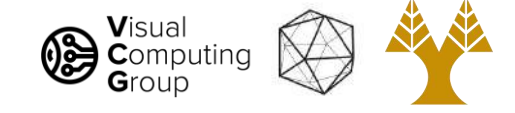

#### Today's Agenda

- Full camera model in matrix form
- Camera calibration
- Calibration Projective camera model
- Calibration Affine camera model

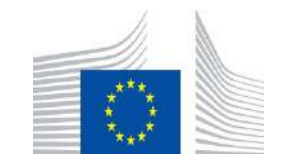
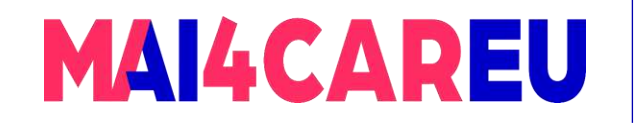

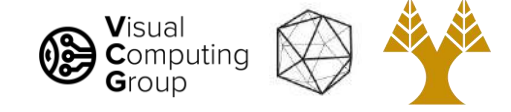

#### Remember - Full camera model

It consists of three transformations:

- 1. The Euclidean (Rigid) transformation between the camera and the world, i.e., the translation and rotation of the camera with respect the world origin – takes points from 3D world coordinates to 3D camera coordinates
- 2. The **perspective projection** onto the camera plane takes points from 3D camera coordinates to 2D image coordinates
- 3. CCD imaging, i.e., the geometry of the CCD array (the size and shape of the pixels) and its position with respect to the optical axis – takes points from 2D image coordinates to 2D pixel coordinates

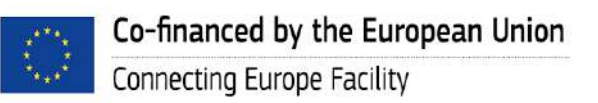

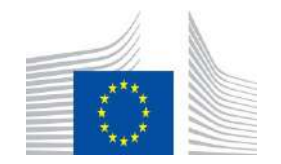

This Master is run under the context of Action

under GA nr. INEA/CEF/ICT/A2020/2267423

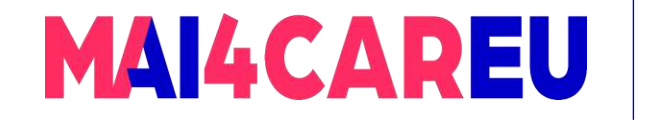

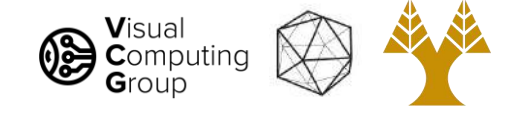

# Remember - Full camera model – Putting it all together

So here is the full camera model combining all three transformations

$$
\begin{array}{ccc}\n u & = & u_0 + k_u x \\
 v & = & v_0 + k_v y\n \end{array}\n \bigg\} \quad \Rightarrow \quad \begin{array}{ccc}\n u & = & u_0 + k_u \frac{f}{Z_c} X_c \\
 v & = & v_0 + k_v \frac{f}{Z_c} Y_c\n \end{array}\n \bigg\}
$$

$$
u = u_0 + k_y f \frac{r_{11}X + r_{12}Y + r_{13}Z + T_x}{r_{31}X + r_{32}Y + r_{33}Z + T_z}
$$
  
\n
$$
\Rightarrow v = v_0 + k_y f \frac{r_{21}X + r_{22}Y + r_{23}Z + T_y}{r_{31}X + r_{32}Y + r_{33}Z + T_z}
$$

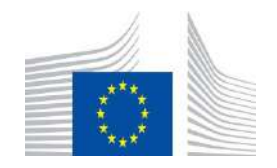

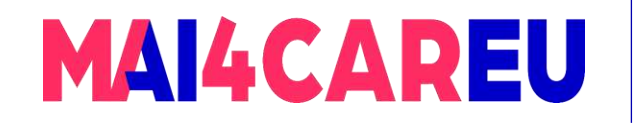

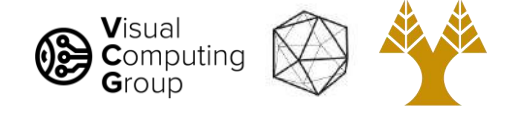

# Full camera model in matrix form - Euclidean

- How can we express all three transformations in the form of matrices ?
	- Homogeneous coordinates
- Let's start from the Euclidean (rigid) transformation connecting the world and camera coordinate systems.
- This is composed of a rotation (3DOF) expressing the camera pose with respect to the world coordinate frame, and a translation (3DOF) expressing the camera location with respect to the world origin.

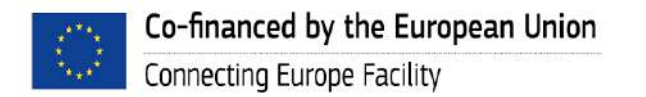

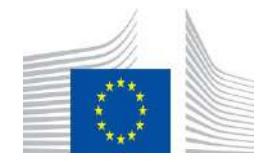

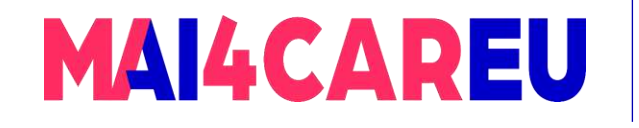

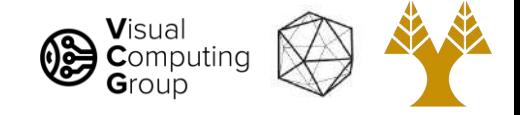

# Full camera model in matrix form - Euclidean

- We want to express a 'world' 3D point  $X(X, Y, Z)$  as a 3D point  $X_C(X_C, Y_C, Z_C)$  in camera coordinates
- In homogeneous coordinates we have  $\tilde{X}(\lambda X,\lambda Y,\lambda Z,\lambda)$  and  $\widetilde{X_C}(\lambda X_C,\lambda Y_C,\lambda Z_C,\lambda)$  λ can be set to 1 as it has no effect on  $\mathsf{X}_\mathsf{C}$ , the cartesian equivalent of  $\widetilde{X_\mathsf{C}}$
- The Euclidean transformation can now be expressed as:

$$
\begin{bmatrix} \lambda X_C \\ \lambda Y_C \\ \lambda Z_C \\ \lambda \end{bmatrix} = \begin{bmatrix} r11 & r12 & r13 & T_x \\ r21 & r22 & r23 & T_y \\ r31 & r32 & r33 & T_z \\ 0 & 0 & 0 & 1 \end{bmatrix} \begin{bmatrix} \lambda X \\ \lambda Y \\ \lambda Z \\ \lambda \end{bmatrix}
$$

• Or equivalently:

$$
\tilde{\mathbf{X}}_c = \mathbf{P}_e \tilde{\mathbf{X}} \quad \text{where} \quad \mathbf{P}_e = \begin{bmatrix} \mathbf{R} & \mathbf{T} \\ \mathbf{0} & 0 & 0 & 1 \end{bmatrix}
$$

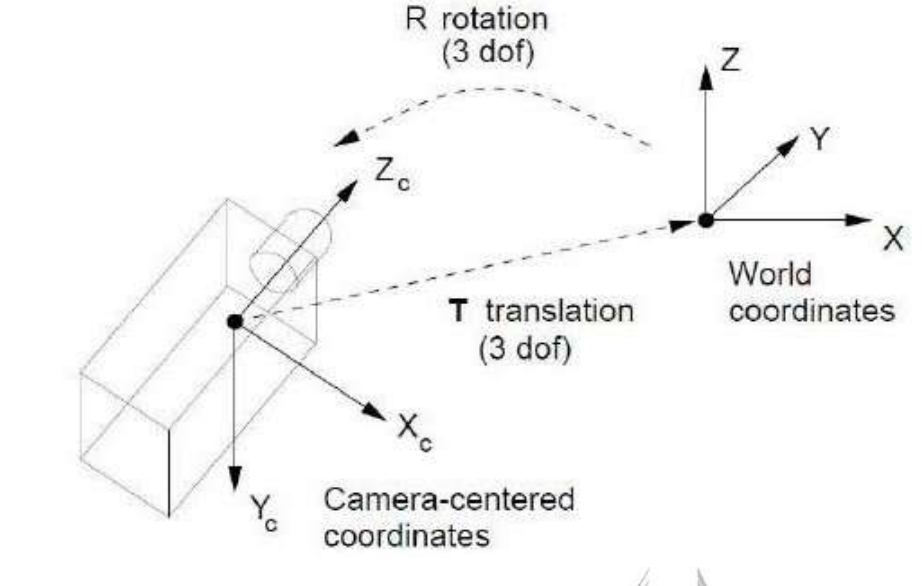

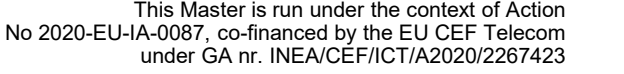

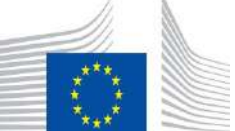

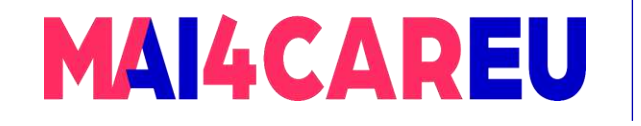

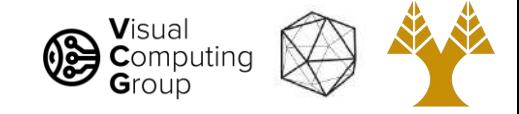

# Full camera model in matrix form - Perspective

- We want to compute the projection of a 3D point  $X_C(X_C, Y_C, Z_C)$  expressed in camera coordinates onto a 2D point  $x(x,y)$  lying on the image plane
- In homogeneous coordinates we have  $\widetilde{X_C}(\lambda \mathsf{X}_\mathsf{C},\lambda \mathsf{Y}_\mathsf{C},\lambda \mathsf{Z}_\mathsf{C},\lambda)$  and  $\widetilde{x}(\mathsf{sx},\mathsf{sy},\mathsf{s})$  again  $\lambda$  and s can be set to 1
- Perspective projection can now be expressed as:

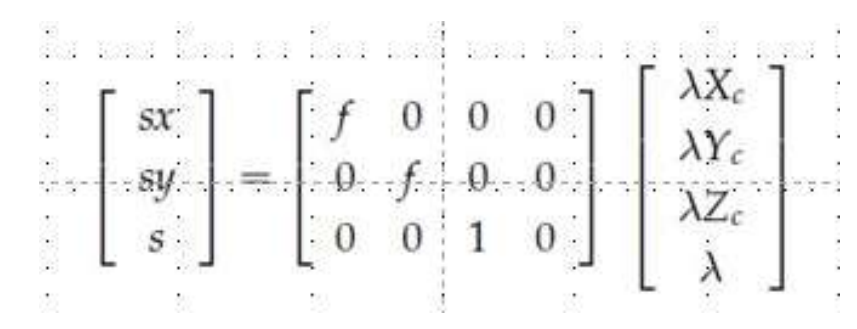

• Or equivalently:

$$
\tilde{x} = P_p \, \tilde{X}_c
$$

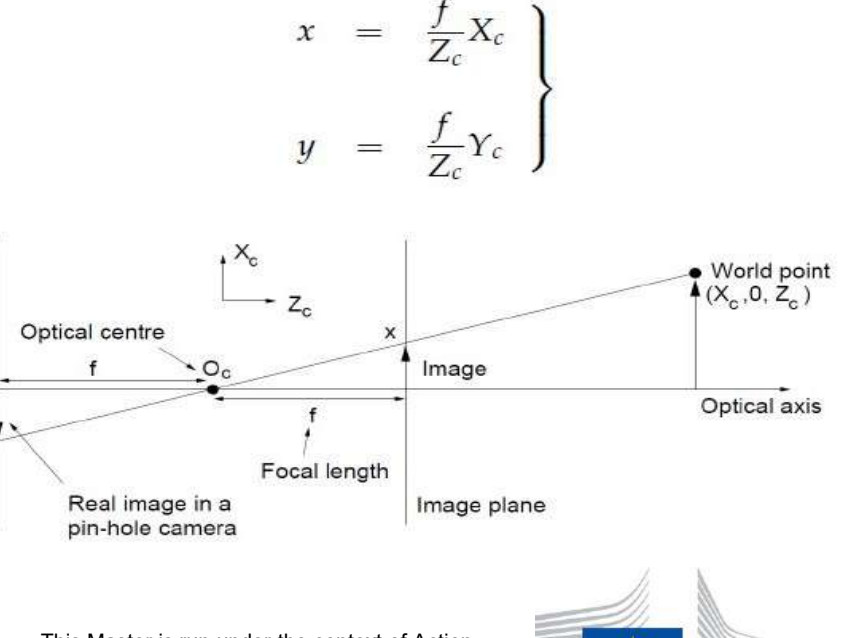

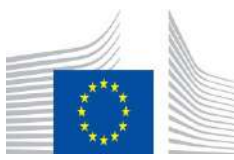

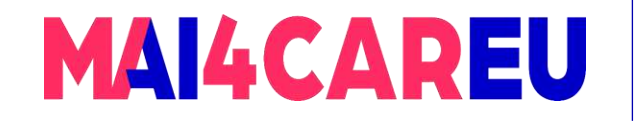

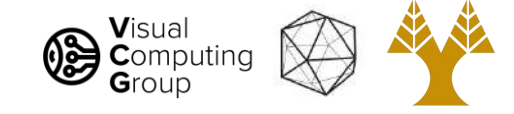

# Full camera model in matrix form - Perspective

• We can confirm that the expression in the previous slide is equivalent to the perspective equation by recovering x, the cartesian equivalent of  $\tilde{x}$ 

$$
\tilde{x} = \begin{bmatrix} sx \\ sy \\ s \end{bmatrix} = \begin{bmatrix} f \lambda X_C \\ f \lambda Y_C \\ \lambda Z_C \end{bmatrix} \Rightarrow x = \begin{bmatrix} sx/s \\ sy/s \end{bmatrix} = \begin{bmatrix} f \lambda X_C / \lambda Z_C \\ f \lambda Y_C / \lambda Z_C \end{bmatrix} = \begin{bmatrix} f X_C / Z_C \\ f Y_C / Z_C \end{bmatrix}
$$

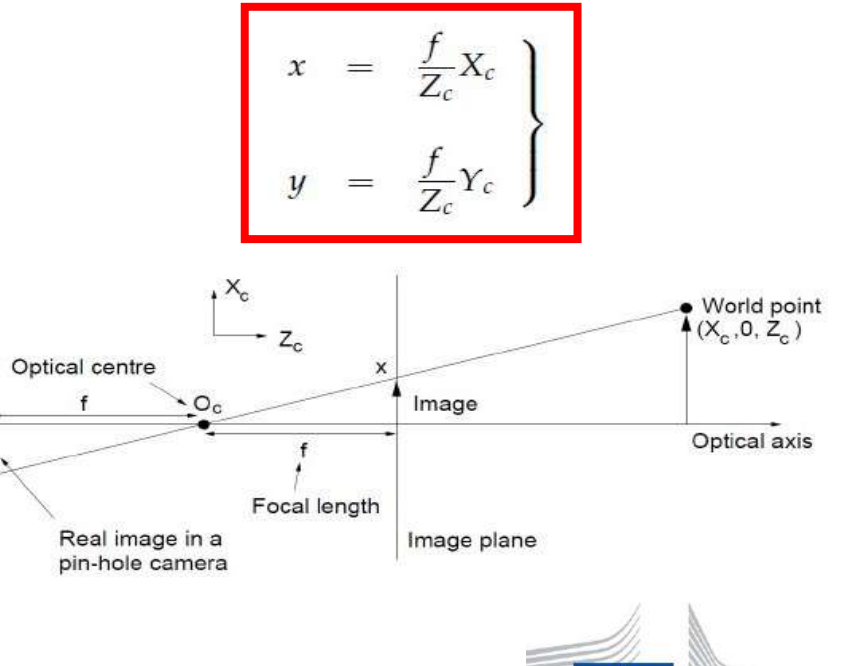

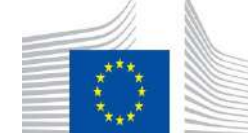

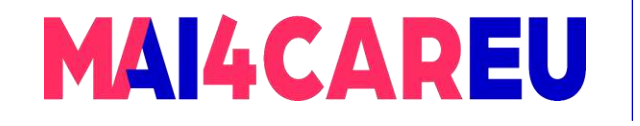

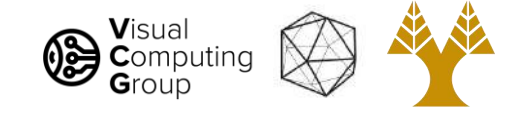

# Full camera model in matrix form – CCD Imaging

- Last, wee want to express 2D point  $x(x,y)$  lying on the image plane in pixel coordinates w(u,v)
- In homogeneous coordinates we have  $\tilde{x}(sx,sy,s)$  and  $\tilde{w}(su,su,s)$  again s can be set to 1
- This is a translation and scaling which can be expressed as:

$$
\begin{bmatrix} su \\ sv \\ s \end{bmatrix} = \begin{bmatrix} k_u & 0 & u_0 \\ 0 & k_v & v_0 \\ 0 & 0 & 1 \end{bmatrix} \begin{bmatrix} sx \\ sy \\ s \end{bmatrix}
$$

• Or equivalently:

 $\tilde{\mathbf{w}} = \mathbf{P}_c \tilde{\mathbf{x}}$ 

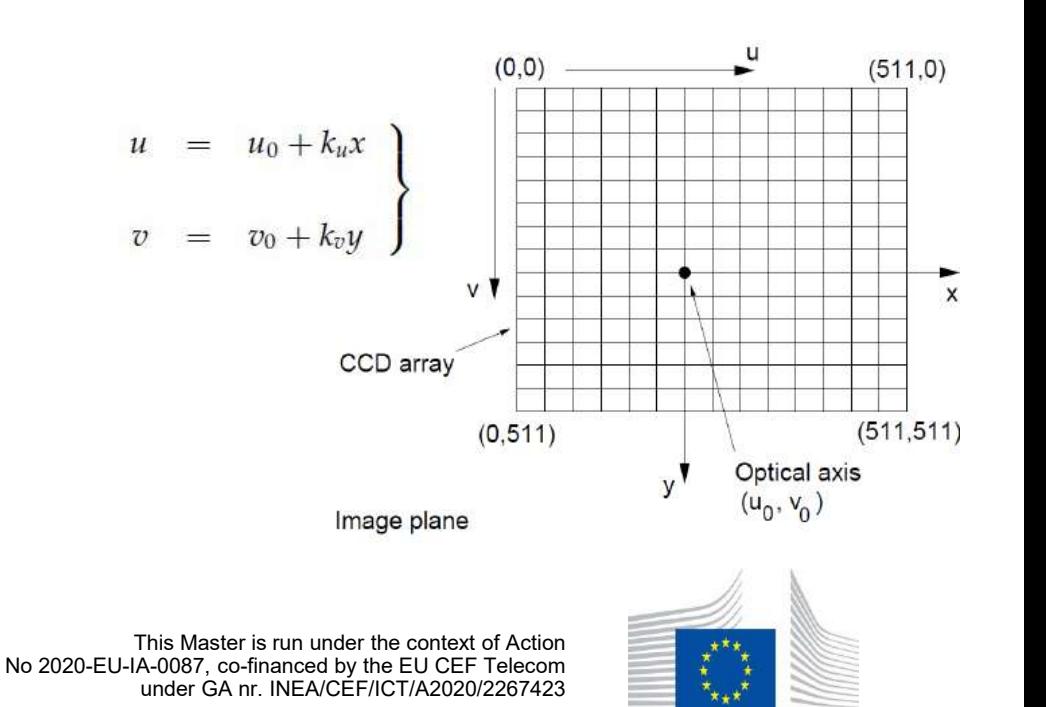

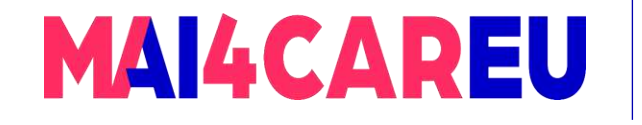

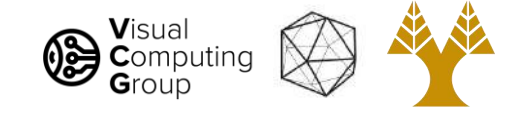

# Full camera model in matrix form – all together

We can now express the whole process, from  $\tilde{X}$  to  $\tilde{w}$  as a single transformation  $P_{ps}$ 

$$
\tilde{\mathbf{w}} = \mathbf{P}_{ps} \tilde{\mathbf{X}}
$$
\nwhere  $\mathbf{P}_{ps} = \mathbf{P}_c \mathbf{P}_p \mathbf{P}_e$   
\n
$$
= \begin{bmatrix} k_u & 0 & u_0 \\ 0 & k_v & v_0 \\ 0 & 0 & 1 \end{bmatrix} \begin{bmatrix} f & 0 & 0 & 0 \\ 0 & f & 0 & 0 \\ 0 & 0 & 1 & 0 \end{bmatrix} \begin{bmatrix} \mathbf{R} & \mathbf{T} \\ \mathbf{R} & 0 & 0 \\ 0 & 0 & 0 & 1 \end{bmatrix}
$$

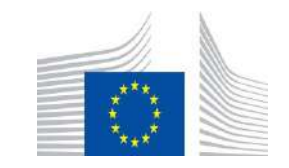

This Master is run under the context of Action

under GA nr. INEA/CEF/ICT/A2020/2267423

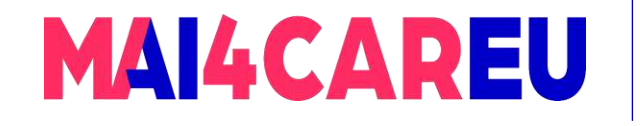

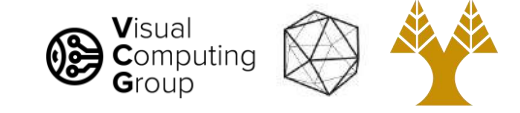

# Full camera model in matrix form – all together

- The transformation  $P_{ps}$  is not a general 3x4 matrix, because it has a special structure composed of  $P_e$ ,  $P_p$ , and  $P_c$ .
- We can simplify  $P_{ps}$  into an upper-triangular matrix **K** composed of  $P_e$  and  $P_p$ , and a matrix representing the Euclidean transformation.

$$
\mathbf{P}_{ps} = \mathbf{K} [\mathbf{R} | \mathbf{T}]
$$

$$
= \begin{bmatrix} m_u & 0 & u_0 & 0 \\ 0 & m_v & v_0 & 0 \\ 0 & 0 & 1 & 0 \end{bmatrix} \begin{bmatrix} r11 & r12 & r13 & T_x \\ r21 & r22 & r23 & T_y \\ r31 & r32 & r33 & T_z \\ 0 & 0 & 0 & 1 \end{bmatrix} \qquad m_u = k_u f
$$

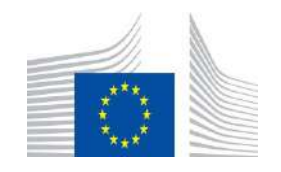

This Master is run under the context of Action

under GA nr. INEA/CEF/ICT/A2020/2267423

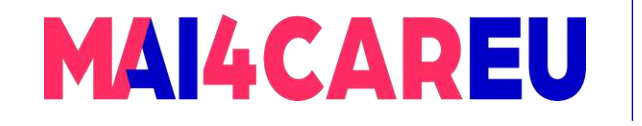

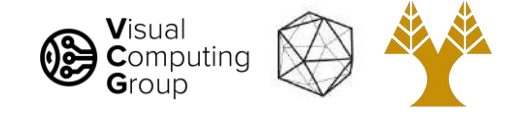

# Full camera model in matrix form – all together

- The matrix **K** is called the camera calibration matrix and it contains all the viewing parameters (intrinsics) coming from inside the camera.
- The Euclidean transformation matrix contains all the viewing parameters (extrinsics) that are not controlled by the camera lens or sensor.

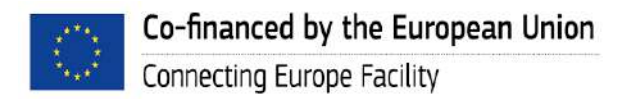

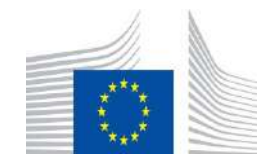

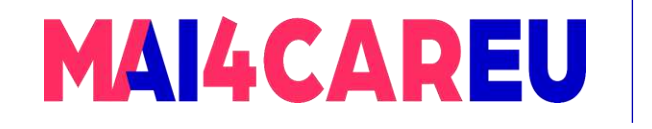

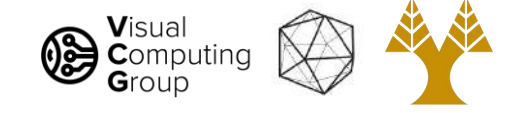

# Today's Agenda

- Full camera model in matrix form
- Camera calibration
- Calibration Projective camera model
- Calibration Affine camera model

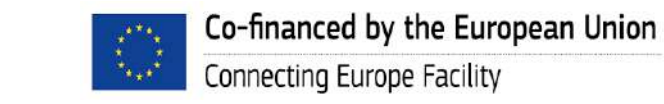

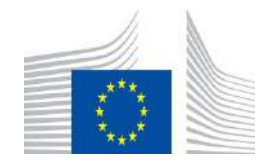

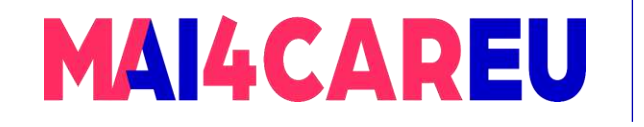

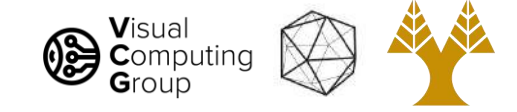

#### Camera calibration

- Camera calibration is the name given to the process of discovering the parameters inside our camera model, i.e., the values inside the camera projection matrix.
- This is done by using an image of a controlled scene.
- We may want to use a scene with some sort of regular pattern.

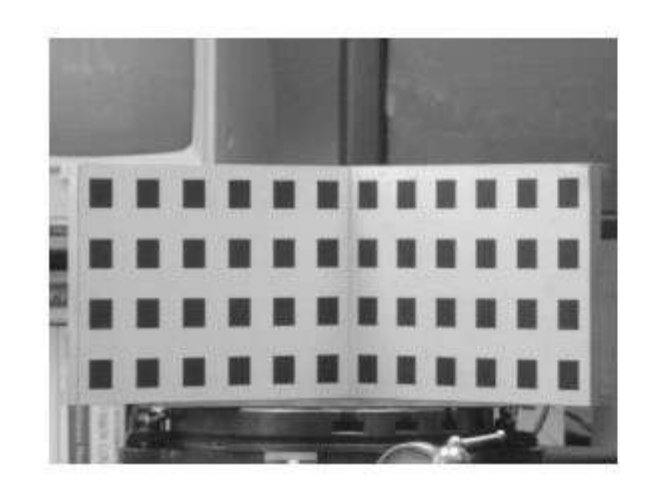

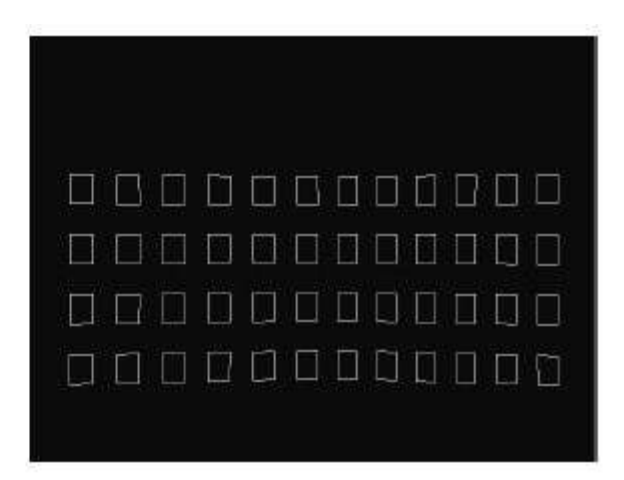

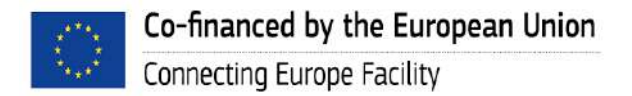

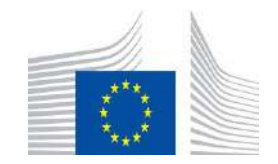

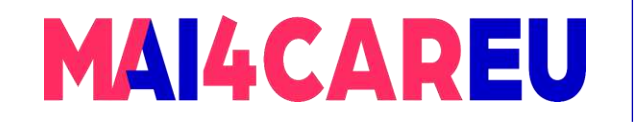

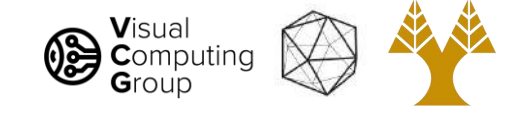

#### Camera calibration

- Camera calibration is the name given to the process of discovering the parameters inside our camera model, i.e., the values inside the camera projection matrix. This is done by using an image of a controlled scene.
- We may want to use a scene with some sort of regular pattern

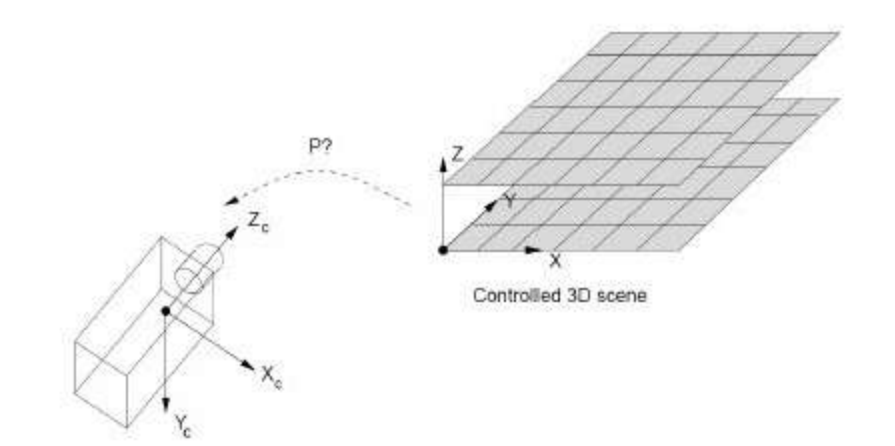

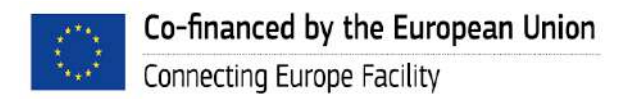

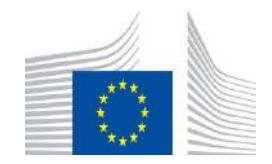

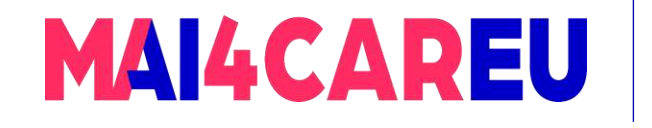

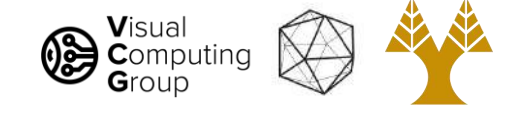

# Today's Agenda

- Full camera model in matrix form
- Camera calibration
- Calibration Projective camera model
- Calibration Affine camera model

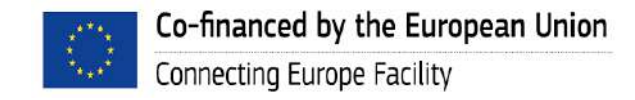

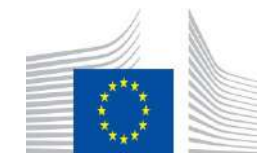

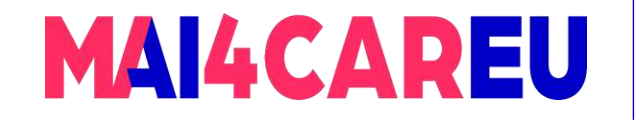

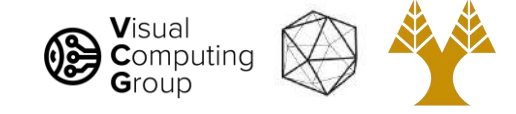

Remember that the **perspective** camera projection matrix  $P_{ps}$  is not a general 3x4 matrix, as it has a special structure composed of  $P_e$ ,  $P_p$ , and  $P_c$ .

$$
\tilde{\mathbf{w}} = \mathbf{P}_{ps} \tilde{\mathbf{X}}
$$
\nwhere  $\mathbf{P}_{ps} = \mathbf{P}_c \mathbf{P}_p \mathbf{P}_e$   
\n
$$
= \begin{bmatrix} k_u & 0 & u_0 \\ 0 & k_v & v_0 \\ 0 & 0 & 1 \end{bmatrix} \begin{bmatrix} f & 0 & 0 & 0 \\ 0 & f & 0 & 0 \\ 0 & 0 & 1 & 0 \end{bmatrix} \begin{bmatrix} \mathbf{R} & \mathbf{T} \\ \mathbf{R} & 0 & 0 \\ 0 & 0 & 0 & 1 \end{bmatrix}
$$

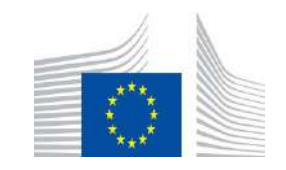

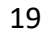

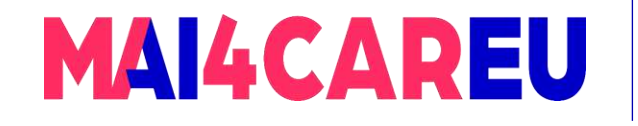

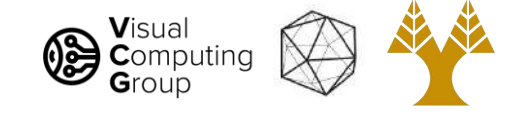

- Calibrating the perspective camera model may therefore be difficult. We can instead use the projective camera model which is described by a general 3x4 matrix.
	- $\mathbf{P} = \begin{bmatrix} p_{11} & p_{12} & p_{13} & p_{14} \\ p_{21} & p_{22} & p_{23} & p_{24} \\ p_{31} & p_{32} & p_{33} & p_{34} \end{bmatrix}$
- The projective camera has 11 degrees of freedom, since the overall scale of P does not matter when using homogeneous coordinates.
- It is more convenient to deal with a projective camera than a perspective one, since we don't have to worry about placing nonlinear constraints on the elements of P

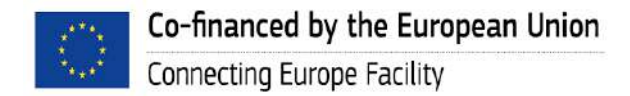

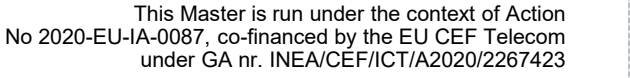

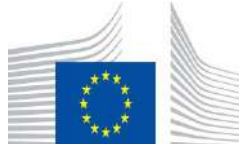

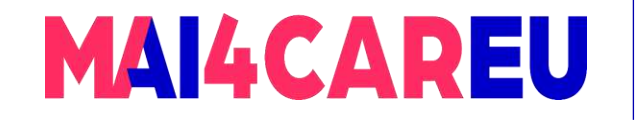

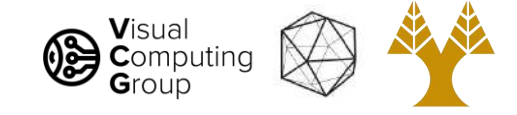

• Using a projective camera, the whole imaging process is described by

$$
\tilde{\mathbf{w}} = \mathbf{P}\tilde{\mathbf{X}}
$$
\n
$$
\Rightarrow \begin{bmatrix} su \\ sv \\ s \end{bmatrix} = \begin{bmatrix} p_{11} & p_{12} & p_{13} & p_{14} \\ p_{21} & p_{22} & p_{23} & p_{24} \\ p_{31} & p_{32} & p_{33} & p_{34} \end{bmatrix} \begin{bmatrix} X \\ Y \\ Z \\ 1 \end{bmatrix}
$$

• We must estimate 11 parameters (the overall scale does not matter, so let's set  $p_{34} = 1$ 

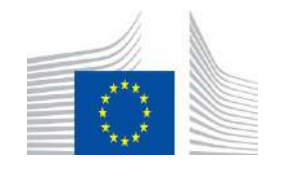

This Master is run under the context of Action

under GA nr. INEA/CEF/ICT/A2020/2267423

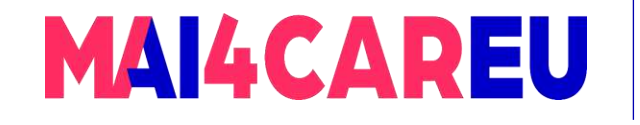

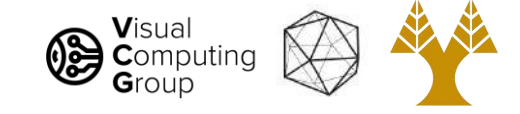

- Because the scene is controlled, we know the location of the world points  $X_i$
- We can also find the location of their projections  $w_i$  on the image, e.g., using corner detection.
- Each point we observe gives us two equations

$$
u_i = \frac{su_i}{s} = \frac{p_{11}X_i + p_{12}Y_i + p_{13}Z_i + p_{14}}{p_{31}X_i + p_{32}Y_i + p_{33}Z_i + 1}
$$

$$
v_i = \frac{sv_i}{s} = \frac{p_{21}X_i + p_{22}Y_i + p_{23}Z_i + p_{24}}{s}
$$

$$
= \frac{1}{s} = \frac{1}{p_{31}X_i + p_{32}Y_i + p_{33}Z_i + 1}
$$

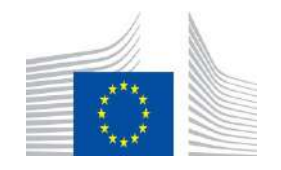

This Master is run under the context of Action

under GA nr. INEA/CEF/ICT/A2020/2267423

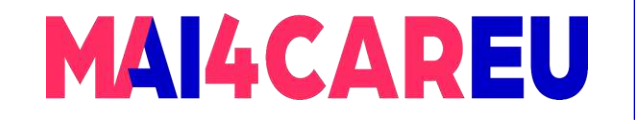

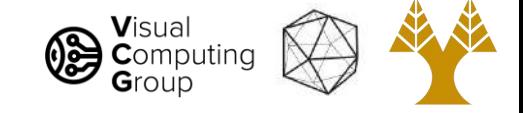

Rearranging them gives us two linear equations in the unknown parameters of

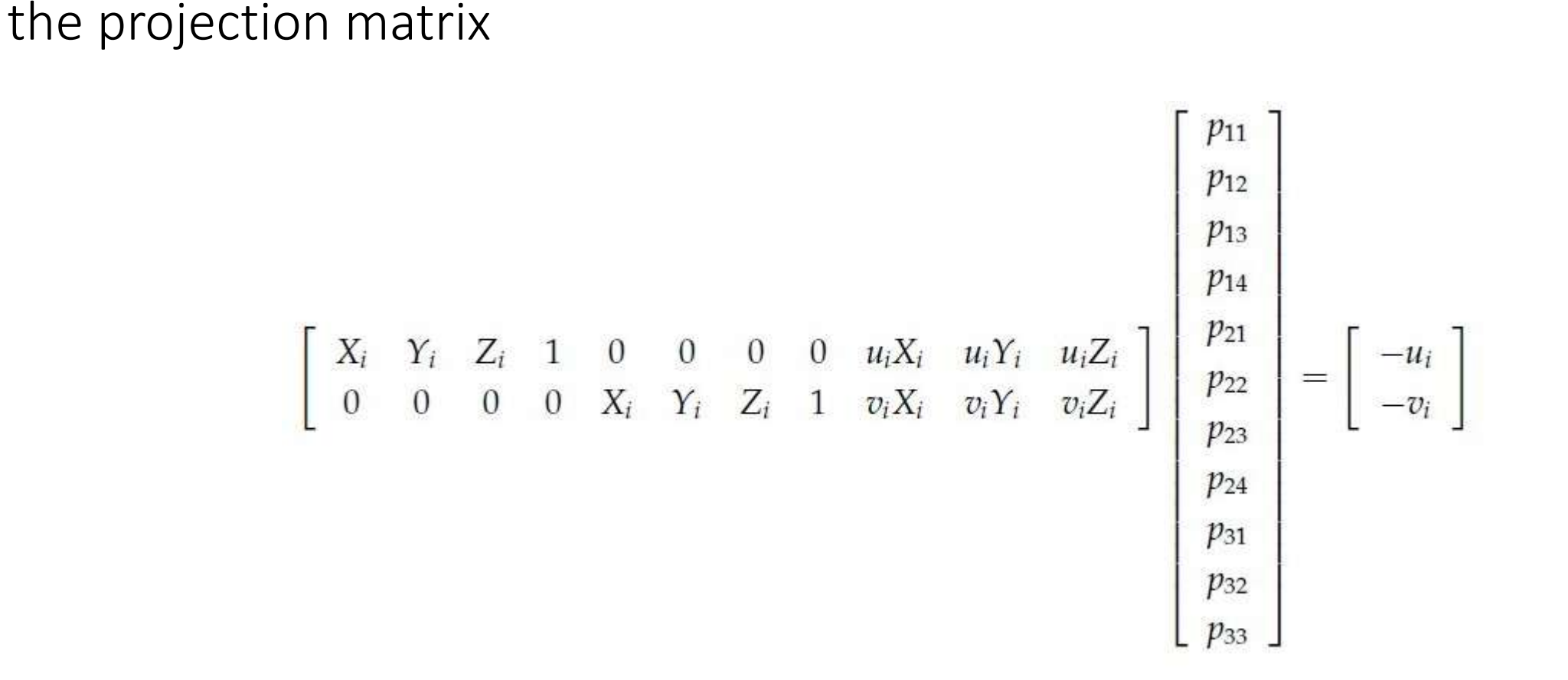

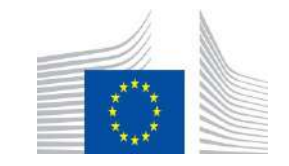

This Master is run under the context of Action

under GA nr. INEA/CEF/ICT/A2020/2267423

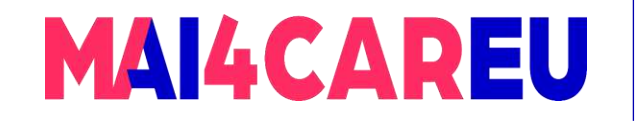

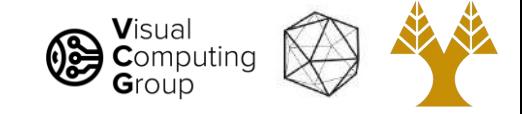

- As there are 11 unknowns, we need at least 6 points to calibrate this camera model to get enough equations (rows) in the linear system Ax=b.
- Each observed points adds two equations (rows) to the matrix A
- We can solve the system of equations using linear least squares (pseudoinverse of A)

$$
Ax = b
$$
  
\n
$$
\Rightarrow x = (A^T A)^{-1} A^T b
$$

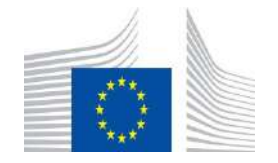

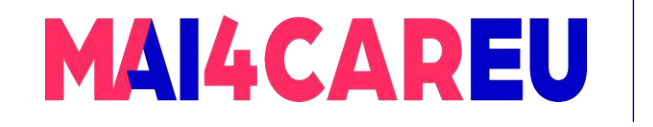

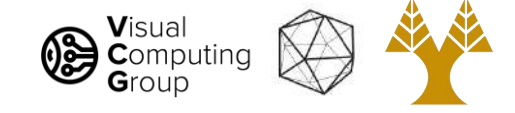

# Today's Agenda

- Full camera model in matrix form
- Camera calibration
- Calibration Projective camera model
- Calibration Affine camera model

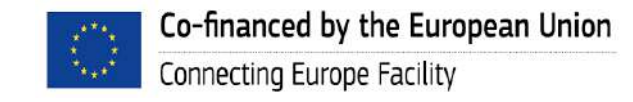

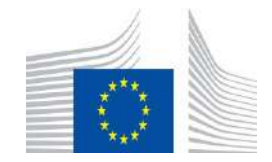

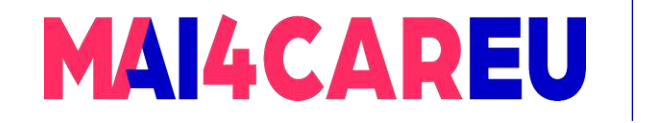

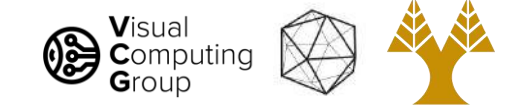

When the depth difference  $\Delta Z_C$  of objects in the scene is small compared to their distance  $Z_c$  to the camera, the resulting image is not described well by perspective projection.

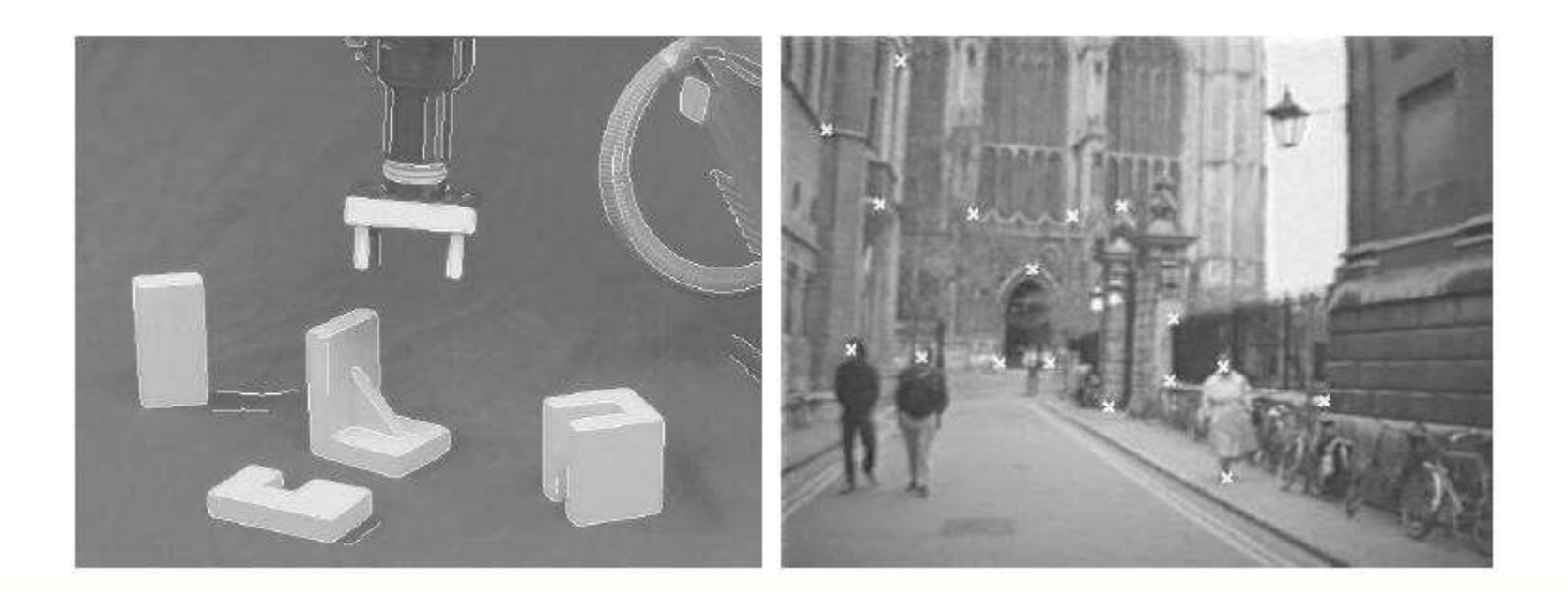

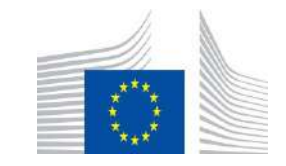

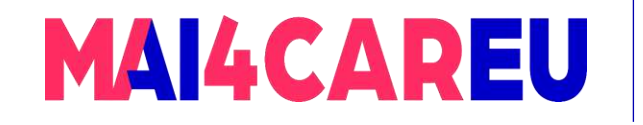

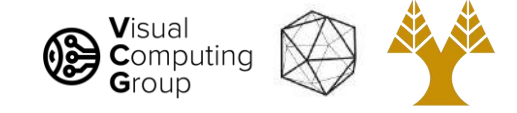

For example, parallel lines on the left image remain parallel after projection. In this case, the 3D to 2D projection is better described by parallel projection.

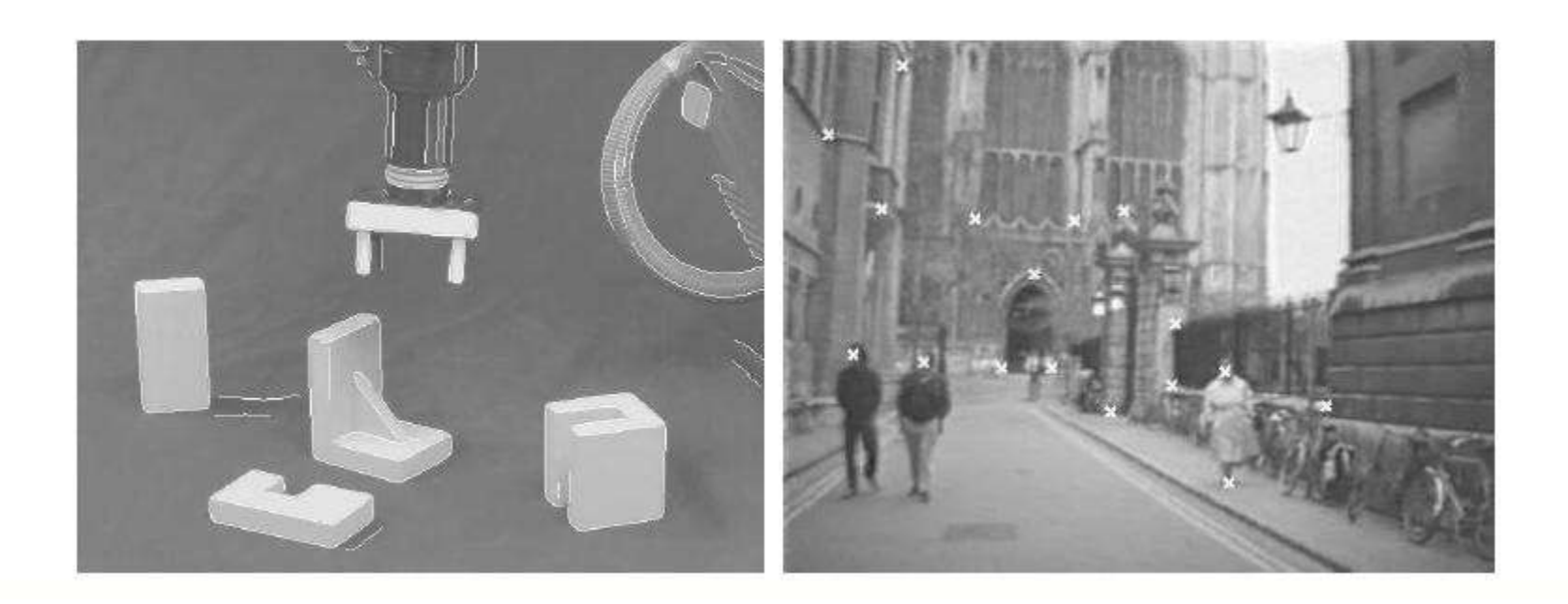

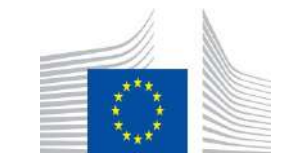

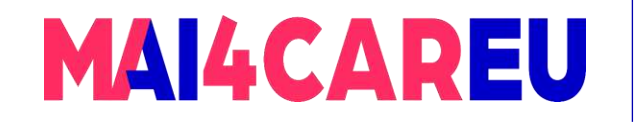

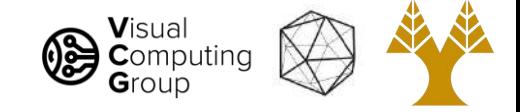

#### A camera which creates images like the one on the left is known as a weak-perspective camera.

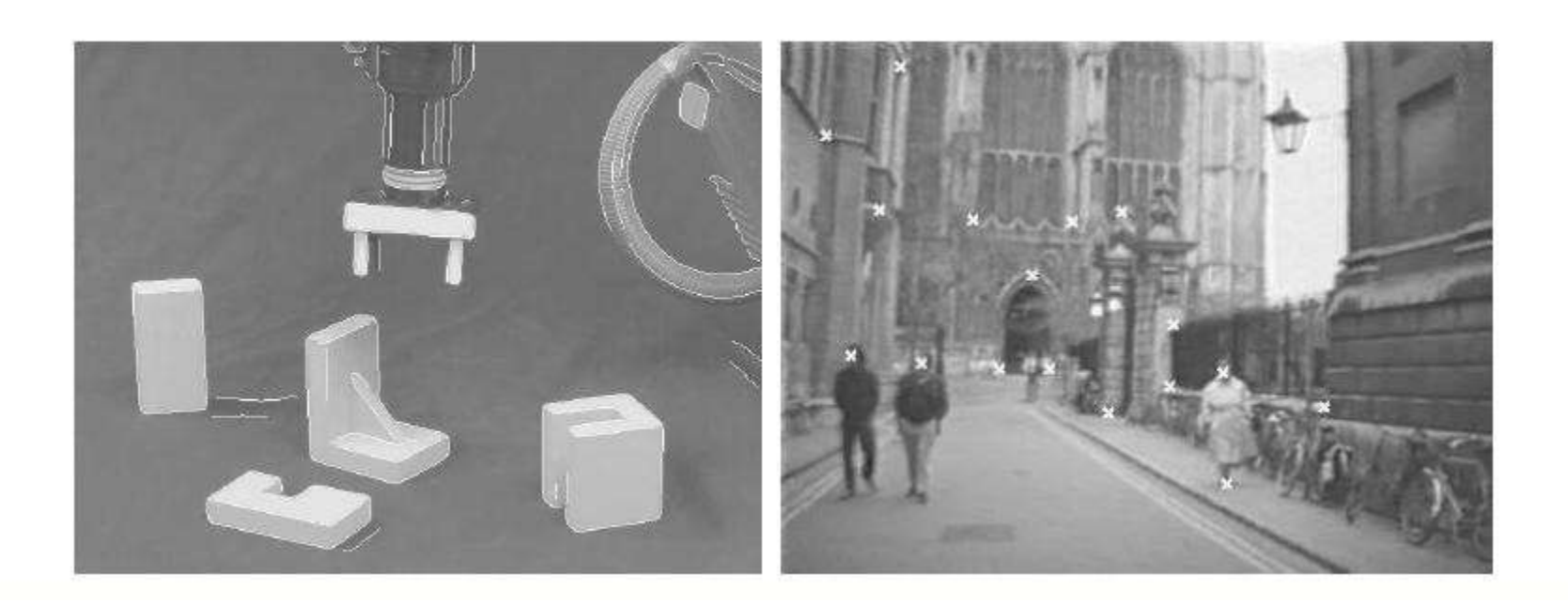

28

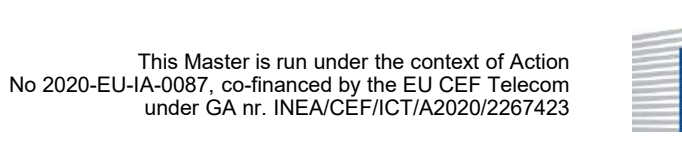

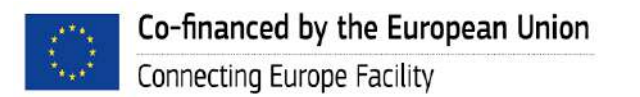

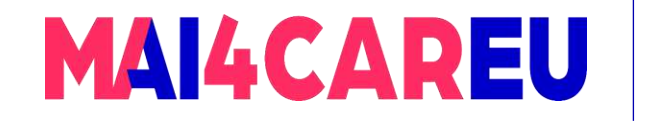

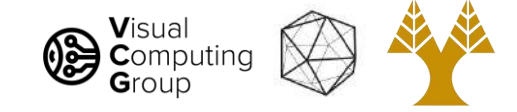

What changes in our imaging transformations is the perspective projection matrix. Remember  $P_p$ :

$$
\begin{bmatrix} sx \\ sy \\ s \end{bmatrix} = \begin{bmatrix} f & 0 & 0 & 0 \\ 0 & f & 0 & 0 \\ 0 & 0 & 1 & 0 \end{bmatrix} \begin{bmatrix} X_c \\ Y_c \\ Z_c \\ 1 \end{bmatrix}
$$

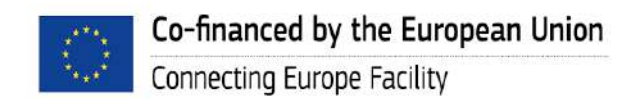

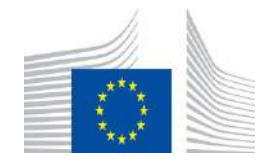

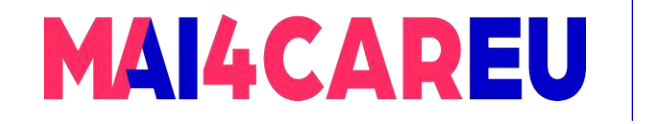

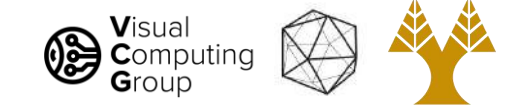

What changes in our imaging transformations is the perspective projection matrix.

If the depth variation in the scene is small, then  $Z_c \approx Z_c^{avg}$  and the perspective projection matrix  $P_p$  can be changed to the parallel projection matrix  $P_{\textit{pll}}$ 

$$
\begin{bmatrix}\nsx \\
sy \\
s\n\end{bmatrix} = \begin{bmatrix}\nf & 0 & 0 & 0 \\
0 & f & 0 & 0 \\
0 & 0 & 0 & Z_c^{\text{avg}}\n\end{bmatrix} \begin{bmatrix}\nX_c \\
Y_c \\
Z_c \\
1\n\end{bmatrix}
$$
\n
$$
\tilde{\mathbf{x}} = \mathbf{P}_{\text{pll}} \tilde{\mathbf{X}}_c
$$

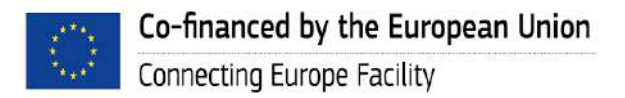

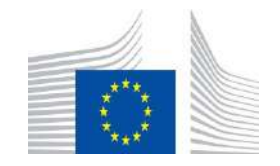

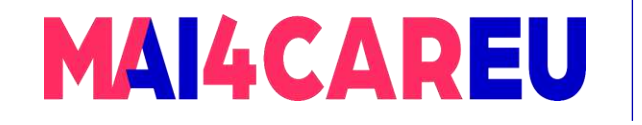

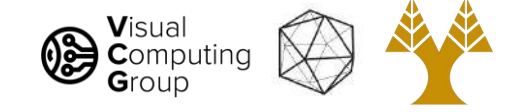

# Weak-Perspective Camera Model

This leads to the weak perspective camera model:

 $\tilde{\mathbf{w}} = \mathbf{P}_{wp} \tilde{\mathbf{X}}$ 

where

$$
\mathbf{P}_{wp} = \mathbf{P}_c \mathbf{P}_{pll} \mathbf{P}_e
$$
  
= 
$$
\begin{bmatrix} k_u & 0 & u_0 \\ 0 & k_v & v_0 \\ 0 & 0 & 1 \end{bmatrix} \begin{bmatrix} f & 0 & 0 & 0 \\ 0 & f & 0 & 0 \\ 0 & 0 & 0 & Z_c^{avg} \end{bmatrix} \begin{bmatrix} R & T \\ 0 & 0 & 0 \\ 0 & 0 & 0 & 1 \end{bmatrix}
$$

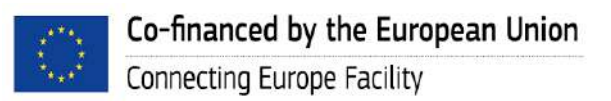

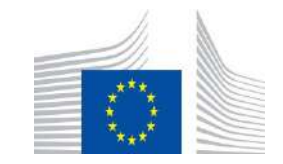

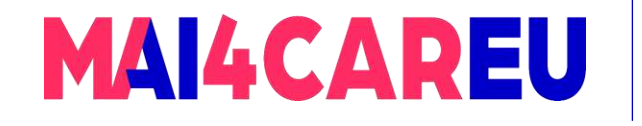

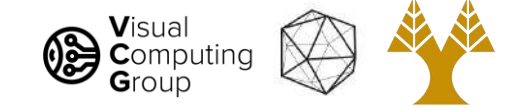

#### Weak-Perspective Camera Model

 $P_{wp}$  is the projection matrix for a weak-perspective camera. It is a 3x4 matrix with a special structure composed of  $P_e$ ,  $P_{pll}$ , and  $P_c$ .

 $\tilde{\mathbf{w}} = \mathbf{P}_{wp} \tilde{\mathbf{X}}$ 

where

$$
\mathbf{P}_{wp} = \mathbf{P}_c \mathbf{P}_{pll} \mathbf{P}_e
$$
  
= 
$$
\begin{bmatrix} k_u & 0 & u_0 \\ 0 & k_v & v_0 \\ 0 & 0 & 1 \end{bmatrix} \begin{bmatrix} f & 0 & 0 & 0 \\ 0 & f & 0 & 0 \\ 0 & 0 & 0 & Z_c^{avg} \end{bmatrix} \begin{bmatrix} R & T \\ 0 & 0 & 0 \\ 0 & 0 & 0 & 1 \end{bmatrix}
$$

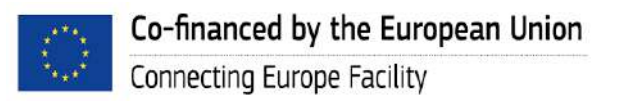

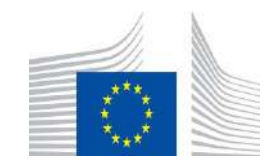

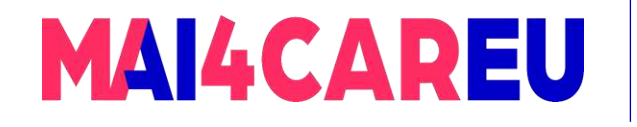

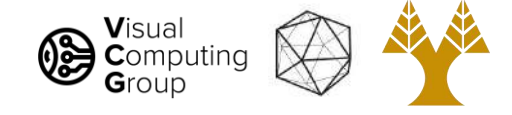

# Camera calibration – the affine camera

• The special structure of the weak-perspective camera model makes it difficult to calibrate. This is why the affine camera model is often used instead:

$$
\mathbf{P}_{\text{aff}} = \left[ \begin{array}{cccc} p_{11} & p_{12} & p_{13} & p_{14} \\ p_{21} & p_{22} & p_{23} & p_{24} \\ 0 & 0 & 0 & p_{34} \end{array} \right]
$$

- $P_{aff}$  is the projection matrix for the affine camera. It has 8 degrees of freedom (remember the overall scale does not matter so we can set  $p_{34}$ to 1).
- It can be calibrated in the same way as the projective camera. There are eight degrees of freedom, so we need a minimum of 4 points.

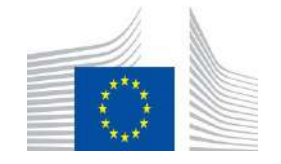

This Master is run under the context of Action

under GA nr. INEA/CEF/ICT/A2020/2267423

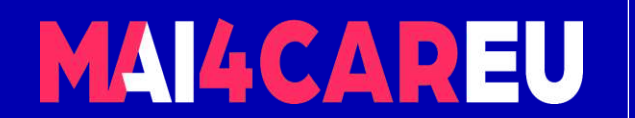

Master programmes in Artificial Intelligence 4 Careers in Europe

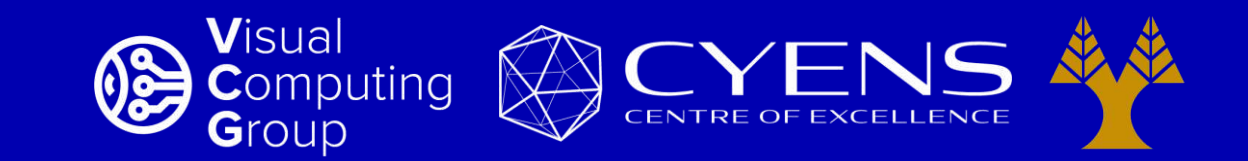

# **Thank you.**

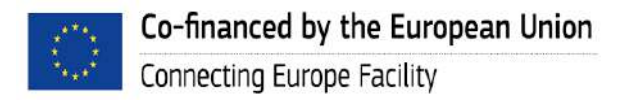

This Master is run under the context of Action No 2020-EU-IA-0087, co-financed by the EU CEF Telecom under GA nr. INEA/CEF/ICT/A2020/2267423

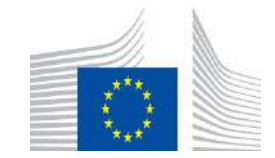

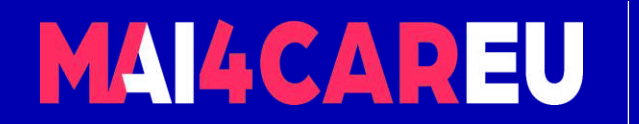

Master programmes in Artificial Intelligence 4 Careers in Europe

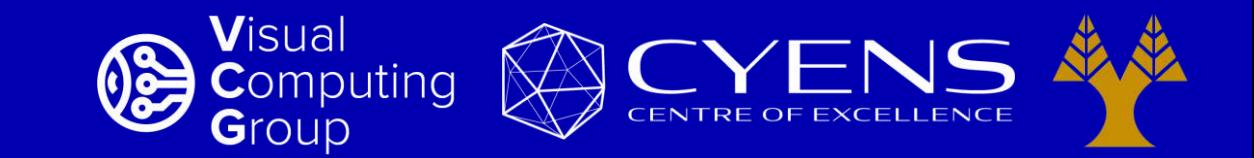

#### University of Cyprus – MSc Artificial Intelligence

# **MAI644 – COMPUTER VISION Lecture 16: Stereo Vision**

**Melinos Averkiou**

CYENS Centre of Excellence University of Cyprus - Department of Computer Science m.averkiou@cyens.org.cy

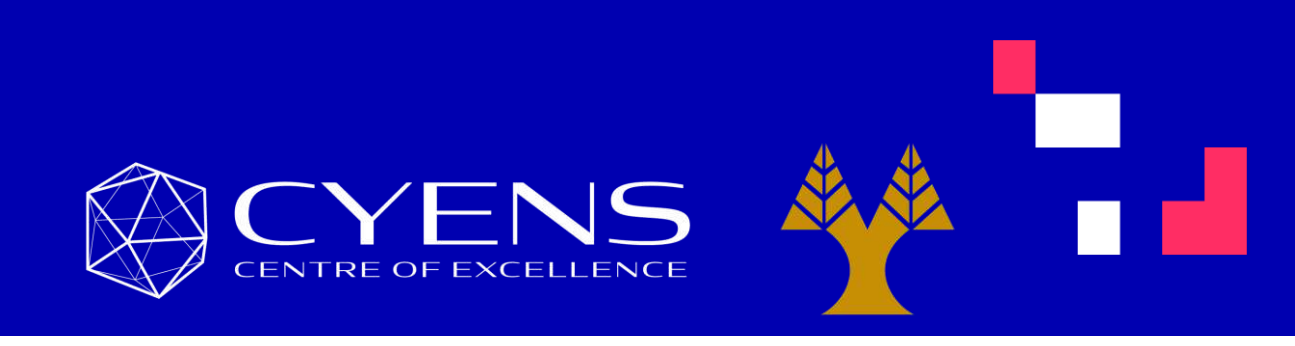

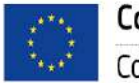

This Master is run under the context of Action No 2020-EU-IA-0087, co-financed by the EU CEF Telecom under GA nr. INEA/CEF/ICT/A2020/2267423

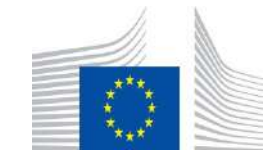

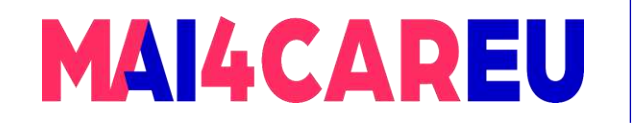

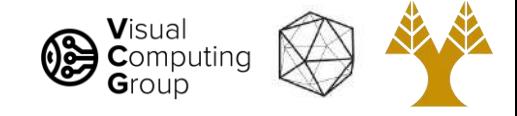

#### Last time

- Full camera model in matrix form
- Camera calibration
- Calibration Projective camera model
- Calibration Affine camera model

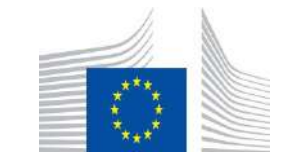

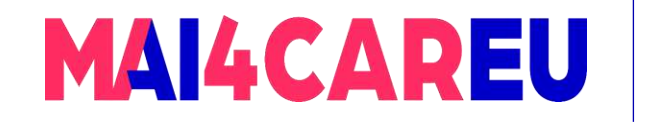

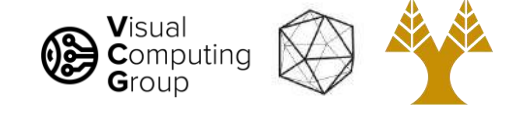

# Today's Agenda

- Recovery of world position
- Triangulation
- Epipolar Geometry

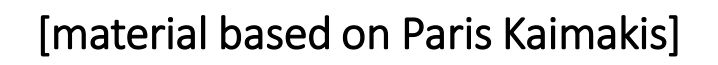

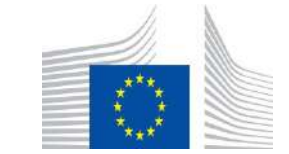

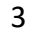

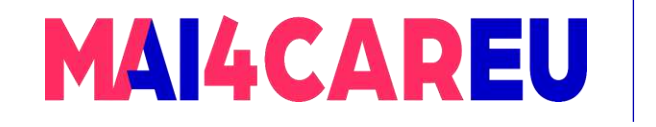

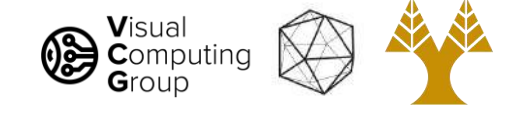

# Today's Agenda

- Recovery of world position
- Triangulation
- Epipolar Geometry

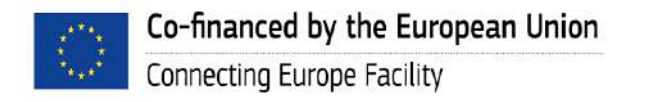

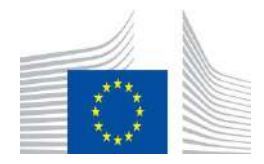

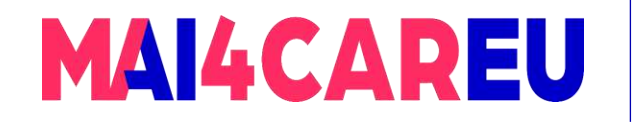

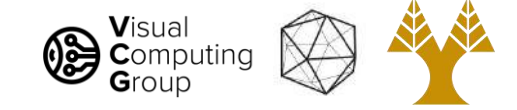

# Recovery of world position

- Previously we saw that the imaging process can be described as a transformation in homogeneous coordinates.
- If we can invert this transformation, the world coordinates of each pixel in the image can be computed.
- Recovering world coordinates of objects based on the projection on an image is known as shape recovery or depth recovery.

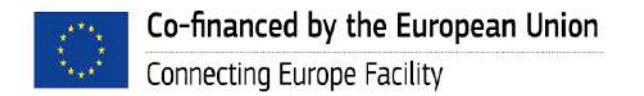

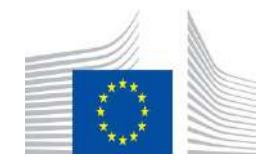

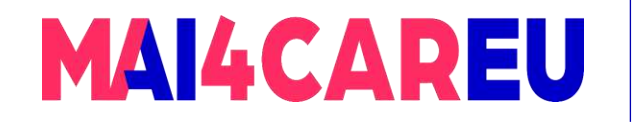

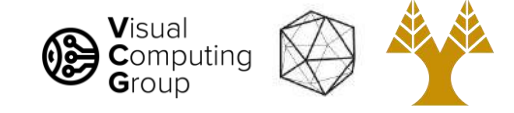

# Recovery of world position

- Is this possible using a single camera?
- The camera needs to be calibrated, i.e. we know all its parameters
- Remember the projective camera model:

$$
\widetilde{w} = P\widetilde{X}
$$
  
\n
$$
\Leftrightarrow \begin{bmatrix} su \\ sv \\ s \end{bmatrix} = \begin{bmatrix} p_{11} & p_{12} & p_{13} & p_{14} \\ p_{21} & p_{22} & p_{23} & p_{24} \\ p_{31} & p_{32} & p_{33} & p_{34} \end{bmatrix} \begin{bmatrix} X \\ Y \\ Z \\ Z \\ 1 \end{bmatrix}
$$

• Unfortunately the transformation described in  $P$  is not invertible and the world point  $X$  cannot be uniquely determined

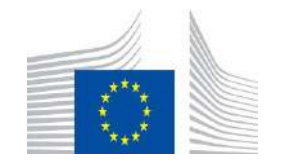
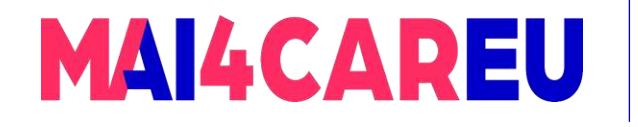

Master programmes in Artificial Intelligence 4 Careers in Europe

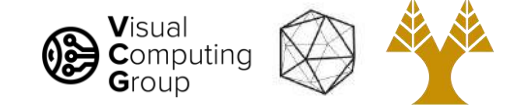

# Recovery of world position

#### • Depth ambiguity

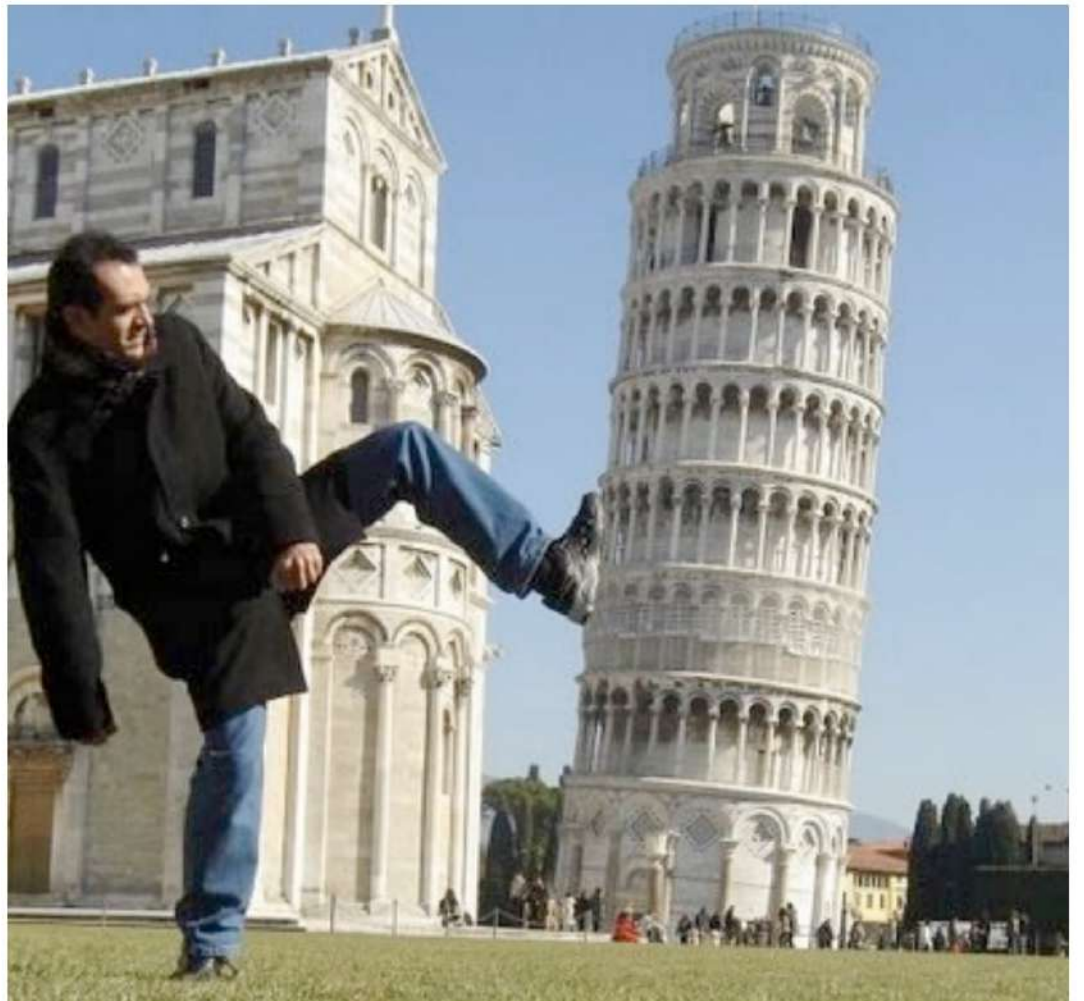

Courtesy slide S. Lazebnik

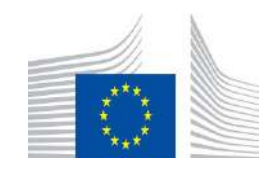

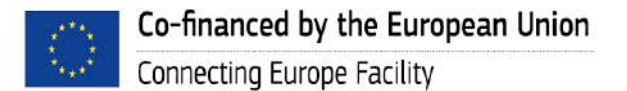

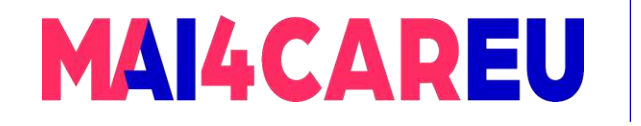

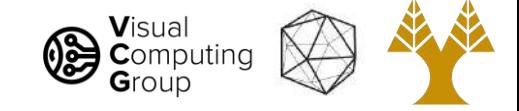

• Each observed feature on the image gives 2 equations with 3 unknowns and therefore defines a line (a ray) of solutions for  $X$ 

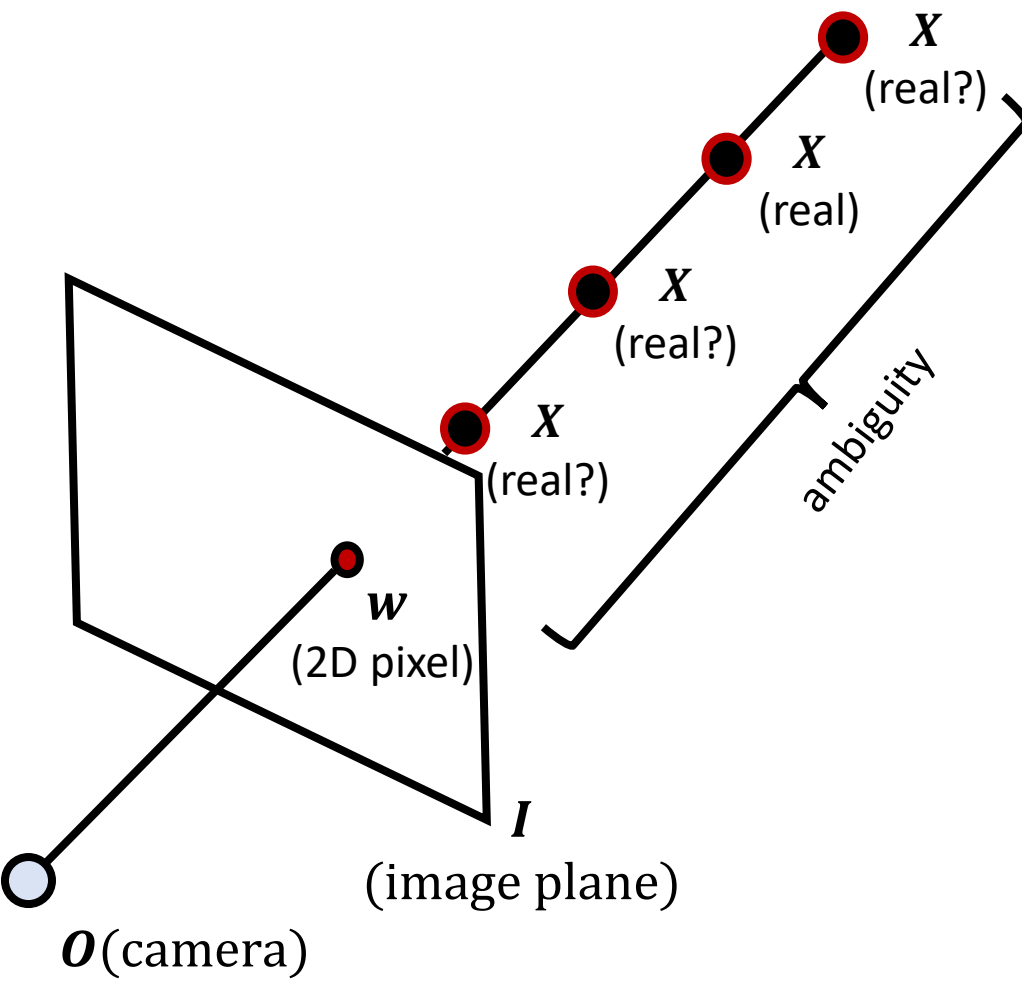

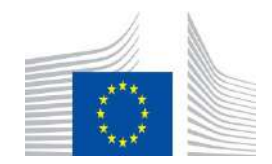

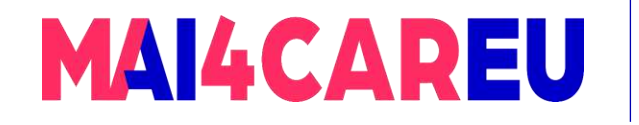

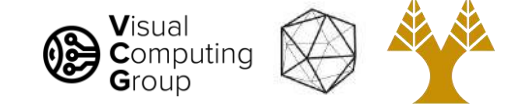

- Each observed feature on the image gives 2 equations with 3 unknowns and therefore defines a line (a ray) of solutions for  $X$
- This system of equations is under-constrained.
- This can be seen by the size of *. There are more columns than rows.*

$$
\widetilde{w} = P\widetilde{X}
$$
  
\n
$$
\Leftrightarrow \begin{bmatrix} su \\ sv \\ s \end{bmatrix} = \begin{bmatrix} p_{11} & p_{12} & p_{13} & p_{14} \\ p_{21} & p_{22} & p_{23} & p_{24} \\ p_{31} & p_{32} & p_{33} & p_{34} \end{bmatrix} \begin{bmatrix} X \\ Y \\ Z \\ Z \\ 1 \end{bmatrix}
$$

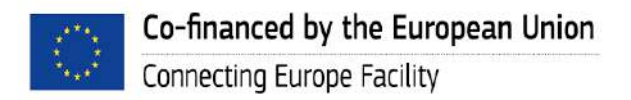

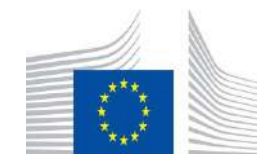

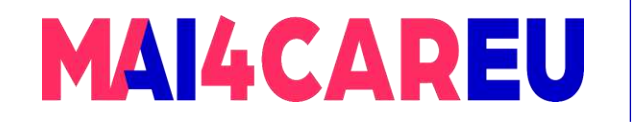

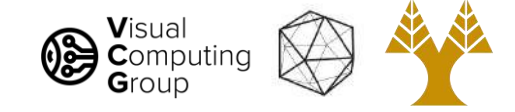

- Under-constrained problems never have a unique solution.
- To uniquely recover  $X$ , additional views must be used, so that the transformation between  $w$  (pixel coordinates) and  $X$  (world coordinates) is *forced* to become invertible.
- This is the subject of stereo vision.

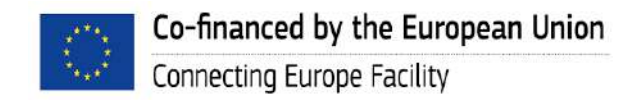

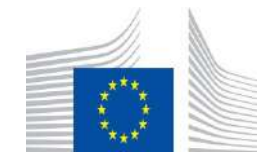

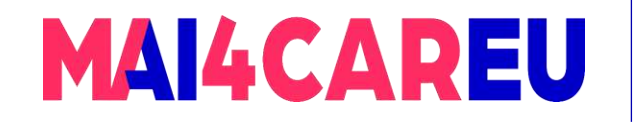

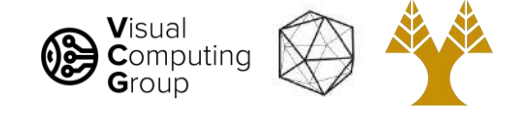

• Two eyes/cameras help.

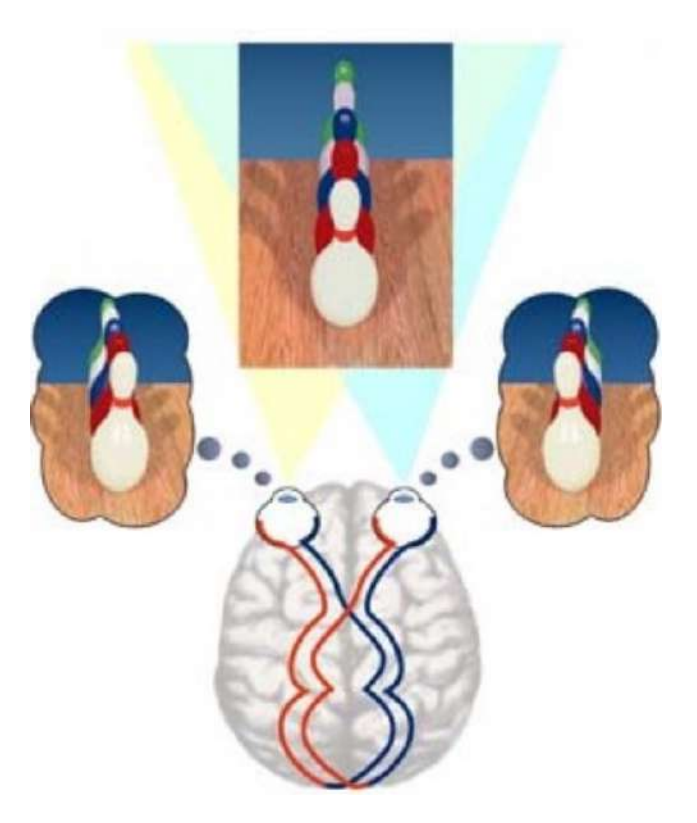

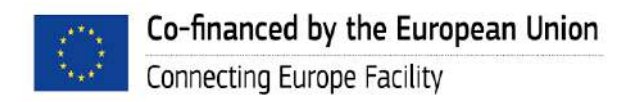

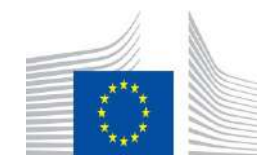

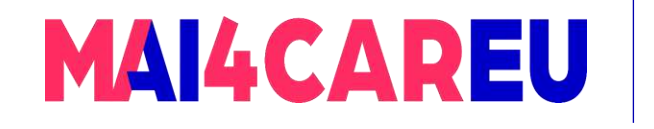

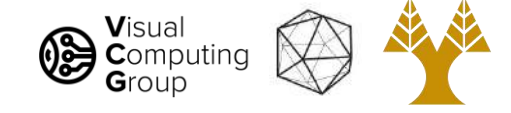

# Today's Agenda

- Recovery of world position
- Triangulation
- Epipolar Geometry

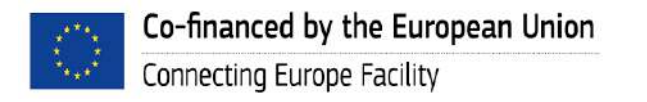

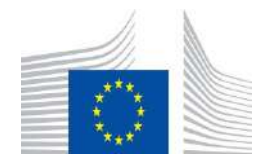

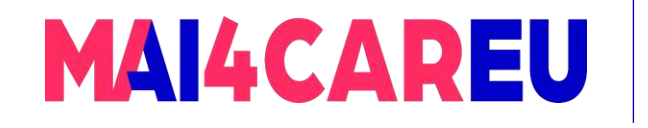

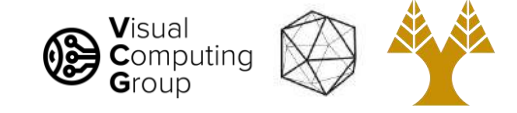

- In stereo vision at least two cameras are set up to view the  $3D$  scene.
- Each 3D world location X projects to pixel w on camera 1 (O) and to pixel  $w'$  on camera 2  $(O')$ .

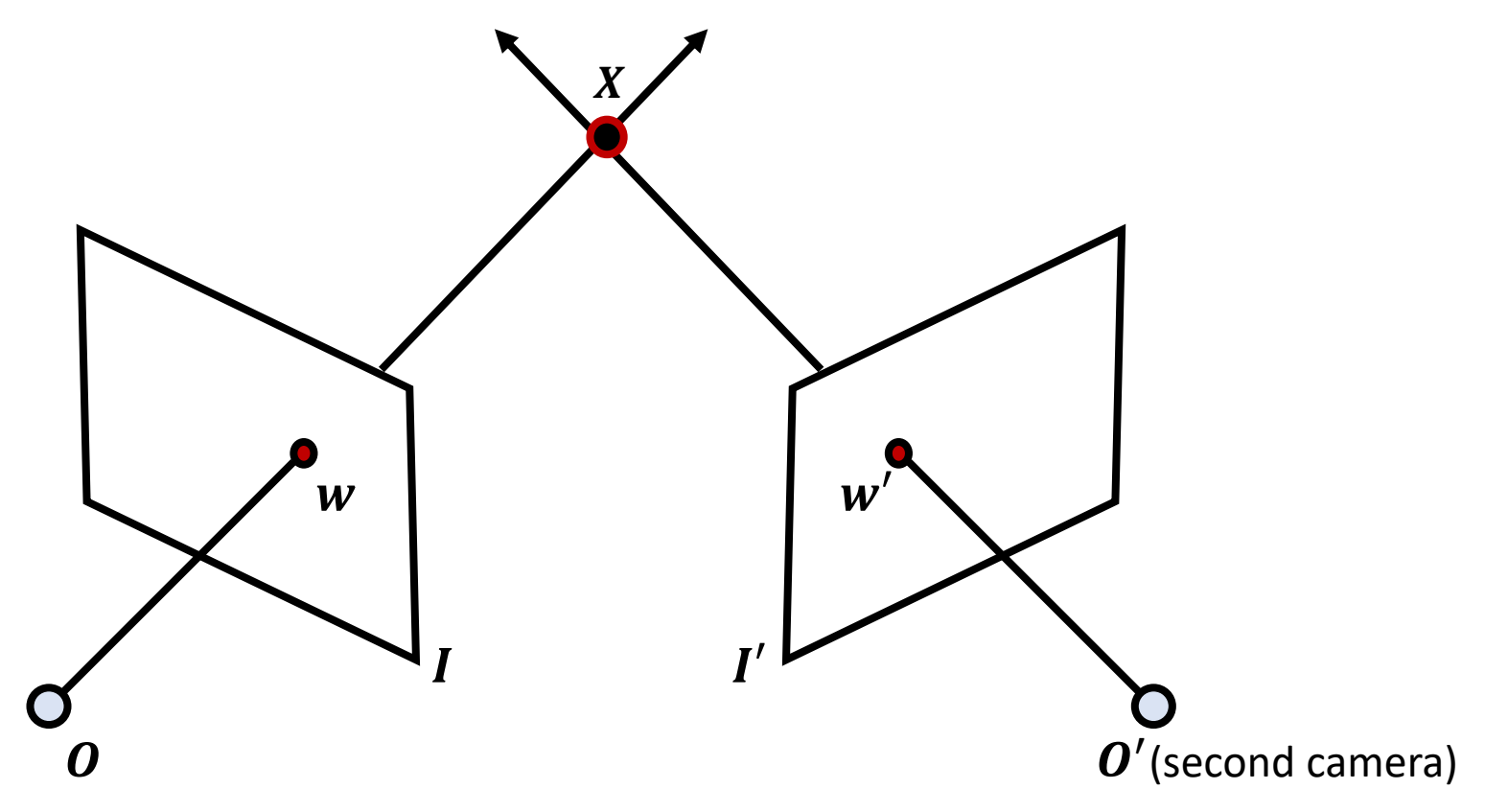

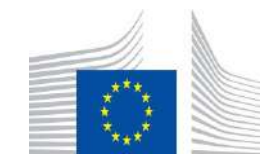

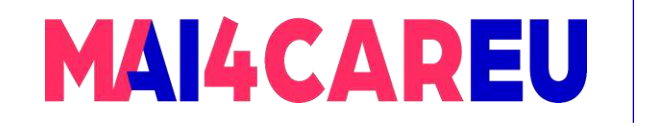

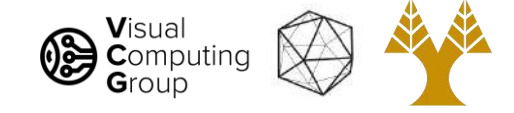

• If both cameras are calibrated, the  $3D$  world location  $\boldsymbol{X}$  projected on the pair of corresponding pixel locations  $w$  and  $w'$  can be estimated via a process known as triangulation.

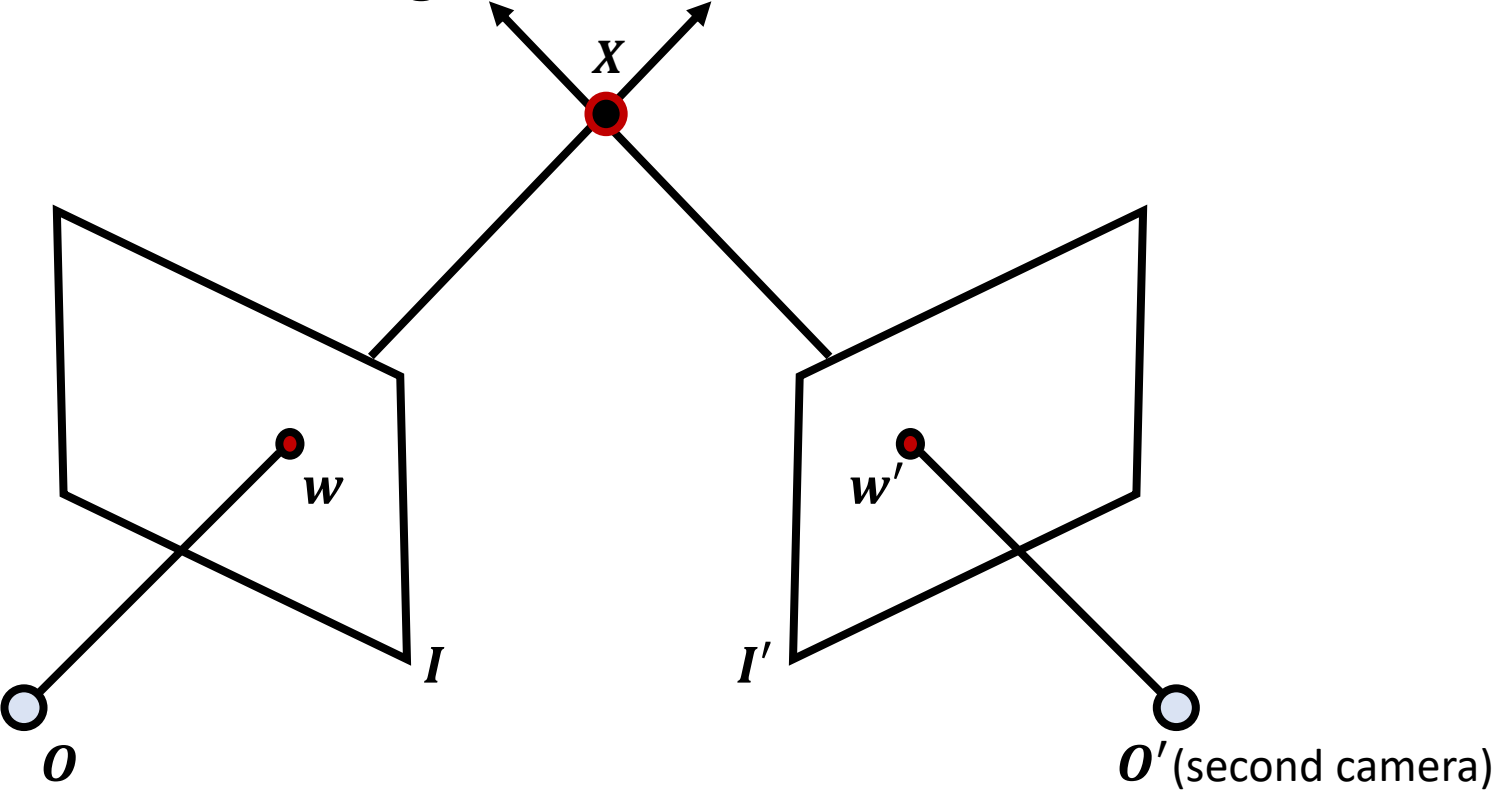

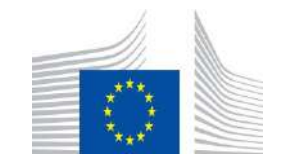

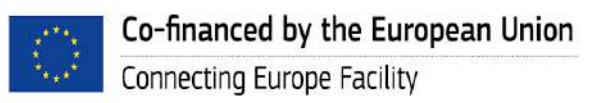

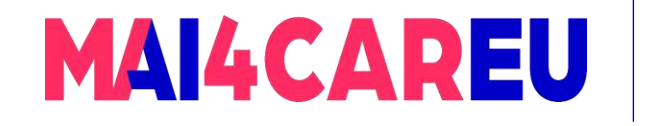

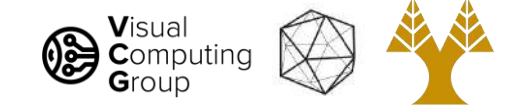

• Consider the projection of  $X$  onto  $w$ :

$$
\widetilde{w} = P\widetilde{X}
$$
  
\n
$$
\Leftrightarrow \begin{bmatrix} su \\ sv \\ s \end{bmatrix} = \begin{bmatrix} p_{11} & p_{12} & p_{13} & p_{14} \\ p_{21} & p_{22} & p_{23} & p_{24} \\ p_{31} & p_{32} & p_{33} & p_{34} \end{bmatrix} \begin{bmatrix} X \\ Y \\ Z \\ Z \\ 1 \end{bmatrix}
$$

• Compute the equation for  $u$  and rearrange so our unknowns  $X, Y, Z$ are on the left:

$$
u = \frac{su}{s} = \frac{p_{11}X + p_{12}Y + p_{13}Z + p_{14}}{p_{31}X + p_{32}Y + p_{33}Z + p_{34}}
$$
  
\n
$$
\Rightarrow p_{11}X + p_{12}Y + p_{13}Z + p_{14} = p_{31}uX + p_{32}uY + p_{33}uZ + p_{34}u
$$
  
\n
$$
\Rightarrow (p_{11} - p_{31}u)X + (p_{12} - p_{32}u)Y + (p_{13} - p_{33}u)Z = p_{34}u - p_{14}
$$

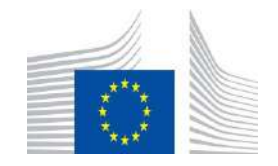

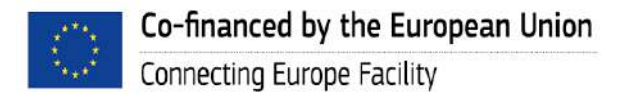

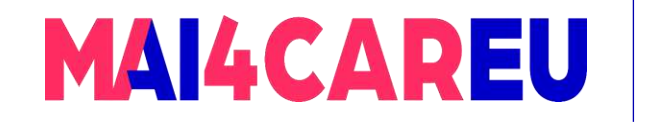

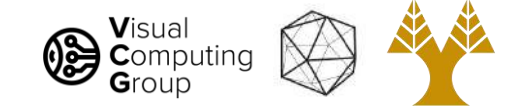

• Compute the equation for  $u$  and rearrange so our unknowns  $X, Y, Z$ are on the left:

$$
u = \frac{su}{s} = \frac{p_{11}X + p_{12}Y + p_{13}Z + p_{14}}{p_{31}X + p_{32}Y + p_{33}Z + p_{34}}
$$
  
\n
$$
\Rightarrow p_{11}X + p_{12}Y + p_{13}Z + p_{14} = p_{31}uX + p_{32}uY + p_{33}uZ + p_{34}u
$$
  
\n
$$
\Rightarrow (p_{11} - p_{31}u)X + (p_{12} - p_{32}u)Y + (p_{13} - p_{33}u)Z = p_{34}u - p_{14}
$$

• Put this in matrix form:

$$
[p_{11} - p_{31}u \quad p_{12} - p_{32}u \quad p_{13} - p_{33}u] \begin{bmatrix} X \\ Y \\ Z \end{bmatrix} = [p_{34}u - p_{14}]
$$
  

$$
\Leftrightarrow Ax = b
$$

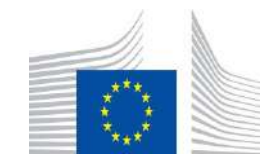

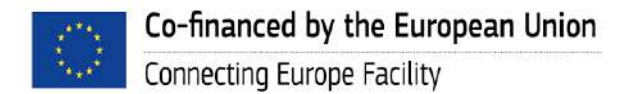

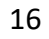

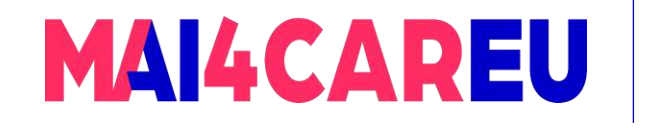

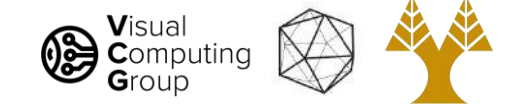

• Put this in matrix form:

$$
[p_{11} - p_{31}u \quad p_{12} - p_{32}u \quad p_{13} - p_{33}u] \begin{bmatrix} X \\ Y \\ Z \end{bmatrix} = [p_{34}u - p_{14}]
$$
  

$$
\Leftrightarrow Ax = b
$$

- $\bullet$  *A* is a 1 $x3$  matrix
- The resulting system is under-constrained

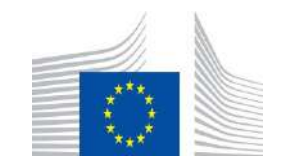

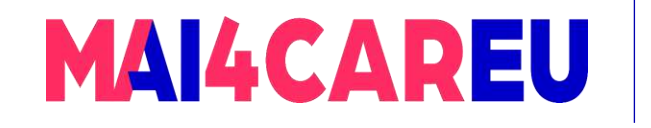

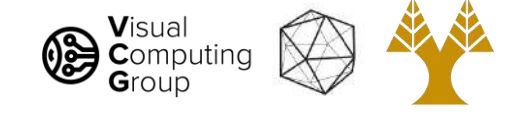

• Put this in matrix form:

$$
[p_{11} - p_{31}u \quad p_{12} - p_{32}u \quad p_{13} - p_{33}u] \begin{bmatrix} X \\ Y \\ Z \end{bmatrix} = [p_{34}u - p_{14}]
$$
  

$$
[p_{21} - p_{31}v \quad p_{22} - p_{32}v \quad p_{23} - p_{33}v] \begin{bmatrix} X \\ Y \\ Z \end{bmatrix} = [p_{34}v - p_{24}]
$$
  

$$
\Leftrightarrow Ax = b
$$

• By computing  $v$  in the same way as  $u$  and rearranging we can add a new row in  $\boldsymbol{A}$  and in  $\boldsymbol{b}$ , making it 2x3

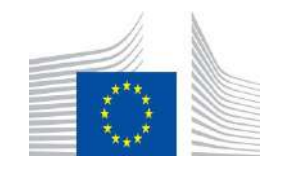

18

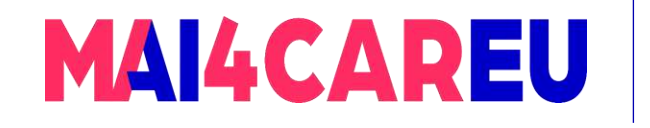

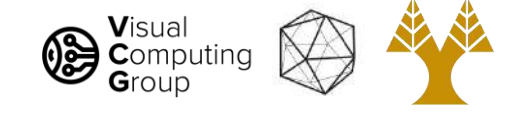

• Put this in matrix form:

$$
[p'_{11} - p'_{31}u' \quad p'_{12} - p'_{32}u' \quad p'_{13} - p'_{33}u'] \begin{bmatrix} X \\ Y \\ Z \end{bmatrix} = [p'_{34}u' - p'_{14}]
$$
  

$$
[p'_{21} - p'_{31}v' \quad p'_{22} - p'_{32}v' \quad p'_{23} - p'_{33}v'] \begin{bmatrix} X \\ Y \\ Z \end{bmatrix} = [p'_{34}v' - p'_{24}]
$$
  

$$
\Leftrightarrow Ax = b
$$

• By also considering the projection of  $X$  onto  $w'$ , a new pair of rows will be added to  $A$ , thus forcing it to be  $4x3$ , i.e. over-constrained

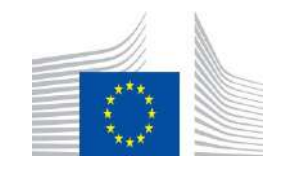

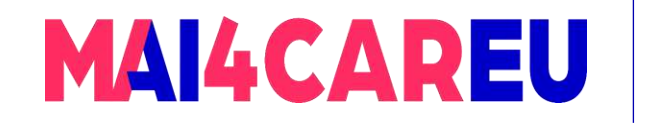

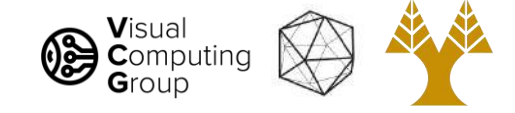

• Here is the resulting system

$$
\begin{bmatrix} p_{11} - p_{31}u & p_{12} - p_{32}u & p_{13} - p_{33}u \\ p_{21} - p_{31}v & p_{22} - p_{32}v & p_{23} - p_{33}v \\ p'_{11} - p'_{31}u' & p'_{12} - p'_{32}u' & p'_{13} - p'_{33}u' \\ p'_{21} - p'_{31}v' & p'_{22} - p'_{32}v' & p'_{23} - p'_{33}v' \end{bmatrix} \begin{bmatrix} X \\ Y \\ Z \end{bmatrix} = \begin{bmatrix} p_{34}u - p_{14} \\ p_{34}v - p_{24} \\ p'_{34}u' - p'_{14} \\ p'_{34}v' - p'_{24} \end{bmatrix}
$$

• Where  $p'_{11}$  etc. are the parameters inside the camera projection matrix for camera 2 ( $O'$ ), and  $w' = (u', v')$  are the pixel coordinates of  $X$  projected on the image plane  $I'$  of the second camera

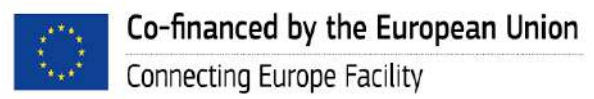

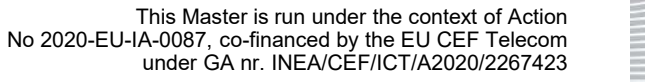

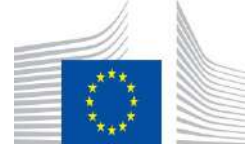

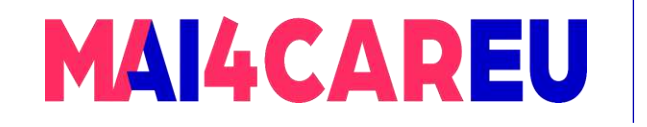

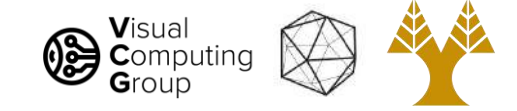

 $\bullet$  Using an additional camera has forced  $\bm{A}$  to become over-constrained.

$$
\begin{bmatrix} p_{11} - p_{31}u & p_{12} - p_{32}u & p_{13} - p_{33}u \\ p_{21} - p_{31}v & p_{22} - p_{32}v & p_{23} - p_{33}v \\ p'_{11} - p'_{31}u' & p'_{12} - p'_{32}u' & p'_{13} - p'_{33}u' \\ p'_{21} - p'_{31}v' & p'_{22} - p'_{32}v' & p'_{23} - p'_{33}v' \end{bmatrix} \begin{bmatrix} X \\ Y \\ Z \end{bmatrix} = \begin{bmatrix} p_{34}u - p_{14} \\ p_{34}v - p_{24} \\ p'_{34}u' - p'_{14} \\ p'_{34}v' - p'_{24} \end{bmatrix}
$$

• Therefore we can now find a least-squares solution:

$$
Ax = b
$$
  

$$
\Leftrightarrow x = (A^T A)^{-1} A^T b
$$

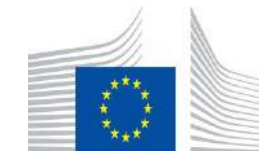

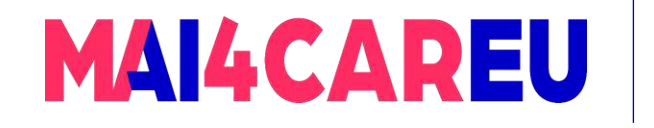

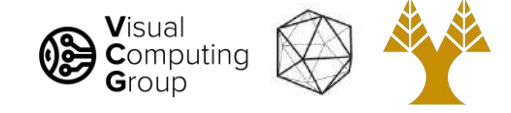

# Today's Agenda

- Recovery of world position
- Triangulation
- Epipolar Geometry

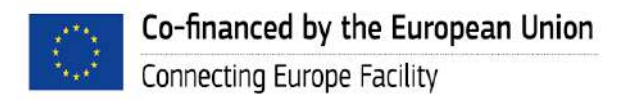

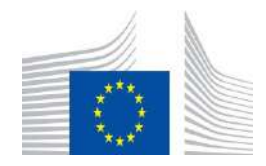

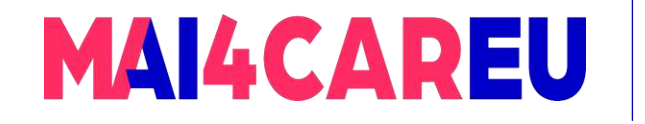

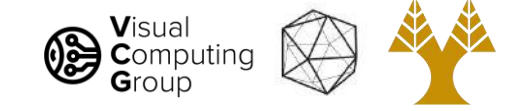

#### Beyond triangulation

We have seen the simplest form of stereo vision: Given a pair of *calibrated* cameras observing a single feature at *corresponding* pixel locations  $w \leftrightarrow w'$ , the 3D position of the corresponding world location  $\boldsymbol{X}$  can be estimated via triangulation

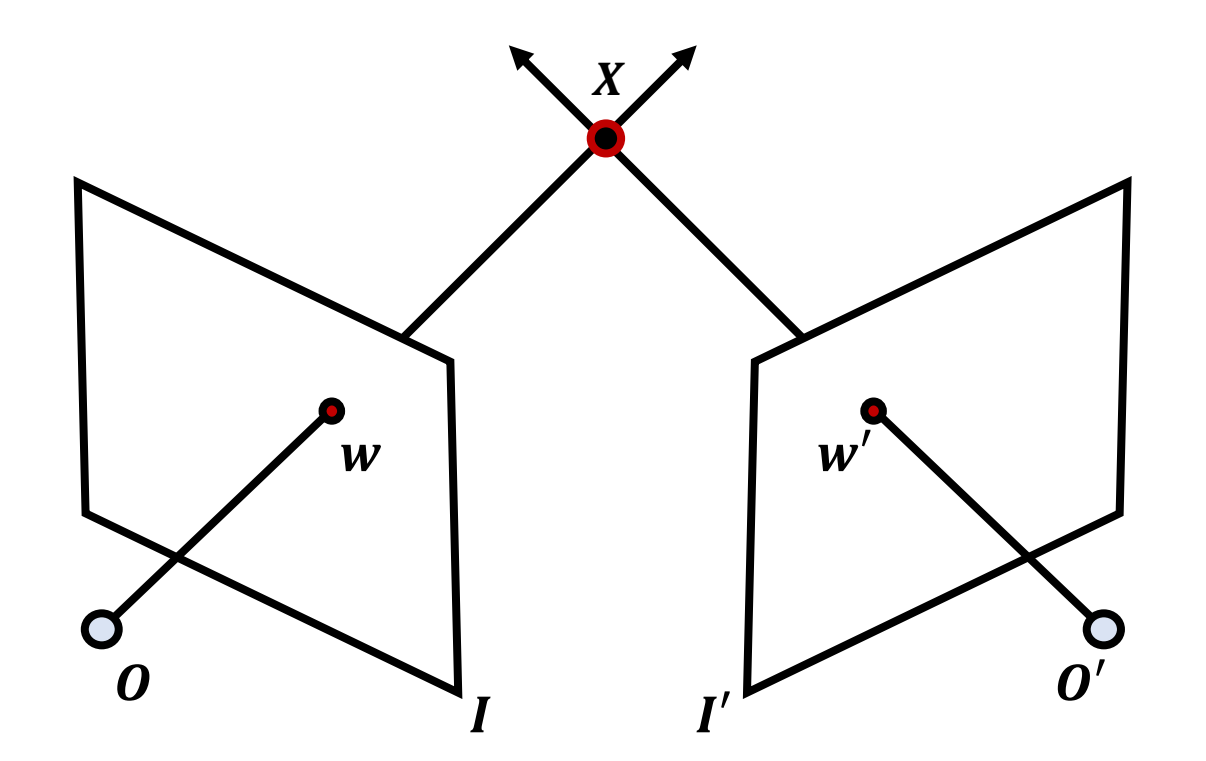

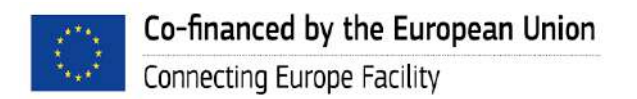

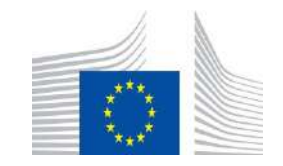

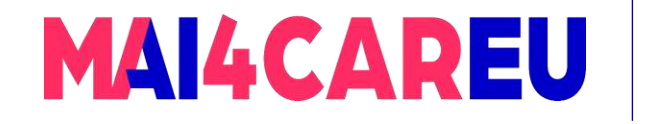

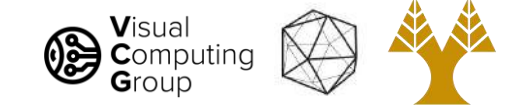

#### Beyond triangulation

How is the correspondence problem solved if there are several points  $W_i\}_{i=1}^{N_1}$  $N_{1}$ in image 1 and several points  $\{ {\boldsymbol{w}'}_{\boldsymbol{j}}$  $j=1$  $N_2$ in image 2 ?

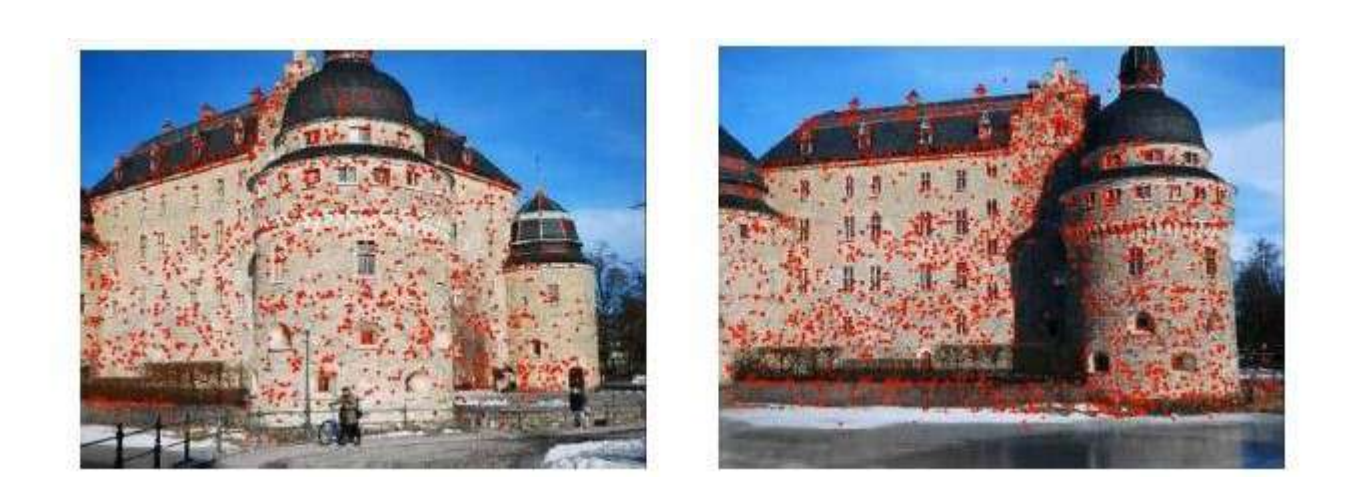

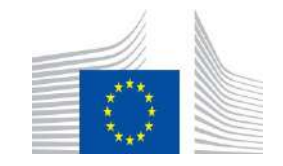

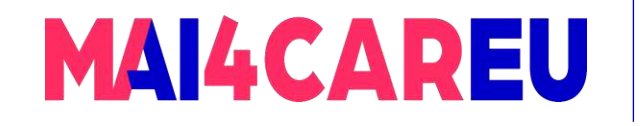

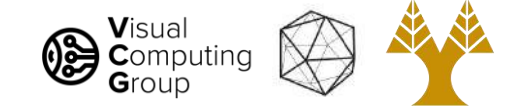

#### Beyond triangulation

SIFT will give us a set of proposed correspondences  $\{w_i \leftrightarrow w'_j\}$  but there will be many outliers in these proposals

The question is then how can we remove outliers ?

Using the epipolar constraint

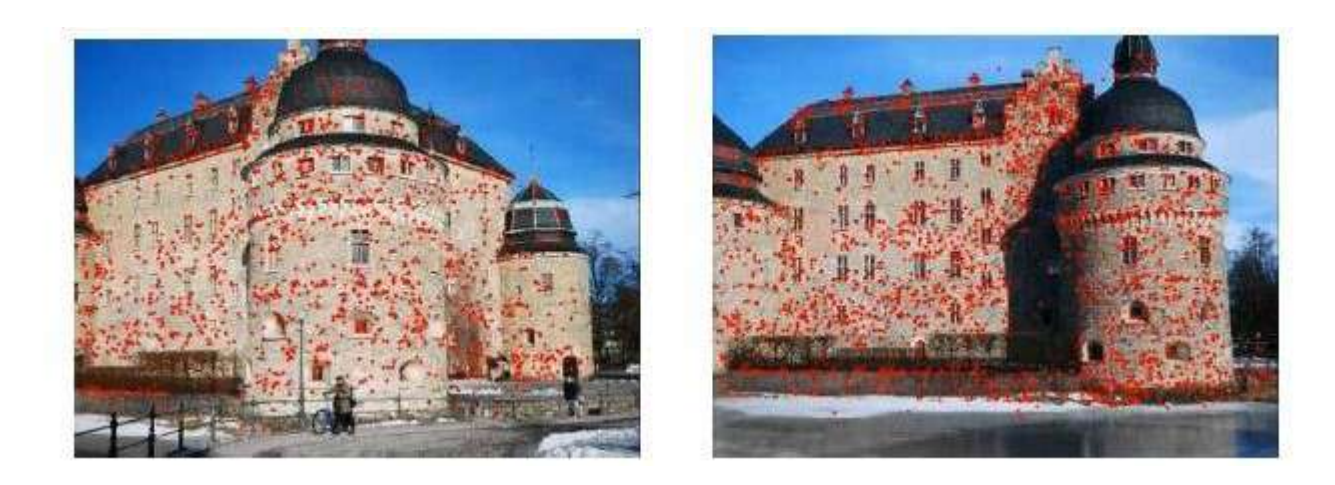

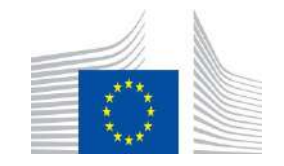

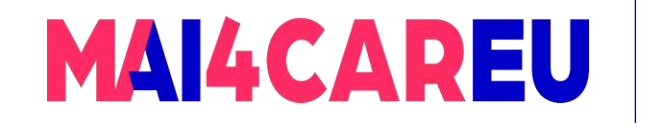

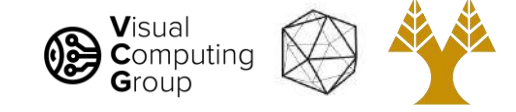

#### Epipolar Geometry

- To understand the epipolar constraint, we first need to understand the geometry that relates the
	- cameras
	- points in  $3D$  space
	- and their corresponding observations  $\{ {\boldsymbol{w}}_{{\boldsymbol{i}}} \leftrightarrow {\boldsymbol{w}}'{}_{{\boldsymbol{j}}}$

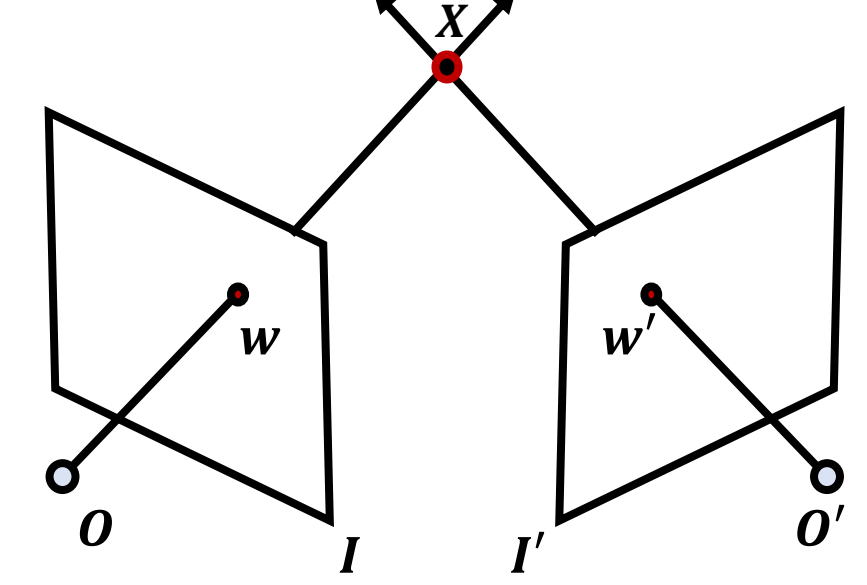

• This type of geometry is referred to as the epipolar geometry

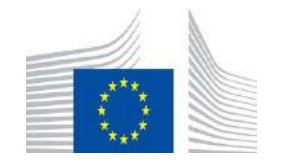

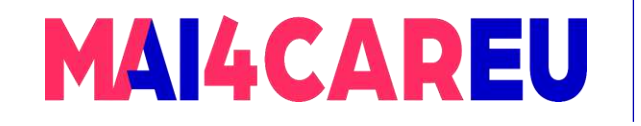

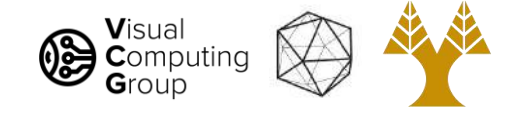

Lets revisit our stereo pair

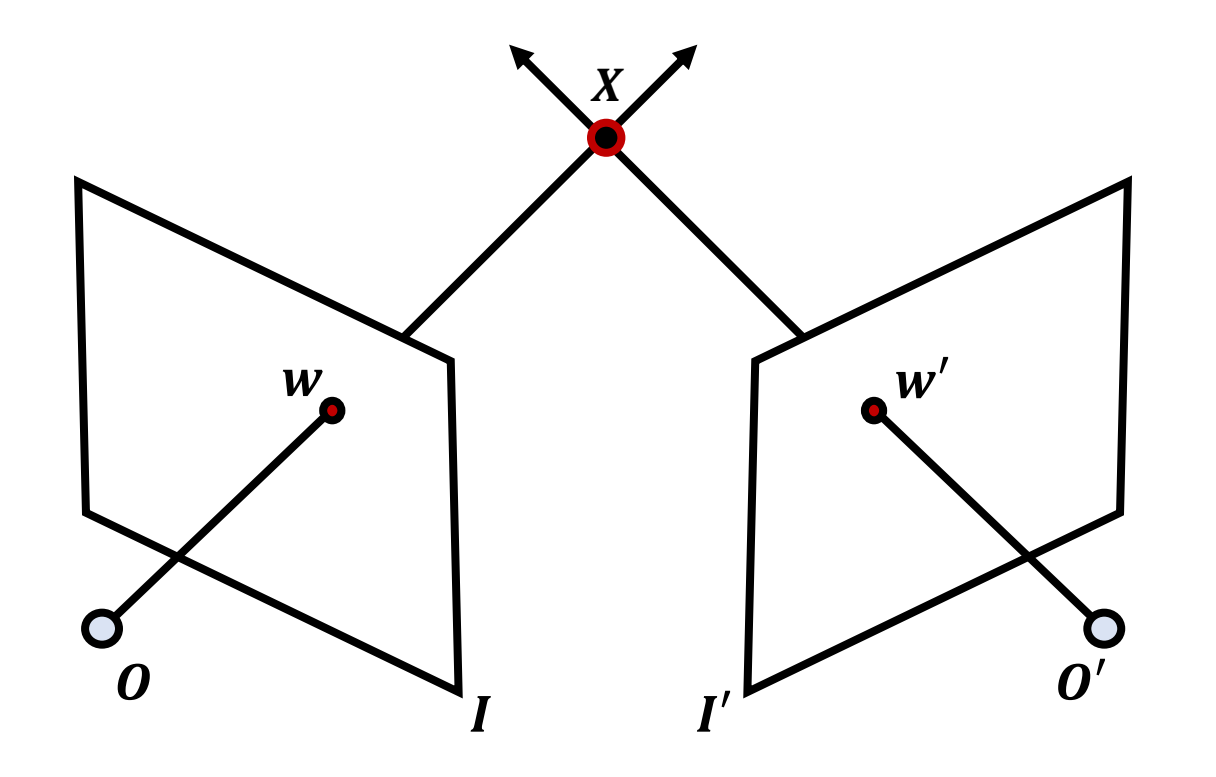

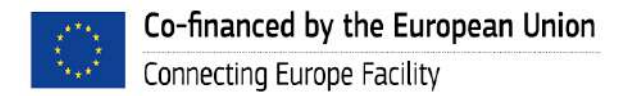

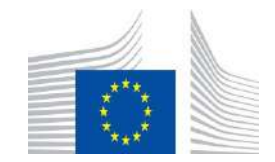

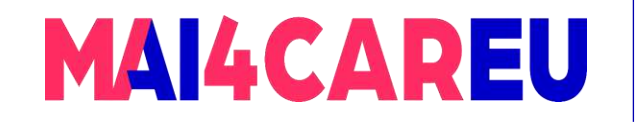

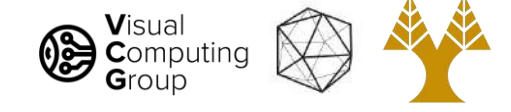

The **baseline**  $l<sub>p</sub>$  is the line joining the two optical centers.

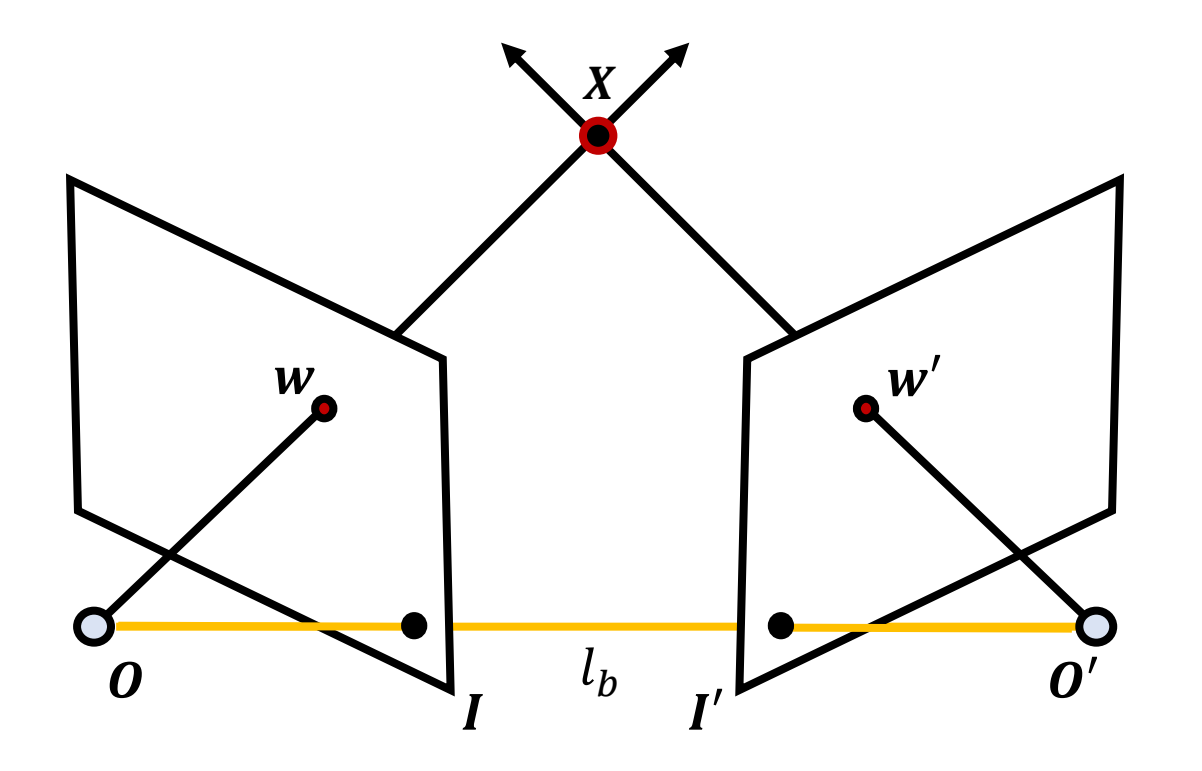

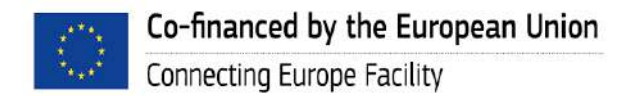

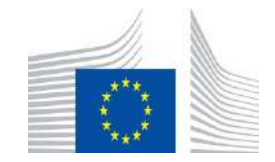

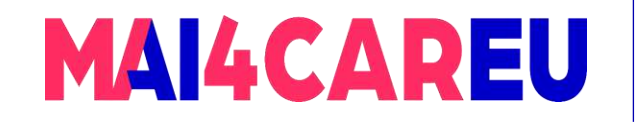

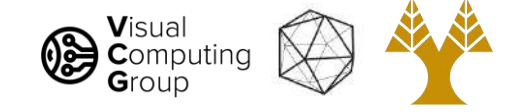

The epipolar plane  $\Pi$  is the plane defined by the 3D point X and the optical centers of the cameras.

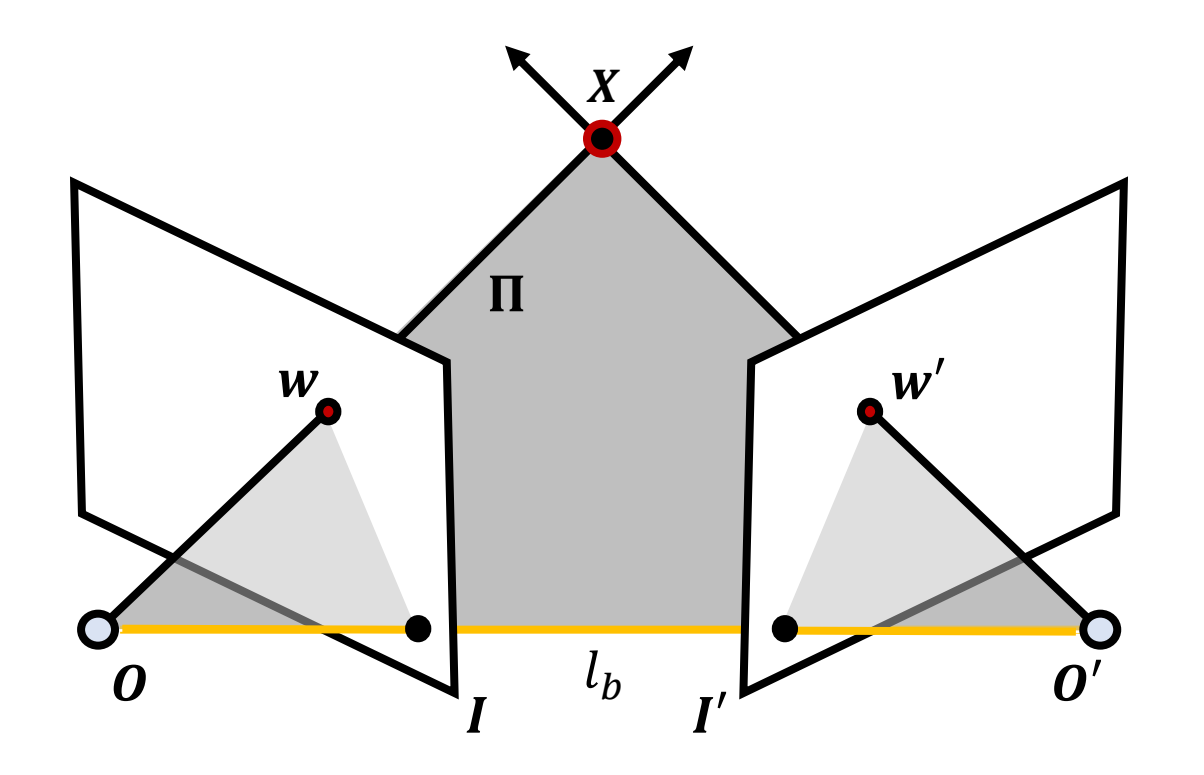

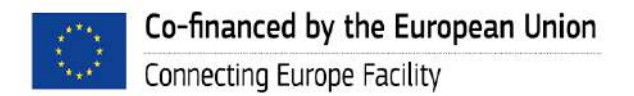

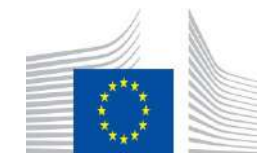

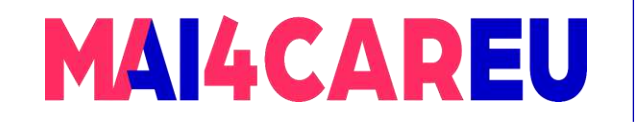

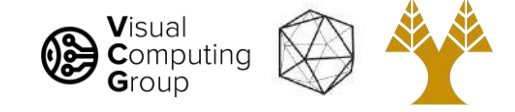

An epipole is the point of intersection of the baseline with the image plane. There are two epipoles  $e$  and  $e'$ , one for each image.

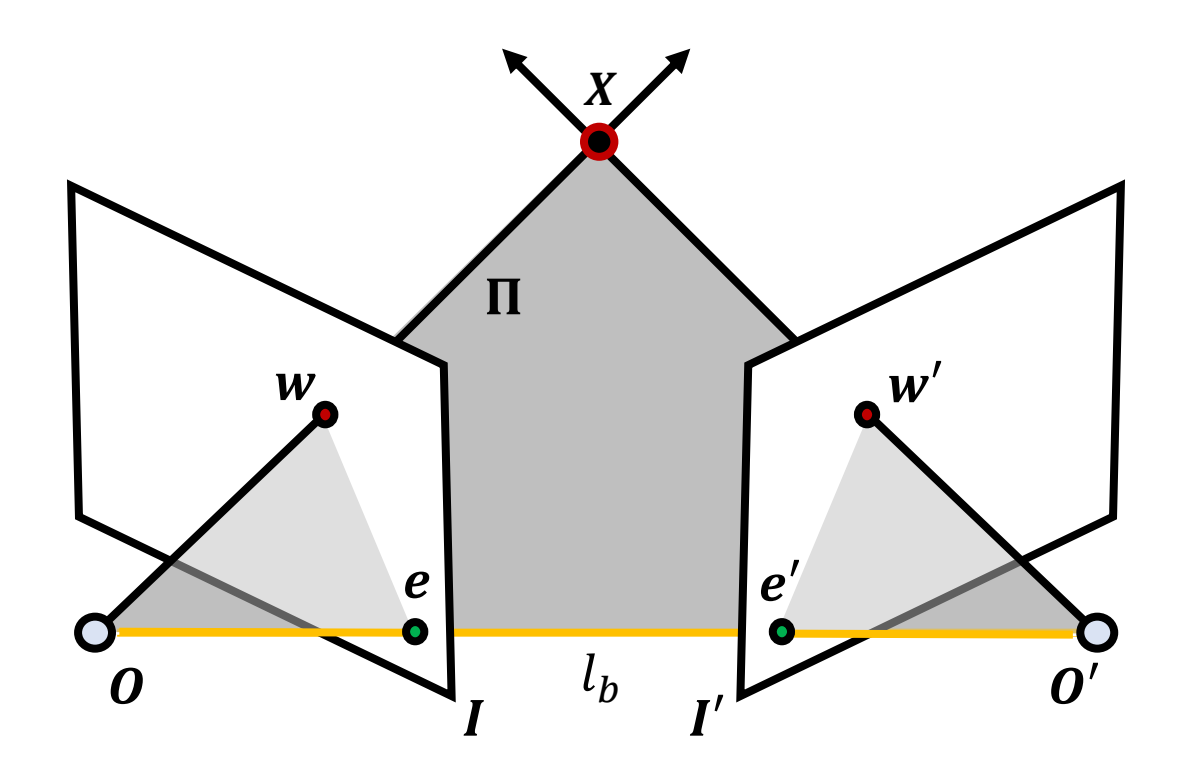

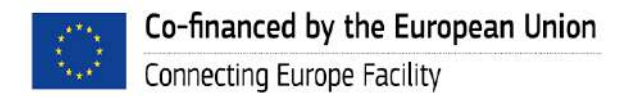

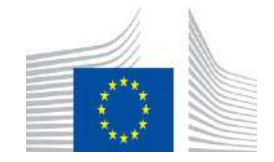

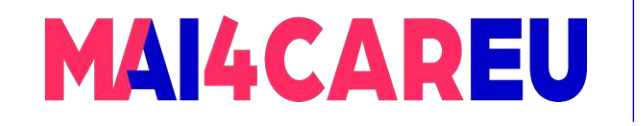

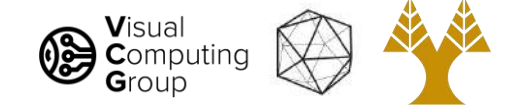

An epipolar line is a line of intersection of the epipolar plane with an image plane. It is the image, in one camera, of the ray from the other camera's optical centre to the point  $X$ .

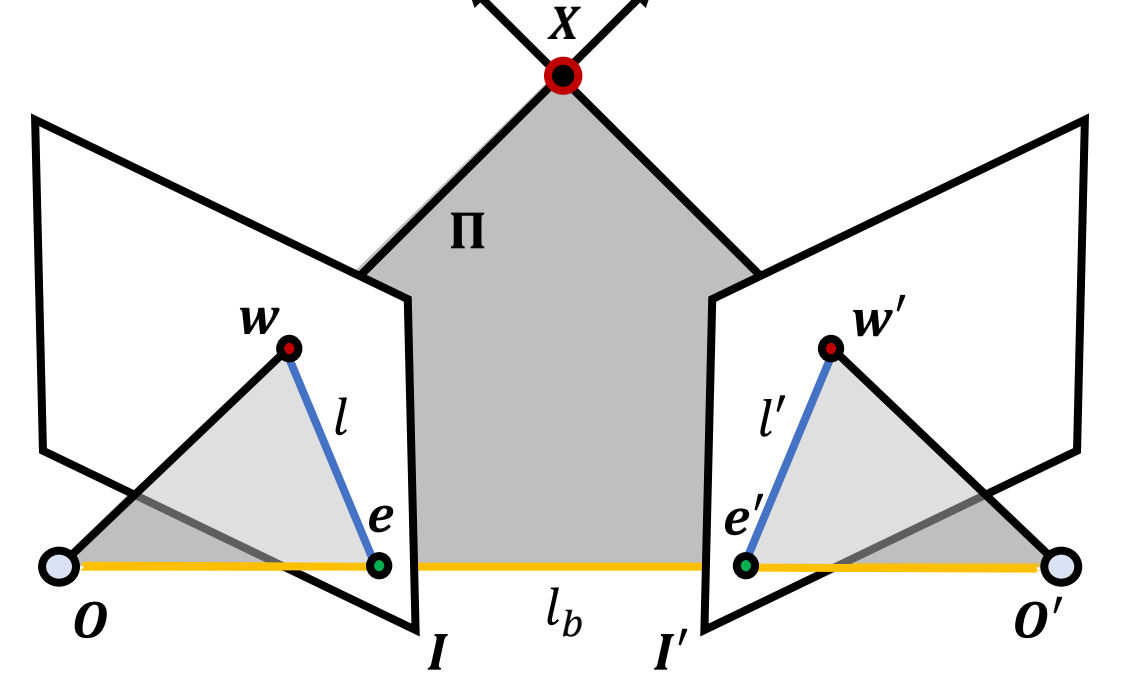

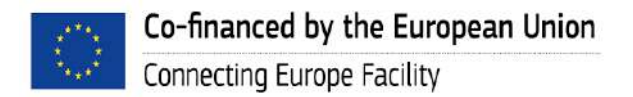

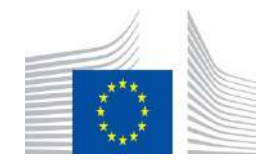

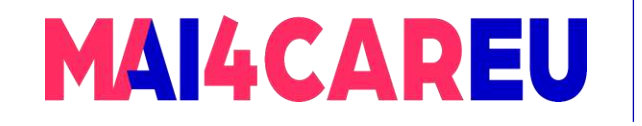

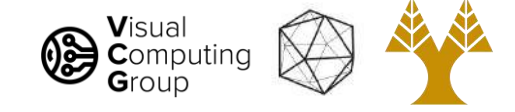

For different world points  $X$ , the epipolar plane rotates about the baseline. All epipolar lines intersect at their corresponding epipole.

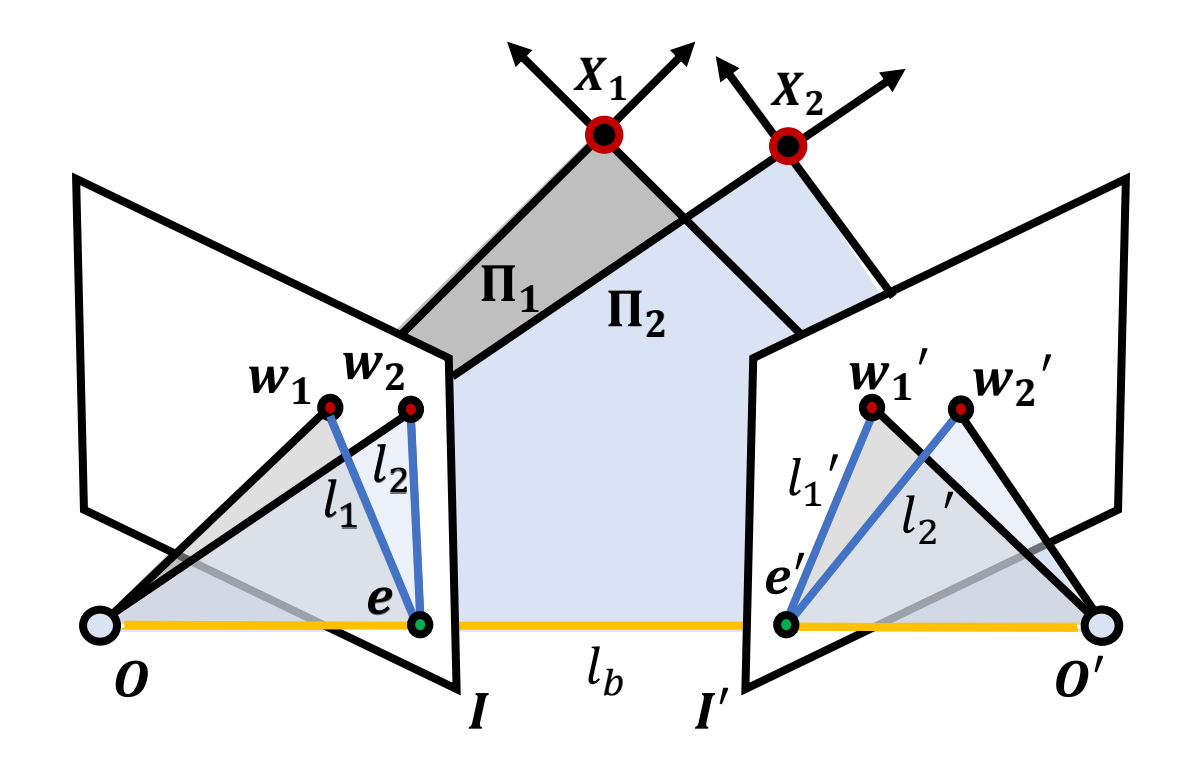

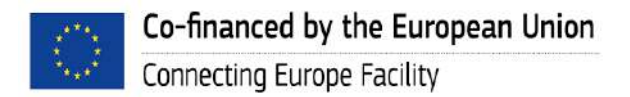

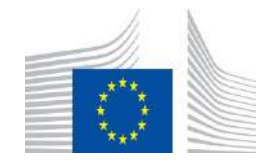

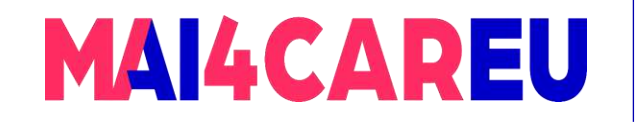

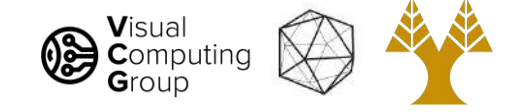

The **epipolar constraint** limits the search for correspondences, from the region of the whole image, to only the pixels spanned by the epipolar line.

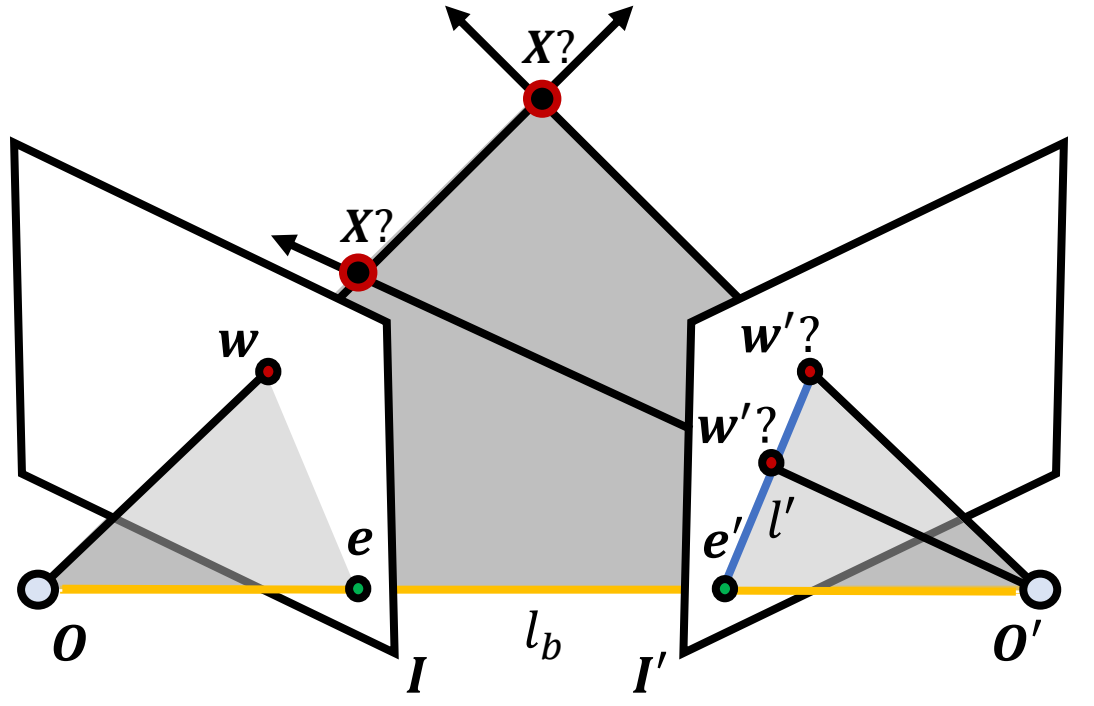

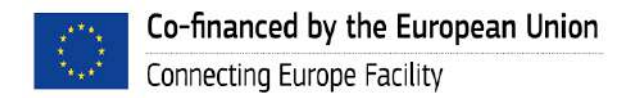

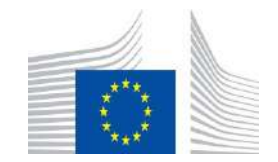

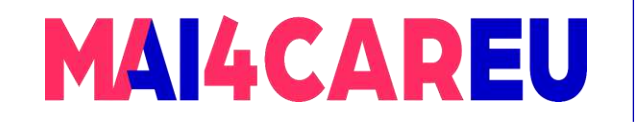

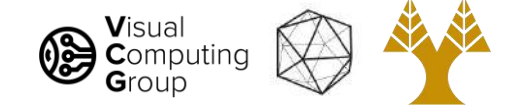

If a point feature  $w$  is observed in one image, then its location  $w'$  in the other image must lie on its corresponding epipolar line  $l'$ 

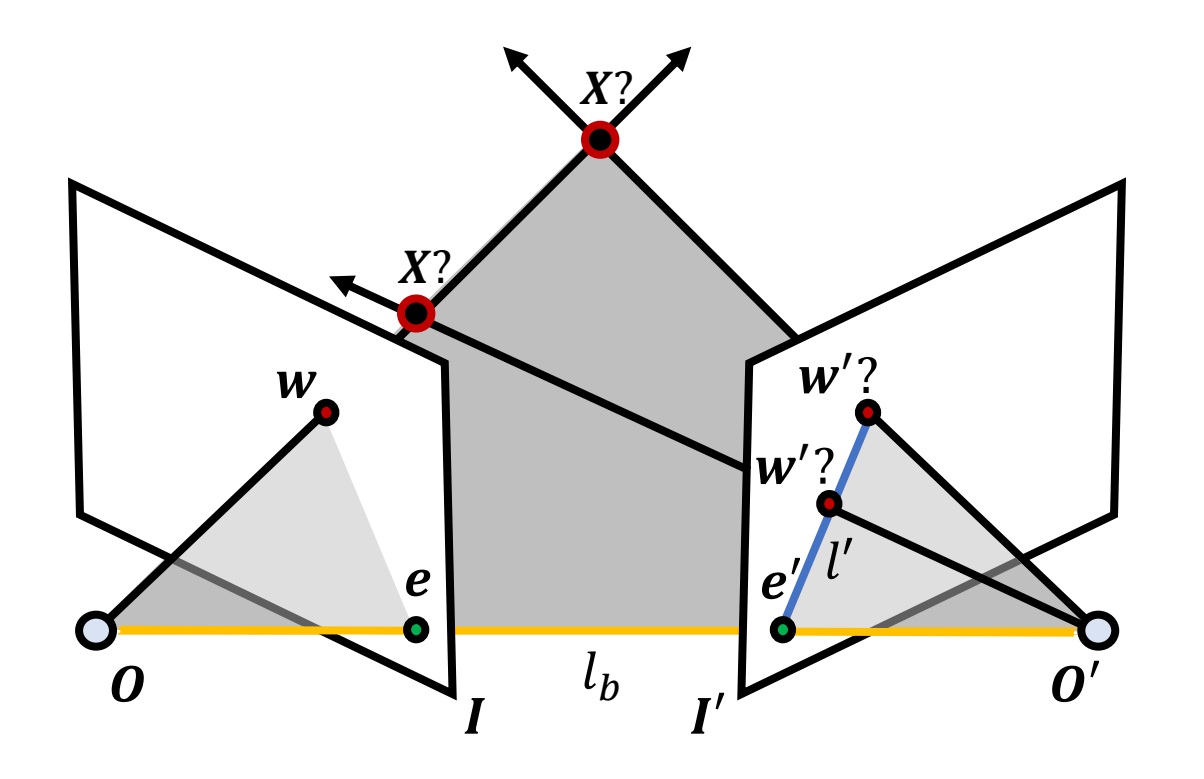

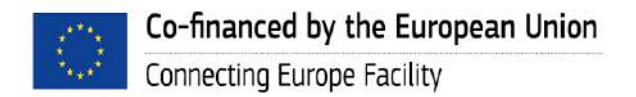

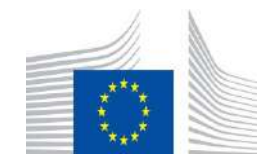

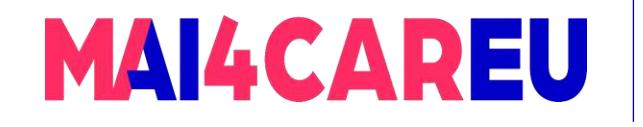

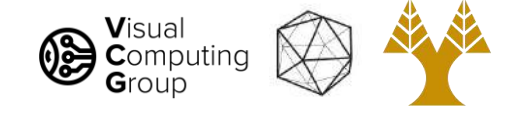

So a simple algorithm for determining correspondences is to match each feature  $w_i$  from camera 1 to a feature  $w^\prime{}_j$  from camera 2 which is close to the epipolar line of camera 2, provided that the SIFT descriptors for  $w_i$  and  $w^\prime{}_j$  are similar. epiline

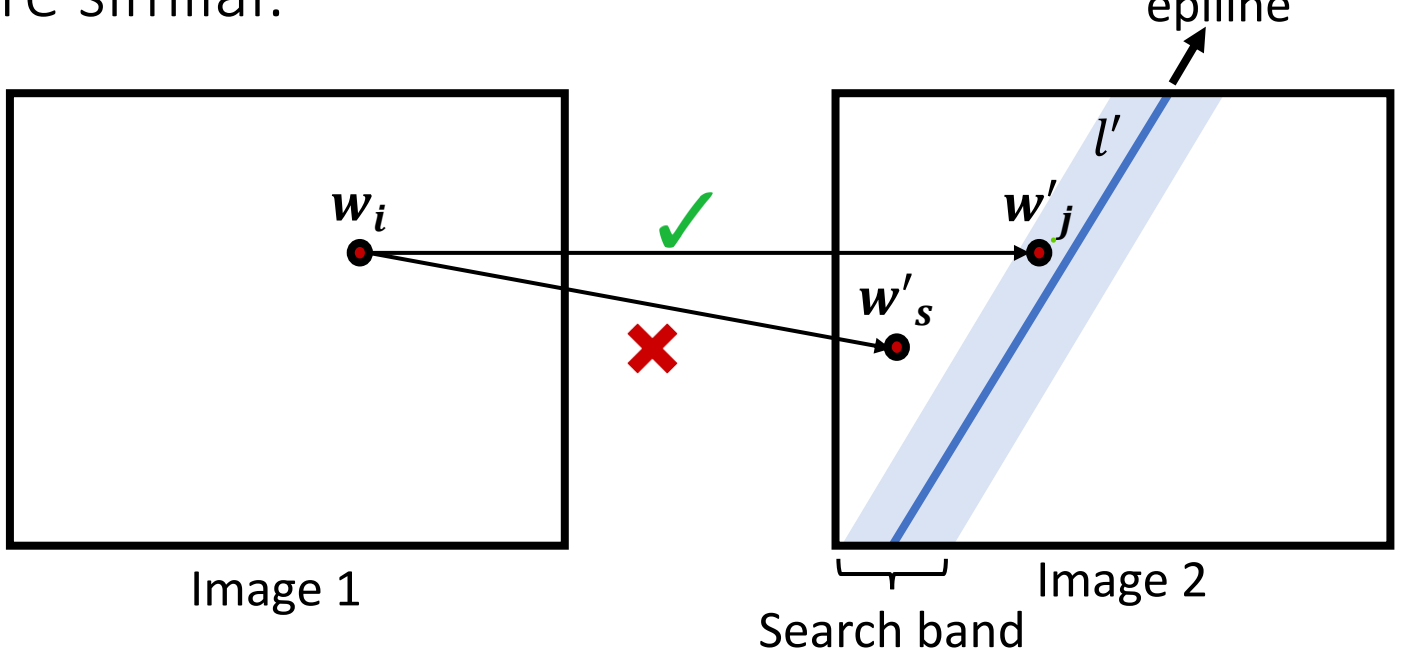

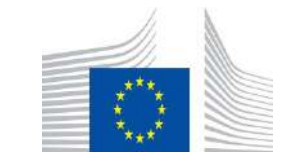

This Master is run under the context of Action

under GA nr. INEA/CEF/ICT/A2020/2267423

No 2020-EU-IA-0087, co-financed by the EU CEF Telecom

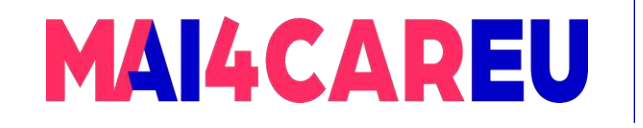

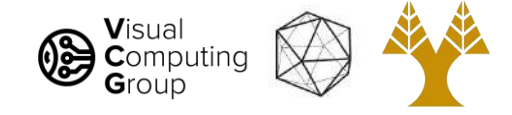

Therefore, we must calculate the equation of the epipolar lines.

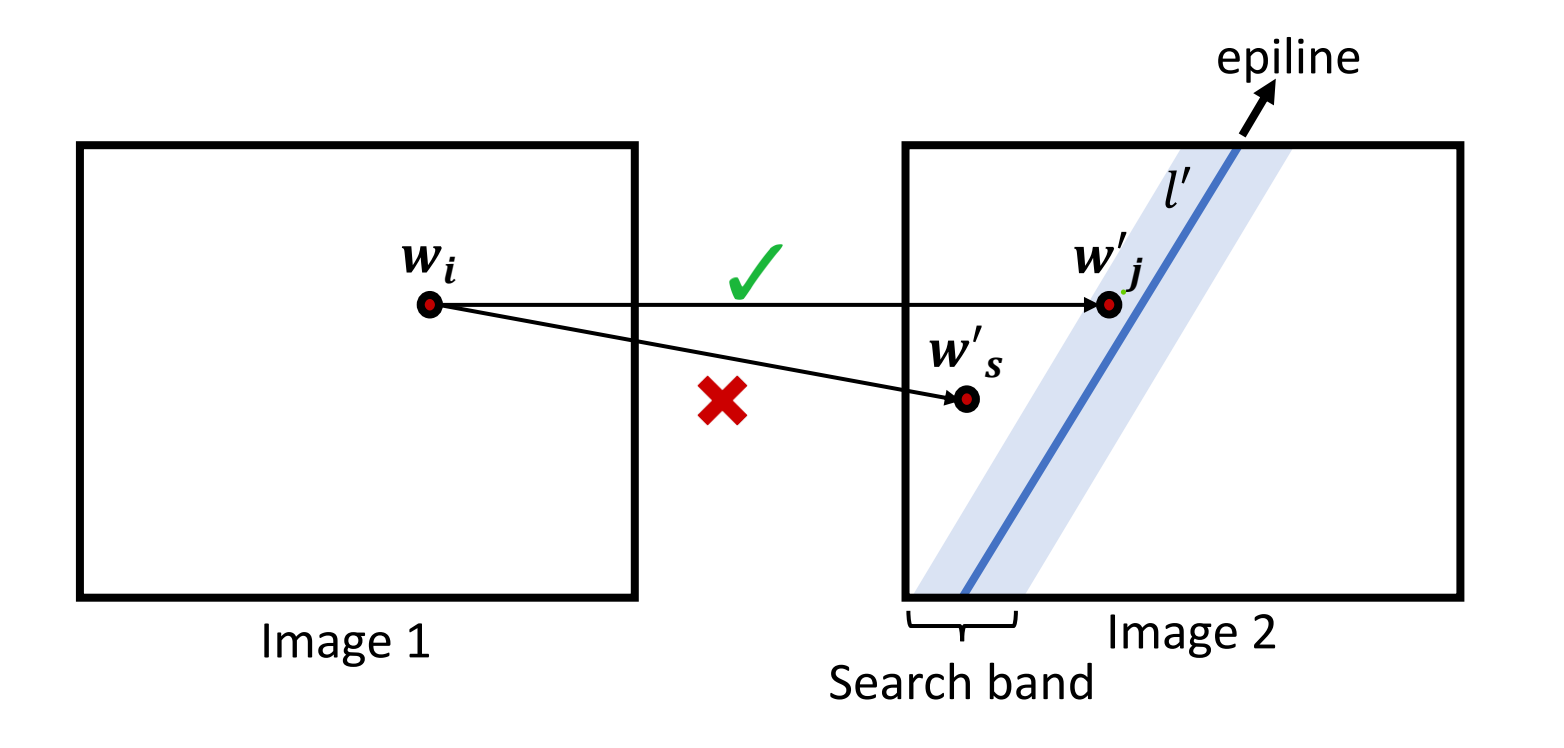

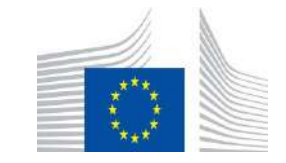

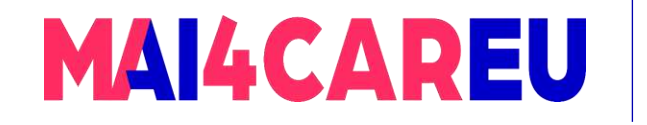

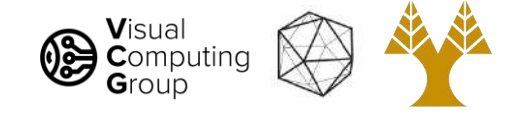

• Firstly, lets assume that the 1<sup>st</sup> camera is located at the world origin  $\boldsymbol{O}$ 

• This means that every point  $X$  is expressed in the camera coordinates of the 1<sup>st</sup> camera, since its optical center coincides with the world origin  $\Rightarrow$   $X \rightarrow X_c$ 

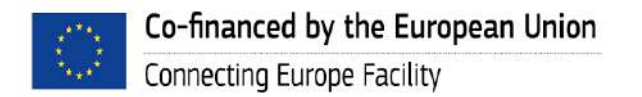

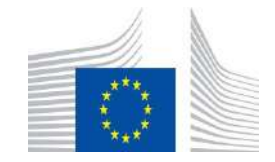

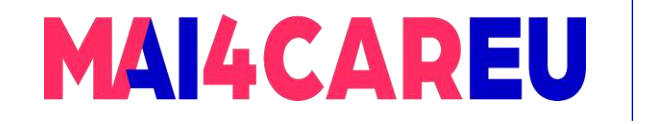

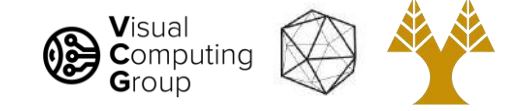

• If this is the case, the 2<sup>nd</sup> camera is at a location  $\boldsymbol{O}'$  in world coordinates, which can be expressed by a translation  $t$  and rotation  $R$ , w.r.t. 1<sup>st</sup> camera, i.e., the world origin

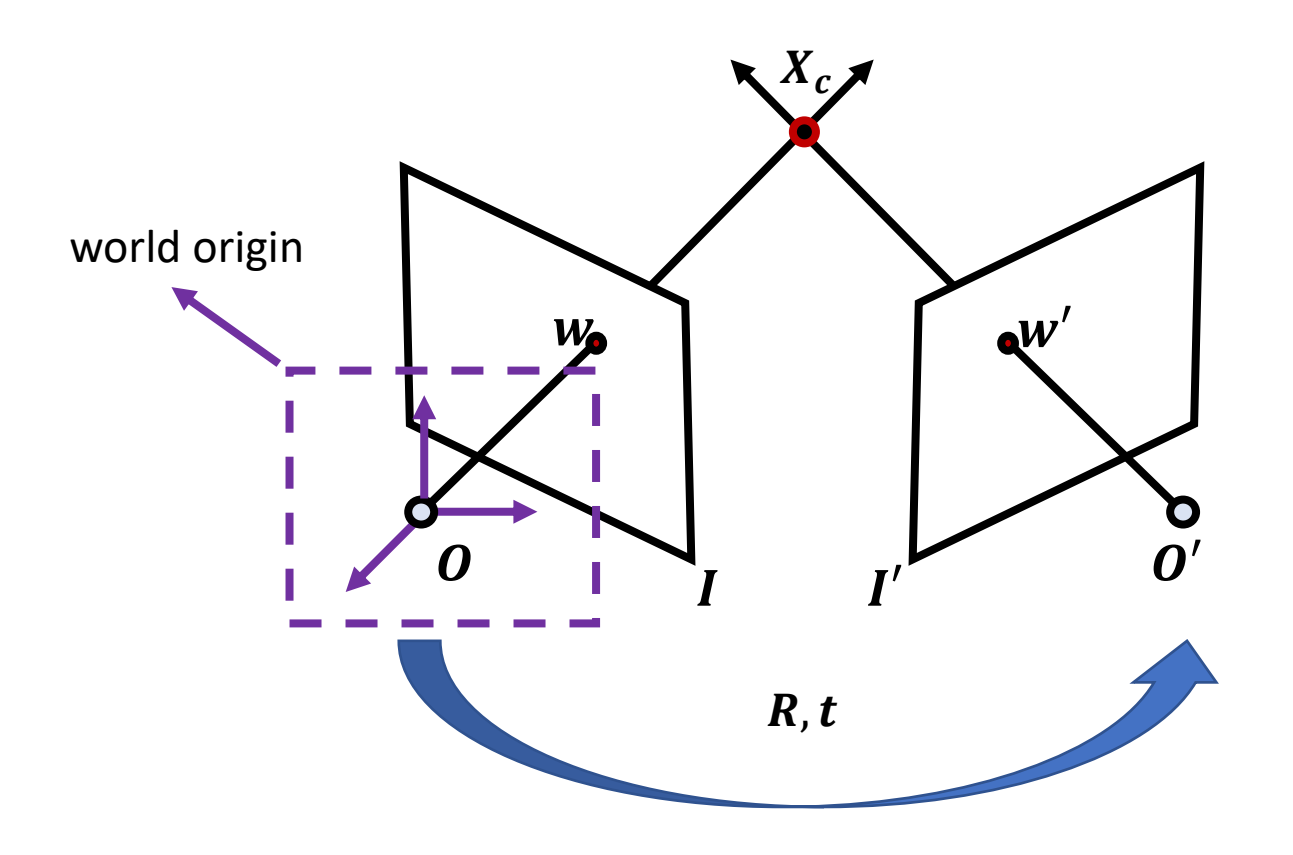

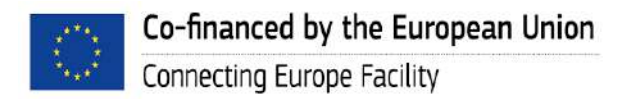

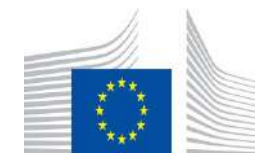

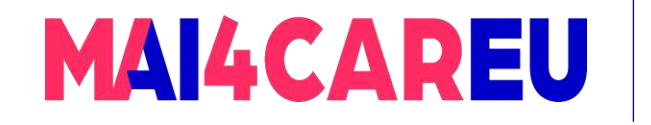

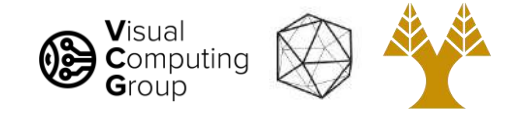

- Every 3D point  $X$  can be expressed as  $X_c$ , which is the cameracentered coordinate system of the 1<sup>st</sup> camera, and as  $X_c'$ , which is the camera-centered coordinate system of the 2<sup>nd</sup> camera.
- Since  $X = X_c$ , we can relate  $X \leftrightarrow X_c'$  or  $X_c \leftrightarrow X_c'$  using a Euclidean transformation composed by the translation  $\boldsymbol{t}$  and rotation  $\boldsymbol{R}$  of the 2<sup>nd</sup> camera, w.r.t. the 1<sup>st</sup> camera

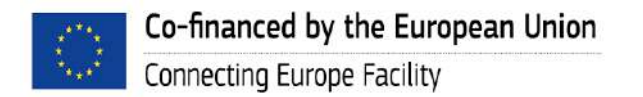

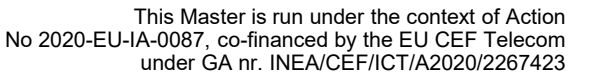

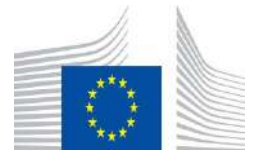

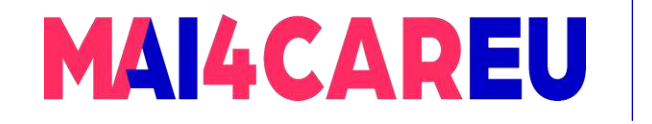

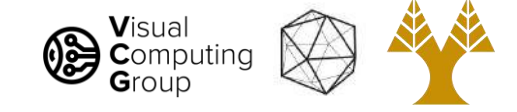

Here is how to find an expression for the epipolar line:

$$
\widetilde{X'_c} = P_e \widetilde{X_c}
$$
\n
$$
\Leftrightarrow X'_c = R X_c + t
$$
\n
$$
\Leftrightarrow t \times X'_c = t \times R X_c + t \times t^0
$$
\n
$$
\Leftrightarrow X' \times X'_c = t \times R X_c + t \times t^0
$$
\n
$$
\Leftrightarrow X' \times (t \times X'_c) = X'_c \cdot (t \times R X_c)
$$
\n
$$
\Leftrightarrow 0 = X'_c \cdot (t \times R X_c)
$$
\n
$$
\Leftrightarrow 0 = X'_c \cdot (t \times R X_c)
$$

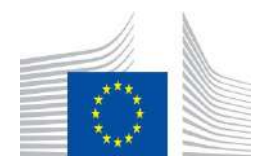

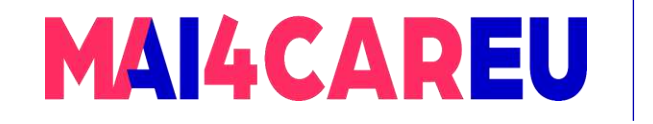

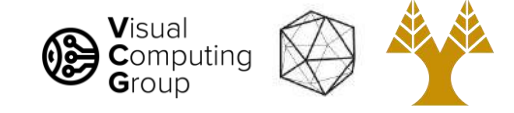

This can be rewritten in matrix form:

 $X'_{c} \cdot (t \times RX_{c}) = 0$  $\Leftrightarrow X_c^{\prime T} E X_c = 0$ 

Where  $\mathbf{E} = \mathbf{T}_{\times} \mathbf{R}$  is the essential matrix, and

$$
\boldsymbol{T}_{\times} = \begin{bmatrix} 0 & -t_z & t_y \\ t_z & 0 & -t_x \\ -t_y & t_x & 0 \end{bmatrix}
$$

is a matrix representing the cross product with **t** such that  $\mathbf{t} \times \mathbf{v} = T_{\times} \mathbf{v}$ 

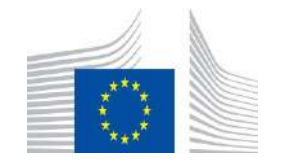

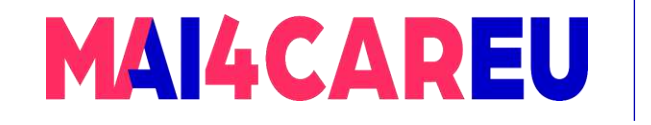

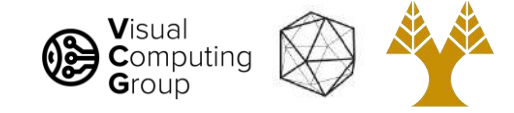

#### Fundamental Matrix

Recall that for  $X_c \leftrightarrow w$ :  $\widetilde{w} = K X_c \Leftrightarrow X_c = K^{-1} \widetilde{w}$ 

and similarly, for  $X'_c \leftrightarrow w' \colon \hat{w}' = K'X'_c \Leftrightarrow X'_c = K'^{-1}\tilde{w}'$ 

Combining the two equations yields the equation of the two epipolar lines in pixel coordinates:

$$
X_c^{\prime T} \mathbf{E} \mathbf{X_c} = 0
$$
  
\n
$$
\Rightarrow (\mathbf{K'}^{-1} \widetilde{\mathbf{w}}')^T \mathbf{E} (\mathbf{K}^{-1} \widetilde{\mathbf{w}}) = 0
$$
  
\n
$$
\Rightarrow \widetilde{\mathbf{w}}^{\prime T} (\mathbf{K'}^{-T} \mathbf{E} \mathbf{K}^{-1}) \widetilde{\mathbf{w}} = 0
$$
  
\n
$$
\Rightarrow \widetilde{\mathbf{w}}^{\prime T} \mathbf{F} \widetilde{\mathbf{w}} = 0
$$

where  $\boldsymbol{F} = \boldsymbol{K}'^{-T}\boldsymbol{E}\boldsymbol{K}^{-1}$  is the fundamental matrix.

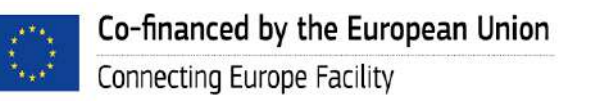

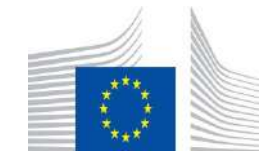
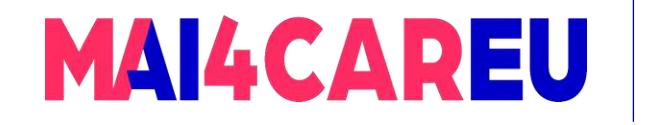

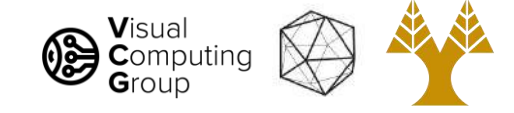

# Fundamental Matrix

This is the equation of the epipolar line in either camera:

 $\widetilde{w}^{\prime T} F \ \widetilde{w} = 0$ 

Assuming we know the fundamental matrix, for every point  $w$  in image 1, this expression gives us the line in image 2 on which the corresponding ′ must lie, and *vice versa.*

- $l' = F \widetilde{w}$  is the epipolar line in the 2<sup>nd</sup> image, associated with  $\bm{w}$
- $l = \boldsymbol{F}^T \boldsymbol{\widetilde{w}}'$  is the epipolar line in the 1<sup>st</sup> image, associated with  $\boldsymbol{w}'$
- $l_i: ax + by + c = 0$

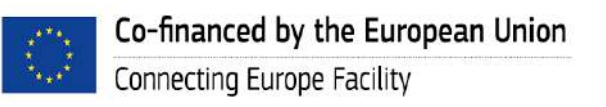

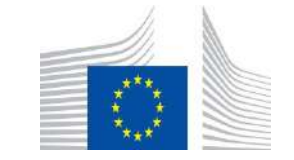

This Master is run under the context of Action

under GA nr. INEA/CEF/ICT/A2020/2267423

No 2020-EU-IA-0087, co-financed by the EU CEF Telecom

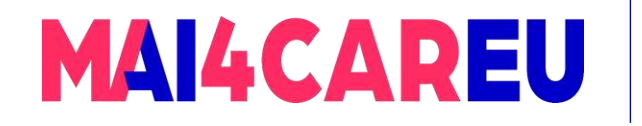

Master programmes in Artificial Intelligence 4 Careers in Europe

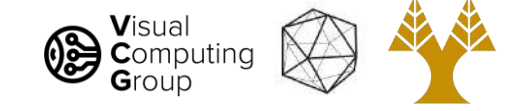

### Examples

#### Here are a few examples of the epipolar constraint

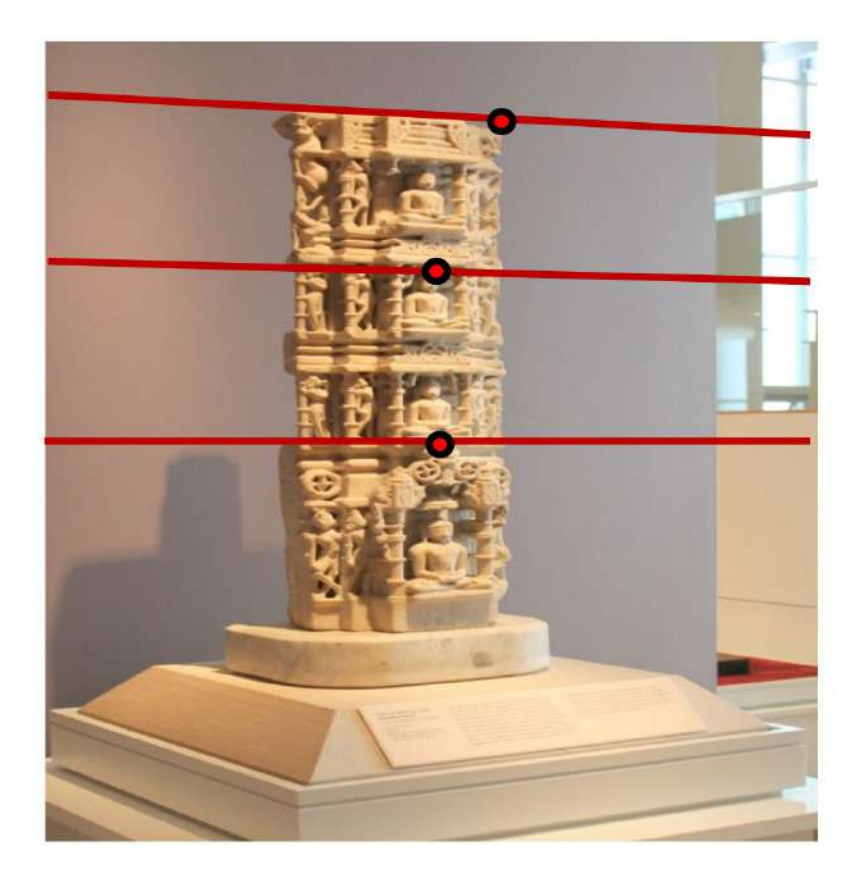

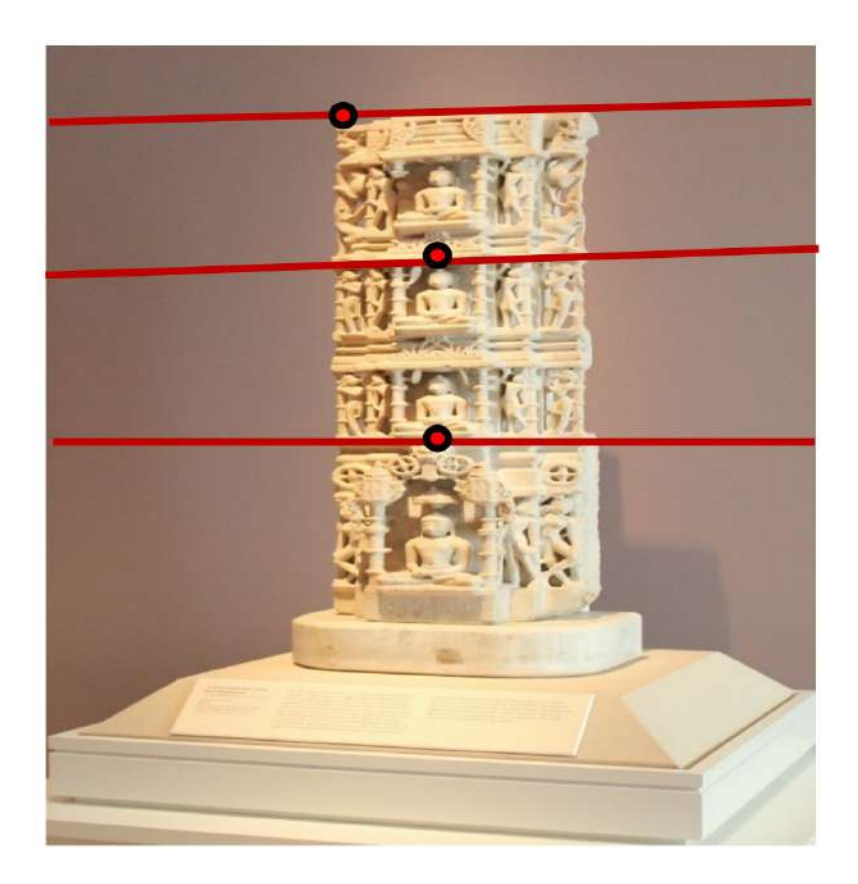

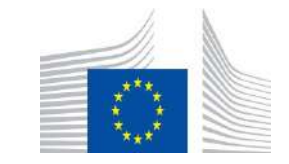

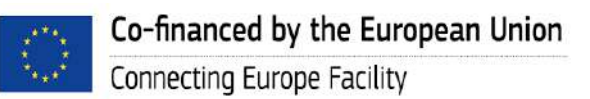

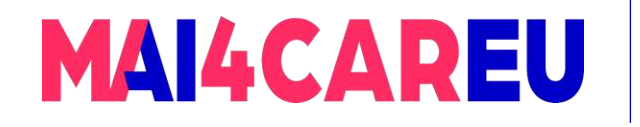

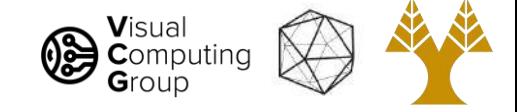

Epipolar constraint examples: Parallel image planes

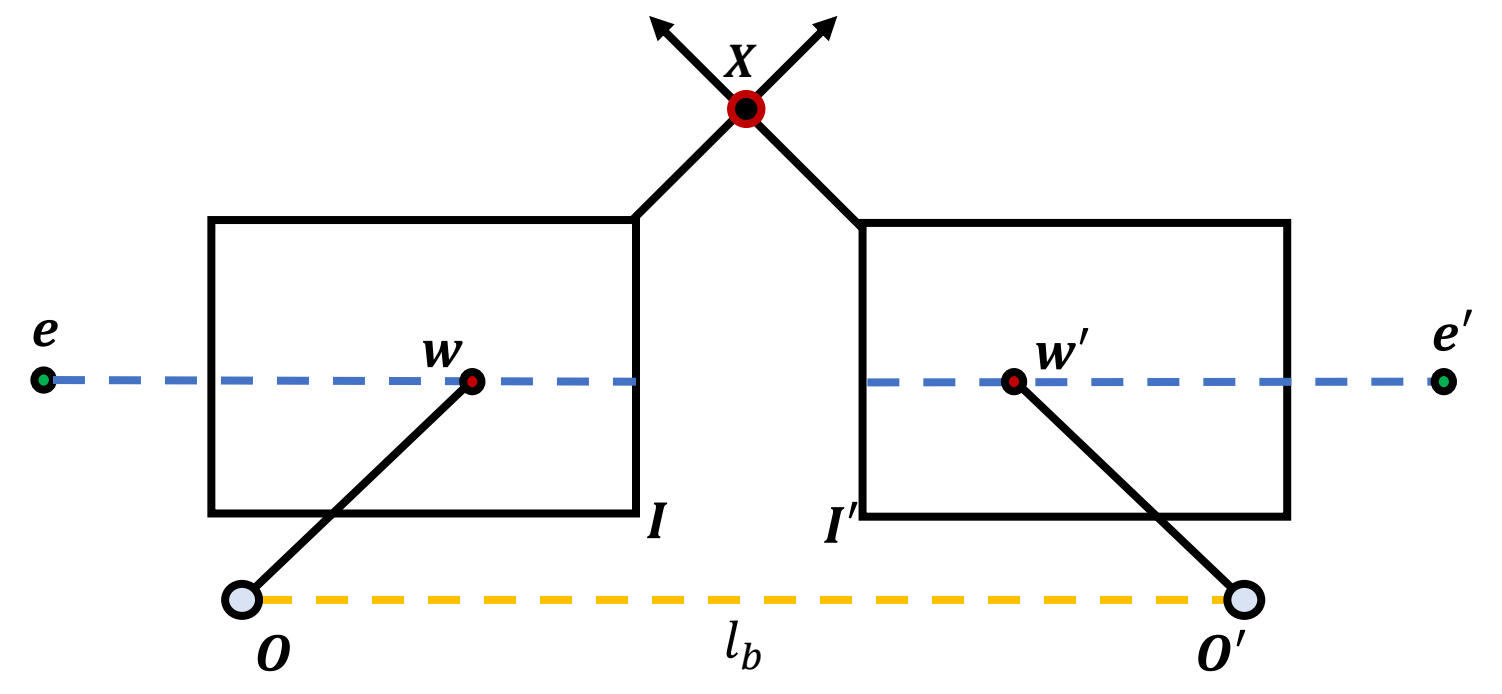

- Baseline intersects the image planes at infinity
- Epipoles are at infinity
- Epipolar lines are parallel to the  $u$ -axis of each image plane

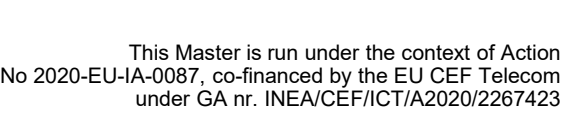

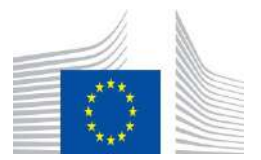

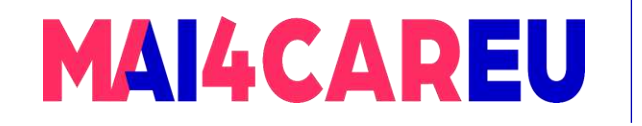

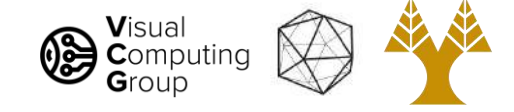

#### Epipolar constraint examples: Parallel image planes

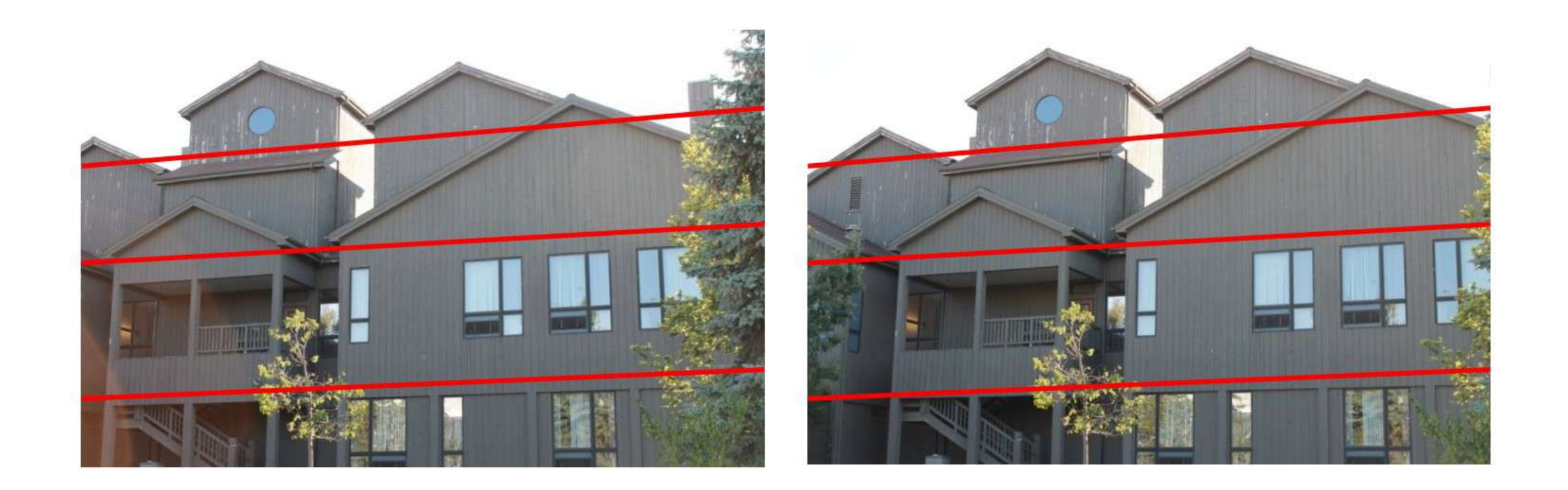

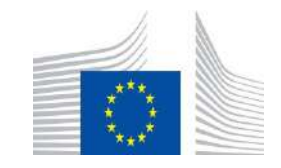

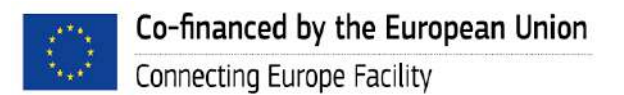

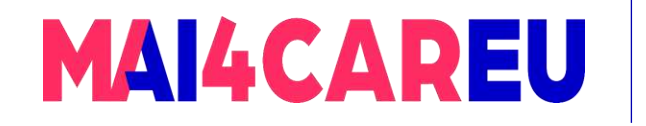

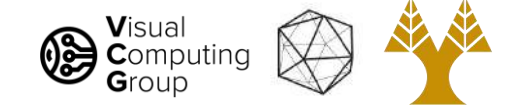

Epipolar constraint examples: Forward translation

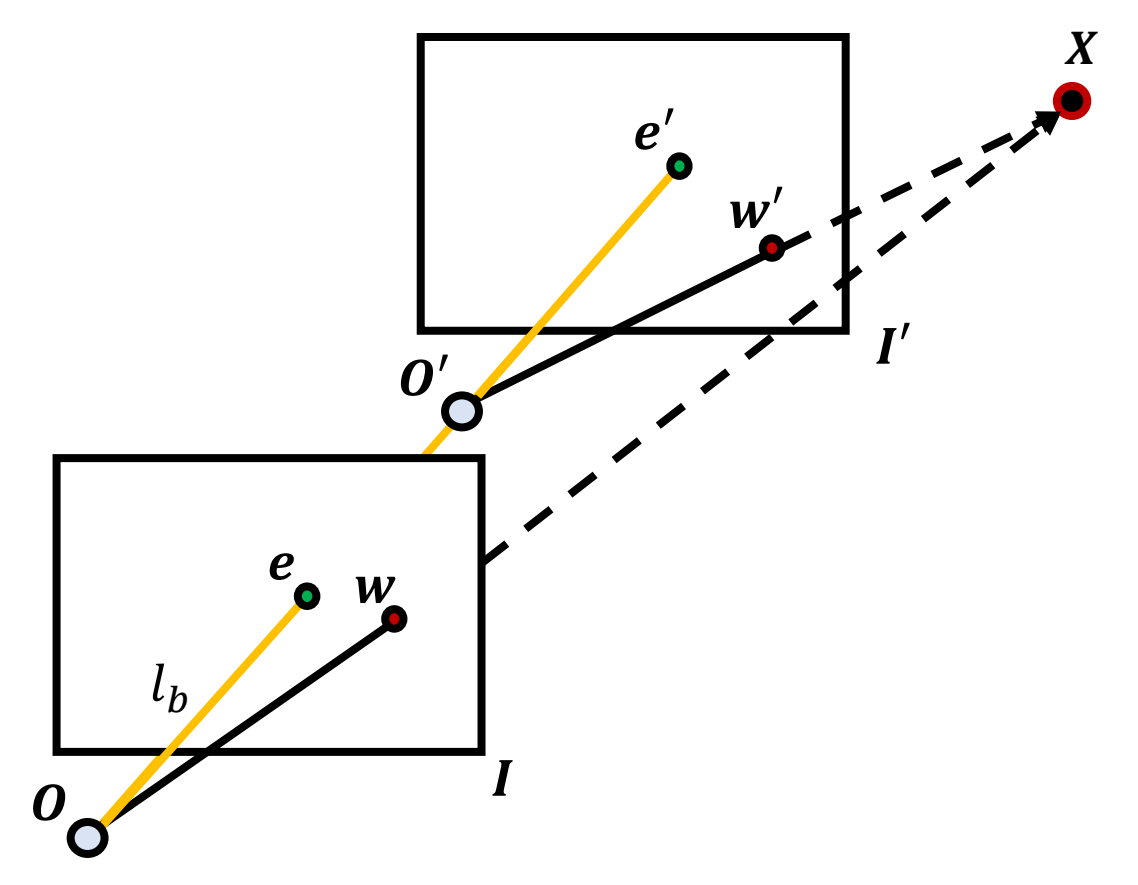

• The **epipoles** have the same position in both images

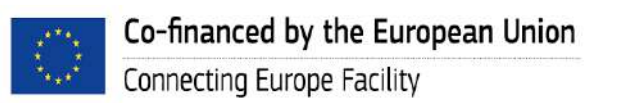

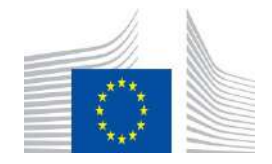

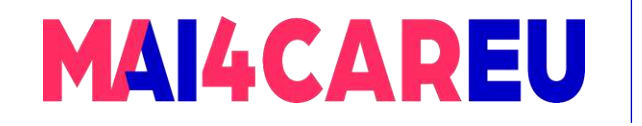

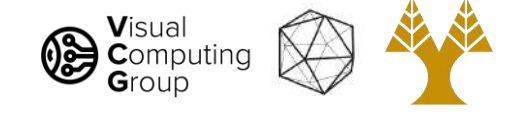

#### Epipolar constraint examples: Forward translation

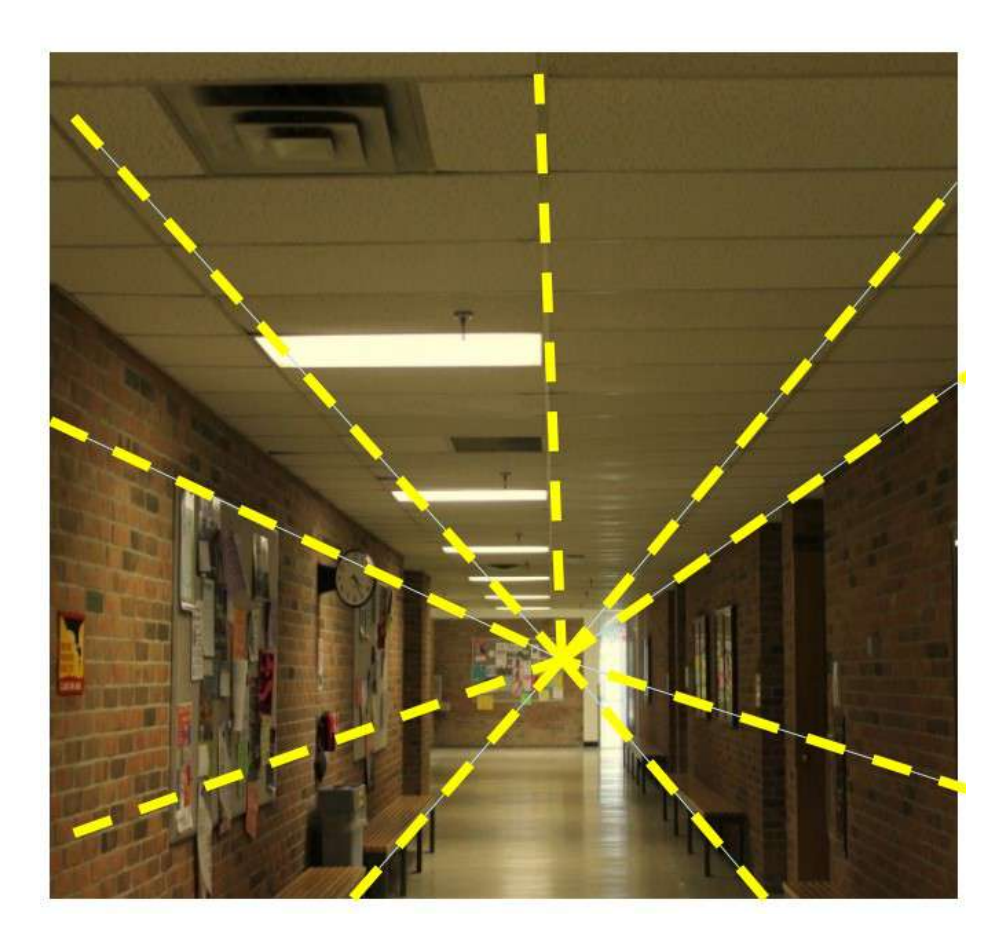

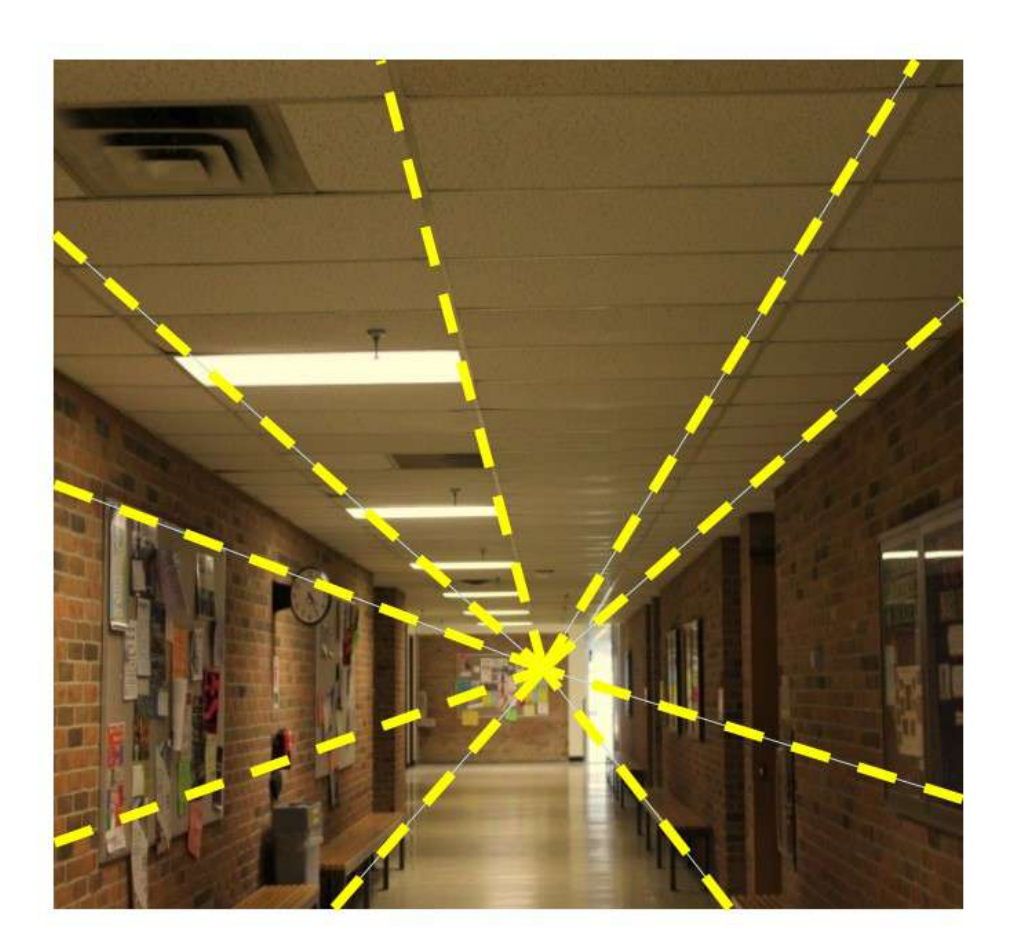

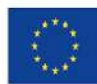

Co-financed by the European Union Connecting Europe Facility

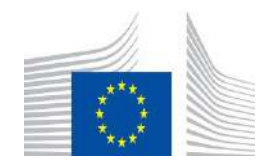

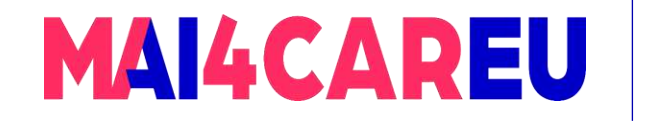

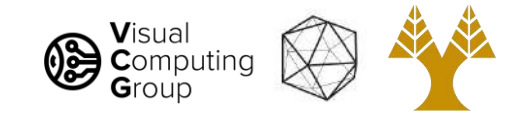

# Fundamental Matrix

In order to apply the epipolar constraint we need to know the fundamental matrix:

> $F = K'^{-T} E K^{-1}$  $= K'^{-T}T_{\times}RK^{-1}$

All the parameters of  $\bm{F}$  come from the calibration of the two cameras.

Remember that the perspective camera model  $P_{ps} = K[R|T]$  contains this information.

If, however, these are not available (e.g., because we used a projective camera model to calibrate our cameras),  $\bm{F}$  must be estimated using known image correspondences.

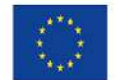

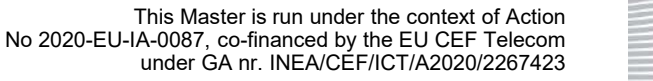

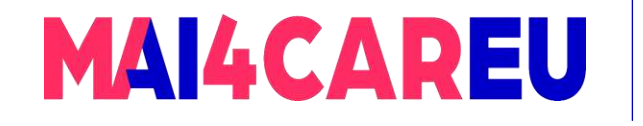

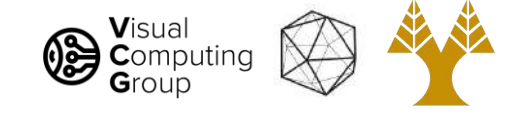

To estimate the fundamental matrix, we follow a similar approach as in camera calibration

$$
\widetilde{\mathbf{w}}^{T} \mathbf{F} \; \widetilde{\mathbf{w}} = 0 \Rightarrow [u' \; v' \; 1] \begin{bmatrix} f_{11} & f_{12} & f_{13} \\ f_{21} & f_{22} & f_{23} \\ f_{31} & f_{32} & f_{33} \end{bmatrix} \begin{bmatrix} u \\ v \\ 1 \end{bmatrix} = 0
$$

Each point correspondence  $w \leftrightarrow w'$  generates a single equation for estimating the parameters inside  $\bm{F}$ .

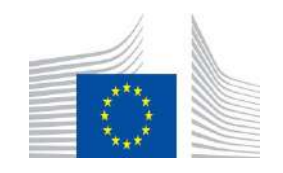

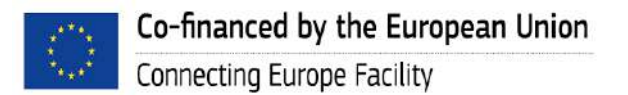

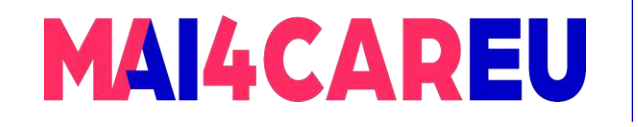

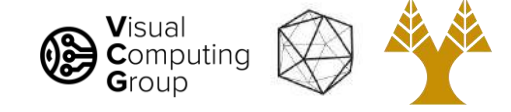

Here are *N* such correspondences:  
\n
$$
\begin{bmatrix}\nu_1 u'_1 & v_1 u'_1 & u'_1 & u_1 v'_1 & v_1 v'_1 & v'_1 & u_1 & v_1 \\
u_1 u'_N & v_N u'_N & u'_N & u_N v'_N & v_N v'_N & v'_N & u_N & v_N\n\end{bmatrix}\n\begin{bmatrix}\nf_{11} \\
f_{12} \\
f_{21} \\
f_{22} \\
f_{23} \\
f_{31} \\
f_{32}\n\end{bmatrix} =\n\begin{bmatrix}\n-1 \\
\vdots \\
-1\n\end{bmatrix}
$$

The minimal number for N is 8, because  $\bm{F}$  has 8 degrees of freedom (we can set  $f_{33} = 1$ )

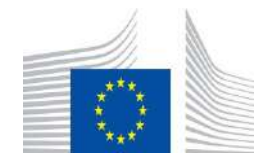

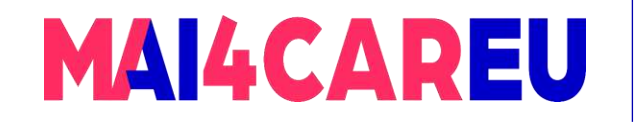

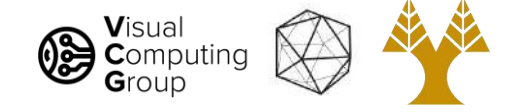

• In practise, 8 clearly indicated correspondences are never available

• What is available is a set of correspondences proposed by SIFT, for a large set of features, in which there are always errors

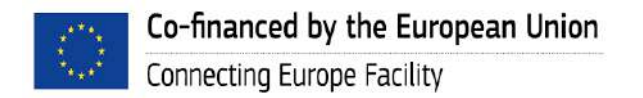

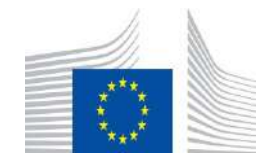

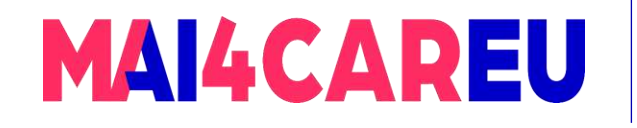

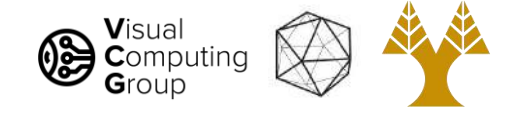

- We can use RANSAC to solve this problem
	- 1. Obtain 8 random SIFT correspondences. Use them to estimate  $\bm{F}$ .
	- 2. For every feature  $w_i$  in image 1 calculate the epipolar line in image 2. Check if the corresponding feature  $\bm{w'}_{\bm{j}}$  in image 2 proposed by SIFT falls **"close"** to the epipolar line. Count the number  $S$  of such "inliers".
	- 3. If  $S \geq T$  where T is a threshold, then there is consensus with the random sample taken in the first step. Calculate  $\bm{F}$  for all inliers and terminate here.
	- 4. If  $S < T$  then no consensus is reached. Repeat from step 1.
	- 5. If after  $N$  iterations no consensus is reached, select the model that gave the highest S, calculate F using all inliers in S and terminate

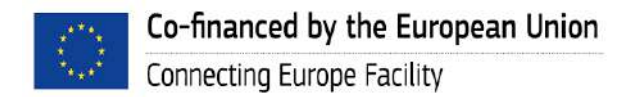

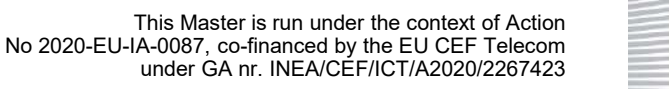

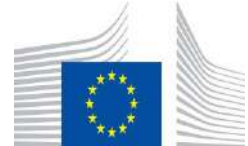

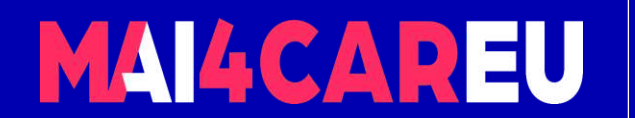

Master programmes in Artificial Intelligence 4 Careers in Europe

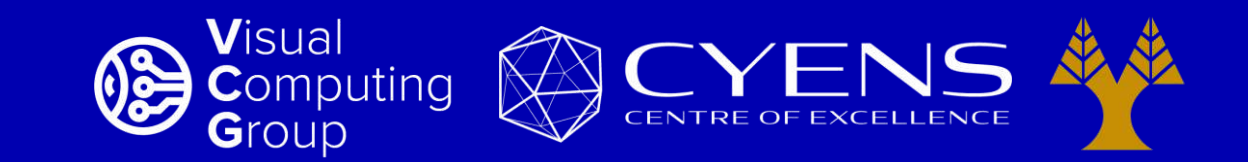

# **Thank you.**

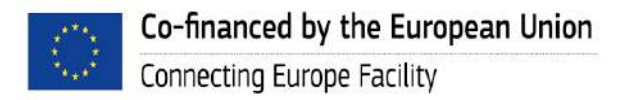

This Master is run under the context of Action No 2020-EU-IA-0087, co-financed by the EU CEF Telecom under GA nr. INEA/CEF/ICT/A2020/2267423

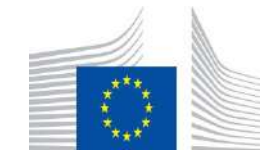